Apple Crash Report

Date/Time: 2019-10-12 07:28:25 -0700 End time: 2019-10-12 07:28:27 -0700 OS Version: Mac OS X 10.14.6 (Build 18G95) Architecture: x86\_64h Report Version: 28

Data Source: Stackshots Shared Cache: 0x1820b000 F436A328-F490-3517-A96B-8F7713EB8E61

Command: Affinity Designer Path: /Applications/Affinity Designer.app/Contents/MacOS/Affinity Designer Identifier: com.seriflabs.affinitydesigner Version: 1.7.3 (1.7.3) Parent: launchd [1] PID: 1440

Event: hang Duration: 1.49s (process was unresponsive for 18 seconds before sampling) Steps: 15 (100ms sampling interval)

Hardware model: MacBookPro15,1 Active cpus: 12

Time Awake Since Boot: 1700s

--------------------------------------------------

Timeline format: stacks are sorted chronologically Use -i and -heavy to re-report with count sorting --------------------------------------------------

Heaviest stack for the main thread of the target process:

15 ??? (Affinity Designer + 5732) [0x10309c664]

15 NSApplicationMain + 777 (AppKit + 10984) [0x7fff4119eae8]

15 -[NSApplication run] + 699 (AppKit + 79272) [0x7fff411af5a8]

15 -[NSApplication(NSEvent) \_nextEventMatchingEventMask:untilDate:inMode:dequeue:] +

1361 (AppKit + 103563) [0x7fff411b548b]

15 \_DPSNextEvent + 1135 (AppKit + 108445) [0x7fff411b679d]

 15 \_BlockUntilNextEventMatchingListInModeWithFilter + 64 (HIToolbox + 44150) [0x7fff42e1dc76]

15 ReceiveNextEventCommon + 603 (HIToolbox + 44773) [0x7fff42e1dee5]

15 RunCurrentEventLoopInMode + 292 (HIToolbox + 45483) [0x7fff42e1e1ab]

15 CFRunLoopRunSpecific + 455 (CoreFoundation + 237246) [0x7fff43bbeebe]

15 \_\_CFRunLoopRun + 1136 (CoreFoundation + 238976) [0x7fff43bbf580]

```
 15 __CFRunLoopDoObservers + 451 (CoreFoundation + 622173) [0x7fff43c1ce5d]
```
15 CFRUNLOOP IS CALLING OUT TO AN OBSERVER CALLBACK FUNCTION + 23 (CoreFoundation + 622376) [0x7fff43c1cf28]

 15 \_\_65+[CATransaction(NSCATransaction) NS\_setFlushesWithDisplayRefresh]\_block\_invoke + 274 (AppKit + 1161293) [0x7fff412b784d]

15 CA::Transaction::commit() + 596 (QuartzCore + 7846) [0x7fff4e628ea6]

 15 CA::Context::commit\_transaction(CA::Transaction\*) + 342 (QuartzCore + 10182) [0x7fff4e6297c6]

15 CA::Layer::display if needed(CA::Transaction\*) + 627 (QuartzCore + 83281) [0x7fff4e63b551]

15 -[CAOpenGLLayer \_display] + 580 (QuartzCore + 730778) [0x7fff4e6d969a]

 15 CAOpenGLLayerDraw(CAOpenGLLayer\*, double, CVTimeStamp const\*, unsigned int) + 286 (QuartzCore + 731683) [0x7fff4e6d9a23]

15 ??? (<6E4A0CC2-4B28-31A0-97FA-6C3218176BF4> + 20098227) [0x1044afcb3]

15 CGLChoosePixelFormat + 85 (OpenGL + 36765) [0x7fff4d81df9d]

- 15 ??? (OpenGL + 39589) [0x7fff4d81eaa5]
- 15 ??? (OpenGL + 26016) [0x7fff4d81b5a0]

15 cglBadApplicationNotMuxAwareLockDown + 44 (OpenGL + 25696) [0x7fff4d81b460]

15 ??? (OpenGL + 23640) [0x7fff4d81ac58]

15 IOServiceOpen + 39 (IOKit + 11554) [0x7fff464c1d22]

15 io service open extended + 137 (IOKit + 11708) [0x7fff464c1dbc]

15 mach msg trap + 10 (libsystem kernel.dylib + 4650) [0x7fff6fc6f22a]

```
*15 hndl mach scall64 + 22 (kernel + 1426214) [0xffffff800035c326]
```
 $*15$  mach call munger64 + 599 (kernel + 2889703) [0xffffff80004c17e7]

 $*15$  mach msg overwrite trap + 974 (kernel + 1717182) [0xffffff80003a33be]

```
*15 ipc kmsg send + 209 (kernel + 1633441) [0xffffff800038eca1]
```

```
*15 ipc kobject server + 300 (kernel + 1785644) [0xffffff80003b3f2c]
```

```
*15 ??? (kernel + 2711634) [0xffffff8000496052]
```

```
*15 is io service open extended + 266 (kernel + 8972442) [0xffffff8000a8e89a]
```

```
*15 ??? (AppleMuxControl2 + 23816) [0xffffff7f845e9d08]
```
\*15 IOWorkLoop::runAction(int (\*)(OSObject\*, void\*, void\*, void\*, void\*), OSObject\*, void\*,

```
void*, void*, void*) + 62 (kernel + 8744046) [0xffffff8000a56c6e]
```

```
*15 ??? (AppleMuxControl2 + 23676) [0xffffff7f845e9c7c]
```
- \*15 ??? (AppleMuxControl2 + 25996) [0xffffff7f845ea58c]
- \*15 ??? (AppleMuxControl2 + 26222) [0xffffff7f845ea66e]
- \*15 ??? (AppleMuxControl2 + 46282) [0xffffff7f845ef4ca]

```
*15 IOEventSource::sleepGate(void*, unsigned int) + 75 (kernel + 8751211)
```
[0xffffff8000a5886b]

```
*15 IOGraphicsSystemWorkLoop::sleepGate(void*, unsigned int) + 9 (IOGraphicsFamily + 
131919) [0xffffff7f8403934f]
```
\*15 IOGraphicsWorkLoop::sleepGate(void\*, unsigned int) + 108 (IOGraphicsFamily + 31378) [0xffffff7f84020a92]

```
*15 lck_mtx_sleep + 128 (kernel + 1829344) [0xffffff80003be9e0]
```
 $*15$  thread block reason + 175 (kernel + 1880671) [0xffffff80003cb25f]

\*15 ??? (kernel + 1887161) [0xffffff80003ccbb9]

\*15 machine\_switch\_context + 195 (kernel + 2976211) [0xffffff80004d69d3]

Process: Affinity Designer [1440]

UUID: 7BF542BE-6A8A-3709-A82F-F8A53EA4958E

Path: /Applications/Affinity Designer.app/Contents/MacOS/Affinity Designer

Architecture: x86\_64

Parent: launchd [1]

UID: 501

Footprint: 357.33 MB

Start time: 2019-10-12 07:28:25 -0700

End time: 2019-10-12 07:28:27 -0700

Num samples: 15 (1-15)

CPU Time: 0.072s (215.4M cycles, 100.4M instructions, 2.15c/i)

Note: Unresponsive for 18 seconds before sampling

Note: 2 idle work queue threads omitted

Thread 0x61b2 DispatchQueue 1 15 samples (1-15) priority 46 (base 47) <process frontmost, thread QoS user interactive (requested user interactive), process unclamped, process received importance donation from WindowServer [172], IO tier 0> 15 ??? (Affinity Designer + 5732) [0x10309c664] 1-15

15 NSApplicationMain + 777 (AppKit + 10984) [0x7fff4119eae8] 1-15

15 -[NSApplication run] + 699 (AppKit + 79272) [0x7fff411af5a8] 1-15

 15 -[NSApplication(NSEvent) \_nextEventMatchingEventMask:untilDate:inMode:dequeue:] + 1361 (AppKit + 103563) [0x7fff411b548b] 1-15

15 \_DPSNextEvent + 1135 (AppKit + 108445) [0x7fff411b679d] 1-15

```
 15 _BlockUntilNextEventMatchingListInModeWithFilter + 64 (HIToolbox + 44150) 
[0x7fff42e1dc76] 1-15
```
15 ReceiveNextEventCommon + 603 (HIToolbox + 44773) [0x7fff42e1dee5] 1-15

15 RunCurrentEventLoopInMode + 292 (HIToolbox + 45483) [0x7fff42e1e1ab] 1-15

15 CFRunLoopRunSpecific + 455 (CoreFoundation + 237246) [0x7fff43bbeebe] 1-15

15 \_\_CFRunLoopRun + 1136 (CoreFoundation + 238976) [0x7fff43bbf580] 1-15

15 \_\_CFRunLoopDoObservers + 451 (CoreFoundation + 622173) [0x7fff43c1ce5d]

1-15

15

CFRUNLOOP IS CALLING OUT TO AN OBSERVER CALLBACK FUNCTION + 23 (CoreFoundation + 622376) [0x7fff43c1cf28] 1-15

 15 \_\_65+[CATransaction(NSCATransaction) NS\_setFlushesWithDisplayRefresh]\_block\_invoke + 274 (AppKit + 1161293) [0x7fff412b784d] 1- 15 15 CA::Transaction::commit() + 596 (QuartzCore + 7846) [0x7fff4e628ea6] 1-15 15 CA::Context::commit\_transaction(CA::Transaction\*) + 342 (QuartzCore + 10182) [0x7fff4e6297c6] 1-15 15 CA::Layer::display if needed(CA::Transaction\*) + 627 (QuartzCore + 83281) [0x7fff4e63b551] 1-15 15 -[CAOpenGLLayer \_display] + 580 (QuartzCore + 730778) [0x7fff4e6d969a] 1-15 15 CAOpenGLLayerDraw(CAOpenGLLayer\*, double, CVTimeStamp const\*, unsigned int) + 286 (QuartzCore + 731683) [0x7fff4e6d9a23] 1-15 15 ??? (<6E4A0CC2-4B28-31A0-97FA-6C3218176BF4> + 20098227) [0x1044afcb3] 1-15 15 CGLChoosePixelFormat + 85 (OpenGL + 36765) [0x7fff4d81df9d] 1-15 15 ??? (OpenGL + 39589) [0x7fff4d81eaa5] 1-15 15 ??? (OpenGL + 26016) [0x7fff4d81b5a0] 1-15 15 cglBadApplicationNotMuxAwareLockDown + 44 (OpenGL + 25696) [0x7fff4d81b460] 1-15 15 ??? (OpenGL + 23640) [0x7fff4d81ac58] 1-15 15 IOServiceOpen + 39 (IOKit + 11554) [0x7fff464c1d22] 1-15 15 io service open extended + 137 (IOKit + 11708) [0x7fff464c1dbc] 1-15 15 mach msg trap + 10 (libsystem kernel.dylib + 4650) [0x7fff6fc6f22a] 1-15  $*15$  hndl mach scall64 + 22 (kernel + 1426214) [0xffffff800035c326] 1-15  $*15$  mach call munger64 + 599 (kernel + 2889703) [0xffffff80004c17e7] 1-15 \*15 mach\_msg\_overwrite\_trap + 974 (kernel + 1717182) [0xffffff80003a33be] 1-15  $*15$  ipc kmsg send + 209 (kernel + 1633441) [0xffffff800038eca1] 1-15 \*15 ipc\_kobject\_server + 300 (kernel + 1785644) [0xffffff80003b3f2c] 1-15 \*15 ??? (kernel + 2711634) [0xffffff8000496052] 1-15  $*15$  is io service open extended + 266 (kernel + 8972442) [0xffffff8000a8e89a] 1-15 \*15 ??? (AppleMuxControl2 + 23816) [0xffffff7f845e9d08] 1-15 \*15 IOWorkLoop::runAction(int (\*)(OSObject\*, void\*, void\*, void\*, void\*), OSObject\*, void\*, void\*, void\*, void\*) + 62 (kernel + 8744046) [0xffffff8000a56c6e] 1-15

 \*15 ??? (AppleMuxControl2 + 23676) [0xffffff7f845e9c7c] 1-15 \*15 ??? (AppleMuxControl2 + 25996) [0xffffff7f845ea58c] 1-15 \*15 ??? (AppleMuxControl2 + 26222) [0xffffff7f845ea66e] 1-15 \*15 ??? (AppleMuxControl2 + 46282) [0xffffff7f845ef4ca] 1-15 \*15 IOEventSource::sleepGate(void\*, unsigned int) + 75 (kernel + 8751211) [0xffffff8000a5886b] 1-15  $*15$ IOGraphicsSystemWorkLoop::sleepGate(void\*, unsigned int) + 9 (IOGraphicsFamily + 131919) [0xffffff7f8403934f] 1-15 \*15 IOGraphicsWorkLoop::sleepGate(void\*, unsigned int) + 108 (IOGraphicsFamily + 31378) [0xffffff7f84020a92] 1-15  $*15$  lck mtx sleep + 128 (kernel + 1829344) [0xffffff80003be9e0] 1-15  $*15$  thread block reason + 175 (kernel + 1880671) [0xffffff80003cb25f] 1-15 \*15 ??? (kernel + 1887161) [0xffffff80003ccbb9] 1-15 \*15 machine\_switch\_context + 195 (kernel + 2976211) [0xffffff80004d69d3] 1-15 Thread 0x61eb Thread name "JavaScriptCore bmalloc scavenger" 15 samples (1-15) priority 37 (base 37) <process frontmost, thread QoS user initiated (requested user initiated), process unclamped, process received importance donation from WindowServer [172], IO tier 0> 15 thread\_start + 13 (libsystem\_pthread.dylib + 9229) [0x7fff6fd2d40d] 1-15 15 \_pthread\_start + 66 (libsystem\_pthread.dylib + 25161) [0x7fff6fd31249] 1-15 15 \_pthread\_body + 126 (libsystem\_pthread.dylib + 13035) [0x7fff6fd2e2eb] 1-15 15 void\* std::\_\_1::\_\_thread\_proxy<std::\_\_1::tuple<std::\_\_1::unique\_ptr<std::\_\_1::\_\_thread\_struct, std::  $1::default delete < std: : 1:: then also **struct** > >, void (*)(bmallo::Scavenger*),$ bmalloc::Scavenger\*> >(void\*) + 39 (JavaScriptCore + 2264807) [0x7fff470a3ee7] 1-15 15 bmalloc::Scavenger::threadEntryPoint(bmalloc::Scavenger\*) + 9 (JavaScriptCore + 2258297) [0x7fff470a2579] 1-15 15 bmalloc::Scavenger::threadRunLoop() + 139 (JavaScriptCore + 2260299) [0x7fff470a2d4b] 1-15

15 void std:: 1::condition\_variable\_any::wait<std:: 1::unique\_lock<bmalloc::Mutex> >(std::\_\_1::unique\_lock<bmalloc::Mutex>&) + 82 (JavaScriptCore + 2243650) [0x7fff4709ec42] 1-15

15 std:: 1::condition variable::wait(std:: 1::unique lock<std:: 1::mutex>&) + 18 (libc++.1.dylib + 35338) [0x7fff6cd6ca0a] 1-15

 15 \_\_psynch\_cvwait + 10 (libsystem\_kernel.dylib + 18538) [0x7fff6fc7286a] 1-15  $*15$  psynch cvcontinue + 0 (pthread + 19324) [0xffffff7f827fcb7c] 1-15

 Thread 0x61ec Thread name "com.apple.NSURLConnectionLoader" 15 samples (1- 15) priority 31 (base 31)

 <process frontmost, thread QoS default (requested default), process unclamped, process received importance donation from WindowServer [172], IO tier 0>

15 thread\_start + 13 (libsystem\_pthread.dylib + 9229) [0x7fff6fd2d40d] 1-15

```
 15 _pthread_start + 66 (libsystem_pthread.dylib + 25161) [0x7fff6fd31249] 1-15
```

```
 15 _pthread_body + 126 (libsystem_pthread.dylib + 13035) [0x7fff6fd2e2eb] 1-15
```

```
 15 __NSThread__start__ + 1194 (Foundation + 74002) [0x7fff45e19112] 1-15
```

```
 15 -[__CoreSchedulingSetRunnable runForever] + 210 (CFNetwork + 316288) 
[0x7fff42aa5380] 1-15
```

```
 15 CFRunLoopRunSpecific + 455 (CoreFoundation + 237246) [0x7fff43bbeebe] 1-15
```

```
 15 __CFRunLoopRun + 1612 (CoreFoundation + 239452) [0x7fff43bbf75c] 1-15
```

```
 15 __CFRunLoopServiceMachPort + 328 (CoreFoundation + 242158) [0x7fff43bc01ee]
```

```
1-15
```

```
 15 mach_msg_trap + 10 (libsystem_kernel.dylib + 4650) [0x7fff6fc6f22a] 1-15
*15 ipc mqueue receive continue + 0 (kernel + 1651872) [0xffffff80003934a0] 1-15
```

```
 Thread 0x61ed Thread name "com.apple.NSEventThread" 15 samples (1-15) 
priority 47 (base 47) cpu time 0.072s (215.4M cycles, 100.4M instructions, 2.15c/i)
  <process frontmost, thread QoS user interactive (requested user interactive), process 
unclamped, process received importance donation from WindowServer [172], IO tier 0>
  15 thread_start + 13 (libsystem_pthread.dylib + 9229) [0x7fff6fd2d40d] 1-15
   15 _pthread_start + 66 (libsystem_pthread.dylib + 25161) [0x7fff6fd31249] 1-15
    15 _pthread_body + 126 (libsystem_pthread.dylib + 13035) [0x7fff6fd2e2eb] 1-15
     15 _NSEventThread + 175 (AppKit + 140482) [0x7fff411be4c2] 1-15
      15 CFRunLoopRunSpecific + 455 (CoreFoundation + 237246) [0x7fff43bbeebe] 1-15
       15 __CFRunLoopRun + 1612 (CoreFoundation + 239452) [0x7fff43bbf75c] 1-15
        15 __CFRunLoopServiceMachPort + 328 (CoreFoundation + 242158) [0x7fff43bc01ee] 
1-15
         15 mach_msg_trap + 10 (libsystem_kernel.dylib + 4650) [0x7fff6fc6f22a] 1-15
        *15 ipc mqueue receive continue + 0 (kernel + 1651872) [0xffffff80003934a0] 1-15
  Binary Images:
      0x10309b000 - 0x103132fff com.seriflabs.affinitydesigner 1.7.3 (1.7.3) 
<7BF542BE-6A8A-3709-A82F-F8A53EA4958E> /Applications/Affinity 
Designer.app/Contents/MacOS/Affinity Designer
      0x103185000 - ??? ??? <6E4A0CC2-4B28-31A0-97FA-
6C3218176BF4>
     0x7fff4119c000 - 0x7fff41f51fff com.apple.AppKit 6.9 (1671.60.107) 
<2F7E5984-E89A-3451-A3DF-FAAA509CF884> 
/System/Library/Frameworks/AppKit.framework/Versions/C/AppKit
```
 0x7fff42a58000 - 0x7fff42df9fff com.apple.CFNetwork 978.0.7 (978.0.7) <B2133D0D-1399-3F17-80F0-313E3A241C89> /System/Library/Frameworks/CFNetwork.framework/Versions/A/CFNetwork 0x7fff42e13000 - 0x7fff4310afff com.apple.HIToolbox 2.1.1 (918.7) <13F69D4C-D19F-3E09-9231-1978D783A556> /System/Library/Frameworks/Carbon.framework/Versions/A/Frameworks/HIToolbox.framewor k/Versions/A/HIToolbox 0x7fff43b85000 - 0x7fff43fc9fff com.apple.CoreFoundation 6.9 (1575.19) <B2850F42-CE01-3156-B121-FD4777290C8F> /System/Library/Frameworks/CoreFoundation.framework/Versions/A/CoreFoundation 0x7fff45e07000 - 0x7fff461b4fff com.apple.Foundation 6.9 (1575.19) <A85BF812-B784-36B9-89BB-E29772B0708C> /System/Library/Frameworks/Foundation.framework/Versions/C/Foundation 0x7fff464bf000 - 0x7fff4654efff com.apple.framework.IOKit 2.0.2 (1483.260.4) <8A90F547-86EF-3DFB-92FE-0E2C0376DD84> /System/Library/Frameworks/IOKit.framework/Versions/A/IOKit 0x7fff46e7b000 - 0x7fff47cdbfff com.apple.JavaScriptCore 14607 (14607.3.9) <9B7D9E8B-619D-34A1-8FA9-E23C0EA3CD02> /System/Library/Frameworks/JavaScriptCore.framework/Versions/A/JavaScriptCore 0x7fff4d815000 - 0x7fff4d824fff com.apple.opengl 17.7.3 (17.7.3) <94B5CF34- 5BD6-3652-9A8C-E9C56E0A9FB4> /System/Library/Frameworks/OpenGL.framework/Versions/A/OpenGL 0x7fff4e627000 - 0x7fff4e87efff com.apple.QuartzCore 1.11 (701.14) <33E846BE-1794-3186-9BF2-6ADF62C782A3> /System/Library/Frameworks/QuartzCore.framework/Versions/A/QuartzCore 0x7fff6cd64000 - 0x7fff6cdb7fff libc++.1.dylib (400.9.4) <9A60A190-6C34-339F-BB3D-AACE942009A4> /usr/lib/libc++.1.dylib 0x7fff6fc6e000 - 0x7fff6fc96fff libsystem kernel.dylib (4903.271.2) <EA204E3C-870B-30DD-B4AF-D1BB66420D14> /usr/lib/system/libsystem\_kernel.dylib 0x7fff6fd2b000 - 0x7fff6fd35fff libsystem\_pthread.dylib (330.250.2) <2D5C08FF-484F-3D59-9132-CE1DCB3F76D7> /usr/lib/system/libsystem\_pthread.dylib \*0xffffff7f827f8000 - 0xffffff7f827fffff com.apple.kec.pthread 1.0 (1) <B29EB8C4- AB00-31D9-98C9-ECC62761A605> /System/Library/Extensions/pthread.kext/Contents/MacOS/pthread \*0xffffff7f84019000 - 0xffffff7f84042fff com.apple.iokit.IOGraphicsFamily 530.66 (530.66) <373EAB85-2C5F-3B84-B86D-421F79C47DF2> /System/Library/Extensions/IOGraphicsFamily.kext/IOGraphicsFamily \*0xffffff7f845e4000 - 0xffffff7f845f3fff com.apple.driver.AppleMuxControl2 3.50.12 (3.50.12) <A9AECD96-464E-346B-86A3-88D4113EF608> /System/Library/Extensions/AppleGraphicsControl.kext/Contents/PlugIns/AppleMuxControl2.k ext/Contents/MacOS/AppleMuxControl2 \*0xffffff8000200000 - 0xffffff8000bfffff kernel (4903.271.2) <C41337A1- 0EC3-3896-A954-A1F85E849D53> /System/Library/Kernels/kernel

```
Process: 1Password 7 [624]
UUID: 69B30154-83FA-3351-A562-650B5C581E30
Path: /Applications/1Password 7.app/Contents/MacOS/1Password 7
Architecture: x86_64
Parent: launchd [1]
UID: 501
Footprint: 26.92 MB
Start time: 2019-10-12 07:28:25 -0700
End time: 2019-10-12 07:28:27 -0700
Num samples: 15 (1-15)
Note: 1 idle work queue thread omitted
```

```
 Thread 0x1b03 DispatchQueue 1 15 samples (1-15) priority 46 (base 46)
  <thread QoS user interactive (requested user interactive), IO tier 0>
  15 start + 1 (libdyld.dylib + 91093) [0x7fff6fb3a3d5] 1-15
   15 NSApplicationMain + 777 (AppKit + 10984) [0x7fff4119eae8] 1-15
    15 -[NSApplication run] + 699 (AppKit + 79272) [0x7fff411af5a8] 1-15
     15 -[NSApplication(NSEvent) _nextEventMatchingEventMask:untilDate:inMode:dequeue:] 
+ 1361 (AppKit + 103563) [0x7fff411b548b] 1-15
      15 _DPSNextEvent + 1135 (AppKit + 108445) [0x7fff411b679d] 1-15
       15 _BlockUntilNextEventMatchingListInModeWithFilter + 64 (HIToolbox + 44150) 
[0x7fff42e1dc76] 1-15
        15 ReceiveNextEventCommon + 603 (HIToolbox + 44773) [0x7fff42e1dee5] 1-15
         15 RunCurrentEventLoopInMode + 292 (HIToolbox + 45483) [0x7fff42e1e1ab] 1-15
          15 CFRunLoopRunSpecific + 455 (CoreFoundation + 237246) [0x7fff43bbeebe] 1-15
           15 __CFRunLoopRun + 1612 (CoreFoundation + 239452) [0x7fff43bbf75c] 1-15
            15 __CFRunLoopServiceMachPort + 328 (CoreFoundation + 242158) 
[0x7fff43bc01ee] 1-15
             15 mach_msg_trap + 10 (libsystem_kernel.dylib + 4650) [0x7fff6fc6f22a] 1-15
             *15 ipc mqueue receive continue + 0 (kernel + 1651872) [0xffffff80003934a0]
1-15
 Thread 0x1bf9 15 samples (1-15) priority 31 (base 31)
  <thread QoS default (requested default), IO tier 0>
```

```
 15 runtime.mcall + 91 (AgileLibrary + 595499) [0x1023c562b] 1-15
  15 runtime.goexit0 + 498 (AgileLibrary + 459858) [0x1023a4452] 1-15
   15 runtime.schedule + 314 (AgileLibrary + 457322) [0x1023a3a6a] 1-15
    15 runtime.findrunnable + 1244 (AgileLibrary + 454492) [0x1023a2f5c] 1-15
     15 runtime.stopm + 227 (AgileLibrary + 450019) [0x1023a1de3] 1-15
      15 runtime.notesleep + 227 (AgileLibrary + 298707) [0x10237ced3] 1-15
       15 runtime.semasleep + 133 (AgileLibrary + 416341) [0x102399a55] 1-15
        15 runtime.pthread_cond_wait + 81 (AgileLibrary + 547137) [0x1023b9941] 1-15
         15 runtime.asmcgocall + 173 (AgileLibrary + 601821) [0x1023c6edd] 1-15
```

```
 15 runtime.pthread_cond_wait_trampoline + 16 (AgileLibrary + 611424) 
[0x1023c9460] 1-15
```

```
 15 __psynch_cvwait + 10 (libsystem_kernel.dylib + 18538) [0x7fff6fc7286a] 1-15
*15 psynch cvcontinue + 0 (pthread + 19324) [0xffffff7f827fcb7c] 1-15
```

```
Thread 0x1bfa 15 samples (1-15) priority 31 (base 31)
  <thread QoS default (requested default), IO tier 0>
  15 thread_start + 13 (libsystem_pthread.dylib + 9229) [0x7fff6fd2d40d] 1-15
   15 _pthread_start + 66 (libsystem_pthread.dylib + 25161) [0x7fff6fd31249] 1-15
    15 _pthread_body + 126 (libsystem_pthread.dylib + 13035) [0x7fff6fd2e2eb] 1-15
     15 crosscall_amd64 + 12 (AgileLibrary + 2330279) [0x10256cea7] 1-15
      15 runtime.mstart + 102 (AgileLibrary + 444630) [0x1023a08d6] 1-15
       15 runtime.mstart1 + 230 (AgileLibrary + 444886) [0x1023a09d6] 1-15
        15 runtime.sysmon + 371 (AgileLibrary + 475059) [0x1023a7fb3] 1-15
         15 runtime.notetsleep + 105 (AgileLibrary + 299529) [0x10237d209] 1-15
          15 runtime.notetsleep_internal + 269 (AgileLibrary + 299069) [0x10237d03d] 1-15
           15 runtime.semasleep + 271 (AgileLibrary + 416479) [0x102399adf] 1-15
           15 runtime.pthread cond timedwait relative np + 81 (AgileLibrary + 547249)
[0x1023b99b1] 1-15
             15 runtime.asmcgocall + 173 (AgileLibrary + 601821) [0x1023c6edd] 1-15
             15 runtime.pthread cond timedwait relative np trampoline + 20 (AgileLibrary
+ 611460) [0x1023c9484] 1-15
                15 __psynch_cvwait + 10 (libsystem_kernel.dylib + 18538) [0x7fff6fc7286a] 1-
15
               *15 psynch cvcontinue + 0 (pthread + 19324) [0xffffff7f827fcb7c] 1-15
 Thread 0x1bfc 15 samples (1-15) priority 31 (base 31)
  <thread QoS default (requested default), IO tier 0>
  15 runtime.mcall + 91 (AgileLibrary + 595499) [0x1023c562b] 1-15
   15 runtime.park_m + 174 (AgileLibrary + 458126) [0x1023a3d8e] 1-15
    15 runtime.schedule + 314 (AgileLibrary + 457322) [0x1023a3a6a] 1-15
     15 runtime.findrunnable + 1244 (AgileLibrary + 454492) [0x1023a2f5c] 1-15
      15 runtime.stopm + 227 (AgileLibrary + 450019) [0x1023a1de3] 1-15
       15 runtime.notesleep + 227 (AgileLibrary + 298707) [0x10237ced3] 1-15
        15 runtime.semasleep + 133 (AgileLibrary + 416341) [0x102399a55] 1-15
         15 runtime.pthread_cond_wait + 81 (AgileLibrary + 547137) [0x1023b9941] 1-15
          15 runtime.asmcgocall + 173 (AgileLibrary + 601821) [0x1023c6edd] 1-15
           15 runtime.pthread_cond_wait_trampoline + 16 (AgileLibrary + 611424) 
[0x1023c9460] 1-15
            15 __psynch_cvwait + 10 (libsystem_kernel.dylib + 18538) [0x7fff6fc7286a] 1-15
            *15 psynch cvcontinue + 0 (pthread + 19324) [0xffffff7f827fcb7c] 1-15
```

```
Thread 0x1c01 15 samples (1-15) priority 31 (base 31)
 <thread QoS default (requested default), IO tier 0>
```

```
 15 runtime.mcall + 91 (AgileLibrary + 595499) [0x1023c562b] 1-15
   15 runtime.park_m + 174 (AgileLibrary + 458126) [0x1023a3d8e] 1-15
    15 runtime.schedule + 110 (AgileLibrary + 457118) [0x1023a399e] 1-15
     15 runtime.startlockedm + 140 (AgileLibrary + 452508) [0x1023a279c] 1-15
      15 runtime.stopm + 227 (AgileLibrary + 450019) [0x1023a1de3] 1-15
       15 runtime.notesleep + 227 (AgileLibrary + 298707) [0x10237ced3] 1-15
        15 runtime.semasleep + 133 (AgileLibrary + 416341) [0x102399a55] 1-15
         15 runtime.pthread_cond_wait + 81 (AgileLibrary + 547137) [0x1023b9941] 1-15
          15 runtime.asmcgocall + 173 (AgileLibrary + 601821) [0x1023c6edd] 1-15
           15 runtime.pthread_cond_wait_trampoline + 16 (AgileLibrary + 611424) 
[0x1023c9460] 1-15
             15 __psynch_cvwait + 10 (libsystem_kernel.dylib + 18538) [0x7fff6fc7286a] 1-15
            *15 psynch cvcontinue + 0 (pthread + 19324) [0xffffff7f827fcb7c] 1-15
 Thread 0x1c02 15 samples (1-15) priority 31 (base 31)
  <thread QoS default (requested default), IO tier 0>
  15 thread_start + 13 (libsystem_pthread.dylib + 9229) [0x7fff6fd2d40d] 1-15
   15 _pthread_start + 66 (libsystem_pthread.dylib + 25161) [0x7fff6fd31249] 1-15
    15 _pthread_body + 126 (libsystem_pthread.dylib + 13035) [0x7fff6fd2e2eb] 1-15
     15 crosscall_amd64 + 12 (AgileLibrary + 2330279) [0x10256cea7] 1-15
      15 runtime.mstart + 102 (AgileLibrary + 444630) [0x1023a08d6] 1-15
       15 runtime.mstart1 + 157 (AgileLibrary + 444813) [0x1023a098d] 1-15
        15 runtime.schedule + 314 (AgileLibrary + 457322) [0x1023a3a6a] 1-15
         15 runtime.findrunnable + 1244 (AgileLibrary + 454492) [0x1023a2f5c] 1-15
          15 runtime.stopm + 227 (AgileLibrary + 450019) [0x1023a1de3] 1-15
           15 runtime.notesleep + 227 (AgileLibrary + 298707) [0x10237ced3] 1-15
             15 runtime.semasleep + 133 (AgileLibrary + 416341) [0x102399a55] 1-15
             15 runtime.pthread_cond_wait + 81 (AgileLibrary + 547137) [0x1023b9941] 1-15
              15 runtime.asmcgocall + 173 (AgileLibrary + 601821) [0x1023c6edd] 1-15
                15 runtime.pthread_cond_wait_trampoline + 16 (AgileLibrary + 611424) 
[0x1023c9460] 1-15
                 15 __psynch_cvwait + 10 (libsystem_kernel.dylib + 18538) [0x7fff6fc7286a] 1-
15
                 *15 psynch_cvcontinue + 0 (pthread + 19324) [0xffffff7f827fcb7c] 1-15
 Thread 0x1c03 15 samples (1-15) priority 31 (base 31)
  <thread QoS default (requested default), IO tier 0>
  15 thread_start + 13 (libsystem_pthread.dylib + 9229) [0x7fff6fd2d40d] 1-15
   15 _pthread_start + 66 (libsystem_pthread.dylib + 25161) [0x7fff6fd31249] 1-15
    15 _pthread_body + 126 (libsystem_pthread.dylib + 13035) [0x7fff6fd2e2eb] 1-15
     15 crosscall_amd64 + 12 (AgileLibrary + 2330279) [0x10256cea7] 1-15
      15 runtime.mstart + 102 (AgileLibrary + 444630) [0x1023a08d6] 1-15
       15 runtime.mstart1 + 230 (AgileLibrary + 444886) [0x1023a09d6] 1-15
```

```
 15 runtime.templateThread + 249 (AgileLibrary + 449753) [0x1023a1cd9] 1-15
```

```
 15 runtime.notesleep + 227 (AgileLibrary + 298707) [0x10237ced3] 1-15
```

```
 15 runtime.semasleep + 133 (AgileLibrary + 416341) [0x102399a55] 1-15
```
15 runtime.pthread\_cond\_wait + 81 (AgileLibrary + 547137) [0x1023b9941] 1-15

```
 15 runtime.asmcgocall + 173 (AgileLibrary + 601821) [0x1023c6edd] 1-15
```

```
15 runtime.pthread cond wait trampoline + 16 (AgileLibrary + 611424)
```
[0x1023c9460] 1-15

15 \_\_psynch\_cvwait + 10 (libsystem\_kernel.dylib + 18538) [0x7fff6fc7286a] 1-15

 $*15$  psynch cvcontinue + 0 (pthread + 19324) [0xffffff7f827fcb7c] 1-15

 Thread 0x1d14 Thread name "com.apple.NSEventThread" 15 samples (1-15) priority 46 (base 46)

<thread QoS user interactive (requested user interactive), IO tier 0>

15 thread\_start + 13 (libsystem\_pthread.dylib + 9229) [0x7fff6fd2d40d] 1-15

15 \_pthread\_start + 66 (libsystem\_pthread.dylib + 25161) [0x7fff6fd31249] 1-15

15 \_pthread\_body + 126 (libsystem\_pthread.dylib + 13035) [0x7fff6fd2e2eb] 1-15

15 \_NSEventThread + 175 (AppKit + 140482) [0x7fff411be4c2] 1-15

15 CFRunLoopRunSpecific + 455 (CoreFoundation + 237246) [0x7fff43bbeebe] 1-15

- 15 \_\_CFRunLoopRun + 1612 (CoreFoundation + 239452) [0x7fff43bbf75c] 1-15
- 15 \_\_CFRunLoopServiceMachPort + 328 (CoreFoundation + 242158) [0x7fff43bc01ee]

1-15

 15 mach\_msg\_trap + 10 (libsystem\_kernel.dylib + 4650) [0x7fff6fc6f22a] 1-15  $*15$  ipc mqueue receive continue + 0 (kernel + 1651872) [0xffffff80003934a0] 1-15

Thread  $0x1da2$  15 samples  $(1-15)$  priority 31 (base 31)

<thread QoS default (requested default), IO tier 0>

15 thread\_start + 13 (libsystem\_pthread.dylib + 9229) [0x7fff6fd2d40d] 1-15

15 \_pthread\_start + 66 (libsystem\_pthread.dylib + 25161) [0x7fff6fd31249] 1-15

15 \_pthread\_body + 126 (libsystem\_pthread.dylib + 13035) [0x7fff6fd2e2eb] 1-15

15 exception\_server\_thread + 209 (HockeySDK + 276905) [0x1032ee9a9] 1-15

15 mach\_msg\_trap + 10 (libsystem\_kernel.dylib + 4650) [0x7fff6fc6f22a] 1-15

 $*15$  ipc mqueue receive continue + 0 (kernel + 1651872) [0xffffff80003934a0] 1-15

Binary Images:

0x101d2a000 - ??? 1Password 7 <69B30154-83FA-3351-A562-650B5C581E30> /Applications/1Password 7.app/Contents/MacOS/1Password 7

 0x102334000 - 0x10257efff com.agilebits.AgileLibrary 1.0 (1) <B6C2DA86-0272- 3718-A40F-DF84C69B9EFF> /Applications/1Password

7.app/Contents/Frameworks/AgileLibrary.framework/Versions/A/AgileLibrary

 0x1032ab000 - 0x103316fff net.hockeyapp.sdk.mac 5.1.1 (64) <467AF550-2082- 3C7F-95D5-ABFBE8FF1A75> /Applications/1Password

7.app/Contents/Frameworks/HockeySDK.framework/Versions/A/HockeySDK

 0x7fff4119c000 - 0x7fff41f51fff com.apple.AppKit 6.9 (1671.60.107) <2F7E5984-E89A-3451-A3DF-FAAA509CF884>

/System/Library/Frameworks/AppKit.framework/Versions/C/AppKit

 0x7fff42e13000 - 0x7fff4310afff com.apple.HIToolbox 2.1.1 (918.7) <13F69D4C-D19F-3E09-9231-1978D783A556>

/System/Library/Frameworks/Carbon.framework/Versions/A/Frameworks/HIToolbox.framewor k/Versions/A/HIToolbox

 0x7fff43b85000 - 0x7fff43fc9fff com.apple.CoreFoundation 6.9 (1575.19) <B2850F42- CE01-3156-B121-FD4777290C8F>

/System/Library/Frameworks/CoreFoundation.framework/Versions/A/CoreFoundation 0x7fff6fb24000 - 0x7fff6fb50fff libdyld.dylib (655.1.1) <002418CC-AD11-3D10- 865B-015591D24E6C> /usr/lib/system/libdyld.dylib

 0x7fff6fc6e000 - 0x7fff6fc96fff libsystem\_kernel.dylib (4903.271.2) <EA204E3C-870B-30DD-B4AF-D1BB66420D14> /usr/lib/system/libsystem\_kernel.dylib

 0x7fff6fd2b000 - 0x7fff6fd35fff libsystem\_pthread.dylib (330.250.2) <2D5C08FF-484F-3D59-9132-CE1DCB3F76D7> /usr/lib/system/libsystem\_pthread.dylib

```
 *0xffffff7f827f8000 - 0xffffff7f827fffff com.apple.kec.pthread 1.0 (1) <B29EB8C4-AB00-
31D9-98C9-ECC62761A605>
```
/System/Library/Extensions/pthread.kext/Contents/MacOS/pthread \*0xffffff8000200000 - 0xffffff8000bfffff kernel (4903.271.2) <C41337A1-0EC3-

3896-A954-A1F85E849D53> /System/Library/Kernels/kernel

Process: 1Password Extension Helper [533]

UUID: E6FFE351-7A77-3545-8E4C-F915F47E1230

Path: /Applications/1Password 7.app/Contents/Library/LoginItems/1Password Extension Helper.app/Contents/MacOS/1Password Extension Helper

Architecture: x86\_64

Parent: launchd [1]

UID: 501

Sudden Term: Tracked

Footprint: 12.62 MB

Start time: 2019-10-12 07:28:25 -0700

End time: 2019-10-12 07:28:27 -0700

Num samples: 15 (1-15)

Note: 1 idle work queue thread omitted

 Thread 0x17f7 DispatchQueue 1 15 samples (1-15) priority 20 (base 20) <thread QoS utility (requested utility), process sudden termination clean, timers tier 3 (coalesced), IO tier 1>

15 start + 1 (libdyld.dylib + 91093) [0x7fff6fb3a3d5] 1-15

15 ??? (1Password Extension Helper + 37273) [0x10f74e199] 1-15

15 NSApplicationMain + 777 (AppKit + 10984) [0x7fff4119eae8] 1-15

15 -[NSApplication run] + 699 (AppKit + 79272) [0x7fff411af5a8] 1-15

15 -[NSApplication(NSEvent)

nextEventMatchingEventMask:untilDate:inMode:dequeue:] + 1361 (AppKit + 103563) [0x7fff411b548b] 1-15

```
 15 _DPSNextEvent + 1135 (AppKit + 108445) [0x7fff411b679d] 1-15
```
 15 \_BlockUntilNextEventMatchingListInModeWithFilter + 64 (HIToolbox + 44150) [0x7fff42e1dc76] 1-15

```
 15 ReceiveNextEventCommon + 603 (HIToolbox + 44773) [0x7fff42e1dee5] 1-15
```

```
 15 RunCurrentEventLoopInMode + 292 (HIToolbox + 45483) [0x7fff42e1e1ab] 1-15
```

```
 15 CFRunLoopRunSpecific + 455 (CoreFoundation + 237246) [0x7fff43bbeebe] 1-15
```

```
 15 __CFRunLoopRun + 1612 (CoreFoundation + 239452) [0x7fff43bbf75c] 1-15
```

```
 15 __CFRunLoopServiceMachPort + 328 (CoreFoundation + 242158)
```
## [0x7fff43bc01ee] 1-15

15 mach\_msg\_trap + 10 (libsystem\_kernel.dylib + 4650) [0x7fff6fc6f22a] 1-15

 $*15$  ipc mqueue receive continue + 0 (kernel + 1651872) [0xffffff80003934a0]

# 1-15

```
Thread 0x1c5a 15 samples (1-15) priority 20 (base 20)
 <thread QoS utility (requested default), process sudden termination clean, timers tier 3 
(coalesced), IO tier 1>
```
15 runtime.mcall + 91 (AgileLibrary + 595499) [0x10f99062b] 1-15

```
 15 runtime.goexit0 + 498 (AgileLibrary + 459858) [0x10f96f452] 1-15
```

```
 15 runtime.schedule + 314 (AgileLibrary + 457322) [0x10f96ea6a] 1-15
```

```
 15 runtime.findrunnable + 1244 (AgileLibrary + 454492) [0x10f96df5c] 1-15
```

```
 15 runtime.stopm + 227 (AgileLibrary + 450019) [0x10f96cde3] 1-15
```

```
 15 runtime.notesleep + 227 (AgileLibrary + 298707) [0x10f947ed3] 1-15
```
15 runtime.semasleep + 133 (AgileLibrary + 416341) [0x10f964a55] 1-15

```
 15 runtime.pthread_cond_wait + 81 (AgileLibrary + 547137) [0x10f984941] 1-15
```

```
 15 runtime.asmcgocall + 173 (AgileLibrary + 601821) [0x10f991edd] 1-15
```

```
 15 runtime.pthread_cond_wait_trampoline + 16 (AgileLibrary + 611424)
```
# [0x10f994460] 1-15

 15 \_\_psynch\_cvwait + 10 (libsystem\_kernel.dylib + 18538) [0x7fff6fc7286a] 1-15  $*15$  psynch cvcontinue + 0 (pthread + 19324) [0xffffff7f827fcb7c] 1-15

```
Thread 0x1c5b 15 samples (1-15) priority 20 (base 20)
 <thread QoS utility (requested default), process sudden termination clean, timers tier 3 
(coalesced), IO tier 1>
```

```
 15 thread_start + 13 (libsystem_pthread.dylib + 9229) [0x7fff6fd2d40d] 1-15
```

```
 15 _pthread_start + 66 (libsystem_pthread.dylib + 25161) [0x7fff6fd31249] 1-15
```

```
 15 _pthread_body + 126 (libsystem_pthread.dylib + 13035) [0x7fff6fd2e2eb] 1-15
```

```
 15 crosscall_amd64 + 12 (AgileLibrary + 2330279) [0x10fb37ea7] 1-15
```

```
 15 runtime.mstart + 102 (AgileLibrary + 444630) [0x10f96b8d6] 1-15
```

```
 15 runtime.mstart1 + 230 (AgileLibrary + 444886) [0x10f96b9d6] 1-15
```

```
 15 runtime.sysmon + 371 (AgileLibrary + 475059) [0x10f972fb3] 1-15
```

```
 15 runtime.notetsleep + 105 (AgileLibrary + 299529) [0x10f948209] 1-15
```

```
 15 runtime.notetsleep_internal + 269 (AgileLibrary + 299069) [0x10f94803d] 1-15
```

```
 15 runtime.semasleep + 271 (AgileLibrary + 416479) [0x10f964adf] 1-15
```
15 runtime.pthread cond timedwait relative np + 81 (AgileLibrary + 547249) [0x10f9849b1] 1-15

```
 15 runtime.asmcgocall + 173 (AgileLibrary + 601821) [0x10f991edd] 1-15
```
 15 runtime.pthread\_cond\_timedwait\_relative\_np\_trampoline + 20 (AgileLibrary + 611460) [0x10f994484] 1-15

15 \_\_psynch\_cvwait + 10 (libsystem\_kernel.dylib + 18538) [0x7fff6fc7286a] 1-

15

```
*15 psynch cvcontinue + 0 (pthread + 19324) [0xffffff7f827fcb7c] 1-15
```
Thread  $0x1c5c$  15 samples  $(1-15)$  priority 20 (base 20) <thread QoS utility (requested default), process sudden termination clean, timers tier 3 (coalesced), IO tier 1>

```
 15 runtime.mcall + 91 (AgileLibrary + 595499) [0x10f99062b] 1-15
```

```
 15 runtime.park_m + 174 (AgileLibrary + 458126) [0x10f96ed8e] 1-15
```
15 runtime.schedule + 314 (AgileLibrary + 457322) [0x10f96ea6a] 1-15

15 runtime.findrunnable + 1244 (AgileLibrary + 454492) [0x10f96df5c] 1-15

```
 15 runtime.stopm + 227 (AgileLibrary + 450019) [0x10f96cde3] 1-15
```
15 runtime.notesleep + 227 (AgileLibrary + 298707) [0x10f947ed3] 1-15

15 runtime.semasleep + 133 (AgileLibrary + 416341) [0x10f964a55] 1-15

```
 15 runtime.pthread_cond_wait + 81 (AgileLibrary + 547137) [0x10f984941] 1-15
```

```
 15 runtime.asmcgocall + 173 (AgileLibrary + 601821) [0x10f991edd] 1-15
```

```
 15 runtime.pthread_cond_wait_trampoline + 16 (AgileLibrary + 611424)
```

```
[0x10f994460] 1-15
```
 15 \_\_psynch\_cvwait + 10 (libsystem\_kernel.dylib + 18538) [0x7fff6fc7286a] 1-15  $*15$  psynch cvcontinue + 0 (pthread + 19324) [0xffffff7f827fcb7c] 1-15

```
Thread 0x1c5d 15 samples (1-15) priority 20 (base 20)
  <thread QoS utility (requested default), process sudden termination clean, timers tier 3 
(coalesced), IO tier 1>
  15 runtime.mcall + 91 (AgileLibrary + 595499) [0x10f99062b] 1-15
   15 runtime.park_m + 174 (AgileLibrary + 458126) [0x10f96ed8e] 1-15
    15 runtime.schedule + 314 (AgileLibrary + 457322) [0x10f96ea6a] 1-15
     15 runtime.findrunnable + 1244 (AgileLibrary + 454492) [0x10f96df5c] 1-15
      15 runtime.stopm + 227 (AgileLibrary + 450019) [0x10f96cde3] 1-15
       15 runtime.notesleep + 227 (AgileLibrary + 298707) [0x10f947ed3] 1-15
        15 runtime.semasleep + 133 (AgileLibrary + 416341) [0x10f964a55] 1-15
         15 runtime.pthread_cond_wait + 81 (AgileLibrary + 547137) [0x10f984941] 1-15
          15 runtime.asmcgocall + 173 (AgileLibrary + 601821) [0x10f991edd] 1-15
           15 runtime.pthread_cond_wait_trampoline + 16 (AgileLibrary + 611424) 
[0x10f994460] 1-15
            15 __psynch_cvwait + 10 (libsystem_kernel.dylib + 18538) [0x7fff6fc7286a] 1-15
            *15 psynch cvcontinue + 0 (pthread + 19324) [0xffffff7f827fcb7c] 1-15
```
 <thread QoS utility (requested default), process sudden termination clean, timers tier 3 (coalesced), IO tier 1>

```
 15 thread_start + 13 (libsystem_pthread.dylib + 9229) [0x7fff6fd2d40d] 1-15
   15 _pthread_start + 66 (libsystem_pthread.dylib + 25161) [0x7fff6fd31249] 1-15
    15 _pthread_body + 126 (libsystem_pthread.dylib + 13035) [0x7fff6fd2e2eb] 1-15
     15 crosscall_amd64 + 12 (AgileLibrary + 2330279) [0x10fb37ea7] 1-15
      15 runtime.mstart + 102 (AgileLibrary + 444630) [0x10f96b8d6] 1-15
       15 runtime.mstart1 + 157 (AgileLibrary + 444813) [0x10f96b98d] 1-15
        15 runtime.schedule + 314 (AgileLibrary + 457322) [0x10f96ea6a] 1-15
         15 runtime.findrunnable + 1244 (AgileLibrary + 454492) [0x10f96df5c] 1-15
          15 runtime.stopm + 227 (AgileLibrary + 450019) [0x10f96cde3] 1-15
           15 runtime.notesleep + 227 (AgileLibrary + 298707) [0x10f947ed3] 1-15
             15 runtime.semasleep + 133 (AgileLibrary + 416341) [0x10f964a55] 1-15
             15 runtime.pthread_cond_wait + 81 (AgileLibrary + 547137) [0x10f984941] 1-15
               15 runtime.asmcgocall + 173 (AgileLibrary + 601821) [0x10f991edd] 1-15
               15 runtime.pthread cond wait trampoline + 16 (AgileLibrary + 611424)
[0x10f994460] 1-15
                15 psynch cvwait + 10 (libsystem kernel.dylib + 18538) [0x7fff6fc7286a] 1-
```
15

 $*15$  psynch cvcontinue + 0 (pthread + 19324) [0xffffff7f827fcb7c] 1-15

```
Thread 0x1c5f 15 samples (1-15) priority 20 (base 20)
 <thread QoS utility (requested default), process sudden termination clean, timers tier 3 
(coalesced), IO tier 1>
  15 thread_start + 13 (libsystem_pthread.dylib + 9229) [0x7fff6fd2d40d] 1-15
```

```
 15 _pthread_start + 66 (libsystem_pthread.dylib + 25161) [0x7fff6fd31249] 1-15
```

```
 15 _pthread_body + 126 (libsystem_pthread.dylib + 13035) [0x7fff6fd2e2eb] 1-15
```

```
 15 crosscall_amd64 + 12 (AgileLibrary + 2330279) [0x10fb37ea7] 1-15
```

```
 15 runtime.mstart + 102 (AgileLibrary + 444630) [0x10f96b8d6] 1-15
```

```
 15 runtime.mstart1 + 157 (AgileLibrary + 444813) [0x10f96b98d] 1-15
```

```
 15 runtime.schedule + 314 (AgileLibrary + 457322) [0x10f96ea6a] 1-15
```

```
 15 runtime.findrunnable + 1244 (AgileLibrary + 454492) [0x10f96df5c] 1-15
```

```
 15 runtime.stopm + 227 (AgileLibrary + 450019) [0x10f96cde3] 1-15
```

```
 15 runtime.notesleep + 227 (AgileLibrary + 298707) [0x10f947ed3] 1-15
```
15 runtime.semasleep + 133 (AgileLibrary + 416341) [0x10f964a55] 1-15

```
 15 runtime.pthread_cond_wait + 81 (AgileLibrary + 547137) [0x10f984941] 1-15
```

```
 15 runtime.asmcgocall + 173 (AgileLibrary + 601821) [0x10f991edd] 1-15
```

```
 15 runtime.pthread_cond_wait_trampoline + 16 (AgileLibrary + 611424)
```
[0x10f994460] 1-15

```
 15 __psynch_cvwait + 10 (libsystem_kernel.dylib + 18538) [0x7fff6fc7286a] 1-
```
15

```
*15 psynch cvcontinue + 0 (pthread + 19324) [0xffffff7f827fcb7c] 1-15
```

```
Thread 0x1c60 15 samples (1-15) priority 20 (base 20)
```
 <thread QoS utility (requested default), process sudden termination clean, timers tier 3 (coalesced), IO tier 1>

```
 15 thread_start + 13 (libsystem_pthread.dylib + 9229) [0x7fff6fd2d40d] 1-15
   15 _pthread_start + 66 (libsystem_pthread.dylib + 25161) [0x7fff6fd31249] 1-15
    15 _pthread_body + 126 (libsystem_pthread.dylib + 13035) [0x7fff6fd2e2eb] 1-15
     15 crosscall_amd64 + 12 (AgileLibrary + 2330279) [0x10fb37ea7] 1-15
      15 runtime.mstart + 102 (AgileLibrary + 444630) [0x10f96b8d6] 1-15
       15 runtime.mstart1 + 230 (AgileLibrary + 444886) [0x10f96b9d6] 1-15
        15 runtime.templateThread + 249 (AgileLibrary + 449753) [0x10f96ccd9] 1-15
         15 runtime.notesleep + 227 (AgileLibrary + 298707) [0x10f947ed3] 1-15
          15 runtime.semasleep + 133 (AgileLibrary + 416341) [0x10f964a55] 1-15
           15 runtime.pthread_cond_wait + 81 (AgileLibrary + 547137) [0x10f984941] 1-15
            15 runtime.asmcgocall + 173 (AgileLibrary + 601821) [0x10f991edd] 1-15
             15 runtime.pthread_cond_wait_trampoline + 16 (AgileLibrary + 611424) 
[0x10f994460] 1-15
              15 __psynch_cvwait + 10 (libsystem_kernel.dylib + 18538) [0x7fff6fc7286a] 1-15
              *15 psynch cvcontinue + 0 (pthread + 19324) [0xffffff7f827fcb7c] 1-15
```
Thread  $0x1d12$  15 samples  $(1-15)$  priority 20 (base 20) <thread QoS utility (requested default), process sudden termination clean, timers tier 3 (coalesced), IO tier 1>

```
 15 thread_start + 13 (libsystem_pthread.dylib + 9229) [0x7fff6fd2d40d] 1-15
```

```
 15 _pthread_start + 66 (libsystem_pthread.dylib + 25161) [0x7fff6fd31249] 1-15
```
15 pthread body + 126 (libsystem pthread.dylib + 13035) [0x7fff6fd2e2eb] 1-15

15 exception\_server\_thread + 209 (HockeySDK + 276905) [0x10f87b9a9] 1-15

15 mach msg trap + 10 (libsystem kernel.dylib + 4650) [0x7fff6fc6f22a] 1-15

 $*15$  ipc mqueue receive continue + 0 (kernel + 1651872) [0xffffff80003934a0] 1-15

 Thread 0x1dbc Thread name "com.apple.NSEventThread" 15 samples (1-15) priority 20 (base 20)

 <thread QoS utility (requested user interactive), process sudden termination clean, timers tier 3 (coalesced), IO tier 1>

```
 15 thread_start + 13 (libsystem_pthread.dylib + 9229) [0x7fff6fd2d40d] 1-15
```

```
 15 _pthread_start + 66 (libsystem_pthread.dylib + 25161) [0x7fff6fd31249] 1-15
```
15 \_pthread\_body + 126 (libsystem\_pthread.dylib + 13035) [0x7fff6fd2e2eb] 1-15

15 \_NSEventThread + 175 (AppKit + 140482) [0x7fff411be4c2] 1-15

15 CFRunLoopRunSpecific + 455 (CoreFoundation + 237246) [0x7fff43bbeebe] 1-15

- 15 \_\_CFRunLoopRun + 1612 (CoreFoundation + 239452) [0x7fff43bbf75c] 1-15
- 15 \_\_CFRunLoopServiceMachPort + 328 (CoreFoundation + 242158) [0x7fff43bc01ee]

1-15

 15 mach\_msg\_trap + 10 (libsystem\_kernel.dylib + 4650) [0x7fff6fc6f22a] 1-15  $*15$  ipc mqueue receive continue + 0 (kernel + 1651872) [0xffffff80003934a0] 1-15

Binary Images:

 0x10f745000 - 0x10f7f7fff 2BUA8C4S2C.com.agilebits.onepassword7-helper 7.3.2 (70302003) <E6FFE351-7A77-3545-8E4C-F915F47E1230> /Applications/1Password 7.app/Contents/Library/LoginItems/1Password Extension Helper.app/Contents/MacOS/1Password Extension Helper 0x10f838000 - 0x10f8a3fff net.hockeyapp.sdk.mac 5.1.1 (64) <467AF550-2082-3C7F-95D5-ABFBE8FF1A75> /Applications/1Password 7.app/Contents/Frameworks/HockeySDK.framework/Versions/A/HockeySDK 0x10f8ff000 - 0x10fb49fff com.agilebits.AgileLibrary 1.0 (1) <B6C2DA86-0272-3718-A40F-DF84C69B9EFF> /Applications/1Password 7.app/Contents/Frameworks/AgileLibrary.framework/Versions/A/AgileLibrary 0x7fff4119c000 - 0x7fff41f51fff com.apple.AppKit 6.9 (1671.60.107) <2F7E5984-E89A-3451-A3DF-FAAA509CF884> /System/Library/Frameworks/AppKit.framework/Versions/C/AppKit 0x7fff42e13000 - 0x7fff4310afff com.apple.HIToolbox 2.1.1 (918.7) <13F69D4C-D19F-3E09-9231-1978D783A556> /System/Library/Frameworks/Carbon.framework/Versions/A/Frameworks/HIToolbox.framewor k/Versions/A/HIToolbox 0x7fff43b85000 - 0x7fff43fc9fff com.apple.CoreFoundation 6.9 (1575.19) <B2850F42-CE01-3156-B121-FD4777290C8F> /System/Library/Frameworks/CoreFoundation.framework/Versions/A/CoreFoundation 0x7fff6fb24000 - 0x7fff6fb50fff libdyld.dylib (655.1.1) <002418CC-AD11-3D10-865B-015591D24E6C> /usr/lib/system/libdyld.dylib 0x7fff6fc6e000 - 0x7fff6fc96fff libsystem\_kernel.dylib (4903.271.2) <EA204E3C-870B-30DD-B4AF-D1BB66420D14> /usr/lib/system/libsystem\_kernel.dylib 0x7fff6fd2b000 - 0x7fff6fd35fff libsystem\_pthread.dylib (330.250.2) <2D5C08FF-484F-3D59-9132-CE1DCB3F76D7> /usr/lib/system/libsystem\_pthread.dylib \*0xffffff7f827f8000 - 0xffffff7f827fffff com.apple.kec.pthread 1.0 (1) <B29EB8C4-AB00-31D9-98C9-ECC62761A605> /System/Library/Extensions/pthread.kext/Contents/MacOS/pthread \*0xffffff8000200000 - 0xffffff8000bfffff kernel (4903.271.2) <C41337A1-0EC3-3896-A954-A1F85E849D53> /System/Library/Kernels/kernel Process: ACCFinderSync [572] UUID: C8457F82-9D0B-3391-83CD-4B45D8EC9B3D Path: /Applications/Utilities/Adobe Sync/\*/Core Sync.app/Contents/PlugIns/ACCFinderSync.appex/Contents/MacOS/ACCFinderSync

Parent: launchd [1]

Architecture: x86\_64

UID: 501

Sudden Term: Tracked (allows idle exit)

Footprint: 8688 KB

Start time: 2019-10-12 07:28:25 -0700

End time: 2019-10-12 07:28:27 -0700

Num samples: 15 (1-15)

Note: 1 idle work queue thread omitted

 Thread 0x186c DispatchQueue 1 15 samples (1-15) priority 46 (base 46) <thread QoS user interactive (requested user interactive), process sudden termination dirty, IO tier 0> 15 start + 1 (libdyld.dylib + 91093) [0x7fff6fb3a3d5] 1-15 15 NSExtensionMain + 51 (Foundation + 2336252) [0x7fff460415fc] 1-15 15 ??? (PlugInKit + 84895) [0x7fff65decb9f] 1-15 15 ??? (PlugInKit + 83603) [0x7fff65dec693] 1-15 15 ??? (PlugInKit + 84043) [0x7fff65dec84b] 1-15 15 -[NSXPCListener resume] + 162 (Foundation + 166890) [0x7fff45e2fbea] 1-15 15 xpc\_main + 433 (libxpc.dylib + 68473) [0x7fff6fd72b79] 1-15 15 \_xpc\_objc\_main + 612 (libxpc.dylib + 69811) [0x7fff6fd730b3] 1-15 15 NSApplicationMain + 777 (AppKit + 10984) [0x7fff4119eae8] 1-15 15 -[NSApplication run] + 699 (AppKit + 79272) [0x7fff411af5a8] 1-15 15 -[NSApplication(NSEvent) nextEventMatchingEventMask:untilDate:inMode:dequeue:] + 1361 (AppKit + 103563) [0x7fff411b548b] 1-15 15 \_DPSNextEvent + 1135 (AppKit + 108445) [0x7fff411b679d] 1-15 15 \_BlockUntilNextEventMatchingListInModeWithFilter + 64 (HIToolbox + 44150) [0x7fff42e1dc76] 1-15 15 ReceiveNextEventCommon + 603 (HIToolbox + 44773) [0x7fff42e1dee5] 1- 15 15 RunCurrentEventLoopInMode + 292 (HIToolbox + 45483) [0x7fff42e1e1ab] 1-15 15 CFRunLoopRunSpecific + 455 (CoreFoundation + 237246) [0x7fff43bbeebe] 1-15 15 \_\_CFRunLoopRun + 1612 (CoreFoundation + 239452) [0x7fff43bbf75c] 1- 15 15 \_\_CFRunLoopServiceMachPort + 328 (CoreFoundation + 242158) [0x7fff43bc01ee] 1-15 15 mach\_msg\_trap + 10 (libsystem\_kernel.dylib + 4650) [0x7fff6fc6f22a] 1-15 \*15 ipc mqueue receive continue + 0 (kernel + 1651872) [0xffffff80003934a0] 1-15 Thread 0x1973 Thread name "com.apple.NSEventThread" 15 samples (1-15) priority 46 (base 46) <thread QoS user interactive (requested user interactive), process sudden termination dirty, IO tier 0> 15 thread\_start + 13 (libsystem\_pthread.dylib + 9229) [0x7fff6fd2d40d] 1-15 15 \_pthread\_start + 66 (libsystem\_pthread.dylib + 25161) [0x7fff6fd31249] 1-15 15 \_pthread\_body + 126 (libsystem\_pthread.dylib + 13035) [0x7fff6fd2e2eb] 1-15

```
 15 _NSEventThread + 175 (AppKit + 140482) [0x7fff411be4c2] 1-15
```
15 CFRunLoopRunSpecific + 455 (CoreFoundation + 237246) [0x7fff43bbeebe] 1-15

```
 15 __CFRunLoopRun + 1612 (CoreFoundation + 239452) [0x7fff43bbf75c] 1-15
```
15 \_\_CFRunLoopServiceMachPort + 328 (CoreFoundation + 242158) [0x7fff43bc01ee]

#### 1-15

 15 mach\_msg\_trap + 10 (libsystem\_kernel.dylib + 4650) [0x7fff6fc6f22a] 1-15  $*15$  ipc mqueue receive continue + 0 (kernel + 1651872) [0xffffff80003934a0] 1-15

Thread  $0x198b$  15 samples  $(1-15)$  priority 31 (base 31) <thread QoS default (requested default), process sudden termination dirty, IO tier 0> 15 thread\_start + 13 (libsystem\_pthread.dylib + 9229) [0x7fff6fd2d40d] 1-15 15 \_pthread\_start + 66 (libsystem\_pthread.dylib + 25161) [0x7fff6fd31249] 1-15 15 \_pthread\_body + 126 (libsystem\_pthread.dylib + 13035) [0x7fff6fd2e2eb] 1-15 15 \_\_NSThread\_\_start\_\_ + 1194 (Foundation + 74002) [0x7fff45e19112] 1-15 15 -[NSConnection run] + 149 (Foundation + 1444856) [0x7fff45f67bf8] 1-15 15 CFRunLoopRunSpecific + 455 (CoreFoundation + 237246) [0x7fff43bbeebe] 1-15 15 \_\_CFRunLoopRun + 1612 (CoreFoundation + 239452) [0x7fff43bbf75c] 1-15 15 \_\_CFRunLoopServiceMachPort + 328 (CoreFoundation + 242158) [0x7fff43bc01ee]

1-15

15 mach msg trap + 10 (libsystem kernel.dylib + 4650)  $[0x7fff6fcf22a]$  1-15  $*15$  ipc mqueue receive continue + 0 (kernel + 1651872) [0xffffff80003934a0] 1-15

#### Binary Images:

 0x103fd3000 - ??? ACCFinderSync <C8457F82-9D0B-3391-83CD-4B45D8EC9B3D> /Applications/Utilities/Adobe Sync/\*/Core

Sync.app/Contents/PlugIns/ACCFinderSync.appex/Contents/MacOS/ACCFinderSync

 0x7fff4119c000 - 0x7fff41f51fff com.apple.AppKit 6.9 (1671.60.107) <2F7E5984-E89A-3451-A3DF-FAAA509CF884>

/System/Library/Frameworks/AppKit.framework/Versions/C/AppKit

 0x7fff42e13000 - 0x7fff4310afff com.apple.HIToolbox 2.1.1 (918.7) <13F69D4C-D19F-3E09-9231-1978D783A556>

/System/Library/Frameworks/Carbon.framework/Versions/A/Frameworks/HIToolbox.framewor k/Versions/A/HIToolbox

 0x7fff43b85000 - 0x7fff43fc9fff com.apple.CoreFoundation 6.9 (1575.19) <B2850F42- CE01-3156-B121-FD4777290C8F>

/System/Library/Frameworks/CoreFoundation.framework/Versions/A/CoreFoundation 0x7fff45e07000 - 0x7fff461b4fff com.apple.Foundation 6.9 (1575.19) <A85BF812- B784-36B9-89BB-E29772B0708C>

/System/Library/Frameworks/Foundation.framework/Versions/C/Foundation

 0x7fff65dd8000 - 0x7fff65dfbfff com.apple.pluginkit.framework 1.0 (1) <910C3AFE-7C46-3C34-B000-4ED92336B9FD>

/System/Library/PrivateFrameworks/PlugInKit.framework/Versions/A/PlugInKit

 0x7fff6fb24000 - 0x7fff6fb50fff libdyld.dylib (655.1.1) <002418CC-AD11-3D10- 865B-015591D24E6C> /usr/lib/system/libdyld.dylib

```
 0x7fff6fc6e000 - 0x7fff6fc96fff libsystem_kernel.dylib (4903.271.2) <EA204E3C-870B-
30DD-B4AF-D1BB66420D14> /usr/lib/system/libsystem_kernel.dylib
     0x7fff6fd2b000 - 0x7fff6fd35fff libsystem_pthread.dylib (330.250.2) <2D5C08FF-484F-
3D59-9132-CE1DCB3F76D7> /usr/lib/system/libsystem_pthread.dylib
     0x7fff6fd62000 - 0x7fff6fd91fff libxpc.dylib (1336.261.2) <7DEE2300-6D8E-3C00-
9C63-E3E80D56B0C4> /usr/lib/system/libxpc.dylib
  *0xffffff8000200000 - 0xffffff8000bfffff kernel (4903.271.2) <C41337A1-0EC3-
3896-A954-A1F85E849D53> /System/Library/Kernels/kernel
```
Process: accountsd [482] UUID: F6DED804-7E8B-3153-BC98-5C49BB5793A8 Path: /System/Library/Frameworks/Accounts.framework/Versions/A/Support/accountsd Architecture: x86\_64 Parent: launchd [1] UID: 501 Sudden Term: Tracked (allows idle exit) Footprint: 19.55 MB Start time: 2019-10-12 07:28:25 -0700 End time: 2019-10-12 07:28:27 -0700 Num samples: 15 (1-15) Note: 1 idle work queue thread omitted

Thread 0x1608 DispatchQueue 1 15 samples (1-15) priority 4 (base 4) <thread QoS background (requested default), process sudden termination clean, thread darwinbg, process darwinbg, IO tier 2>

```
 15 start + 1 (libdyld.dylib + 91093) [0x7fff6fb3a3d5] 1-15
   15 ??? (accountsd + 2490) [0x10b55d9ba] 1-15
    15 CFRunLoopRunSpecific + 455 (CoreFoundation + 237246) [0x7fff43bbeebe] 1-15
     15 __CFRunLoopRun + 1612 (CoreFoundation + 239452) [0x7fff43bbf75c] 1-15
      15 __CFRunLoopServiceMachPort + 328 (CoreFoundation + 242158) [0x7fff43bc01ee] 1-
15
       15 mach_msg_trap + 10 (libsystem_kernel.dylib + 4650) [0x7fff6fc6f22a] 1-15
      *15 ipc mqueue receive continue + 0 (kernel + 1651872) [0xffffff80003934a0] 1-15
 Thread 0x1da5 Thread name "com.apple.NSURLConnectionLoader" 15 samples (1-
```
15) priority 4 (base 4)

 <thread QoS background (requested default), process sudden termination clean, thread darwinbg, process darwinbg, IO tier 2>

```
 15 thread_start + 13 (libsystem_pthread.dylib + 9229) [0x7fff6fd2d40d] 1-15
  15 _pthread_start + 66 (libsystem_pthread.dylib + 25161) [0x7fff6fd31249] 1-15
   15 _pthread_body + 126 (libsystem_pthread.dylib + 13035) [0x7fff6fd2e2eb] 1-15
```
15 \_\_NSThread\_\_start\_\_ + 1194 (Foundation + 74002) [0x7fff45e19112] 1-15

 15 -[\_\_CoreSchedulingSetRunnable runForever] + 210 (CFNetwork + 316288) [0x7fff42aa5380] 1-15

15 CFRunLoopRunSpecific + 455 (CoreFoundation + 237246) [0x7fff43bbeebe] 1-15

15 \_\_CFRunLoopRun + 1612 (CoreFoundation + 239452) [0x7fff43bbf75c] 1-15

15 \_\_CFRunLoopServiceMachPort + 328 (CoreFoundation + 242158) [0x7fff43bc01ee]

1-15

15 mach msg trap + 10 (libsystem kernel.dylib + 4650)  $[0x7fff6fcf22a]$  1-15 \*15 ipc mqueue receive continue + 0 (kernel + 1651872) [0xffffff80003934a0] 1-15

Binary Images:

 0x10b55d000 - 0x10b55dfff accountsd (677.6.0.8) <F6DED804-7E8B-3153- BC98-5C49BB5793A8>

/System/Library/Frameworks/Accounts.framework/Versions/A/Support/accountsd

 0x7fff42a58000 - 0x7fff42df9fff com.apple.CFNetwork 978.0.7 (978.0.7) <B2133D0D-1399-3F17-80F0-313E3A241C89>

/System/Library/Frameworks/CFNetwork.framework/Versions/A/CFNetwork

 0x7fff43b85000 - 0x7fff43fc9fff com.apple.CoreFoundation 6.9 (1575.19) <B2850F42- CE01-3156-B121-FD4777290C8F>

/System/Library/Frameworks/CoreFoundation.framework/Versions/A/CoreFoundation 0x7fff45e07000 - 0x7fff461b4fff com.apple.Foundation 6.9 (1575.19) <A85BF812- B784-36B9-89BB-E29772B0708C>

/System/Library/Frameworks/Foundation.framework/Versions/C/Foundation

 0x7fff6fb24000 - 0x7fff6fb50fff libdyld.dylib (655.1.1) <002418CC-AD11-3D10- 865B-015591D24E6C> /usr/lib/system/libdyld.dylib

 0x7fff6fc6e000 - 0x7fff6fc96fff libsystem\_kernel.dylib (4903.271.2) <EA204E3C-870B-30DD-B4AF-D1BB66420D14> /usr/lib/system/libsystem\_kernel.dylib

 0x7fff6fd2b000 - 0x7fff6fd35fff libsystem\_pthread.dylib (330.250.2) <2D5C08FF-484F-3D59-9132-CE1DCB3F76D7> /usr/lib/system/libsystem\_pthread.dylib

 \*0xffffff8000200000 - 0xffffff8000bfffff kernel (4903.271.2) <C41337A1-0EC3- 3896-A954-A1F85E849D53> /System/Library/Kernels/kernel

Process: adid [335] UUID: FC2CF85B-F9E9-302E-8FB0-1DEE4BA24650 Path: /System/Library/PrivateFrameworks/CoreADI.framework/Versions/A/adid Architecture: x86\_64 Parent: launchd [1] UID: 265 Sudden Term: Tracked (allows idle exit) Footprint: 13.46 MB Start time: 2019-10-12 07:28:25 -0700 End time: 2019-10-12 07:28:27 -0700 Num samples: 15 (1-15) Note: 1 idle work queue thread omitted

Thread 0xb02 DispatchQueue 1 15 samples (1-15) priority 4 (base 4) <thread QoS background (requested default), process sudden termination clean, thread darwinbg, process darwinbg, IO tier 2>

15 start + 1 (libdyld.dylib + 91093) [0x7fff6fb3a3d5] 1-15

15 ??? (adid + 903416) [0x104e678f8] 1-15

15 CFRunLoopRun + 40 (CoreFoundation + 236754) [0x7fff43bbecd2] 1-15

15 CFRunLoopRunSpecific + 455 (CoreFoundation + 237246) [0x7fff43bbeebe] 1-15

15 \_\_CFRunLoopRun + 1612 (CoreFoundation + 239452) [0x7fff43bbf75c] 1-15

15 \_\_CFRunLoopServiceMachPort + 328 (CoreFoundation + 242158) [0x7fff43bc01ee] 1-

15

 15 mach\_msg\_trap + 10 (libsystem\_kernel.dylib + 4650) [0x7fff6fc6f22a] 1-15 \*15 ipc mqueue receive continue + 0 (kernel + 1651872) [0xffffff80003934a0] 1-15

Binary Images:

 0x104d8b000 - 0x104f1ffff adid (4.19) <FC2CF85B-F9E9-302E-8FB0- 1DEE4BA24650> /System/Library/PrivateFrameworks/CoreADI.framework/Versions/A/adid 0x7fff43b85000 - 0x7fff43fc9fff com.apple.CoreFoundation 6.9 (1575.19) <B2850F42-

CE01-3156-B121-FD4777290C8F>

/System/Library/Frameworks/CoreFoundation.framework/Versions/A/CoreFoundation 0x7fff6fb24000 - 0x7fff6fb50fff libdyld.dylib (655.1.1) <002418CC-AD11-3D10-

865B-015591D24E6C> /usr/lib/system/libdyld.dylib

 0x7fff6fc6e000 - 0x7fff6fc96fff libsystem\_kernel.dylib (4903.271.2) <EA204E3C-870B-30DD-B4AF-D1BB66420D14> /usr/lib/system/libsystem\_kernel.dylib

 \*0xffffff8000200000 - 0xffffff8000bfffff kernel (4903.271.2) <C41337A1-0EC3- 3896-A954-A1F85E849D53> /System/Library/Kernels/kernel

Process: Adobe CCXProcess.app [815]

UUID: 5BF057EC-DAB0-3166-A528-5C0FDE2E2792

Path: /Applications/Utilities/Adobe Creative Cloud

Experience/\*/CCXProcess.app/Contents/libs/Adobe CCXProcess.app

Architecture: x86\_64

Parent: launchd [1]

UID: 501 Footprint: 26.55 MB

Start time: 2019-10-12 07:28:25 -0700

End time: 2019-10-12 07:28:27 -0700

Num samples: 15 (1-15)

Note: 1 idle work queue thread omitted

 Thread 0x27df DispatchQueue 1 15 samples (1-15) priority 31 (base 31) <thread QoS default (requested user interactive), process unclamped, IO tier 0> 15 start + 52 (Adobe CCXProcess.app + 4148) [0x100001034] 1-15

```
 15 node::Start(int, char**) + 530 (Adobe CCXProcess.app + 172355) [0x10002a143] 1-15
    15 node::Start(uv loop s<sup>*</sup>, int, char const<sup>*</sup> const<sup>*</sup>, int, char const<sup>*</sup> const<sup>*</sup>) + 454 (Adobe
CCXProcess.app + 175217) [0x10002ac71] 1-15
```

```
 15 node::Start(v8::Isolate*, node::IsolateData*, int, char const* const*, int, char const* 
const*) + 816 (Adobe CCXProcess.app + 200242) [0x100030e32] 1-15
```
 15 uv\_run + 321 (Adobe CCXProcess.app + 11419563) [0x100ae3fab] 1-15 15 kevent + 10 (libsystem\_kernel.dylib + 30606) [0x7fff6fc7578e] 1-15

```
 *15 ??? (kernel + 6990192) [0xffffff80008aa970] 1-15
```
 Thread 0x281e DispatchQueue 10 15 samples (1-15) priority 31 (base 31) <thread QoS default (requested user initiated), process unclamped, IO tier 0> 15 start\_wqthread + 13 (libsystem\_pthread.dylib + 9213) [0x7fff6fd2d3fd] 1-15 15 \_pthread\_wqthread + 583 (libsystem\_pthread.dylib + 9907) [0x7fff6fd2d6b3] 1-15 15 dispatch\_worker\_thread2 + 90 (libdispatch.dylib + 72518) [0x7fff6fafbb46] 1-15 15 dispatch root queue drain + 324 (libdispatch.dylib + 70588) [0x7fff6fafb3bc] 1-15 15 dispatch queue override invoke + 763 (libdispatch.dylib + 23123) [0x7fff6faefa53] 1-15 15 dispatch client callout + 8 (libdispatch.dylib + 13885) [0x7fff6faed63d] 1-15

15 dispatch call block and release + 12 (libdispatch.dylib + 9720) [0x7fff6faec5f8] 1-

15

15 CFRunLoopRun + 40 (CoreFoundation + 236754) [0x7fff43bbecd2] 1-15

```
 15 CFRunLoopRunSpecific + 455 (CoreFoundation + 237246) [0x7fff43bbeebe] 1-15
```

```
 15 __CFRunLoopRun + 1612 (CoreFoundation + 239452) [0x7fff43bbf75c] 1-15
```

```
 15 __CFRunLoopServiceMachPort + 328 (CoreFoundation + 242158)
```
[0x7fff43bc01ee] 1-15

15 mach\_msg\_trap + 10 (libsystem\_kernel.dylib + 4650) [0x7fff6fc6f22a] 1-15

 $*15$  ipc mqueue receive continue + 0 (kernel + 1651872) [0xffffff80003934a0]

### 1-15

Thread  $0x27e6$  15 samples  $(1-15)$  priority 31 (base 31) <thread QoS default (requested default), process unclamped, IO tier 0>

```
 15 thread_start + 13 (libsystem_pthread.dylib + 9229) [0x7fff6fd2d40d] 1-15
```

```
 15 _pthread_start + 66 (libsystem_pthread.dylib + 25161) [0x7fff6fd31249] 1-15
```
15 \_pthread\_body + 126 (libsystem\_pthread.dylib + 13035) [0x7fff6fd2e2eb] 1-15

```
 15 node::BackgroundRunner(void*) + 46 (Adobe CCXProcess.app + 463355) [0x1000711fb] 
1-15
```
 15 node::TaskQueue<v8::Task>::BlockingPop() + 55 (Adobe CCXProcess.app + 464763) [0x10007177b] 1-15

15 uv\_cond\_wait + 9 (Adobe CCXProcess.app + 11466428) [0x100aef6bc] 1-15

15 \_\_psynch\_cvwait + 10 (libsystem\_kernel.dylib + 18538) [0x7fff6fc7286a] 1-15

 $*15$  psynch cvcontinue + 0 (pthread + 19324) [0xffffff7f827fcb7c] 1-15

Thread  $0x27e7$  15 samples  $(1-15)$  priority 31 (base 31) <thread QoS default (requested default), process unclamped, IO tier 0> 15 thread\_start + 13 (libsystem\_pthread.dylib + 9229) [0x7fff6fd2d40d] 1-15

```
 15 _pthread_start + 66 (libsystem_pthread.dylib + 25161) [0x7fff6fd31249] 1-15
```

```
 15 _pthread_body + 126 (libsystem_pthread.dylib + 13035) [0x7fff6fd2e2eb] 1-15
```
 15 node::BackgroundRunner(void\*) + 46 (Adobe CCXProcess.app + 463355) [0x1000711fb] 1-15

 15 node::TaskQueue<v8::Task>::BlockingPop() + 55 (Adobe CCXProcess.app + 464763) [0x10007177b] 1-15

15 uv\_cond\_wait + 9 (Adobe CCXProcess.app + 11466428) [0x100aef6bc] 1-15

15 \_\_psynch\_cvwait + 10 (libsystem\_kernel.dylib + 18538) [0x7fff6fc7286a] 1-15

 $*15$  psynch cvcontinue + 0 (pthread + 19324) [0xffffff7f827fcb7c] 1-15

```
Thread 0x27e8 15 samples (1-15) priority 31 (base 31)
```
<thread QoS default (requested default), process unclamped, IO tier 0>

```
 15 thread_start + 13 (libsystem_pthread.dylib + 9229) [0x7fff6fd2d40d] 1-15
```
15 \_pthread\_start + 66 (libsystem\_pthread.dylib + 25161) [0x7fff6fd31249] 1-15

15 \_pthread\_body + 126 (libsystem\_pthread.dylib + 13035) [0x7fff6fd2e2eb] 1-15

 15 node::BackgroundRunner(void\*) + 46 (Adobe CCXProcess.app + 463355) [0x1000711fb] 1-15

 15 node::TaskQueue<v8::Task>::BlockingPop() + 55 (Adobe CCXProcess.app + 464763) [0x10007177b] 1-15

15 uv\_cond\_wait + 9 (Adobe CCXProcess.app + 11466428) [0x100aef6bc] 1-15

15 \_\_psynch\_cvwait + 10 (libsystem\_kernel.dylib + 18538) [0x7fff6fc7286a] 1-15

 $*15$  psynch cvcontinue + 0 (pthread + 19324) [0xffffff7f827fcb7c] 1-15

```
Thread 0x27e9 15 samples (1-15) priority 31 (base 31)
 <thread QoS default (requested default), process unclamped, IO tier 0>
 15 thread_start + 13 (libsystem_pthread.dylib + 9229) [0x7fff6fd2d40d] 1-15
  15 _pthread_start + 66 (libsystem_pthread.dylib + 25161) [0x7fff6fd31249] 1-15
   15 _pthread_body + 126 (libsystem_pthread.dylib + 13035) [0x7fff6fd2e2eb] 1-15
    15 node::BackgroundRunner(void*) + 46 (Adobe CCXProcess.app + 463355) [0x1000711fb]
```
### 1-15

 15 node::TaskQueue<v8::Task>::BlockingPop() + 55 (Adobe CCXProcess.app + 464763) [0x10007177b] 1-15

15 uv\_cond\_wait + 9 (Adobe CCXProcess.app + 11466428) [0x100aef6bc] 1-15

15 \_\_psynch\_cvwait + 10 (libsystem\_kernel.dylib + 18538) [0x7fff6fc7286a] 1-15

```
 *15 psynch_cvcontinue + 0 (pthread + 19324) [0xffffff7f827fcb7c] 1-15
```

```
Thread 0x27eb 15 samples (1-15) priority 31 (base 31)
  <thread QoS default (requested default), process unclamped, IO tier 0>
  15 thread_start + 13 (libsystem_pthread.dylib + 9229) [0x7fff6fd2d40d] 1-15
   15 _pthread_start + 66 (libsystem_pthread.dylib + 25161) [0x7fff6fd31249] 1-15
    15 _pthread_body + 126 (libsystem_pthread.dylib + 13035) [0x7fff6fd2e2eb] 1-15
     15 node::inspector::(anonymous namespace)::StartIoThreadMain(void*) + 28 (Adobe 
CCXProcess.app + 676230) [0x1000a5186] 1-15
```
15 semaphore wait trap + 10 (libsystem kernel.dylib + 4710) [0x7fff6fc6f266] 1-15 \*15 semaphore\_wait\_continue + 0 (kernel + 1935040) [0xffffff80003d86c0] 1-15

Thread  $0x2832$  15 samples  $(1-15)$  priority 31 (base 31) <thread QoS default (requested default), process unclamped, IO tier 0> 15 thread\_start + 13 (libsystem\_pthread.dylib + 9229) [0x7fff6fd2d40d] 1-15 15 \_pthread\_start + 66 (libsystem\_pthread.dylib + 25161) [0x7fff6fd31249] 1-15 15 \_pthread\_body + 126 (libsystem\_pthread.dylib + 13035) [0x7fff6fd2e2eb] 1-15 15 worker + 232 (Adobe CCXProcess.app + 11411406) [0x100ae1fce] 1-15 15 uv\_cond\_wait + 9 (Adobe CCXProcess.app + 11466428) [0x100aef6bc] 1-15 15 \_\_psynch\_cvwait + 10 (libsystem\_kernel.dylib + 18538) [0x7fff6fc7286a] 1-15  $*15$  psynch cvcontinue + 0 (pthread + 19324) [0xffffff7f827fcb7c] 1-15

Thread  $0x2833$  15 samples  $(1-15)$  priority 31 (base 31) <thread QoS default (requested default), process unclamped, IO tier 0> 15 thread\_start + 13 (libsystem\_pthread.dylib + 9229) [0x7fff6fd2d40d] 1-15 15 \_pthread\_start + 66 (libsystem\_pthread.dylib + 25161) [0x7fff6fd31249] 1-15 15 \_pthread\_body + 126 (libsystem\_pthread.dylib + 13035) [0x7fff6fd2e2eb] 1-15 15 worker + 232 (Adobe CCXProcess.app + 11411406) [0x100ae1fce] 1-15 15 uv\_cond\_wait + 9 (Adobe CCXProcess.app + 11466428) [0x100aef6bc] 1-15 15 \_\_psynch\_cvwait + 10 (libsystem\_kernel.dylib + 18538) [0x7fff6fc7286a] 1-15  $*15$  psynch cvcontinue + 0 (pthread + 19324) [0xffffff7f827fcb7c] 1-15

Thread  $0x2834$  15 samples  $(1-15)$  priority 31 (base 31) <thread QoS default (requested default), process unclamped, IO tier 0> 15 thread\_start + 13 (libsystem\_pthread.dylib + 9229) [0x7fff6fd2d40d] 1-15 15 \_pthread\_start + 66 (libsystem\_pthread.dylib + 25161) [0x7fff6fd31249] 1-15 15 \_pthread\_body + 126 (libsystem\_pthread.dylib + 13035) [0x7fff6fd2e2eb] 1-15 15 worker + 232 (Adobe CCXProcess.app + 11411406) [0x100ae1fce] 1-15 15 uv\_cond\_wait + 9 (Adobe CCXProcess.app + 11466428) [0x100aef6bc] 1-15 15 \_\_psynch\_cvwait + 10 (libsystem\_kernel.dylib + 18538) [0x7fff6fc7286a] 1-15  $*15$  psynch cvcontinue + 0 (pthread + 19324) [0xffffff7f827fcb7c] 1-15

Thread  $0x2835$  15 samples  $(1-15)$  priority 31 (base 31) <thread QoS default (requested default), process unclamped, IO tier 0> 15 thread\_start + 13 (libsystem\_pthread.dylib + 9229) [0x7fff6fd2d40d] 1-15 15 \_pthread\_start + 66 (libsystem\_pthread.dylib + 25161) [0x7fff6fd31249] 1-15 15 \_pthread\_body + 126 (libsystem\_pthread.dylib + 13035) [0x7fff6fd2e2eb] 1-15 15 worker + 232 (Adobe CCXProcess.app + 11411406) [0x100ae1fce] 1-15 15 uv\_cond\_wait + 9 (Adobe CCXProcess.app + 11466428) [0x100aef6bc] 1-15 15 \_\_psynch\_cvwait + 10 (libsystem\_kernel.dylib + 18538) [0x7fff6fc7286a] 1-15  $*15$  psynch cvcontinue + 0 (pthread + 19324) [0xffffff7f827fcb7c] 1-15

 Thread 0x2838 Thread name "VulcanMsgRecv" 15 samples (1-15) priority 31 (base 31)

<thread QoS default (requested default), process unclamped, IO tier 0>

15 thread\_start + 13 (libsystem\_pthread.dylib + 9229) [0x7fff6fd2d40d] 1-15

15 \_pthread\_start + 66 (libsystem\_pthread.dylib + 25161) [0x7fff6fd31249] 1-15

 15 \_pthread\_body + 126 (libsystem\_pthread.dylib + 13035) [0x7fff6fd2e2eb] 1-15 15 vcfoundation::thread::Thread::ThreadProc(void\*) + 9 (VulcanMessage5.dylib + 125401) [0x1061929d9] 1-15

 15 vcfoundation::thread::AbstractThread::Run() + 72 (VulcanMessage5.dylib + 117474) [0x106190ae2] 1-15

 15 adobe::vulcan::servicemgr::RegisterForEventsRequest::Run() + 622 (VulcanMessage5.dylib + 57908) [0x106182234] 1-15

 15 adobe::vulcan::servicemgr::CSIRequest::Execute() + 50 (VulcanMessage5.dylib + 61430) [0x106182ff6] 1-15

 15 vcfoundation::ncomm::NCService::Execute(vcfoundation::ncomm::INCRequest\*) + 29 (VulcanMessage5.dylib + 112685) [0x10618f82d] 1-15

 15 vcfoundation::ncomm::NCService::Execute(vcfoundation::ncomm::INCRequest\*, vcfoundation::ncomm::INCListener&) + 166 (VulcanMessage5.dylib + 112858) [0x10618f8da] 1- 15

15

vcfoundation::ncomm::NCService::ReadResponse(vcfoundation::ncomm::INCRequest\*, vcfoundation::ncomm::INCListener&, vcfoundation::ncomm::NCService::ConRef&) + 41 (VulcanMessage5.dylib + 113825) [0x10618fca1] 1-15

 15 vcfoundation::ncomm::Connection::ReadIn() + 22 (VulcanMessage5.dylib + 115274) [0x10619024a] 1-15

 15 vcfoundation::io::Serializer::Deserialize() + 9 (VulcanMessage5.dylib + 98579) [0x10618c113] 1-15

 15 vcfoundation::io::Serializer::InternalDeserialize() + 30 (VulcanMessage5.dylib + 100218) [0x10618c77a] 1-15

 15 vcfoundation::io::IVCChannel::ReadFully(void\*, unsigned long) + 57 (VulcanMessage5.dylib + 97515) [0x10618bceb] 1-15

 15 vcfoundation::io::BufferedReader::Read(void\*, unsigned long) + 50 (VulcanMessage5.dylib + 119128) [0x106191158] 1-15

 15 vcfoundation::io::BufferedReader::InternalRead(char\*, long) + 100 (VulcanMessage5.dylib + 119444) [0x106191294] 1-15

 15 vcfoundation::io::BSDNamedPipe::Read(void\*, unsigned long) + 20 (VulcanMessage5.dylib + 122780) [0x106191f9c] 1-15

15 \_\_recvfrom + 10 (libsystem\_kernel.dylib + 17522) [0x7fff6fc72472] 1-15

\*15 hndl\_unix\_scall64 + 22 (kernel + 1426182) [0xffffff800035c306] 1-15

\*15 unix\_syscall64 + 637 (kernel + 8103405) [0xffffff80009ba5ed] 1-15

\*15 recvfrom\_nocancel + 229 (kernel + 7565797) [0xffffff80009371e5]

1-15

\*15 ??? (kernel + 7566305) [0xffffff80009373e1] 1-15

\*15 soreceive + 2203 (kernel + 7497451) [0xffffff80009266eb] 1-15

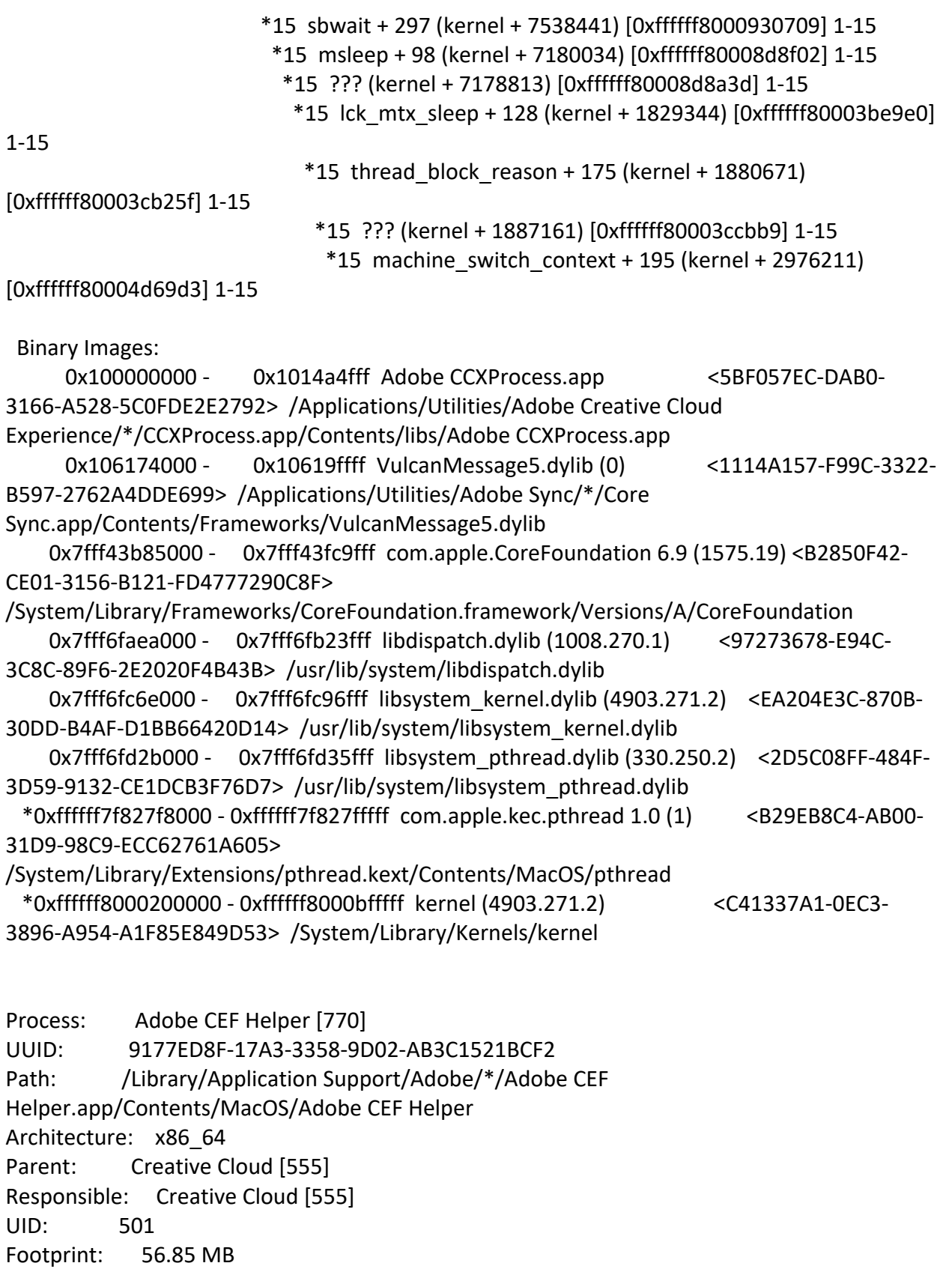

Start time: 2019-10-12 07:28:25 -0700

End time: 2019-10-12 07:28:27 -0700 Num samples: 15 (1-15) Note: 1 idle work queue thread omitted Thread 0x252b DispatchQueue 1 Thread name "CrRendererMain" 15 samples (1-15) priority 20 (base 20) <thread QoS utility (requested utility), timers tier 3 (coalesced), IO tier 1> 15 start + 52 (Adobe CEF Helper + 4548) [0x1002761c4] 1-15 15 ??? (Adobe CEF Helper + 7507) [0x100276d53] 1-15 15 ??? (Adobe CEF Helper + 214576) [0x1002a9630] 1-15 15 cef\_execute\_process + 192 (Chromium Embedded Framework + 9504) [0x1002f8520] 1-15 15 ??? (Chromium Embedded Framework + 25896051) [0x101ba8473] 1-15 15 ??? (Chromium Embedded Framework + 25698932) [0x101b78274] 1-15 15 ??? (Chromium Embedded Framework + 47543370) [0x10304d44a] 1-15 15 ??? (Chromium Embedded Framework + 47542179) [0x10304cfa3] 1-15 15 ??? (Chromium Embedded Framework + 25701680) [0x101b78d30] 1-15 15 ??? (Chromium Embedded Framework + 90937955) [0x1059afa63] 1-15 15 ??? (Chromium Embedded Framework + 29064293) [0x101eadc65] 1-15 15 ??? (Chromium Embedded Framework + 28938718) [0x101e8f1de] 1-15 15 ??? (Chromium Embedded Framework + 28943374) [0x101e9040e] 1-15 15 -[NSRunLoop(NSRunLoop) runMode:beforeDate:] + 280 (Foundation + 115503) [0x7fff45e2332f] 1-15 15 CFRunLoopRunSpecific + 455 (CoreFoundation + 237246) [0x7fff43bbeebe] 1-15 15 \_\_CFRunLoopRun + 1612 (CoreFoundation + 239452) [0x7fff43bbf75c] 1- 15 15 \_\_CFRunLoopServiceMachPort + 328 (CoreFoundation + 242158) [0x7fff43bc01ee] 1-15 15 mach\_msg\_trap + 10 (libsystem\_kernel.dylib + 4650) [0x7fff6fc6f22a] 1- 15  $*15$  ipc mqueue receive continue + 0 (kernel + 1651872) [0xffffff80003934a0] 1-15 Thread 0x2534 Thread name "TaskSchedulerServiceThread" 15 samples (1-15) priority 20 (base 20) <thread QoS utility, timers tier 3 (coalesced), IO tier 1> 15 thread\_start + 13 (libsystem\_pthread.dylib + 9229) [0x7fff6fd2d40d] 1-15 15 \_pthread\_start + 66 (libsystem\_pthread.dylib + 25161) [0x7fff6fd31249] 1-15 15 \_pthread\_body + 126 (libsystem\_pthread.dylib + 13035) [0x7fff6fd2e2eb] 1-15 15 ??? (Chromium Embedded Framework + 29248231) [0x101edaae7] 1-15 15 ??? (Chromium Embedded Framework + 29267531) [0x101edf64b] 1-15 15 ??? (Chromium Embedded Framework + 29064293) [0x101eadc65] 1-15 15 ??? (Chromium Embedded Framework + 28938252) [0x101e8f00c] 1-15

 15 ??? (Chromium Embedded Framework + 29478429) [0x101f12e1d] 1-15 15 kevent + 10 (libsystem\_kernel.dylib + 30606) [0x7fff6fc7578e] 1-15 \*15 ??? (kernel + 6990192) [0xffffff80008aa970] 1-15

 Thread 0x2535 Thread name "TaskSchedulerBackgroundWorker" 15 samples (1-15) priority 20 (base 20)

<thread QoS utility, timers tier 3 (coalesced), IO tier 1>

15 thread\_start + 13 (libsystem\_pthread.dylib + 9229) [0x7fff6fd2d40d] 1-15

15 \_pthread\_start + 66 (libsystem\_pthread.dylib + 25161) [0x7fff6fd31249] 1-15

15 \_pthread\_body + 126 (libsystem\_pthread.dylib + 13035) [0x7fff6fd2e2eb] 1-15

- 15 ??? (Chromium Embedded Framework + 29248231) [0x101edaae7] 1-15
- 15 ??? (Chromium Embedded Framework + 29177581) [0x101ec96ed] 1-15
- 15 ??? (Chromium Embedded Framework + 29176072) [0x101ec9108] 1-15
- 15 ??? (Chromium Embedded Framework + 29146721) [0x101ec1e61] 1-15
- 15 ??? (Chromium Embedded Framework + 29146501) [0x101ec1d85] 1-15
- 15 mach\_msg\_trap + 10 (libsystem\_kernel.dylib + 4650) [0x7fff6fc6f22a] 1-15
- $*15$  ipc mqueue receive continue + 0 (kernel + 1651872) [0xffffff80003934a0] 1-15

 Thread 0x2536 Thread name "TaskSchedulerBackgroundBlockingWorker" 15 samples (1-15) priority 20 (base 20)

```
 <thread QoS utility, timers tier 3 (coalesced), IO tier 1>
```

```
 15 thread_start + 13 (libsystem_pthread.dylib + 9229) [0x7fff6fd2d40d] 1-15
```
- 15 \_pthread\_start + 66 (libsystem\_pthread.dylib + 25161) [0x7fff6fd31249] 1-15
- 15 \_pthread\_body + 126 (libsystem\_pthread.dylib + 13035) [0x7fff6fd2e2eb] 1-15

```
 15 ??? (Chromium Embedded Framework + 29248231) [0x101edaae7] 1-15
```

```
 15 ??? (Chromium Embedded Framework + 29177581) [0x101ec96ed] 1-15
```

```
 15 ??? (Chromium Embedded Framework + 29176072) [0x101ec9108] 1-15
```

```
 15 ??? (Chromium Embedded Framework + 29146721) [0x101ec1e61] 1-15
```

```
 15 ??? (Chromium Embedded Framework + 29146501) [0x101ec1d85] 1-15
```

```
15 mach msg trap + 10 (libsystem kernel.dylib + 4650) [0x7ffff6fc6f22a] 1-15
```

```
*15 ipc mqueue receive continue + 0 (kernel + 1651872) [0xffffff80003934a0] 1-15
```

```
 Thread 0x2538 Thread name "TaskSchedulerForegroundBlockingWorker" 15 samples 
(1-15) priority 20 (base 20)
```

```
 <thread QoS utility, timers tier 3 (coalesced), IO tier 1>
```

```
 15 thread_start + 13 (libsystem_pthread.dylib + 9229) [0x7fff6fd2d40d] 1-15
```

```
 15 _pthread_start + 66 (libsystem_pthread.dylib + 25161) [0x7fff6fd31249] 1-15
```
15 \_pthread\_body + 126 (libsystem\_pthread.dylib + 13035) [0x7fff6fd2e2eb] 1-15

```
 15 ??? (Chromium Embedded Framework + 29248231) [0x101edaae7] 1-15
```

```
 15 ??? (Chromium Embedded Framework + 29177581) [0x101ec96ed] 1-15
```

```
 15 ??? (Chromium Embedded Framework + 29176072) [0x101ec9108] 1-15
```

```
 15 ??? (Chromium Embedded Framework + 29146721) [0x101ec1e61] 1-15
```

```
 15 ??? (Chromium Embedded Framework + 29146501) [0x101ec1d85] 1-15
```

```
15 mach msg trap + 10 (libsystem kernel.dylib + 4650) [0x7ffff6fc6f22a] 1-15
```
\*15 ipc\_mqueue\_receive\_continue + 0 (kernel + 1651872) [0xffffff80003934a0] 1-15

```
 Thread 0x2539 Thread name "Chrome_ChildIOThread" 15 samples (1-15) 
priority 20 (base 20)
  <thread QoS utility, timers tier 3 (coalesced), IO tier 1>
  15 thread_start + 13 (libsystem_pthread.dylib + 9229) [0x7fff6fd2d40d] 1-15
   15 _pthread_start + 66 (libsystem_pthread.dylib + 25161) [0x7fff6fd31249] 1-15
    15 _pthread_body + 126 (libsystem_pthread.dylib + 13035) [0x7fff6fd2e2eb] 1-15
     15 ??? (Chromium Embedded Framework + 29248231) [0x101edaae7] 1-15
      15 ??? (Chromium Embedded Framework + 29267531) [0x101edf64b] 1-15
       15 ??? (Chromium Embedded Framework + 29064293) [0x101eadc65] 1-15
        15 ??? (Chromium Embedded Framework + 28938252) [0x101e8f00c] 1-15
         15 ??? (Chromium Embedded Framework + 29478429) [0x101f12e1d] 1-15
          15 kevent + 10 (libsystem_kernel.dylib + 30606) [0x7fff6fc7578e] 1-15
          *15 ??? (kernel + 6990192) [0xffffff80008aa970] 1-15
  Thread 0x253a Thread name "GpuMemoryThread" 15 samples (1-15) 
priority 20 (base 20)
  <thread QoS utility, timers tier 3 (coalesced), IO tier 1>
  15 thread_start + 13 (libsystem_pthread.dylib + 9229) [0x7fff6fd2d40d] 1-15
   15 _pthread_start + 66 (libsystem_pthread.dylib + 25161) [0x7fff6fd31249] 1-15
    15 _pthread_body + 126 (libsystem_pthread.dylib + 13035) [0x7fff6fd2e2eb] 1-15
     15 ??? (Chromium Embedded Framework + 29248231) [0x101edaae7] 1-15
      15 ??? (Chromium Embedded Framework + 29267531) [0x101edf64b] 1-15
       15 ??? (Chromium Embedded Framework + 29064293) [0x101eadc65] 1-15
        15 ??? (Chromium Embedded Framework + 28938718) [0x101e8f1de] 1-15
         15 ??? (Chromium Embedded Framework + 28942671) [0x101e9014f] 1-15
          15 CFRunLoopRunSpecific + 455 (CoreFoundation + 237246) [0x7fff43bbeebe] 1-15
           15 __CFRunLoopRun + 1612 (CoreFoundation + 239452) [0x7fff43bbf75c] 1-15
            15 __CFRunLoopServiceMachPort + 328 (CoreFoundation + 242158) 
[0x7fff43bc01ee] 1-15
            15 mach msg trap + 10 (libsystem kernel.dylib + 4650) [0x7ffff6fc6f22a] 1-15
              *15 ipc_mqueue_receive_continue + 0 (kernel + 1651872) [0xffffff80003934a0] 
1-15
  Thread 0x253b Thread name "File" 15 samples (1-15) priority 20 (base 20)
  <thread QoS utility, timers tier 3 (coalesced), IO tier 1>
  15 thread_start + 13 (libsystem_pthread.dylib + 9229) [0x7fff6fd2d40d] 1-15
   15 _pthread_start + 66 (libsystem_pthread.dylib + 25161) [0x7fff6fd31249] 1-15
    15 _pthread_body + 126 (libsystem_pthread.dylib + 13035) [0x7fff6fd2e2eb] 1-15
     15 ??? (Chromium Embedded Framework + 29248231) [0x101edaae7] 1-15
      15 ??? (Chromium Embedded Framework + 29267531) [0x101edf64b] 1-15
       15 ??? (Chromium Embedded Framework + 29064293) [0x101eadc65] 1-15
```
15 ??? (Chromium Embedded Framework + 28938718) [0x101e8f1de] 1-15

```
 15 ??? (Chromium Embedded Framework + 28942671) [0x101e9014f] 1-15
          15 CFRunLoopRunSpecific + 455 (CoreFoundation + 237246) [0x7fff43bbeebe] 1-15
           15 __CFRunLoopRun + 1612 (CoreFoundation + 239452) [0x7fff43bbf75c] 1-15
            15 __CFRunLoopServiceMachPort + 328 (CoreFoundation + 242158) 
[0x7fff43bc01ee] 1-15
             15 mach_msg_trap + 10 (libsystem_kernel.dylib + 4650) [0x7fff6fc6f22a] 1-15
```
 $*15$  ipc mqueue receive continue + 0 (kernel + 1651872) [0xffffff80003934a0]

#### 1-15

 Thread 0x254d Thread name "Compositor" 15 samples (1-15) priority 20 (base 20) <thread QoS utility, timers tier 3 (coalesced), IO tier 1>

```
 15 thread_start + 13 (libsystem_pthread.dylib + 9229) [0x7fff6fd2d40d] 1-15
```

```
 15 _pthread_start + 66 (libsystem_pthread.dylib + 25161) [0x7fff6fd31249] 1-15
```

```
 15 _pthread_body + 126 (libsystem_pthread.dylib + 13035) [0x7fff6fd2e2eb] 1-15
```

```
 15 ??? (Chromium Embedded Framework + 29248231) [0x101edaae7] 1-15
```
15 ??? (Chromium Embedded Framework + 29267531) [0x101edf64b] 1-15

15 ??? (Chromium Embedded Framework + 29064293) [0x101eadc65] 1-15

- 15 ??? (Chromium Embedded Framework + 28938718) [0x101e8f1de] 1-15
- 15 ??? (Chromium Embedded Framework + 28942671) [0x101e9014f] 1-15

```
 15 CFRunLoopRunSpecific + 455 (CoreFoundation + 237246) [0x7fff43bbeebe] 1-15
```

```
 15 __CFRunLoopRun + 1612 (CoreFoundation + 239452) [0x7fff43bbf75c] 1-15
```

```
 15 __CFRunLoopServiceMachPort + 328 (CoreFoundation + 242158)
```
[0x7fff43bc01ee] 1-15

15 mach\_msg\_trap + 10 (libsystem\_kernel.dylib + 4650) [0x7fff6fc6f22a] 1-15

 $*15$  ipc mqueue receive continue + 0 (kernel + 1651872) [0xffffff80003934a0]

### 1-15

 Thread 0x254e Thread name "CompositorTileWorker1/39171" 15 samples (1-15) priority 20 (base 20)

<thread QoS utility, timers tier 3 (coalesced), IO tier 1>

```
 15 thread_start + 13 (libsystem_pthread.dylib + 9229) [0x7fff6fd2d40d] 1-15
```
- 15 \_pthread\_start + 66 (libsystem\_pthread.dylib + 25161) [0x7fff6fd31249] 1-15
- 15 \_pthread\_body + 126 (libsystem\_pthread.dylib + 13035) [0x7fff6fd2e2eb] 1-15

```
 15 ??? (Chromium Embedded Framework + 29248231) [0x101edaae7] 1-15
```

```
 15 ??? (Chromium Embedded Framework + 29264523) [0x101edea8b] 1-15
```

```
 15 ??? (Chromium Embedded Framework + 89904697) [0x1058b3639] 1-15
```

```
 15 ??? (Chromium Embedded Framework + 29143784) [0x101ec12e8] 1-15
```
15 \_\_psynch\_cvwait + 10 (libsystem\_kernel.dylib + 18538) [0x7fff6fc7286a] 1-15

```
*15 psynch cvcontinue + 0 (pthread + 19324) [0xffffff7f827fcb7c] 1-15
```

```
 Thread 0x254f Thread name "CompositorTileWorker2/38915" 15 samples (1-15) 
priority 20 (base 20)
```

```
 <thread QoS utility, timers tier 3 (coalesced), IO tier 1>
```
15 thread\_start + 13 (libsystem\_pthread.dylib + 9229) [0x7fff6fd2d40d] 1-15

```
 15 _pthread_start + 66 (libsystem_pthread.dylib + 25161) [0x7fff6fd31249] 1-15
```

```
 15 _pthread_body + 126 (libsystem_pthread.dylib + 13035) [0x7fff6fd2e2eb] 1-15
```

```
 15 ??? (Chromium Embedded Framework + 29248231) [0x101edaae7] 1-15
```

```
 15 ??? (Chromium Embedded Framework + 29264523) [0x101edea8b] 1-15
```

```
 15 ??? (Chromium Embedded Framework + 89904697) [0x1058b3639] 1-15
```

```
 15 ??? (Chromium Embedded Framework + 29143784) [0x101ec12e8] 1-15
```

```
 15 __psynch_cvwait + 10 (libsystem_kernel.dylib + 18538) [0x7fff6fc7286a] 1-15
```

```
*15 psynch cvcontinue + 0 (pthread + 19324) [0xffffff7f827fcb7c] 1-15
```
 Thread 0x2550 Thread name "CompositorTileWorker3/25603" 15 samples (1-15) priority 20 (base 20)

<thread QoS utility, timers tier 3 (coalesced), IO tier 1>

15 thread\_start + 13 (libsystem\_pthread.dylib + 9229) [0x7fff6fd2d40d] 1-15

15 \_pthread\_start + 66 (libsystem\_pthread.dylib + 25161) [0x7fff6fd31249] 1-15

```
 15 _pthread_body + 126 (libsystem_pthread.dylib + 13035) [0x7fff6fd2e2eb] 1-15
```
15 ??? (Chromium Embedded Framework + 29248231) [0x101edaae7] 1-15

15 ??? (Chromium Embedded Framework + 29264523) [0x101edea8b] 1-15

15 ??? (Chromium Embedded Framework + 89904697) [0x1058b3639] 1-15

15 ??? (Chromium Embedded Framework + 29143784) [0x101ec12e8] 1-15

15 \_\_psynch\_cvwait + 10 (libsystem\_kernel.dylib + 18538) [0x7fff6fc7286a] 1-15

 $*15$  psynch cvcontinue + 0 (pthread + 19324) [0xffffff7f827fcb7c] 1-15

```
 Thread 0x2551 Thread name "CompositorTileWorker4/26115" 15 samples (1-15) 
priority 20 (base 20)
```
<thread QoS utility, timers tier 3 (coalesced), IO tier 1>

15 thread\_start + 13 (libsystem\_pthread.dylib + 9229) [0x7fff6fd2d40d] 1-15

```
 15 _pthread_start + 66 (libsystem_pthread.dylib + 25161) [0x7fff6fd31249] 1-15
```

```
15 pthread body + 126 (libsystem pthread.dylib + 13035) [0x7fff6fd2e2eb] 1-15
```

```
 15 ??? (Chromium Embedded Framework + 29248231) [0x101edaae7] 1-15
```

```
 15 ??? (Chromium Embedded Framework + 29264523) [0x101edea8b] 1-15
```

```
 15 ??? (Chromium Embedded Framework + 89904697) [0x1058b3639] 1-15
```
- 15 ??? (Chromium Embedded Framework + 29143784) [0x101ec12e8] 1-15
- 15 \_\_psynch\_cvwait + 10 (libsystem\_kernel.dylib + 18538) [0x7fff6fc7286a] 1-15

```
*15 psynch cvcontinue + 0 (pthread + 19324) [0xffffff7f827fcb7c] 1-15
```
 Thread 0x2552 Thread name "CompositorTileWorkerBackground/26371" 15 samples (1-15) priority 20 (base 20)

<thread QoS utility, timers tier 3 (coalesced), IO tier 1>

```
 15 thread_start + 13 (libsystem_pthread.dylib + 9229) [0x7fff6fd2d40d] 1-15
```

```
 15 _pthread_start + 66 (libsystem_pthread.dylib + 25161) [0x7fff6fd31249] 1-15
```

```
 15 _pthread_body + 126 (libsystem_pthread.dylib + 13035) [0x7fff6fd2e2eb] 1-15
```

```
 15 ??? (Chromium Embedded Framework + 29248231) [0x101edaae7] 1-15
```

```
 15 ??? (Chromium Embedded Framework + 29264523) [0x101edea8b] 1-15
```
15 ??? (Chromium Embedded Framework + 89904697) [0x1058b3639] 1-15

15 ??? (Chromium Embedded Framework + 29143784) [0x101ec12e8] 1-15

15 \_\_psynch\_cvwait + 10 (libsystem\_kernel.dylib + 18538) [0x7fff6fc7286a] 1-15

```
*15 psynch cvcontinue + 0 (pthread + 19324) [0xffffff7f827fcb7c] 1-15
```
 Thread 0x25d6 Thread name "TaskSchedulerForegroundWorker" 15 samples (1-15) priority 20 (base 20)

<thread QoS utility, timers tier 3 (coalesced), IO tier 1>

15 thread\_start + 13 (libsystem\_pthread.dylib + 9229) [0x7fff6fd2d40d] 1-15

15 \_pthread\_start + 66 (libsystem\_pthread.dylib + 25161) [0x7fff6fd31249] 1-15

15 \_pthread\_body + 126 (libsystem\_pthread.dylib + 13035) [0x7fff6fd2e2eb] 1-15

15 ??? (Chromium Embedded Framework + 29248231) [0x101edaae7] 1-15

15 ??? (Chromium Embedded Framework + 29177581) [0x101ec96ed] 1-15

15 ??? (Chromium Embedded Framework + 29176072) [0x101ec9108] 1-15

- 15 ??? (Chromium Embedded Framework + 29146721) [0x101ec1e61] 1-15
- 15 ??? (Chromium Embedded Framework + 29146501) [0x101ec1d85] 1-15
- 15 mach\_msg\_trap + 10 (libsystem\_kernel.dylib + 4650) [0x7fff6fc6f22a] 1-15
- \*15 ipc mqueue receive continue + 0 (kernel + 1651872) [0xffffff80003934a0] 1-15

Binary Images:

 0x100275000 - 0x1002defff com.adobe.acc.HEXHelper 4.8.1.435 (4.8.1.435) <9177ED8F-17A3-3358-9D02-AB3C1521BCF2> /Library/Application Support/Adobe/\*/Adobe CEF Helper.app/Contents/MacOS/Adobe CEF Helper

 0x1002f6000 - 0x1067defff org.chromium.ContentShell.framework 3.3325.1758.0 (1758.0) <A023898B-09BD-346B-9728-063B7FB5D043> /Library/Application Support/Adobe/\*/Chromium Embedded Framework.framework/Chromium Embedded Framework

 0x7fff43b85000 - 0x7fff43fc9fff com.apple.CoreFoundation 6.9 (1575.19) <B2850F42-CE01-3156-B121-FD4777290C8F>

/System/Library/Frameworks/CoreFoundation.framework/Versions/A/CoreFoundation 0x7fff45e07000 - 0x7fff461b4fff com.apple.Foundation 6.9 (1575.19) <A85BF812-B784-36B9-89BB-E29772B0708C>

/System/Library/Frameworks/Foundation.framework/Versions/C/Foundation

 0x7fff6fc6e000 - 0x7fff6fc96fff libsystem\_kernel.dylib (4903.271.2) <EA204E3C-870B-30DD-B4AF-D1BB66420D14> /usr/lib/system/libsystem\_kernel.dylib

```
 0x7fff6fd2b000 - 0x7fff6fd35fff libsystem_pthread.dylib (330.250.2)
```
<2D5C08FF-484F-3D59-9132-CE1DCB3F76D7> /usr/lib/system/libsystem\_pthread.dylib \*0xffffff7f827f8000 - 0xffffff7f827fffff com.apple.kec.pthread 1.0 (1)

<B29EB8C4-AB00-31D9-98C9-ECC62761A605>

/System/Library/Extensions/pthread.kext/Contents/MacOS/pthread

\*0xffffff8000200000 - 0xffffff8000bfffff kernel (4903.271.2)

<C41337A1-0EC3-3896-A954-A1F85E849D53> /System/Library/Kernels/kernel

```
UUID: 9177ED8F-17A3-3358-9D02-AB3C1521BCF2
Path: /Library/Application Support/Adobe/*/Adobe CEF 
Helper.app/Contents/MacOS/Adobe CEF Helper
Architecture: x86_64
Parent: Creative Cloud [555]
Responsible: Creative Cloud [555]
UID: 501
Footprint: 42.11 MB
Start time: 2019-10-12 07:28:25 -0700
End time: 2019-10-12 07:28:27 -0700
Num samples: 15 (1-15)
CPU Time: 0.014s (27.7M cycles, 8.0M instructions, 3.47c/i)
Note: 1 idle work queue thread omitted
 Thread 0x2868 DispatchQueue 1 Thread name "CrRendererMain" 15
samples (1-15) priority 20 (base 20) cpu time 0.007s (14.0M cycles, 3.0M instructions,
4.65c/i)
  <thread QoS utility (requested utility), timers tier 3 (coalesced), IO tier 1>
  15 start + 52 (Adobe CEF Helper + 4548) [0x109e661c4] 1-15
   15 ??? (Adobe CEF Helper + 7507) [0x109e66d53] 1-15
    15 ??? (Adobe CEF Helper + 214576) [0x109e99630] 1-15
     15 cef_execute_process + 192 (Chromium Embedded Framework + 9504) [0x109eeb520] 
1-15
      15 ??? (Chromium Embedded Framework + 25896051) [0x10b79b473] 1-15
       15 ??? (Chromium Embedded Framework + 25698932) [0x10b76b274] 1-15
        15 ??? (Chromium Embedded Framework + 47543370) [0x10cc4044a] 1-15
         15 ??? (Chromium Embedded Framework + 47542179) [0x10cc3ffa3] 1-15
          15 ??? (Chromium Embedded Framework + 25701680) [0x10b76bd30] 1-15
           15 ??? (Chromium Embedded Framework + 90937955) [0x10f5a2a63] 1-15
            15 ??? (Chromium Embedded Framework + 29064293) [0x10baa0c65] 1-15
             15 ??? (Chromium Embedded Framework + 28938718) [0x10ba821de] 1-15
              15 ??? (Chromium Embedded Framework + 28943374) [0x10ba8340e] 1-15
               15 -[NSRunLoop(NSRunLoop) runMode:beforeDate:] + 280 (Foundation + 
115503) [0x7fff45e2332f] 1-15
                15 CFRunLoopRunSpecific + 455 (CoreFoundation + 237246) [0x7fff43bbeebe] 
1-15
                 1 __CFRunLoopRun + 1612 (CoreFoundation + 239452) [0x7fff43bbf75c] 1
                  1 __CFRunLoopServiceMachPort + 328 (CoreFoundation + 242158) 
[0x7fff43bc01ee] 1
                  1 mach msg trap + 10 (libsystem kernel.dylib + 4650) [0x7fff6fc6f22a] 1
                  *1 ipc mqueue receive continue + 0 (kernel + 1651872)
[0xffffff80003934a0] 1
                 1 __CFRunLoopRun + 1189 (CoreFoundation + 239029) [0x7fff43bbf5b5] 2
```
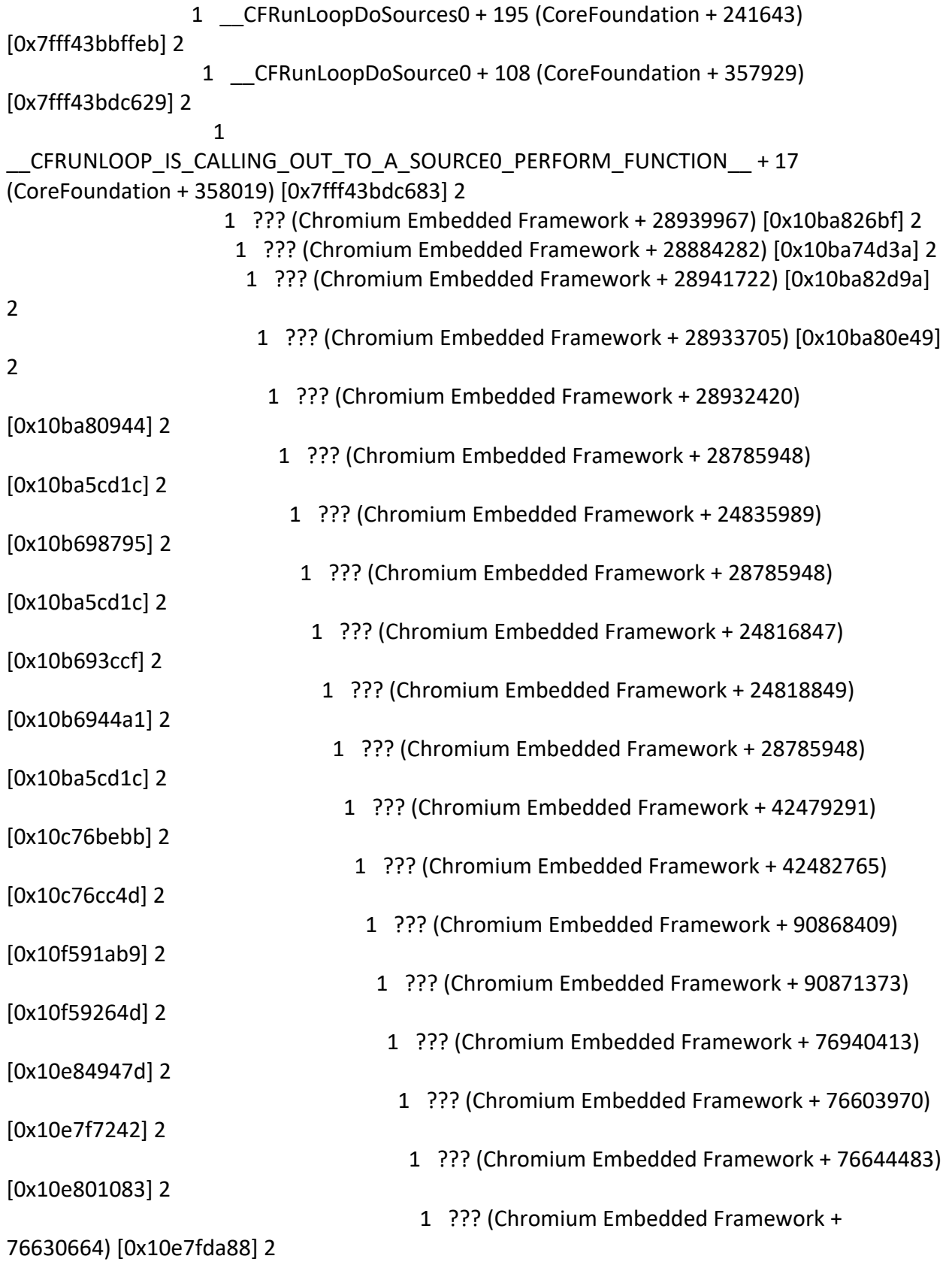

 1 ??? (Chromium Embedded Framework + 76614524) [0x10e7f9b7c] 2 1 ??? (Chromium Embedded Framework + 80706112) [0x10ebe0a40] (running) 2 4 \_\_CFRunLoopRun + 1612 (CoreFoundation + 239452) [0x7fff43bbf75c] 3-6 4 \_\_CFRunLoopServiceMachPort + 328 (CoreFoundation + 242158) [0x7fff43bc01ee] 3-6 4 mach msg trap + 10 (libsystem kernel.dylib + 4650) [0x7fff6fc6f22a] 3-6  $*4$  ipc mqueue receive continue + 0 (kernel + 1651872) [0xffffff80003934a0] 3-6 1 \_\_CFRunLoopRun + 1189 (CoreFoundation + 239029) [0x7fff43bbf5b5] 7 1 \_\_CFRunLoopDoSources0 + 195 (CoreFoundation + 241643) [0x7fff43bbffeb] 7 1 \_\_CFRunLoopDoSource0 + 108 (CoreFoundation + 357929) [0x7fff43bdc629] 7 1 CFRUNLOOP\_IS\_CALLING\_OUT\_TO\_A\_SOURCE0\_PERFORM\_FUNCTION\_\_ + 17 (CoreFoundation + 358019) [0x7fff43bdc683] 7 1 ??? (Chromium Embedded Framework + 28939967) [0x10ba826bf] 7 1 ??? (Chromium Embedded Framework + 28884282) [0x10ba74d3a] 7 1 ??? (Chromium Embedded Framework + 28941747) [0x10ba82db3] 7 1 ??? (Chromium Embedded Framework + 28934045) [0x10ba80f9d] 7 1 ??? (Chromium Embedded Framework + 28932420) [0x10ba80944] 7 1 ??? (Chromium Embedded Framework + 28785948) [0x10ba5cd1c] 7 1 ??? (Chromium Embedded Framework + 24835989) [0x10b698795] 7 1 ??? (Chromium Embedded Framework + 28785948) [0x10ba5cd1c] 7 1 ??? (Chromium Embedded Framework + 24816847) [0x10b693ccf] 7 1 ??? (Chromium Embedded Framework + 24818500) [0x10b694344] 7 1 ??? (Chromium Embedded Framework + 24823499) [0x10b6956cb] 7 1 ??? (Chromium Embedded Framework + 24804639) [0x10b690d1f] 7 1 ??? (Chromium Embedded Framework + 24934581) [0x10b6b08b5] 7
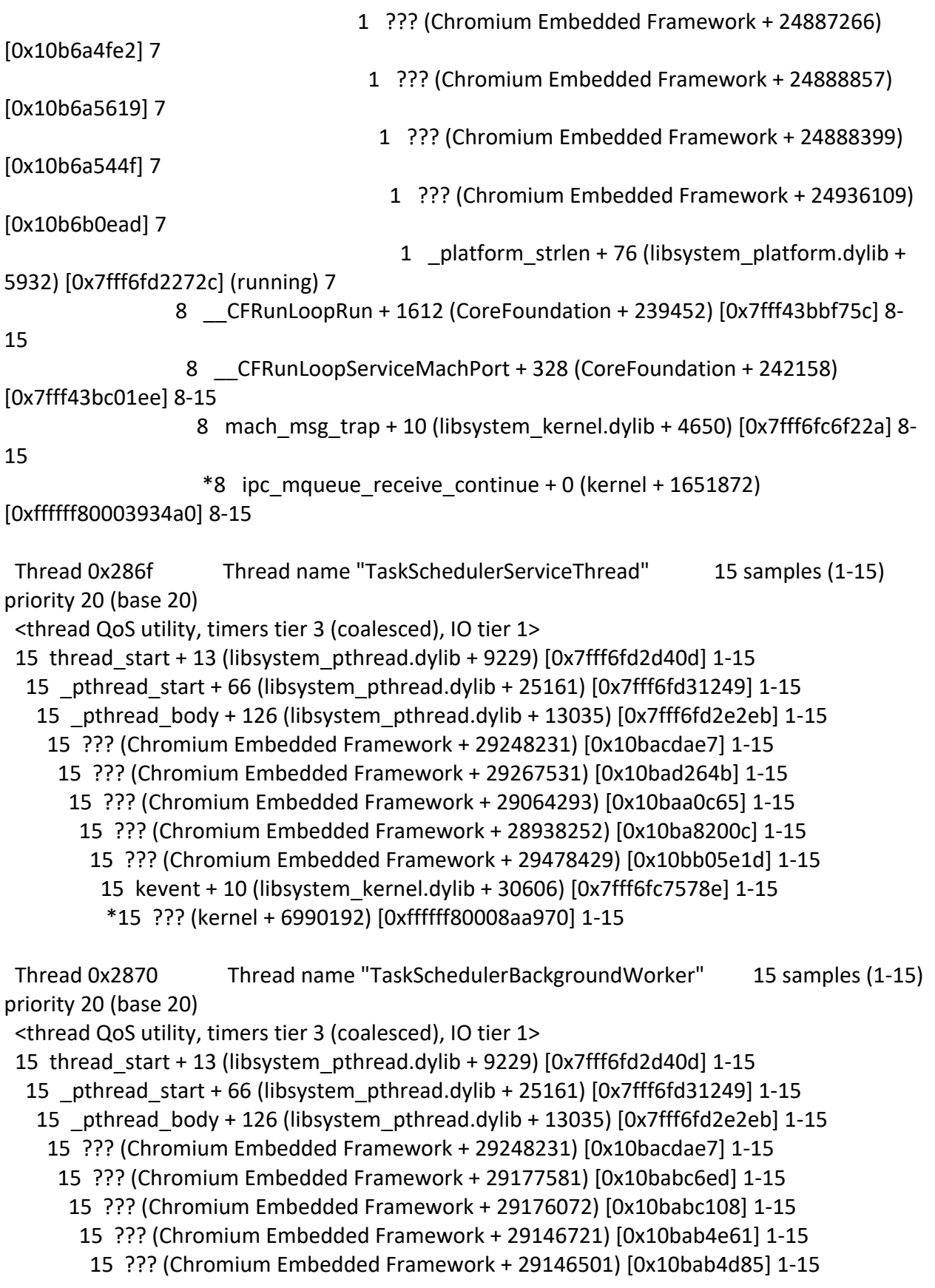

 15 mach\_msg\_trap + 10 (libsystem\_kernel.dylib + 4650) [0x7fff6fc6f22a] 1-15  $*15$  ipc mqueue receive continue + 0 (kernel + 1651872) [0xffffff80003934a0] 1-15

 Thread 0x2871 Thread name "TaskSchedulerBackgroundBlockingWorker" 15 samples (1-15) priority 20 (base 20)

<thread QoS utility, timers tier 3 (coalesced), IO tier 1>

15 thread\_start + 13 (libsystem\_pthread.dylib + 9229) [0x7fff6fd2d40d] 1-15

15 \_pthread\_start + 66 (libsystem\_pthread.dylib + 25161) [0x7fff6fd31249] 1-15

15 \_pthread\_body + 126 (libsystem\_pthread.dylib + 13035) [0x7fff6fd2e2eb] 1-15

15 ??? (Chromium Embedded Framework + 29248231) [0x10bacdae7] 1-15

```
 15 ??? (Chromium Embedded Framework + 29177581) [0x10babc6ed] 1-15
```

```
 15 ??? (Chromium Embedded Framework + 29176072) [0x10babc108] 1-15
```

```
 15 ??? (Chromium Embedded Framework + 29146721) [0x10bab4e61] 1-15
```
15 ??? (Chromium Embedded Framework + 29146501) [0x10bab4d85] 1-15

```
 15 mach_msg_trap + 10 (libsystem_kernel.dylib + 4650) [0x7fff6fc6f22a] 1-15
```

```
*15 ipc mqueue receive continue + 0 (kernel + 1651872) [0xffffff80003934a0] 1-15
```
 Thread 0x2873 Thread name "TaskSchedulerForegroundBlockingWorker" 15 samples (1-15) priority 20 (base 20)

```
 <thread QoS utility, timers tier 3 (coalesced), IO tier 1>
```

```
 15 thread_start + 13 (libsystem_pthread.dylib + 9229) [0x7fff6fd2d40d] 1-15
```

```
 15 _pthread_start + 66 (libsystem_pthread.dylib + 25161) [0x7fff6fd31249] 1-15
```

```
 15 _pthread_body + 126 (libsystem_pthread.dylib + 13035) [0x7fff6fd2e2eb] 1-15
```

```
 15 ??? (Chromium Embedded Framework + 29248231) [0x10bacdae7] 1-15
```
15 ??? (Chromium Embedded Framework + 29177581) [0x10babc6ed] 1-15

15 ??? (Chromium Embedded Framework + 29176072) [0x10babc108] 1-15

```
 15 ??? (Chromium Embedded Framework + 29146721) [0x10bab4e61] 1-15
```

```
 15 ??? (Chromium Embedded Framework + 29146501) [0x10bab4d85] 1-15
```

```
 15 mach_msg_trap + 10 (libsystem_kernel.dylib + 4650) [0x7fff6fc6f22a] 1-15
```

```
 *15 ipc_mqueue_receive_continue + 0 (kernel + 1651872) [0xffffff80003934a0] 1-15
```

```
 Thread 0x2874 Thread name "Chrome_ChildIOThread" 15 samples (1-15) 
priority 20 (base 20) cpu time 0.001s (3.2M cycles, 981.7K instructions, 3.22c/i)
 <thread QoS utility, timers tier 3 (coalesced), IO tier 1>
  15 thread_start + 13 (libsystem_pthread.dylib + 9229) [0x7fff6fd2d40d] 1-15
   15 _pthread_start + 66 (libsystem_pthread.dylib + 25161) [0x7fff6fd31249] 1-15
   15 _pthread_body + 126 (libsystem_pthread.dylib + 13035) [0x7fff6fd2e2eb] 1-15
     15 ??? (Chromium Embedded Framework + 29248231) [0x10bacdae7] 1-15
      15 ??? (Chromium Embedded Framework + 29267531) [0x10bad264b] 1-15
       15 ??? (Chromium Embedded Framework + 29064293) [0x10baa0c65] 1-15
        15 ??? (Chromium Embedded Framework + 28938252) [0x10ba8200c] 1-15
         15 ??? (Chromium Embedded Framework + 29478429) [0x10bb05e1d] 1-15
          15 kevent + 10 (libsystem_kernel.dylib + 30606) [0x7fff6fc7578e] 1-15
          *15 ??? (kernel + 6990192) [0xffffff80008aa970] 1-15
```

```
 Thread 0x2875 Thread name "GpuMemoryThread" 15 samples (1-15) 
priority 20 (base 20)
 <thread QoS utility, timers tier 3 (coalesced), IO tier 1>
15 thread_start + 13 (libsystem_pthread.dylib + 9229) [0x7fff6fd2d40d] 1-15
   15 _pthread_start + 66 (libsystem_pthread.dylib + 25161) [0x7fff6fd31249] 1-15
    15 _pthread_body + 126 (libsystem_pthread.dylib + 13035) [0x7fff6fd2e2eb] 1-15
     15 ??? (Chromium Embedded Framework + 29248231) [0x10bacdae7] 1-15
      15 ??? (Chromium Embedded Framework + 29267531) [0x10bad264b] 1-15
       15 ??? (Chromium Embedded Framework + 29064293) [0x10baa0c65] 1-15
        15 ??? (Chromium Embedded Framework + 28938718) [0x10ba821de] 1-15
         15 ??? (Chromium Embedded Framework + 28942671) [0x10ba8314f] 1-15
          15 CFRunLoopRunSpecific + 455 (CoreFoundation + 237246) [0x7fff43bbeebe] 1-15
           15 __CFRunLoopRun + 1612 (CoreFoundation + 239452) [0x7fff43bbf75c] 1-15
            15 __CFRunLoopServiceMachPort + 328 (CoreFoundation + 242158) 
[0x7fff43bc01ee] 1-15
            15 mach msg trap + 10 (libsystem kernel.dylib + 4650) [0x7fff6fcf22a] 1-15
            *15 ipc mqueue receive continue + 0 (kernel + 1651872) [0xffffff80003934a0]
1-15
 Thread 0x2876 Thread name "File" 15 samples (1-15) priority 20 (base 20)
 <thread QoS utility, timers tier 3 (coalesced), IO tier 1>
  15 thread_start + 13 (libsystem_pthread.dylib + 9229) [0x7fff6fd2d40d] 1-15
   15 _pthread_start + 66 (libsystem_pthread.dylib + 25161) [0x7fff6fd31249] 1-15
    15 _pthread_body + 126 (libsystem_pthread.dylib + 13035) [0x7fff6fd2e2eb] 1-15
     15 ??? (Chromium Embedded Framework + 29248231) [0x10bacdae7] 1-15
      15 ??? (Chromium Embedded Framework + 29267531) [0x10bad264b] 1-15
       15 ??? (Chromium Embedded Framework + 29064293) [0x10baa0c65] 1-15
        15 ??? (Chromium Embedded Framework + 28938718) [0x10ba821de] 1-15
         15 ??? (Chromium Embedded Framework + 28942671) [0x10ba8314f] 1-15
          15 CFRunLoopRunSpecific + 455 (CoreFoundation + 237246) [0x7fff43bbeebe] 1-15
           15 __CFRunLoopRun + 1612 (CoreFoundation + 239452) [0x7fff43bbf75c] 1-15
            15 __CFRunLoopServiceMachPort + 328 (CoreFoundation + 242158) 
[0x7fff43bc01ee] 1-15
             15 mach_msg_trap + 10 (libsystem_kernel.dylib + 4650) [0x7fff6fc6f22a] 1-15
             *15 ipc_mqueue_receive_continue + 0 (kernel + 1651872) [0xffffff80003934a0]
```

```
1-15
```

```
 Thread 0x2877 Thread name "Compositor" 15 samples (1-15) priority 20 (base 20) 
cpu time 0.004s (8.8M cycles, 3.5M instructions, 2.54c/i)
  <thread QoS utility, timers tier 3 (coalesced), IO tier 1>
  15 thread_start + 13 (libsystem_pthread.dylib + 9229) [0x7fff6fd2d40d] 1-15
```

```
 15 _pthread_start + 66 (libsystem_pthread.dylib + 25161) [0x7fff6fd31249] 1-15
```

```
 15 _pthread_body + 126 (libsystem_pthread.dylib + 13035) [0x7fff6fd2e2eb] 1-15
```

```
 15 ??? (Chromium Embedded Framework + 29248231) [0x10bacdae7] 1-15
      15 ??? (Chromium Embedded Framework + 29267531) [0x10bad264b] 1-15
       15 ??? (Chromium Embedded Framework + 29064293) [0x10baa0c65] 1-15
        15 ??? (Chromium Embedded Framework + 28938718) [0x10ba821de] 1-15
         15 ??? (Chromium Embedded Framework + 28942671) [0x10ba8314f] 1-15
          15 CFRunLoopRunSpecific + 455 (CoreFoundation + 237246) [0x7fff43bbeebe] 1-15
           15 __CFRunLoopRun + 1612 (CoreFoundation + 239452) [0x7fff43bbf75c] 1-15
            15 __CFRunLoopServiceMachPort + 328 (CoreFoundation + 242158) 
[0x7fff43bc01ee] 1-15
```
15 mach msg trap + 10 (libsystem kernel.dylib + 4650) [0x7fff6fc6f22a] 1-15

\*15 ipc\_mqueue\_receive\_continue + 0 (kernel + 1651872) [0xffffff80003934a0]

### 1-15

```
 Thread 0x2878 Thread name "CompositorTileWorker1/25859" 15 samples (1-15) 
priority 20 (base 20) cpu time <0.001s (1001.6K cycles, 330.8K instructions, 3.03c/i)
 <thread QoS utility, timers tier 3 (coalesced), IO tier 1>
 15 thread_start + 13 (libsystem_pthread.dylib + 9229) [0x7fff6fd2d40d] 1-15
   15 _pthread_start + 66 (libsystem_pthread.dylib + 25161) [0x7fff6fd31249] 1-15
   15 _pthread_body + 126 (libsystem_pthread.dylib + 13035) [0x7fff6fd2e2eb] 1-15
     15 ??? (Chromium Embedded Framework + 29248231) [0x10bacdae7] 1-15
      15 ??? (Chromium Embedded Framework + 29264523) [0x10bad1a8b] 1-15
       15 ??? (Chromium Embedded Framework + 89904697) [0x10f4a6639] 1-15
        15 ??? (Chromium Embedded Framework + 29143784) [0x10bab42e8] 1-15
         15 __psynch_cvwait + 10 (libsystem_kernel.dylib + 18538) [0x7fff6fc7286a] 1-15
        *15 psynch cvcontinue + 0 (pthread + 19324) [0xffffff7f827fcb7c] 1-15
 Thread 0x2879 Thread name "CompositorTileWorker2/39939" 15 samples (1-15) 
priority 20 (base 20) cpu time <0.001s (121.2K cycles, 35.7K instructions, 3.39c/i)
 <thread QoS utility, timers tier 3 (coalesced), IO tier 1>
  15 thread_start + 13 (libsystem_pthread.dylib + 9229) [0x7fff6fd2d40d] 1-15
   15 _pthread_start + 66 (libsystem_pthread.dylib + 25161) [0x7fff6fd31249] 1-15
    15 _pthread_body + 126 (libsystem_pthread.dylib + 13035) [0x7fff6fd2e2eb] 1-15
     15 ??? (Chromium Embedded Framework + 29248231) [0x10bacdae7] 1-15
      15 ??? (Chromium Embedded Framework + 29264523) [0x10bad1a8b] 1-15
       15 ??? (Chromium Embedded Framework + 89904697) [0x10f4a6639] 1-15
        15 ??? (Chromium Embedded Framework + 29143784) [0x10bab42e8] 1-15
```
 15 \_\_psynch\_cvwait + 10 (libsystem\_kernel.dylib + 18538) [0x7fff6fc7286a] 1-15  $*15$  psynch cvcontinue + 0 (pthread + 19324) [0xffffff7f827fcb7c] 1-15

```
 Thread 0x287a Thread name "CompositorTileWorker3/39427" 15 samples (1-15) 
priority 20 (base 20) cpu time <0.001s (527.1K cycles, 145.2K instructions, 3.63c/i)
  <thread QoS utility, timers tier 3 (coalesced), IO tier 1>
  15 thread_start + 13 (libsystem_pthread.dylib + 9229) [0x7fff6fd2d40d] 1-15
  15 _pthread_start + 66 (libsystem_pthread.dylib + 25161) [0x7fff6fd31249] 1-15
```

```
 15 _pthread_body + 126 (libsystem_pthread.dylib + 13035) [0x7fff6fd2e2eb] 1-15
```

```
 15 ??? (Chromium Embedded Framework + 29248231) [0x10bacdae7] 1-15
```

```
 15 ??? (Chromium Embedded Framework + 29264523) [0x10bad1a8b] 1-15
```

```
 15 ??? (Chromium Embedded Framework + 89904697) [0x10f4a6639] 1-15
```

```
 15 ??? (Chromium Embedded Framework + 29143784) [0x10bab42e8] 1-15
```
15 \_\_psynch\_cvwait + 10 (libsystem\_kernel.dylib + 18538) [0x7fff6fc7286a] 1-15

```
*15 psynch cvcontinue + 0 (pthread + 19324) [0xffffff7f827fcb7c] 1-15
```

```
 Thread 0x287b Thread name "CompositorTileWorker4/38915" 15 samples (1-15) 
priority 20 (base 20) cpu time <0.001s (68.1K cycles, 20.4K instructions, 3.34c/i)
 <thread QoS utility, timers tier 3 (coalesced), IO tier 1>
```

```
 15 thread_start + 13 (libsystem_pthread.dylib + 9229) [0x7fff6fd2d40d] 1-15
```

```
 15 _pthread_start + 66 (libsystem_pthread.dylib + 25161) [0x7fff6fd31249] 1-15
```

```
 15 _pthread_body + 126 (libsystem_pthread.dylib + 13035) [0x7fff6fd2e2eb] 1-15
```

```
 15 ??? (Chromium Embedded Framework + 29248231) [0x10bacdae7] 1-15
```
15 ??? (Chromium Embedded Framework + 29264523) [0x10bad1a8b] 1-15

15 ??? (Chromium Embedded Framework + 89904697) [0x10f4a6639] 1-15

```
 15 ??? (Chromium Embedded Framework + 29143784) [0x10bab42e8] 1-15
```

```
 15 __psynch_cvwait + 10 (libsystem_kernel.dylib + 18538) [0x7fff6fc7286a] 1-15
```

```
*15 psynch cvcontinue + 0 (pthread + 19324) [0xffffff7f827fcb7c] 1-15
```

```
 Thread 0x287c Thread name "CompositorTileWorkerBackground/38659" 15 samples 
(1-15) priority 20 (base 20)
```
<thread QoS utility, timers tier 3 (coalesced), IO tier 1>

```
 15 thread_start + 13 (libsystem_pthread.dylib + 9229) [0x7fff6fd2d40d] 1-15
```

```
 15 _pthread_start + 66 (libsystem_pthread.dylib + 25161) [0x7fff6fd31249] 1-15
```

```
 15 _pthread_body + 126 (libsystem_pthread.dylib + 13035) [0x7fff6fd2e2eb] 1-15
```

```
 15 ??? (Chromium Embedded Framework + 29248231) [0x10bacdae7] 1-15
```

```
 15 ??? (Chromium Embedded Framework + 29264523) [0x10bad1a8b] 1-15
```

```
 15 ??? (Chromium Embedded Framework + 89904697) [0x10f4a6639] 1-15
```

```
 15 ??? (Chromium Embedded Framework + 29143784) [0x10bab42e8] 1-15
```

```
 15 __psynch_cvwait + 10 (libsystem_kernel.dylib + 18538) [0x7fff6fc7286a] 1-15
```

```
*15 psynch cvcontinue + 0 (pthread + 19324) [0xffffff7f827fcb7c] 1-15
```

```
 Thread 0x288f Thread name "ScriptStreamerThread" 15 samples (1-15) 
priority 20 (base 20)
 <thread QoS utility, timers tier 3 (coalesced), IO tier 1>
 15 thread_start + 13 (libsystem_pthread.dylib + 9229) [0x7fff6fd2d40d] 1-15
  15 _pthread_start + 66 (libsystem_pthread.dylib + 25161) [0x7fff6fd31249] 1-15
   15 _pthread_body + 126 (libsystem_pthread.dylib + 13035) [0x7fff6fd2e2eb] 1-15
    15 ??? (Chromium Embedded Framework + 29248231) [0x10bacdae7] 1-15
     15 ??? (Chromium Embedded Framework + 29267531) [0x10bad264b] 1-15
       15 ??? (Chromium Embedded Framework + 29064293) [0x10baa0c65] 1-15
        15 ??? (Chromium Embedded Framework + 28938718) [0x10ba821de] 1-15
```
15 ??? (Chromium Embedded Framework + 28942671) [0x10ba8314f] 1-15

15 CFRunLoopRunSpecific + 455 (CoreFoundation + 237246) [0x7fff43bbeebe] 1-15

```
 15 __CFRunLoopRun + 1612 (CoreFoundation + 239452) [0x7fff43bbf75c] 1-15
```

```
 15 __CFRunLoopServiceMachPort + 328 (CoreFoundation + 242158)
```
[0x7fff43bc01ee] 1-15

15 mach\_msg\_trap + 10 (libsystem\_kernel.dylib + 4650) [0x7fff6fc6f22a] 1-15

 $*15$  ipc mqueue receive continue + 0 (kernel + 1651872) [0xffffff80003934a0]

# 1-15

 Thread 0x2ad4 Thread name "TaskSchedulerForegroundWorker" 15 samples (1-15) priority 20 (base 20)

<thread QoS utility, timers tier 3 (coalesced), IO tier 1>

15 thread\_start + 13 (libsystem\_pthread.dylib + 9229) [0x7fff6fd2d40d] 1-15

```
 15 _pthread_start + 66 (libsystem_pthread.dylib + 25161) [0x7fff6fd31249] 1-15
```
15 \_pthread\_body + 126 (libsystem\_pthread.dylib + 13035) [0x7fff6fd2e2eb] 1-15

15 ??? (Chromium Embedded Framework + 29248231) [0x10bacdae7] 1-15

15 ??? (Chromium Embedded Framework + 29177581) [0x10babc6ed] 1-15

15 ??? (Chromium Embedded Framework + 29176072) [0x10babc108] 1-15

15 ??? (Chromium Embedded Framework + 29146721) [0x10bab4e61] 1-15

- 15 ??? (Chromium Embedded Framework + 29146501) [0x10bab4d85] 1-15
- 15 mach msg trap + 10 (libsystem kernel.dylib + 4650) [0x7fff6fc6f22a] 1-15
- $*15$  ipc mqueue receive continue + 0 (kernel + 1651872) [0xffffff80003934a0] 1-15

Binary Images:

 0x109e65000 - 0x109ecefff com.adobe.acc.HEXHelper 4.8.1.435 (4.8.1.435) <9177ED8F-17A3-3358-9D02-AB3C1521BCF2> /Library/Application Support/Adobe/\*/Adobe CEF Helper.app/Contents/MacOS/Adobe CEF Helper

 0x109ee9000 - 0x1103d1fff org.chromium.ContentShell.framework 3.3325.1758.0 (1758.0) <A023898B-09BD-346B-9728-063B7FB5D043> /Library/Application Support/Adobe/\*/Chromium Embedded Framework.framework/Chromium Embedded Framework

 0x7fff43b85000 - 0x7fff43fc9fff com.apple.CoreFoundation 6.9 (1575.19) <B2850F42-CE01-3156-B121-FD4777290C8F>

```
/System/Library/Frameworks/CoreFoundation.framework/Versions/A/CoreFoundation
     0x7fff45e07000 - 0x7fff461b4fff com.apple.Foundation 6.9 (1575.19)
```
<A85BF812-B784-36B9-89BB-E29772B0708C>

/System/Library/Frameworks/Foundation.framework/Versions/C/Foundation 0x7fff6fc6e000 - 0x7fff6fc96fff libsystem\_kernel.dylib (4903.271.2)

<EA204E3C-870B-30DD-B4AF-D1BB66420D14> /usr/lib/system/libsystem\_kernel.dylib 0x7fff6fd21000 - 0x7fff6fd2afff libsystem\_platform.dylib (177.270.1)

- <9D1FE5E4-EB7D-3B3F-A8D1-A96D9CF1348C> /usr/lib/system/libsystem\_platform.dylib 0x7fff6fd2b000 - 0x7fff6fd35fff libsystem\_pthread.dylib (330.250.2)
- <2D5C08FF-484F-3D59-9132-CE1DCB3F76D7> /usr/lib/system/libsystem\_pthread.dylib

```
 *0xffffff7f827f8000 - 0xffffff7f827fffff com.apple.kec.pthread 1.0 (1) 
<B29EB8C4-AB00-31D9-98C9-ECC62761A605> 
/System/Library/Extensions/pthread.kext/Contents/MacOS/pthread
  *0xffffff8000200000 - 0xffffff8000bfffff kernel (4903.271.2) 
<C41337A1-0EC3-3896-A954-A1F85E849D53> /System/Library/Kernels/kernel
```
Process: Adobe CEF Helper [851]

UUID: 9177ED8F-17A3-3358-9D02-AB3C1521BCF2

Path: /Library/Application Support/Adobe/\*/Adobe CEF

Helper.app/Contents/MacOS/Adobe CEF Helper

Architecture: x86\_64

Parent: Creative Cloud [555]

Responsible: Creative Cloud [555]

UID: 501

Footprint: 34.55 MB

Start time: 2019-10-12 07:28:25 -0700

```
End time: 2019-10-12 07:28:27 -0700
```
Num samples: 15 (1-15)

```
CPU Time: 0.004s (10.0M cycles, 5.2M instructions, 1.91c/i)
```
Note: 1 idle work queue thread omitted

```
 Thread 0x2a8a DispatchQueue 1 Thread name "CrGpuMain" 15 samples (1-15) 
priority 20 (base 20) cpu time 0.003s (6.9M cycles, 4.0M instructions, 1.70c/i)
 <thread QoS utility (requested utility), timers tier 3 (coalesced), IO tier 1>
 15 start + 52 (Adobe CEF Helper + 4548) [0x1006f91c4] 1-15
   15 ??? (Adobe CEF Helper + 7507) [0x1006f9d53] 1-15
    15 ??? (Adobe CEF Helper + 214576) [0x10072c630] 1-15
     15 cef_execute_process + 192 (Chromium Embedded Framework + 9504) [0x105b6f520] 
1-15
      15 ??? (Chromium Embedded Framework + 25896051) [0x10741f473] 1-15
       15 ??? (Chromium Embedded Framework + 25698932) [0x1073ef274] 1-15
        15 ??? (Chromium Embedded Framework + 47543370) [0x1088c444a] 1-15
         15 ??? (Chromium Embedded Framework + 47542179) [0x1088c3fa3] 1-15
          15 ??? (Chromium Embedded Framework + 25701680) [0x1073efd30] 1-15
           15 ??? (Chromium Embedded Framework + 89710131) [0x10b0fae33] 1-15
            15 ??? (Chromium Embedded Framework + 29064293) [0x107724c65] 1-15
             15 ??? (Chromium Embedded Framework + 28938718) [0x1077061de] 1-15
              15 ??? (Chromium Embedded Framework + 28943374) [0x10770740e] 1-15
               15 -[NSRunLoop(NSRunLoop) runMode:beforeDate:] + 280 (Foundation + 
115503) [0x7fff45e2332f] 1-15
```
15 CFRunLoopRunSpecific + 455 (CoreFoundation + 237246) [0x7fff43bbeebe]

```
 15 __CFRunLoopRun + 1612 (CoreFoundation + 239452) [0x7fff43bbf75c] 1-
```
15

```
 15 __CFRunLoopServiceMachPort + 328 (CoreFoundation + 242158) 
[0x7fff43bc01ee] 1-15
```
15 mach msg trap + 10 (libsystem kernel.dylib + 4650) [0x7fff6fc6f22a] 1-

15

```
*15 ipc mqueue receive continue + 0 (kernel + 1651872)
[0xffffff80003934a0] 1-15
```

```
 Thread 0x2ab3 Thread name "Watchdog" 15 samples (1-15) priority 20 (base 20)
 <thread QoS utility, timers tier 3 (coalesced), IO tier 1>
  15 thread_start + 13 (libsystem_pthread.dylib + 9229) [0x7fff6fd2d40d] 1-15
   15 _pthread_start + 66 (libsystem_pthread.dylib + 25161) [0x7fff6fd31249] 1-15
   15 _pthread_body + 126 (libsystem_pthread.dylib + 13035) [0x7fff6fd2e2eb] 1-15
     15 ??? (Chromium Embedded Framework + 29248231) [0x107751ae7] 1-15
      15 ??? (Chromium Embedded Framework + 29267531) [0x10775664b] 1-15
       15 ??? (Chromium Embedded Framework + 29064293) [0x107724c65] 1-15
        15 ??? (Chromium Embedded Framework + 28938718) [0x1077061de] 1-15
         15 ??? (Chromium Embedded Framework + 28942671) [0x10770714f] 1-15
          15 CFRunLoopRunSpecific + 455 (CoreFoundation + 237246) [0x7fff43bbeebe] 1-15
           15 __CFRunLoopRun + 1612 (CoreFoundation + 239452) [0x7fff43bbf75c] 1-15
            15 __CFRunLoopServiceMachPort + 328 (CoreFoundation + 242158) 
[0x7fff43bc01ee] 1-15
             15 mach_msg_trap + 10 (libsystem_kernel.dylib + 4650) [0x7fff6fc6f22a] 1-15
            *15 ipc mqueue receive continue + 0 (kernel + 1651872) [0xffffff80003934a0]
1-15
 Thread 0x2ab4 Thread name "TaskSchedulerServiceThread" 15 samples (1-15) 
priority 20 (base 20)
```

```
 <thread QoS utility, timers tier 3 (coalesced), IO tier 1>
```

```
 15 thread_start + 13 (libsystem_pthread.dylib + 9229) [0x7fff6fd2d40d] 1-15
```

```
 15 _pthread_start + 66 (libsystem_pthread.dylib + 25161) [0x7fff6fd31249] 1-15
```

```
 15 _pthread_body + 126 (libsystem_pthread.dylib + 13035) [0x7fff6fd2e2eb] 1-15
```
15 ??? (Chromium Embedded Framework + 29248231) [0x107751ae7] 1-15

```
 15 ??? (Chromium Embedded Framework + 29267531) [0x10775664b] 1-15
```

```
 15 ??? (Chromium Embedded Framework + 29064293) [0x107724c65] 1-15
```

```
 15 ??? (Chromium Embedded Framework + 28938252) [0x10770600c] 1-15
```

```
 15 ??? (Chromium Embedded Framework + 29478429) [0x107789e1d] 1-15
```

```
 15 kevent + 10 (libsystem_kernel.dylib + 30606) [0x7fff6fc7578e] 1-15
```

```
 *15 ??? (kernel + 6990192) [0xffffff80008aa970] 1-15
```

```
 Thread 0x2ab5 Thread name "TaskSchedulerBackgroundWorker" 15 samples (1-15) 
priority 20 (base 20)
```

```
 <thread QoS utility, timers tier 3 (coalesced), IO tier 1>
```

```
 15 thread_start + 13 (libsystem_pthread.dylib + 9229) [0x7fff6fd2d40d] 1-15
  15 _pthread_start + 66 (libsystem_pthread.dylib + 25161) [0x7fff6fd31249] 1-15
   15 _pthread_body + 126 (libsystem_pthread.dylib + 13035) [0x7fff6fd2e2eb] 1-15
    15 ??? (Chromium Embedded Framework + 29248231) [0x107751ae7] 1-15
     15 ??? (Chromium Embedded Framework + 29177581) [0x1077406ed] 1-15
       15 ??? (Chromium Embedded Framework + 29176072) [0x107740108] 1-15
        15 ??? (Chromium Embedded Framework + 29146721) [0x107738e61] 1-15
         15 ??? (Chromium Embedded Framework + 29146501) [0x107738d85] 1-15
          15 mach_msg_trap + 10 (libsystem_kernel.dylib + 4650) [0x7fff6fc6f22a] 1-15
         *15 ipc mqueue receive continue + 0 (kernel + 1651872) [0xffffff80003934a0] 1-15
 Thread 0x2ab6 Thread name "TaskSchedulerBackgroundBlockingWorker" 15 samples 
(1-15) priority 20 (base 20)
 <thread QoS utility, timers tier 3 (coalesced), IO tier 1>
 15 thread_start + 13 (libsystem_pthread.dylib + 9229) [0x7fff6fd2d40d] 1-15
  15 _pthread_start + 66 (libsystem_pthread.dylib + 25161) [0x7fff6fd31249] 1-15
   15 _pthread_body + 126 (libsystem_pthread.dylib + 13035) [0x7fff6fd2e2eb] 1-15
    15 ??? (Chromium Embedded Framework + 29248231) [0x107751ae7] 1-15
     15 ??? (Chromium Embedded Framework + 29177581) [0x1077406ed] 1-15
       15 ??? (Chromium Embedded Framework + 29176072) [0x107740108] 1-15
        15 ??? (Chromium Embedded Framework + 29146721) [0x107738e61] 1-15
         15 ??? (Chromium Embedded Framework + 29146501) [0x107738d85] 1-15
         15 mach msg trap + 10 (libsystem kernel.dylib + 4650) [0x7ffff6fc6f22a] 1-15
         *15 ipc mqueue receive continue + 0 (kernel + 1651872) [0xffffff80003934a0] 1-15
 Thread 0x2ab7 Thread name "TaskSchedulerForegroundWorker" 15 samples (1-15) 
priority 20 (base 20)
 <thread QoS utility, timers tier 3 (coalesced), IO tier 1>
 15 thread_start + 13 (libsystem_pthread.dylib + 9229) [0x7fff6fd2d40d] 1-15
  15 _pthread_start + 66 (libsystem_pthread.dylib + 25161) [0x7fff6fd31249] 1-15
   15 _pthread_body + 126 (libsystem_pthread.dylib + 13035) [0x7fff6fd2e2eb] 1-15
    15 ??? (Chromium Embedded Framework + 29248231) [0x107751ae7] 1-15
      15 ??? (Chromium Embedded Framework + 29177581) [0x1077406ed] 1-15
       15 ??? (Chromium Embedded Framework + 29176072) [0x107740108] 1-15
        15 ??? (Chromium Embedded Framework + 29146721) [0x107738e61] 1-15
         15 ??? (Chromium Embedded Framework + 29146501) [0x107738d85] 1-15
          15 mach_msg_trap + 10 (libsystem_kernel.dylib + 4650) [0x7fff6fc6f22a] 1-15
         *15 ipc mqueue receive continue + 0 (kernel + 1651872) [0xffffff80003934a0] 1-15
 Thread 0x2ab8 Thread name "TaskSchedulerForegroundBlockingWorker" 15 samples 
(1-15) priority 20 (base 20)
```
<thread QoS utility, timers tier 3 (coalesced), IO tier 1>

15 thread\_start + 13 (libsystem\_pthread.dylib + 9229) [0x7fff6fd2d40d] 1-15

15 \_pthread\_start + 66 (libsystem\_pthread.dylib + 25161) [0x7fff6fd31249] 1-15

```
 15 _pthread_body + 126 (libsystem_pthread.dylib + 13035) [0x7fff6fd2e2eb] 1-15
 15 ??? (Chromium Embedded Framework + 29248231) [0x107751ae7] 1-15
  15 ??? (Chromium Embedded Framework + 29177581) [0x1077406ed] 1-15
    15 ??? (Chromium Embedded Framework + 29176072) [0x107740108] 1-15
     15 ??? (Chromium Embedded Framework + 29146721) [0x107738e61] 1-15
      15 ??? (Chromium Embedded Framework + 29146501) [0x107738d85] 1-15
       15 mach_msg_trap + 10 (libsystem_kernel.dylib + 4650) [0x7fff6fc6f22a] 1-15
      *15 ipc mqueue receive continue + 0 (kernel + 1651872) [0xffffff80003934a0] 1-15
```

```
 Thread 0x2ab9 Thread name "Chrome_ChildIOThread" 15 samples (1-15) 
priority 20 (base 20) cpu time 0.001s (3.1M cycles, 1192.2K instructions, 2.61c/i)
 <thread QoS utility, timers tier 3 (coalesced), IO tier 1>
  15 thread_start + 13 (libsystem_pthread.dylib + 9229) [0x7fff6fd2d40d] 1-15
   15 _pthread_start + 66 (libsystem_pthread.dylib + 25161) [0x7fff6fd31249] 1-15
    15 _pthread_body + 126 (libsystem_pthread.dylib + 13035) [0x7fff6fd2e2eb] 1-15
     15 ??? (Chromium Embedded Framework + 29248231) [0x107751ae7] 1-15
      15 ??? (Chromium Embedded Framework + 29267531) [0x10775664b] 1-15
       15 ??? (Chromium Embedded Framework + 29064293) [0x107724c65] 1-15
        15 ??? (Chromium Embedded Framework + 28938252) [0x10770600c] 1-15
         15 ??? (Chromium Embedded Framework + 29478429) [0x107789e1d] 1-15
          15 kevent + 10 (libsystem_kernel.dylib + 30606) [0x7fff6fc7578e] 1-15
          *15 ??? (kernel + 6990192) [0xffffff80008aa970] 1-15
```
Binary Images:

 0x1006f8000 - 0x100761fff com.adobe.acc.HEXHelper 4.8.1.435 (4.8.1.435) <9177ED8F-17A3-3358-9D02-AB3C1521BCF2> /Library/Application Support/Adobe/\*/Adobe CEF Helper.app/Contents/MacOS/Adobe CEF Helper

 0x105b6d000 - 0x10c055fff org.chromium.ContentShell.framework 3.3325.1758.0 (1758.0) <A023898B-09BD-346B-9728-063B7FB5D043> /Library/Application Support/Adobe/\*/Chromium Embedded Framework.framework/Chromium Embedded Framework

 0x7fff43b85000 - 0x7fff43fc9fff com.apple.CoreFoundation 6.9 (1575.19) <B2850F42-CE01-3156-B121-FD4777290C8F>

/System/Library/Frameworks/CoreFoundation.framework/Versions/A/CoreFoundation 0x7fff45e07000 - 0x7fff461b4fff com.apple.Foundation 6.9 (1575.19)

<A85BF812-B784-36B9-89BB-E29772B0708C>

/System/Library/Frameworks/Foundation.framework/Versions/C/Foundation 0x7fff6fc6e000 - 0x7fff6fc96fff libsystem\_kernel.dylib (4903.271.2)

<EA204E3C-870B-30DD-B4AF-D1BB66420D14> /usr/lib/system/libsystem\_kernel.dylib 0x7fff6fd2b000 - 0x7fff6fd35fff libsystem\_pthread.dylib (330.250.2)

<2D5C08FF-484F-3D59-9132-CE1DCB3F76D7> /usr/lib/system/libsystem\_pthread.dylib \*0xffffff8000200000 - 0xffffff8000bfffff kernel (4903.271.2)

<C41337A1-0EC3-3896-A954-A1F85E849D53> /System/Library/Kernels/kernel

Process: Adobe Desktop Service [769] UUID: 59FC2737-2BB3-3D02-8C9E-7E6A3C508707 Path: /Library/Application Support/Adobe/\*/Adobe Desktop Service.app/Contents/MacOS/Adobe Desktop Service Architecture: x86\_64 Parent: Creative Cloud [555] Responsible: Creative Cloud [555] UID: 501 Footprint: 157.16 MB Start time: 2019-10-12 07:28:25 -0700 End time: 2019-10-12 07:28:27 -0700 Num samples: 15 (1-15) CPU Time: <0.001s (105.1K cycles, 18.5K instructions, 5.68c/i) Note: 3 idle work queue threads omitted Thread 0x2526 DispatchQueue 1 15 samples (1-15) priority 20 (base 20) <thread QoS utility (requested utility), timers tier 3 (coalesced), IO tier 1> 15 start + 52 (Adobe Desktop Service + 7684) [0x108ab5e04] 1-15 15 ??? (Adobe Desktop Service + 19202) [0x108ab8b02] 1-15 15 NSApplicationMain + 777 (AppKit + 10984) [0x7fff4119eae8] 1-15 15 -[NSApplication run] + 699 (AppKit + 79272) [0x7fff411af5a8] 1-15 15 -[NSApplication(NSEvent) \_nextEventMatchingEventMask:untilDate:inMode:dequeue:] + 1361 (AppKit + 103563) [0x7fff411b548b] 1-15 15 \_DPSNextEvent + 1135 (AppKit + 108445) [0x7fff411b679d] 1-15 15 \_BlockUntilNextEventMatchingListInModeWithFilter + 64 (HIToolbox + 44150) [0x7fff42e1dc76] 1-15 15 ReceiveNextEventCommon + 603 (HIToolbox + 44773) [0x7fff42e1dee5] 1-15 15 RunCurrentEventLoopInMode + 292 (HIToolbox + 45483) [0x7fff42e1e1ab] 1-15 15 CFRunLoopRunSpecific + 455 (CoreFoundation + 237246) [0x7fff43bbeebe] 1-15 15 \_\_CFRunLoopRun + 1612 (CoreFoundation + 239452) [0x7fff43bbf75c] 1-15 15 \_\_CFRunLoopServiceMachPort + 328 (CoreFoundation + 242158) [0x7fff43bc01ee] 1-15 15 mach msg trap + 10 (libsystem kernel.dylib + 4650)  $[0x7fff6fcf22a]$  1-15 \*15 ipc\_mqueue\_receive\_continue + 0 (kernel + 1651872) [0xffffff80003934a0] 1-15 Thread 0x2544 Thread name "VulcanMsgRecv" 15 samples (1-15) priority 20 (base 20) <thread QoS utility (requested default), timers tier 3 (coalesced), IO tier 1> 15 thread\_start + 13 (libsystem\_pthread.dylib + 9229) [0x7fff6fd2d40d] 1-15

15 \_pthread\_start + 66 (libsystem\_pthread.dylib + 25161) [0x7fff6fd31249] 1-15

15 \_pthread\_body + 126 (libsystem\_pthread.dylib + 13035) [0x7fff6fd2e2eb] 1-15

 15 vcfoundation::thread::Thread::ThreadProc(void\*) + 9 (VulcanMessage5.dylib + 130009) [0x10c3f8bd9] 1-15

 15 vcfoundation::thread::AbstractThread::Run() + 72 (VulcanMessage5.dylib + 122082) [0x10c3f6ce2] 1-15

 15 adobe::vulcan::servicemgr::RegisterForEventsRequest::Run() + 523 (VulcanMessage5.dylib + 57907) [0x10c3e7233] 1-15

 15 adobe::vulcan::servicemgr::CSIRequest::Execute() + 50 (VulcanMessage5.dylib + 61068) [0x10c3e7e8c] 1-15

 15 vcfoundation::ncomm::NCService::Execute(vcfoundation::ncomm::INCRequest\*) + 29 (VulcanMessage5.dylib + 117293) [0x10c3f5a2d] 1-15

 15 vcfoundation::ncomm::NCService::Execute(vcfoundation::ncomm::INCRequest\*, vcfoundation::ncomm::INCListener&) + 166 (VulcanMessage5.dylib + 117466) [0x10c3f5ada] 1- 15

15

vcfoundation::ncomm::NCService::ReadResponse(vcfoundation::ncomm::INCRequest\*, vcfoundation::ncomm::INCListener&, vcfoundation::ncomm::NCService::ConRef&) + 41 (VulcanMessage5.dylib + 118433) [0x10c3f5ea1] 1-15

 15 vcfoundation::ncomm::Connection::ReadIn() + 22 (VulcanMessage5.dylib + 119882) [0x10c3f644a] 1-15

 15 vcfoundation::io::Serializer::Deserialize() + 9 (VulcanMessage5.dylib + 103187) [0x10c3f2313] 1-15

 15 vcfoundation::io::Serializer::InternalDeserialize() + 30 (VulcanMessage5.dylib + 104826) [0x10c3f297a] 1-15

 15 vcfoundation::io::IVCChannel::ReadFully(void\*, unsigned long) + 57 (VulcanMessage5.dylib + 102123) [0x10c3f1eeb] 1-15

 15 vcfoundation::io::BufferedReader::Read(void\*, unsigned long) + 50 (VulcanMessage5.dylib + 123736) [0x10c3f7358] 1-15

 15 vcfoundation::io::BufferedReader::InternalRead(char\*, long) + 100 (VulcanMessage5.dylib + 124052) [0x10c3f7494] 1-15

 15 vcfoundation::io::BSDNamedPipe::Read(void\*, unsigned long) + 20 (VulcanMessage5.dylib + 127388) [0x10c3f819c] 1-15

> 15 \_\_recvfrom + 10 (libsystem\_kernel.dylib + 17522) [0x7fff6fc72472] 1-15  $*15$  hndl unix scall64 + 22 (kernel + 1426182) [0xffffff800035c306] 1-15 \*15 unix\_syscall64 + 637 (kernel + 8103405) [0xffffff80009ba5ed] 1-15 \*15 recvfrom\_nocancel + 229 (kernel + 7565797) [0xffffff80009371e5]

1-15

 \*15 ??? (kernel + 7566305) [0xffffff80009373e1] 1-15 \*15 soreceive + 2203 (kernel + 7497451) [0xffffff80009266eb] 1-15 \*15 sbwait + 297 (kernel + 7538441) [0xffffff8000930709] 1-15 \*15 msleep + 98 (kernel + 7180034) [0xffffff80008d8f02] 1-15 \*15 ??? (kernel + 7178813) [0xffffff80008d8a3d] 1-15  $*15$  lck mtx sleep + 128 (kernel + 1829344) [0xffffff80003be9e0]  $*15$  thread block reason + 175 (kernel + 1880671)

[0xffffff80003cb25f] 1-15

 \*15 ??? (kernel + 1887161) [0xffffff80003ccbb9] 1-15  $*15$  machine switch context + 195 (kernel + 2976211)

[0xffffff80004d69d3] 1-15

```
Thread 0x2625 15 samples (1-15) priority 20 (base 20)
  <thread QoS utility (requested default), timers tier 3 (coalesced), IO tier 1>
  15 thread_start + 13 (libsystem_pthread.dylib + 9229) [0x7fff6fd2d40d] 1-15
   15 _pthread_start + 66 (libsystem_pthread.dylib + 25161) [0x7fff6fd31249] 1-15
   15 pthread body + 126 (libsystem pthread.dylib + 13035) [0x7fff6fd2e2eb] 1-15
     15 AnalyticsFramework::AsynchEventProcessor::MainThreadProc(void*) + 339 
(Analytics.dylib + 99891) [0x10c4ad633] 1-15
      15 OOBEUtils::OOBEEventsIntl::WaitforEvntIntl(long long) + 187 (Analytics.dylib + 
280891) [0x10c4d993b] 1-15
       15 __psynch_cvwait + 10 (libsystem_kernel.dylib + 18538) [0x7fff6fc7286a] 1-15
       *15 psynch cvcontinue + 0 (pthread + 19324) [0xffffff7f827fcb7c] 1-15
 Thread 0x2626 15 samples (1-15) priority 20 (base 20)
  <thread QoS utility (requested default), timers tier 3 (coalesced), IO tier 1>
  15 thread_start + 13 (libsystem_pthread.dylib + 9229) [0x7fff6fd2d40d] 1-15
   15 _pthread_start + 66 (libsystem_pthread.dylib + 25161) [0x7fff6fd31249] 1-15
    15 _pthread_body + 126 (libsystem_pthread.dylib + 13035) [0x7fff6fd2e2eb] 1-15
     15 AnalyticsFramework::AsynchEventProcessor::MainThreadProc(void*) + 339 
(Analytics.dylib + 99891) [0x10c4ad633] 1-15
      15 OOBEUtils::OOBEEventsIntl::WaitforEvntIntl(long long) + 187 (Analytics.dylib + 
280891) [0x10c4d993b] 1-15
       15 __psynch_cvwait + 10 (libsystem_kernel.dylib + 18538) [0x7fff6fc7286a] 1-15
       *15 psynch cvcontinue + 0 (pthread + 19324) [0xffffff7f827fcb7c] 1-15
 Thread 0x266d 15 samples (1-15) priority 20 (base 20) cpu time <0.001s (47.3K)cycles, 9.0K instructions, 5.25c/i)
  <thread QoS utility (requested default), timers tier 3 (coalesced), IO tier 1>
  15 thread_start + 13 (libsystem_pthread.dylib + 9229) [0x7fff6fd2d40d] 1-15
   15 _pthread_start + 66 (libsystem_pthread.dylib + 25161) [0x7fff6fd31249] 1-15
    15 _pthread_body + 126 (libsystem_pthread.dylib + 13035) [0x7fff6fd2e2eb] 1-15
     15 NEManager::ThreadProc(void*) + 451 (ANSClient.dylib + 1193203) [0x10d53f4f3] 1-15
      15 usleep + 53 (libsystem_c.dylib + 501768) [0x7fff6fbfe808] 1-15
      15 semwait signal + 10 (libsystem kernel.dylib + 20274) [0x7fff6fc72f32] 1-15
       *15 semaphore wait continue + 0 (kernel + 1935040) [0xffffff80003d86c0] 1-15
 Thread 0x2681 15 samples (1-15) priority 20 (base 20)
  <thread QoS utility (requested default), timers tier 3 (coalesced), IO tier 1>
```
15 thread\_start + 13 (libsystem\_pthread.dylib + 9229) [0x7fff6fd2d40d] 1-15

```
 15 _pthread_start + 66 (libsystem_pthread.dylib + 25161) [0x7fff6fd31249] 1-15
```

```
 15 _pthread_body + 126 (libsystem_pthread.dylib + 13035) [0x7fff6fd2e2eb] 1-15
```
 15 threadProcHandlerMac(void\*) + 42 (TrayNotificationManager.dylib + 158506) [0x10da13b2a] 1-15

15 ??? (TrayNotificationManager.dylib + 35821) [0x10d9f5bed] 1-15

15 usleep + 53 (libsystem\_c.dylib + 501768) [0x7fff6fbfe808] 1-15

```
15 semwait signal + 10 (libsystem kernel.dylib + 20274) [0x7fff6fc72f32] 1-15
```
 $*15$  semaphore wait continue + 0 (kernel + 1935040) [0xffffff80003d86c0] 1-15

```
Thread 0x2687 15 samples (1-15) priority 20 (base 20)
 <thread QoS utility (requested default), timers tier 3 (coalesced), IO tier 1>
```
15 thread\_start + 13 (libsystem\_pthread.dylib + 9229) [0x7fff6fd2d40d] 1-15

15 \_pthread\_start + 66 (libsystem\_pthread.dylib + 25161) [0x7fff6fd31249] 1-15

```
 15 _pthread_body + 126 (libsystem_pthread.dylib + 13035) [0x7fff6fd2e2eb] 1-15
```
 15 Poco::ThreadImpl::runnableEntry(void\*) + 91 (ExchangePluginDylib.dylib + 1093627) [0x10dba0ffb] 1-15

 15 CEPTaskManager::mainloop() + 582 (ExchangePluginDylib.dylib + 120294) [0x10dab35e6] 1-15

 15 Poco::EventImpl::waitImpl() + 70 (ExchangePluginDylib.dylib + 942086) [0x10db7c006] 1-15

 15 \_\_psynch\_cvwait + 10 (libsystem\_kernel.dylib + 18538) [0x7fff6fc7286a] 1-15  $*15$  psynch cvcontinue + 0 (pthread + 19324) [0xffffff7f827fcb7c] 1-15

```
Thread 0x2697 15 samples (1-15) priority 20 (base 20)
 <thread QoS utility (requested default), timers tier 3 (coalesced), IO tier 1>
 15 thread_start + 13 (libsystem_pthread.dylib + 9229) [0x7fff6fd2d40d] 1-15
   15 _pthread_start + 66 (libsystem_pthread.dylib + 25161) [0x7fff6fd31249] 1-15
   15 _pthread_body + 126 (libsystem_pthread.dylib + 13035) [0x7fff6fd2e2eb] 1-15
     15 threadProcHandlerMac(void*) + 42 (ContainerBL.dylib + 1580330) [0x10ecaed2a] 1-15
      15 ??? (ContainerBL.dylib + 1171790) [0x10ec4b14e] 1-15
       15 OOBEUtils::OOBEEventsIntl::WaitforEvntIntl(long long) + 187 (ContainerBL.dylib + 
1626395) [0x10ecba11b] 1-15
        15 __psynch_cvwait + 10 (libsystem_kernel.dylib + 18538) [0x7fff6fc7286a] 1-15
       *15 psynch cvcontinue + 0 (pthread + 19324) [0xffffff7f827fcb7c] 1-15
Thread 0x2698 15 samples (1-15) priority 20 (base 20)
 <thread QoS utility (requested default), timers tier 3 (coalesced), IO tier 1>
  15 thread_start + 13 (libsystem_pthread.dylib + 9229) [0x7fff6fd2d40d] 1-15
  15 _pthread_start + 66 (libsystem_pthread.dylib + 25161) [0x7fff6fd31249] 1-15
    15 _pthread_body + 126 (libsystem_pthread.dylib + 13035) [0x7fff6fd2e2eb] 1-15
     15 threadProcHandlerMac(void*) + 42 (ContainerBL.dylib + 1580330) [0x10ecaed2a] 1-15
      15 __accept + 10 (libsystem_kernel.dylib + 20970) [0x7fff6fc731ea] 1-15
```
 $*15$  hndl unix scall64 + 22 (kernel + 1426182) [0xffffff800035c306] 1-15

\*15 unix\_syscall64 + 637 (kernel + 8103405) [0xffffff80009ba5ed] 1-15

```
 *15 accept_nocancel + 562 (kernel + 7554530) [0xffffff80009345e2] 1-15
```

```
 *15 ??? (kernel + 7178813) [0xffffff80008d8a3d] 1-15
```

```
 *15 lck_mtx_sleep + 128 (kernel + 1829344) [0xffffff80003be9e0] 1-15
```

```
*15 thread block reason + 175 (kernel + 1880671) [0xffffff80003cb25f] 1-15
```

```
 *15 ??? (kernel + 1887161) [0xffffff80003ccbb9] 1-15
```

```
 *15 machine_switch_context + 195 (kernel + 2976211) [0xffffff80004d69d3] 1-15
```
 Thread 0x26ba Thread name "com.apple.NSEventThread" 15 samples (1-15) priority 20 (base 20)

```
 <thread QoS utility (requested user interactive), timers tier 3 (coalesced), IO tier 1>
 15 thread_start + 13 (libsystem_pthread.dylib + 9229) [0x7fff6fd2d40d] 1-15
```

```
 15 _pthread_start + 66 (libsystem_pthread.dylib + 25161) [0x7fff6fd31249] 1-15
```

```
 15 _pthread_body + 126 (libsystem_pthread.dylib + 13035) [0x7fff6fd2e2eb] 1-15
```

```
 15 _NSEventThread + 175 (AppKit + 140482) [0x7fff411be4c2] 1-15
```
15 CFRunLoopRunSpecific + 455 (CoreFoundation + 237246) [0x7fff43bbeebe] 1-15

15 \_\_CFRunLoopRun + 1612 (CoreFoundation + 239452) [0x7fff43bbf75c] 1-15

15 \_\_CFRunLoopServiceMachPort + 328 (CoreFoundation + 242158) [0x7fff43bc01ee]

1-15

15 mach msg trap + 10 (libsystem kernel.dylib + 4650)  $[0x7ffff6fc6f22a]$  1-15  $*15$  ipc mqueue receive continue + 0 (kernel + 1651872) [0xffffff80003934a0] 1-15

```
Thread 0x26be 15 samples (1-15) priority 20 (base 20)
 <thread QoS utility (requested default), timers tier 3 (coalesced), IO tier 1>
  15 thread_start + 13 (libsystem_pthread.dylib + 9229) [0x7fff6fd2d40d] 1-15
   15 _pthread_start + 66 (libsystem_pthread.dylib + 25161) [0x7fff6fd31249] 1-15
    15 _pthread_body + 126 (libsystem_pthread.dylib + 13035) [0x7fff6fd2e2eb] 1-15
     15 threadProcHandlerMac(void*) + 42 (ContainerBL.dylib + 1580330) [0x10ecaed2a] 1-15
      15 JSManager::executeStateMachine(void*) + 5090 (ContainerBL.dylib + 549538) 
[0x10ebb32a2] 1-15
       15 OOBEUtils::OOBEEventsIntl::WaitforEvntIntl(long long) + 187 (ContainerBL.dylib + 
1626395) [0x10ecba11b] 1-15
        15 __psynch_cvwait + 10 (libsystem_kernel.dylib + 18538) [0x7fff6fc7286a] 1-15
```
 $*15$  psynch cvcontinue + 0 (pthread + 19324) [0xffffff7f827fcb7c] 1-15

 Thread 0x26cb Thread name "com.apple.NSURLConnectionLoader" 15 samples (1- 15) priority 20 (base 20) <thread QoS utility (requested default), timers tier 3 (coalesced), IO tier 1>

15 thread\_start + 13 (libsystem\_pthread.dylib + 9229) [0x7fff6fd2d40d] 1-15

```
 15 _pthread_start + 66 (libsystem_pthread.dylib + 25161) [0x7fff6fd31249] 1-15
```

```
 15 _pthread_body + 126 (libsystem_pthread.dylib + 13035) [0x7fff6fd2e2eb] 1-15
```

```
 15 __NSThread__start__ + 1194 (Foundation + 74002) [0x7fff45e19112] 1-15
```
 15 -[\_\_CoreSchedulingSetRunnable runForever] + 210 (CFNetwork + 316288) [0x7fff42aa5380] 1-15

15 CFRunLoopRunSpecific + 455 (CoreFoundation + 237246) [0x7fff43bbeebe] 1-15

- 15 \_\_CFRunLoopRun + 1612 (CoreFoundation + 239452) [0x7fff43bbf75c] 1-15
- 15 \_\_CFRunLoopServiceMachPort + 328 (CoreFoundation + 242158) [0x7fff43bc01ee]
- 1-15
- 15 mach msg trap + 10 (libsystem kernel.dylib + 4650)  $[0x7ffff6fc6f22a]$  1-15 \*15 ipc mqueue receive continue + 0 (kernel + 1651872) [0xffffff80003934a0] 1-15

 Thread 0x26ce Thread name "JavaScriptCore bmalloc scavenger" 15 samples (1-15) priority 20 (base 20)

 <thread QoS utility (requested user initiated), timers tier 3 (coalesced), IO tier 1> 15 thread\_start + 13 (libsystem\_pthread.dylib + 9229) [0x7fff6fd2d40d] 1-15

15 \_pthread\_start + 66 (libsystem\_pthread.dylib + 25161) [0x7fff6fd31249] 1-15

 15 \_pthread\_body + 126 (libsystem\_pthread.dylib + 13035) [0x7fff6fd2e2eb] 1-15 15 void\*

std:: 1:: thread proxy<std:: 1::tuple<std:: 1::unique ptr<std:: 1:: thread struct, std::\_\_1::default\_delete<std::\_\_1::\_\_thread\_struct> >, void (\*)(bmalloc::Scavenger\*), bmalloc::Scavenger\*> >(void\*) + 39 (JavaScriptCore + 2264807) [0x7fff470a3ee7] 1-15

 15 bmalloc::Scavenger::threadEntryPoint(bmalloc::Scavenger\*) + 9 (JavaScriptCore + 2258297) [0x7fff470a2579] 1-15

 15 bmalloc::Scavenger::threadRunLoop() + 139 (JavaScriptCore + 2260299) [0x7fff470a2d4b] 1-15

15 void std:: 1::condition\_variable\_any::wait<std:: 1::unique\_lock<bmalloc::Mutex> >(std::\_\_1::unique\_lock<bmalloc::Mutex>&) + 82 (JavaScriptCore + 2243650) [0x7fff4709ec42] 1-15

15 std:: 1::condition variable::wait(std:: 1::unique lock<std:: 1::mutex>&) + 18 (libc++.1.dylib + 35338) [0x7fff6cd6ca0a] 1-15

 15 \_\_psynch\_cvwait + 10 (libsystem\_kernel.dylib + 18538) [0x7fff6fc7286a] 1-15  $*15$  psynch cvcontinue + 0 (pthread + 19324) [0xffffff7f827fcb7c] 1-15

 Thread 0x26df Thread name "com.apple.CFSocket.private" 15 samples (1-15) priority 20 (base 20)

<thread QoS utility (requested utility), timers tier 3 (coalesced), IO tier 1>

```
 15 thread_start + 13 (libsystem_pthread.dylib + 9229) [0x7fff6fd2d40d] 1-15
```
15 \_pthread\_start + 66 (libsystem\_pthread.dylib + 25161) [0x7fff6fd31249] 1-15

15 \_pthread\_body + 126 (libsystem\_pthread.dylib + 13035) [0x7fff6fd2e2eb] 1-15

15 \_\_select + 10 (libsystem\_kernel.dylib + 34330) [0x7fff6fc7661a] 1-15

\*15 ??? (kernel + 7179408) [0xffffff80008d8c90] 1-15

 Thread 0x26f8 Thread name "com.apple.CFStream.LegacyThread" 15 samples (1-15) priority 20 (base 20)

<thread QoS utility (requested utility), timers tier 3 (coalesced), IO tier 1>

15 thread\_start + 13 (libsystem\_pthread.dylib + 9229) [0x7fff6fd2d40d] 1-15

15 \_pthread\_start + 66 (libsystem\_pthread.dylib + 25161) [0x7fff6fd31249] 1-15

15 pthread body + 126 (libsystem pthread.dylib + 13035) [0x7fff6fd2e2eb] 1-15

 15 \_legacyStreamRunLoop\_workThread + 251 (CoreFoundation + 953722) [0x7fff43c6dd7a] 1-15

```
 15 CFRunLoopRunSpecific + 455 (CoreFoundation + 237246) [0x7fff43bbeebe] 1-15
```

```
 15 __CFRunLoopRun + 1612 (CoreFoundation + 239452) [0x7fff43bbf75c] 1-15
```
15 \_\_CFRunLoopServiceMachPort + 328 (CoreFoundation + 242158) [0x7fff43bc01ee]

1-15

```
 15 mach_msg_trap + 10 (libsystem_kernel.dylib + 4650) [0x7fff6fc6f22a] 1-15
*15 ipc mqueue receive continue + 0 (kernel + 1651872) [0xffffff80003934a0] 1-15
```

```
Thread 0x2732 15 samples (1-15) priority 20 (base 20)
```
<thread QoS utility (requested default), timers tier 3 (coalesced), IO tier 1>

```
 15 thread_start + 13 (libsystem_pthread.dylib + 9229) [0x7fff6fd2d40d] 1-15
```
15 \_pthread\_start + 66 (libsystem\_pthread.dylib + 25161) [0x7fff6fd31249] 1-15

15 \_pthread\_body + 126 (libsystem\_pthread.dylib + 13035) [0x7fff6fd2e2eb] 1-15

15 threadProcHandlerMac(void\*) + 42 (AppsPanelBL + 3625002) [0x11452502a] 1-15

 15 adobe::ProductsPanel::GlobalMessageHandler::MessageSpawnProc(void\*) + 328 (AppsPanelBL + 1801290) [0x114367c4a] 1-15

 15 OOBEUtils::OOBEEventsIntl::WaitforEvntIntl(long long) + 187 (AppsPanelBL + 3671963) [0x11453079b] 1-15

 15 \_\_psynch\_cvwait + 10 (libsystem\_kernel.dylib + 18538) [0x7fff6fc7286a] 1-15  $*15$  psynch cvcontinue + 0 (pthread + 19324) [0xffffff7f827fcb7c] 1-15

```
 Thread 0x2762 Thread name "com.apple.CFNetwork.CustomProtocols" 15 samples (1-
15) priority 20 (base 20)
```
<thread QoS utility (requested default), timers tier 3 (coalesced), IO tier 1>

```
 15 thread_start + 13 (libsystem_pthread.dylib + 9229) [0x7fff6fd2d40d] 1-15
```

```
 15 _pthread_start + 66 (libsystem_pthread.dylib + 25161) [0x7fff6fd31249] 1-15
```

```
15 pthread body + 126 (libsystem pthread.dylib + 13035) [0x7fff6fd2e2eb] 1-15
```

```
 15 __NSThread__start__ + 1194 (Foundation + 74002) [0x7fff45e19112] 1-15
```

```
 15 -[__CoreSchedulingSetRunnable runForever] + 210 (CFNetwork + 316288) 
[0x7fff42aa5380] 1-15
```
15 CFRunLoopRunSpecific + 455 (CoreFoundation + 237246) [0x7fff43bbeebe] 1-15

```
 15 __CFRunLoopRun + 1612 (CoreFoundation + 239452) [0x7fff43bbf75c] 1-15
```

```
 15 __CFRunLoopServiceMachPort + 328 (CoreFoundation + 242158) [0x7fff43bc01ee]
```
1-15

```
 15 mach_msg_trap + 10 (libsystem_kernel.dylib + 4650) [0x7fff6fc6f22a] 1-15
*15 ipc mqueue receive continue + 0 (kernel + 1651872) [0xffffff80003934a0] 1-15
```

```
 Thread 0x27b4 15 samples (1-15) priority 20 (base 20) cpu time <0.001s (57.8K 
cycles, 9.5K instructions, 6.09c/i)
```
<thread QoS utility (requested default), timers tier 3 (coalesced), IO tier 1>

```
 15 thread_start + 13 (libsystem_pthread.dylib + 9229) [0x7fff6fd2d40d] 1-15
```

```
 15 _pthread_start + 66 (libsystem_pthread.dylib + 25161) [0x7fff6fd31249] 1-15
```
15 \_pthread\_body + 126 (libsystem\_pthread.dylib + 13035) [0x7fff6fd2e2eb] 1-15

15 threadProcHandlerMac(void\*) + 42 (FontsPanelBL + 342906) [0x114003b7a] 1-15

 15 FontsPanel::GlobalMessageHandler::updateUISpawnProc(void\*) + 120 (FontsPanelBL + 262984) [0x113ff0348] 1-15

15 usleep + 53 (libsystem\_c.dylib + 501768) [0x7fff6fbfe808] 1-15

15 \_\_semwait\_signal + 10 (libsystem\_kernel.dylib + 20274) [0x7fff6fc72f32] 1-15

\*15 semaphore\_wait\_continue + 0 (kernel + 1935040) [0xffffff80003d86c0] 1-15

 Thread 0x27c4 Thread name "WebCore: LocalStorage" 15 samples (1-15) priority 20 (base 20)

 <thread QoS utility (requested user initiated), timers tier 3 (coalesced), IO tier 1> 15 thread\_start + 13 (libsystem\_pthread.dylib + 9229) [0x7fff6fd2d40d] 1-15

15 \_pthread\_start + 66 (libsystem\_pthread.dylib + 25161) [0x7fff6fd31249] 1-15

15 \_pthread\_body + 126 (libsystem\_pthread.dylib + 13035) [0x7fff6fd2e2eb] 1-15

15 WTF::wtfThreadEntryPoint(void\*) + 9 (JavaScriptCore + 15417) [0x7fff46e7ec39] 1-15

 15 WTF::Thread::entryPoint(WTF::Thread::NewThreadContext\*) + 194 (JavaScriptCore + 1984498) [0x7fff4705f7f2] 1-15

 15 WebCore::StorageThread::threadEntryPoint() + 180 (WebKitLegacy + 915380) [0x7fff521857b4] 1-15

15 std:: 1::unique ptr<WTF::Function<void ()>,

std::\_\_1::default\_delete<WTF::Function<void ()> > > WTF::MessageQueue<WTF::Function<void ()> >::waitForMessageFilteredWithTimeout<WTF::MessageQueue<WTF::Function<void ()> >::waitForMessage()::'lambda'(WTF::Function<void ()>

const&)>(WTF::MessageQueueWaitResult&, WTF::MessageQueue<WTF::Function<void ()> >::waitForMessage()::'lambda'(WTF::Function<void ()> const&)&&, WTF::WallTime) + 175 (WebKitLegacy + 917567) [0x7fff5218603f] 1-15

 15 bool WTF::Condition::waitUntil<WTF::Lock>(WTF::Lock&, WTF::TimeWithDynamicClockType const&) + 154 (WebKitLegacy + 906010) [0x7fff5218331a] 1-

15

 15 WTF::ParkingLot::parkConditionallyImpl(void const\*, WTF::ScopedLambda<bool ()> const&, WTF::ScopedLambda<void ()> const&, WTF::TimeWithDynamicClockType const&) + 2354 (JavaScriptCore + 1910018) [0x7fff4704d502] 1-15

 15 WTF::ThreadCondition::timedWait(WTF::Mutex&, WTF::WallTime) + 63 (JavaScriptCore + 1993439) [0x7fff47061adf] 1-15

> 15 \_\_psynch\_cvwait + 10 (libsystem\_kernel.dylib + 18538) [0x7fff6fc7286a] 1-15  $*15$  psynch cvcontinue + 0 (pthread + 19324) [0xffffff7f827fcb7c] 1-15

Thread  $0x2869$  15 samples  $(1-15)$  priority 20 (base 20)

<thread QoS utility (requested default), timers tier 3 (coalesced), IO tier 1>

```
 15 thread_start + 13 (libsystem_pthread.dylib + 9229) [0x7fff6fd2d40d] 1-15
```

```
 15 _pthread_start + 66 (libsystem_pthread.dylib + 25161) [0x7fff6fd31249] 1-15
```
15 \_pthread\_body + 126 (libsystem\_pthread.dylib + 13035) [0x7fff6fd2e2eb] 1-15

15 threadProcHandlerMac(void\*) + 42 (ContainerBL.dylib + 1580330) [0x10ecaed2a] 1-15

15 periodicRefreshThread(void\*) + 729 (ContainerBL.dylib + 105337) [0x10eb46b79] 1-15

 15 OOBEUtils::OOBEEventsIntl::WaitforEvntIntl(long long) + 161 (ContainerBL.dylib + 1626369) [0x10ecba101] 1-15

 15 \_\_psynch\_cvwait + 10 (libsystem\_kernel.dylib + 18538) [0x7fff6fc7286a] 1-15 \*15 psynch\_cvcontinue + 0 (pthread + 19324) [0xffffff7f827fcb7c] 1-15

Binary Images:

 0x108ab4000 - 0x108b3cfff com.adobe.acc.AdobeDesktopService 4.8.1.435 (4.8) <59FC2737-2BB3-3D02-8C9E-7E6A3C508707> /Library/Application Support/Adobe/\*/Adobe Desktop Service.app/Contents/MacOS/Adobe Desktop Service 0x10c3d9000 - 0x10c404fff VulcanMessage5.dylib (0) <DD75B667-1E3D-31EE-BB45-7CA5DFD4F661> /Library/Application Support/Adobe/\*/VulcanMessage5.dylib 0x10c495000 - 0x10c552fff Analytics.dylib (1) <c0B8B91D-6E71-32AF-BAB5-C5B6F8374EB2> /Library/Application Support/Adobe/\*/Analytics.dylib 0x10d41c000 - 0x10d71ffff ANSClient.dylib (1) <AE728782-B59C-30E6-83E6-6B8C73A66970> /Library/Application Support/Adobe/\*/ANSClient.dylib 0x10d9ed000 - 0x10da67fff TrayNotificationManager.dylib (1) <4741BAC6- 6276-38FA-8613-34B56FD44DC9> /Library/Application Support/Adobe/\*/TrayNotificationManager.dylib 0x10da96000 - 0x10dc43fff ExchangePluginDylib.dylib (0) <D821802D-5A72-3FCC-87CC-95F6CAE06A51> /Library/Application Support/Adobe/\*/ExchangePluginDylib.dylib 0x10eb2d000 - 0x10ef82fff ContainerBL.dylib (1) <F48C888D-DA62- 38BC-B663-89D18DC8B0BC> /Applications/Utilities/Adobe Creative Cloud/\*/ContainerBL.dylib 0x113fb0000 - 0x114061fff com.adobe.acc.fontspanel 4.8.1.435 (4.8.1.435) <6B8ED505-1506-35C5-A6E0-309FA1AC817F> /Applications/Utilities/Adobe Creative Cloud/\*/FontsPanelBL.bundle/Contents/MacOS/FontsPanelBL 0x1141b0000 - 0x1146f8fff com.adobe.acc.appspanel 4.8.1.435 (4.8.1.435) <437C60AC-5E9E-365E-BEEE-F0DDFF9F360E> /Applications/Utilities/Adobe Creative Cloud/\*/AppsPanelBL.bundle/Contents/MacOS/AppsPanelBL 0x7fff4119c000 - 0x7fff41f51fff com.apple.AppKit 6.9 (1671.60.107) <2F7E5984- E89A-3451-A3DF-FAAA509CF884> /System/Library/Frameworks/AppKit.framework/Versions/C/AppKit 0x7fff42a58000 - 0x7fff42df9fff com.apple.CFNetwork 978.0.7 (978.0.7) <B2133D0D-1399-3F17-80F0-313E3A241C89> /System/Library/Frameworks/CFNetwork.framework/Versions/A/CFNetwork 0x7fff42e13000 - 0x7fff4310afff com.apple.HIToolbox 2.1.1 (918.7) <13F69D4C-D19F-3E09-9231-1978D783A556> /System/Library/Frameworks/Carbon.framework/Versions/A/Frameworks/HIToolbox.framewor k/Versions/A/HIToolbox 0x7fff43b85000 - 0x7fff43fc9fff com.apple.CoreFoundation 6.9 (1575.19) <B2850F42-CE01-3156-B121-FD4777290C8F> /System/Library/Frameworks/CoreFoundation.framework/Versions/A/CoreFoundation

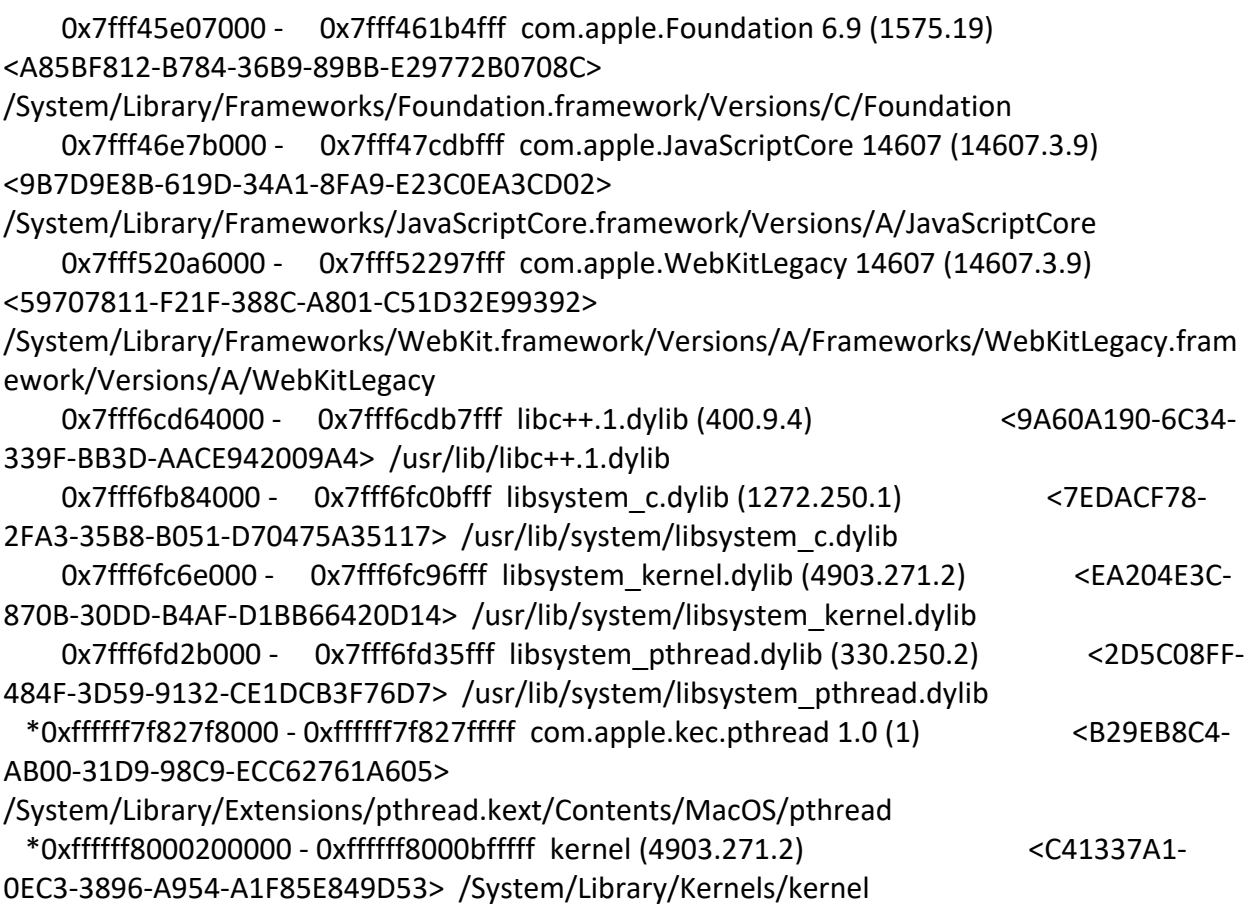

Process: AdobeCRDaemon [736]

UUID: 38B55E9B-3402-304C-89B4-61A7808EE08F

Path: /Applications/Utilities/Adobe Creative Cloud/\*/Creative

Cloud.app/Contents/Frameworks/AdobeCrashReporter.framework/Versions/A/AdobeCRDaem on.app/Contents/MacOS/AdobeCRDaemon

Architecture: x86\_64

Parent: Creative Cloud [555]

Responsible: Creative Cloud [555]

UID: 501

Footprint: 2144 KB

Start time: 2019-10-12 07:28:25 -0700

End time: 2019-10-12 07:28:27 -0700

Num samples: 15 (1-15)

CPU Time: 0.004s (12.0M cycles, 6.6M instructions, 1.80c/i)

Note: 2 idle work queue threads omitted

Thread 0x236d DispatchQueue 1 15 samples (1-15) priority 20 (base 20) cpu time <0.001s (204.5K cycles, 61.1K instructions, 3.34c/i) <thread QoS utility (requested utility), timers tier 3 (coalesced), IO tier 1>

15 start + 1 (libdyld.dylib + 91093) [0x7fff6fb3a3d5] 1-15

15 main + 85 (AdobeCRDaemon + 4005) [0x102791fa5] 1-15

15 -[MyDaemon initialize] + 219 (AdobeCRDaemon + 9483) [0x10279350b] 1-15

 15 -[MyDaemon listenForTerminateNotifications] + 483 (AdobeCRDaemon + 8595) [0x102793193] 1-15

 15 -[NSRunLoop(NSRunLoop) runMode:beforeDate:] + 280 (Foundation + 115503) [0x7fff45e2332f] 1-15

15 CFRunLoopRunSpecific + 455 (CoreFoundation + 237246) [0x7fff43bbeebe] 1-15

15 \_\_CFRunLoopRun + 1612 (CoreFoundation + 239452) [0x7fff43bbf75c] 1-15

15 \_\_CFRunLoopServiceMachPort + 328 (CoreFoundation + 242158) [0x7fff43bc01ee]

1-15

 15 mach\_msg\_trap + 10 (libsystem\_kernel.dylib + 4650) [0x7fff6fc6f22a] 1-15  $*15$  ipc mqueue receive continue + 0 (kernel + 1651872) [0xffffff80003934a0] 1-15

 Thread 0x23a9 DispatchQueue 12 15 samples (1-15) priority 20 (base 20) cpu time <0.001s (1339.4K cycles, 2.0M instructions, 0.66c/i)

 <thread QoS utility (requested user initiated), timers tier 3 (coalesced), IO tier 1> 15 start\_wqthread + 13 (libsystem\_pthread.dylib + 9213) [0x7fff6fd2d3fd] 1-15

15 \_pthread\_wqthread + 583 (libsystem\_pthread.dylib + 9907) [0x7fff6fd2d6b3] 1-15

15 dispatch\_worker\_thread2 + 90 (libdispatch.dylib + 72518) [0x7fff6fafbb46] 1-15

15 dispatch root queue drain + 988 (libdispatch.dylib + 71252) [0x7fff6fafb654] 1-15

15 dispatch client callout + 8 (libdispatch.dylib + 13885) [0x7fff6faed63d] 1-15

15 dispatch call block and release + 12 (libdispatch.dylib + 9720)  $[0x7ffff6face5f8]$  1-15

 15 \_\_22-[MyDaemon initialize]\_block\_invoke + 38 (AdobeCRDaemon + 9558) [0x102793556] 1-15

 15 -[MyDaemon waitForCrash] + 1544 (AdobeCRDaemon + 11624) [0x102793d68] 1- 15

15 +[NSThread sleepUntilDate:] + 176 (Foundation + 1212979) [0x7fff45f2f233] 1-15

15 \_\_semwait\_signal + 10 (libsystem\_kernel.dylib + 20274) [0x7fff6fc72f32] 1-15

 $*15$  semaphore wait continue + 0 (kernel + 1935040) [0xffffff80003d86c0] 1-15

#### Binary Images:

 0x102791000 - 0x10279dfff com.adobe.AdobeCRDaemon (7.7.6) <38B55E9B-3402-304C-89B4-61A7808EE08F> /Applications/Utilities/Adobe Creative Cloud/\*/Creative Cloud.app/Contents/Frameworks/AdobeCrashReporter.framework/Versions/A/AdobeCRDaem on.app/Contents/MacOS/AdobeCRDaemon

 0x7fff43b85000 - 0x7fff43fc9fff com.apple.CoreFoundation 6.9 (1575.19) <B2850F42- CE01-3156-B121-FD4777290C8F>

/System/Library/Frameworks/CoreFoundation.framework/Versions/A/CoreFoundation

 0x7fff45e07000 - 0x7fff461b4fff com.apple.Foundation 6.9 (1575.19) <A85BF812- B784-36B9-89BB-E29772B0708C>

/System/Library/Frameworks/Foundation.framework/Versions/C/Foundation

```
 0x7fff6faea000 - 0x7fff6fb23fff libdispatch.dylib (1008.270.1) <97273678-E94C-
3C8C-89F6-2E2020F4B43B> /usr/lib/system/libdispatch.dylib
     0x7fff6fb24000 - 0x7fff6fb50fff libdyld.dylib (655.1.1) <002418CC-AD11-3D10-
865B-015591D24E6C> /usr/lib/system/libdyld.dylib
     0x7fff6fc6e000 - 0x7fff6fc96fff libsystem_kernel.dylib (4903.271.2) <EA204E3C-870B-
30DD-B4AF-D1BB66420D14> /usr/lib/system/libsystem_kernel.dylib
     0x7fff6fd2b000 - 0x7fff6fd35fff libsystem_pthread.dylib (330.250.2) <2D5C08FF-484F-
3D59-9132-CE1DCB3F76D7> /usr/lib/system/libsystem_pthread.dylib
  *0xffffff8000200000 - 0xffffff8000bfffff kernel (4903.271.2) <C41337A1-0EC3-
3896-A954-A1F85E849D53> /System/Library/Kernels/kernel
Process: AdobeCRDaemon [793]
UUID: 38B55E9B-3402-304C-89B4-61A7808EE08F
Path: /Applications/Utilities/Adobe Creative Cloud/*/Creative 
Cloud.app/Contents/Frameworks/AdobeCrashReporter.framework/Versions/A/AdobeCRDaem
on.app/Contents/MacOS/AdobeCRDaemon
Architecture: x86_64
Parent: Adobe Desktop Service [769]
Responsible: Creative Cloud [555]
UID: 501
Footprint: 2096 KB
Start time: 2019-10-12 07:28:25 -0700
End time: 2019-10-12 07:28:27 -0700
Num samples: 15 (1-15)
CPU Time: 0.005s (12.9M cycles, 8.8M instructions, 1.47c/i)
```

```
Note: 3 idle work queue threads omitted
```

```
 Thread 0x269c DispatchQueue 1 15 samples (1-15) priority 20 (base 20) cpu 
time <0.001s (199.2K cycles, 59.2K instructions, 3.37c/i)
  <thread QoS utility (requested utility), timers tier 3 (coalesced), IO tier 1>
  15 start + 1 (libdyld.dylib + 91093) [0x7fff6fb3a3d5] 1-15
   15 main + 85 (AdobeCRDaemon + 4005) [0x102e07fa5] 1-15
    15 -[MyDaemon initialize] + 219 (AdobeCRDaemon + 9483) [0x102e0950b] 1-15
     15 -[MyDaemon listenForTerminateNotifications] + 483 (AdobeCRDaemon + 8595) 
[0x102e09193] 1-15
      15 -[NSRunLoop(NSRunLoop) runMode:beforeDate:] + 280 (Foundation + 115503) 
[0x7fff45e2332f] 1-15
       15 CFRunLoopRunSpecific + 455 (CoreFoundation + 237246) [0x7fff43bbeebe] 1-15
        15 __CFRunLoopRun + 1612 (CoreFoundation + 239452) [0x7fff43bbf75c] 1-15
         15 __CFRunLoopServiceMachPort + 328 (CoreFoundation + 242158) [0x7fff43bc01ee] 
1-15
```
 15 mach\_msg\_trap + 10 (libsystem\_kernel.dylib + 4650) [0x7fff6fc6f22a] 1-15 \*15 ipc mqueue receive continue + 0 (kernel + 1651872) [0xffffff80003934a0] 1-15

 Thread 0x26a0 DispatchQueue 12 15 samples (1-15) priority 20 (base 20) cpu time <0.001s (2.7M cycles, 4.1M instructions, 0.66c/i)

<thread QoS utility (requested user initiated), timers tier 3 (coalesced), IO tier 1>

15 start\_wqthread + 13 (libsystem\_pthread.dylib + 9213) [0x7fff6fd2d3fd] 1-15

15 \_pthread\_wqthread + 583 (libsystem\_pthread.dylib + 9907) [0x7fff6fd2d6b3] 1-15

15 dispatch\_worker\_thread2 + 90 (libdispatch.dylib + 72518) [0x7fff6fafbb46] 1-15

15 \_dispatch\_root\_queue\_drain + 988 (libdispatch.dylib + 71252) [0x7fff6fafb654] 1-15

15 dispatch client callout + 8 (libdispatch.dylib + 13885) [0x7fff6faed63d] 1-15

15 dispatch call block and release + 12 (libdispatch.dylib + 9720) [0x7fff6faec5f8] 1-15

 15 \_\_22-[MyDaemon initialize]\_block\_invoke + 38 (AdobeCRDaemon + 9558) [0x102e09556] 1-15

15 -[MyDaemon waitForCrash] + 1544 (AdobeCRDaemon + 11624) [0x102e09d68] 1-

 15 +[NSThread sleepUntilDate:] + 176 (Foundation + 1212979) [0x7fff45f2f233] 1-15 15 \_\_semwait\_signal + 10 (libsystem\_kernel.dylib + 20274) [0x7fff6fc72f32] 1-15

 $*15$  semaphore wait continue + 0 (kernel + 1935040) [0xffffff80003d86c0] 1-15

Binary Images:

15

 0x102e07000 - 0x102e13fff com.adobe.AdobeCRDaemon (7.7.6) <38B55E9B-3402-304C-89B4-61A7808EE08F> /Applications/Utilities/Adobe Creative Cloud/\*/Creative Cloud.app/Contents/Frameworks/AdobeCrashReporter.framework/Versions/A/AdobeCRDaem on.app/Contents/MacOS/AdobeCRDaemon

 0x7fff43b85000 - 0x7fff43fc9fff com.apple.CoreFoundation 6.9 (1575.19) <B2850F42- CE01-3156-B121-FD4777290C8F>

/System/Library/Frameworks/CoreFoundation.framework/Versions/A/CoreFoundation 0x7fff45e07000 - 0x7fff461b4fff com.apple.Foundation 6.9 (1575.19) <A85BF812- B784-36B9-89BB-E29772B0708C>

/System/Library/Frameworks/Foundation.framework/Versions/C/Foundation

 0x7fff6faea000 - 0x7fff6fb23fff libdispatch.dylib (1008.270.1) <97273678-E94C-3C8C-89F6-2E2020F4B43B> /usr/lib/system/libdispatch.dylib

 0x7fff6fb24000 - 0x7fff6fb50fff libdyld.dylib (655.1.1) <002418CC-AD11-3D10- 865B-015591D24E6C> /usr/lib/system/libdyld.dylib

 0x7fff6fc6e000 - 0x7fff6fc96fff libsystem\_kernel.dylib (4903.271.2) <EA204E3C-870B-30DD-B4AF-D1BB66420D14> /usr/lib/system/libsystem\_kernel.dylib

 0x7fff6fd2b000 - 0x7fff6fd35fff libsystem\_pthread.dylib (330.250.2) <2D5C08FF-484F-3D59-9132-CE1DCB3F76D7> /usr/lib/system/libsystem\_pthread.dylib

 \*0xffffff8000200000 - 0xffffff8000bfffff kernel (4903.271.2) <C41337A1-0EC3- 3896-A954-A1F85E849D53> /System/Library/Kernels/kernel

Process: AdobeCRDaemon [818] UUID: 2D84E1B8-9ED3-3918-AB30-5E6EA9674CED

Path: /Applications/Utilities/Adobe Sync/\*/Core Sync.app/Contents/Frameworks/AdobeCrashReporter.framework/Versions/A/AdobeCRDaemo n.app/Contents/MacOS/AdobeCRDaemon Architecture: x86\_64 Parent: Core Sync [814] Responsible: Core Sync [814] UID: 501 Footprint: 2184 KB Start time: 2019-10-12 07:28:25 -0700 End time: 2019-10-12 07:28:27 -0700 Num samples: 15 (1-15) CPU Time: 0.004s (12.7M cycles, 8.9M instructions, 1.43c/i) Note: 2 idle work queue threads omitted Thread 0x280b DispatchQueue 1 15 samples (1-15) priority 31 (base 31) cpu time <0.001s (170.4K cycles, 61.7K instructions, 2.76c/i) <thread QoS default (requested user interactive), IO tier 0> 15 start + 52 (AdobeCRDaemon + 6388) [0x1031388f4] 1-15 15 main + 85 (AdobeCRDaemon + 6485) [0x103138955] 1-15 15 -[MyDaemon initialize] + 219 (AdobeCRDaemon + 11643) [0x103139d7b] 1-15 15 -[MyDaemon listenForTerminateNotifications] + 529 (AdobeCRDaemon + 10737) [0x1031399f1] 1-15 15 -[NSRunLoop(NSRunLoop) runMode:beforeDate:] + 280 (Foundation + 115503) [0x7fff45e2332f] 1-15 15 CFRunLoopRunSpecific + 455 (CoreFoundation + 237246) [0x7fff43bbeebe] 1-15 15 \_\_CFRunLoopRun + 1612 (CoreFoundation + 239452) [0x7fff43bbf75c] 1-15 15 \_\_CFRunLoopServiceMachPort + 328 (CoreFoundation + 242158) [0x7fff43bc01ee] 1-15 15 mach\_msg\_trap + 10 (libsystem\_kernel.dylib + 4650) [0x7fff6fc6f22a] 1-15 \*15 ipc\_mqueue\_receive\_continue + 0 (kernel + 1651872) [0xffffff80003934a0] 1-15 Thread 0x2811 DispatchQueue 12 15 samples (1-15) priority 31 (base 31) cpu time <0.001s (3.1M cycles, 4.1M instructions, 0.75c/i) <thread QoS default (requested user initiated), IO tier 0> 15 start\_wqthread + 13 (libsystem\_pthread.dylib + 9213) [0x7fff6fd2d3fd] 1-15 15 \_pthread\_wqthread + 583 (libsystem\_pthread.dylib + 9907) [0x7fff6fd2d6b3] 1-15 15 dispatch worker thread2 + 90 (libdispatch.dylib + 72518) [0x7fff6fafbb46] 1-15 15 \_dispatch\_root\_queue\_drain + 988 (libdispatch.dylib + 71252) [0x7fff6fafb654] 1-15 15 \_dispatch\_client\_callout + 8 (libdispatch.dylib + 13885) [0x7fff6faed63d] 1-15 15 dispatch call block and release + 12 (libdispatch.dylib + 9720) [0x7fff6faec5f8] 1-15 15 \_\_22-[MyDaemon initialize]\_block\_invoke + 42 (AdobeCRDaemon + 11738)

[0x103139dda] 1-15

- 15 -[MyDaemon waitForCrash] + 1612 (AdobeCRDaemon + 13948) [0x10313a67c] 1-
- 15

```
 15 +[NSThread sleepUntilDate:] + 176 (Foundation + 1212979) [0x7fff45f2f233] 1-15
```

```
 15 __semwait_signal + 10 (libsystem_kernel.dylib + 20274) [0x7fff6fc72f32] 1-15
```
 $*15$  semaphore wait continue + 0 (kernel + 1935040) [0xffffff80003d86c0] 1-15

Binary Images:

 0x103137000 - 0x103143fff com.adobe.AdobeCRDaemon (7.5.0) <2D84E1B8- 9ED3-3918-AB30-5E6EA9674CED> /Applications/Utilities/Adobe Sync/\*/Core Sync.app/Contents/Frameworks/AdobeCrashReporter.framework/Versions/A/AdobeCRDaemo n.app/Contents/MacOS/AdobeCRDaemon

 0x7fff43b85000 - 0x7fff43fc9fff com.apple.CoreFoundation 6.9 (1575.19) <B2850F42- CE01-3156-B121-FD4777290C8F>

/System/Library/Frameworks/CoreFoundation.framework/Versions/A/CoreFoundation

 0x7fff45e07000 - 0x7fff461b4fff com.apple.Foundation 6.9 (1575.19) <A85BF812- B784-36B9-89BB-E29772B0708C>

/System/Library/Frameworks/Foundation.framework/Versions/C/Foundation 0x7fff6faea000 - 0x7fff6fb23fff libdispatch.dylib (1008.270.1) <97273678-E94C-

3C8C-89F6-2E2020F4B43B> /usr/lib/system/libdispatch.dylib

 0x7fff6fc6e000 - 0x7fff6fc96fff libsystem\_kernel.dylib (4903.271.2) <EA204E3C-870B-30DD-B4AF-D1BB66420D14> /usr/lib/system/libsystem\_kernel.dylib

 0x7fff6fd2b000 - 0x7fff6fd35fff libsystem\_pthread.dylib (330.250.2) <2D5C08FF-484F-3D59-9132-CE1DCB3F76D7> /usr/lib/system/libsystem\_pthread.dylib

 \*0xffffff8000200000 - 0xffffff8000bfffff kernel (4903.271.2) <C41337A1-0EC3- 3896-A954-A1F85E849D53> /System/Library/Kernels/kernel

Process: AdobeIPCBroker [647]

UUID: F4776DE9-FE5D-36E7-A9B5-5D3081E417FC

Path: /Library/Application

Support/Adobe/\*/AdobeIPCBroker.app/Contents/MacOS/AdobeIPCBroker

Architecture: x86\_64

Parent: launchd [1]

Responsible: Creative Cloud [555]

UID: 501

Footprint: 4868 KB

Start time: 2019-10-12 07:28:25 -0700

End time: 2019-10-12 07:28:27 -0700

Num samples: 15 (1-15)

```
CPU Time: <0.001s (160.4K cycles, 44.1K instructions, 3.64c/i)
```
Note: 1 idle work queue thread omitted

Thread 0x1ec2 DispatchQueue 1 15 samples (1-15) priority 20 (base 20) cpu time <0.001s (160.4K cycles, 44.1K instructions, 3.64c/i)

 <thread QoS utility (requested utility), timers tier 3 (coalesced), IO tier 1> 15 ??? (AdobeIPCBroker + 5156) [0x100597424] 1-15 15 ??? (AdobeIPCBroker + 12509) [0x1005990dd] 1-15 15 ??? (AdobeIPCBroker + 13705) [0x100599589] 1-15 15 ??? (AdobeIPCBroker + 163413) [0x1005bde55] 1-15 15 -[NSApplication run] + 699 (AppKit + 79272) [0x7fff411af5a8] 1-15 15 -[NSApplication(NSEvent) \_nextEventMatchingEventMask:untilDate:inMode:dequeue:] + 1361 (AppKit + 103563) [0x7fff411b548b] 1-15 15 \_DPSNextEvent + 1135 (AppKit + 108445) [0x7fff411b679d] 1-15 15 \_BlockUntilNextEventMatchingListInModeWithFilter + 64 (HIToolbox + 44150) [0x7fff42e1dc76] 1-15 15 ReceiveNextEventCommon + 603 (HIToolbox + 44773) [0x7fff42e1dee5] 1-15 15 RunCurrentEventLoopInMode + 292 (HIToolbox + 45483) [0x7fff42e1e1ab] 1-15 15 CFRunLoopRunSpecific + 455 (CoreFoundation + 237246) [0x7fff43bbeebe] 1-15 15 \_\_CFRunLoopRun + 1612 (CoreFoundation + 239452) [0x7fff43bbf75c] 1-15 15 \_\_CFRunLoopServiceMachPort + 328 (CoreFoundation + 242158) [0x7fff43bc01ee] 1-15 15 mach msg trap + 10 (libsystem kernel.dylib + 4650)  $[0x7ffff6fc6f22a]$  1-15  $*15$  ipc mqueue receive continue + 0 (kernel + 1651872) [0xffffff80003934a0] 1-15 Thread 0x1f91 Thread name "NCHostServer" 15 samples (1-15) priority 20 (base 20) <thread QoS utility (requested default), timers tier 3 (coalesced), IO tier 1> 15 thread\_start + 13 (libsystem\_pthread.dylib + 9229) [0x7fff6fd2d40d] 1-15 15 \_pthread\_start + 66 (libsystem\_pthread.dylib + 25161) [0x7fff6fd31249] 1-15 15 \_pthread\_body + 126 (libsystem\_pthread.dylib + 13035) [0x7fff6fd2e2eb] 1-15 15 ??? (AdobeIPCBroker + 171881) [0x1005bff69] 1-15 15 ??? (AdobeIPCBroker + 156742) [0x1005bc446] 1-15 15 ??? (AdobeIPCBroker + 163129) [0x1005bdd39] 1-15 15 ??? (AdobeIPCBroker + 163184) [0x1005bdd70] 1-15 15 ??? (AdobeIPCBroker + 168170) [0x1005bf0ea] 1-15 15 \_\_accept + 10 (libsystem\_kernel.dylib + 20970) [0x7fff6fc731ea] 1-15 \*15 hndl\_unix\_scall64 + 22 (kernel + 1426182) [0xffffff800035c306] 1-15 \*15 unix\_syscall64 + 637 (kernel + 8103405) [0xffffff80009ba5ed] 1-15 \*15 accept\_nocancel + 562 (kernel + 7554530) [0xffffff80009345e2] 1-15 \*15 ??? (kernel + 7178813) [0xffffff80008d8a3d] 1-15 \*15 lck\_mtx\_sleep + 128 (kernel + 1829344) [0xffffff80003be9e0] 1-15 \*15 thread block reason + 175 (kernel + 1880671) [0xffffff80003cb25f] 1-15 \*15 ??? (kernel + 1887161) [0xffffff80003ccbb9] 1-15  $*15$  machine switch context + 195 (kernel + 2976211) [0xffffff80004d69d3]

 Thread 0x1ff8 Thread name "com.apple.NSEventThread" 15 samples (1-15) priority 20 (base 20)

```
 <thread QoS utility (requested user interactive), timers tier 3 (coalesced), IO tier 1>
  15 thread_start + 13 (libsystem_pthread.dylib + 9229) [0x7fff6fd2d40d] 1-15
   15 _pthread_start + 66 (libsystem_pthread.dylib + 25161) [0x7fff6fd31249] 1-15
    15 _pthread_body + 126 (libsystem_pthread.dylib + 13035) [0x7fff6fd2e2eb] 1-15
     15 _NSEventThread + 175 (AppKit + 140482) [0x7fff411be4c2] 1-15
      15 CFRunLoopRunSpecific + 455 (CoreFoundation + 237246) [0x7fff43bbeebe] 1-15
       15 __CFRunLoopRun + 1612 (CoreFoundation + 239452) [0x7fff43bbf75c] 1-15
        15 __CFRunLoopServiceMachPort + 328 (CoreFoundation + 242158) [0x7fff43bc01ee] 
1-15
         15 mach_msg_trap + 10 (libsystem_kernel.dylib + 4650) [0x7fff6fc6f22a] 1-15
         *15 ipc mqueue receive continue + 0 (kernel + 1651872) [0xffffff80003934a0] 1-15
 Thread 0x1ffc Thread name "NCHost[1-5]" 15 samples (1-15) priority 20 (base 20)
  <thread QoS utility (requested default), timers tier 3 (coalesced), IO tier 1>
  15 thread_start + 13 (libsystem_pthread.dylib + 9229) [0x7fff6fd2d40d] 1-15
   15 _pthread_start + 66 (libsystem_pthread.dylib + 25161) [0x7fff6fd31249] 1-15
    15 _pthread_body + 126 (libsystem_pthread.dylib + 13035) [0x7fff6fd2e2eb] 1-15
     15 ??? (AdobeIPCBroker + 171881) [0x1005bff69] 1-15
      15 ??? (AdobeIPCBroker + 156742) [0x1005bc446] 1-15
       15 ??? (AdobeIPCBroker + 160780) [0x1005bd40c] 1-15
        15 ??? (AdobeIPCBroker + 161241) [0x1005bd5d9] 1-15
```

```
 15 ??? (AdobeIPCBroker + 132355) [0x1005b6503] 1-15
```

```
 15 ??? (AdobeIPCBroker + 133994) [0x1005b6b6a] 1-15
```

```
 15 ??? (AdobeIPCBroker + 131291) [0x1005b60db] 1-15
```

```
 15 ??? (AdobeIPCBroker + 158392) [0x1005bcab8] 1-15
```

```
 15 ??? (AdobeIPCBroker + 158708) [0x1005bcbf4] 1-15
```

```
 15 ??? (AdobeIPCBroker + 167196) [0x1005bed1c] 1-15
```

```
 15 __recvfrom + 10 (libsystem_kernel.dylib + 17522) [0x7fff6fc72472] 1-15
```

```
*15 hndl unix scall64 + 22 (kernel + 1426182) [0xffffff800035c306] 1-15
```

```
 *15 unix_syscall64 + 637 (kernel + 8103405) [0xffffff80009ba5ed] 1-15
```

```
 *15 recvfrom_nocancel + 229 (kernel + 7565797) [0xffffff80009371e5] 1-15
```

```
 *15 ??? (kernel + 7566305) [0xffffff80009373e1] 1-15
```

```
 *15 soreceive + 2203 (kernel + 7497451) [0xffffff80009266eb] 1-15
```

```
 *15 sbwait + 297 (kernel + 7538441) [0xffffff8000930709] 1-15
```

```
 *15 msleep + 98 (kernel + 7180034) [0xffffff80008d8f02] 1-15
```

```
 *15 ??? (kernel + 7178813) [0xffffff80008d8a3d] 1-15
```

```
 *15 lck_mtx_sleep + 128 (kernel + 1829344) [0xffffff80003be9e0] 1-
```
15

```
*15 thread block reason + 175 (kernel + 1880671)
```
[0xffffff80003cb25f] 1-15

\*15 ??? (kernel + 1887161) [0xffffff80003ccbb9] 1-15

```
*15 machine switch context + 195 (kernel + 2976211)
```
[0xffffff80004d69d3] 1-15

```
 Thread 0x251f Thread name "NCHost[2-6]" 15 samples (1-15) priority 20 (base 20)
 <thread QoS utility (requested default), timers tier 3 (coalesced), IO tier 1>
 15 thread_start + 13 (libsystem_pthread.dylib + 9229) [0x7fff6fd2d40d] 1-15
  15 _pthread_start + 66 (libsystem_pthread.dylib + 25161) [0x7fff6fd31249] 1-15
   15 _pthread_body + 126 (libsystem_pthread.dylib + 13035) [0x7fff6fd2e2eb] 1-15
    15 ??? (AdobeIPCBroker + 171881) [0x1005bff69] 1-15
     15 ??? (AdobeIPCBroker + 156742) [0x1005bc446] 1-15
      15 ??? (AdobeIPCBroker + 160780) [0x1005bd40c] 1-15
       15 ??? (AdobeIPCBroker + 161374) [0x1005bd65e] 1-15
        15 ??? (AdobeIPCBroker + 144828) [0x1005b95bc] 1-15
         15 ??? (AdobeIPCBroker + 17586) [0x10059a4b2] 1-15
          15 ??? (AdobeIPCBroker + 20323) [0x10059af63] 1-15
           15 ??? (AdobeIPCBroker + 22341) [0x10059b745] 1-15
            15 ??? (AdobeIPCBroker + 135709) [0x1005b721d] 1-15
             15 ??? (AdobeIPCBroker + 172171) [0x1005c008b] 1-15
              15 ??? (AdobeIPCBroker + 176593) [0x1005c11d1] 1-15
              15 psynch cvwait + 10 (libsystem kernel.dylib + 18538) [0x7fff6fc7286a] 1-
```

```
15
```
 $*15$  psynch cvcontinue + 0 (pthread + 19324) [0xffffff7f827fcb7c] 1-15

```
 Thread 0x2545 Thread name "NCHost[3-7]" 15 samples (1-15) priority 20 (base 20)
  <thread QoS utility (requested default), timers tier 3 (coalesced), IO tier 1>
  15 thread_start + 13 (libsystem_pthread.dylib + 9229) [0x7fff6fd2d40d] 1-15
   15 _pthread_start + 66 (libsystem_pthread.dylib + 25161) [0x7fff6fd31249] 1-15
   15 pthread body + 126 (libsystem pthread.dylib + 13035) [0x7fff6fd2e2eb] 1-15
     15 ??? (AdobeIPCBroker + 171881) [0x1005bff69] 1-15
      15 ??? (AdobeIPCBroker + 156742) [0x1005bc446] 1-15
       15 ??? (AdobeIPCBroker + 160780) [0x1005bd40c] 1-15
        15 ??? (AdobeIPCBroker + 161374) [0x1005bd65e] 1-15
         15 ??? (AdobeIPCBroker + 144828) [0x1005b95bc] 1-15
          15 ??? (AdobeIPCBroker + 17586) [0x10059a4b2] 1-15
           15 ??? (AdobeIPCBroker + 20323) [0x10059af63] 1-15
            15 ??? (AdobeIPCBroker + 22341) [0x10059b745] 1-15
             15 ??? (AdobeIPCBroker + 135709) [0x1005b721d] 1-15
              15 ??? (AdobeIPCBroker + 172171) [0x1005c008b] 1-15
               15 ??? (AdobeIPCBroker + 176593) [0x1005c11d1] 1-15
                15 __psynch_cvwait + 10 (libsystem_kernel.dylib + 18538) [0x7fff6fc7286a] 1-
15
                *15 psynch cvcontinue + 0 (pthread + 19324) [0xffffff7f827fcb7c] 1-15
```

```
 <thread QoS utility (requested default), timers tier 3 (coalesced), IO tier 1>
  15 thread_start + 13 (libsystem_pthread.dylib + 9229) [0x7fff6fd2d40d] 1-15
   15 _pthread_start + 66 (libsystem_pthread.dylib + 25161) [0x7fff6fd31249] 1-15
   15 pthread body + 126 (libsystem pthread.dylib + 13035) [0x7fff6fd2e2eb] 1-15
     15 ??? (AdobeIPCBroker + 171881) [0x1005bff69] 1-15
      15 ??? (AdobeIPCBroker + 156742) [0x1005bc446] 1-15
       15 ??? (AdobeIPCBroker + 160780) [0x1005bd40c] 1-15
        15 ??? (AdobeIPCBroker + 161241) [0x1005bd5d9] 1-15
         15 ??? (AdobeIPCBroker + 132355) [0x1005b6503] 1-15
          15 ??? (AdobeIPCBroker + 133994) [0x1005b6b6a] 1-15
           15 ??? (AdobeIPCBroker + 131291) [0x1005b60db] 1-15
            15 ??? (AdobeIPCBroker + 158392) [0x1005bcab8] 1-15
             15 ??? (AdobeIPCBroker + 158708) [0x1005bcbf4] 1-15
              15 ??? (AdobeIPCBroker + 167196) [0x1005bed1c] 1-15
                15 __recvfrom + 10 (libsystem_kernel.dylib + 17522) [0x7fff6fc72472] 1-15
               *15 hndl unix scall64 + 22 (kernel + 1426182) [0xffffff800035c306] 1-15
                 *15 unix_syscall64 + 637 (kernel + 8103405) [0xffffff80009ba5ed] 1-15
                  *15 recvfrom_nocancel + 229 (kernel + 7565797) [0xffffff80009371e5] 1-15
                   *15 ??? (kernel + 7566305) [0xffffff80009373e1] 1-15
                    *15 soreceive + 2203 (kernel + 7497451) [0xffffff80009266eb] 1-15
                      *15 sbwait + 297 (kernel + 7538441) [0xffffff8000930709] 1-15
                       *15 msleep + 98 (kernel + 7180034) [0xffffff80008d8f02] 1-15
                       *15 ??? (kernel + 7178813) [0xffffff80008d8a3d] 1-15
                         *15 lck_mtx_sleep + 128 (kernel + 1829344) [0xffffff80003be9e0] 1-
15
                         *15 thread block reason + 175 (kernel + 1880671)
[0xffffff80003cb25f] 1-15
                           *15 ??? (kernel + 1887161) [0xffffff80003ccbb9] 1-15
                           *15 machine switch context + 195 (kernel + 2976211)
[0xffffff80004d69d3] 1-15
 Thread 0x27ff Thread name "NCHost[5-9]" 15 samples (1-15) priority 20 (base 20)
  <thread QoS utility (requested default), timers tier 3 (coalesced), IO tier 1>
  15 thread_start + 13 (libsystem_pthread.dylib + 9229) [0x7fff6fd2d40d] 1-15
   15 _pthread_start + 66 (libsystem_pthread.dylib + 25161) [0x7fff6fd31249] 1-15
    15 _pthread_body + 126 (libsystem_pthread.dylib + 13035) [0x7fff6fd2e2eb] 1-15
     15 ??? (AdobeIPCBroker + 171881) [0x1005bff69] 1-15
      15 ??? (AdobeIPCBroker + 156742) [0x1005bc446] 1-15
       15 ??? (AdobeIPCBroker + 160780) [0x1005bd40c] 1-15
        15 ??? (AdobeIPCBroker + 161374) [0x1005bd65e] 1-15
         15 ??? (AdobeIPCBroker + 144828) [0x1005b95bc] 1-15
          15 ??? (AdobeIPCBroker + 17586) [0x10059a4b2] 1-15
           15 ??? (AdobeIPCBroker + 20323) [0x10059af63] 1-15
```
15 ??? (AdobeIPCBroker + 22341) [0x10059b745] 1-15

```
 15 ??? (AdobeIPCBroker + 135709) [0x1005b721d] 1-15
  15 ??? (AdobeIPCBroker + 172171) [0x1005c008b] 1-15
   15 ??? (AdobeIPCBroker + 176593) [0x1005c11d1] 1-15
    15 __psynch_cvwait + 10 (libsystem_kernel.dylib + 18538) [0x7fff6fc7286a] 1-
```
15

```
 *15 psynch_cvcontinue + 0 (pthread + 19324) [0xffffff7f827fcb7c] 1-15
```

```
 Thread 0x2809 Thread name "NCHost[6-10]" 15 samples (1-15) 
priority 20 (base 20)
  <thread QoS utility (requested default), timers tier 3 (coalesced), IO tier 1>
  15 thread_start + 13 (libsystem_pthread.dylib + 9229) [0x7fff6fd2d40d] 1-15
   15 _pthread_start + 66 (libsystem_pthread.dylib + 25161) [0x7fff6fd31249] 1-15
    15 _pthread_body + 126 (libsystem_pthread.dylib + 13035) [0x7fff6fd2e2eb] 1-15
     15 ??? (AdobeIPCBroker + 171881) [0x1005bff69] 1-15
      15 ??? (AdobeIPCBroker + 156742) [0x1005bc446] 1-15
       15 ??? (AdobeIPCBroker + 160780) [0x1005bd40c] 1-15
        15 ??? (AdobeIPCBroker + 161241) [0x1005bd5d9] 1-15
         15 ??? (AdobeIPCBroker + 132355) [0x1005b6503] 1-15
          15 ??? (AdobeIPCBroker + 133994) [0x1005b6b6a] 1-15
           15 ??? (AdobeIPCBroker + 131291) [0x1005b60db] 1-15
            15 ??? (AdobeIPCBroker + 158392) [0x1005bcab8] 1-15
             15 ??? (AdobeIPCBroker + 158708) [0x1005bcbf4] 1-15
              15 ??? (AdobeIPCBroker + 167196) [0x1005bed1c] 1-15
               15 __recvfrom + 10 (libsystem_kernel.dylib + 17522) [0x7fff6fc72472] 1-15
               *15 hndl unix scall64 + 22 (kernel + 1426182) [0xffffff800035c306] 1-15
                 *15 unix_syscall64 + 637 (kernel + 8103405) [0xffffff80009ba5ed] 1-15
                  *15 recvfrom_nocancel + 229 (kernel + 7565797) [0xffffff80009371e5] 1-15
                   *15 ??? (kernel + 7566305) [0xffffff80009373e1] 1-15
                    *15 soreceive + 2203 (kernel + 7497451) [0xffffff80009266eb] 1-15
                     *15 sbwait + 297 (kernel + 7538441) [0xffffff8000930709] 1-15
                      *15 msleep + 98 (kernel + 7180034) [0xffffff80008d8f02] 1-15
                       *15 ??? (kernel + 7178813) [0xffffff80008d8a3d] 1-15
                        *15 lck_mtx_sleep + 128 (kernel + 1829344) [0xffffff80003be9e0] 1-
15
                        *15 thread block reason + 175 (kernel + 1880671)
[0xffffff80003cb25f] 1-15
                           *15 ??? (kernel + 1887161) [0xffffff80003ccbb9] 1-15
                          *15 machine switch context + 195 (kernel + 2976211)
[0xffffff80004d69d3] 1-15
  Thread 0x2839 Thread name "NCHost[7-11]" 15 samples (1-15) 
priority 20 (base 20)
  <thread QoS utility (requested default), timers tier 3 (coalesced), IO tier 1>
  15 thread_start + 13 (libsystem_pthread.dylib + 9229) [0x7fff6fd2d40d] 1-15
```

```
 15 _pthread_start + 66 (libsystem_pthread.dylib + 25161) [0x7fff6fd31249] 1-15
    15 _pthread_body + 126 (libsystem_pthread.dylib + 13035) [0x7fff6fd2e2eb] 1-15
     15 ??? (AdobeIPCBroker + 171881) [0x1005bff69] 1-15
      15 ??? (AdobeIPCBroker + 156742) [0x1005bc446] 1-15
       15 ??? (AdobeIPCBroker + 160780) [0x1005bd40c] 1-15
        15 ??? (AdobeIPCBroker + 161241) [0x1005bd5d9] 1-15
         15 ??? (AdobeIPCBroker + 132355) [0x1005b6503] 1-15
          15 ??? (AdobeIPCBroker + 133994) [0x1005b6b6a] 1-15
           15 ??? (AdobeIPCBroker + 131291) [0x1005b60db] 1-15
            15 ??? (AdobeIPCBroker + 158392) [0x1005bcab8] 1-15
             15 ??? (AdobeIPCBroker + 158708) [0x1005bcbf4] 1-15
              15 ??? (AdobeIPCBroker + 167196) [0x1005bed1c] 1-15
               15 __recvfrom + 10 (libsystem_kernel.dylib + 17522) [0x7fff6fc72472] 1-15
               *15 hndl unix scall64 + 22 (kernel + 1426182) [0xffffff800035c306] 1-15
                 *15 unix_syscall64 + 637 (kernel + 8103405) [0xffffff80009ba5ed] 1-15
                  *15 recvfrom_nocancel + 229 (kernel + 7565797) [0xffffff80009371e5] 1-15
                   *15 ??? (kernel + 7566305) [0xffffff80009373e1] 1-15
                    *15 soreceive + 2203 (kernel + 7497451) [0xffffff80009266eb] 1-15
                     *15 sbwait + 297 (kernel + 7538441) [0xffffff8000930709] 1-15
                      *15 msleep + 98 (kernel + 7180034) [0xffffff80008d8f02] 1-15
                       *15 ??? (kernel + 7178813) [0xffffff80008d8a3d] 1-15
                        *15 lck_mtx_sleep + 128 (kernel + 1829344) [0xffffff80003be9e0] 1-
15
                        *15 thread block reason + 175 (kernel + 1880671)
[0xffffff80003cb25f] 1-15
                           *15 ??? (kernel + 1887161) [0xffffff80003ccbb9] 1-15
                            *15 machine_switch_context + 195 (kernel + 2976211) 
[0xffffff80004d69d3] 1-15
  Thread 0x2843 Thread name "NCHost[8-12]" 15 samples (1-15) 
priority 20 (base 20)
  <thread QoS utility (requested default), timers tier 3 (coalesced), IO tier 1>
  15 thread_start + 13 (libsystem_pthread.dylib + 9229) [0x7fff6fd2d40d] 1-15
   15 _pthread_start + 66 (libsystem_pthread.dylib + 25161) [0x7fff6fd31249] 1-15
    15 _pthread_body + 126 (libsystem_pthread.dylib + 13035) [0x7fff6fd2e2eb] 1-15
     15 ??? (AdobeIPCBroker + 171881) [0x1005bff69] 1-15
      15 ??? (AdobeIPCBroker + 156742) [0x1005bc446] 1-15
       15 ??? (AdobeIPCBroker + 160780) [0x1005bd40c] 1-15
        15 ??? (AdobeIPCBroker + 161374) [0x1005bd65e] 1-15
         15 ??? (AdobeIPCBroker + 144828) [0x1005b95bc] 1-15
          15 ??? (AdobeIPCBroker + 17586) [0x10059a4b2] 1-15
           15 ??? (AdobeIPCBroker + 20323) [0x10059af63] 1-15
            15 ??? (AdobeIPCBroker + 22341) [0x10059b745] 1-15
             15 ??? (AdobeIPCBroker + 135709) [0x1005b721d] 1-15
```
15 ??? (AdobeIPCBroker + 172171) [0x1005c008b] 1-15

- 15 ??? (AdobeIPCBroker + 176593) [0x1005c11d1] 1-15
- 15 \_\_psynch\_cvwait + 10 (libsystem\_kernel.dylib + 18538) [0x7fff6fc7286a] 1-

15

 $*15$  psynch cvcontinue + 0 (pthread + 19324) [0xffffff7f827fcb7c] 1-15

Binary Images:

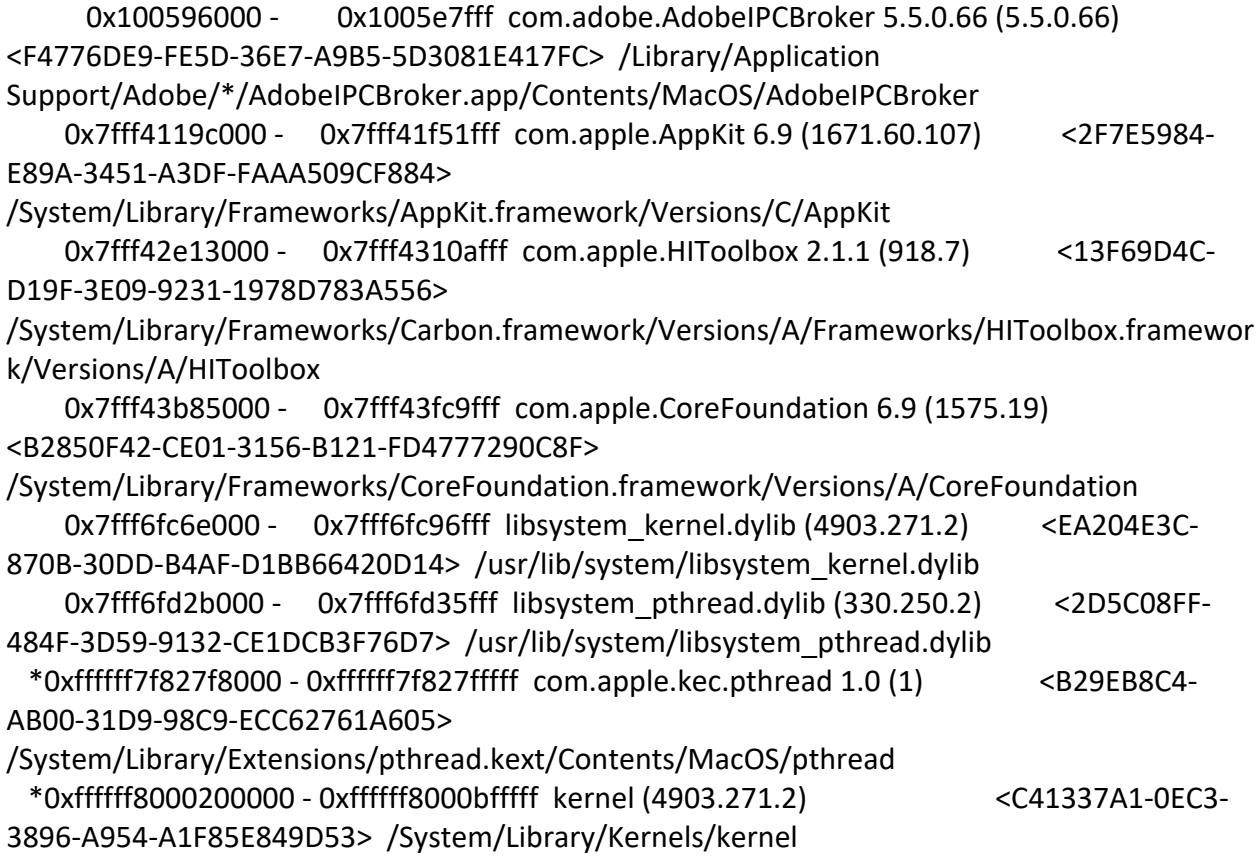

Process: adprivacyd [515] UUID: 084C3546-CE3A-36CD-B47E-61EDF990A4EF Path: /usr/libexec/adprivacyd Architecture: x86\_64 Parent: launchd [1] UID: 501 Sudden Term: Tracked (allows idle exit) Footprint: 4656 KB Start time: 2019-10-12 07:28:25 -0700 End time: 2019-10-12 07:28:27 -0700 Num samples: 15 (1-15) Note: 1 idle work queue thread omitted

Thread 0x1726 DispatchQueue 1 15 samples (1-15) priority 4 (base 4) <thread QoS background (requested background), process sudden termination clean, thread darwinbg, process darwinbg, IO tier 2>

15 start + 1 (libdyld.dylib + 91093) [0x7fff6fb3a3d5] 1-15

15 ??? (adprivacyd + 5677) [0x1031c162d] 1-15

15 -[NSRunLoop(NSRunLoop) run] + 76 (Foundation + 115204) [0x7fff45e23204] 1-15

 15 -[NSRunLoop(NSRunLoop) runMode:beforeDate:] + 280 (Foundation + 115503) [0x7fff45e2332f] 1-15

15 CFRunLoopRunSpecific + 455 (CoreFoundation + 237246) [0x7fff43bbeebe] 1-15

15 \_\_CFRunLoopRun + 1612 (CoreFoundation + 239452) [0x7fff43bbf75c] 1-15

 15 \_\_CFRunLoopServiceMachPort + 328 (CoreFoundation + 242158) [0x7fff43bc01ee] 1-15

15 mach msg trap + 10 (libsystem kernel.dylib + 4650)  $[0x7ffff6fc6f22a]$  1-15 \*15 ipc mqueue receive continue + 0 (kernel + 1651872) [0xffffff80003934a0] 1-15

Binary Images:

 0x1031c0000 - 0x1031c1fff adprivacyd (179.3) <084C3546-CE3A-36CD-B47E-61EDF990A4EF> /usr/libexec/adprivacyd

 0x7fff43b85000 - 0x7fff43fc9fff com.apple.CoreFoundation 6.9 (1575.19) <B2850F42- CE01-3156-B121-FD4777290C8F>

/System/Library/Frameworks/CoreFoundation.framework/Versions/A/CoreFoundation 0x7fff45e07000 - 0x7fff461b4fff com.apple.Foundation 6.9 (1575.19) <A85BF812- B784-36B9-89BB-E29772B0708C>

/System/Library/Frameworks/Foundation.framework/Versions/C/Foundation

 0x7fff6fb24000 - 0x7fff6fb50fff libdyld.dylib (655.1.1) <002418CC-AD11-3D10- 865B-015591D24E6C> /usr/lib/system/libdyld.dylib

 0x7fff6fc6e000 - 0x7fff6fc96fff libsystem\_kernel.dylib (4903.271.2) <EA204E3C-870B-30DD-B4AF-D1BB66420D14> /usr/lib/system/libsystem\_kernel.dylib

 \*0xffffff8000200000 - 0xffffff8000bfffff kernel (4903.271.2) <C41337A1-0EC3- 3896-A954-A1F85E849D53> /System/Library/Kernels/kernel

Process: AGMService [548] UUID: ABF80D94-8C4A-37F2-9111-6CE415E9D5A1 Path: /Library/Application Support/Adobe/\*/AGMService Architecture: x86\_64 Parent: launchd [1] UID: 501 Footprint: 8056 KB Start time: 2019-10-12 07:28:25 -0700 End time: 2019-10-12 07:28:27 -0700 Num samples: 15 (1-15) Note: 1 idle work queue thread omitted

 Thread 0x17e4 DispatchQueue 1 15 samples (1-15) priority 20 (base 20) <thread QoS utility (requested utility), timers tier 3 (coalesced), IO tier 1> 15 start + 1 (libdyld.dylib + 91093) [0x7fff6fb3a3d5] 1-15 15 ??? (AGMService + 84627) [0x102f04a93] 1-15 15 ??? (AGMService + 407123) [0x102f53653] 1-15 15 -[NSRunLoop(NSRunLoop) run] + 76 (Foundation + 115204) [0x7fff45e23204] 1-15 15 -[NSRunLoop(NSRunLoop) runMode:beforeDate:] + 280 (Foundation + 115503) [0x7fff45e2332f] 1-15 15 CFRunLoopRunSpecific + 455 (CoreFoundation + 237246) [0x7fff43bbeebe] 1-15 15 \_\_CFRunLoopRun + 1612 (CoreFoundation + 239452) [0x7fff43bbf75c] 1-15 15 \_\_CFRunLoopServiceMachPort + 328 (CoreFoundation + 242158) [0x7fff43bc01ee] 1-15 15 mach msg trap + 10 (libsystem kernel.dylib + 4650)  $[0x7ffff6fc6f22a]$  1-15 \*15 ipc mqueue receive continue + 0 (kernel + 1651872) [0xffffff80003934a0] 1-15 Binary Images: 0x102ef0000 - 0x1031b2fff AGMService (0) <ABF80D94-8C4A-37F2- 9111-6CE415E9D5A1> /Library/Application Support/Adobe/\*/AGMService 0x7fff43b85000 - 0x7fff43fc9fff com.apple.CoreFoundation 6.9 (1575.19) <B2850F42- CE01-3156-B121-FD4777290C8F> /System/Library/Frameworks/CoreFoundation.framework/Versions/A/CoreFoundation 0x7fff45e07000 - 0x7fff461b4fff com.apple.Foundation 6.9 (1575.19) <A85BF812- B784-36B9-89BB-E29772B0708C> /System/Library/Frameworks/Foundation.framework/Versions/C/Foundation 0x7fff6fb24000 - 0x7fff6fb50fff libdyld.dylib (655.1.1) <002418CC-AD11-3D10- 865B-015591D24E6C> /usr/lib/system/libdyld.dylib 0x7fff6fc6e000 - 0x7fff6fc96fff libsystem\_kernel.dylib (4903.271.2) <EA204E3C-870B-30DD-B4AF-D1BB66420D14> /usr/lib/system/libsystem\_kernel.dylib \*0xffffff8000200000 - 0xffffff8000bfffff kernel (4903.271.2) <C41337A1-0EC3- 3896-A954-A1F85E849D53> /System/Library/Kernels/kernel Process: AGSService [75] UUID: 6E955E47-ADF2-3B61-9EEC-ABA00273A120 Path: /Library/Application Support/Adobe/\*/AGSService Architecture: x86\_64 Parent: launchd [1]

UID: 0 Footprint: 1708 KB

Start time: 2019-10-12 07:28:25 -0700

End time: 2019-10-12 07:28:27 -0700

Num samples: 15 (1-15)

Note: 1 idle work queue thread omitted

```
 Thread 0x355 DispatchQueue 1 15 samples (1-15) priority 20 (base 20)
  <thread QoS utility (requested utility), timers tier 3 (coalesced), IO tier 1>
  15 start + 1 (libdyld.dylib + 91093) [0x7fff6fb3a3d5] 1-15
   15 ??? (AGSService + 40384) [0x109f1ddc0] 1-15
    15 ??? (AGSService + 39657) [0x109f1dae9] 1-15
     15 sleep + 41 (libsystem_c.dylib + 501622) [0x7fff6fbfe776] 1-15
     15 semwait signal + 10 (libsystem kernel.dylib + 20274) [0x7fff6fc72f32] 1-15
     *15 semaphore wait continue + 0 (kernel + 1935040) [0xffffff80003d86c0] 1-15
  Binary Images:
      0x109f14000 - 0x10a165fff AGSService (0) <6E955E47-ADF2-3B61-9EEC-
ABA00273A120> /Library/Application Support/Adobe/*/AGSService
     0x7fff6fb24000 - 0x7fff6fb50fff libdyld.dylib (655.1.1) <002418CC-AD11-3D10-
865B-015591D24E6C> /usr/lib/system/libdyld.dylib
     0x7fff6fb84000 - 0x7fff6fc0bfff libsystem_c.dylib (1272.250.1) <7EDACF78-2FA3-
35B8-B051-D70475A35117> /usr/lib/system/libsystem_c.dylib
     0x7fff6fc6e000 - 0x7fff6fc96fff libsystem_kernel.dylib (4903.271.2) <EA204E3C-870B-
30DD-B4AF-D1BB66420D14> /usr/lib/system/libsystem_kernel.dylib
  *0xffffff8000200000 - 0xffffff8000bfffff kernel (4903.271.2) <C41337A1-0EC3-3896-
A954-A1F85E849D53> /System/Library/Kernels/kernel
```

```
Process: AirPlayUIAgent [550]
UUID: 28C8F547-A3A6-3F72-B8B4-7EB8F6D1EB72
Path: 
/System/Library/CoreServices/AirPlayUIAgent.app/Contents/MacOS/AirPlayUIAgent
Architecture: x86_64
Parent: launchd [1]
UID: 501
Sudden Term: Tracked
Footprint: 4128 KB
Start time: 2019-10-12 07:28:25 -0700
End time: 2019-10-12 07:28:27 -0700
Num samples: 15 (1-15)
Note: 1 idle work queue thread omitted
```
 Thread 0x17c0 DispatchQueue 1 15 samples (1-15) priority 46 (base 46) <thread QoS user interactive (requested user interactive), process sudden termination clean, IO tier 0>

```
 15 start + 1 (libdyld.dylib + 91093) [0x7fff6fb3a3d5] 1-15
```

```
 15 NSApplicationMain + 777 (AppKit + 10984) [0x7fff4119eae8] 1-15
```

```
 15 -[NSApplication run] + 699 (AppKit + 79272) [0x7fff411af5a8] 1-15
```

```
15 -[NSApplication(NSEvent) nextEventMatchingEventMask:untilDate:inMode:dequeue:]
```

```
+ 1361 (AppKit + 103563) [0x7fff411b548b] 1-15
```
15 \_DPSNextEvent + 1135 (AppKit + 108445) [0x7fff411b679d] 1-15

 15 \_BlockUntilNextEventMatchingListInModeWithFilter + 64 (HIToolbox + 44150) [0x7fff42e1dc76] 1-15

15 ReceiveNextEventCommon + 603 (HIToolbox + 44773) [0x7fff42e1dee5] 1-15

15 RunCurrentEventLoopInMode + 292 (HIToolbox + 45483) [0x7fff42e1e1ab] 1-15

15 CFRunLoopRunSpecific + 455 (CoreFoundation + 237246) [0x7fff43bbeebe] 1-15

15 \_\_CFRunLoopRun + 1612 (CoreFoundation + 239452) [0x7fff43bbf75c] 1-15

```
 15 __CFRunLoopServiceMachPort + 328 (CoreFoundation + 242158)
```
## [0x7fff43bc01ee] 1-15

15 mach\_msg\_trap + 10 (libsystem\_kernel.dylib + 4650) [0x7fff6fc6f22a] 1-15

 $*15$  ipc mqueue receive continue + 0 (kernel + 1651872) [0xffffff80003934a0]

## 1-15

 Thread 0x1842 Thread name "com.apple.NSEventThread" 15 samples (1-15) priority 46 (base 46)

 <thread QoS user interactive (requested user interactive), process sudden termination clean, IO tier 0>

15 thread\_start + 13 (libsystem\_pthread.dylib + 9229) [0x7fff6fd2d40d] 1-15

15 \_pthread\_start + 66 (libsystem\_pthread.dylib + 25161) [0x7fff6fd31249] 1-15

15 \_pthread\_body + 126 (libsystem\_pthread.dylib + 13035) [0x7fff6fd2e2eb] 1-15

15 \_NSEventThread + 175 (AppKit + 140482) [0x7fff411be4c2] 1-15

15 CFRunLoopRunSpecific + 455 (CoreFoundation + 237246) [0x7fff43bbeebe] 1-15

15 \_\_CFRunLoopRun + 1612 (CoreFoundation + 239452) [0x7fff43bbf75c] 1-15

15 \_\_CFRunLoopServiceMachPort + 328 (CoreFoundation + 242158) [0x7fff43bc01ee]

1-15

 15 mach\_msg\_trap + 10 (libsystem\_kernel.dylib + 4650) [0x7fff6fc6f22a] 1-15  $*15$  ipc mqueue receive continue + 0 (kernel + 1651872) [0xffffff80003934a0] 1-15

Binary Images:

 0x10dc51000 - ??? AirPlayUIAgent <28C8F547-A3A6-3F72-B8B4- 7EB8F6D1EB72>

/System/Library/CoreServices/AirPlayUIAgent.app/Contents/MacOS/AirPlayUIAgent

 0x7fff4119c000 - 0x7fff41f51fff com.apple.AppKit 6.9 (1671.60.107) <2F7E5984-E89A-3451-A3DF-FAAA509CF884>

/System/Library/Frameworks/AppKit.framework/Versions/C/AppKit

 0x7fff42e13000 - 0x7fff4310afff com.apple.HIToolbox 2.1.1 (918.7) <13F69D4C-D19F-3E09-9231-1978D783A556>

/System/Library/Frameworks/Carbon.framework/Versions/A/Frameworks/HIToolbox.framewor k/Versions/A/HIToolbox

 0x7fff43b85000 - 0x7fff43fc9fff com.apple.CoreFoundation 6.9 (1575.19) <B2850F42- CE01-3156-B121-FD4777290C8F>

/System/Library/Frameworks/CoreFoundation.framework/Versions/A/CoreFoundation 0x7fff6fb24000 - 0x7fff6fb50fff libdyld.dylib (655.1.1) <002418CC-AD11-3D10- 865B-015591D24E6C> /usr/lib/system/libdyld.dylib
```
 0x7fff6fc6e000 - 0x7fff6fc96fff libsystem_kernel.dylib (4903.271.2) <EA204E3C-870B-
30DD-B4AF-D1BB66420D14> /usr/lib/system/libsystem_kernel.dylib
     0x7fff6fd2b000 - 0x7fff6fd35fff libsystem_pthread.dylib (330.250.2) <2D5C08FF-484F-
3D59-9132-CE1DCB3F76D7> /usr/lib/system/libsystem_pthread.dylib
  *0xffffff8000200000 - 0xffffff8000bfffff kernel (4903.271.2) <C41337A1-0EC3-
3896-A954-A1F85E849D53> /System/Library/Kernels/kernel
Process: AirPlayXPCHelper [109]
```
UUID: E46FEAA7-D945-3CDE-81E3-925DFC4400E4

Path: /usr/libexec/AirPlayXPCHelper

Architecture: x86\_64

Parent: launchd [1]

UID: 0 Footprint: 3760 KB

Start time: 2019-10-12 07:28:25 -0700

End time: 2019-10-12 07:28:27 -0700

Num samples: 15 (1-15)

Note: 1 idle work queue thread omitted

Thread 0x467 DispatchQueue 11 15 samples (1-15) priority 31 (base 31) <thread QoS default (requested default), IO tier 0>

15 dispatch sig thread + 53 (libdispatch.dylib + 77534) [0x7fff6fafcede] 1-15

15 \_\_sigsuspend\_nocancel + 10 (libsystem\_kernel.dylib + 20774) [0x7fff6fc73126] 1-15

\*15 ??? (kernel + 7179408) [0xffffff80008d8c90] 1-15

Binary Images:

 0x106c31000 - ??? AirPlayXPCHelper <E46FEAA7-D945-3CDE-81E3- 925DFC4400E4> /usr/libexec/AirPlayXPCHelper 0x7fff6faea000 - 0x7fff6fb23fff libdispatch.dylib (1008.270.1) <97273678-E94C-3C8C-

89F6-2E2020F4B43B> /usr/lib/system/libdispatch.dylib

```
 0x7fff6fc6e000 - 0x7fff6fc96fff libsystem_kernel.dylib (4903.271.2) <EA204E3C-870B-
30DD-B4AF-D1BB66420D14> /usr/lib/system/libsystem_kernel.dylib
```

```
 *0xffffff8000200000 - 0xffffff8000bfffff kernel (4903.271.2) <C41337A1-0EC3-3896-
A954-A1F85E849D53> /System/Library/Kernels/kernel
```
Process: airportd [230] UUID: 67A775FC-1C4D-3A52-9BDD-B902A5EB67C6 Path: /usr/libexec/airportd Architecture: x86\_64 Parent: launchd [1]  $UID: 0$ Sudden Term: Tracked

Footprint: 15.10 MB Start time: 2019-10-12 07:28:25 -0700 End time: 2019-10-12 07:28:27 -0700 Num samples: 15 (1-15) CPU Time: <0.001s (117.1K cycles, 43.7K instructions, 2.68c/i) Note: 3 idle work queue threads omitted

Thread 0x5d0 DispatchQueue 1 15 samples (1-15) priority 4 (base 4) <thread QoS background (requested default), process sudden termination clean, thread darwinbg, process darwinbg, IO tier 2>

15 start + 1 (libdyld.dylib + 91093) [0x7fff6fb3a3d5] 1-15

15 ??? (airportd + 313371) [0x1014c281b] 1-15

15 -[NSRunLoop(NSRunLoop) run] + 76 (Foundation + 115204) [0x7fff45e23204] 1-15

 15 -[NSRunLoop(NSRunLoop) runMode:beforeDate:] + 280 (Foundation + 115503) [0x7fff45e2332f] 1-15

15 CFRunLoopRunSpecific + 455 (CoreFoundation + 237246) [0x7fff43bbeebe] 1-15

15 \_\_CFRunLoopRun + 1612 (CoreFoundation + 239452) [0x7fff43bbf75c] 1-15

 15 \_\_CFRunLoopServiceMachPort + 328 (CoreFoundation + 242158) [0x7fff43bc01ee] 1-15

 15 mach\_msg\_trap + 10 (libsystem\_kernel.dylib + 4650) [0x7fff6fc6f22a] 1-15  $*15$  ipc mqueue receive continue + 0 (kernel + 1651872) [0xffffff80003934a0] 1-15

 Thread 0x672 DispatchQueue 79 15 samples (1-15) priority 4 (base 4) <thread QoS background (requested default, ipc override default), process sudden termination clean, thread darwinbg, process darwinbg, IO tier 2>

15 start\_wqthread + 13 (libsystem\_pthread.dylib + 9213) [0x7fff6fd2d3fd] 1-15

15 \_pthread\_wqthread + 421 (libsystem\_pthread.dylib + 9745) [0x7fff6fd2d611] 1-15

15 dispatch workloop worker thread + 598 (libdispatch.dylib + 75501) [0x7fff6fafc6ed] 1-15

15 \_dispatch\_lane\_invoke + 433 (libdispatch.dylib + 41926) [0x7fff6faf43c6] 1-15

```
15 dispatch lane serial drain + 602 (libdispatch.dylib + 39136) [0x7fff6faf38e0] 1-15
```

```
15 dispatch client callout + 8 (libdispatch.dylib + 13885) [0x7fff6faed63d] 1-15
```

```
15 dispatch call block and release + 12 (libdispatch.dylib + 9720) [0x7fff6faec5f8] 1-
```
15

15 ??? (airportd + 410734) [0x1014da46e] 1-15

 15 CFReadStreamRead + 249 (CoreFoundation + 464890) [0x7fff43bf67fa] 1-15 15 fileRead + 31 (CoreFoundation + 467248) [0x7fff43bf7130] 1-15 15 read + 10 (libsystem\_kernel.dylib + 12018) [0x7fff6fc70ef2] 1-15  $*15$  hndl unix scall64 + 22 (kernel + 1426182) [0xffffff800035c306] 1-15 \*15 unix\_syscall64 + 637 (kernel + 8103405) [0xffffff80009ba5ed] 1-15 \*15 read\_nocancel + 114 (kernel + 7279778) [0xffffff80008f14a2] 1-15 \*15 ??? (kernel + 7280423) [0xffffff80008f1727] 1-15 \*15 ??? (kernel + 4328580) [0xffffff8000620c84] 1-15  $*15$  spec read + 672 (kernel + 4435040) [0xffffff800063ac60] 1-15

```
 *15 cdev_read + 378 (IO80211FamilyV2 + 458297) [0xffffff7f8182ee39] 1-
```
15

```
*15 thread block reason + 175 (kernel + 1880671) [0xffffff80003cb25f] 1-
```
15

```
 *15 ??? (kernel + 1887161) [0xffffff80003ccbb9] 1-15
```

```
 *15 machine_switch_context + 195 (kernel + 2976211)
```
[0xffffff80004d69d3] 1-15

 Thread 0x5df DispatchQueue 80 15 samples (1-15) priority 4 (base 4) <thread QoS background (requested default, ipc override default), process sudden termination clean, thread darwinbg, process darwinbg, IO tier 2> 15 start\_wqthread + 13 (libsystem\_pthread.dylib + 9213) [0x7fff6fd2d3fd] 1-15 15 \_pthread\_wqthread + 421 (libsystem\_pthread.dylib + 9745) [0x7fff6fd2d611] 1-15 15 dispatch workloop worker thread + 598 (libdispatch.dylib + 75501) [0x7fff6fafc6ed] 1-15 15 \_dispatch\_lane\_invoke + 433 (libdispatch.dylib + 41926) [0x7fff6faf43c6] 1-15 15 dispatch lane serial drain + 602 (libdispatch.dylib + 39136) [0x7fff6faf38e0] 1-15 15 dispatch client callout + 8 (libdispatch.dylib + 13885) [0x7fff6faed63d] 1-15 15 dispatch call block and release + 12 (libdispatch.dylib + 9720)  $[0x7ffff6face5f8]$  1-15 15 ??? (airportd + 411961) [0x1014da939] 1-15 15 CFReadStreamRead + 249 (CoreFoundation + 464890) [0x7fff43bf67fa] 1-15 15 fileRead + 31 (CoreFoundation + 467248) [0x7fff43bf7130] 1-15 15 read + 10 (libsystem\_kernel.dylib + 12018) [0x7fff6fc70ef2] 1-15  $*15$  hndl unix scall64 + 22 (kernel + 1426182) [0xffffff800035c306] 1-15 \*15 unix\_syscall64 + 637 (kernel + 8103405) [0xffffff80009ba5ed] 1-15 \*15 read\_nocancel + 114 (kernel + 7279778) [0xffffff80008f14a2] 1-15 \*15 ??? (kernel + 7280423) [0xffffff80008f1727] 1-15 \*15 ??? (kernel + 4328580) [0xffffff8000620c84] 1-15 \*15 spec\_read + 672 (kernel + 4435040) [0xffffff800063ac60] 1-15 \*15 cdev\_read + 378 (IO80211FamilyV2 + 458297) [0xffffff7f8182ee39] 1- 15  $*15$  thread block reason + 175 (kernel + 1880671) [0xffffff80003cb25f] 1-15 \*15 ??? (kernel + 1887161) [0xffffff80003ccbb9] 1-15 \*15 machine\_switch\_context + 195 (kernel + 2976211) [0xffffff80004d69d3] 1-15

Thread 0x711 DispatchQueue 81 15 samples (1-15) priority 4 (base 4) <thread QoS background (requested default, ipc override default), process sudden termination clean, thread darwinbg, process darwinbg, IO tier 2>

15 ??? [0x7fd81f400a00] 1-15

```
 15 start_wqthread + 13 (libsystem_pthread.dylib + 9213) [0x7fff6fd2d3fd] 1-15
```

```
 15 _pthread_wqthread + 421 (libsystem_pthread.dylib + 9745) [0x7fff6fd2d611] 1-15
```

```
15 dispatch workloop worker thread + 598 (libdispatch.dylib + 75501) [0x7fff6fafc6ed]
1-15
      15 _dispatch_lane_invoke + 433 (libdispatch.dylib + 41926) [0x7fff6faf43c6] 1-15
      15 dispatch lane serial drain + 602 (libdispatch.dylib + 39136) [0x7fff6faf38e0] 1-15
        15 _dispatch_client_callout + 8 (libdispatch.dylib + 13885) [0x7fff6faed63d] 1-15
         15 _dispatch_call_block_and_release + 12 (libdispatch.dylib + 9720) [0x7fff6faec5f8] 
1-15
          15 ??? (airportd + 411096) [0x1014da5d8] 1-15
           15 CFReadStreamRead + 249 (CoreFoundation + 464890) [0x7fff43bf67fa] 1-15
            15 fileRead + 31 (CoreFoundation + 467248) [0x7fff43bf7130] 1-15
             15 read + 10 (libsystem_kernel.dylib + 12018) [0x7fff6fc70ef2] 1-15
             *15 hndl unix scall64 + 22 (kernel + 1426182) [0xffffff800035c306] 1-15
               *15 unix_syscall64 + 637 (kernel + 8103405) [0xffffff80009ba5ed] 1-15
                *15 read_nocancel + 114 (kernel + 7279778) [0xffffff80008f14a2] 1-15
                 *15 ??? (kernel + 7280423) [0xffffff80008f1727] 1-15
                  *15 ??? (kernel + 4328580) [0xffffff8000620c84] 1-15
                  *15 spec_read + 672 (kernel + 4435040) [0xffffff800063ac60] 1-15
                    *15 cdev_read + 378 (IO80211FamilyV2 + 458297) [0xffffff7f8182ee39] 1-
15
                    *15 thread block reason + 175 (kernel + 1880671) [0xffffff80003cb25f]
1-15
                      *15 ??? (kernel + 1887161) [0xffffff80003ccbb9] 1-15
                      *15 machine switch context + 195 (kernel + 2976211)
[0xffffff80004d69d3] 1-15
  Thread 0x6db Thread name "com.apple.CFSocket.private" 15 samples (1-15) 
priority 4 (base 4)
  <thread QoS background (requested default), process sudden termination clean, thread 
darwinbg, process darwinbg, IO tier 2>
  15 thread_start + 13 (libsystem_pthread.dylib + 9229) [0x7fff6fd2d40d] 1-15
   15 _pthread_start + 66 (libsystem_pthread.dylib + 25161) [0x7fff6fd31249] 1-15
   15 pthread body + 126 (libsystem pthread.dylib + 13035) [0x7fff6fd2e2eb] 1-15
     15 __select + 10 (libsystem_kernel.dylib + 34330) [0x7fff6fc7661a] 1-15
     *15 ??? (kernel + 7179408) [0xffffff80008d8c90] 1-15
  Binary Images:
      0x101476000 - 0x1015a5fff airportd (1380.2) <67A775FC-1C4D-
3A52-9BDD-B902A5EB67C6> /usr/libexec/airportd
     0x7fff43b85000 - 0x7fff43fc9fff com.apple.CoreFoundation 6.9 (1575.19) 
<B2850F42-CE01-3156-B121-FD4777290C8F> 
/System/Library/Frameworks/CoreFoundation.framework/Versions/A/CoreFoundation
     0x7fff45e07000 - 0x7fff461b4fff com.apple.Foundation 6.9 (1575.19) 
<A85BF812-B784-36B9-89BB-E29772B0708C> 
/System/Library/Frameworks/Foundation.framework/Versions/C/Foundation
```
 0x7fff6faea000 - 0x7fff6fb23fff libdispatch.dylib (1008.270.1) <97273678- E94C-3C8C-89F6-2E2020F4B43B> /usr/lib/system/libdispatch.dylib 0x7fff6fb24000 - 0x7fff6fb50fff libdyld.dylib (655.1.1) <002418CC-AD11- 3D10-865B-015591D24E6C> /usr/lib/system/libdyld.dylib 0x7fff6fc6e000 - 0x7fff6fc96fff libsystem\_kernel.dylib (4903.271.2) <EA204E3C-870B-30DD-B4AF-D1BB66420D14> /usr/lib/system/libsystem\_kernel.dylib 0x7fff6fd2b000 - 0x7fff6fd35fff libsystem\_pthread.dylib (330.250.2) <2D5C08FF-484F-3D59-9132-CE1DCB3F76D7> /usr/lib/system/libsystem\_pthread.dylib \*0xffffff7f817bf000 - 0xffffff7f81877fff com.apple.iokit.IO80211FamilyV2 12.0 (1200.12.2) <E80D3C46-A9F8-343A-B505-8F51E47E2081> /System/Library/Extensions/IO80211FamilyV2.kext/Contents/MacOS/IO80211FamilyV2 \*0xffffff8000200000 - 0xffffff8000bfffff kernel (4903.271.2) <C41337A1- 0EC3-3896-A954-A1F85E849D53> /System/Library/Kernels/kernel

Process: akd [331]

UUID: 4165B30D-1898-3C40-88FC-15C75C0EFA27

Path: /System/Library/PrivateFrameworks/AuthKit.framework/Versions/A/Support/akd

Architecture: x86\_64

Parent: launchd [1]

 $UID: 0$ 

Sudden Term: Tracked (allows idle exit)

Footprint: 2572 KB

Start time: 2019-10-12 07:28:25 -0700

End time: 2019-10-12 07:28:27 -0700

Num samples: 15 (1-15)

CPU Time: <0.001s (149.8K cycles, 24.6K instructions, 6.08c/i)

Note: 1 idle work queue thread omitted

Thread 0xaed DispatchQueue 1 15 samples (1-15) priority 4 (base 4) <thread QoS background (requested default), process sudden termination clean, thread darwinbg, process darwinbg, IO tier 2>

15 start + 1 (libdyld.dylib + 91093) [0x7fff6fb3a3d5] 1-15

15 ??? (akd + 106146) [0x10bbb8ea2] 1-15

 15 -[NSRunLoop(NSRunLoop) run] + 76 (Foundation + 115204) [0x7fff45e23204] 1-15 15 -[NSRunLoop(NSRunLoop) runMode:beforeDate:] + 280 (Foundation + 115503) [0x7fff45e2332f] 1-15

 15 CFRunLoopRunSpecific + 455 (CoreFoundation + 237246) [0x7fff43bbeebe] 1-15 15 \_\_CFRunLoopRun + 1612 (CoreFoundation + 239452) [0x7fff43bbf75c] 1-15

 15 \_\_CFRunLoopServiceMachPort + 328 (CoreFoundation + 242158) [0x7fff43bc01ee] 1-15

 15 mach\_msg\_trap + 10 (libsystem\_kernel.dylib + 4650) [0x7fff6fc6f22a] 1-15  $*15$  ipc mqueue receive continue + 0 (kernel + 1651872) [0xffffff80003934a0] 1-15 Binary Images:

 0x10bb9f000 - 0x10bc4dfff akd (181.8.0.2) <4165B30D-1898-3C40-88FC-15C75C0EFA27> /System/Library/PrivateFrameworks/AuthKit.framework/Versions/A/Support/akd 0x7fff43b85000 - 0x7fff43fc9fff com.apple.CoreFoundation 6.9 (1575.19) <B2850F42- CE01-3156-B121-FD4777290C8F> /System/Library/Frameworks/CoreFoundation.framework/Versions/A/CoreFoundation 0x7fff45e07000 - 0x7fff461b4fff com.apple.Foundation 6.9 (1575.19) <A85BF812- B784-36B9-89BB-E29772B0708C> /System/Library/Frameworks/Foundation.framework/Versions/C/Foundation

 0x7fff6fb24000 - 0x7fff6fb50fff libdyld.dylib (655.1.1) <002418CC-AD11-3D10- 865B-015591D24E6C> /usr/lib/system/libdyld.dylib

 0x7fff6fc6e000 - 0x7fff6fc96fff libsystem\_kernel.dylib (4903.271.2) <EA204E3C-870B-30DD-B4AF-D1BB66420D14> /usr/lib/system/libsystem\_kernel.dylib

 \*0xffffff8000200000 - 0xffffff8000bfffff kernel (4903.271.2) <C41337A1-0EC3- 3896-A954-A1F85E849D53> /System/Library/Kernels/kernel

Process: akd [566]

UUID: 4165B30D-1898-3C40-88FC-15C75C0EFA27

Path: /System/Library/PrivateFrameworks/AuthKit.framework/Versions/A/Support/akd Architecture: x86\_64

Parent: launchd [1]

UID: 501

Sudden Term: Tracked (allows idle exit)

Footprint: 2816 KB

Start time: 2019-10-12 07:28:25 -0700

End time: 2019-10-12 07:28:27 -0700

Num samples: 15 (1-15)

Note: 1 idle work queue thread omitted

Thread 0x1822 DispatchQueue 1 15 samples (1-15) priority 4 (base 4) <thread QoS background (requested default), process sudden termination clean, thread darwinbg, process darwinbg, IO tier 2>

```
 15 start + 1 (libdyld.dylib + 91093) [0x7fff6fb3a3d5] 1-15
```
15 ??? (akd + 106146) [0x108cd1ea2] 1-15

15 -[NSRunLoop(NSRunLoop) run] + 76 (Foundation + 115204) [0x7fff45e23204] 1-15

 15 -[NSRunLoop(NSRunLoop) runMode:beforeDate:] + 280 (Foundation + 115503) [0x7fff45e2332f] 1-15

15 CFRunLoopRunSpecific + 455 (CoreFoundation + 237246) [0x7fff43bbeebe] 1-15

15 \_\_CFRunLoopRun + 1612 (CoreFoundation + 239452) [0x7fff43bbf75c] 1-15

 15 \_\_CFRunLoopServiceMachPort + 328 (CoreFoundation + 242158) [0x7fff43bc01ee] 1-15

15 mach\_msg\_trap + 10 (libsystem\_kernel.dylib + 4650) [0x7fff6fc6f22a] 1-15

\*15 ipc mqueue receive continue + 0 (kernel + 1651872) [0xffffff80003934a0] 1-15

Binary Images:

 0x108cb8000 - 0x108d66fff akd (181.8.0.2) <4165B30D-1898-3C40- 88FC-15C75C0EFA27> /System/Library/PrivateFrameworks/AuthKit.framework/Versions/A/Support/akd 0x7fff43b85000 - 0x7fff43fc9fff com.apple.CoreFoundation 6.9 (1575.19) <B2850F42- CE01-3156-B121-FD4777290C8F> /System/Library/Frameworks/CoreFoundation.framework/Versions/A/CoreFoundation 0x7fff45e07000 - 0x7fff461b4fff com.apple.Foundation 6.9 (1575.19) <A85BF812- B784-36B9-89BB-E29772B0708C> /System/Library/Frameworks/Foundation.framework/Versions/C/Foundation 0x7fff6fb24000 - 0x7fff6fb50fff libdyld.dylib (655.1.1) <002418CC-AD11-3D10- 865B-015591D24E6C> /usr/lib/system/libdyld.dylib 0x7fff6fc6e000 - 0x7fff6fc96fff libsystem\_kernel.dylib (4903.271.2) <EA204E3C-870B-30DD-B4AF-D1BB66420D14> /usr/lib/system/libsystem\_kernel.dylib \*0xffffff8000200000 - 0xffffff8000bfffff kernel (4903.271.2) <C41337A1-0EC3- 3896-A954-A1F85E849D53> /System/Library/Kernels/kernel

Process: AlertNotificationService [1100]

UUID: 289CA12B-9B9E-3391-9D8F-082F869EB6C8

Path: /Applications/Google Chrome.app/Contents/Frameworks/Google Chrome Framework.framework/Versions/77.0.3865.90/XPCServices/AlertNotificationService.xpc/Conte

nts/MacOS/AlertNotificationService

Architecture: x86\_64

Parent: launchd [1]

Responsible: Google Chrome [1088]

UID: 501

Sudden Term: Tracked (allows idle exit)

Footprint: 1252 KB

Start time: 2019-10-12 07:28:25 -0700

End time: 2019-10-12 07:28:27 -0700

Num samples: 15 (1-15)

Note: 1 idle work queue thread omitted

Thread 0x3fe1 DispatchQueue 11 15 samples (1-15) priority 4 (base 4) <thread QoS background (requested default), process sudden termination clean, thread darwinbg, process darwinbg, IO tier 2>

15 dispatch sig thread + 53 (libdispatch.dylib + 77534) [0x7fff6fafcede] 1-15

15 \_\_sigsuspend\_nocancel + 10 (libsystem\_kernel.dylib + 20774) [0x7fff6fc73126] 1-15

\*15 ??? (kernel + 7179408) [0xffffff80008d8c90] 1-15

Binary Images:

 0x10d860000 - ??? AlertNotificationService <289CA12B-9B9E-3391-9D8F-082F869EB6C8> /Applications/Google Chrome.app/Contents/Frameworks/Google Chrome Framework.framework/Versions/77.0.3865.90/XPCServices/AlertNotificationService.xpc/Conte nts/MacOS/AlertNotificationService

 0x7fff6faea000 - 0x7fff6fb23fff libdispatch.dylib (1008.270.1) <97273678-E94C-3C8C-89F6-2E2020F4B43B> /usr/lib/system/libdispatch.dylib

 0x7fff6fc6e000 - 0x7fff6fc96fff libsystem\_kernel.dylib (4903.271.2) <EA204E3C-870B-30DD-B4AF-D1BB66420D14> /usr/lib/system/libsystem\_kernel.dylib

 \*0xffffff8000200000 - 0xffffff8000bfffff kernel (4903.271.2) <C41337A1-0EC3-3896- A954-A1F85E849D53> /System/Library/Kernels/kernel

Process: amfid [112] UUID: 06C2843F-386D-36CE-B851-AF4D6D368895 Path: /usr/libexec/amfid Architecture: x86\_64 Parent: launchd [1] UID: 0 Sudden Term: Tracked (allows idle exit) Footprint: 17.27 MB Start time: 2019-10-12 07:28:25 -0700 End time: 2019-10-12 07:28:27 -0700 Num samples: 15 (1-15) Note: 1 idle work queue thread omitted

 Thread 0x3e4 DispatchQueue 11 15 samples (1-15) priority 31 (base 31) <thread QoS default (requested default), process sudden termination clean, IO tier 0> 15 dispatch sig thread + 53 (libdispatch.dylib + 77534) [0x7fff6fafcede] 1-15 15 \_\_sigsuspend\_nocancel + 10 (libsystem\_kernel.dylib + 20774) [0x7fff6fc73126] 1-15 \*15 ??? (kernel + 7179408) [0xffffff80008d8c90] 1-15

 Binary Images: 0x10c541000 - ??? amfid <06C2843F-386D-36CE-B851- AF4D6D368895> /usr/libexec/amfid 0x7fff6faea000 - 0x7fff6fb23fff libdispatch.dylib (1008.270.1) <97273678-E94C-3C8C-89F6-2E2020F4B43B> /usr/lib/system/libdispatch.dylib 0x7fff6fc6e000 - 0x7fff6fc96fff libsystem\_kernel.dylib (4903.271.2) <EA204E3C-870B-30DD-B4AF-D1BB66420D14> /usr/lib/system/libsystem\_kernel.dylib \*0xffffff8000200000 - 0xffffff8000bfffff kernel (4903.271.2) <C41337A1-0EC3-3896- A954-A1F85E849D53> /System/Library/Kernels/kernel

Process: analyticsd [296] UUID: 3D552A84-B939-324B-B4BB-FD9058DFC027 Path: /System/Library/PrivateFrameworks/CoreAnalytics.framework/Support/analyticsd

Architecture: x86\_64

Parent: launchd [1]

UID: 263

Sudden Term: Tracked (allows idle exit)

Footprint: 2192 KB

Start time: 2019-10-12 07:28:25 -0700

End time: 2019-10-12 07:28:27 -0700

Num samples: 15 (1-15)

Note: 1 idle work queue thread omitted

Thread 0x717 DispatchQueue 1 15 samples (1-15) priority 4 (base 4) <thread QoS background (requested default), process sudden termination clean, thread darwinbg, process darwinbg, IO tier 2>

15 start + 1 (libdyld.dylib + 91093) [0x7fff6fb3a3d5] 1-15

15 ??? (analyticsd + 187924) [0x10a38ae14] 1-15

15 CFRunLoopRun + 40 (CoreFoundation + 236754) [0x7fff43bbecd2] 1-15

15 CFRunLoopRunSpecific + 455 (CoreFoundation + 237246) [0x7fff43bbeebe] 1-15

15 \_\_CFRunLoopRun + 1612 (CoreFoundation + 239452) [0x7fff43bbf75c] 1-15

15 \_\_CFRunLoopServiceMachPort + 328 (CoreFoundation + 242158) [0x7fff43bc01ee] 1-

15

15 mach msg trap + 10 (libsystem kernel.dylib + 4650)  $[0x7ffff6fc6f22a]$  1-15 \*15 ipc mqueue receive continue + 0 (kernel + 1651872) [0xffffff80003934a0] 1-15

Binary Images:

 0x10a35d000 - 0x10a410fff analyticsd (50) <3D552A84-B939-324B-B4BB-FD9058DFC027>

/System/Library/PrivateFrameworks/CoreAnalytics.framework/Support/analyticsd 0x7fff43b85000 - 0x7fff43fc9fff com.apple.CoreFoundation 6.9 (1575.19) <B2850F42- CE01-3156-B121-FD4777290C8F>

/System/Library/Frameworks/CoreFoundation.framework/Versions/A/CoreFoundation 0x7fff6fb24000 - 0x7fff6fb50fff libdyld.dylib (655.1.1) <002418CC-AD11-3D10-

865B-015591D24E6C> /usr/lib/system/libdyld.dylib

 0x7fff6fc6e000 - 0x7fff6fc96fff libsystem\_kernel.dylib (4903.271.2) <EA204E3C-870B-30DD-B4AF-D1BB66420D14> /usr/lib/system/libsystem\_kernel.dylib

 \*0xffffff8000200000 - 0xffffff8000bfffff kernel (4903.271.2) <C41337A1-0EC3- 3896-A954-A1F85E849D53> /System/Library/Kernels/kernel

Process: apfsd [229] UUID: CF5416F7-E8D6-316C-A9CA-29F97A8D9723 Path: /usr/libexec/apfsd Architecture: x86\_64 Parent: launchd [1]

UID: 0 Footprint: 1164 KB Start time: 2019-10-12 07:28:25 -0700 End time: 2019-10-12 07:28:27 -0700 Num samples: 15 (1-15) Note: 1 idle work queue thread omitted Thread 0x5cf DispatchQueue 1 15 samples (1-15) priority 20 (base 20) <thread QoS utility (requested utility), timers tier 3 (coalesced), IO tier 1> 15 start + 1 (libdyld.dylib + 91093) [0x7fff6fb3a3d5] 1-15 15 ??? (apfsd + 16878) [0x1031911ee] 1-15 15 CFRunLoopRun + 40 (CoreFoundation + 236754) [0x7fff43bbecd2] 1-15 15 CFRunLoopRunSpecific + 455 (CoreFoundation + 237246) [0x7fff43bbeebe] 1-15 15 \_\_CFRunLoopRun + 1612 (CoreFoundation + 239452) [0x7fff43bbf75c] 1-15 15 \_\_CFRunLoopServiceMachPort + 328 (CoreFoundation + 242158) [0x7fff43bc01ee] 1- 15 15 mach\_msg\_trap + 10 (libsystem\_kernel.dylib + 4650) [0x7fff6fc6f22a] 1-15  $*15$  ipc mqueue receive continue + 0 (kernel + 1651872) [0xffffff80003934a0] 1-15 Binary Images: 0x10318d000 - 0x10319efff apfsd (945.275.7) <CF5416F7-E8D6-316C-A9CA-29F97A8D9723> /usr/libexec/apfsd 0x7fff43b85000 - 0x7fff43fc9fff com.apple.CoreFoundation 6.9 (1575.19) <B2850F42- CE01-3156-B121-FD4777290C8F> /System/Library/Frameworks/CoreFoundation.framework/Versions/A/CoreFoundation 0x7fff6fb24000 - 0x7fff6fb50fff libdyld.dylib (655.1.1) <002418CC-AD11-3D10- 865B-015591D24E6C> /usr/lib/system/libdyld.dylib 0x7fff6fc6e000 - 0x7fff6fc96fff libsystem\_kernel.dylib (4903.271.2) <EA204E3C-870B-30DD-B4AF-D1BB66420D14> /usr/lib/system/libsystem\_kernel.dylib \*0xffffff8000200000 - 0xffffff8000bfffff kernel (4903.271.2) <C41337A1-0EC3- 3896-A954-A1F85E849D53> /System/Library/Kernels/kernel

Process: APFSUserAgent [494] UUID: 1EA733E9-E3CF-377B-8A5E-C018851BF5A3 Path: /System/Library/CoreServices/APFSUserAgent Architecture: x86\_64 Parent: launchd [1] UID: 501 Sudden Term: Tracked (allows idle exit) Footprint: 996 KB Start time: 2019-10-12 07:28:25 -0700 End time: 2019-10-12 07:28:27 -0700 Num samples: 15 (1-15)

Note: 1 idle work queue thread omitted

Thread 0x1697 DispatchQueue 11 15 samples (1-15) priority 4 (base 4) <thread QoS background (requested default), process sudden termination clean, thread darwinbg, process darwinbg, IO tier 2> 15 \_dispatch\_sig\_thread + 53 (libdispatch.dylib + 77534) [0x7fff6fafcede] 1-15 15 \_\_sigsuspend\_nocancel + 10 (libsystem\_kernel.dylib + 20774) [0x7fff6fc73126] 1-15

\*15 ??? (kernel + 7179408) [0xffffff80008d8c90] 1-15

Binary Images:

 0x10e914000 - ??? APFSUserAgent <1EA733E9-E3CF-377B-8A5E-C018851BF5A3> /System/Library/CoreServices/APFSUserAgent 0x7fff6faea000 - 0x7fff6fb23fff libdispatch.dylib (1008.270.1) <97273678-E94C-3C8C-

89F6-2E2020F4B43B> /usr/lib/system/libdispatch.dylib

 0x7fff6fc6e000 - 0x7fff6fc96fff libsystem\_kernel.dylib (4903.271.2) <EA204E3C-870B-30DD-B4AF-D1BB66420D14> /usr/lib/system/libsystem\_kernel.dylib

 \*0xffffff8000200000 - 0xffffff8000bfffff kernel (4903.271.2) <C41337A1-0EC3-3896- A954-A1F85E849D53> /System/Library/Kernels/kernel

Process: appleeventsd [51] UUID: 3D5AB89D-29F1-3AF4-BFC2-3A0DB8898F93 Path: /System/Library/CoreServices/appleeventsd Architecture: x86\_64 Parent: launchd [1] UID: 55 Footprint: 6344 KB Start time: 2019-10-12 07:28:25 -0700 End time: 2019-10-12 07:28:27 -0700 Num samples: 15 (1-15) Note: 1 idle work queue thread omitted

Thread 0x536 DispatchQueue 11 15 samples (1-15) priority 4 (base 4) <thread QoS background (requested default), thread darwinbg, process darwinbg, IO tier 2> 15 \_dispatch\_sig\_thread + 53 (libdispatch.dylib + 77534) [0x7fff6fafcede] 1-15 15 \_\_sigsuspend\_nocancel + 10 (libsystem\_kernel.dylib + 20774) [0x7fff6fc73126] 1-15 \*15 ??? (kernel + 7179408) [0xffffff80008d8c90] 1-15

Binary Images:

 0x100906000 - ??? appleeventsd <3D5AB89D-29F1-3AF4-BFC2- 3A0DB8898F93> /System/Library/CoreServices/appleeventsd 0x7fff6faea000 - 0x7fff6fb23fff libdispatch.dylib (1008.270.1) <97273678-E94C-3C8C-

89F6-2E2020F4B43B> /usr/lib/system/libdispatch.dylib

 0x7fff6fc6e000 - 0x7fff6fc96fff libsystem\_kernel.dylib (4903.271.2) <EA204E3C-870B-30DD-B4AF-D1BB66420D14> /usr/lib/system/libsystem\_kernel.dylib \*0xffffff8000200000 - 0xffffff8000bfffff kernel (4903.271.2) <C41337A1-0EC3-3896- A954-A1F85E849D53> /System/Library/Kernels/kernel

Process: AppleSpell [1013] UUID: E52723D9-B46D-35AB-80E0-A3788CF4121E Path: /System/Library/Services/AppleSpell.service/Contents/MacOS/AppleSpell Architecture: x86\_64 Parent: launchd [1] UID: 501 Sudden Term: Tracked (allows idle exit) Footprint: 31.67 MB Start time: 2019-10-12 07:28:25 -0700 End time: 2019-10-12 07:28:27 -0700 Num samples: 15 (1-15) Note: 1 idle work queue thread omitted

 Thread 0x3969 DispatchQueue 1 15 samples (1-15) priority 31 (base 31) <thread QoS default (requested default), process sudden termination clean, IO tier 0> 15 start + 1 (libdyld.dylib + 91093) [0x7fff6fb3a3d5] 1-15 15 ??? (AppleSpell + 5204) [0x10e3fe454] 1-15 15 -[NSSpellServer run] + 73 (Foundation + 2205077) [0x7fff46021595] 1-15 15 CFRunLoopRun + 40 (CoreFoundation + 236754) [0x7fff43bbecd2] 1-15 15 CFRunLoopRunSpecific + 455 (CoreFoundation + 237246) [0x7fff43bbeebe] 1-15 15 \_\_CFRunLoopRun + 1612 (CoreFoundation + 239452) [0x7fff43bbf75c] 1-15 15 \_\_CFRunLoopServiceMachPort + 328 (CoreFoundation + 242158) [0x7fff43bc01ee] 1-15 15 mach\_msg\_trap + 10 (libsystem\_kernel.dylib + 4650) [0x7fff6fc6f22a] 1-15 \*15 ipc mqueue receive continue + 0 (kernel + 1651872) [0xffffff80003934a0] 1-15 Binary Images: 0x10e3fd000 - 0x10e508fff com.apple.AppleSpell 2.4 (430.16.16) <E52723D9-B46D-35AB-80E0-A3788CF4121E> /System/Library/Services/AppleSpell.service/Contents/MacOS/AppleSpell 0x7fff43b85000 - 0x7fff43fc9fff com.apple.CoreFoundation 6.9 (1575.19) <B2850F42- CE01-3156-B121-FD4777290C8F> /System/Library/Frameworks/CoreFoundation.framework/Versions/A/CoreFoundation 0x7fff45e07000 - 0x7fff461b4fff com.apple.Foundation 6.9 (1575.19) <A85BF812- B784-36B9-89BB-E29772B0708C> /System/Library/Frameworks/Foundation.framework/Versions/C/Foundation 0x7fff6fb24000 - 0x7fff6fb50fff libdyld.dylib (655.1.1) <002418CC-AD11-3D10- 865B-015591D24E6C> /usr/lib/system/libdyld.dylib

 0x7fff6fc6e000 - 0x7fff6fc96fff libsystem\_kernel.dylib (4903.271.2) <EA204E3C-870B-30DD-B4AF-D1BB66420D14> /usr/lib/system/libsystem\_kernel.dylib \*0xffffff8000200000 - 0xffffff8000bfffff kernel (4903.271.2) <C41337A1-0EC3- 3896-A954-A1F85E849D53> /System/Library/Kernels/kernel

Process: appstoreagent [1011] UUID: 2469E0C7-E31C-3D96-B4C6-1211B4FC6786 Path: /System/Library/PrivateFrameworks/AppStoreDaemon.framework/Support/appstoreagent Architecture: x86\_64 Parent: launchd [1] UID: 501 Sudden Term: Tracked (allows idle exit) Footprint: 4780 KB Start time: 2019-10-12 07:28:25 -0700 End time: 2019-10-12 07:28:27 -0700 Num samples: 15 (1-15) Note: 1 idle work queue thread omitted

Thread 0x3898 DispatchQueue 1 15 samples (1-15) priority 4 (base 4) <thread QoS background (requested default), process sudden termination clean, thread darwinbg, process darwinbg, IO tier 2>

15 start + 1 (libdyld.dylib + 91093) [0x7fff6fb3a3d5] 1-15

15 ??? (appstoreagent + 7155) [0x10e441bf3] 1-15

15 ??? (appstoreagent + 274378) [0x10e482fca] 1-15

15 ??? (appstoreagent + 274665) [0x10e4830e9] 1-15

15 CFRunLoopRunSpecific + 455 (CoreFoundation + 237246) [0x7fff43bbeebe] 1-15

15 \_\_CFRunLoopRun + 1612 (CoreFoundation + 239452) [0x7fff43bbf75c] 1-15

15 \_\_CFRunLoopServiceMachPort + 328 (CoreFoundation + 242158) [0x7fff43bc01ee]

1-15

15 mach msg trap + 10 (libsystem kernel.dylib + 4650)  $[0x7ffff6fc6f22a]$  1-15 \*15 ipc mqueue receive continue + 0 (kernel + 1651872) [0xffffff80003934a0] 1-15

Binary Images:

 0x10e440000 - 0x10e4c5fff appstoreagent (5.4.3) <2469E0C7-E31C-3D96- B4C6-1211B4FC6786>

/System/Library/PrivateFrameworks/AppStoreDaemon.framework/Support/appstoreagent 0x7fff43b85000 - 0x7fff43fc9fff com.apple.CoreFoundation 6.9 (1575.19) <B2850F42- CE01-3156-B121-FD4777290C8F>

/System/Library/Frameworks/CoreFoundation.framework/Versions/A/CoreFoundation 0x7fff6fb24000 - 0x7fff6fb50fff libdyld.dylib (655.1.1) <002418CC-AD11-3D10- 865B-015591D24E6C> /usr/lib/system/libdyld.dylib

 0x7fff6fc6e000 - 0x7fff6fc96fff libsystem\_kernel.dylib (4903.271.2) <EA204E3C-870B-30DD-B4AF-D1BB66420D14> /usr/lib/system/libsystem\_kernel.dylib \*0xffffff8000200000 - 0xffffff8000bfffff kernel (4903.271.2) <C41337A1-0EC3- 3896-A954-A1F85E849D53> /System/Library/Kernels/kernel

Process: apsd [79] UUID: 399BDED0-DC36-38A3-9ADC-9F97302C3F08 Path: /System/Library/PrivateFrameworks/ApplePushService.framework/apsd Architecture: x86\_64 Parent: launchd [1] UID: 0 Footprint: 9000 KB Start time: 2019-10-12 07:28:25 -0700 End time: 2019-10-12 07:28:27 -0700 Num samples: 15 (1-15) Note: 1 idle work queue thread omitted Thread 0x358 DispatchQueue 1 15 samples (1-15) priority 31 (base 31) <thread QoS default (requested default), IO tier 0> 15 start + 1 (libdyld.dylib + 91093) [0x7fff6fb3a3d5] 1-15 15 ??? (apsd + 499291) [0x10d165e5b] 1-15 15 -[NSRunLoop(NSRunLoop) run] + 76 (Foundation + 115204) [0x7fff45e23204] 1-15 15 -[NSRunLoop(NSRunLoop) runMode:beforeDate:] + 280 (Foundation + 115503) [0x7fff45e2332f] 1-15 15 CFRunLoopRunSpecific + 455 (CoreFoundation + 237246) [0x7fff43bbeebe] 1-15 15 \_\_CFRunLoopRun + 1612 (CoreFoundation + 239452) [0x7fff43bbf75c] 1-15 15 \_\_CFRunLoopServiceMachPort + 328 (CoreFoundation + 242158) [0x7fff43bc01ee] 1-15 15 mach\_msg\_trap + 10 (libsystem\_kernel.dylib + 4650) [0x7fff6fc6f22a] 1-15 \*15 ipc mqueue receive continue + 0 (kernel + 1651872) [0xffffff80003934a0] 1-15 Thread 0xa62 Thread name "com.apple.NSURLConnectionLoader" 15 samples (1- 15) priority 31 (base 31) <thread QoS default (requested default), IO tier 0> 15 thread\_start + 13 (libsystem\_pthread.dylib + 9229) [0x7fff6fd2d40d] 1-15 15 \_pthread\_start + 66 (libsystem\_pthread.dylib + 25161) [0x7fff6fd31249] 1-15 15 \_pthread\_body + 126 (libsystem\_pthread.dylib + 13035) [0x7fff6fd2e2eb] 1-15 15 \_\_NSThread\_\_start\_\_ + 1194 (Foundation + 74002) [0x7fff45e19112] 1-15 15 -[\_\_CoreSchedulingSetRunnable runForever] + 210 (CFNetwork + 316288) [0x7fff42aa5380] 1-15 15 CFRunLoopRunSpecific + 455 (CoreFoundation + 237246) [0x7fff43bbeebe] 1-15 15 \_\_CFRunLoopRun + 1612 (CoreFoundation + 239452) [0x7fff43bbf75c] 1-15

15 \_\_CFRunLoopServiceMachPort + 328 (CoreFoundation + 242158) [0x7fff43bc01ee]

1-15

 15 mach\_msg\_trap + 10 (libsystem\_kernel.dylib + 4650) [0x7fff6fc6f22a] 1-15 \*15 ipc mqueue receive continue + 0 (kernel + 1651872) [0xffffff80003934a0] 1-15

 Thread 0xac7 Thread name "com.apple.CFSocket.private" 15 samples (1-15) priority 31 (base 31)

<thread QoS default (requested default), IO tier 0>

15 thread\_start + 13 (libsystem\_pthread.dylib + 9229) [0x7fff6fd2d40d] 1-15

15 \_pthread\_start + 66 (libsystem\_pthread.dylib + 25161) [0x7fff6fd31249] 1-15

15 \_pthread\_body + 126 (libsystem\_pthread.dylib + 13035) [0x7fff6fd2e2eb] 1-15

15 \_\_select + 10 (libsystem\_kernel.dylib + 34330) [0x7fff6fc7661a] 1-15

\*15 ??? (kernel + 7179408) [0xffffff80008d8c90] 1-15

Binary Images:

 0x10d0ec000 - 0x10d1dffff apsd (625.35) <399BDED0-DC36-38A3- 9ADC-9F97302C3F08> /System/Library/PrivateFrameworks/ApplePushService.framework/apsd

 0x7fff42a58000 - 0x7fff42df9fff com.apple.CFNetwork 978.0.7 (978.0.7) <B2133D0D-1399-3F17-80F0-313E3A241C89>

/System/Library/Frameworks/CFNetwork.framework/Versions/A/CFNetwork

 0x7fff43b85000 - 0x7fff43fc9fff com.apple.CoreFoundation 6.9 (1575.19) <B2850F42- CE01-3156-B121-FD4777290C8F>

/System/Library/Frameworks/CoreFoundation.framework/Versions/A/CoreFoundation 0x7fff45e07000 - 0x7fff461b4fff com.apple.Foundation 6.9 (1575.19) <A85BF812-

B784-36B9-89BB-E29772B0708C>

/System/Library/Frameworks/Foundation.framework/Versions/C/Foundation

 0x7fff6fb24000 - 0x7fff6fb50fff libdyld.dylib (655.1.1) <002418CC-AD11-3D10- 865B-015591D24E6C> /usr/lib/system/libdyld.dylib

 0x7fff6fc6e000 - 0x7fff6fc96fff libsystem\_kernel.dylib (4903.271.2) <EA204E3C-870B-30DD-B4AF-D1BB66420D14> /usr/lib/system/libsystem\_kernel.dylib

 0x7fff6fd2b000 - 0x7fff6fd35fff libsystem\_pthread.dylib (330.250.2) <2D5C08FF-484F-3D59-9132-CE1DCB3F76D7> /usr/lib/system/libsystem\_pthread.dylib

 \*0xffffff8000200000 - 0xffffff8000bfffff kernel (4903.271.2) <C41337A1-0EC3- 3896-A954-A1F85E849D53> /System/Library/Kernels/kernel

Process: aslmanager [173] UUID: 2C1732C8-0F63-3418-A9E3-862A12A133D6 Path: /usr/sbin/aslmanager Architecture: x86\_64 Parent: launchd [1] UID: 0 Sudden Term: Tracked (allows idle exit) Footprint: 1360 KB

Start time: 2019-10-12 07:28:25 -0700 End time: 2019-10-12 07:28:27 -0700 Num samples: 15 (1-15) Note: 1 idle work queue thread omitted

Thread 0x46e DispatchQueue 11 15 samples (1-15) priority 31 (base 31) <thread QoS default (requested default), process sudden termination clean, IO tier 3> 15 \_dispatch\_sig\_thread + 53 (libdispatch.dylib + 77534) [0x7fff6fafcede] 1-15 15 \_\_sigsuspend\_nocancel + 10 (libsystem\_kernel.dylib + 20774) [0x7fff6fc73126] 1-15 \*15 ??? (kernel + 7179408) [0xffffff80008d8c90] 1-15

Binary Images:

 0x107792000 - ??? aslmanager <2C1732C8-0F63-3418-A9E3- 862A12A133D6> /usr/sbin/aslmanager 0x7fff6faea000 - 0x7fff6fb23fff libdispatch.dylib (1008.270.1) <97273678-E94C-3C8C-89F6-2E2020F4B43B> /usr/lib/system/libdispatch.dylib 0x7fff6fc6e000 - 0x7fff6fc96fff libsystem\_kernel.dylib (4903.271.2) <EA204E3C-870B-30DD-B4AF-D1BB66420D14> /usr/lib/system/libsystem\_kernel.dylib \*0xffffff8000200000 - 0xffffff8000bfffff kernel (4903.271.2) <C41337A1-0EC3-3896-

A954-A1F85E849D53> /System/Library/Kernels/kernel

Process: AssetCache [638] UUID: 8FEDE7C4-E643-3F29-8F62-E1AF5CF42939 Path: /usr/libexec/AssetCache/AssetCache Architecture: x86\_64 Parent: launchd [1] UID: 235 Sudden Term: Tracked (allows idle exit) Footprint: 4048 KB Start time: 2019-10-12 07:28:25 -0700 End time: 2019-10-12 07:28:27 -0700 Num samples: 15 (1-15) Note: 1 idle work queue thread omitted

Thread 0x1d5c DispatchQueue 1 15 samples (1-15) priority 4 (base 4) <thread QoS background (requested default), process sudden termination clean, thread darwinbg, process darwinbg, IO tier 2>

```
 15 start + 1 (libdyld.dylib + 91093) [0x7fff6fb3a3d5] 1-15
```
15 ??? (AssetCache + 9252) [0x101725424] 1-15

15 ??? (AssetCache + 90589) [0x1017391dd] 1-15

15 ??? (AssetCache + 91356) [0x1017394dc] 1-15

15 -[NSRunLoop(NSRunLoop) run] + 76 (Foundation + 115204) [0x7fff45e23204] 1-15

 15 -[NSRunLoop(NSRunLoop) runMode:beforeDate:] + 280 (Foundation + 115503) [0x7fff45e2332f] 1-15

15 CFRunLoopRunSpecific + 455 (CoreFoundation + 237246) [0x7fff43bbeebe] 1-15

15 \_\_CFRunLoopRun + 1612 (CoreFoundation + 239452) [0x7fff43bbf75c] 1-15

```
 15 __CFRunLoopServiceMachPort + 328 (CoreFoundation + 242158)
```
[0x7fff43bc01ee] 1-15

 15 mach\_msg\_trap + 10 (libsystem\_kernel.dylib + 4650) [0x7fff6fc6f22a] 1-15 \*15 ipc mqueue receive continue + 0 (kernel + 1651872) [0xffffff80003934a0] 1-

15

Binary Images:

```
 0x101723000 - 0x1018c8fff AssetCache (214.2) <8FEDE7C4-E643-3F29-
8F62-E1AF5CF42939> /usr/libexec/AssetCache/AssetCache
```
 0x7fff43b85000 - 0x7fff43fc9fff com.apple.CoreFoundation 6.9 (1575.19) <B2850F42- CE01-3156-B121-FD4777290C8F>

/System/Library/Frameworks/CoreFoundation.framework/Versions/A/CoreFoundation

 0x7fff45e07000 - 0x7fff461b4fff com.apple.Foundation 6.9 (1575.19) <A85BF812- B784-36B9-89BB-E29772B0708C>

/System/Library/Frameworks/Foundation.framework/Versions/C/Foundation

 0x7fff6fb24000 - 0x7fff6fb50fff libdyld.dylib (655.1.1) <002418CC-AD11-3D10- 865B-015591D24E6C> /usr/lib/system/libdyld.dylib

 0x7fff6fc6e000 - 0x7fff6fc96fff libsystem\_kernel.dylib (4903.271.2) <EA204E3C-870B-30DD-B4AF-D1BB66420D14> /usr/lib/system/libsystem\_kernel.dylib

 \*0xffffff8000200000 - 0xffffff8000bfffff kernel (4903.271.2) <C41337A1-0EC3- 3896-A954-A1F85E849D53> /System/Library/Kernels/kernel

Process: AssetCacheLocatorService [637]

UUID: F99EC3FC-8DC4-3B35-90C4-75D2E91A6ECD

Path:

/System/Library/PrivateFrameworks/AssetCacheServices.framework/Versions/A/XPCServices/A ssetCacheLocatorService.xpc/Contents/MacOS/AssetCacheLocatorService

Architecture: x86\_64

Parent: launchd [1]

UID: 501

Sudden Term: Tracked (allows idle exit)

Footprint: 4176 KB

Start time: 2019-10-12 07:28:25 -0700

End time: 2019-10-12 07:28:27 -0700

Num samples: 15 (1-15)

Note: 1 idle work queue thread omitted

```
Thread 0x1d34 DispatchQueue 1 15 samples (1-15) priority 4 (base 4)
```
 <thread QoS background (requested default), process sudden termination clean, thread darwinbg, process darwinbg, IO tier 2>

15 start + 1 (libdyld.dylib + 91093) [0x7fff6fb3a3d5] 1-15

15 main + 71 (AssetCacheLocatorService + 33669) [0x104028385] 1-15

 15 -[AssetCacheLocatorService start] + 573 (AssetCacheLocatorService + 54828) [0x10402d62c] 1-15

15 -[NSRunLoop(NSRunLoop) run] + 76 (Foundation + 115204) [0x7fff45e23204] 1-15

 15 -[NSRunLoop(NSRunLoop) runMode:beforeDate:] + 280 (Foundation + 115503) [0x7fff45e2332f] 1-15

15 CFRunLoopRunSpecific + 455 (CoreFoundation + 237246) [0x7fff43bbeebe] 1-15

- 15 \_\_CFRunLoopRun + 1612 (CoreFoundation + 239452) [0x7fff43bbf75c] 1-15
	- 15 \_\_CFRunLoopServiceMachPort + 328 (CoreFoundation + 242158) [0x7fff43bc01ee]

1-15

15 mach msg trap + 10 (libsystem kernel.dylib + 4650)  $[0x7ffff6fc6f22a]$  1-15 \*15 ipc mqueue receive continue + 0 (kernel + 1651872) [0xffffff80003934a0] 1-15

 Thread 0x1ee0 Thread name "com.apple.NSURLConnectionLoader" 15 samples (1- 15) priority 4 (base 4)

 <thread QoS background (requested default), process sudden termination clean, thread darwinbg, process darwinbg, IO tier 2>

15 thread\_start + 13 (libsystem\_pthread.dylib + 9229) [0x7fff6fd2d40d] 1-15

15 \_pthread\_start + 66 (libsystem\_pthread.dylib + 25161) [0x7fff6fd31249] 1-15

15 \_pthread\_body + 126 (libsystem\_pthread.dylib + 13035) [0x7fff6fd2e2eb] 1-15

15 \_\_NSThread\_\_start\_\_ + 1194 (Foundation + 74002) [0x7fff45e19112] 1-15

 15 -[\_\_CoreSchedulingSetRunnable runForever] + 210 (CFNetwork + 316288) [0x7fff42aa5380] 1-15

15 CFRunLoopRunSpecific + 455 (CoreFoundation + 237246) [0x7fff43bbeebe] 1-15

15 \_\_CFRunLoopRun + 1612 (CoreFoundation + 239452) [0x7fff43bbf75c] 1-15

15 \_\_CFRunLoopServiceMachPort + 328 (CoreFoundation + 242158) [0x7fff43bc01ee]

1-15

15 mach msg trap + 10 (libsystem kernel.dylib + 4650)  $[0x7fff6fcf22a]$  1-15 \*15 ipc mqueue receive continue + 0 (kernel + 1651872) [0xffffff80003934a0] 1-15

Binary Images:

 0x104020000 - 0x104056fff com.apple.AssetCacheLocatorService 83.4 (83.4) <F99EC3FC-8DC4-3B35-90C4-75D2E91A6ECD>

/System/Library/PrivateFrameworks/AssetCacheServices.framework/Versions/A/XPCServices/A ssetCacheLocatorService.xpc/Contents/MacOS/AssetCacheLocatorService

 0x7fff42a58000 - 0x7fff42df9fff com.apple.CFNetwork 978.0.7 (978.0.7) <B2133D0D-1399-3F17-80F0-313E3A241C89>

/System/Library/Frameworks/CFNetwork.framework/Versions/A/CFNetwork

 0x7fff43b85000 - 0x7fff43fc9fff com.apple.CoreFoundation 6.9 (1575.19) <B2850F42-CE01-3156-B121-FD4777290C8F>

/System/Library/Frameworks/CoreFoundation.framework/Versions/A/CoreFoundation

```
 0x7fff45e07000 - 0x7fff461b4fff com.apple.Foundation 6.9 (1575.19) <A85BF812-
B784-36B9-89BB-E29772B0708C> 
/System/Library/Frameworks/Foundation.framework/Versions/C/Foundation
     0x7fff6fb24000 - 0x7fff6fb50fff libdyld.dylib (655.1.1) <002418CC-AD11-
3D10-865B-015591D24E6C> /usr/lib/system/libdyld.dylib
     0x7fff6fc6e000 - 0x7fff6fc96fff libsystem_kernel.dylib (4903.271.2) <EA204E3C-
870B-30DD-B4AF-D1BB66420D14> /usr/lib/system/libsystem_kernel.dylib
     0x7fff6fd2b000 - 0x7fff6fd35fff libsystem_pthread.dylib (330.250.2) <2D5C08FF-
484F-3D59-9132-CE1DCB3F76D7> /usr/lib/system/libsystem_pthread.dylib
  *0xffffff8000200000 - 0xffffff8000bfffff kernel (4903.271.2) <C41337A1-0EC3-
3896-A954-A1F85E849D53> /System/Library/Kernels/kernel
```
Process: assistantd [496]

UUID: BDBA8173-6CC1-3710-BD77-1A8205C77A20

Path:

/System/Library/PrivateFrameworks/AssistantServices.framework/Versions/A/Support/assistan td

Architecture: x86\_64

Parent: launchd [1] UID: 501

Sudden Term: Tracked (allows idle exit)

Footprint: 10.26 MB

Start time: 2019-10-12 07:28:25 -0700

End time: 2019-10-12 07:28:27 -0700

Num samples: 15 (1-15)

Note: 1 idle work queue thread omitted

Thread 0x16c2 DispatchQueue 1 15 samples (1-15) priority 4 (base 4) <thread QoS background (requested default), process sudden termination clean, thread darwinbg, process darwinbg, IO tier 2>

15 start + 1 (libdyld.dylib + 91093) [0x7fff6fb3a3d5] 1-15

```
 15 ??? (assistantd + 79405) [0x109fb962d] 1-15
```
15 ??? (assistantd + 80634) [0x109fb9afa] 1-15

15 -[NSRunLoop(NSRunLoop) run] + 76 (Foundation + 115204) [0x7fff45e23204] 1-15

 15 -[NSRunLoop(NSRunLoop) runMode:beforeDate:] + 280 (Foundation + 115503) [0x7fff45e2332f] 1-15

15 CFRunLoopRunSpecific + 455 (CoreFoundation + 237246) [0x7fff43bbeebe] 1-15

15 \_\_CFRunLoopRun + 1612 (CoreFoundation + 239452) [0x7fff43bbf75c] 1-15

15 \_\_CFRunLoopServiceMachPort + 328 (CoreFoundation + 242158) [0x7fff43bc01ee]

1-15

 15 mach\_msg\_trap + 10 (libsystem\_kernel.dylib + 4650) [0x7fff6fc6f22a] 1-15  $*15$  ipc mqueue receive continue + 0 (kernel + 1651872) [0xffffff80003934a0] 1-15 Binary Images:

 0x109fa6000 - 0x10a259fff assistantd (1737.195) <BDBA8173-6CC1-3710- BD77-1A8205C77A20>

/System/Library/PrivateFrameworks/AssistantServices.framework/Versions/A/Support/assistan td

 0x7fff43b85000 - 0x7fff43fc9fff com.apple.CoreFoundation 6.9 (1575.19) <B2850F42- CE01-3156-B121-FD4777290C8F>

/System/Library/Frameworks/CoreFoundation.framework/Versions/A/CoreFoundation

 0x7fff45e07000 - 0x7fff461b4fff com.apple.Foundation 6.9 (1575.19) <A85BF812- B784-36B9-89BB-E29772B0708C>

/System/Library/Frameworks/Foundation.framework/Versions/C/Foundation

 0x7fff6fb24000 - 0x7fff6fb50fff libdyld.dylib (655.1.1) <002418CC-AD11-3D10- 865B-015591D24E6C> /usr/lib/system/libdyld.dylib

 0x7fff6fc6e000 - 0x7fff6fc96fff libsystem\_kernel.dylib (4903.271.2) <EA204E3C-870B-30DD-B4AF-D1BB66420D14> /usr/lib/system/libsystem\_kernel.dylib

 \*0xffffff8000200000 - 0xffffff8000bfffff kernel (4903.271.2) <C41337A1-0EC3- 3896-A954-A1F85E849D53> /System/Library/Kernels/kernel

Process: atsd [1188]

UUID: 180E9A70-84DA-3766-BE14-F400A058B32B

Path:

/System/Library/Frameworks/ApplicationServices.framework/Versions/A/Frameworks/ATS.fra mework/Versions/A/Support/atsd

Architecture: x86\_64

Parent: launchd [1]

UID: 501

Sudden Term: Tracked (allows idle exit)

Footprint: 4160 KB

Start time: 2019-10-12 07:28:25 -0700

End time: 2019-10-12 07:28:27 -0700

Num samples: 15 (1-15)

Note: 1 idle work queue thread omitted

Thread 0x48be DispatchQueue 1 15 samples (1-15) priority 4 (base 4) <thread QoS background (requested user initiated), process sudden termination clean, thread darwinbg, process darwinbg, IO tier 2>

15 start + 1 (libdyld.dylib + 91093) [0x7fff6fb3a3d5] 1-15

15 main\_handler + 4300 (libATSServer.dylib + 513971) [0x7fff4208f7b3] 1-15

15 CFRunLoopRun + 40 (CoreFoundation + 236754) [0x7fff43bbecd2] 1-15

15 CFRunLoopRunSpecific + 455 (CoreFoundation + 237246) [0x7fff43bbeebe] 1-15

15 \_\_CFRunLoopRun + 1612 (CoreFoundation + 239452) [0x7fff43bbf75c] 1-15

15 \_\_CFRunLoopServiceMachPort + 328 (CoreFoundation + 242158) [0x7fff43bc01ee] 1-

 15 mach\_msg\_trap + 10 (libsystem\_kernel.dylib + 4650) [0x7fff6fc6f22a] 1-15 \*15 ipc mqueue receive continue + 0 (kernel + 1651872) [0xffffff80003934a0] 1-15

Binary Images:

 0x10412a000 - ??? atsd <180E9A70-84DA-3766-BE14- F400A058B32B> /System/Library/Frameworks/ApplicationServices.framework/Versions/A/Frameworks/ATS.fra mework/Versions/A/Support/atsd 0x7fff42012000 - 0x7fff420a7fff libATSServer.dylib (453.11.2.2) <37E698CA-67D9- 3A99-82C9-F42157DF145A> /System/Library/Frameworks/ApplicationServices.framework/Versions/A/Frameworks/ATS.fra mework/Versions/A/Resources/libATSServer.dylib 0x7fff43b85000 - 0x7fff43fc9fff com.apple.CoreFoundation 6.9 (1575.19) <B2850F42- CE01-3156-B121-FD4777290C8F> /System/Library/Frameworks/CoreFoundation.framework/Versions/A/CoreFoundation 0x7fff6fb24000 - 0x7fff6fb50fff libdyld.dylib (655.1.1) <002418CC-AD11-3D10- 865B-015591D24E6C> /usr/lib/system/libdyld.dylib 0x7fff6fc6e000 - 0x7fff6fc96fff libsystem\_kernel.dylib (4903.271.2) <EA204E3C-870B-30DD-B4AF-D1BB66420D14> /usr/lib/system/libsystem\_kernel.dylib \*0xffffff8000200000 - 0xffffff8000bfffff kernel (4903.271.2) <C41337A1-0EC3- 3896-A954-A1F85E849D53> /System/Library/Kernels/kernel

Process: AudioComponentRegistrar [220]

UUID: ED3E2FE4-D717-3119-9900-750855669029

Path: /System/Library/Frameworks/AudioToolbox.framework/AudioComponentRegistrar Architecture: x86\_64

Parent: launchd [1]

UID: 0

Sudden Term: Tracked (allows idle exit)

Footprint: 3420 KB

Start time: 2019-10-12 07:28:25 -0700

End time: 2019-10-12 07:28:27 -0700

Num samples: 15 (1-15)

Note: 1 idle work queue thread omitted

Thread 0x567 DispatchQueue 1 15 samples (1-15) priority 4 (base 4) <thread QoS background (requested default), process sudden termination clean, thread darwinbg, process darwinbg, IO tier 2>

15 start + 1 (libdyld.dylib + 91093) [0x7fff6fb3a3d5] 1-15

15 ??? (AudioComponentRegistrar + 7048) [0x103a60b88] 1-15

15 -[NSRunLoop(NSRunLoop) run] + 76 (Foundation + 115204) [0x7fff45e23204] 1-15

 15 -[NSRunLoop(NSRunLoop) runMode:beforeDate:] + 280 (Foundation + 115503) [0x7fff45e2332f] 1-15

 15 CFRunLoopRunSpecific + 455 (CoreFoundation + 237246) [0x7fff43bbeebe] 1-15 15 \_\_CFRunLoopRun + 1612 (CoreFoundation + 239452) [0x7fff43bbf75c] 1-15 15 \_\_CFRunLoopServiceMachPort + 328 (CoreFoundation + 242158) [0x7fff43bc01ee] 1-15

 15 mach\_msg\_trap + 10 (libsystem\_kernel.dylib + 4650) [0x7fff6fc6f22a] 1-15 \*15 ipc\_mqueue\_receive\_continue + 0 (kernel + 1651872) [0xffffff80003934a0] 1-15

Binary Images:

 0x103a5f000 - 0x103a60fff AudioComponentRegistrar (975.94) <ED3E2FE4-D717- 3119-9900-750855669029>

/System/Library/Frameworks/AudioToolbox.framework/AudioComponentRegistrar

 0x7fff43b85000 - 0x7fff43fc9fff com.apple.CoreFoundation 6.9 (1575.19) <B2850F42- CE01-3156-B121-FD4777290C8F>

/System/Library/Frameworks/CoreFoundation.framework/Versions/A/CoreFoundation

 0x7fff45e07000 - 0x7fff461b4fff com.apple.Foundation 6.9 (1575.19) <A85BF812- B784-36B9-89BB-E29772B0708C>

/System/Library/Frameworks/Foundation.framework/Versions/C/Foundation

 0x7fff6fb24000 - 0x7fff6fb50fff libdyld.dylib (655.1.1) <002418CC-AD11-3D10- 865B-015591D24E6C> /usr/lib/system/libdyld.dylib

 0x7fff6fc6e000 - 0x7fff6fc96fff libsystem\_kernel.dylib (4903.271.2) <EA204E3C-870B-30DD-B4AF-D1BB66420D14> /usr/lib/system/libsystem\_kernel.dylib

 \*0xffffff8000200000 - 0xffffff8000bfffff kernel (4903.271.2) <C41337A1-0EC3- 3896-A954-A1F85E849D53> /System/Library/Kernels/kernel

Process: AudioComponentRegistrar [644]

UUID: ED3E2FE4-D717-3119-9900-750855669029

Path: /System/Library/Frameworks/AudioToolbox.framework/AudioComponentRegistrar Architecture: x86\_64

Parent: launchd [1]

UID: 501

Sudden Term: Tracked (allows idle exit)

Footprint: 4356 KB

Start time: 2019-10-12 07:28:25 -0700

End time: 2019-10-12 07:28:27 -0700

Num samples: 15 (1-15)

Note: 1 idle work queue thread omitted

Thread 0x1e7e DispatchQueue 1 15 samples (1-15) priority 4 (base 4) <thread QoS background (requested default), process sudden termination clean, thread darwinbg, process darwinbg, IO tier 2>

15 start + 1 (libdyld.dylib + 91093) [0x7fff6fb3a3d5] 1-15

15 ??? (AudioComponentRegistrar + 7048) [0x102e66b88] 1-15

15 -[NSRunLoop(NSRunLoop) run] + 76 (Foundation + 115204) [0x7fff45e23204] 1-15

 15 -[NSRunLoop(NSRunLoop) runMode:beforeDate:] + 280 (Foundation + 115503) [0x7fff45e2332f] 1-15

15 CFRunLoopRunSpecific + 455 (CoreFoundation + 237246) [0x7fff43bbeebe] 1-15

```
 15 __CFRunLoopRun + 1612 (CoreFoundation + 239452) [0x7fff43bbf75c] 1-15
```
15 \_\_CFRunLoopServiceMachPort + 328 (CoreFoundation + 242158) [0x7fff43bc01ee]

1-15

15 mach msg trap + 10 (libsystem kernel.dylib + 4650)  $[0x7ffff6fc6f22a]$  1-15 \*15 ipc mqueue receive continue + 0 (kernel + 1651872) [0xffffff80003934a0] 1-15

Binary Images:

 0x102e65000 - 0x102e66fff AudioComponentRegistrar (975.94) <ED3E2FE4-D717- 3119-9900-750855669029>

/System/Library/Frameworks/AudioToolbox.framework/AudioComponentRegistrar

 0x7fff43b85000 - 0x7fff43fc9fff com.apple.CoreFoundation 6.9 (1575.19) <B2850F42- CE01-3156-B121-FD4777290C8F>

/System/Library/Frameworks/CoreFoundation.framework/Versions/A/CoreFoundation 0x7fff45e07000 - 0x7fff461b4fff com.apple.Foundation 6.9 (1575.19) <A85BF812-

B784-36B9-89BB-E29772B0708C>

/System/Library/Frameworks/Foundation.framework/Versions/C/Foundation

 0x7fff6fb24000 - 0x7fff6fb50fff libdyld.dylib (655.1.1) <002418CC-AD11-3D10- 865B-015591D24E6C> /usr/lib/system/libdyld.dylib

 0x7fff6fc6e000 - 0x7fff6fc96fff libsystem\_kernel.dylib (4903.271.2) <EA204E3C-870B-30DD-B4AF-D1BB66420D14> /usr/lib/system/libsystem\_kernel.dylib

```
 *0xffffff8000200000 - 0xffffff8000bfffff kernel (4903.271.2) <C41337A1-0EC3-
3896-A954-A1F85E849D53> /System/Library/Kernels/kernel
```
Process: authd [129] UUID: D4CD3532-4033-3439-B3E0-2CB447FDBBC9 Path: /System/Library/Frameworks/Security.framework/Versions/A/XPCServices/authd.xpc/Contents /MacOS/authd Architecture: x86\_64 Parent: launchd [1] UID: 0 Sudden Term: Tracked (allows idle exit) Footprint: 7036 KB Start time: 2019-10-12 07:28:25 -0700 End time: 2019-10-12 07:28:27 -0700

Num samples: 15 (1-15)

Note: 3 idle work queue threads omitted

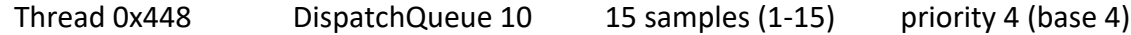

 <thread QoS background (requested default), process sudden termination dirty, thread darwinbg, process darwinbg, IO tier 2>

```
 15 start_wqthread + 13 (libsystem_pthread.dylib + 9213) [0x7fff6fd2d3fd] 1-15
   15 _pthread_wqthread + 583 (libsystem_pthread.dylib + 9907) [0x7fff6fd2d6b3] 1-15
    15 _dispatch_worker_thread2 + 90 (libdispatch.dylib + 72518) [0x7fff6fafbb46] 1-15
     15 _dispatch_root_queue_drain + 657 (libdispatch.dylib + 70921) [0x7fff6fafb509] 1-15
     15 dispatch client callout + 8 (libdispatch.dylib + 13885) [0x7fff6faed63d] 1-15
      15 dispatch call block and release + 12 (libdispatch.dylib + 9720) [0x7fff6faec5f8] 1-
15
        15 ??? (authd + 13780) [0x10e3a55d4] 1-15
         15 au_sdev_read_aia + 539 (libbsm.0.dylib + 5912) [0x7fff6cd46718] 1-15
          15 fgetc + 52 (libsystem_c.dylib + 240832) [0x7fff6fbbecc0] 1-15
           15 __srget + 14 (libsystem_c.dylib + 267717) [0x7fff6fbc55c5] 1-15
             15 __srefill1 + 24 (libsystem_c.dylib + 267427) [0x7fff6fbc54a3] 1-15
              15 __read_nocancel + 10 (libsystem_kernel.dylib + 8638) [0x7fff6fc701be] 1-15
              *15 hndl_unix_scall64 + 22 (kernel + 1426182) [0xffffff800035c306] 1-15
               *15 unix_syscall64 + 637 (kernel + 8103405) [0xffffff80009ba5ed] 1-15
                *15 read_nocancel + 114 (kernel + 7279778) [0xffffff80008f14a2] 1-15
                  *15 ??? (kernel + 7280423) [0xffffff80008f1727] 1-15
                  *15 ??? (kernel + 4328580) [0xffffff8000620c84] 1-15
                   *15 spec_read + 672 (kernel + 4435040) [0xffffff800063ac60] 1-15
                     *15 ??? (kernel + 6743752) [0xffffff800086e6c8] 1-15
                      *15 ??? (kernel + 7178813) [0xffffff80008d8a3d] 1-15
                       *15 lck_mtx_sleep + 128 (kernel + 1829344) [0xffffff80003be9e0] 1-15
                       *15 thread block reason + 175 (kernel + 1880671)
[0xffffff80003cb25f] 1-15
                         *15 ??? (kernel + 1887161) [0xffffff80003ccbb9] 1-15
                         *15 machine switch context + 195 (kernel + 2976211)
[0xffffff80004d69d3] 1-15
```
Thread 0x464 DispatchQueue 11 15 samples (1-15) priority 4 (base 4) <thread QoS background (requested default), process sudden termination dirty, thread darwinbg, process darwinbg, IO tier 2>

```
15 dispatch sig thread + 53 (libdispatch.dylib + 77534) [0x7fff6fafcede] 1-15
  15 __sigsuspend_nocancel + 10 (libsystem_kernel.dylib + 20774) [0x7fff6fc73126] 1-15
  *15 ??? (kernel + 7179408) [0xffffff80008d8c90] 1-15
```

```
 Binary Images:
```
 0x10e3a2000 - 0x10e3c5fff com.apple.authd 1.0 (58286.270.3.0.1) <D4CD3532- 4033-3439-B3E0-2CB447FDBBC9>

/System/Library/Frameworks/Security.framework/Versions/A/XPCServices/authd.xpc/Contents /MacOS/authd

 0x7fff6cd45000 - 0x7fff6cd55fff libbsm.0.dylib (39.200.18) <CF381E0B-025B-364F-A83D-2527E03F1AA3> /usr/lib/libbsm.0.dylib

 0x7fff6faea000 - 0x7fff6fb23fff libdispatch.dylib (1008.270.1) <97273678-E94C-3C8C-89F6-2E2020F4B43B> /usr/lib/system/libdispatch.dylib 0x7fff6fb84000 - 0x7fff6fc0bfff libsystem\_c.dylib (1272.250.1) <7EDACF78-2FA3- 35B8-B051-D70475A35117> /usr/lib/system/libsystem\_c.dylib 0x7fff6fc6e000 - 0x7fff6fc96fff libsystem\_kernel.dylib (4903.271.2) <EA204E3C-870B-30DD-B4AF-D1BB66420D14> /usr/lib/system/libsystem\_kernel.dylib 0x7fff6fd2b000 - 0x7fff6fd35fff libsystem\_pthread.dylib (330.250.2) <2D5C08FF-484F-3D59-9132-CE1DCB3F76D7> /usr/lib/system/libsystem\_pthread.dylib \*0xffffff8000200000 - 0xffffff8000bfffff kernel (4903.271.2) <C41337A1-0EC3-3896- A954-A1F85E849D53> /System/Library/Kernels/kernel

Process: autofsd [91] UUID: E20A3A3B-6780-33D3-87AB-0CCB2255304D Path: /usr/libexec/autofsd Architecture: x86\_64 Parent: launchd [1] UID: 0 Sudden Term: Tracked Footprint: 948 KB Start time: 2019-10-12 07:28:25 -0700 End time: 2019-10-12 07:28:27 -0700 Num samples: 15 (1-15) Note: 1 idle work queue thread omitted

 Thread 0x7c6 DispatchQueue 11 15 samples (1-15) priority 20 (base 20) <thread QoS utility (requested default), process sudden termination clean, timers tier 3 (coalesced), IO tier 1>

15 dispatch sig thread + 53 (libdispatch.dylib + 77534) [0x7fff6fafcede] 1-15 15 \_\_sigsuspend\_nocancel + 10 (libsystem\_kernel.dylib + 20774) [0x7fff6fc73126] 1-15 \*15 ??? (kernel + 7179408) [0xffffff80008d8c90] 1-15

Binary Images:

 0x1046a0000 - ??? autofsd <E20A3A3B-6780-33D3-87AB-0CCB2255304D> /usr/libexec/autofsd 0x7fff6faea000 - 0x7fff6fb23fff libdispatch.dylib (1008.270.1) <97273678-E94C-3C8C-

89F6-2E2020F4B43B> /usr/lib/system/libdispatch.dylib

 0x7fff6fc6e000 - 0x7fff6fc96fff libsystem\_kernel.dylib (4903.271.2) <EA204E3C-870B-30DD-B4AF-D1BB66420D14> /usr/lib/system/libsystem\_kernel.dylib

 \*0xffffff8000200000 - 0xffffff8000bfffff kernel (4903.271.2) <C41337A1-0EC3-3896- A954-A1F85E849D53> /System/Library/Kernels/kernel

Process: awdd [216]

UUID: 94D581CA-04CA-3AA7-8087-D09B74E2AB67

Path:

/System/Library/PrivateFrameworks/WirelessDiagnostics.framework/Support/awdd Architecture: x86\_64 Parent: launchd [1]

UID: 0 Sudden Term: Tracked (allows idle exit) Footprint: 3752 KB Start time: 2019-10-12 07:28:25 -0700

End time: 2019-10-12 07:28:27 -0700

Num samples: 15 (1-15)

Note: 1 idle work queue thread omitted

 Thread 0x530 DispatchQueue 1 15 samples (1-15) priority 4 (base 4) <thread QoS background (requested default), process sudden termination clean, thread darwinbg, process darwinbg, IO tier 2>

15 start + 1 (libdyld.dylib + 91093) [0x7fff6fb3a3d5] 1-15

```
 15 ??? (awdd + 25094) [0x102b3b206] 1-15
```
15 CFRunLoopRun + 40 (CoreFoundation + 236754) [0x7fff43bbecd2] 1-15

15 CFRunLoopRunSpecific + 455 (CoreFoundation + 237246) [0x7fff43bbeebe] 1-15

15 \_\_CFRunLoopRun + 1612 (CoreFoundation + 239452) [0x7fff43bbf75c] 1-15

15 \_\_CFRunLoopServiceMachPort + 328 (CoreFoundation + 242158) [0x7fff43bc01ee] 1-

15

 15 mach\_msg\_trap + 10 (libsystem\_kernel.dylib + 4650) [0x7fff6fc6f22a] 1-15 \*15 ipc mqueue receive continue + 0 (kernel + 1651872) [0xffffff80003934a0] 1-15

Binary Images:

 0x102b35000 - 0x102c18fff awdd (930.11) <94D581CA-04CA-3AA7- 8087-D09B74E2AB67>

/System/Library/PrivateFrameworks/WirelessDiagnostics.framework/Support/awdd 0x7fff43b85000 - 0x7fff43fc9fff com.apple.CoreFoundation 6.9 (1575.19) <B2850F42- CE01-3156-B121-FD4777290C8F>

/System/Library/Frameworks/CoreFoundation.framework/Versions/A/CoreFoundation 0x7fff6fb24000 - 0x7fff6fb50fff libdyld.dylib (655.1.1) <002418CC-AD11-3D10- 865B-015591D24E6C> /usr/lib/system/libdyld.dylib

 0x7fff6fc6e000 - 0x7fff6fc96fff libsystem\_kernel.dylib (4903.271.2) <EA204E3C-870B-30DD-B4AF-D1BB66420D14> /usr/lib/system/libsystem\_kernel.dylib

 \*0xffffff8000200000 - 0xffffff8000bfffff kernel (4903.271.2) <C41337A1-0EC3- 3896-A954-A1F85E849D53> /System/Library/Kernels/kernel

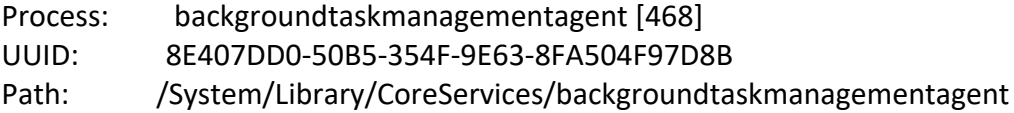

Architecture: x86\_64 Parent: launchd [1] UID: 501 Footprint: 4448 KB Start time: 2019-10-12 07:28:25 -0700 End time: 2019-10-12 07:28:27 -0700 Num samples: 15 (1-15) Note: 1 idle work queue thread omitted

Thread 0x159b DispatchQueue 11 15 samples (1-15) priority 4 (base 4) <thread QoS background (requested default), thread darwinbg, process darwinbg, IO tier 2> 15 dispatch sig thread + 53 (libdispatch.dylib + 77534) [0x7fff6fafcede] 1-15 15 \_\_sigsuspend\_nocancel + 10 (libsystem\_kernel.dylib + 20774) [0x7fff6fc73126] 1-15 \*15 ??? (kernel + 7179408) [0xffffff80008d8c90] 1-15

Binary Images:

 0x10337c000 - ??? backgroundtaskmanagementagent <8E407DD0-50B5- 354F-9E63-8FA504F97D8B> /System/Library/CoreServices/backgroundtaskmanagementagent 0x7fff6faea000 - 0x7fff6fb23fff libdispatch.dylib (1008.270.1) <97273678-E94C-3C8C-89F6-2E2020F4B43B> /usr/lib/system/libdispatch.dylib 0x7fff6fc6e000 - 0x7fff6fc96fff libsystem\_kernel.dylib (4903.271.2) <EA204E3C-870B-

30DD-B4AF-D1BB66420D14> /usr/lib/system/libsystem\_kernel.dylib

```
 *0xffffff8000200000 - 0xffffff8000bfffff kernel (4903.271.2) <C41337A1-0EC3-3896-
A954-A1F85E849D53> /System/Library/Kernels/kernel
```
Process: backupd-helper [73] UUID: 05CC3B6D-3880-31E9-9F2F-963DE752266E Path: /System/Library/CoreServices/backupd.bundle/Contents/Resources/backupdhelper Architecture: x86\_64 Parent: launchd [1] UID: 0 Sudden Term: Tracked Footprint: 2992 KB Start time: 2019-10-12 07:28:25 -0700 End time: 2019-10-12 07:28:27 -0700 Num samples: 15 (1-15) Note: 1 idle work queue thread omitted

 Thread 0x359 DispatchQueue 1 15 samples (1-15) priority 4 (base 4) <thread QoS background (requested background), process sudden termination clean, thread darwinbg, process darwinbg, IO tier 2>

15 start + 1 (libdyld.dylib + 91093) [0x7fff6fb3a3d5] 1-15

15 ??? (backupd-helper + 13288) [0x102b6f3e8] 1-15

15 CFRunLoopRun + 40 (CoreFoundation + 236754) [0x7fff43bbecd2] 1-15

15 CFRunLoopRunSpecific + 455 (CoreFoundation + 237246) [0x7fff43bbeebe] 1-15

15 \_\_CFRunLoopRun + 1612 (CoreFoundation + 239452) [0x7fff43bbf75c] 1-15

15 \_\_CFRunLoopServiceMachPort + 328 (CoreFoundation + 242158) [0x7fff43bc01ee] 1-

15

 15 mach\_msg\_trap + 10 (libsystem\_kernel.dylib + 4650) [0x7fff6fc6f22a] 1-15 \*15 ipc mqueue receive continue + 0 (kernel + 1651872) [0xffffff80003934a0] 1-15

Binary Images:

 0x102b6c000 - 0x102b88fff backupd-helper (283.27) <05CC3B6D-3880-31E9- 9F2F-963DE752266E>

/System/Library/CoreServices/backupd.bundle/Contents/Resources/backupd-helper

 0x7fff43b85000 - 0x7fff43fc9fff com.apple.CoreFoundation 6.9 (1575.19) <B2850F42- CE01-3156-B121-FD4777290C8F>

/System/Library/Frameworks/CoreFoundation.framework/Versions/A/CoreFoundation

 0x7fff6fb24000 - 0x7fff6fb50fff libdyld.dylib (655.1.1) <002418CC-AD11-3D10- 865B-015591D24E6C> /usr/lib/system/libdyld.dylib

 0x7fff6fc6e000 - 0x7fff6fc96fff libsystem\_kernel.dylib (4903.271.2) <EA204E3C-870B-30DD-B4AF-D1BB66420D14> /usr/lib/system/libsystem\_kernel.dylib

 \*0xffffff8000200000 - 0xffffff8000bfffff kernel (4903.271.2) <C41337A1-0EC3- 3896-A954-A1F85E849D53> /System/Library/Kernels/kernel

Process: biokitaggdd [318]

UUID: B2056789-6FB5-35C4-BA1F-E02B26B71230

Path: /usr/libexec/biokitaggdd

Architecture: x86\_64

Parent: launchd [1]

UID: 0

Footprint: 1232 KB

Start time: 2019-10-12 07:28:25 -0700 End time: 2019-10-12 07:28:27 -0700

Num samples: 15 (1-15)

Note: 1 idle work queue thread omitted

Thread 0xa55 DispatchQueue 1 15 samples (1-15) priority 4 (base 4) <thread QoS background (requested background), thread darwinbg, process darwinbg, IO tier 2>

15 start + 1 (libdyld.dylib + 91093) [0x7fff6fb3a3d5] 1-15

15 ??? (biokitaggdd + 6749) [0x102134a5d] 1-15

15 ??? (biokitaggdd + 7530) [0x102134d6a] 1-15

15 -[NSRunLoop(NSRunLoop) run] + 76 (Foundation + 115204) [0x7fff45e23204] 1-15

 15 -[NSRunLoop(NSRunLoop) runMode:beforeDate:] + 280 (Foundation + 115503) [0x7fff45e2332f] 1-15

15 CFRunLoopRunSpecific + 455 (CoreFoundation + 237246) [0x7fff43bbeebe] 1-15

15 \_\_CFRunLoopRun + 1612 (CoreFoundation + 239452) [0x7fff43bbf75c] 1-15

15 \_\_CFRunLoopServiceMachPort + 328 (CoreFoundation + 242158) [0x7fff43bc01ee]

1-15

15 mach msg trap + 10 (libsystem kernel.dylib + 4650)  $[0x7fff6fcf22a]$  1-15 \*15 ipc mqueue receive continue + 0 (kernel + 1651872) [0xffffff80003934a0] 1-15

Binary Images:

 0x102133000 - 0x102138fff biokitaggdd (8.50.1) <B2056789-6FB5-35C4- BA1F-E02B26B71230> /usr/libexec/biokitaggdd

 0x7fff43b85000 - 0x7fff43fc9fff com.apple.CoreFoundation 6.9 (1575.19) <B2850F42- CE01-3156-B121-FD4777290C8F>

/System/Library/Frameworks/CoreFoundation.framework/Versions/A/CoreFoundation

 0x7fff45e07000 - 0x7fff461b4fff com.apple.Foundation 6.9 (1575.19) <A85BF812- B784-36B9-89BB-E29772B0708C>

/System/Library/Frameworks/Foundation.framework/Versions/C/Foundation

 0x7fff6fb24000 - 0x7fff6fb50fff libdyld.dylib (655.1.1) <002418CC-AD11-3D10- 865B-015591D24E6C> /usr/lib/system/libdyld.dylib

 0x7fff6fc6e000 - 0x7fff6fc96fff libsystem\_kernel.dylib (4903.271.2) <EA204E3C-870B-30DD-B4AF-D1BB66420D14> /usr/lib/system/libsystem\_kernel.dylib

 \*0xffffff8000200000 - 0xffffff8000bfffff kernel (4903.271.2) <C41337A1-0EC3- 3896-A954-A1F85E849D53> /System/Library/Kernels/kernel

Process: biometrickitd [317]

UUID: 8FE6DCA7-03A4-338A-8FF4-CA2DFC8C6FB8

Path: /usr/libexec/biometrickitd

Architecture: x86\_64

Parent: launchd [1]

UID: 0

Sudden Term: Tracked (allows idle exit)

Footprint: 2400 KB

Start time: 2019-10-12 07:28:25 -0700

End time: 2019-10-12 07:28:27 -0700

Num samples: 15 (1-15)

Note: 1 idle work queue thread omitted

Thread 0xa4e DispatchQueue 1 15 samples (1-15) priority 31 (base 31) <thread QoS default (requested default), process sudden termination clean, IO tier 0> 15 start + 1 (libdyld.dylib + 91093) [0x7fff6fb3a3d5] 1-15 15 ??? (biometrickitd + 323228) [0x1076bee9c] 1-15 15 -[NSRunLoop(NSRunLoop) run] + 76 (Foundation + 115204) [0x7fff45e23204] 1-15

 15 -[NSRunLoop(NSRunLoop) runMode:beforeDate:] + 280 (Foundation + 115503) [0x7fff45e2332f] 1-15

15 CFRunLoopRunSpecific + 455 (CoreFoundation + 237246) [0x7fff43bbeebe] 1-15

15 \_\_CFRunLoopRun + 1612 (CoreFoundation + 239452) [0x7fff43bbf75c] 1-15

15 \_\_CFRunLoopServiceMachPort + 328 (CoreFoundation + 242158) [0x7fff43bc01ee]

1-15

15 mach msg trap + 10 (libsystem kernel.dylib + 4650)  $[0x7ffff6fc6f22a]$  1-15 \*15 ipc mqueue receive continue + 0 (kernel + 1651872) [0xffffff80003934a0] 1-15

Binary Images:

 0x107670000 - 0x1076f9fff biometrickitd (496.260.5) <8FE6DCA7-03A4-338A-8FF4-CA2DFC8C6FB8> /usr/libexec/biometrickitd

 0x7fff43b85000 - 0x7fff43fc9fff com.apple.CoreFoundation 6.9 (1575.19) <B2850F42- CE01-3156-B121-FD4777290C8F>

/System/Library/Frameworks/CoreFoundation.framework/Versions/A/CoreFoundation

 0x7fff45e07000 - 0x7fff461b4fff com.apple.Foundation 6.9 (1575.19) <A85BF812- B784-36B9-89BB-E29772B0708C>

/System/Library/Frameworks/Foundation.framework/Versions/C/Foundation

 0x7fff6fb24000 - 0x7fff6fb50fff libdyld.dylib (655.1.1) <002418CC-AD11-3D10- 865B-015591D24E6C> /usr/lib/system/libdyld.dylib

 0x7fff6fc6e000 - 0x7fff6fc96fff libsystem\_kernel.dylib (4903.271.2) <EA204E3C-870B-30DD-B4AF-D1BB66420D14> /usr/lib/system/libsystem\_kernel.dylib

 \*0xffffff8000200000 - 0xffffff8000bfffff kernel (4903.271.2) <C41337A1-0EC3- 3896-A954-A1F85E849D53> /System/Library/Kernels/kernel

Process: bird [472]

UUID: A2507C89-D110-35AD-A37A-B4B08DDC2EF3

Path:

/System/Library/PrivateFrameworks/CloudDocsDaemon.framework/Versions/A/Support/bird Architecture: x86\_64

Parent: launchd [1]

UID: 501

Sudden Term: Tracked (allows idle exit)

Footprint: 7536 KB

Start time: 2019-10-12 07:28:25 -0700

End time: 2019-10-12 07:28:27 -0700

Num samples: 15 (1-15)

Note: 1 idle work queue thread omitted

Thread 0x15c0 DispatchQueue 1 15 samples (1-15) priority 4 (base 4) <thread QoS background (requested default), process sudden termination clean, thread darwinbg, process darwinbg, IO tier 2>

15 start + 1 (libdyld.dylib + 91093) [0x7fff6fb3a3d5] 1-15

15 ??? (bird + 5944) [0x10b949738] 1-15

 15 -[NSRunLoop(NSRunLoop) run] + 76 (Foundation + 115204) [0x7fff45e23204] 1-15 15 -[NSRunLoop(NSRunLoop) runMode:beforeDate:] + 280 (Foundation + 115503) [0x7fff45e2332f] 1-15 15 CFRunLoopRunSpecific + 455 (CoreFoundation + 237246) [0x7fff43bbeebe] 1-15 15 \_\_CFRunLoopRun + 1612 (CoreFoundation + 239452) [0x7fff43bbf75c] 1-15 15 \_\_CFRunLoopServiceMachPort + 328 (CoreFoundation + 242158) [0x7fff43bc01ee] 1-15 15 mach\_msg\_trap + 10 (libsystem\_kernel.dylib + 4650) [0x7fff6fc6f22a] 1-15  $*15$  ipc mqueue receive continue + 0 (kernel + 1651872) [0xffffff80003934a0] 1-15 Binary Images: 0x10b948000 - 0x10b949fff bird (575.302) <A2507C89-D110-35AD-A37A-B4B08DDC2EF3> /System/Library/PrivateFrameworks/CloudDocsDaemon.framework/Versions/A/Support/bird 0x7fff43b85000 - 0x7fff43fc9fff com.apple.CoreFoundation 6.9 (1575.19) <B2850F42- CE01-3156-B121-FD4777290C8F> /System/Library/Frameworks/CoreFoundation.framework/Versions/A/CoreFoundation 0x7fff45e07000 - 0x7fff461b4fff com.apple.Foundation 6.9 (1575.19) <A85BF812- B784-36B9-89BB-E29772B0708C> /System/Library/Frameworks/Foundation.framework/Versions/C/Foundation 0x7fff6fb24000 - 0x7fff6fb50fff libdyld.dylib (655.1.1) <002418CC-AD11-3D10- 865B-015591D24E6C> /usr/lib/system/libdyld.dylib 0x7fff6fc6e000 - 0x7fff6fc96fff libsystem\_kernel.dylib (4903.271.2) <EA204E3C-870B-30DD-B4AF-D1BB66420D14> /usr/lib/system/libsystem\_kernel.dylib \*0xffffff8000200000 - 0xffffff8000bfffff kernel (4903.271.2) <C41337A1-0EC3- 3896-A954-A1F85E849D53> /System/Library/Kernels/kernel

Process: bluetoothd [105] UUID: 310A8C76-CEB5-30A8-B513-ED98A4980831 Path: /usr/sbin/bluetoothd Architecture: x86\_64 Parent: launchd [1] UID: 0 Sudden Term: Tracked Footprint: 5204 KB Start time: 2019-10-12 07:28:25 -0700 End time: 2019-10-12 07:28:27 -0700 Num samples: 15 (1-15) Note: 1 idle work queue thread omitted

 Thread 0x36a DispatchQueue 1 15 samples (1-15) priority 31 (base 31) <thread QoS default (requested default), process sudden termination clean, IO tier 0>

15 start + 1 (libdyld.dylib + 91093) [0x7fff6fb3a3d5] 1-15

15 ??? (bluetoothd + 1030183) [0x108848827] 1-15

 15 -[NSRunLoop(NSRunLoop) run] + 76 (Foundation + 115204) [0x7fff45e23204] 1-15 15 -[NSRunLoop(NSRunLoop) runMode:beforeDate:] + 280 (Foundation + 115503) [0x7fff45e2332f] 1-15

15 CFRunLoopRunSpecific + 455 (CoreFoundation + 237246) [0x7fff43bbeebe] 1-15

15 \_\_CFRunLoopRun + 1612 (CoreFoundation + 239452) [0x7fff43bbf75c] 1-15

15 \_\_CFRunLoopServiceMachPort + 328 (CoreFoundation + 242158) [0x7fff43bc01ee]

1-15

 15 mach\_msg\_trap + 10 (libsystem\_kernel.dylib + 4650) [0x7fff6fc6f22a] 1-15  $*15$  ipc mqueue receive continue + 0 (kernel + 1651872) [0xffffff80003934a0] 1-15

 Thread 0x9e3 Thread name "com.apple.CFSocket.private" 15 samples (1-15) priority 31 (base 31)

 <thread QoS default (requested default), process sudden termination clean, IO tier 0> 15 thread\_start + 13 (libsystem\_pthread.dylib + 9229) [0x7fff6fd2d40d] 1-15

15 \_pthread\_start + 66 (libsystem\_pthread.dylib + 25161) [0x7fff6fd31249] 1-15

15 \_pthread\_body + 126 (libsystem\_pthread.dylib + 13035) [0x7fff6fd2e2eb] 1-15

15 \_\_select + 10 (libsystem\_kernel.dylib + 34330) [0x7fff6fc7661a] 1-15

\*15 ??? (kernel + 7179408) [0xffffff80008d8c90] 1-15

Binary Images:

 0x10874d000 - 0x108a12fff bluetoothd (6014.1.3) <310A8C76-CEB5-30A8- B513-ED98A4980831> /usr/sbin/bluetoothd

 0x7fff43b85000 - 0x7fff43fc9fff com.apple.CoreFoundation 6.9 (1575.19) <B2850F42- CE01-3156-B121-FD4777290C8F>

/System/Library/Frameworks/CoreFoundation.framework/Versions/A/CoreFoundation 0x7fff45e07000 - 0x7fff461b4fff com.apple.Foundation 6.9 (1575.19) <A85BF812- B784-36B9-89BB-E29772B0708C>

/System/Library/Frameworks/Foundation.framework/Versions/C/Foundation

 0x7fff6fb24000 - 0x7fff6fb50fff libdyld.dylib (655.1.1) <002418CC-AD11-3D10- 865B-015591D24E6C> /usr/lib/system/libdyld.dylib

 0x7fff6fc6e000 - 0x7fff6fc96fff libsystem\_kernel.dylib (4903.271.2) <EA204E3C-870B-30DD-B4AF-D1BB66420D14> /usr/lib/system/libsystem\_kernel.dylib

 0x7fff6fd2b000 - 0x7fff6fd35fff libsystem\_pthread.dylib (330.250.2) <2D5C08FF-484F-3D59-9132-CE1DCB3F76D7> /usr/lib/system/libsystem\_pthread.dylib

 \*0xffffff8000200000 - 0xffffff8000bfffff kernel (4903.271.2) <C41337A1-0EC3- 3896-A954-A1F85E849D53> /System/Library/Kernels/kernel

Process: bootinstalld [351]

UUID: 79EE1D34-E530-3ACA-8BEE-87566ECE88A9

Path: /usr/libexec/bootinstalld

Architecture: x86\_64

Parent: launchd [1] UID: 0 Sudden Term: Tracked (allows idle exit) Footprint: 2592 KB Start time: 2019-10-12 07:28:25 -0700 End time: 2019-10-12 07:28:27 -0700 Num samples: 15 (1-15) Note: 1 idle work queue thread omitted Thread 0xb97 DispatchQueue 1 15 samples (1-15) priority 20 (base 20) <thread QoS utility (requested utility), process sudden termination clean, timers tier 3 (coalesced), IO tier 1> 15 start + 1 (libdyld.dylib + 91093) [0x7fff6fb3a3d5] 1-15 15 ??? (bootinstalld + 20152) [0x10c884eb8] 1-15 15 -[NSRunLoop(NSRunLoop) run] + 76 (Foundation + 115204) [0x7fff45e23204] 1-15 15 -[NSRunLoop(NSRunLoop) runMode:beforeDate:] + 280 (Foundation + 115503) [0x7fff45e2332f] 1-15 15 CFRunLoopRunSpecific + 455 (CoreFoundation + 237246) [0x7fff43bbeebe] 1-15 15 \_\_CFRunLoopRun + 1612 (CoreFoundation + 239452) [0x7fff43bbf75c] 1-15 15 \_\_CFRunLoopServiceMachPort + 328 (CoreFoundation + 242158) [0x7fff43bc01ee] 1-15 15 mach msg trap + 10 (libsystem kernel.dylib + 4650)  $[0x7fff6fcf22a]$  1-15 \*15 ipc mqueue receive continue + 0 (kernel + 1651872) [0xffffff80003934a0] 1-15 Binary Images: 0x10c880000 - 0x10c886fff bootinstalld (507) <79EE1D34-E530-3ACA-8BEE-87566ECE88A9> /usr/libexec/bootinstalld 0x7fff43b85000 - 0x7fff43fc9fff com.apple.CoreFoundation 6.9 (1575.19) <B2850F42- CE01-3156-B121-FD4777290C8F> /System/Library/Frameworks/CoreFoundation.framework/Versions/A/CoreFoundation 0x7fff45e07000 - 0x7fff461b4fff com.apple.Foundation 6.9 (1575.19) <A85BF812- B784-36B9-89BB-E29772B0708C> /System/Library/Frameworks/Foundation.framework/Versions/C/Foundation 0x7fff6fb24000 - 0x7fff6fb50fff libdyld.dylib (655.1.1) <002418CC-AD11-3D10- 865B-015591D24E6C> /usr/lib/system/libdyld.dylib 0x7fff6fc6e000 - 0x7fff6fc96fff libsystem\_kernel.dylib (4903.271.2) <EA204E3C-870B-30DD-B4AF-D1BB66420D14> /usr/lib/system/libsystem\_kernel.dylib \*0xffffff8000200000 - 0xffffff8000bfffff kernel (4903.271.2) <C41337A1-0EC3- 3896-A954-A1F85E849D53> /System/Library/Kernels/kernel

Process: bosUpdateProxy [233] UUID: AF4025FC-F698-3A88-B810-3ED3718242A3 Path:

/System/Library/PrivateFrameworks/BridgeOSSoftwareUpdate.framework/Support/bosUpdate Proxy

Architecture: x86\_64 Parent: launchd [1] UID: 200 Sudden Term: Tracked (allows idle exit) Footprint: 1264 KB Start time: 2019-10-12 07:28:25 -0700 End time: 2019-10-12 07:28:27 -0700 Num samples: 15 (1-15) Note: 1 idle work queue thread omitted

Thread 0x634 DispatchQueue 11 15 samples (1-15) priority 4 (base 4) <thread QoS background (requested default), process sudden termination clean, thread darwinbg, process darwinbg, IO tier 2>

15 dispatch sig thread + 53 (libdispatch.dylib + 77534) [0x7fff6fafcede] 1-15 15 \_\_sigsuspend\_nocancel + 10 (libsystem\_kernel.dylib + 20774) [0x7fff6fc73126] 1-15 \*15 ??? (kernel + 7179408) [0xffffff80008d8c90] 1-15

Binary Images:

 0x10563f000 - ??? bosUpdateProxy <AF4025FC-F698-3A88-B810- 3ED3718242A3>

/System/Library/PrivateFrameworks/BridgeOSSoftwareUpdate.framework/Support/bosUpdate Proxy

 0x7fff6faea000 - 0x7fff6fb23fff libdispatch.dylib (1008.270.1) <97273678-E94C-3C8C-89F6-2E2020F4B43B> /usr/lib/system/libdispatch.dylib

 0x7fff6fc6e000 - 0x7fff6fc96fff libsystem\_kernel.dylib (4903.271.2) <EA204E3C-870B-30DD-B4AF-D1BB66420D14> /usr/lib/system/libsystem\_kernel.dylib

 \*0xffffff8000200000 - 0xffffff8000bfffff kernel (4903.271.2) <C41337A1-0EC3-3896- A954-A1F85E849D53> /System/Library/Kernels/kernel

Process: CalendarAgent [500] UUID: 7D9B4792-C2EE-37F9-AC03-49DCE1AB498F Path: /System/Library/PrivateFrameworks/CalendarAgent.framework/Executables/CalendarAgent Architecture: x86\_64 Parent: launchd [1] UID: 501 Sudden Term: Tracked (allows idle exit) Footprint: 35.58 MB Start time: 2019-10-12 07:28:25 -0700 End time: 2019-10-12 07:28:27 -0700

Num samples: 15 (1-15)

Note: 1 idle work queue thread omitted

Thread 0x16ab DispatchQueue 1 15 samples (1-15) priority 4 (base 4) <thread QoS background (requested default), process sudden termination clean, thread darwinbg, process darwinbg, IO tier 2>

15 start + 1 (libdyld.dylib + 91093) [0x7fff6fb3a3d5] 1-15

15 ??? (CalendarAgent + 5996) [0x10908676c] 1-15

15 CFRunLoopRunSpecific + 455 (CoreFoundation + 237246) [0x7fff43bbeebe] 1-15

15 \_\_CFRunLoopRun + 1612 (CoreFoundation + 239452) [0x7fff43bbf75c] 1-15

15 \_\_CFRunLoopServiceMachPort + 328 (CoreFoundation + 242158) [0x7fff43bc01ee] 1-

15

15 mach msg trap + 10 (libsystem kernel.dylib + 4650)  $[0x7ffff6fc6f22a]$  1-15  $*15$  ipc mqueue receive continue + 0 (kernel + 1651872) [0xffffff80003934a0] 1-15

 Thread 0x1c38 Thread name "com.apple.NSURLConnectionLoader" 15 samples (1- 15) priority 4 (base 4)

 <thread QoS background (requested default), process sudden termination clean, thread darwinbg, process darwinbg, IO tier 2>

15 thread\_start + 13 (libsystem\_pthread.dylib + 9229) [0x7fff6fd2d40d] 1-15

15 \_pthread\_start + 66 (libsystem\_pthread.dylib + 25161) [0x7fff6fd31249] 1-15

15 \_pthread\_body + 126 (libsystem\_pthread.dylib + 13035) [0x7fff6fd2e2eb] 1-15

15 \_\_NSThread\_\_start\_\_ + 1194 (Foundation + 74002) [0x7fff45e19112] 1-15

 15 -[\_\_CoreSchedulingSetRunnable runForever] + 210 (CFNetwork + 316288) [0x7fff42aa5380] 1-15

15 CFRunLoopRunSpecific + 455 (CoreFoundation + 237246) [0x7fff43bbeebe] 1-15

15 \_\_CFRunLoopRun + 1612 (CoreFoundation + 239452) [0x7fff43bbf75c] 1-15

15 \_\_CFRunLoopServiceMachPort + 328 (CoreFoundation + 242158) [0x7fff43bc01ee]

1-15

 15 mach\_msg\_trap + 10 (libsystem\_kernel.dylib + 4650) [0x7fff6fc6f22a] 1-15 \*15 ipc mqueue receive continue + 0 (kernel + 1651872) [0xffffff80003934a0] 1-15

Binary Images:

 0x109085000 - 0x109086fff CalendarAgent (416.5.1) <7D9B4792-C2EE-37F9- AC03-49DCE1AB498F>

/System/Library/PrivateFrameworks/CalendarAgent.framework/Executables/CalendarAgent 0x7fff42a58000 - 0x7fff42df9fff com.apple.CFNetwork 978.0.7 (978.0.7) <B2133D0D-1399-3F17-80F0-313E3A241C89>

/System/Library/Frameworks/CFNetwork.framework/Versions/A/CFNetwork

 0x7fff43b85000 - 0x7fff43fc9fff com.apple.CoreFoundation 6.9 (1575.19) <B2850F42- CE01-3156-B121-FD4777290C8F>

/System/Library/Frameworks/CoreFoundation.framework/Versions/A/CoreFoundation

 0x7fff45e07000 - 0x7fff461b4fff com.apple.Foundation 6.9 (1575.19) <A85BF812- B784-36B9-89BB-E29772B0708C>

/System/Library/Frameworks/Foundation.framework/Versions/C/Foundation

 0x7fff6fb24000 - 0x7fff6fb50fff libdyld.dylib (655.1.1) <002418CC-AD11-3D10- 865B-015591D24E6C> /usr/lib/system/libdyld.dylib

 0x7fff6fc6e000 - 0x7fff6fc96fff libsystem\_kernel.dylib (4903.271.2) <EA204E3C-870B-30DD-B4AF-D1BB66420D14> /usr/lib/system/libsystem\_kernel.dylib

 0x7fff6fd2b000 - 0x7fff6fd35fff libsystem\_pthread.dylib (330.250.2) <2D5C08FF-484F-3D59-9132-CE1DCB3F76D7> /usr/lib/system/libsystem\_pthread.dylib

```
 *0xffffff8000200000 - 0xffffff8000bfffff kernel (4903.271.2) <C41337A1-0EC3-
3896-A954-A1F85E849D53> /System/Library/Kernels/kernel
```

```
Process: CallHistoryPluginHelper [628]
```
UUID: 9D3403B0-6DC7-3269-A693-F382F13F1521

Path:

/System/Library/PrivateFrameworks/CallHistory.framework/Support/CallHistoryPluginHelper Architecture: x86\_64

Parent: launchd [1]

UID: 501

Sudden Term: Tracked (allows idle exit)

Footprint: 6392 KB

Start time: 2019-10-12 07:28:25 -0700

End time: 2019-10-12 07:28:27 -0700

Num samples: 15 (1-15)

Note: 1 idle work queue thread omitted

Thread 0x1b56 DispatchQueue 1 15 samples (1-15) priority 4 (base 4) <thread QoS background (requested default), process sudden termination clean, thread darwinbg, process darwinbg, IO tier 2>

15 start + 1 (libdyld.dylib + 91093) [0x7fff6fb3a3d5] 1-15

15 ??? (CallHistoryPluginHelper + 5391) [0x10d87450f] 1-15

 15 -[NSRunLoop(NSRunLoop) run] + 76 (Foundation + 115204) [0x7fff45e23204] 1-15 15 -[NSRunLoop(NSRunLoop) runMode:beforeDate:] + 280 (Foundation + 115503) [0x7fff45e2332f] 1-15

15 CFRunLoopRunSpecific + 455 (CoreFoundation + 237246) [0x7fff43bbeebe] 1-15

15 \_\_CFRunLoopRun + 1612 (CoreFoundation + 239452) [0x7fff43bbf75c] 1-15

15 \_\_CFRunLoopServiceMachPort + 328 (CoreFoundation + 242158) [0x7fff43bc01ee]

1-15

 15 mach\_msg\_trap + 10 (libsystem\_kernel.dylib + 4650) [0x7fff6fc6f22a] 1-15  $*15$  ipc mqueue receive continue + 0 (kernel + 1651872) [0xffffff80003934a0] 1-15

Binary Images:
0x10d873000 - 0x10d874fff CallHistoryPluginHelper (870.6) <9D3403B0-6DC7- 3269-A693-F382F13F1521>

/System/Library/PrivateFrameworks/CallHistory.framework/Support/CallHistoryPluginHelper 0x7fff43b85000 - 0x7fff43fc9fff com.apple.CoreFoundation 6.9 (1575.19) <B2850F42- CE01-3156-B121-FD4777290C8F>

/System/Library/Frameworks/CoreFoundation.framework/Versions/A/CoreFoundation

 0x7fff45e07000 - 0x7fff461b4fff com.apple.Foundation 6.9 (1575.19) <A85BF812- B784-36B9-89BB-E29772B0708C>

/System/Library/Frameworks/Foundation.framework/Versions/C/Foundation

 0x7fff6fb24000 - 0x7fff6fb50fff libdyld.dylib (655.1.1) <002418CC-AD11-3D10- 865B-015591D24E6C> /usr/lib/system/libdyld.dylib

 0x7fff6fc6e000 - 0x7fff6fc96fff libsystem\_kernel.dylib (4903.271.2) <EA204E3C-870B-30DD-B4AF-D1BB66420D14> /usr/lib/system/libsystem\_kernel.dylib

 \*0xffffff8000200000 - 0xffffff8000bfffff kernel (4903.271.2) <C41337A1-0EC3- 3896-A954-A1F85E849D53> /System/Library/Kernels/kernel

Process: callservicesd [488]

UUID: 6A1700D7-15BA-360B-A705-9CCDA8F56D26

Path: /System/Library/PrivateFrameworks/TelephonyUtilities.framework/callservicesd Architecture: x86\_64

Parent: launchd [1]

UID: 501

Sudden Term: Tracked (allows idle exit)

Footprint: 75.50 MB

Start time: 2019-10-12 07:28:25 -0700

End time: 2019-10-12 07:28:27 -0700

Num samples: 15 (1-15)

Note: 1 idle work queue thread omitted

Thread 0x165e DispatchQueue 1 15 samples (1-15) priority 4 (base 4) <thread QoS background (requested default), process sudden termination clean, thread darwinbg, process darwinbg, IO tier 2>

15 start + 1 (libdyld.dylib + 91093) [0x7fff6fb3a3d5] 1-15

15 ??? (callservicesd + 1140624) [0x102fed790] 1-15

 15 -[NSRunLoop(NSRunLoop) run] + 76 (Foundation + 115204) [0x7fff45e23204] 1-15 15 -[NSRunLoop(NSRunLoop) runMode:beforeDate:] + 280 (Foundation + 115503)

[0x7fff45e2332f] 1-15

15 CFRunLoopRunSpecific + 455 (CoreFoundation + 237246) [0x7fff43bbeebe] 1-15

```
 15 __CFRunLoopRun + 1612 (CoreFoundation + 239452) [0x7fff43bbf75c] 1-15
```
15 \_\_CFRunLoopServiceMachPort + 328 (CoreFoundation + 242158) [0x7fff43bc01ee]

1-15

 15 mach\_msg\_trap + 10 (libsystem\_kernel.dylib + 4650) [0x7fff6fc6f22a] 1-15 \*15 ipc mqueue receive continue + 0 (kernel + 1651872) [0xffffff80003934a0] 1-15 Binary Images:

 0x102ed7000 - 0x10308cfff callservicesd (977.41) <6A1700D7-15BA-360B-A705-9CCDA8F56D26> /System/Library/PrivateFrameworks/TelephonyUtilities.framework/callservicesd

 0x7fff43b85000 - 0x7fff43fc9fff com.apple.CoreFoundation 6.9 (1575.19) <B2850F42- CE01-3156-B121-FD4777290C8F>

/System/Library/Frameworks/CoreFoundation.framework/Versions/A/CoreFoundation

 0x7fff45e07000 - 0x7fff461b4fff com.apple.Foundation 6.9 (1575.19) <A85BF812- B784-36B9-89BB-E29772B0708C>

/System/Library/Frameworks/Foundation.framework/Versions/C/Foundation

 0x7fff6fb24000 - 0x7fff6fb50fff libdyld.dylib (655.1.1) <002418CC-AD11-3D10- 865B-015591D24E6C> /usr/lib/system/libdyld.dylib

 0x7fff6fc6e000 - 0x7fff6fc96fff libsystem\_kernel.dylib (4903.271.2) <EA204E3C-870B-30DD-B4AF-D1BB66420D14> /usr/lib/system/libsystem\_kernel.dylib

 \*0xffffff8000200000 - 0xffffff8000bfffff kernel (4903.271.2) <C41337A1-0EC3- 3896-A954-A1F85E849D53> /System/Library/Kernels/kernel

Process: CalNCService [564]

UUID: 2E0EDC39-AEE1-38B0-A471-2788866DD2DF

Path:

/System/Library/PrivateFrameworks/CalendarNotification.framework/Versions/A/XPCServices/ CalNCService.xpc/Contents/MacOS/CalNCService

Architecture: x86\_64

Parent: launchd [1]

Responsible: CalendarAgent [500]

UID: 501

Sudden Term: Tracked (allows idle exit)

Footprint: 32.50 MB

Start time: 2019-10-12 07:28:25 -0700

End time: 2019-10-12 07:28:27 -0700

Num samples: 15 (1-15)

CPU Time: <0.001s (576.6K cycles, 236.9K instructions, 2.43c/i)

Note: 1 idle work queue thread omitted

Thread 0x17f4 DispatchQueue 1 15 samples (1-15) priority 4 (base 4) cpu time <0.001s (395.3K cycles, 184.4K instructions, 2.14c/i) <thread QoS background (requested default), process sudden termination clean, thread darwinbg, process darwinbg, IO tier 2> 15 start + 1 (libdyld.dylib + 91093) [0x7fff6fb3a3d5] 1-15 15 main + 111 (CalNCService + 49022) [0x10a64ef7e] 1-15 15 -[NSXPCListener resume] + 162 (Foundation + 166890) [0x7fff45e2fbea] 1-15 15 xpc\_main + 433 (libxpc.dylib + 68473) [0x7fff6fd72b79] 1-15

 15 \_xpc\_objc\_main + 552 (libxpc.dylib + 69751) [0x7fff6fd73077] 1-15 15 -[NSRunLoop(NSRunLoop) run] + 76 (Foundation + 115204) [0x7fff45e23204] 1-15 15 -[NSRunLoop(NSRunLoop) runMode:beforeDate:] + 280 (Foundation + 115503) [0x7fff45e2332f] 1-15 15 CFRunLoopRunSpecific + 455 (CoreFoundation + 237246) [0x7fff43bbeebe] 1-15 15 \_\_CFRunLoopRun + 1612 (CoreFoundation + 239452) [0x7fff43bbf75c] 1-15 15 \_\_CFRunLoopServiceMachPort + 328 (CoreFoundation + 242158) [0x7fff43bc01ee] 1-15 15 mach\_msg\_trap + 10 (libsystem\_kernel.dylib + 4650) [0x7fff6fc6f22a] 1-15  $*15$  ipc mqueue receive continue + 0 (kernel + 1651872) [Oxffffff80003934a0] 1-15 Binary Images: 0x10a643000 - 0x10a652fff com.apple.CalendarNotification.CalNCService 1.0 (585.3.1) <2E0EDC39-AEE1-38B0-A471-2788866DD2DF> /System/Library/PrivateFrameworks/CalendarNotification.framework/Versions/A/XPCServices/ CalNCService.xpc/Contents/MacOS/CalNCService 0x7fff43b85000 - 0x7fff43fc9fff com.apple.CoreFoundation 6.9 (1575.19) <B2850F42-CE01-3156-B121-FD4777290C8F> /System/Library/Frameworks/CoreFoundation.framework/Versions/A/CoreFoundation 0x7fff45e07000 - 0x7fff461b4fff com.apple.Foundation 6.9 (1575.19) <A85BF812-B784-36B9-89BB-E29772B0708C> /System/Library/Frameworks/Foundation.framework/Versions/C/Foundation 0x7fff6fb24000 - 0x7fff6fb50fff libdyld.dylib (655.1.1) <002418CC-AD11-3D10-865B-015591D24E6C> /usr/lib/system/libdyld.dylib 0x7fff6fc6e000 - 0x7fff6fc96fff libsystem\_kernel.dylib (4903.271.2) <EA204E3C-870B-30DD-B4AF-D1BB66420D14> /usr/lib/system/libsystem\_kernel.dylib 0x7fff6fd62000 - 0x7fff6fd91fff libxpc.dylib (1336.261.2) <7DEE2300- 6D8E-3C00-9C63-E3E80D56B0C4> /usr/lib/system/libxpc.dylib \*0xffffff8000200000 - 0xffffff8000bfffff kernel (4903.271.2) <C41337A1- 0EC3-3896-A954-A1F85E849D53> /System/Library/Kernels/kernel

Process: captiveagent [313] UUID: E1C27CCE-BF90-3F79-8144-E1CF0900320A Path: /usr/libexec/captiveagent Architecture: x86\_64 Parent: launchd [1] UID: 258 Sudden Term: Tracked (allows idle exit) Footprint: 2980 KB Start time: 2019-10-12 07:28:25 -0700 End time: 2019-10-12 07:28:27 -0700 Num samples: 15 (1-15)

Note: 1 idle work queue thread omitted

Thread 0x9e7 DispatchQueue 1 15 samples (1-15) priority 4 (base 4) <thread QoS background (requested default), process sudden termination clean, thread darwinbg, process darwinbg, IO tier 2>

15 start + 1 (libdyld.dylib + 91093) [0x7fff6fb3a3d5] 1-15

15 ??? (captiveagent + 6435) [0x104fd4923] 1-15

15 CFRunLoopRun + 40 (CoreFoundation + 236754) [0x7fff43bbecd2] 1-15

15 CFRunLoopRunSpecific + 455 (CoreFoundation + 237246) [0x7fff43bbeebe] 1-15

15 \_\_CFRunLoopRun + 1612 (CoreFoundation + 239452) [0x7fff43bbf75c] 1-15

15 \_\_CFRunLoopServiceMachPort + 328 (CoreFoundation + 242158) [0x7fff43bc01ee] 1-

15

15 mach msg trap + 10 (libsystem kernel.dylib + 4650)  $[0x7ffff6fc6f22a]$  1-15 \*15 ipc mqueue receive continue + 0 (kernel + 1651872) [0xffffff80003934a0] 1-15

 Thread 0x9f3 Thread name "com.apple.NSURLConnectionLoader" 15 samples (1-15) priority 4 (base 4)

 <thread QoS background (requested default), process sudden termination clean, thread darwinbg, process darwinbg, IO tier 2>

15 thread\_start + 13 (libsystem\_pthread.dylib + 9229) [0x7fff6fd2d40d] 1-15

15 \_pthread\_start + 66 (libsystem\_pthread.dylib + 25161) [0x7fff6fd31249] 1-15

15 \_pthread\_body + 126 (libsystem\_pthread.dylib + 13035) [0x7fff6fd2e2eb] 1-15

15 \_\_NSThread\_\_start\_\_ + 1194 (Foundation + 74002) [0x7fff45e19112] 1-15

 15 -[\_\_CoreSchedulingSetRunnable runForever] + 210 (CFNetwork + 316288) [0x7fff42aa5380] 1-15

15 CFRunLoopRunSpecific + 455 (CoreFoundation + 237246) [0x7fff43bbeebe] 1-15

15 \_\_CFRunLoopRun + 1612 (CoreFoundation + 239452) [0x7fff43bbf75c] 1-15

15 \_\_CFRunLoopServiceMachPort + 328 (CoreFoundation + 242158) [0x7fff43bc01ee]

1-15

 15 mach\_msg\_trap + 10 (libsystem\_kernel.dylib + 4650) [0x7fff6fc6f22a] 1-15 \*15 ipc mqueue receive continue + 0 (kernel + 1651872) [0xffffff80003934a0] 1-15

 Thread 0xa44 Thread name "com.apple.CFSocket.private" 15 samples (1-15) priority 4 (base 4)

 <thread QoS background (requested default), process sudden termination clean, thread darwinbg, process darwinbg, IO tier 2>

15 thread\_start + 13 (libsystem\_pthread.dylib + 9229) [0x7fff6fd2d40d] 1-15

15 \_pthread\_start + 66 (libsystem\_pthread.dylib + 25161) [0x7fff6fd31249] 1-15

15 \_pthread\_body + 126 (libsystem\_pthread.dylib + 13035) [0x7fff6fd2e2eb] 1-15

15 \_\_select + 10 (libsystem\_kernel.dylib + 34330) [0x7fff6fc7661a] 1-15

\*15 ??? (kernel + 7179408) [0xffffff80008d8c90] 1-15

Binary Images:

```
 0x104fd3000 - 0x104fdafff captiveagent (355.270.2) <E1C27CCE-BF90-3F79-
8144-E1CF0900320A> /usr/libexec/captiveagent
     0x7fff42a58000 - 0x7fff42df9fff com.apple.CFNetwork 978.0.7 (978.0.7) <B2133D0D-
1399-3F17-80F0-313E3A241C89> 
/System/Library/Frameworks/CFNetwork.framework/Versions/A/CFNetwork
     0x7fff43b85000 - 0x7fff43fc9fff com.apple.CoreFoundation 6.9 (1575.19) <B2850F42-
CE01-3156-B121-FD4777290C8F> 
/System/Library/Frameworks/CoreFoundation.framework/Versions/A/CoreFoundation
     0x7fff45e07000 - 0x7fff461b4fff com.apple.Foundation 6.9 (1575.19) <A85BF812-
B784-36B9-89BB-E29772B0708C> 
/System/Library/Frameworks/Foundation.framework/Versions/C/Foundation
     0x7fff6fb24000 - 0x7fff6fb50fff libdyld.dylib (655.1.1) <002418CC-AD11-3D10-
865B-015591D24E6C> /usr/lib/system/libdyld.dylib
     0x7fff6fc6e000 - 0x7fff6fc96fff libsystem_kernel.dylib (4903.271.2) <EA204E3C-870B-
30DD-B4AF-D1BB66420D14> /usr/lib/system/libsystem_kernel.dylib
     0x7fff6fd2b000 - 0x7fff6fd35fff libsystem_pthread.dylib (330.250.2) <2D5C08FF-484F-
3D59-9132-CE1DCB3F76D7> /usr/lib/system/libsystem_pthread.dylib
  *0xffffff8000200000 - 0xffffff8000bfffff kernel (4903.271.2) <C41337A1-0EC3-
```

```
3896-A954-A1F85E849D53> /System/Library/Kernels/kernel
```
Process: cdpd [506]

UUID: 32D711F1-6EE4-3E50-9610-1E0D43DC06BD

Path:

/System/Library/PrivateFrameworks/CoreCDP.framework/Versions/A/Resources/cdpd Architecture: x86\_64

Parent: launchd [1]

UID: 501

Sudden Term: Tracked (allows idle exit)

Footprint: 1732 KB

Start time: 2019-10-12 07:28:25 -0700

End time: 2019-10-12 07:28:27 -0700

```
Num samples: 15 (1-15)
```
Note: 1 idle work queue thread omitted

Thread 0x16f4 DispatchQueue 1 15 samples (1-15) priority 4 (base 4) <thread QoS background (requested default), process sudden termination clean, thread darwinbg, process darwinbg, IO tier 2>

```
 15 start + 1 (libdyld.dylib + 91093) [0x7fff6fb3a3d5] 1-15
```

```
 15 ??? (cdpd + 5895) [0x10e395707] 1-15
```
15 CFRunLoopRun + 40 (CoreFoundation + 236754) [0x7fff43bbecd2] 1-15

```
 15 CFRunLoopRunSpecific + 455 (CoreFoundation + 237246) [0x7fff43bbeebe] 1-15
```

```
 15 __CFRunLoopRun + 1612 (CoreFoundation + 239452) [0x7fff43bbf75c] 1-15
```
- 15 \_\_CFRunLoopServiceMachPort + 328 (CoreFoundation + 242158) [0x7fff43bc01ee] 1-
- 15

 15 mach\_msg\_trap + 10 (libsystem\_kernel.dylib + 4650) [0x7fff6fc6f22a] 1-15 \*15 ipc\_mqueue\_receive\_continue + 0 (kernel + 1651872) [0xffffff80003934a0] 1-15

Binary Images:

 0x10e394000 - 0x10e395fff cdpd (179) <32D711F1-6EE4-3E50-9610- 1E0D43DC06BD> /System/Library/PrivateFrameworks/CoreCDP.framework/Versions/A/Resources/cdpd 0x7fff43b85000 - 0x7fff43fc9fff com.apple.CoreFoundation 6.9 (1575.19) <B2850F42- CE01-3156-B121-FD4777290C8F> /System/Library/Frameworks/CoreFoundation.framework/Versions/A/CoreFoundation

 0x7fff6fb24000 - 0x7fff6fb50fff libdyld.dylib (655.1.1) <002418CC-AD11-3D10- 865B-015591D24E6C> /usr/lib/system/libdyld.dylib

 0x7fff6fc6e000 - 0x7fff6fc96fff libsystem\_kernel.dylib (4903.271.2) <EA204E3C-870B-30DD-B4AF-D1BB66420D14> /usr/lib/system/libsystem\_kernel.dylib

 \*0xffffff8000200000 - 0xffffff8000bfffff kernel (4903.271.2) <C41337A1-0EC3- 3896-A954-A1F85E849D53> /System/Library/Kernels/kernel

Process: cfprefsd [122] UUID: 7C0E0B25-C02C-3267-962F-82400775781E Path: /usr/sbin/cfprefsd Architecture: x86\_64 Parent: launchd [1]  $UID: 0$ Sudden Term: Tracked Footprint: 4284 KB Start time: 2019-10-12 07:28:25 -0700 End time: 2019-10-12 07:28:27 -0700 Num samples: 15 (1-15) Note: 1 idle work queue thread omitted

Thread 0x3a5 DispatchQueue 11 15 samples (1-15) priority 4 (base 4) <thread QoS background (requested default), process sudden termination clean, thread darwinbg, process darwinbg, IO tier 2>

15 dispatch sig thread + 53 (libdispatch.dylib + 77534) [0x7fff6fafcede] 1-15 15 \_\_sigsuspend\_nocancel + 10 (libsystem\_kernel.dylib + 20774) [0x7fff6fc73126] 1-15 \*15 ??? (kernel + 7179408) [0xffffff80008d8c90] 1-15

 Binary Images: 0x106bb3000 - ??? cfprefsd <7C0E0B25-C02C-3267-962F-82400775781E> /usr/sbin/cfprefsd

```
 0x7fff6faea000 - 0x7fff6fb23fff libdispatch.dylib (1008.270.1) <97273678-E94C-3C8C-
89F6-2E2020F4B43B> /usr/lib/system/libdispatch.dylib
     0x7fff6fc6e000 - 0x7fff6fc96fff libsystem_kernel.dylib (4903.271.2) <EA204E3C-870B-
30DD-B4AF-D1BB66420D14> /usr/lib/system/libsystem_kernel.dylib
  *0xffffff8000200000 - 0xffffff8000bfffff kernel (4903.271.2) <C41337A1-0EC3-3896-
A954-A1F85E849D53> /System/Library/Kernels/kernel
```
Process: cfprefsd [306] UUID: 7C0E0B25-C02C-3267-962F-82400775781E Path: /usr/sbin/cfprefsd Architecture: x86\_64 Parent: launchd [1] UID: 205 Sudden Term: Tracked (allows idle exit) Footprint: 764 KB Start time: 2019-10-12 07:28:25 -0700 End time: 2019-10-12 07:28:27 -0700 Num samples: 15 (1-15) Note: 1 idle work queue thread omitted

Thread 0x834 DispatchQueue 11 15 samples (1-15) priority 4 (base 4) <thread QoS background (requested default), process sudden termination clean, thread darwinbg, process darwinbg, IO tier 2>

15 dispatch sig thread + 53 (libdispatch.dylib + 77534) [0x7fff6fafcede] 1-15

15 \_\_sigsuspend\_nocancel + 10 (libsystem\_kernel.dylib + 20774) [0x7fff6fc73126] 1-15

\*15 ??? (kernel + 7179408) [0xffffff80008d8c90] 1-15

Binary Images:

 0x101b6d000 - ??? cfprefsd <7C0E0B25-C02C-3267-962F-82400775781E> /usr/sbin/cfprefsd 0x7fff6faea000 - 0x7fff6fb23fff libdispatch.dylib (1008.270.1) <97273678-E94C-3C8C-89F6-2E2020F4B43B> /usr/lib/system/libdispatch.dylib 0x7fff6fc6e000 - 0x7fff6fc96fff libsystem\_kernel.dylib (4903.271.2) <EA204E3C-870B-

```
30DD-B4AF-D1BB66420D14> /usr/lib/system/libsystem_kernel.dylib
```
 \*0xffffff8000200000 - 0xffffff8000bfffff kernel (4903.271.2) <C41337A1-0EC3-3896- A954-A1F85E849D53> /System/Library/Kernels/kernel

Process: cfprefsd [391] UUID: 7C0E0B25-C02C-3267-962F-82400775781E Path: /usr/sbin/cfprefsd Architecture: x86\_64 Parent: launchd [1]

UID: 501 Sudden Term: Tracked (allows idle exit) Footprint: 5900 KB Start time: 2019-10-12 07:28:25 -0700 End time: 2019-10-12 07:28:27 -0700 Num samples: 15 (1-15) Note: 1 idle work queue thread omitted Thread 0xe9a DispatchQueue 11 15 samples (1-15) priority 4 (base 4) <thread QoS background (requested default), process sudden termination clean, thread darwinbg, process darwinbg, IO tier 2> 15 dispatch sig thread + 53 (libdispatch.dylib + 77534) [0x7fff6fafcede] 1-15 15 \_\_sigsuspend\_nocancel + 10 (libsystem\_kernel.dylib + 20774) [0x7fff6fc73126] 1-15 \*15 ??? (kernel + 7179408) [0xffffff80008d8c90] 1-15 Binary Images: 0x10570d000 - ??? cfprefsd <7C0E0B25-C02C-3267-962F-82400775781E> /usr/sbin/cfprefsd 0x7fff6faea000 - 0x7fff6fb23fff libdispatch.dylib (1008.270.1) <97273678-E94C-3C8C-89F6-2E2020F4B43B> /usr/lib/system/libdispatch.dylib 0x7fff6fc6e000 - 0x7fff6fc96fff libsystem\_kernel.dylib (4903.271.2) <EA204E3C-870B-30DD-B4AF-D1BB66420D14> /usr/lib/system/libsystem\_kernel.dylib \*0xffffff8000200000 - 0xffffff8000bfffff kernel (4903.271.2) <C41337A1-0EC3-3896- A954-A1F85E849D53> /System/Library/Kernels/kernel Process: chrome\_crashpad\_handler [1092] UUID: CDB9F290-B3B9-356A-8C8E-6E0A4EAEBE9F Path: /Applications/Google Chrome.app/Contents/Frameworks/Google Chrome Framework.framework/Versions/77.0.3865.90/Helpers/chrome\_crashpad\_handler Architecture: x86\_64 Parent: launchd [1] Responsible: Google Chrome [1088] UID: 501 Footprint: 1236 KB Start time: 2019-10-12 07:28:25 -0700 End time: 2019-10-12 07:28:27 -0700 Num samples: 15 (1-15) Note: 1 idle work queue thread omitted Thread 0x3f42 DispatchQueue 1 15 samples (1-15) priority 31 (base 31) <thread QoS default (requested user interactive), process unclamped, IO tier 0>

15 start + 1 (libdyld.dylib + 91093) [0x7fff6fb3a3d5] 1-15

15 ??? (chrome\_crashpad\_handler + 6575) [0x10a2d79af] 1-15

 15 ??? (chrome\_crashpad\_handler + 365881) [0x10a32f539] 1-15 15 ??? (chrome\_crashpad\_handler + 377319) [0x10a3321e7] 1-15 15 ??? (chrome\_crashpad\_handler + 644217) [0x10a373479] 1-15 15 ??? (chrome\_crashpad\_handler + 642942) [0x10a372f7e] 1-15 15 mach\_msg\_trap + 10 (libsystem\_kernel.dylib + 4650) [0x7fff6fc6f22a] 1-15 \*15 ipc\_mqueue\_receive\_continue + 0 (kernel + 1651872) [0xffffff80003934a0] 1-15 Thread  $0x3f43$  15 samples  $(1-15)$  priority 31 (base 31) <thread QoS default (requested default), process unclamped, IO tier 0> 15 thread\_start + 13 (libsystem\_pthread.dylib + 9229) [0x7fff6fd2d40d] 1-15 15 \_pthread\_start + 66 (libsystem\_pthread.dylib + 25161) [0x7fff6fd31249] 1-15 15 pthread body + 126 (libsystem pthread.dylib + 13035) [0x7fff6fd2e2eb] 1-15 15 ??? (chrome\_crashpad\_handler + 619962) [0x10a36d5ba] 1-15 15 ??? (chrome\_crashpad\_handler + 614657) [0x10a36c101] 1-15 15 ??? (chrome\_crashpad\_handler + 652522) [0x10a3754ea] 1-15 15 \_dispatch\_semaphore\_wait\_slow + 58 (libdispatch.dylib + 17271) [0x7fff6faee377] 1-15 15 semaphore timedwait trap + 10 (libsystem kernel.dylib + 4734) [0x7fff6fc6f27e] 1-15  $*15$  semaphore wait continue + 0 (kernel + 1935040) [0xffffff80003d86c0] 1-15 Thread  $0x3f44$  15 samples  $(1-15)$  priority 31 (base 31) <thread QoS default (requested default), process unclamped, IO tier 0> 15 thread\_start + 13 (libsystem\_pthread.dylib + 9229) [0x7fff6fd2d40d] 1-15 15 \_pthread\_start + 66 (libsystem\_pthread.dylib + 25161) [0x7fff6fd31249] 1-15 15 \_pthread\_body + 126 (libsystem\_pthread.dylib + 13035) [0x7fff6fd2e2eb] 1-15 15 ??? (chrome\_crashpad\_handler + 619962) [0x10a36d5ba] 1-15 15 ??? (chrome\_crashpad\_handler + 614657) [0x10a36c101] 1-15 15 ??? (chrome\_crashpad\_handler + 652522) [0x10a3754ea] 1-15 15 \_dispatch\_semaphore\_wait\_slow + 58 (libdispatch.dylib + 17271) [0x7fff6faee377] 1-15 15 semaphore timedwait trap + 10 (libsystem kernel.dylib + 4734) [0x7fff6fc6f27e] 1-15 \*15 semaphore\_wait\_continue + 0 (kernel + 1935040) [0xffffff80003d86c0] 1-15 Binary Images: 0x10a2d6000 - 0x10a3befff chrome\_crashpad\_handler (0) <CDB9F290-B3B9-356A-8C8E-6E0A4EAEBE9F> /Applications/Google Chrome.app/Contents/Frameworks/Google Chrome Framework.framework/Versions/77.0.3865.90/Helpers/chrome\_crashpad\_handler

 0x7fff6faea000 - 0x7fff6fb23fff libdispatch.dylib (1008.270.1) <97273678-E94C-3C8C-89F6-2E2020F4B43B> /usr/lib/system/libdispatch.dylib

 0x7fff6fb24000 - 0x7fff6fb50fff libdyld.dylib (655.1.1) <002418CC-AD11-3D10- 865B-015591D24E6C> /usr/lib/system/libdyld.dylib

```
 0x7fff6fc6e000 - 0x7fff6fc96fff libsystem_kernel.dylib (4903.271.2) <EA204E3C-870B-
30DD-B4AF-D1BB66420D14> /usr/lib/system/libsystem_kernel.dylib
     0x7fff6fd2b000 - 0x7fff6fd35fff libsystem_pthread.dylib (330.250.2) <2D5C08FF-484F-
3D59-9132-CE1DCB3F76D7> /usr/lib/system/libsystem_pthread.dylib
  *0xffffff8000200000 - 0xffffff8000bfffff kernel (4903.271.2) <C41337A1-0EC3-3896-
A954-A1F85E849D53> /System/Library/Kernels/kernel
```
Process: cloudd [486]

UUID: 5AFD8372-21B6-3AE3-8B4D-315DC1312137

Path: /System/Library/PrivateFrameworks/CloudKitDaemon.framework/Support/cloudd Architecture: x86\_64

Parent: launchd [1]

UID: 501

Sudden Term: Tracked (allows idle exit)

Footprint: 9936 KB

Start time: 2019-10-12 07:28:25 -0700

End time: 2019-10-12 07:28:27 -0700

Num samples: 15 (1-15)

Note: 1 idle work queue thread omitted

 Thread 0x161f DispatchQueue 1 15 samples (1-15) priority 31 (base 31) <thread QoS default (requested default), process sudden termination clean, process unclamped, process received importance donation from secd [467], process received importance donation from imagent [502], IO tier 0>

15 start + 1 (libdyld.dylib + 91093) [0x7fff6fb3a3d5] 1-15

15 ??? (cloudd + 7603) [0x106654db3] 1-15

15 -[NSRunLoop(NSRunLoop) run] + 76 (Foundation + 115204) [0x7fff45e23204] 1-15

 15 -[NSRunLoop(NSRunLoop) runMode:beforeDate:] + 280 (Foundation + 115503) [0x7fff45e2332f] 1-15

15 CFRunLoopRunSpecific + 455 (CoreFoundation + 237246) [0x7fff43bbeebe] 1-15

```
 15 __CFRunLoopRun + 1612 (CoreFoundation + 239452) [0x7fff43bbf75c] 1-15
```

```
 15 __CFRunLoopServiceMachPort + 328 (CoreFoundation + 242158) [0x7fff43bc01ee]
```
1-15

15 mach msg trap + 10 (libsystem kernel.dylib + 4650)  $[0x7fff6fcf22a]$  1-15 \*15 ipc\_mqueue\_receive\_continue + 0 (kernel + 1651872) [0xffffff80003934a0] 1-15

 Thread 0x1cf0 Thread name "com.apple.CFStream.LegacyThread" 15 samples (1-15) priority 31 (base 31)

 <thread QoS default (requested default), process sudden termination clean, process unclamped, process received importance donation from secd [467], process received importance donation from imagent [502], IO tier 0>

15 thread\_start + 13 (libsystem\_pthread.dylib + 9229) [0x7fff6fd2d40d] 1-15

15 \_pthread\_start + 66 (libsystem\_pthread.dylib + 25161) [0x7fff6fd31249] 1-15

15 \_pthread\_body + 126 (libsystem\_pthread.dylib + 13035) [0x7fff6fd2e2eb] 1-15

15 \_legacyStreamRunLoop\_workThread + 251 (CoreFoundation + 953722)

[0x7fff43c6dd7a] 1-15

15 CFRunLoopRunSpecific + 455 (CoreFoundation + 237246) [0x7fff43bbeebe] 1-15

15 \_\_CFRunLoopRun + 1612 (CoreFoundation + 239452) [0x7fff43bbf75c] 1-15

 15 \_\_CFRunLoopServiceMachPort + 328 (CoreFoundation + 242158) [0x7fff43bc01ee] 1-15

 15 mach\_msg\_trap + 10 (libsystem\_kernel.dylib + 4650) [0x7fff6fc6f22a] 1-15  $*15$  ipc mqueue receive continue + 0 (kernel + 1651872) [0xffffff80003934a0] 1-15

 Thread 0x1cf7 Thread name "com.apple.NSURLConnectionLoader" 15 samples (1- 15) priority 31 (base 31)

 <thread QoS default (requested default), process sudden termination clean, process unclamped, process received importance donation from secd [467], process received importance donation from imagent [502], IO tier 0>

15 thread\_start + 13 (libsystem\_pthread.dylib + 9229) [0x7fff6fd2d40d] 1-15

15 \_pthread\_start + 66 (libsystem\_pthread.dylib + 25161) [0x7fff6fd31249] 1-15

15 \_pthread\_body + 126 (libsystem\_pthread.dylib + 13035) [0x7fff6fd2e2eb] 1-15

15 \_\_NSThread\_\_start\_\_ + 1194 (Foundation + 74002) [0x7fff45e19112] 1-15

 15 -[\_\_CoreSchedulingSetRunnable runForever] + 210 (CFNetwork + 316288) [0x7fff42aa5380] 1-15

15 CFRunLoopRunSpecific + 455 (CoreFoundation + 237246) [0x7fff43bbeebe] 1-15

15 \_\_CFRunLoopRun + 1612 (CoreFoundation + 239452) [0x7fff43bbf75c] 1-15

15 \_\_CFRunLoopServiceMachPort + 328 (CoreFoundation + 242158) [0x7fff43bc01ee]

1-15

15 mach msg trap + 10 (libsystem kernel.dylib + 4650)  $[0x7ffff6fcf22a]$  1-15 \*15 ipc mqueue receive continue + 0 (kernel + 1651872) [0xffffff80003934a0] 1-15

Binary Images:

 0x106653000 - 0x106657fff cloudd (736.232) <5AFD8372-21B6-3AE3- 8B4D-315DC1312137>

/System/Library/PrivateFrameworks/CloudKitDaemon.framework/Support/cloudd

 0x7fff42a58000 - 0x7fff42df9fff com.apple.CFNetwork 978.0.7 (978.0.7) <B2133D0D-1399-3F17-80F0-313E3A241C89>

/System/Library/Frameworks/CFNetwork.framework/Versions/A/CFNetwork

 0x7fff43b85000 - 0x7fff43fc9fff com.apple.CoreFoundation 6.9 (1575.19) <B2850F42- CE01-3156-B121-FD4777290C8F>

/System/Library/Frameworks/CoreFoundation.framework/Versions/A/CoreFoundation 0x7fff45e07000 - 0x7fff461b4fff com.apple.Foundation 6.9 (1575.19) <A85BF812- B784-36B9-89BB-E29772B0708C>

/System/Library/Frameworks/Foundation.framework/Versions/C/Foundation

 0x7fff6fb24000 - 0x7fff6fb50fff libdyld.dylib (655.1.1) <002418CC-AD11-3D10- 865B-015591D24E6C> /usr/lib/system/libdyld.dylib

```
 0x7fff6fc6e000 - 0x7fff6fc96fff libsystem_kernel.dylib (4903.271.2) <EA204E3C-870B-
30DD-B4AF-D1BB66420D14> /usr/lib/system/libsystem_kernel.dylib
     0x7fff6fd2b000 - 0x7fff6fd35fff libsystem_pthread.dylib (330.250.2) <2D5C08FF-484F-
3D59-9132-CE1DCB3F76D7> /usr/lib/system/libsystem_pthread.dylib
  *0xffffff8000200000 - 0xffffff8000bfffff kernel (4903.271.2) <C41337A1-0EC3-
3896-A954-A1F85E849D53> /System/Library/Kernels/kernel
Process: CloudKeychainProxy [518]
UUID: 751C1F55-23BE-3327-BB97-358FC95F3DA2
Path: 
/System/Library/Frameworks/Security.framework/Versions/A/Resources/CloudKeychainProxy.
bundle/Contents/MacOS/CloudKeychainProxy
Architecture: x86_64
Parent: launchd [1]
```
UID: 501 Sudden Term: Tracked (allows idle exit)

Footprint: 10.47 MB

Start time: 2019-10-12 07:28:25 -0700

End time: 2019-10-12 07:28:27 -0700

Num samples: 15 (1-15)

Note: 1 idle work queue thread omitted

Thread 0x171c DispatchQueue 1 15 samples (1-15) priority 4 (base 4) <thread QoS background (requested default), process sudden termination clean, thread darwinbg, process darwinbg, IO tier 2>

15 start + 1 (libdyld.dylib + 91093) [0x7fff6fb3a3d5] 1-15

15 ??? (CloudKeychainProxy + 40266) [0x101e9dd4a] 1-15

15 -[NSRunLoop(NSRunLoop) run] + 76 (Foundation + 115204) [0x7fff45e23204] 1-15

 15 -[NSRunLoop(NSRunLoop) runMode:beforeDate:] + 280 (Foundation + 115503) [0x7fff45e2332f] 1-15

15 CFRunLoopRunSpecific + 455 (CoreFoundation + 237246) [0x7fff43bbeebe] 1-15

15 \_\_CFRunLoopRun + 1612 (CoreFoundation + 239452) [0x7fff43bbf75c] 1-15

15 \_\_CFRunLoopServiceMachPort + 328 (CoreFoundation + 242158) [0x7fff43bc01ee]

1-15

 15 mach\_msg\_trap + 10 (libsystem\_kernel.dylib + 4650) [0x7fff6fc6f22a] 1-15  $*15$  ipc mqueue receive continue + 0 (kernel + 1651872) [0xffffff80003934a0] 1-15

Binary Images:

 0x101e94000 - 0x101ea5fff com.apple.security.cloudkeychainproxy3 10.0 (58286.270.3.0.1) <751C1F55-23BE-3327-BB97-358FC95F3DA2>

/System/Library/Frameworks/Security.framework/Versions/A/Resources/CloudKeychainProxy. bundle/Contents/MacOS/CloudKeychainProxy

 0x7fff43b85000 - 0x7fff43fc9fff com.apple.CoreFoundation 6.9 (1575.19) <B2850F42-CE01-3156-B121-FD4777290C8F> /System/Library/Frameworks/CoreFoundation.framework/Versions/A/CoreFoundation 0x7fff45e07000 - 0x7fff461b4fff com.apple.Foundation 6.9 (1575.19) <A85BF812-B784-36B9-89BB-E29772B0708C> /System/Library/Frameworks/Foundation.framework/Versions/C/Foundation 0x7fff6fb24000 - 0x7fff6fb50fff libdyld.dylib (655.1.1) <002418CC-AD11-3D10-865B-015591D24E6C> /usr/lib/system/libdyld.dylib 0x7fff6fc6e000 - 0x7fff6fc96fff libsystem\_kernel.dylib (4903.271.2) <EA204E3C-870B-30DD-B4AF-D1BB66420D14> /usr/lib/system/libsystem\_kernel.dylib \*0xffffff8000200000 - 0xffffff8000bfffff kernel (4903.271.2) <C41337A1-0EC3-3896-A954-A1F85E849D53> /System/Library/Kernels/kernel

Process: cloudpaird [552] UUID: 0F22423E-64F6-3DD5-BB47-148CF6DAC5B7 Path: /System/Library/CoreServices/cloudpaird Architecture: x86\_64 Parent: launchd [1] UID: 501 Sudden Term: Tracked Footprint: 4808 KB Start time: 2019-10-12 07:28:25 -0700 End time: 2019-10-12 07:28:27 -0700 Num samples: 15 (1-15) Note: 1 idle work queue thread omitted

Thread 0x1810 DispatchQueue 1 15 samples (1-15) priority 4 (base 4) <thread QoS background (requested default), process sudden termination clean, thread darwinbg, process darwinbg, IO tier 2>

15 start + 1 (libdyld.dylib + 91093) [0x7fff6fb3a3d5] 1-15

15 ??? (cloudpaird + 158273) [0x1050e5a41] 1-15

 15 -[NSRunLoop(NSRunLoop) run] + 76 (Foundation + 115204) [0x7fff45e23204] 1-15 15 -[NSRunLoop(NSRunLoop) runMode:beforeDate:] + 280 (Foundation + 115503) [0x7fff45e2332f] 1-15

15 CFRunLoopRunSpecific + 455 (CoreFoundation + 237246) [0x7fff43bbeebe] 1-15

15 \_\_CFRunLoopRun + 1612 (CoreFoundation + 239452) [0x7fff43bbf75c] 1-15

15 \_\_CFRunLoopServiceMachPort + 328 (CoreFoundation + 242158) [0x7fff43bc01ee]

1-15

15 mach msg trap + 10 (libsystem kernel.dylib + 4650) [0x7fff6fc6f22a] 1-15  $*15$  ipc mqueue receive continue + 0 (kernel + 1651872) [0xffffff80003934a0] 1-15

Binary Images:

 0x1050bf000 - 0x105110fff cloudpaird (6014.1.3) <0F22423E-64F6-3DD5- BB47-148CF6DAC5B7> /System/Library/CoreServices/cloudpaird 0x7fff43b85000 - 0x7fff43fc9fff com.apple.CoreFoundation 6.9 (1575.19) <B2850F42- CE01-3156-B121-FD4777290C8F> /System/Library/Frameworks/CoreFoundation.framework/Versions/A/CoreFoundation 0x7fff45e07000 - 0x7fff461b4fff com.apple.Foundation 6.9 (1575.19) <A85BF812- B784-36B9-89BB-E29772B0708C> /System/Library/Frameworks/Foundation.framework/Versions/C/Foundation 0x7fff6fb24000 - 0x7fff6fb50fff libdyld.dylib (655.1.1) <002418CC-AD11-3D10- 865B-015591D24E6C> /usr/lib/system/libdyld.dylib 0x7fff6fc6e000 - 0x7fff6fc96fff libsystem\_kernel.dylib (4903.271.2) <EA204E3C-870B-30DD-B4AF-D1BB66420D14> /usr/lib/system/libsystem\_kernel.dylib \*0xffffff8000200000 - 0xffffff8000bfffff kernel (4903.271.2) <C41337A1-0EC3- 3896-A954-A1F85E849D53> /System/Library/Kernels/kernel

Process: cloudphotosd [630]

UUID: 9957968D-5A10-3BDA-B982-9F169FBD77CD

Path: /System/Library/CoreServices/cloudphotosd.app/Contents/MacOS/cloudphotosd

Architecture: x86\_64

Parent: launchd [1]

UID: 501

Sudden Term: Tracked (allows idle exit)

Footprint: 18.34 MB

Start time: 2019-10-12 07:28:25 -0700

End time: 2019-10-12 07:28:27 -0700

Num samples: 15 (1-15)

Note: 2 idle work queue threads omitted

Thread 0x1c90 DispatchQueue 1 15 samples (1-15) priority 4 (base 4) <thread QoS background (requested default), process sudden termination clean, thread darwinbg, process darwinbg, IO tier 2>

15 start + 1 (libdyld.dylib + 91093) [0x7fff6fb3a3d5] 1-15

15 main + 115 (cloudphotosd + 653670) [0x10a4e7966] 1-15

15 NSApplicationMain + 777 (AppKit + 10984) [0x7fff4119eae8] 1-15

15 -[NSApplication run] + 699 (AppKit + 79272) [0x7fff411af5a8] 1-15

15 -[NSApplication(NSEvent)

\_nextEventMatchingEventMask:untilDate:inMode:dequeue:] + 1361 (AppKit + 103563) [0x7fff411b548b] 1-15

15 \_DPSNextEvent + 1135 (AppKit + 108445) [0x7fff411b679d] 1-15

 15 \_BlockUntilNextEventMatchingListInModeWithFilter + 64 (HIToolbox + 44150) [0x7fff42e1dc76] 1-15

15 ReceiveNextEventCommon + 603 (HIToolbox + 44773) [0x7fff42e1dee5] 1-15

15 RunCurrentEventLoopInMode + 292 (HIToolbox + 45483) [0x7fff42e1e1ab] 1-15

15 CFRunLoopRunSpecific + 455 (CoreFoundation + 237246) [0x7fff43bbeebe] 1-15

```
 15 __CFRunLoopRun + 1612 (CoreFoundation + 239452) [0x7fff43bbf75c] 1-15
```

```
 15 __CFRunLoopServiceMachPort + 328 (CoreFoundation + 242158)
```
[0x7fff43bc01ee] 1-15

15 mach\_msg\_trap + 10 (libsystem\_kernel.dylib + 4650) [0x7fff6fc6f22a] 1-15

\*15 ipc\_mqueue\_receive\_continue + 0 (kernel + 1651872) [0xffffff80003934a0]

# 1-15

 Thread 0x2236 Thread name "com.apple.NSEventThread" 15 samples (1-15) priority 4 (base 4)

 <thread QoS background (requested user interactive), process sudden termination clean, thread darwinbg, process darwinbg, IO tier 2>

15 thread\_start + 13 (libsystem\_pthread.dylib + 9229) [0x7fff6fd2d40d] 1-15

15 \_pthread\_start + 66 (libsystem\_pthread.dylib + 25161) [0x7fff6fd31249] 1-15

15 \_pthread\_body + 126 (libsystem\_pthread.dylib + 13035) [0x7fff6fd2e2eb] 1-15

15 \_NSEventThread + 175 (AppKit + 140482) [0x7fff411be4c2] 1-15

15 CFRunLoopRunSpecific + 455 (CoreFoundation + 237246) [0x7fff43bbeebe] 1-15

15 \_\_CFRunLoopRun + 1612 (CoreFoundation + 239452) [0x7fff43bbf75c] 1-15

15 \_\_CFRunLoopServiceMachPort + 328 (CoreFoundation + 242158) [0x7fff43bc01ee]

1-15

 15 mach\_msg\_trap + 10 (libsystem\_kernel.dylib + 4650) [0x7fff6fc6f22a] 1-15  $*15$  ipc mqueue receive continue + 0 (kernel + 1651872) [0xffffff80003934a0] 1-15

Thread  $0x2844$  15 samples  $(1-15)$  priority 4 (base 4)

 <thread QoS background (requested default), process sudden termination clean, thread darwinbg, process darwinbg, IO tier 2>

15 thread\_start + 13 (libsystem\_pthread.dylib + 9229) [0x7fff6fd2d40d] 1-15

15 \_pthread\_start + 66 (libsystem\_pthread.dylib + 25161) [0x7fff6fd31249] 1-15

15 \_pthread\_body + 126 (libsystem\_pthread.dylib + 13035) [0x7fff6fd2e2eb] 1-15

15 \_\_NSThread\_\_start\_\_ + 1194 (Foundation + 74002) [0x7fff45e19112] 1-15

15 -[MMCSEngine threadMain:] + 781 (CoreMediaStream + 594060) [0x7fff5784b08c] 1-

15

 15 -[NSRunLoop(NSRunLoop) runMode:beforeDate:] + 280 (Foundation + 115503) [0x7fff45e2332f] 1-15

15 CFRunLoopRunSpecific + 455 (CoreFoundation + 237246) [0x7fff43bbeebe] 1-15

15 \_\_CFRunLoopRun + 1612 (CoreFoundation + 239452) [0x7fff43bbf75c] 1-15

15 \_\_CFRunLoopServiceMachPort + 328 (CoreFoundation + 242158)

[0x7fff43bc01ee] 1-15

15 mach\_msg\_trap + 10 (libsystem\_kernel.dylib + 4650) [0x7fff6fc6f22a] 1-15

\*15 ipc mqueue receive continue + 0 (kernel + 1651872) [Oxffffff80003934a0] 1-

## 15

 <thread QoS background (requested default), process sudden termination clean, thread darwinbg, process darwinbg, IO tier 2>

15 thread\_start + 13 (libsystem\_pthread.dylib + 9229) [0x7fff6fd2d40d] 1-15

```
 15 _pthread_start + 66 (libsystem_pthread.dylib + 25161) [0x7fff6fd31249] 1-15
```

```
 15 _pthread_body + 126 (libsystem_pthread.dylib + 13035) [0x7fff6fd2e2eb] 1-15
```

```
 15 __NSThread__start__ + 1194 (Foundation + 74002) [0x7fff45e19112] 1-15
```
 15 -[MMCSEngine threadMain:] + 781 (CoreMediaStream + 594060) [0x7fff5784b08c] 1- 15

 15 -[NSRunLoop(NSRunLoop) runMode:beforeDate:] + 280 (Foundation + 115503) [0x7fff45e2332f] 1-15

15 CFRunLoopRunSpecific + 455 (CoreFoundation + 237246) [0x7fff43bbeebe] 1-15

15 \_\_CFRunLoopRun + 1612 (CoreFoundation + 239452) [0x7fff43bbf75c] 1-15

15 \_\_CFRunLoopServiceMachPort + 328 (CoreFoundation + 242158)

[0x7fff43bc01ee] 1-15

15 mach\_msg\_trap + 10 (libsystem\_kernel.dylib + 4650) [0x7fff6fc6f22a] 1-15

 $*15$  ipc mqueue receive continue + 0 (kernel + 1651872) [0xffffff80003934a0] 1-

15

Binary Images:

 0x10a448000 - 0x10a51ffff com.apple.cloudphotosd 4.0 (3461.7.140) <9957968D-5A10-3BDA-B982-9F169FBD77CD>

/System/Library/CoreServices/cloudphotosd.app/Contents/MacOS/cloudphotosd

 0x7fff4119c000 - 0x7fff41f51fff com.apple.AppKit 6.9 (1671.60.107) <2F7E5984- E89A-3451-A3DF-FAAA509CF884>

/System/Library/Frameworks/AppKit.framework/Versions/C/AppKit

 0x7fff42e13000 - 0x7fff4310afff com.apple.HIToolbox 2.1.1 (918.7) <13F69D4C-D19F-3E09-9231-1978D783A556>

/System/Library/Frameworks/Carbon.framework/Versions/A/Frameworks/HIToolbox.framewor k/Versions/A/HIToolbox

 0x7fff43b85000 - 0x7fff43fc9fff com.apple.CoreFoundation 6.9 (1575.19) <B2850F42- CE01-3156-B121-FD4777290C8F>

/System/Library/Frameworks/CoreFoundation.framework/Versions/A/CoreFoundation

 0x7fff45e07000 - 0x7fff461b4fff com.apple.Foundation 6.9 (1575.19) <A85BF812- B784-36B9-89BB-E29772B0708C>

/System/Library/Frameworks/Foundation.framework/Versions/C/Foundation

 0x7fff577ba000 - 0x7fff578e2fff com.apple.CoreMediaStream 2.0 (510.8) <5A2AEFB4- 3865-3B16-BD37-5DA4D08316DF>

/System/Library/PrivateFrameworks/CoreMediaStream.framework/Versions/A/CoreMediaStre am

 0x7fff6fb24000 - 0x7fff6fb50fff libdyld.dylib (655.1.1) <002418CC-AD11-3D10- 865B-015591D24E6C> /usr/lib/system/libdyld.dylib

 0x7fff6fc6e000 - 0x7fff6fc96fff libsystem\_kernel.dylib (4903.271.2) <EA204E3C-870B-30DD-B4AF-D1BB66420D14> /usr/lib/system/libsystem\_kernel.dylib

 0x7fff6fd2b000 - 0x7fff6fd35fff libsystem\_pthread.dylib (330.250.2) <2D5C08FF-484F-3D59-9132-CE1DCB3F76D7> /usr/lib/system/libsystem\_pthread.dylib \*0xffffff8000200000 - 0xffffff8000bfffff kernel (4903.271.2) <C41337A1-0EC3- 3896-A954-A1F85E849D53> /System/Library/Kernels/kernel

Process: CMFSyncAgent [649] UUID: 71328D5C-40DB-3C82-A4D4-5F8B45EB84FD Path: /System/Library/PrivateFrameworks/CommunicationsFilter.framework/CMFSyncAgent Architecture: x86\_64 Parent: launchd [1] UID: 501 Sudden Term: Tracked (allows idle exit) Footprint: 1448 KB Start time: 2019-10-12 07:28:25 -0700 End time: 2019-10-12 07:28:27 -0700 Num samples: 15 (1-15) Note: 1 idle work queue thread omitted

Thread 0x1ef4 DispatchQueue 1 15 samples (1-15) priority 4 (base 4) <thread QoS background (requested default), process sudden termination clean, thread darwinbg, process darwinbg, IO tier 2>

15 start + 1 (libdyld.dylib + 91093) [0x7fff6fb3a3d5] 1-15

15 ??? (CMFSyncAgent + 7228) [0x10a9b8c3c] 1-15

 15 -[NSRunLoop(NSRunLoop) run] + 76 (Foundation + 115204) [0x7fff45e23204] 1-15 15 -[NSRunLoop(NSRunLoop) runMode:beforeDate:] + 280 (Foundation + 115503) [0x7fff45e2332f] 1-15

15 CFRunLoopRunSpecific + 455 (CoreFoundation + 237246) [0x7fff43bbeebe] 1-15

15 \_\_CFRunLoopRun + 1612 (CoreFoundation + 239452) [0x7fff43bbf75c] 1-15

15 \_\_CFRunLoopServiceMachPort + 328 (CoreFoundation + 242158) [0x7fff43bc01ee]

1-15

 15 mach\_msg\_trap + 10 (libsystem\_kernel.dylib + 4650) [0x7fff6fc6f22a] 1-15 \*15 ipc mqueue receive continue + 0 (kernel + 1651872) [0xffffff80003934a0] 1-15

Binary Images:

 0x10a9b7000 - 0x10a9bbfff CMFSyncAgent (61.5) <71328D5C-40DB-3C82- A4D4-5F8B45EB84FD>

/System/Library/PrivateFrameworks/CommunicationsFilter.framework/CMFSyncAgent 0x7fff43b85000 - 0x7fff43fc9fff com.apple.CoreFoundation 6.9 (1575.19) <B2850F42-

CE01-3156-B121-FD4777290C8F>

/System/Library/Frameworks/CoreFoundation.framework/Versions/A/CoreFoundation

 0x7fff45e07000 - 0x7fff461b4fff com.apple.Foundation 6.9 (1575.19) <A85BF812- B784-36B9-89BB-E29772B0708C>

/System/Library/Frameworks/Foundation.framework/Versions/C/Foundation

 0x7fff6fb24000 - 0x7fff6fb50fff libdyld.dylib (655.1.1) <002418CC-AD11-3D10- 865B-015591D24E6C> /usr/lib/system/libdyld.dylib

 0x7fff6fc6e000 - 0x7fff6fc96fff libsystem\_kernel.dylib (4903.271.2) <EA204E3C-870B-30DD-B4AF-D1BB66420D14> /usr/lib/system/libsystem\_kernel.dylib

 \*0xffffff8000200000 - 0xffffff8000bfffff kernel (4903.271.2) <C41337A1-0EC3- 3896-A954-A1F85E849D53> /System/Library/Kernels/kernel

Process: colorsync.displayservices [333] UUID: 7FBF4B9F-EA63-3A71-A17E-7EC27974ECC5 Path: /usr/libexec/colorsync.displayservices Architecture: x86\_64 Parent: launchd [1]  $UID: 0$ Sudden Term: Tracked (allows idle exit) Footprint: 3604 KB Start time: 2019-10-12 07:28:25 -0700 End time: 2019-10-12 07:28:27 -0700 Num samples: 15 (1-15) Note: 1 idle work queue thread omitted

 Thread 0xaf8 DispatchQueue 1 15 samples (1-15) priority 4 (base 4) <thread QoS background (requested default), process sudden termination clean, thread darwinbg, process darwinbg, IO tier 2>

```
 15 start + 1 (libdyld.dylib + 91093) [0x7fff6fb3a3d5] 1-15
  15 ??? (colorsync.displayservices + 15912) [0x107bd6e28] 1-15
   15 CFRunLoopRun + 40 (CoreFoundation + 236754) [0x7fff43bbecd2] 1-15
    15 CFRunLoopRunSpecific + 455 (CoreFoundation + 237246) [0x7fff43bbeebe] 1-15
     15 __CFRunLoopRun + 1612 (CoreFoundation + 239452) [0x7fff43bbf75c] 1-15
```

```
 15 __CFRunLoopServiceMachPort + 328 (CoreFoundation + 242158) [0x7fff43bc01ee] 1-
```
15

15 mach msg trap + 10 (libsystem kernel.dylib + 4650) [0x7fff6fc6f22a] 1-15 \*15 ipc\_mqueue\_receive\_continue + 0 (kernel + 1651872) [0xffffff80003934a0] 1-15

#### Binary Images:

 0x107bd3000 - 0x107bd8fff colorsync.displayservices (3345.6) <7FBF4B9F-EA63- 3A71-A17E-7EC27974ECC5> /usr/libexec/colorsync.displayservices

 0x7fff43b85000 - 0x7fff43fc9fff com.apple.CoreFoundation 6.9 (1575.19) <B2850F42- CE01-3156-B121-FD4777290C8F>

/System/Library/Frameworks/CoreFoundation.framework/Versions/A/CoreFoundation

```
 0x7fff6fb24000 - 0x7fff6fb50fff libdyld.dylib (655.1.1) <002418CC-AD11-3D10-
865B-015591D24E6C> /usr/lib/system/libdyld.dylib
     0x7fff6fc6e000 - 0x7fff6fc96fff libsystem_kernel.dylib (4903.271.2) <EA204E3C-870B-
30DD-B4AF-D1BB66420D14> /usr/lib/system/libsystem_kernel.dylib
  *0xffffff8000200000 - 0xffffff8000bfffff kernel (4903.271.2) <C41337A1-0EC3-
3896-A954-A1F85E849D53> /System/Library/Kernels/kernel
```
Process: colorsync.useragent [836]

UUID: 4E3C76AE-F43F-3376-9AF3-C3778F82990D

Path: /System/Library/Frameworks/ColorSync.framework/Support/colorsync.useragent Architecture: x86\_64

Parent: launchd [1]

UID: 501

Sudden Term: Tracked (allows idle exit)

Footprint: 7344 KB

Start time: 2019-10-12 07:28:25 -0700

End time: 2019-10-12 07:28:27 -0700

Num samples: 15 (1-15)

Note: 1 idle work queue thread omitted

 Thread 0x29fb DispatchQueue 1 15 samples (1-15) priority 31 (base 31) <thread QoS default (requested default), process sudden termination clean, IO tier 0> 15 start + 1 (libdyld.dylib + 91093) [0x7fff6fb3a3d5] 1-15

15 ??? (colorsync.useragent + 10837) [0x10b693a55] 1-15

15 CFRunLoopRun + 40 (CoreFoundation + 236754) [0x7fff43bbecd2] 1-15

15 CFRunLoopRunSpecific + 455 (CoreFoundation + 237246) [0x7fff43bbeebe] 1-15

15 \_\_CFRunLoopRun + 1612 (CoreFoundation + 239452) [0x7fff43bbf75c] 1-15

15 \_\_CFRunLoopServiceMachPort + 328 (CoreFoundation + 242158) [0x7fff43bc01ee] 1-

15

15 mach msg trap + 10 (libsystem kernel.dylib + 4650) [0x7fff6fc6f22a] 1-15 \*15 ipc mqueue receive continue + 0 (kernel + 1651872) [0xffffff80003934a0] 1-15

Binary Images:

 0x10b691000 - 0x10b694fff colorsync.useragent (3345.6) <4E3C76AE-F43F-3376-9AF3-C3778F82990D>

/System/Library/Frameworks/ColorSync.framework/Support/colorsync.useragent

 0x7fff43b85000 - 0x7fff43fc9fff com.apple.CoreFoundation 6.9 (1575.19) <B2850F42- CE01-3156-B121-FD4777290C8F>

/System/Library/Frameworks/CoreFoundation.framework/Versions/A/CoreFoundation 0x7fff6fb24000 - 0x7fff6fb50fff libdyld.dylib (655.1.1) <002418CC-AD11-3D10- 865B-015591D24E6C> /usr/lib/system/libdyld.dylib

 0x7fff6fc6e000 - 0x7fff6fc96fff libsystem\_kernel.dylib (4903.271.2) <EA204E3C-870B-30DD-B4AF-D1BB66420D14> /usr/lib/system/libsystem\_kernel.dylib

 \*0xffffff8000200000 - 0xffffff8000bfffff kernel (4903.271.2) <C41337A1-0EC3- 3896-A954-A1F85E849D53> /System/Library/Kernels/kernel

Process: colorsyncd [334] UUID: 3973E84E-A846-3676-B699-3A14493F1D9D Path: /usr/libexec/colorsyncd Architecture: x86\_64 Parent: launchd [1]  $UID: 0$ Sudden Term: Tracked (allows idle exit) Footprint: 2728 KB Start time: 2019-10-12 07:28:25 -0700 End time: 2019-10-12 07:28:27 -0700 Num samples: 15 (1-15) Note: 1 idle work queue thread omitted

 Thread 0xafd DispatchQueue 1 15 samples (1-15) priority 4 (base 4) <thread QoS background (requested default), process sudden termination clean, thread darwinbg, process darwinbg, IO tier 2>

15 start + 1 (libdyld.dylib + 91093) [0x7fff6fb3a3d5] 1-15

15 ??? (colorsyncd + 7927) [0x10dce8ef7] 1-15

15 CFRunLoopRun + 40 (CoreFoundation + 236754) [0x7fff43bbecd2] 1-15

15 CFRunLoopRunSpecific + 455 (CoreFoundation + 237246) [0x7fff43bbeebe] 1-15

15 \_\_CFRunLoopRun + 1612 (CoreFoundation + 239452) [0x7fff43bbf75c] 1-15

15 \_\_CFRunLoopServiceMachPort + 328 (CoreFoundation + 242158) [0x7fff43bc01ee] 1-

15

 15 mach\_msg\_trap + 10 (libsystem\_kernel.dylib + 4650) [0x7fff6fc6f22a] 1-15 \*15 ipc mqueue receive continue + 0 (kernel + 1651872) [0xffffff80003934a0] 1-15

Binary Images:

 0x10dce7000 - 0x10dce9fff colorsyncd (3345.6) <3973E84E-A846-3676- B699-3A14493F1D9D> /usr/libexec/colorsyncd

 0x7fff43b85000 - 0x7fff43fc9fff com.apple.CoreFoundation 6.9 (1575.19) <B2850F42- CE01-3156-B121-FD4777290C8F>

/System/Library/Frameworks/CoreFoundation.framework/Versions/A/CoreFoundation 0x7fff6fb24000 - 0x7fff6fb50fff libdyld.dylib (655.1.1) <002418CC-AD11-3D10- 865B-015591D24E6C> /usr/lib/system/libdyld.dylib

 0x7fff6fc6e000 - 0x7fff6fc96fff libsystem\_kernel.dylib (4903.271.2) <EA204E3C-870B-30DD-B4AF-D1BB66420D14> /usr/lib/system/libsystem\_kernel.dylib

 \*0xffffff8000200000 - 0xffffff8000bfffff kernel (4903.271.2) <C41337A1-0EC3- 3896-A954-A1F85E849D53> /System/Library/Kernels/kernel

Process: com.apple.accessibility.mediaaccessibilityd [643] UUID: 88B9A527-E1CB-3D8A-8CC4-946FBE4D68B2 Path: /System/Library/Frameworks/MediaAccessibility.framework/Versions/A/XPCServices/com.appl e.accessibility.mediaaccessibilityd.xpc/Contents/MacOS/com.apple.accessibility.mediaaccessibi lityd Architecture: x86\_64 Parent: launchd [1] UID: 501 Sudden Term: Tracked (allows idle exit) Footprint: 1036 KB Start time: 2019-10-12 07:28:25 -0700 End time: 2019-10-12 07:28:27 -0700 Num samples: 15 (1-15) Note: 1 idle work queue thread omitted

Thread 0x1e81 DispatchQueue 11 15 samples (1-15) priority 4 (base 4) <thread QoS background (requested default), process sudden termination clean, thread darwinbg, process darwinbg, IO tier 2>

15 \_dispatch\_sig\_thread + 53 (libdispatch.dylib + 77534) [0x7fff6fafcede] 1-15

15 sigsuspend nocancel + 10 (libsystem kernel.dylib + 20774) [0x7fff6fc73126] 1-15 \*15 ??? (kernel + 7179408) [0xffffff80008d8c90] 1-15

Binary Images:

 0x106ff0000 - ??? com.apple.accessibility.mediaaccessibilityd <88B9A527-E1CB-3D8A-8CC4-946FBE4D68B2>

/System/Library/Frameworks/MediaAccessibility.framework/Versions/A/XPCServices/com.appl e.accessibility.mediaaccessibilityd.xpc/Contents/MacOS/com.apple.accessibility.mediaaccessibi lityd

 0x7fff6faea000 - 0x7fff6fb23fff libdispatch.dylib (1008.270.1) <97273678-E94C-3C8C-89F6-2E2020F4B43B> /usr/lib/system/libdispatch.dylib

 0x7fff6fc6e000 - 0x7fff6fc96fff libsystem\_kernel.dylib (4903.271.2) <EA204E3C-870B-30DD-B4AF-D1BB66420D14> /usr/lib/system/libsystem\_kernel.dylib

 \*0xffffff8000200000 - 0xffffff8000bfffff kernel (4903.271.2) <C41337A1-0EC3- 3896-A954-A1F85E849D53> /System/Library/Kernels/kernel

Process: com.apple.AccountPolicyHelper [370]

UUID: DF61919B-8E51-31EB-B6E4-B1D7FB61542D

Path:

/System/Library/PrivateFrameworks/AccountPolicy.framework/XPCServices/com.apple.Accoun tPolicyHelper.xpc/Contents/MacOS/com.apple.AccountPolicyHelper Architecture: x86\_64 Parent: launchd [1]

 $UID: 0$ Sudden Term: Tracked (allows idle exit) Footprint: 1360 KB Start time: 2019-10-12 07:28:25 -0700 End time: 2019-10-12 07:28:27 -0700 Num samples: 15 (1-15) Note: 1 idle work queue thread omitted

Thread 0xc82 DispatchQueue 11 15 samples (1-15) priority 4 (base 4) <thread QoS background (requested default), process sudden termination clean, thread darwinbg, process darwinbg, IO tier 2>

15 dispatch sig thread + 53 (libdispatch.dylib + 77534) [0x7fff6fafcede] 1-15

15 \_\_sigsuspend\_nocancel + 10 (libsystem\_kernel.dylib + 20774) [0x7fff6fc73126] 1-15

\*15 ??? (kernel + 7179408) [0xffffff80008d8c90] 1-15

Binary Images:

 0x10c537000 - ??? com.apple.AccountPolicyHelper <DF61919B-8E51-31EB-B6E4-B1D7FB61542D>

/System/Library/PrivateFrameworks/AccountPolicy.framework/XPCServices/com.apple.Accoun tPolicyHelper.xpc/Contents/MacOS/com.apple.AccountPolicyHelper

 0x7fff6faea000 - 0x7fff6fb23fff libdispatch.dylib (1008.270.1) <97273678-E94C-3C8C-89F6-2E2020F4B43B> /usr/lib/system/libdispatch.dylib

 0x7fff6fc6e000 - 0x7fff6fc96fff libsystem\_kernel.dylib (4903.271.2) <EA204E3C-870B-30DD-B4AF-D1BB66420D14> /usr/lib/system/libsystem\_kernel.dylib

 \*0xffffff8000200000 - 0xffffff8000bfffff kernel (4903.271.2) <C41337A1-0EC3-3896- A954-A1F85E849D53> /System/Library/Kernels/kernel

Process: com.apple.AmbientDisplayAgent [387] UUID: 0D17A015-D2DB-30A2-8CB5-E281C076147A Path: /System/Library/PrivateFrameworks/AmbientDisplay.framework/Versions/A/XPCServices/com. apple.AmbientDisplayAgent.xpc/Contents/MacOS/com.apple.AmbientDisplayAgent Architecture: x86\_64 Parent: launchd [1] UID: 0 Sudden Term: Tracked (allows idle exit) Footprint: 2636 KB Start time: 2019-10-12 07:28:25 -0700 End time: 2019-10-12 07:28:27 -0700 Num samples: 15 (1-15) Note: 1 idle work queue thread omitted

```
 Thread 0xcf8 DispatchQueue 1 15 samples (1-15) priority 31 (base 31)
```
 <thread QoS default (requested default), process sudden termination dirty, process unclamped, IO tier 0>

15 start + 1 (libdyld.dylib + 91093) [0x7fff6fb3a3d5] 1-15

```
 15 main + 320 (com.apple.AmbientDisplayAgent + 11533) [0x102e63d0d] 1-15
```

```
 15 xpc_main + 433 (libxpc.dylib + 68473) [0x7fff6fd72b79] 1-15
```
15 \_xpc\_objc\_main + 552 (libxpc.dylib + 69751) [0x7fff6fd73077] 1-15

15 -[NSRunLoop(NSRunLoop) run] + 76 (Foundation + 115204) [0x7fff45e23204] 1-15

 15 -[NSRunLoop(NSRunLoop) runMode:beforeDate:] + 280 (Foundation + 115503) [0x7fff45e2332f] 1-15

15 CFRunLoopRunSpecific + 455 (CoreFoundation + 237246) [0x7fff43bbeebe] 1-15

```
 15 __CFRunLoopRun + 1612 (CoreFoundation + 239452) [0x7fff43bbf75c] 1-15
```

```
 15 __CFRunLoopServiceMachPort + 328 (CoreFoundation + 242158)
```

```
[0x7fff43bc01ee] 1-15
```
 15 mach\_msg\_trap + 10 (libsystem\_kernel.dylib + 4650) [0x7fff6fc6f22a] 1-15 \*15 ipc mqueue receive continue + 0 (kernel + 1651872) [Oxffffff80003934a0] 1-

#### 15

Thread 0xcfd 15 samples (1-15) priority 31 (base 31) <thread QoS default (requested default), process sudden termination dirty, process unclamped, IO tier 0>

15 thread\_start + 13 (libsystem\_pthread.dylib + 9229) [0x7fff6fd2d40d] 1-15

```
 15 _pthread_start + 66 (libsystem_pthread.dylib + 25161) [0x7fff6fd31249] 1-15
```

```
 15 _pthread_body + 126 (libsystem_pthread.dylib + 13035) [0x7fff6fd2e2eb] 1-15
```

```
 15 ??? (com.apple.AmbientDisplayAgent + 13709) [0x102e6458d] 1-15
```
15 CFRunLoopRun + 40 (CoreFoundation + 236754) [0x7fff43bbecd2] 1-15

15 CFRunLoopRunSpecific + 455 (CoreFoundation + 237246) [0x7fff43bbeebe] 1-15

```
 15 __CFRunLoopRun + 1612 (CoreFoundation + 239452) [0x7fff43bbf75c] 1-15
```

```
 15 __CFRunLoopServiceMachPort + 328 (CoreFoundation + 242158) [0x7fff43bc01ee]
```
1-15

 15 mach\_msg\_trap + 10 (libsystem\_kernel.dylib + 4650) [0x7fff6fc6f22a] 1-15  $*15$  ipc mqueue receive continue + 0 (kernel + 1651872) [0xffffff80003934a0] 1-15

## Binary Images:

 0x102e61000 - 0x102e68fff com.apple.AmbientDisplayAgent 1.0 (110) <0D17A015- D2DB-30A2-8CB5-E281C076147A>

/System/Library/PrivateFrameworks/AmbientDisplay.framework/Versions/A/XPCServices/com. apple.AmbientDisplayAgent.xpc/Contents/MacOS/com.apple.AmbientDisplayAgent

 0x7fff43b85000 - 0x7fff43fc9fff com.apple.CoreFoundation 6.9 (1575.19) <B2850F42- CE01-3156-B121-FD4777290C8F>

/System/Library/Frameworks/CoreFoundation.framework/Versions/A/CoreFoundation

 0x7fff45e07000 - 0x7fff461b4fff com.apple.Foundation 6.9 (1575.19) <A85BF812- B784-36B9-89BB-E29772B0708C>

/System/Library/Frameworks/Foundation.framework/Versions/C/Foundation

```
 0x7fff6fb24000 - 0x7fff6fb50fff libdyld.dylib (655.1.1) <002418CC-AD11-3D10-
865B-015591D24E6C> /usr/lib/system/libdyld.dylib
    0x7fff6fc6e000 - 0x7fff6fc96fff libsystem_kernel.dylib (4903.271.2) <EA204E3C-870B-
30DD-B4AF-D1BB66420D14> /usr/lib/system/libsystem_kernel.dylib
    0x7fff6fd2b000 - 0x7fff6fd35fff libsystem_pthread.dylib (330.250.2) <2D5C08FF-484F-
3D59-9132-CE1DCB3F76D7> /usr/lib/system/libsystem_pthread.dylib
    0x7fff6fd62000 - 0x7fff6fd91fff libxpc.dylib (1336.261.2) <7DEE2300-6D8E-3C00-
9C63-E3E80D56B0C4> /usr/lib/system/libxpc.dylib
  *0xffffff8000200000 - 0xffffff8000bfffff kernel (4903.271.2) <C41337A1-0EC3-
3896-A954-A1F85E849D53> /System/Library/Kernels/kernel
Process: com.apple.audio.DriverHelper [194]
UUID: A8A9D330-D97C-3692-8D93-F68609BD7CAE
Path: 
/System/Library/Frameworks/CoreAudio.framework/Versions/A/XPCServices/com.apple.audio.
```
DriverHelper.xpc/Contents/MacOS/com.apple.audio.DriverHelper

Architecture: x86\_64

Parent: launchd [1]

Responsible: coreaudiod [174]

UID: 202

Sudden Term: Tracked (allows idle exit)

Footprint: 3216 KB

Start time: 2019-10-12 07:28:25 -0700

End time: 2019-10-12 07:28:27 -0700

Num samples: 15 (1-15)

Note: 1 idle work queue thread omitted

Thread 0x4d2 DispatchQueue 11 15 samples (1-15) priority 4 (base 4) <thread QoS background (requested default), process sudden termination clean, thread darwinbg, process darwinbg, IO tier 2>

15 dispatch sig thread + 53 (libdispatch.dylib + 77534) [0x7fff6fafcede] 1-15

15 sigsuspend nocancel + 10 (libsystem kernel.dylib + 20774) [0x7fff6fc73126] 1-15

\*15 ??? (kernel + 7179408) [0xffffff80008d8c90] 1-15

Binary Images:

 0x103632000 - ??? com.apple.audio.DriverHelper <A8A9D330-D97C-3692- 8D93-F68609BD7CAE>

/System/Library/Frameworks/CoreAudio.framework/Versions/A/XPCServices/com.apple.audio. DriverHelper.xpc/Contents/MacOS/com.apple.audio.DriverHelper

 0x7fff6faea000 - 0x7fff6fb23fff libdispatch.dylib (1008.270.1) <97273678-E94C-3C8C-89F6-2E2020F4B43B> /usr/lib/system/libdispatch.dylib

 0x7fff6fc6e000 - 0x7fff6fc96fff libsystem\_kernel.dylib (4903.271.2) <EA204E3C-870B-30DD-B4AF-D1BB66420D14> /usr/lib/system/libsystem\_kernel.dylib

 \*0xffffff8000200000 - 0xffffff8000bfffff kernel (4903.271.2) <C41337A1-0EC3-3896- A954-A1F85E849D53> /System/Library/Kernels/kernel

Process: com.apple.audio.SandboxHelper [223] UUID: 71E9669E-69B0-37EC-876F-721E4DD593FD Path: /System/Library/Frameworks/AudioToolbox.framework/XPCServices/com.apple.audio.Sandbox Helper.xpc/Contents/MacOS/com.apple.audio.SandboxHelper Architecture: x86\_64 Parent: launchd [1] Responsible: coreaudiod [174] UID: 202 Sudden Term: Tracked (allows idle exit) Footprint: 1012 KB Start time: 2019-10-12 07:28:25 -0700 End time: 2019-10-12 07:28:27 -0700 Num samples: 15 (1-15) Note: 1 idle work queue thread omitted

 Thread 0x585 DispatchQueue 11 15 samples (1-15) priority 4 (base 4) <thread QoS background (requested default), process sudden termination clean, thread darwinbg, process darwinbg, IO tier 2>

15 dispatch sig thread + 53 (libdispatch.dylib + 77534) [0x7fff6fafcede] 1-15

15 \_\_sigsuspend\_nocancel + 10 (libsystem\_kernel.dylib + 20774) [0x7fff6fc73126] 1-15

\*15 ??? (kernel + 7179408) [0xffffff80008d8c90] 1-15

Binary Images:

 0x109417000 - ??? com.apple.audio.SandboxHelper <71E9669E-69B0-37EC-876F-721E4DD593FD>

/System/Library/Frameworks/AudioToolbox.framework/XPCServices/com.apple.audio.Sandbox Helper.xpc/Contents/MacOS/com.apple.audio.SandboxHelper

 0x7fff6faea000 - 0x7fff6fb23fff libdispatch.dylib (1008.270.1) <97273678-E94C-3C8C-89F6-2E2020F4B43B> /usr/lib/system/libdispatch.dylib

 0x7fff6fc6e000 - 0x7fff6fc96fff libsystem\_kernel.dylib (4903.271.2) <EA204E3C-870B-30DD-B4AF-D1BB66420D14> /usr/lib/system/libsystem\_kernel.dylib

 \*0xffffff8000200000 - 0xffffff8000bfffff kernel (4903.271.2) <C41337A1-0EC3-3896- A954-A1F85E849D53> /System/Library/Kernels/kernel

Process: com.apple.audio.SandboxHelper [645] UUID: 71E9669E-69B0-37EC-876F-721E4DD593FD

Path: /System/Library/Frameworks/AudioToolbox.framework/XPCServices/com.apple.audio.Sandbox Helper.xpc/Contents/MacOS/com.apple.audio.SandboxHelper Architecture: x86\_64 Parent: launchd [1] Responsible: N4RA379GBW.com.busymac.busycal3.alarm [541] UID: 501 Sudden Term: Tracked (allows idle exit) Footprint: 1044 KB Start time: 2019-10-12 07:28:25 -0700 End time: 2019-10-12 07:28:27 -0700 Num samples: 15 (1-15) Note: 1 idle work queue thread omitted Thread 0x1ec8 DispatchQueue 11 15 samples (1-15) priority 4 (base 4) <thread QoS background (requested default), process sudden termination clean, thread darwinbg, process darwinbg, IO tier 2> 15 dispatch sig thread + 53 (libdispatch.dylib + 77534) [0x7fff6fafcede] 1-15 15 \_\_sigsuspend\_nocancel + 10 (libsystem\_kernel.dylib + 20774) [0x7fff6fc73126] 1-15 \*15 ??? (kernel + 7179408) [0xffffff80008d8c90] 1-15 Binary Images: 0x10587d000 - ??? com.apple.audio.SandboxHelper <71E9669E-69B0-37EC-876F-721E4DD593FD> /System/Library/Frameworks/AudioToolbox.framework/XPCServices/com.apple.audio.Sandbox Helper.xpc/Contents/MacOS/com.apple.audio.SandboxHelper 0x7fff6faea000 - 0x7fff6fb23fff libdispatch.dylib (1008.270.1) <97273678-E94C-3C8C-89F6-2E2020F4B43B> /usr/lib/system/libdispatch.dylib 0x7fff6fc6e000 - 0x7fff6fc96fff libsystem\_kernel.dylib (4903.271.2) <EA204E3C-870B-30DD-B4AF-D1BB66420D14> /usr/lib/system/libsystem\_kernel.dylib \*0xffffff8000200000 - 0xffffff8000bfffff kernel (4903.271.2) <C41337A1-0EC3-3896- A954-A1F85E849D53> /System/Library/Kernels/kernel Process: com.apple.audio.SandboxHelper [1137] UUID: 71E9669E-69B0-37EC-876F-721E4DD593FD Path: /System/Library/Frameworks/AudioToolbox.framework/XPCServices/com.apple.audio.Sandbox Helper.xpc/Contents/MacOS/com.apple.audio.SandboxHelper

Architecture: x86\_64

Parent: launchd [1]

Responsible: Google Chrome [1088]

UID: 501

Sudden Term: Tracked (allows idle exit)

Footprint: 980 KB Start time: 2019-10-12 07:28:25 -0700 End time: 2019-10-12 07:28:27 -0700 Num samples: 15 (1-15) Note: 1 idle work queue thread omitted

 Thread 0x436a DispatchQueue 11 15 samples (1-15) priority 4 (base 4) <thread QoS background (requested default), process sudden termination clean, thread darwinbg, process darwinbg, IO tier 2>

15 dispatch sig thread + 53 (libdispatch.dylib + 77534) [0x7fff6fafcede] 1-15 15 \_\_sigsuspend\_nocancel + 10 (libsystem\_kernel.dylib + 20774) [0x7fff6fc73126] 1-15 \*15 ??? (kernel + 7179408) [0xffffff80008d8c90] 1-15

Binary Images:

 0x109a52000 - ??? com.apple.audio.SandboxHelper <71E9669E-69B0-37EC-876F-721E4DD593FD>

/System/Library/Frameworks/AudioToolbox.framework/XPCServices/com.apple.audio.Sandbox Helper.xpc/Contents/MacOS/com.apple.audio.SandboxHelper

 0x7fff6faea000 - 0x7fff6fb23fff libdispatch.dylib (1008.270.1) <97273678-E94C-3C8C-89F6-2E2020F4B43B> /usr/lib/system/libdispatch.dylib

 0x7fff6fc6e000 - 0x7fff6fc96fff libsystem\_kernel.dylib (4903.271.2) <EA204E3C-870B-30DD-B4AF-D1BB66420D14> /usr/lib/system/libsystem\_kernel.dylib

```
 *0xffffff8000200000 - 0xffffff8000bfffff kernel (4903.271.2) <C41337A1-0EC3-3896-
A954-A1F85E849D53> /System/Library/Kernels/kernel
```
Process: com.apple.CloudPhotosConfiguration [701]

UUID: CFC9FD06-5FE4-3D89-8CF3-BC971B6E3174

Path:

/System/Library/PrivateFrameworks/CloudPhotoServices.framework/Versions/A/Frameworks/ CloudPhotosConfigurationXPC.framework/Versions/A/XPCServices/com.apple.CloudPhotosCon figuration.xpc/Contents/MacOS/com.apple.CloudPhotosConfiguration

Architecture: x86\_64

Parent: launchd [1]

UID: 501

Sudden Term: Tracked (allows idle exit)

Footprint: 3632 KB

Start time: 2019-10-12 07:28:25 -0700

End time: 2019-10-12 07:28:27 -0700

Num samples: 15 (1-15)

Note: 1 idle work queue thread omitted

```
Thread 0x2238 DispatchQueue 1 15 samples (1-15) priority 4 (base 4)
```
 <thread QoS background (requested default), process sudden termination clean, thread darwinbg, process darwinbg, IO tier 2>

15 start + 1 (libdyld.dylib + 91093) [0x7fff6fb3a3d5] 1-15

15 main + 24 (com.apple.CloudPhotosConfiguration + 10873) [0x10edd6a79] 1-15

 15 +[CPSConfigurationService run] + 53 (com.apple.CloudPhotosConfiguration + 11195) [0x10edd6bbb] 1-15

 15 -[CPSConfigurationService run] + 199 (com.apple.CloudPhotosConfiguration + 11407) [0x10edd6c8f] 1-15

15 -[NSXPCListener resume] + 162 (Foundation + 166890) [0x7fff45e2fbea] 1-15

15 xpc\_main + 433 (libxpc.dylib + 68473) [0x7fff6fd72b79] 1-15

15 \_xpc\_objc\_main + 552 (libxpc.dylib + 69751) [0x7fff6fd73077] 1-15

15 -[NSRunLoop(NSRunLoop) run] + 76 (Foundation + 115204) [0x7fff45e23204] 1-15

 15 -[NSRunLoop(NSRunLoop) runMode:beforeDate:] + 280 (Foundation + 115503) [0x7fff45e2332f] 1-15

15 CFRunLoopRunSpecific + 455 (CoreFoundation + 237246) [0x7fff43bbeebe] 1-15

15 \_\_CFRunLoopRun + 1612 (CoreFoundation + 239452) [0x7fff43bbf75c] 1-15

```
 15 __CFRunLoopServiceMachPort + 328 (CoreFoundation + 242158)
```
#### [0x7fff43bc01ee] 1-15

15 mach\_msg\_trap + 10 (libsystem\_kernel.dylib + 4650) [0x7fff6fc6f22a] 1-15

 $*15$  ipc mqueue receive continue + 0 (kernel + 1651872) [0xffffff80003934a0]

#### 1-15

## Binary Images:

 0x10edd4000 - 0x10ede4fff com.apple.CloudPhotosConfiguration 4.0 (3461.7.140) <CFC9FD06-5FE4-3D89-8CF3-BC971B6E3174>

/System/Library/PrivateFrameworks/CloudPhotoServices.framework/Versions/A/Frameworks/ CloudPhotosConfigurationXPC.framework/Versions/A/XPCServices/com.apple.CloudPhotosCon figuration.xpc/Contents/MacOS/com.apple.CloudPhotosConfiguration

 0x7fff43b85000 - 0x7fff43fc9fff com.apple.CoreFoundation 6.9 (1575.19) <B2850F42-CE01-3156-B121-FD4777290C8F>

/System/Library/Frameworks/CoreFoundation.framework/Versions/A/CoreFoundation

0x7fff45e07000 - 0x7fff461b4fff com.apple.Foundation 6.9 (1575.19)

<A85BF812-B784-36B9-89BB-E29772B0708C>

```
/System/Library/Frameworks/Foundation.framework/Versions/C/Foundation
    0x7fff6fb24000 - 0x7fff6fb50fff libdyld.dylib (655.1.1) <002418CC-AD11-
3D10-865B-015591D24E6C> /usr/lib/system/libdyld.dylib
   0x7fff6fc6e000 - 0x7fff6fc96fff libsystem kernel.dylib (4903.271.2) <EA204E3C-
870B-30DD-B4AF-D1BB66420D14> /usr/lib/system/libsystem_kernel.dylib
    0x7fff6fd62000 - 0x7fff6fd91fff libxpc.dylib (1336.261.2) <7DEE2300-
6D8E-3C00-9C63-E3E80D56B0C4> /usr/lib/system/libxpc.dylib
  *0xffffff8000200000 - 0xffffff8000bfffff kernel (4903.271.2) <C41337A1-
0EC3-3896-A954-A1F85E849D53> /System/Library/Kernels/kernel
```
Process: com.apple.cmio.registerassistantservice [350] UUID: DD9E1922-674B-3FFC-A08B-411259A52C65 Path: /System/Library/Frameworks/CoreMediaIO.framework/Versions/A/XPCServices/com.apple.cmi o.registerassistantservice.xpc/Contents/MacOS/com.apple.cmio.registerassistantservice Architecture: x86\_64 Parent: launchd [1]  $UID: 0$ Sudden Term: Tracked (allows idle exit) Footprint: 700 KB Start time: 2019-10-12 07:28:25 -0700 End time: 2019-10-12 07:28:27 -0700 Num samples: 15 (1-15) Note: 1 idle work queue thread omitted

Thread 0xba9 DispatchQueue 11 15 samples (1-15) priority 4 (base 4) <thread QoS background (requested default), process sudden termination clean, thread darwinbg, process darwinbg, IO tier 2>

15 dispatch sig thread + 53 (libdispatch.dylib + 77534) [0x7fff6fafcede] 1-15 15 \_\_sigsuspend\_nocancel + 10 (libsystem\_kernel.dylib + 20774) [0x7fff6fc73126] 1-15 \*15 ??? (kernel + 7179408) [0xffffff80008d8c90] 1-15

Binary Images:

 0x102a2a000 - ??? com.apple.cmio.registerassistantservice <DD9E1922-674B-3FFC-A08B-411259A52C65>

/System/Library/Frameworks/CoreMediaIO.framework/Versions/A/XPCServices/com.apple.cmi o.registerassistantservice.xpc/Contents/MacOS/com.apple.cmio.registerassistantservice

 0x7fff6faea000 - 0x7fff6fb23fff libdispatch.dylib (1008.270.1) <97273678-E94C-3C8C-89F6-2E2020F4B43B> /usr/lib/system/libdispatch.dylib

 0x7fff6fc6e000 - 0x7fff6fc96fff libsystem\_kernel.dylib (4903.271.2) <EA204E3C-870B-30DD-B4AF-D1BB66420D14> /usr/lib/system/libsystem\_kernel.dylib

 \*0xffffff8000200000 - 0xffffff8000bfffff kernel (4903.271.2) <C41337A1-0EC3- 3896-A954-A1F85E849D53> /System/Library/Kernels/kernel

Process: com.apple.CodeSigningHelper [222] UUID: 2D762857-BC04-31F5-A962-F61D035CA2C6 Path: /System/Library/Frameworks/Security.framework/Versions/A/XPCServices/com.apple.CodeSig ningHelper.xpc/Contents/MacOS/com.apple.CodeSigningHelper Architecture: x86\_64 Parent: launchd [1]  $UID: 0$ Sudden Term: Tracked (allows idle exit)

Footprint: 8316 KB Start time: 2019-10-12 07:28:25 -0700 End time: 2019-10-12 07:28:27 -0700 Num samples: 15 (1-15) Note: 1 idle work queue thread omitted

Thread 0x56f DispatchQueue 11 15 samples (1-15) priority 4 (base 4) <thread QoS background (requested default), process sudden termination clean, thread darwinbg, process darwinbg, IO tier 2>

 15 \_dispatch\_sig\_thread + 53 (libdispatch.dylib + 77534) [0x7fff6fafcede] 1-15 15 \_\_sigsuspend\_nocancel + 10 (libsystem\_kernel.dylib + 20774) [0x7fff6fc73126] 1-15 \*15 ??? (kernel + 7179408) [0xffffff80008d8c90] 1-15

Binary Images:

 0x10f3e1000 - ??? com.apple.CodeSigningHelper <2D762857-BC04-31F5- A962-F61D035CA2C6>

/System/Library/Frameworks/Security.framework/Versions/A/XPCServices/com.apple.CodeSig ningHelper.xpc/Contents/MacOS/com.apple.CodeSigningHelper

 0x7fff6faea000 - 0x7fff6fb23fff libdispatch.dylib (1008.270.1) <97273678-E94C-3C8C-89F6-2E2020F4B43B> /usr/lib/system/libdispatch.dylib

 0x7fff6fc6e000 - 0x7fff6fc96fff libsystem\_kernel.dylib (4903.271.2) <EA204E3C-870B-30DD-B4AF-D1BB66420D14> /usr/lib/system/libsystem\_kernel.dylib

 \*0xffffff8000200000 - 0xffffff8000bfffff kernel (4903.271.2) <C41337A1-0EC3-3896- A954-A1F85E849D53> /System/Library/Kernels/kernel

Process: com.apple.CommerceKit.TransactionService [811]

UUID: 52334342-7E36-37EF-A235-6FCE10F87011

Path:

/System/Library/PrivateFrameworks/CommerceKit.framework/Versions/A/XPCServices/com.ap ple.CommerceKit.TransactionService.xpc/Contents/MacOS/com.apple.CommerceKit.Transactio nService

Architecture: x86\_64

Parent: launchd [1]

Responsible: storeassetd [663]

UID: 501

Sudden Term: Tracked (allows idle exit)

Footprint: 3476 KB

Start time: 2019-10-12 07:28:25 -0700

End time: 2019-10-12 07:28:27 -0700

Num samples: 15 (1-15)

Note: 1 idle work queue thread omitted

```
Thread 0x27be DispatchQueue 11 15 samples (1-15) priority 4 (base 4)
```
 <thread QoS background (requested default), process sudden termination clean, thread darwinbg, process darwinbg, IO tier 2>

15 dispatch sig thread + 53 (libdispatch.dylib + 77534) [0x7fff6fafcede] 1-15

15 \_\_sigsuspend\_nocancel + 10 (libsystem\_kernel.dylib + 20774) [0x7fff6fc73126] 1-15

\*15 ??? (kernel + 7179408) [0xffffff80008d8c90] 1-15

Binary Images:

 0x10b09b000 - ??? com.apple.CommerceKit.TransactionService <52334342- 7E36-37EF-A235-6FCE10F87011>

/System/Library/PrivateFrameworks/CommerceKit.framework/Versions/A/XPCServices/com.ap ple.CommerceKit.TransactionService.xpc/Contents/MacOS/com.apple.CommerceKit.Transactio nService

 0x7fff6faea000 - 0x7fff6fb23fff libdispatch.dylib (1008.270.1) <97273678-E94C-3C8C-89F6-2E2020F4B43B> /usr/lib/system/libdispatch.dylib

 0x7fff6fc6e000 - 0x7fff6fc96fff libsystem\_kernel.dylib (4903.271.2) <EA204E3C-870B-30DD-B4AF-D1BB66420D14> /usr/lib/system/libsystem\_kernel.dylib

 \*0xffffff8000200000 - 0xffffff8000bfffff kernel (4903.271.2) <C41337A1-0EC3- 3896-A954-A1F85E849D53> /System/Library/Kernels/kernel

Process: com.apple.ctkpcscd [184]

UUID: 357CFF2A-6330-3539-A2AB-812619DD5D25

Path:

/System/Library/Frameworks/PCSC.framework/Versions/A/XPCServices/com.apple.ctkpcscd.xp c/Contents/MacOS/com.apple.ctkpcscd

Architecture: x86\_64

Parent: launchd [1]

Responsible: securityd [86]

UID: 0

Sudden Term: Tracked (allows idle exit)

Footprint: 1132 KB

Start time: 2019-10-12 07:28:25 -0700

End time: 2019-10-12 07:28:27 -0700

Num samples: 15 (1-15)

Note: 1 idle work queue thread omitted

Thread 0x4a6 DispatchQueue 11 15 samples (1-15) priority 4 (base 4) <thread QoS background (requested default), process sudden termination dirty, thread darwinbg, process darwinbg, IO tier 2>

15 \_dispatch\_sig\_thread + 53 (libdispatch.dylib + 77534) [0x7fff6fafcede] 1-15

15 \_\_sigsuspend\_nocancel + 10 (libsystem\_kernel.dylib + 20774) [0x7fff6fc73126] 1-15

\*15 ??? (kernel + 7179408) [0xffffff80008d8c90] 1-15

Binary Images:

 0x10051c000 - ??? com.apple.ctkpcscd <357CFF2A-6330-3539-A2AB-812619DD5D25> /System/Library/Frameworks/PCSC.framework/Versions/A/XPCServices/com.apple.ctkpcscd.xp c/Contents/MacOS/com.apple.ctkpcscd 0x7fff6faea000 - 0x7fff6fb23fff libdispatch.dylib (1008.270.1) <97273678-E94C-3C8C-89F6-2E2020F4B43B> /usr/lib/system/libdispatch.dylib 0x7fff6fc6e000 - 0x7fff6fc96fff libsystem\_kernel.dylib (4903.271.2) <EA204E3C-870B-30DD-B4AF-D1BB66420D14> /usr/lib/system/libsystem\_kernel.dylib \*0xffffff8000200000 - 0xffffff8000bfffff kernel (4903.271.2) <C41337A1-0EC3-3896- A954-A1F85E849D53> /System/Library/Kernels/kernel Process: com.apple.DictionaryServiceHelper [853] UUID: EC515BB7-F3E6-3EA6-A36E-DB4CAEC3941E Path: /System/Library/Frameworks/CoreServices.framework/Versions/A/Frameworks/DictionaryServ ices.framework/Versions/A/XPCServices/com.apple.DictionaryServiceHelper.xpc/Contents/Mac OS/com.apple.DictionaryServiceHelper Architecture: x86\_64 Parent: launchd [1] UID: 501 Sudden Term: Tracked (allows idle exit) Footprint: 2168 KB Start time: 2019-10-12 07:28:25 -0700 End time: 2019-10-12 07:28:27 -0700 Num samples: 15 (1-15) Note: 1 idle work queue thread omitted Thread 0x2afd DispatchQueue 11 15 samples (1-15) priority 4 (base 4)

 <thread QoS background (requested default), process sudden termination clean, thread darwinbg, process darwinbg, IO tier 2>

15 dispatch sig thread + 53 (libdispatch.dylib + 77534) [0x7fff6fafcede] 1-15

15 \_\_sigsuspend\_nocancel + 10 (libsystem\_kernel.dylib + 20774) [0x7fff6fc73126] 1-15

\*15 ??? (kernel + 7179408) [0xffffff80008d8c90] 1-15

Binary Images:

 0x10d767000 - ??? com.apple.DictionaryServiceHelper <EC515BB7-F3E6-3EA6- A36E-DB4CAEC3941E>

/System/Library/Frameworks/CoreServices.framework/Versions/A/Frameworks/DictionaryServ ices.framework/Versions/A/XPCServices/com.apple.DictionaryServiceHelper.xpc/Contents/Mac OS/com.apple.DictionaryServiceHelper

 0x7fff6faea000 - 0x7fff6fb23fff libdispatch.dylib (1008.270.1) <97273678-E94C-3C8C-89F6-2E2020F4B43B> /usr/lib/system/libdispatch.dylib

```
 0x7fff6fc6e000 - 0x7fff6fc96fff libsystem_kernel.dylib (4903.271.2) <EA204E3C-870B-
30DD-B4AF-D1BB66420D14> /usr/lib/system/libsystem_kernel.dylib
  *0xffffff8000200000 - 0xffffff8000bfffff kernel (4903.271.2) <C41337A1-0EC3-3896-
A954-A1F85E849D53> /System/Library/Kernels/kernel
```
Process: com.apple.dock.extra [571] UUID: 3F1E89E9-6587-3558-96F8-E31C12D1F07F Path: /System/Library/CoreServices/Dock.app/Contents/XPCServices/com.apple.dock.extra.xpc/Cont ents/MacOS/com.apple.dock.extra Architecture: x86\_64 Parent: launchd [1] Responsible: Dock [462] UID: 501 Sudden Term: Tracked (allows idle exit) Footprint: 8384 KB Start time: 2019-10-12 07:28:25 -0700 End time: 2019-10-12 07:28:27 -0700 Num samples: 15 (1-15) Note: 1 idle work queue thread omitted

 Thread 0x186a DispatchQueue 1 15 samples (1-15) priority 46 (base 46) <thread QoS user interactive (requested user interactive), process sudden termination dirty, IO tier 0>

```
 15 start + 1 (libdyld.dylib + 91093) [0x7fff6fb3a3d5] 1-15
```

```
 15 ??? (com.apple.dock.extra + 4388) [0x10b9e4124] 1-15
```

```
 15 xpc_main + 433 (libxpc.dylib + 68473) [0x7fff6fd72b79] 1-15
```

```
 15 _xpc_objc_main + 612 (libxpc.dylib + 69811) [0x7fff6fd730b3] 1-15
```

```
 15 NSApplicationMain + 777 (AppKit + 10984) [0x7fff4119eae8] 1-15
```

```
 15 -[NSApplication run] + 699 (AppKit + 79272) [0x7fff411af5a8] 1-15
```

```
 15 -[NSApplication(NSEvent)
```
\_nextEventMatchingEventMask:untilDate:inMode:dequeue:] + 1361 (AppKit + 103563) [0x7fff411b548b] 1-15

15 \_DPSNextEvent + 1135 (AppKit + 108445) [0x7fff411b679d] 1-15

 15 \_BlockUntilNextEventMatchingListInModeWithFilter + 64 (HIToolbox + 44150) [0x7fff42e1dc76] 1-15

```
 15 ReceiveNextEventCommon + 603 (HIToolbox + 44773) [0x7fff42e1dee5] 1-15
  15 RunCurrentEventLoopInMode + 292 (HIToolbox + 45483) [0x7fff42e1e1ab] 1-15
```

```
 15 CFRunLoopRunSpecific + 455 (CoreFoundation + 237246) [0x7fff43bbeebe] 1-
```
15

 15 \_\_CFRunLoopRun + 1612 (CoreFoundation + 239452) [0x7fff43bbf75c] 1-15 15 \_\_CFRunLoopServiceMachPort + 328 (CoreFoundation + 242158)

[0x7fff43bc01ee] 1-15

 15 mach\_msg\_trap + 10 (libsystem\_kernel.dylib + 4650) [0x7fff6fc6f22a] 1-15 \*15 ipc\_mqueue\_receive\_continue + 0 (kernel + 1651872) [0xffffff80003934a0] 1-15

 Thread 0x1892 Thread name "com.apple.NSEventThread" 15 samples (1-15) priority 46 (base 46)

 <thread QoS user interactive (requested user interactive), process sudden termination dirty, IO tier 0>

15 thread\_start + 13 (libsystem\_pthread.dylib + 9229) [0x7fff6fd2d40d] 1-15

15 \_pthread\_start + 66 (libsystem\_pthread.dylib + 25161) [0x7fff6fd31249] 1-15

15 \_pthread\_body + 126 (libsystem\_pthread.dylib + 13035) [0x7fff6fd2e2eb] 1-15

15 \_NSEventThread + 175 (AppKit + 140482) [0x7fff411be4c2] 1-15

15 CFRunLoopRunSpecific + 455 (CoreFoundation + 237246) [0x7fff43bbeebe] 1-15

15 \_\_CFRunLoopRun + 1612 (CoreFoundation + 239452) [0x7fff43bbf75c] 1-15

15 \_\_CFRunLoopServiceMachPort + 328 (CoreFoundation + 242158) [0x7fff43bc01ee]

1-15

 15 mach\_msg\_trap + 10 (libsystem\_kernel.dylib + 4650) [0x7fff6fc6f22a] 1-15  $*15$  ipc mqueue receive continue + 0 (kernel + 1651872) [0xffffff80003934a0] 1-15

Binary Images:

 0x10b9e3000 - 0x10b9e6fff com.apple.dock.extra 1.0 (1) <3F1E89E9-6587- 3558-96F8-E31C12D1F07F>

/System/Library/CoreServices/Dock.app/Contents/XPCServices/com.apple.dock.extra.xpc/Cont ents/MacOS/com.apple.dock.extra

 0x7fff4119c000 - 0x7fff41f51fff com.apple.AppKit 6.9 (1671.60.107) <2F7E5984-E89A-3451-A3DF-FAAA509CF884>

/System/Library/Frameworks/AppKit.framework/Versions/C/AppKit

 0x7fff42e13000 - 0x7fff4310afff com.apple.HIToolbox 2.1.1 (918.7) <13F69D4C-D19F-3E09-9231-1978D783A556>

/System/Library/Frameworks/Carbon.framework/Versions/A/Frameworks/HIToolbox.framewor k/Versions/A/HIToolbox

 0x7fff43b85000 - 0x7fff43fc9fff com.apple.CoreFoundation 6.9 (1575.19) <B2850F42- CE01-3156-B121-FD4777290C8F>

/System/Library/Frameworks/CoreFoundation.framework/Versions/A/CoreFoundation

 0x7fff6fb24000 - 0x7fff6fb50fff libdyld.dylib (655.1.1) <002418CC-AD11-3D10- 865B-015591D24E6C> /usr/lib/system/libdyld.dylib

 0x7fff6fc6e000 - 0x7fff6fc96fff libsystem\_kernel.dylib (4903.271.2) <EA204E3C-870B-30DD-B4AF-D1BB66420D14> /usr/lib/system/libsystem\_kernel.dylib

 0x7fff6fd2b000 - 0x7fff6fd35fff libsystem\_pthread.dylib (330.250.2) <2D5C08FF-484F-3D59-9132-CE1DCB3F76D7> /usr/lib/system/libsystem\_pthread.dylib

 0x7fff6fd62000 - 0x7fff6fd91fff libxpc.dylib (1336.261.2) <7DEE2300-6D8E-3C00- 9C63-E3E80D56B0C4> /usr/lib/system/libxpc.dylib

 \*0xffffff8000200000 - 0xffffff8000bfffff kernel (4903.271.2) <C41337A1-0EC3- 3896-A954-A1F85E849D53> /System/Library/Kernels/kernel

Process: com.apple.geod [304] UUID: 867D9666-4ED1-392D-BBB8-1C45F52CB6F5 Path: /System/Library/PrivateFrameworks/GeoServices.framework/Versions/A/XPCServices/com.app le.geod.xpc/Contents/MacOS/com.apple.geod Architecture: x86\_64 Parent: launchd [1] UID: 205 Sudden Term: Tracked (allows idle exit) Footprint: 6556 KB Start time: 2019-10-12 07:28:25 -0700 End time: 2019-10-12 07:28:27 -0700 Num samples: 15 (1-15) Note: 1 idle work queue thread omitted

 Thread 0x82b DispatchQueue 1 15 samples (1-15) priority 4 (base 4) <thread QoS background (requested default), process sudden termination clean, thread darwinbg, process darwinbg, IO tier 2>

```
 15 start + 1 (libdyld.dylib + 91093) [0x7fff6fb3a3d5] 1-15
```

```
 15 ??? (com.apple.geod + 151981) [0x10a99b1ad] 1-15
```
15 CFRunLoopRun + 40 (CoreFoundation + 236754) [0x7fff43bbecd2] 1-15

```
 15 CFRunLoopRunSpecific + 455 (CoreFoundation + 237246) [0x7fff43bbeebe] 1-15
```

```
 15 __CFRunLoopRun + 1612 (CoreFoundation + 239452) [0x7fff43bbf75c] 1-15
```

```
 15 __CFRunLoopServiceMachPort + 328 (CoreFoundation + 242158) [0x7fff43bc01ee] 1-
```
15

15 mach msg trap + 10 (libsystem kernel.dylib + 4650)  $[0x7ffff6fc6f22a]$  1-15 \*15 ipc mqueue receive continue + 0 (kernel + 1651872) [0xffffff80003934a0] 1-15

```
 Thread 0x881 Thread name "NetworkLoad" 15 samples (1-15) priority 4 (base 4)
 <thread QoS background (requested default), process sudden termination clean, thread 
darwinbg, process darwinbg, IO tier 2>
```

```
 15 thread_start + 13 (libsystem_pthread.dylib + 9229) [0x7fff6fd2d40d] 1-15
```
15 \_pthread\_start + 66 (libsystem\_pthread.dylib + 25161) [0x7fff6fd31249] 1-15

```
 15 _pthread_body + 126 (libsystem_pthread.dylib + 13035) [0x7fff6fd2e2eb] 1-15
```

```
 15 _runNetworkThread + 478 (GeoServices + 46232) [0x7fff5f00c498] 1-15
```

```
 15 CFRunLoopRunSpecific + 455 (CoreFoundation + 237246) [0x7fff43bbeebe] 1-15
```

```
 15 __CFRunLoopRun + 1612 (CoreFoundation + 239452) [0x7fff43bbf75c] 1-15
```

```
 15 __CFRunLoopServiceMachPort + 328 (CoreFoundation + 242158) [0x7fff43bc01ee]
```
1-15

 15 mach\_msg\_trap + 10 (libsystem\_kernel.dylib + 4650) [0x7fff6fc6f22a] 1-15  $*15$  ipc mqueue receive continue + 0 (kernel + 1651872) [0xffffff80003934a0] 1-15 Binary Images:

 0x10a976000 - 0x10a9a4fff com.apple.geod 1.0 (1364.26.4.19.6) <867D9666- 4ED1-392D-BBB8-1C45F52CB6F5> /System/Library/PrivateFrameworks/GeoServices.framework/Versions/A/XPCServices/com.app le.geod.xpc/Contents/MacOS/com.apple.geod 0x7fff43b85000 - 0x7fff43fc9fff com.apple.CoreFoundation 6.9 (1575.19) <B2850F42- CE01-3156-B121-FD4777290C8F> /System/Library/Frameworks/CoreFoundation.framework/Versions/A/CoreFoundation 0x7fff5f001000 - 0x7fff5fa00fff com.apple.GeoServices 1.0 (1364.26.4.19.6) <041715B5- D82F-31F6-9133-955A7A66025F> /System/Library/PrivateFrameworks/GeoServices.framework/Versions/A/GeoServices 0x7fff6fb24000 - 0x7fff6fb50fff libdyld.dylib (655.1.1) <002418CC-AD11-3D10- 865B-015591D24E6C> /usr/lib/system/libdyld.dylib 0x7fff6fc6e000 - 0x7fff6fc96fff libsystem\_kernel.dylib (4903.271.2) <EA204E3C-870B-30DD-B4AF-D1BB66420D14> /usr/lib/system/libsystem\_kernel.dylib 0x7fff6fd2b000 - 0x7fff6fd35fff libsystem\_pthread.dylib (330.250.2) <2D5C08FF-484F-3D59-9132-CE1DCB3F76D7> /usr/lib/system/libsystem\_pthread.dylib \*0xffffff8000200000 - 0xffffff8000bfffff kernel (4903.271.2) <C41337A1-0EC3- 3896-A954-A1F85E849D53> /System/Library/Kernels/kernel

Process: com.apple.geod [583]

UUID: 867D9666-4ED1-392D-BBB8-1C45F52CB6F5

Path:

/System/Library/PrivateFrameworks/GeoServices.framework/Versions/A/XPCServices/com.app le.geod.xpc/Contents/MacOS/com.apple.geod

Architecture: x86\_64

Parent: launchd [1]

UID: 501

Sudden Term: Tracked (allows idle exit)

Footprint: 8768 KB

Start time: 2019-10-12 07:28:25 -0700

End time: 2019-10-12 07:28:27 -0700

Num samples: 15 (1-15)

Note: 1 idle work queue thread omitted

Thread 0x1907 DispatchQueue 1 15 samples (1-15) priority 4 (base 4) <thread QoS background (requested default), process sudden termination clean, thread darwinbg, process darwinbg, IO tier 2>

15 start + 1 (libdyld.dylib + 91093) [0x7fff6fb3a3d5] 1-15

15 ??? (com.apple.geod + 151981) [0x1060681ad] 1-15

15 CFRunLoopRun + 40 (CoreFoundation + 236754) [0x7fff43bbecd2] 1-15

15 CFRunLoopRunSpecific + 455 (CoreFoundation + 237246) [0x7fff43bbeebe] 1-15

15 \_\_CFRunLoopRun + 1612 (CoreFoundation + 239452) [0x7fff43bbf75c] 1-15
- 15 \_\_CFRunLoopServiceMachPort + 328 (CoreFoundation + 242158) [0x7fff43bc01ee] 1-
- 15
- 15 mach\_msg\_trap + 10 (libsystem\_kernel.dylib + 4650) [0x7fff6fc6f22a] 1-15 \*15 ipc\_mqueue\_receive\_continue + 0 (kernel + 1651872) [0xffffff80003934a0] 1-15

 Thread 0x1944 Thread name "NetworkLoad" 15 samples (1-15) priority 4 (base 4) <thread QoS background (requested default), process sudden termination clean, thread darwinbg, process darwinbg, IO tier 2>

15 thread\_start + 13 (libsystem\_pthread.dylib + 9229) [0x7fff6fd2d40d] 1-15

15 \_pthread\_start + 66 (libsystem\_pthread.dylib + 25161) [0x7fff6fd31249] 1-15

15 \_pthread\_body + 126 (libsystem\_pthread.dylib + 13035) [0x7fff6fd2e2eb] 1-15

15 \_runNetworkThread + 478 (GeoServices + 46232) [0x7fff5f00c498] 1-15

15 CFRunLoopRunSpecific + 455 (CoreFoundation + 237246) [0x7fff43bbeebe] 1-15

- 15 \_\_CFRunLoopRun + 1612 (CoreFoundation + 239452) [0x7fff43bbf75c] 1-15
- 15 \_\_CFRunLoopServiceMachPort + 328 (CoreFoundation + 242158) [0x7fff43bc01ee]

#### 1-15

 15 mach\_msg\_trap + 10 (libsystem\_kernel.dylib + 4650) [0x7fff6fc6f22a] 1-15  $*15$  ipc mqueue receive continue + 0 (kernel + 1651872) [0xffffff80003934a0] 1-15

 Thread 0x1a10 Thread name "com.apple.NSURLConnectionLoader" 15 samples (1- 15) priority 4 (base 4)

 <thread QoS background (requested default), process sudden termination clean, thread darwinbg, process darwinbg, IO tier 2>

15 thread\_start + 13 (libsystem\_pthread.dylib + 9229) [0x7fff6fd2d40d] 1-15

15 \_pthread\_start + 66 (libsystem\_pthread.dylib + 25161) [0x7fff6fd31249] 1-15

15 \_pthread\_body + 126 (libsystem\_pthread.dylib + 13035) [0x7fff6fd2e2eb] 1-15

15 \_\_NSThread\_\_start\_\_ + 1194 (Foundation + 74002) [0x7fff45e19112] 1-15

 15 -[\_\_CoreSchedulingSetRunnable runForever] + 210 (CFNetwork + 316288) [0x7fff42aa5380] 1-15

15 CFRunLoopRunSpecific + 455 (CoreFoundation + 237246) [0x7fff43bbeebe] 1-15

15 \_\_CFRunLoopRun + 1612 (CoreFoundation + 239452) [0x7fff43bbf75c] 1-15

15 \_\_CFRunLoopServiceMachPort + 328 (CoreFoundation + 242158) [0x7fff43bc01ee]

1-15

15 mach msg trap + 10 (libsystem kernel.dylib + 4650)  $[0x7ffff6fc6f22a]$  1-15  $*15$  ipc mqueue receive continue + 0 (kernel + 1651872) [0xffffff80003934a0] 1-15

# Binary Images:

 0x106043000 - 0x106071fff com.apple.geod 1.0 (1364.26.4.19.6) <867D9666- 4ED1-392D-BBB8-1C45F52CB6F5>

/System/Library/PrivateFrameworks/GeoServices.framework/Versions/A/XPCServices/com.app le.geod.xpc/Contents/MacOS/com.apple.geod

 0x7fff42a58000 - 0x7fff42df9fff com.apple.CFNetwork 978.0.7 (978.0.7) <B2133D0D-1399-3F17-80F0-313E3A241C89>

/System/Library/Frameworks/CFNetwork.framework/Versions/A/CFNetwork

 0x7fff43b85000 - 0x7fff43fc9fff com.apple.CoreFoundation 6.9 (1575.19) <B2850F42- CE01-3156-B121-FD4777290C8F>

/System/Library/Frameworks/CoreFoundation.framework/Versions/A/CoreFoundation 0x7fff45e07000 - 0x7fff461b4fff com.apple.Foundation 6.9 (1575.19) <A85BF812- B784-36B9-89BB-E29772B0708C>

/System/Library/Frameworks/Foundation.framework/Versions/C/Foundation

 0x7fff5f001000 - 0x7fff5fa00fff com.apple.GeoServices 1.0 (1364.26.4.19.6) <041715B5- D82F-31F6-9133-955A7A66025F>

/System/Library/PrivateFrameworks/GeoServices.framework/Versions/A/GeoServices 0x7fff6fb24000 - 0x7fff6fb50fff libdyld.dylib (655.1.1) <002418CC-AD11-3D10- 865B-015591D24E6C> /usr/lib/system/libdyld.dylib

 0x7fff6fc6e000 - 0x7fff6fc96fff libsystem\_kernel.dylib (4903.271.2) <EA204E3C-870B-30DD-B4AF-D1BB66420D14> /usr/lib/system/libsystem\_kernel.dylib

```
 0x7fff6fd2b000 - 0x7fff6fd35fff libsystem_pthread.dylib (330.250.2) <2D5C08FF-
484F-3D59-9132-CE1DCB3F76D7> /usr/lib/system/libsystem_pthread.dylib
```
 \*0xffffff8000200000 - 0xffffff8000bfffff kernel (4903.271.2) <C41337A1-0EC3- 3896-A954-A1F85E849D53> /System/Library/Kernels/kernel

Process: com.apple.hiservices-xpcservice [614]

UUID: BCAE3700-079A-39EC-957B-B7AB778D7852

Path:

/System/Library/Frameworks/ApplicationServices.framework/Versions/A/Frameworks/HIServic es.framework/Versions/A/XPCServices/com.apple.hiservices-

xpcservice.xpc/Contents/MacOS/com.apple.hiservices-xpcservice

Architecture: x86\_64

Parent: launchd [1]

UID: 501

Sudden Term: Tracked (allows idle exit)

Footprint: 1544 KB

Start time: 2019-10-12 07:28:25 -0700

End time: 2019-10-12 07:28:27 -0700

Num samples: 15 (1-15)

Note: 1 idle work queue thread omitted

Thread 0x1a58 DispatchQueue 11 15 samples (1-15) priority 4 (base 4) <thread QoS background (requested default), process sudden termination clean, thread darwinbg, process darwinbg, IO tier 2>

15 \_dispatch\_sig\_thread + 53 (libdispatch.dylib + 77534) [0x7fff6fafcede] 1-15

```
 15 __sigsuspend_nocancel + 10 (libsystem_kernel.dylib + 20774) [0x7fff6fc73126] 1-15
```
\*15 ??? (kernel + 7179408) [0xffffff80008d8c90] 1-15

Binary Images:

 0x10f214000 - ??? com.apple.hiservices-xpcservice <BCAE3700-079A-39EC-957B-B7AB778D7852> /System/Library/Frameworks/ApplicationServices.framework/Versions/A/Frameworks/HIServic es.framework/Versions/A/XPCServices/com.apple.hiservicesxpcservice.xpc/Contents/MacOS/com.apple.hiservices-xpcservice 0x7fff6faea000 - 0x7fff6fb23fff libdispatch.dylib (1008.270.1) <97273678-E94C-3C8C-

89F6-2E2020F4B43B> /usr/lib/system/libdispatch.dylib

 0x7fff6fc6e000 - 0x7fff6fc96fff libsystem\_kernel.dylib (4903.271.2) <EA204E3C-870B-30DD-B4AF-D1BB66420D14> /usr/lib/system/libsystem\_kernel.dylib

 \*0xffffff8000200000 - 0xffffff8000bfffff kernel (4903.271.2) <C41337A1-0EC3-3896- A954-A1F85E849D53> /System/Library/Kernels/kernel

```
Process: com.apple.iCloudHelper [1496]
```
UUID: E4B193C8-63EE-33EC-BB66-8DBA637ABE1A

Path:

/System/Library/PrivateFrameworks/AOSKit.framework/Versions/A/XPCServices/com.apple.iCl oudHelper.xpc/Contents/MacOS/com.apple.iCloudHelper

Architecture: x86\_64

Parent: launchd [1]

UID: 501

Sudden Term: Tracked (allows idle exit)

Footprint: 3936 KB

Start time: 2019-10-12 07:28:25 -0700

End time: 2019-10-12 07:28:27 -0700

Num samples: 15 (1-15)

Note: 1 idle work queue thread omitted

Thread 0x6b92 DispatchQueue 1 15 samples (1-15) priority 4 (base 4) <thread QoS background (requested default), process sudden termination clean, thread darwinbg, process darwinbg, IO tier 2>

```
 15 start + 1 (libdyld.dylib + 91093) [0x7fff6fb3a3d5] 1-15
```
15 main + 161 (com.apple.iCloudHelper + 15833) [0x1094c9dd9] 1-15

```
 15 xpc_main + 433 (libxpc.dylib + 68473) [0x7fff6fd72b79] 1-15
```
15 \_xpc\_objc\_main + 552 (libxpc.dylib + 69751) [0x7fff6fd73077] 1-15

```
 15 -[NSRunLoop(NSRunLoop) run] + 76 (Foundation + 115204) [0x7fff45e23204] 1-15
```
 15 -[NSRunLoop(NSRunLoop) runMode:beforeDate:] + 280 (Foundation + 115503) [0x7fff45e2332f] 1-15

```
 15 CFRunLoopRunSpecific + 455 (CoreFoundation + 237246) [0x7fff43bbeebe] 1-15
```

```
 15 __CFRunLoopRun + 1612 (CoreFoundation + 239452) [0x7fff43bbf75c] 1-15
```
 15 \_\_CFRunLoopServiceMachPort + 328 (CoreFoundation + 242158) [0x7fff43bc01ee] 1-15

15 mach msg trap + 10 (libsystem kernel.dylib + 4650) [0x7fff6fc6f22a] 1-15

 $*15$  ipc mqueue receive continue + 0 (kernel + 1651872) [0xffffff80003934a0] 1-

15

Binary Images:

 0x1094c6000 - 0x1094d8fff com.apple.iCloudHelper 1.07 (271) <E4B193C8-63EE-33EC-BB66-8DBA637ABE1A> /System/Library/PrivateFrameworks/AOSKit.framework/Versions/A/XPCServices/com.apple.iCl oudHelper.xpc/Contents/MacOS/com.apple.iCloudHelper 0x7fff43b85000 - 0x7fff43fc9fff com.apple.CoreFoundation 6.9 (1575.19) <B2850F42- CE01-3156-B121-FD4777290C8F> /System/Library/Frameworks/CoreFoundation.framework/Versions/A/CoreFoundation 0x7fff45e07000 - 0x7fff461b4fff com.apple.Foundation 6.9 (1575.19) <A85BF812- B784-36B9-89BB-E29772B0708C> /System/Library/Frameworks/Foundation.framework/Versions/C/Foundation 0x7fff6fb24000 - 0x7fff6fb50fff libdyld.dylib (655.1.1) <002418CC-AD11-3D10- 865B-015591D24E6C> /usr/lib/system/libdyld.dylib 0x7fff6fc6e000 - 0x7fff6fc96fff libsystem\_kernel.dylib (4903.271.2) <EA204E3C-870B-30DD-B4AF-D1BB66420D14> /usr/lib/system/libsystem\_kernel.dylib 0x7fff6fd62000 - 0x7fff6fd91fff libxpc.dylib (1336.261.2) <7DEE2300-6D8E-3C00- 9C63-E3E80D56B0C4> /usr/lib/system/libxpc.dylib \*0xffffff8000200000 - 0xffffff8000bfffff kernel (4903.271.2) <C41337A1-0EC3- 3896-A954-A1F85E849D53> /System/Library/Kernels/kernel

Process: com.apple.ifdreader [228] UUID: 9C20DD7A-1A78-3F36-ADCF-835F99508253 Path: /System/Library/CryptoTokenKit/com.apple.ifdreader.slotd/Contents/MacOS/com.apple.ifdrea der Architecture: x86\_64 Parent: launchd [1] UID: 0 Sudden Term: Tracked (allows idle exit) Footprint: 1252 KB Start time: 2019-10-12 07:28:25 -0700 End time: 2019-10-12 07:28:27 -0700 Num samples: 15 (1-15) Note: 1 idle work queue thread omitted

 Thread 0x5cc DispatchQueue 1 15 samples (1-15) priority 4 (base 4) <thread QoS background (requested default), process sudden termination clean, thread darwinbg, process darwinbg, IO tier 2>

15 start + 1 (libdyld.dylib + 91093) [0x7fff6fb3a3d5] 1-15

15 ??? (com.apple.ifdreader + 4610) [0x100345202] 1-15

15 -[NSRunLoop(NSRunLoop) run] + 76 (Foundation + 115204) [0x7fff45e23204] 1-15

 15 -[NSRunLoop(NSRunLoop) runMode:beforeDate:] + 280 (Foundation + 115503) [0x7fff45e2332f] 1-15

15 CFRunLoopRunSpecific + 455 (CoreFoundation + 237246) [0x7fff43bbeebe] 1-15

15 \_\_CFRunLoopRun + 1612 (CoreFoundation + 239452) [0x7fff43bbf75c] 1-15

 15 \_\_CFRunLoopServiceMachPort + 328 (CoreFoundation + 242158) [0x7fff43bc01ee] 1-15

 15 mach\_msg\_trap + 10 (libsystem\_kernel.dylib + 4650) [0x7fff6fc6f22a] 1-15  $*15$  ipc mqueue receive continue + 0 (kernel + 1651872) [0xffffff80003934a0] 1-15

Binary Images:

 0x100344000 - 0x10034ffff com.apple.ifdreader 1.0 (1) <9C20DD7A-1A78- 3F36-ADCF-835F99508253>

/System/Library/CryptoTokenKit/com.apple.ifdreader.slotd/Contents/MacOS/com.apple.ifdrea der

 0x7fff43b85000 - 0x7fff43fc9fff com.apple.CoreFoundation 6.9 (1575.19) <B2850F42- CE01-3156-B121-FD4777290C8F>

/System/Library/Frameworks/CoreFoundation.framework/Versions/A/CoreFoundation 0x7fff45e07000 - 0x7fff461b4fff com.apple.Foundation 6.9 (1575.19) <A85BF812- B784-36B9-89BB-E29772B0708C>

/System/Library/Frameworks/Foundation.framework/Versions/C/Foundation

 0x7fff6fb24000 - 0x7fff6fb50fff libdyld.dylib (655.1.1) <002418CC-AD11-3D10- 865B-015591D24E6C> /usr/lib/system/libdyld.dylib

 0x7fff6fc6e000 - 0x7fff6fc96fff libsystem\_kernel.dylib (4903.271.2) <EA204E3C-870B-30DD-B4AF-D1BB66420D14> /usr/lib/system/libsystem\_kernel.dylib

 \*0xffffff8000200000 - 0xffffff8000bfffff kernel (4903.271.2) <C41337A1-0EC3- 3896-A954-A1F85E849D53> /System/Library/Kernels/kernel

Process: com.apple.MediaLibraryService [987] UUID: 7A484597-FB6E-32F8-A786-3E87357BADE8 Path: /System/Library/Frameworks/MediaLibrary.framework/Versions/A/XPCServices/com.apple.Me diaLibraryService.xpc/Contents/MacOS/com.apple.MediaLibraryService Architecture: x86\_64 Parent: launchd [1] Responsible: cloudphotosd [630] UID: 501 Sudden Term: Tracked (allows idle exit) Footprint: 10.43 MB Start time: 2019-10-12 07:28:25 -0700 End time: 2019-10-12 07:28:27 -0700 Num samples: 15 (1-15) Note: 1 idle work queue thread omitted

Thread 0x367c DispatchQueue 1 15 samples (1-15) priority 4 (base 4) <thread QoS background (requested default), process sudden termination clean, thread darwinbg, process darwinbg, IO tier 2>

15 start + 1 (libdyld.dylib + 91093) [0x7fff6fb3a3d5] 1-15

15 main + 100 (com.apple.MediaLibraryService + 4591) [0x10f0311ef] 1-15

15 -[NSXPCListener resume] + 162 (Foundation + 166890) [0x7fff45e2fbea] 1-15

15 xpc\_main + 433 (libxpc.dylib + 68473) [0x7fff6fd72b79] 1-15

15 \_xpc\_objc\_main + 552 (libxpc.dylib + 69751) [0x7fff6fd73077] 1-15

15 -[NSRunLoop(NSRunLoop) run] + 76 (Foundation + 115204) [0x7fff45e23204] 1-15

 15 -[NSRunLoop(NSRunLoop) runMode:beforeDate:] + 280 (Foundation + 115503) [0x7fff45e2332f] 1-15

15 CFRunLoopRunSpecific + 455 (CoreFoundation + 237246) [0x7fff43bbeebe] 1-15

```
 15 __CFRunLoopRun + 1612 (CoreFoundation + 239452) [0x7fff43bbf75c] 1-15
```
15 \_\_CFRunLoopServiceMachPort + 328 (CoreFoundation + 242158)

[0x7fff43bc01ee] 1-15

15 mach\_msg\_trap + 10 (libsystem\_kernel.dylib + 4650) [0x7fff6fc6f22a] 1-15

 $*15$  ipc mqueue receive continue + 0 (kernel + 1651872) [0xffffff80003934a0] 1-

## 15

Binary Images:

 0x10f030000 - 0x10f03afff com.apple.MediaLibraryService 1.5.0 (764) <7A484597- FB6E-32F8-A786-3E87357BADE8>

/System/Library/Frameworks/MediaLibrary.framework/Versions/A/XPCServices/com.apple.Me diaLibraryService.xpc/Contents/MacOS/com.apple.MediaLibraryService

 0x7fff43b85000 - 0x7fff43fc9fff com.apple.CoreFoundation 6.9 (1575.19) <B2850F42- CE01-3156-B121-FD4777290C8F>

/System/Library/Frameworks/CoreFoundation.framework/Versions/A/CoreFoundation

 0x7fff45e07000 - 0x7fff461b4fff com.apple.Foundation 6.9 (1575.19) <A85BF812- B784-36B9-89BB-E29772B0708C>

/System/Library/Frameworks/Foundation.framework/Versions/C/Foundation

 0x7fff6fb24000 - 0x7fff6fb50fff libdyld.dylib (655.1.1) <002418CC-AD11-3D10- 865B-015591D24E6C> /usr/lib/system/libdyld.dylib

 0x7fff6fc6e000 - 0x7fff6fc96fff libsystem\_kernel.dylib (4903.271.2) <EA204E3C-870B-30DD-B4AF-D1BB66420D14> /usr/lib/system/libsystem\_kernel.dylib

```
 0x7fff6fd62000 - 0x7fff6fd91fff libxpc.dylib (1336.261.2) <7DEE2300-6D8E-
3C00-9C63-E3E80D56B0C4> /usr/lib/system/libxpc.dylib
```
 \*0xffffff8000200000 - 0xffffff8000bfffff kernel (4903.271.2) <C41337A1-0EC3- 3896-A954-A1F85E849D53> /System/Library/Kernels/kernel

Process: com.apple.notificationcenterui.WeatherSummary [597] UUID: FD41ACEF-6D29-3B46-855D-C6F798F617A0

Path:

/System/Library/CoreServices/NotificationCenter.app/Contents/XPCServices/com.apple.notific ationcenterui.WeatherSummary.xpc/Contents/MacOS/com.apple.notificationcenterui.Weather Summary Architecture: x86\_64 Parent: launchd [1] Responsible: NotificationCenter [521] UID: 501 Sudden Term: Tracked (allows idle exit) Footprint: 1628 KB Start time: 2019-10-12 07:28:25 -0700 End time: 2019-10-12 07:28:27 -0700 Num samples: 15 (1-15) Note: 1 idle work queue thread omitted

Thread 0x19d6 DispatchQueue 1 15 samples (1-15) priority 4 (base 4) <thread QoS background (requested default), process sudden termination clean, thread darwinbg, process darwinbg, IO tier 2>

15 start + 1 (libdyld.dylib + 91093) [0x7fff6fb3a3d5] 1-15

 15 main + 147 (com.apple.notificationcenterui.WeatherSummary + 6334) [0x10ef0a8be] 1- 15

```
 15 -[NSXPCListener resume] + 162 (Foundation + 166890) [0x7fff45e2fbea] 1-15
```
15 xpc\_main + 433 (libxpc.dylib + 68473) [0x7fff6fd72b79] 1-15

15 \_xpc\_objc\_main + 552 (libxpc.dylib + 69751) [0x7fff6fd73077] 1-15

15 -[NSRunLoop(NSRunLoop) run] + 76 (Foundation + 115204) [0x7fff45e23204] 1-15

 15 -[NSRunLoop(NSRunLoop) runMode:beforeDate:] + 280 (Foundation + 115503) [0x7fff45e2332f] 1-15

15 CFRunLoopRunSpecific + 455 (CoreFoundation + 237246) [0x7fff43bbeebe] 1-15

```
 15 __CFRunLoopRun + 1612 (CoreFoundation + 239452) [0x7fff43bbf75c] 1-15
```

```
 15 __CFRunLoopServiceMachPort + 328 (CoreFoundation + 242158)
```
# [0x7fff43bc01ee] 1-15

15 mach\_msg\_trap + 10 (libsystem\_kernel.dylib + 4650) [0x7fff6fc6f22a] 1-15

# \*15 ipc mqueue receive continue + 0 (kernel + 1651872) [0xffffff80003934a0] 1-

# 15

Binary Images:

 0x10ef09000 - 0x10ef0bfff com.apple.notificationcenterui.WeatherSummary 1.0 (747.8) <FD41ACEF-6D29-3B46-855D-C6F798F617A0>

/System/Library/CoreServices/NotificationCenter.app/Contents/XPCServices/com.apple.notific ationcenterui.WeatherSummary.xpc/Contents/MacOS/com.apple.notificationcenterui.Weather Summary

 0x7fff43b85000 - 0x7fff43fc9fff com.apple.CoreFoundation 6.9 (1575.19) <B2850F42-CE01-3156-B121-FD4777290C8F>

/System/Library/Frameworks/CoreFoundation.framework/Versions/A/CoreFoundation

```
 0x7fff45e07000 - 0x7fff461b4fff com.apple.Foundation 6.9 (1575.19) 
<A85BF812-B784-36B9-89BB-E29772B0708C> 
/System/Library/Frameworks/Foundation.framework/Versions/C/Foundation
    0x7fff6fb24000 - 0x7fff6fb50fff libdyld.dylib (655.1.1) <002418CC-
AD11-3D10-865B-015591D24E6C> /usr/lib/system/libdyld.dylib
    0x7fff6fc6e000 - 0x7fff6fc96fff libsystem_kernel.dylib (4903.271.2) 
<EA204E3C-870B-30DD-B4AF-D1BB66420D14> /usr/lib/system/libsystem_kernel.dylib
    0x7fff6fd62000 - 0x7fff6fd91fff libxpc.dylib (1336.261.2) <7DEE2300-
6D8E-3C00-9C63-E3E80D56B0C4> /usr/lib/system/libxpc.dylib
  *0xffffff8000200000 - 0xffffff8000bfffff kernel (4903.271.2) <C41337A1-
0EC3-3896-A954-A1F85E849D53> /System/Library/Kernels/kernel
```
Process: com.apple.PerformanceAnalysis.animationperfd [367]

UUID: 20808E4F-BF84-3AD1-BD8B-2C761C4DEBE4

Path:

/System/Library/PrivateFrameworks/PerformanceAnalysis.framework/Versions/A/XPCServices/ com.apple.PerformanceAnalysis.animationperfd.xpc/Contents/MacOS/com.apple.Performance Analysis.animationperfd

Architecture: x86\_64

Parent: launchd [1]

 $UD: 0$ 

Sudden Term: Tracked (allows idle exit)

Footprint: 8468 KB

Start time: 2019-10-12 07:28:25 -0700

```
End time: 2019-10-12 07:28:27 -0700
```
Num samples: 15 (1-15)

Note: 1 idle work queue thread omitted

Thread 0xc72 DispatchQueue 11 15 samples (1-15) priority 4 (base 4) <thread QoS background (requested default), process sudden termination clean, thread darwinbg, process darwinbg, IO tier 2>

15 \_dispatch\_sig\_thread + 53 (libdispatch.dylib + 77534) [0x7fff6fafcede] 1-15

15 \_\_sigsuspend\_nocancel + 10 (libsystem\_kernel.dylib + 20774) [0x7fff6fc73126] 1-15

\*15 ??? (kernel + 7179408) [0xffffff80008d8c90] 1-15

Binary Images:

 0x109066000 - ??? com.apple.PerformanceAnalysis.animationperfd <20808E4F-BF84-3AD1-BD8B-2C761C4DEBE4>

/System/Library/PrivateFrameworks/PerformanceAnalysis.framework/Versions/A/XPCServices/ com.apple.PerformanceAnalysis.animationperfd.xpc/Contents/MacOS/com.apple.Performance Analysis.animationperfd

 0x7fff6faea000 - 0x7fff6fb23fff libdispatch.dylib (1008.270.1) <97273678-E94C-3C8C-89F6-2E2020F4B43B> /usr/lib/system/libdispatch.dylib

 0x7fff6fc6e000 - 0x7fff6fc96fff libsystem\_kernel.dylib (4903.271.2) <EA204E3C-870B-30DD-B4AF-D1BB66420D14> /usr/lib/system/libsystem\_kernel.dylib \*0xffffff8000200000 - 0xffffff8000bfffff kernel (4903.271.2) <C41337A1-0EC3- 3896-A954-A1F85E849D53> /System/Library/Kernels/kernel

Process: com.apple.PhotoIngestService [824] UUID: CB76FDE3-10CD-3FD8-914F-73FB881BAD7D Path: /System/Library/PrivateFrameworks/PhotoLibrary.framework/Versions/A/XPCServices/com.ap ple.PhotoIngestService.xpc/Contents/MacOS/com.apple.PhotoIngestService Architecture: x86\_64 Parent: launchd [1] Responsible: cloudphotosd [630] UID: 501 Sudden Term: Tracked (allows idle exit) Footprint: 1724 KB Start time: 2019-10-12 07:28:25 -0700 End time: 2019-10-12 07:28:27 -0700 Num samples: 15 (1-15) Note: 1 idle work queue thread omitted

 Thread 0x284d DispatchQueue 11 15 samples (1-15) priority 4 (base 4) <thread QoS background (requested default), process sudden termination clean, thread darwinbg, process darwinbg, IO tier 2>

15 \_dispatch\_sig\_thread + 53 (libdispatch.dylib + 77534) [0x7fff6fafcede] 1-15

15 \_\_sigsuspend\_nocancel + 10 (libsystem\_kernel.dylib + 20774) [0x7fff6fc73126] 1-15

\*15 ??? (kernel + 7179408) [0xffffff80008d8c90] 1-15

Binary Images:

 0x10f520000 - ??? com.apple.PhotoIngestService <CB76FDE3-10CD-3FD8- 914F-73FB881BAD7D>

/System/Library/PrivateFrameworks/PhotoLibrary.framework/Versions/A/XPCServices/com.ap ple.PhotoIngestService.xpc/Contents/MacOS/com.apple.PhotoIngestService

```
 0x7fff6faea000 - 0x7fff6fb23fff libdispatch.dylib (1008.270.1) <97273678-E94C-3C8C-
89F6-2E2020F4B43B> /usr/lib/system/libdispatch.dylib
```
0x7fff6fc6e000 - 0x7fff6fc96fff libsystem\_kernel.dylib (4903.271.2) <EA204E3C-870B-

30DD-B4AF-D1BB66420D14> /usr/lib/system/libsystem\_kernel.dylib

 \*0xffffff8000200000 - 0xffffff8000bfffff kernel (4903.271.2) <C41337A1-0EC3-3896- A954-A1F85E849D53> /System/Library/Kernels/kernel

Process: com.apple.photomoments [791]

UUID: 00B0DEC4-1276-36C6-A7DE-78F7776C9731

Path:

/System/Library/PrivateFrameworks/PhotoLibraryPrivate.framework/Versions/A/Frameworks/ PhotoLibraryServices.framework/Versions/A/XPCServices/com.apple.photomoments.xpc/Conte nts/MacOS/com.apple.photomoments Architecture: x86\_64 Parent: launchd [1] Responsible: photolibraryd [688] UID: 501 Sudden Term: Tracked (allows idle exit) Footprint: 7836 KB Start time: 2019-10-12 07:28:25 -0700 End time: 2019-10-12 07:28:27 -0700 Num samples: 15 (1-15) Note: 1 idle work queue thread omitted

 Thread 0x268a DispatchQueue 1 15 samples (1-15) priority 4 (base 4) <thread QoS background (requested default), process sudden termination clean, thread darwinbg, process darwinbg, IO tier 2>

15 start + 1 (libdyld.dylib + 91093) [0x7fff6fb3a3d5] 1-15

15 main + 498 (com.apple.photomoments + 7566) [0x10458fd8e] 1-15

```
 15 -[NSXPCListener resume] + 162 (Foundation + 166890) [0x7fff45e2fbea] 1-15
```
15 xpc\_main + 433 (libxpc.dylib + 68473) [0x7fff6fd72b79] 1-15

15 \_xpc\_objc\_main + 552 (libxpc.dylib + 69751) [0x7fff6fd73077] 1-15

15 -[NSRunLoop(NSRunLoop) run] + 76 (Foundation + 115204) [0x7fff45e23204] 1-15

 15 -[NSRunLoop(NSRunLoop) runMode:beforeDate:] + 280 (Foundation + 115503) [0x7fff45e2332f] 1-15

15 CFRunLoopRunSpecific + 455 (CoreFoundation + 237246) [0x7fff43bbeebe] 1-15

15 \_\_CFRunLoopRun + 1612 (CoreFoundation + 239452) [0x7fff43bbf75c] 1-15

15 \_\_CFRunLoopServiceMachPort + 328 (CoreFoundation + 242158)

[0x7fff43bc01ee] 1-15

15 mach\_msg\_trap + 10 (libsystem\_kernel.dylib + 4650) [0x7fff6fc6f22a] 1-15

```
*15 ipc mqueue receive continue + 0 (kernel + 1651872) [Oxffffff80003934a0] 1-
```
#### 15

Binary Images:

 0x10458e000 - 0x104593fff com.apple.photomoments 4.0 (3461.7.140) <00B0DEC4- 1276-36C6-A7DE-78F7776C9731>

/System/Library/PrivateFrameworks/PhotoLibraryPrivate.framework/Versions/A/Frameworks/ PhotoLibraryServices.framework/Versions/A/XPCServices/com.apple.photomoments.xpc/Conte nts/MacOS/com.apple.photomoments

 0x7fff43b85000 - 0x7fff43fc9fff com.apple.CoreFoundation 6.9 (1575.19) <B2850F42- CE01-3156-B121-FD4777290C8F>

/System/Library/Frameworks/CoreFoundation.framework/Versions/A/CoreFoundation

```
 0x7fff45e07000 - 0x7fff461b4fff com.apple.Foundation 6.9 (1575.19) <A85BF812-
B784-36B9-89BB-E29772B0708C> 
/System/Library/Frameworks/Foundation.framework/Versions/C/Foundation
     0x7fff6fb24000 - 0x7fff6fb50fff libdyld.dylib (655.1.1) <002418CC-AD11-3D10-
865B-015591D24E6C> /usr/lib/system/libdyld.dylib
     0x7fff6fc6e000 - 0x7fff6fc96fff libsystem_kernel.dylib (4903.271.2) <EA204E3C-870B-
30DD-B4AF-D1BB66420D14> /usr/lib/system/libsystem_kernel.dylib
     0x7fff6fd62000 - 0x7fff6fd91fff libxpc.dylib (1336.261.2) <7DEE2300-6D8E-3C00-
9C63-E3E80D56B0C4> /usr/lib/system/libxpc.dylib
  *0xffffff8000200000 - 0xffffff8000bfffff kernel (4903.271.2) <C41337A1-0EC3-
3896-A954-A1F85E849D53> /System/Library/Kernels/kernel
```
Process: com.apple.quicklook.ThumbnailsAgent [986]

UUID: 92DE2ABD-2896-3923-A137-BF9F941F5589

Path:

/System/Library/PrivateFrameworks/QuickLookThumbnailing.framework/Support/com.apple.q uicklook.ThumbnailsAgent

Architecture: x86\_64

Parent: launchd [1]

UID: 501

Sudden Term: Tracked (allows idle exit)

Footprint: 1580 KB

Start time: 2019-10-12 07:28:25 -0700

End time: 2019-10-12 07:28:27 -0700

Num samples: 15 (1-15)

Note: 1 idle work queue thread omitted

Thread 0x367a DispatchQueue 1 15 samples (1-15) priority 4 (base 4) <thread QoS background (requested default), process sudden termination clean, thread darwinbg, process darwinbg, IO tier 2>

15 start + 1 (libdyld.dylib + 91093) [0x7fff6fb3a3d5] 1-15

15 ??? (com.apple.quicklook.ThumbnailsAgent + 42252) [0x106e0c50c] 1-15

15 -[NSRunLoop(NSRunLoop) run] + 76 (Foundation + 115204) [0x7fff45e23204] 1-15

 15 -[NSRunLoop(NSRunLoop) runMode:beforeDate:] + 280 (Foundation + 115503) [0x7fff45e2332f] 1-15

15 CFRunLoopRunSpecific + 455 (CoreFoundation + 237246) [0x7fff43bbeebe] 1-15

15 \_\_CFRunLoopRun + 1612 (CoreFoundation + 239452) [0x7fff43bbf75c] 1-15

15 \_\_CFRunLoopServiceMachPort + 328 (CoreFoundation + 242158) [0x7fff43bc01ee]

1-15

 15 mach\_msg\_trap + 10 (libsystem\_kernel.dylib + 4650) [0x7fff6fc6f22a] 1-15 \*15 ipc mqueue receive continue + 0 (kernel + 1651872) [0xffffff80003934a0] 1-15

Binary Images:

```
 0x106e02000 - 0x106e17fff com.apple.quicklook.ThumbnailsAgent (49.3) 
<92DE2ABD-2896-3923-A137-BF9F941F5589> 
/System/Library/PrivateFrameworks/QuickLookThumbnailing.framework/Support/com.apple.q
uicklook.ThumbnailsAgent
     0x7fff43b85000 - 0x7fff43fc9fff com.apple.CoreFoundation 6.9 (1575.19) <B2850F42-
CE01-3156-B121-FD4777290C8F> 
/System/Library/Frameworks/CoreFoundation.framework/Versions/A/CoreFoundation
     0x7fff45e07000 - 0x7fff461b4fff com.apple.Foundation 6.9 (1575.19) <A85BF812-
B784-36B9-89BB-E29772B0708C> 
/System/Library/Frameworks/Foundation.framework/Versions/C/Foundation
     0x7fff6fb24000 - 0x7fff6fb50fff libdyld.dylib (655.1.1) <002418CC-AD11-3D10-
865B-015591D24E6C> /usr/lib/system/libdyld.dylib
    0x7fff6fc6e000 - 0x7fff6fc96fff libsystem kernel.dylib (4903.271.2) <EA204E3C-
870B-30DD-B4AF-D1BB66420D14> /usr/lib/system/libsystem_kernel.dylib
  *0xffffff8000200000 - 0xffffff8000bfffff kernel (4903.271.2) <C41337A1-0EC3-
3896-A954-A1F85E849D53> /System/Library/Kernels/kernel
```

```
Process: com.apple.sbd [522]
```

```
UUID: C2DDA145-1400-336C-8719-C303589A1F3C
```
Path:

```
/System/Library/PrivateFrameworks/CloudServices.framework/Versions/A/XPCServices/com.a
pple.sbd.xpc/Contents/MacOS/com.apple.sbd
```
Architecture: x86\_64

Parent: launchd [1]

UID: 501

Sudden Term: Tracked (allows idle exit)

Footprint: 1144 KB

Start time: 2019-10-12 07:28:25 -0700

End time: 2019-10-12 07:28:27 -0700

Num samples: 15 (1-15)

Note: 1 idle work queue thread omitted

```
Thread 0x1768 DispatchQueue 1 15 samples (1-15) priority 4 (base 4)
 <thread QoS background (requested default), process sudden termination clean, thread 
darwinbg, process darwinbg, IO tier 2>
```

```
 15 start + 1 (libdyld.dylib + 91093) [0x7fff6fb3a3d5] 1-15
```

```
 15 ??? (com.apple.sbd + 245514) [0x107e5df0a] 1-15
```

```
 15 -[NSXPCListener resume] + 162 (Foundation + 166890) [0x7fff45e2fbea] 1-15
```

```
 15 xpc_main + 433 (libxpc.dylib + 68473) [0x7fff6fd72b79] 1-15
```

```
 15 _xpc_objc_main + 552 (libxpc.dylib + 69751) [0x7fff6fd73077] 1-15
```

```
 15 -[NSRunLoop(NSRunLoop) run] + 76 (Foundation + 115204) [0x7fff45e23204] 1-15
```

```
 15 -[NSRunLoop(NSRunLoop) runMode:beforeDate:] + 280 (Foundation + 115503) 
[0x7fff45e2332f] 1-15
```
15 CFRunLoopRunSpecific + 455 (CoreFoundation + 237246) [0x7fff43bbeebe] 1-15

```
 15 __CFRunLoopRun + 1612 (CoreFoundation + 239452) [0x7fff43bbf75c] 1-15
```
15 \_\_CFRunLoopServiceMachPort + 328 (CoreFoundation + 242158)

#### [0x7fff43bc01ee] 1-15

15 mach msg trap + 10 (libsystem kernel.dylib + 4650)  $[0x7ffff6fc6f22a]$  1-15

\*15 ipc\_mqueue\_receive\_continue + 0 (kernel + 1651872) [0xffffff80003934a0] 1-

#### 15

Binary Images:

 0x107e22000 - 0x107e79fff com.apple.sbd 1.0 (297.200.8) <C2DDA145-1400- 336C-8719-C303589A1F3C>

/System/Library/PrivateFrameworks/CloudServices.framework/Versions/A/XPCServices/com.a pple.sbd.xpc/Contents/MacOS/com.apple.sbd

 0x7fff43b85000 - 0x7fff43fc9fff com.apple.CoreFoundation 6.9 (1575.19) <B2850F42- CE01-3156-B121-FD4777290C8F>

/System/Library/Frameworks/CoreFoundation.framework/Versions/A/CoreFoundation

 0x7fff45e07000 - 0x7fff461b4fff com.apple.Foundation 6.9 (1575.19) <A85BF812- B784-36B9-89BB-E29772B0708C>

/System/Library/Frameworks/Foundation.framework/Versions/C/Foundation

 0x7fff6fb24000 - 0x7fff6fb50fff libdyld.dylib (655.1.1) <002418CC-AD11-3D10- 865B-015591D24E6C> /usr/lib/system/libdyld.dylib

 0x7fff6fc6e000 - 0x7fff6fc96fff libsystem\_kernel.dylib (4903.271.2) <EA204E3C-870B-30DD-B4AF-D1BB66420D14> /usr/lib/system/libsystem\_kernel.dylib

 0x7fff6fd62000 - 0x7fff6fd91fff libxpc.dylib (1336.261.2) <7DEE2300-6D8E-3C00- 9C63-E3E80D56B0C4> /usr/lib/system/libxpc.dylib \*0xffffff8000200000 - 0xffffff8000bfffff kernel (4903.271.2) <C41337A1-0EC3-

3896-A954-A1F85E849D53> /System/Library/Kernels/kernel

```
Process: com.apple.speech.speechsynthesisd [1334]
```
UUID: FE40A427-9064-32DC-96FF-DA847EF0004B

Path:

/System/Library/Frameworks/ApplicationServices.framework/Versions/A/Frameworks/SpeechS ynthesis.framework/Versions/A/Resources/com.apple.speech.speechsynthesisd Architecture: x86\_64 Parent: launchd [1]

UID: 501

Sudden Term: Tracked

Footprint: 14.46 MB

Start time: 2019-10-12 07:28:25 -0700

End time: 2019-10-12 07:28:27 -0700

Num samples: 15 (1-15)

Note: 1 idle work queue thread omitted

 Thread 0x5534 DispatchQueue 1 15 samples (1-15) priority 31 (base 31) <thread QoS default (requested default), process sudden termination clean, IO tier 0> 15 start + 1 (libdyld.dylib + 91093) [0x7fff6fb3a3d5] 1-15 15 ??? (com.apple.speech.speechsynthesisd + 3812) [0x10aa0cee4] 1-15 15 CFRunLoopRunSpecific + 455 (CoreFoundation + 237246) [0x7fff43bbeebe] 1-15 15 \_\_CFRunLoopRun + 1612 (CoreFoundation + 239452) [0x7fff43bbf75c] 1-15 15 \_\_CFRunLoopServiceMachPort + 328 (CoreFoundation + 242158) [0x7fff43bc01ee] 1- 15 15 mach\_msg\_trap + 10 (libsystem\_kernel.dylib + 4650) [0x7fff6fc6f22a] 1-15 \*15 ipc mqueue receive continue + 0 (kernel + 1651872) [0xffffff80003934a0] 1-15 Binary Images: 0x10aa0c000 - 0x10aa1dfff com.apple.speech.speechsynthesisd (8.1.3) <FE40A427- 9064-32DC-96FF-DA847EF0004B> /System/Library/Frameworks/ApplicationServices.framework/Versions/A/Frameworks/SpeechS ynthesis.framework/Versions/A/Resources/com.apple.speech.speechsynthesisd 0x7fff43b85000 - 0x7fff43fc9fff com.apple.CoreFoundation 6.9 (1575.19) <B2850F42- CE01-3156-B121-FD4777290C8F> /System/Library/Frameworks/CoreFoundation.framework/Versions/A/CoreFoundation 0x7fff6fb24000 - 0x7fff6fb50fff libdyld.dylib (655.1.1) <002418CC-AD11-3D10- 865B-015591D24E6C> /usr/lib/system/libdyld.dylib 0x7fff6fc6e000 - 0x7fff6fc96fff libsystem\_kernel.dylib (4903.271.2) <EA204E3C-870B-30DD-B4AF-D1BB66420D14> /usr/lib/system/libsystem\_kernel.dylib \*0xffffff8000200000 - 0xffffff8000bfffff kernel (4903.271.2) <C41337A1-0EC3- 3896-A954-A1F85E849D53> /System/Library/Kernels/kernel Process: com.apple.WeatherKitService [621] UUID: 7F29ECFB-B77A-36D1-8864-F6D3890D9068 Path:

/System/Library/PrivateFrameworks/WeatherKit.framework/Versions/A/XPCServices/com.appl e.WeatherKitService.xpc/Contents/MacOS/com.apple.WeatherKitService

Architecture: x86\_64

Parent: launchd [1]

Responsible: NotificationCenter [521]

UID: 501

Sudden Term: Tracked (allows idle exit)

Footprint: 5424 KB

Start time: 2019-10-12 07:28:25 -0700

End time: 2019-10-12 07:28:27 -0700

Num samples: 15 (1-15)

Note: 1 idle work queue thread omitted

```
 Thread 0x1afc DispatchQueue 11 15 samples (1-15) priority 4 (base 4)
```
 <thread QoS background (requested default), process sudden termination clean, thread darwinbg, process darwinbg, IO tier 2>

15 dispatch sig thread + 53 (libdispatch.dylib + 77534) [0x7fff6fafcede] 1-15

15 \_\_sigsuspend\_nocancel + 10 (libsystem\_kernel.dylib + 20774) [0x7fff6fc73126] 1-15

\*15 ??? (kernel + 7179408) [0xffffff80008d8c90] 1-15

#### Binary Images:

 0x1011d4000 - ??? com.apple.WeatherKitService <7F29ECFB-B77A-36D1- 8864-F6D3890D9068>

/System/Library/PrivateFrameworks/WeatherKit.framework/Versions/A/XPCServices/com.appl e.WeatherKitService.xpc/Contents/MacOS/com.apple.WeatherKitService

 0x7fff6faea000 - 0x7fff6fb23fff libdispatch.dylib (1008.270.1) <97273678-E94C-3C8C-89F6-2E2020F4B43B> /usr/lib/system/libdispatch.dylib

 0x7fff6fc6e000 - 0x7fff6fc96fff libsystem\_kernel.dylib (4903.271.2) <EA204E3C-870B-30DD-B4AF-D1BB66420D14> /usr/lib/system/libsystem\_kernel.dylib

 \*0xffffff8000200000 - 0xffffff8000bfffff kernel (4903.271.2) <C41337A1-0EC3-3896- A954-A1F85E849D53> /System/Library/Kernels/kernel

Process: com.apple.WebKit.Networking [1392]

UUID: C040FD40-40C0-3996-80B2-3897FCB737B2

Path:

/System/Library/Frameworks/WebKit.framework/Versions/A/XPCServices/com.apple.WebKit.N etworking.xpc/Contents/MacOS/com.apple.WebKit.Networking

Architecture: x86\_64

Parent: launchd [1]

Responsible: Spark [1357]

UID: 501

Sudden Term: Tracked (allows idle exit)

Footprint: 4888 KB

Start time: 2019-10-12 07:28:25 -0700

End time: 2019-10-12 07:28:27 -0700

```
Num samples: 15 (1-15)
```
Note: 1 idle work queue thread omitted

Thread 0x5a01 DispatchQueue 1 15 samples (1-15) priority 4 (base 4) <thread QoS background (requested user initiated), process sudden termination dirty, thread darwinbg, process darwinbg, IO tier 2>

```
 15 start + 1 (libdyld.dylib + 91093) [0x7fff6fb3a3d5] 1-15
```

```
 15 ??? (com.apple.WebKit.Networking + 6247) [0x109a53867] 1-15
```

```
 15 ??? (com.apple.WebKit.Networking + 5858) [0x109a536e2] 1-15
```
15 xpc\_main + 433 (libxpc.dylib + 68473) [0x7fff6fd72b79] 1-15

```
 15 _xpc_objc_main + 552 (libxpc.dylib + 69751) [0x7fff6fd73077] 1-15
```
15 -[NSRunLoop(NSRunLoop) run] + 76 (Foundation + 115204) [0x7fff45e23204] 1-15

 15 -[NSRunLoop(NSRunLoop) runMode:beforeDate:] + 280 (Foundation + 115503) [0x7fff45e2332f] 1-15

15 CFRunLoopRunSpecific + 455 (CoreFoundation + 237246) [0x7fff43bbeebe] 1-15

15 \_\_CFRunLoopRun + 1612 (CoreFoundation + 239452) [0x7fff43bbf75c] 1-15

```
 15 __CFRunLoopServiceMachPort + 328 (CoreFoundation + 242158)
```
[0x7fff43bc01ee] 1-15

15 mach\_msg\_trap + 10 (libsystem\_kernel.dylib + 4650) [0x7fff6fc6f22a] 1-15

 $*15$  ipc mqueue receive continue + 0 (kernel + 1651872) [0xffffff80003934a0] 1-

15

 Thread 0x5a1e Thread name "JavaScriptCore bmalloc scavenger" 15 samples (1-15) priority 4 (base 4)

 <thread QoS background (requested user initiated), process sudden termination dirty, thread darwinbg, process darwinbg, IO tier 2>

15 thread\_start + 13 (libsystem\_pthread.dylib + 9229) [0x7fff6fd2d40d] 1-15

15 \_pthread\_start + 66 (libsystem\_pthread.dylib + 25161) [0x7fff6fd31249] 1-15

 15 \_pthread\_body + 126 (libsystem\_pthread.dylib + 13035) [0x7fff6fd2e2eb] 1-15 15 void\*

std:: 1:: thread proxy<std:: 1::tuple<std:: 1::unique ptr<std:: 1:: thread struct, std:: 1::default delete<std:: 1:: thread struct> >, void (\*)(bmalloc::Scavenger\*), bmalloc::Scavenger\*> >(void\*) + 39 (JavaScriptCore + 2264807) [0x7fff470a3ee7] 1-15

 15 bmalloc::Scavenger::threadEntryPoint(bmalloc::Scavenger\*) + 9 (JavaScriptCore + 2258297) [0x7fff470a2579] 1-15

 15 bmalloc::Scavenger::threadRunLoop() + 139 (JavaScriptCore + 2260299) [0x7fff470a2d4b] 1-15

15 void std:: 1::condition\_variable\_any::wait<std:: 1::unique\_lock<bmalloc::Mutex> >(std::\_\_1::unique\_lock<bmalloc::Mutex>&) + 82 (JavaScriptCore + 2243650) [0x7fff4709ec42] 1-15

15 std:: 1::condition variable::wait(std:: 1::unique lock<std:: 1::mutex>&) + 18 (libc++.1.dylib + 35338) [0x7fff6cd6ca0a] 1-15

 15 \_\_psynch\_cvwait + 10 (libsystem\_kernel.dylib + 18538) [0x7fff6fc7286a] 1-15  $*15$  psynch cvcontinue + 0 (pthread + 19324) [0xffffff7f827fcb7c] 1-15

 Thread 0x5a1f Thread name "com.apple.NSURLConnectionLoader" 15 samples (1- 15) priority 4 (base 4)

 <thread QoS background (requested user initiated), process sudden termination dirty, thread darwinbg, process darwinbg, IO tier 2>

15 thread\_start + 13 (libsystem\_pthread.dylib + 9229) [0x7fff6fd2d40d] 1-15

15 \_pthread\_start + 66 (libsystem\_pthread.dylib + 25161) [0x7fff6fd31249] 1-15

15 \_pthread\_body + 126 (libsystem\_pthread.dylib + 13035) [0x7fff6fd2e2eb] 1-15

15 \_\_NSThread\_\_start\_\_ + 1194 (Foundation + 74002) [0x7fff45e19112] 1-15

 15 -[\_\_CoreSchedulingSetRunnable runForever] + 210 (CFNetwork + 316288) [0x7fff42aa5380] 1-15

15 CFRunLoopRunSpecific + 455 (CoreFoundation + 237246) [0x7fff43bbeebe] 1-15

- 15 \_\_CFRunLoopRun + 1612 (CoreFoundation + 239452) [0x7fff43bbf75c] 1-15
- 15 \_\_CFRunLoopServiceMachPort + 328 (CoreFoundation + 242158) [0x7fff43bc01ee]
- 1-15
- 15 mach\_msg\_trap + 10 (libsystem\_kernel.dylib + 4650) [0x7fff6fc6f22a] 1-15 \*15 ipc\_mqueue\_receive\_continue + 0 (kernel + 1651872) [0xffffff80003934a0] 1-15
- Binary Images:

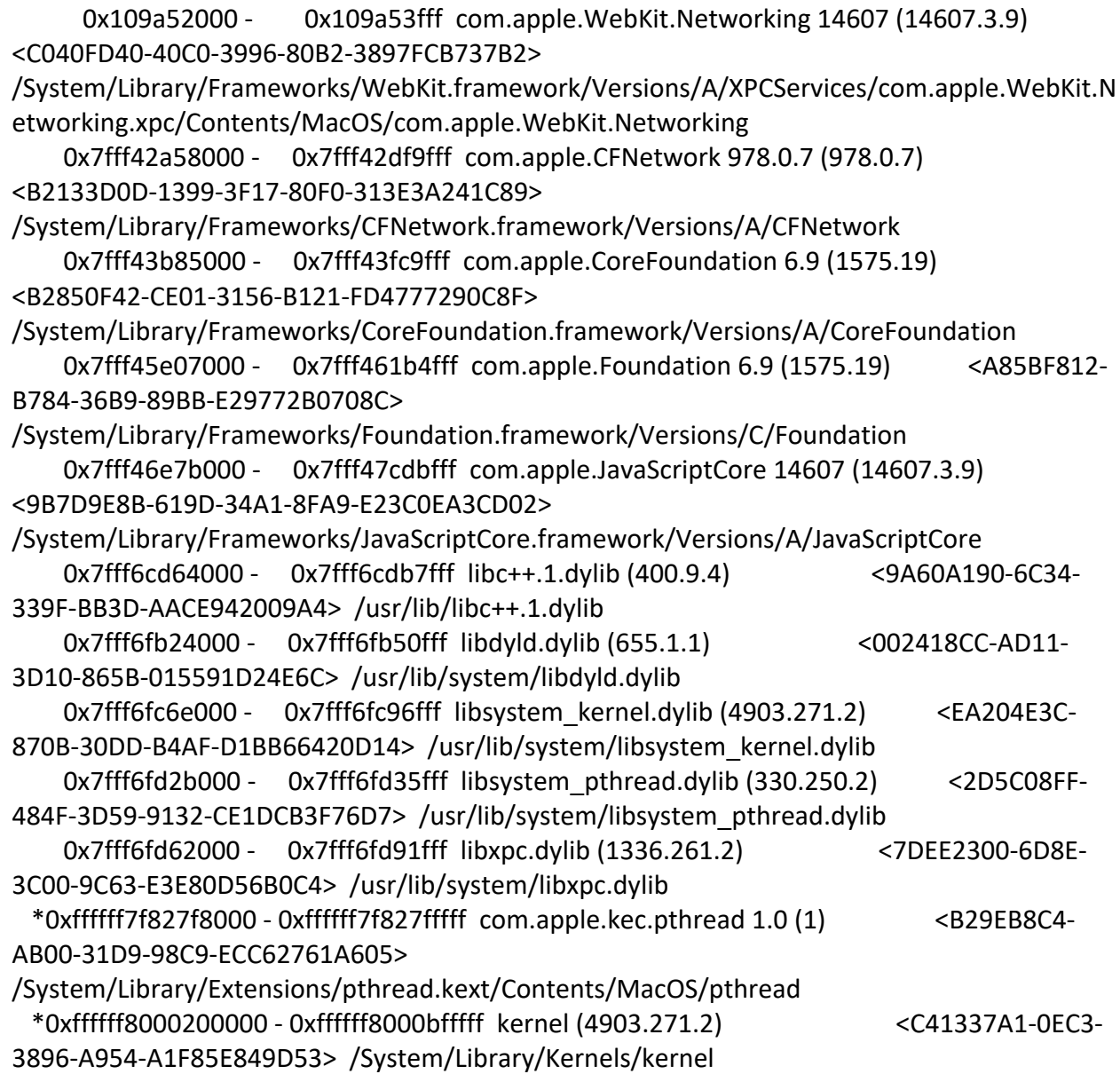

Process: com.apple.WebKit.WebContent [1391] UUID: CD84D141-3678-3E39-AC0C-39A6D403D4A2 Path:

/System/Library/Frameworks/WebKit.framework/Versions/A/XPCServices/com.apple.WebKit. WebContent.xpc/Contents/MacOS/com.apple.WebKit.WebContent Architecture: x86\_64 Parent: launchd [1] Responsible: Spark [1357] UID: 501 Sudden Term: Tracked (allows idle exit) Footprint: 5932 KB Start time: 2019-10-12 07:28:25 -0700 End time: 2019-10-12 07:28:27 -0700 Num samples: 15 (1-15) Note: 1 idle work queue thread omitted

```
 Thread 0x5a00 DispatchQueue 1 15 samples (1-15) priority 46 (base 46)
 <thread QoS user interactive (requested user interactive), process sudden termination dirty, 
IO tier 0>
```
15 start + 1 (libdyld.dylib + 91093) [0x7fff6fb3a3d5] 1-15

15 ??? (com.apple.WebKit.WebContent + 6247) [0x10d946867] 1-15

15 ??? (com.apple.WebKit.WebContent + 5858) [0x10d9466e2] 1-15

15 xpc\_main + 433 (libxpc.dylib + 68473) [0x7fff6fd72b79] 1-15

15 \_xpc\_objc\_main + 552 (libxpc.dylib + 69751) [0x7fff6fd73077] 1-15

```
 15 -[NSRunLoop(NSRunLoop) run] + 76 (Foundation + 115204) [0x7fff45e23204] 1-15
```
 15 -[NSRunLoop(NSRunLoop) runMode:beforeDate:] + 280 (Foundation + 115503) [0x7fff45e2332f] 1-15

15 CFRunLoopRunSpecific + 455 (CoreFoundation + 237246) [0x7fff43bbeebe] 1-15

```
 15 __CFRunLoopRun + 1612 (CoreFoundation + 239452) [0x7fff43bbf75c] 1-15
```
15 \_\_CFRunLoopServiceMachPort + 328 (CoreFoundation + 242158)

[0x7fff43bc01ee] 1-15

15 mach\_msg\_trap + 10 (libsystem\_kernel.dylib + 4650) [0x7fff6fc6f22a] 1-15

 $*15$  ipc mqueue receive continue + 0 (kernel + 1651872) [0xffffff80003934a0] 1-

15

 Thread 0x5a0e Thread name "JavaScriptCore bmalloc scavenger" 15 samples (1-15) priority 37 (base 37)

 <thread QoS user initiated (requested user initiated), process sudden termination dirty, IO tier  $0>$ 

15 thread\_start + 13 (libsystem\_pthread.dylib + 9229) [0x7fff6fd2d40d] 1-15

15 \_pthread\_start + 66 (libsystem\_pthread.dylib + 25161) [0x7fff6fd31249] 1-15

 15 \_pthread\_body + 126 (libsystem\_pthread.dylib + 13035) [0x7fff6fd2e2eb] 1-15 15 void\*

```
std::__1::__thread_proxy<std::__1::tuple<std::__1::unique_ptr<std:: 1:: thread_struct,
std:: 1::default delete<std:: 1:: thread struct> >, void (*)(bmalloc::Scavenger*),
bmalloc::Scavenger*> >(void*) + 39 (JavaScriptCore + 2264807) [0x7fff470a3ee7] 1-15
```
 15 bmalloc::Scavenger::threadEntryPoint(bmalloc::Scavenger\*) + 9 (JavaScriptCore + 2258297) [0x7fff470a2579] 1-15

 15 bmalloc::Scavenger::threadRunLoop() + 139 (JavaScriptCore + 2260299) [0x7fff470a2d4b] 1-15

15 void std:: 1::condition\_variable\_any::wait<std:: 1::unique\_lock<br/>bmalloc::Mutex> >(std::\_\_1::unique\_lock<bmalloc::Mutex>&) + 82 (JavaScriptCore + 2243650) [0x7fff4709ec42] 1-15

15 std:: 1::condition variable::wait(std:: 1::unique lock<std:: 1::mutex>&) + 18 (libc++.1.dylib + 35338) [0x7fff6cd6ca0a] 1-15

 15 \_\_psynch\_cvwait + 10 (libsystem\_kernel.dylib + 18538) [0x7fff6fc7286a] 1-15  $*15$  psynch cvcontinue + 0 (pthread + 19324) [0xffffff7f827fcb7c] 1-15

 Thread 0x5a26 Thread name "WebCore: Scrolling" 15 samples (1-15) priority 46 (base 46)

 <thread QoS user interactive (requested user interactive), process sudden termination dirty, IO tier 0>

15 thread\_start + 13 (libsystem\_pthread.dylib + 9229) [0x7fff6fd2d40d] 1-15

15 \_pthread\_start + 66 (libsystem\_pthread.dylib + 25161) [0x7fff6fd31249] 1-15

15 \_pthread\_body + 126 (libsystem\_pthread.dylib + 13035) [0x7fff6fd2e2eb] 1-15

15 WTF::wtfThreadEntryPoint(void\*) + 9 (JavaScriptCore + 15417) [0x7fff46e7ec39] 1-15

 15 WTF::Thread::entryPoint(WTF::Thread::NewThreadContext\*) + 194 (JavaScriptCore + 1984498) [0x7fff4705f7f2] 1-15

 15 WebCore::ScrollingThread::initializeRunLoop() + 252 (WebCore + 276892) [0x7fff5076299c] 1-15

15 CFRunLoopRun + 40 (CoreFoundation + 236754) [0x7fff43bbecd2] 1-15

15 CFRunLoopRunSpecific + 455 (CoreFoundation + 237246) [0x7fff43bbeebe] 1-15

15 \_\_CFRunLoopRun + 1612 (CoreFoundation + 239452) [0x7fff43bbf75c] 1-15

15 \_\_CFRunLoopServiceMachPort + 328 (CoreFoundation + 242158)

[0x7fff43bc01ee] 1-15

15 mach\_msg\_trap + 10 (libsystem\_kernel.dylib + 4650) [0x7fff6fc6f22a] 1-15

 $*15$  ipc mqueue receive continue + 0 (kernel + 1651872) [0xffffff80003934a0] 1-

## 15

Binary Images:

 0x10d945000 - 0x10d946fff com.apple.WebKit.WebContent 14607 (14607.3.9) <CD84D141-3678-3E39-AC0C-39A6D403D4A2>

/System/Library/Frameworks/WebKit.framework/Versions/A/XPCServices/com.apple.WebKit. WebContent.xpc/Contents/MacOS/com.apple.WebKit.WebContent

 0x7fff43b85000 - 0x7fff43fc9fff com.apple.CoreFoundation 6.9 (1575.19) <B2850F42-CE01-3156-B121-FD4777290C8F>

/System/Library/Frameworks/CoreFoundation.framework/Versions/A/CoreFoundation

 0x7fff45e07000 - 0x7fff461b4fff com.apple.Foundation 6.9 (1575.19) <A85BF812- B784-36B9-89BB-E29772B0708C>

/System/Library/Frameworks/Foundation.framework/Versions/C/Foundation

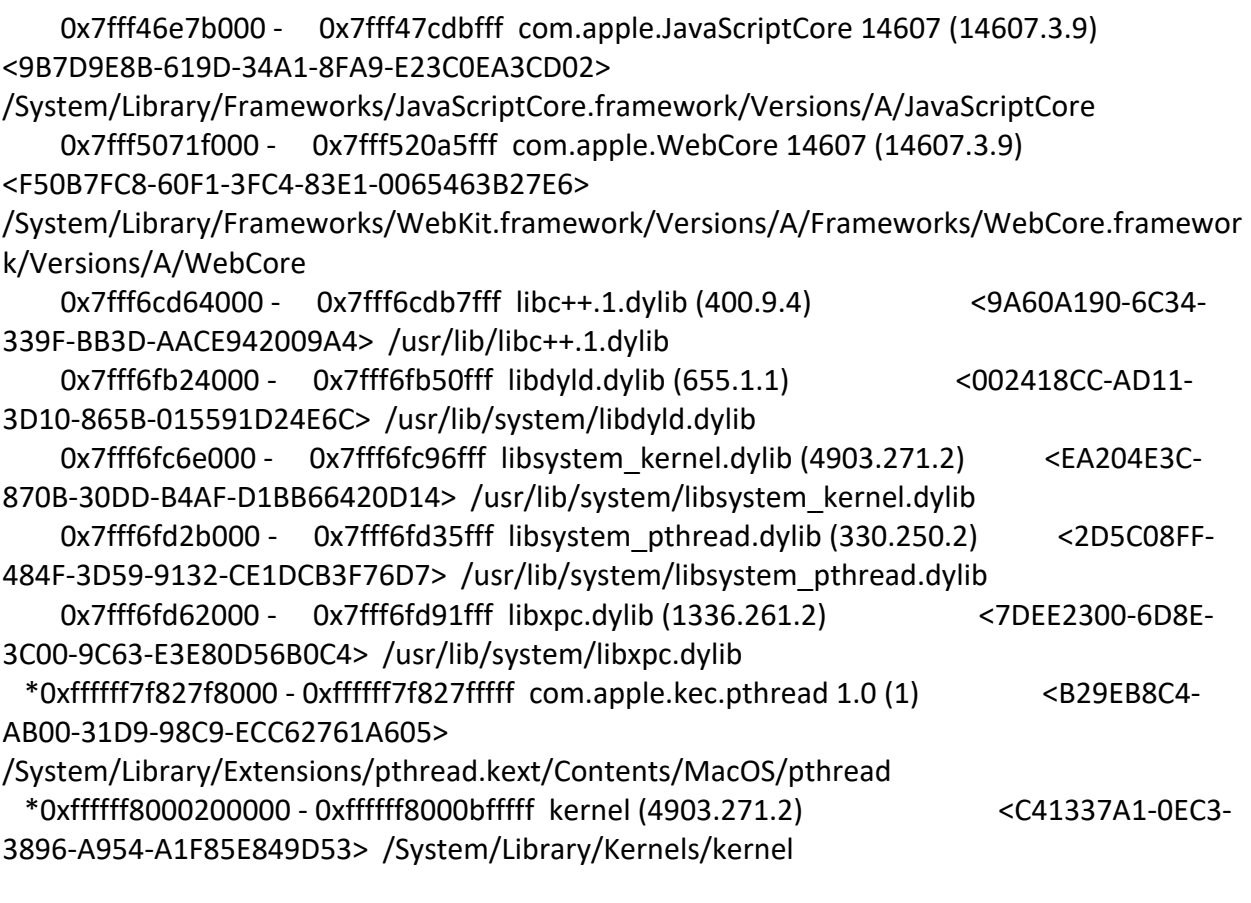

```
Process: com.apple.WebKit.WebContent [1393]
UUID: CD84D141-3678-3E39-AC0C-39A6D403D4A2
Path: 
/System/Library/Frameworks/WebKit.framework/Versions/A/XPCServices/com.apple.WebKit.
WebContent.xpc/Contents/MacOS/com.apple.WebKit.WebContent
Architecture: x86_64
Parent: launchd [1]
Responsible: Spark [1357]
UID: 501
Sudden Term: Tracked (allows idle exit)
Footprint: 16.58 MB
Start time: 2019-10-12 07:28:25 -0700
End time: 2019-10-12 07:28:27 -0700
Num samples: 15 (1-15)
Note: 1 idle work queue thread omitted
```
Thread 0x5a0d DispatchQueue 1 15 samples (1-15) priority 4 (base 4) <thread QoS user interactive (requested user interactive), process sudden termination dirty, process suppressed, timers tier 5 (throttled), IO tier 2> 15 start + 1 (libdyld.dylib + 91093) [0x7fff6fb3a3d5] 1-15

15 ??? (com.apple.WebKit.WebContent + 6247) [0x105a8f867] 1-15

15 ??? (com.apple.WebKit.WebContent + 5858) [0x105a8f6e2] 1-15

15 xpc\_main + 433 (libxpc.dylib + 68473) [0x7fff6fd72b79] 1-15

15 \_xpc\_objc\_main + 552 (libxpc.dylib + 69751) [0x7fff6fd73077] 1-15

15 -[NSRunLoop(NSRunLoop) run] + 76 (Foundation + 115204) [0x7fff45e23204] 1-15

 15 -[NSRunLoop(NSRunLoop) runMode:beforeDate:] + 280 (Foundation + 115503) [0x7fff45e2332f] 1-15

15 CFRunLoopRunSpecific + 455 (CoreFoundation + 237246) [0x7fff43bbeebe] 1-15

15 \_\_CFRunLoopRun + 1612 (CoreFoundation + 239452) [0x7fff43bbf75c] 1-15

\n
$$
\text{15 } \text{ \_CFRunLoopServiceMachine}
$$
\n

\n\n
$$
\text{15 } \text{ \_CFRunLoopServiceMachine}
$$
\n

[0x7fff43bc01ee] 1-15

15 mach\_msg\_trap + 10 (libsystem\_kernel.dylib + 4650) [0x7fff6fc6f22a] 1-15

 $*15$  ipc mqueue receive continue + 0 (kernel + 1651872) [0xffffff80003934a0] 1-

15

 Thread 0x5a1b Thread name "JavaScriptCore bmalloc scavenger" 15 samples (1-15) priority 4 (base 4)

 <thread QoS user initiated (requested user initiated), process sudden termination dirty, process suppressed, timers tier 5 (throttled), IO tier 2>

15 thread\_start + 13 (libsystem\_pthread.dylib + 9229) [0x7fff6fd2d40d] 1-15

15 \_pthread\_start + 66 (libsystem\_pthread.dylib + 25161) [0x7fff6fd31249] 1-15

 15 \_pthread\_body + 126 (libsystem\_pthread.dylib + 13035) [0x7fff6fd2e2eb] 1-15 15 void\*

```
std:: 1:: thread proxy<std::__1::tuple<std::__1::unique_ptr<std::__1:: thread_struct,
std:: 1::default delete<std:: 1:: thread struct> >, void (*)(bmalloc::Scavenger*),
bmalloc::Scavenger*> >(void*) + 39 (JavaScriptCore + 2264807) [0x7fff470a3ee7] 1-15
```
 15 bmalloc::Scavenger::threadEntryPoint(bmalloc::Scavenger\*) + 9 (JavaScriptCore + 2258297) [0x7fff470a2579] 1-15

 15 bmalloc::Scavenger::threadRunLoop() + 139 (JavaScriptCore + 2260299) [0x7fff470a2d4b] 1-15

15 void std:: 1::condition\_variable\_any::wait<std:: 1::unique\_lock<bmalloc::Mutex> >(std::\_\_1::unique\_lock<bmalloc::Mutex>&) + 82 (JavaScriptCore + 2243650) [0x7fff4709ec42] 1-15

 15 std::\_\_1::condition\_variable::wait(std::\_\_1::unique\_lock<std::\_\_1::mutex>&) + 18 (libc++.1.dylib + 35338) [0x7fff6cd6ca0a] 1-15

> 15 \_\_psynch\_cvwait + 10 (libsystem\_kernel.dylib + 18538) [0x7fff6fc7286a] 1-15  $*15$  psynch cvcontinue + 0 (pthread + 19324) [0xffffff7f827fcb7c] 1-15

 Thread 0x5a25 Thread name "WebCore: Scrolling" 15 samples (1-15) priority 4 (base 4)

 <thread QoS user interactive (requested user interactive), process sudden termination dirty, process suppressed, timers tier 5 (throttled), IO tier 2>

15 thread\_start + 13 (libsystem\_pthread.dylib + 9229) [0x7fff6fd2d40d] 1-15

15 \_pthread\_start + 66 (libsystem\_pthread.dylib + 25161) [0x7fff6fd31249] 1-15

```
 15 _pthread_body + 126 (libsystem_pthread.dylib + 13035) [0x7fff6fd2e2eb] 1-15
```
15 WTF::wtfThreadEntryPoint(void\*) + 9 (JavaScriptCore + 15417) [0x7fff46e7ec39] 1-15

 15 WTF::Thread::entryPoint(WTF::Thread::NewThreadContext\*) + 194 (JavaScriptCore + 1984498) [0x7fff4705f7f2] 1-15

 15 WebCore::ScrollingThread::initializeRunLoop() + 252 (WebCore + 276892) [0x7fff5076299c] 1-15

15 CFRunLoopRun + 40 (CoreFoundation + 236754) [0x7fff43bbecd2] 1-15

15 CFRunLoopRunSpecific + 455 (CoreFoundation + 237246) [0x7fff43bbeebe] 1-15

```
 15 __CFRunLoopRun + 1612 (CoreFoundation + 239452) [0x7fff43bbf75c] 1-15
```

```
 15 __CFRunLoopServiceMachPort + 328 (CoreFoundation + 242158)
```
[0x7fff43bc01ee] 1-15

```
 15 mach_msg_trap + 10 (libsystem_kernel.dylib + 4650) [0x7fff6fc6f22a] 1-15
```
\*15 ipc\_mqueue\_receive\_continue + 0 (kernel + 1651872) [0xffffff80003934a0] 1-

15

```
 Binary Images:
```
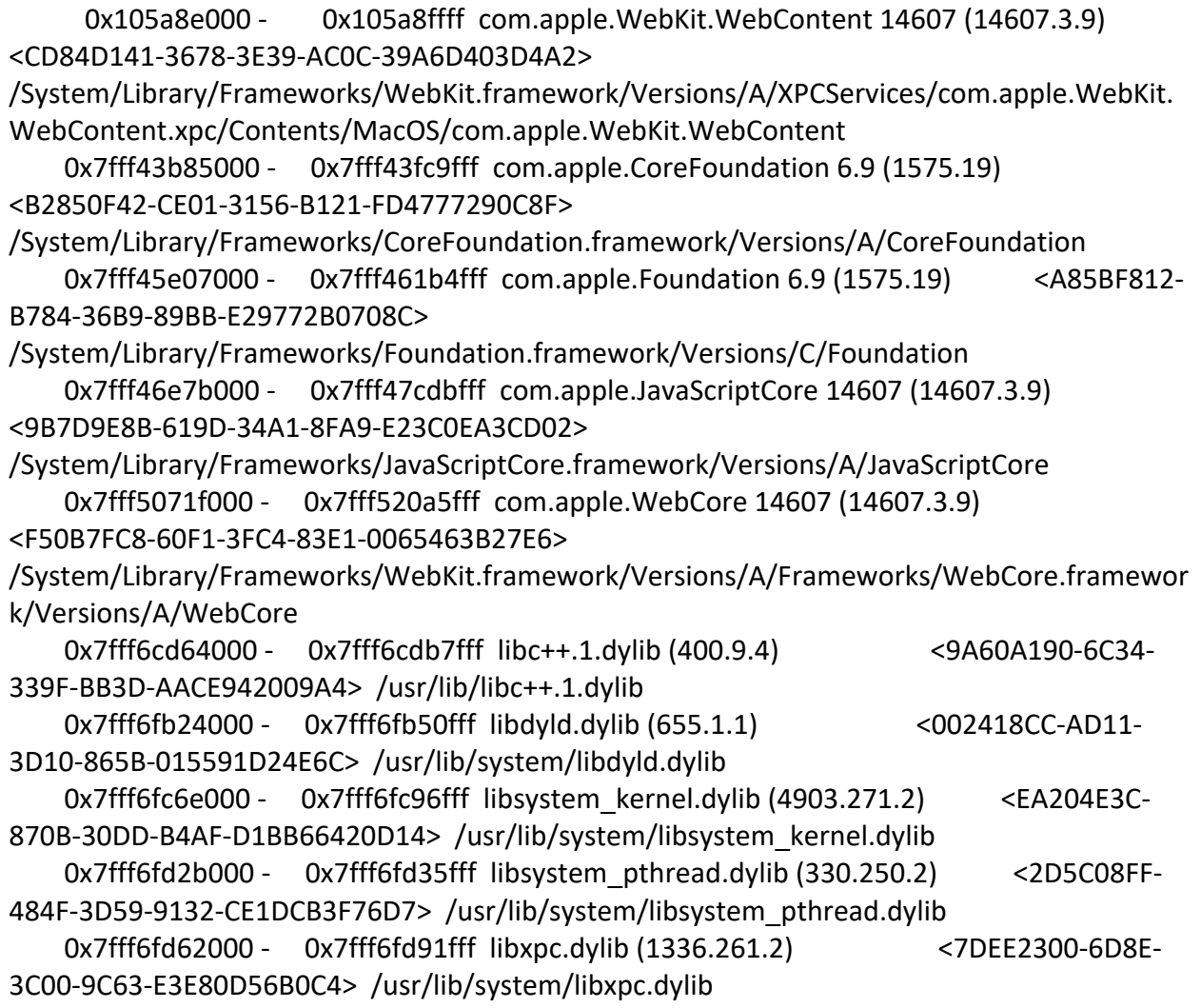

```
 *0xffffff7f827f8000 - 0xffffff7f827fffff com.apple.kec.pthread 1.0 (1) <B29EB8C4-
AB00-31D9-98C9-ECC62761A605> 
/System/Library/Extensions/pthread.kext/Contents/MacOS/pthread
  *0xffffff8000200000 - 0xffffff8000bfffff kernel (4903.271.2) <C41337A1-0EC3-
3896-A954-A1F85E849D53> /System/Library/Kernels/kernel
Process: com.docker.backend [708]
UUID: FE2A6B0E-674A-3885-822B-50A5E2DBBC62
Path: /Applications/Docker.app/Contents/MacOS/com.docker.backend
Architecture: x86_64
Parent: com.docker.supervisor [689]
Responsible: Docker [618]
UID: 501
Footprint: 7084 KB
Start time: 2019-10-12 07:28:25 -0700
End time: 2019-10-12 07:28:27 -0700
Num samples: 15 (1-15)
  Thread 0x22d4 DispatchQueue 140735982169064 15 samples (1-15) 
priority 31 (base 31)
  <thread QoS default (requested user interactive), process unclamped, IO tier 0>
  15 runtime.park_m + 161 (com.docker.backend + 217473) [0x4035181] 1-15
   15 runtime.schedule + 540 (com.docker.backend + 216684) [0x4034e6c] 1-15
    15 runtime.findrunnable + 1354 (com.docker.backend + 213578) [0x403424a] 1-15
     15 runtime.stopm + 193 (com.docker.backend + 209137) [0x40330f1] 1-15
      15 runtime.notesleep + 224 (com.docker.backend + 48592) [0x400bdd0] 1-15
       15 runtime.semasleep + 133 (com.docker.backend + 177861) [0x402b6c5] 1-15
        15 runtime.pthread_cond_wait + 59 (com.docker.backend + 307051) [0x404af6b] 1-15
         15 runtime.asmcgocall + 173 (com.docker.backend + 364029) [0x4058dfd] 1-15
          15 runtime.pthread_cond_wait_trampoline + 16 (com.docker.backend + 373616) 
[0x405b370] 1-15
           15 __psynch_cvwait + 10 (libsystem_kernel.dylib + 18538) [0x7fff6fc7286a] 1-15
          *15 psynch cvcontinue + 0 (pthread + 19324) [0xffffff7f827fcb7c] 1-15
 Thread 0x2321 15 samples (1-15) priority 31 (base 31)
  <thread QoS default (requested default), process unclamped, IO tier 0>
  15 thread_start + 13 (libsystem_pthread.dylib + 9229) [0x7fff6fd2d40d] 1-15
   15 _pthread_start + 66 (libsystem_pthread.dylib + 25161) [0x7fff6fd31249] 1-15
    15 _pthread_body + 126 (libsystem_pthread.dylib + 13035) [0x7fff6fd2e2eb] 1-15
     15 crosscall_amd64 + 12 (com.docker.backend + 5460685) [0x45352cd] 1-15
      15 runtime.mstart + 103 (com.docker.backend + 203911) [0x4031c87] 1-15
       15 runtime.mstart1 + 196 (com.docker.backend + 204132) [0x4031d64] 1-15
        15 runtime.sysmon + 1156 (com.docker.backend + 235204) [0x40396c4] 1-15
```
 15 runtime.notetsleep + 102 (com.docker.backend + 49414) [0x400c106] 1-15 15 runtime.notetsleep\_internal + 269 (com.docker.backend + 48957) [0x400bf3d] 1- 15 15 runtime.semasleep + 269 (com.docker.backend + 177997) [0x402b74d] 1-15 15 runtime.pthread cond timedwait relative  $np + 59$  (com.docker.backend + 307131) [0x404afbb] 1-15 15 runtime.asmcgocall + 173 (com.docker.backend + 364029) [0x4058dfd] 1-15 15 runtime.pthread cond timedwait relative np trampoline + 20 (com.docker.backend + 373652) [0x405b394] 1-15 15 psynch cvwait + 10 (libsystem kernel.dylib + 18538) [0x7fff6fc7286a] 1-15  $*15$  psynch cvcontinue + 0 (pthread + 19324) [0xffffff7f827fcb7c] 1-15 Thread  $0x2322$  15 samples  $(1-15)$  priority 31 (base 31) <thread QoS default (requested default), process unclamped, IO tier 0> 15 runtime.park\_m + 161 (com.docker.backend + 217473) [0x4035181] 1-15 15 runtime.schedule + 540 (com.docker.backend + 216684) [0x4034e6c] 1-15 15 runtime.findrunnable + 1354 (com.docker.backend + 213578) [0x403424a] 1-15 15 runtime.stopm + 193 (com.docker.backend + 209137) [0x40330f1] 1-15 15 runtime.notesleep + 224 (com.docker.backend + 48592) [0x400bdd0] 1-15 15 runtime.semasleep + 133 (com.docker.backend + 177861) [0x402b6c5] 1-15 15 runtime.pthread\_cond\_wait + 59 (com.docker.backend + 307051) [0x404af6b] 1-15 15 runtime.asmcgocall + 173 (com.docker.backend + 364029) [0x4058dfd] 1-15 15 runtime.pthread\_cond\_wait\_trampoline + 16 (com.docker.backend + 373616) [0x405b370] 1-15 15 \_\_psynch\_cvwait + 10 (libsystem\_kernel.dylib + 18538) [0x7fff6fc7286a] 1-15  $*15$  psynch cvcontinue + 0 (pthread + 19324) [0xffffff7f827fcb7c] 1-15 Thread  $0x2323$  15 samples  $(1-15)$  priority 31 (base 31) <thread QoS default (requested default), process unclamped, IO tier 0> 15 runtime.park\_m + 161 (com.docker.backend + 217473) [0x4035181] 1-15 15 runtime.schedule + 540 (com.docker.backend + 216684) [0x4034e6c] 1-15 15 runtime.findrunnable + 1311 (com.docker.backend + 213535) [0x403421f] 1-15 15 runtime.netpoll + 328 (com.docker.backend + 177272) [0x402b478] 1-15 15 runtime.kevent + 59 (com.docker.backend + 306651) [0x404addb] 1-15 15 runtime.asmcgocall + 173 (com.docker.backend + 364029) [0x4058dfd] 1-15 15 kevent + 10 (libsystem\_kernel.dylib + 30606) [0x7fff6fc7578e] 1-15 \*15 ??? (kernel + 6990192) [0xffffff80008aa970] 1-15 Thread  $0x2327$  15 samples  $(1-15)$  priority 31 (base 31)

```
 <thread QoS default (requested default), process unclamped, IO tier 0>
 15 thread_start + 13 (libsystem_pthread.dylib + 9229) [0x7fff6fd2d40d] 1-15
  15 _pthread_start + 66 (libsystem_pthread.dylib + 25161) [0x7fff6fd31249] 1-15
   15 _pthread_body + 126 (libsystem_pthread.dylib + 13035) [0x7fff6fd2e2eb] 1-15
```

```
 15 crosscall_amd64 + 12 (com.docker.backend + 5460685) [0x45352cd] 1-15
      15 runtime.mstart + 103 (com.docker.backend + 203911) [0x4031c87] 1-15
       15 runtime.mstart1 + 196 (com.docker.backend + 204132) [0x4031d64] 1-15
        15 runtime.templateThread + 243 (com.docker.backend + 208915) [0x4033013] 1-15
         15 runtime.notesleep + 224 (com.docker.backend + 48592) [0x400bdd0] 1-15
          15 runtime.semasleep + 133 (com.docker.backend + 177861) [0x402b6c5] 1-15
           15 runtime.pthread_cond_wait + 59 (com.docker.backend + 307051) [0x404af6b] 1-
15
            15 runtime.asmcgocall + 173 (com.docker.backend + 364029) [0x4058dfd] 1-15
             15 runtime.pthread_cond_wait_trampoline + 16 (com.docker.backend + 373616) 
[0x405b370] 1-15
              15 __psynch_cvwait + 10 (libsystem_kernel.dylib + 18538) [0x7fff6fc7286a] 1-15
              *15 psynch cvcontinue + 0 (pthread + 19324) [0xffffff7f827fcb7c] 1-15
 Thread 0x234b 15 samples (1-15) priority 31 (base 31)
  <thread QoS default (requested default), process unclamped, IO tier 0>
  15 runtime.park_m + 161 (com.docker.backend + 217473) [0x4035181] 1-15
   15 runtime.schedule + 540 (com.docker.backend + 216684) [0x4034e6c] 1-15
    15 runtime.findrunnable + 1354 (com.docker.backend + 213578) [0x403424a] 1-15
     15 runtime.stopm + 193 (com.docker.backend + 209137) [0x40330f1] 1-15
      15 runtime.notesleep + 224 (com.docker.backend + 48592) [0x400bdd0] 1-15
```

```
 15 runtime.semasleep + 133 (com.docker.backend + 177861) [0x402b6c5] 1-15
```
- 15 runtime.pthread\_cond\_wait + 59 (com.docker.backend + 307051) [0x404af6b] 1-15
- 15 runtime.asmcgocall + 173 (com.docker.backend + 364029) [0x4058dfd] 1-15

```
 15 runtime.pthread_cond_wait_trampoline + 16 (com.docker.backend + 373616) 
[0x405b370] 1-15
```
15 psynch cvwait + 10 (libsystem kernel.dylib + 18538) [0x7fff6fc7286a] 1-15  $*15$  psynch cvcontinue + 0 (pthread + 19324) [0xffffff7f827fcb7c] 1-15

```
Thread 0x234c 15 samples (1-15) priority 31 (base 31)
  <thread QoS default (requested default), process unclamped, IO tier 0>
  15 runtime.park_m + 161 (com.docker.backend + 217473) [0x4035181] 1-15
   15 runtime.schedule + 540 (com.docker.backend + 216684) [0x4034e6c] 1-15
    15 runtime.findrunnable + 1354 (com.docker.backend + 213578) [0x403424a] 1-15
     15 runtime.stopm + 193 (com.docker.backend + 209137) [0x40330f1] 1-15
      15 runtime.notesleep + 224 (com.docker.backend + 48592) [0x400bdd0] 1-15
       15 runtime.semasleep + 133 (com.docker.backend + 177861) [0x402b6c5] 1-15
        15 runtime.pthread_cond_wait + 59 (com.docker.backend + 307051) [0x404af6b] 1-15
         15 runtime.asmcgocall + 173 (com.docker.backend + 364029) [0x4058dfd] 1-15
          15 runtime.pthread_cond_wait_trampoline + 16 (com.docker.backend + 373616) 
[0x405b370] 1-15
           15 __psynch_cvwait + 10 (libsystem_kernel.dylib + 18538) [0x7fff6fc7286a] 1-15
```
 $*15$  psynch cvcontinue + 0 (pthread + 19324) [0xffffff7f827fcb7c] 1-15

```
Thread 0x234d 15 samples (1-15) priority 31 (base 31)
  <thread QoS default (requested default), process unclamped, IO tier 0>
  15 runtime.park_m + 161 (com.docker.backend + 217473) [0x4035181] 1-15
   15 runtime.schedule + 540 (com.docker.backend + 216684) [0x4034e6c] 1-15
    15 runtime.findrunnable + 1354 (com.docker.backend + 213578) [0x403424a] 1-15
     15 runtime.stopm + 193 (com.docker.backend + 209137) [0x40330f1] 1-15
      15 runtime.notesleep + 224 (com.docker.backend + 48592) [0x400bdd0] 1-15
       15 runtime.semasleep + 133 (com.docker.backend + 177861) [0x402b6c5] 1-15
        15 runtime.pthread_cond_wait + 59 (com.docker.backend + 307051) [0x404af6b] 1-15
         15 runtime.asmcgocall + 173 (com.docker.backend + 364029) [0x4058dfd] 1-15
          15 runtime.pthread_cond_wait_trampoline + 16 (com.docker.backend + 373616) 
[0x405b370] 1-15
           15 __psynch_cvwait + 10 (libsystem_kernel.dylib + 18538) [0x7fff6fc7286a] 1-15
          *15 psynch cvcontinue + 0 (pthread + 19324) [0xffffff7f827fcb7c] 1-15
 Thread 0x2a52 15 samples (1-15) priority 31 (base 31)
  <thread QoS default (requested default), process unclamped, IO tier 0>
  15 runtime.park_m + 161 (com.docker.backend + 217473) [0x4035181] 1-15
   15 runtime.schedule + 540 (com.docker.backend + 216684) [0x4034e6c] 1-15
    15 runtime.findrunnable + 1354 (com.docker.backend + 213578) [0x403424a] 1-15
     15 runtime.stopm + 193 (com.docker.backend + 209137) [0x40330f1] 1-15
      15 runtime.notesleep + 224 (com.docker.backend + 48592) [0x400bdd0] 1-15
       15 runtime.semasleep + 133 (com.docker.backend + 177861) [0x402b6c5] 1-15
        15 runtime.pthread_cond_wait + 59 (com.docker.backend + 307051) [0x404af6b] 1-15
         15 runtime.asmcgocall + 173 (com.docker.backend + 364029) [0x4058dfd] 1-15
          15 runtime.pthread_cond_wait_trampoline + 16 (com.docker.backend + 373616) 
[0x405b370] 1-15
           15 __psynch_cvwait + 10 (libsystem_kernel.dylib + 18538) [0x7fff6fc7286a] 1-15
           *15 psynch cvcontinue + 0 (pthread + 19324) [0xffffff7f827fcb7c] 1-15
 Thread 0x2a53 15 samples (1-15) priority 31 (base 31)
  <thread QoS default (requested default), process unclamped, IO tier 0>
  15 runtime.park_m + 161 (com.docker.backend + 217473) [0x4035181] 1-15
   15 runtime.schedule + 540 (com.docker.backend + 216684) [0x4034e6c] 1-15
    15 runtime.findrunnable + 1354 (com.docker.backend + 213578) [0x403424a] 1-15
     15 runtime.stopm + 193 (com.docker.backend + 209137) [0x40330f1] 1-15
      15 runtime.notesleep + 224 (com.docker.backend + 48592) [0x400bdd0] 1-15
       15 runtime.semasleep + 133 (com.docker.backend + 177861) [0x402b6c5] 1-15
        15 runtime.pthread_cond_wait + 59 (com.docker.backend + 307051) [0x404af6b] 1-15
         15 runtime.asmcgocall + 173 (com.docker.backend + 364029) [0x4058dfd] 1-15
          15 runtime.pthread_cond_wait_trampoline + 16 (com.docker.backend + 373616) 
[0x405b370] 1-15
           15 __psynch_cvwait + 10 (libsystem_kernel.dylib + 18538) [0x7fff6fc7286a] 1-15
          *15 psynch cvcontinue + 0 (pthread + 19324) [0xffffff7f827fcb7c] 1-15
```

```
Thread 0x2a54 15 samples (1-15) priority 31 (base 31)
  <thread QoS default (requested default), process unclamped, IO tier 0>
  15 runtime.park_m + 161 (com.docker.backend + 217473) [0x4035181] 1-15
   15 runtime.schedule + 540 (com.docker.backend + 216684) [0x4034e6c] 1-15
    15 runtime.findrunnable + 1354 (com.docker.backend + 213578) [0x403424a] 1-15
     15 runtime.stopm + 193 (com.docker.backend + 209137) [0x40330f1] 1-15
      15 runtime.notesleep + 224 (com.docker.backend + 48592) [0x400bdd0] 1-15
       15 runtime.semasleep + 133 (com.docker.backend + 177861) [0x402b6c5] 1-15
        15 runtime.pthread_cond_wait + 59 (com.docker.backend + 307051) [0x404af6b] 1-15
         15 runtime.asmcgocall + 173 (com.docker.backend + 364029) [0x4058dfd] 1-15
          15 runtime.pthread_cond_wait_trampoline + 16 (com.docker.backend + 373616) 
[0x405b370] 1-15
           15 __psynch_cvwait + 10 (libsystem_kernel.dylib + 18538) [0x7fff6fc7286a] 1-15
          *15 psynch cvcontinue + 0 (pthread + 19324) [0xffffff7f827fcb7c] 1-15
 Thread 0x2a55 15 samples (1-15) priority 31 (base 31)
  <thread QoS default (requested default), process unclamped, IO tier 0>
  15 runtime.park_m + 161 (com.docker.backend + 217473) [0x4035181] 1-15
   15 runtime.schedule + 540 (com.docker.backend + 216684) [0x4034e6c] 1-15
    15 runtime.findrunnable + 1354 (com.docker.backend + 213578) [0x403424a] 1-15
     15 runtime.stopm + 193 (com.docker.backend + 209137) [0x40330f1] 1-15
      15 runtime.notesleep + 224 (com.docker.backend + 48592) [0x400bdd0] 1-15
       15 runtime.semasleep + 133 (com.docker.backend + 177861) [0x402b6c5] 1-15
        15 runtime.pthread_cond_wait + 59 (com.docker.backend + 307051) [0x404af6b] 1-15
         15 runtime.asmcgocall + 173 (com.docker.backend + 364029) [0x4058dfd] 1-15
          15 runtime.pthread_cond_wait_trampoline + 16 (com.docker.backend + 373616) 
[0x405b370] 1-15
          15 psynch cvwait + 10 (libsystem kernel.dylib + 18538) [0x7fff6fc7286a] 1-15
           *15 psynch_cvcontinue + 0 (pthread + 19324) [0xffffff7f827fcb7c] 1-15
 Thread 0x2d30 15 samples (1-15) priority 31 (base 31)
  <thread QoS default (requested default), process unclamped, IO tier 0>
  15 runtime.park_m + 161 (com.docker.backend + 217473) [0x4035181] 1-15
   15 runtime.schedule + 540 (com.docker.backend + 216684) [0x4034e6c] 1-15
    15 runtime.findrunnable + 1354 (com.docker.backend + 213578) [0x403424a] 1-15
     15 runtime.stopm + 193 (com.docker.backend + 209137) [0x40330f1] 1-15
      15 runtime.notesleep + 224 (com.docker.backend + 48592) [0x400bdd0] 1-15
       15 runtime.semasleep + 133 (com.docker.backend + 177861) [0x402b6c5] 1-15
        15 runtime.pthread_cond_wait + 59 (com.docker.backend + 307051) [0x404af6b] 1-15
         15 runtime.asmcgocall + 173 (com.docker.backend + 364029) [0x4058dfd] 1-15
          15 runtime.pthread_cond_wait_trampoline + 16 (com.docker.backend + 373616) 
[0x405b370] 1-15
```

```
 15 __psynch_cvwait + 10 (libsystem_kernel.dylib + 18538) [0x7fff6fc7286a] 1-15
```

```
*15 psynch cvcontinue + 0 (pthread + 19324) [0xffffff7f827fcb7c] 1-15
```

```
Thread 0x2e7c 15 samples (1-15) priority 31 (base 31)
  <thread QoS default (requested default), process unclamped, IO tier 0>
  15 runtime.park_m + 161 (com.docker.backend + 217473) [0x4035181] 1-15
   15 runtime.schedule + 540 (com.docker.backend + 216684) [0x4034e6c] 1-15
    15 runtime.findrunnable + 1354 (com.docker.backend + 213578) [0x403424a] 1-15
     15 runtime.stopm + 193 (com.docker.backend + 209137) [0x40330f1] 1-15
      15 runtime.notesleep + 224 (com.docker.backend + 48592) [0x400bdd0] 1-15
       15 runtime.semasleep + 133 (com.docker.backend + 177861) [0x402b6c5] 1-15
        15 runtime.pthread_cond_wait + 59 (com.docker.backend + 307051) [0x404af6b] 1-15
         15 runtime.asmcgocall + 173 (com.docker.backend + 364029) [0x4058dfd] 1-15
          15 runtime.pthread_cond_wait_trampoline + 16 (com.docker.backend + 373616) 
[0x405b370] 1-15
           15 __psynch_cvwait + 10 (libsystem_kernel.dylib + 18538) [0x7fff6fc7286a] 1-15
          *15 psynch cvcontinue + 0 (pthread + 19324) [0xffffff7f827fcb7c] 1-15
 Thread 0x3b32 15 samples (1-15) priority 31 (base 31)
  <thread QoS default (requested default), process unclamped, IO tier 0>
  15 runtime.park_m + 161 (com.docker.backend + 217473) [0x4035181] 1-15
   15 runtime.schedule + 540 (com.docker.backend + 216684) [0x4034e6c] 1-15
    15 runtime.findrunnable + 1354 (com.docker.backend + 213578) [0x403424a] 1-15
     15 runtime.stopm + 193 (com.docker.backend + 209137) [0x40330f1] 1-15
      15 runtime.notesleep + 224 (com.docker.backend + 48592) [0x400bdd0] 1-15
       15 runtime.semasleep + 133 (com.docker.backend + 177861) [0x402b6c5] 1-15
        15 runtime.pthread_cond_wait + 59 (com.docker.backend + 307051) [0x404af6b] 1-15
         15 runtime.asmcgocall + 173 (com.docker.backend + 364029) [0x4058dfd] 1-15
          15 runtime.pthread_cond_wait_trampoline + 16 (com.docker.backend + 373616) 
[0x405b370] 1-15
           15 __psynch_cvwait + 10 (libsystem_kernel.dylib + 18538) [0x7fff6fc7286a] 1-15
          *15 psynch cvcontinue + 0 (pthread + 19324) [0xffffff7f827fcb7c] 1-15
  Binary Images:
       0x4000000 - 0x4b43fff com.docker.backend (0) <FE2A6B0E-674A-3885-
822B-50A5E2DBBC62> /Applications/Docker.app/Contents/MacOS/com.docker.backend
     0x7fff6fc6e000 - 0x7fff6fc96fff libsystem_kernel.dylib (4903.271.2) <EA204E3C-870B-
30DD-B4AF-D1BB66420D14> /usr/lib/system/libsystem_kernel.dylib
     0x7fff6fd2b000 - 0x7fff6fd35fff libsystem_pthread.dylib (330.250.2) <2D5C08FF-484F-
3D59-9132-CE1DCB3F76D7> /usr/lib/system/libsystem_pthread.dylib
  *0xffffff7f827f8000 - 0xffffff7f827fffff com.apple.kec.pthread 1.0 (1) <B29EB8C4-AB00-
31D9-98C9-ECC62761A605> 
/System/Library/Extensions/pthread.kext/Contents/MacOS/pthread
  *0xffffff8000200000 - 0xffffff8000bfffff kernel (4903.271.2) <C41337A1-0EC3-3896-
```

```
A954-A1F85E849D53> /System/Library/Kernels/kernel
```
Process: com.docker.driver.amd64-linux [705] UUID: 45EAB1ED-1F6E-395F-BD69-160D3525716E Path: /Applications/Docker.app/Contents/MacOS/com.docker.driver.amd64-linux Architecture: x86\_64 Parent: com.docker.supervisor [689] Responsible: Docker [618] UID: 501 Footprint: 8944 KB Start time: 2019-10-12 07:28:25 -0700 End time: 2019-10-12 07:28:27 -0700 Num samples: 15 (1-15) Note: 1 idle work queue thread omitted

 Thread 0x226e DispatchQueue 1 15 samples (1-15) priority 31 (base 31) <thread QoS default (requested user interactive), process unclamped, IO tier 0> 15 runtime.park\_m + 161 (com.docker.driver.amd64-linux + 222001) [0x4036331] 1-15 15 runtime.schedule + 540 (com.docker.driver.amd64-linux + 221212) [0x403601c] 1-15 15 runtime.findrunnable + 1354 (com.docker.driver.amd64-linux + 218106) [0x40353fa] 1- 15 15 runtime.stopm + 193 (com.docker.driver.amd64-linux + 213665) [0x40342a1] 1-15 15 runtime.notesleep + 224 (com.docker.driver.amd64-linux + 52704) [0x400cde0] 1-15 15 runtime.semasleep + 133 (com.docker.driver.amd64-linux + 182389) [0x402c875] 1- 15 15 runtime.pthread\_cond\_wait + 59 (com.docker.driver.amd64-linux + 314027) [0x404caab] 1-15 15 runtime.asmcgocall + 173 (com.docker.driver.amd64-linux + 371837) [0x405ac7d] 1-15 15 runtime.pthread\_cond\_wait\_trampoline + 16 (com.docker.driver.amd64-linux + 381424) [0x405d1f0] 1-15 15 \_\_psynch\_cvwait + 10 (libsystem\_kernel.dylib + 18538) [0x7fff6fc7286a] 1-15  $*15$  psynch cvcontinue + 0 (pthread + 19324) [0xffffff7f827fcb7c] 1-15 Thread  $0x22db$  15 samples  $(1-15)$  priority 31 (base 31) <thread QoS default (requested default), process unclamped, IO tier 0> 15 thread\_start + 13 (libsystem\_pthread.dylib + 9229) [0x7fff6fd2d40d] 1-15 15 \_pthread\_start + 66 (libsystem\_pthread.dylib + 25161) [0x7fff6fd31249] 1-15 15 \_pthread\_body + 126 (libsystem\_pthread.dylib + 13035) [0x7fff6fd2e2eb] 1-15 15 crosscall\_amd64 + 12 (com.docker.driver.amd64-linux + 16554605) [0x4fc9a6d] 1-15 15 runtime.mstart + 103 (com.docker.driver.amd64-linux + 208439) [0x4032e37] 1-15 15 runtime.mstart1 + 196 (com.docker.driver.amd64-linux + 208660) [0x4032f14] 1-15 15 runtime.sysmon + 1156 (com.docker.driver.amd64-linux + 240036) [0x403a9a4] 1- 15

15 15 runtime.notetsleep\_internal + 269 (com.docker.driver.amd64-linux + 53069) [0x400cf4d] 1-15

 15 runtime.semasleep + 269 (com.docker.driver.amd64-linux + 182525) [0x402c8fd] 1-15

15 runtime.notetsleep + 102 (com.docker.driver.amd64-linux + 53526) [0x400d116] 1-

15 runtime.pthread cond timedwait relative np + 59 (com.docker.driver.amd64linux + 314107) [0x404cafb] 1-15

 15 runtime.asmcgocall + 173 (com.docker.driver.amd64-linux + 371837) [0x405ac7d] 1-15

15 runtime.pthread cond timedwait relative np\_trampoline + 20 (com.docker.driver.amd64-linux + 381460) [0x405d214] 1-15

15 \_\_psynch\_cvwait + 10 (libsystem\_kernel.dylib + 18538) [0x7fff6fc7286a] 1-

15

 $*15$  psynch cvcontinue + 0 (pthread + 19324) [0xffffff7f827fcb7c] 1-15

Thread  $0x22dd \t 15$  samples  $(1-15)$  priority 31 (base 31)

<thread QoS default (requested default), process unclamped, IO tier 0>

15 runtime.pthread cond timedwait relative np trampoline + 20

(com.docker.driver.amd64-linux + 381460) [0x405d214] 1-15

15 \_\_psynch\_cvwait + 10 (libsystem\_kernel.dylib + 18538) [0x7fff6fc7286a] 1-15

 $*15$  psynch cvcontinue + 0 (pthread + 19324) [0xffffff7f827fcb7c] 1-15

Thread  $0x22$ de 15 samples  $(1-15)$  priority 31 (base 31)

<thread QoS default (requested default), process unclamped, IO tier 0>

15 runtime.park\_m + 161 (com.docker.driver.amd64-linux + 222001) [0x4036331] 1-15

15 runtime.schedule + 540 (com.docker.driver.amd64-linux + 221212) [0x403601c] 1-15

 15 runtime.findrunnable + 1354 (com.docker.driver.amd64-linux + 218106) [0x40353fa] 1- 15

 15 runtime.stopm + 193 (com.docker.driver.amd64-linux + 213665) [0x40342a1] 1-15 15 runtime.notesleep + 224 (com.docker.driver.amd64-linux + 52704) [0x400cde0] 1-15 15 runtime.semasleep + 133 (com.docker.driver.amd64-linux + 182389) [0x402c875] 1-

15

 15 runtime.pthread\_cond\_wait + 59 (com.docker.driver.amd64-linux + 314027) [0x404caab] 1-15

 15 runtime.asmcgocall + 173 (com.docker.driver.amd64-linux + 371837) [0x405ac7d] 1-15

15 runtime.pthread cond wait trampoline + 16 (com.docker.driver.amd64-linux + 381424) [0x405d1f0] 1-15

> 15 \_\_psynch\_cvwait + 10 (libsystem\_kernel.dylib + 18538) [0x7fff6fc7286a] 1-15  $*15$  psynch cvcontinue + 0 (pthread + 19324) [0xffffff7f827fcb7c] 1-15

Thread  $0x22df$  15 samples  $(1-15)$  priority 31 (base 31) <thread QoS default (requested default), process unclamped, IO tier 0>

 15 runtime.pthread\_cond\_wait\_trampoline + 16 (com.docker.driver.amd64-linux + 381424) [0x405d1f0] 1-15

```
 15 __psynch_cvwait + 10 (libsystem_kernel.dylib + 18538) [0x7fff6fc7286a] 1-15
```
 $*15$  psynch cvcontinue + 0 (pthread + 19324) [0xffffff7f827fcb7c] 1-15

```
Thread 0x22e0 15 samples (1-15) priority 31 (base 31)
  <thread QoS default (requested default), process unclamped, IO tier 0>
  15 thread_start + 13 (libsystem_pthread.dylib + 9229) [0x7fff6fd2d40d] 1-15
   15 _pthread_start + 66 (libsystem_pthread.dylib + 25161) [0x7fff6fd31249] 1-15
    15 _pthread_body + 126 (libsystem_pthread.dylib + 13035) [0x7fff6fd2e2eb] 1-15
     15 crosscall_amd64 + 12 (com.docker.driver.amd64-linux + 16554605) [0x4fc9a6d] 1-15
      15 runtime.mstart + 103 (com.docker.driver.amd64-linux + 208439) [0x4032e37] 1-15
       15 runtime.mstart1 + 196 (com.docker.driver.amd64-linux + 208660) [0x4032f14] 1-15
        15 runtime.templateThread + 243 (com.docker.driver.amd64-linux + 213443) 
[0x40341c3] 1-15
         15 runtime.notesleep + 224 (com.docker.driver.amd64-linux + 52704) [0x400cde0] 1-
15
          15 runtime.semasleep + 133 (com.docker.driver.amd64-linux + 182389) [0x402c875] 
1-15
           15 runtime.pthread_cond_wait + 59 (com.docker.driver.amd64-linux + 314027) 
[0x404caab] 1-15
            15 runtime.asmcgocall + 173 (com.docker.driver.amd64-linux + 371837) 
[0x405ac7d] 1-15
             15 runtime.pthread_cond_wait_trampoline + 16 (com.docker.driver.amd64-linux 
+ 381424) [0x405d1f0] 1-15
              15 __psynch_cvwait + 10 (libsystem_kernel.dylib + 18538) [0x7fff6fc7286a] 1-15
              *15 psynch cvcontinue + 0 (pthread + 19324) [0xffffff7f827fcb7c] 1-15
 Thread 0x22f8 15 samples (1-15) priority 31 (base 31)
  <thread QoS default (requested default), process unclamped, IO tier 0>
 15 cgo b8deabcd9d3b Cfunc listen for power events + 31 (com.docker.driver.amd64-
linux + 16549327) [0x4fc85cf] 1-15
  15 listen for power events + 113 (com.docker.driver.amd64-linux + 16549601) [0x4fc86e1]1-15
    15 CFRunLoopRun + 40 (CoreFoundation + 236754) [0x7fff43bbecd2] 1-15
     15 CFRunLoopRunSpecific + 455 (CoreFoundation + 237246) [0x7fff43bbeebe] 1-15
      15 __CFRunLoopRun + 1612 (CoreFoundation + 239452) [0x7fff43bbf75c] 1-15
       15 __CFRunLoopServiceMachPort + 328 (CoreFoundation + 242158) [0x7fff43bc01ee] 1-
15
       15 mach msg trap + 10 (libsystem kernel.dylib + 4650) [0x7ffff6fc6f22a] 1-15
       *15 ipc mqueue receive continue + 0 (kernel + 1651872) [0xffffff80003934a0] 1-15
 Thread 0x22fe 15 samples (1-15) priority 31 (base 31)
  <thread QoS default (requested default), process unclamped, IO tier 0>
```

```
 15 runtime.park_m + 161 (com.docker.driver.amd64-linux + 222001) [0x4036331] 1-15
   15 runtime.schedule + 540 (com.docker.driver.amd64-linux + 221212) [0x403601c] 1-15
    15 runtime.findrunnable + 1354 (com.docker.driver.amd64-linux + 218106) [0x40353fa] 1-
15
     15 runtime.stopm + 193 (com.docker.driver.amd64-linux + 213665) [0x40342a1] 1-15
      15 runtime.notesleep + 224 (com.docker.driver.amd64-linux + 52704) [0x400cde0] 1-15
       15 runtime.semasleep + 133 (com.docker.driver.amd64-linux + 182389) [0x402c875] 1-
15
        15 runtime.pthread_cond_wait + 59 (com.docker.driver.amd64-linux + 314027) 
[0x404caab] 1-15
         15 runtime.asmcgocall + 173 (com.docker.driver.amd64-linux + 371837) [0x405ac7d] 
1-15
          15 runtime.pthread_cond_wait_trampoline + 16 (com.docker.driver.amd64-linux + 
381424) [0x405d1f0] 1-15
           15 __psynch_cvwait + 10 (libsystem_kernel.dylib + 18538) [0x7fff6fc7286a] 1-15
           *15 psynch cvcontinue + 0 (pthread + 19324) [0xffffff7f827fcb7c] 1-15
 Thread 0x22ff 15 samples (1-15) priority 31 (base 31)
  <thread QoS default (requested default), process unclamped, IO tier 0>
  15 runtime.park_m + 161 (com.docker.driver.amd64-linux + 222001) [0x4036331] 1-15
   15 runtime.schedule + 540 (com.docker.driver.amd64-linux + 221212) [0x403601c] 1-15
    15 runtime.findrunnable + 1354 (com.docker.driver.amd64-linux + 218106) [0x40353fa] 1-
15
     15 runtime.stopm + 193 (com.docker.driver.amd64-linux + 213665) [0x40342a1] 1-15
      15 runtime.notesleep + 224 (com.docker.driver.amd64-linux + 52704) [0x400cde0] 1-15
       15 runtime.semasleep + 133 (com.docker.driver.amd64-linux + 182389) [0x402c875] 1-
15
        15 runtime.pthread_cond_wait + 59 (com.docker.driver.amd64-linux + 314027) 
[0x404caab] 1-15
         15 runtime.asmcgocall + 173 (com.docker.driver.amd64-linux + 371837) [0x405ac7d] 
1-15
         15 runtime.pthread cond wait trampoline + 16 (com.docker.driver.amd64-linux +
381424) [0x405d1f0] 1-15
           15 __psynch_cvwait + 10 (libsystem_kernel.dylib + 18538) [0x7fff6fc7286a] 1-15
           *15 psynch cvcontinue + 0 (pthread + 19324) [0xffffff7f827fcb7c] 1-15
 Thread 0x2300 15 samples (1-15) priority 31 (base 31)
  <thread QoS default (requested default), process unclamped, IO tier 0>
  15 runtime.park_m + 161 (com.docker.driver.amd64-linux + 222001) [0x4036331] 1-15
   15 runtime.schedule + 540 (com.docker.driver.amd64-linux + 221212) [0x403601c] 1-15
    15 runtime.findrunnable + 1354 (com.docker.driver.amd64-linux + 218106) [0x40353fa] 1-
15
     15 runtime.stopm + 193 (com.docker.driver.amd64-linux + 213665) [0x40342a1] 1-15
      15 runtime.notesleep + 224 (com.docker.driver.amd64-linux + 52704) [0x400cde0] 1-15
```
15 runtime.semasleep + 133 (com.docker.driver.amd64-linux + 182389) [0x402c875] 1-

15

 15 runtime.pthread\_cond\_wait + 59 (com.docker.driver.amd64-linux + 314027) [0x404caab] 1-15

 15 runtime.asmcgocall + 173 (com.docker.driver.amd64-linux + 371837) [0x405ac7d] 1-15

15 runtime.pthread cond wait trampoline + 16 (com.docker.driver.amd64-linux + 381424) [0x405d1f0] 1-15

> 15 \_\_psynch\_cvwait + 10 (libsystem\_kernel.dylib + 18538) [0x7fff6fc7286a] 1-15  $*15$  psynch cvcontinue + 0 (pthread + 19324) [0xffffff7f827fcb7c] 1-15

Thread  $0x2301$  15 samples  $(1-15)$  priority 31 (base 31) <thread QoS default (requested default), process unclamped, IO tier 0>

15 runtime.park\_m + 161 (com.docker.driver.amd64-linux + 222001) [0x4036331] 1-15

 15 runtime.schedule + 540 (com.docker.driver.amd64-linux + 221212) [0x403601c] 1-15 15 runtime.findrunnable + 1354 (com.docker.driver.amd64-linux + 218106) [0x40353fa] 1-

15

15 runtime.stopm + 193 (com.docker.driver.amd64-linux + 213665) [0x40342a1] 1-15

15 runtime.notesleep + 224 (com.docker.driver.amd64-linux + 52704) [0x400cde0] 1-15

15 runtime.semasleep + 133 (com.docker.driver.amd64-linux + 182389) [0x402c875] 1-

## 15

 15 runtime.pthread\_cond\_wait + 59 (com.docker.driver.amd64-linux + 314027) [0x404caab] 1-15

 15 runtime.asmcgocall + 173 (com.docker.driver.amd64-linux + 371837) [0x405ac7d] 1-15

 15 runtime.pthread\_cond\_wait\_trampoline + 16 (com.docker.driver.amd64-linux + 381424) [0x405d1f0] 1-15

> 15 \_\_psynch\_cvwait + 10 (libsystem\_kernel.dylib + 18538) [0x7fff6fc7286a] 1-15  $*15$  psynch cvcontinue + 0 (pthread + 19324) [0xffffff7f827fcb7c] 1-15

Thread  $0x2302$  15 samples  $(1-15)$  priority 31 (base 31) <thread QoS default (requested default), process unclamped, IO tier 0> 15 runtime.park\_m + 161 (com.docker.driver.amd64-linux + 222001) [0x4036331] 1-15 15 runtime.schedule + 540 (com.docker.driver.amd64-linux + 221212) [0x403601c] 1-15 15 runtime.findrunnable + 1354 (com.docker.driver.amd64-linux + 218106) [0x40353fa] 1- 15 15 runtime.stopm + 193 (com.docker.driver.amd64-linux + 213665) [0x40342a1] 1-15 15 runtime.notesleep + 224 (com.docker.driver.amd64-linux + 52704) [0x400cde0] 1-15 15 runtime.semasleep + 133 (com.docker.driver.amd64-linux + 182389) [0x402c875] 1- 15 15 runtime.pthread\_cond\_wait + 59 (com.docker.driver.amd64-linux + 314027)

# [0x404caab] 1-15

 15 runtime.asmcgocall + 173 (com.docker.driver.amd64-linux + 371837) [0x405ac7d] 1-15

15 runtime.pthread cond wait trampoline + 16 (com.docker.driver.amd64-linux + 381424) [0x405d1f0] 1-15

> 15 \_\_psynch\_cvwait + 10 (libsystem\_kernel.dylib + 18538) [0x7fff6fc7286a] 1-15  $*15$  psynch cvcontinue + 0 (pthread + 19324) [0xffffff7f827fcb7c] 1-15

Thread  $0x2303$  15 samples  $(1-15)$  priority 31 (base 31) <thread QoS default (requested default), process unclamped, IO tier 0> 15 runtime.park\_m + 161 (com.docker.driver.amd64-linux + 222001) [0x4036331] 1-15 15 runtime.schedule + 540 (com.docker.driver.amd64-linux + 221212) [0x403601c] 1-15 15 runtime.findrunnable + 1354 (com.docker.driver.amd64-linux + 218106) [0x40353fa] 1- 15 15 runtime.stopm + 193 (com.docker.driver.amd64-linux + 213665) [0x40342a1] 1-15 15 runtime.notesleep + 224 (com.docker.driver.amd64-linux + 52704) [0x400cde0] 1-15 15 runtime.semasleep + 133 (com.docker.driver.amd64-linux + 182389) [0x402c875] 1- 15 15 runtime.pthread\_cond\_wait + 59 (com.docker.driver.amd64-linux + 314027) [0x404caab] 1-15 15 runtime.asmcgocall + 173 (com.docker.driver.amd64-linux + 371837) [0x405ac7d] 1-15 15 runtime.pthread\_cond\_wait\_trampoline + 16 (com.docker.driver.amd64-linux + 381424) [0x405d1f0] 1-15 15 \_\_psynch\_cvwait + 10 (libsystem\_kernel.dylib + 18538) [0x7fff6fc7286a] 1-15  $*15$  psynch cvcontinue + 0 (pthread + 19324) [0xffffff7f827fcb7c] 1-15 Thread  $0x2304$  15 samples  $(1-15)$  priority 31 (base 31) <thread QoS default (requested default), process unclamped, IO tier 0> 15 runtime.park\_m + 161 (com.docker.driver.amd64-linux + 222001) [0x4036331] 1-15 15 runtime.schedule + 540 (com.docker.driver.amd64-linux + 221212) [0x403601c] 1-15 15 runtime.findrunnable + 1354 (com.docker.driver.amd64-linux + 218106) [0x40353fa] 1- 15 15 runtime.stopm + 193 (com.docker.driver.amd64-linux + 213665) [0x40342a1] 1-15 15 runtime.notesleep + 224 (com.docker.driver.amd64-linux + 52704) [0x400cde0] 1-15 15 runtime.semasleep + 133 (com.docker.driver.amd64-linux + 182389) [0x402c875] 1- 15 15 runtime.pthread\_cond\_wait + 59 (com.docker.driver.amd64-linux + 314027) [0x404caab] 1-15 15 runtime.asmcgocall + 173 (com.docker.driver.amd64-linux + 371837) [0x405ac7d] 1-15 15 runtime.pthread cond wait trampoline + 16 (com.docker.driver.amd64-linux + 381424) [0x405d1f0] 1-15 15 \_\_psynch\_cvwait + 10 (libsystem\_kernel.dylib + 18538) [0x7fff6fc7286a] 1-15  $*15$  psynch cvcontinue + 0 (pthread + 19324) [0xffffff7f827fcb7c] 1-15

Thread  $0x2305$  15 samples  $(1-15)$  priority 31 (base 31)

<thread QoS default (requested default), process unclamped, IO tier 0>

 15 runtime.park\_m + 161 (com.docker.driver.amd64-linux + 222001) [0x4036331] 1-15 15 runtime.schedule + 540 (com.docker.driver.amd64-linux + 221212) [0x403601c] 1-15 15 runtime.findrunnable + 1354 (com.docker.driver.amd64-linux + 218106) [0x40353fa] 1-

15

 15 runtime.stopm + 193 (com.docker.driver.amd64-linux + 213665) [0x40342a1] 1-15 15 runtime.notesleep + 224 (com.docker.driver.amd64-linux + 52704) [0x400cde0] 1-15 15 runtime.semasleep + 133 (com.docker.driver.amd64-linux + 182389) [0x402c875] 1-

15

 15 runtime.pthread\_cond\_wait + 59 (com.docker.driver.amd64-linux + 314027) [0x404caab] 1-15

 15 runtime.asmcgocall + 173 (com.docker.driver.amd64-linux + 371837) [0x405ac7d] 1-15

15 runtime.pthread cond wait trampoline + 16 (com.docker.driver.amd64-linux + 381424) [0x405d1f0] 1-15

> 15 \_\_psynch\_cvwait + 10 (libsystem\_kernel.dylib + 18538) [0x7fff6fc7286a] 1-15  $*15$  psynch cvcontinue + 0 (pthread + 19324) [0xffffff7f827fcb7c] 1-15

```
Thread 0x230c 15 samples (1-15) priority 31 (base 31)
```

```
 <thread QoS default (requested default), process unclamped, IO tier 0>
```

```
 15 runtime.park_m + 161 (com.docker.driver.amd64-linux + 222001) [0x4036331] 1-15
```

```
 15 runtime.schedule + 954 (com.docker.driver.amd64-linux + 221626) [0x40361ba] 1-15
```

```
 15 runtime.stoplockedm + 140 (com.docker.driver.amd64-linux + 215340) [0x403492c] 1-15
```

```
 15 runtime.notesleep + 224 (com.docker.driver.amd64-linux + 52704) [0x400cde0] 1-15
```

```
 15 runtime.semasleep + 133 (com.docker.driver.amd64-linux + 182389) [0x402c875] 1-15
```
 15 runtime.pthread\_cond\_wait + 59 (com.docker.driver.amd64-linux + 314027) [0x404caab] 1-15

 15 runtime.asmcgocall + 173 (com.docker.driver.amd64-linux + 371837) [0x405ac7d] 1- 15

 15 runtime.pthread\_cond\_wait\_trampoline + 16 (com.docker.driver.amd64-linux + 381424) [0x405d1f0] 1-15

 15 \_\_psynch\_cvwait + 10 (libsystem\_kernel.dylib + 18538) [0x7fff6fc7286a] 1-15 \*15 psynch\_cvcontinue + 0 (pthread + 19324) [0xffffff7f827fcb7c] 1-15

```
Thread 0x230d 15 samples (1-15) priority 31 (base 31)
  <thread QoS default (requested default), process unclamped, IO tier 0>
  15 runtime.park_m + 161 (com.docker.driver.amd64-linux + 222001) [0x4036331] 1-15
   15 runtime.schedule + 540 (com.docker.driver.amd64-linux + 221212) [0x403601c] 1-15
    15 runtime.findrunnable + 1354 (com.docker.driver.amd64-linux + 218106) [0x40353fa] 1-
15
     15 runtime.stopm + 193 (com.docker.driver.amd64-linux + 213665) [0x40342a1] 1-15
      15 runtime.notesleep + 224 (com.docker.driver.amd64-linux + 52704) [0x400cde0] 1-15
       15 runtime.semasleep + 133 (com.docker.driver.amd64-linux + 182389) [0x402c875] 1-
```
 15 runtime.pthread\_cond\_wait + 59 (com.docker.driver.amd64-linux + 314027) [0x404caab] 1-15

 15 runtime.asmcgocall + 173 (com.docker.driver.amd64-linux + 371837) [0x405ac7d] 1-15

15 runtime.pthread cond wait trampoline + 16 (com.docker.driver.amd64-linux + 381424) [0x405d1f0] 1-15

> 15 \_\_psynch\_cvwait + 10 (libsystem\_kernel.dylib + 18538) [0x7fff6fc7286a] 1-15  $*15$  psynch cvcontinue + 0 (pthread + 19324) [0xffffff7f827fcb7c] 1-15

```
Thread 0x230e 15 samples (1-15) priority 31 (base 31)
 <thread QoS default (requested default), process unclamped, IO tier 0>
  15 __wait4_nocancel + 10 (libsystem_kernel.dylib + 38494) [0x7fff6fc7765e] 1-15
  *15 ??? (kernel + 7179408) [0xffffff80008d8c90] (blocked by wait4 on com.docker.hyperkit 
[743]) 1-15
```
Thread  $0x2380$  15 samples  $(1-15)$  priority 31 (base 31) <thread QoS default (requested default), process unclamped, IO tier 0> 15 runtime.park\_m + 161 (com.docker.driver.amd64-linux + 222001) [0x4036331] 1-15 15 runtime.schedule + 540 (com.docker.driver.amd64-linux + 221212) [0x403601c] 1-15 15 runtime.findrunnable + 1354 (com.docker.driver.amd64-linux + 218106) [0x40353fa] 1- 15 15 runtime.stopm + 193 (com.docker.driver.amd64-linux + 213665) [0x40342a1] 1-15 15 runtime.notesleep + 224 (com.docker.driver.amd64-linux + 52704) [0x400cde0] 1-15 15 runtime.semasleep + 133 (com.docker.driver.amd64-linux + 182389) [0x402c875] 1- 15 15 runtime.pthread\_cond\_wait + 59 (com.docker.driver.amd64-linux + 314027) [0x404caab] 1-15 15 runtime.asmcgocall + 173 (com.docker.driver.amd64-linux + 371837) [0x405ac7d] 1-15 15 runtime.pthread\_cond\_wait\_trampoline + 16 (com.docker.driver.amd64-linux + 381424) [0x405d1f0] 1-15 15 \_\_psynch\_cvwait + 10 (libsystem\_kernel.dylib + 18538) [0x7fff6fc7286a] 1-15  $*15$  psynch cvcontinue + 0 (pthread + 19324) [0xffffff7f827fcb7c] 1-15 Thread  $0x2381$  15 samples  $(1-15)$  priority 31 (base 31) <thread QoS default (requested default), process unclamped, IO tier 0> 15 runtime.park\_m + 161 (com.docker.driver.amd64-linux + 222001) [0x4036331] 1-15

 15 runtime.schedule + 540 (com.docker.driver.amd64-linux + 221212) [0x403601c] 1-15 15 runtime.findrunnable + 1354 (com.docker.driver.amd64-linux + 218106) [0x40353fa] 1-

#### 15

 15 runtime.stopm + 193 (com.docker.driver.amd64-linux + 213665) [0x40342a1] 1-15 15 runtime.notesleep + 224 (com.docker.driver.amd64-linux + 52704) [0x400cde0] 1-15 15 runtime.semasleep + 133 (com.docker.driver.amd64-linux + 182389) [0x402c875] 1-
15 runtime.pthread\_cond\_wait + 59 (com.docker.driver.amd64-linux + 314027) [0x404caab] 1-15

```
 15 runtime.asmcgocall + 173 (com.docker.driver.amd64-linux + 371837) [0x405ac7d] 
1-15
```
15 runtime.pthread cond wait trampoline + 16 (com.docker.driver.amd64-linux + 381424) [0x405d1f0] 1-15

> 15 \_\_psynch\_cvwait + 10 (libsystem\_kernel.dylib + 18538) [0x7fff6fc7286a] 1-15  $*15$  psynch cvcontinue + 0 (pthread + 19324) [0xffffff7f827fcb7c] 1-15

```
Thread 0x2382 15 samples (1-15) priority 31 (base 31)
  <thread QoS default (requested default), process unclamped, IO tier 0>
  15 runtime.exitsyscall0 + 280 (com.docker.driver.amd64-linux + 227256) [0x40377b8] 1-15
   15 runtime.stopm + 193 (com.docker.driver.amd64-linux + 213665) [0x40342a1] 1-15
    15 runtime.notesleep + 224 (com.docker.driver.amd64-linux + 52704) [0x400cde0] 1-15
     15 runtime.semasleep + 133 (com.docker.driver.amd64-linux + 182389) [0x402c875] 1-15
      15 runtime.pthread_cond_wait + 59 (com.docker.driver.amd64-linux + 314027) 
[0x404caab] 1-15
       15 runtime.asmcgocall + 173 (com.docker.driver.amd64-linux + 371837) [0x405ac7d] 1-
15
        15 runtime.pthread_cond_wait_trampoline + 16 (com.docker.driver.amd64-linux + 
381424) [0x405d1f0] 1-15
         15 __psynch_cvwait + 10 (libsystem_kernel.dylib + 18538) [0x7fff6fc7286a] 1-15
         *15 psynch cvcontinue + 0 (pthread + 19324) [0xffffff7f827fcb7c] 1-15
 Thread 0x2383 15 samples (1-15) priority 31 (base 31)
  <thread QoS default (requested default), process unclamped, IO tier 0>
  15 runtime.park_m + 161 (com.docker.driver.amd64-linux + 222001) [0x4036331] 1-15
   15 runtime.schedule + 540 (com.docker.driver.amd64-linux + 221212) [0x403601c] 1-15
    15 runtime.findrunnable + 1354 (com.docker.driver.amd64-linux + 218106) [0x40353fa] 1-
15
     15 runtime.stopm + 193 (com.docker.driver.amd64-linux + 213665) [0x40342a1] 1-15
      15 runtime.notesleep + 224 (com.docker.driver.amd64-linux + 52704) [0x400cde0] 1-15
       15 runtime.semasleep + 133 (com.docker.driver.amd64-linux + 182389) [0x402c875] 1-
15
        15 runtime.pthread_cond_wait + 59 (com.docker.driver.amd64-linux + 314027) 
[0x404caab] 1-15
         15 runtime.asmcgocall + 173 (com.docker.driver.amd64-linux + 371837) [0x405ac7d] 
1-15
         15 runtime.pthread cond wait trampoline + 16 (com.docker.driver.amd64-linux +
381424) [0x405d1f0] 1-15
           15 __psynch_cvwait + 10 (libsystem_kernel.dylib + 18538) [0x7fff6fc7286a] 1-15
           *15 psynch cvcontinue + 0 (pthread + 19324) [0xffffff7f827fcb7c] 1-15
```
Thread  $0x2384$  15 samples  $(1-15)$  priority 31 (base 31)

<thread QoS default (requested default), process unclamped, IO tier 0>

 15 runtime.park\_m + 161 (com.docker.driver.amd64-linux + 222001) [0x4036331] 1-15 15 runtime.schedule + 540 (com.docker.driver.amd64-linux + 221212) [0x403601c] 1-15 15 runtime.findrunnable + 1354 (com.docker.driver.amd64-linux + 218106) [0x40353fa] 1-

15

 15 runtime.stopm + 193 (com.docker.driver.amd64-linux + 213665) [0x40342a1] 1-15 15 runtime.notesleep + 224 (com.docker.driver.amd64-linux + 52704) [0x400cde0] 1-15 15 runtime.semasleep + 133 (com.docker.driver.amd64-linux + 182389) [0x402c875] 1-

15

 15 runtime.pthread\_cond\_wait + 59 (com.docker.driver.amd64-linux + 314027) [0x404caab] 1-15

 15 runtime.asmcgocall + 173 (com.docker.driver.amd64-linux + 371837) [0x405ac7d] 1-15

15 runtime.pthread cond wait trampoline + 16 (com.docker.driver.amd64-linux + 381424) [0x405d1f0] 1-15

> 15 \_\_psynch\_cvwait + 10 (libsystem\_kernel.dylib + 18538) [0x7fff6fc7286a] 1-15  $*15$  psynch cvcontinue + 0 (pthread + 19324) [0xffffff7f827fcb7c] 1-15

Thread  $0x2e92$  15 samples  $(1-15)$  priority 31 (base 31)

<thread QoS default (requested default), process unclamped, IO tier 0>

15 runtime.park\_m + 161 (com.docker.driver.amd64-linux + 222001) [0x4036331] 1-15

15 runtime.schedule + 540 (com.docker.driver.amd64-linux + 221212) [0x403601c] 1-15

 15 runtime.findrunnable + 1311 (com.docker.driver.amd64-linux + 218063) [0x40353cf] 1- 15

 15 runtime.netpoll + 328 (com.docker.driver.amd64-linux + 181800) [0x402c628] 1-15 15 runtime.kevent + 59 (com.docker.driver.amd64-linux + 313627) [0x404c91b] 1-15 15 runtime.asmcgocall + 173 (com.docker.driver.amd64-linux + 371837) [0x405ac7d] 1-

15

 15 kevent + 10 (libsystem\_kernel.dylib + 30606) [0x7fff6fc7578e] 1-15 \*15 ??? (kernel + 6990192) [0xffffff80008aa970] 1-15

# Binary Images:

 0x4000000 - 0x6325fff com.docker.driver.amd64-linux (0) <45EAB1ED-1F6E-395F-BD69-160D3525716E>

/Applications/Docker.app/Contents/MacOS/com.docker.driver.amd64-linux

 0x7fff43b85000 - 0x7fff43fc9fff com.apple.CoreFoundation 6.9 (1575.19) <B2850F42- CE01-3156-B121-FD4777290C8F>

/System/Library/Frameworks/CoreFoundation.framework/Versions/A/CoreFoundation

 0x7fff6fc6e000 - 0x7fff6fc96fff libsystem\_kernel.dylib (4903.271.2) <EA204E3C-870B-30DD-B4AF-D1BB66420D14> /usr/lib/system/libsystem\_kernel.dylib

 0x7fff6fd2b000 - 0x7fff6fd35fff libsystem\_pthread.dylib (330.250.2) <2D5C08FF-484F-3D59-9132-CE1DCB3F76D7> /usr/lib/system/libsystem\_pthread.dylib

 \*0xffffff7f827f8000 - 0xffffff7f827fffff com.apple.kec.pthread 1.0 (1) <B29EB8C4-AB00- 31D9-98C9-ECC62761A605> /System/Library/Extensions/pthread.kext/Contents/MacOS/pthread \*0xffffff8000200000 - 0xffffff8000bfffff kernel (4903.271.2) <C41337A1-0EC3- 3896-A954-A1F85E849D53> /System/Library/Kernels/kernel

Process: com.docker.hyperkit [743] UUID: 0A3935CF-E65F-36D6-A702-D2CFAD696E60 Path: /Applications/Docker.app/Contents/Resources/bin/com.docker.hyperkit Architecture: x86\_64 Parent: com.docker.driver.amd64-linux [705] Responsible: Docker [618] UID: 501 Footprint: 1790.35 MB Start time: 2019-10-12 07:28:25 -0700 End time: 2019-10-12 07:28:27 -0700 Num samples: 15 (1-15) CPU Time: 0.038s (86.5M cycles, 16.1M instructions, 5.39c/i) Note: 1 idle work queue thread omitted

```
 Thread 0x239a DispatchQueue 1 15 samples (1-15) priority 31 (base 31)
 <thread QoS default (requested user interactive), process unclamped, IO tier 0>
 15 start + 1 (libdyld.dylib + 91093) [0x7fff6fb3a3d5] 1-15
  15 kevent + 10 (libsystem_kernel.dylib + 30606) [0x7fff6fc7578e] 1-15
  *15 ??? (kernel + 6990192) [0xffffff80008aa970] 1-15
```

```
Thread 0x23d0 15 samples (1-15) priority 31 (base 31)
 <thread QoS default (requested default), process unclamped, IO tier 0>
 15 ??? (com.docker.hyperkit + 827635) [0x10d67d0f3] 1-15
  15 __select + 10 (libsystem_kernel.dylib + 34330) [0x7fff6fc7661a] 1-15
  *15 ??? (kernel + 7179408) [0xffffff80008d8c90] 1-15
```

```
 Thread 0x23d1 15 samples (1-15) priority 31 (base 31) cpu time <0.001s (638.0K 
cycles, 136.3K instructions, 4.68c/i)
  <thread QoS default (requested default), process unclamped, IO tier 0>
  15 thread_start + 13 (libsystem_pthread.dylib + 9229) [0x7fff6fd2d40d] 1-15
   15 _pthread_start + 66 (libsystem_pthread.dylib + 25161) [0x7fff6fd31249] 1-15
    15 _pthread_body + 126 (libsystem_pthread.dylib + 13035) [0x7fff6fd2e2eb] 1-15
     15 __select + 10 (libsystem_kernel.dylib + 34330) [0x7fff6fc7661a] 1-15
     *15 ??? (kernel + 7179408) [0xffffff80008d8c90] 1-15
```
Thread  $0x23d2$  15 samples  $(1-15)$  priority 31 (base 31) <thread QoS default (requested default), process unclamped, IO tier 0>

```
 15 thread_start + 13 (libsystem_pthread.dylib + 9229) [0x7fff6fd2d40d] 1-15
  15 _pthread_start + 66 (libsystem_pthread.dylib + 25161) [0x7fff6fd31249] 1-15
```

```
 15 _pthread_body + 126 (libsystem_pthread.dylib + 13035) [0x7fff6fd2e2eb] 1-15
```

```
 15 ??? (com.docker.hyperkit + 1758571) [0x10d76056b] 1-15
```

```
 15 __psynch_cvwait + 10 (libsystem_kernel.dylib + 18538) [0x7fff6fc7286a] 1-15
```

```
 *15 psynch_cvcontinue + 0 (pthread + 19324) [0xffffff7f827fcb7c] 1-15
```

```
 Thread 0x23d3 Thread name "callout" 15 samples (1-15) priority 31 (base 31) 
cpu time 0.003s (6.7M cycles, 2.0M instructions, 3.27c/i)
```

```
 <thread QoS default (requested default), process unclamped, IO tier 0>
```

```
 15 thread_start + 13 (libsystem_pthread.dylib + 9229) [0x7fff6fd2d40d] 1-15
```

```
 15 _pthread_start + 66 (libsystem_pthread.dylib + 25161) [0x7fff6fd31249] 1-15
```

```
 15 _pthread_body + 126 (libsystem_pthread.dylib + 13035) [0x7fff6fd2e2eb] 1-15
```

```
 15 ??? (com.docker.hyperkit + 2013011) [0x10d79e753] 1-15
```

```
 15 __psynch_cvwait + 10 (libsystem_kernel.dylib + 18538) [0x7fff6fc7286a] 1-15
```

```
*15 psynch cvcontinue + 0 (pthread + 19324) [0xffffff7f827fcb7c] 1-15
```

```
Thread 0x23d4 Thread name "net:ipc:tx" 15 samples (1-15) priority 31 (base 31)
 <thread QoS default (requested default), process unclamped, IO tier 0>
 15 thread_start + 13 (libsystem_pthread.dylib + 9229) [0x7fff6fd2d40d] 1-15
  15 _pthread_start + 66 (libsystem_pthread.dylib + 25161) [0x7fff6fd31249] 1-15
```

```
 15 _pthread_body + 126 (libsystem_pthread.dylib + 13035) [0x7fff6fd2e2eb] 1-15
```

```
 15 ??? (com.docker.hyperkit + 2079182) [0x10d7ae9ce] 1-15
```

```
 15 __psynch_cvwait + 10 (libsystem_kernel.dylib + 18538) [0x7fff6fc7286a] 1-15
```

```
*15 psynch cvcontinue + 0 (pthread + 19324) [0xffffff7f827fcb7c] 1-15
```
Thread 0x23d5 Thread name "net:ipc:rx" 15 samples (1-15) priority 31 (base 31) <thread QoS default (requested default), process unclamped, IO tier 0> 15 thread\_start + 13 (libsystem\_pthread.dylib + 9229) [0x7fff6fd2d40d] 1-15 15 \_pthread\_start + 66 (libsystem\_pthread.dylib + 25161) [0x7fff6fd31249] 1-15 15 \_pthread\_body + 126 (libsystem\_pthread.dylib + 13035) [0x7fff6fd2e2eb] 1-15

```
 15 __select + 10 (libsystem_kernel.dylib + 34330) [0x7fff6fc7661a] 1-15
```

```
 *15 ??? (kernel + 7179408) [0xffffff80008d8c90] 1-15
```

```
 Thread 0x23d6 Thread name "blk:2:0" 15 samples (1-15) priority 31 (base 31)
 <thread QoS default (requested default), process unclamped, IO tier 0>
 15 thread_start + 13 (libsystem_pthread.dylib + 9229) [0x7fff6fd2d40d] 1-15
  15 _pthread_start + 66 (libsystem_pthread.dylib + 25161) [0x7fff6fd31249] 1-15
   15 _pthread_body + 126 (libsystem_pthread.dylib + 13035) [0x7fff6fd2e2eb] 1-15
    15 ??? (com.docker.hyperkit + 2025599) [0x10d7a187f] 1-15
     15 __psynch_cvwait + 10 (libsystem_kernel.dylib + 18538) [0x7fff6fc7286a] 1-15
    *15 psynch cvcontinue + 0 (pthread + 19324) [0xffffff7f827fcb7c] 1-15
```

```
 <thread QoS default (requested default), process unclamped, IO tier 0>
 15 thread_start + 13 (libsystem_pthread.dylib + 9229) [0x7fff6fd2d40d] 1-15
  15 _pthread_start + 66 (libsystem_pthread.dylib + 25161) [0x7fff6fd31249] 1-15
   15 _pthread_body + 126 (libsystem_pthread.dylib + 13035) [0x7fff6fd2e2eb] 1-15
    15 ??? (com.docker.hyperkit + 2084162) [0x10d7afd42] 1-15
     15 __select + 10 (libsystem_kernel.dylib + 34330) [0x7fff6fc7661a] 1-15
     *15 ??? (kernel + 7179408) [0xffffff80008d8c90] 1-15
```

```
Thread 0x23d8 Thread name "vsock:rx" 15 samples (1-15) priority 31 (base 31)
 <thread QoS default (requested default), process unclamped, IO tier 0>
 15 thread_start + 13 (libsystem_pthread.dylib + 9229) [0x7fff6fd2d40d] 1-15
  15 _pthread_start + 66 (libsystem_pthread.dylib + 25161) [0x7fff6fd31249] 1-15
  15 pthread body + 126 (libsystem pthread.dylib + 13035) [0x7fff6fd2e2eb] 1-15
    15 ??? (com.docker.hyperkit + 2088242) [0x10d7b0d32] 1-15
     15 __select + 10 (libsystem_kernel.dylib + 34330) [0x7fff6fc7661a] 1-15
     *15 ??? (kernel + 7179408) [0xffffff80008d8c90] 1-15
```

```
Thread 0x23d9 Thread name "blk:4:0" 15 samples (1-15) priority 31 (base 31)
 <thread QoS default (requested default), process unclamped, IO tier 0>
 15 thread_start + 13 (libsystem_pthread.dylib + 9229) [0x7fff6fd2d40d] 1-15
  15 _pthread_start + 66 (libsystem_pthread.dylib + 25161) [0x7fff6fd31249] 1-15
   15 _pthread_body + 126 (libsystem_pthread.dylib + 13035) [0x7fff6fd2e2eb] 1-15
    15 ??? (com.docker.hyperkit + 2025599) [0x10d7a187f] 1-15
     15 __psynch_cvwait + 10 (libsystem_kernel.dylib + 18538) [0x7fff6fc7286a] 1-15
    *15 psynch cvcontinue + 0 (pthread + 19324) [0xffffff7f827fcb7c] 1-15
```

```
 Thread 0x23da Thread name "blk:5:0" 15 samples (1-15) priority 31 (base 31)
 <thread QoS default (requested default), process unclamped, IO tier 0>
 15 thread_start + 13 (libsystem_pthread.dylib + 9229) [0x7fff6fd2d40d] 1-15
  15 _pthread_start + 66 (libsystem_pthread.dylib + 25161) [0x7fff6fd31249] 1-15
   15 _pthread_body + 126 (libsystem_pthread.dylib + 13035) [0x7fff6fd2e2eb] 1-15
    15 ??? (com.docker.hyperkit + 2025599) [0x10d7a187f] 1-15
     15 __psynch_cvwait + 10 (libsystem_kernel.dylib + 18538) [0x7fff6fc7286a] 1-15
    *15 psynch cvcontinue + 0 (pthread + 19324) [0xffffff7f827fcb7c] 1-15
```

```
 Thread 0x23db Thread name "blk:6:0" 15 samples (1-15) priority 31 (base 31)
 <thread QoS default (requested default), process unclamped, IO tier 0>
 15 thread_start + 13 (libsystem_pthread.dylib + 9229) [0x7fff6fd2d40d] 1-15
  15 _pthread_start + 66 (libsystem_pthread.dylib + 25161) [0x7fff6fd31249] 1-15
   15 _pthread_body + 126 (libsystem_pthread.dylib + 13035) [0x7fff6fd2e2eb] 1-15
    15 ??? (com.docker.hyperkit + 2025599) [0x10d7a187f] 1-15
     15 __psynch_cvwait + 10 (libsystem_kernel.dylib + 18538) [0x7fff6fc7286a] 1-15
    *15 psynch cvcontinue + 0 (pthread + 19324) [0xffffff7f827fcb7c] 1-15
```

```
 Thread 0x23dd Thread name "vcpu:0" 15 samples (1-15) priority 31 (base 31) 
cpu time 0.007s (13.4M cycles, 1954.8K instructions, 6.86c/i)
  <thread QoS default (requested default), process unclamped, IO tier 0>
  15 thread_start + 13 (libsystem_pthread.dylib + 9229) [0x7fff6fd2d40d] 1-15
   15 _pthread_start + 66 (libsystem_pthread.dylib + 25161) [0x7fff6fd31249] 1-15
    15 _pthread_body + 126 (libsystem_pthread.dylib + 13035) [0x7fff6fd2e2eb] 1-15
     15 ??? (com.docker.hyperkit + 2117866) [0x10d7b80ea] 1-15
      9 ??? (com.docker.hyperkit + 2006723) [0x10d79cec3] 1-9
      9 psynch_cvwait + 10 (libsystem_kernel.dylib + 18538) [0x7fff6fc7286a] 1-9
      *9 psynch cvcontinue + 0 (pthread + 19324) [0xffffff7f827fcb7c] 1-9
      2 ??? (com.docker.hyperkit + 2005731) [0x10d79cae3] 10-11
       2 ??? (com.docker.hyperkit + 1968017) [0x10d793791] 10-11
        2 hv_vcpu_run + 13 (Hypervisor + 5071) [0x7fff4631b3cf] 10-11
       *2 hndl mdep scall64 + 16 (kernel + 1426240) [0xffffff800035c340] 10-11
          *2 machdep_syscall64 + 106 (kernel + 2888298) [0xffffff80004c126a] 10-11
           *2 vmxexit + 221 (AppleHV + 13749) [0xffffff7f849175b5] 10-11
           *2 ml set interrupts enabled + 25 (kernel + 2968489) [0xffffff80004d4ba9]
(running) 10-11
      4 ??? (com.docker.hyperkit + 2006723) [0x10d79cec3] 12-15
       4 __psynch_cvwait + 10 (libsystem_kernel.dylib + 18538) [0x7fff6fc7286a] 12-15
       *4 psynch cvcontinue + 0 (pthread + 19324) [0xffffff7f827fcb7c] 12-15
  Thread 0x277b Thread name "vcpu:1" 15 samples (1-15) priority 31 (base 31) 
cpu time 0.009s (21.7M cycles, 3.9M instructions, 5.62c/i)
  <thread QoS default (requested default), process unclamped, IO tier 0>
  15 thread_start + 13 (libsystem_pthread.dylib + 9229) [0x7fff6fd2d40d] 1-15
   15 _pthread_start + 66 (libsystem_pthread.dylib + 25161) [0x7fff6fd31249] 1-15
    15 _pthread_body + 126 (libsystem_pthread.dylib + 13035) [0x7fff6fd2e2eb] 1-15
     15 ??? (com.docker.hyperkit + 2117866) [0x10d7b80ea] 1-15
      9 ??? (com.docker.hyperkit + 2006723) [0x10d79cec3] 1-9
      9 psynch_cvwait + 10 (libsystem_kernel.dylib + 18538) [0x7fff6fc7286a] 1-9
      *9 psynch cvcontinue + 0 (pthread + 19324) [0xffffff7f827fcb7c] 1-9
      1 ??? (com.docker.hyperkit + 2005731) [0x10d79cae3] 10
       1 ??? (com.docker.hyperkit + 1968017) [0x10d793791] 10
        1 hv_vcpu_run + 13 (Hypervisor + 5071) [0x7fff4631b3cf] 10
       *1 hndl mdep scall64 + 16 (kernel + 1426240) [0xffffff800035c340] 10
         *1 machdep syscall64 + 106 (kernel + 2888298) [0xffffff80004c126a] 10
           *1 vmxexit + 221 (AppleHV + 13749) [0xffffff7f849175b5] 10
           *1 ml set interrupts enabled + 25 (kernel + 2968489) [0xffffff80004d4ba9]
(running) 10
      5 ??? (com.docker.hyperkit + 2006723) [0x10d79cec3] 11-15
      5 psynch cvwait + 10 (libsystem kernel.dylib + 18538) [0x7fff6fc7286a] 11-15
      *5 psynch cvcontinue + 0 (pthread + 19324) [0xffffff7f827fcb7c] 11-15
```

```
 Thread 0x27b0 Thread name "vcpu:2" 15 samples (1-15) priority 31 (base 31) 
cpu time 0.007s (16.7M cycles, 3.0M instructions, 5.61c/i)
  <thread QoS default (requested default), process unclamped, IO tier 0>
  15 thread_start + 13 (libsystem_pthread.dylib + 9229) [0x7fff6fd2d40d] 1-15
   15 _pthread_start + 66 (libsystem_pthread.dylib + 25161) [0x7fff6fd31249] 1-15
    15 _pthread_body + 126 (libsystem_pthread.dylib + 13035) [0x7fff6fd2e2eb] 1-15
     15 ??? (com.docker.hyperkit + 2117866) [0x10d7b80ea] 1-15
      9 ??? (com.docker.hyperkit + 2006723) [0x10d79cec3] 1-9
      9 psynch_cvwait + 10 (libsystem_kernel.dylib + 18538) [0x7fff6fc7286a] 1-9
      *9 psynch cvcontinue + 0 (pthread + 19324) [0xffffff7f827fcb7c] 1-9
      1 ??? (com.docker.hyperkit + 2005731) [0x10d79cae3] 10
       1 ??? (com.docker.hyperkit + 1968017) [0x10d793791] 10
        1 hv_vcpu_run + 13 (Hypervisor + 5071) [0x7fff4631b3cf] 10
       *1 hndl mdep scall64 + 16 (kernel + 1426240) [0xffffff800035c340] 10
          *1 machdep_syscall64 + 106 (kernel + 2888298) [0xffffff80004c126a] 10
           *1 vmxexit + 221 (AppleHV + 13749) [0xffffff7f849175b5] 10
           *1 ml set interrupts enabled + 25 (kernel + 2968489) [0xffffff80004d4ba9]
(running) 10
      5 ??? (com.docker.hyperkit + 2006723) [0x10d79cec3] 11-15
      5 psynch_cvwait + 10 (libsystem_kernel.dylib + 18538) [0x7fff6fc7286a] 11-15
      *5 psynch cvcontinue + 0 (pthread + 19324) [0xffffff7f827fcb7c] 11-15
 Thread 0x27c8 Thread name "vcpu:3" 15 samples (1-15) priority 31 (base 31)
cpu time 0.005s (8.6M cycles, 1327.2K instructions, 6.51c/i)
  <thread QoS default (requested default), process unclamped, IO tier 0>
  15 thread_start + 13 (libsystem_pthread.dylib + 9229) [0x7fff6fd2d40d] 1-15
   15 _pthread_start + 66 (libsystem_pthread.dylib + 25161) [0x7fff6fd31249] 1-15
    15 _pthread_body + 126 (libsystem_pthread.dylib + 13035) [0x7fff6fd2e2eb] 1-15
     15 ??? (com.docker.hyperkit + 2117866) [0x10d7b80ea] 1-15
      10 ??? (com.docker.hyperkit + 2006723) [0x10d79cec3] 1-10
       10 __psynch_cvwait + 10 (libsystem_kernel.dylib + 18538) [0x7fff6fc7286a] 1-10
      *10 psynch cvcontinue + 0 (pthread + 19324) [0xffffff7f827fcb7c] 1-10
      1 ??? (com.docker.hyperkit + 2009092) [0x10d79d804] 11
       1 ??? (com.docker.hyperkit + 2016597) [0x10d79f555] 11
        1 ??? (com.docker.hyperkit + 1994847) [0x10d79a05f] 11
         1 ??? (com.docker.hyperkit + 1990422) [0x10d798f16] 11
         1 psynch cvsignal + 10 (libsystem kernel.dylib + 21954) [0x7fff6fc735c2] 11
          *1 hndl unix scall64 + 10 (kernel + 1426170) [0xffffff800035c2fa] (running) 11
      4 ??? (com.docker.hyperkit + 2006723) [0x10d79cec3] 12-15
      4 psynch cvwait + 10 (libsystem kernel.dylib + 18538) [0x7fff6fc7286a] 12-15
      *4 psynch cvcontinue + 0 (pthread + 19324) [0xffffff7f827fcb7c] 12-15
```
 Thread 0x27e3 Thread name "vcpu:4" 15 samples (1-15) priority 31 (base 31) cpu time 0.004s (10.6M cycles, 2.1M instructions, 5.08c/i)

```
 <thread QoS default (requested default), process unclamped, IO tier 0>
 15 thread_start + 13 (libsystem_pthread.dylib + 9229) [0x7fff6fd2d40d] 1-15
  15 _pthread_start + 66 (libsystem_pthread.dylib + 25161) [0x7fff6fd31249] 1-15
   15 _pthread_body + 126 (libsystem_pthread.dylib + 13035) [0x7fff6fd2e2eb] 1-15
    15 ??? (com.docker.hyperkit + 2117866) [0x10d7b80ea] 1-15
     15 ??? (com.docker.hyperkit + 2006723) [0x10d79cec3] 1-15
      15 __psynch_cvwait + 10 (libsystem_kernel.dylib + 18538) [0x7fff6fc7286a] 1-15
      *15 psynch cvcontinue + 0 (pthread + 19324) [0xffffff7f827fcb7c] 1-15
```

```
 Thread 0x27f2 Thread name "vcpu:5" 15 samples (1-15) priority 31 (base 31) 
cpu time 0.003s (8.2M cycles, 1678.8K instructions, 4.87c/i)
  <thread QoS default (requested default), process unclamped, IO tier 0>
  15 thread_start + 13 (libsystem_pthread.dylib + 9229) [0x7fff6fd2d40d] 1-15
   15 _pthread_start + 66 (libsystem_pthread.dylib + 25161) [0x7fff6fd31249] 1-15
    15 _pthread_body + 126 (libsystem_pthread.dylib + 13035) [0x7fff6fd2e2eb] 1-15
```

```
 15 ??? (com.docker.hyperkit + 2117866) [0x10d7b80ea] 1-15
```

```
 15 ??? (com.docker.hyperkit + 2006723) [0x10d79cec3] 1-15
```
15 \_\_psynch\_cvwait + 10 (libsystem\_kernel.dylib + 18538) [0x7fff6fc7286a] 1-15

```
*15 psynch cvcontinue + 0 (pthread + 19324) [0xffffff7f827fcb7c] 1-15
```
Binary Images:

 0x10d5b3000 - 0x10d837fff com.docker.hyperkit (0) <0A3935CF-E65F-36D6- A702-D2CFAD696E60>

/Applications/Docker.app/Contents/Resources/bin/com.docker.hyperkit

```
 0x7fff4631a000 - 0x7fff4631efff com.apple.Hypervisor 1.0 (1) <6FB662F6-4576-
3DB1-B7D9-F876327C9E7D>
```
/System/Library/Frameworks/Hypervisor.framework/Versions/A/Hypervisor

 0x7fff6fb24000 - 0x7fff6fb50fff libdyld.dylib (655.1.1) <002418CC-AD11-3D10- 865B-015591D24E6C> /usr/lib/system/libdyld.dylib

 0x7fff6fc6e000 - 0x7fff6fc96fff libsystem\_kernel.dylib (4903.271.2) <EA204E3C-870B-30DD-B4AF-D1BB66420D14> /usr/lib/system/libsystem\_kernel.dylib

 0x7fff6fd2b000 - 0x7fff6fd35fff libsystem\_pthread.dylib (330.250.2) <2D5C08FF-484F-3D59-9132-CE1DCB3F76D7> /usr/lib/system/libsystem\_pthread.dylib

 \*0xffffff7f827f8000 - 0xffffff7f827fffff com.apple.kec.pthread 1.0 (1) <B29EB8C4-AB00- 31D9-98C9-ECC62761A605>

/System/Library/Extensions/pthread.kext/Contents/MacOS/pthread

 \*0xffffff7f84914000 - 0xffffff7f8491afff com.apple.driver.AppleHV 1.0 (1) <1BD25A00-81B9- 3EA8-A038-25D1780AFE9C>

/System/Library/Extensions/AppleHV.kext/Contents/MacOS/AppleHV

 \*0xffffff8000200000 - 0xffffff8000bfffff kernel (4903.271.2) <C41337A1-0EC3-3896- A954-A1F85E849D53> /System/Library/Kernels/kernel

UUID: 01C836A5-9AB9-3875-89FA-0B9D1303DF57 Path: /Applications/Docker.app/Contents/MacOS/com.docker.osxfs Architecture: x86\_64 Parent: com.docker.supervisor [689] Responsible: Docker [618] UID: 501 Footprint: 21.48 MB Start time: 2019-10-12 07:28:25 -0700 End time: 2019-10-12 07:28:27 -0700 Num samples: 15 (1-15) CPU Time: <0.001s (642.5K cycles, 134.8K instructions, 4.77c/i) Note: 1 idle work queue thread omitted

 Thread 0x2263 DispatchQueue 1 15 samples (1-15) priority 31 (base 31) <thread QoS default (requested user interactive), process unclamped, IO tier 0> 15 camlLwt\_engine\_\_fun\_2860 + 105 (com.docker.osxfs + 2207721) [0x10a7b6fe9] 1-15 15 lwt\_libev\_loop + 49 (com.docker.osxfs + 2901313) [0x10a860541] 1-15 15 ev\_run + 1303 (libev.4.dylib + 13095) [0x10ad9e327] 1-15 15 kevent + 10 (libsystem\_kernel.dylib + 30606) [0x7fff6fc7578e] 1-15 \*15 ??? (kernel + 6990192) [0xffffff80008aa970] 1-15

```
Thread 0x228a 15 samples (1-15) priority 31 (base 31)
 <thread QoS default (requested default), process unclamped, IO tier 0>
 15 thread_start + 13 (libsystem_pthread.dylib + 9229) [0x7fff6fd2d40d] 1-15
  15 _pthread_start + 66 (libsystem_pthread.dylib + 25161) [0x7fff6fd31249] 1-15
   15 _pthread_body + 126 (libsystem_pthread.dylib + 13035) [0x7fff6fd2e2eb] 1-15
    15 worker_loop + 155 (com.docker.osxfs + 2897995) [0x10a85f84b] 1-15
     15 __psynch_cvwait + 10 (libsystem_kernel.dylib + 18538) [0x7fff6fc7286a] 1-15
    *15 psynch cvcontinue + 0 (pthread + 19324) [0xffffff7f827fcb7c] 1-15
```

```
Thread 0x2b16 15 samples (1-15) priority 31 (base 31)
 <thread QoS default (requested default), process unclamped, IO tier 0>
 15 thread_start + 13 (libsystem_pthread.dylib + 9229) [0x7fff6fd2d40d] 1-15
  15 _pthread_start + 66 (libsystem_pthread.dylib + 25161) [0x7fff6fd31249] 1-15
   15 _pthread_body + 126 (libsystem_pthread.dylib + 13035) [0x7fff6fd2e2eb] 1-15
    15 worker_loop + 155 (com.docker.osxfs + 2897995) [0x10a85f84b] 1-15
     15 __psynch_cvwait + 10 (libsystem_kernel.dylib + 18538) [0x7fff6fc7286a] 1-15
    *15 psynch cvcontinue + 0 (pthread + 19324) [0xffffff7f827fcb7c] 1-15
```

```
Thread 0x2b17 15 samples (1-15) priority 31 (base 31)
 <thread QoS default (requested default), process unclamped, IO tier 0>
 15 thread_start + 13 (libsystem_pthread.dylib + 9229) [0x7fff6fd2d40d] 1-15
  15 _pthread_start + 66 (libsystem_pthread.dylib + 25161) [0x7fff6fd31249] 1-15
   15 _pthread_body + 126 (libsystem_pthread.dylib + 13035) [0x7fff6fd2e2eb] 1-15
```
 15 camlCf\_generated\_\_fun\_3377 + 19 (com.docker.osxfs + 897363) [0x10a677153] 1-15 15 caml\_\_21\_osx\_cf\_run\_loop\_run + 11 (com.docker.osxfs + 2824635) [0x10a84d9bb] 1- 15 15 osx\_cf\_run\_loop\_run + 14 (com.docker.osxfs + 2822590) [0x10a84d1be] 1-15 15 CFRunLoopRun + 40 (CoreFoundation + 236754) [0x7fff43bbecd2] 1-15 15 CFRunLoopRunSpecific + 455 (CoreFoundation + 237246) [0x7fff43bbeebe] 1-15 15 \_\_CFRunLoopRun + 1612 (CoreFoundation + 239452) [0x7fff43bbf75c] 1-15 15 \_\_CFRunLoopServiceMachPort + 328 (CoreFoundation + 242158) [0x7fff43bc01ee] 1-15 15 mach\_msg\_trap + 10 (libsystem\_kernel.dylib + 4650) [0x7fff6fc6f22a] 1-15  $*15$  ipc mqueue receive continue + 0 (kernel + 1651872) [0xffffff80003934a0] 1-

### 15

```
Thread 0x2b18 15 samples (1-15) priority 31 (base 31) cpu time <0.001s (642.5K
cycles, 134.8K instructions, 4.77c/i)
```
<thread QoS default (requested default), process unclamped, IO tier 0>

```
 15 thread_start + 13 (libsystem_pthread.dylib + 9229) [0x7fff6fd2d40d] 1-15
```

```
 15 _pthread_start + 66 (libsystem_pthread.dylib + 25161) [0x7fff6fd31249] 1-15
```

```
 15 _pthread_body + 126 (libsystem_pthread.dylib + 13035) [0x7fff6fd2e2eb] 1-15
```

```
 15 __select + 10 (libsystem_kernel.dylib + 34330) [0x7fff6fc7661a] 1-15
```

```
 *15 ??? (kernel + 7179408) [0xffffff80008d8c90] 1-15
```

```
 Binary Images:
```

```
 0x10a59c000 - 0x10a907fff com.docker.osxfs (0) <01C836A5-9AB9-3875-
89FA-0B9D1303DF57> /Applications/Docker.app/Contents/MacOS/com.docker.osxfs
     0x10ad9b000 - 0x10ada3fff libev.4.dylib (0) <br />
<br />
<br />
<br />
<br />
<br />
<br />
Ox10ad9b000 - 0x10ada3fff libev.4.dylib (0)
461647F70C51> /Applications/Docker.app/Contents/Resources/lib/libev.4.dylib
     0x7fff43b85000 - 0x7fff43fc9fff com.apple.CoreFoundation 6.9 (1575.19) <B2850F42-
CE01-3156-B121-FD4777290C8F> 
/System/Library/Frameworks/CoreFoundation.framework/Versions/A/CoreFoundation
     0x7fff6fc6e000 - 0x7fff6fc96fff libsystem_kernel.dylib (4903.271.2) <EA204E3C-870B-
30DD-B4AF-D1BB66420D14> /usr/lib/system/libsystem_kernel.dylib
     0x7fff6fd2b000 - 0x7fff6fd35fff libsystem_pthread.dylib (330.250.2) <2D5C08FF-484F-
3D59-9132-CE1DCB3F76D7> /usr/lib/system/libsystem_pthread.dylib
  *0xffffff7f827f8000 - 0xffffff7f827fffff com.apple.kec.pthread 1.0 (1) <B29EB8C4-AB00-
31D9-98C9-ECC62761A605> 
/System/Library/Extensions/pthread.kext/Contents/MacOS/pthread
  *0xffffff8000200000 - 0xffffff8000bfffff kernel (4903.271.2) <C41337A1-0EC3-
3896-A954-A1F85E849D53> /System/Library/Kernels/kernel
```
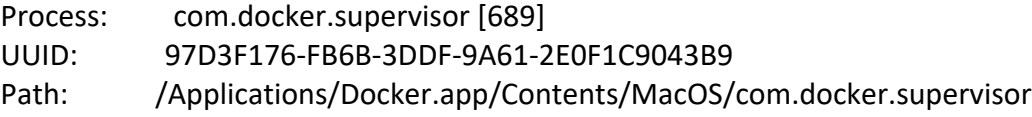

```
Architecture: x86_64
Parent: Docker [618]
Responsible: Docker [618]
UID: 501
Footprint: 5964 KB
Start time: 2019-10-12 07:28:25 -0700
End time: 2019-10-12 07:28:27 -0700
Num samples: 15 (1-15)
Note: 1 idle work queue thread omitted
  Thread 0x21ff DispatchQueue 1 15 samples (1-15) priority 31 (base 31)
  <thread QoS default (requested user interactive), IO tier 0>
  15 runtime.park_m + 161 (com.docker.supervisor + 221153) [0x4035fe1] 1-15
   15 runtime.schedule + 540 (com.docker.supervisor + 220364) [0x4035ccc] 1-15
    15 runtime.findrunnable + 1354 (com.docker.supervisor + 217258) [0x40350aa] 1-15
     15 runtime.stopm + 193 (com.docker.supervisor + 212817) [0x4033f51] 1-15
      15 runtime.notesleep + 224 (com.docker.supervisor + 52272) [0x400cc30] 1-15
       15 runtime.semasleep + 133 (com.docker.supervisor + 181541) [0x402c525] 1-15
        15 runtime.pthread_cond_wait + 59 (com.docker.supervisor + 312155) [0x404c35b] 1-
15
         15 runtime.asmcgocall + 173 (com.docker.supervisor + 369789) [0x405a47d] 1-15
          15 runtime.pthread_cond_wait_trampoline + 16 (com.docker.supervisor + 379376) 
[0x405c9f0] 1-15
           15 __psynch_cvwait + 10 (libsystem_kernel.dylib + 18538) [0x7fff6fc7286a] 1-15
          *15 psynch cvcontinue + 0 (pthread + 19324) [0xffffff7f827fcb7c] 1-15
 Thread 0x223f 15 samples (1-15) priority 31 (base 31)
  <thread QoS default (requested default), IO tier 0>
  15 thread_start + 13 (libsystem_pthread.dylib + 9229) [0x7fff6fd2d40d] 1-15
   15 _pthread_start + 66 (libsystem_pthread.dylib + 25161) [0x7fff6fd31249] 1-15
    15 _pthread_body + 126 (libsystem_pthread.dylib + 13035) [0x7fff6fd2e2eb] 1-15
     15 crosscall_amd64 + 12 (com.docker.supervisor + 5569933) [0x454fd8d] 1-15
      15 runtime.mstart + 103 (com.docker.supervisor + 207591) [0x4032ae7] 1-15
       15 runtime.mstart1 + 196 (com.docker.supervisor + 207812) [0x4032bc4] 1-15
        15 runtime.sysmon + 1156 (com.docker.supervisor + 239188) [0x403a654] 1-15
         15 runtime.notetsleep + 102 (com.docker.supervisor + 53094) [0x400cf66] 1-15
          15 runtime.notetsleep_internal + 269 (com.docker.supervisor + 52637) [0x400cd9d] 
1-15
           15 runtime.semasleep + 269 (com.docker.supervisor + 181677) [0x402c5ad] 1-15
           15 runtime.pthread cond timedwait relative np + 59 (com.docker.supervisor +
312235) [0x404c3ab] 1-15
             15 runtime.asmcgocall + 173 (com.docker.supervisor + 369789) [0x405a47d] 1-15
             15 runtime.pthread cond timedwait relative np trampoline + 20
(com.docker.supervisor + 379412) [0x405ca14] 1-15
```
15 psynch cvwait + 10 (libsystem kernel.dylib + 18538) [0x7fff6fc7286a] 1-

 $*15$  psynch cvcontinue + 0 (pthread + 19324) [0xffffff7f827fcb7c] 1-15 Thread  $0x2240$  15 samples  $(1-15)$  priority 31 (base 31) <thread QoS default (requested default), IO tier 0> 15 runtime.pthread\_cond\_wait\_trampoline + 16 (com.docker.supervisor + 379376) [0x405c9f0] 1-15 15 \_\_psynch\_cvwait + 10 (libsystem\_kernel.dylib + 18538) [0x7fff6fc7286a] 1-15  $*15$  psynch cvcontinue + 0 (pthread + 19324) [0xffffff7f827fcb7c] 1-15

Thread  $0x2241$  15 samples  $(1-15)$  priority 31 (base 31) <thread QoS default (requested default), IO tier 0> 15 runtime.park\_m + 161 (com.docker.supervisor + 221153) [0x4035fe1] 1-15 15 runtime.schedule + 540 (com.docker.supervisor + 220364) [0x4035ccc] 1-15 15 runtime.findrunnable + 1354 (com.docker.supervisor + 217258) [0x40350aa] 1-15 15 runtime.stopm + 193 (com.docker.supervisor + 212817) [0x4033f51] 1-15 15 runtime.notesleep + 224 (com.docker.supervisor + 52272) [0x400cc30] 1-15 15 runtime.semasleep + 133 (com.docker.supervisor + 181541) [0x402c525] 1-15 15 runtime.pthread\_cond\_wait + 59 (com.docker.supervisor + 312155) [0x404c35b] 1- 15 15 runtime.asmcgocall + 173 (com.docker.supervisor + 369789) [0x405a47d] 1-15 15 runtime.pthread\_cond\_wait\_trampoline + 16 (com.docker.supervisor + 379376) [0x405c9f0] 1-15 15 \_\_psynch\_cvwait + 10 (libsystem\_kernel.dylib + 18538) [0x7fff6fc7286a] 1-15  $*15$  psynch cvcontinue + 0 (pthread + 19324) [0xffffff7f827fcb7c] 1-15 Thread  $0x2242$  15 samples  $(1-15)$  priority 31 (base 31) <thread QoS default (requested default), IO tier 0> 15 runtime.park\_m + 161 (com.docker.supervisor + 221153) [0x4035fe1] 1-15 15 runtime.schedule + 540 (com.docker.supervisor + 220364) [0x4035ccc] 1-15 15 runtime.findrunnable + 1354 (com.docker.supervisor + 217258) [0x40350aa] 1-15 15 runtime.stopm + 193 (com.docker.supervisor + 212817) [0x4033f51] 1-15 15 runtime.notesleep + 224 (com.docker.supervisor + 52272) [0x400cc30] 1-15

15 runtime.semasleep + 133 (com.docker.supervisor + 181541) [0x402c525] 1-15

15 runtime.pthread\_cond\_wait + 59 (com.docker.supervisor + 312155) [0x404c35b] 1-

15

15 runtime.asmcgocall + 173 (com.docker.supervisor + 369789) [0x405a47d] 1-15

 15 runtime.pthread\_cond\_wait\_trampoline + 16 (com.docker.supervisor + 379376) [0x405c9f0] 1-15

> 15 \_\_psynch\_cvwait + 10 (libsystem\_kernel.dylib + 18538) [0x7fff6fc7286a] 1-15  $*15$  psynch cvcontinue + 0 (pthread + 19324) [0xffffff7f827fcb7c] 1-15

Thread  $0x2243$  15 samples  $(1-15)$  priority 31 (base 31)

15

<thread QoS default (requested default), IO tier 0>

 15 \_cgo\_b8deabcd9d3b\_Cfunc\_listen\_for\_config\_changes + 28 (com.docker.supervisor + 5571516) [0x45503bc] 1-15

```
 15 listen_for_config_changes + 228 (com.docker.supervisor + 5576196) [0x4551604] 1-15
    15 CFRunLoopRun + 40 (CoreFoundation + 236754) [0x7fff43bbecd2] 1-15
     15 CFRunLoopRunSpecific + 455 (CoreFoundation + 237246) [0x7fff43bbeebe] 1-15
      15 __CFRunLoopRun + 1612 (CoreFoundation + 239452) [0x7fff43bbf75c] 1-15
       15 __CFRunLoopServiceMachPort + 328 (CoreFoundation + 242158) [0x7fff43bc01ee] 1-
15
        15 mach_msg_trap + 10 (libsystem_kernel.dylib + 4650) [0x7fff6fc6f22a] 1-15
       *15 ipc mqueue receive continue + 0 (kernel + 1651872) [0xffffff80003934a0] 1-15
 Thread 0x2244 15 samples (1-15) priority 31 (base 31)
  <thread QoS default (requested default), IO tier 0>
  15 thread_start + 13 (libsystem_pthread.dylib + 9229) [0x7fff6fd2d40d] 1-15
   15 _pthread_start + 66 (libsystem_pthread.dylib + 25161) [0x7fff6fd31249] 1-15
    15 _pthread_body + 126 (libsystem_pthread.dylib + 13035) [0x7fff6fd2e2eb] 1-15
     15 crosscall_amd64 + 12 (com.docker.supervisor + 5569933) [0x454fd8d] 1-15
      15 runtime.mstart + 103 (com.docker.supervisor + 207591) [0x4032ae7] 1-15
       15 runtime.mstart1 + 196 (com.docker.supervisor + 207812) [0x4032bc4] 1-15
        15 runtime.templateThread + 243 (com.docker.supervisor + 212595) [0x4033e73] 1-15
         15 runtime.notesleep + 224 (com.docker.supervisor + 52272) [0x400cc30] 1-15
          15 runtime.semasleep + 133 (com.docker.supervisor + 181541) [0x402c525] 1-15
           15 runtime.pthread_cond_wait + 59 (com.docker.supervisor + 312155) [0x404c35b] 
1-15
            15 runtime.asmcgocall + 173 (com.docker.supervisor + 369789) [0x405a47d] 1-15
             15 runtime.pthread_cond_wait_trampoline + 16 (com.docker.supervisor + 
379376) [0x405c9f0] 1-15
              15 __psynch_cvwait + 10 (libsystem_kernel.dylib + 18538) [0x7fff6fc7286a] 1-15
               *15 psynch_cvcontinue + 0 (pthread + 19324) [0xffffff7f827fcb7c] 1-15
 Thread 0x2247 15 samples (1-15) priority 31 (base 31)
  <thread QoS default (requested default), IO tier 0>
 15 runtime.pthread cond timedwait relative np trampoline + 20 (com.docker.supervisor +
379412) [0x405ca14] 1-15
   15 __psynch_cvwait + 10 (libsystem_kernel.dylib + 18538) [0x7fff6fc7286a] 1-15
  *15 psynch cvcontinue + 0 (pthread + 19324) [0xffffff7f827fcb7c] 1-15
 Thread 0x2248 15 samples (1-15) priority 31 (base 31)
  <thread QoS default (requested default), IO tier 0>
  15 runtime.park_m + 161 (com.docker.supervisor + 221153) [0x4035fe1] 1-15
   15 runtime.schedule + 954 (com.docker.supervisor + 220778) [0x4035e6a] 1-15
    15 runtime.stoplockedm + 140 (com.docker.supervisor + 214492) [0x40345dc] 1-15
```

```
 15 runtime.notesleep + 224 (com.docker.supervisor + 52272) [0x400cc30] 1-15
```

```
 15 runtime.semasleep + 133 (com.docker.supervisor + 181541) [0x402c525] 1-15
       15 runtime.pthread_cond_wait + 59 (com.docker.supervisor + 312155) [0x404c35b] 1-
15
        15 runtime.asmcgocall + 173 (com.docker.supervisor + 369789) [0x405a47d] 1-15
         15 runtime.pthread_cond_wait_trampoline + 16 (com.docker.supervisor + 379376) 
[0x405c9f0] 1-15
          15 __psynch_cvwait + 10 (libsystem_kernel.dylib + 18538) [0x7fff6fc7286a] 1-15
          *15 psynch cvcontinue + 0 (pthread + 19324) [0xffffff7f827fcb7c] 1-15
 Thread 0x224e 15 samples (1-15) priority 31 (base 31)
  <thread QoS default (requested default), IO tier 0>
  15 read + 10 (libsystem_kernel.dylib + 12018) [0x7fff6fc70ef2] 1-15
  *15 hndl_unix_scall64 + 22 (kernel + 1426182) [0xffffff800035c306] 1-15
   *15 unix_syscall64 + 637 (kernel + 8103405) [0xffffff80009ba5ed] 1-15
    *15 read_nocancel + 114 (kernel + 7279778) [0xffffff80008f14a2] 1-15
     *15 ??? (kernel + 7280423) [0xffffff80008f1727] 1-15
      *15 ??? (kernel + 7305203) [0xffffff80008f77f3] 1-15
        *15 ??? (kernel + 7178813) [0xffffff80008d8a3d] 1-15
         *15 lck_mtx_sleep + 128 (kernel + 1829344) [0xffffff80003be9e0] 1-15
          *15 thread_block_reason + 175 (kernel + 1880671) [0xffffff80003cb25f] 1-15
           *15 ??? (kernel + 1887161) [0xffffff80003ccbb9] 1-15
            *15 machine_switch_context + 195 (kernel + 2976211) [0xffffff80004d69d3] 1-15
 Thread 0x2252 15 samples (1-15) priority 31 (base 31)
  <thread QoS default (requested default), IO tier 0>
  15 runtime.park_m + 161 (com.docker.supervisor + 221153) [0x4035fe1] 1-15
   15 runtime.schedule + 540 (com.docker.supervisor + 220364) [0x4035ccc] 1-15
    15 runtime.findrunnable + 1354 (com.docker.supervisor + 217258) [0x40350aa] 1-15
     15 runtime.stopm + 193 (com.docker.supervisor + 212817) [0x4033f51] 1-15
      15 runtime.notesleep + 224 (com.docker.supervisor + 52272) [0x400cc30] 1-15
       15 runtime.semasleep + 133 (com.docker.supervisor + 181541) [0x402c525] 1-15
        15 runtime.pthread_cond_wait + 59 (com.docker.supervisor + 312155) [0x404c35b] 1-
15
         15 runtime.asmcgocall + 173 (com.docker.supervisor + 369789) [0x405a47d] 1-15
          15 runtime.pthread_cond_wait_trampoline + 16 (com.docker.supervisor + 379376) 
[0x405c9f0] 1-15
           15 __psynch_cvwait + 10 (libsystem_kernel.dylib + 18538) [0x7fff6fc7286a] 1-15
           *15 psynch cvcontinue + 0 (pthread + 19324) [0xffffff7f827fcb7c] 1-15
 Thread 0x225c 15 samples (1-15) priority 31 (base 31)
  <thread QoS default (requested default), IO tier 0>
  15 runtime.park_m + 161 (com.docker.supervisor + 221153) [0x4035fe1] 1-15
   15 runtime.schedule + 540 (com.docker.supervisor + 220364) [0x4035ccc] 1-15
```

```
 15 runtime.findrunnable + 1354 (com.docker.supervisor + 217258) [0x40350aa] 1-15
```
15 runtime.stopm + 193 (com.docker.supervisor + 212817) [0x4033f51] 1-15

15 runtime.notesleep + 224 (com.docker.supervisor + 52272) [0x400cc30] 1-15

15 runtime.semasleep + 133 (com.docker.supervisor + 181541) [0x402c525] 1-15

15 runtime.pthread\_cond\_wait + 59 (com.docker.supervisor + 312155) [0x404c35b] 1-

#### 15

 15 runtime.asmcgocall + 173 (com.docker.supervisor + 369789) [0x405a47d] 1-15 15 runtime.pthread\_cond\_wait\_trampoline + 16 (com.docker.supervisor + 379376) [0x405c9f0] 1-15

> 15 \_\_psynch\_cvwait + 10 (libsystem\_kernel.dylib + 18538) [0x7fff6fc7286a] 1-15  $*15$  psynch cvcontinue + 0 (pthread + 19324) [0xffffff7f827fcb7c] 1-15

Thread  $0x225d$  15 samples  $(1-15)$  priority 31 (base 31) <thread QoS default (requested default), IO tier 0> 15 runtime.park\_m + 161 (com.docker.supervisor + 221153) [0x4035fe1] 1-15 15 runtime.schedule + 540 (com.docker.supervisor + 220364) [0x4035ccc] 1-15 15 runtime.findrunnable + 1354 (com.docker.supervisor + 217258) [0x40350aa] 1-15 15 runtime.stopm + 193 (com.docker.supervisor + 212817) [0x4033f51] 1-15 15 runtime.notesleep + 224 (com.docker.supervisor + 52272) [0x400cc30] 1-15 15 runtime.semasleep + 133 (com.docker.supervisor + 181541) [0x402c525] 1-15 15 runtime.pthread\_cond\_wait + 59 (com.docker.supervisor + 312155) [0x404c35b] 1- 15 15 runtime.asmcgocall + 173 (com.docker.supervisor + 369789) [0x405a47d] 1-15 15 runtime.pthread\_cond\_wait\_trampoline + 16 (com.docker.supervisor + 379376)

[0x405c9f0] 1-15

 15 \_\_psynch\_cvwait + 10 (libsystem\_kernel.dylib + 18538) [0x7fff6fc7286a] 1-15  $*15$  psynch cvcontinue + 0 (pthread + 19324) [0xffffff7f827fcb7c] 1-15

Thread  $0x2268$  15 samples  $(1-15)$  priority 31 (base 31) <thread QoS default (requested default), IO tier 0> 15 \_\_wait4\_nocancel + 10 (libsystem\_kernel.dylib + 38494) [0x7fff6fc7765e] 1-15 \*15 ??? (kernel + 7179408) [0xffffff80008d8c90] (blocked by wait4 on com.docker.vpnkit [704]) 1-15

Thread  $0x2269$  15 samples  $(1-15)$  priority 31 (base 31) <thread QoS default (requested default), IO tier 0> 15 \_\_wait4\_nocancel + 10 (libsystem\_kernel.dylib + 38494) [0x7fff6fc7765e] 1-15 \*15 ??? (kernel + 7179408) [0xffffff80008d8c90] (blocked by wait4 on com.docker.osxfs [703]) 1-15

Thread  $0x226c$  15 samples  $(1-15)$  priority 31 (base 31) <thread QoS default (requested default), IO tier 0> 15 \_\_wait4\_nocancel + 10 (libsystem\_kernel.dylib + 38494) [0x7fff6fc7765e] 1-15 \*15 ??? (kernel + 7179408) [0xffffff80008d8c90] (blocked by wait4 on com.docker.backend [708]) 1-15

```
Thread 0x22d2 15 samples (1-15) priority 31 (base 31)
  <thread QoS default (requested default), IO tier 0>
  15 __wait4_nocancel + 10 (libsystem_kernel.dylib + 38494) [0x7fff6fc7765e] 1-15
  *15 ??? (kernel + 7179408) [0xffffff80008d8c90] (blocked by wait4 on 
com.docker.driver.amd64-linux [705]) 1-15
```

```
Thread 0x2393 15 samples (1-15) priority 31 (base 31)
  <thread QoS default (requested default), IO tier 0>
  15 runtime.park_m + 161 (com.docker.supervisor + 221153) [0x4035fe1] 1-15
   15 runtime.schedule + 540 (com.docker.supervisor + 220364) [0x4035ccc] 1-15
    15 runtime.findrunnable + 1354 (com.docker.supervisor + 217258) [0x40350aa] 1-15
     15 runtime.stopm + 193 (com.docker.supervisor + 212817) [0x4033f51] 1-15
      15 runtime.notesleep + 224 (com.docker.supervisor + 52272) [0x400cc30] 1-15
       15 runtime.semasleep + 133 (com.docker.supervisor + 181541) [0x402c525] 1-15
        15 runtime.pthread_cond_wait + 59 (com.docker.supervisor + 312155) [0x404c35b] 1-
15
         15 runtime.asmcgocall + 173 (com.docker.supervisor + 369789) [0x405a47d] 1-15
          15 runtime.pthread_cond_wait_trampoline + 16 (com.docker.supervisor + 379376) 
[0x405c9f0] 1-15
           15 __psynch_cvwait + 10 (libsystem_kernel.dylib + 18538) [0x7fff6fc7286a] 1-15
           *15 psynch cvcontinue + 0 (pthread + 19324) [0xffffff7f827fcb7c] 1-15
 Thread 0x2395 15 samples (1-15) priority 31 (base 31)
  <thread QoS default (requested default), IO tier 0>
  15 runtime.park_m + 161 (com.docker.supervisor + 221153) [0x4035fe1] 1-15
   15 runtime.schedule + 540 (com.docker.supervisor + 220364) [0x4035ccc] 1-15
    15 runtime.findrunnable + 1354 (com.docker.supervisor + 217258) [0x40350aa] 1-15
     15 runtime.stopm + 193 (com.docker.supervisor + 212817) [0x4033f51] 1-15
```

```
 15 runtime.notesleep + 224 (com.docker.supervisor + 52272) [0x400cc30] 1-15
```

```
 15 runtime.semasleep + 133 (com.docker.supervisor + 181541) [0x402c525] 1-15
```

```
 15 runtime.pthread_cond_wait + 59 (com.docker.supervisor + 312155) [0x404c35b] 1-
```

```
15
```
 15 runtime.asmcgocall + 173 (com.docker.supervisor + 369789) [0x405a47d] 1-15 15 runtime.pthread\_cond\_wait\_trampoline + 16 (com.docker.supervisor + 379376) [0x405c9f0] 1-15

 15 \_\_psynch\_cvwait + 10 (libsystem\_kernel.dylib + 18538) [0x7fff6fc7286a] 1-15  $*15$  psynch cvcontinue + 0 (pthread + 19324) [0xffffff7f827fcb7c] 1-15

```
Thread 0x2396 15 samples (1-15) priority 31 (base 31)
 <thread QoS default (requested default), IO tier 0>
15 runtime.pthread cond timedwait relative np trampoline + 20 (com.docker.supervisor +
```

```
379412) [0x405ca14] 1-15
```
15 \_\_psynch\_cvwait + 10 (libsystem\_kernel.dylib + 18538) [0x7fff6fc7286a] 1-15

```
*15 psynch cvcontinue + 0 (pthread + 19324) [0xffffff7f827fcb7c] 1-15
 Thread 0x2397 15 samples (1-15) priority 31 (base 31)
  <thread QoS default (requested default), IO tier 0>
  15 runtime.park_m + 161 (com.docker.supervisor + 221153) [0x4035fe1] 1-15
   15 runtime.schedule + 540 (com.docker.supervisor + 220364) [0x4035ccc] 1-15
    15 runtime.findrunnable + 1354 (com.docker.supervisor + 217258) [0x40350aa] 1-15
     15 runtime.stopm + 193 (com.docker.supervisor + 212817) [0x4033f51] 1-15
      15 runtime.notesleep + 224 (com.docker.supervisor + 52272) [0x400cc30] 1-15
       15 runtime.semasleep + 133 (com.docker.supervisor + 181541) [0x402c525] 1-15
        15 runtime.pthread_cond_wait + 59 (com.docker.supervisor + 312155) [0x404c35b] 1-
15
         15 runtime.asmcgocall + 173 (com.docker.supervisor + 369789) [0x405a47d] 1-15
          15 runtime.pthread_cond_wait_trampoline + 16 (com.docker.supervisor + 379376) 
[0x405c9f0] 1-15
           15 __psynch_cvwait + 10 (libsystem_kernel.dylib + 18538) [0x7fff6fc7286a] 1-15
           *15 psynch cvcontinue + 0 (pthread + 19324) [0xffffff7f827fcb7c] 1-15
 Thread 0x2398 15 samples (1-15) priority 31 (base 31)
  <thread QoS default (requested default), IO tier 0>
  15 runtime.park_m + 161 (com.docker.supervisor + 221153) [0x4035fe1] 1-15
   15 runtime.schedule + 540 (com.docker.supervisor + 220364) [0x4035ccc] 1-15
    15 runtime.findrunnable + 1354 (com.docker.supervisor + 217258) [0x40350aa] 1-15
     15 runtime.stopm + 193 (com.docker.supervisor + 212817) [0x4033f51] 1-15
      15 runtime.notesleep + 224 (com.docker.supervisor + 52272) [0x400cc30] 1-15
       15 runtime.semasleep + 133 (com.docker.supervisor + 181541) [0x402c525] 1-15
        15 runtime.pthread_cond_wait + 59 (com.docker.supervisor + 312155) [0x404c35b] 1-
15
         15 runtime.asmcgocall + 173 (com.docker.supervisor + 369789) [0x405a47d] 1-15
          15 runtime.pthread_cond_wait_trampoline + 16 (com.docker.supervisor + 379376) 
[0x405c9f0] 1-15
           15 __psynch_cvwait + 10 (libsystem_kernel.dylib + 18538) [0x7fff6fc7286a] 1-15
           *15 psynch cvcontinue + 0 (pthread + 19324) [0xffffff7f827fcb7c] 1-15
 Thread 0x2399 15 samples (1-15) priority 31 (base 31)
  <thread QoS default (requested default), IO tier 0>
  15 runtime.park_m + 161 (com.docker.supervisor + 221153) [0x4035fe1] 1-15
   15 runtime.schedule + 540 (com.docker.supervisor + 220364) [0x4035ccc] 1-15
    15 runtime.findrunnable + 1354 (com.docker.supervisor + 217258) [0x40350aa] 1-15
     15 runtime.stopm + 193 (com.docker.supervisor + 212817) [0x4033f51] 1-15
      15 runtime.notesleep + 224 (com.docker.supervisor + 52272) [0x400cc30] 1-15
       15 runtime.semasleep + 133 (com.docker.supervisor + 181541) [0x402c525] 1-15
        15 runtime.pthread_cond_wait + 59 (com.docker.supervisor + 312155) [0x404c35b] 1-
```

```
15
```
 15 runtime.asmcgocall + 173 (com.docker.supervisor + 369789) [0x405a47d] 1-15 15 runtime.pthread\_cond\_wait\_trampoline + 16 (com.docker.supervisor + 379376)

```
[0x405c9f0] 1-15
```

```
 15 __psynch_cvwait + 10 (libsystem_kernel.dylib + 18538) [0x7fff6fc7286a] 1-15
*15 psynch cvcontinue + 0 (pthread + 19324) [0xffffff7f827fcb7c] 1-15
```

```
Thread 0x239b 15 samples (1-15) priority 31 (base 31)
 <thread QoS default (requested default), IO tier 0>
 15 runtime.goexit0 + 477 (com.docker.supervisor + 222957) [0x40366ed] 1-15
  15 runtime.schedule + 540 (com.docker.supervisor + 220364) [0x4035ccc] 1-15
   15 runtime.findrunnable + 1311 (com.docker.supervisor + 217215) [0x403507f] 1-15
    15 runtime.netpoll + 328 (com.docker.supervisor + 180952) [0x402c2d8] 1-15
     15 runtime.kevent + 59 (com.docker.supervisor + 311755) [0x404c1cb] 1-15
      15 runtime.asmcgocall + 173 (com.docker.supervisor + 369789) [0x405a47d] 1-15
       15 kevent + 10 (libsystem_kernel.dylib + 30606) [0x7fff6fc7578e] 1-15
       *15 ??? (kernel + 6990192) [0xffffff80008aa970] 1-15
```

```
Thread 0x239c 15 samples (1-15) priority 31 (base 31)
  <thread QoS default (requested default), IO tier 0>
  15 runtime.park_m + 161 (com.docker.supervisor + 221153) [0x4035fe1] 1-15
   15 runtime.schedule + 540 (com.docker.supervisor + 220364) [0x4035ccc] 1-15
    15 runtime.findrunnable + 1354 (com.docker.supervisor + 217258) [0x40350aa] 1-15
     15 runtime.stopm + 193 (com.docker.supervisor + 212817) [0x4033f51] 1-15
      15 runtime.notesleep + 224 (com.docker.supervisor + 52272) [0x400cc30] 1-15
       15 runtime.semasleep + 133 (com.docker.supervisor + 181541) [0x402c525] 1-15
        15 runtime.pthread_cond_wait + 59 (com.docker.supervisor + 312155) [0x404c35b] 1-
15
         15 runtime.asmcgocall + 173 (com.docker.supervisor + 369789) [0x405a47d] 1-15
          15 runtime.pthread_cond_wait_trampoline + 16 (com.docker.supervisor + 379376) 
[0x405c9f0] 1-15
           15 __psynch_cvwait + 10 (libsystem_kernel.dylib + 18538) [0x7fff6fc7286a] 1-15
           *15 psynch cvcontinue + 0 (pthread + 19324) [0xffffff7f827fcb7c] 1-15
 Thread 0x239d 15 samples (1-15) priority 31 (base 31)
  <thread QoS default (requested default), IO tier 0>
```
 15 runtime.pthread\_cond\_timedwait\_relative\_np\_trampoline + 20 (com.docker.supervisor + 379412) [0x405ca14] 1-15

 15 \_\_psynch\_cvwait + 10 (libsystem\_kernel.dylib + 18538) [0x7fff6fc7286a] 1-15  $*15$  psynch cvcontinue + 0 (pthread + 19324) [0xffffff7f827fcb7c] 1-15

Thread  $0x239e$  15 samples  $(1-15)$  priority 31 (base 31) <thread QoS default (requested default), IO tier 0> 15 runtime.park\_m + 161 (com.docker.supervisor + 221153) [0x4035fe1] 1-15 15 runtime.schedule + 540 (com.docker.supervisor + 220364) [0x4035ccc] 1-15

 15 runtime.findrunnable + 1354 (com.docker.supervisor + 217258) [0x40350aa] 1-15 15 runtime.stopm + 193 (com.docker.supervisor + 212817) [0x4033f51] 1-15 15 runtime.notesleep + 224 (com.docker.supervisor + 52272) [0x400cc30] 1-15 15 runtime.semasleep + 133 (com.docker.supervisor + 181541) [0x402c525] 1-15 15 runtime.pthread\_cond\_wait + 59 (com.docker.supervisor + 312155) [0x404c35b] 1- 15 15 runtime.asmcgocall + 173 (com.docker.supervisor + 369789) [0x405a47d] 1-15 15 runtime.pthread\_cond\_wait\_trampoline + 16 (com.docker.supervisor + 379376) [0x405c9f0] 1-15 15 \_\_psynch\_cvwait + 10 (libsystem\_kernel.dylib + 18538) [0x7fff6fc7286a] 1-15  $*15$  psynch cvcontinue + 0 (pthread + 19324) [0xffffff7f827fcb7c] 1-15 Binary Images: 0x4000000 - 0x4b3ffff com.docker.supervisor (0) <97D3F176-FB6B-3DDF-9A61-2E0F1C9043B9> /Applications/Docker.app/Contents/MacOS/com.docker.supervisor 0x7fff43b85000 - 0x7fff43fc9fff com.apple.CoreFoundation 6.9 (1575.19) <B2850F42- CE01-3156-B121-FD4777290C8F> /System/Library/Frameworks/CoreFoundation.framework/Versions/A/CoreFoundation 0x7fff6fc6e000 - 0x7fff6fc96fff libsystem\_kernel.dylib (4903.271.2) <EA204E3C-870B-30DD-B4AF-D1BB66420D14> /usr/lib/system/libsystem\_kernel.dylib 0x7fff6fd2b000 - 0x7fff6fd35fff libsystem\_pthread.dylib (330.250.2) <2D5C08FF-484F-3D59-9132-CE1DCB3F76D7> /usr/lib/system/libsystem\_pthread.dylib \*0xffffff7f827f8000 - 0xffffff7f827fffff com.apple.kec.pthread 1.0 (1) <B29EB8C4-AB00- 31D9-98C9-ECC62761A605> /System/Library/Extensions/pthread.kext/Contents/MacOS/pthread \*0xffffff8000200000 - 0xffffff8000bfffff kernel (4903.271.2) <C41337A1-0EC3- 3896-A954-A1F85E849D53> /System/Library/Kernels/kernel

Process: com.docker.vmnetd [80] UUID: F71FAC7D-252C-3432-8679-6C8E69B94012 Path: /Library/PrivilegedHelperTools/com.docker.vmnetd Architecture: x86\_64 Parent: launchd [1] UID: 0 Footprint: 1892 KB Start time: 2019-10-12 07:28:25 -0700 End time: 2019-10-12 07:28:27 -0700 Num samples: 15 (1-15)

 Thread 0x35a DispatchQueue 140735982169064 15 samples (1-15) priority 20 (base 20) <thread QoS utility (requested utility), timers tier 3 (coalesced), IO tier 1> 15 runtime.park\_m + 161 (com.docker.vmnetd + 214033) [0x4034411] 1-15

```
 15 runtime.schedule + 540 (com.docker.vmnetd + 213244) [0x40340fc] 1-15
    15 runtime.findrunnable + 1354 (com.docker.vmnetd + 210138) [0x40334da] 1-15
     15 runtime.stopm + 193 (com.docker.vmnetd + 205697) [0x4032381] 1-15
      15 runtime.notesleep + 224 (com.docker.vmnetd + 47888) [0x400bb10] 1-15
       15 runtime.semasleep + 133 (com.docker.vmnetd + 174421) [0x402a955] 1-15
        15 runtime.pthread_cond_wait + 59 (com.docker.vmnetd + 302123) [0x4049c2b] 1-15
         15 runtime.asmcgocall + 173 (com.docker.vmnetd + 358045) [0x405769d] 1-15
          15 runtime.pthread_cond_wait_trampoline + 16 (com.docker.vmnetd + 367632) 
[0x4059c10] 1-15
           15 __psynch_cvwait + 10 (libsystem_kernel.dylib + 18538) [0x7fff6fc7286a] 1-15
            *15 psynch_cvcontinue + 0 (pthread + 19324) [0xffffff7f827fcb7c] 1-15
 Thread 0x626 15 samples (1-15) priority 20 (base 20)
  <thread QoS utility (requested default), timers tier 3 (coalesced), IO tier 1>
  15 thread_start + 13 (libsystem_pthread.dylib + 9229) [0x7fff6fd2d40d] 1-15
   15 _pthread_start + 66 (libsystem_pthread.dylib + 25161) [0x7fff6fd31249] 1-15
    15 _pthread_body + 126 (libsystem_pthread.dylib + 13035) [0x7fff6fd2e2eb] 1-15
     15 crosscall_amd64 + 12 (com.docker.vmnetd + 1462621) [0x416515d] 1-15
      15 runtime.mstart + 103 (com.docker.vmnetd + 200471) [0x4030f17] 1-15
       15 runtime.mstart1 + 196 (com.docker.vmnetd + 200692) [0x4030ff4] 1-15
        15 runtime.sysmon + 1156 (com.docker.vmnetd + 231764) [0x4038954] 1-15
         15 runtime.notetsleep + 102 (com.docker.vmnetd + 48710) [0x400be46] 1-15
          15 runtime.notetsleep_internal + 269 (com.docker.vmnetd + 48253) [0x400bc7d] 1-
15
           15 runtime.semasleep + 269 (com.docker.vmnetd + 174557) [0x402a9dd] 1-15
           15 runtime.pthread cond timedwait relative np + 59 (com.docker.vmnetd +
302203) [0x4049c7b] 1-15
             15 runtime.asmcgocall + 173 (com.docker.vmnetd + 358045) [0x405769d] 1-15
             15 runtime.pthread cond timedwait relative np trampoline + 20
(com.docker.vmnetd + 367668) [0x4059c34] 1-15
               15 __psynch_cvwait + 10 (libsystem_kernel.dylib + 18538) [0x7fff6fc7286a] 1-
15
               *15 psynch cvcontinue + 0 (pthread + 19324) [0xffffff7f827fcb7c] 1-15
 Thread 0x627 15 samples (1-15) priority 20 (base 20)
  <thread QoS utility (requested default), timers tier 3 (coalesced), IO tier 1>
  15 runtime.park_m + 161 (com.docker.vmnetd + 214033) [0x4034411] 1-15
   15 runtime.schedule + 540 (com.docker.vmnetd + 213244) [0x40340fc] 1-15
    15 runtime.findrunnable + 1311 (com.docker.vmnetd + 210095) [0x40334af] 1-15
     15 runtime.netpoll + 328 (com.docker.vmnetd + 173832) [0x402a708] 1-15
      15 runtime.kevent + 59 (com.docker.vmnetd + 301723) [0x4049a9b] 1-15
       15 runtime.asmcgocall + 173 (com.docker.vmnetd + 358045) [0x405769d] 1-15
        15 kevent + 10 (libsystem_kernel.dylib + 30606) [0x7fff6fc7578e] 1-15
        *15 ??? (kernel + 6990192) [0xffffff80008aa970] 1-15
```

```
Thread 0x628 15 samples (1-15) priority 20 (base 20)
 <thread QoS utility (requested default), timers tier 3 (coalesced), IO tier 1>
  15 runtime.park_m + 161 (com.docker.vmnetd + 214033) [0x4034411] 1-15
   15 runtime.schedule + 540 (com.docker.vmnetd + 213244) [0x40340fc] 1-15
    15 runtime.findrunnable + 1354 (com.docker.vmnetd + 210138) [0x40334da] 1-15
     15 runtime.stopm + 193 (com.docker.vmnetd + 205697) [0x4032381] 1-15
      15 runtime.notesleep + 224 (com.docker.vmnetd + 47888) [0x400bb10] 1-15
       15 runtime.semasleep + 133 (com.docker.vmnetd + 174421) [0x402a955] 1-15
        15 runtime.pthread_cond_wait + 59 (com.docker.vmnetd + 302123) [0x4049c2b] 1-15
         15 runtime.asmcgocall + 173 (com.docker.vmnetd + 358045) [0x405769d] 1-15
          15 runtime.pthread_cond_wait_trampoline + 16 (com.docker.vmnetd + 367632) 
[0x4059c10] 1-15
           15 __psynch_cvwait + 10 (libsystem_kernel.dylib + 18538) [0x7fff6fc7286a] 1-15
          *15 psynch cvcontinue + 0 (pthread + 19324) [0xffffff7f827fcb7c] 1-15
Thread 0x629 15 samples (1-15) priority 20 (base 20)
 <thread QoS utility (requested default), timers tier 3 (coalesced), IO tier 1>
 15 runtime.goexit0 + 477 (com.docker.vmnetd + 215837) [0x4034b1d] 1-15
   15 runtime.schedule + 540 (com.docker.vmnetd + 213244) [0x40340fc] 1-15
    15 runtime.findrunnable + 1354 (com.docker.vmnetd + 210138) [0x40334da] 1-15
     15 runtime.stopm + 193 (com.docker.vmnetd + 205697) [0x4032381] 1-15
      15 runtime.notesleep + 224 (com.docker.vmnetd + 47888) [0x400bb10] 1-15
       15 runtime.semasleep + 133 (com.docker.vmnetd + 174421) [0x402a955] 1-15
        15 runtime.pthread_cond_wait + 59 (com.docker.vmnetd + 302123) [0x4049c2b] 1-15
         15 runtime.asmcgocall + 173 (com.docker.vmnetd + 358045) [0x405769d] 1-15
          15 runtime.pthread_cond_wait_trampoline + 16 (com.docker.vmnetd + 367632) 
[0x4059c10] 1-15
          15 psynch cvwait + 10 (libsystem kernel.dylib + 18538) [0x7fff6fc7286a] 1-15
           *15 psynch_cvcontinue + 0 (pthread + 19324) [0xffffff7f827fcb7c] 1-15
Thread 0x62b 15 samples (1-15) priority 20 (base 20)
 <thread QoS utility (requested default), timers tier 3 (coalesced), IO tier 1>
 15 thread_start + 13 (libsystem_pthread.dylib + 9229) [0x7fff6fd2d40d] 1-15
   15 _pthread_start + 66 (libsystem_pthread.dylib + 25161) [0x7fff6fd31249] 1-15
    15 _pthread_body + 126 (libsystem_pthread.dylib + 13035) [0x7fff6fd2e2eb] 1-15
     15 crosscall_amd64 + 12 (com.docker.vmnetd + 1462621) [0x416515d] 1-15
      15 runtime.mstart + 103 (com.docker.vmnetd + 200471) [0x4030f17] 1-15
       15 runtime.mstart1 + 196 (com.docker.vmnetd + 200692) [0x4030ff4] 1-15
        15 runtime.templateThread + 243 (com.docker.vmnetd + 205475) [0x40322a3] 1-15
         15 runtime.notesleep + 224 (com.docker.vmnetd + 47888) [0x400bb10] 1-15
```
- 15 runtime.semasleep + 133 (com.docker.vmnetd + 174421) [0x402a955] 1-15
	- 15 runtime.pthread\_cond\_wait + 59 (com.docker.vmnetd + 302123) [0x4049c2b] 1-

15 runtime.asmcgocall + 173 (com.docker.vmnetd + 358045) [0x405769d] 1-15

 15 runtime.pthread\_cond\_wait\_trampoline + 16 (com.docker.vmnetd + 367632) [0x4059c10] 1-15

15 \_\_psynch\_cvwait + 10 (libsystem\_kernel.dylib + 18538) [0x7fff6fc7286a] 1-15

 $*15$  psynch cvcontinue + 0 (pthread + 19324) [0xffffff7f827fcb7c] 1-15

Binary Images:

 0x4000000 - 0x4316fff com.docker.vmnetd (0) <F71FAC7D-252C-3432- 8679-6C8E69B94012> /Library/PrivilegedHelperTools/com.docker.vmnetd 0x7fff6fc6e000 - 0x7fff6fc96fff libsystem\_kernel.dylib (4903.271.2) <EA204E3C-870B-30DD-B4AF-D1BB66420D14> /usr/lib/system/libsystem\_kernel.dylib 0x7fff6fd2b000 - 0x7fff6fd35fff libsystem\_pthread.dylib (330.250.2) <2D5C08FF-484F-3D59-9132-CE1DCB3F76D7> /usr/lib/system/libsystem\_pthread.dylib \*0xffffff7f827f8000 - 0xffffff7f827fffff com.apple.kec.pthread 1.0 (1) <B29EB8C4-AB00- 31D9-98C9-ECC62761A605> /System/Library/Extensions/pthread.kext/Contents/MacOS/pthread \*0xffffff8000200000 - 0xffffff8000bfffff kernel (4903.271.2) <C41337A1-0EC3-3896- A954-A1F85E849D53> /System/Library/Kernels/kernel

Process: com.docker.vpnkit [704]

UUID: 17363714-6F0E-373A-A711-7B9E49741DA8

Path: /Applications/Docker.app/Contents/Resources/bin/com.docker.vpnkit Architecture: x86\_64

Parent: com.docker.supervisor [689]

Responsible: Docker [618]

UID: 501

Footprint: 15.88 MB

Start time: 2019-10-12 07:28:25 -0700

- End time: 2019-10-12 07:28:27 -0700
- Num samples: 15 (1-15)

```
 Thread 0x226b DispatchQueue 140735982169064 15 samples (1-15) 
priority 31 (base 31)
 <thread QoS default (requested user interactive), process unclamped, IO tier 0>
  15 camlUwt__run_2005212 + 459 (com.docker.vpnkit + 775627) [0x10512b5cb] 1-15
   15 uwt_run_loop + 276 (com.docker.vpnkit + 6714228) [0x1056d5374] 1-15
    15 uv_run + 440 (com.docker.vpnkit + 6831848) [0x1056f1ee8] 1-15
     15 kevent + 10 (libsystem_kernel.dylib + 30606) [0x7fff6fc7578e] 1-15
     *15 ??? (kernel + 6990192) [0xffffff80008aa970] 1-15
```

```
Thread 0x22b0 15 samples (1-15) priority 31 (base 31)
 <thread QoS default (requested default), process unclamped, IO tier 0>
 15 thread_start + 13 (libsystem_pthread.dylib + 9229) [0x7fff6fd2d40d] 1-15
```

```
 15 _pthread_start + 66 (libsystem_pthread.dylib + 25161) [0x7fff6fd31249] 1-15
  15 _pthread_body + 126 (libsystem_pthread.dylib + 13035) [0x7fff6fd2e2eb] 1-15
   15 worker + 259 (com.docker.vpnkit + 6815987) [0x1056ee0f3] 1-15
    15 uv_cond_wait + 9 (com.docker.vpnkit + 6878249) [0x1056fd429] 1-15
     15 __psynch_cvwait + 10 (libsystem_kernel.dylib + 18538) [0x7fff6fc7286a] 1-15
     *15 psynch_cvcontinue + 0 (pthread + 19324) [0xffffff7f827fcb7c] 1-15
```

```
Thread 0x22b1 15 samples (1-15) priority 31 (base 31)
 <thread QoS default (requested default), process unclamped, IO tier 0>
 15 thread_start + 13 (libsystem_pthread.dylib + 9229) [0x7fff6fd2d40d] 1-15
  15 _pthread_start + 66 (libsystem_pthread.dylib + 25161) [0x7fff6fd31249] 1-15
   15 _pthread_body + 126 (libsystem_pthread.dylib + 13035) [0x7fff6fd2e2eb] 1-15
    15 worker + 259 (com.docker.vpnkit + 6815987) [0x1056ee0f3] 1-15
     15 uv_cond_wait + 9 (com.docker.vpnkit + 6878249) [0x1056fd429] 1-15
      15 __psynch_cvwait + 10 (libsystem_kernel.dylib + 18538) [0x7fff6fc7286a] 1-15
     *15 psynch cvcontinue + 0 (pthread + 19324) [0xffffff7f827fcb7c] 1-15
```

```
Thread 0x22b2 15 samples (1-15) priority 31 (base 31)
 <thread QoS default (requested default), process unclamped, IO tier 0>
 15 thread_start + 13 (libsystem_pthread.dylib + 9229) [0x7fff6fd2d40d] 1-15
  15 _pthread_start + 66 (libsystem_pthread.dylib + 25161) [0x7fff6fd31249] 1-15
   15 _pthread_body + 126 (libsystem_pthread.dylib + 13035) [0x7fff6fd2e2eb] 1-15
    15 worker + 259 (com.docker.vpnkit + 6815987) [0x1056ee0f3] 1-15
     15 uv_cond_wait + 9 (com.docker.vpnkit + 6878249) [0x1056fd429] 1-15
      15 __psynch_cvwait + 10 (libsystem_kernel.dylib + 18538) [0x7fff6fc7286a] 1-15
      *15 psynch cvcontinue + 0 (pthread + 19324) [0xffffff7f827fcb7c] 1-15
```

```
Thread 0x22b3 15 samples (1-15) priority 31 (base 31)
 <thread QoS default (requested default), process unclamped, IO tier 0>
 15 thread_start + 13 (libsystem_pthread.dylib + 9229) [0x7fff6fd2d40d] 1-15
  15 _pthread_start + 66 (libsystem_pthread.dylib + 25161) [0x7fff6fd31249] 1-15
   15 _pthread_body + 126 (libsystem_pthread.dylib + 13035) [0x7fff6fd2e2eb] 1-15
    15 worker + 259 (com.docker.vpnkit + 6815987) [0x1056ee0f3] 1-15
     15 uv_cond_wait + 9 (com.docker.vpnkit + 6878249) [0x1056fd429] 1-15
      15 __psynch_cvwait + 10 (libsystem_kernel.dylib + 18538) [0x7fff6fc7286a] 1-15
      *15 psynch_cvcontinue + 0 (pthread + 19324) [0xffffff7f827fcb7c] 1-15
```
Binary Images:

 0x10506e000 - 0x105890fff com.docker.vpnkit (0) <17363714-6F0E-373A-A711-7B9E49741DA8> /Applications/Docker.app/Contents/Resources/bin/com.docker.vpnkit 0x7fff6fc6e000 - 0x7fff6fc96fff libsystem\_kernel.dylib (4903.271.2) <EA204E3C-870B-30DD-B4AF-D1BB66420D14> /usr/lib/system/libsystem\_kernel.dylib

 0x7fff6fd2b000 - 0x7fff6fd35fff libsystem\_pthread.dylib (330.250.2) <2D5C08FF-484F-3D59-9132-CE1DCB3F76D7> /usr/lib/system/libsystem\_pthread.dylib

 \*0xffffff7f827f8000 - 0xffffff7f827fffff com.apple.kec.pthread 1.0 (1) <B29EB8C4-AB00- 31D9-98C9-ECC62761A605> /System/Library/Extensions/pthread.kext/Contents/MacOS/pthread \*0xffffff8000200000 - 0xffffff8000bfffff kernel (4903.271.2) <C41337A1-0EC3-3896-

A954-A1F85E849D53> /System/Library/Kernels/kernel

Process: CommCenter [460]

UUID: 7A833E0C-3AF8-3AAE-94DE-176E8C099EEA

Path: /System/Library/Frameworks/CoreTelephony.framework/Support/CommCenter

Architecture: x86\_64

Parent: launchd [1]

UID: 501

Sudden Term: Tracked (allows idle exit)

Footprint: 8808 KB

Start time: 2019-10-12 07:28:25 -0700

End time: 2019-10-12 07:28:27 -0700

Num samples: 15 (1-15)

Note: 2 idle work queue threads omitted

Thread 0x1551 DispatchQueue 1 15 samples (1-15) priority 31 (base 31) <thread QoS default (requested default), process sudden termination clean, IO tier 0> 15 start + 1 (libdyld.dylib + 91093) [0x7fff6fb3a3d5] 1-15

15 ??? (CommCenter + 451341) [0x10d09a30d] 1-15

15 ??? (CommCenter + 453852) [0x10d09acdc] 1-15

15 CFRunLoopRunSpecific + 455 (CoreFoundation + 237246) [0x7fff43bbeebe] 1-15

15 \_\_CFRunLoopRun + 1612 (CoreFoundation + 239452) [0x7fff43bbf75c] 1-15

15 \_\_CFRunLoopServiceMachPort + 328 (CoreFoundation + 242158) [0x7fff43bc01ee] 1-

15

 15 mach\_msg\_trap + 10 (libsystem\_kernel.dylib + 4650) [0x7fff6fc6f22a] 1-15  $*15$  ipc mqueue receive continue + 0 (kernel + 1651872) [0xffffff80003934a0] 1-15

Thread  $0x15bd$  15 samples  $(1-15)$  priority 31 (base 31) <thread QoS default (requested default), process sudden termination clean, IO tier 0> 15 thread\_start + 13 (libsystem\_pthread.dylib + 9229) [0x7fff6fd2d40d] 1-15 15 \_pthread\_start + 66 (libsystem\_pthread.dylib + 25161) [0x7fff6fd31249] 1-15 15 \_pthread\_body + 126 (libsystem\_pthread.dylib + 13035) [0x7fff6fd2e2eb] 1-15

 15 ATCSThreadStartStub(void\*) + 30 (libATCommandStudioDynamic.dylib + 18702) [0x7fff6c54190e] 1-15

 15 ATCSTimerDriver::startATCSTimerDispatcher(void\*) + 9 (libATCommandStudioDynamic.dylib + 21521) [0x7fff6c542411] 1-15

 15 ATCSTimerDriver::timerDispatcher() + 47 (libATCommandStudioDynamic.dylib + 21847) [0x7fff6c542557] 1-15

 15 ATCSCondition::wait(ATCSMutex\*, int) + 123 (libATCommandStudioDynamic.dylib + 19611) [0x7fff6c541c9b] 1-15

 15 \_\_psynch\_cvwait + 10 (libsystem\_kernel.dylib + 18538) [0x7fff6fc7286a] 1-15  $*15$  psynch cvcontinue + 0 (pthread + 19324) [0xffffff7f827fcb7c] 1-15

```
Thread 0x163b 15 samples (1-15) priority 31 (base 31)
  <thread QoS default (requested default), process sudden termination clean, IO tier 0>
  15 thread_start + 13 (libsystem_pthread.dylib + 9229) [0x7fff6fd2d40d] 1-15
   15 _pthread_start + 66 (libsystem_pthread.dylib + 25161) [0x7fff6fd31249] 1-15
    15 _pthread_body + 126 (libsystem_pthread.dylib + 13035) [0x7fff6fd2e2eb] 1-15
     15 ??? (CommCenter + 5370524) [0x10d54b29c] 1-15
      15 CFRunLoopRunSpecific + 455 (CoreFoundation + 237246) [0x7fff43bbeebe] 1-15
       15 __CFRunLoopRun + 1612 (CoreFoundation + 239452) [0x7fff43bbf75c] 1-15
        15 __CFRunLoopServiceMachPort + 328 (CoreFoundation + 242158) [0x7fff43bc01ee] 
1-15
         15 mach_msg_trap + 10 (libsystem_kernel.dylib + 4650) [0x7fff6fc6f22a] 1-15
         *15 ipc mqueue receive continue + 0 (kernel + 1651872) [0xffffff80003934a0] 1-15
 Thread 0x1655 15 samples (1-15) priority 31 (base 31)
  <thread QoS default (requested default), process sudden termination clean, IO tier 0>
  15 thread_start + 13 (libsystem_pthread.dylib + 9229) [0x7fff6fd2d40d] 1-15
   15 _pthread_start + 66 (libsystem_pthread.dylib + 25161) [0x7fff6fd31249] 1-15
    15 _pthread_body + 126 (libsystem_pthread.dylib + 13035) [0x7fff6fd2e2eb] 1-15
     15 ctu::power::manager::_runLoopThread(void*) + 71 (libTelephonyUtilDynamic.dylib + 
311057) [0x7fff6cb6ef11] 1-15
      15 CFRunLoopRunSpecific + 455 (CoreFoundation + 237246) [0x7fff43bbeebe] 1-15
       15 __CFRunLoopRun + 1612 (CoreFoundation + 239452) [0x7fff43bbf75c] 1-15
        15 __CFRunLoopServiceMachPort + 328 (CoreFoundation + 242158) [0x7fff43bc01ee] 
1-15
         15 mach_msg_trap + 10 (libsystem_kernel.dylib + 4650) [0x7fff6fc6f22a] 1-15
         *15 ipc mqueue receive continue + 0 (kernel + 1651872) [0xffffff80003934a0] 1-15
 Thread 0x165a 15 samples (1-15) priority 31 (base 31)
  <thread QoS default (requested default), process sudden termination clean, IO tier 0>
  15 thread_start + 13 (libsystem_pthread.dylib + 9229) [0x7fff6fd2d40d] 1-15
   15 _pthread_start + 66 (libsystem_pthread.dylib + 25161) [0x7fff6fd31249] 1-15
    15 _pthread_body + 126 (libsystem_pthread.dylib + 13035) [0x7fff6fd2e2eb] 1-15
     15 ??? (CommCenter + 4963374) [0x10d4e7c2e] 1-15
      15 CFRunLoopRunSpecific + 455 (CoreFoundation + 237246) [0x7fff43bbeebe] 1-15
       15 __CFRunLoopRun + 1612 (CoreFoundation + 239452) [0x7fff43bbf75c] 1-15
        15 __CFRunLoopServiceMachPort + 328 (CoreFoundation + 242158) [0x7fff43bc01ee] 
1-15
         15 mach_msg_trap + 10 (libsystem_kernel.dylib + 4650) [0x7fff6fc6f22a] 1-15
```
 $*15$  ipc mqueue receive continue + 0 (kernel + 1651872) [0xffffff80003934a0] 1-15

Binary Images:

 0x10d02c000 - 0x10d83bfff CommCenter (6833.1) <7A833E0C-3AF8-3AAE-94DE-176E8C099EEA> /System/Library/Frameworks/CoreTelephony.framework/Support/CommCenter 0x7fff43b85000 - 0x7fff43fc9fff com.apple.CoreFoundation 6.9 (1575.19) <B2850F42- CE01-3156-B121-FD4777290C8F> /System/Library/Frameworks/CoreFoundation.framework/Versions/A/CoreFoundation 0x7fff6c53d000 - 0x7fff6c581fff libATCommandStudioDynamic.dylib (2123) <FB00E26E-1BE2-3937-930B-1A067444422D> /usr/lib/libATCommandStudioDynamic.dylib 0x7fff6cb23000 - 0x7fff6cb9dfff libTelephonyUtilDynamic.dylib (3705) <155194D3- 2B24-3A5F-9C04-364E0D583C60> /usr/lib/libTelephonyUtilDynamic.dylib 0x7fff6fb24000 - 0x7fff6fb50fff libdyld.dylib (655.1.1) <002418CC-AD11-3D10- 865B-015591D24E6C> /usr/lib/system/libdyld.dylib 0x7fff6fc6e000 - 0x7fff6fc96fff libsystem\_kernel.dylib (4903.271.2) <EA204E3C-870B-30DD-B4AF-D1BB66420D14> /usr/lib/system/libsystem\_kernel.dylib 0x7fff6fd2b000 - 0x7fff6fd35fff libsystem\_pthread.dylib (330.250.2) <2D5C08FF-484F-3D59-9132-CE1DCB3F76D7> /usr/lib/system/libsystem\_pthread.dylib \*0xffffff7f827f8000 - 0xffffff7f827fffff com.apple.kec.pthread 1.0 (1) <B29EB8C4-AB00- 31D9-98C9-ECC62761A605> /System/Library/Extensions/pthread.kext/Contents/MacOS/pthread \*0xffffff8000200000 - 0xffffff8000bfffff kernel (4903.271.2) <C41337A1-0EC3- 3896-A954-A1F85E849D53> /System/Library/Kernels/kernel Process: commerce [582] UUID: D3855FF2-32AC-30A8-A2B4-28942D468A5A Path: /System/Library/PrivateFrameworks/CommerceKit.framework/Versions/A/Resources/commerc e Architecture: x86\_64 Parent: launchd [1] UID: 501 Sudden Term: Tracked Footprint: 12.46 MB Start time: 2019-10-12 07:28:25 -0700 End time: 2019-10-12 07:28:27 -0700 Num samples: 15 (1-15)

Note: 1 idle work queue thread omitted

Thread 0x18fe DispatchQueue 1 15 samples (1-15) priority 4 (base 4) <thread QoS background (requested utility), process sudden termination clean, thread darwinbg, process darwinbg, timers tier 3 (coalesced), IO tier 2> 15 start + 1 (libdyld.dylib + 91093) [0x7fff6fb3a3d5] 1-15

15 ??? (commerce + 142600) [0x1061d2d08] 1-15

15 CFRunLoopRun + 40 (CoreFoundation + 236754) [0x7fff43bbecd2] 1-15

15 CFRunLoopRunSpecific + 455 (CoreFoundation + 237246) [0x7fff43bbeebe] 1-15

- 15 \_\_CFRunLoopRun + 1612 (CoreFoundation + 239452) [0x7fff43bbf75c] 1-15
- 15 \_\_CFRunLoopServiceMachPort + 328 (CoreFoundation + 242158) [0x7fff43bc01ee] 1-

15

 15 mach\_msg\_trap + 10 (libsystem\_kernel.dylib + 4650) [0x7fff6fc6f22a] 1-15 \*15 ipc mqueue receive continue + 0 (kernel + 1651872) [0xffffff80003934a0] 1-15

 Thread 0x1de4 Thread name "com.apple.NSURLConnectionLoader" 15 samples (1- 15) priority 4 (base 4)

 <thread QoS background (requested default), process sudden termination clean, thread darwinbg, process darwinbg, timers tier 3 (coalesced), IO tier 2>

15 thread\_start + 13 (libsystem\_pthread.dylib + 9229) [0x7fff6fd2d40d] 1-15

15 \_pthread\_start + 66 (libsystem\_pthread.dylib + 25161) [0x7fff6fd31249] 1-15

15 \_pthread\_body + 126 (libsystem\_pthread.dylib + 13035) [0x7fff6fd2e2eb] 1-15

15 \_\_NSThread\_\_start\_\_ + 1194 (Foundation + 74002) [0x7fff45e19112] 1-15

15 -[\_\_CoreSchedulingSetRunnable runForever] + 210 (CFNetwork + 316288)

[0x7fff42aa5380] 1-15

15 CFRunLoopRunSpecific + 455 (CoreFoundation + 237246) [0x7fff43bbeebe] 1-15

- 15 \_\_CFRunLoopRun + 1612 (CoreFoundation + 239452) [0x7fff43bbf75c] 1-15
- 15 \_\_CFRunLoopServiceMachPort + 328 (CoreFoundation + 242158) [0x7fff43bc01ee]

1-15

 15 mach\_msg\_trap + 10 (libsystem\_kernel.dylib + 4650) [0x7fff6fc6f22a] 1-15 \*15 ipc mqueue receive continue + 0 (kernel + 1651872) [0xffffff80003934a0] 1-15

Binary Images:

 0x1061b0000 - 0x1063c9fff commerce (708.5) <D3855FF2-32AC-30A8- A2B4-28942D468A5A>

/System/Library/PrivateFrameworks/CommerceKit.framework/Versions/A/Resources/commerc e

 0x7fff42a58000 - 0x7fff42df9fff com.apple.CFNetwork 978.0.7 (978.0.7) <B2133D0D-1399-3F17-80F0-313E3A241C89>

/System/Library/Frameworks/CFNetwork.framework/Versions/A/CFNetwork

 0x7fff43b85000 - 0x7fff43fc9fff com.apple.CoreFoundation 6.9 (1575.19) <B2850F42- CE01-3156-B121-FD4777290C8F>

/System/Library/Frameworks/CoreFoundation.framework/Versions/A/CoreFoundation 0x7fff45e07000 - 0x7fff461b4fff com.apple.Foundation 6.9 (1575.19) <A85BF812- B784-36B9-89BB-E29772B0708C>

/System/Library/Frameworks/Foundation.framework/Versions/C/Foundation

 0x7fff6fb24000 - 0x7fff6fb50fff libdyld.dylib (655.1.1) <002418CC-AD11-3D10- 865B-015591D24E6C> /usr/lib/system/libdyld.dylib

 0x7fff6fc6e000 - 0x7fff6fc96fff libsystem\_kernel.dylib (4903.271.2) <EA204E3C-870B-30DD-B4AF-D1BB66420D14> /usr/lib/system/libsystem\_kernel.dylib

```
 0x7fff6fd2b000 - 0x7fff6fd35fff libsystem_pthread.dylib (330.250.2) <2D5C08FF-484F-
3D59-9132-CE1DCB3F76D7> /usr/lib/system/libsystem_pthread.dylib
  *0xffffff8000200000 - 0xffffff8000bfffff kernel (4903.271.2) <C41337A1-0EC3-
3896-A954-A1F85E849D53> /System/Library/Kernels/kernel
```

```
Process: commerced [420]
UUID: EB32F92B-1E40-3ED7-BE86-C2408D981D5C
Path: 
/System/Library/PrivateFrameworks/CommerceKit.framework/Versions/A/Resources/commerc
ed
Architecture: x86_64
Parent: launchd [1]
UID: 0
Sudden Term: Tracked
Footprint: 6308 KB
Start time: 2019-10-12 07:28:25 -0700
End time: 2019-10-12 07:28:27 -0700
Num samples: 15 (1-15)
Note: 1 idle work queue thread omitted
```

```
Thread 0x1101 DispatchQueue 1 15 samples (1-15) priority 4 (base 4)
  <thread QoS background (requested utility), process sudden termination clean, thread 
darwinbg, process darwinbg, timers tier 3 (coalesced), IO tier 2>
  15 start + 1 (libdyld.dylib + 91093) [0x7fff6fb3a3d5] 1-15
   15 ??? (commerced + 8605) [0x10a5b019d] 1-15
    15 CFRunLoopRun + 40 (CoreFoundation + 236754) [0x7fff43bbecd2] 1-15
     15 CFRunLoopRunSpecific + 455 (CoreFoundation + 237246) [0x7fff43bbeebe] 1-15
      15 __CFRunLoopRun + 1612 (CoreFoundation + 239452) [0x7fff43bbf75c] 1-15
       15 __CFRunLoopServiceMachPort + 328 (CoreFoundation + 242158) [0x7fff43bc01ee] 1-
15
       15 mach msg trap + 10 (libsystem kernel.dylib + 4650) [0x7ffff6fc6f22a] 1-15
       *15 ipc mqueue receive continue + 0 (kernel + 1651872) [0xffffff80003934a0] 1-15
  Thread 0x1121 Thread name "com.apple.NSURLConnectionLoader" 15 samples (1-
15) priority 4 (base 4)
  <thread QoS background (requested default), process sudden termination clean, thread 
darwinbg, process darwinbg, timers tier 3 (coalesced), IO tier 2>
  15 thread_start + 13 (libsystem_pthread.dylib + 9229) [0x7fff6fd2d40d] 1-15
   15 _pthread_start + 66 (libsystem_pthread.dylib + 25161) [0x7fff6fd31249] 1-15
    15 _pthread_body + 126 (libsystem_pthread.dylib + 13035) [0x7fff6fd2e2eb] 1-15
     15 __NSThread__start__ + 1194 (Foundation + 74002) [0x7fff45e19112] 1-15
      15 -[__CoreSchedulingSetRunnable runForever] + 210 (CFNetwork + 316288) 
[0x7fff42aa5380] 1-15
```
15 CFRunLoopRunSpecific + 455 (CoreFoundation + 237246) [0x7fff43bbeebe] 1-15

15 \_\_CFRunLoopRun + 1612 (CoreFoundation + 239452) [0x7fff43bbf75c] 1-15

15 \_\_CFRunLoopServiceMachPort + 328 (CoreFoundation + 242158) [0x7fff43bc01ee]

1-15

15 mach msg trap + 10 (libsystem kernel.dylib + 4650)  $[0x7ffff6fc6f22a]$  1-15 \*15 ipc\_mqueue\_receive\_continue + 0 (kernel + 1651872) [0xffffff80003934a0] 1-15

Binary Images:

 0x10a5ae000 - 0x10a7c4fff commerced (708.5) <EB32F92B-1E40-3ED7- BE86-C2408D981D5C>

/System/Library/PrivateFrameworks/CommerceKit.framework/Versions/A/Resources/commerc ed

 0x7fff42a58000 - 0x7fff42df9fff com.apple.CFNetwork 978.0.7 (978.0.7) <B2133D0D-1399-3F17-80F0-313E3A241C89>

/System/Library/Frameworks/CFNetwork.framework/Versions/A/CFNetwork

 0x7fff43b85000 - 0x7fff43fc9fff com.apple.CoreFoundation 6.9 (1575.19) <B2850F42- CE01-3156-B121-FD4777290C8F>

/System/Library/Frameworks/CoreFoundation.framework/Versions/A/CoreFoundation 0x7fff45e07000 - 0x7fff461b4fff com.apple.Foundation 6.9 (1575.19) <A85BF812- B784-36B9-89BB-E29772B0708C>

/System/Library/Frameworks/Foundation.framework/Versions/C/Foundation

 0x7fff6fb24000 - 0x7fff6fb50fff libdyld.dylib (655.1.1) <002418CC-AD11-3D10- 865B-015591D24E6C> /usr/lib/system/libdyld.dylib

 0x7fff6fc6e000 - 0x7fff6fc96fff libsystem\_kernel.dylib (4903.271.2) <EA204E3C-870B-30DD-B4AF-D1BB66420D14> /usr/lib/system/libsystem\_kernel.dylib

 0x7fff6fd2b000 - 0x7fff6fd35fff libsystem\_pthread.dylib (330.250.2) <2D5C08FF-484F-3D59-9132-CE1DCB3F76D7> /usr/lib/system/libsystem\_pthread.dylib

 \*0xffffff8000200000 - 0xffffff8000bfffff kernel (4903.271.2) <C41337A1-0EC3- 3896-A954-A1F85E849D53> /System/Library/Kernels/kernel

Process: configd [54] UUID: A80FEDD8-AE2E-3D7A-BF93-ED1A2012C33F Path: /usr/libexec/configd Architecture: x86\_64 Parent: launchd [1]  $UID: 0$ Sudden Term: Tracked Footprint: 5296 KB Start time: 2019-10-12 07:28:25 -0700 End time: 2019-10-12 07:28:27 -0700 Num samples: 15 (1-15) Note: 3 idle work queue threads omitted

Thread 0x342 DispatchQueue 1 Thread name "SCDynamicStore" 15

samples (1-15) priority 37 (base 37)

 <thread QoS user initiated (requested user initiated), process sudden termination clean, IO tier  $0>$ 

15 start + 1 (libdyld.dylib + 91093) [0x7fff6fb3a3d5] 1-15

15 ??? (configd + 12674) [0x10151f182] 1-15

15 ??? (configd + 17518) [0x10152046e] 1-15

15 CFRunLoopRunSpecific + 455 (CoreFoundation + 237246) [0x7fff43bbeebe] 1-15

15 \_\_CFRunLoopRun + 1612 (CoreFoundation + 239452) [0x7fff43bbf75c] 1-15

15 \_\_CFRunLoopServiceMachPort + 328 (CoreFoundation + 242158) [0x7fff43bc01ee] 1-

15

 15 mach\_msg\_trap + 10 (libsystem\_kernel.dylib + 4650) [0x7fff6fc6f22a] 1-15  $*15$  ipc mqueue receive continue + 0 (kernel + 1651872) [0xffffff80003934a0] 1-15

 Thread 0x3b2 Thread name "Main plugin thread" 15 samples (1-15) priority 31 (base 31)

 <thread QoS default (requested default), process sudden termination clean, IO tier 0> 15 thread\_start + 13 (libsystem\_pthread.dylib + 9229) [0x7fff6fd2d40d] 1-15

15 \_pthread\_start + 66 (libsystem\_pthread.dylib + 25161) [0x7fff6fd31249] 1-15

 15 \_pthread\_body + 126 (libsystem\_pthread.dylib + 13035) [0x7fff6fd2e2eb] 1-15 15 ??? (configd + 21006) [0x10152120e] 1-15

- 15 CFRunLoopRun + 40 (CoreFoundation + 236754) [0x7fff43bbecd2] 1-15
	- 15 CFRunLoopRunSpecific + 455 (CoreFoundation + 237246) [0x7fff43bbeebe] 1-15
	- 15 \_\_CFRunLoopRun + 1612 (CoreFoundation + 239452) [0x7fff43bbf75c] 1-15
	- 15 \_\_CFRunLoopServiceMachPort + 328 (CoreFoundation + 242158) [0x7fff43bc01ee]

1-15

 15 mach\_msg\_trap + 10 (libsystem\_kernel.dylib + 4650) [0x7fff6fc6f22a] 1-15  $*15$  ipc mqueue receive continue + 0 (kernel + 1651872) [0xffffff80003934a0] 1-15

 Thread 0x418 Thread name "InterfaceNamer thread" 15 samples (1-15) priority 31 (base 31)

 <thread QoS default (requested default), process sudden termination clean, IO tier 0> 15 thread\_start + 13 (libsystem\_pthread.dylib + 9229) [0x7fff6fd2d40d] 1-15

15 \_pthread\_start + 66 (libsystem\_pthread.dylib + 25161) [0x7fff6fd31249] 1-15

15 \_pthread\_body + 126 (libsystem\_pthread.dylib + 13035) [0x7fff6fd2e2eb] 1-15

- 15 ??? (configd + 75085) [0x10152e54d] 1-15
	- 15 CFRunLoopRun + 40 (CoreFoundation + 236754) [0x7fff43bbecd2] 1-15

15 CFRunLoopRunSpecific + 455 (CoreFoundation + 237246) [0x7fff43bbeebe] 1-15

```
 15 __CFRunLoopRun + 1612 (CoreFoundation + 239452) [0x7fff43bbf75c] 1-15
```

```
 15 __CFRunLoopServiceMachPort + 328 (CoreFoundation + 242158) [0x7fff43bc01ee]
```
1-15

 15 mach\_msg\_trap + 10 (libsystem\_kernel.dylib + 4650) [0x7fff6fc6f22a] 1-15  $*15$  ipc mqueue receive continue + 0 (kernel + 1651872) [0xffffff80003934a0] 1-15

```
Thread 0x41b 15 samples (1-15) priority 31 (base 31)
  <thread QoS default (requested default), process sudden termination clean, IO tier 0>
  15 thread_start + 13 (libsystem_pthread.dylib + 9229) [0x7fff6fd2d40d] 1-15
   15 _pthread_start + 66 (libsystem_pthread.dylib + 25161) [0x7fff6fd31249] 1-15
    15 _pthread_body + 126 (libsystem_pthread.dylib + 13035) [0x7fff6fd2e2eb] 1-15
     15 pppcntl_run_thread + 704 (PPPController + 55714) [0x102e1f9a2] 1-15
      15 CFRunLoopRun + 40 (CoreFoundation + 236754) [0x7fff43bbecd2] 1-15
       15 CFRunLoopRunSpecific + 455 (CoreFoundation + 237246) [0x7fff43bbeebe] 1-15
        15 __CFRunLoopRun + 1612 (CoreFoundation + 239452) [0x7fff43bbf75c] 1-15
         15 __CFRunLoopServiceMachPort + 328 (CoreFoundation + 242158) [0x7fff43bc01ee] 
1-15
          15 mach_msg_trap + 10 (libsystem_kernel.dylib + 4650) [0x7fff6fc6f22a] 1-15
          *15 ipc mqueue receive continue + 0 (kernel + 1651872) [0xffffff80003934a0] 1-15
  Thread 0x41c Thread name "com.apple.CFSocket.private" 15 samples (1-15) 
priority 31 (base 31)
  <thread QoS default (requested default), process sudden termination clean, IO tier 0>
  15 thread_start + 13 (libsystem_pthread.dylib + 9229) [0x7fff6fd2d40d] 1-15
   15 _pthread_start + 66 (libsystem_pthread.dylib + 25161) [0x7fff6fd31249] 1-15
    15 _pthread_body + 126 (libsystem_pthread.dylib + 13035) [0x7fff6fd2e2eb] 1-15
     15 __select + 10 (libsystem_kernel.dylib + 34330) [0x7fff6fc7661a] 1-15
     *15 ??? (kernel + 7179408) [0xffffff80008d8c90] 1-15
 Thread 0x4f3 15 samples (1-15) priority 31 (base 31)
  <thread QoS default (requested default), process sudden termination clean, IO tier 0>
  15 thread_start + 13 (libsystem_pthread.dylib + 9229) [0x7fff6fd2d40d] 1-15
   15 _pthread_start + 66 (libsystem_pthread.dylib + 25161) [0x7fff6fd31249] 1-15
    15 _pthread_body + 126 (libsystem_pthread.dylib + 13035) [0x7fff6fd2e2eb] 1-15
```

```
 15 captived_thread + 267 (CaptiveNetworkSupport + 14503) [0x102ee98a7] 1-15
```

```
 15 CFRunLoopRun + 40 (CoreFoundation + 236754) [0x7fff43bbecd2] 1-15
  15 CFRunLoopRunSpecific + 455 (CoreFoundation + 237246) [0x7fff43bbeebe] 1-15
```

```
 15 __CFRunLoopRun + 1612 (CoreFoundation + 239452) [0x7fff43bbf75c] 1-15
```

```
 15 __CFRunLoopServiceMachPort + 328 (CoreFoundation + 242158) [0x7fff43bc01ee]
```

```
1-15
```
 15 mach\_msg\_trap + 10 (libsystem\_kernel.dylib + 4650) [0x7fff6fc6f22a] 1-15 \*15 ipc\_mqueue\_receive\_continue + 0 (kernel + 1651872) [0xffffff80003934a0] 1-15

```
Thread 0x4f7 15 samples (1-15) priority 31 (base 31)
 <thread QoS default (requested default), process sudden termination clean, IO tier 0>
 15 thread_start + 13 (libsystem_pthread.dylib + 9229) [0x7fff6fd2d40d] 1-15
  15 _pthread_start + 66 (libsystem_pthread.dylib + 25161) [0x7fff6fd31249] 1-15
   15 _pthread_body + 126 (libsystem_pthread.dylib + 13035) [0x7fff6fd2e2eb] 1-15
    15 ??? (EAPOLController + 18833) [0x102e76991] 1-15
     15 CFRunLoopRun + 40 (CoreFoundation + 236754) [0x7fff43bbecd2] 1-15
```
15 CFRunLoopRunSpecific + 455 (CoreFoundation + 237246) [0x7fff43bbeebe] 1-15

- 15 \_\_CFRunLoopRun + 1612 (CoreFoundation + 239452) [0x7fff43bbf75c] 1-15
- 15 \_\_CFRunLoopServiceMachPort + 328 (CoreFoundation + 242158) [0x7fff43bc01ee]

1-15

- 15 mach msg trap + 10 (libsystem kernel.dylib + 4650)  $[0x7ffff6fc6f22a]$  1-15
- \*15 ipc\_mqueue\_receive\_continue + 0 (kernel + 1651872) [0xffffff80003934a0] 1-15

Binary Images:

0x10151c000 - 0x101575fff configd (963.270.3) <A80FEDD8-AE2E-3D7A-BF93-ED1A2012C33F> /usr/libexec/configd

 0x102e12000 - 0x102e4ffff com.apple.SystemConfiguration.PPPController 1.10 (1.10) <000631EF-A11D-39BC-A151-55E10ACAD6F8>

/System/Library/SystemConfiguration/PPPController.bundle/Contents/MacOS/PPPController

 0x102e72000 - 0x102e78fff com.apple.SystemConfiguration.EAPOLController 14.0.0 (14.0) <47ACA793-F5CB-32C0-B09B-A08B1A76BEFF>

/System/Library/SystemConfiguration/EAPOLController.bundle/Contents/MacOS/EAPOLContro ller

 0x102ee6000 - 0x102f05fff com.apple.SystemConfiguration.CaptiveNetworkSupport 16.0.0 (1.0) <0A0E1E6B-0133-32F1-9E79-1A7B65DB0BAE>

/System/Library/SystemConfiguration/CaptiveNetworkSupport.bundle/Contents/MacOS/Captiv eNetworkSupport

 0x7fff43b85000 - 0x7fff43fc9fff com.apple.CoreFoundation 6.9 (1575.19) <B2850F42-CE01-3156-B121-FD4777290C8F>

/System/Library/Frameworks/CoreFoundation.framework/Versions/A/CoreFoundation 0x7fff6fb24000 - 0x7fff6fb50fff libdyld.dylib (655.1.1) <002418CC-

AD11-3D10-865B-015591D24E6C> /usr/lib/system/libdyld.dylib

0x7fff6fc6e000 - 0x7fff6fc96fff libsystem\_kernel.dylib (4903.271.2)

<EA204E3C-870B-30DD-B4AF-D1BB66420D14> /usr/lib/system/libsystem\_kernel.dylib

- 0x7fff6fd2b000 0x7fff6fd35fff libsystem\_pthread.dylib (330.250.2)
- <2D5C08FF-484F-3D59-9132-CE1DCB3F76D7> /usr/lib/system/libsystem\_pthread.dylib \*0xffffff8000200000 - 0xffffff8000bfffff kernel (4903.271.2)
- <C41337A1-0EC3-3896-A954-A1F85E849D53> /System/Library/Kernels/kernel

Process: ContactsAccountsService [519]

UUID: DD05F701-37AE-3DE8-84A9-00CB5AE29823

Path:

/System/Library/Frameworks/AddressBook.framework/Executables/ContactsAccountsService Architecture: x86\_64

Parent: launchd [1]

UID: 501

Sudden Term: Tracked (allows idle exit)

Footprint: 3132 KB

Start time: 2019-10-12 07:28:25 -0700

End time: 2019-10-12 07:28:27 -0700

Num samples: 15 (1-15)

Note: 1 idle work queue thread omitted

Thread 0x1720 DispatchQueue 1 15 samples (1-15) priority 4 (base 4) <thread QoS background (requested default), process sudden termination clean, thread darwinbg, process darwinbg, IO tier 2>

15 start + 1 (libdyld.dylib + 91093) [0x7fff6fb3a3d5] 1-15

15 ??? (ContactsAccountsService + 12535) [0x103a360f7] 1-15

15 -[NSRunLoop(NSRunLoop) run] + 76 (Foundation + 115204) [0x7fff45e23204] 1-15

 15 -[NSRunLoop(NSRunLoop) runMode:beforeDate:] + 280 (Foundation + 115503) [0x7fff45e2332f] 1-15

15 CFRunLoopRunSpecific + 455 (CoreFoundation + 237246) [0x7fff43bbeebe] 1-15

15 \_\_CFRunLoopRun + 1612 (CoreFoundation + 239452) [0x7fff43bbf75c] 1-15

15 \_\_CFRunLoopServiceMachPort + 328 (CoreFoundation + 242158) [0x7fff43bc01ee]

1-15

 15 mach\_msg\_trap + 10 (libsystem\_kernel.dylib + 4650) [0x7fff6fc6f22a] 1-15  $*15$  ipc mqueue receive continue + 0 (kernel + 1651872) [0xffffff80003934a0] 1-15

Binary Images:

 0x103a33000 - 0x103a37fff ContactsAccountsService (1894) <DD05F701-37AE-3DE8-84A9-00CB5AE29823>

/System/Library/Frameworks/AddressBook.framework/Executables/ContactsAccountsService 0x7fff43b85000 - 0x7fff43fc9fff com.apple.CoreFoundation 6.9 (1575.19) <B2850F42-

CE01-3156-B121-FD4777290C8F>

/System/Library/Frameworks/CoreFoundation.framework/Versions/A/CoreFoundation

 0x7fff45e07000 - 0x7fff461b4fff com.apple.Foundation 6.9 (1575.19) <A85BF812- B784-36B9-89BB-E29772B0708C>

/System/Library/Frameworks/Foundation.framework/Versions/C/Foundation

 0x7fff6fb24000 - 0x7fff6fb50fff libdyld.dylib (655.1.1) <002418CC-AD11-3D10- 865B-015591D24E6C> /usr/lib/system/libdyld.dylib

 0x7fff6fc6e000 - 0x7fff6fc96fff libsystem\_kernel.dylib (4903.271.2) <EA204E3C-870B-30DD-B4AF-D1BB66420D14> /usr/lib/system/libsystem\_kernel.dylib

 \*0xffffff8000200000 - 0xffffff8000bfffff kernel (4903.271.2) <C41337A1-0EC3- 3896-A954-A1F85E849D53> /System/Library/Kernels/kernel

Process: ContainerMetadataExtractor [600]

UUID: 3557A005-D666-3976-B1BA-4AD11425D871

Path:

/System/Library/PrivateFrameworks/CloudDocsDaemon.framework/XPCServices/ContainerMet adataExtractor.xpc/Contents/MacOS/ContainerMetadataExtractor Architecture: x86\_64

Parent: launchd [1]

Responsible: bird [472] UID: 501 Sudden Term: Tracked (allows idle exit) Footprint: 2972 KB Start time: 2019-10-12 07:28:25 -0700 End time: 2019-10-12 07:28:27 -0700 Num samples: 15 (1-15) Note: 1 idle work queue thread omitted

Thread 0x1a66 DispatchQueue 1 15 samples (1-15) priority 4 (base 4) <thread QoS background (requested default), process sudden termination clean, thread darwinbg, process darwinbg, IO tier 2>

15 start + 1 (libdyld.dylib + 91093) [0x7fff6fb3a3d5] 1-15

15 ??? (ContainerMetadataExtractor + 11898) [0x106845e7a] 1-15

15 -[NSXPCListener resume] + 162 (Foundation + 166890) [0x7fff45e2fbea] 1-15

15 xpc\_main + 433 (libxpc.dylib + 68473) [0x7fff6fd72b79] 1-15

15 \_xpc\_objc\_main + 552 (libxpc.dylib + 69751) [0x7fff6fd73077] 1-15

15 -[NSRunLoop(NSRunLoop) run] + 76 (Foundation + 115204) [0x7fff45e23204] 1-15

 15 -[NSRunLoop(NSRunLoop) runMode:beforeDate:] + 280 (Foundation + 115503) [0x7fff45e2332f] 1-15

15 CFRunLoopRunSpecific + 455 (CoreFoundation + 237246) [0x7fff43bbeebe] 1-15

15 \_\_CFRunLoopRun + 1612 (CoreFoundation + 239452) [0x7fff43bbf75c] 1-15

```
 15 __CFRunLoopServiceMachPort + 328 (CoreFoundation + 242158)
```
[0x7fff43bc01ee] 1-15

 15 mach\_msg\_trap + 10 (libsystem\_kernel.dylib + 4650) [0x7fff6fc6f22a] 1-15  $*15$  ipc mqueue receive continue + 0 (kernel + 1651872) [0xffffff80003934a0] 1-

# 15

Binary Images:

 0x106843000 - 0x106849fff com.apple.CloudDocsDaemon.container-metadataextractor 1.0 (575.302) <3557A005-D666-3976-B1BA-4AD11425D871>

/System/Library/PrivateFrameworks/CloudDocsDaemon.framework/XPCServices/ContainerMet adataExtractor.xpc/Contents/MacOS/ContainerMetadataExtractor

 0x7fff43b85000 - 0x7fff43fc9fff com.apple.CoreFoundation 6.9 (1575.19) <B2850F42-CE01-3156-B121-FD4777290C8F>

/System/Library/Frameworks/CoreFoundation.framework/Versions/A/CoreFoundation 0x7fff45e07000 - 0x7fff461b4fff com.apple.Foundation 6.9 (1575.19)

<A85BF812-B784-36B9-89BB-E29772B0708C>

/System/Library/Frameworks/Foundation.framework/Versions/C/Foundation 0x7fff6fb24000 - 0x7fff6fb50fff libdyld.dylib (655.1.1)

<002418CC-AD11-3D10-865B-015591D24E6C> /usr/lib/system/libdyld.dylib

0x7fff6fc6e000 - 0x7fff6fc96fff libsystem\_kernel.dylib (4903.271.2)

<EA204E3C-870B-30DD-B4AF-D1BB66420D14> /usr/lib/system/libsystem\_kernel.dylib

 0x7fff6fd62000 - 0x7fff6fd91fff libxpc.dylib (1336.261.2) <7DEE2300-6D8E-3C00-9C63-E3E80D56B0C4> /usr/lib/system/libxpc.dylib \*0xffffff8000200000 - 0xffffff8000bfffff kernel (4903.271.2) <C41337A1-0EC3-3896-A954-A1F85E849D53> /System/Library/Kernels/kernel

Process: contextstored [201] UUID: 9B8C5E12-9AA3-3D75-B261-8882EAA4D272 Path: /System/Library/PrivateFrameworks/CoreDuetContext.framework/Versions/A/Resources/cont extstored Architecture: x86\_64 Parent: launchd [1]  $UID: 0$ Sudden Term: Tracked Footprint: 5492 KB Start time: 2019-10-12 07:28:25 -0700 End time: 2019-10-12 07:28:27 -0700 Num samples: 15 (1-15) Note: 2 idle work queue threads omitted

 Thread 0x4f2 DispatchQueue 1 15 samples (1-15) priority 4 (base 4) <thread QoS background (requested default), process sudden termination clean, thread darwinbg, process darwinbg, IO tier 2>

15 start + 1 (libdyld.dylib + 91093) [0x7fff6fb3a3d5] 1-15

15 ??? (contextstored + 13746) [0x1006465b2] 1-15

15 CFRunLoopRun + 40 (CoreFoundation + 236754) [0x7fff43bbecd2] 1-15

15 CFRunLoopRunSpecific + 455 (CoreFoundation + 237246) [0x7fff43bbeebe] 1-15

15 \_\_CFRunLoopRun + 1612 (CoreFoundation + 239452) [0x7fff43bbf75c] 1-15

15 \_\_CFRunLoopServiceMachPort + 328 (CoreFoundation + 242158) [0x7fff43bc01ee] 1-

15

15 mach msg trap + 10 (libsystem kernel.dylib + 4650)  $[0x7ffff6fc6f22a]$  1-15 \*15 ipc mqueue receive continue + 0 (kernel + 1651872) [0xffffff80003934a0] 1-15

Binary Images:

 0x100643000 - 0x100647fff contextstored (915.270.2) <9B8C5E12-9AA3- 3D75-B261-8882EAA4D272>

/System/Library/PrivateFrameworks/CoreDuetContext.framework/Versions/A/Resources/cont extstored

 0x7fff43b85000 - 0x7fff43fc9fff com.apple.CoreFoundation 6.9 (1575.19) <B2850F42- CE01-3156-B121-FD4777290C8F>

/System/Library/Frameworks/CoreFoundation.framework/Versions/A/CoreFoundation 0x7fff6fb24000 - 0x7fff6fb50fff libdyld.dylib (655.1.1) <002418CC-AD11-3D10- 865B-015591D24E6C> /usr/lib/system/libdyld.dylib

 0x7fff6fc6e000 - 0x7fff6fc96fff libsystem\_kernel.dylib (4903.271.2) <EA204E3C-870B-30DD-B4AF-D1BB66420D14> /usr/lib/system/libsystem\_kernel.dylib \*0xffffff8000200000 - 0xffffff8000bfffff kernel (4903.271.2) <C41337A1-0EC3- 3896-A954-A1F85E849D53> /System/Library/Kernels/kernel

Process: ControlStrip [491] UUID: C1A62F9E-9CD3-3D23-8197-459B3514FE2C Path: /System/Library/CoreServices/ControlStrip.app/Contents/MacOS/ControlStrip Architecture: x86\_64 Parent: launchd [1] UID: 501 Footprint: 23.95 MB Start time: 2019-10-12 07:28:25 -0700 End time: 2019-10-12 07:28:27 -0700 Num samples: 15 (1-15) CPU Time: 0.001s (3.4M cycles, 979.2K instructions, 3.44c/i) Note: 2 idle work queue threads omitted Thread 0x1684 DispatchQueue 1 15 samples (1-15) priority 31 (base 31) cpu time <0.001s (1313.6K cycles, 393.5K instructions, 3.34c/i) <thread QoS default (requested user interactive), IO tier 0> 15 start + 1 (libdyld.dylib + 91093) [0x7fff6fb3a3d5] 1-15 15 ??? (ControlStrip + 10793) [0x109543a29] 1-15 15 NSApplicationMain + 777 (AppKit + 10984) [0x7fff4119eae8] 1-15 15 -[NSApplication run] + 699 (AppKit + 79272) [0x7fff411af5a8] 1-15 15 -[NSApplication(NSEvent) nextEventMatchingEventMask:untilDate:inMode:dequeue:] + 1361 (AppKit + 103563) [0x7fff411b548b] 1-15 15 \_DPSNextEvent + 1135 (AppKit + 108445) [0x7fff411b679d] 1-15 15 \_BlockUntilNextEventMatchingListInModeWithFilter + 64 (HIToolbox + 44150) [0x7fff42e1dc76] 1-15 15 ReceiveNextEventCommon + 603 (HIToolbox + 44773) [0x7fff42e1dee5] 1-15 15 RunCurrentEventLoopInMode + 292 (HIToolbox + 45483) [0x7fff42e1e1ab] 1-15 15 CFRunLoopRunSpecific + 455 (CoreFoundation + 237246) [0x7fff43bbeebe] 1-15 15 \_\_CFRunLoopRun + 1612 (CoreFoundation + 239452) [0x7fff43bbf75c] 1-15 15 \_\_CFRunLoopServiceMachPort + 328 (CoreFoundation + 242158) [0x7fff43bc01ee] 1-15 15 mach\_msg\_trap + 10 (libsystem\_kernel.dylib + 4650) [0x7fff6fc6f22a] 1-15

 $*15$  ipc mqueue receive continue + 0 (kernel + 1651872) [0xffffff80003934a0]

## 1-15

 Thread 0x1a78 Thread name "com.apple.NSEventThread" 15 samples (1-15) priority 31 (base 31)
<thread QoS default (requested user interactive), IO tier 0>

15 thread\_start + 13 (libsystem\_pthread.dylib + 9229) [0x7fff6fd2d40d] 1-15

```
 15 _pthread_start + 66 (libsystem_pthread.dylib + 25161) [0x7fff6fd31249] 1-15
```
15 \_pthread\_body + 126 (libsystem\_pthread.dylib + 13035) [0x7fff6fd2e2eb] 1-15

```
 15 _NSEventThread + 175 (AppKit + 140482) [0x7fff411be4c2] 1-15
```
15 CFRunLoopRunSpecific + 455 (CoreFoundation + 237246) [0x7fff43bbeebe] 1-15

15 \_\_CFRunLoopRun + 1612 (CoreFoundation + 239452) [0x7fff43bbf75c] 1-15

15 \_\_CFRunLoopServiceMachPort + 328 (CoreFoundation + 242158) [0x7fff43bc01ee]

1-15

 15 mach\_msg\_trap + 10 (libsystem\_kernel.dylib + 4650) [0x7fff6fc6f22a] 1-15  $*15$  ipc mqueue receive continue + 0 (kernel + 1651872) [0xffffff80003934a0] 1-15

Binary Images:

 0x109541000 - 0x1095cafff com.apple.controlstrip 1.0 (192.2) <C1A62F9E-9CD3- 3D23-8197-459B3514FE2C>

/System/Library/CoreServices/ControlStrip.app/Contents/MacOS/ControlStrip

 0x7fff4119c000 - 0x7fff41f51fff com.apple.AppKit 6.9 (1671.60.107) <2F7E5984-E89A-3451-A3DF-FAAA509CF884>

/System/Library/Frameworks/AppKit.framework/Versions/C/AppKit

 0x7fff42e13000 - 0x7fff4310afff com.apple.HIToolbox 2.1.1 (918.7) <13F69D4C-D19F-3E09-9231-1978D783A556>

/System/Library/Frameworks/Carbon.framework/Versions/A/Frameworks/HIToolbox.framewor k/Versions/A/HIToolbox

 0x7fff43b85000 - 0x7fff43fc9fff com.apple.CoreFoundation 6.9 (1575.19) <B2850F42- CE01-3156-B121-FD4777290C8F>

/System/Library/Frameworks/CoreFoundation.framework/Versions/A/CoreFoundation

 0x7fff6fb24000 - 0x7fff6fb50fff libdyld.dylib (655.1.1) <002418CC-AD11-3D10- 865B-015591D24E6C> /usr/lib/system/libdyld.dylib

 0x7fff6fc6e000 - 0x7fff6fc96fff libsystem\_kernel.dylib (4903.271.2) <EA204E3C-870B-30DD-B4AF-D1BB66420D14> /usr/lib/system/libsystem\_kernel.dylib

 0x7fff6fd2b000 - 0x7fff6fd35fff libsystem\_pthread.dylib (330.250.2) <2D5C08FF-484F-3D59-9132-CE1DCB3F76D7> /usr/lib/system/libsystem\_pthread.dylib

 \*0xffffff8000200000 - 0xffffff8000bfffff kernel (4903.271.2) <C41337A1-0EC3- 3896-A954-A1F85E849D53> /System/Library/Kernels/kernel

Process: Core Sync [814]

UUID: 06A996A1-BE05-33FA-810D-D65DA2124BD0

Path: /Applications/Utilities/Adobe Sync/\*/Core Sync.app/Contents/MacOS/Core Sync Architecture: x86\_64

Parent: launchd [1]

UID: 501

Footprint: 9296 KB

Start time: 2019-10-12 07:28:25 -0700

End time: 2019-10-12 07:28:27 -0700

Num samples: 15 (1-15)

Note: 1 idle work queue thread omitted

 Thread 0x27d3 DispatchQueue 1 15 samples (1-15) priority 46 (base 46) <thread QoS user interactive (requested user interactive), IO tier 0> 15 start + 1 (libdyld.dylib + 91093) [0x7fff6fb3a3d5] 1-15 15 main + 151 (Core Sync + 8631) [0x10152c1b7] 1-15 15 -[NSApplication run] + 699 (AppKit + 79272) [0x7fff411af5a8] 1-15 15 -[NSApplication(NSEvent) nextEventMatchingEventMask:untilDate:inMode:dequeue:] + 1361 (AppKit + 103563) [0x7fff411b548b] 1-15 15 \_DPSNextEvent + 1135 (AppKit + 108445) [0x7fff411b679d] 1-15 15 \_BlockUntilNextEventMatchingListInModeWithFilter + 64 (HIToolbox + 44150) [0x7fff42e1dc76] 1-15 15 ReceiveNextEventCommon + 603 (HIToolbox + 44773) [0x7fff42e1dee5] 1-15 15 RunCurrentEventLoopInMode + 292 (HIToolbox + 45483) [0x7fff42e1e1ab] 1-15 15 CFRunLoopRunSpecific + 455 (CoreFoundation + 237246) [0x7fff43bbeebe] 1-15 15 \_\_CFRunLoopRun + 1612 (CoreFoundation + 239452) [0x7fff43bbf75c] 1-15 15 \_\_CFRunLoopServiceMachPort + 328 (CoreFoundation + 242158) [0x7fff43bc01ee] 1-15 15 mach\_msg\_trap + 10 (libsystem\_kernel.dylib + 4650) [0x7fff6fc6f22a] 1-15  $*15$  ipc mqueue receive continue + 0 (kernel + 1651872) [0xffffff80003934a0] 1-15 Thread 0x27fe Thread name "VulcanMsgRecv" 15 samples (1-15) priority 31 (base 31) <thread QoS default (requested default), IO tier 0> 15 thread\_start + 13 (libsystem\_pthread.dylib + 9229) [0x7fff6fd2d40d] 1-15 15 \_pthread\_start + 66 (libsystem\_pthread.dylib + 25161) [0x7fff6fd31249] 1-15 15 \_pthread\_body + 126 (libsystem\_pthread.dylib + 13035) [0x7fff6fd2e2eb] 1-15 15 vcfoundation::thread::Thread::ThreadProc(void\*) + 9 (VulcanMessage5.dylib + 125401) [0x104c919d9] 1-15 15 vcfoundation::thread::AbstractThread::Run() + 72 (VulcanMessage5.dylib + 117474) [0x104c8fae2] 1-15 15 adobe::vulcan::servicemgr::RegisterForEventsRequest::Run() + 622 (VulcanMessage5.dylib + 57908) [0x104c81234] 1-15 15 adobe::vulcan::servicemgr::CSIRequest::Execute() + 50 (VulcanMessage5.dylib + 61430) [0x104c81ff6] 1-15 15 vcfoundation::ncomm::NCService::Execute(vcfoundation::ncomm::INCRequest\*) + 29 (VulcanMessage5.dylib + 112685) [0x104c8e82d] 1-15 15 vcfoundation::ncomm::NCService::Execute(vcfoundation::ncomm::INCRequest\*, vcfoundation::ncomm::INCListener&) + 166 (VulcanMessage5.dylib + 112858) [0x104c8e8da] 1- 15

 15 vcfoundation::ncomm::NCService::ReadResponse(vcfoundation::ncomm::INCRequest\*, vcfoundation::ncomm::INCListener&, vcfoundation::ncomm::NCService::ConRef&) + 41 (VulcanMessage5.dylib + 113825) [0x104c8eca1] 1-15 15 vcfoundation::ncomm::Connection::ReadIn() + 22 (VulcanMessage5.dylib + 115274) [0x104c8f24a] 1-15 15 vcfoundation::io::Serializer::Deserialize() + 9 (VulcanMessage5.dylib + 98579) [0x104c8b113] 1-15 15 vcfoundation::io::Serializer::InternalDeserialize() + 30 (VulcanMessage5.dylib + 100218) [0x104c8b77a] 1-15 15 vcfoundation::io::IVCChannel::ReadFully(void\*, unsigned long) + 57 (VulcanMessage5.dylib + 97515) [0x104c8aceb] 1-15 15 vcfoundation::io::BufferedReader::Read(void\*, unsigned long) + 50 (VulcanMessage5.dylib + 119128) [0x104c90158] 1-15 15 vcfoundation::io::BufferedReader::InternalRead(char\*, long) + 100 (VulcanMessage5.dylib + 119444) [0x104c90294] 1-15 15 vcfoundation::io::BSDNamedPipe::Read(void\*, unsigned long) + 20 (VulcanMessage5.dylib + 122780) [0x104c90f9c] 1-15 15 \_\_recvfrom + 10 (libsystem\_kernel.dylib + 17522) [0x7fff6fc72472] 1-15 \*15 hndl\_unix\_scall64 + 22 (kernel + 1426182) [0xffffff800035c306] 1-15 \*15 unix\_syscall64 + 637 (kernel + 8103405) [0xffffff80009ba5ed] 1-15 \*15 recvfrom\_nocancel + 229 (kernel + 7565797) [0xffffff80009371e5] 1-15 \*15 ??? (kernel + 7566305) [0xffffff80009373e1] 1-15 \*15 soreceive + 2203 (kernel + 7497451) [0xffffff80009266eb] 1-15 \*15 sbwait + 297 (kernel + 7538441) [0xffffff8000930709] 1-15 \*15 msleep + 98 (kernel + 7180034) [0xffffff80008d8f02] 1-15 \*15 ??? (kernel + 7178813) [0xffffff80008d8a3d] 1-15  $*15$  lck mtx sleep + 128 (kernel + 1829344) [0xffffff80003be9e0] 1-15  $*15$  thread block reason + 175 (kernel + 1880671) [0xffffff80003cb25f] 1-15 \*15 ??? (kernel + 1887161) [0xffffff80003ccbb9] 1-15  $*15$  machine switch context + 195 (kernel + 2976211) [0xffffff80004d69d3] 1-15 Thread  $0x280c$  15 samples  $(1-15)$  priority 31 (base 31) <thread QoS default (requested default), IO tier 0> 15 thread\_start + 13 (libsystem\_pthread.dylib + 9229) [0x7fff6fd2d40d] 1-15 15 \_pthread\_start + 66 (libsystem\_pthread.dylib + 25161) [0x7fff6fd31249] 1-15 15 \_pthread\_body + 126 (libsystem\_pthread.dylib + 13035) [0x7fff6fd2e2eb] 1-15 15 boost::(anonymous namespace)::thread\_proxy(void\*) + 154 (Core Sync + 446874) [0x10159719a] 1-15

15 boost::asio::io\_context::run() + 47 (Core Sync + 7465363) [0x101c48993] 1-15

 15 boost::asio::detail::scheduler::run(boost::system::error\_code&) + 296 (Core Sync + 254636) [0x1015682ac] 1-15

15

boost::asio::detail::scheduler::do\_run\_one(boost::asio::detail::conditionally\_enabled\_mutex::sc oped lock&, boost::asio::detail::scheduler\_thread\_info&, boost::system::error\_code const&) + 280 (Core Sync + 7468624) [0x101c49650] 1-15

 15 kevent + 10 (libsystem\_kernel.dylib + 30606) [0x7fff6fc7578e] 1-15 \*15 ??? (kernel + 6990192) [0xffffff80008aa970] 1-15

Thread  $0x280d$  15 samples  $(1-15)$  priority 31 (base 31) <thread QoS default (requested default), IO tier 0>

15 thread\_start + 13 (libsystem\_pthread.dylib + 9229) [0x7fff6fd2d40d] 1-15

15 \_pthread\_start + 66 (libsystem\_pthread.dylib + 25161) [0x7fff6fd31249] 1-15

```
 15 _pthread_body + 126 (libsystem_pthread.dylib + 13035) [0x7fff6fd2e2eb] 1-15
```
 15 boost::(anonymous namespace)::thread\_proxy(void\*) + 154 (Core Sync + 446874) [0x10159719a] 1-15

 15 musync::Actor::runWorker() + 86 (Core Sync + 4949152) [0x1019e24a0] 1-15 15

boost::detail::function::void function obj\_invoker0<musync::Actor::runWorker()::\$ 0, void>::invoke(boost::detail::function::function\_buffer&) + 206 (Core Sync + 4956242) [0x1019e4052] 1-15

 15 boost::asio::detail::scheduler::run(boost::system::error\_code&) + 296 (Core Sync + 254636) [0x1015682ac] 1-15

15

boost::asio::detail::scheduler::do\_run\_one(boost::asio::detail::conditionally\_enabled\_mutex::sc oped lock&, boost::asio::detail::scheduler\_thread\_info&, boost::system::error\_code const&) + 217 (Core Sync + 7468561) [0x101c49611] 1-15

15 void

boost::asio::detail::posix\_event::wait<boost::asio::detail::conditionally\_enabled\_mutex::scoped \_lock>(boost::asio::detail::conditionally\_enabled\_mutex::scoped\_lock&) + 42 (Core Sync + 255550) [0x10156863e] 1-15

> 15 \_\_psynch\_cvwait + 10 (libsystem\_kernel.dylib + 18538) [0x7fff6fc7286a] 1-15  $*15$  psynch cvcontinue + 0 (pthread + 19324) [0xffffff7f827fcb7c] 1-15

Thread  $0x2819$  15 samples  $(1-15)$  priority 31 (base 31) <thread QoS default (requested default), IO tier 0>

15 thread\_start + 13 (libsystem\_pthread.dylib + 9229) [0x7fff6fd2d40d] 1-15

```
 15 _pthread_start + 66 (libsystem_pthread.dylib + 25161) [0x7fff6fd31249] 1-15
```

```
 15 _pthread_body + 126 (libsystem_pthread.dylib + 13035) [0x7fff6fd2e2eb] 1-15
```

```
 15 boost::(anonymous namespace)::thread_proxy(void*) + 154 (Core Sync + 446874) 
[0x10159719a] 1-15
```
 15 musync::Actor::runWorker() + 86 (Core Sync + 4949152) [0x1019e24a0] 1-15 15

boost::detail::function::void\_function\_obj\_invoker0<musync::Actor::runWorker()::\$\_0,

void>::invoke(boost::detail::function::function\_buffer&) + 206 (Core Sync + 4956242) [0x1019e4052] 1-15

 15 boost::asio::detail::scheduler::run(boost::system::error\_code&) + 296 (Core Sync + 254636) [0x1015682ac] 1-15

15

boost::asio::detail::scheduler::do\_run\_one(boost::asio::detail::conditionally\_enabled\_mutex::sc oped lock&, boost::asio::detail::scheduler\_thread\_info&, boost::system::error\_code const&) + 217 (Core Sync + 7468561) [0x101c49611] 1-15

15 void

boost::asio::detail::posix\_event::wait<boost::asio::detail::conditionally\_enabled\_mutex::scoped lock>(boost::asio::detail::conditionally\_enabled\_mutex::scoped\_lock&) + 42 (Core Sync + 255550) [0x10156863e] 1-15

> 15 \_\_psynch\_cvwait + 10 (libsystem\_kernel.dylib + 18538) [0x7fff6fc7286a] 1-15  $*15$  psynch cvcontinue + 0 (pthread + 19324) [0xffffff7f827fcb7c] 1-15

Thread  $0x281a$  15 samples  $(1-15)$  priority 31 (base 31)

<thread QoS default (requested default), IO tier 0>

15 thread\_start + 13 (libsystem\_pthread.dylib + 9229) [0x7fff6fd2d40d] 1-15

15 \_pthread\_start + 66 (libsystem\_pthread.dylib + 25161) [0x7fff6fd31249] 1-15

15 \_pthread\_body + 126 (libsystem\_pthread.dylib + 13035) [0x7fff6fd2e2eb] 1-15

 15 boost::(anonymous namespace)::thread\_proxy(void\*) + 154 (Core Sync + 446874) [0x10159719a] 1-15

 15 sync\_core::execution::ActionExecutorImpl<std::\_\_1::basic\_string<char, std:: 1::char\_traits<char>, std:: 1::allocator<char> >, std:: 1::basic\_string<char, std:: 1::char\_traits<char>, std:: 1::allocator<char> > >::runWorker() + 167 (Core Sync + 9500437) [0x101e39715] 1-15

 15 boost::asio::detail::scheduler::run(boost::system::error\_code&) + 296 (Core Sync + 254636) [0x1015682ac] 1-15

15

boost::asio::detail::scheduler::do\_run\_one(boost::asio::detail::conditionally\_enabled\_mutex::sc oped lock&, boost::asio::detail::scheduler\_thread\_info&, boost::system::error\_code const&) + 217 (Core Sync + 7468561) [0x101c49611] 1-15

15 void

boost::asio::detail::posix\_event::wait<boost::asio::detail::conditionally\_enabled\_mutex::scoped lock>(boost::asio::detail::conditionally\_enabled\_mutex::scoped\_lock&) + 42 (Core Sync + 255550) [0x10156863e] 1-15

 15 \_\_psynch\_cvwait + 10 (libsystem\_kernel.dylib + 18538) [0x7fff6fc7286a] 1-15  $*15$  psynch cvcontinue + 0 (pthread + 19324) [0xffffff7f827fcb7c] 1-15

Thread  $0x281b$  15 samples  $(1-15)$  priority 31 (base 31) <thread QoS default (requested default), IO tier 0>

15 thread\_start + 13 (libsystem\_pthread.dylib + 9229) [0x7fff6fd2d40d] 1-15

15 \_pthread\_start + 66 (libsystem\_pthread.dylib + 25161) [0x7fff6fd31249] 1-15

15 \_pthread\_body + 126 (libsystem\_pthread.dylib + 13035) [0x7fff6fd2e2eb] 1-15

 15 boost::(anonymous namespace)::thread\_proxy(void\*) + 154 (Core Sync + 446874) [0x10159719a] 1-15

 15 musync::Actor::runWorker() + 86 (Core Sync + 4949152) [0x1019e24a0] 1-15 15

boost::detail::function::void\_function\_obj\_invoker0<musync::Actor::runWorker()::\$\_0, void>::invoke(boost::detail::function::function\_buffer&) + 206 (Core Sync + 4956242) [0x1019e4052] 1-15

 15 boost::asio::detail::scheduler::run(boost::system::error\_code&) + 296 (Core Sync + 254636) [0x1015682ac] 1-15

15

boost::asio::detail::scheduler::do\_run\_one(boost::asio::detail::conditionally\_enabled\_mutex::sc oped lock&, boost::asio::detail::scheduler\_thread\_info&, boost::system::error\_code const&) + 217 (Core Sync + 7468561) [0x101c49611] 1-15

15 void

boost::asio::detail::posix\_event::wait<boost::asio::detail::conditionally\_enabled\_mutex::scoped \_lock>(boost::asio::detail::conditionally\_enabled\_mutex::scoped\_lock&) + 42 (Core Sync + 255550) [0x10156863e] 1-15

 15 \_\_psynch\_cvwait + 10 (libsystem\_kernel.dylib + 18538) [0x7fff6fc7286a] 1-15  $*15$  psynch cvcontinue + 0 (pthread + 19324) [0xffffff7f827fcb7c] 1-15

Thread  $0x2821$  15 samples  $(1-15)$  priority 31 (base 31)

<thread QoS default (requested default), IO tier 0>

15 thread\_start + 13 (libsystem\_pthread.dylib + 9229) [0x7fff6fd2d40d] 1-15

15 \_pthread\_start + 66 (libsystem\_pthread.dylib + 25161) [0x7fff6fd31249] 1-15

15 \_pthread\_body + 126 (libsystem\_pthread.dylib + 13035) [0x7fff6fd2e2eb] 1-15

```
 15 activatorProc(LiveType*) + 754 (livetype + 43922) [0x1071c2b92] 1-15
```
15 \_\_psynch\_cvwait + 10 (libsystem\_kernel.dylib + 18538) [0x7fff6fc7286a] 1-15

 $*15$  psynch cvcontinue + 0 (pthread + 19324) [0xffffff7f827fcb7c] 1-15

Thread  $0x2822$  15 samples  $(1-15)$  priority 31 (base 31)

<thread QoS default (requested default), IO tier 0>

```
 15 thread_start + 13 (libsystem_pthread.dylib + 9229) [0x7fff6fd2d40d] 1-15
```

```
 15 _pthread_start + 66 (libsystem_pthread.dylib + 25161) [0x7fff6fd31249] 1-15
```

```
 15 _pthread_body + 126 (libsystem_pthread.dylib + 13035) [0x7fff6fd2e2eb] 1-15
```

```
 15 LTMessageHandlerProc(LiveType*) + 231 (livetype + 195550) [0x1071e7bde] 1-15
```

```
 15 __psynch_cvwait + 10 (libsystem_kernel.dylib + 18538) [0x7fff6fc7286a] 1-15
```

```
*15 psynch cvcontinue + 0 (pthread + 19324) [0xffffff7f827fcb7c] 1-15
```

```
Thread 0x2823 15 samples (1-15) priority 31 (base 31)
 <thread QoS default (requested default), IO tier 0>
 15 thread_start + 13 (libsystem_pthread.dylib + 9229) [0x7fff6fd2d40d] 1-15
  15 _pthread_start + 66 (libsystem_pthread.dylib + 25161) [0x7fff6fd31249] 1-15
  15 pthread body + 126 (libsystem pthread.dylib + 13035) [0x7fff6fd2e2eb] 1-15
    15 timerProc(LiveType*) + 154 (livetype + 51970) [0x1071c4b02] 1-15
```
 15 \_\_psynch\_cvwait + 10 (libsystem\_kernel.dylib + 18538) [0x7fff6fc7286a] 1-15  $*15$  psynch cvcontinue + 0 (pthread + 19324) [0xffffff7f827fcb7c] 1-15 Thread  $0x2855$  15 samples  $(1-15)$  priority 31 (base 31) <thread QoS default (requested default), IO tier 0> 15 thread\_start + 13 (libsystem\_pthread.dylib + 9229) [0x7fff6fd2d40d] 1-15 15 \_pthread\_start + 66 (libsystem\_pthread.dylib + 25161) [0x7fff6fd31249] 1-15 15 \_pthread\_body + 126 (libsystem\_pthread.dylib + 13035) [0x7fff6fd2e2eb] 1-15 15 \_\_NSThread\_\_start\_\_ + 1194 (Foundation + 74002) [0x7fff45e19112] 1-15 15 -[NSConnection run] + 149 (Foundation + 1444856) [0x7fff45f67bf8] 1-15 15 CFRunLoopRunSpecific + 455 (CoreFoundation + 237246) [0x7fff43bbeebe] 1-15 15 \_\_CFRunLoopRun + 1612 (CoreFoundation + 239452) [0x7fff43bbf75c] 1-15 15 \_\_CFRunLoopServiceMachPort + 328 (CoreFoundation + 242158) [0x7fff43bc01ee] 1-15 15 mach msg trap + 10 (libsystem kernel.dylib + 4650)  $[0x7ffff6fc6f22a]$  1-15  $*15$  ipc mqueue receive continue + 0 (kernel + 1651872) [0xffffff80003934a0] 1-15 Thread 0x285a Thread name "com.apple.NSEventThread" 15 samples (1-15) priority 46 (base 46) <thread QoS user interactive (requested user interactive), IO tier 0> 15 thread\_start + 13 (libsystem\_pthread.dylib + 9229) [0x7fff6fd2d40d] 1-15 15 \_pthread\_start + 66 (libsystem\_pthread.dylib + 25161) [0x7fff6fd31249] 1-15 15 \_pthread\_body + 126 (libsystem\_pthread.dylib + 13035) [0x7fff6fd2e2eb] 1-15 15 \_NSEventThread + 175 (AppKit + 140482) [0x7fff411be4c2] 1-15 15 CFRunLoopRunSpecific + 455 (CoreFoundation + 237246) [0x7fff43bbeebe] 1-15 15 \_\_CFRunLoopRun + 1612 (CoreFoundation + 239452) [0x7fff43bbf75c] 1-15 15 \_\_CFRunLoopServiceMachPort + 328 (CoreFoundation + 242158) [0x7fff43bc01ee] 1-15 15 mach msg trap + 10 (libsystem kernel.dylib + 4650)  $[0x7ffff6fc6f22a]$  1-15 \*15 ipc\_mqueue\_receive\_continue + 0 (kernel + 1651872) [0xffffff80003934a0] 1-15 Binary Images: 0x10152a000 - 0x1039e1fff com.adobe.accmac 4.2.5.1 (4.2.5.1) <06A996A1- BE05-33FA-810D-D65DA2124BD0> /Applications/Utilities/Adobe Sync/\*/Core Sync.app/Contents/MacOS/Core Sync 0x104c73000 - 0x104c9efff VulcanMessage5.dylib (0) <1114A157-F99C-3322-B597-2762A4DDE699> /Applications/Utilities/Adobe Sync/\*/Core Sync.app/Contents/Frameworks/VulcanMessage5.dylib 0x1071b8000 - 0x107218fff com.adobe.livetype 1 . 0 . 0 (1 . 0 . 0) <31A28F0A-214F-3B99-A43A-835118FF175C> /Applications/Utilities/Adobe Sync/\*/LiveType.framework/livetype 0x7fff4119c000 - 0x7fff41f51fff com.apple.AppKit 6.9 (1671.60.107) <2F7E5984- E89A-3451-A3DF-FAAA509CF884> /System/Library/Frameworks/AppKit.framework/Versions/C/AppKit

 0x7fff42e13000 - 0x7fff4310afff com.apple.HIToolbox 2.1.1 (918.7) <13F69D4C-D19F-3E09-9231-1978D783A556> /System/Library/Frameworks/Carbon.framework/Versions/A/Frameworks/HIToolbox.framewor k/Versions/A/HIToolbox 0x7fff43b85000 - 0x7fff43fc9fff com.apple.CoreFoundation 6.9 (1575.19) <B2850F42- CE01-3156-B121-FD4777290C8F> /System/Library/Frameworks/CoreFoundation.framework/Versions/A/CoreFoundation 0x7fff45e07000 - 0x7fff461b4fff com.apple.Foundation 6.9 (1575.19) <A85BF812- B784-36B9-89BB-E29772B0708C> /System/Library/Frameworks/Foundation.framework/Versions/C/Foundation 0x7fff6fb24000 - 0x7fff6fb50fff libdyld.dylib (655.1.1) <002418CC-AD11-3D10- 865B-015591D24E6C> /usr/lib/system/libdyld.dylib 0x7fff6fc6e000 - 0x7fff6fc96fff libsystem\_kernel.dylib (4903.271.2) <EA204E3C-870B-30DD-B4AF-D1BB66420D14> /usr/lib/system/libsystem\_kernel.dylib 0x7fff6fd2b000 - 0x7fff6fd35fff libsystem\_pthread.dylib (330.250.2) <2D5C08FF-484F-3D59-9132-CE1DCB3F76D7> /usr/lib/system/libsystem\_pthread.dylib \*0xffffff7f827f8000 - 0xffffff7f827fffff com.apple.kec.pthread 1.0 (1) <B29EB8C4-AB00- 31D9-98C9-ECC62761A605> /System/Library/Extensions/pthread.kext/Contents/MacOS/pthread \*0xffffff8000200000 - 0xffffff8000bfffff kernel (4903.271.2) <C41337A1-0EC3- 3896-A954-A1F85E849D53> /System/Library/Kernels/kernel

Process: coreaudiod [174] UUID: 0E035191-61E8-34F4-BB66-B590DF0AE875 Path: /usr/sbin/coreaudiod Architecture: x86\_64 Parent: launchd [1] UID: 202 Sudden Term: Tracked (allows idle exit) Footprint: 15.91 MB Start time: 2019-10-12 07:28:25 -0700 End time: 2019-10-12 07:28:27 -0700 Num samples: 15 (1-15) Note: 1 idle work queue thread omitted Thread 0x46a DispatchQueue 1 15 samples (1-15) priority 63 (base 63) <process sudden termination dirty, IO tier 0> 15 start + 1 (libdyld.dylib + 91093) [0x7fff6fb3a3d5] 1-15 15 ??? (coreaudiod + 169883) [0x10289d79b] 1-15

15 CFRunLoopRunSpecific + 455 (CoreFoundation + 237246) [0x7fff43bbeebe] 1-15

15 \_\_CFRunLoopRun + 1612 (CoreFoundation + 239452) [0x7fff43bbf75c] 1-15

- 15 \_\_CFRunLoopServiceMachPort + 328 (CoreFoundation + 242158) [0x7fff43bc01ee] 1-
- 15

 15 mach\_msg\_trap + 10 (libsystem\_kernel.dylib + 4650) [0x7fff6fc6f22a] 1-15  $*15$  ipc mqueue receive continue + 0 (kernel + 1651872) [0xffffff80003934a0] 1-15

```
 Thread 0x4be Thread name "HAL Async Logger" 15 samples (1-15) 
priority 31 (base 31)
```
 <thread QoS default (requested default), process sudden termination dirty, IO tier 0> 15 thread\_start + 13 (libsystem\_pthread.dylib + 9229) [0x7fff6fd2d40d] 1-15

15 \_pthread\_start + 66 (libsystem\_pthread.dylib + 25161) [0x7fff6fd31249] 1-15

```
 15 _pthread_body + 126 (libsystem_pthread.dylib + 13035) [0x7fff6fd2e2eb] 1-15
```
15 ??? (coreaudiod + 263701) [0x1028b4615] 1-15

15 ??? (coreaudiod + 264219) [0x1028b481b] 1-15

15 ??? (coreaudiod + 262838) [0x1028b42b6] 1-15

```
15 semaphore wait trap + 10 (libsystem kernel.dylib + 4710) [0x7fff6fc6f266] 1-15
```

```
*15 semaphore wait continue + 0 (kernel + 1935040) [0xffffff80003d86c0] 1-15
```
 Thread 0x59a Thread name "Audio HAL Overload Reporting Spool" 15 samples (1-15) priority 31 (base 31)

 <thread QoS default (requested default), process sudden termination dirty, IO tier 0> 15 thread\_start + 13 (libsystem\_pthread.dylib + 9229) [0x7fff6fd2d40d] 1-15

```
 15 _pthread_start + 66 (libsystem_pthread.dylib + 25161) [0x7fff6fd31249] 1-15
```

```
 15 _pthread_body + 126 (libsystem_pthread.dylib + 13035) [0x7fff6fd2e2eb] 1-15
```

```
 15 ??? (coreaudiod + 263701) [0x1028b4615] 1-15
```

```
 15 ??? (coreaudiod + 264219) [0x1028b481b] 1-15
```

```
 15 ??? (coreaudiod + 262838) [0x1028b42b6] 1-15
```

```
 15 semaphore_wait_trap + 10 (libsystem_kernel.dylib + 4710) [0x7fff6fc6f266] 1-15
*15 semaphore wait continue + 0 (kernel + 1935040) [0xffffff80003d86c0] 1-15
```
 Thread 0x5a8 Thread name "SystemSoundServer" 15 samples (1-15) priority 61 (base 61)

<process sudden termination dirty, IO tier 0>

15 thread\_start + 13 (libsystem\_pthread.dylib + 9229) [0x7fff6fd2d40d] 1-15

15 \_pthread\_start + 66 (libsystem\_pthread.dylib + 25161) [0x7fff6fd31249] 1-15

```
 15 _pthread_body + 126 (libsystem_pthread.dylib + 13035) [0x7fff6fd2e2eb] 1-15
```
15 CAPThread::Entry(CAPThread\*) + 77 (AudioToolbox + 244097) [0x7fff424c1981] 1-15

```
 15 GenericRunLoopThread::Entry(void*) + 158 (AudioToolbox + 244802) [0x7fff424c1c42] 
1-15
```
15 CFRunLoopRunSpecific + 455 (CoreFoundation + 237246) [0x7fff43bbeebe] 1-15

- 15 \_\_CFRunLoopRun + 1612 (CoreFoundation + 239452) [0x7fff43bbf75c] 1-15
- 15 \_\_CFRunLoopServiceMachPort + 328 (CoreFoundation + 242158) [0x7fff43bc01ee]

1-15

 15 mach\_msg\_trap + 10 (libsystem\_kernel.dylib + 4650) [0x7fff6fc6f22a] 1-15 \*15 ipc\_mqueue\_receive\_continue + 0 (kernel + 1651872) [0xffffff80003934a0] 1-15

Binary Images:

```
0x102874000 - 0x1029e3fff coreaudiod (99.31) <0E035191-61E8-
34F4-BB66-B590DF0AE875> /usr/sbin/coreaudiod
     0x7fff42486000 - 0x7fff426fdfff com.apple.audio.toolbox.AudioToolbox 1.14 (1.14) 
<04F482F1-E1C1-3955-8A6C-8AA152AA06F3> 
/System/Library/Frameworks/AudioToolbox.framework/Versions/A/AudioToolbox
     0x7fff43b85000 - 0x7fff43fc9fff com.apple.CoreFoundation 6.9 (1575.19) 
<B2850F42-CE01-3156-B121-FD4777290C8F> 
/System/Library/Frameworks/CoreFoundation.framework/Versions/A/CoreFoundation
     0x7fff6fb24000 - 0x7fff6fb50fff libdyld.dylib (655.1.1) <002418CC-AD11-
3D10-865B-015591D24E6C> /usr/lib/system/libdyld.dylib
    0x7fff6fc6e000 - 0x7fff6fc96fff libsystem_kernel.dylib (4903.271.2) <EA204E3C-
870B-30DD-B4AF-D1BB66420D14> /usr/lib/system/libsystem_kernel.dylib
     0x7fff6fd2b000 - 0x7fff6fd35fff libsystem_pthread.dylib (330.250.2) <2D5C08FF-
484F-3D59-9132-CE1DCB3F76D7> /usr/lib/system/libsystem_pthread.dylib
  *0xffffff8000200000 - 0xffffff8000bfffff kernel (4903.271.2) <C41337A1-
0EC3-3896-A954-A1F85E849D53> /System/Library/Kernels/kernel
```

```
Process: coreauthd [371]
```

```
UUID: C4351474-CB52-3E76-9686-B2B1AF690CFA
```

```
Path: /System/Library/Frameworks/LocalAuthentication.framework/Support/coreauthd
Architecture: x86_64
```

```
Parent: launchd [1]
```
UID: 0

```
Sudden Term: Tracked (allows idle exit)
```

```
Footprint: 2816 KB
```
Start time: 2019-10-12 07:28:25 -0700

```
End time: 2019-10-12 07:28:27 -0700
```
Num samples: 15 (1-15)

Note: 1 idle work queue thread omitted

```
Thread 0xc90 DispatchQueue 1 15 samples (1-15) priority 4 (base 4)
 <thread QoS background (requested default), process sudden termination clean, thread 
darwinbg, process darwinbg, IO tier 2>
```

```
 15 start + 1 (libdyld.dylib + 91093) [0x7fff6fb3a3d5] 1-15
```
15 ??? (coreauthd + 29383) [0x104c362c7] 1-15

```
 15 -[NSRunLoop(NSRunLoop) run] + 76 (Foundation + 115204) [0x7fff45e23204] 1-15
```

```
 15 -[NSRunLoop(NSRunLoop) runMode:beforeDate:] + 280 (Foundation + 115503) 
[0x7fff45e2332f] 1-15
```
15 CFRunLoopRunSpecific + 455 (CoreFoundation + 237246) [0x7fff43bbeebe] 1-15

```
 15 __CFRunLoopRun + 1612 (CoreFoundation + 239452) [0x7fff43bbf75c] 1-15
```

```
 15 __CFRunLoopServiceMachPort + 328 (CoreFoundation + 242158) [0x7fff43bc01ee] 
1-15
```
15 mach msg trap + 10 (libsystem kernel.dylib + 4650)  $[0x7ffff6fc6f22a]$  1-15

\*15 ipc mqueue receive continue + 0 (kernel + 1651872) [0xffffff80003934a0] 1-15

Binary Images:

 0x104c2f000 - 0x104c5bfff coreauthd (425.270.3) <C4351474-CB52-3E76- 9686-B2B1AF690CFA> /System/Library/Frameworks/LocalAuthentication.framework/Support/coreauthd

 0x7fff43b85000 - 0x7fff43fc9fff com.apple.CoreFoundation 6.9 (1575.19) <B2850F42- CE01-3156-B121-FD4777290C8F>

/System/Library/Frameworks/CoreFoundation.framework/Versions/A/CoreFoundation 0x7fff45e07000 - 0x7fff461b4fff com.apple.Foundation 6.9 (1575.19) <A85BF812- B784-36B9-89BB-E29772B0708C>

/System/Library/Frameworks/Foundation.framework/Versions/C/Foundation

 0x7fff6fb24000 - 0x7fff6fb50fff libdyld.dylib (655.1.1) <002418CC-AD11-3D10- 865B-015591D24E6C> /usr/lib/system/libdyld.dylib

 0x7fff6fc6e000 - 0x7fff6fc96fff libsystem\_kernel.dylib (4903.271.2) <EA204E3C-870B-30DD-B4AF-D1BB66420D14> /usr/lib/system/libsystem\_kernel.dylib

 \*0xffffff8000200000 - 0xffffff8000bfffff kernel (4903.271.2) <C41337A1-0EC3- 3896-A954-A1F85E849D53> /System/Library/Kernels/kernel

Process: coreauthd [456]

UUID: C4351474-CB52-3E76-9686-B2B1AF690CFA

Path: /System/Library/Frameworks/LocalAuthentication.framework/Support/coreauthd Architecture: x86\_64

Parent: launchd [1]

UID: 501

Sudden Term: Tracked (allows idle exit)

Footprint: 1396 KB

Start time: 2019-10-12 07:28:25 -0700

End time: 2019-10-12 07:28:27 -0700

Num samples: 15 (1-15)

Note: 1 idle work queue thread omitted

Thread 0x147f DispatchQueue 1 15 samples (1-15) priority 4 (base 4) <thread QoS background (requested default), process sudden termination clean, thread darwinbg, process darwinbg, IO tier 2>

15 start + 1 (libdyld.dylib + 91093) [0x7fff6fb3a3d5] 1-15

15 ??? (coreauthd + 29383) [0x108a6a2c7] 1-15

15 -[NSRunLoop(NSRunLoop) run] + 76 (Foundation + 115204) [0x7fff45e23204] 1-15

 15 -[NSRunLoop(NSRunLoop) runMode:beforeDate:] + 280 (Foundation + 115503) [0x7fff45e2332f] 1-15

15 CFRunLoopRunSpecific + 455 (CoreFoundation + 237246) [0x7fff43bbeebe] 1-15

15 \_\_CFRunLoopRun + 1612 (CoreFoundation + 239452) [0x7fff43bbf75c] 1-15

15 \_\_CFRunLoopServiceMachPort + 328 (CoreFoundation + 242158) [0x7fff43bc01ee]

1-15

 15 mach\_msg\_trap + 10 (libsystem\_kernel.dylib + 4650) [0x7fff6fc6f22a] 1-15 \*15 ipc mqueue receive continue + 0 (kernel + 1651872) [0xffffff80003934a0] 1-15

Binary Images:

 0x108a63000 - 0x108a8ffff coreauthd (425.270.3) <C4351474-CB52-3E76- 9686-B2B1AF690CFA>

/System/Library/Frameworks/LocalAuthentication.framework/Support/coreauthd 0x7fff43b85000 - 0x7fff43fc9fff com.apple.CoreFoundation 6.9 (1575.19) <B2850F42- CE01-3156-B121-FD4777290C8F>

/System/Library/Frameworks/CoreFoundation.framework/Versions/A/CoreFoundation 0x7fff45e07000 - 0x7fff461b4fff com.apple.Foundation 6.9 (1575.19) <A85BF812-

```
B784-36B9-89BB-E29772B0708C>
```
/System/Library/Frameworks/Foundation.framework/Versions/C/Foundation

 0x7fff6fb24000 - 0x7fff6fb50fff libdyld.dylib (655.1.1) <002418CC-AD11-3D10- 865B-015591D24E6C> /usr/lib/system/libdyld.dylib

 0x7fff6fc6e000 - 0x7fff6fc96fff libsystem\_kernel.dylib (4903.271.2) <EA204E3C-870B-30DD-B4AF-D1BB66420D14> /usr/lib/system/libsystem\_kernel.dylib

 \*0xffffff8000200000 - 0xffffff8000bfffff kernel (4903.271.2) <C41337A1-0EC3- 3896-A954-A1F85E849D53> /System/Library/Kernels/kernel

Process: corebrightnessd [108] UUID: 4B1BF21C-C772-3EB7-B24F-44570C5E02A1 Path: /usr/libexec/corebrightnessd Architecture: x86\_64 Parent: launchd [1] UID: 0 Sudden Term: Tracked Footprint: 6300 KB Start time: 2019-10-12 07:28:25 -0700 End time: 2019-10-12 07:28:27 -0700 Num samples: 15 (1-15) Note: 1 idle work queue thread omitted

```
 Thread 0x36e DispatchQueue 1 15 samples (1-15) priority 31 (base 31)
 <thread QoS default (requested default), process sudden termination clean, IO tier 0>
 15 start + 1 (libdyld.dylib + 91093) [0x7fff6fb3a3d5] 1-15
  15 main + 580 (corebrightnessd + 5982) [0x10800f75e] 1-15
   15 CFRunLoopRun + 40 (CoreFoundation + 236754) [0x7fff43bbecd2] 1-15
    15 CFRunLoopRunSpecific + 455 (CoreFoundation + 237246) [0x7fff43bbeebe] 1-15
     15 __CFRunLoopRun + 1612 (CoreFoundation + 239452) [0x7fff43bbf75c] 1-15
```
15 \_\_CFRunLoopServiceMachPort + 328 (CoreFoundation + 242158) [0x7fff43bc01ee] 1-

15

 15 mach\_msg\_trap + 10 (libsystem\_kernel.dylib + 4650) [0x7fff6fc6f22a] 1-15 \*15 ipc\_mqueue\_receive\_continue + 0 (kernel + 1651872) [0xffffff80003934a0] 1-15

Binary Images:

 0x10800e000 - 0x10800ffff corebrightnessd (677.270.12) <4B1BF21C-C772- 3EB7-B24F-44570C5E02A1> /usr/libexec/corebrightnessd

 0x7fff43b85000 - 0x7fff43fc9fff com.apple.CoreFoundation 6.9 (1575.19) <B2850F42- CE01-3156-B121-FD4777290C8F>

```
/System/Library/Frameworks/CoreFoundation.framework/Versions/A/CoreFoundation
```
 0x7fff6fb24000 - 0x7fff6fb50fff libdyld.dylib (655.1.1) <002418CC-AD11-3D10- 865B-015591D24E6C> /usr/lib/system/libdyld.dylib

 0x7fff6fc6e000 - 0x7fff6fc96fff libsystem\_kernel.dylib (4903.271.2) <EA204E3C-870B-30DD-B4AF-D1BB66420D14> /usr/lib/system/libsystem\_kernel.dylib

```
 *0xffffff8000200000 - 0xffffff8000bfffff kernel (4903.271.2) <C41337A1-0EC3-
3896-A954-A1F85E849D53> /System/Library/Kernels/kernel
```

```
Process: coreduetd [74]
UUID: 56503287-A53B-3BC9-A00C-B875946F5B0A
Path: /usr/libexec/coreduetd
Architecture: x86_64
Parent: launchd [1]
UID: 0Sudden Term: Tracked (allows idle exit)
Footprint: 7996 KB
Start time: 2019-10-12 07:28:25 -0700
End time: 2019-10-12 07:28:27 -0700
Num samples: 15 (1-15)
Note: 1 idle work queue thread omitted
```

```
Thread 0x370 DispatchQueue 1 15 samples (1-15) priority 4 (base 4)
 <thread QoS background (requested default), process sudden termination clean, thread 
darwinbg, process darwinbg, IO tier 2>
```

```
 15 start + 1 (libdyld.dylib + 91093) [0x7fff6fb3a3d5] 1-15
   15 ??? (coreduetd + 39068) [0x10c7a789c] 1-15
    15 CFRunLoopRun + 40 (CoreFoundation + 236754) [0x7fff43bbecd2] 1-15
     15 CFRunLoopRunSpecific + 455 (CoreFoundation + 237246) [0x7fff43bbeebe] 1-15
      15 __CFRunLoopRun + 1612 (CoreFoundation + 239452) [0x7fff43bbf75c] 1-15
       15 __CFRunLoopServiceMachPort + 328 (CoreFoundation + 242158) [0x7fff43bc01ee] 1-
15
        15 mach_msg_trap + 10 (libsystem_kernel.dylib + 4650) [0x7fff6fc6f22a] 1-15
```
\*15 ipc mqueue receive continue + 0 (kernel + 1651872) [0xffffff80003934a0] 1-15

 Binary Images: 0x10c79e000 - 0x10c7b9fff coreduetd (915.270.2) <56503287-A53B-3BC9- A00C-B875946F5B0A> /usr/libexec/coreduetd 0x7fff43b85000 - 0x7fff43fc9fff com.apple.CoreFoundation 6.9 (1575.19) <B2850F42- CE01-3156-B121-FD4777290C8F> /System/Library/Frameworks/CoreFoundation.framework/Versions/A/CoreFoundation 0x7fff6fb24000 - 0x7fff6fb50fff libdyld.dylib (655.1.1) <002418CC-AD11-3D10- 865B-015591D24E6C> /usr/lib/system/libdyld.dylib 0x7fff6fc6e000 - 0x7fff6fc96fff libsystem\_kernel.dylib (4903.271.2) <EA204E3C-870B-30DD-B4AF-D1BB66420D14> /usr/lib/system/libsystem\_kernel.dylib \*0xffffff8000200000 - 0xffffff8000bfffff kernel (4903.271.2) <C41337A1-0EC3- 3896-A954-A1F85E849D53> /System/Library/Kernels/kernel

Process: CoreLocationAgent [598]

UUID: 9B2E80E2-5217-355D-B3CE-AE6E65429C27

Path:

/System/Library/CoreServices/CoreLocationAgent.app/Contents/MacOS/CoreLocationAgent Architecture: x86\_64

Parent: launchd [1]

UID: 501

Sudden Term: Tracked (allows idle exit)

Footprint: 7228 KB

Start time: 2019-10-12 07:28:25 -0700

```
End time: 2019-10-12 07:28:27 -0700
```
Num samples: 15 (1-15)

Note: 1 idle work queue thread omitted

Thread 0x19e3 DispatchQueue 1 15 samples (1-15) priority 31 (base 31) <thread QoS default (requested default), process sudden termination clean, IO tier 0> 15 start + 1 (libdyld.dylib + 91093) [0x7fff6fb3a3d5] 1-15

15 NSApplicationMain + 777 (AppKit + 10984) [0x7fff4119eae8] 1-15

15 -[NSApplication run] + 699 (AppKit + 79272) [0x7fff411af5a8] 1-15

15 -[NSApplication(NSEvent) nextEventMatchingEventMask:untilDate:inMode:dequeue:] + 1361 (AppKit + 103563) [0x7fff411b548b] 1-15

15 \_DPSNextEvent + 1135 (AppKit + 108445) [0x7fff411b679d] 1-15

 15 \_BlockUntilNextEventMatchingListInModeWithFilter + 64 (HIToolbox + 44150) [0x7fff42e1dc76] 1-15

15 ReceiveNextEventCommon + 603 (HIToolbox + 44773) [0x7fff42e1dee5] 1-15

15 RunCurrentEventLoopInMode + 292 (HIToolbox + 45483) [0x7fff42e1e1ab] 1-15

15 CFRunLoopRunSpecific + 455 (CoreFoundation + 237246) [0x7fff43bbeebe] 1-15

15 \_\_CFRunLoopRun + 1612 (CoreFoundation + 239452) [0x7fff43bbf75c] 1-15

 15 \_\_CFRunLoopServiceMachPort + 328 (CoreFoundation + 242158) [0x7fff43bc01ee] 1-15

15 mach\_msg\_trap + 10 (libsystem\_kernel.dylib + 4650) [0x7fff6fc6f22a] 1-15

 $*15$  ipc mqueue receive continue + 0 (kernel + 1651872) [0xffffff80003934a0]

1-15

 Thread 0x1a1c Thread name "com.apple.NSEventThread" 15 samples (1-15) priority 37 (base 37)

 <thread QoS user initiated (requested user interactive), process sudden termination clean, IO tier 0>

15 thread\_start + 13 (libsystem\_pthread.dylib + 9229) [0x7fff6fd2d40d] 1-15

15 \_pthread\_start + 66 (libsystem\_pthread.dylib + 25161) [0x7fff6fd31249] 1-15

15 \_pthread\_body + 126 (libsystem\_pthread.dylib + 13035) [0x7fff6fd2e2eb] 1-15

15 \_NSEventThread + 175 (AppKit + 140482) [0x7fff411be4c2] 1-15

15 CFRunLoopRunSpecific + 455 (CoreFoundation + 237246) [0x7fff43bbeebe] 1-15

15 \_\_CFRunLoopRun + 1612 (CoreFoundation + 239452) [0x7fff43bbf75c] 1-15

15 \_\_CFRunLoopServiceMachPort + 328 (CoreFoundation + 242158) [0x7fff43bc01ee]

1-15

15 mach msg trap + 10 (libsystem kernel.dylib + 4650)  $[0x7ffff6fc6f22a]$  1-15  $*15$  ipc mqueue receive continue + 0 (kernel + 1651872) [0xffffff80003934a0] 1-15

Binary Images:

 0x107986000 - ??? CoreLocationAgent <9B2E80E2-5217-355D-B3CE-AE6E65429C27>

/System/Library/CoreServices/CoreLocationAgent.app/Contents/MacOS/CoreLocationAgent 0x7fff4119c000 - 0x7fff41f51fff com.apple.AppKit 6.9 (1671.60.107) <2F7E5984-E89A-

3451-A3DF-FAAA509CF884>

/System/Library/Frameworks/AppKit.framework/Versions/C/AppKit

 0x7fff42e13000 - 0x7fff4310afff com.apple.HIToolbox 2.1.1 (918.7) <13F69D4C-D19F-3E09-9231-1978D783A556>

/System/Library/Frameworks/Carbon.framework/Versions/A/Frameworks/HIToolbox.framewor k/Versions/A/HIToolbox

 0x7fff43b85000 - 0x7fff43fc9fff com.apple.CoreFoundation 6.9 (1575.19) <B2850F42- CE01-3156-B121-FD4777290C8F>

/System/Library/Frameworks/CoreFoundation.framework/Versions/A/CoreFoundation

 0x7fff6fb24000 - 0x7fff6fb50fff libdyld.dylib (655.1.1) <002418CC-AD11-3D10- 865B-015591D24E6C> /usr/lib/system/libdyld.dylib

 0x7fff6fc6e000 - 0x7fff6fc96fff libsystem\_kernel.dylib (4903.271.2) <EA204E3C-870B-30DD-B4AF-D1BB66420D14> /usr/lib/system/libsystem\_kernel.dylib

 0x7fff6fd2b000 - 0x7fff6fd35fff libsystem\_pthread.dylib (330.250.2) <2D5C08FF-484F-3D59-9132-CE1DCB3F76D7> /usr/lib/system/libsystem\_pthread.dylib

 \*0xffffff8000200000 - 0xffffff8000bfffff kernel (4903.271.2) <C41337A1-0EC3- 3896-A954-A1F85E849D53> /System/Library/Kernels/kernel

Process: coreservicesd [124] UUID: 62E24649-7D14-3FF6-BB09-AE23238E874D Path: /System/Library/Frameworks/CoreServices.framework/Versions/A/Frameworks/CarbonCore.fr amework/Versions/A/Support/coreservicesd Architecture: x86\_64 Parent: launchd [1] UID: 0 Sudden Term: Tracked Footprint: 8320 KB Start time: 2019-10-12 07:28:25 -0700 End time: 2019-10-12 07:28:27 -0700 Num samples: 15 (1-15) Note: 1 idle work queue thread omitted

 Thread 0x3ac DispatchQueue 1 15 samples (1-15) priority 31 (base 31) <thread QoS default (requested default), process sudden termination clean, IO tier 0> 15 start + 1 (libdyld.dylib + 91093) [0x7fff6fb3a3d5] 1-15

 15 \_CoreServicesServerMain + 734 (CarbonCore + 563977) [0x7fff44ee1b09] 1-15 15 CFRunLoopRun + 40 (CoreFoundation + 236754) [0x7fff43bbecd2] 1-15

15 CFRunLoopRunSpecific + 455 (CoreFoundation + 237246) [0x7fff43bbeebe] 1-15

15 \_\_CFRunLoopRun + 1612 (CoreFoundation + 239452) [0x7fff43bbf75c] 1-15

15 \_\_CFRunLoopServiceMachPort + 328 (CoreFoundation + 242158) [0x7fff43bc01ee] 1-

15

 15 mach\_msg\_trap + 10 (libsystem\_kernel.dylib + 4650) [0x7fff6fc6f22a] 1-15 \*15 ipc\_mqueue\_receive\_continue + 0 (kernel + 1651872) [0xffffff80003934a0] 1-15

```
Thread 0x455 15 samples (1-15) priority 31 (base 31)
 <thread QoS default (requested default), process sudden termination clean, IO tier 0>
 15 thread_start + 13 (libsystem_pthread.dylib + 9229) [0x7fff6fd2d40d] 1-15
  15 _pthread_start + 66 (libsystem_pthread.dylib + 25161) [0x7fff6fd31249] 1-15
   15 _pthread_body + 126 (libsystem_pthread.dylib + 13035) [0x7fff6fd2e2eb] 1-15
    15 fmodWatchConsumer + 285 (CarbonCore + 310815) [0x7fff44ea3e1f] 1-15
     15 __psynch_cvwait + 10 (libsystem_kernel.dylib + 18538) [0x7fff6fc7286a] 1-15
    *15 psynch cvcontinue + 0 (pthread + 19324) [0xffffff7f827fcb7c] 1-15
```

```
Thread 0x456 15 samples (1-15) priority 31 (base 31)
 <thread QoS default (requested default), process sudden termination clean, IO tier 0>
 15 thread_start + 13 (libsystem_pthread.dylib + 9229) [0x7fff6fd2d40d] 1-15
  15 _pthread_start + 66 (libsystem_pthread.dylib + 25161) [0x7fff6fd31249] 1-15
   15 _pthread_body + 126 (libsystem_pthread.dylib + 13035) [0x7fff6fd2e2eb] 1-15
    15 read + 10 (libsystem_kernel.dylib + 12018) [0x7fff6fc70ef2] 1-15
   *15 hndl unix scall64 + 22 (kernel + 1426182) [0xffffff800035c306] 1-15
```

```
 *15 unix_syscall64 + 637 (kernel + 8103405) [0xffffff80009ba5ed] 1-15
       *15 read_nocancel + 114 (kernel + 7279778) [0xffffff80008f14a2] 1-15
        *15 ??? (kernel + 7280423) [0xffffff80008f1727] 1-15
         *15 ??? (kernel + 4415035) [0xffffff8000635e3b] 1-15
          *15 ??? (kernel + 7179137) [0xffffff80008d8b81] 1-15
           *15 thread_block_reason + 175 (kernel + 1880671) [0xffffff80003cb25f] 1-15
            *15 ??? (kernel + 1887161) [0xffffff80003ccbb9] 1-15
            *15 machine switch context + 195 (kernel + 2976211) [0xffffff80004d69d3] 1-15
  Binary Images:
      0x10cc2f000 - ??? coreservicesd <62E24649-7D14-3FF6-
BB09-AE23238E874D> 
/System/Library/Frameworks/CoreServices.framework/Versions/A/Frameworks/CarbonCore.fr
amework/Versions/A/Support/coreservicesd
     0x7fff43b85000 - 0x7fff43fc9fff com.apple.CoreFoundation 6.9 (1575.19) 
<B2850F42-CE01-3156-B121-FD4777290C8F> 
/System/Library/Frameworks/CoreFoundation.framework/Versions/A/CoreFoundation
     0x7fff44e58000 - 0x7fff4512ffff com.apple.CoreServices.CarbonCore 1178.33 (1178.33) 
<CB87F0C7-2CD6-3983-8E32-B6A2EC925352> 
/System/Library/Frameworks/CoreServices.framework/Versions/A/Frameworks/CarbonCore.fr
amework/Versions/A/CarbonCore
     0x7fff6fb24000 - 0x7fff6fb50fff libdyld.dylib (655.1.1) <002418CC-AD11-
3D10-865B-015591D24E6C> /usr/lib/system/libdyld.dylib
    0x7fff6fc6e000 - 0x7fff6fc96fff libsystem kernel.dylib (4903.271.2) <EA204E3C-
870B-30DD-B4AF-D1BB66420D14> /usr/lib/system/libsystem_kernel.dylib
     0x7fff6fd2b000 - 0x7fff6fd35fff libsystem_pthread.dylib (330.250.2) 
<2D5C08FF-484F-3D59-9132-CE1DCB3F76D7> /usr/lib/system/libsystem_pthread.dylib
  *0xffffff7f827f8000 - 0xffffff7f827fffff com.apple.kec.pthread 1.0 (1) <B29EB8C4-
AB00-31D9-98C9-ECC62761A605> 
/System/Library/Extensions/pthread.kext/Contents/MacOS/pthread
  *0xffffff8000200000 - 0xffffff8000bfffff kernel (4903.271.2) <C41337A1-
0EC3-3896-A954-A1F85E849D53> /System/Library/Kernels/kernel
Process: CoreServicesUIAgent [613]
UUID: 4457A7F2-E652-305A-8C01-9D541775114E
Path: 
/System/Library/CoreServices/CoreServicesUIAgent.app/Contents/MacOS/CoreServicesUIAgent
Architecture: x86_64
Parent: launchd [1]
UID: 501
Sudden Term: Tracked (allows idle exit)
Footprint: 5432 KB
Start time: 2019-10-12 07:28:25 -0700
```
End time: 2019-10-12 07:28:27 -0700 Num samples: 15 (1-15)

Note: 1 idle work queue thread omitted

 Thread 0x1a54 DispatchQueue 1 15 samples (1-15) priority 31 (base 31) <thread QoS default (requested default), process sudden termination clean, IO tier 0> 15 start + 1 (libdyld.dylib + 91093) [0x7fff6fb3a3d5] 1-15

15 NSApplicationMain + 777 (AppKit + 10984) [0x7fff4119eae8] 1-15

15 -[NSApplication run] + 699 (AppKit + 79272) [0x7fff411af5a8] 1-15

 15 -[NSApplication(NSEvent) \_nextEventMatchingEventMask:untilDate:inMode:dequeue:] + 1361 (AppKit + 103563) [0x7fff411b548b] 1-15

15 \_DPSNextEvent + 1135 (AppKit + 108445) [0x7fff411b679d] 1-15

```
 15 _BlockUntilNextEventMatchingListInModeWithFilter + 64 (HIToolbox + 44150) 
[0x7fff42e1dc76] 1-15
```
15 ReceiveNextEventCommon + 603 (HIToolbox + 44773) [0x7fff42e1dee5] 1-15

15 RunCurrentEventLoopInMode + 292 (HIToolbox + 45483) [0x7fff42e1e1ab] 1-15

15 CFRunLoopRunSpecific + 455 (CoreFoundation + 237246) [0x7fff43bbeebe] 1-15

15 \_\_CFRunLoopRun + 1612 (CoreFoundation + 239452) [0x7fff43bbf75c] 1-15

15 \_\_CFRunLoopServiceMachPort + 328 (CoreFoundation + 242158)

[0x7fff43bc01ee] 1-15

15 mach msg trap + 10 (libsystem kernel.dylib + 4650) [0x7fff6fc6f22a] 1-15

```
*15 ipc mqueue receive continue + 0 (kernel + 1651872) [0xffffff80003934a0]
```
## 1-15

 Thread 0x1a97 Thread name "com.apple.NSEventThread" 15 samples (1-15) priority 37 (base 37)

 <thread QoS user initiated (requested user interactive), process sudden termination clean, IO tier 0>

15 thread\_start + 13 (libsystem\_pthread.dylib + 9229) [0x7fff6fd2d40d] 1-15

15 \_pthread\_start + 66 (libsystem\_pthread.dylib + 25161) [0x7fff6fd31249] 1-15

```
15 pthread body + 126 (libsystem pthread.dylib + 13035) [0x7fff6fd2e2eb] 1-15
```

```
 15 _NSEventThread + 175 (AppKit + 140482) [0x7fff411be4c2] 1-15
```
15 CFRunLoopRunSpecific + 455 (CoreFoundation + 237246) [0x7fff43bbeebe] 1-15

15 \_\_CFRunLoopRun + 1612 (CoreFoundation + 239452) [0x7fff43bbf75c] 1-15

15 \_\_CFRunLoopServiceMachPort + 328 (CoreFoundation + 242158) [0x7fff43bc01ee]

```
1-15
```
 15 mach\_msg\_trap + 10 (libsystem\_kernel.dylib + 4650) [0x7fff6fc6f22a] 1-15 \*15 ipc mqueue receive continue + 0 (kernel + 1651872) [0xffffff80003934a0] 1-15

Binary Images:

```
 0x10ebed000 - ??? CoreServicesUIAgent <4457A7F2-E652-305A-8C01-
9D541775114E>
```
/System/Library/CoreServices/CoreServicesUIAgent.app/Contents/MacOS/CoreServicesUIAgent

 0x7fff4119c000 - 0x7fff41f51fff com.apple.AppKit 6.9 (1671.60.107) <2F7E5984-E89A-3451-A3DF-FAAA509CF884>

/System/Library/Frameworks/AppKit.framework/Versions/C/AppKit

 0x7fff42e13000 - 0x7fff4310afff com.apple.HIToolbox 2.1.1 (918.7) <13F69D4C-D19F-3E09-9231-1978D783A556>

/System/Library/Frameworks/Carbon.framework/Versions/A/Frameworks/HIToolbox.framewor k/Versions/A/HIToolbox

 0x7fff43b85000 - 0x7fff43fc9fff com.apple.CoreFoundation 6.9 (1575.19) <B2850F42- CE01-3156-B121-FD4777290C8F>

/System/Library/Frameworks/CoreFoundation.framework/Versions/A/CoreFoundation 0x7fff6fb24000 - 0x7fff6fb50fff libdyld.dylib (655.1.1) <002418CC-AD11-3D10-

865B-015591D24E6C> /usr/lib/system/libdyld.dylib

 0x7fff6fc6e000 - 0x7fff6fc96fff libsystem\_kernel.dylib (4903.271.2) <EA204E3C-870B-30DD-B4AF-D1BB66420D14> /usr/lib/system/libsystem\_kernel.dylib

 0x7fff6fd2b000 - 0x7fff6fd35fff libsystem\_pthread.dylib (330.250.2) <2D5C08FF-484F-3D59-9132-CE1DCB3F76D7> /usr/lib/system/libsystem\_pthread.dylib

 \*0xffffff8000200000 - 0xffffff8000bfffff kernel (4903.271.2) <C41337A1-0EC3- 3896-A954-A1F85E849D53> /System/Library/Kernels/kernel

Process: corespeechd [527]

UUID: 5E7C0DEC-9CA3-3E90-B708-49DF0EEB8018

Path: /System/Library/PrivateFrameworks/CoreSpeech.framework/corespeechd

Architecture: x86\_64

Parent: launchd [1]

UID: 501

Sudden Term: Tracked

Footprint: 6148 KB

Start time: 2019-10-12 07:28:25 -0700

End time: 2019-10-12 07:28:27 -0700

Num samples: 15 (1-15)

Note: 1 idle work queue thread omitted

 Thread 0x17b5 DispatchQueue 1 15 samples (1-15) priority 31 (base 31) <thread QoS default (requested default), process sudden termination dirty, IO tier 0> 15 start + 1 (libdyld.dylib + 91093) [0x7fff6fb3a3d5] 1-15

15 ??? (corespeechd + 35216) [0x100a32990] 1-15

15 ??? (corespeechd + 9623) [0x100a2c597] 1-15

15 -[NSRunLoop(NSRunLoop) run] + 76 (Foundation + 115204) [0x7fff45e23204] 1-15

 15 -[NSRunLoop(NSRunLoop) runMode:beforeDate:] + 280 (Foundation + 115503) [0x7fff45e2332f] 1-15

15 CFRunLoopRunSpecific + 455 (CoreFoundation + 237246) [0x7fff43bbeebe] 1-15

15 \_\_CFRunLoopRun + 1612 (CoreFoundation + 239452) [0x7fff43bbf75c] 1-15

15 \_\_CFRunLoopServiceMachPort + 328 (CoreFoundation + 242158) [0x7fff43bc01ee]

1-15

 15 mach\_msg\_trap + 10 (libsystem\_kernel.dylib + 4650) [0x7fff6fc6f22a] 1-15 \*15 ipc mqueue receive continue + 0 (kernel + 1651872) [0xffffff80003934a0] 1-15

Binary Images:

 0x100a2a000 - 0x100a36fff corespeechd (140.13.131) <5E7C0DEC-9CA3- 3E90-B708-49DF0EEB8018>

/System/Library/PrivateFrameworks/CoreSpeech.framework/corespeechd

 0x7fff43b85000 - 0x7fff43fc9fff com.apple.CoreFoundation 6.9 (1575.19) <B2850F42- CE01-3156-B121-FD4777290C8F>

/System/Library/Frameworks/CoreFoundation.framework/Versions/A/CoreFoundation 0x7fff45e07000 - 0x7fff461b4fff com.apple.Foundation 6.9 (1575.19) <A85BF812-

```
B784-36B9-89BB-E29772B0708C>
```
/System/Library/Frameworks/Foundation.framework/Versions/C/Foundation

 0x7fff6fb24000 - 0x7fff6fb50fff libdyld.dylib (655.1.1) <002418CC-AD11-3D10- 865B-015591D24E6C> /usr/lib/system/libdyld.dylib

 0x7fff6fc6e000 - 0x7fff6fc96fff libsystem\_kernel.dylib (4903.271.2) <EA204E3C-870B-30DD-B4AF-D1BB66420D14> /usr/lib/system/libsystem\_kernel.dylib

```
 *0xffffff8000200000 - 0xffffff8000bfffff kernel (4903.271.2) <C41337A1-0EC3-
3896-A954-A1F85E849D53> /System/Library/Kernels/kernel
```
Process: corespotlightd [516]

UUID: F730340E-6C0C-3A37-B761-6E4B6E006CD8

Path:

/System/Library/Frameworks/CoreServices.framework/Versions/A/Frameworks/Metadata.fra mework/Versions/A/Support/corespotlightd

Architecture: x86\_64

Parent: launchd [1]

UID: 501

Sudden Term: Tracked (allows idle exit)

Footprint: 17.02 MB

Start time: 2019-10-12 07:28:25 -0700

End time: 2019-10-12 07:28:27 -0700

Num samples: 15 (1-15)

Note: 1 idle work queue thread omitted

Thread 0x1727 DispatchQueue 1 15 samples (1-15) priority 4 (base 4) <thread QoS background (requested default), process sudden termination dirty, thread darwinbg, process darwinbg, IO tier 3>

15 start + 1 (libdyld.dylib + 91093) [0x7fff6fb3a3d5] 1-15

15 ??? (corespotlightd + 39033) [0x1024c7879] 1-15

15 CFRunLoopRunSpecific + 455 (CoreFoundation + 237246) [0x7fff43bbeebe] 1-15

15 \_\_CFRunLoopRun + 1612 (CoreFoundation + 239452) [0x7fff43bbf75c] 1-15

15 \_\_CFRunLoopServiceMachPort + 328 (CoreFoundation + 242158) [0x7fff43bc01ee] 1-

15

15 mach msg trap + 10 (libsystem kernel.dylib + 4650)  $[0x7ffff6fc6f22a]$  1-15  $*15$  ipc mqueue receive continue + 0 (kernel + 1651872) [0xffffff80003934a0] 1-15

Thread  $0x1c66$  15 samples  $(1-15)$  priority 4 (base 4) <thread QoS background (requested default), process sudden termination dirty, thread darwinbg, process darwinbg, IO tier 3>

 15 thread\_start + 13 (libsystem\_pthread.dylib + 9229) [0x7fff6fd2d40d] 1-15 15 \_pthread\_start + 66 (libsystem\_pthread.dylib + 25161) [0x7fff6fd31249] 1-15 15 \_pthread\_body + 126 (libsystem\_pthread.dylib + 13035) [0x7fff6fd2e2eb] 1-15 15 \_handleExceptions + 112 (SpotlightIndex + 5452) [0x7fff6985654c] 1-15 15 mach msg trap + 10 (libsystem kernel.dylib + 4650)  $[0x7ffff6fc6f22a]$  1-15

 $*15$  ipc mqueue receive continue + 0 (kernel + 1651872) [0xffffff80003934a0] 1-15

Binary Images:

 0x1024be000 - 0x1024cafff corespotlightd (1191.57) <F730340E-6C0C-3A37-B761-6E4B6E006CD8>

/System/Library/Frameworks/CoreServices.framework/Versions/A/Frameworks/Metadata.fra mework/Versions/A/Support/corespotlightd

 0x7fff43b85000 - 0x7fff43fc9fff com.apple.CoreFoundation 6.9 (1575.19) <B2850F42- CE01-3156-B121-FD4777290C8F>

/System/Library/Frameworks/CoreFoundation.framework/Versions/A/CoreFoundation 0x7fff69855000 - 0x7fff69ab8fff com.apple.spotlight.index 10.7.0 (1191.57) <04DE70D5-

D9C4-3886-A3DB-6E32040D69E3>

/System/Library/PrivateFrameworks/SpotlightIndex.framework/Versions/A/SpotlightIndex 0x7fff6fb24000 - 0x7fff6fb50fff libdyld.dylib (655.1.1) <002418CC-AD11-3D10- 865B-015591D24E6C> /usr/lib/system/libdyld.dylib

 0x7fff6fc6e000 - 0x7fff6fc96fff libsystem\_kernel.dylib (4903.271.2) <EA204E3C-870B-30DD-B4AF-D1BB66420D14> /usr/lib/system/libsystem\_kernel.dylib

 0x7fff6fd2b000 - 0x7fff6fd35fff libsystem\_pthread.dylib (330.250.2) <2D5C08FF-484F-3D59-9132-CE1DCB3F76D7> /usr/lib/system/libsystem\_pthread.dylib

```
 *0xffffff8000200000 - 0xffffff8000bfffff kernel (4903.271.2) <C41337A1-0EC3-
3896-A954-A1F85E849D53> /System/Library/Kernels/kernel
```
Process: coresymbolicationd [224] UUID: 2A2B6FF3-46B6-3938-9C96-0CE3D097112C Path: /System/Library/PrivateFrameworks/CoreSymbolication.framework/coresymbolicationd Architecture: x86\_64 Parent: launchd [1] UID: 0

Sudden Term: Tracked (allows idle exit) Footprint: 2720 KB Start time: 2019-10-12 07:28:25 -0700 End time: 2019-10-12 07:28:27 -0700 Num samples: 15 (1-15) Note: 1 idle work queue thread omitted Thread 0x58d DispatchQueue 11 15 samples (1-15) priority 4 (base 4) <thread QoS background (requested default), process sudden termination clean, thread darwinbg, process darwinbg, IO tier 2> 15 \_dispatch\_sig\_thread + 53 (libdispatch.dylib + 77534) [0x7fff6fafcede] 1-15 15 sigsuspend nocancel + 10 (libsystem kernel.dylib + 20774) [0x7fff6fc73126] 1-15 \*15 ??? (kernel + 7179408) [0xffffff80008d8c90] 1-15 Binary Images: 0x1046e3000 - ??? coresymbolicationd <2A2B6FF3-46B6-3938-9C96- 0CE3D097112C> /System/Library/PrivateFrameworks/CoreSymbolication.framework/coresymbolicationd 0x7fff6faea000 - 0x7fff6fb23fff libdispatch.dylib (1008.270.1) <97273678-E94C-3C8C-89F6-2E2020F4B43B> /usr/lib/system/libdispatch.dylib 0x7fff6fc6e000 - 0x7fff6fc96fff libsystem\_kernel.dylib (4903.271.2) <EA204E3C-870B-30DD-B4AF-D1BB66420D14> /usr/lib/system/libsystem\_kernel.dylib \*0xffffff8000200000 - 0xffffff8000bfffff kernel (4903.271.2) <C41337A1-0EC3-3896- A954-A1F85E849D53> /System/Library/Kernels/kernel Process: CrashReporterSupportHelper [517] UUID: F18014CB-F9F2-30E7-B387-69C545C13949 Path: /System/Library/CoreServices/CrashReporterSupportHelper Architecture: x86\_64 Parent: launchd [1]  $UID: 0$ Sudden Term: Tracked Footprint: 1420 KB Start time: 2019-10-12 07:28:25 -0700 End time: 2019-10-12 07:28:27 -0700 Num samples: 15 (1-15) Note: 1 idle work queue thread omitted Thread 0x1717 DispatchQueue 1 15 samples (1-15) priority 4 (base 4) <thread QoS background (requested default), process sudden termination clean, thread

darwinbg, process darwinbg, IO tier 2>

15 start + 1 (libdyld.dylib + 91093) [0x7fff6fb3a3d5] 1-15

15 ??? (CrashReporterSupportHelper + 8506) [0x10f88e13a] 1-15

15 -[NSRunLoop(NSRunLoop) run] + 76 (Foundation + 115204) [0x7fff45e23204] 1-15

 15 -[NSRunLoop(NSRunLoop) runMode:beforeDate:] + 280 (Foundation + 115503) [0x7fff45e2332f] 1-15

15 CFRunLoopRunSpecific + 455 (CoreFoundation + 237246) [0x7fff43bbeebe] 1-15

15 \_\_CFRunLoopRun + 1612 (CoreFoundation + 239452) [0x7fff43bbf75c] 1-15

 15 \_\_CFRunLoopServiceMachPort + 328 (CoreFoundation + 242158) [0x7fff43bc01ee] 1-15

 15 mach\_msg\_trap + 10 (libsystem\_kernel.dylib + 4650) [0x7fff6fc6f22a] 1-15  $*15$  ipc mqueue receive continue + 0 (kernel + 1651872) [0xffffff80003934a0] 1-15

Binary Images:

 0x10f88c000 - 0x10f88efff CrashReporterSupportHelper (938.26) <F18014CB-F9F2- 30E7-B387-69C545C13949> /System/Library/CoreServices/CrashReporterSupportHelper

 0x7fff43b85000 - 0x7fff43fc9fff com.apple.CoreFoundation 6.9 (1575.19) <B2850F42- CE01-3156-B121-FD4777290C8F>

/System/Library/Frameworks/CoreFoundation.framework/Versions/A/CoreFoundation 0x7fff45e07000 - 0x7fff461b4fff com.apple.Foundation 6.9 (1575.19) <A85BF812-

B784-36B9-89BB-E29772B0708C>

/System/Library/Frameworks/Foundation.framework/Versions/C/Foundation

 0x7fff6fb24000 - 0x7fff6fb50fff libdyld.dylib (655.1.1) <002418CC-AD11-3D10- 865B-015591D24E6C> /usr/lib/system/libdyld.dylib

 0x7fff6fc6e000 - 0x7fff6fc96fff libsystem\_kernel.dylib (4903.271.2) <EA204E3C-870B-30DD-B4AF-D1BB66420D14> /usr/lib/system/libsystem\_kernel.dylib

 \*0xffffff8000200000 - 0xffffff8000bfffff kernel (4903.271.2) <C41337A1-0EC3- 3896-A954-A1F85E849D53> /System/Library/Kernels/kernel

Process: Creative Cloud [555]

UUID: 3A88BC64-4F8D-3208-A7D0-750ABCD5C2CB

```
Path: /Applications/Utilities/Adobe Creative Cloud/*/Creative
```
Cloud.app/Contents/MacOS/Creative Cloud

Architecture: x86\_64

Parent: launchd [1]

UID: 501

Footprint: 31.89 MB

Start time: 2019-10-12 07:28:25 -0700

End time: 2019-10-12 07:28:27 -0700

Num samples: 15 (1-15)

CPU Time: 0.006s (15.6M cycles, 5.2M instructions, 3.01c/i)

Note: 1 idle work queue thread omitted

 Thread 0x17e2 DispatchQueue 1 Thread name "CrBrowserMain" 15 samples (1-15) priority 20 (base 20) cpu time 0.004s (8.0M cycles, 3.7M instructions, 2.19c/i)

```
 <thread QoS utility (requested utility), timers tier 3 (coalesced), IO tier 1>
```

```
 15 start + 52 (Creative Cloud + 5732) [0x101955664] 1-15
```

```
 15 ??? (Creative Cloud + 57943) [0x101962257] 1-15
```
15 ??? (Creative Cloud + 60734) [0x101962d3e] 1-15

15 ??? (Creative Cloud + 52540) [0x101960d3c] 1-15

15 ??? (Creative Cloud + 140040) [0x101976308] 1-15

 15 ExternalGateway::processMessageFromOutside(MessageStruct const\*, bool (\*\*)(void const\*)) + 413 (Core.dylib + 150909) [0x101b35d7d] 1-15

 15 ExternalGateway::handleMessage(MessageObject const&, MessageStruct const\*, bool (\*\*)(void const\*), char const\*\*) + 860 (Core.dylib + 141084) [0x101b3371c] 1-15

 15 ExternalGateway::sendMessageToApplet(MessageObject const&, MessageStruct const\*, bool (\*\*)(void const\*), char const\*\*) + 2552 (Core.dylib + 144888) [0x101b345f8] 1-15

15 processMessage + 167 (HEX.dylib + 15031) [0x106422ab7] 1-15

```
 15 HEXMessageProcessor::processMessage(std::__1::basic_string<char, 
std:: 1::char_traits<char>, std:: 1::allocator<char> > const&, std:: 1::basic_string<char,
std::__1::char_traits<char>, std::__1::allocator<char> > const&, ProcessMessageOutput&, 
MessageObject const&) + 61 (HEX.dylib + 211053) [0x10645286d] 1-15
```
15 ??? (HEX.dylib + 17108) [0x1064232d4] 1-15

 15 HEXMessageProcessor::runLoop(std::\_\_1::basic\_string<char, std::\_\_1::char\_traits<char>, std::\_\_1::allocator<char> > const&) + 347 (HEX.dylib + 180731) [0x10644b1fb] 1-15

15 ??? (Chromium Embedded Framework + 25868399) [0x10a12386f] 1-15

```
 15 ??? (Chromium Embedded Framework + 29064293) [0x10a42fc65] 1-15
```
15 ??? (Chromium Embedded Framework + 28938718) [0x10a4111de] 1-15

15 ??? (Chromium Embedded Framework + 28943964) [0x10a41265c] 1-15

 15 -[NSApplication run] + 699 (AppKit + 79272) [0x7fff411af5a8] 1-15 15 -[NSApplication(NSEvent)

\_nextEventMatchingEventMask:untilDate:inMode:dequeue:] + 1361 (AppKit + 103563) [0x7fff411b548b] 1-15

> 15 \_DPSNextEvent + 1135 (AppKit + 108445) [0x7fff411b679d] 1-15 15 \_BlockUntilNextEventMatchingListInModeWithFilter + 64 (HIToolbox

+ 44150) [0x7fff42e1dc76] 1-15

15 ReceiveNextEventCommon + 603 (HIToolbox + 44773)

[0x7fff42e1dee5] 1-15

15 RunCurrentEventLoopInMode + 292 (HIToolbox + 45483)

[0x7fff42e1e1ab] 1-15

15 CFRunLoopRunSpecific + 455 (CoreFoundation + 237246)

[0x7fff43bbeebe] 1-15

15 \_\_CFRunLoopRun + 1612 (CoreFoundation + 239452)

[0x7fff43bbf75c] 1-15

15 \_\_CFRunLoopServiceMachPort + 328 (CoreFoundation +

242158) [0x7fff43bc01ee] 1-15

15 mach msg trap + 10 (libsystem kernel.dylib + 4650)

[0x7fff6fc6f22a] 1-15

 $*15$  ipc mqueue receive continue + 0 (kernel + 1651872)

[0xffffff80003934a0] 1-15

 Thread 0x1e96 Thread name "VulcanMsgRecv" 15 samples (1-15) priority 20 (base 20)

<thread QoS utility (requested default), timers tier 3 (coalesced), IO tier 1>

15 thread\_start + 13 (libsystem\_pthread.dylib + 9229) [0x7fff6fd2d40d] 1-15

15 \_pthread\_start + 66 (libsystem\_pthread.dylib + 25161) [0x7fff6fd31249] 1-15

15 \_pthread\_body + 126 (libsystem\_pthread.dylib + 13035) [0x7fff6fd2e2eb] 1-15

 15 vcfoundation::thread::Thread::ThreadProc(void\*) + 9 (VulcanMessage5.dylib + 130009) [0x105225bd9] 1-15

 15 vcfoundation::thread::AbstractThread::Run() + 72 (VulcanMessage5.dylib + 122082) [0x105223ce2] 1-15

 15 adobe::vulcan::servicemgr::RegisterForEventsRequest::Run() + 523 (VulcanMessage5.dylib + 57907) [0x105214233] 1-15

 15 adobe::vulcan::servicemgr::CSIRequest::Execute() + 50 (VulcanMessage5.dylib + 61068) [0x105214e8c] 1-15

 15 vcfoundation::ncomm::NCService::Execute(vcfoundation::ncomm::INCRequest\*) + 29 (VulcanMessage5.dylib + 117293) [0x105222a2d] 1-15

 15 vcfoundation::ncomm::NCService::Execute(vcfoundation::ncomm::INCRequest\*, vcfoundation::ncomm::INCListener&) + 166 (VulcanMessage5.dylib + 117466) [0x105222ada] 1- 15

15

vcfoundation::ncomm::NCService::ReadResponse(vcfoundation::ncomm::INCRequest\*, vcfoundation::ncomm::INCListener&, vcfoundation::ncomm::NCService::ConRef&) + 41 (VulcanMessage5.dylib + 118433) [0x105222ea1] 1-15

 15 vcfoundation::ncomm::Connection::ReadIn() + 22 (VulcanMessage5.dylib + 119882) [0x10522344a] 1-15

 15 vcfoundation::io::Serializer::Deserialize() + 9 (VulcanMessage5.dylib + 103187) [0x10521f313] 1-15

 15 vcfoundation::io::Serializer::InternalDeserialize() + 30 (VulcanMessage5.dylib + 104826) [0x10521f97a] 1-15

 15 vcfoundation::io::IVCChannel::ReadFully(void\*, unsigned long) + 57 (VulcanMessage5.dylib + 102123) [0x10521eeeb] 1-15

 15 vcfoundation::io::BufferedReader::Read(void\*, unsigned long) + 50 (VulcanMessage5.dylib + 123736) [0x105224358] 1-15

 15 vcfoundation::io::BufferedReader::InternalRead(char\*, long) + 100 (VulcanMessage5.dylib + 124052) [0x105224494] 1-15

 15 vcfoundation::io::BSDNamedPipe::Read(void\*, unsigned long) + 20 (VulcanMessage5.dylib + 127388) [0x10522519c] 1-15

15 \_\_recvfrom + 10 (libsystem\_kernel.dylib + 17522) [0x7fff6fc72472] 1-15

 $*15$  hndl unix scall64 + 22 (kernel + 1426182) [0xffffff800035c306] 1-15

 $*15$  unix syscall64 + 637 (kernel + 8103405) [0xffffff80009ba5ed] 1-15

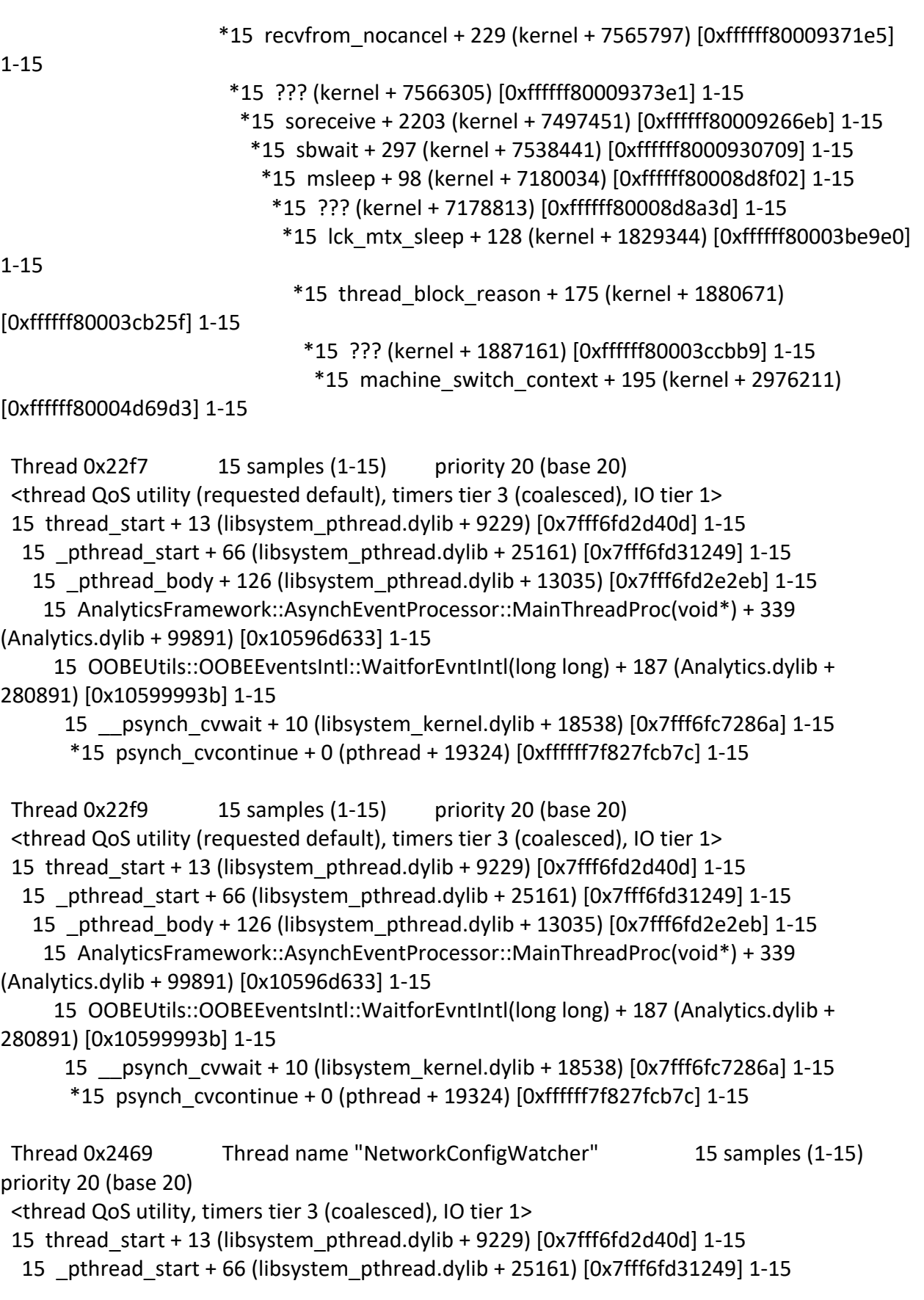

 15 \_pthread\_body + 126 (libsystem\_pthread.dylib + 13035) [0x7fff6fd2e2eb] 1-15 15 ??? (Chromium Embedded Framework + 29248231) [0x10a45cae7] 1-15 15 ??? (Chromium Embedded Framework + 29267531) [0x10a46164b] 1-15 15 ??? (Chromium Embedded Framework + 29064293) [0x10a42fc65] 1-15 15 ??? (Chromium Embedded Framework + 28938718) [0x10a4111de] 1-15 15 ??? (Chromium Embedded Framework + 28943374) [0x10a41240e] 1-15 15 -[NSRunLoop(NSRunLoop) runMode:beforeDate:] + 280 (Foundation + 115503) [0x7fff45e2332f] 1-15 15 CFRunLoopRunSpecific + 455 (CoreFoundation + 237246) [0x7fff43bbeebe] 1-15 15 \_\_CFRunLoopRun + 1612 (CoreFoundation + 239452) [0x7fff43bbf75c] 1-15 15 \_\_CFRunLoopServiceMachPort + 328 (CoreFoundation + 242158) [0x7fff43bc01ee] 1-15 15 mach\_msg\_trap + 10 (libsystem\_kernel.dylib + 4650) [0x7fff6fc6f22a] 1-15  $*15$  ipc mqueue receive continue + 0 (kernel + 1651872) [0xffffff80003934a0] 1-15 Thread 0x246a Thread name "DnsConfigService" 15 samples (1-15) priority 20 (base 20) <thread QoS utility, timers tier 3 (coalesced), IO tier 1> 15 thread\_start + 13 (libsystem\_pthread.dylib + 9229) [0x7fff6fd2d40d] 1-15 15 \_pthread\_start + 66 (libsystem\_pthread.dylib + 25161) [0x7fff6fd31249] 1-15 15 \_pthread\_body + 126 (libsystem\_pthread.dylib + 13035) [0x7fff6fd2e2eb] 1-15 15 ??? (Chromium Embedded Framework + 29248231) [0x10a45cae7] 1-15 15 ??? (Chromium Embedded Framework + 29267531) [0x10a46164b] 1-15 15 ??? (Chromium Embedded Framework + 29064293) [0x10a42fc65] 1-15 15 ??? (Chromium Embedded Framework + 28938252) [0x10a41100c] 1-15 15 ??? (Chromium Embedded Framework + 29478429) [0x10a494e1d] 1-15 15 kevent + 10 (libsystem\_kernel.dylib + 30606) [0x7fff6fc7578e] 1-15 \*15 ??? (kernel + 6990192) [0xffffff80008aa970] 1-15 Thread 0x246f Thread name "TaskSchedulerServiceThread" 15 samples (1-15) priority 20 (base 20) <thread QoS utility, timers tier 3 (coalesced), IO tier 1> 15 thread\_start + 13 (libsystem\_pthread.dylib + 9229) [0x7fff6fd2d40d] 1-15 15 \_pthread\_start + 66 (libsystem\_pthread.dylib + 25161) [0x7fff6fd31249] 1-15 15 \_pthread\_body + 126 (libsystem\_pthread.dylib + 13035) [0x7fff6fd2e2eb] 1-15 15 ??? (Chromium Embedded Framework + 29248231) [0x10a45cae7] 1-15 15 ??? (Chromium Embedded Framework + 29267531) [0x10a46164b] 1-15 15 ??? (Chromium Embedded Framework + 29064293) [0x10a42fc65] 1-15 15 ??? (Chromium Embedded Framework + 28938252) [0x10a41100c] 1-15 15 ??? (Chromium Embedded Framework + 29478429) [0x10a494e1d] 1-15 15 kevent + 10 (libsystem\_kernel.dylib + 30606) [0x7fff6fc7578e] 1-15 \*15 ??? (kernel + 6990192) [0xffffff80008aa970] 1-15

 Thread 0x2470 Thread name "TaskSchedulerBackgroundWorker" 15 samples (1-15) priority 20 (base 20)

```
 <thread QoS utility, timers tier 3 (coalesced), IO tier 1>
```
15 thread\_start + 13 (libsystem\_pthread.dylib + 9229) [0x7fff6fd2d40d] 1-15

```
 15 _pthread_start + 66 (libsystem_pthread.dylib + 25161) [0x7fff6fd31249] 1-15
```
15 \_pthread\_body + 126 (libsystem\_pthread.dylib + 13035) [0x7fff6fd2e2eb] 1-15

```
 15 ??? (Chromium Embedded Framework + 29248231) [0x10a45cae7] 1-15
```
15 ??? (Chromium Embedded Framework + 29177581) [0x10a44b6ed] 1-15

- 15 ??? (Chromium Embedded Framework + 29176072) [0x10a44b108] 1-15
- 15 ??? (Chromium Embedded Framework + 29146721) [0x10a443e61] 1-15
- 15 ??? (Chromium Embedded Framework + 29146501) [0x10a443d85] 1-15
- 15 mach\_msg\_trap + 10 (libsystem\_kernel.dylib + 4650) [0x7fff6fc6f22a] 1-15

```
*15 ipc mqueue receive continue + 0 (kernel + 1651872) [0xffffff80003934a0] 1-15
```

```
 Thread 0x2471 Thread name "TaskSchedulerBackgroundBlockingWorker" 15 samples 
(1-15) priority 20 (base 20)
```
<thread QoS utility, timers tier 3 (coalesced), IO tier 1>

```
 15 thread_start + 13 (libsystem_pthread.dylib + 9229) [0x7fff6fd2d40d] 1-15
```

```
 15 _pthread_start + 66 (libsystem_pthread.dylib + 25161) [0x7fff6fd31249] 1-15
```
- 15 \_pthread\_body + 126 (libsystem\_pthread.dylib + 13035) [0x7fff6fd2e2eb] 1-15
- 15 ??? (Chromium Embedded Framework + 29248231) [0x10a45cae7] 1-15
- 15 ??? (Chromium Embedded Framework + 29177581) [0x10a44b6ed] 1-15
- 15 ??? (Chromium Embedded Framework + 29176072) [0x10a44b108] 1-15
- 15 ??? (Chromium Embedded Framework + 29146721) [0x10a443e61] 1-15
- 15 ??? (Chromium Embedded Framework + 29146501) [0x10a443d85] 1-15
- 15 mach\_msg\_trap + 10 (libsystem\_kernel.dylib + 4650) [0x7fff6fc6f22a] 1-15
- $*15$  ipc mqueue receive continue + 0 (kernel + 1651872) [0xffffff80003934a0] 1-15

 Thread 0x2472 Thread name "TaskSchedulerForegroundWorker" 15 samples (1-15) priority 20 (base 20)

<thread QoS utility, timers tier 3 (coalesced), IO tier 1>

- 15 thread\_start + 13 (libsystem\_pthread.dylib + 9229) [0x7fff6fd2d40d] 1-15
- 15 \_pthread\_start + 66 (libsystem\_pthread.dylib + 25161) [0x7fff6fd31249] 1-15
- 15 \_pthread\_body + 126 (libsystem\_pthread.dylib + 13035) [0x7fff6fd2e2eb] 1-15
	- 15 ??? (Chromium Embedded Framework + 29248231) [0x10a45cae7] 1-15
	- 15 ??? (Chromium Embedded Framework + 29177581) [0x10a44b6ed] 1-15
	- 15 ??? (Chromium Embedded Framework + 29176072) [0x10a44b108] 1-15
		- 15 ??? (Chromium Embedded Framework + 29146721) [0x10a443e61] 1-15
		- 15 ??? (Chromium Embedded Framework + 29146501) [0x10a443d85] 1-15
		- 15 mach msg trap + 10 (libsystem kernel.dylib + 4650)  $[0x7ffff6fc6f22a]$  1-15
		- $*15$  ipc mqueue receive continue + 0 (kernel + 1651872) [0xffffff80003934a0] 1-15

 Thread 0x2473 Thread name "TaskSchedulerForegroundBlockingWorker" 15 samples (1-15) priority 20 (base 20)

```
 <thread QoS utility, timers tier 3 (coalesced), IO tier 1>
  15 thread_start + 13 (libsystem_pthread.dylib + 9229) [0x7fff6fd2d40d] 1-15
   15 _pthread_start + 66 (libsystem_pthread.dylib + 25161) [0x7fff6fd31249] 1-15
   15 _pthread_body + 126 (libsystem_pthread.dylib + 13035) [0x7fff6fd2e2eb] 1-15
     15 ??? (Chromium Embedded Framework + 29248231) [0x10a45cae7] 1-15
      15 ??? (Chromium Embedded Framework + 29177581) [0x10a44b6ed] 1-15
       15 ??? (Chromium Embedded Framework + 29176072) [0x10a44b108] 1-15
        15 ??? (Chromium Embedded Framework + 29146721) [0x10a443e61] 1-15
         15 ??? (Chromium Embedded Framework + 29146501) [0x10a443d85] 1-15
          15 mach_msg_trap + 10 (libsystem_kernel.dylib + 4650) [0x7fff6fc6f22a] 1-15
         *15 ipc mqueue receive continue + 0 (kernel + 1651872) [0xffffff80003934a0] 1-15
 Thread 0x2476 Thread name "TaskSchedulerSingleThreadForegroundBlocking0" 
15 samples (1-15) priority 20 (base 20)
 <thread QoS utility, timers tier 3 (coalesced), IO tier 1>
 15 thread_start + 13 (libsystem_pthread.dylib + 9229) [0x7fff6fd2d40d] 1-15
   15 _pthread_start + 66 (libsystem_pthread.dylib + 25161) [0x7fff6fd31249] 1-15
  15 pthread body + 126 (libsystem pthread.dylib + 13035) [0x7fff6fd2e2eb] 1-15
     15 ??? (Chromium Embedded Framework + 29248231) [0x10a45cae7] 1-15
      15 ??? (Chromium Embedded Framework + 29177146) [0x10a44b53a] 1-15
       15 ??? (Chromium Embedded Framework + 29176058) [0x10a44b0fa] 1-15
        15 ??? (Chromium Embedded Framework + 29146287) [0x10a443caf] 1-15
         15 ??? (Chromium Embedded Framework + 29146501) [0x10a443d85] 1-15
          15 mach_msg_trap + 10 (libsystem_kernel.dylib + 4650) [0x7fff6fc6f22a] 1-15
         *15 ipc mqueue receive continue + 0 (kernel + 1651872) [0xffffff80003934a0] 1-15
 Thread 0x2477 Thread name "TaskSchedulerSingleThreadForegroundBlocking1" 
15 samples (1-15) priority 20 (base 20)
 <thread QoS utility, timers tier 3 (coalesced), IO tier 1>
  15 thread_start + 13 (libsystem_pthread.dylib + 9229) [0x7fff6fd2d40d] 1-15
   15 _pthread_start + 66 (libsystem_pthread.dylib + 25161) [0x7fff6fd31249] 1-15
    15 _pthread_body + 126 (libsystem_pthread.dylib + 13035) [0x7fff6fd2e2eb] 1-15
     15 ??? (Chromium Embedded Framework + 29248231) [0x10a45cae7] 1-15
      15 ??? (Chromium Embedded Framework + 29177146) [0x10a44b53a] 1-15
       15 ??? (Chromium Embedded Framework + 29176058) [0x10a44b0fa] 1-15
        15 ??? (Chromium Embedded Framework + 29146287) [0x10a443caf] 1-15
         15 ??? (Chromium Embedded Framework + 29146501) [0x10a443d85] 1-15
          15 mach_msg_trap + 10 (libsystem_kernel.dylib + 4650) [0x7fff6fc6f22a] 1-15
          *15 ipc_mqueue_receive_continue + 0 (kernel + 1651872) [0xffffff80003934a0] 1-15
 Thread 0x2478 Thread name "TaskSchedulerSingleThreadForegroundBlocking2" 
15 samples (1-15) priority 20 (base 20)
 <thread QoS utility, timers tier 3 (coalesced), IO tier 1>
 15 thread_start + 13 (libsystem_pthread.dylib + 9229) [0x7fff6fd2d40d] 1-15
```

```
 15 _pthread_start + 66 (libsystem_pthread.dylib + 25161) [0x7fff6fd31249] 1-15
    15 _pthread_body + 126 (libsystem_pthread.dylib + 13035) [0x7fff6fd2e2eb] 1-15
     15 ??? (Chromium Embedded Framework + 29248231) [0x10a45cae7] 1-15
      15 ??? (Chromium Embedded Framework + 29177146) [0x10a44b53a] 1-15
       15 ??? (Chromium Embedded Framework + 29176058) [0x10a44b0fa] 1-15
        15 ??? (Chromium Embedded Framework + 29146287) [0x10a443caf] 1-15
         15 ??? (Chromium Embedded Framework + 29146501) [0x10a443d85] 1-15
          15 mach_msg_trap + 10 (libsystem_kernel.dylib + 4650) [0x7fff6fc6f22a] 1-15
         *15 ipc mqueue receive continue + 0 (kernel + 1651872) [0xffffff80003934a0] 1-15
 Thread 0x2479 Thread name "TaskSchedulerSingleThreadForegroundBlocking3" 
15 samples (1-15) priority 20 (base 20)
 <thread QoS utility, timers tier 3 (coalesced), IO tier 1>
  15 thread_start + 13 (libsystem_pthread.dylib + 9229) [0x7fff6fd2d40d] 1-15
   15 _pthread_start + 66 (libsystem_pthread.dylib + 25161) [0x7fff6fd31249] 1-15
    15 _pthread_body + 126 (libsystem_pthread.dylib + 13035) [0x7fff6fd2e2eb] 1-15
     15 ??? (Chromium Embedded Framework + 29248231) [0x10a45cae7] 1-15
      15 ??? (Chromium Embedded Framework + 29177581) [0x10a44b6ed] 1-15
       15 ??? (Chromium Embedded Framework + 29176058) [0x10a44b0fa] 1-15
        15 ??? (Chromium Embedded Framework + 29146287) [0x10a443caf] 1-15
         15 ??? (Chromium Embedded Framework + 29146501) [0x10a443d85] 1-15
         15 mach msg trap + 10 (libsystem kernel.dylib + 4650) [0x7ffff6fc6f22a] 1-15
         *15 ipc mqueue receive continue + 0 (kernel + 1651872) [0xffffff80003934a0] 1-15
 Thread 0x247a Thread name "TaskSchedulerSingleThreadForegroundBlocking4" 
15 samples (1-15) priority 20 (base 20)
  <thread QoS utility, timers tier 3 (coalesced), IO tier 1>
 15 thread_start + 13 (libsystem_pthread.dylib + 9229) [0x7fff6fd2d40d] 1-15
   15 _pthread_start + 66 (libsystem_pthread.dylib + 25161) [0x7fff6fd31249] 1-15
    15 _pthread_body + 126 (libsystem_pthread.dylib + 13035) [0x7fff6fd2e2eb] 1-15
     15 ??? (Chromium Embedded Framework + 29248231) [0x10a45cae7] 1-15
      15 ??? (Chromium Embedded Framework + 29177146) [0x10a44b53a] 1-15
       15 ??? (Chromium Embedded Framework + 29176058) [0x10a44b0fa] 1-15
        15 ??? (Chromium Embedded Framework + 29146287) [0x10a443caf] 1-15
         15 ??? (Chromium Embedded Framework + 29146501) [0x10a443d85] 1-15
         15 mach msg trap + 10 (libsystem kernel.dylib + 4650) [0x7ffff6fc6f22a] 1-15
         *15 ipc mqueue receive continue + 0 (kernel + 1651872) [0xffffff80003934a0] 1-15
 Thread 0x247b Thread name "Chrome_IOThread" 15 samples (1-15) 
priority 20 (base 20) cpu time 0.003s (7.6M cycles, 1509.9K instructions, 5.00c/i)
 <thread QoS utility, timers tier 3 (coalesced), IO tier 1>
  15 thread_start + 13 (libsystem_pthread.dylib + 9229) [0x7fff6fd2d40d] 1-15
   15 _pthread_start + 66 (libsystem_pthread.dylib + 25161) [0x7fff6fd31249] 1-15
```

```
 15 _pthread_body + 126 (libsystem_pthread.dylib + 13035) [0x7fff6fd2e2eb] 1-15
```
 15 ??? (Chromium Embedded Framework + 29248231) [0x10a45cae7] 1-15 15 ??? (Chromium Embedded Framework + 29267531) [0x10a46164b] 1-15 15 ??? (Chromium Embedded Framework + 15923988) [0x1097a7b14] 1-15 15 ??? (Chromium Embedded Framework + 15923796) [0x1097a7a54] 1-15 15 ??? (Chromium Embedded Framework + 29064293) [0x10a42fc65] 1-15 15 ??? (Chromium Embedded Framework + 28938228) [0x10a410ff4] 1-15 15 ??? (Chromium Embedded Framework + 29478429) [0x10a494e1d] 1-15 6 kevent + 10 (libsystem\_kernel.dylib + 30606) [0x7fff6fc7578e] 1-6 \*6 ??? (kernel + 6990192) [0xffffff80008aa970] 1-6 1 ??? (Chromium Embedded Framework + 29487969) [0x10a497361] (running) 7 8 kevent + 10 (libsystem\_kernel.dylib + 30606) [0x7fff6fc7578e] 8-15 \*8 ??? (kernel + 6990192) [0xffffff80008aa970] 8-15 Thread 0x247f Thread name "TaskSchedulerSingleThreadSharedBackgroundBlocking5" 15 samples (1-15) priority 20 (base 20) <thread QoS utility, timers tier 3 (coalesced), IO tier 1> 15 thread\_start + 13 (libsystem\_pthread.dylib + 9229) [0x7fff6fd2d40d] 1-15 15 \_pthread\_start + 66 (libsystem\_pthread.dylib + 25161) [0x7fff6fd31249] 1-15 15 \_pthread\_body + 126 (libsystem\_pthread.dylib + 13035) [0x7fff6fd2e2eb] 1-15 15 ??? (Chromium Embedded Framework + 29248231) [0x10a45cae7] 1-15 15 ??? (Chromium Embedded Framework + 29177146) [0x10a44b53a] 1-15 15 ??? (Chromium Embedded Framework + 29176058) [0x10a44b0fa] 1-15 15 ??? (Chromium Embedded Framework + 29146287) [0x10a443caf] 1-15 15 ??? (Chromium Embedded Framework + 29146501) [0x10a443d85] 1-15 15 mach\_msg\_trap + 10 (libsystem\_kernel.dylib + 4650) [0x7fff6fc6f22a] 1-15  $*15$  ipc mqueue receive continue + 0 (kernel + 1651872) [0xffffff80003934a0] 1-15 Thread 0x2481 Thread name "CompositorTileWorker1/44803" 15 samples (1-15) priority 20 (base 20) <thread QoS utility, timers tier 3 (coalesced), IO tier 1> 15 thread\_start + 13 (libsystem\_pthread.dylib + 9229) [0x7fff6fd2d40d] 1-15 15 \_pthread\_start + 66 (libsystem\_pthread.dylib + 25161) [0x7fff6fd31249] 1-15 15 \_pthread\_body + 126 (libsystem\_pthread.dylib + 13035) [0x7fff6fd2e2eb] 1-15 15 ??? (Chromium Embedded Framework + 29248231) [0x10a45cae7] 1-15 15 ??? (Chromium Embedded Framework + 29264523) [0x10a460a8b] 1-15 15 ??? (Chromium Embedded Framework + 41831464) [0x10b05cc28] 1-15 15 ??? (Chromium Embedded Framework + 29143784) [0x10a4432e8] 1-15 15 \_\_psynch\_cvwait + 10 (libsystem\_kernel.dylib + 18538) [0x7fff6fc7286a] 1-15  $*15$  psynch cvcontinue + 0 (pthread + 19324) [0xffffff7f827fcb7c] 1-15 Thread 0x2482 Thread name "AudioThread" 15 samples (1-15) priority 20 (base 20) <thread QoS utility, timers tier 3 (coalesced), IO tier 1> 15 thread\_start + 13 (libsystem\_pthread.dylib + 9229) [0x7fff6fd2d40d] 1-15

15 \_pthread\_start + 66 (libsystem\_pthread.dylib + 25161) [0x7fff6fd31249] 1-15

```
 15 _pthread_body + 126 (libsystem_pthread.dylib + 13035) [0x7fff6fd2e2eb] 1-15
     15 ??? (Chromium Embedded Framework + 29248231) [0x10a45cae7] 1-15
      15 ??? (Chromium Embedded Framework + 29267531) [0x10a46164b] 1-15
       15 ??? (Chromium Embedded Framework + 29064293) [0x10a42fc65] 1-15
        15 ??? (Chromium Embedded Framework + 28938718) [0x10a4111de] 1-15
         15 ??? (Chromium Embedded Framework + 28942671) [0x10a41214f] 1-15
          15 CFRunLoopRunSpecific + 455 (CoreFoundation + 237246) [0x7fff43bbeebe] 1-15
           15 __CFRunLoopRun + 1612 (CoreFoundation + 239452) [0x7fff43bbf75c] 1-15
            15 __CFRunLoopServiceMachPort + 328 (CoreFoundation + 242158) 
[0x7fff43bc01ee] 1-15
             15 mach_msg_trap + 10 (libsystem_kernel.dylib + 4650) [0x7fff6fc6f22a] 1-15
             *15 ipc mqueue receive continue + 0 (kernel + 1651872) [0xffffff80003934a0]
1-15
  Thread 0x24c7 Thread name "NetworkConfigWatcher" 15 samples (1-15) 
priority 20 (base 20)
  <thread QoS utility, timers tier 3 (coalesced), IO tier 1>
  15 thread_start + 13 (libsystem_pthread.dylib + 9229) [0x7fff6fd2d40d] 1-15
   15 _pthread_start + 66 (libsystem_pthread.dylib + 25161) [0x7fff6fd31249] 1-15
    15 _pthread_body + 126 (libsystem_pthread.dylib + 13035) [0x7fff6fd2e2eb] 1-15
     15 ??? (Chromium Embedded Framework + 29248231) [0x10a45cae7] 1-15
      15 ??? (Chromium Embedded Framework + 29267531) [0x10a46164b] 1-15
       15 ??? (Chromium Embedded Framework + 29064293) [0x10a42fc65] 1-15
        15 ??? (Chromium Embedded Framework + 28938718) [0x10a4111de] 1-15
         15 ??? (Chromium Embedded Framework + 28943374) [0x10a41240e] 1-15
          15 -[NSRunLoop(NSRunLoop) runMode:beforeDate:] + 280 (Foundation + 115503) 
[0x7fff45e2332f] 1-15
           15 CFRunLoopRunSpecific + 455 (CoreFoundation + 237246) [0x7fff43bbeebe] 1-15
            15 __CFRunLoopRun + 1612 (CoreFoundation + 239452) [0x7fff43bbf75c] 1-15
             15 __CFRunLoopServiceMachPort + 328 (CoreFoundation + 242158) 
[0x7fff43bc01ee] 1-15
             15 mach msg trap + 10 (libsystem kernel.dylib + 4650) [0x7ffff6fc6f22a] 1-15
              *15 ipc mqueue receive continue + 0 (kernel + 1651872) [0xffffff80003934a0]
1-15
 Thread 0x250c 15 samples (1-15) priority 20 (base 20)
  <thread QoS utility (requested default), timers tier 3 (coalesced), IO tier 1>
  15 thread_start + 13 (libsystem_pthread.dylib + 9229) [0x7fff6fd2d40d] 1-15
   15 _pthread_start + 66 (libsystem_pthread.dylib + 25161) [0x7fff6fd31249] 1-15
    15 _pthread_body + 126 (libsystem_pthread.dylib + 13035) [0x7fff6fd2e2eb] 1-15
     15 threadProcHandlerMac(void*) + 42 (ContainerUI + 886522) [0x1084e56fa] 1-15
      15 ??? (ContainerUI + 573561) [0x108499079] 1-15
```
 15 OOBEUtils::OOBEEventsIntl::WaitforEvntIntl(long long) + 161 (ContainerUI + 915521) [0x1084ec841] 1-15

 15 \_\_psynch\_cvwait + 10 (libsystem\_kernel.dylib + 18538) [0x7fff6fc7286a] 1-15  $*15$  psynch cvcontinue + 0 (pthread + 19324) [0xffffff7f827fcb7c] 1-15

 Thread 0x2524 Thread name "com.apple.NSURLConnectionLoader" 15 samples (1- 15) priority 20 (base 20) <thread QoS utility (requested default), timers tier 3 (coalesced), IO tier 1> 15 thread\_start + 13 (libsystem\_pthread.dylib + 9229) [0x7fff6fd2d40d] 1-15 15 \_pthread\_start + 66 (libsystem\_pthread.dylib + 25161) [0x7fff6fd31249] 1-15 15 \_pthread\_body + 126 (libsystem\_pthread.dylib + 13035) [0x7fff6fd2e2eb] 1-15 15 \_\_NSThread\_\_start\_\_ + 1194 (Foundation + 74002) [0x7fff45e19112] 1-15 15 -[\_\_CoreSchedulingSetRunnable runForever] + 210 (CFNetwork + 316288) [0x7fff42aa5380] 1-15 15 CFRunLoopRunSpecific + 455 (CoreFoundation + 237246) [0x7fff43bbeebe] 1-15 15 \_\_CFRunLoopRun + 1612 (CoreFoundation + 239452) [0x7fff43bbf75c] 1-15 15 \_\_CFRunLoopServiceMachPort + 328 (CoreFoundation + 242158) [0x7fff43bc01ee] 1-15 15 mach\_msg\_trap + 10 (libsystem\_kernel.dylib + 4650) [0x7fff6fc6f22a] 1-15  $*15$  ipc mqueue receive continue + 0 (kernel + 1651872) [0xffffff80003934a0] 1-15 Thread 0x2527 Thread name "com.apple.NSEventThread" 15 samples (1-15) priority 20 (base 20) <thread QoS utility (requested user interactive), timers tier 3 (coalesced), IO tier 1> 15 thread\_start + 13 (libsystem\_pthread.dylib + 9229) [0x7fff6fd2d40d] 1-15 15 \_pthread\_start + 66 (libsystem\_pthread.dylib + 25161) [0x7fff6fd31249] 1-15 15 \_pthread\_body + 126 (libsystem\_pthread.dylib + 13035) [0x7fff6fd2e2eb] 1-15 15 \_NSEventThread + 175 (AppKit + 140482) [0x7fff411be4c2] 1-15 15 CFRunLoopRunSpecific + 455 (CoreFoundation + 237246) [0x7fff43bbeebe] 1-15 15 \_\_CFRunLoopRun + 1612 (CoreFoundation + 239452) [0x7fff43bbf75c] 1-15 15 \_\_CFRunLoopServiceMachPort + 328 (CoreFoundation + 242158) [0x7fff43bc01ee] 1-15 15 mach msg trap + 10 (libsystem kernel.dylib + 4650)  $[0x7fff6fcf22a]$  1-15 \*15 ipc mqueue receive continue + 0 (kernel + 1651872) [0xffffff80003934a0] 1-15 Thread 0x2529 Thread name "com.apple.CFSocket.private" 15 samples (1-15) priority 20 (base 20) <thread QoS utility (requested utility), timers tier 3 (coalesced), IO tier 1> 15 thread\_start + 13 (libsystem\_pthread.dylib + 9229) [0x7fff6fd2d40d] 1-15 15 \_pthread\_start + 66 (libsystem\_pthread.dylib + 25161) [0x7fff6fd31249] 1-15 15 \_pthread\_body + 126 (libsystem\_pthread.dylib + 13035) [0x7fff6fd2e2eb] 1-15 15 \_\_select + 10 (libsystem\_kernel.dylib + 34330) [0x7fff6fc7661a] 1-15 \*15 ??? (kernel + 7179408) [0xffffff80008d8c90] 1-15

```
 Thread 0x252a Thread name "CacheThread_BlockFile" 15 samples (1-15) 
priority 20 (base 20)
```

```
 <thread QoS utility, timers tier 3 (coalesced), IO tier 1>
  15 thread_start + 13 (libsystem_pthread.dylib + 9229) [0x7fff6fd2d40d] 1-15
   15 _pthread_start + 66 (libsystem_pthread.dylib + 25161) [0x7fff6fd31249] 1-15
    15 _pthread_body + 126 (libsystem_pthread.dylib + 13035) [0x7fff6fd2e2eb] 1-15
     15 ??? (Chromium Embedded Framework + 29248231) [0x10a45cae7] 1-15
      15 ??? (Chromium Embedded Framework + 29267531) [0x10a46164b] 1-15
       15 ??? (Chromium Embedded Framework + 29064293) [0x10a42fc65] 1-15
        15 ??? (Chromium Embedded Framework + 28938252) [0x10a41100c] 1-15
         15 ??? (Chromium Embedded Framework + 29478429) [0x10a494e1d] 1-15
          15 kevent + 10 (libsystem_kernel.dylib + 30606) [0x7fff6fc7578e] 1-15
          *15 ??? (kernel + 6990192) [0xffffff80008aa970] 1-15
  Thread 0x2f62 Thread name "TaskSchedulerSingleThreadSharedForegroundBlocking6" 
15 samples (1-15) priority 20 (base 20)
  <thread QoS utility, timers tier 3 (coalesced), IO tier 1>
  15 thread_start + 13 (libsystem_pthread.dylib + 9229) [0x7fff6fd2d40d] 1-15
   15 _pthread_start + 66 (libsystem_pthread.dylib + 25161) [0x7fff6fd31249] 1-15
   15 pthread body + 126 (libsystem pthread.dylib + 13035) [0x7fff6fd2e2eb] 1-15
     15 ??? (Chromium Embedded Framework + 29248231) [0x10a45cae7] 1-15
      15 ??? (Chromium Embedded Framework + 29177146) [0x10a44b53a] 1-15
       15 ??? (Chromium Embedded Framework + 29176058) [0x10a44b0fa] 1-15
        15 ??? (Chromium Embedded Framework + 29146287) [0x10a443caf] 1-15
         15 ??? (Chromium Embedded Framework + 29146501) [0x10a443d85] 1-15
          15 mach_msg_trap + 10 (libsystem_kernel.dylib + 4650) [0x7fff6fc6f22a] 1-15
         *15 ipc mqueue receive continue + 0 (kernel + 1651872) [0xffffff80003934a0] 1-15
  Binary Images:
      0x101954000 - 0x1019dffff com.adobe.acc.AdobeCreativeCloud 4.8.1.435 (4.8) 
<3A88BC64-4F8D-3208-A7D0-750ABCD5C2CB> /Applications/Utilities/Adobe Creative 
Cloud/*/Creative Cloud.app/Contents/MacOS/Creative Cloud
      0x101b11000 - 0x101ba2fff Core.dylib (4.8.180) <FFE0B1EC-
F52C-3C09-9812-FD15CC32B7F8> /Library/Application Support/Adobe/*/Core.dylib
      0x105206000 - 0x105231fff VulcanMessage5.dylib (0) 
<DD75B667-1E3D-31EE-BB45-7CA5DFD4F661> /Library/Application 
Support/Adobe/*/VulcanMessage5.dylib
      0x105955000 - 0x105a12fff Analytics.dylib (1) <C0B8B91D-
6E71-32AF-BAB5-C5B6F8374EB2> /Library/Application Support/Adobe/*/Analytics.dylib
      0x10641f000 - 0x10650efff HEX.dylib (4.8.180) <F6611557-
DB82-3715-B8B6-DB1DF99FAADD> /Library/Application Support/Adobe/*/HEX.dylib
      0x10840d000 - 0x108571fff com.adobe.acc.ContainerUI 4.8.1.435 (4.8.1.435) 
<16363E95-301E-372B-8D6A-535D46212EA1> /Applications/Utilities/Adobe Creative 
Cloud/*/ContainerUI.bundle/Contents/MacOS/ContainerUI
      0x108878000 - 0x10ed60fff org.chromium.ContentShell.framework 3.3325.1758.0 
(1758.0) <A023898B-09BD-346B-9728-063B7FB5D043> /Library/Application
```
Support/Adobe/\*/Chromium Embedded Framework.framework/Chromium Embedded Framework 0x7fff4119c000 - 0x7fff41f51fff com.apple.AppKit 6.9 (1671.60.107) <2F7E5984-E89A-3451-A3DF-FAAA509CF884> /System/Library/Frameworks/AppKit.framework/Versions/C/AppKit 0x7fff42a58000 - 0x7fff42df9fff com.apple.CFNetwork 978.0.7 (978.0.7) <B2133D0D-1399-3F17-80F0-313E3A241C89> /System/Library/Frameworks/CFNetwork.framework/Versions/A/CFNetwork 0x7fff42e13000 - 0x7fff4310afff com.apple.HIToolbox 2.1.1 (918.7) <13F69D4C-D19F-3E09-9231-1978D783A556> /System/Library/Frameworks/Carbon.framework/Versions/A/Frameworks/HIToolbox.framewor k/Versions/A/HIToolbox 0x7fff43b85000 - 0x7fff43fc9fff com.apple.CoreFoundation 6.9 (1575.19) <B2850F42-CE01-3156-B121-FD4777290C8F> /System/Library/Frameworks/CoreFoundation.framework/Versions/A/CoreFoundation 0x7fff45e07000 - 0x7fff461b4fff com.apple.Foundation 6.9 (1575.19) <A85BF812-B784-36B9-89BB-E29772B0708C> /System/Library/Frameworks/Foundation.framework/Versions/C/Foundation 0x7fff6fc6e000 - 0x7fff6fc96fff libsystem\_kernel.dylib (4903.271.2) <EA204E3C-870B-30DD-B4AF-D1BB66420D14> /usr/lib/system/libsystem\_kernel.dylib 0x7fff6fd2b000 - 0x7fff6fd35fff libsystem\_pthread.dylib (330.250.2) <2D5C08FF-484F-3D59-9132-CE1DCB3F76D7> /usr/lib/system/libsystem\_pthread.dylib \*0xffffff7f827f8000 - 0xffffff7f827fffff com.apple.kec.pthread 1.0 (1) <B29EB8C4-AB00-31D9-98C9-ECC62761A605> /System/Library/Extensions/pthread.kext/Contents/MacOS/pthread \*0xffffff8000200000 - 0xffffff8000bfffff kernel (4903.271.2) <C41337A1-0EC3-3896-A954-A1F85E849D53> /System/Library/Kernels/kernel Process: ctkahp [372] UUID: 6D099EA7-BDDF-3360-AC2D-A029A4549B6E

Path:

/System/Library/Frameworks/CryptoTokenKit.framework/ctkahp.bundle/Contents/MacOS/ctka hp

Architecture: x86\_64 Parent: launchd [1]  $UID: 0$ Sudden Term: Tracked (allows idle exit) Footprint: 2688 KB

Start time: 2019-10-12 07:28:25 -0700

End time: 2019-10-12 07:28:27 -0700

Num samples: 15 (1-15)

Note: 1 idle work queue thread omitted

 Thread 0xc97 DispatchQueue 1 15 samples (1-15) priority 4 (base 4) <thread QoS background (requested default), process sudden termination clean, thread darwinbg, process darwinbg, IO tier 2>

15 start + 1 (libdyld.dylib + 91093) [0x7fff6fb3a3d5] 1-15

15 ??? (ctkahp + 10354) [0x108b9a872] 1-15

15 -[NSRunLoop(NSRunLoop) run] + 76 (Foundation + 115204) [0x7fff45e23204] 1-15

 15 -[NSRunLoop(NSRunLoop) runMode:beforeDate:] + 280 (Foundation + 115503) [0x7fff45e2332f] 1-15

15 CFRunLoopRunSpecific + 455 (CoreFoundation + 237246) [0x7fff43bbeebe] 1-15

- 15 \_\_CFRunLoopRun + 1612 (CoreFoundation + 239452) [0x7fff43bbf75c] 1-15
- 15 \_\_CFRunLoopServiceMachPort + 328 (CoreFoundation + 242158) [0x7fff43bc01ee]

1-15

15 mach msg trap + 10 (libsystem kernel.dylib + 4650)  $[0x7ffff6fc6f22a]$  1-15

 $*15$  ipc mqueue receive continue + 0 (kernel + 1651872) [0xffffff80003934a0] 1-15

Binary Images:

 0x108b98000 - 0x108bb2fff com.apple.ctkahp 1.0 (1) <6D099EA7-BDDF-3360-AC2D-A029A4549B6E>

/System/Library/Frameworks/CryptoTokenKit.framework/ctkahp.bundle/Contents/MacOS/ctka hp

 0x7fff43b85000 - 0x7fff43fc9fff com.apple.CoreFoundation 6.9 (1575.19) <B2850F42- CE01-3156-B121-FD4777290C8F>

/System/Library/Frameworks/CoreFoundation.framework/Versions/A/CoreFoundation

 0x7fff45e07000 - 0x7fff461b4fff com.apple.Foundation 6.9 (1575.19) <A85BF812- B784-36B9-89BB-E29772B0708C>

/System/Library/Frameworks/Foundation.framework/Versions/C/Foundation

 0x7fff6fb24000 - 0x7fff6fb50fff libdyld.dylib (655.1.1) <002418CC-AD11-3D10- 865B-015591D24E6C> /usr/lib/system/libdyld.dylib

 0x7fff6fc6e000 - 0x7fff6fc96fff libsystem\_kernel.dylib (4903.271.2) <EA204E3C-870B-30DD-B4AF-D1BB66420D14> /usr/lib/system/libsystem\_kernel.dylib

 \*0xffffff8000200000 - 0xffffff8000bfffff kernel (4903.271.2) <C41337A1-0EC3- 3896-A954-A1F85E849D53> /System/Library/Kernels/kernel

Process: ctkahp [523]

UUID: 6D099EA7-BDDF-3360-AC2D-A029A4549B6E

Path:

/System/Library/Frameworks/CryptoTokenKit.framework/ctkahp.bundle/Contents/MacOS/ctka hp

Architecture: x86\_64

Parent: launchd [1]

UID: 501

Sudden Term: Tracked (allows idle exit)

Footprint: 2804 KB
Start time: 2019-10-12 07:28:25 -0700 End time: 2019-10-12 07:28:27 -0700 Num samples: 15 (1-15) Note: 1 idle work queue thread omitted

Thread 0x1779 DispatchQueue 1 15 samples (1-15) priority 4 (base 4) <thread QoS background (requested default), process sudden termination clean, thread darwinbg, process darwinbg, IO tier 2>

15 start + 1 (libdyld.dylib + 91093) [0x7fff6fb3a3d5] 1-15

15 ??? (ctkahp + 10354) [0x105b43872] 1-15

15 -[NSRunLoop(NSRunLoop) run] + 76 (Foundation + 115204) [0x7fff45e23204] 1-15

 15 -[NSRunLoop(NSRunLoop) runMode:beforeDate:] + 280 (Foundation + 115503) [0x7fff45e2332f] 1-15

15 CFRunLoopRunSpecific + 455 (CoreFoundation + 237246) [0x7fff43bbeebe] 1-15

15 \_\_CFRunLoopRun + 1612 (CoreFoundation + 239452) [0x7fff43bbf75c] 1-15

15 \_\_CFRunLoopServiceMachPort + 328 (CoreFoundation + 242158) [0x7fff43bc01ee]

1-15

15 mach\_msg\_trap + 10 (libsystem\_kernel.dylib + 4650) [0x7fff6fc6f22a] 1-15

 $*15$  ipc mqueue receive continue + 0 (kernel + 1651872) [0xffffff80003934a0] 1-15

Binary Images:

 0x105b41000 - 0x105b5bfff com.apple.ctkahp 1.0 (1) <6D099EA7-BDDF-3360-AC2D-A029A4549B6E>

/System/Library/Frameworks/CryptoTokenKit.framework/ctkahp.bundle/Contents/MacOS/ctka hp

 0x7fff43b85000 - 0x7fff43fc9fff com.apple.CoreFoundation 6.9 (1575.19) <B2850F42- CE01-3156-B121-FD4777290C8F>

/System/Library/Frameworks/CoreFoundation.framework/Versions/A/CoreFoundation 0x7fff45e07000 - 0x7fff461b4fff com.apple.Foundation 6.9 (1575.19) <A85BF812- B784-36B9-89BB-E29772B0708C>

/System/Library/Frameworks/Foundation.framework/Versions/C/Foundation

 0x7fff6fb24000 - 0x7fff6fb50fff libdyld.dylib (655.1.1) <002418CC-AD11-3D10- 865B-015591D24E6C> /usr/lib/system/libdyld.dylib

 0x7fff6fc6e000 - 0x7fff6fc96fff libsystem\_kernel.dylib (4903.271.2) <EA204E3C-870B-30DD-B4AF-D1BB66420D14> /usr/lib/system/libsystem\_kernel.dylib

 \*0xffffff8000200000 - 0xffffff8000bfffff kernel (4903.271.2) <C41337A1-0EC3- 3896-A954-A1F85E849D53> /System/Library/Kernels/kernel

Process: ctkd [193]

UUID: 52F310BE-05FC-36EC-BDE0-9A3B7C2C4EC8

Path: /System/Library/Frameworks/CryptoTokenKit.framework/ctkd

Architecture: x86\_64

Parent: launchd [1]

UID: 259 Sudden Term: Tracked (allows idle exit) Footprint: 2644 KB Start time: 2019-10-12 07:28:25 -0700 End time: 2019-10-12 07:28:27 -0700 Num samples: 15 (1-15) Note: 1 idle work queue thread omitted

Thread 0x4cd DispatchQueue 11 15 samples (1-15) priority 4 (base 4) <thread QoS background (requested default), process sudden termination clean, thread darwinbg, process darwinbg, IO tier 2>

15 dispatch sig thread + 53 (libdispatch.dylib + 77534) [0x7fff6fafcede] 1-15 15 \_\_sigsuspend\_nocancel + 10 (libsystem\_kernel.dylib + 20774) [0x7fff6fc73126] 1-15

\*15 ??? (kernel + 7179408) [0xffffff80008d8c90] 1-15

Binary Images:

 0x100303000 - ??? ctkd <52F310BE-05FC-36EC-BDE0- 9A3B7C2C4EC8> /System/Library/Frameworks/CryptoTokenKit.framework/ctkd 0x7fff6faea000 - 0x7fff6fb23fff libdispatch.dylib (1008.270.1) <97273678-E94C-3C8C-89F6-2E2020F4B43B> /usr/lib/system/libdispatch.dylib 0x7fff6fc6e000 - 0x7fff6fc96fff libsystem\_kernel.dylib (4903.271.2) <EA204E3C-870B-30DD-B4AF-D1BB66420D14> /usr/lib/system/libsystem\_kernel.dylib \*0xffffff8000200000 - 0xffffff8000bfffff kernel (4903.271.2) <C41337A1-0EC3-3896-

A954-A1F85E849D53> /System/Library/Kernels/kernel

Process: ctkd [524] UUID: 52F310BE-05FC-36EC-BDE0-9A3B7C2C4EC8

Path: /System/Library/Frameworks/CryptoTokenKit.framework/ctkd

Architecture: x86\_64

Parent: launchd [1]

UID: 501

Sudden Term: Tracked (allows idle exit)

Footprint: 2612 KB

Start time: 2019-10-12 07:28:25 -0700

End time: 2019-10-12 07:28:27 -0700

Num samples: 15 (1-15)

Note: 1 idle work queue thread omitted

Thread 0x17bd DispatchQueue 11 15 samples (1-15) priority 4 (base 4) <thread QoS background (requested default), process sudden termination clean, thread darwinbg, process darwinbg, IO tier 2>

15 dispatch sig thread + 53 (libdispatch.dylib + 77534) [0x7fff6fafcede] 1-15 15 \_\_sigsuspend\_nocancel + 10 (libsystem\_kernel.dylib + 20774) [0x7fff6fc73126] 1-15 \*15 ??? (kernel + 7179408) [0xffffff80008d8c90] 1-15

Binary Images:

 0x1043da000 - ??? ctkd <52F310BE-05FC-36EC-BDE0- 9A3B7C2C4EC8> /System/Library/Frameworks/CryptoTokenKit.framework/ctkd 0x7fff6faea000 - 0x7fff6fb23fff libdispatch.dylib (1008.270.1) <97273678-E94C-3C8C-89F6-2E2020F4B43B> /usr/lib/system/libdispatch.dylib 0x7fff6fc6e000 - 0x7fff6fc96fff libsystem\_kernel.dylib (4903.271.2) <EA204E3C-870B-30DD-B4AF-D1BB66420D14> /usr/lib/system/libsystem\_kernel.dylib \*0xffffff8000200000 - 0xffffff8000bfffff kernel (4903.271.2) <C41337A1-0EC3-3896- A954-A1F85E849D53> /System/Library/Kernels/kernel

Process: CVMServer [332] UUID: C305D3AC-6F25-3E96-96A4-869164B86E17 Path: /System/Library/Frameworks/OpenGL.framework/Versions/A/Libraries/CVMServer Architecture: x86\_64 Parent: launchd [1]  $UID: 0$ Sudden Term: Tracked Footprint: 2312 KB Start time: 2019-10-12 07:28:25 -0700 End time: 2019-10-12 07:28:27 -0700 Num samples: 15 (1-15) Note: 1 idle work queue thread omitted

 Thread 0xaf4 DispatchQueue 11 15 samples (1-15) priority 31 (base 31) <thread QoS default (requested default), process sudden termination dirty, IO tier 0> 15 dispatch sig thread + 53 (libdispatch.dylib + 77534) [0x7fff6fafcede] 1-15 15 \_\_sigsuspend\_nocancel + 10 (libsystem\_kernel.dylib + 20774) [0x7fff6fc73126] 1-15 \*15 ??? (kernel + 7179408) [0xffffff80008d8c90] 1-15

Binary Images:

 0x105ce6000 - ??? CVMServer <C305D3AC-6F25-3E96-96A4- 869164B86E17> /System/Library/Frameworks/OpenGL.framework/Versions/A/Libraries/CVMServer

 0x7fff6faea000 - 0x7fff6fb23fff libdispatch.dylib (1008.270.1) <97273678-E94C-3C8C-89F6-2E2020F4B43B> /usr/lib/system/libdispatch.dylib

 0x7fff6fc6e000 - 0x7fff6fc96fff libsystem\_kernel.dylib (4903.271.2) <EA204E3C-870B-30DD-B4AF-D1BB66420D14> /usr/lib/system/libsystem\_kernel.dylib

 \*0xffffff8000200000 - 0xffffff8000bfffff kernel (4903.271.2) <C41337A1-0EC3-3896- A954-A1F85E849D53> /System/Library/Kernels/kernel

Process: dasd [94] UUID: 1A72AA3E-9F03-3595-A5A2-C375A16F137E Path: /usr/libexec/dasd Architecture: x86\_64 Parent: launchd [1] UID: 0 Sudden Term: Tracked Footprint: 4008 KB Start time: 2019-10-12 07:28:25 -0700 End time: 2019-10-12 07:28:27 -0700 Num samples: 15 (1-15) Note: 1 idle work queue thread omitted

```
Thread 0x375 DispatchQueue 1 15 samples (1-15) priority 4 (base 4)
 <thread QoS background (requested default), process sudden termination clean, thread 
darwinbg, process darwinbg, IO tier 2>
```

```
 15 start + 1 (libdyld.dylib + 91093) [0x7fff6fb3a3d5] 1-15
```

```
 15 ??? (dasd + 6044) [0x100e8879c] 1-15
```
15 CFRunLoopRun + 40 (CoreFoundation + 236754) [0x7fff43bbecd2] 1-15

15 CFRunLoopRunSpecific + 455 (CoreFoundation + 237246) [0x7fff43bbeebe] 1-15

```
 15 __CFRunLoopRun + 1612 (CoreFoundation + 239452) [0x7fff43bbf75c] 1-15
```

```
 15 __CFRunLoopServiceMachPort + 328 (CoreFoundation + 242158) [0x7fff43bc01ee] 1-
```
15

15 mach msg trap + 10 (libsystem kernel.dylib + 4650)  $[0x7ffff6fc6f22a]$  1-15 \*15 ipc mqueue receive continue + 0 (kernel + 1651872) [0xffffff80003934a0] 1-15

Binary Images:

 0x100e87000 - 0x100e88fff dasd (626.250.5) <1A72AA3E-9F03-3595- A5A2-C375A16F137E> /usr/libexec/dasd

 0x7fff43b85000 - 0x7fff43fc9fff com.apple.CoreFoundation 6.9 (1575.19) <B2850F42- CE01-3156-B121-FD4777290C8F>

```
/System/Library/Frameworks/CoreFoundation.framework/Versions/A/CoreFoundation
```
 0x7fff6fb24000 - 0x7fff6fb50fff libdyld.dylib (655.1.1) <002418CC-AD11-3D10- 865B-015591D24E6C> /usr/lib/system/libdyld.dylib

 0x7fff6fc6e000 - 0x7fff6fc96fff libsystem\_kernel.dylib (4903.271.2) <EA204E3C-870B-30DD-B4AF-D1BB66420D14> /usr/lib/system/libsystem\_kernel.dylib

```
 *0xffffff8000200000 - 0xffffff8000bfffff kernel (4903.271.2) <C41337A1-0EC3-
```
3896-A954-A1F85E849D53> /System/Library/Kernels/kernel

Process: dbfseventsd [781]

UUID: 80DC5F36-CF3D-304D-97C6-3E622C45519E

Path: /Library/DropboxHelperTools/\*/dbfseventsd

Architecture: x86\_64

```
Parent: Dropbox [595]
Responsible: Dropbox [595]
UID: 0
Footprint: 348 KB
Start time: 2019-10-12 07:28:25 -0700
End time: 2019-10-12 07:28:27 -0700
Num samples: 15 (1-15)
 Thread 0x25ac DispatchQueue 140735982169064 15 samples (1-15) 
priority 31 (base 31)
 <thread QoS default (requested user interactive), process unclamped, IO tier 0>
 15 start + 1 (libdyld.dylib + 91093) [0x7fff6fb3a3d5] 1-15
   15 ??? (dbfseventsd + 2867) [0x10a58ab33] 1-15
    15 read + 10 (libsystem_kernel.dylib + 12018) [0x7fff6fc70ef2] 1-15
   *15 hndl unix scall64 + 22 (kernel + 1426182) [0xffffff800035c306] 1-15
     *15 unix_syscall64 + 637 (kernel + 8103405) [0xffffff80009ba5ed] 1-15
      *15 read_nocancel + 114 (kernel + 7279778) [0xffffff80008f14a2] 1-15
       *15 ??? (kernel + 7280423) [0xffffff80008f1727] 1-15
        *15 ??? (kernel + 4415035) [0xffffff8000635e3b] 1-15
         *15 ??? (kernel + 7179137) [0xffffff80008d8b81] 1-15
         *15 thread block reason + 175 (kernel + 1880671) [0xffffff80003cb25f] 1-15
           *15 ??? (kernel + 1887161) [0xffffff80003ccbb9] 1-15
           *15 machine switch context + 195 (kernel + 2976211) [0xffffff80004d69d3] 1-15
 Binary Images:
      0x10a58a000 - 0x10a593fff dbfseventsd (0) <80DC5F36-CF3D-304D-97C6-
3E622C45519E> /Library/DropboxHelperTools/*/dbfseventsd
     0x7fff6fb24000 - 0x7fff6fb50fff libdyld.dylib (655.1.1) <002418CC-AD11-3D10-
865B-015591D24E6C> /usr/lib/system/libdyld.dylib
     0x7fff6fc6e000 - 0x7fff6fc96fff libsystem_kernel.dylib (4903.271.2) <EA204E3C-870B-
30DD-B4AF-D1BB66420D14> /usr/lib/system/libsystem_kernel.dylib
  *0xffffff8000200000 - 0xffffff8000bfffff kernel (4903.271.2) <C41337A1-0EC3-3896-
A954-A1F85E849D53> /System/Library/Kernels/kernel
Process: dbfseventsd [782]
UUID: 80DC5F36-CF3D-304D-97C6-3E622C45519E
Path: /Library/DropboxHelperTools/*/dbfseventsd
Architecture: x86_64
Parent: dbfseventsd [781]
Responsible: Dropbox [595]
UID: 0
Footprint: 1944 KB
Start time: 2019-10-12 07:28:25 -0700
```
End time: 2019-10-12 07:28:27 -0700 Num samples: 15 (1-15) Thread 0x25af DispatchQueue 140735982169064 15 samples (1-15) priority 31 (base 31) <IO tier 0> 15 start + 1 (libdyld.dylib + 91093) [0x7fff6fb3a3d5] 1-15 15 ??? (dbfseventsd + 3481) [0x10a58ad99] 1-15 15 \_\_select + 10 (libsystem\_kernel.dylib + 34330) [0x7fff6fc7661a] 1-15 \*15 ??? (kernel + 7179408) [0xffffff80008d8c90] 1-15 Binary Images: 0x10a58a000 - 0x10a593fff dbfseventsd (0) <80DC5F36-CF3D-304D-97C6- 3E622C45519E> /Library/DropboxHelperTools/\*/dbfseventsd 0x7fff6fb24000 - 0x7fff6fb50fff libdyld.dylib (655.1.1) <002418CC-AD11-3D10- 865B-015591D24E6C> /usr/lib/system/libdyld.dylib 0x7fff6fc6e000 - 0x7fff6fc96fff libsystem\_kernel.dylib (4903.271.2) <EA204E3C-870B-30DD-B4AF-D1BB66420D14> /usr/lib/system/libsystem\_kernel.dylib \*0xffffff8000200000 - 0xffffff8000bfffff kernel (4903.271.2) <C41337A1-0EC3-3896- A954-A1F85E849D53> /System/Library/Kernels/kernel Process: dbfseventsd [783] UUID: 80DC5F36-CF3D-304D-97C6-3E622C45519E Path: /Library/DropboxHelperTools/\*/dbfseventsd Architecture: x86\_64 Parent: dbfseventsd [782] Responsible: Dropbox [595] UID: 501 Footprint: 308 KB Start time: 2019-10-12 07:28:25 -0700 End time: 2019-10-12 07:28:27 -0700 Num samples: 15 (1-15) Thread 0x25b0 DispatchQueue 140735982169064 15 samples (1-15) priority 31 (base 31) <IO tier 0> 15 start + 1 (libdyld.dylib + 91093) [0x7fff6fb3a3d5] 1-15 15 ??? (dbfseventsd + 3481) [0x10a58ad99] 1-15 15 ??? (dbfseventsd + 10009) [0x10a58c719] 1-15 15 read + 10 (libsystem\_kernel.dylib + 12018) [0x7fff6fc70ef2] 1-15  $*15$  hndl unix scall64 + 22 (kernel + 1426182) [0xffffff800035c306] 1-15  $*15$  unix syscall64 + 637 (kernel + 8103405) [0xffffff80009ba5ed] 1-15 \*15 read\_nocancel + 114 (kernel + 7279778) [0xffffff80008f14a2] 1-15

```
 *15 ??? (kernel + 7280423) [0xffffff80008f1727] 1-15
  *15 ??? (kernel + 7305203) [0xffffff80008f77f3] 1-15
   *15 ??? (kernel + 7178813) [0xffffff80008d8a3d] 1-15
    *15 lck_mtx_sleep + 128 (kernel + 1829344) [0xffffff80003be9e0] 1-15
    *15 thread block reason + 175 (kernel + 1880671) [0xffffff80003cb25f] 1-15
      *15 ??? (kernel + 1887161) [0xffffff80003ccbb9] 1-15
      *15 machine switch context + 195 (kernel + 2976211) [0xffffff80004d69d3] 1-
```
### 15

Binary Images:

```
 0x10a58a000 - 0x10a593fff dbfseventsd (0) <80DC5F36-CF3D-304D-97C6-
3E622C45519E> /Library/DropboxHelperTools/*/dbfseventsd
     0x7fff6fb24000 - 0x7fff6fb50fff libdyld.dylib (655.1.1) <002418CC-AD11-3D10-
865B-015591D24E6C> /usr/lib/system/libdyld.dylib
     0x7fff6fc6e000 - 0x7fff6fc96fff libsystem_kernel.dylib (4903.271.2) <EA204E3C-870B-
30DD-B4AF-D1BB66420D14> /usr/lib/system/libsystem_kernel.dylib
  *0xffffff8000200000 - 0xffffff8000bfffff kernel (4903.271.2) <C41337A1-0EC3-3896-
A954-A1F85E849D53> /System/Library/Kernels/kernel
```

```
Process: deleted [623]
```

```
UUID: E778FD40-C21A-3399-BE62-8D331B0C263D
```

```
Path: /System/Library/PrivateFrameworks/CacheDelete.framework/deleted
```
Architecture: x86\_64

```
Parent: launchd [1]
```
UID: 501

```
Sudden Term: Tracked (allows idle exit)
```
Footprint: 5368 KB

Start time: 2019-10-12 07:28:25 -0700

End time: 2019-10-12 07:28:27 -0700

Num samples: 15 (1-15)

Note: 2 idle work queue threads omitted

```
Thread 0x1b11 DispatchQueue 11 15 samples (1-15) priority 4 (base 4)
 <thread QoS background (requested default), process sudden termination clean, thread 
darwinbg, process darwinbg, IO tier 2>
```

```
15 dispatch sig thread + 53 (libdispatch.dylib + 77534) [0x7fff6fafcede] 1-15
  15 __sigsuspend_nocancel + 10 (libsystem_kernel.dylib + 20774) [0x7fff6fc73126] 1-15
```
\*15 ??? (kernel + 7179408) [0xffffff80008d8c90] 1-15

Binary Images:

 0x10ccf9000 - ??? deleted <E778FD40-C21A-3399-BE62- 8D331B0C263D> /System/Library/PrivateFrameworks/CacheDelete.framework/deleted

```
 0x7fff6faea000 - 0x7fff6fb23fff libdispatch.dylib (1008.270.1) <97273678-E94C-3C8C-
89F6-2E2020F4B43B> /usr/lib/system/libdispatch.dylib
     0x7fff6fc6e000 - 0x7fff6fc96fff libsystem_kernel.dylib (4903.271.2) <EA204E3C-870B-
30DD-B4AF-D1BB66420D14> /usr/lib/system/libsystem_kernel.dylib
  *0xffffff8000200000 - 0xffffff8000bfffff kernel (4903.271.2) <C41337A1-0EC3-3896-
A954-A1F85E849D53> /System/Library/Kernels/kernel
```
Process: diagnostics agent [558]

UUID: 14FBFAF2-268F-3DA9-8ACF-CCC13AC8AF12

Path: /System/Library/CoreServices/diagnostics\_agent

Architecture: x86\_64

Parent: launchd [1]

UID: 501

Footprint: 4320 KB

Start time: 2019-10-12 07:28:25 -0700

End time: 2019-10-12 07:28:27 -0700

Num samples: 15 (1-15)

Note: 1 idle work queue thread omitted

Thread 0x181b DispatchQueue 1 15 samples (1-15) priority 4 (base 4) <thread QoS background (requested background), thread darwinbg, process darwinbg, IO tier 3>

15 start + 1 (libdyld.dylib + 91093) [0x7fff6fb3a3d5] 1-15

15 ??? (diagnostics\_agent + 21317) [0x101a06345] 1-15

 15 -[NSRunLoop(NSRunLoop) run] + 76 (Foundation + 115204) [0x7fff45e23204] 1-15 15 -[NSRunLoop(NSRunLoop) runMode:beforeDate:] + 280 (Foundation + 115503)

[0x7fff45e2332f] 1-15

15 CFRunLoopRunSpecific + 455 (CoreFoundation + 237246) [0x7fff43bbeebe] 1-15

15 \_\_CFRunLoopRun + 1612 (CoreFoundation + 239452) [0x7fff43bbf75c] 1-15

15 \_\_CFRunLoopServiceMachPort + 328 (CoreFoundation + 242158) [0x7fff43bc01ee]

1-15

 15 mach\_msg\_trap + 10 (libsystem\_kernel.dylib + 4650) [0x7fff6fc6f22a] 1-15 \*15 ipc mqueue receive continue + 0 (kernel + 1651872) [0xffffff80003934a0] 1-15

Binary Images:

 0x101a01000 - 0x101a1dfff diagnostics\_agent (938.26) <14FBFAF2-268F-3DA9-8ACF-CCC13AC8AF12> /System/Library/CoreServices/diagnostics\_agent

 0x7fff43b85000 - 0x7fff43fc9fff com.apple.CoreFoundation 6.9 (1575.19) <B2850F42- CE01-3156-B121-FD4777290C8F>

/System/Library/Frameworks/CoreFoundation.framework/Versions/A/CoreFoundation 0x7fff45e07000 - 0x7fff461b4fff com.apple.Foundation 6.9 (1575.19) <A85BF812-

B784-36B9-89BB-E29772B0708C>

/System/Library/Frameworks/Foundation.framework/Versions/C/Foundation

```
 0x7fff6fb24000 - 0x7fff6fb50fff libdyld.dylib (655.1.1) <002418CC-AD11-3D10-
865B-015591D24E6C> /usr/lib/system/libdyld.dylib
     0x7fff6fc6e000 - 0x7fff6fc96fff libsystem_kernel.dylib (4903.271.2) <EA204E3C-870B-
30DD-B4AF-D1BB66420D14> /usr/lib/system/libsystem_kernel.dylib
  *0xffffff8000200000 - 0xffffff8000bfffff kernel (4903.271.2) <C41337A1-0EC3-
3896-A954-A1F85E849D53> /System/Library/Kernels/kernel
```
Process: diskarbitrationd [68] UUID: 368C5892-F3E0-3B09-862B-516775587A5C Path: /usr/libexec/diskarbitrationd Architecture: x86\_64 Parent: launchd [1]  $UID: 0$ Sudden Term: Tracked Footprint: 3032 KB Start time: 2019-10-12 07:28:25 -0700 End time: 2019-10-12 07:28:27 -0700 Num samples: 15 (1-15) Note: 1 idle work queue thread omitted

```
 Thread 0x350 DispatchQueue 1 15 samples (1-15) priority 31 (base 31)
  <thread QoS default (requested default), process sudden termination dirty, IO tier 0>
  15 start + 1 (libdyld.dylib + 91093) [0x7fff6fb3a3d5] 1-15
   15 ??? (diskarbitrationd + 28146) [0x10a73adf2] 1-15
    15 ??? (diskarbitrationd + 30418) [0x10a73b6d2] 1-15
     15 CFRunLoopRun + 40 (CoreFoundation + 236754) [0x7fff43bbecd2] 1-15
      15 CFRunLoopRunSpecific + 455 (CoreFoundation + 237246) [0x7fff43bbeebe] 1-15
       15 __CFRunLoopRun + 1612 (CoreFoundation + 239452) [0x7fff43bbf75c] 1-15
        15 __CFRunLoopServiceMachPort + 328 (CoreFoundation + 242158) [0x7fff43bc01ee] 
1-15
        15 mach msg trap + 10 (libsystem kernel.dylib + 4650) [0x7ffff6fc6f22a] 1-15
        *15 ipc mqueue receive continue + 0 (kernel + 1651872) [0xffffff80003934a0] 1-15
  Binary Images:
      0x10a734000 - 0x10a74cfff diskarbitrationd (297.250.4) <368C5892-F3E0-3B09-
862B-516775587A5C> /usr/libexec/diskarbitrationd
     0x7fff43b85000 - 0x7fff43fc9fff com.apple.CoreFoundation 6.9 (1575.19) <B2850F42-
CE01-3156-B121-FD4777290C8F> 
/System/Library/Frameworks/CoreFoundation.framework/Versions/A/CoreFoundation
     0x7fff6fb24000 - 0x7fff6fb50fff libdyld.dylib (655.1.1) <002418CC-AD11-3D10-
865B-015591D24E6C> /usr/lib/system/libdyld.dylib
     0x7fff6fc6e000 - 0x7fff6fc96fff libsystem_kernel.dylib (4903.271.2) <EA204E3C-870B-
```
30DD-B4AF-D1BB66420D14> /usr/lib/system/libsystem\_kernel.dylib

 \*0xffffff8000200000 - 0xffffff8000bfffff kernel (4903.271.2) <C41337A1-0EC3- 3896-A954-A1F85E849D53> /System/Library/Kernels/kernel

Process: DiskUnmountWatcher [1321] UUID: 95E93163-6465-3F6C-B750-81BD6C853527 Path: /System/Library/PrivateFrameworks/KerberosHelper/Helpers/DiskUnmountWatcher Architecture: x86\_64 Parent: launchd [1] UID: 501 Sudden Term: Tracked Footprint: 1072 KB Start time: 2019-10-12 07:28:25 -0700 End time: 2019-10-12 07:28:27 -0700 Num samples: 15 (1-15) Note: 1 idle work queue thread omitted Thread 0x544b DispatchQueue 11 15 samples (1-15) priority 4 (base 4) <thread QoS background (requested default), process sudden termination clean, thread darwinbg, process darwinbg, IO tier 2> 15 dispatch sig thread + 53 (libdispatch.dylib + 77534) [0x7fff6fafcede] 1-15 15 \_\_sigsuspend\_nocancel + 10 (libsystem\_kernel.dylib + 20774) [0x7fff6fc73126] 1-15 \*15 ??? (kernel + 7179408) [0xffffff80008d8c90] 1-15 Binary Images: 0x1040db000 - ??? DiskUnmountWatcher <95E93163-6465-3F6C-B750-81BD6C853527> /System/Library/PrivateFrameworks/KerberosHelper/Helpers/DiskUnmountWatcher 0x7fff6faea000 - 0x7fff6fb23fff libdispatch.dylib (1008.270.1) <97273678-E94C-3C8C-89F6-2E2020F4B43B> /usr/lib/system/libdispatch.dylib 0x7fff6fc6e000 - 0x7fff6fc96fff libsystem\_kernel.dylib (4903.271.2) <EA204E3C-870B-30DD-B4AF-D1BB66420D14> /usr/lib/system/libsystem\_kernel.dylib \*0xffffff8000200000 - 0xffffff8000bfffff kernel (4903.271.2) <C41337A1-0EC3-3896- A954-A1F85E849D53> /System/Library/Kernels/kernel Process: DisplayLinkManager [103] UUID: 2B5499B5-2B61-3E49-83E5-E3D0E9C652BD

Path: /Library/PrivilegedHelperTools/\*/DisplayLinkManager

Architecture: x86\_64

Parent: launchd [1]

 $UD: 0$ 

Footprint: 95.67 MB

```
Start time: 2019-10-12 07:28:25 -0700
End time: 2019-10-12 07:28:27 -0700
Num samples: 15 (1-15)
CPU Time: 0.185s (512.0M cycles, 519.3M instructions, 0.99c/i)
Note: 2 idle work queue threads omitted
  Thread 0x378 DispatchQueue 1 15 samples (1-15) priority 31 (base 31) cpu 
time 0.050s (137.4M cycles, 102.6M instructions, 1.34c/i)
  <thread QoS default (requested default), IO tier 0>
  15 start + 1 (libdyld.dylib + 91093) [0x7fff6fb3a3d5] 1-15
   15 ??? (DisplayLinkManager + 7055) [0x10abf6b8f] 1-15
    15 ??? (DisplayLinkManager + 2634867) [0x10ae78473] 1-15
     15 CFRunLoopRun + 40 (CoreFoundation + 236754) [0x7fff43bbecd2] 1-15
      15 CFRunLoopRunSpecific + 455 (CoreFoundation + 237246) [0x7fff43bbeebe] 1-15
       1 __CFRunLoopRun + 1612 (CoreFoundation + 239452) [0x7fff43bbf75c] 1
        1 __CFRunLoopServiceMachPort + 328 (CoreFoundation + 242158) [0x7fff43bc01ee] 1
         1 mach_msg_trap + 10 (libsystem_kernel.dylib + 4650) [0x7fff6fc6f22a] 1
        *1 ipc mqueue receive continue + 0 (kernel + 1651872) [0xffffff80003934a0] 1
       1 __CFRunLoopRun + 2524 (CoreFoundation + 240364) [0x7fff43bbfaec] 2
        1 __CFRunLoopDoSource1 + 527 (CoreFoundation + 338677) [0x7fff43bd7af5] 2
        1 CFRUNLOOP IS CALLING OUT TO A SOURCE1 PERFORM FUNCTION + 41
(CoreFoundation + 338839) [0x7fff43bd7b97] 2
          1 __CFMachPortPerform + 282 (CoreFoundation + 339133) [0x7fff43bd7cbd] 2
           1 __NSFireMachPort + 313 (Foundation + 416188) [0x7fff45e6c9bc] 2
            1 _CFAutoreleasePoolPop + 22 (CoreFoundation + 54762) [0x7fff43b925ea] 2
             1 (anonymous namespace)::AutoreleasePoolPage::pop(void*) + 710 
(libobjc.A.dylib + 38012) [0x7fff6e36147c] 2
              1 -[__NSArrayM dealloc] + 38 (CoreFoundation + 97819) [0x7fff43b9ce1b] 2
               1 _cow_release + 161 (CoreFoundation + 303874) [0x7fff43bcf302] 2
                1 cow_cleanup + 118 (CoreFoundation + 97981) [0x7fff43b9cebd] 2
                 1 -[OS_dispatch_data dealloc] + 25 (libdispatch.dylib + 181590) 
[0x7fff6fb16556] 2
                 1 kernelrpc mach vm deallocate trap + 10 (libsystem kernel.dylib +
4446) [0x7fff6fc6f15e] 2
                  *1 hndl mach scall64 + 10 (kernel + 1426202) [0xffffff800035c31a]
(running) 2
       10 __CFRunLoopRun + 1612 (CoreFoundation + 239452) [0x7fff43bbf75c] 3-12
        10 __CFRunLoopServiceMachPort + 328 (CoreFoundation + 242158) [0x7fff43bc01ee] 
3-12
        10 mach msg trap + 10 (libsystem kernel.dylib + 4650) [0x7ffff6fc6f22a] 3-12
         *10 ipc_mqueue_receive_continue + 0 (kernel + 1651872) [0xffffff80003934a0] 3-12
       1 __CFRunLoopRun + 2524 (CoreFoundation + 240364) [0x7fff43bbfaec] 13
        1 __CFRunLoopDoSource1 + 527 (CoreFoundation + 338677) [0x7fff43bd7af5] 13
```
1 CFRUNLOOP IS CALLING OUT TO A SOURCE1 PERFORM FUNCTION + 41 (CoreFoundation + 338839) [0x7fff43bd7b97] 13

1 \_\_CFMachPortPerform + 282 (CoreFoundation + 339133) [0x7fff43bd7cbd] 13

```
 1 __NSFireMachPort + 313 (Foundation + 416188) [0x7fff45e6c9bc] 13
```
1 \_CFAutoreleasePoolPop + 22 (CoreFoundation + 54762) [0x7fff43b925ea] 13

```
 1 (anonymous namespace)::AutoreleasePoolPage::pop(void*) + 710
```
(libobjc.A.dylib + 38012) [0x7fff6e36147c] 13

1 \_CFRelease + 236 (CoreFoundation + 1293787) [0x7fff43cc0ddb] 13

1 \_\_CFBasicHashDrain + 346 (CoreFoundation + 60419) [0x7fff43b93c03] 13

- 1 \_CFRelease + 236 (CoreFoundation + 1293787) [0x7fff43cc0ddb] 13
	- 1 \_\_CFBasicHashDrain + 346 (CoreFoundation + 60419) [0x7fff43b93c03] 13

```
 1 _CFRelease + 236 (CoreFoundation + 1293787) [0x7fff43cc0ddb] 13
```

```
 1 __CFTypeCollectionRelease + 0 (CoreFoundation + 60628)
```
# [0x7fff43b93cd4] (running) 13

2 \_\_CFRunLoopRun + 1612 (CoreFoundation + 239452) [0x7fff43bbf75c] 14-15

2 \_\_CFRunLoopServiceMachPort + 328 (CoreFoundation + 242158) [0x7fff43bc01ee]

14-15

2 mach msg trap + 10 (libsystem kernel.dylib + 4650) [0x7fff6fc6f22a] 14-15

 $*1$  call continuation + 35 (kernel + 1421507) [0xffffff800035b0c3] 14

\*1 ml\_set\_interrupts\_enabled + 25 (kernel + 2968489) [0xffffff80004d4ba9]

(running) 14

 $*1$  ipc mqueue receive continue + 0 (kernel + 1651872) [0xffffff80003934a0] 15

Thread 0x560 Thread name "EventDispatcher" 15 samples (1-15)

priority 31 (base 31)

<thread QoS default (requested default), IO tier 0>

15 thread\_start + 13 (libsystem\_pthread.dylib + 9229) [0x7fff6fd2d40d] 1-15

```
 15 _pthread_start + 66 (libsystem_pthread.dylib + 25161) [0x7fff6fd31249] 1-15
```

```
 15 _pthread_body + 126 (libsystem_pthread.dylib + 13035) [0x7fff6fd2e2eb] 1-15
```

```
 15 ??? (DisplayLinkManager + 294093) [0x10ac3cccd] 1-15
```

```
 15 ??? (DisplayLinkManager + 294284) [0x10ac3cd8c] 1-15
```
- 15 ??? (DisplayLinkManager + 104201) [0x10ac0e709] 1-15
- 15 ??? (DisplayLinkManager + 245439) [0x10ac30ebf] 1-15
	- 15 \_\_select + 10 (libsystem\_kernel.dylib + 34330) [0x7fff6fc7661a] 1-15
	- \*15 ??? (kernel + 7179408) [0xffffff80008d8c90] 1-15

```
 Thread 0x561 Thread name "IpcPipeBroadcas" 15 samples (1-15) 
priority 31 (base 31)
```

```
 <thread QoS default (requested default), IO tier 0>
```

```
 15 thread_start + 13 (libsystem_pthread.dylib + 9229) [0x7fff6fd2d40d] 1-15
```

```
 15 _pthread_start + 66 (libsystem_pthread.dylib + 25161) [0x7fff6fd31249] 1-15
```

```
 15 _pthread_body + 126 (libsystem_pthread.dylib + 13035) [0x7fff6fd2e2eb] 1-15
```

```
 15 ??? (DisplayLinkManager + 294093) [0x10ac3cccd] 1-15
```

```
 15 ??? (DisplayLinkManager + 294284) [0x10ac3cd8c] 1-15
```

```
 15 ??? (DisplayLinkManager + 232327) [0x10ac2db87] 1-15
        15 __select + 10 (libsystem_kernel.dylib + 34330) [0x7fff6fc7661a] 1-15
        *15 ??? (kernel + 7179408) [0xffffff80008d8c90] 1-15
 Thread 0x562 15 samples (1-15) priority 31 (base 31)
  <thread QoS default (requested default), IO tier 0>
  15 thread_start + 13 (libsystem_pthread.dylib + 9229) [0x7fff6fd2d40d] 1-15
   15 _pthread_start + 66 (libsystem_pthread.dylib + 25161) [0x7fff6fd31249] 1-15
    15 _pthread_body + 126 (libsystem_pthread.dylib + 13035) [0x7fff6fd2e2eb] 1-15
     15 ??? (DisplayLinkManager + 287573) [0x10ac3b355] 1-15
      15 ??? (DisplayLinkManager + 286842) [0x10ac3b07a] 1-15
       15 ??? (DisplayLinkManager + 286013) [0x10ac3ad3d] 1-15
        15 ??? (DisplayLinkManager + 283791) [0x10ac3a48f] 1-15
         15 __open + 10 (libsystem_kernel.dylib + 8686) [0x7fff6fc701ee] 1-15
         *15 hndl unix scall64 + 22 (kernel + 1426182) [0xffffff800035c306] 1-15
           *15 unix_syscall64 + 637 (kernel + 8103405) [0xffffff80009ba5ed] 1-15
            *15 open + 402 (kernel + 4247250) [0xffffff800060ced2] 1-15
             *15 open1 + 327 (kernel + 4244407) [0xffffff800060c3b7] 1-15
             *15 vn_open_auth + 2111 (kernel + 4336255) [0xffffff8000622a7f] 1-15
               *15 VNOP_OPEN + 74 (kernel + 4387690) [0xffffff800062f36a] 1-15
                *15 fifo_open + 1088 (kernel + 4430464) [0xffffff8000639a80] 1-15
                 *15 ??? (kernel + 7178813) [0xffffff80008d8a3d] 1-15
                  *15 lck_mtx_sleep + 128 (kernel + 1829344) [0xffffff80003be9e0] 1-15
                  *15 thread block reason + 175 (kernel + 1880671) [0xffffff80003cb25f] 1-
15
                    *15 ??? (kernel + 1887161) [0xffffff80003ccbb9] 1-15
                    *15 machine switch context + 195 (kernel + 2976211)
[0xffffff80004d69d3] 1-15
  Thread 0x588 Thread name "_00007FB69A3005" 15 samples (1-15) 
priority 31 (base 31)
  <thread QoS default (requested default), IO tier 0>
  15 thread_start + 13 (libsystem_pthread.dylib + 9229) [0x7fff6fd2d40d] 1-15
   15 _pthread_start + 66 (libsystem_pthread.dylib + 25161) [0x7fff6fd31249] 1-15
    15 _pthread_body + 126 (libsystem_pthread.dylib + 13035) [0x7fff6fd2e2eb] 1-15
     15 ??? (DisplayLinkManager + 294093) [0x10ac3cccd] 1-15
      15 ??? (DisplayLinkManager + 294284) [0x10ac3cd8c] 1-15
       15 ??? (DisplayLinkManager + 2668708) [0x10ae808a4] 1-15
        15 __select + 10 (libsystem_kernel.dylib + 34330) [0x7fff6fc7661a] 1-15
```

```
 *15 ??? (kernel + 7179408) [0xffffff80008d8c90] 1-15
```
 Thread 0xb79 Thread name "DeviceManager\_0" 15 samples (1-15) priority 31 (base 31) cpu time <0.001s (533.4K cycles, 557.8K instructions, 0.96c/i) <thread QoS default (requested default), IO tier 0>

```
 15 thread_start + 13 (libsystem_pthread.dylib + 9229) [0x7fff6fd2d40d] 1-15
   15 _pthread_start + 66 (libsystem_pthread.dylib + 25161) [0x7fff6fd31249] 1-15
    15 _pthread_body + 126 (libsystem_pthread.dylib + 13035) [0x7fff6fd2e2eb] 1-15
     15 ??? (DisplayLinkManager + 294093) [0x10ac3cccd] 1-15
      15 ??? (DisplayLinkManager + 294284) [0x10ac3cd8c] 1-15
       15 ??? (DisplayLinkManager + 388613) [0x10ac53e05] 1-15
        15 ??? (DisplayLinkManager + 389213) [0x10ac5405d] 1-15
         15 __select + 10 (libsystem_kernel.dylib + 34330) [0x7fff6fc7661a] 1-15
          *15 ??? (kernel + 7179408) [0xffffff80008d8c90] 1-15
  Thread 0xb7a Thread name "DriverImpl_IOUS" 15 samples (1-15) 
priority 31 (base 31) cpu time 0.001s (3.4M cycles, 1212.7K instructions, 2.83c/i)
  <thread QoS default (requested default), IO tier 0>
  15 thread_start + 13 (libsystem_pthread.dylib + 9229) [0x7fff6fd2d40d] 1-15
   15 _pthread_start + 66 (libsystem_pthread.dylib + 25161) [0x7fff6fd31249] 1-15
    15 _pthread_body + 126 (libsystem_pthread.dylib + 13035) [0x7fff6fd2e2eb] 1-15
     15 ??? (DisplayLinkManager + 294093) [0x10ac3cccd] 1-15
      15 ??? (DisplayLinkManager + 294284) [0x10ac3cd8c] 1-15
       15 ??? (DisplayLinkManager + 789823) [0x10acb5d3f] 1-15
        15 CFRunLoopRun + 40 (CoreFoundation + 236754) [0x7fff43bbecd2] 1-15
         15 CFRunLoopRunSpecific + 455 (CoreFoundation + 237246) [0x7fff43bbeebe] 1-15
          15 __CFRunLoopRun + 1612 (CoreFoundation + 239452) [0x7fff43bbf75c] 1-15
           15 __CFRunLoopServiceMachPort + 328 (CoreFoundation + 242158) 
[0x7fff43bc01ee] 1-15
           15 mach msg trap + 10 (libsystem kernel.dylib + 4650) [0x7ffff6fc6f22a] 1-15
            *15 ipc mqueue receive continue + 0 (kernel + 1651872) [0xffffff80003934a0] 1-
15
  Thread 0xb7b Thread name "EventDispatcher" 15 samples (1-15) 
priority 31 (base 31)
  <thread QoS default (requested default), IO tier 0>
  15 thread_start + 13 (libsystem_pthread.dylib + 9229) [0x7fff6fd2d40d] 1-15
```

```
 15 _pthread_start + 66 (libsystem_pthread.dylib + 25161) [0x7fff6fd31249] 1-15
```
15 \_pthread\_body + 126 (libsystem\_pthread.dylib + 13035) [0x7fff6fd2e2eb] 1-15

```
 15 ??? (DisplayLinkManager + 294093) [0x10ac3cccd] 1-15
```

```
 15 ??? (DisplayLinkManager + 294284) [0x10ac3cd8c] 1-15
```
15 ??? (DisplayLinkManager + 104201) [0x10ac0e709] 1-15

15 ??? (DisplayLinkManager + 245439) [0x10ac30ebf] 1-15

15 \_\_select + 10 (libsystem\_kernel.dylib + 34330) [0x7fff6fc7661a] 1-15

\*15 ??? (kernel + 7179408) [0xffffff80008d8c90] 1-15

 Thread 0xb81 Thread name "AsyncTransferWa" 15 samples (1-15) priority 31 (base 31) <thread QoS default (requested default), IO tier 0>

```
 15 thread_start + 13 (libsystem_pthread.dylib + 9229) [0x7fff6fd2d40d] 1-15
   15 _pthread_start + 66 (libsystem_pthread.dylib + 25161) [0x7fff6fd31249] 1-15
    15 _pthread_body + 126 (libsystem_pthread.dylib + 13035) [0x7fff6fd2e2eb] 1-15
     15 ??? (DisplayLinkManager + 294093) [0x10ac3cccd] 1-15
      15 ??? (DisplayLinkManager + 294284) [0x10ac3cd8c] 1-15
       15 ??? (DisplayLinkManager + 695027) [0x10ac9eaf3] 1-15
        15 ??? (DisplayLinkManager + 695560) [0x10ac9ed08] 1-15
         15 __select + 10 (libsystem_kernel.dylib + 34330) [0x7fff6fc7661a] 1-15
         *15 ??? (kernel + 7179408) [0xffffff80008d8c90] 1-15
 Thread 0xba3 Thread name "AsyncTransferWa" 15 samples (1-15) 
priority 31 (base 31) cpu time 0.004s (12.7M cycles, 5.9M instructions, 2.16c/i)
 <thread QoS default (requested default), IO tier 0>
 15 thread_start + 13 (libsystem_pthread.dylib + 9229) [0x7fff6fd2d40d] 1-15
   15 _pthread_start + 66 (libsystem_pthread.dylib + 25161) [0x7fff6fd31249] 1-15
    15 _pthread_body + 126 (libsystem_pthread.dylib + 13035) [0x7fff6fd2e2eb] 1-15
     15 ??? (DisplayLinkManager + 294093) [0x10ac3cccd] 1-15
      15 ??? (DisplayLinkManager + 294284) [0x10ac3cd8c] 1-15
       15 ??? (DisplayLinkManager + 695027) [0x10ac9eaf3] 1-15
        15 ??? (DisplayLinkManager + 695560) [0x10ac9ed08] 1-15
         15 __select + 10 (libsystem_kernel.dylib + 34330) [0x7fff6fc7661a] 1-15
         *15 ??? (kernel + 7179408) [0xffffff80008d8c90] 1-15
 Thread 0xbb2 Thread name "AsyncTransferWa" 15 samples (1-15) 
priority 31 (base 31)
 <thread QoS default (requested default), IO tier 0>
  15 thread_start + 13 (libsystem_pthread.dylib + 9229) [0x7fff6fd2d40d] 1-15
   15 _pthread_start + 66 (libsystem_pthread.dylib + 25161) [0x7fff6fd31249] 1-15
   15 _pthread_body + 126 (libsystem_pthread.dylib + 13035) [0x7fff6fd2e2eb] 1-15
     15 ??? (DisplayLinkManager + 294093) [0x10ac3cccd] 1-15
      15 ??? (DisplayLinkManager + 294284) [0x10ac3cd8c] 1-15
       15 ??? (DisplayLinkManager + 695027) [0x10ac9eaf3] 1-15
        15 ??? (DisplayLinkManager + 695560) [0x10ac9ed08] 1-15
         15 __select + 10 (libsystem_kernel.dylib + 34330) [0x7fff6fc7661a] 1-15
```

```
 *15 ??? (kernel + 7179408) [0xffffff80008d8c90] 1-15
```

```
Thread 0xbe1 Thread name "ViewerProvider_" 15 samples (1-15) 
priority 31 (base 31)
 <thread QoS default (requested default), IO tier 0>
  15 thread_start + 13 (libsystem_pthread.dylib + 9229) [0x7fff6fd2d40d] 1-15
   15 _pthread_start + 66 (libsystem_pthread.dylib + 25161) [0x7fff6fd31249] 1-15
   15 _pthread_body + 126 (libsystem_pthread.dylib + 13035) [0x7fff6fd2e2eb] 1-15
     15 ??? (DisplayLinkManager + 294093) [0x10ac3cccd] 1-15
      15 ??? (DisplayLinkManager + 294284) [0x10ac3cd8c] 1-15
```

```
 15 ??? (DisplayLinkManager + 2448577) [0x10ae4acc1] 1-15
        15 ??? (DisplayLinkManager + 2448321) [0x10ae4abc1] 1-15
         15 __select + 10 (libsystem_kernel.dylib + 34330) [0x7fff6fc7661a] 1-15
         *15 ??? (kernel + 7179408) [0xffffff80008d8c90] 1-15
 Thread 0xbe2 Thread name "ConnectionManag" 15 samples (1-15) 
priority 31 (base 31)
 <thread QoS default (requested default), IO tier 0>
 15 thread_start + 13 (libsystem_pthread.dylib + 9229) [0x7fff6fd2d40d] 1-15
   15 _pthread_start + 66 (libsystem_pthread.dylib + 25161) [0x7fff6fd31249] 1-15
   15 _pthread_body + 126 (libsystem_pthread.dylib + 13035) [0x7fff6fd2e2eb] 1-15
     15 ??? (DisplayLinkManager + 294093) [0x10ac3cccd] 1-15
      15 ??? (DisplayLinkManager + 294284) [0x10ac3cd8c] 1-15
       15 ??? (DisplayLinkManager + 2167674) [0x10ae0637a] 1-15
        15 ??? (DisplayLinkManager + 2166800) [0x10ae06010] 1-15
         15 __select + 10 (libsystem_kernel.dylib + 34330) [0x7fff6fc7661a] 1-15
         *15 ??? (kernel + 7179408) [0xffffff80008d8c90] 1-15
 Thread 0xbe7 Thread name "DeviceWindowDis" 15 samples (1-15) 
priority 42 (base 42) cpu time 0.067s (191.7M cycles, 314.8M instructions, 0.61c/i)
 <IO tier 0>
  15 thread_start + 13 (libsystem_pthread.dylib + 9229) [0x7fff6fd2d40d] 1-15
   15 _pthread_start + 66 (libsystem_pthread.dylib + 25161) [0x7fff6fd31249] 1-15
   15 _pthread_body + 126 (libsystem_pthread.dylib + 13035) [0x7fff6fd2e2eb] 1-15
     15 ??? (DisplayLinkManager + 294093) [0x10ac3cccd] 1-15
      15 ??? (DisplayLinkManager + 294284) [0x10ac3cd8c] 1-15
       5 ??? (DisplayLinkManager + 1371995) [0x10ad43f5b] 1-5
       5 select + 10 (libsystem_kernel.dylib + 34330) [0x7fff6fc7661a] 1-5
        *5 ??? (kernel + 7179408) [0xffffff80008d8c90] 1-5
       1 ??? (DisplayLinkManager + 1372020) [0x10ad43f74] 6
        1 ??? (DisplayLinkManager + 1372336) [0x10ad440b0] 6
         1 ??? (DisplayLinkManager + 1585876) [0x10ad782d4] 6
          1 ??? (DisplayLinkManager + 1585234) [0x10ad78052] 6
           1 ??? (DisplayLinkManager + 1584392) [0x10ad77d08] 6
            1 ??? (DisplayLinkManager + 1794440) [0x10adab188] 6
             1 ??? (DisplayLinkManager + 1835256) [0x10adb50f8] 6
              1 ??? (DisplayLinkManager + 1885556) [0x10adc1574] 6
               1 ??? (DisplayLinkManager + 1885714) [0x10adc1612] 6
                1 ??? (DisplayLinkManager + 1886190) [0x10adc17ee] 6
                 1 ??? (DisplayLinkManager + 206307) [0x10ac275e3] 6
                  1 ??? (DisplayLinkManager + 213496) [0x10ac291f8] 6
                   1 ??? (DisplayLinkManager + 262851) [0x10ac352c3] 6
                    1 ??? (DisplayLinkManager + 263187) [0x10ac35413] 6
                     1 ??? (DisplayLinkManager + 264913) [0x10ac35ad1] 6
```

```
 1 fseek + 74 (libsystem_c.dylib + 247987) [0x7fff6fbc08b3] 6
                        1 _fseeko + 684 (libsystem_c.dylib + 248707) [0x7fff6fbc0b83] 6
                         1 __lseek + 10 (libsystem_kernel.dylib + 12570) [0x7fff6fc7111a] 6
                         *1 hndl unix scall64 + 22 (kernel + 1426182) [0xffffff800035c306] 6
                          *1 unix syscall64 + 637 (kernel + 8103405) [0xffffff80009ba5ed] 6
                            *1 lseek + 72 (kernel + 4260664) [0xffffff8000610338] 6
                            *1 lck mtx lock spin always + 32 (kernel + 2966896)
[0xffffff80004d4570] (running) 6
       9 ??? (DisplayLinkManager + 1371995) [0x10ad43f5b] 7-15
        9 __select + 10 (libsystem_kernel.dylib + 34330) [0x7fff6fc7661a] 7-15
         *9 ??? (kernel + 7179408) [0xffffff80008d8c90] 7-15
  Thread 0xbe8 Thread name "DeviceWindowDis" 15 samples (1-15) 
priority 42 (base 42)
  <IO tier 0>
  15 thread_start + 13 (libsystem_pthread.dylib + 9229) [0x7fff6fd2d40d] 1-15
   15 _pthread_start + 66 (libsystem_pthread.dylib + 25161) [0x7fff6fd31249] 1-15
    15 _pthread_body + 126 (libsystem_pthread.dylib + 13035) [0x7fff6fd2e2eb] 1-15
     15 ??? (DisplayLinkManager + 294093) [0x10ac3cccd] 1-15
      15 ??? (DisplayLinkManager + 294284) [0x10ac3cd8c] 1-15
       15 ??? (DisplayLinkManager + 1371995) [0x10ad43f5b] 1-15
        15 __select + 10 (libsystem_kernel.dylib + 34330) [0x7fff6fc7661a] 1-15
        *15 ??? (kernel + 7179408) [0xffffff80008d8c90] 1-15
  Thread 0xbe9 Thread name "SourceEngine_00" 15 samples (1-15) 
priority 97 (base 97) cpu time 0.035s (91.2M cycles, 48.9M instructions, 1.87c/i)
  <IO tier 0>
  15 thread_start + 13 (libsystem_pthread.dylib + 9229) [0x7fff6fd2d40d] 1-15
   15 _pthread_start + 66 (libsystem_pthread.dylib + 25161) [0x7fff6fd31249] 1-15
    15 _pthread_body + 126 (libsystem_pthread.dylib + 13035) [0x7fff6fd2e2eb] 1-15
     15 ??? (DisplayLinkManager + 294093) [0x10ac3cccd] 1-15
      15 ??? (DisplayLinkManager + 294284) [0x10ac3cd8c] 1-15
       15 ??? (DisplayLinkManager + 2552473) [0x10ae64299] 1-15
        1 ??? (DisplayLinkManager + 2539727) [0x10ae610cf] 1
         1 ??? (DisplayLinkManager + 2569839) [0x10ae6866f] 1
          1 __select + 10 (libsystem_kernel.dylib + 34330) [0x7fff6fc7661a] 1
           *1 ??? (kernel + 7179408) [0xffffff80008d8c90] 1
        1 ??? (DisplayLinkManager + 2224058) [0x10ae13fba] (running) 2
        13 ??? (DisplayLinkManager + 2539727) [0x10ae610cf] 3-15
         13 ??? (DisplayLinkManager + 2569839) [0x10ae6866f] 3-15
          13 __select + 10 (libsystem_kernel.dylib + 34330) [0x7fff6fc7661a] 3-15
           *13 ??? (kernel + 7179408) [0xffffff80008d8c90] 3-15
```

```
 Thread 0xc8b Thread name "UpdateEngineThr" 15 samples (1-15) 
priority 31 (base 31) cpu time 0.028s (73.6M cycles, 44.8M instructions, 1.64c/i)
  <thread QoS default (requested default), IO tier 0>
  15 thread_start + 13 (libsystem_pthread.dylib + 9229) [0x7fff6fd2d40d] 1-15
   15 _pthread_start + 66 (libsystem_pthread.dylib + 25161) [0x7fff6fd31249] 1-15
    15 _pthread_body + 126 (libsystem_pthread.dylib + 13035) [0x7fff6fd2e2eb] 1-15
     15 ??? (DisplayLinkManager + 294093) [0x10ac3cccd] 1-15
      15 ??? (DisplayLinkManager + 294284) [0x10ac3cd8c] 1-15
       15 ??? (DisplayLinkManager + 1395397) [0x10ad49ac5] 1-15
        1 ??? (DisplayLinkManager + 1394173) [0x10ad495fd] 1
        1 select + 10 (libsystem_kernel.dylib + 34330) [0x7fff6fc7661a] 1
          *1 ??? (kernel + 7179408) [0xffffff80008d8c90] 1
        1 ??? (DisplayLinkManager + 1394162) [0x10ad495f2] 2
         1 ??? (DisplayLinkManager + 1436640) [0x10ad53be0] 2
          1 ??? (DisplayLinkManager + 1448160) [0x10ad568e0] 2
           1 ??? (DisplayLinkManager + 335388) [0x10ac46e1c] 2
           1 kernelrpc mach port deallocate trap + 10 (libsystem kernel.dylib + 4506)
[0x7fff6fc6f19a] 2
            *1 hndl mach scall64 + 22 (kernel + 1426214) [0xffffff800035c326] 2
             *1 mach call munger64 + 599 (kernel + 2889703) [0xffffff80004c17e7] 2
              *1 kernelrpc mach port deallocate trap + 67 (kernel + 1710659)
[0xffffff80003a1a43] 2
               *1 mach port deallocate + 109 (kernel + 1720141) [0xffffff80003a3f4d] 2
                *1 ipc right dealloc + 657 (kernel + 1681601) [0xffffff800039a8c1] (running)
2
        10 ??? (DisplayLinkManager + 1394173) [0x10ad495fd] 3-12
         10 __select + 10 (libsystem_kernel.dylib + 34330) [0x7fff6fc7661a] 3-12
          *10 ??? (kernel + 7179408) [0xffffff80008d8c90] 3-12
        1 ??? (DisplayLinkManager + 1394162) [0x10ad495f2] 13
         1 ??? (DisplayLinkManager + 1436640) [0x10ad53be0] 13
          1 ??? (DisplayLinkManager + 1448160) [0x10ad568e0] 13
           1 ??? (DisplayLinkManager + 335358) [0x10ac46dfe] 13
           1 host get clock service + 102 (libsystem kernel.dylib + 6351) [0x7fff6fc6f8cf] 13
             1 mach_msg_trap + 10 (libsystem_kernel.dylib + 4650) [0x7fff6fc6f22a] 13
             *1 hndl mach scall64 + 22 (kernel + 1426214) [0xffffff800035c326] 13
              *1 mach call munger64 + 599 (kernel + 2889703) [0xffffff80004c17e7] 13
               *1 mach msg overwrite trap + 920 (kernel + 1717128) [0xffffff80003a3388]
```
#### 13

- $*1$  ipc kmsg copyin + 47 (kernel + 1640671) [0xffffff80003908df] 13
- $*1$  ipc kmsg copyin header + 2594 (kernel + 1637666) [0xffffff800038fd22]

(running) 13

- 2 ??? (DisplayLinkManager + 1394173) [0x10ad495fd] 14-15
- 2 \_\_select + 10 (libsystem\_kernel.dylib + 34330) [0x7fff6fc7661a] 14-15
- \*2 ??? (kernel + 7179408) [0xffffff80008d8c90] 14-15

 Binary Images: 0x10abf5000 - 0x10af33fff DisplayLinkManager (0) <2B5499B5-2B61-3E49- 83E5-E3D0E9C652BD> /Library/PrivilegedHelperTools/\*/DisplayLinkManager 0x7fff43b85000 - 0x7fff43fc9fff com.apple.CoreFoundation 6.9 (1575.19) <B2850F42- CE01-3156-B121-FD4777290C8F> /System/Library/Frameworks/CoreFoundation.framework/Versions/A/CoreFoundation 0x7fff45e07000 - 0x7fff461b4fff com.apple.Foundation 6.9 (1575.19) <A85BF812- B784-36B9-89BB-E29772B0708C> /System/Library/Frameworks/Foundation.framework/Versions/C/Foundation 0x7fff6e358000 - 0x7fff6eaddfff libobjc.A.dylib (756.2) <7C312627-43CB-3234- 9324-4DEA92D59F50> /usr/lib/libobjc.A.dylib 0x7fff6faea000 - 0x7fff6fb23fff libdispatch.dylib (1008.270.1) <97273678-E94C-3C8C-89F6-2E2020F4B43B> /usr/lib/system/libdispatch.dylib 0x7fff6fb24000 - 0x7fff6fb50fff libdyld.dylib (655.1.1) <002418CC-AD11-3D10- 865B-015591D24E6C> /usr/lib/system/libdyld.dylib 0x7fff6fb84000 - 0x7fff6fc0bfff libsystem\_c.dylib (1272.250.1) <7EDACF78-2FA3- 35B8-B051-D70475A35117> /usr/lib/system/libsystem\_c.dylib 0x7fff6fc6e000 - 0x7fff6fc96fff libsystem\_kernel.dylib (4903.271.2) <EA204E3C-870B-30DD-B4AF-D1BB66420D14> /usr/lib/system/libsystem\_kernel.dylib 0x7fff6fd2b000 - 0x7fff6fd35fff libsystem\_pthread.dylib (330.250.2) <2D5C08FF-484F-3D59-9132-CE1DCB3F76D7> /usr/lib/system/libsystem\_pthread.dylib \*0xffffff8000200000 - 0xffffff8000bfffff kernel (4903.271.2) <C41337A1-0EC3- 3896-A954-A1F85E849D53> /System/Library/Kernels/kernel Process: DisplayLinkUserAgent [559] UUID: 94DAF5A8-486E-39C5-83F6-1B880A8A3295 Path:

/Library/PrivilegedHelperTools/\*/DisplayLinkUserAgent.app/Contents/MacOS/DisplayLinkUser Agent

Architecture: x86\_64 Parent: launchd [1] UID: 501 Footprint: 4272 KB Start time: 2019-10-12 07:28:25 -0700 End time: 2019-10-12 07:28:27 -0700 Num samples: 15 (1-15) CPU Time: 0.088s (243.9M cycles, 147.5M instructions, 1.65c/i) Note: 3 idle work queue threads omitted

Thread 0x17d3 DispatchQueue 1 15 samples (1-15) priority 31 (base 31) cpu time 0.073s (203.1M cycles, 132.1M instructions, 1.54c/i) <thread QoS default (requested default), IO tier 0>

15 start + 1 (libdyld.dylib + 91093) [0x7fff6fb3a3d5] 1-15

15 ??? (DisplayLinkUserAgent + 8493) [0x10e8f012d] 1-15

15 -[NSRunLoop(NSRunLoop) run] + 76 (Foundation + 115204) [0x7fff45e23204] 1-15

 15 -[NSRunLoop(NSRunLoop) runMode:beforeDate:] + 280 (Foundation + 115503) [0x7fff45e2332f] 1-15

15 CFRunLoopRunSpecific + 455 (CoreFoundation + 237246) [0x7fff43bbeebe] 1-15

1 \_\_CFRunLoopRun + 1612 (CoreFoundation + 239452) [0x7fff43bbf75c] 1

1 \_\_CFRunLoopServiceMachPort + 328 (CoreFoundation + 242158) [0x7fff43bc01ee] 1

- 1 mach\_msg\_trap + 10 (libsystem\_kernel.dylib + 4650) [0x7fff6fc6f22a] 1
- $*1$  ipc mqueue receive continue + 0 (kernel + 1651872) [0xffffff80003934a0] 1
- 3 \_\_CFRunLoopRun + 2289 (CoreFoundation + 240129) [0x7fff43bbfa01] 2-4

3 CFRUNLOOP IS SERVICING THE MAIN DISPATCH QUEUE + 9 (CoreFoundation + 242391) [0x7fff43bc02d7] 2-4

```
3 dispatch main queue callback 4CF + 813 (libdispatch.dylib + 58699)
[0x7fff6faf854b] 2-4
```
3 \_dispatch\_source\_invoke + 2056 (libdispatch.dylib + 85826) [0x7fff6fafef42] 2-4

3 dispatch continuation pop + 414 (libdispatch.dylib + 24038) [0x7fff6faefde6] 2-

4

3 \_dispatch\_client\_callout + 8 (libdispatch.dylib + 13885) [0x7fff6faed63d] 2-4

- 3 dispatch\_mig\_server + 357 (libdispatch.dylib + 105438) [0x7fff6fb03bde] 2-4
- 3 CGYDisplayStreamNotification server + 1680 (SkyLight + 168037)

[0x7fff68d6e065] 2-4

- 3 ??? (DisplayLinkUserAgent + 127413) [0x10e90d1b5] 2-4
- 3 ??? (DisplayLinkUserAgent + 127642) [0x10e90d29a] 2-4
- 3 ??? (DisplayLinkUserAgent + 74308) [0x10e900244] 2-4
- 3 ??? (DisplayLinkUserAgent + 70013) [0x10e8ff17d] 2-4
- 1 ??? (DisplayLinkUserAgent + 70970) [0x10e8ff53a] 2
- 1 ??? (DisplayLinkUserAgent + 88793) [0x10e903ad9] 2

```
1 CF forwarding prep 0 + 120 (CoreFoundation + 600888)
```
[0x7fff43c17b38] 2

1 \_\_\_forwarding\_\_\_ + 780 (CoreFoundation + 601806)

[0x7fff43c17ece] 2

1 -[NSConnection sendInvocation:internal:] + 1981 (Foundation +

1110263) [0x7fff45f160f7] 2

1 CFRunLoopRunSpecific + 455 (CoreFoundation + 237246)

[0x7fff43bbeebe] 2

1 \_\_CFRunLoopRun + 1786 (CoreFoundation + 239626)

[0x7fff43bbf80a] 2

[0x7fff43bbb350] 2

 \*1 hndl\_alltraps + 223 (kernel + 1423951) [0xffffff800035ba4f] 2  $*1$  user trap + 161 (kernel + 2997697) [0xffffff80004dbdc1]

1 CFAbsoluteTimeGetCurrent + 23 (CoreFoundation + 222032)

(running) 2

2 ??? (DisplayLinkUserAgent + 70801) [0x10e8ff491] 3-4

 2 ??? (DisplayLinkUserAgent + 69193) [0x10e8fee49] 3-4 2 ??? (DisplayLinkUserAgent + 88407) [0x10e903957] 3-4 2  $CF$  forwarding prep  $0 + 120$  (CoreFoundation + 600888) [0x7fff43c17b38] 3-4 2 \_\_\_forwarding\_\_\_ + 780 (CoreFoundation + 601806) [0x7fff43c17ece] 3-4 1 -[NSConnection sendInvocation:internal:] + 1981 (Foundation + 1110263) [0x7fff45f160f7] 3 1 CFRunLoopRunSpecific + 455 (CoreFoundation + 237246) [0x7fff43bbeebe] 3 1 \_\_CFRunLoopRun + 2524 (CoreFoundation + 240364) [0x7fff43bbfaec] 3 1 \_\_CFRunLoopDoSource1 + 527 (CoreFoundation + 338677) [0x7fff43bd7af5] 3 1 CFRUNLOOP IS CALLING OUT TO A SOURCE1 PERFORM FUNCTION + 41 (CoreFoundation + 338839) [0x7fff43bd7b97] 3 1 \_\_CFMachPortPerform + 282 (CoreFoundation + 339133) [0x7fff43bd7cbd] 3 1 \_\_NSFireMachPort + 250 (Foundation + 416125) [0x7fff45e6c97d] 3 1 -[NSConnection dispatchWithComponents:] + 26 (Foundation + 418265) [0x7fff45e6d1d9] 3 1 -[NSConnection portCoderWithComponents:] + 459 (Foundation + 418819) [0x7fff45e6d403] 3 1 objc msgSend + 46 (libobjc.A.dylib + 26286) [0x7fff6e35e6ae] (running) 3 1 -[NSConnection sendInvocation:internal:] + 2427 (Foundation + 1110709) [0x7fff45f162b5] 4 1 -[NSRunLoop(NSRunLoop) \_removePort:forMode:] + 369 (Foundation + 1096963) [0x7fff45f12d03] 4 1 -[NSNotificationCenter removeObserver:name:object:] + 237 (Foundation + 78293) [0x7fff45e1a1d5] 4 1 \_CFXNotificationRemoveObservers + 192 (CoreFoundation + 360727) [0x7fff43bdd117] 4 1 -[\_CFXNotificationRegistrar match:object:observer:enumerator:] + 2044 (CoreFoundation + 362805) [0x7fff43bdd935] 4 1 -[\_CFXNotificationRegistrar remove:] + 158 (CoreFoundation + 682106) [0x7fff43c2b87a] 4 1 -[\_CFXNotificationTokenRegistration removeFromParent] + 74 (CoreFoundation + 682215) [0x7fff43c2b8e7] 4 1 -[\_CFXNotificationRegistrationBase removeFromParent] + 62 (CoreFoundation + 682299) [0x7fff43c2b93b] 4

1 objc storeWeak + 387 (libobjc.A.dylib + 44664) [0x7fff6e362e78] 4 1 weak unregister no lock + 234 (libobjc.A.dylib + 45074) [0x7fff6e363012] (running) 4 8 \_\_CFRunLoopRun + 1612 (CoreFoundation + 239452) [0x7fff43bbf75c] 5-12 8 CFRunLoopServiceMachPort + 328 (CoreFoundation + 242158) [0x7fff43bc01ee] 5-12 8 mach msg trap + 10 (libsystem kernel.dylib + 4650) [0x7fff6fc6f22a] 5-12 \*8 ipc\_mqueue\_receive\_continue + 0 (kernel + 1651872) [0xffffff80003934a0] 5-12 2 \_\_CFRunLoopRun + 2289 (CoreFoundation + 240129) [0x7fff43bbfa01] 13-14 2 CFRUNLOOP IS SERVICING THE MAIN DISPATCH QUEUE + 9 (CoreFoundation + 242391) [0x7fff43bc02d7] 13-14 2 dispatch main queue callback 4CF + 813 (libdispatch.dylib + 58699) [0x7fff6faf854b] 13-14 2 \_dispatch\_source\_invoke + 2056 (libdispatch.dylib + 85826) [0x7fff6fafef42] 13-14 2 dispatch continuation pop + 414 (libdispatch.dylib + 24038) [0x7fff6faefde6] 13-14 2 dispatch\_client\_callout + 8 (libdispatch.dylib + 13885) [0x7fff6faed63d] 13-14 2 dispatch\_mig\_server + 357 (libdispatch.dylib + 105438) [0x7fff6fb03bde] 13-14 2 CGYDisplayStreamNotification server + 1680 (SkyLight + 168037) [0x7fff68d6e065] 13-14 2 ??? (DisplayLinkUserAgent + 127413) [0x10e90d1b5] 13-14 2 ??? (DisplayLinkUserAgent + 127642) [0x10e90d29a] 13-14 2 ??? (DisplayLinkUserAgent + 74308) [0x10e900244] 13-14 2 ??? (DisplayLinkUserAgent + 70013) [0x10e8ff17d] 13-14 2 ??? (DisplayLinkUserAgent + 70801) [0x10e8ff491] 13-14 2 ??? (DisplayLinkUserAgent + 69193) [0x10e8fee49] 13-14 2 ??? (DisplayLinkUserAgent + 88407) [0x10e903957] 13-14 2 CF forwarding prep  $0 + 120$  (CoreFoundation + 600888) [0x7fff43c17b38] 13-14 2 forwarding + 780 (CoreFoundation + 601806) [0x7fff43c17ece] 13-14 1 -[NSConnection sendInvocation:internal:] + 1981 (Foundation + 1110263) [0x7fff45f160f7] 13 1 CFRunLoopRunSpecific + 455 (CoreFoundation + 237246) [0x7fff43bbeebe] 13 1 \_\_CFRunLoopRun + 1612 (CoreFoundation + 239452) [0x7fff43bbf75c] 13 1 \_\_CFRunLoopServiceMachPort + 328 (CoreFoundation + 242158) [0x7fff43bc01ee] 13 1 mach msg trap + 10 (libsystem kernel.dylib + 4650) [0x7fff6fc6f22a] 13  $*1$  ipc mqueue receive continue + 0 (kernel + 1651872) [0xffffff80003934a0] (runnable) 13

 1 -[NSConnection sendInvocation:internal:] + 1596 (Foundation + 1109878) [0x7fff45f15f76] 14 1 -[NSMachPort addConnection:toRunLoop:forMode:] + 47 (Foundation + 393000) [0x7fff45e66f28] 14 1 -[NSRunLoop(NSRunLoop) \_addPort:forMode:] + 147 (Foundation + 393545) [0x7fff45e67149] 14

 1 +[NSNotificationCenter defaultCenter] + 6 (Foundation + 58619) [0x7fff45e154fb] (running) 14

1 \_\_CFRunLoopRun + 1612 (CoreFoundation + 239452) [0x7fff43bbf75c] 15

1 \_\_CFRunLoopServiceMachPort + 328 (CoreFoundation + 242158) [0x7fff43bc01ee]

15

1 mach\_msg\_trap + 10 (libsystem\_kernel.dylib + 4650) [0x7fff6fc6f22a] 15

\*1 ipc\_mqueue\_receive\_continue + 0 (kernel + 1651872) [0xffffff80003934a0] 15

Thread 0x2aef 1 sample (4) priority 37 (base 37) cpu time 0.003s (9.2M cycles, 2.5M instructions, 3.71c/i)

 <Thread in another stack for 3 samples, thread QoS user initiated (requested user initiated), IO tier 0>

1 start\_wqthread + 13 (libsystem\_pthread.dylib + 9213) [0x7fff6fd2d3fd] 4

1 \_pthread\_wqthread + 431 (libsystem\_pthread.dylib + 9755) [0x7fff6fd2d61b] 4

1 dispatch kevent worker thread + 155 (libdispatch.dylib + 72752) [0x7fff6fafbc30] (running) 4

Binary Images:

 0x10e8ee000 - 0x10e968fff DisplayLink.DisplayLinkUserAgent 5.0 (42) () <94DAF5A8- 486E-39C5-83F6-1B880A8A3295>

/Library/PrivilegedHelperTools/\*/DisplayLinkUserAgent.app/Contents/MacOS/DisplayLinkUser Agent

 0x7fff43b85000 - 0x7fff43fc9fff com.apple.CoreFoundation 6.9 (1575.19) <B2850F42-CE01-3156-B121-FD4777290C8F>

/System/Library/Frameworks/CoreFoundation.framework/Versions/A/CoreFoundation 0x7fff45e07000 - 0x7fff461b4fff com.apple.Foundation 6.9 (1575.19) <A85BF812-

B784-36B9-89BB-E29772B0708C>

/System/Library/Frameworks/Foundation.framework/Versions/C/Foundation 0x7fff68d45000 - 0x7fff68ff4fff com.apple.SkyLight 1.600.0 (340.54) <90EB1C2E-

B264-3EC4-AF7F-CDE7E7585746>

/System/Library/PrivateFrameworks/SkyLight.framework/Versions/A/SkyLight

 0x7fff6e358000 - 0x7fff6eaddfff libobjc.A.dylib (756.2) <7C312627-43CB-3234-9324-4DEA92D59F50> /usr/lib/libobjc.A.dylib 0x7fff6faea000 - 0x7fff6fb23fff libdispatch.dylib (1008.270.1) <97273678-E94C-3C8C-89F6-2E2020F4B43B> /usr/lib/system/libdispatch.dylib 0x7fff6fb24000 - 0x7fff6fb50fff libdyld.dylib (655.1.1) <002418CC-AD11-

3D10-865B-015591D24E6C> /usr/lib/system/libdyld.dylib

```
 0x7fff6fc6e000 - 0x7fff6fc96fff libsystem_kernel.dylib (4903.271.2) <EA204E3C-
870B-30DD-B4AF-D1BB66420D14> /usr/lib/system/libsystem_kernel.dylib
    0x7fff6fd2b000 - 0x7fff6fd35fff libsystem_pthread.dylib (330.250.2) <2D5C08FF-
484F-3D59-9132-CE1DCB3F76D7> /usr/lib/system/libsystem_pthread.dylib
  *0xffffff8000200000 - 0xffffff8000bfffff kernel (4903.271.2) <C41337A1-0EC3-
3896-A954-A1F85E849D53> /System/Library/Kernels/kernel
```
Process: displaypolicyd [92]

UUID: 51521C9C-866A-3056-8886-20DD92EF2601

Path: /usr/libexec/displaypolicyd

Architecture: x86\_64

Parent: launchd [1] UID: 244

Footprint: 2256 KB

Start time: 2019-10-12 07:28:25 -0700

End time: 2019-10-12 07:28:27 -0700

Num samples: 15 (1-15)

```
Note: 1 idle work queue thread omitted
```

```
Thread 0x361 DispatchQueue 1 15 samples (1-15) priority 20 (base 20)
  <thread QoS utility (requested utility), timers tier 3 (coalesced), IO tier 1>
  15 start + 1 (libdyld.dylib + 91093) [0x7fff6fb3a3d5] 1-15
   15 ??? (displaypolicyd + 11593) [0x10b798d49] 1-15
    15 ??? (displaypolicyd + 10571) [0x10b79894b] 1-15
     15 CFRunLoopRun + 40 (CoreFoundation + 236754) [0x7fff43bbecd2] 1-15
      15 CFRunLoopRunSpecific + 455 (CoreFoundation + 237246) [0x7fff43bbeebe] 1-15
       15 __CFRunLoopRun + 1612 (CoreFoundation + 239452) [0x7fff43bbf75c] 1-15
        15 __CFRunLoopServiceMachPort + 328 (CoreFoundation + 242158) [0x7fff43bc01ee] 
1-15
        15 mach msg trap + 10 (libsystem kernel.dylib + 4650) [0x7fff6fcf22a] 1-15
         *15 ipc mqueue receive continue + 0 (kernel + 1651872) [0xffffff80003934a0] 1-15
 Thread 0x459 15 samples (1-15) priority 20 (base 20)
  <thread QoS utility (requested default), timers tier 3 (coalesced), IO tier 1>
  15 thread_start + 13 (libsystem_pthread.dylib + 9229) [0x7fff6fd2d40d] 1-15
   15 _pthread_start + 66 (libsystem_pthread.dylib + 25161) [0x7fff6fd31249] 1-15
    15 _pthread_body + 126 (libsystem_pthread.dylib + 13035) [0x7fff6fd2e2eb] 1-15
     15 ??? (displaypolicyd + 97470) [0x10b7adcbe] 1-15
      15 __accept + 10 (libsystem_kernel.dylib + 20970) [0x7fff6fc731ea] 1-15
      *15 hndl_unix_scall64 + 22 (kernel + 1426182) [0xffffff800035c306] 1-15
        *15 unix_syscall64 + 637 (kernel + 8103405) [0xffffff80009ba5ed] 1-15
         *15 accept_nocancel + 562 (kernel + 7554530) [0xffffff80009345e2] 1-15
          *15 ??? (kernel + 7178813) [0xffffff80008d8a3d] 1-15
```

```
 *15 lck_mtx_sleep + 128 (kernel + 1829344) [0xffffff80003be9e0] 1-15
  *15 thread_block_reason + 175 (kernel + 1880671) [0xffffff80003cb25f] 1-15
  *15 ??? (kernel + 1887161) [0xffffff80003ccbb9] 1-15
   *15 machine switch context + 195 (kernel + 2976211) [0xffffff80004d69d3] 1-15
```

```
Thread 0xb9c 15 samples (1-15) priority 20 (base 20)
 <thread QoS utility (requested default), timers tier 3 (coalesced), IO tier 1>
 15 thread_start + 13 (libsystem_pthread.dylib + 9229) [0x7fff6fd2d40d] 1-15
  15 _pthread_start + 66 (libsystem_pthread.dylib + 25161) [0x7fff6fd31249] 1-15
  15 pthread body + 126 (libsystem pthread.dylib + 13035) [0x7fff6fd2e2eb] 1-15
    15 ??? (displaypolicyd + 123438) [0x10b7b422e] 1-15
     15 ??? (displaypolicyd + 122983) [0x10b7b4067] 1-15
      15 __psynch_cvwait + 10 (libsystem_kernel.dylib + 18538) [0x7fff6fc7286a] 1-15
     *15 psynch cvcontinue + 0 (pthread + 19324) [0xffffff7f827fcb7c] 1-15
```

```
Thread 0xb9d 15 samples (1-15) priority 20 (base 20)
  <thread QoS utility (requested default), timers tier 3 (coalesced), IO tier 1>
  15 thread_start + 13 (libsystem_pthread.dylib + 9229) [0x7fff6fd2d40d] 1-15
   15 _pthread_start + 66 (libsystem_pthread.dylib + 25161) [0x7fff6fd31249] 1-15
   15 pthread body + 126 (libsystem pthread.dylib + 13035) [0x7fff6fd2e2eb] 1-15
     15 ??? (displaypolicyd + 64726) [0x10b7a5cd6] 1-15
      15 ??? (displaypolicyd + 52543) [0x10b7a2d3f] 1-15
       15 __psynch_cvwait + 10 (libsystem_kernel.dylib + 18538) [0x7fff6fc7286a] 1-15
        *15 psynch_cvcontinue + 0 (pthread + 19324) [0xffffff7f827fcb7c] 1-15
 Thread 0xb9e 15 samples (1-15) priority 20 (base 20)
  <thread QoS utility (requested default), timers tier 3 (coalesced), IO tier 1>
  15 thread_start + 13 (libsystem_pthread.dylib + 9229) [0x7fff6fd2d40d] 1-15
   15 _pthread_start + 66 (libsystem_pthread.dylib + 25161) [0x7fff6fd31249] 1-15
    15 _pthread_body + 126 (libsystem_pthread.dylib + 13035) [0x7fff6fd2e2eb] 1-15
     15 ??? (displaypolicyd + 64739) [0x10b7a5ce3] 1-15
      15 ??? (displaypolicyd + 54601) [0x10b7a3549] 1-15
       15 __psynch_cvwait + 10 (libsystem_kernel.dylib + 18538) [0x7fff6fc7286a] 1-15
       *15 psynch cvcontinue + 0 (pthread + 19324) [0xffffff7f827fcb7c] 1-15
  Binary Images:
      0x10b796000 - 0x10b7ccfff displaypolicyd (3.50.12.1) <51521C9C-866A-3056-
8886-20DD92EF2601> /usr/libexec/displaypolicyd
     0x7fff43b85000 - 0x7fff43fc9fff com.apple.CoreFoundation 6.9 (1575.19) <B2850F42-
CE01-3156-B121-FD4777290C8F>
```

```
/System/Library/Frameworks/CoreFoundation.framework/Versions/A/CoreFoundation
     0x7fff6fb24000 - 0x7fff6fb50fff libdyld.dylib (655.1.1) <002418CC-AD11-3D10-
865B-015591D24E6C> /usr/lib/system/libdyld.dylib
```

```
 0x7fff6fc6e000 - 0x7fff6fc96fff libsystem_kernel.dylib (4903.271.2) <EA204E3C-870B-
30DD-B4AF-D1BB66420D14> /usr/lib/system/libsystem_kernel.dylib
     0x7fff6fd2b000 - 0x7fff6fd35fff libsystem_pthread.dylib (330.250.2) <2D5C08FF-484F-
3D59-9132-CE1DCB3F76D7> /usr/lib/system/libsystem_pthread.dylib
  *0xffffff7f827f8000 - 0xffffff7f827fffff com.apple.kec.pthread 1.0 (1) <B29EB8C4-AB00-
31D9-98C9-ECC62761A605> 
/System/Library/Extensions/pthread.kext/Contents/MacOS/pthread
  *0xffffff8000200000 - 0xffffff8000bfffff kernel (4903.271.2) <C41337A1-0EC3-
3896-A954-A1F85E849D53> /System/Library/Kernels/kernel
```
Process: distnoted [115] UUID: CD7419A1-939D-34F1-A605-8E8585A7A16B Path: /usr/sbin/distnoted Architecture: x86\_64 Parent: launchd [1] UID: 241 Sudden Term: Tracked (allows idle exit) Footprint: 3232 KB Start time: 2019-10-12 07:28:25 -0700 End time: 2019-10-12 07:28:27 -0700 Num samples: 15 (1-15) CPU Time: 0.011s (30.7M cycles, 38.4M instructions, 0.80c/i) Note: 1 idle work queue thread omitted

```
 Thread 0x4a0 DispatchQueue 1 15 samples (1-15) priority 31 (base 31)
 <thread QoS default (requested default), process sudden termination dirty, IO tier 0>
 15 start + 1 (libdyld.dylib + 91093) [0x7fff6fb3a3d5] 1-15
  15 ??? (distnoted + 23822) [0x10ee63d0e] 1-15
   15 CFRunLoopRun + 40 (CoreFoundation + 236754) [0x7fff43bbecd2] 1-15
    15 CFRunLoopRunSpecific + 455 (CoreFoundation + 237246) [0x7fff43bbeebe] 1-15
```
15 \_\_CFRunLoopRun + 1612 (CoreFoundation + 239452) [0x7fff43bbf75c] 1-15

```
 15 __CFRunLoopServiceMachPort + 328 (CoreFoundation + 242158) [0x7fff43bc01ee] 1-
```
15

15 mach msg trap + 10 (libsystem kernel.dylib + 4650)  $[0x7fff6fcf22a]$  1-15 \*15 ipc mqueue receive continue + 0 (kernel + 1651872) [0xffffff80003934a0] 1-15

### Binary Images:

 0x10ee5e000 - 0x10ee67fff distnoted (1575.19) <CD7419A1-939D-34F1- A605-8E8585A7A16B> /usr/sbin/distnoted

 0x7fff43b85000 - 0x7fff43fc9fff com.apple.CoreFoundation 6.9 (1575.19) <B2850F42- CE01-3156-B121-FD4777290C8F>

/System/Library/Frameworks/CoreFoundation.framework/Versions/A/CoreFoundation

```
 0x7fff6fb24000 - 0x7fff6fb50fff libdyld.dylib (655.1.1) <002418CC-AD11-3D10-
865B-015591D24E6C> /usr/lib/system/libdyld.dylib
     0x7fff6fc6e000 - 0x7fff6fc96fff libsystem_kernel.dylib (4903.271.2) <EA204E3C-870B-
30DD-B4AF-D1BB66420D14> /usr/lib/system/libsystem_kernel.dylib
  *0xffffff8000200000 - 0xffffff8000bfffff kernel (4903.271.2) <C41337A1-0EC3-
3896-A954-A1F85E849D53> /System/Library/Kernels/kernel
```

```
Process: distnoted [363]
```
UUID: CD7419A1-939D-34F1-A605-8E8585A7A16B

Path: /usr/sbin/distnoted

Architecture: x86\_64

Parent: launchd [1] UID: 0

Sudden Term: Tracked (allows idle exit)

```
Footprint: 2376 KB
```

```
Start time: 2019-10-12 07:28:25 -0700
```
End time: 2019-10-12 07:28:27 -0700

Num samples: 15 (1-15)

```
CPU Time: 0.002s (5.4M cycles, 2.2M instructions, 2.41c/i)
```

```
Note: 1 idle work queue thread omitted
```

```
 Thread 0xc44 DispatchQueue 1 15 samples (1-15) priority 31 (base 31)
 <thread QoS default (requested default), process sudden termination dirty, IO tier 0>
 15 start + 1 (libdyld.dylib + 91093) [0x7fff6fb3a3d5] 1-15
  15 ??? (distnoted + 23822) [0x10207bd0e] 1-15
```
15 CFRunLoopRun + 40 (CoreFoundation + 236754) [0x7fff43bbecd2] 1-15

15 CFRunLoopRunSpecific + 455 (CoreFoundation + 237246) [0x7fff43bbeebe] 1-15

```
 15 __CFRunLoopRun + 1612 (CoreFoundation + 239452) [0x7fff43bbf75c] 1-15
```
15 \_\_CFRunLoopServiceMachPort + 328 (CoreFoundation + 242158) [0x7fff43bc01ee] 1-

15

15 mach msg trap + 10 (libsystem kernel.dylib + 4650)  $[0x7ffff6fc6f22a]$  1-15  $*15$  ipc mqueue receive continue + 0 (kernel + 1651872) [0xffffff80003934a0] 1-15

Binary Images:

 0x102076000 - 0x10207ffff distnoted (1575.19) <CD7419A1-939D-34F1- A605-8E8585A7A16B> /usr/sbin/distnoted

 0x7fff43b85000 - 0x7fff43fc9fff com.apple.CoreFoundation 6.9 (1575.19) <B2850F42- CE01-3156-B121-FD4777290C8F>

```
/System/Library/Frameworks/CoreFoundation.framework/Versions/A/CoreFoundation
     0x7fff6fb24000 - 0x7fff6fb50fff libdyld.dylib (655.1.1) <002418CC-AD11-3D10-
865B-015591D24E6C> /usr/lib/system/libdyld.dylib
```
 0x7fff6fc6e000 - 0x7fff6fc96fff libsystem\_kernel.dylib (4903.271.2) <EA204E3C-870B-30DD-B4AF-D1BB66420D14> /usr/lib/system/libsystem\_kernel.dylib

 \*0xffffff8000200000 - 0xffffff8000bfffff kernel (4903.271.2) <C41337A1-0EC3- 3896-A954-A1F85E849D53> /System/Library/Kernels/kernel

Process: distnoted [392] UUID: CD7419A1-939D-34F1-A605-8E8585A7A16B Path: /usr/sbin/distnoted Architecture: x86\_64 Parent: launchd [1] UID: 501 Sudden Term: Tracked (allows idle exit) Footprint: 5428 KB Start time: 2019-10-12 07:28:25 -0700 End time: 2019-10-12 07:28:27 -0700 Num samples: 15 (1-15) CPU Time: 0.020s (58.4M cycles, 88.3M instructions, 0.66c/i) Note: 1 idle work queue thread omitted

 Thread 0xea2 DispatchQueue 1 15 samples (1-15) priority 31 (base 31) <thread QoS default (requested default), process sudden termination dirty, IO tier 0> 15 start + 1 (libdyld.dylib + 91093) [0x7fff6fb3a3d5] 1-15 15 ??? (distnoted + 23822) [0x102577d0e] 1-15 15 CFRunLoopRun + 40 (CoreFoundation + 236754) [0x7fff43bbecd2] 1-15 15 CFRunLoopRunSpecific + 455 (CoreFoundation + 237246) [0x7fff43bbeebe] 1-15 15 \_\_CFRunLoopRun + 1612 (CoreFoundation + 239452) [0x7fff43bbf75c] 1-15 15 \_\_CFRunLoopServiceMachPort + 328 (CoreFoundation + 242158) [0x7fff43bc01ee] 1- 15 15 mach\_msg\_trap + 10 (libsystem\_kernel.dylib + 4650) [0x7fff6fc6f22a] 1-15 \*15 ipc mqueue receive continue + 0 (kernel + 1651872) [0xffffff80003934a0] 1-15 Binary Images: 0x102572000 - 0x10257bfff distnoted (1575.19) <CD7419A1-939D-34F1- A605-8E8585A7A16B> /usr/sbin/distnoted 0x7fff43b85000 - 0x7fff43fc9fff com.apple.CoreFoundation 6.9 (1575.19) <B2850F42- CE01-3156-B121-FD4777290C8F> /System/Library/Frameworks/CoreFoundation.framework/Versions/A/CoreFoundation 0x7fff6fb24000 - 0x7fff6fb50fff libdyld.dylib (655.1.1) <002418CC-AD11-3D10- 865B-015591D24E6C> /usr/lib/system/libdyld.dylib 0x7fff6fc6e000 - 0x7fff6fc96fff libsystem\_kernel.dylib (4903.271.2) <EA204E3C-870B-30DD-B4AF-D1BB66420D14> /usr/lib/system/libsystem\_kernel.dylib

 \*0xffffff8000200000 - 0xffffff8000bfffff kernel (4903.271.2) <C41337A1-0EC3- 3896-A954-A1F85E849D53> /System/Library/Kernels/kernel

Process: distnoted [404] UUID: CD7419A1-939D-34F1-A605-8E8585A7A16B Path: /usr/sbin/distnoted Architecture: x86\_64 Parent: launchd [1] UID: 89 Sudden Term: Tracked (allows idle exit) Footprint: 2508 KB Start time: 2019-10-12 07:28:25 -0700 End time: 2019-10-12 07:28:27 -0700 Num samples: 15 (1-15) CPU Time: 0.002s (5.6M cycles, 2.7M instructions, 2.10c/i) Note: 1 idle work queue thread omitted

```
 Thread 0xeee DispatchQueue 1 15 samples (1-15) priority 31 (base 31)
  <thread QoS default (requested default), process sudden termination dirty, IO tier 0>
  15 start + 1 (libdyld.dylib + 91093) [0x7fff6fb3a3d5] 1-15
   15 ??? (distnoted + 23822) [0x105355d0e] 1-15
    15 CFRunLoopRun + 40 (CoreFoundation + 236754) [0x7fff43bbecd2] 1-15
     15 CFRunLoopRunSpecific + 455 (CoreFoundation + 237246) [0x7fff43bbeebe] 1-15
      15 __CFRunLoopRun + 1612 (CoreFoundation + 239452) [0x7fff43bbf75c] 1-15
       15 __CFRunLoopServiceMachPort + 328 (CoreFoundation + 242158) [0x7fff43bc01ee] 1-
15
        15 mach_msg_trap + 10 (libsystem_kernel.dylib + 4650) [0x7fff6fc6f22a] 1-15
       *15 ipc mqueue receive continue + 0 (kernel + 1651872) [0xffffff80003934a0] 1-15
  Binary Images:
      0x105350000 - 0x105359fff distnoted (1575.19) <CD7419A1-939D-34F1-
A605-8E8585A7A16B> /usr/sbin/distnoted
     0x7fff43b85000 - 0x7fff43fc9fff com.apple.CoreFoundation 6.9 (1575.19) <B2850F42-
CE01-3156-B121-FD4777290C8F> 
/System/Library/Frameworks/CoreFoundation.framework/Versions/A/CoreFoundation
     0x7fff6fb24000 - 0x7fff6fb50fff libdyld.dylib (655.1.1) <002418CC-AD11-3D10-
865B-015591D24E6C> /usr/lib/system/libdyld.dylib
     0x7fff6fc6e000 - 0x7fff6fc96fff libsystem_kernel.dylib (4903.271.2) <EA204E3C-870B-
30DD-B4AF-D1BB66420D14> /usr/lib/system/libsystem_kernel.dylib
  *0xffffff8000200000 - 0xffffff8000bfffff kernel (4903.271.2) <C41337A1-0EC3-
3896-A954-A1F85E849D53> /System/Library/Kernels/kernel
```
Process: dmd [537] UUID: 32CE22BA-1B70-3921-9067-F20A2429934D Path: /usr/libexec/dmd Architecture: x86\_64

Parent: launchd [1] UID: 501 Sudden Term: Tracked (allows idle exit) Footprint: 2556 KB Start time: 2019-10-12 07:28:25 -0700 End time: 2019-10-12 07:28:27 -0700 Num samples: 15 (1-15) Note: 1 idle work queue thread omitted Thread 0x181e DispatchQueue 1 15 samples (1-15) priority 4 (base 4) <thread QoS background (requested default), process sudden termination clean, thread darwinbg, process darwinbg, IO tier 2> 15 start + 1 (libdyld.dylib + 91093) [0x7fff6fb3a3d5] 1-15 15 ??? (dmd + 412834) [0x106f11ca2] 1-15 15 ??? (dmd + 367644) [0x106f06c1c] 1-15 15 -[NSRunLoop(NSRunLoop) run] + 76 (Foundation + 115204) [0x7fff45e23204] 1-15 15 -[NSRunLoop(NSRunLoop) runMode:beforeDate:] + 280 (Foundation + 115503) [0x7fff45e2332f] 1-15 15 CFRunLoopRunSpecific + 455 (CoreFoundation + 237246) [0x7fff43bbeebe] 1-15 15 \_\_CFRunLoopRun + 1612 (CoreFoundation + 239452) [0x7fff43bbf75c] 1-15 15 \_\_CFRunLoopServiceMachPort + 328 (CoreFoundation + 242158) [0x7fff43bc01ee] 1-15 15 mach msg trap + 10 (libsystem kernel.dylib + 4650)  $[0x7ffff6fc6f22a]$  1-15  $*15$  ipc mqueue receive continue + 0 (kernel + 1651872) [0xffffff80003934a0] 1-15 Binary Images: 0x106ead000 - 0x106f2bfff dmd (21.1) <32CE22BA-1B70-3921-9067- F20A2429934D> /usr/libexec/dmd 0x7fff43b85000 - 0x7fff43fc9fff com.apple.CoreFoundation 6.9 (1575.19) <B2850F42- CE01-3156-B121-FD4777290C8F> /System/Library/Frameworks/CoreFoundation.framework/Versions/A/CoreFoundation 0x7fff45e07000 - 0x7fff461b4fff com.apple.Foundation 6.9 (1575.19) <A85BF812- B784-36B9-89BB-E29772B0708C> /System/Library/Frameworks/Foundation.framework/Versions/C/Foundation 0x7fff6fb24000 - 0x7fff6fb50fff libdyld.dylib (655.1.1) <002418CC-AD11-3D10- 865B-015591D24E6C> /usr/lib/system/libdyld.dylib 0x7fff6fc6e000 - 0x7fff6fc96fff libsystem\_kernel.dylib (4903.271.2) <EA204E3C-870B-30DD-B4AF-D1BB66420D14> /usr/lib/system/libsystem\_kernel.dylib \*0xffffff8000200000 - 0xffffff8000bfffff kernel (4903.271.2) <C41337A1-0EC3- 3896-A954-A1F85E849D53> /System/Library/Kernels/kernel

Process: dmd [631] UUID: 32CE22BA-1B70-3921-9067-F20A2429934D Path: /usr/libexec/dmd Architecture: x86\_64 Parent: launchd [1]  $UID: 0$ Sudden Term: Tracked (allows idle exit) Footprint: 2568 KB Start time: 2019-10-12 07:28:25 -0700 End time: 2019-10-12 07:28:27 -0700 Num samples: 15 (1-15) Note: 1 idle work queue thread omitted

Thread 0x1c9e DispatchQueue 1 15 samples (1-15) priority 4 (base 4) <thread QoS background (requested default), process sudden termination clean, thread darwinbg, process darwinbg, IO tier 2>

15 start + 1 (libdyld.dylib + 91093) [0x7fff6fb3a3d5] 1-15

15 ??? (dmd + 412834) [0x10d1e6ca2] 1-15

15 ??? (dmd + 367644) [0x10d1dbc1c] 1-15

15 -[NSRunLoop(NSRunLoop) run] + 76 (Foundation + 115204) [0x7fff45e23204] 1-15

 15 -[NSRunLoop(NSRunLoop) runMode:beforeDate:] + 280 (Foundation + 115503) [0x7fff45e2332f] 1-15

15 CFRunLoopRunSpecific + 455 (CoreFoundation + 237246) [0x7fff43bbeebe] 1-15

15 \_\_CFRunLoopRun + 1612 (CoreFoundation + 239452) [0x7fff43bbf75c] 1-15

15 \_\_CFRunLoopServiceMachPort + 328 (CoreFoundation + 242158) [0x7fff43bc01ee]

1-15

15 mach msg trap + 10 (libsystem kernel.dylib + 4650)  $[0x7ffff6fc6f22a]$  1-15  $*15$  ipc mqueue receive continue + 0 (kernel + 1651872) [0xffffff80003934a0] 1-15

Binary Images:

 0x10d182000 - 0x10d200fff dmd (21.1) <32CE22BA-1B70-3921-9067- F20A2429934D> /usr/libexec/dmd

 0x7fff43b85000 - 0x7fff43fc9fff com.apple.CoreFoundation 6.9 (1575.19) <B2850F42- CE01-3156-B121-FD4777290C8F>

/System/Library/Frameworks/CoreFoundation.framework/Versions/A/CoreFoundation

 0x7fff45e07000 - 0x7fff461b4fff com.apple.Foundation 6.9 (1575.19) <A85BF812- B784-36B9-89BB-E29772B0708C>

/System/Library/Frameworks/Foundation.framework/Versions/C/Foundation

 0x7fff6fb24000 - 0x7fff6fb50fff libdyld.dylib (655.1.1) <002418CC-AD11-3D10- 865B-015591D24E6C> /usr/lib/system/libdyld.dylib

 0x7fff6fc6e000 - 0x7fff6fc96fff libsystem\_kernel.dylib (4903.271.2) <EA204E3C-870B-30DD-B4AF-D1BB66420D14> /usr/lib/system/libsystem\_kernel.dylib

 \*0xffffff8000200000 - 0xffffff8000bfffff kernel (4903.271.2) <C41337A1-0EC3- 3896-A954-A1F85E849D53> /System/Library/Kernels/kernel

```
Process: Dock [462]
UUID: 4B8B4B37-6468-3F26-A9AD-AFFD3205FBD2
Path: /System/Library/CoreServices/Dock.app/Contents/MacOS/Dock
Architecture: x86_64
Parent: launchd [1]
UID: 501
Footprint: 34.03 MB
Start time: 2019-10-12 07:28:25 -0700
End time: 2019-10-12 07:28:27 -0700
Num samples: 15 (1-15)
CPU Time: <0.001s (1683.7K cycles, 955.7K instructions, 1.76c/i)
Note: 2 idle work queue threads omitted
 Thread 0x1569 DispatchQueue 1 15 samples (1-15) priority 47 (base 47) cpu
time <0.001s (798.2K cycles, 620.9K instructions, 1.29c/i)
  <process frontmost, thread QoS user interactive (requested user interactive), process 
unclamped, process received importance donation from WindowServer [172], process received 
importance donation from laclient [632], process received importance donation from 
logi analytics client [821], IO tier 0>
  15 start + 1 (libdyld.dylib + 91093) [0x7fff6fb3a3d5] 1-15
   15 ??? (Dock + 22343) [0x10dd7f747] 1-15
    15 autoreleasepool<A>(invoking:) + 47 (libswiftObjectiveC.dylib + 12111) [0x7fff6f849f4f] 1-
15
     15 ??? (Dock + 1637182) [0x10df09b3e] 1-15
      15 ??? (Dock + 1638515) [0x10df0a073] 1-15
       15 autoreleasepool<A>(invoking:) + 47 (libswiftObjectiveC.dylib + 12111) 
[0x7fff6f849f4f] 1-15
        15 ??? (Dock + 1638414) [0x10df0a00e] 1-15
         15 ??? (Dock + 1638803) [0x10df0a193] 1-15
          15 CFRunLoopRunSpecific + 455 (CoreFoundation + 237246) [0x7fff43bbeebe] 1-15
           15 __CFRunLoopRun + 1612 (CoreFoundation + 239452) [0x7fff43bbf75c] 1-15
            15 __CFRunLoopServiceMachPort + 328 (CoreFoundation + 242158) 
[0x7fff43bc01ee] 1-15
            15 mach msg trap + 10 (libsystem kernel.dylib + 4650) [0x7ffff6fc6f22a] 1-15
             *15 ipc mqueue receive continue + 0 (kernel + 1651872) [0xffffff80003934a0]
1-15
```
Thread  $0x1858$  15 samples  $(1-15)$  priority 31 (base 31) <process frontmost, thread QoS default (requested default), process unclamped, process received importance donation from WindowServer [172], process received importance donation from laclient [632], process received importance donation from logi\_analytics\_client [821], IO tier 0>

15 thread\_start + 13 (libsystem\_pthread.dylib + 9229) [0x7fff6fd2d40d] 1-15

15 \_pthread\_start + 66 (libsystem\_pthread.dylib + 25161) [0x7fff6fd31249] 1-15

```
 15 _pthread_body + 126 (libsystem_pthread.dylib + 13035) [0x7fff6fd2e2eb] 1-15
     15 ??? (Dock + 136618) [0x10dd9b5aa] 1-15
      15 __psynch_cvwait + 10 (libsystem_kernel.dylib + 18538) [0x7fff6fc7286a] 1-15
     *15 psynch cvcontinue + 0 (pthread + 19324) [0xffffff7f827fcb7c] 1-15
  Binary Images:
      0x10dd7a000 - 0x10e1bcfff com.apple.dock 1.8 (1963.6) <4B8B4B37-6468-
3F26-A9AD-AFFD3205FBD2> /System/Library/CoreServices/Dock.app/Contents/MacOS/Dock
     0x7fff43b85000 - 0x7fff43fc9fff com.apple.CoreFoundation 6.9 (1575.19) <B2850F42-
CE01-3156-B121-FD4777290C8F> 
/System/Library/Frameworks/CoreFoundation.framework/Versions/A/CoreFoundation
     0x7fff6f847000 - 0x7fff6f84afff libswiftObjectiveC.dylib (1001.8.63.13) <A4201F26-A2B3-
3F2A-8B0F-D17F166C26BC> /usr/lib/swift/libswiftObjectiveC.dylib
     0x7fff6fb24000 - 0x7fff6fb50fff libdyld.dylib (655.1.1) <002418CC-AD11-3D10-
865B-015591D24E6C> /usr/lib/system/libdyld.dylib
     0x7fff6fc6e000 - 0x7fff6fc96fff libsystem_kernel.dylib (4903.271.2) <EA204E3C-870B-
30DD-B4AF-D1BB66420D14> /usr/lib/system/libsystem_kernel.dylib
     0x7fff6fd2b000 - 0x7fff6fd35fff libsystem_pthread.dylib (330.250.2) <2D5C08FF-484F-
3D59-9132-CE1DCB3F76D7> /usr/lib/system/libsystem_pthread.dylib
  *0xffffff7f827f8000 - 0xffffff7f827fffff com.apple.kec.pthread 1.0 (1) <B29EB8C4-AB00-
31D9-98C9-ECC62761A605> 
/System/Library/Extensions/pthread.kext/Contents/MacOS/pthread
  *0xffffff8000200000 - 0xffffff8000bfffff kernel (4903.271.2) <C41337A1-0EC3-
3896-A954-A1F85E849D53> /System/Library/Kernels/kernel
Process: Docker [618]
UUID: B795F8A3-4845-37DD-8321-808ED0D8A55A
Path: /Applications/Docker.app/Contents/MacOS/Docker
Architecture: x86_64
Parent: launchd [1]
UID: 501
Footprint: 14.51 MB
Start time: 2019-10-12 07:28:25 -0700
End time: 2019-10-12 07:28:27 -0700
Num samples: 15 (1-15)
Note: 1 idle work queue thread omitted
  Thread 0x1a94 DispatchQueue 1 15 samples (1-15) priority 46 (base 46)
  <thread QoS user interactive (requested user interactive), IO tier 0>
```
15 start + 1 (libdyld.dylib + 91093) [0x7fff6fb3a3d5] 1-15

15 main + 9 (Docker + 24937) [0x106380169] 1-15

15 NSApplicationMain + 777 (AppKit + 10984) [0x7fff4119eae8] 1-15

15 -[NSApplication run] + 699 (AppKit + 79272) [0x7fff411af5a8] 1-15

15 -[NSApplication(NSEvent)

nextEventMatchingEventMask:untilDate:inMode:dequeue:] + 1361 (AppKit + 103563) [0x7fff411b548b] 1-15

15 \_DPSNextEvent + 1135 (AppKit + 108445) [0x7fff411b679d] 1-15

 15 \_BlockUntilNextEventMatchingListInModeWithFilter + 64 (HIToolbox + 44150) [0x7fff42e1dc76] 1-15

15 ReceiveNextEventCommon + 603 (HIToolbox + 44773) [0x7fff42e1dee5] 1-15

15 RunCurrentEventLoopInMode + 292 (HIToolbox + 45483) [0x7fff42e1e1ab] 1-15

15 CFRunLoopRunSpecific + 455 (CoreFoundation + 237246) [0x7fff43bbeebe] 1-15

15 \_\_CFRunLoopRun + 1612 (CoreFoundation + 239452) [0x7fff43bbf75c] 1-15

15 \_\_CFRunLoopServiceMachPort + 328 (CoreFoundation + 242158)

# [0x7fff43bc01ee] 1-15

15 mach\_msg\_trap + 10 (libsystem\_kernel.dylib + 4650) [0x7fff6fc6f22a] 1-15

 $*15$  ipc mqueue receive continue + 0 (kernel + 1651872) [0xffffff80003934a0]

1-15

```
 Thread 0x1e29 Thread name "com.apple.NSURLConnectionLoader" 15 samples (1-
15) priority 31 (base 31)
```
<thread QoS default (requested default), IO tier 0>

15 thread\_start + 13 (libsystem\_pthread.dylib + 9229) [0x7fff6fd2d40d] 1-15

15 \_pthread\_start + 66 (libsystem\_pthread.dylib + 25161) [0x7fff6fd31249] 1-15

15 \_pthread\_body + 126 (libsystem\_pthread.dylib + 13035) [0x7fff6fd2e2eb] 1-15

15 \_\_NSThread\_\_start\_\_ + 1194 (Foundation + 74002) [0x7fff45e19112] 1-15

 15 -[\_\_CoreSchedulingSetRunnable runForever] + 210 (CFNetwork + 316288) [0x7fff42aa5380] 1-15

15 CFRunLoopRunSpecific + 455 (CoreFoundation + 237246) [0x7fff43bbeebe] 1-15

15 \_\_CFRunLoopRun + 1612 (CoreFoundation + 239452) [0x7fff43bbf75c] 1-15

15 \_\_CFRunLoopServiceMachPort + 328 (CoreFoundation + 242158) [0x7fff43bc01ee]

1-15

15 mach msg trap + 10 (libsystem kernel.dylib + 4650)  $[0x7ffff6fc6f22a]$  1-15  $*15$  ipc mqueue receive continue + 0 (kernel + 1651872) [0xffffff80003934a0] 1-15

 Thread 0x201a Thread name "com.apple.NSEventThread" 15 samples (1-15) priority 46 (base 46)

<thread QoS user interactive (requested user interactive), IO tier 0>

15 thread\_start + 13 (libsystem\_pthread.dylib + 9229) [0x7fff6fd2d40d] 1-15

15 \_pthread\_start + 66 (libsystem\_pthread.dylib + 25161) [0x7fff6fd31249] 1-15

15 \_pthread\_body + 126 (libsystem\_pthread.dylib + 13035) [0x7fff6fd2e2eb] 1-15

15 \_NSEventThread + 175 (AppKit + 140482) [0x7fff411be4c2] 1-15

15 CFRunLoopRunSpecific + 455 (CoreFoundation + 237246) [0x7fff43bbeebe] 1-15

15 \_\_CFRunLoopRun + 1612 (CoreFoundation + 239452) [0x7fff43bbf75c] 1-15

15 \_\_CFRunLoopServiceMachPort + 328 (CoreFoundation + 242158) [0x7fff43bc01ee]

1-15

15 mach msg trap + 10 (libsystem kernel.dylib + 4650)  $[0x7ffff6fc6f22a]$  1-15

\*15 ipc mqueue receive continue + 0 (kernel + 1651872) [0xffffff80003934a0] 1-15

 Thread 0x21f0 Thread name "NIO-ELT-#0" 15 samples (1-15) priority 31 (base 31) <thread QoS default (requested default), IO tier 0>

15 thread\_start + 13 (libsystem\_pthread.dylib + 9229) [0x7fff6fd2d40d] 1-15

15 \_pthread\_start + 66 (libsystem\_pthread.dylib + 25161) [0x7fff6fd31249] 1-15

15 \_pthread\_body + 126 (libsystem\_pthread.dylib + 13035) [0x7fff6fd2e2eb] 1-15

 15 @objc closure #1 in static Thread.spawnAndRun(name:body:) + 9 (NIO + 821673) [0x106f139a9] 1-15

 15 closure #1 in static Thread.spawnAndRun(name:body:) + 339 (NIO + 821603) [0x106f13963] 1-15

15 partial apply for thunk for @escaping @callee\_guaranteed (@guaranteed Thread) -> () + 20 (NIO + 822932) [0x106f13e94] 1-15

15 partial apply for closure #1 in static

MultiThreadedEventLoopGroup.setupThreadAndEventLoop(name:initializer:) + 41 (NIO + 454457) [0x106eb9f39] 1-15

15 closure #1 in static

MultiThreadedEventLoopGroup.setupThreadAndEventLoop(name:initializer:) + 318 (NIO + 405422) [0x106eadfae] 1-15

15 SelectableEventLoop.run() + 324 (NIO + 396052) [0x106eabb14] 1-15

 15 autoreleasepool<A>(invoking:) + 47 (libswiftObjectiveC.dylib + 12111) [0x7fff6f849f4f] 1-15

15 partial apply for specialized + 17 (NIO + 425585) [0x106eb2e71] 1-15

 15 partial apply for thunk for @callee\_guaranteed () -> (@error @owned Error) + 17 (NIO + 425521) [0x106eb2e31] 1-15

15 thunk for @callee\_guaranteed () -> (@error @owned Error) + 12 (NIO + 41740) [0x106e5530c] 1-15

 15 partial apply for closure #1 in SelectableEventLoop.run() + 17 (NIO + 425457) [0x106eb2df1] 1-15

15 closure #1 in SelectableEventLoop.run() + 249 (NIO + 397593)

```
[0x106eac119] 1-15
```
 15 specialized Selector.whenReady(strategy:\_:) + 483 (NIO + 704211) [0x106ef6ed3] 1-15

> 15 kevent + 10 (libsystem\_kernel.dylib + 30606) [0x7fff6fc7578e] 1-15 \*15 ??? (kernel + 6990192) [0xffffff80008aa970] 1-15

 Thread 0x21f1 Thread name "NIO-ELT-#1" 15 samples (1-15) priority 31 (base 31) <thread QoS default (requested default), IO tier 0>

```
 15 thread_start + 13 (libsystem_pthread.dylib + 9229) [0x7fff6fd2d40d] 1-15
```

```
 15 _pthread_start + 66 (libsystem_pthread.dylib + 25161) [0x7fff6fd31249] 1-15
```

```
 15 _pthread_body + 126 (libsystem_pthread.dylib + 13035) [0x7fff6fd2e2eb] 1-15
```
 15 @objc closure #1 in static Thread.spawnAndRun(name:body:) + 9 (NIO + 821673) [0x106f139a9] 1-15

 15 closure #1 in static Thread.spawnAndRun(name:body:) + 339 (NIO + 821603) [0x106f13963] 1-15 15 partial apply for thunk for @escaping @callee guaranteed (@guaranteed Thread) -> () + 20 (NIO + 822932) [0x106f13e94] 1-15 15 partial apply for closure #1 in static MultiThreadedEventLoopGroup.setupThreadAndEventLoop(name:initializer:) + 41 (NIO + 454457) [0x106eb9f39] 1-15 15 closure #1 in static MultiThreadedEventLoopGroup.setupThreadAndEventLoop(name:initializer:) + 318 (NIO + 405422) [0x106eadfae] 1-15 15 SelectableEventLoop.run() + 324 (NIO + 396052) [0x106eabb14] 1-15 15 autoreleasepool<A>(invoking:) + 47 (libswiftObjectiveC.dylib + 12111) [0x7fff6f849f4f] 1-15 15 partial apply for specialized + 17 (NIO + 425585) [0x106eb2e71] 1-15 15 partial apply for thunk for @callee\_guaranteed () -> (@error @owned Error) + 17 (NIO + 425521) [0x106eb2e31] 1-15 15 thunk for @callee\_guaranteed () -> (@error @owned Error) + 12 (NIO + 41740) [0x106e5530c] 1-15 15 partial apply for closure #1 in SelectableEventLoop.run() + 17 (NIO + 425457) [0x106eb2df1] 1-15 15 closure #1 in SelectableEventLoop.run() + 249 (NIO + 397593) [0x106eac119] 1-15 15 specialized Selector.whenReady(strategy:\_:) + 483 (NIO + 704211) [0x106ef6ed3] 1-15 15 kevent + 10 (libsystem\_kernel.dylib + 30606) [0x7fff6fc7578e] 1-15 \*15 ??? (kernel + 6990192) [0xffffff80008aa970] 1-15 Thread 0x21f2 Thread name "NIO-ELT-#2" 15 samples (1-15) priority 31 (base 31) <thread QoS default (requested default), IO tier 0> 15 thread\_start + 13 (libsystem\_pthread.dylib + 9229) [0x7fff6fd2d40d] 1-15 15 \_pthread\_start + 66 (libsystem\_pthread.dylib + 25161) [0x7fff6fd31249] 1-15 15 \_pthread\_body + 126 (libsystem\_pthread.dylib + 13035) [0x7fff6fd2e2eb] 1-15 15 @objc closure #1 in static Thread.spawnAndRun(name:body:) + 9 (NIO + 821673) [0x106f139a9] 1-15 15 closure #1 in static Thread.spawnAndRun(name:body:) + 339 (NIO + 821603) [0x106f13963] 1-15 15 partial apply for thunk for @escaping @callee\_guaranteed (@guaranteed Thread) -> () + 20 (NIO + 822932) [0x106f13e94] 1-15 15 partial apply for closure #1 in static MultiThreadedEventLoopGroup.setupThreadAndEventLoop(name:initializer:) + 41 (NIO + 454457) [0x106eb9f39] 1-15 15 closure #1 in static MultiThreadedEventLoopGroup.setupThreadAndEventLoop(name:initializer:) + 318 (NIO + 405422) [0x106eadfae] 1-15
15 SelectableEventLoop.run() + 324 (NIO + 396052) [0x106eabb14] 1-15 15 autoreleasepool<A>(invoking:) + 47 (libswiftObjectiveC.dylib + 12111) [0x7fff6f849f4f] 1-15 15 partial apply for specialized + 17 (NIO + 425585) [0x106eb2e71] 1-15 15 partial apply for thunk for @callee\_guaranteed () -> (@error @owned Error) + 17 (NIO + 425521) [0x106eb2e31] 1-15 15 thunk for @callee\_guaranteed () -> (@error @owned Error) + 12 (NIO + 41740) [0x106e5530c] 1-15 15 partial apply for closure #1 in SelectableEventLoop.run() + 17 (NIO + 425457) [0x106eb2df1] 1-15 15 closure #1 in SelectableEventLoop.run() + 249 (NIO + 397593) [0x106eac119] 1-15 15 specialized Selector.whenReady(strategy:\_:) + 483 (NIO + 704211) [0x106ef6ed3] 1-15 15 kevent + 10 (libsystem\_kernel.dylib + 30606) [0x7fff6fc7578e] 1-15 \*15 ??? (kernel + 6990192) [0xffffff80008aa970] 1-15 Thread 0x21f3 Thread name "NIO-ELT-#3" 15 samples (1-15) priority 31 (base 31) <thread QoS default (requested default), IO tier 0> 15 thread\_start + 13 (libsystem\_pthread.dylib + 9229) [0x7fff6fd2d40d] 1-15 15 \_pthread\_start + 66 (libsystem\_pthread.dylib + 25161) [0x7fff6fd31249] 1-15 15 \_pthread\_body + 126 (libsystem\_pthread.dylib + 13035) [0x7fff6fd2e2eb] 1-15 15 @objc closure #1 in static Thread.spawnAndRun(name:body:) + 9 (NIO + 821673) [0x106f139a9] 1-15 15 closure #1 in static Thread.spawnAndRun(name:body:) + 339 (NIO + 821603) [0x106f13963] 1-15 15 partial apply for thunk for @escaping @callee\_guaranteed (@guaranteed Thread) -> () + 20 (NIO + 822932) [0x106f13e94] 1-15 15 partial apply for closure #1 in static MultiThreadedEventLoopGroup.setupThreadAndEventLoop(name:initializer:) + 41 (NIO + 454457) [0x106eb9f39] 1-15 15 closure #1 in static MultiThreadedEventLoopGroup.setupThreadAndEventLoop(name:initializer:) + 318 (NIO + 405422) [0x106eadfae] 1-15 15 SelectableEventLoop.run() + 324 (NIO + 396052) [0x106eabb14] 1-15 15 autoreleasepool<A>(invoking:) + 47 (libswiftObjectiveC.dylib + 12111) [0x7fff6f849f4f] 1-15 15 partial apply for specialized + 17 (NIO + 425585) [0x106eb2e71] 1-15 15 partial apply for thunk for @callee\_guaranteed () -> (@error @owned Error) + 17 (NIO + 425521) [0x106eb2e31] 1-15 15 thunk for @callee\_guaranteed () -> (@error @owned Error) + 12 (NIO + 41740) [0x106e5530c] 1-15 15 partial apply for closure #1 in SelectableEventLoop.run() + 17 (NIO + 425457) [0x106eb2df1] 1-15

 15 closure #1 in SelectableEventLoop.run() + 249 (NIO + 397593) [0x106eac119] 1-15 15 specialized Selector.whenReady(strategy:\_:) + 483 (NIO + 704211) [0x106ef6ed3] 1-15 15 kevent + 10 (libsystem\_kernel.dylib + 30606) [0x7fff6fc7578e] 1-15 \*15 ??? (kernel + 6990192) [0xffffff80008aa970] 1-15 Thread 0x21f4 Thread name "NIO-ELT-#4" 15 samples (1-15) priority 31 (base 31) <thread QoS default (requested default), IO tier 0> 15 thread\_start + 13 (libsystem\_pthread.dylib + 9229) [0x7fff6fd2d40d] 1-15 15 \_pthread\_start + 66 (libsystem\_pthread.dylib + 25161) [0x7fff6fd31249] 1-15 15 \_pthread\_body + 126 (libsystem\_pthread.dylib + 13035) [0x7fff6fd2e2eb] 1-15 15 @objc closure #1 in static Thread.spawnAndRun(name:body:) + 9 (NIO + 821673) [0x106f139a9] 1-15 15 closure #1 in static Thread.spawnAndRun(name:body:) + 339 (NIO + 821603) [0x106f13963] 1-15 15 partial apply for thunk for @escaping @callee\_guaranteed (@guaranteed Thread) -> () + 20 (NIO + 822932) [0x106f13e94] 1-15 15 partial apply for closure #1 in static MultiThreadedEventLoopGroup.setupThreadAndEventLoop(name:initializer:) + 41 (NIO + 454457) [0x106eb9f39] 1-15 15 closure #1 in static MultiThreadedEventLoopGroup.setupThreadAndEventLoop(name:initializer:) + 318 (NIO + 405422) [0x106eadfae] 1-15 15 SelectableEventLoop.run() + 324 (NIO + 396052) [0x106eabb14] 1-15 15 autoreleasepool<A>(invoking:) + 47 (libswiftObjectiveC.dylib + 12111) [0x7fff6f849f4f] 1-15 15 partial apply for specialized + 17 (NIO + 425585) [0x106eb2e71] 1-15 15 partial apply for thunk for @callee\_guaranteed () -> (@error @owned Error) + 17 (NIO + 425521) [0x106eb2e31] 1-15 15 thunk for @callee\_guaranteed () -> (@error @owned Error) + 12 (NIO + 41740) [0x106e5530c] 1-15 15 partial apply for closure #1 in SelectableEventLoop.run() + 17 (NIO + 425457) [0x106eb2df1] 1-15 15 closure #1 in SelectableEventLoop.run() + 249 (NIO + 397593) [0x106eac119] 1-15 15 specialized Selector.whenReady(strategy:\_:) + 483 (NIO + 704211) [0x106ef6ed3] 1-15 15 kevent + 10 (libsystem\_kernel.dylib + 30606) [0x7fff6fc7578e] 1-15 \*15 ??? (kernel + 6990192) [0xffffff80008aa970] 1-15 Thread 0x21f5 Thread name "NIO-ELT-#5" 15 samples (1-15) priority 31 (base 31) <thread QoS default (requested default), IO tier 0> 15 thread\_start + 13 (libsystem\_pthread.dylib + 9229) [0x7fff6fd2d40d] 1-15

 15 \_pthread\_start + 66 (libsystem\_pthread.dylib + 25161) [0x7fff6fd31249] 1-15 15 \_pthread\_body + 126 (libsystem\_pthread.dylib + 13035) [0x7fff6fd2e2eb] 1-15 15 @objc closure #1 in static Thread.spawnAndRun(name:body:) + 9 (NIO + 821673) [0x106f139a9] 1-15 15 closure #1 in static Thread.spawnAndRun(name:body:) + 339 (NIO + 821603) [0x106f13963] 1-15 15 partial apply for thunk for @escaping @callee guaranteed (@guaranteed Thread) -> () + 20 (NIO + 822932) [0x106f13e94] 1-15 15 partial apply for closure #1 in static MultiThreadedEventLoopGroup.setupThreadAndEventLoop(name:initializer:) + 41 (NIO + 454457) [0x106eb9f39] 1-15 15 closure #1 in static MultiThreadedEventLoopGroup.setupThreadAndEventLoop(name:initializer:) + 318 (NIO + 405422) [0x106eadfae] 1-15 15 SelectableEventLoop.run() + 324 (NIO + 396052) [0x106eabb14] 1-15 15 autoreleasepool<A>(invoking:) + 47 (libswiftObjectiveC.dylib + 12111) [0x7fff6f849f4f] 1-15 15 partial apply for specialized + 17 (NIO + 425585) [0x106eb2e71] 1-15 15 partial apply for thunk for @callee\_guaranteed () -> (@error @owned Error) + 17 (NIO + 425521) [0x106eb2e31] 1-15 15 thunk for @callee\_guaranteed () -> (@error @owned Error) + 12 (NIO + 41740) [0x106e5530c] 1-15 15 partial apply for closure #1 in SelectableEventLoop.run() + 17 (NIO + 425457) [0x106eb2df1] 1-15 15 closure #1 in SelectableEventLoop.run() + 249 (NIO + 397593) [0x106eac119] 1-15 15 specialized Selector.whenReady(strategy:\_:) + 483 (NIO + 704211) [0x106ef6ed3] 1-15 15 kevent + 10 (libsystem\_kernel.dylib + 30606) [0x7fff6fc7578e] 1-15 \*15 ??? (kernel + 6990192) [0xffffff80008aa970] 1-15 Thread 0x21f6 Thread name "NIO-ELT-#6" 15 samples (1-15) priority 31 (base 31) <thread QoS default (requested default), IO tier 0> 15 thread\_start + 13 (libsystem\_pthread.dylib + 9229) [0x7fff6fd2d40d] 1-15 15 \_pthread\_start + 66 (libsystem\_pthread.dylib + 25161) [0x7fff6fd31249] 1-15 15 \_pthread\_body + 126 (libsystem\_pthread.dylib + 13035) [0x7fff6fd2e2eb] 1-15 15 @objc closure #1 in static Thread.spawnAndRun(name:body:) + 9 (NIO + 821673) [0x106f139a9] 1-15 15 closure #1 in static Thread.spawnAndRun(name:body:) + 339 (NIO + 821603) [0x106f13963] 1-15

15 partial apply for thunk for @escaping @callee\_guaranteed (@guaranteed Thread) -> () + 20 (NIO + 822932) [0x106f13e94] 1-15

 15 partial apply for closure #1 in static MultiThreadedEventLoopGroup.setupThreadAndEventLoop(name:initializer:) + 41 (NIO + 454457) [0x106eb9f39] 1-15 15 closure #1 in static MultiThreadedEventLoopGroup.setupThreadAndEventLoop(name:initializer:) + 318 (NIO + 405422) [0x106eadfae] 1-15 15 SelectableEventLoop.run() + 324 (NIO + 396052) [0x106eabb14] 1-15 15 autoreleasepool<A>(invoking:) + 47 (libswiftObjectiveC.dylib + 12111) [0x7fff6f849f4f] 1-15 15 partial apply for specialized + 17 (NIO + 425585) [0x106eb2e71] 1-15 15 partial apply for thunk for @callee\_guaranteed () -> (@error @owned Error) + 17 (NIO + 425521) [0x106eb2e31] 1-15 15 thunk for @callee\_guaranteed () -> (@error @owned Error) + 12 (NIO + 41740) [0x106e5530c] 1-15 15 partial apply for closure #1 in SelectableEventLoop.run() + 17 (NIO + 425457) [0x106eb2df1] 1-15 15 closure #1 in SelectableEventLoop.run() + 249 (NIO + 397593) [0x106eac119] 1-15 15 specialized Selector.whenReady(strategy:\_:) + 483 (NIO + 704211) [0x106ef6ed3] 1-15 15 kevent + 10 (libsystem\_kernel.dylib + 30606) [0x7fff6fc7578e] 1-15 \*15 ??? (kernel + 6990192) [0xffffff80008aa970] 1-15 Thread 0x21f7 Thread name "NIO-ELT-#7" 15 samples (1-15) priority 31 (base 31) <thread QoS default (requested default), IO tier 0> 15 thread\_start + 13 (libsystem\_pthread.dylib + 9229) [0x7fff6fd2d40d] 1-15 15 \_pthread\_start + 66 (libsystem\_pthread.dylib + 25161) [0x7fff6fd31249] 1-15 15 \_pthread\_body + 126 (libsystem\_pthread.dylib + 13035) [0x7fff6fd2e2eb] 1-15 15 @objc closure #1 in static Thread.spawnAndRun(name:body:) + 9 (NIO + 821673) [0x106f139a9] 1-15 15 closure #1 in static Thread.spawnAndRun(name:body:) + 339 (NIO + 821603) [0x106f13963] 1-15 15 partial apply for thunk for @escaping @callee\_guaranteed (@guaranteed Thread) -> () + 20 (NIO + 822932) [0x106f13e94] 1-15 15 partial apply for closure #1 in static MultiThreadedEventLoopGroup.setupThreadAndEventLoop(name:initializer:) + 41 (NIO + 454457) [0x106eb9f39] 1-15 15 closure #1 in static MultiThreadedEventLoopGroup.setupThreadAndEventLoop(name:initializer:) + 318 (NIO + 405422) [0x106eadfae] 1-15 15 SelectableEventLoop.run() + 324 (NIO + 396052) [0x106eabb14] 1-15 15 autoreleasepool<A>(invoking:) + 47 (libswiftObjectiveC.dylib + 12111) [0x7fff6f849f4f] 1-15 15 partial apply for specialized + 17 (NIO + 425585) [0x106eb2e71] 1-15

15 partial apply for thunk for @callee\_guaranteed () -> (@error @owned Error) + 17 (NIO + 425521) [0x106eb2e31] 1-15 15 thunk for @callee\_guaranteed () -> (@error @owned Error) + 12 (NIO + 41740) [0x106e5530c] 1-15 15 partial apply for closure #1 in SelectableEventLoop.run() + 17 (NIO + 425457) [0x106eb2df1] 1-15 15 closure #1 in SelectableEventLoop.run() + 249 (NIO + 397593) [0x106eac119] 1-15 15 specialized Selector.whenReady(strategy:\_:) + 483 (NIO + 704211) [0x106ef6ed3] 1-15 15 kevent + 10 (libsystem\_kernel.dylib + 30606) [0x7fff6fc7578e] 1-15 \*15 ??? (kernel + 6990192) [0xffffff80008aa970] 1-15 Thread 0x21f8 Thread name "NIO-ELT-#8" 15 samples (1-15) priority 31 (base 31) <thread QoS default (requested default), IO tier 0> 15 thread\_start + 13 (libsystem\_pthread.dylib + 9229) [0x7fff6fd2d40d] 1-15 15 \_pthread\_start + 66 (libsystem\_pthread.dylib + 25161) [0x7fff6fd31249] 1-15 15 \_pthread\_body + 126 (libsystem\_pthread.dylib + 13035) [0x7fff6fd2e2eb] 1-15 15 @objc closure #1 in static Thread.spawnAndRun(name:body:) + 9 (NIO + 821673) [0x106f139a9] 1-15 15 closure #1 in static Thread.spawnAndRun(name:body:) + 339 (NIO + 821603) [0x106f13963] 1-15 15 partial apply for thunk for @escaping @callee\_guaranteed (@guaranteed Thread) -> () + 20 (NIO + 822932) [0x106f13e94] 1-15 15 partial apply for closure #1 in static MultiThreadedEventLoopGroup.setupThreadAndEventLoop(name:initializer:) + 41 (NIO + 454457) [0x106eb9f39] 1-15 15 closure #1 in static MultiThreadedEventLoopGroup.setupThreadAndEventLoop(name:initializer:) + 318 (NIO + 405422) [0x106eadfae] 1-15 15 SelectableEventLoop.run() + 324 (NIO + 396052) [0x106eabb14] 1-15 15 autoreleasepool<A>(invoking:) + 47 (libswiftObjectiveC.dylib + 12111) [0x7fff6f849f4f] 1-15 15 partial apply for specialized + 17 (NIO + 425585) [0x106eb2e71] 1-15 15 partial apply for thunk for @callee\_guaranteed () -> (@error @owned Error) + 17 (NIO + 425521) [0x106eb2e31] 1-15 15 thunk for @callee\_guaranteed () -> (@error @owned Error) + 12 (NIO + 41740) [0x106e5530c] 1-15 15 partial apply for closure #1 in SelectableEventLoop.run() + 17 (NIO + 425457) [0x106eb2df1] 1-15 15 closure #1 in SelectableEventLoop.run() + 249 (NIO + 397593) [0x106eac119] 1-15 15 specialized Selector.whenReady(strategy:\_:) + 483 (NIO + 704211) [0x106ef6ed3] 1-15

 15 kevent + 10 (libsystem\_kernel.dylib + 30606) [0x7fff6fc7578e] 1-15 \*15 ??? (kernel + 6990192) [0xffffff80008aa970] 1-15 Thread 0x21fa Thread name "NIO-ELT-#9" 15 samples (1-15) priority 31 (base 31) <thread QoS default (requested default), IO tier 0> 15 thread\_start + 13 (libsystem\_pthread.dylib + 9229) [0x7fff6fd2d40d] 1-15 15 \_pthread\_start + 66 (libsystem\_pthread.dylib + 25161) [0x7fff6fd31249] 1-15 15 \_pthread\_body + 126 (libsystem\_pthread.dylib + 13035) [0x7fff6fd2e2eb] 1-15 15 @objc closure #1 in static Thread.spawnAndRun(name:body:) + 9 (NIO + 821673) [0x106f139a9] 1-15 15 closure #1 in static Thread.spawnAndRun(name:body:) + 339 (NIO + 821603) [0x106f13963] 1-15 15 partial apply for thunk for @escaping @callee\_guaranteed (@guaranteed Thread) -> () + 20 (NIO + 822932) [0x106f13e94] 1-15 15 partial apply for closure #1 in static MultiThreadedEventLoopGroup.setupThreadAndEventLoop(name:initializer:) + 41 (NIO + 454457) [0x106eb9f39] 1-15 15 closure #1 in static MultiThreadedEventLoopGroup.setupThreadAndEventLoop(name:initializer:) + 318 (NIO + 405422) [0x106eadfae] 1-15 15 SelectableEventLoop.run() + 324 (NIO + 396052) [0x106eabb14] 1-15 15 autoreleasepool<A>(invoking:) + 47 (libswiftObjectiveC.dylib + 12111) [0x7fff6f849f4f] 1-15 15 partial apply for specialized + 17 (NIO + 425585) [0x106eb2e71] 1-15 15 partial apply for thunk for @callee\_guaranteed () -> (@error @owned Error) + 17 (NIO + 425521) [0x106eb2e31] 1-15 15 thunk for @callee\_guaranteed () -> (@error @owned Error) + 12 (NIO + 41740) [0x106e5530c] 1-15 15 partial apply for closure #1 in SelectableEventLoop.run() + 17 (NIO + 425457) [0x106eb2df1] 1-15 15 closure #1 in SelectableEventLoop.run() + 249 (NIO + 397593) [0x106eac119] 1-15 15 specialized Selector.whenReady(strategy:\_:) + 483 (NIO + 704211) [0x106ef6ed3] 1-15 15 kevent + 10 (libsystem\_kernel.dylib + 30606) [0x7fff6fc7578e] 1-15 \*15 ??? (kernel + 6990192) [0xffffff80008aa970] 1-15 Thread 0x21fb Thread name "NIO-ELT-#10" 15 samples (1-15) priority 31 (base 31) <thread QoS default (requested default), IO tier 0> 15 thread\_start + 13 (libsystem\_pthread.dylib + 9229) [0x7fff6fd2d40d] 1-15 15 \_pthread\_start + 66 (libsystem\_pthread.dylib + 25161) [0x7fff6fd31249] 1-15 15 \_pthread\_body + 126 (libsystem\_pthread.dylib + 13035) [0x7fff6fd2e2eb] 1-15 15 @objc closure #1 in static Thread.spawnAndRun(name:body:) + 9 (NIO + 821673)

[0x106f139a9] 1-15

 15 closure #1 in static Thread.spawnAndRun(name:body:) + 339 (NIO + 821603) [0x106f13963] 1-15 15 partial apply for thunk for @escaping @callee guaranteed (@guaranteed Thread) -> () + 20 (NIO + 822932) [0x106f13e94] 1-15 15 partial apply for closure #1 in static MultiThreadedEventLoopGroup.setupThreadAndEventLoop(name:initializer:) + 41 (NIO + 454457) [0x106eb9f39] 1-15 15 closure #1 in static MultiThreadedEventLoopGroup.setupThreadAndEventLoop(name:initializer:) + 318 (NIO + 405422) [0x106eadfae] 1-15 15 SelectableEventLoop.run() + 324 (NIO + 396052) [0x106eabb14] 1-15 15 autoreleasepool<A>(invoking:) + 47 (libswiftObjectiveC.dylib + 12111) [0x7fff6f849f4f] 1-15 15 partial apply for specialized + 17 (NIO + 425585) [0x106eb2e71] 1-15 15 partial apply for thunk for @callee\_guaranteed () -> (@error @owned Error) + 17 (NIO + 425521) [0x106eb2e31] 1-15 15 thunk for @callee\_guaranteed () -> (@error @owned Error) + 12 (NIO + 41740) [0x106e5530c] 1-15 15 partial apply for closure #1 in SelectableEventLoop.run() + 17 (NIO + 425457) [0x106eb2df1] 1-15 15 closure #1 in SelectableEventLoop.run() + 249 (NIO + 397593) [0x106eac119] 1-15 15 specialized Selector.whenReady(strategy:\_:) + 483 (NIO + 704211) [0x106ef6ed3] 1-15 15 kevent + 10 (libsystem\_kernel.dylib + 30606) [0x7fff6fc7578e] 1-15 \*15 ??? (kernel + 6990192) [0xffffff80008aa970] 1-15 Thread 0x21fc Thread name "NIO-ELT-#11" 15 samples (1-15) priority 31 (base 31) <thread QoS default (requested default), IO tier 0> 15 thread\_start + 13 (libsystem\_pthread.dylib + 9229) [0x7fff6fd2d40d] 1-15 15 \_pthread\_start + 66 (libsystem\_pthread.dylib + 25161) [0x7fff6fd31249] 1-15 15 \_pthread\_body + 126 (libsystem\_pthread.dylib + 13035) [0x7fff6fd2e2eb] 1-15 15 @objc closure #1 in static Thread.spawnAndRun(name:body:) + 9 (NIO + 821673) [0x106f139a9] 1-15 15 closure #1 in static Thread.spawnAndRun(name:body:) + 339 (NIO + 821603) [0x106f13963] 1-15 15 partial apply for thunk for @escaping @callee\_guaranteed (@guaranteed Thread) -> () + 20 (NIO + 822932) [0x106f13e94] 1-15 15 partial apply for closure #1 in static MultiThreadedEventLoopGroup.setupThreadAndEventLoop(name:initializer:) + 41 (NIO + 454457) [0x106eb9f39] 1-15 15 closure #1 in static MultiThreadedEventLoopGroup.setupThreadAndEventLoop(name:initializer:) + 318 (NIO + 405422) [0x106eadfae] 1-15

 15 SelectableEventLoop.run() + 324 (NIO + 396052) [0x106eabb14] 1-15 15 autoreleasepool<A>(invoking:) + 47 (libswiftObjectiveC.dylib + 12111) [0x7fff6f849f4f] 1-15 15 partial apply for specialized + 17 (NIO + 425585) [0x106eb2e71] 1-15 15 partial apply for thunk for @callee\_guaranteed () -> (@error @owned Error) + 17 (NIO + 425521) [0x106eb2e31] 1-15 15 thunk for @callee\_guaranteed () -> (@error @owned Error) + 12 (NIO + 41740) [0x106e5530c] 1-15 15 partial apply for closure #1 in SelectableEventLoop.run() + 17 (NIO + 425457) [0x106eb2df1] 1-15 15 closure #1 in SelectableEventLoop.run() + 249 (NIO + 397593) [0x106eac119] 1-15 15 specialized Selector.whenReady(strategy:\_:) + 483 (NIO + 704211) [0x106ef6ed3] 1-15 15 kevent + 10 (libsystem\_kernel.dylib + 30606) [0x7fff6fc7578e] 1-15 \*15 ??? (kernel + 6990192) [0xffffff80008aa970] 1-15 Binary Images: 0x10637a000 - 0x10652ffff com.docker.docker 2.1.0.3 (38240) <B795F8A3-4845- 37DD-8321-808ED0D8A55A> /Applications/Docker.app/Contents/MacOS/Docker 0x106e4b000 - 0x106f33fff NIO 1.0 (0) <91F4A833-8A7C-39C1-AD97- C8FBCEA32E5A> /Applications/Docker.app/Contents/Frameworks/NIO.framework/Versions/A/NIO 0x7fff4119c000 - 0x7fff41f51fff com.apple.AppKit 6.9 (1671.60.107) <2F7E5984- E89A-3451-A3DF-FAAA509CF884> /System/Library/Frameworks/AppKit.framework/Versions/C/AppKit 0x7fff42a58000 - 0x7fff42df9fff com.apple.CFNetwork 978.0.7 (978.0.7) <B2133D0D-1399-3F17-80F0-313E3A241C89> /System/Library/Frameworks/CFNetwork.framework/Versions/A/CFNetwork 0x7fff42e13000 - 0x7fff4310afff com.apple.HIToolbox 2.1.1 (918.7) <13F69D4C-D19F-3E09-9231-1978D783A556> /System/Library/Frameworks/Carbon.framework/Versions/A/Frameworks/HIToolbox.framewor k/Versions/A/HIToolbox 0x7fff43b85000 - 0x7fff43fc9fff com.apple.CoreFoundation 6.9 (1575.19) <B2850F42- CE01-3156-B121-FD4777290C8F> /System/Library/Frameworks/CoreFoundation.framework/Versions/A/CoreFoundation 0x7fff45e07000 - 0x7fff461b4fff com.apple.Foundation 6.9 (1575.19) <A85BF812- B784-36B9-89BB-E29772B0708C> /System/Library/Frameworks/Foundation.framework/Versions/C/Foundation 0x7fff6f847000 - 0x7fff6f84afff libswiftObjectiveC.dylib (1001.8.63.13) <A4201F26-A2B3- 3F2A-8B0F-D17F166C26BC> /usr/lib/swift/libswiftObjectiveC.dylib 0x7fff6fb24000 - 0x7fff6fb50fff libdyld.dylib (655.1.1) <002418CC-AD11-3D10- 865B-015591D24E6C> /usr/lib/system/libdyld.dylib

```
 0x7fff6fc6e000 - 0x7fff6fc96fff libsystem_kernel.dylib (4903.271.2) <EA204E3C-870B-
30DD-B4AF-D1BB66420D14> /usr/lib/system/libsystem_kernel.dylib
     0x7fff6fd2b000 - 0x7fff6fd35fff libsystem_pthread.dylib (330.250.2) <2D5C08FF-484F-
3D59-9132-CE1DCB3F76D7> /usr/lib/system/libsystem_pthread.dylib
  *0xffffff8000200000 - 0xffffff8000bfffff kernel (4903.271.2) <C41337A1-0EC3-
```
3896-A954-A1F85E849D53> /System/Library/Kernels/kernel

Process: dprivacyd [1510] UUID: DA7D7288-0AB7-3DDB-9D42-0186B9C09D6E Path: /usr/libexec/dprivacyd Architecture: x86\_64 Parent: launchd [1] UID: 0 Sudden Term: Tracked (allows idle exit) Footprint: 3192 KB Start time: 2019-10-12 07:28:25 -0700 End time: 2019-10-12 07:28:27 -0700 Num samples: 15 (1-15) Note: 1 idle work queue thread omitted

Thread 0x6dc3 DispatchQueue 11 15 samples (1-15) priority 4 (base 4) <thread QoS background (requested default), process sudden termination clean, thread darwinbg, process darwinbg, IO tier 2>

15 dispatch sig thread + 53 (libdispatch.dylib + 77534) [0x7fff6fafcede] 1-15

15 \_\_sigsuspend\_nocancel + 10 (libsystem\_kernel.dylib + 20774) [0x7fff6fc73126] 1-15

\*15 ??? (kernel + 7179408) [0xffffff80008d8c90] 1-15

Binary Images:

 0x10a9cb000 - ??? dprivacyd <DA7D7288-0AB7-3DDB-9D42- 0186B9C09D6E> /usr/libexec/dprivacyd 0x7fff6faea000 - 0x7fff6fb23fff libdispatch.dylib (1008.270.1) <97273678-E94C-3C8C-

89F6-2E2020F4B43B> /usr/lib/system/libdispatch.dylib

 0x7fff6fc6e000 - 0x7fff6fc96fff libsystem\_kernel.dylib (4903.271.2) <EA204E3C-870B-30DD-B4AF-D1BB66420D14> /usr/lib/system/libsystem\_kernel.dylib

 \*0xffffff8000200000 - 0xffffff8000bfffff kernel (4903.271.2) <C41337A1-0EC3-3896- A954-A1F85E849D53> /System/Library/Kernels/kernel

Process: Dropbox [595]

UUID: 44EDFE89-C575-3136-9C90-97B306E7EB0C

Path: /Applications/Dropbox.app/Contents/MacOS/Dropbox

Architecture: x86\_64

Parent: launchd [1]

UID: 501 Footprint: 207.95 MB Start time: 2019-10-12 07:28:25 -0700 End time: 2019-10-12 07:28:27 -0700 Num samples: 15 (1-15) CPU Time: 0.005s (14.8M cycles, 6.0M instructions, 2.48c/i) Note: 1 idle work queue thread omitted Thread 0x19c1 DispatchQueue 1 Thread name "CrBrowserMain" 15 samples (1-15) priority 62 (base 62) cpu time 0.003s (9.0M cycles, 4.1M instructions, 2.17c/i) <IO tier 0> 15 ??? [0x11d51fa60] 1-15 15 ffi\_call\_unix64 + 76 (libffi.6.dylib + 22652) [0x10ceae87c] 1-15 15 ??? (Tungsten + 31797) [0x115b00c35] 1-15 15 ??? (Chromium Embedded Framework + 30486224) [0x117875ed0] 1-15 15 ??? (Chromium Embedded Framework + 33629397) [0x117b754d5] 1-15 15 ??? (Chromium Embedded Framework + 33507006) [0x117b576be] 1-15 15 ??? (Chromium Embedded Framework + 33511900) [0x117b589dc] 1-15 15 ??? (Tungsten + 31785) [0x115b00c29] 1-15 15 -[NSApplication run] + 699 (AppKit + 79272) [0x7fff411af5a8] 1-15 15 -[NSApplication(NSEvent) \_nextEventMatchingEventMask:untilDate:inMode:dequeue:] + 1361 (AppKit + 103563) [0x7fff411b548b] 1-15 15 \_DPSNextEvent + 1135 (AppKit + 108445) [0x7fff411b679d] 1-15 15 \_BlockUntilNextEventMatchingListInModeWithFilter + 64 (HIToolbox + 44150) [0x7fff42e1dc76] 1-15 15 ReceiveNextEventCommon + 603 (HIToolbox + 44773) [0x7fff42e1dee5] 1-15 15 RunCurrentEventLoopInMode + 292 (HIToolbox + 45483) [0x7fff42e1e1ab] 1-15 15 CFRunLoopRunSpecific + 455 (CoreFoundation + 237246) [0x7fff43bbeebe] 1-15 15 \_\_CFRunLoopRun + 1612 (CoreFoundation + 239452) [0x7fff43bbf75c] 1- 15 15 \_\_CFRunLoopServiceMachPort + 328 (CoreFoundation + 242158) [0x7fff43bc01ee] 1-15 15 mach msg trap + 10 (libsystem kernel.dylib + 4650) [0x7fff6fc6f22a] 1-15  $*1$  ipc mqueue receive continue + 0 (kernel + 1651872) [0xffffff80003934a0] 1 <process unclamped>  $*6$  ipc mqueue receive continue + 0 (kernel + 1651872) [0xffffff80003934a0] 2-7 <process clamped>

 $*3$  ipc mqueue receive continue + 0 (kernel + 1651872) [0xffffff80003934a0] 8-10 <process unclamped> \*5 ipc\_mqueue\_receive\_continue + 0 (kernel + 1651872) [0xffffff80003934a0] 11-15 Thread 0x228c Thread name "PYTHON\_LOGGER" 15 samples (1-15) priority 20 (base 20) <thread QoS utility (requested utility), IO tier 1> 15 thread\_start + 13 (libsystem\_pthread.dylib + 9229) [0x7fff6fd2d40d] 1-15 15 \_pthread\_start + 66 (libsystem\_pthread.dylib + 25161) [0x7fff6fd31249] 1-15 15 \_pthread\_body + 126 (libsystem\_pthread.dylib + 13035) [0x7fff6fd2e2eb] 1-15 15 ??? (nucleus\_python.cpython-37m-darwin.so + 15641719) [0x114969c77] 1-15 15 ??? (nucleus\_python.cpython-37m-darwin.so + 15585901) [0x11495c26d] 1-15 15 ??? (nucleus\_python.cpython-37m-darwin.so + 3829484) [0x113e25eec] 1-15 15 ??? (nucleus\_python.cpython-37m-darwin.so + 3812945) [0x113e21e51] 1-15 15 ??? (nucleus\_python.cpython-37m-darwin.so + 3806496) [0x113e20520] 1-15 15 ??? (nucleus\_python.cpython-37m-darwin.so + 3799350) [0x113e1e936] 1-15 15 ??? (nucleus\_python.cpython-37m-darwin.so + 15587379) [0x11495c833] 1-15 15 \_\_psynch\_cvwait + 10 (libsystem\_kernel.dylib + 18538) [0x7fff6fc7286a] 1-15  $*1$  psynch cvcontinue + 0 (pthread + 19324) [0xffffff7f827fcb7c] 1 <process unclamped>  $*6$  psynch cvcontinue + 0 (pthread + 19324) [0xffffff7f827fcb7c] 2-7 <process clamped>  $*3$  psynch cvcontinue + 0 (pthread + 19324) [0xffffff7f827fcb7c] 8-10 <process unclamped>  $*5$  psynch cvcontinue + 0 (pthread + 19324) [0xffffff7f827fcb7c] 11-15 Thread 0x2291 Thread name "Dropbox::ActorThread" 15 samples (1-15) priority 31 (base 31) <thread QoS default (requested default), IO tier 0> 15 thread\_start + 13 (libsystem\_pthread.dylib + 9229) [0x7fff6fd2d40d] 1-15 15 \_pthread\_start + 66 (libsystem\_pthread.dylib + 25161) [0x7fff6fd31249] 1-15 15 \_pthread\_body + 126 (libsystem\_pthread.dylib + 13035) [0x7fff6fd2e2eb] 1-15 15 ??? (libdropbox\_python.3.7.dylib + 1299993) [0x10c172619] 1-15 15 ??? (libdropbox\_python.3.7.dylib + 1611639) [0x10c1be777] 1-15 15 PyObject\_Call + 133 (libdropbox\_python.3.7.dylib + 146293) [0x10c058b75] 1-15 15 \_PyObject\_Call\_Prepend + 150 (libdropbox\_python.3.7.dylib + 149974) [0x10c0599d6] 1-15 15 ??? (libdropbox\_python.3.7.dylib + 147245) [0x10c058f2d] 1-15 15 \_PyEval\_EvalFrameDefault + 26573 (libdropbox\_python.3.7.dylib + 1007421) [0x10c12af3d] 1-15 15 ??? (libdropbox\_python.3.7.dylib + 1021123) [0x10c12e4c3] 1-15 15 ??? (libdropbox\_python.3.7.dylib + 147245) [0x10c058f2d] 1-15

15 PyEval EvalFrameDefault + 26573 (libdropbox python.3.7.dylib + 1007421) [0x10c12af3d] 1-15 15 ??? (libdropbox\_python.3.7.dylib + 1021123) [0x10c12e4c3] 1-15 15 PyFunction FastCallKeywords + 230 (libdropbox python.3.7.dylib + 145942) [0x10c058a16] 1-15 15 \_PyEval\_EvalCodeWithName + 2978 (libdropbox\_python.3.7.dylib + 1024546) [0x10c12f222] 1-15 15 PyEval EvalFrameDefault + 26763 (libdropbox python.3.7.dylib + 1007611) [0x10c12affb] 1-15 15 ??? (libdropbox\_python.3.7.dylib + 1021123) [0x10c12e4c3] 1-15 15 ??? (libdropbox\_python.3.7.dylib + 147245) [0x10c058f2d] 1-15 15 PyEval EvalFrameDefault + 26763 (libdropbox python.3.7.dylib + 1007611) [0x10c12affb] 1-15 15 ??? (libdropbox\_python.3.7.dylib + 1021123) [0x10c12e4c3] 1-15 15 PyFunction FastCallKeywords + 230 (libdropbox python.3.7.dylib + 145942) [0x10c058a16] 1-15 15 PyEval EvalCodeWithName + 2978 (libdropbox python.3.7.dylib + 1024546) [0x10c12f222] 1-15 15 PyEval EvalFrameDefault + 27153 (libdropbox python.3.7.dylib + 1008001) [0x10c12b181] 1-15 15 PyObject Call + 133 (libdropbox python.3.7.dylib + 146293) [0x10c058b75] 1-15 15 PyObject Call Prepend + 150 (libdropbox python.3.7.dylib + 149974) [0x10c0599d6] 1-15 15 ??? (libdropbox\_python.3.7.dylib + 147245) [0x10c058f2d] 1- 15 15 PyEval EvalFrameDefault + 27153 (libdropbox\_python.3.7.dylib + 1008001) [0x10c12b181] 1-15 15 PyObject Call + 133 (libdropbox python.3.7.dylib + 146293) [0x10c058b75] 1-15 15 PyObject Call Prepend + 150 (libdropbox\_python.3.7.dylib + 149974) [0x10c0599d6] 1-15 15 ??? (libdropbox\_python.3.7.dylib + 147245) [0x10c058f2d] 1-15 15 PyEval EvalFrameDefault + 26573 (libdropbox\_python.3.7.dylib + 1007421) [0x10c12af3d] 1-15 15 ??? (libdropbox\_python.3.7.dylib + 1021123) [0x10c12e4c3] 1-15 15 PyFunction FastCallKeywords + 230 (libdropbox\_python.3.7.dylib + 145942) [0x10c058a16] 1-15 15 \_PyEval\_EvalCodeWithName + 2978 (libdropbox\_python.3.7.dylib + 1024546) [0x10c12f222] 1-15 15 PyEval EvalFrameDefault + 26573 (libdropbox\_python.3.7.dylib + 1007421) [0x10c12af3d] 1-15

 15 ??? (libdropbox\_python.3.7.dylib + 1021123) [0x10c12e4c3] 1-15 15 PyFunction FastCallKeywords + 230 (libdropbox\_python.3.7.dylib + 145942) [0x10c058a16] 1-15 15 PyEval EvalCodeWithName + 2978 (libdropbox\_python.3.7.dylib + 1024546) [0x10c12f222] 1-15 15 PyEval EvalFrameDefault + 26573 (libdropbox\_python.3.7.dylib + 1007421) [0x10c12af3d] 1-15 15 ??? (libdropbox\_python.3.7.dylib + 1021183) [0x10c12e4ff] 1-15 15 PyMethodDescr FastCallKeywords + 81 (libdropbox\_python.3.7.dylib + 173937) [0x10c05f771] 1-15 15 PyMethodDef RawFastCallKeywords + 709 (libdropbox\_python.3.7.dylib + 149173) [0x10c0596b5] 1-15 15 ??? (libdropbox\_python.3.7.dylib + 1608780) [0x10c1bdc4c] 1-15 15 ??? (libdropbox\_python.3.7.dylib + 1609423) [0x10c1bdecf] 1-15 15 PyThread acquire lock timed + 541 (libdropbox\_python.3.7.dylib + 1301101) [0x10c172a6d] 1-15 15 psynch cvwait + 10 (libsystem\_kernel.dylib + 18538) [0x7fff6fc7286a] 1-15  $*1$  psynch cvcontinue + 0 (pthread + 19324) [0xffffff7f827fcb7c] 1 <process unclamped>  $*6$  psynch cvcontinue + 0 (pthread + 19324) [0xffffff7f827fcb7c] 2-7 <process clamped> \*3 psynch cvcontinue + 0 (pthread + 19324) [0xffffff7f827fcb7c] 8-10 <process unclamped> \*5 psynch cvcontinue + 0 (pthread + 19324) [0xffffff7f827fcb7c] 11-15

 Thread 0x2292 Thread name "Dropbox::ActorThread" 15 samples (1-15) priority 31 (base 31) cpu time <0.001s (421.6K cycles, 200.6K instructions, 2.10c/i) <thread QoS default (requested default), IO tier 0> 15 thread\_start + 13 (libsystem\_pthread.dylib + 9229) [0x7fff6fd2d40d] 1-15 15 \_pthread\_start + 66 (libsystem\_pthread.dylib + 25161) [0x7fff6fd31249] 1-15 15 \_pthread\_body + 126 (libsystem\_pthread.dylib + 13035) [0x7fff6fd2e2eb] 1-15 15 ??? (libdropbox\_python.3.7.dylib + 1299993) [0x10c172619] 1-15 15 ??? (libdropbox\_python.3.7.dylib + 1611639) [0x10c1be777] 1-15 15 PyObject\_Call + 133 (libdropbox\_python.3.7.dylib + 146293) [0x10c058b75] 1-15

 15 \_PyObject\_Call\_Prepend + 150 (libdropbox\_python.3.7.dylib + 149974) [0x10c0599d6] 1-15 15 ??? (libdropbox\_python.3.7.dylib + 147245) [0x10c058f2d] 1-15 15 \_PyEval\_EvalFrameDefault + 26573 (libdropbox\_python.3.7.dylib + 1007421) [0x10c12af3d] 1-15 15 ??? (libdropbox\_python.3.7.dylib + 1021123) [0x10c12e4c3] 1-15 15 ??? (libdropbox\_python.3.7.dylib + 147245) [0x10c058f2d] 1-15 15 \_PyEval\_EvalFrameDefault + 26573 (libdropbox\_python.3.7.dylib + 1007421) [0x10c12af3d] 1-15 15 ??? (libdropbox\_python.3.7.dylib + 1021123) [0x10c12e4c3] 1-15 15 PyFunction FastCallKeywords + 230 (libdropbox python.3.7.dylib + 145942) [0x10c058a16] 1-15 15 PyEval EvalCodeWithName + 2978 (libdropbox python.3.7.dylib + 1024546) [0x10c12f222] 1-15 15 PyEval EvalFrameDefault + 26763 (libdropbox python.3.7.dylib + 1007611) [0x10c12affb] 1-15 15 ??? (libdropbox\_python.3.7.dylib + 1021123) [0x10c12e4c3] 1-15 15 ??? (libdropbox\_python.3.7.dylib + 147245) [0x10c058f2d] 1-15 15 PyEval EvalFrameDefault + 26763 (libdropbox python.3.7.dylib + 1007611) [0x10c12affb] 1-15 15 ??? (libdropbox\_python.3.7.dylib + 1021123) [0x10c12e4c3] 1-15 15 PyFunction FastCallKeywords + 230 (libdropbox python.3.7.dylib + 145942) [0x10c058a16] 1-15 15 \_PyEval\_EvalCodeWithName + 2978 (libdropbox\_python.3.7.dylib + 1024546) [0x10c12f222] 1-15 15 PyEval EvalFrameDefault + 27153 (libdropbox python.3.7.dylib + 1008001) [0x10c12b181] 1-15 15 PyObject\_Call + 133 (libdropbox\_python.3.7.dylib + 146293) [0x10c058b75] 1-15 15 \_PyObject\_Call\_Prepend + 150 (libdropbox\_python.3.7.dylib + 149974) [0x10c0599d6] 1-15 15 ??? (libdropbox\_python.3.7.dylib + 147245) [0x10c058f2d] 1- 15 15 PyEval EvalFrameDefault + 27153 (libdropbox\_python.3.7.dylib + 1008001) [0x10c12b181] 1-15 15 PyObject\_Call + 133 (libdropbox\_python.3.7.dylib + 146293) [0x10c058b75] 1-15 15 PyObject Call Prepend + 150 (libdropbox\_python.3.7.dylib + 149974) [0x10c0599d6] 1-15 15 ??? (libdropbox\_python.3.7.dylib + 147245) [0x10c058f2d] 1-15 15 PyEval EvalFrameDefault + 26573 (libdropbox\_python.3.7.dylib + 1007421) [0x10c12af3d] 1-15

 15 ??? (libdropbox\_python.3.7.dylib + 1021123) [0x10c12e4c3] 1-15 15 PyFunction FastCallKeywords + 230 (libdropbox\_python.3.7.dylib + 145942) [0x10c058a16] 1-15 15 \_PyEval\_EvalCodeWithName + 2978 (libdropbox\_python.3.7.dylib + 1024546) [0x10c12f222] 1-15 15 PyEval EvalFrameDefault + 26573 (libdropbox\_python.3.7.dylib + 1007421) [0x10c12af3d] 1-15 15 ??? (libdropbox\_python.3.7.dylib + 1021123) [0x10c12e4c3] 1-15 15 PyFunction FastCallKeywords + 230 (libdropbox\_python.3.7.dylib + 145942) [0x10c058a16] 1-15 15 \_PyEval\_EvalCodeWithName + 2978 (libdropbox\_python.3.7.dylib + 1024546) [0x10c12f222] 1-15 15 PyEval EvalFrameDefault + 26573 (libdropbox\_python.3.7.dylib + 1007421) [0x10c12af3d] 1-15 15 ??? (libdropbox\_python.3.7.dylib + 1021183) [0x10c12e4ff] 1-15 15 PyMethodDescr FastCallKeywords + 81 (libdropbox\_python.3.7.dylib + 173937) [0x10c05f771] 1-15 15 PyMethodDef RawFastCallKeywords + 709 (libdropbox\_python.3.7.dylib + 149173) [0x10c0596b5] 1-15 15 ??? (libdropbox\_python.3.7.dylib + 1608780) [0x10c1bdc4c] 1-15 15 ??? (libdropbox\_python.3.7.dylib + 1609423) [0x10c1bdecf] 1-15 15 PyThread acquire lock timed + 541 (libdropbox\_python.3.7.dylib + 1301101) [0x10c172a6d] 1-15 15 psynch cvwait + 10 (libsystem\_kernel.dylib + 18538) [0x7fff6fc7286a] 1-15  $*1$  psynch cvcontinue + 0 (pthread + 19324) [0xffffff7f827fcb7c] 1 <process unclamped>  $*6$  psynch cvcontinue + 0 (pthread + 19324) [0xffffff7f827fcb7c] 2-7 <process clamped> \*3 psynch cvcontinue + 0 (pthread + 19324) [0xffffff7f827fcb7c] 8-10 <process unclamped> \*5 psynch cvcontinue + 0 (pthread + 19324) [0xffffff7f827fcb7c] 11-15 Thread 0x2293 Thread name "Dropbox::ActorThread" 15 samples (1-15) priority 31 (base 31)

 <thread QoS default (requested default), IO tier 0> 15 thread\_start + 13 (libsystem\_pthread.dylib + 9229) [0x7fff6fd2d40d] 1-15 15 \_pthread\_start + 66 (libsystem\_pthread.dylib + 25161) [0x7fff6fd31249] 1-15 15 \_pthread\_body + 126 (libsystem\_pthread.dylib + 13035) [0x7fff6fd2e2eb] 1-15 15 ??? (libdropbox\_python.3.7.dylib + 1299993) [0x10c172619] 1-15 15 ??? (libdropbox\_python.3.7.dylib + 1611639) [0x10c1be777] 1-15 15 PyObject\_Call + 133 (libdropbox\_python.3.7.dylib + 146293) [0x10c058b75] 1-15 15 \_PyObject\_Call\_Prepend + 150 (libdropbox\_python.3.7.dylib + 149974) [0x10c0599d6] 1-15 15 ??? (libdropbox\_python.3.7.dylib + 147245) [0x10c058f2d] 1-15 15 \_PyEval\_EvalFrameDefault + 26573 (libdropbox\_python.3.7.dylib + 1007421) [0x10c12af3d] 1-15 15 ??? (libdropbox\_python.3.7.dylib + 1021123) [0x10c12e4c3] 1-15 15 ??? (libdropbox\_python.3.7.dylib + 147245) [0x10c058f2d] 1-15 15 \_PyEval\_EvalFrameDefault + 26573 (libdropbox\_python.3.7.dylib + 1007421) [0x10c12af3d] 1-15 15 ??? (libdropbox\_python.3.7.dylib + 1021123) [0x10c12e4c3] 1-15 15 PyFunction FastCallKeywords + 230 (libdropbox python.3.7.dylib + 145942) [0x10c058a16] 1-15 15 PyEval\_EvalCodeWithName + 2978 (libdropbox\_python.3.7.dylib + 1024546) [0x10c12f222] 1-15 15 PyEval EvalFrameDefault + 26763 (libdropbox python.3.7.dylib + 1007611) [0x10c12affb] 1-15 15 ??? (libdropbox\_python.3.7.dylib + 1021123) [0x10c12e4c3] 1-15 15 ??? (libdropbox\_python.3.7.dylib + 147245) [0x10c058f2d] 1-15 15 PyEval EvalFrameDefault + 26763 (libdropbox python.3.7.dylib + 1007611) [0x10c12affb] 1-15 15 ??? (libdropbox\_python.3.7.dylib + 1021123) [0x10c12e4c3] 1-15 15 PyFunction FastCallKeywords + 230 (libdropbox python.3.7.dylib + 145942) [0x10c058a16] 1-15 15 PyEval EvalCodeWithName + 2978 (libdropbox python.3.7.dylib + 1024546) [0x10c12f222] 1-15 15 \_PyEval\_EvalFrameDefault + 27153 (libdropbox\_python.3.7.dylib + 1008001) [0x10c12b181] 1-15 15 PyObject Call + 133 (libdropbox python.3.7.dylib + 146293) [0x10c058b75] 1-15 15 PyObject Call Prepend + 150 (libdropbox python.3.7.dylib + 149974) [0x10c0599d6] 1-15 15 ??? (libdropbox\_python.3.7.dylib + 147245) [0x10c058f2d] 1- 15 15 PyEval EvalFrameDefault + 27153 (libdropbox\_python.3.7.dylib + 1008001) [0x10c12b181] 1-15 15 PyObject Call + 133 (libdropbox python.3.7.dylib + 146293) [0x10c058b75] 1-15

15 PyObject Call Prepend + 150 (libdropbox\_python.3.7.dylib + 149974) [0x10c0599d6] 1-15 15 ??? (libdropbox\_python.3.7.dylib + 147245) [0x10c058f2d] 1-15 15 PyEval EvalFrameDefault + 26573 (libdropbox\_python.3.7.dylib + 1007421) [0x10c12af3d] 1-15 15 ??? (libdropbox\_python.3.7.dylib + 1021123) [0x10c12e4c3] 1-15 15 PyFunction FastCallKeywords + 230 (libdropbox\_python.3.7.dylib + 145942) [0x10c058a16] 1-15 15 PyEval EvalCodeWithName + 2978 (libdropbox\_python.3.7.dylib + 1024546) [0x10c12f222] 1-15 15 PyEval EvalFrameDefault + 26573 (libdropbox\_python.3.7.dylib + 1007421) [0x10c12af3d] 1-15 15 ??? (libdropbox\_python.3.7.dylib + 1021123) [0x10c12e4c3] 1-15 15 PyFunction FastCallKeywords + 230 (libdropbox\_python.3.7.dylib + 145942) [0x10c058a16] 1-15 15 PyEval EvalCodeWithName + 2978 (libdropbox\_python.3.7.dylib + 1024546) [0x10c12f222] 1-15 15 PyEval EvalFrameDefault + 26573 (libdropbox\_python.3.7.dylib + 1007421) [0x10c12af3d] 1-15 15 ??? (libdropbox\_python.3.7.dylib + 1021183) [0x10c12e4ff] 1-15 15 PyMethodDescr FastCallKeywords + 81 (libdropbox\_python.3.7.dylib + 173937) [0x10c05f771] 1-15 15 PyMethodDef RawFastCallKeywords + 709 (libdropbox\_python.3.7.dylib + 149173) [0x10c0596b5] 1-15 15 ??? (libdropbox\_python.3.7.dylib + 1608780) [0x10c1bdc4c] 1-15 15 ??? (libdropbox python.3.7.dylib + 1609423) [0x10c1bdecf] 1-15 15 PyThread acquire lock timed + 541 (libdropbox\_python.3.7.dylib + 1301101) [0x10c172a6d] 1-15 15 psynch cvwait + 10 (libsystem\_kernel.dylib + 18538) [0x7fff6fc7286a] 1-15 \*1 psynch cvcontinue + 0 (pthread + 19324) [0xffffff7f827fcb7c] 1 <process unclamped>  $*6$  psynch cvcontinue + 0 (pthread + 19324) [0xffffff7f827fcb7c] 2-7 <process clamped>  $*3$  psynch cvcontinue + 0 (pthread + 19324) [0xffffff7f827fcb7c] 8-10

<process unclamped>

19324) [0xffffff7f827fcb7c] 11-15 Thread 0x2294 Thread name "Dropbox::ActorThread" 15 samples (1-15) priority 31 (base 31) <thread QoS default (requested default), IO tier 0> 15 thread\_start + 13 (libsystem\_pthread.dylib + 9229) [0x7fff6fd2d40d] 1-15 15 \_pthread\_start + 66 (libsystem\_pthread.dylib + 25161) [0x7fff6fd31249] 1-15 15 \_pthread\_body + 126 (libsystem\_pthread.dylib + 13035) [0x7fff6fd2e2eb] 1-15 15 ??? (libdropbox\_python.3.7.dylib + 1299993) [0x10c172619] 1-15 15 ??? (libdropbox\_python.3.7.dylib + 1611639) [0x10c1be777] 1-15 15 PyObject\_Call + 133 (libdropbox\_python.3.7.dylib + 146293) [0x10c058b75] 1-15 15 \_PyObject\_Call\_Prepend + 150 (libdropbox\_python.3.7.dylib + 149974) [0x10c0599d6] 1-15 15 ??? (libdropbox\_python.3.7.dylib + 147245) [0x10c058f2d] 1-15 15 \_PyEval\_EvalFrameDefault + 26573 (libdropbox\_python.3.7.dylib + 1007421) [0x10c12af3d] 1-15 15 ??? (libdropbox\_python.3.7.dylib + 1021123) [0x10c12e4c3] 1-15 15 ??? (libdropbox\_python.3.7.dylib + 147245) [0x10c058f2d] 1-15 15 PyEval EvalFrameDefault + 26573 (libdropbox python.3.7.dylib + 1007421) [0x10c12af3d] 1-15 15 ??? (libdropbox\_python.3.7.dylib + 1021123) [0x10c12e4c3] 1-15 15 PyFunction FastCallKeywords + 230 (libdropbox python.3.7.dylib + 145942) [0x10c058a16] 1-15 15 PyEval\_EvalCodeWithName + 2978 (libdropbox\_python.3.7.dylib + 1024546) [0x10c12f222] 1-15 15 PyEval EvalFrameDefault + 26763 (libdropbox python.3.7.dylib + 1007611) [0x10c12affb] 1-15 15 ??? (libdropbox\_python.3.7.dylib + 1021123) [0x10c12e4c3] 1-15 15 ??? (libdropbox\_python.3.7.dylib + 147245) [0x10c058f2d] 1-15 15 PyEval EvalFrameDefault + 26763 (libdropbox python.3.7.dylib + 1007611) [0x10c12affb] 1-15 15 ??? (libdropbox\_python.3.7.dylib + 1021123) [0x10c12e4c3] 1-15 15 PyFunction FastCallKeywords + 230 (libdropbox python.3.7.dylib + 145942) [0x10c058a16] 1-15 15 \_PyEval\_EvalCodeWithName + 2978 (libdropbox\_python.3.7.dylib + 1024546) [0x10c12f222] 1-15 15 PyEval EvalFrameDefault + 27153 (libdropbox python.3.7.dylib + 1008001) [0x10c12b181] 1-15 15 PyObject Call + 133 (libdropbox python.3.7.dylib + 146293) [0x10c058b75] 1-15 15 PyObject Call Prepend + 150 (libdropbox python.3.7.dylib + 149974) [0x10c0599d6] 1-15

\*5 psynch cvcontinue + 0 (pthread +

 15 ??? (libdropbox\_python.3.7.dylib + 147245) [0x10c058f2d] 1- 15 15 PyEval EvalFrameDefault + 27153 (libdropbox\_python.3.7.dylib + 1008001) [0x10c12b181] 1-15 15 PyObject Call + 133 (libdropbox python.3.7.dylib + 146293) [0x10c058b75] 1-15 15 PyObject Call Prepend + 150 (libdropbox\_python.3.7.dylib + 149974) [0x10c0599d6] 1-15 15 ??? (libdropbox\_python.3.7.dylib + 147245) [0x10c058f2d] 1-15 15 PyEval EvalFrameDefault + 26573 (libdropbox\_python.3.7.dylib + 1007421) [0x10c12af3d] 1-15 15 ??? (libdropbox\_python.3.7.dylib + 1021123) [0x10c12e4c3] 1-15 15 PyFunction FastCallKeywords + 230 (libdropbox\_python.3.7.dylib + 145942) [0x10c058a16] 1-15 15 \_PyEval\_EvalCodeWithName + 2978 (libdropbox\_python.3.7.dylib + 1024546) [0x10c12f222] 1-15 15 PyEval EvalFrameDefault + 26573 (libdropbox\_python.3.7.dylib + 1007421) [0x10c12af3d] 1-15 15 ??? (libdropbox\_python.3.7.dylib + 1021123) [0x10c12e4c3] 1-15 15 PyFunction FastCallKeywords + 230 (libdropbox\_python.3.7.dylib + 145942) [0x10c058a16] 1-15 15 \_PyEval\_EvalCodeWithName + 2978 (libdropbox\_python.3.7.dylib + 1024546) [0x10c12f222] 1-15 15 PyEval EvalFrameDefault + 26573 (libdropbox\_python.3.7.dylib + 1007421) [0x10c12af3d] 1-15 15 ??? (libdropbox\_python.3.7.dylib + 1021183) [0x10c12e4ff] 1-15 15 PyMethodDescr FastCallKeywords + 81 (libdropbox\_python.3.7.dylib + 173937) [0x10c05f771] 1-15 15 PyMethodDef RawFastCallKeywords + 709 (libdropbox\_python.3.7.dylib + 149173) [0x10c0596b5] 1-15 15 ??? (libdropbox\_python.3.7.dylib + 1608780) [0x10c1bdc4c] 1-15 15 ??? (libdropbox\_python.3.7.dylib + 1609423) [0x10c1bdecf] 1-15 15 PyThread acquire lock timed + 541 (libdropbox\_python.3.7.dylib + 1301101) [0x10c172a6d] 1-15 15 psynch cvwait + 10 (libsystem\_kernel.dylib + 18538) [0x7fff6fc7286a] 1-15  $*1$  psynch cvcontinue + 0 (pthread + 19324) [0xffffff7f827fcb7c] 1

 <process unclamped>  $*6$  psynch cvcontinue + 0 (pthread + 19324) [0xffffff7f827fcb7c] 2-7 <process clamped> \*3 psynch cvcontinue + 0 (pthread + 19324) [0xffffff7f827fcb7c] 8-10 <process unclamped> \*5 psynch cvcontinue + 0 (pthread + 19324) [0xffffff7f827fcb7c] 11-15 Thread 0x2295 Thread name "Dropbox::ActorThread" 15 samples (1-15) priority 31 (base 31) <thread QoS default (requested default), IO tier 0> 15 thread\_start + 13 (libsystem\_pthread.dylib + 9229) [0x7fff6fd2d40d] 1-15 15 \_pthread\_start + 66 (libsystem\_pthread.dylib + 25161) [0x7fff6fd31249] 1-15 15 \_pthread\_body + 126 (libsystem\_pthread.dylib + 13035) [0x7fff6fd2e2eb] 1-15 15 ??? (libdropbox\_python.3.7.dylib + 1299993) [0x10c172619] 1-15 15 ??? (libdropbox\_python.3.7.dylib + 1611639) [0x10c1be777] 1-15 15 PyObject\_Call + 133 (libdropbox\_python.3.7.dylib + 146293) [0x10c058b75] 1-15 15 \_PyObject\_Call\_Prepend + 150 (libdropbox\_python.3.7.dylib + 149974) [0x10c0599d6] 1-15 15 ??? (libdropbox\_python.3.7.dylib + 147245) [0x10c058f2d] 1-15 15 \_PyEval\_EvalFrameDefault + 26573 (libdropbox\_python.3.7.dylib + 1007421) [0x10c12af3d] 1-15 15 ??? (libdropbox\_python.3.7.dylib + 1021123) [0x10c12e4c3] 1-15 15 ??? (libdropbox\_python.3.7.dylib + 147245) [0x10c058f2d] 1-15 15 PyEval EvalFrameDefault + 26573 (libdropbox python.3.7.dylib + 1007421) [0x10c12af3d] 1-15 15 ??? (libdropbox\_python.3.7.dylib + 1021123) [0x10c12e4c3] 1-15 15 \_PyFunction\_FastCallKeywords + 230 (libdropbox\_python.3.7.dylib + 145942) [0x10c058a16] 1-15 15 PyEval EvalCodeWithName + 2978 (libdropbox python.3.7.dylib + 1024546) [0x10c12f222] 1-15 15 PyEval EvalFrameDefault + 26763 (libdropbox python.3.7.dylib + 1007611) [0x10c12affb] 1-15 15 ??? (libdropbox\_python.3.7.dylib + 1021123) [0x10c12e4c3] 1-15 15 ??? (libdropbox\_python.3.7.dylib + 147245) [0x10c058f2d] 1-15 15 PyEval EvalFrameDefault + 26763 (libdropbox python.3.7.dylib + 1007611) [0x10c12affb] 1-15 15 ??? (libdropbox\_python.3.7.dylib + 1021123) [0x10c12e4c3] 1-15 15 PyFunction FastCallKeywords + 230 (libdropbox python.3.7.dylib + 145942) [0x10c058a16] 1-15 15 PyEval EvalCodeWithName + 2978 (libdropbox python.3.7.dylib + 1024546) [0x10c12f222] 1-15

15 PyEval EvalFrameDefault + 27153 (libdropbox python.3.7.dylib + 1008001) [0x10c12b181] 1-15 15 PyObject Call + 133 (libdropbox python.3.7.dylib + 146293) [0x10c058b75] 1-15 15 PyObject Call Prepend + 150 (libdropbox python.3.7.dylib + 149974) [0x10c0599d6] 1-15 15 ??? (libdropbox\_python.3.7.dylib + 147245) [0x10c058f2d] 1- 15 15 PyEval EvalFrameDefault + 27153 (libdropbox\_python.3.7.dylib + 1008001) [0x10c12b181] 1-15 15 PyObject Call + 133 (libdropbox python.3.7.dylib + 146293) [0x10c058b75] 1-15 15 PyObject Call Prepend + 150 (libdropbox\_python.3.7.dylib + 149974) [0x10c0599d6] 1-15 15 ??? (libdropbox\_python.3.7.dylib + 147245) [0x10c058f2d] 1-15 15 PyEval EvalFrameDefault + 26573 (libdropbox\_python.3.7.dylib + 1007421) [0x10c12af3d] 1-15 15 ??? (libdropbox\_python.3.7.dylib + 1021123) [0x10c12e4c3] 1-15 15 PyFunction FastCallKeywords + 230 (libdropbox\_python.3.7.dylib + 145942) [0x10c058a16] 1-15 15 PyEval EvalCodeWithName + 2978 (libdropbox\_python.3.7.dylib + 1024546) [0x10c12f222] 1-15 15 PyEval EvalFrameDefault + 26573 (libdropbox\_python.3.7.dylib + 1007421) [0x10c12af3d] 1-15 15 ??? (libdropbox\_python.3.7.dylib + 1021123) [0x10c12e4c3] 1-15 15 PyFunction FastCallKeywords + 230 (libdropbox\_python.3.7.dylib + 145942) [0x10c058a16] 1-15 15 PyEval EvalCodeWithName + 2978 (libdropbox\_python.3.7.dylib + 1024546) [0x10c12f222] 1-15 15 \_PyEval\_EvalFrameDefault + 26573 (libdropbox\_python.3.7.dylib + 1007421) [0x10c12af3d] 1-15 15 ??? (libdropbox\_python.3.7.dylib + 1021183) [0x10c12e4ff] 1-15 15 PyMethodDescr FastCallKeywords + 81 (libdropbox\_python.3.7.dylib + 173937) [0x10c05f771] 1-15 15 PyMethodDef RawFastCallKeywords + 709 (libdropbox\_python.3.7.dylib + 149173) [0x10c0596b5] 1-15 15 ??? (libdropbox\_python.3.7.dylib + 1608780) [0x10c1bdc4c] 1-15 15 ??? (libdropbox\_python.3.7.dylib + 1609423) [0x10c1bdecf] 1-15

15 PyThread acquire lock timed + 541 (libdropbox\_python.3.7.dylib + 1301101) [0x10c172a6d] 1-15 15 \_\_psynch\_cvwait + 10 (libsystem\_kernel.dylib + 18538) [0x7fff6fc7286a] 1-15 \*1 psynch cvcontinue + 0 (pthread + 19324) [0xffffff7f827fcb7c] 1 <process unclamped>  $*6$  psynch cvcontinue + 0 (pthread + 19324) [0xffffff7f827fcb7c] 2-7 <process clamped>  $*3$  psynch cvcontinue + 0 (pthread + 19324) [0xffffff7f827fcb7c] 8-10 <process unclamped>  $*5$  psynch cvcontinue + 0 (pthread + 19324) [0xffffff7f827fcb7c] 11-15 Thread 0x2296 Thread name "Dropbox::ActorThread" 15 samples (1-15) priority 31 (base 31) <thread QoS default (requested default), IO tier 0> 15 thread\_start + 13 (libsystem\_pthread.dylib + 9229) [0x7fff6fd2d40d] 1-15 15 \_pthread\_start + 66 (libsystem\_pthread.dylib + 25161) [0x7fff6fd31249] 1-15 15 \_pthread\_body + 126 (libsystem\_pthread.dylib + 13035) [0x7fff6fd2e2eb] 1-15 15 ??? (libdropbox\_python.3.7.dylib + 1299993) [0x10c172619] 1-15 15 ??? (libdropbox\_python.3.7.dylib + 1611639) [0x10c1be777] 1-15 15 PyObject\_Call + 133 (libdropbox\_python.3.7.dylib + 146293) [0x10c058b75] 1-15 15 \_PyObject\_Call\_Prepend + 150 (libdropbox\_python.3.7.dylib + 149974) [0x10c0599d6] 1-15 15 ??? (libdropbox\_python.3.7.dylib + 147245) [0x10c058f2d] 1-15 15 \_PyEval\_EvalFrameDefault + 26573 (libdropbox\_python.3.7.dylib + 1007421) [0x10c12af3d] 1-15 15 ??? (libdropbox\_python.3.7.dylib + 1021123) [0x10c12e4c3] 1-15 15 ??? (libdropbox\_python.3.7.dylib + 147245) [0x10c058f2d] 1-15 15 PyEval EvalFrameDefault + 26573 (libdropbox python.3.7.dylib + 1007421) [0x10c12af3d] 1-15 15 ??? (libdropbox\_python.3.7.dylib + 1021123) [0x10c12e4c3] 1-15 15 PyFunction FastCallKeywords + 230 (libdropbox python.3.7.dylib + 145942) [0x10c058a16] 1-15 15 PyEval EvalCodeWithName + 2978 (libdropbox python.3.7.dylib + 1024546) [0x10c12f222] 1-15 15 \_PyEval\_EvalFrameDefault + 26763 (libdropbox\_python.3.7.dylib + 1007611) [0x10c12affb] 1-15 15 ??? (libdropbox\_python.3.7.dylib + 1021123) [0x10c12e4c3] 1-15 15 ??? (libdropbox\_python.3.7.dylib + 147245) [0x10c058f2d] 1-15

15 PyEval EvalFrameDefault + 26763 (libdropbox python.3.7.dylib + 1007611) [0x10c12affb] 1-15 15 ??? (libdropbox\_python.3.7.dylib + 1021123) [0x10c12e4c3] 1-15 15 \_PyFunction\_FastCallKeywords + 230 (libdropbox\_python.3.7.dylib + 145942) [0x10c058a16] 1-15 15 \_PyEval\_EvalCodeWithName + 2978 (libdropbox\_python.3.7.dylib + 1024546) [0x10c12f222] 1-15 15 PyEval EvalFrameDefault + 27153 (libdropbox python.3.7.dylib + 1008001) [0x10c12b181] 1-15 15 PyObject Call + 133 (libdropbox python.3.7.dylib + 146293) [0x10c058b75] 1-15 15 PyObject Call Prepend + 150 (libdropbox python.3.7.dylib + 149974) [0x10c0599d6] 1-15 15 ??? (libdropbox\_python.3.7.dylib + 147245) [0x10c058f2d] 1- 15 15 PyEval EvalFrameDefault + 27153 (libdropbox\_python.3.7.dylib + 1008001) [0x10c12b181] 1-15 15 PyObject Call + 133 (libdropbox python.3.7.dylib + 146293) [0x10c058b75] 1-15 15 PyObject Call Prepend + 150 (libdropbox\_python.3.7.dylib + 149974) [0x10c0599d6] 1-15 15 ??? (libdropbox\_python.3.7.dylib + 147245) [0x10c058f2d] 1-15 15 \_PyEval\_EvalFrameDefault + 26573 (libdropbox\_python.3.7.dylib + 1007421) [0x10c12af3d] 1-15 15 ??? (libdropbox\_python.3.7.dylib + 1021123) [0x10c12e4c3] 1-15 15 PyFunction FastCallKeywords + 230 (libdropbox\_python.3.7.dylib + 145942) [0x10c058a16] 1-15 15 \_PyEval\_EvalCodeWithName + 2978 (libdropbox\_python.3.7.dylib + 1024546) [0x10c12f222] 1-15 15 PyEval EvalFrameDefault + 26573 (libdropbox\_python.3.7.dylib + 1007421) [0x10c12af3d] 1-15 15 ??? (libdropbox\_python.3.7.dylib + 1021123) [0x10c12e4c3] 1-15 15 \_PyFunction\_FastCallKeywords + 230 (libdropbox\_python.3.7.dylib + 145942) [0x10c058a16] 1-15 15 \_PyEval\_EvalCodeWithName + 2978 (libdropbox\_python.3.7.dylib + 1024546) [0x10c12f222] 1-15 15 \_PyEval\_EvalFrameDefault + 26573 (libdropbox\_python.3.7.dylib + 1007421) [0x10c12af3d] 1-15 15 ??? (libdropbox\_python.3.7.dylib + 1021183) [0x10c12e4ff] 1-15

15 PyMethodDescr FastCallKeywords + 81 (libdropbox\_python.3.7.dylib + 173937) [0x10c05f771] 1-15 15 PyMethodDef RawFastCallKeywords + 709 (libdropbox\_python.3.7.dylib + 149173) [0x10c0596b5] 1-15 15 ??? (libdropbox\_python.3.7.dylib + 1608780) [0x10c1bdc4c] 1-15 15 ??? (libdropbox\_python.3.7.dylib + 1609423) [0x10c1bdecf] 1-15 15 PyThread acquire lock timed + 541 (libdropbox\_python.3.7.dylib + 1301101) [0x10c172a6d] 1-15 15 psynch cvwait + 10 (libsystem\_kernel.dylib + 18538) [0x7fff6fc7286a] 1-15  $*1$  psynch cvcontinue + 0 (pthread + 19324) [0xffffff7f827fcb7c] 1 <process unclamped>  $*6$  psynch cvcontinue + 0 (pthread + 19324) [0xffffff7f827fcb7c] 2-7 <process clamped> \*3 psynch cvcontinue + 0 (pthread + 19324) [0xffffff7f827fcb7c] 8-10 <process unclamped>  $*5$  psynch cvcontinue + 0 (pthread + 19324) [0xffffff7f827fcb7c] 11-15 Thread 0x2297 Thread name "Dropbox::ActorThread" 15 samples (1-15) priority 31 (base 31) cpu time <0.001s (422.6K cycles, 199.2K instructions, 2.12c/i) <thread QoS default (requested default), IO tier 0> 15 thread\_start + 13 (libsystem\_pthread.dylib + 9229) [0x7fff6fd2d40d] 1-15 15 \_pthread\_start + 66 (libsystem\_pthread.dylib + 25161) [0x7fff6fd31249] 1-15 15 \_pthread\_body + 126 (libsystem\_pthread.dylib + 13035) [0x7fff6fd2e2eb] 1-15 15 ??? (libdropbox\_python.3.7.dylib + 1299993) [0x10c172619] 1-15 15 ??? (libdropbox\_python.3.7.dylib + 1611639) [0x10c1be777] 1-15 15 PyObject\_Call + 133 (libdropbox\_python.3.7.dylib + 146293) [0x10c058b75] 1-15 15 \_PyObject\_Call\_Prepend + 150 (libdropbox\_python.3.7.dylib + 149974) [0x10c0599d6] 1-15 15 ??? (libdropbox\_python.3.7.dylib + 147245) [0x10c058f2d] 1-15 15 PyEval EvalFrameDefault + 26573 (libdropbox python.3.7.dylib + 1007421) [0x10c12af3d] 1-15 15 ??? (libdropbox\_python.3.7.dylib + 1021123) [0x10c12e4c3] 1-15 15 ??? (libdropbox\_python.3.7.dylib + 147245) [0x10c058f2d] 1-15 15 \_PyEval\_EvalFrameDefault + 26573 (libdropbox\_python.3.7.dylib + 1007421) [0x10c12af3d] 1-15 15 ??? (libdropbox\_python.3.7.dylib + 1021123) [0x10c12e4c3] 1-15

15 PyFunction FastCallKeywords + 230 (libdropbox python.3.7.dylib + 145942) [0x10c058a16] 1-15 15 PyEval EvalCodeWithName + 2978 (libdropbox python.3.7.dylib + 1024546) [0x10c12f222] 1-15 15 PyEval EvalFrameDefault + 26763 (libdropbox python.3.7.dylib + 1007611) [0x10c12affb] 1-15 15 ??? (libdropbox\_python.3.7.dylib + 1021123) [0x10c12e4c3] 1-15 15 ??? (libdropbox\_python.3.7.dylib + 147245) [0x10c058f2d] 1-15 15 PyEval EvalFrameDefault + 26763 (libdropbox python.3.7.dylib + 1007611) [0x10c12affb] 1-15 15 ??? (libdropbox\_python.3.7.dylib + 1021123) [0x10c12e4c3] 1-15 15 PyFunction FastCallKeywords + 230 (libdropbox python.3.7.dylib + 145942) [0x10c058a16] 1-15 15 PyEval\_EvalCodeWithName + 2978 (libdropbox\_python.3.7.dylib + 1024546) [0x10c12f222] 1-15 15 PyEval EvalFrameDefault + 27153 (libdropbox python.3.7.dylib + 1008001) [0x10c12b181] 1-15 15 PyObject Call + 133 (libdropbox python.3.7.dylib + 146293) [0x10c058b75] 1-15 15 PyObject Call Prepend + 150 (libdropbox python.3.7.dylib + 149974) [0x10c0599d6] 1-15 15 ??? (libdropbox\_python.3.7.dylib + 147245) [0x10c058f2d] 1- 15 15 PyEval EvalFrameDefault + 27153 (libdropbox\_python.3.7.dylib + 1008001) [0x10c12b181] 1-15 15 PyObject Call + 133 (libdropbox python.3.7.dylib + 146293) [0x10c058b75] 1-15 15 PyObject Call Prepend + 150 (libdropbox\_python.3.7.dylib + 149974) [0x10c0599d6] 1-15 15 ??? (libdropbox\_python.3.7.dylib + 147245) [0x10c058f2d] 1-15 15 PyEval EvalFrameDefault + 26573 (libdropbox\_python.3.7.dylib + 1007421) [0x10c12af3d] 1-15 15 ??? (libdropbox\_python.3.7.dylib + 1021123) [0x10c12e4c3] 1-15 15 \_PyFunction\_FastCallKeywords + 230 (libdropbox\_python.3.7.dylib + 145942) [0x10c058a16] 1-15 15 \_PyEval\_EvalCodeWithName + 2978 (libdropbox\_python.3.7.dylib + 1024546) [0x10c12f222] 1-15 15 PyEval EvalFrameDefault + 26573 (libdropbox\_python.3.7.dylib + 1007421) [0x10c12af3d] 1-15 15 ??? (libdropbox\_python.3.7.dylib + 1021123) [0x10c12e4c3] 1-15

15 PyFunction FastCallKeywords + 230 (libdropbox\_python.3.7.dylib + 145942) [0x10c058a16] 1-15 15 PyEval EvalCodeWithName + 2978 (libdropbox\_python.3.7.dylib + 1024546) [0x10c12f222] 1-15 15 PyEval EvalFrameDefault + 26573 (libdropbox\_python.3.7.dylib + 1007421) [0x10c12af3d] 1-15 15 ??? (libdropbox\_python.3.7.dylib + 1021183) [0x10c12e4ff] 1-15 15 PyMethodDescr FastCallKeywords + 81 (libdropbox\_python.3.7.dylib + 173937) [0x10c05f771] 1-15 15 PyMethodDef RawFastCallKeywords + 709 (libdropbox\_python.3.7.dylib + 149173) [0x10c0596b5] 1-15 15 ??? (libdropbox\_python.3.7.dylib + 1608780) [0x10c1bdc4c] 1-15 15 ??? (libdropbox\_python.3.7.dylib + 1609423) [0x10c1bdecf] 1-15 15 PyThread acquire lock timed + 541 (libdropbox\_python.3.7.dylib + 1301101) [0x10c172a6d] 1-15 15 psynch cvwait + 10 (libsystem\_kernel.dylib + 18538) [0x7fff6fc7286a] 1-15 \*1 psynch cvcontinue + 0 (pthread + 19324) [0xffffff7f827fcb7c] 1 <process unclamped>  $*6$  psynch cvcontinue + 0 (pthread + 19324) [0xffffff7f827fcb7c] 2-7 <process clamped> \*3 psynch cvcontinue + 0 (pthread + 19324) [0xffffff7f827fcb7c] 8-10 <process unclamped> \*5 psynch\_cvcontinue + 0 (pthread + 19324) [0xffffff7f827fcb7c] 11-15 Thread 0x2298 Thread name "Dropbox::ActorThread" 15 samples (1-15) priority 31 (base 31) <thread QoS default (requested default), IO tier 0> 15 thread\_start + 13 (libsystem\_pthread.dylib + 9229) [0x7fff6fd2d40d] 1-15 15 \_pthread\_start + 66 (libsystem\_pthread.dylib + 25161) [0x7fff6fd31249] 1-15 15 \_pthread\_body + 126 (libsystem\_pthread.dylib + 13035) [0x7fff6fd2e2eb] 1-15 15 ??? (libdropbox\_python.3.7.dylib + 1299993) [0x10c172619] 1-15 15 ??? (libdropbox\_python.3.7.dylib + 1611639) [0x10c1be777] 1-15 15 PyObject\_Call + 133 (libdropbox\_python.3.7.dylib + 146293) [0x10c058b75] 1-15 15 \_PyObject\_Call\_Prepend + 150 (libdropbox\_python.3.7.dylib + 149974) [0x10c0599d6] 1-15 15 ??? (libdropbox\_python.3.7.dylib + 147245) [0x10c058f2d] 1-15

15 PyEval EvalFrameDefault + 26573 (libdropbox python.3.7.dylib + 1007421) [0x10c12af3d] 1-15 15 ??? (libdropbox\_python.3.7.dylib + 1021123) [0x10c12e4c3] 1-15 15 ??? (libdropbox\_python.3.7.dylib + 147245) [0x10c058f2d] 1-15 15 \_PyEval\_EvalFrameDefault + 26573 (libdropbox\_python.3.7.dylib + 1007421) [0x10c12af3d] 1-15 15 ??? (libdropbox\_python.3.7.dylib + 1021123) [0x10c12e4c3] 1-15 15 PyFunction FastCallKeywords + 230 (libdropbox python.3.7.dylib + 145942) [0x10c058a16] 1-15 15 PyEval EvalCodeWithName + 2978 (libdropbox python.3.7.dylib + 1024546) [0x10c12f222] 1-15 15 PyEval EvalFrameDefault + 26763 (libdropbox python.3.7.dylib + 1007611) [0x10c12affb] 1-15 15 ??? (libdropbox\_python.3.7.dylib + 1021123) [0x10c12e4c3] 1-15 15 ??? (libdropbox\_python.3.7.dylib + 147245) [0x10c058f2d] 1-15 15 PyEval EvalFrameDefault + 26763 (libdropbox python.3.7.dylib + 1007611) [0x10c12affb] 1-15 15 ??? (libdropbox\_python.3.7.dylib + 1021123) [0x10c12e4c3] 1-15 15 PyFunction FastCallKeywords + 230 (libdropbox python.3.7.dylib + 145942) [0x10c058a16] 1-15 15 PyEval EvalCodeWithName + 2978 (libdropbox python.3.7.dylib + 1024546) [0x10c12f222] 1-15 15 PyEval EvalFrameDefault + 27153 (libdropbox python.3.7.dylib + 1008001) [0x10c12b181] 1-15 15 PyObject Call + 133 (libdropbox python.3.7.dylib + 146293) [0x10c058b75] 1-15 15 PyObject Call Prepend + 150 (libdropbox python.3.7.dylib + 149974) [0x10c0599d6] 1-15 15 ??? (libdropbox\_python.3.7.dylib + 147245) [0x10c058f2d] 1- 15 15 PyEval EvalFrameDefault + 27153 (libdropbox\_python.3.7.dylib + 1008001) [0x10c12b181] 1-15 15 PyObject Call + 133 (libdropbox python.3.7.dylib + 146293) [0x10c058b75] 1-15 15 PyObject Call Prepend + 150 (libdropbox\_python.3.7.dylib + 149974) [0x10c0599d6] 1-15 15 ??? (libdropbox\_python.3.7.dylib + 147245) [0x10c058f2d] 1-15 15 PyEval EvalFrameDefault + 26573 (libdropbox\_python.3.7.dylib + 1007421) [0x10c12af3d] 1-15 15 ??? (libdropbox\_python.3.7.dylib + 1021123) [0x10c12e4c3] 1-15 15 PyFunction FastCallKeywords + 230 (libdropbox\_python.3.7.dylib + 145942) [0x10c058a16] 1-15

15 PyEval EvalCodeWithName + 2978 (libdropbox\_python.3.7.dylib + 1024546) [0x10c12f222] 1-15 15 PyEval EvalFrameDefault + 26573 (libdropbox\_python.3.7.dylib + 1007421) [0x10c12af3d] 1-15 15 ??? (libdropbox\_python.3.7.dylib + 1021123) [0x10c12e4c3] 1-15 15 PyFunction FastCallKeywords + 230 (libdropbox\_python.3.7.dylib + 145942) [0x10c058a16] 1-15 15 PyEval EvalCodeWithName + 2978 (libdropbox\_python.3.7.dylib + 1024546) [0x10c12f222] 1-15 15 PyEval EvalFrameDefault + 26573 (libdropbox\_python.3.7.dylib + 1007421) [0x10c12af3d] 1-15 15 ??? (libdropbox\_python.3.7.dylib + 1021183) [0x10c12e4ff] 1-15 15 PyMethodDescr FastCallKeywords + 81 (libdropbox\_python.3.7.dylib + 173937) [0x10c05f771] 1-15 15 PyMethodDef RawFastCallKeywords + 709 (libdropbox\_python.3.7.dylib + 149173) [0x10c0596b5] 1-15 15 ??? (libdropbox\_python.3.7.dylib + 1608780) [0x10c1bdc4c] 1-15 15 ??? (libdropbox\_python.3.7.dylib + 1609423) [0x10c1bdecf] 1-15 15 PyThread acquire lock timed + 541 (libdropbox\_python.3.7.dylib + 1301101) [0x10c172a6d] 1-15 15 psynch cvwait + 10 (libsystem\_kernel.dylib + 18538) [0x7fff6fc7286a] 1-15 \*1 psynch cvcontinue + 0 (pthread + 19324) [0xffffff7f827fcb7c] 1 <process unclamped> \*6 psynch\_cvcontinue + 0 (pthread + 19324) [0xffffff7f827fcb7c] 2-7 <process clamped> \*3 psynch cvcontinue + 0 (pthread + 19324) [0xffffff7f827fcb7c] 8-10 <process unclamped> \*5 psynch\_cvcontinue + 0 (pthread + 19324) [0xffffff7f827fcb7c] 11-15 Thread 0x229a Thread name "Dropbox::xtl-netreq-0" 15 samples (1-15) priority 31 (base 31) <thread QoS default (requested default), IO tier 0> 15 thread\_start + 13 (libsystem\_pthread.dylib + 9229) [0x7fff6fd2d40d] 1-15 15 \_pthread\_start + 66 (libsystem\_pthread.dylib + 25161) [0x7fff6fd31249] 1-15 15 \_pthread\_body + 126 (libsystem\_pthread.dylib + 13035) [0x7fff6fd2e2eb] 1-15

 15 ??? (libdropbox\_python.3.7.dylib + 1299993) [0x10c172619] 1-15 15 ??? (libdropbox\_python.3.7.dylib + 1611639) [0x10c1be777] 1-15 15 PyObject\_Call + 133 (libdropbox\_python.3.7.dylib + 146293) [0x10c058b75] 1-15 15 \_PyObject\_Call\_Prepend + 150 (libdropbox\_python.3.7.dylib + 149974) [0x10c0599d6] 1-15 15 ??? (libdropbox\_python.3.7.dylib + 147245) [0x10c058f2d] 1-15 15 \_PyEval\_EvalFrameDefault + 26573 (libdropbox\_python.3.7.dylib + 1007421) [0x10c12af3d] 1-15 15 ??? (libdropbox\_python.3.7.dylib + 1021123) [0x10c12e4c3] 1-15 15 ??? (libdropbox\_python.3.7.dylib + 147245) [0x10c058f2d] 1-15 15 \_PyEval\_EvalFrameDefault + 26573 (libdropbox\_python.3.7.dylib + 1007421) [0x10c12af3d] 1-15 15 ??? (libdropbox\_python.3.7.dylib + 1021123) [0x10c12e4c3] 1-15 15 PyFunction FastCallKeywords + 230 (libdropbox python.3.7.dylib + 145942) [0x10c058a16] 1-15 15 PyEval\_EvalCodeWithName + 2978 (libdropbox\_python.3.7.dylib + 1024546) [0x10c12f222] 1-15 15 PyEval EvalFrameDefault + 26763 (libdropbox python.3.7.dylib + 1007611) [0x10c12affb] 1-15 15 ??? (libdropbox\_python.3.7.dylib + 1021123) [0x10c12e4c3] 1-15 15 ??? (libdropbox\_python.3.7.dylib + 147245) [0x10c058f2d] 1-15 15 PyEval EvalFrameDefault + 26763 (libdropbox python.3.7.dylib + 1007611) [0x10c12affb] 1-15 15 ??? (libdropbox\_python.3.7.dylib + 1021123) [0x10c12e4c3] 1-15 15 PyFunction FastCallKeywords + 230 (libdropbox python.3.7.dylib + 145942) [0x10c058a16] 1-15 15 PyEval EvalCodeWithName + 2978 (libdropbox python.3.7.dylib + 1024546) [0x10c12f222] 1-15 15 PyEval EvalFrameDefault + 27153 (libdropbox python.3.7.dylib + 1008001) [0x10c12b181] 1-15 15 PyObject Call + 133 (libdropbox python.3.7.dylib + 146293) [0x10c058b75] 1-15 15 PyObject Call Prepend + 150 (libdropbox python.3.7.dylib + 149974) [0x10c0599d6] 1-15 15 ??? (libdropbox\_python.3.7.dylib + 147245) [0x10c058f2d] 1- 15 15 PyEval EvalFrameDefault + 27153 (libdropbox\_python.3.7.dylib + 1008001) [0x10c12b181] 1-15 15 PyObject Call + 133 (libdropbox python.3.7.dylib + 146293) [0x10c058b75] 1-15 15 PyObject Call Prepend + 150 (libdropbox\_python.3.7.dylib + 149974) [0x10c0599d6] 1-15 15 ??? (libdropbox\_python.3.7.dylib + 147245) [0x10c058f2d] 1-15

15 PyEval EvalFrameDefault + 26573 (libdropbox\_python.3.7.dylib + 1007421) [0x10c12af3d] 1-15 15 ??? (libdropbox\_python.3.7.dylib + 1021123) [0x10c12e4c3] 1-15 15 PyFunction FastCallKeywords + 230 (libdropbox\_python.3.7.dylib + 145942) [0x10c058a16] 1-15 15 PyEval EvalCodeWithName + 2978 (libdropbox\_python.3.7.dylib + 1024546) [0x10c12f222] 1-15 15 PyEval EvalFrameDefault + 26573 (libdropbox\_python.3.7.dylib + 1007421) [0x10c12af3d] 1-15 15 ??? (libdropbox\_python.3.7.dylib + 1021123) [0x10c12e4c3] 1-15 15 PyFunction FastCallKeywords + 230 (libdropbox\_python.3.7.dylib + 145942) [0x10c058a16] 1-15 15 PyEval EvalCodeWithName + 2978 (libdropbox\_python.3.7.dylib + 1024546) [0x10c12f222] 1-15 15 PyEval EvalFrameDefault + 1428 (libdropbox\_python.3.7.dylib + 982276) [0x10c124d04] 1-15 15 ??? (libdropbox\_python.3.7.dylib + 1021123) [0x10c12e4c3] 1-15 15 PyFunction FastCallKeywords + 230 (libdropbox\_python.3.7.dylib + 145942) [0x10c058a16] 1-15 15 \_PyEval\_EvalCodeWithName + 2978 (libdropbox\_python.3.7.dylib + 1024546) [0x10c12f222] 1-15 15 PyEval EvalFrameDefault + 26573 (libdropbox\_python.3.7.dylib + 1007421) [0x10c12af3d] 1-15 15 ??? (libdropbox\_python.3.7.dylib + 1021183) [0x10c12e4ff] 1-15 15 PyMethodDescr FastCallKeywords + 81 (libdropbox\_python.3.7.dylib + 173937) [0x10c05f771] 1-15 15 PyMethodDef RawFastCallKeywords + 709 (libdropbox\_python.3.7.dylib + 149173) [0x10c0596b5] 1-15 15 ??? (libdropbox\_python.3.7.dylib + 1608780) [0x10c1bdc4c] 1-15 15 ??? (libdropbox\_python.3.7.dylib + 1609423) [0x10c1bdecf] 1-15 15 PyThread acquire lock timed + 541 (libdropbox\_python.3.7.dylib + 1301101) [0x10c172a6d] 1-15 15 \_\_psynch\_cvwait + 10 (libsystem\_kernel.dylib + 18538) [0x7fff6fc7286a] 1-15  $*1$  psynch cvcontinue + 0 (pthread + 19324) [0xffffff7f827fcb7c] 1 <process unclamped>

 $*6$  psynch cvcontinue + 0 (pthread + 19324) [0xffffff7f827fcb7c] 2-7 <process clamped> \*3 psynch\_cvcontinue + 0 (pthread + 19324) [0xffffff7f827fcb7c] 8-10 <process unclamped>  $*5$  psynch cvcontinue + 0 (pthread + 19324) [0xffffff7f827fcb7c] 11-15 Thread 0x229b Thread name "Dropbox::xtl-netreq-1" 15 samples (1-15) priority 31 (base 31) <thread QoS default (requested default), IO tier 0> 15 thread\_start + 13 (libsystem\_pthread.dylib + 9229) [0x7fff6fd2d40d] 1-15 15 \_pthread\_start + 66 (libsystem\_pthread.dylib + 25161) [0x7fff6fd31249] 1-15 15 \_pthread\_body + 126 (libsystem\_pthread.dylib + 13035) [0x7fff6fd2e2eb] 1-15 15 ??? (libdropbox\_python.3.7.dylib + 1299993) [0x10c172619] 1-15 15 ??? (libdropbox\_python.3.7.dylib + 1611639) [0x10c1be777] 1-15 15 PyObject\_Call + 133 (libdropbox\_python.3.7.dylib + 146293) [0x10c058b75] 1-15 15 \_PyObject\_Call\_Prepend + 150 (libdropbox\_python.3.7.dylib + 149974) [0x10c0599d6] 1-15 15 ??? (libdropbox\_python.3.7.dylib + 147245) [0x10c058f2d] 1-15 15 PyEval EvalFrameDefault + 26573 (libdropbox python.3.7.dylib + 1007421) [0x10c12af3d] 1-15 15 ??? (libdropbox\_python.3.7.dylib + 1021123) [0x10c12e4c3] 1-15 15 ??? (libdropbox\_python.3.7.dylib + 147245) [0x10c058f2d] 1-15 15 \_PyEval\_EvalFrameDefault + 26573 (libdropbox\_python.3.7.dylib + 1007421) [0x10c12af3d] 1-15 15 ??? (libdropbox\_python.3.7.dylib + 1021123) [0x10c12e4c3] 1-15 15 PyFunction FastCallKeywords + 230 (libdropbox python.3.7.dylib + 145942) [0x10c058a16] 1-15 15 PyEval EvalCodeWithName + 2978 (libdropbox python.3.7.dylib + 1024546) [0x10c12f222] 1-15 15 PyEval EvalFrameDefault + 26763 (libdropbox python.3.7.dylib + 1007611) [0x10c12affb] 1-15 15 ??? (libdropbox\_python.3.7.dylib + 1021123) [0x10c12e4c3] 1-15 15 ??? (libdropbox\_python.3.7.dylib + 147245) [0x10c058f2d] 1-15 15 PyEval EvalFrameDefault + 26763 (libdropbox python.3.7.dylib + 1007611) [0x10c12affb] 1-15 15 ??? (libdropbox\_python.3.7.dylib + 1021123) [0x10c12e4c3] 1-15 15 PyFunction FastCallKeywords + 230 (libdropbox python.3.7.dylib + 145942) [0x10c058a16] 1-15 15 PyEval EvalCodeWithName + 2978 (libdropbox python.3.7.dylib + 1024546) [0x10c12f222] 1-15

15 PyEval EvalFrameDefault + 27153 (libdropbox python.3.7.dylib + 1008001) [0x10c12b181] 1-15 15 PyObject Call + 133 (libdropbox python.3.7.dylib + 146293) [0x10c058b75] 1-15 15 PyObject Call Prepend + 150 (libdropbox python.3.7.dylib + 149974) [0x10c0599d6] 1-15 15 ??? (libdropbox\_python.3.7.dylib + 147245) [0x10c058f2d] 1- 15 15 PyEval EvalFrameDefault + 27153 (libdropbox\_python.3.7.dylib + 1008001) [0x10c12b181] 1-15 15 PyObject Call + 133 (libdropbox python.3.7.dylib + 146293) [0x10c058b75] 1-15 15 PyObject Call Prepend + 150 (libdropbox\_python.3.7.dylib + 149974) [0x10c0599d6] 1-15 15 ??? (libdropbox\_python.3.7.dylib + 147245) [0x10c058f2d] 1-15 15 PyEval EvalFrameDefault + 26573 (libdropbox\_python.3.7.dylib + 1007421) [0x10c12af3d] 1-15 15 ??? (libdropbox\_python.3.7.dylib + 1021123) [0x10c12e4c3] 1-15 15 PyFunction FastCallKeywords + 230 (libdropbox\_python.3.7.dylib + 145942) [0x10c058a16] 1-15 15 PyEval EvalCodeWithName + 2978 (libdropbox\_python.3.7.dylib + 1024546) [0x10c12f222] 1-15 15 PyEval EvalFrameDefault + 26573 (libdropbox\_python.3.7.dylib + 1007421) [0x10c12af3d] 1-15 15 ??? (libdropbox\_python.3.7.dylib + 1021123) [0x10c12e4c3] 1-15 15 PyFunction FastCallKeywords + 230 (libdropbox\_python.3.7.dylib + 145942) [0x10c058a16] 1-15 15 PyEval EvalCodeWithName + 2978 (libdropbox\_python.3.7.dylib + 1024546) [0x10c12f222] 1-15 15 \_PyEval\_EvalFrameDefault + 1428 (libdropbox\_python.3.7.dylib + 982276) [0x10c124d04] 1-15 15 ??? (libdropbox\_python.3.7.dylib + 1021123) [0x10c12e4c3] 1-15 15 PyFunction FastCallKeywords + 230 (libdropbox\_python.3.7.dylib + 145942) [0x10c058a16] 1-15 15 \_PyEval\_EvalCodeWithName + 2978 (libdropbox\_python.3.7.dylib + 1024546) [0x10c12f222] 1-15 15 PyEval EvalFrameDefault + 26573 (libdropbox\_python.3.7.dylib + 1007421) [0x10c12af3d] 1-15 15 ??? (libdropbox\_python.3.7.dylib + 1021183) [0x10c12e4ff] 1-15

15 PyMethodDescr FastCallKeywords + 81 (libdropbox\_python.3.7.dylib + 173937) [0x10c05f771] 1-15 15 PyMethodDef RawFastCallKeywords + 709 (libdropbox\_python.3.7.dylib + 149173) [0x10c0596b5] 1-15 15 ??? (libdropbox\_python.3.7.dylib + 1608780) [0x10c1bdc4c] 1-15 15 ??? (libdropbox\_python.3.7.dylib + 1609423) [0x10c1bdecf] 1-15 15 PyThread acquire lock timed + 541 (libdropbox\_python.3.7.dylib + 1301101) [0x10c172a6d] 1-15 15 psynch cvwait + 10 (libsystem\_kernel.dylib + 18538) [0x7fff6fc7286a] 1-15  $*1$  psynch cvcontinue + 0 (pthread + 19324) [0xffffff7f827fcb7c] 1 <process unclamped>  $*6$  psynch cvcontinue + 0 (pthread + 19324) [0xffffff7f827fcb7c] 2-7 <process clamped> \*3 psynch cvcontinue + 0 (pthread + 19324) [0xffffff7f827fcb7c] 8-10 <process unclamped>  $*5$  psynch cvcontinue + 0 (pthread + 19324) [0xffffff7f827fcb7c] 11-15 Thread 0x229f Thread name "Dropbox::xtl-netreq-2" 15 samples (1-15) priority 31 (base 31) <thread QoS default (requested default), IO tier 0> 15 thread\_start + 13 (libsystem\_pthread.dylib + 9229) [0x7fff6fd2d40d] 1-15 15 \_pthread\_start + 66 (libsystem\_pthread.dylib + 25161) [0x7fff6fd31249] 1-15 15 \_pthread\_body + 126 (libsystem\_pthread.dylib + 13035) [0x7fff6fd2e2eb] 1-15 15 ??? (libdropbox\_python.3.7.dylib + 1299993) [0x10c172619] 1-15 15 ??? (libdropbox\_python.3.7.dylib + 1611639) [0x10c1be777] 1-15 15 PyObject\_Call + 133 (libdropbox\_python.3.7.dylib + 146293) [0x10c058b75] 1-15 15 \_PyObject\_Call\_Prepend + 150 (libdropbox\_python.3.7.dylib + 149974) [0x10c0599d6] 1-15 15 ??? (libdropbox\_python.3.7.dylib + 147245) [0x10c058f2d] 1-15 15 PyEval EvalFrameDefault + 26573 (libdropbox python.3.7.dylib + 1007421) [0x10c12af3d] 1-15 15 ??? (libdropbox\_python.3.7.dylib + 1021123) [0x10c12e4c3] 1-15 15 ??? (libdropbox\_python.3.7.dylib + 147245) [0x10c058f2d] 1-15 15 \_PyEval\_EvalFrameDefault + 26573 (libdropbox\_python.3.7.dylib + 1007421) [0x10c12af3d] 1-15 15 ??? (libdropbox\_python.3.7.dylib + 1021123) [0x10c12e4c3] 1-15

15 PyFunction FastCallKeywords + 230 (libdropbox python.3.7.dylib + 145942) [0x10c058a16] 1-15 15 PyEval EvalCodeWithName + 2978 (libdropbox python.3.7.dylib + 1024546) [0x10c12f222] 1-15 15 PyEval EvalFrameDefault + 26763 (libdropbox python.3.7.dylib + 1007611) [0x10c12affb] 1-15 15 ??? (libdropbox\_python.3.7.dylib + 1021123) [0x10c12e4c3] 1-15 15 ??? (libdropbox\_python.3.7.dylib + 147245) [0x10c058f2d] 1-15 15 PyEval EvalFrameDefault + 26763 (libdropbox python.3.7.dylib + 1007611) [0x10c12affb] 1-15 15 ??? (libdropbox\_python.3.7.dylib + 1021123) [0x10c12e4c3] 1-15 15 PyFunction FastCallKeywords + 230 (libdropbox python.3.7.dylib + 145942) [0x10c058a16] 1-15 15 PyEval\_EvalCodeWithName + 2978 (libdropbox\_python.3.7.dylib + 1024546) [0x10c12f222] 1-15 15 PyEval EvalFrameDefault + 27153 (libdropbox python.3.7.dylib + 1008001) [0x10c12b181] 1-15 15 PyObject Call + 133 (libdropbox python.3.7.dylib + 146293) [0x10c058b75] 1-15 15 PyObject Call Prepend + 150 (libdropbox python.3.7.dylib + 149974) [0x10c0599d6] 1-15 15 ??? (libdropbox\_python.3.7.dylib + 147245) [0x10c058f2d] 1- 15 15 PyEval EvalFrameDefault + 27153 (libdropbox\_python.3.7.dylib + 1008001) [0x10c12b181] 1-15 15 PyObject Call + 133 (libdropbox python.3.7.dylib + 146293) [0x10c058b75] 1-15 15 PyObject Call Prepend + 150 (libdropbox\_python.3.7.dylib + 149974) [0x10c0599d6] 1-15 15 ??? (libdropbox\_python.3.7.dylib + 147245) [0x10c058f2d] 1-15 15 PyEval EvalFrameDefault + 26573 (libdropbox\_python.3.7.dylib + 1007421) [0x10c12af3d] 1-15 15 ??? (libdropbox\_python.3.7.dylib + 1021123) [0x10c12e4c3] 1-15 15 \_PyFunction\_FastCallKeywords + 230 (libdropbox\_python.3.7.dylib + 145942) [0x10c058a16] 1-15 15 \_PyEval\_EvalCodeWithName + 2978 (libdropbox\_python.3.7.dylib + 1024546) [0x10c12f222] 1-15 15 PyEval EvalFrameDefault + 26573 (libdropbox\_python.3.7.dylib + 1007421) [0x10c12af3d] 1-15 15 ??? (libdropbox\_python.3.7.dylib + 1021123) [0x10c12e4c3] 1-15

15 PyFunction FastCallKeywords + 230 (libdropbox\_python.3.7.dylib + 145942) [0x10c058a16] 1-15 15 PyEval EvalCodeWithName + 2978 (libdropbox\_python.3.7.dylib + 1024546) [0x10c12f222] 1-15 15 PyEval EvalFrameDefault + 1428 (libdropbox\_python.3.7.dylib + 982276) [0x10c124d04] 1-15 15 ??? (libdropbox\_python.3.7.dylib + 1021123) [0x10c12e4c3] 1-15 15 PyFunction FastCallKeywords + 230 (libdropbox\_python.3.7.dylib + 145942) [0x10c058a16] 1-15 15 \_PyEval\_EvalCodeWithName + 2978 (libdropbox\_python.3.7.dylib + 1024546) [0x10c12f222] 1-15 15 PyEval EvalFrameDefault + 26573 (libdropbox\_python.3.7.dylib + 1007421) [0x10c12af3d] 1-15 15 ??? (libdropbox\_python.3.7.dylib + 1021183) [0x10c12e4ff] 1-15 15 PyMethodDescr FastCallKeywords + 81 (libdropbox\_python.3.7.dylib + 173937) [0x10c05f771] 1-15 15 PyMethodDef RawFastCallKeywords + 709 (libdropbox\_python.3.7.dylib + 149173) [0x10c0596b5] 1-15 15 ??? (libdropbox\_python.3.7.dylib + 1608780) [0x10c1bdc4c] 1-15 15 ??? (libdropbox\_python.3.7.dylib + 1609423) [0x10c1bdecf] 1-15 15 PyThread acquire lock timed + 541 (libdropbox\_python.3.7.dylib + 1301101) [0x10c172a6d] 1-15 15 psynch cvwait + 10 (libsystem\_kernel.dylib + 18538) [0x7fff6fc7286a] 1-15  $*1$  psynch cvcontinue + 0 (pthread + 19324) [0xffffff7f827fcb7c] 1 <process unclamped>  $*6$  psynch cvcontinue + 0 (pthread + 19324) [0xffffff7f827fcb7c] 2-7 <process clamped> \*3 psynch cvcontinue + 0 (pthread + 19324) [0xffffff7f827fcb7c] 8-10 <process unclamped>  $*5$  psynch cvcontinue + 0 (pthread + 19324) [0xffffff7f827fcb7c] 11-15 Thread 0x22a0 Thread name "Dropbox::xtl-netreq-3" 15 samples (1-15) priority 31 (base 31) <thread QoS default (requested default), IO tier 0> 15 thread\_start + 13 (libsystem\_pthread.dylib + 9229) [0x7fff6fd2d40d] 1-15

 15 \_pthread\_start + 66 (libsystem\_pthread.dylib + 25161) [0x7fff6fd31249] 1-15 15 \_pthread\_body + 126 (libsystem\_pthread.dylib + 13035) [0x7fff6fd2e2eb] 1-15 15 ??? (libdropbox\_python.3.7.dylib + 1299993) [0x10c172619] 1-15 15 ??? (libdropbox\_python.3.7.dylib + 1611639) [0x10c1be777] 1-15 15 PyObject\_Call + 133 (libdropbox\_python.3.7.dylib + 146293) [0x10c058b75] 1-15 15 \_PyObject\_Call\_Prepend + 150 (libdropbox\_python.3.7.dylib + 149974) [0x10c0599d6] 1-15 15 ??? (libdropbox\_python.3.7.dylib + 147245) [0x10c058f2d] 1-15 15 \_PyEval\_EvalFrameDefault + 26573 (libdropbox\_python.3.7.dylib + 1007421) [0x10c12af3d] 1-15 15 ??? (libdropbox\_python.3.7.dylib + 1021123) [0x10c12e4c3] 1-15 15 ??? (libdropbox\_python.3.7.dylib + 147245) [0x10c058f2d] 1-15 15 \_PyEval\_EvalFrameDefault + 26573 (libdropbox\_python.3.7.dylib + 1007421) [0x10c12af3d] 1-15 15 ??? (libdropbox\_python.3.7.dylib + 1021123) [0x10c12e4c3] 1-15 15 PyFunction FastCallKeywords + 230 (libdropbox python.3.7.dylib + 145942) [0x10c058a16] 1-15 15 PyEval EvalCodeWithName + 2978 (libdropbox python.3.7.dylib + 1024546) [0x10c12f222] 1-15 15 PyEval EvalFrameDefault + 26763 (libdropbox python.3.7.dylib + 1007611) [0x10c12affb] 1-15 15 ??? (libdropbox\_python.3.7.dylib + 1021123) [0x10c12e4c3] 1-15 15 ??? (libdropbox\_python.3.7.dylib + 147245) [0x10c058f2d] 1-15 15 PyEval EvalFrameDefault + 26763 (libdropbox python.3.7.dylib + 1007611) [0x10c12affb] 1-15 15 ??? (libdropbox\_python.3.7.dylib + 1021123) [0x10c12e4c3] 1-15 15 \_PyFunction\_FastCallKeywords + 230 (libdropbox\_python.3.7.dylib + 145942) [0x10c058a16] 1-15 15 PyEval EvalCodeWithName + 2978 (libdropbox python.3.7.dylib + 1024546) [0x10c12f222] 1-15 15 PyEval EvalFrameDefault + 27153 (libdropbox python.3.7.dylib + 1008001) [0x10c12b181] 1-15 15 PyObject\_Call + 133 (libdropbox\_python.3.7.dylib + 146293) [0x10c058b75] 1-15 15 PyObject Call Prepend + 150 (libdropbox python.3.7.dylib + 149974) [0x10c0599d6] 1-15 15 ??? (libdropbox\_python.3.7.dylib + 147245) [0x10c058f2d] 1- 15 15 PyEval EvalFrameDefault + 27153 (libdropbox\_python.3.7.dylib + 1008001) [0x10c12b181] 1-15 15 PyObject Call + 133 (libdropbox python.3.7.dylib + 146293) [0x10c058b75] 1-15 15 PyObject Call Prepend + 150 (libdropbox\_python.3.7.dylib + 149974) [0x10c0599d6] 1-15
15 ??? (libdropbox\_python.3.7.dylib + 147245) [0x10c058f2d] 1-15 15 PyEval EvalFrameDefault + 26573 (libdropbox\_python.3.7.dylib + 1007421) [0x10c12af3d] 1-15 15 ??? (libdropbox\_python.3.7.dylib + 1021123) [0x10c12e4c3] 1-15 15 PyFunction FastCallKeywords + 230 (libdropbox\_python.3.7.dylib + 145942) [0x10c058a16] 1-15 15 PyEval EvalCodeWithName + 2978 (libdropbox\_python.3.7.dylib + 1024546) [0x10c12f222] 1-15 15 PyEval EvalFrameDefault + 26573 (libdropbox\_python.3.7.dylib + 1007421) [0x10c12af3d] 1-15 15 ??? (libdropbox\_python.3.7.dylib + 1021123) [0x10c12e4c3] 1-15 15 PyFunction FastCallKeywords + 230 (libdropbox\_python.3.7.dylib + 145942) [0x10c058a16] 1-15 15 PyEval EvalCodeWithName + 2978 (libdropbox\_python.3.7.dylib + 1024546) [0x10c12f222] 1-15 15 \_PyEval\_EvalFrameDefault + 1428 (libdropbox\_python.3.7.dylib + 982276) [0x10c124d04] 1-15 15 ??? (libdropbox\_python.3.7.dylib + 1021123) [0x10c12e4c3] 1-15 15 PyFunction FastCallKeywords + 230 (libdropbox\_python.3.7.dylib + 145942) [0x10c058a16] 1-15 15 PyEval EvalCodeWithName + 2978 (libdropbox\_python.3.7.dylib + 1024546) [0x10c12f222] 1-15 15 PyEval EvalFrameDefault + 26573 (libdropbox\_python.3.7.dylib + 1007421) [0x10c12af3d] 1-15 15 ??? (libdropbox\_python.3.7.dylib + 1021183) [0x10c12e4ff] 1-15 15 PyMethodDescr FastCallKeywords + 81 (libdropbox\_python.3.7.dylib + 173937) [0x10c05f771] 1-15 15 PyMethodDef RawFastCallKeywords + 709 (libdropbox\_python.3.7.dylib + 149173) [0x10c0596b5] 1-15 15 ??? (libdropbox\_python.3.7.dylib + 1608780) [0x10c1bdc4c] 1-15 15 ??? (libdropbox\_python.3.7.dylib + 1609423) [0x10c1bdecf] 1-15 15 PyThread acquire lock timed + 541 (libdropbox\_python.3.7.dylib + 1301101) [0x10c172a6d] 1-15 15 psynch cvwait + 10 (libsystem\_kernel.dylib + 18538) [0x7fff6fc7286a] 1-15  $*1$  psynch cvcontinue + 0 (pthread + 19324) [0xffffff7f827fcb7c] 1

 <process unclamped>  $*6$  psynch cvcontinue + 0 (pthread + 19324) [0xffffff7f827fcb7c] 2-7 <process clamped> \*3 psynch cvcontinue + 0 (pthread + 19324) [0xffffff7f827fcb7c] 8-10 <process unclamped>  $*5$  psynch cvcontinue + 0 (pthread + 19324) [0xffffff7f827fcb7c] 11-15 Thread 0x22a1 Thread name "Dropbox::xtl-netreq-4" 15 samples (1-15) priority 31 (base 31) <thread QoS default (requested default), IO tier 0> 15 thread\_start + 13 (libsystem\_pthread.dylib + 9229) [0x7fff6fd2d40d] 1-15 15 \_pthread\_start + 66 (libsystem\_pthread.dylib + 25161) [0x7fff6fd31249] 1-15 15 \_pthread\_body + 126 (libsystem\_pthread.dylib + 13035) [0x7fff6fd2e2eb] 1-15 15 ??? (libdropbox\_python.3.7.dylib + 1299993) [0x10c172619] 1-15 15 ??? (libdropbox\_python.3.7.dylib + 1611639) [0x10c1be777] 1-15 15 PyObject\_Call + 133 (libdropbox\_python.3.7.dylib + 146293) [0x10c058b75] 1-15 15 \_PyObject\_Call\_Prepend + 150 (libdropbox\_python.3.7.dylib + 149974) [0x10c0599d6] 1-15 15 ??? (libdropbox\_python.3.7.dylib + 147245) [0x10c058f2d] 1-15 15 \_PyEval\_EvalFrameDefault + 26573 (libdropbox\_python.3.7.dylib + 1007421) [0x10c12af3d] 1-15 15 ??? (libdropbox\_python.3.7.dylib + 1021123) [0x10c12e4c3] 1-15 15 ??? (libdropbox\_python.3.7.dylib + 147245) [0x10c058f2d] 1-15 15 PyEval EvalFrameDefault + 26573 (libdropbox python.3.7.dylib + 1007421) [0x10c12af3d] 1-15 15 ??? (libdropbox\_python.3.7.dylib + 1021123) [0x10c12e4c3] 1-15 15 \_PyFunction\_FastCallKeywords + 230 (libdropbox\_python.3.7.dylib + 145942) [0x10c058a16] 1-15 15 PyEval EvalCodeWithName + 2978 (libdropbox python.3.7.dylib + 1024546) [0x10c12f222] 1-15 15 \_PyEval\_EvalFrameDefault + 26763 (libdropbox\_python.3.7.dylib + 1007611) [0x10c12affb] 1-15 15 ??? (libdropbox\_python.3.7.dylib + 1021123) [0x10c12e4c3] 1-15 15 ??? (libdropbox\_python.3.7.dylib + 147245) [0x10c058f2d] 1-15 15 PyEval EvalFrameDefault + 26763 (libdropbox python.3.7.dylib + 1007611) [0x10c12affb] 1-15 15 ??? (libdropbox\_python.3.7.dylib + 1021123) [0x10c12e4c3] 1-15 15 PyFunction FastCallKeywords + 230 (libdropbox python.3.7.dylib + 145942) [0x10c058a16] 1-15 15 PyEval EvalCodeWithName + 2978 (libdropbox python.3.7.dylib + 1024546) [0x10c12f222] 1-15

15 PyEval EvalFrameDefault + 27153 (libdropbox python.3.7.dylib + 1008001) [0x10c12b181] 1-15 15 PyObject Call + 133 (libdropbox python.3.7.dylib + 146293) [0x10c058b75] 1-15 15 PyObject Call Prepend + 150 (libdropbox python.3.7.dylib + 149974) [0x10c0599d6] 1-15 15 ??? (libdropbox\_python.3.7.dylib + 147245) [0x10c058f2d] 1- 15 15 PyEval EvalFrameDefault + 27153 (libdropbox\_python.3.7.dylib + 1008001) [0x10c12b181] 1-15 15 PyObject Call + 133 (libdropbox python.3.7.dylib + 146293) [0x10c058b75] 1-15 15 PyObject Call Prepend + 150 (libdropbox\_python.3.7.dylib + 149974) [0x10c0599d6] 1-15 15 ??? (libdropbox\_python.3.7.dylib + 147245) [0x10c058f2d] 1-15 15 PyEval EvalFrameDefault + 26573 (libdropbox\_python.3.7.dylib + 1007421) [0x10c12af3d] 1-15 15 ??? (libdropbox\_python.3.7.dylib + 1021123) [0x10c12e4c3] 1-15 15 PyFunction FastCallKeywords + 230 (libdropbox\_python.3.7.dylib + 145942) [0x10c058a16] 1-15 15 PyEval EvalCodeWithName + 2978 (libdropbox\_python.3.7.dylib + 1024546) [0x10c12f222] 1-15 15 PyEval EvalFrameDefault + 26573 (libdropbox\_python.3.7.dylib + 1007421) [0x10c12af3d] 1-15 15 ??? (libdropbox\_python.3.7.dylib + 1021123) [0x10c12e4c3] 1-15 15 PyFunction FastCallKeywords + 230 (libdropbox\_python.3.7.dylib + 145942) [0x10c058a16] 1-15 15 PyEval EvalCodeWithName + 2978 (libdropbox\_python.3.7.dylib + 1024546) [0x10c12f222] 1-15 15 \_PyEval\_EvalFrameDefault + 1428 (libdropbox\_python.3.7.dylib + 982276) [0x10c124d04] 1-15 15 ??? (libdropbox\_python.3.7.dylib + 1021123) [0x10c12e4c3] 1-15 15 PyFunction FastCallKeywords + 230 (libdropbox\_python.3.7.dylib + 145942) [0x10c058a16] 1-15 15 \_PyEval\_EvalCodeWithName + 2978 (libdropbox\_python.3.7.dylib + 1024546) [0x10c12f222] 1-15 15 PyEval EvalFrameDefault + 26573 (libdropbox\_python.3.7.dylib + 1007421) [0x10c12af3d] 1-15 15 ??? (libdropbox\_python.3.7.dylib + 1021183) [0x10c12e4ff] 1-15

15 PyMethodDescr FastCallKeywords + 81 (libdropbox\_python.3.7.dylib + 173937) [0x10c05f771] 1-15 15 PyMethodDef RawFastCallKeywords + 709 (libdropbox\_python.3.7.dylib + 149173) [0x10c0596b5] 1-15 15 ??? (libdropbox\_python.3.7.dylib + 1608780) [0x10c1bdc4c] 1-15 15 ??? (libdropbox\_python.3.7.dylib + 1609423) [0x10c1bdecf] 1-15 15 PyThread acquire lock timed + 541 (libdropbox\_python.3.7.dylib + 1301101) [0x10c172a6d] 1-15 15 psynch cvwait + 10 (libsystem\_kernel.dylib + 18538) [0x7fff6fc7286a] 1-15  $*1$  psynch cvcontinue + 0 (pthread + 19324) [0xffffff7f827fcb7c] 1 <process unclamped>  $*6$  psynch cvcontinue + 0 (pthread + 19324) [0xffffff7f827fcb7c] 2-7 <process clamped> \*3 psynch cvcontinue + 0 (pthread + 19324) [0xffffff7f827fcb7c] 8-10 <process unclamped>  $*5$  psynch cvcontinue + 0 (pthread + 19324) [0xffffff7f827fcb7c] 11-15 Thread 0x22a3 Thread name "Dropbox::xtl-netreq-5" 15 samples (1-15) priority 31 (base 31) <thread QoS default (requested default), IO tier 0> 15 thread\_start + 13 (libsystem\_pthread.dylib + 9229) [0x7fff6fd2d40d] 1-15 15 \_pthread\_start + 66 (libsystem\_pthread.dylib + 25161) [0x7fff6fd31249] 1-15 15 \_pthread\_body + 126 (libsystem\_pthread.dylib + 13035) [0x7fff6fd2e2eb] 1-15 15 ??? (libdropbox\_python.3.7.dylib + 1299993) [0x10c172619] 1-15 15 ??? (libdropbox\_python.3.7.dylib + 1611639) [0x10c1be777] 1-15 15 PyObject\_Call + 133 (libdropbox\_python.3.7.dylib + 146293) [0x10c058b75] 1-15 15 \_PyObject\_Call\_Prepend + 150 (libdropbox\_python.3.7.dylib + 149974) [0x10c0599d6] 1-15 15 ??? (libdropbox\_python.3.7.dylib + 147245) [0x10c058f2d] 1-15 15 PyEval EvalFrameDefault + 26573 (libdropbox python.3.7.dylib + 1007421) [0x10c12af3d] 1-15 15 ??? (libdropbox\_python.3.7.dylib + 1021123) [0x10c12e4c3] 1-15 15 ??? (libdropbox\_python.3.7.dylib + 147245) [0x10c058f2d] 1-15 15 \_PyEval\_EvalFrameDefault + 26573 (libdropbox\_python.3.7.dylib + 1007421) [0x10c12af3d] 1-15 15 ??? (libdropbox\_python.3.7.dylib + 1021123) [0x10c12e4c3] 1-15

15 PyFunction FastCallKeywords + 230 (libdropbox python.3.7.dylib + 145942) [0x10c058a16] 1-15 15 PyEval EvalCodeWithName + 2978 (libdropbox python.3.7.dylib + 1024546) [0x10c12f222] 1-15 15 PyEval EvalFrameDefault + 26763 (libdropbox python.3.7.dylib + 1007611) [0x10c12affb] 1-15 15 ??? (libdropbox\_python.3.7.dylib + 1021123) [0x10c12e4c3] 1-15 15 ??? (libdropbox\_python.3.7.dylib + 147245) [0x10c058f2d] 1-15 15 PyEval EvalFrameDefault + 26763 (libdropbox python.3.7.dylib + 1007611) [0x10c12affb] 1-15 15 ??? (libdropbox\_python.3.7.dylib + 1021123) [0x10c12e4c3] 1-15 15 PyFunction FastCallKeywords + 230 (libdropbox python.3.7.dylib + 145942) [0x10c058a16] 1-15 15 PyEval\_EvalCodeWithName + 2978 (libdropbox\_python.3.7.dylib + 1024546) [0x10c12f222] 1-15 15 PyEval EvalFrameDefault + 27153 (libdropbox python.3.7.dylib + 1008001) [0x10c12b181] 1-15 15 PyObject Call + 133 (libdropbox python.3.7.dylib + 146293) [0x10c058b75] 1-15 15 PyObject Call Prepend + 150 (libdropbox python.3.7.dylib + 149974) [0x10c0599d6] 1-15 15 ??? (libdropbox\_python.3.7.dylib + 147245) [0x10c058f2d] 1- 15 15 PyEval EvalFrameDefault + 27153 (libdropbox\_python.3.7.dylib + 1008001) [0x10c12b181] 1-15 15 PyObject Call + 133 (libdropbox python.3.7.dylib + 146293) [0x10c058b75] 1-15 15 PyObject Call Prepend + 150 (libdropbox\_python.3.7.dylib + 149974) [0x10c0599d6] 1-15 15 ??? (libdropbox\_python.3.7.dylib + 147245) [0x10c058f2d] 1-15 15 PyEval EvalFrameDefault + 26573 (libdropbox\_python.3.7.dylib + 1007421) [0x10c12af3d] 1-15 15 ??? (libdropbox\_python.3.7.dylib + 1021123) [0x10c12e4c3] 1-15 15 \_PyFunction\_FastCallKeywords + 230 (libdropbox\_python.3.7.dylib + 145942) [0x10c058a16] 1-15 15 \_PyEval\_EvalCodeWithName + 2978 (libdropbox\_python.3.7.dylib + 1024546) [0x10c12f222] 1-15 15 PyEval EvalFrameDefault + 26573 (libdropbox\_python.3.7.dylib + 1007421) [0x10c12af3d] 1-15 15 ??? (libdropbox\_python.3.7.dylib + 1021123) [0x10c12e4c3] 1-15

15 PyFunction FastCallKeywords + 230 (libdropbox\_python.3.7.dylib + 145942) [0x10c058a16] 1-15 15 PyEval EvalCodeWithName + 2978 (libdropbox\_python.3.7.dylib + 1024546) [0x10c12f222] 1-15 15 PyEval EvalFrameDefault + 1428 (libdropbox\_python.3.7.dylib + 982276) [0x10c124d04] 1-15 15 ??? (libdropbox\_python.3.7.dylib + 1021123) [0x10c12e4c3] 1-15 15 PyFunction FastCallKeywords + 230 (libdropbox\_python.3.7.dylib + 145942) [0x10c058a16] 1-15 15 \_PyEval\_EvalCodeWithName + 2978 (libdropbox\_python.3.7.dylib + 1024546) [0x10c12f222] 1-15 15 PyEval EvalFrameDefault + 26573 (libdropbox\_python.3.7.dylib + 1007421) [0x10c12af3d] 1-15 15 ??? (libdropbox\_python.3.7.dylib + 1021183) [0x10c12e4ff] 1-15 15 PyMethodDescr FastCallKeywords + 81 (libdropbox\_python.3.7.dylib + 173937) [0x10c05f771] 1-15 15 PyMethodDef RawFastCallKeywords + 709 (libdropbox\_python.3.7.dylib + 149173) [0x10c0596b5] 1-15 15 ??? (libdropbox\_python.3.7.dylib + 1608780) [0x10c1bdc4c] 1-15 15 ??? (libdropbox\_python.3.7.dylib + 1609423) [0x10c1bdecf] 1-15 15 PyThread acquire lock timed + 541 (libdropbox\_python.3.7.dylib + 1301101) [0x10c172a6d] 1-15 15 psynch cvwait + 10 (libsystem\_kernel.dylib + 18538) [0x7fff6fc7286a] 1-15  $*1$  psynch cvcontinue + 0 (pthread + 19324) [0xffffff7f827fcb7c] 1 <process unclamped>  $*6$  psynch cvcontinue + 0 (pthread + 19324) [0xffffff7f827fcb7c] 2-7 <process clamped> \*3 psynch cvcontinue + 0 (pthread + 19324) [0xffffff7f827fcb7c] 8-10 <process unclamped>  $*5$  psynch cvcontinue + 0 (pthread + 19324) [0xffffff7f827fcb7c] 11-15 Thread 0x22a4 Thread name "Dropbox::xtl-netreq-6" 15 samples (1-15) priority 31 (base 31) <thread QoS default (requested default), IO tier 0> 15 thread\_start + 13 (libsystem\_pthread.dylib + 9229) [0x7fff6fd2d40d] 1-15

 15 \_pthread\_start + 66 (libsystem\_pthread.dylib + 25161) [0x7fff6fd31249] 1-15 15 \_pthread\_body + 126 (libsystem\_pthread.dylib + 13035) [0x7fff6fd2e2eb] 1-15 15 ??? (libdropbox\_python.3.7.dylib + 1299993) [0x10c172619] 1-15 15 ??? (libdropbox\_python.3.7.dylib + 1611639) [0x10c1be777] 1-15 15 PyObject\_Call + 133 (libdropbox\_python.3.7.dylib + 146293) [0x10c058b75] 1-15 15 \_PyObject\_Call\_Prepend + 150 (libdropbox\_python.3.7.dylib + 149974) [0x10c0599d6] 1-15 15 ??? (libdropbox\_python.3.7.dylib + 147245) [0x10c058f2d] 1-15 15 \_PyEval\_EvalFrameDefault + 26573 (libdropbox\_python.3.7.dylib + 1007421) [0x10c12af3d] 1-15 15 ??? (libdropbox\_python.3.7.dylib + 1021123) [0x10c12e4c3] 1-15 15 ??? (libdropbox\_python.3.7.dylib + 147245) [0x10c058f2d] 1-15 15 \_PyEval\_EvalFrameDefault + 26573 (libdropbox\_python.3.7.dylib + 1007421) [0x10c12af3d] 1-15 15 ??? (libdropbox\_python.3.7.dylib + 1021123) [0x10c12e4c3] 1-15 15 PyFunction FastCallKeywords + 230 (libdropbox python.3.7.dylib + 145942) [0x10c058a16] 1-15 15 PyEval EvalCodeWithName + 2978 (libdropbox python.3.7.dylib + 1024546) [0x10c12f222] 1-15 15 PyEval EvalFrameDefault + 26763 (libdropbox python.3.7.dylib + 1007611) [0x10c12affb] 1-15 15 ??? (libdropbox\_python.3.7.dylib + 1021123) [0x10c12e4c3] 1-15 15 ??? (libdropbox\_python.3.7.dylib + 147245) [0x10c058f2d] 1-15 15 PyEval EvalFrameDefault + 26763 (libdropbox python.3.7.dylib + 1007611) [0x10c12affb] 1-15 15 ??? (libdropbox\_python.3.7.dylib + 1021123) [0x10c12e4c3] 1-15 15 \_PyFunction\_FastCallKeywords + 230 (libdropbox\_python.3.7.dylib + 145942) [0x10c058a16] 1-15 15 PyEval EvalCodeWithName + 2978 (libdropbox python.3.7.dylib + 1024546) [0x10c12f222] 1-15 15 PyEval EvalFrameDefault + 27153 (libdropbox python.3.7.dylib + 1008001) [0x10c12b181] 1-15 15 PyObject Call + 133 (libdropbox python.3.7.dylib + 146293) [0x10c058b75] 1-15 15 PyObject Call Prepend + 150 (libdropbox python.3.7.dylib + 149974) [0x10c0599d6] 1-15 15 ??? (libdropbox\_python.3.7.dylib + 147245) [0x10c058f2d] 1- 15 15 PyEval EvalFrameDefault + 27153 (libdropbox\_python.3.7.dylib + 1008001) [0x10c12b181] 1-15 15 PyObject Call + 133 (libdropbox python.3.7.dylib + 146293) [0x10c058b75] 1-15 15 PyObject Call Prepend + 150 (libdropbox\_python.3.7.dylib + 149974) [0x10c0599d6] 1-15

 15 ??? (libdropbox\_python.3.7.dylib + 147245) [0x10c058f2d] 1-15 15 PyEval EvalFrameDefault + 26573 (libdropbox\_python.3.7.dylib + 1007421) [0x10c12af3d] 1-15 15 ??? (libdropbox\_python.3.7.dylib + 1021123) [0x10c12e4c3] 1-15 15 PyFunction FastCallKeywords + 230 (libdropbox\_python.3.7.dylib + 145942) [0x10c058a16] 1-15 15 PyEval EvalCodeWithName + 2978 (libdropbox\_python.3.7.dylib + 1024546) [0x10c12f222] 1-15 15 PyEval EvalFrameDefault + 26573 (libdropbox\_python.3.7.dylib + 1007421) [0x10c12af3d] 1-15 15 ??? (libdropbox\_python.3.7.dylib + 1021123) [0x10c12e4c3] 1-15 15 PyFunction FastCallKeywords + 230 (libdropbox\_python.3.7.dylib + 145942) [0x10c058a16] 1-15 15 PyEval EvalCodeWithName + 2978 (libdropbox\_python.3.7.dylib + 1024546) [0x10c12f222] 1-15 15 \_PyEval\_EvalFrameDefault + 1428 (libdropbox\_python.3.7.dylib + 982276) [0x10c124d04] 1-15 15 ??? (libdropbox\_python.3.7.dylib + 1021123) [0x10c12e4c3] 1-15 15 PyFunction FastCallKeywords + 230 (libdropbox\_python.3.7.dylib + 145942) [0x10c058a16] 1-15 15 PyEval EvalCodeWithName + 2978 (libdropbox\_python.3.7.dylib + 1024546) [0x10c12f222] 1-15 15 PyEval EvalFrameDefault + 26573 (libdropbox\_python.3.7.dylib + 1007421) [0x10c12af3d] 1-15 15 ??? (libdropbox\_python.3.7.dylib + 1021183) [0x10c12e4ff] 1-15 15 PyMethodDescr FastCallKeywords + 81 (libdropbox\_python.3.7.dylib + 173937) [0x10c05f771] 1-15 15 PyMethodDef RawFastCallKeywords + 709 (libdropbox\_python.3.7.dylib + 149173) [0x10c0596b5] 1-15 15 ??? (libdropbox\_python.3.7.dylib + 1608780) [0x10c1bdc4c] 1-15 15 ??? (libdropbox\_python.3.7.dylib + 1609423) [0x10c1bdecf] 1-15 15 PyThread acquire lock timed + 541 (libdropbox\_python.3.7.dylib + 1301101) [0x10c172a6d] 1-15 15 psynch cvwait + 10 (libsystem\_kernel.dylib + 18538) [0x7fff6fc7286a] 1-15  $*1$  psynch cvcontinue + 0 (pthread + 19324) [0xffffff7f827fcb7c] 1

 <process unclamped>  $*6$  psynch cvcontinue + 0 (pthread + 19324) [0xffffff7f827fcb7c] 2-7 <process clamped> \*3 psynch cvcontinue + 0 (pthread + 19324) [0xffffff7f827fcb7c] 8-10 <process unclamped>  $*5$  psynch cvcontinue + 0 (pthread + 19324) [0xffffff7f827fcb7c] 11-15 Thread 0x22a8 Thread name "Dropbox::xtl-netreq-7" 15 samples (1-15) priority 31 (base 31) <thread QoS default (requested default), IO tier 0> 15 thread\_start + 13 (libsystem\_pthread.dylib + 9229) [0x7fff6fd2d40d] 1-15 15 \_pthread\_start + 66 (libsystem\_pthread.dylib + 25161) [0x7fff6fd31249] 1-15 15 \_pthread\_body + 126 (libsystem\_pthread.dylib + 13035) [0x7fff6fd2e2eb] 1-15 15 ??? (libdropbox\_python.3.7.dylib + 1299993) [0x10c172619] 1-15 15 ??? (libdropbox\_python.3.7.dylib + 1611639) [0x10c1be777] 1-15 15 PyObject\_Call + 133 (libdropbox\_python.3.7.dylib + 146293) [0x10c058b75] 1-15 15 \_PyObject\_Call\_Prepend + 150 (libdropbox\_python.3.7.dylib + 149974) [0x10c0599d6] 1-15 15 ??? (libdropbox\_python.3.7.dylib + 147245) [0x10c058f2d] 1-15 15 \_PyEval\_EvalFrameDefault + 26573 (libdropbox\_python.3.7.dylib + 1007421) [0x10c12af3d] 1-15 15 ??? (libdropbox\_python.3.7.dylib + 1021123) [0x10c12e4c3] 1-15 15 ??? (libdropbox\_python.3.7.dylib + 147245) [0x10c058f2d] 1-15 15 PyEval EvalFrameDefault + 26573 (libdropbox python.3.7.dylib + 1007421) [0x10c12af3d] 1-15 15 ??? (libdropbox\_python.3.7.dylib + 1021123) [0x10c12e4c3] 1-15 15 \_PyFunction\_FastCallKeywords + 230 (libdropbox\_python.3.7.dylib + 145942) [0x10c058a16] 1-15 15 PyEval EvalCodeWithName + 2978 (libdropbox python.3.7.dylib + 1024546) [0x10c12f222] 1-15 15 \_PyEval\_EvalFrameDefault + 26763 (libdropbox\_python.3.7.dylib + 1007611) [0x10c12affb] 1-15 15 ??? (libdropbox\_python.3.7.dylib + 1021123) [0x10c12e4c3] 1-15 15 ??? (libdropbox\_python.3.7.dylib + 147245) [0x10c058f2d] 1-15 15 PyEval EvalFrameDefault + 26763 (libdropbox python.3.7.dylib + 1007611) [0x10c12affb] 1-15 15 ??? (libdropbox\_python.3.7.dylib + 1021123) [0x10c12e4c3] 1-15 15 PyFunction FastCallKeywords + 230 (libdropbox python.3.7.dylib + 145942) [0x10c058a16] 1-15 15 PyEval EvalCodeWithName + 2978 (libdropbox python.3.7.dylib + 1024546) [0x10c12f222] 1-15

15 PyEval EvalFrameDefault + 27153 (libdropbox python.3.7.dylib + 1008001) [0x10c12b181] 1-15 15 PyObject Call + 133 (libdropbox python.3.7.dylib + 146293) [0x10c058b75] 1-15 15 PyObject Call Prepend + 150 (libdropbox python.3.7.dylib + 149974) [0x10c0599d6] 1-15 15 ??? (libdropbox\_python.3.7.dylib + 147245) [0x10c058f2d] 1- 15 15 PyEval EvalFrameDefault + 27153 (libdropbox\_python.3.7.dylib + 1008001) [0x10c12b181] 1-15 15 PyObject Call + 133 (libdropbox python.3.7.dylib + 146293) [0x10c058b75] 1-15 15 PyObject Call Prepend + 150 (libdropbox\_python.3.7.dylib + 149974) [0x10c0599d6] 1-15 15 ??? (libdropbox\_python.3.7.dylib + 147245) [0x10c058f2d] 1-15 15 PyEval EvalFrameDefault + 26573 (libdropbox\_python.3.7.dylib + 1007421) [0x10c12af3d] 1-15 15 ??? (libdropbox\_python.3.7.dylib + 1021123) [0x10c12e4c3] 1-15 15 PyFunction FastCallKeywords + 230 (libdropbox\_python.3.7.dylib + 145942) [0x10c058a16] 1-15 15 PyEval EvalCodeWithName + 2978 (libdropbox\_python.3.7.dylib + 1024546) [0x10c12f222] 1-15 15 PyEval EvalFrameDefault + 26573 (libdropbox\_python.3.7.dylib + 1007421) [0x10c12af3d] 1-15 15 ??? (libdropbox\_python.3.7.dylib + 1021123) [0x10c12e4c3] 1-15 15 PyFunction FastCallKeywords + 230 (libdropbox\_python.3.7.dylib + 145942) [0x10c058a16] 1-15 15 PyEval EvalCodeWithName + 2978 (libdropbox\_python.3.7.dylib + 1024546) [0x10c12f222] 1-15 15 \_PyEval\_EvalFrameDefault + 1428 (libdropbox\_python.3.7.dylib + 982276) [0x10c124d04] 1-15 15 ??? (libdropbox\_python.3.7.dylib + 1021123) [0x10c12e4c3] 1-15 15 PyFunction FastCallKeywords + 230 (libdropbox\_python.3.7.dylib + 145942) [0x10c058a16] 1-15 15 \_PyEval\_EvalCodeWithName + 2978 (libdropbox\_python.3.7.dylib + 1024546) [0x10c12f222] 1-15 15 PyEval EvalFrameDefault + 26573 (libdropbox\_python.3.7.dylib + 1007421) [0x10c12af3d] 1-15 15 ??? (libdropbox\_python.3.7.dylib + 1021183) [0x10c12e4ff] 1-15

15 PyMethodDescr FastCallKeywords + 81 (libdropbox\_python.3.7.dylib + 173937) [0x10c05f771] 1-15 15 PyMethodDef RawFastCallKeywords + 709 (libdropbox\_python.3.7.dylib + 149173) [0x10c0596b5] 1-15 15 ??? (libdropbox\_python.3.7.dylib + 1608780) [0x10c1bdc4c] 1-15 15 ??? (libdropbox\_python.3.7.dylib + 1609423) [0x10c1bdecf] 1-15 15 PyThread acquire lock timed + 541 (libdropbox\_python.3.7.dylib + 1301101) [0x10c172a6d] 1-15 15 psynch cvwait + 10 (libsystem\_kernel.dylib + 18538) [0x7fff6fc7286a] 1-15  $*1$  psynch cvcontinue + 0 (pthread + 19324) [0xffffff7f827fcb7c] 1 <process unclamped>  $*6$  psynch cvcontinue + 0 (pthread + 19324) [0xffffff7f827fcb7c] 2-7 <process clamped> \*3 psynch cvcontinue + 0 (pthread + 19324) [0xffffff7f827fcb7c] 8-10 <process unclamped>  $*5$  psynch cvcontinue + 0 (pthread + 19324) [0xffffff7f827fcb7c] 11-15 Thread 0x22aa Thread name "Dropbox::sleep thread" 15 samples (1-15) priority 31 (base 31) <thread QoS default (requested default), IO tier 0> 15 thread\_start + 13 (libsystem\_pthread.dylib + 9229) [0x7fff6fd2d40d] 1-15 15 \_pthread\_start + 66 (libsystem\_pthread.dylib + 25161) [0x7fff6fd31249] 1-15 15 \_pthread\_body + 126 (libsystem\_pthread.dylib + 13035) [0x7fff6fd2e2eb] 1-15 15 ??? (libdropbox\_python.3.7.dylib + 1299993) [0x10c172619] 1-15 15 ??? (libdropbox\_python.3.7.dylib + 1611639) [0x10c1be777] 1-15 15 PyObject\_Call + 133 (libdropbox\_python.3.7.dylib + 146293) [0x10c058b75] 1-15 15 \_PyObject\_Call\_Prepend + 150 (libdropbox\_python.3.7.dylib + 149974) [0x10c0599d6] 1-15 15 ??? (libdropbox\_python.3.7.dylib + 147245) [0x10c058f2d] 1-15 15 PyEval EvalFrameDefault + 26573 (libdropbox python.3.7.dylib + 1007421) [0x10c12af3d] 1-15 15 ??? (libdropbox\_python.3.7.dylib + 1021123) [0x10c12e4c3] 1-15 15 ??? (libdropbox\_python.3.7.dylib + 147245) [0x10c058f2d] 1-15 15 \_PyEval\_EvalFrameDefault + 26573 (libdropbox\_python.3.7.dylib + 1007421) [0x10c12af3d] 1-15 15 ??? (libdropbox\_python.3.7.dylib + 1021123) [0x10c12e4c3] 1-15

15 PyFunction FastCallKeywords + 230 (libdropbox python.3.7.dylib + 145942) [0x10c058a16] 1-15 15 PyEval EvalCodeWithName + 2978 (libdropbox python.3.7.dylib + 1024546) [0x10c12f222] 1-15 15 PyEval EvalFrameDefault + 26763 (libdropbox python.3.7.dylib + 1007611) [0x10c12affb] 1-15 15 ??? (libdropbox\_python.3.7.dylib + 1021123) [0x10c12e4c3] 1-15 15 ??? (libdropbox\_python.3.7.dylib + 147245) [0x10c058f2d] 1-15 15 \_PyEval\_EvalFrameDefault + 26763 (libdropbox\_python.3.7.dylib + 1007611) [0x10c12affb] 1-15 15 ??? (libdropbox\_python.3.7.dylib + 1021123) [0x10c12e4c3] 1-15 15 PyFunction FastCallKeywords + 230 (libdropbox python.3.7.dylib + 145942) [0x10c058a16] 1-15 15 PyEval EvalCodeWithName + 2978 (libdropbox python.3.7.dylib + 1024546) [0x10c12f222] 1-15 15 PyEval EvalFrameDefault + 27153 (libdropbox python.3.7.dylib + 1008001) [0x10c12b181] 1-15 15 PyObject Call + 133 (libdropbox python.3.7.dylib + 146293) [0x10c058b75] 1-15 15 PyObject Call Prepend + 150 (libdropbox python.3.7.dylib + 149974) [0x10c0599d6] 1-15 15 ??? (libdropbox\_python.3.7.dylib + 147245) [0x10c058f2d] 1- 15 15 PyEval EvalFrameDefault + 27153 (libdropbox\_python.3.7.dylib + 1008001) [0x10c12b181] 1-15 15 PyObject Call + 133 (libdropbox python.3.7.dylib + 146293) [0x10c058b75] 1-15 15 PyObject Call Prepend + 150 (libdropbox\_python.3.7.dylib + 149974) [0x10c0599d6] 1-15 15 \_PyFunction\_FastCallDict + 450 (libdropbox\_python.3.7.dylib + 144658) [0x10c058512] 1-15 15 \_PyEval\_EvalCodeWithName + 2978 (libdropbox\_python.3.7.dylib + 1024546) [0x10c12f222] 1-15 15 PyEval EvalFrameDefault + 27153 (libdropbox\_python.3.7.dylib + 1008001) [0x10c12b181] 1-15 15 PyFunction FastCallDict + 450 (libdropbox\_python.3.7.dylib + 144658) [0x10c058512] 1-15 15 \_PyEval\_EvalCodeWithName + 2978 (libdropbox\_python.3.7.dylib + 1024546) [0x10c12f222] 1-15 15 PyEval EvalFrameDefault + 1428 (libdropbox\_python.3.7.dylib + 982276) [0x10c124d04] 1-15 15 ??? (libdropbox\_python.3.7.dylib + 1021123) [0x10c12e4c3] 1-15

15 PyFunction FastCallKeywords + 230 (libdropbox\_python.3.7.dylib + 145942) [0x10c058a16] 1-15 15 PyEval EvalCodeWithName + 2978 (libdropbox\_python.3.7.dylib + 1024546) [0x10c12f222] 1-15 15 PyEval EvalFrameDefault + 1428 (libdropbox\_python.3.7.dylib + 982276) [0x10c124d04] 1-15 15 ??? (libdropbox\_python.3.7.dylib + 1021123) [0x10c12e4c3] 1-15 15 PyFunction FastCallKeywords + 230 (libdropbox\_python.3.7.dylib + 145942) [0x10c058a16] 1-15 15 \_PyEval\_EvalCodeWithName + 2978 (libdropbox\_python.3.7.dylib + 1024546) [0x10c12f222] 1-15 15 PyEval EvalFrameDefault + 26573 (libdropbox\_python.3.7.dylib + 1007421) [0x10c12af3d] 1-15 15 ??? (libdropbox\_python.3.7.dylib + 1021183) [0x10c12e4ff] 1-15 15 PyMethodDescr FastCallKeywords + 81 (libdropbox\_python.3.7.dylib + 173937) [0x10c05f771] 1-15 15 PyMethodDef RawFastCallKeywords + 709 (libdropbox\_python.3.7.dylib + 149173) [0x10c0596b5] 1-15 15 ??? (libdropbox\_python.3.7.dylib + 1608780) [0x10c1bdc4c] 1-15 15 ??? (libdropbox\_python.3.7.dylib + 1609423) [0x10c1bdecf] 1-15 15 PyThread acquire lock timed + 351 (libdropbox\_python.3.7.dylib + 1300911) [0x10c1729af] 1-15 15 psynch cvwait + 10 (libsystem\_kernel.dylib + 18538) [0x7fff6fc7286a] 1-15  $*1$  psynch cvcontinue + 0 (pthread + 19324) [0xffffff7f827fcb7c] 1 <process unclamped>  $*6$  psynch cvcontinue + 0 (pthread + 19324) [0xffffff7f827fcb7c] 2-7 <process clamped> \*3 psynch cvcontinue + 0 (pthread + 19324) [0xffffff7f827fcb7c] 8-10 <process unclamped>  $*5$  psynch cvcontinue + 0 (pthread + 19324) [0xffffff7f827fcb7c] 11-15 Thread 0x22ab Thread name "Dropbox::GLOBAL\_POOL\_0" 15 samples (1-15) priority 31 (base 31) <thread QoS default (requested default), IO tier 0> 15 thread\_start + 13 (libsystem\_pthread.dylib + 9229) [0x7fff6fd2d40d] 1-15

 15 \_pthread\_start + 66 (libsystem\_pthread.dylib + 25161) [0x7fff6fd31249] 1-15 15 \_pthread\_body + 126 (libsystem\_pthread.dylib + 13035) [0x7fff6fd2e2eb] 1-15 15 ??? (libdropbox\_python.3.7.dylib + 1299993) [0x10c172619] 1-15 15 ??? (libdropbox\_python.3.7.dylib + 1611639) [0x10c1be777] 1-15 15 PyObject\_Call + 133 (libdropbox\_python.3.7.dylib + 146293) [0x10c058b75] 1-15 15 \_PyObject\_Call\_Prepend + 150 (libdropbox\_python.3.7.dylib + 149974) [0x10c0599d6] 1-15 15 ??? (libdropbox\_python.3.7.dylib + 147245) [0x10c058f2d] 1-15 15 \_PyEval\_EvalFrameDefault + 26573 (libdropbox\_python.3.7.dylib + 1007421) [0x10c12af3d] 1-15 15 ??? (libdropbox\_python.3.7.dylib + 1021123) [0x10c12e4c3] 1-15 15 ??? (libdropbox\_python.3.7.dylib + 147245) [0x10c058f2d] 1-15 15 \_PyEval\_EvalFrameDefault + 26573 (libdropbox\_python.3.7.dylib + 1007421) [0x10c12af3d] 1-15 15 ??? (libdropbox\_python.3.7.dylib + 1021123) [0x10c12e4c3] 1-15 15 PyFunction FastCallKeywords + 230 (libdropbox python.3.7.dylib + 145942) [0x10c058a16] 1-15 15 PyEval\_EvalCodeWithName + 2978 (libdropbox\_python.3.7.dylib + 1024546) [0x10c12f222] 1-15 15 PyEval EvalFrameDefault + 26763 (libdropbox python.3.7.dylib + 1007611) [0x10c12affb] 1-15 15 ??? (libdropbox\_python.3.7.dylib + 1021123) [0x10c12e4c3] 1-15 15 ??? (libdropbox\_python.3.7.dylib + 147245) [0x10c058f2d] 1-15 15 PyEval EvalFrameDefault + 26763 (libdropbox python.3.7.dylib + 1007611) [0x10c12affb] 1-15 15 ??? (libdropbox\_python.3.7.dylib + 1021123) [0x10c12e4c3] 1-15 15 \_PyFunction\_FastCallKeywords + 230 (libdropbox\_python.3.7.dylib + 145942) [0x10c058a16] 1-15 15 PyEval EvalCodeWithName + 2978 (libdropbox python.3.7.dylib + 1024546) [0x10c12f222] 1-15 15 PyEval EvalFrameDefault + 27153 (libdropbox python.3.7.dylib + 1008001) [0x10c12b181] 1-15 15 PyObject Call + 133 (libdropbox python.3.7.dylib + 146293) [0x10c058b75] 1-15 15 PyObject Call Prepend + 150 (libdropbox python.3.7.dylib + 149974) [0x10c0599d6] 1-15 15 ??? (libdropbox\_python.3.7.dylib + 147245) [0x10c058f2d] 1- 15 15 PyEval EvalFrameDefault + 26573 (libdropbox\_python.3.7.dylib + 1007421) [0x10c12af3d] 1-15 15 ??? (libdropbox\_python.3.7.dylib + 1021123) [0x10c12e4c3] 1-15 15 PyFunction FastCallKeywords + 230 (libdropbox\_python.3.7.dylib + 145942) [0x10c058a16] 1-15

```
 15 _PyEval_EvalCodeWithName + 2978 
(libdropbox_python.3.7.dylib + 1024546) [0x10c12f222] 1-15
                                15 PyEval EvalFrameDefault + 26573
(libdropbox_python.3.7.dylib + 1007421) [0x10c12af3d] 1-15
                                  15 ??? (libdropbox_python.3.7.dylib + 1021123) 
[0x10c12e4c3] 1-15
                                  15 PyFunction FastCallKeywords + 230
(libdropbox_python.3.7.dylib + 145942) [0x10c058a16] 1-15
                                   15 PyEval EvalCodeWithName + 2978
(libdropbox_python.3.7.dylib + 1024546) [0x10c12f222] 1-15
                                    15 PyEval EvalFrameDefault + 26573
(libdropbox_python.3.7.dylib + 1007421) [0x10c12af3d] 1-15
                                      15 ??? (libdropbox_python.3.7.dylib + 1021183) 
[0x10c12e4ff] 1-15
                                      15 PyMethodDescr FastCallKeywords + 81
(libdropbox_python.3.7.dylib + 173937) [0x10c05f771] 1-15
                                       15 PyMethodDef RawFastCallKeywords + 709
(libdropbox_python.3.7.dylib + 149173) [0x10c0596b5] 1-15
                                         15 ??? (libdropbox_python.3.7.dylib + 1608780) 
[0x10c1bdc4c] 1-15
                                          15 ??? (libdropbox_python.3.7.dylib + 1609423) 
[0x10c1bdecf] 1-15
                                           15 PyThread acquire lock timed + 541
(libdropbox_python.3.7.dylib + 1301101) [0x10c172a6d] 1-15
                                            15 psynch cvwait + 10
(libsystem_kernel.dylib + 18538) [0x7fff6fc7286a] 1-15
                                            *1 psynch cvcontinue + 0 (pthread + 19324)
[0xffffff7f827fcb7c] 1
  <process unclamped>
                                             *6 psynch_cvcontinue + 0 (pthread + 19324) 
[0xffffff7f827fcb7c] 2-7
  <process clamped>
                                            *3 psynch cvcontinue + 0 (pthread + 19324)
[0xffffff7f827fcb7c] 8-10
  <process unclamped>
                                             *5 psynch_cvcontinue + 0 (pthread + 19324) 
[0xffffff7f827fcb7c] 11-15
  Thread 0x22ac Thread name "Dropbox::GLOBAL_POOL_1" 15 samples (1-15) 
priority 31 (base 31)
  <thread QoS default (requested default), IO tier 0>
  15 thread_start + 13 (libsystem_pthread.dylib + 9229) [0x7fff6fd2d40d] 1-15
   15 _pthread_start + 66 (libsystem_pthread.dylib + 25161) [0x7fff6fd31249] 1-15
```
15 \_pthread\_body + 126 (libsystem\_pthread.dylib + 13035) [0x7fff6fd2e2eb] 1-15

 15 ??? (libdropbox\_python.3.7.dylib + 1299993) [0x10c172619] 1-15 15 ??? (libdropbox\_python.3.7.dylib + 1611639) [0x10c1be777] 1-15 15 PyObject\_Call + 133 (libdropbox\_python.3.7.dylib + 146293) [0x10c058b75] 1-15 15 \_PyObject\_Call\_Prepend + 150 (libdropbox\_python.3.7.dylib + 149974) [0x10c0599d6] 1-15 15 ??? (libdropbox\_python.3.7.dylib + 147245) [0x10c058f2d] 1-15 15 \_PyEval\_EvalFrameDefault + 26573 (libdropbox\_python.3.7.dylib + 1007421) [0x10c12af3d] 1-15 15 ??? (libdropbox\_python.3.7.dylib + 1021123) [0x10c12e4c3] 1-15 15 ??? (libdropbox\_python.3.7.dylib + 147245) [0x10c058f2d] 1-15 15 \_PyEval\_EvalFrameDefault + 26573 (libdropbox\_python.3.7.dylib + 1007421) [0x10c12af3d] 1-15 15 ??? (libdropbox\_python.3.7.dylib + 1021123) [0x10c12e4c3] 1-15 15 PyFunction FastCallKeywords + 230 (libdropbox python.3.7.dylib + 145942) [0x10c058a16] 1-15 15 PyEval\_EvalCodeWithName + 2978 (libdropbox\_python.3.7.dylib + 1024546) [0x10c12f222] 1-15 15 PyEval EvalFrameDefault + 26763 (libdropbox python.3.7.dylib + 1007611) [0x10c12affb] 1-15 15 ??? (libdropbox\_python.3.7.dylib + 1021123) [0x10c12e4c3] 1-15 15 ??? (libdropbox\_python.3.7.dylib + 147245) [0x10c058f2d] 1-15 15 PyEval EvalFrameDefault + 26763 (libdropbox python.3.7.dylib + 1007611) [0x10c12affb] 1-15 15 ??? (libdropbox\_python.3.7.dylib + 1021123) [0x10c12e4c3] 1-15 15 PyFunction FastCallKeywords + 230 (libdropbox python.3.7.dylib + 145942) [0x10c058a16] 1-15 15 PyEval EvalCodeWithName + 2978 (libdropbox python.3.7.dylib + 1024546) [0x10c12f222] 1-15 15 PyEval EvalFrameDefault + 27153 (libdropbox python.3.7.dylib + 1008001) [0x10c12b181] 1-15 15 PyObject Call + 133 (libdropbox python.3.7.dylib + 146293) [0x10c058b75] 1-15 15 PyObject Call Prepend + 150 (libdropbox python.3.7.dylib + 149974) [0x10c0599d6] 1-15 15 ??? (libdropbox\_python.3.7.dylib + 147245) [0x10c058f2d] 1- 15 15 PyEval EvalFrameDefault + 26573 (libdropbox\_python.3.7.dylib + 1007421) [0x10c12af3d] 1-15 15 ??? (libdropbox\_python.3.7.dylib + 1021123) [0x10c12e4c3] 1-15 15 PyFunction FastCallKeywords + 230 (libdropbox\_python.3.7.dylib + 145942) [0x10c058a16] 1-15 15 PyEval EvalCodeWithName + 2978 (libdropbox\_python.3.7.dylib + 1024546) [0x10c12f222] 1-15

15 PyEval EvalFrameDefault + 26573 (libdropbox\_python.3.7.dylib + 1007421) [0x10c12af3d] 1-15 15 ??? (libdropbox\_python.3.7.dylib + 1021123) [0x10c12e4c3] 1-15 15 PyFunction FastCallKeywords + 230 (libdropbox\_python.3.7.dylib + 145942) [0x10c058a16] 1-15 15 PyEval EvalCodeWithName + 2978 (libdropbox\_python.3.7.dylib + 1024546) [0x10c12f222] 1-15 15 PyEval EvalFrameDefault + 26573 (libdropbox\_python.3.7.dylib + 1007421) [0x10c12af3d] 1-15 15 ??? (libdropbox\_python.3.7.dylib + 1021183) [0x10c12e4ff] 1-15 15 PyMethodDescr FastCallKeywords + 81 (libdropbox\_python.3.7.dylib + 173937) [0x10c05f771] 1-15 15 PyMethodDef RawFastCallKeywords + 709 (libdropbox\_python.3.7.dylib + 149173) [0x10c0596b5] 1-15 15 ??? (libdropbox\_python.3.7.dylib + 1608780) [0x10c1bdc4c] 1-15 15 ??? (libdropbox\_python.3.7.dylib + 1609423) [0x10c1bdecf] 1-15 15 PyThread acquire lock timed + 541 (libdropbox\_python.3.7.dylib + 1301101) [0x10c172a6d] 1-15 15 psynch cvwait + 10 (libsystem\_kernel.dylib + 18538) [0x7fff6fc7286a] 1-15 \*1 psynch cvcontinue + 0 (pthread + 19324) [0xffffff7f827fcb7c] 1 <process unclamped>  $*6$  psynch cvcontinue + 0 (pthread + 19324) [0xffffff7f827fcb7c] 2-7 <process clamped>  $*3$  psynch cvcontinue + 0 (pthread + 19324) [0xffffff7f827fcb7c] 8-10 <process unclamped> \*5 psynch\_cvcontinue + 0 (pthread + 19324) [0xffffff7f827fcb7c] 11-15 Thread 0x22ad Thread name "Dropbox::GLOBAL\_POOL\_2" 15 samples (1-15) priority 31 (base 31) <thread QoS default (requested default), IO tier 0> 15 thread\_start + 13 (libsystem\_pthread.dylib + 9229) [0x7fff6fd2d40d] 1-15 15 \_pthread\_start + 66 (libsystem\_pthread.dylib + 25161) [0x7fff6fd31249] 1-15 15 \_pthread\_body + 126 (libsystem\_pthread.dylib + 13035) [0x7fff6fd2e2eb] 1-15

15 ??? (libdropbox\_python.3.7.dylib + 1299993) [0x10c172619] 1-15

15 ??? (libdropbox\_python.3.7.dylib + 1611639) [0x10c1be777] 1-15

 15 PyObject\_Call + 133 (libdropbox\_python.3.7.dylib + 146293) [0x10c058b75] 1-15 15 \_PyObject\_Call\_Prepend + 150 (libdropbox\_python.3.7.dylib + 149974) [0x10c0599d6] 1-15 15 ??? (libdropbox\_python.3.7.dylib + 147245) [0x10c058f2d] 1-15 15 \_PyEval\_EvalFrameDefault + 26573 (libdropbox\_python.3.7.dylib + 1007421) [0x10c12af3d] 1-15 15 ??? (libdropbox\_python.3.7.dylib + 1021123) [0x10c12e4c3] 1-15 15 ??? (libdropbox\_python.3.7.dylib + 147245) [0x10c058f2d] 1-15 15 PyEval EvalFrameDefault + 26573 (libdropbox python.3.7.dylib + 1007421) [0x10c12af3d] 1-15 15 ??? (libdropbox\_python.3.7.dylib + 1021123) [0x10c12e4c3] 1-15 15 PyFunction FastCallKeywords + 230 (libdropbox python.3.7.dylib + 145942) [0x10c058a16] 1-15 15 PyEval\_EvalCodeWithName + 2978 (libdropbox\_python.3.7.dylib + 1024546) [0x10c12f222] 1-15 15 PyEval EvalFrameDefault + 26763 (libdropbox python.3.7.dylib + 1007611) [0x10c12affb] 1-15 15 ??? (libdropbox\_python.3.7.dylib + 1021123) [0x10c12e4c3] 1-15 15 ??? (libdropbox\_python.3.7.dylib + 147245) [0x10c058f2d] 1-15 15 PyEval EvalFrameDefault + 26763 (libdropbox python.3.7.dylib + 1007611) [0x10c12affb] 1-15 15 ??? (libdropbox\_python.3.7.dylib + 1021123) [0x10c12e4c3] 1-15 15 PyFunction FastCallKeywords + 230 (libdropbox python.3.7.dylib + 145942) [0x10c058a16] 1-15 15 PyEval EvalCodeWithName + 2978 (libdropbox python.3.7.dylib + 1024546) [0x10c12f222] 1-15 15 PyEval EvalFrameDefault + 27153 (libdropbox python.3.7.dylib + 1008001) [0x10c12b181] 1-15 15 PyObject Call + 133 (libdropbox python.3.7.dylib + 146293) [0x10c058b75] 1-15 15 PyObject Call Prepend + 150 (libdropbox python.3.7.dylib + 149974) [0x10c0599d6] 1-15 15 ??? (libdropbox\_python.3.7.dylib + 147245) [0x10c058f2d] 1- 15 15 PyEval EvalFrameDefault + 26573 (libdropbox\_python.3.7.dylib + 1007421) [0x10c12af3d] 1-15 15 ??? (libdropbox\_python.3.7.dylib + 1021123) [0x10c12e4c3] 1-15 15 PyFunction FastCallKeywords + 230 (libdropbox\_python.3.7.dylib + 145942) [0x10c058a16] 1-15 15 \_PyEval\_EvalCodeWithName + 2978 (libdropbox\_python.3.7.dylib + 1024546) [0x10c12f222] 1-15 15 PyEval EvalFrameDefault + 26573 (libdropbox\_python.3.7.dylib + 1007421) [0x10c12af3d] 1-15

 15 ??? (libdropbox\_python.3.7.dylib + 1021123) [0x10c12e4c3] 1-15 15 PyFunction FastCallKeywords + 230 (libdropbox\_python.3.7.dylib + 145942) [0x10c058a16] 1-15 15 \_PyEval\_EvalCodeWithName + 2978 (libdropbox\_python.3.7.dylib + 1024546) [0x10c12f222] 1-15 15 PyEval EvalFrameDefault + 26573 (libdropbox\_python.3.7.dylib + 1007421) [0x10c12af3d] 1-15 15 ??? (libdropbox\_python.3.7.dylib + 1021183) [0x10c12e4ff] 1-15 15 PyMethodDescr FastCallKeywords + 81 (libdropbox\_python.3.7.dylib + 173937) [0x10c05f771] 1-15 15 PyMethodDef RawFastCallKeywords + 709 (libdropbox\_python.3.7.dylib + 149173) [0x10c0596b5] 1-15 15 ??? (libdropbox\_python.3.7.dylib + 1608780) [0x10c1bdc4c] 1-15 15 ??? (libdropbox\_python.3.7.dylib + 1609423) [0x10c1bdecf] 1-15 15 PyThread acquire lock timed + 541 (libdropbox\_python.3.7.dylib + 1301101) [0x10c172a6d] 1-15 15 psynch cvwait + 10 (libsystem\_kernel.dylib + 18538) [0x7fff6fc7286a] 1-15  $*1$  psynch cvcontinue + 0 (pthread + 19324) [0xffffff7f827fcb7c] 1 <process unclamped>  $*6$  psynch cvcontinue + 0 (pthread + 19324) [0xffffff7f827fcb7c] 2-7 <process clamped>  $*3$  psynch cvcontinue + 0 (pthread + 19324) [0xffffff7f827fcb7c] 8-10 <process unclamped>  $*5$  psynch cvcontinue + 0 (pthread + 19324) [0xffffff7f827fcb7c] 11-15 Thread 0x22ae Thread name "Dropbox::GLOBAL\_POOL\_3" 15 samples (1-15) priority 31 (base 31) <thread QoS default (requested default), IO tier 0> 15 thread\_start + 13 (libsystem\_pthread.dylib + 9229) [0x7fff6fd2d40d] 1-15 15 \_pthread\_start + 66 (libsystem\_pthread.dylib + 25161) [0x7fff6fd31249] 1-15 15 \_pthread\_body + 126 (libsystem\_pthread.dylib + 13035) [0x7fff6fd2e2eb] 1-15 15 ??? (libdropbox\_python.3.7.dylib + 1299993) [0x10c172619] 1-15

15 ??? (libdropbox\_python.3.7.dylib + 1611639) [0x10c1be777] 1-15

15 PyObject\_Call + 133 (libdropbox\_python.3.7.dylib + 146293) [0x10c058b75] 1-15

 15 \_PyObject\_Call\_Prepend + 150 (libdropbox\_python.3.7.dylib + 149974) [0x10c0599d6] 1-15 15 ??? (libdropbox\_python.3.7.dylib + 147245) [0x10c058f2d] 1-15 15 \_PyEval\_EvalFrameDefault + 26573 (libdropbox\_python.3.7.dylib + 1007421) [0x10c12af3d] 1-15 15 ??? (libdropbox\_python.3.7.dylib + 1021123) [0x10c12e4c3] 1-15 15 ??? (libdropbox\_python.3.7.dylib + 147245) [0x10c058f2d] 1-15 15 \_PyEval\_EvalFrameDefault + 26573 (libdropbox\_python.3.7.dylib + 1007421) [0x10c12af3d] 1-15 15 ??? (libdropbox\_python.3.7.dylib + 1021123) [0x10c12e4c3] 1-15 15 PyFunction FastCallKeywords + 230 (libdropbox python.3.7.dylib + 145942) [0x10c058a16] 1-15 15 PyEval EvalCodeWithName + 2978 (libdropbox python.3.7.dylib + 1024546) [0x10c12f222] 1-15 15 PyEval EvalFrameDefault + 26763 (libdropbox python.3.7.dylib + 1007611) [0x10c12affb] 1-15 15 ??? (libdropbox\_python.3.7.dylib + 1021123) [0x10c12e4c3] 1-15 15 ??? (libdropbox\_python.3.7.dylib + 147245) [0x10c058f2d] 1-15 15 PyEval EvalFrameDefault + 26763 (libdropbox python.3.7.dylib + 1007611) [0x10c12affb] 1-15 15 ??? (libdropbox\_python.3.7.dylib + 1021123) [0x10c12e4c3] 1-15 15 PyFunction FastCallKeywords + 230 (libdropbox python.3.7.dylib + 145942) [0x10c058a16] 1-15 15 \_PyEval\_EvalCodeWithName + 2978 (libdropbox\_python.3.7.dylib + 1024546) [0x10c12f222] 1-15 15 PyEval EvalFrameDefault + 27153 (libdropbox python.3.7.dylib + 1008001) [0x10c12b181] 1-15 15 PyObject\_Call + 133 (libdropbox\_python.3.7.dylib + 146293) [0x10c058b75] 1-15 15 \_PyObject\_Call\_Prepend + 150 (libdropbox\_python.3.7.dylib + 149974) [0x10c0599d6] 1-15 15 ??? (libdropbox\_python.3.7.dylib + 147245) [0x10c058f2d] 1- 15 15 PyEval EvalFrameDefault + 26573 (libdropbox\_python.3.7.dylib + 1007421) [0x10c12af3d] 1-15 15 ??? (libdropbox\_python.3.7.dylib + 1021123) [0x10c12e4c3] 1-15 15 PyFunction FastCallKeywords + 230 (libdropbox\_python.3.7.dylib + 145942) [0x10c058a16] 1-15 15 \_PyEval\_EvalCodeWithName + 2978 (libdropbox\_python.3.7.dylib + 1024546) [0x10c12f222] 1-15 15 PyEval EvalFrameDefault + 26573 (libdropbox\_python.3.7.dylib + 1007421) [0x10c12af3d] 1-15

 15 ??? (libdropbox\_python.3.7.dylib + 1021123) [0x10c12e4c3] 1-15 15 PyFunction FastCallKeywords + 230 (libdropbox\_python.3.7.dylib + 145942) [0x10c058a16] 1-15 15 \_PyEval\_EvalCodeWithName + 2978 (libdropbox\_python.3.7.dylib + 1024546) [0x10c12f222] 1-15 15 PyEval EvalFrameDefault + 26573 (libdropbox\_python.3.7.dylib + 1007421) [0x10c12af3d] 1-15 15 ??? (libdropbox\_python.3.7.dylib + 1021183) [0x10c12e4ff] 1-15 15 PyMethodDescr FastCallKeywords + 81 (libdropbox\_python.3.7.dylib + 173937) [0x10c05f771] 1-15 15 PyMethodDef RawFastCallKeywords + 709 (libdropbox\_python.3.7.dylib + 149173) [0x10c0596b5] 1-15 15 ??? (libdropbox\_python.3.7.dylib + 1608780) [0x10c1bdc4c] 1-15 15 ??? (libdropbox\_python.3.7.dylib + 1609423) [0x10c1bdecf] 1-15 15 PyThread acquire lock timed + 541 (libdropbox\_python.3.7.dylib + 1301101) [0x10c172a6d] 1-15 15 psynch cvwait + 10 (libsystem\_kernel.dylib + 18538) [0x7fff6fc7286a] 1-15  $*1$  psynch cvcontinue + 0 (pthread + 19324) [0xffffff7f827fcb7c] 1 <process unclamped>  $*6$  psynch cvcontinue + 0 (pthread + 19324) [0xffffff7f827fcb7c] 2-7 <process clamped>  $*3$  psynch cvcontinue + 0 (pthread + 19324) [0xffffff7f827fcb7c] 8-10 <process unclamped>  $*5$  psynch cvcontinue + 0 (pthread + 19324) [0xffffff7f827fcb7c] 11-15 Thread 0x22ca Thread name "Dropbox::RTRACE" 15 samples (1-15) priority 31 (base 31) <thread QoS default (requested default), IO tier 0> 15 thread\_start + 13 (libsystem\_pthread.dylib + 9229) [0x7fff6fd2d40d] 1-15 15 \_pthread\_start + 66 (libsystem\_pthread.dylib + 25161) [0x7fff6fd31249] 1-15 15 \_pthread\_body + 126 (libsystem\_pthread.dylib + 13035) [0x7fff6fd2e2eb] 1-15 15 ??? (libdropbox\_python.3.7.dylib + 1299993) [0x10c172619] 1-15

15 ??? (libdropbox\_python.3.7.dylib + 1611639) [0x10c1be777] 1-15

15 PyObject\_Call + 133 (libdropbox\_python.3.7.dylib + 146293) [0x10c058b75] 1-15

 15 \_PyObject\_Call\_Prepend + 150 (libdropbox\_python.3.7.dylib + 149974) [0x10c0599d6] 1-15 15 ??? (libdropbox\_python.3.7.dylib + 147245) [0x10c058f2d] 1-15 15 \_PyEval\_EvalFrameDefault + 26573 (libdropbox\_python.3.7.dylib + 1007421) [0x10c12af3d] 1-15 15 ??? (libdropbox\_python.3.7.dylib + 1021123) [0x10c12e4c3] 1-15 15 ??? (libdropbox\_python.3.7.dylib + 147245) [0x10c058f2d] 1-15 15 \_PyEval\_EvalFrameDefault + 26573 (libdropbox\_python.3.7.dylib + 1007421) [0x10c12af3d] 1-15 15 ??? (libdropbox\_python.3.7.dylib + 1021123) [0x10c12e4c3] 1-15 15 PyFunction FastCallKeywords + 230 (libdropbox python.3.7.dylib + 145942) [0x10c058a16] 1-15 15 PyEval EvalCodeWithName + 2978 (libdropbox python.3.7.dylib + 1024546) [0x10c12f222] 1-15 15 PyEval EvalFrameDefault + 26763 (libdropbox python.3.7.dylib + 1007611) [0x10c12affb] 1-15 15 ??? (libdropbox\_python.3.7.dylib + 1021123) [0x10c12e4c3] 1-15 15 ??? (libdropbox\_python.3.7.dylib + 147245) [0x10c058f2d] 1-15 15 PyEval EvalFrameDefault + 26763 (libdropbox python.3.7.dylib + 1007611) [0x10c12affb] 1-15 15 ??? (libdropbox\_python.3.7.dylib + 1021123) [0x10c12e4c3] 1-15 15 PyFunction FastCallKeywords + 230 (libdropbox python.3.7.dylib + 145942) [0x10c058a16] 1-15 15 \_PyEval\_EvalCodeWithName + 2978 (libdropbox\_python.3.7.dylib + 1024546) [0x10c12f222] 1-15 15 PyEval EvalFrameDefault + 27153 (libdropbox python.3.7.dylib + 1008001) [0x10c12b181] 1-15 15 PyObject\_Call + 133 (libdropbox\_python.3.7.dylib + 146293) [0x10c058b75] 1-15 15 \_PyObject\_Call\_Prepend + 150 (libdropbox\_python.3.7.dylib + 149974) [0x10c0599d6] 1-15 15 ??? (libdropbox\_python.3.7.dylib + 147245) [0x10c058f2d] 1- 15 15 PyEval EvalFrameDefault + 26573 (libdropbox\_python.3.7.dylib + 1007421) [0x10c12af3d] 1-15 15 ??? (libdropbox\_python.3.7.dylib + 1021123) [0x10c12e4c3] 1-15 15 ??? (libdropbox\_python.3.7.dylib + 147245) [0x10c058f2d] 1-15 15 PyEval EvalFrameDefault + 26573 (libdropbox\_python.3.7.dylib + 1007421) [0x10c12af3d] 1-15 15 ??? (libdropbox\_python.3.7.dylib + 1021123) [0x10c12e4c3] 1-15

 15 ??? (libdropbox\_python.3.7.dylib + 147245) [0x10c058f2d] 1-15 15 PyEval EvalFrameDefault + 26573 (libdropbox\_python.3.7.dylib + 1007421) [0x10c12af3d] 1-15 15 ??? (libdropbox\_python.3.7.dylib + 1021123) [0x10c12e4c3] 1-15 15 PyFunction FastCallKeywords + 230 (libdropbox\_python.3.7.dylib + 145942) [0x10c058a16] 1-15 15 \_PyEval\_EvalCodeWithName + 2978 (libdropbox\_python.3.7.dylib + 1024546) [0x10c12f222] 1-15 15 PyEval EvalFrameDefault + 26573 (libdropbox\_python.3.7.dylib + 1007421) [0x10c12af3d] 1-15 15 ??? (libdropbox\_python.3.7.dylib + 1021123) [0x10c12e4c3] 1-15 15 \_PyFunction\_FastCallKeywords + 230 (libdropbox\_python.3.7.dylib + 145942) [0x10c058a16] 1-15 15 \_PyEval\_EvalCodeWithName + 2978 (libdropbox\_python.3.7.dylib + 1024546) [0x10c12f222] 1-15 15 PyEval EvalFrameDefault + 1428 (libdropbox\_python.3.7.dylib + 982276) [0x10c124d04] 1-15 15 ??? (libdropbox\_python.3.7.dylib + 1021123) [0x10c12e4c3] 1-15 15 PyFunction FastCallKeywords + 230 (libdropbox\_python.3.7.dylib + 145942) [0x10c058a16] 1-15 15 PyEval EvalCodeWithName + 2978 (libdropbox\_python.3.7.dylib + 1024546) [0x10c12f222] 1-15 15 PyEval EvalFrameDefault + 26573 (libdropbox\_python.3.7.dylib + 1007421) [0x10c12af3d] 1-15 15 ??? (libdropbox python.3.7.dylib + 1021183) [0x10c12e4ff] 1-15 15 PyMethodDescr FastCallKeywords + 81 (libdropbox\_python.3.7.dylib + 173937) [0x10c05f771] 1-15 15 PyMethodDef RawFastCallKeywords + 709 (libdropbox\_python.3.7.dylib + 149173) [0x10c0596b5] 1-15 15 ??? (libdropbox\_python.3.7.dylib + 1608780) [0x10c1bdc4c] 1-15 15 ??? (libdropbox\_python.3.7.dylib + 1609423) [0x10c1bdecf] 1-15 15 PyThread acquire lock timed + 351 (libdropbox\_python.3.7.dylib + 1300911) [0x10c1729af] 1-15 15 psynch cvwait + 10 (libsystem\_kernel.dylib + 18538) [0x7fff6fc7286a] 1-15  $*1$  psynch cvcontinue + 0 (pthread + 19324) [0xffffff7f827fcb7c] 1

<process unclamped>

<process unclamped>

+ 19324) [0xffffff7f827fcb7c] 2-7 <process clamped>

+ 19324) [0xffffff7f827fcb7c] 8-10

 $*6$  psynch cvcontinue + 0 (pthread

\*3 psynch cvcontinue + 0 (pthread

 $*5$  psynch cvcontinue + 0 (pthread

+ 19324) [0xffffff7f827fcb7c] 11-15 Thread 0x22d0 Thread name "Dropbox::PERSISTENT\_EVENT\_REPORTER" 15 samples (1-15) priority 31 (base 31) <thread QoS default (requested default), IO tier 0> 15 thread\_start + 13 (libsystem\_pthread.dylib + 9229) [0x7fff6fd2d40d] 1-15 15 \_pthread\_start + 66 (libsystem\_pthread.dylib + 25161) [0x7fff6fd31249] 1-15 15 \_pthread\_body + 126 (libsystem\_pthread.dylib + 13035) [0x7fff6fd2e2eb] 1-15 15 ??? (libdropbox\_python.3.7.dylib + 1299993) [0x10c172619] 1-15 15 ??? (libdropbox\_python.3.7.dylib + 1611639) [0x10c1be777] 1-15 15 PyObject\_Call + 133 (libdropbox\_python.3.7.dylib + 146293) [0x10c058b75] 1-15 15 \_PyObject\_Call\_Prepend + 150 (libdropbox\_python.3.7.dylib + 149974) [0x10c0599d6] 1-15 15 ??? (libdropbox\_python.3.7.dylib + 147245) [0x10c058f2d] 1-15 15 \_PyEval\_EvalFrameDefault + 26573 (libdropbox\_python.3.7.dylib + 1007421) [0x10c12af3d] 1-15 15 ??? (libdropbox\_python.3.7.dylib + 1021123) [0x10c12e4c3] 1-15 15 ??? (libdropbox\_python.3.7.dylib + 147245) [0x10c058f2d] 1-15 15 \_PyEval\_EvalFrameDefault + 26573 (libdropbox\_python.3.7.dylib + 1007421) [0x10c12af3d] 1-15 15 ??? (libdropbox\_python.3.7.dylib + 1021123) [0x10c12e4c3] 1-15 15 \_PyFunction\_FastCallKeywords + 230 (libdropbox\_python.3.7.dylib + 145942) [0x10c058a16] 1-15 15 PyEval EvalCodeWithName + 2978 (libdropbox python.3.7.dylib + 1024546) [0x10c12f222] 1-15 15 PyEval EvalFrameDefault + 26763 (libdropbox python.3.7.dylib + 1007611) [0x10c12affb] 1-15 15 ??? (libdropbox\_python.3.7.dylib + 1021123) [0x10c12e4c3] 1-15 15 ??? (libdropbox\_python.3.7.dylib + 147245) [0x10c058f2d] 1-15 15 PyEval EvalFrameDefault + 26763 (libdropbox python.3.7.dylib + 1007611) [0x10c12affb] 1-15 15 ??? (libdropbox\_python.3.7.dylib + 1021123) [0x10c12e4c3] 1-15 15 PyFunction FastCallKeywords + 230 (libdropbox python.3.7.dylib + 145942) [0x10c058a16] 1-15 15 PyEval EvalCodeWithName + 2978 (libdropbox python.3.7.dylib + 1024546) [0x10c12f222] 1-15

15 PyEval EvalFrameDefault + 27153 (libdropbox python.3.7.dylib + 1008001) [0x10c12b181] 1-15 15 PyObject Call + 133 (libdropbox python.3.7.dylib + 146293) [0x10c058b75] 1-15 15 PyObject Call Prepend + 150 (libdropbox python.3.7.dylib + 149974) [0x10c0599d6] 1-15 15 ??? (libdropbox\_python.3.7.dylib + 147245) [0x10c058f2d] 1- 15 15 PyEval EvalFrameDefault + 26573 (libdropbox\_python.3.7.dylib + 1007421) [0x10c12af3d] 1-15 15 ??? (libdropbox\_python.3.7.dylib + 1021123) [0x10c12e4c3] 1-15 15 ??? (libdropbox\_python.3.7.dylib + 147245) [0x10c058f2d] 1-15 15 PyEval EvalFrameDefault + 26573 (libdropbox\_python.3.7.dylib + 1007421) [0x10c12af3d] 1-15 15 ??? (libdropbox\_python.3.7.dylib + 1021123) [0x10c12e4c3] 1-15 15 ??? (libdropbox\_python.3.7.dylib + 147245) [0x10c058f2d] 1-15 15 PyEval EvalFrameDefault + 26573 (libdropbox\_python.3.7.dylib + 1007421) [0x10c12af3d] 1-15 15 ??? (libdropbox\_python.3.7.dylib + 1021123) [0x10c12e4c3] 1-15 15 \_PyFunction\_FastCallKeywords + 230 (libdropbox\_python.3.7.dylib + 145942) [0x10c058a16] 1-15 15 PyEval EvalCodeWithName + 2978 (libdropbox\_python.3.7.dylib + 1024546) [0x10c12f222] 1-15 15 PyEval EvalFrameDefault + 26573 (libdropbox\_python.3.7.dylib + 1007421) [0x10c12af3d] 1-15 15 ??? (libdropbox\_python.3.7.dylib + 1021123) [0x10c12e4c3] 1-15 15 \_PyFunction\_FastCallKeywords + 230 (libdropbox\_python.3.7.dylib + 145942) [0x10c058a16] 1-15 15 PyEval EvalCodeWithName + 2978 (libdropbox\_python.3.7.dylib + 1024546) [0x10c12f222] 1-15 15 PyEval EvalFrameDefault + 1428 (libdropbox\_python.3.7.dylib + 982276) [0x10c124d04] 1-15 15 ??? (libdropbox\_python.3.7.dylib + 1021123) [0x10c12e4c3] 1-15 15 PyFunction FastCallKeywords + 230 (libdropbox\_python.3.7.dylib + 145942) [0x10c058a16] 1-15 15 \_PyEval\_EvalCodeWithName + 2978 (libdropbox\_python.3.7.dylib + 1024546) [0x10c12f222] 1-15

15 PyEval EvalFrameDefault + 26573 (libdropbox\_python.3.7.dylib + 1007421) [0x10c12af3d] 1-15 15 ??? (libdropbox\_python.3.7.dylib + 1021183) [0x10c12e4ff] 1-15 15 PyMethodDescr FastCallKeywords + 81 (libdropbox\_python.3.7.dylib + 173937) [0x10c05f771] 1-15 15 PyMethodDef RawFastCallKeywords + 709 (libdropbox\_python.3.7.dylib + 149173) [0x10c0596b5] 1-15 15 ??? (libdropbox\_python.3.7.dylib + 1608780) [0x10c1bdc4c] 1-15 15 ??? (libdropbox\_python.3.7.dylib + 1609423) [0x10c1bdecf] 1-15 15 PyThread acquire lock timed + 351 (libdropbox\_python.3.7.dylib + 1300911) [0x10c1729af] 1-15 15 \_\_psynch\_cvwait + 10 (libsystem\_kernel.dylib + 18538) [0x7fff6fc7286a] 1-15  $*1$  psynch cvcontinue + 0 (pthread + 19324) [0xffffff7f827fcb7c] 1 <process unclamped>  $*6$  psynch cvcontinue + 0 (pthread + 19324) [0xffffff7f827fcb7c] 2-7 <process clamped> \*3 psynch cvcontinue + 0 (pthread + 19324) [0xffffff7f827fcb7c] 8-10 <process unclamped> \*5 psynch\_cvcontinue + 0 (pthread + 19324) [0xffffff7f827fcb7c] 11-15 Thread 0x22d9 Thread name "Dropbox::BACKGROUNDWORKER" 15 samples (1- 15) priority 31 (base 31) <thread QoS default (requested default), IO tier 0> 15 thread\_start + 13 (libsystem\_pthread.dylib + 9229) [0x7fff6fd2d40d] 1-15 15 \_pthread\_start + 66 (libsystem\_pthread.dylib + 25161) [0x7fff6fd31249] 1-15 15 \_pthread\_body + 126 (libsystem\_pthread.dylib + 13035) [0x7fff6fd2e2eb] 1-15 15 ??? (libdropbox\_python.3.7.dylib + 1299993) [0x10c172619] 1-15 15 ??? (libdropbox\_python.3.7.dylib + 1611639) [0x10c1be777] 1-15 15 PyObject\_Call + 133 (libdropbox\_python.3.7.dylib + 146293) [0x10c058b75] 1-15 15 \_PyObject\_Call\_Prepend + 150 (libdropbox\_python.3.7.dylib + 149974) [0x10c0599d6] 1-15 15 ??? (libdropbox\_python.3.7.dylib + 147245) [0x10c058f2d] 1-15 15 \_PyEval\_EvalFrameDefault + 26573 (libdropbox\_python.3.7.dylib + 1007421) [0x10c12af3d] 1-15 15 ??? (libdropbox\_python.3.7.dylib + 1021123) [0x10c12e4c3] 1-15 15 ??? (libdropbox\_python.3.7.dylib + 147245) [0x10c058f2d] 1-15

15 PyEval EvalFrameDefault + 26573 (libdropbox python.3.7.dylib + 1007421) [0x10c12af3d] 1-15 15 ??? (libdropbox\_python.3.7.dylib + 1021123) [0x10c12e4c3] 1-15 15 PyFunction FastCallKeywords + 230 (libdropbox python.3.7.dylib + 145942) [0x10c058a16] 1-15 15 \_PyEval\_EvalCodeWithName + 2978 (libdropbox\_python.3.7.dylib + 1024546) [0x10c12f222] 1-15 15 PyEval EvalFrameDefault + 26763 (libdropbox python.3.7.dylib + 1007611) [0x10c12affb] 1-15 15 ??? (libdropbox\_python.3.7.dylib + 1021123) [0x10c12e4c3] 1-15 15 ??? (libdropbox\_python.3.7.dylib + 147245) [0x10c058f2d] 1-15 15 PyEval EvalFrameDefault + 26763 (libdropbox python.3.7.dylib + 1007611) [0x10c12affb] 1-15 15 ??? (libdropbox\_python.3.7.dylib + 1021123) [0x10c12e4c3] 1-15 15 PyFunction FastCallKeywords + 230 (libdropbox python.3.7.dylib + 145942) [0x10c058a16] 1-15 15 PyEval EvalCodeWithName + 2978 (libdropbox python.3.7.dylib + 1024546) [0x10c12f222] 1-15 15 PyEval EvalFrameDefault + 27153 (libdropbox python.3.7.dylib + 1008001) [0x10c12b181] 1-15 15 PyObject Call + 133 (libdropbox python.3.7.dylib + 146293) [0x10c058b75] 1-15 15 PyObject Call Prepend + 150 (libdropbox python.3.7.dylib + 149974) [0x10c0599d6] 1-15 15 ??? (libdropbox\_python.3.7.dylib + 147245) [0x10c058f2d] 1- 15 15 PyEval EvalFrameDefault + 26573 (libdropbox\_python.3.7.dylib + 1007421) [0x10c12af3d] 1-15 15 ??? (libdropbox\_python.3.7.dylib + 1021123) [0x10c12e4c3] 1-15 15 ??? (libdropbox\_python.3.7.dylib + 147245) [0x10c058f2d] 1-15 15 PyEval EvalFrameDefault + 26573 (libdropbox\_python.3.7.dylib + 1007421) [0x10c12af3d] 1-15 15 ??? (libdropbox\_python.3.7.dylib + 1021123) [0x10c12e4c3] 1-15 15 ??? (libdropbox\_python.3.7.dylib + 147245) [0x10c058f2d] 1-15 15 PyEval EvalFrameDefault + 26573 (libdropbox\_python.3.7.dylib + 1007421) [0x10c12af3d] 1-15 15 ??? (libdropbox\_python.3.7.dylib + 1021123) [0x10c12e4c3] 1-15 15 PyFunction FastCallKeywords + 230 (libdropbox\_python.3.7.dylib + 145942) [0x10c058a16] 1-15

 15 \_PyEval\_EvalCodeWithName + 2978 (libdropbox\_python.3.7.dylib + 1024546) [0x10c12f222] 1-15 15 PyEval EvalFrameDefault + 26573 (libdropbox\_python.3.7.dylib + 1007421) [0x10c12af3d] 1-15 15 ??? (libdropbox\_python.3.7.dylib + 1021123) [0x10c12e4c3] 1-15 15 \_PyFunction FastCallKeywords + 230 (libdropbox\_python.3.7.dylib + 145942) [0x10c058a16] 1-15 15 PyEval EvalCodeWithName + 2978 (libdropbox\_python.3.7.dylib + 1024546) [0x10c12f222] 1-15 15 PyEval EvalFrameDefault + 1428 (libdropbox\_python.3.7.dylib + 982276) [0x10c124d04] 1-15 15 ??? (libdropbox\_python.3.7.dylib + 1021123) [0x10c12e4c3] 1-15 15 PyFunction FastCallKeywords + 230 (libdropbox\_python.3.7.dylib + 145942) [0x10c058a16] 1-15 15 \_PyEval\_EvalCodeWithName + 2978 (libdropbox\_python.3.7.dylib + 1024546) [0x10c12f222] 1-15 15 PyEval EvalFrameDefault + 26573 (libdropbox\_python.3.7.dylib + 1007421) [0x10c12af3d] 1-15 15 ??? (libdropbox\_python.3.7.dylib + 1021183) [0x10c12e4ff] 1-15 15 PyMethodDescr FastCallKeywords + 81 (libdropbox\_python.3.7.dylib + 173937) [0x10c05f771] 1-15 15 PyMethodDef RawFastCallKeywords + 709 (libdropbox\_python.3.7.dylib + 149173) [0x10c0596b5] 1-15 15 ??? (libdropbox\_python.3.7.dylib + 1608780) [0x10c1bdc4c] 1-15 15 ??? (libdropbox\_python.3.7.dylib + 1609423) [0x10c1bdecf] 1-15 15 PyThread acquire lock timed + 351 (libdropbox\_python.3.7.dylib + 1300911) [0x10c1729af] 1-15 15 psynch cvwait + 10 (libsystem\_kernel.dylib + 18538) [0x7fff6fc7286a] 1-15  $*1$  psynch cvcontinue + 0 (pthread + 19324) [0xffffff7f827fcb7c] 1 <process unclamped>  $*6$  psynch cvcontinue + 0 (pthread + 19324) [0xffffff7f827fcb7c] 2-7 <process clamped>  $*3$  psynch cvcontinue + 0 (pthread + 19324) [0xffffff7f827fcb7c] 8-10 <process unclamped>

```
+ 19324) [0xffffff7f827fcb7c] 11-15
```
 Thread 0x22fd Thread name "DBXLOG\_WORKER" 15 samples (1-15) priority 31 (base 31) <thread QoS default (requested default), IO tier 0> 15 thread\_start + 13 (libsystem\_pthread.dylib + 9229) [0x7fff6fd2d40d] 1-15 15 \_pthread\_start + 66 (libsystem\_pthread.dylib + 25161) [0x7fff6fd31249] 1-15 15 \_pthread\_body + 126 (libsystem\_pthread.dylib + 13035) [0x7fff6fd2e2eb] 1-15 15 std::sys::unix::thread::Thread::new::thread\_start::ha4211bf002664022 + 135 (DropboxApex + 2702631) [0x10eba1d27] 1-15 15 \_\$LT\$alloc..boxed..Box\$LT\$F\$GT\$\$u20\$as\$u20\$core..ops..function..FnOnce\$LT\$A\$GT\$\$GT\$::c all\_once::h57546a6b4eb5ac1c + 61 (DropboxApex + 2648541) [0x10eb949dd] 1-15 15 core::ops::function::FnOnce::call\_once\$u7b\$\$u7b\$vtable.shim\$u7d\$\$u7d\$::hc5bfdc5615b44ff 0 + 150 (DropboxApex + 176182) [0x10e939036] 1-15 15 std::sys\_common::backtrace:: \_rust\_begin\_short\_backtrace::h35ddc204dd7f45f1 + 4597 (DropboxApex + 153029) [0x10e9335c5] 1-15 15 std::thread::park::h9b588500750d728a + 243 (DropboxApex + 2650019) [0x10eb94fa3] 1-15 15 \_\_psynch\_cvwait + 10 (libsystem\_kernel.dylib + 18538) [0x7fff6fc7286a] 1-15  $*1$  psynch cvcontinue + 0 (pthread + 19324) [0xffffff7f827fcb7c] 1 <process unclamped>  $*6$  psynch cvcontinue + 0 (pthread + 19324) [0xffffff7f827fcb7c] 2-7 <process clamped>  $*3$  psynch cvcontinue + 0 (pthread + 19324) [0xffffff7f827fcb7c] 8-10 <process unclamped>  $*5$  psynch cvcontinue + 0 (pthread + 19324) [0xffffff7f827fcb7c] 11-15 Thread 0x2449 Thread name "Dropbox::SYNC\_UI\_UPDATE" 15 samples (1-15) priority 31 (base 31) <thread QoS default (requested default), IO tier 0> 15 thread\_start + 13 (libsystem\_pthread.dylib + 9229) [0x7fff6fd2d40d] 1-15 15 \_pthread\_start + 66 (libsystem\_pthread.dylib + 25161) [0x7fff6fd31249] 1-15 15 \_pthread\_body + 126 (libsystem\_pthread.dylib + 13035) [0x7fff6fd2e2eb] 1-15 15 ??? (libdropbox\_python.3.7.dylib + 1299993) [0x10c172619] 1-15 15 ??? (libdropbox\_python.3.7.dylib + 1611639) [0x10c1be777] 1-15 15 PyObject\_Call + 133 (libdropbox\_python.3.7.dylib + 146293) [0x10c058b75] 1-15 15 \_PyObject\_Call\_Prepend + 150 (libdropbox\_python.3.7.dylib + 149974) [0x10c0599d6] 1-15 15 ??? (libdropbox\_python.3.7.dylib + 147245) [0x10c058f2d] 1-15 15 PyEval EvalFrameDefault + 26573 (libdropbox python.3.7.dylib + 1007421) [0x10c12af3d] 1-15

 15 ??? (libdropbox\_python.3.7.dylib + 1021123) [0x10c12e4c3] 1-15 15 ??? (libdropbox\_python.3.7.dylib + 147245) [0x10c058f2d] 1-15 15 PyEval EvalFrameDefault + 26573 (libdropbox python.3.7.dylib + 1007421) [0x10c12af3d] 1-15 15 ??? (libdropbox\_python.3.7.dylib + 1021123) [0x10c12e4c3] 1-15 15 \_PyFunction\_FastCallKeywords + 230 (libdropbox\_python.3.7.dylib + 145942) [0x10c058a16] 1-15 15 PyEval\_EvalCodeWithName + 2978 (libdropbox\_python.3.7.dylib + 1024546) [0x10c12f222] 1-15 15 \_PyEval\_EvalFrameDefault + 26763 (libdropbox\_python.3.7.dylib + 1007611) [0x10c12affb] 1-15 15 ??? (libdropbox\_python.3.7.dylib + 1021123) [0x10c12e4c3] 1-15 15 ??? (libdropbox\_python.3.7.dylib + 147245) [0x10c058f2d] 1-15 15 PyEval EvalFrameDefault + 26763 (libdropbox python.3.7.dylib + 1007611) [0x10c12affb] 1-15 15 ??? (libdropbox\_python.3.7.dylib + 1021123) [0x10c12e4c3] 1-15 15 PyFunction FastCallKeywords + 230 (libdropbox python.3.7.dylib + 145942) [0x10c058a16] 1-15 15 \_PyEval\_EvalCodeWithName + 2978 (libdropbox\_python.3.7.dylib + 1024546) [0x10c12f222] 1-15 15 PyEval EvalFrameDefault + 27153 (libdropbox python.3.7.dylib + 1008001) [0x10c12b181] 1-15 15 PyObject Call + 133 (libdropbox python.3.7.dylib + 146293) [0x10c058b75] 1-15 15 PyObject Call Prepend + 150 (libdropbox python.3.7.dylib + 149974) [0x10c0599d6] 1-15 15 ??? (libdropbox\_python.3.7.dylib + 147245) [0x10c058f2d] 1- 15 15 PyEval EvalFrameDefault + 26573 (libdropbox\_python.3.7.dylib + 1007421) [0x10c12af3d] 1-15 15 ??? (libdropbox\_python.3.7.dylib + 1021123) [0x10c12e4c3] 1-15 15 ??? (libdropbox\_python.3.7.dylib + 147245) [0x10c058f2d] 1-15 15 PyEval EvalFrameDefault + 26573 (libdropbox\_python.3.7.dylib + 1007421) [0x10c12af3d] 1-15 15 ??? (libdropbox\_python.3.7.dylib + 1021123) [0x10c12e4c3] 1-15 15 ??? (libdropbox\_python.3.7.dylib + 147245) [0x10c058f2d] 1-15 15 PyEval EvalFrameDefault + 26573 (libdropbox\_python.3.7.dylib + 1007421) [0x10c12af3d] 1-15 15 ??? (libdropbox\_python.3.7.dylib + 1021123) [0x10c12e4c3] 1-15

15 PyFunction FastCallKeywords + 230 (libdropbox\_python.3.7.dylib + 145942) [0x10c058a16] 1-15 15 PyEval EvalCodeWithName + 2978 (libdropbox\_python.3.7.dylib + 1024546) [0x10c12f222] 1-15 15 PyEval EvalFrameDefault + 26573 (libdropbox\_python.3.7.dylib + 1007421) [0x10c12af3d] 1-15 15 ??? (libdropbox\_python.3.7.dylib + 1021123) [0x10c12e4c3] 1-15 15 PyFunction FastCallKeywords + 230 (libdropbox\_python.3.7.dylib + 145942) [0x10c058a16] 1-15 15 PyEval EvalCodeWithName + 2978 (libdropbox\_python.3.7.dylib + 1024546) [0x10c12f222] 1-15 15 PyEval EvalFrameDefault + 1428 (libdropbox\_python.3.7.dylib + 982276) [0x10c124d04] 1-15 15 ??? (libdropbox\_python.3.7.dylib + 1021123) [0x10c12e4c3] 1-15 15 PyFunction FastCallKeywords + 230 (libdropbox\_python.3.7.dylib + 145942) [0x10c058a16] 1-15 15 \_PyEval\_EvalCodeWithName + 2978 (libdropbox\_python.3.7.dylib + 1024546) [0x10c12f222] 1-15 15 PyEval EvalFrameDefault + 26573 (libdropbox\_python.3.7.dylib + 1007421) [0x10c12af3d] 1-15 15 ??? (libdropbox\_python.3.7.dylib + 1021183) [0x10c12e4ff] 1-15 15 PyMethodDescr FastCallKeywords + 81 (libdropbox\_python.3.7.dylib + 173937) [0x10c05f771] 1-15 15 PyMethodDef RawFastCallKeywords + 709 (libdropbox\_python.3.7.dylib + 149173) [0x10c0596b5] 1-15 15 ??? (libdropbox\_python.3.7.dylib + 1608780) [0x10c1bdc4c] 1-15 15 ??? (libdropbox\_python.3.7.dylib + 1609423) [0x10c1bdecf] 1-15 15 PyThread acquire lock timed + 541 (libdropbox\_python.3.7.dylib + 1301101) [0x10c172a6d] 1-15 15 psynch cvwait + 10 (libsystem\_kernel.dylib + 18538) [0x7fff6fc7286a] 1-15  $*1$  psynch cvcontinue + 0 (pthread + 19324) [0xffffff7f827fcb7c] 1 <process unclamped>  $*6$  psynch cvcontinue + 0 (pthread + 19324) [0xffffff7f827fcb7c] 2-7 <process clamped>  $*3$  psynch cvcontinue + 0 (pthread + 19324) [0xffffff7f827fcb7c] 8-10

<process unclamped>

```
 *5 psynch_cvcontinue + 0 (pthread
```
+ 19324) [0xffffff7f827fcb7c] 11-15

```
 Thread 0x2451 Thread name "Chrome_IOThread" 15 samples (1-15) 
priority 31 (base 31) cpu time <0.001s (505.7K cycles, 104.6K instructions, 4.83c/i)
 <IO tier 0>
 15 thread_start + 13 (libsystem_pthread.dylib + 9229) [0x7fff6fd2d40d] 1-15
  15 _pthread_start + 66 (libsystem_pthread.dylib + 25161) [0x7fff6fd31249] 1-15
   15 _pthread_body + 126 (libsystem_pthread.dylib + 13035) [0x7fff6fd2e2eb] 1-15
    15 ??? (Chromium Embedded Framework + 34090391) [0x117be5d97] 1-15
      15 ??? (Chromium Embedded Framework + 33892605) [0x117bb58fd] 1-15
       15 ??? (Chromium Embedded Framework + 19712804) [0x116e2fb24] 1-15
        15 ??? (Chromium Embedded Framework + 33629397) [0x117b754d5] 1-15
         15 ??? (Chromium Embedded Framework + 34113282) [0x117beb702] 1-15
          15 ??? (Chromium Embedded Framework + 34116877) [0x117bec50d] 1-15
           15 kevent + 10 (libsystem_kernel.dylib + 30606) [0x7fff6fc7578e] 1-15
           *1 ??? (kernel + 6990192) [0xffffff80008aa970] 1
 <process unclamped>
           *6 ??? (kernel + 6990192) [0xffffff80008aa970] 2-7
 <process clamped>
           *3 ??? (kernel + 6990192) [0xffffff80008aa970] 8-10
 <process unclamped>
           *5 ??? (kernel + 6990192) [0xffffff80008aa970] 11-15
 Thread 0x2452 Thread name "NetworkConfigWatcher" 15 samples (1-15) 
priority 31 (base 31)
 <IO tier 0>
 15 thread_start + 13 (libsystem_pthread.dylib + 9229) [0x7fff6fd2d40d] 1-15
  15 _pthread_start + 66 (libsystem_pthread.dylib + 25161) [0x7fff6fd31249] 1-15
   15 _pthread_body + 126 (libsystem_pthread.dylib + 13035) [0x7fff6fd2e2eb] 1-15
    15 ??? (Chromium Embedded Framework + 34090391) [0x117be5d97] 1-15
      15 ??? (Chromium Embedded Framework + 33892605) [0x117bb58fd] 1-15
       15 ??? (Chromium Embedded Framework + 33629397) [0x117b754d5] 1-15
        15 ??? (Chromium Embedded Framework + 33507006) [0x117b576be] 1-15
         15 ??? (Chromium Embedded Framework + 33511293) [0x117b5877d] 1-15
          15 -[NSRunLoop(NSRunLoop) runMode:beforeDate:] + 280 (Foundation + 115503) 
[0x7fff45e2332f] 1-15
           15 CFRunLoopRunSpecific + 455 (CoreFoundation + 237246) [0x7fff43bbeebe] 1-15
            15 __CFRunLoopRun + 1612 (CoreFoundation + 239452) [0x7fff43bbf75c] 1-15
             15 __CFRunLoopServiceMachPort + 328 (CoreFoundation + 242158) 
[0x7fff43bc01ee] 1-15
             15 mach msg trap + 10 (libsystem kernel.dylib + 4650) [0x7fff6fc6f22a] 1-15
```
 $*1$  ipc mqueue receive continue + 0 (kernel + 1651872) [0xffffff80003934a0] 1 <process unclamped> \*6 ipc\_mqueue\_receive\_continue + 0 (kernel + 1651872) [0xffffff80003934a0] 2-7 <process clamped>  $*3$  ipc mqueue receive continue + 0 (kernel + 1651872) [0xffffff80003934a0] 8-10 <process unclamped> \*5 ipc mqueue receive continue + 0 (kernel + 1651872) [0xffffff80003934a0] 11-15 Thread 0x2453 Thread name "DnsConfigService" 15 samples (1-15) priority 31 (base 31) <IO tier 0> 15 thread\_start + 13 (libsystem\_pthread.dylib + 9229) [0x7fff6fd2d40d] 1-15 15 \_pthread\_start + 66 (libsystem\_pthread.dylib + 25161) [0x7fff6fd31249] 1-15 15 pthread body + 126 (libsystem pthread.dylib + 13035) [0x7fff6fd2e2eb] 1-15 15 ??? (Chromium Embedded Framework + 34090391) [0x117be5d97] 1-15 15 ??? (Chromium Embedded Framework + 33892605) [0x117bb58fd] 1-15 15 ??? (Chromium Embedded Framework + 33629397) [0x117b754d5] 1-15 15 ??? (Chromium Embedded Framework + 34113307) [0x117beb71b] 1-15 15 ??? (Chromium Embedded Framework + 34116877) [0x117bec50d] 1-15 15 kevent + 10 (libsystem\_kernel.dylib + 30606) [0x7fff6fc7578e] 1-15 \*1 ??? (kernel + 6990192) [0xffffff80008aa970] 1 <process unclamped> \*6 ??? (kernel + 6990192) [0xffffff80008aa970] 2-7 <process clamped> \*3 ??? (kernel + 6990192) [0xffffff80008aa970] 8-10 <process unclamped> \*5 ??? (kernel + 6990192) [0xffffff80008aa970] 11-15 Thread 0x2454 Thread name "TaskSchedulerServiceThread" 15 samples (1-15) priority 31 (base 31) <IO tier 0> 15 thread\_start + 13 (libsystem\_pthread.dylib + 9229) [0x7fff6fd2d40d] 1-15 15 \_pthread\_start + 66 (libsystem\_pthread.dylib + 25161) [0x7fff6fd31249] 1-15 15 \_pthread\_body + 126 (libsystem\_pthread.dylib + 13035) [0x7fff6fd2e2eb] 1-15 15 ??? (Chromium Embedded Framework + 34090391) [0x117be5d97] 1-15 15 ??? (Chromium Embedded Framework + 33892605) [0x117bb58fd] 1-15 15 ??? (Chromium Embedded Framework + 33823444) [0x117ba4ad4] 1-15 15 ??? (Chromium Embedded Framework + 33629397) [0x117b754d5] 1-15 15 ??? (Chromium Embedded Framework + 34113282) [0x117beb702] 1-15 15 ??? (Chromium Embedded Framework + 34116877) [0x117bec50d] 1-15

 15 kevent + 10 (libsystem\_kernel.dylib + 30606) [0x7fff6fc7578e] 1-15 \*1 ??? (kernel + 6990192) [0xffffff80008aa970] 1 <process unclamped> \*6 ??? (kernel + 6990192) [0xffffff80008aa970] 2-7 <process clamped> \*3 ??? (kernel + 6990192) [0xffffff80008aa970] 8-10 <process unclamped> \*5 ??? (kernel + 6990192) [0xffffff80008aa970] 11-15 Thread 0x2455 Thread name "TaskSchedulerForegroundWorker" 15 samples (1-15) priority 31 (base 31) <IO tier 0> 15 thread\_start + 13 (libsystem\_pthread.dylib + 9229) [0x7fff6fd2d40d] 1-15 15 \_pthread\_start + 66 (libsystem\_pthread.dylib + 25161) [0x7fff6fd31249] 1-15 15 \_pthread\_body + 126 (libsystem\_pthread.dylib + 13035) [0x7fff6fd2e2eb] 1-15 15 ??? (Chromium Embedded Framework + 34090391) [0x117be5d97] 1-15 15 ??? (Chromium Embedded Framework + 33805860) [0x117ba0624] 1-15 15 ??? (Chromium Embedded Framework + 33806689) [0x117ba0961] 1-15 15 ??? (Chromium Embedded Framework + 33804552) [0x117ba0108] 1-15 15 ??? (Chromium Embedded Framework + 33722609) [0x117b8c0f1] 1-15 15 ??? (Chromium Embedded Framework + 33722365) [0x117b8bffd] 1-15 15 mach\_msg\_trap + 10 (libsystem\_kernel.dylib + 4650) [0x7fff6fc6f22a] 1-15 \*1 ipc mqueue receive continue + 0 (kernel + 1651872) [0xffffff80003934a0] 1 <process unclamped> \*6 ipc\_mqueue\_receive\_continue + 0 (kernel + 1651872) [0xffffff80003934a0] 2-7 <process clamped>  $*3$  ipc mqueue receive continue + 0 (kernel + 1651872) [0xffffff80003934a0] 8-10 <process unclamped> \*5 ipc\_mqueue\_receive\_continue + 0 (kernel + 1651872) [0xffffff80003934a0] 11- 15 Thread 0x2456 Thread name "TaskSchedulerForegroundBlockingWorker" 15 samples (1-15) priority 31 (base 31) <IO tier 0> 15 thread\_start + 13 (libsystem\_pthread.dylib + 9229) [0x7fff6fd2d40d] 1-15 15 \_pthread\_start + 66 (libsystem\_pthread.dylib + 25161) [0x7fff6fd31249] 1-15 15 \_pthread\_body + 126 (libsystem\_pthread.dylib + 13035) [0x7fff6fd2e2eb] 1-15 15 ??? (Chromium Embedded Framework + 34090391) [0x117be5d97] 1-15 15 ??? (Chromium Embedded Framework + 33805860) [0x117ba0624] 1-15 15 ??? (Chromium Embedded Framework + 33806689) [0x117ba0961] 1-15 15 ??? (Chromium Embedded Framework + 33804552) [0x117ba0108] 1-15

15 ??? (Chromium Embedded Framework + 33722609) [0x117b8c0f1] 1-15

15 ??? (Chromium Embedded Framework + 33722365) [0x117b8bffd] 1-15

15 mach msg trap + 10 (libsystem kernel.dylib + 4650) [0x7fff6fc6f22a] 1-15  $*1$  ipc mqueue receive continue + 0 (kernel + 1651872) [0xffffff80003934a0] 1 <process unclamped> \*6 ipc\_mqueue\_receive\_continue + 0 (kernel + 1651872) [0xffffff80003934a0] 2-7 <process clamped> \*3 ipc\_mqueue\_receive\_continue + 0 (kernel + 1651872) [0xffffff80003934a0] 8- 10 <process unclamped>  $*5$  ipc mqueue receive continue + 0 (kernel + 1651872) [0xffffff80003934a0] 11-15 Thread 0x2459 Thread name "TaskSchedulerBackgroundWorker" 15 samples (1-15) priority 4 (base 4) <IO tier 0> 15 thread\_start + 13 (libsystem\_pthread.dylib + 9229) [0x7fff6fd2d40d] 1-15 15 \_pthread\_start + 66 (libsystem\_pthread.dylib + 25161) [0x7fff6fd31249] 1-15 15 \_pthread\_body + 126 (libsystem\_pthread.dylib + 13035) [0x7fff6fd2e2eb] 1-15 15 ??? (Chromium Embedded Framework + 34090391) [0x117be5d97] 1-15 15 ??? (Chromium Embedded Framework + 33805716) [0x117ba0594] 1-15 15 ??? (Chromium Embedded Framework + 33806689) [0x117ba0961] 1-15 15 ??? (Chromium Embedded Framework + 33804552) [0x117ba0108] 1-15 15 ??? (Chromium Embedded Framework + 33722609) [0x117b8c0f1] 1-15 15 ??? (Chromium Embedded Framework + 33722365) [0x117b8bffd] 1-15 15 mach msg trap + 10 (libsystem kernel.dylib + 4650) [0x7fff6fc6f22a] 1-15 \*1 ipc mqueue receive continue + 0 (kernel + 1651872) [0xffffff80003934a0] 1 <process unclamped> \*6 ipc\_mqueue\_receive\_continue + 0 (kernel + 1651872) [0xffffff80003934a0] 2-7 <process clamped>  $*3$  ipc mqueue receive continue + 0 (kernel + 1651872) [0xffffff80003934a0] 8-10 <process unclamped> \*5 ipc mqueue receive continue + 0 (kernel + 1651872)  $[0x$ ffffff80003934a0] 11-15 Thread 0x245b Thread name "TaskSchedulerSingleThreadSharedBackgroundBlocking0" 15 samples  $(1-15)$  priority 0 (base 0) <IO tier 0> 15 thread\_start + 13 (libsystem\_pthread.dylib + 9229) [0x7fff6fd2d40d] 1-15 15 \_pthread\_start + 66 (libsystem\_pthread.dylib + 25161) [0x7fff6fd31249] 1-15 15 \_pthread\_body + 126 (libsystem\_pthread.dylib + 13035) [0x7fff6fd2e2eb] 1-15 15 ??? (Chromium Embedded Framework + 34090391) [0x117be5d97] 1-15 15 ??? (Chromium Embedded Framework + 33805764) [0x117ba05c4] 1-15 15 ??? (Chromium Embedded Framework + 33806115) [0x117ba0723] 1-15

15 ??? (Chromium Embedded Framework + 33804538) [0x117ba00fa] 1-15

15 ??? (Chromium Embedded Framework + 33722111) [0x117b8beff] 1-15

15 ??? (Chromium Embedded Framework + 33722365) [0x117b8bffd] 1-15

15 mach msg trap + 10 (libsystem kernel.dylib + 4650) [0x7fff6fc6f22a] 1-15

 $*1$  ipc mqueue receive continue + 0 (kernel + 1651872) [0xffffff80003934a0] 1 <process unclamped>

 \*6 ipc\_mqueue\_receive\_continue + 0 (kernel + 1651872) [0xffffff80003934a0] 2-7 <process clamped>

 $*3$  ipc mqueue receive continue + 0 (kernel + 1651872) [0xffffff80003934a0] 8-

10

15

<process unclamped>

 $*5$  ipc mqueue receive continue + 0 (kernel + 1651872) [0xffffff80003934a0] 11-

 Thread 0x245c Thread name "CompositorTileWorker1/87043" 15 samples (1-15) priority 31 (base 31)

<IO tier 0>

15 thread\_start + 13 (libsystem\_pthread.dylib + 9229) [0x7fff6fd2d40d] 1-15

15 \_pthread\_start + 66 (libsystem\_pthread.dylib + 25161) [0x7fff6fd31249] 1-15

15 \_pthread\_body + 126 (libsystem\_pthread.dylib + 13035) [0x7fff6fd2e2eb] 1-15

15 ??? (Chromium Embedded Framework + 34090391) [0x117be5d97] 1-15

- 15 ??? (Chromium Embedded Framework + 33889684) [0x117bb4d94] 1-15
	- 15 ??? (Chromium Embedded Framework + 45855720) [0x11871e3e8] 1-15

15 ??? (Chromium Embedded Framework + 34087224) [0x117be5138] 1-15

15 \_\_psynch\_cvwait + 10 (libsystem\_kernel.dylib + 18538) [0x7fff6fc7286a] 1-15

 $*1$  psynch cvcontinue + 0 (pthread + 19324) [0xffffff7f827fcb7c] 1 <process unclamped>

 $*6$  psynch cvcontinue + 0 (pthread + 19324) [0xffffff7f827fcb7c] 2-7 <process clamped>

 $*3$  psynch cvcontinue + 0 (pthread + 19324) [0xffffff7f827fcb7c] 8-10 <process unclamped>

 $*5$  psynch cvcontinue + 0 (pthread + 19324) [0xffffff7f827fcb7c] 11-15

 Thread 0x245d Thread name "AudioThread" 15 samples (1-15) priority 31 (base 31) <IO tier 0>

```
 15 thread_start + 13 (libsystem_pthread.dylib + 9229) [0x7fff6fd2d40d] 1-15
```
15 \_pthread\_start + 66 (libsystem\_pthread.dylib + 25161) [0x7fff6fd31249] 1-15

15 \_pthread\_body + 126 (libsystem\_pthread.dylib + 13035) [0x7fff6fd2e2eb] 1-15

15 ??? (Chromium Embedded Framework + 34090391) [0x117be5d97] 1-15

15 ??? (Chromium Embedded Framework + 33892605) [0x117bb58fd] 1-15

15 ??? (Chromium Embedded Framework + 33629397) [0x117b754d5] 1-15

```
 15 ??? (Chromium Embedded Framework + 33506685) [0x117b5757d] 1-15
```
15 ??? (Chromium Embedded Framework + 33722111) [0x117b8beff] 1-15

15 ??? (Chromium Embedded Framework + 33722365) [0x117b8bffd] 1-15

15 mach\_msg\_trap + 10 (libsystem\_kernel.dylib + 4650) [0x7fff6fc6f22a] 1-15
$*1$  ipc mqueue receive continue + 0 (kernel + 1651872) [0xffffff80003934a0] 1 <process unclamped>

 \*6 ipc\_mqueue\_receive\_continue + 0 (kernel + 1651872) [0xffffff80003934a0] 2-7 <process clamped>

 $*3$  ipc mqueue receive continue + 0 (kernel + 1651872) [0xffffff80003934a0] 8-

<process unclamped>

 $*5$  ipc mqueue receive continue + 0 (kernel + 1651872) [0xffffff80003934a0] 11-

15

10

 Thread 0x245e Thread name "TaskSchedulerSingleThreadSharedForegroundBlocking1" 15 samples (1-15) priority 31 (base 31) <IO tier 0> 15 thread\_start + 13 (libsystem\_pthread.dylib + 9229) [0x7fff6fd2d40d] 1-15 15 \_pthread\_start + 66 (libsystem\_pthread.dylib + 25161) [0x7fff6fd31249] 1-15 15 \_pthread\_body + 126 (libsystem\_pthread.dylib + 13035) [0x7fff6fd2e2eb] 1-15 15 ??? (Chromium Embedded Framework + 34090391) [0x117be5d97] 1-15 15 ??? (Chromium Embedded Framework + 33805908) [0x117ba0654] 1-15 15 ??? (Chromium Embedded Framework + 33806115) [0x117ba0723] 1-15 15 ??? (Chromium Embedded Framework + 33804538) [0x117ba00fa] 1-15 15 ??? (Chromium Embedded Framework + 33722111) [0x117b8beff] 1-15 15 ??? (Chromium Embedded Framework + 33722365) [0x117b8bffd] 1-15 15 mach\_msg\_trap + 10 (libsystem\_kernel.dylib + 4650) [0x7fff6fc6f22a] 1-15  $*1$  ipc mqueue receive continue + 0 (kernel + 1651872) [0xffffff80003934a0] 1 <process unclamped>  $*6$  ipc mqueue receive continue + 0 (kernel + 1651872) [0xffffff80003934a0] 2-7 <process clamped>  $*3$  ipc mqueue receive continue + 0 (kernel + 1651872) [0xffffff80003934a0] 8-10 <process unclamped>  $*5$  ipc mqueue receive continue + 0 (kernel + 1651872) [0xffffff80003934a0] 11-15 Thread 0x245f Thread name "TaskSchedulerBackgroundBlockingWorker" 15 samples (1- 15) priority 0 (base 0) <IO tier 0> 15 thread\_start + 13 (libsystem\_pthread.dylib + 9229) [0x7fff6fd2d40d] 1-15 15 \_pthread\_start + 66 (libsystem\_pthread.dylib + 25161) [0x7fff6fd31249] 1-15 15 \_pthread\_body + 126 (libsystem\_pthread.dylib + 13035) [0x7fff6fd2e2eb] 1-15 15 ??? (Chromium Embedded Framework + 34090391) [0x117be5d97] 1-15 15 ??? (Chromium Embedded Framework + 33805716) [0x117ba0594] 1-15 15 ??? (Chromium Embedded Framework + 33806689) [0x117ba0961] 1-15 15 ??? (Chromium Embedded Framework + 33804552) [0x117ba0108] 1-15 15 ??? (Chromium Embedded Framework + 33722609) [0x117b8c0f1] 1-15

 15 ??? (Chromium Embedded Framework + 33722365) [0x117b8bffd] 1-15 15 mach\_msg\_trap + 10 (libsystem\_kernel.dylib + 4650) [0x7fff6fc6f22a] 1-15  $*1$  ipc mqueue receive continue + 0 (kernel + 1651872) [0xffffff80003934a0] 1 <process unclamped>  $*6$  ipc mqueue receive continue + 0 (kernel + 1651872) [0xffffff80003934a0] 2-7 <process clamped>  $*3$  ipc mqueue receive continue + 0 (kernel + 1651872) [0xffffff80003934a0] 8-10 <process unclamped> \*5 ipc mqueue receive continue + 0 (kernel + 1651872) [0xffffff80003934a0] 11-15 Thread 0x2460 Thread name "NetworkConfigWatcher" 15 samples (1-15) priority 31 (base 31) <IO tier 0> 15 thread\_start + 13 (libsystem\_pthread.dylib + 9229) [0x7fff6fd2d40d] 1-15 15 \_pthread\_start + 66 (libsystem\_pthread.dylib + 25161) [0x7fff6fd31249] 1-15 15 pthread body + 126 (libsystem pthread.dylib + 13035) [0x7fff6fd2e2eb] 1-15 15 ??? (Chromium Embedded Framework + 34090391) [0x117be5d97] 1-15 15 ??? (Chromium Embedded Framework + 33892605) [0x117bb58fd] 1-15 15 ??? (Chromium Embedded Framework + 33629397) [0x117b754d5] 1-15 15 ??? (Chromium Embedded Framework + 33507006) [0x117b576be] 1-15 15 ??? (Chromium Embedded Framework + 33511293) [0x117b5877d] 1-15 15 -[NSRunLoop(NSRunLoop) runMode:beforeDate:] + 280 (Foundation + 115503) [0x7fff45e2332f] 1-15 15 CFRunLoopRunSpecific + 455 (CoreFoundation + 237246) [0x7fff43bbeebe] 1-15 15 \_\_CFRunLoopRun + 1612 (CoreFoundation + 239452) [0x7fff43bbf75c] 1-15 15 \_\_CFRunLoopServiceMachPort + 328 (CoreFoundation + 242158) [0x7fff43bc01ee] 1-15 15 mach\_msg\_trap + 10 (libsystem\_kernel.dylib + 4650) [0x7fff6fc6f22a] 1-15  $*1$  ipc mqueue receive continue + 0 (kernel + 1651872) [Oxffffff80003934a0] 1 <process unclamped> \*6 ipc\_mqueue\_receive\_continue + 0 (kernel + 1651872) [0xffffff80003934a0] 2-7 <process clamped> \*3 ipc mqueue receive continue + 0 (kernel + 1651872) [0xffffff80003934a0] 8-10 <process unclamped>  $*5$  ipc mqueue receive continue + 0 (kernel + 1651872) [Oxffffff80003934a0] 11-15 Thread 0x2461 Thread name "com.apple.NSEventThread" 15 samples (1-15) priority 46 (base 46) cpu time <0.001s (2.2M cycles, 756.0K instructions,  $2.85c/i$ )

```
 <thread QoS user interactive (requested user interactive), IO tier 0>
  15 thread_start + 13 (libsystem_pthread.dylib + 9229) [0x7fff6fd2d40d] 1-15
   15 _pthread_start + 66 (libsystem_pthread.dylib + 25161) [0x7fff6fd31249] 1-15
    15 _pthread_body + 126 (libsystem_pthread.dylib + 13035) [0x7fff6fd2e2eb] 1-15
     15 _NSEventThread + 175 (AppKit + 140482) [0x7fff411be4c2] 1-15
      15 CFRunLoopRunSpecific + 455 (CoreFoundation + 237246) [0x7fff43bbeebe] 1-15
       15 __CFRunLoopRun + 1612 (CoreFoundation + 239452) [0x7fff43bbf75c] 1-15
        15 __CFRunLoopServiceMachPort + 328 (CoreFoundation + 242158) [0x7fff43bc01ee] 
1-15
        15 mach msg trap + 10 (libsystem kernel.dylib + 4650) [0x7ffff6fc6f22a] 1-15
        *1 ipc mqueue receive continue + 0 (kernel + 1651872) [0xffffff80003934a0] 1
  <process unclamped>
         *6 ipc mqueue receive continue + 0 (kernel + 1651872) [0xffffff80003934a0] 2-7
  <process clamped>
         *3 ipc mqueue receive continue + 0 (kernel + 1651872) [0xffffff80003934a0] 8-10
  <process unclamped>
         *5 ipc mqueue receive continue + 0 (kernel + 1651872) [0xffffff80003934a0] 11-15
 Thread 0x246b Thread name "Dropbox::CONNECTIVITY_WATCH" 15 samples (1-
15) priority 31 (base 31)
  <thread QoS default (requested default), IO tier 0>
  15 thread_start + 13 (libsystem_pthread.dylib + 9229) [0x7fff6fd2d40d] 1-15
   15 _pthread_start + 66 (libsystem_pthread.dylib + 25161) [0x7fff6fd31249] 1-15
   15 pthread body + 126 (libsystem pthread.dylib + 13035) [0x7fff6fd2e2eb] 1-15
     15 ??? (libdropbox_python.3.7.dylib + 1299993) [0x10c172619] 1-15
      15 ??? (libdropbox_python.3.7.dylib + 1611639) [0x10c1be777] 1-15
       15 PyObject_Call + 133 (libdropbox_python.3.7.dylib + 146293) [0x10c058b75] 1-15
        15 _PyObject_Call_Prepend + 150 (libdropbox_python.3.7.dylib + 149974) 
[0x10c0599d6] 1-15
         15 ??? (libdropbox_python.3.7.dylib + 147245) [0x10c058f2d] 1-15
         15 PyEval EvalFrameDefault + 26573 (libdropbox python.3.7.dylib + 1007421)
[0x10c12af3d] 1-15
           15 ??? (libdropbox_python.3.7.dylib + 1021123) [0x10c12e4c3] 1-15
            15 ??? (libdropbox_python.3.7.dylib + 147245) [0x10c058f2d] 1-15
             15 _PyEval_EvalFrameDefault + 26573 (libdropbox_python.3.7.dylib + 1007421) 
[0x10c12af3d] 1-15
              15 ??? (libdropbox_python.3.7.dylib + 1021123) [0x10c12e4c3] 1-15
              15 PyFunction FastCallKeywords + 230 (libdropbox python.3.7.dylib +
145942) [0x10c058a16] 1-15
                15 _PyEval_EvalCodeWithName + 2978 (libdropbox_python.3.7.dylib + 
1024546) [0x10c12f222] 1-15
                15 PyEval EvalFrameDefault + 26763 (libdropbox python.3.7.dylib +
1007611) [0x10c12affb] 1-15
                  15 ??? (libdropbox_python.3.7.dylib + 1021123) [0x10c12e4c3] 1-15
```
 15 ??? (libdropbox\_python.3.7.dylib + 147245) [0x10c058f2d] 1-15 15 PyEval EvalFrameDefault + 26763 (libdropbox python.3.7.dylib + 1007611) [0x10c12affb] 1-15 15 ??? (libdropbox\_python.3.7.dylib + 1021123) [0x10c12e4c3] 1-15 15 PyFunction FastCallKeywords + 230 (libdropbox python.3.7.dylib + 145942) [0x10c058a16] 1-15 15 PyEval EvalCodeWithName + 2978 (libdropbox python.3.7.dylib + 1024546) [0x10c12f222] 1-15 15 PyEval EvalFrameDefault + 27153 (libdropbox python.3.7.dylib + 1008001) [0x10c12b181] 1-15 15 PyObject Call + 133 (libdropbox python.3.7.dylib + 146293) [0x10c058b75] 1-15 15 PyObject Call Prepend + 150 (libdropbox python.3.7.dylib + 149974) [0x10c0599d6] 1-15 15 ??? (libdropbox\_python.3.7.dylib + 147245) [0x10c058f2d] 1- 15 15 PyEval EvalFrameDefault + 26573 (libdropbox\_python.3.7.dylib + 1007421) [0x10c12af3d] 1-15 15 ??? (libdropbox\_python.3.7.dylib + 1021123) [0x10c12e4c3] 1-15 15 ??? (libdropbox\_python.3.7.dylib + 147245) [0x10c058f2d] 1-15 15 PyEval EvalFrameDefault + 26573 (libdropbox\_python.3.7.dylib + 1007421) [0x10c12af3d] 1-15 15 ??? (libdropbox\_python.3.7.dylib + 1021123) [0x10c12e4c3] 1-15 15 ??? (libdropbox\_python.3.7.dylib + 147245) [0x10c058f2d] 1-15 15 PyEval EvalFrameDefault + 26573 (libdropbox\_python.3.7.dylib + 1007421) [0x10c12af3d] 1-15 15 ??? (libdropbox\_python.3.7.dylib + 1021123) [0x10c12e4c3] 1-15 15 PyFunction FastCallKeywords + 230 (libdropbox\_python.3.7.dylib + 145942) [0x10c058a16] 1-15 15 PyEval EvalCodeWithName + 2978 (libdropbox\_python.3.7.dylib + 1024546) [0x10c12f222] 1-15 15 PyEval EvalFrameDefault + 26573 (libdropbox\_python.3.7.dylib + 1007421) [0x10c12af3d] 1-15 15 ??? (libdropbox\_python.3.7.dylib + 1021123) [0x10c12e4c3] 1-15 15 PyFunction FastCallKeywords + 230 (libdropbox\_python.3.7.dylib + 145942) [0x10c058a16] 1-15 15 PyEval EvalCodeWithName + 2978 (libdropbox\_python.3.7.dylib + 1024546) [0x10c12f222] 1-15

15 PyEval EvalFrameDefault + 1428 (libdropbox\_python.3.7.dylib + 982276) [0x10c124d04] 1-15 15 ??? (libdropbox\_python.3.7.dylib + 1021123) [0x10c12e4c3] 1-15 15 PyFunction FastCallKeywords + 230 (libdropbox\_python.3.7.dylib + 145942) [0x10c058a16] 1-15 15 PyEval EvalCodeWithName + 2978 (libdropbox\_python.3.7.dylib + 1024546) [0x10c12f222] 1-15 15 PyEval EvalFrameDefault + 26573 (libdropbox\_python.3.7.dylib + 1007421) [0x10c12af3d] 1-15 15 ??? (libdropbox\_python.3.7.dylib + 1021183) [0x10c12e4ff] 1-15 15 PyMethodDescr FastCallKeywords + 81 (libdropbox\_python.3.7.dylib + 173937) [0x10c05f771] 1-15 15 PyMethodDef RawFastCallKeywords + 709 (libdropbox\_python.3.7.dylib + 149173) [0x10c0596b5] 1-15 15 ??? (libdropbox\_python.3.7.dylib + 1608780) [0x10c1bdc4c] 1-15 15 ??? (libdropbox\_python.3.7.dylib + 1609423) [0x10c1bdecf] 1-15 15 PyThread acquire lock timed + 541 (libdropbox\_python.3.7.dylib + 1301101) [0x10c172a6d] 1-15 15 psynch cvwait + 10 (libsystem\_kernel.dylib + 18538) [0x7fff6fc7286a] 1-15  $*1$  psynch cvcontinue + 0 (pthread + 19324) [0xffffff7f827fcb7c] 1 <process unclamped>  $*6$  psynch cvcontinue + 0 (pthread + 19324) [0xffffff7f827fcb7c] 2-7 <process clamped> \*3 psynch cvcontinue + 0 (pthread + 19324) [0xffffff7f827fcb7c] 8-10 <process unclamped>  $*5$  psynch cvcontinue + 0 (pthread + 19324) [0xffffff7f827fcb7c] 11-15 Thread 0x246c Thread name "Dropbox::AUTHENTICATE" 15 samples (1-15) priority 31 (base 31) <thread QoS default (requested default), IO tier 0> 15 thread\_start + 13 (libsystem\_pthread.dylib + 9229) [0x7fff6fd2d40d] 1-15 15 \_pthread\_start + 66 (libsystem\_pthread.dylib + 25161) [0x7fff6fd31249] 1-15 15 \_pthread\_body + 126 (libsystem\_pthread.dylib + 13035) [0x7fff6fd2e2eb] 1-15 15 ??? (libdropbox\_python.3.7.dylib + 1299993) [0x10c172619] 1-15

15 ??? (libdropbox\_python.3.7.dylib + 1611639) [0x10c1be777] 1-15

 15 PyObject\_Call + 133 (libdropbox\_python.3.7.dylib + 146293) [0x10c058b75] 1-15 15 \_PyObject\_Call\_Prepend + 150 (libdropbox\_python.3.7.dylib + 149974) [0x10c0599d6] 1-15 15 ??? (libdropbox\_python.3.7.dylib + 147245) [0x10c058f2d] 1-15 15 \_PyEval\_EvalFrameDefault + 26573 (libdropbox\_python.3.7.dylib + 1007421) [0x10c12af3d] 1-15 15 ??? (libdropbox\_python.3.7.dylib + 1021123) [0x10c12e4c3] 1-15 15 ??? (libdropbox\_python.3.7.dylib + 147245) [0x10c058f2d] 1-15 15 PyEval EvalFrameDefault + 26573 (libdropbox python.3.7.dylib + 1007421) [0x10c12af3d] 1-15 15 ??? (libdropbox\_python.3.7.dylib + 1021123) [0x10c12e4c3] 1-15 15 PyFunction FastCallKeywords + 230 (libdropbox python.3.7.dylib + 145942) [0x10c058a16] 1-15 15 PyEval\_EvalCodeWithName + 2978 (libdropbox\_python.3.7.dylib + 1024546) [0x10c12f222] 1-15 15 PyEval EvalFrameDefault + 26763 (libdropbox python.3.7.dylib + 1007611) [0x10c12affb] 1-15 15 ??? (libdropbox\_python.3.7.dylib + 1021123) [0x10c12e4c3] 1-15 15 ??? (libdropbox\_python.3.7.dylib + 147245) [0x10c058f2d] 1-15 15 PyEval EvalFrameDefault + 26763 (libdropbox python.3.7.dylib + 1007611) [0x10c12affb] 1-15 15 ??? (libdropbox\_python.3.7.dylib + 1021123) [0x10c12e4c3] 1-15 15 PyFunction FastCallKeywords + 230 (libdropbox python.3.7.dylib + 145942) [0x10c058a16] 1-15 15 PyEval EvalCodeWithName + 2978 (libdropbox python.3.7.dylib + 1024546) [0x10c12f222] 1-15 15 \_PyEval\_EvalFrameDefault + 27153 (libdropbox\_python.3.7.dylib + 1008001) [0x10c12b181] 1-15 15 PyObject Call + 133 (libdropbox python.3.7.dylib + 146293) [0x10c058b75] 1-15 15 PyObject Call Prepend + 150 (libdropbox python.3.7.dylib + 149974) [0x10c0599d6] 1-15 15 ??? (libdropbox\_python.3.7.dylib + 147245) [0x10c058f2d] 1- 15 15 PyEval EvalFrameDefault + 26573 (libdropbox\_python.3.7.dylib + 1007421) [0x10c12af3d] 1-15 15 ??? (libdropbox\_python.3.7.dylib + 1021123) [0x10c12e4c3] 1-15 15 ??? (libdropbox\_python.3.7.dylib + 147245) [0x10c058f2d] 1-15 15 PyEval EvalFrameDefault + 26573 (libdropbox\_python.3.7.dylib + 1007421) [0x10c12af3d] 1-15 15 ??? (libdropbox\_python.3.7.dylib + 1021123) [0x10c12e4c3] 1-15

 15 ??? (libdropbox\_python.3.7.dylib + 147245) [0x10c058f2d] 1-15 15 PyEval EvalFrameDefault + 26573 (libdropbox\_python.3.7.dylib + 1007421) [0x10c12af3d] 1-15 15 ??? (libdropbox\_python.3.7.dylib + 1021123) [0x10c12e4c3] 1-15 15 PyFunction FastCallKeywords + 230 (libdropbox\_python.3.7.dylib + 145942) [0x10c058a16] 1-15 15 \_PyEval\_EvalCodeWithName + 2978 (libdropbox\_python.3.7.dylib + 1024546) [0x10c12f222] 1-15 15 PyEval EvalFrameDefault + 26573 (libdropbox\_python.3.7.dylib + 1007421) [0x10c12af3d] 1-15 15 ??? (libdropbox\_python.3.7.dylib + 1021123) [0x10c12e4c3] 1-15 15 \_PyFunction\_FastCallKeywords + 230 (libdropbox\_python.3.7.dylib + 145942) [0x10c058a16] 1-15 15 \_PyEval\_EvalCodeWithName + 2978 (libdropbox\_python.3.7.dylib + 1024546) [0x10c12f222] 1-15 15 PyEval EvalFrameDefault + 1428 (libdropbox\_python.3.7.dylib + 982276) [0x10c124d04] 1-15 15 ??? (libdropbox\_python.3.7.dylib + 1021123) [0x10c12e4c3] 1-15 15 PyFunction FastCallKeywords + 230 (libdropbox\_python.3.7.dylib + 145942) [0x10c058a16] 1-15 15 \_PyEval\_EvalCodeWithName + 2978 (libdropbox\_python.3.7.dylib + 1024546) [0x10c12f222] 1-15 15 PyEval EvalFrameDefault + 26573 (libdropbox\_python.3.7.dylib + 1007421) [0x10c12af3d] 1-15 15 ??? (libdropbox python.3.7.dylib + 1021183) [0x10c12e4ff] 1-15 15 PyMethodDescr FastCallKeywords + 81 (libdropbox\_python.3.7.dylib + 173937) [0x10c05f771] 1-15 15 PyMethodDef RawFastCallKeywords + 709 (libdropbox\_python.3.7.dylib + 149173) [0x10c0596b5] 1-15 15 ??? (libdropbox\_python.3.7.dylib + 1608780) [0x10c1bdc4c] 1-15 15 ??? (libdropbox\_python.3.7.dylib + 1609423) [0x10c1bdecf] 1-15 15 PyThread acquire lock timed + 541 (libdropbox\_python.3.7.dylib + 1301101) [0x10c172a6d] 1-15 15 psynch cvwait + 10 (libsystem\_kernel.dylib + 18538) [0x7fff6fc7286a] 1-15  $*1$  psynch cvcontinue + 0 (pthread + 19324) [0xffffff7f827fcb7c] 1

<process unclamped>

<process unclamped>

+ 19324) [0xffffff7f827fcb7c] 2-7 <process clamped>

+ 19324) [0xffffff7f827fcb7c] 8-10

 $*6$  psynch cvcontinue + 0 (pthread

\*3 psynch cvcontinue + 0 (pthread

 $*5$  psynch cvcontinue + 0 (pthread

+ 19324) [0xffffff7f827fcb7c] 11-15 Thread 0x24a0 Thread name "Dropbox::upload\_request\_pool-worker-1" 15 samples (1- 15) priority 31 (base 31) <thread QoS default (requested default), IO tier 0> 15 thread\_start + 13 (libsystem\_pthread.dylib + 9229) [0x7fff6fd2d40d] 1-15 15 \_pthread\_start + 66 (libsystem\_pthread.dylib + 25161) [0x7fff6fd31249] 1-15 15 \_pthread\_body + 126 (libsystem\_pthread.dylib + 13035) [0x7fff6fd2e2eb] 1-15 15 ??? (libdropbox\_python.3.7.dylib + 1299993) [0x10c172619] 1-15 15 ??? (libdropbox\_python.3.7.dylib + 1611639) [0x10c1be777] 1-15 15 PyObject\_Call + 133 (libdropbox\_python.3.7.dylib + 146293) [0x10c058b75] 1-15 15 \_PyObject\_Call\_Prepend + 150 (libdropbox\_python.3.7.dylib + 149974) [0x10c0599d6] 1-15 15 ??? (libdropbox\_python.3.7.dylib + 147245) [0x10c058f2d] 1-15 15 \_PyEval\_EvalFrameDefault + 26573 (libdropbox\_python.3.7.dylib + 1007421) [0x10c12af3d] 1-15 15 ??? (libdropbox\_python.3.7.dylib + 1021123) [0x10c12e4c3] 1-15 15 ??? (libdropbox\_python.3.7.dylib + 147245) [0x10c058f2d] 1-15 15 PyEval EvalFrameDefault + 26573 (libdropbox python.3.7.dylib + 1007421) [0x10c12af3d] 1-15 15 ??? (libdropbox\_python.3.7.dylib + 1021123) [0x10c12e4c3] 1-15 15 \_PyFunction\_FastCallKeywords + 230 (libdropbox\_python.3.7.dylib + 145942) [0x10c058a16] 1-15 15 PyEval EvalCodeWithName + 2978 (libdropbox python.3.7.dylib + 1024546) [0x10c12f222] 1-15 15 PyEval EvalFrameDefault + 26763 (libdropbox python.3.7.dylib + 1007611) [0x10c12affb] 1-15 15 ??? (libdropbox\_python.3.7.dylib + 1021123) [0x10c12e4c3] 1-15 15 ??? (libdropbox\_python.3.7.dylib + 147245) [0x10c058f2d] 1-15 15 PyEval EvalFrameDefault + 26763 (libdropbox python.3.7.dylib + 1007611) [0x10c12affb] 1-15 15 ??? (libdropbox\_python.3.7.dylib + 1021123) [0x10c12e4c3] 1-15 15 PyFunction FastCallKeywords + 230 (libdropbox python.3.7.dylib + 145942) [0x10c058a16] 1-15 15 PyEval EvalCodeWithName + 2978 (libdropbox python.3.7.dylib + 1024546) [0x10c12f222] 1-15

15 PyEval EvalFrameDefault + 27153 (libdropbox python.3.7.dylib + 1008001) [0x10c12b181] 1-15 15 PyObject Call + 133 (libdropbox python.3.7.dylib + 146293) [0x10c058b75] 1-15 15 PyObject Call Prepend + 150 (libdropbox python.3.7.dylib + 149974) [0x10c0599d6] 1-15 15 ??? (libdropbox\_python.3.7.dylib + 147245) [0x10c058f2d] 1- 15 15 PyEval EvalFrameDefault + 27153 (libdropbox\_python.3.7.dylib + 1008001) [0x10c12b181] 1-15 15 PyObject Call + 133 (libdropbox python.3.7.dylib + 146293) [0x10c058b75] 1-15 15 PyObject Call Prepend + 150 (libdropbox\_python.3.7.dylib + 149974) [0x10c0599d6] 1-15 15 ??? (libdropbox\_python.3.7.dylib + 147245) [0x10c058f2d] 1-15 15 PyEval EvalFrameDefault + 1428 (libdropbox\_python.3.7.dylib + 982276) [0x10c124d04] 1-15 15 ??? (libdropbox\_python.3.7.dylib + 1021123) [0x10c12e4c3] 1-15 15 PyFunction FastCallKeywords + 230 (libdropbox\_python.3.7.dylib + 145942) [0x10c058a16] 1-15 15 PyEval EvalCodeWithName + 2978 (libdropbox\_python.3.7.dylib + 1024546) [0x10c12f222] 1-15 15 PyEval EvalFrameDefault + 26573 (libdropbox\_python.3.7.dylib + 1007421) [0x10c12af3d] 1-15 15 ??? (libdropbox\_python.3.7.dylib + 1021123) [0x10c12e4c3] 1-15 15 PyFunction FastCallKeywords + 230 (libdropbox\_python.3.7.dylib + 145942) [0x10c058a16] 1-15 15 PyEval EvalCodeWithName + 2978 (libdropbox\_python.3.7.dylib + 1024546) [0x10c12f222] 1-15 15 \_PyEval\_EvalFrameDefault + 1428 (libdropbox\_python.3.7.dylib + 982276) [0x10c124d04] 1-15 15 ??? (libdropbox\_python.3.7.dylib + 1021123) [0x10c12e4c3] 1-15 15 PyFunction FastCallKeywords + 230 (libdropbox\_python.3.7.dylib + 145942) [0x10c058a16] 1-15 15 \_PyEval\_EvalCodeWithName + 2978 (libdropbox\_python.3.7.dylib + 1024546) [0x10c12f222] 1-15 15 PyEval EvalFrameDefault + 26573 (libdropbox\_python.3.7.dylib + 1007421) [0x10c12af3d] 1-15 15 ??? (libdropbox\_python.3.7.dylib + 1021183) [0x10c12e4ff] 1-15

15 PyMethodDescr FastCallKeywords + 81 (libdropbox\_python.3.7.dylib + 173937) [0x10c05f771] 1-15 15 PyMethodDef RawFastCallKeywords + 709 (libdropbox\_python.3.7.dylib + 149173) [0x10c0596b5] 1-15 15 ??? (libdropbox\_python.3.7.dylib + 1608780) [0x10c1bdc4c] 1-15 15 ??? (libdropbox\_python.3.7.dylib + 1609423) [0x10c1bdecf] 1-15 15 PyThread acquire lock timed + 541 (libdropbox\_python.3.7.dylib + 1301101) [0x10c172a6d] 1-15 15 psynch cvwait + 10 (libsystem\_kernel.dylib + 18538) [0x7fff6fc7286a] 1-15  $*1$  psynch cvcontinue + 0 (pthread + 19324) [0xffffff7f827fcb7c] 1 <process unclamped>  $*6$  psynch cvcontinue + 0 (pthread + 19324) [0xffffff7f827fcb7c] 2-7 <process clamped> \*3 psynch cvcontinue + 0 (pthread + 19324) [0xffffff7f827fcb7c] 8-10 <process unclamped>  $*5$  psynch cvcontinue + 0 (pthread + 19324) [0xffffff7f827fcb7c] 11-15 Thread 0x24a1 Thread name "Dropbox::upload\_request\_pool-worker-3" 15 samples (1- 15) priority 31 (base 31) <thread QoS default (requested default), IO tier 0> 15 thread\_start + 13 (libsystem\_pthread.dylib + 9229) [0x7fff6fd2d40d] 1-15 15 \_pthread\_start + 66 (libsystem\_pthread.dylib + 25161) [0x7fff6fd31249] 1-15 15 \_pthread\_body + 126 (libsystem\_pthread.dylib + 13035) [0x7fff6fd2e2eb] 1-15 15 ??? (libdropbox\_python.3.7.dylib + 1299993) [0x10c172619] 1-15 15 ??? (libdropbox\_python.3.7.dylib + 1611639) [0x10c1be777] 1-15 15 PyObject\_Call + 133 (libdropbox\_python.3.7.dylib + 146293) [0x10c058b75] 1-15 15 \_PyObject\_Call\_Prepend + 150 (libdropbox\_python.3.7.dylib + 149974) [0x10c0599d6] 1-15 15 ??? (libdropbox\_python.3.7.dylib + 147245) [0x10c058f2d] 1-15 15 PyEval EvalFrameDefault + 26573 (libdropbox python.3.7.dylib + 1007421)

## [0x10c12af3d] 1-15

15 ??? (libdropbox\_python.3.7.dylib + 1021123) [0x10c12e4c3] 1-15

15 ??? (libdropbox\_python.3.7.dylib + 147245) [0x10c058f2d] 1-15

```
 15 _PyEval_EvalFrameDefault + 26573 (libdropbox_python.3.7.dylib + 1007421) 
[0x10c12af3d] 1-15
```
15 ??? (libdropbox\_python.3.7.dylib + 1021123) [0x10c12e4c3] 1-15

15 PyFunction FastCallKeywords + 230 (libdropbox python.3.7.dylib + 145942) [0x10c058a16] 1-15 15 PyEval EvalCodeWithName + 2978 (libdropbox python.3.7.dylib + 1024546) [0x10c12f222] 1-15 15 PyEval EvalFrameDefault + 26763 (libdropbox python.3.7.dylib + 1007611) [0x10c12affb] 1-15 15 ??? (libdropbox\_python.3.7.dylib + 1021123) [0x10c12e4c3] 1-15 15 ??? (libdropbox\_python.3.7.dylib + 147245) [0x10c058f2d] 1-15 15 PyEval EvalFrameDefault + 26763 (libdropbox python.3.7.dylib + 1007611) [0x10c12affb] 1-15 15 ??? (libdropbox\_python.3.7.dylib + 1021123) [0x10c12e4c3] 1-15 15 PyFunction FastCallKeywords + 230 (libdropbox python.3.7.dylib + 145942) [0x10c058a16] 1-15 15 PyEval\_EvalCodeWithName + 2978 (libdropbox\_python.3.7.dylib + 1024546) [0x10c12f222] 1-15 15 PyEval EvalFrameDefault + 27153 (libdropbox python.3.7.dylib + 1008001) [0x10c12b181] 1-15 15 PyObject Call + 133 (libdropbox python.3.7.dylib + 146293) [0x10c058b75] 1-15 15 PyObject Call Prepend + 150 (libdropbox python.3.7.dylib + 149974) [0x10c0599d6] 1-15 15 ??? (libdropbox\_python.3.7.dylib + 147245) [0x10c058f2d] 1- 15 15 PyEval EvalFrameDefault + 27153 (libdropbox\_python.3.7.dylib + 1008001) [0x10c12b181] 1-15 15 PyObject Call + 133 (libdropbox python.3.7.dylib + 146293) [0x10c058b75] 1-15 15 PyObject Call Prepend + 150 (libdropbox\_python.3.7.dylib + 149974) [0x10c0599d6] 1-15 15 ??? (libdropbox\_python.3.7.dylib + 147245) [0x10c058f2d] 1-15 15 PyEval EvalFrameDefault + 1428 (libdropbox\_python.3.7.dylib + 982276) [0x10c124d04] 1-15 15 ??? (libdropbox\_python.3.7.dylib + 1021123) [0x10c12e4c3] 1-15 15 \_PyFunction\_FastCallKeywords + 230 (libdropbox\_python.3.7.dylib + 145942) [0x10c058a16] 1-15 15 PyEval EvalCodeWithName + 2978 (libdropbox\_python.3.7.dylib + 1024546) [0x10c12f222] 1-15 15 PyEval EvalFrameDefault + 26573 (libdropbox\_python.3.7.dylib + 1007421) [0x10c12af3d] 1-15 15 ??? (libdropbox\_python.3.7.dylib + 1021123) [0x10c12e4c3] 1-15

15 PyFunction FastCallKeywords + 230 (libdropbox\_python.3.7.dylib + 145942) [0x10c058a16] 1-15 15 PyEval EvalCodeWithName + 2978 (libdropbox\_python.3.7.dylib + 1024546) [0x10c12f222] 1-15 15 PyEval EvalFrameDefault + 1428 (libdropbox\_python.3.7.dylib + 982276) [0x10c124d04] 1-15 15 ??? (libdropbox\_python.3.7.dylib + 1021123) [0x10c12e4c3] 1-15 15 PyFunction FastCallKeywords + 230 (libdropbox\_python.3.7.dylib + 145942) [0x10c058a16] 1-15 15 \_PyEval\_EvalCodeWithName + 2978 (libdropbox\_python.3.7.dylib + 1024546) [0x10c12f222] 1-15 15 PyEval EvalFrameDefault + 26573 (libdropbox\_python.3.7.dylib + 1007421) [0x10c12af3d] 1-15 15 ??? (libdropbox\_python.3.7.dylib + 1021183) [0x10c12e4ff] 1-15 15 PyMethodDescr FastCallKeywords + 81 (libdropbox\_python.3.7.dylib + 173937) [0x10c05f771] 1-15 15 PyMethodDef RawFastCallKeywords + 709 (libdropbox\_python.3.7.dylib + 149173) [0x10c0596b5] 1-15 15 ??? (libdropbox\_python.3.7.dylib + 1608780) [0x10c1bdc4c] 1-15 15 ??? (libdropbox\_python.3.7.dylib + 1609423) [0x10c1bdecf] 1-15 15 PyThread acquire lock timed + 541 (libdropbox\_python.3.7.dylib + 1301101) [0x10c172a6d] 1-15 15 psynch cvwait + 10 (libsystem\_kernel.dylib + 18538) [0x7fff6fc7286a] 1-15  $*1$  psynch cvcontinue + 0 (pthread + 19324) [0xffffff7f827fcb7c] 1 <process unclamped>  $*6$  psynch cvcontinue + 0 (pthread + 19324) [0xffffff7f827fcb7c] 2-7 <process clamped> \*3 psynch cvcontinue + 0 (pthread + 19324) [0xffffff7f827fcb7c] 8-10 <process unclamped>  $*5$  psynch cvcontinue + 0 (pthread + 19324) [0xffffff7f827fcb7c] 11-15 Thread 0x24a2 Thread name "Dropbox::upload\_request\_pool-worker-2" 15 samples (1- 15) priority 31 (base 31)

<thread QoS default (requested default), IO tier 0>

15 thread\_start + 13 (libsystem\_pthread.dylib + 9229) [0x7fff6fd2d40d] 1-15

 15 \_pthread\_start + 66 (libsystem\_pthread.dylib + 25161) [0x7fff6fd31249] 1-15 15 \_pthread\_body + 126 (libsystem\_pthread.dylib + 13035) [0x7fff6fd2e2eb] 1-15 15 ??? (libdropbox\_python.3.7.dylib + 1299993) [0x10c172619] 1-15 15 ??? (libdropbox\_python.3.7.dylib + 1611639) [0x10c1be777] 1-15 15 PyObject\_Call + 133 (libdropbox\_python.3.7.dylib + 146293) [0x10c058b75] 1-15 15 \_PyObject\_Call\_Prepend + 150 (libdropbox\_python.3.7.dylib + 149974) [0x10c0599d6] 1-15 15 ??? (libdropbox\_python.3.7.dylib + 147245) [0x10c058f2d] 1-15 15 \_PyEval\_EvalFrameDefault + 26573 (libdropbox\_python.3.7.dylib + 1007421) [0x10c12af3d] 1-15 15 ??? (libdropbox\_python.3.7.dylib + 1021123) [0x10c12e4c3] 1-15 15 ??? (libdropbox\_python.3.7.dylib + 147245) [0x10c058f2d] 1-15 15 \_PyEval\_EvalFrameDefault + 26573 (libdropbox\_python.3.7.dylib + 1007421) [0x10c12af3d] 1-15 15 ??? (libdropbox\_python.3.7.dylib + 1021123) [0x10c12e4c3] 1-15 15 PyFunction FastCallKeywords + 230 (libdropbox python.3.7.dylib + 145942) [0x10c058a16] 1-15 15 PyEval EvalCodeWithName + 2978 (libdropbox python.3.7.dylib + 1024546) [0x10c12f222] 1-15 15 PyEval EvalFrameDefault + 26763 (libdropbox python.3.7.dylib + 1007611) [0x10c12affb] 1-15 15 ??? (libdropbox\_python.3.7.dylib + 1021123) [0x10c12e4c3] 1-15 15 ??? (libdropbox\_python.3.7.dylib + 147245) [0x10c058f2d] 1-15 15 PyEval EvalFrameDefault + 26763 (libdropbox python.3.7.dylib + 1007611) [0x10c12affb] 1-15 15 ??? (libdropbox\_python.3.7.dylib + 1021123) [0x10c12e4c3] 1-15 15 \_PyFunction\_FastCallKeywords + 230 (libdropbox\_python.3.7.dylib + 145942) [0x10c058a16] 1-15 15 PyEval EvalCodeWithName + 2978 (libdropbox python.3.7.dylib + 1024546) [0x10c12f222] 1-15 15 PyEval EvalFrameDefault + 27153 (libdropbox python.3.7.dylib + 1008001) [0x10c12b181] 1-15 15 PyObject\_Call + 133 (libdropbox\_python.3.7.dylib + 146293) [0x10c058b75] 1-15 15 PyObject Call Prepend + 150 (libdropbox python.3.7.dylib + 149974) [0x10c0599d6] 1-15 15 ??? (libdropbox\_python.3.7.dylib + 147245) [0x10c058f2d] 1- 15 15 PyEval EvalFrameDefault + 27153 (libdropbox\_python.3.7.dylib + 1008001) [0x10c12b181] 1-15 15 PyObject Call + 133 (libdropbox python.3.7.dylib + 146293) [0x10c058b75] 1-15 15 PyObject Call Prepend + 150 (libdropbox\_python.3.7.dylib + 149974) [0x10c0599d6] 1-15

 15 ??? (libdropbox\_python.3.7.dylib + 147245) [0x10c058f2d] 1-15 15 PyEval EvalFrameDefault + 1428 (libdropbox\_python.3.7.dylib + 982276) [0x10c124d04] 1-15 15 ??? (libdropbox\_python.3.7.dylib + 1021123) [0x10c12e4c3] 1-15 15 PyFunction FastCallKeywords + 230 (libdropbox\_python.3.7.dylib + 145942) [0x10c058a16] 1-15 15 PyEval EvalCodeWithName + 2978 (libdropbox\_python.3.7.dylib + 1024546) [0x10c12f222] 1-15 15 PyEval EvalFrameDefault + 26573 (libdropbox\_python.3.7.dylib + 1007421) [0x10c12af3d] 1-15 15 ??? (libdropbox\_python.3.7.dylib + 1021123) [0x10c12e4c3] 1-15 15 PyFunction FastCallKeywords + 230 (libdropbox\_python.3.7.dylib + 145942) [0x10c058a16] 1-15 15 PyEval EvalCodeWithName + 2978 (libdropbox\_python.3.7.dylib + 1024546) [0x10c12f222] 1-15 15 \_PyEval\_EvalFrameDefault + 1428 (libdropbox\_python.3.7.dylib + 982276) [0x10c124d04] 1-15 15 ??? (libdropbox\_python.3.7.dylib + 1021123) [0x10c12e4c3] 1-15 15 PyFunction FastCallKeywords + 230 (libdropbox\_python.3.7.dylib + 145942) [0x10c058a16] 1-15 15 PyEval EvalCodeWithName + 2978 (libdropbox\_python.3.7.dylib + 1024546) [0x10c12f222] 1-15 15 PyEval EvalFrameDefault + 26573 (libdropbox\_python.3.7.dylib + 1007421) [0x10c12af3d] 1-15 15 ??? (libdropbox\_python.3.7.dylib + 1021183) [0x10c12e4ff] 1-15 15 PyMethodDescr FastCallKeywords + 81 (libdropbox\_python.3.7.dylib + 173937) [0x10c05f771] 1-15 15 PyMethodDef RawFastCallKeywords + 709 (libdropbox\_python.3.7.dylib + 149173) [0x10c0596b5] 1-15 15 ??? (libdropbox\_python.3.7.dylib + 1608780) [0x10c1bdc4c] 1-15 15 ??? (libdropbox\_python.3.7.dylib + 1609423) [0x10c1bdecf] 1-15 15 PyThread acquire lock timed + 541 (libdropbox\_python.3.7.dylib + 1301101) [0x10c172a6d] 1-15 15 psynch cvwait + 10 (libsystem\_kernel.dylib + 18538) [0x7fff6fc7286a] 1-15  $*1$  psynch cvcontinue + 0 (pthread + 19324) [0xffffff7f827fcb7c] 1

 <process unclamped>  $*6$  psynch cvcontinue + 0 (pthread + 19324) [0xffffff7f827fcb7c] 2-7 <process clamped> \*3 psynch cvcontinue + 0 (pthread + 19324) [0xffffff7f827fcb7c] 8-10 <process unclamped>  $*5$  psynch cvcontinue + 0 (pthread + 19324) [0xffffff7f827fcb7c] 11-15 Thread 0x24a3 Thread name "Dropbox::upload\_request\_pool-worker-0" 15 samples (1- 15) priority 31 (base 31) <thread QoS default (requested default), IO tier 0> 15 thread\_start + 13 (libsystem\_pthread.dylib + 9229) [0x7fff6fd2d40d] 1-15 15 \_pthread\_start + 66 (libsystem\_pthread.dylib + 25161) [0x7fff6fd31249] 1-15 15 \_pthread\_body + 126 (libsystem\_pthread.dylib + 13035) [0x7fff6fd2e2eb] 1-15 15 ??? (libdropbox\_python.3.7.dylib + 1299993) [0x10c172619] 1-15 15 ??? (libdropbox\_python.3.7.dylib + 1611639) [0x10c1be777] 1-15 15 PyObject\_Call + 133 (libdropbox\_python.3.7.dylib + 146293) [0x10c058b75] 1-15 15 \_PyObject\_Call\_Prepend + 150 (libdropbox\_python.3.7.dylib + 149974) [0x10c0599d6] 1-15 15 ??? (libdropbox\_python.3.7.dylib + 147245) [0x10c058f2d] 1-15 15 \_PyEval\_EvalFrameDefault + 26573 (libdropbox\_python.3.7.dylib + 1007421) [0x10c12af3d] 1-15 15 ??? (libdropbox\_python.3.7.dylib + 1021123) [0x10c12e4c3] 1-15 15 ??? (libdropbox\_python.3.7.dylib + 147245) [0x10c058f2d] 1-15 15 PyEval EvalFrameDefault + 26573 (libdropbox python.3.7.dylib + 1007421) [0x10c12af3d] 1-15 15 ??? (libdropbox\_python.3.7.dylib + 1021123) [0x10c12e4c3] 1-15 15 \_PyFunction\_FastCallKeywords + 230 (libdropbox\_python.3.7.dylib + 145942) [0x10c058a16] 1-15 15 PyEval EvalCodeWithName + 2978 (libdropbox python.3.7.dylib + 1024546) [0x10c12f222] 1-15 15 PyEval EvalFrameDefault + 26763 (libdropbox python.3.7.dylib + 1007611) [0x10c12affb] 1-15 15 ??? (libdropbox\_python.3.7.dylib + 1021123) [0x10c12e4c3] 1-15 15 ??? (libdropbox\_python.3.7.dylib + 147245) [0x10c058f2d] 1-15 15 PyEval EvalFrameDefault + 26763 (libdropbox python.3.7.dylib + 1007611) [0x10c12affb] 1-15 15 ??? (libdropbox\_python.3.7.dylib + 1021123) [0x10c12e4c3] 1-15 15 PyFunction FastCallKeywords + 230 (libdropbox python.3.7.dylib + 145942) [0x10c058a16] 1-15 15 PyEval EvalCodeWithName + 2978 (libdropbox python.3.7.dylib + 1024546) [0x10c12f222] 1-15

15 PyEval EvalFrameDefault + 27153 (libdropbox python.3.7.dylib + 1008001) [0x10c12b181] 1-15 15 PyObject Call + 133 (libdropbox python.3.7.dylib + 146293) [0x10c058b75] 1-15 15 PyObject Call Prepend + 150 (libdropbox python.3.7.dylib + 149974) [0x10c0599d6] 1-15 15 ??? (libdropbox\_python.3.7.dylib + 147245) [0x10c058f2d] 1- 15 15 PyEval EvalFrameDefault + 27153 (libdropbox\_python.3.7.dylib + 1008001) [0x10c12b181] 1-15 15 PyObject Call + 133 (libdropbox python.3.7.dylib + 146293) [0x10c058b75] 1-15 15 PyObject Call Prepend + 150 (libdropbox\_python.3.7.dylib + 149974) [0x10c0599d6] 1-15 15 ??? (libdropbox\_python.3.7.dylib + 147245) [0x10c058f2d] 1-15 15 PyEval EvalFrameDefault + 1428 (libdropbox\_python.3.7.dylib + 982276) [0x10c124d04] 1-15 15 ??? (libdropbox\_python.3.7.dylib + 1021123) [0x10c12e4c3] 1-15 15 PyFunction FastCallKeywords + 230 (libdropbox\_python.3.7.dylib + 145942) [0x10c058a16] 1-15 15 PyEval EvalCodeWithName + 2978 (libdropbox\_python.3.7.dylib + 1024546) [0x10c12f222] 1-15 15 PyEval EvalFrameDefault + 26573 (libdropbox\_python.3.7.dylib + 1007421) [0x10c12af3d] 1-15 15 ??? (libdropbox\_python.3.7.dylib + 1021123) [0x10c12e4c3] 1-15 15 PyFunction FastCallKeywords + 230 (libdropbox\_python.3.7.dylib + 145942) [0x10c058a16] 1-15 15 PyEval EvalCodeWithName + 2978 (libdropbox\_python.3.7.dylib + 1024546) [0x10c12f222] 1-15 15 \_PyEval\_EvalFrameDefault + 1428 (libdropbox\_python.3.7.dylib + 982276) [0x10c124d04] 1-15 15 ??? (libdropbox\_python.3.7.dylib + 1021123) [0x10c12e4c3] 1-15 15 PyFunction FastCallKeywords + 230 (libdropbox\_python.3.7.dylib + 145942) [0x10c058a16] 1-15 15 \_PyEval\_EvalCodeWithName + 2978 (libdropbox\_python.3.7.dylib + 1024546) [0x10c12f222] 1-15 15 PyEval EvalFrameDefault + 26573 (libdropbox\_python.3.7.dylib + 1007421) [0x10c12af3d] 1-15 15 ??? (libdropbox\_python.3.7.dylib + 1021183) [0x10c12e4ff] 1-15

15 PyMethodDescr FastCallKeywords + 81 (libdropbox\_python.3.7.dylib + 173937) [0x10c05f771] 1-15 15 PyMethodDef RawFastCallKeywords + 709 (libdropbox\_python.3.7.dylib + 149173) [0x10c0596b5] 1-15 15 ??? (libdropbox\_python.3.7.dylib + 1608780) [0x10c1bdc4c] 1-15 15 ??? (libdropbox\_python.3.7.dylib + 1609423) [0x10c1bdecf] 1-15 15 PyThread acquire lock timed + 541 (libdropbox\_python.3.7.dylib + 1301101) [0x10c172a6d] 1-15 15 psynch cvwait + 10 (libsystem\_kernel.dylib + 18538) [0x7fff6fc7286a] 1-15  $*1$  psynch cvcontinue + 0 (pthread + 19324) [0xffffff7f827fcb7c] 1 <process unclamped>  $*6$  psynch cvcontinue + 0 (pthread + 19324) [0xffffff7f827fcb7c] 2-7 <process clamped> \*3 psynch cvcontinue + 0 (pthread + 19324) [0xffffff7f827fcb7c] 8-10 <process unclamped>  $*5$  psynch cvcontinue + 0 (pthread + 19324) [0xffffff7f827fcb7c] 11-15 Thread 0x24a4 Thread name "Dropbox::retrieve\_batch\_request\_pool-worker-0" 15 samples  $(1-15)$  priority 31 (base 31) <thread QoS default (requested default), IO tier 0> 15 thread\_start + 13 (libsystem\_pthread.dylib + 9229) [0x7fff6fd2d40d] 1-15 15 \_pthread\_start + 66 (libsystem\_pthread.dylib + 25161) [0x7fff6fd31249] 1-15 15 \_pthread\_body + 126 (libsystem\_pthread.dylib + 13035) [0x7fff6fd2e2eb] 1-15 15 ??? (libdropbox\_python.3.7.dylib + 1299993) [0x10c172619] 1-15 15 ??? (libdropbox\_python.3.7.dylib + 1611639) [0x10c1be777] 1-15 15 PyObject\_Call + 133 (libdropbox\_python.3.7.dylib + 146293) [0x10c058b75] 1-15 15 \_PyObject\_Call\_Prepend + 150 (libdropbox\_python.3.7.dylib + 149974) [0x10c0599d6] 1-15 15 ??? (libdropbox\_python.3.7.dylib + 147245) [0x10c058f2d] 1-15 15 PyEval EvalFrameDefault + 26573 (libdropbox python.3.7.dylib + 1007421) [0x10c12af3d] 1-15 15 ??? (libdropbox\_python.3.7.dylib + 1021123) [0x10c12e4c3] 1-15 15 ??? (libdropbox\_python.3.7.dylib + 147245) [0x10c058f2d] 1-15 15 \_PyEval\_EvalFrameDefault + 26573 (libdropbox\_python.3.7.dylib + 1007421) [0x10c12af3d] 1-15 15 ??? (libdropbox\_python.3.7.dylib + 1021123) [0x10c12e4c3] 1-15

15 PyFunction FastCallKeywords + 230 (libdropbox python.3.7.dylib + 145942) [0x10c058a16] 1-15 15 PyEval EvalCodeWithName + 2978 (libdropbox python.3.7.dylib + 1024546) [0x10c12f222] 1-15 15 PyEval EvalFrameDefault + 26763 (libdropbox python.3.7.dylib + 1007611) [0x10c12affb] 1-15 15 ??? (libdropbox\_python.3.7.dylib + 1021123) [0x10c12e4c3] 1-15 15 ??? (libdropbox\_python.3.7.dylib + 147245) [0x10c058f2d] 1-15 15 PyEval EvalFrameDefault + 26763 (libdropbox python.3.7.dylib + 1007611) [0x10c12affb] 1-15 15 ??? (libdropbox\_python.3.7.dylib + 1021123) [0x10c12e4c3] 1-15 15 PyFunction FastCallKeywords + 230 (libdropbox python.3.7.dylib + 145942) [0x10c058a16] 1-15 15 PyEval\_EvalCodeWithName + 2978 (libdropbox\_python.3.7.dylib + 1024546) [0x10c12f222] 1-15 15 PyEval EvalFrameDefault + 27153 (libdropbox python.3.7.dylib + 1008001) [0x10c12b181] 1-15 15 PyObject Call + 133 (libdropbox python.3.7.dylib + 146293) [0x10c058b75] 1-15 15 PyObject Call Prepend + 150 (libdropbox python.3.7.dylib + 149974) [0x10c0599d6] 1-15 15 ??? (libdropbox\_python.3.7.dylib + 147245) [0x10c058f2d] 1- 15 15 PyEval EvalFrameDefault + 27153 (libdropbox\_python.3.7.dylib + 1008001) [0x10c12b181] 1-15 15 PyObject Call + 133 (libdropbox python.3.7.dylib + 146293) [0x10c058b75] 1-15 15 PyObject Call Prepend + 150 (libdropbox\_python.3.7.dylib + 149974) [0x10c0599d6] 1-15 15 ??? (libdropbox\_python.3.7.dylib + 147245) [0x10c058f2d] 1-15 15 PyEval EvalFrameDefault + 1428 (libdropbox\_python.3.7.dylib + 982276) [0x10c124d04] 1-15 15 ??? (libdropbox\_python.3.7.dylib + 1021123) [0x10c12e4c3] 1-15 15 \_PyFunction\_FastCallKeywords + 230 (libdropbox\_python.3.7.dylib + 145942) [0x10c058a16] 1-15 15 PyEval EvalCodeWithName + 2978 (libdropbox\_python.3.7.dylib + 1024546) [0x10c12f222] 1-15 15 PyEval EvalFrameDefault + 26573 (libdropbox\_python.3.7.dylib + 1007421) [0x10c12af3d] 1-15 15 ??? (libdropbox\_python.3.7.dylib + 1021123) [0x10c12e4c3] 1-15

15 PyFunction FastCallKeywords + 230 (libdropbox\_python.3.7.dylib + 145942) [0x10c058a16] 1-15 15 PyEval EvalCodeWithName + 2978 (libdropbox\_python.3.7.dylib + 1024546) [0x10c12f222] 1-15 15 PyEval EvalFrameDefault + 1428 (libdropbox\_python.3.7.dylib + 982276) [0x10c124d04] 1-15 15 ??? (libdropbox\_python.3.7.dylib + 1021123) [0x10c12e4c3] 1-15 15 PyFunction FastCallKeywords + 230 (libdropbox\_python.3.7.dylib + 145942) [0x10c058a16] 1-15 15 \_PyEval\_EvalCodeWithName + 2978 (libdropbox\_python.3.7.dylib + 1024546) [0x10c12f222] 1-15 15 PyEval EvalFrameDefault + 26573 (libdropbox\_python.3.7.dylib + 1007421) [0x10c12af3d] 1-15 15 ??? (libdropbox\_python.3.7.dylib + 1021183) [0x10c12e4ff] 1-15 15 PyMethodDescr FastCallKeywords + 81 (libdropbox\_python.3.7.dylib + 173937) [0x10c05f771] 1-15 15 PyMethodDef RawFastCallKeywords + 709 (libdropbox\_python.3.7.dylib + 149173) [0x10c0596b5] 1-15 15 ??? (libdropbox\_python.3.7.dylib + 1608780) [0x10c1bdc4c] 1-15 15 ??? (libdropbox\_python.3.7.dylib + 1609423) [0x10c1bdecf] 1-15 15 PyThread acquire lock timed + 541 (libdropbox\_python.3.7.dylib + 1301101) [0x10c172a6d] 1-15 15 psynch cvwait + 10 (libsystem\_kernel.dylib + 18538) [0x7fff6fc7286a] 1-15  $*1$  psynch cvcontinue + 0 (pthread + 19324) [0xffffff7f827fcb7c] 1 <process unclamped>  $*6$  psynch cvcontinue + 0 (pthread + 19324) [0xffffff7f827fcb7c] 2-7 <process clamped> \*3 psynch cvcontinue + 0 (pthread + 19324) [0xffffff7f827fcb7c] 8-10 <process unclamped>  $*5$  psynch cvcontinue + 0 (pthread + 19324) [0xffffff7f827fcb7c] 11-15 Thread 0x24a5 Thread name "Dropbox::retrieve\_batch\_request\_pool-worker-2" 15 samples  $(1-15)$  priority 31 (base 31) <thread QoS default (requested default), IO tier 0> 15 thread\_start + 13 (libsystem\_pthread.dylib + 9229) [0x7fff6fd2d40d] 1-15

 15 \_pthread\_start + 66 (libsystem\_pthread.dylib + 25161) [0x7fff6fd31249] 1-15 15 \_pthread\_body + 126 (libsystem\_pthread.dylib + 13035) [0x7fff6fd2e2eb] 1-15 15 ??? (libdropbox\_python.3.7.dylib + 1299993) [0x10c172619] 1-15 15 ??? (libdropbox\_python.3.7.dylib + 1611639) [0x10c1be777] 1-15 15 PyObject\_Call + 133 (libdropbox\_python.3.7.dylib + 146293) [0x10c058b75] 1-15 15 \_PyObject\_Call\_Prepend + 150 (libdropbox\_python.3.7.dylib + 149974) [0x10c0599d6] 1-15 15 ??? (libdropbox\_python.3.7.dylib + 147245) [0x10c058f2d] 1-15 15 \_PyEval\_EvalFrameDefault + 26573 (libdropbox\_python.3.7.dylib + 1007421) [0x10c12af3d] 1-15 15 ??? (libdropbox\_python.3.7.dylib + 1021123) [0x10c12e4c3] 1-15 15 ??? (libdropbox\_python.3.7.dylib + 147245) [0x10c058f2d] 1-15 15 \_PyEval\_EvalFrameDefault + 26573 (libdropbox\_python.3.7.dylib + 1007421) [0x10c12af3d] 1-15 15 ??? (libdropbox\_python.3.7.dylib + 1021123) [0x10c12e4c3] 1-15 15 PyFunction FastCallKeywords + 230 (libdropbox python.3.7.dylib + 145942) [0x10c058a16] 1-15 15 PyEval EvalCodeWithName + 2978 (libdropbox python.3.7.dylib + 1024546) [0x10c12f222] 1-15 15 PyEval EvalFrameDefault + 26763 (libdropbox python.3.7.dylib + 1007611) [0x10c12affb] 1-15 15 ??? (libdropbox\_python.3.7.dylib + 1021123) [0x10c12e4c3] 1-15 15 ??? (libdropbox\_python.3.7.dylib + 147245) [0x10c058f2d] 1-15 15 PyEval EvalFrameDefault + 26763 (libdropbox python.3.7.dylib + 1007611) [0x10c12affb] 1-15 15 ??? (libdropbox\_python.3.7.dylib + 1021123) [0x10c12e4c3] 1-15 15 \_PyFunction\_FastCallKeywords + 230 (libdropbox\_python.3.7.dylib + 145942) [0x10c058a16] 1-15 15 PyEval EvalCodeWithName + 2978 (libdropbox python.3.7.dylib + 1024546) [0x10c12f222] 1-15 15 PyEval EvalFrameDefault + 27153 (libdropbox python.3.7.dylib + 1008001) [0x10c12b181] 1-15 15 PyObject\_Call + 133 (libdropbox\_python.3.7.dylib + 146293) [0x10c058b75] 1-15 15 PyObject Call Prepend + 150 (libdropbox python.3.7.dylib + 149974) [0x10c0599d6] 1-15 15 ??? (libdropbox\_python.3.7.dylib + 147245) [0x10c058f2d] 1- 15 15 PyEval EvalFrameDefault + 27153 (libdropbox\_python.3.7.dylib + 1008001) [0x10c12b181] 1-15 15 PyObject Call + 133 (libdropbox python.3.7.dylib + 146293) [0x10c058b75] 1-15 15 PyObject Call Prepend + 150 (libdropbox\_python.3.7.dylib + 149974) [0x10c0599d6] 1-15

 15 ??? (libdropbox\_python.3.7.dylib + 147245) [0x10c058f2d] 1-15 15 PyEval EvalFrameDefault + 1428 (libdropbox\_python.3.7.dylib + 982276) [0x10c124d04] 1-15 15 ??? (libdropbox\_python.3.7.dylib + 1021123) [0x10c12e4c3] 1-15 15 PyFunction FastCallKeywords + 230 (libdropbox\_python.3.7.dylib + 145942) [0x10c058a16] 1-15 15 PyEval EvalCodeWithName + 2978 (libdropbox\_python.3.7.dylib + 1024546) [0x10c12f222] 1-15 15 PyEval EvalFrameDefault + 26573 (libdropbox\_python.3.7.dylib + 1007421) [0x10c12af3d] 1-15 15 ??? (libdropbox\_python.3.7.dylib + 1021123) [0x10c12e4c3] 1-15 15 PyFunction FastCallKeywords + 230 (libdropbox\_python.3.7.dylib + 145942) [0x10c058a16] 1-15 15 PyEval EvalCodeWithName + 2978 (libdropbox\_python.3.7.dylib + 1024546) [0x10c12f222] 1-15 15 \_PyEval\_EvalFrameDefault + 1428 (libdropbox\_python.3.7.dylib + 982276) [0x10c124d04] 1-15 15 ??? (libdropbox\_python.3.7.dylib + 1021123) [0x10c12e4c3] 1-15 15 PyFunction FastCallKeywords + 230 (libdropbox\_python.3.7.dylib + 145942) [0x10c058a16] 1-15 15 PyEval EvalCodeWithName + 2978 (libdropbox\_python.3.7.dylib + 1024546) [0x10c12f222] 1-15 15 PyEval EvalFrameDefault + 26573 (libdropbox\_python.3.7.dylib + 1007421) [0x10c12af3d] 1-15 15 ??? (libdropbox\_python.3.7.dylib + 1021183) [0x10c12e4ff] 1-15 15 PyMethodDescr FastCallKeywords + 81 (libdropbox\_python.3.7.dylib + 173937) [0x10c05f771] 1-15 15 PyMethodDef RawFastCallKeywords + 709 (libdropbox\_python.3.7.dylib + 149173) [0x10c0596b5] 1-15 15 ??? (libdropbox\_python.3.7.dylib + 1608780) [0x10c1bdc4c] 1-15 15 ??? (libdropbox\_python.3.7.dylib + 1609423) [0x10c1bdecf] 1-15 15 PyThread acquire lock timed + 541 (libdropbox\_python.3.7.dylib + 1301101) [0x10c172a6d] 1-15 15 psynch cvwait + 10 (libsystem\_kernel.dylib + 18538) [0x7fff6fc7286a] 1-15  $*1$  psynch cvcontinue + 0 (pthread + 19324) [0xffffff7f827fcb7c] 1

 <process unclamped>  $*6$  psynch cvcontinue + 0 (pthread + 19324) [0xffffff7f827fcb7c] 2-7 <process clamped> \*3 psynch cvcontinue + 0 (pthread + 19324) [0xffffff7f827fcb7c] 8-10 <process unclamped>  $*5$  psynch cvcontinue + 0 (pthread + 19324) [0xffffff7f827fcb7c] 11-15 Thread 0x24a6 Thread name "Dropbox::retrieve\_batch\_request\_pool-worker-3" 15 samples  $(1-15)$  priority 31 (base 31) <thread QoS default (requested default), IO tier 0> 15 thread\_start + 13 (libsystem\_pthread.dylib + 9229) [0x7fff6fd2d40d] 1-15 15 \_pthread\_start + 66 (libsystem\_pthread.dylib + 25161) [0x7fff6fd31249] 1-15 15 \_pthread\_body + 126 (libsystem\_pthread.dylib + 13035) [0x7fff6fd2e2eb] 1-15 15 ??? (libdropbox\_python.3.7.dylib + 1299993) [0x10c172619] 1-15 15 ??? (libdropbox\_python.3.7.dylib + 1611639) [0x10c1be777] 1-15 15 PyObject\_Call + 133 (libdropbox\_python.3.7.dylib + 146293) [0x10c058b75] 1-15 15 \_PyObject\_Call\_Prepend + 150 (libdropbox\_python.3.7.dylib + 149974) [0x10c0599d6] 1-15 15 ??? (libdropbox\_python.3.7.dylib + 147245) [0x10c058f2d] 1-15 15 \_PyEval\_EvalFrameDefault + 26573 (libdropbox\_python.3.7.dylib + 1007421) [0x10c12af3d] 1-15 15 ??? (libdropbox\_python.3.7.dylib + 1021123) [0x10c12e4c3] 1-15 15 ??? (libdropbox\_python.3.7.dylib + 147245) [0x10c058f2d] 1-15 15 PyEval EvalFrameDefault + 26573 (libdropbox python.3.7.dylib + 1007421) [0x10c12af3d] 1-15 15 ??? (libdropbox\_python.3.7.dylib + 1021123) [0x10c12e4c3] 1-15 15 \_PyFunction\_FastCallKeywords + 230 (libdropbox\_python.3.7.dylib + 145942) [0x10c058a16] 1-15 15 PyEval EvalCodeWithName + 2978 (libdropbox python.3.7.dylib + 1024546) [0x10c12f222] 1-15 15 PyEval EvalFrameDefault + 26763 (libdropbox python.3.7.dylib + 1007611) [0x10c12affb] 1-15 15 ??? (libdropbox\_python.3.7.dylib + 1021123) [0x10c12e4c3] 1-15 15 ??? (libdropbox\_python.3.7.dylib + 147245) [0x10c058f2d] 1-15 15 PyEval EvalFrameDefault + 26763 (libdropbox python.3.7.dylib + 1007611) [0x10c12affb] 1-15 15 ??? (libdropbox\_python.3.7.dylib + 1021123) [0x10c12e4c3] 1-15 15 PyFunction FastCallKeywords + 230 (libdropbox python.3.7.dylib + 145942) [0x10c058a16] 1-15 15 PyEval EvalCodeWithName + 2978 (libdropbox python.3.7.dylib + 1024546) [0x10c12f222] 1-15

15 PyEval EvalFrameDefault + 27153 (libdropbox python.3.7.dylib + 1008001) [0x10c12b181] 1-15 15 PyObject Call + 133 (libdropbox python.3.7.dylib + 146293) [0x10c058b75] 1-15 15 PyObject Call Prepend + 150 (libdropbox python.3.7.dylib + 149974) [0x10c0599d6] 1-15 15 ??? (libdropbox\_python.3.7.dylib + 147245) [0x10c058f2d] 1- 15 15 PyEval EvalFrameDefault + 27153 (libdropbox\_python.3.7.dylib + 1008001) [0x10c12b181] 1-15 15 PyObject Call + 133 (libdropbox python.3.7.dylib + 146293) [0x10c058b75] 1-15 15 PyObject Call Prepend + 150 (libdropbox\_python.3.7.dylib + 149974) [0x10c0599d6] 1-15 15 ??? (libdropbox\_python.3.7.dylib + 147245) [0x10c058f2d] 1-15 15 PyEval EvalFrameDefault + 1428 (libdropbox\_python.3.7.dylib + 982276) [0x10c124d04] 1-15 15 ??? (libdropbox\_python.3.7.dylib + 1021123) [0x10c12e4c3] 1-15 15 PyFunction FastCallKeywords + 230 (libdropbox\_python.3.7.dylib + 145942) [0x10c058a16] 1-15 15 PyEval EvalCodeWithName + 2978 (libdropbox\_python.3.7.dylib + 1024546) [0x10c12f222] 1-15 15 PyEval EvalFrameDefault + 26573 (libdropbox\_python.3.7.dylib + 1007421) [0x10c12af3d] 1-15 15 ??? (libdropbox\_python.3.7.dylib + 1021123) [0x10c12e4c3] 1-15 15 PyFunction FastCallKeywords + 230 (libdropbox\_python.3.7.dylib + 145942) [0x10c058a16] 1-15 15 PyEval EvalCodeWithName + 2978 (libdropbox\_python.3.7.dylib + 1024546) [0x10c12f222] 1-15 15 \_PyEval\_EvalFrameDefault + 1428 (libdropbox\_python.3.7.dylib + 982276) [0x10c124d04] 1-15 15 ??? (libdropbox\_python.3.7.dylib + 1021123) [0x10c12e4c3] 1-15 15 PyFunction FastCallKeywords + 230 (libdropbox\_python.3.7.dylib + 145942) [0x10c058a16] 1-15 15 \_PyEval\_EvalCodeWithName + 2978 (libdropbox\_python.3.7.dylib + 1024546) [0x10c12f222] 1-15 15 PyEval EvalFrameDefault + 26573 (libdropbox\_python.3.7.dylib + 1007421) [0x10c12af3d] 1-15 15 ??? (libdropbox\_python.3.7.dylib + 1021183) [0x10c12e4ff] 1-15

15 PyMethodDescr FastCallKeywords + 81 (libdropbox\_python.3.7.dylib + 173937) [0x10c05f771] 1-15 15 PyMethodDef RawFastCallKeywords + 709 (libdropbox\_python.3.7.dylib + 149173) [0x10c0596b5] 1-15 15 ??? (libdropbox\_python.3.7.dylib + 1608780) [0x10c1bdc4c] 1-15 15 ??? (libdropbox\_python.3.7.dylib + 1609423) [0x10c1bdecf] 1-15 15 PyThread acquire lock timed + 541 (libdropbox\_python.3.7.dylib + 1301101) [0x10c172a6d] 1-15 15 psynch cvwait + 10 (libsystem\_kernel.dylib + 18538) [0x7fff6fc7286a] 1-15  $*1$  psynch cvcontinue + 0 (pthread + 19324) [0xffffff7f827fcb7c] 1 <process unclamped>  $*6$  psynch cvcontinue + 0 (pthread + 19324) [0xffffff7f827fcb7c] 2-7 <process clamped> \*3 psynch cvcontinue + 0 (pthread + 19324) [0xffffff7f827fcb7c] 8-10 <process unclamped>  $*5$  psynch cvcontinue + 0 (pthread + 19324) [0xffffff7f827fcb7c] 11-15 Thread 0x24a7 Thread name "Dropbox::retrieve\_batch\_request\_pool-worker-1" 15 samples  $(1-15)$  priority 31 (base 31) <thread QoS default (requested default), IO tier 0> 15 thread\_start + 13 (libsystem\_pthread.dylib + 9229) [0x7fff6fd2d40d] 1-15 15 \_pthread\_start + 66 (libsystem\_pthread.dylib + 25161) [0x7fff6fd31249] 1-15 15 \_pthread\_body + 126 (libsystem\_pthread.dylib + 13035) [0x7fff6fd2e2eb] 1-15 15 ??? (libdropbox\_python.3.7.dylib + 1299993) [0x10c172619] 1-15 15 ??? (libdropbox\_python.3.7.dylib + 1611639) [0x10c1be777] 1-15 15 PyObject\_Call + 133 (libdropbox\_python.3.7.dylib + 146293) [0x10c058b75] 1-15 15 \_PyObject\_Call\_Prepend + 150 (libdropbox\_python.3.7.dylib + 149974) [0x10c0599d6] 1-15 15 ??? (libdropbox\_python.3.7.dylib + 147245) [0x10c058f2d] 1-15 15 PyEval EvalFrameDefault + 26573 (libdropbox python.3.7.dylib + 1007421) [0x10c12af3d] 1-15 15 ??? (libdropbox\_python.3.7.dylib + 1021123) [0x10c12e4c3] 1-15 15 ??? (libdropbox\_python.3.7.dylib + 147245) [0x10c058f2d] 1-15 15 \_PyEval\_EvalFrameDefault + 26573 (libdropbox\_python.3.7.dylib + 1007421) [0x10c12af3d] 1-15 15 ??? (libdropbox\_python.3.7.dylib + 1021123) [0x10c12e4c3] 1-15

15 PyFunction FastCallKeywords + 230 (libdropbox python.3.7.dylib + 145942) [0x10c058a16] 1-15 15 PyEval EvalCodeWithName + 2978 (libdropbox python.3.7.dylib + 1024546) [0x10c12f222] 1-15 15 PyEval EvalFrameDefault + 26763 (libdropbox python.3.7.dylib + 1007611) [0x10c12affb] 1-15 15 ??? (libdropbox\_python.3.7.dylib + 1021123) [0x10c12e4c3] 1-15 15 ??? (libdropbox\_python.3.7.dylib + 147245) [0x10c058f2d] 1-15 15 PyEval EvalFrameDefault + 26763 (libdropbox python.3.7.dylib + 1007611) [0x10c12affb] 1-15 15 ??? (libdropbox\_python.3.7.dylib + 1021123) [0x10c12e4c3] 1-15 15 PyFunction FastCallKeywords + 230 (libdropbox python.3.7.dylib + 145942) [0x10c058a16] 1-15 15 PyEval\_EvalCodeWithName + 2978 (libdropbox\_python.3.7.dylib + 1024546) [0x10c12f222] 1-15 15 PyEval EvalFrameDefault + 27153 (libdropbox python.3.7.dylib + 1008001) [0x10c12b181] 1-15 15 PyObject Call + 133 (libdropbox python.3.7.dylib + 146293) [0x10c058b75] 1-15 15 PyObject Call Prepend + 150 (libdropbox python.3.7.dylib + 149974) [0x10c0599d6] 1-15 15 ??? (libdropbox\_python.3.7.dylib + 147245) [0x10c058f2d] 1- 15 15 PyEval EvalFrameDefault + 27153 (libdropbox\_python.3.7.dylib + 1008001) [0x10c12b181] 1-15 15 PyObject Call + 133 (libdropbox python.3.7.dylib + 146293) [0x10c058b75] 1-15 15 PyObject Call Prepend + 150 (libdropbox\_python.3.7.dylib + 149974) [0x10c0599d6] 1-15 15 ??? (libdropbox\_python.3.7.dylib + 147245) [0x10c058f2d] 1-15 15 PyEval EvalFrameDefault + 1428 (libdropbox\_python.3.7.dylib + 982276) [0x10c124d04] 1-15 15 ??? (libdropbox\_python.3.7.dylib + 1021123) [0x10c12e4c3] 1-15 15 \_PyFunction\_FastCallKeywords + 230 (libdropbox\_python.3.7.dylib + 145942) [0x10c058a16] 1-15 15 PyEval EvalCodeWithName + 2978 (libdropbox\_python.3.7.dylib + 1024546) [0x10c12f222] 1-15 15 PyEval EvalFrameDefault + 26573 (libdropbox\_python.3.7.dylib + 1007421) [0x10c12af3d] 1-15 15 ??? (libdropbox\_python.3.7.dylib + 1021123) [0x10c12e4c3] 1-15

15 PyFunction FastCallKeywords + 230 (libdropbox\_python.3.7.dylib + 145942) [0x10c058a16] 1-15 15 PyEval EvalCodeWithName + 2978 (libdropbox\_python.3.7.dylib + 1024546) [0x10c12f222] 1-15 15 PyEval EvalFrameDefault + 1428 (libdropbox\_python.3.7.dylib + 982276) [0x10c124d04] 1-15 15 ??? (libdropbox\_python.3.7.dylib + 1021123) [0x10c12e4c3] 1-15 15 PyFunction FastCallKeywords + 230 (libdropbox\_python.3.7.dylib + 145942) [0x10c058a16] 1-15 15 \_PyEval\_EvalCodeWithName + 2978 (libdropbox\_python.3.7.dylib + 1024546) [0x10c12f222] 1-15 15 PyEval EvalFrameDefault + 26573 (libdropbox\_python.3.7.dylib + 1007421) [0x10c12af3d] 1-15 15 ??? (libdropbox\_python.3.7.dylib + 1021183) [0x10c12e4ff] 1-15 15 PyMethodDescr FastCallKeywords + 81 (libdropbox\_python.3.7.dylib + 173937) [0x10c05f771] 1-15 15 PyMethodDef RawFastCallKeywords + 709 (libdropbox\_python.3.7.dylib + 149173) [0x10c0596b5] 1-15 15 ??? (libdropbox\_python.3.7.dylib + 1608780) [0x10c1bdc4c] 1-15 15 ??? (libdropbox\_python.3.7.dylib + 1609423) [0x10c1bdecf] 1-15 15 PyThread acquire lock timed + 541 (libdropbox\_python.3.7.dylib + 1301101) [0x10c172a6d] 1-15 15 psynch cvwait + 10 (libsystem\_kernel.dylib + 18538) [0x7fff6fc7286a] 1-15  $*1$  psynch cvcontinue + 0 (pthread + 19324) [0xffffff7f827fcb7c] 1 <process unclamped>  $*6$  psynch cvcontinue + 0 (pthread + 19324) [0xffffff7f827fcb7c] 2-7 <process clamped> \*3 psynch cvcontinue + 0 (pthread + 19324) [0xffffff7f827fcb7c] 8-10 <process unclamped>  $*5$  psynch cvcontinue + 0 (pthread + 19324) [0xffffff7f827fcb7c] 11-15 Thread 0x24a8 Thread name "Dropbox::local\_views\_apiv2\_pool-worker-3" 15 samples  $(1-15)$  priority 31 (base 31) <thread QoS default (requested default), IO tier 0> 15 thread\_start + 13 (libsystem\_pthread.dylib + 9229) [0x7fff6fd2d40d] 1-15

 15 \_pthread\_start + 66 (libsystem\_pthread.dylib + 25161) [0x7fff6fd31249] 1-15 15 \_pthread\_body + 126 (libsystem\_pthread.dylib + 13035) [0x7fff6fd2e2eb] 1-15 15 ??? (libdropbox\_python.3.7.dylib + 1299993) [0x10c172619] 1-15 15 ??? (libdropbox\_python.3.7.dylib + 1611639) [0x10c1be777] 1-15 15 PyObject\_Call + 133 (libdropbox\_python.3.7.dylib + 146293) [0x10c058b75] 1-15 15 \_PyObject\_Call\_Prepend + 150 (libdropbox\_python.3.7.dylib + 149974) [0x10c0599d6] 1-15 15 ??? (libdropbox\_python.3.7.dylib + 147245) [0x10c058f2d] 1-15 15 \_PyEval\_EvalFrameDefault + 26573 (libdropbox\_python.3.7.dylib + 1007421) [0x10c12af3d] 1-15 15 ??? (libdropbox\_python.3.7.dylib + 1021123) [0x10c12e4c3] 1-15 15 ??? (libdropbox\_python.3.7.dylib + 147245) [0x10c058f2d] 1-15 15 \_PyEval\_EvalFrameDefault + 26573 (libdropbox\_python.3.7.dylib + 1007421) [0x10c12af3d] 1-15 15 ??? (libdropbox\_python.3.7.dylib + 1021123) [0x10c12e4c3] 1-15 15 PyFunction FastCallKeywords + 230 (libdropbox python.3.7.dylib + 145942) [0x10c058a16] 1-15 15 PyEval EvalCodeWithName + 2978 (libdropbox python.3.7.dylib + 1024546) [0x10c12f222] 1-15 15 PyEval EvalFrameDefault + 26763 (libdropbox python.3.7.dylib + 1007611) [0x10c12affb] 1-15 15 ??? (libdropbox\_python.3.7.dylib + 1021123) [0x10c12e4c3] 1-15 15 ??? (libdropbox\_python.3.7.dylib + 147245) [0x10c058f2d] 1-15 15 PyEval EvalFrameDefault + 26763 (libdropbox python.3.7.dylib + 1007611) [0x10c12affb] 1-15 15 ??? (libdropbox\_python.3.7.dylib + 1021123) [0x10c12e4c3] 1-15 15 \_PyFunction\_FastCallKeywords + 230 (libdropbox\_python.3.7.dylib + 145942) [0x10c058a16] 1-15 15 PyEval EvalCodeWithName + 2978 (libdropbox python.3.7.dylib + 1024546) [0x10c12f222] 1-15 15 PyEval EvalFrameDefault + 27153 (libdropbox python.3.7.dylib + 1008001) [0x10c12b181] 1-15 15 PyObject\_Call + 133 (libdropbox\_python.3.7.dylib + 146293) [0x10c058b75] 1-15 15 PyObject Call Prepend + 150 (libdropbox python.3.7.dylib + 149974) [0x10c0599d6] 1-15 15 ??? (libdropbox\_python.3.7.dylib + 147245) [0x10c058f2d] 1- 15 15 PyEval EvalFrameDefault + 27153 (libdropbox\_python.3.7.dylib + 1008001) [0x10c12b181] 1-15 15 PyObject Call + 133 (libdropbox python.3.7.dylib + 146293) [0x10c058b75] 1-15 15 PyObject Call Prepend + 150 (libdropbox\_python.3.7.dylib + 149974) [0x10c0599d6] 1-15

 15 ??? (libdropbox\_python.3.7.dylib + 147245) [0x10c058f2d] 1-15 15 PyEval EvalFrameDefault + 1428 (libdropbox\_python.3.7.dylib + 982276) [0x10c124d04] 1-15 15 ??? (libdropbox\_python.3.7.dylib + 1021123) [0x10c12e4c3] 1-15 15 PyFunction FastCallKeywords + 230 (libdropbox\_python.3.7.dylib + 145942) [0x10c058a16] 1-15 15 PyEval EvalCodeWithName + 2978 (libdropbox\_python.3.7.dylib + 1024546) [0x10c12f222] 1-15 15 PyEval EvalFrameDefault + 26573 (libdropbox\_python.3.7.dylib + 1007421) [0x10c12af3d] 1-15 15 ??? (libdropbox\_python.3.7.dylib + 1021123) [0x10c12e4c3] 1-15 15 PyFunction FastCallKeywords + 230 (libdropbox\_python.3.7.dylib + 145942) [0x10c058a16] 1-15 15 PyEval EvalCodeWithName + 2978 (libdropbox\_python.3.7.dylib + 1024546) [0x10c12f222] 1-15 15 \_PyEval\_EvalFrameDefault + 1428 (libdropbox\_python.3.7.dylib + 982276) [0x10c124d04] 1-15 15 ??? (libdropbox\_python.3.7.dylib + 1021123) [0x10c12e4c3] 1-15 15 PyFunction FastCallKeywords + 230 (libdropbox\_python.3.7.dylib + 145942) [0x10c058a16] 1-15 15 PyEval EvalCodeWithName + 2978 (libdropbox\_python.3.7.dylib + 1024546) [0x10c12f222] 1-15 15 PyEval EvalFrameDefault + 26573 (libdropbox\_python.3.7.dylib + 1007421) [0x10c12af3d] 1-15 15 ??? (libdropbox\_python.3.7.dylib + 1021183) [0x10c12e4ff] 1-15 15 PyMethodDescr FastCallKeywords + 81 (libdropbox\_python.3.7.dylib + 173937) [0x10c05f771] 1-15 15 PyMethodDef RawFastCallKeywords + 709 (libdropbox\_python.3.7.dylib + 149173) [0x10c0596b5] 1-15 15 ??? (libdropbox\_python.3.7.dylib + 1608780) [0x10c1bdc4c] 1-15 15 ??? (libdropbox\_python.3.7.dylib + 1609423) [0x10c1bdecf] 1-15 15 PyThread acquire lock timed + 541 (libdropbox\_python.3.7.dylib + 1301101) [0x10c172a6d] 1-15 15 psynch cvwait + 10 (libsystem\_kernel.dylib + 18538) [0x7fff6fc7286a] 1-15  $*1$  psynch cvcontinue + 0 (pthread + 19324) [0xffffff7f827fcb7c] 1

 <process unclamped>  $*6$  psynch cvcontinue + 0 (pthread + 19324) [0xffffff7f827fcb7c] 2-7 <process clamped> \*3 psynch cvcontinue + 0 (pthread + 19324) [0xffffff7f827fcb7c] 8-10 <process unclamped>  $*5$  psynch cvcontinue + 0 (pthread + 19324) [0xffffff7f827fcb7c] 11-15 Thread 0x24a9 Thread name "Dropbox::local\_views\_apiv2\_pool-worker-0" 15 samples  $(1-15)$  priority 31 (base 31) <thread QoS default (requested default), IO tier 0> 15 thread\_start + 13 (libsystem\_pthread.dylib + 9229) [0x7fff6fd2d40d] 1-15 15 \_pthread\_start + 66 (libsystem\_pthread.dylib + 25161) [0x7fff6fd31249] 1-15 15 \_pthread\_body + 126 (libsystem\_pthread.dylib + 13035) [0x7fff6fd2e2eb] 1-15 15 ??? (libdropbox\_python.3.7.dylib + 1299993) [0x10c172619] 1-15 15 ??? (libdropbox\_python.3.7.dylib + 1611639) [0x10c1be777] 1-15 15 PyObject\_Call + 133 (libdropbox\_python.3.7.dylib + 146293) [0x10c058b75] 1-15 15 \_PyObject\_Call\_Prepend + 150 (libdropbox\_python.3.7.dylib + 149974) [0x10c0599d6] 1-15 15 ??? (libdropbox\_python.3.7.dylib + 147245) [0x10c058f2d] 1-15 15 \_PyEval\_EvalFrameDefault + 26573 (libdropbox\_python.3.7.dylib + 1007421) [0x10c12af3d] 1-15 15 ??? (libdropbox\_python.3.7.dylib + 1021123) [0x10c12e4c3] 1-15 15 ??? (libdropbox\_python.3.7.dylib + 147245) [0x10c058f2d] 1-15 15 PyEval EvalFrameDefault + 26573 (libdropbox python.3.7.dylib + 1007421) [0x10c12af3d] 1-15 15 ??? (libdropbox\_python.3.7.dylib + 1021123) [0x10c12e4c3] 1-15 15 \_PyFunction\_FastCallKeywords + 230 (libdropbox\_python.3.7.dylib + 145942) [0x10c058a16] 1-15 15 PyEval EvalCodeWithName + 2978 (libdropbox python.3.7.dylib + 1024546) [0x10c12f222] 1-15 15 PyEval EvalFrameDefault + 26763 (libdropbox python.3.7.dylib + 1007611) [0x10c12affb] 1-15 15 ??? (libdropbox\_python.3.7.dylib + 1021123) [0x10c12e4c3] 1-15 15 ??? (libdropbox\_python.3.7.dylib + 147245) [0x10c058f2d] 1-15 15 PyEval EvalFrameDefault + 26763 (libdropbox python.3.7.dylib + 1007611) [0x10c12affb] 1-15 15 ??? (libdropbox\_python.3.7.dylib + 1021123) [0x10c12e4c3] 1-15 15 PyFunction FastCallKeywords + 230 (libdropbox python.3.7.dylib + 145942) [0x10c058a16] 1-15 15 PyEval EvalCodeWithName + 2978 (libdropbox python.3.7.dylib + 1024546) [0x10c12f222] 1-15

15 PyEval EvalFrameDefault + 27153 (libdropbox python.3.7.dylib + 1008001) [0x10c12b181] 1-15 15 PyObject Call + 133 (libdropbox python.3.7.dylib + 146293) [0x10c058b75] 1-15 15 PyObject Call Prepend + 150 (libdropbox python.3.7.dylib + 149974) [0x10c0599d6] 1-15 15 ??? (libdropbox\_python.3.7.dylib + 147245) [0x10c058f2d] 1- 15 15 PyEval EvalFrameDefault + 27153 (libdropbox\_python.3.7.dylib + 1008001) [0x10c12b181] 1-15 15 PyObject Call + 133 (libdropbox python.3.7.dylib + 146293) [0x10c058b75] 1-15 15 PyObject Call Prepend + 150 (libdropbox\_python.3.7.dylib + 149974) [0x10c0599d6] 1-15 15 ??? (libdropbox\_python.3.7.dylib + 147245) [0x10c058f2d] 1-15 15 PyEval EvalFrameDefault + 1428 (libdropbox\_python.3.7.dylib + 982276) [0x10c124d04] 1-15 15 ??? (libdropbox\_python.3.7.dylib + 1021123) [0x10c12e4c3] 1-15 15 PyFunction FastCallKeywords + 230 (libdropbox\_python.3.7.dylib + 145942) [0x10c058a16] 1-15 15 PyEval EvalCodeWithName + 2978 (libdropbox\_python.3.7.dylib + 1024546) [0x10c12f222] 1-15 15 PyEval EvalFrameDefault + 26573 (libdropbox\_python.3.7.dylib + 1007421) [0x10c12af3d] 1-15 15 ??? (libdropbox\_python.3.7.dylib + 1021123) [0x10c12e4c3] 1-15 15 PyFunction FastCallKeywords + 230 (libdropbox\_python.3.7.dylib + 145942) [0x10c058a16] 1-15 15 PyEval EvalCodeWithName + 2978 (libdropbox\_python.3.7.dylib + 1024546) [0x10c12f222] 1-15 15 \_PyEval\_EvalFrameDefault + 1428 (libdropbox\_python.3.7.dylib + 982276) [0x10c124d04] 1-15 15 ??? (libdropbox\_python.3.7.dylib + 1021123) [0x10c12e4c3] 1-15 15 PyFunction FastCallKeywords + 230 (libdropbox\_python.3.7.dylib + 145942) [0x10c058a16] 1-15 15 \_PyEval\_EvalCodeWithName + 2978 (libdropbox\_python.3.7.dylib + 1024546) [0x10c12f222] 1-15 15 PyEval EvalFrameDefault + 26573 (libdropbox\_python.3.7.dylib + 1007421) [0x10c12af3d] 1-15 15 ??? (libdropbox\_python.3.7.dylib + 1021183) [0x10c12e4ff] 1-15

15 PyMethodDescr FastCallKeywords + 81 (libdropbox\_python.3.7.dylib + 173937) [0x10c05f771] 1-15 15 PyMethodDef RawFastCallKeywords + 709 (libdropbox\_python.3.7.dylib + 149173) [0x10c0596b5] 1-15 15 ??? (libdropbox\_python.3.7.dylib + 1608780) [0x10c1bdc4c] 1-15 15 ??? (libdropbox\_python.3.7.dylib + 1609423) [0x10c1bdecf] 1-15 15 PyThread acquire lock timed + 541 (libdropbox\_python.3.7.dylib + 1301101) [0x10c172a6d] 1-15 15 psynch cvwait + 10 (libsystem\_kernel.dylib + 18538) [0x7fff6fc7286a] 1-15  $*1$  psynch cvcontinue + 0 (pthread + 19324) [0xffffff7f827fcb7c] 1 <process unclamped>  $*6$  psynch cvcontinue + 0 (pthread + 19324) [0xffffff7f827fcb7c] 2-7 <process clamped> \*3 psynch cvcontinue + 0 (pthread + 19324) [0xffffff7f827fcb7c] 8-10 <process unclamped>  $*5$  psynch cvcontinue + 0 (pthread + 19324) [0xffffff7f827fcb7c] 11-15 Thread 0x24aa Thread name "Dropbox::local\_views\_apiv2\_pool-worker-2" 15 samples  $(1-15)$  priority 31 (base 31) <thread QoS default (requested default), IO tier 0> 15 thread\_start + 13 (libsystem\_pthread.dylib + 9229) [0x7fff6fd2d40d] 1-15 15 \_pthread\_start + 66 (libsystem\_pthread.dylib + 25161) [0x7fff6fd31249] 1-15 15 \_pthread\_body + 126 (libsystem\_pthread.dylib + 13035) [0x7fff6fd2e2eb] 1-15 15 ??? (libdropbox\_python.3.7.dylib + 1299993) [0x10c172619] 1-15 15 ??? (libdropbox\_python.3.7.dylib + 1611639) [0x10c1be777] 1-15 15 PyObject\_Call + 133 (libdropbox\_python.3.7.dylib + 146293) [0x10c058b75] 1-15 15 \_PyObject\_Call\_Prepend + 150 (libdropbox\_python.3.7.dylib + 149974) [0x10c0599d6] 1-15 15 ??? (libdropbox\_python.3.7.dylib + 147245) [0x10c058f2d] 1-15 15 PyEval EvalFrameDefault + 26573 (libdropbox python.3.7.dylib + 1007421) [0x10c12af3d] 1-15 15 ??? (libdropbox\_python.3.7.dylib + 1021123) [0x10c12e4c3] 1-15 15 ??? (libdropbox\_python.3.7.dylib + 147245) [0x10c058f2d] 1-15 15 \_PyEval\_EvalFrameDefault + 26573 (libdropbox\_python.3.7.dylib + 1007421) [0x10c12af3d] 1-15 15 ??? (libdropbox\_python.3.7.dylib + 1021123) [0x10c12e4c3] 1-15

15 PyFunction FastCallKeywords + 230 (libdropbox python.3.7.dylib + 145942) [0x10c058a16] 1-15 15 PyEval EvalCodeWithName + 2978 (libdropbox python.3.7.dylib + 1024546) [0x10c12f222] 1-15 15 PyEval EvalFrameDefault + 26763 (libdropbox python.3.7.dylib + 1007611) [0x10c12affb] 1-15 15 ??? (libdropbox\_python.3.7.dylib + 1021123) [0x10c12e4c3] 1-15 15 ??? (libdropbox\_python.3.7.dylib + 147245) [0x10c058f2d] 1-15 15 PyEval EvalFrameDefault + 26763 (libdropbox python.3.7.dylib + 1007611) [0x10c12affb] 1-15 15 ??? (libdropbox\_python.3.7.dylib + 1021123) [0x10c12e4c3] 1-15 15 PyFunction FastCallKeywords + 230 (libdropbox python.3.7.dylib + 145942) [0x10c058a16] 1-15 15 PyEval\_EvalCodeWithName + 2978 (libdropbox\_python.3.7.dylib + 1024546) [0x10c12f222] 1-15 15 PyEval EvalFrameDefault + 27153 (libdropbox python.3.7.dylib + 1008001) [0x10c12b181] 1-15 15 PyObject Call + 133 (libdropbox python.3.7.dylib + 146293) [0x10c058b75] 1-15 15 PyObject Call Prepend + 150 (libdropbox python.3.7.dylib + 149974) [0x10c0599d6] 1-15 15 ??? (libdropbox\_python.3.7.dylib + 147245) [0x10c058f2d] 1- 15 15 PyEval EvalFrameDefault + 27153 (libdropbox\_python.3.7.dylib + 1008001) [0x10c12b181] 1-15 15 PyObject Call + 133 (libdropbox python.3.7.dylib + 146293) [0x10c058b75] 1-15 15 PyObject Call Prepend + 150 (libdropbox\_python.3.7.dylib + 149974) [0x10c0599d6] 1-15 15 ??? (libdropbox\_python.3.7.dylib + 147245) [0x10c058f2d] 1-15 15 PyEval EvalFrameDefault + 1428 (libdropbox\_python.3.7.dylib + 982276) [0x10c124d04] 1-15 15 ??? (libdropbox\_python.3.7.dylib + 1021123) [0x10c12e4c3] 1-15 15 \_PyFunction\_FastCallKeywords + 230 (libdropbox\_python.3.7.dylib + 145942) [0x10c058a16] 1-15 15 PyEval EvalCodeWithName + 2978 (libdropbox\_python.3.7.dylib + 1024546) [0x10c12f222] 1-15 15 PyEval EvalFrameDefault + 26573 (libdropbox\_python.3.7.dylib + 1007421) [0x10c12af3d] 1-15 15 ??? (libdropbox\_python.3.7.dylib + 1021123) [0x10c12e4c3] 1-15

15 PyFunction FastCallKeywords + 230 (libdropbox\_python.3.7.dylib + 145942) [0x10c058a16] 1-15 15 PyEval EvalCodeWithName + 2978 (libdropbox\_python.3.7.dylib + 1024546) [0x10c12f222] 1-15 15 PyEval EvalFrameDefault + 1428 (libdropbox\_python.3.7.dylib + 982276) [0x10c124d04] 1-15 15 ??? (libdropbox\_python.3.7.dylib + 1021123) [0x10c12e4c3] 1-15 15 PyFunction FastCallKeywords + 230 (libdropbox\_python.3.7.dylib + 145942) [0x10c058a16] 1-15 15 \_PyEval\_EvalCodeWithName + 2978 (libdropbox\_python.3.7.dylib + 1024546) [0x10c12f222] 1-15 15 PyEval EvalFrameDefault + 26573 (libdropbox\_python.3.7.dylib + 1007421) [0x10c12af3d] 1-15 15 ??? (libdropbox\_python.3.7.dylib + 1021183) [0x10c12e4ff] 1-15 15 PyMethodDescr FastCallKeywords + 81 (libdropbox\_python.3.7.dylib + 173937) [0x10c05f771] 1-15 15 PyMethodDef RawFastCallKeywords + 709 (libdropbox\_python.3.7.dylib + 149173) [0x10c0596b5] 1-15 15 ??? (libdropbox\_python.3.7.dylib + 1608780) [0x10c1bdc4c] 1-15 15 ??? (libdropbox\_python.3.7.dylib + 1609423) [0x10c1bdecf] 1-15 15 PyThread acquire lock timed + 541 (libdropbox\_python.3.7.dylib + 1301101) [0x10c172a6d] 1-15 15 psynch cvwait + 10 (libsystem\_kernel.dylib + 18538) [0x7fff6fc7286a] 1-15  $*1$  psynch cvcontinue + 0 (pthread + 19324) [0xffffff7f827fcb7c] 1 <process unclamped>  $*6$  psynch cvcontinue + 0 (pthread + 19324) [0xffffff7f827fcb7c] 2-7 <process clamped> \*3 psynch cvcontinue + 0 (pthread + 19324) [0xffffff7f827fcb7c] 8-10 <process unclamped>  $*5$  psynch cvcontinue + 0 (pthread + 19324) [0xffffff7f827fcb7c] 11-15 Thread 0x24ab Thread name "Dropbox::local\_views\_apiv2\_pool-worker-1" 15 samples  $(1-15)$  priority 31 (base 31) <thread QoS default (requested default), IO tier 0> 15 thread\_start + 13 (libsystem\_pthread.dylib + 9229) [0x7fff6fd2d40d] 1-15

 15 \_pthread\_start + 66 (libsystem\_pthread.dylib + 25161) [0x7fff6fd31249] 1-15 15 \_pthread\_body + 126 (libsystem\_pthread.dylib + 13035) [0x7fff6fd2e2eb] 1-15 15 ??? (libdropbox\_python.3.7.dylib + 1299993) [0x10c172619] 1-15 15 ??? (libdropbox\_python.3.7.dylib + 1611639) [0x10c1be777] 1-15 15 PyObject\_Call + 133 (libdropbox\_python.3.7.dylib + 146293) [0x10c058b75] 1-15 15 \_PyObject\_Call\_Prepend + 150 (libdropbox\_python.3.7.dylib + 149974) [0x10c0599d6] 1-15 15 ??? (libdropbox\_python.3.7.dylib + 147245) [0x10c058f2d] 1-15 15 \_PyEval\_EvalFrameDefault + 26573 (libdropbox\_python.3.7.dylib + 1007421) [0x10c12af3d] 1-15 15 ??? (libdropbox\_python.3.7.dylib + 1021123) [0x10c12e4c3] 1-15 15 ??? (libdropbox\_python.3.7.dylib + 147245) [0x10c058f2d] 1-15 15 \_PyEval\_EvalFrameDefault + 26573 (libdropbox\_python.3.7.dylib + 1007421) [0x10c12af3d] 1-15 15 ??? (libdropbox\_python.3.7.dylib + 1021123) [0x10c12e4c3] 1-15 15 PyFunction FastCallKeywords + 230 (libdropbox python.3.7.dylib + 145942) [0x10c058a16] 1-15 15 PyEval EvalCodeWithName + 2978 (libdropbox python.3.7.dylib + 1024546) [0x10c12f222] 1-15 15 PyEval EvalFrameDefault + 26763 (libdropbox python.3.7.dylib + 1007611) [0x10c12affb] 1-15 15 ??? (libdropbox\_python.3.7.dylib + 1021123) [0x10c12e4c3] 1-15 15 ??? (libdropbox\_python.3.7.dylib + 147245) [0x10c058f2d] 1-15 15 PyEval EvalFrameDefault + 26763 (libdropbox python.3.7.dylib + 1007611) [0x10c12affb] 1-15 15 ??? (libdropbox\_python.3.7.dylib + 1021123) [0x10c12e4c3] 1-15 15 \_PyFunction\_FastCallKeywords + 230 (libdropbox\_python.3.7.dylib + 145942) [0x10c058a16] 1-15 15 PyEval EvalCodeWithName + 2978 (libdropbox python.3.7.dylib + 1024546) [0x10c12f222] 1-15 15 PyEval EvalFrameDefault + 27153 (libdropbox python.3.7.dylib + 1008001) [0x10c12b181] 1-15 15 PyObject\_Call + 133 (libdropbox\_python.3.7.dylib + 146293) [0x10c058b75] 1-15 15 PyObject Call Prepend + 150 (libdropbox python.3.7.dylib + 149974) [0x10c0599d6] 1-15 15 ??? (libdropbox\_python.3.7.dylib + 147245) [0x10c058f2d] 1- 15 15 PyEval EvalFrameDefault + 27153 (libdropbox\_python.3.7.dylib + 1008001) [0x10c12b181] 1-15 15 PyObject Call + 133 (libdropbox python.3.7.dylib + 146293) [0x10c058b75] 1-15 15 PyObject Call Prepend + 150 (libdropbox\_python.3.7.dylib + 149974) [0x10c0599d6] 1-15

 15 ??? (libdropbox\_python.3.7.dylib + 147245) [0x10c058f2d] 1-15 15 PyEval EvalFrameDefault + 1428 (libdropbox\_python.3.7.dylib + 982276) [0x10c124d04] 1-15 15 ??? (libdropbox\_python.3.7.dylib + 1021123) [0x10c12e4c3] 1-15 15 PyFunction FastCallKeywords + 230 (libdropbox\_python.3.7.dylib + 145942) [0x10c058a16] 1-15 15 PyEval EvalCodeWithName + 2978 (libdropbox\_python.3.7.dylib + 1024546) [0x10c12f222] 1-15 15 PyEval EvalFrameDefault + 26573 (libdropbox\_python.3.7.dylib + 1007421) [0x10c12af3d] 1-15 15 ??? (libdropbox\_python.3.7.dylib + 1021123) [0x10c12e4c3] 1-15 15 PyFunction FastCallKeywords + 230 (libdropbox\_python.3.7.dylib + 145942) [0x10c058a16] 1-15 15 PyEval EvalCodeWithName + 2978 (libdropbox\_python.3.7.dylib + 1024546) [0x10c12f222] 1-15 15 \_PyEval\_EvalFrameDefault + 1428 (libdropbox\_python.3.7.dylib + 982276) [0x10c124d04] 1-15 15 ??? (libdropbox\_python.3.7.dylib + 1021123) [0x10c12e4c3] 1-15 15 PyFunction FastCallKeywords + 230 (libdropbox\_python.3.7.dylib + 145942) [0x10c058a16] 1-15 15 PyEval EvalCodeWithName + 2978 (libdropbox\_python.3.7.dylib + 1024546) [0x10c12f222] 1-15 15 PyEval EvalFrameDefault + 26573 (libdropbox\_python.3.7.dylib + 1007421) [0x10c12af3d] 1-15 15 ??? (libdropbox\_python.3.7.dylib + 1021183) [0x10c12e4ff] 1-15 15 PyMethodDescr FastCallKeywords + 81 (libdropbox\_python.3.7.dylib + 173937) [0x10c05f771] 1-15 15 PyMethodDef RawFastCallKeywords + 709 (libdropbox\_python.3.7.dylib + 149173) [0x10c0596b5] 1-15 15 ??? (libdropbox\_python.3.7.dylib + 1608780) [0x10c1bdc4c] 1-15 15 ??? (libdropbox\_python.3.7.dylib + 1609423) [0x10c1bdecf] 1-15 15 PyThread acquire lock timed + 541 (libdropbox\_python.3.7.dylib + 1301101) [0x10c172a6d] 1-15 15 psynch cvwait + 10 (libsystem\_kernel.dylib + 18538) [0x7fff6fc7286a] 1-15  $*1$  psynch cvcontinue + 0 (pthread + 19324) [0xffffff7f827fcb7c] 1

 <process unclamped>  $*6$  psynch cvcontinue + 0 (pthread + 19324) [0xffffff7f827fcb7c] 2-7 <process clamped> \*3 psynch cvcontinue + 0 (pthread + 19324) [0xffffff7f827fcb7c] 8-10 <process unclamped>  $*5$  psynch cvcontinue + 0 (pthread + 19324) [0xffffff7f827fcb7c] 11-15 Thread 0x24fb Thread name "Dropbox::NAVIGATIONSERVICEWORKER" 15 samples (1-15) priority 31 (base 31) <thread QoS default (requested default), IO tier 0> 15 thread\_start + 13 (libsystem\_pthread.dylib + 9229) [0x7fff6fd2d40d] 1-15 15 \_pthread\_start + 66 (libsystem\_pthread.dylib + 25161) [0x7fff6fd31249] 1-15 15 \_pthread\_body + 126 (libsystem\_pthread.dylib + 13035) [0x7fff6fd2e2eb] 1-15 15 ??? (libdropbox\_python.3.7.dylib + 1299993) [0x10c172619] 1-15 15 ??? (libdropbox\_python.3.7.dylib + 1611639) [0x10c1be777] 1-15 15 PyObject\_Call + 133 (libdropbox\_python.3.7.dylib + 146293) [0x10c058b75] 1-15 15 \_PyObject\_Call\_Prepend + 150 (libdropbox\_python.3.7.dylib + 149974) [0x10c0599d6] 1-15 15 ??? (libdropbox\_python.3.7.dylib + 147245) [0x10c058f2d] 1-15 15 \_PyEval\_EvalFrameDefault + 26573 (libdropbox\_python.3.7.dylib + 1007421) [0x10c12af3d] 1-15 15 ??? (libdropbox\_python.3.7.dylib + 1021123) [0x10c12e4c3] 1-15 15 ??? (libdropbox\_python.3.7.dylib + 147245) [0x10c058f2d] 1-15 15 \_PyEval\_EvalFrameDefault + 26573 (libdropbox\_python.3.7.dylib + 1007421) [0x10c12af3d] 1-15 15 ??? (libdropbox\_python.3.7.dylib + 1021123) [0x10c12e4c3] 1-15 15 \_PyFunction\_FastCallKeywords + 230 (libdropbox\_python.3.7.dylib + 145942) [0x10c058a16] 1-15 15 PyEval EvalCodeWithName + 2978 (libdropbox python.3.7.dylib + 1024546) [0x10c12f222] 1-15 15 PyEval EvalFrameDefault + 26763 (libdropbox python.3.7.dylib + 1007611) [0x10c12affb] 1-15 15 ??? (libdropbox\_python.3.7.dylib + 1021123) [0x10c12e4c3] 1-15 15 ??? (libdropbox\_python.3.7.dylib + 147245) [0x10c058f2d] 1-15 15 PyEval EvalFrameDefault + 26763 (libdropbox python.3.7.dylib + 1007611) [0x10c12affb] 1-15 15 ??? (libdropbox\_python.3.7.dylib + 1021123) [0x10c12e4c3] 1-15 15 PyFunction FastCallKeywords + 230 (libdropbox python.3.7.dylib + 145942) [0x10c058a16] 1-15 15 PyEval EvalCodeWithName + 2978 (libdropbox python.3.7.dylib + 1024546) [0x10c12f222] 1-15
15 PyEval EvalFrameDefault + 27153 (libdropbox python.3.7.dylib + 1008001) [0x10c12b181] 1-15 15 PyObject Call + 133 (libdropbox python.3.7.dylib + 146293) [0x10c058b75] 1-15 15 PyObject Call Prepend + 150 (libdropbox python.3.7.dylib + 149974) [0x10c0599d6] 1-15 15 ??? (libdropbox\_python.3.7.dylib + 147245) [0x10c058f2d] 1- 15 15 PyEval EvalFrameDefault + 26573 (libdropbox\_python.3.7.dylib + 1007421) [0x10c12af3d] 1-15 15 ??? (libdropbox\_python.3.7.dylib + 1021123) [0x10c12e4c3] 1-15 15 ??? (libdropbox\_python.3.7.dylib + 147245) [0x10c058f2d] 1-15 15 PyEval EvalFrameDefault + 26573 (libdropbox\_python.3.7.dylib + 1007421) [0x10c12af3d] 1-15 15 ??? (libdropbox\_python.3.7.dylib + 1021123) [0x10c12e4c3] 1-15 15 ??? (libdropbox\_python.3.7.dylib + 147245) [0x10c058f2d] 1-15 15 PyEval EvalFrameDefault + 26573 (libdropbox\_python.3.7.dylib + 1007421) [0x10c12af3d] 1-15 15 ??? (libdropbox\_python.3.7.dylib + 1021123) [0x10c12e4c3] 1-15 15 \_PyFunction\_FastCallKeywords + 230 (libdropbox\_python.3.7.dylib + 145942) [0x10c058a16] 1-15 15 PyEval EvalCodeWithName + 2978 (libdropbox\_python.3.7.dylib + 1024546) [0x10c12f222] 1-15 15 PyEval EvalFrameDefault + 26573 (libdropbox\_python.3.7.dylib + 1007421) [0x10c12af3d] 1-15 15 ??? (libdropbox\_python.3.7.dylib + 1021123) [0x10c12e4c3] 1-15 15 \_PyFunction\_FastCallKeywords + 230 (libdropbox\_python.3.7.dylib + 145942) [0x10c058a16] 1-15 15 PyEval EvalCodeWithName + 2978 (libdropbox\_python.3.7.dylib + 1024546) [0x10c12f222] 1-15 15 PyEval EvalFrameDefault + 1428 (libdropbox\_python.3.7.dylib + 982276) [0x10c124d04] 1-15 15 ??? (libdropbox\_python.3.7.dylib + 1021123) [0x10c12e4c3] 1-15 15 PyFunction FastCallKeywords + 230 (libdropbox\_python.3.7.dylib + 145942) [0x10c058a16] 1-15 15 \_PyEval\_EvalCodeWithName + 2978 (libdropbox\_python.3.7.dylib + 1024546) [0x10c12f222] 1-15

15 PyEval EvalFrameDefault + 26573 (libdropbox\_python.3.7.dylib + 1007421) [0x10c12af3d] 1-15 15 ??? (libdropbox\_python.3.7.dylib + 1021183) [0x10c12e4ff] 1-15 15 PyMethodDescr FastCallKeywords + 81 (libdropbox\_python.3.7.dylib + 173937) [0x10c05f771] 1-15 15 PyMethodDef RawFastCallKeywords + 709 (libdropbox\_python.3.7.dylib + 149173) [0x10c0596b5] 1-15 15 ??? (libdropbox\_python.3.7.dylib + 1608780) [0x10c1bdc4c] 1-15 15 ??? (libdropbox\_python.3.7.dylib + 1609423) [0x10c1bdecf] 1-15 15 PyThread acquire lock timed + 541 (libdropbox\_python.3.7.dylib + 1301101) [0x10c172a6d] 1-15 15 psynch cvwait + 10 (libsystem\_kernel.dylib + 18538) [0x7fff6fc7286a] 1-15  $*1$  psynch cvcontinue + 0 (pthread + 19324) [0xffffff7f827fcb7c] 1 <process unclamped>  $*6$  psynch cvcontinue + 0 (pthread + 19324) [0xffffff7f827fcb7c] 2-7 <process clamped> \*3 psynch cvcontinue + 0 (pthread + 19324) [0xffffff7f827fcb7c] 8-10 <process unclamped>  $*5$  psynch cvcontinue + 0 (pthread + 19324) [0xffffff7f827fcb7c] 11-15 Thread 0x2501 Thread name "Dropbox::NativeIcon-IconRead\_0" 15 samples (1-15) priority 31 (base 31) <thread QoS default (requested default), IO tier 0> 15 thread\_start + 13 (libsystem\_pthread.dylib + 9229) [0x7fff6fd2d40d] 1-15 15 \_pthread\_start + 66 (libsystem\_pthread.dylib + 25161) [0x7fff6fd31249] 1-15 15 \_pthread\_body + 126 (libsystem\_pthread.dylib + 13035) [0x7fff6fd2e2eb] 1-15 15 ??? (libdropbox\_python.3.7.dylib + 1299993) [0x10c172619] 1-15 15 ??? (libdropbox\_python.3.7.dylib + 1611639) [0x10c1be777] 1-15 15 PyObject\_Call + 133 (libdropbox\_python.3.7.dylib + 146293) [0x10c058b75] 1-15 15 \_PyObject\_Call\_Prepend + 150 (libdropbox\_python.3.7.dylib + 149974) [0x10c0599d6] 1-15 15 ??? (libdropbox\_python.3.7.dylib + 147245) [0x10c058f2d] 1-15 15 \_PyEval\_EvalFrameDefault + 26573 (libdropbox\_python.3.7.dylib + 1007421) [0x10c12af3d] 1-15 15 ??? (libdropbox\_python.3.7.dylib + 1021123) [0x10c12e4c3] 1-15 15 ??? (libdropbox\_python.3.7.dylib + 147245) [0x10c058f2d] 1-15

 15 ??? (libdropbox\_python.3.7.dylib + 1021183) [0x10c12e4ff] 1-15 15 PyMethodDescr FastCallKeywords + 81 (libdropbox\_python.3.7.dylib + 173937) [0x10c05f771] 1-15 15 PyMethodDef RawFastCallKeywords + 709 (libdropbox\_python.3.7.dylib + 149173) [0x10c0596b5] 1-15 15 ??? (libdropbox\_python.3.7.dylib + 1608780) [0x10c1bdc4c] 1-15 15 ??? (libdropbox\_python.3.7.dylib + 1609423) [0x10c1bdecf] 1-15 15 PyThread acquire lock timed + 541 (libdropbox\_python.3.7.dylib + 1301101) [0x10c172a6d] 1-15 15 psynch cvwait + 10 (libsystem\_kernel.dylib + 18538) [0x7fff6fc7286a] 1-15 \*1 psynch cvcontinue + 0 (pthread + 19324) [0xffffff7f827fcb7c] 1 <process unclamped>  $*6$  psynch cvcontinue + 0 (pthread + 19324) [0xffffff7f827fcb7c] 2-7 <process clamped> \*3 psynch cvcontinue + 0 (pthread + 19324) [0xffffff7f827fcb7c] 8-10 <process unclamped> \*5 psynch cvcontinue + 0 (pthread + 19324) [0xffffff7f827fcb7c] 11-15 Thread 0x2502 Thread name "Dropbox::NativeIcon-IconRead\_1" 15 samples (1-15) priority 31 (base 31) <thread QoS default (requested default), IO tier 0> 15 thread\_start + 13 (libsystem\_pthread.dylib + 9229) [0x7fff6fd2d40d] 1-15 15 \_pthread\_start + 66 (libsystem\_pthread.dylib + 25161) [0x7fff6fd31249] 1-15 15 \_pthread\_body + 126 (libsystem\_pthread.dylib + 13035) [0x7fff6fd2e2eb] 1-15 15 ??? (libdropbox\_python.3.7.dylib + 1299993) [0x10c172619] 1-15 15 ??? (libdropbox\_python.3.7.dylib + 1611639) [0x10c1be777] 1-15 15 PyObject\_Call + 133 (libdropbox\_python.3.7.dylib + 146293) [0x10c058b75] 1-15 15 \_PyObject\_Call\_Prepend + 150 (libdropbox\_python.3.7.dylib + 149974) [0x10c0599d6] 1-15 15 ??? (libdropbox\_python.3.7.dylib + 147245) [0x10c058f2d] 1-15 15 \_PyEval\_EvalFrameDefault + 26573 (libdropbox\_python.3.7.dylib + 1007421) [0x10c12af3d] 1-15 15 ??? (libdropbox\_python.3.7.dylib + 1021123) [0x10c12e4c3] 1-15 15 ??? (libdropbox\_python.3.7.dylib + 147245) [0x10c058f2d] 1-15 15 PyEval EvalFrameDefault + 26573 (libdropbox python.3.7.dylib + 1007421) [0x10c12af3d] 1-15

15 PyMethodDescr FastCallKeywords + 81 (libdropbox\_python.3.7.dylib + 173937) [0x10c05f771] 1-15 15 PyMethodDef RawFastCallKeywords + 709 (libdropbox\_python.3.7.dylib + 149173) [0x10c0596b5] 1-15 15 ??? (libdropbox\_python.3.7.dylib + 1608780) [0x10c1bdc4c] 1-15 15 ??? (libdropbox\_python.3.7.dylib + 1609423) [0x10c1bdecf] 1-15 15 PyThread acquire lock timed + 541 (libdropbox\_python.3.7.dylib + 1301101) [0x10c172a6d] 1-15 15 psynch cvwait + 10 (libsystem\_kernel.dylib + 18538) [0x7fff6fc7286a] 1-15  $*1$  psynch cvcontinue + 0 (pthread + 19324) [0xffffff7f827fcb7c] 1 <process unclamped>  $*6$  psynch cvcontinue + 0 (pthread + 19324) [0xffffff7f827fcb7c] 2-7 <process clamped>  $*3$  psynch cvcontinue + 0 (pthread + 19324) [0xffffff7f827fcb7c] 8-10 <process unclamped>  $*5$  psynch cvcontinue + 0 (pthread + 19324) [0xffffff7f827fcb7c] 11-15 Thread 0x2503 Thread name "Dropbox::NativeIcon-IconRead\_2" 15 samples (1-15) priority 31 (base 31) <thread QoS default (requested default), IO tier 0> 15 thread\_start + 13 (libsystem\_pthread.dylib + 9229) [0x7fff6fd2d40d] 1-15 15 \_pthread\_start + 66 (libsystem\_pthread.dylib + 25161) [0x7fff6fd31249] 1-15 15 \_pthread\_body + 126 (libsystem\_pthread.dylib + 13035) [0x7fff6fd2e2eb] 1-15 15 ??? (libdropbox\_python.3.7.dylib + 1299993) [0x10c172619] 1-15 15 ??? (libdropbox\_python.3.7.dylib + 1611639) [0x10c1be777] 1-15 15 PyObject\_Call + 133 (libdropbox\_python.3.7.dylib + 146293) [0x10c058b75] 1-15 15 \_PyObject\_Call\_Prepend + 150 (libdropbox\_python.3.7.dylib + 149974) [0x10c0599d6] 1-15 15 ??? (libdropbox\_python.3.7.dylib + 147245) [0x10c058f2d] 1-15 15 PyEval EvalFrameDefault + 26573 (libdropbox python.3.7.dylib + 1007421) [0x10c12af3d] 1-15 15 ??? (libdropbox\_python.3.7.dylib + 1021123) [0x10c12e4c3] 1-15 15 ??? (libdropbox\_python.3.7.dylib + 147245) [0x10c058f2d] 1-15 15 \_PyEval\_EvalFrameDefault + 26573 (libdropbox\_python.3.7.dylib + 1007421) [0x10c12af3d] 1-15 15 ??? (libdropbox\_python.3.7.dylib + 1021123) [0x10c12e4c3] 1-15

15 PyMethodDescr FastCallKeywords + 81 (libdropbox\_python.3.7.dylib + 173937) [0x10c05f771] 1-15 15 PyMethodDef RawFastCallKeywords + 709 (libdropbox\_python.3.7.dylib + 149173) [0x10c0596b5] 1-15 15 ??? (libdropbox\_python.3.7.dylib + 1608780) [0x10c1bdc4c] 1-15 15 ??? (libdropbox\_python.3.7.dylib + 1609423) [0x10c1bdecf] 1-15 15 PyThread acquire lock timed + 541 (libdropbox\_python.3.7.dylib + 1301101) [0x10c172a6d] 1-15 15 psynch cvwait + 10 (libsystem\_kernel.dylib + 18538) [0x7fff6fc7286a] 1-15  $*1$  psynch cvcontinue + 0 (pthread + 19324) [0xffffff7f827fcb7c] 1 <process unclamped>  $*6$  psynch cvcontinue + 0 (pthread + 19324) [0xffffff7f827fcb7c] 2-7 <process clamped>  $*3$  psynch cvcontinue + 0 (pthread + 19324) [0xffffff7f827fcb7c] 8-10 <process unclamped>  $*5$  psynch cvcontinue + 0 (pthread + 19324) [0xffffff7f827fcb7c] 11-15 Thread 0x2504 Thread name "Dropbox::NativeIcon-IconRead\_3" 15 samples (1-15) priority 31 (base 31) <thread QoS default (requested default), IO tier 0> 15 thread\_start + 13 (libsystem\_pthread.dylib + 9229) [0x7fff6fd2d40d] 1-15 15 \_pthread\_start + 66 (libsystem\_pthread.dylib + 25161) [0x7fff6fd31249] 1-15 15 \_pthread\_body + 126 (libsystem\_pthread.dylib + 13035) [0x7fff6fd2e2eb] 1-15 15 ??? (libdropbox\_python.3.7.dylib + 1299993) [0x10c172619] 1-15 15 ??? (libdropbox\_python.3.7.dylib + 1611639) [0x10c1be777] 1-15 15 PyObject\_Call + 133 (libdropbox\_python.3.7.dylib + 146293) [0x10c058b75] 1-15 15 \_PyObject\_Call\_Prepend + 150 (libdropbox\_python.3.7.dylib + 149974) [0x10c0599d6] 1-15 15 ??? (libdropbox\_python.3.7.dylib + 147245) [0x10c058f2d] 1-15 15 PyEval EvalFrameDefault + 26573 (libdropbox python.3.7.dylib + 1007421) [0x10c12af3d] 1-15 15 ??? (libdropbox\_python.3.7.dylib + 1021123) [0x10c12e4c3] 1-15 15 ??? (libdropbox\_python.3.7.dylib + 147245) [0x10c058f2d] 1-15 15 \_PyEval\_EvalFrameDefault + 26573 (libdropbox\_python.3.7.dylib + 1007421) [0x10c12af3d] 1-15 15 ??? (libdropbox\_python.3.7.dylib + 1021123) [0x10c12e4c3] 1-15

15 PyMethodDescr FastCallKeywords + 81 (libdropbox\_python.3.7.dylib + 173937) [0x10c05f771] 1-15 15 PyMethodDef RawFastCallKeywords + 709 (libdropbox\_python.3.7.dylib + 149173) [0x10c0596b5] 1-15 15 ??? (libdropbox\_python.3.7.dylib + 1608780) [0x10c1bdc4c] 1-15 15 ??? (libdropbox\_python.3.7.dylib + 1609423) [0x10c1bdecf] 1-15 15 PyThread acquire lock timed + 541 (libdropbox\_python.3.7.dylib + 1301101) [0x10c172a6d] 1-15 15 psynch cvwait + 10 (libsystem\_kernel.dylib + 18538) [0x7fff6fc7286a] 1-15  $*1$  psynch cvcontinue + 0 (pthread + 19324) [0xffffff7f827fcb7c] 1 <process unclamped>  $*6$  psynch cvcontinue + 0 (pthread + 19324) [0xffffff7f827fcb7c] 2-7 <process clamped>  $*3$  psynch cvcontinue + 0 (pthread + 19324) [0xffffff7f827fcb7c] 8-10 <process unclamped>  $*5$  psynch cvcontinue + 0 (pthread + 19324) [0xffffff7f827fcb7c] 11-15 Thread 0x2505 Thread name "Dropbox::NativeIcon-IconRead\_4" 15 samples (1-15) priority 31 (base 31) <thread QoS default (requested default), IO tier 0> 15 thread\_start + 13 (libsystem\_pthread.dylib + 9229) [0x7fff6fd2d40d] 1-15 15 \_pthread\_start + 66 (libsystem\_pthread.dylib + 25161) [0x7fff6fd31249] 1-15 15 \_pthread\_body + 126 (libsystem\_pthread.dylib + 13035) [0x7fff6fd2e2eb] 1-15 15 ??? (libdropbox\_python.3.7.dylib + 1299993) [0x10c172619] 1-15 15 ??? (libdropbox\_python.3.7.dylib + 1611639) [0x10c1be777] 1-15 15 PyObject\_Call + 133 (libdropbox\_python.3.7.dylib + 146293) [0x10c058b75] 1-15 15 \_PyObject\_Call\_Prepend + 150 (libdropbox\_python.3.7.dylib + 149974) [0x10c0599d6] 1-15 15 ??? (libdropbox\_python.3.7.dylib + 147245) [0x10c058f2d] 1-15 15 PyEval EvalFrameDefault + 26573 (libdropbox python.3.7.dylib + 1007421) [0x10c12af3d] 1-15 15 ??? (libdropbox\_python.3.7.dylib + 1021123) [0x10c12e4c3] 1-15 15 ??? (libdropbox\_python.3.7.dylib + 147245) [0x10c058f2d] 1-15 15 \_PyEval\_EvalFrameDefault + 26573 (libdropbox\_python.3.7.dylib + 1007421) [0x10c12af3d] 1-15 15 ??? (libdropbox\_python.3.7.dylib + 1021123) [0x10c12e4c3] 1-15

15 PyMethodDescr FastCallKeywords + 81 (libdropbox\_python.3.7.dylib + 173937) [0x10c05f771] 1-15 15 PyMethodDef RawFastCallKeywords + 709 (libdropbox\_python.3.7.dylib + 149173) [0x10c0596b5] 1-15 15 ??? (libdropbox\_python.3.7.dylib + 1608780) [0x10c1bdc4c] 1-15 15 ??? (libdropbox\_python.3.7.dylib + 1609423) [0x10c1bdecf] 1-15 15 PyThread acquire lock timed + 541 (libdropbox\_python.3.7.dylib + 1301101) [0x10c172a6d] 1-15 15 psynch cvwait + 10 (libsystem\_kernel.dylib + 18538) [0x7fff6fc7286a] 1-15  $*1$  psynch cvcontinue + 0 (pthread + 19324) [0xffffff7f827fcb7c] 1 <process unclamped>  $*6$  psynch cvcontinue + 0 (pthread + 19324) [0xffffff7f827fcb7c] 2-7 <process clamped>  $*3$  psynch cvcontinue + 0 (pthread + 19324) [0xffffff7f827fcb7c] 8-10 <process unclamped>  $*5$  psynch cvcontinue + 0 (pthread + 19324) [0xffffff7f827fcb7c] 11-15 Thread 0x2506 Thread name "Dropbox::NativeIcon-IconRead\_5" 15 samples (1-15) priority 31 (base 31) <thread QoS default (requested default), IO tier 0> 15 thread\_start + 13 (libsystem\_pthread.dylib + 9229) [0x7fff6fd2d40d] 1-15 15 \_pthread\_start + 66 (libsystem\_pthread.dylib + 25161) [0x7fff6fd31249] 1-15 15 \_pthread\_body + 126 (libsystem\_pthread.dylib + 13035) [0x7fff6fd2e2eb] 1-15 15 ??? (libdropbox\_python.3.7.dylib + 1299993) [0x10c172619] 1-15 15 ??? (libdropbox\_python.3.7.dylib + 1611639) [0x10c1be777] 1-15 15 PyObject\_Call + 133 (libdropbox\_python.3.7.dylib + 146293) [0x10c058b75] 1-15 15 \_PyObject\_Call\_Prepend + 150 (libdropbox\_python.3.7.dylib + 149974) [0x10c0599d6] 1-15 15 ??? (libdropbox\_python.3.7.dylib + 147245) [0x10c058f2d] 1-15 15 PyEval EvalFrameDefault + 26573 (libdropbox python.3.7.dylib + 1007421) [0x10c12af3d] 1-15 15 ??? (libdropbox\_python.3.7.dylib + 1021123) [0x10c12e4c3] 1-15 15 ??? (libdropbox\_python.3.7.dylib + 147245) [0x10c058f2d] 1-15 15 \_PyEval\_EvalFrameDefault + 26573 (libdropbox\_python.3.7.dylib + 1007421) [0x10c12af3d] 1-15 15 ??? (libdropbox\_python.3.7.dylib + 1021123) [0x10c12e4c3] 1-15

15 PyMethodDescr FastCallKeywords + 81 (libdropbox\_python.3.7.dylib + 173937) [0x10c05f771] 1-15 15 PyMethodDef RawFastCallKeywords + 709 (libdropbox\_python.3.7.dylib + 149173) [0x10c0596b5] 1-15 15 ??? (libdropbox\_python.3.7.dylib + 1608780) [0x10c1bdc4c] 1-15 15 ??? (libdropbox\_python.3.7.dylib + 1609423) [0x10c1bdecf] 1-15 15 PyThread acquire lock timed + 541 (libdropbox\_python.3.7.dylib + 1301101) [0x10c172a6d] 1-15 15 psynch cvwait + 10 (libsystem\_kernel.dylib + 18538) [0x7fff6fc7286a] 1-15  $*1$  psynch cvcontinue + 0 (pthread + 19324) [0xffffff7f827fcb7c] 1 <process unclamped>  $*6$  psynch cvcontinue + 0 (pthread + 19324) [0xffffff7f827fcb7c] 2-7 <process clamped>  $*3$  psynch cvcontinue + 0 (pthread + 19324) [0xffffff7f827fcb7c] 8-10 <process unclamped>  $*5$  psynch cvcontinue + 0 (pthread + 19324) [0xffffff7f827fcb7c] 11-15 Thread 0x2507 Thread name "Dropbox::NativeIcon-IconWrite\_0" 15 samples (1-15) priority 31 (base 31) <thread QoS default (requested default), IO tier 0> 15 thread\_start + 13 (libsystem\_pthread.dylib + 9229) [0x7fff6fd2d40d] 1-15 15 \_pthread\_start + 66 (libsystem\_pthread.dylib + 25161) [0x7fff6fd31249] 1-15 15 \_pthread\_body + 126 (libsystem\_pthread.dylib + 13035) [0x7fff6fd2e2eb] 1-15 15 ??? (libdropbox\_python.3.7.dylib + 1299993) [0x10c172619] 1-15 15 ??? (libdropbox\_python.3.7.dylib + 1611639) [0x10c1be777] 1-15 15 PyObject\_Call + 133 (libdropbox\_python.3.7.dylib + 146293) [0x10c058b75] 1-15 15 \_PyObject\_Call\_Prepend + 150 (libdropbox\_python.3.7.dylib + 149974) [0x10c0599d6] 1-15 15 ??? (libdropbox\_python.3.7.dylib + 147245) [0x10c058f2d] 1-15 15 PyEval EvalFrameDefault + 26573 (libdropbox python.3.7.dylib + 1007421) [0x10c12af3d] 1-15 15 ??? (libdropbox\_python.3.7.dylib + 1021123) [0x10c12e4c3] 1-15 15 ??? (libdropbox\_python.3.7.dylib + 147245) [0x10c058f2d] 1-15 15 \_PyEval\_EvalFrameDefault + 26573 (libdropbox\_python.3.7.dylib + 1007421) [0x10c12af3d] 1-15 15 ??? (libdropbox\_python.3.7.dylib + 1021123) [0x10c12e4c3] 1-15

```
15 PyMethodDescr FastCallKeywords + 81
(libdropbox_python.3.7.dylib + 173937) [0x10c05f771] 1-15
                                        15 PyMethodDef RawFastCallKeywords + 709
(libdropbox_python.3.7.dylib + 149173) [0x10c0596b5] 1-15
                                          15 ??? (libdropbox_python.3.7.dylib + 1608780) 
[0x10c1bdc4c] 1-15
                                           15 ??? (libdropbox_python.3.7.dylib + 1609423) 
[0x10c1bdecf] 1-15
                                           15 PyThread acquire lock timed + 541
(libdropbox_python.3.7.dylib + 1301101) [0x10c172a6d] 1-15
                                            15  psynch cvwait + 10
(libsystem_kernel.dylib + 18538) [0x7fff6fc7286a] 1-15
                                             *1 psynch cvcontinue + 0 (pthread + 19324)
[0xffffff7f827fcb7c] 1
  <process unclamped>
                                             *6 psynch cvcontinue + 0 (pthread + 19324)
[0xffffff7f827fcb7c] 2-7
  <process clamped>
                                             *3 psynch cvcontinue + 0 (pthread + 19324)
[0xffffff7f827fcb7c] 8-10
  <process unclamped>
                                             *5 psynch cvcontinue + 0 (pthread + 19324)
[0xffffff7f827fcb7c] 11-15
 Thread 0x2508 Thread name "Dropbox::NativeIcon-ThumbnailRead_0" 15 samples (1-
15) priority 31 (base 31)
  <thread QoS default (requested default), IO tier 0>
  15 thread_start + 13 (libsystem_pthread.dylib + 9229) [0x7fff6fd2d40d] 1-15
   15 _pthread_start + 66 (libsystem_pthread.dylib + 25161) [0x7fff6fd31249] 1-15
    15 _pthread_body + 126 (libsystem_pthread.dylib + 13035) [0x7fff6fd2e2eb] 1-15
     15 ??? (libdropbox_python.3.7.dylib + 1299993) [0x10c172619] 1-15
      15 ??? (libdropbox_python.3.7.dylib + 1611639) [0x10c1be777] 1-15
       15 PyObject_Call + 133 (libdropbox_python.3.7.dylib + 146293) [0x10c058b75] 1-15
        15 _PyObject_Call_Prepend + 150 (libdropbox_python.3.7.dylib + 149974) 
[0x10c0599d6] 1-15
         15 ??? (libdropbox_python.3.7.dylib + 147245) [0x10c058f2d] 1-15
         15 PyEval EvalFrameDefault + 26573 (libdropbox python.3.7.dylib + 1007421)
[0x10c12af3d] 1-15
           15 ??? (libdropbox_python.3.7.dylib + 1021123) [0x10c12e4c3] 1-15
            15 ??? (libdropbox_python.3.7.dylib + 147245) [0x10c058f2d] 1-15
             15 _PyEval_EvalFrameDefault + 26573 (libdropbox_python.3.7.dylib + 1007421) 
[0x10c12af3d] 1-15
              15 ??? (libdropbox_python.3.7.dylib + 1021123) [0x10c12e4c3] 1-15
```

```
15 PyMethodDescr FastCallKeywords + 81
(libdropbox_python.3.7.dylib + 173937) [0x10c05f771] 1-15
                                        15 PyMethodDef RawFastCallKeywords + 709
(libdropbox_python.3.7.dylib + 149173) [0x10c0596b5] 1-15
                                          15 ??? (libdropbox_python.3.7.dylib + 1608780) 
[0x10c1bdc4c] 1-15
                                           15 ??? (libdropbox_python.3.7.dylib + 1609423) 
[0x10c1bdecf] 1-15
                                           15 PyThread acquire lock timed + 541
(libdropbox_python.3.7.dylib + 1301101) [0x10c172a6d] 1-15
                                            15  psynch cvwait + 10
(libsystem_kernel.dylib + 18538) [0x7fff6fc7286a] 1-15
                                             *1 psynch cvcontinue + 0 (pthread + 19324)
[0xffffff7f827fcb7c] 1
  <process unclamped>
                                             *6 psynch cvcontinue + 0 (pthread + 19324)
[0xffffff7f827fcb7c] 2-7
  <process clamped>
                                             *3 psynch cvcontinue + 0 (pthread + 19324)
[0xffffff7f827fcb7c] 8-10
  <process unclamped>
                                             *5 psynch cvcontinue + 0 (pthread + 19324)
[0xffffff7f827fcb7c] 11-15
 Thread 0x2509 Thread name "Dropbox::NativeIcon-ThumbnailRead_1" 15 samples (1-
15) priority 31 (base 31)
  <thread QoS default (requested default), IO tier 0>
  15 thread_start + 13 (libsystem_pthread.dylib + 9229) [0x7fff6fd2d40d] 1-15
   15 _pthread_start + 66 (libsystem_pthread.dylib + 25161) [0x7fff6fd31249] 1-15
    15 _pthread_body + 126 (libsystem_pthread.dylib + 13035) [0x7fff6fd2e2eb] 1-15
     15 ??? (libdropbox_python.3.7.dylib + 1299993) [0x10c172619] 1-15
      15 ??? (libdropbox_python.3.7.dylib + 1611639) [0x10c1be777] 1-15
       15 PyObject_Call + 133 (libdropbox_python.3.7.dylib + 146293) [0x10c058b75] 1-15
        15 _PyObject_Call_Prepend + 150 (libdropbox_python.3.7.dylib + 149974) 
[0x10c0599d6] 1-15
         15 ??? (libdropbox_python.3.7.dylib + 147245) [0x10c058f2d] 1-15
         15 PyEval EvalFrameDefault + 26573 (libdropbox python.3.7.dylib + 1007421)
[0x10c12af3d] 1-15
           15 ??? (libdropbox_python.3.7.dylib + 1021123) [0x10c12e4c3] 1-15
            15 ??? (libdropbox_python.3.7.dylib + 147245) [0x10c058f2d] 1-15
             15 _PyEval_EvalFrameDefault + 26573 (libdropbox_python.3.7.dylib + 1007421) 
[0x10c12af3d] 1-15
              15 ??? (libdropbox_python.3.7.dylib + 1021123) [0x10c12e4c3] 1-15
```

```
15 PyMethodDescr FastCallKeywords + 81
(libdropbox_python.3.7.dylib + 173937) [0x10c05f771] 1-15
                                        15 PyMethodDef RawFastCallKeywords + 709
(libdropbox_python.3.7.dylib + 149173) [0x10c0596b5] 1-15
                                          15 ??? (libdropbox_python.3.7.dylib + 1608780) 
[0x10c1bdc4c] 1-15
                                           15 ??? (libdropbox_python.3.7.dylib + 1609423) 
[0x10c1bdecf] 1-15
                                           15 PyThread acquire lock timed + 541
(libdropbox_python.3.7.dylib + 1301101) [0x10c172a6d] 1-15
                                            15  psynch cvwait + 10
(libsystem_kernel.dylib + 18538) [0x7fff6fc7286a] 1-15
                                             *1 psynch cvcontinue + 0 (pthread + 19324)
[0xffffff7f827fcb7c] 1
  <process unclamped>
                                             *6 psynch cvcontinue + 0 (pthread + 19324)
[0xffffff7f827fcb7c] 2-7
  <process clamped>
                                             *3 psynch cvcontinue + 0 (pthread + 19324)
[0xffffff7f827fcb7c] 8-10
  <process unclamped>
                                             *5 psynch cvcontinue + 0 (pthread + 19324)
[0xffffff7f827fcb7c] 11-15
 Thread 0x250a Thread name "Dropbox::NativeIcon-ThumbnailRead_2" 15 samples (1-
15) priority 31 (base 31)
  <thread QoS default (requested default), IO tier 0>
  15 thread_start + 13 (libsystem_pthread.dylib + 9229) [0x7fff6fd2d40d] 1-15
   15 _pthread_start + 66 (libsystem_pthread.dylib + 25161) [0x7fff6fd31249] 1-15
    15 _pthread_body + 126 (libsystem_pthread.dylib + 13035) [0x7fff6fd2e2eb] 1-15
     15 ??? (libdropbox_python.3.7.dylib + 1299993) [0x10c172619] 1-15
      15 ??? (libdropbox_python.3.7.dylib + 1611639) [0x10c1be777] 1-15
       15 PyObject_Call + 133 (libdropbox_python.3.7.dylib + 146293) [0x10c058b75] 1-15
        15 _PyObject_Call_Prepend + 150 (libdropbox_python.3.7.dylib + 149974) 
[0x10c0599d6] 1-15
         15 ??? (libdropbox_python.3.7.dylib + 147245) [0x10c058f2d] 1-15
         15 PyEval EvalFrameDefault + 26573 (libdropbox python.3.7.dylib + 1007421)
[0x10c12af3d] 1-15
           15 ??? (libdropbox_python.3.7.dylib + 1021123) [0x10c12e4c3] 1-15
            15 ??? (libdropbox_python.3.7.dylib + 147245) [0x10c058f2d] 1-15
             15 _PyEval_EvalFrameDefault + 26573 (libdropbox_python.3.7.dylib + 1007421) 
[0x10c12af3d] 1-15
              15 ??? (libdropbox_python.3.7.dylib + 1021123) [0x10c12e4c3] 1-15
```

```
15 PyMethodDescr FastCallKeywords + 81
(libdropbox_python.3.7.dylib + 173937) [0x10c05f771] 1-15
                                        15 PyMethodDef RawFastCallKeywords + 709
(libdropbox_python.3.7.dylib + 149173) [0x10c0596b5] 1-15
                                          15 ??? (libdropbox_python.3.7.dylib + 1608780) 
[0x10c1bdc4c] 1-15
                                           15 ??? (libdropbox_python.3.7.dylib + 1609423) 
[0x10c1bdecf] 1-15
                                           15 PyThread acquire lock timed + 541
(libdropbox_python.3.7.dylib + 1301101) [0x10c172a6d] 1-15
                                            15  psynch cvwait + 10
(libsystem_kernel.dylib + 18538) [0x7fff6fc7286a] 1-15
                                             *1 psynch cvcontinue + 0 (pthread + 19324)
[0xffffff7f827fcb7c] 1
  <process unclamped>
                                             *6 psynch cvcontinue + 0 (pthread + 19324)
[0xffffff7f827fcb7c] 2-7
  <process clamped>
                                             *3 psynch cvcontinue + 0 (pthread + 19324)
[0xffffff7f827fcb7c] 8-10
  <process unclamped>
                                             *5 psynch cvcontinue + 0 (pthread + 19324)
[0xffffff7f827fcb7c] 11-15
 Thread 0x250b Thread name "Dropbox::NativeIcon-ThumbnailWrite_0" 15 samples (1-
15) priority 31 (base 31)
  <thread QoS default (requested default), IO tier 0>
  15 thread_start + 13 (libsystem_pthread.dylib + 9229) [0x7fff6fd2d40d] 1-15
   15 _pthread_start + 66 (libsystem_pthread.dylib + 25161) [0x7fff6fd31249] 1-15
    15 _pthread_body + 126 (libsystem_pthread.dylib + 13035) [0x7fff6fd2e2eb] 1-15
     15 ??? (libdropbox_python.3.7.dylib + 1299993) [0x10c172619] 1-15
      15 ??? (libdropbox_python.3.7.dylib + 1611639) [0x10c1be777] 1-15
       15 PyObject_Call + 133 (libdropbox_python.3.7.dylib + 146293) [0x10c058b75] 1-15
        15 _PyObject_Call_Prepend + 150 (libdropbox_python.3.7.dylib + 149974) 
[0x10c0599d6] 1-15
         15 ??? (libdropbox_python.3.7.dylib + 147245) [0x10c058f2d] 1-15
         15 PyEval EvalFrameDefault + 26573 (libdropbox python.3.7.dylib + 1007421)
[0x10c12af3d] 1-15
           15 ??? (libdropbox_python.3.7.dylib + 1021123) [0x10c12e4c3] 1-15
            15 ??? (libdropbox_python.3.7.dylib + 147245) [0x10c058f2d] 1-15
             15 _PyEval_EvalFrameDefault + 26573 (libdropbox_python.3.7.dylib + 1007421) 
[0x10c12af3d] 1-15
              15 ??? (libdropbox_python.3.7.dylib + 1021123) [0x10c12e4c3] 1-15
```
15 PyMethodDescr FastCallKeywords + 81 (libdropbox\_python.3.7.dylib + 173937) [0x10c05f771] 1-15 15 PyMethodDef RawFastCallKeywords + 709 (libdropbox\_python.3.7.dylib + 149173) [0x10c0596b5] 1-15 15 ??? (libdropbox\_python.3.7.dylib + 1608780) [0x10c1bdc4c] 1-15 15 ??? (libdropbox\_python.3.7.dylib + 1609423) [0x10c1bdecf] 1-15 15 PyThread acquire lock timed + 541 (libdropbox\_python.3.7.dylib + 1301101) [0x10c172a6d] 1-15 15 psynch cvwait + 10 (libsystem\_kernel.dylib + 18538) [0x7fff6fc7286a] 1-15  $*1$  psynch cvcontinue + 0 (pthread + 19324) [0xffffff7f827fcb7c] 1 <process unclamped>  $*6$  psynch cvcontinue + 0 (pthread + 19324) [0xffffff7f827fcb7c] 2-7 <process clamped>  $*3$  psynch cvcontinue + 0 (pthread + 19324) [0xffffff7f827fcb7c] 8-10 <process unclamped>  $*5$  psynch cvcontinue + 0 (pthread + 19324) [0xffffff7f827fcb7c] 11-15 Thread 0x250d Thread name "Dropbox::USER-CACHE" 15 samples (1-15) priority 31 (base 31) <thread QoS default (requested default), IO tier 0> 15 thread\_start + 13 (libsystem\_pthread.dylib + 9229) [0x7fff6fd2d40d] 1-15 15 \_pthread\_start + 66 (libsystem\_pthread.dylib + 25161) [0x7fff6fd31249] 1-15 15 \_pthread\_body + 126 (libsystem\_pthread.dylib + 13035) [0x7fff6fd2e2eb] 1-15 15 ??? (libdropbox\_python.3.7.dylib + 1299993) [0x10c172619] 1-15 15 ??? (libdropbox\_python.3.7.dylib + 1611639) [0x10c1be777] 1-15 15 PyObject\_Call + 133 (libdropbox\_python.3.7.dylib + 146293) [0x10c058b75] 1-15 15 \_PyObject\_Call\_Prepend + 150 (libdropbox\_python.3.7.dylib + 149974) [0x10c0599d6] 1-15 15 ??? (libdropbox\_python.3.7.dylib + 147245) [0x10c058f2d] 1-15 15 PyEval EvalFrameDefault + 26573 (libdropbox python.3.7.dylib + 1007421) [0x10c12af3d] 1-15 15 ??? (libdropbox\_python.3.7.dylib + 1021123) [0x10c12e4c3] 1-15 15 ??? (libdropbox\_python.3.7.dylib + 147245) [0x10c058f2d] 1-15 15 \_PyEval\_EvalFrameDefault + 26573 (libdropbox\_python.3.7.dylib + 1007421) [0x10c12af3d] 1-15 15 ??? (libdropbox\_python.3.7.dylib + 1021123) [0x10c12e4c3] 1-15

15 PyEval EvalFrameDefault + 26573 (libdropbox\_python.3.7.dylib + 1007421) [0x10c12af3d] 1-15 15 ??? (libdropbox\_python.3.7.dylib + 1021123) [0x10c12e4c3] 1-15 15 PyFunction FastCallKeywords + 230 (libdropbox\_python.3.7.dylib + 145942) [0x10c058a16] 1-15 15 \_PyEval\_EvalCodeWithName + 2978 (libdropbox\_python.3.7.dylib + 1024546) [0x10c12f222] 1-15 15 PyEval EvalFrameDefault + 1428 (libdropbox\_python.3.7.dylib + 982276) [0x10c124d04] 1-15 15 ??? (libdropbox\_python.3.7.dylib + 1021123) [0x10c12e4c3] 1-15 15 PyFunction FastCallKeywords + 230 (libdropbox\_python.3.7.dylib + 145942) [0x10c058a16] 1-15 15 \_PyEval\_EvalCodeWithName + 2978 (libdropbox\_python.3.7.dylib + 1024546) [0x10c12f222] 1-15 15 PyEval EvalFrameDefault + 26573 (libdropbox\_python.3.7.dylib + 1007421) [0x10c12af3d] 1-15 15 ??? (libdropbox\_python.3.7.dylib + 1021183) [0x10c12e4ff] 1-15 15 PyMethodDescr FastCallKeywords + 81 (libdropbox\_python.3.7.dylib + 173937) [0x10c05f771] 1-15 15 PyMethodDef RawFastCallKeywords + 709 (libdropbox\_python.3.7.dylib + 149173) [0x10c0596b5] 1-15 15 ??? (libdropbox\_python.3.7.dylib + 1608780) [0x10c1bdc4c] 1-15 15 ??? (libdropbox\_python.3.7.dylib + 1609423) [0x10c1bdecf] 1-15 15 PyThread acquire lock timed + 541 (libdropbox\_python.3.7.dylib + 1301101) [0x10c172a6d] 1-15 15 psynch cvwait + 10 (libsystem\_kernel.dylib + 18538) [0x7fff6fc7286a] 1-15  $*1$  psynch cvcontinue + 0 (pthread + 19324) [0xffffff7f827fcb7c] 1 <process unclamped> \*6 psynch\_cvcontinue + 0 (pthread + 19324) [0xffffff7f827fcb7c] 2-7 <process clamped> \*3 psynch\_cvcontinue + 0 (pthread + 19324) [0xffffff7f827fcb7c] 8-10 <process unclamped>  $*5$  psynch cvcontinue + 0 (pthread + 19324) [0xffffff7f827fcb7c] 11-15

 Thread 0x250e Thread name "Dropbox::PERIODIC" 15 samples (1-15) priority 31 (base 31) <thread QoS default (requested default), IO tier 0> 15 thread\_start + 13 (libsystem\_pthread.dylib + 9229) [0x7fff6fd2d40d] 1-15 15 \_pthread\_start + 66 (libsystem\_pthread.dylib + 25161) [0x7fff6fd31249] 1-15 15 \_pthread\_body + 126 (libsystem\_pthread.dylib + 13035) [0x7fff6fd2e2eb] 1-15 15 ??? (libdropbox\_python.3.7.dylib + 1299993) [0x10c172619] 1-15 15 ??? (libdropbox\_python.3.7.dylib + 1611639) [0x10c1be777] 1-15 15 PyObject\_Call + 133 (libdropbox\_python.3.7.dylib + 146293) [0x10c058b75] 1-15 15 \_PyObject\_Call\_Prepend + 150 (libdropbox\_python.3.7.dylib + 149974) [0x10c0599d6] 1-15 15 ??? (libdropbox\_python.3.7.dylib + 147245) [0x10c058f2d] 1-15 15 \_PyEval\_EvalFrameDefault + 26573 (libdropbox\_python.3.7.dylib + 1007421) [0x10c12af3d] 1-15 15 ??? (libdropbox\_python.3.7.dylib + 1021123) [0x10c12e4c3] 1-15 15 ??? (libdropbox\_python.3.7.dylib + 147245) [0x10c058f2d] 1-15 15 \_PyEval\_EvalFrameDefault + 26573 (libdropbox\_python.3.7.dylib + 1007421) [0x10c12af3d] 1-15 15 ??? (libdropbox\_python.3.7.dylib + 1021123) [0x10c12e4c3] 1-15 15 PyFunction FastCallKeywords + 230 (libdropbox python.3.7.dylib + 145942) [0x10c058a16] 1-15 15 PyEval EvalCodeWithName + 2978 (libdropbox python.3.7.dylib + 1024546) [0x10c12f222] 1-15 15 \_PyEval\_EvalFrameDefault + 26763 (libdropbox\_python.3.7.dylib + 1007611) [0x10c12affb] 1-15 15 ??? (libdropbox\_python.3.7.dylib + 1021123) [0x10c12e4c3] 1-15 15 ??? (libdropbox\_python.3.7.dylib + 147245) [0x10c058f2d] 1-15 15 PyEval EvalFrameDefault + 26763 (libdropbox python.3.7.dylib + 1007611) [0x10c12affb] 1-15 15 ??? (libdropbox\_python.3.7.dylib + 1021123) [0x10c12e4c3] 1-15 15 PyFunction FastCallKeywords + 230 (libdropbox python.3.7.dylib + 145942) [0x10c058a16] 1-15 15 PyEval EvalCodeWithName + 2978 (libdropbox python.3.7.dylib + 1024546) [0x10c12f222] 1-15 15 PyEval EvalFrameDefault + 27153 (libdropbox python.3.7.dylib + 1008001) [0x10c12b181] 1-15 15 PyObject\_Call + 133 (libdropbox\_python.3.7.dylib + 146293) [0x10c058b75] 1-15 15 PyObject Call Prepend + 150 (libdropbox python.3.7.dylib + 149974) [0x10c0599d6] 1-15 15 ??? (libdropbox\_python.3.7.dylib + 147245) [0x10c058f2d] 1- 15 15 PyEval EvalFrameDefault + 26573 (libdropbox\_python.3.7.dylib + 1007421) [0x10c12af3d] 1-15

 15 ??? (libdropbox\_python.3.7.dylib + 1021123) [0x10c12e4c3] 1-15 15 ??? (libdropbox\_python.3.7.dylib + 147245) [0x10c058f2d] 1-15 15 PyEval EvalFrameDefault + 1428 (libdropbox\_python.3.7.dylib + 982276) [0x10c124d04] 1-15 15 ??? (libdropbox\_python.3.7.dylib + 1021123) [0x10c12e4c3] 1-15 15 PyFunction FastCallKeywords + 230 (libdropbox\_python.3.7.dylib + 145942) [0x10c058a16] 1-15 15 \_PyEval\_EvalCodeWithName + 2978 (libdropbox\_python.3.7.dylib + 1024546) [0x10c12f222] 1-15 15 PyEval EvalFrameDefault + 26573 (libdropbox\_python.3.7.dylib + 1007421) [0x10c12af3d] 1-15 15 ??? (libdropbox\_python.3.7.dylib + 1021123) [0x10c12e4c3] 1-15 15 PyFunction FastCallKeywords + 230 (libdropbox\_python.3.7.dylib + 145942) [0x10c058a16] 1-15 15 PyEval EvalCodeWithName + 2978 (libdropbox\_python.3.7.dylib + 1024546) [0x10c12f222] 1-15 15 PyEval EvalFrameDefault + 1428 (libdropbox\_python.3.7.dylib + 982276) [0x10c124d04] 1-15 15 ??? (libdropbox\_python.3.7.dylib + 1021123) [0x10c12e4c3] 1-15 15 PyFunction FastCallKeywords + 230 (libdropbox\_python.3.7.dylib + 145942) [0x10c058a16] 1-15 15 PyEval EvalCodeWithName + 2978 (libdropbox\_python.3.7.dylib + 1024546) [0x10c12f222] 1-15 15 PyEval EvalFrameDefault + 26573 (libdropbox\_python.3.7.dylib + 1007421) [0x10c12af3d] 1-15 15 ??? (libdropbox\_python.3.7.dylib + 1021183) [0x10c12e4ff] 1-15 15 PyMethodDescr FastCallKeywords + 81 (libdropbox\_python.3.7.dylib + 173937) [0x10c05f771] 1-15 15 \_PyMethodDef\_RawFastCallKeywords + 709 (libdropbox\_python.3.7.dylib + 149173) [0x10c0596b5] 1-15 15 ??? (libdropbox\_python.3.7.dylib + 1608780) [0x10c1bdc4c] 1-15 15 ??? (libdropbox\_python.3.7.dylib + 1609423) [0x10c1bdecf] 1-15 15 PyThread\_acquire\_lock\_timed + 351 (libdropbox\_python.3.7.dylib + 1300911) [0x10c1729af] 1-15 15 psynch cvwait + 10 (libsystem\_kernel.dylib + 18538) [0x7fff6fc7286a] 1-15

\*1 psynch cvcontinue + 0 (pthread + 19324) [0xffffff7f827fcb7c] 1 <process unclamped> \*6 psynch\_cvcontinue + 0 (pthread + 19324) [0xffffff7f827fcb7c] 2-7 <process clamped> \*3 psynch cvcontinue + 0 (pthread + 19324) [0xffffff7f827fcb7c] 8-10 <process unclamped> \*5 psynch cvcontinue + 0 (pthread + 19324) [0xffffff7f827fcb7c] 11-15 Thread 0x2510 Thread name "Dropbox::SEARCHTHREAD" 15 samples (1-15) priority 31 (base 31) <thread QoS default (requested default), IO tier 0> 15 thread\_start + 13 (libsystem\_pthread.dylib + 9229) [0x7fff6fd2d40d] 1-15 15 \_pthread\_start + 66 (libsystem\_pthread.dylib + 25161) [0x7fff6fd31249] 1-15 15 pthread body + 126 (libsystem pthread.dylib + 13035) [0x7fff6fd2e2eb] 1-15 15 ??? (libdropbox\_python.3.7.dylib + 1299993) [0x10c172619] 1-15 15 ??? (libdropbox\_python.3.7.dylib + 1611639) [0x10c1be777] 1-15 15 PyObject\_Call + 133 (libdropbox\_python.3.7.dylib + 146293) [0x10c058b75] 1-15 15 \_PyObject\_Call\_Prepend + 150 (libdropbox\_python.3.7.dylib + 149974) [0x10c0599d6] 1-15 15 ??? (libdropbox\_python.3.7.dylib + 147245) [0x10c058f2d] 1-15 15 \_PyEval\_EvalFrameDefault + 26573 (libdropbox\_python.3.7.dylib + 1007421) [0x10c12af3d] 1-15 15 ??? (libdropbox\_python.3.7.dylib + 1021123) [0x10c12e4c3] 1-15 15 ??? (libdropbox\_python.3.7.dylib + 147245) [0x10c058f2d] 1-15 15 \_PyEval\_EvalFrameDefault + 26573 (libdropbox\_python.3.7.dylib + 1007421) [0x10c12af3d] 1-15 15 ??? (libdropbox\_python.3.7.dylib + 1021123) [0x10c12e4c3] 1-15 15 PyFunction FastCallKeywords + 230 (libdropbox python.3.7.dylib + 145942) [0x10c058a16] 1-15 15 \_PyEval\_EvalCodeWithName + 2978 (libdropbox\_python.3.7.dylib + 1024546) [0x10c12f222] 1-15 15 \_PyEval\_EvalFrameDefault + 26763 (libdropbox\_python.3.7.dylib + 1007611) [0x10c12affb] 1-15 15 ??? (libdropbox\_python.3.7.dylib + 1021123) [0x10c12e4c3] 1-15 15 ??? (libdropbox\_python.3.7.dylib + 147245) [0x10c058f2d] 1-15 15 PyEval EvalFrameDefault + 26763 (libdropbox python.3.7.dylib + 1007611) [0x10c12affb] 1-15 15 ??? (libdropbox\_python.3.7.dylib + 1021123) [0x10c12e4c3] 1-15 15 PyFunction FastCallKeywords + 230 (libdropbox python.3.7.dylib + 145942) [0x10c058a16] 1-15

15 PyEval EvalCodeWithName + 2978 (libdropbox python.3.7.dylib + 1024546) [0x10c12f222] 1-15 15 PyEval EvalFrameDefault + 27153 (libdropbox python.3.7.dylib + 1008001) [0x10c12b181] 1-15 15 PyObject Call + 133 (libdropbox python.3.7.dylib + 146293) [0x10c058b75] 1-15 15 PyObject Call Prepend + 150 (libdropbox python.3.7.dylib + 149974) [0x10c0599d6] 1-15 15 ??? (libdropbox\_python.3.7.dylib + 147245) [0x10c058f2d] 1- 15 15 PyEval EvalFrameDefault + 26573 (libdropbox\_python.3.7.dylib + 1007421) [0x10c12af3d] 1-15 15 ??? (libdropbox\_python.3.7.dylib + 1021123) [0x10c12e4c3] 1-15 15 ??? (libdropbox\_python.3.7.dylib + 147245) [0x10c058f2d] 1-15 15 PyEval EvalFrameDefault + 26573 (libdropbox\_python.3.7.dylib + 1007421) [0x10c12af3d] 1-15 15 ??? (libdropbox\_python.3.7.dylib + 1021123) [0x10c12e4c3] 1-15 15 ??? (libdropbox\_python.3.7.dylib + 147245) [0x10c058f2d] 1-15 15 PyEval EvalFrameDefault + 26573 (libdropbox\_python.3.7.dylib + 1007421) [0x10c12af3d] 1-15 15 ??? (libdropbox\_python.3.7.dylib + 1021123) [0x10c12e4c3] 1-15 15 PyFunction FastCallKeywords + 230 (libdropbox\_python.3.7.dylib + 145942) [0x10c058a16] 1-15 15 \_PyEval\_EvalCodeWithName + 2978 (libdropbox\_python.3.7.dylib + 1024546) [0x10c12f222] 1-15 15 \_PyEval\_EvalFrameDefault + 26573 (libdropbox\_python.3.7.dylib + 1007421) [0x10c12af3d] 1-15 15 ??? (libdropbox\_python.3.7.dylib + 1021123) [0x10c12e4c3] 1-15 15 PyFunction FastCallKeywords + 230 (libdropbox\_python.3.7.dylib + 145942) [0x10c058a16] 1-15 15 \_PyEval\_EvalCodeWithName + 2978 (libdropbox\_python.3.7.dylib + 1024546) [0x10c12f222] 1-15 15 PyEval EvalFrameDefault + 1428 (libdropbox\_python.3.7.dylib + 982276) [0x10c124d04] 1-15 15 ??? (libdropbox\_python.3.7.dylib + 1021123) [0x10c12e4c3] 1-15 15 PyFunction FastCallKeywords + 230 (libdropbox\_python.3.7.dylib + 145942) [0x10c058a16] 1-15

 15 \_PyEval\_EvalCodeWithName + 2978 (libdropbox\_python.3.7.dylib + 1024546) [0x10c12f222] 1-15 15 PyEval EvalFrameDefault + 26573 (libdropbox\_python.3.7.dylib + 1007421) [0x10c12af3d] 1-15 15 ??? (libdropbox\_python.3.7.dylib + 1021183) [0x10c12e4ff] 1-15 15 PyMethodDescr FastCallKeywords + 81 (libdropbox\_python.3.7.dylib + 173937) [0x10c05f771] 1-15 15 PyMethodDef RawFastCallKeywords + 709 (libdropbox\_python.3.7.dylib + 149173) [0x10c0596b5] 1-15 15 ??? (libdropbox\_python.3.7.dylib + 1608780) [0x10c1bdc4c] 1-15 15 ??? (libdropbox\_python.3.7.dylib + 1609423) [0x10c1bdecf] 1-15 15 PyThread acquire lock timed + 541 (libdropbox\_python.3.7.dylib + 1301101) [0x10c172a6d] 1-15 15 psynch cvwait + 10 (libsystem\_kernel.dylib + 18538) [0x7fff6fc7286a] 1-15 \*1 psynch\_cvcontinue + 0 (pthread + 19324) [0xffffff7f827fcb7c] 1 <process unclamped>  $*6$  psynch cvcontinue + 0 (pthread + 19324) [0xffffff7f827fcb7c] 2-7 <process clamped> \*3 psynch cvcontinue + 0 (pthread + 19324) [0xffffff7f827fcb7c] 8-10 <process unclamped> \*5 psynch cvcontinue + 0 (pthread + 19324) [0xffffff7f827fcb7c] 11-15 Thread  $0x253f$  15 samples  $(1-15)$  priority 31 (base 31) <thread QoS default (requested default), IO tier 0> 15 thread\_start + 13 (libsystem\_pthread.dylib + 9229) [0x7fff6fd2d40d] 1-15 15 \_pthread\_start + 66 (libsystem\_pthread.dylib + 25161) [0x7fff6fd31249] 1-15 15 \_pthread\_body + 126 (libsystem\_pthread.dylib + 13035) [0x7fff6fd2e2eb] 1-15 15 ??? (libdropbox\_python.3.7.dylib + 1299993) [0x10c172619] 1-15 15 ??? (libdropbox\_python.3.7.dylib + 1611639) [0x10c1be777] 1-15 15 PyObject\_Call + 133 (libdropbox\_python.3.7.dylib + 146293) [0x10c058b75] 1-15 15 \_PyObject\_Call\_Prepend + 150 (libdropbox\_python.3.7.dylib + 149974) [0x10c0599d6] 1-15 15 ??? (libdropbox\_python.3.7.dylib + 147245) [0x10c058f2d] 1-15 15 \_PyEval\_EvalFrameDefault + 26573 (libdropbox\_python.3.7.dylib + 1007421) [0x10c12af3d] 1-15 15 ??? (libdropbox\_python.3.7.dylib + 1021123) [0x10c12e4c3] 1-15

 15 ??? (libdropbox\_python.3.7.dylib + 147245) [0x10c058f2d] 1-15 15 \_PyEval\_EvalFrameDefault + 26573 (libdropbox\_python.3.7.dylib + 1007421) [0x10c12af3d] 1-15 15 ??? (libdropbox\_python.3.7.dylib + 1021123) [0x10c12e4c3] 1-15 15 ??? (libdropbox\_python.3.7.dylib + 147245) [0x10c058f2d] 1-15 15 \_PyEval\_EvalFrameDefault + 27153 (libdropbox\_python.3.7.dylib + 1008001) [0x10c12b181] 1-15 15 PyObject\_Call + 133 (libdropbox\_python.3.7.dylib + 146293) [0x10c058b75] 1-15 15 \_PyObject\_Call\_Prepend + 150 (libdropbox\_python.3.7.dylib + 149974) [0x10c0599d6] 1-15 15 ??? (libdropbox\_python.3.7.dylib + 147245) [0x10c058f2d] 1-15 15 PyEval EvalFrameDefault + 26573 (libdropbox python.3.7.dylib + 1007421) [0x10c12af3d] 1-15 15 ??? (libdropbox\_python.3.7.dylib + 1021123) [0x10c12e4c3] 1-15 15 PyFunction FastCallKeywords + 230 (libdropbox python.3.7.dylib + 145942) [0x10c058a16] 1-15 15 PyEval EvalCodeWithName + 2978 (libdropbox python.3.7.dylib + 1024546) [0x10c12f222] 1-15 15 PyEval EvalFrameDefault + 26573 (libdropbox python.3.7.dylib + 1007421) [0x10c12af3d] 1-15 15 ??? (libdropbox\_python.3.7.dylib + 1021123) [0x10c12e4c3] 1-15 15 PyFunction FastCallKeywords + 230 (libdropbox\_python.3.7.dylib + 145942) [0x10c058a16] 1-15 15 PyEval EvalCodeWithName + 2978 (libdropbox\_python.3.7.dylib + 1024546) [0x10c12f222] 1-15 15 PyEval EvalFrameDefault + 1428 (libdropbox\_python.3.7.dylib + 982276) [0x10c124d04] 1-15 15 ??? (libdropbox\_python.3.7.dylib + 1021123) [0x10c12e4c3] 1-15 15 PyFunction FastCallKeywords + 230 (libdropbox\_python.3.7.dylib + 145942) [0x10c058a16] 1-15 15 \_PyEval\_EvalCodeWithName + 2978 (libdropbox\_python.3.7.dylib + 1024546) [0x10c12f222] 1-15 15 \_PyEval\_EvalFrameDefault + 26573 (libdropbox\_python.3.7.dylib + 1007421) [0x10c12af3d] 1-15 15 ??? (libdropbox\_python.3.7.dylib + 1021183) [0x10c12e4ff] 1-15 15 PyMethodDescr FastCallKeywords + 81 (libdropbox\_python.3.7.dylib + 173937) [0x10c05f771] 1-15 15 PyMethodDef RawFastCallKeywords + 709 (libdropbox\_python.3.7.dylib + 149173) [0x10c0596b5] 1-15 15 ??? (libdropbox\_python.3.7.dylib + 1608780) [0x10c1bdc4c] 1-15

 15 ??? (libdropbox\_python.3.7.dylib + 1609423) [0x10c1bdecf] 1-15 15 PyThread acquire lock timed + 541 (libdropbox\_python.3.7.dylib + 1301101) [0x10c172a6d] 1-15 15 psynch cvwait + 10 (libsystem kernel.dylib + 18538) [0x7fff6fc7286a] 1-15  $*1$  psynch cvcontinue + 0 (pthread + 19324) [0xffffff7f827fcb7c] 1 <process unclamped>  $*6$  psynch cvcontinue + 0 (pthread + 19324) [0xffffff7f827fcb7c] 2-7 <process clamped>  $*3$  psynch cvcontinue + 0 (pthread + 19324) [0xffffff7f827fcb7c] 8-10 <process unclamped>  $*5$  psynch cvcontinue + 0 (pthread + 19324) [0xffffff7f827fcb7c] 11-15 Thread 0x2542 Thread name "Dropbox::EVENTREPORTER" 15 samples (1-15) priority 31 (base 31) <thread QoS default (requested default), IO tier 0> 15 thread\_start + 13 (libsystem\_pthread.dylib + 9229) [0x7fff6fd2d40d] 1-15 15 \_pthread\_start + 66 (libsystem\_pthread.dylib + 25161) [0x7fff6fd31249] 1-15 15 pthread body + 126 (libsystem pthread.dylib + 13035) [0x7fff6fd2e2eb] 1-15 15 ??? (libdropbox\_python.3.7.dylib + 1299993) [0x10c172619] 1-15 15 ??? (libdropbox\_python.3.7.dylib + 1611639) [0x10c1be777] 1-15 15 PyObject\_Call + 133 (libdropbox\_python.3.7.dylib + 146293) [0x10c058b75] 1-15 15 \_PyObject\_Call\_Prepend + 150 (libdropbox\_python.3.7.dylib + 149974) [0x10c0599d6] 1-15 15 ??? (libdropbox\_python.3.7.dylib + 147245) [0x10c058f2d] 1-15 15 PyEval EvalFrameDefault + 26573 (libdropbox python.3.7.dylib + 1007421) [0x10c12af3d] 1-15 15 ??? (libdropbox\_python.3.7.dylib + 1021123) [0x10c12e4c3] 1-15 15 ??? (libdropbox\_python.3.7.dylib + 147245) [0x10c058f2d] 1-15 15 \_PyEval\_EvalFrameDefault + 26573 (libdropbox\_python.3.7.dylib + 1007421) [0x10c12af3d] 1-15 15 ??? (libdropbox\_python.3.7.dylib + 1021123) [0x10c12e4c3] 1-15 15 PyFunction FastCallKeywords + 230 (libdropbox python.3.7.dylib + 145942) [0x10c058a16] 1-15 15 \_PyEval\_EvalCodeWithName + 2978 (libdropbox\_python.3.7.dylib + 1024546) [0x10c12f222] 1-15 15 PyEval EvalFrameDefault + 26763 (libdropbox python.3.7.dylib + 1007611) [0x10c12affb] 1-15 15 ??? (libdropbox\_python.3.7.dylib + 1021123) [0x10c12e4c3] 1-15

 15 ??? (libdropbox\_python.3.7.dylib + 147245) [0x10c058f2d] 1-15 15 PyEval EvalFrameDefault + 26763 (libdropbox python.3.7.dylib + 1007611) [0x10c12affb] 1-15 15 ??? (libdropbox\_python.3.7.dylib + 1021123) [0x10c12e4c3] 1-15 15 PyFunction FastCallKeywords + 230 (libdropbox python.3.7.dylib + 145942) [0x10c058a16] 1-15 15 PyEval EvalCodeWithName + 2978 (libdropbox python.3.7.dylib + 1024546) [0x10c12f222] 1-15 15 PyEval EvalFrameDefault + 27153 (libdropbox python.3.7.dylib + 1008001) [0x10c12b181] 1-15 15 PyObject Call + 133 (libdropbox python.3.7.dylib + 146293) [0x10c058b75] 1-15 15 PyObject Call Prepend + 150 (libdropbox python.3.7.dylib + 149974) [0x10c0599d6] 1-15 15 ??? (libdropbox\_python.3.7.dylib + 147245) [0x10c058f2d] 1- 15 15 PyEval EvalFrameDefault + 26573 (libdropbox\_python.3.7.dylib + 1007421) [0x10c12af3d] 1-15 15 ??? (libdropbox\_python.3.7.dylib + 1021123) [0x10c12e4c3] 1-15 15 PyFunction FastCallKeywords + 230 (libdropbox\_python.3.7.dylib + 145942) [0x10c058a16] 1-15 15 \_PyEval\_EvalCodeWithName + 2978 (libdropbox\_python.3.7.dylib + 1024546) [0x10c12f222] 1-15 15 PyEval EvalFrameDefault + 26573 (libdropbox\_python.3.7.dylib + 1007421) [0x10c12af3d] 1-15 15 ??? (libdropbox\_python.3.7.dylib + 1021123) [0x10c12e4c3] 1-15 15 PyFunction FastCallKeywords + 230 (libdropbox\_python.3.7.dylib + 145942) [0x10c058a16] 1-15 15 \_PyEval\_EvalCodeWithName + 2978 (libdropbox\_python.3.7.dylib + 1024546) [0x10c12f222] 1-15 15 \_PyEval\_EvalFrameDefault + 1428 (libdropbox\_python.3.7.dylib + 982276) [0x10c124d04] 1-15 15 ??? (libdropbox\_python.3.7.dylib + 1021123) [0x10c12e4c3] 1-15 15 PyFunction FastCallKeywords + 230 (libdropbox\_python.3.7.dylib + 145942) [0x10c058a16] 1-15 15 PyEval EvalCodeWithName + 2978 (libdropbox\_python.3.7.dylib + 1024546) [0x10c12f222] 1-15 15 PyEval EvalFrameDefault + 26573 (libdropbox\_python.3.7.dylib + 1007421) [0x10c12af3d] 1-15 15 ??? (libdropbox\_python.3.7.dylib + 1021183) [0x10c12e4ff] 1-15

15 PyMethodDescr FastCallKeywords + 81 (libdropbox\_python.3.7.dylib + 173937) [0x10c05f771] 1-15 15 PyMethodDef RawFastCallKeywords + 709 (libdropbox\_python.3.7.dylib + 149173) [0x10c0596b5] 1-15 15 ??? (libdropbox\_python.3.7.dylib + 1608780) [0x10c1bdc4c] 1-15 15 ??? (libdropbox\_python.3.7.dylib + 1609423) [0x10c1bdecf] 1-15 15 PyThread acquire lock timed + 351 (libdropbox\_python.3.7.dylib + 1300911) [0x10c1729af] 1-15 15 psynch cvwait + 10 (libsystem\_kernel.dylib + 18538) [0x7fff6fc7286a] 1-15  $*1$  psynch cvcontinue + 0 (pthread + 19324) [0xffffff7f827fcb7c] 1 <process unclamped>  $*6$  psynch cvcontinue + 0 (pthread + 19324) [0xffffff7f827fcb7c] 2-7 <process clamped> \*3 psynch cvcontinue + 0 (pthread + 19324) [0xffffff7f827fcb7c] 8-10 <process unclamped>  $*5$  psynch cvcontinue + 0 (pthread + 19324) [0xffffff7f827fcb7c] 11-15 Thread 0x2543 Thread name "Dropbox::DESKTOP\_LOGIN\_PREFETCH-PRIMARY" 15 samples  $(1-15)$  priority 31 (base 31) <thread QoS default (requested default), IO tier 0> 15 thread\_start + 13 (libsystem\_pthread.dylib + 9229) [0x7fff6fd2d40d] 1-15 15 \_pthread\_start + 66 (libsystem\_pthread.dylib + 25161) [0x7fff6fd31249] 1-15 15 \_pthread\_body + 126 (libsystem\_pthread.dylib + 13035) [0x7fff6fd2e2eb] 1-15 15 ??? (libdropbox\_python.3.7.dylib + 1299993) [0x10c172619] 1-15 15 ??? (libdropbox\_python.3.7.dylib + 1611639) [0x10c1be777] 1-15 15 PyObject\_Call + 133 (libdropbox\_python.3.7.dylib + 146293) [0x10c058b75] 1-15 15 \_PyObject\_Call\_Prepend + 150 (libdropbox\_python.3.7.dylib + 149974) [0x10c0599d6] 1-15 15 ??? (libdropbox\_python.3.7.dylib + 147245) [0x10c058f2d] 1-15 15 PyEval EvalFrameDefault + 26573 (libdropbox python.3.7.dylib + 1007421) [0x10c12af3d] 1-15 15 ??? (libdropbox\_python.3.7.dylib + 1021123) [0x10c12e4c3] 1-15 15 ??? (libdropbox\_python.3.7.dylib + 147245) [0x10c058f2d] 1-15 15 \_PyEval\_EvalFrameDefault + 26573 (libdropbox\_python.3.7.dylib + 1007421) [0x10c12af3d] 1-15 15 ??? (libdropbox\_python.3.7.dylib + 1021123) [0x10c12e4c3] 1-15
15 PyFunction FastCallKeywords + 230 (libdropbox\_python.3.7.dylib + 145942) [0x10c058a16] 1-15 15 PyEval EvalCodeWithName + 2978 (libdropbox\_python.3.7.dylib + 1024546) [0x10c12f222] 1-15 15 PyEval EvalFrameDefault + 26573 (libdropbox\_python.3.7.dylib + 1007421) [0x10c12af3d] 1-15 15 ??? (libdropbox\_python.3.7.dylib + 1021183) [0x10c12e4ff] 1-15 15 PyMethodDescr FastCallKeywords + 81 (libdropbox\_python.3.7.dylib + 173937) [0x10c05f771] 1-15 15 PyMethodDef RawFastCallKeywords + 709 (libdropbox\_python.3.7.dylib + 149173) [0x10c0596b5] 1-15 15 ??? (libdropbox\_python.3.7.dylib + 1608780) [0x10c1bdc4c] 1-15 15 ??? (libdropbox\_python.3.7.dylib + 1609423) [0x10c1bdecf] 1-15 15 PyThread acquire lock timed + 351 (libdropbox\_python.3.7.dylib + 1300911) [0x10c1729af] 1-15 15 psynch cvwait + 10 (libsystem\_kernel.dylib + 18538) [0x7fff6fc7286a] 1-15 \*1 psynch cvcontinue + 0 (pthread + 19324) [0xffffff7f827fcb7c] 1 <process unclamped>  $*6$  psynch cvcontinue + 0 (pthread + 19324) [0xffffff7f827fcb7c] 2-7 <process clamped> \*3 psynch cvcontinue + 0 (pthread + 19324) [0xffffff7f827fcb7c] 8-10 <process unclamped> \*5 psynch\_cvcontinue + 0 (pthread + 19324) [0xffffff7f827fcb7c] 11-15 Thread 0x255d Thread name "NetworkConfigWatcher" 15 samples (1-15) priority 31 (base 31) <IO tier 0> 15 thread\_start + 13 (libsystem\_pthread.dylib + 9229) [0x7fff6fd2d40d] 1-15 15 \_pthread\_start + 66 (libsystem\_pthread.dylib + 25161) [0x7fff6fd31249] 1-15 15 \_pthread\_body + 126 (libsystem\_pthread.dylib + 13035) [0x7fff6fd2e2eb] 1-15 15 ??? (Chromium Embedded Framework + 34090391) [0x117be5d97] 1-15 15 ??? (Chromium Embedded Framework + 33892605) [0x117bb58fd] 1-15 15 ??? (Chromium Embedded Framework + 33629397) [0x117b754d5] 1-15 15 ??? (Chromium Embedded Framework + 33507006) [0x117b576be] 1-15 15 ??? (Chromium Embedded Framework + 33511293) [0x117b5877d] 1-15

 15 -[NSRunLoop(NSRunLoop) runMode:beforeDate:] + 280 (Foundation + 115503) [0x7fff45e2332f] 1-15 15 CFRunLoopRunSpecific + 455 (CoreFoundation + 237246) [0x7fff43bbeebe] 1-15 15 \_\_CFRunLoopRun + 1612 (CoreFoundation + 239452) [0x7fff43bbf75c] 1-15 15 \_\_CFRunLoopServiceMachPort + 328 (CoreFoundation + 242158) [0x7fff43bc01ee] 1-15 15 mach msg trap + 10 (libsystem kernel.dylib + 4650)  $[0x7ffff6fcf22a]$  1-15  $*1$  ipc mqueue receive continue + 0 (kernel + 1651872) [0xffffff80003934a0] 1 <process unclamped>  $*6$  ipc mqueue receive continue + 0 (kernel + 1651872) [0xffffff80003934a0] 2-7 <process clamped> \*3 ipc mqueue receive continue + 0 (kernel + 1651872) [0xffffff80003934a0] 8-10 <process unclamped>  $*5$  ipc mqueue receive continue + 0 (kernel + 1651872) [Oxffffff80003934a0] 11-15 Thread 0x2562 Thread name "TaskSchedulerSingleThreadForegroundBlocking2" 15 samples (1-15) priority 31 (base 31) <IO tier 0> 15 thread\_start + 13 (libsystem\_pthread.dylib + 9229) [0x7fff6fd2d40d] 1-15 15 \_pthread\_start + 66 (libsystem\_pthread.dylib + 25161) [0x7fff6fd31249] 1-15 15 \_pthread\_body + 126 (libsystem\_pthread.dylib + 13035) [0x7fff6fd2e2eb] 1-15 15 ??? (Chromium Embedded Framework + 34090391) [0x117be5d97] 1-15 15 ??? (Chromium Embedded Framework + 33805956) [0x117ba0684] 1-15 15 ??? (Chromium Embedded Framework + 33806689) [0x117ba0961] 1-15 15 ??? (Chromium Embedded Framework + 33804538) [0x117ba00fa] 1-15 15 ??? (Chromium Embedded Framework + 33722111) [0x117b8beff] 1-15 15 ??? (Chromium Embedded Framework + 33722365) [0x117b8bffd] 1-15 15 mach\_msg\_trap + 10 (libsystem\_kernel.dylib + 4650) [0x7fff6fc6f22a] 1-15 \*1 ipc mqueue receive continue + 0 (kernel + 1651872) [0xffffff80003934a0] 1 <process unclamped> \*6 ipc\_mqueue\_receive\_continue + 0 (kernel + 1651872) [0xffffff80003934a0] 2-7 <process clamped>  $*3$  ipc mqueue receive continue + 0 (kernel + 1651872) [0xffffff80003934a0] 8-10 <process unclamped> \*5 ipc mqueue receive continue + 0 (kernel + 1651872)  $[0x$ ffffff80003934a0] 11-15 Thread 0x2564 Thread name "CacheThread\_BlockFile" 15 samples (1-15) priority 31 (base 31)

```
 <IO tier 0>
```

```
 15 thread_start + 13 (libsystem_pthread.dylib + 9229) [0x7fff6fd2d40d] 1-15
   15 _pthread_start + 66 (libsystem_pthread.dylib + 25161) [0x7fff6fd31249] 1-15
    15 _pthread_body + 126 (libsystem_pthread.dylib + 13035) [0x7fff6fd2e2eb] 1-15
     15 ??? (Chromium Embedded Framework + 34090391) [0x117be5d97] 1-15
      15 ??? (Chromium Embedded Framework + 33892605) [0x117bb58fd] 1-15
       15 ??? (Chromium Embedded Framework + 33629397) [0x117b754d5] 1-15
        15 ??? (Chromium Embedded Framework + 34113307) [0x117beb71b] 1-15
         15 ??? (Chromium Embedded Framework + 34116877) [0x117bec50d] 1-15
          15 kevent + 10 (libsystem_kernel.dylib + 30606) [0x7fff6fc7578e] 1-15
           *1 ??? (kernel + 6990192) [0xffffff80008aa970] 1
  <process unclamped>
           *6 ??? (kernel + 6990192) [0xffffff80008aa970] 2-7
  <process clamped>
           *3 ??? (kernel + 6990192) [0xffffff80008aa970] 8-10
  <process unclamped>
           *5 ??? (kernel + 6990192) [0xffffff80008aa970] 11-15
  Thread 0x2583 Thread name "Dropbox::SubscribeThread" 15 samples (1-15) 
priority 31 (base 31)
  <thread QoS default (requested default), IO tier 0>
  15 thread_start + 13 (libsystem_pthread.dylib + 9229) [0x7fff6fd2d40d] 1-15
   15 _pthread_start + 66 (libsystem_pthread.dylib + 25161) [0x7fff6fd31249] 1-15
   15 pthread body + 126 (libsystem pthread.dylib + 13035) [0x7fff6fd2e2eb] 1-15
     15 ??? (libdropbox_python.3.7.dylib + 1299993) [0x10c172619] 1-15
      15 ??? (libdropbox_python.3.7.dylib + 1611639) [0x10c1be777] 1-15
       15 PyObject_Call + 133 (libdropbox_python.3.7.dylib + 146293) [0x10c058b75] 1-15
        15 _PyObject_Call_Prepend + 150 (libdropbox_python.3.7.dylib + 149974) 
[0x10c0599d6] 1-15
         15 ??? (libdropbox_python.3.7.dylib + 147245) [0x10c058f2d] 1-15
         15 PyEval EvalFrameDefault + 26573 (libdropbox python.3.7.dylib + 1007421)
[0x10c12af3d] 1-15
           15 ??? (libdropbox_python.3.7.dylib + 1021123) [0x10c12e4c3] 1-15
            15 ??? (libdropbox_python.3.7.dylib + 147245) [0x10c058f2d] 1-15
             15 _PyEval_EvalFrameDefault + 26573 (libdropbox_python.3.7.dylib + 1007421) 
[0x10c12af3d] 1-15
              15 ??? (libdropbox_python.3.7.dylib + 1021123) [0x10c12e4c3] 1-15
              15 PyFunction FastCallKeywords + 230 (libdropbox python.3.7.dylib +
145942) [0x10c058a16] 1-15
                15 _PyEval_EvalCodeWithName + 2978 (libdropbox_python.3.7.dylib + 
1024546) [0x10c12f222] 1-15
                15 PyEval EvalFrameDefault + 26763 (libdropbox python.3.7.dylib +
1007611) [0x10c12affb] 1-15
                  15 ??? (libdropbox_python.3.7.dylib + 1021123) [0x10c12e4c3] 1-15
```
 15 ??? (libdropbox\_python.3.7.dylib + 147245) [0x10c058f2d] 1-15 15 PyEval EvalFrameDefault + 26763 (libdropbox python.3.7.dylib + 1007611) [0x10c12affb] 1-15 15 ??? (libdropbox\_python.3.7.dylib + 1021123) [0x10c12e4c3] 1-15 15 PyFunction FastCallKeywords + 230 (libdropbox python.3.7.dylib + 145942) [0x10c058a16] 1-15 15 PyEval\_EvalCodeWithName + 2978 (libdropbox\_python.3.7.dylib + 1024546) [0x10c12f222] 1-15 15 PyEval EvalFrameDefault + 27153 (libdropbox python.3.7.dylib + 1008001) [0x10c12b181] 1-15 15 PyObject Call + 133 (libdropbox python.3.7.dylib + 146293) [0x10c058b75] 1-15 15 PyObject Call Prepend + 150 (libdropbox python.3.7.dylib + 149974) [0x10c0599d6] 1-15 15 ??? (libdropbox\_python.3.7.dylib + 147245) [0x10c058f2d] 1- 15 15 PyEval EvalFrameDefault + 26573 (libdropbox\_python.3.7.dylib + 1007421) [0x10c12af3d] 1-15 15 ??? (libdropbox\_python.3.7.dylib + 1021123) [0x10c12e4c3] 1-15 15 ??? (libdropbox\_python.3.7.dylib + 147245) [0x10c058f2d] 1-15 15 PyEval EvalFrameDefault + 26573 (libdropbox\_python.3.7.dylib + 1007421) [0x10c12af3d] 1-15 15 ??? (libdropbox\_python.3.7.dylib + 1021123) [0x10c12e4c3] 1-15 15 ??? (libdropbox\_python.3.7.dylib + 147245) [0x10c058f2d] 1-15 15 PyEval EvalFrameDefault + 26573 (libdropbox\_python.3.7.dylib + 1007421) [0x10c12af3d] 1-15 15 ??? (libdropbox\_python.3.7.dylib + 1021123) [0x10c12e4c3] 1-15 15 PyFunction FastCallKeywords + 230 (libdropbox\_python.3.7.dylib + 145942) [0x10c058a16] 1-15 15 PyEval EvalCodeWithName + 2978 (libdropbox\_python.3.7.dylib + 1024546) [0x10c12f222] 1-15 15 PyEval EvalFrameDefault + 1428 (libdropbox\_python.3.7.dylib + 982276) [0x10c124d04] 1-15 15 ??? (libdropbox\_python.3.7.dylib + 1021123) [0x10c12e4c3] 1-15 15 PyFunction FastCallKeywords + 230 (libdropbox\_python.3.7.dylib + 145942) [0x10c058a16] 1-15 15 PyEval EvalCodeWithName + 2978 (libdropbox\_python.3.7.dylib + 1024546) [0x10c12f222] 1-15

15 PyEval EvalFrameDefault + 27153 (libdropbox\_python.3.7.dylib + 1008001) [0x10c12b181] 1-15 15 PyObject\_Call + 133 (libdropbox\_python.3.7.dylib + 146293) [0x10c058b75] 1-15 15 PyObject Call Prepend + 150 (libdropbox\_python.3.7.dylib + 149974) [0x10c0599d6] 1-15 15 PyFunction FastCallDict + 450 (libdropbox\_python.3.7.dylib + 144658) [0x10c058512] 1-15 15 PyEval EvalCodeWithName + 2978 (libdropbox\_python.3.7.dylib + 1024546) [0x10c12f222] 1-15 15 PyEval EvalFrameDefault + 26573 (libdropbox\_python.3.7.dylib + 1007421) [0x10c12af3d] 1-15 15 ??? (libdropbox\_python.3.7.dylib + 1021123) [0x10c12e4c3] 1-15 15 ??? (libdropbox\_python.3.7.dylib + 147245) [0x10c058f2d] 1-15 15 PyEval EvalFrameDefault + 26573 (libdropbox\_python.3.7.dylib + 1007421) [0x10c12af3d] 1-15 15 ??? (libdropbox\_python.3.7.dylib + 1021123) [0x10c12e4c3] 1-15 15 PyFunction FastCallKeywords + 230 (libdropbox\_python.3.7.dylib + 145942) [0x10c058a16] 1-15 15 PyEval EvalCodeWithName + 2978 (libdropbox\_python.3.7.dylib + 1024546) [0x10c12f222] 1-15 15 PyEval EvalFrameDefault + 26573 (libdropbox\_python.3.7.dylib + 1007421) [0x10c12af3d] 1-15  $15$  ??? (libdropbox\_python.3.7.dylib + 1021123) [0x10c12e4c3] 1-15 15 PyFunction FastCallKeywords + 230 (libdropbox\_python.3.7.dylib + 145942) [0x10c058a16] 1-15 15 PyEval EvalCodeWithName + 2978 (libdropbox\_python.3.7.dylib + 1024546) [0x10c12f222] 1-15 15 \_PyEval\_EvalFrameDefault + 26605 (libdropbox\_python.3.7.dylib + 1007453) [0x10c12af5d] 1-15  $15$  ??? (libdropbox\_python.3.7.dylib + 1021123) [0x10c12e4c3] 1-15  $15$  ??? (libdropbox\_python.3.7.dylib + 147245) [0x10c058f2d] 1-15 15 \_PyEval\_EvalFrameDefault + 26573 (libdropbox\_python.3.7.dylib + 1007421) [0x10c12af3d] 1- 15  $15$  ???

(libdropbox\_python.3.7.dylib + 1021123) [0x10c12e4c3] 1-15

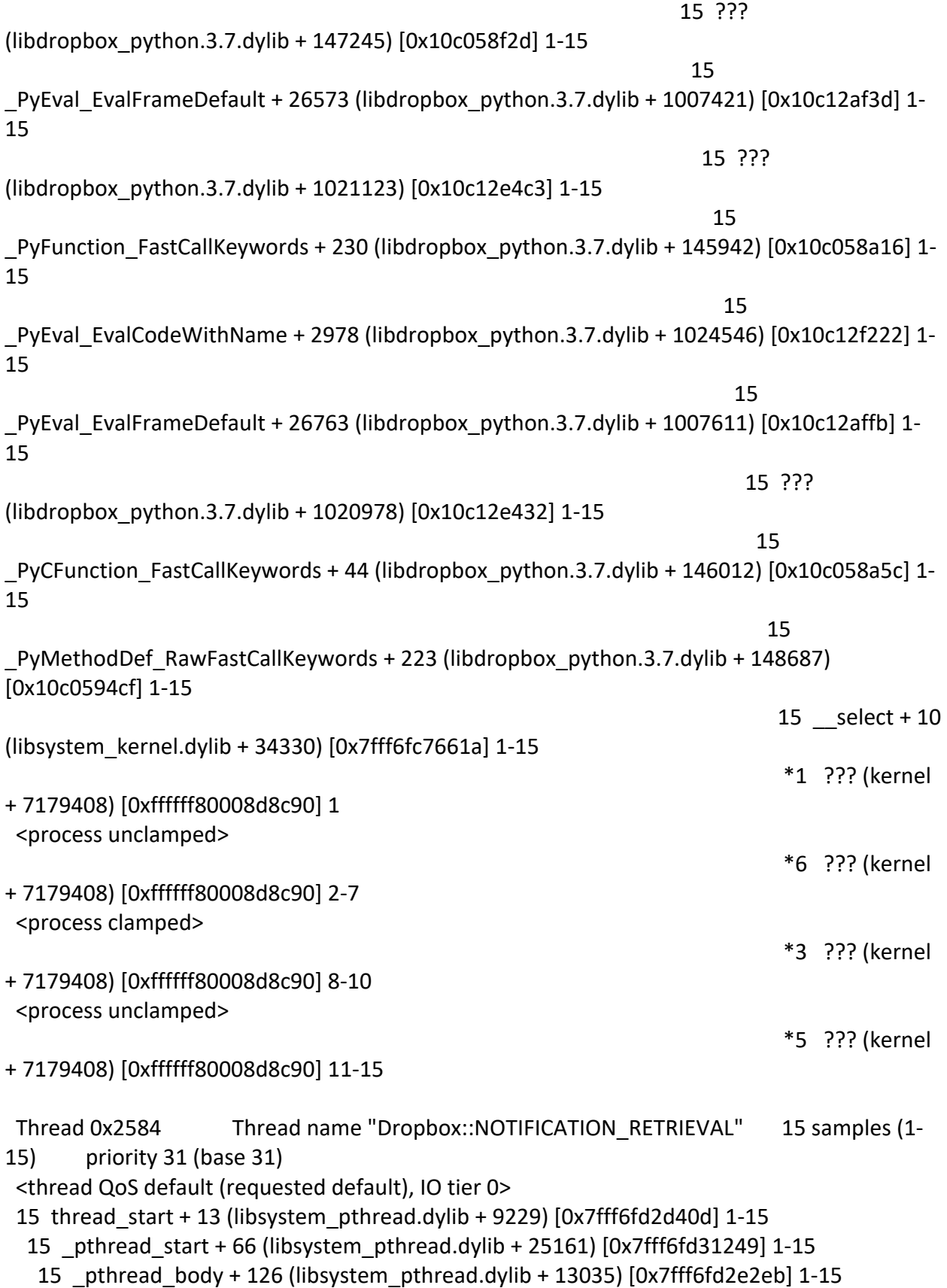

 15 ??? (libdropbox\_python.3.7.dylib + 1299993) [0x10c172619] 1-15 15 ??? (libdropbox\_python.3.7.dylib + 1611639) [0x10c1be777] 1-15 15 PyObject\_Call + 133 (libdropbox\_python.3.7.dylib + 146293) [0x10c058b75] 1-15 15 \_PyObject\_Call\_Prepend + 150 (libdropbox\_python.3.7.dylib + 149974) [0x10c0599d6] 1-15 15 ??? (libdropbox\_python.3.7.dylib + 147245) [0x10c058f2d] 1-15 15 \_PyEval\_EvalFrameDefault + 26573 (libdropbox\_python.3.7.dylib + 1007421) [0x10c12af3d] 1-15 15 ??? (libdropbox\_python.3.7.dylib + 1021123) [0x10c12e4c3] 1-15 15 ??? (libdropbox\_python.3.7.dylib + 147245) [0x10c058f2d] 1-15 15 \_PyEval\_EvalFrameDefault + 26573 (libdropbox\_python.3.7.dylib + 1007421) [0x10c12af3d] 1-15 15 ??? (libdropbox\_python.3.7.dylib + 1021123) [0x10c12e4c3] 1-15 15 PyFunction FastCallKeywords + 230 (libdropbox python.3.7.dylib + 145942) [0x10c058a16] 1-15 15 PyEval\_EvalCodeWithName + 2978 (libdropbox\_python.3.7.dylib + 1024546) [0x10c12f222] 1-15 15 PyEval EvalFrameDefault + 26763 (libdropbox python.3.7.dylib + 1007611) [0x10c12affb] 1-15 15 ??? (libdropbox\_python.3.7.dylib + 1021123) [0x10c12e4c3] 1-15 15 ??? (libdropbox\_python.3.7.dylib + 147245) [0x10c058f2d] 1-15 15 PyEval EvalFrameDefault + 26763 (libdropbox python.3.7.dylib + 1007611) [0x10c12affb] 1-15 15 ??? (libdropbox\_python.3.7.dylib + 1021123) [0x10c12e4c3] 1-15 15 PyFunction FastCallKeywords + 230 (libdropbox python.3.7.dylib + 145942) [0x10c058a16] 1-15 15 PyEval EvalCodeWithName + 2978 (libdropbox python.3.7.dylib + 1024546) [0x10c12f222] 1-15 15 PyEval EvalFrameDefault + 27153 (libdropbox python.3.7.dylib + 1008001) [0x10c12b181] 1-15 15 PyObject Call + 133 (libdropbox python.3.7.dylib + 146293) [0x10c058b75] 1-15 15 PyObject Call Prepend + 150 (libdropbox python.3.7.dylib + 149974) [0x10c0599d6] 1-15 15 ??? (libdropbox\_python.3.7.dylib + 147245) [0x10c058f2d] 1- 15 15 PyEval EvalFrameDefault + 26573 (libdropbox\_python.3.7.dylib + 1007421) [0x10c12af3d] 1-15 15 ??? (libdropbox\_python.3.7.dylib + 1021123) [0x10c12e4c3] 1-15 15 PyFunction FastCallKeywords + 230 (libdropbox\_python.3.7.dylib + 145942) [0x10c058a16] 1-15 15 PyEval EvalCodeWithName + 2978 (libdropbox\_python.3.7.dylib + 1024546) [0x10c12f222] 1-15

15 PyEval EvalFrameDefault + 26573 (libdropbox\_python.3.7.dylib + 1007421) [0x10c12af3d] 1-15 15 ??? (libdropbox\_python.3.7.dylib + 1021123) [0x10c12e4c3] 1-15 15 PyFunction FastCallKeywords + 230 (libdropbox\_python.3.7.dylib + 145942) [0x10c058a16] 1-15 15 PyEval EvalCodeWithName + 2978 (libdropbox\_python.3.7.dylib + 1024546) [0x10c12f222] 1-15 15 PyEval EvalFrameDefault + 26573 (libdropbox\_python.3.7.dylib + 1007421) [0x10c12af3d] 1-15 15 ??? (libdropbox\_python.3.7.dylib + 1021183) [0x10c12e4ff] 1-15 15 PyMethodDescr FastCallKeywords + 81 (libdropbox\_python.3.7.dylib + 173937) [0x10c05f771] 1-15 15 PyMethodDef RawFastCallKeywords + 709 (libdropbox\_python.3.7.dylib + 149173) [0x10c0596b5] 1-15 15 ??? (libdropbox\_python.3.7.dylib + 1608780) [0x10c1bdc4c] 1-15 15 ??? (libdropbox\_python.3.7.dylib + 1609423) [0x10c1bdecf] 1-15 15 PyThread acquire lock timed + 541 (libdropbox\_python.3.7.dylib + 1301101) [0x10c172a6d] 1-15 15 psynch cvwait + 10 (libsystem\_kernel.dylib + 18538) [0x7fff6fc7286a] 1-15 \*1 psynch cvcontinue + 0 (pthread + 19324) [0xffffff7f827fcb7c] 1 <process unclamped>  $*6$  psynch cvcontinue + 0 (pthread + 19324) [0xffffff7f827fcb7c] 2-7 <process clamped>  $*3$  psynch cvcontinue + 0 (pthread + 19324) [0xffffff7f827fcb7c] 8-10 <process unclamped> \*5 psynch\_cvcontinue + 0 (pthread + 19324) [0xffffff7f827fcb7c] 11-15 Thread 0x2585 Thread name "Dropbox::SUPPORTACTIONUPDATETHREAD" 15 samples (1-15) priority 31 (base 31)

<thread QoS default (requested default), IO tier 0>

15 thread\_start + 13 (libsystem\_pthread.dylib + 9229) [0x7fff6fd2d40d] 1-15

```
 15 _pthread_start + 66 (libsystem_pthread.dylib + 25161) [0x7fff6fd31249] 1-15
```
15 \_pthread\_body + 126 (libsystem\_pthread.dylib + 13035) [0x7fff6fd2e2eb] 1-15

15 ??? (libdropbox\_python.3.7.dylib + 1299993) [0x10c172619] 1-15

15 ??? (libdropbox\_python.3.7.dylib + 1611639) [0x10c1be777] 1-15

 15 PyObject\_Call + 133 (libdropbox\_python.3.7.dylib + 146293) [0x10c058b75] 1-15 15 \_PyObject\_Call\_Prepend + 150 (libdropbox\_python.3.7.dylib + 149974) [0x10c0599d6] 1-15 15 ??? (libdropbox\_python.3.7.dylib + 147245) [0x10c058f2d] 1-15 15 \_PyEval\_EvalFrameDefault + 26573 (libdropbox\_python.3.7.dylib + 1007421) [0x10c12af3d] 1-15 15 ??? (libdropbox\_python.3.7.dylib + 1021123) [0x10c12e4c3] 1-15 15 ??? (libdropbox\_python.3.7.dylib + 147245) [0x10c058f2d] 1-15 15 PyEval EvalFrameDefault + 26573 (libdropbox python.3.7.dylib + 1007421) [0x10c12af3d] 1-15 15 ??? (libdropbox\_python.3.7.dylib + 1021123) [0x10c12e4c3] 1-15 15 PyFunction FastCallKeywords + 230 (libdropbox python.3.7.dylib + 145942) [0x10c058a16] 1-15 15 PyEval\_EvalCodeWithName + 2978 (libdropbox\_python.3.7.dylib + 1024546) [0x10c12f222] 1-15 15 PyEval EvalFrameDefault + 26763 (libdropbox python.3.7.dylib + 1007611) [0x10c12affb] 1-15 15 ??? (libdropbox\_python.3.7.dylib + 1021123) [0x10c12e4c3] 1-15 15 ??? (libdropbox\_python.3.7.dylib + 147245) [0x10c058f2d] 1-15 15 PyEval EvalFrameDefault + 26763 (libdropbox python.3.7.dylib + 1007611) [0x10c12affb] 1-15 15 ??? (libdropbox\_python.3.7.dylib + 1021123) [0x10c12e4c3] 1-15 15 PyFunction FastCallKeywords + 230 (libdropbox python.3.7.dylib + 145942) [0x10c058a16] 1-15 15 PyEval EvalCodeWithName + 2978 (libdropbox python.3.7.dylib + 1024546) [0x10c12f222] 1-15 15 \_PyEval\_EvalFrameDefault + 27153 (libdropbox\_python.3.7.dylib + 1008001) [0x10c12b181] 1-15 15 PyObject Call + 133 (libdropbox python.3.7.dylib + 146293) [0x10c058b75] 1-15 15 PyObject Call Prepend + 150 (libdropbox python.3.7.dylib + 149974) [0x10c0599d6] 1-15 15 ??? (libdropbox\_python.3.7.dylib + 147245) [0x10c058f2d] 1- 15 15 PyEval EvalFrameDefault + 26573 (libdropbox\_python.3.7.dylib + 1007421) [0x10c12af3d] 1-15 15 ??? (libdropbox\_python.3.7.dylib + 1021123) [0x10c12e4c3] 1-15 15 ??? (libdropbox\_python.3.7.dylib + 147245) [0x10c058f2d] 1-15 15 PyEval EvalFrameDefault + 26573 (libdropbox\_python.3.7.dylib + 1007421) [0x10c12af3d] 1-15 15 ??? (libdropbox\_python.3.7.dylib + 1021123) [0x10c12e4c3] 1-15

 15 ??? (libdropbox\_python.3.7.dylib + 147245) [0x10c058f2d] 1-15 15 PyEval EvalFrameDefault + 26573 (libdropbox\_python.3.7.dylib + 1007421) [0x10c12af3d] 1-15 15 ??? (libdropbox\_python.3.7.dylib + 1021123) [0x10c12e4c3] 1-15 15 PyFunction FastCallKeywords + 230 (libdropbox\_python.3.7.dylib + 145942) [0x10c058a16] 1-15 15 \_PyEval\_EvalCodeWithName + 2978 (libdropbox\_python.3.7.dylib + 1024546) [0x10c12f222] 1-15 15 PyEval EvalFrameDefault + 26573 (libdropbox\_python.3.7.dylib + 1007421) [0x10c12af3d] 1-15 15 ??? (libdropbox\_python.3.7.dylib + 1021123) [0x10c12e4c3] 1-15 15 \_PyFunction\_FastCallKeywords + 230 (libdropbox\_python.3.7.dylib + 145942) [0x10c058a16] 1-15 15 \_PyEval\_EvalCodeWithName + 2978 (libdropbox\_python.3.7.dylib + 1024546) [0x10c12f222] 1-15 15 PyEval EvalFrameDefault + 1428 (libdropbox\_python.3.7.dylib + 982276) [0x10c124d04] 1-15 15 ??? (libdropbox\_python.3.7.dylib + 1021123) [0x10c12e4c3] 1-15 15 PyFunction FastCallKeywords + 230 (libdropbox\_python.3.7.dylib + 145942) [0x10c058a16] 1-15 15 \_PyEval\_EvalCodeWithName + 2978 (libdropbox\_python.3.7.dylib + 1024546) [0x10c12f222] 1-15 15 PyEval EvalFrameDefault + 26573 (libdropbox\_python.3.7.dylib + 1007421) [0x10c12af3d] 1-15 15 ??? (libdropbox python.3.7.dylib + 1021183) [0x10c12e4ff] 1-15 15 PyMethodDescr FastCallKeywords + 81 (libdropbox\_python.3.7.dylib + 173937) [0x10c05f771] 1-15 15 PyMethodDef RawFastCallKeywords + 709 (libdropbox\_python.3.7.dylib + 149173) [0x10c0596b5] 1-15 15 ??? (libdropbox\_python.3.7.dylib + 1608780) [0x10c1bdc4c] 1-15 15 ??? (libdropbox\_python.3.7.dylib + 1609423) [0x10c1bdecf] 1-15 15 PyThread acquire lock timed + 541 (libdropbox\_python.3.7.dylib + 1301101) [0x10c172a6d] 1-15 15 psynch cvwait + 10 (libsystem\_kernel.dylib + 18538) [0x7fff6fc7286a] 1-15  $*1$  psynch cvcontinue + 0 (pthread + 19324) [0xffffff7f827fcb7c] 1

<process unclamped>

<process unclamped>

+ 19324) [0xffffff7f827fcb7c] 2-7 <process clamped>

+ 19324) [0xffffff7f827fcb7c] 8-10

 $*6$  psynch cvcontinue + 0 (pthread

\*3 psynch cvcontinue + 0 (pthread

 $*5$  psynch cvcontinue + 0 (pthread

+ 19324) [0xffffff7f827fcb7c] 11-15

 Thread 0x2586 Thread name "Dropbox::SUPPORT\_ACTION\_MANAGER" 15 samples (1-15) priority 31 (base 31) <thread QoS default (requested default), IO tier 0> 15 thread\_start + 13 (libsystem\_pthread.dylib + 9229) [0x7fff6fd2d40d] 1-15 15 \_pthread\_start + 66 (libsystem\_pthread.dylib + 25161) [0x7fff6fd31249] 1-15 15 \_pthread\_body + 126 (libsystem\_pthread.dylib + 13035) [0x7fff6fd2e2eb] 1-15 15 ??? (libdropbox\_python.3.7.dylib + 1299993) [0x10c172619] 1-15 15 ??? (libdropbox\_python.3.7.dylib + 1611639) [0x10c1be777] 1-15 15 PyObject\_Call + 133 (libdropbox\_python.3.7.dylib + 146293) [0x10c058b75] 1-15 15 \_PyObject\_Call\_Prepend + 150 (libdropbox\_python.3.7.dylib + 149974) [0x10c0599d6] 1-15 15 ??? (libdropbox\_python.3.7.dylib + 147245) [0x10c058f2d] 1-15 15 \_PyEval\_EvalFrameDefault + 26573 (libdropbox\_python.3.7.dylib + 1007421) [0x10c12af3d] 1-15 15 ??? (libdropbox\_python.3.7.dylib + 1021123) [0x10c12e4c3] 1-15 15 ??? (libdropbox\_python.3.7.dylib + 147245) [0x10c058f2d] 1-15 15 PyEval EvalFrameDefault + 26573 (libdropbox python.3.7.dylib + 1007421) [0x10c12af3d] 1-15 15 ??? (libdropbox\_python.3.7.dylib + 1021123) [0x10c12e4c3] 1-15 15 \_PyFunction\_FastCallKeywords + 230 (libdropbox\_python.3.7.dylib + 145942) [0x10c058a16] 1-15 15 PyEval EvalCodeWithName + 2978 (libdropbox python.3.7.dylib + 1024546) [0x10c12f222] 1-15 15 PyEval EvalFrameDefault + 26763 (libdropbox python.3.7.dylib + 1007611) [0x10c12affb] 1-15 15 ??? (libdropbox\_python.3.7.dylib + 1021123) [0x10c12e4c3] 1-15 15 ??? (libdropbox\_python.3.7.dylib + 147245) [0x10c058f2d] 1-15 15 PyEval EvalFrameDefault + 26763 (libdropbox python.3.7.dylib + 1007611) [0x10c12affb] 1-15 15 ??? (libdropbox\_python.3.7.dylib + 1021123) [0x10c12e4c3] 1-15 15 PyFunction FastCallKeywords + 230 (libdropbox python.3.7.dylib + 145942) [0x10c058a16] 1-15 15 PyEval EvalCodeWithName + 2978 (libdropbox python.3.7.dylib + 1024546) [0x10c12f222] 1-15

15 PyEval EvalFrameDefault + 27153 (libdropbox python.3.7.dylib + 1008001) [0x10c12b181] 1-15 15 PyObject Call + 133 (libdropbox python.3.7.dylib + 146293) [0x10c058b75] 1-15 15 PyObject Call Prepend + 150 (libdropbox python.3.7.dylib + 149974) [0x10c0599d6] 1-15 15 ??? (libdropbox\_python.3.7.dylib + 147245) [0x10c058f2d] 1- 15 15 PyEval EvalFrameDefault + 26573 (libdropbox\_python.3.7.dylib + 1007421) [0x10c12af3d] 1-15 15 ??? (libdropbox\_python.3.7.dylib + 1021123) [0x10c12e4c3] 1-15 15 PyFunction FastCallKeywords + 230 (libdropbox\_python.3.7.dylib + 145942) [0x10c058a16] 1-15 15 PyEval EvalCodeWithName + 2978 (libdropbox\_python.3.7.dylib + 1024546) [0x10c12f222] 1-15 15 PyEval EvalFrameDefault + 26573 (libdropbox\_python.3.7.dylib + 1007421) [0x10c12af3d] 1-15 15 ??? (libdropbox\_python.3.7.dylib + 1021123) [0x10c12e4c3] 1-15 15 PyFunction FastCallKeywords + 230 (libdropbox\_python.3.7.dylib + 145942) [0x10c058a16] 1-15 15 PyEval EvalCodeWithName + 2978 (libdropbox\_python.3.7.dylib + 1024546) [0x10c12f222] 1-15 15 PyEval EvalFrameDefault + 26573 (libdropbox\_python.3.7.dylib + 1007421) [0x10c12af3d] 1-15 15 ??? (libdropbox\_python.3.7.dylib + 1021183) [0x10c12e4ff] 1-15 15 PyMethodDescr FastCallKeywords + 81 (libdropbox\_python.3.7.dylib + 173937) [0x10c05f771] 1-15 15 PyMethodDef RawFastCallKeywords + 709 (libdropbox\_python.3.7.dylib + 149173) [0x10c0596b5] 1-15 15 ??? (libdropbox\_python.3.7.dylib + 1608780) [0x10c1bdc4c] 1-15 15 ??? (libdropbox\_python.3.7.dylib + 1609423) [0x10c1bdecf] 1-15 15 PyThread acquire lock timed + 541 (libdropbox\_python.3.7.dylib + 1301101) [0x10c172a6d] 1-15 15 psynch cvwait + 10 (libsystem\_kernel.dylib + 18538) [0x7fff6fc7286a] 1-15  $*1$  psynch cvcontinue + 0 (pthread + 19324) [0xffffff7f827fcb7c] 1 <process unclamped>

 $*6$  psynch cvcontinue + 0 (pthread + 19324) [0xffffff7f827fcb7c] 2-7 <process clamped> \*3 psynch\_cvcontinue + 0 (pthread + 19324) [0xffffff7f827fcb7c] 8-10 <process unclamped>  $*5$  psynch cvcontinue + 0 (pthread + 19324) [0xffffff7f827fcb7c] 11-15 Thread 0x2587 Thread name "Dropbox::USERNOTIFICATION" 15 samples (1-15) priority 31 (base 31) <thread QoS default (requested default), IO tier 0> 15 thread\_start + 13 (libsystem\_pthread.dylib + 9229) [0x7fff6fd2d40d] 1-15 15 \_pthread\_start + 66 (libsystem\_pthread.dylib + 25161) [0x7fff6fd31249] 1-15 15 \_pthread\_body + 126 (libsystem\_pthread.dylib + 13035) [0x7fff6fd2e2eb] 1-15 15 ??? (libdropbox\_python.3.7.dylib + 1299993) [0x10c172619] 1-15 15 ??? (libdropbox\_python.3.7.dylib + 1611639) [0x10c1be777] 1-15 15 PyObject\_Call + 133 (libdropbox\_python.3.7.dylib + 146293) [0x10c058b75] 1-15 15 \_PyObject\_Call\_Prepend + 150 (libdropbox\_python.3.7.dylib + 149974) [0x10c0599d6] 1-15 15 ??? (libdropbox\_python.3.7.dylib + 147245) [0x10c058f2d] 1-15 15 \_PyEval\_EvalFrameDefault + 26573 (libdropbox\_python.3.7.dylib + 1007421) [0x10c12af3d] 1-15 15 ??? (libdropbox\_python.3.7.dylib + 1021123) [0x10c12e4c3] 1-15 15 ??? (libdropbox\_python.3.7.dylib + 147245) [0x10c058f2d] 1-15 15 \_PyEval\_EvalFrameDefault + 26573 (libdropbox\_python.3.7.dylib + 1007421) [0x10c12af3d] 1-15 15 ??? (libdropbox\_python.3.7.dylib + 1021123) [0x10c12e4c3] 1-15 15 PyFunction FastCallKeywords + 230 (libdropbox python.3.7.dylib + 145942) [0x10c058a16] 1-15 15 PyEval EvalCodeWithName + 2978 (libdropbox python.3.7.dylib + 1024546) [0x10c12f222] 1-15 15 PyEval EvalFrameDefault + 26763 (libdropbox python.3.7.dylib + 1007611) [0x10c12affb] 1-15 15 ??? (libdropbox\_python.3.7.dylib + 1021123) [0x10c12e4c3] 1-15 15 ??? (libdropbox\_python.3.7.dylib + 147245) [0x10c058f2d] 1-15 15 PyEval EvalFrameDefault + 26763 (libdropbox python.3.7.dylib + 1007611) [0x10c12affb] 1-15 15 ??? (libdropbox\_python.3.7.dylib + 1021123) [0x10c12e4c3] 1-15 15 PyFunction FastCallKeywords + 230 (libdropbox python.3.7.dylib + 145942) [0x10c058a16] 1-15 15 PyEval EvalCodeWithName + 2978 (libdropbox python.3.7.dylib + 1024546) [0x10c12f222] 1-15

15 PyEval EvalFrameDefault + 27153 (libdropbox python.3.7.dylib + 1008001) [0x10c12b181] 1-15 15 PyObject Call + 133 (libdropbox python.3.7.dylib + 146293) [0x10c058b75] 1-15 15 PyObject Call Prepend + 150 (libdropbox python.3.7.dylib + 149974) [0x10c0599d6] 1-15 15 ??? (libdropbox\_python.3.7.dylib + 147245) [0x10c058f2d] 1- 15 15 PyEval EvalFrameDefault + 26573 (libdropbox\_python.3.7.dylib + 1007421) [0x10c12af3d] 1-15 15 ??? (libdropbox\_python.3.7.dylib + 1021123) [0x10c12e4c3] 1-15 15 ??? (libdropbox\_python.3.7.dylib + 147245) [0x10c058f2d] 1-15 15 PyEval EvalFrameDefault + 26573 (libdropbox\_python.3.7.dylib + 1007421) [0x10c12af3d] 1-15 15 ??? (libdropbox\_python.3.7.dylib + 1021123) [0x10c12e4c3] 1-15 15 ??? (libdropbox\_python.3.7.dylib + 147245) [0x10c058f2d] 1-15 15 PyEval EvalFrameDefault + 26573 (libdropbox\_python.3.7.dylib + 1007421) [0x10c12af3d] 1-15 15 ??? (libdropbox\_python.3.7.dylib + 1021123) [0x10c12e4c3] 1-15 15 \_PyFunction\_FastCallKeywords + 230 (libdropbox\_python.3.7.dylib + 145942) [0x10c058a16] 1-15 15 PyEval EvalCodeWithName + 2978 (libdropbox\_python.3.7.dylib + 1024546) [0x10c12f222] 1-15 15 PyEval EvalFrameDefault + 26573 (libdropbox\_python.3.7.dylib + 1007421) [0x10c12af3d] 1-15 15 ??? (libdropbox\_python.3.7.dylib + 1021123) [0x10c12e4c3] 1-15 15 \_PyFunction\_FastCallKeywords + 230 (libdropbox\_python.3.7.dylib + 145942) [0x10c058a16] 1-15 15 PyEval EvalCodeWithName + 2978 (libdropbox\_python.3.7.dylib + 1024546) [0x10c12f222] 1-15 15 PyEval EvalFrameDefault + 1428 (libdropbox\_python.3.7.dylib + 982276) [0x10c124d04] 1-15 15 ??? (libdropbox\_python.3.7.dylib + 1021123) [0x10c12e4c3] 1-15 15 PyFunction FastCallKeywords + 230 (libdropbox\_python.3.7.dylib + 145942) [0x10c058a16] 1-15 15 \_PyEval\_EvalCodeWithName + 2978 (libdropbox\_python.3.7.dylib + 1024546) [0x10c12f222] 1-15

15 PyEval EvalFrameDefault + 26573 (libdropbox\_python.3.7.dylib + 1007421) [0x10c12af3d] 1-15 15 ??? (libdropbox\_python.3.7.dylib + 1021183) [0x10c12e4ff] 1-15 15 PyMethodDescr FastCallKeywords + 81 (libdropbox\_python.3.7.dylib + 173937) [0x10c05f771] 1-15 15 PyMethodDef RawFastCallKeywords + 709 (libdropbox\_python.3.7.dylib + 149173) [0x10c0596b5] 1-15 15 ??? (libdropbox\_python.3.7.dylib + 1608780) [0x10c1bdc4c] 1-15 15 ??? (libdropbox\_python.3.7.dylib + 1609423) [0x10c1bdecf] 1-15 15 PyThread acquire lock timed + 541 (libdropbox\_python.3.7.dylib + 1301101) [0x10c172a6d] 1-15 15 psynch cvwait + 10 (libsystem\_kernel.dylib + 18538) [0x7fff6fc7286a] 1-15  $*1$  psynch cvcontinue + 0 (pthread + 19324) [0xffffff7f827fcb7c] 1 <process unclamped>  $*6$  psynch cvcontinue + 0 (pthread + 19324) [0xffffff7f827fcb7c] 2-7 <process clamped> \*3 psynch cvcontinue + 0 (pthread + 19324) [0xffffff7f827fcb7c] 8-10 <process unclamped>  $*5$  psynch cvcontinue + 0 (pthread + 19324) [0xffffff7f827fcb7c] 11-15 Thread 0x2588 Thread name "Dropbox::HOURLY\_REFRESH" 15 samples (1-15) priority 31 (base 31) <thread QoS default (requested default), IO tier 0> 15 thread\_start + 13 (libsystem\_pthread.dylib + 9229) [0x7fff6fd2d40d] 1-15 15 \_pthread\_start + 66 (libsystem\_pthread.dylib + 25161) [0x7fff6fd31249] 1-15 15 \_pthread\_body + 126 (libsystem\_pthread.dylib + 13035) [0x7fff6fd2e2eb] 1-15 15 ??? (libdropbox\_python.3.7.dylib + 1299993) [0x10c172619] 1-15 15 ??? (libdropbox\_python.3.7.dylib + 1611639) [0x10c1be777] 1-15 15 PyObject\_Call + 133 (libdropbox\_python.3.7.dylib + 146293) [0x10c058b75] 1-15 15 \_PyObject\_Call\_Prepend + 150 (libdropbox\_python.3.7.dylib + 149974) [0x10c0599d6] 1-15 15 ??? (libdropbox\_python.3.7.dylib + 147245) [0x10c058f2d] 1-15 15 \_PyEval\_EvalFrameDefault + 26573 (libdropbox\_python.3.7.dylib + 1007421) [0x10c12af3d] 1-15 15 ??? (libdropbox\_python.3.7.dylib + 1021123) [0x10c12e4c3] 1-15 15 ??? (libdropbox\_python.3.7.dylib + 147245) [0x10c058f2d] 1-15

15 PyEval EvalFrameDefault + 26573 (libdropbox python.3.7.dylib + 1007421) [0x10c12af3d] 1-15 15 ??? (libdropbox\_python.3.7.dylib + 1021123) [0x10c12e4c3] 1-15 15 PyFunction FastCallKeywords + 230 (libdropbox python.3.7.dylib + 145942) [0x10c058a16] 1-15 15 \_PyEval\_EvalCodeWithName + 2978 (libdropbox\_python.3.7.dylib + 1024546) [0x10c12f222] 1-15 15 PyEval EvalFrameDefault + 26763 (libdropbox python.3.7.dylib + 1007611) [0x10c12affb] 1-15 15 ??? (libdropbox\_python.3.7.dylib + 1021123) [0x10c12e4c3] 1-15 15 ??? (libdropbox\_python.3.7.dylib + 147245) [0x10c058f2d] 1-15 15 PyEval EvalFrameDefault + 26763 (libdropbox python.3.7.dylib + 1007611) [0x10c12affb] 1-15 15 ??? (libdropbox\_python.3.7.dylib + 1021123) [0x10c12e4c3] 1-15 15 PyFunction FastCallKeywords + 230 (libdropbox python.3.7.dylib + 145942) [0x10c058a16] 1-15 15 PyEval EvalCodeWithName + 2978 (libdropbox python.3.7.dylib + 1024546) [0x10c12f222] 1-15 15 PyEval EvalFrameDefault + 27153 (libdropbox python.3.7.dylib + 1008001) [0x10c12b181] 1-15 15 PyObject Call + 133 (libdropbox python.3.7.dylib + 146293) [0x10c058b75] 1-15 15 PyObject Call Prepend + 150 (libdropbox python.3.7.dylib + 149974) [0x10c0599d6] 1-15 15 ??? (libdropbox\_python.3.7.dylib + 147245) [0x10c058f2d] 1- 15 15 PyEval EvalFrameDefault + 26573 (libdropbox\_python.3.7.dylib + 1007421) [0x10c12af3d] 1-15 15 ??? (libdropbox\_python.3.7.dylib + 1021123) [0x10c12e4c3] 1-15 15 ??? (libdropbox\_python.3.7.dylib + 147245) [0x10c058f2d] 1-15 15 PyEval EvalFrameDefault + 26573 (libdropbox\_python.3.7.dylib + 1007421) [0x10c12af3d] 1-15 15 ??? (libdropbox\_python.3.7.dylib + 1021123) [0x10c12e4c3] 1-15 15 ??? (libdropbox\_python.3.7.dylib + 147245) [0x10c058f2d] 1-15 15 PyEval EvalFrameDefault + 26573 (libdropbox\_python.3.7.dylib + 1007421) [0x10c12af3d] 1-15 15 ??? (libdropbox\_python.3.7.dylib + 1021123) [0x10c12e4c3] 1-15 15 PyFunction FastCallKeywords + 230 (libdropbox\_python.3.7.dylib + 145942) [0x10c058a16] 1-15

 15 \_PyEval\_EvalCodeWithName + 2978 (libdropbox\_python.3.7.dylib + 1024546) [0x10c12f222] 1-15 15 PyEval EvalFrameDefault + 26573 (libdropbox\_python.3.7.dylib + 1007421) [0x10c12af3d] 1-15 15 ??? (libdropbox\_python.3.7.dylib + 1021123) [0x10c12e4c3] 1-15 15 \_PyFunction FastCallKeywords + 230 (libdropbox\_python.3.7.dylib + 145942) [0x10c058a16] 1-15 15 PyEval EvalCodeWithName + 2978 (libdropbox\_python.3.7.dylib + 1024546) [0x10c12f222] 1-15 15 PyEval EvalFrameDefault + 1428 (libdropbox\_python.3.7.dylib + 982276) [0x10c124d04] 1-15 15 ??? (libdropbox\_python.3.7.dylib + 1021123) [0x10c12e4c3] 1-15 15 PyFunction FastCallKeywords + 230 (libdropbox\_python.3.7.dylib + 145942) [0x10c058a16] 1-15 15 \_PyEval\_EvalCodeWithName + 2978 (libdropbox\_python.3.7.dylib + 1024546) [0x10c12f222] 1-15 15 PyEval EvalFrameDefault + 26573 (libdropbox\_python.3.7.dylib + 1007421) [0x10c12af3d] 1-15 15 ??? (libdropbox\_python.3.7.dylib + 1021183) [0x10c12e4ff] 1-15 15 PyMethodDescr FastCallKeywords + 81 (libdropbox\_python.3.7.dylib + 173937) [0x10c05f771] 1-15 15 PyMethodDef RawFastCallKeywords + 709 (libdropbox\_python.3.7.dylib + 149173) [0x10c0596b5] 1-15 15 ??? (libdropbox\_python.3.7.dylib + 1608780) [0x10c1bdc4c] 1-15 15 ??? (libdropbox\_python.3.7.dylib + 1609423) [0x10c1bdecf] 1-15 15 PyThread acquire lock timed + 351 (libdropbox\_python.3.7.dylib + 1300911) [0x10c1729af] 1-15 15 psynch cvwait + 10 (libsystem\_kernel.dylib + 18538) [0x7fff6fc7286a] 1-15  $*1$  psynch cvcontinue + 0 (pthread + 19324) [0xffffff7f827fcb7c] 1 <process unclamped>  $*6$  psynch cvcontinue + 0 (pthread + 19324) [0xffffff7f827fcb7c] 2-7 <process clamped>  $*3$  psynch cvcontinue + 0 (pthread + 19324) [0xffffff7f827fcb7c] 8-10 <process unclamped>

\*5 psynch cvcontinue + 0 (pthread

## + 19324) [0xffffff7f827fcb7c] 11-15

 Thread 0x259c Thread name "Dropbox::p2p-client-threadpool-worker-0" 15 samples  $(1-15)$  priority 31 (base 31) <thread QoS default (requested default), IO tier 0> 15 thread\_start + 13 (libsystem\_pthread.dylib + 9229) [0x7fff6fd2d40d] 1-15 15 \_pthread\_start + 66 (libsystem\_pthread.dylib + 25161) [0x7fff6fd31249] 1-15 15 \_pthread\_body + 126 (libsystem\_pthread.dylib + 13035) [0x7fff6fd2e2eb] 1-15 15 ??? (libdropbox\_python.3.7.dylib + 1299993) [0x10c172619] 1-15 15 ??? (libdropbox\_python.3.7.dylib + 1611639) [0x10c1be777] 1-15 15 PyObject\_Call + 133 (libdropbox\_python.3.7.dylib + 146293) [0x10c058b75] 1-15 15 \_PyObject\_Call\_Prepend + 150 (libdropbox\_python.3.7.dylib + 149974) [0x10c0599d6] 1-15 15 ??? (libdropbox\_python.3.7.dylib + 147245) [0x10c058f2d] 1-15 15 \_PyEval\_EvalFrameDefault + 26573 (libdropbox\_python.3.7.dylib + 1007421) [0x10c12af3d] 1-15 15 ??? (libdropbox\_python.3.7.dylib + 1021123) [0x10c12e4c3] 1-15 15 ??? (libdropbox\_python.3.7.dylib + 147245) [0x10c058f2d] 1-15 15 \_PyEval\_EvalFrameDefault + 26573 (libdropbox\_python.3.7.dylib + 1007421) [0x10c12af3d] 1-15 15 ??? (libdropbox\_python.3.7.dylib + 1021123) [0x10c12e4c3] 1-15 15 PyFunction FastCallKeywords + 230 (libdropbox python.3.7.dylib + 145942) [0x10c058a16] 1-15 15 PyEval EvalCodeWithName + 2978 (libdropbox python.3.7.dylib + 1024546) [0x10c12f222] 1-15 15 PyEval EvalFrameDefault + 26763 (libdropbox python.3.7.dylib + 1007611) [0x10c12affb] 1-15 15 ??? (libdropbox\_python.3.7.dylib + 1021123) [0x10c12e4c3] 1-15 15 ??? (libdropbox\_python.3.7.dylib + 147245) [0x10c058f2d] 1-15 15 \_PyEval\_EvalFrameDefault + 26763 (libdropbox\_python.3.7.dylib + 1007611) [0x10c12affb] 1-15 15 ??? (libdropbox\_python.3.7.dylib + 1021123) [0x10c12e4c3] 1-15 15 PyFunction FastCallKeywords + 230 (libdropbox python.3.7.dylib + 145942) [0x10c058a16] 1-15 15 \_PyEval\_EvalCodeWithName + 2978 (libdropbox\_python.3.7.dylib + 1024546) [0x10c12f222] 1-15 15 \_PyEval\_EvalFrameDefault + 27153 (libdropbox\_python.3.7.dylib + 1008001) [0x10c12b181] 1-15 15 PyObject\_Call + 133 (libdropbox\_python.3.7.dylib + 146293) [0x10c058b75] 1-15 15 PyObject Call Prepend + 150 (libdropbox python.3.7.dylib + 149974) [0x10c0599d6] 1-15

 15 ??? (libdropbox\_python.3.7.dylib + 147245) [0x10c058f2d] 1- 15 15 PyEval EvalFrameDefault + 27153 (libdropbox\_python.3.7.dylib + 1008001) [0x10c12b181] 1-15 15 PyObject Call + 133 (libdropbox python.3.7.dylib + 146293) [0x10c058b75] 1-15 15 PyObject Call Prepend + 150 (libdropbox\_python.3.7.dylib + 149974) [0x10c0599d6] 1-15 15 ??? (libdropbox\_python.3.7.dylib + 147245) [0x10c058f2d] 1-15 15 PyEval EvalFrameDefault + 1428 (libdropbox\_python.3.7.dylib + 982276) [0x10c124d04] 1-15 15 ??? (libdropbox\_python.3.7.dylib + 1021123) [0x10c12e4c3] 1-15 15 PyFunction FastCallKeywords + 230 (libdropbox\_python.3.7.dylib + 145942) [0x10c058a16] 1-15 15 \_PyEval\_EvalCodeWithName + 2978 (libdropbox\_python.3.7.dylib + 1024546) [0x10c12f222] 1-15 15 PyEval EvalFrameDefault + 26573 (libdropbox\_python.3.7.dylib + 1007421) [0x10c12af3d] 1-15 15 ??? (libdropbox\_python.3.7.dylib + 1021123) [0x10c12e4c3] 1-15 15 PyFunction FastCallKeywords + 230 (libdropbox\_python.3.7.dylib + 145942) [0x10c058a16] 1-15 15 \_PyEval\_EvalCodeWithName + 2978 (libdropbox\_python.3.7.dylib + 1024546) [0x10c12f222] 1-15 15 PyEval EvalFrameDefault + 1428 (libdropbox\_python.3.7.dylib + 982276) [0x10c124d04] 1-15 15 ??? (libdropbox\_python.3.7.dylib + 1021123) [0x10c12e4c3] 1-15 15 PyFunction FastCallKeywords + 230 (libdropbox\_python.3.7.dylib + 145942) [0x10c058a16] 1-15 15 \_PyEval\_EvalCodeWithName + 2978 (libdropbox\_python.3.7.dylib + 1024546) [0x10c12f222] 1-15 15 PyEval EvalFrameDefault + 26573 (libdropbox\_python.3.7.dylib + 1007421) [0x10c12af3d] 1-15 15 ??? (libdropbox\_python.3.7.dylib + 1021183) [0x10c12e4ff] 1-15 15 PyMethodDescr FastCallKeywords + 81 (libdropbox\_python.3.7.dylib + 173937) [0x10c05f771] 1-15 15 PyMethodDef RawFastCallKeywords + 709 (libdropbox\_python.3.7.dylib + 149173) [0x10c0596b5] 1-15 15 ??? (libdropbox\_python.3.7.dylib + 1608780) [0x10c1bdc4c] 1-15

 15 ??? (libdropbox\_python.3.7.dylib + 1609423) [0x10c1bdecf] 1-15 15 PyThread acquire lock timed + 541 (libdropbox\_python.3.7.dylib + 1301101) [0x10c172a6d] 1-15 15 psynch cvwait + 10 (libsystem\_kernel.dylib + 18538) [0x7fff6fc7286a] 1-15  $*1$  psynch cvcontinue + 0 (pthread + 19324) [0xffffff7f827fcb7c] 1 <process unclamped>  $*6$  psynch cvcontinue + 0 (pthread + 19324) [0xffffff7f827fcb7c] 2-7 <process clamped>  $*3$  psynch cvcontinue + 0 (pthread + 19324) [0xffffff7f827fcb7c] 8-10 <process unclamped>  $*5$  psynch cvcontinue + 0 (pthread + 19324) [0xffffff7f827fcb7c] 11-15 Thread 0x259d Thread name "Dropbox::p2p-client-threadpool-worker-1" 15 samples  $(1-15)$  priority 31 (base 31) <thread QoS default (requested default), IO tier 0> 15 thread\_start + 13 (libsystem\_pthread.dylib + 9229) [0x7fff6fd2d40d] 1-15 15 \_pthread\_start + 66 (libsystem\_pthread.dylib + 25161) [0x7fff6fd31249] 1-15 15 pthread body + 126 (libsystem pthread.dylib + 13035) [0x7fff6fd2e2eb] 1-15 15 ??? (libdropbox\_python.3.7.dylib + 1299993) [0x10c172619] 1-15 15 ??? (libdropbox\_python.3.7.dylib + 1611639) [0x10c1be777] 1-15 15 PyObject\_Call + 133 (libdropbox\_python.3.7.dylib + 146293) [0x10c058b75] 1-15 15 \_PyObject\_Call\_Prepend + 150 (libdropbox\_python.3.7.dylib + 149974) [0x10c0599d6] 1-15 15 ??? (libdropbox\_python.3.7.dylib + 147245) [0x10c058f2d] 1-15 15 PyEval EvalFrameDefault + 26573 (libdropbox python.3.7.dylib + 1007421) [0x10c12af3d] 1-15 15 ??? (libdropbox\_python.3.7.dylib + 1021123) [0x10c12e4c3] 1-15 15 ??? (libdropbox\_python.3.7.dylib + 147245) [0x10c058f2d] 1-15 15 \_PyEval\_EvalFrameDefault + 26573 (libdropbox\_python.3.7.dylib + 1007421) [0x10c12af3d] 1-15 15 ??? (libdropbox\_python.3.7.dylib + 1021123) [0x10c12e4c3] 1-15 15 PyFunction FastCallKeywords + 230 (libdropbox python.3.7.dylib + 145942) [0x10c058a16] 1-15 15 \_PyEval\_EvalCodeWithName + 2978 (libdropbox\_python.3.7.dylib + 1024546) [0x10c12f222] 1-15 15 PyEval EvalFrameDefault + 26763 (libdropbox python.3.7.dylib + 1007611) [0x10c12affb] 1-15 15 ??? (libdropbox\_python.3.7.dylib + 1021123) [0x10c12e4c3] 1-15

 15 ??? (libdropbox\_python.3.7.dylib + 147245) [0x10c058f2d] 1-15 15 PyEval EvalFrameDefault + 26763 (libdropbox python.3.7.dylib + 1007611) [0x10c12affb] 1-15 15 ??? (libdropbox\_python.3.7.dylib + 1021123) [0x10c12e4c3] 1-15 15 PyFunction FastCallKeywords + 230 (libdropbox python.3.7.dylib + 145942) [0x10c058a16] 1-15 15 PyEval EvalCodeWithName + 2978 (libdropbox python.3.7.dylib + 1024546) [0x10c12f222] 1-15 15 PyEval EvalFrameDefault + 27153 (libdropbox python.3.7.dylib + 1008001) [0x10c12b181] 1-15 15 PyObject Call + 133 (libdropbox python.3.7.dylib + 146293) [0x10c058b75] 1-15 15 PyObject Call Prepend + 150 (libdropbox python.3.7.dylib + 149974) [0x10c0599d6] 1-15 15 ??? (libdropbox\_python.3.7.dylib + 147245) [0x10c058f2d] 1- 15 15 PyEval EvalFrameDefault + 27153 (libdropbox\_python.3.7.dylib + 1008001) [0x10c12b181] 1-15 15 PyObject Call + 133 (libdropbox python.3.7.dylib + 146293) [0x10c058b75] 1-15 15 PyObject Call Prepend + 150 (libdropbox\_python.3.7.dylib + 149974) [0x10c0599d6] 1-15 15 ??? (libdropbox\_python.3.7.dylib + 147245) [0x10c058f2d] 1-15 15 PyEval EvalFrameDefault + 1428 (libdropbox\_python.3.7.dylib + 982276) [0x10c124d04] 1-15 15 ??? (libdropbox\_python.3.7.dylib + 1021123) [0x10c12e4c3] 1-15 15 PyFunction FastCallKeywords + 230 (libdropbox\_python.3.7.dylib + 145942) [0x10c058a16] 1-15 15 \_PyEval\_EvalCodeWithName + 2978 (libdropbox\_python.3.7.dylib + 1024546) [0x10c12f222] 1-15 15 PyEval EvalFrameDefault + 26573 (libdropbox\_python.3.7.dylib + 1007421) [0x10c12af3d] 1-15 15 ??? (libdropbox\_python.3.7.dylib + 1021123) [0x10c12e4c3] 1-15 15 PyFunction FastCallKeywords + 230 (libdropbox\_python.3.7.dylib + 145942) [0x10c058a16] 1-15 15 PyEval EvalCodeWithName + 2978 (libdropbox\_python.3.7.dylib + 1024546) [0x10c12f222] 1-15 15 PyEval EvalFrameDefault + 1428 (libdropbox\_python.3.7.dylib + 982276) [0x10c124d04] 1-15 15 ??? (libdropbox\_python.3.7.dylib + 1021123) [0x10c12e4c3] 1-15

15 PyFunction FastCallKeywords + 230 (libdropbox\_python.3.7.dylib + 145942) [0x10c058a16] 1-15 15 PyEval EvalCodeWithName + 2978 (libdropbox\_python.3.7.dylib + 1024546) [0x10c12f222] 1-15 15 PyEval EvalFrameDefault + 26573 (libdropbox\_python.3.7.dylib + 1007421) [0x10c12af3d] 1-15 15 ??? (libdropbox\_python.3.7.dylib + 1021183) [0x10c12e4ff] 1-15 15 PyMethodDescr FastCallKeywords + 81 (libdropbox\_python.3.7.dylib + 173937) [0x10c05f771] 1-15 15 PyMethodDef RawFastCallKeywords + 709 (libdropbox\_python.3.7.dylib + 149173) [0x10c0596b5] 1-15 15 ??? (libdropbox\_python.3.7.dylib + 1608780) [0x10c1bdc4c] 1-15 15 ??? (libdropbox\_python.3.7.dylib + 1609423) [0x10c1bdecf] 1-15 15 PyThread acquire lock timed + 541 (libdropbox\_python.3.7.dylib + 1301101) [0x10c172a6d] 1-15 15 psynch cvwait + 10 (libsystem\_kernel.dylib + 18538) [0x7fff6fc7286a] 1-15 \*1 psynch cvcontinue + 0 (pthread + 19324) [0xffffff7f827fcb7c] 1 <process unclamped>  $*6$  psynch cvcontinue + 0 (pthread + 19324) [0xffffff7f827fcb7c] 2-7 <process clamped> \*3 psynch cvcontinue + 0 (pthread + 19324) [0xffffff7f827fcb7c] 8-10 <process unclamped> \*5 psynch\_cvcontinue + 0 (pthread + 19324) [0xffffff7f827fcb7c] 11-15 Thread 0x259e Thread name "Dropbox::FILEEVENTS" 15 samples (1-15) priority 31 (base 31) <thread QoS default (requested default), IO tier 0> 15 thread\_start + 13 (libsystem\_pthread.dylib + 9229) [0x7fff6fd2d40d] 1-15 15 \_pthread\_start + 66 (libsystem\_pthread.dylib + 25161) [0x7fff6fd31249] 1-15 15 \_pthread\_body + 126 (libsystem\_pthread.dylib + 13035) [0x7fff6fd2e2eb] 1-15 15 ??? (libdropbox\_python.3.7.dylib + 1299993) [0x10c172619] 1-15 15 ??? (libdropbox\_python.3.7.dylib + 1611639) [0x10c1be777] 1-15 15 PyObject\_Call + 133 (libdropbox\_python.3.7.dylib + 146293) [0x10c058b75] 1-15 15 PyObject Call Prepend + 150 (libdropbox python.3.7.dylib + 149974) [0x10c0599d6] 1-15 15 ??? (libdropbox\_python.3.7.dylib + 147245) [0x10c058f2d] 1-15

15 PyEval EvalFrameDefault + 26573 (libdropbox python.3.7.dylib + 1007421) [0x10c12af3d] 1-15 15 ??? (libdropbox\_python.3.7.dylib + 1021123) [0x10c12e4c3] 1-15 15 ??? (libdropbox\_python.3.7.dylib + 147245) [0x10c058f2d] 1-15 15 \_PyEval\_EvalFrameDefault + 26573 (libdropbox\_python.3.7.dylib + 1007421) [0x10c12af3d] 1-15 15 ??? (libdropbox\_python.3.7.dylib + 1021123) [0x10c12e4c3] 1-15 15 PyFunction FastCallKeywords + 230 (libdropbox python.3.7.dylib + 145942) [0x10c058a16] 1-15 15 PyEval EvalCodeWithName + 2978 (libdropbox python.3.7.dylib + 1024546) [0x10c12f222] 1-15 15 PyEval EvalFrameDefault + 26763 (libdropbox python.3.7.dylib + 1007611) [0x10c12affb] 1-15 15 ??? (libdropbox\_python.3.7.dylib + 1021123) [0x10c12e4c3] 1-15 15 ??? (libdropbox\_python.3.7.dylib + 147245) [0x10c058f2d] 1-15 15 PyEval EvalFrameDefault + 26763 (libdropbox python.3.7.dylib + 1007611) [0x10c12affb] 1-15 15 ??? (libdropbox\_python.3.7.dylib + 1021123) [0x10c12e4c3] 1-15 15 PyFunction FastCallKeywords + 230 (libdropbox python.3.7.dylib + 145942) [0x10c058a16] 1-15 15 PyEval EvalCodeWithName + 2978 (libdropbox python.3.7.dylib + 1024546) [0x10c12f222] 1-15 15 PyEval EvalFrameDefault + 27153 (libdropbox python.3.7.dylib + 1008001) [0x10c12b181] 1-15 15 PyObject Call + 133 (libdropbox python.3.7.dylib + 146293) [0x10c058b75] 1-15 15 PyObject Call Prepend + 150 (libdropbox python.3.7.dylib + 149974) [0x10c0599d6] 1-15 15 ??? (libdropbox\_python.3.7.dylib + 147245) [0x10c058f2d] 1- 15 15 PyEval EvalFrameDefault + 26573 (libdropbox\_python.3.7.dylib + 1007421) [0x10c12af3d] 1-15 15 ??? (libdropbox\_python.3.7.dylib + 1021123) [0x10c12e4c3] 1-15 15 ??? (libdropbox\_python.3.7.dylib + 147245) [0x10c058f2d] 1-15 15 PyEval EvalFrameDefault + 26573 (libdropbox\_python.3.7.dylib + 1007421) [0x10c12af3d] 1-15 15 ??? (libdropbox\_python.3.7.dylib + 1021123) [0x10c12e4c3] 1-15 15 PyFunction FastCallKeywords + 230 (libdropbox\_python.3.7.dylib + 145942) [0x10c058a16] 1-15 15 PyEval EvalCodeWithName + 2978 (libdropbox\_python.3.7.dylib + 1024546) [0x10c12f222] 1-15

15 PyEval EvalFrameDefault + 26573 (libdropbox\_python.3.7.dylib + 1007421) [0x10c12af3d] 1-15 15 ??? (libdropbox\_python.3.7.dylib + 1021123) [0x10c12e4c3] 1-15 15 PyFunction FastCallKeywords + 230 (libdropbox\_python.3.7.dylib + 145942) [0x10c058a16] 1-15 15 \_PyEval\_EvalCodeWithName + 2978 (libdropbox\_python.3.7.dylib + 1024546) [0x10c12f222] 1-15 15 PyEval EvalFrameDefault + 1428 (libdropbox\_python.3.7.dylib + 982276) [0x10c124d04] 1-15 15 ??? (libdropbox\_python.3.7.dylib + 1021123) [0x10c12e4c3] 1-15 15 PyFunction FastCallKeywords + 230 (libdropbox\_python.3.7.dylib + 145942) [0x10c058a16] 1-15 15 \_PyEval\_EvalCodeWithName + 2978 (libdropbox\_python.3.7.dylib + 1024546) [0x10c12f222] 1-15 15 PyEval EvalFrameDefault + 26573 (libdropbox\_python.3.7.dylib + 1007421) [0x10c12af3d] 1-15 15 ??? (libdropbox\_python.3.7.dylib + 1021183) [0x10c12e4ff] 1-15 15 PyMethodDescr FastCallKeywords + 81 (libdropbox\_python.3.7.dylib + 173937) [0x10c05f771] 1-15 15 PyMethodDef RawFastCallKeywords + 709 (libdropbox\_python.3.7.dylib + 149173) [0x10c0596b5] 1-15 15 ??? (libdropbox\_python.3.7.dylib + 1608780) [0x10c1bdc4c] 1-15 15 ??? (libdropbox\_python.3.7.dylib + 1609423) [0x10c1bdecf] 1-15 15 PyThread acquire lock timed + 541 (libdropbox\_python.3.7.dylib + 1301101) [0x10c172a6d] 1-15 15 psynch cvwait + 10 (libsystem\_kernel.dylib + 18538) [0x7fff6fc7286a] 1-15  $*1$  psynch cvcontinue + 0 (pthread + 19324) [0xffffff7f827fcb7c] 1 <process unclamped> \*6 psynch\_cvcontinue + 0 (pthread + 19324) [0xffffff7f827fcb7c] 2-7 <process clamped> \*3 psynch cvcontinue + 0 (pthread + 19324) [0xffffff7f827fcb7c] 8-10 <process unclamped>  $*5$  psynch cvcontinue + 0 (pthread + 19324) [0xffffff7f827fcb7c] 11-15

 Thread 0x25b1 Thread name "Dropbox::DBFSEventThread" 15 samples (1-15) priority 31 (base 31) <thread QoS default (requested default), IO tier 0> 15 thread\_start + 13 (libsystem\_pthread.dylib + 9229) [0x7fff6fd2d40d] 1-15 15 \_pthread\_start + 66 (libsystem\_pthread.dylib + 25161) [0x7fff6fd31249] 1-15 15 \_pthread\_body + 126 (libsystem\_pthread.dylib + 13035) [0x7fff6fd2e2eb] 1-15 15 ??? (libdropbox\_python.3.7.dylib + 1299993) [0x10c172619] 1-15 15 ??? (libdropbox\_python.3.7.dylib + 1611639) [0x10c1be777] 1-15 15 PyObject\_Call + 133 (libdropbox\_python.3.7.dylib + 146293) [0x10c058b75] 1-15 15 \_PyObject\_Call\_Prepend + 150 (libdropbox\_python.3.7.dylib + 149974) [0x10c0599d6] 1-15 15 ??? (libdropbox\_python.3.7.dylib + 147245) [0x10c058f2d] 1-15 15 \_PyEval\_EvalFrameDefault + 26573 (libdropbox\_python.3.7.dylib + 1007421) [0x10c12af3d] 1-15 15 ??? (libdropbox\_python.3.7.dylib + 1021123) [0x10c12e4c3] 1-15 15 ??? (libdropbox\_python.3.7.dylib + 147245) [0x10c058f2d] 1-15 15 \_PyEval\_EvalFrameDefault + 26573 (libdropbox\_python.3.7.dylib + 1007421) [0x10c12af3d] 1-15 15 ??? (libdropbox\_python.3.7.dylib + 1021123) [0x10c12e4c3] 1-15 15 PyFunction FastCallKeywords + 230 (libdropbox python.3.7.dylib + 145942) [0x10c058a16] 1-15 15 PyEval EvalCodeWithName + 2978 (libdropbox python.3.7.dylib + 1024546) [0x10c12f222] 1-15 15 \_PyEval\_EvalFrameDefault + 26763 (libdropbox\_python.3.7.dylib + 1007611) [0x10c12affb] 1-15 15 ??? (libdropbox\_python.3.7.dylib + 1021123) [0x10c12e4c3] 1-15 15 ??? (libdropbox\_python.3.7.dylib + 147245) [0x10c058f2d] 1-15 15 PyEval EvalFrameDefault + 26763 (libdropbox python.3.7.dylib + 1007611) [0x10c12affb] 1-15 15 ??? (libdropbox\_python.3.7.dylib + 1021123) [0x10c12e4c3] 1-15 15 PyFunction FastCallKeywords + 230 (libdropbox python.3.7.dylib + 145942) [0x10c058a16] 1-15 15 PyEval EvalCodeWithName + 2978 (libdropbox python.3.7.dylib + 1024546) [0x10c12f222] 1-15 15 PyEval EvalFrameDefault + 27153 (libdropbox python.3.7.dylib + 1008001) [0x10c12b181] 1-15 15 PyObject Call + 133 (libdropbox python.3.7.dylib + 146293) [0x10c058b75] 1-15 15 PyObject Call Prepend + 150 (libdropbox python.3.7.dylib + 149974) [0x10c0599d6] 1-15 15 ??? (libdropbox\_python.3.7.dylib + 147245) [0x10c058f2d] 1- 15 15 PyEval EvalFrameDefault + 26573 (libdropbox\_python.3.7.dylib + 1007421) [0x10c12af3d] 1-15

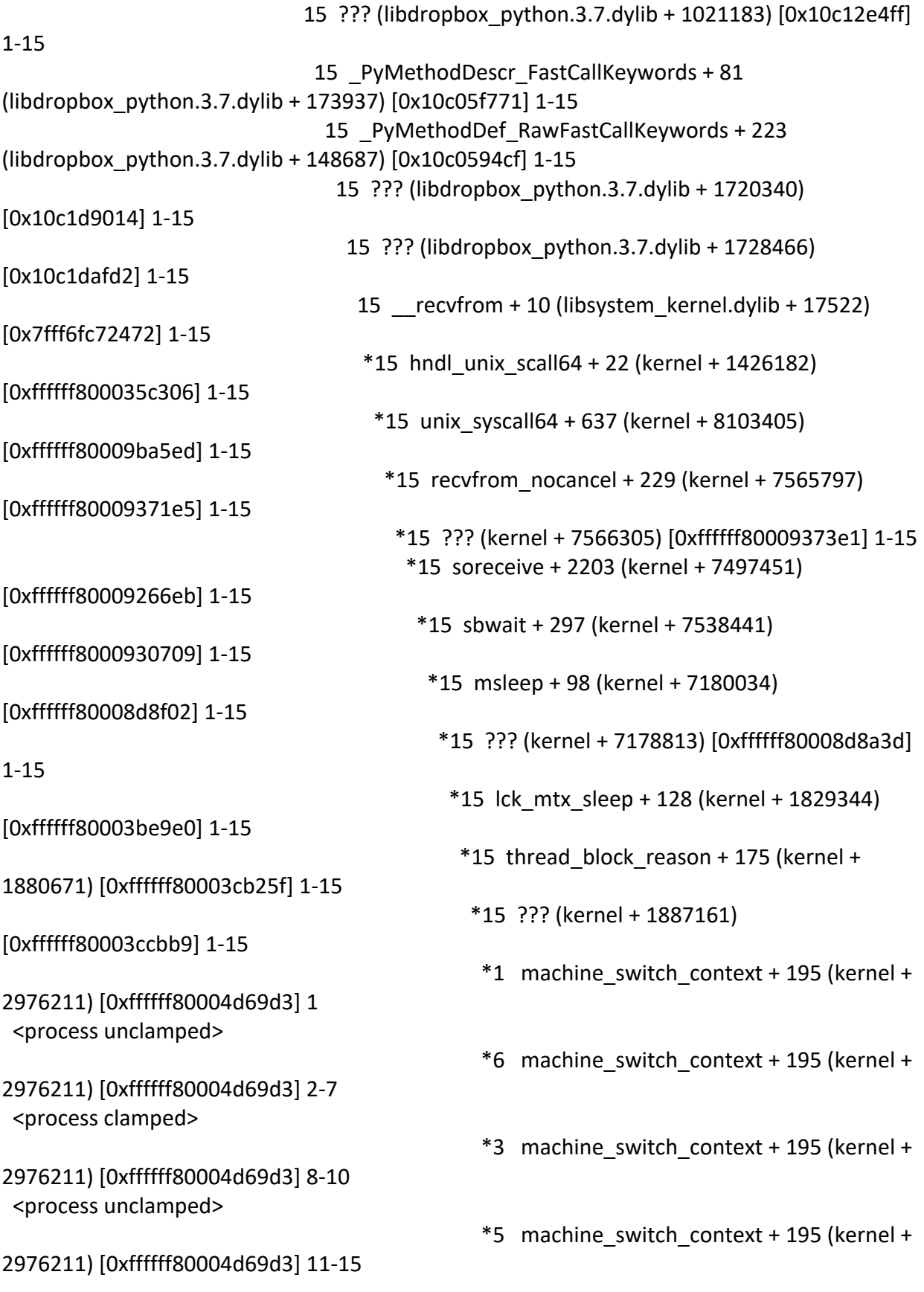

Thread 0x25bb Thread name "NUCLEUS\_TRACE" 15 samples (1-15)

priority 31 (base 31)

<thread QoS default (requested default), IO tier 0>

15 thread\_start + 13 (libsystem\_pthread.dylib + 9229) [0x7fff6fd2d40d] 1-15

15 \_pthread\_start + 66 (libsystem\_pthread.dylib + 25161) [0x7fff6fd31249] 1-15

15 \_pthread\_body + 126 (libsystem\_pthread.dylib + 13035) [0x7fff6fd2e2eb] 1-15

15 ??? (nucleus\_python.cpython-37m-darwin.so + 15641719) [0x114969c77] 1-15

15 ??? (nucleus\_python.cpython-37m-darwin.so + 15585901) [0x11495c26d] 1-15

15 ??? (nucleus\_python.cpython-37m-darwin.so + 3620726) [0x113df2f76] 1-15

15 ??? (nucleus\_python.cpython-37m-darwin.so + 3597557) [0x113ded4f5] 1-15

15 ??? (nucleus\_python.cpython-37m-darwin.so + 15587379) [0x11495c833] 1-15

15 \_\_psynch\_cvwait + 10 (libsystem\_kernel.dylib + 18538) [0x7fff6fc7286a] 1-15

 $*1$  psynch cvcontinue + 0 (pthread + 19324) [0xffffff7f827fcb7c] 1

<process unclamped>

 $*6$  psynch cvcontinue + 0 (pthread + 19324) [0xffffff7f827fcb7c] 2-7 <process clamped>

 $*3$  psynch cvcontinue + 0 (pthread + 19324) [0xffffff7f827fcb7c] 8-10 <process unclamped>

 $*5$  psynch cvcontinue + 0 (pthread + 19324) [0xffffff7f827fcb7c] 11-15

```
 Thread 0x25bc Thread name "NUCLEUS_CONTROL" 15 samples (1-15) 
priority 31 (base 31) cpu time <0.001s (1511.0K cycles, 451.0K instructions, 3.35c/i)
 <thread QoS default (requested default), IO tier 0>
 15 thread_start + 13 (libsystem_pthread.dylib + 9229) [0x7fff6fd2d40d] 1-15
  15 _pthread_start + 66 (libsystem_pthread.dylib + 25161) [0x7fff6fd31249] 1-15
   15 _pthread_body + 126 (libsystem_pthread.dylib + 13035) [0x7fff6fd2e2eb] 1-15
    15 ??? (nucleus_python.cpython-37m-darwin.so + 15641719) [0x114969c77] 1-15
     15 ??? (nucleus_python.cpython-37m-darwin.so + 15585901) [0x11495c26d] 1-15
       15 ??? (nucleus_python.cpython-37m-darwin.so + 9544452) [0x114399304] 1-15
        15 ??? (nucleus_python.cpython-37m-darwin.so + 9383076) [0x114371ca4] 1-15
         15 ??? (nucleus_python.cpython-37m-darwin.so + 10331578) [0x1144595ba] 1-15
          15 ??? (nucleus_python.cpython-37m-darwin.so + 5343516) [0x113f9791c] 1-15
           15 __psynch_cvwait + 10 (libsystem_kernel.dylib + 18538) [0x7fff6fc7286a] 1-15
          *1 psynch cvcontinue + 0 (pthread + 19324) [0xffffff7f827fcb7c] 1
 <process unclamped>
          *6 psynch cvcontinue + 0 (pthread + 19324) [0xffffff7f827fcb7c] 2-7
 <process clamped>
          *3 psynch cvcontinue + 0 (pthread + 19324) [0xffffff7f827fcb7c] 8-10
 <process unclamped>
```
 $*5$  psynch cvcontinue + 0 (pthread + 19324) [0xffffff7f827fcb7c] 11-15

 Thread 0x25bd Thread name "TIMER" 15 samples (1-15) priority 31 (base 31) cpu time <0.001s (606.8K cycles, 96.5K instructions, 6.29c/i)

 <thread QoS default (requested default), IO tier 0> 15 thread\_start + 13 (libsystem\_pthread.dylib + 9229) [0x7fff6fd2d40d] 1-15 15 \_pthread\_start + 66 (libsystem\_pthread.dylib + 25161) [0x7fff6fd31249] 1-15 15 \_pthread\_body + 126 (libsystem\_pthread.dylib + 13035) [0x7fff6fd2e2eb] 1-15 15 ??? (nucleus\_python.cpython-37m-darwin.so + 15641719) [0x114969c77] 1-15 15 ??? (nucleus\_python.cpython-37m-darwin.so + 15585901) [0x11495c26d] 1-15 15 ??? (nucleus\_python.cpython-37m-darwin.so + 15759440) [0x114986850] 1-15 15 ??? (nucleus\_python.cpython-37m-darwin.so + 15752500) [0x114984d34] 1-15 15 ??? (nucleus\_python.cpython-37m-darwin.so + 1756238) [0x113c2bc4e] 1-15 15 ??? (nucleus\_python.cpython-37m-darwin.so + 1754557) [0x113c2b5bd] 1-15 15 ??? (nucleus\_python.cpython-37m-darwin.so + 15588159) [0x11495cb3f] 1-15 15 ??? (nucleus\_python.cpython-37m-darwin.so + 15636640) [0x1149688a0] 1-15 15 \_\_psynch\_cvwait + 10 (libsystem\_kernel.dylib + 18538) [0x7fff6fc7286a] 1-15  $*1$  psynch cvcontinue + 0 (pthread + 19324) [0xffffff7f827fcb7c] 1 <process unclamped>  $*6$  psynch cvcontinue + 0 (pthread + 19324) [0xffffff7f827fcb7c] 2-7 <process clamped>  $*3$  psynch cvcontinue + 0 (pthread + 19324) [0xffffff7f827fcb7c] 8-10 <process unclamped>  $*5$  psynch cvcontinue + 0 (pthread + 19324) [0xffffff7f827fcb7c] 11-15 Thread 0x25be Thread name "RASEventPublisher" 15 samples (1-15) priority 20 (base 20) <thread QoS utility (requested utility), IO tier 1> 15 thread\_start + 13 (libsystem\_pthread.dylib + 9229) [0x7fff6fd2d40d] 1-15 15 \_pthread\_start + 66 (libsystem\_pthread.dylib + 25161) [0x7fff6fd31249] 1-15 15 \_pthread\_body + 126 (libsystem\_pthread.dylib + 13035) [0x7fff6fd2e2eb] 1-15 15 ??? (nucleus\_python.cpython-37m-darwin.so + 15641719) [0x114969c77] 1-15 15 ??? (nucleus\_python.cpython-37m-darwin.so + 15585901) [0x11495c26d] 1-15 15 ??? (nucleus\_python.cpython-37m-darwin.so + 9532592) [0x1143964b0] 1-15 15 ??? (nucleus\_python.cpython-37m-darwin.so + 9380551) [0x1143712c7] 1-15 15 ??? (nucleus\_python.cpython-37m-darwin.so + 7574621) [0x1141b845d] 1-15 15 ??? (nucleus\_python.cpython-37m-darwin.so + 8733190) [0x1142d3206] 1-15 15 ??? (nucleus\_python.cpython-37m-darwin.so + 8724053) [0x1142d0e55] 1-15 15 ??? (nucleus\_python.cpython-37m-darwin.so + 15587379) [0x11495c833] 1-15 15 \_\_psynch\_cvwait + 10 (libsystem\_kernel.dylib + 18538) [0x7fff6fc7286a] 1-15  $*1$  psynch cvcontinue + 0 (pthread + 19324) [0xffffff7f827fcb7c] 1 <process unclamped>  $*6$  psynch cvcontinue + 0 (pthread + 19324) [0xffffff7f827fcb7c] 2-7 <process clamped>

 $*3$  psynch cvcontinue + 0 (pthread + 19324) [0xffffff7f827fcb7c] 8-10 <process unclamped>

 $*5$  psynch cvcontinue + 0 (pthread + 19324) [0xffffff7f827fcb7c] 11-15

 Thread 0x25bf Thread name "nucleus-threadpool-0" 15 samples (1-15) priority 20 (base 20) <thread QoS utility (requested utility), IO tier 1> 15 thread\_start + 13 (libsystem\_pthread.dylib + 9229) [0x7fff6fd2d40d] 1-15 15 \_pthread\_start + 66 (libsystem\_pthread.dylib + 25161) [0x7fff6fd31249] 1-15 15 \_pthread\_body + 126 (libsystem\_pthread.dylib + 13035) [0x7fff6fd2e2eb] 1-15 15 ??? (nucleus\_python.cpython-37m-darwin.so + 15641719) [0x114969c77] 1-15 15 ??? (nucleus\_python.cpython-37m-darwin.so + 15585901) [0x11495c26d] 1-15 15 ??? (nucleus\_python.cpython-37m-darwin.so + 5356902) [0x113f9ad66] 1-15 15 ??? (nucleus\_python.cpython-37m-darwin.so + 5348037) [0x113f98ac5] 1-15 15 ??? (nucleus\_python.cpython-37m-darwin.so + 15587379) [0x11495c833] 1-15 15 \_\_psynch\_cvwait + 10 (libsystem\_kernel.dylib + 18538) [0x7fff6fc7286a] 1-15  $*1$  psynch cvcontinue + 0 (pthread + 19324) [0xffffff7f827fcb7c] 1 <process unclamped>  $*6$  psynch cvcontinue + 0 (pthread + 19324) [0xffffff7f827fcb7c] 2-7 <process clamped>  $*3$  psynch cvcontinue + 0 (pthread + 19324) [0xffffff7f827fcb7c] 8-10 <process unclamped>  $*5$  psynch cvcontinue + 0 (pthread + 19324) [0xffffff7f827fcb7c] 11-15 Thread 0x25c0 Thread name "NUCLEUS\_NETWORK" 15 samples (1-15) priority 20 (base 20) <thread QoS utility (requested utility), IO tier 1> 15 thread\_start + 13 (libsystem\_pthread.dylib + 9229) [0x7fff6fd2d40d] 1-15 15 \_pthread\_start + 66 (libsystem\_pthread.dylib + 25161) [0x7fff6fd31249] 1-15 15 \_pthread\_body + 126 (libsystem\_pthread.dylib + 13035) [0x7fff6fd2e2eb] 1-15 15 ??? (nucleus\_python.cpython-37m-darwin.so + 15641719) [0x114969c77] 1-15 15 ??? (nucleus\_python.cpython-37m-darwin.so + 15585901) [0x11495c26d] 1-15 15 ??? (nucleus\_python.cpython-37m-darwin.so + 6192708) [0x114066e44] 1-15 15 ??? (nucleus\_python.cpython-37m-darwin.so + 6164916) [0x1140601b4] 1-15 15 ??? (nucleus\_python.cpython-37m-darwin.so + 15807455) [0x1149923df] 1-15 15 kevent + 10 (libsystem\_kernel.dylib + 30606) [0x7fff6fc7578e] 1-15 \*1 ??? (kernel + 6990192) [0xffffff80008aa970] 1 <process unclamped> \*6 ??? (kernel + 6990192) [0xffffff80008aa970] 2-7 <process clamped> \*3 ??? (kernel + 6990192) [0xffffff80008aa970] 8-10 <process unclamped> \*5 ??? (kernel + 6990192) [0xffffff80008aa970] 11-15 Thread 0x25c1 Thread name "OSX FSYNC WORKER" 15 samples (1-15) priority 20 (base 20) <thread QoS utility (requested utility), IO tier 1> 15 thread\_start + 13 (libsystem\_pthread.dylib + 9229) [0x7fff6fd2d40d] 1-15

 15 \_pthread\_start + 66 (libsystem\_pthread.dylib + 25161) [0x7fff6fd31249] 1-15 15 \_pthread\_body + 126 (libsystem\_pthread.dylib + 13035) [0x7fff6fd2e2eb] 1-15 15 ??? (nucleus\_python.cpython-37m-darwin.so + 15641719) [0x114969c77] 1-15 15 ??? (nucleus\_python.cpython-37m-darwin.so + 15585901) [0x11495c26d] 1-15 15 ??? (nucleus\_python.cpython-37m-darwin.so + 4318496) [0x113e9d520] 1-15 15 ??? (nucleus\_python.cpython-37m-darwin.so + 4276142) [0x113e92fae] 1-15 15 ??? (nucleus\_python.cpython-37m-darwin.so + 4705876) [0x113efbe54] 1-15 15 ??? (nucleus\_python.cpython-37m-darwin.so + 1756238) [0x113c2bc4e] 1-15 15 ??? (nucleus\_python.cpython-37m-darwin.so + 1754449) [0x113c2b551] 1-15 15 ??? (nucleus\_python.cpython-37m-darwin.so + 15587379) [0x11495c833] 1-15 15 \_\_psynch\_cvwait + 10 (libsystem\_kernel.dylib + 18538) [0x7fff6fc7286a] 1-15  $*1$  psynch cvcontinue + 0 (pthread + 19324) [0xffffff7f827fcb7c] 1 <process unclamped>  $*6$  psynch cvcontinue + 0 (pthread + 19324) [0xffffff7f827fcb7c] 2-7 <process clamped>  $*3$  psynch cvcontinue + 0 (pthread + 19324) [0xffffff7f827fcb7c] 8-10 <process unclamped>  $*5$  psynch cvcontinue + 0 (pthread + 19324) [0xffffff7f827fcb7c] 11-15 Thread 0x25c2 Thread name "OSX FS WORKER" 15 samples (1-15) priority 20 (base 20) <thread QoS utility (requested utility), IO tier 1> 15 thread\_start + 13 (libsystem\_pthread.dylib + 9229) [0x7fff6fd2d40d] 1-15 15 \_pthread\_start + 66 (libsystem\_pthread.dylib + 25161) [0x7fff6fd31249] 1-15 15 \_pthread\_body + 126 (libsystem\_pthread.dylib + 13035) [0x7fff6fd2e2eb] 1-15 15 ??? (nucleus\_python.cpython-37m-darwin.so + 15641719) [0x114969c77] 1-15 15 ??? (nucleus\_python.cpython-37m-darwin.so + 15585901) [0x11495c26d] 1-15 15 ??? (nucleus\_python.cpython-37m-darwin.so + 4369812) [0x113ea9d94] 1-15 15 ??? (nucleus\_python.cpython-37m-darwin.so + 4277949) [0x113e936bd] 1-15 15 ??? (nucleus\_python.cpython-37m-darwin.so + 4000160) [0x113e4f9a0] 1-15 15 ??? (nucleus\_python.cpython-37m-darwin.so + 3995766) [0x113e4e876] 1-15 15 ??? (nucleus\_python.cpython-37m-darwin.so + 15587379) [0x11495c833] 1-15 15 \_\_psynch\_cvwait + 10 (libsystem\_kernel.dylib + 18538) [0x7fff6fc7286a] 1-15  $*1$  psynch\_cvcontinue + 0 (pthread + 19324) [0xffffff7f827fcb7c] 1 <process unclamped> \*6 psynch\_cvcontinue + 0 (pthread + 19324) [0xffffff7f827fcb7c] 2-7 <process clamped>  $*3$  psynch cvcontinue + 0 (pthread + 19324) [0xffffff7f827fcb7c] 8-10 <process unclamped>  $*5$  psynch cvcontinue + 0 (pthread + 19324) [0xffffff7f827fcb7c] 11-15 Thread 0x2633 Thread name "Dropbox::NUCLEUS\_BOLT\_MANAGER" 15 samples (1-15) priority 31 (base 31)

<thread QoS default (requested default), IO tier 0>

 15 thread\_start + 13 (libsystem\_pthread.dylib + 9229) [0x7fff6fd2d40d] 1-15 15 \_pthread\_start + 66 (libsystem\_pthread.dylib + 25161) [0x7fff6fd31249] 1-15 15 \_pthread\_body + 126 (libsystem\_pthread.dylib + 13035) [0x7fff6fd2e2eb] 1-15 15 ??? (libdropbox\_python.3.7.dylib + 1299993) [0x10c172619] 1-15 15 ??? (libdropbox\_python.3.7.dylib + 1611639) [0x10c1be777] 1-15 15 PyObject\_Call + 133 (libdropbox\_python.3.7.dylib + 146293) [0x10c058b75] 1-15 15 \_PyObject\_Call\_Prepend + 150 (libdropbox\_python.3.7.dylib + 149974) [0x10c0599d6] 1-15 15 ??? (libdropbox\_python.3.7.dylib + 147245) [0x10c058f2d] 1-15 15 \_PyEval\_EvalFrameDefault + 26573 (libdropbox\_python.3.7.dylib + 1007421) [0x10c12af3d] 1-15 15 ??? (libdropbox\_python.3.7.dylib + 1021123) [0x10c12e4c3] 1-15 15 ??? (libdropbox\_python.3.7.dylib + 147245) [0x10c058f2d] 1-15 15 \_PyEval\_EvalFrameDefault + 26573 (libdropbox\_python.3.7.dylib + 1007421) [0x10c12af3d] 1-15 15 ??? (libdropbox\_python.3.7.dylib + 1021123) [0x10c12e4c3] 1-15 15 PyFunction FastCallKeywords + 230 (libdropbox python.3.7.dylib + 145942) [0x10c058a16] 1-15 15 PyEval EvalCodeWithName + 2978 (libdropbox python.3.7.dylib + 1024546) [0x10c12f222] 1-15 15 PyEval EvalFrameDefault + 26763 (libdropbox python.3.7.dylib + 1007611) [0x10c12affb] 1-15 15 ??? (libdropbox\_python.3.7.dylib + 1021123) [0x10c12e4c3] 1-15 15 ??? (libdropbox\_python.3.7.dylib + 147245) [0x10c058f2d] 1-15 15 PyEval EvalFrameDefault + 26763 (libdropbox python.3.7.dylib + 1007611) [0x10c12affb] 1-15 15 ??? (libdropbox\_python.3.7.dylib + 1021123) [0x10c12e4c3] 1-15 15 PyFunction FastCallKeywords + 230 (libdropbox python.3.7.dylib + 145942) [0x10c058a16] 1-15 15 \_PyEval\_EvalCodeWithName + 2978 (libdropbox\_python.3.7.dylib + 1024546) [0x10c12f222] 1-15 15 \_PyEval\_EvalFrameDefault + 27153 (libdropbox\_python.3.7.dylib + 1008001) [0x10c12b181] 1-15 15 PyObject\_Call + 133 (libdropbox\_python.3.7.dylib + 146293) [0x10c058b75] 1-15 15 \_PyObject\_Call\_Prepend + 150 (libdropbox\_python.3.7.dylib + 149974) [0x10c0599d6] 1-15 15 ??? (libdropbox\_python.3.7.dylib + 147245) [0x10c058f2d] 1- 15 15 PyEval EvalFrameDefault + 26573 (libdropbox\_python.3.7.dylib + 1007421) [0x10c12af3d] 1-15 15 ??? (libdropbox\_python.3.7.dylib + 1021123) [0x10c12e4c3] 1-15

 15 ??? (libdropbox\_python.3.7.dylib + 147245) [0x10c058f2d] 1-15 15 PyEval EvalFrameDefault + 26573 (libdropbox\_python.3.7.dylib + 1007421) [0x10c12af3d] 1-15 15 ??? (libdropbox\_python.3.7.dylib + 1021123) [0x10c12e4c3] 1-15 15 ??? (libdropbox\_python.3.7.dylib + 147245) [0x10c058f2d] 1-15 15 PyEval EvalFrameDefault + 26573 (libdropbox\_python.3.7.dylib + 1007421) [0x10c12af3d] 1-15 15 ??? (libdropbox\_python.3.7.dylib + 1021123) [0x10c12e4c3] 1-15 15 PyFunction FastCallKeywords + 230 (libdropbox\_python.3.7.dylib + 145942) [0x10c058a16] 1-15 15 \_PyEval\_EvalCodeWithName + 2978 (libdropbox\_python.3.7.dylib + 1024546) [0x10c12f222] 1-15 15 PyEval EvalFrameDefault + 26573 (libdropbox\_python.3.7.dylib + 1007421) [0x10c12af3d] 1-15 15 ??? (libdropbox\_python.3.7.dylib + 1021123) [0x10c12e4c3] 1-15 15 PyFunction FastCallKeywords + 230 (libdropbox\_python.3.7.dylib + 145942) [0x10c058a16] 1-15 15 \_PyEval\_EvalCodeWithName + 2978 (libdropbox\_python.3.7.dylib + 1024546) [0x10c12f222] 1-15 15 PyEval EvalFrameDefault + 1428 (libdropbox\_python.3.7.dylib + 982276) [0x10c124d04] 1-15 15 ??? (libdropbox\_python.3.7.dylib + 1021123) [0x10c12e4c3] 1-15 15 PyFunction FastCallKeywords + 230 (libdropbox\_python.3.7.dylib + 145942) [0x10c058a16] 1-15 15 \_PyEval\_EvalCodeWithName + 2978 (libdropbox\_python.3.7.dylib + 1024546) [0x10c12f222] 1-15 15 PyEval EvalFrameDefault + 26573 (libdropbox\_python.3.7.dylib + 1007421) [0x10c12af3d] 1-15 15 ??? (libdropbox\_python.3.7.dylib + 1021183) [0x10c12e4ff] 1-15 15 PyMethodDescr FastCallKeywords + 81 (libdropbox\_python.3.7.dylib + 173937) [0x10c05f771] 1-15 15 PyMethodDef RawFastCallKeywords + 709 (libdropbox\_python.3.7.dylib + 149173) [0x10c0596b5] 1-15 15 ??? (libdropbox\_python.3.7.dylib + 1608780) [0x10c1bdc4c] 1-15 15 ??? (libdropbox\_python.3.7.dylib + 1609423) [0x10c1bdecf] 1-15

15 PyThread acquire lock timed + 541 (libdropbox\_python.3.7.dylib + 1301101) [0x10c172a6d] 1-15 15 psynch cvwait + 10 (libsystem\_kernel.dylib + 18538) [0x7fff6fc7286a] 1-15  $*1$  psynch cvcontinue + 0 (pthread + 19324) [0xffffff7f827fcb7c] 1 <process unclamped>  $*6$  psynch cvcontinue + 0 (pthread + 19324) [0xffffff7f827fcb7c] 2-7 <process clamped>  $*3$  psynch cvcontinue + 0 (pthread + 19324) [0xffffff7f827fcb7c] 8-10 <process unclamped>  $*5$  psynch cvcontinue + 0 (pthread + 19324) [0xffffff7f827fcb7c] 11-15 Thread 0x2634 Thread name "Dropbox::RECV\_EVENTS" 15 samples (1-15) priority 31 (base 31) <thread QoS default (requested default), IO tier 0> 15 thread\_start + 13 (libsystem\_pthread.dylib + 9229) [0x7fff6fd2d40d] 1-15 15 \_pthread\_start + 66 (libsystem\_pthread.dylib + 25161) [0x7fff6fd31249] 1-15 15 \_pthread\_body + 126 (libsystem\_pthread.dylib + 13035) [0x7fff6fd2e2eb] 1-15 15 ??? (libdropbox\_python.3.7.dylib + 1299993) [0x10c172619] 1-15 15 ??? (libdropbox\_python.3.7.dylib + 1611639) [0x10c1be777] 1-15 15 PyObject\_Call + 133 (libdropbox\_python.3.7.dylib + 146293) [0x10c058b75] 1-15 15 \_PyObject\_Call\_Prepend + 150 (libdropbox\_python.3.7.dylib + 149974) [0x10c0599d6] 1-15 15 ??? (libdropbox\_python.3.7.dylib + 147245) [0x10c058f2d] 1-15 15 \_PyEval\_EvalFrameDefault + 26573 (libdropbox\_python.3.7.dylib + 1007421) [0x10c12af3d] 1-15 15 ??? (libdropbox\_python.3.7.dylib + 1021123) [0x10c12e4c3] 1-15 15 ??? (libdropbox\_python.3.7.dylib + 147245) [0x10c058f2d] 1-15 15 PyEval EvalFrameDefault + 26573 (libdropbox python.3.7.dylib + 1007421) [0x10c12af3d] 1-15 15 ??? (libdropbox\_python.3.7.dylib + 1021123) [0x10c12e4c3] 1-15 15 \_PyFunction\_FastCallKeywords + 230 (libdropbox\_python.3.7.dylib + 145942) [0x10c058a16] 1-15 15 PyEval EvalCodeWithName + 2978 (libdropbox python.3.7.dylib + 1024546) [0x10c12f222] 1-15 15 \_PyEval\_EvalFrameDefault + 26763 (libdropbox\_python.3.7.dylib + 1007611) [0x10c12affb] 1-15 15 ??? (libdropbox\_python.3.7.dylib + 1021123) [0x10c12e4c3] 1-15 15 ??? (libdropbox\_python.3.7.dylib + 147245) [0x10c058f2d] 1-15

15 PyEval EvalFrameDefault + 26763 (libdropbox python.3.7.dylib + 1007611) [0x10c12affb] 1-15 15 ??? (libdropbox\_python.3.7.dylib + 1021123) [0x10c12e4c3] 1-15 15 PyFunction FastCallKeywords + 230 (libdropbox python.3.7.dylib + 145942) [0x10c058a16] 1-15 15 \_PyEval\_EvalCodeWithName + 2978 (libdropbox\_python.3.7.dylib + 1024546) [0x10c12f222] 1-15 15 PyEval EvalFrameDefault + 27153 (libdropbox python.3.7.dylib + 1008001) [0x10c12b181] 1-15 15 PyObject Call + 133 (libdropbox python.3.7.dylib + 146293) [0x10c058b75] 1-15 15 PyObject Call Prepend + 150 (libdropbox python.3.7.dylib + 149974) [0x10c0599d6] 1-15 15 ??? (libdropbox\_python.3.7.dylib + 147245) [0x10c058f2d] 1- 15 15 PyEval EvalFrameDefault + 27153 (libdropbox\_python.3.7.dylib + 1008001) [0x10c12b181] 1-15 15 PyObject Call + 133 (libdropbox python.3.7.dylib + 146293) [0x10c058b75] 1-15 15 \_PyObject Call Prepend + 150 (libdropbox\_python.3.7.dylib + 149974) [0x10c0599d6] 1-15 15 ??? (libdropbox\_python.3.7.dylib + 147245) [0x10c058f2d] 1-15 15 \_PyEval\_EvalFrameDefault + 26573 (libdropbox\_python.3.7.dylib + 1007421) [0x10c12af3d] 1-15 15 ??? (libdropbox\_python.3.7.dylib + 1021183) [0x10c12e4ff] 1-15 15 PyMethodDescr FastCallKeywords + 81 (libdropbox\_python.3.7.dylib + 173937) [0x10c05f771] 1-15 15 \_PyMethodDef\_RawFastCallKeywords + 762 (libdropbox\_python.3.7.dylib + 149226) [0x10c0596ea] 1-15 15 ??? (nucleus python.cpython-37m-darwin.so + 48217) [0x113a8ac59] 1-15 15 ??? (nucleus\_python.cpython-37m-darwin.so + 959036) [0x113b6923c] 1-15 15 ??? (nucleus\_python.cpython-37m-darwin.so + 964617) [0x113b6a809] 1-15 15 ??? (nucleus python.cpython-37m-darwin.so + 917872) [0x113b5f170] 1-15 15 ??? (nucleus\_python.cpython-37m-darwin.so + 914630) [0x113b5e4c6] 1-15 15 ??? (nucleus\_python.cpython-37m-darwin.so + 15587379) [0x11495c833] 1-15

15 psynch cvwait + 10 (libsystem kernel.dylib

+ 18538) [0x7fff6fc7286a] 1-15

 $*1$  psynch cvcontinue + 0 (pthread + 19324)

[0xffffff7f827fcb7c] 1 <process unclamped>

[0xffffff7f827fcb7c] 2-7 <process clamped>

[0xffffff7f827fcb7c] 8-10 <process unclamped>

\*6 psynch\_cvcontinue + 0 (pthread + 19324)

 $*3$  psynch cvcontinue + 0 (pthread + 19324)

\*5 psynch cvcontinue + 0 (pthread + 19324)

[0xffffff7f827fcb7c] 11-15

 Thread 0x2635 Thread name "Dropbox::NUCLEUS\_PUBLISHED\_EVENTS" 15 samples (1-15) priority 31 (base 31) <thread QoS default (requested default), IO tier 0> 15 thread\_start + 13 (libsystem\_pthread.dylib + 9229) [0x7fff6fd2d40d] 1-15 15 \_pthread\_start + 66 (libsystem\_pthread.dylib + 25161) [0x7fff6fd31249] 1-15 15 \_pthread\_body + 126 (libsystem\_pthread.dylib + 13035) [0x7fff6fd2e2eb] 1-15 15 ??? (libdropbox\_python.3.7.dylib + 1299993) [0x10c172619] 1-15 15 ??? (libdropbox\_python.3.7.dylib + 1611639) [0x10c1be777] 1-15 15 PyObject\_Call + 133 (libdropbox\_python.3.7.dylib + 146293) [0x10c058b75] 1-15 15 \_PyObject\_Call\_Prepend + 150 (libdropbox\_python.3.7.dylib + 149974) [0x10c0599d6] 1-15 15 ??? (libdropbox\_python.3.7.dylib + 147245) [0x10c058f2d] 1-15 15 \_PyEval\_EvalFrameDefault + 26573 (libdropbox\_python.3.7.dylib + 1007421) [0x10c12af3d] 1-15 15 ??? (libdropbox\_python.3.7.dylib + 1021123) [0x10c12e4c3] 1-15 15 ??? (libdropbox\_python.3.7.dylib + 147245) [0x10c058f2d] 1-15 15 PyEval EvalFrameDefault + 26573 (libdropbox python.3.7.dylib + 1007421) [0x10c12af3d] 1-15 15 ??? (libdropbox\_python.3.7.dylib + 1021123) [0x10c12e4c3] 1-15 15 PyFunction FastCallKeywords + 230 (libdropbox python.3.7.dylib + 145942) [0x10c058a16] 1-15 15 \_PyEval\_EvalCodeWithName + 2978 (libdropbox\_python.3.7.dylib + 1024546) [0x10c12f222] 1-15 15 PyEval EvalFrameDefault + 26763 (libdropbox python.3.7.dylib + 1007611) [0x10c12affb] 1-15 15 ??? (libdropbox\_python.3.7.dylib + 1021123) [0x10c12e4c3] 1-15 15 ??? (libdropbox\_python.3.7.dylib + 147245) [0x10c058f2d] 1-15 15 PyEval EvalFrameDefault + 26763 (libdropbox python.3.7.dylib + 1007611) [0x10c12affb] 1-15 15 ??? (libdropbox\_python.3.7.dylib + 1021123) [0x10c12e4c3] 1-15

15 PyFunction FastCallKeywords + 230 (libdropbox python.3.7.dylib + 145942) [0x10c058a16] 1-15 15 PyEval EvalCodeWithName + 2978 (libdropbox python.3.7.dylib + 1024546) [0x10c12f222] 1-15 15 PyEval EvalFrameDefault + 27153 (libdropbox python.3.7.dylib + 1008001) [0x10c12b181] 1-15 15 PyObject Call + 133 (libdropbox python.3.7.dylib + 146293) [0x10c058b75] 1-15 15 PyObject Call Prepend + 150 (libdropbox python.3.7.dylib + 149974) [0x10c0599d6] 1-15 15 ??? (libdropbox\_python.3.7.dylib + 147245) [0x10c058f2d] 1- 15 15 PyEval EvalFrameDefault + 1428 (libdropbox\_python.3.7.dylib + 982276) [0x10c124d04] 1-15 15 ??? (libdropbox\_python.3.7.dylib + 1021123) [0x10c12e4c3] 1-15 15 PyFunction FastCallKeywords + 230 (libdropbox\_python.3.7.dylib + 145942) [0x10c058a16] 1-15 15 \_PyEval\_EvalCodeWithName + 2978 (libdropbox\_python.3.7.dylib + 1024546) [0x10c12f222] 1-15 15 PyEval EvalFrameDefault + 1428 (libdropbox\_python.3.7.dylib + 982276) [0x10c124d04] 1-15 15 ??? (libdropbox\_python.3.7.dylib + 1021123) [0x10c12e4c3] 1-15 15 \_PyFunction\_FastCallKeywords + 230 (libdropbox\_python.3.7.dylib + 145942) [0x10c058a16] 1-15 15 PyEval EvalCodeWithName + 2978 (libdropbox\_python.3.7.dylib + 1024546) [0x10c12f222] 1-15 15 PyEval EvalFrameDefault + 26573 (libdropbox\_python.3.7.dylib + 1007421) [0x10c12af3d] 1-15 15 ??? (libdropbox\_python.3.7.dylib + 1021123) [0x10c12e4c3] 1-15 15 PyFunction FastCallKeywords + 230 (libdropbox\_python.3.7.dylib + 145942) [0x10c058a16] 1-15 15 PyEval EvalCodeWithName + 2978 (libdropbox\_python.3.7.dylib + 1024546) [0x10c12f222] 1-15 15 PyEval EvalFrameDefault + 26573 (libdropbox\_python.3.7.dylib + 1007421) [0x10c12af3d] 1-15 15 ??? (libdropbox\_python.3.7.dylib + 1021123) [0x10c12e4c3] 1-15 15 PyFunction FastCallKeywords + 230 (libdropbox\_python.3.7.dylib + 145942) [0x10c058a16] 1-15 15 \_PyEval\_EvalCodeWithName + 2978 (libdropbox\_python.3.7.dylib + 1024546) [0x10c12f222] 1-15
15 PyEval EvalFrameDefault + 26573 (libdropbox\_python.3.7.dylib + 1007421) [0x10c12af3d] 1-15 15 ??? (libdropbox\_python.3.7.dylib + 1021183) [0x10c12e4ff] 1-15 15 PyMethodDescr FastCallKeywords + 81 (libdropbox\_python.3.7.dylib + 173937) [0x10c05f771] 1-15 15 PyMethodDef RawFastCallKeywords + 709 (libdropbox\_python.3.7.dylib + 149173) [0x10c0596b5] 1-15 15 ??? (libdropbox\_python.3.7.dylib + 1608780) [0x10c1bdc4c] 1-15 15 ??? (libdropbox\_python.3.7.dylib + 1609423) [0x10c1bdecf] 1-15 15 PyThread acquire lock timed + 351 (libdropbox\_python.3.7.dylib + 1300911) [0x10c1729af] 1-15 15 psynch cvwait + 10 (libsystem\_kernel.dylib + 18538) [0x7fff6fc7286a] 1-15  $*1$  psynch cvcontinue + 0 (pthread + 19324) [0xffffff7f827fcb7c] 1 <process unclamped>  $*6$  psynch cvcontinue + 0 (pthread + 19324) [0xffffff7f827fcb7c] 2-7 <process clamped> \*3 psynch cvcontinue + 0 (pthread + 19324) [0xffffff7f827fcb7c] 8-10 <process unclamped>  $*5$  psynch cvcontinue + 0 (pthread + 19324) [0xffffff7f827fcb7c] 11-15 Thread 0x2636 Thread name "Dropbox::LIST\_LEGACY" 15 samples (1-15) priority 31 (base 31) cpu time <0.001s (233.6K cycles, 42.2K instructions, 5.53c/i) <thread QoS default (requested default), IO tier 0> 15 thread\_start + 13 (libsystem\_pthread.dylib + 9229) [0x7fff6fd2d40d] 1-15 15 \_pthread\_start + 66 (libsystem\_pthread.dylib + 25161) [0x7fff6fd31249] 1-15

15 \_pthread\_body + 126 (libsystem\_pthread.dylib + 13035) [0x7fff6fd2e2eb] 1-15

15 ??? (libdropbox\_python.3.7.dylib + 1299993) [0x10c172619] 1-15

15 ??? (libdropbox\_python.3.7.dylib + 1611639) [0x10c1be777] 1-15

 15 PyObject\_Call + 133 (libdropbox\_python.3.7.dylib + 146293) [0x10c058b75] 1-15 15 \_PyObject\_Call\_Prepend + 150 (libdropbox\_python.3.7.dylib + 149974) [0x10c0599d6] 1-15

15 ??? (libdropbox\_python.3.7.dylib + 147245) [0x10c058f2d] 1-15

 15 \_PyEval\_EvalFrameDefault + 26573 (libdropbox\_python.3.7.dylib + 1007421) [0x10c12af3d] 1-15

15 ??? (libdropbox\_python.3.7.dylib + 1021123) [0x10c12e4c3] 1-15

15 ??? (libdropbox\_python.3.7.dylib + 147245) [0x10c058f2d] 1-15

15 PyEval EvalFrameDefault + 26573 (libdropbox python.3.7.dylib + 1007421) [0x10c12af3d] 1-15 15 ??? (libdropbox\_python.3.7.dylib + 1021123) [0x10c12e4c3] 1-15 15 PyFunction FastCallKeywords + 230 (libdropbox python.3.7.dylib + 145942) [0x10c058a16] 1-15 15 \_PyEval\_EvalCodeWithName + 2978 (libdropbox\_python.3.7.dylib + 1024546) [0x10c12f222] 1-15 15 PyEval EvalFrameDefault + 26763 (libdropbox python.3.7.dylib + 1007611) [0x10c12affb] 1-15 15 ??? (libdropbox\_python.3.7.dylib + 1021123) [0x10c12e4c3] 1-15 15 ??? (libdropbox\_python.3.7.dylib + 147245) [0x10c058f2d] 1-15 15 PyEval EvalFrameDefault + 26763 (libdropbox python.3.7.dylib + 1007611) [0x10c12affb] 1-15 15 ??? (libdropbox\_python.3.7.dylib + 1021123) [0x10c12e4c3] 1-15 15 PyFunction FastCallKeywords + 230 (libdropbox python.3.7.dylib + 145942) [0x10c058a16] 1-15 15 PyEval EvalCodeWithName + 2978 (libdropbox python.3.7.dylib + 1024546) [0x10c12f222] 1-15 15 PyEval EvalFrameDefault + 27153 (libdropbox python.3.7.dylib + 1008001) [0x10c12b181] 1-15 15 PyObject Call + 133 (libdropbox python.3.7.dylib + 146293) [0x10c058b75] 1-15 15 PyObject Call Prepend + 150 (libdropbox python.3.7.dylib + 149974) [0x10c0599d6] 1-15 15 ??? (libdropbox\_python.3.7.dylib + 147245) [0x10c058f2d] 1- 15 15 PyEval EvalFrameDefault + 1428 (libdropbox\_python.3.7.dylib + 982276) [0x10c124d04] 1-15 15 ??? (libdropbox\_python.3.7.dylib + 1021123) [0x10c12e4c3] 1-15 15 PyFunction FastCallKeywords + 230 (libdropbox\_python.3.7.dylib + 145942) [0x10c058a16] 1-15 15 \_PyEval\_EvalCodeWithName + 2978 (libdropbox\_python.3.7.dylib + 1024546) [0x10c12f222] 1-15 15 PyEval EvalFrameDefault + 26573 (libdropbox\_python.3.7.dylib + 1007421) [0x10c12af3d] 1-15 15 ??? (libdropbox\_python.3.7.dylib + 1021123) [0x10c12e4c3] 1-15 15 PyFunction FastCallKeywords + 230 (libdropbox\_python.3.7.dylib + 145942) [0x10c058a16] 1-15 15 \_PyEval\_EvalCodeWithName + 2978 (libdropbox\_python.3.7.dylib + 1024546) [0x10c12f222] 1-15 15 PyEval EvalFrameDefault + 26573 (libdropbox\_python.3.7.dylib + 1007421) [0x10c12af3d] 1-15

 15 ??? (libdropbox\_python.3.7.dylib + 1021183) [0x10c12e4ff] 1-15 15 PyMethodDescr FastCallKeywords + 81 (libdropbox\_python.3.7.dylib + 173937) [0x10c05f771] 1-15 15 PyMethodDef RawFastCallKeywords + 709 (libdropbox\_python.3.7.dylib + 149173) [0x10c0596b5] 1-15 15 ??? (libdropbox\_python.3.7.dylib + 1608780) [0x10c1bdc4c] 1-15 15 ??? (libdropbox\_python.3.7.dylib + 1609423) [0x10c1bdecf] 1-15 15 PyThread acquire lock timed + 351 (libdropbox\_python.3.7.dylib + 1300911) [0x10c1729af] 1-15 15 psynch cvwait + 10 (libsystem\_kernel.dylib + 18538) [0x7fff6fc7286a] 1-15 \*1 psynch cvcontinue + 0 (pthread + 19324) [0xffffff7f827fcb7c] 1 <process unclamped>  $*6$  psynch cvcontinue + 0 (pthread + 19324) [0xffffff7f827fcb7c] 2-7 <process clamped> \*3 psynch cvcontinue + 0 (pthread + 19324) [0xffffff7f827fcb7c] 8-10 <process unclamped> \*5 psynch cvcontinue + 0 (pthread + 19324) [0xffffff7f827fcb7c] 11-15 Thread 0x2637 Thread name "Dropbox::FINDER\_SYNC\_RESPONDER" 15 samples (1-15) priority 31 (base 31) <thread QoS default (requested default), IO tier 0> 15 ??? [0x1201b6ac0] 1-15 15 ffi\_call\_unix64 + 76 (libffi.6.dylib + 22652) [0x10ceae87c] 1-15 15 -[NSRunLoop(NSRunLoop) run] + 76 (Foundation + 115204) [0x7fff45e23204] 1-15 15 -[NSRunLoop(NSRunLoop) runMode:beforeDate:] + 280 (Foundation + 115503) [0x7fff45e2332f] 1-15 15 CFRunLoopRunSpecific + 455 (CoreFoundation + 237246) [0x7fff43bbeebe] 1-15 15 \_\_CFRunLoopRun + 1612 (CoreFoundation + 239452) [0x7fff43bbf75c] 1-15 15 \_\_CFRunLoopServiceMachPort + 328 (CoreFoundation + 242158) [0x7fff43bc01ee] 1-15 15 mach\_msg\_trap + 10 (libsystem\_kernel.dylib + 4650) [0x7fff6fc6f22a] 1-15 \*1 ipc mqueue receive continue + 0 (kernel + 1651872) [0xffffff80003934a0] 1 <process unclamped> \*6 ipc\_mqueue\_receive\_continue + 0 (kernel + 1651872) [0xffffff80003934a0] 2-7 <process clamped>  $*3$  ipc mqueue receive continue + 0 (kernel + 1651872) [0xffffff80003934a0] 8-10

<process unclamped>

\*5 ipc\_mqueue\_receive\_continue + 0 (kernel + 1651872) [0xffffff80003934a0] 11-15

 Thread 0x265b Thread name "Dropbox::FILE\_VIEW\_WATCHER\_PROCESSING" 15 samples (1-15) priority 31 (base 31) <thread QoS default (requested default), IO tier 0> 15 thread\_start + 13 (libsystem\_pthread.dylib + 9229) [0x7fff6fd2d40d] 1-15 15 \_pthread\_start + 66 (libsystem\_pthread.dylib + 25161) [0x7fff6fd31249] 1-15 15 \_pthread\_body + 126 (libsystem\_pthread.dylib + 13035) [0x7fff6fd2e2eb] 1-15 15 ??? (libdropbox\_python.3.7.dylib + 1299993) [0x10c172619] 1-15 15 ??? (libdropbox\_python.3.7.dylib + 1611639) [0x10c1be777] 1-15 15 PyObject\_Call + 133 (libdropbox\_python.3.7.dylib + 146293) [0x10c058b75] 1-15 15 \_PyObject\_Call\_Prepend + 150 (libdropbox\_python.3.7.dylib + 149974) [0x10c0599d6] 1-15 15 ??? (libdropbox\_python.3.7.dylib + 147245) [0x10c058f2d] 1-15 15 \_PyEval\_EvalFrameDefault + 26573 (libdropbox\_python.3.7.dylib + 1007421) [0x10c12af3d] 1-15 15 ??? (libdropbox\_python.3.7.dylib + 1021123) [0x10c12e4c3] 1-15 15 ??? (libdropbox\_python.3.7.dylib + 147245) [0x10c058f2d] 1-15 15 \_PyEval\_EvalFrameDefault + 26573 (libdropbox\_python.3.7.dylib + 1007421) [0x10c12af3d] 1-15 15 ??? (libdropbox\_python.3.7.dylib + 1021123) [0x10c12e4c3] 1-15 15 PyFunction FastCallKeywords + 230 (libdropbox python.3.7.dylib + 145942) [0x10c058a16] 1-15 15 PyEval\_EvalCodeWithName + 2978 (libdropbox\_python.3.7.dylib + 1024546) [0x10c12f222] 1-15 15 PyEval EvalFrameDefault + 26763 (libdropbox python.3.7.dylib + 1007611) [0x10c12affb] 1-15 15 ??? (libdropbox\_python.3.7.dylib + 1021123) [0x10c12e4c3] 1-15 15 ??? (libdropbox\_python.3.7.dylib + 147245) [0x10c058f2d] 1-15 15 \_PyEval\_EvalFrameDefault + 26763 (libdropbox\_python.3.7.dylib + 1007611) [0x10c12affb] 1-15 15 ??? (libdropbox\_python.3.7.dylib + 1021123) [0x10c12e4c3] 1-15 15 PyFunction FastCallKeywords + 230 (libdropbox python.3.7.dylib + 145942) [0x10c058a16] 1-15 15 \_PyEval\_EvalCodeWithName + 2978 (libdropbox\_python.3.7.dylib + 1024546) [0x10c12f222] 1-15 15 \_PyEval\_EvalFrameDefault + 27153 (libdropbox\_python.3.7.dylib + 1008001) [0x10c12b181] 1-15 15 PyObject Call + 133 (libdropbox python.3.7.dylib + 146293) [0x10c058b75] 1-15 15 PyObject Call Prepend + 150 (libdropbox python.3.7.dylib + 149974) [0x10c0599d6] 1-15

 15 ??? (libdropbox\_python.3.7.dylib + 147245) [0x10c058f2d] 1- 15 15 PyEval EvalFrameDefault + 26573 (libdropbox\_python.3.7.dylib + 1007421) [0x10c12af3d] 1-15 15 ??? (libdropbox\_python.3.7.dylib + 1021123) [0x10c12e4c3] 1-15 15 ??? (libdropbox\_python.3.7.dylib + 147245) [0x10c058f2d] 1-15 15 PyEval EvalFrameDefault + 26573 (libdropbox\_python.3.7.dylib + 1007421) [0x10c12af3d] 1-15 15 ??? (libdropbox\_python.3.7.dylib + 1021123) [0x10c12e4c3] 1-15 15 ??? (libdropbox\_python.3.7.dylib + 147245) [0x10c058f2d] 1-15 15 PyEval EvalFrameDefault + 26573 (libdropbox\_python.3.7.dylib + 1007421) [0x10c12af3d] 1-15 15 ??? (libdropbox\_python.3.7.dylib + 1021123) [0x10c12e4c3] 1-15 15 PyFunction FastCallKeywords + 230 (libdropbox\_python.3.7.dylib + 145942) [0x10c058a16] 1-15 15 PyEval EvalCodeWithName + 2978 (libdropbox\_python.3.7.dylib + 1024546) [0x10c12f222] 1-15 15 PyEval EvalFrameDefault + 26573 (libdropbox\_python.3.7.dylib + 1007421) [0x10c12af3d] 1-15 15 ??? (libdropbox\_python.3.7.dylib + 1021123) [0x10c12e4c3] 1-15 15 PyFunction FastCallKeywords + 230 (libdropbox\_python.3.7.dylib + 145942) [0x10c058a16] 1-15 15 \_PyEval\_EvalCodeWithName + 2978 (libdropbox\_python.3.7.dylib + 1024546) [0x10c12f222] 1-15 15 PyEval EvalFrameDefault + 1428 (libdropbox\_python.3.7.dylib + 982276) [0x10c124d04] 1-15 15 ??? (libdropbox\_python.3.7.dylib + 1021123) [0x10c12e4c3] 1-15 15 PyFunction FastCallKeywords + 230 (libdropbox\_python.3.7.dylib + 145942) [0x10c058a16] 1-15 15 \_PyEval\_EvalCodeWithName + 2978 (libdropbox\_python.3.7.dylib + 1024546) [0x10c12f222] 1-15 15 PyEval EvalFrameDefault + 26573 (libdropbox\_python.3.7.dylib + 1007421) [0x10c12af3d] 1-15 15 ??? (libdropbox\_python.3.7.dylib + 1021183) [0x10c12e4ff] 1-15 15 PyMethodDescr FastCallKeywords + 81 (libdropbox\_python.3.7.dylib + 173937) [0x10c05f771] 1-15

15 PyMethodDef RawFastCallKeywords + 709 (libdropbox\_python.3.7.dylib + 149173) [0x10c0596b5] 1-15 15 ??? (libdropbox\_python.3.7.dylib + 1608780) [0x10c1bdc4c] 1-15 15 ??? (libdropbox\_python.3.7.dylib + 1609423) [0x10c1bdecf] 1-15 15 PyThread acquire lock timed + 541 (libdropbox\_python.3.7.dylib + 1301101) [0x10c172a6d] 1-15 15 psynch cvwait + 10 (libsystem\_kernel.dylib + 18538) [0x7fff6fc7286a] 1-15  $*1$  psynch cvcontinue + 0 (pthread + 19324) [0xffffff7f827fcb7c] 1 <process unclamped>  $*6$  psynch cvcontinue + 0 (pthread + 19324) [0xffffff7f827fcb7c] 2-7 <process clamped> \*3 psynch cvcontinue + 0 (pthread + 19324) [0xffffff7f827fcb7c] 8-10 <process unclamped>  $*5$  psynch cvcontinue + 0 (pthread + 19324) [0xffffff7f827fcb7c] 11-15 Thread 0x265c Thread name "Dropbox::VIEW\_AGGREGATOR\_PRIMARY" 15 samples (1-15) priority 31 (base 31) <thread QoS default (requested default), IO tier 0> 15 thread\_start + 13 (libsystem\_pthread.dylib + 9229) [0x7fff6fd2d40d] 1-15 15 \_pthread\_start + 66 (libsystem\_pthread.dylib + 25161) [0x7fff6fd31249] 1-15 15 \_pthread\_body + 126 (libsystem\_pthread.dylib + 13035) [0x7fff6fd2e2eb] 1-15 15 ??? (libdropbox\_python.3.7.dylib + 1299993) [0x10c172619] 1-15 15 ??? (libdropbox\_python.3.7.dylib + 1611639) [0x10c1be777] 1-15 15 PyObject\_Call + 133 (libdropbox\_python.3.7.dylib + 146293) [0x10c058b75] 1-15 15 \_PyObject\_Call\_Prepend + 150 (libdropbox\_python.3.7.dylib + 149974) [0x10c0599d6] 1-15 15 ??? (libdropbox\_python.3.7.dylib + 147245) [0x10c058f2d] 1-15 15 PyEval EvalFrameDefault + 26573 (libdropbox python.3.7.dylib + 1007421) [0x10c12af3d] 1-15 15 ??? (libdropbox\_python.3.7.dylib + 1021123) [0x10c12e4c3] 1-15 15 ??? (libdropbox\_python.3.7.dylib + 147245) [0x10c058f2d] 1-15 15 PyEval EvalFrameDefault + 26573 (libdropbox python.3.7.dylib + 1007421) [0x10c12af3d] 1-15 15 ??? (libdropbox\_python.3.7.dylib + 1021123) [0x10c12e4c3] 1-15 15 PyFunction FastCallKeywords + 230 (libdropbox python.3.7.dylib + 145942) [0x10c058a16] 1-15

15 PyEval EvalCodeWithName + 2978 (libdropbox python.3.7.dylib + 1024546) [0x10c12f222] 1-15 15 PyEval EvalFrameDefault + 26763 (libdropbox python.3.7.dylib + 1007611) [0x10c12affb] 1-15 15 ??? (libdropbox\_python.3.7.dylib + 1021123) [0x10c12e4c3] 1-15 15 ??? (libdropbox\_python.3.7.dylib + 147245) [0x10c058f2d] 1-15 15 PyEval EvalFrameDefault + 26763 (libdropbox python.3.7.dylib + 1007611) [0x10c12affb] 1-15 15 ??? (libdropbox\_python.3.7.dylib + 1021123) [0x10c12e4c3] 1-15 15 PyFunction FastCallKeywords + 230 (libdropbox python.3.7.dylib + 145942) [0x10c058a16] 1-15 15 PyEval EvalCodeWithName + 2978 (libdropbox python.3.7.dylib + 1024546) [0x10c12f222] 1-15 15 PyEval EvalFrameDefault + 27153 (libdropbox python.3.7.dylib + 1008001) [0x10c12b181] 1-15 15 PyObject Call + 133 (libdropbox python.3.7.dylib + 146293) [0x10c058b75] 1-15 15 PyObject Call Prepend + 150 (libdropbox python.3.7.dylib + 149974) [0x10c0599d6] 1-15 15 ??? (libdropbox\_python.3.7.dylib + 147245) [0x10c058f2d] 1- 15 15 PyEval EvalFrameDefault + 26573 (libdropbox\_python.3.7.dylib + 1007421) [0x10c12af3d] 1-15 15 ??? (libdropbox\_python.3.7.dylib + 1021123) [0x10c12e4c3] 1-15 15 PyFunction FastCallKeywords + 230 (libdropbox\_python.3.7.dylib + 145942) [0x10c058a16] 1-15 15 PyEval EvalCodeWithName + 2978 (libdropbox\_python.3.7.dylib + 1024546) [0x10c12f222] 1-15 15 \_PyEval\_EvalFrameDefault + 26573 (libdropbox\_python.3.7.dylib + 1007421) [0x10c12af3d] 1-15 15 ??? (libdropbox\_python.3.7.dylib + 1021123) [0x10c12e4c3] 1-15 15 \_PyFunction\_FastCallKeywords + 230 (libdropbox\_python.3.7.dylib + 145942) [0x10c058a16] 1-15 15 \_PyEval\_EvalCodeWithName + 2978 (libdropbox\_python.3.7.dylib + 1024546) [0x10c12f222] 1-15 15 PyEval EvalFrameDefault + 1428 (libdropbox\_python.3.7.dylib + 982276) [0x10c124d04] 1-15 15 ??? (libdropbox\_python.3.7.dylib + 1021123) [0x10c12e4c3] 1-15 15 PyFunction FastCallKeywords + 230 (libdropbox\_python.3.7.dylib + 145942) [0x10c058a16] 1-15

15 PyEval EvalCodeWithName + 2978 (libdropbox\_python.3.7.dylib + 1024546) [0x10c12f222] 1-15 15 PyEval EvalFrameDefault + 26573 (libdropbox\_python.3.7.dylib + 1007421) [0x10c12af3d] 1-15 15 ??? (libdropbox\_python.3.7.dylib + 1021183) [0x10c12e4ff] 1-15 15 \_PyMethodDescr\_FastCallKeywords + 81 (libdropbox\_python.3.7.dylib + 173937) [0x10c05f771] 1-15 15 PyMethodDef RawFastCallKeywords + 709 (libdropbox\_python.3.7.dylib + 149173) [0x10c0596b5] 1-15 15 ??? (libdropbox\_python.3.7.dylib + 1608780) [0x10c1bdc4c] 1-15 15 ??? (libdropbox\_python.3.7.dylib + 1609423) [0x10c1bdecf] 1-15 15 PyThread acquire lock timed + 351 (libdropbox\_python.3.7.dylib + 1300911) [0x10c1729af] 1-15 15 psynch cvwait + 10 (libsystem\_kernel.dylib + 18538) [0x7fff6fc7286a] 1-15 \*1 psynch\_cvcontinue + 0 (pthread + 19324) [0xffffff7f827fcb7c] 1 <process unclamped>  $*6$  psynch cvcontinue + 0 (pthread + 19324) [0xffffff7f827fcb7c] 2-7 <process clamped> \*3 psynch cvcontinue + 0 (pthread + 19324) [0xffffff7f827fcb7c] 8-10 <process unclamped> \*5 psynch cvcontinue + 0 (pthread + 19324) [0xffffff7f827fcb7c] 11-15 Thread 0x265d Thread name "Dropbox::WATCHDOG" 15 samples (1-15) priority 31 (base 31) <thread QoS default (requested default), IO tier 0> 15 thread\_start + 13 (libsystem\_pthread.dylib + 9229) [0x7fff6fd2d40d] 1-15 15 \_pthread\_start + 66 (libsystem\_pthread.dylib + 25161) [0x7fff6fd31249] 1-15 15 \_pthread\_body + 126 (libsystem\_pthread.dylib + 13035) [0x7fff6fd2e2eb] 1-15 15 ??? (libdropbox\_python.3.7.dylib + 1299993) [0x10c172619] 1-15 15 ??? (libdropbox\_python.3.7.dylib + 1611639) [0x10c1be777] 1-15 15 PyObject\_Call + 133 (libdropbox\_python.3.7.dylib + 146293) [0x10c058b75] 1-15 15 \_PyObject\_Call\_Prepend + 150 (libdropbox\_python.3.7.dylib + 149974) [0x10c0599d6] 1-15 15 ??? (libdropbox\_python.3.7.dylib + 147245) [0x10c058f2d] 1-15 15 PyEval EvalFrameDefault + 26573 (libdropbox python.3.7.dylib + 1007421) [0x10c12af3d] 1-15

 15 ??? (libdropbox\_python.3.7.dylib + 1021123) [0x10c12e4c3] 1-15 15 ??? (libdropbox\_python.3.7.dylib + 147245) [0x10c058f2d] 1-15 15 PyEval EvalFrameDefault + 26573 (libdropbox python.3.7.dylib + 1007421) [0x10c12af3d] 1-15 15 ??? (libdropbox\_python.3.7.dylib + 1021123) [0x10c12e4c3] 1-15 15 \_PyFunction\_FastCallKeywords + 230 (libdropbox\_python.3.7.dylib + 145942) [0x10c058a16] 1-15 15 PyEval\_EvalCodeWithName + 2978 (libdropbox\_python.3.7.dylib + 1024546) [0x10c12f222] 1-15 15 PyEval EvalFrameDefault + 26763 (libdropbox python.3.7.dylib + 1007611) [0x10c12affb] 1-15 15 ??? (libdropbox\_python.3.7.dylib + 1021123) [0x10c12e4c3] 1-15 15 ??? (libdropbox\_python.3.7.dylib + 147245) [0x10c058f2d] 1-15 15 PyEval EvalFrameDefault + 26763 (libdropbox python.3.7.dylib + 1007611) [0x10c12affb] 1-15 15 ??? (libdropbox\_python.3.7.dylib + 1021123) [0x10c12e4c3] 1-15 15 PyFunction FastCallKeywords + 230 (libdropbox python.3.7.dylib + 145942) [0x10c058a16] 1-15 15 \_PyEval\_EvalCodeWithName + 2978 (libdropbox\_python.3.7.dylib + 1024546) [0x10c12f222] 1-15 15 PyEval EvalFrameDefault + 27153 (libdropbox python.3.7.dylib + 1008001) [0x10c12b181] 1-15 15 PyObject Call + 133 (libdropbox python.3.7.dylib + 146293) [0x10c058b75] 1-15 15 PyObject Call Prepend + 150 (libdropbox python.3.7.dylib + 149974) [0x10c0599d6] 1-15 15 ??? (libdropbox\_python.3.7.dylib + 147245) [0x10c058f2d] 1- 15 15 PyEval EvalFrameDefault + 26573 (libdropbox\_python.3.7.dylib + 1007421) [0x10c12af3d] 1-15 15 ??? (libdropbox\_python.3.7.dylib + 1021123) [0x10c12e4c3] 1-15 15 PyFunction FastCallKeywords + 230 (libdropbox\_python.3.7.dylib + 145942) [0x10c058a16] 1-15 15 \_PyEval\_EvalCodeWithName + 2978 (libdropbox\_python.3.7.dylib + 1024546) [0x10c12f222] 1-15 15 PyEval EvalFrameDefault + 26573 (libdropbox\_python.3.7.dylib + 1007421) [0x10c12af3d] 1-15 15 ??? (libdropbox\_python.3.7.dylib + 1021123) [0x10c12e4c3] 1-15 15 PyFunction FastCallKeywords + 230 (libdropbox\_python.3.7.dylib + 145942) [0x10c058a16] 1-15 15 PyEval EvalCodeWithName + 2978 (libdropbox\_python.3.7.dylib + 1024546) [0x10c12f222] 1-15

15 PyEval EvalFrameDefault + 1428 (libdropbox\_python.3.7.dylib + 982276) [0x10c124d04] 1-15 15 ??? (libdropbox\_python.3.7.dylib + 1021123) [0x10c12e4c3] 1-15 15 PyFunction FastCallKeywords + 230 (libdropbox\_python.3.7.dylib + 145942) [0x10c058a16] 1-15 15 PyEval EvalCodeWithName + 2978 (libdropbox\_python.3.7.dylib + 1024546) [0x10c12f222] 1-15 15 PyEval EvalFrameDefault + 26573 (libdropbox\_python.3.7.dylib + 1007421) [0x10c12af3d] 1-15 15 ??? (libdropbox\_python.3.7.dylib + 1021183) [0x10c12e4ff] 1-15 15 PyMethodDescr FastCallKeywords + 81 (libdropbox\_python.3.7.dylib + 173937) [0x10c05f771] 1-15 15 PyMethodDef RawFastCallKeywords + 709 (libdropbox\_python.3.7.dylib + 149173) [0x10c0596b5] 1-15 15 ??? (libdropbox\_python.3.7.dylib + 1608780) [0x10c1bdc4c] 1-15 15 ??? (libdropbox\_python.3.7.dylib + 1609423) [0x10c1bdecf] 1-15 15 PyThread acquire lock timed + 351 (libdropbox\_python.3.7.dylib + 1300911) [0x10c1729af] 1-15 15 psynch cvwait + 10 (libsystem\_kernel.dylib + 18538) [0x7fff6fc7286a] 1-15 \*1 psynch cvcontinue + 0 (pthread + 19324) [0xffffff7f827fcb7c] 1 <process unclamped>  $*6$  psynch cvcontinue + 0 (pthread + 19324) [0xffffff7f827fcb7c] 2-7 <process clamped> \*3 psynch cvcontinue + 0 (pthread + 19324) [0xffffff7f827fcb7c] 8-10 <process unclamped> \*5 psynch cvcontinue + 0 (pthread + 19324) [0xffffff7f827fcb7c] 11-15 Thread 0x265f Thread name "Dropbox::INFINITE\_PAGING\_WORKER" 15 samples (1-15) priority 31 (base 31) <thread QoS default (requested default), IO tier 0>

15 thread\_start + 13 (libsystem\_pthread.dylib + 9229) [0x7fff6fd2d40d] 1-15

15 pthread start + 66 (libsystem pthread.dylib + 25161)  $[0x7ffff6fd31249]$  1-15

15 \_pthread\_body + 126 (libsystem\_pthread.dylib + 13035) [0x7fff6fd2e2eb] 1-15

15 ??? (libdropbox\_python.3.7.dylib + 1299993) [0x10c172619] 1-15

15 ??? (libdropbox\_python.3.7.dylib + 1611639) [0x10c1be777] 1-15

 15 PyObject\_Call + 133 (libdropbox\_python.3.7.dylib + 146293) [0x10c058b75] 1-15 15 \_PyObject\_Call\_Prepend + 150 (libdropbox\_python.3.7.dylib + 149974) [0x10c0599d6] 1-15 15 ??? (libdropbox\_python.3.7.dylib + 147245) [0x10c058f2d] 1-15 15 \_PyEval\_EvalFrameDefault + 26573 (libdropbox\_python.3.7.dylib + 1007421) [0x10c12af3d] 1-15 15 ??? (libdropbox\_python.3.7.dylib + 1021123) [0x10c12e4c3] 1-15 15 ??? (libdropbox\_python.3.7.dylib + 147245) [0x10c058f2d] 1-15 15 PyEval EvalFrameDefault + 26573 (libdropbox python.3.7.dylib + 1007421) [0x10c12af3d] 1-15 15 ??? (libdropbox\_python.3.7.dylib + 1021123) [0x10c12e4c3] 1-15 15 PyFunction FastCallKeywords + 230 (libdropbox python.3.7.dylib + 145942) [0x10c058a16] 1-15 15 PyEval\_EvalCodeWithName + 2978 (libdropbox\_python.3.7.dylib + 1024546) [0x10c12f222] 1-15 15 PyEval EvalFrameDefault + 26763 (libdropbox python.3.7.dylib + 1007611) [0x10c12affb] 1-15 15 ??? (libdropbox\_python.3.7.dylib + 1021123) [0x10c12e4c3] 1-15 15 ??? (libdropbox\_python.3.7.dylib + 147245) [0x10c058f2d] 1-15 15 PyEval EvalFrameDefault + 26763 (libdropbox python.3.7.dylib + 1007611) [0x10c12affb] 1-15 15 ??? (libdropbox\_python.3.7.dylib + 1021123) [0x10c12e4c3] 1-15 15 PyFunction FastCallKeywords + 230 (libdropbox python.3.7.dylib + 145942) [0x10c058a16] 1-15 15 PyEval EvalCodeWithName + 2978 (libdropbox python.3.7.dylib + 1024546) [0x10c12f222] 1-15 15 \_PyEval\_EvalFrameDefault + 27153 (libdropbox\_python.3.7.dylib + 1008001) [0x10c12b181] 1-15 15 PyObject Call + 133 (libdropbox python.3.7.dylib + 146293) [0x10c058b75] 1-15 15 PyObject Call Prepend + 150 (libdropbox python.3.7.dylib + 149974) [0x10c0599d6] 1-15 15 ??? (libdropbox\_python.3.7.dylib + 147245) [0x10c058f2d] 1- 15 15 PyEval EvalFrameDefault + 26573 (libdropbox\_python.3.7.dylib + 1007421) [0x10c12af3d] 1-15 15 ??? (libdropbox\_python.3.7.dylib + 1021123) [0x10c12e4c3] 1-15 15 ??? (libdropbox\_python.3.7.dylib + 147245) [0x10c058f2d] 1-15 15 PyEval EvalFrameDefault + 26573 (libdropbox\_python.3.7.dylib + 1007421) [0x10c12af3d] 1-15 15 ??? (libdropbox\_python.3.7.dylib + 1021123) [0x10c12e4c3] 1-15

 15 ??? (libdropbox\_python.3.7.dylib + 147245) [0x10c058f2d] 1-15 15 PyEval EvalFrameDefault + 26573 (libdropbox\_python.3.7.dylib + 1007421) [0x10c12af3d] 1-15 15 ??? (libdropbox\_python.3.7.dylib + 1021123) [0x10c12e4c3] 1-15 15 PyFunction FastCallKeywords + 230 (libdropbox\_python.3.7.dylib + 145942) [0x10c058a16] 1-15 15 \_PyEval\_EvalCodeWithName + 2978 (libdropbox\_python.3.7.dylib + 1024546) [0x10c12f222] 1-15 15 PyEval EvalFrameDefault + 26573 (libdropbox\_python.3.7.dylib + 1007421) [0x10c12af3d] 1-15 15 ??? (libdropbox\_python.3.7.dylib + 1021123) [0x10c12e4c3] 1-15 15 \_PyFunction\_FastCallKeywords + 230 (libdropbox\_python.3.7.dylib + 145942) [0x10c058a16] 1-15 15 \_PyEval\_EvalCodeWithName + 2978 (libdropbox\_python.3.7.dylib + 1024546) [0x10c12f222] 1-15 15 PyEval EvalFrameDefault + 1428 (libdropbox\_python.3.7.dylib + 982276) [0x10c124d04] 1-15 15 ??? (libdropbox\_python.3.7.dylib + 1021123) [0x10c12e4c3] 1-15 15 PyFunction FastCallKeywords + 230 (libdropbox\_python.3.7.dylib + 145942) [0x10c058a16] 1-15 15 \_PyEval\_EvalCodeWithName + 2978 (libdropbox\_python.3.7.dylib + 1024546) [0x10c12f222] 1-15 15 PyEval EvalFrameDefault + 26573 (libdropbox\_python.3.7.dylib + 1007421) [0x10c12af3d] 1-15 15 ??? (libdropbox python.3.7.dylib + 1021183) [0x10c12e4ff] 1-15 15 PyMethodDescr FastCallKeywords + 81 (libdropbox\_python.3.7.dylib + 173937) [0x10c05f771] 1-15 15 PyMethodDef RawFastCallKeywords + 709 (libdropbox\_python.3.7.dylib + 149173) [0x10c0596b5] 1-15 15 ??? (libdropbox\_python.3.7.dylib + 1608780) [0x10c1bdc4c] 1-15 15 ??? (libdropbox\_python.3.7.dylib + 1609423) [0x10c1bdecf] 1-15 15 PyThread acquire lock timed + 541 (libdropbox\_python.3.7.dylib + 1301101) [0x10c172a6d] 1-15 15 psynch cvwait + 10 (libsystem\_kernel.dylib + 18538) [0x7fff6fc7286a] 1-15  $*1$  psynch cvcontinue + 0 (pthread + 19324) [0xffffff7f827fcb7c] 1

<process unclamped>

<process unclamped>

+ 19324) [0xffffff7f827fcb7c] 2-7 <process clamped>

+ 19324) [0xffffff7f827fcb7c] 8-10

 $*6$  psynch cvcontinue + 0 (pthread

\*3 psynch cvcontinue + 0 (pthread

 $*5$  psynch cvcontinue + 0 (pthread

+ 19324) [0xffffff7f827fcb7c] 11-15

Thread 0x2661 Thread name "Dropbox::INFINITE\_CONFIGURATION" 15 samples (1-15) priority 31 (base 31) <thread QoS default (requested default), IO tier 0> 15 thread\_start + 13 (libsystem\_pthread.dylib + 9229) [0x7fff6fd2d40d] 1-15 15 \_pthread\_start + 66 (libsystem\_pthread.dylib + 25161) [0x7fff6fd31249] 1-15 15 \_pthread\_body + 126 (libsystem\_pthread.dylib + 13035) [0x7fff6fd2e2eb] 1-15 15 ??? (libdropbox\_python.3.7.dylib + 1299993) [0x10c172619] 1-15 15 ??? (libdropbox\_python.3.7.dylib + 1611639) [0x10c1be777] 1-15 15 PyObject\_Call + 133 (libdropbox\_python.3.7.dylib + 146293) [0x10c058b75] 1-15 15 \_PyObject\_Call\_Prepend + 150 (libdropbox\_python.3.7.dylib + 149974) [0x10c0599d6] 1-15 15 ??? (libdropbox\_python.3.7.dylib + 147245) [0x10c058f2d] 1-15 15 \_PyEval\_EvalFrameDefault + 26573 (libdropbox\_python.3.7.dylib + 1007421) [0x10c12af3d] 1-15 15 ??? (libdropbox\_python.3.7.dylib + 1021123) [0x10c12e4c3] 1-15 15 ??? (libdropbox\_python.3.7.dylib + 147245) [0x10c058f2d] 1-15 15 PyEval EvalFrameDefault + 26573 (libdropbox python.3.7.dylib + 1007421) [0x10c12af3d] 1-15 15 ??? (libdropbox\_python.3.7.dylib + 1021123) [0x10c12e4c3] 1-15 15 \_PyFunction\_FastCallKeywords + 230 (libdropbox\_python.3.7.dylib + 145942) [0x10c058a16] 1-15 15 PyEval EvalCodeWithName + 2978 (libdropbox python.3.7.dylib + 1024546) [0x10c12f222] 1-15 15 \_PyEval\_EvalFrameDefault + 26763 (libdropbox\_python.3.7.dylib + 1007611) [0x10c12affb] 1-15 15 ??? (libdropbox\_python.3.7.dylib + 1021123) [0x10c12e4c3] 1-15 15 ??? (libdropbox\_python.3.7.dylib + 147245) [0x10c058f2d] 1-15 15 PyEval EvalFrameDefault + 26763 (libdropbox python.3.7.dylib + 1007611) [0x10c12affb] 1-15 15 ??? (libdropbox\_python.3.7.dylib + 1021123) [0x10c12e4c3] 1-15 15 PyFunction FastCallKeywords + 230 (libdropbox python.3.7.dylib + 145942) [0x10c058a16] 1-15 15 PyEval EvalCodeWithName + 2978 (libdropbox python.3.7.dylib + 1024546) [0x10c12f222] 1-15

15 PyEval EvalFrameDefault + 27153 (libdropbox python.3.7.dylib + 1008001) [0x10c12b181] 1-15 15 PyObject Call + 133 (libdropbox python.3.7.dylib + 146293) [0x10c058b75] 1-15 15 PyObject Call Prepend + 150 (libdropbox python.3.7.dylib + 149974) [0x10c0599d6] 1-15 15 ??? (libdropbox\_python.3.7.dylib + 147245) [0x10c058f2d] 1- 15 15 PyEval EvalFrameDefault + 26573 (libdropbox\_python.3.7.dylib + 1007421) [0x10c12af3d] 1-15 15 ??? (libdropbox\_python.3.7.dylib + 1021123) [0x10c12e4c3] 1-15 15 ??? (libdropbox\_python.3.7.dylib + 147245) [0x10c058f2d] 1-15 15 PyEval EvalFrameDefault + 26573 (libdropbox\_python.3.7.dylib + 1007421) [0x10c12af3d] 1-15 15 ??? (libdropbox\_python.3.7.dylib + 1021123) [0x10c12e4c3] 1-15 15 ??? (libdropbox\_python.3.7.dylib + 147245) [0x10c058f2d] 1-15 15 PyEval EvalFrameDefault + 26573 (libdropbox\_python.3.7.dylib + 1007421) [0x10c12af3d] 1-15 15 ??? (libdropbox\_python.3.7.dylib + 1021123) [0x10c12e4c3] 1-15 15 \_PyFunction\_FastCallKeywords + 230 (libdropbox\_python.3.7.dylib + 145942) [0x10c058a16] 1-15 15 PyEval EvalCodeWithName + 2978 (libdropbox\_python.3.7.dylib + 1024546) [0x10c12f222] 1-15 15 PyEval EvalFrameDefault + 26573 (libdropbox\_python.3.7.dylib + 1007421) [0x10c12af3d] 1-15 15 ??? (libdropbox\_python.3.7.dylib + 1021123) [0x10c12e4c3] 1-15 15 \_PyFunction\_FastCallKeywords + 230 (libdropbox\_python.3.7.dylib + 145942) [0x10c058a16] 1-15 15 PyEval EvalCodeWithName + 2978 (libdropbox\_python.3.7.dylib + 1024546) [0x10c12f222] 1-15 15 PyEval EvalFrameDefault + 1428 (libdropbox\_python.3.7.dylib + 982276) [0x10c124d04] 1-15 15 ??? (libdropbox\_python.3.7.dylib + 1021123) [0x10c12e4c3] 1-15 15 PyFunction FastCallKeywords + 230 (libdropbox\_python.3.7.dylib + 145942) [0x10c058a16] 1-15 15 \_PyEval\_EvalCodeWithName + 2978 (libdropbox\_python.3.7.dylib + 1024546) [0x10c12f222] 1-15

15 PyEval EvalFrameDefault + 26573 (libdropbox\_python.3.7.dylib + 1007421) [0x10c12af3d] 1-15 15 ??? (libdropbox\_python.3.7.dylib + 1021183) [0x10c12e4ff] 1-15 15 PyMethodDescr FastCallKeywords + 81 (libdropbox\_python.3.7.dylib + 173937) [0x10c05f771] 1-15 15 PyMethodDef RawFastCallKeywords + 709 (libdropbox\_python.3.7.dylib + 149173) [0x10c0596b5] 1-15 15 ??? (libdropbox\_python.3.7.dylib + 1608780) [0x10c1bdc4c] 1-15 15 ??? (libdropbox\_python.3.7.dylib + 1609423) [0x10c1bdecf] 1-15 15 PyThread acquire lock timed + 541 (libdropbox\_python.3.7.dylib + 1301101) [0x10c172a6d] 1-15 15 psynch cvwait + 10 (libsystem\_kernel.dylib + 18538) [0x7fff6fc7286a] 1-15  $*1$  psynch cvcontinue + 0 (pthread + 19324) [0xffffff7f827fcb7c] 1 <process unclamped>  $*6$  psynch cvcontinue + 0 (pthread + 19324) [0xffffff7f827fcb7c] 2-7 <process clamped> \*3 psynch cvcontinue + 0 (pthread + 19324) [0xffffff7f827fcb7c] 8-10 <process unclamped>  $*5$  psynch cvcontinue + 0 (pthread + 19324) [0xffffff7f827fcb7c] 11-15 Thread 0x26a3 Thread name "Dropbox::CLIENT\_SHARING" 15 samples (1-15) priority 31 (base 31) <thread QoS default (requested default), IO tier 0> 15 thread\_start + 13 (libsystem\_pthread.dylib + 9229) [0x7fff6fd2d40d] 1-15 15 \_pthread\_start + 66 (libsystem\_pthread.dylib + 25161) [0x7fff6fd31249] 1-15 15 \_pthread\_body + 126 (libsystem\_pthread.dylib + 13035) [0x7fff6fd2e2eb] 1-15 15 ??? (libdropbox\_python.3.7.dylib + 1299993) [0x10c172619] 1-15 15 ??? (libdropbox\_python.3.7.dylib + 1611639) [0x10c1be777] 1-15 15 PyObject\_Call + 133 (libdropbox\_python.3.7.dylib + 146293) [0x10c058b75] 1-15 15 \_PyObject\_Call\_Prepend + 150 (libdropbox\_python.3.7.dylib + 149974) [0x10c0599d6] 1-15 15 ??? (libdropbox\_python.3.7.dylib + 147245) [0x10c058f2d] 1-15 15 \_PyEval\_EvalFrameDefault + 26573 (libdropbox\_python.3.7.dylib + 1007421) [0x10c12af3d] 1-15 15 ??? (libdropbox\_python.3.7.dylib + 1021123) [0x10c12e4c3] 1-15 15 ??? (libdropbox\_python.3.7.dylib + 147245) [0x10c058f2d] 1-15

 15 \_PyEval\_EvalFrameDefault + 26573 (libdropbox\_python.3.7.dylib + 1007421) [0x10c12af3d] 1-15 15 ??? (libdropbox\_python.3.7.dylib + 1021123) [0x10c12e4c3] 1-15 15 PyFunction FastCallKeywords + 230 (libdropbox python.3.7.dylib + 145942) [0x10c058a16] 1-15 15 \_PyEval\_EvalCodeWithName + 2978 (libdropbox\_python.3.7.dylib + 1024546) [0x10c12f222] 1-15 15 PyEval EvalFrameDefault + 26763 (libdropbox python.3.7.dylib + 1007611) [0x10c12affb] 1-15 15 ??? (libdropbox\_python.3.7.dylib + 1021123) [0x10c12e4c3] 1-15 15 ??? (libdropbox\_python.3.7.dylib + 147245) [0x10c058f2d] 1-15 15 PyEval EvalFrameDefault + 26763 (libdropbox python.3.7.dylib + 1007611) [0x10c12affb] 1-15 15 ??? (libdropbox\_python.3.7.dylib + 1021123) [0x10c12e4c3] 1-15 15 PyFunction FastCallKeywords + 230 (libdropbox python.3.7.dylib + 145942) [0x10c058a16] 1-15 15 PyEval EvalCodeWithName + 2978 (libdropbox python.3.7.dylib + 1024546) [0x10c12f222] 1-15 15 PyEval EvalFrameDefault + 27153 (libdropbox python.3.7.dylib + 1008001) [0x10c12b181] 1-15 15 PyObject Call + 133 (libdropbox python.3.7.dylib + 146293) [0x10c058b75] 1-15 15 PyObject Call Prepend + 150 (libdropbox python.3.7.dylib + 149974) [0x10c0599d6] 1-15 15 ??? (libdropbox\_python.3.7.dylib + 147245) [0x10c058f2d] 1- 15 15 PyEval EvalFrameDefault + 26573 (libdropbox\_python.3.7.dylib + 1007421) [0x10c12af3d] 1-15 15 ??? (libdropbox\_python.3.7.dylib + 1021123) [0x10c12e4c3] 1-15 15 ??? (libdropbox\_python.3.7.dylib + 147245) [0x10c058f2d] 1-15 15 PyEval EvalFrameDefault + 26573 (libdropbox\_python.3.7.dylib + 1007421) [0x10c12af3d] 1-15 15 ??? (libdropbox\_python.3.7.dylib + 1021123) [0x10c12e4c3] 1-15 15 ??? (libdropbox\_python.3.7.dylib + 147245) [0x10c058f2d] 1-15 15 PyEval EvalFrameDefault + 26573 (libdropbox\_python.3.7.dylib + 1007421) [0x10c12af3d] 1-15 15 ??? (libdropbox\_python.3.7.dylib + 1021123) [0x10c12e4c3] 1-15 15 PyFunction FastCallKeywords + 230 (libdropbox\_python.3.7.dylib + 145942) [0x10c058a16] 1-15

 15 \_PyEval\_EvalCodeWithName + 2978 (libdropbox\_python.3.7.dylib + 1024546) [0x10c12f222] 1-15 15 PyEval EvalFrameDefault + 26573 (libdropbox\_python.3.7.dylib + 1007421) [0x10c12af3d] 1-15 15 ??? (libdropbox\_python.3.7.dylib + 1021123) [0x10c12e4c3] 1-15 15 \_PyFunction FastCallKeywords + 230 (libdropbox\_python.3.7.dylib + 145942) [0x10c058a16] 1-15 15 PyEval EvalCodeWithName + 2978 (libdropbox\_python.3.7.dylib + 1024546) [0x10c12f222] 1-15 15 \_PyEval\_EvalFrameDefault + 1428 (libdropbox\_python.3.7.dylib + 982276) [0x10c124d04] 1-15 15 ??? (libdropbox\_python.3.7.dylib + 1021123) [0x10c12e4c3] 1-15 15 PyFunction FastCallKeywords + 230 (libdropbox\_python.3.7.dylib + 145942) [0x10c058a16] 1-15 15 \_PyEval\_EvalCodeWithName + 2978 (libdropbox\_python.3.7.dylib + 1024546) [0x10c12f222] 1-15 15 PyEval EvalFrameDefault + 26573 (libdropbox\_python.3.7.dylib + 1007421) [0x10c12af3d] 1-15 15 ??? (libdropbox\_python.3.7.dylib + 1021183) [0x10c12e4ff] 1-15 15 PyMethodDescr FastCallKeywords + 81 (libdropbox\_python.3.7.dylib + 173937) [0x10c05f771] 1-15 15 PyMethodDef RawFastCallKeywords + 709 (libdropbox\_python.3.7.dylib + 149173) [0x10c0596b5] 1-15 15 ??? (libdropbox\_python.3.7.dylib + 1608780) [0x10c1bdc4c] 1-15 15 ??? (libdropbox\_python.3.7.dylib + 1609423) [0x10c1bdecf] 1-15 15 PyThread acquire lock timed + 541 (libdropbox\_python.3.7.dylib + 1301101) [0x10c172a6d] 1-15 15 psynch cvwait + 10 (libsystem\_kernel.dylib + 18538) [0x7fff6fc7286a] 1-15  $*1$  psynch cvcontinue + 0 (pthread + 19324) [0xffffff7f827fcb7c] 1 <process unclamped>  $*6$  psynch cvcontinue + 0 (pthread + 19324) [0xffffff7f827fcb7c] 2-7 <process clamped>  $*3$  psynch cvcontinue + 0 (pthread + 19324) [0xffffff7f827fcb7c] 8-10 <process unclamped>

## + 19324) [0xffffff7f827fcb7c] 11-15

 Thread 0x26a4 Thread name "Dropbox::CLIENT\_SHARING\_NETWORK" 15 samples (1-15) priority 31 (base 31) <thread QoS default (requested default), IO tier 0> 15 thread\_start + 13 (libsystem\_pthread.dylib + 9229) [0x7fff6fd2d40d] 1-15 15 \_pthread\_start + 66 (libsystem\_pthread.dylib + 25161) [0x7fff6fd31249] 1-15 15 \_pthread\_body + 126 (libsystem\_pthread.dylib + 13035) [0x7fff6fd2e2eb] 1-15 15 ??? (libdropbox\_python.3.7.dylib + 1299993) [0x10c172619] 1-15 15 ??? (libdropbox\_python.3.7.dylib + 1611639) [0x10c1be777] 1-15 15 PyObject\_Call + 133 (libdropbox\_python.3.7.dylib + 146293) [0x10c058b75] 1-15 15 \_PyObject\_Call\_Prepend + 150 (libdropbox\_python.3.7.dylib + 149974) [0x10c0599d6] 1-15 15 ??? (libdropbox\_python.3.7.dylib + 147245) [0x10c058f2d] 1-15 15 \_PyEval\_EvalFrameDefault + 26573 (libdropbox\_python.3.7.dylib + 1007421) [0x10c12af3d] 1-15 15 ??? (libdropbox\_python.3.7.dylib + 1021123) [0x10c12e4c3] 1-15 15 ??? (libdropbox\_python.3.7.dylib + 147245) [0x10c058f2d] 1-15 15 \_PyEval\_EvalFrameDefault + 26573 (libdropbox\_python.3.7.dylib + 1007421) [0x10c12af3d] 1-15 15 ??? (libdropbox\_python.3.7.dylib + 1021123) [0x10c12e4c3] 1-15 15 PyFunction FastCallKeywords + 230 (libdropbox python.3.7.dylib + 145942) [0x10c058a16] 1-15 15 PyEval\_EvalCodeWithName + 2978 (libdropbox\_python.3.7.dylib + 1024546) [0x10c12f222] 1-15 15 PyEval EvalFrameDefault + 26763 (libdropbox python.3.7.dylib + 1007611) [0x10c12affb] 1-15 15 ??? (libdropbox\_python.3.7.dylib + 1021123) [0x10c12e4c3] 1-15 15 ??? (libdropbox\_python.3.7.dylib + 147245) [0x10c058f2d] 1-15 15 \_PyEval\_EvalFrameDefault + 26763 (libdropbox\_python.3.7.dylib + 1007611) [0x10c12affb] 1-15 15 ??? (libdropbox\_python.3.7.dylib + 1021123) [0x10c12e4c3] 1-15 15 PyFunction FastCallKeywords + 230 (libdropbox python.3.7.dylib + 145942) [0x10c058a16] 1-15 15 \_PyEval\_EvalCodeWithName + 2978 (libdropbox\_python.3.7.dylib + 1024546) [0x10c12f222] 1-15 15 \_PyEval\_EvalFrameDefault + 27153 (libdropbox\_python.3.7.dylib + 1008001) [0x10c12b181] 1-15 15 PyObject Call + 133 (libdropbox python.3.7.dylib + 146293) [0x10c058b75] 1-15 15 PyObject Call Prepend + 150 (libdropbox python.3.7.dylib + 149974) [0x10c0599d6] 1-15

 15 ??? (libdropbox\_python.3.7.dylib + 147245) [0x10c058f2d] 1- 15 15 PyEval EvalFrameDefault + 26573 (libdropbox\_python.3.7.dylib + 1007421) [0x10c12af3d] 1-15 15 ??? (libdropbox\_python.3.7.dylib + 1021123) [0x10c12e4c3] 1-15 15 ??? (libdropbox\_python.3.7.dylib + 147245) [0x10c058f2d] 1-15 15 PyEval EvalFrameDefault + 26573 (libdropbox\_python.3.7.dylib + 1007421) [0x10c12af3d] 1-15 15 ??? (libdropbox\_python.3.7.dylib + 1021123) [0x10c12e4c3] 1-15 15 ??? (libdropbox\_python.3.7.dylib + 147245) [0x10c058f2d] 1-15 15 PyEval EvalFrameDefault + 26573 (libdropbox\_python.3.7.dylib + 1007421) [0x10c12af3d] 1-15 15 ??? (libdropbox\_python.3.7.dylib + 1021123) [0x10c12e4c3] 1-15 15 PyFunction FastCallKeywords + 230 (libdropbox\_python.3.7.dylib + 145942) [0x10c058a16] 1-15 15 PyEval EvalCodeWithName + 2978 (libdropbox\_python.3.7.dylib + 1024546) [0x10c12f222] 1-15 15 PyEval EvalFrameDefault + 26573 (libdropbox\_python.3.7.dylib + 1007421) [0x10c12af3d] 1-15 15 ??? (libdropbox\_python.3.7.dylib + 1021123) [0x10c12e4c3] 1-15 15 PyFunction FastCallKeywords + 230 (libdropbox\_python.3.7.dylib + 145942) [0x10c058a16] 1-15 15 \_PyEval\_EvalCodeWithName + 2978 (libdropbox\_python.3.7.dylib + 1024546) [0x10c12f222] 1-15 15 PyEval EvalFrameDefault + 1428 (libdropbox\_python.3.7.dylib + 982276) [0x10c124d04] 1-15 15 ??? (libdropbox\_python.3.7.dylib + 1021123) [0x10c12e4c3] 1-15 15 PyFunction FastCallKeywords + 230 (libdropbox\_python.3.7.dylib + 145942) [0x10c058a16] 1-15 15 \_PyEval\_EvalCodeWithName + 2978 (libdropbox\_python.3.7.dylib + 1024546) [0x10c12f222] 1-15 15 PyEval EvalFrameDefault + 26573 (libdropbox\_python.3.7.dylib + 1007421) [0x10c12af3d] 1-15 15 ??? (libdropbox\_python.3.7.dylib + 1021183) [0x10c12e4ff] 1-15 15 PyMethodDescr FastCallKeywords + 81 (libdropbox\_python.3.7.dylib + 173937) [0x10c05f771] 1-15

15 PyMethodDef RawFastCallKeywords + 709 (libdropbox\_python.3.7.dylib + 149173) [0x10c0596b5] 1-15 15 ??? (libdropbox\_python.3.7.dylib + 1608780) [0x10c1bdc4c] 1-15 15 ??? (libdropbox\_python.3.7.dylib + 1609423) [0x10c1bdecf] 1-15 15 PyThread acquire lock timed + 541 (libdropbox\_python.3.7.dylib + 1301101) [0x10c172a6d] 1-15 15 psynch cvwait + 10 (libsystem\_kernel.dylib + 18538) [0x7fff6fc7286a] 1-15  $*1$  psynch cvcontinue + 0 (pthread + 19324) [0xffffff7f827fcb7c] 1 <process unclamped>  $*6$  psynch cvcontinue + 0 (pthread + 19324) [0xffffff7f827fcb7c] 2-7 <process clamped> \*3 psynch cvcontinue + 0 (pthread + 19324) [0xffffff7f827fcb7c] 8-10 <process unclamped>  $*5$  psynch cvcontinue + 0 (pthread + 19324) [0xffffff7f827fcb7c] 11-15 Thread 0x26a5 Thread name "Dropbox::MIGRATION\_STATS\_REPORTER" 15 samples (1-15) priority 31 (base 31) <thread QoS default (requested default), IO tier 0> 15 thread\_start + 13 (libsystem\_pthread.dylib + 9229) [0x7fff6fd2d40d] 1-15 15 \_pthread\_start + 66 (libsystem\_pthread.dylib + 25161) [0x7fff6fd31249] 1-15 15 \_pthread\_body + 126 (libsystem\_pthread.dylib + 13035) [0x7fff6fd2e2eb] 1-15 15 ??? (libdropbox\_python.3.7.dylib + 1299993) [0x10c172619] 1-15 15 ??? (libdropbox\_python.3.7.dylib + 1611639) [0x10c1be777] 1-15 15 PyObject\_Call + 133 (libdropbox\_python.3.7.dylib + 146293) [0x10c058b75] 1-15 15 \_PyObject\_Call\_Prepend + 150 (libdropbox\_python.3.7.dylib + 149974) [0x10c0599d6] 1-15 15 ??? (libdropbox\_python.3.7.dylib + 147245) [0x10c058f2d] 1-15 15 PyEval EvalFrameDefault + 26573 (libdropbox python.3.7.dylib + 1007421) [0x10c12af3d] 1-15 15 ??? (libdropbox\_python.3.7.dylib + 1021123) [0x10c12e4c3] 1-15 15 ??? (libdropbox\_python.3.7.dylib + 147245) [0x10c058f2d] 1-15 15 PyEval EvalFrameDefault + 26573 (libdropbox python.3.7.dylib + 1007421) [0x10c12af3d] 1-15 15 ??? (libdropbox\_python.3.7.dylib + 1021123) [0x10c12e4c3] 1-15 15 PyFunction FastCallKeywords + 230 (libdropbox python.3.7.dylib + 145942) [0x10c058a16] 1-15

15 PyEval EvalCodeWithName + 2978 (libdropbox python.3.7.dylib + 1024546) [0x10c12f222] 1-15 15 PyEval EvalFrameDefault + 26763 (libdropbox python.3.7.dylib + 1007611) [0x10c12affb] 1-15 15 ??? (libdropbox\_python.3.7.dylib + 1021123) [0x10c12e4c3] 1-15 15 ??? (libdropbox\_python.3.7.dylib + 147245) [0x10c058f2d] 1-15 15 PyEval EvalFrameDefault + 26763 (libdropbox python.3.7.dylib + 1007611) [0x10c12affb] 1-15 15 ??? (libdropbox\_python.3.7.dylib + 1021123) [0x10c12e4c3] 1-15 15 PyFunction FastCallKeywords + 230 (libdropbox python.3.7.dylib + 145942) [0x10c058a16] 1-15 15 PyEval EvalCodeWithName + 2978 (libdropbox python.3.7.dylib + 1024546) [0x10c12f222] 1-15 15 PyEval EvalFrameDefault + 27153 (libdropbox python.3.7.dylib + 1008001) [0x10c12b181] 1-15 15 PyObject Call + 133 (libdropbox python.3.7.dylib + 146293) [0x10c058b75] 1-15 15 PyObject Call Prepend + 150 (libdropbox python.3.7.dylib + 149974) [0x10c0599d6] 1-15 15 ??? (libdropbox\_python.3.7.dylib + 147245) [0x10c058f2d] 1- 15 15 PyEval EvalFrameDefault + 26573 (libdropbox\_python.3.7.dylib + 1007421) [0x10c12af3d] 1-15 15 ??? (libdropbox\_python.3.7.dylib + 1021123) [0x10c12e4c3] 1-15 15 PyFunction FastCallKeywords + 230 (libdropbox\_python.3.7.dylib + 145942) [0x10c058a16] 1-15 15 PyEval EvalCodeWithName + 2978 (libdropbox\_python.3.7.dylib + 1024546) [0x10c12f222] 1-15 15 \_PyEval\_EvalFrameDefault + 26573 (libdropbox\_python.3.7.dylib + 1007421) [0x10c12af3d] 1-15 15 ??? (libdropbox\_python.3.7.dylib + 1021123) [0x10c12e4c3] 1-15 15 \_PyFunction\_FastCallKeywords + 230 (libdropbox\_python.3.7.dylib + 145942) [0x10c058a16] 1-15 15 \_PyEval\_EvalCodeWithName + 2978 (libdropbox\_python.3.7.dylib + 1024546) [0x10c12f222] 1-15 15 PyEval EvalFrameDefault + 1428 (libdropbox\_python.3.7.dylib + 982276) [0x10c124d04] 1-15 15 ??? (libdropbox\_python.3.7.dylib + 1021123) [0x10c12e4c3] 1-15 15 PyFunction FastCallKeywords + 230 (libdropbox\_python.3.7.dylib + 145942) [0x10c058a16] 1-15

15 PyEval EvalCodeWithName + 2978 (libdropbox\_python.3.7.dylib + 1024546) [0x10c12f222] 1-15 15 PyEval EvalFrameDefault + 26573 (libdropbox\_python.3.7.dylib + 1007421) [0x10c12af3d] 1-15 15 ??? (libdropbox\_python.3.7.dylib + 1021183) [0x10c12e4ff] 1-15 15 \_PyMethodDescr\_FastCallKeywords + 81 (libdropbox\_python.3.7.dylib + 173937) [0x10c05f771] 1-15 15 PyMethodDef RawFastCallKeywords + 709 (libdropbox\_python.3.7.dylib + 149173) [0x10c0596b5] 1-15 15 ??? (libdropbox\_python.3.7.dylib + 1608780) [0x10c1bdc4c] 1-15 15 ??? (libdropbox\_python.3.7.dylib + 1609423) [0x10c1bdecf] 1-15 15 PyThread acquire lock timed + 351 (libdropbox\_python.3.7.dylib + 1300911) [0x10c1729af] 1-15 15 psynch cvwait + 10 (libsystem\_kernel.dylib + 18538) [0x7fff6fc7286a] 1-15 \*1 psynch\_cvcontinue + 0 (pthread + 19324) [0xffffff7f827fcb7c] 1 <process unclamped>  $*6$  psynch cvcontinue + 0 (pthread + 19324) [0xffffff7f827fcb7c] 2-7 <process clamped> \*3 psynch cvcontinue + 0 (pthread + 19324) [0xffffff7f827fcb7c] 8-10 <process unclamped> \*5 psynch cvcontinue + 0 (pthread + 19324) [0xffffff7f827fcb7c] 11-15 Thread 0x26a6 Thread name "Dropbox::IDLEHANDLER" 15 samples (1-15) priority 31 (base 31) <thread QoS default (requested default), IO tier 0> 15 thread\_start + 13 (libsystem\_pthread.dylib + 9229) [0x7fff6fd2d40d] 1-15 15 \_pthread\_start + 66 (libsystem\_pthread.dylib + 25161) [0x7fff6fd31249] 1-15 15 \_pthread\_body + 126 (libsystem\_pthread.dylib + 13035) [0x7fff6fd2e2eb] 1-15 15 ??? (libdropbox\_python.3.7.dylib + 1299993) [0x10c172619] 1-15 15 ??? (libdropbox\_python.3.7.dylib + 1611639) [0x10c1be777] 1-15 15 PyObject\_Call + 133 (libdropbox\_python.3.7.dylib + 146293) [0x10c058b75] 1-15 15 \_PyObject\_Call\_Prepend + 150 (libdropbox\_python.3.7.dylib + 149974) [0x10c0599d6] 1-15 15 ??? (libdropbox\_python.3.7.dylib + 147245) [0x10c058f2d] 1-15 15 PyEval EvalFrameDefault + 26573 (libdropbox python.3.7.dylib + 1007421) [0x10c12af3d] 1-15

 15 ??? (libdropbox\_python.3.7.dylib + 1021123) [0x10c12e4c3] 1-15 15 ??? (libdropbox\_python.3.7.dylib + 147245) [0x10c058f2d] 1-15 15 PyEval EvalFrameDefault + 26573 (libdropbox python.3.7.dylib + 1007421) [0x10c12af3d] 1-15 15 ??? (libdropbox\_python.3.7.dylib + 1021123) [0x10c12e4c3] 1-15 15 \_PyFunction\_FastCallKeywords + 230 (libdropbox\_python.3.7.dylib + 145942) [0x10c058a16] 1-15 15 PyEval\_EvalCodeWithName + 2978 (libdropbox\_python.3.7.dylib + 1024546) [0x10c12f222] 1-15 15 PyEval EvalFrameDefault + 26763 (libdropbox python.3.7.dylib + 1007611) [0x10c12affb] 1-15 15 ??? (libdropbox\_python.3.7.dylib + 1021123) [0x10c12e4c3] 1-15 15 ??? (libdropbox\_python.3.7.dylib + 147245) [0x10c058f2d] 1-15 15 PyEval EvalFrameDefault + 26763 (libdropbox python.3.7.dylib + 1007611) [0x10c12affb] 1-15 15 ??? (libdropbox\_python.3.7.dylib + 1021123) [0x10c12e4c3] 1-15 15 PyFunction FastCallKeywords + 230 (libdropbox python.3.7.dylib + 145942) [0x10c058a16] 1-15 15 \_PyEval\_EvalCodeWithName + 2978 (libdropbox\_python.3.7.dylib + 1024546) [0x10c12f222] 1-15 15 PyEval EvalFrameDefault + 27153 (libdropbox python.3.7.dylib + 1008001) [0x10c12b181] 1-15 15 PyObject Call + 133 (libdropbox python.3.7.dylib + 146293) [0x10c058b75] 1-15 15 PyObject Call Prepend + 150 (libdropbox python.3.7.dylib + 149974) [0x10c0599d6] 1-15 15 ??? (libdropbox\_python.3.7.dylib + 147245) [0x10c058f2d] 1- 15 15 PyEval EvalFrameDefault + 1428 (libdropbox\_python.3.7.dylib + 982276) [0x10c124d04] 1-15 15 ??? (libdropbox\_python.3.7.dylib + 1021123) [0x10c12e4c3] 1-15 15 PyFunction FastCallKeywords + 230 (libdropbox\_python.3.7.dylib + 145942) [0x10c058a16] 1-15 15 \_PyEval\_EvalCodeWithName + 2978 (libdropbox\_python.3.7.dylib + 1024546) [0x10c12f222] 1-15 15 \_PyEval\_EvalFrameDefault + 1428 (libdropbox\_python.3.7.dylib + 982276) [0x10c124d04] 1-15 15 ??? (libdropbox\_python.3.7.dylib + 1021123) [0x10c12e4c3] 1-15 15 PyFunction FastCallKeywords + 230 (libdropbox\_python.3.7.dylib + 145942) [0x10c058a16] 1-15 15 PyEval EvalCodeWithName + 2978 (libdropbox\_python.3.7.dylib + 1024546) [0x10c12f222] 1-15

15 PyEval EvalFrameDefault + 26573 (libdropbox\_python.3.7.dylib + 1007421) [0x10c12af3d] 1-15 15 ??? (libdropbox\_python.3.7.dylib + 1021183) [0x10c12e4ff] 1-15 15 PyMethodDescr FastCallKeywords + 81 (libdropbox\_python.3.7.dylib + 173937) [0x10c05f771] 1-15 15 PyMethodDef RawFastCallKeywords + 709 (libdropbox\_python.3.7.dylib + 149173) [0x10c0596b5] 1-15 15 ??? (libdropbox\_python.3.7.dylib + 1608780) [0x10c1bdc4c] 1-15 15 ??? (libdropbox\_python.3.7.dylib + 1609423) [0x10c1bdecf] 1-15 15 PyThread acquire lock timed + 351 (libdropbox\_python.3.7.dylib + 1300911) [0x10c1729af] 1-15 15 \_\_psynch\_cvwait + 10 (libsystem\_kernel.dylib + 18538) [0x7fff6fc7286a] 1-15  $*1$  psynch cvcontinue + 0 (pthread + 19324) [0xffffff7f827fcb7c] 1 <process unclamped>  $*6$  psynch cvcontinue + 0 (pthread + 19324) [0xffffff7f827fcb7c] 2-7 <process clamped>  $*3$  psynch cvcontinue + 0 (pthread + 19324) [0xffffff7f827fcb7c] 8-10 <process unclamped>  $*5$  psynch cvcontinue + 0 (pthread + 19324) [0xffffff7f827fcb7c] 11-15 Thread 0x26b2 Thread name "Dropbox::SCREENSHOTS\_PROCESSING" 15 samples (1- 15) priority 31 (base 31) <thread QoS default (requested default), IO tier 0> 15 thread\_start + 13 (libsystem\_pthread.dylib + 9229) [0x7fff6fd2d40d] 1-15 15 \_pthread\_start + 66 (libsystem\_pthread.dylib + 25161) [0x7fff6fd31249] 1-15 15 \_pthread\_body + 126 (libsystem\_pthread.dylib + 13035) [0x7fff6fd2e2eb] 1-15 15 ??? (libdropbox\_python.3.7.dylib + 1299993) [0x10c172619] 1-15 15 ??? (libdropbox\_python.3.7.dylib + 1611639) [0x10c1be777] 1-15 15 PyObject\_Call + 133 (libdropbox\_python.3.7.dylib + 146293) [0x10c058b75] 1-15 15 \_PyObject\_Call\_Prepend + 150 (libdropbox\_python.3.7.dylib + 149974) [0x10c0599d6] 1-15 15 ??? (libdropbox\_python.3.7.dylib + 147245) [0x10c058f2d] 1-15 15 \_PyEval\_EvalFrameDefault + 26573 (libdropbox\_python.3.7.dylib + 1007421) [0x10c12af3d] 1-15 15 ??? (libdropbox\_python.3.7.dylib + 1021123) [0x10c12e4c3] 1-15 15 ??? (libdropbox\_python.3.7.dylib + 147245) [0x10c058f2d] 1-15

15 PyEval EvalFrameDefault + 26573 (libdropbox python.3.7.dylib + 1007421) [0x10c12af3d] 1-15 15 ??? (libdropbox\_python.3.7.dylib + 1021123) [0x10c12e4c3] 1-15 15 PyFunction FastCallKeywords + 230 (libdropbox python.3.7.dylib + 145942) [0x10c058a16] 1-15 15 \_PyEval\_EvalCodeWithName + 2978 (libdropbox\_python.3.7.dylib + 1024546) [0x10c12f222] 1-15 15 PyEval EvalFrameDefault + 26763 (libdropbox python.3.7.dylib + 1007611) [0x10c12affb] 1-15 15 ??? (libdropbox\_python.3.7.dylib + 1021123) [0x10c12e4c3] 1-15 15 ??? (libdropbox\_python.3.7.dylib + 147245) [0x10c058f2d] 1-15 15 PyEval EvalFrameDefault + 26763 (libdropbox python.3.7.dylib + 1007611) [0x10c12affb] 1-15 15 ??? (libdropbox\_python.3.7.dylib + 1021123) [0x10c12e4c3] 1-15 15 PyFunction FastCallKeywords + 230 (libdropbox python.3.7.dylib + 145942) [0x10c058a16] 1-15 15 PyEval EvalCodeWithName + 2978 (libdropbox python.3.7.dylib + 1024546) [0x10c12f222] 1-15 15 PyEval EvalFrameDefault + 27153 (libdropbox python.3.7.dylib + 1008001) [0x10c12b181] 1-15 15 PyObject Call + 133 (libdropbox python.3.7.dylib + 146293) [0x10c058b75] 1-15 15 PyObject Call Prepend + 150 (libdropbox python.3.7.dylib + 149974) [0x10c0599d6] 1-15 15 ??? (libdropbox\_python.3.7.dylib + 147245) [0x10c058f2d] 1- 15 15 PyEval EvalFrameDefault + 26573 (libdropbox\_python.3.7.dylib + 1007421) [0x10c12af3d] 1-15 15 ??? (libdropbox\_python.3.7.dylib + 1021123) [0x10c12e4c3] 1-15 15 ??? (libdropbox\_python.3.7.dylib + 147245) [0x10c058f2d] 1-15 15 PyEval EvalFrameDefault + 26573 (libdropbox\_python.3.7.dylib + 1007421) [0x10c12af3d] 1-15 15 ??? (libdropbox\_python.3.7.dylib + 1021123) [0x10c12e4c3] 1-15 15 ??? (libdropbox\_python.3.7.dylib + 147245) [0x10c058f2d] 1-15 15 PyEval EvalFrameDefault + 26573 (libdropbox\_python.3.7.dylib + 1007421) [0x10c12af3d] 1-15 15 ??? (libdropbox\_python.3.7.dylib + 1021123) [0x10c12e4c3] 1-15 15 PyFunction FastCallKeywords + 230 (libdropbox\_python.3.7.dylib + 145942) [0x10c058a16] 1-15

 15 \_PyEval\_EvalCodeWithName + 2978 (libdropbox\_python.3.7.dylib + 1024546) [0x10c12f222] 1-15 15 PyEval EvalFrameDefault + 26573 (libdropbox\_python.3.7.dylib + 1007421) [0x10c12af3d] 1-15 15 ??? (libdropbox\_python.3.7.dylib + 1021123) [0x10c12e4c3] 1-15 15 \_PyFunction FastCallKeywords + 230 (libdropbox\_python.3.7.dylib + 145942) [0x10c058a16] 1-15 15 PyEval EvalCodeWithName + 2978 (libdropbox\_python.3.7.dylib + 1024546) [0x10c12f222] 1-15 15 \_PyEval\_EvalFrameDefault + 1428 (libdropbox\_python.3.7.dylib + 982276) [0x10c124d04] 1-15 15 ??? (libdropbox\_python.3.7.dylib + 1021123) [0x10c12e4c3] 1-15 15 PyFunction FastCallKeywords + 230 (libdropbox\_python.3.7.dylib + 145942) [0x10c058a16] 1-15 15 \_PyEval\_EvalCodeWithName + 2978 (libdropbox\_python.3.7.dylib + 1024546) [0x10c12f222] 1-15 15 PyEval EvalFrameDefault + 26573 (libdropbox\_python.3.7.dylib + 1007421) [0x10c12af3d] 1-15 15 ??? (libdropbox\_python.3.7.dylib + 1021183) [0x10c12e4ff] 1-15 15 PyMethodDescr FastCallKeywords + 81 (libdropbox\_python.3.7.dylib + 173937) [0x10c05f771] 1-15 15 PyMethodDef RawFastCallKeywords + 709 (libdropbox\_python.3.7.dylib + 149173) [0x10c0596b5] 1-15 15 ??? (libdropbox\_python.3.7.dylib + 1608780) [0x10c1bdc4c] 1-15 15 ??? (libdropbox\_python.3.7.dylib + 1609423) [0x10c1bdecf] 1-15 15 PyThread acquire lock timed + 541 (libdropbox\_python.3.7.dylib + 1301101) [0x10c172a6d] 1-15 15 psynch cvwait + 10 (libsystem\_kernel.dylib + 18538) [0x7fff6fc7286a] 1-15  $*1$  psynch cvcontinue + 0 (pthread + 19324) [0xffffff7f827fcb7c] 1 <process unclamped>  $*6$  psynch cvcontinue + 0 (pthread + 19324) [0xffffff7f827fcb7c] 2-7 <process clamped>  $*3$  psynch cvcontinue + 0 (pthread + 19324) [0xffffff7f827fcb7c] 8-10 <process unclamped>

\*5 psynch cvcontinue + 0 (pthread

+ 19324) [0xffffff7f827fcb7c] 11-15

 Thread 0x26bb Thread name "Dropbox::ACTIVITY\_PROVIDER" 15 samples (1-15) priority 31 (base 31) <thread QoS default (requested default), IO tier 0> 15 thread\_start + 13 (libsystem\_pthread.dylib + 9229) [0x7fff6fd2d40d] 1-15 15 \_pthread\_start + 66 (libsystem\_pthread.dylib + 25161) [0x7fff6fd31249] 1-15 15 \_pthread\_body + 126 (libsystem\_pthread.dylib + 13035) [0x7fff6fd2e2eb] 1-15 15 ??? (libdropbox\_python.3.7.dylib + 1299993) [0x10c172619] 1-15 15 ??? (libdropbox\_python.3.7.dylib + 1611639) [0x10c1be777] 1-15 15 PyObject\_Call + 133 (libdropbox\_python.3.7.dylib + 146293) [0x10c058b75] 1-15 15 \_PyObject\_Call\_Prepend + 150 (libdropbox\_python.3.7.dylib + 149974) [0x10c0599d6] 1-15 15 ??? (libdropbox\_python.3.7.dylib + 147245) [0x10c058f2d] 1-15 15 \_PyEval\_EvalFrameDefault + 26573 (libdropbox\_python.3.7.dylib + 1007421) [0x10c12af3d] 1-15 15 ??? (libdropbox\_python.3.7.dylib + 1021123) [0x10c12e4c3] 1-15 15 ??? (libdropbox\_python.3.7.dylib + 147245) [0x10c058f2d] 1-15 15 \_PyEval\_EvalFrameDefault + 26573 (libdropbox\_python.3.7.dylib + 1007421) [0x10c12af3d] 1-15 15 ??? (libdropbox\_python.3.7.dylib + 1021123) [0x10c12e4c3] 1-15 15 PyFunction FastCallKeywords + 230 (libdropbox python.3.7.dylib + 145942) [0x10c058a16] 1-15 15 PyEval EvalCodeWithName + 2978 (libdropbox python.3.7.dylib + 1024546) [0x10c12f222] 1-15 15 PyEval EvalFrameDefault + 26763 (libdropbox python.3.7.dylib + 1007611) [0x10c12affb] 1-15 15 ??? (libdropbox\_python.3.7.dylib + 1021123) [0x10c12e4c3] 1-15 15 ??? (libdropbox\_python.3.7.dylib + 147245) [0x10c058f2d] 1-15 15 \_PyEval\_EvalFrameDefault + 26763 (libdropbox\_python.3.7.dylib + 1007611) [0x10c12affb] 1-15 15 ??? (libdropbox\_python.3.7.dylib + 1021123) [0x10c12e4c3] 1-15 15 PyFunction FastCallKeywords + 230 (libdropbox python.3.7.dylib + 145942) [0x10c058a16] 1-15 15 \_PyEval\_EvalCodeWithName + 2978 (libdropbox\_python.3.7.dylib + 1024546) [0x10c12f222] 1-15 15 \_PyEval\_EvalFrameDefault + 27153 (libdropbox\_python.3.7.dylib + 1008001) [0x10c12b181] 1-15 15 PyObject\_Call + 133 (libdropbox\_python.3.7.dylib + 146293) [0x10c058b75] 1-15 15 PyObject Call Prepend + 150 (libdropbox python.3.7.dylib + 149974) [0x10c0599d6] 1-15

 15 ??? (libdropbox\_python.3.7.dylib + 147245) [0x10c058f2d] 1- 15 15 PyEval EvalFrameDefault + 26573 (libdropbox\_python.3.7.dylib + 1007421) [0x10c12af3d] 1-15 15 ??? (libdropbox\_python.3.7.dylib + 1021123) [0x10c12e4c3] 1-15 15 ??? (libdropbox\_python.3.7.dylib + 147245) [0x10c058f2d] 1-15 15 PyEval EvalFrameDefault + 26573 (libdropbox\_python.3.7.dylib + 1007421) [0x10c12af3d] 1-15 15 ??? (libdropbox\_python.3.7.dylib + 1021123) [0x10c12e4c3] 1-15 15 ??? (libdropbox\_python.3.7.dylib + 147245) [0x10c058f2d] 1-15 15 PyEval EvalFrameDefault + 26573 (libdropbox\_python.3.7.dylib + 1007421) [0x10c12af3d] 1-15 15 ??? (libdropbox\_python.3.7.dylib + 1021123) [0x10c12e4c3] 1-15 15 PyFunction FastCallKeywords + 230 (libdropbox\_python.3.7.dylib + 145942) [0x10c058a16] 1-15 15 PyEval EvalCodeWithName + 2978 (libdropbox\_python.3.7.dylib + 1024546) [0x10c12f222] 1-15 15 PyEval EvalFrameDefault + 26573 (libdropbox\_python.3.7.dylib + 1007421) [0x10c12af3d] 1-15 15 ??? (libdropbox\_python.3.7.dylib + 1021123) [0x10c12e4c3] 1-15 15 PyFunction FastCallKeywords + 230 (libdropbox\_python.3.7.dylib + 145942) [0x10c058a16] 1-15 15 \_PyEval\_EvalCodeWithName + 2978 (libdropbox\_python.3.7.dylib + 1024546) [0x10c12f222] 1-15 15 PyEval EvalFrameDefault + 1428 (libdropbox\_python.3.7.dylib + 982276) [0x10c124d04] 1-15 15 ??? (libdropbox\_python.3.7.dylib + 1021123) [0x10c12e4c3] 1-15 15 PyFunction FastCallKeywords + 230 (libdropbox\_python.3.7.dylib + 145942) [0x10c058a16] 1-15 15 \_PyEval\_EvalCodeWithName + 2978 (libdropbox\_python.3.7.dylib + 1024546) [0x10c12f222] 1-15 15 PyEval EvalFrameDefault + 26573 (libdropbox\_python.3.7.dylib + 1007421) [0x10c12af3d] 1-15 15 ??? (libdropbox\_python.3.7.dylib + 1021183) [0x10c12e4ff] 1-15 15 PyMethodDescr FastCallKeywords + 81 (libdropbox\_python.3.7.dylib + 173937) [0x10c05f771] 1-15

15 PyMethodDef RawFastCallKeywords + 709 (libdropbox\_python.3.7.dylib + 149173) [0x10c0596b5] 1-15 15 ??? (libdropbox\_python.3.7.dylib + 1608780) [0x10c1bdc4c] 1-15 15 ??? (libdropbox\_python.3.7.dylib + 1609423) [0x10c1bdecf] 1-15 15 PyThread acquire lock timed + 541 (libdropbox\_python.3.7.dylib + 1301101) [0x10c172a6d] 1-15 15 psynch cvwait + 10 (libsystem\_kernel.dylib + 18538) [0x7fff6fc7286a] 1-15  $*1$  psynch cvcontinue + 0 (pthread + 19324) [0xffffff7f827fcb7c] 1 <process unclamped>  $*6$  psynch cvcontinue + 0 (pthread + 19324) [0xffffff7f827fcb7c] 2-7 <process clamped> \*3 psynch cvcontinue + 0 (pthread + 19324) [0xffffff7f827fcb7c] 8-10 <process unclamped>  $*5$  psynch cvcontinue + 0 (pthread + 19324) [0xffffff7f827fcb7c] 11-15 Thread 0x26d4 Thread name "Dropbox::UNITYSTARTSTOP" 15 samples (1-15) priority 31 (base 31) <thread QoS default (requested default), IO tier 0> 15 thread\_start + 13 (libsystem\_pthread.dylib + 9229) [0x7fff6fd2d40d] 1-15 15 \_pthread\_start + 66 (libsystem\_pthread.dylib + 25161) [0x7fff6fd31249] 1-15 15 \_pthread\_body + 126 (libsystem\_pthread.dylib + 13035) [0x7fff6fd2e2eb] 1-15 15 ??? (libdropbox\_python.3.7.dylib + 1299993) [0x10c172619] 1-15 15 ??? (libdropbox\_python.3.7.dylib + 1611639) [0x10c1be777] 1-15 15 PyObject\_Call + 133 (libdropbox\_python.3.7.dylib + 146293) [0x10c058b75] 1-15 15 \_PyObject\_Call\_Prepend + 150 (libdropbox\_python.3.7.dylib + 149974) [0x10c0599d6] 1-15 15 ??? (libdropbox\_python.3.7.dylib + 147245) [0x10c058f2d] 1-15 15 PyEval EvalFrameDefault + 26573 (libdropbox python.3.7.dylib + 1007421) [0x10c12af3d] 1-15 15 ??? (libdropbox\_python.3.7.dylib + 1021123) [0x10c12e4c3] 1-15 15 ??? (libdropbox\_python.3.7.dylib + 147245) [0x10c058f2d] 1-15 15 PyEval EvalFrameDefault + 26573 (libdropbox python.3.7.dylib + 1007421) [0x10c12af3d] 1-15 15 ??? (libdropbox\_python.3.7.dylib + 1021123) [0x10c12e4c3] 1-15 15 PyFunction FastCallKeywords + 230 (libdropbox python.3.7.dylib + 145942) [0x10c058a16] 1-15

15 PyEval EvalCodeWithName + 2978 (libdropbox python.3.7.dylib + 1024546) [0x10c12f222] 1-15 15 PyEval EvalFrameDefault + 26763 (libdropbox python.3.7.dylib + 1007611) [0x10c12affb] 1-15 15 ??? (libdropbox\_python.3.7.dylib + 1021123) [0x10c12e4c3] 1-15 15 ??? (libdropbox\_python.3.7.dylib + 147245) [0x10c058f2d] 1-15 15 PyEval EvalFrameDefault + 26763 (libdropbox python.3.7.dylib + 1007611) [0x10c12affb] 1-15 15 ??? (libdropbox\_python.3.7.dylib + 1021123) [0x10c12e4c3] 1-15 15 PyFunction FastCallKeywords + 230 (libdropbox python.3.7.dylib + 145942) [0x10c058a16] 1-15 15 PyEval EvalCodeWithName + 2978 (libdropbox python.3.7.dylib + 1024546) [0x10c12f222] 1-15 15 PyEval EvalFrameDefault + 27153 (libdropbox python.3.7.dylib + 1008001) [0x10c12b181] 1-15 15 PyObject Call + 133 (libdropbox python.3.7.dylib + 146293) [0x10c058b75] 1-15 15 PyObject Call Prepend + 150 (libdropbox python.3.7.dylib + 149974) [0x10c0599d6] 1-15 15 ??? (libdropbox\_python.3.7.dylib + 147245) [0x10c058f2d] 1- 15 15 PyEval EvalFrameDefault + 26573 (libdropbox\_python.3.7.dylib + 1007421) [0x10c12af3d] 1-15 15 ??? (libdropbox\_python.3.7.dylib + 1021123) [0x10c12e4c3] 1-15 15 ??? (libdropbox\_python.3.7.dylib + 147245) [0x10c058f2d] 1-15 15 PyEval EvalFrameDefault + 26573 (libdropbox\_python.3.7.dylib + 1007421) [0x10c12af3d] 1-15 15 ??? (libdropbox\_python.3.7.dylib + 1021123) [0x10c12e4c3] 1-15 15 ??? (libdropbox\_python.3.7.dylib + 147245) [0x10c058f2d] 1-15 15 PyEval EvalFrameDefault + 26573 (libdropbox\_python.3.7.dylib + 1007421) [0x10c12af3d] 1-15 15 ??? (libdropbox\_python.3.7.dylib + 1021123) [0x10c12e4c3] 1-15 15 PyFunction FastCallKeywords + 230 (libdropbox\_python.3.7.dylib + 145942) [0x10c058a16] 1-15 15 \_PyEval\_EvalCodeWithName + 2978 (libdropbox\_python.3.7.dylib + 1024546) [0x10c12f222] 1-15 15 PyEval EvalFrameDefault + 26573 (libdropbox\_python.3.7.dylib + 1007421) [0x10c12af3d] 1-15

 15 ??? (libdropbox\_python.3.7.dylib + 1021123) [0x10c12e4c3] 1-15 15 PyFunction FastCallKeywords + 230 (libdropbox\_python.3.7.dylib + 145942) [0x10c058a16] 1-15 15 PyEval EvalCodeWithName + 2978 (libdropbox\_python.3.7.dylib + 1024546) [0x10c12f222] 1-15 15 PyEval EvalFrameDefault + 1428 (libdropbox\_python.3.7.dylib + 982276) [0x10c124d04] 1-15 15 ??? (libdropbox\_python.3.7.dylib + 1021123) [0x10c12e4c3] 1-15 15 PyFunction FastCallKeywords + 230 (libdropbox\_python.3.7.dylib + 145942) [0x10c058a16] 1-15 15 \_PyEval\_EvalCodeWithName + 2978 (libdropbox\_python.3.7.dylib + 1024546) [0x10c12f222] 1-15 15 PyEval EvalFrameDefault + 26573 (libdropbox\_python.3.7.dylib + 1007421) [0x10c12af3d] 1-15 15 ??? (libdropbox\_python.3.7.dylib + 1021183) [0x10c12e4ff] 1-15 15 PyMethodDescr FastCallKeywords + 81 (libdropbox\_python.3.7.dylib + 173937) [0x10c05f771] 1-15 15 PyMethodDef RawFastCallKeywords + 709 (libdropbox\_python.3.7.dylib + 149173) [0x10c0596b5] 1-15 15 ??? (libdropbox\_python.3.7.dylib + 1608780) [0x10c1bdc4c] 1-15 15 ??? (libdropbox\_python.3.7.dylib + 1609423) [0x10c1bdecf] 1-15 15 PyThread acquire lock timed + 541 (libdropbox\_python.3.7.dylib + 1301101) [0x10c172a6d] 1-15 15 psynch cvwait + 10 (libsystem\_kernel.dylib + 18538) [0x7fff6fc7286a] 1-15  $*1$  psynch cvcontinue + 0 (pthread + 19324) [0xffffff7f827fcb7c] 1 <process unclamped>  $*6$  psynch cvcontinue + 0 (pthread + 19324) [0xffffff7f827fcb7c] 2-7 <process clamped> \*3 psynch cvcontinue + 0 (pthread + 19324) [0xffffff7f827fcb7c] 8-10 <process unclamped>  $*5$  psynch cvcontinue + 0 (pthread + 19324) [0xffffff7f827fcb7c] 11-15 Thread 0x26d5 Thread name "Dropbox::UNITYWORKER" 15 samples (1-15) priority 31 (base 31)

 <thread QoS default (requested default), IO tier 0> 15 thread\_start + 13 (libsystem\_pthread.dylib + 9229) [0x7fff6fd2d40d] 1-15 15 \_pthread\_start + 66 (libsystem\_pthread.dylib + 25161) [0x7fff6fd31249] 1-15 15 \_pthread\_body + 126 (libsystem\_pthread.dylib + 13035) [0x7fff6fd2e2eb] 1-15 15 ??? (libdropbox\_python.3.7.dylib + 1299993) [0x10c172619] 1-15 15 ??? (libdropbox\_python.3.7.dylib + 1611639) [0x10c1be777] 1-15 15 PyObject\_Call + 133 (libdropbox\_python.3.7.dylib + 146293) [0x10c058b75] 1-15 15 \_PyObject\_Call\_Prepend + 150 (libdropbox\_python.3.7.dylib + 149974) [0x10c0599d6] 1-15 15 ??? (libdropbox\_python.3.7.dylib + 147245) [0x10c058f2d] 1-15 15 \_PyEval\_EvalFrameDefault + 26573 (libdropbox\_python.3.7.dylib + 1007421) [0x10c12af3d] 1-15 15 ??? (libdropbox\_python.3.7.dylib + 1021123) [0x10c12e4c3] 1-15 15 ??? (libdropbox\_python.3.7.dylib + 147245) [0x10c058f2d] 1-15 15 \_PyEval\_EvalFrameDefault + 26573 (libdropbox\_python.3.7.dylib + 1007421) [0x10c12af3d] 1-15 15 ??? (libdropbox\_python.3.7.dylib + 1021123) [0x10c12e4c3] 1-15 15 PyFunction FastCallKeywords + 230 (libdropbox python.3.7.dylib + 145942) [0x10c058a16] 1-15 15 PyEval\_EvalCodeWithName + 2978 (libdropbox\_python.3.7.dylib + 1024546) [0x10c12f222] 1-15 15 PyEval EvalFrameDefault + 26763 (libdropbox python.3.7.dylib + 1007611) [0x10c12affb] 1-15 15 ??? (libdropbox\_python.3.7.dylib + 1021123) [0x10c12e4c3] 1-15 15 ??? (libdropbox\_python.3.7.dylib + 147245) [0x10c058f2d] 1-15 15 PyEval EvalFrameDefault + 26763 (libdropbox python.3.7.dylib + 1007611) [0x10c12affb] 1-15 15 ??? (libdropbox\_python.3.7.dylib + 1021123) [0x10c12e4c3] 1-15 15 PyFunction FastCallKeywords + 230 (libdropbox python.3.7.dylib + 145942) [0x10c058a16] 1-15 15 PyEval EvalCodeWithName + 2978 (libdropbox python.3.7.dylib + 1024546) [0x10c12f222] 1-15 15 \_PyEval\_EvalFrameDefault + 27153 (libdropbox\_python.3.7.dylib + 1008001) [0x10c12b181] 1-15 15 PyObject Call + 133 (libdropbox python.3.7.dylib + 146293) [0x10c058b75] 1-15 15 PyObject Call Prepend + 150 (libdropbox python.3.7.dylib + 149974) [0x10c0599d6] 1-15 15 ??? (libdropbox\_python.3.7.dylib + 147245) [0x10c058f2d] 1- 15 15 PyEval EvalFrameDefault + 26573 (libdropbox\_python.3.7.dylib + 1007421) [0x10c12af3d] 1-15 15 ??? (libdropbox\_python.3.7.dylib + 1021123) [0x10c12e4c3] 1-15

 15 ??? (libdropbox\_python.3.7.dylib + 147245) [0x10c058f2d] 1-15 15 PyEval EvalFrameDefault + 26573 (libdropbox\_python.3.7.dylib + 1007421) [0x10c12af3d] 1-15 15 ??? (libdropbox\_python.3.7.dylib + 1021123) [0x10c12e4c3] 1-15 15 ??? (libdropbox\_python.3.7.dylib + 147245) [0x10c058f2d] 1-15 15 PyEval EvalFrameDefault + 27153 (libdropbox\_python.3.7.dylib + 1008001) [0x10c12b181] 1-15 15 PyFunction FastCallDict + 450 (libdropbox\_python.3.7.dylib + 144658) [0x10c058512] 1-15 15 PyEval EvalCodeWithName + 2978 (libdropbox\_python.3.7.dylib + 1024546) [0x10c12f222] 1-15 15 PyEval EvalFrameDefault + 27153 (libdropbox\_python.3.7.dylib + 1008001) [0x10c12b181] 1-15 15 PyObject\_Call + 133 (libdropbox\_python.3.7.dylib + 146293) [0x10c058b75] 1-15 15 ??? (libdropbox\_python.3.7.dylib + 1527160) [0x10c1a9d78] 1-15 15 ??? (libdropbox\_python.3.7.dylib + 147245) [0x10c058f2d] 1-15 15 PyEval EvalFrameDefault + 26573 (libdropbox\_python.3.7.dylib + 1007421) [0x10c12af3d] 1-15 15 ??? (libdropbox\_python.3.7.dylib + 1021123) [0x10c12e4c3] 1-15 15 ??? (libdropbox\_python.3.7.dylib + 147245) [0x10c058f2d] 1-15 15 PyEval EvalFrameDefault + 26573 (libdropbox\_python.3.7.dylib + 1007421) [0x10c12af3d] 1-15 15 ??? (libdropbox\_python.3.7.dylib + 1021123) [0x10c12e4c3] 1-15 15 ??? (libdropbox\_python.3.7.dylib + 147245) [0x10c058f2d] 1-15 15 PyEval EvalFrameDefault + 26573 (libdropbox\_python.3.7.dylib + 1007421) [0x10c12af3d] 1-15 15 ??? (libdropbox\_python.3.7.dylib + 1021183) [0x10c12e4ff] 1-15 15 PyMethodDescr FastCallKeywords + 81 (libdropbox\_python.3.7.dylib + 173937) [0x10c05f771] 1-15 <u>15</u> \_PyMethodDef\_RawFastCallKeywords + 223 (libdropbox\_python.3.7.dylib + 148687) [0x10c0594cf] 1-15

 15 kevent + 10 (libsystem\_kernel.dylib + 30606) [0x7fff6fc7578e] 1-15 \*1 ??? (kernel + 6990192) [0xffffff80008aa970] 1 <process unclamped> \*6 ??? (kernel + 6990192) [0xffffff80008aa970] 2-7 <process clamped> \*3 ??? (kernel + 6990192) [0xffffff80008aa970] 8-10 <process unclamped> \*5 ??? (kernel + 6990192) [0xffffff80008aa970] 11-15 Thread 0x26ee Thread name "Dropbox::NUCLEUS\_BOLT\_LONGPOLLER\_remote\_command" 15 samples (1-15) priority 31 (base 31) <thread QoS default (requested default), IO tier 0> 15 thread\_start + 13 (libsystem\_pthread.dylib + 9229) [0x7fff6fd2d40d] 1-15 15 \_pthread\_start + 66 (libsystem\_pthread.dylib + 25161) [0x7fff6fd31249] 1-15 15 pthread body + 126 (libsystem pthread.dylib + 13035) [0x7fff6fd2e2eb] 1-15 15 ??? (libdropbox\_python.3.7.dylib + 1299993) [0x10c172619] 1-15 15 ??? (libdropbox\_python.3.7.dylib + 1611639) [0x10c1be777] 1-15 15 PyObject\_Call + 133 (libdropbox\_python.3.7.dylib + 146293) [0x10c058b75] 1-15 15 \_PyObject\_Call\_Prepend + 150 (libdropbox\_python.3.7.dylib + 149974) [0x10c0599d6] 1-15 15 ??? (libdropbox\_python.3.7.dylib + 147245) [0x10c058f2d] 1-15 15 PyEval EvalFrameDefault + 26573 (libdropbox python.3.7.dylib + 1007421) [0x10c12af3d] 1-15 15 ??? (libdropbox\_python.3.7.dylib + 1021123) [0x10c12e4c3] 1-15 15 ??? (libdropbox\_python.3.7.dylib + 147245) [0x10c058f2d] 1-15 15 \_PyEval\_EvalFrameDefault + 26573 (libdropbox\_python.3.7.dylib + 1007421) [0x10c12af3d] 1-15 15 ??? (libdropbox\_python.3.7.dylib + 1021123) [0x10c12e4c3] 1-15 15 PyFunction FastCallKeywords + 230 (libdropbox python.3.7.dylib + 145942) [0x10c058a16] 1-15 15 PyEval EvalCodeWithName + 2978 (libdropbox python.3.7.dylib + 1024546) [0x10c12f222] 1-15 15 PyEval EvalFrameDefault + 26763 (libdropbox python.3.7.dylib + 1007611) [0x10c12affb] 1-15 15 ??? (libdropbox\_python.3.7.dylib + 1021123) [0x10c12e4c3] 1-15 15 ??? (libdropbox\_python.3.7.dylib + 147245) [0x10c058f2d] 1-15 15 PyEval EvalFrameDefault + 26763 (libdropbox python.3.7.dylib + 1007611) [0x10c12affb] 1-15

 15 ??? (libdropbox\_python.3.7.dylib + 1021123) [0x10c12e4c3] 1-15 15 PyFunction FastCallKeywords + 230 (libdropbox python.3.7.dylib + 145942) [0x10c058a16] 1-15 15 \_PyEval\_EvalCodeWithName + 2978 (libdropbox\_python.3.7.dylib + 1024546) [0x10c12f222] 1-15 15 \_PyEval\_EvalFrameDefault + 27153 (libdropbox\_python.3.7.dylib + 1008001) [0x10c12b181] 1-15 15 PyObject Call + 133 (libdropbox python.3.7.dylib + 146293) [0x10c058b75] 1-15 15 PyObject Call Prepend + 150 (libdropbox python.3.7.dylib + 149974) [0x10c0599d6] 1-15 15 ??? (libdropbox\_python.3.7.dylib + 147245) [0x10c058f2d] 1- 15 15 PyEval EvalFrameDefault + 26573 (libdropbox\_python.3.7.dylib + 1007421) [0x10c12af3d] 1-15 15 ??? (libdropbox\_python.3.7.dylib + 1021123) [0x10c12e4c3] 1-15 15 PyFunction FastCallKeywords + 230 (libdropbox\_python.3.7.dylib + 145942) [0x10c058a16] 1-15 15 \_PyEval\_EvalCodeWithName + 2978 (libdropbox\_python.3.7.dylib + 1024546) [0x10c12f222] 1-15 15 PyEval EvalFrameDefault + 26573 (libdropbox\_python.3.7.dylib + 1007421) [0x10c12af3d] 1-15 15 ??? (libdropbox\_python.3.7.dylib + 1021123) [0x10c12e4c3] 1-15 15 PyFunction FastCallKeywords + 230 (libdropbox\_python.3.7.dylib + 145942) [0x10c058a16] 1-15 15 \_PyEval\_EvalCodeWithName + 2978 (libdropbox\_python.3.7.dylib + 1024546) [0x10c12f222] 1-15 15 \_PyEval\_EvalFrameDefault + 26573 (libdropbox\_python.3.7.dylib + 1007421) [0x10c12af3d] 1-15 15 ??? (libdropbox\_python.3.7.dylib + 1021183) [0x10c12e4ff] 1-15 15 \_PyMethodDescr\_FastCallKeywords + 81 (libdropbox\_python.3.7.dylib + 173937) [0x10c05f771] 1-15 15 \_PyMethodDef\_RawFastCallKeywords + 709 (libdropbox\_python.3.7.dylib + 149173) [0x10c0596b5] 1-15 15 ??? (libdropbox\_python.3.7.dylib + 1608780) [0x10c1bdc4c] 1-15 15 ??? (libdropbox\_python.3.7.dylib + 1609423) [0x10c1bdecf] 1-15 15 PyThread acquire lock timed + 541 (libdropbox\_python.3.7.dylib + 1301101) [0x10c172a6d] 1-15

15 psynch cvwait + 10

(libsystem\_kernel.dylib + 18538) [0x7fff6fc7286a] 1-15

\*1 psynch cvcontinue + 0 (pthread + 19324)

[0xffffff7f827fcb7c] 1 <process unclamped>

[0xffffff7f827fcb7c] 2-7 <process clamped>

[0xffffff7f827fcb7c] 8-10 <process unclamped>

\*6 psynch\_cvcontinue + 0 (pthread + 19324)

 $*3$  psynch cvcontinue + 0 (pthread + 19324)

 $*5$  psynch cvcontinue + 0 (pthread + 19324)

[0xffffff7f827fcb7c] 11-15

 Thread 0x26f2 Thread name "Dropbox::NUCLEUS\_BOLT\_LONGPOLLER\_nucleus\_resync" 15 samples  $(1-15)$  priority 31 (base 31) <thread QoS default (requested default), IO tier 0> 15 thread\_start + 13 (libsystem\_pthread.dylib + 9229) [0x7fff6fd2d40d] 1-15 15 \_pthread\_start + 66 (libsystem\_pthread.dylib + 25161) [0x7fff6fd31249] 1-15 15 \_pthread\_body + 126 (libsystem\_pthread.dylib + 13035) [0x7fff6fd2e2eb] 1-15 15 ??? (libdropbox\_python.3.7.dylib + 1299993) [0x10c172619] 1-15 15 ??? (libdropbox\_python.3.7.dylib + 1611639) [0x10c1be777] 1-15 15 PyObject\_Call + 133 (libdropbox\_python.3.7.dylib + 146293) [0x10c058b75] 1-15 15 \_PyObject\_Call\_Prepend + 150 (libdropbox\_python.3.7.dylib + 149974) [0x10c0599d6] 1-15 15 ??? (libdropbox\_python.3.7.dylib + 147245) [0x10c058f2d] 1-15 15 \_PyEval\_EvalFrameDefault + 26573 (libdropbox\_python.3.7.dylib + 1007421) [0x10c12af3d] 1-15 15 ??? (libdropbox\_python.3.7.dylib + 1021123) [0x10c12e4c3] 1-15 15 ??? (libdropbox\_python.3.7.dylib + 147245) [0x10c058f2d] 1-15 15 PyEval EvalFrameDefault + 26573 (libdropbox python.3.7.dylib + 1007421) [0x10c12af3d] 1-15 15 ??? (libdropbox\_python.3.7.dylib + 1021123) [0x10c12e4c3] 1-15 15 PyFunction FastCallKeywords + 230 (libdropbox python.3.7.dylib + 145942) [0x10c058a16] 1-15 15 \_PyEval\_EvalCodeWithName + 2978 (libdropbox\_python.3.7.dylib + 1024546) [0x10c12f222] 1-15 15 PyEval EvalFrameDefault + 26763 (libdropbox python.3.7.dylib + 1007611) [0x10c12affb] 1-15 15 ??? (libdropbox\_python.3.7.dylib + 1021123) [0x10c12e4c3] 1-15 15 ??? (libdropbox\_python.3.7.dylib + 147245) [0x10c058f2d] 1-15 15 \_PyEval\_EvalFrameDefault + 26763 (libdropbox\_python.3.7.dylib + 1007611) [0x10c12affb] 1-15 15 ??? (libdropbox\_python.3.7.dylib + 1021123) [0x10c12e4c3] 1-15
$*1$  psynch cvcontinue + 0 (pthread + 19324)

[0xffffff7f827fcb7c] 1 <process unclamped>

[0xffffff7f827fcb7c] 2-7 <process clamped>

[0xffffff7f827fcb7c] 8-10 <process unclamped>

\*6 psynch\_cvcontinue + 0 (pthread + 19324)

 $*3$  psynch cvcontinue + 0 (pthread + 19324)

 $*5$  psynch cvcontinue + 0 (pthread + 19324)

[0xffffff7f827fcb7c] 11-15

 Thread 0x26f4 Thread name "Dropbox::NUCLEUS\_BOLT\_LONGPOLLER\_sfj" 15 samples (1-15) priority 31 (base 31) <thread QoS default (requested default), IO tier 0> 15 thread\_start + 13 (libsystem\_pthread.dylib + 9229) [0x7fff6fd2d40d] 1-15 15 \_pthread\_start + 66 (libsystem\_pthread.dylib + 25161) [0x7fff6fd31249] 1-15 15 pthread body + 126 (libsystem pthread.dylib + 13035) [0x7fff6fd2e2eb] 1-15 15 ??? (libdropbox\_python.3.7.dylib + 1299993) [0x10c172619] 1-15 15 ??? (libdropbox\_python.3.7.dylib + 1611639) [0x10c1be777] 1-15 15 PyObject\_Call + 133 (libdropbox\_python.3.7.dylib + 146293) [0x10c058b75] 1-15 15 \_PyObject\_Call\_Prepend + 150 (libdropbox\_python.3.7.dylib + 149974) [0x10c0599d6] 1-15 15 ??? (libdropbox\_python.3.7.dylib + 147245) [0x10c058f2d] 1-15 15 \_PyEval\_EvalFrameDefault + 26573 (libdropbox\_python.3.7.dylib + 1007421) [0x10c12af3d] 1-15 15 ??? (libdropbox\_python.3.7.dylib + 1021123) [0x10c12e4c3] 1-15 15 ??? (libdropbox\_python.3.7.dylib + 147245) [0x10c058f2d] 1-15 15 \_PyEval\_EvalFrameDefault + 26573 (libdropbox\_python.3.7.dylib + 1007421) [0x10c12af3d] 1-15 15 ??? (libdropbox\_python.3.7.dylib + 1021123) [0x10c12e4c3] 1-15 15 PyFunction FastCallKeywords + 230 (libdropbox python.3.7.dylib + 145942) [0x10c058a16] 1-15 15 \_PyEval\_EvalCodeWithName + 2978 (libdropbox\_python.3.7.dylib + 1024546) [0x10c12f222] 1-15 15 \_PyEval\_EvalFrameDefault + 26763 (libdropbox\_python.3.7.dylib + 1007611) [0x10c12affb] 1-15 15 ??? (libdropbox\_python.3.7.dylib + 1021123) [0x10c12e4c3] 1-15 15 ??? (libdropbox\_python.3.7.dylib + 147245) [0x10c058f2d] 1-15 15 PyEval EvalFrameDefault + 26763 (libdropbox python.3.7.dylib + 1007611) [0x10c12affb] 1-15 15 ??? (libdropbox\_python.3.7.dylib + 1021123) [0x10c12e4c3] 1-15 15 PyFunction FastCallKeywords + 230 (libdropbox python.3.7.dylib + 145942) [0x10c058a16] 1-15

 <process unclamped>  $*6$  psynch cvcontinue + 0 (pthread + 19324) [0xffffff7f827fcb7c] 2-7 <process clamped> \*3 psynch cvcontinue + 0 (pthread + 19324) [0xffffff7f827fcb7c] 8-10 <process unclamped>  $*5$  psynch cvcontinue + 0 (pthread + 19324) [0xffffff7f827fcb7c] 11-15 Thread 0x270d Thread name "Dropbox::PHOTOUPLOADER" 15 samples (1-15) priority 31 (base 31) <thread QoS default (requested default), IO tier 0> 15 thread\_start + 13 (libsystem\_pthread.dylib + 9229) [0x7fff6fd2d40d] 1-15 15 \_pthread\_start + 66 (libsystem\_pthread.dylib + 25161) [0x7fff6fd31249] 1-15 15 \_pthread\_body + 126 (libsystem\_pthread.dylib + 13035) [0x7fff6fd2e2eb] 1-15 15 ??? (libdropbox\_python.3.7.dylib + 1299993) [0x10c172619] 1-15 15 ??? (libdropbox\_python.3.7.dylib + 1611639) [0x10c1be777] 1-15 15 PyObject\_Call + 133 (libdropbox\_python.3.7.dylib + 146293) [0x10c058b75] 1-15 15 \_PyObject\_Call\_Prepend + 150 (libdropbox\_python.3.7.dylib + 149974) [0x10c0599d6] 1-15 15 ??? (libdropbox\_python.3.7.dylib + 147245) [0x10c058f2d] 1-15 15 \_PyEval\_EvalFrameDefault + 26573 (libdropbox\_python.3.7.dylib + 1007421) [0x10c12af3d] 1-15 15 ??? (libdropbox\_python.3.7.dylib + 1021123) [0x10c12e4c3] 1-15 15 ??? (libdropbox\_python.3.7.dylib + 147245) [0x10c058f2d] 1-15 15 PyEval EvalFrameDefault + 26573 (libdropbox python.3.7.dylib + 1007421) [0x10c12af3d] 1-15 15 ??? (libdropbox\_python.3.7.dylib + 1021123) [0x10c12e4c3] 1-15 15 \_PyFunction\_FastCallKeywords + 230 (libdropbox\_python.3.7.dylib + 145942) [0x10c058a16] 1-15 15 PyEval EvalCodeWithName + 2978 (libdropbox python.3.7.dylib + 1024546) [0x10c12f222] 1-15 15 \_PyEval\_EvalFrameDefault + 26763 (libdropbox\_python.3.7.dylib + 1007611) [0x10c12affb] 1-15 15 ??? (libdropbox\_python.3.7.dylib + 1021123) [0x10c12e4c3] 1-15 15 ??? (libdropbox\_python.3.7.dylib + 147245) [0x10c058f2d] 1-15 15 PyEval EvalFrameDefault + 26763 (libdropbox python.3.7.dylib + 1007611) [0x10c12affb] 1-15 15 ??? (libdropbox\_python.3.7.dylib + 1021123) [0x10c12e4c3] 1-15 15 PyFunction FastCallKeywords + 230 (libdropbox python.3.7.dylib + 145942) [0x10c058a16] 1-15 15 PyEval EvalCodeWithName + 2978 (libdropbox python.3.7.dylib + 1024546) [0x10c12f222] 1-15

 $*6$  psynch cvcontinue + 0 (pthread + 19324)

[0xffffff7f827fcb7c] 2-7 <process clamped>

\*3 psynch\_cvcontinue + 0 (pthread + 19324)

[0xffffff7f827fcb7c] 8-10 <process unclamped>

 $*5$  psynch cvcontinue + 0 (pthread + 19324)

[0xffffff7f827fcb7c] 11-15

Thread 0x2715 Thread name "Dropbox::syncop\_read\_stat\_0" 15 samples (1-15) priority 31 (base 31) <thread QoS default (requested default), IO tier 0> 15 thread\_start + 13 (libsystem\_pthread.dylib + 9229) [0x7fff6fd2d40d] 1-15 15 \_pthread\_start + 66 (libsystem\_pthread.dylib + 25161) [0x7fff6fd31249] 1-15 15 \_pthread\_body + 126 (libsystem\_pthread.dylib + 13035) [0x7fff6fd2e2eb] 1-15 15 ??? (libdropbox\_python.3.7.dylib + 1299993) [0x10c172619] 1-15 15 ??? (libdropbox\_python.3.7.dylib + 1611639) [0x10c1be777] 1-15 15 PyObject\_Call + 133 (libdropbox\_python.3.7.dylib + 146293) [0x10c058b75] 1-15 15 \_PyObject\_Call\_Prepend + 150 (libdropbox\_python.3.7.dylib + 149974) [0x10c0599d6] 1-15 15 ??? (libdropbox\_python.3.7.dylib + 147245) [0x10c058f2d] 1-15 15 \_PyEval\_EvalFrameDefault + 26573 (libdropbox\_python.3.7.dylib + 1007421) [0x10c12af3d] 1-15 15 ??? (libdropbox\_python.3.7.dylib + 1021123) [0x10c12e4c3] 1-15 15 ??? (libdropbox\_python.3.7.dylib + 147245) [0x10c058f2d] 1-15 15 \_PyEval\_EvalFrameDefault + 26573 (libdropbox\_python.3.7.dylib + 1007421) [0x10c12af3d] 1-15 15 ??? (libdropbox\_python.3.7.dylib + 1021123) [0x10c12e4c3] 1-15 15 PyFunction FastCallKeywords + 230 (libdropbox python.3.7.dylib + 145942) [0x10c058a16] 1-15 15 PyEval EvalCodeWithName + 2978 (libdropbox python.3.7.dylib + 1024546) [0x10c12f222] 1-15 15 PyEval EvalFrameDefault + 26763 (libdropbox python.3.7.dylib + 1007611) [0x10c12affb] 1-15 15 ??? (libdropbox\_python.3.7.dylib + 1021123) [0x10c12e4c3] 1-15 15 ??? (libdropbox\_python.3.7.dylib + 147245) [0x10c058f2d] 1-15 15 PyEval EvalFrameDefault + 26763 (libdropbox python.3.7.dylib + 1007611) [0x10c12affb] 1-15 15 ??? (libdropbox\_python.3.7.dylib + 1021123) [0x10c12e4c3] 1-15 15 PyFunction FastCallKeywords + 230 (libdropbox python.3.7.dylib + 145942) [0x10c058a16] 1-15 15 PyEval EvalCodeWithName + 2978 (libdropbox python.3.7.dylib + 1024546) [0x10c12f222] 1-15

 $*6$  psynch cvcontinue + 0 (pthread + 19324)

[0xffffff7f827fcb7c] 2-7 <process clamped>

\*3 psynch\_cvcontinue + 0 (pthread + 19324)

[0xffffff7f827fcb7c] 8-10 <process unclamped>

 $*5$  psynch cvcontinue + 0 (pthread + 19324)

[0xffffff7f827fcb7c] 11-15

Thread 0x2716 Thread name "Dropbox::syncop\_read\_stat\_1" 15 samples (1-15) priority 31 (base 31) <thread QoS default (requested default), IO tier 0> 15 thread\_start + 13 (libsystem\_pthread.dylib + 9229) [0x7fff6fd2d40d] 1-15 15 \_pthread\_start + 66 (libsystem\_pthread.dylib + 25161) [0x7fff6fd31249] 1-15 15 \_pthread\_body + 126 (libsystem\_pthread.dylib + 13035) [0x7fff6fd2e2eb] 1-15 15 ??? (libdropbox\_python.3.7.dylib + 1299993) [0x10c172619] 1-15 15 ??? (libdropbox\_python.3.7.dylib + 1611639) [0x10c1be777] 1-15 15 PyObject\_Call + 133 (libdropbox\_python.3.7.dylib + 146293) [0x10c058b75] 1-15 15 \_PyObject\_Call\_Prepend + 150 (libdropbox\_python.3.7.dylib + 149974) [0x10c0599d6] 1-15 15 ??? (libdropbox\_python.3.7.dylib + 147245) [0x10c058f2d] 1-15 15 \_PyEval\_EvalFrameDefault + 26573 (libdropbox\_python.3.7.dylib + 1007421) [0x10c12af3d] 1-15 15 ??? (libdropbox\_python.3.7.dylib + 1021123) [0x10c12e4c3] 1-15 15 ??? (libdropbox\_python.3.7.dylib + 147245) [0x10c058f2d] 1-15 15 \_PyEval\_EvalFrameDefault + 26573 (libdropbox\_python.3.7.dylib + 1007421) [0x10c12af3d] 1-15 15 ??? (libdropbox\_python.3.7.dylib + 1021123) [0x10c12e4c3] 1-15 15 PyFunction FastCallKeywords + 230 (libdropbox python.3.7.dylib + 145942) [0x10c058a16] 1-15 15 PyEval EvalCodeWithName + 2978 (libdropbox python.3.7.dylib + 1024546) [0x10c12f222] 1-15 15 PyEval EvalFrameDefault + 26763 (libdropbox python.3.7.dylib + 1007611) [0x10c12affb] 1-15 15 ??? (libdropbox\_python.3.7.dylib + 1021123) [0x10c12e4c3] 1-15 15 ??? (libdropbox\_python.3.7.dylib + 147245) [0x10c058f2d] 1-15 15 PyEval EvalFrameDefault + 26763 (libdropbox python.3.7.dylib + 1007611) [0x10c12affb] 1-15 15 ??? (libdropbox\_python.3.7.dylib + 1021123) [0x10c12e4c3] 1-15 15 PyFunction FastCallKeywords + 230 (libdropbox python.3.7.dylib + 145942) [0x10c058a16] 1-15 15 PyEval EvalCodeWithName + 2978 (libdropbox python.3.7.dylib + 1024546) [0x10c12f222] 1-15

 $*6$  psynch cvcontinue + 0 (pthread + 19324)

[0xffffff7f827fcb7c] 2-7 <process clamped>

\*3 psynch\_cvcontinue + 0 (pthread + 19324)

[0xffffff7f827fcb7c] 8-10 <process unclamped>

 $*5$  psynch cvcontinue + 0 (pthread + 19324)

[0xffffff7f827fcb7c] 11-15

Thread 0x2717 Thread name "Dropbox::syncop\_read\_stat\_2" 15 samples (1-15) priority 31 (base 31) <thread QoS default (requested default), IO tier 0> 15 thread\_start + 13 (libsystem\_pthread.dylib + 9229) [0x7fff6fd2d40d] 1-15 15 \_pthread\_start + 66 (libsystem\_pthread.dylib + 25161) [0x7fff6fd31249] 1-15 15 \_pthread\_body + 126 (libsystem\_pthread.dylib + 13035) [0x7fff6fd2e2eb] 1-15 15 ??? (libdropbox\_python.3.7.dylib + 1299993) [0x10c172619] 1-15 15 ??? (libdropbox\_python.3.7.dylib + 1611639) [0x10c1be777] 1-15 15 PyObject\_Call + 133 (libdropbox\_python.3.7.dylib + 146293) [0x10c058b75] 1-15 15 \_PyObject\_Call\_Prepend + 150 (libdropbox\_python.3.7.dylib + 149974) [0x10c0599d6] 1-15 15 ??? (libdropbox\_python.3.7.dylib + 147245) [0x10c058f2d] 1-15 15 \_PyEval\_EvalFrameDefault + 26573 (libdropbox\_python.3.7.dylib + 1007421) [0x10c12af3d] 1-15 15 ??? (libdropbox\_python.3.7.dylib + 1021123) [0x10c12e4c3] 1-15 15 ??? (libdropbox\_python.3.7.dylib + 147245) [0x10c058f2d] 1-15 15 \_PyEval\_EvalFrameDefault + 26573 (libdropbox\_python.3.7.dylib + 1007421) [0x10c12af3d] 1-15 15 ??? (libdropbox\_python.3.7.dylib + 1021123) [0x10c12e4c3] 1-15 15 PyFunction FastCallKeywords + 230 (libdropbox python.3.7.dylib + 145942) [0x10c058a16] 1-15 15 PyEval EvalCodeWithName + 2978 (libdropbox python.3.7.dylib + 1024546) [0x10c12f222] 1-15 15 PyEval EvalFrameDefault + 26763 (libdropbox python.3.7.dylib + 1007611) [0x10c12affb] 1-15 15 ??? (libdropbox\_python.3.7.dylib + 1021123) [0x10c12e4c3] 1-15 15 ??? (libdropbox\_python.3.7.dylib + 147245) [0x10c058f2d] 1-15 15 PyEval EvalFrameDefault + 26763 (libdropbox python.3.7.dylib + 1007611) [0x10c12affb] 1-15 15 ??? (libdropbox\_python.3.7.dylib + 1021123) [0x10c12e4c3] 1-15 15 PyFunction FastCallKeywords + 230 (libdropbox python.3.7.dylib + 145942) [0x10c058a16] 1-15 15 PyEval EvalCodeWithName + 2978 (libdropbox python.3.7.dylib + 1024546) [0x10c12f222] 1-15

 $*6$  psynch cvcontinue + 0 (pthread + 19324)

[0xffffff7f827fcb7c] 2-7 <process clamped>

\*3 psynch\_cvcontinue + 0 (pthread + 19324)

[0xffffff7f827fcb7c] 8-10 <process unclamped>

 $*5$  psynch cvcontinue + 0 (pthread + 19324)

[0xffffff7f827fcb7c] 11-15

Thread 0x2718 Thread name "Dropbox::syncop\_read\_stat\_3" 15 samples (1-15) priority 31 (base 31) <thread QoS default (requested default), IO tier 0> 15 thread\_start + 13 (libsystem\_pthread.dylib + 9229) [0x7fff6fd2d40d] 1-15 15 \_pthread\_start + 66 (libsystem\_pthread.dylib + 25161) [0x7fff6fd31249] 1-15 15 \_pthread\_body + 126 (libsystem\_pthread.dylib + 13035) [0x7fff6fd2e2eb] 1-15 15 ??? (libdropbox\_python.3.7.dylib + 1299993) [0x10c172619] 1-15 15 ??? (libdropbox\_python.3.7.dylib + 1611639) [0x10c1be777] 1-15 15 PyObject\_Call + 133 (libdropbox\_python.3.7.dylib + 146293) [0x10c058b75] 1-15 15 \_PyObject\_Call\_Prepend + 150 (libdropbox\_python.3.7.dylib + 149974) [0x10c0599d6] 1-15 15 ??? (libdropbox\_python.3.7.dylib + 147245) [0x10c058f2d] 1-15 15 \_PyEval\_EvalFrameDefault + 26573 (libdropbox\_python.3.7.dylib + 1007421) [0x10c12af3d] 1-15 15 ??? (libdropbox\_python.3.7.dylib + 1021123) [0x10c12e4c3] 1-15 15 ??? (libdropbox\_python.3.7.dylib + 147245) [0x10c058f2d] 1-15 15 \_PyEval\_EvalFrameDefault + 26573 (libdropbox\_python.3.7.dylib + 1007421) [0x10c12af3d] 1-15 15 ??? (libdropbox\_python.3.7.dylib + 1021123) [0x10c12e4c3] 1-15 15 PyFunction FastCallKeywords + 230 (libdropbox python.3.7.dylib + 145942) [0x10c058a16] 1-15 15 PyEval EvalCodeWithName + 2978 (libdropbox python.3.7.dylib + 1024546) [0x10c12f222] 1-15 15 PyEval EvalFrameDefault + 26763 (libdropbox python.3.7.dylib + 1007611) [0x10c12affb] 1-15 15 ??? (libdropbox\_python.3.7.dylib + 1021123) [0x10c12e4c3] 1-15 15 ??? (libdropbox\_python.3.7.dylib + 147245) [0x10c058f2d] 1-15 15 PyEval EvalFrameDefault + 26763 (libdropbox python.3.7.dylib + 1007611) [0x10c12affb] 1-15 15 ??? (libdropbox\_python.3.7.dylib + 1021123) [0x10c12e4c3] 1-15 15 PyFunction FastCallKeywords + 230 (libdropbox python.3.7.dylib + 145942) [0x10c058a16] 1-15 15 PyEval EvalCodeWithName + 2978 (libdropbox python.3.7.dylib + 1024546) [0x10c12f222] 1-15

 $*6$  psynch cvcontinue + 0 (pthread + 19324)

[0xffffff7f827fcb7c] 2-7 <process clamped>

\*3 psynch\_cvcontinue + 0 (pthread + 19324)

[0xffffff7f827fcb7c] 8-10 <process unclamped>

 $*5$  psynch cvcontinue + 0 (pthread + 19324)

[0xffffff7f827fcb7c] 11-15

Thread 0x271a Thread name "Dropbox::syncop\_read\_stat\_4" 15 samples (1-15) priority 31 (base 31) <thread QoS default (requested default), IO tier 0> 15 thread\_start + 13 (libsystem\_pthread.dylib + 9229) [0x7fff6fd2d40d] 1-15 15 \_pthread\_start + 66 (libsystem\_pthread.dylib + 25161) [0x7fff6fd31249] 1-15 15 \_pthread\_body + 126 (libsystem\_pthread.dylib + 13035) [0x7fff6fd2e2eb] 1-15 15 ??? (libdropbox\_python.3.7.dylib + 1299993) [0x10c172619] 1-15 15 ??? (libdropbox\_python.3.7.dylib + 1611639) [0x10c1be777] 1-15 15 PyObject\_Call + 133 (libdropbox\_python.3.7.dylib + 146293) [0x10c058b75] 1-15 15 \_PyObject\_Call\_Prepend + 150 (libdropbox\_python.3.7.dylib + 149974) [0x10c0599d6] 1-15 15 ??? (libdropbox\_python.3.7.dylib + 147245) [0x10c058f2d] 1-15 15 PyEval EvalFrameDefault + 26573 (libdropbox python.3.7.dylib + 1007421) [0x10c12af3d] 1-15 15 ??? (libdropbox\_python.3.7.dylib + 1021123) [0x10c12e4c3] 1-15 15 ??? (libdropbox\_python.3.7.dylib + 147245) [0x10c058f2d] 1-15 15 \_PyEval\_EvalFrameDefault + 26573 (libdropbox\_python.3.7.dylib + 1007421) [0x10c12af3d] 1-15 15 ??? (libdropbox\_python.3.7.dylib + 1021123) [0x10c12e4c3] 1-15 15 PyFunction FastCallKeywords + 230 (libdropbox python.3.7.dylib + 145942) [0x10c058a16] 1-15 15 PyEval EvalCodeWithName + 2978 (libdropbox python.3.7.dylib + 1024546) [0x10c12f222] 1-15 15 PyEval EvalFrameDefault + 26763 (libdropbox python.3.7.dylib + 1007611) [0x10c12affb] 1-15 15 ??? (libdropbox\_python.3.7.dylib + 1021123) [0x10c12e4c3] 1-15 15 ??? (libdropbox\_python.3.7.dylib + 147245) [0x10c058f2d] 1-15 15 PyEval EvalFrameDefault + 26763 (libdropbox python.3.7.dylib + 1007611) [0x10c12affb] 1-15 15 ??? (libdropbox\_python.3.7.dylib + 1021123) [0x10c12e4c3] 1-15 15 PyFunction FastCallKeywords + 230 (libdropbox python.3.7.dylib + 145942) [0x10c058a16] 1-15 15 PyEval EvalCodeWithName + 2978 (libdropbox python.3.7.dylib + 1024546) [0x10c12f222] 1-15

 $*6$  psynch cvcontinue + 0 (pthread + 19324)

[0xffffff7f827fcb7c] 2-7 <process clamped>

\*3 psynch\_cvcontinue + 0 (pthread + 19324)

[0xffffff7f827fcb7c] 8-10 <process unclamped>

 $*5$  psynch cvcontinue + 0 (pthread + 19324)

[0xffffff7f827fcb7c] 11-15

Thread 0x271b Thread name "Dropbox::syncop\_read\_properties\_0" 15 samples (1-15) priority 31 (base 31) <thread QoS default (requested default), IO tier 0> 15 thread\_start + 13 (libsystem\_pthread.dylib + 9229) [0x7fff6fd2d40d] 1-15 15 \_pthread\_start + 66 (libsystem\_pthread.dylib + 25161) [0x7fff6fd31249] 1-15 15 \_pthread\_body + 126 (libsystem\_pthread.dylib + 13035) [0x7fff6fd2e2eb] 1-15 15 ??? (libdropbox\_python.3.7.dylib + 1299993) [0x10c172619] 1-15 15 ??? (libdropbox\_python.3.7.dylib + 1611639) [0x10c1be777] 1-15 15 PyObject\_Call + 133 (libdropbox\_python.3.7.dylib + 146293) [0x10c058b75] 1-15 15 \_PyObject\_Call\_Prepend + 150 (libdropbox\_python.3.7.dylib + 149974) [0x10c0599d6] 1-15 15 ??? (libdropbox\_python.3.7.dylib + 147245) [0x10c058f2d] 1-15 15 \_PyEval\_EvalFrameDefault + 26573 (libdropbox\_python.3.7.dylib + 1007421) [0x10c12af3d] 1-15 15 ??? (libdropbox\_python.3.7.dylib + 1021123) [0x10c12e4c3] 1-15 15 ??? (libdropbox\_python.3.7.dylib + 147245) [0x10c058f2d] 1-15 15 \_PyEval\_EvalFrameDefault + 26573 (libdropbox\_python.3.7.dylib + 1007421) [0x10c12af3d] 1-15 15 ??? (libdropbox\_python.3.7.dylib + 1021123) [0x10c12e4c3] 1-15 15 PyFunction FastCallKeywords + 230 (libdropbox python.3.7.dylib + 145942) [0x10c058a16] 1-15 15 PyEval EvalCodeWithName + 2978 (libdropbox python.3.7.dylib + 1024546) [0x10c12f222] 1-15 15 PyEval EvalFrameDefault + 26763 (libdropbox python.3.7.dylib + 1007611) [0x10c12affb] 1-15 15 ??? (libdropbox\_python.3.7.dylib + 1021123) [0x10c12e4c3] 1-15 15 ??? (libdropbox\_python.3.7.dylib + 147245) [0x10c058f2d] 1-15 15 PyEval EvalFrameDefault + 26763 (libdropbox python.3.7.dylib + 1007611) [0x10c12affb] 1-15 15 ??? (libdropbox\_python.3.7.dylib + 1021123) [0x10c12e4c3] 1-15 15 PyFunction FastCallKeywords + 230 (libdropbox python.3.7.dylib + 145942) [0x10c058a16] 1-15 15 PyEval EvalCodeWithName + 2978 (libdropbox python.3.7.dylib + 1024546) [0x10c12f222] 1-15

 $*6$  psynch cvcontinue + 0 (pthread + 19324)

[0xffffff7f827fcb7c] 2-7 <process clamped>

\*3 psynch\_cvcontinue + 0 (pthread + 19324)

[0xffffff7f827fcb7c] 8-10 <process unclamped>

 $*5$  psynch cvcontinue + 0 (pthread + 19324)

[0xffffff7f827fcb7c] 11-15

Thread 0x271c Thread name "Dropbox::syncop\_read\_properties\_1" 15 samples (1-15) priority 31 (base 31) <thread QoS default (requested default), IO tier 0> 15 thread\_start + 13 (libsystem\_pthread.dylib + 9229) [0x7fff6fd2d40d] 1-15 15 \_pthread\_start + 66 (libsystem\_pthread.dylib + 25161) [0x7fff6fd31249] 1-15 15 \_pthread\_body + 126 (libsystem\_pthread.dylib + 13035) [0x7fff6fd2e2eb] 1-15 15 ??? (libdropbox\_python.3.7.dylib + 1299993) [0x10c172619] 1-15 15 ??? (libdropbox\_python.3.7.dylib + 1611639) [0x10c1be777] 1-15 15 PyObject\_Call + 133 (libdropbox\_python.3.7.dylib + 146293) [0x10c058b75] 1-15 15 \_PyObject\_Call\_Prepend + 150 (libdropbox\_python.3.7.dylib + 149974) [0x10c0599d6] 1-15 15 ??? (libdropbox\_python.3.7.dylib + 147245) [0x10c058f2d] 1-15 15 \_PyEval\_EvalFrameDefault + 26573 (libdropbox\_python.3.7.dylib + 1007421) [0x10c12af3d] 1-15 15 ??? (libdropbox\_python.3.7.dylib + 1021123) [0x10c12e4c3] 1-15 15 ??? (libdropbox\_python.3.7.dylib + 147245) [0x10c058f2d] 1-15 15 \_PyEval\_EvalFrameDefault + 26573 (libdropbox\_python.3.7.dylib + 1007421) [0x10c12af3d] 1-15 15 ??? (libdropbox\_python.3.7.dylib + 1021123) [0x10c12e4c3] 1-15 15 PyFunction FastCallKeywords + 230 (libdropbox python.3.7.dylib + 145942) [0x10c058a16] 1-15 15 PyEval EvalCodeWithName + 2978 (libdropbox python.3.7.dylib + 1024546) [0x10c12f222] 1-15 15 PyEval EvalFrameDefault + 26763 (libdropbox python.3.7.dylib + 1007611) [0x10c12affb] 1-15 15 ??? (libdropbox\_python.3.7.dylib + 1021123) [0x10c12e4c3] 1-15 15 ??? (libdropbox\_python.3.7.dylib + 147245) [0x10c058f2d] 1-15 15 PyEval EvalFrameDefault + 26763 (libdropbox python.3.7.dylib + 1007611) [0x10c12affb] 1-15 15 ??? (libdropbox\_python.3.7.dylib + 1021123) [0x10c12e4c3] 1-15 15 PyFunction FastCallKeywords + 230 (libdropbox python.3.7.dylib + 145942) [0x10c058a16] 1-15 15 PyEval EvalCodeWithName + 2978 (libdropbox python.3.7.dylib + 1024546) [0x10c12f222] 1-15

 $*6$  psynch cvcontinue + 0 (pthread + 19324) [0xffffff7f827fcb7c] 2-7 <process clamped> \*3 psynch\_cvcontinue + 0 (pthread + 19324) [0xffffff7f827fcb7c] 8-10 <process unclamped>  $*5$  psynch cvcontinue + 0 (pthread + 19324) [0xffffff7f827fcb7c] 11-15 Thread 0x2734 Thread name "Dropbox::fileop\_write\_0" 15 samples (1-15) priority 31 (base 31) <thread QoS default (requested default), IO tier 0> 15 thread\_start + 13 (libsystem\_pthread.dylib + 9229) [0x7fff6fd2d40d] 1-15 15 \_pthread\_start + 66 (libsystem\_pthread.dylib + 25161) [0x7fff6fd31249] 1-15 15 \_pthread\_body + 126 (libsystem\_pthread.dylib + 13035) [0x7fff6fd2e2eb] 1-15 15 ??? (libdropbox\_python.3.7.dylib + 1299993) [0x10c172619] 1-15 15 ??? (libdropbox\_python.3.7.dylib + 1611639) [0x10c1be777] 1-15 15 PyObject\_Call + 133 (libdropbox\_python.3.7.dylib + 146293) [0x10c058b75] 1-15 15 \_PyObject\_Call\_Prepend + 150 (libdropbox\_python.3.7.dylib + 149974) [0x10c0599d6] 1-15 15 ??? (libdropbox\_python.3.7.dylib + 147245) [0x10c058f2d] 1-15 15 \_PyEval\_EvalFrameDefault + 26573 (libdropbox\_python.3.7.dylib + 1007421) [0x10c12af3d] 1-15 15 ??? (libdropbox\_python.3.7.dylib + 1021123) [0x10c12e4c3] 1-15 15 ??? (libdropbox\_python.3.7.dylib + 147245) [0x10c058f2d] 1-15 15 \_PyEval\_EvalFrameDefault + 26573 (libdropbox\_python.3.7.dylib + 1007421) [0x10c12af3d] 1-15 15 ??? (libdropbox\_python.3.7.dylib + 1021123) [0x10c12e4c3] 1-15 15 PyFunction FastCallKeywords + 230 (libdropbox python.3.7.dylib + 145942) [0x10c058a16] 1-15 15 PyEval EvalCodeWithName + 2978 (libdropbox python.3.7.dylib + 1024546) [0x10c12f222] 1-15 15 PyEval EvalFrameDefault + 26763 (libdropbox python.3.7.dylib + 1007611) [0x10c12affb] 1-15 15 ??? (libdropbox\_python.3.7.dylib + 1021123) [0x10c12e4c3] 1-15 15 ??? (libdropbox\_python.3.7.dylib + 147245) [0x10c058f2d] 1-15 15 PyEval EvalFrameDefault + 26763 (libdropbox python.3.7.dylib + 1007611) [0x10c12affb] 1-15 15 ??? (libdropbox\_python.3.7.dylib + 1021123) [0x10c12e4c3] 1-15 15 PyFunction FastCallKeywords + 230 (libdropbox python.3.7.dylib + 145942) [0x10c058a16] 1-15 15 PyEval EvalCodeWithName + 2978 (libdropbox python.3.7.dylib + 1024546) [0x10c12f222] 1-15

 $*6$  psynch cvcontinue + 0 (pthread + 19324) [0xffffff7f827fcb7c] 2-7 <process clamped> \*3 psynch\_cvcontinue + 0 (pthread + 19324) [0xffffff7f827fcb7c] 8-10 <process unclamped>  $*5$  psynch cvcontinue + 0 (pthread + 19324) [0xffffff7f827fcb7c] 11-15 Thread 0x2735 Thread name "Dropbox::fileop\_read\_0" 15 samples (1-15) priority 31 (base 31) <thread QoS default (requested default), IO tier 0> 15 thread\_start + 13 (libsystem\_pthread.dylib + 9229) [0x7fff6fd2d40d] 1-15 15 \_pthread\_start + 66 (libsystem\_pthread.dylib + 25161) [0x7fff6fd31249] 1-15 15 \_pthread\_body + 126 (libsystem\_pthread.dylib + 13035) [0x7fff6fd2e2eb] 1-15 15 ??? (libdropbox\_python.3.7.dylib + 1299993) [0x10c172619] 1-15 15 ??? (libdropbox\_python.3.7.dylib + 1611639) [0x10c1be777] 1-15 15 PyObject\_Call + 133 (libdropbox\_python.3.7.dylib + 146293) [0x10c058b75] 1-15 15 \_PyObject\_Call\_Prepend + 150 (libdropbox\_python.3.7.dylib + 149974) [0x10c0599d6] 1-15 15 ??? (libdropbox\_python.3.7.dylib + 147245) [0x10c058f2d] 1-15 15 \_PyEval\_EvalFrameDefault + 26573 (libdropbox\_python.3.7.dylib + 1007421) [0x10c12af3d] 1-15 15 ??? (libdropbox\_python.3.7.dylib + 1021123) [0x10c12e4c3] 1-15 15 ??? (libdropbox\_python.3.7.dylib + 147245) [0x10c058f2d] 1-15 15 \_PyEval\_EvalFrameDefault + 26573 (libdropbox\_python.3.7.dylib + 1007421) [0x10c12af3d] 1-15 15 ??? (libdropbox\_python.3.7.dylib + 1021123) [0x10c12e4c3] 1-15 15 PyFunction FastCallKeywords + 230 (libdropbox python.3.7.dylib + 145942) [0x10c058a16] 1-15 15 PyEval EvalCodeWithName + 2978 (libdropbox python.3.7.dylib + 1024546) [0x10c12f222] 1-15 15 PyEval EvalFrameDefault + 26763 (libdropbox python.3.7.dylib + 1007611) [0x10c12affb] 1-15 15 ??? (libdropbox\_python.3.7.dylib + 1021123) [0x10c12e4c3] 1-15 15 ??? (libdropbox\_python.3.7.dylib + 147245) [0x10c058f2d] 1-15 15 PyEval EvalFrameDefault + 26763 (libdropbox python.3.7.dylib + 1007611) [0x10c12affb] 1-15 15 ??? (libdropbox\_python.3.7.dylib + 1021123) [0x10c12e4c3] 1-15 15 PyFunction FastCallKeywords + 230 (libdropbox python.3.7.dylib + 145942) [0x10c058a16] 1-15 15 PyEval EvalCodeWithName + 2978 (libdropbox python.3.7.dylib + 1024546) [0x10c12f222] 1-15

 $*6$  psynch cvcontinue + 0 (pthread + 19324) [0xffffff7f827fcb7c] 2-7 <process clamped> \*3 psynch\_cvcontinue + 0 (pthread + 19324) [0xffffff7f827fcb7c] 8-10 <process unclamped>  $*5$  psynch cvcontinue + 0 (pthread + 19324) [0xffffff7f827fcb7c] 11-15 Thread 0x2738 Thread name "Dropbox::fileop\_read\_1" 15 samples (1-15) priority 31 (base 31) <thread QoS default (requested default), IO tier 0> 15 thread\_start + 13 (libsystem\_pthread.dylib + 9229) [0x7fff6fd2d40d] 1-15 15 \_pthread\_start + 66 (libsystem\_pthread.dylib + 25161) [0x7fff6fd31249] 1-15 15 \_pthread\_body + 126 (libsystem\_pthread.dylib + 13035) [0x7fff6fd2e2eb] 1-15 15 ??? (libdropbox\_python.3.7.dylib + 1299993) [0x10c172619] 1-15 15 ??? (libdropbox\_python.3.7.dylib + 1611639) [0x10c1be777] 1-15 15 PyObject\_Call + 133 (libdropbox\_python.3.7.dylib + 146293) [0x10c058b75] 1-15 15 \_PyObject\_Call\_Prepend + 150 (libdropbox\_python.3.7.dylib + 149974) [0x10c0599d6] 1-15 15 ??? (libdropbox\_python.3.7.dylib + 147245) [0x10c058f2d] 1-15 15 \_PyEval\_EvalFrameDefault + 26573 (libdropbox\_python.3.7.dylib + 1007421) [0x10c12af3d] 1-15 15 ??? (libdropbox\_python.3.7.dylib + 1021123) [0x10c12e4c3] 1-15 15 ??? (libdropbox\_python.3.7.dylib + 147245) [0x10c058f2d] 1-15 15 \_PyEval\_EvalFrameDefault + 26573 (libdropbox\_python.3.7.dylib + 1007421) [0x10c12af3d] 1-15 15 ??? (libdropbox\_python.3.7.dylib + 1021123) [0x10c12e4c3] 1-15 15 PyFunction FastCallKeywords + 230 (libdropbox python.3.7.dylib + 145942) [0x10c058a16] 1-15 15 PyEval EvalCodeWithName + 2978 (libdropbox python.3.7.dylib + 1024546) [0x10c12f222] 1-15 15 PyEval EvalFrameDefault + 26763 (libdropbox python.3.7.dylib + 1007611) [0x10c12affb] 1-15 15 ??? (libdropbox\_python.3.7.dylib + 1021123) [0x10c12e4c3] 1-15 15 ??? (libdropbox\_python.3.7.dylib + 147245) [0x10c058f2d] 1-15 15 PyEval EvalFrameDefault + 26763 (libdropbox python.3.7.dylib + 1007611) [0x10c12affb] 1-15 15 ??? (libdropbox\_python.3.7.dylib + 1021123) [0x10c12e4c3] 1-15 15 PyFunction FastCallKeywords + 230 (libdropbox python.3.7.dylib + 145942) [0x10c058a16] 1-15 15 PyEval EvalCodeWithName + 2978 (libdropbox python.3.7.dylib + 1024546) [0x10c12f222] 1-15

 $*6$  psynch cvcontinue + 0 (pthread + 19324) [0xffffff7f827fcb7c] 2-7 <process clamped> \*3 psynch\_cvcontinue + 0 (pthread + 19324) [0xffffff7f827fcb7c] 8-10 <process unclamped>  $*5$  psynch cvcontinue + 0 (pthread + 19324) [0xffffff7f827fcb7c] 11-15 Thread 0x2739 Thread name "Dropbox::fileop\_read\_2" 15 samples (1-15) priority 31 (base 31) <thread QoS default (requested default), IO tier 0> 15 thread\_start + 13 (libsystem\_pthread.dylib + 9229) [0x7fff6fd2d40d] 1-15 15 \_pthread\_start + 66 (libsystem\_pthread.dylib + 25161) [0x7fff6fd31249] 1-15 15 \_pthread\_body + 126 (libsystem\_pthread.dylib + 13035) [0x7fff6fd2e2eb] 1-15 15 ??? (libdropbox\_python.3.7.dylib + 1299993) [0x10c172619] 1-15 15 ??? (libdropbox\_python.3.7.dylib + 1611639) [0x10c1be777] 1-15 15 PyObject\_Call + 133 (libdropbox\_python.3.7.dylib + 146293) [0x10c058b75] 1-15 15 \_PyObject\_Call\_Prepend + 150 (libdropbox\_python.3.7.dylib + 149974) [0x10c0599d6] 1-15 15 ??? (libdropbox\_python.3.7.dylib + 147245) [0x10c058f2d] 1-15 15 \_PyEval\_EvalFrameDefault + 26573 (libdropbox\_python.3.7.dylib + 1007421) [0x10c12af3d] 1-15 15 ??? (libdropbox\_python.3.7.dylib + 1021123) [0x10c12e4c3] 1-15 15 ??? (libdropbox\_python.3.7.dylib + 147245) [0x10c058f2d] 1-15 15 \_PyEval\_EvalFrameDefault + 26573 (libdropbox\_python.3.7.dylib + 1007421) [0x10c12af3d] 1-15 15 ??? (libdropbox\_python.3.7.dylib + 1021123) [0x10c12e4c3] 1-15 15 PyFunction FastCallKeywords + 230 (libdropbox python.3.7.dylib + 145942) [0x10c058a16] 1-15 15 PyEval EvalCodeWithName + 2978 (libdropbox python.3.7.dylib + 1024546) [0x10c12f222] 1-15 15 PyEval EvalFrameDefault + 26763 (libdropbox python.3.7.dylib + 1007611) [0x10c12affb] 1-15 15 ??? (libdropbox\_python.3.7.dylib + 1021123) [0x10c12e4c3] 1-15 15 ??? (libdropbox\_python.3.7.dylib + 147245) [0x10c058f2d] 1-15 15 PyEval EvalFrameDefault + 26763 (libdropbox python.3.7.dylib + 1007611) [0x10c12affb] 1-15 15 ??? (libdropbox\_python.3.7.dylib + 1021123) [0x10c12e4c3] 1-15 15 PyFunction FastCallKeywords + 230 (libdropbox python.3.7.dylib + 145942) [0x10c058a16] 1-15 15 PyEval EvalCodeWithName + 2978 (libdropbox python.3.7.dylib + 1024546) [0x10c12f222] 1-15

 $*6$  psynch cvcontinue + 0 (pthread + 19324) [0xffffff7f827fcb7c] 2-7 <process clamped> \*3 psynch\_cvcontinue + 0 (pthread + 19324) [0xffffff7f827fcb7c] 8-10 <process unclamped>  $*5$  psynch cvcontinue + 0 (pthread + 19324) [0xffffff7f827fcb7c] 11-15 Thread 0x273a Thread name "Dropbox::fileop\_read\_3" 15 samples (1-15) priority 31 (base 31) <thread QoS default (requested default), IO tier 0> 15 thread\_start + 13 (libsystem\_pthread.dylib + 9229) [0x7fff6fd2d40d] 1-15 15 \_pthread\_start + 66 (libsystem\_pthread.dylib + 25161) [0x7fff6fd31249] 1-15 15 \_pthread\_body + 126 (libsystem\_pthread.dylib + 13035) [0x7fff6fd2e2eb] 1-15 15 ??? (libdropbox\_python.3.7.dylib + 1299993) [0x10c172619] 1-15 15 ??? (libdropbox\_python.3.7.dylib + 1611639) [0x10c1be777] 1-15 15 PyObject\_Call + 133 (libdropbox\_python.3.7.dylib + 146293) [0x10c058b75] 1-15 15 \_PyObject\_Call\_Prepend + 150 (libdropbox\_python.3.7.dylib + 149974) [0x10c0599d6] 1-15 15 ??? (libdropbox\_python.3.7.dylib + 147245) [0x10c058f2d] 1-15 15 PyEval EvalFrameDefault + 26573 (libdropbox python.3.7.dylib + 1007421) [0x10c12af3d] 1-15 15 ??? (libdropbox\_python.3.7.dylib + 1021123) [0x10c12e4c3] 1-15 15 ??? (libdropbox\_python.3.7.dylib + 147245) [0x10c058f2d] 1-15 15 \_PyEval\_EvalFrameDefault + 26573 (libdropbox\_python.3.7.dylib + 1007421) [0x10c12af3d] 1-15 15 ??? (libdropbox\_python.3.7.dylib + 1021123) [0x10c12e4c3] 1-15 15 PyFunction FastCallKeywords + 230 (libdropbox python.3.7.dylib + 145942) [0x10c058a16] 1-15 15 PyEval EvalCodeWithName + 2978 (libdropbox python.3.7.dylib + 1024546) [0x10c12f222] 1-15 15 PyEval EvalFrameDefault + 26763 (libdropbox python.3.7.dylib + 1007611) [0x10c12affb] 1-15 15 ??? (libdropbox\_python.3.7.dylib + 1021123) [0x10c12e4c3] 1-15 15 ??? (libdropbox\_python.3.7.dylib + 147245) [0x10c058f2d] 1-15 15 PyEval EvalFrameDefault + 26763 (libdropbox python.3.7.dylib + 1007611) [0x10c12affb] 1-15 15 ??? (libdropbox\_python.3.7.dylib + 1021123) [0x10c12e4c3] 1-15 15 PyFunction FastCallKeywords + 230 (libdropbox python.3.7.dylib + 145942) [0x10c058a16] 1-15 15 PyEval EvalCodeWithName + 2978 (libdropbox python.3.7.dylib + 1024546) [0x10c12f222] 1-15

 $*6$  psynch cvcontinue + 0 (pthread + 19324) [0xffffff7f827fcb7c] 2-7 <process clamped> \*3 psynch\_cvcontinue + 0 (pthread + 19324) [0xffffff7f827fcb7c] 8-10 <process unclamped>  $*5$  psynch cvcontinue + 0 (pthread + 19324) [0xffffff7f827fcb7c] 11-15 Thread 0x273c Thread name "Dropbox::fileop\_read\_4" 15 samples (1-15) priority 31 (base 31) <thread QoS default (requested default), IO tier 0> 15 thread\_start + 13 (libsystem\_pthread.dylib + 9229) [0x7fff6fd2d40d] 1-15 15 \_pthread\_start + 66 (libsystem\_pthread.dylib + 25161) [0x7fff6fd31249] 1-15 15 \_pthread\_body + 126 (libsystem\_pthread.dylib + 13035) [0x7fff6fd2e2eb] 1-15 15 ??? (libdropbox\_python.3.7.dylib + 1299993) [0x10c172619] 1-15 15 ??? (libdropbox\_python.3.7.dylib + 1611639) [0x10c1be777] 1-15 15 PyObject\_Call + 133 (libdropbox\_python.3.7.dylib + 146293) [0x10c058b75] 1-15 15 \_PyObject\_Call\_Prepend + 150 (libdropbox\_python.3.7.dylib + 149974) [0x10c0599d6] 1-15 15 ??? (libdropbox\_python.3.7.dylib + 147245) [0x10c058f2d] 1-15 15 PyEval EvalFrameDefault + 26573 (libdropbox python.3.7.dylib + 1007421) [0x10c12af3d] 1-15 15 ??? (libdropbox\_python.3.7.dylib + 1021123) [0x10c12e4c3] 1-15 15 ??? (libdropbox\_python.3.7.dylib + 147245) [0x10c058f2d] 1-15 15 \_PyEval\_EvalFrameDefault + 26573 (libdropbox\_python.3.7.dylib + 1007421) [0x10c12af3d] 1-15 15 ??? (libdropbox\_python.3.7.dylib + 1021123) [0x10c12e4c3] 1-15 15 PyFunction FastCallKeywords + 230 (libdropbox python.3.7.dylib + 145942) [0x10c058a16] 1-15 15 PyEval EvalCodeWithName + 2978 (libdropbox python.3.7.dylib + 1024546) [0x10c12f222] 1-15 15 PyEval EvalFrameDefault + 26763 (libdropbox python.3.7.dylib + 1007611) [0x10c12affb] 1-15 15 ??? (libdropbox\_python.3.7.dylib + 1021123) [0x10c12e4c3] 1-15 15 ??? (libdropbox\_python.3.7.dylib + 147245) [0x10c058f2d] 1-15 15 PyEval EvalFrameDefault + 26763 (libdropbox python.3.7.dylib + 1007611) [0x10c12affb] 1-15 15 ??? (libdropbox\_python.3.7.dylib + 1021123) [0x10c12e4c3] 1-15 15 PyFunction FastCallKeywords + 230 (libdropbox python.3.7.dylib + 145942) [0x10c058a16] 1-15 15 PyEval EvalCodeWithName + 2978 (libdropbox python.3.7.dylib + 1024546) [0x10c12f222] 1-15

 $*6$  psynch cvcontinue + 0 (pthread + 19324) [0xffffff7f827fcb7c] 2-7 <process clamped> \*3 psynch\_cvcontinue + 0 (pthread + 19324) [0xffffff7f827fcb7c] 8-10 <process unclamped>  $*5$  psynch cvcontinue + 0 (pthread + 19324) [0xffffff7f827fcb7c] 11-15 Thread 0x274f Thread name "Dropbox::SubscribeThread" 15 samples (1-15) priority 31 (base 31) <thread QoS default (requested default), IO tier 0> 15 thread\_start + 13 (libsystem\_pthread.dylib + 9229) [0x7fff6fd2d40d] 1-15 15 \_pthread\_start + 66 (libsystem\_pthread.dylib + 25161) [0x7fff6fd31249] 1-15 15 \_pthread\_body + 126 (libsystem\_pthread.dylib + 13035) [0x7fff6fd2e2eb] 1-15 15 ??? (libdropbox\_python.3.7.dylib + 1299993) [0x10c172619] 1-15 15 ??? (libdropbox\_python.3.7.dylib + 1611639) [0x10c1be777] 1-15 15 PyObject\_Call + 133 (libdropbox\_python.3.7.dylib + 146293) [0x10c058b75] 1-15 15 \_PyObject\_Call\_Prepend + 150 (libdropbox\_python.3.7.dylib + 149974) [0x10c0599d6] 1-15 15 ??? (libdropbox\_python.3.7.dylib + 147245) [0x10c058f2d] 1-15 15 PyEval EvalFrameDefault + 26573 (libdropbox python.3.7.dylib + 1007421) [0x10c12af3d] 1-15 15 ??? (libdropbox\_python.3.7.dylib + 1021123) [0x10c12e4c3] 1-15 15 ??? (libdropbox\_python.3.7.dylib + 147245) [0x10c058f2d] 1-15 15 \_PyEval\_EvalFrameDefault + 26573 (libdropbox\_python.3.7.dylib + 1007421) [0x10c12af3d] 1-15 15 ??? (libdropbox\_python.3.7.dylib + 1021123) [0x10c12e4c3] 1-15 15 PyFunction FastCallKeywords + 230 (libdropbox python.3.7.dylib + 145942) [0x10c058a16] 1-15 15 PyEval EvalCodeWithName + 2978 (libdropbox python.3.7.dylib + 1024546) [0x10c12f222] 1-15 15 PyEval EvalFrameDefault + 26763 (libdropbox python.3.7.dylib + 1007611) [0x10c12affb] 1-15 15 ??? (libdropbox\_python.3.7.dylib + 1021123) [0x10c12e4c3] 1-15 15 ??? (libdropbox\_python.3.7.dylib + 147245) [0x10c058f2d] 1-15 15 PyEval EvalFrameDefault + 26763 (libdropbox python.3.7.dylib + 1007611) [0x10c12affb] 1-15 15 ??? (libdropbox\_python.3.7.dylib + 1021123) [0x10c12e4c3] 1-15 15 PyFunction FastCallKeywords + 230 (libdropbox python.3.7.dylib + 145942) [0x10c058a16] 1-15 15 PyEval EvalCodeWithName + 2978 (libdropbox python.3.7.dylib + 1024546) [0x10c12f222] 1-15

15 PyEval EvalFrameDefault + 27153 (libdropbox python.3.7.dylib + 1008001) [0x10c12b181] 1-15 15 PyObject Call + 133 (libdropbox python.3.7.dylib + 146293) [0x10c058b75] 1-15 15 PyObject Call Prepend + 150 (libdropbox python.3.7.dylib + 149974) [0x10c0599d6] 1-15 15 ??? (libdropbox\_python.3.7.dylib + 147245) [0x10c058f2d] 1- 15 15 PyEval EvalFrameDefault + 26573 (libdropbox\_python.3.7.dylib + 1007421) [0x10c12af3d] 1-15 15 ??? (libdropbox\_python.3.7.dylib + 1021123) [0x10c12e4c3] 1-15 15 ??? (libdropbox\_python.3.7.dylib + 147245) [0x10c058f2d] 1-15 15 PyEval EvalFrameDefault + 26573 (libdropbox\_python.3.7.dylib + 1007421) [0x10c12af3d] 1-15 15 ??? (libdropbox\_python.3.7.dylib + 1021123) [0x10c12e4c3] 1-15 15 ??? (libdropbox\_python.3.7.dylib + 147245) [0x10c058f2d] 1-15 15 PyEval EvalFrameDefault + 26573 (libdropbox\_python.3.7.dylib + 1007421) [0x10c12af3d] 1-15 15 ??? (libdropbox\_python.3.7.dylib + 1021123) [0x10c12e4c3] 1-15 15 PyFunction FastCallKeywords + 230 (libdropbox\_python.3.7.dylib + 145942) [0x10c058a16] 1-15 15 PyEval EvalCodeWithName + 2978 (libdropbox\_python.3.7.dylib + 1024546) [0x10c12f222] 1-15 15 PyEval EvalFrameDefault + 1428 (libdropbox\_python.3.7.dylib + 982276) [0x10c124d04] 1-15 15 ??? (libdropbox\_python.3.7.dylib + 1021123) [0x10c12e4c3] 1-15 15 \_PyFunction\_FastCallKeywords + 230 (libdropbox\_python.3.7.dylib + 145942) [0x10c058a16] 1-15 15 PyEval EvalCodeWithName + 2978 (libdropbox\_python.3.7.dylib + 1024546) [0x10c12f222] 1-15 15 PyEval EvalFrameDefault + 27153 (libdropbox\_python.3.7.dylib + 1008001) [0x10c12b181] 1-15 15 PyObject\_Call + 133 (libdropbox\_python.3.7.dylib + 146293) [0x10c058b75] 1-15 15 PyObject Call Prepend + 150 (libdropbox\_python.3.7.dylib + 149974) [0x10c0599d6] 1-15 15 PyFunction FastCallDict + 450 (libdropbox\_python.3.7.dylib + 144658) [0x10c058512] 1-15

 15 \_PyEval\_EvalCodeWithName + 2978 (libdropbox\_python.3.7.dylib + 1024546) [0x10c12f222] 1-15 15 PyEval EvalFrameDefault + 26573 (libdropbox\_python.3.7.dylib + 1007421) [0x10c12af3d] 1-15 15 ??? (libdropbox\_python.3.7.dylib + 1021123) [0x10c12e4c3] 1-15 15 ??? (libdropbox\_python.3.7.dylib + 147245) [0x10c058f2d] 1-15 15 PyEval EvalFrameDefault + 26573 (libdropbox\_python.3.7.dylib + 1007421) [0x10c12af3d] 1-15 15 ??? (libdropbox\_python.3.7.dylib + 1021123) [0x10c12e4c3] 1-15 15 PyFunction FastCallKeywords + 230 (libdropbox\_python.3.7.dylib + 145942) [0x10c058a16] 1-15 15 PyEval EvalCodeWithName + 2978 (libdropbox\_python.3.7.dylib + 1024546) [0x10c12f222] 1-15 15 PyEval EvalFrameDefault + 26573 (libdropbox\_python.3.7.dylib + 1007421) [0x10c12af3d] 1-15  $15$  ??? (libdropbox\_python.3.7.dylib + 1021123) [0x10c12e4c3] 1-15 15 PyFunction FastCallKeywords + 230 (libdropbox\_python.3.7.dylib + 145942) [0x10c058a16] 1-15 15 PyEval EvalCodeWithName + 2978 (libdropbox\_python.3.7.dylib + 1024546) [0x10c12f222] 1-15 15 PyEval EvalFrameDefault + 26605 (libdropbox\_python.3.7.dylib + 1007453) [0x10c12af5d] 1-15  $15$  ??? (libdropbox\_python.3.7.dylib + 1021123) [0x10c12e4c3] 1-15  $15$  ??? (libdropbox\_python.3.7.dylib + 147245) [0x10c058f2d] 1-15 15 PyEval\_EvalFrameDefault + 26573 (libdropbox\_python.3.7.dylib + 1007421) [0x10c12af3d] 1-15  $15$  ??? (libdropbox\_python.3.7.dylib + 1021123) [0x10c12e4c3] 1-15  $15$  ??? (libdropbox\_python.3.7.dylib + 147245) [0x10c058f2d] 1-15 15 \_PyEval\_EvalFrameDefault + 26573 (libdropbox\_python.3.7.dylib + 1007421) [0x10c12af3d] 1- 15  $15$  ??? (libdropbox\_python.3.7.dylib + 1021123) [0x10c12e4c3] 1-15

 15 PyFunction\_FastCallKeywords + 230 (libdropbox\_python.3.7.dylib + 145942) [0x10c058a16] 1-15 15 PyEval\_EvalCodeWithName + 2978 (libdropbox\_python.3.7.dylib + 1024546)  $[0x10c12f222]$  1-15 15 \_PyEval\_EvalFrameDefault + 26763 (libdropbox\_python.3.7.dylib + 1007611) [0x10c12affb] 1- 15  $15$  ??? (libdropbox\_python.3.7.dylib + 1020978) [0x10c12e432] 1-15 <u>15</u> \_PyCFunction\_FastCallKeywords + 44 (libdropbox\_python.3.7.dylib + 146012) [0x10c058a5c] 1- 15 <u>15</u> \_PyMethodDef\_RawFastCallKeywords + 223 (libdropbox\_python.3.7.dylib + 148687) [0x10c0594cf] 1-15 15  $select + 10$ (libsystem\_kernel.dylib + 34330) [0x7fff6fc7661a] 1-15 \*1 ??? (kernel + 7179408) [0xffffff80008d8c90] 1 <process unclamped> \*6 ??? (kernel + 7179408) [0xffffff80008d8c90] 2-7 <process clamped> \*3 ??? (kernel + 7179408) [0xffffff80008d8c90] 8-10 <process unclamped> \*5 ??? (kernel + 7179408) [0xffffff80008d8c90] 11-15 Thread 0x27af Thread name "com.apple.CFNetwork.CustomProtocols" 15 samples (1- 15) priority 31 (base 31) <thread QoS default (requested default), IO tier 0> 15 thread\_start + 13 (libsystem\_pthread.dylib + 9229) [0x7fff6fd2d40d] 1-15 15 \_pthread\_start + 66 (libsystem\_pthread.dylib + 25161) [0x7fff6fd31249] 1-15 15 pthread body + 126 (libsystem pthread.dylib + 13035) [0x7fff6fd2e2eb] 1-15 15 \_\_NSThread\_\_start\_\_ + 1194 (Foundation + 74002) [0x7fff45e19112] 1-15 15 -[\_\_CoreSchedulingSetRunnable runForever] + 210 (CFNetwork + 316288) [0x7fff42aa5380] 1-15 15 CFRunLoopRunSpecific + 455 (CoreFoundation + 237246) [0x7fff43bbeebe] 1-15 15 \_\_CFRunLoopRun + 1612 (CoreFoundation + 239452) [0x7fff43bbf75c] 1-15 15 \_\_CFRunLoopServiceMachPort + 328 (CoreFoundation + 242158) [0x7fff43bc01ee]

 15 mach\_msg\_trap + 10 (libsystem\_kernel.dylib + 4650) [0x7fff6fc6f22a] 1-15  $*1$  ipc mqueue receive continue + 0 (kernel + 1651872) [0xffffff80003934a0] 1 <process unclamped>  $*6$  ipc mqueue receive continue + 0 (kernel + 1651872) [0xffffff80003934a0] 2-7 <process clamped> \*3 ipc\_mqueue\_receive\_continue + 0 (kernel + 1651872) [0xffffff80003934a0] 8-10 <process unclamped>  $*5$  ipc mqueue receive continue + 0 (kernel + 1651872) [0xffffff80003934a0] 11-15 Thread 0x27b1 Thread name "com.apple.NSURLConnectionLoader" 15 samples (1- 15) priority 31 (base 31) <thread QoS default (requested default), IO tier 0> 15 thread\_start + 13 (libsystem\_pthread.dylib + 9229) [0x7fff6fd2d40d] 1-15 15 \_pthread\_start + 66 (libsystem\_pthread.dylib + 25161) [0x7fff6fd31249] 1-15 15 \_pthread\_body + 126 (libsystem\_pthread.dylib + 13035) [0x7fff6fd2e2eb] 1-15 15 \_\_NSThread\_\_start\_\_ + 1194 (Foundation + 74002) [0x7fff45e19112] 1-15 15 -[\_\_CoreSchedulingSetRunnable runForever] + 210 (CFNetwork + 316288) [0x7fff42aa5380] 1-15 15 CFRunLoopRunSpecific + 455 (CoreFoundation + 237246) [0x7fff43bbeebe] 1-15 15 \_\_CFRunLoopRun + 1612 (CoreFoundation + 239452) [0x7fff43bbf75c] 1-15 15 \_\_CFRunLoopServiceMachPort + 328 (CoreFoundation + 242158) [0x7fff43bc01ee] 1-15 15 mach msg trap + 10 (libsystem kernel.dylib + 4650)  $[0x7ffff6fc6f22a]$  1-15  $*1$  ipc mqueue receive continue + 0 (kernel + 1651872) [0xffffff80003934a0] 1 <process unclamped> \*6 ipc\_mqueue\_receive\_continue + 0 (kernel + 1651872) [0xffffff80003934a0] 2-7 <process clamped> \*3 ipc\_mqueue\_receive\_continue + 0 (kernel + 1651872) [0xffffff80003934a0] 8-10 <process unclamped> \*5 ipc\_mqueue\_receive\_continue + 0 (kernel + 1651872) [0xffffff80003934a0] 11- 15 Binary Images: 0x10a2dd000 - 0x10a2e2fff com.getdropbox.dropbox 82.4.155 (82.4.155) <44EDFE89-C575-3136-9C90-97B306E7EB0C> /Applications/Dropbox.app/Contents/MacOS/Dropbox 0x10c035000 - 0x10c53bfff libdropbox\_python.3.7.dylib (0) <E9BD2869-BFCE-35B4-8604-727C70A3C412> /Applications/Dropbox.app/Contents/Frameworks/libdropbox\_python.3.7.dylib 0x10cea9000 - 0x10ceaefff libffi.6.dylib (0) <7F5DBE9C-1B6E-398E-92AD-A7949FC5FFF4> /Applications/Dropbox.app/Contents/Frameworks/libffi.6.dylib 0x10e90e000 - 0x10eea6fff com.dropbox.apex 1.0 (1.0)

<A8988CFA-1B95-3E22-A37F-9E9BD43AD6A4>
/Applications/Dropbox.app/Contents/Frameworks/DropboxApex.framework/Versions/A/Dropb oxApex 0x113a7f000 - 0x114d64fff nucleus python.cpython-37m-darwin.so (0) <DB076A46-95C0-3170-9BFF-3A28C6EA9B10> /Applications/Dropbox.app/Contents/Resources/python-resources/nucleus\_python.cpython-37m-darwin.so 0x115af9000 - 0x115b4cfff Tungsten (0) <354BFE22-786F-3D05-A977-5C992BC52F11> /Applications/Dropbox.app/Contents/Frameworks/Tungsten.framework/Tungsten 0x115b63000 - 0x11c375fff org.chromium.ContentShell.framework 3.3497.1841.0 (1841.0) <7BEEE58D-3DB9-3425-A503-54608D82AF03> /Applications/Dropbox.app/Contents/Frameworks/Tungsten.framework/Versions/A/Framewor ks/Chromium Embedded Framework.framework/Chromium Embedded Framework 0x7fff4119c000 - 0x7fff41f51fff com.apple.AppKit 6.9 (1671.60.107) <2F7E5984-E89A-3451-A3DF-FAAA509CF884> /System/Library/Frameworks/AppKit.framework/Versions/C/AppKit 0x7fff42a58000 - 0x7fff42df9fff com.apple.CFNetwork 978.0.7 (978.0.7) <B2133D0D-1399-3F17-80F0-313E3A241C89> /System/Library/Frameworks/CFNetwork.framework/Versions/A/CFNetwork 0x7fff42e13000 - 0x7fff4310afff com.apple.HIToolbox 2.1.1 (918.7) <13F69D4C-D19F-3E09-9231-1978D783A556> /System/Library/Frameworks/Carbon.framework/Versions/A/Frameworks/HIToolbox.framewor k/Versions/A/HIToolbox 0x7fff43b85000 - 0x7fff43fc9fff com.apple.CoreFoundation 6.9 (1575.19) <B2850F42-CE01-3156-B121-FD4777290C8F> /System/Library/Frameworks/CoreFoundation.framework/Versions/A/CoreFoundation 0x7fff45e07000 - 0x7fff461b4fff com.apple.Foundation 6.9 (1575.19) <A85BF812-B784-36B9-89BB-E29772B0708C> /System/Library/Frameworks/Foundation.framework/Versions/C/Foundation 0x7fff6fc6e000 - 0x7fff6fc96fff libsystem\_kernel.dylib (4903.271.2) <EA204E3C-870B-30DD-B4AF-D1BB66420D14> /usr/lib/system/libsystem\_kernel.dylib 0x7fff6fd2b000 - 0x7fff6fd35fff libsystem\_pthread.dylib (330.250.2) <2D5C08FF-484F-3D59-9132-CE1DCB3F76D7> /usr/lib/system/libsystem\_pthread.dylib \*0xffffff7f827f8000 - 0xffffff7f827fffff com.apple.kec.pthread 1.0 (1) <B29EB8C4-AB00-31D9-98C9-ECC62761A605> /System/Library/Extensions/pthread.kext/Contents/MacOS/pthread \*0xffffff8000200000 - 0xffffff8000bfffff kernel (4903.271.2) <C41337A1-0EC3-3896-A954-A1F85E849D53> /System/Library/Kernels/kernel

Process: Dropbox [616]

UUID: 44EDFE89-C575-3136-9C90-97B306E7EB0C

Path: /Applications/Dropbox.app/Contents/MacOS/Dropbox

Architecture: x86\_64

```
Parent: launchd [1]
Responsible: Dropbox [595]
UID: 501
Footprint: 1440 KB
Start time: 2019-10-12 07:28:25 -0700
End time: 2019-10-12 07:28:27 -0700
Num samples: 15 (1-15)
Note: 1 idle work queue thread omitted
  Thread 0x1a6c DispatchQueue 1 15 samples (1-15) priority 29 (base 31)
  <thread QoS default (requested user interactive), process unclamped, IO tier 0>
  15 start + 1 (libdyld.dylib + 91093) [0x7fff6fb3a3d5] 1-15
   15 ??? (Dropbox + 8065) [0x1007c3f81] 1-15
    15 execute_main + 207 (libdropbox_watchdog.dylib + 504847) [0x10087140f] 1-15
     15 crashes_client::execute_main::h1315846000f72378 + 16507 
(libdropbox_watchdog.dylib + 161947) [0x10081d89b] 1-15
      15 crashpad_util::Crashpad::handler_main::h57f176a05bd9e7c9 + 316 
(libdropbox_watchdog.dylib + 502620) [0x100870b5c] 1-15
       15 crashpad::HandlerMain(int, char**, 
std:: 1::vector<std:: 1::unique ptr<crashpad::UserStreamDataSource,
std:: 1::default delete<crashpad::UserStreamDataSource> >,
std:: 1::allocator<std:: 1::unique ptr<crashpad::UserStreamDataSource,
std::__1::default_delete<crashpad::UserStreamDataSource> > > > const*) + 6608 
(DropboxCrashpad + 186160) [0x100a3e730] 1-15
        15 
crashpad::ExceptionHandlerServer::Run(crashpad::UniversalMachExcServer::Interface*) + 846 
(DropboxCrashpad + 198174) [0x100a4161e] 1-15
         15 crashpad::MachMessageServer::Run(crashpad::MachMessageServer::Interface*, 
unsigned int, int, crashpad::MachMessageServer::Persistent, 
crashpad::MachMessageServer::ReceiveLarge, unsigned int) + 901 (DropboxCrashpad + 146597) 
[0x100a34ca5] 1-15
         15 crashpad::MachMessageWithDeadline(mach msg header t*, int, unsigned int,
unsigned int, unsigned long long, unsigned int, bool) + 619 (DropboxCrashpad + 144651) 
[0x100a3450b] 1-15
           15 mach_msg_trap + 10 (libsystem_kernel.dylib + 4650) [0x7fff6fc6f22a] 1-15
           *15 ipc_mqueue_receive_continue + 0 (kernel + 1651872) [0xffffff80003934a0] 1-
15
 Thread 0x1a7b 15 samples (1-15) priority 31 (base 31)
  <thread QoS default (requested default), process unclamped, IO tier 0>
```
15 thread\_start + 13 (libsystem\_pthread.dylib + 9229) [0x7fff6fd2d40d] 1-15

15 \_pthread\_start + 66 (libsystem\_pthread.dylib + 25161) [0x7fff6fd31249] 1-15

15 pthread body + 126 (libsystem pthread.dylib + 13035) [0x7fff6fd2e2eb] 1-15

 15 crashpad::Thread::ThreadEntryThunk(void\*) + 28 (DropboxCrashpad + 115468) [0x100a2d30c] 1-15

 15 crashpad::internal::WorkerThreadImpl::ThreadMain() + 105 (DropboxCrashpad + 108729) [0x100a2b8b9] 1-15

 15 crashpad::Semaphore::TimedWait(double) + 225 (DropboxCrashpad + 165201) [0x100a39551] 1-15

15 dispatch semaphore wait slow + 58 (libdispatch.dylib + 17271) [0x7fff6faee377] 1-15

15 semaphore timedwait trap + 10 (libsystem kernel.dylib + 4734) [0x7fff6fc6f27e] 1-15

 $*15$  semaphore wait continue + 0 (kernel + 1935040) [0xffffff80003d86c0] 1-15

Thread  $0x1a7c$  15 samples  $(1-15)$  priority 31 (base 31) <thread QoS default (requested default), process unclamped, IO tier 0> 15 thread\_start + 13 (libsystem\_pthread.dylib + 9229) [0x7fff6fd2d40d] 1-15 15 \_pthread\_start + 66 (libsystem\_pthread.dylib + 25161) [0x7fff6fd31249] 1-15

 15 \_pthread\_body + 126 (libsystem\_pthread.dylib + 13035) [0x7fff6fd2e2eb] 1-15 15 crashpad::Thread::ThreadEntryThunk(void\*) + 28 (DropboxCrashpad + 115468)

[0x100a2d30c] 1-15

 15 crashpad::internal::WorkerThreadImpl::ThreadMain() + 105 (DropboxCrashpad + 108729) [0x100a2b8b9] 1-15

 15 crashpad::Semaphore::TimedWait(double) + 225 (DropboxCrashpad + 165201) [0x100a39551] 1-15

15 dispatch semaphore wait slow + 58 (libdispatch.dylib + 17271) [0x7fff6faee377] 1-15

 15 semaphore\_timedwait\_trap + 10 (libsystem\_kernel.dylib + 4734) [0x7fff6fc6f27e] 1-15

\*15 semaphore\_wait\_continue + 0 (kernel + 1935040) [0xffffff80003d86c0] 1-15

Binary Images:

 0x1007c2000 - 0x1007c7fff com.getdropbox.dropbox 82.4.155 (82.4.155) <44EDFE89-C575-3136-9C90-97B306E7EB0C>

/Applications/Dropbox.app/Contents/MacOS/Dropbox

 0x1007f6000 - 0x100985fff libdropbox\_watchdog.dylib (0) <B18F3E4E-8FD1- 3B4C-A796-5A95124236A2>

/Applications/Dropbox.app/Contents/Frameworks/libdropbox\_watchdog.dylib

 0x100a11000 - 0x100a8ffff com.dropbox.Crashpad 1.0 (1.0) <296E4CFF-F949- 370E-8329-0D3303BCA076>

/Applications/Dropbox.app/Contents/Frameworks/DropboxCrashpad.framework/DropboxCras hpad

 0x7fff6faea000 - 0x7fff6fb23fff libdispatch.dylib (1008.270.1) <97273678-E94C-3C8C-89F6-2E2020F4B43B> /usr/lib/system/libdispatch.dylib

 0x7fff6fb24000 - 0x7fff6fb50fff libdyld.dylib (655.1.1) <002418CC-AD11-3D10- 865B-015591D24E6C> /usr/lib/system/libdyld.dylib

```
0x7fff6fc6e000 - 0x7fff6fc96fff libsystem kernel.dylib (4903.271.2) <EA204E3C-
870B-30DD-B4AF-D1BB66420D14> /usr/lib/system/libsystem_kernel.dylib
    0x7fff6fd2b000 - 0x7fff6fd35fff libsystem_pthread.dylib (330.250.2) <2D5C08FF-
484F-3D59-9132-CE1DCB3F76D7> /usr/lib/system/libsystem_pthread.dylib
  *0xffffff8000200000 - 0xffffff8000bfffff kernel (4903.271.2) <C41337A1-0EC3-
3896-A954-A1F85E849D53> /System/Library/Kernels/kernel
```

```
Process: Dropbox [617]
UUID: 44EDFE89-C575-3136-9C90-97B306E7EB0C
Path: /Applications/Dropbox.app/Contents/MacOS/Dropbox
Architecture: x86_64
Parent: Dropbox [595]
Responsible: Dropbox [595]
UID: 501
Footprint: 2376 KB
Start time: 2019-10-12 07:28:25 -0700
End time: 2019-10-12 07:28:27 -0700
Num samples: 15 (1-15)
Note: 1 idle work queue thread omitted
```

```
 Thread 0x1a7f DispatchQueue 1 15 samples (1-15) priority 31 (base 31)
  <thread QoS default (requested user interactive), IO tier 0>
  15 start + 1 (libdyld.dylib + 91093) [0x7fff6fb3a3d5] 1-15
   15 ??? (Dropbox + 8065) [0x102814f81] 1-15
    15 execute_main + 207 (libdropbox_watchdog.dylib + 504847) [0x1028c240f] 1-15
    15 crashes client::execute main::h1315846000f72378 + 1257 (libdropbox watchdog.dylib
+ 146697) [0x10286ad09] 1-15
      15 crashes_monitor::execute_watchdog::h81da26560187d57e + 4722 
(libdropbox_watchdog.dylib + 493922) [0x1028bf962] 1-15
       15 crashes_monitor::monitor::collect_termination::h217620ec64ec2cce + 1990 
(libdropbox_watchdog.dylib + 477110) [0x1028bb7b6] 1-15
        15 __recvfrom + 10 (libsystem_kernel.dylib + 17522) [0x7fff6fc72472] 1-15
        *15 hndl unix scall64 + 22 (kernel + 1426182) [0xffffff800035c306] 1-15
          *15 unix_syscall64 + 637 (kernel + 8103405) [0xffffff80009ba5ed] 1-15
           *15 recvfrom_nocancel + 229 (kernel + 7565797) [0xffffff80009371e5] 1-15
            *15 ??? (kernel + 7566305) [0xffffff80009373e1] 1-15
             *15 soreceive + 2203 (kernel + 7497451) [0xffffff80009266eb] 1-15
              *15 sbwait + 297 (kernel + 7538441) [0xffffff8000930709] 1-15
               *15 msleep + 98 (kernel + 7180034) [0xffffff80008d8f02] 1-15
                *15 ??? (kernel + 7178813) [0xffffff80008d8a3d] 1-15
                 *15 lck_mtx_sleep + 128 (kernel + 1829344) [0xffffff80003be9e0] 1-15
                 *15 thread block reason + 175 (kernel + 1880671) [0xffffff80003cb25f] 1-15
                   *15 ??? (kernel + 1887161) [0xffffff80003ccbb9] 1-15
```
 $*15$  machine switch context + 195 (kernel + 2976211) [0xffffff80004d69d3] 1-15

```
 Binary Images:
```

```
 0x102813000 - 0x102818fff com.getdropbox.dropbox 82.4.155 (82.4.155) 
<44EDFE89-C575-3136-9C90-97B306E7EB0C> 
/Applications/Dropbox.app/Contents/MacOS/Dropbox
     0x102847000 - 0x1029d6fff libdropbox watchdog.dylib (0) <br/>818F3E4E-8FD1-
3B4C-A796-5A95124236A2> 
/Applications/Dropbox.app/Contents/Frameworks/libdropbox_watchdog.dylib
     0x7fff6fb24000 - 0x7fff6fb50fff libdyld.dylib (655.1.1) <002418CC-AD11-3D10-
865B-015591D24E6C> /usr/lib/system/libdyld.dylib
     0x7fff6fc6e000 - 0x7fff6fc96fff libsystem_kernel.dylib (4903.271.2) <EA204E3C-
870B-30DD-B4AF-D1BB66420D14> /usr/lib/system/libsystem_kernel.dylib
  *0xffffff8000200000 - 0xffffff8000bfffff kernel (4903.271.2) <C41337A1-0EC3-
3896-A954-A1F85E849D53> /System/Library/Kernels/kernel
```

```
Process: Dropbox Web Helper [773]
```

```
UUID: 040D5DD9-C974-3740-844C-BECAA31C10D6
```
Path:

```
/Applications/Dropbox.app/Contents/Frameworks/Tungsten.framework/Versions/A/Framewor
ks/Dropbox Web Helper.app/Contents/MacOS/Dropbox Web Helper
```
Architecture: x86\_64

Parent: Dropbox [595]

Responsible: Dropbox [595]

UID: 501

Footprint: 30.67 MB

Start time: 2019-10-12 07:28:25 -0700

```
End time: 2019-10-12 07:28:27 -0700
```
Num samples: 15 (1-15)

```
Note: 1 idle work queue thread omitted
```

```
 Thread 0x2563 DispatchQueue 1 Thread name "CrGpuMain" 15 samples (1-15) 
priority 31 (base 31)
```

```
 <thread QoS default (requested user interactive), IO tier 0>
```

```
 15 start + 1 (libdyld.dylib + 91093) [0x7fff6fb3a3d5] 1-15
```

```
 15 ??? (Dropbox Web Helper + 22024) [0x103f93608] 1-15
```

```
 15 ??? (Dropbox Web Helper + 61520) [0x103f9d050] 1-15
```

```
 15 cef_execute_process + 192 (Chromium Embedded Framework + 8480) [0x103fdb120] 
1-15
```
15 ??? (Chromium Embedded Framework + 30482936) [0x105ceb1f8] 1-15

```
 15 ??? (Chromium Embedded Framework + 30336996) [0x105cc77e4] 1-15
```

```
 15 ??? (Chromium Embedded Framework + 51410345) [0x1070e05a9] 1-15
```
 15 ??? (Chromium Embedded Framework + 51408879) [0x1070dffef] 1-15 15 ??? (Chromium Embedded Framework + 30340537) [0x105cc85b9] 1-15 15 ??? (Chromium Embedded Framework + 96732215) [0x109c19437] 1-15 15 ??? (Chromium Embedded Framework + 33629397) [0x105feb4d5] 1-15 15 ??? (Chromium Embedded Framework + 33507006) [0x105fcd6be] 1-15 15 ??? (Chromium Embedded Framework + 33511293) [0x105fce77d] 1-15 15 -[NSRunLoop(NSRunLoop) runMode:beforeDate:] + 280 (Foundation + 115503) [0x7fff45e2332f] 1-15 15 CFRunLoopRunSpecific + 455 (CoreFoundation + 237246) [0x7fff43bbeebe] 1-15 15 \_\_CFRunLoopRun + 1612 (CoreFoundation + 239452) [0x7fff43bbf75c] 1- 15 15 \_\_CFRunLoopServiceMachPort + 328 (CoreFoundation + 242158) [0x7fff43bc01ee] 1-15 15 mach msg trap + 10 (libsystem kernel.dylib + 4650) [0x7fff6fc6f22a] 1-15  $*15$  ipc mqueue receive continue + 0 (kernel + 1651872) [0xffffff80003934a0] 1-15 Thread 0x25b3 Thread name "Watchdog" 15 samples (1-15) priority 31 (base 31) <IO tier 0> 15 thread\_start + 13 (libsystem\_pthread.dylib + 9229) [0x7fff6fd2d40d] 1-15 15 \_pthread\_start + 66 (libsystem\_pthread.dylib + 25161) [0x7fff6fd31249] 1-15 15 \_pthread\_body + 126 (libsystem\_pthread.dylib + 13035) [0x7fff6fd2e2eb] 1-15 15 ??? (Chromium Embedded Framework + 34090391) [0x10605bd97] 1-15 15 ??? (Chromium Embedded Framework + 33892605) [0x10602b8fd] 1-15 15 ??? (Chromium Embedded Framework + 33629397) [0x105feb4d5] 1-15 15 ??? (Chromium Embedded Framework + 33506674) [0x105fcd572] 1-15 15 ??? (Chromium Embedded Framework + 33722365) [0x106001ffd] 1-15 15 mach msg trap + 10 (libsystem kernel.dylib + 4650)  $[0x7ffff6fc6f22a]$  1-15  $*15$  ipc mqueue receive continue + 0 (kernel + 1651872) [0xffffff80003934a0] 1-15 Thread 0x25b4 Thread name "TaskSchedulerServiceThread" 15 samples (1-15) priority 31 (base 31) <IO tier 0> 15 thread\_start + 13 (libsystem\_pthread.dylib + 9229) [0x7fff6fd2d40d] 1-15 15 \_pthread\_start + 66 (libsystem\_pthread.dylib + 25161) [0x7fff6fd31249] 1-15 15 \_pthread\_body + 126 (libsystem\_pthread.dylib + 13035) [0x7fff6fd2e2eb] 1-15 15 ??? (Chromium Embedded Framework + 34090391) [0x10605bd97] 1-15 15 ??? (Chromium Embedded Framework + 33892605) [0x10602b8fd] 1-15 15 ??? (Chromium Embedded Framework + 33823444) [0x10601aad4] 1-15 15 ??? (Chromium Embedded Framework + 33629397) [0x105feb4d5] 1-15 15 ??? (Chromium Embedded Framework + 34113282) [0x106061702] 1-15 15 ??? (Chromium Embedded Framework + 34116877) [0x10606250d] 1-15

```
 15 kevent + 10 (libsystem_kernel.dylib + 30606) [0x7fff6fc7578e] 1-15
 *15 ??? (kernel + 6990192) [0xffffff80008aa970] 1-15
```

```
 Thread 0x25b5 Thread name "TaskSchedulerForegroundWorker" 15 samples (1-15) 
priority 31 (base 31)
 <IO tier 0>
 15 thread_start + 13 (libsystem_pthread.dylib + 9229) [0x7fff6fd2d40d] 1-15
  15 _pthread_start + 66 (libsystem_pthread.dylib + 25161) [0x7fff6fd31249] 1-15
   15 _pthread_body + 126 (libsystem_pthread.dylib + 13035) [0x7fff6fd2e2eb] 1-15
    15 ??? (Chromium Embedded Framework + 34090391) [0x10605bd97] 1-15
     15 ??? (Chromium Embedded Framework + 33805860) [0x106016624] 1-15
       15 ??? (Chromium Embedded Framework + 33806689) [0x106016961] 1-15
        15 ??? (Chromium Embedded Framework + 33804552) [0x106016108] 1-15
         15 ??? (Chromium Embedded Framework + 33722609) [0x1060020f1] 1-15
          15 ??? (Chromium Embedded Framework + 33722365) [0x106001ffd] 1-15
           15 mach_msg_trap + 10 (libsystem_kernel.dylib + 4650) [0x7fff6fc6f22a] 1-15
          *15 ipc mqueue receive continue + 0 (kernel + 1651872) [0xffffff80003934a0] 1-
```
15

 Thread 0x25b6 Thread name "TaskSchedulerForegroundBlockingWorker" 15 samples (1-15) priority 31 (base 31)

<IO tier 0>

15 thread\_start + 13 (libsystem\_pthread.dylib + 9229) [0x7fff6fd2d40d] 1-15

```
 15 _pthread_start + 66 (libsystem_pthread.dylib + 25161) [0x7fff6fd31249] 1-15
```

```
 15 _pthread_body + 126 (libsystem_pthread.dylib + 13035) [0x7fff6fd2e2eb] 1-15
```

```
 15 ??? (Chromium Embedded Framework + 34090391) [0x10605bd97] 1-15
```

```
 15 ??? (Chromium Embedded Framework + 33805860) [0x106016624] 1-15
```

```
 15 ??? (Chromium Embedded Framework + 33806689) [0x106016961] 1-15
```

```
 15 ??? (Chromium Embedded Framework + 33804552) [0x106016108] 1-15
```

```
 15 ??? (Chromium Embedded Framework + 33722609) [0x1060020f1] 1-15
```

```
 15 ??? (Chromium Embedded Framework + 33722365) [0x106001ffd] 1-15
```

```
15 mach msg trap + 10 (libsystem kernel.dylib + 4650) [0x7fff6fc6f22a] 1-15
```

```
*15 ipc mqueue receive continue + 0 (kernel + 1651872) [0xffffff80003934a0] 1-
```
# 15

 Thread 0x25b7 Thread name "TaskSchedulerBackgroundWorker" 15 samples (1-15) priority 4 (base 4) <IO tier 0> 15 thread\_start + 13 (libsystem\_pthread.dylib + 9229) [0x7fff6fd2d40d] 1-15 15 \_pthread\_start + 66 (libsystem\_pthread.dylib + 25161) [0x7fff6fd31249] 1-15 15 \_pthread\_body + 126 (libsystem\_pthread.dylib + 13035) [0x7fff6fd2e2eb] 1-15 15 ??? (Chromium Embedded Framework + 34090391) [0x10605bd97] 1-15 15 ??? (Chromium Embedded Framework + 33805716) [0x106016594] 1-15

15 ??? (Chromium Embedded Framework + 33806689) [0x106016961] 1-15

 15 ??? (Chromium Embedded Framework + 33804552) [0x106016108] 1-15 15 ??? (Chromium Embedded Framework + 33722609) [0x1060020f1] 1-15 15 ??? (Chromium Embedded Framework + 33722365) [0x106001ffd] 1-15

- 15 mach msg trap + 10 (libsystem kernel.dylib + 4650) [0x7fff6fc6f22a] 1-15  $*15$  ipc mqueue receive continue + 0 (kernel + 1651872) [0xffffff80003934a0] 1-
- 15

```
 Thread 0x25b8 Thread name "TaskSchedulerBackgroundBlockingWorker" 15 samples 
(1-15) priority 4 (base 4)
 <IO tier 0>
 15 thread_start + 13 (libsystem_pthread.dylib + 9229) [0x7fff6fd2d40d] 1-15
   15 _pthread_start + 66 (libsystem_pthread.dylib + 25161) [0x7fff6fd31249] 1-15
    15 _pthread_body + 126 (libsystem_pthread.dylib + 13035) [0x7fff6fd2e2eb] 1-15
     15 ??? (Chromium Embedded Framework + 34090391) [0x10605bd97] 1-15
      15 ??? (Chromium Embedded Framework + 33805716) [0x106016594] 1-15
       15 ??? (Chromium Embedded Framework + 33806689) [0x106016961] 1-15
        15 ??? (Chromium Embedded Framework + 33804552) [0x106016108] 1-15
         15 ??? (Chromium Embedded Framework + 33722609) [0x1060020f1] 1-15
          15 ??? (Chromium Embedded Framework + 33722365) [0x106001ffd] 1-15
           15 mach_msg_trap + 10 (libsystem_kernel.dylib + 4650) [0x7fff6fc6f22a] 1-15
          *15 ipc mqueue receive continue + 0 (kernel + 1651872) [0xffffff80003934a0] 1-
```
### 15

 Thread 0x25b9 Thread name "Chrome\_ChildIOThread" 15 samples (1-15) priority 31 (base 31) <IO tier 0> 15 thread\_start + 13 (libsystem\_pthread.dylib + 9229) [0x7fff6fd2d40d] 1-15 15 \_pthread\_start + 66 (libsystem\_pthread.dylib + 25161) [0x7fff6fd31249] 1-15 15 \_pthread\_body + 126 (libsystem\_pthread.dylib + 13035) [0x7fff6fd2e2eb] 1-15 15 ??? (Chromium Embedded Framework + 34090391) [0x10605bd97] 1-15 15 ??? (Chromium Embedded Framework + 33892605) [0x10602b8fd] 1-15 15 ??? (Chromium Embedded Framework + 33629397) [0x105feb4d5] 1-15 15 ??? (Chromium Embedded Framework + 34113307) [0x10606171b] 1-15 15 ??? (Chromium Embedded Framework + 34116877) [0x10606250d] 1-15 15 kevent + 10 (libsystem\_kernel.dylib + 30606) [0x7fff6fc7578e] 1-15 \*15 ??? (kernel + 6990192) [0xffffff80008aa970] 1-15

Binary Images:

 0x103f8e000 - 0x103fc8fff com.dropbox.tungsten.helper 69.0.3497.100 (3497.100) <040D5DD9-C974-3740-844C-BECAA31C10D6>

/Applications/Dropbox.app/Contents/Frameworks/Tungsten.framework/Versions/A/Framewor ks/Dropbox Web Helper.app/Contents/MacOS/Dropbox Web Helper

 0x103fd9000 - 0x10a7ebfff org.chromium.ContentShell.framework 3.3497.1841.0 (1841.0) <7BEEE58D-3DB9-3425-A503-54608D82AF03>

```
/Applications/Dropbox.app/Contents/Frameworks/Tungsten.framework/Versions/A/Framewor
ks/Chromium Embedded Framework.framework/Chromium Embedded Framework
     0x7fff43b85000 - 0x7fff43fc9fff com.apple.CoreFoundation 6.9 (1575.19) 
<B2850F42-CE01-3156-B121-FD4777290C8F> 
/System/Library/Frameworks/CoreFoundation.framework/Versions/A/CoreFoundation
     0x7fff45e07000 - 0x7fff461b4fff com.apple.Foundation 6.9 (1575.19) 
<A85BF812-B784-36B9-89BB-E29772B0708C> 
/System/Library/Frameworks/Foundation.framework/Versions/C/Foundation
     0x7fff6fb24000 - 0x7fff6fb50fff libdyld.dylib (655.1.1) <002418CC-
AD11-3D10-865B-015591D24E6C> /usr/lib/system/libdyld.dylib
     0x7fff6fc6e000 - 0x7fff6fc96fff libsystem_kernel.dylib (4903.271.2) 
<EA204E3C-870B-30DD-B4AF-D1BB66420D14> /usr/lib/system/libsystem_kernel.dylib
     0x7fff6fd2b000 - 0x7fff6fd35fff libsystem_pthread.dylib (330.250.2) 
<2D5C08FF-484F-3D59-9132-CE1DCB3F76D7> /usr/lib/system/libsystem_pthread.dylib
  *0xffffff8000200000 - 0xffffff8000bfffff kernel (4903.271.2) 
<C41337A1-0EC3-3896-A954-A1F85E849D53> /System/Library/Kernels/kernel
Process: Dropbox Web Helper [774]
UUID: 040D5DD9-C974-3740-844C-BECAA31C10D6
Path: 
/Applications/Dropbox.app/Contents/Frameworks/Tungsten.framework/Versions/A/Framewor
ks/Dropbox Web Helper.app/Contents/MacOS/Dropbox Web Helper
Architecture: x86_64
Parent: Dropbox [595]
Responsible: Dropbox [595]
UID: 501
Footprint: 95.16 MB
Start time: 2019-10-12 07:28:25 -0700
End time: 2019-10-12 07:28:27 -0700
Num samples: 15 (1-15)
CPU Time: 0.002s (6.0M cycles, 916.0K instructions, 6.53c/i)
Note: 1 idle work queue thread omitted
  Thread 0x2567 DispatchQueue 1 Thread name "CrRendererMain" 15 
samples (1-15) priority 31 (base 31) cpu time 0.002s (5.9M cycles, 895.2K instructions,
6.60c/i)
  <thread QoS default (requested user interactive), IO tier 0>
  15 start + 1 (libdyld.dylib + 91093) [0x7fff6fb3a3d5] 1-15
   15 ??? (Dropbox Web Helper + 22024) [0x107d85608] 1-15
    15 ??? (Dropbox Web Helper + 61520) [0x107d8f050] 1-15
    15 cef execute process + 192 (Chromium Embedded Framework + 8480) [0x107dd0120]
1-15
```
15 ??? (Chromium Embedded Framework + 30482936) [0x109ae01f8] 1-15

 15 ??? (Chromium Embedded Framework + 30336996) [0x109abc7e4] 1-15 15 ??? (Chromium Embedded Framework + 51410345) [0x10aed55a9] 1-15 15 ??? (Chromium Embedded Framework + 51408879) [0x10aed4fef] 1-15 15 ??? (Chromium Embedded Framework + 30340537) [0x109abd5b9] 1-15 15 ??? (Chromium Embedded Framework + 98376038) [0x10db9f966] 1-15 15 ??? (Chromium Embedded Framework + 33629397) [0x109de04d5] 1-15 15 ??? (Chromium Embedded Framework + 33507006) [0x109dc26be] 1-15 15 ??? (Chromium Embedded Framework + 33511293) [0x109dc377d] 1-15 15 -[NSRunLoop(NSRunLoop) runMode:beforeDate:] + 280 (Foundation + 115503) [0x7fff45e2332f] 1-15 15 CFRunLoopRunSpecific + 455 (CoreFoundation + 237246) [0x7fff43bbeebe] 1-15 6  $CFRunLoopRun + 1612 (Core Foundation + 239452) [0x7ff43bbf75c] 1-6$  6 \_\_CFRunLoopServiceMachPort + 328 (CoreFoundation + 242158) [0x7fff43bc01ee] 1-6 6 mach msg trap + 10 (libsystem kernel.dylib + 4650)  $[0x7fff6fc6f22a]$  1-6  $*6$  ipc mqueue receive continue + 0 (kernel + 1651872) [0xffffff80003934a0] 1-6 1 \_\_CFRunLoopRun + 1189 (CoreFoundation + 239029) [0x7fff43bbf5b5] 7 1 \_\_CFRunLoopDoSources0 + 195 (CoreFoundation + 241643) [0x7fff43bbffeb] 7 1 \_\_CFRunLoopDoSource0 + 108 (CoreFoundation + 357929) [0x7fff43bdc629] 7 1 CFRUNLOOP IS CALLING OUT TO A SOURCE0 PERFORM FUNCTION + 17 (CoreFoundation + 358019) [0x7fff43bdc683] 7 1 ??? (Chromium Embedded Framework + 33508255) [0x109dc2b9f] 7 1 ??? (Chromium Embedded Framework + 33447242) [0x109db3d4a] 7 1 ??? (Chromium Embedded Framework + 33510035) [0x109dc3293] 7 1 ??? (Chromium Embedded Framework + 33501649) [0x109dc11d1] 7 1 ??? (Chromium Embedded Framework + 33500063) [0x109dc0b9f] 7 1 ??? (Chromium Embedded Framework + 33376194) [0x109da27c2] 7 1 ??? (Chromium Embedded Framework + 33780034) [0x109e05142] 7 1 ??? (Chromium Embedded Framework + 33376194) [0x109da27c2] 7 1 ??? (Chromium Embedded Framework + 78477150) [0x10c8a575e] 7

 1 ??? (Chromium Embedded Framework + 83224976) [0x10cd2c990] 7 1 ??? (Chromium Embedded Framework + 83358963) [0x10cd4d4f3] (running) 7 8 CFRunLoopRun + 1612 (CoreFoundation + 239452) [0x7fff43bbf75c] 8-15 8 \_\_CFRunLoopServiceMachPort + 328 (CoreFoundation + 242158) [0x7fff43bc01ee] 8-15 8 mach msg trap + 10 (libsystem kernel.dylib + 4650) [0x7fff6fc6f22a] 8-15 \*8 ipc\_mqueue\_receive\_continue + 0 (kernel + 1651872) [0xffffff80003934a0] 8-15 Thread 0x2574 Thread name "TaskSchedulerServiceThread" 15 samples (1-15) priority 31 (base 31) <IO tier 0> 15 thread\_start + 13 (libsystem\_pthread.dylib + 9229) [0x7fff6fd2d40d] 1-15 15 \_pthread\_start + 66 (libsystem\_pthread.dylib + 25161) [0x7fff6fd31249] 1-15 15 \_pthread\_body + 126 (libsystem\_pthread.dylib + 13035) [0x7fff6fd2e2eb] 1-15 15 ??? (Chromium Embedded Framework + 34090391) [0x109e50d97] 1-15 15 ??? (Chromium Embedded Framework + 33892605) [0x109e208fd] 1-15 15 ??? (Chromium Embedded Framework + 33823444) [0x109e0fad4] 1-15 15 ??? (Chromium Embedded Framework + 33629397) [0x109de04d5] 1-15 15 ??? (Chromium Embedded Framework + 34113282) [0x109e56702] 1-15 15 ??? (Chromium Embedded Framework + 34116877) [0x109e5750d] 1-15 15 kevent + 10 (libsystem\_kernel.dylib + 30606) [0x7fff6fc7578e] 1-15 \*15 ??? (kernel + 6990192) [0xffffff80008aa970] 1-15 Thread 0x2577 Thread name "TaskSchedulerForegroundBlockingWorker" 15 samples (1-15) priority 31 (base 31) <IO tier 0> 15 thread\_start + 13 (libsystem\_pthread.dylib + 9229) [0x7fff6fd2d40d] 1-15 15 \_pthread\_start + 66 (libsystem\_pthread.dylib + 25161) [0x7fff6fd31249] 1-15 15 \_pthread\_body + 126 (libsystem\_pthread.dylib + 13035) [0x7fff6fd2e2eb] 1-15 15 ??? (Chromium Embedded Framework + 34090391) [0x109e50d97] 1-15 15 ??? (Chromium Embedded Framework + 33805860) [0x109e0b624] 1-15 15 ??? (Chromium Embedded Framework + 33806689) [0x109e0b961] 1-15 15 ??? (Chromium Embedded Framework + 33804552) [0x109e0b108] 1-15 15 ??? (Chromium Embedded Framework + 33722609) [0x109df70f1] 1-15 15 ??? (Chromium Embedded Framework + 33722365) [0x109df6ffd] 1-15 15 mach\_msg\_trap + 10 (libsystem\_kernel.dylib + 4650) [0x7fff6fc6f22a] 1-15  $*15$  ipc mqueue receive continue + 0 (kernel + 1651872) [Oxffffff80003934a0] 1-

 Thread 0x2579 Thread name "TaskSchedulerBackgroundWorker" 15 samples (1-15) priority 0 (base 0) <IO tier 0> 15 thread\_start + 13 (libsystem\_pthread.dylib + 9229) [0x7fff6fd2d40d] 1-15 15 \_pthread\_start + 66 (libsystem\_pthread.dylib + 25161) [0x7fff6fd31249] 1-15 15 \_pthread\_body + 126 (libsystem\_pthread.dylib + 13035) [0x7fff6fd2e2eb] 1-15

 15 ??? (Chromium Embedded Framework + 34090391) [0x109e50d97] 1-15 15 ??? (Chromium Embedded Framework + 33805716) [0x109e0b594] 1-15 15 ??? (Chromium Embedded Framework + 33806689) [0x109e0b961] 1-15 15 ??? (Chromium Embedded Framework + 33804552) [0x109e0b108] 1-15 15 ??? (Chromium Embedded Framework + 33722609) [0x109df70f1] 1-15 15 ??? (Chromium Embedded Framework + 33722365) [0x109df6ffd] 1-15 15 mach\_msg\_trap + 10 (libsystem\_kernel.dylib + 4650) [0x7fff6fc6f22a] 1-15

 $*15$  ipc mqueue receive continue + 0 (kernel + 1651872) [0xffffff80003934a0] 1-

15

 Thread 0x257a Thread name "TaskSchedulerBackgroundBlockingWorker" 15 samples  $(1-15)$  priority 4 (base 4)

<IO tier 0>

```
 15 thread_start + 13 (libsystem_pthread.dylib + 9229) [0x7fff6fd2d40d] 1-15
  15 _pthread_start + 66 (libsystem_pthread.dylib + 25161) [0x7fff6fd31249] 1-15
   15 _pthread_body + 126 (libsystem_pthread.dylib + 13035) [0x7fff6fd2e2eb] 1-15
    15 ??? (Chromium Embedded Framework + 34090391) [0x109e50d97] 1-15
     15 ??? (Chromium Embedded Framework + 33805716) [0x109e0b594] 1-15
      15 ??? (Chromium Embedded Framework + 33806689) [0x109e0b961] 1-15
       15 ??? (Chromium Embedded Framework + 33804552) [0x109e0b108] 1-15
        15 ??? (Chromium Embedded Framework + 33722609) [0x109df70f1] 1-15
         15 ??? (Chromium Embedded Framework + 33722365) [0x109df6ffd] 1-15
          15 mach_msg_trap + 10 (libsystem_kernel.dylib + 4650) [0x7fff6fc6f22a] 1-15
          *15 ipc_mqueue_receive_continue + 0 (kernel + 1651872) [0xffffff80003934a0] 1-
```
## 15

```
 Thread 0x257c Thread name "Chrome_ChildIOThread" 15 samples (1-15) 
priority 31 (base 31)
 <IO tier 0>
  15 thread_start + 13 (libsystem_pthread.dylib + 9229) [0x7fff6fd2d40d] 1-15
   15 _pthread_start + 66 (libsystem_pthread.dylib + 25161) [0x7fff6fd31249] 1-15
    15 _pthread_body + 126 (libsystem_pthread.dylib + 13035) [0x7fff6fd2e2eb] 1-15
     15 ??? (Chromium Embedded Framework + 34090391) [0x109e50d97] 1-15
      15 ??? (Chromium Embedded Framework + 33892605) [0x109e208fd] 1-15
       15 ??? (Chromium Embedded Framework + 33629397) [0x109de04d5] 1-15
        15 ??? (Chromium Embedded Framework + 34113307) [0x109e5671b] 1-15
         15 ??? (Chromium Embedded Framework + 34116877) [0x109e5750d] 1-15
          15 kevent + 10 (libsystem_kernel.dylib + 30606) [0x7fff6fc7578e] 1-15
```

```
 *15 ??? (kernel + 6990192) [0xffffff80008aa970] 1-15
```

```
 Thread 0x2581 Thread name "GpuMemoryThread" 15 samples (1-15) 
priority 31 (base 31)
 <IO tier 0>
 15 thread_start + 13 (libsystem_pthread.dylib + 9229) [0x7fff6fd2d40d] 1-15
   15 _pthread_start + 66 (libsystem_pthread.dylib + 25161) [0x7fff6fd31249] 1-15
    15 _pthread_body + 126 (libsystem_pthread.dylib + 13035) [0x7fff6fd2e2eb] 1-15
     15 ??? (Chromium Embedded Framework + 34090391) [0x109e50d97] 1-15
      15 ??? (Chromium Embedded Framework + 33892605) [0x109e208fd] 1-15
       15 ??? (Chromium Embedded Framework + 33629397) [0x109de04d5] 1-15
        15 ??? (Chromium Embedded Framework + 33506685) [0x109dc257d] 1-15
         15 ??? (Chromium Embedded Framework + 33722111) [0x109df6eff] 1-15
          15 ??? (Chromium Embedded Framework + 33722365) [0x109df6ffd] 1-15
          15 mach msg trap + 10 (libsystem kernel.dylib + 4650) [0x7fff6fc6f22a] 1-15
          *15 ipc mqueue receive continue + 0 (kernel + 1651872) [Oxffffff80003934a0] 1-
15
 Thread 0x2589 Thread name "Compositor" 15 samples (1-15) priority 31 (base 31) 
cpu time <0.001s (74.1K cycles, 20.9K instructions, 3.55c/i)
 <IO tier 0>
 15 thread_start + 13 (libsystem_pthread.dylib + 9229) [0x7fff6fd2d40d] 1-15
   15 _pthread_start + 66 (libsystem_pthread.dylib + 25161) [0x7fff6fd31249] 1-15
   15 _pthread_body + 126 (libsystem_pthread.dylib + 13035) [0x7fff6fd2e2eb] 1-15
     15 ??? (Chromium Embedded Framework + 34090391) [0x109e50d97] 1-15
      15 ??? (Chromium Embedded Framework + 33892605) [0x109e208fd] 1-15
       15 ??? (Chromium Embedded Framework + 33629397) [0x109de04d5] 1-15
        15 ??? (Chromium Embedded Framework + 33506685) [0x109dc257d] 1-15
         15 ??? (Chromium Embedded Framework + 33722111) [0x109df6eff] 1-15
          15 ??? (Chromium Embedded Framework + 33722365) [0x109df6ffd] 1-15
           15 mach_msg_trap + 10 (libsystem_kernel.dylib + 4650) [0x7fff6fc6f22a] 1-15
          *15 ipc mqueue receive continue + 0 (kernel + 1651872) [0xffffff80003934a0] 1-
15
 Thread 0x258c Thread name "CompositorTileWorker1/43267" 15 samples (1-15) 
priority 31 (base 31)
 <IO tier 0>
 15 thread_start + 13 (libsystem_pthread.dylib + 9229) [0x7fff6fd2d40d] 1-15
   15 _pthread_start + 66 (libsystem_pthread.dylib + 25161) [0x7fff6fd31249] 1-15
    15 _pthread_body + 126 (libsystem_pthread.dylib + 13035) [0x7fff6fd2e2eb] 1-15
```

```
 15 ??? (Chromium Embedded Framework + 34090391) [0x109e50d97] 1-15
```

```
 15 ??? (Chromium Embedded Framework + 33889684) [0x109e1fd94] 1-15
```

```
 15 ??? (Chromium Embedded Framework + 96886841) [0x10da34039] 1-15
```

```
 15 ??? (Chromium Embedded Framework + 34087224) [0x109e50138] 1-15
```
15 psynch cvwait + 10 (libsystem\_kernel.dylib + 18538) [0x7fff6fc7286a] 1-15  $*15$  psynch cvcontinue + 0 (pthread + 19324) [0xffffff7f827fcb7c] 1-15

 Thread 0x258d Thread name "CompositorTileWorker2/42755" 15 samples (1-15) priority 31 (base 31) <IO tier 0> 15 thread\_start + 13 (libsystem\_pthread.dylib + 9229) [0x7fff6fd2d40d] 1-15 15 \_pthread\_start + 66 (libsystem\_pthread.dylib + 25161) [0x7fff6fd31249] 1-15 15 \_pthread\_body + 126 (libsystem\_pthread.dylib + 13035) [0x7fff6fd2e2eb] 1-15 15 ??? (Chromium Embedded Framework + 34090391) [0x109e50d97] 1-15 15 ??? (Chromium Embedded Framework + 33889684) [0x109e1fd94] 1-15 15 ??? (Chromium Embedded Framework + 96886841) [0x10da34039] 1-15 15 ??? (Chromium Embedded Framework + 34087224) [0x109e50138] 1-15 15 \_\_psynch\_cvwait + 10 (libsystem\_kernel.dylib + 18538) [0x7fff6fc7286a] 1-15  $*15$  psynch cvcontinue + 0 (pthread + 19324) [0xffffff7f827fcb7c] 1-15 Thread 0x258f Thread name "CompositorTileWorker3/23043" 15 samples (1-15) priority 31 (base 31) <IO tier 0> 15 thread\_start + 13 (libsystem\_pthread.dylib + 9229) [0x7fff6fd2d40d] 1-15 15 \_pthread\_start + 66 (libsystem\_pthread.dylib + 25161) [0x7fff6fd31249] 1-15 15 \_pthread\_body + 126 (libsystem\_pthread.dylib + 13035) [0x7fff6fd2e2eb] 1-15 15 ??? (Chromium Embedded Framework + 34090391) [0x109e50d97] 1-15 15 ??? (Chromium Embedded Framework + 33889684) [0x109e1fd94] 1-15 15 ??? (Chromium Embedded Framework + 96886841) [0x10da34039] 1-15 15 ??? (Chromium Embedded Framework + 34087224) [0x109e50138] 1-15 15 \_\_psynch\_cvwait + 10 (libsystem\_kernel.dylib + 18538) [0x7fff6fc7286a] 1-15  $*15$  psynch cvcontinue + 0 (pthread + 19324) [0xffffff7f827fcb7c] 1-15 Thread 0x2591 Thread name "CompositorTileWorker4/42243" 15 samples (1-15) priority 31 (base 31) <IO tier 0> 15 thread\_start + 13 (libsystem\_pthread.dylib + 9229) [0x7fff6fd2d40d] 1-15 15 \_pthread\_start + 66 (libsystem\_pthread.dylib + 25161) [0x7fff6fd31249] 1-15 15 \_pthread\_body + 126 (libsystem\_pthread.dylib + 13035) [0x7fff6fd2e2eb] 1-15 15 ??? (Chromium Embedded Framework + 34090391) [0x109e50d97] 1-15 15 ??? (Chromium Embedded Framework + 33889684) [0x109e1fd94] 1-15 15 ??? (Chromium Embedded Framework + 96886841) [0x10da34039] 1-15 15 ??? (Chromium Embedded Framework + 34087224) [0x109e50138] 1-15 15 \_\_psynch\_cvwait + 10 (libsystem\_kernel.dylib + 18538) [0x7fff6fc7286a] 1-15  $*15$  psynch cvcontinue + 0 (pthread + 19324) [0xffffff7f827fcb7c] 1-15

 Thread 0x2593 Thread name "CompositorTileWorkerBackground/24067" 15 samples (1-15) priority 31 (base 31)

```
 <IO tier 0>
 15 thread_start + 13 (libsystem_pthread.dylib + 9229) [0x7fff6fd2d40d] 1-15
   15 _pthread_start + 66 (libsystem_pthread.dylib + 25161) [0x7fff6fd31249] 1-15
   15 _pthread_body + 126 (libsystem_pthread.dylib + 13035) [0x7fff6fd2e2eb] 1-15
     15 ??? (Chromium Embedded Framework + 34090391) [0x109e50d97] 1-15
      15 ??? (Chromium Embedded Framework + 33889684) [0x109e1fd94] 1-15
       15 ??? (Chromium Embedded Framework + 96886841) [0x10da34039] 1-15
        15 ??? (Chromium Embedded Framework + 34087224) [0x109e50138] 1-15
         15 __psynch_cvwait + 10 (libsystem_kernel.dylib + 18538) [0x7fff6fc7286a] 1-15
        *15 psynch cvcontinue + 0 (pthread + 19324) [0xffffff7f827fcb7c] 1-15
 Thread 0x262e Thread name "TaskSchedulerForegroundWorker" 15 samples (1-15) 
priority 31 (base 31)
 <IO tier 0>
 15 thread_start + 13 (libsystem_pthread.dylib + 9229) [0x7fff6fd2d40d] 1-15
   15 _pthread_start + 66 (libsystem_pthread.dylib + 25161) [0x7fff6fd31249] 1-15
    15 _pthread_body + 126 (libsystem_pthread.dylib + 13035) [0x7fff6fd2e2eb] 1-15
     15 ??? (Chromium Embedded Framework + 34090391) [0x109e50d97] 1-15
      15 ??? (Chromium Embedded Framework + 33805860) [0x109e0b624] 1-15
       15 ??? (Chromium Embedded Framework + 33806689) [0x109e0b961] 1-15
        15 ??? (Chromium Embedded Framework + 33804552) [0x109e0b108] 1-15
         15 ??? (Chromium Embedded Framework + 33722609) [0x109df70f1] 1-15
          15 ??? (Chromium Embedded Framework + 33722365) [0x109df6ffd] 1-15
           15 mach_msg_trap + 10 (libsystem_kernel.dylib + 4650) [0x7fff6fc6f22a] 1-15
          *15 ipc mqueue receive continue + 0 (kernel + 1651872) [0xffffff80003934a0] 1-
```
#### 15

Binary Images:

 0x107d80000 - 0x107dbafff com.dropbox.tungsten.helper 69.0.3497.100 (3497.100) <040D5DD9-C974-3740-844C-BECAA31C10D6>

/Applications/Dropbox.app/Contents/Frameworks/Tungsten.framework/Versions/A/Framewor ks/Dropbox Web Helper.app/Contents/MacOS/Dropbox Web Helper

 0x107dce000 - 0x10e5e0fff org.chromium.ContentShell.framework 3.3497.1841.0 (1841.0) <7BEEE58D-3DB9-3425-A503-54608D82AF03>

/Applications/Dropbox.app/Contents/Frameworks/Tungsten.framework/Versions/A/Framewor ks/Chromium Embedded Framework.framework/Chromium Embedded Framework

0x7fff43b85000 - 0x7fff43fc9fff com.apple.CoreFoundation 6.9 (1575.19)

<B2850F42-CE01-3156-B121-FD4777290C8F>

/System/Library/Frameworks/CoreFoundation.framework/Versions/A/CoreFoundation

 0x7fff45e07000 - 0x7fff461b4fff com.apple.Foundation 6.9 (1575.19) <A85BF812-B784-36B9-89BB-E29772B0708C>

```
/System/Library/Frameworks/Foundation.framework/Versions/C/Foundation
    0x7fff6fb24000 - 0x7fff6fb50fff libdyld.dylib (655.1.1) <002418CC-
AD11-3D10-865B-015591D24E6C> /usr/lib/system/libdyld.dylib
```

```
 0x7fff6fc6e000 - 0x7fff6fc96fff libsystem_kernel.dylib (4903.271.2) 
<EA204E3C-870B-30DD-B4AF-D1BB66420D14> /usr/lib/system/libsystem_kernel.dylib
     0x7fff6fd2b000 - 0x7fff6fd35fff libsystem_pthread.dylib (330.250.2) 
<2D5C08FF-484F-3D59-9132-CE1DCB3F76D7> /usr/lib/system/libsystem_pthread.dylib
  *0xffffff7f827f8000 - 0xffffff7f827fffff com.apple.kec.pthread 1.0 (1) 
<B29EB8C4-AB00-31D9-98C9-ECC62761A605> 
/System/Library/Extensions/pthread.kext/Contents/MacOS/pthread
  *0xffffff8000200000 - 0xffffff8000bfffff kernel (4903.271.2) 
<C41337A1-0EC3-3896-A954-A1F85E849D53> /System/Library/Kernels/kernel
Process: Dropbox Web Helper [775]
UUID: 040D5DD9-C974-3740-844C-BECAA31C10D6
Path: 
/Applications/Dropbox.app/Contents/Frameworks/Tungsten.framework/Versions/A/Framewor
ks/Dropbox Web Helper.app/Contents/MacOS/Dropbox Web Helper
Architecture: x86_64
Parent: Dropbox [595]
Responsible: Dropbox [595]
UID: 501
Footprint: 103.91 MB
Start time: 2019-10-12 07:28:25 -0700
End time: 2019-10-12 07:28:27 -0700
Num samples: 15 (1-15)
CPU Time: 0.001s (2.2M cycles, 755.8K instructions, 2.92c/i)
Note: 1 idle work queue thread omitted
  Thread 0x2568 DispatchQueue 1 Thread name "CrRendererMain" 15 
samples (1-15) priority 31 (base 31) cpu time <0.001s (2.1M cycles, 724.8K instructions,
2.85c/i)
  <thread QoS default (requested user interactive), IO tier 0>
  15 start + 1 (libdyld.dylib + 91093) [0x7fff6fb3a3d5] 1-15
   15 ??? (Dropbox Web Helper + 22024) [0x10c313608] 1-15
    15 ??? (Dropbox Web Helper + 61520) [0x10c31d050] 1-15
     15 cef_execute_process + 192 (Chromium Embedded Framework + 8480) [0x10ed26120] 
1-15
      15 ??? (Chromium Embedded Framework + 30482936) [0x110a361f8] 1-15
       15 ??? (Chromium Embedded Framework + 30336996) [0x110a127e4] 1-15
        15 ??? (Chromium Embedded Framework + 51410345) [0x111e2b5a9] 1-15
         15 ??? (Chromium Embedded Framework + 51408879) [0x111e2afef] 1-15
          15 ??? (Chromium Embedded Framework + 30340537) [0x110a135b9] 1-15
           15 ??? (Chromium Embedded Framework + 98376038) [0x114af5966] 1-15
            15 ??? (Chromium Embedded Framework + 33629397) [0x110d364d5] 1-15
             15 ??? (Chromium Embedded Framework + 33507006) [0x110d186be] 1-15
```
 15 ??? (Chromium Embedded Framework + 33511293) [0x110d1977d] 1-15 15 -[NSRunLoop(NSRunLoop) runMode:beforeDate:] + 280 (Foundation + 115503) [0x7fff45e2332f] 1-15 15 CFRunLoopRunSpecific + 455 (CoreFoundation + 237246) [0x7fff43bbeebe] 1-15 15 \_\_CFRunLoopRun + 1612 (CoreFoundation + 239452) [0x7fff43bbf75c] 1- 15 15 \_\_CFRunLoopServiceMachPort + 328 (CoreFoundation + 242158) [0x7fff43bc01ee] 1-15 15 mach msg trap + 10 (libsystem kernel.dylib + 4650) [0x7fff6fc6f22a] 1-15  $*15$  ipc mqueue receive continue + 0 (kernel + 1651872) [0xffffff80003934a0] 1-15 Thread 0x2573 Thread name "TaskSchedulerServiceThread" 15 samples (1-15) priority 31 (base 31) <IO tier 0> 15 thread\_start + 13 (libsystem\_pthread.dylib + 9229) [0x7fff6fd2d40d] 1-15 15 \_pthread\_start + 66 (libsystem\_pthread.dylib + 25161) [0x7fff6fd31249] 1-15 15 \_pthread\_body + 126 (libsystem\_pthread.dylib + 13035) [0x7fff6fd2e2eb] 1-15 15 ??? (Chromium Embedded Framework + 34090391) [0x110da6d97] 1-15 15 ??? (Chromium Embedded Framework + 33892605) [0x110d768fd] 1-15 15 ??? (Chromium Embedded Framework + 33823444) [0x110d65ad4] 1-15 15 ??? (Chromium Embedded Framework + 33629397) [0x110d364d5] 1-15 15 ??? (Chromium Embedded Framework + 34113282) [0x110dac702] 1-15 15 ??? (Chromium Embedded Framework + 34116877) [0x110dad50d] 1-15 15 kevent + 10 (libsystem\_kernel.dylib + 30606) [0x7fff6fc7578e] 1-15 \*15 ??? (kernel + 6990192) [0xffffff80008aa970] 1-15 Thread 0x2578 Thread name "TaskSchedulerForegroundBlockingWorker" 15 samples (1-15) priority 31 (base 31) <IO tier 0> 15 thread\_start + 13 (libsystem\_pthread.dylib + 9229) [0x7fff6fd2d40d] 1-15 15 \_pthread\_start + 66 (libsystem\_pthread.dylib + 25161) [0x7fff6fd31249] 1-15 15 \_pthread\_body + 126 (libsystem\_pthread.dylib + 13035) [0x7fff6fd2e2eb] 1-15 15 ??? (Chromium Embedded Framework + 34090391) [0x110da6d97] 1-15 15 ??? (Chromium Embedded Framework + 33805860) [0x110d61624] 1-15 15 ??? (Chromium Embedded Framework + 33806689) [0x110d61961] 1-15 15 ??? (Chromium Embedded Framework + 33804552) [0x110d61108] 1-15 15 ??? (Chromium Embedded Framework + 33722609) [0x110d4d0f1] 1-15 15 ??? (Chromium Embedded Framework + 33722365) [0x110d4cffd] 1-15 15 mach\_msg\_trap + 10 (libsystem\_kernel.dylib + 4650) [0x7fff6fc6f22a] 1-15  $*15$  ipc mqueue receive continue + 0 (kernel + 1651872) [0xffffff80003934a0] 1-

```
 Thread 0x257b Thread name "TaskSchedulerBackgroundWorker" 15 samples (1-15) 
priority 0 (base 0)
 <IO tier 0>
 15 thread_start + 13 (libsystem_pthread.dylib + 9229) [0x7fff6fd2d40d] 1-15
  15 _pthread_start + 66 (libsystem_pthread.dylib + 25161) [0x7fff6fd31249] 1-15
   15 _pthread_body + 126 (libsystem_pthread.dylib + 13035) [0x7fff6fd2e2eb] 1-15
    15 ??? (Chromium Embedded Framework + 34090391) [0x110da6d97] 1-15
      15 ??? (Chromium Embedded Framework + 33805716) [0x110d61594] 1-15
       15 ??? (Chromium Embedded Framework + 33806689) [0x110d61961] 1-15
        15 ??? (Chromium Embedded Framework + 33804552) [0x110d61108] 1-15
         15 ??? (Chromium Embedded Framework + 33722609) [0x110d4d0f1] 1-15
          15 ??? (Chromium Embedded Framework + 33722365) [0x110d4cffd] 1-15
           15 mach_msg_trap + 10 (libsystem_kernel.dylib + 4650) [0x7fff6fc6f22a] 1-15
          *15 ipc mqueue receive continue + 0 (kernel + 1651872) [0xffffff80003934a0] 1-
```

```
15
```
 Thread 0x257d Thread name "TaskSchedulerBackgroundBlockingWorker" 15 samples (1-15) priority 0 (base 0)

<IO tier 0>

```
 15 thread_start + 13 (libsystem_pthread.dylib + 9229) [0x7fff6fd2d40d] 1-15
  15 _pthread_start + 66 (libsystem_pthread.dylib + 25161) [0x7fff6fd31249] 1-15
   15 _pthread_body + 126 (libsystem_pthread.dylib + 13035) [0x7fff6fd2e2eb] 1-15
    15 ??? (Chromium Embedded Framework + 34090391) [0x110da6d97] 1-15
     15 ??? (Chromium Embedded Framework + 33805716) [0x110d61594] 1-15
      15 ??? (Chromium Embedded Framework + 33806689) [0x110d61961] 1-15
       15 ??? (Chromium Embedded Framework + 33804552) [0x110d61108] 1-15
        15 ??? (Chromium Embedded Framework + 33722609) [0x110d4d0f1] 1-15
         15 ??? (Chromium Embedded Framework + 33722365) [0x110d4cffd] 1-15
          15 mach_msg_trap + 10 (libsystem_kernel.dylib + 4650) [0x7fff6fc6f22a] 1-15
         *15 ipc mqueue receive continue + 0 (kernel + 1651872) [0xffffff80003934a0] 1-
```
# 15

```
 Thread 0x257e Thread name "Chrome_ChildIOThread" 15 samples (1-15) 
priority 31 (base 31)
 <IO tier 0>
 15 thread_start + 13 (libsystem_pthread.dylib + 9229) [0x7fff6fd2d40d] 1-15
  15 _pthread_start + 66 (libsystem_pthread.dylib + 25161) [0x7fff6fd31249] 1-15
   15 _pthread_body + 126 (libsystem_pthread.dylib + 13035) [0x7fff6fd2e2eb] 1-15
     15 ??? (Chromium Embedded Framework + 34090391) [0x110da6d97] 1-15
     15 ??? (Chromium Embedded Framework + 33892605) [0x110d768fd] 1-15
       15 ??? (Chromium Embedded Framework + 33629397) [0x110d364d5] 1-15
        15 ??? (Chromium Embedded Framework + 34113307) [0x110dac71b] 1-15
        15 ??? (Chromium Embedded Framework + 34116877) [0x110dad50d] 1-15
```
 15 kevent + 10 (libsystem\_kernel.dylib + 30606) [0x7fff6fc7578e] 1-15 \*15 ??? (kernel + 6990192) [0xffffff80008aa970] 1-15

```
 Thread 0x2582 Thread name "GpuMemoryThread" 15 samples (1-15) 
priority 31 (base 31)
 <IO tier 0>
 15 thread_start + 13 (libsystem_pthread.dylib + 9229) [0x7fff6fd2d40d] 1-15
  15 _pthread_start + 66 (libsystem_pthread.dylib + 25161) [0x7fff6fd31249] 1-15
   15 _pthread_body + 126 (libsystem_pthread.dylib + 13035) [0x7fff6fd2e2eb] 1-15
    15 ??? (Chromium Embedded Framework + 34090391) [0x110da6d97] 1-15
     15 ??? (Chromium Embedded Framework + 33892605) [0x110d768fd] 1-15
       15 ??? (Chromium Embedded Framework + 33629397) [0x110d364d5] 1-15
        15 ??? (Chromium Embedded Framework + 33506685) [0x110d1857d] 1-15
         15 ??? (Chromium Embedded Framework + 33722111) [0x110d4ceff] 1-15
          15 ??? (Chromium Embedded Framework + 33722365) [0x110d4cffd] 1-15
           15 mach_msg_trap + 10 (libsystem_kernel.dylib + 4650) [0x7fff6fc6f22a] 1-15
          *15 ipc mqueue receive continue + 0 (kernel + 1651872) [0xffffff80003934a0] 1-
```
15

```
 Thread 0x258a Thread name "Compositor" 15 samples (1-15) priority 31 (base 31) 
cpu time <0.001s (138.9K cycles, 31.0K instructions, 4.48c/i)
  <IO tier 0>
  15 thread_start + 13 (libsystem_pthread.dylib + 9229) [0x7fff6fd2d40d] 1-15
   15 _pthread_start + 66 (libsystem_pthread.dylib + 25161) [0x7fff6fd31249] 1-15
    15 _pthread_body + 126 (libsystem_pthread.dylib + 13035) [0x7fff6fd2e2eb] 1-15
     15 ??? (Chromium Embedded Framework + 34090391) [0x110da6d97] 1-15
      15 ??? (Chromium Embedded Framework + 33892605) [0x110d768fd] 1-15
       15 ??? (Chromium Embedded Framework + 33629397) [0x110d364d5] 1-15
        15 ??? (Chromium Embedded Framework + 33506685) [0x110d1857d] 1-15
         15 ??? (Chromium Embedded Framework + 33722111) [0x110d4ceff] 1-15
          15 ??? (Chromium Embedded Framework + 33722365) [0x110d4cffd] 1-15
          15 mach msg trap + 10 (libsystem kernel.dylib + 4650) [0x7fff6fc6f22a] 1-15
           *15 ipc mqueue receive continue + 0 (kernel + 1651872) [0xffffff80003934a0] 1-
15
```
 Thread 0x258e Thread name "CompositorTileWorker1/43011" 15 samples (1-15) priority 31 (base 31) <IO tier 0> 15 thread\_start + 13 (libsystem\_pthread.dylib + 9229) [0x7fff6fd2d40d] 1-15 15 \_pthread\_start + 66 (libsystem\_pthread.dylib + 25161) [0x7fff6fd31249] 1-15 15 \_pthread\_body + 126 (libsystem\_pthread.dylib + 13035) [0x7fff6fd2e2eb] 1-15 15 ??? (Chromium Embedded Framework + 34090391) [0x110da6d97] 1-15 15 ??? (Chromium Embedded Framework + 33889684) [0x110d75d94] 1-15 15 ??? (Chromium Embedded Framework + 96886841) [0x11498a039] 1-15

 15 ??? (Chromium Embedded Framework + 34087224) [0x110da6138] 1-15 15 \_\_psynch\_cvwait + 10 (libsystem\_kernel.dylib + 18538) [0x7fff6fc7286a] 1-15  $*15$  psynch cvcontinue + 0 (pthread + 19324) [0xffffff7f827fcb7c] 1-15 Thread 0x2590 Thread name "CompositorTileWorker2/42755" 15 samples (1-15)

```
priority 31 (base 31)
 <IO tier 0>
 15 thread_start + 13 (libsystem_pthread.dylib + 9229) [0x7fff6fd2d40d] 1-15
   15 _pthread_start + 66 (libsystem_pthread.dylib + 25161) [0x7fff6fd31249] 1-15
    15 _pthread_body + 126 (libsystem_pthread.dylib + 13035) [0x7fff6fd2e2eb] 1-15
     15 ??? (Chromium Embedded Framework + 34090391) [0x110da6d97] 1-15
      15 ??? (Chromium Embedded Framework + 33889684) [0x110d75d94] 1-15
       15 ??? (Chromium Embedded Framework + 96886841) [0x11498a039] 1-15
        15 ??? (Chromium Embedded Framework + 34087224) [0x110da6138] 1-15
         15 __psynch_cvwait + 10 (libsystem_kernel.dylib + 18538) [0x7fff6fc7286a] 1-15
        *15 psynch cvcontinue + 0 (pthread + 19324) [0xffffff7f827fcb7c] 1-15
 Thread 0x2592 Thread name "CompositorTileWorker3/42243" 15 samples (1-15) 
priority 31 (base 31)
 <IO tier 0>
 15 thread_start + 13 (libsystem_pthread.dylib + 9229) [0x7fff6fd2d40d] 1-15
   15 _pthread_start + 66 (libsystem_pthread.dylib + 25161) [0x7fff6fd31249] 1-15
    15 _pthread_body + 126 (libsystem_pthread.dylib + 13035) [0x7fff6fd2e2eb] 1-15
     15 ??? (Chromium Embedded Framework + 34090391) [0x110da6d97] 1-15
      15 ??? (Chromium Embedded Framework + 33889684) [0x110d75d94] 1-15
       15 ??? (Chromium Embedded Framework + 96886841) [0x11498a039] 1-15
        15 ??? (Chromium Embedded Framework + 34087224) [0x110da6138] 1-15
         15 __psynch_cvwait + 10 (libsystem_kernel.dylib + 18538) [0x7fff6fc7286a] 1-15
        *15 psynch cvcontinue + 0 (pthread + 19324) [0xffffff7f827fcb7c] 1-15
 Thread 0x2594 Thread name "CompositorTileWorker4/41731" 15 samples (1-15) 
priority 31 (base 31)
 <IO tier 0>
 15 thread_start + 13 (libsystem_pthread.dylib + 9229) [0x7fff6fd2d40d] 1-15
   15 _pthread_start + 66 (libsystem_pthread.dylib + 25161) [0x7fff6fd31249] 1-15
    15 _pthread_body + 126 (libsystem_pthread.dylib + 13035) [0x7fff6fd2e2eb] 1-15
     15 ??? (Chromium Embedded Framework + 34090391) [0x110da6d97] 1-15
      15 ??? (Chromium Embedded Framework + 33889684) [0x110d75d94] 1-15
       15 ??? (Chromium Embedded Framework + 96886841) [0x11498a039] 1-15
        15 ??? (Chromium Embedded Framework + 34087224) [0x110da6138] 1-15
         15 __psynch_cvwait + 10 (libsystem_kernel.dylib + 18538) [0x7fff6fc7286a] 1-15
        *15 psynch cvcontinue + 0 (pthread + 19324) [0xffffff7f827fcb7c] 1-15
```
 Thread 0x2595 Thread name "CompositorTileWorkerBackground/23555" 15 samples (1-15) priority 31 (base 31) <IO tier 0> 15 thread\_start + 13 (libsystem\_pthread.dylib + 9229) [0x7fff6fd2d40d] 1-15 15 \_pthread\_start + 66 (libsystem\_pthread.dylib + 25161) [0x7fff6fd31249] 1-15 15 \_pthread\_body + 126 (libsystem\_pthread.dylib + 13035) [0x7fff6fd2e2eb] 1-15 15 ??? (Chromium Embedded Framework + 34090391) [0x110da6d97] 1-15 15 ??? (Chromium Embedded Framework + 33889684) [0x110d75d94] 1-15 15 ??? (Chromium Embedded Framework + 96886841) [0x11498a039] 1-15 15 ??? (Chromium Embedded Framework + 34087224) [0x110da6138] 1-15 15 \_\_psynch\_cvwait + 10 (libsystem\_kernel.dylib + 18538) [0x7fff6fc7286a] 1-15  $*15$  psynch cvcontinue + 0 (pthread + 19324) [0xffffff7f827fcb7c] 1-15 Thread 0x263f Thread name "TaskSchedulerForegroundWorker" 15 samples (1-15) priority 31 (base 31) <IO tier 0> 15 thread\_start + 13 (libsystem\_pthread.dylib + 9229) [0x7fff6fd2d40d] 1-15 15 \_pthread\_start + 66 (libsystem\_pthread.dylib + 25161) [0x7fff6fd31249] 1-15 15 \_pthread\_body + 126 (libsystem\_pthread.dylib + 13035) [0x7fff6fd2e2eb] 1-15 15 ??? (Chromium Embedded Framework + 34090391) [0x110da6d97] 1-15 15 ??? (Chromium Embedded Framework + 33805860) [0x110d61624] 1-15 15 ??? (Chromium Embedded Framework + 33806689) [0x110d61961] 1-15 15 ??? (Chromium Embedded Framework + 33804552) [0x110d61108] 1-15 15 ??? (Chromium Embedded Framework + 33722609) [0x110d4d0f1] 1-15 15 ??? (Chromium Embedded Framework + 33722365) [0x110d4cffd] 1-15 15 mach\_msg\_trap + 10 (libsystem\_kernel.dylib + 4650) [0x7fff6fc6f22a] 1-15  $*15$  ipc mqueue receive continue + 0 (kernel + 1651872) [0xffffff80003934a0] 1-15

Binary Images:

 0x10c30e000 - 0x10c348fff com.dropbox.tungsten.helper 69.0.3497.100 (3497.100) <040D5DD9-C974-3740-844C-BECAA31C10D6>

/Applications/Dropbox.app/Contents/Frameworks/Tungsten.framework/Versions/A/Framewor ks/Dropbox Web Helper.app/Contents/MacOS/Dropbox Web Helper

 0x10ed24000 - 0x115536fff org.chromium.ContentShell.framework 3.3497.1841.0 (1841.0) <7BEEE58D-3DB9-3425-A503-54608D82AF03>

/Applications/Dropbox.app/Contents/Frameworks/Tungsten.framework/Versions/A/Framewor ks/Chromium Embedded Framework.framework/Chromium Embedded Framework

 0x7fff43b85000 - 0x7fff43fc9fff com.apple.CoreFoundation 6.9 (1575.19) <B2850F42-CE01-3156-B121-FD4777290C8F>

/System/Library/Frameworks/CoreFoundation.framework/Versions/A/CoreFoundation

 0x7fff45e07000 - 0x7fff461b4fff com.apple.Foundation 6.9 (1575.19) <A85BF812-B784-36B9-89BB-E29772B0708C>

/System/Library/Frameworks/Foundation.framework/Versions/C/Foundation

```
 0x7fff6fb24000 - 0x7fff6fb50fff libdyld.dylib (655.1.1) <002418CC-
AD11-3D10-865B-015591D24E6C> /usr/lib/system/libdyld.dylib
     0x7fff6fc6e000 - 0x7fff6fc96fff libsystem_kernel.dylib (4903.271.2) 
<EA204E3C-870B-30DD-B4AF-D1BB66420D14> /usr/lib/system/libsystem_kernel.dylib
     0x7fff6fd2b000 - 0x7fff6fd35fff libsystem_pthread.dylib (330.250.2) 
<2D5C08FF-484F-3D59-9132-CE1DCB3F76D7> /usr/lib/system/libsystem_pthread.dylib
  *0xffffff7f827f8000 - 0xffffff7f827fffff com.apple.kec.pthread 1.0 (1) 
<B29EB8C4-AB00-31D9-98C9-ECC62761A605> 
/System/Library/Extensions/pthread.kext/Contents/MacOS/pthread
  *0xffffff8000200000 - 0xffffff8000bfffff kernel (4903.271.2) 
<C41337A1-0EC3-3896-A954-A1F85E849D53> /System/Library/Kernels/kernel
Process: Dropbox Web Helper [831]
UUID: 040D5DD9-C974-3740-844C-BECAA31C10D6
Path: 
/Applications/Dropbox.app/Contents/Frameworks/Tungsten.framework/Versions/A/Framewor
ks/Dropbox Web Helper.app/Contents/MacOS/Dropbox Web Helper
Architecture: x86_64
Parent: Dropbox [595]
Responsible: Dropbox [595]
UID: 501
Footprint: 61.75 MB
Start time: 2019-10-12 07:28:25 -0700
End time: 2019-10-12 07:28:27 -0700
Num samples: 15 (1-15)
Note: 1 idle work queue thread omitted
  Thread 0x28e5 DispatchQueue 1 Thread name "CrRendererMain" 15 
samples (1-15) priority 31 (base 31)
  <thread QoS default (requested user interactive), IO tier 0>
  15 start + 1 (libdyld.dylib + 91093) [0x7fff6fb3a3d5] 1-15
   15 ??? (Dropbox Web Helper + 22024) [0x10de9e608] 1-15
    15 ??? (Dropbox Web Helper + 61520) [0x10dea8050] 1-15
     15 cef_execute_process + 192 (Chromium Embedded Framework + 8480) [0x10dee9120] 
1-15
      15 ??? (Chromium Embedded Framework + 30482936) [0x10fbf91f8] 1-15
       15 ??? (Chromium Embedded Framework + 30336996) [0x10fbd57e4] 1-15
        15 ??? (Chromium Embedded Framework + 51410345) [0x110fee5a9] 1-15
         15 ??? (Chromium Embedded Framework + 51408879) [0x110fedfef] 1-15
          15 ??? (Chromium Embedded Framework + 30340537) [0x10fbd65b9] 1-15
           15 ??? (Chromium Embedded Framework + 98376038) [0x113cb8966] 1-15
            15 ??? (Chromium Embedded Framework + 33629397) [0x10fef94d5] 1-15
             15 ??? (Chromium Embedded Framework + 33507006) [0x10fedb6be] 1-15
```
 15 ??? (Chromium Embedded Framework + 33511293) [0x10fedc77d] 1-15 15 -[NSRunLoop(NSRunLoop) runMode:beforeDate:] + 280 (Foundation + 115503) [0x7fff45e2332f] 1-15 15 CFRunLoopRunSpecific + 455 (CoreFoundation + 237246) [0x7fff43bbeebe] 1-15 15 \_\_CFRunLoopRun + 1612 (CoreFoundation + 239452) [0x7fff43bbf75c] 1- 15 15 \_\_CFRunLoopServiceMachPort + 328 (CoreFoundation + 242158) [0x7fff43bc01ee] 1-15 15 mach msg trap + 10 (libsystem kernel.dylib + 4650) [0x7fff6fc6f22a] 1-15  $*15$  ipc mqueue receive continue + 0 (kernel + 1651872) [0xffffff80003934a0] 1-15 Thread 0x28ea Thread name "TaskSchedulerServiceThread" 15 samples (1-15) priority 31 (base 31) <IO tier 0> 15 thread\_start + 13 (libsystem\_pthread.dylib + 9229) [0x7fff6fd2d40d] 1-15 15 \_pthread\_start + 66 (libsystem\_pthread.dylib + 25161) [0x7fff6fd31249] 1-15 15 \_pthread\_body + 126 (libsystem\_pthread.dylib + 13035) [0x7fff6fd2e2eb] 1-15 15 ??? (Chromium Embedded Framework + 34090391) [0x10ff69d97] 1-15 15 ??? (Chromium Embedded Framework + 33892605) [0x10ff398fd] 1-15 15 ??? (Chromium Embedded Framework + 33823444) [0x10ff28ad4] 1-15 15 ??? (Chromium Embedded Framework + 33629397) [0x10fef94d5] 1-15 15 ??? (Chromium Embedded Framework + 34113282) [0x10ff6f702] 1-15 15 ??? (Chromium Embedded Framework + 34116877) [0x10ff7050d] 1-15 15 kevent + 10 (libsystem\_kernel.dylib + 30606) [0x7fff6fc7578e] 1-15 \*15 ??? (kernel + 6990192) [0xffffff80008aa970] 1-15 Thread 0x28ec Thread name "TaskSchedulerForegroundBlockingWorker" 15 samples (1- 15) priority 31 (base 31) <IO tier 0> 15 thread\_start + 13 (libsystem\_pthread.dylib + 9229) [0x7fff6fd2d40d] 1-15 15 \_pthread\_start + 66 (libsystem\_pthread.dylib + 25161) [0x7fff6fd31249] 1-15 15 \_pthread\_body + 126 (libsystem\_pthread.dylib + 13035) [0x7fff6fd2e2eb] 1-15 15 ??? (Chromium Embedded Framework + 34090391) [0x10ff69d97] 1-15 15 ??? (Chromium Embedded Framework + 33805860) [0x10ff24624] 1-15 15 ??? (Chromium Embedded Framework + 33806689) [0x10ff24961] 1-15 15 ??? (Chromium Embedded Framework + 33804552) [0x10ff24108] 1-15 15 ??? (Chromium Embedded Framework + 33722609) [0x10ff100f1] 1-15 15 ??? (Chromium Embedded Framework + 33722365) [0x10ff0fffd] 1-15 15 mach msg trap + 10 (libsystem kernel.dylib + 4650) [0x7fff6fc6f22a] 1-15  $*15$  ipc mqueue receive continue + 0 (kernel + 1651872) [0xffffff80003934a0] 1-

```
 Thread 0x28ed Thread name "TaskSchedulerBackgroundWorker" 15 samples (1-15) 
priority 4 (base 4)
 <IO tier 0>
 15 thread_start + 13 (libsystem_pthread.dylib + 9229) [0x7fff6fd2d40d] 1-15
   15 _pthread_start + 66 (libsystem_pthread.dylib + 25161) [0x7fff6fd31249] 1-15
    15 _pthread_body + 126 (libsystem_pthread.dylib + 13035) [0x7fff6fd2e2eb] 1-15
     15 ??? (Chromium Embedded Framework + 34090391) [0x10ff69d97] 1-15
      15 ??? (Chromium Embedded Framework + 33805716) [0x10ff24594] 1-15
       15 ??? (Chromium Embedded Framework + 33806689) [0x10ff24961] 1-15
        15 ??? (Chromium Embedded Framework + 33804552) [0x10ff24108] 1-15
         15 ??? (Chromium Embedded Framework + 33722609) [0x10ff100f1] 1-15
          15 ??? (Chromium Embedded Framework + 33722365) [0x10ff0fffd] 1-15
           15 mach_msg_trap + 10 (libsystem_kernel.dylib + 4650) [0x7fff6fc6f22a] 1-15
          *15 ipc mqueue receive continue + 0 (kernel + 1651872) [0xffffff80003934a0] 1-
```

```
15
```
 Thread 0x28ee Thread name "TaskSchedulerBackgroundBlockingWorker" 15 samples (1-15) priority 4 (base 4)

<IO tier 0>

```
 15 thread_start + 13 (libsystem_pthread.dylib + 9229) [0x7fff6fd2d40d] 1-15
  15 _pthread_start + 66 (libsystem_pthread.dylib + 25161) [0x7fff6fd31249] 1-15
   15 _pthread_body + 126 (libsystem_pthread.dylib + 13035) [0x7fff6fd2e2eb] 1-15
    15 ??? (Chromium Embedded Framework + 34090391) [0x10ff69d97] 1-15
     15 ??? (Chromium Embedded Framework + 33805716) [0x10ff24594] 1-15
      15 ??? (Chromium Embedded Framework + 33806689) [0x10ff24961] 1-15
       15 ??? (Chromium Embedded Framework + 33804552) [0x10ff24108] 1-15
        15 ??? (Chromium Embedded Framework + 33722609) [0x10ff100f1] 1-15
         15 ??? (Chromium Embedded Framework + 33722365) [0x10ff0fffd] 1-15
          15 mach_msg_trap + 10 (libsystem_kernel.dylib + 4650) [0x7fff6fc6f22a] 1-15
         *15 ipc mqueue receive continue + 0 (kernel + 1651872) [0xffffff80003934a0] 1-
```

```
15
```

```
 Thread 0x28ef Thread name "Chrome_ChildIOThread" 15 samples (1-15) 
priority 31 (base 31)
 <IO tier 0>
 15 thread_start + 13 (libsystem_pthread.dylib + 9229) [0x7fff6fd2d40d] 1-15
  15 _pthread_start + 66 (libsystem_pthread.dylib + 25161) [0x7fff6fd31249] 1-15
   15 _pthread_body + 126 (libsystem_pthread.dylib + 13035) [0x7fff6fd2e2eb] 1-15
     15 ??? (Chromium Embedded Framework + 34090391) [0x10ff69d97] 1-15
     15 ??? (Chromium Embedded Framework + 33892605) [0x10ff398fd] 1-15
       15 ??? (Chromium Embedded Framework + 33629397) [0x10fef94d5] 1-15
        15 ??? (Chromium Embedded Framework + 34113307) [0x10ff6f71b] 1-15
         15 ??? (Chromium Embedded Framework + 34116877) [0x10ff7050d] 1-15
```
 15 kevent + 10 (libsystem\_kernel.dylib + 30606) [0x7fff6fc7578e] 1-15 \*15 ??? (kernel + 6990192) [0xffffff80008aa970] 1-15

```
 Thread 0x28f0 Thread name "GpuMemoryThread" 15 samples (1-15) 
priority 31 (base 31)
 <IO tier 0>
 15 thread_start + 13 (libsystem_pthread.dylib + 9229) [0x7fff6fd2d40d] 1-15
   15 _pthread_start + 66 (libsystem_pthread.dylib + 25161) [0x7fff6fd31249] 1-15
    15 _pthread_body + 126 (libsystem_pthread.dylib + 13035) [0x7fff6fd2e2eb] 1-15
     15 ??? (Chromium Embedded Framework + 34090391) [0x10ff69d97] 1-15
      15 ??? (Chromium Embedded Framework + 33892605) [0x10ff398fd] 1-15
       15 ??? (Chromium Embedded Framework + 33629397) [0x10fef94d5] 1-15
        15 ??? (Chromium Embedded Framework + 33506685) [0x10fedb57d] 1-15
         15 ??? (Chromium Embedded Framework + 33722111) [0x10ff0feff] 1-15
          15 ??? (Chromium Embedded Framework + 33722365) [0x10ff0fffd] 1-15
           15 mach_msg_trap + 10 (libsystem_kernel.dylib + 4650) [0x7fff6fc6f22a] 1-15
          *15 ipc mqueue receive continue + 0 (kernel + 1651872) [0xffffff80003934a0] 1-
15
```
 Thread 0x28f1 Thread name "Compositor" 15 samples (1-15) priority 31 (base 31) <IO tier 0>

```
 15 thread_start + 13 (libsystem_pthread.dylib + 9229) [0x7fff6fd2d40d] 1-15
 15 _pthread_start + 66 (libsystem_pthread.dylib + 25161) [0x7fff6fd31249] 1-15
 15 pthread body + 126 (libsystem pthread.dylib + 13035) [0x7fff6fd2e2eb] 1-15
   15 ??? (Chromium Embedded Framework + 34090391) [0x10ff69d97] 1-15
    15 ??? (Chromium Embedded Framework + 33892605) [0x10ff398fd] 1-15
      15 ??? (Chromium Embedded Framework + 33629397) [0x10fef94d5] 1-15
       15 ??? (Chromium Embedded Framework + 33506685) [0x10fedb57d] 1-15
        15 ??? (Chromium Embedded Framework + 33722111) [0x10ff0feff] 1-15
```

```
 15 ??? (Chromium Embedded Framework + 33722365) [0x10ff0fffd] 1-15
15 mach msg trap + 10 (libsystem kernel.dylib + 4650) [0x7fff6fc6f22a] 1-15
```
 $*15$  ipc mqueue receive continue + 0 (kernel + 1651872) [0xffffff80003934a0] 1-

```
15
```

```
 Thread 0x28f4 Thread name "CompositorTileWorker1/22279" 15 samples (1-15) 
priority 31 (base 31)
 <IO tier 0>
 15 thread_start + 13 (libsystem_pthread.dylib + 9229) [0x7fff6fd2d40d] 1-15
  15 _pthread_start + 66 (libsystem_pthread.dylib + 25161) [0x7fff6fd31249] 1-15
   15 _pthread_body + 126 (libsystem_pthread.dylib + 13035) [0x7fff6fd2e2eb] 1-15
    15 ??? (Chromium Embedded Framework + 34090391) [0x10ff69d97] 1-15
      15 ??? (Chromium Embedded Framework + 33889684) [0x10ff38d94] 1-15
       15 ??? (Chromium Embedded Framework + 96886841) [0x113b4d039] 1-15
        15 ??? (Chromium Embedded Framework + 34087224) [0x10ff69138] 1-15
```
15 psynch cvwait + 10 (libsystem\_kernel.dylib + 18538) [0x7fff6fc7286a] 1-15  $*15$  psynch cvcontinue + 0 (pthread + 19324) [0xffffff7f827fcb7c] 1-15

 Thread 0x28f5 Thread name "CompositorTileWorker2/22787" 15 samples (1-15) priority 31 (base 31) <IO tier 0> 15 thread\_start + 13 (libsystem\_pthread.dylib + 9229) [0x7fff6fd2d40d] 1-15 15 \_pthread\_start + 66 (libsystem\_pthread.dylib + 25161) [0x7fff6fd31249] 1-15 15 \_pthread\_body + 126 (libsystem\_pthread.dylib + 13035) [0x7fff6fd2e2eb] 1-15 15 ??? (Chromium Embedded Framework + 34090391) [0x10ff69d97] 1-15 15 ??? (Chromium Embedded Framework + 33889684) [0x10ff38d94] 1-15 15 ??? (Chromium Embedded Framework + 96886841) [0x113b4d039] 1-15 15 ??? (Chromium Embedded Framework + 34087224) [0x10ff69138] 1-15 15 \_\_psynch\_cvwait + 10 (libsystem\_kernel.dylib + 18538) [0x7fff6fc7286a] 1-15  $*15$  psynch cvcontinue + 0 (pthread + 19324) [0xffffff7f827fcb7c] 1-15 Thread 0x28f6 Thread name "CompositorTileWorker3/23299" 15 samples (1-15) priority 31 (base 31) <IO tier 0> 15 thread\_start + 13 (libsystem\_pthread.dylib + 9229) [0x7fff6fd2d40d] 1-15 15 \_pthread\_start + 66 (libsystem\_pthread.dylib + 25161) [0x7fff6fd31249] 1-15 15 \_pthread\_body + 126 (libsystem\_pthread.dylib + 13035) [0x7fff6fd2e2eb] 1-15 15 ??? (Chromium Embedded Framework + 34090391) [0x10ff69d97] 1-15 15 ??? (Chromium Embedded Framework + 33889684) [0x10ff38d94] 1-15 15 ??? (Chromium Embedded Framework + 96886841) [0x113b4d039] 1-15 15 ??? (Chromium Embedded Framework + 34087224) [0x10ff69138] 1-15 15 \_\_psynch\_cvwait + 10 (libsystem\_kernel.dylib + 18538) [0x7fff6fc7286a] 1-15  $*15$  psynch cvcontinue + 0 (pthread + 19324) [0xffffff7f827fcb7c] 1-15 Thread 0x28f7 Thread name "CompositorTileWorker4/43015" 15 samples (1-15) priority 31 (base 31) <IO tier 0> 15 thread\_start + 13 (libsystem\_pthread.dylib + 9229) [0x7fff6fd2d40d] 1-15 15 \_pthread\_start + 66 (libsystem\_pthread.dylib + 25161) [0x7fff6fd31249] 1-15 15 \_pthread\_body + 126 (libsystem\_pthread.dylib + 13035) [0x7fff6fd2e2eb] 1-15 15 ??? (Chromium Embedded Framework + 34090391) [0x10ff69d97] 1-15 15 ??? (Chromium Embedded Framework + 33889684) [0x10ff38d94] 1-15 15 ??? (Chromium Embedded Framework + 96886841) [0x113b4d039] 1-15 15 ??? (Chromium Embedded Framework + 34087224) [0x10ff69138] 1-15 15 \_\_psynch\_cvwait + 10 (libsystem\_kernel.dylib + 18538) [0x7fff6fc7286a] 1-15  $*15$  psynch cvcontinue + 0 (pthread + 19324) [0xffffff7f827fcb7c] 1-15

 Thread 0x28f8 Thread name "CompositorTileWorkerBackground/24579" 15 samples (1-15) priority 31 (base 31)

<IO tier 0>

```
 15 thread_start + 13 (libsystem_pthread.dylib + 9229) [0x7fff6fd2d40d] 1-15
  15 _pthread_start + 66 (libsystem_pthread.dylib + 25161) [0x7fff6fd31249] 1-15
```

```
 15 _pthread_body + 126 (libsystem_pthread.dylib + 13035) [0x7fff6fd2e2eb] 1-15
```

```
 15 ??? (Chromium Embedded Framework + 34090391) [0x10ff69d97] 1-15
```

```
 15 ??? (Chromium Embedded Framework + 33889684) [0x10ff38d94] 1-15
```
15 ??? (Chromium Embedded Framework + 96886841) [0x113b4d039] 1-15

15 ??? (Chromium Embedded Framework + 34087224) [0x10ff69138] 1-15

15 \_\_psynch\_cvwait + 10 (libsystem\_kernel.dylib + 18538) [0x7fff6fc7286a] 1-15

 $*15$  psynch cvcontinue + 0 (pthread + 19324) [0xffffff7f827fcb7c] 1-15

 Thread 0x28fc Thread name "TaskSchedulerForegroundWorker" 15 samples (1-15) priority 31 (base 31)

<IO tier 0>

15 thread\_start + 13 (libsystem\_pthread.dylib + 9229) [0x7fff6fd2d40d] 1-15

15 pthread start + 66 (libsystem pthread.dylib + 25161)  $[0x7ffff6fd31249]$  1-15

15 \_pthread\_body + 126 (libsystem\_pthread.dylib + 13035) [0x7fff6fd2e2eb] 1-15

15 ??? (Chromium Embedded Framework + 34090391) [0x10ff69d97] 1-15

15 ??? (Chromium Embedded Framework + 33805860) [0x10ff24624] 1-15

- 15 ??? (Chromium Embedded Framework + 33806689) [0x10ff24961] 1-15
- 15 ??? (Chromium Embedded Framework + 33804552) [0x10ff24108] 1-15
- 15 ??? (Chromium Embedded Framework + 33722609) [0x10ff100f1] 1-15
- 15 ??? (Chromium Embedded Framework + 33722365) [0x10ff0fffd] 1-15
- 15 mach\_msg\_trap + 10 (libsystem\_kernel.dylib + 4650) [0x7fff6fc6f22a] 1-15
- \*15 ipc mqueue receive continue + 0 (kernel + 1651872) [0xffffff80003934a0] 1-

## 15

Binary Images:

 0x10de99000 - 0x10ded3fff com.dropbox.tungsten.helper 69.0.3497.100 (3497.100) <040D5DD9-C974-3740-844C-BECAA31C10D6>

/Applications/Dropbox.app/Contents/Frameworks/Tungsten.framework/Versions/A/Framewor ks/Dropbox Web Helper.app/Contents/MacOS/Dropbox Web Helper

 0x10dee7000 - 0x1146f9fff org.chromium.ContentShell.framework 3.3497.1841.0 (1841.0) <7BEEE58D-3DB9-3425-A503-54608D82AF03>

/Applications/Dropbox.app/Contents/Frameworks/Tungsten.framework/Versions/A/Framewor ks/Chromium Embedded Framework.framework/Chromium Embedded Framework

0x7fff43b85000 - 0x7fff43fc9fff com.apple.CoreFoundation 6.9 (1575.19)

<B2850F42-CE01-3156-B121-FD4777290C8F>

/System/Library/Frameworks/CoreFoundation.framework/Versions/A/CoreFoundation

 0x7fff45e07000 - 0x7fff461b4fff com.apple.Foundation 6.9 (1575.19) <A85BF812-B784-36B9-89BB-E29772B0708C>

/System/Library/Frameworks/Foundation.framework/Versions/C/Foundation

0x7fff6fb24000 - 0x7fff6fb50fff libdyld.dylib (655.1.1) <002418CC-

AD11-3D10-865B-015591D24E6C> /usr/lib/system/libdyld.dylib

```
 0x7fff6fc6e000 - 0x7fff6fc96fff libsystem_kernel.dylib (4903.271.2) 
<EA204E3C-870B-30DD-B4AF-D1BB66420D14> /usr/lib/system/libsystem_kernel.dylib
     0x7fff6fd2b000 - 0x7fff6fd35fff libsystem_pthread.dylib (330.250.2) 
<2D5C08FF-484F-3D59-9132-CE1DCB3F76D7> /usr/lib/system/libsystem_pthread.dylib
  *0xffffff7f827f8000 - 0xffffff7f827fffff com.apple.kec.pthread 1.0 (1) 
<B29EB8C4-AB00-31D9-98C9-ECC62761A605> 
/System/Library/Extensions/pthread.kext/Contents/MacOS/pthread
  *0xffffff8000200000 - 0xffffff8000bfffff kernel (4903.271.2) 
<C41337A1-0EC3-3896-A954-A1F85E849D53> /System/Library/Kernels/kernel
```

```
Process: DropboxActivityProvider [789]
UUID: A8E36FDC-6527-39A4-8EDA-E5F8F4A70ADC
Path: 
/Applications/Dropbox.app/Contents/XPCServices/DropboxActivityProvider.xpc/Contents/Mac
OS/DropboxActivityProvider
Architecture: x86_64
Parent: launchd [1]
Responsible: Dropbox [595]
UID: 501
Sudden Term: Tracked (allows idle exit)
Footprint: 4104 KB
Start time: 2019-10-12 07:28:25 -0700
End time: 2019-10-12 07:28:27 -0700
Num samples: 15 (1-15)
```

```
Note: 1 idle work queue thread omitted
```

```
 Thread 0x2660 DispatchQueue 1 15 samples (1-15) priority 46 (base 46)
 <thread QoS user interactive (requested user interactive), process sudden termination clean, 
IO tier 0>
```

```
 15 start + 1 (libdyld.dylib + 91093) [0x7fff6fb3a3d5] 1-15
```

```
 15 main + 16 (DropboxActivityProvider + 20101) [0x10ab34e85] 1-15
```

```
 15 xpc_main + 433 (libxpc.dylib + 68473) [0x7fff6fd72b79] 1-15
```
15 \_xpc\_objc\_main + 612 (libxpc.dylib + 69811) [0x7fff6fd730b3] 1-15

```
 15 NSApplicationMain + 777 (AppKit + 10984) [0x7fff4119eae8] 1-15
```

```
 15 -[NSApplication run] + 699 (AppKit + 79272) [0x7fff411af5a8] 1-15
```
15 -[NSApplication(NSEvent)

```
_nextEventMatchingEventMask:untilDate:inMode:dequeue:] + 1361 (AppKit + 103563) 
[0x7fff411b548b] 1-15
```
15 \_DPSNextEvent + 1135 (AppKit + 108445) [0x7fff411b679d] 1-15

```
 15 _BlockUntilNextEventMatchingListInModeWithFilter + 64 (HIToolbox + 44150) 
[0x7fff42e1dc76] 1-15
```

```
 15 ReceiveNextEventCommon + 603 (HIToolbox + 44773) [0x7fff42e1dee5] 1-15
```

```
 15 RunCurrentEventLoopInMode + 292 (HIToolbox + 45483) [0x7fff42e1e1ab] 1-15
```
15 CFRunLoopRunSpecific + 455 (CoreFoundation + 237246) [0x7fff43bbeebe] 1-

15

15 \_\_CFRunLoopRun + 1612 (CoreFoundation + 239452) [0x7fff43bbf75c] 1-15

15 \_\_CFRunLoopServiceMachPort + 328 (CoreFoundation + 242158)

[0x7fff43bc01ee] 1-15

 15 mach\_msg\_trap + 10 (libsystem\_kernel.dylib + 4650) [0x7fff6fc6f22a] 1-15 \*15 ipc mqueue receive continue + 0 (kernel + 1651872)

[0xffffff80003934a0] 1-15

 Thread 0x266f Thread name "com.apple.NSEventThread" 15 samples (1-15) priority 46 (base 46)

 <thread QoS user interactive (requested user interactive), process sudden termination clean, IO tier 0>

15 thread\_start + 13 (libsystem\_pthread.dylib + 9229) [0x7fff6fd2d40d] 1-15

15 \_pthread\_start + 66 (libsystem\_pthread.dylib + 25161) [0x7fff6fd31249] 1-15

15 \_pthread\_body + 126 (libsystem\_pthread.dylib + 13035) [0x7fff6fd2e2eb] 1-15

15 \_NSEventThread + 175 (AppKit + 140482) [0x7fff411be4c2] 1-15

15 CFRunLoopRunSpecific + 455 (CoreFoundation + 237246) [0x7fff43bbeebe] 1-15

15 \_\_CFRunLoopRun + 1612 (CoreFoundation + 239452) [0x7fff43bbf75c] 1-15

15 \_\_CFRunLoopServiceMachPort + 328 (CoreFoundation + 242158) [0x7fff43bc01ee]

1-15

15 mach msg trap + 10 (libsystem kernel.dylib + 4650)  $[0x7ffff6fc6f22a]$  1-15

 $*15$  ipc mqueue receive continue + 0 (kernel + 1651872) [0xffffff80003934a0] 1-15

Binary Images:

 0x10ab30000 - 0x10ab3ffff com.dropbox.activityprovider 1.0 (82.4.155) <A8E36FDC-6527-39A4-8EDA-E5F8F4A70ADC>

/Applications/Dropbox.app/Contents/XPCServices/DropboxActivityProvider.xpc/Contents/Mac OS/DropboxActivityProvider

 0x7fff4119c000 - 0x7fff41f51fff com.apple.AppKit 6.9 (1671.60.107) <2F7E5984- E89A-3451-A3DF-FAAA509CF884>

/System/Library/Frameworks/AppKit.framework/Versions/C/AppKit

 0x7fff42e13000 - 0x7fff4310afff com.apple.HIToolbox 2.1.1 (918.7) <13F69D4C-D19F-3E09-9231-1978D783A556>

/System/Library/Frameworks/Carbon.framework/Versions/A/Frameworks/HIToolbox.framewor k/Versions/A/HIToolbox

 0x7fff43b85000 - 0x7fff43fc9fff com.apple.CoreFoundation 6.9 (1575.19) <B2850F42- CE01-3156-B121-FD4777290C8F>

/System/Library/Frameworks/CoreFoundation.framework/Versions/A/CoreFoundation 0x7fff6fb24000 - 0x7fff6fb50fff libdyld.dylib (655.1.1) <002418CC-AD11-

3D10-865B-015591D24E6C> /usr/lib/system/libdyld.dylib

 0x7fff6fc6e000 - 0x7fff6fc96fff libsystem\_kernel.dylib (4903.271.2) <EA204E3C-870B-30DD-B4AF-D1BB66420D14> /usr/lib/system/libsystem\_kernel.dylib

```
 0x7fff6fd2b000 - 0x7fff6fd35fff libsystem_pthread.dylib (330.250.2) <2D5C08FF-
484F-3D59-9132-CE1DCB3F76D7> /usr/lib/system/libsystem_pthread.dylib
     0x7fff6fd62000 - 0x7fff6fd91fff libxpc.dylib (1336.261.2) <7DEE2300-6D8E-
3C00-9C63-E3E80D56B0C4> /usr/lib/system/libxpc.dylib
  *0xffffff8000200000 - 0xffffff8000bfffff kernel (4903.271.2) <C41337A1-0EC3-
3896-A954-A1F85E849D53> /System/Library/Kernels/kernel
Process: duet [578]
UUID: B4F69669-FAE3-3E74-91CD-B22D9D396DB5
Path: /Applications/duet.app/Contents/MacOS/duet
Architecture: x86_64
Parent: launchd [1]
UID: 501
Footprint: 13.01 MB
Start time: 2019-10-12 07:28:25 -0700
End time: 2019-10-12 07:28:27 -0700
Num samples: 15 (1-15)
CPU Time: <0.001s (710.9K cycles, 177.6K instructions, 4.00c/i)
Note: 2 idle work queue threads omitted
  Thread 0x18c2 DispatchQueue 1 15 samples (1-15) priority 46 (base 46) cpu 
time <0.001s (148.5K cycles, 34.6K instructions, 4.29c/i)
  <thread QoS user interactive (requested user interactive), IO tier 0>
  15 start + 1 (libdyld.dylib + 91093) [0x7fff6fb3a3d5] 1-15
   15 ??? (duet + 409125) [0x101fe7e25] 1-15
    15 NSApplicationMain + 777 (AppKit + 10984) [0x7fff4119eae8] 1-15
     15 -[NSApplication run] + 699 (AppKit + 79272) [0x7fff411af5a8] 1-15
      15 -[NSApplication(NSEvent) 
_nextEventMatchingEventMask:untilDate:inMode:dequeue:] + 1361 (AppKit + 103563) 
[0x7fff411b548b] 1-15
       15 _DPSNextEvent + 1135 (AppKit + 108445) [0x7fff411b679d] 1-15
        15 _BlockUntilNextEventMatchingListInModeWithFilter + 64 (HIToolbox + 44150) 
[0x7fff42e1dc76] 1-15
         15 ReceiveNextEventCommon + 603 (HIToolbox + 44773) [0x7fff42e1dee5] 1-15
          15 RunCurrentEventLoopInMode + 292 (HIToolbox + 45483) [0x7fff42e1e1ab] 1-15
           15 CFRunLoopRunSpecific + 455 (CoreFoundation + 237246) [0x7fff43bbeebe] 1-15
            15 __CFRunLoopRun + 1612 (CoreFoundation + 239452) [0x7fff43bbf75c] 1-15
             15 __CFRunLoopServiceMachPort + 328 (CoreFoundation + 242158) 
[0x7fff43bc01ee] 1-15
              15 mach_msg_trap + 10 (libsystem_kernel.dylib + 4650) [0x7fff6fc6f22a] 1-15
             *15 ipc mqueue receive continue + 0 (kernel + 1651872) [0xffffff80003934a0]
1-15
```
 Thread 0x1e07 Thread name "com.twitter.crashlytics.mac.MachExceptionServer" 15 samples  $(1-15)$  priority 31 (base 31) <thread QoS default (requested default), IO tier 0> 15 thread\_start + 13 (libsystem\_pthread.dylib + 9229) [0x7fff6fd2d40d] 1-15 15 \_pthread\_start + 66 (libsystem\_pthread.dylib + 25161) [0x7fff6fd31249] 1-15 15 \_pthread\_body + 126 (libsystem\_pthread.dylib + 13035) [0x7fff6fd2e2eb] 1-15 15 ??? (duet + 864126) [0x102056f7e] 1-15 15 mach\_msg\_trap + 10 (libsystem\_kernel.dylib + 4650) [0x7fff6fc6f22a] 1-15  $*15$  ipc mqueue receive continue + 0 (kernel + 1651872) [0xffffff80003934a0] 1-15 Thread 0x1e30 Thread name "com.apple.CFSocket.private" 15 samples (1-15) priority 46 (base 46) <thread QoS user interactive (requested user interactive), IO tier 0> 15 thread\_start + 13 (libsystem\_pthread.dylib + 9229) [0x7fff6fd2d40d] 1-15 15 \_pthread\_start + 66 (libsystem\_pthread.dylib + 25161) [0x7fff6fd31249] 1-15 15 \_pthread\_body + 126 (libsystem\_pthread.dylib + 13035) [0x7fff6fd2e2eb] 1-15 15 \_\_select + 10 (libsystem\_kernel.dylib + 34330) [0x7fff6fc7661a] 1-15 \*15 ??? (kernel + 7179408) [0xffffff80008d8c90] 1-15 Thread 0x1e3e Thread name "com.apple.NSEventThread" 15 samples (1-15) priority 46 (base 46) <thread QoS user interactive (requested user interactive), IO tier 0> 15 thread\_start + 13 (libsystem\_pthread.dylib + 9229) [0x7fff6fd2d40d] 1-15 15 \_pthread\_start + 66 (libsystem\_pthread.dylib + 25161) [0x7fff6fd31249] 1-15 15 \_pthread\_body + 126 (libsystem\_pthread.dylib + 13035) [0x7fff6fd2e2eb] 1-15 15 \_NSEventThread + 175 (AppKit + 140482) [0x7fff411be4c2] 1-15 15 CFRunLoopRunSpecific + 455 (CoreFoundation + 237246) [0x7fff43bbeebe] 1-15 15 \_\_CFRunLoopRun + 1612 (CoreFoundation + 239452) [0x7fff43bbf75c] 1-15 15 \_\_CFRunLoopServiceMachPort + 328 (CoreFoundation + 242158) [0x7fff43bc01ee] 1-15 15 mach\_msg\_trap + 10 (libsystem\_kernel.dylib + 4650) [0x7fff6fc6f22a] 1-15 \*15 ipc mqueue receive continue + 0 (kernel + 1651872) [0xffffff80003934a0] 1-15 Thread 0x2005 Thread name "com.apple.NSURLConnectionLoader" 15 samples (1- 15) priority 31 (base 31) <thread QoS default (requested default), IO tier 0> 15 thread\_start + 13 (libsystem\_pthread.dylib + 9229) [0x7fff6fd2d40d] 1-15 15 \_pthread\_start + 66 (libsystem\_pthread.dylib + 25161) [0x7fff6fd31249] 1-15 15 \_pthread\_body + 126 (libsystem\_pthread.dylib + 13035) [0x7fff6fd2e2eb] 1-15 15 \_\_NSThread\_\_start\_\_ + 1194 (Foundation + 74002) [0x7fff45e19112] 1-15 15 -[\_\_CoreSchedulingSetRunnable runForever] + 210 (CFNetwork + 316288) [0x7fff42aa5380] 1-15 15 CFRunLoopRunSpecific + 455 (CoreFoundation + 237246) [0x7fff43bbeebe] 1-15

15 \_\_CFRunLoopRun + 1612 (CoreFoundation + 239452) [0x7fff43bbf75c] 1-15

15 \_\_CFRunLoopServiceMachPort + 328 (CoreFoundation + 242158) [0x7fff43bc01ee]

1-15

 15 mach\_msg\_trap + 10 (libsystem\_kernel.dylib + 4650) [0x7fff6fc6f22a] 1-15 \*15 ipc\_mqueue\_receive\_continue + 0 (kernel + 1651872) [0xffffff80003934a0] 1-15

Thread 0x6e5b DispatchQueue 287 10 samples (2-11) priority 37 (base 37) cpu time <0.001s (315.8K cycles, 61.1K instructions, 5.17c/i)

 <DispatchQueue not seen for 1 sample, thread QoS user initiated (requested user initiated, ipc override user initiated), IO tier 0>

10 start\_wqthread + 13 (libsystem\_pthread.dylib + 9213) [0x7fff6fd2d3fd] 2-11

10 \_pthread\_wqthread + 421 (libsystem\_pthread.dylib + 9745) [0x7fff6fd2d611] 2-11

10 dispatch workloop worker thread + 598 (libdispatch.dylib + 75501) [0x7fff6fafc6ed] 2-

11

10 \_dispatch\_lane\_invoke + 385 (libdispatch.dylib + 41878) [0x7fff6faf4396] 2-11

10 \_dispatch\_lane\_serial\_drain + 268 (libdispatch.dylib + 38802) [0x7fff6faf3792] 2-11

- 10 \_dispatch\_source\_invoke + 2056 (libdispatch.dylib + 85826) [0x7fff6fafef42] 2-11
- 10 dispatch continuation pop + 414 (libdispatch.dylib + 24038) [0x7fff6faefde6] 2-11
- 10 dispatch client callout + 8 (libdispatch.dylib + 13885) [0x7fff6faed63d] 2-11

10 ??? (duet + 334662) [0x101fd5b46] 2-11

10 ??? (duet + 336446) [0x101fd623e] 2-11

10 +[NSThread sleepForTimeInterval:] + 156 (Foundation + 847372)

[0x7fff45ed5e0c] 2-11

10 \_\_semwait\_signal + 10 (libsystem\_kernel.dylib + 20274) [0x7fff6fc72f32] 2-11

 $*10$  semaphore wait continue + 0 (kernel + 1935040) [0xffffff80003d86c0] 2-11

Binary Images:

 0x101f84000 - 0x102513fff com.kairos.duet 2.0.5.3 (2.0.5.3) <B4F69669-FAE3- 3E74-91CD-B22D9D396DB5> /Applications/duet.app/Contents/MacOS/duet

 0x7fff4119c000 - 0x7fff41f51fff com.apple.AppKit 6.9 (1671.60.107) <2F7E5984-E89A-3451-A3DF-FAAA509CF884>

/System/Library/Frameworks/AppKit.framework/Versions/C/AppKit

 0x7fff42a58000 - 0x7fff42df9fff com.apple.CFNetwork 978.0.7 (978.0.7) <B2133D0D-1399-3F17-80F0-313E3A241C89>

/System/Library/Frameworks/CFNetwork.framework/Versions/A/CFNetwork

 0x7fff42e13000 - 0x7fff4310afff com.apple.HIToolbox 2.1.1 (918.7) <13F69D4C-D19F-3E09-9231-1978D783A556>

/System/Library/Frameworks/Carbon.framework/Versions/A/Frameworks/HIToolbox.framewor k/Versions/A/HIToolbox

 0x7fff43b85000 - 0x7fff43fc9fff com.apple.CoreFoundation 6.9 (1575.19) <B2850F42- CE01-3156-B121-FD4777290C8F>

/System/Library/Frameworks/CoreFoundation.framework/Versions/A/CoreFoundation

 0x7fff45e07000 - 0x7fff461b4fff com.apple.Foundation 6.9 (1575.19) <A85BF812- B784-36B9-89BB-E29772B0708C>

/System/Library/Frameworks/Foundation.framework/Versions/C/Foundation

```
 0x7fff6faea000 - 0x7fff6fb23fff libdispatch.dylib (1008.270.1) <97273678-E94C-
3C8C-89F6-2E2020F4B43B> /usr/lib/system/libdispatch.dylib
     0x7fff6fb24000 - 0x7fff6fb50fff libdyld.dylib (655.1.1) <002418CC-AD11-3D10-
865B-015591D24E6C> /usr/lib/system/libdyld.dylib
     0x7fff6fc6e000 - 0x7fff6fc96fff libsystem_kernel.dylib (4903.271.2) <EA204E3C-870B-
30DD-B4AF-D1BB66420D14> /usr/lib/system/libsystem_kernel.dylib
     0x7fff6fd2b000 - 0x7fff6fd35fff libsystem_pthread.dylib (330.250.2) <2D5C08FF-484F-
3D59-9132-CE1DCB3F76D7> /usr/lib/system/libsystem_pthread.dylib
  *0xffffff8000200000 - 0xffffff8000bfffff kernel (4903.271.2) <C41337A1-0EC3-
3896-A954-A1F85E849D53> /System/Library/Kernels/kernel
```

```
Process: EscrowSecurityAlert [508]
```

```
UUID: 90B55EB5-EF5A-32D0-A814-57B971B96D67
```
Path:

/System/Library/CoreServices/EscrowSecurityAlert.app/Contents/MacOS/EscrowSecurityAlert Architecture: x86\_64

Parent: launchd [1]

UID: 501

Sudden Term: Tracked (allows idle exit)

Footprint: 1504 KB

Start time: 2019-10-12 07:28:25 -0700

End time: 2019-10-12 07:28:27 -0700

Num samples: 15 (1-15)

Note: 1 idle work queue thread omitted

Thread 0x16f6 DispatchQueue 1 15 samples (1-15) priority 4 (base 4) <thread QoS background (requested background), process sudden termination clean, thread darwinbg, process darwinbg, IO tier 2>

15 start + 1 (libdyld.dylib + 91093) [0x7fff6fb3a3d5] 1-15

15 ??? (EscrowSecurityAlert + 18185) [0x109710709] 1-15

- 15 CFRunLoopRun + 40 (CoreFoundation + 236754) [0x7fff43bbecd2] 1-15
- 15 CFRunLoopRunSpecific + 455 (CoreFoundation + 237246) [0x7fff43bbeebe] 1-15

15 \_\_CFRunLoopRun + 1612 (CoreFoundation + 239452) [0x7fff43bbf75c] 1-15

15 \_\_CFRunLoopServiceMachPort + 328 (CoreFoundation + 242158) [0x7fff43bc01ee] 1-

15

 15 mach\_msg\_trap + 10 (libsystem\_kernel.dylib + 4650) [0x7fff6fc6f22a] 1-15 \*15 ipc mqueue receive continue + 0 (kernel + 1651872) [0xffffff80003934a0] 1-15

Binary Images:

 0x10970c000 - 0x109711fff com.apple.EscrowSecurityAlert 1.0 (1) <90B55EB5-EF5A-32D0-A814-57B971B96D67>

/System/Library/CoreServices/EscrowSecurityAlert.app/Contents/MacOS/EscrowSecurityAlert

 0x7fff43b85000 - 0x7fff43fc9fff com.apple.CoreFoundation 6.9 (1575.19) <B2850F42- CE01-3156-B121-FD4777290C8F>

/System/Library/Frameworks/CoreFoundation.framework/Versions/A/CoreFoundation

 0x7fff6fb24000 - 0x7fff6fb50fff libdyld.dylib (655.1.1) <002418CC-AD11-3D10- 865B-015591D24E6C> /usr/lib/system/libdyld.dylib

 0x7fff6fc6e000 - 0x7fff6fc96fff libsystem\_kernel.dylib (4903.271.2) <EA204E3C-870B-30DD-B4AF-D1BB66420D14> /usr/lib/system/libsystem\_kernel.dylib

 \*0xffffff8000200000 - 0xffffff8000bfffff kernel (4903.271.2) <C41337A1-0EC3- 3896-A954-A1F85E849D53> /System/Library/Kernels/kernel

Process: ExternalQuickLookSatellite [1506]

UUID: 80CF546D-C960-3FC3-93A1-CD7CD6F43278

Path:

/System/Library/Frameworks/QuickLook.framework/Versions/A/Resources/quicklookd.app/Co ntents/XPCServices/ExternalQuickLookSatellite.xpc/Contents/MacOS/ExternalQuickLookSatellit e

Architecture: x86\_64

Parent: launchd [1]

Responsible: quicklookd [1502]

UID: 501

Sudden Term: Tracked (allows idle exit)

Footprint: 3232 KB

Start time: 2019-10-12 07:28:25 -0700

End time: 2019-10-12 07:28:27 -0700

Num samples: 15 (1-15)

```
Note: 1 idle work queue thread omitted
```
Thread 0x6d65 DispatchQueue 1 15 samples (1-15) priority 4 (base 4) <thread QoS background (requested default), process sudden termination clean, thread darwinbg, process darwinbg, IO tier 2>

```
 15 start + 1 (libdyld.dylib + 91093) [0x7fff6fb3a3d5] 1-15
```
15 main + 26 (ExternalQuickLookSatellite + 7558) [0x106697d86] 1-15

```
 15 xpc_main + 433 (libxpc.dylib + 68473) [0x7fff6fd72b79] 1-15
```
15 \_xpc\_objc\_main + 552 (libxpc.dylib + 69751) [0x7fff6fd73077] 1-15

```
 15 -[NSRunLoop(NSRunLoop) run] + 76 (Foundation + 115204) [0x7fff45e23204] 1-15
```
 15 -[NSRunLoop(NSRunLoop) runMode:beforeDate:] + 280 (Foundation + 115503) [0x7fff45e2332f] 1-15

```
 15 CFRunLoopRunSpecific + 455 (CoreFoundation + 237246) [0x7fff43bbeebe] 1-15
```

```
 15 __CFRunLoopRun + 1612 (CoreFoundation + 239452) [0x7fff43bbf75c] 1-15
```
 15 \_\_CFRunLoopServiceMachPort + 328 (CoreFoundation + 242158) [0x7fff43bc01ee] 1-15

15 mach msg trap + 10 (libsystem kernel.dylib + 4650) [0x7fff6fc6f22a] 1-15

15

```
 Binary Images:
```
 0x106696000 - 0x10669cfff com.apple.quicklook.externalSatellite 5.0 (521.1) <80CF546D-C960-3FC3-93A1-CD7CD6F43278> /System/Library/Frameworks/QuickLook.framework/Versions/A/Resources/quicklookd.app/Co ntents/XPCServices/ExternalQuickLookSatellite.xpc/Contents/MacOS/ExternalQuickLookSatellit e 0x7fff43b85000 - 0x7fff43fc9fff com.apple.CoreFoundation 6.9 (1575.19) <B2850F42-CE01-3156-B121-FD4777290C8F> /System/Library/Frameworks/CoreFoundation.framework/Versions/A/CoreFoundation 0x7fff45e07000 - 0x7fff461b4fff com.apple.Foundation 6.9 (1575.19) <A85BF812-B784-36B9-89BB-E29772B0708C> /System/Library/Frameworks/Foundation.framework/Versions/C/Foundation 0x7fff6fb24000 - 0x7fff6fb50fff libdyld.dylib (655.1.1) <002418CC-AD11- 3D10-865B-015591D24E6C> /usr/lib/system/libdyld.dylib 0x7fff6fc6e000 - 0x7fff6fc96fff libsystem kernel.dylib (4903.271.2) <EA204E3C-870B-30DD-B4AF-D1BB66420D14> /usr/lib/system/libsystem\_kernel.dylib 0x7fff6fd62000 - 0x7fff6fd91fff libxpc.dylib (1336.261.2) <7DEE2300-6D8E-3C00-9C63-E3E80D56B0C4> /usr/lib/system/libxpc.dylib \*0xffffff8000200000 - 0xffffff8000bfffff kernel (4903.271.2) <C41337A1-

```
0EC3-3896-A954-A1F85E849D53> /System/Library/Kernels/kernel
```
Process: familycircled [585]

UUID: 57CB71EB-3D3A-304A-9881-1A99EF0F25C0

Path:

/System/Library/PrivateFrameworks/FamilyCircle.framework/Versions/A/Resources/familycircl ed

Architecture: x86\_64

```
Parent: launchd [1]
```
UID: 501

```
Sudden Term: Tracked
```
Footprint: 2324 KB

Start time: 2019-10-12 07:28:25 -0700 End time: 2019-10-12 07:28:27 -0700

Num samples: 15 (1-15)

Note: 1 idle work queue thread omitted

 Thread 0x1923 DispatchQueue 11 15 samples (1-15) priority 4 (base 4) <thread QoS background (requested default), process sudden termination clean, thread darwinbg, process darwinbg, IO tier 2>

15 dispatch sig thread + 53 (libdispatch.dylib + 77534) [0x7fff6fafcede] 1-15

15 sigsuspend nocancel + 10 (libsystem kernel.dylib + 20774) [0x7fff6fc73126] 1-15 \*15 ??? (kernel + 7179408) [0xffffff80008d8c90] 1-15

 Binary Images: 0x1089e0000 - ??? familycircled <57CB71EB-3D3A-304A-9881- 1A99EF0F25C0> /System/Library/PrivateFrameworks/FamilyCircle.framework/Versions/A/Resources/familycircl ed 0x7fff6faea000 - 0x7fff6fb23fff libdispatch.dylib (1008.270.1) <97273678-E94C-3C8C-89F6-2E2020F4B43B> /usr/lib/system/libdispatch.dylib 0x7fff6fc6e000 - 0x7fff6fc96fff libsystem\_kernel.dylib (4903.271.2) <EA204E3C-870B-30DD-B4AF-D1BB66420D14> /usr/lib/system/libsystem\_kernel.dylib \*0xffffff8000200000 - 0xffffff8000bfffff kernel (4903.271.2) <C41337A1-0EC3-3896- A954-A1F85E849D53> /System/Library/Kernels/kernel

Process: filecoordinationd [435] UUID: 6C0BF301-5DED-372E-9173-92714F1F03B2 Path: /usr/sbin/filecoordinationd Architecture: x86\_64 Parent: launchd [1]  $UID: 0$ Sudden Term: Tracked (allows idle exit) Footprint: 1492 KB Start time: 2019-10-12 07:28:25 -0700 End time: 2019-10-12 07:28:27 -0700 Num samples: 15 (1-15) Note: 1 idle work queue thread omitted

Thread 0x11fe DispatchQueue 11 15 samples (1-15) priority 31 (base 31) <thread QoS default (requested default), process sudden termination dirty, IO tier 0> 15 dispatch sig thread + 53 (libdispatch.dylib + 77534) [0x7fff6fafcede] 1-15 15 sigsuspend nocancel + 10 (libsystem kernel.dylib + 20774) [0x7fff6fc73126] 1-15 \*15 ??? (kernel + 7179408) [0xffffff80008d8c90] 1-15

Binary Images:

 0x100584000 - ??? filecoordinationd <6C0BF301-5DED-372E-9173- 92714F1F03B2> /usr/sbin/filecoordinationd

 0x7fff6faea000 - 0x7fff6fb23fff libdispatch.dylib (1008.270.1) <97273678-E94C-3C8C-89F6-2E2020F4B43B> /usr/lib/system/libdispatch.dylib

 0x7fff6fc6e000 - 0x7fff6fc96fff libsystem\_kernel.dylib (4903.271.2) <EA204E3C-870B-30DD-B4AF-D1BB66420D14> /usr/lib/system/libsystem\_kernel.dylib

 \*0xffffff8000200000 - 0xffffff8000bfffff kernel (4903.271.2) <C41337A1-0EC3-3896- A954-A1F85E849D53> /System/Library/Kernels/kernel
Process: fileproviderd [581] UUID: 93483853-37BF-394E-B28E-E857EEBD8FF1 Path: /System/Library/PrivateFrameworks/FileProvider.framework/Support/fileproviderd Architecture: x86\_64 Parent: launchd [1] UID: 501 Sudden Term: Tracked (allows idle exit) Footprint: 3176 KB Start time: 2019-10-12 07:28:25 -0700 End time: 2019-10-12 07:28:27 -0700 Num samples: 15 (1-15) Note: 1 idle work queue thread omitted

Thread 0x18e6 DispatchQueue 1 15 samples (1-15) priority 4 (base 4) <thread QoS background (requested default), process sudden termination clean, thread darwinbg, process darwinbg, IO tier 2>

15 start + 1 (libdyld.dylib + 91093) [0x7fff6fb3a3d5] 1-15

- 15 ??? (fileproviderd + 10952) [0x10848fac8] 1-15
- 15 -[NSRunLoop(NSRunLoop) run] + 76 (Foundation + 115204) [0x7fff45e23204] 1-15

 15 -[NSRunLoop(NSRunLoop) runMode:beforeDate:] + 280 (Foundation + 115503) [0x7fff45e2332f] 1-15

15 CFRunLoopRunSpecific + 455 (CoreFoundation + 237246) [0x7fff43bbeebe] 1-15

15 \_\_CFRunLoopRun + 1612 (CoreFoundation + 239452) [0x7fff43bbf75c] 1-15

15 \_\_CFRunLoopServiceMachPort + 328 (CoreFoundation + 242158) [0x7fff43bc01ee]

1-15

15 mach msg trap + 10 (libsystem kernel.dylib + 4650)  $[0x7ffff6fc6f22a]$  1-15 \*15 ipc mqueue receive continue + 0 (kernel + 1651872) [0xffffff80003934a0] 1-15

Binary Images:

 0x10848d000 - 0x1084c2fff fileproviderd (125.130) <93483853-37BF-394E-B28E-E857EEBD8FF1>

/System/Library/PrivateFrameworks/FileProvider.framework/Support/fileproviderd 0x7fff43b85000 - 0x7fff43fc9fff com.apple.CoreFoundation 6.9 (1575.19) <B2850F42-

CE01-3156-B121-FD4777290C8F>

/System/Library/Frameworks/CoreFoundation.framework/Versions/A/CoreFoundation 0x7fff45e07000 - 0x7fff461b4fff com.apple.Foundation 6.9 (1575.19) <A85BF812- B784-36B9-89BB-E29772B0708C>

/System/Library/Frameworks/Foundation.framework/Versions/C/Foundation

 0x7fff6fb24000 - 0x7fff6fb50fff libdyld.dylib (655.1.1) <002418CC-AD11-3D10- 865B-015591D24E6C> /usr/lib/system/libdyld.dylib

 0x7fff6fc6e000 - 0x7fff6fc96fff libsystem\_kernel.dylib (4903.271.2) <EA204E3C-870B-30DD-B4AF-D1BB66420D14> /usr/lib/system/libsystem\_kernel.dylib

 \*0xffffff8000200000 - 0xffffff8000bfffff kernel (4903.271.2) <C41337A1-0EC3- 3896-A954-A1F85E849D53> /System/Library/Kernels/kernel

Process: Finder [464] UUID: 3B0424E1-647C-3279-8F90-4D374AA4AC0D Path: /System/Library/CoreServices/Finder.app/Contents/MacOS/Finder Architecture: x86\_64 Parent: launchd [1] UID: 501 Sudden Term: Tracked Footprint: 104.14 MB Start time: 2019-10-12 07:28:25 -0700 End time: 2019-10-12 07:28:27 -0700 Num samples: 15 (1-15) Note: 1 idle work queue thread omitted

Thread 0x1573 DispatchQueue 1 15 samples (1-15) priority 4 (base 4) <thread QoS user interactive (requested user interactive), process sudden termination dirty, process suppressed, timers tier 4 (throttled), IO tier 2>

15 start + 1 (libdyld.dylib + 91093) [0x7fff6fb3a3d5] 1-15

15 ??? (Finder + 25873) [0x10b709511] 1-15

15 NSApplicationMain + 777 (AppKit + 10984) [0x7fff4119eae8] 1-15

15 -[NSApplication run] + 699 (AppKit + 79272) [0x7fff411af5a8] 1-15

15 -[NSApplication(NSEvent)

\_nextEventMatchingEventMask:untilDate:inMode:dequeue:] + 1361 (AppKit + 103563) [0x7fff411b548b] 1-15

15 \_DPSNextEvent + 1135 (AppKit + 108445) [0x7fff411b679d] 1-15

 15 \_BlockUntilNextEventMatchingListInModeWithFilter + 64 (HIToolbox + 44150) [0x7fff42e1dc76] 1-15

15 ReceiveNextEventCommon + 603 (HIToolbox + 44773) [0x7fff42e1dee5] 1-15

```
 15 RunCurrentEventLoopInMode + 292 (HIToolbox + 45483) [0x7fff42e1e1ab] 1-15
```
15 CFRunLoopRunSpecific + 455 (CoreFoundation + 237246) [0x7fff43bbeebe] 1-15

```
 15 __CFRunLoopRun + 1612 (CoreFoundation + 239452) [0x7fff43bbf75c] 1-15
```
15 \_\_CFRunLoopServiceMachPort + 328 (CoreFoundation + 242158)

[0x7fff43bc01ee] 1-15

15 mach\_msg\_trap + 10 (libsystem\_kernel.dylib + 4650) [0x7fff6fc6f22a] 1-15

```
*15 ipc mqueue receive continue + 0 (kernel + 1651872) [0xffffff80003934a0]
```
# 1-15

 Thread 0x1778 Thread name "com.apple.NSEventThread" 15 samples (1-15) priority 4 (base 4)

 <thread QoS user interactive (requested user interactive), process sudden termination dirty, process suppressed, timers tier 4 (throttled), IO tier 2>

 15 thread\_start + 13 (libsystem\_pthread.dylib + 9229) [0x7fff6fd2d40d] 1-15 15 \_pthread\_start + 66 (libsystem\_pthread.dylib + 25161) [0x7fff6fd31249] 1-15 15 \_pthread\_body + 126 (libsystem\_pthread.dylib + 13035) [0x7fff6fd2e2eb] 1-15 15 \_NSEventThread + 175 (AppKit + 140482) [0x7fff411be4c2] 1-15 15 CFRunLoopRunSpecific + 455 (CoreFoundation + 237246) [0x7fff43bbeebe] 1-15 15 \_\_CFRunLoopRun + 1612 (CoreFoundation + 239452) [0x7fff43bbf75c] 1-15 15 \_\_CFRunLoopServiceMachPort + 328 (CoreFoundation + 242158) [0x7fff43bc01ee] 1-15 15 mach\_msg\_trap + 10 (libsystem\_kernel.dylib + 4650) [0x7fff6fc6f22a] 1-15  $*15$  ipc mqueue receive continue + 0 (kernel + 1651872) [0xffffff80003934a0] 1-15 Thread  $0x490c$  15 samples  $(1-15)$  priority 4 (base 4) <thread QoS default (requested default), process sudden termination dirty, process suppressed, timers tier 4 (throttled), IO tier 2> 15 thread\_start + 13 (libsystem\_pthread.dylib + 9229) [0x7fff6fd2d40d] 1-15 15 \_pthread\_start + 66 (libsystem\_pthread.dylib + 25161) [0x7fff6fd31249] 1-15 15 \_pthread\_body + 126 (libsystem\_pthread.dylib + 13035) [0x7fff6fd2e2eb] 1-15 15 DRThreadObject::SymbolRoutine(DRThreadObject\*) + 9 (DiscRecording + 10405) [0x7fff45b6a8a5] 1-15 15 DRThreadObject::StartRoutine(DRThreadObject\*) + 111 (DiscRecording + 10779) [0x7fff45b6aa1b] 1-15 15 DRWorkLoop::WorkLoopEntry(DRWorkLoop\*) + 9 (DiscRecording + 11625) [0x7fff45b6ad69] 1-15 15 DRWorkLoop::WorkLoop() + 237 (DiscRecording + 11881) [0x7fff45b6ae69] 1-15 15 CFRunLoopRun + 40 (CoreFoundation + 236754) [0x7fff43bbecd2] 1-15 15 CFRunLoopRunSpecific + 455 (CoreFoundation + 237246) [0x7fff43bbeebe] 1-15 15 \_\_CFRunLoopRun + 1612 (CoreFoundation + 239452) [0x7fff43bbf75c] 1-15 15 \_\_CFRunLoopServiceMachPort + 328 (CoreFoundation + 242158) [0x7fff43bc01ee] 1-15 15 mach\_msg\_trap + 10 (libsystem\_kernel.dylib + 4650) [0x7fff6fc6f22a] 1-15  $*15$  ipc mqueue receive continue + 0 (kernel + 1651872) [0xffffff80003934a0] 1-15 Binary Images: 0x10b703000 - 0x10be59fff com.apple.finder 10.14.5 (1143.5.1) <3B0424E1-647C-3279-8F90-4D374AA4AC0D> /System/Library/CoreServices/Finder.app/Contents/MacOS/Finder 0x7fff4119c000 - 0x7fff41f51fff com.apple.AppKit 6.9 (1671.60.107) <2F7E5984- E89A-3451-A3DF-FAAA509CF884> /System/Library/Frameworks/AppKit.framework/Versions/C/AppKit

 0x7fff42e13000 - 0x7fff4310afff com.apple.HIToolbox 2.1.1 (918.7) <13F69D4C-D19F-3E09-9231-1978D783A556>

/System/Library/Frameworks/Carbon.framework/Versions/A/Frameworks/HIToolbox.framewor k/Versions/A/HIToolbox

 0x7fff43b85000 - 0x7fff43fc9fff com.apple.CoreFoundation 6.9 (1575.19) <B2850F42- CE01-3156-B121-FD4777290C8F>

/System/Library/Frameworks/CoreFoundation.framework/Versions/A/CoreFoundation 0x7fff45b68000 - 0x7fff45c16fff com.apple.DiscRecording 9.0.3 (9030.4.5) <D7A28B57- C025-3D44-BB17-82243B7B91BC> /System/Library/Frameworks/DiscRecording.framework/Versions/A/DiscRecording 0x7fff6fb24000 - 0x7fff6fb50fff libdyld.dylib (655.1.1) <002418CC-AD11-3D10- 865B-015591D24E6C> /usr/lib/system/libdyld.dylib 0x7fff6fc6e000 - 0x7fff6fc96fff libsystem\_kernel.dylib (4903.271.2) <EA204E3C-870B-30DD-B4AF-D1BB66420D14> /usr/lib/system/libsystem\_kernel.dylib 0x7fff6fd2b000 - 0x7fff6fd35fff libsystem\_pthread.dylib (330.250.2) <2D5C08FF-484F-3D59-9132-CE1DCB3F76D7> /usr/lib/system/libsystem\_pthread.dylib \*0xffffff8000200000 - 0xffffff8000bfffff kernel (4903.271.2) <C41337A1-0EC3-

3896-A954-A1F85E849D53> /System/Library/Kernels/kernel

Process: FinderSync [574]

UUID: 3738ACDB-559B-3251-8CDF-27F6533E8D80

Path:

/Applications/OneDrive.app/Contents/PlugIns/FinderSync.appex/Contents/MacOS/FinderSync Architecture: x86\_64

Parent: launchd [1]

UID: 501

Sudden Term: Tracked (allows idle exit)

Footprint: 8856 KB

Start time: 2019-10-12 07:28:25 -0700

End time: 2019-10-12 07:28:27 -0700

Num samples: 15 (1-15)

Note: 1 idle work queue thread omitted

 Thread 0x186e DispatchQueue 1 15 samples (1-15) priority 46 (base 46) <thread QoS user interactive (requested user interactive), process sudden termination dirty, IO tier 0>

15 start + 1 (libdyld.dylib + 91093) [0x7fff6fb3a3d5] 1-15

15 NSExtensionMain + 51 (Foundation + 2336252) [0x7fff460415fc] 1-15

15 ??? (PlugInKit + 84895) [0x7fff65decb9f] 1-15

15 ??? (PlugInKit + 83603) [0x7fff65dec693] 1-15

15 ??? (PlugInKit + 84043) [0x7fff65dec84b] 1-15

15 -[NSXPCListener resume] + 162 (Foundation + 166890) [0x7fff45e2fbea] 1-15

```
 15 xpc_main + 433 (libxpc.dylib + 68473) [0x7fff6fd72b79] 1-15
```
15 \_xpc\_objc\_main + 612 (libxpc.dylib + 69811) [0x7fff6fd730b3] 1-15

15 NSApplicationMain + 777 (AppKit + 10984) [0x7fff4119eae8] 1-15

15 -[NSApplication run] + 699 (AppKit + 79272) [0x7fff411af5a8] 1-15

 15 -[NSApplication(NSEvent) \_nextEventMatchingEventMask:untilDate:inMode:dequeue:] + 1361 (AppKit + 103563) [0x7fff411b548b] 1-15 15 \_DPSNextEvent + 1135 (AppKit + 108445) [0x7fff411b679d] 1-15 15 \_BlockUntilNextEventMatchingListInModeWithFilter + 64 (HIToolbox + 44150) [0x7fff42e1dc76] 1-15 15 ReceiveNextEventCommon + 603 (HIToolbox + 44773) [0x7fff42e1dee5] 1- 15 15 RunCurrentEventLoopInMode + 292 (HIToolbox + 45483) [0x7fff42e1e1ab] 1-15 15 CFRunLoopRunSpecific + 455 (CoreFoundation + 237246) [0x7fff43bbeebe] 1-15 15 \_\_CFRunLoopRun + 1612 (CoreFoundation + 239452) [0x7fff43bbf75c] 1- 15 15 \_\_CFRunLoopServiceMachPort + 328 (CoreFoundation + 242158) [0x7fff43bc01ee] 1-15 15 mach msg trap + 10 (libsystem kernel.dylib + 4650) [0x7fff6fc6f22a] 1-15 \*15 ipc mqueue receive continue + 0 (kernel + 1651872) [0xffffff80003934a0] 1-15 Thread 0x199a Thread name "com.apple.NSEventThread" 15 samples (1-15) priority 46 (base 46) <thread QoS user interactive (requested user interactive), process sudden termination dirty, IO tier 0> 15 thread\_start + 13 (libsystem\_pthread.dylib + 9229) [0x7fff6fd2d40d] 1-15 15 \_pthread\_start + 66 (libsystem\_pthread.dylib + 25161) [0x7fff6fd31249] 1-15 15 \_pthread\_body + 126 (libsystem\_pthread.dylib + 13035) [0x7fff6fd2e2eb] 1-15 15 \_NSEventThread + 175 (AppKit + 140482) [0x7fff411be4c2] 1-15 15 CFRunLoopRunSpecific + 455 (CoreFoundation + 237246) [0x7fff43bbeebe] 1-15 15 \_\_CFRunLoopRun + 1612 (CoreFoundation + 239452) [0x7fff43bbf75c] 1-15 15 \_\_CFRunLoopServiceMachPort + 328 (CoreFoundation + 242158) [0x7fff43bc01ee] 1-15 15 mach msg trap + 10 (libsystem kernel.dylib + 4650)  $[0x7ffff6fc6f22a]$  1-15  $*15$  ipc mqueue receive continue + 0 (kernel + 1651872) [0xffffff80003934a0] 1-15 Thread  $0x1a8f$  15 samples  $(1-15)$  priority 31 (base 31) <thread QoS default (requested default), process sudden termination dirty, IO tier 0> 15 thread\_start + 13 (libsystem\_pthread.dylib + 9229) [0x7fff6fd2d40d] 1-15 15 \_pthread\_start + 66 (libsystem\_pthread.dylib + 25161) [0x7fff6fd31249] 1-15 15 \_pthread\_body + 126 (libsystem\_pthread.dylib + 13035) [0x7fff6fd2e2eb] 1-15 15 exception\_server\_thread + 201 (HockeySDK + 285090) [0x1095189a2] 1-15 15 mach\_msg\_trap + 10 (libsystem\_kernel.dylib + 4650) [0x7fff6fc6f22a] 1-15

 $*15$  ipc mqueue receive continue + 0 (kernel + 1651872) [0xffffff80003934a0] 1-15

15) priority 31 (base 31) <thread QoS default (requested default), process sudden termination dirty, IO tier 0> 15 thread\_start + 13 (libsystem\_pthread.dylib + 9229) [0x7fff6fd2d40d] 1-15 15 \_pthread\_start + 66 (libsystem\_pthread.dylib + 25161) [0x7fff6fd31249] 1-15 15 \_pthread\_body + 126 (libsystem\_pthread.dylib + 13035) [0x7fff6fd2e2eb] 1-15 15 \_\_NSThread\_\_start\_\_ + 1194 (Foundation + 74002) [0x7fff45e19112] 1-15 15 -[\_\_CoreSchedulingSetRunnable runForever] + 210 (CFNetwork + 316288) [0x7fff42aa5380] 1-15 15 CFRunLoopRunSpecific + 455 (CoreFoundation + 237246) [0x7fff43bbeebe] 1-15 15 \_\_CFRunLoopRun + 1612 (CoreFoundation + 239452) [0x7fff43bbf75c] 1-15 15 \_\_CFRunLoopServiceMachPort + 328 (CoreFoundation + 242158) [0x7fff43bc01ee] 1-15 15 mach msg trap + 10 (libsystem kernel.dylib + 4650)  $[0x7ffff6fc6f22a]$  1-15  $*15$  ipc mqueue receive continue + 0 (kernel + 1651872) [0xffffff80003934a0] 1-15 Binary Images: 0x1094b6000 - ??? FinderSync <3738ACDB-559B-3251-8CDF-27F6533E8D80> /Applications/OneDrive.app/Contents/PlugIns/FinderSync.appex/Contents/MacOS/FinderSync 0x1094d3000 - 0x109554fff net.hockeyapp.sdk.mac 4.1.2 (59) <6ACD18B9-64F2- 3482-91F0-DADC4E7AE812> /Applications/OneDrive.app/Contents/Frameworks/HockeySDK.framework/Versions/A/Hockey SDK 0x7fff4119c000 - 0x7fff41f51fff com.apple.AppKit 6.9 (1671.60.107) <2F7E5984-E89A-3451-A3DF-FAAA509CF884> /System/Library/Frameworks/AppKit.framework/Versions/C/AppKit 0x7fff42a58000 - 0x7fff42df9fff com.apple.CFNetwork 978.0.7 (978.0.7) <B2133D0D-1399-3F17-80F0-313E3A241C89> /System/Library/Frameworks/CFNetwork.framework/Versions/A/CFNetwork 0x7fff42e13000 - 0x7fff4310afff com.apple.HIToolbox 2.1.1 (918.7) <13F69D4C-D19F-3E09-9231-1978D783A556> /System/Library/Frameworks/Carbon.framework/Versions/A/Frameworks/HIToolbox.framewor k/Versions/A/HIToolbox 0x7fff43b85000 - 0x7fff43fc9fff com.apple.CoreFoundation 6.9 (1575.19) <B2850F42- CE01-3156-B121-FD4777290C8F> /System/Library/Frameworks/CoreFoundation.framework/Versions/A/CoreFoundation 0x7fff45e07000 - 0x7fff461b4fff com.apple.Foundation 6.9 (1575.19) <A85BF812- B784-36B9-89BB-E29772B0708C> /System/Library/Frameworks/Foundation.framework/Versions/C/Foundation 0x7fff65dd8000 - 0x7fff65dfbfff com.apple.pluginkit.framework 1.0 (1) <910C3AFE-7C46-3C34-B000-4ED92336B9FD> /System/Library/PrivateFrameworks/PlugInKit.framework/Versions/A/PlugInKit

Thread 0x28ac Thread name "com.apple.NSURLConnectionLoader" 15 samples (1-

 0x7fff6fb24000 - 0x7fff6fb50fff libdyld.dylib (655.1.1) <002418CC-AD11-3D10- 865B-015591D24E6C> /usr/lib/system/libdyld.dylib 0x7fff6fc6e000 - 0x7fff6fc96fff libsystem\_kernel.dylib (4903.271.2) <EA204E3C-870B-30DD-B4AF-D1BB66420D14> /usr/lib/system/libsystem\_kernel.dylib 0x7fff6fd2b000 - 0x7fff6fd35fff libsystem\_pthread.dylib (330.250.2) <2D5C08FF-484F-3D59-9132-CE1DCB3F76D7> /usr/lib/system/libsystem\_pthread.dylib 0x7fff6fd62000 - 0x7fff6fd91fff libxpc.dylib (1336.261.2) <7DEE2300-6D8E-3C00- 9C63-E3E80D56B0C4> /usr/lib/system/libxpc.dylib \*0xffffff8000200000 - 0xffffff8000bfffff kernel (4903.271.2) <C41337A1-0EC3- 3896-A954-A1F85E849D53> /System/Library/Kernels/kernel

```
Process: findmydevice-user-agent [672]
UUID: 71BD4770-9FFC-3A05-94AF-762DED03ED8E
Path: /usr/libexec/findmydevice-user-agent
Architecture: x86_64
Parent: launchd [1]
UID: 501
Sudden Term: Tracked (allows idle exit)
Footprint: 3488 KB
Start time: 2019-10-12 07:28:25 -0700
End time: 2019-10-12 07:28:27 -0700
Num samples: 15 (1-15)
```

```
Note: 1 idle work queue thread omitted
```
Thread 0x2147 DispatchQueue 1 15 samples (1-15) priority 4 (base 4) <thread QoS background (requested default), process sudden termination clean, thread darwinbg, process darwinbg, IO tier 2>

```
 15 start + 1 (libdyld.dylib + 91093) [0x7fff6fb3a3d5] 1-15
```

```
 15 ??? (findmydevice-user-agent + 14998) [0x10f86ba96] 1-15
```

```
 15 -[FMDaemon run] + 118 (FMCore + 44105) [0x7fff597b3c49] 1-15
```
15 -[NSRunLoop(NSRunLoop) run] + 76 (Foundation + 115204) [0x7fff45e23204] 1-15

```
 15 -[NSRunLoop(NSRunLoop) runMode:beforeDate:] + 280 (Foundation + 115503) 
[0x7fff45e2332f] 1-15
```
15 CFRunLoopRunSpecific + 455 (CoreFoundation + 237246) [0x7fff43bbeebe] 1-15

15 \_\_CFRunLoopRun + 1612 (CoreFoundation + 239452) [0x7fff43bbf75c] 1-15

```
 15 __CFRunLoopServiceMachPort + 328 (CoreFoundation + 242158) [0x7fff43bc01ee]
```
1-15

 15 mach\_msg\_trap + 10 (libsystem\_kernel.dylib + 4650) [0x7fff6fc6f22a] 1-15 \*15 ipc mqueue receive continue + 0 (kernel + 1651872) [0xffffff80003934a0] 1-15

## Binary Images:

 0x10f868000 - 0x10f870fff findmydevice-user-agent (290.4.0.34) <71BD4770-9FFC-3A05-94AF-762DED03ED8E> /usr/libexec/findmydevice-user-agent

 0x7fff43b85000 - 0x7fff43fc9fff com.apple.CoreFoundation 6.9 (1575.19) <B2850F42- CE01-3156-B121-FD4777290C8F>

/System/Library/Frameworks/CoreFoundation.framework/Versions/A/CoreFoundation 0x7fff45e07000 - 0x7fff461b4fff com.apple.Foundation 6.9 (1575.19) <A85BF812- B784-36B9-89BB-E29772B0708C>

/System/Library/Frameworks/Foundation.framework/Versions/C/Foundation

 0x7fff597a9000 - 0x7fff597c9fff com.apple.icloud.FMCore 1.0 (1) <409ED286-A1A5- 3D90-8557-631E7813BB93>

/System/Library/PrivateFrameworks/FMCore.framework/Versions/A/FMCore

 0x7fff6fb24000 - 0x7fff6fb50fff libdyld.dylib (655.1.1) <002418CC-AD11-3D10- 865B-015591D24E6C> /usr/lib/system/libdyld.dylib

 0x7fff6fc6e000 - 0x7fff6fc96fff libsystem\_kernel.dylib (4903.271.2) <EA204E3C-870B-30DD-B4AF-D1BB66420D14> /usr/lib/system/libsystem\_kernel.dylib

 \*0xffffff8000200000 - 0xffffff8000bfffff kernel (4903.271.2) <C41337A1-0EC3- 3896-A954-A1F85E849D53> /System/Library/Kernels/kernel

Process: findmydeviced [316]

UUID: 0699C6DE-763D-31CD-899F-994495A37F10

Path: /usr/libexec/findmydeviced

Architecture: x86\_64

Parent: launchd [1]

UID: 0

Sudden Term: Tracked (allows idle exit)

```
Footprint: 4056 KB
```
Start time: 2019-10-12 07:28:25 -0700

```
End time: 2019-10-12 07:28:27 -0700
```
Num samples: 15 (1-15)

CPU Time: <0.001s (108.5K cycles, 22.8K instructions, 4.76c/i)

Note: 1 idle work queue thread omitted

 Thread 0xa46 DispatchQueue 1 15 samples (1-15) priority 4 (base 4) <thread QoS background (requested default), process sudden termination clean, thread darwinbg, process darwinbg, IO tier 2>

```
 15 start + 1 (libdyld.dylib + 91093) [0x7fff6fb3a3d5] 1-15
```
15 ??? (findmydeviced + 101824) [0x10a408dc0] 1-15

15 -[NSRunLoop(NSRunLoop) run] + 76 (Foundation + 115204) [0x7fff45e23204] 1-15

 15 -[NSRunLoop(NSRunLoop) runMode:beforeDate:] + 280 (Foundation + 115503) [0x7fff45e2332f] 1-15

15 CFRunLoopRunSpecific + 455 (CoreFoundation + 237246) [0x7fff43bbeebe] 1-15

15 \_\_CFRunLoopRun + 1612 (CoreFoundation + 239452) [0x7fff43bbf75c] 1-15

 15 \_\_CFRunLoopServiceMachPort + 328 (CoreFoundation + 242158) [0x7fff43bc01ee] 1-15

15 mach\_msg\_trap + 10 (libsystem\_kernel.dylib + 4650) [0x7fff6fc6f22a] 1-15

\*15 ipc mqueue receive continue + 0 (kernel + 1651872) [0xffffff80003934a0] 1-15

 Thread 0xbf1 Thread name "com.apple.NSURLConnectionLoader" 15 samples (1-15) priority 4 (base 4)

 <thread QoS background (requested default), process sudden termination clean, thread darwinbg, process darwinbg, IO tier 2>

15 thread\_start + 13 (libsystem\_pthread.dylib + 9229) [0x7fff6fd2d40d] 1-15

15 \_pthread\_start + 66 (libsystem\_pthread.dylib + 25161) [0x7fff6fd31249] 1-15

15 \_pthread\_body + 126 (libsystem\_pthread.dylib + 13035) [0x7fff6fd2e2eb] 1-15

15 \_\_NSThread\_\_start\_\_ + 1194 (Foundation + 74002) [0x7fff45e19112] 1-15

 15 -[\_\_CoreSchedulingSetRunnable runForever] + 210 (CFNetwork + 316288) [0x7fff42aa5380] 1-15

15 CFRunLoopRunSpecific + 455 (CoreFoundation + 237246) [0x7fff43bbeebe] 1-15

15 \_\_CFRunLoopRun + 1612 (CoreFoundation + 239452) [0x7fff43bbf75c] 1-15

15 \_\_CFRunLoopServiceMachPort + 328 (CoreFoundation + 242158) [0x7fff43bc01ee]

1-15

15 mach msg trap + 10 (libsystem kernel.dylib + 4650)  $[0x7ffff6fc6f22a]$  1-15  $*15$  ipc mqueue receive continue + 0 (kernel + 1651872) [0xffffff80003934a0] 1-15

Binary Images:

 0x10a3f0000 - 0x10a471fff findmydeviced (290.4.0.34) <0699C6DE-763D-31CD-899F-994495A37F10> /usr/libexec/findmydeviced

 0x7fff42a58000 - 0x7fff42df9fff com.apple.CFNetwork 978.0.7 (978.0.7) <B2133D0D-1399-3F17-80F0-313E3A241C89>

/System/Library/Frameworks/CFNetwork.framework/Versions/A/CFNetwork

 0x7fff43b85000 - 0x7fff43fc9fff com.apple.CoreFoundation 6.9 (1575.19) <B2850F42- CE01-3156-B121-FD4777290C8F>

/System/Library/Frameworks/CoreFoundation.framework/Versions/A/CoreFoundation 0x7fff45e07000 - 0x7fff461b4fff com.apple.Foundation 6.9 (1575.19) <A85BF812- B784-36B9-89BB-E29772B0708C>

/System/Library/Frameworks/Foundation.framework/Versions/C/Foundation

 0x7fff6fb24000 - 0x7fff6fb50fff libdyld.dylib (655.1.1) <002418CC-AD11-3D10- 865B-015591D24E6C> /usr/lib/system/libdyld.dylib

 0x7fff6fc6e000 - 0x7fff6fc96fff libsystem\_kernel.dylib (4903.271.2) <EA204E3C-870B-30DD-B4AF-D1BB66420D14> /usr/lib/system/libsystem\_kernel.dylib

 0x7fff6fd2b000 - 0x7fff6fd35fff libsystem\_pthread.dylib (330.250.2) <2D5C08FF-484F-3D59-9132-CE1DCB3F76D7> /usr/lib/system/libsystem\_pthread.dylib

 \*0xffffff8000200000 - 0xffffff8000bfffff kernel (4903.271.2) <C41337A1-0EC3- 3896-A954-A1F85E849D53> /System/Library/Kernels/kernel

Process: fmfd [605]

UUID: F4CF4C9F-2B9F-3EEE-8752-73454F7C57A1

Path: /usr/libexec/fmfd

Architecture: x86\_64 Parent: launchd [1] UID: 501 Sudden Term: Tracked (allows idle exit) Footprint: 7348 KB Start time: 2019-10-12 07:28:25 -0700 End time: 2019-10-12 07:28:27 -0700 Num samples: 15 (1-15) Note: 1 idle work queue thread omitted

 Thread 0x1a03 DispatchQueue 1 15 samples (1-15) priority 4 (base 4) <thread QoS background (requested default), process sudden termination clean, thread darwinbg, process darwinbg, IO tier 2>

15 start + 1 (libdyld.dylib + 91093) [0x7fff6fb3a3d5] 1-15

15 ??? (fmfd + 25175) [0x10bf47257] 1-15

 15 -[NSRunLoop(NSRunLoop) run] + 76 (Foundation + 115204) [0x7fff45e23204] 1-15 15 -[NSRunLoop(NSRunLoop) runMode:beforeDate:] + 280 (Foundation + 115503) [0x7fff45e2332f] 1-15

15 CFRunLoopRunSpecific + 455 (CoreFoundation + 237246) [0x7fff43bbeebe] 1-15

15 \_\_CFRunLoopRun + 1612 (CoreFoundation + 239452) [0x7fff43bbf75c] 1-15

15 \_\_CFRunLoopServiceMachPort + 328 (CoreFoundation + 242158) [0x7fff43bc01ee]

 15 mach\_msg\_trap + 10 (libsystem\_kernel.dylib + 4650) [0x7fff6fc6f22a] 1-15 \*15 ipc mqueue receive continue + 0 (kernel + 1651872) [0xffffff80003934a0] 1-15

 Thread 0x1e9a Thread name "com.apple.NSURLConnectionLoader" 15 samples (1- 15) priority 4 (base 4)

 <thread QoS background (requested default), process sudden termination clean, thread darwinbg, process darwinbg, IO tier 2>

15 thread\_start + 13 (libsystem\_pthread.dylib + 9229) [0x7fff6fd2d40d] 1-15

15 \_pthread\_start + 66 (libsystem\_pthread.dylib + 25161) [0x7fff6fd31249] 1-15

15 \_pthread\_body + 126 (libsystem\_pthread.dylib + 13035) [0x7fff6fd2e2eb] 1-15

15 \_\_NSThread\_\_start\_\_ + 1194 (Foundation + 74002) [0x7fff45e19112] 1-15

 15 -[\_\_CoreSchedulingSetRunnable runForever] + 210 (CFNetwork + 316288) [0x7fff42aa5380] 1-15

15 CFRunLoopRunSpecific + 455 (CoreFoundation + 237246) [0x7fff43bbeebe] 1-15

15 \_\_CFRunLoopRun + 1612 (CoreFoundation + 239452) [0x7fff43bbf75c] 1-15

15 \_\_CFRunLoopServiceMachPort + 328 (CoreFoundation + 242158) [0x7fff43bc01ee]

1-15

1-15

15 mach msg trap + 10 (libsystem kernel.dylib + 4650)  $[0x7fff6fcf22a]$  1-15  $*15$  ipc mqueue receive continue + 0 (kernel + 1651872) [0xffffff80003934a0] 1-15

Binary Images:

```
 0x10bf41000 - 0x10bfa1fff fmfd (339) <F4CF4C9F-2B9F-3EEE-8752-
73454F7C57A1> /usr/libexec/fmfd
     0x7fff42a58000 - 0x7fff42df9fff com.apple.CFNetwork 978.0.7 (978.0.7) <B2133D0D-
1399-3F17-80F0-313E3A241C89> 
/System/Library/Frameworks/CFNetwork.framework/Versions/A/CFNetwork
     0x7fff43b85000 - 0x7fff43fc9fff com.apple.CoreFoundation 6.9 (1575.19) <B2850F42-
CE01-3156-B121-FD4777290C8F> 
/System/Library/Frameworks/CoreFoundation.framework/Versions/A/CoreFoundation
     0x7fff45e07000 - 0x7fff461b4fff com.apple.Foundation 6.9 (1575.19) <A85BF812-
B784-36B9-89BB-E29772B0708C> 
/System/Library/Frameworks/Foundation.framework/Versions/C/Foundation
     0x7fff6fb24000 - 0x7fff6fb50fff libdyld.dylib (655.1.1) <002418CC-AD11-3D10-
865B-015591D24E6C> /usr/lib/system/libdyld.dylib
     0x7fff6fc6e000 - 0x7fff6fc96fff libsystem_kernel.dylib (4903.271.2) <EA204E3C-870B-
30DD-B4AF-D1BB66420D14> /usr/lib/system/libsystem_kernel.dylib
     0x7fff6fd2b000 - 0x7fff6fd35fff libsystem_pthread.dylib (330.250.2) <2D5C08FF-484F-
3D59-9132-CE1DCB3F76D7> /usr/lib/system/libsystem_pthread.dylib
  *0xffffff8000200000 - 0xffffff8000bfffff kernel (4903.271.2) <C41337A1-0EC3-
```

```
3896-A954-A1F85E849D53> /System/Library/Kernels/kernel
```

```
Process: followupd [513]
```

```
UUID: 8688ABCD-D2D8-36AB-9C75-1EE7F3998BF3
```
Path:

/System/Library/PrivateFrameworks/CoreFollowUp.framework/Versions/A/Support/followupd Architecture: x86\_64

Parent: launchd [1]

UID: 501

Sudden Term: Tracked (allows idle exit)

Footprint: 1368 KB

Start time: 2019-10-12 07:28:25 -0700

End time: 2019-10-12 07:28:27 -0700

Num samples: 15 (1-15)

Note: 1 idle work queue thread omitted

Thread 0x171d DispatchQueue 1 15 samples (1-15) priority 4 (base 4) <thread QoS background (requested default), process sudden termination clean, thread darwinbg, process darwinbg, IO tier 2>

```
 15 start + 1 (libdyld.dylib + 91093) [0x7fff6fb3a3d5] 1-15
```

```
 15 ??? (followupd + 63242) [0x10740f70a] 1-15
```
15 CFRunLoopRun + 40 (CoreFoundation + 236754) [0x7fff43bbecd2] 1-15

15 CFRunLoopRunSpecific + 455 (CoreFoundation + 237246) [0x7fff43bbeebe] 1-15

15 \_\_CFRunLoopRun + 1612 (CoreFoundation + 239452) [0x7fff43bbf75c] 1-15

- 15 \_\_CFRunLoopServiceMachPort + 328 (CoreFoundation + 242158) [0x7fff43bc01ee] 1-
- 15

 15 mach\_msg\_trap + 10 (libsystem\_kernel.dylib + 4650) [0x7fff6fc6f22a] 1-15 \*15 ipc\_mqueue\_receive\_continue + 0 (kernel + 1651872) [0xffffff80003934a0] 1-15

Binary Images:

0x107400000 - 0x107415fff followupd (74.3.0.1) <8688ABCD-D2D8-36AB-9C75-1EE7F3998BF3>

/System/Library/PrivateFrameworks/CoreFollowUp.framework/Versions/A/Support/followupd 0x7fff43b85000 - 0x7fff43fc9fff com.apple.CoreFoundation 6.9 (1575.19) <B2850F42- CE01-3156-B121-FD4777290C8F>

/System/Library/Frameworks/CoreFoundation.framework/Versions/A/CoreFoundation 0x7fff6fb24000 - 0x7fff6fb50fff libdyld.dylib (655.1.1) <002418CC-AD11-3D10-

```
865B-015591D24E6C> /usr/lib/system/libdyld.dylib
```
 0x7fff6fc6e000 - 0x7fff6fc96fff libsystem\_kernel.dylib (4903.271.2) <EA204E3C-870B-30DD-B4AF-D1BB66420D14> /usr/lib/system/libsystem\_kernel.dylib

 \*0xffffff8000200000 - 0xffffff8000bfffff kernel (4903.271.2) <C41337A1-0EC3- 3896-A954-A1F85E849D53> /System/Library/Kernels/kernel

Process: fontd [477]

UUID: E033EF2A-4E90-3BF4-A3B6-6550EED04914

Path:

/System/Library/Frameworks/ApplicationServices.framework/Versions/A/Frameworks/ATS.fra mework/Versions/A/Support/fontd

Architecture: x86\_64

Parent: launchd [1]

UID: 501

Sudden Term: Tracked

Footprint: 8616 KB

Start time: 2019-10-12 07:28:25 -0700

End time: 2019-10-12 07:28:27 -0700

Num samples: 15 (1-15)

Note: 1 idle work queue thread omitted

Thread 0x15f2 DispatchQueue 11 15 samples (1-15) priority 4 (base 4) <thread QoS background (requested default), process sudden termination clean, thread darwinbg, process darwinbg, IO tier 2>

15 dispatch sig thread + 53 (libdispatch.dylib + 77534) [0x7fff6fafcede] 1-15

15 \_\_sigsuspend\_nocancel + 10 (libsystem\_kernel.dylib + 20774) [0x7fff6fc73126] 1-15

\*15 ??? (kernel + 7179408) [0xffffff80008d8c90] 1-15

Binary Images:

 0x10dbc9000 - ??? fontd <E033EF2A-4E90-3BF4-A3B6- 6550EED04914> /System/Library/Frameworks/ApplicationServices.framework/Versions/A/Frameworks/ATS.fra mework/Versions/A/Support/fontd 0x7fff6faea000 - 0x7fff6fb23fff libdispatch.dylib (1008.270.1) <97273678-E94C-3C8C-89F6-2E2020F4B43B> /usr/lib/system/libdispatch.dylib 0x7fff6fc6e000 - 0x7fff6fc96fff libsystem\_kernel.dylib (4903.271.2) <EA204E3C-870B-30DD-B4AF-D1BB66420D14> /usr/lib/system/libsystem\_kernel.dylib \*0xffffff8000200000 - 0xffffff8000bfffff kernel (4903.271.2) <C41337A1-0EC3-3896- A954-A1F85E849D53> /System/Library/Kernels/kernel Process: fontd [801] UUID: E033EF2A-4E90-3BF4-A3B6-6550EED04914 Path: /System/Library/Frameworks/ApplicationServices.framework/Versions/A/Frameworks/ATS.fra mework/Versions/A/Support/fontd Architecture: x86\_64 Parent: launchd [1] UID: 97 Sudden Term: Tracked Footprint: 5816 KB Start time: 2019-10-12 07:28:25 -0700 End time: 2019-10-12 07:28:27 -0700 Num samples: 15 (1-15) Note: 1 idle work queue thread omitted Thread 0x26d3 DispatchQueue 11 15 samples (1-15) priority 4 (base 4) <thread QoS background (requested default), process sudden termination clean, thread darwinbg, process darwinbg, IO tier 2> 15 \_dispatch\_sig\_thread + 53 (libdispatch.dylib + 77534) [0x7fff6fafcede] 1-15 15 \_\_sigsuspend\_nocancel + 10 (libsystem\_kernel.dylib + 20774) [0x7fff6fc73126] 1-15

\*15 ??? (kernel + 7179408) [0xffffff80008d8c90] 1-15

Binary Images:

 0x103d71000 - ??? fontd <E033EF2A-4E90-3BF4-A3B6- 6550EED04914>

/System/Library/Frameworks/ApplicationServices.framework/Versions/A/Frameworks/ATS.fra mework/Versions/A/Support/fontd

 0x7fff6faea000 - 0x7fff6fb23fff libdispatch.dylib (1008.270.1) <97273678-E94C-3C8C-89F6-2E2020F4B43B> /usr/lib/system/libdispatch.dylib

 0x7fff6fc6e000 - 0x7fff6fc96fff libsystem\_kernel.dylib (4903.271.2) <EA204E3C-870B-30DD-B4AF-D1BB66420D14> /usr/lib/system/libsystem\_kernel.dylib

 \*0xffffff8000200000 - 0xffffff8000bfffff kernel (4903.271.2) <C41337A1-0EC3-3896- A954-A1F85E849D53> /System/Library/Kernels/kernel

Process: fontworker [1322] UUID: A8D095B3-822E-324E-851D-2719520A0E8F Path: /System/Library/Frameworks/ApplicationServices.framework/Versions/A/Frameworks/ATS.fra mework/Versions/A/Support/fontworker Architecture: x86\_64 Parent: launchd [1] UID: 501 Sudden Term: Tracked Footprint: 2684 KB Start time: 2019-10-12 07:28:25 -0700 End time: 2019-10-12 07:28:27 -0700 Num samples: 15 (1-15) Note: 1 idle work queue thread omitted Thread 0x544f DispatchQueue 11 15 samples (1-15) priority 31 (base 31) <thread QoS default (requested default), process sudden termination clean, IO tier 0> 15 dispatch sig thread + 53 (libdispatch.dylib + 77534) [0x7fff6fafcede] 1-15 15 \_\_sigsuspend\_nocancel + 10 (libsystem\_kernel.dylib + 20774) [0x7fff6fc73126] 1-15 \*15 ??? (kernel + 7179408) [0xffffff80008d8c90] 1-15 Binary Images: 0x10650c000 - ??? fontworker <A8D095B3-822E-324E-851D-2719520A0E8F> /System/Library/Frameworks/ApplicationServices.framework/Versions/A/Frameworks/ATS.fra mework/Versions/A/Support/fontworker 0x7fff6faea000 - 0x7fff6fb23fff libdispatch.dylib (1008.270.1) <97273678-E94C-3C8C-89F6-2E2020F4B43B> /usr/lib/system/libdispatch.dylib 0x7fff6fc6e000 - 0x7fff6fc96fff libsystem\_kernel.dylib (4903.271.2) <EA204E3C-870B-30DD-B4AF-D1BB66420D14> /usr/lib/system/libsystem\_kernel.dylib \*0xffffff8000200000 - 0xffffff8000bfffff kernel (4903.271.2) <C41337A1-0EC3-3896- A954-A1F85E849D53> /System/Library/Kernels/kernel Process: ForkLiftMini [540] UUID: EBD96F67-CF7D-3985-B2EB-6C87C3E65E37 Path: /Applications/ForkLift.app/Contents/Library/LoginItems/ForkLiftMini.app/Contents/MacOS/For kLiftMini

Architecture: x86\_64

```
Parent: launchd [1]
UID: 501
Sudden Term: Tracked
Footprint: 11.27 MB
Start time: 2019-10-12 07:28:25 -0700
End time: 2019-10-12 07:28:27 -0700
Num samples: 15 (1-15)
Note: 1 idle work queue thread omitted
```

```
 Thread 0x17fa DispatchQueue 1 15 samples (1-15) priority 20 (base 20)
 <thread QoS utility (requested utility), process sudden termination clean, timers tier 3 
(coalesced), IO tier 1>
```
15 start + 1 (libdyld.dylib + 91093) [0x7fff6fb3a3d5] 1-15

15 main + 9 (ForkLiftMini + 10553) [0x100117939] 1-15

15 NSApplicationMain + 777 (AppKit + 10984) [0x7fff4119eae8] 1-15

15 -[NSApplication run] + 699 (AppKit + 79272) [0x7fff411af5a8] 1-15

15 -[NSApplication(NSEvent)

nextEventMatchingEventMask:untilDate:inMode:dequeue:] + 1361 (AppKit + 103563) [0x7fff411b548b] 1-15

15 \_DPSNextEvent + 1135 (AppKit + 108445) [0x7fff411b679d] 1-15

 15 \_BlockUntilNextEventMatchingListInModeWithFilter + 64 (HIToolbox + 44150) [0x7fff42e1dc76] 1-15

15 ReceiveNextEventCommon + 603 (HIToolbox + 44773) [0x7fff42e1dee5] 1-15

15 RunCurrentEventLoopInMode + 292 (HIToolbox + 45483) [0x7fff42e1e1ab] 1-15

15 CFRunLoopRunSpecific + 455 (CoreFoundation + 237246) [0x7fff43bbeebe] 1-15

15 \_\_CFRunLoopRun + 1612 (CoreFoundation + 239452) [0x7fff43bbf75c] 1-15

15 \_\_CFRunLoopServiceMachPort + 328 (CoreFoundation + 242158)

[0x7fff43bc01ee] 1-15

15 mach\_msg\_trap + 10 (libsystem\_kernel.dylib + 4650) [0x7fff6fc6f22a] 1-15

```
 *15 ipc_mqueue_receive_continue + 0 (kernel + 1651872) [0xffffff80003934a0]
```
## 1-15

```
 Thread 0x23a8 Thread name "com.apple.NSEventThread" 15 samples (1-15) 
priority 20 (base 20)
```
 <thread QoS utility (requested user interactive), process sudden termination clean, timers tier 3 (coalesced), IO tier 1>

15 thread\_start + 13 (libsystem\_pthread.dylib + 9229) [0x7fff6fd2d40d] 1-15

15 \_pthread\_start + 66 (libsystem\_pthread.dylib + 25161) [0x7fff6fd31249] 1-15

```
 15 _pthread_body + 126 (libsystem_pthread.dylib + 13035) [0x7fff6fd2e2eb] 1-15
```

```
 15 _NSEventThread + 175 (AppKit + 140482) [0x7fff411be4c2] 1-15
```

```
 15 CFRunLoopRunSpecific + 455 (CoreFoundation + 237246) [0x7fff43bbeebe] 1-15
```

```
 15 __CFRunLoopRun + 1612 (CoreFoundation + 239452) [0x7fff43bbf75c] 1-15
```

```
 15 __CFRunLoopServiceMachPort + 328 (CoreFoundation + 242158) [0x7fff43bc01ee]
```
 15 mach\_msg\_trap + 10 (libsystem\_kernel.dylib + 4650) [0x7fff6fc6f22a] 1-15 \*15 ipc mqueue receive continue + 0 (kernel + 1651872) [0xffffff80003934a0] 1-15

Binary Images:

 0x100115000 - 0x10014efff com.binarynights.ForkLiftMini 3.3.4 (191) <EBD96F67- CF7D-3985-B2EB-6C87C3E65E37>

/Applications/ForkLift.app/Contents/Library/LoginItems/ForkLiftMini.app/Contents/MacOS/For kLiftMini

 0x7fff4119c000 - 0x7fff41f51fff com.apple.AppKit 6.9 (1671.60.107) <2F7E5984- E89A-3451-A3DF-FAAA509CF884>

/System/Library/Frameworks/AppKit.framework/Versions/C/AppKit

 0x7fff42e13000 - 0x7fff4310afff com.apple.HIToolbox 2.1.1 (918.7) <13F69D4C-D19F-3E09-9231-1978D783A556>

/System/Library/Frameworks/Carbon.framework/Versions/A/Frameworks/HIToolbox.framewor k/Versions/A/HIToolbox

 0x7fff43b85000 - 0x7fff43fc9fff com.apple.CoreFoundation 6.9 (1575.19) <B2850F42- CE01-3156-B121-FD4777290C8F>

/System/Library/Frameworks/CoreFoundation.framework/Versions/A/CoreFoundation 0x7fff6fb24000 - 0x7fff6fb50fff libdyld.dylib (655.1.1) <002418CC-AD11-3D10-

865B-015591D24E6C> /usr/lib/system/libdyld.dylib

 0x7fff6fc6e000 - 0x7fff6fc96fff libsystem\_kernel.dylib (4903.271.2) <EA204E3C-870B-30DD-B4AF-D1BB66420D14> /usr/lib/system/libsystem\_kernel.dylib

 0x7fff6fd2b000 - 0x7fff6fd35fff libsystem\_pthread.dylib (330.250.2) <2D5C08FF-484F-3D59-9132-CE1DCB3F76D7> /usr/lib/system/libsystem\_pthread.dylib

 \*0xffffff8000200000 - 0xffffff8000bfffff kernel (4903.271.2) <C41337A1-0EC3- 3896-A954-A1F85E849D53> /System/Library/Kernels/kernel

Process: fseventsd [46]

UUID: D3F6A576-9410-3C52-BC32-8FAC9B581DCC

Path:

/System/Library/Frameworks/CoreServices.framework/Versions/A/Frameworks/FSEvents.fram ework/Versions/A/Support/fseventsd

Architecture: x86\_64

Parent: launchd [1]

UID: 0

Footprint: 13.80 MB

Start time: 2019-10-12 07:28:25 -0700

End time: 2019-10-12 07:28:27 -0700

Num samples: 15 (1-15)

Note: 1 idle work queue thread omitted

 Thread 0x33d DispatchQueue 1 15 samples (1-15) priority 31 (base 31) <thread QoS default (requested default), IO tier 0>

```
 15 start + 1 (libdyld.dylib + 91093) [0x7fff6fb3a3d5] 1-15
   15 ??? (fseventsd + 6818) [0x109ad2aa2] 1-15
    15 mach_msg_server + 378 (libsystem_kernel.dylib + 100174) [0x7fff6fc8674e] 1-15
    15 mach msg trap + 10 (libsystem kernel.dylib + 4650) [0x7ffff6fc6f22a] 1-15
    *15 ipc mqueue receive continue + 0 (kernel + 1651872) [0xffffff80003934a0] 1-15
 Thread 0x37d 15 samples (1-15) priority 49 (base 49)
  <IO tier 0>
  15 thread_start + 13 (libsystem_pthread.dylib + 9229) [0x7fff6fd2d40d] 1-15
   15 _pthread_start + 66 (libsystem_pthread.dylib + 25161) [0x7fff6fd31249] 1-15
    15 _pthread_body + 126 (libsystem_pthread.dylib + 13035) [0x7fff6fd2e2eb] 1-15
     15 ??? (fseventsd + 50949) [0x109add705] 1-15
      15 ??? (fseventsd + 49830) [0x109add2a6] 1-15
       15 __psynch_cvwait + 10 (libsystem_kernel.dylib + 18538) [0x7fff6fc7286a] 1-15
      *15 psynch cvcontinue + 0 (pthread + 19324) [0xffffff7f827fcb7c] 1-15
 Thread 0x38a 15 samples (1-15) priority 31 (base 31)
  <thread QoS default (requested default), IO tier 0 and passive>
  15 thread_start + 13 (libsystem_pthread.dylib + 9229) [0x7fff6fd2d40d] 1-15
   15 _pthread_start + 66 (libsystem_pthread.dylib + 25161) [0x7fff6fd31249] 1-15
   15 pthread body + 126 (libsystem pthread.dylib + 13035) [0x7fff6fd2e2eb] 1-15
     15 ??? (fseventsd + 15511) [0x109ad4c97] 1-15
      15 CFRunLoopRun + 40 (CoreFoundation + 236754) [0x7fff43bbecd2] 1-15
       15 CFRunLoopRunSpecific + 455 (CoreFoundation + 237246) [0x7fff43bbeebe] 1-15
        15 __CFRunLoopRun + 1612 (CoreFoundation + 239452) [0x7fff43bbf75c] 1-15
         15 __CFRunLoopServiceMachPort + 328 (CoreFoundation + 242158) [0x7fff43bc01ee] 
1-15
         15 mach msg trap + 10 (libsystem kernel.dylib + 4650) [0x7ffff6fc6f22a] 1-15
          *15 ipc mqueue receive continue + 0 (kernel + 1651872) [0xffffff80003934a0] 1-15
 Thread 0x38b 15 samples (1-15) priority 50 (base 50)
  <IO tier 0>
  15 thread_start + 13 (libsystem_pthread.dylib + 9229) [0x7fff6fd2d40d] 1-15
   15 _pthread_start + 66 (libsystem_pthread.dylib + 25161) [0x7fff6fd31249] 1-15
    15 _pthread_body + 126 (libsystem_pthread.dylib + 13035) [0x7fff6fd2e2eb] 1-15
     15 read + 10 (libsystem_kernel.dylib + 12018) [0x7fff6fc70ef2] 1-15
    *15 hndl unix scall64 + 22 (kernel + 1426182) [0xffffff800035c306] 1-15
       *15 unix_syscall64 + 637 (kernel + 8103405) [0xffffff80009ba5ed] 1-15
        *15 read_nocancel + 114 (kernel + 7279778) [0xffffff80008f14a2] 1-15
         *15 ??? (kernel + 7280423) [0xffffff80008f1727] 1-15
          *15 ??? (kernel + 4415035) [0xffffff8000635e3b] 1-15
           *15 ??? (kernel + 7179137) [0xffffff80008d8b81] 1-15
            *15 thread_block_reason + 175 (kernel + 1880671) [0xffffff80003cb25f] 1-15
             *15 ??? (kernel + 1887161) [0xffffff80003ccbb9] 1-15
```
\*15 machine\_switch\_context + 195 (kernel + 2976211) [0xffffff80004d69d3] 1-15

```
Thread 0x38c 15 samples (1-15) priority 31 (base 31)
 <thread QoS default (requested default), IO tier 0 and passive>
 15 thread_start + 13 (libsystem_pthread.dylib + 9229) [0x7fff6fd2d40d] 1-15
  15 _pthread_start + 66 (libsystem_pthread.dylib + 25161) [0x7fff6fd31249] 1-15
   15 _pthread_body + 126 (libsystem_pthread.dylib + 13035) [0x7fff6fd2e2eb] 1-15
    15 ??? (fseventsd + 34818) [0x109ad9802] 1-15
     15 __psynch_cvwait + 10 (libsystem_kernel.dylib + 18538) [0x7fff6fc7286a] 1-15
    *15 psynch cvcontinue + 0 (pthread + 19324) [0xffffff7f827fcb7c] 1-15
Thread 0x15c1 15 samples (1-15) priority 31 (base 31)
 <thread QoS default (requested default), IO tier 0>
 15 thread_start + 13 (libsystem_pthread.dylib + 9229) [0x7fff6fd2d40d] 1-15
  15 _pthread_start + 66 (libsystem_pthread.dylib + 25161) [0x7fff6fd31249] 1-15
   15 _pthread_body + 126 (libsystem_pthread.dylib + 13035) [0x7fff6fd2e2eb] 1-15
    15 ??? (fseventsd + 34892) [0x109ad984c] 1-15
     15 __psynch_cvwait + 10 (libsystem_kernel.dylib + 18538) [0x7fff6fc7286a] 1-15
    *15 psynch cvcontinue + 0 (pthread + 19324) [0xffffff7f827fcb7c] 1-15
Thread 0x18b4 15 samples (1-15) priority 31 (base 31)
 <thread QoS default (requested default), IO tier 0>
 15 thread_start + 13 (libsystem_pthread.dylib + 9229) [0x7fff6fd2d40d] 1-15
  15 _pthread_start + 66 (libsystem_pthread.dylib + 25161) [0x7fff6fd31249] 1-15
   15 _pthread_body + 126 (libsystem_pthread.dylib + 13035) [0x7fff6fd2e2eb] 1-15
    15 ??? (fseventsd + 34892) [0x109ad984c] 1-15
     15 __psynch_cvwait + 10 (libsystem_kernel.dylib + 18538) [0x7fff6fc7286a] 1-15
    *15 psynch cvcontinue + 0 (pthread + 19324) [0xffffff7f827fcb7c] 1-15
Thread 0x5f74 15 samples (1-15) priority 31 (base 31)
 <thread QoS default (requested default), IO tier 0>
 15 thread_start + 13 (libsystem_pthread.dylib + 9229) [0x7fff6fd2d40d] 1-15
  15 _pthread_start + 66 (libsystem_pthread.dylib + 25161) [0x7fff6fd31249] 1-15
   15 _pthread_body + 126 (libsystem_pthread.dylib + 13035) [0x7fff6fd2e2eb] 1-15
    15 ??? (fseventsd + 34892) [0x109ad984c] 1-15
     15 __psynch_cvwait + 10 (libsystem_kernel.dylib + 18538) [0x7fff6fc7286a] 1-15
    *15 psynch cvcontinue + 0 (pthread + 19324) [0xffffff7f827fcb7c] 1-15
Thread 0x748e 15 samples (1-15) priority 31 (base 31)
 <thread QoS default (requested default), IO tier 0>
 15 thread_start + 13 (libsystem_pthread.dylib + 9229) [0x7fff6fd2d40d] 1-15
  15 _pthread_start + 66 (libsystem_pthread.dylib + 25161) [0x7fff6fd31249] 1-15
   15 _pthread_body + 126 (libsystem_pthread.dylib + 13035) [0x7fff6fd2e2eb] 1-15
    15 ??? (fseventsd + 34892) [0x109ad984c] 1-15
```
 15 \_\_psynch\_cvwait + 10 (libsystem\_kernel.dylib + 18538) [0x7fff6fc7286a] 1-15  $*15$  psynch cvcontinue + 0 (pthread + 19324) [0xffffff7f827fcb7c] 1-15 Thread  $0x74$ ba 15 samples  $(1-15)$  priority 31 (base 31) <thread QoS default (requested default), IO tier 0> 15 thread\_start + 13 (libsystem\_pthread.dylib + 9229) [0x7fff6fd2d40d] 1-15 15 \_pthread\_start + 66 (libsystem\_pthread.dylib + 25161) [0x7fff6fd31249] 1-15 15 \_pthread\_body + 126 (libsystem\_pthread.dylib + 13035) [0x7fff6fd2e2eb] 1-15 15 ??? (fseventsd + 34892) [0x109ad984c] 1-15 15 \_\_psynch\_cvwait + 10 (libsystem\_kernel.dylib + 18538) [0x7fff6fc7286a] 1-15  $*15$  psynch cvcontinue + 0 (pthread + 19324) [0xffffff7f827fcb7c] 1-15 Thread  $0x753f$  15 samples  $(1-15)$  priority 31 (base 31) <thread QoS default (requested default), IO tier 0> 15 thread\_start + 13 (libsystem\_pthread.dylib + 9229) [0x7fff6fd2d40d] 1-15 15 \_pthread\_start + 66 (libsystem\_pthread.dylib + 25161) [0x7fff6fd31249] 1-15 15 \_pthread\_body + 126 (libsystem\_pthread.dylib + 13035) [0x7fff6fd2e2eb] 1-15 15 ??? (fseventsd + 34892) [0x109ad984c] 1-15 15 \_\_psynch\_cvwait + 10 (libsystem\_kernel.dylib + 18538) [0x7fff6fc7286a] 1-15  $*15$  psynch cvcontinue + 0 (pthread + 19324) [0xffffff7f827fcb7c] 1-15 Binary Images: 0x109ad1000 - 0x109ae1fff fseventsd (1239.200.12) <D3F6A576-9410-3C52- BC32-8FAC9B581DCC> /System/Library/Frameworks/CoreServices.framework/Versions/A/Frameworks/FSEvents.fram ework/Versions/A/Support/fseventsd 0x7fff43b85000 - 0x7fff43fc9fff com.apple.CoreFoundation 6.9 (1575.19) <B2850F42- CE01-3156-B121-FD4777290C8F> /System/Library/Frameworks/CoreFoundation.framework/Versions/A/CoreFoundation 0x7fff6fb24000 - 0x7fff6fb50fff libdyld.dylib (655.1.1) <002418CC-AD11-3D10- 865B-015591D24E6C> /usr/lib/system/libdyld.dylib 0x7fff6fc6e000 - 0x7fff6fc96fff libsystem\_kernel.dylib (4903.271.2) <EA204E3C-870B-30DD-B4AF-D1BB66420D14> /usr/lib/system/libsystem\_kernel.dylib 0x7fff6fd2b000 - 0x7fff6fd35fff libsystem\_pthread.dylib (330.250.2) <2D5C08FF-484F-3D59-9132-CE1DCB3F76D7> /usr/lib/system/libsystem\_pthread.dylib \*0xffffff7f827f8000 - 0xffffff7f827fffff com.apple.kec.pthread 1.0 (1) <B29EB8C4-AB00- 31D9-98C9-ECC62761A605> /System/Library/Extensions/pthread.kext/Contents/MacOS/pthread \*0xffffff8000200000 - 0xffffff8000bfffff kernel (4903.271.2) <C41337A1-0EC3- 3896-A954-A1F85E849D53> /System/Library/Kernels/kernel

Process: gamecontrollerd [633] UUID: 7CDBC003-AC7C-3698-9978-3CCCF83AD6EA Path: /usr/libexec/gamecontrollerd Architecture: x86\_64 Parent: launchd [1] UID: 247 Sudden Term: Tracked (allows idle exit) Footprint: 1756 KB Start time: 2019-10-12 07:28:25 -0700 End time: 2019-10-12 07:28:27 -0700 Num samples: 15 (1-15) Note: 2 idle work queue threads omitted

Thread 0x1d2a DispatchQueue 1 15 samples (1-15) priority 4 (base 4) <thread QoS background (requested default), process sudden termination clean, thread darwinbg, process darwinbg, IO tier 2>

15 start + 1 (libdyld.dylib + 91093) [0x7fff6fb3a3d5] 1-15

15 ??? (gamecontrollerd + 37106) [0x1013a90f2] 1-15

 15 -[NSRunLoop(NSRunLoop) runUntilDate:] + 114 (Foundation + 968442) [0x7fff45ef36fa] 1-15

 15 -[NSRunLoop(NSRunLoop) runMode:beforeDate:] + 280 (Foundation + 115503) [0x7fff45e2332f] 1-15

15 CFRunLoopRunSpecific + 455 (CoreFoundation + 237246) [0x7fff43bbeebe] 1-15

15 \_\_CFRunLoopRun + 1612 (CoreFoundation + 239452) [0x7fff43bbf75c] 1-15

15 \_\_CFRunLoopServiceMachPort + 328 (CoreFoundation + 242158) [0x7fff43bc01ee]

 15 mach\_msg\_trap + 10 (libsystem\_kernel.dylib + 4650) [0x7fff6fc6f22a] 1-15  $*15$  ipc mqueue receive continue + 0 (kernel + 1651872) [0xffffff80003934a0] 1-15

Binary Images:

1-15

 0x1013a0000 - 0x1013abfff gamecontrollerd (6.22.7) <7CDBC003-AC7C-3698-9978-3CCCF83AD6EA> /usr/libexec/gamecontrollerd

 0x7fff43b85000 - 0x7fff43fc9fff com.apple.CoreFoundation 6.9 (1575.19) <B2850F42- CE01-3156-B121-FD4777290C8F>

/System/Library/Frameworks/CoreFoundation.framework/Versions/A/CoreFoundation 0x7fff45e07000 - 0x7fff461b4fff com.apple.Foundation 6.9 (1575.19) <A85BF812-

B784-36B9-89BB-E29772B0708C>

/System/Library/Frameworks/Foundation.framework/Versions/C/Foundation

 0x7fff6fb24000 - 0x7fff6fb50fff libdyld.dylib (655.1.1) <002418CC-AD11-3D10- 865B-015591D24E6C> /usr/lib/system/libdyld.dylib

 0x7fff6fc6e000 - 0x7fff6fc96fff libsystem\_kernel.dylib (4903.271.2) <EA204E3C-870B-30DD-B4AF-D1BB66420D14> /usr/lib/system/libsystem\_kernel.dylib

 \*0xffffff8000200000 - 0xffffff8000bfffff kernel (4903.271.2) <C41337A1-0EC3- 3896-A954-A1F85E849D53> /System/Library/Kernels/kernel

```
Process: garcon [570]
UUID: B495A68D-974D-335A-B32F-A85F90394EC1
Path: 
/Applications/Dropbox.app/Contents/PlugIns/garcon.appex/Contents/MacOS/garcon
Architecture: x86_64
Parent: launchd [1]
UID: 501
Sudden Term: Tracked (allows idle exit)
Footprint: 20.71 MB
Start time: 2019-10-12 07:28:25 -0700
End time: 2019-10-12 07:28:27 -0700
Num samples: 15 (1-15)
Note: 1 idle work queue thread omitted
  Thread 0x1869 DispatchQueue 1 15 samples (1-15) priority 46 (base 46)
  <thread QoS user interactive (requested user interactive), process sudden termination dirty, 
IO tier 0>
  15 start + 1 (libdyld.dylib + 91093) [0x7fff6fb3a3d5] 1-15
   15 NSExtensionMain + 51 (Foundation + 2336252) [0x7fff460415fc] 1-15
    15 ??? (PlugInKit + 84895) [0x7fff65decb9f] 1-15
     15 ??? (PlugInKit + 83603) [0x7fff65dec693] 1-15
      15 ??? (PlugInKit + 84043) [0x7fff65dec84b] 1-15
       15 -[NSXPCListener resume] + 162 (Foundation + 166890) [0x7fff45e2fbea] 1-15
        15 xpc_main + 433 (libxpc.dylib + 68473) [0x7fff6fd72b79] 1-15
         15 _xpc_objc_main + 612 (libxpc.dylib + 69811) [0x7fff6fd730b3] 1-15
          15 NSApplicationMain + 777 (AppKit + 10984) [0x7fff4119eae8] 1-15
           15 -[NSApplication run] + 699 (AppKit + 79272) [0x7fff411af5a8] 1-15
            15 -[NSApplication(NSEvent) 
_nextEventMatchingEventMask:untilDate:inMode:dequeue:] + 1361 (AppKit + 103563) 
[0x7fff411b548b] 1-15
             15 _DPSNextEvent + 1135 (AppKit + 108445) [0x7fff411b679d] 1-15
              15 _BlockUntilNextEventMatchingListInModeWithFilter + 64 (HIToolbox + 
44150) [0x7fff42e1dc76] 1-15
               15 ReceiveNextEventCommon + 603 (HIToolbox + 44773) [0x7fff42e1dee5] 1-
15
                15 RunCurrentEventLoopInMode + 292 (HIToolbox + 45483) [0x7fff42e1e1ab] 
1-15
                 15 CFRunLoopRunSpecific + 455 (CoreFoundation + 237246) 
[0x7fff43bbeebe] 1-15
                  15 __CFRunLoopRun + 1612 (CoreFoundation + 239452) [0x7fff43bbf75c] 1-
15
                   15 __CFRunLoopServiceMachPort + 328 (CoreFoundation + 242158) 
[0x7fff43bc01ee] 1-15
```
1-15

\*15 ipc mqueue receive continue + 0 (kernel + 1651872)

[0xffffff80003934a0] 1-15

 Thread 0x19ac Thread name "com.apple.NSEventThread" 15 samples (1-15) priority 46 (base 46)

 <thread QoS user interactive (requested user interactive), process sudden termination dirty, IO tier 0>

15 thread\_start + 13 (libsystem\_pthread.dylib + 9229) [0x7fff6fd2d40d] 1-15

15 \_pthread\_start + 66 (libsystem\_pthread.dylib + 25161) [0x7fff6fd31249] 1-15

15 \_pthread\_body + 126 (libsystem\_pthread.dylib + 13035) [0x7fff6fd2e2eb] 1-15

15 \_NSEventThread + 175 (AppKit + 140482) [0x7fff411be4c2] 1-15

- 15 CFRunLoopRunSpecific + 455 (CoreFoundation + 237246) [0x7fff43bbeebe] 1-15
- 15 \_\_CFRunLoopRun + 1612 (CoreFoundation + 239452) [0x7fff43bbf75c] 1-15
- 15 \_\_CFRunLoopServiceMachPort + 328 (CoreFoundation + 242158) [0x7fff43bc01ee]

1-15

15 mach msg trap + 10 (libsystem kernel.dylib + 4650) [0x7fff6fc6f22a] 1-15

 $*15$  ipc mqueue receive continue + 0 (kernel + 1651872) [0xffffff80003934a0] 1-15

Binary Images:

0x103c17000 - ??? garcon <B495A68D-974D-335A-B32F-

A85F90394EC1>

/Applications/Dropbox.app/Contents/PlugIns/garcon.appex/Contents/MacOS/garcon 0x7fff4119c000 - 0x7fff41f51fff com.apple.AppKit 6.9 (1671.60.107) <2F7E5984-E89A-

3451-A3DF-FAAA509CF884>

/System/Library/Frameworks/AppKit.framework/Versions/C/AppKit

 0x7fff42e13000 - 0x7fff4310afff com.apple.HIToolbox 2.1.1 (918.7) <13F69D4C-D19F-3E09-9231-1978D783A556>

/System/Library/Frameworks/Carbon.framework/Versions/A/Frameworks/HIToolbox.framewor k/Versions/A/HIToolbox

 0x7fff43b85000 - 0x7fff43fc9fff com.apple.CoreFoundation 6.9 (1575.19) <B2850F42- CE01-3156-B121-FD4777290C8F>

/System/Library/Frameworks/CoreFoundation.framework/Versions/A/CoreFoundation 0x7fff45e07000 - 0x7fff461b4fff com.apple.Foundation 6.9 (1575.19) <A85BF812-

B784-36B9-89BB-E29772B0708C>

/System/Library/Frameworks/Foundation.framework/Versions/C/Foundation

 0x7fff65dd8000 - 0x7fff65dfbfff com.apple.pluginkit.framework 1.0 (1) <910C3AFE-7C46-3C34-B000-4ED92336B9FD>

/System/Library/PrivateFrameworks/PlugInKit.framework/Versions/A/PlugInKit

 0x7fff6fb24000 - 0x7fff6fb50fff libdyld.dylib (655.1.1) <002418CC-AD11-3D10- 865B-015591D24E6C> /usr/lib/system/libdyld.dylib

 0x7fff6fc6e000 - 0x7fff6fc96fff libsystem\_kernel.dylib (4903.271.2) <EA204E3C-870B-30DD-B4AF-D1BB66420D14> /usr/lib/system/libsystem\_kernel.dylib

```
 0x7fff6fd2b000 - 0x7fff6fd35fff libsystem_pthread.dylib (330.250.2) <2D5C08FF-484F-
3D59-9132-CE1DCB3F76D7> /usr/lib/system/libsystem_pthread.dylib
     0x7fff6fd62000 - 0x7fff6fd91fff libxpc.dylib (1336.261.2) <7DEE2300-6D8E-3C00-
9C63-E3E80D56B0C4> /usr/lib/system/libxpc.dylib
  *0xffffff8000200000 - 0xffffff8000bfffff kernel (4903.271.2) <C41337A1-0EC3-
3896-A954-A1F85E849D53> /System/Library/Kernels/kernel
Process: garcon [602]
UUID: B495A68D-974D-335A-B32F-A85F90394EC1
Path: 
/Applications/Dropbox.app/Contents/PlugIns/garcon.appex/Contents/MacOS/garcon
Architecture: x86_64
Parent: launchd [1]
```
UID: 501

Sudden Term: Tracked (allows idle exit)

Footprint: 21.54 MB

Start time: 2019-10-12 07:28:25 -0700

End time: 2019-10-12 07:28:27 -0700

Num samples: 15 (1-15)

Note: 1 idle work queue thread omitted

 Thread 0x19fa DispatchQueue 1 15 samples (1-15) priority 46 (base 46) <thread QoS user interactive (requested user interactive), process sudden termination dirty, IO tier 0>

```
 15 start + 1 (libdyld.dylib + 91093) [0x7fff6fb3a3d5] 1-15
```

```
 15 NSExtensionMain + 51 (Foundation + 2336252) [0x7fff460415fc] 1-15
```

```
 15 ??? (PlugInKit + 84895) [0x7fff65decb9f] 1-15
```

```
 15 ??? (PlugInKit + 83603) [0x7fff65dec693] 1-15
```
15 ??? (PlugInKit + 84043) [0x7fff65dec84b] 1-15

15 -[NSXPCListener resume] + 162 (Foundation + 166890) [0x7fff45e2fbea] 1-15

```
 15 xpc_main + 433 (libxpc.dylib + 68473) [0x7fff6fd72b79] 1-15
```

```
 15 _xpc_objc_main + 612 (libxpc.dylib + 69811) [0x7fff6fd730b3] 1-15
```
15 NSApplicationMain + 777 (AppKit + 10984) [0x7fff4119eae8] 1-15

15 -[NSApplication run] + 699 (AppKit + 79272) [0x7fff411af5a8] 1-15

15 -[NSApplication(NSEvent)

\_nextEventMatchingEventMask:untilDate:inMode:dequeue:] + 1361 (AppKit + 103563) [0x7fff411b548b] 1-15

15 \_DPSNextEvent + 1135 (AppKit + 108445) [0x7fff411b679d] 1-15

 15 \_BlockUntilNextEventMatchingListInModeWithFilter + 64 (HIToolbox + 44150) [0x7fff42e1dc76] 1-15

15 ReceiveNextEventCommon + 603 (HIToolbox + 44773) [0x7fff42e1dee5] 1-

 15 RunCurrentEventLoopInMode + 292 (HIToolbox + 45483) [0x7fff42e1e1ab] 1-15 15 CFRunLoopRunSpecific + 455 (CoreFoundation + 237246) [0x7fff43bbeebe] 1-15 15 \_\_CFRunLoopRun + 1612 (CoreFoundation + 239452) [0x7fff43bbf75c] 1- 15 15 \_\_CFRunLoopServiceMachPort + 328 (CoreFoundation + 242158) [0x7fff43bc01ee] 1-15 15 mach msg trap + 10 (libsystem kernel.dylib + 4650) [0x7fff6fc6f22a] 1-15  $*15$  ipc mqueue receive continue + 0 (kernel + 1651872) [0xffffff80003934a0] 1-15 Thread 0x1a51 Thread name "com.apple.NSEventThread" 15 samples (1-15) priority 46 (base 46) <thread QoS user interactive (requested user interactive), process sudden termination dirty, IO tier 0> 15 thread\_start + 13 (libsystem\_pthread.dylib + 9229) [0x7fff6fd2d40d] 1-15 15 \_pthread\_start + 66 (libsystem\_pthread.dylib + 25161) [0x7fff6fd31249] 1-15 15 \_pthread\_body + 126 (libsystem\_pthread.dylib + 13035) [0x7fff6fd2e2eb] 1-15 15 \_NSEventThread + 175 (AppKit + 140482) [0x7fff411be4c2] 1-15 15 CFRunLoopRunSpecific + 455 (CoreFoundation + 237246) [0x7fff43bbeebe] 1-15 15 \_\_CFRunLoopRun + 1612 (CoreFoundation + 239452) [0x7fff43bbf75c] 1-15 15 \_\_CFRunLoopServiceMachPort + 328 (CoreFoundation + 242158) [0x7fff43bc01ee] 1-15 15 mach\_msg\_trap + 10 (libsystem\_kernel.dylib + 4650) [0x7fff6fc6f22a] 1-15 \*15 ipc mqueue receive continue + 0 (kernel + 1651872) [0xffffff80003934a0] 1-15 Binary Images: 0x104f5f000 - ??? garcon <B495A68D-974D-335A-B32F-A85F90394EC1> /Applications/Dropbox.app/Contents/PlugIns/garcon.appex/Contents/MacOS/garcon 0x7fff4119c000 - 0x7fff41f51fff com.apple.AppKit 6.9 (1671.60.107) <2F7E5984-E89A-3451-A3DF-FAAA509CF884> /System/Library/Frameworks/AppKit.framework/Versions/C/AppKit 0x7fff42e13000 - 0x7fff4310afff com.apple.HIToolbox 2.1.1 (918.7) <13F69D4C-D19F-3E09-9231-1978D783A556> /System/Library/Frameworks/Carbon.framework/Versions/A/Frameworks/HIToolbox.framewor k/Versions/A/HIToolbox 0x7fff43b85000 - 0x7fff43fc9fff com.apple.CoreFoundation 6.9 (1575.19) <B2850F42- CE01-3156-B121-FD4777290C8F> /System/Library/Frameworks/CoreFoundation.framework/Versions/A/CoreFoundation

 0x7fff45e07000 - 0x7fff461b4fff com.apple.Foundation 6.9 (1575.19) <A85BF812- B784-36B9-89BB-E29772B0708C>

/System/Library/Frameworks/Foundation.framework/Versions/C/Foundation

 0x7fff65dd8000 - 0x7fff65dfbfff com.apple.pluginkit.framework 1.0 (1) <910C3AFE-7C46-3C34-B000-4ED92336B9FD>

/System/Library/PrivateFrameworks/PlugInKit.framework/Versions/A/PlugInKit

 0x7fff6fb24000 - 0x7fff6fb50fff libdyld.dylib (655.1.1) <002418CC-AD11-3D10- 865B-015591D24E6C> /usr/lib/system/libdyld.dylib

 0x7fff6fc6e000 - 0x7fff6fc96fff libsystem\_kernel.dylib (4903.271.2) <EA204E3C-870B-30DD-B4AF-D1BB66420D14> /usr/lib/system/libsystem\_kernel.dylib

 0x7fff6fd2b000 - 0x7fff6fd35fff libsystem\_pthread.dylib (330.250.2) <2D5C08FF-484F-3D59-9132-CE1DCB3F76D7> /usr/lib/system/libsystem\_pthread.dylib

 0x7fff6fd62000 - 0x7fff6fd91fff libxpc.dylib (1336.261.2) <7DEE2300-6D8E-3C00- 9C63-E3E80D56B0C4> /usr/lib/system/libxpc.dylib \*0xffffff8000200000 - 0xffffff8000bfffff kernel (4903.271.2) <C41337A1-0EC3-

3896-A954-A1F85E849D53> /System/Library/Kernels/kernel

Process: Google Chrome [1088]

UUID: 0AD376BC-76E7-3389-B3FA-37DED9367C43

```
Path: /Applications/Google Chrome.app/Contents/MacOS/Google Chrome
```
Architecture: x86\_64

Parent: launchd [1]

UID: 501

Footprint: 167.89 MB

Start time: 2019-10-12 07:28:25 -0700

End time: 2019-10-12 07:28:27 -0700

Num samples: 15 (1-15)

CPU Time: 0.002s (5.0M cycles, 1395.7K instructions, 3.57c/i)

Note: 1 idle work queue thread omitted

```
 Thread 0x3f2a DispatchQueue 1 Thread name "CrBrowserMain" 15 
samples (1-15) priority 46 (base 46) cpu time <0.001s (1586.3K cycles, 550.4K 
instructions, 2.88c/i)
 <thread QoS user interactive (requested user interactive), IO tier 0>
 15 start + 1 (libdyld.dylib + 91093) [0x7fff6fb3a3d5] 1-15
   15 main + 372 (Google Chrome + 6420) [0x107d4e914] 1-15
    15 ChromeMain + 187 (Google Chrome Framework + 15483) [0x107dabc7b] 1-15
     15 ??? (Google Chrome Framework + 40673748) [0x10a4721d4] 1-15
      15 ??? (Google Chrome Framework + 83180761) [0x10ccfbcd9] 1-15
       15 ??? (Google Chrome Framework + 40676318) [0x10a472bde] 1-15
        15 ??? (Google Chrome Framework + 40677036) [0x10a472eac] 1-15
         15 ??? (Google Chrome Framework + 13476826) [0x108a823da] 1-15
```
15 ??? (Google Chrome Framework + 13495090) [0x108a86b32] 1-15

 15 ??? (Google Chrome Framework + 13488219) [0x108a8505b] 1-15 15 ??? (Google Chrome Framework + 41419735) [0x10a5283d7] 1-15 15 ??? (Google Chrome Framework + 46261815) [0x10a9c6637] 1-15 15 ??? (Google Chrome Framework + 46443272) [0x10a9f2b08] 1-15 15 ??? (Google Chrome Framework + 46106744) [0x10a9a0878] 1-15 15 ??? (Google Chrome Framework + 46112076) [0x10a9a1d4c] 1-15 15 -[NSApplication run] + 699 (AppKit + 79272) [0x7fff411af5a8] 1-15 15 ??? (Google Chrome Framework + 41399188) [0x10a523394] 1-15 15 ??? (Google Chrome Framework + 46066042) [0x10a99697a] 1-15 15 ??? (Google Chrome Framework + 41399392) [0x10a523460] 1-15 15 -[NSApplication(NSEvent) \_nextEventMatchingEventMask:untilDate:inMode:dequeue:] + 1361 (AppKit + 103563) [0x7fff411b548b] 1-15 15 \_DPSNextEvent + 1135 (AppKit + 108445) [0x7fff411b679d] 1-15 15 \_BlockUntilNextEventMatchingListInModeWithFilter + 64 (HIToolbox + 44150) [0x7fff42e1dc76] 1-15 15 ReceiveNextEventCommon + 603 (HIToolbox + 44773) [0x7fff42e1dee5] 1-15 15 RunCurrentEventLoopInMode + 292 (HIToolbox + 45483) [0x7fff42e1e1ab] 1-15 15 CFRunLoopRunSpecific + 455 (CoreFoundation + 237246) [0x7fff43bbeebe] 1-15 15 \_\_CFRunLoopRun + 1612 (CoreFoundation + 239452) [0x7fff43bbf75c] 1-15 15 \_\_CFRunLoopServiceMachPort + 328 (CoreFoundation + 242158) [0x7fff43bc01ee] 1-15 15 mach msg trap + 10 (libsystem kernel.dylib + 4650) [0x7fff6fc6f22a] 1-15  $*15$  ipc mqueue receive continue + 0 (kernel + 1651872) [0xffffff80003934a0] 1-15 Thread  $0x3f45$  15 samples  $(1-15)$  priority 31 (base 31) <thread QoS default (requested default), IO tier 0> 15 thread\_start + 13 (libsystem\_pthread.dylib + 9229) [0x7fff6fd2d40d] 1-15 15 \_pthread\_start + 66 (libsystem\_pthread.dylib + 25161) [0x7fff6fd31249] 1-15 15 \_pthread\_body + 126 (libsystem\_pthread.dylib + 13035) [0x7fff6fd2e2eb] 1-15 15 ??? (Google Chrome Framework + 61569160) [0x10b85f888] 1-15 15 ??? (Google Chrome Framework + 61593033) [0x10b8655c9] 1-15

 15 ??? (Google Chrome Framework + 61592398) [0x10b86534e] 1-15 15 mach msg trap + 10 (libsystem kernel.dylib + 4650)  $[0x7ffff6fc6f22a]$  1-15

 $*15$  ipc mqueue receive continue + 0 (kernel + 1651872) [0xffffff80003934a0] 1-15

 Thread 0x3f4c Thread name "ThreadPoolServiceThread" 15 samples (1-15) priority 31 (base 31)

```
 <IO tier 0>
```

```
 15 thread_start + 13 (libsystem_pthread.dylib + 9229) [0x7fff6fd2d40d] 1-15
   15 _pthread_start + 66 (libsystem_pthread.dylib + 25161) [0x7fff6fd31249] 1-15
   15 _pthread_body + 126 (libsystem_pthread.dylib + 13035) [0x7fff6fd2e2eb] 1-15
     15 ??? (Google Chrome Framework + 46780887) [0x10aa451d7] 1-15
      15 ??? (Google Chrome Framework + 46570116) [0x10aa11a84] 1-15
       15 ??? (Google Chrome Framework + 46475572) [0x10a9fa934] 1-15
        15 ??? (Google Chrome Framework + 46261815) [0x10a9c6637] 1-15
         15 ??? (Google Chrome Framework + 46443272) [0x10a9f2b08] 1-15
          15 ??? (Google Chrome Framework + 46817750) [0x10aa4e1d6] 1-15
           15 kevent64 + 10 (libsystem_kernel.dylib + 37030) [0x7fff6fc770a6] 1-15
           *15 ??? (kernel + 6990192) [0xffffff80008aa970] 1-15
 Thread 0x3f50 Thread name "Chrome_IOThread" 15 samples (1-15) 
priority 31 (base 31) cpu time <0.001s (2.4M cycles, 631.4K instructions, 3.86c/i)
 <IO tier 0>
 15 thread_start + 13 (libsystem_pthread.dylib + 9229) [0x7fff6fd2d40d] 1-15
   15 _pthread_start + 66 (libsystem_pthread.dylib + 25161) [0x7fff6fd31249] 1-15
   15 _pthread_body + 126 (libsystem_pthread.dylib + 13035) [0x7fff6fd2e2eb] 1-15
     15 ??? (Google Chrome Framework + 46780887) [0x10aa451d7] 1-15
      15 ??? (Google Chrome Framework + 46570116) [0x10aa11a84] 1-15
       15 ??? (Google Chrome Framework + 13521220) [0x108a8d144] 1-15
        15 ??? (Google Chrome Framework + 46261815) [0x10a9c6637] 1-15
         15 ??? (Google Chrome Framework + 46443272) [0x10a9f2b08] 1-15
          15 ??? (Google Chrome Framework + 46817750) [0x10aa4e1d6] 1-15
           15 kevent64 + 10 (libsystem_kernel.dylib + 37030) [0x7fff6fc770a6] 1-15
           *15 ??? (kernel + 6990192) [0xffffff80008aa970] 1-15
 Thread 0x3f58 Thread name "NetworkConfigWatcher" 15 samples (1-15) 
priority 31 (base 31)
 <IO tier 0>
 15 thread_start + 13 (libsystem_pthread.dylib + 9229) [0x7fff6fd2d40d] 1-15
   15 _pthread_start + 66 (libsystem_pthread.dylib + 25161) [0x7fff6fd31249] 1-15
    15 _pthread_body + 126 (libsystem_pthread.dylib + 13035) [0x7fff6fd2e2eb] 1-15
     15 ??? (Google Chrome Framework + 46780887) [0x10aa451d7] 1-15
      15 ??? (Google Chrome Framework + 46570116) [0x10aa11a84] 1-15
       15 ??? (Google Chrome Framework + 46261815) [0x10a9c6637] 1-15
        15 ??? (Google Chrome Framework + 46443272) [0x10a9f2b08] 1-15
         15 ??? (Google Chrome Framework + 46106744) [0x10a9a0878] 1-15
          15 ??? (Google Chrome Framework + 46111313) [0x10a9a1a51] 1-15
           15 -[NSRunLoop(NSRunLoop) runMode:beforeDate:] + 280 (Foundation + 115503) 
[0x7fff45e2332f] 1-15
            15 CFRunLoopRunSpecific + 455 (CoreFoundation + 237246) [0x7fff43bbeebe] 1-15
             15 __CFRunLoopRun + 1612 (CoreFoundation + 239452) [0x7fff43bbf75c] 1-15
```

```
 15 __CFRunLoopServiceMachPort + 328 (CoreFoundation + 242158) 
[0x7fff43bc01ee] 1-15
                15 mach_msg_trap + 10 (libsystem_kernel.dylib + 4650) [0x7fff6fc6f22a] 1-15
               *15 ipc mqueue receive continue + 0 (kernel + 1651872)
[0xffffff80003934a0] 1-15
 Thread 0x3f59 Thread name "CrShutdownDetector" 15 samples (1-15) 
priority 31 (base 31)
  <IO tier 0>
  15 thread_start + 13 (libsystem_pthread.dylib + 9229) [0x7fff6fd2d40d] 1-15
   15 _pthread_start + 66 (libsystem_pthread.dylib + 25161) [0x7fff6fd31249] 1-15
    15 _pthread_body + 126 (libsystem_pthread.dylib + 13035) [0x7fff6fd2e2eb] 1-15
     15 ??? (Google Chrome Framework + 46780887) [0x10aa451d7] 1-15
      15 read + 10 (libsystem_kernel.dylib + 12018) [0x7fff6fc70ef2] 1-15
     *15 hndl unix scall64 + 22 (kernel + 1426182) [0xffffff800035c306] 1-15
        *15 unix_syscall64 + 637 (kernel + 8103405) [0xffffff80009ba5ed] 1-15
         *15 read_nocancel + 114 (kernel + 7279778) [0xffffff80008f14a2] 1-15
          *15 ??? (kernel + 7280423) [0xffffff80008f1727] 1-15
           *15 ??? (kernel + 7305203) [0xffffff80008f77f3] 1-15
            *15 ??? (kernel + 7178813) [0xffffff80008d8a3d] 1-15
             *15 lck_mtx_sleep + 128 (kernel + 1829344) [0xffffff80003be9e0] 1-15
              *15 thread_block_reason + 175 (kernel + 1880671) [0xffffff80003cb25f] 1-15
               *15 ??? (kernel + 1887161) [0xffffff80003ccbb9] 1-15
               *15 machine switch context + 195 (kernel + 2976211) [0xffffff80004d69d3] 1-
```

```
15
```

```
 Thread 0x3f63 Thread name "NetworkConfigWatcher" 15 samples (1-15) 
priority 31 (base 31)
 <IO tier 0>
 15 thread_start + 13 (libsystem_pthread.dylib + 9229) [0x7fff6fd2d40d] 1-15
   15 _pthread_start + 66 (libsystem_pthread.dylib + 25161) [0x7fff6fd31249] 1-15
   15 _pthread_body + 126 (libsystem_pthread.dylib + 13035) [0x7fff6fd2e2eb] 1-15
     15 ??? (Google Chrome Framework + 46780887) [0x10aa451d7] 1-15
      15 ??? (Google Chrome Framework + 46570116) [0x10aa11a84] 1-15
       15 ??? (Google Chrome Framework + 46261815) [0x10a9c6637] 1-15
        15 ??? (Google Chrome Framework + 46443272) [0x10a9f2b08] 1-15
         15 ??? (Google Chrome Framework + 46106744) [0x10a9a0878] 1-15
          15 ??? (Google Chrome Framework + 46111313) [0x10a9a1a51] 1-15
           15 -[NSRunLoop(NSRunLoop) runMode:beforeDate:] + 280 (Foundation + 115503) 
[0x7fff45e2332f] 1-15
            15 CFRunLoopRunSpecific + 455 (CoreFoundation + 237246) [0x7fff43bbeebe] 1-15
             15 __CFRunLoopRun + 1612 (CoreFoundation + 239452) [0x7fff43bbf75c] 1-15
              15 __CFRunLoopServiceMachPort + 328 (CoreFoundation + 242158) 
[0x7fff43bc01ee] 1-15
```

```
 15 mach_msg_trap + 10 (libsystem_kernel.dylib + 4650) [0x7fff6fc6f22a] 1-15
                *15 ipc_mqueue_receive_continue + 0 (kernel + 1651872) 
[0xffffff80003934a0] 1-15
```

```
 Thread 0x3f68 Thread name "CompositorTileWorker1" 15 samples (1-15) 
priority 31 (base 31)
  <IO tier 0>
  15 thread_start + 13 (libsystem_pthread.dylib + 9229) [0x7fff6fd2d40d] 1-15
   15 _pthread_start + 66 (libsystem_pthread.dylib + 25161) [0x7fff6fd31249] 1-15
    15 _pthread_body + 126 (libsystem_pthread.dylib + 13035) [0x7fff6fd2e2eb] 1-15
     15 ??? (Google Chrome Framework + 46780887) [0x10aa451d7] 1-15
      15 ??? (Google Chrome Framework + 69415549) [0x10bfdb27d] 1-15
       15 ??? (Google Chrome Framework + 46777349) [0x10aa44405] 1-15
        15 __psynch_cvwait + 10 (libsystem_kernel.dylib + 18538) [0x7fff6fc7286a] 1-15
       *15 psynch cvcontinue + 0 (pthread + 19324) [0xffffff7f827fcb7c] 1-15
  Thread 0x3f69 Thread name "ThreadPoolSingleThreadForegroundBlocking0" 
15 samples (1-15) priority 31 (base 31)
  <IO tier 0>
  15 thread_start + 13 (libsystem_pthread.dylib + 9229) [0x7fff6fd2d40d] 1-15
   15 _pthread_start + 66 (libsystem_pthread.dylib + 25161) [0x7fff6fd31249] 1-15
    15 _pthread_body + 126 (libsystem_pthread.dylib + 13035) [0x7fff6fd2e2eb] 1-15
     15 ??? (Google Chrome Framework + 46780887) [0x10aa451d7] 1-15
      15 ??? (Google Chrome Framework + 46513780) [0x10aa03e74] 1-15
       15 ??? (Google Chrome Framework + 46514514) [0x10aa04152] 1-15
        15 ??? (Google Chrome Framework + 46512282) [0x10aa0389a] 1-15
         15 ??? (Google Chrome Framework + 46356911) [0x10a9dd9af] 1-15
          15 ??? (Google Chrome Framework + 46357213) [0x10a9ddadd] 1-15
           15 mach_msg_trap + 10 (libsystem_kernel.dylib + 4650) [0x7fff6fc6f22a] 1-15
           *15 ipc_mqueue_receive_continue + 0 (kernel + 1651872) [0xffffff80003934a0] 1-
```

```
 Thread 0x3f6b Thread name "CacheThread_BlockFile" 15 samples (1-15) 
priority 31 (base 31) cpu time <0.001s (238.2K cycles, 53.6K instructions, 4.44c/i)
 <IO tier 0>
  15 thread_start + 13 (libsystem_pthread.dylib + 9229) [0x7fff6fd2d40d] 1-15
   15 _pthread_start + 66 (libsystem_pthread.dylib + 25161) [0x7fff6fd31249] 1-15
    15 _pthread_body + 126 (libsystem_pthread.dylib + 13035) [0x7fff6fd2e2eb] 1-15
     15 ??? (Google Chrome Framework + 46780887) [0x10aa451d7] 1-15
      15 ??? (Google Chrome Framework + 46570116) [0x10aa11a84] 1-15
       15 ??? (Google Chrome Framework + 46261815) [0x10a9c6637] 1-15
        15 ??? (Google Chrome Framework + 46443272) [0x10a9f2b08] 1-15
         15 ??? (Google Chrome Framework + 46817750) [0x10aa4e1d6] 1-15
          15 kevent64 + 10 (libsystem_kernel.dylib + 37030) [0x7fff6fc770a6] 1-15
```
\*15 ??? (kernel + 6990192) [0xffffff80008aa970] 1-15

```
 Thread 0x3f6c Thread name "BrowserWatchdog" 15 samples (1-15) 
priority 31 (base 31)
 <IO tier 0>
 15 thread_start + 13 (libsystem_pthread.dylib + 9229) [0x7fff6fd2d40d] 1-15
   15 _pthread_start + 66 (libsystem_pthread.dylib + 25161) [0x7fff6fd31249] 1-15
    15 _pthread_body + 126 (libsystem_pthread.dylib + 13035) [0x7fff6fd2e2eb] 1-15
     15 ??? (Google Chrome Framework + 46780887) [0x10aa451d7] 1-15
      15 ??? (Google Chrome Framework + 46570116) [0x10aa11a84] 1-15
       15 ??? (Google Chrome Framework + 46261815) [0x10a9c6637] 1-15
        15 ??? (Google Chrome Framework + 46443272) [0x10a9f2b08] 1-15
         15 ??? (Google Chrome Framework + 46106439) [0x10a9a0747] 1-15
          15 ??? (Google Chrome Framework + 46356911) [0x10a9dd9af] 1-15
           15 ??? (Google Chrome Framework + 46357213) [0x10a9ddadd] 1-15
            15 mach_msg_trap + 10 (libsystem_kernel.dylib + 4650) [0x7fff6fc6f22a] 1-15
           *15 ipc mqueue receive continue + 0 (kernel + 1651872) [0xffffff80003934a0] 1-
15
 Thread 0x3fa9 Thread name "ThreadPoolSingleThreadSharedForegroundBlocking1" 
15 samples (1-15) priority 31 (base 31)
 <IO tier 0>
 15 thread_start + 13 (libsystem_pthread.dylib + 9229) [0x7fff6fd2d40d] 1-15
   15 _pthread_start + 66 (libsystem_pthread.dylib + 25161) [0x7fff6fd31249] 1-15
    15 _pthread_body + 126 (libsystem_pthread.dylib + 13035) [0x7fff6fd2e2eb] 1-15
     15 ??? (Google Chrome Framework + 46780887) [0x10aa451d7] 1-15
      15 ??? (Google Chrome Framework + 46513732) [0x10aa03e44] 1-15
       15 ??? (Google Chrome Framework + 46514514) [0x10aa04152] 1-15
        15 ??? (Google Chrome Framework + 46512282) [0x10aa0389a] 1-15
         15 ??? (Google Chrome Framework + 46356911) [0x10a9dd9af] 1-15
```
- 15 ??? (Google Chrome Framework + 46357213) [0x10a9ddadd] 1-15
- 15 mach msg trap + 10 (libsystem kernel.dylib + 4650) [0x7fff6fc6f22a] 1-15
- $*15$  ipc mqueue receive continue + 0 (kernel + 1651872) [0xffffff80003934a0] 1-

```
 Thread 0x3faa Thread name "Chrome_HistoryThread" 15 samples (1-15) 
priority 31 (base 31)
 <IO tier 0>
 15 thread_start + 13 (libsystem_pthread.dylib + 9229) [0x7fff6fd2d40d] 1-15
   15 _pthread_start + 66 (libsystem_pthread.dylib + 25161) [0x7fff6fd31249] 1-15
   15 _pthread_body + 126 (libsystem_pthread.dylib + 13035) [0x7fff6fd2e2eb] 1-15
     15 ??? (Google Chrome Framework + 46780887) [0x10aa451d7] 1-15
      15 ??? (Google Chrome Framework + 46570116) [0x10aa11a84] 1-15
       15 ??? (Google Chrome Framework + 46261815) [0x10a9c6637] 1-15
```
15 ??? (Google Chrome Framework + 46443272) [0x10a9f2b08] 1-15

```
 15 ??? (Google Chrome Framework + 46106347) [0x10a9a06eb] 1-15
```

```
 15 ??? (Google Chrome Framework + 46357489) [0x10a9ddbf1] 1-15
```

```
 15 ??? (Google Chrome Framework + 46357213) [0x10a9ddadd] 1-15
```

```
 15 mach_msg_trap + 10 (libsystem_kernel.dylib + 4650) [0x7fff6fc6f22a] 1-15
```
\*15 ipc\_mqueue\_receive\_continue + 0 (kernel + 1651872) [0xffffff80003934a0] 1-

```
 Thread 0x3fbc Thread name "Service Discovery Thread" 15 samples (1-15) 
priority 31 (base 31)
  <IO tier 0>
  15 thread_start + 13 (libsystem_pthread.dylib + 9229) [0x7fff6fd2d40d] 1-15
   15 _pthread_start + 66 (libsystem_pthread.dylib + 25161) [0x7fff6fd31249] 1-15
    15 _pthread_body + 126 (libsystem_pthread.dylib + 13035) [0x7fff6fd2e2eb] 1-15
     15 ??? (Google Chrome Framework + 46780887) [0x10aa451d7] 1-15
      15 ??? (Google Chrome Framework + 46570116) [0x10aa11a84] 1-15
       15 ??? (Google Chrome Framework + 46261815) [0x10a9c6637] 1-15
        15 ??? (Google Chrome Framework + 46443272) [0x10a9f2b08] 1-15
         15 ??? (Google Chrome Framework + 46106744) [0x10a9a0878] 1-15
          15 ??? (Google Chrome Framework + 46111313) [0x10a9a1a51] 1-15
           15 -[NSRunLoop(NSRunLoop) runMode:beforeDate:] + 280 (Foundation + 115503) 
[0x7fff45e2332f] 1-15
            15 CFRunLoopRunSpecific + 455 (CoreFoundation + 237246) [0x7fff43bbeebe] 1-15
             15 __CFRunLoopRun + 1612 (CoreFoundation + 239452) [0x7fff43bbf75c] 1-15
              15 __CFRunLoopServiceMachPort + 328 (CoreFoundation + 242158) 
[0x7fff43bc01ee] 1-15
               15 mach_msg_trap + 10 (libsystem_kernel.dylib + 4650) [0x7fff6fc6f22a] 1-15
               *15 ipc mqueue receive continue + 0 (kernel + 1651872)
[0xffffff80003934a0] 1-15
  Thread 0x3fbd Thread name "com.apple.CFSocket.private" 15 samples (1-15) 
priority 46 (base 46)
  <thread QoS user interactive (requested user interactive), IO tier 0>
  15 thread_start + 13 (libsystem_pthread.dylib + 9229) [0x7fff6fd2d40d] 1-15
   15 _pthread_start + 66 (libsystem_pthread.dylib + 25161) [0x7fff6fd31249] 1-15
    15 _pthread_body + 126 (libsystem_pthread.dylib + 13035) [0x7fff6fd2e2eb] 1-15
     15 __select + 10 (libsystem_kernel.dylib + 34330) [0x7fff6fc7661a] 1-15
     *15 ??? (kernel + 7179408) [0xffffff80008d8c90] 1-15
  Thread 0x3fc6 Thread name "NetworkConfigWatcher" 15 samples (1-15) 
priority 31 (base 31)
  <IO tier 0>
  15 thread_start + 13 (libsystem_pthread.dylib + 9229) [0x7fff6fd2d40d] 1-15
   15 _pthread_start + 66 (libsystem_pthread.dylib + 25161) [0x7fff6fd31249] 1-15
```

```
 15 _pthread_body + 126 (libsystem_pthread.dylib + 13035) [0x7fff6fd2e2eb] 1-15
     15 ??? (Google Chrome Framework + 46780887) [0x10aa451d7] 1-15
      15 ??? (Google Chrome Framework + 46570116) [0x10aa11a84] 1-15
       15 ??? (Google Chrome Framework + 46261815) [0x10a9c6637] 1-15
        15 ??? (Google Chrome Framework + 46443272) [0x10a9f2b08] 1-15
         15 ??? (Google Chrome Framework + 46106744) [0x10a9a0878] 1-15
          15 ??? (Google Chrome Framework + 46111313) [0x10a9a1a51] 1-15
           15 -[NSRunLoop(NSRunLoop) runMode:beforeDate:] + 280 (Foundation + 115503) 
[0x7fff45e2332f] 1-15
            15 CFRunLoopRunSpecific + 455 (CoreFoundation + 237246) [0x7fff43bbeebe] 1-15
             15 __CFRunLoopRun + 1612 (CoreFoundation + 239452) [0x7fff43bbf75c] 1-15
              15 __CFRunLoopServiceMachPort + 328 (CoreFoundation + 242158) 
[0x7fff43bc01ee] 1-15
              15 mach msg trap + 10 (libsystem kernel.dylib + 4650) [0x7ffff6fc6f22a] 1-15
               *15 ipc mqueue receive continue + 0 (kernel + 1651872)
[0xffffff80003934a0] 1-15
 Thread 0x3fdd Thread name "ThreadPoolSingleThreadSharedBackgroundBlocking2" 
15 samples (1-15) priority 0 (base 0)
  <IO tier 0>
  15 thread_start + 13 (libsystem_pthread.dylib + 9229) [0x7fff6fd2d40d] 1-15
   15 _pthread_start + 66 (libsystem_pthread.dylib + 25161) [0x7fff6fd31249] 1-15
    15 _pthread_body + 126 (libsystem_pthread.dylib + 13035) [0x7fff6fd2e2eb] 1-15
     15 ??? (Google Chrome Framework + 46780887) [0x10aa451d7] 1-15
      15 ??? (Google Chrome Framework + 46513588) [0x10aa03db4] 1-15
       15 ??? (Google Chrome Framework + 46514514) [0x10aa04152] 1-15
        15 ??? (Google Chrome Framework + 46512282) [0x10aa0389a] 1-15
         15 ??? (Google Chrome Framework + 46356911) [0x10a9dd9af] 1-15
          15 ??? (Google Chrome Framework + 46357213) [0x10a9ddadd] 1-15
           15 mach_msg_trap + 10 (libsystem_kernel.dylib + 4650) [0x7fff6fc6f22a] 1-15
          *15 ipc mqueue receive continue + 0 (kernel + 1651872) [0xffffff80003934a0] 1-
15
  Thread 0x4021 Thread name "com.apple.NSEventThread" 15 samples (1-15) 
priority 46 (base 46)
  <thread QoS user interactive (requested user interactive), IO tier 0>
  15 thread_start + 13 (libsystem_pthread.dylib + 9229) [0x7fff6fd2d40d] 1-15
   15 _pthread_start + 66 (libsystem_pthread.dylib + 25161) [0x7fff6fd31249] 1-15
    15 _pthread_body + 126 (libsystem_pthread.dylib + 13035) [0x7fff6fd2e2eb] 1-15
     15 _NSEventThread + 175 (AppKit + 140482) [0x7fff411be4c2] 1-15
      15 CFRunLoopRunSpecific + 455 (CoreFoundation + 237246) [0x7fff43bbeebe] 1-15
```

```
 15 __CFRunLoopRun + 1612 (CoreFoundation + 239452) [0x7fff43bbf75c] 1-15
```

```
 15 __CFRunLoopServiceMachPort + 328 (CoreFoundation + 242158) [0x7fff43bc01ee]
```
 15 mach\_msg\_trap + 10 (libsystem\_kernel.dylib + 4650) [0x7fff6fc6f22a] 1-15  $*15$  ipc mqueue receive continue + 0 (kernel + 1651872) [0xffffff80003934a0] 1-15

```
 Thread 0x41bc Thread name "Chrome_SyncThread" 15 samples (1-15) 
priority 31 (base 31)
 <IO tier 0>
 15 thread_start + 13 (libsystem_pthread.dylib + 9229) [0x7fff6fd2d40d] 1-15
   15 _pthread_start + 66 (libsystem_pthread.dylib + 25161) [0x7fff6fd31249] 1-15
   15 _pthread_body + 126 (libsystem_pthread.dylib + 13035) [0x7fff6fd2e2eb] 1-15
     15 ??? (Google Chrome Framework + 46780887) [0x10aa451d7] 1-15
      15 ??? (Google Chrome Framework + 46570116) [0x10aa11a84] 1-15
       15 ??? (Google Chrome Framework + 46261815) [0x10a9c6637] 1-15
        15 ??? (Google Chrome Framework + 46443272) [0x10a9f2b08] 1-15
         15 ??? (Google Chrome Framework + 46106347) [0x10a9a06eb] 1-15
          15 ??? (Google Chrome Framework + 46357489) [0x10a9ddbf1] 1-15
           15 ??? (Google Chrome Framework + 46357213) [0x10a9ddadd] 1-15
            15 mach_msg_trap + 10 (libsystem_kernel.dylib + 4650) [0x7fff6fc6f22a] 1-15
           *15 ipc mqueue receive continue + 0 (kernel + 1651872) [0xffffff80003934a0] 1-
15
 Thread 0x41f4 Thread name "org.libusb.device-hotplug" 15 samples (1-15) 
priority 31 (base 31)
```
<thread QoS default (requested default), IO tier 0>

15 thread\_start + 13 (libsystem\_pthread.dylib + 9229) [0x7fff6fd2d40d] 1-15

```
 15 _pthread_start + 66 (libsystem_pthread.dylib + 25161) [0x7fff6fd31249] 1-15
```

```
 15 _pthread_body + 126 (libsystem_pthread.dylib + 13035) [0x7fff6fd2e2eb] 1-15
```

```
 15 ??? (Google Chrome Framework + 83173380) [0x10ccfa004] 1-15
```

```
 15 CFRunLoopRun + 40 (CoreFoundation + 236754) [0x7fff43bbecd2] 1-15
```
15 CFRunLoopRunSpecific + 455 (CoreFoundation + 237246) [0x7fff43bbeebe] 1-15

```
 15 __CFRunLoopRun + 1612 (CoreFoundation + 239452) [0x7fff43bbf75c] 1-15
```

```
 15 __CFRunLoopServiceMachPort + 328 (CoreFoundation + 242158) [0x7fff43bc01ee]
```
### 1-15

 15 mach\_msg\_trap + 10 (libsystem\_kernel.dylib + 4650) [0x7fff6fc6f22a] 1-15 \*15 ipc mqueue receive continue + 0 (kernel + 1651872) [0xffffff80003934a0] 1-15

```
 Thread 0x41f5 Thread name "UsbEventHandler" 15 samples (1-15) 
priority 31 (base 31)
 <IO tier 0>
 15 thread_start + 13 (libsystem_pthread.dylib + 9229) [0x7fff6fd2d40d] 1-15
   15 _pthread_start + 66 (libsystem_pthread.dylib + 25161) [0x7fff6fd31249] 1-15
   15 _pthread_body + 126 (libsystem_pthread.dylib + 13035) [0x7fff6fd2e2eb] 1-15
     15 ??? (Google Chrome Framework + 46780887) [0x10aa451d7] 1-15
      15 ??? (Google Chrome Framework + 83105324) [0x10cce962c] 1-15
       15 ??? (Google Chrome Framework + 83160706) [0x10ccf6e82] 1-15
```

```
 15 ??? (Google Chrome Framework + 83159640) [0x10ccf6a58] 1-15
  15 poll + 10 (libsystem_kernel.dylib + 37742) [0x7fff6fc7736e] 1-15
 *15 hndl unix scall64 + 22 (kernel + 1426182) [0xffffff800035c306] 1-15
   *15 unix_syscall64 + 637 (kernel + 8103405) [0xffffff80009ba5ed] 1-15
    *15 poll_nocancel + 1184 (kernel + 7292832) [0xffffff80008f47a0] 1-15
     *15 kqueue_scan + 415 (kernel + 6984927) [0xffffff80008a94df] 1-15
      *15 thread_block_reason + 175 (kernel + 1880671) [0xffffff80003cb25f] 1-15
        *15 ??? (kernel + 1887161) [0xffffff80003ccbb9] 1-15
        *15 machine switch context + 195 (kernel + 2976211) [0xffffff80004d69d3] 1-
```
15

```
 Thread 0x41f8 Thread name "ThreadPoolBackgroundWorker" 15 samples (1-15) 
priority 4 (base 4)
 <IO tier 0>
 15 thread_start + 13 (libsystem_pthread.dylib + 9229) [0x7fff6fd2d40d] 1-15
  15 _pthread_start + 66 (libsystem_pthread.dylib + 25161) [0x7fff6fd31249] 1-15
   15 _pthread_body + 126 (libsystem_pthread.dylib + 13035) [0x7fff6fd2e2eb] 1-15
     15 ??? (Google Chrome Framework + 46780887) [0x10aa451d7] 1-15
      15 ??? (Google Chrome Framework + 46513540) [0x10aa03d84] 1-15
       15 ??? (Google Chrome Framework + 46514514) [0x10aa04152] 1-15
        15 ??? (Google Chrome Framework + 46512296) [0x10aa038a8] 1-15
         15 ??? (Google Chrome Framework + 46357489) [0x10a9ddbf1] 1-15
          15 ??? (Google Chrome Framework + 46357213) [0x10a9ddadd] 1-15
           15 mach_msg_trap + 10 (libsystem_kernel.dylib + 4650) [0x7fff6fc6f22a] 1-15
          *15 ipc mqueue receive continue + 0 (kernel + 1651872) [0xffffff80003934a0] 1-
```
15

Thread 0x42bf Thread name "Geolocation" 15 samples (1-15) priority 31 (base 31) <IO tier 0>

```
 15 thread_start + 13 (libsystem_pthread.dylib + 9229) [0x7fff6fd2d40d] 1-15
  15 _pthread_start + 66 (libsystem_pthread.dylib + 25161) [0x7fff6fd31249] 1-15
 15 pthread body + 126 (libsystem pthread.dylib + 13035) [0x7fff6fd2e2eb] 1-15
    15 ??? (Google Chrome Framework + 46780887) [0x10aa451d7] 1-15
     15 ??? (Google Chrome Framework + 46570116) [0x10aa11a84] 1-15
      15 ??? (Google Chrome Framework + 46261815) [0x10a9c6637] 1-15
       15 ??? (Google Chrome Framework + 46443272) [0x10a9f2b08] 1-15
        15 ??? (Google Chrome Framework + 46106439) [0x10a9a0747] 1-15
         15 ??? (Google Chrome Framework + 46356911) [0x10a9dd9af] 1-15
          15 ??? (Google Chrome Framework + 46357213) [0x10a9ddadd] 1-15
           15 mach_msg_trap + 10 (libsystem_kernel.dylib + 4650) [0x7fff6fc6f22a] 1-15
          *15 ipc mqueue receive continue + 0 (kernel + 1651872) [0xffffff80003934a0] 1-
```
 Thread 0x42f8 Thread name "NetworkConfigWatcher" 15 samples (1-15) priority 31 (base 31) <IO tier 0> 15 thread\_start + 13 (libsystem\_pthread.dylib + 9229) [0x7fff6fd2d40d] 1-15 15 \_pthread\_start + 66 (libsystem\_pthread.dylib + 25161) [0x7fff6fd31249] 1-15 15 \_pthread\_body + 126 (libsystem\_pthread.dylib + 13035) [0x7fff6fd2e2eb] 1-15 15 ??? (Google Chrome Framework + 46780887) [0x10aa451d7] 1-15 15 ??? (Google Chrome Framework + 46570116) [0x10aa11a84] 1-15 15 ??? (Google Chrome Framework + 46261815) [0x10a9c6637] 1-15 15 ??? (Google Chrome Framework + 46443272) [0x10a9f2b08] 1-15 15 ??? (Google Chrome Framework + 46106744) [0x10a9a0878] 1-15 15 ??? (Google Chrome Framework + 46111313) [0x10a9a1a51] 1-15 15 -[NSRunLoop(NSRunLoop) runMode:beforeDate:] + 280 (Foundation + 115503) [0x7fff45e2332f] 1-15 15 CFRunLoopRunSpecific + 455 (CoreFoundation + 237246) [0x7fff43bbeebe] 1-15 15 \_\_CFRunLoopRun + 1612 (CoreFoundation + 239452) [0x7fff43bbf75c] 1-15 15 \_\_CFRunLoopServiceMachPort + 328 (CoreFoundation + 242158) [0x7fff43bc01ee] 1-15 15 mach\_msg\_trap + 10 (libsystem\_kernel.dylib + 4650) [0x7fff6fc6f22a] 1-15  $*15$  ipc mqueue receive continue + 0 (kernel + 1651872) [0xffffff80003934a0] 1-15 Thread 0x4737 Thread name "MemoryInfra" 15 samples (1-15) priority 31 (base 31) <IO tier 0> 15 thread\_start + 13 (libsystem\_pthread.dylib + 9229) [0x7fff6fd2d40d] 1-15 15 \_pthread\_start + 66 (libsystem\_pthread.dylib + 25161) [0x7fff6fd31249] 1-15 15 \_pthread\_body + 126 (libsystem\_pthread.dylib + 13035) [0x7fff6fd2e2eb] 1-15 15 ??? (Google Chrome Framework + 46780887) [0x10aa451d7] 1-15 15 ??? (Google Chrome Framework + 46570116) [0x10aa11a84] 1-15 15 ??? (Google Chrome Framework + 46261815) [0x10a9c6637] 1-15 15 ??? (Google Chrome Framework + 46443272) [0x10a9f2b08] 1-15 15 ??? (Google Chrome Framework + 46106439) [0x10a9a0747] 1-15 15 ??? (Google Chrome Framework + 46356911) [0x10a9dd9af] 1-15 15 ??? (Google Chrome Framework + 46357213) [0x10a9ddadd] 1-15 15 mach\_msg\_trap + 10 (libsystem\_kernel.dylib + 4650) [0x7fff6fc6f22a] 1-15 \*15 ipc mqueue receive continue + 0 (kernel + 1651872) [Oxffffff80003934a0] 1-15

Thread 0x4f5f Thread name "ThreadPoolForegroundWorker" 15 samples (1-15) priority 31 (base 31)

<IO tier 0>

```
 15 thread_start + 13 (libsystem_pthread.dylib + 9229) [0x7fff6fd2d40d] 1-15
```

```
 15 _pthread_start + 66 (libsystem_pthread.dylib + 25161) [0x7fff6fd31249] 1-15
```

```
 15 _pthread_body + 126 (libsystem_pthread.dylib + 13035) [0x7fff6fd2e2eb] 1-15
```

```
 15 ??? (Google Chrome Framework + 46780887) [0x10aa451d7] 1-15
 15 ??? (Google Chrome Framework + 46513684) [0x10aa03e14] 1-15
   15 ??? (Google Chrome Framework + 46514514) [0x10aa04152] 1-15
    15 ??? (Google Chrome Framework + 46512296) [0x10aa038a8] 1-15
     15 ??? (Google Chrome Framework + 46357489) [0x10a9ddbf1] 1-15
      15 ??? (Google Chrome Framework + 46357213) [0x10a9ddadd] 1-15
      15 mach msg trap + 10 (libsystem kernel.dylib + 4650) [0x7fff6fc6f22a] 1-15
      *15 ipc mqueue receive continue + 0 (kernel + 1651872) [0xffffff80003934a0] 1-
```

```
15
```

```
 Thread 0x53d1 Thread name "ThreadPoolForegroundWorker" 15 samples (1-15) 
priority 31 (base 31)
 <IO tier 0>
```

```
 15 thread_start + 13 (libsystem_pthread.dylib + 9229) [0x7fff6fd2d40d] 1-15
```

```
 15 _pthread_start + 66 (libsystem_pthread.dylib + 25161) [0x7fff6fd31249] 1-15
```

```
 15 _pthread_body + 126 (libsystem_pthread.dylib + 13035) [0x7fff6fd2e2eb] 1-15
```

```
 15 ??? (Google Chrome Framework + 46780887) [0x10aa451d7] 1-15
```

```
 15 ??? (Google Chrome Framework + 46513684) [0x10aa03e14] 1-15
```

```
 15 ??? (Google Chrome Framework + 46514514) [0x10aa04152] 1-15
```

```
 15 ??? (Google Chrome Framework + 46512296) [0x10aa038a8] 1-15
```

```
 15 ??? (Google Chrome Framework + 46357489) [0x10a9ddbf1] 1-15
```
- 15 ??? (Google Chrome Framework + 46357213) [0x10a9ddadd] 1-15
- 15 mach\_msg\_trap + 10 (libsystem\_kernel.dylib + 4650) [0x7fff6fc6f22a] 1-15
- $*15$  ipc mqueue receive continue + 0 (kernel + 1651872) [0xffffff80003934a0] 1-

```
 Thread 0x72ec Thread name "ThreadPoolForegroundWorker" 15 samples (1-15) 
priority 31 (base 31) cpu time <0.001s (716.6K cycles, 160.3K instructions, 4.47c/i)
  <IO tier 0>
  15 thread_start + 13 (libsystem_pthread.dylib + 9229) [0x7fff6fd2d40d] 1-15
   15 _pthread_start + 66 (libsystem_pthread.dylib + 25161) [0x7fff6fd31249] 1-15
    15 _pthread_body + 126 (libsystem_pthread.dylib + 13035) [0x7fff6fd2e2eb] 1-15
```

```
 15 ??? (Google Chrome Framework + 46780887) [0x10aa451d7] 1-15
```

```
 15 ??? (Google Chrome Framework + 46513684) [0x10aa03e14] 1-15
```

```
 15 ??? (Google Chrome Framework + 46514514) [0x10aa04152] 1-15
```

```
 15 ??? (Google Chrome Framework + 46512296) [0x10aa038a8] 1-15
```

```
 15 ??? (Google Chrome Framework + 46357489) [0x10a9ddbf1] 1-15
```

```
 15 ??? (Google Chrome Framework + 46357213) [0x10a9ddadd] 1-15
```

```
 15 mach_msg_trap + 10 (libsystem_kernel.dylib + 4650) [0x7fff6fc6f22a] 1-15
```

```
*15 ipc mqueue receive continue + 0 (kernel + 1651872) [Oxffffff80003934a0] 1-
```

```
15
```

```
 Thread 0x73a4 Thread name "ThreadPoolBackgroundWorker" 15 samples (1-15) 
priority 0 (base 0)
```
```
 <IO tier 0>
```

```
 15 thread_start + 13 (libsystem_pthread.dylib + 9229) [0x7fff6fd2d40d] 1-15
   15 _pthread_start + 66 (libsystem_pthread.dylib + 25161) [0x7fff6fd31249] 1-15
    15 _pthread_body + 126 (libsystem_pthread.dylib + 13035) [0x7fff6fd2e2eb] 1-15
     15 ??? (Google Chrome Framework + 46780887) [0x10aa451d7] 1-15
      15 ??? (Google Chrome Framework + 46513540) [0x10aa03d84] 1-15
       15 ??? (Google Chrome Framework + 46513926) [0x10aa03f06] 1-15
        15 ??? (Google Chrome Framework + 46512296) [0x10aa038a8] 1-15
         15 ??? (Google Chrome Framework + 46357489) [0x10a9ddbf1] 1-15
          15 ??? (Google Chrome Framework + 46357213) [0x10a9ddadd] 1-15
          15 mach msg trap + 10 (libsystem kernel.dylib + 4650) [0x7fff6fc6f22a] 1-15
          *15 ipc mqueue receive continue + 0 (kernel + 1651872) [0xffffff80003934a0] 1-
15
  Binary Images:
      0x107d4d000 - 0x107d76fff com.google.Chrome 77.0.3865.90 (3865.90)
```

```
<0AD376BC-76E7-3389-B3FA-37DED9367C43> /Applications/Google
```
Chrome.app/Contents/MacOS/Google Chrome

```
 0x107da8000 - 0x11006afff com.google.Chrome.framework 77.0.3865.90 (3865.90) 
<39626407-F98B-37D8-9B41-C8D181E2A6C0> /Applications/Google 
Chrome.app/Contents/Frameworks/Google Chrome 
Framework.framework/Versions/77.0.3865.90/Google Chrome Framework
     0x7fff4119c000 - 0x7fff41f51fff com.apple.AppKit 6.9 (1671.60.107) 
<2F7E5984-E89A-3451-A3DF-FAAA509CF884> 
/System/Library/Frameworks/AppKit.framework/Versions/C/AppKit
     0x7fff42e13000 - 0x7fff4310afff com.apple.HIToolbox 2.1.1 (918.7) 
<13F69D4C-D19F-3E09-9231-1978D783A556> 
/System/Library/Frameworks/Carbon.framework/Versions/A/Frameworks/HIToolbox.framewor
k/Versions/A/HIToolbox
     0x7fff43b85000 - 0x7fff43fc9fff com.apple.CoreFoundation 6.9 (1575.19) 
<B2850F42-CE01-3156-B121-FD4777290C8F> 
/System/Library/Frameworks/CoreFoundation.framework/Versions/A/CoreFoundation
     0x7fff45e07000 - 0x7fff461b4fff com.apple.Foundation 6.9 (1575.19) 
<A85BF812-B784-36B9-89BB-E29772B0708C> 
/System/Library/Frameworks/Foundation.framework/Versions/C/Foundation
     0x7fff6fb24000 - 0x7fff6fb50fff libdyld.dylib (655.1.1) <002418CC-AD11-
3D10-865B-015591D24E6C> /usr/lib/system/libdyld.dylib
    0x7fff6fc6e000 - 0x7fff6fc96fff libsystem kernel.dylib (4903.271.2) <EA204E3C-
870B-30DD-B4AF-D1BB66420D14> /usr/lib/system/libsystem_kernel.dylib
     0x7fff6fd2b000 - 0x7fff6fd35fff libsystem_pthread.dylib (330.250.2) 
<2D5C08FF-484F-3D59-9132-CE1DCB3F76D7> /usr/lib/system/libsystem_pthread.dylib
  *0xffffff7f827f8000 - 0xffffff7f827fffff com.apple.kec.pthread 1.0 (1) <B29EB8C4-
AB00-31D9-98C9-ECC62761A605> 
/System/Library/Extensions/pthread.kext/Contents/MacOS/pthread
```
 \*0xffffff8000200000 - 0xffffff8000bfffff kernel (4903.271.2) <C41337A1- 0EC3-3896-A954-A1F85E849D53> /System/Library/Kernels/kernel

Process: Google Chrome Helper [1096] UUID: 8ACA61EE-DEB8-3ED1-846A-3ECB337F2E41 Path: /Applications/Google Chrome.app/Contents/Frameworks/Google Chrome Framework.framework/Versions/77.0.3865.90/Helpers/Google Chrome Helper.app/Contents/MacOS/Google Chrome Helper Architecture: x86\_64 Parent: Google Chrome [1088] Responsible: Google Chrome [1088] UID: 501 Footprint: 23.95 MB Start time: 2019-10-12 07:28:25 -0700 End time: 2019-10-12 07:28:27 -0700 Num samples: 15 (1-15) CPU Time: <0.001s (329.2K cycles, 55.8K instructions, 5.90c/i) Note: 1 idle work queue thread omitted Thread 0x3f6e DispatchQueue 1 Thread name "CrUtilityMain" 15 samples (1-15) priority 31 (base 31) <thread QoS default (requested user interactive), IO tier 0> 15 start + 1 (libdyld.dylib + 91093) [0x7fff6fb3a3d5] 1-15 15 main + 480 (Google Chrome Helper + 5696) [0x101ebf640] 1-15 15 ChromeMain + 187 (Google Chrome Framework + 15483) [0x101f2ec7b] 1-15 15 ??? (Google Chrome Framework + 40673748) [0x1045f51d4] 1-15 15 ??? (Google Chrome Framework + 83180761) [0x106e7ecd9] 1-15 15 ??? (Google Chrome Framework + 40676300) [0x1045f5bcc] 1-15 15 ??? (Google Chrome Framework + 38411817) [0x1043cce29] 1-15 15 ??? (Google Chrome Framework + 46261815) [0x104b49637] 1-15 15 ??? (Google Chrome Framework + 46443272) [0x104b75b08] 1-15 15 ??? (Google Chrome Framework + 46106439) [0x104b23747] 1-15 15 ??? (Google Chrome Framework + 46356911) [0x104b609af] 1-15 15 ??? (Google Chrome Framework + 46357213) [0x104b60add] 1-15 15 mach\_msg\_trap + 10 (libsystem\_kernel.dylib + 4650) [0x7fff6fc6f22a] 1-15  $*15$  ipc mqueue receive continue + 0 (kernel + 1651872) [0xffffff80003934a0]

### 1-15

Thread 0x3fcc Thread name "ThreadPoolServiceThread" 15 samples (1-15) priority 31 (base 31) <IO tier 0> 15 thread\_start + 13 (libsystem\_pthread.dylib + 9229) [0x7fff6fd2d40d] 1-15 15 \_pthread\_start + 66 (libsystem\_pthread.dylib + 25161) [0x7fff6fd31249] 1-15

```
 15 _pthread_body + 126 (libsystem_pthread.dylib + 13035) [0x7fff6fd2e2eb] 1-15
  15 ??? (Google Chrome Framework + 46780887) [0x104bc81d7] 1-15
   15 ??? (Google Chrome Framework + 46570116) [0x104b94a84] 1-15
    15 ??? (Google Chrome Framework + 46475572) [0x104b7d934] 1-15
     15 ??? (Google Chrome Framework + 46261815) [0x104b49637] 1-15
      15 ??? (Google Chrome Framework + 46443272) [0x104b75b08] 1-15
       15 ??? (Google Chrome Framework + 46817750) [0x104bd11d6] 1-15
        15 kevent64 + 10 (libsystem_kernel.dylib + 37030) [0x7fff6fc770a6] 1-15
        *15 ??? (kernel + 6990192) [0xffffff80008aa970] 1-15
```

```
 Thread 0x3fce Thread name "ThreadPoolBackgroundWorker" 15 samples (1-15) 
priority 4 (base 4)
```
<IO tier 0>

```
 15 thread_start + 13 (libsystem_pthread.dylib + 9229) [0x7fff6fd2d40d] 1-15
```

```
 15 _pthread_start + 66 (libsystem_pthread.dylib + 25161) [0x7fff6fd31249] 1-15
```

```
 15 _pthread_body + 126 (libsystem_pthread.dylib + 13035) [0x7fff6fd2e2eb] 1-15
```

```
 15 ??? (Google Chrome Framework + 46780887) [0x104bc81d7] 1-15
```

```
 15 ??? (Google Chrome Framework + 46513540) [0x104b86d84] 1-15
```

```
 15 ??? (Google Chrome Framework + 46514514) [0x104b87152] 1-15
```

```
 15 ??? (Google Chrome Framework + 46512296) [0x104b868a8] 1-15
```

```
 15 ??? (Google Chrome Framework + 46357489) [0x104b60bf1] 1-15
```
- 15 ??? (Google Chrome Framework + 46357213) [0x104b60add] 1-15
- 15 mach\_msg\_trap + 10 (libsystem\_kernel.dylib + 4650) [0x7fff6fc6f22a] 1-15
- $*15$  ipc mqueue receive continue + 0 (kernel + 1651872) [0xffffff80003934a0] 1-

## 15

```
Thread 0x3fcf Thread name "Chrome ChildIOThread" 15 samples (1-15)
priority 31 (base 31) cpu time <0.001s (329.2K cycles, 55.8K instructions, 5.90c/i)
 <IO tier 0>
  15 thread_start + 13 (libsystem_pthread.dylib + 9229) [0x7fff6fd2d40d] 1-15
   15 _pthread_start + 66 (libsystem_pthread.dylib + 25161) [0x7fff6fd31249] 1-15
    15 _pthread_body + 126 (libsystem_pthread.dylib + 13035) [0x7fff6fd2e2eb] 1-15
     15 ??? (Google Chrome Framework + 46780887) [0x104bc81d7] 1-15
      15 ??? (Google Chrome Framework + 46570116) [0x104b94a84] 1-15
       15 ??? (Google Chrome Framework + 46261815) [0x104b49637] 1-15
        15 ??? (Google Chrome Framework + 46443272) [0x104b75b08] 1-15
         15 ??? (Google Chrome Framework + 46817750) [0x104bd11d6] 1-15
          15 kevent64 + 10 (libsystem_kernel.dylib + 37030) [0x7fff6fc770a6] 1-15
          *15 ??? (kernel + 6990192) [0xffffff80008aa970] 1-15
 Thread 0x3fd9 Thread name "NetworkConfigWatcher" 15 samples (1-15)
```
priority 31 (base 31)

<IO tier 0>

15 thread\_start + 13 (libsystem\_pthread.dylib + 9229) [0x7fff6fd2d40d] 1-15

```
 15 _pthread_start + 66 (libsystem_pthread.dylib + 25161) [0x7fff6fd31249] 1-15
    15 _pthread_body + 126 (libsystem_pthread.dylib + 13035) [0x7fff6fd2e2eb] 1-15
     15 ??? (Google Chrome Framework + 46780887) [0x104bc81d7] 1-15
      15 ??? (Google Chrome Framework + 46570116) [0x104b94a84] 1-15
       15 ??? (Google Chrome Framework + 46261815) [0x104b49637] 1-15
        15 ??? (Google Chrome Framework + 46443272) [0x104b75b08] 1-15
         15 ??? (Google Chrome Framework + 46106744) [0x104b23878] 1-15
          15 ??? (Google Chrome Framework + 46111313) [0x104b24a51] 1-15
           15 -[NSRunLoop(NSRunLoop) runMode:beforeDate:] + 280 (Foundation + 115503) 
[0x7fff45e2332f] 1-15
            15 CFRunLoopRunSpecific + 455 (CoreFoundation + 237246) [0x7fff43bbeebe] 1-15
             15 __CFRunLoopRun + 1612 (CoreFoundation + 239452) [0x7fff43bbf75c] 1-15
              15 __CFRunLoopServiceMachPort + 328 (CoreFoundation + 242158) 
[0x7fff43bc01ee] 1-15
              15 mach msg trap + 10 (libsystem kernel.dylib + 4650) [0x7ffff6fc6f22a] 1-15
               *15 ipc mqueue receive continue + 0 (kernel + 1651872)
[0xffffff80003934a0] 1-15
  Thread 0x4744 Thread name "MemoryInfra" 15 samples (1-15) priority 31 (base 31)
  <IO tier 0>
  15 thread_start + 13 (libsystem_pthread.dylib + 9229) [0x7fff6fd2d40d] 1-15
   15 _pthread_start + 66 (libsystem_pthread.dylib + 25161) [0x7fff6fd31249] 1-15
    15 _pthread_body + 126 (libsystem_pthread.dylib + 13035) [0x7fff6fd2e2eb] 1-15
     15 ??? (Google Chrome Framework + 46780887) [0x104bc81d7] 1-15
      15 ??? (Google Chrome Framework + 46570116) [0x104b94a84] 1-15
       15 ??? (Google Chrome Framework + 46261815) [0x104b49637] 1-15
        15 ??? (Google Chrome Framework + 46443272) [0x104b75b08] 1-15
         15 ??? (Google Chrome Framework + 46106439) [0x104b23747] 1-15
          15 ??? (Google Chrome Framework + 46356911) [0x104b609af] 1-15
           15 ??? (Google Chrome Framework + 46357213) [0x104b60add] 1-15
            15 mach_msg_trap + 10 (libsystem_kernel.dylib + 4650) [0x7fff6fc6f22a] 1-15
           *15 ipc mqueue receive continue + 0 (kernel + 1651872) [0xffffff80003934a0] 1-
15
  Thread 0x5cfb Thread name "ThreadPoolForegroundWorker" 15 samples (1-15) 
priority 31 (base 31)
  <IO tier 0>
  15 thread_start + 13 (libsystem_pthread.dylib + 9229) [0x7fff6fd2d40d] 1-15
   15 _pthread_start + 66 (libsystem_pthread.dylib + 25161) [0x7fff6fd31249] 1-15
    15 _pthread_body + 126 (libsystem_pthread.dylib + 13035) [0x7fff6fd2e2eb] 1-15
     15 ??? (Google Chrome Framework + 46780887) [0x104bc81d7] 1-15
      15 ??? (Google Chrome Framework + 46513684) [0x104b86e14] 1-15
       15 ??? (Google Chrome Framework + 46514514) [0x104b87152] 1-15
```
15 ??? (Google Chrome Framework + 46512296) [0x104b868a8] 1-15

 15 ??? (Google Chrome Framework + 46357489) [0x104b60bf1] 1-15 15 ??? (Google Chrome Framework + 46357213) [0x104b60add] 1-15 15 mach msg trap + 10 (libsystem kernel.dylib + 4650) [0x7fff6fc6f22a] 1-15  $*15$  ipc mqueue receive continue + 0 (kernel + 1651872) [Oxffffff80003934a0] 1-

### 15

```
 Thread 0x6af5 Thread name "ThreadPoolForegroundWorker" 15 samples (1-15) 
priority 31 (base 31)
  <IO tier 0>
  15 thread_start + 13 (libsystem_pthread.dylib + 9229) [0x7fff6fd2d40d] 1-15
   15 _pthread_start + 66 (libsystem_pthread.dylib + 25161) [0x7fff6fd31249] 1-15
    15 _pthread_body + 126 (libsystem_pthread.dylib + 13035) [0x7fff6fd2e2eb] 1-15
     15 ??? (Google Chrome Framework + 46780887) [0x104bc81d7] 1-15
      15 ??? (Google Chrome Framework + 46513684) [0x104b86e14] 1-15
       15 ??? (Google Chrome Framework + 46514514) [0x104b87152] 1-15
        15 ??? (Google Chrome Framework + 46512296) [0x104b868a8] 1-15
         15 ??? (Google Chrome Framework + 46357489) [0x104b60bf1] 1-15
          15 ??? (Google Chrome Framework + 46357213) [0x104b60add] 1-15
           15 mach_msg_trap + 10 (libsystem_kernel.dylib + 4650) [0x7fff6fc6f22a] 1-15
          *15 ipc mqueue receive continue + 0 (kernel + 1651872) [0xffffff80003934a0] 1-
15
  Binary Images:
      0x101ebe000 - 0x101ef7fff com.google.Chrome.helper 77.0.3865.90 (3865.90) 
<8ACA61EE-DEB8-3ED1-846A-3ECB337F2E41> /Applications/Google 
Chrome.app/Contents/Frameworks/Google Chrome 
Framework.framework/Versions/77.0.3865.90/Helpers/Google Chrome 
Helper.app/Contents/MacOS/Google Chrome Helper
      0x101f2b000 - 0x10a1edfff com.google.Chrome.framework 77.0.3865.90 (3865.90) 
<39626407-F98B-37D8-9B41-C8D181E2A6C0> /Applications/Google 
Chrome.app/Contents/Frameworks/Google Chrome 
Framework.framework/Versions/77.0.3865.90/Google Chrome Framework
     0x7fff43b85000 - 0x7fff43fc9fff com.apple.CoreFoundation 6.9 (1575.19) 
<B2850F42-CE01-3156-B121-FD4777290C8F> 
/System/Library/Frameworks/CoreFoundation.framework/Versions/A/CoreFoundation
     0x7fff45e07000 - 0x7fff461b4fff com.apple.Foundation 6.9 (1575.19) 
<A85BF812-B784-36B9-89BB-E29772B0708C> 
/System/Library/Frameworks/Foundation.framework/Versions/C/Foundation
```
 0x7fff6fb24000 - 0x7fff6fb50fff libdyld.dylib (655.1.1) <002418CC-AD11- 3D10-865B-015591D24E6C> /usr/lib/system/libdyld.dylib

```
 0x7fff6fc6e000 - 0x7fff6fc96fff libsystem_kernel.dylib (4903.271.2) <EA204E3C-
870B-30DD-B4AF-D1BB66420D14> /usr/lib/system/libsystem_kernel.dylib
```
0x7fff6fd2b000 - 0x7fff6fd35fff libsystem\_pthread.dylib (330.250.2)

<2D5C08FF-484F-3D59-9132-CE1DCB3F76D7> /usr/lib/system/libsystem\_pthread.dylib

 \*0xffffff8000200000 - 0xffffff8000bfffff kernel (4903.271.2) <C41337A1- 0EC3-3896-A954-A1F85E849D53> /System/Library/Kernels/kernel

```
Process: Google Chrome Helper [1136]
UUID: 8ACA61EE-DEB8-3ED1-846A-3ECB337F2E41
Path: /Applications/Google Chrome.app/Contents/Frameworks/Google Chrome 
Framework.framework/Versions/77.0.3865.90/Helpers/Google Chrome 
Helper.app/Contents/MacOS/Google Chrome Helper
Architecture: x86_64
Parent: Google Chrome [1088]
Responsible: Google Chrome [1088]
UID: 501
Footprint: 11.19 MB
Start time: 2019-10-12 07:28:25 -0700
End time: 2019-10-12 07:28:27 -0700
Num samples: 15 (1-15)
Note: 1 idle work queue thread omitted
 Thread 0x4357 DispatchQueue 1 Thread name "CrUtilityMain" 15 
samples (1-15) priority 47 (base 47)
 <process frontmost, thread QoS user interactive (requested user interactive), IO tier 0>
 15 start + 1 (libdyld.dylib + 91093) [0x7fff6fb3a3d5] 1-15
   15 main + 480 (Google Chrome Helper + 5696) [0x10b1f2640] 1-15
    15 ChromeMain + 187 (Google Chrome Framework + 15483) [0x10b261c7b] 1-15
     15 ??? (Google Chrome Framework + 40673748) [0x10d9281d4] 1-15
      15 ??? (Google Chrome Framework + 83180761) [0x1101b1cd9] 1-15
       15 ??? (Google Chrome Framework + 40676300) [0x10d928bcc] 1-15
        15 ??? (Google Chrome Framework + 38411817) [0x10d6ffe29] 1-15
         15 ??? (Google Chrome Framework + 46261815) [0x10de7c637] 1-15
          15 ??? (Google Chrome Framework + 46443272) [0x10dea8b08] 1-15
          15 ??? (Google Chrome Framework + 46106744) [0x10de56878] 1-15
            15 ??? (Google Chrome Framework + 46111313) [0x10de57a51] 1-15
             15 -[NSRunLoop(NSRunLoop) runMode:beforeDate:] + 280 (Foundation + 115503) 
[0x7fff45e2332f] 1-15
             15 CFRunLoopRunSpecific + 455 (CoreFoundation + 237246) [0x7fff43bbeebe] 1-
15
               15 __CFRunLoopRun + 1612 (CoreFoundation + 239452) [0x7fff43bbf75c] 1-15
                15 __CFRunLoopServiceMachPort + 328 (CoreFoundation + 242158) 
[0x7fff43bc01ee] 1-15
                 15 mach_msg_trap + 10 (libsystem_kernel.dylib + 4650) [0x7fff6fc6f22a] 1-15
                *15 ipc mqueue receive continue + 0 (kernel + 1651872)
[0xffffff80003934a0] 1-15
```

```
 Thread 0x435d Thread name "ThreadPoolServiceThread" 15 samples (1-15) 
priority 31 (base 31)
  <process frontmost, IO tier 0>
  15 thread_start + 13 (libsystem_pthread.dylib + 9229) [0x7fff6fd2d40d] 1-15
   15 _pthread_start + 66 (libsystem_pthread.dylib + 25161) [0x7fff6fd31249] 1-15
    15 _pthread_body + 126 (libsystem_pthread.dylib + 13035) [0x7fff6fd2e2eb] 1-15
     15 ??? (Google Chrome Framework + 46780887) [0x10defb1d7] 1-15
      15 ??? (Google Chrome Framework + 46570116) [0x10dec7a84] 1-15
       15 ??? (Google Chrome Framework + 46475572) [0x10deb0934] 1-15
        15 ??? (Google Chrome Framework + 46261815) [0x10de7c637] 1-15
         15 ??? (Google Chrome Framework + 46443272) [0x10dea8b08] 1-15
          15 ??? (Google Chrome Framework + 46817750) [0x10df041d6] 1-15
           15 kevent64 + 10 (libsystem_kernel.dylib + 37030) [0x7fff6fc770a6] 1-15
           *15 ??? (kernel + 6990192) [0xffffff80008aa970] 1-15
  Thread 0x435e Thread name "ThreadPoolForegroundWorker" 15 samples (1-15) 
priority 31 (base 31)
  <process frontmost, IO tier 0>
  15 thread_start + 13 (libsystem_pthread.dylib + 9229) [0x7fff6fd2d40d] 1-15
   15 _pthread_start + 66 (libsystem_pthread.dylib + 25161) [0x7fff6fd31249] 1-15
    15 _pthread_body + 126 (libsystem_pthread.dylib + 13035) [0x7fff6fd2e2eb] 1-15
     15 ??? (Google Chrome Framework + 46780887) [0x10defb1d7] 1-15
      15 ??? (Google Chrome Framework + 46513684) [0x10deb9e14] 1-15
       15 ??? (Google Chrome Framework + 46514514) [0x10deba152] 1-15
        15 ??? (Google Chrome Framework + 46512296) [0x10deb98a8] 1-15
         15 ??? (Google Chrome Framework + 46357489) [0x10de93bf1] 1-15
          15 ??? (Google Chrome Framework + 46357213) [0x10de93add] 1-15
          15 mach msg trap + 10 (libsystem kernel.dylib + 4650) [0x7fff6fc6f22a] 1-15
           *15 ipc mqueue receive continue + 0 (kernel + 1651872) [0xffffff80003934a0] 1-
15
  Thread 0x435f Thread name "ThreadPoolBackgroundWorker" 15 samples (1-15) 
priority 4 (base 4)
  <process frontmost, IO tier 0>
  15 thread_start + 13 (libsystem_pthread.dylib + 9229) [0x7fff6fd2d40d] 1-15
   15 _pthread_start + 66 (libsystem_pthread.dylib + 25161) [0x7fff6fd31249] 1-15
    15 _pthread_body + 126 (libsystem_pthread.dylib + 13035) [0x7fff6fd2e2eb] 1-15
```

```
 15 ??? (Google Chrome Framework + 46780887) [0x10defb1d7] 1-15
```

```
 15 ??? (Google Chrome Framework + 46513540) [0x10deb9d84] 1-15
```

```
 15 ??? (Google Chrome Framework + 46514514) [0x10deba152] 1-15
```

```
 15 ??? (Google Chrome Framework + 46512296) [0x10deb98a8] 1-15
```

```
 15 ??? (Google Chrome Framework + 46357489) [0x10de93bf1] 1-15
```

```
 15 ??? (Google Chrome Framework + 46357213) [0x10de93add] 1-15
```

```
 15 mach_msg_trap + 10 (libsystem_kernel.dylib + 4650) [0x7fff6fc6f22a] 1-15
```
15

```
 Thread 0x4360 Thread name "Chrome_ChildIOThread" 15 samples (1-15) 
priority 31 (base 31)
  <process frontmost, IO tier 0>
  15 thread_start + 13 (libsystem_pthread.dylib + 9229) [0x7fff6fd2d40d] 1-15
   15 _pthread_start + 66 (libsystem_pthread.dylib + 25161) [0x7fff6fd31249] 1-15
    15 _pthread_body + 126 (libsystem_pthread.dylib + 13035) [0x7fff6fd2e2eb] 1-15
     15 ??? (Google Chrome Framework + 46780887) [0x10defb1d7] 1-15
      15 ??? (Google Chrome Framework + 46570116) [0x10dec7a84] 1-15
       15 ??? (Google Chrome Framework + 46261815) [0x10de7c637] 1-15
        15 ??? (Google Chrome Framework + 46443272) [0x10dea8b08] 1-15
         15 ??? (Google Chrome Framework + 46817750) [0x10df041d6] 1-15
          15 kevent64 + 10 (libsystem_kernel.dylib + 37030) [0x7fff6fc770a6] 1-15
          *15 ??? (kernel + 6990192) [0xffffff80008aa970] 1-15
  Thread 0x473b Thread name "MemoryInfra" 15 samples (1-15) priority 31 (base 31)
  <process frontmost, IO tier 0>
  15 thread_start + 13 (libsystem_pthread.dylib + 9229) [0x7fff6fd2d40d] 1-15
   15 _pthread_start + 66 (libsystem_pthread.dylib + 25161) [0x7fff6fd31249] 1-15
    15 _pthread_body + 126 (libsystem_pthread.dylib + 13035) [0x7fff6fd2e2eb] 1-15
     15 ??? (Google Chrome Framework + 46780887) [0x10defb1d7] 1-15
      15 ??? (Google Chrome Framework + 46570116) [0x10dec7a84] 1-15
       15 ??? (Google Chrome Framework + 46261815) [0x10de7c637] 1-15
        15 ??? (Google Chrome Framework + 46443272) [0x10dea8b08] 1-15
         15 ??? (Google Chrome Framework + 46106439) [0x10de56747] 1-15
          15 ??? (Google Chrome Framework + 46356911) [0x10de939af] 1-15
           15 ??? (Google Chrome Framework + 46357213) [0x10de93add] 1-15
            15 mach_msg_trap + 10 (libsystem_kernel.dylib + 4650) [0x7fff6fc6f22a] 1-15
           *15 ipc mqueue receive continue + 0 (kernel + 1651872) [0xffffff80003934a0] 1-
15
  Thread 0x74b1 Thread name "ThreadPoolForegroundWorker" 15 samples (1-15) 
priority 31 (base 31)
  <process frontmost, IO tier 0>
  15 thread_start + 13 (libsystem_pthread.dylib + 9229) [0x7fff6fd2d40d] 1-15
   15 _pthread_start + 66 (libsystem_pthread.dylib + 25161) [0x7fff6fd31249] 1-15
    15 _pthread_body + 126 (libsystem_pthread.dylib + 13035) [0x7fff6fd2e2eb] 1-15
     15 ??? (Google Chrome Framework + 46780887) [0x10defb1d7] 1-15
      15 ??? (Google Chrome Framework + 46513684) [0x10deb9e14] 1-15
       15 ??? (Google Chrome Framework + 46513926) [0x10deb9f06] 1-15
        15 ??? (Google Chrome Framework + 46512296) [0x10deb98a8] 1-15
         15 ??? (Google Chrome Framework + 46357489) [0x10de93bf1] 1-15
```
15 ??? (Google Chrome Framework + 46357213) [0x10de93add] 1-15

15 mach msg trap + 10 (libsystem kernel.dylib + 4650) [0x7fff6fc6f22a] 1-15

 $*15$  ipc mqueue receive continue + 0 (kernel + 1651872) [0xffffff80003934a0] 1-

#### 15

 Binary Images: 0x10b1f1000 - 0x10b22afff com.google.Chrome.helper 77.0.3865.90 (3865.90) <8ACA61EE-DEB8-3ED1-846A-3ECB337F2E41> /Applications/Google Chrome.app/Contents/Frameworks/Google Chrome Framework.framework/Versions/77.0.3865.90/Helpers/Google Chrome Helper.app/Contents/MacOS/Google Chrome Helper 0x10b25e000 - 0x113520fff com.google.Chrome.framework 77.0.3865.90 (3865.90) <39626407-F98B-37D8-9B41-C8D181E2A6C0> /Applications/Google Chrome.app/Contents/Frameworks/Google Chrome Framework.framework/Versions/77.0.3865.90/Google Chrome Framework 0x7fff43b85000 - 0x7fff43fc9fff com.apple.CoreFoundation 6.9 (1575.19) <B2850F42-CE01-3156-B121-FD4777290C8F> /System/Library/Frameworks/CoreFoundation.framework/Versions/A/CoreFoundation 0x7fff45e07000 - 0x7fff461b4fff com.apple.Foundation 6.9 (1575.19) <A85BF812-B784-36B9-89BB-E29772B0708C> /System/Library/Frameworks/Foundation.framework/Versions/C/Foundation 0x7fff6fb24000 - 0x7fff6fb50fff libdyld.dylib (655.1.1) <002418CC-AD11- 3D10-865B-015591D24E6C> /usr/lib/system/libdyld.dylib 0x7fff6fc6e000 - 0x7fff6fc96fff libsystem kernel.dylib (4903.271.2) <EA204E3C-870B-30DD-B4AF-D1BB66420D14> /usr/lib/system/libsystem\_kernel.dylib 0x7fff6fd2b000 - 0x7fff6fd35fff libsystem\_pthread.dylib (330.250.2) <2D5C08FF-484F-3D59-9132-CE1DCB3F76D7> /usr/lib/system/libsystem\_pthread.dylib \*0xffffff8000200000 - 0xffffff8000bfffff kernel (4903.271.2) <C41337A1- 0EC3-3896-A954-A1F85E849D53> /System/Library/Kernels/kernel

```
Process: Google Chrome Helper (GPU) [1095]
UUID: BBAA85E3-7A62-3CD1-B4FD-229950C69005
Path: /Applications/Google Chrome.app/Contents/Frameworks/Google Chrome 
Framework.framework/Versions/77.0.3865.90/Helpers/Google Chrome Helper 
(GPU).app/Contents/MacOS/Google Chrome Helper (GPU)
Architecture: x86_64
Parent: Google Chrome [1088]
Responsible: Google Chrome [1088]
UID: 501
Footprint: 78.71 MB
Start time: 2019-10-12 07:28:25 -0700
End time: 2019-10-12 07:28:27 -0700
Num samples: 15 (1-15)
```
CPU Time: <0.001s (1341.5K cycles, 587.3K instructions, 2.28c/i)

Note: 1 idle work queue thread omitted

```
 Thread 0x3f6a DispatchQueue 1 Thread name "CrGpuMain" 15 samples (1-15) 
priority 31 (base 31) cpu time <0.001s (1341.5K cycles, 587.3K instructions, 2.28c/i)
  <thread QoS default (requested user interactive), IO tier 0>
  15 start + 1 (libdyld.dylib + 91093) [0x7fff6fb3a3d5] 1-15
   15 main + 480 (Google Chrome Helper (GPU) + 5696) [0x103b22640] 1-15
    15 ChromeMain + 187 (Google Chrome Framework + 15483) [0x1041aec7b] 1-15
     15 ??? (Google Chrome Framework + 40673748) [0x1068751d4] 1-15
      15 ??? (Google Chrome Framework + 83180761) [0x1090fecd9] 1-15
       15 ??? (Google Chrome Framework + 40676300) [0x106875bcc] 1-15
        15 ??? (Google Chrome Framework + 120198502) [0x10b44c566] 1-15
         15 ??? (Google Chrome Framework + 46261815) [0x106dc9637] 1-15
          15 ??? (Google Chrome Framework + 46443272) [0x106df5b08] 1-15
           15 ??? (Google Chrome Framework + 46106744) [0x106da3878] 1-15
            15 ??? (Google Chrome Framework + 46111313) [0x106da4a51] 1-15
             15 -[NSRunLoop(NSRunLoop) runMode:beforeDate:] + 280 (Foundation + 115503) 
[0x7fff45e2332f] 1-15
              15 CFRunLoopRunSpecific + 455 (CoreFoundation + 237246) [0x7fff43bbeebe] 1-
15
               15 __CFRunLoopRun + 1612 (CoreFoundation + 239452) [0x7fff43bbf75c] 1-15
                15 __CFRunLoopServiceMachPort + 328 (CoreFoundation + 242158) 
[0x7fff43bc01ee] 1-15
                 15 mach_msg_trap + 10 (libsystem_kernel.dylib + 4650) [0x7fff6fc6f22a] 1-15
                 *15 ipc mqueue receive continue + 0 (kernel + 1651872)
[0xffffff80003934a0] 1-15
  Thread 0x3ff3 Thread name "GpuWatchdog" 15 samples (1-15) priority 31 (base 31)
  <IO tier 0>
  15 thread_start + 13 (libsystem_pthread.dylib + 9229) [0x7fff6fd2d40d] 1-15
   15 _pthread_start + 66 (libsystem_pthread.dylib + 25161) [0x7fff6fd31249] 1-15
    15 _pthread_body + 126 (libsystem_pthread.dylib + 13035) [0x7fff6fd2e2eb] 1-15
     15 ??? (Google Chrome Framework + 46780887) [0x106e481d7] 1-15
      15 ??? (Google Chrome Framework + 46570116) [0x106e14a84] 1-15
       15 ??? (Google Chrome Framework + 46261815) [0x106dc9637] 1-15
        15 ??? (Google Chrome Framework + 46443272) [0x106df5b08] 1-15
         15 ??? (Google Chrome Framework + 46106347) [0x106da36eb] 1-15
          15 ??? (Google Chrome Framework + 46357489) [0x106de0bf1] 1-15
           15 ??? (Google Chrome Framework + 46357213) [0x106de0add] 1-15
            15 mach_msg_trap + 10 (libsystem_kernel.dylib + 4650) [0x7fff6fc6f22a] 1-15
           *15 ipc mqueue receive continue + 0 (kernel + 1651872) [0xffffff80003934a0] 1-
15
```

```
 Thread 0x3ffd Thread name "ThreadPoolServiceThread" 15 samples (1-15) 
priority 31 (base 31)
  <IO tier 0>
  15 thread_start + 13 (libsystem_pthread.dylib + 9229) [0x7fff6fd2d40d] 1-15
   15 _pthread_start + 66 (libsystem_pthread.dylib + 25161) [0x7fff6fd31249] 1-15
    15 _pthread_body + 126 (libsystem_pthread.dylib + 13035) [0x7fff6fd2e2eb] 1-15
     15 ??? (Google Chrome Framework + 46780887) [0x106e481d7] 1-15
      15 ??? (Google Chrome Framework + 46570116) [0x106e14a84] 1-15
       15 ??? (Google Chrome Framework + 46475572) [0x106dfd934] 1-15
        15 ??? (Google Chrome Framework + 46261815) [0x106dc9637] 1-15
         15 ??? (Google Chrome Framework + 46443272) [0x106df5b08] 1-15
          15 ??? (Google Chrome Framework + 46817750) [0x106e511d6] 1-15
           15 kevent64 + 10 (libsystem_kernel.dylib + 37030) [0x7fff6fc770a6] 1-15
           *15 ??? (kernel + 6990192) [0xffffff80008aa970] 1-15
  Thread 0x3ffe Thread name "ThreadPoolForegroundWorker" 15 samples (1-15) 
priority 31 (base 31)
  <IO tier 0>
  15 thread_start + 13 (libsystem_pthread.dylib + 9229) [0x7fff6fd2d40d] 1-15
  15 pthread start + 66 (libsystem pthread.dylib + 25161) [0x7ffff6fd31249] 1-15
    15 _pthread_body + 126 (libsystem_pthread.dylib + 13035) [0x7fff6fd2e2eb] 1-15
     15 ??? (Google Chrome Framework + 46780887) [0x106e481d7] 1-15
      15 ??? (Google Chrome Framework + 46513684) [0x106e06e14] 1-15
       15 ??? (Google Chrome Framework + 46514514) [0x106e07152] 1-15
        15 ??? (Google Chrome Framework + 46512296) [0x106e068a8] 1-15
         15 ??? (Google Chrome Framework + 46357489) [0x106de0bf1] 1-15
          15 ??? (Google Chrome Framework + 46357213) [0x106de0add] 1-15
          15 mach msg trap + 10 (libsystem kernel.dylib + 4650) [0x7fff6fc6f22a] 1-15
           *15 ipc mqueue receive continue + 0 (kernel + 1651872) [0xffffff80003934a0] 1-
15
 Thread 0x3fff Thread name "ThreadPoolBackgroundWorker" 15 samples (1-15)
priority 0 (base 0)
  <IO tier 0>
  15 thread_start + 13 (libsystem_pthread.dylib + 9229) [0x7fff6fd2d40d] 1-15
   15 _pthread_start + 66 (libsystem_pthread.dylib + 25161) [0x7fff6fd31249] 1-15
   15 pthread body + 126 (libsystem pthread.dylib + 13035) [0x7fff6fd2e2eb] 1-15
     15 ??? (Google Chrome Framework + 46780887) [0x106e481d7] 1-15
      15 ??? (Google Chrome Framework + 46513540) [0x106e06d84] 1-15
       15 ??? (Google Chrome Framework + 46514514) [0x106e07152] 1-15
        15 ??? (Google Chrome Framework + 46512296) [0x106e068a8] 1-15
```
15 ??? (Google Chrome Framework + 46357489) [0x106de0bf1] 1-15

15 ??? (Google Chrome Framework + 46357213) [0x106de0add] 1-15

15 mach\_msg\_trap + 10 (libsystem\_kernel.dylib + 4650) [0x7fff6fc6f22a] 1-15

 $*15$  ipc mqueue receive continue + 0 (kernel + 1651872) [0xffffff80003934a0] 1-

15

```
 Thread 0x4000 Thread name "Chrome_ChildIOThread" 15 samples (1-15) 
priority 31 (base 31)
  <IO tier 0>
  15 thread_start + 13 (libsystem_pthread.dylib + 9229) [0x7fff6fd2d40d] 1-15
   15 _pthread_start + 66 (libsystem_pthread.dylib + 25161) [0x7fff6fd31249] 1-15
    15 _pthread_body + 126 (libsystem_pthread.dylib + 13035) [0x7fff6fd2e2eb] 1-15
     15 ??? (Google Chrome Framework + 46780887) [0x106e481d7] 1-15
      15 ??? (Google Chrome Framework + 46570116) [0x106e14a84] 1-15
       15 ??? (Google Chrome Framework + 46261815) [0x106dc9637] 1-15
        15 ??? (Google Chrome Framework + 46443272) [0x106df5b08] 1-15
         15 ??? (Google Chrome Framework + 46817750) [0x106e511d6] 1-15
          15 kevent64 + 10 (libsystem_kernel.dylib + 37030) [0x7fff6fc770a6] 1-15
          *15 ??? (kernel + 6990192) [0xffffff80008aa970] 1-15
  Thread 0x4001 Thread name "VizCompositorThread" 15 samples (1-15) 
priority 31 (base 31)
  <IO tier 0>
  15 thread_start + 13 (libsystem_pthread.dylib + 9229) [0x7fff6fd2d40d] 1-15
   15 _pthread_start + 66 (libsystem_pthread.dylib + 25161) [0x7fff6fd31249] 1-15
    15 _pthread_body + 126 (libsystem_pthread.dylib + 13035) [0x7fff6fd2e2eb] 1-15
     15 ??? (Google Chrome Framework + 46780887) [0x106e481d7] 1-15
      15 ??? (Google Chrome Framework + 46570116) [0x106e14a84] 1-15
       15 ??? (Google Chrome Framework + 46261815) [0x106dc9637] 1-15
        15 ??? (Google Chrome Framework + 46443272) [0x106df5b08] 1-15
         15 ??? (Google Chrome Framework + 46106439) [0x106da3747] 1-15
          15 ??? (Google Chrome Framework + 46356911) [0x106de09af] 1-15
           15 ??? (Google Chrome Framework + 46357213) [0x106de0add] 1-15
            15 mach_msg_trap + 10 (libsystem_kernel.dylib + 4650) [0x7fff6fc6f22a] 1-15
           *15 ipc mqueue receive continue + 0 (kernel + 1651872) [0xffffff80003934a0] 1-
15
  Thread 0x4734 Thread name "MemoryInfra" 15 samples (1-15) priority 31 (base 31)
  <IO tier 0>
  15 thread_start + 13 (libsystem_pthread.dylib + 9229) [0x7fff6fd2d40d] 1-15
   15 _pthread_start + 66 (libsystem_pthread.dylib + 25161) [0x7fff6fd31249] 1-15
   15 pthread body + 126 (libsystem pthread.dylib + 13035) [0x7fff6fd2e2eb] 1-15
     15 ??? (Google Chrome Framework + 46780887) [0x106e481d7] 1-15
      15 ??? (Google Chrome Framework + 46570116) [0x106e14a84] 1-15
       15 ??? (Google Chrome Framework + 46261815) [0x106dc9637] 1-15
        15 ??? (Google Chrome Framework + 46443272) [0x106df5b08] 1-15
         15 ??? (Google Chrome Framework + 46106439) [0x106da3747] 1-15
```
15 ??? (Google Chrome Framework + 46356911) [0x106de09af] 1-15

```
 15 ??? (Google Chrome Framework + 46357213) [0x106de0add] 1-15
```
- 15 mach\_msg\_trap + 10 (libsystem\_kernel.dylib + 4650) [0x7fff6fc6f22a] 1-15
- \*15 ipc\_mqueue\_receive\_continue + 0 (kernel + 1651872) [0xffffff80003934a0] 1-

#### 15

Binary Images:

 0x103b21000 - 0x103b5afff com.google.Chrome.helper.gpu 77.0.3865.90 (3865.90) <BBAA85E3-7A62-3CD1-B4FD-229950C69005> /Applications/Google Chrome.app/Contents/Frameworks/Google Chrome Framework.framework/Versions/77.0.3865.90/Helpers/Google Chrome Helper (GPU).app/Contents/MacOS/Google Chrome Helper (GPU) 0x1041ab000 - 0x10c46dfff com.google.Chrome.framework 77.0.3865.90 (3865.90) <39626407-F98B-37D8-9B41-C8D181E2A6C0> /Applications/Google Chrome.app/Contents/Frameworks/Google Chrome Framework.framework/Versions/77.0.3865.90/Google Chrome Framework 0x7fff43b85000 - 0x7fff43fc9fff com.apple.CoreFoundation 6.9 (1575.19) <B2850F42-CE01-3156-B121-FD4777290C8F> /System/Library/Frameworks/CoreFoundation.framework/Versions/A/CoreFoundation 0x7fff45e07000 - 0x7fff461b4fff com.apple.Foundation 6.9 (1575.19) <A85BF812-B784-36B9-89BB-E29772B0708C> /System/Library/Frameworks/Foundation.framework/Versions/C/Foundation 0x7fff6fb24000 - 0x7fff6fb50fff libdyld.dylib (655.1.1) <002418CC-AD11- 3D10-865B-015591D24E6C> /usr/lib/system/libdyld.dylib 0x7fff6fc6e000 - 0x7fff6fc96fff libsystem\_kernel.dylib (4903.271.2) <EA204E3C-870B-30DD-B4AF-D1BB66420D14> /usr/lib/system/libsystem\_kernel.dylib 0x7fff6fd2b000 - 0x7fff6fd35fff libsystem\_pthread.dylib (330.250.2) <2D5C08FF-484F-3D59-9132-CE1DCB3F76D7> /usr/lib/system/libsystem\_pthread.dylib \*0xffffff8000200000 - 0xffffff8000bfffff kernel (4903.271.2) <C41337A1- 0EC3-3896-A954-A1F85E849D53> /System/Library/Kernels/kernel

Process: Google Chrome Helper (Renderer) [1109] UUID: 150F89E8-D50E-3373-A14C-60B2859DEB34 Path: /Applications/Google Chrome.app/Contents/Frameworks/Google Chrome Framework.framework/Versions/77.0.3865.90/Helpers/Google Chrome Helper (Renderer).app/Contents/MacOS/Google Chrome Helper (Renderer) Architecture: x86\_64 Parent: Google Chrome [1088] Responsible: Google Chrome [1088] UID: 501 Footprint: 95.52 MB Start time: 2019-10-12 07:28:25 -0700 End time: 2019-10-12 07:28:27 -0700

Num samples: 15 (1-15)

Note: 1 idle work queue thread omitted

```
 Thread 0x4030 DispatchQueue 1 Thread name "CrRendererMain" 15 
samples (1-15) priority 31 (base 31)
 <thread QoS default (requested user interactive), IO tier 0>
 15 start + 1 (libdyld.dylib + 91093) [0x7fff6fb3a3d5] 1-15
   15 main + 480 (Google Chrome Helper (Renderer) + 5696) [0x108a33640] 1-15
    15 ChromeMain + 187 (Google Chrome Framework + 15483) [0x108aa2c7b] 1-15
     15 ??? (Google Chrome Framework + 40673748) [0x10b1691d4] 1-15
      15 ??? (Google Chrome Framework + 83180761) [0x10d9f2cd9] 1-15
       15 ??? (Google Chrome Framework + 40676300) [0x10b169bcc] 1-15
        15 ??? (Google Chrome Framework + 122119901) [0x10ff156dd] 1-15
         15 ??? (Google Chrome Framework + 46261815) [0x10b6bd637] 1-15
          15 ??? (Google Chrome Framework + 46443272) [0x10b6e9b08] 1-15
           15 ??? (Google Chrome Framework + 46106744) [0x10b697878] 1-15
            15 ??? (Google Chrome Framework + 46111313) [0x10b698a51] 1-15
             15 -[NSRunLoop(NSRunLoop) runMode:beforeDate:] + 280 (Foundation + 115503) 
[0x7fff45e2332f] 1-15
              15 CFRunLoopRunSpecific + 455 (CoreFoundation + 237246) [0x7fff43bbeebe] 1-
15
               15 __CFRunLoopRun + 1612 (CoreFoundation + 239452) [0x7fff43bbf75c] 1-15
                15 __CFRunLoopServiceMachPort + 328 (CoreFoundation + 242158) 
[0x7fff43bc01ee] 1-15
                15 mach msg trap + 10 (libsystem kernel.dylib + 4650) [0x7fff6fc6f22a] 1-15
                *15 ipc mqueue receive continue + 0 (kernel + 1651872)
[0xffffff80003934a0] 1-15
 Thread 0x4044 Thread name "ThreadPoolServiceThread" 15 samples (1-15) 
priority 31 (base 31)
 <IO tier 0>
 15 thread_start + 13 (libsystem_pthread.dylib + 9229) [0x7fff6fd2d40d] 1-15
   15 _pthread_start + 66 (libsystem_pthread.dylib + 25161) [0x7fff6fd31249] 1-15
    15 _pthread_body + 126 (libsystem_pthread.dylib + 13035) [0x7fff6fd2e2eb] 1-15
     15 ??? (Google Chrome Framework + 46780887) [0x10b73c1d7] 1-15
      15 ??? (Google Chrome Framework + 46570116) [0x10b708a84] 1-15
       15 ??? (Google Chrome Framework + 46475572) [0x10b6f1934] 1-15
        15 ??? (Google Chrome Framework + 46261815) [0x10b6bd637] 1-15
         15 ??? (Google Chrome Framework + 46443272) [0x10b6e9b08] 1-15
          15 ??? (Google Chrome Framework + 46817750) [0x10b7451d6] 1-15
           15 kevent64 + 10 (libsystem_kernel.dylib + 37030) [0x7fff6fc770a6] 1-15
           *15 ??? (kernel + 6990192) [0xffffff80008aa970] 1-15
```

```
 Thread 0x4046 Thread name "ThreadPoolBackgroundWorker" 15 samples (1-15) 
priority 0 (base 0)
  <IO tier 0>
  15 thread_start + 13 (libsystem_pthread.dylib + 9229) [0x7fff6fd2d40d] 1-15
   15 _pthread_start + 66 (libsystem_pthread.dylib + 25161) [0x7fff6fd31249] 1-15
    15 _pthread_body + 126 (libsystem_pthread.dylib + 13035) [0x7fff6fd2e2eb] 1-15
     15 ??? (Google Chrome Framework + 46780887) [0x10b73c1d7] 1-15
      15 ??? (Google Chrome Framework + 46513540) [0x10b6fad84] 1-15
       15 ??? (Google Chrome Framework + 46514514) [0x10b6fb152] 1-15
        15 ??? (Google Chrome Framework + 46512296) [0x10b6fa8a8] 1-15
         15 ??? (Google Chrome Framework + 46357489) [0x10b6d4bf1] 1-15
          15 ??? (Google Chrome Framework + 46357213) [0x10b6d4add] 1-15
          15 mach msg trap + 10 (libsystem kernel.dylib + 4650) [0x7fff6fc6f22a] 1-15
          *15 ipc mqueue receive continue + 0 (kernel + 1651872) [0xffffff80003934a0] 1-
15
  Thread 0x4048 Thread name "Chrome_ChildIOThread" 15 samples (1-15) 
priority 31 (base 31)
  <IO tier 0>
  15 thread_start + 13 (libsystem_pthread.dylib + 9229) [0x7fff6fd2d40d] 1-15
   15 _pthread_start + 66 (libsystem_pthread.dylib + 25161) [0x7fff6fd31249] 1-15
    15 _pthread_body + 126 (libsystem_pthread.dylib + 13035) [0x7fff6fd2e2eb] 1-15
     15 ??? (Google Chrome Framework + 46780887) [0x10b73c1d7] 1-15
      15 ??? (Google Chrome Framework + 46570116) [0x10b708a84] 1-15
       15 ??? (Google Chrome Framework + 46261815) [0x10b6bd637] 1-15
        15 ??? (Google Chrome Framework + 46443272) [0x10b6e9b08] 1-15
         15 ??? (Google Chrome Framework + 46817750) [0x10b7451d6] 1-15
          15 kevent64 + 10 (libsystem_kernel.dylib + 37030) [0x7fff6fc770a6] 1-15
          *15 ??? (kernel + 6990192) [0xffffff80008aa970] 1-15
  Thread 0x404d Thread name "GpuMemoryThread" 15 samples (1-15) 
priority 31 (base 31)
  <IO tier 0>
  15 thread_start + 13 (libsystem_pthread.dylib + 9229) [0x7fff6fd2d40d] 1-15
   15 _pthread_start + 66 (libsystem_pthread.dylib + 25161) [0x7fff6fd31249] 1-15
    15 _pthread_body + 126 (libsystem_pthread.dylib + 13035) [0x7fff6fd2e2eb] 1-15
     15 ??? (Google Chrome Framework + 46780887) [0x10b73c1d7] 1-15
      15 ??? (Google Chrome Framework + 46570116) [0x10b708a84] 1-15
       15 ??? (Google Chrome Framework + 46261815) [0x10b6bd637] 1-15
        15 ??? (Google Chrome Framework + 46443272) [0x10b6e9b08] 1-15
         15 ??? (Google Chrome Framework + 46106439) [0x10b697747] 1-15
          15 ??? (Google Chrome Framework + 46356911) [0x10b6d49af] 1-15
           15 ??? (Google Chrome Framework + 46357213) [0x10b6d4add] 1-15
           15 mach msg trap + 10 (libsystem kernel.dylib + 4650) [0x7ffff6fc6f22a] 1-15
```
 $*15$  ipc mqueue receive continue + 0 (kernel + 1651872) [0xffffff80003934a0] 1-

15

```
 Thread 0x404f Thread name "Compositor" 15 samples (1-15) priority 31 (base 31)
 <IO tier 0>
 15 thread_start + 13 (libsystem_pthread.dylib + 9229) [0x7fff6fd2d40d] 1-15
   15 _pthread_start + 66 (libsystem_pthread.dylib + 25161) [0x7fff6fd31249] 1-15
    15 _pthread_body + 126 (libsystem_pthread.dylib + 13035) [0x7fff6fd2e2eb] 1-15
     15 ??? (Google Chrome Framework + 46780887) [0x10b73c1d7] 1-15
      15 ??? (Google Chrome Framework + 36535863) [0x10ad76e37] 1-15
       15 ??? (Google Chrome Framework + 46261815) [0x10b6bd637] 1-15
        15 ??? (Google Chrome Framework + 46443272) [0x10b6e9b08] 1-15
         15 ??? (Google Chrome Framework + 46106439) [0x10b697747] 1-15
          15 ??? (Google Chrome Framework + 46356911) [0x10b6d49af] 1-15
           15 ??? (Google Chrome Framework + 46357213) [0x10b6d4add] 1-15
            15 mach_msg_trap + 10 (libsystem_kernel.dylib + 4650) [0x7fff6fc6f22a] 1-15
           *15 ipc mqueue receive continue + 0 (kernel + 1651872) [0xffffff80003934a0] 1-
15
 Thread 0x4055 Thread name "CompositorTileWorker1" 15 samples (1-15) 
priority 31 (base 31)
```
<IO tier 0>

15 thread\_start + 13 (libsystem\_pthread.dylib + 9229) [0x7fff6fd2d40d] 1-15

15 \_pthread\_start + 66 (libsystem\_pthread.dylib + 25161) [0x7fff6fd31249] 1-15

15 \_pthread\_body + 126 (libsystem\_pthread.dylib + 13035) [0x7fff6fd2e2eb] 1-15

```
 15 ??? (Google Chrome Framework + 46780887) [0x10b73c1d7] 1-15
```

```
 15 ??? (Google Chrome Framework + 120966966) [0x10fdfbf36] 1-15
```

```
 15 ??? (Google Chrome Framework + 46777349) [0x10b73b405] 1-15
```

```
 15 __psynch_cvwait + 10 (libsystem_kernel.dylib + 18538) [0x7fff6fc7286a] 1-15
```

```
 *15 psynch_cvcontinue + 0 (pthread + 19324) [0xffffff7f827fcb7c] 1-15
```

```
 Thread 0x4056 Thread name "CompositorTileWorker2" 15 samples (1-15) 
priority 31 (base 31)
```
<IO tier 0>

```
 15 thread_start + 13 (libsystem_pthread.dylib + 9229) [0x7fff6fd2d40d] 1-15
```

```
 15 _pthread_start + 66 (libsystem_pthread.dylib + 25161) [0x7fff6fd31249] 1-15
```

```
15 pthread body + 126 (libsystem pthread.dylib + 13035) [0x7fff6fd2e2eb] 1-15
```

```
 15 ??? (Google Chrome Framework + 46780887) [0x10b73c1d7] 1-15
```

```
 15 ??? (Google Chrome Framework + 120966966) [0x10fdfbf36] 1-15
```

```
 15 ??? (Google Chrome Framework + 46777349) [0x10b73b405] 1-15
```

```
 15 __psynch_cvwait + 10 (libsystem_kernel.dylib + 18538) [0x7fff6fc7286a] 1-15
```

```
*15 psynch cvcontinue + 0 (pthread + 19324) [0xffffff7f827fcb7c] 1-15
```

```
 Thread 0x4057 Thread name "CompositorTileWorker3" 15 samples (1-15) 
priority 31 (base 31)
  <IO tier 0>
  15 thread_start + 13 (libsystem_pthread.dylib + 9229) [0x7fff6fd2d40d] 1-15
   15 _pthread_start + 66 (libsystem_pthread.dylib + 25161) [0x7fff6fd31249] 1-15
    15 _pthread_body + 126 (libsystem_pthread.dylib + 13035) [0x7fff6fd2e2eb] 1-15
     15 ??? (Google Chrome Framework + 46780887) [0x10b73c1d7] 1-15
      15 ??? (Google Chrome Framework + 120966966) [0x10fdfbf36] 1-15
       15 ??? (Google Chrome Framework + 46777349) [0x10b73b405] 1-15
        15 __psynch_cvwait + 10 (libsystem_kernel.dylib + 18538) [0x7fff6fc7286a] 1-15
       *15 psynch cvcontinue + 0 (pthread + 19324) [0xffffff7f827fcb7c] 1-15
  Thread 0x4058 Thread name "CompositorTileWorker4" 15 samples (1-15) 
priority 31 (base 31)
  <IO tier 0>
  15 thread_start + 13 (libsystem_pthread.dylib + 9229) [0x7fff6fd2d40d] 1-15
   15 _pthread_start + 66 (libsystem_pthread.dylib + 25161) [0x7fff6fd31249] 1-15
    15 _pthread_body + 126 (libsystem_pthread.dylib + 13035) [0x7fff6fd2e2eb] 1-15
     15 ??? (Google Chrome Framework + 46780887) [0x10b73c1d7] 1-15
      15 ??? (Google Chrome Framework + 120966966) [0x10fdfbf36] 1-15
       15 ??? (Google Chrome Framework + 46777349) [0x10b73b405] 1-15
        15 __psynch_cvwait + 10 (libsystem_kernel.dylib + 18538) [0x7fff6fc7286a] 1-15
       *15 psynch cvcontinue + 0 (pthread + 19324) [0xffffff7f827fcb7c] 1-15
  Thread 0x4059 Thread name "CompositorTileWorkerBackground" 15 samples (1-15) 
priority 31 (base 31)
  <IO tier 0>
  15 thread_start + 13 (libsystem_pthread.dylib + 9229) [0x7fff6fd2d40d] 1-15
   15 _pthread_start + 66 (libsystem_pthread.dylib + 25161) [0x7fff6fd31249] 1-15
    15 _pthread_body + 126 (libsystem_pthread.dylib + 13035) [0x7fff6fd2e2eb] 1-15
     15 ??? (Google Chrome Framework + 46780887) [0x10b73c1d7] 1-15
      15 ??? (Google Chrome Framework + 120966966) [0x10fdfbf36] 1-15
       15 ??? (Google Chrome Framework + 46777349) [0x10b73b405] 1-15
        15 __psynch_cvwait + 10 (libsystem_kernel.dylib + 18538) [0x7fff6fc7286a] 1-15
       *15 psynch cvcontinue + 0 (pthread + 19324) [0xffffff7f827fcb7c] 1-15
 Thread 0x4180 Thread name "WebCrypto" 15 samples (1-15) priority 31 (base 31)
  <IO tier 0>
  15 thread_start + 13 (libsystem_pthread.dylib + 9229) [0x7fff6fd2d40d] 1-15
   15 _pthread_start + 66 (libsystem_pthread.dylib + 25161) [0x7fff6fd31249] 1-15
    15 _pthread_body + 126 (libsystem_pthread.dylib + 13035) [0x7fff6fd2e2eb] 1-15
     15 ??? (Google Chrome Framework + 46780887) [0x10b73c1d7] 1-15
      15 ??? (Google Chrome Framework + 46570116) [0x10b708a84] 1-15
```

```
 15 ??? (Google Chrome Framework + 46261815) [0x10b6bd637] 1-15
```
15 ??? (Google Chrome Framework + 46443272) [0x10b6e9b08] 1-15

```
 15 ??? (Google Chrome Framework + 46106439) [0x10b697747] 1-15
```

```
 15 ??? (Google Chrome Framework + 46356911) [0x10b6d49af] 1-15
```

```
 15 ??? (Google Chrome Framework + 46357213) [0x10b6d4add] 1-15
```

```
 15 mach_msg_trap + 10 (libsystem_kernel.dylib + 4650) [0x7fff6fc6f22a] 1-15
```
\*15 ipc\_mqueue\_receive\_continue + 0 (kernel + 1651872) [0xffffff80003934a0] 1-

# 15

```
 Thread 0x474b Thread name "MemoryInfra" 15 samples (1-15) priority 31 (base 31)
 <IO tier 0>
 15 thread_start + 13 (libsystem_pthread.dylib + 9229) [0x7fff6fd2d40d] 1-15
  15 _pthread_start + 66 (libsystem_pthread.dylib + 25161) [0x7fff6fd31249] 1-15
   15 _pthread_body + 126 (libsystem_pthread.dylib + 13035) [0x7fff6fd2e2eb] 1-15
    15 ??? (Google Chrome Framework + 46780887) [0x10b73c1d7] 1-15
     15 ??? (Google Chrome Framework + 46570116) [0x10b708a84] 1-15
      15 ??? (Google Chrome Framework + 46261815) [0x10b6bd637] 1-15
       15 ??? (Google Chrome Framework + 46443272) [0x10b6e9b08] 1-15
        15 ??? (Google Chrome Framework + 46106439) [0x10b697747] 1-15
         15 ??? (Google Chrome Framework + 46356911) [0x10b6d49af] 1-15
          15 ??? (Google Chrome Framework + 46357213) [0x10b6d4add] 1-15
           15 mach_msg_trap + 10 (libsystem_kernel.dylib + 4650) [0x7fff6fc6f22a] 1-15
          *15 ipc mqueue receive continue + 0 (kernel + 1651872) [0xffffff80003934a0] 1-
```
## 15

```
 Thread 0x71d0 Thread name "ThreadPoolForegroundWorker" 15 samples (1-15) 
priority 31 (base 31)
 <IO tier 0>
 15 thread_start + 13 (libsystem_pthread.dylib + 9229) [0x7fff6fd2d40d] 1-15
  15 _pthread_start + 66 (libsystem_pthread.dylib + 25161) [0x7fff6fd31249] 1-15
    15 _pthread_body + 126 (libsystem_pthread.dylib + 13035) [0x7fff6fd2e2eb] 1-15
     15 ??? (Google Chrome Framework + 46780887) [0x10b73c1d7] 1-15
      15 ??? (Google Chrome Framework + 46513684) [0x10b6fae14] 1-15
       15 ??? (Google Chrome Framework + 46514514) [0x10b6fb152] 1-15
        15 ??? (Google Chrome Framework + 46512296) [0x10b6fa8a8] 1-15
         15 ??? (Google Chrome Framework + 46357489) [0x10b6d4bf1] 1-15
          15 ??? (Google Chrome Framework + 46357213) [0x10b6d4add] 1-15
           15 mach_msg_trap + 10 (libsystem_kernel.dylib + 4650) [0x7fff6fc6f22a] 1-15
          *15 ipc mqueue receive continue + 0 (kernel + 1651872) [0xffffff80003934a0] 1-
```
## 15

Binary Images:

 0x108a32000 - 0x108a6bfff com.google.Chrome.helper.renderer 77.0.3865.90 (3865.90) <150F89E8-D50E-3373-A14C-60B2859DEB34> /Applications/Google Chrome.app/Contents/Frameworks/Google Chrome

```
Framework.framework/Versions/77.0.3865.90/Helpers/Google Chrome Helper 
(Renderer).app/Contents/MacOS/Google Chrome Helper (Renderer)
      0x108a9f000 - 0x110d61fff com.google.Chrome.framework 77.0.3865.90 (3865.90) 
<39626407-F98B-37D8-9B41-C8D181E2A6C0> /Applications/Google 
Chrome.app/Contents/Frameworks/Google Chrome 
Framework.framework/Versions/77.0.3865.90/Google Chrome Framework
     0x7fff43b85000 - 0x7fff43fc9fff com.apple.CoreFoundation 6.9 (1575.19) 
<B2850F42-CE01-3156-B121-FD4777290C8F> 
/System/Library/Frameworks/CoreFoundation.framework/Versions/A/CoreFoundation
     0x7fff45e07000 - 0x7fff461b4fff com.apple.Foundation 6.9 (1575.19) 
<A85BF812-B784-36B9-89BB-E29772B0708C> 
/System/Library/Frameworks/Foundation.framework/Versions/C/Foundation
     0x7fff6fb24000 - 0x7fff6fb50fff libdyld.dylib (655.1.1) <002418CC-
AD11-3D10-865B-015591D24E6C> /usr/lib/system/libdyld.dylib
     0x7fff6fc6e000 - 0x7fff6fc96fff libsystem_kernel.dylib (4903.271.2) 
<EA204E3C-870B-30DD-B4AF-D1BB66420D14> /usr/lib/system/libsystem_kernel.dylib
     0x7fff6fd2b000 - 0x7fff6fd35fff libsystem_pthread.dylib (330.250.2) 
<2D5C08FF-484F-3D59-9132-CE1DCB3F76D7> /usr/lib/system/libsystem_pthread.dylib
  *0xffffff7f827f8000 - 0xffffff7f827fffff com.apple.kec.pthread 1.0 (1) 
<B29EB8C4-AB00-31D9-98C9-ECC62761A605> 
/System/Library/Extensions/pthread.kext/Contents/MacOS/pthread
  *0xffffff8000200000 - 0xffffff8000bfffff kernel (4903.271.2) <C41337A1-
0EC3-3896-A954-A1F85E849D53> /System/Library/Kernels/kernel
Process: Google Chrome Helper (Renderer) [1111]
UUID: 150F89E8-D50E-3373-A14C-60B2859DEB34
Path: /Applications/Google Chrome.app/Contents/Frameworks/Google Chrome 
Framework.framework/Versions/77.0.3865.90/Helpers/Google Chrome Helper 
(Renderer).app/Contents/MacOS/Google Chrome Helper (Renderer)
Architecture: x86_64
Parent: Google Chrome [1088]
Responsible: Google Chrome [1088]
UID: 501
Footprint: 21.19 MB
Start time: 2019-10-12 07:28:25 -0700
End time: 2019-10-12 07:28:27 -0700
Num samples: 15 (1-15)
Note: 2 idle work queue threads omitted
  Thread 0x405a DispatchQueue 1 Thread name "CrRendererMain" 15 
samples (1-15) priority 31 (base 31)
  <thread QoS default (requested user interactive), IO tier 0>
```
15 start + 1 (libdyld.dylib + 91093) [0x7fff6fb3a3d5] 1-15

 15 main + 480 (Google Chrome Helper (Renderer) + 5696) [0x102c7e640] 1-15 15 ChromeMain + 187 (Google Chrome Framework + 15483) [0x102cedc7b] 1-15 15 ??? (Google Chrome Framework + 40673748) [0x1053b41d4] 1-15 15 ??? (Google Chrome Framework + 83180761) [0x107c3dcd9] 1-15 15 ??? (Google Chrome Framework + 40676300) [0x1053b4bcc] 1-15 15 ??? (Google Chrome Framework + 122119901) [0x10a1606dd] 1-15 15 ??? (Google Chrome Framework + 46261815) [0x105908637] 1-15 15 ??? (Google Chrome Framework + 46443272) [0x105934b08] 1-15 15 ??? (Google Chrome Framework + 46106744) [0x1058e2878] 1-15 15 ??? (Google Chrome Framework + 46111313) [0x1058e3a51] 1-15 15 -[NSRunLoop(NSRunLoop) runMode:beforeDate:] + 280 (Foundation + 115503) [0x7fff45e2332f] 1-15 15 CFRunLoopRunSpecific + 455 (CoreFoundation + 237246) [0x7fff43bbeebe] 1- 15 15 \_\_CFRunLoopRun + 1612 (CoreFoundation + 239452) [0x7fff43bbf75c] 1-15 15 \_\_CFRunLoopServiceMachPort + 328 (CoreFoundation + 242158) [0x7fff43bc01ee] 1-15 15 mach\_msg\_trap + 10 (libsystem\_kernel.dylib + 4650) [0x7fff6fc6f22a] 1-15 \*15 ipc mqueue receive continue + 0 (kernel + 1651872) [0xffffff80003934a0] 1-15 Thread 0x4064 Thread name "ThreadPoolServiceThread" 15 samples (1-15) priority 31 (base 31) <IO tier 0> 15 thread\_start + 13 (libsystem\_pthread.dylib + 9229) [0x7fff6fd2d40d] 1-15 15 \_pthread\_start + 66 (libsystem\_pthread.dylib + 25161) [0x7fff6fd31249] 1-15 15 \_pthread\_body + 126 (libsystem\_pthread.dylib + 13035) [0x7fff6fd2e2eb] 1-15 15 ??? (Google Chrome Framework + 46780887) [0x1059871d7] 1-15 15 ??? (Google Chrome Framework + 46570116) [0x105953a84] 1-15 15 ??? (Google Chrome Framework + 46475572) [0x10593c934] 1-15 15 ??? (Google Chrome Framework + 46261815) [0x105908637] 1-15 15 ??? (Google Chrome Framework + 46443272) [0x105934b08] 1-15 15 ??? (Google Chrome Framework + 46817750) [0x1059901d6] 1-15 15 kevent64 + 10 (libsystem\_kernel.dylib + 37030) [0x7fff6fc770a6] 1-15 \*15 ??? (kernel + 6990192) [0xffffff80008aa970] 1-15 Thread 0x4066 Thread name "ThreadPoolBackgroundWorker" 15 samples (1-15) priority 0 (base 0) <IO tier 0> 15 thread\_start + 13 (libsystem\_pthread.dylib + 9229) [0x7fff6fd2d40d] 1-15 15 \_pthread\_start + 66 (libsystem\_pthread.dylib + 25161) [0x7fff6fd31249] 1-15 15 \_pthread\_body + 126 (libsystem\_pthread.dylib + 13035) [0x7fff6fd2e2eb] 1-15

15 ??? (Google Chrome Framework + 46780887) [0x1059871d7] 1-15

15 ??? (Google Chrome Framework + 46513540) [0x105945d84] 1-15

 15 ??? (Google Chrome Framework + 46514514) [0x105946152] 1-15 15 ??? (Google Chrome Framework + 46512296) [0x1059458a8] 1-15 15 ??? (Google Chrome Framework + 46357489) [0x10591fbf1] 1-15 15 ??? (Google Chrome Framework + 46357213) [0x10591fadd] 1-15 15 mach\_msg\_trap + 10 (libsystem\_kernel.dylib + 4650) [0x7fff6fc6f22a] 1-15 \*15 ipc\_mqueue\_receive\_continue + 0 (kernel + 1651872) [0xffffff80003934a0] 1-

15

```
 Thread 0x4067 Thread name "Chrome_ChildIOThread" 15 samples (1-15) 
priority 31 (base 31)
 <IO tier 0>
 15 thread_start + 13 (libsystem_pthread.dylib + 9229) [0x7fff6fd2d40d] 1-15
   15 _pthread_start + 66 (libsystem_pthread.dylib + 25161) [0x7fff6fd31249] 1-15
   15 _pthread_body + 126 (libsystem_pthread.dylib + 13035) [0x7fff6fd2e2eb] 1-15
     15 ??? (Google Chrome Framework + 46780887) [0x1059871d7] 1-15
      15 ??? (Google Chrome Framework + 46570116) [0x105953a84] 1-15
       15 ??? (Google Chrome Framework + 46261815) [0x105908637] 1-15
        15 ??? (Google Chrome Framework + 46443272) [0x105934b08] 1-15
         15 ??? (Google Chrome Framework + 46817750) [0x1059901d6] 1-15
          15 kevent64 + 10 (libsystem_kernel.dylib + 37030) [0x7fff6fc770a6] 1-15
          *15 ??? (kernel + 6990192) [0xffffff80008aa970] 1-15
 Thread 0x4068 Thread name "GpuMemoryThread" 15 samples (1-15) 
priority 31 (base 31)
 <IO tier 0>
 15 thread_start + 13 (libsystem_pthread.dylib + 9229) [0x7fff6fd2d40d] 1-15
   15 _pthread_start + 66 (libsystem_pthread.dylib + 25161) [0x7fff6fd31249] 1-15
  15 pthread body + 126 (libsystem pthread.dylib + 13035) [0x7fff6fd2e2eb] 1-15
     15 ??? (Google Chrome Framework + 46780887) [0x1059871d7] 1-15
      15 ??? (Google Chrome Framework + 46570116) [0x105953a84] 1-15
       15 ??? (Google Chrome Framework + 46261815) [0x105908637] 1-15
        15 ??? (Google Chrome Framework + 46443272) [0x105934b08] 1-15
         15 ??? (Google Chrome Framework + 46106439) [0x1058e2747] 1-15
          15 ??? (Google Chrome Framework + 46356911) [0x10591f9af] 1-15
           15 ??? (Google Chrome Framework + 46357213) [0x10591fadd] 1-15
            15 mach_msg_trap + 10 (libsystem_kernel.dylib + 4650) [0x7fff6fc6f22a] 1-15
           *15 ipc mqueue receive continue + 0 (kernel + 1651872) [0xffffff80003934a0] 1-
15
```
Thread 0x406b Thread name "Compositor" 15 samples (1-15) priority 31 (base 31) <IO tier 0>

```
 15 thread_start + 13 (libsystem_pthread.dylib + 9229) [0x7fff6fd2d40d] 1-15
```

```
 15 _pthread_start + 66 (libsystem_pthread.dylib + 25161) [0x7fff6fd31249] 1-15
```
15 \_pthread\_body + 126 (libsystem\_pthread.dylib + 13035) [0x7fff6fd2e2eb] 1-15

```
 15 ??? (Google Chrome Framework + 46780887) [0x1059871d7] 1-15
 15 ??? (Google Chrome Framework + 36535863) [0x104fc1e37] 1-15
   15 ??? (Google Chrome Framework + 46261815) [0x105908637] 1-15
    15 ??? (Google Chrome Framework + 46443272) [0x105934b08] 1-15
     15 ??? (Google Chrome Framework + 46106439) [0x1058e2747] 1-15
      15 ??? (Google Chrome Framework + 46356911) [0x10591f9af] 1-15
       15 ??? (Google Chrome Framework + 46357213) [0x10591fadd] 1-15
        15 mach_msg_trap + 10 (libsystem_kernel.dylib + 4650) [0x7fff6fc6f22a] 1-15
       *15 ipc mqueue receive continue + 0 (kernel + 1651872) [0xffffff80003934a0] 1-
```
15

```
 Thread 0x406c Thread name "CompositorTileWorker1" 15 samples (1-15) 
priority 31 (base 31)
  <IO tier 0>
  15 thread_start + 13 (libsystem_pthread.dylib + 9229) [0x7fff6fd2d40d] 1-15
   15 _pthread_start + 66 (libsystem_pthread.dylib + 25161) [0x7fff6fd31249] 1-15
    15 _pthread_body + 126 (libsystem_pthread.dylib + 13035) [0x7fff6fd2e2eb] 1-15
     15 ??? (Google Chrome Framework + 46780887) [0x1059871d7] 1-15
      15 ??? (Google Chrome Framework + 120966966) [0x10a046f36] 1-15
       15 ??? (Google Chrome Framework + 46777349) [0x105986405] 1-15
        15 __psynch_cvwait + 10 (libsystem_kernel.dylib + 18538) [0x7fff6fc7286a] 1-15
       *15 psynch cvcontinue + 0 (pthread + 19324) [0xffffff7f827fcb7c] 1-15
  Thread 0x406d Thread name "CompositorTileWorker2" 15 samples (1-15) 
priority 31 (base 31)
  <IO tier 0>
  15 thread_start + 13 (libsystem_pthread.dylib + 9229) [0x7fff6fd2d40d] 1-15
   15 _pthread_start + 66 (libsystem_pthread.dylib + 25161) [0x7fff6fd31249] 1-15
    15 _pthread_body + 126 (libsystem_pthread.dylib + 13035) [0x7fff6fd2e2eb] 1-15
     15 ??? (Google Chrome Framework + 46780887) [0x1059871d7] 1-15
      15 ??? (Google Chrome Framework + 120966966) [0x10a046f36] 1-15
       15 ??? (Google Chrome Framework + 46777349) [0x105986405] 1-15
        15 __psynch_cvwait + 10 (libsystem_kernel.dylib + 18538) [0x7fff6fc7286a] 1-15
       *15 psynch cvcontinue + 0 (pthread + 19324) [0xffffff7f827fcb7c] 1-15
  Thread 0x406e Thread name "CompositorTileWorker3" 15 samples (1-15) 
priority 31 (base 31)
  <IO tier 0>
  15 thread_start + 13 (libsystem_pthread.dylib + 9229) [0x7fff6fd2d40d] 1-15
   15 _pthread_start + 66 (libsystem_pthread.dylib + 25161) [0x7fff6fd31249] 1-15
    15 _pthread_body + 126 (libsystem_pthread.dylib + 13035) [0x7fff6fd2e2eb] 1-15
     15 ??? (Google Chrome Framework + 46780887) [0x1059871d7] 1-15
      15 ??? (Google Chrome Framework + 120966966) [0x10a046f36] 1-15
       15 ??? (Google Chrome Framework + 46777349) [0x105986405] 1-15
```
 15 \_\_psynch\_cvwait + 10 (libsystem\_kernel.dylib + 18538) [0x7fff6fc7286a] 1-15  $*15$  psynch cvcontinue + 0 (pthread + 19324) [0xffffff7f827fcb7c] 1-15

```
 Thread 0x406f Thread name "CompositorTileWorker4" 15 samples (1-15) 
priority 31 (base 31)
  <IO tier 0>
  15 thread_start + 13 (libsystem_pthread.dylib + 9229) [0x7fff6fd2d40d] 1-15
   15 _pthread_start + 66 (libsystem_pthread.dylib + 25161) [0x7fff6fd31249] 1-15
    15 _pthread_body + 126 (libsystem_pthread.dylib + 13035) [0x7fff6fd2e2eb] 1-15
     15 ??? (Google Chrome Framework + 46780887) [0x1059871d7] 1-15
      15 ??? (Google Chrome Framework + 120966966) [0x10a046f36] 1-15
       15 ??? (Google Chrome Framework + 46777349) [0x105986405] 1-15
        15 __psynch_cvwait + 10 (libsystem_kernel.dylib + 18538) [0x7fff6fc7286a] 1-15
       *15 psynch cvcontinue + 0 (pthread + 19324) [0xffffff7f827fcb7c] 1-15
  Thread 0x4070 Thread name "CompositorTileWorkerBackground" 15 samples (1-15) 
priority 31 (base 31)
  <IO tier 0>
  15 thread_start + 13 (libsystem_pthread.dylib + 9229) [0x7fff6fd2d40d] 1-15
   15 _pthread_start + 66 (libsystem_pthread.dylib + 25161) [0x7fff6fd31249] 1-15
    15 _pthread_body + 126 (libsystem_pthread.dylib + 13035) [0x7fff6fd2e2eb] 1-15
     15 ??? (Google Chrome Framework + 46780887) [0x1059871d7] 1-15
      15 ??? (Google Chrome Framework + 120966966) [0x10a046f36] 1-15
       15 ??? (Google Chrome Framework + 46777349) [0x105986405] 1-15
        15 __psynch_cvwait + 10 (libsystem_kernel.dylib + 18538) [0x7fff6fc7286a] 1-15
       *15 psynch cvcontinue + 0 (pthread + 19324) [0xffffff7f827fcb7c] 1-15
  Thread 0x4289 Thread name "ThreadPoolForegroundWorker" 15 samples (1-15) 
priority 31 (base 31)
  <IO tier 0>
  15 thread_start + 13 (libsystem_pthread.dylib + 9229) [0x7fff6fd2d40d] 1-15
   15 _pthread_start + 66 (libsystem_pthread.dylib + 25161) [0x7fff6fd31249] 1-15
    15 _pthread_body + 126 (libsystem_pthread.dylib + 13035) [0x7fff6fd2e2eb] 1-15
     15 ??? (Google Chrome Framework + 46780887) [0x1059871d7] 1-15
      15 ??? (Google Chrome Framework + 46513684) [0x105945e14] 1-15
       15 ??? (Google Chrome Framework + 46514514) [0x105946152] 1-15
        15 ??? (Google Chrome Framework + 46512296) [0x1059458a8] 1-15
         15 ??? (Google Chrome Framework + 46357489) [0x10591fbf1] 1-15
          15 ??? (Google Chrome Framework + 46357213) [0x10591fadd] 1-15
           15 mach_msg_trap + 10 (libsystem_kernel.dylib + 4650) [0x7fff6fc6f22a] 1-15
          *15 ipc mqueue receive continue + 0 (kernel + 1651872) [0xffffff80003934a0] 1-
15
```
### <IO tier 0>

```
 15 thread_start + 13 (libsystem_pthread.dylib + 9229) [0x7fff6fd2d40d] 1-15
  15 _pthread_start + 66 (libsystem_pthread.dylib + 25161) [0x7fff6fd31249] 1-15
   15 _pthread_body + 126 (libsystem_pthread.dylib + 13035) [0x7fff6fd2e2eb] 1-15
    15 ??? (Google Chrome Framework + 46780887) [0x1059871d7] 1-15
     15 ??? (Google Chrome Framework + 46570116) [0x105953a84] 1-15
      15 ??? (Google Chrome Framework + 46261815) [0x105908637] 1-15
       15 ??? (Google Chrome Framework + 46443272) [0x105934b08] 1-15
        15 ??? (Google Chrome Framework + 46106439) [0x1058e2747] 1-15
         15 ??? (Google Chrome Framework + 46356911) [0x10591f9af] 1-15
          15 ??? (Google Chrome Framework + 46357213) [0x10591fadd] 1-15
           15 mach_msg_trap + 10 (libsystem_kernel.dylib + 4650) [0x7fff6fc6f22a] 1-15
          *15 ipc mqueue receive continue + 0 (kernel + 1651872) [0xffffff80003934a0] 1-
```
### 15

Binary Images:

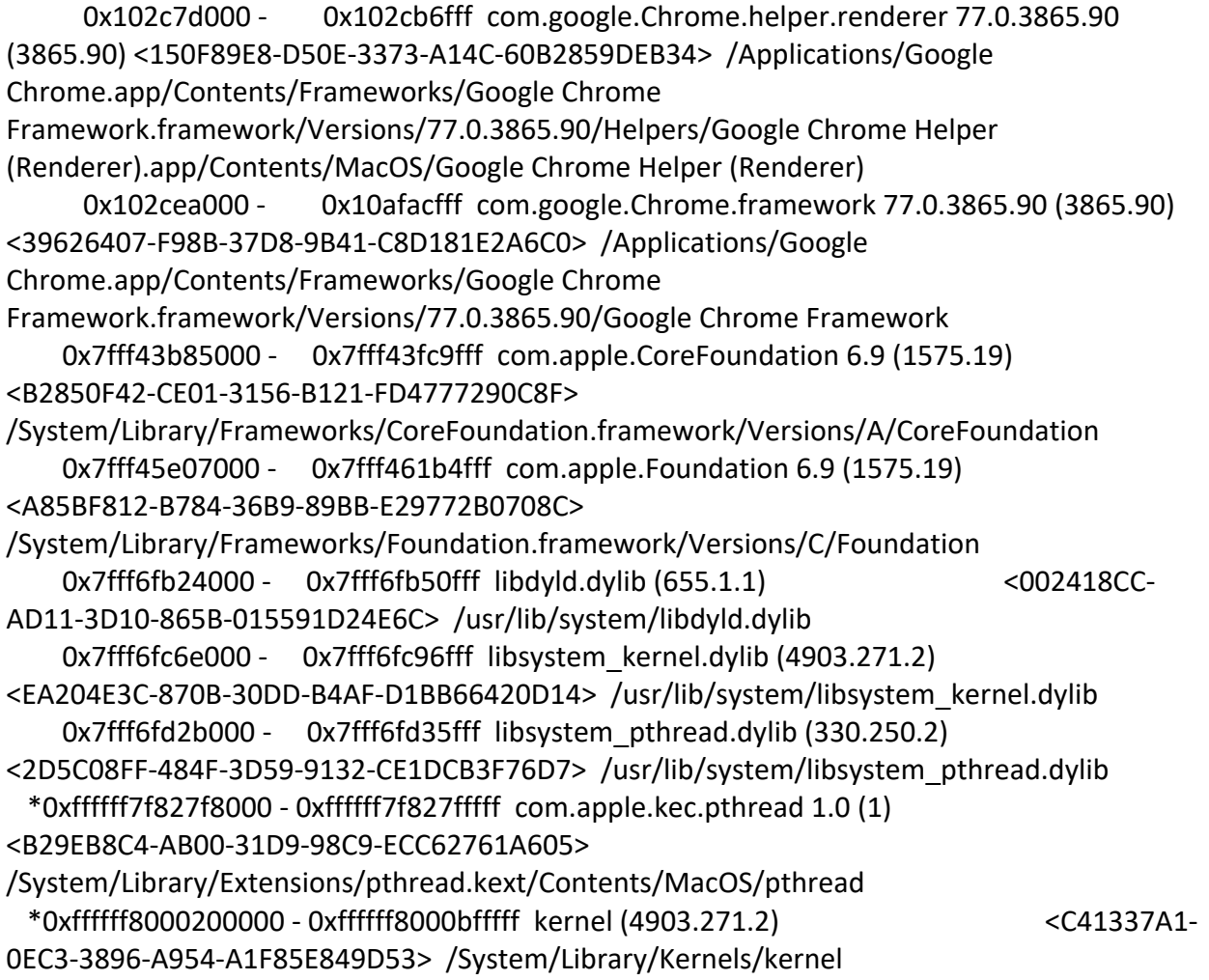

```
Process: Google Chrome Helper (Renderer) [1112]
UUID: 150F89E8-D50E-3373-A14C-60B2859DEB34
Path: /Applications/Google Chrome.app/Contents/Frameworks/Google Chrome 
Framework.framework/Versions/77.0.3865.90/Helpers/Google Chrome Helper 
(Renderer).app/Contents/MacOS/Google Chrome Helper (Renderer)
Architecture: x86_64
Parent: Google Chrome [1088]
Responsible: Google Chrome [1088]
UID: 501
Footprint: 20.76 MB
Start time: 2019-10-12 07:28:25 -0700
End time: 2019-10-12 07:28:27 -0700
Num samples: 15 (1-15)
Note: 2 idle work queue threads omitted
  Thread 0x405c DispatchQueue 1 Thread name "CrRendererMain" 15 
samples (1-15) priority 31 (base 31)
  <thread QoS default (requested user interactive), IO tier 0>
  15 start + 1 (libdyld.dylib + 91093) [0x7fff6fb3a3d5] 1-15
   15 main + 480 (Google Chrome Helper (Renderer) + 5696) [0x10726b640] 1-15
    15 ChromeMain + 187 (Google Chrome Framework + 15483) [0x1072dac7b] 1-15
     15 ??? (Google Chrome Framework + 40673748) [0x1099a11d4] 1-15
      15 ??? (Google Chrome Framework + 83180761) [0x10c22acd9] 1-15
       15 ??? (Google Chrome Framework + 40676300) [0x1099a1bcc] 1-15
        15 ??? (Google Chrome Framework + 122119901) [0x10e74d6dd] 1-15
         15 ??? (Google Chrome Framework + 46261815) [0x109ef5637] 1-15
          15 ??? (Google Chrome Framework + 46443272) [0x109f21b08] 1-15
           15 ??? (Google Chrome Framework + 46106744) [0x109ecf878] 1-15
            15 ??? (Google Chrome Framework + 46111313) [0x109ed0a51] 1-15
             15 -[NSRunLoop(NSRunLoop) runMode:beforeDate:] + 280 (Foundation + 115503) 
[0x7fff45e2332f] 1-15
              15 CFRunLoopRunSpecific + 455 (CoreFoundation + 237246) [0x7fff43bbeebe] 1-
15
               15 __CFRunLoopRun + 1612 (CoreFoundation + 239452) [0x7fff43bbf75c] 1-15
                15 __CFRunLoopServiceMachPort + 328 (CoreFoundation + 242158) 
[0x7fff43bc01ee] 1-15
                 15 mach_msg_trap + 10 (libsystem_kernel.dylib + 4650) [0x7fff6fc6f22a] 1-15
                *15 ipc mqueue receive continue + 0 (kernel + 1651872)
[0xffffff80003934a0] 1-15
  Thread 0x4081 Thread name "ThreadPoolServiceThread" 15 samples (1-15) 
priority 31 (base 31)
  <IO tier 0>
  15 thread_start + 13 (libsystem_pthread.dylib + 9229) [0x7fff6fd2d40d] 1-15
```
 15 \_pthread\_start + 66 (libsystem\_pthread.dylib + 25161) [0x7fff6fd31249] 1-15 15 \_pthread\_body + 126 (libsystem\_pthread.dylib + 13035) [0x7fff6fd2e2eb] 1-15 15 ??? (Google Chrome Framework + 46780887) [0x109f741d7] 1-15 15 ??? (Google Chrome Framework + 46570116) [0x109f40a84] 1-15 15 ??? (Google Chrome Framework + 46475572) [0x109f29934] 1-15 15 ??? (Google Chrome Framework + 46261815) [0x109ef5637] 1-15 15 ??? (Google Chrome Framework + 46443272) [0x109f21b08] 1-15 15 ??? (Google Chrome Framework + 46817750) [0x109f7d1d6] 1-15 15 kevent64 + 10 (libsystem\_kernel.dylib + 37030) [0x7fff6fc770a6] 1-15 \*15 ??? (kernel + 6990192) [0xffffff80008aa970] 1-15 Thread 0x4083 Thread name "ThreadPoolBackgroundWorker" 15 samples (1-15)

priority 0 (base 0) <IO tier 0> 15 thread\_start + 13 (libsystem\_pthread.dylib + 9229) [0x7fff6fd2d40d] 1-15 15 \_pthread\_start + 66 (libsystem\_pthread.dylib + 25161) [0x7fff6fd31249] 1-15 15 \_pthread\_body + 126 (libsystem\_pthread.dylib + 13035) [0x7fff6fd2e2eb] 1-15 15 ??? (Google Chrome Framework + 46780887) [0x109f741d7] 1-15 15 ??? (Google Chrome Framework + 46513540) [0x109f32d84] 1-15 15 ??? (Google Chrome Framework + 46514514) [0x109f33152] 1-15 15 ??? (Google Chrome Framework + 46512296) [0x109f328a8] 1-15 15 ??? (Google Chrome Framework + 46357489) [0x109f0cbf1] 1-15 15 ??? (Google Chrome Framework + 46357213) [0x109f0cadd] 1-15 15 mach msg trap + 10 (libsystem kernel.dylib + 4650) [0x7fff6fc6f22a] 1-15  $*15$  ipc mqueue receive continue + 0 (kernel + 1651872) [0xffffff80003934a0] 1-

#### 15

```
 Thread 0x4084 Thread name "Chrome_ChildIOThread" 15 samples (1-15) 
priority 31 (base 31)
 <IO tier 0>
 15 thread_start + 13 (libsystem_pthread.dylib + 9229) [0x7fff6fd2d40d] 1-15
   15 _pthread_start + 66 (libsystem_pthread.dylib + 25161) [0x7fff6fd31249] 1-15
    15 _pthread_body + 126 (libsystem_pthread.dylib + 13035) [0x7fff6fd2e2eb] 1-15
     15 ??? (Google Chrome Framework + 46780887) [0x109f741d7] 1-15
      15 ??? (Google Chrome Framework + 46570116) [0x109f40a84] 1-15
       15 ??? (Google Chrome Framework + 46261815) [0x109ef5637] 1-15
        15 ??? (Google Chrome Framework + 46443272) [0x109f21b08] 1-15
         15 ??? (Google Chrome Framework + 46817750) [0x109f7d1d6] 1-15
          15 kevent64 + 10 (libsystem_kernel.dylib + 37030) [0x7fff6fc770a6] 1-15
          *15 ??? (kernel + 6990192) [0xffffff80008aa970] 1-15
 Thread 0x4085 Thread name "GpuMemoryThread" 15 samples (1-15) 
priority 31 (base 31)
```
# <IO tier 0>

```
 15 thread_start + 13 (libsystem_pthread.dylib + 9229) [0x7fff6fd2d40d] 1-15
   15 _pthread_start + 66 (libsystem_pthread.dylib + 25161) [0x7fff6fd31249] 1-15
    15 _pthread_body + 126 (libsystem_pthread.dylib + 13035) [0x7fff6fd2e2eb] 1-15
     15 ??? (Google Chrome Framework + 46780887) [0x109f741d7] 1-15
      15 ??? (Google Chrome Framework + 46570116) [0x109f40a84] 1-15
       15 ??? (Google Chrome Framework + 46261815) [0x109ef5637] 1-15
        15 ??? (Google Chrome Framework + 46443272) [0x109f21b08] 1-15
         15 ??? (Google Chrome Framework + 46106439) [0x109ecf747] 1-15
          15 ??? (Google Chrome Framework + 46356911) [0x109f0c9af] 1-15
           15 ??? (Google Chrome Framework + 46357213) [0x109f0cadd] 1-15
            15 mach_msg_trap + 10 (libsystem_kernel.dylib + 4650) [0x7fff6fc6f22a] 1-15
            *15 ipc mqueue receive continue + 0 (kernel + 1651872) [0xffffff80003934a0] 1-
15
```
Thread 0x4086 Thread name "Compositor" 15 samples (1-15) priority 31 (base 31) <IO tier 0> 15 thread\_start + 13 (libsystem\_pthread.dylib + 9229) [0x7fff6fd2d40d] 1-15 15 \_pthread\_start + 66 (libsystem\_pthread.dylib + 25161) [0x7fff6fd31249] 1-15 15 \_pthread\_body + 126 (libsystem\_pthread.dylib + 13035) [0x7fff6fd2e2eb] 1-15 15 ??? (Google Chrome Framework + 46780887) [0x109f741d7] 1-15 15 ??? (Google Chrome Framework + 36535863) [0x1095aee37] 1-15 15 ??? (Google Chrome Framework + 46261815) [0x109ef5637] 1-15 15 ??? (Google Chrome Framework + 46443272) [0x109f21b08] 1-15 15 ??? (Google Chrome Framework + 46106439) [0x109ecf747] 1-15 15 ??? (Google Chrome Framework + 46356911) [0x109f0c9af] 1-15 15 ??? (Google Chrome Framework + 46357213) [0x109f0cadd] 1-15 15 mach\_msg\_trap + 10 (libsystem\_kernel.dylib + 4650) [0x7fff6fc6f22a] 1-15  $*15$  ipc mqueue receive continue + 0 (kernel + 1651872) [0xffffff80003934a0] 1-

# 15

 Thread 0x4088 Thread name "CompositorTileWorker1" 15 samples (1-15) priority 31 (base 31) <IO tier 0> 15 thread\_start + 13 (libsystem\_pthread.dylib + 9229) [0x7fff6fd2d40d] 1-15 15 \_pthread\_start + 66 (libsystem\_pthread.dylib + 25161) [0x7fff6fd31249] 1-15 15 \_pthread\_body + 126 (libsystem\_pthread.dylib + 13035) [0x7fff6fd2e2eb] 1-15 15 ??? (Google Chrome Framework + 46780887) [0x109f741d7] 1-15 15 ??? (Google Chrome Framework + 120966966) [0x10e633f36] 1-15 15 ??? (Google Chrome Framework + 46777349) [0x109f73405] 1-15 15 \_\_psynch\_cvwait + 10 (libsystem\_kernel.dylib + 18538) [0x7fff6fc7286a] 1-15  $*15$  psynch cvcontinue + 0 (pthread + 19324) [0xffffff7f827fcb7c] 1-15

 Thread 0x4089 Thread name "CompositorTileWorker2" 15 samples (1-15) priority 31 (base 31)

<IO tier 0>

```
 15 thread_start + 13 (libsystem_pthread.dylib + 9229) [0x7fff6fd2d40d] 1-15
   15 _pthread_start + 66 (libsystem_pthread.dylib + 25161) [0x7fff6fd31249] 1-15
    15 _pthread_body + 126 (libsystem_pthread.dylib + 13035) [0x7fff6fd2e2eb] 1-15
     15 ??? (Google Chrome Framework + 46780887) [0x109f741d7] 1-15
      15 ??? (Google Chrome Framework + 120966966) [0x10e633f36] 1-15
       15 ??? (Google Chrome Framework + 46777349) [0x109f73405] 1-15
        15 __psynch_cvwait + 10 (libsystem_kernel.dylib + 18538) [0x7fff6fc7286a] 1-15
       *15 psynch cvcontinue + 0 (pthread + 19324) [0xffffff7f827fcb7c] 1-15
  Thread 0x408a Thread name "CompositorTileWorker3" 15 samples (1-15) 
priority 31 (base 31)
  <IO tier 0>
  15 thread_start + 13 (libsystem_pthread.dylib + 9229) [0x7fff6fd2d40d] 1-15
   15 _pthread_start + 66 (libsystem_pthread.dylib + 25161) [0x7fff6fd31249] 1-15
    15 _pthread_body + 126 (libsystem_pthread.dylib + 13035) [0x7fff6fd2e2eb] 1-15
     15 ??? (Google Chrome Framework + 46780887) [0x109f741d7] 1-15
      15 ??? (Google Chrome Framework + 120966966) [0x10e633f36] 1-15
       15 ??? (Google Chrome Framework + 46777349) [0x109f73405] 1-15
        15 __psynch_cvwait + 10 (libsystem_kernel.dylib + 18538) [0x7fff6fc7286a] 1-15
       *15 psynch cvcontinue + 0 (pthread + 19324) [0xffffff7f827fcb7c] 1-15
  Thread 0x408b Thread name "CompositorTileWorker4" 15 samples (1-15) 
priority 31 (base 31)
  <IO tier 0>
  15 thread_start + 13 (libsystem_pthread.dylib + 9229) [0x7fff6fd2d40d] 1-15
   15 _pthread_start + 66 (libsystem_pthread.dylib + 25161) [0x7fff6fd31249] 1-15
    15 _pthread_body + 126 (libsystem_pthread.dylib + 13035) [0x7fff6fd2e2eb] 1-15
     15 ??? (Google Chrome Framework + 46780887) [0x109f741d7] 1-15
      15 ??? (Google Chrome Framework + 120966966) [0x10e633f36] 1-15
       15 ??? (Google Chrome Framework + 46777349) [0x109f73405] 1-15
        15 __psynch_cvwait + 10 (libsystem_kernel.dylib + 18538) [0x7fff6fc7286a] 1-15
       *15 psynch cvcontinue + 0 (pthread + 19324) [0xffffff7f827fcb7c] 1-15
  Thread 0x408c Thread name "CompositorTileWorkerBackground" 15 samples (1-15) 
priority 31 (base 31)
  <IO tier 0>
  15 thread_start + 13 (libsystem_pthread.dylib + 9229) [0x7fff6fd2d40d] 1-15
   15 _pthread_start + 66 (libsystem_pthread.dylib + 25161) [0x7fff6fd31249] 1-15
    15 _pthread_body + 126 (libsystem_pthread.dylib + 13035) [0x7fff6fd2e2eb] 1-15
     15 ??? (Google Chrome Framework + 46780887) [0x109f741d7] 1-15
```

```
 15 ??? (Google Chrome Framework + 120966966) [0x10e633f36] 1-15
```

```
 15 ??? (Google Chrome Framework + 46777349) [0x109f73405] 1-15
  15 __psynch_cvwait + 10 (libsystem_kernel.dylib + 18538) [0x7fff6fc7286a] 1-15
```

```
*15 psynch cvcontinue + 0 (pthread + 19324) [0xffffff7f827fcb7c] 1-15
```

```
 Thread 0x428d Thread name "ThreadPoolForegroundWorker" 15 samples (1-15) 
priority 31 (base 31)
  <IO tier 0>
  15 thread_start + 13 (libsystem_pthread.dylib + 9229) [0x7fff6fd2d40d] 1-15
   15 _pthread_start + 66 (libsystem_pthread.dylib + 25161) [0x7fff6fd31249] 1-15
    15 _pthread_body + 126 (libsystem_pthread.dylib + 13035) [0x7fff6fd2e2eb] 1-15
     15 ??? (Google Chrome Framework + 46780887) [0x109f741d7] 1-15
      15 ??? (Google Chrome Framework + 46513684) [0x109f32e14] 1-15
       15 ??? (Google Chrome Framework + 46514514) [0x109f33152] 1-15
        15 ??? (Google Chrome Framework + 46512296) [0x109f328a8] 1-15
         15 ??? (Google Chrome Framework + 46357489) [0x109f0cbf1] 1-15
          15 ??? (Google Chrome Framework + 46357213) [0x109f0cadd] 1-15
          15 mach msg trap + 10 (libsystem kernel.dylib + 4650) [0x7fff6fc6f22a] 1-15
           *15 ipc mqueue receive continue + 0 (kernel + 1651872) [Oxffffff80003934a0] 1-
15
  Thread 0x4748 Thread name "MemoryInfra" 15 samples (1-15) priority 31 (base 31)
  <IO tier 0>
  15 thread_start + 13 (libsystem_pthread.dylib + 9229) [0x7fff6fd2d40d] 1-15
   15 _pthread_start + 66 (libsystem_pthread.dylib + 25161) [0x7fff6fd31249] 1-15
    15 _pthread_body + 126 (libsystem_pthread.dylib + 13035) [0x7fff6fd2e2eb] 1-15
     15 ??? (Google Chrome Framework + 46780887) [0x109f741d7] 1-15
      15 ??? (Google Chrome Framework + 46570116) [0x109f40a84] 1-15
       15 ??? (Google Chrome Framework + 46261815) [0x109ef5637] 1-15
        15 ??? (Google Chrome Framework + 46443272) [0x109f21b08] 1-15
         15 ??? (Google Chrome Framework + 46106439) [0x109ecf747] 1-15
          15 ??? (Google Chrome Framework + 46356911) [0x109f0c9af] 1-15
           15 ??? (Google Chrome Framework + 46357213) [0x109f0cadd] 1-15
            15 mach_msg_trap + 10 (libsystem_kernel.dylib + 4650) [0x7fff6fc6f22a] 1-15
           *15 ipc mqueue receive continue + 0 (kernel + 1651872) [Oxffffff80003934a0] 1-
```
### 15

Binary Images:

```
 0x10726a000 - 0x1072a3fff com.google.Chrome.helper.renderer 77.0.3865.90 
(3865.90) <150F89E8-D50E-3373-A14C-60B2859DEB34> /Applications/Google 
Chrome.app/Contents/Frameworks/Google Chrome 
Framework.framework/Versions/77.0.3865.90/Helpers/Google Chrome Helper 
(Renderer).app/Contents/MacOS/Google Chrome Helper (Renderer)
      0x1072d7000 - 0x10f599fff com.google.Chrome.framework 77.0.3865.90 (3865.90) 
<39626407-F98B-37D8-9B41-C8D181E2A6C0> /Applications/Google 
Chrome.app/Contents/Frameworks/Google Chrome 
Framework.framework/Versions/77.0.3865.90/Google Chrome Framework
```

```
 0x7fff43b85000 - 0x7fff43fc9fff com.apple.CoreFoundation 6.9 (1575.19) 
<B2850F42-CE01-3156-B121-FD4777290C8F> 
/System/Library/Frameworks/CoreFoundation.framework/Versions/A/CoreFoundation
     0x7fff45e07000 - 0x7fff461b4fff com.apple.Foundation 6.9 (1575.19) 
<A85BF812-B784-36B9-89BB-E29772B0708C> 
/System/Library/Frameworks/Foundation.framework/Versions/C/Foundation
     0x7fff6fb24000 - 0x7fff6fb50fff libdyld.dylib (655.1.1) <002418CC-
AD11-3D10-865B-015591D24E6C> /usr/lib/system/libdyld.dylib
     0x7fff6fc6e000 - 0x7fff6fc96fff libsystem_kernel.dylib (4903.271.2) 
<EA204E3C-870B-30DD-B4AF-D1BB66420D14> /usr/lib/system/libsystem_kernel.dylib
     0x7fff6fd2b000 - 0x7fff6fd35fff libsystem_pthread.dylib (330.250.2) 
<2D5C08FF-484F-3D59-9132-CE1DCB3F76D7> /usr/lib/system/libsystem_pthread.dylib
  *0xffffff7f827f8000 - 0xffffff7f827fffff com.apple.kec.pthread 1.0 (1) 
<B29EB8C4-AB00-31D9-98C9-ECC62761A605> 
/System/Library/Extensions/pthread.kext/Contents/MacOS/pthread
  *0xffffff8000200000 - 0xffffff8000bfffff kernel (4903.271.2) <C41337A1-
0EC3-3896-A954-A1F85E849D53> /System/Library/Kernels/kernel
```

```
Process: Google Chrome Helper (Renderer) [1113]
UUID: 150F89E8-D50E-3373-A14C-60B2859DEB34
Path: /Applications/Google Chrome.app/Contents/Frameworks/Google Chrome 
Framework.framework/Versions/77.0.3865.90/Helpers/Google Chrome Helper 
(Renderer).app/Contents/MacOS/Google Chrome Helper (Renderer)
Architecture: x86_64
Parent: Google Chrome [1088]
Responsible: Google Chrome [1088]
UID: 501
Footprint: 24.61 MB
Start time: 2019-10-12 07:28:25 -0700
End time: 2019-10-12 07:28:27 -0700
Num samples: 15 (1-15)
Note: 3 idle work queue threads omitted
  Thread 0x4062 DispatchQueue 1 Thread name "CrRendererMain" 15 
samples (1-15) priority 31 (base 31)
  <thread QoS default (requested user interactive), IO tier 0>
  15 start + 1 (libdyld.dylib + 91093) [0x7fff6fb3a3d5] 1-15
   15 main + 480 (Google Chrome Helper (Renderer) + 5696) [0x108adf640] 1-15
    15 ChromeMain + 187 (Google Chrome Framework + 15483) [0x108b4ec7b] 1-15
     15 ??? (Google Chrome Framework + 40673748) [0x10b2151d4] 1-15
```

```
 15 ??? (Google Chrome Framework + 83180761) [0x10da9ecd9] 1-15
```

```
 15 ??? (Google Chrome Framework + 40676300) [0x10b215bcc] 1-15
```

```
 15 ??? (Google Chrome Framework + 122119901) [0x10ffc16dd] 1-15
```
 15 ??? (Google Chrome Framework + 46261815) [0x10b769637] 1-15 15 ??? (Google Chrome Framework + 46443272) [0x10b795b08] 1-15 15 ??? (Google Chrome Framework + 46106744) [0x10b743878] 1-15 15 ??? (Google Chrome Framework + 46111313) [0x10b744a51] 1-15 15 -[NSRunLoop(NSRunLoop) runMode:beforeDate:] + 280 (Foundation + 115503) [0x7fff45e2332f] 1-15 15 CFRunLoopRunSpecific + 455 (CoreFoundation + 237246) [0x7fff43bbeebe] 1- 15 15 \_\_CFRunLoopRun + 1612 (CoreFoundation + 239452) [0x7fff43bbf75c] 1-15 15 \_\_CFRunLoopServiceMachPort + 328 (CoreFoundation + 242158) [0x7fff43bc01ee] 1-15 15 mach\_msg\_trap + 10 (libsystem\_kernel.dylib + 4650) [0x7fff6fc6f22a] 1-15  $*15$  ipc mqueue receive continue + 0 (kernel + 1651872) [0xffffff80003934a0] 1-15 Thread 0x408d Thread name "ThreadPoolServiceThread" 15 samples (1-15) priority 31 (base 31) <IO tier 0> 15 thread\_start + 13 (libsystem\_pthread.dylib + 9229) [0x7fff6fd2d40d] 1-15 15 \_pthread\_start + 66 (libsystem\_pthread.dylib + 25161) [0x7fff6fd31249] 1-15 15 \_pthread\_body + 126 (libsystem\_pthread.dylib + 13035) [0x7fff6fd2e2eb] 1-15 15 ??? (Google Chrome Framework + 46780887) [0x10b7e81d7] 1-15 15 ??? (Google Chrome Framework + 46570116) [0x10b7b4a84] 1-15 15 ??? (Google Chrome Framework + 46475572) [0x10b79d934] 1-15 15 ??? (Google Chrome Framework + 46261815) [0x10b769637] 1-15 15 ??? (Google Chrome Framework + 46443272) [0x10b795b08] 1-15 15 ??? (Google Chrome Framework + 46817750) [0x10b7f11d6] 1-15 15 kevent64 + 10 (libsystem\_kernel.dylib + 37030) [0x7fff6fc770a6] 1-15 \*15 ??? (kernel + 6990192) [0xffffff80008aa970] 1-15 Thread 0x408f Thread name "ThreadPoolBackgroundWorker" 15 samples (1-15) priority 0 (base 0) <IO tier 0> 15 thread\_start + 13 (libsystem\_pthread.dylib + 9229) [0x7fff6fd2d40d] 1-15 15 \_pthread\_start + 66 (libsystem\_pthread.dylib + 25161) [0x7fff6fd31249] 1-15 15 \_pthread\_body + 126 (libsystem\_pthread.dylib + 13035) [0x7fff6fd2e2eb] 1-15 15 ??? (Google Chrome Framework + 46780887) [0x10b7e81d7] 1-15 15 ??? (Google Chrome Framework + 46513540) [0x10b7a6d84] 1-15 15 ??? (Google Chrome Framework + 46514514) [0x10b7a7152] 1-15 15 ??? (Google Chrome Framework + 46512296) [0x10b7a68a8] 1-15 15 ??? (Google Chrome Framework + 46357489) [0x10b780bf1] 1-15 15 ??? (Google Chrome Framework + 46357213) [0x10b780add] 1-15 15 mach msg trap + 10 (libsystem kernel.dylib + 4650) [0x7fff6fc6f22a] 1-15

 $*15$  ipc mqueue receive continue + 0 (kernel + 1651872) [0xffffff80003934a0] 1-

15

```
 Thread 0x4090 Thread name "Chrome_ChildIOThread" 15 samples (1-15) 
priority 31 (base 31)
 <IO tier 0>
 15 thread_start + 13 (libsystem_pthread.dylib + 9229) [0x7fff6fd2d40d] 1-15
   15 _pthread_start + 66 (libsystem_pthread.dylib + 25161) [0x7fff6fd31249] 1-15
    15 _pthread_body + 126 (libsystem_pthread.dylib + 13035) [0x7fff6fd2e2eb] 1-15
     15 ??? (Google Chrome Framework + 46780887) [0x10b7e81d7] 1-15
      15 ??? (Google Chrome Framework + 46570116) [0x10b7b4a84] 1-15
       15 ??? (Google Chrome Framework + 46261815) [0x10b769637] 1-15
        15 ??? (Google Chrome Framework + 46443272) [0x10b795b08] 1-15
         15 ??? (Google Chrome Framework + 46817750) [0x10b7f11d6] 1-15
          15 kevent64 + 10 (libsystem_kernel.dylib + 37030) [0x7fff6fc770a6] 1-15
          *15 ??? (kernel + 6990192) [0xffffff80008aa970] 1-15
 Thread 0x4091 Thread name "GpuMemoryThread" 15 samples (1-15) 
priority 31 (base 31)
 <IO tier 0>
 15 thread_start + 13 (libsystem_pthread.dylib + 9229) [0x7fff6fd2d40d] 1-15
   15 _pthread_start + 66 (libsystem_pthread.dylib + 25161) [0x7fff6fd31249] 1-15
    15 _pthread_body + 126 (libsystem_pthread.dylib + 13035) [0x7fff6fd2e2eb] 1-15
     15 ??? (Google Chrome Framework + 46780887) [0x10b7e81d7] 1-15
      15 ??? (Google Chrome Framework + 46570116) [0x10b7b4a84] 1-15
       15 ??? (Google Chrome Framework + 46261815) [0x10b769637] 1-15
        15 ??? (Google Chrome Framework + 46443272) [0x10b795b08] 1-15
         15 ??? (Google Chrome Framework + 46106439) [0x10b743747] 1-15
          15 ??? (Google Chrome Framework + 46356911) [0x10b7809af] 1-15
           15 ??? (Google Chrome Framework + 46357213) [0x10b780add] 1-15
            15 mach_msg_trap + 10 (libsystem_kernel.dylib + 4650) [0x7fff6fc6f22a] 1-15
           *15 ipc mqueue receive continue + 0 (kernel + 1651872) [0xffffff80003934a0] 1-
15
 Thread 0x4095 Thread name "Compositor" 15 samples (1-15) priority 31 (base 31)
 <IO tier 0>
 15 thread_start + 13 (libsystem_pthread.dylib + 9229) [0x7fff6fd2d40d] 1-15
   15 _pthread_start + 66 (libsystem_pthread.dylib + 25161) [0x7fff6fd31249] 1-15
  15 pthread body + 126 (libsystem pthread.dylib + 13035) [0x7fff6fd2e2eb] 1-15
     15 ??? (Google Chrome Framework + 46780887) [0x10b7e81d7] 1-15
      15 ??? (Google Chrome Framework + 36535863) [0x10ae22e37] 1-15
       15 ??? (Google Chrome Framework + 46261815) [0x10b769637] 1-15
        15 ??? (Google Chrome Framework + 46443272) [0x10b795b08] 1-15
```
15 ??? (Google Chrome Framework + 46106439) [0x10b743747] 1-15

```
 15 ??? (Google Chrome Framework + 46356911) [0x10b7809af] 1-15
 15 ??? (Google Chrome Framework + 46357213) [0x10b780add] 1-15
   15 mach_msg_trap + 10 (libsystem_kernel.dylib + 4650) [0x7fff6fc6f22a] 1-15
  *15 ipc mqueue receive continue + 0 (kernel + 1651872) [Oxffffff80003934a0] 1-
```
15

```
 Thread 0x409e Thread name "CompositorTileWorker1" 15 samples (1-15) 
priority 31 (base 31)
  <IO tier 0>
  15 thread_start + 13 (libsystem_pthread.dylib + 9229) [0x7fff6fd2d40d] 1-15
   15 _pthread_start + 66 (libsystem_pthread.dylib + 25161) [0x7fff6fd31249] 1-15
    15 _pthread_body + 126 (libsystem_pthread.dylib + 13035) [0x7fff6fd2e2eb] 1-15
     15 ??? (Google Chrome Framework + 46780887) [0x10b7e81d7] 1-15
      15 ??? (Google Chrome Framework + 120966966) [0x10fea7f36] 1-15
       15 ??? (Google Chrome Framework + 46777349) [0x10b7e7405] 1-15
        15 __psynch_cvwait + 10 (libsystem_kernel.dylib + 18538) [0x7fff6fc7286a] 1-15
       *15 psynch cvcontinue + 0 (pthread + 19324) [0xffffff7f827fcb7c] 1-15
  Thread 0x409f Thread name "CompositorTileWorker2" 15 samples (1-15) 
priority 31 (base 31)
  <IO tier 0>
  15 thread_start + 13 (libsystem_pthread.dylib + 9229) [0x7fff6fd2d40d] 1-15
   15 _pthread_start + 66 (libsystem_pthread.dylib + 25161) [0x7fff6fd31249] 1-15
   15 pthread body + 126 (libsystem pthread.dylib + 13035) [0x7fff6fd2e2eb] 1-15
     15 ??? (Google Chrome Framework + 46780887) [0x10b7e81d7] 1-15
      15 ??? (Google Chrome Framework + 120966966) [0x10fea7f36] 1-15
       15 ??? (Google Chrome Framework + 46777349) [0x10b7e7405] 1-15
        15 __psynch_cvwait + 10 (libsystem_kernel.dylib + 18538) [0x7fff6fc7286a] 1-15
       *15 psynch cvcontinue + 0 (pthread + 19324) [0xffffff7f827fcb7c] 1-15
  Thread 0x40a0 Thread name "CompositorTileWorker3" 15 samples (1-15) 
priority 31 (base 31)
  <IO tier 0>
  15 thread_start + 13 (libsystem_pthread.dylib + 9229) [0x7fff6fd2d40d] 1-15
   15 _pthread_start + 66 (libsystem_pthread.dylib + 25161) [0x7fff6fd31249] 1-15
    15 _pthread_body + 126 (libsystem_pthread.dylib + 13035) [0x7fff6fd2e2eb] 1-15
     15 ??? (Google Chrome Framework + 46780887) [0x10b7e81d7] 1-15
      15 ??? (Google Chrome Framework + 120966966) [0x10fea7f36] 1-15
       15 ??? (Google Chrome Framework + 46777349) [0x10b7e7405] 1-15
        15 __psynch_cvwait + 10 (libsystem_kernel.dylib + 18538) [0x7fff6fc7286a] 1-15
        *15 psynch_cvcontinue + 0 (pthread + 19324) [0xffffff7f827fcb7c] 1-15
```

```
 Thread 0x40a1 Thread name "CompositorTileWorker4" 15 samples (1-15) 
priority 31 (base 31)
```
<IO tier 0>

```
 15 thread_start + 13 (libsystem_pthread.dylib + 9229) [0x7fff6fd2d40d] 1-15
   15 _pthread_start + 66 (libsystem_pthread.dylib + 25161) [0x7fff6fd31249] 1-15
    15 _pthread_body + 126 (libsystem_pthread.dylib + 13035) [0x7fff6fd2e2eb] 1-15
     15 ??? (Google Chrome Framework + 46780887) [0x10b7e81d7] 1-15
      15 ??? (Google Chrome Framework + 120966966) [0x10fea7f36] 1-15
       15 ??? (Google Chrome Framework + 46777349) [0x10b7e7405] 1-15
        15 __psynch_cvwait + 10 (libsystem_kernel.dylib + 18538) [0x7fff6fc7286a] 1-15
       *15 psynch cvcontinue + 0 (pthread + 19324) [0xffffff7f827fcb7c] 1-15
  Thread 0x40a2 Thread name "CompositorTileWorkerBackground" 15 samples (1-15) 
priority 31 (base 31)
  <IO tier 0>
  15 thread_start + 13 (libsystem_pthread.dylib + 9229) [0x7fff6fd2d40d] 1-15
   15 _pthread_start + 66 (libsystem_pthread.dylib + 25161) [0x7fff6fd31249] 1-15
    15 _pthread_body + 126 (libsystem_pthread.dylib + 13035) [0x7fff6fd2e2eb] 1-15
     15 ??? (Google Chrome Framework + 46780887) [0x10b7e81d7] 1-15
      15 ??? (Google Chrome Framework + 120966966) [0x10fea7f36] 1-15
       15 ??? (Google Chrome Framework + 46777349) [0x10b7e7405] 1-15
        15 __psynch_cvwait + 10 (libsystem_kernel.dylib + 18538) [0x7fff6fc7286a] 1-15
       *15 psynch cvcontinue + 0 (pthread + 19324) [0xffffff7f827fcb7c] 1-15
  Thread 0x41d6 Thread name "ThreadPoolForegroundWorker" 15 samples (1-15) 
priority 31 (base 31)
  <IO tier 0>
  15 thread_start + 13 (libsystem_pthread.dylib + 9229) [0x7fff6fd2d40d] 1-15
   15 _pthread_start + 66 (libsystem_pthread.dylib + 25161) [0x7fff6fd31249] 1-15
   15 pthread body + 126 (libsystem pthread.dylib + 13035) [0x7fff6fd2e2eb] 1-15
     15 ??? (Google Chrome Framework + 46780887) [0x10b7e81d7] 1-15
      15 ??? (Google Chrome Framework + 46513684) [0x10b7a6e14] 1-15
       15 ??? (Google Chrome Framework + 46514514) [0x10b7a7152] 1-15
        15 ??? (Google Chrome Framework + 46512296) [0x10b7a68a8] 1-15
         15 ??? (Google Chrome Framework + 46357489) [0x10b780bf1] 1-15
          15 ??? (Google Chrome Framework + 46357213) [0x10b780add] 1-15
           15 mach_msg_trap + 10 (libsystem_kernel.dylib + 4650) [0x7fff6fc6f22a] 1-15
           *15 ipc_mqueue_receive_continue + 0 (kernel + 1651872) [0xffffff80003934a0] 1-
15
  Thread 0x4746 Thread name "MemoryInfra" 15 samples (1-15) priority 31 (base 31)
```
<IO tier 0>

```
 15 thread_start + 13 (libsystem_pthread.dylib + 9229) [0x7fff6fd2d40d] 1-15
```

```
 15 _pthread_start + 66 (libsystem_pthread.dylib + 25161) [0x7fff6fd31249] 1-15
```

```
15 pthread body + 126 (libsystem pthread.dylib + 13035) [0x7fff6fd2e2eb] 1-15
```

```
 15 ??? (Google Chrome Framework + 46780887) [0x10b7e81d7] 1-15
```
 15 ??? (Google Chrome Framework + 46570116) [0x10b7b4a84] 1-15 15 ??? (Google Chrome Framework + 46261815) [0x10b769637] 1-15 15 ??? (Google Chrome Framework + 46443272) [0x10b795b08] 1-15 15 ??? (Google Chrome Framework + 46106439) [0x10b743747] 1-15 15 ??? (Google Chrome Framework + 46356911) [0x10b7809af] 1-15 15 ??? (Google Chrome Framework + 46357213) [0x10b780add] 1-15 15 mach\_msg\_trap + 10 (libsystem\_kernel.dylib + 4650) [0x7fff6fc6f22a] 1-15  $*15$  ipc mqueue receive continue + 0 (kernel + 1651872) [Oxffffff80003934a0] 1-

Binary Images:

15

 0x108ade000 - 0x108b17fff com.google.Chrome.helper.renderer 77.0.3865.90 (3865.90) <150F89E8-D50E-3373-A14C-60B2859DEB34> /Applications/Google Chrome.app/Contents/Frameworks/Google Chrome Framework.framework/Versions/77.0.3865.90/Helpers/Google Chrome Helper (Renderer).app/Contents/MacOS/Google Chrome Helper (Renderer) 0x108b4b000 - 0x110e0dfff com.google.Chrome.framework 77.0.3865.90 (3865.90) <39626407-F98B-37D8-9B41-C8D181E2A6C0> /Applications/Google Chrome.app/Contents/Frameworks/Google Chrome Framework.framework/Versions/77.0.3865.90/Google Chrome Framework 0x7fff43b85000 - 0x7fff43fc9fff com.apple.CoreFoundation 6.9 (1575.19) <B2850F42-CE01-3156-B121-FD4777290C8F> /System/Library/Frameworks/CoreFoundation.framework/Versions/A/CoreFoundation 0x7fff45e07000 - 0x7fff461b4fff com.apple.Foundation 6.9 (1575.19) <A85BF812-B784-36B9-89BB-E29772B0708C> /System/Library/Frameworks/Foundation.framework/Versions/C/Foundation 0x7fff6fb24000 - 0x7fff6fb50fff libdyld.dylib (655.1.1) <002418CC-AD11-3D10-865B-015591D24E6C> /usr/lib/system/libdyld.dylib 0x7fff6fc6e000 - 0x7fff6fc96fff libsystem\_kernel.dylib (4903.271.2) <EA204E3C-870B-30DD-B4AF-D1BB66420D14> /usr/lib/system/libsystem\_kernel.dylib 0x7fff6fd2b000 - 0x7fff6fd35fff libsystem\_pthread.dylib (330.250.2) <2D5C08FF-484F-3D59-9132-CE1DCB3F76D7> /usr/lib/system/libsystem\_pthread.dylib \*0xffffff7f827f8000 - 0xffffff7f827fffff com.apple.kec.pthread 1.0 (1) <B29EB8C4-AB00-31D9-98C9-ECC62761A605> /System/Library/Extensions/pthread.kext/Contents/MacOS/pthread \*0xffffff8000200000 - 0xffffff8000bfffff kernel (4903.271.2) <C41337A1- 0EC3-3896-A954-A1F85E849D53> /System/Library/Kernels/kernel

Process: Google Chrome Helper (Renderer) [1114]

UUID: 150F89E8-D50E-3373-A14C-60B2859DEB34

Path: /Applications/Google Chrome.app/Contents/Frameworks/Google Chrome

Framework.framework/Versions/77.0.3865.90/Helpers/Google Chrome Helper

(Renderer).app/Contents/MacOS/Google Chrome Helper (Renderer)

```
Architecture: x86_64
Parent: Google Chrome [1088]
Responsible: Google Chrome [1088]
UID: 501
Footprint: 20.35 MB
Start time: 2019-10-12 07:28:25 -0700
End time: 2019-10-12 07:28:27 -0700
Num samples: 15 (1-15)
Note: 2 idle work queue threads omitted
 Thread 0x406a DispatchQueue 1 Thread name "CrRendererMain" 15 
samples (1-15) priority 31 (base 31)
 <thread QoS default (requested user interactive), IO tier 0>
 15 start + 1 (libdyld.dylib + 91093) [0x7fff6fb3a3d5] 1-15
   15 main + 480 (Google Chrome Helper (Renderer) + 5696) [0x103b6c640] 1-15
    15 ChromeMain + 187 (Google Chrome Framework + 15483) [0x1081d9c7b] 1-15
     15 ??? (Google Chrome Framework + 40673748) [0x10a8a01d4] 1-15
      15 ??? (Google Chrome Framework + 83180761) [0x10d129cd9] 1-15
       15 ??? (Google Chrome Framework + 40676300) [0x10a8a0bcc] 1-15
        15 ??? (Google Chrome Framework + 122119901) [0x10f64c6dd] 1-15
         15 ??? (Google Chrome Framework + 46261815) [0x10adf4637] 1-15
          15 ??? (Google Chrome Framework + 46443272) [0x10ae20b08] 1-15
           15 ??? (Google Chrome Framework + 46106744) [0x10adce878] 1-15
            15 ??? (Google Chrome Framework + 46111313) [0x10adcfa51] 1-15
             15 -[NSRunLoop(NSRunLoop) runMode:beforeDate:] + 280 (Foundation + 115503) 
[0x7fff45e2332f] 1-15
              15 CFRunLoopRunSpecific + 455 (CoreFoundation + 237246) [0x7fff43bbeebe] 1-
15
               15 __CFRunLoopRun + 1612 (CoreFoundation + 239452) [0x7fff43bbf75c] 1-15
                15 __CFRunLoopServiceMachPort + 328 (CoreFoundation + 242158) 
[0x7fff43bc01ee] 1-15
                15 mach msg trap + 10 (libsystem kernel.dylib + 4650) [0x7ffff6fc6f22a] 1-15
                *15 ipc mqueue receive continue + 0 (kernel + 1651872)
[0xffffff80003934a0] 1-15
 Thread 0x40ac Thread name "ThreadPoolServiceThread" 15 samples (1-15) 
priority 31 (base 31)
 <IO tier 0>
 15 thread_start + 13 (libsystem_pthread.dylib + 9229) [0x7fff6fd2d40d] 1-15
   15 _pthread_start + 66 (libsystem_pthread.dylib + 25161) [0x7fff6fd31249] 1-15
   15 _pthread_body + 126 (libsystem_pthread.dylib + 13035) [0x7fff6fd2e2eb] 1-15
     15 ??? (Google Chrome Framework + 46780887) [0x10ae731d7] 1-15
      15 ??? (Google Chrome Framework + 46570116) [0x10ae3fa84] 1-15
       15 ??? (Google Chrome Framework + 46475572) [0x10ae28934] 1-15
```
```
 15 ??? (Google Chrome Framework + 46261815) [0x10adf4637] 1-15
```

```
 15 ??? (Google Chrome Framework + 46443272) [0x10ae20b08] 1-15
```

```
 15 ??? (Google Chrome Framework + 46817750) [0x10ae7c1d6] 1-15
```

```
 15 kevent64 + 10 (libsystem_kernel.dylib + 37030) [0x7fff6fc770a6] 1-15
```

```
 *15 ??? (kernel + 6990192) [0xffffff80008aa970] 1-15
```

```
 Thread 0x40ae Thread name "ThreadPoolBackgroundWorker" 15 samples (1-15) 
priority 0 (base 0)
 <IO tier 0>
 15 thread_start + 13 (libsystem_pthread.dylib + 9229) [0x7fff6fd2d40d] 1-15
   15 _pthread_start + 66 (libsystem_pthread.dylib + 25161) [0x7fff6fd31249] 1-15
    15 _pthread_body + 126 (libsystem_pthread.dylib + 13035) [0x7fff6fd2e2eb] 1-15
     15 ??? (Google Chrome Framework + 46780887) [0x10ae731d7] 1-15
      15 ??? (Google Chrome Framework + 46513540) [0x10ae31d84] 1-15
       15 ??? (Google Chrome Framework + 46514514) [0x10ae32152] 1-15
        15 ??? (Google Chrome Framework + 46512296) [0x10ae318a8] 1-15
         15 ??? (Google Chrome Framework + 46357489) [0x10ae0bbf1] 1-15
          15 ??? (Google Chrome Framework + 46357213) [0x10ae0badd] 1-15
           15 mach_msg_trap + 10 (libsystem_kernel.dylib + 4650) [0x7fff6fc6f22a] 1-15
          *15 ipc mqueue receive continue + 0 (kernel + 1651872) [0xffffff80003934a0] 1-
```

```
 Thread 0x40b2 Thread name "Chrome_ChildIOThread" 15 samples (1-15) 
priority 31 (base 31)
  <IO tier 0>
  15 thread_start + 13 (libsystem_pthread.dylib + 9229) [0x7fff6fd2d40d] 1-15
   15 _pthread_start + 66 (libsystem_pthread.dylib + 25161) [0x7fff6fd31249] 1-15
    15 _pthread_body + 126 (libsystem_pthread.dylib + 13035) [0x7fff6fd2e2eb] 1-15
     15 ??? (Google Chrome Framework + 46780887) [0x10ae731d7] 1-15
      15 ??? (Google Chrome Framework + 46570116) [0x10ae3fa84] 1-15
       15 ??? (Google Chrome Framework + 46261815) [0x10adf4637] 1-15
        15 ??? (Google Chrome Framework + 46443272) [0x10ae20b08] 1-15
         15 ??? (Google Chrome Framework + 46817750) [0x10ae7c1d6] 1-15
          15 kevent64 + 10 (libsystem_kernel.dylib + 37030) [0x7fff6fc770a6] 1-15
           *15 ??? (kernel + 6990192) [0xffffff80008aa970] 1-15
  Thread 0x40b4 Thread name "GpuMemoryThread" 15 samples (1-15) 
priority 31 (base 31)
  <IO tier 0>
  15 thread_start + 13 (libsystem_pthread.dylib + 9229) [0x7fff6fd2d40d] 1-15
   15 _pthread_start + 66 (libsystem_pthread.dylib + 25161) [0x7fff6fd31249] 1-15
```

```
15 pthread body + 126 (libsystem pthread.dylib + 13035) [0x7fff6fd2e2eb] 1-15
```

```
 15 ??? (Google Chrome Framework + 46780887) [0x10ae731d7] 1-15
```

```
 15 ??? (Google Chrome Framework + 46570116) [0x10ae3fa84] 1-15
```

```
 15 ??? (Google Chrome Framework + 46261815) [0x10adf4637] 1-15
```

```
 15 ??? (Google Chrome Framework + 46443272) [0x10ae20b08] 1-15
```

```
 15 ??? (Google Chrome Framework + 46106439) [0x10adce747] 1-15
```

```
 15 ??? (Google Chrome Framework + 46356911) [0x10ae0b9af] 1-15
```

```
 15 ??? (Google Chrome Framework + 46357213) [0x10ae0badd] 1-15
```
- 15 mach\_msg\_trap + 10 (libsystem\_kernel.dylib + 4650) [0x7fff6fc6f22a] 1-15
- $*15$  ipc mqueue receive continue + 0 (kernel + 1651872) [0xffffff80003934a0] 1-

### 15

 Thread 0x40b7 Thread name "Compositor" 15 samples (1-15) priority 31 (base 31) <IO tier 0>

```
 15 thread_start + 13 (libsystem_pthread.dylib + 9229) [0x7fff6fd2d40d] 1-15
  15 _pthread_start + 66 (libsystem_pthread.dylib + 25161) [0x7fff6fd31249] 1-15
```

```
 15 _pthread_body + 126 (libsystem_pthread.dylib + 13035) [0x7fff6fd2e2eb] 1-15
```

```
 15 ??? (Google Chrome Framework + 46780887) [0x10ae731d7] 1-15
```
15 ??? (Google Chrome Framework + 36535863) [0x10a4ade37] 1-15

15 ??? (Google Chrome Framework + 46261815) [0x10adf4637] 1-15

```
 15 ??? (Google Chrome Framework + 46443272) [0x10ae20b08] 1-15
```

```
 15 ??? (Google Chrome Framework + 46106439) [0x10adce747] 1-15
```

```
 15 ??? (Google Chrome Framework + 46356911) [0x10ae0b9af] 1-15
```

```
 15 ??? (Google Chrome Framework + 46357213) [0x10ae0badd] 1-15
```

```
 15 mach_msg_trap + 10 (libsystem_kernel.dylib + 4650) [0x7fff6fc6f22a] 1-15
```
 $*15$  ipc mqueue receive continue + 0 (kernel + 1651872) [0xffffff80003934a0] 1-

# 15

```
 Thread 0x40b8 Thread name "CompositorTileWorker1" 15 samples (1-15) 
priority 31 (base 31)
 <IO tier 0>
 15 thread_start + 13 (libsystem_pthread.dylib + 9229) [0x7fff6fd2d40d] 1-15
   15 _pthread_start + 66 (libsystem_pthread.dylib + 25161) [0x7fff6fd31249] 1-15
    15 _pthread_body + 126 (libsystem_pthread.dylib + 13035) [0x7fff6fd2e2eb] 1-15
     15 ??? (Google Chrome Framework + 46780887) [0x10ae731d7] 1-15
      15 ??? (Google Chrome Framework + 120966966) [0x10f532f36] 1-15
       15 ??? (Google Chrome Framework + 46777349) [0x10ae72405] 1-15
        15 __psynch_cvwait + 10 (libsystem_kernel.dylib + 18538) [0x7fff6fc7286a] 1-15
        *15 psynch_cvcontinue + 0 (pthread + 19324) [0xffffff7f827fcb7c] 1-15
 Thread 0x40b9 Thread name "CompositorTileWorker2" 15 samples (1-15)
```
priority 31 (base 31) <IO tier 0>

```
 15 thread_start + 13 (libsystem_pthread.dylib + 9229) [0x7fff6fd2d40d] 1-15
```

```
 15 _pthread_start + 66 (libsystem_pthread.dylib + 25161) [0x7fff6fd31249] 1-15
```

```
15 pthread body + 126 (libsystem pthread.dylib + 13035) [0x7fff6fd2e2eb] 1-15
```

```
 15 ??? (Google Chrome Framework + 46780887) [0x10ae731d7] 1-15
```

```
 15 ??? (Google Chrome Framework + 120966966) [0x10f532f36] 1-15
       15 ??? (Google Chrome Framework + 46777349) [0x10ae72405] 1-15
        15 __psynch_cvwait + 10 (libsystem_kernel.dylib + 18538) [0x7fff6fc7286a] 1-15
       *15 psynch cvcontinue + 0 (pthread + 19324) [0xffffff7f827fcb7c] 1-15
  Thread 0x40ba Thread name "CompositorTileWorker3" 15 samples (1-15) 
priority 31 (base 31)
  <IO tier 0>
  15 thread_start + 13 (libsystem_pthread.dylib + 9229) [0x7fff6fd2d40d] 1-15
   15 _pthread_start + 66 (libsystem_pthread.dylib + 25161) [0x7fff6fd31249] 1-15
    15 _pthread_body + 126 (libsystem_pthread.dylib + 13035) [0x7fff6fd2e2eb] 1-15
     15 ??? (Google Chrome Framework + 46780887) [0x10ae731d7] 1-15
      15 ??? (Google Chrome Framework + 120966966) [0x10f532f36] 1-15
       15 ??? (Google Chrome Framework + 46777349) [0x10ae72405] 1-15
        15 __psynch_cvwait + 10 (libsystem_kernel.dylib + 18538) [0x7fff6fc7286a] 1-15
       *15 psynch cvcontinue + 0 (pthread + 19324) [0xffffff7f827fcb7c] 1-15
  Thread 0x40bb Thread name "CompositorTileWorker4" 15 samples (1-15) 
priority 31 (base 31)
  <IO tier 0>
  15 thread_start + 13 (libsystem_pthread.dylib + 9229) [0x7fff6fd2d40d] 1-15
   15 _pthread_start + 66 (libsystem_pthread.dylib + 25161) [0x7fff6fd31249] 1-15
    15 _pthread_body + 126 (libsystem_pthread.dylib + 13035) [0x7fff6fd2e2eb] 1-15
     15 ??? (Google Chrome Framework + 46780887) [0x10ae731d7] 1-15
      15 ??? (Google Chrome Framework + 120966966) [0x10f532f36] 1-15
       15 ??? (Google Chrome Framework + 46777349) [0x10ae72405] 1-15
        15 __psynch_cvwait + 10 (libsystem_kernel.dylib + 18538) [0x7fff6fc7286a] 1-15
       *15 psynch cvcontinue + 0 (pthread + 19324) [0xffffff7f827fcb7c] 1-15
  Thread 0x40bc Thread name "CompositorTileWorkerBackground" 15 samples (1-15) 
priority 31 (base 31)
  <IO tier 0>
  15 thread_start + 13 (libsystem_pthread.dylib + 9229) [0x7fff6fd2d40d] 1-15
   15 _pthread_start + 66 (libsystem_pthread.dylib + 25161) [0x7fff6fd31249] 1-15
    15 _pthread_body + 126 (libsystem_pthread.dylib + 13035) [0x7fff6fd2e2eb] 1-15
     15 ??? (Google Chrome Framework + 46780887) [0x10ae731d7] 1-15
      15 ??? (Google Chrome Framework + 120966966) [0x10f532f36] 1-15
       15 ??? (Google Chrome Framework + 46777349) [0x10ae72405] 1-15
        15 __psynch_cvwait + 10 (libsystem_kernel.dylib + 18538) [0x7fff6fc7286a] 1-15
       *15 psynch cvcontinue + 0 (pthread + 19324) [0xffffff7f827fcb7c] 1-15
  Thread 0x40ee Thread name "ThreadPoolForegroundWorker" 15 samples (1-15)
```
priority 31 (base 31) <IO tier 0>

```
 15 thread_start + 13 (libsystem_pthread.dylib + 9229) [0x7fff6fd2d40d] 1-15
  15 _pthread_start + 66 (libsystem_pthread.dylib + 25161) [0x7fff6fd31249] 1-15
   15 _pthread_body + 126 (libsystem_pthread.dylib + 13035) [0x7fff6fd2e2eb] 1-15
    15 ??? (Google Chrome Framework + 46780887) [0x10ae731d7] 1-15
     15 ??? (Google Chrome Framework + 46513684) [0x10ae31e14] 1-15
      15 ??? (Google Chrome Framework + 46514514) [0x10ae32152] 1-15
       15 ??? (Google Chrome Framework + 46512296) [0x10ae318a8] 1-15
        15 ??? (Google Chrome Framework + 46357489) [0x10ae0bbf1] 1-15
         15 ??? (Google Chrome Framework + 46357213) [0x10ae0badd] 1-15
          15 mach_msg_trap + 10 (libsystem_kernel.dylib + 4650) [0x7fff6fc6f22a] 1-15
         *15 ipc mqueue receive continue + 0 (kernel + 1651872) [0xffffff80003934a0] 1-
```
15

```
 Thread 0x474d Thread name "MemoryInfra" 15 samples (1-15) priority 31 (base 31)
 <IO tier 0>
 15 thread_start + 13 (libsystem_pthread.dylib + 9229) [0x7fff6fd2d40d] 1-15
  15 _pthread_start + 66 (libsystem_pthread.dylib + 25161) [0x7fff6fd31249] 1-15
   15 _pthread_body + 126 (libsystem_pthread.dylib + 13035) [0x7fff6fd2e2eb] 1-15
    15 ??? (Google Chrome Framework + 46780887) [0x10ae731d7] 1-15
     15 ??? (Google Chrome Framework + 46570116) [0x10ae3fa84] 1-15
      15 ??? (Google Chrome Framework + 46261815) [0x10adf4637] 1-15
       15 ??? (Google Chrome Framework + 46443272) [0x10ae20b08] 1-15
        15 ??? (Google Chrome Framework + 46106439) [0x10adce747] 1-15
         15 ??? (Google Chrome Framework + 46356911) [0x10ae0b9af] 1-15
          15 ??? (Google Chrome Framework + 46357213) [0x10ae0badd] 1-15
           15 mach_msg_trap + 10 (libsystem_kernel.dylib + 4650) [0x7fff6fc6f22a] 1-15
          *15 ipc mqueue receive continue + 0 (kernel + 1651872) [0xffffff80003934a0] 1-
```
15

Binary Images:

```
 0x103b6b000 - 0x103ba4fff com.google.Chrome.helper.renderer 77.0.3865.90 
(3865.90) <150F89E8-D50E-3373-A14C-60B2859DEB34> /Applications/Google 
Chrome.app/Contents/Frameworks/Google Chrome 
Framework.framework/Versions/77.0.3865.90/Helpers/Google Chrome Helper 
(Renderer).app/Contents/MacOS/Google Chrome Helper (Renderer)
      0x1081d6000 - 0x110498fff com.google.Chrome.framework 77.0.3865.90 (3865.90) 
<39626407-F98B-37D8-9B41-C8D181E2A6C0> /Applications/Google 
Chrome.app/Contents/Frameworks/Google Chrome 
Framework.framework/Versions/77.0.3865.90/Google Chrome Framework
    0x7fff43b85000 - 0x7fff43fc9fff com.apple.CoreFoundation 6.9 (1575.19) 
<B2850F42-CE01-3156-B121-FD4777290C8F>
```
/System/Library/Frameworks/CoreFoundation.framework/Versions/A/CoreFoundation

```
 0x7fff45e07000 - 0x7fff461b4fff com.apple.Foundation 6.9 (1575.19) 
<A85BF812-B784-36B9-89BB-E29772B0708C> 
/System/Library/Frameworks/Foundation.framework/Versions/C/Foundation
     0x7fff6fb24000 - 0x7fff6fb50fff libdyld.dylib (655.1.1) <002418CC-
AD11-3D10-865B-015591D24E6C> /usr/lib/system/libdyld.dylib
     0x7fff6fc6e000 - 0x7fff6fc96fff libsystem_kernel.dylib (4903.271.2) 
<EA204E3C-870B-30DD-B4AF-D1BB66420D14> /usr/lib/system/libsystem_kernel.dylib
     0x7fff6fd2b000 - 0x7fff6fd35fff libsystem_pthread.dylib (330.250.2) 
<2D5C08FF-484F-3D59-9132-CE1DCB3F76D7> /usr/lib/system/libsystem_pthread.dylib
  *0xffffff7f827f8000 - 0xffffff7f827fffff com.apple.kec.pthread 1.0 (1) 
<B29EB8C4-AB00-31D9-98C9-ECC62761A605> 
/System/Library/Extensions/pthread.kext/Contents/MacOS/pthread
  *0xffffff8000200000 - 0xffffff8000bfffff kernel (4903.271.2) <C41337A1-
0EC3-3896-A954-A1F85E849D53> /System/Library/Kernels/kernel
Process: Google Chrome Helper (Renderer) [1115]
UUID: 150F89E8-D50E-3373-A14C-60B2859DEB34
Path: /Applications/Google Chrome.app/Contents/Frameworks/Google Chrome 
Framework.framework/Versions/77.0.3865.90/Helpers/Google Chrome Helper 
(Renderer).app/Contents/MacOS/Google Chrome Helper (Renderer)
Architecture: x86_64
Parent: Google Chrome [1088]
Responsible: Google Chrome [1088]
UID: 501
Footprint: 21.24 MB
Start time: 2019-10-12 07:28:25 -0700
End time: 2019-10-12 07:28:27 -0700
Num samples: 15 (1-15)
Note: 2 idle work queue threads omitted
  Thread 0x4071 DispatchQueue 1 Thread name "CrRendererMain" 15 
samples (1-15) priority 31 (base 31)
  <thread QoS default (requested user interactive), IO tier 0>
  15 start + 1 (libdyld.dylib + 91093) [0x7fff6fb3a3d5] 1-15
   15 main + 480 (Google Chrome Helper (Renderer) + 5696) [0x10e86f640] 1-15
    15 ChromeMain + 187 (Google Chrome Framework + 15483) [0x1168cac7b] 1-15
     15 ??? (Google Chrome Framework + 40673748) [0x118f911d4] 1-15
      15 ??? (Google Chrome Framework + 83180761) [0x11b81acd9] 1-15
       15 ??? (Google Chrome Framework + 40676300) [0x118f91bcc] 1-15
        15 ??? (Google Chrome Framework + 122119901) [0x11dd3d6dd] 1-15
         15 ??? (Google Chrome Framework + 46261815) [0x1194e5637] 1-15
          15 ??? (Google Chrome Framework + 46443272) [0x119511b08] 1-15
          15 ??? (Google Chrome Framework + 46106744) [0x1194bf878] 1-15
```
 15 ??? (Google Chrome Framework + 46111313) [0x1194c0a51] 1-15 15 -[NSRunLoop(NSRunLoop) runMode:beforeDate:] + 280 (Foundation + 115503) [0x7fff45e2332f] 1-15 15 CFRunLoopRunSpecific + 455 (CoreFoundation + 237246) [0x7fff43bbeebe] 1- 15 15 \_\_CFRunLoopRun + 1612 (CoreFoundation + 239452) [0x7fff43bbf75c] 1-15 15 \_\_CFRunLoopServiceMachPort + 328 (CoreFoundation + 242158) [0x7fff43bc01ee] 1-15 15 mach\_msg\_trap + 10 (libsystem\_kernel.dylib + 4650) [0x7fff6fc6f22a] 1-15  $*15$  ipc mqueue receive continue + 0 (kernel + 1651872) [0xffffff80003934a0] 1-15 Thread 0x40af Thread name "ThreadPoolServiceThread" 15 samples (1-15) priority 31 (base 31) <IO tier 0> 15 thread\_start + 13 (libsystem\_pthread.dylib + 9229) [0x7fff6fd2d40d] 1-15 15 \_pthread\_start + 66 (libsystem\_pthread.dylib + 25161) [0x7fff6fd31249] 1-15 15 pthread body + 126 (libsystem pthread.dylib + 13035) [0x7fff6fd2e2eb] 1-15 15 ??? (Google Chrome Framework + 46780887) [0x1195641d7] 1-15 15 ??? (Google Chrome Framework + 46570116) [0x119530a84] 1-15 15 ??? (Google Chrome Framework + 46475572) [0x119519934] 1-15 15 ??? (Google Chrome Framework + 46261815) [0x1194e5637] 1-15 15 ??? (Google Chrome Framework + 46443272) [0x119511b08] 1-15 15 ??? (Google Chrome Framework + 46817750) [0x11956d1d6] 1-15 15 kevent64 + 10 (libsystem\_kernel.dylib + 37030) [0x7fff6fc770a6] 1-15 \*15 ??? (kernel + 6990192) [0xffffff80008aa970] 1-15

 Thread 0x40b1 Thread name "ThreadPoolBackgroundWorker" 15 samples (1-15) priority 0 (base 0) <IO tier 0> 15 thread\_start + 13 (libsystem\_pthread.dylib + 9229) [0x7fff6fd2d40d] 1-15

```
 15 _pthread_start + 66 (libsystem_pthread.dylib + 25161) [0x7fff6fd31249] 1-15
  15 _pthread_body + 126 (libsystem_pthread.dylib + 13035) [0x7fff6fd2e2eb] 1-15
   15 ??? (Google Chrome Framework + 46780887) [0x1195641d7] 1-15
    15 ??? (Google Chrome Framework + 46513540) [0x119522d84] 1-15
     15 ??? (Google Chrome Framework + 46514514) [0x119523152] 1-15
      15 ??? (Google Chrome Framework + 46512296) [0x1195228a8] 1-15
       15 ??? (Google Chrome Framework + 46357489) [0x1194fcbf1] 1-15
        15 ??? (Google Chrome Framework + 46357213) [0x1194fcadd] 1-15
        15 mach msg trap + 10 (libsystem kernel.dylib + 4650) [0x7ffff6fc6f22a] 1-15
        *15 ipc mqueue receive continue + 0 (kernel + 1651872) [0xffffff80003934a0] 1-
```

```
 Thread 0x40b3 Thread name "Chrome_ChildIOThread" 15 samples (1-15) 
priority 31 (base 31)
  <IO tier 0>
  15 thread_start + 13 (libsystem_pthread.dylib + 9229) [0x7fff6fd2d40d] 1-15
   15 _pthread_start + 66 (libsystem_pthread.dylib + 25161) [0x7fff6fd31249] 1-15
    15 _pthread_body + 126 (libsystem_pthread.dylib + 13035) [0x7fff6fd2e2eb] 1-15
     15 ??? (Google Chrome Framework + 46780887) [0x1195641d7] 1-15
      15 ??? (Google Chrome Framework + 46570116) [0x119530a84] 1-15
       15 ??? (Google Chrome Framework + 46261815) [0x1194e5637] 1-15
        15 ??? (Google Chrome Framework + 46443272) [0x119511b08] 1-15
         15 ??? (Google Chrome Framework + 46817750) [0x11956d1d6] 1-15
          15 kevent64 + 10 (libsystem_kernel.dylib + 37030) [0x7fff6fc770a6] 1-15
          *15 ??? (kernel + 6990192) [0xffffff80008aa970] 1-15
  Thread 0x40b5 Thread name "GpuMemoryThread" 15 samples (1-15) 
priority 31 (base 31)
  <IO tier 0>
  15 thread_start + 13 (libsystem_pthread.dylib + 9229) [0x7fff6fd2d40d] 1-15
   15 _pthread_start + 66 (libsystem_pthread.dylib + 25161) [0x7fff6fd31249] 1-15
    15 _pthread_body + 126 (libsystem_pthread.dylib + 13035) [0x7fff6fd2e2eb] 1-15
     15 ??? (Google Chrome Framework + 46780887) [0x1195641d7] 1-15
      15 ??? (Google Chrome Framework + 46570116) [0x119530a84] 1-15
       15 ??? (Google Chrome Framework + 46261815) [0x1194e5637] 1-15
        15 ??? (Google Chrome Framework + 46443272) [0x119511b08] 1-15
         15 ??? (Google Chrome Framework + 46106439) [0x1194bf747] 1-15
          15 ??? (Google Chrome Framework + 46356911) [0x1194fc9af] 1-15
           15 ??? (Google Chrome Framework + 46357213) [0x1194fcadd] 1-15
            15 mach_msg_trap + 10 (libsystem_kernel.dylib + 4650) [0x7fff6fc6f22a] 1-15
           *15 ipc mqueue receive continue + 0 (kernel + 1651872) [0xffffff80003934a0] 1-
15
  Thread 0x40bd Thread name "Compositor" 15 samples (1-15) priority 31 (base 31)
  <IO tier 0>
  15 thread_start + 13 (libsystem_pthread.dylib + 9229) [0x7fff6fd2d40d] 1-15
   15 _pthread_start + 66 (libsystem_pthread.dylib + 25161) [0x7fff6fd31249] 1-15
    15 _pthread_body + 126 (libsystem_pthread.dylib + 13035) [0x7fff6fd2e2eb] 1-15
     15 ??? (Google Chrome Framework + 46780887) [0x1195641d7] 1-15
      15 ??? (Google Chrome Framework + 36535863) [0x118b9ee37] 1-15
       15 ??? (Google Chrome Framework + 46261815) [0x1194e5637] 1-15
        15 ??? (Google Chrome Framework + 46443272) [0x119511b08] 1-15
         15 ??? (Google Chrome Framework + 46106439) [0x1194bf747] 1-15
          15 ??? (Google Chrome Framework + 46356911) [0x1194fc9af] 1-15
           15 ??? (Google Chrome Framework + 46357213) [0x1194fcadd] 1-15
```

```
 15 mach_msg_trap + 10 (libsystem_kernel.dylib + 4650) [0x7fff6fc6f22a] 1-15
```
 $*15$  ipc mqueue receive continue + 0 (kernel + 1651872) [0xffffff80003934a0] 1-

```
 Thread 0x40c0 Thread name "CompositorTileWorker1" 15 samples (1-15) 
priority 31 (base 31)
  <IO tier 0>
  15 thread_start + 13 (libsystem_pthread.dylib + 9229) [0x7fff6fd2d40d] 1-15
   15 _pthread_start + 66 (libsystem_pthread.dylib + 25161) [0x7fff6fd31249] 1-15
    15 _pthread_body + 126 (libsystem_pthread.dylib + 13035) [0x7fff6fd2e2eb] 1-15
     15 ??? (Google Chrome Framework + 46780887) [0x1195641d7] 1-15
      15 ??? (Google Chrome Framework + 120966966) [0x11dc23f36] 1-15
       15 ??? (Google Chrome Framework + 46777349) [0x119563405] 1-15
        15 __psynch_cvwait + 10 (libsystem_kernel.dylib + 18538) [0x7fff6fc7286a] 1-15
       *15 psynch cvcontinue + 0 (pthread + 19324) [0xffffff7f827fcb7c] 1-15
  Thread 0x40c1 Thread name "CompositorTileWorker2" 15 samples (1-15) 
priority 31 (base 31)
  <IO tier 0>
  15 thread_start + 13 (libsystem_pthread.dylib + 9229) [0x7fff6fd2d40d] 1-15
   15 _pthread_start + 66 (libsystem_pthread.dylib + 25161) [0x7fff6fd31249] 1-15
    15 _pthread_body + 126 (libsystem_pthread.dylib + 13035) [0x7fff6fd2e2eb] 1-15
     15 ??? (Google Chrome Framework + 46780887) [0x1195641d7] 1-15
      15 ??? (Google Chrome Framework + 120966966) [0x11dc23f36] 1-15
       15 ??? (Google Chrome Framework + 46777349) [0x119563405] 1-15
        15 __psynch_cvwait + 10 (libsystem_kernel.dylib + 18538) [0x7fff6fc7286a] 1-15
       *15 psynch cvcontinue + 0 (pthread + 19324) [0xffffff7f827fcb7c] 1-15
  Thread 0x40c2 Thread name "CompositorTileWorker3" 15 samples (1-15) 
priority 31 (base 31)
  <IO tier 0>
  15 thread_start + 13 (libsystem_pthread.dylib + 9229) [0x7fff6fd2d40d] 1-15
   15 _pthread_start + 66 (libsystem_pthread.dylib + 25161) [0x7fff6fd31249] 1-15
    15 _pthread_body + 126 (libsystem_pthread.dylib + 13035) [0x7fff6fd2e2eb] 1-15
     15 ??? (Google Chrome Framework + 46780887) [0x1195641d7] 1-15
      15 ??? (Google Chrome Framework + 120966966) [0x11dc23f36] 1-15
       15 ??? (Google Chrome Framework + 46777349) [0x119563405] 1-15
        15 __psynch_cvwait + 10 (libsystem_kernel.dylib + 18538) [0x7fff6fc7286a] 1-15
       *15 psynch cvcontinue + 0 (pthread + 19324) [0xffffff7f827fcb7c] 1-15
  Thread 0x40c3 Thread name "CompositorTileWorker4" 15 samples (1-15) 
priority 31 (base 31)
  <IO tier 0>
  15 thread_start + 13 (libsystem_pthread.dylib + 9229) [0x7fff6fd2d40d] 1-15
   15 _pthread_start + 66 (libsystem_pthread.dylib + 25161) [0x7fff6fd31249] 1-15
```

```
 15 _pthread_body + 126 (libsystem_pthread.dylib + 13035) [0x7fff6fd2e2eb] 1-15
```

```
 15 ??? (Google Chrome Framework + 46780887) [0x1195641d7] 1-15
```

```
 15 ??? (Google Chrome Framework + 120966966) [0x11dc23f36] 1-15
```

```
 15 ??? (Google Chrome Framework + 46777349) [0x119563405] 1-15
```

```
 15 __psynch_cvwait + 10 (libsystem_kernel.dylib + 18538) [0x7fff6fc7286a] 1-15
```

```
 *15 psynch_cvcontinue + 0 (pthread + 19324) [0xffffff7f827fcb7c] 1-15
```

```
 Thread 0x40c4 Thread name "CompositorTileWorkerBackground" 15 samples (1-15) 
priority 31 (base 31)
```
<IO tier 0>

```
 15 thread_start + 13 (libsystem_pthread.dylib + 9229) [0x7fff6fd2d40d] 1-15
```

```
 15 _pthread_start + 66 (libsystem_pthread.dylib + 25161) [0x7fff6fd31249] 1-15
```

```
 15 _pthread_body + 126 (libsystem_pthread.dylib + 13035) [0x7fff6fd2e2eb] 1-15
```

```
 15 ??? (Google Chrome Framework + 46780887) [0x1195641d7] 1-15
```

```
 15 ??? (Google Chrome Framework + 120966966) [0x11dc23f36] 1-15
```

```
 15 ??? (Google Chrome Framework + 46777349) [0x119563405] 1-15
```
15 \_\_psynch\_cvwait + 10 (libsystem\_kernel.dylib + 18538) [0x7fff6fc7286a] 1-15

```
*15 psynch cvcontinue + 0 (pthread + 19324) [0xffffff7f827fcb7c] 1-15
```

```
 Thread 0x40f1 Thread name "ThreadPoolForegroundWorker" 15 samples (1-15) 
priority 31 (base 31)
```
<IO tier 0>

```
 15 thread_start + 13 (libsystem_pthread.dylib + 9229) [0x7fff6fd2d40d] 1-15
```

```
 15 _pthread_start + 66 (libsystem_pthread.dylib + 25161) [0x7fff6fd31249] 1-15
```

```
 15 _pthread_body + 126 (libsystem_pthread.dylib + 13035) [0x7fff6fd2e2eb] 1-15
```

```
 15 ??? (Google Chrome Framework + 46780887) [0x1195641d7] 1-15
```

```
 15 ??? (Google Chrome Framework + 46513684) [0x119522e14] 1-15
```

```
 15 ??? (Google Chrome Framework + 46514514) [0x119523152] 1-15
```

```
 15 ??? (Google Chrome Framework + 46512296) [0x1195228a8] 1-15
```

```
 15 ??? (Google Chrome Framework + 46357489) [0x1194fcbf1] 1-15
```

```
 15 ??? (Google Chrome Framework + 46357213) [0x1194fcadd] 1-15
```

```
15 mach msg trap + 10 (libsystem kernel.dylib + 4650) [0x7fff6fc6f22a] 1-15
```

```
*15 ipc mqueue receive continue + 0 (kernel + 1651872) [0xffffff80003934a0] 1-
```

```
 Thread 0x473e Thread name "MemoryInfra" 15 samples (1-15) priority 31 (base 31)
 <IO tier 0>
 15 thread_start + 13 (libsystem_pthread.dylib + 9229) [0x7fff6fd2d40d] 1-15
```

```
 15 _pthread_start + 66 (libsystem_pthread.dylib + 25161) [0x7fff6fd31249] 1-15
```

```
 15 _pthread_body + 126 (libsystem_pthread.dylib + 13035) [0x7fff6fd2e2eb] 1-15
```

```
 15 ??? (Google Chrome Framework + 46780887) [0x1195641d7] 1-15
```

```
 15 ??? (Google Chrome Framework + 46570116) [0x119530a84] 1-15
```

```
 15 ??? (Google Chrome Framework + 46261815) [0x1194e5637] 1-15
```

```
 15 ??? (Google Chrome Framework + 46443272) [0x119511b08] 1-15
```
15 ??? (Google Chrome Framework + 46106439) [0x1194bf747] 1-15

```
 15 ??? (Google Chrome Framework + 46356911) [0x1194fc9af] 1-15
```

```
 15 ??? (Google Chrome Framework + 46357213) [0x1194fcadd] 1-15
```

```
 15 mach_msg_trap + 10 (libsystem_kernel.dylib + 4650) [0x7fff6fc6f22a] 1-15
```
 $*15$  ipc mqueue receive continue + 0 (kernel + 1651872) [0xffffff80003934a0] 1-

#### 15

Binary Images:

 0x10e86e000 - 0x10e8a7fff com.google.Chrome.helper.renderer 77.0.3865.90 (3865.90) <150F89E8-D50E-3373-A14C-60B2859DEB34> /Applications/Google Chrome.app/Contents/Frameworks/Google Chrome Framework.framework/Versions/77.0.3865.90/Helpers/Google Chrome Helper (Renderer).app/Contents/MacOS/Google Chrome Helper (Renderer) 0x1168c7000 - 0x11eb89fff com.google.Chrome.framework 77.0.3865.90 (3865.90) <39626407-F98B-37D8-9B41-C8D181E2A6C0> /Applications/Google Chrome.app/Contents/Frameworks/Google Chrome Framework.framework/Versions/77.0.3865.90/Google Chrome Framework 0x7fff43b85000 - 0x7fff43fc9fff com.apple.CoreFoundation 6.9 (1575.19) <B2850F42-CE01-3156-B121-FD4777290C8F> /System/Library/Frameworks/CoreFoundation.framework/Versions/A/CoreFoundation 0x7fff45e07000 - 0x7fff461b4fff com.apple.Foundation 6.9 (1575.19) <A85BF812-B784-36B9-89BB-E29772B0708C> /System/Library/Frameworks/Foundation.framework/Versions/C/Foundation 0x7fff6fb24000 - 0x7fff6fb50fff libdyld.dylib (655.1.1) <002418CC-AD11-3D10-865B-015591D24E6C> /usr/lib/system/libdyld.dylib 0x7fff6fc6e000 - 0x7fff6fc96fff libsystem\_kernel.dylib (4903.271.2) <EA204E3C-870B-30DD-B4AF-D1BB66420D14> /usr/lib/system/libsystem\_kernel.dylib 0x7fff6fd2b000 - 0x7fff6fd35fff libsystem\_pthread.dylib (330.250.2) <2D5C08FF-484F-3D59-9132-CE1DCB3F76D7> /usr/lib/system/libsystem\_pthread.dylib \*0xffffff7f827f8000 - 0xffffff7f827fffff com.apple.kec.pthread 1.0 (1) <B29EB8C4-AB00-31D9-98C9-ECC62761A605> /System/Library/Extensions/pthread.kext/Contents/MacOS/pthread \*0xffffff8000200000 - 0xffffff8000bfffff kernel (4903.271.2) <C41337A1- 0EC3-3896-A954-A1F85E849D53> /System/Library/Kernels/kernel

Process: Google Chrome Helper (Renderer) [1116]

UUID: 150F89E8-D50E-3373-A14C-60B2859DEB34

Path: /Applications/Google Chrome.app/Contents/Frameworks/Google Chrome

Framework.framework/Versions/77.0.3865.90/Helpers/Google Chrome Helper

(Renderer).app/Contents/MacOS/Google Chrome Helper (Renderer)

Architecture: x86\_64

Parent: Google Chrome [1088]

Responsible: Google Chrome [1088]

```
UID: 501
Footprint: 22.97 MB
Start time: 2019-10-12 07:28:25 -0700
End time: 2019-10-12 07:28:27 -0700
Num samples: 15 (1-15)
Note: 3 idle work queue threads omitted
 Thread 0x4077 DispatchQueue 1 Thread name "CrRendererMain" 15 
samples (1-15) priority 31 (base 31)
<thread QoS default (requested user interactive), IO tier 0>
 15 start + 1 (libdyld.dylib + 91093) [0x7fff6fb3a3d5] 1-15
   15 main + 480 (Google Chrome Helper (Renderer) + 5696) [0x10ffb1640] 1-15
    15 ChromeMain + 187 (Google Chrome Framework + 15483) [0x11351fc7b] 1-15
     15 ??? (Google Chrome Framework + 40673748) [0x115be61d4] 1-15
      15 ??? (Google Chrome Framework + 83180761) [0x11846fcd9] 1-15
       15 ??? (Google Chrome Framework + 40676300) [0x115be6bcc] 1-15
        15 ??? (Google Chrome Framework + 122119901) [0x11a9926dd] 1-15
         15 ??? (Google Chrome Framework + 46261815) [0x11613a637] 1-15
          15 ??? (Google Chrome Framework + 46443272) [0x116166b08] 1-15
           15 ??? (Google Chrome Framework + 46106744) [0x116114878] 1-15
            15 ??? (Google Chrome Framework + 46111313) [0x116115a51] 1-15
             15 -[NSRunLoop(NSRunLoop) runMode:beforeDate:] + 280 (Foundation + 115503) 
[0x7fff45e2332f] 1-15
              15 CFRunLoopRunSpecific + 455 (CoreFoundation + 237246) [0x7fff43bbeebe] 1-
15
               15 __CFRunLoopRun + 1612 (CoreFoundation + 239452) [0x7fff43bbf75c] 1-15
                15 __CFRunLoopServiceMachPort + 328 (CoreFoundation + 242158) 
[0x7fff43bc01ee] 1-15
                15 mach msg trap + 10 (libsystem kernel.dylib + 4650) [0x7fff6fcf22a] 1-15
                 *15 ipc_mqueue_receive_continue + 0 (kernel + 1651872) 
[0xffffff80003934a0] 1-15
 Thread 0x40cd Thread name "ThreadPoolServiceThread" 15 samples (1-15) 
priority 31 (base 31)
 <IO tier 0>
  15 thread_start + 13 (libsystem_pthread.dylib + 9229) [0x7fff6fd2d40d] 1-15
   15 _pthread_start + 66 (libsystem_pthread.dylib + 25161) [0x7fff6fd31249] 1-15
    15 _pthread_body + 126 (libsystem_pthread.dylib + 13035) [0x7fff6fd2e2eb] 1-15
     15 ??? (Google Chrome Framework + 46780887) [0x1161b91d7] 1-15
      15 ??? (Google Chrome Framework + 46570116) [0x116185a84] 1-15
       15 ??? (Google Chrome Framework + 46475572) [0x11616e934] 1-15
        15 ??? (Google Chrome Framework + 46261815) [0x11613a637] 1-15
         15 ??? (Google Chrome Framework + 46443272) [0x116166b08] 1-15
          15 ??? (Google Chrome Framework + 46817750) [0x1161c21d6] 1-15
```
 15 kevent64 + 10 (libsystem\_kernel.dylib + 37030) [0x7fff6fc770a6] 1-15 \*15 ??? (kernel + 6990192) [0xffffff80008aa970] 1-15

```
 Thread 0x40cf Thread name "ThreadPoolBackgroundWorker" 15 samples (1-15) 
priority 0 (base 0)
 <IO tier 0>
 15 thread_start + 13 (libsystem_pthread.dylib + 9229) [0x7fff6fd2d40d] 1-15
   15 _pthread_start + 66 (libsystem_pthread.dylib + 25161) [0x7fff6fd31249] 1-15
    15 _pthread_body + 126 (libsystem_pthread.dylib + 13035) [0x7fff6fd2e2eb] 1-15
     15 ??? (Google Chrome Framework + 46780887) [0x1161b91d7] 1-15
      15 ??? (Google Chrome Framework + 46513540) [0x116177d84] 1-15
       15 ??? (Google Chrome Framework + 46514514) [0x116178152] 1-15
        15 ??? (Google Chrome Framework + 46512296) [0x1161778a8] 1-15
         15 ??? (Google Chrome Framework + 46357489) [0x116151bf1] 1-15
          15 ??? (Google Chrome Framework + 46357213) [0x116151add] 1-15
           15 mach_msg_trap + 10 (libsystem_kernel.dylib + 4650) [0x7fff6fc6f22a] 1-15
          *15 ipc mqueue receive continue + 0 (kernel + 1651872) [0xffffff80003934a0] 1-
```

```
 Thread 0x40d0 Thread name "Chrome_ChildIOThread" 15 samples (1-15) 
priority 31 (base 31)
 <IO tier 0>
 15 thread_start + 13 (libsystem_pthread.dylib + 9229) [0x7fff6fd2d40d] 1-15
   15 _pthread_start + 66 (libsystem_pthread.dylib + 25161) [0x7fff6fd31249] 1-15
```

```
 15 _pthread_body + 126 (libsystem_pthread.dylib + 13035) [0x7fff6fd2e2eb] 1-15
```

```
 15 ??? (Google Chrome Framework + 46780887) [0x1161b91d7] 1-15
```

```
 15 ??? (Google Chrome Framework + 46570116) [0x116185a84] 1-15
```

```
 15 ??? (Google Chrome Framework + 46261815) [0x11613a637] 1-15
```

```
 15 ??? (Google Chrome Framework + 46443272) [0x116166b08] 1-15
```

```
 15 ??? (Google Chrome Framework + 46817750) [0x1161c21d6] 1-15
```

```
 15 kevent64 + 10 (libsystem_kernel.dylib + 37030) [0x7fff6fc770a6] 1-15
```

```
 *15 ??? (kernel + 6990192) [0xffffff80008aa970] 1-15
```

```
 Thread 0x40d2 Thread name "GpuMemoryThread" 15 samples (1-15) 
priority 31 (base 31)
 <IO tier 0>
 15 thread_start + 13 (libsystem_pthread.dylib + 9229) [0x7fff6fd2d40d] 1-15
  15 _pthread_start + 66 (libsystem_pthread.dylib + 25161) [0x7fff6fd31249] 1-15
   15 _pthread_body + 126 (libsystem_pthread.dylib + 13035) [0x7fff6fd2e2eb] 1-15
    15 ??? (Google Chrome Framework + 46780887) [0x1161b91d7] 1-15
     15 ??? (Google Chrome Framework + 46570116) [0x116185a84] 1-15
       15 ??? (Google Chrome Framework + 46261815) [0x11613a637] 1-15
        15 ??? (Google Chrome Framework + 46443272) [0x116166b08] 1-15
         15 ??? (Google Chrome Framework + 46106439) [0x116114747] 1-15
```
 15 ??? (Google Chrome Framework + 46356911) [0x1161519af] 1-15 15 ??? (Google Chrome Framework + 46357213) [0x116151add] 1-15 15 mach\_msg\_trap + 10 (libsystem\_kernel.dylib + 4650) [0x7fff6fc6f22a] 1-15  $*15$  ipc mqueue receive continue + 0 (kernel + 1651872) [Oxffffff80003934a0] 1-

```
 Thread 0x40d4 Thread name "Compositor" 15 samples (1-15) priority 31 (base 31)
  <IO tier 0>
  15 thread_start + 13 (libsystem_pthread.dylib + 9229) [0x7fff6fd2d40d] 1-15
   15 _pthread_start + 66 (libsystem_pthread.dylib + 25161) [0x7fff6fd31249] 1-15
    15 _pthread_body + 126 (libsystem_pthread.dylib + 13035) [0x7fff6fd2e2eb] 1-15
     15 ??? (Google Chrome Framework + 46780887) [0x1161b91d7] 1-15
      15 ??? (Google Chrome Framework + 36535863) [0x1157f3e37] 1-15
       15 ??? (Google Chrome Framework + 46261815) [0x11613a637] 1-15
        15 ??? (Google Chrome Framework + 46443272) [0x116166b08] 1-15
         15 ??? (Google Chrome Framework + 46106439) [0x116114747] 1-15
          15 ??? (Google Chrome Framework + 46356911) [0x1161519af] 1-15
           15 ??? (Google Chrome Framework + 46357213) [0x116151add] 1-15
            15 mach_msg_trap + 10 (libsystem_kernel.dylib + 4650) [0x7fff6fc6f22a] 1-15
           *15 ipc mqueue receive continue + 0 (kernel + 1651872) [0xffffff80003934a0] 1-
15
  Thread 0x40da Thread name "CompositorTileWorker1" 15 samples (1-15) 
priority 31 (base 31)
  <IO tier 0>
  15 thread_start + 13 (libsystem_pthread.dylib + 9229) [0x7fff6fd2d40d] 1-15
   15 _pthread_start + 66 (libsystem_pthread.dylib + 25161) [0x7fff6fd31249] 1-15
    15 _pthread_body + 126 (libsystem_pthread.dylib + 13035) [0x7fff6fd2e2eb] 1-15
     15 ??? (Google Chrome Framework + 46780887) [0x1161b91d7] 1-15
      15 ??? (Google Chrome Framework + 120966966) [0x11a878f36] 1-15
```

```
 15 ??? (Google Chrome Framework + 46777349) [0x1161b8405] 1-15
```

```
 15 __psynch_cvwait + 10 (libsystem_kernel.dylib + 18538) [0x7fff6fc7286a] 1-15
```

```
*15 psynch cvcontinue + 0 (pthread + 19324) [0xffffff7f827fcb7c] 1-15
```

```
 Thread 0x40db Thread name "CompositorTileWorker2" 15 samples (1-15) 
priority 31 (base 31)
 <IO tier 0>
 15 thread_start + 13 (libsystem_pthread.dylib + 9229) [0x7fff6fd2d40d] 1-15
   15 _pthread_start + 66 (libsystem_pthread.dylib + 25161) [0x7fff6fd31249] 1-15
   15 _pthread_body + 126 (libsystem_pthread.dylib + 13035) [0x7fff6fd2e2eb] 1-15
     15 ??? (Google Chrome Framework + 46780887) [0x1161b91d7] 1-15
      15 ??? (Google Chrome Framework + 120966966) [0x11a878f36] 1-15
       15 ??? (Google Chrome Framework + 46777349) [0x1161b8405] 1-15
        15 __psynch_cvwait + 10 (libsystem_kernel.dylib + 18538) [0x7fff6fc7286a] 1-15
```

```
*15 psynch cvcontinue + 0 (pthread + 19324) [0xffffff7f827fcb7c] 1-15
```

```
 Thread 0x40dc Thread name "CompositorTileWorker3" 15 samples (1-15) 
priority 31 (base 31)
  <IO tier 0>
  15 thread_start + 13 (libsystem_pthread.dylib + 9229) [0x7fff6fd2d40d] 1-15
   15 _pthread_start + 66 (libsystem_pthread.dylib + 25161) [0x7fff6fd31249] 1-15
    15 _pthread_body + 126 (libsystem_pthread.dylib + 13035) [0x7fff6fd2e2eb] 1-15
     15 ??? (Google Chrome Framework + 46780887) [0x1161b91d7] 1-15
      15 ??? (Google Chrome Framework + 120966966) [0x11a878f36] 1-15
       15 ??? (Google Chrome Framework + 46777349) [0x1161b8405] 1-15
        15 __psynch_cvwait + 10 (libsystem_kernel.dylib + 18538) [0x7fff6fc7286a] 1-15
       *15 psynch cvcontinue + 0 (pthread + 19324) [0xffffff7f827fcb7c] 1-15
  Thread 0x40dd Thread name "CompositorTileWorker4" 15 samples (1-15) 
priority 31 (base 31)
  <IO tier 0>
  15 thread_start + 13 (libsystem_pthread.dylib + 9229) [0x7fff6fd2d40d] 1-15
   15 _pthread_start + 66 (libsystem_pthread.dylib + 25161) [0x7fff6fd31249] 1-15
    15 _pthread_body + 126 (libsystem_pthread.dylib + 13035) [0x7fff6fd2e2eb] 1-15
     15 ??? (Google Chrome Framework + 46780887) [0x1161b91d7] 1-15
      15 ??? (Google Chrome Framework + 120966966) [0x11a878f36] 1-15
       15 ??? (Google Chrome Framework + 46777349) [0x1161b8405] 1-15
        15 __psynch_cvwait + 10 (libsystem_kernel.dylib + 18538) [0x7fff6fc7286a] 1-15
       *15 psynch cvcontinue + 0 (pthread + 19324) [0xffffff7f827fcb7c] 1-15
  Thread 0x40de Thread name "CompositorTileWorkerBackground" 15 samples (1-15) 
priority 31 (base 31)
  <IO tier 0>
  15 thread_start + 13 (libsystem_pthread.dylib + 9229) [0x7fff6fd2d40d] 1-15
   15 _pthread_start + 66 (libsystem_pthread.dylib + 25161) [0x7fff6fd31249] 1-15
    15 _pthread_body + 126 (libsystem_pthread.dylib + 13035) [0x7fff6fd2e2eb] 1-15
     15 ??? (Google Chrome Framework + 46780887) [0x1161b91d7] 1-15
      15 ??? (Google Chrome Framework + 120966966) [0x11a878f36] 1-15
       15 ??? (Google Chrome Framework + 46777349) [0x1161b8405] 1-15
        15 __psynch_cvwait + 10 (libsystem_kernel.dylib + 18538) [0x7fff6fc7286a] 1-15
       *15 psynch cvcontinue + 0 (pthread + 19324) [0xffffff7f827fcb7c] 1-15
  Thread 0x42f1 Thread name "ThreadPoolForegroundWorker" 15 samples (1-15) 
priority 31 (base 31)
  <IO tier 0>
  15 thread_start + 13 (libsystem_pthread.dylib + 9229) [0x7fff6fd2d40d] 1-15
   15 _pthread_start + 66 (libsystem_pthread.dylib + 25161) [0x7fff6fd31249] 1-15
    15 _pthread_body + 126 (libsystem_pthread.dylib + 13035) [0x7fff6fd2e2eb] 1-15
```
 15 ??? (Google Chrome Framework + 46780887) [0x1161b91d7] 1-15 15 ??? (Google Chrome Framework + 46513684) [0x116177e14] 1-15 15 ??? (Google Chrome Framework + 46514514) [0x116178152] 1-15 15 ??? (Google Chrome Framework + 46512296) [0x1161778a8] 1-15 15 ??? (Google Chrome Framework + 46357489) [0x116151bf1] 1-15 15 ??? (Google Chrome Framework + 46357213) [0x116151add] 1-15 15 mach msg trap + 10 (libsystem kernel.dylib + 4650) [0x7fff6fc6f22a] 1-15 \*15 ipc mqueue receive continue + 0 (kernel + 1651872) [0xffffff80003934a0] 1-

15

 Thread 0x473d Thread name "MemoryInfra" 15 samples (1-15) priority 31 (base 31) <IO tier 0>

```
 15 thread_start + 13 (libsystem_pthread.dylib + 9229) [0x7fff6fd2d40d] 1-15
```

```
 15 _pthread_start + 66 (libsystem_pthread.dylib + 25161) [0x7fff6fd31249] 1-15
```
15 \_pthread\_body + 126 (libsystem\_pthread.dylib + 13035) [0x7fff6fd2e2eb] 1-15

```
 15 ??? (Google Chrome Framework + 46780887) [0x1161b91d7] 1-15
```
15 ??? (Google Chrome Framework + 46570116) [0x116185a84] 1-15

```
 15 ??? (Google Chrome Framework + 46261815) [0x11613a637] 1-15
```

```
 15 ??? (Google Chrome Framework + 46443272) [0x116166b08] 1-15
```

```
 15 ??? (Google Chrome Framework + 46106439) [0x116114747] 1-15
```
- 15 ??? (Google Chrome Framework + 46356911) [0x1161519af] 1-15
- 15 ??? (Google Chrome Framework + 46357213) [0x116151add] 1-15
	- 15 mach\_msg\_trap + 10 (libsystem\_kernel.dylib + 4650) [0x7fff6fc6f22a] 1-15
	- $*15$  ipc mqueue receive continue + 0 (kernel + 1651872) [0xffffff80003934a0] 1-

#### 15

Binary Images:

```
 0x10ffb0000 - 0x10ffe9fff com.google.Chrome.helper.renderer 77.0.3865.90 
(3865.90) <150F89E8-D50E-3373-A14C-60B2859DEB34> /Applications/Google 
Chrome.app/Contents/Frameworks/Google Chrome 
Framework.framework/Versions/77.0.3865.90/Helpers/Google Chrome Helper 
(Renderer).app/Contents/MacOS/Google Chrome Helper (Renderer)
      0x11351c000 - 0x11b7defff com.google.Chrome.framework 77.0.3865.90 (3865.90) 
<39626407-F98B-37D8-9B41-C8D181E2A6C0> /Applications/Google 
Chrome.app/Contents/Frameworks/Google Chrome 
Framework.framework/Versions/77.0.3865.90/Google Chrome Framework
     0x7fff43b85000 - 0x7fff43fc9fff com.apple.CoreFoundation 6.9 (1575.19) 
<B2850F42-CE01-3156-B121-FD4777290C8F> 
/System/Library/Frameworks/CoreFoundation.framework/Versions/A/CoreFoundation
     0x7fff45e07000 - 0x7fff461b4fff com.apple.Foundation 6.9 (1575.19) 
<A85BF812-B784-36B9-89BB-E29772B0708C> 
/System/Library/Frameworks/Foundation.framework/Versions/C/Foundation
     0x7fff6fb24000 - 0x7fff6fb50fff libdyld.dylib (655.1.1) <002418CC-
AD11-3D10-865B-015591D24E6C> /usr/lib/system/libdyld.dylib
```

```
 0x7fff6fc6e000 - 0x7fff6fc96fff libsystem_kernel.dylib (4903.271.2) 
<EA204E3C-870B-30DD-B4AF-D1BB66420D14> /usr/lib/system/libsystem_kernel.dylib
     0x7fff6fd2b000 - 0x7fff6fd35fff libsystem_pthread.dylib (330.250.2) 
<2D5C08FF-484F-3D59-9132-CE1DCB3F76D7> /usr/lib/system/libsystem_pthread.dylib
  *0xffffff7f827f8000 - 0xffffff7f827fffff com.apple.kec.pthread 1.0 (1) 
<B29EB8C4-AB00-31D9-98C9-ECC62761A605> 
/System/Library/Extensions/pthread.kext/Contents/MacOS/pthread
  *0xffffff8000200000 - 0xffffff8000bfffff kernel (4903.271.2) <C41337A1-
0EC3-3896-A954-A1F85E849D53> /System/Library/Kernels/kernel
Process: Google Chrome Helper (Renderer) [1117]
```

```
UUID: 150F89E8-D50E-3373-A14C-60B2859DEB34
Path: /Applications/Google Chrome.app/Contents/Frameworks/Google Chrome 
Framework.framework/Versions/77.0.3865.90/Helpers/Google Chrome Helper 
(Renderer).app/Contents/MacOS/Google Chrome Helper (Renderer)
Architecture: x86_64
Parent: Google Chrome [1088]
Responsible: Google Chrome [1088]
UID: 501
Footprint: 28.25 MB
Start time: 2019-10-12 07:28:25 -0700
End time: 2019-10-12 07:28:27 -0700
Num samples: 15 (1-15)
Note: 1 idle work queue thread omitted
 Thread 0x407f DispatchQueue 1 Thread name "CrRendererMain" 15 
samples (1-15) priority 31 (base 31)
 <thread QoS default (requested user interactive), IO tier 0>
  15 start + 1 (libdyld.dylib + 91093) [0x7fff6fb3a3d5] 1-15
   15 main + 480 (Google Chrome Helper (Renderer) + 5696) [0x10734a640] 1-15
    15 ChromeMain + 187 (Google Chrome Framework + 15483) [0x1073b9c7b] 1-15
    15 ??? (Google Chrome Framework + 40673748) [0x109a801d4] 1-15
     15 ??? (Google Chrome Framework + 83180761) [0x10c309cd9] 1-15
       15 ??? (Google Chrome Framework + 40676300) [0x109a80bcc] 1-15
       15 ??? (Google Chrome Framework + 122119901) [0x10e82c6dd] 1-15
        15 ??? (Google Chrome Framework + 46261815) [0x109fd4637] 1-15
          15 ??? (Google Chrome Framework + 46443272) [0x10a000b08] 1-15
          15 ??? (Google Chrome Framework + 46106744) [0x109fae878] 1-15
            15 ??? (Google Chrome Framework + 46111313) [0x109fafa51] 1-15
            15 -[NSRunLoop(NSRunLoop) runMode:beforeDate:] + 280 (Foundation + 115503) 
[0x7fff45e2332f] 1-15
```

```
 15 CFRunLoopRunSpecific + 455 (CoreFoundation + 237246) [0x7fff43bbeebe] 1-
```

```
 15 __CFRunLoopRun + 1612 (CoreFoundation + 239452) [0x7fff43bbf75c] 1-15
                15 __CFRunLoopServiceMachPort + 328 (CoreFoundation + 242158) 
[0x7fff43bc01ee] 1-15
                 15 mach_msg_trap + 10 (libsystem_kernel.dylib + 4650) [0x7fff6fc6f22a] 1-15
                 *15 ipc mqueue receive continue + 0 (kernel + 1651872)
[0xffffff80003934a0] 1-15
  Thread 0x40c9 Thread name "ThreadPoolServiceThread" 15 samples (1-15) 
priority 31 (base 31)
  <IO tier 0>
  15 thread_start + 13 (libsystem_pthread.dylib + 9229) [0x7fff6fd2d40d] 1-15
   15 _pthread_start + 66 (libsystem_pthread.dylib + 25161) [0x7fff6fd31249] 1-15
    15 _pthread_body + 126 (libsystem_pthread.dylib + 13035) [0x7fff6fd2e2eb] 1-15
     15 ??? (Google Chrome Framework + 46780887) [0x10a0531d7] 1-15
      15 ??? (Google Chrome Framework + 46570116) [0x10a01fa84] 1-15
       15 ??? (Google Chrome Framework + 46475572) [0x10a008934] 1-15
        15 ??? (Google Chrome Framework + 46261815) [0x109fd4637] 1-15
         15 ??? (Google Chrome Framework + 46443272) [0x10a000b08] 1-15
          15 ??? (Google Chrome Framework + 46817750) [0x10a05c1d6] 1-15
           15 kevent64 + 10 (libsystem_kernel.dylib + 37030) [0x7fff6fc770a6] 1-15
           *15 ??? (kernel + 6990192) [0xffffff80008aa970] 1-15
  Thread 0x40cb Thread name "ThreadPoolBackgroundWorker" 15 samples (1-15) 
priority 0 (base 0)
  <IO tier 0>
  15 thread_start + 13 (libsystem_pthread.dylib + 9229) [0x7fff6fd2d40d] 1-15
   15 _pthread_start + 66 (libsystem_pthread.dylib + 25161) [0x7fff6fd31249] 1-15
   15 pthread body + 126 (libsystem pthread.dylib + 13035) [0x7fff6fd2e2eb] 1-15
     15 ??? (Google Chrome Framework + 46780887) [0x10a0531d7] 1-15
      15 ??? (Google Chrome Framework + 46513540) [0x10a011d84] 1-15
       15 ??? (Google Chrome Framework + 46514514) [0x10a012152] 1-15
        15 ??? (Google Chrome Framework + 46512296) [0x10a0118a8] 1-15
         15 ??? (Google Chrome Framework + 46357489) [0x109febbf1] 1-15
          15 ??? (Google Chrome Framework + 46357213) [0x109febadd] 1-15
          15 mach msg trap + 10 (libsystem kernel.dylib + 4650) [0x7fff6fc6f22a] 1-15
           *15 ipc_mqueue_receive_continue + 0 (kernel + 1651872) [0xffffff80003934a0] 1-
15
  Thread 0x40cc Thread name "Chrome_ChildIOThread" 15 samples (1-15) 
priority 31 (base 31)
  <IO tier 0>
```

```
 15 thread_start + 13 (libsystem_pthread.dylib + 9229) [0x7fff6fd2d40d] 1-15
```

```
 15 _pthread_start + 66 (libsystem_pthread.dylib + 25161) [0x7fff6fd31249] 1-15
```

```
 15 _pthread_body + 126 (libsystem_pthread.dylib + 13035) [0x7fff6fd2e2eb] 1-15
```

```
 15 ??? (Google Chrome Framework + 46780887) [0x10a0531d7] 1-15
      15 ??? (Google Chrome Framework + 46570116) [0x10a01fa84] 1-15
       15 ??? (Google Chrome Framework + 46261815) [0x109fd4637] 1-15
        15 ??? (Google Chrome Framework + 46443272) [0x10a000b08] 1-15
         15 ??? (Google Chrome Framework + 46817750) [0x10a05c1d6] 1-15
          15 kevent64 + 10 (libsystem_kernel.dylib + 37030) [0x7fff6fc770a6] 1-15
          *15 ??? (kernel + 6990192) [0xffffff80008aa970] 1-15
  Thread 0x40d1 Thread name "GpuMemoryThread" 15 samples (1-15) 
priority 31 (base 31)
  <IO tier 0>
  15 thread_start + 13 (libsystem_pthread.dylib + 9229) [0x7fff6fd2d40d] 1-15
   15 _pthread_start + 66 (libsystem_pthread.dylib + 25161) [0x7fff6fd31249] 1-15
    15 _pthread_body + 126 (libsystem_pthread.dylib + 13035) [0x7fff6fd2e2eb] 1-15
     15 ??? (Google Chrome Framework + 46780887) [0x10a0531d7] 1-15
      15 ??? (Google Chrome Framework + 46570116) [0x10a01fa84] 1-15
       15 ??? (Google Chrome Framework + 46261815) [0x109fd4637] 1-15
        15 ??? (Google Chrome Framework + 46443272) [0x10a000b08] 1-15
         15 ??? (Google Chrome Framework + 46106439) [0x109fae747] 1-15
          15 ??? (Google Chrome Framework + 46356911) [0x109feb9af] 1-15
           15 ??? (Google Chrome Framework + 46357213) [0x109febadd] 1-15
            15 mach_msg_trap + 10 (libsystem_kernel.dylib + 4650) [0x7fff6fc6f22a] 1-15
           *15 ipc mqueue receive continue + 0 (kernel + 1651872) [0xffffff80003934a0] 1-
15
  Thread 0x40d3 Thread name "Compositor" 15 samples (1-15) priority 31 (base 31)
  <IO tier 0>
  15 thread_start + 13 (libsystem_pthread.dylib + 9229) [0x7fff6fd2d40d] 1-15
   15 _pthread_start + 66 (libsystem_pthread.dylib + 25161) [0x7fff6fd31249] 1-15
    15 _pthread_body + 126 (libsystem_pthread.dylib + 13035) [0x7fff6fd2e2eb] 1-15
```

```
 15 ??? (Google Chrome Framework + 46780887) [0x10a0531d7] 1-15
```

```
 15 ??? (Google Chrome Framework + 36535863) [0x10968de37] 1-15
```

```
 15 ??? (Google Chrome Framework + 46261815) [0x109fd4637] 1-15
```

```
 15 ??? (Google Chrome Framework + 46443272) [0x10a000b08] 1-15
```

```
 15 ??? (Google Chrome Framework + 46106439) [0x109fae747] 1-15
```

```
 15 ??? (Google Chrome Framework + 46356911) [0x109feb9af] 1-15
```

```
 15 ??? (Google Chrome Framework + 46357213) [0x109febadd] 1-15
```

```
 15 mach_msg_trap + 10 (libsystem_kernel.dylib + 4650) [0x7fff6fc6f22a] 1-15
```

```
*15 ipc mqueue receive continue + 0 (kernel + 1651872) [0xffffff80003934a0] 1-
```

```
 Thread 0x40d5 Thread name "CompositorTileWorker1" 15 samples (1-15) 
priority 31 (base 31)
 <IO tier 0>
```

```
 15 thread_start + 13 (libsystem_pthread.dylib + 9229) [0x7fff6fd2d40d] 1-15
   15 _pthread_start + 66 (libsystem_pthread.dylib + 25161) [0x7fff6fd31249] 1-15
    15 _pthread_body + 126 (libsystem_pthread.dylib + 13035) [0x7fff6fd2e2eb] 1-15
     15 ??? (Google Chrome Framework + 46780887) [0x10a0531d7] 1-15
      15 ??? (Google Chrome Framework + 120966966) [0x10e712f36] 1-15
       15 ??? (Google Chrome Framework + 46777349) [0x10a052405] 1-15
        15 __psynch_cvwait + 10 (libsystem_kernel.dylib + 18538) [0x7fff6fc7286a] 1-15
       *15 psynch cvcontinue + 0 (pthread + 19324) [0xffffff7f827fcb7c] 1-15
  Thread 0x40d6 Thread name "CompositorTileWorker2" 15 samples (1-15) 
priority 31 (base 31)
  <IO tier 0>
  15 thread_start + 13 (libsystem_pthread.dylib + 9229) [0x7fff6fd2d40d] 1-15
   15 _pthread_start + 66 (libsystem_pthread.dylib + 25161) [0x7fff6fd31249] 1-15
    15 _pthread_body + 126 (libsystem_pthread.dylib + 13035) [0x7fff6fd2e2eb] 1-15
     15 ??? (Google Chrome Framework + 46780887) [0x10a0531d7] 1-15
      15 ??? (Google Chrome Framework + 120966966) [0x10e712f36] 1-15
       15 ??? (Google Chrome Framework + 46777349) [0x10a052405] 1-15
        15 __psynch_cvwait + 10 (libsystem_kernel.dylib + 18538) [0x7fff6fc7286a] 1-15
       *15 psynch cvcontinue + 0 (pthread + 19324) [0xffffff7f827fcb7c] 1-15
  Thread 0x40d7 Thread name "CompositorTileWorker3" 15 samples (1-15) 
priority 31 (base 31)
  <IO tier 0>
  15 thread_start + 13 (libsystem_pthread.dylib + 9229) [0x7fff6fd2d40d] 1-15
   15 _pthread_start + 66 (libsystem_pthread.dylib + 25161) [0x7fff6fd31249] 1-15
    15 _pthread_body + 126 (libsystem_pthread.dylib + 13035) [0x7fff6fd2e2eb] 1-15
     15 ??? (Google Chrome Framework + 46780887) [0x10a0531d7] 1-15
      15 ??? (Google Chrome Framework + 120966966) [0x10e712f36] 1-15
       15 ??? (Google Chrome Framework + 46777349) [0x10a052405] 1-15
        15 __psynch_cvwait + 10 (libsystem_kernel.dylib + 18538) [0x7fff6fc7286a] 1-15
       *15 psynch cvcontinue + 0 (pthread + 19324) [0xffffff7f827fcb7c] 1-15
  Thread 0x40d8 Thread name "CompositorTileWorker4" 15 samples (1-15) 
priority 31 (base 31)
  <IO tier 0>
  15 thread_start + 13 (libsystem_pthread.dylib + 9229) [0x7fff6fd2d40d] 1-15
   15 _pthread_start + 66 (libsystem_pthread.dylib + 25161) [0x7fff6fd31249] 1-15
    15 _pthread_body + 126 (libsystem_pthread.dylib + 13035) [0x7fff6fd2e2eb] 1-15
     15 ??? (Google Chrome Framework + 46780887) [0x10a0531d7] 1-15
      15 ??? (Google Chrome Framework + 120966966) [0x10e712f36] 1-15
       15 ??? (Google Chrome Framework + 46777349) [0x10a052405] 1-15
        15 __psynch_cvwait + 10 (libsystem_kernel.dylib + 18538) [0x7fff6fc7286a] 1-15
```
 $*15$  psynch cvcontinue + 0 (pthread + 19324) [0xffffff7f827fcb7c] 1-15

```
 Thread 0x40d9 Thread name "CompositorTileWorkerBackground" 15 samples (1-15) 
priority 31 (base 31)
  <IO tier 0>
  15 thread_start + 13 (libsystem_pthread.dylib + 9229) [0x7fff6fd2d40d] 1-15
   15 _pthread_start + 66 (libsystem_pthread.dylib + 25161) [0x7fff6fd31249] 1-15
    15 _pthread_body + 126 (libsystem_pthread.dylib + 13035) [0x7fff6fd2e2eb] 1-15
     15 ??? (Google Chrome Framework + 46780887) [0x10a0531d7] 1-15
      15 ??? (Google Chrome Framework + 120966966) [0x10e712f36] 1-15
       15 ??? (Google Chrome Framework + 46777349) [0x10a052405] 1-15
        15 __psynch_cvwait + 10 (libsystem_kernel.dylib + 18538) [0x7fff6fc7286a] 1-15
       *15 psynch cvcontinue + 0 (pthread + 19324) [0xffffff7f827fcb7c] 1-15
  Thread 0x41e0 Thread name "ThreadPoolForegroundWorker" 15 samples (1-15) 
priority 31 (base 31)
  <IO tier 0>
  15 thread_start + 13 (libsystem_pthread.dylib + 9229) [0x7fff6fd2d40d] 1-15
   15 _pthread_start + 66 (libsystem_pthread.dylib + 25161) [0x7fff6fd31249] 1-15
    15 _pthread_body + 126 (libsystem_pthread.dylib + 13035) [0x7fff6fd2e2eb] 1-15
     15 ??? (Google Chrome Framework + 46780887) [0x10a0531d7] 1-15
      15 ??? (Google Chrome Framework + 46513684) [0x10a011e14] 1-15
       15 ??? (Google Chrome Framework + 46514514) [0x10a012152] 1-15
        15 ??? (Google Chrome Framework + 46512296) [0x10a0118a8] 1-15
         15 ??? (Google Chrome Framework + 46357489) [0x109febbf1] 1-15
          15 ??? (Google Chrome Framework + 46357213) [0x109febadd] 1-15
          15 mach msg trap + 10 (libsystem kernel.dylib + 4650) [0x7fff6fc6f22a] 1-15
          *15 ipc mqueue receive continue + 0 (kernel + 1651872) [0xffffff80003934a0] 1-
15
  Thread 0x4736 Thread name "MemoryInfra" 15 samples (1-15) priority 31 (base 31)
  <IO tier 0>
  15 thread_start + 13 (libsystem_pthread.dylib + 9229) [0x7fff6fd2d40d] 1-15
   15 _pthread_start + 66 (libsystem_pthread.dylib + 25161) [0x7fff6fd31249] 1-15
    15 _pthread_body + 126 (libsystem_pthread.dylib + 13035) [0x7fff6fd2e2eb] 1-15
     15 ??? (Google Chrome Framework + 46780887) [0x10a0531d7] 1-15
      15 ??? (Google Chrome Framework + 46570116) [0x10a01fa84] 1-15
       15 ??? (Google Chrome Framework + 46261815) [0x109fd4637] 1-15
        15 ??? (Google Chrome Framework + 46443272) [0x10a000b08] 1-15
         15 ??? (Google Chrome Framework + 46106439) [0x109fae747] 1-15
          15 ??? (Google Chrome Framework + 46356911) [0x109feb9af] 1-15
           15 ??? (Google Chrome Framework + 46357213) [0x109febadd] 1-15
            15 mach_msg_trap + 10 (libsystem_kernel.dylib + 4650) [0x7fff6fc6f22a] 1-15
           *15 ipc mqueue receive continue + 0 (kernel + 1651872) [0xffffff80003934a0] 1-
```
Binary Images:

 0x107349000 - 0x107382fff com.google.Chrome.helper.renderer 77.0.3865.90 (3865.90) <150F89E8-D50E-3373-A14C-60B2859DEB34> /Applications/Google Chrome.app/Contents/Frameworks/Google Chrome Framework.framework/Versions/77.0.3865.90/Helpers/Google Chrome Helper (Renderer).app/Contents/MacOS/Google Chrome Helper (Renderer) 0x1073b6000 - 0x10f678fff com.google.Chrome.framework 77.0.3865.90 (3865.90) <39626407-F98B-37D8-9B41-C8D181E2A6C0> /Applications/Google Chrome.app/Contents/Frameworks/Google Chrome Framework.framework/Versions/77.0.3865.90/Google Chrome Framework 0x7fff43b85000 - 0x7fff43fc9fff com.apple.CoreFoundation 6.9 (1575.19) <B2850F42-CE01-3156-B121-FD4777290C8F> /System/Library/Frameworks/CoreFoundation.framework/Versions/A/CoreFoundation 0x7fff45e07000 - 0x7fff461b4fff com.apple.Foundation 6.9 (1575.19) <A85BF812-B784-36B9-89BB-E29772B0708C> /System/Library/Frameworks/Foundation.framework/Versions/C/Foundation 0x7fff6fb24000 - 0x7fff6fb50fff libdyld.dylib (655.1.1) <002418CC-AD11-3D10-865B-015591D24E6C> /usr/lib/system/libdyld.dylib 0x7fff6fc6e000 - 0x7fff6fc96fff libsystem\_kernel.dylib (4903.271.2) <EA204E3C-870B-30DD-B4AF-D1BB66420D14> /usr/lib/system/libsystem\_kernel.dylib 0x7fff6fd2b000 - 0x7fff6fd35fff libsystem\_pthread.dylib (330.250.2) <2D5C08FF-484F-3D59-9132-CE1DCB3F76D7> /usr/lib/system/libsystem\_pthread.dylib \*0xffffff7f827f8000 - 0xffffff7f827fffff com.apple.kec.pthread 1.0 (1) <B29EB8C4-AB00-31D9-98C9-ECC62761A605> /System/Library/Extensions/pthread.kext/Contents/MacOS/pthread \*0xffffff8000200000 - 0xffffff8000bfffff kernel (4903.271.2) <C41337A1- 0EC3-3896-A954-A1F85E849D53> /System/Library/Kernels/kernel

Process: Google Chrome Helper (Renderer) [1118] UUID: 150F89E8-D50E-3373-A14C-60B2859DEB34 Path: /Applications/Google Chrome.app/Contents/Frameworks/Google Chrome Framework.framework/Versions/77.0.3865.90/Helpers/Google Chrome Helper (Renderer).app/Contents/MacOS/Google Chrome Helper (Renderer) Architecture: x86\_64 Parent: Google Chrome [1088] Responsible: Google Chrome [1088] UID: 501 Footprint: 27.44 MB Start time: 2019-10-12 07:28:25 -0700 End time: 2019-10-12 07:28:27 -0700 Num samples: 15 (1-15) Note: 1 idle work queue thread omitted

```
 Thread 0x4092 DispatchQueue 1 Thread name "CrRendererMain" 15 
samples (1-15) priority 31 (base 31)
  <thread QoS default (requested user interactive), IO tier 0>
 15 start + 1 (libdyld.dylib + 91093) [0x7fff6fb3a3d5] 1-15
   15 main + 480 (Google Chrome Helper (Renderer) + 5696) [0x1025ec640] 1-15
    15 ChromeMain + 187 (Google Chrome Framework + 15483) [0x10265bc7b] 1-15
     15 ??? (Google Chrome Framework + 40673748) [0x104d221d4] 1-15
      15 ??? (Google Chrome Framework + 83180761) [0x1075abcd9] 1-15
       15 ??? (Google Chrome Framework + 40676300) [0x104d22bcc] 1-15
        15 ??? (Google Chrome Framework + 122119901) [0x109ace6dd] 1-15
         15 ??? (Google Chrome Framework + 46261815) [0x105276637] 1-15
          15 ??? (Google Chrome Framework + 46443272) [0x1052a2b08] 1-15
           15 ??? (Google Chrome Framework + 46106744) [0x105250878] 1-15
            15 ??? (Google Chrome Framework + 46111313) [0x105251a51] 1-15
             15 -[NSRunLoop(NSRunLoop) runMode:beforeDate:] + 280 (Foundation + 115503) 
[0x7fff45e2332f] 1-15
              15 CFRunLoopRunSpecific + 455 (CoreFoundation + 237246) [0x7fff43bbeebe] 1-
15
               15 __CFRunLoopRun + 1612 (CoreFoundation + 239452) [0x7fff43bbf75c] 1-15
                15 __CFRunLoopServiceMachPort + 328 (CoreFoundation + 242158) 
[0x7fff43bc01ee] 1-15
                 15 mach_msg_trap + 10 (libsystem_kernel.dylib + 4650) [0x7fff6fc6f22a] 1-15
                *15 ipc mqueue receive continue + 0 (kernel + 1651872)
[0xffffff80003934a0] 1-15
 Thread 0x410d Thread name "ThreadPoolServiceThread" 15 samples (1-15) 
priority 31 (base 31)
 <IO tier 0>
  15 thread_start + 13 (libsystem_pthread.dylib + 9229) [0x7fff6fd2d40d] 1-15
   15 _pthread_start + 66 (libsystem_pthread.dylib + 25161) [0x7fff6fd31249] 1-15
    15 _pthread_body + 126 (libsystem_pthread.dylib + 13035) [0x7fff6fd2e2eb] 1-15
     15 ??? (Google Chrome Framework + 46780887) [0x1052f51d7] 1-15
      15 ??? (Google Chrome Framework + 46570116) [0x1052c1a84] 1-15
       15 ??? (Google Chrome Framework + 46475572) [0x1052aa934] 1-15
        15 ??? (Google Chrome Framework + 46261815) [0x105276637] 1-15
         15 ??? (Google Chrome Framework + 46443272) [0x1052a2b08] 1-15
          15 ??? (Google Chrome Framework + 46817750) [0x1052fe1d6] 1-15
           15 kevent64 + 10 (libsystem_kernel.dylib + 37030) [0x7fff6fc770a6] 1-15
           *15 ??? (kernel + 6990192) [0xffffff80008aa970] 1-15
 Thread 0x410f Thread name "ThreadPoolBackgroundWorker" 15 samples (1-15) 
priority 0 (base 0)
 <IO tier 0>
```

```
 15 thread_start + 13 (libsystem_pthread.dylib + 9229) [0x7fff6fd2d40d] 1-15
   15 _pthread_start + 66 (libsystem_pthread.dylib + 25161) [0x7fff6fd31249] 1-15
    15 _pthread_body + 126 (libsystem_pthread.dylib + 13035) [0x7fff6fd2e2eb] 1-15
     15 ??? (Google Chrome Framework + 46780887) [0x1052f51d7] 1-15
      15 ??? (Google Chrome Framework + 46513540) [0x1052b3d84] 1-15
       15 ??? (Google Chrome Framework + 46514514) [0x1052b4152] 1-15
        15 ??? (Google Chrome Framework + 46512296) [0x1052b38a8] 1-15
         15 ??? (Google Chrome Framework + 46357489) [0x10528dbf1] 1-15
          15 ??? (Google Chrome Framework + 46357213) [0x10528dadd] 1-15
           15 mach_msg_trap + 10 (libsystem_kernel.dylib + 4650) [0x7fff6fc6f22a] 1-15
          *15 ipc mqueue receive continue + 0 (kernel + 1651872) [0xffffff80003934a0] 1-
15
 Thread 0x4110 Thread name "Chrome_ChildIOThread" 15 samples (1-15) 
priority 31 (base 31)
```
<IO tier 0>

15 thread\_start + 13 (libsystem\_pthread.dylib + 9229) [0x7fff6fd2d40d] 1-15

15 \_pthread\_start + 66 (libsystem\_pthread.dylib + 25161) [0x7fff6fd31249] 1-15

```
 15 _pthread_body + 126 (libsystem_pthread.dylib + 13035) [0x7fff6fd2e2eb] 1-15
```

```
 15 ??? (Google Chrome Framework + 46780887) [0x1052f51d7] 1-15
```

```
 15 ??? (Google Chrome Framework + 46570116) [0x1052c1a84] 1-15
```

```
 15 ??? (Google Chrome Framework + 46261815) [0x105276637] 1-15
 15 ??? (Google Chrome Framework + 46443272) [0x1052a2b08] 1-15
```

```
 15 ??? (Google Chrome Framework + 46817750) [0x1052fe1d6] 1-15
```

```
 15 kevent64 + 10 (libsystem_kernel.dylib + 37030) [0x7fff6fc770a6] 1-15
```

```
 *15 ??? (kernel + 6990192) [0xffffff80008aa970] 1-15
```

```
 Thread 0x4111 Thread name "GpuMemoryThread" 15 samples (1-15) 
priority 31 (base 31)
 <IO tier 0>
15 thread_start + 13 (libsystem_pthread.dylib + 9229) [0x7fff6fd2d40d] 1-15
  15 _pthread_start + 66 (libsystem_pthread.dylib + 25161) [0x7fff6fd31249] 1-15
   15 _pthread_body + 126 (libsystem_pthread.dylib + 13035) [0x7fff6fd2e2eb] 1-15
    15 ??? (Google Chrome Framework + 46780887) [0x1052f51d7] 1-15
      15 ??? (Google Chrome Framework + 46570116) [0x1052c1a84] 1-15
      15 ??? (Google Chrome Framework + 46261815) [0x105276637] 1-15
        15 ??? (Google Chrome Framework + 46443272) [0x1052a2b08] 1-15
         15 ??? (Google Chrome Framework + 46106439) [0x105250747] 1-15
          15 ??? (Google Chrome Framework + 46356911) [0x10528d9af] 1-15
           15 ??? (Google Chrome Framework + 46357213) [0x10528dadd] 1-15
            15 mach_msg_trap + 10 (libsystem_kernel.dylib + 4650) [0x7fff6fc6f22a] 1-15
           *15 ipc mqueue receive continue + 0 (kernel + 1651872) [0xffffff80003934a0] 1-
```
 Thread 0x411d Thread name "Compositor" 15 samples (1-15) priority 31 (base 31) <IO tier 0> 15 thread\_start + 13 (libsystem\_pthread.dylib + 9229) [0x7fff6fd2d40d] 1-15 15 \_pthread\_start + 66 (libsystem\_pthread.dylib + 25161) [0x7fff6fd31249] 1-15 15 \_pthread\_body + 126 (libsystem\_pthread.dylib + 13035) [0x7fff6fd2e2eb] 1-15 15 ??? (Google Chrome Framework + 46780887) [0x1052f51d7] 1-15 15 ??? (Google Chrome Framework + 36535863) [0x10492fe37] 1-15 15 ??? (Google Chrome Framework + 46261815) [0x105276637] 1-15 15 ??? (Google Chrome Framework + 46443272) [0x1052a2b08] 1-15 15 ??? (Google Chrome Framework + 46106439) [0x105250747] 1-15 15 ??? (Google Chrome Framework + 46356911) [0x10528d9af] 1-15 15 ??? (Google Chrome Framework + 46357213) [0x10528dadd] 1-15 15 mach\_msg\_trap + 10 (libsystem\_kernel.dylib + 4650) [0x7fff6fc6f22a] 1-15  $*15$  ipc mqueue receive continue + 0 (kernel + 1651872) [0xffffff80003934a0] 1-15

priority 31 (base 31) <IO tier 0>

```
 15 thread_start + 13 (libsystem_pthread.dylib + 9229) [0x7fff6fd2d40d] 1-15
```

```
 15 _pthread_start + 66 (libsystem_pthread.dylib + 25161) [0x7fff6fd31249] 1-15
```

```
 15 _pthread_body + 126 (libsystem_pthread.dylib + 13035) [0x7fff6fd2e2eb] 1-15
```
Thread 0x411e Thread name "CompositorTileWorker1" 15 samples (1-15)

```
 15 ??? (Google Chrome Framework + 46780887) [0x1052f51d7] 1-15
```

```
 15 ??? (Google Chrome Framework + 120966966) [0x1099b4f36] 1-15
```

```
 15 ??? (Google Chrome Framework + 46777349) [0x1052f4405] 1-15
```

```
 15 __psynch_cvwait + 10 (libsystem_kernel.dylib + 18538) [0x7fff6fc7286a] 1-15
```

```
*15 psynch cvcontinue + 0 (pthread + 19324) [0xffffff7f827fcb7c] 1-15
```
 Thread 0x411f Thread name "CompositorTileWorker2" 15 samples (1-15) priority 31 (base 31)

<IO tier 0>

```
 15 thread_start + 13 (libsystem_pthread.dylib + 9229) [0x7fff6fd2d40d] 1-15
```

```
 15 _pthread_start + 66 (libsystem_pthread.dylib + 25161) [0x7fff6fd31249] 1-15
```

```
 15 _pthread_body + 126 (libsystem_pthread.dylib + 13035) [0x7fff6fd2e2eb] 1-15
```

```
 15 ??? (Google Chrome Framework + 46780887) [0x1052f51d7] 1-15
```

```
 15 ??? (Google Chrome Framework + 120966966) [0x1099b4f36] 1-15
```

```
 15 ??? (Google Chrome Framework + 46777349) [0x1052f4405] 1-15
```
15 \_\_psynch\_cvwait + 10 (libsystem\_kernel.dylib + 18538) [0x7fff6fc7286a] 1-15

```
*15 psynch cvcontinue + 0 (pthread + 19324) [0xffffff7f827fcb7c] 1-15
```

```
 Thread 0x4120 Thread name "CompositorTileWorker3" 15 samples (1-15) 
priority 31 (base 31)
 <IO tier 0>
 15 thread_start + 13 (libsystem_pthread.dylib + 9229) [0x7fff6fd2d40d] 1-15
```
 15 \_pthread\_body + 126 (libsystem\_pthread.dylib + 13035) [0x7fff6fd2e2eb] 1-15 15 ??? (Google Chrome Framework + 46780887) [0x1052f51d7] 1-15 15 ??? (Google Chrome Framework + 120966966) [0x1099b4f36] 1-15 15 ??? (Google Chrome Framework + 46777349) [0x1052f4405] 1-15 15 \_\_psynch\_cvwait + 10 (libsystem\_kernel.dylib + 18538) [0x7fff6fc7286a] 1-15

15 \_pthread\_start + 66 (libsystem\_pthread.dylib + 25161) [0x7fff6fd31249] 1-15

```
*15 psynch cvcontinue + 0 (pthread + 19324) [0xffffff7f827fcb7c] 1-15
```

```
 Thread 0x4121 Thread name "CompositorTileWorker4" 15 samples (1-15) 
priority 31 (base 31)
```
<IO tier 0>

```
 15 thread_start + 13 (libsystem_pthread.dylib + 9229) [0x7fff6fd2d40d] 1-15
```

```
 15 _pthread_start + 66 (libsystem_pthread.dylib + 25161) [0x7fff6fd31249] 1-15
```

```
 15 _pthread_body + 126 (libsystem_pthread.dylib + 13035) [0x7fff6fd2e2eb] 1-15
```

```
 15 ??? (Google Chrome Framework + 46780887) [0x1052f51d7] 1-15
```
15 ??? (Google Chrome Framework + 120966966) [0x1099b4f36] 1-15

```
 15 ??? (Google Chrome Framework + 46777349) [0x1052f4405] 1-15
```
15 \_\_psynch\_cvwait + 10 (libsystem\_kernel.dylib + 18538) [0x7fff6fc7286a] 1-15

```
*15 psynch cvcontinue + 0 (pthread + 19324) [0xffffff7f827fcb7c] 1-15
```

```
 Thread 0x4122 Thread name "CompositorTileWorkerBackground" 15 samples (1-15) 
priority 31 (base 31)
```
<IO tier 0>

```
 15 thread_start + 13 (libsystem_pthread.dylib + 9229) [0x7fff6fd2d40d] 1-15
```

```
 15 _pthread_start + 66 (libsystem_pthread.dylib + 25161) [0x7fff6fd31249] 1-15
```

```
 15 _pthread_body + 126 (libsystem_pthread.dylib + 13035) [0x7fff6fd2e2eb] 1-15
```

```
 15 ??? (Google Chrome Framework + 46780887) [0x1052f51d7] 1-15
```

```
 15 ??? (Google Chrome Framework + 120966966) [0x1099b4f36] 1-15
```

```
 15 ??? (Google Chrome Framework + 46777349) [0x1052f4405] 1-15
```

```
 15 __psynch_cvwait + 10 (libsystem_kernel.dylib + 18538) [0x7fff6fc7286a] 1-15
```

```
*15 psynch cvcontinue + 0 (pthread + 19324) [0xffffff7f827fcb7c] 1-15
```

```
 Thread 0x42b9 Thread name "ThreadPoolForegroundWorker" 15 samples (1-15) 
priority 31 (base 31)
```
<IO tier 0>

```
 15 thread_start + 13 (libsystem_pthread.dylib + 9229) [0x7fff6fd2d40d] 1-15
```

```
 15 _pthread_start + 66 (libsystem_pthread.dylib + 25161) [0x7fff6fd31249] 1-15
```

```
 15 _pthread_body + 126 (libsystem_pthread.dylib + 13035) [0x7fff6fd2e2eb] 1-15
```

```
 15 ??? (Google Chrome Framework + 46780887) [0x1052f51d7] 1-15
```

```
 15 ??? (Google Chrome Framework + 46513684) [0x1052b3e14] 1-15
```

```
 15 ??? (Google Chrome Framework + 46514514) [0x1052b4152] 1-15
```
15 ??? (Google Chrome Framework + 46512296) [0x1052b38a8] 1-15

```
 15 ??? (Google Chrome Framework + 46357489) [0x10528dbf1] 1-15
```

```
 15 ??? (Google Chrome Framework + 46357213) [0x10528dadd] 1-15
```
 15 mach\_msg\_trap + 10 (libsystem\_kernel.dylib + 4650) [0x7fff6fc6f22a] 1-15 \*15 ipc mqueue receive continue + 0 (kernel + 1651872) [0xffffff80003934a0] 1-

```
 Thread 0x4738 Thread name "MemoryInfra" 15 samples (1-15) priority 31 (base 31)
  <IO tier 0>
  15 thread_start + 13 (libsystem_pthread.dylib + 9229) [0x7fff6fd2d40d] 1-15
   15 _pthread_start + 66 (libsystem_pthread.dylib + 25161) [0x7fff6fd31249] 1-15
    15 _pthread_body + 126 (libsystem_pthread.dylib + 13035) [0x7fff6fd2e2eb] 1-15
     15 ??? (Google Chrome Framework + 46780887) [0x1052f51d7] 1-15
      15 ??? (Google Chrome Framework + 46570116) [0x1052c1a84] 1-15
       15 ??? (Google Chrome Framework + 46261815) [0x105276637] 1-15
        15 ??? (Google Chrome Framework + 46443272) [0x1052a2b08] 1-15
         15 ??? (Google Chrome Framework + 46106439) [0x105250747] 1-15
          15 ??? (Google Chrome Framework + 46356911) [0x10528d9af] 1-15
           15 ??? (Google Chrome Framework + 46357213) [0x10528dadd] 1-15
            15 mach_msg_trap + 10 (libsystem_kernel.dylib + 4650) [0x7fff6fc6f22a] 1-15
           *15 ipc mqueue receive continue + 0 (kernel + 1651872) [0xffffff80003934a0] 1-
15
  Binary Images:
      0x1025eb000 - 0x102624fff com.google.Chrome.helper.renderer 77.0.3865.90 
(3865.90) <150F89E8-D50E-3373-A14C-60B2859DEB34> /Applications/Google 
Chrome.app/Contents/Frameworks/Google Chrome 
Framework.framework/Versions/77.0.3865.90/Helpers/Google Chrome Helper 
(Renderer).app/Contents/MacOS/Google Chrome Helper (Renderer)
      0x102658000 - 0x10a91afff com.google.Chrome.framework 77.0.3865.90 (3865.90) 
<39626407-F98B-37D8-9B41-C8D181E2A6C0> /Applications/Google 
Chrome.app/Contents/Frameworks/Google Chrome 
Framework.framework/Versions/77.0.3865.90/Google Chrome Framework
     0x7fff43b85000 - 0x7fff43fc9fff com.apple.CoreFoundation 6.9 (1575.19) 
<B2850F42-CE01-3156-B121-FD4777290C8F> 
/System/Library/Frameworks/CoreFoundation.framework/Versions/A/CoreFoundation
     0x7fff45e07000 - 0x7fff461b4fff com.apple.Foundation 6.9 (1575.19) 
<A85BF812-B784-36B9-89BB-E29772B0708C> 
/System/Library/Frameworks/Foundation.framework/Versions/C/Foundation
     0x7fff6fb24000 - 0x7fff6fb50fff libdyld.dylib (655.1.1) <002418CC-
AD11-3D10-865B-015591D24E6C> /usr/lib/system/libdyld.dylib
     0x7fff6fc6e000 - 0x7fff6fc96fff libsystem_kernel.dylib (4903.271.2) 
<EA204E3C-870B-30DD-B4AF-D1BB66420D14> /usr/lib/system/libsystem_kernel.dylib
     0x7fff6fd2b000 - 0x7fff6fd35fff libsystem_pthread.dylib (330.250.2) 
<2D5C08FF-484F-3D59-9132-CE1DCB3F76D7> /usr/lib/system/libsystem_pthread.dylib
```

```
 *0xffffff7f827f8000 - 0xffffff7f827fffff com.apple.kec.pthread 1.0 (1) 
<B29EB8C4-AB00-31D9-98C9-ECC62761A605> 
/System/Library/Extensions/pthread.kext/Contents/MacOS/pthread
  *0xffffff8000200000 - 0xffffff8000bfffff kernel (4903.271.2) <C41337A1-
0EC3-3896-A954-A1F85E849D53> /System/Library/Kernels/kernel
Process: Google Chrome Helper (Renderer) [1119]
UUID: 150F89E8-D50E-3373-A14C-60B2859DEB34
Path: /Applications/Google Chrome.app/Contents/Frameworks/Google Chrome 
Framework.framework/Versions/77.0.3865.90/Helpers/Google Chrome Helper 
(Renderer).app/Contents/MacOS/Google Chrome Helper (Renderer)
Architecture: x86_64
Parent: Google Chrome [1088]
Responsible: Google Chrome [1088]
UID: 501
Footprint: 24.25 MB
Start time: 2019-10-12 07:28:25 -0700
End time: 2019-10-12 07:28:27 -0700
Num samples: 15 (1-15)
Note: 2 idle work queue threads omitted
  Thread 0x40a9 DispatchQueue 1 Thread name "CrRendererMain" 15 
samples (1-15) priority 31 (base 31)
  <thread QoS default (requested user interactive), IO tier 0>
  15 start + 1 (libdyld.dylib + 91093) [0x7fff6fb3a3d5] 1-15
   15 main + 480 (Google Chrome Helper (Renderer) + 5696) [0x10af88640] 1-15
    15 ChromeMain + 187 (Google Chrome Framework + 15483) [0x10aff7c7b] 1-15
     15 ??? (Google Chrome Framework + 40673748) [0x10d6be1d4] 1-15
      15 ??? (Google Chrome Framework + 83180761) [0x10ff47cd9] 1-15
       15 ??? (Google Chrome Framework + 40676300) [0x10d6bebcc] 1-15
        15 ??? (Google Chrome Framework + 122119901) [0x11246a6dd] 1-15
         15 ??? (Google Chrome Framework + 46261815) [0x10dc12637] 1-15
          15 ??? (Google Chrome Framework + 46443272) [0x10dc3eb08] 1-15
           15 ??? (Google Chrome Framework + 46106744) [0x10dbec878] 1-15
            15 ??? (Google Chrome Framework + 46111313) [0x10dbeda51] 1-15
             15 -[NSRunLoop(NSRunLoop) runMode:beforeDate:] + 280 (Foundation + 115503) 
[0x7fff45e2332f] 1-15
              15 CFRunLoopRunSpecific + 455 (CoreFoundation + 237246) [0x7fff43bbeebe] 1-
15
               15 __CFRunLoopRun + 1612 (CoreFoundation + 239452) [0x7fff43bbf75c] 1-15
                15 __CFRunLoopServiceMachPort + 328 (CoreFoundation + 242158) 
[0x7fff43bc01ee] 1-15
                15 mach msg trap + 10 (libsystem kernel.dylib + 4650) [0x7fff6fcf22a] 1-15
```
\*15 ipc mqueue receive continue + 0 (kernel + 1651872) [0xffffff80003934a0] 1-15

```
 Thread 0x40f8 Thread name "ThreadPoolServiceThread" 15 samples (1-15) 
priority 31 (base 31)
 <IO tier 0>
 15 thread_start + 13 (libsystem_pthread.dylib + 9229) [0x7fff6fd2d40d] 1-15
   15 _pthread_start + 66 (libsystem_pthread.dylib + 25161) [0x7fff6fd31249] 1-15
    15 _pthread_body + 126 (libsystem_pthread.dylib + 13035) [0x7fff6fd2e2eb] 1-15
     15 ??? (Google Chrome Framework + 46780887) [0x10dc911d7] 1-15
      15 ??? (Google Chrome Framework + 46570116) [0x10dc5da84] 1-15
       15 ??? (Google Chrome Framework + 46475572) [0x10dc46934] 1-15
        15 ??? (Google Chrome Framework + 46261815) [0x10dc12637] 1-15
         15 ??? (Google Chrome Framework + 46443272) [0x10dc3eb08] 1-15
          15 ??? (Google Chrome Framework + 46817750) [0x10dc9a1d6] 1-15
           15 kevent64 + 10 (libsystem_kernel.dylib + 37030) [0x7fff6fc770a6] 1-15
           *15 ??? (kernel + 6990192) [0xffffff80008aa970] 1-15
 Thread 0x40fa Thread name "ThreadPoolBackgroundWorker" 15 samples (1-15) 
priority 0 (base 0)
 <IO tier 0>
  15 thread_start + 13 (libsystem_pthread.dylib + 9229) [0x7fff6fd2d40d] 1-15
```

```
 15 _pthread_start + 66 (libsystem_pthread.dylib + 25161) [0x7fff6fd31249] 1-15
 15 _pthread_body + 126 (libsystem_pthread.dylib + 13035) [0x7fff6fd2e2eb] 1-15
   15 ??? (Google Chrome Framework + 46780887) [0x10dc911d7] 1-15
    15 ??? (Google Chrome Framework + 46513540) [0x10dc4fd84] 1-15
     15 ??? (Google Chrome Framework + 46514514) [0x10dc50152] 1-15
      15 ??? (Google Chrome Framework + 46512296) [0x10dc4f8a8] 1-15
```

```
 15 ??? (Google Chrome Framework + 46357489) [0x10dc29bf1] 1-15
```

```
 15 ??? (Google Chrome Framework + 46357213) [0x10dc29add] 1-15
```

```
15 mach msg trap + 10 (libsystem kernel.dylib + 4650) [0x7fff6fc6f22a] 1-15
```
 $*15$  ipc mqueue receive continue + 0 (kernel + 1651872) [Oxffffff80003934a0] 1-

```
15
```

```
 Thread 0x40fb Thread name "Chrome_ChildIOThread" 15 samples (1-15) 
priority 31 (base 31)
 <IO tier 0>
 15 thread_start + 13 (libsystem_pthread.dylib + 9229) [0x7fff6fd2d40d] 1-15
  15 _pthread_start + 66 (libsystem_pthread.dylib + 25161) [0x7fff6fd31249] 1-15
   15 _pthread_body + 126 (libsystem_pthread.dylib + 13035) [0x7fff6fd2e2eb] 1-15
    15 ??? (Google Chrome Framework + 46780887) [0x10dc911d7] 1-15
      15 ??? (Google Chrome Framework + 46570116) [0x10dc5da84] 1-15
       15 ??? (Google Chrome Framework + 46261815) [0x10dc12637] 1-15
        15 ??? (Google Chrome Framework + 46443272) [0x10dc3eb08] 1-15
```
 15 ??? (Google Chrome Framework + 46817750) [0x10dc9a1d6] 1-15 15 kevent64 + 10 (libsystem\_kernel.dylib + 37030) [0x7fff6fc770a6] 1-15 \*15 ??? (kernel + 6990192) [0xffffff80008aa970] 1-15

```
 Thread 0x40fc Thread name "GpuMemoryThread" 15 samples (1-15) 
priority 31 (base 31)
 <IO tier 0>
 15 thread_start + 13 (libsystem_pthread.dylib + 9229) [0x7fff6fd2d40d] 1-15
   15 _pthread_start + 66 (libsystem_pthread.dylib + 25161) [0x7fff6fd31249] 1-15
  15 pthread body + 126 (libsystem pthread.dylib + 13035) [0x7fff6fd2e2eb] 1-15
     15 ??? (Google Chrome Framework + 46780887) [0x10dc911d7] 1-15
      15 ??? (Google Chrome Framework + 46570116) [0x10dc5da84] 1-15
       15 ??? (Google Chrome Framework + 46261815) [0x10dc12637] 1-15
        15 ??? (Google Chrome Framework + 46443272) [0x10dc3eb08] 1-15
         15 ??? (Google Chrome Framework + 46106439) [0x10dbec747] 1-15
          15 ??? (Google Chrome Framework + 46356911) [0x10dc299af] 1-15
           15 ??? (Google Chrome Framework + 46357213) [0x10dc29add] 1-15
            15 mach_msg_trap + 10 (libsystem_kernel.dylib + 4650) [0x7fff6fc6f22a] 1-15
           *15 ipc mqueue receive continue + 0 (kernel + 1651872) [0xffffff80003934a0] 1-
15
 Thread 0x40fd Thread name "Compositor" 15 samples (1-15) priority 31 (base 31)
 <IO tier 0>
 15 thread_start + 13 (libsystem_pthread.dylib + 9229) [0x7fff6fd2d40d] 1-15
   15 _pthread_start + 66 (libsystem_pthread.dylib + 25161) [0x7fff6fd31249] 1-15
    15 _pthread_body + 126 (libsystem_pthread.dylib + 13035) [0x7fff6fd2e2eb] 1-15
     15 ??? (Google Chrome Framework + 46780887) [0x10dc911d7] 1-15
      15 ??? (Google Chrome Framework + 36535863) [0x10d2cbe37] 1-15
       15 ??? (Google Chrome Framework + 46261815) [0x10dc12637] 1-15
        15 ??? (Google Chrome Framework + 46443272) [0x10dc3eb08] 1-15
         15 ??? (Google Chrome Framework + 46106439) [0x10dbec747] 1-15
          15 ??? (Google Chrome Framework + 46356911) [0x10dc299af] 1-15
           15 ??? (Google Chrome Framework + 46357213) [0x10dc29add] 1-15
            15 mach_msg_trap + 10 (libsystem_kernel.dylib + 4650) [0x7fff6fc6f22a] 1-15
           *15 ipc mqueue receive continue + 0 (kernel + 1651872) [0xffffff80003934a0] 1-
15
```
 Thread 0x40fe Thread name "CompositorTileWorker1" 15 samples (1-15) priority 31 (base 31)

<IO tier 0>

```
 15 thread_start + 13 (libsystem_pthread.dylib + 9229) [0x7fff6fd2d40d] 1-15
```

```
 15 _pthread_start + 66 (libsystem_pthread.dylib + 25161) [0x7fff6fd31249] 1-15
```

```
15 pthread body + 126 (libsystem pthread.dylib + 13035) [0x7fff6fd2e2eb] 1-15
```

```
 15 ??? (Google Chrome Framework + 46780887) [0x10dc911d7] 1-15
```

```
 15 ??? (Google Chrome Framework + 120966966) [0x112350f36] 1-15
       15 ??? (Google Chrome Framework + 46777349) [0x10dc90405] 1-15
        15 __psynch_cvwait + 10 (libsystem_kernel.dylib + 18538) [0x7fff6fc7286a] 1-15
       *15 psynch cvcontinue + 0 (pthread + 19324) [0xffffff7f827fcb7c] 1-15
 Thread 0x40ff Thread name "CompositorTileWorker2" 15 samples (1-15)
priority 31 (base 31)
  <IO tier 0>
  15 thread_start + 13 (libsystem_pthread.dylib + 9229) [0x7fff6fd2d40d] 1-15
   15 _pthread_start + 66 (libsystem_pthread.dylib + 25161) [0x7fff6fd31249] 1-15
    15 _pthread_body + 126 (libsystem_pthread.dylib + 13035) [0x7fff6fd2e2eb] 1-15
     15 ??? (Google Chrome Framework + 46780887) [0x10dc911d7] 1-15
      15 ??? (Google Chrome Framework + 120966966) [0x112350f36] 1-15
       15 ??? (Google Chrome Framework + 46777349) [0x10dc90405] 1-15
        15 __psynch_cvwait + 10 (libsystem_kernel.dylib + 18538) [0x7fff6fc7286a] 1-15
       *15 psynch cvcontinue + 0 (pthread + 19324) [0xffffff7f827fcb7c] 1-15
  Thread 0x4100 Thread name "CompositorTileWorker3" 15 samples (1-15) 
priority 31 (base 31)
  <IO tier 0>
  15 thread_start + 13 (libsystem_pthread.dylib + 9229) [0x7fff6fd2d40d] 1-15
   15 _pthread_start + 66 (libsystem_pthread.dylib + 25161) [0x7fff6fd31249] 1-15
    15 _pthread_body + 126 (libsystem_pthread.dylib + 13035) [0x7fff6fd2e2eb] 1-15
     15 ??? (Google Chrome Framework + 46780887) [0x10dc911d7] 1-15
      15 ??? (Google Chrome Framework + 120966966) [0x112350f36] 1-15
       15 ??? (Google Chrome Framework + 46777349) [0x10dc90405] 1-15
        15 __psynch_cvwait + 10 (libsystem_kernel.dylib + 18538) [0x7fff6fc7286a] 1-15
       *15 psynch cvcontinue + 0 (pthread + 19324) [0xffffff7f827fcb7c] 1-15
  Thread 0x4101 Thread name "CompositorTileWorker4" 15 samples (1-15) 
priority 31 (base 31)
  <IO tier 0>
  15 thread_start + 13 (libsystem_pthread.dylib + 9229) [0x7fff6fd2d40d] 1-15
   15 _pthread_start + 66 (libsystem_pthread.dylib + 25161) [0x7fff6fd31249] 1-15
    15 _pthread_body + 126 (libsystem_pthread.dylib + 13035) [0x7fff6fd2e2eb] 1-15
     15 ??? (Google Chrome Framework + 46780887) [0x10dc911d7] 1-15
      15 ??? (Google Chrome Framework + 120966966) [0x112350f36] 1-15
       15 ??? (Google Chrome Framework + 46777349) [0x10dc90405] 1-15
        15 __psynch_cvwait + 10 (libsystem_kernel.dylib + 18538) [0x7fff6fc7286a] 1-15
       *15 psynch cvcontinue + 0 (pthread + 19324) [0xffffff7f827fcb7c] 1-15
```
 Thread 0x4102 Thread name "CompositorTileWorkerBackground" 15 samples (1-15) priority 31 (base 31) <IO tier 0>

```
 15 thread_start + 13 (libsystem_pthread.dylib + 9229) [0x7fff6fd2d40d] 1-15
   15 _pthread_start + 66 (libsystem_pthread.dylib + 25161) [0x7fff6fd31249] 1-15
    15 _pthread_body + 126 (libsystem_pthread.dylib + 13035) [0x7fff6fd2e2eb] 1-15
     15 ??? (Google Chrome Framework + 46780887) [0x10dc911d7] 1-15
      15 ??? (Google Chrome Framework + 120966966) [0x112350f36] 1-15
       15 ??? (Google Chrome Framework + 46777349) [0x10dc90405] 1-15
        15 __psynch_cvwait + 10 (libsystem_kernel.dylib + 18538) [0x7fff6fc7286a] 1-15
       *15 psynch cvcontinue + 0 (pthread + 19324) [0xffffff7f827fcb7c] 1-15
  Thread 0x42a9 Thread name "ThreadPoolForegroundWorker" 15 samples (1-15) 
priority 31 (base 31)
  <IO tier 0>
  15 thread_start + 13 (libsystem_pthread.dylib + 9229) [0x7fff6fd2d40d] 1-15
   15 _pthread_start + 66 (libsystem_pthread.dylib + 25161) [0x7fff6fd31249] 1-15
    15 _pthread_body + 126 (libsystem_pthread.dylib + 13035) [0x7fff6fd2e2eb] 1-15
     15 ??? (Google Chrome Framework + 46780887) [0x10dc911d7] 1-15
      15 ??? (Google Chrome Framework + 46513684) [0x10dc4fe14] 1-15
       15 ??? (Google Chrome Framework + 46514514) [0x10dc50152] 1-15
        15 ??? (Google Chrome Framework + 46512296) [0x10dc4f8a8] 1-15
         15 ??? (Google Chrome Framework + 46357489) [0x10dc29bf1] 1-15
          15 ??? (Google Chrome Framework + 46357213) [0x10dc29add] 1-15
          15 mach msg trap + 10 (libsystem kernel.dylib + 4650) [0x7fff6fc6f22a] 1-15
           *15 ipc mqueue receive continue + 0 (kernel + 1651872) [0xffffff80003934a0] 1-
15
  Thread 0x473c Thread name "MemoryInfra" 15 samples (1-15) priority 31 (base 31)
  <IO tier 0>
  15 thread_start + 13 (libsystem_pthread.dylib + 9229) [0x7fff6fd2d40d] 1-15
   15 _pthread_start + 66 (libsystem_pthread.dylib + 25161) [0x7fff6fd31249] 1-15
    15 _pthread_body + 126 (libsystem_pthread.dylib + 13035) [0x7fff6fd2e2eb] 1-15
```

```
15
```
Binary Images:

 0x10af87000 - 0x10afc0fff com.google.Chrome.helper.renderer 77.0.3865.90 (3865.90) <150F89E8-D50E-3373-A14C-60B2859DEB34> /Applications/Google

15 mach\_msg\_trap + 10 (libsystem\_kernel.dylib + 4650) [0x7fff6fc6f22a] 1-15

 $*15$  ipc mqueue receive continue + 0 (kernel + 1651872) [0xffffff80003934a0] 1-

 15 ??? (Google Chrome Framework + 46780887) [0x10dc911d7] 1-15 15 ??? (Google Chrome Framework + 46570116) [0x10dc5da84] 1-15 15 ??? (Google Chrome Framework + 46261815) [0x10dc12637] 1-15 15 ??? (Google Chrome Framework + 46443272) [0x10dc3eb08] 1-15 15 ??? (Google Chrome Framework + 46106439) [0x10dbec747] 1-15 15 ??? (Google Chrome Framework + 46356911) [0x10dc299af] 1-15 15 ??? (Google Chrome Framework + 46357213) [0x10dc29add] 1-15

```
Chrome.app/Contents/Frameworks/Google Chrome 
Framework.framework/Versions/77.0.3865.90/Helpers/Google Chrome Helper 
(Renderer).app/Contents/MacOS/Google Chrome Helper (Renderer)
      0x10aff4000 - 0x1132b6fff com.google.Chrome.framework 77.0.3865.90 (3865.90) 
<39626407-F98B-37D8-9B41-C8D181E2A6C0> /Applications/Google 
Chrome.app/Contents/Frameworks/Google Chrome 
Framework.framework/Versions/77.0.3865.90/Google Chrome Framework
     0x7fff43b85000 - 0x7fff43fc9fff com.apple.CoreFoundation 6.9 (1575.19) 
<B2850F42-CE01-3156-B121-FD4777290C8F> 
/System/Library/Frameworks/CoreFoundation.framework/Versions/A/CoreFoundation
     0x7fff45e07000 - 0x7fff461b4fff com.apple.Foundation 6.9 (1575.19) 
<A85BF812-B784-36B9-89BB-E29772B0708C> 
/System/Library/Frameworks/Foundation.framework/Versions/C/Foundation
     0x7fff6fb24000 - 0x7fff6fb50fff libdyld.dylib (655.1.1) <002418CC-
AD11-3D10-865B-015591D24E6C> /usr/lib/system/libdyld.dylib
     0x7fff6fc6e000 - 0x7fff6fc96fff libsystem_kernel.dylib (4903.271.2) 
<EA204E3C-870B-30DD-B4AF-D1BB66420D14> /usr/lib/system/libsystem_kernel.dylib
     0x7fff6fd2b000 - 0x7fff6fd35fff libsystem_pthread.dylib (330.250.2) 
<2D5C08FF-484F-3D59-9132-CE1DCB3F76D7> /usr/lib/system/libsystem_pthread.dylib
  *0xffffff7f827f8000 - 0xffffff7f827fffff com.apple.kec.pthread 1.0 (1) 
<B29EB8C4-AB00-31D9-98C9-ECC62761A605> 
/System/Library/Extensions/pthread.kext/Contents/MacOS/pthread
  *0xffffff8000200000 - 0xffffff8000bfffff kernel (4903.271.2) <C41337A1-
0EC3-3896-A954-A1F85E849D53> /System/Library/Kernels/kernel
Process: Google Chrome Helper (Renderer) [1121]
UUID: 150F89E8-D50E-3373-A14C-60B2859DEB34
Path: /Applications/Google Chrome.app/Contents/Frameworks/Google Chrome 
Framework.framework/Versions/77.0.3865.90/Helpers/Google Chrome Helper 
(Renderer).app/Contents/MacOS/Google Chrome Helper (Renderer)
```
Architecture: x86\_64

Parent: Google Chrome [1088]

Responsible: Google Chrome [1088]

UID: 501

Footprint: 22.94 MB

Start time: 2019-10-12 07:28:25 -0700

End time: 2019-10-12 07:28:27 -0700

Num samples: 15 (1-15)

Note: 2 idle work queue threads omitted

 Thread 0x40e1 DispatchQueue 1 Thread name "CrRendererMain" 15 samples (1-15) priority 31 (base 31) <thread QoS default (requested user interactive), IO tier 0>

```
 15 start + 1 (libdyld.dylib + 91093) [0x7fff6fb3a3d5] 1-15
   15 main + 480 (Google Chrome Helper (Renderer) + 5696) [0x10c736640] 1-15
    15 ChromeMain + 187 (Google Chrome Framework + 15483) [0x110db1c7b] 1-15
     15 ??? (Google Chrome Framework + 40673748) [0x1134781d4] 1-15
      15 ??? (Google Chrome Framework + 83180761) [0x115d01cd9] 1-15
       15 ??? (Google Chrome Framework + 40676300) [0x113478bcc] 1-15
        15 ??? (Google Chrome Framework + 122119901) [0x1182246dd] 1-15
         15 ??? (Google Chrome Framework + 46261815) [0x1139cc637] 1-15
          15 ??? (Google Chrome Framework + 46443272) [0x1139f8b08] 1-15
           15 ??? (Google Chrome Framework + 46106744) [0x1139a6878] 1-15
            15 ??? (Google Chrome Framework + 46111313) [0x1139a7a51] 1-15
             15 -[NSRunLoop(NSRunLoop) runMode:beforeDate:] + 280 (Foundation + 115503) 
[0x7fff45e2332f] 1-15
              15 CFRunLoopRunSpecific + 455 (CoreFoundation + 237246) [0x7fff43bbeebe] 1-
15
               15 __CFRunLoopRun + 1612 (CoreFoundation + 239452) [0x7fff43bbf75c] 1-15
                15 __CFRunLoopServiceMachPort + 328 (CoreFoundation + 242158) 
[0x7fff43bc01ee] 1-15
                 15 mach_msg_trap + 10 (libsystem_kernel.dylib + 4650) [0x7fff6fc6f22a] 1-15
                 *15 ipc mqueue receive continue + 0 (kernel + 1651872)
[0xffffff80003934a0] 1-15
  Thread 0x4125 Thread name "ThreadPoolServiceThread" 15 samples (1-15) 
priority 31 (base 31)
  <IO tier 0>
  15 thread_start + 13 (libsystem_pthread.dylib + 9229) [0x7fff6fd2d40d] 1-15
   15 _pthread_start + 66 (libsystem_pthread.dylib + 25161) [0x7fff6fd31249] 1-15
    15 _pthread_body + 126 (libsystem_pthread.dylib + 13035) [0x7fff6fd2e2eb] 1-15
     15 ??? (Google Chrome Framework + 46780887) [0x113a4b1d7] 1-15
      15 ??? (Google Chrome Framework + 46570116) [0x113a17a84] 1-15
       15 ??? (Google Chrome Framework + 46475572) [0x113a00934] 1-15
        15 ??? (Google Chrome Framework + 46261815) [0x1139cc637] 1-15
         15 ??? (Google Chrome Framework + 46443272) [0x1139f8b08] 1-15
          15 ??? (Google Chrome Framework + 46817750) [0x113a541d6] 1-15
           15 kevent64 + 10 (libsystem_kernel.dylib + 37030) [0x7fff6fc770a6] 1-15
           *15 ??? (kernel + 6990192) [0xffffff80008aa970] 1-15
  Thread 0x4127 Thread name "ThreadPoolBackgroundWorker" 15 samples (1-15) 
priority 0 (base 0)
  <IO tier 0>
  15 thread_start + 13 (libsystem_pthread.dylib + 9229) [0x7fff6fd2d40d] 1-15
   15 _pthread_start + 66 (libsystem_pthread.dylib + 25161) [0x7fff6fd31249] 1-15
    15 _pthread_body + 126 (libsystem_pthread.dylib + 13035) [0x7fff6fd2e2eb] 1-15
```

```
 15 ??? (Google Chrome Framework + 46780887) [0x113a4b1d7] 1-15
```

```
 15 ??? (Google Chrome Framework + 46513540) [0x113a09d84] 1-15
       15 ??? (Google Chrome Framework + 46514514) [0x113a0a152] 1-15
        15 ??? (Google Chrome Framework + 46512296) [0x113a098a8] 1-15
         15 ??? (Google Chrome Framework + 46357489) [0x1139e3bf1] 1-15
          15 ??? (Google Chrome Framework + 46357213) [0x1139e3add] 1-15
           15 mach_msg_trap + 10 (libsystem_kernel.dylib + 4650) [0x7fff6fc6f22a] 1-15
          *15 ipc mqueue receive continue + 0 (kernel + 1651872) [0xffffff80003934a0] 1-
15
  Thread 0x4128 Thread name "Chrome_ChildIOThread" 15 samples (1-15) 
priority 31 (base 31)
  <IO tier 0>
  15 thread_start + 13 (libsystem_pthread.dylib + 9229) [0x7fff6fd2d40d] 1-15
   15 _pthread_start + 66 (libsystem_pthread.dylib + 25161) [0x7fff6fd31249] 1-15
    15 _pthread_body + 126 (libsystem_pthread.dylib + 13035) [0x7fff6fd2e2eb] 1-15
     15 ??? (Google Chrome Framework + 46780887) [0x113a4b1d7] 1-15
      15 ??? (Google Chrome Framework + 46570116) [0x113a17a84] 1-15
       15 ??? (Google Chrome Framework + 46261815) [0x1139cc637] 1-15
        15 ??? (Google Chrome Framework + 46443272) [0x1139f8b08] 1-15
         15 ??? (Google Chrome Framework + 46817750) [0x113a541d6] 1-15
          15 kevent64 + 10 (libsystem_kernel.dylib + 37030) [0x7fff6fc770a6] 1-15
          *15 ??? (kernel + 6990192) [0xffffff80008aa970] 1-15
```

```
 Thread 0x4129 Thread name "GpuMemoryThread" 15 samples (1-15) 
priority 31 (base 31)
 <IO tier 0>
 15 thread_start + 13 (libsystem_pthread.dylib + 9229) [0x7fff6fd2d40d] 1-15
   15 _pthread_start + 66 (libsystem_pthread.dylib + 25161) [0x7fff6fd31249] 1-15
   15 _pthread_body + 126 (libsystem_pthread.dylib + 13035) [0x7fff6fd2e2eb] 1-15
     15 ??? (Google Chrome Framework + 46780887) [0x113a4b1d7] 1-15
      15 ??? (Google Chrome Framework + 46570116) [0x113a17a84] 1-15
       15 ??? (Google Chrome Framework + 46261815) [0x1139cc637] 1-15
        15 ??? (Google Chrome Framework + 46443272) [0x1139f8b08] 1-15
         15 ??? (Google Chrome Framework + 46106439) [0x1139a6747] 1-15
          15 ??? (Google Chrome Framework + 46356911) [0x1139e39af] 1-15
           15 ??? (Google Chrome Framework + 46357213) [0x1139e3add] 1-15
            15 mach_msg_trap + 10 (libsystem_kernel.dylib + 4650) [0x7fff6fc6f22a] 1-15
```

```
*15 ipc mqueue receive continue + 0 (kernel + 1651872) [0xffffff80003934a0] 1-
```
15

 Thread 0x412a Thread name "Compositor" 15 samples (1-15) priority 31 (base 31) <IO tier 0> 15 thread\_start + 13 (libsystem\_pthread.dylib + 9229) [0x7fff6fd2d40d] 1-15

15 \_pthread\_start + 66 (libsystem\_pthread.dylib + 25161) [0x7fff6fd31249] 1-15

 15 \_pthread\_body + 126 (libsystem\_pthread.dylib + 13035) [0x7fff6fd2e2eb] 1-15 15 ??? (Google Chrome Framework + 46780887) [0x113a4b1d7] 1-15 15 ??? (Google Chrome Framework + 36535863) [0x113085e37] 1-15 15 ??? (Google Chrome Framework + 46261815) [0x1139cc637] 1-15 15 ??? (Google Chrome Framework + 46443272) [0x1139f8b08] 1-15 15 ??? (Google Chrome Framework + 46106439) [0x1139a6747] 1-15 15 ??? (Google Chrome Framework + 46356911) [0x1139e39af] 1-15 15 ??? (Google Chrome Framework + 46357213) [0x1139e3add] 1-15 15 mach\_msg\_trap + 10 (libsystem\_kernel.dylib + 4650) [0x7fff6fc6f22a] 1-15  $*15$  ipc mqueue receive continue + 0 (kernel + 1651872) [Oxffffff80003934a0] 1-15 Thread 0x412b Thread name "CompositorTileWorker1" 15 samples (1-15) priority 31 (base 31) <IO tier 0> 15 thread\_start + 13 (libsystem\_pthread.dylib + 9229) [0x7fff6fd2d40d] 1-15 15 \_pthread\_start + 66 (libsystem\_pthread.dylib + 25161) [0x7fff6fd31249] 1-15 15 \_pthread\_body + 126 (libsystem\_pthread.dylib + 13035) [0x7fff6fd2e2eb] 1-15 15 ??? (Google Chrome Framework + 46780887) [0x113a4b1d7] 1-15 15 ??? (Google Chrome Framework + 120966966) [0x11810af36] 1-15 15 ??? (Google Chrome Framework + 46777349) [0x113a4a405] 1-15 15 \_\_psynch\_cvwait + 10 (libsystem\_kernel.dylib + 18538) [0x7fff6fc7286a] 1-15  $*15$  psynch cvcontinue + 0 (pthread + 19324) [0xffffff7f827fcb7c] 1-15

 Thread 0x412c Thread name "CompositorTileWorker2" 15 samples (1-15) priority 31 (base 31) <IO tier 0>

15 thread\_start + 13 (libsystem\_pthread.dylib + 9229) [0x7fff6fd2d40d] 1-15

```
 15 _pthread_start + 66 (libsystem_pthread.dylib + 25161) [0x7fff6fd31249] 1-15
```

```
 15 _pthread_body + 126 (libsystem_pthread.dylib + 13035) [0x7fff6fd2e2eb] 1-15
```

```
 15 ??? (Google Chrome Framework + 46780887) [0x113a4b1d7] 1-15
```
15 ??? (Google Chrome Framework + 120966966) [0x11810af36] 1-15

```
 15 ??? (Google Chrome Framework + 46777349) [0x113a4a405] 1-15
```

```
 15 __psynch_cvwait + 10 (libsystem_kernel.dylib + 18538) [0x7fff6fc7286a] 1-15
*15 psynch cvcontinue + 0 (pthread + 19324) [0xffffff7f827fcb7c] 1-15
```

```
 Thread 0x412d Thread name "CompositorTileWorker3" 15 samples (1-15) 
priority 31 (base 31)
 <IO tier 0>
  15 thread_start + 13 (libsystem_pthread.dylib + 9229) [0x7fff6fd2d40d] 1-15
   15 _pthread_start + 66 (libsystem_pthread.dylib + 25161) [0x7fff6fd31249] 1-15
```

```
15 pthread body + 126 (libsystem pthread.dylib + 13035) [0x7fff6fd2e2eb] 1-15
```

```
 15 ??? (Google Chrome Framework + 46780887) [0x113a4b1d7] 1-15
```

```
 15 ??? (Google Chrome Framework + 120966966) [0x11810af36] 1-15
```
 15 ??? (Google Chrome Framework + 46777349) [0x113a4a405] 1-15 15 \_\_psynch\_cvwait + 10 (libsystem\_kernel.dylib + 18538) [0x7fff6fc7286a] 1-15  $*15$  psynch cvcontinue + 0 (pthread + 19324) [0xffffff7f827fcb7c] 1-15 Thread 0x412e Thread name "CompositorTileWorker4" 15 samples (1-15) priority 31 (base 31) <IO tier 0> 15 thread\_start + 13 (libsystem\_pthread.dylib + 9229) [0x7fff6fd2d40d] 1-15 15 \_pthread\_start + 66 (libsystem\_pthread.dylib + 25161) [0x7fff6fd31249] 1-15 15 \_pthread\_body + 126 (libsystem\_pthread.dylib + 13035) [0x7fff6fd2e2eb] 1-15

15 ??? (Google Chrome Framework + 46780887) [0x113a4b1d7] 1-15

```
 15 ??? (Google Chrome Framework + 120966966) [0x11810af36] 1-15
```

```
 15 ??? (Google Chrome Framework + 46777349) [0x113a4a405] 1-15
```

```
 15 __psynch_cvwait + 10 (libsystem_kernel.dylib + 18538) [0x7fff6fc7286a] 1-15
```

```
*15 psynch cvcontinue + 0 (pthread + 19324) [0xffffff7f827fcb7c] 1-15
```
 Thread 0x412f Thread name "CompositorTileWorkerBackground" 15 samples (1-15) priority 31 (base 31)

<IO tier 0>

```
 15 thread_start + 13 (libsystem_pthread.dylib + 9229) [0x7fff6fd2d40d] 1-15
```

```
 15 _pthread_start + 66 (libsystem_pthread.dylib + 25161) [0x7fff6fd31249] 1-15
```

```
 15 _pthread_body + 126 (libsystem_pthread.dylib + 13035) [0x7fff6fd2e2eb] 1-15
```

```
 15 ??? (Google Chrome Framework + 46780887) [0x113a4b1d7] 1-15
```

```
 15 ??? (Google Chrome Framework + 120966966) [0x11810af36] 1-15
```

```
 15 ??? (Google Chrome Framework + 46777349) [0x113a4a405] 1-15
```
15 \_\_psynch\_cvwait + 10 (libsystem\_kernel.dylib + 18538) [0x7fff6fc7286a] 1-15

```
*15 psynch cvcontinue + 0 (pthread + 19324) [0xffffff7f827fcb7c] 1-15
```
 Thread 0x42be Thread name "ThreadPoolForegroundWorker" 15 samples (1-15) priority 31 (base 31)

<IO tier 0>

```
 15 thread_start + 13 (libsystem_pthread.dylib + 9229) [0x7fff6fd2d40d] 1-15
```

```
 15 _pthread_start + 66 (libsystem_pthread.dylib + 25161) [0x7fff6fd31249] 1-15
```

```
 15 _pthread_body + 126 (libsystem_pthread.dylib + 13035) [0x7fff6fd2e2eb] 1-15
```

```
 15 ??? (Google Chrome Framework + 46780887) [0x113a4b1d7] 1-15
```

```
 15 ??? (Google Chrome Framework + 46513684) [0x113a09e14] 1-15
```

```
 15 ??? (Google Chrome Framework + 46514514) [0x113a0a152] 1-15
```

```
 15 ??? (Google Chrome Framework + 46512296) [0x113a098a8] 1-15
```

```
 15 ??? (Google Chrome Framework + 46357489) [0x1139e3bf1] 1-15
```

```
 15 ??? (Google Chrome Framework + 46357213) [0x1139e3add] 1-15
```

```
 15 mach_msg_trap + 10 (libsystem_kernel.dylib + 4650) [0x7fff6fc6f22a] 1-15
```

```
*15 ipc mqueue receive continue + 0 (kernel + 1651872) [0xffffff80003934a0] 1-
```
Thread 0x4743 Thread name "MemoryInfra" 15 samples (1-15) priority 31 (base 31) <IO tier 0>

```
 15 thread_start + 13 (libsystem_pthread.dylib + 9229) [0x7fff6fd2d40d] 1-15
```

```
 15 _pthread_start + 66 (libsystem_pthread.dylib + 25161) [0x7fff6fd31249] 1-15
```

```
 15 _pthread_body + 126 (libsystem_pthread.dylib + 13035) [0x7fff6fd2e2eb] 1-15
```

```
 15 ??? (Google Chrome Framework + 46780887) [0x113a4b1d7] 1-15
```

```
 15 ??? (Google Chrome Framework + 46570116) [0x113a17a84] 1-15
```

```
 15 ??? (Google Chrome Framework + 46261815) [0x1139cc637] 1-15
```

```
 15 ??? (Google Chrome Framework + 46443272) [0x1139f8b08] 1-15
```

```
 15 ??? (Google Chrome Framework + 46106439) [0x1139a6747] 1-15
```

```
 15 ??? (Google Chrome Framework + 46356911) [0x1139e39af] 1-15
```

```
 15 ??? (Google Chrome Framework + 46357213) [0x1139e3add] 1-15
```

```
 15 mach_msg_trap + 10 (libsystem_kernel.dylib + 4650) [0x7fff6fc6f22a] 1-15
```
 $*15$  ipc mqueue receive continue + 0 (kernel + 1651872) [0xffffff80003934a0] 1-

## 15

Binary Images:

```
 0x10c735000 - 0x10c76efff com.google.Chrome.helper.renderer 77.0.3865.90 
(3865.90) <150F89E8-D50E-3373-A14C-60B2859DEB34> /Applications/Google 
Chrome.app/Contents/Frameworks/Google Chrome 
Framework.framework/Versions/77.0.3865.90/Helpers/Google Chrome Helper 
(Renderer).app/Contents/MacOS/Google Chrome Helper (Renderer)
      0x110dae000 - 0x119070fff com.google.Chrome.framework 77.0.3865.90 (3865.90) 
<39626407-F98B-37D8-9B41-C8D181E2A6C0> /Applications/Google 
Chrome.app/Contents/Frameworks/Google Chrome 
Framework.framework/Versions/77.0.3865.90/Google Chrome Framework
     0x7fff43b85000 - 0x7fff43fc9fff com.apple.CoreFoundation 6.9 (1575.19) 
<B2850F42-CE01-3156-B121-FD4777290C8F> 
/System/Library/Frameworks/CoreFoundation.framework/Versions/A/CoreFoundation
     0x7fff45e07000 - 0x7fff461b4fff com.apple.Foundation 6.9 (1575.19) 
<A85BF812-B784-36B9-89BB-E29772B0708C> 
/System/Library/Frameworks/Foundation.framework/Versions/C/Foundation
     0x7fff6fb24000 - 0x7fff6fb50fff libdyld.dylib (655.1.1) <002418CC-
AD11-3D10-865B-015591D24E6C> /usr/lib/system/libdyld.dylib
     0x7fff6fc6e000 - 0x7fff6fc96fff libsystem_kernel.dylib (4903.271.2) 
<EA204E3C-870B-30DD-B4AF-D1BB66420D14> /usr/lib/system/libsystem_kernel.dylib
     0x7fff6fd2b000 - 0x7fff6fd35fff libsystem_pthread.dylib (330.250.2) 
<2D5C08FF-484F-3D59-9132-CE1DCB3F76D7> /usr/lib/system/libsystem_pthread.dylib
  *0xffffff7f827f8000 - 0xffffff7f827fffff com.apple.kec.pthread 1.0 (1) 
<B29EB8C4-AB00-31D9-98C9-ECC62761A605> 
/System/Library/Extensions/pthread.kext/Contents/MacOS/pthread
  *0xffffff8000200000 - 0xffffff8000bfffff kernel (4903.271.2) <C41337A1-
0EC3-3896-A954-A1F85E849D53> /System/Library/Kernels/kernel
```

```
Process: Google Chrome Helper (Renderer) [1133]
UUID: 150F89E8-D50E-3373-A14C-60B2859DEB34
Path: /Applications/Google Chrome.app/Contents/Frameworks/Google Chrome 
Framework.framework/Versions/77.0.3865.90/Helpers/Google Chrome Helper 
(Renderer).app/Contents/MacOS/Google Chrome Helper (Renderer)
Architecture: x86_64
Parent: Google Chrome [1088]
Responsible: Google Chrome [1088]
UID: 501
Footprint: 79.43 MB
Start time: 2019-10-12 07:28:25 -0700
End time: 2019-10-12 07:28:27 -0700
Num samples: 15 (1-15)
CPU Time: <0.001s (1818.0K cycles, 820.2K instructions, 2.22c/i)
Note: 1 idle work queue thread omitted
  Thread 0x4253 DispatchQueue 1 Thread name "CrRendererMain" 15 
samples (1-15) priority 31 (base 31) cpu time <0.001s (1433.1K cycles, 691.2K 
instructions, 2.07c/i)
  <thread QoS default (requested user interactive), IO tier 0>
  15 start + 1 (libdyld.dylib + 91093) [0x7fff6fb3a3d5] 1-15
   15 main + 480 (Google Chrome Helper (Renderer) + 5696) [0x104274640] 1-15
    15 ChromeMain + 187 (Google Chrome Framework + 15483) [0x1042e3c7b] 1-15
     15 ??? (Google Chrome Framework + 40673748) [0x1069aa1d4] 1-15
      15 ??? (Google Chrome Framework + 83180761) [0x109233cd9] 1-15
       15 ??? (Google Chrome Framework + 40676300) [0x1069aabcc] 1-15
        15 ??? (Google Chrome Framework + 122119901) [0x10b7566dd] 1-15
         15 ??? (Google Chrome Framework + 46261815) [0x106efe637] 1-15
          15 ??? (Google Chrome Framework + 46443272) [0x106f2ab08] 1-15
           15 ??? (Google Chrome Framework + 46106744) [0x106ed8878] 1-15
            15 ??? (Google Chrome Framework + 46111313) [0x106ed9a51] 1-15
             15 -[NSRunLoop(NSRunLoop) runMode:beforeDate:] + 280 (Foundation + 115503) 
[0x7fff45e2332f] 1-15
              15 CFRunLoopRunSpecific + 455 (CoreFoundation + 237246) [0x7fff43bbeebe] 1-
15
               15 __CFRunLoopRun + 1612 (CoreFoundation + 239452) [0x7fff43bbf75c] 1-15
                15 __CFRunLoopServiceMachPort + 328 (CoreFoundation + 242158) 
[0x7fff43bc01ee] 1-15
                 15 mach_msg_trap + 10 (libsystem_kernel.dylib + 4650) [0x7fff6fc6f22a] 1-15
                *15 ipc mqueue receive continue + 0 (kernel + 1651872)
[0xffffff80003934a0] 1-15
```

```
 Thread 0x425c Thread name "ThreadPoolServiceThread" 15 samples (1-15) 
priority 31 (base 31)
  <IO tier 0>
  15 thread_start + 13 (libsystem_pthread.dylib + 9229) [0x7fff6fd2d40d] 1-15
   15 _pthread_start + 66 (libsystem_pthread.dylib + 25161) [0x7fff6fd31249] 1-15
    15 _pthread_body + 126 (libsystem_pthread.dylib + 13035) [0x7fff6fd2e2eb] 1-15
     15 ??? (Google Chrome Framework + 46780887) [0x106f7d1d7] 1-15
      15 ??? (Google Chrome Framework + 46570116) [0x106f49a84] 1-15
       15 ??? (Google Chrome Framework + 46475572) [0x106f32934] 1-15
        15 ??? (Google Chrome Framework + 46261815) [0x106efe637] 1-15
         15 ??? (Google Chrome Framework + 46443272) [0x106f2ab08] 1-15
          15 ??? (Google Chrome Framework + 46817750) [0x106f861d6] 1-15
           15 kevent64 + 10 (libsystem_kernel.dylib + 37030) [0x7fff6fc770a6] 1-15
           *15 ??? (kernel + 6990192) [0xffffff80008aa970] 1-15
  Thread 0x425e Thread name "ThreadPoolBackgroundWorker" 15 samples (1-15) 
priority 4 (base 4)
  <IO tier 0>
  15 thread_start + 13 (libsystem_pthread.dylib + 9229) [0x7fff6fd2d40d] 1-15
   15 _pthread_start + 66 (libsystem_pthread.dylib + 25161) [0x7fff6fd31249] 1-15
    15 _pthread_body + 126 (libsystem_pthread.dylib + 13035) [0x7fff6fd2e2eb] 1-15
     15 ??? (Google Chrome Framework + 46780887) [0x106f7d1d7] 1-15
      15 ??? (Google Chrome Framework + 46513540) [0x106f3bd84] 1-15
       15 ??? (Google Chrome Framework + 46514514) [0x106f3c152] 1-15
        15 ??? (Google Chrome Framework + 46512296) [0x106f3b8a8] 1-15
         15 ??? (Google Chrome Framework + 46357489) [0x106f15bf1] 1-15
          15 ??? (Google Chrome Framework + 46357213) [0x106f15add] 1-15
          15 mach msg trap + 10 (libsystem kernel.dylib + 4650) [0x7fff6fc6f22a] 1-15
           *15 ipc mqueue receive continue + 0 (kernel + 1651872) [0xffffff80003934a0] 1-
15
```

```
Thread 0x425f Thread name "Chrome ChildIOThread" 15 samples (1-15)
priority 31 (base 31) cpu time <0.001s (101.3K cycles, 28.2K instructions, 3.59c/i)
  <IO tier 0>
  15 thread_start + 13 (libsystem_pthread.dylib + 9229) [0x7fff6fd2d40d] 1-15
   15 _pthread_start + 66 (libsystem_pthread.dylib + 25161) [0x7fff6fd31249] 1-15
    15 _pthread_body + 126 (libsystem_pthread.dylib + 13035) [0x7fff6fd2e2eb] 1-15
     15 ??? (Google Chrome Framework + 46780887) [0x106f7d1d7] 1-15
      15 ??? (Google Chrome Framework + 46570116) [0x106f49a84] 1-15
       15 ??? (Google Chrome Framework + 46261815) [0x106efe637] 1-15
        15 ??? (Google Chrome Framework + 46443272) [0x106f2ab08] 1-15
         15 ??? (Google Chrome Framework + 46817750) [0x106f861d6] 1-15
          15 kevent64 + 10 (libsystem_kernel.dylib + 37030) [0x7fff6fc770a6] 1-15
          *15 ??? (kernel + 6990192) [0xffffff80008aa970] 1-15
```

```
 Thread 0x4260 Thread name "GpuMemoryThread" 15 samples (1-15) 
priority 31 (base 31)
 <IO tier 0>
 15 thread_start + 13 (libsystem_pthread.dylib + 9229) [0x7fff6fd2d40d] 1-15
   15 _pthread_start + 66 (libsystem_pthread.dylib + 25161) [0x7fff6fd31249] 1-15
    15 _pthread_body + 126 (libsystem_pthread.dylib + 13035) [0x7fff6fd2e2eb] 1-15
     15 ??? (Google Chrome Framework + 46780887) [0x106f7d1d7] 1-15
      15 ??? (Google Chrome Framework + 46570116) [0x106f49a84] 1-15
       15 ??? (Google Chrome Framework + 46261815) [0x106efe637] 1-15
        15 ??? (Google Chrome Framework + 46443272) [0x106f2ab08] 1-15
         15 ??? (Google Chrome Framework + 46106439) [0x106ed8747] 1-15
          15 ??? (Google Chrome Framework + 46356911) [0x106f159af] 1-15
           15 ??? (Google Chrome Framework + 46357213) [0x106f15add] 1-15
            15 mach_msg_trap + 10 (libsystem_kernel.dylib + 4650) [0x7fff6fc6f22a] 1-15
           *15 ipc mqueue receive continue + 0 (kernel + 1651872) [0xffffff80003934a0] 1-
15
```

```
Thread 0x4261 Thread name "Compositor" 15 samples (1-15) priority 31 (base 31)
 <IO tier 0>
 15 thread_start + 13 (libsystem_pthread.dylib + 9229) [0x7fff6fd2d40d] 1-15
```

```
 15 _pthread_start + 66 (libsystem_pthread.dylib + 25161) [0x7fff6fd31249] 1-15
  15 _pthread_body + 126 (libsystem_pthread.dylib + 13035) [0x7fff6fd2e2eb] 1-15
   15 ??? (Google Chrome Framework + 46780887) [0x106f7d1d7] 1-15
    15 ??? (Google Chrome Framework + 36535863) [0x1065b7e37] 1-15
     15 ??? (Google Chrome Framework + 46261815) [0x106efe637] 1-15
      15 ??? (Google Chrome Framework + 46443272) [0x106f2ab08] 1-15
       15 ??? (Google Chrome Framework + 46106439) [0x106ed8747] 1-15
        15 ??? (Google Chrome Framework + 46356911) [0x106f159af] 1-15
         15 ??? (Google Chrome Framework + 46357213) [0x106f15add] 1-15
          15 mach_msg_trap + 10 (libsystem_kernel.dylib + 4650) [0x7fff6fc6f22a] 1-15
         *15 ipc mqueue receive continue + 0 (kernel + 1651872) [0xffffff80003934a0] 1-
```

```
15
```

```
 Thread 0x4262 Thread name "CompositorTileWorker1" 15 samples (1-15) 
priority 31 (base 31)
 <IO tier 0>
 15 thread_start + 13 (libsystem_pthread.dylib + 9229) [0x7fff6fd2d40d] 1-15
   15 _pthread_start + 66 (libsystem_pthread.dylib + 25161) [0x7fff6fd31249] 1-15
   15 _pthread_body + 126 (libsystem_pthread.dylib + 13035) [0x7fff6fd2e2eb] 1-15
     15 ??? (Google Chrome Framework + 46780887) [0x106f7d1d7] 1-15
      15 ??? (Google Chrome Framework + 120966966) [0x10b63cf36] 1-15
       15 ??? (Google Chrome Framework + 46777349) [0x106f7c405] 1-15
        15 __psynch_cvwait + 10 (libsystem_kernel.dylib + 18538) [0x7fff6fc7286a] 1-15
```

```
*15 psynch cvcontinue + 0 (pthread + 19324) [0xffffff7f827fcb7c] 1-15
```

```
 Thread 0x4263 Thread name "CompositorTileWorker2" 15 samples (1-15) 
priority 31 (base 31)
  <IO tier 0>
  15 thread_start + 13 (libsystem_pthread.dylib + 9229) [0x7fff6fd2d40d] 1-15
   15 _pthread_start + 66 (libsystem_pthread.dylib + 25161) [0x7fff6fd31249] 1-15
    15 _pthread_body + 126 (libsystem_pthread.dylib + 13035) [0x7fff6fd2e2eb] 1-15
     15 ??? (Google Chrome Framework + 46780887) [0x106f7d1d7] 1-15
      15 ??? (Google Chrome Framework + 120966966) [0x10b63cf36] 1-15
       15 ??? (Google Chrome Framework + 46777349) [0x106f7c405] 1-15
        15 __psynch_cvwait + 10 (libsystem_kernel.dylib + 18538) [0x7fff6fc7286a] 1-15
       *15 psynch cvcontinue + 0 (pthread + 19324) [0xffffff7f827fcb7c] 1-15
  Thread 0x4264 Thread name "CompositorTileWorker3" 15 samples (1-15) 
priority 31 (base 31)
  <IO tier 0>
  15 thread_start + 13 (libsystem_pthread.dylib + 9229) [0x7fff6fd2d40d] 1-15
   15 _pthread_start + 66 (libsystem_pthread.dylib + 25161) [0x7fff6fd31249] 1-15
    15 _pthread_body + 126 (libsystem_pthread.dylib + 13035) [0x7fff6fd2e2eb] 1-15
     15 ??? (Google Chrome Framework + 46780887) [0x106f7d1d7] 1-15
      15 ??? (Google Chrome Framework + 120966966) [0x10b63cf36] 1-15
       15 ??? (Google Chrome Framework + 46777349) [0x106f7c405] 1-15
        15 __psynch_cvwait + 10 (libsystem_kernel.dylib + 18538) [0x7fff6fc7286a] 1-15
       *15 psynch cvcontinue + 0 (pthread + 19324) [0xffffff7f827fcb7c] 1-15
  Thread 0x4265 Thread name "CompositorTileWorker4" 15 samples (1-15) 
priority 31 (base 31)
  <IO tier 0>
  15 thread_start + 13 (libsystem_pthread.dylib + 9229) [0x7fff6fd2d40d] 1-15
   15 _pthread_start + 66 (libsystem_pthread.dylib + 25161) [0x7fff6fd31249] 1-15
    15 _pthread_body + 126 (libsystem_pthread.dylib + 13035) [0x7fff6fd2e2eb] 1-15
     15 ??? (Google Chrome Framework + 46780887) [0x106f7d1d7] 1-15
      15 ??? (Google Chrome Framework + 120966966) [0x10b63cf36] 1-15
       15 ??? (Google Chrome Framework + 46777349) [0x106f7c405] 1-15
        15 __psynch_cvwait + 10 (libsystem_kernel.dylib + 18538) [0x7fff6fc7286a] 1-15
       *15 psynch cvcontinue + 0 (pthread + 19324) [0xffffff7f827fcb7c] 1-15
  Thread 0x4266 Thread name "CompositorTileWorkerBackground" 15 samples (1-15) 
priority 31 (base 31)
  <IO tier 0>
  15 thread_start + 13 (libsystem_pthread.dylib + 9229) [0x7fff6fd2d40d] 1-15
   15 _pthread_start + 66 (libsystem_pthread.dylib + 25161) [0x7fff6fd31249] 1-15
    15 _pthread_body + 126 (libsystem_pthread.dylib + 13035) [0x7fff6fd2e2eb] 1-15
```

```
 15 ??? (Google Chrome Framework + 46780887) [0x106f7d1d7] 1-15
```

```
 15 ??? (Google Chrome Framework + 120966966) [0x10b63cf36] 1-15
```

```
 15 ??? (Google Chrome Framework + 46777349) [0x106f7c405] 1-15
```

```
 15 __psynch_cvwait + 10 (libsystem_kernel.dylib + 18538) [0x7fff6fc7286a] 1-15
```

```
*15 psynch cvcontinue + 0 (pthread + 19324) [0xffffff7f827fcb7c] 1-15
```

```
 Thread 0x4356 Thread name "ThreadPoolForegroundWorker" 15 samples (1-15) 
priority 31 (base 31)
 <IO tier 0>
 15 thread_start + 13 (libsystem_pthread.dylib + 9229) [0x7fff6fd2d40d] 1-15
   15 _pthread_start + 66 (libsystem_pthread.dylib + 25161) [0x7fff6fd31249] 1-15
    15 _pthread_body + 126 (libsystem_pthread.dylib + 13035) [0x7fff6fd2e2eb] 1-15
     15 ??? (Google Chrome Framework + 46780887) [0x106f7d1d7] 1-15
      15 ??? (Google Chrome Framework + 46513684) [0x106f3be14] 1-15
       15 ??? (Google Chrome Framework + 46514514) [0x106f3c152] 1-15
        15 ??? (Google Chrome Framework + 46512296) [0x106f3b8a8] 1-15
         15 ??? (Google Chrome Framework + 46357489) [0x106f15bf1] 1-15
          15 ??? (Google Chrome Framework + 46357213) [0x106f15add] 1-15
           15 mach_msg_trap + 10 (libsystem_kernel.dylib + 4650) [0x7fff6fc6f22a] 1-15
          *15 ipc mqueue receive continue + 0 (kernel + 1651872) [0xffffff80003934a0] 1-
```

```
 Thread 0x473f Thread name "MemoryInfra" 15 samples (1-15) priority 31 (base 31)
  <IO tier 0>
  15 thread_start + 13 (libsystem_pthread.dylib + 9229) [0x7fff6fd2d40d] 1-15
   15 _pthread_start + 66 (libsystem_pthread.dylib + 25161) [0x7fff6fd31249] 1-15
    15 _pthread_body + 126 (libsystem_pthread.dylib + 13035) [0x7fff6fd2e2eb] 1-15
     15 ??? (Google Chrome Framework + 46780887) [0x106f7d1d7] 1-15
      15 ??? (Google Chrome Framework + 46570116) [0x106f49a84] 1-15
       15 ??? (Google Chrome Framework + 46261815) [0x106efe637] 1-15
        15 ??? (Google Chrome Framework + 46443272) [0x106f2ab08] 1-15
         15 ??? (Google Chrome Framework + 46106439) [0x106ed8747] 1-15
          15 ??? (Google Chrome Framework + 46356911) [0x106f159af] 1-15
           15 ??? (Google Chrome Framework + 46357213) [0x106f15add] 1-15
            15 mach_msg_trap + 10 (libsystem_kernel.dylib + 4650) [0x7fff6fc6f22a] 1-15
            *15 ipc_mqueue_receive_continue + 0 (kernel + 1651872) [0xffffff80003934a0] 1-
15
```
## Binary Images:

 0x104273000 - 0x1042acfff com.google.Chrome.helper.renderer 77.0.3865.90 (3865.90) <150F89E8-D50E-3373-A14C-60B2859DEB34> /Applications/Google Chrome.app/Contents/Frameworks/Google Chrome Framework.framework/Versions/77.0.3865.90/Helpers/Google Chrome Helper (Renderer).app/Contents/MacOS/Google Chrome Helper (Renderer)

```
 0x1042e0000 - 0x10c5a2fff com.google.Chrome.framework 77.0.3865.90 (3865.90) 
<39626407-F98B-37D8-9B41-C8D181E2A6C0> /Applications/Google 
Chrome.app/Contents/Frameworks/Google Chrome 
Framework.framework/Versions/77.0.3865.90/Google Chrome Framework
     0x7fff43b85000 - 0x7fff43fc9fff com.apple.CoreFoundation 6.9 (1575.19) 
<B2850F42-CE01-3156-B121-FD4777290C8F> 
/System/Library/Frameworks/CoreFoundation.framework/Versions/A/CoreFoundation
     0x7fff45e07000 - 0x7fff461b4fff com.apple.Foundation 6.9 (1575.19) 
<A85BF812-B784-36B9-89BB-E29772B0708C> 
/System/Library/Frameworks/Foundation.framework/Versions/C/Foundation
     0x7fff6fb24000 - 0x7fff6fb50fff libdyld.dylib (655.1.1) <002418CC-
AD11-3D10-865B-015591D24E6C> /usr/lib/system/libdyld.dylib
     0x7fff6fc6e000 - 0x7fff6fc96fff libsystem_kernel.dylib (4903.271.2) 
<EA204E3C-870B-30DD-B4AF-D1BB66420D14> /usr/lib/system/libsystem_kernel.dylib
     0x7fff6fd2b000 - 0x7fff6fd35fff libsystem_pthread.dylib (330.250.2) 
<2D5C08FF-484F-3D59-9132-CE1DCB3F76D7> /usr/lib/system/libsystem_pthread.dylib
  *0xffffff7f827f8000 - 0xffffff7f827fffff com.apple.kec.pthread 1.0 (1) 
<B29EB8C4-AB00-31D9-98C9-ECC62761A605> 
/System/Library/Extensions/pthread.kext/Contents/MacOS/pthread
  *0xffffff8000200000 - 0xffffff8000bfffff kernel (4903.271.2) <C41337A1-
0EC3-3896-A954-A1F85E849D53> /System/Library/Kernels/kernel
```
Process: Google Chrome Helper (Renderer) [1159]

UUID: 150F89E8-D50E-3373-A14C-60B2859DEB34

Path: /Applications/Google Chrome.app/Contents/Frameworks/Google Chrome

Framework.framework/Versions/77.0.3865.90/Helpers/Google Chrome Helper

(Renderer).app/Contents/MacOS/Google Chrome Helper (Renderer)

Architecture: x86\_64

Parent: Google Chrome [1088]

Responsible: Google Chrome [1088]

UID: 501

Footprint: 109.86 MB

Start time: 2019-10-12 07:28:25 -0700

End time: 2019-10-12 07:28:27 -0700

Num samples: 15 (1-15)

CPU Time: <0.001s (865.1K cycles, 297.2K instructions, 2.91c/i)

Note: 1 idle work queue thread omitted

 Thread 0x445b DispatchQueue 1 Thread name "CrRendererMain" 15 samples (1-15) priority 31 (base 31) cpu time <0.001s (657.0K cycles, 217.1K instructions, 3.03c/i) <thread QoS default (requested user interactive), IO tier 0> 15 start + 1 (libdyld.dylib + 91093) [0x7fff6fb3a3d5] 1-15

 15 main + 480 (Google Chrome Helper (Renderer) + 5696) [0x10cd1f640] 1-15 15 ChromeMain + 187 (Google Chrome Framework + 15483) [0x110950c7b] 1-15 15 ??? (Google Chrome Framework + 40673748) [0x1130171d4] 1-15 15 ??? (Google Chrome Framework + 83180761) [0x1158a0cd9] 1-15 15 ??? (Google Chrome Framework + 40676300) [0x113017bcc] 1-15 15 ??? (Google Chrome Framework + 122119901) [0x117dc36dd] 1-15 15 ??? (Google Chrome Framework + 46261815) [0x11356b637] 1-15 15 ??? (Google Chrome Framework + 46443272) [0x113597b08] 1-15 15 ??? (Google Chrome Framework + 46106744) [0x113545878] 1-15 15 ??? (Google Chrome Framework + 46111313) [0x113546a51] 1-15 15 -[NSRunLoop(NSRunLoop) runMode:beforeDate:] + 280 (Foundation + 115503) [0x7fff45e2332f] 1-15 15 CFRunLoopRunSpecific + 455 (CoreFoundation + 237246) [0x7fff43bbeebe] 1- 15 15 \_\_CFRunLoopRun + 1612 (CoreFoundation + 239452) [0x7fff43bbf75c] 1-15 15 \_\_CFRunLoopServiceMachPort + 328 (CoreFoundation + 242158) [0x7fff43bc01ee] 1-15 15 mach\_msg\_trap + 10 (libsystem\_kernel.dylib + 4650) [0x7fff6fc6f22a] 1-15 \*15 ipc mqueue receive continue + 0 (kernel + 1651872) [0xffffff80003934a0] 1-15 Thread 0x4480 Thread name "ThreadPoolServiceThread" 15 samples (1-15) priority 31 (base 31) <IO tier 0> 15 thread\_start + 13 (libsystem\_pthread.dylib + 9229) [0x7fff6fd2d40d] 1-15 15 \_pthread\_start + 66 (libsystem\_pthread.dylib + 25161) [0x7fff6fd31249] 1-15 15 \_pthread\_body + 126 (libsystem\_pthread.dylib + 13035) [0x7fff6fd2e2eb] 1-15 15 ??? (Google Chrome Framework + 46780887) [0x1135ea1d7] 1-15 15 ??? (Google Chrome Framework + 46570116) [0x1135b6a84] 1-15 15 ??? (Google Chrome Framework + 46475572) [0x11359f934] 1-15 15 ??? (Google Chrome Framework + 46261815) [0x11356b637] 1-15 15 ??? (Google Chrome Framework + 46443272) [0x113597b08] 1-15 15 ??? (Google Chrome Framework + 46817750) [0x1135f31d6] 1-15 15 kevent64 + 10 (libsystem\_kernel.dylib + 37030) [0x7fff6fc770a6] 1-15 \*15 ??? (kernel + 6990192) [0xffffff80008aa970] 1-15 Thread 0x4482 Thread name "ThreadPoolBackgroundWorker" 15 samples (1-15) priority 4 (base 4) <IO tier 0> 15 thread\_start + 13 (libsystem\_pthread.dylib + 9229) [0x7fff6fd2d40d] 1-15 15 \_pthread\_start + 66 (libsystem\_pthread.dylib + 25161) [0x7fff6fd31249] 1-15 15 \_pthread\_body + 126 (libsystem\_pthread.dylib + 13035) [0x7fff6fd2e2eb] 1-15 15 ??? (Google Chrome Framework + 46780887) [0x1135ea1d7] 1-15

15 ??? (Google Chrome Framework + 46513540) [0x1135a8d84] 1-15

 15 ??? (Google Chrome Framework + 46514514) [0x1135a9152] 1-15 15 ??? (Google Chrome Framework + 46512296) [0x1135a88a8] 1-15 15 ??? (Google Chrome Framework + 46357489) [0x113582bf1] 1-15 15 ??? (Google Chrome Framework + 46357213) [0x113582add] 1-15 15 mach\_msg\_trap + 10 (libsystem\_kernel.dylib + 4650) [0x7fff6fc6f22a] 1-15 \*15 ipc\_mqueue\_receive\_continue + 0 (kernel + 1651872) [0xffffff80003934a0] 1-

15

```
 Thread 0x4483 Thread name "Chrome_ChildIOThread" 15 samples (1-15) 
priority 31 (base 31)
 <IO tier 0>
 15 thread_start + 13 (libsystem_pthread.dylib + 9229) [0x7fff6fd2d40d] 1-15
   15 _pthread_start + 66 (libsystem_pthread.dylib + 25161) [0x7fff6fd31249] 1-15
   15 _pthread_body + 126 (libsystem_pthread.dylib + 13035) [0x7fff6fd2e2eb] 1-15
     15 ??? (Google Chrome Framework + 46780887) [0x1135ea1d7] 1-15
      15 ??? (Google Chrome Framework + 46570116) [0x1135b6a84] 1-15
       15 ??? (Google Chrome Framework + 46261815) [0x11356b637] 1-15
        15 ??? (Google Chrome Framework + 46443272) [0x113597b08] 1-15
         15 ??? (Google Chrome Framework + 46817750) [0x1135f31d6] 1-15
          15 kevent64 + 10 (libsystem_kernel.dylib + 37030) [0x7fff6fc770a6] 1-15
          *15 ??? (kernel + 6990192) [0xffffff80008aa970] 1-15
 Thread 0x448b Thread name "GpuMemoryThread" 15 samples (1-15) 
priority 31 (base 31)
 <IO tier 0>
 15 thread_start + 13 (libsystem_pthread.dylib + 9229) [0x7fff6fd2d40d] 1-15
   15 _pthread_start + 66 (libsystem_pthread.dylib + 25161) [0x7fff6fd31249] 1-15
  15 pthread body + 126 (libsystem pthread.dylib + 13035) [0x7fff6fd2e2eb] 1-15
     15 ??? (Google Chrome Framework + 46780887) [0x1135ea1d7] 1-15
      15 ??? (Google Chrome Framework + 46570116) [0x1135b6a84] 1-15
       15 ??? (Google Chrome Framework + 46261815) [0x11356b637] 1-15
        15 ??? (Google Chrome Framework + 46443272) [0x113597b08] 1-15
         15 ??? (Google Chrome Framework + 46106439) [0x113545747] 1-15
          15 ??? (Google Chrome Framework + 46356911) [0x1135829af] 1-15
           15 ??? (Google Chrome Framework + 46357213) [0x113582add] 1-15
            15 mach_msg_trap + 10 (libsystem_kernel.dylib + 4650) [0x7fff6fc6f22a] 1-15
           *15 ipc mqueue receive continue + 0 (kernel + 1651872) [0xffffff80003934a0] 1-
15
```
Thread 0x448e Thread name "Compositor" 15 samples (1-15) priority 31 (base 31) <IO tier 0>

```
 15 thread_start + 13 (libsystem_pthread.dylib + 9229) [0x7fff6fd2d40d] 1-15
```

```
 15 _pthread_start + 66 (libsystem_pthread.dylib + 25161) [0x7fff6fd31249] 1-15
```
15 \_pthread\_body + 126 (libsystem\_pthread.dylib + 13035) [0x7fff6fd2e2eb] 1-15

```
 15 ??? (Google Chrome Framework + 46780887) [0x1135ea1d7] 1-15
 15 ??? (Google Chrome Framework + 36535863) [0x112c24e37] 1-15
   15 ??? (Google Chrome Framework + 46261815) [0x11356b637] 1-15
    15 ??? (Google Chrome Framework + 46443272) [0x113597b08] 1-15
     15 ??? (Google Chrome Framework + 46106439) [0x113545747] 1-15
      15 ??? (Google Chrome Framework + 46356911) [0x1135829af] 1-15
       15 ??? (Google Chrome Framework + 46357213) [0x113582add] 1-15
        15 mach_msg_trap + 10 (libsystem_kernel.dylib + 4650) [0x7fff6fc6f22a] 1-15
       *15 ipc mqueue receive continue + 0 (kernel + 1651872) [0xffffff80003934a0] 1-
```

```
 Thread 0x448f Thread name "CompositorTileWorker1" 15 samples (1-15) 
priority 31 (base 31)
  <IO tier 0>
  15 thread_start + 13 (libsystem_pthread.dylib + 9229) [0x7fff6fd2d40d] 1-15
   15 _pthread_start + 66 (libsystem_pthread.dylib + 25161) [0x7fff6fd31249] 1-15
    15 _pthread_body + 126 (libsystem_pthread.dylib + 13035) [0x7fff6fd2e2eb] 1-15
     15 ??? (Google Chrome Framework + 46780887) [0x1135ea1d7] 1-15
      15 ??? (Google Chrome Framework + 120966966) [0x117ca9f36] 1-15
       15 ??? (Google Chrome Framework + 46777349) [0x1135e9405] 1-15
        15 __psynch_cvwait + 10 (libsystem_kernel.dylib + 18538) [0x7fff6fc7286a] 1-15
       *15 psynch cvcontinue + 0 (pthread + 19324) [0xffffff7f827fcb7c] 1-15
  Thread 0x4490 Thread name "CompositorTileWorker2" 15 samples (1-15) 
priority 31 (base 31)
  <IO tier 0>
  15 thread_start + 13 (libsystem_pthread.dylib + 9229) [0x7fff6fd2d40d] 1-15
   15 _pthread_start + 66 (libsystem_pthread.dylib + 25161) [0x7fff6fd31249] 1-15
    15 _pthread_body + 126 (libsystem_pthread.dylib + 13035) [0x7fff6fd2e2eb] 1-15
     15 ??? (Google Chrome Framework + 46780887) [0x1135ea1d7] 1-15
      15 ??? (Google Chrome Framework + 120966966) [0x117ca9f36] 1-15
       15 ??? (Google Chrome Framework + 46777349) [0x1135e9405] 1-15
        15 __psynch_cvwait + 10 (libsystem_kernel.dylib + 18538) [0x7fff6fc7286a] 1-15
       *15 psynch cvcontinue + 0 (pthread + 19324) [0xffffff7f827fcb7c] 1-15
  Thread 0x4491 Thread name "CompositorTileWorker3" 15 samples (1-15) 
priority 31 (base 31)
  <IO tier 0>
  15 thread_start + 13 (libsystem_pthread.dylib + 9229) [0x7fff6fd2d40d] 1-15
   15 _pthread_start + 66 (libsystem_pthread.dylib + 25161) [0x7fff6fd31249] 1-15
    15 _pthread_body + 126 (libsystem_pthread.dylib + 13035) [0x7fff6fd2e2eb] 1-15
     15 ??? (Google Chrome Framework + 46780887) [0x1135ea1d7] 1-15
      15 ??? (Google Chrome Framework + 120966966) [0x117ca9f36] 1-15
       15 ??? (Google Chrome Framework + 46777349) [0x1135e9405] 1-15
```
 15 \_\_psynch\_cvwait + 10 (libsystem\_kernel.dylib + 18538) [0x7fff6fc7286a] 1-15  $*15$  psynch cvcontinue + 0 (pthread + 19324) [0xffffff7f827fcb7c] 1-15

```
 Thread 0x4492 Thread name "CompositorTileWorker4" 15 samples (1-15) 
priority 31 (base 31)
  <IO tier 0>
  15 thread_start + 13 (libsystem_pthread.dylib + 9229) [0x7fff6fd2d40d] 1-15
   15 _pthread_start + 66 (libsystem_pthread.dylib + 25161) [0x7fff6fd31249] 1-15
    15 _pthread_body + 126 (libsystem_pthread.dylib + 13035) [0x7fff6fd2e2eb] 1-15
     15 ??? (Google Chrome Framework + 46780887) [0x1135ea1d7] 1-15
      15 ??? (Google Chrome Framework + 120966966) [0x117ca9f36] 1-15
       15 ??? (Google Chrome Framework + 46777349) [0x1135e9405] 1-15
        15 __psynch_cvwait + 10 (libsystem_kernel.dylib + 18538) [0x7fff6fc7286a] 1-15
       *15 psynch cvcontinue + 0 (pthread + 19324) [0xffffff7f827fcb7c] 1-15
  Thread 0x4493 Thread name "CompositorTileWorkerBackground" 15 samples (1-15) 
priority 31 (base 31)
  <IO tier 0>
  15 thread_start + 13 (libsystem_pthread.dylib + 9229) [0x7fff6fd2d40d] 1-15
   15 _pthread_start + 66 (libsystem_pthread.dylib + 25161) [0x7fff6fd31249] 1-15
    15 _pthread_body + 126 (libsystem_pthread.dylib + 13035) [0x7fff6fd2e2eb] 1-15
     15 ??? (Google Chrome Framework + 46780887) [0x1135ea1d7] 1-15
      15 ??? (Google Chrome Framework + 120966966) [0x117ca9f36] 1-15
       15 ??? (Google Chrome Framework + 46777349) [0x1135e9405] 1-15
        15 __psynch_cvwait + 10 (libsystem_kernel.dylib + 18538) [0x7fff6fc7286a] 1-15
       *15 psynch cvcontinue + 0 (pthread + 19324) [0xffffff7f827fcb7c] 1-15
  Thread 0x4740 Thread name "MemoryInfra" 15 samples (1-15) priority 31 (base 31)
  <IO tier 0>
  15 thread_start + 13 (libsystem_pthread.dylib + 9229) [0x7fff6fd2d40d] 1-15
   15 _pthread_start + 66 (libsystem_pthread.dylib + 25161) [0x7fff6fd31249] 1-15
    15 _pthread_body + 126 (libsystem_pthread.dylib + 13035) [0x7fff6fd2e2eb] 1-15
     15 ??? (Google Chrome Framework + 46780887) [0x1135ea1d7] 1-15
      15 ??? (Google Chrome Framework + 46570116) [0x1135b6a84] 1-15
       15 ??? (Google Chrome Framework + 46261815) [0x11356b637] 1-15
        15 ??? (Google Chrome Framework + 46443272) [0x113597b08] 1-15
         15 ??? (Google Chrome Framework + 46106439) [0x113545747] 1-15
          15 ??? (Google Chrome Framework + 46356911) [0x1135829af] 1-15
           15 ??? (Google Chrome Framework + 46357213) [0x113582add] 1-15
            15 mach_msg_trap + 10 (libsystem_kernel.dylib + 4650) [0x7fff6fc6f22a] 1-15
            *15 ipc_mqueue_receive_continue + 0 (kernel + 1651872) [0xffffff80003934a0] 1-
15
```

```
 Thread 0x52b9 Thread name "ThreadPoolForegroundWorker" 15 samples (1-15) 
priority 31 (base 31)
  <IO tier 0>
  15 thread_start + 13 (libsystem_pthread.dylib + 9229) [0x7fff6fd2d40d] 1-15
   15 _pthread_start + 66 (libsystem_pthread.dylib + 25161) [0x7fff6fd31249] 1-15
    15 _pthread_body + 126 (libsystem_pthread.dylib + 13035) [0x7fff6fd2e2eb] 1-15
     15 ??? (Google Chrome Framework + 46780887) [0x1135ea1d7] 1-15
      15 ??? (Google Chrome Framework + 46513684) [0x1135a8e14] 1-15
       15 ??? (Google Chrome Framework + 46514514) [0x1135a9152] 1-15
        15 ??? (Google Chrome Framework + 46512296) [0x1135a88a8] 1-15
         15 ??? (Google Chrome Framework + 46357489) [0x113582bf1] 1-15
          15 ??? (Google Chrome Framework + 46357213) [0x113582add] 1-15
          15 mach msg trap + 10 (libsystem kernel.dylib + 4650) [0x7fff6fc6f22a] 1-15
          *15 ipc mqueue receive continue + 0 (kernel + 1651872) [Oxffffff80003934a0] 1-
15
```

```
 Thread 0x52be Thread name "ThreadPoolSingleThreadSharedForeground0" 
15 samples (1-15) priority 31 (base 31)
 <IO tier 0>
 15 thread_start + 13 (libsystem_pthread.dylib + 9229) [0x7fff6fd2d40d] 1-15
   15 _pthread_start + 66 (libsystem_pthread.dylib + 25161) [0x7fff6fd31249] 1-15
    15 _pthread_body + 126 (libsystem_pthread.dylib + 13035) [0x7fff6fd2e2eb] 1-15
     15 ??? (Google Chrome Framework + 46780887) [0x1135ea1d7] 1-15
      15 ??? (Google Chrome Framework + 46513732) [0x1135a8e44] 1-15
       15 ??? (Google Chrome Framework + 46514514) [0x1135a9152] 1-15
        15 ??? (Google Chrome Framework + 46512282) [0x1135a889a] 1-15
         15 ??? (Google Chrome Framework + 46356911) [0x1135829af] 1-15
          15 ??? (Google Chrome Framework + 46357213) [0x113582add] 1-15
           15 mach_msg_trap + 10 (libsystem_kernel.dylib + 4650) [0x7fff6fc6f22a] 1-15
           *15 ipc_mqueue_receive_continue + 0 (kernel + 1651872) [0xffffff80003934a0] 1-
```
Binary Images:

 0x10cd1e000 - 0x10cd57fff com.google.Chrome.helper.renderer 77.0.3865.90 (3865.90) <150F89E8-D50E-3373-A14C-60B2859DEB34> /Applications/Google Chrome.app/Contents/Frameworks/Google Chrome Framework.framework/Versions/77.0.3865.90/Helpers/Google Chrome Helper (Renderer).app/Contents/MacOS/Google Chrome Helper (Renderer) 0x11094d000 - 0x118c0ffff com.google.Chrome.framework 77.0.3865.90 (3865.90) <39626407-F98B-37D8-9B41-C8D181E2A6C0> /Applications/Google Chrome.app/Contents/Frameworks/Google Chrome Framework.framework/Versions/77.0.3865.90/Google Chrome Framework

```
 0x7fff43b85000 - 0x7fff43fc9fff com.apple.CoreFoundation 6.9 (1575.19) 
<B2850F42-CE01-3156-B121-FD4777290C8F> 
/System/Library/Frameworks/CoreFoundation.framework/Versions/A/CoreFoundation
     0x7fff45e07000 - 0x7fff461b4fff com.apple.Foundation 6.9 (1575.19) 
<A85BF812-B784-36B9-89BB-E29772B0708C> 
/System/Library/Frameworks/Foundation.framework/Versions/C/Foundation
     0x7fff6fb24000 - 0x7fff6fb50fff libdyld.dylib (655.1.1) <002418CC-
AD11-3D10-865B-015591D24E6C> /usr/lib/system/libdyld.dylib
     0x7fff6fc6e000 - 0x7fff6fc96fff libsystem_kernel.dylib (4903.271.2) 
<EA204E3C-870B-30DD-B4AF-D1BB66420D14> /usr/lib/system/libsystem_kernel.dylib
     0x7fff6fd2b000 - 0x7fff6fd35fff libsystem_pthread.dylib (330.250.2) 
<2D5C08FF-484F-3D59-9132-CE1DCB3F76D7> /usr/lib/system/libsystem_pthread.dylib
  *0xffffff7f827f8000 - 0xffffff7f827fffff com.apple.kec.pthread 1.0 (1) 
<B29EB8C4-AB00-31D9-98C9-ECC62761A605> 
/System/Library/Extensions/pthread.kext/Contents/MacOS/pthread
  *0xffffff8000200000 - 0xffffff8000bfffff kernel (4903.271.2) <C41337A1-
0EC3-3896-A954-A1F85E849D53> /System/Library/Kernels/kernel
```

```
Process: Google Chrome Helper (Renderer) [1166]
UUID: 150F89E8-D50E-3373-A14C-60B2859DEB34
Path: /Applications/Google Chrome.app/Contents/Frameworks/Google Chrome 
Framework.framework/Versions/77.0.3865.90/Helpers/Google Chrome Helper 
(Renderer).app/Contents/MacOS/Google Chrome Helper (Renderer)
Architecture: x86_64
Parent: Google Chrome [1088]
Responsible: Google Chrome [1088]
UID: 501
Footprint: 86.46 MB
Start time: 2019-10-12 07:28:25 -0700
End time: 2019-10-12 07:28:27 -0700
Num samples: 15 (1-15)
CPU Time: 0.001s (5.4M cycles, 697.8K instructions, 7.77c/i)
Note: 1 idle work queue thread omitted
 Thread 0x4582 DispatchQueue 1 Thread name "CrRendererMain" 15 
samples (1-15) priority 31 (base 31) cpu time 0.001s (5.1M cycles, 617.8K instructions,
8.34c/i)
  <thread QoS default (requested user interactive), IO tier 0>
  15 start + 1 (libdyld.dylib + 91093) [0x7fff6fb3a3d5] 1-15
   15 main + 480 (Google Chrome Helper (Renderer) + 5696) [0x1033e5640] 1-15
    15 ChromeMain + 187 (Google Chrome Framework + 15483) [0x103454c7b] 1-15
     15 ??? (Google Chrome Framework + 40673748) [0x105b1b1d4] 1-15
```

```
 15 ??? (Google Chrome Framework + 83180761) [0x1083a4cd9] 1-15
```
 15 ??? (Google Chrome Framework + 40676300) [0x105b1bbcc] 1-15 15 ??? (Google Chrome Framework + 122119901) [0x10a8c76dd] 1-15 15 ??? (Google Chrome Framework + 46261815) [0x10606f637] 1-15 15 ??? (Google Chrome Framework + 46443272) [0x10609bb08] 1-15 15 ??? (Google Chrome Framework + 46106744) [0x106049878] 1-15 15 ??? (Google Chrome Framework + 46111313) [0x10604aa51] 1-15 15 -[NSRunLoop(NSRunLoop) runMode:beforeDate:] + 280 (Foundation + 115503) [0x7fff45e2332f] 1-15 15 CFRunLoopRunSpecific + 455 (CoreFoundation + 237246) [0x7fff43bbeebe] 1- 15 6  $CFRunLoopRun + 1612 (Core Foundation + 239452) [0x7ff43bbf75c] 1-6$  6 \_\_CFRunLoopServiceMachPort + 328 (CoreFoundation + 242158) [0x7fff43bc01ee] 1-6 6 mach msg trap + 10 (libsystem kernel.dylib + 4650)  $[0x7fff6fc6f22a]$  1-6  $*6$  ipc mqueue receive continue + 0 (kernel + 1651872) [0xffffff80003934a0] 1-6 1 \_\_CFRunLoopRun + 1189 (CoreFoundation + 239029) [0x7fff43bbf5b5] 7 1 \_\_CFRunLoopDoSources0 + 195 (CoreFoundation + 241643) [0x7fff43bbffeb] 7 1 \_\_CFRunLoopDoSource0 + 108 (CoreFoundation + 357929) [0x7fff43bdc629] 7 1 CFRUNLOOP\_IS\_CALLING\_OUT\_TO\_A\_SOURCE0\_PERFORM\_FUNCTION\_\_ + 17 (CoreFoundation + 358019) [0x7fff43bdc683] 7 1 ??? (Google Chrome Framework + 46108335) [0x106049eaf] 7 1 ??? (Google Chrome Framework + 46066042) [0x10603f97a] 7 1 ??? (Google Chrome Framework + 46110019) [0x10604a543] 7 1 ??? (Google Chrome Framework + 46442265) [0x10609b719] 7 1 ??? (Google Chrome Framework + 46441133) [0x10609b2ad] 7 1 ??? (Google Chrome Framework + 46376639) [0x10608b6bf] 7 1 ??? (Google Chrome Framework + 99680593) [0x109361151] 7 1 ??? (Google Chrome Framework + 104545996) [0x109804ecc] 7 1 ??? (Google Chrome Framework + 95359568) [0x108f42250] 7 1 ??? (Google Chrome Framework + 95359729) [0x108f422f1] 7 1 ??? (Google Chrome Framework + 96155217) [0x109004651] 7 1 ??? (Google Chrome Framework + 96154436) [0x109004344] 7 1 ??? (Google Chrome Framework + 95570948) [0x108f75c04] 7 1 ??? (Google Chrome Framework + 25280128) [0x104c6ce80] 7 1 ??? (Google Chrome Framework + 26296315) [0x104d64ffb] 7

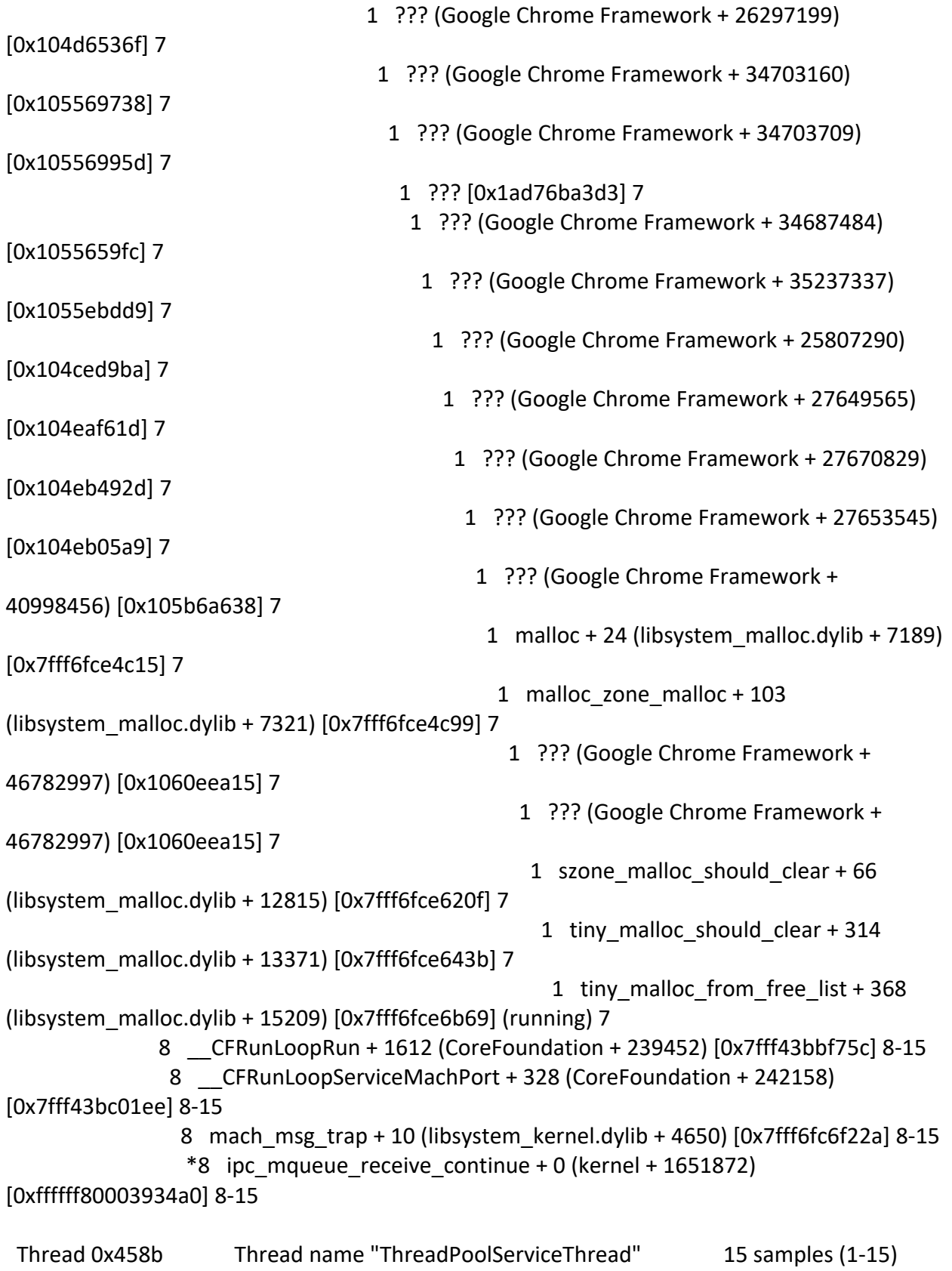

priority 31 (base 31)

```
 <IO tier 0>
```

```
 15 thread_start + 13 (libsystem_pthread.dylib + 9229) [0x7fff6fd2d40d] 1-15
   15 _pthread_start + 66 (libsystem_pthread.dylib + 25161) [0x7fff6fd31249] 1-15
    15 _pthread_body + 126 (libsystem_pthread.dylib + 13035) [0x7fff6fd2e2eb] 1-15
     15 ??? (Google Chrome Framework + 46780887) [0x1060ee1d7] 1-15
      15 ??? (Google Chrome Framework + 46570116) [0x1060baa84] 1-15
       15 ??? (Google Chrome Framework + 46475572) [0x1060a3934] 1-15
        15 ??? (Google Chrome Framework + 46261815) [0x10606f637] 1-15
         15 ??? (Google Chrome Framework + 46443272) [0x10609bb08] 1-15
          15 ??? (Google Chrome Framework + 46817750) [0x1060f71d6] 1-15
           15 kevent64 + 10 (libsystem_kernel.dylib + 37030) [0x7fff6fc770a6] 1-15
           *15 ??? (kernel + 6990192) [0xffffff80008aa970] 1-15
  Thread 0x458c Thread name "ThreadPoolForegroundWorker" 15 samples (1-15) 
priority 31 (base 31)
  <IO tier 0>
  15 thread_start + 13 (libsystem_pthread.dylib + 9229) [0x7fff6fd2d40d] 1-15
   15 _pthread_start + 66 (libsystem_pthread.dylib + 25161) [0x7fff6fd31249] 1-15
    15 _pthread_body + 126 (libsystem_pthread.dylib + 13035) [0x7fff6fd2e2eb] 1-15
     15 ??? (Google Chrome Framework + 46780887) [0x1060ee1d7] 1-15
      15 ??? (Google Chrome Framework + 46513684) [0x1060ace14] 1-15
       15 ??? (Google Chrome Framework + 46514514) [0x1060ad152] 1-15
        15 ??? (Google Chrome Framework + 46512296) [0x1060ac8a8] 1-15
         15 ??? (Google Chrome Framework + 46357489) [0x106086bf1] 1-15
          15 ??? (Google Chrome Framework + 46357213) [0x106086add] 1-15
           15 mach_msg_trap + 10 (libsystem_kernel.dylib + 4650) [0x7fff6fc6f22a] 1-15
          *15 ipc mqueue receive continue + 0 (kernel + 1651872) [0xffffff80003934a0] 1-
15
 Thread 0x458d Thread name "ThreadPoolBackgroundWorker" 15 samples (1-15) 
priority 4 (base 4)
  <IO tier 0>
  15 thread_start + 13 (libsystem_pthread.dylib + 9229) [0x7fff6fd2d40d] 1-15
```

```
 15 _pthread_start + 66 (libsystem_pthread.dylib + 25161) [0x7fff6fd31249] 1-15
```

```
 15 _pthread_body + 126 (libsystem_pthread.dylib + 13035) [0x7fff6fd2e2eb] 1-15
```

```
 15 ??? (Google Chrome Framework + 46780887) [0x1060ee1d7] 1-15
```

```
 15 ??? (Google Chrome Framework + 46513540) [0x1060acd84] 1-15
```

```
 15 ??? (Google Chrome Framework + 46514514) [0x1060ad152] 1-15
```

```
 15 ??? (Google Chrome Framework + 46512296) [0x1060ac8a8] 1-15
```

```
 15 ??? (Google Chrome Framework + 46357489) [0x106086bf1] 1-15
```

```
 15 ??? (Google Chrome Framework + 46357213) [0x106086add] 1-15
```

```
 15 mach_msg_trap + 10 (libsystem_kernel.dylib + 4650) [0x7fff6fc6f22a] 1-15
```

```
*15 ipc mqueue receive continue + 0 (kernel + 1651872) [0xffffff80003934a0] 1-
```

```
 Thread 0x458e Thread name "Chrome_ChildIOThread" 15 samples (1-15) 
priority 31 (base 31) cpu time <0.001s (94.5K cycles, 27.8K instructions, 3.40c/i)
  <IO tier 0>
  15 thread_start + 13 (libsystem_pthread.dylib + 9229) [0x7fff6fd2d40d] 1-15
   15 _pthread_start + 66 (libsystem_pthread.dylib + 25161) [0x7fff6fd31249] 1-15
    15 _pthread_body + 126 (libsystem_pthread.dylib + 13035) [0x7fff6fd2e2eb] 1-15
     15 ??? (Google Chrome Framework + 46780887) [0x1060ee1d7] 1-15
      15 ??? (Google Chrome Framework + 46570116) [0x1060baa84] 1-15
       15 ??? (Google Chrome Framework + 46261815) [0x10606f637] 1-15
        15 ??? (Google Chrome Framework + 46443272) [0x10609bb08] 1-15
         15 ??? (Google Chrome Framework + 46817750) [0x1060f71d6] 1-15
          15 kevent64 + 10 (libsystem_kernel.dylib + 37030) [0x7fff6fc770a6] 1-15
          *15 ??? (kernel + 6990192) [0xffffff80008aa970] 1-15
  Thread 0x458f Thread name "GpuMemoryThread" 15 samples (1-15) 
priority 31 (base 31)
  <IO tier 0>
  15 thread_start + 13 (libsystem_pthread.dylib + 9229) [0x7fff6fd2d40d] 1-15
  15 pthread start + 66 (libsystem pthread.dylib + 25161) [0x7ffff6fd31249] 1-15
    15 _pthread_body + 126 (libsystem_pthread.dylib + 13035) [0x7fff6fd2e2eb] 1-15
     15 ??? (Google Chrome Framework + 46780887) [0x1060ee1d7] 1-15
      15 ??? (Google Chrome Framework + 46570116) [0x1060baa84] 1-15
       15 ??? (Google Chrome Framework + 46261815) [0x10606f637] 1-15
        15 ??? (Google Chrome Framework + 46443272) [0x10609bb08] 1-15
         15 ??? (Google Chrome Framework + 46106439) [0x106049747] 1-15
          15 ??? (Google Chrome Framework + 46356911) [0x1060869af] 1-15
           15 ??? (Google Chrome Framework + 46357213) [0x106086add] 1-15
            15 mach_msg_trap + 10 (libsystem_kernel.dylib + 4650) [0x7fff6fc6f22a] 1-15
            *15 ipc_mqueue_receive_continue + 0 (kernel + 1651872) [0xffffff80003934a0] 1-
15
  Thread 0x4590 Thread name "Compositor" 15 samples (1-15) priority 31 (base 31)
  <IO tier 0>
  15 thread_start + 13 (libsystem_pthread.dylib + 9229) [0x7fff6fd2d40d] 1-15
```
15 \_pthread\_start + 66 (libsystem\_pthread.dylib + 25161) [0x7fff6fd31249] 1-15

15 \_pthread\_body + 126 (libsystem\_pthread.dylib + 13035) [0x7fff6fd2e2eb] 1-15

15 ??? (Google Chrome Framework + 46780887) [0x1060ee1d7] 1-15

- 15 ??? (Google Chrome Framework + 36535863) [0x105728e37] 1-15 15 ??? (Google Chrome Framework + 46261815) [0x10606f637] 1-15
	- 15 ??? (Google Chrome Framework + 46443272) [0x10609bb08] 1-15

15 ??? (Google Chrome Framework + 46106439) [0x106049747] 1-15

15 ??? (Google Chrome Framework + 46356911) [0x1060869af] 1-15

15 ??? (Google Chrome Framework + 46357213) [0x106086add] 1-15

 15 mach\_msg\_trap + 10 (libsystem\_kernel.dylib + 4650) [0x7fff6fc6f22a] 1-15  $*15$  ipc mqueue receive continue + 0 (kernel + 1651872) [0xffffff80003934a0] 1-

```
 Thread 0x4591 Thread name "CompositorTileWorker1" 15 samples (1-15) 
priority 31 (base 31)
  <IO tier 0>
  15 thread_start + 13 (libsystem_pthread.dylib + 9229) [0x7fff6fd2d40d] 1-15
   15 _pthread_start + 66 (libsystem_pthread.dylib + 25161) [0x7fff6fd31249] 1-15
    15 _pthread_body + 126 (libsystem_pthread.dylib + 13035) [0x7fff6fd2e2eb] 1-15
     15 ??? (Google Chrome Framework + 46780887) [0x1060ee1d7] 1-15
      15 ??? (Google Chrome Framework + 120966966) [0x10a7adf36] 1-15
       15 ??? (Google Chrome Framework + 46777349) [0x1060ed405] 1-15
        15 __psynch_cvwait + 10 (libsystem_kernel.dylib + 18538) [0x7fff6fc7286a] 1-15
       *15 psynch cvcontinue + 0 (pthread + 19324) [0xffffff7f827fcb7c] 1-15
  Thread 0x4592 Thread name "CompositorTileWorker2" 15 samples (1-15) 
priority 31 (base 31)
  <IO tier 0>
  15 thread_start + 13 (libsystem_pthread.dylib + 9229) [0x7fff6fd2d40d] 1-15
   15 _pthread_start + 66 (libsystem_pthread.dylib + 25161) [0x7fff6fd31249] 1-15
    15 _pthread_body + 126 (libsystem_pthread.dylib + 13035) [0x7fff6fd2e2eb] 1-15
     15 ??? (Google Chrome Framework + 46780887) [0x1060ee1d7] 1-15
      15 ??? (Google Chrome Framework + 120966966) [0x10a7adf36] 1-15
       15 ??? (Google Chrome Framework + 46777349) [0x1060ed405] 1-15
        15 __psynch_cvwait + 10 (libsystem_kernel.dylib + 18538) [0x7fff6fc7286a] 1-15
       *15 psynch cvcontinue + 0 (pthread + 19324) [0xffffff7f827fcb7c] 1-15
  Thread 0x4593 Thread name "CompositorTileWorker3" 15 samples (1-15) 
priority 31 (base 31)
  <IO tier 0>
  15 thread_start + 13 (libsystem_pthread.dylib + 9229) [0x7fff6fd2d40d] 1-15
   15 _pthread_start + 66 (libsystem_pthread.dylib + 25161) [0x7fff6fd31249] 1-15
    15 _pthread_body + 126 (libsystem_pthread.dylib + 13035) [0x7fff6fd2e2eb] 1-15
     15 ??? (Google Chrome Framework + 46780887) [0x1060ee1d7] 1-15
      15 ??? (Google Chrome Framework + 120966966) [0x10a7adf36] 1-15
       15 ??? (Google Chrome Framework + 46777349) [0x1060ed405] 1-15
        15 __psynch_cvwait + 10 (libsystem_kernel.dylib + 18538) [0x7fff6fc7286a] 1-15
       *15 psynch cvcontinue + 0 (pthread + 19324) [0xffffff7f827fcb7c] 1-15
  Thread 0x4594 Thread name "CompositorTileWorker4" 15 samples (1-15) 
priority 31 (base 31)
  <IO tier 0>
  15 thread_start + 13 (libsystem_pthread.dylib + 9229) [0x7fff6fd2d40d] 1-15
```
15 \_pthread\_start + 66 (libsystem\_pthread.dylib + 25161) [0x7fff6fd31249] 1-15

```
 15 _pthread_body + 126 (libsystem_pthread.dylib + 13035) [0x7fff6fd2e2eb] 1-15
```

```
 15 ??? (Google Chrome Framework + 46780887) [0x1060ee1d7] 1-15
```

```
 15 ??? (Google Chrome Framework + 120966966) [0x10a7adf36] 1-15
```

```
 15 ??? (Google Chrome Framework + 46777349) [0x1060ed405] 1-15
```

```
 15 __psynch_cvwait + 10 (libsystem_kernel.dylib + 18538) [0x7fff6fc7286a] 1-15
```

```
*15 psynch cvcontinue + 0 (pthread + 19324) [0xffffff7f827fcb7c] 1-15
```
 Thread 0x4595 Thread name "CompositorTileWorkerBackground" 15 samples (1-15) priority 31 (base 31)

```
 <IO tier 0>
```

```
 15 thread_start + 13 (libsystem_pthread.dylib + 9229) [0x7fff6fd2d40d] 1-15
```

```
 15 _pthread_start + 66 (libsystem_pthread.dylib + 25161) [0x7fff6fd31249] 1-15
```

```
 15 _pthread_body + 126 (libsystem_pthread.dylib + 13035) [0x7fff6fd2e2eb] 1-15
```

```
 15 ??? (Google Chrome Framework + 46780887) [0x1060ee1d7] 1-15
```
15 ??? (Google Chrome Framework + 120966966) [0x10a7adf36] 1-15

15 ??? (Google Chrome Framework + 46777349) [0x1060ed405] 1-15

15 \_\_psynch\_cvwait + 10 (libsystem\_kernel.dylib + 18538) [0x7fff6fc7286a] 1-15

 $*15$  psynch cvcontinue + 0 (pthread + 19324) [0xffffff7f827fcb7c] 1-15

```
 Thread 0x4742 Thread name "MemoryInfra" 15 samples (1-15) priority 31 (base 31)
 <IO tier 0>
```

```
 15 thread_start + 13 (libsystem_pthread.dylib + 9229) [0x7fff6fd2d40d] 1-15
```

```
 15 _pthread_start + 66 (libsystem_pthread.dylib + 25161) [0x7fff6fd31249] 1-15
```

```
 15 _pthread_body + 126 (libsystem_pthread.dylib + 13035) [0x7fff6fd2e2eb] 1-15
```

```
 15 ??? (Google Chrome Framework + 46780887) [0x1060ee1d7] 1-15
```

```
 15 ??? (Google Chrome Framework + 46570116) [0x1060baa84] 1-15
```

```
 15 ??? (Google Chrome Framework + 46261815) [0x10606f637] 1-15
```

```
 15 ??? (Google Chrome Framework + 46443272) [0x10609bb08] 1-15
```

```
 15 ??? (Google Chrome Framework + 46106439) [0x106049747] 1-15
```

```
 15 ??? (Google Chrome Framework + 46356911) [0x1060869af] 1-15
```

```
 15 ??? (Google Chrome Framework + 46357213) [0x106086add] 1-15
```

```
 15 mach_msg_trap + 10 (libsystem_kernel.dylib + 4650) [0x7fff6fc6f22a] 1-15
```
\*15 ipc\_mqueue\_receive\_continue + 0 (kernel + 1651872) [0xffffff80003934a0] 1-

# 15

Binary Images:

 0x1033e4000 - 0x10341dfff com.google.Chrome.helper.renderer 77.0.3865.90 (3865.90) <150F89E8-D50E-3373-A14C-60B2859DEB34> /Applications/Google Chrome.app/Contents/Frameworks/Google Chrome Framework.framework/Versions/77.0.3865.90/Helpers/Google Chrome Helper (Renderer).app/Contents/MacOS/Google Chrome Helper (Renderer)

 0x103451000 - 0x10b713fff com.google.Chrome.framework 77.0.3865.90 (3865.90) <39626407-F98B-37D8-9B41-C8D181E2A6C0> /Applications/Google

```
Chrome.app/Contents/Frameworks/Google Chrome 
Framework.framework/Versions/77.0.3865.90/Google Chrome Framework
     0x7fff43b85000 - 0x7fff43fc9fff com.apple.CoreFoundation 6.9 (1575.19) 
<B2850F42-CE01-3156-B121-FD4777290C8F> 
/System/Library/Frameworks/CoreFoundation.framework/Versions/A/CoreFoundation
     0x7fff45e07000 - 0x7fff461b4fff com.apple.Foundation 6.9 (1575.19) 
<A85BF812-B784-36B9-89BB-E29772B0708C> 
/System/Library/Frameworks/Foundation.framework/Versions/C/Foundation
     0x7fff6fb24000 - 0x7fff6fb50fff libdyld.dylib (655.1.1) <002418CC-
AD11-3D10-865B-015591D24E6C> /usr/lib/system/libdyld.dylib
     0x7fff6fc6e000 - 0x7fff6fc96fff libsystem_kernel.dylib (4903.271.2) 
<EA204E3C-870B-30DD-B4AF-D1BB66420D14> /usr/lib/system/libsystem_kernel.dylib
     0x7fff6fce3000 - 0x7fff6fd0dfff libsystem_malloc.dylib (166.270.1) 
<011F3AD0-8E6A-3A89-AE64-6E5F6840F30A> /usr/lib/system/libsystem_malloc.dylib
     0x7fff6fd2b000 - 0x7fff6fd35fff libsystem_pthread.dylib (330.250.2) 
<2D5C08FF-484F-3D59-9132-CE1DCB3F76D7> /usr/lib/system/libsystem_pthread.dylib
  *0xffffff7f827f8000 - 0xffffff7f827fffff com.apple.kec.pthread 1.0 (1) 
<B29EB8C4-AB00-31D9-98C9-ECC62761A605> 
/System/Library/Extensions/pthread.kext/Contents/MacOS/pthread
  *0xffffff8000200000 - 0xffffff8000bfffff kernel (4903.271.2) <C41337A1-
0EC3-3896-A954-A1F85E849D53> /System/Library/Kernels/kernel
```
Process: Google Chrome Helper (Renderer) [1174]

UUID: 150F89E8-D50E-3373-A14C-60B2859DEB34

Path: /Applications/Google Chrome.app/Contents/Frameworks/Google Chrome

Framework.framework/Versions/77.0.3865.90/Helpers/Google Chrome Helper

(Renderer).app/Contents/MacOS/Google Chrome Helper (Renderer)

Architecture: x86\_64

Parent: Google Chrome [1088]

Responsible: Google Chrome [1088]

UID: 501

Footprint: 82.32 MB

Start time: 2019-10-12 07:28:25 -0700

End time: 2019-10-12 07:28:27 -0700

Num samples: 15 (1-15)

CPU Time: <0.001s (1168.1K cycles, 435.2K instructions, 2.68c/i)

Note: 1 idle work queue thread omitted

 Thread 0x46e5 DispatchQueue 1 Thread name "CrRendererMain" 15 samples (1-15) priority 31 (base 31) cpu time <0.001s (873.4K cycles, 354.5K instructions, 2.46c/i) <thread QoS default (requested user interactive), IO tier 0> 15 start + 1 (libdyld.dylib + 91093) [0x7fff6fb3a3d5] 1-15

 15 main + 480 (Google Chrome Helper (Renderer) + 5696) [0x10fbc6640] 1-15 15 ChromeMain + 187 (Google Chrome Framework + 15483) [0x1138e1c7b] 1-15 15 ??? (Google Chrome Framework + 40673748) [0x115fa81d4] 1-15 15 ??? (Google Chrome Framework + 83180761) [0x118831cd9] 1-15 15 ??? (Google Chrome Framework + 40676300) [0x115fa8bcc] 1-15 15 ??? (Google Chrome Framework + 122119901) [0x11ad546dd] 1-15 15 ??? (Google Chrome Framework + 46261815) [0x1164fc637] 1-15 15 ??? (Google Chrome Framework + 46443272) [0x116528b08] 1-15 15 ??? (Google Chrome Framework + 46106744) [0x1164d6878] 1-15 15 ??? (Google Chrome Framework + 46111313) [0x1164d7a51] 1-15 15 -[NSRunLoop(NSRunLoop) runMode:beforeDate:] + 280 (Foundation + 115503) [0x7fff45e2332f] 1-15 15 CFRunLoopRunSpecific + 455 (CoreFoundation + 237246) [0x7fff43bbeebe] 1- 15 15 \_\_CFRunLoopRun + 1612 (CoreFoundation + 239452) [0x7fff43bbf75c] 1-15 15 \_\_CFRunLoopServiceMachPort + 328 (CoreFoundation + 242158) [0x7fff43bc01ee] 1-15 15 mach\_msg\_trap + 10 (libsystem\_kernel.dylib + 4650) [0x7fff6fc6f22a] 1-15 \*15 ipc mqueue receive continue + 0 (kernel + 1651872) [0xffffff80003934a0] 1-15 Thread 0x46ec Thread name "ThreadPoolServiceThread" 15 samples (1-15) priority 31 (base 31) <IO tier 0> 15 thread\_start + 13 (libsystem\_pthread.dylib + 9229) [0x7fff6fd2d40d] 1-15 15 \_pthread\_start + 66 (libsystem\_pthread.dylib + 25161) [0x7fff6fd31249] 1-15 15 \_pthread\_body + 126 (libsystem\_pthread.dylib + 13035) [0x7fff6fd2e2eb] 1-15 15 ??? (Google Chrome Framework + 46780887) [0x11657b1d7] 1-15 15 ??? (Google Chrome Framework + 46570116) [0x116547a84] 1-15 15 ??? (Google Chrome Framework + 46475572) [0x116530934] 1-15 15 ??? (Google Chrome Framework + 46261815) [0x1164fc637] 1-15 15 ??? (Google Chrome Framework + 46443272) [0x116528b08] 1-15 15 ??? (Google Chrome Framework + 46817750) [0x1165841d6] 1-15 15 kevent64 + 10 (libsystem\_kernel.dylib + 37030) [0x7fff6fc770a6] 1-15 \*15 ??? (kernel + 6990192) [0xffffff80008aa970] 1-15 Thread 0x46ee Thread name "ThreadPoolBackgroundWorker" 15 samples (1-15) priority 4 (base 4) <IO tier 0> 15 thread\_start + 13 (libsystem\_pthread.dylib + 9229) [0x7fff6fd2d40d] 1-15 15 \_pthread\_start + 66 (libsystem\_pthread.dylib + 25161) [0x7fff6fd31249] 1-15 15 pthread body + 126 (libsystem\_pthread.dylib + 13035) [0x7fff6fd2e2eb] 1-15

15 ??? (Google Chrome Framework + 46780887) [0x11657b1d7] 1-15

15 ??? (Google Chrome Framework + 46513540) [0x116539d84] 1-15

15 ??? (Google Chrome Framework + 46514514) [0x11653a152] 1-15

```
 15 ??? (Google Chrome Framework + 46512296) [0x1165398a8] 1-15
```

```
 15 ??? (Google Chrome Framework + 46357489) [0x116513bf1] 1-15
```

```
 15 ??? (Google Chrome Framework + 46357213) [0x116513add] 1-15
```

```
 15 mach_msg_trap + 10 (libsystem_kernel.dylib + 4650) [0x7fff6fc6f22a] 1-15
```
\*15 ipc\_mqueue\_receive\_continue + 0 (kernel + 1651872) [0xffffff80003934a0] 1-

### 15

```
Thread 0x46ef Thread name "Chrome ChildIOThread" 15 samples (1-15)
priority 31 (base 31) cpu time <0.001s (111.2K cycles, 27.8K instructions, 4.01c/i)
  <IO tier 0>
  15 thread_start + 13 (libsystem_pthread.dylib + 9229) [0x7fff6fd2d40d] 1-15
   15 _pthread_start + 66 (libsystem_pthread.dylib + 25161) [0x7fff6fd31249] 1-15
    15 _pthread_body + 126 (libsystem_pthread.dylib + 13035) [0x7fff6fd2e2eb] 1-15
     15 ??? (Google Chrome Framework + 46780887) [0x11657b1d7] 1-15
      15 ??? (Google Chrome Framework + 46570116) [0x116547a84] 1-15
       15 ??? (Google Chrome Framework + 46261815) [0x1164fc637] 1-15
        15 ??? (Google Chrome Framework + 46443272) [0x116528b08] 1-15
         15 ??? (Google Chrome Framework + 46817750) [0x1165841d6] 1-15
          15 kevent64 + 10 (libsystem_kernel.dylib + 37030) [0x7fff6fc770a6] 1-15
          *15 ??? (kernel + 6990192) [0xffffff80008aa970] 1-15
  Thread 0x46f0 Thread name "GpuMemoryThread" 15 samples (1-15) 
priority 31 (base 31)
  <IO tier 0>
  15 thread_start + 13 (libsystem_pthread.dylib + 9229) [0x7fff6fd2d40d] 1-15
   15 _pthread_start + 66 (libsystem_pthread.dylib + 25161) [0x7fff6fd31249] 1-15
   15 pthread body + 126 (libsystem pthread.dylib + 13035) [0x7fff6fd2e2eb] 1-15
     15 ??? (Google Chrome Framework + 46780887) [0x11657b1d7] 1-15
      15 ??? (Google Chrome Framework + 46570116) [0x116547a84] 1-15
       15 ??? (Google Chrome Framework + 46261815) [0x1164fc637] 1-15
        15 ??? (Google Chrome Framework + 46443272) [0x116528b08] 1-15
         15 ??? (Google Chrome Framework + 46106439) [0x1164d6747] 1-15
          15 ??? (Google Chrome Framework + 46356911) [0x1165139af] 1-15
           15 ??? (Google Chrome Framework + 46357213) [0x116513add] 1-15
            15 mach_msg_trap + 10 (libsystem_kernel.dylib + 4650) [0x7fff6fc6f22a] 1-15
           *15 ipc mqueue receive continue + 0 (kernel + 1651872) [0xffffff80003934a0] 1-
15
```
 Thread 0x46f1 Thread name "Compositor" 15 samples (1-15) priority 31 (base 31) <IO tier 0>

```
 15 thread_start + 13 (libsystem_pthread.dylib + 9229) [0x7fff6fd2d40d] 1-15
```

```
 15 _pthread_start + 66 (libsystem_pthread.dylib + 25161) [0x7fff6fd31249] 1-15
```

```
 15 _pthread_body + 126 (libsystem_pthread.dylib + 13035) [0x7fff6fd2e2eb] 1-15
```

```
 15 ??? (Google Chrome Framework + 46780887) [0x11657b1d7] 1-15
 15 ??? (Google Chrome Framework + 36535863) [0x115bb5e37] 1-15
   15 ??? (Google Chrome Framework + 46261815) [0x1164fc637] 1-15
    15 ??? (Google Chrome Framework + 46443272) [0x116528b08] 1-15
     15 ??? (Google Chrome Framework + 46106439) [0x1164d6747] 1-15
      15 ??? (Google Chrome Framework + 46356911) [0x1165139af] 1-15
       15 ??? (Google Chrome Framework + 46357213) [0x116513add] 1-15
        15 mach_msg_trap + 10 (libsystem_kernel.dylib + 4650) [0x7fff6fc6f22a] 1-15
       *15 ipc mqueue receive continue + 0 (kernel + 1651872) [0xffffff80003934a0] 1-
```

```
 Thread 0x46f2 Thread name "CompositorTileWorker1" 15 samples (1-15) 
priority 31 (base 31)
  <IO tier 0>
  15 thread_start + 13 (libsystem_pthread.dylib + 9229) [0x7fff6fd2d40d] 1-15
   15 _pthread_start + 66 (libsystem_pthread.dylib + 25161) [0x7fff6fd31249] 1-15
    15 _pthread_body + 126 (libsystem_pthread.dylib + 13035) [0x7fff6fd2e2eb] 1-15
     15 ??? (Google Chrome Framework + 46780887) [0x11657b1d7] 1-15
      15 ??? (Google Chrome Framework + 120966966) [0x11ac3af36] 1-15
       15 ??? (Google Chrome Framework + 46777349) [0x11657a405] 1-15
        15 __psynch_cvwait + 10 (libsystem_kernel.dylib + 18538) [0x7fff6fc7286a] 1-15
       *15 psynch cvcontinue + 0 (pthread + 19324) [0xffffff7f827fcb7c] 1-15
  Thread 0x46f3 Thread name "CompositorTileWorker2" 15 samples (1-15) 
priority 31 (base 31)
  <IO tier 0>
  15 thread_start + 13 (libsystem_pthread.dylib + 9229) [0x7fff6fd2d40d] 1-15
   15 _pthread_start + 66 (libsystem_pthread.dylib + 25161) [0x7fff6fd31249] 1-15
    15 _pthread_body + 126 (libsystem_pthread.dylib + 13035) [0x7fff6fd2e2eb] 1-15
     15 ??? (Google Chrome Framework + 46780887) [0x11657b1d7] 1-15
      15 ??? (Google Chrome Framework + 120966966) [0x11ac3af36] 1-15
       15 ??? (Google Chrome Framework + 46777349) [0x11657a405] 1-15
        15 __psynch_cvwait + 10 (libsystem_kernel.dylib + 18538) [0x7fff6fc7286a] 1-15
       *15 psynch cvcontinue + 0 (pthread + 19324) [0xffffff7f827fcb7c] 1-15
  Thread 0x46f4 Thread name "CompositorTileWorker3" 15 samples (1-15) 
priority 31 (base 31)
  <IO tier 0>
  15 thread_start + 13 (libsystem_pthread.dylib + 9229) [0x7fff6fd2d40d] 1-15
   15 _pthread_start + 66 (libsystem_pthread.dylib + 25161) [0x7fff6fd31249] 1-15
    15 _pthread_body + 126 (libsystem_pthread.dylib + 13035) [0x7fff6fd2e2eb] 1-15
     15 ??? (Google Chrome Framework + 46780887) [0x11657b1d7] 1-15
      15 ??? (Google Chrome Framework + 120966966) [0x11ac3af36] 1-15
       15 ??? (Google Chrome Framework + 46777349) [0x11657a405] 1-15
```
 15 \_\_psynch\_cvwait + 10 (libsystem\_kernel.dylib + 18538) [0x7fff6fc7286a] 1-15  $*15$  psynch cvcontinue + 0 (pthread + 19324) [0xffffff7f827fcb7c] 1-15

```
 Thread 0x46f5 Thread name "CompositorTileWorker4" 15 samples (1-15) 
priority 31 (base 31)
  <IO tier 0>
  15 thread_start + 13 (libsystem_pthread.dylib + 9229) [0x7fff6fd2d40d] 1-15
   15 _pthread_start + 66 (libsystem_pthread.dylib + 25161) [0x7fff6fd31249] 1-15
    15 _pthread_body + 126 (libsystem_pthread.dylib + 13035) [0x7fff6fd2e2eb] 1-15
     15 ??? (Google Chrome Framework + 46780887) [0x11657b1d7] 1-15
      15 ??? (Google Chrome Framework + 120966966) [0x11ac3af36] 1-15
       15 ??? (Google Chrome Framework + 46777349) [0x11657a405] 1-15
        15 __psynch_cvwait + 10 (libsystem_kernel.dylib + 18538) [0x7fff6fc7286a] 1-15
       *15 psynch cvcontinue + 0 (pthread + 19324) [0xffffff7f827fcb7c] 1-15
  Thread 0x46f6 Thread name "CompositorTileWorkerBackground" 15 samples (1-15) 
priority 31 (base 31)
  <IO tier 0>
  15 thread_start + 13 (libsystem_pthread.dylib + 9229) [0x7fff6fd2d40d] 1-15
   15 _pthread_start + 66 (libsystem_pthread.dylib + 25161) [0x7fff6fd31249] 1-15
    15 _pthread_body + 126 (libsystem_pthread.dylib + 13035) [0x7fff6fd2e2eb] 1-15
     15 ??? (Google Chrome Framework + 46780887) [0x11657b1d7] 1-15
      15 ??? (Google Chrome Framework + 120966966) [0x11ac3af36] 1-15
       15 ??? (Google Chrome Framework + 46777349) [0x11657a405] 1-15
        15 __psynch_cvwait + 10 (libsystem_kernel.dylib + 18538) [0x7fff6fc7286a] 1-15
       *15 psynch cvcontinue + 0 (pthread + 19324) [0xffffff7f827fcb7c] 1-15
  Thread 0x4749 Thread name "MemoryInfra" 15 samples (1-15) priority 31 (base 31)
  <IO tier 0>
  15 thread_start + 13 (libsystem_pthread.dylib + 9229) [0x7fff6fd2d40d] 1-15
   15 _pthread_start + 66 (libsystem_pthread.dylib + 25161) [0x7fff6fd31249] 1-15
    15 _pthread_body + 126 (libsystem_pthread.dylib + 13035) [0x7fff6fd2e2eb] 1-15
     15 ??? (Google Chrome Framework + 46780887) [0x11657b1d7] 1-15
      15 ??? (Google Chrome Framework + 46570116) [0x116547a84] 1-15
       15 ??? (Google Chrome Framework + 46261815) [0x1164fc637] 1-15
        15 ??? (Google Chrome Framework + 46443272) [0x116528b08] 1-15
         15 ??? (Google Chrome Framework + 46106439) [0x1164d6747] 1-15
          15 ??? (Google Chrome Framework + 46356911) [0x1165139af] 1-15
           15 ??? (Google Chrome Framework + 46357213) [0x116513add] 1-15
            15 mach_msg_trap + 10 (libsystem_kernel.dylib + 4650) [0x7fff6fc6f22a] 1-15
            *15 ipc_mqueue_receive_continue + 0 (kernel + 1651872) [0xffffff80003934a0] 1-
15
```

```
 Thread 0x50f2 Thread name "ThreadPoolForegroundWorker" 15 samples (1-15) 
priority 31 (base 31)
  <IO tier 0>
  15 thread_start + 13 (libsystem_pthread.dylib + 9229) [0x7fff6fd2d40d] 1-15
   15 _pthread_start + 66 (libsystem_pthread.dylib + 25161) [0x7fff6fd31249] 1-15
    15 _pthread_body + 126 (libsystem_pthread.dylib + 13035) [0x7fff6fd2e2eb] 1-15
     15 ??? (Google Chrome Framework + 46780887) [0x11657b1d7] 1-15
      15 ??? (Google Chrome Framework + 46513684) [0x116539e14] 1-15
       15 ??? (Google Chrome Framework + 46514514) [0x11653a152] 1-15
        15 ??? (Google Chrome Framework + 46512296) [0x1165398a8] 1-15
         15 ??? (Google Chrome Framework + 46357489) [0x116513bf1] 1-15
          15 ??? (Google Chrome Framework + 46357213) [0x116513add] 1-15
          15 mach msg trap + 10 (libsystem kernel.dylib + 4650) [0x7fff6fc6f22a] 1-15
          *15 ipc mqueue receive continue + 0 (kernel + 1651872) [0xffffff80003934a0] 1-
15
  Thread 0x529f Thread name "ThreadPoolSingleThreadSharedForeground0" 
15 samples (1-15) priority 31 (base 31)
  <IO tier 0>
  15 thread_start + 13 (libsystem_pthread.dylib + 9229) [0x7fff6fd2d40d] 1-15
   15 _pthread_start + 66 (libsystem_pthread.dylib + 25161) [0x7fff6fd31249] 1-15
    15 _pthread_body + 126 (libsystem_pthread.dylib + 13035) [0x7fff6fd2e2eb] 1-15
     15 ??? (Google Chrome Framework + 46780887) [0x11657b1d7] 1-15
      15 ??? (Google Chrome Framework + 46513732) [0x116539e44] 1-15
       15 ??? (Google Chrome Framework + 46514514) [0x11653a152] 1-15
        15 ??? (Google Chrome Framework + 46512282) [0x11653989a] 1-15
         15 ??? (Google Chrome Framework + 46356911) [0x1165139af] 1-15
          15 ??? (Google Chrome Framework + 46357213) [0x116513add] 1-15
           15 mach_msg_trap + 10 (libsystem_kernel.dylib + 4650) [0x7fff6fc6f22a] 1-15
           *15 ipc_mqueue_receive_continue + 0 (kernel + 1651872) [0xffffff80003934a0] 1-
```

```
 Thread 0x56c5 Thread name "Media" 15 samples (1-15) priority 31 (base 31)
 <IO tier 0>
 15 thread_start + 13 (libsystem_pthread.dylib + 9229) [0x7fff6fd2d40d] 1-15
  15 _pthread_start + 66 (libsystem_pthread.dylib + 25161) [0x7fff6fd31249] 1-15
  15 _pthread_body + 126 (libsystem_pthread.dylib + 13035) [0x7fff6fd2e2eb] 1-15
    15 ??? (Google Chrome Framework + 46780887) [0x11657b1d7] 1-15
     15 ??? (Google Chrome Framework + 46570116) [0x116547a84] 1-15
      15 ??? (Google Chrome Framework + 46261815) [0x1164fc637] 1-15
       15 ??? (Google Chrome Framework + 46443272) [0x116528b08] 1-15
        15 ??? (Google Chrome Framework + 46106439) [0x1164d6747] 1-15
         15 ??? (Google Chrome Framework + 46356911) [0x1165139af] 1-15
          15 ??? (Google Chrome Framework + 46357213) [0x116513add] 1-15
```
15 mach\_msg\_trap + 10 (libsystem\_kernel.dylib + 4650) [0x7fff6fc6f22a] 1-15

- \*15 ipc\_mqueue\_receive\_continue + 0 (kernel + 1651872) [0xffffff80003934a0] 1-
- 15

 Binary Images: 0x10fbc5000 - 0x10fbfefff com.google.Chrome.helper.renderer 77.0.3865.90 (3865.90) <150F89E8-D50E-3373-A14C-60B2859DEB34> /Applications/Google Chrome.app/Contents/Frameworks/Google Chrome Framework.framework/Versions/77.0.3865.90/Helpers/Google Chrome Helper (Renderer).app/Contents/MacOS/Google Chrome Helper (Renderer) 0x1138de000 - 0x11bba0fff com.google.Chrome.framework 77.0.3865.90 (3865.90) <39626407-F98B-37D8-9B41-C8D181E2A6C0> /Applications/Google Chrome.app/Contents/Frameworks/Google Chrome Framework.framework/Versions/77.0.3865.90/Google Chrome Framework 0x7fff43b85000 - 0x7fff43fc9fff com.apple.CoreFoundation 6.9 (1575.19) <B2850F42-CE01-3156-B121-FD4777290C8F> /System/Library/Frameworks/CoreFoundation.framework/Versions/A/CoreFoundation 0x7fff45e07000 - 0x7fff461b4fff com.apple.Foundation 6.9 (1575.19) <A85BF812-B784-36B9-89BB-E29772B0708C> /System/Library/Frameworks/Foundation.framework/Versions/C/Foundation 0x7fff6fb24000 - 0x7fff6fb50fff libdyld.dylib (655.1.1) <002418CC-AD11-3D10-865B-015591D24E6C> /usr/lib/system/libdyld.dylib 0x7fff6fc6e000 - 0x7fff6fc96fff libsystem\_kernel.dylib (4903.271.2) <EA204E3C-870B-30DD-B4AF-D1BB66420D14> /usr/lib/system/libsystem\_kernel.dylib 0x7fff6fd2b000 - 0x7fff6fd35fff libsystem\_pthread.dylib (330.250.2) <2D5C08FF-484F-3D59-9132-CE1DCB3F76D7> /usr/lib/system/libsystem\_pthread.dylib \*0xffffff7f827f8000 - 0xffffff7f827fffff com.apple.kec.pthread 1.0 (1) <B29EB8C4-AB00-31D9-98C9-ECC62761A605> /System/Library/Extensions/pthread.kext/Contents/MacOS/pthread \*0xffffff8000200000 - 0xffffff8000bfffff kernel (4903.271.2) <C41337A1- 0EC3-3896-A954-A1F85E849D53> /System/Library/Kernels/kernel

Process: Google Chrome Helper (Renderer) [1299] UUID: 150F89E8-D50E-3373-A14C-60B2859DEB34 Path: /Applications/Google Chrome.app/Contents/Frameworks/Google Chrome Framework.framework/Versions/77.0.3865.90/Helpers/Google Chrome Helper (Renderer).app/Contents/MacOS/Google Chrome Helper (Renderer) Architecture: x86\_64 Parent: Google Chrome [1088] Responsible: Google Chrome [1088] UID: 501 Footprint: 103.10 MB Start time: 2019-10-12 07:28:25 -0700

```
End time: 2019-10-12 07:28:27 -0700
Num samples: 15 (1-15)
CPU Time: 0.005s (14.4M cycles, 10.3M instructions, 1.39c/i)
Note: 1 idle work queue thread omitted
 Thread 0x50c4 DispatchQueue 1 Thread name "CrRendererMain" 15 
samples (1-15) priority 31 (base 31) cpu time 0.004s (10.8M cycles, 7.4M instructions,
1.45c/i)
 <thread QoS default (requested user interactive), IO tier 0>
 15 start + 1 (libdyld.dylib + 91093) [0x7fff6fb3a3d5] 1-15
   15 main + 480 (Google Chrome Helper (Renderer) + 5696) [0x10f154640] 1-15
    15 ChromeMain + 187 (Google Chrome Framework + 15483) [0x114ab5c7b] 1-15
     15 ??? (Google Chrome Framework + 40673748) [0x11717c1d4] 1-15
      15 ??? (Google Chrome Framework + 83180761) [0x119a05cd9] 1-15
       15 ??? (Google Chrome Framework + 40676300) [0x11717cbcc] 1-15
        15 ??? (Google Chrome Framework + 122119901) [0x11bf286dd] 1-15
         15 ??? (Google Chrome Framework + 46261815) [0x1176d0637] 1-15
          15 ??? (Google Chrome Framework + 46443272) [0x1176fcb08] 1-15
           15 ??? (Google Chrome Framework + 46106744) [0x1176aa878] 1-15
            15 ??? (Google Chrome Framework + 46111313) [0x1176aba51] 1-15
             15 -[NSRunLoop(NSRunLoop) runMode:beforeDate:] + 280 (Foundation + 115503) 
[0x7fff45e2332f] 1-15
              15 CFRunLoopRunSpecific + 455 (CoreFoundation + 237246) [0x7fff43bbeebe] 1-
15
               15 __CFRunLoopRun + 1612 (CoreFoundation + 239452) [0x7fff43bbf75c] 1-15
                15 __CFRunLoopServiceMachPort + 328 (CoreFoundation + 242158) 
[0x7fff43bc01ee] 1-15
                15 mach msg trap + 10 (libsystem kernel.dylib + 4650) [0x7ffff6fc6f22a] 1-15
                *15 ipc mqueue receive continue + 0 (kernel + 1651872)
[0xffffff80003934a0] 1-15
 Thread 0x50d2 Thread name "ThreadPoolServiceThread" 15 samples (1-15) 
priority 31 (base 31)
 <IO tier 0>
 15 thread_start + 13 (libsystem_pthread.dylib + 9229) [0x7fff6fd2d40d] 1-15
   15 _pthread_start + 66 (libsystem_pthread.dylib + 25161) [0x7fff6fd31249] 1-15
   15 _pthread_body + 126 (libsystem_pthread.dylib + 13035) [0x7fff6fd2e2eb] 1-15
     15 ??? (Google Chrome Framework + 46780887) [0x11774f1d7] 1-15
      15 ??? (Google Chrome Framework + 46570116) [0x11771ba84] 1-15
       15 ??? (Google Chrome Framework + 46475572) [0x117704934] 1-15
        15 ??? (Google Chrome Framework + 46261815) [0x1176d0637] 1-15
         15 ??? (Google Chrome Framework + 46443272) [0x1176fcb08] 1-15
          15 ??? (Google Chrome Framework + 46817750) [0x1177581d6] 1-15
           15 kevent64 + 10 (libsystem_kernel.dylib + 37030) [0x7fff6fc770a6] 1-15
```

```
 *15 ??? (kernel + 6990192) [0xffffff80008aa970] 1-15
```

```
 Thread 0x50d4 Thread name "ThreadPoolBackgroundWorker" 15 samples (1-15) 
priority 4 (base 4)
  <IO tier 0>
  15 thread_start + 13 (libsystem_pthread.dylib + 9229) [0x7fff6fd2d40d] 1-15
   15 _pthread_start + 66 (libsystem_pthread.dylib + 25161) [0x7fff6fd31249] 1-15
    15 _pthread_body + 126 (libsystem_pthread.dylib + 13035) [0x7fff6fd2e2eb] 1-15
     15 ??? (Google Chrome Framework + 46780887) [0x11774f1d7] 1-15
      15 ??? (Google Chrome Framework + 46513540) [0x11770dd84] 1-15
       15 ??? (Google Chrome Framework + 46514514) [0x11770e152] 1-15
        15 ??? (Google Chrome Framework + 46512296) [0x11770d8a8] 1-15
         15 ??? (Google Chrome Framework + 46357489) [0x1176e7bf1] 1-15
          15 ??? (Google Chrome Framework + 46357213) [0x1176e7add] 1-15
          15 mach msg trap + 10 (libsystem kernel.dylib + 4650) [0x7fff6fc6f22a] 1-15
          *15 ipc mqueue receive continue + 0 (kernel + 1651872) [Oxffffff80003934a0] 1-
15
  Thread 0x50d5 Thread name "Chrome_ChildIOThread" 15 samples (1-15) 
priority 31 (base 31) cpu time <0.001s (329.1K cycles, 76.2K instructions, 4.32c/i)
  <IO tier 0>
  15 thread_start + 13 (libsystem_pthread.dylib + 9229) [0x7fff6fd2d40d] 1-15
   15 _pthread_start + 66 (libsystem_pthread.dylib + 25161) [0x7fff6fd31249] 1-15
    15 _pthread_body + 126 (libsystem_pthread.dylib + 13035) [0x7fff6fd2e2eb] 1-15
     15 ??? (Google Chrome Framework + 46780887) [0x11774f1d7] 1-15
      15 ??? (Google Chrome Framework + 46570116) [0x11771ba84] 1-15
       15 ??? (Google Chrome Framework + 46261815) [0x1176d0637] 1-15
        15 ??? (Google Chrome Framework + 46443272) [0x1176fcb08] 1-15
         15 ??? (Google Chrome Framework + 46817750) [0x1177581d6] 1-15
          15 kevent64 + 10 (libsystem_kernel.dylib + 37030) [0x7fff6fc770a6] 1-15
          *15 ??? (kernel + 6990192) [0xffffff80008aa970] 1-15
  Thread 0x50d6 Thread name "GpuMemoryThread" 15 samples (1-15) 
priority 31 (base 31)
  <IO tier 0>
  15 thread_start + 13 (libsystem_pthread.dylib + 9229) [0x7fff6fd2d40d] 1-15
   15 _pthread_start + 66 (libsystem_pthread.dylib + 25161) [0x7fff6fd31249] 1-15
    15 _pthread_body + 126 (libsystem_pthread.dylib + 13035) [0x7fff6fd2e2eb] 1-15
     15 ??? (Google Chrome Framework + 46780887) [0x11774f1d7] 1-15
      15 ??? (Google Chrome Framework + 46570116) [0x11771ba84] 1-15
       15 ??? (Google Chrome Framework + 46261815) [0x1176d0637] 1-15
        15 ??? (Google Chrome Framework + 46443272) [0x1176fcb08] 1-15
         15 ??? (Google Chrome Framework + 46106439) [0x1176aa747] 1-15
          15 ??? (Google Chrome Framework + 46356911) [0x1176e79af] 1-15
```

```
 15 ??? (Google Chrome Framework + 46357213) [0x1176e7add] 1-15
  15 mach_msg_trap + 10 (libsystem_kernel.dylib + 4650) [0x7fff6fc6f22a] 1-15
 *15 ipc mqueue receive continue + 0 (kernel + 1651872) [0xffffff80003934a0] 1-
```

```
Thread 0x50d7 Thread name "Compositor" 15 samples (1-15) priority 31 (base 31)
cpu time <0.001s (119.4K cycles, 24.7K instructions, 4.84c/i)
  <IO tier 0>
  15 thread_start + 13 (libsystem_pthread.dylib + 9229) [0x7fff6fd2d40d] 1-15
   15 _pthread_start + 66 (libsystem_pthread.dylib + 25161) [0x7fff6fd31249] 1-15
    15 _pthread_body + 126 (libsystem_pthread.dylib + 13035) [0x7fff6fd2e2eb] 1-15
     15 ??? (Google Chrome Framework + 46780887) [0x11774f1d7] 1-15
      15 ??? (Google Chrome Framework + 36535863) [0x116d89e37] 1-15
       15 ??? (Google Chrome Framework + 46261815) [0x1176d0637] 1-15
        15 ??? (Google Chrome Framework + 46443272) [0x1176fcb08] 1-15
         15 ??? (Google Chrome Framework + 46106439) [0x1176aa747] 1-15
          15 ??? (Google Chrome Framework + 46356911) [0x1176e79af] 1-15
           15 ??? (Google Chrome Framework + 46357213) [0x1176e7add] 1-15
            15 mach_msg_trap + 10 (libsystem_kernel.dylib + 4650) [0x7fff6fc6f22a] 1-15
           *15 ipc mqueue receive continue + 0 (kernel + 1651872) [0xffffff80003934a0] 1-
15
 Thread 0x50d8 Thread name "CompositorTileWorker1" 15 samples (1-15) 
priority 31 (base 31)
  <IO tier 0>
  15 thread_start + 13 (libsystem_pthread.dylib + 9229) [0x7fff6fd2d40d] 1-15
   15 _pthread_start + 66 (libsystem_pthread.dylib + 25161) [0x7fff6fd31249] 1-15
   15 pthread body + 126 (libsystem pthread.dylib + 13035) [0x7fff6fd2e2eb] 1-15
     15 ??? (Google Chrome Framework + 46780887) [0x11774f1d7] 1-15
      15 ??? (Google Chrome Framework + 120966966) [0x11be0ef36] 1-15
       15 ??? (Google Chrome Framework + 46777349) [0x11774e405] 1-15
        15 __psynch_cvwait + 10 (libsystem_kernel.dylib + 18538) [0x7fff6fc7286a] 1-15
       *15 psynch cvcontinue + 0 (pthread + 19324) [0xffffff7f827fcb7c] 1-15
  Thread 0x50d9 Thread name "CompositorTileWorker2" 15 samples (1-15) 
priority 31 (base 31)
```
<IO tier 0>

```
 15 thread_start + 13 (libsystem_pthread.dylib + 9229) [0x7fff6fd2d40d] 1-15
```

```
 15 _pthread_start + 66 (libsystem_pthread.dylib + 25161) [0x7fff6fd31249] 1-15
```

```
 15 _pthread_body + 126 (libsystem_pthread.dylib + 13035) [0x7fff6fd2e2eb] 1-15
```

```
 15 ??? (Google Chrome Framework + 46780887) [0x11774f1d7] 1-15
```

```
 15 ??? (Google Chrome Framework + 120966966) [0x11be0ef36] 1-15
```

```
 15 ??? (Google Chrome Framework + 46777349) [0x11774e405] 1-15
```

```
 15 __psynch_cvwait + 10 (libsystem_kernel.dylib + 18538) [0x7fff6fc7286a] 1-15
```

```
*15 psynch cvcontinue + 0 (pthread + 19324) [0xffffff7f827fcb7c] 1-15
```

```
 Thread 0x50da Thread name "CompositorTileWorker3" 15 samples (1-15) 
priority 31 (base 31)
  <IO tier 0>
  15 thread_start + 13 (libsystem_pthread.dylib + 9229) [0x7fff6fd2d40d] 1-15
   15 _pthread_start + 66 (libsystem_pthread.dylib + 25161) [0x7fff6fd31249] 1-15
    15 _pthread_body + 126 (libsystem_pthread.dylib + 13035) [0x7fff6fd2e2eb] 1-15
     15 ??? (Google Chrome Framework + 46780887) [0x11774f1d7] 1-15
      15 ??? (Google Chrome Framework + 120966966) [0x11be0ef36] 1-15
       15 ??? (Google Chrome Framework + 46777349) [0x11774e405] 1-15
        15 __psynch_cvwait + 10 (libsystem_kernel.dylib + 18538) [0x7fff6fc7286a] 1-15
       *15 psynch cvcontinue + 0 (pthread + 19324) [0xffffff7f827fcb7c] 1-15
  Thread 0x50db Thread name "CompositorTileWorker4" 15 samples (1-15) 
priority 31 (base 31)
  <IO tier 0>
  15 thread_start + 13 (libsystem_pthread.dylib + 9229) [0x7fff6fd2d40d] 1-15
   15 _pthread_start + 66 (libsystem_pthread.dylib + 25161) [0x7fff6fd31249] 1-15
    15 _pthread_body + 126 (libsystem_pthread.dylib + 13035) [0x7fff6fd2e2eb] 1-15
     15 ??? (Google Chrome Framework + 46780887) [0x11774f1d7] 1-15
      15 ??? (Google Chrome Framework + 120966966) [0x11be0ef36] 1-15
       15 ??? (Google Chrome Framework + 46777349) [0x11774e405] 1-15
        15 __psynch_cvwait + 10 (libsystem_kernel.dylib + 18538) [0x7fff6fc7286a] 1-15
       *15 psynch cvcontinue + 0 (pthread + 19324) [0xffffff7f827fcb7c] 1-15
  Thread 0x50dc Thread name "CompositorTileWorkerBackground" 15 samples (1-15) 
priority 31 (base 31)
  <IO tier 0>
  15 thread_start + 13 (libsystem_pthread.dylib + 9229) [0x7fff6fd2d40d] 1-15
   15 _pthread_start + 66 (libsystem_pthread.dylib + 25161) [0x7fff6fd31249] 1-15
    15 _pthread_body + 126 (libsystem_pthread.dylib + 13035) [0x7fff6fd2e2eb] 1-15
     15 ??? (Google Chrome Framework + 46780887) [0x11774f1d7] 1-15
      15 ??? (Google Chrome Framework + 120966966) [0x11be0ef36] 1-15
       15 ??? (Google Chrome Framework + 46777349) [0x11774e405] 1-15
        15 __psynch_cvwait + 10 (libsystem_kernel.dylib + 18538) [0x7fff6fc7286a] 1-15
       *15 psynch cvcontinue + 0 (pthread + 19324) [0xffffff7f827fcb7c] 1-15
  Thread 0x5d24 Thread name "Media" 15 samples (1-15) priority 31 (base 31)
  <IO tier 0>
  15 thread_start + 13 (libsystem_pthread.dylib + 9229) [0x7fff6fd2d40d] 1-15
   15 _pthread_start + 66 (libsystem_pthread.dylib + 25161) [0x7fff6fd31249] 1-15
   15 pthread body + 126 (libsystem pthread.dylib + 13035) [0x7fff6fd2e2eb] 1-15
```

```
 15 ??? (Google Chrome Framework + 46780887) [0x11774f1d7] 1-15
```

```
 15 ??? (Google Chrome Framework + 46570116) [0x11771ba84] 1-15
 15 ??? (Google Chrome Framework + 46261815) [0x1176d0637] 1-15
  15 ??? (Google Chrome Framework + 46443272) [0x1176fcb08] 1-15
    15 ??? (Google Chrome Framework + 46106439) [0x1176aa747] 1-15
     15 ??? (Google Chrome Framework + 46356911) [0x1176e79af] 1-15
     15 ??? (Google Chrome Framework + 46357213) [0x1176e7add] 1-15
       15 mach_msg_trap + 10 (libsystem_kernel.dylib + 4650) [0x7fff6fc6f22a] 1-15
      *15 ipc mqueue receive continue + 0 (kernel + 1651872) [0xffffff80003934a0] 1-
```

```
15
```
 Thread 0x60cb Thread name "MemoryInfra" 15 samples (1-15) priority 31 (base 31) <IO tier 0>

```
 15 thread_start + 13 (libsystem_pthread.dylib + 9229) [0x7fff6fd2d40d] 1-15
```

```
 15 _pthread_start + 66 (libsystem_pthread.dylib + 25161) [0x7fff6fd31249] 1-15
```

```
 15 _pthread_body + 126 (libsystem_pthread.dylib + 13035) [0x7fff6fd2e2eb] 1-15
```

```
 15 ??? (Google Chrome Framework + 46780887) [0x11774f1d7] 1-15
```
15 ??? (Google Chrome Framework + 46570116) [0x11771ba84] 1-15

```
 15 ??? (Google Chrome Framework + 46261815) [0x1176d0637] 1-15
```

```
 15 ??? (Google Chrome Framework + 46443272) [0x1176fcb08] 1-15
```

```
 15 ??? (Google Chrome Framework + 46106439) [0x1176aa747] 1-15
```

```
 15 ??? (Google Chrome Framework + 46356911) [0x1176e79af] 1-15
```
- 15 ??? (Google Chrome Framework + 46357213) [0x1176e7add] 1-15
	- 15 mach\_msg\_trap + 10 (libsystem\_kernel.dylib + 4650) [0x7fff6fc6f22a] 1-15
	- $*15$  ipc mqueue receive continue + 0 (kernel + 1651872) [0xffffff80003934a0] 1-

## 15

```
 Thread 0x67d8 Thread name "ThreadPoolForegroundWorker" 15 samples (1-15) 
priority 31 (base 31)
  <IO tier 0>
  15 thread_start + 13 (libsystem_pthread.dylib + 9229) [0x7fff6fd2d40d] 1-15
   15 _pthread_start + 66 (libsystem_pthread.dylib + 25161) [0x7fff6fd31249] 1-15
    15 _pthread_body + 126 (libsystem_pthread.dylib + 13035) [0x7fff6fd2e2eb] 1-15
     15 ??? (Google Chrome Framework + 46780887) [0x11774f1d7] 1-15
      15 ??? (Google Chrome Framework + 46513684) [0x11770de14] 1-15
       15 ??? (Google Chrome Framework + 46514514) [0x11770e152] 1-15
        15 ??? (Google Chrome Framework + 46512296) [0x11770d8a8] 1-15
         15 ??? (Google Chrome Framework + 46357489) [0x1176e7bf1] 1-15
          15 ??? (Google Chrome Framework + 46357213) [0x1176e7add] 1-15
           15 mach_msg_trap + 10 (libsystem_kernel.dylib + 4650) [0x7fff6fc6f22a] 1-15
          *15 ipc mqueue receive continue + 0 (kernel + 1651872) [Oxffffff80003934a0] 1-
15
```
 Thread 0x67d9 Thread name "ThreadPoolForegroundWorker" 15 samples (1-15) priority 31 (base 31)

```
 <IO tier 0>
```

```
 15 thread_start + 13 (libsystem_pthread.dylib + 9229) [0x7fff6fd2d40d] 1-15
   15 _pthread_start + 66 (libsystem_pthread.dylib + 25161) [0x7fff6fd31249] 1-15
    15 _pthread_body + 126 (libsystem_pthread.dylib + 13035) [0x7fff6fd2e2eb] 1-15
     15 ??? (Google Chrome Framework + 46780887) [0x11774f1d7] 1-15
      15 ??? (Google Chrome Framework + 46513684) [0x11770de14] 1-15
       15 ??? (Google Chrome Framework + 46514514) [0x11770e152] 1-15
        15 ??? (Google Chrome Framework + 46512296) [0x11770d8a8] 1-15
         15 ??? (Google Chrome Framework + 46357489) [0x1176e7bf1] 1-15
          15 ??? (Google Chrome Framework + 46357213) [0x1176e7add] 1-15
           15 mach_msg_trap + 10 (libsystem_kernel.dylib + 4650) [0x7fff6fc6f22a] 1-15
           *15 ipc mqueue receive continue + 0 (kernel + 1651872) [0xffffff80003934a0] 1-
15
```

```
 Thread 0x6e35 Thread name "ThreadPoolForegroundWorker" 15 samples (1-15) 
priority 31 (base 31)
  <IO tier 0>
  15 thread_start + 13 (libsystem_pthread.dylib + 9229) [0x7fff6fd2d40d] 1-15
   15 _pthread_start + 66 (libsystem_pthread.dylib + 25161) [0x7fff6fd31249] 1-15
    15 _pthread_body + 126 (libsystem_pthread.dylib + 13035) [0x7fff6fd2e2eb] 1-15
     15 ??? (Google Chrome Framework + 46780887) [0x11774f1d7] 1-15
      15 ??? (Google Chrome Framework + 46513684) [0x11770de14] 1-15
       15 ??? (Google Chrome Framework + 46514514) [0x11770e152] 1-15
        15 ??? (Google Chrome Framework + 46512296) [0x11770d8a8] 1-15
         15 ??? (Google Chrome Framework + 46357489) [0x1176e7bf1] 1-15
          15 ??? (Google Chrome Framework + 46357213) [0x1176e7add] 1-15
           15 mach_msg_trap + 10 (libsystem_kernel.dylib + 4650) [0x7fff6fc6f22a] 1-15
           *15 ipc_mqueue_receive_continue + 0 (kernel + 1651872) [0xffffff80003934a0] 1-
```

```
 Thread 0x6e36 Thread name "ThreadPoolForegroundWorker" 15 samples (1-15) 
priority 31 (base 31)
  <IO tier 0>
  15 thread_start + 13 (libsystem_pthread.dylib + 9229) [0x7fff6fd2d40d] 1-15
   15 _pthread_start + 66 (libsystem_pthread.dylib + 25161) [0x7fff6fd31249] 1-15
    15 _pthread_body + 126 (libsystem_pthread.dylib + 13035) [0x7fff6fd2e2eb] 1-15
     15 ??? (Google Chrome Framework + 46780887) [0x11774f1d7] 1-15
      15 ??? (Google Chrome Framework + 46513684) [0x11770de14] 1-15
       15 ??? (Google Chrome Framework + 46514514) [0x11770e152] 1-15
        15 ??? (Google Chrome Framework + 46512296) [0x11770d8a8] 1-15
         15 ??? (Google Chrome Framework + 46357489) [0x1176e7bf1] 1-15
          15 ??? (Google Chrome Framework + 46357213) [0x1176e7add] 1-15
          15 mach msg trap + 10 (libsystem kernel.dylib + 4650) [0x7fff6fc6f22a] 1-15
```
 $*15$  ipc mqueue receive continue + 0 (kernel + 1651872) [0xffffff80003934a0] 1-

```
 Thread 0x6f2b Thread name "ThreadPoolForegroundWorker" 15 samples (1-15) 
priority 31 (base 31)
  <IO tier 0>
  15 thread_start + 13 (libsystem_pthread.dylib + 9229) [0x7fff6fd2d40d] 1-15
   15 _pthread_start + 66 (libsystem_pthread.dylib + 25161) [0x7fff6fd31249] 1-15
    15 _pthread_body + 126 (libsystem_pthread.dylib + 13035) [0x7fff6fd2e2eb] 1-15
     15 ??? (Google Chrome Framework + 46780887) [0x11774f1d7] 1-15
      15 ??? (Google Chrome Framework + 46513684) [0x11770de14] 1-15
       15 ??? (Google Chrome Framework + 46514514) [0x11770e152] 1-15
        15 ??? (Google Chrome Framework + 46512296) [0x11770d8a8] 1-15
         15 ??? (Google Chrome Framework + 46357489) [0x1176e7bf1] 1-15
          15 ??? (Google Chrome Framework + 46357213) [0x1176e7add] 1-15
           15 mach_msg_trap + 10 (libsystem_kernel.dylib + 4650) [0x7fff6fc6f22a] 1-15
          *15 ipc mqueue receive continue + 0 (kernel + 1651872) [0xffffff80003934a0] 1-
15
 Thread 0x6f2c Thread name "ThreadPoolForegroundWorker" 15 samples (1-15) 
priority 31 (base 31)
  <IO tier 0>
  15 thread_start + 13 (libsystem_pthread.dylib + 9229) [0x7fff6fd2d40d] 1-15
   15 _pthread_start + 66 (libsystem_pthread.dylib + 25161) [0x7fff6fd31249] 1-15
    15 _pthread_body + 126 (libsystem_pthread.dylib + 13035) [0x7fff6fd2e2eb] 1-15
     15 ??? (Google Chrome Framework + 46780887) [0x11774f1d7] 1-15
      15 ??? (Google Chrome Framework + 46513684) [0x11770de14] 1-15
       15 ??? (Google Chrome Framework + 46514514) [0x11770e152] 1-15
        15 ??? (Google Chrome Framework + 46512296) [0x11770d8a8] 1-15
         15 ??? (Google Chrome Framework + 46357489) [0x1176e7bf1] 1-15
          15 ??? (Google Chrome Framework + 46357213) [0x1176e7add] 1-15
           15 mach_msg_trap + 10 (libsystem_kernel.dylib + 4650) [0x7fff6fc6f22a] 1-15
          *15 ipc mqueue receive continue + 0 (kernel + 1651872) [0xffffff80003934a0] 1-
15
  Thread 0x6f2d Thread name "ThreadPoolForegroundWorker" 15 samples (1-15) 
priority 31 (base 31) cpu time <0.001s (3.2M cycles, 2.8M instructions, 1.12c/i)
  <IO tier 0>
```

```
 15 thread_start + 13 (libsystem_pthread.dylib + 9229) [0x7fff6fd2d40d] 1-15
```

```
 15 _pthread_start + 66 (libsystem_pthread.dylib + 25161) [0x7fff6fd31249] 1-15
```

```
 15 _pthread_body + 126 (libsystem_pthread.dylib + 13035) [0x7fff6fd2e2eb] 1-15
```

```
 15 ??? (Google Chrome Framework + 46780887) [0x11774f1d7] 1-15
```

```
 15 ??? (Google Chrome Framework + 46513684) [0x11770de14] 1-15
```

```
 15 ??? (Google Chrome Framework + 46514514) [0x11770e152] 1-15
```

```
 15 ??? (Google Chrome Framework + 46512296) [0x11770d8a8] 1-15
  15 ??? (Google Chrome Framework + 46357489) [0x1176e7bf1] 1-15
   15 ??? (Google Chrome Framework + 46357213) [0x1176e7add] 1-15
    15 mach_msg_trap + 10 (libsystem_kernel.dylib + 4650) [0x7fff6fc6f22a] 1-15
   *15 ipc mqueue receive continue + 0 (kernel + 1651872) [0xffffff80003934a0] 1-
```

```
 Thread 0x6f2e Thread name "ThreadPoolForegroundWorker" 15 samples (1-15) 
priority 31 (base 31)
  <IO tier 0>
  15 thread_start + 13 (libsystem_pthread.dylib + 9229) [0x7fff6fd2d40d] 1-15
   15 _pthread_start + 66 (libsystem_pthread.dylib + 25161) [0x7fff6fd31249] 1-15
    15 _pthread_body + 126 (libsystem_pthread.dylib + 13035) [0x7fff6fd2e2eb] 1-15
     15 ??? (Google Chrome Framework + 46780887) [0x11774f1d7] 1-15
      15 ??? (Google Chrome Framework + 46513684) [0x11770de14] 1-15
       15 ??? (Google Chrome Framework + 46514514) [0x11770e152] 1-15
        15 ??? (Google Chrome Framework + 46512296) [0x11770d8a8] 1-15
         15 ??? (Google Chrome Framework + 46357489) [0x1176e7bf1] 1-15
          15 ??? (Google Chrome Framework + 46357213) [0x1176e7add] 1-15
           15 mach_msg_trap + 10 (libsystem_kernel.dylib + 4650) [0x7fff6fc6f22a] 1-15
          *15 ipc mqueue receive continue + 0 (kernel + 1651872) [0xffffff80003934a0] 1-
```
15

```
 Thread 0x73a2 Thread name "ThreadPoolForegroundWorker" 15 samples (1-15) 
priority 31 (base 31)
  <IO tier 0>
  15 thread_start + 13 (libsystem_pthread.dylib + 9229) [0x7fff6fd2d40d] 1-15
   15 _pthread_start + 66 (libsystem_pthread.dylib + 25161) [0x7fff6fd31249] 1-15
    15 _pthread_body + 126 (libsystem_pthread.dylib + 13035) [0x7fff6fd2e2eb] 1-15
     15 ??? (Google Chrome Framework + 46780887) [0x11774f1d7] 1-15
      15 ??? (Google Chrome Framework + 46513684) [0x11770de14] 1-15
       15 ??? (Google Chrome Framework + 46513926) [0x11770df06] 1-15
        15 ??? (Google Chrome Framework + 46512296) [0x11770d8a8] 1-15
         15 ??? (Google Chrome Framework + 46357489) [0x1176e7bf1] 1-15
          15 ??? (Google Chrome Framework + 46357213) [0x1176e7add] 1-15
           15 mach_msg_trap + 10 (libsystem_kernel.dylib + 4650) [0x7fff6fc6f22a] 1-15
          *15 ipc mqueue receive continue + 0 (kernel + 1651872) [0xffffff80003934a0] 1-
15
```
Binary Images:

 0x10f153000 - 0x10f18cfff com.google.Chrome.helper.renderer 77.0.3865.90 (3865.90) <150F89E8-D50E-3373-A14C-60B2859DEB34> /Applications/Google Chrome.app/Contents/Frameworks/Google Chrome

```
Framework.framework/Versions/77.0.3865.90/Helpers/Google Chrome Helper 
(Renderer).app/Contents/MacOS/Google Chrome Helper (Renderer)
      0x114ab2000 - 0x11cd74fff com.google.Chrome.framework 77.0.3865.90 (3865.90) 
<39626407-F98B-37D8-9B41-C8D181E2A6C0> /Applications/Google 
Chrome.app/Contents/Frameworks/Google Chrome 
Framework.framework/Versions/77.0.3865.90/Google Chrome Framework
     0x7fff43b85000 - 0x7fff43fc9fff com.apple.CoreFoundation 6.9 (1575.19) 
<B2850F42-CE01-3156-B121-FD4777290C8F> 
/System/Library/Frameworks/CoreFoundation.framework/Versions/A/CoreFoundation
     0x7fff45e07000 - 0x7fff461b4fff com.apple.Foundation 6.9 (1575.19) 
<A85BF812-B784-36B9-89BB-E29772B0708C> 
/System/Library/Frameworks/Foundation.framework/Versions/C/Foundation
     0x7fff6fb24000 - 0x7fff6fb50fff libdyld.dylib (655.1.1) <002418CC-
AD11-3D10-865B-015591D24E6C> /usr/lib/system/libdyld.dylib
     0x7fff6fc6e000 - 0x7fff6fc96fff libsystem_kernel.dylib (4903.271.2) 
<EA204E3C-870B-30DD-B4AF-D1BB66420D14> /usr/lib/system/libsystem_kernel.dylib
     0x7fff6fd2b000 - 0x7fff6fd35fff libsystem_pthread.dylib (330.250.2) 
<2D5C08FF-484F-3D59-9132-CE1DCB3F76D7> /usr/lib/system/libsystem_pthread.dylib
  *0xffffff7f827f8000 - 0xffffff7f827fffff com.apple.kec.pthread 1.0 (1) 
<B29EB8C4-AB00-31D9-98C9-ECC62761A605> 
/System/Library/Extensions/pthread.kext/Contents/MacOS/pthread
  *0xffffff8000200000 - 0xffffff8000bfffff kernel (4903.271.2) <C41337A1-
0EC3-3896-A954-A1F85E849D53> /System/Library/Kernels/kernel
Process: Google Chrome Helper (Renderer) [1397]
UUID: 150F89E8-D50E-3373-A14C-60B2859DEB34
Path: /Applications/Google Chrome.app/Contents/Frameworks/Google Chrome 
Framework.framework/Versions/77.0.3865.90/Helpers/Google Chrome Helper 
(Renderer).app/Contents/MacOS/Google Chrome Helper (Renderer)
Architecture: x86_64
Parent: Google Chrome [1088]
Responsible: Google Chrome [1088]
UID: 501
Footprint: 14.46 MB
Start time: 2019-10-12 07:28:25 -0700
End time: 2019-10-12 07:28:27 -0700
Num samples: 15 (1-15)
Note: 1 idle work queue thread omitted
  Thread 0x5a7e DispatchQueue 1 Thread name "CrRendererMain" 15 
samples (1-15) priority 31 (base 31)
  <thread QoS default (requested user interactive), IO tier 0>
```
15 start + 1 (libdyld.dylib + 91093) [0x7fff6fb3a3d5] 1-15

 15 main + 480 (Google Chrome Helper (Renderer) + 5696) [0x10eebd640] 1-15 15 ChromeMain + 187 (Google Chrome Framework + 15483) [0x10f00ec7b] 1-15 15 ??? (Google Chrome Framework + 40673748) [0x1116d51d4] 1-15 15 ??? (Google Chrome Framework + 83180761) [0x113f5ecd9] 1-15 15 ??? (Google Chrome Framework + 40676300) [0x1116d5bcc] 1-15 15 ??? (Google Chrome Framework + 122119901) [0x1164816dd] 1-15 15 ??? (Google Chrome Framework + 46261815) [0x111c29637] 1-15 15 ??? (Google Chrome Framework + 46443272) [0x111c55b08] 1-15 15 ??? (Google Chrome Framework + 46106744) [0x111c03878] 1-15 15 ??? (Google Chrome Framework + 46111313) [0x111c04a51] 1-15 15 -[NSRunLoop(NSRunLoop) runMode:beforeDate:] + 280 (Foundation + 115503) [0x7fff45e2332f] 1-15 15 CFRunLoopRunSpecific + 455 (CoreFoundation + 237246) [0x7fff43bbeebe] 1- 15 15 \_\_CFRunLoopRun + 1612 (CoreFoundation + 239452) [0x7fff43bbf75c] 1-15 15 \_\_CFRunLoopServiceMachPort + 328 (CoreFoundation + 242158) [0x7fff43bc01ee] 1-15 15 mach\_msg\_trap + 10 (libsystem\_kernel.dylib + 4650) [0x7fff6fc6f22a] 1-15 \*15 ipc mqueue receive continue + 0 (kernel + 1651872) [0xffffff80003934a0] 1-15 Thread 0x5a9f Thread name "ThreadPoolServiceThread" 15 samples (1-15) priority 31 (base 31) <IO tier 0> 15 thread\_start + 13 (libsystem\_pthread.dylib + 9229) [0x7fff6fd2d40d] 1-15 15 \_pthread\_start + 66 (libsystem\_pthread.dylib + 25161) [0x7fff6fd31249] 1-15 15 \_pthread\_body + 126 (libsystem\_pthread.dylib + 13035) [0x7fff6fd2e2eb] 1-15 15 ??? (Google Chrome Framework + 46780887) [0x111ca81d7] 1-15 15 ??? (Google Chrome Framework + 46570116) [0x111c74a84] 1-15 15 ??? (Google Chrome Framework + 46475572) [0x111c5d934] 1-15 15 ??? (Google Chrome Framework + 46261815) [0x111c29637] 1-15 15 ??? (Google Chrome Framework + 46443272) [0x111c55b08] 1-15 15 ??? (Google Chrome Framework + 46817750) [0x111cb11d6] 1-15 15 kevent64 + 10 (libsystem\_kernel.dylib + 37030) [0x7fff6fc770a6] 1-15 \*15 ??? (kernel + 6990192) [0xffffff80008aa970] 1-15 Thread 0x5aa1 Thread name "ThreadPoolBackgroundWorker" 15 samples (1-15) priority 4 (base 4) <IO tier 0> 15 thread\_start + 13 (libsystem\_pthread.dylib + 9229) [0x7fff6fd2d40d] 1-15 15 \_pthread\_start + 66 (libsystem\_pthread.dylib + 25161) [0x7fff6fd31249] 1-15 15 \_pthread\_body + 126 (libsystem\_pthread.dylib + 13035) [0x7fff6fd2e2eb] 1-15 15 ??? (Google Chrome Framework + 46780887) [0x111ca81d7] 1-15

15 ??? (Google Chrome Framework + 46513540) [0x111c66d84] 1-15
15 ??? (Google Chrome Framework + 46514514) [0x111c67152] 1-15 15 ??? (Google Chrome Framework + 46512296) [0x111c668a8] 1-15 15 ??? (Google Chrome Framework + 46357489) [0x111c40bf1] 1-15 15 ??? (Google Chrome Framework + 46357213) [0x111c40add] 1-15 15 mach\_msg\_trap + 10 (libsystem\_kernel.dylib + 4650) [0x7fff6fc6f22a] 1-15 \*15 ipc\_mqueue\_receive\_continue + 0 (kernel + 1651872) [0xffffff80003934a0] 1-

15

```
 Thread 0x5aa2 Thread name "Chrome_ChildIOThread" 15 samples (1-15) 
priority 31 (base 31)
 <IO tier 0>
 15 thread_start + 13 (libsystem_pthread.dylib + 9229) [0x7fff6fd2d40d] 1-15
   15 _pthread_start + 66 (libsystem_pthread.dylib + 25161) [0x7fff6fd31249] 1-15
   15 _pthread_body + 126 (libsystem_pthread.dylib + 13035) [0x7fff6fd2e2eb] 1-15
     15 ??? (Google Chrome Framework + 46780887) [0x111ca81d7] 1-15
      15 ??? (Google Chrome Framework + 46570116) [0x111c74a84] 1-15
       15 ??? (Google Chrome Framework + 46261815) [0x111c29637] 1-15
        15 ??? (Google Chrome Framework + 46443272) [0x111c55b08] 1-15
         15 ??? (Google Chrome Framework + 46817750) [0x111cb11d6] 1-15
          15 kevent64 + 10 (libsystem_kernel.dylib + 37030) [0x7fff6fc770a6] 1-15
          *15 ??? (kernel + 6990192) [0xffffff80008aa970] 1-15
 Thread 0x5aa3 Thread name "GpuMemoryThread" 15 samples (1-15) 
priority 31 (base 31)
 <IO tier 0>
 15 thread_start + 13 (libsystem_pthread.dylib + 9229) [0x7fff6fd2d40d] 1-15
   15 _pthread_start + 66 (libsystem_pthread.dylib + 25161) [0x7fff6fd31249] 1-15
  15 pthread body + 126 (libsystem pthread.dylib + 13035) [0x7fff6fd2e2eb] 1-15
     15 ??? (Google Chrome Framework + 46780887) [0x111ca81d7] 1-15
      15 ??? (Google Chrome Framework + 46570116) [0x111c74a84] 1-15
       15 ??? (Google Chrome Framework + 46261815) [0x111c29637] 1-15
        15 ??? (Google Chrome Framework + 46443272) [0x111c55b08] 1-15
         15 ??? (Google Chrome Framework + 46106439) [0x111c03747] 1-15
          15 ??? (Google Chrome Framework + 46356911) [0x111c409af] 1-15
           15 ??? (Google Chrome Framework + 46357213) [0x111c40add] 1-15
            15 mach_msg_trap + 10 (libsystem_kernel.dylib + 4650) [0x7fff6fc6f22a] 1-15
           *15 ipc mqueue receive continue + 0 (kernel + 1651872) [0xffffff80003934a0] 1-
15
```
 Thread 0x5aa4 Thread name "Compositor" 15 samples (1-15) priority 31 (base 31) <IO tier 0>

```
 15 thread_start + 13 (libsystem_pthread.dylib + 9229) [0x7fff6fd2d40d] 1-15
```

```
 15 _pthread_start + 66 (libsystem_pthread.dylib + 25161) [0x7fff6fd31249] 1-15
```
15 \_pthread\_body + 126 (libsystem\_pthread.dylib + 13035) [0x7fff6fd2e2eb] 1-15

```
 15 ??? (Google Chrome Framework + 46780887) [0x111ca81d7] 1-15
 15 ??? (Google Chrome Framework + 36535863) [0x1112e2e37] 1-15
   15 ??? (Google Chrome Framework + 46261815) [0x111c29637] 1-15
    15 ??? (Google Chrome Framework + 46443272) [0x111c55b08] 1-15
     15 ??? (Google Chrome Framework + 46106439) [0x111c03747] 1-15
      15 ??? (Google Chrome Framework + 46356911) [0x111c409af] 1-15
       15 ??? (Google Chrome Framework + 46357213) [0x111c40add] 1-15
        15 mach_msg_trap + 10 (libsystem_kernel.dylib + 4650) [0x7fff6fc6f22a] 1-15
       *15 ipc mqueue receive continue + 0 (kernel + 1651872) [0xffffff80003934a0] 1-
```
15

```
 Thread 0x5aa5 Thread name "CompositorTileWorker1" 15 samples (1-15) 
priority 31 (base 31)
  <IO tier 0>
  15 thread_start + 13 (libsystem_pthread.dylib + 9229) [0x7fff6fd2d40d] 1-15
   15 _pthread_start + 66 (libsystem_pthread.dylib + 25161) [0x7fff6fd31249] 1-15
    15 _pthread_body + 126 (libsystem_pthread.dylib + 13035) [0x7fff6fd2e2eb] 1-15
     15 ??? (Google Chrome Framework + 46780887) [0x111ca81d7] 1-15
      15 ??? (Google Chrome Framework + 120966966) [0x116367f36] 1-15
       15 ??? (Google Chrome Framework + 46777349) [0x111ca7405] 1-15
        15 __psynch_cvwait + 10 (libsystem_kernel.dylib + 18538) [0x7fff6fc7286a] 1-15
       *15 psynch cvcontinue + 0 (pthread + 19324) [0xffffff7f827fcb7c] 1-15
  Thread 0x5aa6 Thread name "CompositorTileWorker2" 15 samples (1-15) 
priority 31 (base 31)
  <IO tier 0>
  15 thread_start + 13 (libsystem_pthread.dylib + 9229) [0x7fff6fd2d40d] 1-15
   15 _pthread_start + 66 (libsystem_pthread.dylib + 25161) [0x7fff6fd31249] 1-15
    15 _pthread_body + 126 (libsystem_pthread.dylib + 13035) [0x7fff6fd2e2eb] 1-15
     15 ??? (Google Chrome Framework + 46780887) [0x111ca81d7] 1-15
      15 ??? (Google Chrome Framework + 120966966) [0x116367f36] 1-15
       15 ??? (Google Chrome Framework + 46777349) [0x111ca7405] 1-15
        15 __psynch_cvwait + 10 (libsystem_kernel.dylib + 18538) [0x7fff6fc7286a] 1-15
       *15 psynch cvcontinue + 0 (pthread + 19324) [0xffffff7f827fcb7c] 1-15
  Thread 0x5aa7 Thread name "CompositorTileWorker3" 15 samples (1-15) 
priority 31 (base 31)
  <IO tier 0>
  15 thread_start + 13 (libsystem_pthread.dylib + 9229) [0x7fff6fd2d40d] 1-15
   15 _pthread_start + 66 (libsystem_pthread.dylib + 25161) [0x7fff6fd31249] 1-15
    15 _pthread_body + 126 (libsystem_pthread.dylib + 13035) [0x7fff6fd2e2eb] 1-15
     15 ??? (Google Chrome Framework + 46780887) [0x111ca81d7] 1-15
      15 ??? (Google Chrome Framework + 120966966) [0x116367f36] 1-15
       15 ??? (Google Chrome Framework + 46777349) [0x111ca7405] 1-15
```
 15 \_\_psynch\_cvwait + 10 (libsystem\_kernel.dylib + 18538) [0x7fff6fc7286a] 1-15  $*15$  psynch cvcontinue + 0 (pthread + 19324) [0xffffff7f827fcb7c] 1-15

```
 Thread 0x5aa8 Thread name "CompositorTileWorker4" 15 samples (1-15) 
priority 31 (base 31)
  <IO tier 0>
  15 thread_start + 13 (libsystem_pthread.dylib + 9229) [0x7fff6fd2d40d] 1-15
   15 _pthread_start + 66 (libsystem_pthread.dylib + 25161) [0x7fff6fd31249] 1-15
    15 _pthread_body + 126 (libsystem_pthread.dylib + 13035) [0x7fff6fd2e2eb] 1-15
     15 ??? (Google Chrome Framework + 46780887) [0x111ca81d7] 1-15
      15 ??? (Google Chrome Framework + 120966966) [0x116367f36] 1-15
       15 ??? (Google Chrome Framework + 46777349) [0x111ca7405] 1-15
        15 __psynch_cvwait + 10 (libsystem_kernel.dylib + 18538) [0x7fff6fc7286a] 1-15
       *15 psynch cvcontinue + 0 (pthread + 19324) [0xffffff7f827fcb7c] 1-15
  Thread 0x5aa9 Thread name "CompositorTileWorkerBackground" 15 samples (1-15) 
priority 31 (base 31)
  <IO tier 0>
  15 thread_start + 13 (libsystem_pthread.dylib + 9229) [0x7fff6fd2d40d] 1-15
  15 pthread start + 66 (libsystem pthread.dylib + 25161) [0x7ffff6fd31249] 1-15
    15 _pthread_body + 126 (libsystem_pthread.dylib + 13035) [0x7fff6fd2e2eb] 1-15
     15 ??? (Google Chrome Framework + 46780887) [0x111ca81d7] 1-15
      15 ??? (Google Chrome Framework + 120966966) [0x116367f36] 1-15
       15 ??? (Google Chrome Framework + 46777349) [0x111ca7405] 1-15
        15 __psynch_cvwait + 10 (libsystem_kernel.dylib + 18538) [0x7fff6fc7286a] 1-15
       *15 psynch cvcontinue + 0 (pthread + 19324) [0xffffff7f827fcb7c] 1-15
  Thread 0x5b64 Thread name "ThreadPoolForegroundWorker" 15 samples (1-15) 
priority 31 (base 31)
  <IO tier 0>
  15 thread_start + 13 (libsystem_pthread.dylib + 9229) [0x7fff6fd2d40d] 1-15
   15 _pthread_start + 66 (libsystem_pthread.dylib + 25161) [0x7fff6fd31249] 1-15
    15 _pthread_body + 126 (libsystem_pthread.dylib + 13035) [0x7fff6fd2e2eb] 1-15
     15 ??? (Google Chrome Framework + 46780887) [0x111ca81d7] 1-15
      15 ??? (Google Chrome Framework + 46513684) [0x111c66e14] 1-15
       15 ??? (Google Chrome Framework + 46514514) [0x111c67152] 1-15
        15 ??? (Google Chrome Framework + 46512296) [0x111c668a8] 1-15
         15 ??? (Google Chrome Framework + 46357489) [0x111c40bf1] 1-15
          15 ??? (Google Chrome Framework + 46357213) [0x111c40add] 1-15
           15 mach_msg_trap + 10 (libsystem_kernel.dylib + 4650) [0x7fff6fc6f22a] 1-15
          *15 ipc mqueue receive continue + 0 (kernel + 1651872) [0xffffff80003934a0] 1-
```
Binary Images:

```
 0x10eebc000 - 0x10eef5fff com.google.Chrome.helper.renderer 77.0.3865.90 
(3865.90) <150F89E8-D50E-3373-A14C-60B2859DEB34> /Applications/Google 
Chrome.app/Contents/Frameworks/Google Chrome 
Framework.framework/Versions/77.0.3865.90/Helpers/Google Chrome Helper 
(Renderer).app/Contents/MacOS/Google Chrome Helper (Renderer)
      0x10f00b000 - 0x1172cdfff com.google.Chrome.framework 77.0.3865.90 (3865.90) 
<39626407-F98B-37D8-9B41-C8D181E2A6C0> /Applications/Google 
Chrome.app/Contents/Frameworks/Google Chrome 
Framework.framework/Versions/77.0.3865.90/Google Chrome Framework
     0x7fff43b85000 - 0x7fff43fc9fff com.apple.CoreFoundation 6.9 (1575.19) 
<B2850F42-CE01-3156-B121-FD4777290C8F> 
/System/Library/Frameworks/CoreFoundation.framework/Versions/A/CoreFoundation
     0x7fff45e07000 - 0x7fff461b4fff com.apple.Foundation 6.9 (1575.19) 
<A85BF812-B784-36B9-89BB-E29772B0708C> 
/System/Library/Frameworks/Foundation.framework/Versions/C/Foundation
     0x7fff6fb24000 - 0x7fff6fb50fff libdyld.dylib (655.1.1) <002418CC-
AD11-3D10-865B-015591D24E6C> /usr/lib/system/libdyld.dylib
     0x7fff6fc6e000 - 0x7fff6fc96fff libsystem_kernel.dylib (4903.271.2) 
<EA204E3C-870B-30DD-B4AF-D1BB66420D14> /usr/lib/system/libsystem_kernel.dylib
     0x7fff6fd2b000 - 0x7fff6fd35fff libsystem_pthread.dylib (330.250.2) 
<2D5C08FF-484F-3D59-9132-CE1DCB3F76D7> /usr/lib/system/libsystem_pthread.dylib
  *0xffffff7f827f8000 - 0xffffff7f827fffff com.apple.kec.pthread 1.0 (1) 
<B29EB8C4-AB00-31D9-98C9-ECC62761A605> 
/System/Library/Extensions/pthread.kext/Contents/MacOS/pthread
  *0xffffff8000200000 - 0xffffff8000bfffff kernel (4903.271.2) <C41337A1-
0EC3-3896-A954-A1F85E849D53> /System/Library/Kernels/kernel
```
Process: GSSCred [453] UUID: CD3B14AC-1C78-3D3D-A26B-E7F85A49D1B7 Path: /System/Library/Frameworks/GSS.framework/Helpers/GSSCred Architecture: x86\_64 Parent: launchd [1] UID: 0 Sudden Term: Tracked (allows idle exit) Footprint: 916 KB Start time: 2019-10-12 07:28:25 -0700 End time: 2019-10-12 07:28:27 -0700 Num samples: 15 (1-15) Note: 1 idle work queue thread omitted

 Thread 0x144c DispatchQueue 8 15 samples (1-15) priority 20 (base 20) <thread QoS utility (requested utility), process sudden termination clean, timers tier 3 (coalesced), IO tier 1>

```
 15 start_wqthread + 13 (libsystem_pthread.dylib + 9213) [0x7fff6fd2d3fd] 1-15
   15 _pthread_wqthread + 583 (libsystem_pthread.dylib + 9907) [0x7fff6fd2d6b3] 1-15
    15 _dispatch_worker_thread2 + 90 (libdispatch.dylib + 72518) [0x7fff6fafbb46] 1-15
    15 dispatch root queue drain + 657 (libdispatch.dylib + 70921) [0x7fff6fafb509] 1-15
      15 _dispatch_client_callout + 8 (libdispatch.dylib + 13885) [0x7fff6faed63d] 1-15
       15 _dispatch_call_block_and_release + 12 (libdispatch.dylib + 9720) [0x7fff6faec5f8] 1-
15
        15 ??? (GSSCred + 11256) [0x101fedbf8] 1-15
         15 au_sdev_read_aia + 539 (libbsm.0.dylib + 5912) [0x7fff6cd46718] 1-15
          15 fgetc + 52 (libsystem_c.dylib + 240832) [0x7fff6fbbecc0] 1-15
           15 __srget + 14 (libsystem_c.dylib + 267717) [0x7fff6fbc55c5] 1-15
             15 __srefill1 + 24 (libsystem_c.dylib + 267427) [0x7fff6fbc54a3] 1-15
             15 __read_nocancel + 10 (libsystem_kernel.dylib + 8638) [0x7fff6fc701be] 1-15
              *15 hndl_unix_scall64 + 22 (kernel + 1426182) [0xffffff800035c306] 1-15
              *15 unix syscall64 + 637 (kernel + 8103405) [0xffffff80009ba5ed] 1-15
                *15 read_nocancel + 114 (kernel + 7279778) [0xffffff80008f14a2] 1-15
                 *15 ??? (kernel + 7280423) [0xffffff80008f1727] 1-15
                  *15 ??? (kernel + 4328580) [0xffffff8000620c84] 1-15
                  *15 spec_read + 672 (kernel + 4435040) [0xffffff800063ac60] 1-15
                    *15 ??? (kernel + 6743752) [0xffffff800086e6c8] 1-15
                      *15 ??? (kernel + 7178813) [0xffffff80008d8a3d] 1-15
                       *15 lck_mtx_sleep + 128 (kernel + 1829344) [0xffffff80003be9e0] 1-15
                       *15 thread block reason + 175 (kernel + 1880671)
[0xffffff80003cb25f] 1-15
                         *15 ??? (kernel + 1887161) [0xffffff80003ccbb9] 1-15
                         *15 machine switch context + 195 (kernel + 2976211)
[0xffffff80004d69d3] 1-15
  Thread 0x144e DispatchQueue 11 15 samples (1-15) priority 20 (base 20)
  <thread QoS utility (requested default), process sudden termination clean, timers tier 3 
(coalesced), IO tier 1>
 15 dispatch sig thread + 53 (libdispatch.dylib + 77534) [0x7fff6fafcede] 1-15
  15 sigsuspend nocancel + 10 (libsystem kernel.dylib + 20774) [0x7fff6fc73126] 1-15
   *15 ??? (kernel + 7179408) [0xffffff80008d8c90] 1-15
  Binary Images:
      0x101feb000 - 0x101ff2fff GSSCred (520.270.1) <CD3B14AC-1C78-3D3D-
A26B-E7F85A49D1B7> /System/Library/Frameworks/GSS.framework/Helpers/GSSCred
     0x7fff6cd45000 - 0x7fff6cd55fff libbsm.0.dylib (39.200.18) <CF381E0B-025B-364F-
A83D-2527E03F1AA3> /usr/lib/libbsm.0.dylib
     0x7fff6faea000 - 0x7fff6fb23fff libdispatch.dylib (1008.270.1) <97273678-E94C-3C8C-
89F6-2E2020F4B43B> /usr/lib/system/libdispatch.dylib
     0x7fff6fb84000 - 0x7fff6fc0bfff libsystem_c.dylib (1272.250.1) <7EDACF78-2FA3-
```

```
35B8-B051-D70475A35117> /usr/lib/system/libsystem_c.dylib
```

```
 0x7fff6fc6e000 - 0x7fff6fc96fff libsystem_kernel.dylib (4903.271.2) <EA204E3C-870B-
30DD-B4AF-D1BB66420D14> /usr/lib/system/libsystem_kernel.dylib
     0x7fff6fd2b000 - 0x7fff6fd35fff libsystem_pthread.dylib (330.250.2) <2D5C08FF-484F-
3D59-9132-CE1DCB3F76D7> /usr/lib/system/libsystem_pthread.dylib
  *0xffffff8000200000 - 0xffffff8000bfffff kernel (4903.271.2) <C41337A1-0EC3-3896-
A954-A1F85E849D53> /System/Library/Kernels/kernel
```

```
Process: Harvest [599]
```
UUID: EC0F9713-93AB-3D11-8F23-31926926FEA8

```
Path: /Applications/Harvest.app/Contents/MacOS/Harvest
```
Architecture: x86\_64

Parent: launchd [1]

UID: 501 Footprint: 23.70 MB

Start time: 2019-10-12 07:28:25 -0700

End time: 2019-10-12 07:28:27 -0700

Num samples: 15 (1-15)

Note: 2 idle work queue threads omitted

```
Thread 0x19f0 DispatchQueue 1 15 samples (1-15) priority 46 (base 46)
 <thread QoS user interactive (requested user interactive), IO tier 0>
```

```
 15 start + 1 (libdyld.dylib + 91093) [0x7fff6fb3a3d5] 1-15
```

```
 15 ??? (Harvest + 421113) [0x10e1d0cf9] 1-15
```
15 NSApplicationMain + 777 (AppKit + 10984) [0x7fff4119eae8] 1-15

```
 15 -[NSApplication run] + 699 (AppKit + 79272) [0x7fff411af5a8] 1-15
```

```
 15 -[NSApplication(NSEvent)
```

```
nextEventMatchingEventMask:untilDate:inMode:dequeue:] + 1361 (AppKit + 103563)
[0x7fff411b548b] 1-15
```
15 \_DPSNextEvent + 1135 (AppKit + 108445) [0x7fff411b679d] 1-15

```
 15 _BlockUntilNextEventMatchingListInModeWithFilter + 64 (HIToolbox + 44150) 
[0x7fff42e1dc76] 1-15
```
15 ReceiveNextEventCommon + 603 (HIToolbox + 44773) [0x7fff42e1dee5] 1-15

```
 15 RunCurrentEventLoopInMode + 292 (HIToolbox + 45483) [0x7fff42e1e1ab] 1-15
```

```
 15 CFRunLoopRunSpecific + 455 (CoreFoundation + 237246) [0x7fff43bbeebe] 1-15
```
15 \_\_CFRunLoopRun + 1612 (CoreFoundation + 239452) [0x7fff43bbf75c] 1-15

15 \_\_CFRunLoopServiceMachPort + 328 (CoreFoundation + 242158)

[0x7fff43bc01ee] 1-15

15 mach\_msg\_trap + 10 (libsystem\_kernel.dylib + 4650) [0x7fff6fc6f22a] 1-15

```
*15 ipc mqueue receive continue + 0 (kernel + 1651872) [0xffffff80003934a0]
```
# 1-15

 Thread 0x1d76 Thread name "KSCrash Exception Handler (Secondary)" 15 samples (1- 15) priority 31 (base 31)

<thread QoS default (requested default), IO tier 0>

```
 15 thread_start + 13 (libsystem_pthread.dylib + 9229) [0x7fff6fd2d40d] 1-15
```

```
 15 _pthread_start + 66 (libsystem_pthread.dylib + 25161) [0x7fff6fd31249] 1-15
```

```
 15 _pthread_body + 126 (libsystem_pthread.dylib + 13035) [0x7fff6fd2e2eb] 1-15
```

```
 15 ksmachexc_i_handleExceptions + 113 (Bugsnag + 44906) [0x10e3fcf6a] 1-15
```

```
 15 thread_suspend + 80 (libsystem_kernel.dylib + 91844) [0x7fff6fc846c4] 1-15
```

```
 15 mach_msg_trap + 10 (libsystem_kernel.dylib + 4650) [0x7fff6fc6f22a] 1-15
```

```
 *15 ??? (kernel + 2011712) [0xffffff80003eb240] (suspended) 1-15
```
 Thread 0x1d78 Thread name "KSCrash Exception Handler (Primary)" 15 samples (1-15) priority 31 (base 31)

<thread QoS default (requested default), IO tier 0>

```
 15 thread_start + 13 (libsystem_pthread.dylib + 9229) [0x7fff6fd2d40d] 1-15
```

```
 15 _pthread_start + 66 (libsystem_pthread.dylib + 25161) [0x7fff6fd31249] 1-15
```
15 \_pthread\_body + 126 (libsystem\_pthread.dylib + 13035) [0x7fff6fd2e2eb] 1-15

15 ksmachexc\_i\_handleExceptions + 154 (Bugsnag + 44947) [0x10e3fcf93] 1-15

15 mach msg trap + 10 (libsystem kernel.dylib + 4650)  $[0x7ffff6fc6f22a]$  1-15  $*15$  ipc mqueue receive continue + 0 (kernel + 1651872) [0xffffff80003934a0] 1-15

```
 Thread 0x1df3 Thread name "com.apple.NSURLConnectionLoader" 15 samples (1-
```

```
15) priority 31 (base 31)
```
<thread QoS default (requested default), IO tier 0>

15 thread\_start + 13 (libsystem\_pthread.dylib + 9229) [0x7fff6fd2d40d] 1-15

```
 15 _pthread_start + 66 (libsystem_pthread.dylib + 25161) [0x7fff6fd31249] 1-15
```
15 \_pthread\_body + 126 (libsystem\_pthread.dylib + 13035) [0x7fff6fd2e2eb] 1-15

15 \_\_NSThread\_\_start\_\_ + 1194 (Foundation + 74002) [0x7fff45e19112] 1-15

 15 -[\_\_CoreSchedulingSetRunnable runForever] + 210 (CFNetwork + 316288) [0x7fff42aa5380] 1-15

15 CFRunLoopRunSpecific + 455 (CoreFoundation + 237246) [0x7fff43bbeebe] 1-15

15 \_\_CFRunLoopRun + 1612 (CoreFoundation + 239452) [0x7fff43bbf75c] 1-15

```
 15 __CFRunLoopServiceMachPort + 328 (CoreFoundation + 242158) [0x7fff43bc01ee]
```
#### 1-15

```
 15 mach_msg_trap + 10 (libsystem_kernel.dylib + 4650) [0x7fff6fc6f22a] 1-15
*15 ipc mqueue receive continue + 0 (kernel + 1651872) [0xffffff80003934a0] 1-15
```
 Thread 0x1e2a Thread name "com.apple.NSEventThread" 15 samples (1-15) priority 46 (base 46)

```
 <thread QoS user interactive (requested user interactive), IO tier 0>
```

```
 15 thread_start + 13 (libsystem_pthread.dylib + 9229) [0x7fff6fd2d40d] 1-15
```

```
 15 _pthread_start + 66 (libsystem_pthread.dylib + 25161) [0x7fff6fd31249] 1-15
```

```
 15 _pthread_body + 126 (libsystem_pthread.dylib + 13035) [0x7fff6fd2e2eb] 1-15
```

```
 15 _NSEventThread + 175 (AppKit + 140482) [0x7fff411be4c2] 1-15
```

```
 15 CFRunLoopRunSpecific + 455 (CoreFoundation + 237246) [0x7fff43bbeebe] 1-15
```

```
 15 __CFRunLoopRun + 1612 (CoreFoundation + 239452) [0x7fff43bbf75c] 1-15
```
- 15 \_\_CFRunLoopServiceMachPort + 328 (CoreFoundation + 242158) [0x7fff43bc01ee]
- 1-15
- 15 mach\_msg\_trap + 10 (libsystem\_kernel.dylib + 4650) [0x7fff6fc6f22a] 1-15 \*15 ipc\_mqueue\_receive\_continue + 0 (kernel + 1651872) [0xffffff80003934a0] 1-15

 Thread 0x1e4e Thread name "com.apple.CFSocket.private" 15 samples (1-15) priority 46 (base 46)

<thread QoS user interactive (requested user interactive), IO tier 0>

15 thread\_start + 13 (libsystem\_pthread.dylib + 9229) [0x7fff6fd2d40d] 1-15

15 \_pthread\_start + 66 (libsystem\_pthread.dylib + 25161) [0x7fff6fd31249] 1-15

15 \_pthread\_body + 126 (libsystem\_pthread.dylib + 13035) [0x7fff6fd2e2eb] 1-15

15 \_\_select + 10 (libsystem\_kernel.dylib + 34330) [0x7fff6fc7661a] 1-15

\*15 ??? (kernel + 7179408) [0xffffff80008d8c90] 1-15

 Thread 0x1e6f Thread name "com.apple.CFStream.LegacyThread" 15 samples (1-15) priority 46 (base 46)

<thread QoS user interactive (requested user interactive), IO tier 0>

15 thread\_start + 13 (libsystem\_pthread.dylib + 9229) [0x7fff6fd2d40d] 1-15

15 \_pthread\_start + 66 (libsystem\_pthread.dylib + 25161) [0x7fff6fd31249] 1-15

15 \_pthread\_body + 126 (libsystem\_pthread.dylib + 13035) [0x7fff6fd2e2eb] 1-15

15 \_legacyStreamRunLoop\_workThread + 251 (CoreFoundation + 953722)

[0x7fff43c6dd7a] 1-15

15 CFRunLoopRunSpecific + 455 (CoreFoundation + 237246) [0x7fff43bbeebe] 1-15

15 \_\_CFRunLoopRun + 1612 (CoreFoundation + 239452) [0x7fff43bbf75c] 1-15

15 \_\_CFRunLoopServiceMachPort + 328 (CoreFoundation + 242158) [0x7fff43bc01ee]

1-15

 15 mach\_msg\_trap + 10 (libsystem\_kernel.dylib + 4650) [0x7fff6fc6f22a] 1-15  $*15$  ipc mqueue receive continue + 0 (kernel + 1651872) [0xffffff80003934a0] 1-15

Binary Images:

 0x10e16a000 - 0x10e31bfff com.getharvest.harvestx 2.1.16 (190) <EC0F9713-93AB-3D11-8F23-31926926FEA8> /Applications/Harvest.app/Contents/MacOS/Harvest

 0x10e3f2000 - 0x10e43cfff org.cocoapods.Bugsnag 5.22.2 (1) <A9FC7E6B-469F-310B-A29B-DC4042234737>

/Applications/Harvest.app/Contents/Frameworks/Bugsnag.framework/Versions/A/Bugsnag 0x7fff4119c000 - 0x7fff41f51fff com.apple.AppKit 6.9 (1671.60.107) <2F7E5984-E89A-3451-A3DF-FAAA509CF884>

/System/Library/Frameworks/AppKit.framework/Versions/C/AppKit

 0x7fff42a58000 - 0x7fff42df9fff com.apple.CFNetwork 978.0.7 (978.0.7) <B2133D0D-1399-3F17-80F0-313E3A241C89>

/System/Library/Frameworks/CFNetwork.framework/Versions/A/CFNetwork

 0x7fff42e13000 - 0x7fff4310afff com.apple.HIToolbox 2.1.1 (918.7) <13F69D4C-D19F-3E09-9231-1978D783A556>

/System/Library/Frameworks/Carbon.framework/Versions/A/Frameworks/HIToolbox.framewor k/Versions/A/HIToolbox

 0x7fff43b85000 - 0x7fff43fc9fff com.apple.CoreFoundation 6.9 (1575.19) <B2850F42- CE01-3156-B121-FD4777290C8F>

/System/Library/Frameworks/CoreFoundation.framework/Versions/A/CoreFoundation

 0x7fff45e07000 - 0x7fff461b4fff com.apple.Foundation 6.9 (1575.19) <A85BF812- B784-36B9-89BB-E29772B0708C>

/System/Library/Frameworks/Foundation.framework/Versions/C/Foundation

 0x7fff6fb24000 - 0x7fff6fb50fff libdyld.dylib (655.1.1) <002418CC-AD11-3D10- 865B-015591D24E6C> /usr/lib/system/libdyld.dylib

 0x7fff6fc6e000 - 0x7fff6fc96fff libsystem\_kernel.dylib (4903.271.2) <EA204E3C-870B-30DD-B4AF-D1BB66420D14> /usr/lib/system/libsystem\_kernel.dylib

 0x7fff6fd2b000 - 0x7fff6fd35fff libsystem\_pthread.dylib (330.250.2) <2D5C08FF-484F-3D59-9132-CE1DCB3F76D7> /usr/lib/system/libsystem\_pthread.dylib

 \*0xffffff8000200000 - 0xffffff8000bfffff kernel (4903.271.2) <C41337A1-0EC3- 3896-A954-A1F85E849D53> /System/Library/Kernels/kernel

```
Process: hidd [106]
```
UUID: DB55E417-9C24-362B-ADED-7DF52058E9E6

Path: /usr/libexec/hidd

Architecture: x86\_64

Parent: launchd [1]

UID: 261

Sudden Term: Tracked

Footprint: 3928 KB

Start time: 2019-10-12 07:28:25 -0700

End time: 2019-10-12 07:28:27 -0700

Num samples: 15 (1-15)

CPU Time: 0.066s (181.0M cycles, 75.4M instructions, 2.40c/i)

Note: 1 idle work queue thread omitted

```
Thread 0x49e DispatchQueue 1 15 samples (1-15) priority 31 (base 31) cpu
time 0.001s (1942.7K cycles, 903.2K instructions, 2.15c/i)
  <thread QoS default (requested default), process sudden termination clean, IO tier 0>
  15 start + 1 (libdyld.dylib + 91093) [0x7fff6fb3a3d5] 1-15
   15 ??? (hidd + 3707) [0x10640ae7b] 1-15
    15 CFRunLoopRun + 40 (CoreFoundation + 236754) [0x7fff43bbecd2] 1-15
     15 CFRunLoopRunSpecific + 455 (CoreFoundation + 237246) [0x7fff43bbeebe] 1-15
      15 __CFRunLoopRun + 1612 (CoreFoundation + 239452) [0x7fff43bbf75c] 1-15
       15 __CFRunLoopServiceMachPort + 328 (CoreFoundation + 242158) [0x7fff43bc01ee] 1-
15
        15 mach_msg_trap + 10 (libsystem_kernel.dylib + 4650) [0x7fff6fc6f22a] 1-15
```
\*15 ipc mqueue receive continue + 0 (kernel + 1651872) [0xffffff80003934a0] 1-15

 Thread 0x4c9 Thread name "IOHIDService - RunLoopCompatibilityThread" 15 samples  $(1-15)$  priority 63 (base 63) <process sudden termination clean, IO tier 0> 15 thread\_start + 13 (libsystem\_pthread.dylib + 9229) [0x7fff6fd2d40d] 1-15 15 \_pthread\_start + 66 (libsystem\_pthread.dylib + 25161) [0x7fff6fd31249] 1-15 15 \_pthread\_body + 126 (libsystem\_pthread.dylib + 13035) [0x7fff6fd2e2eb] 1-15 15 \_\_IOHIDServiceRunLoopCompatibilityThread + 312 (IOKit + 292609) [0x7fff46506701] 1-15 15 CFRunLoopRun + 40 (CoreFoundation + 236754) [0x7fff43bbecd2] 1-15 15 CFRunLoopRunSpecific + 455 (CoreFoundation + 237246) [0x7fff43bbeebe] 1-15 15 \_\_CFRunLoopRun + 1612 (CoreFoundation + 239452) [0x7fff43bbf75c] 1-15 15 \_\_CFRunLoopServiceMachPort + 328 (CoreFoundation + 242158) [0x7fff43bc01ee] 1-15 15 mach msg trap + 10 (libsystem kernel.dylib + 4650)  $[0x7ffff6fc6f22a]$  1-15  $*15$  ipc mqueue receive continue + 0 (kernel + 1651872) [0xffffff80003934a0] 1-15 Thread  $0x873$  15 samples  $(1-15)$  priority 31 (base 31) <thread QoS default (requested default), process sudden termination clean, IO tier 0> 15 thread\_start + 13 (libsystem\_pthread.dylib + 9229) [0x7fff6fd2d40d] 1-15 15 \_pthread\_start + 66 (libsystem\_pthread.dylib + 25161) [0x7fff6fd31249] 1-15 15 \_pthread\_body + 126 (libsystem\_pthread.dylib + 13035) [0x7fff6fd2e2eb] 1-15 15 void\* std:: 1:: \_thread\_proxy<std::\_\_1::tuple<std::\_\_1::unique\_ptr<std::\_\_1::\_\_thread\_struct, std:: 1::default delete<std:: 1:: thread struct> >, AppleUSBALS::scheduleWithDispatchQueue(dispatch\_queue\_s\*)::\$\_0> >(void\*) + 320 (AppleHIDALS + 57222) [0x10656af86] 1-15 15 CFRunLoopRun + 40 (CoreFoundation + 236754) [0x7fff43bbecd2] 1-15 15 CFRunLoopRunSpecific + 455 (CoreFoundation + 237246) [0x7fff43bbeebe] 1-15 15 \_\_CFRunLoopRun + 1612 (CoreFoundation + 239452) [0x7fff43bbf75c] 1-15 15 \_\_CFRunLoopServiceMachPort + 328 (CoreFoundation + 242158) [0x7fff43bc01ee] 1-15 15 mach\_msg\_trap + 10 (libsystem\_kernel.dylib + 4650) [0x7fff6fc6f22a] 1-15 \*15 ipc mqueue receive continue + 0 (kernel + 1651872) [0xffffff80003934a0] 1-15 Thread  $0x877$  15 samples  $(1-15)$  priority 31 (base 31) <thread QoS default (requested default), process sudden termination clean, IO tier 0> 15 thread\_start + 13 (libsystem\_pthread.dylib + 9229) [0x7fff6fd2d40d] 1-15 15 \_pthread\_start + 66 (libsystem\_pthread.dylib + 25161) [0x7fff6fd31249] 1-15 15 \_pthread\_body + 126 (libsystem\_pthread.dylib + 13035) [0x7fff6fd2e2eb] 1-15 15 void\*

std:: 1:: thread proxy<std:: 1::tuple<std:: 1::unique ptr<std:: 1:: thread struct, std:: 1::default delete<std:: 1:: thread struct> >,

AppleUSBALS::scheduleWithDispatchQueue(dispatch\_queue\_s\*)::\$\_0> >(void\*) + 320 (AppleHIDALS + 57222) [0x10656af86] 1-15

15 CFRunLoopRun + 40 (CoreFoundation + 236754) [0x7fff43bbecd2] 1-15

15 CFRunLoopRunSpecific + 455 (CoreFoundation + 237246) [0x7fff43bbeebe] 1-15

```
 15 __CFRunLoopRun + 1612 (CoreFoundation + 239452) [0x7fff43bbf75c] 1-15
```
15 \_\_CFRunLoopServiceMachPort + 328 (CoreFoundation + 242158) [0x7fff43bc01ee]

```
1-15
```
 15 mach\_msg\_trap + 10 (libsystem\_kernel.dylib + 4650) [0x7fff6fc6f22a] 1-15 \*15 ipc\_mqueue\_receive\_continue + 0 (kernel + 1651872) [0xffffff80003934a0] 1-15

 Thread 0x74e3 15 samples (1-15) priority 63 (base 63) cpu time 0.003s (9.0M cycles, 7.8M instructions, 1.14c/i)

<process sudden termination clean, IO tier 0>

15 thread\_start + 13 (libsystem\_pthread.dylib + 9229) [0x7fff6fd2d40d] 1-15

15 \_pthread\_start + 66 (libsystem\_pthread.dylib + 25161) [0x7fff6fd31249] 1-15

15 \_pthread\_body + 126 (libsystem\_pthread.dylib + 13035) [0x7fff6fd2e2eb] 1-15

15 dispatch\_worker\_thread + 317 (libdispatch.dylib + 70141) [0x7fff6fafb1fd] 1-15

15 dispatch semaphore wait slow + 58 (libdispatch.dylib + 17271) [0x7fff6faee377] 1-15

15 semaphore timedwait trap + 10 (libsystem kernel.dylib + 4734) [0x7fff6fc6f27e] 1-

 $*15$  semaphore wait continue + 0 (kernel + 1935040) [0xffffff80003d86c0] 1-15

```
Thread 0x74df 14 samples (1-15 with gaps of 1) priority 63 (base 63) cpu
time 0.030s (85.7M cycles, 38.1M instructions, 2.25c/i)
  <process sudden termination clean, IO tier 0>
  13 thread_start + 13 (libsystem_pthread.dylib + 9229) [0x7fff6fd2d40d] 1-13
   13 _pthread_start + 66 (libsystem_pthread.dylib + 25161) [0x7fff6fd31249] 1-13
    13 _pthread_body + 126 (libsystem_pthread.dylib + 13035) [0x7fff6fd2e2eb] 1-13
    13 dispatch_worker_thread + 317 (libdispatch.dylib + 70141) [0x7fff6fafb1fd] 1-13
     13 dispatch semaphore wait slow + 58 (libdispatch.dylib + 17271) [0x7fff6faee377] 1-
```
13

13

15

13 semaphore timedwait trap + 10 (libsystem kernel.dylib + 4734) [0x7fff6fc6f27e] 1-

 $*13$  semaphore wait continue + 0 (kernel + 1935040) [0xffffff80003d86c0] 1-13 <Thread in another stack for 1 sample>

```
 1 thread_start + 13 (libsystem_pthread.dylib + 9229) [0x7fff6fd2d40d] 15
```
1 \_pthread\_start + 66 (libsystem\_pthread.dylib + 25161) [0x7fff6fd31249] 15

```
 1 _pthread_body + 126 (libsystem_pthread.dylib + 13035) [0x7fff6fd2e2eb] 15
```
- 1 \_dispatch\_worker\_thread + 317 (libdispatch.dylib + 70141) [0x7fff6fafb1fd] 15
- 1 \_dispatch\_semaphore\_wait\_slow + 58 (libdispatch.dylib + 17271) [0x7fff6faee377] 15
- 1 semaphore timedwait trap + 10 (libsystem kernel.dylib + 4734) [0x7fff6fc6f27e] 15
	- $*1$  semaphore wait continue + 0 (kernel + 1935040) [0xffffff80003d86c0] 15

 Thread 0x4b6a DispatchQueue 2 2 samples (8-10 with gaps of 1) priority 63 (base 63) cpu time 0.008s (15.6M cycles, 3.2M instructions, 4.87c/i) <DispatchQueue not seen for 7 samples, process sudden termination clean, IO tier 0> 1 start\_wqthread + 13 (libsystem\_pthread.dylib + 9213) [0x7fff6fd2d3fd] 8 1 \_pthread\_wqthread + 431 (libsystem\_pthread.dylib + 9755) [0x7fff6fd2d61b] 8 1 \_dispatch\_kevent\_worker\_thread + 892 (libdispatch.dylib + 73489) [0x7fff6fafbf11] 8 1 dispatch event loop merge + 30 (libdispatch.dylib + 122350) [0x7fff6fb07dee] (running) 8

<DispatchQueue not seen for 1 sample>

1 start\_wqthread + 13 (libsystem\_pthread.dylib + 9213) [0x7fff6fd2d3fd] 10

1 \_pthread\_wqthread + 431 (libsystem\_pthread.dylib + 9755) [0x7fff6fd2d61b] 10

1 dispatch kevent worker thread + 892 (libdispatch.dylib + 73489) [0x7fff6fafbf11] 10

- 1 \_dispatch\_event\_loop\_merge + 120 (libdispatch.dylib + 122440) [0x7fff6fb07e48] 10
	- 1 dispatch root queue poke slow + 101 (libdispatch.dylib + 53393) [0x7fff6faf7091] 10
	- 1 dispatch sema4 signal + 1 (libdispatch.dylib + 15176) [0x7fff6faedb48] (running) 10

Thread 0x4b6a 2 samples (4-9 with gaps of 4) priority 63 (base 63) cpu time 0.009s (21.9M cycles, 6.6M instructions, 3.33c/i)

 <Thread in another stack for 3 samples, process sudden termination clean, IO tier 0> 1 ??? [0xffffffffffffff00] 4

1 start\_wqthread + 13 (libsystem\_pthread.dylib + 9213) [0x7fff6fd2d3fd] 4

1 workq kernreturn + 10 (libsystem kernel.dylib + 11262) [0x7fff6fc70bfe] 4

\*1 ??? (kernel + 6767952) [0xffffff8000874550] (runnable) 4

<Thread in another stack for 4 samples>

1 start\_wqthread + 0 (libsystem\_pthread.dylib + 9200) [0x7fff6fd2d3f0] (running) 9

Thread 0x74df DispatchQueue 98 1 sample (14) priority 63 (base 63) cpu time 0.003s (10.2M cycles, 4.7M instructions, 2.15c/i)

<DispatchQueue not seen for 13 samples, process sudden termination clean, IO tier 0>

1 thread\_start + 13 (libsystem\_pthread.dylib + 9229) [0x7fff6fd2d40d] 14

1 \_pthread\_start + 66 (libsystem\_pthread.dylib + 25161) [0x7fff6fd31249] 14

- 1 pthread body + 126 (libsystem pthread.dylib + 13035) [0x7fff6fd2e2eb] 14
- 1 dispatch worker thread + 251 (libdispatch.dylib + 70075) [0x7fff6fafb1bb] 14
- 1 dispatch root queue drain + 324 (libdispatch.dylib + 70588) [0x7fff6fafb3bc] 14
- 1 \_dispatch\_lane\_invoke + 433 (libdispatch.dylib + 41926) [0x7fff6faf43c6] 14
- 1 \_dispatch\_lane\_serial\_drain + 268 (libdispatch.dylib + 38802) [0x7fff6faf3792] 14
- 1 dispatch source invoke + 2056 (libdispatch.dylib + 85826) [0x7fff6fafef42] 14
	- 1 dispatch continuation pop + 414 (libdispatch.dylib + 24038) [0x7fff6faefde6] 14
	- 1 \_dispatch\_client\_callout + 8 (libdispatch.dylib + 13885) [0x7fff6faed63d] 14

 1 IOHIDEventServiceClass::\_queueEventSourceCallback(void\*) + 163 (IOHIDLib + 4905) [0x1064ca329] 14

 1 IOHIDEventServiceClass::dequeueHIDEvents(unsigned int) + 127 (IOHIDLib + 5065) [0x1064ca3c9] 14

1 \_\_IOHIDServiceEventCallback + 1431 (IOKit + 306215) [0x7fff46509c27] 14

 1 \_\_IOHIDSessionDispatchEvent + 239 (IOKit + 324760) [0x7fff4650e498] 14 1 CFArrayApplyFunction + 66 (CoreFoundation + 434398) [0x7fff43bef0de] 14 1 \_\_FilterFunctionFilterEvent + 27 (IOKit + 325274) [0x7fff4650e69a] 14 1 IOHIDNXEventTranslatorSessionFilter::filter(\_\_IOHIDService\*, \_\_IOHIDEvent\*) + 965 (IOHIDNXEventTranslatorSessionFilter + 11175) [0x106481ba7] 14 1 IOHIDNXEventTranslatorSessionFilter::resetStickyKeys(\_\_IOHIDEvent\*) + 109 (IOHIDNXEventTranslatorSessionFilter + 12399) [0x10648206f] 14 1 IOHIDEventGetEventWithOptions + 74 (IOKit + 70264) [0x7fff464d0278] 14 1 -[\_\_NSCFArray objectAtIndex:] + 13 (CoreFoundation + 227021) [0x7fff43bbc6cd] (running) 14 Binary Images: 0x10640a000 - 0x10640afff hidd (1090.270.6) <DB55E417-9C24-362B-ADED-7DF52058E9E6> /usr/libexec/hidd 0x10647f000 - 0x106488fff com.apple.iokit.hid.IOHIDNXEventTranslatorSessionFilter 1.0 (1) <611314C9-93CD-3AAD-93B5-98EA716DE136> /System/Library/HIDPlugins/IOHIDNXEventTranslatorSessionFilter.plugin/Contents/MacOS/IOH IDNXEventTranslatorSessionFilter 0x1064c9000 - 0x1064d6fff com.apple.iokit.IOHIDLib 2.0.0 (2.0.0) <08CC730F-CFD2-328D-B338-43D4E801ED6B> /System/Library/Extensions/IOHIDFamily.kext/Contents/PlugIns/IOHIDLib.plugin/Contents/Mac OS/IOHIDLib 0x10655d000 - 0x10656dfff com.apple.hid.AppleHIDALSServicePlugin 1.0 (1) <C97DC534-BB40-3FCC-9BFC-001EB1507DCB> /System/Library/Extensions/AppleHIDALSService.kext/Contents/PlugIns/AppleHIDALS.plugin/C ontents/MacOS/AppleHIDALS 0x7fff43b85000 - 0x7fff43fc9fff com.apple.CoreFoundation 6.9 (1575.19) <B2850F42-CE01-3156-B121-FD4777290C8F> /System/Library/Frameworks/CoreFoundation.framework/Versions/A/CoreFoundation 0x7fff464bf000 - 0x7fff4654efff com.apple.framework.IOKit 2.0.2 (1483.260.4) <8A90F547-86EF-3DFB-92FE-0E2C0376DD84> /System/Library/Frameworks/IOKit.framework/Versions/A/IOKit 0x7fff6faea000 - 0x7fff6fb23fff libdispatch.dylib (1008.270.1) <97273678-E94C-3C8C-89F6-2E2020F4B43B> /usr/lib/system/libdispatch.dylib 0x7fff6fb24000 - 0x7fff6fb50fff libdyld.dylib (655.1.1) <002418CC-AD11-3D10-865B-015591D24E6C> /usr/lib/system/libdyld.dylib 0x7fff6fc6e000 - 0x7fff6fc96fff libsystem\_kernel.dylib (4903.271.2) <EA204E3C-870B-30DD-B4AF-D1BB66420D14> /usr/lib/system/libsystem\_kernel.dylib 0x7fff6fd2b000 - 0x7fff6fd35fff libsystem\_pthread.dylib (330.250.2) <2D5C08FF-484F-3D59-9132-CE1DCB3F76D7> /usr/lib/system/libsystem\_pthread.dylib \*0xffffff8000200000 - 0xffffff8000bfffff kernel (4903.271.2) <C41337A1-0EC3-3896-A954-A1F85E849D53> /System/Library/Kernels/kernel

Process: homed [499] UUID: D62C6ACD-853B-31A0-964C-58653F000261 Path: /System/Library/PrivateFrameworks/HomeKitDaemon.framework/Support/homed Architecture: x86\_64 Parent: launchd [1] UID: 501 Sudden Term: Tracked (allows idle exit) Footprint: 10.89 MB Start time: 2019-10-12 07:28:25 -0700 End time: 2019-10-12 07:28:27 -0700 Num samples: 15 (1-15) Note: 1 idle work queue thread omitted

Thread 0x16a8 DispatchQueue 1 15 samples (1-15) priority 4 (base 4) <thread QoS background (requested default), process sudden termination clean, thread darwinbg, process darwinbg, IO tier 2>

15 start + 1 (libdyld.dylib + 91093) [0x7fff6fb3a3d5] 1-15

15 ??? (homed + 2526) [0x1004009de] 1-15

15 -[NSRunLoop(NSRunLoop) run] + 76 (Foundation + 115204) [0x7fff45e23204] 1-15

 15 -[NSRunLoop(NSRunLoop) runMode:beforeDate:] + 280 (Foundation + 115503) [0x7fff45e2332f] 1-15

15 CFRunLoopRunSpecific + 455 (CoreFoundation + 237246) [0x7fff43bbeebe] 1-15

15 \_\_CFRunLoopRun + 1612 (CoreFoundation + 239452) [0x7fff43bbf75c] 1-15

15 \_\_CFRunLoopServiceMachPort + 328 (CoreFoundation + 242158) [0x7fff43bc01ee]

1-15

 15 mach\_msg\_trap + 10 (libsystem\_kernel.dylib + 4650) [0x7fff6fc6f22a] 1-15 \*15 ipc mqueue receive continue + 0 (kernel + 1651872) [0xffffff80003934a0] 1-15

 Thread 0x1934 Thread name "com.apple.CFSocket.private" 15 samples (1-15) priority 4 (base 4)

 <thread QoS background (requested default), process sudden termination clean, thread darwinbg, process darwinbg, IO tier 2>

15 thread\_start + 13 (libsystem\_pthread.dylib + 9229) [0x7fff6fd2d40d] 1-15

15 \_pthread\_start + 66 (libsystem\_pthread.dylib + 25161) [0x7fff6fd31249] 1-15

15 \_pthread\_body + 126 (libsystem\_pthread.dylib + 13035) [0x7fff6fd2e2eb] 1-15

15 \_\_select + 10 (libsystem\_kernel.dylib + 34330) [0x7fff6fc7661a] 1-15

\*15 ??? (kernel + 7179408) [0xffffff80008d8c90] 1-15

 Thread 0x2939 Thread name "com.apple.NSURLConnectionLoader" 15 samples (1- 15) priority 4 (base 4)

 <thread QoS background (requested default), process sudden termination clean, thread darwinbg, process darwinbg, IO tier 2>

15 thread\_start + 13 (libsystem\_pthread.dylib + 9229) [0x7fff6fd2d40d] 1-15

 15 \_pthread\_start + 66 (libsystem\_pthread.dylib + 25161) [0x7fff6fd31249] 1-15 15 \_pthread\_body + 126 (libsystem\_pthread.dylib + 13035) [0x7fff6fd2e2eb] 1-15 15 \_\_NSThread\_\_start\_\_ + 1194 (Foundation + 74002) [0x7fff45e19112] 1-15 15 -[\_\_CoreSchedulingSetRunnable runForever] + 210 (CFNetwork + 316288) [0x7fff42aa5380] 1-15 15 CFRunLoopRunSpecific + 455 (CoreFoundation + 237246) [0x7fff43bbeebe] 1-15 15 \_\_CFRunLoopRun + 1612 (CoreFoundation + 239452) [0x7fff43bbf75c] 1-15 15 \_\_CFRunLoopServiceMachPort + 328 (CoreFoundation + 242158) [0x7fff43bc01ee] 1-15 15 mach\_msg\_trap + 10 (libsystem\_kernel.dylib + 4650) [0x7fff6fc6f22a] 1-15  $*15$  ipc mqueue receive continue + 0 (kernel + 1651872) [0xffffff80003934a0] 1-15 Binary Images: 0x100400000 - 0x100400fff homed (484.7.16) <D62C6ACD-853B-31A0-964C-58653F000261> /System/Library/PrivateFrameworks/HomeKitDaemon.framework/Support/homed 0x7fff42a58000 - 0x7fff42df9fff com.apple.CFNetwork 978.0.7 (978.0.7) <B2133D0D-1399-3F17-80F0-313E3A241C89> /System/Library/Frameworks/CFNetwork.framework/Versions/A/CFNetwork 0x7fff43b85000 - 0x7fff43fc9fff com.apple.CoreFoundation 6.9 (1575.19) <B2850F42- CE01-3156-B121-FD4777290C8F> /System/Library/Frameworks/CoreFoundation.framework/Versions/A/CoreFoundation 0x7fff45e07000 - 0x7fff461b4fff com.apple.Foundation 6.9 (1575.19) <A85BF812- B784-36B9-89BB-E29772B0708C> /System/Library/Frameworks/Foundation.framework/Versions/C/Foundation 0x7fff6fb24000 - 0x7fff6fb50fff libdyld.dylib (655.1.1) <002418CC-AD11-3D10- 865B-015591D24E6C> /usr/lib/system/libdyld.dylib 0x7fff6fc6e000 - 0x7fff6fc96fff libsystem\_kernel.dylib (4903.271.2) <EA204E3C-870B-30DD-B4AF-D1BB66420D14> /usr/lib/system/libsystem\_kernel.dylib 0x7fff6fd2b000 - 0x7fff6fd35fff libsystem\_pthread.dylib (330.250.2) <2D5C08FF-484F-3D59-9132-CE1DCB3F76D7> /usr/lib/system/libsystem\_pthread.dylib \*0xffffff8000200000 - 0xffffff8000bfffff kernel (4903.271.2) <C41337A1-0EC3- 3896-A954-A1F85E849D53> /System/Library/Kernels/kernel Process: icdd [542] UUID: 41A04085-D015-3C46-9A05-D8FC965CB04E

Path: /System/Library/Image Capture/Support/icdd

Architecture: x86\_64

Parent: launchd [1]

UID: 501 Footprint: 8964 KB

Start time: 2019-10-12 07:28:25 -0700

End time: 2019-10-12 07:28:27 -0700

Num samples: 15 (1-15)

Note: 1 idle work queue thread omitted

```
Thread 0x17e1 DispatchQueue 1 15 samples (1-15) priority 31 (base 31)
  <thread QoS default (requested default), IO tier 0>
  15 start + 1 (libdyld.dylib + 91093) [0x7fff6fb3a3d5] 1-15
   15 ??? (icdd + 79660) [0x1074e272c] 1-15
    15 -[NSRunLoop(NSRunLoop) run] + 76 (Foundation + 115204) [0x7fff45e23204] 1-15
     15 -[NSRunLoop(NSRunLoop) runMode:beforeDate:] + 280 (Foundation + 115503) 
[0x7fff45e2332f] 1-15
      15 CFRunLoopRunSpecific + 455 (CoreFoundation + 237246) [0x7fff43bbeebe] 1-15
       15 __CFRunLoopRun + 1612 (CoreFoundation + 239452) [0x7fff43bbf75c] 1-15
        15 __CFRunLoopServiceMachPort + 328 (CoreFoundation + 242158) [0x7fff43bc01ee] 
1-15
         15 mach_msg_trap + 10 (libsystem_kernel.dylib + 4650) [0x7fff6fc6f22a] 1-15
        *15 ipc mqueue receive continue + 0 (kernel + 1651872) [0xffffff80003934a0] 1-15
  Binary Images:
      0x1074cf000 - 0x1074fefff icdd (1534.2) <41A04085-D015-3C46-9A05-
D8FC965CB04E> /System/Library/Image Capture/Support/icdd
     0x7fff43b85000 - 0x7fff43fc9fff com.apple.CoreFoundation 6.9 (1575.19) <B2850F42-
CE01-3156-B121-FD4777290C8F> 
/System/Library/Frameworks/CoreFoundation.framework/Versions/A/CoreFoundation
     0x7fff45e07000 - 0x7fff461b4fff com.apple.Foundation 6.9 (1575.19) <A85BF812-
B784-36B9-89BB-E29772B0708C> 
/System/Library/Frameworks/Foundation.framework/Versions/C/Foundation
     0x7fff6fb24000 - 0x7fff6fb50fff libdyld.dylib (655.1.1) <002418CC-AD11-3D10-
865B-015591D24E6C> /usr/lib/system/libdyld.dylib
     0x7fff6fc6e000 - 0x7fff6fc96fff libsystem_kernel.dylib (4903.271.2) <EA204E3C-870B-
30DD-B4AF-D1BB66420D14> /usr/lib/system/libsystem_kernel.dylib
  *0xffffff8000200000 - 0xffffff8000bfffff kernel (4903.271.2) <C41337A1-0EC3-
3896-A954-A1F85E849D53> /System/Library/Kernels/kernel
Process: iconservicesagent [481]
UUID: 420F1282-060C-39EB-A7D6-811DF569A396
Path: /System/Library/CoreServices/iconservicesagent
Architecture: x86_64
Parent: launchd [1]
UID: 501
```
Sudden Term: Tracked (allows idle exit)

Footprint: 21.84 MB

Start time: 2019-10-12 07:28:25 -0700

End time: 2019-10-12 07:28:27 -0700

Num samples: 15 (1-15)

Note: 2 idle work queue threads omitted

Thread 0x1638 DispatchQueue 11 15 samples (1-15) priority 4 (base 4) <thread QoS background (requested default), process sudden termination clean, thread darwinbg, process darwinbg, IO tier 2>

15 \_dispatch\_sig\_thread + 53 (libdispatch.dylib + 77534) [0x7fff6fafcede] 1-15

15 \_\_sigsuspend\_nocancel + 10 (libsystem\_kernel.dylib + 20774) [0x7fff6fc73126] 1-15

\*15 ??? (kernel + 7179408) [0xffffff80008d8c90] 1-15

```
 Binary Images:
```
 0x105088000 - ??? iconservicesagent <420F1282-060C-39EB-A7D6- 811DF569A396> /System/Library/CoreServices/iconservicesagent

 0x7fff6faea000 - 0x7fff6fb23fff libdispatch.dylib (1008.270.1) <97273678-E94C-3C8C-89F6-2E2020F4B43B> /usr/lib/system/libdispatch.dylib

 0x7fff6fc6e000 - 0x7fff6fc96fff libsystem\_kernel.dylib (4903.271.2) <EA204E3C-870B-30DD-B4AF-D1BB66420D14> /usr/lib/system/libsystem\_kernel.dylib

 \*0xffffff8000200000 - 0xffffff8000bfffff kernel (4903.271.2) <C41337A1-0EC3-3896- A954-A1F85E849D53> /System/Library/Kernels/kernel

Process: iconservicesagent [772]

UUID: 420F1282-060C-39EB-A7D6-811DF569A396

Path: /System/Library/CoreServices/iconservicesagent

Architecture: x86\_64

Parent: launchd [1]

 $UID: 0$ 

Sudden Term: Tracked (allows idle exit)

Footprint: 5100 KB

Start time: 2019-10-12 07:28:25 -0700

End time: 2019-10-12 07:28:27 -0700

Num samples: 15 (1-15)

Note: 1 idle work queue thread omitted

Thread 0x257f DispatchQueue 11 15 samples (1-15) priority 4 (base 4) <thread QoS background (requested default), process sudden termination clean, thread darwinbg, process darwinbg, IO tier 2>

15 dispatch sig thread + 53 (libdispatch.dylib + 77534) [0x7fff6fafcede] 1-15 15 \_\_sigsuspend\_nocancel + 10 (libsystem\_kernel.dylib + 20774) [0x7fff6fc73126] 1-15

\*15 ??? (kernel + 7179408) [0xffffff80008d8c90] 1-15

Binary Images:

 0x10b321000 - ??? iconservicesagent <420F1282-060C-39EB-A7D6- 811DF569A396> /System/Library/CoreServices/iconservicesagent

```
 0x7fff6faea000 - 0x7fff6fb23fff libdispatch.dylib (1008.270.1) <97273678-E94C-3C8C-
89F6-2E2020F4B43B> /usr/lib/system/libdispatch.dylib
     0x7fff6fc6e000 - 0x7fff6fc96fff libsystem_kernel.dylib (4903.271.2) <EA204E3C-870B-
30DD-B4AF-D1BB66420D14> /usr/lib/system/libsystem_kernel.dylib
  *0xffffff8000200000 - 0xffffff8000bfffff kernel (4903.271.2) <C41337A1-0EC3-3896-
A954-A1F85E849D53> /System/Library/Kernels/kernel
```
Process: iconservicesd [67]

UUID: 75B2D7C4-6817-3480-B918-B3DE935AFB2C

Path: /System/Library/CoreServices/iconservicesd

Architecture: x86\_64

Parent: launchd [1]

UID: 240

Sudden Term: Tracked (allows idle exit)

Footprint: 2784 KB

Start time: 2019-10-12 07:28:25 -0700

End time: 2019-10-12 07:28:27 -0700

Num samples: 15 (1-15)

Note: 1 idle work queue thread omitted

 Thread 0x55a DispatchQueue 11 15 samples (1-15) priority 4 (base 4) <thread QoS background (requested default), process sudden termination clean, thread darwinbg, process darwinbg, IO tier 2>

15 dispatch sig thread + 53 (libdispatch.dylib + 77534) [0x7fff6fafcede] 1-15

15 \_\_sigsuspend\_nocancel + 10 (libsystem\_kernel.dylib + 20774) [0x7fff6fc73126] 1-15

\*15 ??? (kernel + 7179408) [0xffffff80008d8c90] 1-15

Binary Images:

 0x106cff000 - ??? iconservicesd <75B2D7C4-6817-3480-B918- B3DE935AFB2C> /System/Library/CoreServices/iconservicesd

 0x7fff6faea000 - 0x7fff6fb23fff libdispatch.dylib (1008.270.1) <97273678-E94C-3C8C-89F6-2E2020F4B43B> /usr/lib/system/libdispatch.dylib

 0x7fff6fc6e000 - 0x7fff6fc96fff libsystem\_kernel.dylib (4903.271.2) <EA204E3C-870B-30DD-B4AF-D1BB66420D14> /usr/lib/system/libsystem\_kernel.dylib

 \*0xffffff8000200000 - 0xffffff8000bfffff kernel (4903.271.2) <C41337A1-0EC3-3896- A954-A1F85E849D53> /System/Library/Kernels/kernel

Process: identityservicesd [497]

UUID: D1A93361-C4DE-38FE-8237-7A8239B9C48D

Path:

/System/Library/PrivateFrameworks/IDS.framework/identityservicesd.app/Contents/MacOS/id entityservicesd

```
Architecture: x86_64
Parent: launchd [1]
UID: 501
Footprint: 16.38 MB
Start time: 2019-10-12 07:28:25 -0700
End time: 2019-10-12 07:28:27 -0700
Num samples: 15 (1-15)
Note: 1 idle work queue thread omitted
  Thread 0x16a3 DispatchQueue 1 15 samples (1-15) priority 31 (base 31)
  <thread QoS default (requested default), IO tier 0>
  15 start + 1 (libdyld.dylib + 91093) [0x7fff6fb3a3d5] 1-15
   15 main + 299 (identityservicesd + 423483) [0x10594c63b] 1-15
    15 -[NSRunLoop(NSRunLoop) run] + 76 (Foundation + 115204) [0x7fff45e23204] 1-15
     15 -[NSRunLoop(NSRunLoop) runMode:beforeDate:] + 280 (Foundation + 115503) 
[0x7fff45e2332f] 1-15
      15 CFRunLoopRunSpecific + 455 (CoreFoundation + 237246) [0x7fff43bbeebe] 1-15
       15 __CFRunLoopRun + 1612 (CoreFoundation + 239452) [0x7fff43bbf75c] 1-15
        15 __CFRunLoopServiceMachPort + 328 (CoreFoundation + 242158) [0x7fff43bc01ee] 
1-15
         15 mach_msg_trap + 10 (libsystem_kernel.dylib + 4650) [0x7fff6fc6f22a] 1-15
        *15 ipc mqueue receive continue + 0 (kernel + 1651872) [0xffffff80003934a0] 1-15
  Thread 0x177b Thread name "TransportThread Primary" 15 samples (1-15) 
priority 31 (base 31)
  <thread QoS default (requested default), IO tier 0>
  15 thread_start + 13 (libsystem_pthread.dylib + 9229) [0x7fff6fd2d40d] 1-15
   15 _pthread_start + 66 (libsystem_pthread.dylib + 25161) [0x7fff6fd31249] 1-15
    15 _pthread_body + 126 (libsystem_pthread.dylib + 13035) [0x7fff6fd2e2eb] 1-15
     15 kevent + 10 (libsystem_kernel.dylib + 30606) [0x7fff6fc7578e] 1-15
     *15 ??? (kernel + 6990192) [0xffffff80008aa970] 1-15
  Thread 0x177c Thread name "TransportThread URGENT" 15 samples (1-15) 
priority 31 (base 31)
  <thread QoS default (requested default), IO tier 0>
  15 thread_start + 13 (libsystem_pthread.dylib + 9229) [0x7fff6fd2d40d] 1-15
   15 _pthread_start + 66 (libsystem_pthread.dylib + 25161) [0x7fff6fd31249] 1-15
    15 _pthread_body + 126 (libsystem_pthread.dylib + 13035) [0x7fff6fd2e2eb] 1-15
     15 kevent + 10 (libsystem_kernel.dylib + 30606) [0x7fff6fc7578e] 1-15
     *15 ??? (kernel + 6990192) [0xffffff80008aa970] 1-15
  Thread 0x177d Thread name "TransportThread Default" 15 samples (1-15) 
priority 31 (base 31)
  <thread QoS default (requested default), IO tier 0>
```

```
 15 thread_start + 13 (libsystem_pthread.dylib + 9229) [0x7fff6fd2d40d] 1-15
```

```
 15 _pthread_start + 66 (libsystem_pthread.dylib + 25161) [0x7fff6fd31249] 1-15
```

```
 15 _pthread_body + 126 (libsystem_pthread.dylib + 13035) [0x7fff6fd2e2eb] 1-15
```

```
 15 kevent + 10 (libsystem_kernel.dylib + 30606) [0x7fff6fc7578e] 1-15
```
\*15 ??? (kernel + 6990192) [0xffffff80008aa970] 1-15

 Thread 0x177e Thread name "TransportThread Sync" 15 samples (1-15) priority 31 (base 31)

<thread QoS default (requested default), IO tier 0>

15 thread\_start + 13 (libsystem\_pthread.dylib + 9229) [0x7fff6fd2d40d] 1-15

15 pthread start + 66 (libsystem pthread.dylib + 25161)  $[0x7ffff6fd31249]$  1-15

15 \_pthread\_body + 126 (libsystem\_pthread.dylib + 13035) [0x7fff6fd2e2eb] 1-15

```
 15 kevent + 10 (libsystem_kernel.dylib + 30606) [0x7fff6fc7578e] 1-15
```
\*15 ??? (kernel + 6990192) [0xffffff80008aa970] 1-15

Binary Images:

 0x1058e5000 - 0x105daafff com.apple.identityservicesd 10.0 (1000) <D1A93361- C4DE-38FE-8237-7A8239B9C48D>

/System/Library/PrivateFrameworks/IDS.framework/identityservicesd.app/Contents/MacOS/id entityservicesd

 0x7fff43b85000 - 0x7fff43fc9fff com.apple.CoreFoundation 6.9 (1575.19) <B2850F42- CE01-3156-B121-FD4777290C8F>

/System/Library/Frameworks/CoreFoundation.framework/Versions/A/CoreFoundation

 0x7fff45e07000 - 0x7fff461b4fff com.apple.Foundation 6.9 (1575.19) <A85BF812- B784-36B9-89BB-E29772B0708C>

/System/Library/Frameworks/Foundation.framework/Versions/C/Foundation

 0x7fff6fb24000 - 0x7fff6fb50fff libdyld.dylib (655.1.1) <002418CC-AD11-3D10- 865B-015591D24E6C> /usr/lib/system/libdyld.dylib

 0x7fff6fc6e000 - 0x7fff6fc96fff libsystem\_kernel.dylib (4903.271.2) <EA204E3C-870B-30DD-B4AF-D1BB66420D14> /usr/lib/system/libsystem\_kernel.dylib

 0x7fff6fd2b000 - 0x7fff6fd35fff libsystem\_pthread.dylib (330.250.2) <2D5C08FF-484F-3D59-9132-CE1DCB3F76D7> /usr/lib/system/libsystem\_pthread.dylib

```
 *0xffffff8000200000 - 0xffffff8000bfffff kernel (4903.271.2) <C41337A1-0EC3-
3896-A954-A1F85E849D53> /System/Library/Kernels/kernel
```
Process: imagent [502] UUID: 48F84988-4E98-3909-A1F4-120B64B70B49 Path: /System/Library/PrivateFrameworks/IMCore.framework/imagent.app/Contents/MacOS/image nt Architecture: x86\_64 Parent: launchd [1] UID: 501

Footprint: 8076 KB Start time: 2019-10-12 07:28:25 -0700 End time: 2019-10-12 07:28:27 -0700 Num samples: 15 (1-15) Note: 1 idle work queue thread omitted

 Thread 0x16c0 DispatchQueue 1 15 samples (1-15) priority 31 (base 31) <thread QoS default (requested default), IO tier 0> 15 start + 1 (libdyld.dylib + 91093) [0x7fff6fb3a3d5] 1-15 15 ??? (imagent + 38803) [0x10e66a793] 1-15 15 -[NSRunLoop(NSRunLoop) run] + 76 (Foundation + 115204) [0x7fff45e23204] 1-15 15 -[NSRunLoop(NSRunLoop) runMode:beforeDate:] + 280 (Foundation + 115503) [0x7fff45e2332f] 1-15 15 CFRunLoopRunSpecific + 455 (CoreFoundation + 237246) [0x7fff43bbeebe] 1-15 15 \_\_CFRunLoopRun + 1612 (CoreFoundation + 239452) [0x7fff43bbf75c] 1-15 15 \_\_CFRunLoopServiceMachPort + 328 (CoreFoundation + 242158) [0x7fff43bc01ee] 1-15 15 mach\_msg\_trap + 10 (libsystem\_kernel.dylib + 4650) [0x7fff6fc6f22a] 1-15 \*15 ipc\_mqueue\_receive\_continue + 0 (kernel + 1651872) [0xffffff80003934a0] 1-15 Binary Images: 0x10e661000 - 0x10e6c1fff com.apple.imagent 10.0 (1000) <48F84988-4E98- 3909-A1F4-120B64B70B49> /System/Library/PrivateFrameworks/IMCore.framework/imagent.app/Contents/MacOS/image nt 0x7fff43b85000 - 0x7fff43fc9fff com.apple.CoreFoundation 6.9 (1575.19) <B2850F42- CE01-3156-B121-FD4777290C8F> /System/Library/Frameworks/CoreFoundation.framework/Versions/A/CoreFoundation 0x7fff45e07000 - 0x7fff461b4fff com.apple.Foundation 6.9 (1575.19) <A85BF812- B784-36B9-89BB-E29772B0708C> /System/Library/Frameworks/Foundation.framework/Versions/C/Foundation 0x7fff6fb24000 - 0x7fff6fb50fff libdyld.dylib (655.1.1) <002418CC-AD11-3D10- 865B-015591D24E6C> /usr/lib/system/libdyld.dylib 0x7fff6fc6e000 - 0x7fff6fc96fff libsystem\_kernel.dylib (4903.271.2) <EA204E3C-870B-30DD-B4AF-D1BB66420D14> /usr/lib/system/libsystem\_kernel.dylib

 \*0xffffff8000200000 - 0xffffff8000bfffff kernel (4903.271.2) <C41337A1-0EC3- 3896-A954-A1F85E849D53> /System/Library/Kernels/kernel

Process: IMDPersistenceAgent [504]

UUID: 63B7ACDB-DB19-386D-B7C8-1E501FFB27D4

Path:

/System/Library/PrivateFrameworks/IMDPersistence.framework/XPCServices/IMDPersistenceA gent.xpc/Contents/MacOS/IMDPersistenceAgent

```
Architecture: x86_64
Parent: launchd [1]
UID: 501
Sudden Term: Tracked (allows idle exit)
Footprint: 6532 KB
Start time: 2019-10-12 07:28:25 -0700
End time: 2019-10-12 07:28:27 -0700
Num samples: 15 (1-15)
Note: 1 idle work queue thread omitted
```
Thread 0x16ed DispatchQueue 1 15 samples (1-15) priority 4 (base 4) <thread QoS background (requested default), process sudden termination clean, thread darwinbg, process darwinbg, IO tier 2>

15 start + 1 (libdyld.dylib + 91093) [0x7fff6fb3a3d5] 1-15

15 ??? (IMDPersistenceAgent + 5739) [0x10c57966b] 1-15

15 xpc\_main + 433 (libxpc.dylib + 68473) [0x7fff6fd72b79] 1-15

15 \_xpc\_objc\_main + 552 (libxpc.dylib + 69751) [0x7fff6fd73077] 1-15

15 -[NSRunLoop(NSRunLoop) run] + 76 (Foundation + 115204) [0x7fff45e23204] 1-15

 15 -[NSRunLoop(NSRunLoop) runMode:beforeDate:] + 280 (Foundation + 115503) [0x7fff45e2332f] 1-15

15 CFRunLoopRunSpecific + 455 (CoreFoundation + 237246) [0x7fff43bbeebe] 1-15

15 \_\_CFRunLoopRun + 1612 (CoreFoundation + 239452) [0x7fff43bbf75c] 1-15

```
 15 __CFRunLoopServiceMachPort + 328 (CoreFoundation + 242158) 
[0x7fff43bc01ee] 1-15
```
 15 mach\_msg\_trap + 10 (libsystem\_kernel.dylib + 4650) [0x7fff6fc6f22a] 1-15  $*15$  ipc mqueue receive continue + 0 (kernel + 1651872) [0xffffff80003934a0] 1-

#### 15

Binary Images:

 0x10c578000 - 0x10c579fff com.apple.imdpersistence.IMDPersistenceAgent 10.0 (1000) <63B7ACDB-DB19-386D-B7C8-1E501FFB27D4>

/System/Library/PrivateFrameworks/IMDPersistence.framework/XPCServices/IMDPersistenceA gent.xpc/Contents/MacOS/IMDPersistenceAgent

 0x7fff43b85000 - 0x7fff43fc9fff com.apple.CoreFoundation 6.9 (1575.19) <B2850F42-CE01-3156-B121-FD4777290C8F>

/System/Library/Frameworks/CoreFoundation.framework/Versions/A/CoreFoundation 0x7fff45e07000 - 0x7fff461b4fff com.apple.Foundation 6.9 (1575.19)

<A85BF812-B784-36B9-89BB-E29772B0708C>

/System/Library/Frameworks/Foundation.framework/Versions/C/Foundation

0x7fff6fb24000 - 0x7fff6fb50fff libdyld.dylib (655.1.1) <002418CC-

AD11-3D10-865B-015591D24E6C> /usr/lib/system/libdyld.dylib

0x7fff6fc6e000 - 0x7fff6fc96fff libsystem\_kernel.dylib (4903.271.2)

<EA204E3C-870B-30DD-B4AF-D1BB66420D14> /usr/lib/system/libsystem\_kernel.dylib

 0x7fff6fd62000 - 0x7fff6fd91fff libxpc.dylib (1336.261.2) <7DEE2300- 6D8E-3C00-9C63-E3E80D56B0C4> /usr/lib/system/libxpc.dylib \*0xffffff8000200000 - 0xffffff8000bfffff kernel (4903.271.2) <C41337A1- 0EC3-3896-A954-A1F85E849D53> /System/Library/Kernels/kernel

Process: imklaunchagent [539] UUID: 0DEB181A-D95C-3FB2-926D-5ECE7C36F322 Path: /System/Library/Frameworks/InputMethodKit.framework/Versions/A/Resources/imklaunchage nt Architecture: x86\_64 Parent: launchd [1] UID: 501 Sudden Term: Tracked Footprint: 3740 KB Start time: 2019-10-12 07:28:25 -0700 End time: 2019-10-12 07:28:27 -0700 Num samples: 15 (1-15) Note: 1 idle work queue thread omitted

 Thread 0x17d2 DispatchQueue 1 15 samples (1-15) priority 31 (base 31) <thread QoS default (requested default), process sudden termination clean, IO tier 0> 15 start + 1 (libdyld.dylib + 91093) [0x7fff6fb3a3d5] 1-15 15 ??? (imklaunchagent + 26159) [0x1085b962f] 1-15 15 CFRunLoopRun + 40 (CoreFoundation + 236754) [0x7fff43bbecd2] 1-15 15 CFRunLoopRunSpecific + 455 (CoreFoundation + 237246) [0x7fff43bbeebe] 1-15 15 \_\_CFRunLoopRun + 1612 (CoreFoundation + 239452) [0x7fff43bbf75c] 1-15 15 \_\_CFRunLoopServiceMachPort + 328 (CoreFoundation + 242158) [0x7fff43bc01ee] 1- 15 15 mach msg trap + 10 (libsystem kernel.dylib + 4650)  $[0x7fff6fcf22a]$  1-15 \*15 ipc mqueue receive continue + 0 (kernel + 1651872) [0xffffff80003934a0] 1-15 Binary Images: 0x1085b3000 - 0x1085bffff imklaunchagent (365.26) <0DEB181A-D95C-3FB2-926D-5ECE7C36F322> /System/Library/Frameworks/InputMethodKit.framework/Versions/A/Resources/imklaunchage nt 0x7fff43b85000 - 0x7fff43fc9fff com.apple.CoreFoundation 6.9 (1575.19) <B2850F42- CE01-3156-B121-FD4777290C8F> /System/Library/Frameworks/CoreFoundation.framework/Versions/A/CoreFoundation 0x7fff6fb24000 - 0x7fff6fb50fff libdyld.dylib (655.1.1) <002418CC-AD11-3D10-

865B-015591D24E6C> /usr/lib/system/libdyld.dylib

```
 0x7fff6fc6e000 - 0x7fff6fc96fff libsystem_kernel.dylib (4903.271.2) <EA204E3C-870B-
30DD-B4AF-D1BB66420D14> /usr/lib/system/libsystem_kernel.dylib
  *0xffffff8000200000 - 0xffffff8000bfffff kernel (4903.271.2) <C41337A1-0EC3-
3896-A954-A1F85E849D53> /System/Library/Kernels/kernel
```

```
Process: IMRemoteURLConnectionAgent [593]
UUID: 8026AD1F-C961-3EC6-8EC9-677A5DB83984
Path: 
/System/Library/PrivateFrameworks/IMFoundation.framework/XPCServices/IMRemoteURLCon
nectionAgent.xpc/Contents/MacOS/IMRemoteURLConnectionAgent
Architecture: x86_64
Parent: launchd [1]
Responsible: callservicesd [488]
UID: 501
Sudden Term: Tracked (allows idle exit)
Footprint: 1252 KB
Start time: 2019-10-12 07:28:25 -0700
End time: 2019-10-12 07:28:27 -0700
Num samples: 15 (1-15)
Note: 1 idle work queue thread omitted
```
Thread 0x1a0a DispatchQueue 1 15 samples (1-15) priority 4 (base 4) <thread QoS background (requested default), process sudden termination clean, thread darwinbg, process darwinbg, IO tier 2>

```
 15 start + 1 (libdyld.dylib + 91093) [0x7fff6fb3a3d5] 1-15
```

```
 15 ??? (IMRemoteURLConnectionAgent + 7212) [0x107adec2c] 1-15
```

```
 15 xpc_main + 433 (libxpc.dylib + 68473) [0x7fff6fd72b79] 1-15
```

```
 15 _xpc_objc_main + 552 (libxpc.dylib + 69751) [0x7fff6fd73077] 1-15
```

```
 15 -[NSRunLoop(NSRunLoop) run] + 76 (Foundation + 115204) [0x7fff45e23204] 1-15
```

```
 15 -[NSRunLoop(NSRunLoop) runMode:beforeDate:] + 280 (Foundation + 115503) 
[0x7fff45e2332f] 1-15
```

```
 15 CFRunLoopRunSpecific + 455 (CoreFoundation + 237246) [0x7fff43bbeebe] 1-15
```

```
 15 __CFRunLoopRun + 1612 (CoreFoundation + 239452) [0x7fff43bbf75c] 1-15
```

```
 15 __CFRunLoopServiceMachPort + 328 (CoreFoundation + 242158)
```

```
[0x7fff43bc01ee] 1-15
```
15 mach\_msg\_trap + 10 (libsystem\_kernel.dylib + 4650) [0x7fff6fc6f22a] 1-15

```
*15 ipc mqueue receive continue + 0 (kernel + 1651872) [0xffffff80003934a0] 1-
```
### 15

Binary Images:

 0x107add000 - 0x107ae7fff com.apple.imfoundation.IMRemoteURLConnectionAgent 10.0 (1000) <8026AD1F-C961-3EC6-8EC9-677A5DB83984>

```
/System/Library/PrivateFrameworks/IMFoundation.framework/XPCServices/IMRemoteURLCon
nectionAgent.xpc/Contents/MacOS/IMRemoteURLConnectionAgent
     0x7fff43b85000 - 0x7fff43fc9fff com.apple.CoreFoundation 6.9 (1575.19) 
<B2850F42-CE01-3156-B121-FD4777290C8F> 
/System/Library/Frameworks/CoreFoundation.framework/Versions/A/CoreFoundation
     0x7fff45e07000 - 0x7fff461b4fff com.apple.Foundation 6.9 (1575.19) 
<A85BF812-B784-36B9-89BB-E29772B0708C> 
/System/Library/Frameworks/Foundation.framework/Versions/C/Foundation
     0x7fff6fb24000 - 0x7fff6fb50fff libdyld.dylib (655.1.1) <002418CC-
AD11-3D10-865B-015591D24E6C> /usr/lib/system/libdyld.dylib
     0x7fff6fc6e000 - 0x7fff6fc96fff libsystem_kernel.dylib (4903.271.2) 
<EA204E3C-870B-30DD-B4AF-D1BB66420D14> /usr/lib/system/libsystem_kernel.dylib
     0x7fff6fd62000 - 0x7fff6fd91fff libxpc.dylib (1336.261.2) 
<7DEE2300-6D8E-3C00-9C63-E3E80D56B0C4> /usr/lib/system/libxpc.dylib
  *0xffffff8000200000 - 0xffffff8000bfffff kernel (4903.271.2) 
<C41337A1-0EC3-3896-A954-A1F85E849D53> /System/Library/Kernels/kernel
Process: IMRemoteURLConnectionAgent [606]
UUID: 8026AD1F-C961-3EC6-8EC9-677A5DB83984
Path: 
/System/Library/PrivateFrameworks/IMFoundation.framework/XPCServices/IMRemoteURLCon
nectionAgent.xpc/Contents/MacOS/IMRemoteURLConnectionAgent
Architecture: x86_64
```
Parent: launchd [1]

Responsible: identityservicesd [497]

UID: 501

Sudden Term: Tracked (allows idle exit)

Footprint: 3304 KB

Start time: 2019-10-12 07:28:25 -0700

End time: 2019-10-12 07:28:27 -0700

Num samples: 15 (1-15)

Note: 1 idle work queue thread omitted

Thread 0x1a15 DispatchQueue 1 15 samples (1-15) priority 4 (base 4) <thread QoS background (requested default), process sudden termination dirty, thread darwinbg, process darwinbg, IO tier 2>

```
 15 start + 1 (libdyld.dylib + 91093) [0x7fff6fb3a3d5] 1-15
```

```
 15 ??? (IMRemoteURLConnectionAgent + 7212) [0x103e42c2c] 1-15
```

```
 15 xpc_main + 433 (libxpc.dylib + 68473) [0x7fff6fd72b79] 1-15
```
15 \_xpc\_objc\_main + 552 (libxpc.dylib + 69751) [0x7fff6fd73077] 1-15

15 -[NSRunLoop(NSRunLoop) run] + 76 (Foundation + 115204) [0x7fff45e23204] 1-15

 15 -[NSRunLoop(NSRunLoop) runMode:beforeDate:] + 280 (Foundation + 115503) [0x7fff45e2332f] 1-15

15 CFRunLoopRunSpecific + 455 (CoreFoundation + 237246) [0x7fff43bbeebe] 1-15

```
 15 __CFRunLoopRun + 1612 (CoreFoundation + 239452) [0x7fff43bbf75c] 1-15
```
15 \_\_CFRunLoopServiceMachPort + 328 (CoreFoundation + 242158)

## [0x7fff43bc01ee] 1-15

- 15 mach\_msg\_trap + 10 (libsystem\_kernel.dylib + 4650) [0x7fff6fc6f22a] 1-15
- \*15 ipc\_mqueue\_receive\_continue + 0 (kernel + 1651872) [0xffffff80003934a0] 1-

## 15

 Thread 0x1a3c Thread name "com.apple.NSURLConnectionLoader" 15 samples (1- 15) priority 4 (base 4)

 <thread QoS background (requested default), process sudden termination dirty, thread darwinbg, process darwinbg, IO tier 2>

15 thread\_start + 13 (libsystem\_pthread.dylib + 9229) [0x7fff6fd2d40d] 1-15

15 \_pthread\_start + 66 (libsystem\_pthread.dylib + 25161) [0x7fff6fd31249] 1-15

15 \_pthread\_body + 126 (libsystem\_pthread.dylib + 13035) [0x7fff6fd2e2eb] 1-15

15 \_\_NSThread\_\_start\_\_ + 1194 (Foundation + 74002) [0x7fff45e19112] 1-15

 15 -[\_\_CoreSchedulingSetRunnable runForever] + 210 (CFNetwork + 316288) [0x7fff42aa5380] 1-15

15 CFRunLoopRunSpecific + 455 (CoreFoundation + 237246) [0x7fff43bbeebe] 1-15

- 15 \_\_CFRunLoopRun + 1612 (CoreFoundation + 239452) [0x7fff43bbf75c] 1-15
- 15 \_\_CFRunLoopServiceMachPort + 328 (CoreFoundation + 242158) [0x7fff43bc01ee]

1-15

15 mach msg trap + 10 (libsystem kernel.dylib + 4650)  $[0x7ffff6fc6f22a]$  1-15 \*15 ipc mqueue receive continue + 0 (kernel + 1651872) [0xffffff80003934a0] 1-15

### Binary Images:

 0x103e41000 - 0x103e4bfff com.apple.imfoundation.IMRemoteURLConnectionAgent 10.0 (1000) <8026AD1F-C961-3EC6-8EC9-677A5DB83984>

/System/Library/PrivateFrameworks/IMFoundation.framework/XPCServices/IMRemoteURLCon nectionAgent.xpc/Contents/MacOS/IMRemoteURLConnectionAgent

 0x7fff42a58000 - 0x7fff42df9fff com.apple.CFNetwork 978.0.7 (978.0.7) <B2133D0D-1399-3F17-80F0-313E3A241C89>

/System/Library/Frameworks/CFNetwork.framework/Versions/A/CFNetwork

 0x7fff43b85000 - 0x7fff43fc9fff com.apple.CoreFoundation 6.9 (1575.19) <B2850F42-CE01-3156-B121-FD4777290C8F>

/System/Library/Frameworks/CoreFoundation.framework/Versions/A/CoreFoundation

0x7fff45e07000 - 0x7fff461b4fff com.apple.Foundation 6.9 (1575.19)

<A85BF812-B784-36B9-89BB-E29772B0708C>

/System/Library/Frameworks/Foundation.framework/Versions/C/Foundation

0x7fff6fb24000 - 0x7fff6fb50fff libdyld.dylib (655.1.1) <002418CC-

AD11-3D10-865B-015591D24E6C> /usr/lib/system/libdyld.dylib

0x7fff6fc6e000 - 0x7fff6fc96fff libsystem\_kernel.dylib (4903.271.2)

<EA204E3C-870B-30DD-B4AF-D1BB66420D14> /usr/lib/system/libsystem\_kernel.dylib

```
 0x7fff6fd2b000 - 0x7fff6fd35fff libsystem_pthread.dylib (330.250.2) 
<2D5C08FF-484F-3D59-9132-CE1DCB3F76D7> /usr/lib/system/libsystem_pthread.dylib
     0x7fff6fd62000 - 0x7fff6fd91fff libxpc.dylib (1336.261.2) 
<7DEE2300-6D8E-3C00-9C63-E3E80D56B0C4> /usr/lib/system/libxpc.dylib
  *0xffffff8000200000 - 0xffffff8000bfffff kernel (4903.271.2) 
<C41337A1-0EC3-3896-A954-A1F85E849D53> /System/Library/Kernels/kernel
```
Process: installd [983]

UUID: 5200FF15-01B4-3220-B52B-8A4887717587

Path:

/System/Library/PrivateFrameworks/PackageKit.framework/Versions/A/Resources/installd Architecture: x86\_64

Parent: launchd [1]

UID: 0

Sudden Term: Tracked (allows idle exit)

Footprint: 1616 KB

Start time: 2019-10-12 07:28:25 -0700

End time: 2019-10-12 07:28:27 -0700

Num samples: 15 (1-15)

Note: 1 idle work queue thread omitted

Thread 0x365f DispatchQueue 1 15 samples (1-15) priority 4 (base 4) <thread QoS background (requested default), process sudden termination clean, thread darwinbg, process darwinbg, IO tier 2>

```
 15 start + 1 (libdyld.dylib + 91093) [0x7fff6fb3a3d5] 1-15
```

```
 15 ??? (installd + 7039) [0x10f77cb7f] 1-15
```
15 CFRunLoopRun + 40 (CoreFoundation + 236754) [0x7fff43bbecd2] 1-15

```
 15 CFRunLoopRunSpecific + 455 (CoreFoundation + 237246) [0x7fff43bbeebe] 1-15
```
15 \_\_CFRunLoopRun + 1612 (CoreFoundation + 239452) [0x7fff43bbf75c] 1-15

```
 15 __CFRunLoopServiceMachPort + 328 (CoreFoundation + 242158) [0x7fff43bc01ee] 1-
```
15

```
 15 mach_msg_trap + 10 (libsystem_kernel.dylib + 4650) [0x7fff6fc6f22a] 1-15
*15 ipc mqueue receive continue + 0 (kernel + 1651872) [0xffffff80003934a0] 1-15
```
Binary Images:

 0x10f77b000 - 0x10f77cfff installd (832) <5200FF15-01B4-3220-B52B-8A4887717587>

```
/System/Library/PrivateFrameworks/PackageKit.framework/Versions/A/Resources/installd
     0x7fff43b85000 - 0x7fff43fc9fff com.apple.CoreFoundation 6.9 (1575.19) <B2850F42-
CE01-3156-B121-FD4777290C8F>
```
/System/Library/Frameworks/CoreFoundation.framework/Versions/A/CoreFoundation 0x7fff6fb24000 - 0x7fff6fb50fff libdyld.dylib (655.1.1) <002418CC-AD11-3D10- 865B-015591D24E6C> /usr/lib/system/libdyld.dylib

 0x7fff6fc6e000 - 0x7fff6fc96fff libsystem\_kernel.dylib (4903.271.2) <EA204E3C-870B-30DD-B4AF-D1BB66420D14> /usr/lib/system/libsystem\_kernel.dylib \*0xffffff8000200000 - 0xffffff8000bfffff kernel (4903.271.2) <C41337A1-0EC3- 3896-A954-A1F85E849D53> /System/Library/Kernels/kernel

Process: kdc [95] UUID: 70A7E5BE-BE30-31CC-8C6A-A28D1A8FC9C9 Path: /System/Library/PrivateFrameworks/Heimdal.framework/Helpers/kdc Architecture: x86\_64 Parent: launchd [1]  $UID: 0$ Sudden Term: Tracked Footprint: 3712 KB Start time: 2019-10-12 07:28:25 -0700 End time: 2019-10-12 07:28:27 -0700 Num samples: 15 (1-15) Note: 1 idle work queue thread omitted

 Thread 0x50b DispatchQueue 11 15 samples (1-15) priority 20 (base 20) <thread QoS utility (requested default), process sudden termination clean, timers tier 3 (coalesced), IO tier 1>

15 dispatch sig thread + 53 (libdispatch.dylib + 77534) [0x7fff6fafcede] 1-15

15 \_\_sigsuspend\_nocancel + 10 (libsystem\_kernel.dylib + 20774) [0x7fff6fc73126] 1-15

\*15 ??? (kernel + 7179408) [0xffffff80008d8c90] 1-15

Binary Images:

 0x107254000 - ??? kdc <70A7E5BE-BE30-31CC-8C6A-A28D1A8FC9C9> /System/Library/PrivateFrameworks/Heimdal.framework/Helpers/kdc 0x7fff6faea000 - 0x7fff6fb23fff libdispatch.dylib (1008.270.1) <97273678-E94C-3C8C-89F6-2E2020F4B43B> /usr/lib/system/libdispatch.dylib 0x7fff6fc6e000 - 0x7fff6fc96fff libsystem\_kernel.dylib (4903.271.2) <EA204E3C-870B-30DD-B4AF-D1BB66420D14> /usr/lib/system/libsystem\_kernel.dylib

```
 *0xffffff8000200000 - 0xffffff8000bfffff kernel (4903.271.2) <C41337A1-0EC3-3896-
A954-A1F85E849D53> /System/Library/Kernels/kernel
```
Process: KernelEventAgent [102] UUID: A770FF79-5B99-3A4E-815D-4ED9D6C862BA Path: /usr/sbin/KernelEventAgent Architecture: x86\_64 Parent: launchd [1]  $UID: 0$ Sudden Term: Tracked

Footprint: 912 KB Start time: 2019-10-12 07:28:25 -0700 End time: 2019-10-12 07:28:27 -0700 Num samples: 15 (1-15) Note: 1 idle work queue thread omitted

 Thread 0x369 DispatchQueue 1 15 samples (1-15) priority 31 (base 31) <thread QoS default (requested default), process sudden termination clean, IO tier 0> 15 start + 1 (libdyld.dylib + 91093) [0x7fff6fb3a3d5] 1-15

15 main + 1554 (KernelEventAgent + 6962) [0x10a355b32] 1-15

15 CFRunLoopRun + 40 (CoreFoundation + 236754) [0x7fff43bbecd2] 1-15

15 CFRunLoopRunSpecific + 455 (CoreFoundation + 237246) [0x7fff43bbeebe] 1-15

15 \_\_CFRunLoopRun + 1612 (CoreFoundation + 239452) [0x7fff43bbf75c] 1-15

15 \_\_CFRunLoopServiceMachPort + 328 (CoreFoundation + 242158) [0x7fff43bc01ee] 1-

15

 15 mach\_msg\_trap + 10 (libsystem\_kernel.dylib + 4650) [0x7fff6fc6f22a] 1-15 \*15 ipc mqueue receive continue + 0 (kernel + 1651872) [0xffffff80003934a0] 1-15

 Thread 0x385 Thread name "com.apple.CFSocket.private" 15 samples (1-15) priority 31 (base 31)

```
 <thread QoS default (requested default), process sudden termination clean, IO tier 0>
 15 thread_start + 13 (libsystem_pthread.dylib + 9229) [0x7fff6fd2d40d] 1-15
```
15 \_pthread\_start + 66 (libsystem\_pthread.dylib + 25161) [0x7fff6fd31249] 1-15

15 \_pthread\_body + 126 (libsystem\_pthread.dylib + 13035) [0x7fff6fd2e2eb] 1-15

15 \_\_select + 10 (libsystem\_kernel.dylib + 34330) [0x7fff6fc7661a] 1-15

\*15 ??? (kernel + 7179408) [0xffffff80008d8c90] 1-15

Binary Images:

 0x10a354000 - 0x10a359fff KernelEventAgent (103.200.1) <A770FF79-5B99- 3A4E-815D-4ED9D6C862BA> /usr/sbin/KernelEventAgent

 0x7fff43b85000 - 0x7fff43fc9fff com.apple.CoreFoundation 6.9 (1575.19) <B2850F42- CE01-3156-B121-FD4777290C8F>

/System/Library/Frameworks/CoreFoundation.framework/Versions/A/CoreFoundation 0x7fff6fb24000 - 0x7fff6fb50fff libdyld.dylib (655.1.1) <002418CC-AD11-3D10- 865B-015591D24E6C> /usr/lib/system/libdyld.dylib

 0x7fff6fc6e000 - 0x7fff6fc96fff libsystem\_kernel.dylib (4903.271.2) <EA204E3C-870B-30DD-B4AF-D1BB66420D14> /usr/lib/system/libsystem\_kernel.dylib

 0x7fff6fd2b000 - 0x7fff6fd35fff libsystem\_pthread.dylib (330.250.2) <2D5C08FF-484F-3D59-9132-CE1DCB3F76D7> /usr/lib/system/libsystem\_pthread.dylib

 \*0xffffff8000200000 - 0xffffff8000bfffff kernel (4903.271.2) <C41337A1-0EC3- 3896-A954-A1F85E849D53> /System/Library/Kernels/kernel

Process: kextd [45]

UUID: AB0C29B2-DB93-3FF0-9BB4-7054D89426F6 Path: /usr/libexec/kextd Architecture: x86\_64 Parent: launchd [1] UID: 0 Footprint: 47.41 MB Start time: 2019-10-12 07:28:25 -0700 End time: 2019-10-12 07:28:27 -0700 Num samples: 15 (1-15) Note: 1 idle work queue thread omitted Thread 0x33b DispatchQueue 1 15 samples (1-15) priority 31 (base 31) <thread QoS default (requested default), IO tier 0> 15 start + 1 (libdyld.dylib + 91093) [0x7fff6fb3a3d5] 1-15 15 ??? (kextd + 15874) [0x10324ce02] 1-15 15 CFRunLoopRun + 40 (CoreFoundation + 236754) [0x7fff43bbecd2] 1-15 15 CFRunLoopRunSpecific + 455 (CoreFoundation + 237246) [0x7fff43bbeebe] 1-15 15 \_\_CFRunLoopRun + 1612 (CoreFoundation + 239452) [0x7fff43bbf75c] 1-15 15 \_\_CFRunLoopServiceMachPort + 328 (CoreFoundation + 242158) [0x7fff43bc01ee] 1- 15 15 mach\_msg\_trap + 10 (libsystem\_kernel.dylib + 4650) [0x7fff6fc6f22a] 1-15 \*15 ipc mqueue receive continue + 0 (kernel + 1651872) [0xffffff80003934a0] 1-15 Binary Images: 0x103249000 - 0x10326efff kextd (528.250.3) <AB0C29B2-DB93-3FF0- 9BB4-7054D89426F6> /usr/libexec/kextd 0x7fff43b85000 - 0x7fff43fc9fff com.apple.CoreFoundation 6.9 (1575.19) <B2850F42- CE01-3156-B121-FD4777290C8F> /System/Library/Frameworks/CoreFoundation.framework/Versions/A/CoreFoundation 0x7fff6fb24000 - 0x7fff6fb50fff libdyld.dylib (655.1.1) <002418CC-AD11-3D10- 865B-015591D24E6C> /usr/lib/system/libdyld.dylib 0x7fff6fc6e000 - 0x7fff6fc96fff libsystem\_kernel.dylib (4903.271.2) <EA204E3C-870B-30DD-B4AF-D1BB66420D14> /usr/lib/system/libsystem\_kernel.dylib \*0xffffff8000200000 - 0xffffff8000bfffff kernel (4903.271.2) <C41337A1-0EC3- 3896-A954-A1F85E849D53> /System/Library/Kernels/kernel Process: keybagd [59] UUID: FAC95BEF-41ED-3580-90E9-DFEEB960FE38 Path: /usr/libexec/keybagd Architecture: x86\_64 Parent: launchd [1]  $UD: 0$ 

Sudden Term: Tracked (allows idle exit)

Footprint: 908 KB Start time: 2019-10-12 07:28:25 -0700 End time: 2019-10-12 07:28:27 -0700 Num samples: 15 (1-15) Note: 1 idle work queue thread omitted

```
 Thread 0x347 DispatchQueue 1 15 samples (1-15) priority 31 (base 31)
  <thread QoS default (requested default), process sudden termination clean, IO tier 0>
  15 start + 1 (libdyld.dylib + 91093) [0x7fff6fb3a3d5] 1-15
   15 ??? (keybagd + 60973) [0x10b268e2d] 1-15
    15 CFRunLoopRun + 40 (CoreFoundation + 236754) [0x7fff43bbecd2] 1-15
     15 CFRunLoopRunSpecific + 455 (CoreFoundation + 237246) [0x7fff43bbeebe] 1-15
      15 __CFRunLoopRun + 1612 (CoreFoundation + 239452) [0x7fff43bbf75c] 1-15
       15 __CFRunLoopServiceMachPort + 328 (CoreFoundation + 242158) [0x7fff43bc01ee] 1-
15
        15 mach_msg_trap + 10 (libsystem_kernel.dylib + 4650) [0x7fff6fc6f22a] 1-15
       *15 ipc mqueue receive continue + 0 (kernel + 1651872) [0xffffff80003934a0] 1-15
  Binary Images:
      0x10b25a000 - 0x10b27efff keybagd (304.260.1) <FAC95BEF-41ED-3580-
90E9-DFEEB960FE38> /usr/libexec/keybagd
     0x7fff43b85000 - 0x7fff43fc9fff com.apple.CoreFoundation 6.9 (1575.19) <B2850F42-
CE01-3156-B121-FD4777290C8F> 
/System/Library/Frameworks/CoreFoundation.framework/Versions/A/CoreFoundation
     0x7fff6fb24000 - 0x7fff6fb50fff libdyld.dylib (655.1.1) <002418CC-AD11-3D10-
865B-015591D24E6C> /usr/lib/system/libdyld.dylib
     0x7fff6fc6e000 - 0x7fff6fc96fff libsystem_kernel.dylib (4903.271.2) <EA204E3C-870B-
30DD-B4AF-D1BB66420D14> /usr/lib/system/libsystem_kernel.dylib
  *0xffffff8000200000 - 0xffffff8000bfffff kernel (4903.271.2) <C41337A1-0EC3-
3896-A954-A1F85E849D53> /System/Library/Kernels/kernel
```
Process: keyboardservicesd [1014] UUID: 99835866-C181-366D-88F5-2702A072D4B1 Path: /usr/libexec/keyboardservicesd Architecture: x86\_64 Parent: launchd [1] UID: 501 Sudden Term: Tracked (allows idle exit) Footprint: 2460 KB Start time: 2019-10-12 07:28:25 -0700 End time: 2019-10-12 07:28:27 -0700 Num samples: 15 (1-15) Note: 1 idle work queue thread omitted

Thread 0x397a DispatchQueue 1 15 samples (1-15) priority 4 (base 4) <thread QoS background (requested default), process sudden termination clean, thread darwinbg, process darwinbg, IO tier 2>

15 start + 1 (libdyld.dylib + 91093) [0x7fff6fb3a3d5] 1-15

15 ??? (keyboardservicesd + 2916) [0x10a9bdb64] 1-15

15 -[NSRunLoop(NSRunLoop) run] + 76 (Foundation + 115204) [0x7fff45e23204] 1-15

 15 -[NSRunLoop(NSRunLoop) runMode:beforeDate:] + 280 (Foundation + 115503) [0x7fff45e2332f] 1-15

15 CFRunLoopRunSpecific + 455 (CoreFoundation + 237246) [0x7fff43bbeebe] 1-15

- 15 \_\_CFRunLoopRun + 1612 (CoreFoundation + 239452) [0x7fff43bbf75c] 1-15
- 15 \_\_CFRunLoopServiceMachPort + 328 (CoreFoundation + 242158) [0x7fff43bc01ee]

1-15

 15 mach\_msg\_trap + 10 (libsystem\_kernel.dylib + 4650) [0x7fff6fc6f22a] 1-15 \*15 ipc mqueue receive continue + 0 (kernel + 1651872) [0xffffff80003934a0] 1-15

Binary Images:

 0x10a9bd000 - 0x10a9bdfff keyboardservicesd (99.15) <99835866-C181- 366D-88F5-2702A072D4B1> /usr/libexec/keyboardservicesd

 0x7fff43b85000 - 0x7fff43fc9fff com.apple.CoreFoundation 6.9 (1575.19) <B2850F42- CE01-3156-B121-FD4777290C8F>

/System/Library/Frameworks/CoreFoundation.framework/Versions/A/CoreFoundation

 0x7fff45e07000 - 0x7fff461b4fff com.apple.Foundation 6.9 (1575.19) <A85BF812- B784-36B9-89BB-E29772B0708C>

/System/Library/Frameworks/Foundation.framework/Versions/C/Foundation

 0x7fff6fb24000 - 0x7fff6fb50fff libdyld.dylib (655.1.1) <002418CC-AD11-3D10- 865B-015591D24E6C> /usr/lib/system/libdyld.dylib

 0x7fff6fc6e000 - 0x7fff6fc96fff libsystem\_kernel.dylib (4903.271.2) <EA204E3C-870B-30DD-B4AF-D1BB66420D14> /usr/lib/system/libsystem\_kernel.dylib

 \*0xffffff8000200000 - 0xffffff8000bfffff kernel (4903.271.2) <C41337A1-0EC3- 3896-A954-A1F85E849D53> /System/Library/Kernels/kernel

Process: Keychain Circle Notification [509] UUID: 156D5677-419D-3FEF-9185-F5D6B286F95F Path: /System/Library/CoreServices/Keychain Circle Notification.app/Contents/MacOS/Keychain Circle Notification Architecture: x86\_64 Parent: launchd [1] UID: 501 Sudden Term: Tracked (allows idle exit) Footprint: 4000 KB Start time: 2019-10-12 07:28:25 -0700 End time: 2019-10-12 07:28:27 -0700

Num samples: 15 (1-15)

Note: 1 idle work queue thread omitted

 Thread 0x16f7 DispatchQueue 1 15 samples (1-15) priority 20 (base 20) <thread QoS utility (requested utility), process sudden termination clean, timers tier 3 (coalesced), IO tier 1>

15 start + 1 (libdyld.dylib + 91093) [0x7fff6fb3a3d5] 1-15

15 NSApplicationMain + 777 (AppKit + 10984) [0x7fff4119eae8] 1-15

15 -[NSApplication run] + 699 (AppKit + 79272) [0x7fff411af5a8] 1-15

 15 -[NSApplication(NSEvent) \_nextEventMatchingEventMask:untilDate:inMode:dequeue:] + 1361 (AppKit + 103563) [0x7fff411b548b] 1-15

15 \_DPSNextEvent + 1135 (AppKit + 108445) [0x7fff411b679d] 1-15

```
 15 _BlockUntilNextEventMatchingListInModeWithFilter + 64 (HIToolbox + 44150) 
[0x7fff42e1dc76] 1-15
```
15 ReceiveNextEventCommon + 603 (HIToolbox + 44773) [0x7fff42e1dee5] 1-15

15 RunCurrentEventLoopInMode + 292 (HIToolbox + 45483) [0x7fff42e1e1ab] 1-15

15 CFRunLoopRunSpecific + 455 (CoreFoundation + 237246) [0x7fff43bbeebe] 1-15

15 \_\_CFRunLoopRun + 1612 (CoreFoundation + 239452) [0x7fff43bbf75c] 1-15

15 \_\_CFRunLoopServiceMachPort + 328 (CoreFoundation + 242158)

[0x7fff43bc01ee] 1-15

15 mach msg trap + 10 (libsystem kernel.dylib + 4650) [0x7fff6fc6f22a] 1-15

```
*15 ipc mqueue receive continue + 0 (kernel + 1651872) [0xffffff80003934a0]
```
#### 1-15

 Thread 0x1773 Thread name "com.apple.NSEventThread" 15 samples (1-15) priority 20 (base 20)

 <thread QoS utility (requested user interactive), process sudden termination clean, timers tier 3 (coalesced), IO tier 1>

15 thread\_start + 13 (libsystem\_pthread.dylib + 9229) [0x7fff6fd2d40d] 1-15

15 \_pthread\_start + 66 (libsystem\_pthread.dylib + 25161) [0x7fff6fd31249] 1-15

```
 15 _pthread_body + 126 (libsystem_pthread.dylib + 13035) [0x7fff6fd2e2eb] 1-15
```
15 \_NSEventThread + 175 (AppKit + 140482) [0x7fff411be4c2] 1-15

15 CFRunLoopRunSpecific + 455 (CoreFoundation + 237246) [0x7fff43bbeebe] 1-15

15 \_\_CFRunLoopRun + 1612 (CoreFoundation + 239452) [0x7fff43bbf75c] 1-15

15 \_\_CFRunLoopServiceMachPort + 328 (CoreFoundation + 242158) [0x7fff43bc01ee]

1-15

 15 mach\_msg\_trap + 10 (libsystem\_kernel.dylib + 4650) [0x7fff6fc6f22a] 1-15 \*15 ipc mqueue receive continue + 0 (kernel + 1651872) [0xffffff80003934a0] 1-15

#### Binary Images:

 0x104876000 - ??? Keychain Circle Notification <156D5677-419D-3FEF-9185-F5D6B286F95F> /System/Library/CoreServices/Keychain Circle Notification.app/Contents/MacOS/Keychain Circle Notification

 0x7fff4119c000 - 0x7fff41f51fff com.apple.AppKit 6.9 (1671.60.107) <2F7E5984-E89A-3451-A3DF-FAAA509CF884> /System/Library/Frameworks/AppKit.framework/Versions/C/AppKit

 0x7fff42e13000 - 0x7fff4310afff com.apple.HIToolbox 2.1.1 (918.7) <13F69D4C-D19F-3E09-9231-1978D783A556>

/System/Library/Frameworks/Carbon.framework/Versions/A/Frameworks/HIToolbox.framewor k/Versions/A/HIToolbox

 0x7fff43b85000 - 0x7fff43fc9fff com.apple.CoreFoundation 6.9 (1575.19) <B2850F42- CE01-3156-B121-FD4777290C8F>

/System/Library/Frameworks/CoreFoundation.framework/Versions/A/CoreFoundation 0x7fff6fb24000 - 0x7fff6fb50fff libdyld.dylib (655.1.1) <002418CC-AD11-3D10-

865B-015591D24E6C> /usr/lib/system/libdyld.dylib

 0x7fff6fc6e000 - 0x7fff6fc96fff libsystem\_kernel.dylib (4903.271.2) <EA204E3C-870B-30DD-B4AF-D1BB66420D14> /usr/lib/system/libsystem\_kernel.dylib

 0x7fff6fd2b000 - 0x7fff6fd35fff libsystem\_pthread.dylib (330.250.2) <2D5C08FF-484F-3D59-9132-CE1DCB3F76D7> /usr/lib/system/libsystem\_pthread.dylib

 \*0xffffff8000200000 - 0xffffff8000bfffff kernel (4903.271.2) <C41337A1-0EC3- 3896-A954-A1F85E849D53> /System/Library/Kernels/kernel

Process: knowledge-agent [551] UUID: 19D9BAB0-38C7-394D-8331-5C747A6039CC Path: /usr/libexec/knowledge-agent Architecture: x86\_64 Parent: launchd [1] UID: 501 Sudden Term: Tracked (allows idle exit) Footprint: 5132 KB Start time: 2019-10-12 07:28:25 -0700 End time: 2019-10-12 07:28:27 -0700 Num samples: 15 (1-15) Note: 1 idle work queue thread omitted

Thread 0x1821 DispatchQueue 1 15 samples (1-15) priority 4 (base 4) <thread QoS background (requested default), process sudden termination clean, thread darwinbg, process darwinbg, IO tier 2>

```
 15 start + 1 (libdyld.dylib + 91093) [0x7fff6fb3a3d5] 1-15
   15 ??? (knowledge-agent + 21099) [0x105e2c26b] 1-15
    15 CFRunLoopRun + 40 (CoreFoundation + 236754) [0x7fff43bbecd2] 1-15
     15 CFRunLoopRunSpecific + 455 (CoreFoundation + 237246) [0x7fff43bbeebe] 1-15
      15 __CFRunLoopRun + 1612 (CoreFoundation + 239452) [0x7fff43bbf75c] 1-15
       15 __CFRunLoopServiceMachPort + 328 (CoreFoundation + 242158) [0x7fff43bc01ee] 1-
15
```

```
 15 mach_msg_trap + 10 (libsystem_kernel.dylib + 4650) [0x7fff6fc6f22a] 1-15
```
 $*15$  ipc mqueue receive continue + 0 (kernel + 1651872) [0xffffff80003934a0] 1-15

Binary Images:

 0x105e27000 - 0x105e2efff knowledge-agent (915.270.2) <19D9BAB0-38C7- 394D-8331-5C747A6039CC> /usr/libexec/knowledge-agent

 0x7fff43b85000 - 0x7fff43fc9fff com.apple.CoreFoundation 6.9 (1575.19) <B2850F42- CE01-3156-B121-FD4777290C8F>

/System/Library/Frameworks/CoreFoundation.framework/Versions/A/CoreFoundation

 0x7fff6fb24000 - 0x7fff6fb50fff libdyld.dylib (655.1.1) <002418CC-AD11-3D10- 865B-015591D24E6C> /usr/lib/system/libdyld.dylib

 0x7fff6fc6e000 - 0x7fff6fc96fff libsystem\_kernel.dylib (4903.271.2) <EA204E3C-870B-30DD-B4AF-D1BB66420D14> /usr/lib/system/libsystem\_kernel.dylib

 \*0xffffff8000200000 - 0xffffff8000bfffff kernel (4903.271.2) <C41337A1-0EC3- 3896-A954-A1F85E849D53> /System/Library/Kernels/kernel

Process: laclient [632]

UUID: 7DA53630-4167-3C99-B7AC-F09C55589EA0

Path: /Library/Application

Support/Logitech.localized/\*/LogiMgrDaemon.app/Contents/Frameworks/LOGIAnalytics.frame work/Versions/A/Resources/laclient

Architecture: x86\_64

```
Parent: LogiMgrDaemon [535]
```
Responsible: LogiMgrDaemon [535]

UID: 501

Footprint: 2936 KB

Start time: 2019-10-12 07:28:25 -0700

End time: 2019-10-12 07:28:27 -0700

Num samples: 15 (1-15)

CPU Time: <0.001s (533.9K cycles, 125.8K instructions, 4.24c/i)

Note: 1 idle work queue thread omitted

 Thread 0x1cf1 DispatchQueue 1 15 samples (1-15) priority 20 (base 20) <thread QoS utility (requested utility), timers tier 3 (coalesced), IO tier 1> 15 start + 1 (libdyld.dylib + 91093) [0x7fff6fb3a3d5] 1-15 15 \_\_select + 10 (libsystem\_kernel.dylib + 34330) [0x7fff6fc7661a] 1-15

\*15 ??? (kernel + 7179408) [0xffffff80008d8c90] 1-15

Thread  $0x1e27$  15 samples  $(1-15)$  priority 20 (base 20) <thread QoS utility (requested default), timers tier 3 (coalesced), IO tier 1> 15 thread\_start + 13 (libsystem\_pthread.dylib + 9229) [0x7fff6fd2d40d] 1-15 15 \_pthread\_start + 66 (libsystem\_pthread.dylib + 25161) [0x7fff6fd31249] 1-15 15 \_pthread\_body + 126 (libsystem\_pthread.dylib + 13035) [0x7fff6fd2e2eb] 1-15

```
15 void* std:: 1:: thread proxy<std:: 1::tuple<int (*)(void*), devio::MacOSDevice*>
>(void*) + 97 (laclient + 393905) [0x1085872b1] 1-15
      15 devio::MacOSDevice::deviceThread(void*) + 14 (laclient + 385390) [0x10858516e] 1-
15
       15 devio::MacOSDevice::onDeviceThread() + 217 (laclient + 393097) [0x108586f89] 1-15
        15 CFRunLoopRun + 40 (CoreFoundation + 236754) [0x7fff43bbecd2] 1-15
         15 CFRunLoopRunSpecific + 455 (CoreFoundation + 237246) [0x7fff43bbeebe] 1-15
          15 __CFRunLoopRun + 1612 (CoreFoundation + 239452) [0x7fff43bbf75c] 1-15
           15 __CFRunLoopServiceMachPort + 328 (CoreFoundation + 242158) 
[0x7fff43bc01ee] 1-15
            15 mach_msg_trap + 10 (libsystem_kernel.dylib + 4650) [0x7fff6fc6f22a] 1-15
            *15 ipc mqueue receive continue + 0 (kernel + 1651872) [0xffffff80003934a0] 1-
15
  Thread 0x1e28 15 samples (1-15) priority 20 (base 20) cpu time <0.001s (533.9K 
cycles, 125.8K instructions, 4.24c/i)
  <thread QoS utility (requested default), timers tier 3 (coalesced), IO tier 1>
  15 thread_start + 13 (libsystem_pthread.dylib + 9229) [0x7fff6fd2d40d] 1-15
   15 _pthread_start + 66 (libsystem_pthread.dylib + 25161) [0x7fff6fd31249] 1-15
    15 _pthread_body + 126 (libsystem_pthread.dylib + 13035) [0x7fff6fd2e2eb] 1-15
    15 void* std:: 1:: thread proxy<std:: 1::tuple<int (*)(void*), devio::MacOSDevice*>
>(void*) + 97 (laclient + 393905) [0x1085872b1] 1-15
      15 devio::MacOSDevice::deviceThread(void*) + 14 (laclient + 385390) [0x10858516e] 1-
15
       15 devio::MacOSDevice::onDeviceThread() + 217 (laclient + 393097) [0x108586f89] 1-15
        15 CFRunLoopRun + 40 (CoreFoundation + 236754) [0x7fff43bbecd2] 1-15
         15 CFRunLoopRunSpecific + 455 (CoreFoundation + 237246) [0x7fff43bbeebe] 1-15
          15 __CFRunLoopRun + 1612 (CoreFoundation + 239452) [0x7fff43bbf75c] 1-15
           15 __CFRunLoopServiceMachPort + 328 (CoreFoundation + 242158) 
[0x7fff43bc01ee] 1-15
             15 mach_msg_trap + 10 (libsystem_kernel.dylib + 4650) [0x7fff6fc6f22a] 1-15
            *15 ipc mqueue receive continue + 0 (kernel + 1651872) [Oxffffff80003934a0] 1-
15
 Thread 0x1e77 15 samples (1-15) priority 20 (base 20)
  <thread QoS utility (requested default), timers tier 3 (coalesced), IO tier 1>
  15 thread_start + 13 (libsystem_pthread.dylib + 9229) [0x7fff6fd2d40d] 1-15
   15 _pthread_start + 66 (libsystem_pthread.dylib + 25161) [0x7fff6fd31249] 1-15
    15 _pthread_body + 126 (libsystem_pthread.dylib + 13035) [0x7fff6fd2e2eb] 1-15
    15 void* std:: 1:: thread proxy<std:: 1::tuple<void (*) (> |void*) + 58 (laclient +
```

```
122920) [0x108545028] 1-15
```

```
 15 bgthread() + 287 (laclient + 99372) [0x10853f42c] 1-15
```

```
15 std:: 1::cv_status std:: 1::condition_variable::wait_for<long long,
```

```
std:: 1::ratio<1, 1> >(std:: 1::unique lock<std:: 1::mutex>&,
```
std::\_\_1::chrono::duration<long long, std::\_\_1::ratio<1l, 1l> > const&) + 148 (laclient + 99754) [0x10853f5aa] 1-15

15

std::\_\_1::condition\_variable::\_\_do\_timed\_wait(std::\_\_1::unique\_lock<std::\_\_1::mutex>&, std::\_\_1::chrono::time\_point<std::\_\_1::chrono::system\_clock, std::\_\_1::chrono::duration<long long, std::\_\_1::ratio<1l, 1000000000l> > >) + 93 (libc++.1.dylib + 35633) [0x7fff6cd6cb31] 1-15 15 \_\_psynch\_cvwait + 10 (libsystem\_kernel.dylib + 18538) [0x7fff6fc7286a] 1-15  $*15$  psynch cvcontinue + 0 (pthread + 19324) [0xffffff7f827fcb7c] 1-15 Binary Images: 0x108527000 - 0x1085c1fff laclient (0) <7DA53630-4167-3C99-B7AC-F09C55589EA0> /Library/Application Support/Logitech.localized/\*/LogiMgrDaemon.app/Contents/Frameworks/LOGIAnalytics.frame work/Versions/A/Resources/laclient 0x7fff43b85000 - 0x7fff43fc9fff com.apple.CoreFoundation 6.9 (1575.19) <B2850F42- CE01-3156-B121-FD4777290C8F> /System/Library/Frameworks/CoreFoundation.framework/Versions/A/CoreFoundation 0x7fff6cd64000 - 0x7fff6cdb7fff libc++.1.dylib (400.9.4) <9A60A190-6C34-339F-BB3D-AACE942009A4> /usr/lib/libc++.1.dylib 0x7fff6fb24000 - 0x7fff6fb50fff libdyld.dylib (655.1.1) <002418CC-AD11-3D10- 865B-015591D24E6C> /usr/lib/system/libdyld.dylib 0x7fff6fc6e000 - 0x7fff6fc96fff libsystem\_kernel.dylib (4903.271.2) <EA204E3C-870B-30DD-B4AF-D1BB66420D14> /usr/lib/system/libsystem\_kernel.dylib 0x7fff6fd2b000 - 0x7fff6fd35fff libsystem\_pthread.dylib (330.250.2) <2D5C08FF-484F-3D59-9132-CE1DCB3F76D7> /usr/lib/system/libsystem\_pthread.dylib \*0xffffff7f827f8000 - 0xffffff7f827fffff com.apple.kec.pthread 1.0 (1) <B29EB8C4-AB00- 31D9-98C9-ECC62761A605> /System/Library/Extensions/pthread.kext/Contents/MacOS/pthread \*0xffffff8000200000 - 0xffffff8000bfffff kernel (4903.271.2) <C41337A1-0EC3- 3896-A954-A1F85E849D53> /System/Library/Kernels/kernel

Process: LaterAgent [810] UUID: 8EA0C5FE-102D-388E-88D4-7068066358DF Path: /System/Library/PrivateFrameworks/CommerceKit.framework/Versions/A/Resources/LaterAge nt.app/Contents/MacOS/LaterAgent Architecture: x86\_64 Parent: launchd [1] UID: 501 Sudden Term: Tracked Footprint: 4688 KB Start time: 2019-10-12 07:28:25 -0700 End time: 2019-10-12 07:28:27 -0700

Num samples: 15 (1-15)

Note: 1 idle work queue thread omitted

 Thread 0x2770 DispatchQueue 1 15 samples (1-15) priority 20 (base 20) <thread QoS utility (requested utility), process sudden termination clean, timers tier 3 (coalesced), IO tier 1>

15 start + 1 (libdyld.dylib + 91093) [0x7fff6fb3a3d5] 1-15

15 ??? (LaterAgent + 4999) [0x102720387] 1-15

15 NSApplicationMain + 777 (AppKit + 10984) [0x7fff4119eae8] 1-15

15 -[NSApplication run] + 699 (AppKit + 79272) [0x7fff411af5a8] 1-15

15 -[NSApplication(NSEvent)

\_nextEventMatchingEventMask:untilDate:inMode:dequeue:] + 1361 (AppKit + 103563) [0x7fff411b548b] 1-15

15 \_DPSNextEvent + 1135 (AppKit + 108445) [0x7fff411b679d] 1-15

 15 \_BlockUntilNextEventMatchingListInModeWithFilter + 64 (HIToolbox + 44150) [0x7fff42e1dc76] 1-15

15 ReceiveNextEventCommon + 603 (HIToolbox + 44773) [0x7fff42e1dee5] 1-15

15 RunCurrentEventLoopInMode + 292 (HIToolbox + 45483) [0x7fff42e1e1ab] 1-15

15 CFRunLoopRunSpecific + 455 (CoreFoundation + 237246) [0x7fff43bbeebe] 1-15

15 \_\_CFRunLoopRun + 1612 (CoreFoundation + 239452) [0x7fff43bbf75c] 1-15

```
 15 __CFRunLoopServiceMachPort + 328 (CoreFoundation + 242158)
```
[0x7fff43bc01ee] 1-15

15 mach\_msg\_trap + 10 (libsystem\_kernel.dylib + 4650) [0x7fff6fc6f22a] 1-15

\*15 ipc mqueue receive continue + 0 (kernel + 1651872)  $[0x$ ffffff80003934a0]

# 1-15

 Thread 0x2793 Thread name "com.apple.NSEventThread" 15 samples (1-15) priority 20 (base 20)

 <thread QoS utility (requested user interactive), process sudden termination clean, timers tier 3 (coalesced), IO tier 1>

15 thread\_start + 13 (libsystem\_pthread.dylib + 9229) [0x7fff6fd2d40d] 1-15

- 15 \_pthread\_start + 66 (libsystem\_pthread.dylib + 25161) [0x7fff6fd31249] 1-15
- 15 \_pthread\_body + 126 (libsystem\_pthread.dylib + 13035) [0x7fff6fd2e2eb] 1-15

15 \_NSEventThread + 175 (AppKit + 140482) [0x7fff411be4c2] 1-15

15 CFRunLoopRunSpecific + 455 (CoreFoundation + 237246) [0x7fff43bbeebe] 1-15

15 \_\_CFRunLoopRun + 1612 (CoreFoundation + 239452) [0x7fff43bbf75c] 1-15

15 \_\_CFRunLoopServiceMachPort + 328 (CoreFoundation + 242158) [0x7fff43bc01ee]

1-15

 15 mach\_msg\_trap + 10 (libsystem\_kernel.dylib + 4650) [0x7fff6fc6f22a] 1-15 \*15 ipc mqueue receive continue + 0 (kernel + 1651872) [0xffffff80003934a0] 1-15

Binary Images:

 0x10271f000 - 0x102727fff com.apple.lateragent 1.0 (708.5) <8EA0C5FE-102D-388E-88D4-7068066358DF>

/System/Library/PrivateFrameworks/CommerceKit.framework/Versions/A/Resources/LaterAge nt.app/Contents/MacOS/LaterAgent

 0x7fff4119c000 - 0x7fff41f51fff com.apple.AppKit 6.9 (1671.60.107) <2F7E5984-E89A-3451-A3DF-FAAA509CF884>

/System/Library/Frameworks/AppKit.framework/Versions/C/AppKit

 0x7fff42e13000 - 0x7fff4310afff com.apple.HIToolbox 2.1.1 (918.7) <13F69D4C-D19F-3E09-9231-1978D783A556>

/System/Library/Frameworks/Carbon.framework/Versions/A/Frameworks/HIToolbox.framewor k/Versions/A/HIToolbox

 0x7fff43b85000 - 0x7fff43fc9fff com.apple.CoreFoundation 6.9 (1575.19) <B2850F42- CE01-3156-B121-FD4777290C8F>

/System/Library/Frameworks/CoreFoundation.framework/Versions/A/CoreFoundation 0x7fff6fb24000 - 0x7fff6fb50fff libdyld.dylib (655.1.1) <002418CC-AD11-3D10-

```
865B-015591D24E6C> /usr/lib/system/libdyld.dylib
```
 0x7fff6fc6e000 - 0x7fff6fc96fff libsystem\_kernel.dylib (4903.271.2) <EA204E3C-870B-30DD-B4AF-D1BB66420D14> /usr/lib/system/libsystem\_kernel.dylib

 0x7fff6fd2b000 - 0x7fff6fd35fff libsystem\_pthread.dylib (330.250.2) <2D5C08FF-484F-3D59-9132-CE1DCB3F76D7> /usr/lib/system/libsystem\_pthread.dylib

```
 *0xffffff8000200000 - 0xffffff8000bfffff kernel (4903.271.2) <C41337A1-0EC3-
3896-A954-A1F85E849D53> /System/Library/Kernels/kernel
```
Process: launchd [1] UUID: BBD445B6-FBA9-3A9C-828F-A112F63E2080 Path: /sbin/launchd Architecture: x86\_64 Parent: kernel task [0]  $UID: 0$ Footprint: 19.89 MB Start time: 2019-10-12 07:28:25 -0700 End time: 2019-10-12 07:28:27 -0700 Num samples: 15 (1-15) CPU Time: <0.001s (1913.9K cycles, 730.3K instructions, 2.62c/i) Note: 4 idle work queue threads omitted

Thread 0x20b DispatchQueue 11 15 samples (1-15) priority 31 (base 31) <thread QoS default (requested default), IO tier 0> 15 dispatch sig thread + 53 (libdispatch.dylib + 77534) [0x7fff6fafcede] 1-15 15 \_\_sigsuspend\_nocancel + 10 (libsystem\_kernel.dylib + 20774) [0x7fff6fc73126] 1-15 \*15 ??? (kernel + 7179408) [0xffffff80008d8c90] 1-15

Binary Images:

```
 0x10bf11000 - 0x10bf56fff launchd (1336.261.2) <BBD445B6-FBA9-3A9C-
828F-A112F63E2080> /sbin/launchd
```

```
 0x7fff6faea000 - 0x7fff6fb23fff libdispatch.dylib (1008.270.1) <97273678-E94C-3C8C-
89F6-2E2020F4B43B> /usr/lib/system/libdispatch.dylib
     0x7fff6fc6e000 - 0x7fff6fc96fff libsystem_kernel.dylib (4903.271.2) <EA204E3C-870B-
30DD-B4AF-D1BB66420D14> /usr/lib/system/libsystem_kernel.dylib
  *0xffffff8000200000 - 0xffffff8000bfffff kernel (4903.271.2) <C41337A1-0EC3-3896-
A954-A1F85E849D53> /System/Library/Kernels/kernel
```
Process: launchservicesd [83]

UUID: 6ECC1427-E9F0-32AF-B235-DE7D53354C8A

Path: /System/Library/CoreServices/launchservicesd

Architecture: x86\_64

Parent: launchd [1]

UID: 0 Footprint: 11.05 MB

Start time: 2019-10-12 07:28:25 -0700

End time: 2019-10-12 07:28:27 -0700

Num samples: 15 (1-15)

```
CPU Time: 0.002s (4.8M cycles, 3.4M instructions, 1.40c/i)
```
Note: 2 idle work queue threads omitted

Thread 0x4e7 DispatchQueue 11 15 samples (1-15) priority 4 (base 4) <thread QoS background (requested default), thread darwinbg, process darwinbg, IO tier 2> 15 dispatch sig thread + 53 (libdispatch.dylib + 77534) [0x7fff6fafcede] 1-15 15 \_\_sigsuspend\_nocancel + 10 (libsystem\_kernel.dylib + 20774) [0x7fff6fc73126] 1-15 \*15 ??? (kernel + 7179408) [0xffffff80008d8c90] 1-15

Binary Images:

```
 0x106bd1000 - ??? launchservicesd <6ECC1427-E9F0-32AF-B235-
DE7D53354C8A> /System/Library/CoreServices/launchservicesd
     0x7fff6faea000 - 0x7fff6fb23fff libdispatch.dylib (1008.270.1) <97273678-E94C-3C8C-
89F6-2E2020F4B43B> /usr/lib/system/libdispatch.dylib
     0x7fff6fc6e000 - 0x7fff6fc96fff libsystem_kernel.dylib (4903.271.2) <EA204E3C-870B-
30DD-B4AF-D1BB66420D14> /usr/lib/system/libsystem_kernel.dylib
  *0xffffff8000200000 - 0xffffff8000bfffff kernel (4903.271.2) <C41337A1-0EC3-3896-
```

```
A954-A1F85E849D53> /System/Library/Kernels/kernel
```
Process: lghub [554] UUID: 22CA3711-E38C-376F-A0BC-DCD5F47D0BBC Path: /Applications/lghub.app/Contents/MacOS/lghub Architecture: x86\_64 Parent: launchd [1] UID: 501

```
Footprint: 26.07 MB
Start time: 2019-10-12 07:28:25 -0700
End time: 2019-10-12 07:28:27 -0700
Num samples: 15 (1-15)
Note: 1 idle work queue thread omitted
  Thread 0x17dc DispatchQueue 1 Thread name "CrBrowserMain" 15 
samples (1-15) priority 20 (base 20)
  <thread QoS utility (requested utility), timers tier 3 (coalesced), IO tier 1>
  15 start + 1 (libdyld.dylib + 91093) [0x7fff6fb3a3d5] 1-15
   15 main + 43 (lghub + 3595) [0x1059d7e0b] 1-15
    15 AtomMain + 68 (Electron Framework + 10372) [0x1059e2884] 1-15
     15 ??? (Electron Framework + 4323332) [0x105dff804] 1-15
      15 ??? (Electron Framework + 34454594) [0x107abbc42] 1-15
       15 ??? (Electron Framework + 4328425) [0x105e00be9] 1-15
        15 ??? (Electron Framework + 7516761) [0x10610b259] 1-15
         15 ??? (Electron Framework + 7709698) [0x10613a402] 1-15
          15 ??? (Electron Framework + 7532368) [0x10610ef50] 1-15
           15 ??? (Electron Framework + 7532832) [0x10610f120] 1-15
            15 ??? (Electron Framework + 2512181) [0x105c45535] 1-15
             15 ??? (Electron Framework + 2975182) [0x105cb65ce] 1-15
              15 ??? (Electron Framework + 2980076) [0x105cb78ec] 1-15
               15 -[NSApplication run] + 699 (AppKit + 79272) [0x7fff411af5a8] 1-15
                15 -[NSApplication(NSEvent) 
_nextEventMatchingEventMask:untilDate:inMode:dequeue:] + 1361 (AppKit + 103563) 
[0x7fff411b548b] 1-15
                 15 _DPSNextEvent + 1135 (AppKit + 108445) [0x7fff411b679d] 1-15
                  15 _BlockUntilNextEventMatchingListInModeWithFilter + 64 (HIToolbox + 
44150) [0x7fff42e1dc76] 1-15
                   15 ReceiveNextEventCommon + 603 (HIToolbox + 44773) [0x7fff42e1dee5] 
1-15
                    15 RunCurrentEventLoopInMode + 292 (HIToolbox + 45483) 
[0x7fff42e1e1ab] 1-15
                     15 CFRunLoopRunSpecific + 455 (CoreFoundation + 237246) 
[0x7fff43bbeebe] 1-15
                      15 __CFRunLoopRun + 1612 (CoreFoundation + 239452) 
[0x7fff43bbf75c] 1-15
                       15 __CFRunLoopServiceMachPort + 328 (CoreFoundation + 242158) 
[0x7fff43bc01ee] 1-15
                        15 mach_msg_trap + 10 (libsystem_kernel.dylib + 4650) 
[0x7fff6fc6f22a] 1-15
                        *15 ipc mqueue receive continue + 0 (kernel + 1651872)
[0xffffff80003934a0] 1-15
```

```
Thread 0x1f0e 15 samples (1-15) priority 20 (base 20)
 <thread QoS utility (requested default), timers tier 3 (coalesced), IO tier 1>
 15 thread_start + 13 (libsystem_pthread.dylib + 9229) [0x7fff6fd2d40d] 1-15
  15 _pthread_start + 66 (libsystem_pthread.dylib + 25161) [0x7fff6fd31249] 1-15
   15 _pthread_body + 126 (libsystem_pthread.dylib + 13035) [0x7fff6fd2e2eb] 1-15
    15 ??? (libnode.dylib + 1527680) [0x10a7fdf80] 1-15
     15 ??? (libnode.dylib + 1533124) [0x10a7ff4c4] 1-15
      15 ??? (libnode.dylib + 1533516) [0x10a7ff64c] 1-15
       15 ??? (libnode.dylib + 1533529) [0x10a7ff659] 1-15
        15 uv_cond_wait + 9 (libnode.dylib + 117993) [0x10a6a5ce9] 1-15
         15 __psynch_cvwait + 10 (libsystem_kernel.dylib + 18538) [0x7fff6fc7286a] 1-15
         *15 psynch cvcontinue + 0 (pthread + 19324) [0xffffff7f827fcb7c] 1-15
Thread 0x1f0f 15 samples (1-15) priority 20 (base 20)
 <thread QoS utility (requested default), timers tier 3 (coalesced), IO tier 1>
 15 thread_start + 13 (libsystem_pthread.dylib + 9229) [0x7fff6fd2d40d] 1-15
  15 _pthread_start + 66 (libsystem_pthread.dylib + 25161) [0x7fff6fd31249] 1-15
   15 _pthread_body + 126 (libsystem_pthread.dylib + 13035) [0x7fff6fd2e2eb] 1-15
    15 ??? (libnode.dylib + 1527680) [0x10a7fdf80] 1-15
     15 ??? (libnode.dylib + 1533124) [0x10a7ff4c4] 1-15
      15 ??? (libnode.dylib + 1533516) [0x10a7ff64c] 1-15
       15 ??? (libnode.dylib + 1533529) [0x10a7ff659] 1-15
        15 uv_cond_wait + 9 (libnode.dylib + 117993) [0x10a6a5ce9] 1-15
         15 __psynch_cvwait + 10 (libsystem_kernel.dylib + 18538) [0x7fff6fc7286a] 1-15
         *15 psynch cvcontinue + 0 (pthread + 19324) [0xffffff7f827fcb7c] 1-15
Thread 0x1f10 15 samples (1-15) priority 20 (base 20)
 <thread QoS utility (requested default), timers tier 3 (coalesced), IO tier 1>
 15 thread_start + 13 (libsystem_pthread.dylib + 9229) [0x7fff6fd2d40d] 1-15
  15 _pthread_start + 66 (libsystem_pthread.dylib + 25161) [0x7fff6fd31249] 1-15
   15 _pthread_body + 126 (libsystem_pthread.dylib + 13035) [0x7fff6fd2e2eb] 1-15
    15 ??? (libnode.dylib + 1527680) [0x10a7fdf80] 1-15
     15 ??? (libnode.dylib + 1533124) [0x10a7ff4c4] 1-15
      15 ??? (libnode.dylib + 1533516) [0x10a7ff64c] 1-15
```

```
 15 ??? (libnode.dylib + 1533529) [0x10a7ff659] 1-15
```
15 uv\_cond\_wait + 9 (libnode.dylib + 117993) [0x10a6a5ce9] 1-15

15 \_\_psynch\_cvwait + 10 (libsystem\_kernel.dylib + 18538) [0x7fff6fc7286a] 1-15

```
*15 psynch cvcontinue + 0 (pthread + 19324) [0xffffff7f827fcb7c] 1-15
```

```
Thread 0x2226 15 samples (1-15) priority 20 (base 20)
 <thread QoS utility (requested default), timers tier 3 (coalesced), IO tier 1>
 15 thread_start + 13 (libsystem_pthread.dylib + 9229) [0x7fff6fd2d40d] 1-15
  15 _pthread_start + 66 (libsystem_pthread.dylib + 25161) [0x7fff6fd31249] 1-15
   15 _pthread_body + 126 (libsystem_pthread.dylib + 13035) [0x7fff6fd2e2eb] 1-15
```
15 ??? (libnode.dylib + 1844701) [0x10a84b5dd] 1-15

15 semaphore wait trap + 10 (libsystem kernel.dylib + 4710) [0x7fff6fc6f266] 1-15  $*15$  semaphore wait continue + 0 (kernel + 1935040) [0xffffff80003d86c0] 1-15

```
Thread 0x248a 15 samples (1-15) priority 20 (base 20)
 <thread QoS utility (requested default), timers tier 3 (coalesced), IO tier 1>
 15 thread_start + 13 (libsystem_pthread.dylib + 9229) [0x7fff6fd2d40d] 1-15
  15 _pthread_start + 66 (libsystem_pthread.dylib + 25161) [0x7fff6fd31249] 1-15
   15 _pthread_body + 126 (libsystem_pthread.dylib + 13035) [0x7fff6fd2e2eb] 1-15
    15 ??? (libnode.dylib + 66643) [0x10a699453] 1-15
     15 uv_cond_wait + 9 (libnode.dylib + 117993) [0x10a6a5ce9] 1-15
      15 __psynch_cvwait + 10 (libsystem_kernel.dylib + 18538) [0x7fff6fc7286a] 1-15
     *15 psynch cvcontinue + 0 (pthread + 19324) [0xffffff7f827fcb7c] 1-15
```

```
Thread 0x248b 15 samples (1-15) priority 20 (base 20)
 <thread QoS utility (requested default), timers tier 3 (coalesced), IO tier 1>
 15 thread_start + 13 (libsystem_pthread.dylib + 9229) [0x7fff6fd2d40d] 1-15
  15 _pthread_start + 66 (libsystem_pthread.dylib + 25161) [0x7fff6fd31249] 1-15
   15 _pthread_body + 126 (libsystem_pthread.dylib + 13035) [0x7fff6fd2e2eb] 1-15
    15 ??? (libnode.dylib + 66643) [0x10a699453] 1-15
     15 uv_cond_wait + 9 (libnode.dylib + 117993) [0x10a6a5ce9] 1-15
      15 __psynch_cvwait + 10 (libsystem_kernel.dylib + 18538) [0x7fff6fc7286a] 1-15
     *15 psynch cvcontinue + 0 (pthread + 19324) [0xffffff7f827fcb7c] 1-15
```

```
Thread 0x248c 15 samples (1-15) priority 20 (base 20)
 <thread QoS utility (requested default), timers tier 3 (coalesced), IO tier 1>
 15 thread_start + 13 (libsystem_pthread.dylib + 9229) [0x7fff6fd2d40d] 1-15
  15 _pthread_start + 66 (libsystem_pthread.dylib + 25161) [0x7fff6fd31249] 1-15
   15 _pthread_body + 126 (libsystem_pthread.dylib + 13035) [0x7fff6fd2e2eb] 1-15
    15 ??? (libnode.dylib + 66643) [0x10a699453] 1-15
     15 uv_cond_wait + 9 (libnode.dylib + 117993) [0x10a6a5ce9] 1-15
      15 __psynch_cvwait + 10 (libsystem_kernel.dylib + 18538) [0x7fff6fc7286a] 1-15
      *15 psynch_cvcontinue + 0 (pthread + 19324) [0xffffff7f827fcb7c] 1-15
```

```
Thread 0x248d 15 samples (1-15) priority 20 (base 20)
 <thread QoS utility (requested default), timers tier 3 (coalesced), IO tier 1>
 15 thread_start + 13 (libsystem_pthread.dylib + 9229) [0x7fff6fd2d40d] 1-15
  15 _pthread_start + 66 (libsystem_pthread.dylib + 25161) [0x7fff6fd31249] 1-15
   15 _pthread_body + 126 (libsystem_pthread.dylib + 13035) [0x7fff6fd2e2eb] 1-15
    15 ??? (libnode.dylib + 66643) [0x10a699453] 1-15
     15 uv_cond_wait + 9 (libnode.dylib + 117993) [0x10a6a5ce9] 1-15
      15 __psynch_cvwait + 10 (libsystem_kernel.dylib + 18538) [0x7fff6fc7286a] 1-15
     *15 psynch cvcontinue + 0 (pthread + 19324) [0xffffff7f827fcb7c] 1-15
```

```
 Thread 0x24b1 Thread name "Chrome_IOThread" 15 samples (1-15) 
priority 20 (base 20)
  <thread QoS utility, timers tier 3 (coalesced), IO tier 1>
  15 thread_start + 13 (libsystem_pthread.dylib + 9229) [0x7fff6fd2d40d] 1-15
   15 _pthread_start + 66 (libsystem_pthread.dylib + 25161) [0x7fff6fd31249] 1-15
    15 _pthread_body + 126 (libsystem_pthread.dylib + 13035) [0x7fff6fd2e2eb] 1-15
     15 ??? (Electron Framework + 2727085) [0x105c79cad] 1-15
      15 ??? (Electron Framework + 2714019) [0x105c769a3] 1-15
       15 ??? (Electron Framework + 7569759) [0x10611815f] 1-15
        15 ??? (Electron Framework + 7569636) [0x1061180e4] 1-15
         15 ??? (Electron Framework + 2512181) [0x105c45535] 1-15
          15 ??? (Electron Framework + 2366035) [0x105c21a53] 1-15
           15 ??? (Electron Framework + 3005581) [0x105cbdc8d] 1-15
            15 kevent + 10 (libsystem_kernel.dylib + 30606) [0x7fff6fc7578e] 1-15
             *15 ??? (kernel + 6990192) [0xffffff80008aa970] 1-15
  Thread 0x24b3 Thread name "NetworkConfigWatcher" 15 samples (1-15) 
priority 20 (base 20)
  <thread QoS utility, timers tier 3 (coalesced), IO tier 1>
  15 thread_start + 13 (libsystem_pthread.dylib + 9229) [0x7fff6fd2d40d] 1-15
   15 _pthread_start + 66 (libsystem_pthread.dylib + 25161) [0x7fff6fd31249] 1-15
    15 _pthread_body + 126 (libsystem_pthread.dylib + 13035) [0x7fff6fd2e2eb] 1-15
     15 ??? (Electron Framework + 2727085) [0x105c79cad] 1-15
      15 ??? (Electron Framework + 2714019) [0x105c769a3] 1-15
       15 ??? (Electron Framework + 2512181) [0x105c45535] 1-15
        15 ??? (Electron Framework + 2975182) [0x105cb65ce] 1-15
         15 ??? (Electron Framework + 2979486) [0x105cb769e] 1-15
          15 -[NSRunLoop(NSRunLoop) runMode:beforeDate:] + 280 (Foundation + 115503) 
[0x7fff45e2332f] 1-15
           15 CFRunLoopRunSpecific + 455 (CoreFoundation + 237246) [0x7fff43bbeebe] 1-15
            15 __CFRunLoopRun + 1612 (CoreFoundation + 239452) [0x7fff43bbf75c] 1-15
             15 __CFRunLoopServiceMachPort + 328 (CoreFoundation + 242158) 
[0x7fff43bc01ee] 1-15
              15 mach_msg_trap + 10 (libsystem_kernel.dylib + 4650) [0x7fff6fc6f22a] 1-15
              *15 ipc mqueue receive continue + 0 (kernel + 1651872) [0xffffff80003934a0]
1-15
 Thread 0x24b4 Thread name "DnsConfigService" 15 samples (1-15) 
priority 20 (base 20)
  <thread QoS utility, timers tier 3 (coalesced), IO tier 1>
  15 thread_start + 13 (libsystem_pthread.dylib + 9229) [0x7fff6fd2d40d] 1-15
   15 _pthread_start + 66 (libsystem_pthread.dylib + 25161) [0x7fff6fd31249] 1-15
```

```
 15 _pthread_body + 126 (libsystem_pthread.dylib + 13035) [0x7fff6fd2e2eb] 1-15
```

```
 15 ??? (Electron Framework + 2727085) [0x105c79cad] 1-15
```

```
 15 ??? (Electron Framework + 2714019) [0x105c769a3] 1-15
       15 ??? (Electron Framework + 2512181) [0x105c45535] 1-15
        15 ??? (Electron Framework + 2366060) [0x105c21a6c] 1-15
         15 ??? (Electron Framework + 3005581) [0x105cbdc8d] 1-15
          15 kevent + 10 (libsystem_kernel.dylib + 30606) [0x7fff6fc7578e] 1-15
           *15 ??? (kernel + 6990192) [0xffffff80008aa970] 1-15
 Thread 0x24b7 Thread name "CrShutdownDetector" 15 samples (1-15) 
priority 20 (base 20)
 <thread QoS utility, timers tier 3 (coalesced), IO tier 1>
 15 thread_start + 13 (libsystem_pthread.dylib + 9229) [0x7fff6fd2d40d] 1-15
   15 _pthread_start + 66 (libsystem_pthread.dylib + 25161) [0x7fff6fd31249] 1-15
    15 _pthread_body + 126 (libsystem_pthread.dylib + 13035) [0x7fff6fd2e2eb] 1-15
     15 ??? (Electron Framework + 2727085) [0x105c79cad] 1-15
      15 read + 10 (libsystem_kernel.dylib + 12018) [0x7fff6fc70ef2] 1-15
      *15 hndl_unix_scall64 + 22 (kernel + 1426182) [0xffffff800035c306] 1-15
        *15 unix_syscall64 + 637 (kernel + 8103405) [0xffffff80009ba5ed] 1-15
         *15 read_nocancel + 114 (kernel + 7279778) [0xffffff80008f14a2] 1-15
          *15 ??? (kernel + 7280423) [0xffffff80008f1727] 1-15
           *15 ??? (kernel + 7305203) [0xffffff80008f77f3] 1-15
            *15 ??? (kernel + 7178813) [0xffffff80008d8a3d] 1-15
             *15 lck_mtx_sleep + 128 (kernel + 1829344) [0xffffff80003be9e0] 1-15
              *15 thread_block_reason + 175 (kernel + 1880671) [0xffffff80003cb25f] 1-15
               *15 ??? (kernel + 1887161) [0xffffff80003ccbb9] 1-15
               *15 machine switch context + 195 (kernel + 2976211) [0xffffff80004d69d3] 1-
```

```
15
```
 Thread 0x24bc Thread name "TaskSchedulerServiceThread" 15 samples (1-15) priority 20 (base 20)

```
 <thread QoS utility, timers tier 3 (coalesced), IO tier 1>
 15 thread_start + 13 (libsystem_pthread.dylib + 9229) [0x7fff6fd2d40d] 1-15
```

```
 15 _pthread_start + 66 (libsystem_pthread.dylib + 25161) [0x7fff6fd31249] 1-15
```

```
 15 _pthread_body + 126 (libsystem_pthread.dylib + 13035) [0x7fff6fd2e2eb] 1-15
```

```
 15 ??? (Electron Framework + 2727085) [0x105c79cad] 1-15
```

```
 15 ??? (Electron Framework + 2714019) [0x105c769a3] 1-15
```

```
 15 ??? (Electron Framework + 2512181) [0x105c45535] 1-15
```
15 ??? (Electron Framework + 2366060) [0x105c21a6c] 1-15

15 ??? (Electron Framework + 3005581) [0x105cbdc8d] 1-15

```
 15 kevent + 10 (libsystem_kernel.dylib + 30606) [0x7fff6fc7578e] 1-15
```

```
 *15 ??? (kernel + 6990192) [0xffffff80008aa970] 1-15
```

```
 Thread 0x24bd Thread name "TaskSchedulerBackgroundWorker" 15 samples (1-15) 
priority 20 (base 20)
```

```
 <thread QoS utility, timers tier 3 (coalesced), IO tier 1>
```

```
 15 thread_start + 13 (libsystem_pthread.dylib + 9229) [0x7fff6fd2d40d] 1-15
   15 _pthread_start + 66 (libsystem_pthread.dylib + 25161) [0x7fff6fd31249] 1-15
    15 _pthread_body + 126 (libsystem_pthread.dylib + 13035) [0x7fff6fd2e2eb] 1-15
     15 ??? (Electron Framework + 2727085) [0x105c79cad] 1-15
      15 ??? (Electron Framework + 2619449) [0x105c5f839] 1-15
       15 ??? (Electron Framework + 2616299) [0x105c5ebeb] 1-15
        15 ??? (Electron Framework + 2596629) [0x105c59f15] 1-15
         15 mach_msg_trap + 10 (libsystem_kernel.dylib + 4650) [0x7fff6fc6f22a] 1-15
         *15 ipc mqueue receive continue + 0 (kernel + 1651872) [0xffffff80003934a0] 1-15
  Thread 0x24be Thread name "TaskSchedulerBackgroundBlockingWorker" 15 samples 
(1-15) priority 20 (base 20)
  <thread QoS utility, timers tier 3 (coalesced), IO tier 1>
  15 thread_start + 13 (libsystem_pthread.dylib + 9229) [0x7fff6fd2d40d] 1-15
   15 _pthread_start + 66 (libsystem_pthread.dylib + 25161) [0x7fff6fd31249] 1-15
    15 _pthread_body + 126 (libsystem_pthread.dylib + 13035) [0x7fff6fd2e2eb] 1-15
     15 ??? (Electron Framework + 2727085) [0x105c79cad] 1-15
      15 ??? (Electron Framework + 2619449) [0x105c5f839] 1-15
       15 ??? (Electron Framework + 2616299) [0x105c5ebeb] 1-15
        15 ??? (Electron Framework + 2596629) [0x105c59f15] 1-15
         15 mach_msg_trap + 10 (libsystem_kernel.dylib + 4650) [0x7fff6fc6f22a] 1-15
         *15 ipc mqueue receive continue + 0 (kernel + 1651872) [0xffffff80003934a0] 1-15
  Thread 0x24bf Thread name "TaskSchedulerForegroundWorker" 15 samples (1-15) 
priority 20 (base 20)
  <thread QoS utility, timers tier 3 (coalesced), IO tier 1>
  15 thread_start + 13 (libsystem_pthread.dylib + 9229) [0x7fff6fd2d40d] 1-15
   15 _pthread_start + 66 (libsystem_pthread.dylib + 25161) [0x7fff6fd31249] 1-15
    15 _pthread_body + 126 (libsystem_pthread.dylib + 13035) [0x7fff6fd2e2eb] 1-15
     15 ??? (Electron Framework + 2727085) [0x105c79cad] 1-15
      15 ??? (Electron Framework + 2619449) [0x105c5f839] 1-15
       15 ??? (Electron Framework + 2616299) [0x105c5ebeb] 1-15
        15 ??? (Electron Framework + 2596629) [0x105c59f15] 1-15
        15 mach msg trap + 10 (libsystem kernel.dylib + 4650) [0x7ffff6fc6f22a] 1-15
         *15 ipc mqueue receive continue + 0 (kernel + 1651872) [0xffffff80003934a0] 1-15
  Thread 0x24c2 Thread name "TaskSchedulerForegroundBlockingWorker" 15 samples (1-
15) priority 20 (base 20)
  <thread QoS utility, timers tier 3 (coalesced), IO tier 1>
  15 thread_start + 13 (libsystem_pthread.dylib + 9229) [0x7fff6fd2d40d] 1-15
   15 _pthread_start + 66 (libsystem_pthread.dylib + 25161) [0x7fff6fd31249] 1-15
    15 _pthread_body + 126 (libsystem_pthread.dylib + 13035) [0x7fff6fd2e2eb] 1-15
     15 ??? (Electron Framework + 2727085) [0x105c79cad] 1-15
      15 ??? (Electron Framework + 2619449) [0x105c5f839] 1-15
```

```
 15 ??? (Electron Framework + 2616299) [0x105c5ebeb] 1-15
        15 ??? (Electron Framework + 2596629) [0x105c59f15] 1-15
         15 mach_msg_trap + 10 (libsystem_kernel.dylib + 4650) [0x7fff6fc6f22a] 1-15
         *15 ipc_mqueue_receive_continue + 0 (kernel + 1651872) [0xffffff80003934a0] 1-15
 Thread 0x24c5 Thread name "TaskSchedulerSingleThreadForegroundBlocking0" 
15 samples (1-15) priority 20 (base 20)
 <thread QoS utility, timers tier 3 (coalesced), IO tier 1>
  15 thread_start + 13 (libsystem_pthread.dylib + 9229) [0x7fff6fd2d40d] 1-15
   15 _pthread_start + 66 (libsystem_pthread.dylib + 25161) [0x7fff6fd31249] 1-15
   15 _pthread_body + 126 (libsystem_pthread.dylib + 13035) [0x7fff6fd2e2eb] 1-15
     15 ??? (Electron Framework + 2727085) [0x105c79cad] 1-15
      15 ??? (Electron Framework + 2619449) [0x105c5f839] 1-15
       15 ??? (Electron Framework + 2616299) [0x105c5ebeb] 1-15
        15 ??? (Electron Framework + 2596629) [0x105c59f15] 1-15
         15 mach_msg_trap + 10 (libsystem_kernel.dylib + 4650) [0x7fff6fc6f22a] 1-15
        *15 ipc mqueue receive continue + 0 (kernel + 1651872) [0xffffff80003934a0] 1-15
 Thread 0x24c8 Thread name "TaskSchedulerSingleThreadSharedBackgroundBlocking1" 
15 samples (1-15) priority 20 (base 20)
 <thread QoS utility, timers tier 3 (coalesced), IO tier 1>
  15 thread_start + 13 (libsystem_pthread.dylib + 9229) [0x7fff6fd2d40d] 1-15
   15 _pthread_start + 66 (libsystem_pthread.dylib + 25161) [0x7fff6fd31249] 1-15
   15 _pthread_body + 126 (libsystem_pthread.dylib + 13035) [0x7fff6fd2e2eb] 1-15
     15 ??? (Electron Framework + 2727085) [0x105c79cad] 1-15
      15 ??? (Electron Framework + 2618793) [0x105c5f5a9] 1-15
       15 ??? (Electron Framework + 2616299) [0x105c5ebeb] 1-15
        15 ??? (Electron Framework + 2596629) [0x105c59f15] 1-15
         15 mach_msg_trap + 10 (libsystem_kernel.dylib + 4650) [0x7fff6fc6f22a] 1-15
         *15 ipc_mqueue_receive_continue + 0 (kernel + 1651872) [0xffffff80003934a0] 1-15
 Thread 0x24d0 Thread name "CompositorTileWorker1/86019" 15 samples (1-15) 
priority 20 (base 20)
 <thread QoS utility, timers tier 3 (coalesced), IO tier 1>
  15 thread_start + 13 (libsystem_pthread.dylib + 9229) [0x7fff6fd2d40d] 1-15
   15 _pthread_start + 66 (libsystem_pthread.dylib + 25161) [0x7fff6fd31249] 1-15
  15 pthread body + 126 (libsystem pthread.dylib + 13035) [0x7fff6fd2e2eb] 1-15
     15 ??? (Electron Framework + 2727085) [0x105c79cad] 1-15
      15 ??? (Electron Framework + 2711859) [0x105c76133] 1-15
       15 ??? (Electron Framework + 3370568) [0x105d16e48] 1-15
        15 ??? (Electron Framework + 2595016) [0x105c598c8] 1-15
         15 __psynch_cvwait + 10 (libsystem_kernel.dylib + 18538) [0x7fff6fc7286a] 1-15
        *15 psynch cvcontinue + 0 (pthread + 19324) [0xffffff7f827fcb7c] 1-15
```

```
 Thread 0x24d1 Thread name "AudioThread" 15 samples (1-15) priority 20 (base 20)
 <thread QoS utility, timers tier 3 (coalesced), IO tier 1>
 15 thread_start + 13 (libsystem_pthread.dylib + 9229) [0x7fff6fd2d40d] 1-15
  15 _pthread_start + 66 (libsystem_pthread.dylib + 25161) [0x7fff6fd31249] 1-15
   15 _pthread_body + 126 (libsystem_pthread.dylib + 13035) [0x7fff6fd2e2eb] 1-15
    15 ??? (Electron Framework + 2727085) [0x105c79cad] 1-15
     15 ??? (Electron Framework + 2714019) [0x105c769a3] 1-15
      15 ??? (Electron Framework + 2512181) [0x105c45535] 1-15
       15 ??? (Electron Framework + 2364253) [0x105c2135d] 1-15
        15 ??? (Electron Framework + 2509439) [0x105c44a7f] 1-15
         15 ??? (Electron Framework + 2596629) [0x105c59f15] 1-15
         15 mach msg trap + 10 (libsystem kernel.dylib + 4650) [0x7fff6fc6f22a] 1-15
          *15 ipc mqueue receive continue + 0 (kernel + 1651872) [0xffffff80003934a0] 1-
```

```
15
```

```
Thread 0x24d3 15 samples (1-15) priority 20 (base 20)
  <thread QoS utility (requested default), timers tier 3 (coalesced), IO tier 1>
  15 thread_start + 13 (libsystem_pthread.dylib + 9229) [0x7fff6fd2d40d] 1-15
   15 _pthread_start + 66 (libsystem_pthread.dylib + 25161) [0x7fff6fd31249] 1-15
    15 _pthread_body + 126 (libsystem_pthread.dylib + 13035) [0x7fff6fd2e2eb] 1-15
     15 atom::NodeBindings::EmbedThreadRunner(void*) + 63 (Electron Framework + 
1224719) [0x105b0b00f] 1-15
      15 __select + 10 (libsystem_kernel.dylib + 34330) [0x7fff6fc7661a] 1-15
      *15 ??? (kernel + 7179408) [0xffffff80008d8c90] 1-15
  Thread 0x24e4 Thread name "com.apple.NSEventThread" 15 samples (1-15) 
priority 20 (base 20)
  <thread QoS utility (requested user interactive), timers tier 3 (coalesced), IO tier 1>
  15 thread_start + 13 (libsystem_pthread.dylib + 9229) [0x7fff6fd2d40d] 1-15
   15 _pthread_start + 66 (libsystem_pthread.dylib + 25161) [0x7fff6fd31249] 1-15
    15 _pthread_body + 126 (libsystem_pthread.dylib + 13035) [0x7fff6fd2e2eb] 1-15
     15 _NSEventThread + 175 (AppKit + 140482) [0x7fff411be4c2] 1-15
      15 CFRunLoopRunSpecific + 455 (CoreFoundation + 237246) [0x7fff43bbeebe] 1-15
       15 __CFRunLoopRun + 1612 (CoreFoundation + 239452) [0x7fff43bbf75c] 1-15
        15 __CFRunLoopServiceMachPort + 328 (CoreFoundation + 242158) [0x7fff43bc01ee] 
1-15
         15 mach_msg_trap + 10 (libsystem_kernel.dylib + 4650) [0x7fff6fc6f22a] 1-15
        *15 ipc mqueue receive continue + 0 (kernel + 1651872) [0xffffff80003934a0] 1-15
  Binary Images:
      0x1059d7000 - 0x1059d7fff com.logi.ghub 2019.10.26739 (2019.10.26739)
```

```
<22CA3711-E38C-376F-A0BC-DCD5F47D0BBC>
```

```
/Applications/lghub.app/Contents/MacOS/lghub
```
 0x1059e0000 - 0x109e02fff com.github.electron.framework (0) <77761E01- 1415-3BE7-9940-806B02CAE06E> /Applications/lghub.app/Contents/Frameworks/Electron Framework.framework/Versions/A/Electron Framework 0x10a689000 - 0x10b724fff libnode.dylib (0) <C66CB717-81E9-3D7A-AAAB-0BF23D5926C4> /Applications/lghub.app/Contents/Frameworks/Electron Framework.framework/Versions/A/Libraries/libnode.dylib 0x7fff4119c000 - 0x7fff41f51fff com.apple.AppKit 6.9 (1671.60.107) <2F7E5984- E89A-3451-A3DF-FAAA509CF884> /System/Library/Frameworks/AppKit.framework/Versions/C/AppKit 0x7fff42e13000 - 0x7fff4310afff com.apple.HIToolbox 2.1.1 (918.7) <13F69D4C-D19F-3E09-9231-1978D783A556> /System/Library/Frameworks/Carbon.framework/Versions/A/Frameworks/HIToolbox.framewor k/Versions/A/HIToolbox 0x7fff43b85000 - 0x7fff43fc9fff com.apple.CoreFoundation 6.9 (1575.19) <B2850F42- CE01-3156-B121-FD4777290C8F> /System/Library/Frameworks/CoreFoundation.framework/Versions/A/CoreFoundation 0x7fff45e07000 - 0x7fff461b4fff com.apple.Foundation 6.9 (1575.19) <A85BF812- B784-36B9-89BB-E29772B0708C> /System/Library/Frameworks/Foundation.framework/Versions/C/Foundation 0x7fff6fb24000 - 0x7fff6fb50fff libdyld.dylib (655.1.1) <002418CC-AD11- 3D10-865B-015591D24E6C> /usr/lib/system/libdyld.dylib 0x7fff6fc6e000 - 0x7fff6fc96fff libsystem\_kernel.dylib (4903.271.2) <EA204E3C-870B-30DD-B4AF-D1BB66420D14> /usr/lib/system/libsystem\_kernel.dylib 0x7fff6fd2b000 - 0x7fff6fd35fff libsystem\_pthread.dylib (330.250.2) <2D5C08FF-484F-3D59-9132-CE1DCB3F76D7> /usr/lib/system/libsystem\_pthread.dylib \*0xffffff7f827f8000 - 0xffffff7f827fffff com.apple.kec.pthread 1.0 (1) <B29EB8C4- AB00-31D9-98C9-ECC62761A605> /System/Library/Extensions/pthread.kext/Contents/MacOS/pthread \*0xffffff8000200000 - 0xffffff8000bfffff kernel (4903.271.2) <C41337A1-0EC3- 3896-A954-A1F85E849D53> /System/Library/Kernels/kernel

Process: Ighub Helper [766] UUID: A8FA3EC8-6C7B-3ED1-8A48-E217D74D6575 Path: /Applications/lghub.app/Contents/Frameworks/lghub Helper.app/Contents/MacOS/lghub Helper Architecture: x86\_64 Parent: Ighub [554] Responsible: lghub [554] UID: 501 Footprint: 14.44 MB Start time: 2019-10-12 07:28:25 -0700 End time: 2019-10-12 07:28:27 -0700 Num samples: 15 (1-15)

```
 Thread 0x24d5 DispatchQueue 1 Thread name "CrGpuMain" 15 samples (1-15) 
priority 20 (base 20)
  <thread QoS utility (requested utility), timers tier 3 (coalesced), IO tier 1>
  15 start + 1 (libdyld.dylib + 91093) [0x7fff6fb3a3d5] 1-15
   15 main + 43 (lghub Helper + 3595) [0x10aa0ee0b] 1-15
    15 AtomMain + 68 (Electron Framework + 10372) [0x10aa19884] 1-15
     15 ??? (Electron Framework + 4323332) [0x10ae36804] 1-15
      15 ??? (Electron Framework + 34454594) [0x10caf2c42] 1-15
       15 ??? (Electron Framework + 4328425) [0x10ae37be9] 1-15
        15 ??? (Electron Framework + 11226756) [0x10b4cbe84] 1-15
         15 ??? (Electron Framework + 2512181) [0x10ac7c535] 1-15
          15 ??? (Electron Framework + 2975182) [0x10aced5ce] 1-15
           15 ??? (Electron Framework + 2979486) [0x10acee69e] 1-15
            15 -[NSRunLoop(NSRunLoop) runMode:beforeDate:] + 280 (Foundation + 115503) 
[0x7fff45e2332f] 1-15
             15 CFRunLoopRunSpecific + 455 (CoreFoundation + 237246) [0x7fff43bbeebe] 1-
15
              15 __CFRunLoopRun + 1612 (CoreFoundation + 239452) [0x7fff43bbf75c] 1-15
               15 __CFRunLoopServiceMachPort + 328 (CoreFoundation + 242158) 
[0x7fff43bc01ee] 1-15
                15 mach_msg_trap + 10 (libsystem_kernel.dylib + 4650) [0x7fff6fc6f22a] 1-15
                *15 ipc mqueue receive continue + 0 (kernel + 1651872)
[0xffffff80003934a0] 1-15
  Thread 0x24e6 Thread name "Watchdog" 15 samples (1-15) priority 20 (base 20)
  <thread QoS utility, timers tier 3 (coalesced), IO tier 1>
  15 thread_start + 13 (libsystem_pthread.dylib + 9229) [0x7fff6fd2d40d] 1-15
   15 _pthread_start + 66 (libsystem_pthread.dylib + 25161) [0x7fff6fd31249] 1-15
    15 _pthread_body + 126 (libsystem_pthread.dylib + 13035) [0x7fff6fd2e2eb] 1-15
     15 ??? (Electron Framework + 2727085) [0x10acb0cad] 1-15
      15 ??? (Electron Framework + 2714019) [0x10acad9a3] 1-15
       15 ??? (Electron Framework + 2512181) [0x10ac7c535] 1-15
        15 ??? (Electron Framework + 2364242) [0x10ac58352] 1-15
         15 ??? (Electron Framework + 2596629) [0x10ac90f15] 1-15
          15 mach_msg_trap + 10 (libsystem_kernel.dylib + 4650) [0x7fff6fc6f22a] 1-15
          *15 ipc mqueue receive continue + 0 (kernel + 1651872) [0xffffff80003934a0] 1-15
  Thread 0x24e8 Thread name "TaskSchedulerServiceThread" 15 samples (1-15) 
priority 20 (base 20)
  <thread QoS utility, timers tier 3 (coalesced), IO tier 1>
  15 thread_start + 13 (libsystem_pthread.dylib + 9229) [0x7fff6fd2d40d] 1-15
   15 _pthread_start + 66 (libsystem_pthread.dylib + 25161) [0x7fff6fd31249] 1-15
```
15 \_pthread\_body + 126 (libsystem\_pthread.dylib + 13035) [0x7fff6fd2e2eb] 1-15

```
 15 ??? (Electron Framework + 2727085) [0x10acb0cad] 1-15
```

```
 15 ??? (Electron Framework + 2714019) [0x10acad9a3] 1-15
```

```
 15 ??? (Electron Framework + 2512181) [0x10ac7c535] 1-15
```
- 15 ??? (Electron Framework + 2366060) [0x10ac58a6c] 1-15
- 15 ??? (Electron Framework + 3005581) [0x10acf4c8d] 1-15

```
 15 kevent + 10 (libsystem_kernel.dylib + 30606) [0x7fff6fc7578e] 1-15
```

```
 *15 ??? (kernel + 6990192) [0xffffff80008aa970] 1-15
```
 Thread 0x24e9 Thread name "TaskSchedulerBackgroundWorker" 15 samples (1-15) priority 20 (base 20)

<thread QoS utility, timers tier 3 (coalesced), IO tier 1>

```
 15 thread_start + 13 (libsystem_pthread.dylib + 9229) [0x7fff6fd2d40d] 1-15
```

```
 15 _pthread_start + 66 (libsystem_pthread.dylib + 25161) [0x7fff6fd31249] 1-15
```

```
 15 _pthread_body + 126 (libsystem_pthread.dylib + 13035) [0x7fff6fd2e2eb] 1-15
```

```
 15 ??? (Electron Framework + 2727085) [0x10acb0cad] 1-15
```

```
 15 ??? (Electron Framework + 2619449) [0x10ac96839] 1-15
```

```
 15 ??? (Electron Framework + 2616299) [0x10ac95beb] 1-15
```
15 ??? (Electron Framework + 2596629) [0x10ac90f15] 1-15

```
 15 mach_msg_trap + 10 (libsystem_kernel.dylib + 4650) [0x7fff6fc6f22a] 1-15
```
 $*15$  ipc mqueue receive continue + 0 (kernel + 1651872) [0xffffff80003934a0] 1-15

```
 Thread 0x24ea Thread name "TaskSchedulerBackgroundBlockingWorker" 15 samples 
(1-15) priority 20 (base 20)
```

```
 <thread QoS utility, timers tier 3 (coalesced), IO tier 1>
```
15 thread\_start + 13 (libsystem\_pthread.dylib + 9229) [0x7fff6fd2d40d] 1-15

```
 15 _pthread_start + 66 (libsystem_pthread.dylib + 25161) [0x7fff6fd31249] 1-15
```

```
 15 _pthread_body + 126 (libsystem_pthread.dylib + 13035) [0x7fff6fd2e2eb] 1-15
```

```
 15 ??? (Electron Framework + 2727085) [0x10acb0cad] 1-15
```

```
 15 ??? (Electron Framework + 2619449) [0x10ac96839] 1-15
```

```
 15 ??? (Electron Framework + 2616299) [0x10ac95beb] 1-15
```
- 15 ??? (Electron Framework + 2596629) [0x10ac90f15] 1-15
	- 15 mach\_msg\_trap + 10 (libsystem\_kernel.dylib + 4650) [0x7fff6fc6f22a] 1-15

```
 *15 ipc_mqueue_receive_continue + 0 (kernel + 1651872) [0xffffff80003934a0] 1-15
```
 Thread 0x24eb Thread name "TaskSchedulerForegroundWorker" 15 samples (1-15) priority 20 (base 20)

```
 <thread QoS utility, timers tier 3 (coalesced), IO tier 1>
```

```
 15 thread_start + 13 (libsystem_pthread.dylib + 9229) [0x7fff6fd2d40d] 1-15
```

```
 15 _pthread_start + 66 (libsystem_pthread.dylib + 25161) [0x7fff6fd31249] 1-15
```

```
 15 _pthread_body + 126 (libsystem_pthread.dylib + 13035) [0x7fff6fd2e2eb] 1-15
```

```
 15 ??? (Electron Framework + 2727085) [0x10acb0cad] 1-15
```

```
 15 ??? (Electron Framework + 2619449) [0x10ac96839] 1-15
```

```
 15 ??? (Electron Framework + 2616299) [0x10ac95beb] 1-15
```
15 ??? (Electron Framework + 2596629) [0x10ac90f15] 1-15

15 mach msg trap + 10 (libsystem kernel.dylib + 4650)  $[0x7ffff6fc6f22a]$  1-15

 $*15$  ipc mqueue receive continue + 0 (kernel + 1651872) [0xffffff80003934a0] 1-15

```
 Thread 0x24ec Thread name "TaskSchedulerForegroundBlockingWorker" 15 samples (1-
```

```
15) priority 20 (base 20)
```
<thread QoS utility, timers tier 3 (coalesced), IO tier 1>

15 thread\_start + 13 (libsystem\_pthread.dylib + 9229) [0x7fff6fd2d40d] 1-15

```
 15 _pthread_start + 66 (libsystem_pthread.dylib + 25161) [0x7fff6fd31249] 1-15
```
15 \_pthread\_body + 126 (libsystem\_pthread.dylib + 13035) [0x7fff6fd2e2eb] 1-15

```
 15 ??? (Electron Framework + 2727085) [0x10acb0cad] 1-15
```
- 15 ??? (Electron Framework + 2619449) [0x10ac96839] 1-15
- 15 ??? (Electron Framework + 2616299) [0x10ac95beb] 1-15
- 15 ??? (Electron Framework + 2596629) [0x10ac90f15] 1-15
	- 15 mach msg trap + 10 (libsystem kernel.dylib + 4650)  $[0x7ffff6fc6f22a]$  1-15

```
*15 ipc mqueue receive continue + 0 (kernel + 1651872) [0xffffff80003934a0] 1-15
```
 Thread 0x24ed Thread name "Chrome\_ChildIOThread" 15 samples (1-15) priority 20 (base 20)

```
 <thread QoS utility, timers tier 3 (coalesced), IO tier 1>
```

```
 15 thread_start + 13 (libsystem_pthread.dylib + 9229) [0x7fff6fd2d40d] 1-15
```

```
 15 _pthread_start + 66 (libsystem_pthread.dylib + 25161) [0x7fff6fd31249] 1-15
```

```
 15 _pthread_body + 126 (libsystem_pthread.dylib + 13035) [0x7fff6fd2e2eb] 1-15
```

```
 15 ??? (Electron Framework + 2727085) [0x10acb0cad] 1-15
```

```
 15 ??? (Electron Framework + 2714019) [0x10acad9a3] 1-15
```

```
 15 ??? (Electron Framework + 2512181) [0x10ac7c535] 1-15
```

```
 15 ??? (Electron Framework + 2366060) [0x10ac58a6c] 1-15
```

```
 15 ??? (Electron Framework + 3005581) [0x10acf4c8d] 1-15
```

```
 15 kevent + 10 (libsystem_kernel.dylib + 30606) [0x7fff6fc7578e] 1-15
```
\*15 ??? (kernel + 6990192) [0xffffff80008aa970] 1-15

Binary Images:

 0x10aa0e000 - 0x10aa0efff com.logi.ghub.helper (0) <A8FA3EC8-6C7B-3ED1- 8A48-E217D74D6575> /Applications/lghub.app/Contents/Frameworks/lghub Helper.app/Contents/MacOS/lghub Helper

```
 0x10aa17000 - 0x10ee39fff com.github.electron.framework (0) <77761E01-1415-
3BE7-9940-806B02CAE06E> /Applications/lghub.app/Contents/Frameworks/Electron 
Framework.framework/Versions/A/Electron Framework
```
 0x7fff43b85000 - 0x7fff43fc9fff com.apple.CoreFoundation 6.9 (1575.19) <B2850F42- CE01-3156-B121-FD4777290C8F>

/System/Library/Frameworks/CoreFoundation.framework/Versions/A/CoreFoundation

 0x7fff45e07000 - 0x7fff461b4fff com.apple.Foundation 6.9 (1575.19) <A85BF812- B784-36B9-89BB-E29772B0708C>

```
/System/Library/Frameworks/Foundation.framework/Versions/C/Foundation
```

```
 0x7fff6fb24000 - 0x7fff6fb50fff libdyld.dylib (655.1.1) <002418CC-AD11-3D10-
865B-015591D24E6C> /usr/lib/system/libdyld.dylib
     0x7fff6fc6e000 - 0x7fff6fc96fff libsystem_kernel.dylib (4903.271.2) <EA204E3C-870B-
30DD-B4AF-D1BB66420D14> /usr/lib/system/libsystem_kernel.dylib
     0x7fff6fd2b000 - 0x7fff6fd35fff libsystem_pthread.dylib (330.250.2) <2D5C08FF-484F-
3D59-9132-CE1DCB3F76D7> /usr/lib/system/libsystem_pthread.dylib
  *0xffffff8000200000 - 0xffffff8000bfffff kernel (4903.271.2) <C41337A1-0EC3-
3896-A954-A1F85E849D53> /System/Library/Kernels/kernel
Process: Ighub agent [759]
UUID: 295C0649-B680-3D75-A593-975E6C478062
Path: 
/Applications/lghub.app/Contents/Frameworks/lghub_agent.app/Contents/MacOS/lghub_agen
t
Architecture: x86_64
Parent: Ighub [554]
Responsible: lghub [554]
UID: 501
Footprint: 37.24 MB
Start time: 2019-10-12 07:28:25 -0700
End time: 2019-10-12 07:28:27 -0700
Num samples: 15 (1-15)
CPU Time: 0.005s (8.9M cycles, 4.5M instructions, 1.97c/i)
Note: 1 idle work queue thread omitted
 Thread 0x244e DispatchQueue 1 15 samples (1-15) priority 20 (base 20) cpu
time <0.001s (1051.4K cycles, 357.0K instructions, 2.95c/i)
  <thread QoS utility (requested utility), timers tier 3 (coalesced), IO tier 1>
  15 start + 1 (libdyld.dylib + 91093) [0x7fff6fb3a3d5] 1-15
   15 main + 3607 (lghub_agent + 40215) [0x10b0c5d17] 1-15
    15 QCoreApplication::exec() + 402 (QtCore + 2031762) [0x1101f4092] 1-15
     15 QEventLoop::exec(QFlags<QEventLoop::ProcessEventsFlag>) + 418 (QtCore + 2012418) 
[0x1101ef502] 1-15
      15 ??? (libqcocoa.dylib + 170141) [0x1138cf89d] 1-15
       15 -[NSApplication run] + 699 (AppKit + 79272) [0x7fff411af5a8] 1-15
        15 -[NSApplication(NSEvent) 
_nextEventMatchingEventMask:untilDate:inMode:dequeue:] + 1361 (AppKit + 103563) 
[0x7fff411b548b] 1-15
         15 _DPSNextEvent + 1135 (AppKit + 108445) [0x7fff411b679d] 1-15
          15 _BlockUntilNextEventMatchingListInModeWithFilter + 64 (HIToolbox + 44150) 
[0x7fff42e1dc76] 1-15
           15 ReceiveNextEventCommon + 603 (HIToolbox + 44773) [0x7fff42e1dee5] 1-15
            15 RunCurrentEventLoopInMode + 292 (HIToolbox + 45483) [0x7fff42e1e1ab] 1-15
```
 15 CFRunLoopRunSpecific + 455 (CoreFoundation + 237246) [0x7fff43bbeebe] 1- 15 15 \_\_CFRunLoopRun + 1612 (CoreFoundation + 239452) [0x7fff43bbf75c] 1-15 15 \_\_CFRunLoopServiceMachPort + 328 (CoreFoundation + 242158) [0x7fff43bc01ee] 1-15 15 mach\_msg\_trap + 10 (libsystem\_kernel.dylib + 4650) [0x7fff6fc6f22a] 1-15 \*15 ipc mqueue receive continue + 0 (kernel + 1651872) [0xffffff80003934a0] 1-15 Thread 0x25c6 Thread name "background-0" 15 samples (1-15) priority 20 (base 20) <thread QoS utility, timers tier 3 (coalesced), IO tier 1> 15 thread\_start + 13 (libsystem\_pthread.dylib + 9229) [0x7fff6fd2d40d] 1-15 15 \_pthread\_start + 66 (libsystem\_pthread.dylib + 25161) [0x7fff6fd31249] 1-15 15 \_pthread\_body + 126 (libsystem\_pthread.dylib + 13035) [0x7fff6fd2e2eb] 1-15 15 thekogans::util::Thread::ThreadProc(void\*) + 596 (lghub\_agent + 33778644) [0x10d0f2bd4] 1-15 15 thekogans::util::JobQueue::Worker::Run() + 87 (lghub\_agent + 33401799) [0x10d096bc7] 1-15 15 thekogans::util::JobQueue::DeqJob() + 144 (lghub\_agent + 33402256) [0x10d096d90] 1-15 15 thekogans::util::Condition::Wait() + 34 (lghub\_agent + 33157186) [0x10d05b042] 1- 15 15 \_\_psynch\_cvwait + 10 (libsystem\_kernel.dylib + 18538) [0x7fff6fc7286a] 1-15  $*15$  psynch cvcontinue + 0 (pthread + 19324) [0xffffff7f827fcb7c] 1-15 Thread 0x25c7 Thread name "background-1" 15 samples (1-15) priority 20 (base 20) <thread QoS utility, timers tier 3 (coalesced), IO tier 1> 15 thread\_start + 13 (libsystem\_pthread.dylib + 9229) [0x7fff6fd2d40d] 1-15 15 \_pthread\_start + 66 (libsystem\_pthread.dylib + 25161) [0x7fff6fd31249] 1-15 15 \_pthread\_body + 126 (libsystem\_pthread.dylib + 13035) [0x7fff6fd2e2eb] 1-15 15 thekogans::util::Thread::ThreadProc(void\*) + 596 (lghub\_agent + 33778644) [0x10d0f2bd4] 1-15 15 thekogans::util::JobQueue::Worker::Run() + 87 (lghub\_agent + 33401799) [0x10d096bc7] 1-15 15 thekogans::util::JobQueue::DeqJob() + 144 (lghub\_agent + 33402256) [0x10d096d90] 1-15 15 thekogans::util::Condition::Wait() + 34 (lghub\_agent + 33157186) [0x10d05b042] 1- 15 15 \_\_psynch\_cvwait + 10 (libsystem\_kernel.dylib + 18538) [0x7fff6fc7286a] 1-15

 $*15$  psynch cvcontinue + 0 (pthread + 19324) [0xffffff7f827fcb7c] 1-15

 Thread 0x25c9 Thread name "background-2" 15 samples (1-15) priority 20 (base 20) <thread QoS utility, timers tier 3 (coalesced), IO tier 1> 15 thread\_start + 13 (libsystem\_pthread.dylib + 9229) [0x7fff6fd2d40d] 1-15 15 \_pthread\_start + 66 (libsystem\_pthread.dylib + 25161) [0x7fff6fd31249] 1-15 15 \_pthread\_body + 126 (libsystem\_pthread.dylib + 13035) [0x7fff6fd2e2eb] 1-15 15 thekogans::util::Thread::ThreadProc(void\*) + 596 (lghub\_agent + 33778644) [0x10d0f2bd4] 1-15 15 thekogans::util::JobQueue::Worker::Run() + 87 (lghub\_agent + 33401799) [0x10d096bc7] 1-15 15 thekogans::util::JobQueue::DeqJob() + 144 (lghub\_agent + 33402256) [0x10d096d90] 1-15 15 thekogans::util::Condition::Wait() + 34 (lghub\_agent + 33157186) [0x10d05b042] 1- 15 15 \_\_psynch\_cvwait + 10 (libsystem\_kernel.dylib + 18538) [0x7fff6fc7286a] 1-15  $*15$  psynch cvcontinue + 0 (pthread + 19324) [0xffffff7f827fcb7c] 1-15 Thread 0x25ca Thread name "background-3" 15 samples (1-15) priority 20 (base 20) <thread QoS utility, timers tier 3 (coalesced), IO tier 1> 15 thread\_start + 13 (libsystem\_pthread.dylib + 9229) [0x7fff6fd2d40d] 1-15 15 \_pthread\_start + 66 (libsystem\_pthread.dylib + 25161) [0x7fff6fd31249] 1-15 15 \_pthread\_body + 126 (libsystem\_pthread.dylib + 13035) [0x7fff6fd2e2eb] 1-15 15 thekogans::util::Thread::ThreadProc(void\*) + 596 (lghub\_agent + 33778644) [0x10d0f2bd4] 1-15 15 thekogans::util::JobQueue::Worker::Run() + 87 (lghub\_agent + 33401799) [0x10d096bc7] 1-15 15 thekogans::util::JobQueue::DeqJob() + 144 (lghub\_agent + 33402256) [0x10d096d90] 1-15 15 thekogans::util::Condition::Wait() + 34 (lghub\_agent + 33157186) [0x10d05b042] 1- 15 15 \_\_psynch\_cvwait + 10 (libsystem\_kernel.dylib + 18538) [0x7fff6fc7286a] 1-15  $*15$  psynch cvcontinue + 0 (pthread + 19324) [0xffffff7f827fcb7c] 1-15 Thread 0x25cb Thread name "background-4" 15 samples (1-15) priority 20 (base 20) <thread QoS utility, timers tier 3 (coalesced), IO tier 1> 15 thread\_start + 13 (libsystem\_pthread.dylib + 9229) [0x7fff6fd2d40d] 1-15 15 \_pthread\_start + 66 (libsystem\_pthread.dylib + 25161) [0x7fff6fd31249] 1-15 15 \_pthread\_body + 126 (libsystem\_pthread.dylib + 13035) [0x7fff6fd2e2eb] 1-15 15 thekogans::util::Thread::ThreadProc(void\*) + 596 (lghub\_agent + 33778644) [0x10d0f2bd4] 1-15 15 thekogans::util::JobQueue::Worker::Run() + 87 (lghub\_agent + 33401799) [0x10d096bc7] 1-15

 15 thekogans::util::JobQueue::DeqJob() + 144 (lghub\_agent + 33402256) [0x10d096d90] 1-15 15 thekogans::util::Condition::Wait() + 34 (lghub\_agent + 33157186) [0x10d05b042] 1- 15 15 \_\_psynch\_cvwait + 10 (libsystem\_kernel.dylib + 18538) [0x7fff6fc7286a] 1-15 \*15 psynch\_cvcontinue + 0 (pthread + 19324) [0xffffff7f827fcb7c] 1-15 Thread 0x25cc Thread name "background-5" 15 samples (1-15) priority 20 (base 20) <thread QoS utility, timers tier 3 (coalesced), IO tier 1> 15 thread\_start + 13 (libsystem\_pthread.dylib + 9229) [0x7fff6fd2d40d] 1-15 15 \_pthread\_start + 66 (libsystem\_pthread.dylib + 25161) [0x7fff6fd31249] 1-15 15 \_pthread\_body + 126 (libsystem\_pthread.dylib + 13035) [0x7fff6fd2e2eb] 1-15 15 thekogans::util::Thread::ThreadProc(void\*) + 596 (lghub\_agent + 33778644) [0x10d0f2bd4] 1-15 15 thekogans::util::JobQueue::Worker::Run() + 87 (lghub\_agent + 33401799) [0x10d096bc7] 1-15 15 thekogans::util::JobQueue::DeqJob() + 144 (lghub\_agent + 33402256) [0x10d096d90] 1-15 15 thekogans::util::Condition::Wait() + 34 (lghub\_agent + 33157186) [0x10d05b042] 1- 15 15 \_\_psynch\_cvwait + 10 (libsystem\_kernel.dylib + 18538) [0x7fff6fc7286a] 1-15  $*15$  psynch cvcontinue + 0 (pthread + 19324) [0xffffff7f827fcb7c] 1-15 Thread 0x25cd Thread name "background-6" 15 samples (1-15) priority 20 (base 20) <thread QoS utility, timers tier 3 (coalesced), IO tier 1> 15 thread\_start + 13 (libsystem\_pthread.dylib + 9229) [0x7fff6fd2d40d] 1-15 15 \_pthread\_start + 66 (libsystem\_pthread.dylib + 25161) [0x7fff6fd31249] 1-15 15 \_pthread\_body + 126 (libsystem\_pthread.dylib + 13035) [0x7fff6fd2e2eb] 1-15 15 thekogans::util::Thread::ThreadProc(void\*) + 596 (lghub\_agent + 33778644) [0x10d0f2bd4] 1-15 15 thekogans::util::JobQueue::Worker::Run() + 87 (lghub\_agent + 33401799) [0x10d096bc7] 1-15 15 thekogans::util::JobQueue::DeqJob() + 144 (lghub\_agent + 33402256) [0x10d096d90] 1-15 15 thekogans::util::Condition::Wait() + 34 (lghub\_agent + 33157186) [0x10d05b042] 1- 15 15 \_\_psynch\_cvwait + 10 (libsystem\_kernel.dylib + 18538) [0x7fff6fc7286a] 1-15  $*15$  psynch cvcontinue + 0 (pthread + 19324) [0xffffff7f827fcb7c] 1-15 Thread 0x25ce Thread name "background-7" 15 samples (1-15) priority 20 (base 20) <thread QoS utility, timers tier 3 (coalesced), IO tier 1>

 15 thread\_start + 13 (libsystem\_pthread.dylib + 9229) [0x7fff6fd2d40d] 1-15 15 \_pthread\_start + 66 (libsystem\_pthread.dylib + 25161) [0x7fff6fd31249] 1-15 15 \_pthread\_body + 126 (libsystem\_pthread.dylib + 13035) [0x7fff6fd2e2eb] 1-15 15 thekogans::util::Thread::ThreadProc(void\*) + 596 (lghub\_agent + 33778644) [0x10d0f2bd4] 1-15 15 thekogans::util::JobQueue::Worker::Run() + 87 (lghub\_agent + 33401799) [0x10d096bc7] 1-15 15 thekogans::util::JobQueue::DeqJob() + 144 (lghub\_agent + 33402256) [0x10d096d90] 1-15 15 thekogans::util::Condition::Wait() + 34 (lghub\_agent + 33157186) [0x10d05b042] 1- 15 15 \_\_psynch\_cvwait + 10 (libsystem\_kernel.dylib + 18538) [0x7fff6fc7286a] 1-15  $*15$  psynch cvcontinue + 0 (pthread + 19324) [0xffffff7f827fcb7c] 1-15 Thread 0x25cf Thread name "background-8" 15 samples (1-15) priority 20 (base 20) <thread QoS utility, timers tier 3 (coalesced), IO tier 1> 15 thread\_start + 13 (libsystem\_pthread.dylib + 9229) [0x7fff6fd2d40d] 1-15 15 \_pthread\_start + 66 (libsystem\_pthread.dylib + 25161) [0x7fff6fd31249] 1-15 15 \_pthread\_body + 126 (libsystem\_pthread.dylib + 13035) [0x7fff6fd2e2eb] 1-15 15 thekogans::util::Thread::ThreadProc(void\*) + 596 (lghub\_agent + 33778644) [0x10d0f2bd4] 1-15 15 thekogans::util::JobQueue::Worker::Run() + 87 (lghub\_agent + 33401799) [0x10d096bc7] 1-15 15 thekogans::util::JobQueue::DeqJob() + 144 (lghub\_agent + 33402256) [0x10d096d90] 1-15 15 thekogans::util::Condition::Wait() + 34 (lghub\_agent + 33157186) [0x10d05b042] 1- 15 15 \_\_psynch\_cvwait + 10 (libsystem\_kernel.dylib + 18538) [0x7fff6fc7286a] 1-15 \*15 psynch\_cvcontinue + 0 (pthread + 19324) [0xffffff7f827fcb7c] 1-15 Thread 0x25d0 Thread name "background-9" 15 samples (1-15) priority 20 (base 20) <thread QoS utility, timers tier 3 (coalesced), IO tier 1> 15 thread\_start + 13 (libsystem\_pthread.dylib + 9229) [0x7fff6fd2d40d] 1-15 15 \_pthread\_start + 66 (libsystem\_pthread.dylib + 25161) [0x7fff6fd31249] 1-15 15 \_pthread\_body + 126 (libsystem\_pthread.dylib + 13035) [0x7fff6fd2e2eb] 1-15 15 thekogans::util::Thread::ThreadProc(void\*) + 596 (lghub\_agent + 33778644) [0x10d0f2bd4] 1-15 15 thekogans::util::JobQueue::Worker::Run() + 87 (lghub\_agent + 33401799) [0x10d096bc7] 1-15

 15 thekogans::util::JobQueue::DeqJob() + 144 (lghub\_agent + 33402256) [0x10d096d90] 1-15

 15 thekogans::util::Condition::Wait() + 34 (lghub\_agent + 33157186) [0x10d05b042] 1- 15 15 \_\_psynch\_cvwait + 10 (libsystem\_kernel.dylib + 18538) [0x7fff6fc7286a] 1-15  $*15$  psynch cvcontinue + 0 (pthread + 19324) [0xffffff7f827fcb7c] 1-15 Thread 0x25d1 Thread name "background-10" 15 samples (1-15) priority 20 (base 20) <thread QoS utility, timers tier 3 (coalesced), IO tier 1> 15 thread\_start + 13 (libsystem\_pthread.dylib + 9229) [0x7fff6fd2d40d] 1-15 15 \_pthread\_start + 66 (libsystem\_pthread.dylib + 25161) [0x7fff6fd31249] 1-15 15 \_pthread\_body + 126 (libsystem\_pthread.dylib + 13035) [0x7fff6fd2e2eb] 1-15 15 thekogans::util::Thread::ThreadProc(void\*) + 596 (lghub\_agent + 33778644) [0x10d0f2bd4] 1-15 15 thekogans::util::JobQueue::Worker::Run() + 87 (lghub\_agent + 33401799) [0x10d096bc7] 1-15 15 thekogans::util::JobQueue::DeqJob() + 144 (lghub\_agent + 33402256) [0x10d096d90] 1-15 15 thekogans::util::Condition::Wait() + 34 (lghub\_agent + 33157186) [0x10d05b042] 1- 15 15 \_\_psynch\_cvwait + 10 (libsystem\_kernel.dylib + 18538) [0x7fff6fc7286a] 1-15  $*15$  psynch cvcontinue + 0 (pthread + 19324) [0xffffff7f827fcb7c] 1-15 Thread 0x25d2 Thread name "background-11" 15 samples (1-15) priority 20 (base 20) <thread QoS utility, timers tier 3 (coalesced), IO tier 1> 15 thread\_start + 13 (libsystem\_pthread.dylib + 9229) [0x7fff6fd2d40d] 1-15 15 \_pthread\_start + 66 (libsystem\_pthread.dylib + 25161) [0x7fff6fd31249] 1-15 15 \_pthread\_body + 126 (libsystem\_pthread.dylib + 13035) [0x7fff6fd2e2eb] 1-15 15 thekogans::util::Thread::ThreadProc(void\*) + 596 (lghub\_agent + 33778644) [0x10d0f2bd4] 1-15 15 thekogans::util::JobQueue::Worker::Run() + 87 (lghub\_agent + 33401799) [0x10d096bc7] 1-15 15 thekogans::util::JobQueue::DeqJob() + 144 (lghub\_agent + 33402256) [0x10d096d90] 1-15 15 thekogans::util::Condition::Wait() + 34 (lghub\_agent + 33157186) [0x10d05b042] 1- 15 15 \_\_psynch\_cvwait + 10 (libsystem\_kernel.dylib + 18538) [0x7fff6fc7286a] 1-15  $*15$  psynch cvcontinue + 0 (pthread + 19324) [0xffffff7f827fcb7c] 1-15 Thread 0x25d8 Thread name "router-0" 15 samples (1-15) priority 20 (base 20) <thread QoS utility, timers tier 3 (coalesced), IO tier 1> 15 thread\_start + 13 (libsystem\_pthread.dylib + 9229) [0x7fff6fd2d40d] 1-15

```
 15 _pthread_start + 66 (libsystem_pthread.dylib + 25161) [0x7fff6fd31249] 1-15
```
15 \_pthread\_body + 126 (libsystem\_pthread.dylib + 13035) [0x7fff6fd2e2eb] 1-15

 15 thekogans::util::Thread::ThreadProc(void\*) + 596 (lghub\_agent + 33778644) [0x10d0f2bd4] 1-15

 15 thekogans::util::JobQueue::Worker::Run() + 87 (lghub\_agent + 33401799) [0x10d096bc7] 1-15

 15 thekogans::util::JobQueue::DeqJob() + 144 (lghub\_agent + 33402256) [0x10d096d90] 1-15

15 thekogans::util::Condition::Wait() + 34 (lghub\_agent + 33157186) [0x10d05b042] 1-

15

 15 \_\_psynch\_cvwait + 10 (libsystem\_kernel.dylib + 18538) [0x7fff6fc7286a] 1-15  $*15$  psynch cvcontinue + 0 (pthread + 19324) [0xffffff7f827fcb7c] 1-15

Thread 0x25d9 Thread name "router-1" 15 samples (1-15) priority 20 (base 20) cpu time <0.001s (504.5K cycles, 326.8K instructions, 1.54c/i)

<thread QoS utility, timers tier 3 (coalesced), IO tier 1>

15 thread\_start + 13 (libsystem\_pthread.dylib + 9229) [0x7fff6fd2d40d] 1-15

15 \_pthread\_start + 66 (libsystem\_pthread.dylib + 25161) [0x7fff6fd31249] 1-15

15 \_pthread\_body + 126 (libsystem\_pthread.dylib + 13035) [0x7fff6fd2e2eb] 1-15

 15 thekogans::util::Thread::ThreadProc(void\*) + 596 (lghub\_agent + 33778644) [0x10d0f2bd4] 1-15

 15 thekogans::util::JobQueue::Worker::Run() + 87 (lghub\_agent + 33401799) [0x10d096bc7] 1-15

 15 thekogans::util::JobQueue::DeqJob() + 144 (lghub\_agent + 33402256) [0x10d096d90] 1-15

15 thekogans::util::Condition::Wait() + 34 (lghub\_agent + 33157186) [0x10d05b042] 1-

15

 15 \_\_psynch\_cvwait + 10 (libsystem\_kernel.dylib + 18538) [0x7fff6fc7286a] 1-15  $*15$  psynch cvcontinue + 0 (pthread + 19324) [0xffffff7f827fcb7c] 1-15

Thread 0x25da Thread name "router-2" 15 samples (1-15) priority 20 (base 20) cpu time <0.001s (532.9K cycles, 382.9K instructions, 1.39c/i)

<thread QoS utility, timers tier 3 (coalesced), IO tier 1>

15 thread\_start + 13 (libsystem\_pthread.dylib + 9229) [0x7fff6fd2d40d] 1-15

15 \_pthread\_start + 66 (libsystem\_pthread.dylib + 25161) [0x7fff6fd31249] 1-15

15 \_pthread\_body + 126 (libsystem\_pthread.dylib + 13035) [0x7fff6fd2e2eb] 1-15

 15 thekogans::util::Thread::ThreadProc(void\*) + 596 (lghub\_agent + 33778644) [0x10d0f2bd4] 1-15

 15 thekogans::util::JobQueue::Worker::Run() + 87 (lghub\_agent + 33401799) [0x10d096bc7] 1-15

 15 thekogans::util::JobQueue::DeqJob() + 144 (lghub\_agent + 33402256) [0x10d096d90] 1-15

15 thekogans::util::Condition::Wait() + 34 (lghub\_agent + 33157186) [0x10d05b042] 1-

15

 15 \_\_psynch\_cvwait + 10 (libsystem\_kernel.dylib + 18538) [0x7fff6fc7286a] 1-15  $*15$  psynch cvcontinue + 0 (pthread + 19324) [0xffffff7f827fcb7c] 1-15

 Thread 0x25db Thread name "router-3" 15 samples (1-15) priority 20 (base 20) cpu time <0.001s (544.8K cycles, 324.5K instructions, 1.68c/i)

<thread QoS utility, timers tier 3 (coalesced), IO tier 1>

15 thread\_start + 13 (libsystem\_pthread.dylib + 9229) [0x7fff6fd2d40d] 1-15

15 \_pthread\_start + 66 (libsystem\_pthread.dylib + 25161) [0x7fff6fd31249] 1-15

15 \_pthread\_body + 126 (libsystem\_pthread.dylib + 13035) [0x7fff6fd2e2eb] 1-15

 15 thekogans::util::Thread::ThreadProc(void\*) + 596 (lghub\_agent + 33778644) [0x10d0f2bd4] 1-15

 15 thekogans::util::JobQueue::Worker::Run() + 87 (lghub\_agent + 33401799) [0x10d096bc7] 1-15

 15 thekogans::util::JobQueue::DeqJob() + 144 (lghub\_agent + 33402256) [0x10d096d90] 1-15

15 thekogans::util::Condition::Wait() + 34 (lghub\_agent + 33157186) [0x10d05b042] 1-

 15 \_\_psynch\_cvwait + 10 (libsystem\_kernel.dylib + 18538) [0x7fff6fc7286a] 1-15  $*15$  psynch cvcontinue + 0 (pthread + 19324) [0xffffff7f827fcb7c] 1-15

 Thread 0x25dc Thread name "router-4" 15 samples (1-15) priority 20 (base 20) <thread QoS utility, timers tier 3 (coalesced), IO tier 1>

15 thread\_start + 13 (libsystem\_pthread.dylib + 9229) [0x7fff6fd2d40d] 1-15

15 \_pthread\_start + 66 (libsystem\_pthread.dylib + 25161) [0x7fff6fd31249] 1-15

15 \_pthread\_body + 126 (libsystem\_pthread.dylib + 13035) [0x7fff6fd2e2eb] 1-15

 15 thekogans::util::Thread::ThreadProc(void\*) + 596 (lghub\_agent + 33778644) [0x10d0f2bd4] 1-15

 15 thekogans::util::JobQueue::Worker::Run() + 87 (lghub\_agent + 33401799) [0x10d096bc7] 1-15

 15 thekogans::util::JobQueue::DeqJob() + 144 (lghub\_agent + 33402256) [0x10d096d90] 1-15

15 thekogans::util::Condition::Wait() + 34 (lghub\_agent + 33157186) [0x10d05b042] 1-

15

15

 15 \_\_psynch\_cvwait + 10 (libsystem\_kernel.dylib + 18538) [0x7fff6fc7286a] 1-15  $*15$  psynch cvcontinue + 0 (pthread + 19324) [0xffffff7f827fcb7c] 1-15

 Thread 0x25dd Thread name "router-5" 15 samples (1-15) priority 20 (base 20) <thread QoS utility, timers tier 3 (coalesced), IO tier 1>

15 thread\_start + 13 (libsystem\_pthread.dylib + 9229) [0x7fff6fd2d40d] 1-15

15 \_pthread\_start + 66 (libsystem\_pthread.dylib + 25161) [0x7fff6fd31249] 1-15

15 \_pthread\_body + 126 (libsystem\_pthread.dylib + 13035) [0x7fff6fd2e2eb] 1-15

 15 thekogans::util::Thread::ThreadProc(void\*) + 596 (lghub\_agent + 33778644) [0x10d0f2bd4] 1-15

 15 thekogans::util::JobQueue::Worker::Run() + 87 (lghub\_agent + 33401799) [0x10d096bc7] 1-15

15 thekogans::util::JobQueue::DeqJob() + 144 (lghub\_agent + 33402256) [0x10d096d90]

1-15

- 15 thekogans::util::Condition::Wait() + 34 (lghub\_agent + 33157186) [0x10d05b042] 1-
- 15

 15 \_\_psynch\_cvwait + 10 (libsystem\_kernel.dylib + 18538) [0x7fff6fc7286a] 1-15 \*15 psynch\_cvcontinue + 0 (pthread + 19324) [0xffffff7f827fcb7c] 1-15

 Thread 0x25de Thread name "router-6" 15 samples (1-15) priority 20 (base 20) <thread QoS utility, timers tier 3 (coalesced), IO tier 1>

15 thread\_start + 13 (libsystem\_pthread.dylib + 9229) [0x7fff6fd2d40d] 1-15

```
 15 _pthread_start + 66 (libsystem_pthread.dylib + 25161) [0x7fff6fd31249] 1-15
```
15 \_pthread\_body + 126 (libsystem\_pthread.dylib + 13035) [0x7fff6fd2e2eb] 1-15

```
 15 thekogans::util::Thread::ThreadProc(void*) + 596 (lghub_agent + 33778644) 
[0x10d0f2bd4] 1-15
```

```
 15 thekogans::util::JobQueue::Worker::Run() + 87 (lghub_agent + 33401799) 
[0x10d096bc7] 1-15
```
 15 thekogans::util::JobQueue::DeqJob() + 144 (lghub\_agent + 33402256) [0x10d096d90] 1-15

15 thekogans::util::Condition::Wait() + 34 (lghub\_agent + 33157186) [0x10d05b042] 1-

15

 15 \_\_psynch\_cvwait + 10 (libsystem\_kernel.dylib + 18538) [0x7fff6fc7286a] 1-15  $*15$  psynch cvcontinue + 0 (pthread + 19324) [0xffffff7f827fcb7c] 1-15

Thread 0x25df Thread name "router-7" 15 samples (1-15) priority 20 (base 20) cpu time <0.001s (253.4K cycles, 118.3K instructions, 2.14c/i)

<thread QoS utility, timers tier 3 (coalesced), IO tier 1>

15 thread\_start + 13 (libsystem\_pthread.dylib + 9229) [0x7fff6fd2d40d] 1-15

15 \_pthread\_start + 66 (libsystem\_pthread.dylib + 25161) [0x7fff6fd31249] 1-15

15 \_pthread\_body + 126 (libsystem\_pthread.dylib + 13035) [0x7fff6fd2e2eb] 1-15

```
 15 thekogans::util::Thread::ThreadProc(void*) + 596 (lghub_agent + 33778644) 
[0x10d0f2bd4] 1-15
```
 15 thekogans::util::JobQueue::Worker::Run() + 87 (lghub\_agent + 33401799) [0x10d096bc7] 1-15

 15 thekogans::util::JobQueue::DeqJob() + 144 (lghub\_agent + 33402256) [0x10d096d90] 1-15

 15 thekogans::util::Condition::Wait() + 34 (lghub\_agent + 33157186) [0x10d05b042] 1- 15

 15 \_\_psynch\_cvwait + 10 (libsystem\_kernel.dylib + 18538) [0x7fff6fc7286a] 1-15  $*15$  psynch cvcontinue + 0 (pthread + 19324) [0xffffff7f827fcb7c] 1-15

 Thread 0x25e0 Thread name "router-8" 15 samples (1-15) priority 20 (base 20) cpu time <0.001s (444.2K cycles, 366.4K instructions, 1.21c/i)

<thread QoS utility, timers tier 3 (coalesced), IO tier 1>

15 thread\_start + 13 (libsystem\_pthread.dylib + 9229) [0x7fff6fd2d40d] 1-15

15 \_pthread\_start + 66 (libsystem\_pthread.dylib + 25161) [0x7fff6fd31249] 1-15

15 \_pthread\_body + 126 (libsystem\_pthread.dylib + 13035) [0x7fff6fd2e2eb] 1-15

 15 thekogans::util::Thread::ThreadProc(void\*) + 596 (lghub\_agent + 33778644) [0x10d0f2bd4] 1-15

 15 thekogans::util::JobQueue::Worker::Run() + 87 (lghub\_agent + 33401799) [0x10d096bc7] 1-15

 15 thekogans::util::JobQueue::DeqJob() + 144 (lghub\_agent + 33402256) [0x10d096d90] 1-15

15 thekogans::util::Condition::Wait() + 34 (lghub\_agent + 33157186) [0x10d05b042] 1-

 15 \_\_psynch\_cvwait + 10 (libsystem\_kernel.dylib + 18538) [0x7fff6fc7286a] 1-15  $*15$  psynch cvcontinue + 0 (pthread + 19324) [0xffffff7f827fcb7c] 1-15

Thread 0x25e1 Thread name "router-9" 15 samples (1-15) priority 20 (base 20) cpu time <0.001s (282.9K cycles, 118.6K instructions, 2.39c/i)

<thread QoS utility, timers tier 3 (coalesced), IO tier 1>

15 thread\_start + 13 (libsystem\_pthread.dylib + 9229) [0x7fff6fd2d40d] 1-15

15 \_pthread\_start + 66 (libsystem\_pthread.dylib + 25161) [0x7fff6fd31249] 1-15

15 \_pthread\_body + 126 (libsystem\_pthread.dylib + 13035) [0x7fff6fd2e2eb] 1-15

 15 thekogans::util::Thread::ThreadProc(void\*) + 596 (lghub\_agent + 33778644) [0x10d0f2bd4] 1-15

 15 thekogans::util::JobQueue::Worker::Run() + 87 (lghub\_agent + 33401799) [0x10d096bc7] 1-15

 15 thekogans::util::JobQueue::DeqJob() + 144 (lghub\_agent + 33402256) [0x10d096d90] 1-15

15 thekogans::util::Condition::Wait() + 34 (lghub\_agent + 33157186) [0x10d05b042] 1-

15

15

 15 \_\_psynch\_cvwait + 10 (libsystem\_kernel.dylib + 18538) [0x7fff6fc7286a] 1-15  $*15$  psynch cvcontinue + 0 (pthread + 19324) [0xffffff7f827fcb7c] 1-15

 Thread 0x25e2 Thread name "router-10" 15 samples (1-15) priority 20 (base 20) <thread QoS utility, timers tier 3 (coalesced), IO tier 1>

15 thread\_start + 13 (libsystem\_pthread.dylib + 9229) [0x7fff6fd2d40d] 1-15

15 \_pthread\_start + 66 (libsystem\_pthread.dylib + 25161) [0x7fff6fd31249] 1-15

15 \_pthread\_body + 126 (libsystem\_pthread.dylib + 13035) [0x7fff6fd2e2eb] 1-15

 15 thekogans::util::Thread::ThreadProc(void\*) + 596 (lghub\_agent + 33778644) [0x10d0f2bd4] 1-15

 15 thekogans::util::JobQueue::Worker::Run() + 87 (lghub\_agent + 33401799) [0x10d096bc7] 1-15

 15 thekogans::util::JobQueue::DeqJob() + 144 (lghub\_agent + 33402256) [0x10d096d90] 1-15

15 thekogans::util::Condition::Wait() + 34 (lghub\_agent + 33157186) [0x10d05b042] 1-

15

15 \_\_psynch\_cvwait + 10 (libsystem\_kernel.dylib + 18538) [0x7fff6fc7286a] 1-15

 $*15$  psynch cvcontinue + 0 (pthread + 19324) [0xffffff7f827fcb7c] 1-15

 Thread 0x25e3 Thread name "router-11" 15 samples (1-15) priority 20 (base 20) <thread QoS utility, timers tier 3 (coalesced), IO tier 1>

15 thread\_start + 13 (libsystem\_pthread.dylib + 9229) [0x7fff6fd2d40d] 1-15

15 \_pthread\_start + 66 (libsystem\_pthread.dylib + 25161) [0x7fff6fd31249] 1-15

15 \_pthread\_body + 126 (libsystem\_pthread.dylib + 13035) [0x7fff6fd2e2eb] 1-15

 15 thekogans::util::Thread::ThreadProc(void\*) + 596 (lghub\_agent + 33778644) [0x10d0f2bd4] 1-15

 15 thekogans::util::JobQueue::Worker::Run() + 87 (lghub\_agent + 33401799) [0x10d096bc7] 1-15

 15 thekogans::util::JobQueue::DeqJob() + 144 (lghub\_agent + 33402256) [0x10d096d90] 1-15

15 thekogans::util::Condition::Wait() + 34 (lghub\_agent + 33157186) [0x10d05b042] 1-

 15 \_\_psynch\_cvwait + 10 (libsystem\_kernel.dylib + 18538) [0x7fff6fc7286a] 1-15  $*15$  psynch cvcontinue + 0 (pthread + 19324) [0xffffff7f827fcb7c] 1-15

 Thread 0x25e4 Thread name "TimerQueue-WorkerPool-0" 15 samples (1-15) priority 20 (base 20) cpu time <0.001s (102.1K cycles, 35.2K instructions, 2.91c/i) <thread QoS utility, timers tier 3 (coalesced), IO tier 1>

15 thread\_start + 13 (libsystem\_pthread.dylib + 9229) [0x7fff6fd2d40d] 1-15

15

15 \_pthread\_start + 66 (libsystem\_pthread.dylib + 25161) [0x7fff6fd31249] 1-15

15 \_pthread\_body + 126 (libsystem\_pthread.dylib + 13035) [0x7fff6fd2e2eb] 1-15

 15 thekogans::util::Thread::ThreadProc(void\*) + 596 (lghub\_agent + 33778644) [0x10d0f2bd4] 1-15

 15 thekogans::util::JobQueue::Worker::Run() + 87 (lghub\_agent + 33401799) [0x10d096bc7] 1-15

 15 thekogans::util::JobQueue::DeqJob() + 144 (lghub\_agent + 33402256) [0x10d096d90] 1-15

 15 thekogans::util::Condition::Wait() + 34 (lghub\_agent + 33157186) [0x10d05b042] 1- 15

 15 \_\_psynch\_cvwait + 10 (libsystem\_kernel.dylib + 18538) [0x7fff6fc7286a] 1-15  $*15$  psynch cvcontinue + 0 (pthread + 19324) [0xffffff7f827fcb7c] 1-15

 Thread 0x25e5 Thread name "TimerQueue" 15 samples (1-15) priority 20 (base 20) cpu time <0.001s (140.1K cycles, 28.3K instructions, 4.95c/i) <thread QoS utility, timers tier 3 (coalesced), IO tier 1>

15 thread\_start + 13 (libsystem\_pthread.dylib + 9229) [0x7fff6fd2d40d] 1-15

15 \_pthread\_start + 66 (libsystem\_pthread.dylib + 25161) [0x7fff6fd31249] 1-15

15 \_pthread\_body + 126 (libsystem\_pthread.dylib + 13035) [0x7fff6fd2e2eb] 1-15

 15 thekogans::util::Thread::ThreadProc(void\*) + 596 (lghub\_agent + 33778644) [0x10d0f2bd4] 1-15

15 kevent64 + 10 (libsystem\_kernel.dylib + 37030) [0x7fff6fc770a6] 1-15

 \*15 ??? (kernel + 6990192) [0xffffff80008aa970] 1-15 Thread 0x25e6 Thread name "router callback-0" 15 samples (1-15) priority 20 (base 20) <thread QoS utility, timers tier 3 (coalesced), IO tier 1> 15 thread\_start + 13 (libsystem\_pthread.dylib + 9229) [0x7fff6fd2d40d] 1-15 15 \_pthread\_start + 66 (libsystem\_pthread.dylib + 25161) [0x7fff6fd31249] 1-15 15 \_pthread\_body + 126 (libsystem\_pthread.dylib + 13035) [0x7fff6fd2e2eb] 1-15 15 thekogans::util::Thread::ThreadProc(void\*) + 596 (lghub\_agent + 33778644) [0x10d0f2bd4] 1-15 15 thekogans::util::JobQueue::Worker::Run() + 87 (lghub\_agent + 33401799) [0x10d096bc7] 1-15 15 thekogans::util::JobQueue::DeqJob() + 144 (lghub\_agent + 33402256) [0x10d096d90] 1-15 15 thekogans::util::Condition::Wait() + 34 (lghub\_agent + 33157186) [0x10d05b042] 1- 15 15 \_\_psynch\_cvwait + 10 (libsystem\_kernel.dylib + 18538) [0x7fff6fc7286a] 1-15  $*15$  psynch cvcontinue + 0 (pthread + 19324) [0xffffff7f827fcb7c] 1-15 Thread 0x25e7 Thread name "router callback-1" 15 samples (1-15) priority 20 (base 20) <thread QoS utility, timers tier 3 (coalesced), IO tier 1> 15 thread\_start + 13 (libsystem\_pthread.dylib + 9229) [0x7fff6fd2d40d] 1-15 15 \_pthread\_start + 66 (libsystem\_pthread.dylib + 25161) [0x7fff6fd31249] 1-15 15 \_pthread\_body + 126 (libsystem\_pthread.dylib + 13035) [0x7fff6fd2e2eb] 1-15 15 thekogans::util::Thread::ThreadProc(void\*) + 596 (lghub\_agent + 33778644) [0x10d0f2bd4] 1-15 15 thekogans::util::JobQueue::Worker::Run() + 87 (lghub\_agent + 33401799) [0x10d096bc7] 1-15 15 thekogans::util::JobQueue::DeqJob() + 144 (lghub\_agent + 33402256) [0x10d096d90] 1-15 15 thekogans::util::Condition::Wait() + 34 (lghub\_agent + 33157186) [0x10d05b042] 1- 15 15 \_\_psynch\_cvwait + 10 (libsystem\_kernel.dylib + 18538) [0x7fff6fc7286a] 1-15  $*15$  psynch cvcontinue + 0 (pthread + 19324) [0xffffff7f827fcb7c] 1-15 Thread 0x25e8 Thread name "router callback-2" 15 samples (1-15) priority 20 (base 20) <thread QoS utility, timers tier 3 (coalesced), IO tier 1> 15 thread\_start + 13 (libsystem\_pthread.dylib + 9229) [0x7fff6fd2d40d] 1-15 15 \_pthread\_start + 66 (libsystem\_pthread.dylib + 25161) [0x7fff6fd31249] 1-15 15 \_pthread\_body + 126 (libsystem\_pthread.dylib + 13035) [0x7fff6fd2e2eb] 1-15 15 thekogans::util::Thread::ThreadProc(void\*) + 596 (lghub\_agent + 33778644) [0x10d0f2bd4] 1-15

 15 thekogans::util::JobQueue::Worker::Run() + 87 (lghub\_agent + 33401799) [0x10d096bc7] 1-15

 15 thekogans::util::JobQueue::DeqJob() + 144 (lghub\_agent + 33402256) [0x10d096d90] 1-15

15 thekogans::util::Condition::Wait() + 34 (lghub\_agent + 33157186) [0x10d05b042] 1-

15

15

 15 \_\_psynch\_cvwait + 10 (libsystem\_kernel.dylib + 18538) [0x7fff6fc7286a] 1-15  $*15$  psynch cvcontinue + 0 (pthread + 19324) [0xffffff7f827fcb7c] 1-15

 Thread 0x25e9 Thread name "router callback-3" 15 samples (1-15) priority 20 (base 20)

<thread QoS utility, timers tier 3 (coalesced), IO tier 1>

15 thread\_start + 13 (libsystem\_pthread.dylib + 9229) [0x7fff6fd2d40d] 1-15

15 \_pthread\_start + 66 (libsystem\_pthread.dylib + 25161) [0x7fff6fd31249] 1-15

15 \_pthread\_body + 126 (libsystem\_pthread.dylib + 13035) [0x7fff6fd2e2eb] 1-15

 15 thekogans::util::Thread::ThreadProc(void\*) + 596 (lghub\_agent + 33778644) [0x10d0f2bd4] 1-15

 15 thekogans::util::JobQueue::Worker::Run() + 87 (lghub\_agent + 33401799) [0x10d096bc7] 1-15

 15 thekogans::util::JobQueue::DeqJob() + 144 (lghub\_agent + 33402256) [0x10d096d90] 1-15

15 thekogans::util::Condition::Wait() + 34 (lghub\_agent + 33157186) [0x10d05b042] 1-

 15 \_\_psynch\_cvwait + 10 (libsystem\_kernel.dylib + 18538) [0x7fff6fc7286a] 1-15  $*15$  psynch cvcontinue + 0 (pthread + 19324) [0xffffff7f827fcb7c] 1-15

 Thread 0x25ea Thread name "router callback-4" 15 samples (1-15) priority 20 (base 20)

<thread QoS utility, timers tier 3 (coalesced), IO tier 1>

15 thread\_start + 13 (libsystem\_pthread.dylib + 9229) [0x7fff6fd2d40d] 1-15

15 \_pthread\_start + 66 (libsystem\_pthread.dylib + 25161) [0x7fff6fd31249] 1-15

```
 15 _pthread_body + 126 (libsystem_pthread.dylib + 13035) [0x7fff6fd2e2eb] 1-15
```
15 thekogans::util::Thread::ThreadProc(void\*) + 596 (lghub\_agent + 33778644)

## [0x10d0f2bd4] 1-15

 15 thekogans::util::JobQueue::Worker::Run() + 87 (lghub\_agent + 33401799) [0x10d096bc7] 1-15

 15 thekogans::util::JobQueue::DeqJob() + 144 (lghub\_agent + 33402256) [0x10d096d90] 1-15

15 thekogans::util::Condition::Wait() + 34 (lghub\_agent + 33157186) [0x10d05b042] 1-

15

 15 \_\_psynch\_cvwait + 10 (libsystem\_kernel.dylib + 18538) [0x7fff6fc7286a] 1-15  $*15$  psynch cvcontinue + 0 (pthread + 19324) [0xffffff7f827fcb7c] 1-15

 Thread 0x25eb Thread name "router callback-5" 15 samples (1-15) priority 20 (base 20) <thread QoS utility, timers tier 3 (coalesced), IO tier 1> 15 thread\_start + 13 (libsystem\_pthread.dylib + 9229) [0x7fff6fd2d40d] 1-15 15 \_pthread\_start + 66 (libsystem\_pthread.dylib + 25161) [0x7fff6fd31249] 1-15 15 \_pthread\_body + 126 (libsystem\_pthread.dylib + 13035) [0x7fff6fd2e2eb] 1-15 15 thekogans::util::Thread::ThreadProc(void\*) + 596 (lghub\_agent + 33778644) [0x10d0f2bd4] 1-15 15 thekogans::util::JobQueue::Worker::Run() + 87 (lghub\_agent + 33401799) [0x10d096bc7] 1-15 15 thekogans::util::JobQueue::DeqJob() + 144 (lghub\_agent + 33402256) [0x10d096d90] 1-15 15 thekogans::util::Condition::Wait() + 34 (lghub\_agent + 33157186) [0x10d05b042] 1- 15 15 \_\_psynch\_cvwait + 10 (libsystem\_kernel.dylib + 18538) [0x7fff6fc7286a] 1-15  $*15$  psynch cvcontinue + 0 (pthread + 19324) [0xffffff7f827fcb7c] 1-15 Thread 0x25ec Thread name "router callback-6" 15 samples (1-15) priority 20 (base 20) <thread QoS utility, timers tier 3 (coalesced), IO tier 1> 15 thread\_start + 13 (libsystem\_pthread.dylib + 9229) [0x7fff6fd2d40d] 1-15 15 \_pthread\_start + 66 (libsystem\_pthread.dylib + 25161) [0x7fff6fd31249] 1-15 15 \_pthread\_body + 126 (libsystem\_pthread.dylib + 13035) [0x7fff6fd2e2eb] 1-15 15 thekogans::util::Thread::ThreadProc(void\*) + 596 (lghub\_agent + 33778644) [0x10d0f2bd4] 1-15 15 thekogans::util::JobQueue::Worker::Run() + 87 (lghub\_agent + 33401799) [0x10d096bc7] 1-15 15 thekogans::util::JobQueue::DeqJob() + 144 (lghub\_agent + 33402256) [0x10d096d90] 1-15 15 thekogans::util::Condition::Wait() + 34 (lghub\_agent + 33157186) [0x10d05b042] 1- 15 15 \_\_psynch\_cvwait + 10 (libsystem\_kernel.dylib + 18538) [0x7fff6fc7286a] 1-15  $*15$  psynch cvcontinue + 0 (pthread + 19324) [0xffffff7f827fcb7c] 1-15 Thread 0x25ed Thread name "router callback-7" 15 samples (1-15) priority 20 (base 20) <thread QoS utility, timers tier 3 (coalesced), IO tier 1> 15 thread\_start + 13 (libsystem\_pthread.dylib + 9229) [0x7fff6fd2d40d] 1-15 15 \_pthread\_start + 66 (libsystem\_pthread.dylib + 25161) [0x7fff6fd31249] 1-15 15 \_pthread\_body + 126 (libsystem\_pthread.dylib + 13035) [0x7fff6fd2e2eb] 1-15 15 thekogans::util::Thread::ThreadProc(void\*) + 596 (lghub\_agent + 33778644) [0x10d0f2bd4] 1-15 15 thekogans::util::JobQueue::Worker::Run() + 87 (lghub\_agent + 33401799) [0x10d096bc7] 1-15

 15 thekogans::util::JobQueue::DeqJob() + 144 (lghub\_agent + 33402256) [0x10d096d90] 1-15 15 thekogans::util::Condition::Wait() + 34 (lghub\_agent + 33157186) [0x10d05b042] 1- 15 15 \_\_psynch\_cvwait + 10 (libsystem\_kernel.dylib + 18538) [0x7fff6fc7286a] 1-15 \*15 psynch\_cvcontinue + 0 (pthread + 19324) [0xffffff7f827fcb7c] 1-15 Thread 0x25ee Thread name "router callback-8" 15 samples (1-15) priority 20 (base 20) <thread QoS utility, timers tier 3 (coalesced), IO tier 1> 15 thread\_start + 13 (libsystem\_pthread.dylib + 9229) [0x7fff6fd2d40d] 1-15 15 \_pthread\_start + 66 (libsystem\_pthread.dylib + 25161) [0x7fff6fd31249] 1-15 15 \_pthread\_body + 126 (libsystem\_pthread.dylib + 13035) [0x7fff6fd2e2eb] 1-15 15 thekogans::util::Thread::ThreadProc(void\*) + 596 (lghub\_agent + 33778644) [0x10d0f2bd4] 1-15 15 thekogans::util::JobQueue::Worker::Run() + 87 (lghub\_agent + 33401799) [0x10d096bc7] 1-15 15 thekogans::util::JobQueue::DeqJob() + 144 (lghub\_agent + 33402256) [0x10d096d90] 1-15 15 thekogans::util::Condition::Wait() + 34 (lghub\_agent + 33157186) [0x10d05b042] 1- 15 15 \_\_psynch\_cvwait + 10 (libsystem\_kernel.dylib + 18538) [0x7fff6fc7286a] 1-15  $*15$  psynch cvcontinue + 0 (pthread + 19324) [0xffffff7f827fcb7c] 1-15 Thread 0x25ef Thread name "router callback-9" 15 samples (1-15) priority 20 (base 20) <thread QoS utility, timers tier 3 (coalesced), IO tier 1> 15 thread\_start + 13 (libsystem\_pthread.dylib + 9229) [0x7fff6fd2d40d] 1-15 15 \_pthread\_start + 66 (libsystem\_pthread.dylib + 25161) [0x7fff6fd31249] 1-15 15 \_pthread\_body + 126 (libsystem\_pthread.dylib + 13035) [0x7fff6fd2e2eb] 1-15 15 thekogans::util::Thread::ThreadProc(void\*) + 596 (lghub\_agent + 33778644) [0x10d0f2bd4] 1-15 15 thekogans::util::JobQueue::Worker::Run() + 87 (lghub\_agent + 33401799) [0x10d096bc7] 1-15 15 thekogans::util::JobQueue::DeqJob() + 144 (lghub\_agent + 33402256) [0x10d096d90] 1-15 15 thekogans::util::Condition::Wait() + 34 (lghub\_agent + 33157186) [0x10d05b042] 1- 15 15 \_\_psynch\_cvwait + 10 (libsystem\_kernel.dylib + 18538) [0x7fff6fc7286a] 1-15  $*15$  psynch cvcontinue + 0 (pthread + 19324) [0xffffff7f827fcb7c] 1-15 Thread 0x25f0 Thread name "router callback-10" 15 samples (1-15) priority 20 (base 20)

<thread QoS utility, timers tier 3 (coalesced), IO tier 1>

 15 thread\_start + 13 (libsystem\_pthread.dylib + 9229) [0x7fff6fd2d40d] 1-15 15 \_pthread\_start + 66 (libsystem\_pthread.dylib + 25161) [0x7fff6fd31249] 1-15 15 \_pthread\_body + 126 (libsystem\_pthread.dylib + 13035) [0x7fff6fd2e2eb] 1-15 15 thekogans::util::Thread::ThreadProc(void\*) + 596 (lghub\_agent + 33778644) [0x10d0f2bd4] 1-15 15 thekogans::util::JobQueue::Worker::Run() + 87 (lghub\_agent + 33401799) [0x10d096bc7] 1-15 15 thekogans::util::JobQueue::DeqJob() + 144 (lghub\_agent + 33402256) [0x10d096d90] 1-15 15 thekogans::util::Condition::Wait() + 34 (lghub\_agent + 33157186) [0x10d05b042] 1- 15 15 \_\_psynch\_cvwait + 10 (libsystem\_kernel.dylib + 18538) [0x7fff6fc7286a] 1-15  $*15$  psynch cvcontinue + 0 (pthread + 19324) [0xffffff7f827fcb7c] 1-15 Thread 0x25f1 Thread name "router callback-11" 15 samples (1-15) priority 20 (base 20) <thread QoS utility, timers tier 3 (coalesced), IO tier 1> 15 thread\_start + 13 (libsystem\_pthread.dylib + 9229) [0x7fff6fd2d40d] 1-15 15 \_pthread\_start + 66 (libsystem\_pthread.dylib + 25161) [0x7fff6fd31249] 1-15 15 \_pthread\_body + 126 (libsystem\_pthread.dylib + 13035) [0x7fff6fd2e2eb] 1-15 15 thekogans::util::Thread::ThreadProc(void\*) + 596 (lghub\_agent + 33778644) [0x10d0f2bd4] 1-15 15 thekogans::util::JobQueue::Worker::Run() + 87 (lghub\_agent + 33401799) [0x10d096bc7] 1-15 15 thekogans::util::JobQueue::DeqJob() + 144 (lghub\_agent + 33402256) [0x10d096d90] 1-15 15 thekogans::util::Condition::Wait() + 34 (lghub\_agent + 33157186) [0x10d05b042] 1- 15 15 \_\_psynch\_cvwait + 10 (libsystem\_kernel.dylib + 18538) [0x7fff6fc7286a] 1-15 \*15 psynch\_cvcontinue + 0 (pthread + 19324) [0xffffff7f827fcb7c] 1-15 Thread 0x25f4 Thread name "Screen Sampler Thread" 15 samples (1-15) priority 20 (base 20) <thread QoS utility (requested default), timers tier 3 (coalesced), IO tier 1> 15 thread\_start + 13 (libsystem\_pthread.dylib + 9229) [0x7fff6fd2d40d] 1-15 15 \_pthread\_start + 66 (libsystem\_pthread.dylib + 25161) [0x7fff6fd31249] 1-15 15 \_pthread\_body + 126 (libsystem\_pthread.dylib + 13035) [0x7fff6fd2e2eb] 1-15 15 ??? (QtCore + 186661) [0x110031925] 1-15 15 QThread::exec() + 113 (QtCore + 169985) [0x11002d801] 1-15 15 QEventLoop::exec(QFlags<QEventLoop::ProcessEventsFlag>) + 418 (QtCore + 2012418) [0x1101ef502] 1-15 15 QEventDispatcherUNIX::processEvents(QFlags<QEventLoop::ProcessEventsFlag>) + 857 (QtCore + 2379689) [0x110248fa9] 1-15 15 poll + 10 (libsystem\_kernel.dylib + 37742) [0x7fff6fc7736e] 1-15

```
*15 hndl unix scall64 + 22 (kernel + 1426182) [0xffffff800035c306] 1-15
  *15 unix_syscall64 + 637 (kernel + 8103405) [0xffffff80009ba5ed] 1-15
   *15 poll_nocancel + 1184 (kernel + 7292832) [0xffffff80008f47a0] 1-15
   *15 kqueue scan + 415 (kernel + 6984927) [0xffffff80008a94df] 1-15
     *15 thread_block_reason + 175 (kernel + 1880671) [0xffffff80003cb25f] 1-15
      *15 ??? (kernel + 1887161) [0xffffff80003ccbb9] 1-15
      *15 machine switch context + 195 (kernel + 2976211) [0xffffff80004d69d3] 1-
```
 Thread 0x25f5 Thread name "screen\_sampler-0" 15 samples (1-15) priority 20 (base 20) <thread QoS utility, timers tier 3 (coalesced), IO tier 1>

15 thread\_start + 13 (libsystem\_pthread.dylib + 9229) [0x7fff6fd2d40d] 1-15

15 \_pthread\_start + 66 (libsystem\_pthread.dylib + 25161) [0x7fff6fd31249] 1-15

15 \_pthread\_body + 126 (libsystem\_pthread.dylib + 13035) [0x7fff6fd2e2eb] 1-15

 15 thekogans::util::Thread::ThreadProc(void\*) + 596 (lghub\_agent + 33778644) [0x10d0f2bd4] 1-15

 15 thekogans::util::JobQueue::Worker::Run() + 87 (lghub\_agent + 33401799) [0x10d096bc7] 1-15

 15 thekogans::util::JobQueue::DeqJob() + 144 (lghub\_agent + 33402256) [0x10d096d90] 1-15

15 thekogans::util::Condition::Wait() + 34 (lghub\_agent + 33157186) [0x10d05b042] 1-

 15 \_\_psynch\_cvwait + 10 (libsystem\_kernel.dylib + 18538) [0x7fff6fc7286a] 1-15  $*15$  psynch cvcontinue + 0 (pthread + 19324) [0xffffff7f827fcb7c] 1-15

Thread 0x25f6 Thread name "screen sampler-1" 15 samples (1-15) priority 20 (base 20)

<thread QoS utility, timers tier 3 (coalesced), IO tier 1>

15 thread\_start + 13 (libsystem\_pthread.dylib + 9229) [0x7fff6fd2d40d] 1-15

15 \_pthread\_start + 66 (libsystem\_pthread.dylib + 25161) [0x7fff6fd31249] 1-15

15 \_pthread\_body + 126 (libsystem\_pthread.dylib + 13035) [0x7fff6fd2e2eb] 1-15

15 thekogans::util::Thread::ThreadProc(void\*) + 596 (lghub\_agent + 33778644)

### [0x10d0f2bd4] 1-15

 15 thekogans::util::JobQueue::Worker::Run() + 87 (lghub\_agent + 33401799) [0x10d096bc7] 1-15

 15 thekogans::util::JobQueue::DeqJob() + 144 (lghub\_agent + 33402256) [0x10d096d90] 1-15

15 thekogans::util::Condition::Wait() + 34 (lghub\_agent + 33157186) [0x10d05b042] 1-

15

15

15

 15 \_\_psynch\_cvwait + 10 (libsystem\_kernel.dylib + 18538) [0x7fff6fc7286a] 1-15  $*15$  psynch cvcontinue + 0 (pthread + 19324) [0xffffff7f827fcb7c] 1-15

Thread 0x25f7 Thread name "screen sampler-2" 15 samples (1-15) priority 20 (base 20) <thread QoS utility, timers tier 3 (coalesced), IO tier 1> 15 thread\_start + 13 (libsystem\_pthread.dylib + 9229) [0x7fff6fd2d40d] 1-15 15 \_pthread\_start + 66 (libsystem\_pthread.dylib + 25161) [0x7fff6fd31249] 1-15 15 \_pthread\_body + 126 (libsystem\_pthread.dylib + 13035) [0x7fff6fd2e2eb] 1-15 15 thekogans::util::Thread::ThreadProc(void\*) + 596 (lghub\_agent + 33778644) [0x10d0f2bd4] 1-15 15 thekogans::util::JobQueue::Worker::Run() + 87 (lghub\_agent + 33401799) [0x10d096bc7] 1-15 15 thekogans::util::JobQueue::DeqJob() + 144 (lghub\_agent + 33402256) [0x10d096d90] 1-15 15 thekogans::util::Condition::Wait() + 34 (lghub\_agent + 33157186) [0x10d05b042] 1- 15 15 \_\_psynch\_cvwait + 10 (libsystem\_kernel.dylib + 18538) [0x7fff6fc7286a] 1-15  $*15$  psynch cvcontinue + 0 (pthread + 19324) [0xffffff7f827fcb7c] 1-15 Thread 0x25f8 Thread name "screen sampler-3" 15 samples (1-15) priority 20 (base 20) <thread QoS utility, timers tier 3 (coalesced), IO tier 1> 15 thread\_start + 13 (libsystem\_pthread.dylib + 9229) [0x7fff6fd2d40d] 1-15 15 \_pthread\_start + 66 (libsystem\_pthread.dylib + 25161) [0x7fff6fd31249] 1-15 15 \_pthread\_body + 126 (libsystem\_pthread.dylib + 13035) [0x7fff6fd2e2eb] 1-15 15 thekogans::util::Thread::ThreadProc(void\*) + 596 (lghub\_agent + 33778644) [0x10d0f2bd4] 1-15 15 thekogans::util::JobQueue::Worker::Run() + 87 (lghub\_agent + 33401799) [0x10d096bc7] 1-15 15 thekogans::util::JobQueue::DeqJob() + 144 (lghub\_agent + 33402256) [0x10d096d90] 1-15 15 thekogans::util::Condition::Wait() + 34 (lghub\_agent + 33157186) [0x10d05b042] 1- 15 15 \_\_psynch\_cvwait + 10 (libsystem\_kernel.dylib + 18538) [0x7fff6fc7286a] 1-15  $*15$  psynch cvcontinue + 0 (pthread + 19324) [0xffffff7f827fcb7c] 1-15 Thread 0x25f9 Thread name "Lighting Thread" 15 samples (1-15) priority 20 (base 20) <thread QoS utility (requested default), timers tier 3 (coalesced), IO tier 1> 15 thread\_start + 13 (libsystem\_pthread.dylib + 9229) [0x7fff6fd2d40d] 1-15 15 \_pthread\_start + 66 (libsystem\_pthread.dylib + 25161) [0x7fff6fd31249] 1-15 15 \_pthread\_body + 126 (libsystem\_pthread.dylib + 13035) [0x7fff6fd2e2eb] 1-15 15 ??? (QtCore + 186661) [0x110031925] 1-15 15 QThread::exec() + 113 (QtCore + 169985) [0x11002d801] 1-15 15 QEventLoop::exec(QFlags<QEventLoop::ProcessEventsFlag>) + 418 (QtCore + 2012418) [0x1101ef502] 1-15

 15 QEventDispatcherUNIX::processEvents(QFlags<QEventLoop::ProcessEventsFlag>) + 857 (QtCore + 2379689) [0x110248fa9] 1-15

 15 poll + 10 (libsystem\_kernel.dylib + 37742) [0x7fff6fc7736e] 1-15  $*15$  hndl unix scall64 + 22 (kernel + 1426182) [0xffffff800035c306] 1-15 \*15 unix\_syscall64 + 637 (kernel + 8103405) [0xffffff80009ba5ed] 1-15 \*15 poll\_nocancel + 1184 (kernel + 7292832) [0xffffff80008f47a0] 1-15 \*15 kqueue\_scan + 415 (kernel + 6984927) [0xffffff80008a94df] 1-15 \*15 thread\_block\_reason + 175 (kernel + 1880671) [0xffffff80003cb25f] 1-15 \*15 ??? (kernel + 1887161) [0xffffff80003ccbb9] 1-15  $*15$  machine switch context + 195 (kernel + 2976211) [0xffffff80004d69d3] 1-

### 15

```
 Thread 0x2666 Thread name "ReleaseJobQueue" 15 samples (1-15) 
priority 20 (base 20) cpu time <0.001s (239.2K cycles, 85.1K instructions, 2.81c/i)
  <thread QoS utility, timers tier 3 (coalesced), IO tier 1>
  15 thread_start + 13 (libsystem_pthread.dylib + 9229) [0x7fff6fd2d40d] 1-15
   15 _pthread_start + 66 (libsystem_pthread.dylib + 25161) [0x7fff6fd31249] 1-15
    15 _pthread_body + 126 (libsystem_pthread.dylib + 13035) [0x7fff6fd2e2eb] 1-15
     15 thekogans::util::Thread::ThreadProc(void*) + 596 (lghub_agent + 33778644) 
[0x10d0f2bd4] 1-15
      15 thekogans::util::JobQueue::Worker::Run() + 87 (lghub_agent + 33401799)
```
[0x10d096bc7] 1-15 15 thekogans::util::JobQueue::DeqJob() + 144 (lghub\_agent + 33402256) [0x10d096d90] 1-15

15 thekogans::util::Condition::Wait() + 34 (lghub\_agent + 33157186) [0x10d05b042] 1-

### 15

 15 \_\_psynch\_cvwait + 10 (libsystem\_kernel.dylib + 18538) [0x7fff6fc7286a] 1-15  $*15$  psynch cvcontinue + 0 (pthread + 19324) [0xffffff7f827fcb7c] 1-15

Thread  $0x267f$  15 samples  $(1-15)$  priority 20 (base 20)

<thread QoS utility (requested default), timers tier 3 (coalesced), IO tier 1>

```
 15 thread_start + 13 (libsystem_pthread.dylib + 9229) [0x7fff6fd2d40d] 1-15
```
15 \_pthread\_start + 66 (libsystem\_pthread.dylib + 25161) [0x7fff6fd31249] 1-15

 15 \_pthread\_body + 126 (libsystem\_pthread.dylib + 13035) [0x7fff6fd2e2eb] 1-15 15 void\*

```
std:: 1:: thread proxy<std:: 1::tuple<std:: 1::unique ptr<std:: 1:: thread struct,
std:: 1::default delete<std:: 1:: thread struct> >, void (logi::util::websocket client::*)(),
logi::util::websocket_client*> >(void*) + 667 (lghub_agent + 18633435) [0x10c2812db] 1-15
```
15 logi::util::websocket client:: run forever() + 906 (lghub agent + 18612250) [0x10c27c01a] 1-15

15

websocketpp::transport::asio::endpoint<websocketpp::config::client\_config::transport\_config>: :run() + 28 (lghub\_agent + 18623724) [0x10c27ecec] 1-15

15 boost::asio::io\_service::run() + 49 (lghub\_agent + 1848849) [0x10b27f611] 1-15

 15 boost::asio::detail::task\_io\_service::run(boost::system::error\_code&) + 372 (lghub\_agent + 1849252) [0x10b27f7a4] 1-15

15

boost::asio::detail::task\_io\_service::do\_run\_one(boost::asio::detail::scoped\_lock<boost::asio::d etail::posix\_mutex>&, boost::asio::detail::task\_io\_service\_thread\_info&,

boost::system::error\_code const&) + 341 (lghub\_agent + 1849941) [0x10b27fa55] 1-15

15 kevent + 10 (libsystem\_kernel.dylib + 30606) [0x7fff6fc7578e] 1-15

\*15 ??? (kernel + 6990192) [0xffffff80008aa970] 1-15

Thread  $0x2680$  15 samples  $(1-15)$  priority 20 (base 20)

<thread QoS utility (requested default), timers tier 3 (coalesced), IO tier 1>

15 thread\_start + 13 (libsystem\_pthread.dylib + 9229) [0x7fff6fd2d40d] 1-15

15 \_pthread\_start + 66 (libsystem\_pthread.dylib + 25161) [0x7fff6fd31249] 1-15

 15 \_pthread\_body + 126 (libsystem\_pthread.dylib + 13035) [0x7fff6fd2e2eb] 1-15 15 void\*

std::\_\_1::\_\_thread\_proxy<std::\_\_1::tuple<std::\_\_1::unique\_ptr<std::\_\_1::\_\_thread\_struct, std:: 1::default delete<std:: 1:: \_thread\_struct> >, void (\*)(void\*), logi::api::server::impl\*> >(void\*) + 578 (lghub\_agent + 900674) [0x10b197e42] 1-15

 15 logi::api::server::impl::workerThread(void\*) + 43 (lghub\_agent + 826363) [0x10b185bfb] 1-15

```
 15 logi::api::server::impl::on_worker_thread() + 6122 (lghub_agent + 833690) 
[0x10b18789a] 1-15
```
15

websocketpp::transport::asio::endpoint<websocketpp::config::api\_config::transport\_config>::r un() + 28 (lghub\_agent + 852940) [0x10b18c3cc] 1-15

15 boost::asio::io\_service::run() + 49 (lghub\_agent + 1848849) [0x10b27f611] 1-15

15 boost::asio::detail::task\_io\_service::run(boost::system::error\_code&) + 372

(lghub\_agent + 1849252) [0x10b27f7a4] 1-15

15

boost::asio::detail::task\_io\_service::do\_run\_one(boost::asio::detail::scoped\_lock<boost::asio::d etail::posix\_mutex>&, boost::asio::detail::task\_io\_service\_thread\_info&,

```
boost::system::error_code const&) + 341 (lghub_agent + 1849941) [0x10b27fa55] 1-15
```
15 kevent + 10 (libsystem\_kernel.dylib + 30606) [0x7fff6fc7578e] 1-15

\*15 ??? (kernel + 6990192) [0xffffff80008aa970] 1-15

Thread  $0x2682$  15 samples  $(1-15)$  priority 20 (base 20)

<thread QoS utility (requested default), timers tier 3 (coalesced), IO tier 1>

```
 15 thread_start + 13 (libsystem_pthread.dylib + 9229) [0x7fff6fd2d40d] 1-15
```

```
 15 _pthread_start + 66 (libsystem_pthread.dylib + 25161) [0x7fff6fd31249] 1-15
```

```
 15 _pthread_body + 126 (libsystem_pthread.dylib + 13035) [0x7fff6fd2e2eb] 1-15
```

```
15 boost asio detail posix thread function + 33 (lghub agent + 1848305) [0x10b27f3f1]1-15
```
15

boost::asio::detail::posix\_thread::func<boost::asio::detail::resolver\_service\_base::work\_io\_serv ice runner>::run() + 25 (lghub agent + 1848665) [0x10b27f559] 1-15

 15 boost::asio::detail::resolver\_service\_base::work\_io\_service\_runner::operator()() + 24 (lghub\_agent + 1848776) [0x10b27f5c8] 1-15

15 boost::asio::io\_service::run() + 49 (lghub\_agent + 1848849) [0x10b27f611] 1-15

15 boost::asio::detail::task\_io\_service::run(boost::system::error\_code&) + 372

(lghub\_agent + 1849252) [0x10b27f7a4] 1-15

15

boost::asio::detail::task\_io\_service::do\_run\_one(boost::asio::detail::scoped\_lock<boost::asio::d etail::posix\_mutex>&, boost::asio::detail::task\_io\_service\_thread\_info&,

```
boost::system::error_code const&) + 601 (lghub_agent + 1850201) [0x10b27fb59] 1-15
           15 void
```
boost::asio::detail::posix\_event::wait<boost::asio::detail::scoped\_lock<boost::asio::detail::posix \_mutex> >(boost::asio::detail::scoped\_lock<boost::asio::detail::posix\_mutex>&) + 148 (lghub\_agent + 1852884) [0x10b2805d4] 1-15

15 \_\_psynch\_cvwait + 10 (libsystem\_kernel.dylib + 18538) [0x7fff6fc7286a] 1-15

 $*15$  psynch cvcontinue + 0 (pthread + 19324) [0xffffff7f827fcb7c] 1-15

Thread  $0x2683$  15 samples  $(1-15)$  priority 20 (base 20)

<thread QoS utility (requested default), timers tier 3 (coalesced), IO tier 1>

15 thread\_start + 13 (libsystem\_pthread.dylib + 9229) [0x7fff6fd2d40d] 1-15

15 \_pthread\_start + 66 (libsystem\_pthread.dylib + 25161) [0x7fff6fd31249] 1-15

15 pthread body + 126 (libsystem pthread.dylib + 13035) [0x7fff6fd2e2eb] 1-15 15 void\*

std:: 1:: thread proxy<std:: 1::tuple<std:: 1::unique ptr<std:: 1:: thread struct, std:: 1::default\_delete<std:: 1::\_thread\_struct> >, std:: 1::\_bind<void (logi::api::http\_server::\*)(), logi::api::http\_server\*> > >(void\*) + 797 (lghub\_agent + 778765) [0x10b17a20d] 1-15

15 logi::api::http\_server::run() + 51 (lghub\_agent + 720275) [0x10b16bd93] 1-15

15 boost::asio::io\_service::run() + 49 (lghub\_agent + 1848849) [0x10b27f611] 1-15

```
 15 boost::asio::detail::task_io_service::run(boost::system::error_code&) + 372 
(lghub_agent + 1849252) [0x10b27f7a4] 1-15
```
15

boost::asio::detail::task\_io\_service::do\_run\_one(boost::asio::detail::scoped\_lock<boost::asio::d etail::posix\_mutex>&, boost::asio::detail::task\_io\_service\_thread\_info&,

boost::system::error\_code const&) + 341 (lghub\_agent + 1849941) [0x10b27fa55] 1-15

15 kevent + 10 (libsystem\_kernel.dylib + 30606) [0x7fff6fc7578e] 1-15

\*15 ??? (kernel + 6990192) [0xffffff80008aa970] 1-15

Thread  $0x2688$  15 samples  $(1-15)$  priority 20 (base 20) <thread QoS utility (requested default), timers tier 3 (coalesced), IO tier 1> 15 thread\_start + 13 (libsystem\_pthread.dylib + 9229) [0x7fff6fd2d40d] 1-15 15 \_pthread\_start + 66 (libsystem\_pthread.dylib + 25161) [0x7fff6fd31249] 1-15  15 \_pthread\_body + 126 (libsystem\_pthread.dylib + 13035) [0x7fff6fd2e2eb] 1-15 15 void\*

std:: 1:: thread proxy<std:: 1::tuple<std:: 1::unique ptr<std:: 1:: thread struct, std::\_\_1::default\_delete<std::\_\_1::\_\_thread\_struct> >, int (\*)(void\*), devio::MacOSDevice\*> >(void\*) + 578 (lghub\_agent + 32685042) [0x10cfe7bf2] 1-15

 15 devio::MacOSDevice::deviceThread(void\*) + 47 (lghub\_agent + 32614111) [0x10cfd66df] 1-15

 15 devio::MacOSDevice::onDeviceThread() + 470 (lghub\_agent + 32642902) [0x10cfdd756] 1-15

15 CFRunLoopRun + 40 (CoreFoundation + 236754) [0x7fff43bbecd2] 1-15

15 CFRunLoopRunSpecific + 455 (CoreFoundation + 237246) [0x7fff43bbeebe] 1-15

15 \_\_CFRunLoopRun + 1612 (CoreFoundation + 239452) [0x7fff43bbf75c] 1-15

```
 15 __CFRunLoopServiceMachPort + 328 (CoreFoundation + 242158)
```
[0x7fff43bc01ee] 1-15

15 mach\_msg\_trap + 10 (libsystem\_kernel.dylib + 4650) [0x7fff6fc6f22a] 1-15

 $*15$  ipc mqueue receive continue + 0 (kernel + 1651872) [Oxffffff80003934a0] 1-

### 15

 Thread 0x2689 15 samples (1-15) priority 20 (base 20) cpu time <0.001s (909.2K cycles, 242.3K instructions, 3.75c/i)

<thread QoS utility (requested default), timers tier 3 (coalesced), IO tier 1>

15 thread\_start + 13 (libsystem\_pthread.dylib + 9229) [0x7fff6fd2d40d] 1-15

15 \_pthread\_start + 66 (libsystem\_pthread.dylib + 25161) [0x7fff6fd31249] 1-15

15 pthread body + 126 (libsystem pthread.dylib + 13035) [0x7fff6fd2e2eb] 1-15 15 void\*

```
std:: 1:: thread proxy<std:: 1::tuple<std:: 1::unique ptr<std:: 1:: thread struct,
std:: 1::default delete<std:: 1:: thread struct> >, int (*)(void*), devio::MacOSDevice*>
>(void*) + 578 (lghub_agent + 32685042) [0x10cfe7bf2] 1-15
```
 15 devio::MacOSDevice::deviceThread(void\*) + 47 (lghub\_agent + 32614111) [0x10cfd66df] 1-15

 15 devio::MacOSDevice::onDeviceThread() + 470 (lghub\_agent + 32642902) [0x10cfdd756] 1-15

15 CFRunLoopRun + 40 (CoreFoundation + 236754) [0x7fff43bbecd2] 1-15

15 CFRunLoopRunSpecific + 455 (CoreFoundation + 237246) [0x7fff43bbeebe] 1-15

15 \_\_CFRunLoopRun + 1612 (CoreFoundation + 239452) [0x7fff43bbf75c] 1-15

15 \_\_CFRunLoopServiceMachPort + 328 (CoreFoundation + 242158)

[0x7fff43bc01ee] 1-15

15 mach\_msg\_trap + 10 (libsystem\_kernel.dylib + 4650) [0x7fff6fc6f22a] 1-15

\*15 ipc mqueue receive continue + 0 (kernel + 1651872) [0xffffff80003934a0] 1-

# 15

Thread  $0x268c$  15 samples  $(1-15)$  priority 20 (base 20) <thread QoS utility (requested default), timers tier 3 (coalesced), IO tier 1> 15 thread\_start + 13 (libsystem\_pthread.dylib + 9229) [0x7fff6fd2d40d] 1-15 15 \_pthread\_start + 66 (libsystem\_pthread.dylib + 25161) [0x7fff6fd31249] 1-15

 15 \_pthread\_body + 126 (libsystem\_pthread.dylib + 13035) [0x7fff6fd2e2eb] 1-15 15 void\*

std::\_\_1::\_\_thread\_proxy<std::\_\_1::tuple<std::\_\_1::unique\_ptr<std::\_\_1::\_\_thread\_struct, std::\_\_1::default\_delete<std::\_\_1::\_\_thread\_struct> >, void (devio::Device::\*)(), devio::Device\*> >(void\*) + 667 (lghub\_agent + 25992043) [0x10c985b6b] 1-15

 15 devio::Device::write\_thread\_proc() + 1216 (lghub\_agent + 25678768) [0x10c9393b0] 1-15

15 void

std:: 1::condition\_variable::wait<devio::Device::write\_thread\_proc()::\$\_1>(std:: \_1::unique\_l ock<std:: 1::mutex>&, devio::Device::write\_thread\_proc()::\$\_1) + 65 (lghub\_agent + 25681121) [0x10c939ce1] 1-15

15 std:: 1::condition variable::wait(std:: 1::unique lock<std:: 1::mutex>&) + 18 (libc++.1.dylib + 35338) [0x7fff6cd6ca0a] 1-15

 15 \_\_psynch\_cvwait + 10 (libsystem\_kernel.dylib + 18538) [0x7fff6fc7286a] 1-15  $*15$  psynch cvcontinue + 0 (pthread + 19324) [0xffffff7f827fcb7c] 1-15

Thread  $0x268e$  15 samples  $(1-15)$  priority 20 (base 20)

<thread QoS utility (requested default), timers tier 3 (coalesced), IO tier 1>

15 thread\_start + 13 (libsystem\_pthread.dylib + 9229) [0x7fff6fd2d40d] 1-15

15 \_pthread\_start + 66 (libsystem\_pthread.dylib + 25161) [0x7fff6fd31249] 1-15

 15 \_pthread\_body + 126 (libsystem\_pthread.dylib + 13035) [0x7fff6fd2e2eb] 1-15 15 void\*

```
std:: 1:: thread proxy<std::__1::tuple<std::__1::unique_ptr<std::__1:: thread_struct,
std:: 1::default_delete<std:: 1:: thread_struct> >, void (devio::Device::*)(),
```

```
devio::Device*> >(void*) + 667 (lghub_agent + 25992043) [0x10c985b6b] 1-15
```
 15 devio::Device::write\_thread\_proc() + 1216 (lghub\_agent + 25678768) [0x10c9393b0] 1-15

15 void

std::\_\_1::condition\_variable::wait<devio::Device::write\_thread\_proc()::\$\_1>(std::\_\_1::unique\_l ock<std:: 1::mutex>&, devio::Device::write\_thread\_proc()::\$\_1) + 65 (lghub\_agent + 25681121) [0x10c939ce1] 1-15

15 std:: 1::condition variable::wait(std:: 1::unique lock<std:: 1::mutex>&) + 18 (libc++.1.dylib + 35338) [0x7fff6cd6ca0a] 1-15

15 \_\_psynch\_cvwait + 10 (libsystem\_kernel.dylib + 18538) [0x7fff6fc7286a] 1-15

\*15 psynch\_cvcontinue + 0 (pthread + 19324) [0xffffff7f827fcb7c] 1-15

 Thread 0x269d Thread name "onboard-0" 15 samples (1-15) priority 20 (base 20) <thread QoS utility, timers tier 3 (coalesced), IO tier 1>

15 thread\_start + 13 (libsystem\_pthread.dylib + 9229) [0x7fff6fd2d40d] 1-15

```
15 pthread start + 66 (libsystem pthread.dylib + 25161) [0x7ffff6fd31249] 1-15
```
15 \_pthread\_body + 126 (libsystem\_pthread.dylib + 13035) [0x7fff6fd2e2eb] 1-15

 15 thekogans::util::Thread::ThreadProc(void\*) + 596 (lghub\_agent + 33778644) [0x10d0f2bd4] 1-15

 15 thekogans::util::JobQueue::Worker::Run() + 87 (lghub\_agent + 33401799) [0x10d096bc7] 1-15

 15 thekogans::util::JobQueue::DeqJob() + 144 (lghub\_agent + 33402256) [0x10d096d90] 1-15

15 thekogans::util::Condition::Wait() + 34 (lghub\_agent + 33157186) [0x10d05b042] 1-

15

 15 \_\_psynch\_cvwait + 10 (libsystem\_kernel.dylib + 18538) [0x7fff6fc7286a] 1-15  $*15$  psynch cvcontinue + 0 (pthread + 19324) [0xffffff7f827fcb7c] 1-15

 Thread 0x269e Thread name "onboard-1" 15 samples (1-15) priority 20 (base 20) <thread QoS utility, timers tier 3 (coalesced), IO tier 1>

15 thread\_start + 13 (libsystem\_pthread.dylib + 9229) [0x7fff6fd2d40d] 1-15

15 \_pthread\_start + 66 (libsystem\_pthread.dylib + 25161) [0x7fff6fd31249] 1-15

15 \_pthread\_body + 126 (libsystem\_pthread.dylib + 13035) [0x7fff6fd2e2eb] 1-15

 15 thekogans::util::Thread::ThreadProc(void\*) + 596 (lghub\_agent + 33778644) [0x10d0f2bd4] 1-15

 15 thekogans::util::JobQueue::Worker::Run() + 87 (lghub\_agent + 33401799) [0x10d096bc7] 1-15

 15 thekogans::util::JobQueue::DeqJob() + 144 (lghub\_agent + 33402256) [0x10d096d90] 1-15

15 thekogans::util::Condition::Wait() + 34 (lghub\_agent + 33157186) [0x10d05b042] 1-

15

 15 \_\_psynch\_cvwait + 10 (libsystem\_kernel.dylib + 18538) [0x7fff6fc7286a] 1-15  $*15$  psynch cvcontinue + 0 (pthread + 19324) [0xffffff7f827fcb7c] 1-15

 Thread 0x269f Thread name "devio lighting dev00000000 thread" 15 samples (1-15) priority 20 (base 20)

<thread QoS utility (requested default), timers tier 3 (coalesced), IO tier 1>

```
 15 thread_start + 13 (libsystem_pthread.dylib + 9229) [0x7fff6fd2d40d] 1-15
```
15 \_pthread\_start + 66 (libsystem\_pthread.dylib + 25161) [0x7fff6fd31249] 1-15

```
 15 _pthread_body + 126 (libsystem_pthread.dylib + 13035) [0x7fff6fd2e2eb] 1-15
```
15 ??? (QtCore + 186661) [0x110031925] 1-15

15 QThread::exec() + 113 (QtCore + 169985) [0x11002d801] 1-15

 15 QEventLoop::exec(QFlags<QEventLoop::ProcessEventsFlag>) + 418 (QtCore + 2012418) [0x1101ef502] 1-15

 15 QEventDispatcherUNIX::processEvents(QFlags<QEventLoop::ProcessEventsFlag>) + 857 (QtCore + 2379689) [0x110248fa9] 1-15

```
 15 poll + 10 (libsystem_kernel.dylib + 37742) [0x7fff6fc7736e] 1-15
```

```
 *15 hndl_unix_scall64 + 22 (kernel + 1426182) [0xffffff800035c306] 1-15
```

```
 *15 unix_syscall64 + 637 (kernel + 8103405) [0xffffff80009ba5ed] 1-15
```

```
 *15 poll_nocancel + 1184 (kernel + 7292832) [0xffffff80008f47a0] 1-15
```

```
*15 kqueue scan + 415 (kernel + 6984927) [0xffffff80008a94df] 1-15
```

```
 *15 thread_block_reason + 175 (kernel + 1880671) [0xffffff80003cb25f] 1-15
```

```
 *15 ??? (kernel + 1887161) [0xffffff80003ccbb9] 1-15
```
15

```
 Thread 0x26e7 Thread name "Arx Control Thread" 15 samples (1-15) 
priority 20 (base 20) cpu time <0.001s (1406.6K cycles, 993.8K instructions, 1.42c/i)
  <thread QoS utility (requested default), timers tier 3 (coalesced), IO tier 1>
  15 thread_start + 13 (libsystem_pthread.dylib + 9229) [0x7fff6fd2d40d] 1-15
   15 _pthread_start + 66 (libsystem_pthread.dylib + 25161) [0x7fff6fd31249] 1-15
    15 _pthread_body + 126 (libsystem_pthread.dylib + 13035) [0x7fff6fd2e2eb] 1-15
     15 ??? (QtCore + 186661) [0x110031925] 1-15
      15 QThread::exec() + 113 (QtCore + 169985) [0x11002d801] 1-15
       15 QEventLoop::exec(QFlags<QEventLoop::ProcessEventsFlag>) + 418 (QtCore + 
2012418) [0x1101ef502] 1-15
        15 QEventDispatcherUNIX::processEvents(QFlags<QEventLoop::ProcessEventsFlag>) + 
857 (QtCore + 2379689) [0x110248fa9] 1-15
         15 poll + 10 (libsystem_kernel.dylib + 37742) [0x7fff6fc7736e] 1-15
          *15 hndl_unix_scall64 + 22 (kernel + 1426182) [0xffffff800035c306] 1-15
           *15 unix_syscall64 + 637 (kernel + 8103405) [0xffffff80009ba5ed] 1-15
            *15 poll_nocancel + 1184 (kernel + 7292832) [0xffffff80008f47a0] 1-15
             *15 kqueue_scan + 415 (kernel + 6984927) [0xffffff80008a94df] 1-15
              *15 thread_block_reason + 175 (kernel + 1880671) [0xffffff80003cb25f] 1-15
               *15 ??? (kernel + 1887161) [0xffffff80003ccbb9] 1-15
               *15 machine switch context + 195 (kernel + 2976211) [0xffffff80004d69d3] 1-
15
 Thread 0x26e8 Thread name "logi::arx_control::game_app_api_server" 15
samples (1-15) priority 20 (base 20)
  <thread QoS utility (requested default), timers tier 3 (coalesced), IO tier 1>
  15 thread_start + 13 (libsystem_pthread.dylib + 9229) [0x7fff6fd2d40d] 1-15
   15 _pthread_start + 66 (libsystem_pthread.dylib + 25161) [0x7fff6fd31249] 1-15
    15 _pthread_body + 126 (libsystem_pthread.dylib + 13035) [0x7fff6fd2e2eb] 1-15
     15 ??? (QtCore + 186661) [0x110031925] 1-15
      15 logi::arx_control::local_server::run() + 58 (lghub_agent + 3671642) [0x10b43c65a] 1-
15
      15 logi::arx control::local server osx::listen() + 1435 (lghub agent + 3813451)
[0x10b45f04b] 1-15
        15 CFRunLoopRun + 40 (CoreFoundation + 236754) [0x7fff43bbecd2] 1-15
         15 CFRunLoopRunSpecific + 455 (CoreFoundation + 237246) [0x7fff43bbeebe] 1-15
          15 __CFRunLoopRun + 1612 (CoreFoundation + 239452) [0x7fff43bbf75c] 1-15
           15 __CFRunLoopServiceMachPort + 328 (CoreFoundation + 242158) 
[0x7fff43bc01ee] 1-15
            15 mach_msg_trap + 10 (libsystem_kernel.dylib + 4650) [0x7fff6fc6f22a] 1-15
            *15 ipc mqueue receive continue + 0 (kernel + 1651872) [0xffffff80003934a0] 1-
15
```
 Thread 0x26e9 Thread name "com.apple.CFSocket.private" 15 samples (1-15) priority 20 (base 20)

<thread QoS utility (requested utility), timers tier 3 (coalesced), IO tier 1>

15 thread\_start + 13 (libsystem\_pthread.dylib + 9229) [0x7fff6fd2d40d] 1-15

15 \_pthread\_start + 66 (libsystem\_pthread.dylib + 25161) [0x7fff6fd31249] 1-15

15 \_pthread\_body + 126 (libsystem\_pthread.dylib + 13035) [0x7fff6fd2e2eb] 1-15

15 \_\_select + 10 (libsystem\_kernel.dylib + 34330) [0x7fff6fc7661a] 1-15

\*15 ??? (kernel + 7179408) [0xffffff80008d8c90] 1-15

 Thread 0x271e Thread name "onboard-0" 15 samples (1-15) priority 20 (base 20) <thread QoS utility, timers tier 3 (coalesced), IO tier 1>

15 thread\_start + 13 (libsystem\_pthread.dylib + 9229) [0x7fff6fd2d40d] 1-15

15 \_pthread\_start + 66 (libsystem\_pthread.dylib + 25161) [0x7fff6fd31249] 1-15

15 \_pthread\_body + 126 (libsystem\_pthread.dylib + 13035) [0x7fff6fd2e2eb] 1-15

 15 thekogans::util::Thread::ThreadProc(void\*) + 596 (lghub\_agent + 33778644) [0x10d0f2bd4] 1-15

 15 thekogans::util::JobQueue::Worker::Run() + 87 (lghub\_agent + 33401799) [0x10d096bc7] 1-15

 15 thekogans::util::JobQueue::DeqJob() + 144 (lghub\_agent + 33402256) [0x10d096d90] 1-15

15 thekogans::util::Condition::Wait() + 34 (lghub\_agent + 33157186) [0x10d05b042] 1-

 15 \_\_psynch\_cvwait + 10 (libsystem\_kernel.dylib + 18538) [0x7fff6fc7286a] 1-15  $*15$  psynch cvcontinue + 0 (pthread + 19324) [0xffffff7f827fcb7c] 1-15

 Thread 0x271f Thread name "onboard-1" 15 samples (1-15) priority 20 (base 20) <thread QoS utility, timers tier 3 (coalesced), IO tier 1>

15 thread\_start + 13 (libsystem\_pthread.dylib + 9229) [0x7fff6fd2d40d] 1-15

15 \_pthread\_start + 66 (libsystem\_pthread.dylib + 25161) [0x7fff6fd31249] 1-15

15 \_pthread\_body + 126 (libsystem\_pthread.dylib + 13035) [0x7fff6fd2e2eb] 1-15

 15 thekogans::util::Thread::ThreadProc(void\*) + 596 (lghub\_agent + 33778644) [0x10d0f2bd4] 1-15

 15 thekogans::util::JobQueue::Worker::Run() + 87 (lghub\_agent + 33401799) [0x10d096bc7] 1-15

 15 thekogans::util::JobQueue::DeqJob() + 144 (lghub\_agent + 33402256) [0x10d096d90] 1-15

15 thekogans::util::Condition::Wait() + 34 (lghub\_agent + 33157186) [0x10d05b042] 1-

15

15

 15 \_\_psynch\_cvwait + 10 (libsystem\_kernel.dylib + 18538) [0x7fff6fc7286a] 1-15  $*15$  psynch cvcontinue + 0 (pthread + 19324) [0xffffff7f827fcb7c] 1-15

 Thread 0x2720 Thread name "devio lighting dev00000002 thread" 15 samples (1-15) priority 20 (base 20)

```
 <thread QoS utility (requested default), timers tier 3 (coalesced), IO tier 1>
  15 thread_start + 13 (libsystem_pthread.dylib + 9229) [0x7fff6fd2d40d] 1-15
   15 _pthread_start + 66 (libsystem_pthread.dylib + 25161) [0x7fff6fd31249] 1-15
    15 _pthread_body + 126 (libsystem_pthread.dylib + 13035) [0x7fff6fd2e2eb] 1-15
     15 ??? (QtCore + 186661) [0x110031925] 1-15
      15 QThread::exec() + 113 (QtCore + 169985) [0x11002d801] 1-15
       15 QEventLoop::exec(QFlags<QEventLoop::ProcessEventsFlag>) + 418 (QtCore + 
2012418) [0x1101ef502] 1-15
        15 QEventDispatcherUNIX::processEvents(QFlags<QEventLoop::ProcessEventsFlag>) + 
857 (QtCore + 2379689) [0x110248fa9] 1-15
         15 poll + 10 (libsystem_kernel.dylib + 37742) [0x7fff6fc7736e] 1-15
         *15 hndl unix scall64 + 22 (kernel + 1426182) [0xffffff800035c306] 1-15
           *15 unix_syscall64 + 637 (kernel + 8103405) [0xffffff80009ba5ed] 1-15
            *15 poll_nocancel + 1184 (kernel + 7292832) [0xffffff80008f47a0] 1-15
             *15 kqueue_scan + 415 (kernel + 6984927) [0xffffff80008a94df] 1-15
             *15 thread block reason + 175 (kernel + 1880671) [0xffffff80003cb25f] 1-15
               *15 ??? (kernel + 1887161) [0xffffff80003ccbb9] 1-15
               *15 machine switch context + 195 (kernel + 2976211) [0xffffff80004d69d3] 1-
```
15

15

 Thread 0x2727 Thread name "mouse-0" 15 samples (1-15) priority 20 (base 20) <thread QoS utility, timers tier 3 (coalesced), IO tier 1>

15 thread\_start + 13 (libsystem\_pthread.dylib + 9229) [0x7fff6fd2d40d] 1-15

15 \_pthread\_start + 66 (libsystem\_pthread.dylib + 25161) [0x7fff6fd31249] 1-15

15 \_pthread\_body + 126 (libsystem\_pthread.dylib + 13035) [0x7fff6fd2e2eb] 1-15

 15 thekogans::util::Thread::ThreadProc(void\*) + 596 (lghub\_agent + 33778644) [0x10d0f2bd4] 1-15

 15 thekogans::util::JobQueue::Worker::Run() + 87 (lghub\_agent + 33401799) [0x10d096bc7] 1-15

 15 thekogans::util::JobQueue::DeqJob() + 144 (lghub\_agent + 33402256) [0x10d096d90] 1-15

15 thekogans::util::Condition::Wait() + 34 (lghub\_agent + 33157186) [0x10d05b042] 1-

15 \_\_psynch\_cvwait + 10 (libsystem\_kernel.dylib + 18538) [0x7fff6fc7286a] 1-15

```
*15 psynch cvcontinue + 0 (pthread + 19324) [0xffffff7f827fcb7c] 1-15
```
 Thread 0x2728 Thread name "mouse-1" 15 samples (1-15) priority 20 (base 20) <thread QoS utility, timers tier 3 (coalesced), IO tier 1>

```
 15 thread_start + 13 (libsystem_pthread.dylib + 9229) [0x7fff6fd2d40d] 1-15
```

```
 15 _pthread_start + 66 (libsystem_pthread.dylib + 25161) [0x7fff6fd31249] 1-15
```

```
 15 _pthread_body + 126 (libsystem_pthread.dylib + 13035) [0x7fff6fd2e2eb] 1-15
```
 15 thekogans::util::Thread::ThreadProc(void\*) + 596 (lghub\_agent + 33778644) [0x10d0f2bd4] 1-15

 15 thekogans::util::JobQueue::Worker::Run() + 87 (lghub\_agent + 33401799) [0x10d096bc7] 1-15

 15 thekogans::util::JobQueue::DeqJob() + 144 (lghub\_agent + 33402256) [0x10d096d90] 1-15

15 thekogans::util::Condition::Wait() + 34 (lghub\_agent + 33157186) [0x10d05b042] 1-

15

 15 \_\_psynch\_cvwait + 10 (libsystem\_kernel.dylib + 18538) [0x7fff6fc7286a] 1-15  $*15$  psynch cvcontinue + 0 (pthread + 19324) [0xffffff7f827fcb7c] 1-15

 Thread 0x2826 15 samples (1-15) priority 20 (base 20) cpu time <0.001s (2.3M cycles, 1111.7K instructions, 2.10c/i)

<thread QoS utility (requested default), timers tier 3 (coalesced), IO tier 1>

15 thread\_start + 13 (libsystem\_pthread.dylib + 9229) [0x7fff6fd2d40d] 1-15

15 \_pthread\_start + 66 (libsystem\_pthread.dylib + 25161) [0x7fff6fd31249] 1-15

 15 \_pthread\_body + 126 (libsystem\_pthread.dylib + 13035) [0x7fff6fd2e2eb] 1-15 15 void\*

std:: 1:: thread proxy<std:: 1::tuple<std:: 1::unique ptr<std:: 1:: thread struct, std:: 1::default delete<std:: 1:: thread struct> >, void (logi::discord::discord api::\*)(), logi::discord::discord\_api\*> >(void\*) + 667 (lghub\_agent + 1788315) [0x10b27099b] 1-15

 15 logi::discord::discord\_api::on\_worker\_thread() + 1074 (lghub\_agent + 1547090) [0x10b235b52] 1-15

15

websocketpp::transport::asio::endpoint<websocketpp::config::asio::transport\_config>::run() + 28 (lghub\_agent + 1559628) [0x10b238c4c] 1-15

15 boost::asio::io\_service::run() + 49 (lghub\_agent + 1848849) [0x10b27f611] 1-15

15 boost::asio::detail::task\_io\_service::run(boost::system::error\_code&) + 372

(lghub\_agent + 1849252) [0x10b27f7a4] 1-15

15

boost::asio::detail::task\_io\_service::do\_run\_one(boost::asio::detail::scoped\_lock<boost::asio::d etail::posix\_mutex>&, boost::asio::detail::task\_io\_service\_thread\_info&,

boost::system::error\_code const&) + 341 (lghub\_agent + 1849941) [0x10b27fa55] 1-15

15 kevent + 10 (libsystem\_kernel.dylib + 30606) [0x7fff6fc7578e] 1-15

\*15 ??? (kernel + 6990192) [0xffffff80008aa970] 1-15

 Thread 0x2827 15 samples (1-15) priority 20 (base 20) cpu time <0.001s (94.1K cycles, 23.6K instructions, 3.98c/i)

<thread QoS utility (requested default), timers tier 3 (coalesced), IO tier 1>

15 thread\_start + 13 (libsystem\_pthread.dylib + 9229) [0x7fff6fd2d40d] 1-15

15 \_pthread\_start + 66 (libsystem\_pthread.dylib + 25161) [0x7fff6fd31249] 1-15

 15 \_pthread\_body + 126 (libsystem\_pthread.dylib + 13035) [0x7fff6fd2e2eb] 1-15 15 void\*

std:: 1:: thread proxy<std:: 1::tuple<std:: 1::unique ptr<std:: 1:: thread struct, std:: 1::default delete<std:: 1:: thread struct> >, void (logi::discord::discord api::\*)(), logi::discord::discord\_api\*> >(void\*) + 667 (lghub\_agent + 1788315) [0x10b27099b] 1-15

15 logi::discord::discord api::message timeout thread() + 3710 (lghub agent + 1542894) [0x10b234aee] 1-15

15 void std:: 1::this\_thread::sleep\_for<long long, std:: 1::ratio<1l, 1000l> >(std::\_\_1::chrono::duration<long long, std::\_\_1::ratio<1l, 1000l> > const&) + 1851 (lghub\_agent + 1545995) [0x10b23570b] 1-15

 15 std::\_\_1::this\_thread::sleep\_for(std::\_\_1::chrono::duration<long long, std::\_\_1::ratio<1l, 1000000000l> > const&) + 73 (libc++.1.dylib + 48580) [0x7fff6cd6fdc4] 1-15

15 \_\_semwait\_signal + 10 (libsystem\_kernel.dylib + 20274) [0x7fff6fc72f32] 1-15

 $*15$  semaphore wait continue + 0 (kernel + 1935040) [0xffffff80003d86c0] 1-15

 Thread 0x2828 15 samples (1-15) priority 20 (base 20) cpu time <0.001s (88.4K cycles, 28.0K instructions, 3.16c/i)

<thread QoS utility (requested default), timers tier 3 (coalesced), IO tier 1>

15 thread\_start + 13 (libsystem\_pthread.dylib + 9229) [0x7fff6fd2d40d] 1-15

15 \_pthread\_start + 66 (libsystem\_pthread.dylib + 25161) [0x7fff6fd31249] 1-15

15 \_pthread\_body + 126 (libsystem\_pthread.dylib + 13035) [0x7fff6fd2e2eb] 1-15

15 boost asio detail posix thread function + 33 (lghub agent + 1848305)  $[0x10b27f3f1]$ 1-15

15

boost::asio::detail::posix\_thread::func<boost::asio::detail::resolver\_service\_base::work\_io\_serv ice runner>::run() + 25 (lghub agent + 1848665) [0x10b27f559] 1-15

 15 boost::asio::detail::resolver\_service\_base::work\_io\_service\_runner::operator()() + 24 (lghub\_agent + 1848776) [0x10b27f5c8] 1-15

15 boost::asio::io\_service::run() + 49 (lghub\_agent + 1848849) [0x10b27f611] 1-15

 15 boost::asio::detail::task\_io\_service::run(boost::system::error\_code&) + 372 (lghub\_agent + 1849252) [0x10b27f7a4] 1-15

15

boost::asio::detail::task\_io\_service::do\_run\_one(boost::asio::detail::scoped\_lock<boost::asio::d etail::posix\_mutex>&, boost::asio::detail::task\_io\_service\_thread\_info&,

```
boost::system::error_code const&) + 601 (lghub_agent + 1850201) [0x10b27fb59] 1-15
           15 void
```
boost::asio::detail::posix\_event::wait<boost::asio::detail::scoped\_lock<boost::asio::detail::posix \_mutex> >(boost::asio::detail::scoped\_lock<boost::asio::detail::posix\_mutex>&) + 148 (lghub\_agent + 1852884) [0x10b2805d4] 1-15

15 \_\_psynch\_cvwait + 10 (libsystem\_kernel.dylib + 18538) [0x7fff6fc7286a] 1-15

\*15 psynch\_cvcontinue + 0 (pthread + 19324) [0xffffff7f827fcb7c] 1-15

 Thread 0x282a Thread name "com.apple.NSEventThread" 15 samples (1-15) priority 20 (base 20)

 <thread QoS utility (requested user interactive), timers tier 3 (coalesced), IO tier 1> 15 thread\_start + 13 (libsystem\_pthread.dylib + 9229) [0x7fff6fd2d40d] 1-15

15 \_pthread\_start + 66 (libsystem\_pthread.dylib + 25161) [0x7fff6fd31249] 1-15

15 \_pthread\_body + 126 (libsystem\_pthread.dylib + 13035) [0x7fff6fd2e2eb] 1-15

15 \_NSEventThread + 175 (AppKit + 140482) [0x7fff411be4c2] 1-15

 15 CFRunLoopRunSpecific + 455 (CoreFoundation + 237246) [0x7fff43bbeebe] 1-15 15 \_\_CFRunLoopRun + 1612 (CoreFoundation + 239452) [0x7fff43bbf75c] 1-15 15 \_\_CFRunLoopServiceMachPort + 328 (CoreFoundation + 242158) [0x7fff43bc01ee] 1-15 15 mach msg trap + 10 (libsystem kernel.dylib + 4650)  $[0x7ffff6fc6f22a]$  1-15 \*15 ipc\_mqueue\_receive\_continue + 0 (kernel + 1651872) [0xffffff80003934a0] 1-15 Binary Images: 0x10b0bc000 - 0x10dd53fff com.logi.ghub.agent (0) <295C0649-B680-3D75- A593-975E6C478062> /Applications/lghub.app/Contents/Frameworks/lghub\_agent.app/Contents/MacOS/lghub\_agen t 0x110004000 - 0x1104e1fff org.qt-project.QtCore 5.10 (5.10.0) <39FBE8D7-9E08- 3010-AFE4-82D2D27D7AC2> /Applications/lghub.app/Contents/Frameworks/QtCore.framework/Versions/5/QtCore 0x1138a6000 - 0x1139f7fff libqcocoa.dylib (0) <7D629EC7-A8FD-3566- B597-0BF9CD3087AE> /Applications/lghub.app/Contents/Frameworks/lghub\_agent.app/Contents/MacOS/platforms/l ibqcocoa.dylib 0x7fff4119c000 - 0x7fff41f51fff com.apple.AppKit 6.9 (1671.60.107) <2F7E5984-E89A-3451-A3DF-FAAA509CF884> /System/Library/Frameworks/AppKit.framework/Versions/C/AppKit 0x7fff42e13000 - 0x7fff4310afff com.apple.HIToolbox 2.1.1 (918.7) <13F69D4C-D19F-3E09-9231-1978D783A556> /System/Library/Frameworks/Carbon.framework/Versions/A/Frameworks/HIToolbox.framewor k/Versions/A/HIToolbox 0x7fff43b85000 - 0x7fff43fc9fff com.apple.CoreFoundation 6.9 (1575.19) <B2850F42- CE01-3156-B121-FD4777290C8F> /System/Library/Frameworks/CoreFoundation.framework/Versions/A/CoreFoundation 0x7fff6cd64000 - 0x7fff6cdb7fff libc++.1.dylib (400.9.4) <9A60A190-6C34-339F-BB3D-AACE942009A4> /usr/lib/libc++.1.dylib 0x7fff6fb24000 - 0x7fff6fb50fff libdyld.dylib (655.1.1) <002418CC-AD11-3D10- 865B-015591D24E6C> /usr/lib/system/libdyld.dylib 0x7fff6fc6e000 - 0x7fff6fc96fff libsystem\_kernel.dylib (4903.271.2) <EA204E3C-870B-30DD-B4AF-D1BB66420D14> /usr/lib/system/libsystem\_kernel.dylib 0x7fff6fd2b000 - 0x7fff6fd35fff libsystem\_pthread.dylib (330.250.2) <2D5C08FF-484F-3D59-9132-CE1DCB3F76D7> /usr/lib/system/libsystem\_pthread.dylib \*0xffffff7f827f8000 - 0xffffff7f827fffff com.apple.kec.pthread 1.0 (1) <B29EB8C4-AB00- 31D9-98C9-ECC62761A605> /System/Library/Extensions/pthread.kext/Contents/MacOS/pthread \*0xffffff8000200000 - 0xffffff8000bfffff kernel (4903.271.2) <C41337A1-0EC3- 3896-A954-A1F85E849D53> /System/Library/Kernels/kernel

Process: Ighub updater [81] UUID: D7453D4F-061B-3841-9278-CB347D3FFFE3 Path: /Applications/lghub.app/Contents/Frameworks/lghub\_updater.app/Contents/MacOS/lghub\_u pdater Architecture: x86\_64 Parent: launchd [1] UID: 0 Footprint: 13.64 MB Start time: 2019-10-12 07:28:25 -0700 End time: 2019-10-12 07:28:27 -0700 Num samples: 15 (1-15) CPU Time: <0.001s (225.1K cycles, 79.0K instructions, 2.85c/i) Note: 1 idle work queue thread omitted Thread 0x35b DispatchQueue 1 15 samples (1-15) priority 20 (base 20) <thread QoS utility (requested utility), timers tier 3 (coalesced), IO tier 1> 15 start + 1 (libdyld.dylib + 91093) [0x7fff6fb3a3d5] 1-15 15 main + 6385 (lghub\_updater + 33521) [0x10f91c2f1] 1-15 15 thekogans::util::SystemRunLoop::Start() + 502 (lghub\_updater + 6279414) [0x10ff110f6] 1-15 15 CFRunLoopRun + 40 (CoreFoundation + 236754) [0x7fff43bbecd2] 1-15 15 CFRunLoopRunSpecific + 455 (CoreFoundation + 237246) [0x7fff43bbeebe] 1-15 15 \_\_CFRunLoopRun + 1612 (CoreFoundation + 239452) [0x7fff43bbf75c] 1-15 15 \_\_CFRunLoopServiceMachPort + 328 (CoreFoundation + 242158) [0x7fff43bc01ee] 1-15 15 mach\_msg\_trap + 10 (libsystem\_kernel.dylib + 4650) [0x7fff6fc6f22a] 1-15  $*15$  ipc mqueue receive continue + 0 (kernel + 1651872) [0xffffff80003934a0] 1-15 Thread 0x6b5 Thread name "background-0" 15 samples (1-15) priority 20 (base 20) <thread QoS utility, timers tier 3 (coalesced), IO tier 1> 15 thread\_start + 13 (libsystem\_pthread.dylib + 9229) [0x7fff6fd2d40d] 1-15 15 \_pthread\_start + 66 (libsystem\_pthread.dylib + 25161) [0x7fff6fd31249] 1-15 15 \_pthread\_body + 126 (libsystem\_pthread.dylib + 13035) [0x7fff6fd2e2eb] 1-15 15 thekogans::util::Thread::ThreadProc(void\*) + 596 (lghub\_updater + 6298708) [0x10ff15c54] 1-15 15 thekogans::util::JobQueue::Worker::Run() + 87 (lghub\_updater + 5923863) [0x10feba417] 1-15 15 thekogans::util::JobQueue::DeqJob() + 144 (lghub\_updater + 5924320) [0x10feba5e0] 1-15 15 thekogans::util::Condition::Wait() + 34 (lghub\_updater + 5694322) [0x10fe82372] 1- 15 15 \_\_psynch\_cvwait + 10 (libsystem\_kernel.dylib + 18538) [0x7fff6fc7286a] 1-15

 $*15$  psynch cvcontinue + 0 (pthread + 19324) [0xffffff7f827fcb7c] 1-15 Thread 0x6b6 Thread name "background-1" 15 samples (1-15)

priority 20 (base 20)

<thread QoS utility, timers tier 3 (coalesced), IO tier 1>

15 thread\_start + 13 (libsystem\_pthread.dylib + 9229) [0x7fff6fd2d40d] 1-15

15 \_pthread\_start + 66 (libsystem\_pthread.dylib + 25161) [0x7fff6fd31249] 1-15

15 \_pthread\_body + 126 (libsystem\_pthread.dylib + 13035) [0x7fff6fd2e2eb] 1-15

 15 thekogans::util::Thread::ThreadProc(void\*) + 596 (lghub\_updater + 6298708) [0x10ff15c54] 1-15

 15 thekogans::util::JobQueue::Worker::Run() + 87 (lghub\_updater + 5923863) [0x10feba417] 1-15

 15 thekogans::util::JobQueue::DeqJob() + 144 (lghub\_updater + 5924320) [0x10feba5e0] 1-15

15 thekogans::util::Condition::Wait() + 34 (lghub\_updater + 5694322) [0x10fe82372] 1-

15

15

 15 \_\_psynch\_cvwait + 10 (libsystem\_kernel.dylib + 18538) [0x7fff6fc7286a] 1-15  $*15$  psynch cvcontinue + 0 (pthread + 19324) [0xffffff7f827fcb7c] 1-15

Thread 0x6b7 Thread name "background-2" 15 samples (1-15)

priority 20 (base 20)

<thread QoS utility, timers tier 3 (coalesced), IO tier 1>

15 thread\_start + 13 (libsystem\_pthread.dylib + 9229) [0x7fff6fd2d40d] 1-15

15 \_pthread\_start + 66 (libsystem\_pthread.dylib + 25161) [0x7fff6fd31249] 1-15

15 \_pthread\_body + 126 (libsystem\_pthread.dylib + 13035) [0x7fff6fd2e2eb] 1-15

 15 thekogans::util::Thread::ThreadProc(void\*) + 596 (lghub\_updater + 6298708) [0x10ff15c54] 1-15

 15 thekogans::util::JobQueue::Worker::Run() + 87 (lghub\_updater + 5923863) [0x10feba417] 1-15

 15 thekogans::util::JobQueue::DeqJob() + 144 (lghub\_updater + 5924320) [0x10feba5e0] 1-15

15 thekogans::util::Condition::Wait() + 34 (lghub\_updater + 5694322) [0x10fe82372] 1-

 15 \_\_psynch\_cvwait + 10 (libsystem\_kernel.dylib + 18538) [0x7fff6fc7286a] 1-15  $*15$  psynch cvcontinue + 0 (pthread + 19324) [0xffffff7f827fcb7c] 1-15

 Thread 0x6b8 Thread name "background-3" 15 samples (1-15) priority 20 (base 20)

<thread QoS utility, timers tier 3 (coalesced), IO tier 1>

15 thread\_start + 13 (libsystem\_pthread.dylib + 9229) [0x7fff6fd2d40d] 1-15

15 pthread start + 66 (libsystem pthread.dylib + 25161)  $[0x7ffff6fd31249]$  1-15

15 \_pthread\_body + 126 (libsystem\_pthread.dylib + 13035) [0x7fff6fd2e2eb] 1-15

 15 thekogans::util::Thread::ThreadProc(void\*) + 596 (lghub\_updater + 6298708) [0x10ff15c54] 1-15

 15 thekogans::util::JobQueue::Worker::Run() + 87 (lghub\_updater + 5923863) [0x10feba417] 1-15

 15 thekogans::util::JobQueue::DeqJob() + 144 (lghub\_updater + 5924320) [0x10feba5e0] 1-15

15 thekogans::util::Condition::Wait() + 34 (lghub\_updater + 5694322) [0x10fe82372] 1-

 15 \_\_psynch\_cvwait + 10 (libsystem\_kernel.dylib + 18538) [0x7fff6fc7286a] 1-15  $*15$  psynch cvcontinue + 0 (pthread + 19324) [0xffffff7f827fcb7c] 1-15

 Thread 0x6b9 Thread name "background-4" 15 samples (1-15) priority 20 (base 20)

<thread QoS utility, timers tier 3 (coalesced), IO tier 1>

15 thread\_start + 13 (libsystem\_pthread.dylib + 9229) [0x7fff6fd2d40d] 1-15

15 \_pthread\_start + 66 (libsystem\_pthread.dylib + 25161) [0x7fff6fd31249] 1-15

15 \_pthread\_body + 126 (libsystem\_pthread.dylib + 13035) [0x7fff6fd2e2eb] 1-15

 15 thekogans::util::Thread::ThreadProc(void\*) + 596 (lghub\_updater + 6298708) [0x10ff15c54] 1-15

 15 thekogans::util::JobQueue::Worker::Run() + 87 (lghub\_updater + 5923863) [0x10feba417] 1-15

 15 thekogans::util::JobQueue::DeqJob() + 144 (lghub\_updater + 5924320) [0x10feba5e0] 1-15

15 thekogans::util::Condition::Wait() + 34 (lghub\_updater + 5694322) [0x10fe82372] 1-

 15 \_\_psynch\_cvwait + 10 (libsystem\_kernel.dylib + 18538) [0x7fff6fc7286a] 1-15  $*15$  psynch cvcontinue + 0 (pthread + 19324) [0xffffff7f827fcb7c] 1-15

 Thread 0x6ba Thread name "background-5" 15 samples (1-15) priority 20 (base 20)

<thread QoS utility, timers tier 3 (coalesced), IO tier 1>

15 thread\_start + 13 (libsystem\_pthread.dylib + 9229) [0x7fff6fd2d40d] 1-15

15 \_pthread\_start + 66 (libsystem\_pthread.dylib + 25161) [0x7fff6fd31249] 1-15

15 \_pthread\_body + 126 (libsystem\_pthread.dylib + 13035) [0x7fff6fd2e2eb] 1-15

15 thekogans::util::Thread::ThreadProc(void\*) + 596 (lghub\_updater + 6298708)

#### [0x10ff15c54] 1-15

 15 thekogans::util::JobQueue::Worker::Run() + 87 (lghub\_updater + 5923863) [0x10feba417] 1-15

 15 thekogans::util::JobQueue::DeqJob() + 144 (lghub\_updater + 5924320) [0x10feba5e0] 1-15

- 15 thekogans::util::Condition::Wait() + 34 (lghub\_updater + 5694322) [0x10fe82372] 1-
- 15

15

15

 15 \_\_psynch\_cvwait + 10 (libsystem\_kernel.dylib + 18538) [0x7fff6fc7286a] 1-15  $*15$  psynch cvcontinue + 0 (pthread + 19324) [0xffffff7f827fcb7c] 1-15

 Thread 0x6bb Thread name "background-6" 15 samples (1-15) priority 20 (base 20) <thread QoS utility, timers tier 3 (coalesced), IO tier 1> 15 thread\_start + 13 (libsystem\_pthread.dylib + 9229) [0x7fff6fd2d40d] 1-15 15 \_pthread\_start + 66 (libsystem\_pthread.dylib + 25161) [0x7fff6fd31249] 1-15 15 \_pthread\_body + 126 (libsystem\_pthread.dylib + 13035) [0x7fff6fd2e2eb] 1-15 15 thekogans::util::Thread::ThreadProc(void\*) + 596 (lghub\_updater + 6298708) [0x10ff15c54] 1-15 15 thekogans::util::JobQueue::Worker::Run() + 87 (lghub\_updater + 5923863) [0x10feba417] 1-15 15 thekogans::util::JobQueue::DeqJob() + 144 (lghub\_updater + 5924320) [0x10feba5e0] 1-15 15 thekogans::util::Condition::Wait() + 34 (lghub\_updater + 5694322) [0x10fe82372] 1- 15 15 \_\_psynch\_cvwait + 10 (libsystem\_kernel.dylib + 18538) [0x7fff6fc7286a] 1-15  $*15$  psynch cvcontinue + 0 (pthread + 19324) [0xffffff7f827fcb7c] 1-15 Thread 0x6bc Thread name "background-7" 15 samples (1-15) priority 20 (base 20) <thread QoS utility, timers tier 3 (coalesced), IO tier 1> 15 thread\_start + 13 (libsystem\_pthread.dylib + 9229) [0x7fff6fd2d40d] 1-15 15 \_pthread\_start + 66 (libsystem\_pthread.dylib + 25161) [0x7fff6fd31249] 1-15 15 \_pthread\_body + 126 (libsystem\_pthread.dylib + 13035) [0x7fff6fd2e2eb] 1-15 15 thekogans::util::Thread::ThreadProc(void\*) + 596 (lghub\_updater + 6298708) [0x10ff15c54] 1-15 15 thekogans::util::JobQueue::Worker::Run() + 87 (lghub\_updater + 5923863) [0x10feba417] 1-15 15 thekogans::util::JobQueue::DeqJob() + 144 (lghub\_updater + 5924320) [0x10feba5e0] 1-15 15 thekogans::util::Condition::Wait() + 34 (lghub\_updater + 5694322) [0x10fe82372] 1- 15 15 \_\_psynch\_cvwait + 10 (libsystem\_kernel.dylib + 18538) [0x7fff6fc7286a] 1-15  $*15$  psynch cvcontinue + 0 (pthread + 19324) [0xffffff7f827fcb7c] 1-15 Thread 0x6bd Thread name "background-8" 15 samples (1-15) priority 20 (base 20) <thread QoS utility, timers tier 3 (coalesced), IO tier 1> 15 thread\_start + 13 (libsystem\_pthread.dylib + 9229) [0x7fff6fd2d40d] 1-15 15 \_pthread\_start + 66 (libsystem\_pthread.dylib + 25161) [0x7fff6fd31249] 1-15 15 \_pthread\_body + 126 (libsystem\_pthread.dylib + 13035) [0x7fff6fd2e2eb] 1-15 15 thekogans::util::Thread::ThreadProc(void\*) + 596 (lghub\_updater + 6298708) [0x10ff15c54] 1-15 15 thekogans::util::JobQueue::Worker::Run() + 87 (lghub\_updater + 5923863) [0x10feba417] 1-15

 15 thekogans::util::Condition::Wait() + 34 (lghub\_updater + 5694322) [0x10fe82372] 1- 15 15 \_\_psynch\_cvwait + 10 (libsystem\_kernel.dylib + 18538) [0x7fff6fc7286a] 1-15 \*15 psynch\_cvcontinue + 0 (pthread + 19324) [0xffffff7f827fcb7c] 1-15 Thread 0x6be Thread name "background-9" 15 samples (1-15) priority 20 (base 20) <thread QoS utility, timers tier 3 (coalesced), IO tier 1> 15 thread\_start + 13 (libsystem\_pthread.dylib + 9229) [0x7fff6fd2d40d] 1-15 15 \_pthread\_start + 66 (libsystem\_pthread.dylib + 25161) [0x7fff6fd31249] 1-15 15 \_pthread\_body + 126 (libsystem\_pthread.dylib + 13035) [0x7fff6fd2e2eb] 1-15 15 thekogans::util::Thread::ThreadProc(void\*) + 596 (lghub\_updater + 6298708) [0x10ff15c54] 1-15 15 thekogans::util::JobQueue::Worker::Run() + 87 (lghub\_updater + 5923863) [0x10feba417] 1-15 15 thekogans::util::JobQueue::DeqJob() + 144 (lghub\_updater + 5924320) [0x10feba5e0] 1-15 15 thekogans::util::Condition::Wait() + 34 (lghub\_updater + 5694322) [0x10fe82372] 1- 15 15 \_\_psynch\_cvwait + 10 (libsystem\_kernel.dylib + 18538) [0x7fff6fc7286a] 1-15  $*15$  psynch cvcontinue + 0 (pthread + 19324) [0xffffff7f827fcb7c] 1-15 Thread 0x6bf Thread name "background-10" 15 samples (1-15) priority 20 (base 20) <thread QoS utility, timers tier 3 (coalesced), IO tier 1> 15 thread\_start + 13 (libsystem\_pthread.dylib + 9229) [0x7fff6fd2d40d] 1-15 15 \_pthread\_start + 66 (libsystem\_pthread.dylib + 25161) [0x7fff6fd31249] 1-15 15 \_pthread\_body + 126 (libsystem\_pthread.dylib + 13035) [0x7fff6fd2e2eb] 1-15 15 thekogans::util::Thread::ThreadProc(void\*) + 596 (lghub\_updater + 6298708) [0x10ff15c54] 1-15 15 thekogans::util::JobQueue::Worker::Run() + 87 (lghub\_updater + 5923863) [0x10feba417] 1-15

15 thekogans::util::JobQueue::DeqJob() + 144 (lghub\_updater + 5924320) [0x10feba5e0]

1-15

15

 15 thekogans::util::JobQueue::DeqJob() + 144 (lghub\_updater + 5924320) [0x10feba5e0] 1-15

15 thekogans::util::Condition::Wait() + 34 (lghub\_updater + 5694322) [0x10fe82372] 1-

 15 \_\_psynch\_cvwait + 10 (libsystem\_kernel.dylib + 18538) [0x7fff6fc7286a] 1-15  $*15$  psynch cvcontinue + 0 (pthread + 19324) [0xffffff7f827fcb7c] 1-15

 Thread 0x6c0 Thread name "background-11" 15 samples (1-15) priority 20 (base 20)

<thread QoS utility, timers tier 3 (coalesced), IO tier 1>

15 thread\_start + 13 (libsystem\_pthread.dylib + 9229) [0x7fff6fd2d40d] 1-15

15 \_pthread\_start + 66 (libsystem\_pthread.dylib + 25161) [0x7fff6fd31249] 1-15

15 \_pthread\_body + 126 (libsystem\_pthread.dylib + 13035) [0x7fff6fd2e2eb] 1-15

 15 thekogans::util::Thread::ThreadProc(void\*) + 596 (lghub\_updater + 6298708) [0x10ff15c54] 1-15

 15 thekogans::util::JobQueue::Worker::Run() + 87 (lghub\_updater + 5923863) [0x10feba417] 1-15

 15 thekogans::util::JobQueue::DeqJob() + 144 (lghub\_updater + 5924320) [0x10feba5e0] 1-15

15 thekogans::util::Condition::Wait() + 34 (lghub\_updater + 5694322) [0x10fe82372] 1-

15

 15 \_\_psynch\_cvwait + 10 (libsystem\_kernel.dylib + 18538) [0x7fff6fc7286a] 1-15  $*15$  psynch cvcontinue + 0 (pthread + 19324) [0xffffff7f827fcb7c] 1-15

 Thread 0x6dc Thread name "router-0" 15 samples (1-15) priority 20 (base 20) <thread QoS utility, timers tier 3 (coalesced), IO tier 1>

15 thread\_start + 13 (libsystem\_pthread.dylib + 9229) [0x7fff6fd2d40d] 1-15

15 \_pthread\_start + 66 (libsystem\_pthread.dylib + 25161) [0x7fff6fd31249] 1-15

15 \_pthread\_body + 126 (libsystem\_pthread.dylib + 13035) [0x7fff6fd2e2eb] 1-15

 15 thekogans::util::Thread::ThreadProc(void\*) + 596 (lghub\_updater + 6298708) [0x10ff15c54] 1-15

 15 thekogans::util::JobQueue::Worker::Run() + 87 (lghub\_updater + 5923863) [0x10feba417] 1-15

 15 thekogans::util::JobQueue::DeqJob() + 144 (lghub\_updater + 5924320) [0x10feba5e0] 1-15

15 thekogans::util::Condition::Wait() + 34 (lghub\_updater + 5694322) [0x10fe82372] 1-

15

 15 \_\_psynch\_cvwait + 10 (libsystem\_kernel.dylib + 18538) [0x7fff6fc7286a] 1-15  $*15$  psynch cvcontinue + 0 (pthread + 19324) [0xffffff7f827fcb7c] 1-15

 Thread 0x6dd Thread name "router-1" 15 samples (1-15) priority 20 (base 20) <thread QoS utility, timers tier 3 (coalesced), IO tier 1>

15 thread\_start + 13 (libsystem\_pthread.dylib + 9229) [0x7fff6fd2d40d] 1-15

15 \_pthread\_start + 66 (libsystem\_pthread.dylib + 25161) [0x7fff6fd31249] 1-15

15 \_pthread\_body + 126 (libsystem\_pthread.dylib + 13035) [0x7fff6fd2e2eb] 1-15

 15 thekogans::util::Thread::ThreadProc(void\*) + 596 (lghub\_updater + 6298708) [0x10ff15c54] 1-15

 15 thekogans::util::JobQueue::Worker::Run() + 87 (lghub\_updater + 5923863) [0x10feba417] 1-15

 15 thekogans::util::JobQueue::DeqJob() + 144 (lghub\_updater + 5924320) [0x10feba5e0] 1-15

15 thekogans::util::Condition::Wait() + 34 (lghub\_updater + 5694322) [0x10fe82372] 1-

15

15 \_\_psynch\_cvwait + 10 (libsystem\_kernel.dylib + 18538) [0x7fff6fc7286a] 1-15

 $*15$  psynch cvcontinue + 0 (pthread + 19324) [0xffffff7f827fcb7c] 1-15

 Thread 0x6de Thread name "router-2" 15 samples (1-15) priority 20 (base 20) <thread QoS utility, timers tier 3 (coalesced), IO tier 1>

15 thread\_start + 13 (libsystem\_pthread.dylib + 9229) [0x7fff6fd2d40d] 1-15

15 \_pthread\_start + 66 (libsystem\_pthread.dylib + 25161) [0x7fff6fd31249] 1-15

15 \_pthread\_body + 126 (libsystem\_pthread.dylib + 13035) [0x7fff6fd2e2eb] 1-15

 15 thekogans::util::Thread::ThreadProc(void\*) + 596 (lghub\_updater + 6298708) [0x10ff15c54] 1-15

 15 thekogans::util::JobQueue::Worker::Run() + 87 (lghub\_updater + 5923863) [0x10feba417] 1-15

 15 thekogans::util::JobQueue::DeqJob() + 144 (lghub\_updater + 5924320) [0x10feba5e0] 1-15

15 thekogans::util::Condition::Wait() + 34 (lghub\_updater + 5694322) [0x10fe82372] 1-

 15 \_\_psynch\_cvwait + 10 (libsystem\_kernel.dylib + 18538) [0x7fff6fc7286a] 1-15  $*15$  psynch cvcontinue + 0 (pthread + 19324) [0xffffff7f827fcb7c] 1-15

Thread 0x6df Thread name "router-3" 15 samples (1-15) priority 20 (base 20) <thread QoS utility, timers tier 3 (coalesced), IO tier 1>

15 thread\_start + 13 (libsystem\_pthread.dylib + 9229) [0x7fff6fd2d40d] 1-15

15 \_pthread\_start + 66 (libsystem\_pthread.dylib + 25161) [0x7fff6fd31249] 1-15

15 \_pthread\_body + 126 (libsystem\_pthread.dylib + 13035) [0x7fff6fd2e2eb] 1-15

 15 thekogans::util::Thread::ThreadProc(void\*) + 596 (lghub\_updater + 6298708) [0x10ff15c54] 1-15

 15 thekogans::util::JobQueue::Worker::Run() + 87 (lghub\_updater + 5923863) [0x10feba417] 1-15

 15 thekogans::util::JobQueue::DeqJob() + 144 (lghub\_updater + 5924320) [0x10feba5e0] 1-15

15 thekogans::util::Condition::Wait() + 34 (lghub\_updater + 5694322) [0x10fe82372] 1-

15

15

 15 \_\_psynch\_cvwait + 10 (libsystem\_kernel.dylib + 18538) [0x7fff6fc7286a] 1-15 \*15 psynch\_cvcontinue + 0 (pthread + 19324) [0xffffff7f827fcb7c] 1-15

 Thread 0x6e0 Thread name "router-4" 15 samples (1-15) priority 20 (base 20) <thread QoS utility, timers tier 3 (coalesced), IO tier 1>

15 thread\_start + 13 (libsystem\_pthread.dylib + 9229) [0x7fff6fd2d40d] 1-15

15 \_pthread\_start + 66 (libsystem\_pthread.dylib + 25161) [0x7fff6fd31249] 1-15

15 \_pthread\_body + 126 (libsystem\_pthread.dylib + 13035) [0x7fff6fd2e2eb] 1-15

 15 thekogans::util::Thread::ThreadProc(void\*) + 596 (lghub\_updater + 6298708) [0x10ff15c54] 1-15

 15 thekogans::util::JobQueue::Worker::Run() + 87 (lghub\_updater + 5923863) [0x10feba417] 1-15

15 thekogans::util::JobQueue::DeqJob() + 144 (lghub\_updater + 5924320) [0x10feba5e0]

1-15

- 15 thekogans::util::Condition::Wait() + 34 (lghub\_updater + 5694322) [0x10fe82372] 1-
- 15

 15 \_\_psynch\_cvwait + 10 (libsystem\_kernel.dylib + 18538) [0x7fff6fc7286a] 1-15  $*15$  psynch cvcontinue + 0 (pthread + 19324) [0xffffff7f827fcb7c] 1-15

 Thread 0x6e1 Thread name "router-5" 15 samples (1-15) priority 20 (base 20) <thread QoS utility, timers tier 3 (coalesced), IO tier 1>

15 thread\_start + 13 (libsystem\_pthread.dylib + 9229) [0x7fff6fd2d40d] 1-15

15 \_pthread\_start + 66 (libsystem\_pthread.dylib + 25161) [0x7fff6fd31249] 1-15

15 \_pthread\_body + 126 (libsystem\_pthread.dylib + 13035) [0x7fff6fd2e2eb] 1-15

 15 thekogans::util::Thread::ThreadProc(void\*) + 596 (lghub\_updater + 6298708) [0x10ff15c54] 1-15

 15 thekogans::util::JobQueue::Worker::Run() + 87 (lghub\_updater + 5923863) [0x10feba417] 1-15

 15 thekogans::util::JobQueue::DeqJob() + 144 (lghub\_updater + 5924320) [0x10feba5e0] 1-15

15 thekogans::util::Condition::Wait() + 34 (lghub\_updater + 5694322) [0x10fe82372] 1-

15

 15 \_\_psynch\_cvwait + 10 (libsystem\_kernel.dylib + 18538) [0x7fff6fc7286a] 1-15  $*15$  psynch cvcontinue + 0 (pthread + 19324) [0xffffff7f827fcb7c] 1-15

Thread 0x6e2 Thread name "router-6" 15 samples (1-15) priority 20 (base 20) <thread QoS utility, timers tier 3 (coalesced), IO tier 1>

15 thread\_start + 13 (libsystem\_pthread.dylib + 9229) [0x7fff6fd2d40d] 1-15

15 \_pthread\_start + 66 (libsystem\_pthread.dylib + 25161) [0x7fff6fd31249] 1-15

15 \_pthread\_body + 126 (libsystem\_pthread.dylib + 13035) [0x7fff6fd2e2eb] 1-15

 15 thekogans::util::Thread::ThreadProc(void\*) + 596 (lghub\_updater + 6298708) [0x10ff15c54] 1-15

 15 thekogans::util::JobQueue::Worker::Run() + 87 (lghub\_updater + 5923863) [0x10feba417] 1-15

 15 thekogans::util::JobQueue::DeqJob() + 144 (lghub\_updater + 5924320) [0x10feba5e0] 1-15

15 thekogans::util::Condition::Wait() + 34 (lghub\_updater + 5694322) [0x10fe82372] 1-

15

 15 \_\_psynch\_cvwait + 10 (libsystem\_kernel.dylib + 18538) [0x7fff6fc7286a] 1-15  $*15$  psynch cvcontinue + 0 (pthread + 19324) [0xffffff7f827fcb7c] 1-15

Thread 0x6e3 Thread name "router-7" 15 samples (1-15) priority 20 (base 20) <thread QoS utility, timers tier 3 (coalesced), IO tier 1>

15 thread\_start + 13 (libsystem\_pthread.dylib + 9229) [0x7fff6fd2d40d] 1-15

15 \_pthread\_start + 66 (libsystem\_pthread.dylib + 25161) [0x7fff6fd31249] 1-15

15 \_pthread\_body + 126 (libsystem\_pthread.dylib + 13035) [0x7fff6fd2e2eb] 1-15

 15 thekogans::util::Thread::ThreadProc(void\*) + 596 (lghub\_updater + 6298708) [0x10ff15c54] 1-15

 15 thekogans::util::JobQueue::Worker::Run() + 87 (lghub\_updater + 5923863) [0x10feba417] 1-15

 15 thekogans::util::JobQueue::DeqJob() + 144 (lghub\_updater + 5924320) [0x10feba5e0] 1-15

15 thekogans::util::Condition::Wait() + 34 (lghub\_updater + 5694322) [0x10fe82372] 1-

15

15

 15 \_\_psynch\_cvwait + 10 (libsystem\_kernel.dylib + 18538) [0x7fff6fc7286a] 1-15  $*15$  psynch cvcontinue + 0 (pthread + 19324) [0xffffff7f827fcb7c] 1-15

Thread 0x6e4 Thread name "router-8" 15 samples (1-15) priority 20 (base 20) <thread QoS utility, timers tier 3 (coalesced), IO tier 1>

15 thread\_start + 13 (libsystem\_pthread.dylib + 9229) [0x7fff6fd2d40d] 1-15

15 \_pthread\_start + 66 (libsystem\_pthread.dylib + 25161) [0x7fff6fd31249] 1-15

15 \_pthread\_body + 126 (libsystem\_pthread.dylib + 13035) [0x7fff6fd2e2eb] 1-15

 15 thekogans::util::Thread::ThreadProc(void\*) + 596 (lghub\_updater + 6298708) [0x10ff15c54] 1-15

 15 thekogans::util::JobQueue::Worker::Run() + 87 (lghub\_updater + 5923863) [0x10feba417] 1-15

 15 thekogans::util::JobQueue::DeqJob() + 144 (lghub\_updater + 5924320) [0x10feba5e0] 1-15

15 thekogans::util::Condition::Wait() + 34 (lghub\_updater + 5694322) [0x10fe82372] 1-

 15 \_\_psynch\_cvwait + 10 (libsystem\_kernel.dylib + 18538) [0x7fff6fc7286a] 1-15  $*15$  psynch cvcontinue + 0 (pthread + 19324) [0xffffff7f827fcb7c] 1-15

Thread 0x6e5 Thread name "router-9" 15 samples (1-15) priority 20 (base 20) <thread QoS utility, timers tier 3 (coalesced), IO tier 1>

15 thread\_start + 13 (libsystem\_pthread.dylib + 9229) [0x7fff6fd2d40d] 1-15

15 \_pthread\_start + 66 (libsystem\_pthread.dylib + 25161) [0x7fff6fd31249] 1-15

15 \_pthread\_body + 126 (libsystem\_pthread.dylib + 13035) [0x7fff6fd2e2eb] 1-15

 15 thekogans::util::Thread::ThreadProc(void\*) + 596 (lghub\_updater + 6298708) [0x10ff15c54] 1-15

 15 thekogans::util::JobQueue::Worker::Run() + 87 (lghub\_updater + 5923863) [0x10feba417] 1-15

 15 thekogans::util::JobQueue::DeqJob() + 144 (lghub\_updater + 5924320) [0x10feba5e0] 1-15

15 thekogans::util::Condition::Wait() + 34 (lghub\_updater + 5694322) [0x10fe82372] 1-

15

 15 \_\_psynch\_cvwait + 10 (libsystem\_kernel.dylib + 18538) [0x7fff6fc7286a] 1-15  $*15$  psynch cvcontinue + 0 (pthread + 19324) [0xffffff7f827fcb7c] 1-15

<thread QoS utility, timers tier 3 (coalesced), IO tier 1>

15 thread\_start + 13 (libsystem\_pthread.dylib + 9229) [0x7fff6fd2d40d] 1-15

15 \_pthread\_start + 66 (libsystem\_pthread.dylib + 25161) [0x7fff6fd31249] 1-15

15 \_pthread\_body + 126 (libsystem\_pthread.dylib + 13035) [0x7fff6fd2e2eb] 1-15

 15 thekogans::util::Thread::ThreadProc(void\*) + 596 (lghub\_updater + 6298708) [0x10ff15c54] 1-15

 15 thekogans::util::JobQueue::Worker::Run() + 87 (lghub\_updater + 5923863) [0x10feba417] 1-15

 15 thekogans::util::JobQueue::DeqJob() + 144 (lghub\_updater + 5924320) [0x10feba5e0] 1-15

15 thekogans::util::Condition::Wait() + 34 (lghub\_updater + 5694322) [0x10fe82372] 1-

15

 15 \_\_psynch\_cvwait + 10 (libsystem\_kernel.dylib + 18538) [0x7fff6fc7286a] 1-15  $*15$  psynch cvcontinue + 0 (pthread + 19324) [0xffffff7f827fcb7c] 1-15

Thread 0x6e7 Thread name "router-11" 15 samples (1-15) priority 20 (base 20) <thread QoS utility, timers tier 3 (coalesced), IO tier 1>

15 thread\_start + 13 (libsystem\_pthread.dylib + 9229) [0x7fff6fd2d40d] 1-15

15 \_pthread\_start + 66 (libsystem\_pthread.dylib + 25161) [0x7fff6fd31249] 1-15

15 \_pthread\_body + 126 (libsystem\_pthread.dylib + 13035) [0x7fff6fd2e2eb] 1-15

 15 thekogans::util::Thread::ThreadProc(void\*) + 596 (lghub\_updater + 6298708) [0x10ff15c54] 1-15

 15 thekogans::util::JobQueue::Worker::Run() + 87 (lghub\_updater + 5923863) [0x10feba417] 1-15

 15 thekogans::util::JobQueue::DeqJob() + 144 (lghub\_updater + 5924320) [0x10feba5e0] 1-15

 15 thekogans::util::Condition::Wait() + 34 (lghub\_updater + 5694322) [0x10fe82372] 1- 15

 15 \_\_psynch\_cvwait + 10 (libsystem\_kernel.dylib + 18538) [0x7fff6fc7286a] 1-15 \*15 psynch\_cvcontinue + 0 (pthread + 19324) [0xffffff7f827fcb7c] 1-15

```
 Thread 0x6e8 Thread name "TimerQueue-WorkerPool-0" 15 samples (1-15) 
priority 20 (base 20) cpu time <0.001s (78.9K cycles, 29.5K instructions, 2.67c/i)
 <thread QoS utility, timers tier 3 (coalesced), IO tier 1>
```
15 thread\_start + 13 (libsystem\_pthread.dylib + 9229) [0x7fff6fd2d40d] 1-15

15 \_pthread\_start + 66 (libsystem\_pthread.dylib + 25161) [0x7fff6fd31249] 1-15

15 pthread body + 126 (libsystem pthread.dylib + 13035) [0x7fff6fd2e2eb] 1-15

 15 thekogans::util::Thread::ThreadProc(void\*) + 596 (lghub\_updater + 6298708) [0x10ff15c54] 1-15

 15 thekogans::util::JobQueue::Worker::Run() + 87 (lghub\_updater + 5923863) [0x10feba417] 1-15

 15 thekogans::util::JobQueue::DeqJob() + 144 (lghub\_updater + 5924320) [0x10feba5e0] 1-15

15 thekogans::util::Condition::Wait() + 34 (lghub\_updater + 5694322) [0x10fe82372] 1-

15

 15 \_\_psynch\_cvwait + 10 (libsystem\_kernel.dylib + 18538) [0x7fff6fc7286a] 1-15  $*15$  psynch cvcontinue + 0 (pthread + 19324) [0xffffff7f827fcb7c] 1-15

 Thread 0x6e9 Thread name "TimerQueue" 15 samples (1-15) priority 20 (base 20) cpu time <0.001s (121.2K cycles, 35.9K instructions, 3.37c/i) <thread QoS utility, timers tier 3 (coalesced), IO tier 1> 15 thread\_start + 13 (libsystem\_pthread.dylib + 9229) [0x7fff6fd2d40d] 1-15 15 \_pthread\_start + 66 (libsystem\_pthread.dylib + 25161) [0x7fff6fd31249] 1-15 15 \_pthread\_body + 126 (libsystem\_pthread.dylib + 13035) [0x7fff6fd2e2eb] 1-15 15 thekogans::util::Thread::ThreadProc(void\*) + 596 (lghub\_updater + 6298708) [0x10ff15c54] 1-15 15 kevent64 + 10 (libsystem\_kernel.dylib + 37030) [0x7fff6fc770a6] 1-15 \*15 ??? (kernel + 6990192) [0xffffff80008aa970] 1-15 Thread 0x6ea Thread name "router callback-0" 15 samples (1-15) priority 20 (base 20) <thread QoS utility, timers tier 3 (coalesced), IO tier 1> 15 thread\_start + 13 (libsystem\_pthread.dylib + 9229) [0x7fff6fd2d40d] 1-15 15 \_pthread\_start + 66 (libsystem\_pthread.dylib + 25161) [0x7fff6fd31249] 1-15 15 \_pthread\_body + 126 (libsystem\_pthread.dylib + 13035) [0x7fff6fd2e2eb] 1-15 15 thekogans::util::Thread::ThreadProc(void\*) + 596 (lghub\_updater + 6298708) [0x10ff15c54] 1-15 15 thekogans::util::JobQueue::Worker::Run() + 87 (lghub\_updater + 5923863) [0x10feba417] 1-15 15 thekogans::util::JobQueue::DeqJob() + 144 (lghub\_updater + 5924320) [0x10feba5e0] 1-15 15 thekogans::util::Condition::Wait() + 34 (lghub\_updater + 5694322) [0x10fe82372] 1- 15 15 \_\_psynch\_cvwait + 10 (libsystem\_kernel.dylib + 18538) [0x7fff6fc7286a] 1-15  $*15$  psynch cvcontinue + 0 (pthread + 19324) [0xffffff7f827fcb7c] 1-15 Thread 0x6eb Thread name "router callback-1" 15 samples (1-15) priority 20 (base 20) <thread QoS utility, timers tier 3 (coalesced), IO tier 1> 15 thread\_start + 13 (libsystem\_pthread.dylib + 9229) [0x7fff6fd2d40d] 1-15 15 \_pthread\_start + 66 (libsystem\_pthread.dylib + 25161) [0x7fff6fd31249] 1-15 15 \_pthread\_body + 126 (libsystem\_pthread.dylib + 13035) [0x7fff6fd2e2eb] 1-15 15 thekogans::util::Thread::ThreadProc(void\*) + 596 (lghub\_updater + 6298708) [0x10ff15c54] 1-15 15 thekogans::util::JobQueue::Worker::Run() + 87 (lghub\_updater + 5923863)

[0x10feba417] 1-15

 15 thekogans::util::Condition::Wait() + 34 (lghub\_updater + 5694322) [0x10fe82372] 1- 15 15 \_\_psynch\_cvwait + 10 (libsystem\_kernel.dylib + 18538) [0x7fff6fc7286a] 1-15 \*15 psynch\_cvcontinue + 0 (pthread + 19324) [0xffffff7f827fcb7c] 1-15 Thread 0x6ec Thread name "router callback-2" 15 samples (1-15) priority 20 (base 20) <thread QoS utility, timers tier 3 (coalesced), IO tier 1> 15 thread\_start + 13 (libsystem\_pthread.dylib + 9229) [0x7fff6fd2d40d] 1-15 15 \_pthread\_start + 66 (libsystem\_pthread.dylib + 25161) [0x7fff6fd31249] 1-15 15 \_pthread\_body + 126 (libsystem\_pthread.dylib + 13035) [0x7fff6fd2e2eb] 1-15 15 thekogans::util::Thread::ThreadProc(void\*) + 596 (lghub\_updater + 6298708) [0x10ff15c54] 1-15 15 thekogans::util::JobQueue::Worker::Run() + 87 (lghub\_updater + 5923863) [0x10feba417] 1-15 15 thekogans::util::JobQueue::DeqJob() + 144 (lghub\_updater + 5924320) [0x10feba5e0] 1-15 15 thekogans::util::Condition::Wait() + 34 (lghub\_updater + 5694322) [0x10fe82372] 1- 15 15 \_\_psynch\_cvwait + 10 (libsystem\_kernel.dylib + 18538) [0x7fff6fc7286a] 1-15  $*15$  psynch cvcontinue + 0 (pthread + 19324) [0xffffff7f827fcb7c] 1-15 Thread 0x6ed Thread name "router callback-3" 15 samples (1-15) priority 20 (base 20) <thread QoS utility, timers tier 3 (coalesced), IO tier 1> 15 thread\_start + 13 (libsystem\_pthread.dylib + 9229) [0x7fff6fd2d40d] 1-15 15 \_pthread\_start + 66 (libsystem\_pthread.dylib + 25161) [0x7fff6fd31249] 1-15 15 \_pthread\_body + 126 (libsystem\_pthread.dylib + 13035) [0x7fff6fd2e2eb] 1-15 15 thekogans::util::Thread::ThreadProc(void\*) + 596 (lghub\_updater + 6298708) [0x10ff15c54] 1-15 15 thekogans::util::JobQueue::Worker::Run() + 87 (lghub\_updater + 5923863) [0x10feba417] 1-15 15 thekogans::util::JobQueue::DeqJob() + 144 (lghub\_updater + 5924320) [0x10feba5e0] 1-15 15 thekogans::util::Condition::Wait() + 34 (lghub\_updater + 5694322) [0x10fe82372] 1-

15 thekogans::util::JobQueue::DeqJob() + 144 (lghub\_updater + 5924320) [0x10feba5e0]

15

1-15

 15 \_\_psynch\_cvwait + 10 (libsystem\_kernel.dylib + 18538) [0x7fff6fc7286a] 1-15  $*15$  psynch cvcontinue + 0 (pthread + 19324) [0xffffff7f827fcb7c] 1-15

 Thread 0x6ee Thread name "router callback-4" 15 samples (1-15) priority 20 (base 20)

<thread QoS utility, timers tier 3 (coalesced), IO tier 1>

15 thread\_start + 13 (libsystem\_pthread.dylib + 9229) [0x7fff6fd2d40d] 1-15

15 \_pthread\_start + 66 (libsystem\_pthread.dylib + 25161) [0x7fff6fd31249] 1-15

15 \_pthread\_body + 126 (libsystem\_pthread.dylib + 13035) [0x7fff6fd2e2eb] 1-15

 15 thekogans::util::Thread::ThreadProc(void\*) + 596 (lghub\_updater + 6298708) [0x10ff15c54] 1-15

 15 thekogans::util::JobQueue::Worker::Run() + 87 (lghub\_updater + 5923863) [0x10feba417] 1-15

 15 thekogans::util::JobQueue::DeqJob() + 144 (lghub\_updater + 5924320) [0x10feba5e0] 1-15

15 thekogans::util::Condition::Wait() + 34 (lghub\_updater + 5694322) [0x10fe82372] 1-

15

 15 \_\_psynch\_cvwait + 10 (libsystem\_kernel.dylib + 18538) [0x7fff6fc7286a] 1-15  $*15$  psynch cvcontinue + 0 (pthread + 19324) [0xffffff7f827fcb7c] 1-15

 Thread 0x6ef Thread name "router callback-5" 15 samples (1-15) priority 20 (base 20)

<thread QoS utility, timers tier 3 (coalesced), IO tier 1>

15 thread\_start + 13 (libsystem\_pthread.dylib + 9229) [0x7fff6fd2d40d] 1-15

15 \_pthread\_start + 66 (libsystem\_pthread.dylib + 25161) [0x7fff6fd31249] 1-15

15 \_pthread\_body + 126 (libsystem\_pthread.dylib + 13035) [0x7fff6fd2e2eb] 1-15

 15 thekogans::util::Thread::ThreadProc(void\*) + 596 (lghub\_updater + 6298708) [0x10ff15c54] 1-15

 15 thekogans::util::JobQueue::Worker::Run() + 87 (lghub\_updater + 5923863) [0x10feba417] 1-15

 15 thekogans::util::JobQueue::DeqJob() + 144 (lghub\_updater + 5924320) [0x10feba5e0] 1-15

 15 thekogans::util::Condition::Wait() + 34 (lghub\_updater + 5694322) [0x10fe82372] 1- 15

 15 \_\_psynch\_cvwait + 10 (libsystem\_kernel.dylib + 18538) [0x7fff6fc7286a] 1-15 \*15 psynch\_cvcontinue + 0 (pthread + 19324) [0xffffff7f827fcb7c] 1-15

 Thread 0x6f0 Thread name "router callback-6" 15 samples (1-15) priority 20 (base 20)

<thread QoS utility, timers tier 3 (coalesced), IO tier 1>

15 thread\_start + 13 (libsystem\_pthread.dylib + 9229) [0x7fff6fd2d40d] 1-15

15 \_pthread\_start + 66 (libsystem\_pthread.dylib + 25161) [0x7fff6fd31249] 1-15

15 pthread body + 126 (libsystem pthread.dylib + 13035) [0x7fff6fd2e2eb] 1-15

 15 thekogans::util::Thread::ThreadProc(void\*) + 596 (lghub\_updater + 6298708) [0x10ff15c54] 1-15

 15 thekogans::util::JobQueue::Worker::Run() + 87 (lghub\_updater + 5923863) [0x10feba417] 1-15

 15 thekogans::util::JobQueue::DeqJob() + 144 (lghub\_updater + 5924320) [0x10feba5e0] 1-15

15 thekogans::util::Condition::Wait() + 34 (lghub\_updater + 5694322) [0x10fe82372] 1-

15

 15 \_\_psynch\_cvwait + 10 (libsystem\_kernel.dylib + 18538) [0x7fff6fc7286a] 1-15  $*15$  psynch cvcontinue + 0 (pthread + 19324) [0xffffff7f827fcb7c] 1-15

Thread 0x6f1 Thread name "router callback-7" 15 samples (1-15) priority 20 (base 20)

<thread QoS utility, timers tier 3 (coalesced), IO tier 1>

15 thread\_start + 13 (libsystem\_pthread.dylib + 9229) [0x7fff6fd2d40d] 1-15

15 \_pthread\_start + 66 (libsystem\_pthread.dylib + 25161) [0x7fff6fd31249] 1-15

15 \_pthread\_body + 126 (libsystem\_pthread.dylib + 13035) [0x7fff6fd2e2eb] 1-15

 15 thekogans::util::Thread::ThreadProc(void\*) + 596 (lghub\_updater + 6298708) [0x10ff15c54] 1-15

```
 15 thekogans::util::JobQueue::Worker::Run() + 87 (lghub_updater + 5923863) 
[0x10feba417] 1-15
```
 15 thekogans::util::JobQueue::DeqJob() + 144 (lghub\_updater + 5924320) [0x10feba5e0] 1-15

15 thekogans::util::Condition::Wait() + 34 (lghub\_updater + 5694322) [0x10fe82372] 1-

 15 \_\_psynch\_cvwait + 10 (libsystem\_kernel.dylib + 18538) [0x7fff6fc7286a] 1-15  $*15$  psynch cvcontinue + 0 (pthread + 19324) [0xffffff7f827fcb7c] 1-15

 Thread 0x6f2 Thread name "router callback-8" 15 samples (1-15) priority 20 (base 20)

<thread QoS utility, timers tier 3 (coalesced), IO tier 1>

15 thread\_start + 13 (libsystem\_pthread.dylib + 9229) [0x7fff6fd2d40d] 1-15

15 \_pthread\_start + 66 (libsystem\_pthread.dylib + 25161) [0x7fff6fd31249] 1-15

15 \_pthread\_body + 126 (libsystem\_pthread.dylib + 13035) [0x7fff6fd2e2eb] 1-15

 15 thekogans::util::Thread::ThreadProc(void\*) + 596 (lghub\_updater + 6298708) [0x10ff15c54] 1-15

 15 thekogans::util::JobQueue::Worker::Run() + 87 (lghub\_updater + 5923863) [0x10feba417] 1-15

 15 thekogans::util::JobQueue::DeqJob() + 144 (lghub\_updater + 5924320) [0x10feba5e0] 1-15

15 thekogans::util::Condition::Wait() + 34 (lghub\_updater + 5694322) [0x10fe82372] 1-

15

15

 15 \_\_psynch\_cvwait + 10 (libsystem\_kernel.dylib + 18538) [0x7fff6fc7286a] 1-15  $*15$  psynch cvcontinue + 0 (pthread + 19324) [0xffffff7f827fcb7c] 1-15

 Thread 0x6f3 Thread name "router callback-9" 15 samples (1-15) priority 20 (base 20)

<thread QoS utility, timers tier 3 (coalesced), IO tier 1>

15 thread\_start + 13 (libsystem\_pthread.dylib + 9229) [0x7fff6fd2d40d] 1-15

15 \_pthread\_start + 66 (libsystem\_pthread.dylib + 25161) [0x7fff6fd31249] 1-15

15 \_pthread\_body + 126 (libsystem\_pthread.dylib + 13035) [0x7fff6fd2e2eb] 1-15

 15 thekogans::util::Thread::ThreadProc(void\*) + 596 (lghub\_updater + 6298708) [0x10ff15c54] 1-15

 15 thekogans::util::JobQueue::Worker::Run() + 87 (lghub\_updater + 5923863) [0x10feba417] 1-15

 15 thekogans::util::JobQueue::DeqJob() + 144 (lghub\_updater + 5924320) [0x10feba5e0] 1-15

15 thekogans::util::Condition::Wait() + 34 (lghub\_updater + 5694322) [0x10fe82372] 1-

15

 15 \_\_psynch\_cvwait + 10 (libsystem\_kernel.dylib + 18538) [0x7fff6fc7286a] 1-15  $*15$  psynch cvcontinue + 0 (pthread + 19324) [0xffffff7f827fcb7c] 1-15

 Thread 0x6f4 Thread name "router callback-10" 15 samples (1-15) priority 20 (base 20)

<thread QoS utility, timers tier 3 (coalesced), IO tier 1>

15 thread\_start + 13 (libsystem\_pthread.dylib + 9229) [0x7fff6fd2d40d] 1-15

15 \_pthread\_start + 66 (libsystem\_pthread.dylib + 25161) [0x7fff6fd31249] 1-15

15 \_pthread\_body + 126 (libsystem\_pthread.dylib + 13035) [0x7fff6fd2e2eb] 1-15

 15 thekogans::util::Thread::ThreadProc(void\*) + 596 (lghub\_updater + 6298708) [0x10ff15c54] 1-15

 15 thekogans::util::JobQueue::Worker::Run() + 87 (lghub\_updater + 5923863) [0x10feba417] 1-15

 15 thekogans::util::JobQueue::DeqJob() + 144 (lghub\_updater + 5924320) [0x10feba5e0] 1-15

15 thekogans::util::Condition::Wait() + 34 (lghub\_updater + 5694322) [0x10fe82372] 1-

15

 15 \_\_psynch\_cvwait + 10 (libsystem\_kernel.dylib + 18538) [0x7fff6fc7286a] 1-15  $*15$  psynch cvcontinue + 0 (pthread + 19324) [0xffffff7f827fcb7c] 1-15

 Thread 0x6f5 Thread name "router callback-11" 15 samples (1-15) priority 20 (base 20)

<thread QoS utility, timers tier 3 (coalesced), IO tier 1>

15 thread\_start + 13 (libsystem\_pthread.dylib + 9229) [0x7fff6fd2d40d] 1-15

15 \_pthread\_start + 66 (libsystem\_pthread.dylib + 25161) [0x7fff6fd31249] 1-15

15 \_pthread\_body + 126 (libsystem\_pthread.dylib + 13035) [0x7fff6fd2e2eb] 1-15

 15 thekogans::util::Thread::ThreadProc(void\*) + 596 (lghub\_updater + 6298708) [0x10ff15c54] 1-15

 15 thekogans::util::JobQueue::Worker::Run() + 87 (lghub\_updater + 5923863) [0x10feba417] 1-15

 15 thekogans::util::JobQueue::DeqJob() + 144 (lghub\_updater + 5924320) [0x10feba5e0] 1-15

15 thekogans::util::Condition::Wait() + 34 (lghub\_updater + 5694322) [0x10fe82372] 1-

15

15 \_\_psynch\_cvwait + 10 (libsystem\_kernel.dylib + 18538) [0x7fff6fc7286a] 1-15

 $*15$  psynch cvcontinue + 0 (pthread + 19324) [0xffffff7f827fcb7c] 1-15

 Thread 0x6f6 Thread name "ReleaseJobQueue" 15 samples (1-15) priority 20 (base 20) cpu time <0.001s (25.1K cycles, 13.6K instructions,  $1.85c/i$ ) <thread QoS utility, timers tier 3 (coalesced), IO tier 1>

15 thread\_start + 13 (libsystem\_pthread.dylib + 9229) [0x7fff6fd2d40d] 1-15

15 \_pthread\_start + 66 (libsystem\_pthread.dylib + 25161) [0x7fff6fd31249] 1-15

15 \_pthread\_body + 126 (libsystem\_pthread.dylib + 13035) [0x7fff6fd2e2eb] 1-15

 15 thekogans::util::Thread::ThreadProc(void\*) + 596 (lghub\_updater + 6298708) [0x10ff15c54] 1-15

 15 thekogans::util::JobQueue::Worker::Run() + 87 (lghub\_updater + 5923863) [0x10feba417] 1-15

 15 thekogans::util::JobQueue::DeqJob() + 144 (lghub\_updater + 5924320) [0x10feba5e0] 1-15

15 thekogans::util::Condition::Wait() + 34 (lghub\_updater + 5694322) [0x10fe82372] 1-

15

 15 \_\_psynch\_cvwait + 10 (libsystem\_kernel.dylib + 18538) [0x7fff6fc7286a] 1-15  $*15$  psynch cvcontinue + 0 (pthread + 19324) [0xffffff7f827fcb7c] 1-15

Thread 0x6f7  $15$  samples (1-15) priority 20 (base 20)

<thread QoS utility (requested default), timers tier 3 (coalesced), IO tier 1>

15 thread\_start + 13 (libsystem\_pthread.dylib + 9229) [0x7fff6fd2d40d] 1-15

15 \_pthread\_start + 66 (libsystem\_pthread.dylib + 25161) [0x7fff6fd31249] 1-15

15 pthread body + 126 (libsystem pthread.dylib + 13035) [0x7fff6fd2e2eb] 1-15 15 void\*

```
std::__1::_thread_proxy<std::__1::tuple<std:: 1::unique_ptr<std:: 1:: thread_struct,
std:: 1::default delete<std:: 1:: thread struct> >, void (*)(void*), logi::api::server::impl*>
>(void*) + 578 (lghub_updater + 1287474) [0x10fa4e532] 1-15
```

```
 15 logi::api::server::impl::workerThread(void*) + 43 (lghub_updater + 1203707) 
[0x10fa39dfb] 1-15
```
 15 logi::api::server::impl::on\_worker\_thread() + 6122 (lghub\_updater + 1211034) [0x10fa3ba9a] 1-15

15

websocketpp::transport::asio::endpoint<websocketpp::config::api\_config::transport\_config>::r un() + 28 (lghub\_updater + 1228796) [0x10fa3fffc] 1-15

15 boost::asio::io\_service::run() + 49 (lghub\_updater + 1343169) [0x10fa5bec1] 1-15

15 boost::asio::detail::task\_io\_service::run(boost::system::error\_code&) + 372

(lghub\_updater + 1343572) [0x10fa5c054] 1-15

15

boost::asio::detail::task\_io\_service::do\_run\_one(boost::asio::detail::scoped\_lock<boost::asio::d etail::posix\_mutex>&, boost::asio::detail::task\_io\_service\_thread\_info&,

boost::system::error\_code const&) + 341 (lghub\_updater + 1344261) [0x10fa5c305] 1-15

15 kevent + 10 (libsystem\_kernel.dylib + 30606) [0x7fff6fc7578e] 1-15

\*15 ??? (kernel + 6990192) [0xffffff80008aa970] 1-15

```
Thread 0x6f8 15 samples (1-15) priority 20 (base 20)
  <thread QoS utility (requested default), timers tier 3 (coalesced), IO tier 1>
  15 thread_start + 13 (libsystem_pthread.dylib + 9229) [0x7fff6fd2d40d] 1-15
   15 _pthread_start + 66 (libsystem_pthread.dylib + 25161) [0x7fff6fd31249] 1-15
    15 _pthread_body + 126 (libsystem_pthread.dylib + 13035) [0x7fff6fd2e2eb] 1-15
      15 void* 
std:: 1:: thread proxy<std:: 1::tuple<std:: 1::unique ptr<std:: 1:: thread struct,
std:: 1::default_delete<std:: 1:: thread_struct> >, std:: 1:: bind<void
(log::ap::http://www.l.log::ap::http://www.l.log::ap::ap::http://www.l.log::ap::ap::http://www.l.log::ap::ap::http://www.l.log::ap::ap::http://www.l.log::ap::ap::http://www.l.log::ap::ap::http://www.l.log[0x10fa286ad] 1-15
       15 logi::api::http_server::run() + 51 (lghub_updater + 1073635) [0x10fa1a1e3] 1-15
        15 boost::asio::io_service::run() + 49 (lghub_updater + 1343169) [0x10fa5bec1] 1-15
         15 boost::asio::detail::task_io_service::run(boost::system::error_code&) + 372 
(lghub_updater + 1343572) [0x10fa5c054] 1-15
           15 
boost::asio::detail::task_io_service::do_run_one(boost::asio::detail::scoped_lock<boost::asio::d
etail::posix_mutex>&, boost::asio::detail::task_io_service_thread_info&,
boost::system::error_code const&) + 341 (lghub_updater + 1344261) [0x10fa5c305] 1-15
            15 kevent + 10 (libsystem_kernel.dylib + 30606) [0x7fff6fc7578e] 1-15
            *15 ??? (kernel + 6990192) [0xffffff80008aa970] 1-15
  Binary Images:
       0x10f914000 - 0x110900fff com.logi.ghub.updater (0) <D7453D4F-061B-3841-
9278-CB347D3FFFE3> 
/Applications/lghub.app/Contents/Frameworks/lghub_updater.app/Contents/MacOS/lghub_u
pdater
      0x7fff43b85000 - 0x7fff43fc9fff com.apple.CoreFoundation 6.9 (1575.19) <B2850F42-
CE01-3156-B121-FD4777290C8F> 
/System/Library/Frameworks/CoreFoundation.framework/Versions/A/CoreFoundation
      0x7fff6fb24000 - 0x7fff6fb50fff libdyld.dylib (655.1.1) <002418CC-AD11-3D10-
865B-015591D24E6C> /usr/lib/system/libdyld.dylib
      0x7fff6fc6e000 - 0x7fff6fc96fff libsystem_kernel.dylib (4903.271.2) <EA204E3C-870B-
30DD-B4AF-D1BB66420D14> /usr/lib/system/libsystem_kernel.dylib
      0x7fff6fd2b000 - 0x7fff6fd35fff libsystem_pthread.dylib (330.250.2) <2D5C08FF-484F-
3D59-9132-CE1DCB3F76D7> /usr/lib/system/libsystem_pthread.dylib
   *0xffffff7f827f8000 - 0xffffff7f827fffff com.apple.kec.pthread 1.0 (1) <B29EB8C4-AB00-
31D9-98C9-ECC62761A605> 
/System/Library/Extensions/pthread.kext/Contents/MacOS/pthread
   *0xffffff8000200000 - 0xffffff8000bfffff kernel (4903.271.2) <C41337A1-0EC3-
3896-A954-A1F85E849D53> /System/Library/Kernels/kernel
```

```
UUID: B8F4AC31-17CD-3FF0-A2B6-1C5C17631E79
Path: /usr/libexec/locationd
Architecture: x86_64
Parent: launchd [1]
UID: 205
Footprint: 6880 KB
Start time: 2019-10-12 07:28:25 -0700
End time: 2019-10-12 07:28:27 -0700
Num samples: 15 (1-15)
CPU Time: <0.001s (176.8K cycles, 74.2K instructions, 2.38c/i)
Note: 1 idle work queue thread omitted
 Thread 0x4a4 DispatchQueue 1 15 samples (1-15) priority 4 (base 4)
  <thread QoS background (requested default), thread darwinbg, process darwinbg, IO tier 2>
  15 start + 1 (libdyld.dylib + 91093) [0x7fff6fb3a3d5] 1-15
   15 ??? (locationd + 27599) [0x10209abcf] 1-15
    15 ??? (locationd + 18352) [0x1020987b0] 1-15
     15 ??? (locationd + 15918) [0x102097e2e] 1-15
      15 CFRunLoopRun + 40 (CoreFoundation + 236754) [0x7fff43bbecd2] 1-15
       15 CFRunLoopRunSpecific + 455 (CoreFoundation + 237246) [0x7fff43bbeebe] 1-15
        15 __CFRunLoopRun + 1612 (CoreFoundation + 239452) [0x7fff43bbf75c] 1-15
         15 __CFRunLoopServiceMachPort + 328 (CoreFoundation + 242158) [0x7fff43bc01ee] 
1-15
          15 mach_msg_trap + 10 (libsystem_kernel.dylib + 4650) [0x7fff6fc6f22a] 1-15
         *15 ipc mqueue receive continue + 0 (kernel + 1651872) [0xffffff80003934a0] 1-15
  Binary Images:
      0x102094000 - 0x10252cfff locationd (2245.16.14) <B8F4AC31-17CD-3FF0-
A2B6-1C5C17631E79> /usr/libexec/locationd
     0x7fff43b85000 - 0x7fff43fc9fff com.apple.CoreFoundation 6.9 (1575.19) <B2850F42-
CE01-3156-B121-FD4777290C8F> 
/System/Library/Frameworks/CoreFoundation.framework/Versions/A/CoreFoundation
     0x7fff6fb24000 - 0x7fff6fb50fff libdyld.dylib (655.1.1) <002418CC-AD11-3D10-
865B-015591D24E6C> /usr/lib/system/libdyld.dylib
     0x7fff6fc6e000 - 0x7fff6fc96fff libsystem_kernel.dylib (4903.271.2) <EA204E3C-870B-
30DD-B4AF-D1BB66420D14> /usr/lib/system/libsystem_kernel.dylib
  *0xffffff8000200000 - 0xffffff8000bfffff kernel (4903.271.2) <C41337A1-0EC3-
3896-A954-A1F85E849D53> /System/Library/Kernels/kernel
```
Process: LocationMenu [625]

UUID: B24F811D-A6FB-35F6-B722-90277B1FDA7E

Path: /System/Library/CoreServices/LocationMenu.app/Contents/MacOS/LocationMenu Architecture: x86\_64

Parent: launchd [1] UID: 501 Sudden Term: Tracked (allows idle exit) Footprint: 10.45 MB Start time: 2019-10-12 07:28:25 -0700 End time: 2019-10-12 07:28:27 -0700 Num samples: 15 (1-15) Note: 2 idle work queue threads omitted

 Thread 0x1b05 DispatchQueue 1 15 samples (1-15) priority 46 (base 46) <thread QoS user interactive (requested user interactive), process sudden termination clean, IO tier 0>

15 start + 1 (libdyld.dylib + 91093) [0x7fff6fb3a3d5] 1-15

15 NSApplicationMain + 777 (AppKit + 10984) [0x7fff4119eae8] 1-15

15 -[NSApplication run] + 699 (AppKit + 79272) [0x7fff411af5a8] 1-15

15 -[NSApplication(NSEvent) nextEventMatchingEventMask:untilDate:inMode:dequeue:] + 1361 (AppKit + 103563) [0x7fff411b548b] 1-15

15 \_DPSNextEvent + 1135 (AppKit + 108445) [0x7fff411b679d] 1-15

 15 \_BlockUntilNextEventMatchingListInModeWithFilter + 64 (HIToolbox + 44150) [0x7fff42e1dc76] 1-15

15 ReceiveNextEventCommon + 603 (HIToolbox + 44773) [0x7fff42e1dee5] 1-15

15 RunCurrentEventLoopInMode + 292 (HIToolbox + 45483) [0x7fff42e1e1ab] 1-15

15 CFRunLoopRunSpecific + 455 (CoreFoundation + 237246) [0x7fff43bbeebe] 1-15

15 \_\_CFRunLoopRun + 1612 (CoreFoundation + 239452) [0x7fff43bbf75c] 1-15

15 \_\_CFRunLoopServiceMachPort + 328 (CoreFoundation + 242158)

[0x7fff43bc01ee] 1-15

15 mach msg trap + 10 (libsystem kernel.dylib + 4650)  $[0x7fff6fcf22a]$  1-15

 $*15$  ipc mqueue receive continue + 0 (kernel + 1651872) [0xffffff80003934a0]

#### 1-15

 Thread 0x1b24 Thread name "com.apple.NSEventThread" 15 samples (1-15) priority 46 (base 46)

 <thread QoS user interactive (requested user interactive), process sudden termination clean, IO tier 0>

15 thread\_start + 13 (libsystem\_pthread.dylib + 9229) [0x7fff6fd2d40d] 1-15

15 \_pthread\_start + 66 (libsystem\_pthread.dylib + 25161) [0x7fff6fd31249] 1-15

15 \_pthread\_body + 126 (libsystem\_pthread.dylib + 13035) [0x7fff6fd2e2eb] 1-15

15 \_NSEventThread + 175 (AppKit + 140482) [0x7fff411be4c2] 1-15

15 CFRunLoopRunSpecific + 455 (CoreFoundation + 237246) [0x7fff43bbeebe] 1-15

15 \_\_CFRunLoopRun + 1612 (CoreFoundation + 239452) [0x7fff43bbf75c] 1-15

15 \_\_CFRunLoopServiceMachPort + 328 (CoreFoundation + 242158) [0x7fff43bc01ee]

1-15

15 mach\_msg\_trap + 10 (libsystem\_kernel.dylib + 4650) [0x7fff6fc6f22a] 1-15

 $*15$  ipc mqueue receive continue + 0 (kernel + 1651872) [0xffffff80003934a0] 1-15

Binary Images:

```
 0x10afae000 - ??? LocationMenu <B24F811D-A6FB-35F6-B722-
90277B1FDA7E> 
/System/Library/CoreServices/LocationMenu.app/Contents/MacOS/LocationMenu
     0x7fff4119c000 - 0x7fff41f51fff com.apple.AppKit 6.9 (1671.60.107) <2F7E5984-E89A-
3451-A3DF-FAAA509CF884> 
/System/Library/Frameworks/AppKit.framework/Versions/C/AppKit
     0x7fff42e13000 - 0x7fff4310afff com.apple.HIToolbox 2.1.1 (918.7) <13F69D4C-D19F-
3E09-9231-1978D783A556> 
/System/Library/Frameworks/Carbon.framework/Versions/A/Frameworks/HIToolbox.framewor
k/Versions/A/HIToolbox
     0x7fff43b85000 - 0x7fff43fc9fff com.apple.CoreFoundation 6.9 (1575.19) <B2850F42-
CE01-3156-B121-FD4777290C8F> 
/System/Library/Frameworks/CoreFoundation.framework/Versions/A/CoreFoundation
     0x7fff6fb24000 - 0x7fff6fb50fff libdyld.dylib (655.1.1) <002418CC-AD11-3D10-
865B-015591D24E6C> /usr/lib/system/libdyld.dylib
     0x7fff6fc6e000 - 0x7fff6fc96fff libsystem_kernel.dylib (4903.271.2) <EA204E3C-870B-
30DD-B4AF-D1BB66420D14> /usr/lib/system/libsystem_kernel.dylib
     0x7fff6fd2b000 - 0x7fff6fd35fff libsystem_pthread.dylib (330.250.2) <2D5C08FF-484F-
3D59-9132-CE1DCB3F76D7> /usr/lib/system/libsystem_pthread.dylib
  *0xffffff8000200000 - 0xffffff8000bfffff kernel (4903.271.2) <C41337A1-0EC3-
3896-A954-A1F85E849D53> /System/Library/Kernels/kernel
Process: logd [58]
UUID: CC0EFB36-FA18-349D-A603-FCD8AB4D0109
```
Path: /usr/libexec/logd

Architecture: x86\_64

Parent: launchd [1]

UID: 0

```
Footprint: 15.94 MB
```
Start time: 2019-10-12 07:28:25 -0700

End time: 2019-10-12 07:28:27 -0700

Num samples: 15 (1-15)

CPU Time: <0.001s (729.1K cycles, 164.6K instructions, 4.43c/i)

Note: 3 idle work queue threads omitted

 Thread 0x3b0 DispatchQueue 11 15 samples (1-15) priority 31 (base 31) <thread QoS default (requested default), IO tier 0> 15 \_dispatch\_sig\_thread + 53 (libdispatch.dylib + 77534) [0x7fff6fafcede] 1-15 15 \_\_sigsuspend\_nocancel + 10 (libsystem\_kernel.dylib + 20774) [0x7fff6fc73126] 1-15 \*15 ??? (kernel + 7179408) [0xffffff80008d8c90] 1-15

 Binary Images: 0x1041fc000 - ??? logd <CC0EFB36-FA18-349D-A603- FCD8AB4D0109> /usr/libexec/logd 0x7fff6faea000 - 0x7fff6fb23fff libdispatch.dylib (1008.270.1) <97273678-E94C-3C8C-89F6-2E2020F4B43B> /usr/lib/system/libdispatch.dylib 0x7fff6fc6e000 - 0x7fff6fc96fff libsystem\_kernel.dylib (4903.271.2) <EA204E3C-870B-30DD-B4AF-D1BB66420D14> /usr/lib/system/libsystem\_kernel.dylib \*0xffffff8000200000 - 0xffffff8000bfffff kernel (4903.271.2) <C41337A1-0EC3-3896- A954-A1F85E849D53> /System/Library/Kernels/kernel Process: logi analytics client [821] UUID: 5031DF12-3395-3D42-86F2-A0C60941CE90 Path: /Applications/lghub.app/Contents/Frameworks/lghub\_agent.app/Contents/MacOS/logi\_analyti cs\_client Architecture: x86\_64 Parent: Ighub agent [759] Responsible: lghub [554] UID: 501 Footprint: 3224 KB Start time: 2019-10-12 07:28:25 -0700 End time: 2019-10-12 07:28:27 -0700 Num samples: 15 (1-15) CPU Time: <0.001s (674.0K cycles, 151.6K instructions, 4.45c/i) Note: 1 idle work queue thread omitted Thread 0x282d DispatchQueue 1 15 samples (1-15) priority 20 (base 20) <thread QoS utility (requested utility), timers tier 3 (coalesced), IO tier 1> 15 start + 1 (libdyld.dylib + 91093) [0x7fff6fb3a3d5] 1-15 15 \_\_select + 10 (libsystem\_kernel.dylib + 34330) [0x7fff6fc7661a] 1-15 \*15 ??? (kernel + 7179408) [0xffffff80008d8c90] 1-15 Thread 0x285b 15 samples (1-15) priority 20 (base 20) cpu time <0.001s (674.0K cycles, 151.6K instructions, 4.45c/i) <thread QoS utility (requested default), timers tier 3 (coalesced), IO tier 1> 15 thread\_start + 13 (libsystem\_pthread.dylib + 9229) [0x7fff6fd2d40d] 1-15 15 \_pthread\_start + 66 (libsystem\_pthread.dylib + 25161) [0x7fff6fd31249] 1-15 15 \_pthread\_body + 126 (libsystem\_pthread.dylib + 13035) [0x7fff6fd2e2eb] 1-15 15 void\* std:: 1:: thread proxy<std:: 1::tuple<std:: 1::unique ptr<std:: 1:: thread struct, std:: 1::default delete<std:: 1:: thread struct> >, int (\*)(void\*), devio::MacOSDevice\*> >(void\*) + 578 (logi\_analytics\_client + 8001538) [0x10e310802] 1-15

 15 devio::MacOSDevice::deviceThread(void\*) + 47 (logi\_analytics\_client + 7930607) [0x10e2ff2ef] 1-15

```
 15 devio::MacOSDevice::onDeviceThread() + 470 (logi_analytics_client + 7959398) 
[0x10e306366] 1-15
```
15 CFRunLoopRun + 40 (CoreFoundation + 236754) [0x7fff43bbecd2] 1-15

```
 15 CFRunLoopRunSpecific + 455 (CoreFoundation + 237246) [0x7fff43bbeebe] 1-15
```

```
 15 __CFRunLoopRun + 1612 (CoreFoundation + 239452) [0x7fff43bbf75c] 1-15
```

```
 15 __CFRunLoopServiceMachPort + 328 (CoreFoundation + 242158)
```
#### [0x7fff43bc01ee] 1-15

```
 15 mach_msg_trap + 10 (libsystem_kernel.dylib + 4650) [0x7fff6fc6f22a] 1-15
```
\*15 ipc\_mqueue\_receive\_continue + 0 (kernel + 1651872) [0xffffff80003934a0] 1-

### 15

Thread  $0x285c$  15 samples  $(1-15)$  priority 20 (base 20)

<thread QoS utility (requested default), timers tier 3 (coalesced), IO tier 1>

15 thread\_start + 13 (libsystem\_pthread.dylib + 9229) [0x7fff6fd2d40d] 1-15

15 \_pthread\_start + 66 (libsystem\_pthread.dylib + 25161) [0x7fff6fd31249] 1-15

 15 \_pthread\_body + 126 (libsystem\_pthread.dylib + 13035) [0x7fff6fd2e2eb] 1-15 15 void\*

```
std:: 1:: thread proxy<std:: 1::tuple<std:: 1::unique ptr<std:: 1:: thread struct,
std:: 1::default delete<std:: 1:: thread struct> >, int (*)(void*), devio::MacOSDevice*>
>(void*) + 578 (logi_analytics_client + 8001538) [0x10e310802] 1-15
```
 15 devio::MacOSDevice::deviceThread(void\*) + 47 (logi\_analytics\_client + 7930607) [0x10e2ff2ef] 1-15

 15 devio::MacOSDevice::onDeviceThread() + 470 (logi\_analytics\_client + 7959398) [0x10e306366] 1-15

15 CFRunLoopRun + 40 (CoreFoundation + 236754) [0x7fff43bbecd2] 1-15

```
 15 CFRunLoopRunSpecific + 455 (CoreFoundation + 237246) [0x7fff43bbeebe] 1-15
```

```
 15 __CFRunLoopRun + 1612 (CoreFoundation + 239452) [0x7fff43bbf75c] 1-15
```

```
 15 __CFRunLoopServiceMachPort + 328 (CoreFoundation + 242158)
```
## [0x7fff43bc01ee] 1-15

```
 15 mach_msg_trap + 10 (libsystem_kernel.dylib + 4650) [0x7fff6fc6f22a] 1-15
```

```
*15 ipc mqueue receive continue + 0 (kernel + 1651872) [0xffffff80003934a0] 1-
```
# 15

```
Thread 0x285d 15 samples (1-15) priority 20 (base 20)
  <thread QoS utility (requested default), timers tier 3 (coalesced), IO tier 1>
  15 thread_start + 13 (libsystem_pthread.dylib + 9229) [0x7fff6fd2d40d] 1-15
   15 _pthread_start + 66 (libsystem_pthread.dylib + 25161) [0x7fff6fd31249] 1-15
    15 _pthread_body + 126 (libsystem_pthread.dylib + 13035) [0x7fff6fd2e2eb] 1-15
     15 void* 
std:: 1:: thread proxy<std:: 1::tuple<std:: 1::unique ptr<std:: 1:: thread struct,
std:: 1::default_delete<std:: 1:: thread_struct> >, void (devio::Device::*)(),
devio::Device*> >(void*) + 667 (logi_analytics_client + 1275787) [0x10dca678b] 1-15
```
 15 devio::Device::write\_thread\_proc() + 1216 (logi\_analytics\_client + 956112) [0x10dc586d0] 1-15

15 void

std::\_\_1::condition\_variable::wait<devio::Device::write\_thread\_proc()::\$\_1>(std::\_\_1::unique\_l ock<std:: 1::mutex>&, devio::Device::write\_thread\_proc()::\$ 1) + 65 (logi\_analytics\_client + 958465) [0x10dc59001] 1-15

15 std:: 1::condition variable::wait(std:: 1::unique lock<std:: 1::mutex>&) + 18 (libc++.1.dylib + 35338) [0x7fff6cd6ca0a] 1-15

15 \_\_psynch\_cvwait + 10 (libsystem\_kernel.dylib + 18538) [0x7fff6fc7286a] 1-15

 $*15$  psynch cvcontinue + 0 (pthread + 19324) [0xffffff7f827fcb7c] 1-15

Thread  $0x286a$  15 samples  $(1-15)$  priority 20 (base 20)

<thread QoS utility (requested default), timers tier 3 (coalesced), IO tier 1>

15 thread\_start + 13 (libsystem\_pthread.dylib + 9229) [0x7fff6fd2d40d] 1-15

15 \_pthread\_start + 66 (libsystem\_pthread.dylib + 25161) [0x7fff6fd31249] 1-15

 15 \_pthread\_body + 126 (libsystem\_pthread.dylib + 13035) [0x7fff6fd2e2eb] 1-15 15 void\*

```
std:: 1:: thread proxy<std:: 1::tuple<std:: 1::unique ptr<std:: 1:: thread struct,
std:: 1::default_delete<std:: 1:: thread_struct> >, void (devio::Device::*)(),
```
devio::Device\*> >(void\*) + 667 (logi\_analytics\_client + 1275787) [0x10dca678b] 1-15

 15 devio::Device::write\_thread\_proc() + 1216 (logi\_analytics\_client + 956112) [0x10dc586d0] 1-15

15 void

std:: 1::condition variable::wait<devio::Device::write thread proc()::\$ 1>(std:: 1::unique l ock<std:: 1::mutex>&, devio::Device::write\_thread\_proc()::\$ 1) + 65 (logi\_analytics\_client + 958465) [0x10dc59001] 1-15

15 std:: 1::condition variable::wait(std:: 1::unique lock<std:: 1::mutex>&) + 18 (libc++.1.dylib + 35338) [0x7fff6cd6ca0a] 1-15

 15 \_\_psynch\_cvwait + 10 (libsystem\_kernel.dylib + 18538) [0x7fff6fc7286a] 1-15 \*15 psynch\_cvcontinue + 0 (pthread + 19324) [0xffffff7f827fcb7c] 1-15

```
Thread 0x2883 15 samples (1-15) priority 20 (base 20)
  <thread QoS utility (requested default), timers tier 3 (coalesced), IO tier 1>
  15 thread_start + 13 (libsystem_pthread.dylib + 9229) [0x7fff6fd2d40d] 1-15
   15 _pthread_start + 66 (libsystem_pthread.dylib + 25161) [0x7fff6fd31249] 1-15
    15 _pthread_body + 126 (libsystem_pthread.dylib + 13035) [0x7fff6fd2e2eb] 1-15
     15 void* 
std:: 1:: thread proxy<std:: 1::tuple<std:: 1::unique ptr<std:: 1:: thread struct,
std:: 1::default delete < std:1:: thread struct> >, void (*)()> >(void*) + 497
```

```
(logi analytics client + 373457) [0x10dbca2d1] 1-15
```
15 bgthread() + 824 (logi\_analytics\_client + 39832) [0x10db78b98] 1-15

15 std:: 1::cv\_status std:: 1::condition\_variable::wait\_for<long long,

std:: 1::ratio<1, 1 >> (std:: 1::unique lock<std:: 1::mutex>&,

std::\_\_1::chrono::duration<long long, std::\_\_1::ratio<1l, 1l> > const&) + 3773

(logi\_analytics\_client + 44077) [0x10db79c2d] 1-15

15

std::\_\_1::condition\_variable::\_\_do\_timed\_wait(std::\_\_1::unique\_lock<std::\_\_1::mutex>&, std:: 1::chrono::time\_point<std:: 1::chrono::system\_clock, std:: 1::chrono::duration<long long, std::\_\_1::ratio<1l, 1000000000l> > >) + 93 (libc++.1.dylib + 35633) [0x7fff6cd6cb31] 1-15

15 \_\_psynch\_cvwait + 10 (libsystem\_kernel.dylib + 18538) [0x7fff6fc7286a] 1-15

 $*15$  psynch cvcontinue + 0 (pthread + 19324) [0xffffff7f827fcb7c] 1-15

Binary Images:

 0x10db6f000 - 0x10e453fff logi\_analytics\_client (0) <5031DF12-3395-3D42- 86F2-A0C60941CE90>

/Applications/lghub.app/Contents/Frameworks/lghub\_agent.app/Contents/MacOS/logi\_analyti cs\_client

 0x7fff43b85000 - 0x7fff43fc9fff com.apple.CoreFoundation 6.9 (1575.19) <B2850F42- CE01-3156-B121-FD4777290C8F>

/System/Library/Frameworks/CoreFoundation.framework/Versions/A/CoreFoundation 0x7fff6cd64000 - 0x7fff6cdb7fff libc++.1.dylib (400.9.4) <9A60A190-6C34-339F-BB3D-AACE942009A4> /usr/lib/libc++.1.dylib 0x7fff6fb24000 - 0x7fff6fb50fff libdyld.dylib (655.1.1) <002418CC-AD11-3D10- 865B-015591D24E6C> /usr/lib/system/libdyld.dylib 0x7fff6fc6e000 - 0x7fff6fc96fff libsystem\_kernel.dylib (4903.271.2) <EA204E3C-870B-30DD-B4AF-D1BB66420D14> /usr/lib/system/libsystem\_kernel.dylib 0x7fff6fd2b000 - 0x7fff6fd35fff libsystem\_pthread.dylib (330.250.2) <2D5C08FF-484F-3D59-9132-CE1DCB3F76D7> /usr/lib/system/libsystem\_pthread.dylib

 \*0xffffff7f827f8000 - 0xffffff7f827fffff com.apple.kec.pthread 1.0 (1) <B29EB8C4-AB00- 31D9-98C9-ECC62761A605> /System/Library/Extensions/pthread.kext/Contents/MacOS/pthread

\*0xffffff8000200000 - 0xffffff8000bfffff kernel (4903.271.2) <C41337A1-0EC3-

3896-A954-A1F85E849D53> /System/Library/Kernels/kernel

Process: LogiMgrDaemon [535] UUID: 781861FC-030F-3792-B364-4E2AC7FD5360 Path: /Library/Application Support/Logitech.localized/\*/LogiMgrDaemon.app/Contents/MacOS/LogiMgrDaemon Architecture: x86\_64 Parent: launchd [1] UID: 501 Footprint: 16.40 MB Start time: 2019-10-12 07:28:25 -0700 End time: 2019-10-12 07:28:27 -0700 Num samples: 15 (1-15) CPU Time: 0.101s (299.1M cycles, 138.2M instructions, 2.16c/i)

Note: 2 idle work queue threads omitted

```
Thread 0x17de DispatchQueue 1 15 samples (1-15) priority 20 (base 20) cpu
time 0.019s (55.9M cycles, 21.5M instructions, 2.59c/i)
  <thread QoS utility (requested utility), timers tier 3 (coalesced), IO tier 1>
  15 start + 1 (libdyld.dylib + 91093) [0x7fff6fb3a3d5] 1-15
   15 main + 454 (LogiMgrDaemon + 439974) [0x10e7216a6] 1-15
    15 NSApplicationMain + 777 (AppKit + 10984) [0x7fff4119eae8] 1-15
     15 -[NSApplication run] + 699 (AppKit + 79272) [0x7fff411af5a8] 1-15
      15 -[NSApplication(NSEvent) 
_nextEventMatchingEventMask:untilDate:inMode:dequeue:] + 1361 (AppKit + 103563) 
[0x7fff411b548b] 1-15
       15 _DPSNextEvent + 1135 (AppKit + 108445) [0x7fff411b679d] 1-15
        15 _BlockUntilNextEventMatchingListInModeWithFilter + 64 (HIToolbox + 44150) 
[0x7fff42e1dc76] 1-15
         15 ReceiveNextEventCommon + 603 (HIToolbox + 44773) [0x7fff42e1dee5] 1-15
          15 RunCurrentEventLoopInMode + 292 (HIToolbox + 45483) [0x7fff42e1e1ab] 1-15
           15 CFRunLoopRunSpecific + 455 (CoreFoundation + 237246) [0x7fff43bbeebe] 1-15
            15 __CFRunLoopRun + 1612 (CoreFoundation + 239452) [0x7fff43bbf75c] 1-15
             15 __CFRunLoopServiceMachPort + 328 (CoreFoundation + 242158) 
[0x7fff43bc01ee] 1-15
              15 mach_msg_trap + 10 (libsystem_kernel.dylib + 4650) [0x7fff6fc6f22a] 1-15
              *15 ipc mqueue receive continue + 0 (kernel + 1651872) [0xffffff80003934a0]
1-15
 Thread 0x1c94 15 samples (1-15) priority 20 (base 20)
  <thread QoS utility, timers tier 3 (coalesced), IO tier 1>
  15 thread_start + 13 (libsystem_pthread.dylib + 9229) [0x7fff6fd2d40d] 1-15
   15 _pthread_start + 66 (libsystem_pthread.dylib + 25161) [0x7fff6fd31249] 1-15
    15 _pthread_body + 126 (libsystem_pthread.dylib + 13035) [0x7fff6fd2e2eb] 1-15
     15 thekogans::util::Thread::ThreadProc(void*) + 30 (LogiMgrDaemon + 3110126) 
[0x10e9ad4ee] 1-15
      15 thekogans::util::LoggerMgr::Run() + 110 (LogiMgrDaemon + 3045838) [0x10e99d9ce] 
1-15
       15 thekogans::util::LoggerMgr::Deq() + 72 (LogiMgrDaemon + 3046248) [0x10e99db68] 
1-15
        15 thekogans::util::Condition::Wait() + 27 (LogiMgrDaemon + 2971771) [0x10e98b87b] 
1-15
         15 __psynch_cvwait + 10 (libsystem_kernel.dylib + 18538) [0x7fff6fc7286a] 1-15
         *15 psynch cvcontinue + 0 (pthread + 19324) [0xffffff7f827fcb7c] 1-15
 Thread 0x1c96 15 samples (1-15) priority 20 (base 20)
  <thread QoS utility, timers tier 3 (coalesced), IO tier 1>
  15 thread_start + 13 (libsystem_pthread.dylib + 9229) [0x7fff6fd2d40d] 1-15
```

```
 15 _pthread_start + 66 (libsystem_pthread.dylib + 25161) [0x7fff6fd31249] 1-15
    15 _pthread_body + 126 (libsystem_pthread.dylib + 13035) [0x7fff6fd2e2eb] 1-15
     15 thekogans::util::Thread::ThreadProc(void*) + 30 (LogiMgrDaemon + 3110126) 
[0x10e9ad4ee] 1-15
      15 thekogans::util::JobQueue::Worker::Run() + 57 (LogiMgrDaemon + 3032409) 
[0x10e99a559] 1-15
       15 thekogans::util::JobQueue::Deq() + 111 (LogiMgrDaemon + 3032799) [0x10e99a6df] 
1-15
        15 thekogans::util::Condition::Wait() + 27 (LogiMgrDaemon + 2971771) [0x10e98b87b] 
1-15
         15 __psynch_cvwait + 10 (libsystem_kernel.dylib + 18538) [0x7fff6fc7286a] 1-15
         *15 psynch cvcontinue + 0 (pthread + 19324) [0xffffff7f827fcb7c] 1-15
  Thread 0x254a Thread name "com.apple.NSEventThread" 15 samples (1-15) 
priority 20 (base 20)
  <thread QoS utility (requested user interactive), timers tier 3 (coalesced), IO tier 1>
  15 thread_start + 13 (libsystem_pthread.dylib + 9229) [0x7fff6fd2d40d] 1-15
   15 _pthread_start + 66 (libsystem_pthread.dylib + 25161) [0x7fff6fd31249] 1-15
    15 _pthread_body + 126 (libsystem_pthread.dylib + 13035) [0x7fff6fd2e2eb] 1-15
     15 _NSEventThread + 175 (AppKit + 140482) [0x7fff411be4c2] 1-15
      15 CFRunLoopRunSpecific + 455 (CoreFoundation + 237246) [0x7fff43bbeebe] 1-15
       15 __CFRunLoopRun + 1612 (CoreFoundation + 239452) [0x7fff43bbf75c] 1-15
        15 __CFRunLoopServiceMachPort + 328 (CoreFoundation + 242158) [0x7fff43bc01ee] 
1-15
         15 mach_msg_trap + 10 (libsystem_kernel.dylib + 4650) [0x7fff6fc6f22a] 1-15
         *15 ipc mqueue receive continue + 0 (kernel + 1651872) [0xffffff80003934a0] 1-15
 Thread 0x2553 15 samples (1-15) priority 20 (base 20)
  <thread QoS utility, timers tier 3 (coalesced), IO tier 1>
  15 thread_start + 13 (libsystem_pthread.dylib + 9229) [0x7fff6fd2d40d] 1-15
   15 _pthread_start + 66 (libsystem_pthread.dylib + 25161) [0x7fff6fd31249] 1-15
    15 _pthread_body + 126 (libsystem_pthread.dylib + 13035) [0x7fff6fd2e2eb] 1-15
     15 thekogans::util::Thread::ThreadProc(void*) + 30 (LogiMgrDaemon + 3110126) 
[0x10e9ad4ee] 1-15
      15 thekogans::util::LoggerMgr::Run() + 110 (LogiMgrDaemon + 3045838) [0x10e99d9ce] 
1-15
       15 thekogans::util::LoggerMgr::Deq() + 72 (LogiMgrDaemon + 3046248) [0x10e99db68] 
1-15
        15 thekogans::util::Condition::Wait() + 27 (LogiMgrDaemon + 2971771) [0x10e98b87b] 
1-15
         15 __psynch_cvwait + 10 (libsystem_kernel.dylib + 18538) [0x7fff6fc7286a] 1-15
         *15 psynch cvcontinue + 0 (pthread + 19324) [0xffffff7f827fcb7c] 1-15
```
Thread  $0x2554$  15 samples  $(1-15)$  priority 20 (base 20)
<thread QoS utility, timers tier 3 (coalesced), IO tier 1> 15 thread\_start + 13 (libsystem\_pthread.dylib + 9229) [0x7fff6fd2d40d] 1-15 15 \_pthread\_start + 66 (libsystem\_pthread.dylib + 25161) [0x7fff6fd31249] 1-15 15 \_pthread\_body + 126 (libsystem\_pthread.dylib + 13035) [0x7fff6fd2e2eb] 1-15 15 thekogans::util::Thread::ThreadProc(void\*) + 30 (LogiMgrDaemon + 3110126) [0x10e9ad4ee] 1-15 15 thekogans::util::JobQueue::Worker::Run() + 57 (LogiMgrDaemon + 3032409) [0x10e99a559] 1-15 15 thekogans::util::JobQueue::Deq() + 111 (LogiMgrDaemon + 3032799) [0x10e99a6df] 1-15 15 thekogans::util::Condition::Wait() + 27 (LogiMgrDaemon + 2971771) [0x10e98b87b] 1-15 15 \_\_psynch\_cvwait + 10 (libsystem\_kernel.dylib + 18538) [0x7fff6fc7286a] 1-15  $*15$  psynch cvcontinue + 0 (pthread + 19324) [0xffffff7f827fcb7c] 1-15 Thread  $0x2555 = 15$  samples  $(1-15)$  priority 20 (base 20) <thread QoS utility, timers tier 3 (coalesced), IO tier 1> 15 thread\_start + 13 (libsystem\_pthread.dylib + 9229) [0x7fff6fd2d40d] 1-15 15 \_pthread\_start + 66 (libsystem\_pthread.dylib + 25161) [0x7fff6fd31249] 1-15 15 \_pthread\_body + 126 (libsystem\_pthread.dylib + 13035) [0x7fff6fd2e2eb] 1-15 15 thekogans::util::Thread::ThreadProc(void\*) + 30 (LogiMgrDaemon + 3110126) [0x10e9ad4ee] 1-15 15 thekogans::util::JobQueue::Worker::Run() + 57 (LogiMgrDaemon + 3032409) [0x10e99a559] 1-15 15 thekogans::util::JobQueue::Deq() + 111 (LogiMgrDaemon + 3032799) [0x10e99a6df] 1-15 15 thekogans::util::Condition::Wait() + 27 (LogiMgrDaemon + 2971771) [0x10e98b87b] 1-15 15 \_\_psynch\_cvwait + 10 (libsystem\_kernel.dylib + 18538) [0x7fff6fc7286a] 1-15 \*15 psynch\_cvcontinue + 0 (pthread + 19324) [0xffffff7f827fcb7c] 1-15 Thread  $0x2556$  15 samples  $(1-15)$  priority 20 (base 20) <thread QoS utility, timers tier 3 (coalesced), IO tier 1> 15 thread\_start + 13 (libsystem\_pthread.dylib + 9229) [0x7fff6fd2d40d] 1-15 15 \_pthread\_start + 66 (libsystem\_pthread.dylib + 25161) [0x7fff6fd31249] 1-15 15 \_pthread\_body + 126 (libsystem\_pthread.dylib + 13035) [0x7fff6fd2e2eb] 1-15 15 thekogans::util::Thread::ThreadProc(void\*) + 30 (LogiMgrDaemon + 3110126) [0x10e9ad4ee] 1-15 15 thekogans::util::JobQueue::Worker::Run() + 57 (LogiMgrDaemon + 3032409) [0x10e99a559] 1-15 15 thekogans::util::JobQueue::Deq() + 111 (LogiMgrDaemon + 3032799) [0x10e99a6df] 1-15 15 thekogans::util::Condition::Wait() + 27 (LogiMgrDaemon + 2971771) [0x10e98b87b] 1-15

 15 \_\_psynch\_cvwait + 10 (libsystem\_kernel.dylib + 18538) [0x7fff6fc7286a] 1-15  $*15$  psynch cvcontinue + 0 (pthread + 19324) [0xffffff7f827fcb7c] 1-15

Thread  $0x2557$  15 samples  $(1-15)$  priority 20 (base 20) <thread QoS utility, timers tier 3 (coalesced), IO tier 1>

15 thread\_start + 13 (libsystem\_pthread.dylib + 9229) [0x7fff6fd2d40d] 1-15

15 \_pthread\_start + 66 (libsystem\_pthread.dylib + 25161) [0x7fff6fd31249] 1-15

15 \_pthread\_body + 126 (libsystem\_pthread.dylib + 13035) [0x7fff6fd2e2eb] 1-15

 15 thekogans::util::Thread::ThreadProc(void\*) + 30 (LogiMgrDaemon + 3110126) [0x10e9ad4ee] 1-15

 15 non-virtual thunk to thekogans::stream::GlobalAsyncIoEventQueue::Run() + 16 (LogiMgrDaemon + 3185552) [0x10e9bfb90] 1-15

 15 thekogans::stream::GlobalAsyncIoEventQueue::Run() + 59 (LogiMgrDaemon + 3185019) [0x10e9bf97b] 1-15

 15 kevent64 + 10 (libsystem\_kernel.dylib + 37030) [0x7fff6fc770a6] 1-15 \*15 ??? (kernel + 6990192) [0xffffff80008aa970] 1-15

 Thread 0x2558 Thread name "18MouseMonitorThread" 15 samples (1-15) priority 20 (base 20) cpu time  $0.061s$  (182.1M cycles, 91.7M instructions, 1.99c/i) <thread QoS utility (requested default), timers tier 3 (coalesced), IO tier 1>

15 thread\_start + 13 (libsystem\_pthread.dylib + 9229) [0x7fff6fd2d40d] 1-15

15 \_pthread\_start + 66 (libsystem\_pthread.dylib + 25161) [0x7fff6fd31249] 1-15

 15 \_pthread\_body + 126 (libsystem\_pthread.dylib + 13035) [0x7fff6fd2e2eb] 1-15 15 void\*

std:: 1:: thread proxy<std:: 1::tuple<std:: 1::unique ptr<std:: 1:: thread struct, std:: 1::default\_delete<std:: 1:: thread\_struct> >, std:: 1:: bind<void (logitech::ActiveObject::\*)(logitech::IActiveObjectContext\*), logitech::ActiveObject\*, logitech::IActiveObjectContext\*&> > >(void\*) + 66 (LogiMgrDaemon + 3487586) [0x10ea09762] 1-15

 15 logitech::ActiveObject::WorkerThreadProc(logitech::IActiveObjectContext\*) + 90 (LogiMgrDaemon + 3486890) [0x10ea094aa] 1-15

 15 MouseMonitorThread::Run(logitech::IActiveObjectContext\*, bool&) + 422 (LogiMgrDaemon + 3865574) [0x10ea65be6] 1-15

 15 logitech::RunLoopApple::StartLoop() + 219 (LogiMgrDaemon + 3524635) [0x10ea1281b] 1-15

 15 -[NSRunLoop(NSRunLoop) runUntilDate:] + 114 (Foundation + 968442) [0x7fff45ef36fa] 1-15

 15 -[NSRunLoop(NSRunLoop) runMode:beforeDate:] + 280 (Foundation + 115503) [0x7fff45e2332f] 1-15

15 CFRunLoopRunSpecific + 455 (CoreFoundation + 237246) [0x7fff43bbeebe] 1-15

15 \_\_CFRunLoopRun + 1612 (CoreFoundation + 239452) [0x7fff43bbf75c] 1-15

15 \_\_CFRunLoopServiceMachPort + 328 (CoreFoundation + 242158)

[0x7fff43bc01ee] 1-15

15 mach\_msg\_trap + 10 (libsystem\_kernel.dylib + 4650) [0x7fff6fc6f22a] 1-15

 $*15$  ipc mqueue receive continue + 0 (kernel + 1651872) [0xffffff80003934a0]

1-15

Thread  $0x2559$  15 samples  $(1-15)$  priority 20 (base 20) <thread QoS utility, timers tier 3 (coalesced), IO tier 1> 15 thread\_start + 13 (libsystem\_pthread.dylib + 9229) [0x7fff6fd2d40d] 1-15 15 \_pthread\_start + 66 (libsystem\_pthread.dylib + 25161) [0x7fff6fd31249] 1-15 15 \_pthread\_body + 126 (libsystem\_pthread.dylib + 13035) [0x7fff6fd2e2eb] 1-15 15 thekogans::util::Thread::ThreadProc(void\*) + 30 (LogiMgrDaemon + 3110126) [0x10e9ad4ee] 1-15 15 thekogans::util::JobQueue::Worker::Run() + 57 (LogiMgrDaemon + 3032409) [0x10e99a559] 1-15 15 thekogans::util::JobQueue::Deq() + 111 (LogiMgrDaemon + 3032799) [0x10e99a6df] 1-15 15 thekogans::util::Condition::Wait() + 27 (LogiMgrDaemon + 2971771) [0x10e98b87b] 1-15 15 \_\_psynch\_cvwait + 10 (libsystem\_kernel.dylib + 18538) [0x7fff6fc7286a] 1-15  $*15$  psynch cvcontinue + 0 (pthread + 19324) [0xffffff7f827fcb7c] 1-15 Thread  $0x255a$  15 samples  $(1-15)$  priority 20 (base 20) <thread QoS utility, timers tier 3 (coalesced), IO tier 1> 15 thread\_start + 13 (libsystem\_pthread.dylib + 9229) [0x7fff6fd2d40d] 1-15 15 \_pthread\_start + 66 (libsystem\_pthread.dylib + 25161) [0x7fff6fd31249] 1-15 15 pthread body + 126 (libsystem pthread.dylib + 13035) [0x7fff6fd2e2eb] 1-15 15 thekogans::util::Thread::ThreadProc(void\*) + 30 (LogiMgrDaemon + 3110126) [0x10e9ad4ee] 1-15 15 thekogans::stream::Adapters::Run() + 341 (LogiMgrDaemon + 3142725) [0x10e9b5445] 1-15 15 CFRunLoopRun + 40 (CoreFoundation + 236754) [0x7fff43bbecd2] 1-15 15 CFRunLoopRunSpecific + 455 (CoreFoundation + 237246) [0x7fff43bbeebe] 1-15 15 \_\_CFRunLoopRun + 1612 (CoreFoundation + 239452) [0x7fff43bbf75c] 1-15 15 \_\_CFRunLoopServiceMachPort + 328 (CoreFoundation + 242158) [0x7fff43bc01ee] 1-15 15 mach\_msg\_trap + 10 (libsystem\_kernel.dylib + 4650) [0x7fff6fc6f22a] 1-15  $*15$  ipc mqueue receive continue + 0 (kernel + 1651872) [0xffffff80003934a0] 1-15 Thread  $0x255c$  15 samples  $(1-15)$  priority 20 (base 20) <thread QoS utility, timers tier 3 (coalesced), IO tier 1> 15 thread\_start + 13 (libsystem\_pthread.dylib + 9229) [0x7fff6fd2d40d] 1-15 15 \_pthread\_start + 66 (libsystem\_pthread.dylib + 25161) [0x7fff6fd31249] 1-15 15 \_pthread\_body + 126 (libsystem\_pthread.dylib + 13035) [0x7fff6fd2e2eb] 1-15 15 thekogans::util::Thread::ThreadProc(void\*) + 30 (LogiMgrDaemon + 3110126)

[0x10e9ad4ee] 1-15

 15 thekogans::util::JobQueue::Worker::Run() + 57 (LogiMgrDaemon + 3032409) [0x10e99a559] 1-15

- 15 thekogans::util::JobQueue::Deq() + 111 (LogiMgrDaemon + 3032799) [0x10e99a6df] 1-15
- 15 thekogans::util::Condition::Wait() + 27 (LogiMgrDaemon + 2971771) [0x10e98b87b] 1-15

 15 \_\_psynch\_cvwait + 10 (libsystem\_kernel.dylib + 18538) [0x7fff6fc7286a] 1-15  $*15$  psynch cvcontinue + 0 (pthread + 19324) [0xffffff7f827fcb7c] 1-15

Thread  $0x5c08$  15 samples  $(1-15)$  priority 20 (base 20)

<thread QoS utility (requested default), timers tier 3 (coalesced), IO tier 1>

- 15 thread\_start + 13 (libsystem\_pthread.dylib + 9229) [0x7fff6fd2d40d] 1-15
- 15 \_pthread\_start + 66 (libsystem\_pthread.dylib + 25161) [0x7fff6fd31249] 1-15

 15 \_pthread\_body + 126 (libsystem\_pthread.dylib + 13035) [0x7fff6fd2e2eb] 1-15 15 void\*

std::\_\_1::\_\_thread\_proxy<std::\_\_1::tuple<std::\_\_1::unique\_ptr<std::\_\_1::\_\_thread\_struct, std:: 1::default\_delete<std:: 1:: thread\_struct> >, int (\*)(void\*), devio::MacOSDevice\*> >(void\*) + 44 (LogiMgrDaemon + 7290956) [0x10edaa04c] 1-15

 15 devio::MacOSDevice::deviceThread(void\*) + 14 (LogiMgrDaemon + 7274654) [0x10eda609e] 1-15

```
 15 devio::MacOSDevice::onDeviceThread() + 402 (LogiMgrDaemon + 7286738) 
[0x10eda8fd2] 1-15
```
15 CFRunLoopRun + 40 (CoreFoundation + 236754) [0x7fff43bbecd2] 1-15

15 CFRunLoopRunSpecific + 455 (CoreFoundation + 237246) [0x7fff43bbeebe] 1-15

```
 15 __CFRunLoopRun + 1612 (CoreFoundation + 239452) [0x7fff43bbf75c] 1-15
```
15 \_\_CFRunLoopServiceMachPort + 328 (CoreFoundation + 242158)

[0x7fff43bc01ee] 1-15

15 mach msg trap + 10 (libsystem kernel.dylib + 4650)  $[0x7ffff6fc6f22a]$  1-15

 $*15$  ipc mqueue receive continue + 0 (kernel + 1651872) [0xffffff80003934a0] 1-

## 15

 Thread 0x5c09 15 samples (1-15) priority 20 (base 20) cpu time <0.001s (474.4K cycles, 129.7K instructions, 3.66c/i)

<thread QoS utility (requested default), timers tier 3 (coalesced), IO tier 1>

15 thread\_start + 13 (libsystem\_pthread.dylib + 9229) [0x7fff6fd2d40d] 1-15

15 \_pthread\_start + 66 (libsystem\_pthread.dylib + 25161) [0x7fff6fd31249] 1-15

 15 \_pthread\_body + 126 (libsystem\_pthread.dylib + 13035) [0x7fff6fd2e2eb] 1-15 15 void\*

std:: 1:: thread proxy<std:: 1::tuple<std:: 1::unique ptr<std:: 1:: thread struct, std:: 1::default delete<std:: 1:: thread struct> >, int (\*)(void\*), devio::MacOSDevice\*> >(void\*) + 44 (LogiMgrDaemon + 7290956) [0x10edaa04c] 1-15

 15 devio::MacOSDevice::deviceThread(void\*) + 14 (LogiMgrDaemon + 7274654) [0x10eda609e] 1-15

 15 devio::MacOSDevice::onDeviceThread() + 402 (LogiMgrDaemon + 7286738) [0x10eda8fd2] 1-15 15 CFRunLoopRun + 40 (CoreFoundation + 236754) [0x7fff43bbecd2] 1-15 15 CFRunLoopRunSpecific + 455 (CoreFoundation + 237246) [0x7fff43bbeebe] 1-15 15 \_\_CFRunLoopRun + 1612 (CoreFoundation + 239452) [0x7fff43bbf75c] 1-15 15 \_\_CFRunLoopServiceMachPort + 328 (CoreFoundation + 242158) [0x7fff43bc01ee] 1-15 15 mach msg trap + 10 (libsystem kernel.dylib + 4650)  $[0x7ffff6fc6f22a]$  1-15  $*15$  ipc mqueue receive continue + 0 (kernel + 1651872) [0xffffff80003934a0] 1-15 Binary Images: 0x10e6b6000 - 0x10f08afff com.logitech.manager.daemon 8.02.86 (8.02.86) <781861FC-030F-3792-B364-4E2AC7FD5360> /Library/Application Support/Logitech.localized/\*/LogiMgrDaemon.app/Contents/MacOS/LogiMgrDaemon 0x7fff4119c000 - 0x7fff41f51fff com.apple.AppKit 6.9 (1671.60.107) <2F7E5984- E89A-3451-A3DF-FAAA509CF884> /System/Library/Frameworks/AppKit.framework/Versions/C/AppKit 0x7fff42e13000 - 0x7fff4310afff com.apple.HIToolbox 2.1.1 (918.7) <13F69D4C-D19F-3E09-9231-1978D783A556> /System/Library/Frameworks/Carbon.framework/Versions/A/Frameworks/HIToolbox.framewor k/Versions/A/HIToolbox 0x7fff43b85000 - 0x7fff43fc9fff com.apple.CoreFoundation 6.9 (1575.19) <B2850F42-CE01-3156-B121-FD4777290C8F> /System/Library/Frameworks/CoreFoundation.framework/Versions/A/CoreFoundation 0x7fff45e07000 - 0x7fff461b4fff com.apple.Foundation 6.9 (1575.19) <A85BF812- B784-36B9-89BB-E29772B0708C> /System/Library/Frameworks/Foundation.framework/Versions/C/Foundation 0x7fff6fb24000 - 0x7fff6fb50fff libdyld.dylib (655.1.1) <002418CC-AD11- 3D10-865B-015591D24E6C> /usr/lib/system/libdyld.dylib 0x7fff6fc6e000 - 0x7fff6fc96fff libsystem kernel.dylib (4903.271.2) <EA204E3C-870B-30DD-B4AF-D1BB66420D14> /usr/lib/system/libsystem\_kernel.dylib 0x7fff6fd2b000 - 0x7fff6fd35fff libsystem\_pthread.dylib (330.250.2) <2D5C08FF-484F-3D59-9132-CE1DCB3F76D7> /usr/lib/system/libsystem\_pthread.dylib \*0xffffff7f827f8000 - 0xffffff7f827fffff com.apple.kec.pthread 1.0 (1) <B29EB8C4- AB00-31D9-98C9-ECC62761A605> /System/Library/Extensions/pthread.kext/Contents/MacOS/pthread \*0xffffff8000200000 - 0xffffff8000bfffff kernel (4903.271.2) <C41337A1-0EC3- 3896-A954-A1F85E849D53> /System/Library/Kernels/kernel

Process: logind [100] UUID: D1BEC1E4-E071-323E-A458-209E318B794C Path: /System/Library/CoreServices/logind

Architecture: x86\_64 Parent: launchd [1] UID: 0 Footprint: 1416 KB Start time: 2019-10-12 07:28:25 -0700 End time: 2019-10-12 07:28:27 -0700 Num samples: 15 (1-15) Note: 1 idle work queue thread omitted Thread 0x367 DispatchQueue 1 15 samples (1-15) priority 31 (base 31) <thread QoS default (requested default), IO tier 0> 15 start + 1 (libdyld.dylib + 91093) [0x7fff6fb3a3d5] 1-15 15 ??? (logind + 8014) [0x10a97bf4e] 1-15 15 CFRunLoopRun + 40 (CoreFoundation + 236754) [0x7fff43bbecd2] 1-15 15 CFRunLoopRunSpecific + 455 (CoreFoundation + 237246) [0x7fff43bbeebe] 1-15 15 \_\_CFRunLoopRun + 1612 (CoreFoundation + 239452) [0x7fff43bbf75c] 1-15 15 \_\_CFRunLoopServiceMachPort + 328 (CoreFoundation + 242158) [0x7fff43bc01ee] 1- 15 15 mach\_msg\_trap + 10 (libsystem\_kernel.dylib + 4650) [0x7fff6fc6f22a] 1-15  $*15$  ipc mqueue receive continue + 0 (kernel + 1651872) [0xffffff80003934a0] 1-15 Binary Images: 0x10a97a000 - 0x10a990fff logind (100) <D1BEC1E4-E071-323E-A458- 209E318B794C> /System/Library/CoreServices/logind 0x7fff43b85000 - 0x7fff43fc9fff com.apple.CoreFoundation 6.9 (1575.19) <B2850F42- CE01-3156-B121-FD4777290C8F> /System/Library/Frameworks/CoreFoundation.framework/Versions/A/CoreFoundation 0x7fff6fb24000 - 0x7fff6fb50fff libdyld.dylib (655.1.1) <002418CC-AD11-3D10- 865B-015591D24E6C> /usr/lib/system/libdyld.dylib 0x7fff6fc6e000 - 0x7fff6fc96fff libsystem\_kernel.dylib (4903.271.2) <EA204E3C-870B-30DD-B4AF-D1BB66420D14> /usr/lib/system/libsystem\_kernel.dylib \*0xffffff8000200000 - 0xffffff8000bfffff kernel (4903.271.2) <C41337A1-0EC3- 3896-A954-A1F85E849D53> /System/Library/Kernels/kernel Process: loginitemregisterd [639] UUID: BEF92649-9A31-35C3-A14E-8E0E5BF45A3C Path: /usr/libexec/loginitemregisterd Architecture: x86\_64 Parent: launchd [1] UID: 501 Sudden Term: Tracked (allows idle exit)

Footprint: 1368 KB

Start time: 2019-10-12 07:28:25 -0700

End time: 2019-10-12 07:28:27 -0700 Num samples: 15 (1-15) Note: 1 idle work queue thread omitted

 Thread 0x1dc0 DispatchQueue 11 15 samples (1-15) priority 20 (base 20) <thread QoS utility (requested default), process sudden termination clean, timers tier 3 (coalesced), IO tier 1>

15 dispatch sig thread + 53 (libdispatch.dylib + 77534) [0x7fff6fafcede] 1-15

 15 \_\_sigsuspend\_nocancel + 10 (libsystem\_kernel.dylib + 20774) [0x7fff6fc73126] 1-15 \*15 ??? (kernel + 7179408) [0xffffff80008d8c90] 1-15

Binary Images:

 0x104e5a000 - ??? loginitemregisterd <BEF92649-9A31-35C3-A14E-8E0E5BF45A3C> /usr/libexec/loginitemregisterd

 0x7fff6faea000 - 0x7fff6fb23fff libdispatch.dylib (1008.270.1) <97273678-E94C-3C8C-89F6-2E2020F4B43B> /usr/lib/system/libdispatch.dylib

 0x7fff6fc6e000 - 0x7fff6fc96fff libsystem\_kernel.dylib (4903.271.2) <EA204E3C-870B-30DD-B4AF-D1BB66420D14> /usr/lib/system/libsystem\_kernel.dylib

 \*0xffffff8000200000 - 0xffffff8000bfffff kernel (4903.271.2) <C41337A1-0EC3-3896- A954-A1F85E849D53> /System/Library/Kernels/kernel

Process: LoginUserService [591]

UUID: 85BE5FD0-D500-32D6-944D-D6EEA072D0AF

Path:

/System/Library/PrivateFrameworks/login.framework/Versions/A/XPCServices/LoginUserServic e.xpc/Contents/MacOS/LoginUserService

Architecture: x86\_64

Parent: launchd [1]

Responsible: SystemUIServer [463]

UID: 501

Sudden Term: Tracked (allows idle exit)

Footprint: 1080 KB

Start time: 2019-10-12 07:28:25 -0700

End time: 2019-10-12 07:28:27 -0700

Num samples: 15 (1-15)

Note: 1 idle work queue thread omitted

Thread 0x199f DispatchQueue 11 15 samples (1-15) priority 4 (base 4) <thread QoS background (requested default), process sudden termination clean, thread darwinbg, process darwinbg, IO tier 2>

15 dispatch sig thread + 53 (libdispatch.dylib + 77534) [0x7fff6fafcede] 1-15 15 \_\_sigsuspend\_nocancel + 10 (libsystem\_kernel.dylib + 20774) [0x7fff6fc73126] 1-15 \*15 ??? (kernel + 7179408) [0xffffff80008d8c90] 1-15

Binary Images:

 0x10c25d000 - ??? LoginUserService <85BE5FD0-D500-32D6-944D-D6EEA072D0AF>

/System/Library/PrivateFrameworks/login.framework/Versions/A/XPCServices/LoginUserServic e.xpc/Contents/MacOS/LoginUserService

 0x7fff6faea000 - 0x7fff6fb23fff libdispatch.dylib (1008.270.1) <97273678-E94C-3C8C-89F6-2E2020F4B43B> /usr/lib/system/libdispatch.dylib

 0x7fff6fc6e000 - 0x7fff6fc96fff libsystem\_kernel.dylib (4903.271.2) <EA204E3C-870B-30DD-B4AF-D1BB66420D14> /usr/lib/system/libsystem\_kernel.dylib

 \*0xffffff8000200000 - 0xffffff8000bfffff kernel (4903.271.2) <C41337A1-0EC3-3896- A954-A1F85E849D53> /System/Library/Kernels/kernel

Process: loginwindow [99]

UUID: 3E8DF7C2-BA28-3A8E-A73B-800B165644C2

Path: /System/Library/CoreServices/loginwindow.app/Contents/MacOS/loginwindow

Architecture: x86\_64

Parent: launchd [1]

UID: 501

Footprint: 37.84 MB

Start time: 2019-10-12 07:28:25 -0700

End time: 2019-10-12 07:28:27 -0700

Num samples: 15 (1-15)

CPU Time: 0.069s (209.8M cycles, 130.8M instructions, 1.60c/i)

Note: 6 idle work queue threads omitted

Thread 0x365 DispatchQueue 1 15 samples (1-15) priority 47 (base 47) cpu time 0.060s (184.4M cycles, 104.1M instructions, 1.77c/i)

<thread QoS user interactive (requested user interactive), process unclamped, process

received importance donation from WindowServer [172], IO tier 0>

15 start + 1 (libdyld.dylib + 91093) [0x7fff6fb3a3d5] 1-15

15 ??? (loginwindow + 25104) [0x10a136210] 1-15

4 -[NSApplication run] + 755 (AppKit + 79328) [0x7fff411af5e0] 1-4

4 ??? (loginwindow + 40466) [0x10a139e12] 1-4

4 -[NSApplication(NSEvent) sendEvent:] + 331 (AppKit + 151147) [0x7fff411c0e6b] 1-4

4 -[NSWindow(NSEventRouting) sendEvent:] + 478 (AppKit + 1594983)

[0x7fff41321667] 1-4

4 -[NSWindow(NSEventRouting) reallySendEvent:isDelayedEvent:] + 2295 (AppKit + 1597862) [0x7fff413221a6] 1-4

 4 -[NSWindow(NSEventRouting) \_handleMouseDownEvent:isDelayedEvent:] + 5724 (AppKit + 2423095) [0x7fff413eb937] 1-4

4 -[NSControl mouseDown:] + 791 (AppKit + 3619614) [0x7fff4150fb1e] 1-4

 4 -[NSButtonCell trackMouse:inRect:ofView:untilMouseUp:] + 698 (AppKit + 3814044) [0x7fff4153f29c] 1-4 4 -[NSCell trackMouse:inRect:ofView:untilMouseUp:] + 2375 (AppKit + 3625185) [0x7fff415110e1] 1-4 4 -[NSButtonCell \_sendActionFrom:] + 96 (AppKit + 3814731) [0x7fff4153f54b] 1- 4 4 -[NSCell \_sendActionFrom:] + 178 (AppKit + 3631046) [0x7fff415127c6] 1-4 4 26-[NSCell sendActionFrom:] block invoke + 136 (AppKit + 3631300) [0x7fff415128c4] 1-4 4 -[NSControl sendAction:to:] + 86 (AppKit + 3631506) [0x7fff41512992] 1-4 4 -[NSApplication(NSResponder) sendAction:to:from:] + 312 (AppKit + 3196484) [0x7fff414a8644] 1-4 4 ??? (loginwindow + 155020) [0x10a155d8c] 1-4 4 -[NSWindow \_beginWindowBlockingModalSessionForSheet:service:completionHandler:isCritical:] + 493 (AppKit + 3604489) [0x7fff4150c009] 1-4 1 -[NSApplication \_orderFrontModalWindow:relativeToWindow:] + 60 (AppKit + 2486416) [0x7fff413fb090] 1 1 -[NSWindow(NSSheets) \_setSheet:] + 173 (AppKit + 3587592) [0x7fff41507e08] 1 1 -[NSThemeFrame \_setSheet:] + 217 (AppKit + 3588122) [0x7fff4150801a] 1 1 -[NSThemeFrame \_updateButtons] + 659 (AppKit + 742630) [0x7fff412514e6] 1 1 -[NSView removeFromSuperview] + 146 (AppKit + 605907) [0x7fff4122fed3] 1 1 -[NSView \_setSuperview:] + 1168 (AppKit + 592575) [0x7fff4122cabf] 1 1 -[NSView(NSConstraintBasedLayout) \_setLayoutEngine:] + 239 (AppKit + 595927) [0x7fff4122d7d7] 1 1 -[NSConcreteMapTable removeObjectForKey:] + 211 (Foundation + 373723) [0x7fff45e623db] 1 1 -[NSConcreteMapTable rehashAround:] + 525 (Foundation + 519321) [0x7fff45e85c99] (running) 1 3 -[NSApplication \_orderFrontModalWindow:relativeToWindow:] + 232 (AppKit + 2486588) [0x7fff413fb13c] 2-4 3 -[NSWindow \_doOrderWindow:relativeTo:findKey:forCounter:force:isModal:] + 283 (AppKit + 1492257) [0x7fff41308521] 2-4 3 -[NSWindow \_reallyDoOrderWindowAboveOrBelow:relativeTo:findKey:forCounter:force:isModal:] + 2017 (AppKit + 1499607) [0x7fff4130a1d7] 2-4 3 -[NSWindow(NSSheets) \_orderFrontRelativeToWindow:] + 185 (AppKit + 3606632) [0x7fff4150c868] 2-4

 3 -[NSMoveHelper(NSSheets) \_moveParent:andOpenSheet:] + 1400 (AppKit + 3608116) [0x7fff4150ce34] 2-4 3 -[NSMoveHelper \_doAnimation] + 1559 (AppKit + 3614492) [0x7fff4150e71c] 2-4 3 CFRunLoopRunSpecific + 455 (CoreFoundation + 237246) [0x7fff43bbeebe] 2-4 3 \_\_CFRunLoopRun + 2130 (CoreFoundation + 239970) [0x7fff43bbf962] 2-4 3 \_\_CFRunLoopDoTimers + 330 (CoreFoundation + 366418) [0x7fff43bde752] 2-4 3 \_\_CFRunLoopDoTimer + 851 (CoreFoundation + 367628) [0x7fff43bdec0c] 2-4 3 CFRUNLOOP IS CALLING OUT TO A TIMER CALLBACK FUNCTION + 20 (CoreFoundation + 368736) [0x7fff43bdf060] 2-4 3 -[NSScreenDisplayLink \_fire] + 297 (AppKit + 2197454) [0x7fff413b47ce] 2-4 3 28-[NSMoveHelper doAnimation] block invoke + 507 (AppKit + 3617268) [0x7fff4150f1f4] 2-4 3 NSPerformVisuallyAtomicChange + 132 (AppKit + 338320) [0x7fff411ee990] 2-4 1 MetalSheetProgress + 324 (SkyLight + 65606) [0x7fff68d55046] 2 1 SLSCopyWindowGroup + 264 (SkyLight + 687108) [0x7fff68decc04] 2 1 mach msg trap + 10 (libsystem kernel.dylib + 4650) [0x7fff6fc6f22a] 2 \*1 ipc mqueue receive continue + 0 (kernel + 1651872) [0xffffff80003934a0] 2 2 MetalSheetProgress + 7216 (SkyLight + 72498) [0x7fff68d56b32] 3-4 2 SLSReenableUpdateToken + 104 (SkyLight + 492290) [0x7fff68dbd302] 3-4 2 CGSUpdateManager::enable\_updates\_common() + 577 (SkyLight + 491365) [0x7fff68dbcf65] 3-4 2 mach\_msg\_trap + 10 (libsystem\_kernel.dylib + 4650) [0x7fff6fc6f22a] 3-4  $*2$  ipc mqueue receive continue + 0 (kernel + 1651872) [0xffffff80003934a0] 3-4 <process dropped importance donation from WindowServer [172]> 6 -[NSApplication run] + 699 (AppKit + 79272) [0x7fff411af5a8] 5-10 6 -[NSApplication(NSEvent) \_nextEventMatchingEventMask:untilDate:inMode:dequeue:] + 1361 (AppKit + 103563) [0x7fff411b548b] 5-10

6 \_DPSNextEvent + 1135 (AppKit + 108445) [0x7fff411b679d] 5-10

 6 \_BlockUntilNextEventMatchingListInModeWithFilter + 64 (HIToolbox + 44150) [0x7fff42e1dc76] 5-10

6 ReceiveNextEventCommon + 603 (HIToolbox + 44773) [0x7fff42e1dee5] 5-10

6 RunCurrentEventLoopInMode + 292 (HIToolbox + 45483) [0x7fff42e1e1ab] 5-10

6 CFRunLoopRunSpecific + 455 (CoreFoundation + 237246) [0x7fff43bbeebe] 5-10

6 \_\_CFRunLoopRun + 1612 (CoreFoundation + 239452) [0x7fff43bbf75c] 5-10

6 \_\_CFRunLoopServiceMachPort + 328 (CoreFoundation + 242158)

[0x7fff43bc01ee] 5-10

6 mach msg trap + 10 (libsystem kernel.dylib + 4650)  $[0x7fff6fc6f22a]$  5-10

 $*3$  ipc mqueue receive continue + 0 (kernel + 1651872) [0xffffff80003934a0] 5-

7

<process clamped>

 $*3$  ipc mqueue receive continue + 0 (kernel + 1651872) [0xffffff80003934a0] 8-

10

<process unclamped>

5 -[NSApplication run] + 755 (AppKit + 79328) [0x7fff411af5e0] 11-15

5 ??? (loginwindow + 40466) [0x10a139e12] 11-15

5 -[NSApplication(NSEvent) sendEvent:] + 331 (AppKit + 151147) [0x7fff411c0e6b] 11-15

5 -[NSWindow(NSEventRouting) sendEvent:] + 478 (AppKit + 1594983)

[0x7fff41321667] 11-15

5 -[NSWindow(NSEventRouting) reallySendEvent:isDelayedEvent:] + 2295 (AppKit + 1597862) [0x7fff413221a6] 11-15

 5 -[NSWindow(NSEventRouting) \_handleMouseDownEvent:isDelayedEvent:] + 5724 (AppKit + 2423095) [0x7fff413eb937] 11-15

5 -[NSControl mouseDown:] + 791 (AppKit + 3619614) [0x7fff4150fb1e] 11-15

 5 -[NSButtonCell trackMouse:inRect:ofView:untilMouseUp:] + 698 (AppKit + 3814044) [0x7fff4153f29c] 11-15

 1 -[NSCell trackMouse:inRect:ofView:untilMouseUp:] + 1875 (AppKit + 3624685) [0x7fff41510eed] 11

 1 -[NSDragEventTracker trackEvent:usingHandler:] + 1571 (AppKit + 3627420) [0x7fff4151199c] 11

1 -[NSWindow(NSEventRouting)

trackEventsMatchingMask:timeout:mode:handler:] + 272 (AppKit + 9762823) [0x7fff41aeb807] 11

1 -[NSApplication(NSEvent)

\_nextEventMatchingEventMask:untilDate:inMode:dequeue:] + 1361 (AppKit + 103563) [0x7fff411b548b] 11

1 \_DPSNextEvent + 1135 (AppKit + 108445) [0x7fff411b679d] 11

 1 \_BlockUntilNextEventMatchingListInModeWithFilter + 64 (HIToolbox + 44150) [0x7fff42e1dc76] 11

1 ReceiveNextEventCommon + 603 (HIToolbox + 44773) [0x7fff42e1dee5]

11

1 RunCurrentEventLoopInMode + 292 (HIToolbox + 45483)

[0x7fff42e1e1ab] 11

 1 CFRunLoopRunSpecific + 455 (CoreFoundation + 237246) [0x7fff43bbeebe] 11 1 \_\_CFRunLoopRun + 1612 (CoreFoundation + 239452) [0x7fff43bbf75c] 11 1 \_\_CFRunLoopServiceMachPort + 328 (CoreFoundation + 242158) [0x7fff43bc01ee] 11 1 mach msg trap + 10 (libsystem kernel.dylib + 4650) [0x7fff6fc6f22a] 11  $*1$  ipc mqueue receive continue + 0 (kernel + 1651872) [0xffffff80003934a0] 11 <process received importance donation from WindowServer [172]> 4 -[NSCell trackMouse:inRect:ofView:untilMouseUp:] + 2375 (AppKit + 3625185) [0x7fff415110e1] 12-15 4 -[NSButtonCell \_sendActionFrom:] + 96 (AppKit + 3814731) [0x7fff4153f54b] 12-15 4 -[NSCell \_sendActionFrom:] + 178 (AppKit + 3631046) [0x7fff415127c6] 12-15 4 26-[NSCell sendActionFrom:] block invoke + 136 (AppKit + 3631300) [0x7fff415128c4] 12-15 4 -[NSControl sendAction:to:] + 86 (AppKit + 3631506) [0x7fff41512992] 12- 15 4 -[NSApplication(NSResponder) sendAction:to:from:] + 312 (AppKit + 3196484) [0x7fff414a8644] 12-15 4 NSWindowEndWindowModalSession + 197 (AppKit + 9451788) [0x7fff41a9f90c] 12-15 4 ??? (loginwindow + 206296) [0x10a1625d8] 12-15 4 -[NSWindow orderWindow:relativeTo:] + 152 (AppKit + 1491877) [0x7fff413083a5] 12-15 4 -[NSWindow \_doOrderWindow:relativeTo:findKey:forCounter:force:isModal:] + 283 (AppKit + 1492257) [0x7fff41308521] 12-15 4 -[NSWindow \_reallyDoOrderWindow:relativeTo:findKey:forCounter:force:isModal:] + 172 (AppKit + 1497434) [0x7fff4130995a] 12-15 3 -[NSWindow \_reallyDoOrderWindowOutRelativeTo:findKey:forCounter:force:isModal:] + 338 (AppKit + 1867451) [0x7fff41363ebb] 12-14 3 -[NSWindow(NSSheets) \_orderOutRelativeToWindow:] + 102 (AppKit + 3653422) [0x7fff41517f2e] 12-14 3 -[NSMoveHelper(NSSheets) \_closeSheet:andMoveParent:] + 458 (AppKit + 3654030) [0x7fff4151818e] 12-14 3 -[NSMoveHelper \_doAnimation] + 1559 (AppKit + 3614492) [0x7fff4150e71c] 12-14 3 CFRunLoopRunSpecific + 455 (CoreFoundation + 237246) [0x7fff43bbeebe] 12-14

 3 \_\_CFRunLoopRun + 2130 (CoreFoundation + 239970) [0x7fff43bbf962] 12-14 3 \_\_CFRunLoopDoTimers + 330 (CoreFoundation + 366418) [0x7fff43bde752] 12-14 3 \_\_CFRunLoopDoTimer + 851 (CoreFoundation + 367628) [0x7fff43bdec0c] 12-14 3 CFRUNLOOP IS CALLING OUT TO A TIMER CALLBACK FUNCTION + 20 (CoreFoundation + 368736) [0x7fff43bdf060] 12-14 3 -[NSScreenDisplayLink \_fire] + 297 (AppKit + 2197454) [0x7fff413b47ce] 12-14 3 28-[NSMoveHelper doAnimation] block invoke + 507 (AppKit + 3617268) [0x7fff4150f1f4] 12-14 3 NSPerformVisuallyAtomicChange + 132 (AppKit + 338320) [0x7fff411ee990] 12-14 2 MetalSheetProgress + 6516 (SkyLight + 71798) [0x7fff68d56876] 12-13 2 \_CGSOrderWindow + 140 (SkyLight + 56528) [0x7fff68d52cd0] 12-13 2 mach msg trap + 10 (libsystem kernel.dylib + 4650) [0x7fff6fc6f22a] 12-13  $*2$  ipc mqueue receive continue + 0 (kernel + 1651872) [0xffffff80003934a0] 12-13 1 MetalSheetProgress + 104 (SkyLight + 65386) [0x7fff68d54f6a] 14 1 \_CGSGetWindowTransform + 147 (SkyLight + 63956) [0x7fff68d549d4] 14 1 mach msg trap + 10 (libsystem kernel.dylib + 4650) [0x7fff6fc6f22a] 14 \*1 ipc\_mqueue\_receive\_continue + 0 (kernel + 1651872) [0xffffff80003934a0] 14 1 -[NSWindow \_reallyDoOrderWindowOutRelativeTo:findKey:forCounter:force:isModal:] + 423 (AppKit + 1867536) [0x7fff41363f10] 15 1 -[NSWindow \_doWindowOrderOutWithWithKeyCalc:forCounter:orderingDone:docWindow:] + 80 (AppKit + 1868979) [0x7fff413644b3] 15 1 NSPerformVisuallyAtomicChange + 132 (AppKit + 338320) [0x7fff411ee990] 15 1 -[NSWindow \_orderOutAndCalcKeyWithCounter:stillVisible:docWindow:] + 1246 (AppKit + 2826552) [0x7fff4144e138] 15 1 -[NSWindow \_changeKeyAndMainLimitedOK:] + 150 (AppKit + 1488148) [0x7fff41307514] 15

 1 +[NSWindow \_enableKeyStateChangeNotifications] + 353 (AppKit + 1491507) [0x7fff41308233] 15 1 -[NSThemeFrame \_windowChangedKeyState] + 46 (AppKit + 2388775) [0x7fff413e3327] 15 1 -[NSView \_windowChangedKeyState] + 253 (AppKit + 2253819) [0x7fff413c23fb] 15 1 -[NSView \_windowChangedKeyState] + 253 (AppKit + 2253819) [0x7fff413c23fb] 15 1 -[NSControl \_windowChangedKeyState] + 138 (AppKit + 2253555) [0x7fff413c22f3] 15 1 +[NSAppearance \_performWithCurrentAppearance:usingBlock:] + 84 (AppKit + 305257) [0x7fff411e6869] 15 1 \_\_35-[NSControl windowChangedKeyState] block invoke + 128 (AppKit + 2254184) [0x7fff413c2568] 15 1 -[NSButton updateCell:] + 87 (AppKit + 416324) [0x7fff41201a44] 15 1 -[NSButtonCell \_updateSubviewsInView:includeTitleTextField:] + 146 (AppKit + 755768) [0x7fff41254838] 15 1 -[NSButtonCell updateBackgroundViewWithFrame:inView:] + 439 (AppKit + 1177179) [0x7fff412bb65b] 15 1 NSSetObjectValueAndNotify + 148 (Foundation + 104815) [0x7fff45e2096f] 15 1 objc setProperty atomic copy + 53 (libobjc.A.dylib + 57832) [0x7fff6e3661e8] 15 1 CFDictionaryCreateCopy + 68 (CoreFoundation + 217609) [0x7fff43bba209] 15 1 CFBasicHashCreateCopy + 236 (CoreFoundation + 215391) [0x7fff43bb995f] 15 1 \_CFRuntimeCreateInstance + 532 (CoreFoundation + 13671) [0x7fff43b88567] 15 1 object setClass + 251 (libobjc.A.dylib + 40083) [0x7fff6e361c93] (running) 15 Binary Images: 0x10a130000 - 0x10a21efff com.apple.loginwindow 9.0 (1932.6.2) <3E8DF7C2- BA28-3A8E-A73B-800B165644C2> /System/Library/CoreServices/loginwindow.app/Contents/MacOS/loginwindow 0x7fff4119c000 - 0x7fff41f51fff com.apple.AppKit 6.9 (1671.60.107) <2F7E5984-E89A-3451-A3DF-FAAA509CF884> /System/Library/Frameworks/AppKit.framework/Versions/C/AppKit 0x7fff42e13000 - 0x7fff4310afff com.apple.HIToolbox 2.1.1 (918.7) <13F69D4C-D19F-3E09-9231-1978D783A556> /System/Library/Frameworks/Carbon.framework/Versions/A/Frameworks/HIToolbox.framewor k/Versions/A/HIToolbox

 0x7fff43b85000 - 0x7fff43fc9fff com.apple.CoreFoundation 6.9 (1575.19) <B2850F42- CE01-3156-B121-FD4777290C8F>

/System/Library/Frameworks/CoreFoundation.framework/Versions/A/CoreFoundation 0x7fff45e07000 - 0x7fff461b4fff com.apple.Foundation 6.9 (1575.19) <A85BF812- B784-36B9-89BB-E29772B0708C>

/System/Library/Frameworks/Foundation.framework/Versions/C/Foundation

 0x7fff68d45000 - 0x7fff68ff4fff com.apple.SkyLight 1.600.0 (340.54) <90EB1C2E-B264- 3EC4-AF7F-CDE7E7585746>

/System/Library/PrivateFrameworks/SkyLight.framework/Versions/A/SkyLight

 0x7fff6e358000 - 0x7fff6eaddfff libobjc.A.dylib (756.2) <7C312627-43CB-3234- 9324-4DEA92D59F50> /usr/lib/libobjc.A.dylib

 0x7fff6fb24000 - 0x7fff6fb50fff libdyld.dylib (655.1.1) <002418CC-AD11-3D10- 865B-015591D24E6C> /usr/lib/system/libdyld.dylib

 0x7fff6fc6e000 - 0x7fff6fc96fff libsystem\_kernel.dylib (4903.271.2) <EA204E3C-870B-30DD-B4AF-D1BB66420D14> /usr/lib/system/libsystem\_kernel.dylib

```
 *0xffffff8000200000 - 0xffffff8000bfffff kernel (4903.271.2) <C41337A1-0EC3-
3896-A954-A1F85E849D53> /System/Library/Kernels/kernel
```

```
Process: lsd [215]
```
UUID: DACDD055-00F3-30EB-BED7-1DDF6C6966BF Path: /usr/libexec/lsd Architecture: x86\_64

Parent: launchd [1]

 $UID: 0$ 

Sudden Term: Tracked

Footprint: 6016 KB

Start time: 2019-10-12 07:28:25 -0700

End time: 2019-10-12 07:28:27 -0700

Num samples: 15 (1-15)

Note: 1 idle work queue thread omitted

Thread 0x52a DispatchQueue 1 15 samples (1-15) priority 4 (base 4) <thread QoS background (requested default), process sudden termination clean, thread darwinbg, process darwinbg, IO tier 2>

```
 15 start + 1 (libdyld.dylib + 91093) [0x7fff6fb3a3d5] 1-15
   15 _LSServerMain + 637 (LaunchServices + 387373) [0x7fff451e092d] 1-15
    15 CFRunLoopRun + 40 (CoreFoundation + 236754) [0x7fff43bbecd2] 1-15
     15 CFRunLoopRunSpecific + 455 (CoreFoundation + 237246) [0x7fff43bbeebe] 1-15
      15 __CFRunLoopRun + 1612 (CoreFoundation + 239452) [0x7fff43bbf75c] 1-15
       15 __CFRunLoopServiceMachPort + 328 (CoreFoundation + 242158) [0x7fff43bc01ee] 1-
15
       15 mach msg trap + 10 (libsystem kernel.dylib + 4650) [0x7ffff6fc6f22a] 1-15
```
\*15 ipc mqueue receive continue + 0 (kernel + 1651872) [0xffffff80003934a0] 1-15

 Binary Images: 0x10043f000 - ??? lsd <DACDD055-00F3-30EB-BED7- 1DDF6C6966BF> /usr/libexec/lsd 0x7fff43b85000 - 0x7fff43fc9fff com.apple.CoreFoundation 6.9 (1575.19) <B2850F42- CE01-3156-B121-FD4777290C8F> /System/Library/Frameworks/CoreFoundation.framework/Versions/A/CoreFoundation 0x7fff45182000 - 0x7fff45333fff com.apple.LaunchServices 946 (946) <A0C91634- 9410-38E8-BC11-7A5A369E6BA5> /System/Library/Frameworks/CoreServices.framework/Versions/A/Frameworks/LaunchService s.framework/Versions/A/LaunchServices 0x7fff6fb24000 - 0x7fff6fb50fff libdyld.dylib (655.1.1) <002418CC-AD11-3D10- 865B-015591D24E6C> /usr/lib/system/libdyld.dylib 0x7fff6fc6e000 - 0x7fff6fc96fff libsystem\_kernel.dylib (4903.271.2) <EA204E3C-870B-30DD-B4AF-D1BB66420D14> /usr/lib/system/libsystem\_kernel.dylib \*0xffffff8000200000 - 0xffffff8000bfffff kernel (4903.271.2) <C41337A1-0EC3- 3896-A954-A1F85E849D53> /System/Library/Kernels/kernel

```
Process: lsd [393]
UUID: DACDD055-00F3-30EB-BED7-1DDF6C6966BF
Path: /usr/libexec/lsd
Architecture: x86_64
Parent: launchd [1]
UID: 501
Sudden Term: Tracked
Footprint: 7776 KB
Start time: 2019-10-12 07:28:25 -0700
End time: 2019-10-12 07:28:27 -0700
Num samples: 15 (1-15)
Note: 1 idle work queue thread omitted
```
Thread 0xea6 DispatchQueue 1 15 samples (1-15) priority 4 (base 4) <thread QoS background (requested default), process sudden termination clean, thread darwinbg, process darwinbg, IO tier 2>

```
 15 start + 1 (libdyld.dylib + 91093) [0x7fff6fb3a3d5] 1-15
  15 _LSServerMain + 637 (LaunchServices + 387373) [0x7fff451e092d] 1-15
   15 CFRunLoopRun + 40 (CoreFoundation + 236754) [0x7fff43bbecd2] 1-15
    15 CFRunLoopRunSpecific + 455 (CoreFoundation + 237246) [0x7fff43bbeebe] 1-15
     15 __CFRunLoopRun + 1612 (CoreFoundation + 239452) [0x7fff43bbf75c] 1-15
      15 __CFRunLoopServiceMachPort + 328 (CoreFoundation + 242158) [0x7fff43bc01ee] 1-
      15 mach msg trap + 10 (libsystem kernel.dylib + 4650) [0x7ffff6fc6f22a] 1-15
```
\*15 ipc mqueue receive continue + 0 (kernel + 1651872) [0xffffff80003934a0] 1-15

15

 Binary Images: 0x10e636000 - ??? lsd <DACDD055-00F3-30EB-BED7- 1DDF6C6966BF> /usr/libexec/lsd 0x7fff43b85000 - 0x7fff43fc9fff com.apple.CoreFoundation 6.9 (1575.19) <B2850F42- CE01-3156-B121-FD4777290C8F> /System/Library/Frameworks/CoreFoundation.framework/Versions/A/CoreFoundation 0x7fff45182000 - 0x7fff45333fff com.apple.LaunchServices 946 (946) <A0C91634- 9410-38E8-BC11-7A5A369E6BA5> /System/Library/Frameworks/CoreServices.framework/Versions/A/Frameworks/LaunchService s.framework/Versions/A/LaunchServices 0x7fff6fb24000 - 0x7fff6fb50fff libdyld.dylib (655.1.1) <002418CC-AD11-3D10- 865B-015591D24E6C> /usr/lib/system/libdyld.dylib 0x7fff6fc6e000 - 0x7fff6fc96fff libsystem\_kernel.dylib (4903.271.2) <EA204E3C-870B-30DD-B4AF-D1BB66420D14> /usr/lib/system/libsystem\_kernel.dylib \*0xffffff8000200000 - 0xffffff8000bfffff kernel (4903.271.2) <C41337A1-0EC3- 3896-A954-A1F85E849D53> /System/Library/Kernels/kernel Process: mDNSResponder [217] UUID: 3CBD8385-D95A-3B4D-BD71-F9E10C370A4E Path: /usr/sbin/mDNSResponder Architecture: x86\_64 Parent: launchd [1] UID: 65 Footprint: 4412 KB Start time: 2019-10-12 07:28:25 -0700 End time: 2019-10-12 07:28:27 -0700 Num samples: 15 (1-15) Note: 1 idle work queue thread omitted Thread 0x538 DispatchQueue 1 15 samples (1-15) priority 31 (base 31) <thread QoS default (requested default), IO tier 0> 15 start + 1 (libdyld.dylib + 91093) [0x7fff6fb3a3d5] 1-15 15 main + 1754 (mDNSResponder + 6770) [0x106f6da72] 1-15 15 CFRunLoopRun + 40 (CoreFoundation + 236754) [0x7fff43bbecd2] 1-15 15 CFRunLoopRunSpecific + 455 (CoreFoundation + 237246) [0x7fff43bbeebe] 1-15 15 \_\_CFRunLoopRun + 1612 (CoreFoundation + 239452) [0x7fff43bbf75c] 1-15 15 \_\_CFRunLoopServiceMachPort + 328 (CoreFoundation + 242158) [0x7fff43bc01ee] 1- 15 15 mach\_msg\_trap + 10 (libsystem\_kernel.dylib + 4650) [0x7fff6fc6f22a] 1-15 \*15 ipc\_mqueue\_receive\_continue + 0 (kernel + 1651872) [0xffffff80003934a0] 1-15

Thread  $0x554$  15 samples  $(1-15)$  priority 31 (base 31)

```
 <thread QoS default (requested default), IO tier 0>
  15 thread_start + 13 (libsystem_pthread.dylib + 9229) [0x7fff6fd2d40d] 1-15
   15 _pthread_start + 66 (libsystem_pthread.dylib + 25161) [0x7fff6fd31249] 1-15
    15 _pthread_body + 126 (libsystem_pthread.dylib + 13035) [0x7fff6fd2e2eb] 1-15
     15 kevent + 10 (libsystem_kernel.dylib + 30606) [0x7fff6fc7578e] 1-15
     *15 ??? (kernel + 6990192) [0xffffff80008aa970] 1-15
  Binary Images:
      0x106f6c000 - 0x10700ffff mDNSResponder (878.270.2) <3CBD8385-D95A-
3B4D-BD71-F9E10C370A4E> /usr/sbin/mDNSResponder
     0x7fff43b85000 - 0x7fff43fc9fff com.apple.CoreFoundation 6.9 (1575.19) <B2850F42-
CE01-3156-B121-FD4777290C8F> 
/System/Library/Frameworks/CoreFoundation.framework/Versions/A/CoreFoundation
     0x7fff6fb24000 - 0x7fff6fb50fff libdyld.dylib (655.1.1) <002418CC-AD11-3D10-
865B-015591D24E6C> /usr/lib/system/libdyld.dylib
     0x7fff6fc6e000 - 0x7fff6fc96fff libsystem_kernel.dylib (4903.271.2) <EA204E3C-870B-
30DD-B4AF-D1BB66420D14> /usr/lib/system/libsystem_kernel.dylib
     0x7fff6fd2b000 - 0x7fff6fd35fff libsystem_pthread.dylib (330.250.2) <2D5C08FF-484F-
3D59-9132-CE1DCB3F76D7> /usr/lib/system/libsystem_pthread.dylib
  *0xffffff8000200000 - 0xffffff8000bfffff kernel (4903.271.2) <C41337A1-0EC3-
3896-A954-A1F85E849D53> /System/Library/Kernels/kernel
```
Process: mDNSResponderHelper [219] UUID: 94BEF98E-B3EB-3853-BFC2-0D5E717F749D Path: /usr/sbin/mDNSResponderHelper Architecture: x86\_64 Parent: launchd [1] UID: 0 Footprint: 1716 KB Start time: 2019-10-12 07:28:25 -0700 End time: 2019-10-12 07:28:27 -0700 Num samples: 15 (1-15) CPU Time: <0.001s (79.5K cycles, 24.4K instructions, 3.27c/i) Note: 1 idle work queue thread omitted Thread 0x550 DispatchQueue 11 15 samples (1-15) priority 31 (base 31)

 <thread QoS default (requested default), IO tier 0> 15 \_dispatch\_sig\_thread + 53 (libdispatch.dylib + 77534) [0x7fff6fafcede] 1-15 15 \_\_sigsuspend\_nocancel + 10 (libsystem\_kernel.dylib + 20774) [0x7fff6fc73126] 1-15 \*15 ??? (kernel + 7179408) [0xffffff80008d8c90] 1-15

Thread 0x54f 15 samples  $(1-15)$  priority 31 (base 31) cpu time <0.001s (79.5K cycles, 24.4K instructions, 3.27c/i)

```
 <thread QoS default (requested default), IO tier 0>
  15 thread_start + 13 (libsystem_pthread.dylib + 9229) [0x7fff6fd2d40d] 1-15
   15 _pthread_start + 66 (libsystem_pthread.dylib + 25161) [0x7fff6fd31249] 1-15
    15 _pthread_body + 126 (libsystem_pthread.dylib + 13035) [0x7fff6fd2e2eb] 1-15
     15 idletimer + 72 (mDNSResponderHelper + 30301) [0x109c5a65d] 1-15
      15 sleep + 41 (libsystem_c.dylib + 501622) [0x7fff6fbfe776] 1-15
       15 __semwait_signal + 10 (libsystem_kernel.dylib + 20274) [0x7fff6fc72f32] 1-15
       *15 semaphore wait continue + 0 (kernel + 1935040) [0xffffff80003d86c0] 1-15
  Binary Images:
      0x109c53000 - 0x109c5ffff mDNSResponderHelper (878.270.2) <94BEF98E-B3EB-
3853-BFC2-0D5E717F749D> /usr/sbin/mDNSResponderHelper
     0x7fff6faea000 - 0x7fff6fb23fff libdispatch.dylib (1008.270.1) <97273678-E94C-3C8C-
89F6-2E2020F4B43B> /usr/lib/system/libdispatch.dylib
     0x7fff6fb84000 - 0x7fff6fc0bfff libsystem_c.dylib (1272.250.1) <7EDACF78-2FA3-
35B8-B051-D70475A35117> /usr/lib/system/libsystem_c.dylib
     0x7fff6fc6e000 - 0x7fff6fc96fff libsystem_kernel.dylib (4903.271.2) <EA204E3C-870B-
30DD-B4AF-D1BB66420D14> /usr/lib/system/libsystem_kernel.dylib
     0x7fff6fd2b000 - 0x7fff6fd35fff libsystem_pthread.dylib (330.250.2) <2D5C08FF-484F-
3D59-9132-CE1DCB3F76D7> /usr/lib/system/libsystem_pthread.dylib
  *0xffffff8000200000 - 0xffffff8000bfffff kernel (4903.271.2) <C41337A1-0EC3-3896-
A954-A1F85E849D53> /System/Library/Kernels/kernel
```
Process: mds [66] UUID: 158048EA-ED2A-3A08-87FC-A1A492FFA6AA Path: /System/Library/Frameworks/CoreServices.framework/Versions/A/Frameworks/Metadata.fra mework/Versions/A/Support/mds Architecture: x86\_64 Parent: launchd [1] UID: 0 Footprint: 56.68 MB Start time: 2019-10-12 07:28:25 -0700 End time: 2019-10-12 07:28:27 -0700 Num samples: 15 (1-15) CPU Time: <0.001s (843.2K cycles, 171.0K instructions, 4.93c/i) Note: 3 idle work queue threads omitted Thread 0x34f DispatchQueue 1 15 samples (1-15) priority 31 (base 31) <thread QoS default (requested default), IO tier 0 and passive> 15 start + 1 (libdyld.dylib + 91093) [0x7fff6fb3a3d5] 1-15 15 ??? (mds + 50166) [0x10faed3f6] 1-15

15 CFRunLoopRunSpecific + 455 (CoreFoundation + 237246) [0x7fff43bbeebe] 1-15

```
 15 __CFRunLoopRun + 1612 (CoreFoundation + 239452) [0x7fff43bbf75c] 1-15
```

```
 15 __CFRunLoopServiceMachPort + 328 (CoreFoundation + 242158) [0x7fff43bc01ee] 1-
```
15

```
15 mach msg trap + 10 (libsystem kernel.dylib + 4650) [0x7ffff6fc6f22a] 1-15
*15 ipc mqueue receive continue + 0 (kernel + 1651872) [0xffffff80003934a0] 1-15
```

```
Thread 0x95d 15 samples (1-15) priority 50 (base 50)
```

```
 <IO tier 0 and passive>
```

```
 15 thread_start + 13 (libsystem_pthread.dylib + 9229) [0x7fff6fd2d40d] 1-15
  15 _pthread_start + 66 (libsystem_pthread.dylib + 25161) [0x7fff6fd31249] 1-15
   15 _pthread_body + 126 (libsystem_pthread.dylib + 13035) [0x7fff6fd2e2eb] 1-15
    15 read + 10 (libsystem_kernel.dylib + 12018) [0x7fff6fc70ef2] 1-15
    *15 hndl_unix_scall64 + 22 (kernel + 1426182) [0xffffff800035c306] 1-15
     *15 unix_syscall64 + 637 (kernel + 8103405) [0xffffff80009ba5ed] 1-15
       *15 read_nocancel + 114 (kernel + 7279778) [0xffffff80008f14a2] 1-15
        *15 ??? (kernel + 7280423) [0xffffff80008f1727] 1-15
         *15 ??? (kernel + 4415035) [0xffffff8000635e3b] 1-15
          *15 ??? (kernel + 7179137) [0xffffff80008d8b81] 1-15
          *15 thread block reason + 175 (kernel + 1880671) [0xffffff80003cb25f] 1-15
            *15 ??? (kernel + 1887161) [0xffffff80003ccbb9] 1-15
             *15 machine_switch_context + 195 (kernel + 2976211) [0xffffff80004d69d3] 1-15
```

```
Thread 0x9b1 15 samples (1-15) priority 31 (base 31)
```

```
 <thread QoS default (requested default), IO tier 0 and passive>
```

```
 15 thread_start + 13 (libsystem_pthread.dylib + 9229) [0x7fff6fd2d40d] 1-15
```

```
 15 _pthread_start + 66 (libsystem_pthread.dylib + 25161) [0x7fff6fd31249] 1-15
```

```
 15 _pthread_body + 126 (libsystem_pthread.dylib + 13035) [0x7fff6fd2e2eb] 1-15
```

```
 15 _handleExceptions + 112 (SpotlightIndex + 5452) [0x7fff6985654c] 1-15
```

```
 15 mach_msg_trap + 10 (libsystem_kernel.dylib + 4650) [0x7fff6fc6f22a] 1-15
```
\*15 ipc\_mqueue\_receive\_continue + 0 (kernel + 1651872) [0xffffff80003934a0] 1-15

Binary Images:

```
 0x10fae1000 - 0x10fc74fff mds (1191.57) <158048EA-ED2A-3A08-
87FC-A1A492FFA6AA>
```

```
/System/Library/Frameworks/CoreServices.framework/Versions/A/Frameworks/Metadata.fra
mework/Versions/A/Support/mds
```

```
 0x7fff43b85000 - 0x7fff43fc9fff com.apple.CoreFoundation 6.9 (1575.19) <B2850F42-
CE01-3156-B121-FD4777290C8F>
```

```
/System/Library/Frameworks/CoreFoundation.framework/Versions/A/CoreFoundation
```

```
 0x7fff69855000 - 0x7fff69ab8fff com.apple.spotlight.index 10.7.0 (1191.57) <04DE70D5-
D9C4-3886-A3DB-6E32040D69E3>
```

```
/System/Library/PrivateFrameworks/SpotlightIndex.framework/Versions/A/SpotlightIndex
     0x7fff6fb24000 - 0x7fff6fb50fff libdyld.dylib (655.1.1) <002418CC-AD11-3D10-
865B-015591D24E6C> /usr/lib/system/libdyld.dylib
```

```
 0x7fff6fc6e000 - 0x7fff6fc96fff libsystem_kernel.dylib (4903.271.2) <EA204E3C-
870B-30DD-B4AF-D1BB66420D14> /usr/lib/system/libsystem_kernel.dylib
     0x7fff6fd2b000 - 0x7fff6fd35fff libsystem_pthread.dylib (330.250.2) <2D5C08FF-
484F-3D59-9132-CE1DCB3F76D7> /usr/lib/system/libsystem_pthread.dylib
  *0xffffff8000200000 - 0xffffff8000bfffff kernel (4903.271.2) <C41337A1-0EC3-
3896-A954-A1F85E849D53> /System/Library/Kernels/kernel
Process: mds stores [310]
UUID: B54963E6-CB27-37E5-8B18-38E35F1CC045
Path: 
/System/Library/Frameworks/CoreServices.framework/Versions/A/Frameworks/Metadata.fra
mework/Versions/A/Support/mds_stores
Architecture: x86_64
Parent: launchd [1]
UID: 0
Sudden Term: Tracked
Footprint: 172.94 MB
Start time: 2019-10-12 07:28:25 -0700
End time: 2019-10-12 07:28:27 -0700
```
Num samples: 15 (1-15)

Note: 3 idle work queue threads omitted

```
 Thread 0x96d DispatchQueue 1 15 samples (1-15) priority 31 (base 31)
 <thread QoS default (requested default), process sudden termination dirty, IO tier 0>
 15 start + 1 (libdyld.dylib + 91093) [0x7fff6fb3a3d5] 1-15
  15 ??? (mds_stores + 13143) [0x10b75d357] 1-15
```

```
 15 CFRunLoopRunSpecific + 455 (CoreFoundation + 237246) [0x7fff43bbeebe] 1-15
```

```
 15 __CFRunLoopRun + 1612 (CoreFoundation + 239452) [0x7fff43bbf75c] 1-15
```

```
 15 __CFRunLoopServiceMachPort + 328 (CoreFoundation + 242158) [0x7fff43bc01ee] 1-
```
15

```
15 mach msg trap + 10 (libsystem kernel.dylib + 4650) [0x7ffff6fc6f22a] 1-15
*15 ipc mqueue receive continue + 0 (kernel + 1651872) [0xffffff80003934a0] 1-15
```

```
Thread 0x973 15 samples (1-15) priority 31 (base 31)
 <thread QoS default (requested default), process sudden termination dirty, IO tier 0>
 15 thread_start + 13 (libsystem_pthread.dylib + 9229) [0x7fff6fd2d40d] 1-15
  15 _pthread_start + 66 (libsystem_pthread.dylib + 25161) [0x7fff6fd31249] 1-15
   15 _pthread_body + 126 (libsystem_pthread.dylib + 13035) [0x7fff6fd2e2eb] 1-15
    15 _handleExceptions + 112 (SpotlightIndex + 5452) [0x7fff6985654c] 1-15
     15 mach_msg_trap + 10 (libsystem_kernel.dylib + 4650) [0x7fff6fc6f22a] 1-15
    *15 ipc mqueue receive continue + 0 (kernel + 1651872) [0xffffff80003934a0] 1-15
```
Binary Images:

 0x10b75a000 - 0x10b79bfff mds\_stores (1191.57) <B54963E6-CB27- 37E5-8B18-38E35F1CC045> /System/Library/Frameworks/CoreServices.framework/Versions/A/Frameworks/Metadata.fra mework/Versions/A/Support/mds\_stores 0x7fff43b85000 - 0x7fff43fc9fff com.apple.CoreFoundation 6.9 (1575.19) <B2850F42- CE01-3156-B121-FD4777290C8F> /System/Library/Frameworks/CoreFoundation.framework/Versions/A/CoreFoundation 0x7fff69855000 - 0x7fff69ab8fff com.apple.spotlight.index 10.7.0 (1191.57) <04DE70D5- D9C4-3886-A3DB-6E32040D69E3> /System/Library/PrivateFrameworks/SpotlightIndex.framework/Versions/A/SpotlightIndex 0x7fff6fb24000 - 0x7fff6fb50fff libdyld.dylib (655.1.1) <002418CC-AD11-3D10- 865B-015591D24E6C> /usr/lib/system/libdyld.dylib 0x7fff6fc6e000 - 0x7fff6fc96fff libsystem kernel.dylib (4903.271.2) <EA204E3C-870B-30DD-B4AF-D1BB66420D14> /usr/lib/system/libsystem\_kernel.dylib 0x7fff6fd2b000 - 0x7fff6fd35fff libsystem\_pthread.dylib (330.250.2) <2D5C08FF-484F-3D59-9132-CE1DCB3F76D7> /usr/lib/system/libsystem\_pthread.dylib \*0xffffff8000200000 - 0xffffff8000bfffff kernel (4903.271.2) <C41337A1-0EC3- 3896-A954-A1F85E849D53> /System/Library/Kernels/kernel

Process: mdworker [431]

UUID: 6FEB9433-9015-3F49-9831-85097717DED0

Path:

/System/Library/Frameworks/CoreServices.framework/Versions/A/Frameworks/Metadata.fra mework/Versions/A/Support/mdworker

Architecture: x86\_64

Parent: launchd [1]

UID: 501

Sudden Term: Tracked

Footprint: 3704 KB

Start time: 2019-10-12 07:28:25 -0700

End time: 2019-10-12 07:28:27 -0700

Num samples: 15 (1-15)

Note: 1 idle work queue thread omitted

Thread 0x118b DispatchQueue 1 15 samples (1-15) priority 4 (base 4) <thread QoS background, process sudden termination clean, thread darwinbg, process darwinbg, IO tier 3>

15 start + 1 (libdyld.dylib + 91093) [0x7fff6fb3a3d5] 1-15

15 ??? (mdworker + 38882) [0x103a017e2] 1-15

15 CFRunLoopRun + 40 (CoreFoundation + 236754) [0x7fff43bbecd2] 1-15

15 CFRunLoopRunSpecific + 455 (CoreFoundation + 237246) [0x7fff43bbeebe] 1-15

15 \_\_CFRunLoopRun + 1612 (CoreFoundation + 239452) [0x7fff43bbf75c] 1-15

- 15 \_\_CFRunLoopServiceMachPort + 328 (CoreFoundation + 242158) [0x7fff43bc01ee] 1-
- 15

 15 mach\_msg\_trap + 10 (libsystem\_kernel.dylib + 4650) [0x7fff6fc6f22a] 1-15 \*15 ipc\_mqueue\_receive\_continue + 0 (kernel + 1651872) [0xffffff80003934a0] 1-15

Binary Images:

 0x1039f8000 - 0x103a47fff mdworker (1191.57) <6FEB9433-9015-3F49- 9831-85097717DED0>

/System/Library/Frameworks/CoreServices.framework/Versions/A/Frameworks/Metadata.fra mework/Versions/A/Support/mdworker

 0x7fff43b85000 - 0x7fff43fc9fff com.apple.CoreFoundation 6.9 (1575.19) <B2850F42- CE01-3156-B121-FD4777290C8F>

/System/Library/Frameworks/CoreFoundation.framework/Versions/A/CoreFoundation

 0x7fff6fb24000 - 0x7fff6fb50fff libdyld.dylib (655.1.1) <002418CC-AD11-3D10- 865B-015591D24E6C> /usr/lib/system/libdyld.dylib

 0x7fff6fc6e000 - 0x7fff6fc96fff libsystem\_kernel.dylib (4903.271.2) <EA204E3C-870B-30DD-B4AF-D1BB66420D14> /usr/lib/system/libsystem\_kernel.dylib

 \*0xffffff8000200000 - 0xffffff8000bfffff kernel (4903.271.2) <C41337A1-0EC3- 3896-A954-A1F85E849D53> /System/Library/Kernels/kernel

Process: mdworker [432]

UUID: 6FEB9433-9015-3F49-9831-85097717DED0

Path:

/System/Library/Frameworks/CoreServices.framework/Versions/A/Frameworks/Metadata.fra mework/Versions/A/Support/mdworker

Architecture: x86\_64

Parent: launchd [1]

UID: 89

Sudden Term: Tracked

Footprint: 3796 KB

Start time: 2019-10-12 07:28:25 -0700

End time: 2019-10-12 07:28:27 -0700

Num samples: 15 (1-15)

Note: 1 idle work queue thread omitted

Thread 0x118c DispatchQueue 1 15 samples (1-15) priority 4 (base 4) <thread QoS background, process sudden termination clean, thread darwinbg, process darwinbg, IO tier 3>

15 start + 1 (libdyld.dylib + 91093) [0x7fff6fb3a3d5] 1-15

15 ??? (mdworker + 38882) [0x108f807e2] 1-15

15 CFRunLoopRun + 40 (CoreFoundation + 236754) [0x7fff43bbecd2] 1-15

15 CFRunLoopRunSpecific + 455 (CoreFoundation + 237246) [0x7fff43bbeebe] 1-15

15 \_\_CFRunLoopRun + 1612 (CoreFoundation + 239452) [0x7fff43bbf75c] 1-15

- 15 \_\_CFRunLoopServiceMachPort + 328 (CoreFoundation + 242158) [0x7fff43bc01ee] 1-
- 15

 15 mach\_msg\_trap + 10 (libsystem\_kernel.dylib + 4650) [0x7fff6fc6f22a] 1-15 \*15 ipc mqueue receive continue + 0 (kernel + 1651872) [0xffffff80003934a0] 1-15

Binary Images:

 0x108f77000 - 0x108fc6fff mdworker (1191.57) <6FEB9433-9015-3F49- 9831-85097717DED0>

/System/Library/Frameworks/CoreServices.framework/Versions/A/Frameworks/Metadata.fra mework/Versions/A/Support/mdworker

 0x7fff43b85000 - 0x7fff43fc9fff com.apple.CoreFoundation 6.9 (1575.19) <B2850F42- CE01-3156-B121-FD4777290C8F>

/System/Library/Frameworks/CoreFoundation.framework/Versions/A/CoreFoundation

 0x7fff6fb24000 - 0x7fff6fb50fff libdyld.dylib (655.1.1) <002418CC-AD11-3D10- 865B-015591D24E6C> /usr/lib/system/libdyld.dylib

 0x7fff6fc6e000 - 0x7fff6fc96fff libsystem\_kernel.dylib (4903.271.2) <EA204E3C-870B-30DD-B4AF-D1BB66420D14> /usr/lib/system/libsystem\_kernel.dylib

 \*0xffffff8000200000 - 0xffffff8000bfffff kernel (4903.271.2) <C41337A1-0EC3- 3896-A954-A1F85E849D53> /System/Library/Kernels/kernel

Process: mdworker\_shared [1338]

UUID: 724FCF7F-51EE-395E-89A8-F4A5DCC94654

Path:

/System/Library/Frameworks/CoreServices.framework/Versions/A/Frameworks/Metadata.fra mework/Versions/A/Support/mdworker\_shared

Architecture: x86\_64

Parent: launchd [1]

UID: 501

Sudden Term: Tracked (allows idle exit)

Footprint: 9280 KB

Start time: 2019-10-12 07:28:25 -0700

End time: 2019-10-12 07:28:27 -0700

Num samples: 15 (1-15)

Note: 1 idle work queue thread omitted

 Thread 0x5582 DispatchQueue 1 15 samples (1-15) priority 4 (base 4) <thread QoS background (requested default), process sudden termination clean, thread darwinbg, process darwinbg, IO tier 3>

15 start + 1 (libdyld.dylib + 91093) [0x7fff6fb3a3d5] 1-15

15 ??? (mdworker\_shared + 38882) [0x10e1807e2] 1-15

15 CFRunLoopRun + 40 (CoreFoundation + 236754) [0x7fff43bbecd2] 1-15

15 CFRunLoopRunSpecific + 455 (CoreFoundation + 237246) [0x7fff43bbeebe] 1-15

15 \_\_CFRunLoopRun + 1612 (CoreFoundation + 239452) [0x7fff43bbf75c] 1-15

- 15 \_\_CFRunLoopServiceMachPort + 328 (CoreFoundation + 242158) [0x7fff43bc01ee] 1-
- 15
- 15 mach\_msg\_trap + 10 (libsystem\_kernel.dylib + 4650) [0x7fff6fc6f22a] 1-15 \*15 ipc\_mqueue\_receive\_continue + 0 (kernel + 1651872) [0xffffff80003934a0] 1-15

```
Thread 0x5585 15 samples (1-15) priority 4 (base 4)
  <thread QoS maintenance (requested maintenance), process sudden termination clean, 
thread darwinbg, process darwinbg, IO tier 3>
  15 thread_start + 13 (libsystem_pthread.dylib + 9229) [0x7fff6fd2d40d] 1-15
   15 _pthread_start + 66 (libsystem_pthread.dylib + 25161) [0x7fff6fd31249] 1-15
    15 _pthread_body + 126 (libsystem_pthread.dylib + 13035) [0x7fff6fd2e2eb] 1-15
     15 ??? (mdworker_shared + 46055) [0x10e1823e7] 1-15
      15 ??? (mdworker_shared + 60331) [0x10e185bab] 1-15
       15 mach_msg_trap + 10 (libsystem_kernel.dylib + 4650) [0x7fff6fc6f22a] 1-15
      *15 ipc mqueue receive continue + 0 (kernel + 1651872) [0xffffff80003934a0] 1-15
 Thread 0x560d 15 samples (1-15) priority 4 (base 4)
  <thread QoS background (requested default), process sudden termination clean, thread 
darwinbg, process darwinbg, IO tier 3>
  15 thread_start + 13 (libsystem_pthread.dylib + 9229) [0x7fff6fd2d40d] 1-15
   15 _pthread_start + 66 (libsystem_pthread.dylib + 25161) [0x7fff6fd31249] 1-15
    15 _pthread_body + 126 (libsystem_pthread.dylib + 13035) [0x7fff6fd2e2eb] 1-15
     15 ??? (mdworker_shared + 117380) [0x10e193a84] 1-15
      15 mach_msg_trap + 10 (libsystem_kernel.dylib + 4650) [0x7fff6fc6f22a] 1-15
     *15 ipc mqueue receive continue + 0 (kernel + 1651872) [0xffffff80003934a0] 1-15
  Binary Images:
     0x10e177000 - 0x10e1c6fff mdworker shared (1191.57) <724FCF7F-51EE-
395E-89A8-F4A5DCC94654> 
/System/Library/Frameworks/CoreServices.framework/Versions/A/Frameworks/Metadata.fra
mework/Versions/A/Support/mdworker_shared
     0x7fff43b85000 - 0x7fff43fc9fff com.apple.CoreFoundation 6.9 (1575.19) <B2850F42-
CE01-3156-B121-FD4777290C8F> 
/System/Library/Frameworks/CoreFoundation.framework/Versions/A/CoreFoundation
     0x7fff6fb24000 - 0x7fff6fb50fff libdyld.dylib (655.1.1) <002418CC-AD11-3D10-
865B-015591D24E6C> /usr/lib/system/libdyld.dylib
     0x7fff6fc6e000 - 0x7fff6fc96fff libsystem_kernel.dylib (4903.271.2) <EA204E3C-870B-
30DD-B4AF-D1BB66420D14> /usr/lib/system/libsystem_kernel.dylib
```
- 0x7fff6fd2b000 0x7fff6fd35fff libsystem\_pthread.dylib (330.250.2) <2D5C08FF-484F-3D59-9132-CE1DCB3F76D7> /usr/lib/system/libsystem\_pthread.dylib
- \*0xffffff8000200000 0xffffff8000bfffff kernel (4903.271.2) <C41337A1-0EC3- 3896-A954-A1F85E849D53> /System/Library/Kernels/kernel

Process: mdworker\_shared [1360] UUID: 724FCF7F-51EE-395E-89A8-F4A5DCC94654 Path: /System/Library/Frameworks/CoreServices.framework/Versions/A/Frameworks/Metadata.fra mework/Versions/A/Support/mdworker\_shared Architecture: x86\_64 Parent: launchd [1] UID: 501 Sudden Term: Tracked (allows idle exit) Footprint: 9772 KB Start time: 2019-10-12 07:28:25 -0700 End time: 2019-10-12 07:28:27 -0700 Num samples: 15 (1-15) Note: 1 idle work queue thread omitted

Thread 0x57e6 DispatchQueue 1 15 samples (1-15) priority 4 (base 4) <thread QoS background (requested default), process sudden termination clean, thread darwinbg, process darwinbg, IO tier 3>

15 start + 1 (libdyld.dylib + 91093) [0x7fff6fb3a3d5] 1-15

15 ??? (mdworker\_shared + 38882) [0x10ed447e2] 1-15

```
 15 CFRunLoopRun + 40 (CoreFoundation + 236754) [0x7fff43bbecd2] 1-15
```
15 CFRunLoopRunSpecific + 455 (CoreFoundation + 237246) [0x7fff43bbeebe] 1-15

```
 15 __CFRunLoopRun + 1612 (CoreFoundation + 239452) [0x7fff43bbf75c] 1-15
```
15 \_\_CFRunLoopServiceMachPort + 328 (CoreFoundation + 242158) [0x7fff43bc01ee] 1-

15

 15 mach\_msg\_trap + 10 (libsystem\_kernel.dylib + 4650) [0x7fff6fc6f22a] 1-15 \*15 ipc\_mqueue\_receive\_continue + 0 (kernel + 1651872) [0xffffff80003934a0] 1-15

Thread  $0x57fb$  15 samples  $(1-15)$  priority 4 (base 4)

 <thread QoS maintenance (requested maintenance), process sudden termination clean, thread darwinbg, process darwinbg, IO tier 3>

```
 15 thread_start + 13 (libsystem_pthread.dylib + 9229) [0x7fff6fd2d40d] 1-15
```

```
 15 _pthread_start + 66 (libsystem_pthread.dylib + 25161) [0x7fff6fd31249] 1-15
```

```
 15 _pthread_body + 126 (libsystem_pthread.dylib + 13035) [0x7fff6fd2e2eb] 1-15
```

```
 15 ??? (mdworker_shared + 46055) [0x10ed463e7] 1-15
```
15 ??? (mdworker\_shared + 60331) [0x10ed49bab] 1-15

15 mach\_msg\_trap + 10 (libsystem\_kernel.dylib + 4650) [0x7fff6fc6f22a] 1-15

\*15 ipc mqueue receive continue + 0 (kernel + 1651872) [0xffffff80003934a0] 1-15

```
Thread 0x5802 15 samples (1-15) priority 4 (base 4)
  <thread QoS background (requested default), process sudden termination clean, thread 
darwinbg, process darwinbg, IO tier 3>
```

```
 15 thread_start + 13 (libsystem_pthread.dylib + 9229) [0x7fff6fd2d40d] 1-15
```
15 \_pthread\_start + 66 (libsystem\_pthread.dylib + 25161) [0x7fff6fd31249] 1-15

15 \_pthread\_body + 126 (libsystem\_pthread.dylib + 13035) [0x7fff6fd2e2eb] 1-15

15 ??? (mdworker\_shared + 117380) [0x10ed57a84] 1-15

15 mach\_msg\_trap + 10 (libsystem\_kernel.dylib + 4650) [0x7fff6fc6f22a] 1-15

\*15 ipc\_mqueue\_receive\_continue + 0 (kernel + 1651872) [0xffffff80003934a0] 1-15

Binary Images:

 0x10ed3b000 - 0x10ed8afff mdworker\_shared (1191.57) <724FCF7F-51EE-395E-89A8-F4A5DCC94654>

/System/Library/Frameworks/CoreServices.framework/Versions/A/Frameworks/Metadata.fra mework/Versions/A/Support/mdworker\_shared

 0x7fff43b85000 - 0x7fff43fc9fff com.apple.CoreFoundation 6.9 (1575.19) <B2850F42- CE01-3156-B121-FD4777290C8F>

/System/Library/Frameworks/CoreFoundation.framework/Versions/A/CoreFoundation

 0x7fff6fb24000 - 0x7fff6fb50fff libdyld.dylib (655.1.1) <002418CC-AD11-3D10- 865B-015591D24E6C> /usr/lib/system/libdyld.dylib

 0x7fff6fc6e000 - 0x7fff6fc96fff libsystem\_kernel.dylib (4903.271.2) <EA204E3C-870B-30DD-B4AF-D1BB66420D14> /usr/lib/system/libsystem\_kernel.dylib

 0x7fff6fd2b000 - 0x7fff6fd35fff libsystem\_pthread.dylib (330.250.2) <2D5C08FF-484F-3D59-9132-CE1DCB3F76D7> /usr/lib/system/libsystem\_pthread.dylib

 \*0xffffff8000200000 - 0xffffff8000bfffff kernel (4903.271.2) <C41337A1-0EC3- 3896-A954-A1F85E849D53> /System/Library/Kernels/kernel

Process: mdworker\_shared [1361]

UUID: 724FCF7F-51EE-395E-89A8-F4A5DCC94654

Path:

/System/Library/Frameworks/CoreServices.framework/Versions/A/Frameworks/Metadata.fra mework/Versions/A/Support/mdworker\_shared

Architecture: x86\_64

Parent: launchd [1]

UID: 501

Sudden Term: Tracked (allows idle exit)

Footprint: 23.91 MB

Start time: 2019-10-12 07:28:25 -0700

End time: 2019-10-12 07:28:27 -0700

Num samples: 15 (1-15)

Note: 1 idle work queue thread omitted

Thread 0x57e7 DispatchQueue 1 15 samples (1-15) priority 4 (base 4) <thread QoS background (requested default), process sudden termination clean, thread darwinbg, process darwinbg, IO tier 3>

15 start + 1 (libdyld.dylib + 91093) [0x7fff6fb3a3d5] 1-15

15 ??? (mdworker\_shared + 38882) [0x10a83a7e2] 1-15

15 CFRunLoopRun + 40 (CoreFoundation + 236754) [0x7fff43bbecd2] 1-15

- 15 CFRunLoopRunSpecific + 455 (CoreFoundation + 237246) [0x7fff43bbeebe] 1-15
- 15 \_\_CFRunLoopRun + 1612 (CoreFoundation + 239452) [0x7fff43bbf75c] 1-15
- 15 \_\_CFRunLoopServiceMachPort + 328 (CoreFoundation + 242158) [0x7fff43bc01ee] 1-
- 15
- 15 mach\_msg\_trap + 10 (libsystem\_kernel.dylib + 4650) [0x7fff6fc6f22a] 1-15 \*15 ipc\_mqueue\_receive\_continue + 0 (kernel + 1651872) [0xffffff80003934a0] 1-15

Thread  $0x57f7$  15 samples  $(1-15)$  priority 4 (base 4) <thread QoS maintenance (requested maintenance), process sudden termination clean, thread darwinbg, process darwinbg, IO tier 3>

```
 15 thread_start + 13 (libsystem_pthread.dylib + 9229) [0x7fff6fd2d40d] 1-15
```

```
 15 _pthread_start + 66 (libsystem_pthread.dylib + 25161) [0x7fff6fd31249] 1-15
```

```
 15 _pthread_body + 126 (libsystem_pthread.dylib + 13035) [0x7fff6fd2e2eb] 1-15
```
15 ??? (mdworker\_shared + 46055) [0x10a83c3e7] 1-15

15 ??? (mdworker\_shared + 60331) [0x10a83fbab] 1-15

```
 15 mach_msg_trap + 10 (libsystem_kernel.dylib + 4650) [0x7fff6fc6f22a] 1-15
```

```
*15 ipc mqueue receive continue + 0 (kernel + 1651872) [0xffffff80003934a0] 1-15
```
Thread 0x71ea  $15$  samples (1-15) priority 4 (base 4)

 <thread QoS background (requested default), process sudden termination clean, thread darwinbg, process darwinbg, IO tier 3>

15 thread\_start + 13 (libsystem\_pthread.dylib + 9229) [0x7fff6fd2d40d] 1-15

15 \_pthread\_start + 66 (libsystem\_pthread.dylib + 25161) [0x7fff6fd31249] 1-15

15 pthread body + 126 (libsystem pthread.dylib + 13035) [0x7fff6fd2e2eb] 1-15

15 ??? (mdworker\_shared + 117380) [0x10a84da84] 1-15

15 mach msg trap + 10 (libsystem kernel.dylib + 4650) [0x7fff6fc6f22a] 1-15

 $*15$  ipc mqueue receive continue + 0 (kernel + 1651872) [0xffffff80003934a0] 1-15

Binary Images:

 0x10a831000 - 0x10a880fff mdworker\_shared (1191.57) <724FCF7F-51EE-395E-89A8-F4A5DCC94654>

/System/Library/Frameworks/CoreServices.framework/Versions/A/Frameworks/Metadata.fra mework/Versions/A/Support/mdworker\_shared

 0x7fff43b85000 - 0x7fff43fc9fff com.apple.CoreFoundation 6.9 (1575.19) <B2850F42- CE01-3156-B121-FD4777290C8F>

/System/Library/Frameworks/CoreFoundation.framework/Versions/A/CoreFoundation 0x7fff6fb24000 - 0x7fff6fb50fff libdyld.dylib (655.1.1) <002418CC-AD11-3D10-

865B-015591D24E6C> /usr/lib/system/libdyld.dylib

 0x7fff6fc6e000 - 0x7fff6fc96fff libsystem\_kernel.dylib (4903.271.2) <EA204E3C-870B-30DD-B4AF-D1BB66420D14> /usr/lib/system/libsystem\_kernel.dylib

 0x7fff6fd2b000 - 0x7fff6fd35fff libsystem\_pthread.dylib (330.250.2) <2D5C08FF-484F-3D59-9132-CE1DCB3F76D7> /usr/lib/system/libsystem\_pthread.dylib

 \*0xffffff8000200000 - 0xffffff8000bfffff kernel (4903.271.2) <C41337A1-0EC3- 3896-A954-A1F85E849D53> /System/Library/Kernels/kernel

Process: mdworker\_shared [1362] UUID: 724FCF7F-51EE-395E-89A8-F4A5DCC94654 Path: /System/Library/Frameworks/CoreServices.framework/Versions/A/Frameworks/Metadata.fra mework/Versions/A/Support/mdworker\_shared Architecture: x86\_64 Parent: launchd [1] UID: 501 Sudden Term: Tracked (allows idle exit) Footprint: 23.74 MB Start time: 2019-10-12 07:28:25 -0700 End time: 2019-10-12 07:28:27 -0700 Num samples: 15 (1-15) Note: 1 idle work queue thread omitted

Thread 0x5808 DispatchQueue 1 15 samples (1-15) priority 4 (base 4) <thread QoS background (requested default), process sudden termination clean, thread darwinbg, process darwinbg, IO tier 3>

15 start + 1 (libdyld.dylib + 91093) [0x7fff6fb3a3d5] 1-15

```
 15 ??? (mdworker_shared + 38882) [0x1041227e2] 1-15
```
15 CFRunLoopRun + 40 (CoreFoundation + 236754) [0x7fff43bbecd2] 1-15

```
 15 CFRunLoopRunSpecific + 455 (CoreFoundation + 237246) [0x7fff43bbeebe] 1-15
```

```
 15 __CFRunLoopRun + 1612 (CoreFoundation + 239452) [0x7fff43bbf75c] 1-15
```

```
 15 __CFRunLoopServiceMachPort + 328 (CoreFoundation + 242158) [0x7fff43bc01ee] 1-
```
15

 15 mach\_msg\_trap + 10 (libsystem\_kernel.dylib + 4650) [0x7fff6fc6f22a] 1-15 \*15 ipc mqueue receive continue + 0 (kernel + 1651872) [0xffffff80003934a0] 1-15

```
Thread 0x580f 15 samples (1-15) priority 4 (base 4)
 <thread QoS maintenance (requested maintenance), process sudden termination clean, 
thread darwinbg, process darwinbg, IO tier 3>
```

```
 15 thread_start + 13 (libsystem_pthread.dylib + 9229) [0x7fff6fd2d40d] 1-15
```

```
 15 _pthread_start + 66 (libsystem_pthread.dylib + 25161) [0x7fff6fd31249] 1-15
```

```
 15 _pthread_body + 126 (libsystem_pthread.dylib + 13035) [0x7fff6fd2e2eb] 1-15
```

```
 15 ??? (mdworker_shared + 46055) [0x1041243e7] 1-15
```

```
 15 ??? (mdworker_shared + 60331) [0x104127bab] 1-15
```

```
 15 mach_msg_trap + 10 (libsystem_kernel.dylib + 4650) [0x7fff6fc6f22a] 1-15
```

```
*15 ipc mqueue receive continue + 0 (kernel + 1651872) [0xffffff80003934a0] 1-15
```

```
Thread 0x5818 15 samples (1-15) priority 4 (base 4)
 <thread QoS background (requested default), process sudden termination clean, thread 
darwinbg, process darwinbg, IO tier 3>
```

```
 15 thread_start + 13 (libsystem_pthread.dylib + 9229) [0x7fff6fd2d40d] 1-15
   15 _pthread_start + 66 (libsystem_pthread.dylib + 25161) [0x7fff6fd31249] 1-15
    15 _pthread_body + 126 (libsystem_pthread.dylib + 13035) [0x7fff6fd2e2eb] 1-15
     15 ??? (mdworker_shared + 117380) [0x104135a84] 1-15
     15 mach msg trap + 10 (libsystem kernel.dylib + 4650) [0x7ffff6fc6f22a] 1-15
      *15 ipc_mqueue_receive_continue + 0 (kernel + 1651872) [0xffffff80003934a0] 1-15
  Binary Images:
     0x104119000 - 0x104168fff mdworker shared (1191.57) <724FCF7F-51EE-
395E-89A8-F4A5DCC94654> 
/System/Library/Frameworks/CoreServices.framework/Versions/A/Frameworks/Metadata.fra
mework/Versions/A/Support/mdworker_shared
     0x7fff43b85000 - 0x7fff43fc9fff com.apple.CoreFoundation 6.9 (1575.19) <B2850F42-
CE01-3156-B121-FD4777290C8F> 
/System/Library/Frameworks/CoreFoundation.framework/Versions/A/CoreFoundation
     0x7fff6fb24000 - 0x7fff6fb50fff libdyld.dylib (655.1.1) <002418CC-AD11-3D10-
865B-015591D24E6C> /usr/lib/system/libdyld.dylib
     0x7fff6fc6e000 - 0x7fff6fc96fff libsystem_kernel.dylib (4903.271.2) <EA204E3C-870B-
30DD-B4AF-D1BB66420D14> /usr/lib/system/libsystem_kernel.dylib
     0x7fff6fd2b000 - 0x7fff6fd35fff libsystem_pthread.dylib (330.250.2) <2D5C08FF-484F-
3D59-9132-CE1DCB3F76D7> /usr/lib/system/libsystem_pthread.dylib
  *0xffffff8000200000 - 0xffffff8000bfffff kernel (4903.271.2) <C41337A1-0EC3-
3896-A954-A1F85E849D53> /System/Library/Kernels/kernel
```
Process: mdworker\_shared [1363]

UUID: 724FCF7F-51EE-395E-89A8-F4A5DCC94654

Path:

/System/Library/Frameworks/CoreServices.framework/Versions/A/Frameworks/Metadata.fra mework/Versions/A/Support/mdworker\_shared

Architecture: x86\_64

Parent: launchd [1]

UID: 501

Sudden Term: Tracked (allows idle exit)

Footprint: 19.38 MB

Start time: 2019-10-12 07:28:25 -0700

End time: 2019-10-12 07:28:27 -0700

Num samples: 15 (1-15)

Note: 1 idle work queue thread omitted

 Thread 0x5809 DispatchQueue 1 15 samples (1-15) priority 4 (base 4) <thread QoS background (requested default), process sudden termination clean, thread darwinbg, process darwinbg, IO tier 3>

15 start + 1 (libdyld.dylib + 91093) [0x7fff6fb3a3d5] 1-15

15 ??? (mdworker\_shared + 38882) [0x108d267e2] 1-15

15 CFRunLoopRun + 40 (CoreFoundation + 236754) [0x7fff43bbecd2] 1-15

15 CFRunLoopRunSpecific + 455 (CoreFoundation + 237246) [0x7fff43bbeebe] 1-15

```
 15 __CFRunLoopRun + 1612 (CoreFoundation + 239452) [0x7fff43bbf75c] 1-15
```
15 \_\_CFRunLoopServiceMachPort + 328 (CoreFoundation + 242158) [0x7fff43bc01ee] 1-

15

 15 mach\_msg\_trap + 10 (libsystem\_kernel.dylib + 4650) [0x7fff6fc6f22a] 1-15  $*15$  ipc mqueue receive continue + 0 (kernel + 1651872) [0xffffff80003934a0] 1-15

Thread  $0x580e$  15 samples  $(1-15)$  priority 4 (base 4)

 <thread QoS maintenance (requested maintenance), process sudden termination clean, thread darwinbg, process darwinbg, IO tier 3>

15 thread\_start + 13 (libsystem\_pthread.dylib + 9229) [0x7fff6fd2d40d] 1-15

15 \_pthread\_start + 66 (libsystem\_pthread.dylib + 25161) [0x7fff6fd31249] 1-15

15 \_pthread\_body + 126 (libsystem\_pthread.dylib + 13035) [0x7fff6fd2e2eb] 1-15

15 ??? (mdworker\_shared + 46055) [0x108d283e7] 1-15

15 ??? (mdworker\_shared + 60331) [0x108d2bbab] 1-15

15 mach\_msg\_trap + 10 (libsystem\_kernel.dylib + 4650) [0x7fff6fc6f22a] 1-15

 $*15$  ipc mqueue receive continue + 0 (kernel + 1651872) [0xffffff80003934a0] 1-15

Thread  $0x5938$  15 samples  $(1-15)$  priority 4 (base 4) <thread QoS background (requested default), process sudden termination clean, thread

darwinbg, process darwinbg, IO tier 3>

15 thread\_start + 13 (libsystem\_pthread.dylib + 9229) [0x7fff6fd2d40d] 1-15

15 \_pthread\_start + 66 (libsystem\_pthread.dylib + 25161) [0x7fff6fd31249] 1-15

15 \_pthread\_body + 126 (libsystem\_pthread.dylib + 13035) [0x7fff6fd2e2eb] 1-15

15 ??? (mdworker\_shared + 117380) [0x108d39a84] 1-15

15 mach\_msg\_trap + 10 (libsystem\_kernel.dylib + 4650) [0x7fff6fc6f22a] 1-15

 $*15$  ipc mqueue receive continue + 0 (kernel + 1651872) [0xffffff80003934a0] 1-15

Binary Images:

 0x108d1d000 - 0x108d6cfff mdworker\_shared (1191.57) <724FCF7F-51EE-395E-89A8-F4A5DCC94654>

/System/Library/Frameworks/CoreServices.framework/Versions/A/Frameworks/Metadata.fra mework/Versions/A/Support/mdworker\_shared

 0x7fff43b85000 - 0x7fff43fc9fff com.apple.CoreFoundation 6.9 (1575.19) <B2850F42- CE01-3156-B121-FD4777290C8F>

/System/Library/Frameworks/CoreFoundation.framework/Versions/A/CoreFoundation 0x7fff6fb24000 - 0x7fff6fb50fff libdyld.dylib (655.1.1) <002418CC-AD11-3D10- 865B-015591D24E6C> /usr/lib/system/libdyld.dylib

 0x7fff6fc6e000 - 0x7fff6fc96fff libsystem\_kernel.dylib (4903.271.2) <EA204E3C-870B-30DD-B4AF-D1BB66420D14> /usr/lib/system/libsystem\_kernel.dylib

 0x7fff6fd2b000 - 0x7fff6fd35fff libsystem\_pthread.dylib (330.250.2) <2D5C08FF-484F-3D59-9132-CE1DCB3F76D7> /usr/lib/system/libsystem\_pthread.dylib

 \*0xffffff8000200000 - 0xffffff8000bfffff kernel (4903.271.2) <C41337A1-0EC3- 3896-A954-A1F85E849D53> /System/Library/Kernels/kernel

```
Process: mdworker_shared [1416]
UUID: 724FCF7F-51EE-395E-89A8-F4A5DCC94654
Path: 
/System/Library/Frameworks/CoreServices.framework/Versions/A/Frameworks/Metadata.fra
mework/Versions/A/Support/mdworker_shared
Architecture: x86_64
Parent: launchd [1]
UID: 89
Sudden Term: Tracked (allows idle exit)
Footprint: 4624 KB
Start time: 2019-10-12 07:28:25 -0700
End time: 2019-10-12 07:28:27 -0700
Num samples: 15 (1-15)
Note: 1 idle work queue thread omitted
 Thread 0x5d6a DispatchQueue 1 15 samples (1-15) priority 4 (base 4)
  <thread QoS background (requested default), process sudden termination clean, thread 
darwinbg, process darwinbg, IO tier 3>
  15 start + 1 (libdyld.dylib + 91093) [0x7fff6fb3a3d5] 1-15
   15 ??? (mdworker_shared + 38882) [0x107a0c7e2] 1-15
    15 CFRunLoopRun + 40 (CoreFoundation + 236754) [0x7fff43bbecd2] 1-15
     15 CFRunLoopRunSpecific + 455 (CoreFoundation + 237246) [0x7fff43bbeebe] 1-15
      15 __CFRunLoopRun + 1612 (CoreFoundation + 239452) [0x7fff43bbf75c] 1-15
       15 __CFRunLoopServiceMachPort + 328 (CoreFoundation + 242158) [0x7fff43bc01ee] 1-
15
        15 mach_msg_trap + 10 (libsystem_kernel.dylib + 4650) [0x7fff6fc6f22a] 1-15
       *15 ipc mqueue receive continue + 0 (kernel + 1651872) [0xffffff80003934a0] 1-15
 Thread 0x5d76 15 samples (1-15) priority 4 (base 4)
  <thread QoS maintenance (requested maintenance), process sudden termination clean,
thread darwinbg, process darwinbg, IO tier 3>
  15 thread_start + 13 (libsystem_pthread.dylib + 9229) [0x7fff6fd2d40d] 1-15
   15 _pthread_start + 66 (libsystem_pthread.dylib + 25161) [0x7fff6fd31249] 1-15
    15 _pthread_body + 126 (libsystem_pthread.dylib + 13035) [0x7fff6fd2e2eb] 1-15
     15 ??? (mdworker_shared + 46055) [0x107a0e3e7] 1-15
      15 ??? (mdworker_shared + 60331) [0x107a11bab] 1-15
       15 mach_msg_trap + 10 (libsystem_kernel.dylib + 4650) [0x7fff6fc6f22a] 1-15
       *15 ipc_mqueue_receive_continue + 0 (kernel + 1651872) [0xffffff80003934a0] 1-15
 Thread 0x5d79 15 samples (1-15) priority 4 (base 4)
```
 <thread QoS background (requested default), process sudden termination clean, thread darwinbg, process darwinbg, IO tier 3>

15 thread\_start + 13 (libsystem\_pthread.dylib + 9229) [0x7fff6fd2d40d] 1-15

15 \_pthread\_start + 66 (libsystem\_pthread.dylib + 25161) [0x7fff6fd31249] 1-15

15 \_pthread\_body + 126 (libsystem\_pthread.dylib + 13035) [0x7fff6fd2e2eb] 1-15

15 ??? (mdworker\_shared + 117380) [0x107a1fa84] 1-15

15 mach\_msg\_trap + 10 (libsystem\_kernel.dylib + 4650) [0x7fff6fc6f22a] 1-15

\*15 ipc mqueue receive continue + 0 (kernel + 1651872) [0xffffff80003934a0] 1-15

Binary Images:

 0x107a03000 - 0x107a52fff mdworker\_shared (1191.57) <724FCF7F-51EE-395E-89A8-F4A5DCC94654>

/System/Library/Frameworks/CoreServices.framework/Versions/A/Frameworks/Metadata.fra mework/Versions/A/Support/mdworker\_shared

 0x7fff43b85000 - 0x7fff43fc9fff com.apple.CoreFoundation 6.9 (1575.19) <B2850F42- CE01-3156-B121-FD4777290C8F>

/System/Library/Frameworks/CoreFoundation.framework/Versions/A/CoreFoundation

 0x7fff6fb24000 - 0x7fff6fb50fff libdyld.dylib (655.1.1) <002418CC-AD11-3D10- 865B-015591D24E6C> /usr/lib/system/libdyld.dylib

 0x7fff6fc6e000 - 0x7fff6fc96fff libsystem\_kernel.dylib (4903.271.2) <EA204E3C-870B-30DD-B4AF-D1BB66420D14> /usr/lib/system/libsystem\_kernel.dylib

 0x7fff6fd2b000 - 0x7fff6fd35fff libsystem\_pthread.dylib (330.250.2) <2D5C08FF-484F-3D59-9132-CE1DCB3F76D7> /usr/lib/system/libsystem\_pthread.dylib

 \*0xffffff8000200000 - 0xffffff8000bfffff kernel (4903.271.2) <C41337A1-0EC3- 3896-A954-A1F85E849D53> /System/Library/Kernels/kernel

Process: mdworker\_shared [1417]

UUID: 724FCF7F-51EE-395E-89A8-F4A5DCC94654

Path:

/System/Library/Frameworks/CoreServices.framework/Versions/A/Frameworks/Metadata.fra mework/Versions/A/Support/mdworker\_shared

Architecture: x86\_64

Parent: launchd [1]

UID: 89

Sudden Term: Tracked (allows idle exit)

Footprint: 10.34 MB

Start time: 2019-10-12 07:28:25 -0700

End time: 2019-10-12 07:28:27 -0700

Num samples: 15 (1-15)

Note: 1 idle work queue thread omitted

```
Thread 0x5d6b DispatchQueue 1 15 samples (1-15) priority 4 (base 4)
```
 <thread QoS background (requested default), process sudden termination clean, thread darwinbg, process darwinbg, IO tier 3>

```
 15 start + 1 (libdyld.dylib + 91093) [0x7fff6fb3a3d5] 1-15
```

```
 15 ??? (mdworker_shared + 38882) [0x10b7357e2] 1-15
```

```
 15 CFRunLoopRun + 40 (CoreFoundation + 236754) [0x7fff43bbecd2] 1-15
```

```
 15 CFRunLoopRunSpecific + 455 (CoreFoundation + 237246) [0x7fff43bbeebe] 1-15
```

```
 15 __CFRunLoopRun + 1612 (CoreFoundation + 239452) [0x7fff43bbf75c] 1-15
```
15 \_\_CFRunLoopServiceMachPort + 328 (CoreFoundation + 242158) [0x7fff43bc01ee] 1-

15

 15 mach\_msg\_trap + 10 (libsystem\_kernel.dylib + 4650) [0x7fff6fc6f22a] 1-15  $*15$  ipc mqueue receive continue + 0 (kernel + 1651872) [0xffffff80003934a0] 1-15

```
Thread 0x5d77 15 samples (1-15) priority 4 (base 4)
 <thread QoS maintenance (requested maintenance), process sudden termination clean, 
thread darwinbg, process darwinbg, IO tier 3>
```
15 thread\_start + 13 (libsystem\_pthread.dylib + 9229) [0x7fff6fd2d40d] 1-15

15 \_pthread\_start + 66 (libsystem\_pthread.dylib + 25161) [0x7fff6fd31249] 1-15

15 \_pthread\_body + 126 (libsystem\_pthread.dylib + 13035) [0x7fff6fd2e2eb] 1-15

15 ??? (mdworker\_shared + 46055) [0x10b7373e7] 1-15

15 ??? (mdworker\_shared + 60331) [0x10b73abab] 1-15

15 mach\_msg\_trap + 10 (libsystem\_kernel.dylib + 4650) [0x7fff6fc6f22a] 1-15

 $*15$  ipc mqueue receive continue + 0 (kernel + 1651872) [0xffffff80003934a0] 1-15

Thread  $0x5d7c$  15 samples  $(1-15)$  priority 4 (base 4)

 <thread QoS background (requested default), process sudden termination clean, thread darwinbg, process darwinbg, IO tier 3>

```
 15 thread_start + 13 (libsystem_pthread.dylib + 9229) [0x7fff6fd2d40d] 1-15
  15 _pthread_start + 66 (libsystem_pthread.dylib + 25161) [0x7fff6fd31249] 1-15
```

```
 15 _pthread_body + 126 (libsystem_pthread.dylib + 13035) [0x7fff6fd2e2eb] 1-15
```

```
 15 ??? (mdworker_shared + 117380) [0x10b748a84] 1-15
```

```
 15 mach_msg_trap + 10 (libsystem_kernel.dylib + 4650) [0x7fff6fc6f22a] 1-15
```
\*15 ipc mqueue receive continue + 0 (kernel + 1651872) [0xffffff80003934a0] 1-15

Binary Images:

 0x10b72c000 - 0x10b77bfff mdworker\_shared (1191.57) <724FCF7F-51EE-395E-89A8-F4A5DCC94654>

/System/Library/Frameworks/CoreServices.framework/Versions/A/Frameworks/Metadata.fra mework/Versions/A/Support/mdworker\_shared

 0x7fff43b85000 - 0x7fff43fc9fff com.apple.CoreFoundation 6.9 (1575.19) <B2850F42- CE01-3156-B121-FD4777290C8F>

```
/System/Library/Frameworks/CoreFoundation.framework/Versions/A/CoreFoundation
     0x7fff6fb24000 - 0x7fff6fb50fff libdyld.dylib (655.1.1) <002418CC-AD11-3D10-
865B-015591D24E6C> /usr/lib/system/libdyld.dylib
```

```
 0x7fff6fc6e000 - 0x7fff6fc96fff libsystem_kernel.dylib (4903.271.2) <EA204E3C-870B-
30DD-B4AF-D1BB66420D14> /usr/lib/system/libsystem_kernel.dylib
     0x7fff6fd2b000 - 0x7fff6fd35fff libsystem_pthread.dylib (330.250.2) <2D5C08FF-484F-
3D59-9132-CE1DCB3F76D7> /usr/lib/system/libsystem_pthread.dylib
  *0xffffff8000200000 - 0xffffff8000bfffff kernel (4903.271.2) <C41337A1-0EC3-
3896-A954-A1F85E849D53> /System/Library/Kernels/kernel
```
Process: mdworker\_shared [1515] UUID: 724FCF7F-51EE-395E-89A8-F4A5DCC94654

Path:

/System/Library/Frameworks/CoreServices.framework/Versions/A/Frameworks/Metadata.fra mework/Versions/A/Support/mdworker\_shared

Architecture: x86\_64

Parent: launchd [1]

UID: 501

Sudden Term: Tracked (allows idle exit)

Footprint: 3576 KB

Start time: 2019-10-12 07:28:25 -0700

End time: 2019-10-12 07:28:27 -0700

Num samples: 15 (1-15)

Note: 1 idle work queue thread omitted

Thread 0x6ef7 DispatchQueue 1 15 samples (1-15) priority 4 (base 4) <thread QoS background (requested default), process sudden termination clean, thread darwinbg, process darwinbg, IO tier 2>

```
 15 start + 1 (libdyld.dylib + 91093) [0x7fff6fb3a3d5] 1-15
```
15 ??? (mdworker\_shared + 38882) [0x10b6ed7e2] 1-15

```
 15 CFRunLoopRun + 40 (CoreFoundation + 236754) [0x7fff43bbecd2] 1-15
```

```
 15 CFRunLoopRunSpecific + 455 (CoreFoundation + 237246) [0x7fff43bbeebe] 1-15
```

```
 15 __CFRunLoopRun + 1612 (CoreFoundation + 239452) [0x7fff43bbf75c] 1-15
```
15 \_\_CFRunLoopServiceMachPort + 328 (CoreFoundation + 242158) [0x7fff43bc01ee] 1-

15

15 mach msg trap + 10 (libsystem kernel.dylib + 4650)  $[0x7ffff6fc6f22a]$  1-15  $*15$  ipc mqueue receive continue + 0 (kernel + 1651872) [0xffffff80003934a0] 1-15

```
Thread 0x6efa 15 samples (1-15) priority 4 (base 4)
 <thread QoS background (requested background), process sudden termination clean, thread 
darwinbg, process darwinbg, IO tier 2>
```

```
 15 thread_start + 13 (libsystem_pthread.dylib + 9229) [0x7fff6fd2d40d] 1-15
```

```
 15 _pthread_start + 66 (libsystem_pthread.dylib + 25161) [0x7fff6fd31249] 1-15
```

```
 15 _pthread_body + 126 (libsystem_pthread.dylib + 13035) [0x7fff6fd2e2eb] 1-15
```

```
 15 ??? (mdworker_shared + 46055) [0x10b6ef3e7] 1-15
```

```
 15 ??? (mdworker_shared + 60331) [0x10b6f2bab] 1-15
```
 15 mach\_msg\_trap + 10 (libsystem\_kernel.dylib + 4650) [0x7fff6fc6f22a] 1-15 \*15 ipc mqueue receive continue + 0 (kernel + 1651872) [0xffffff80003934a0] 1-15

Binary Images:

0x10b6e4000 - 0x10b733fff mdworker\_shared (1191.57) <724FCF7F-51EE-395E-89A8-F4A5DCC94654>

/System/Library/Frameworks/CoreServices.framework/Versions/A/Frameworks/Metadata.fra mework/Versions/A/Support/mdworker\_shared

 0x7fff43b85000 - 0x7fff43fc9fff com.apple.CoreFoundation 6.9 (1575.19) <B2850F42- CE01-3156-B121-FD4777290C8F>

/System/Library/Frameworks/CoreFoundation.framework/Versions/A/CoreFoundation

 0x7fff6fb24000 - 0x7fff6fb50fff libdyld.dylib (655.1.1) <002418CC-AD11-3D10- 865B-015591D24E6C> /usr/lib/system/libdyld.dylib

 0x7fff6fc6e000 - 0x7fff6fc96fff libsystem\_kernel.dylib (4903.271.2) <EA204E3C-870B-30DD-B4AF-D1BB66420D14> /usr/lib/system/libsystem\_kernel.dylib

 0x7fff6fd2b000 - 0x7fff6fd35fff libsystem\_pthread.dylib (330.250.2) <2D5C08FF-484F-3D59-9132-CE1DCB3F76D7> /usr/lib/system/libsystem\_pthread.dylib

 \*0xffffff8000200000 - 0xffffff8000bfffff kernel (4903.271.2) <C41337A1-0EC3- 3896-A954-A1F85E849D53> /System/Library/Kernels/kernel

Process: mediaremoteagent [584]

UUID: BFE8BA53-05B2-3181-9890-DEF14656B229

Path:

/System/Library/PrivateFrameworks/MediaRemote.framework/Support/mediaremoteagent Architecture: x86\_64

Parent: launchd [1]

UID: 501

Sudden Term: Tracked

Footprint: 1292 KB

Start time: 2019-10-12 07:28:25 -0700

End time: 2019-10-12 07:28:27 -0700

Num samples: 15 (1-15)

Note: 1 idle work queue thread omitted

Thread 0x1a0b DispatchQueue 1 15 samples (1-15) priority 4 (base 4) <thread QoS background (requested default), process sudden termination clean, thread darwinbg, process darwinbg, IO tier 2>

15 start + 1 (libdyld.dylib + 91093) [0x7fff6fb3a3d5] 1-15

15 main + 273 (mediaremoteagent + 6433) [0x104cc5921] 1-15

```
 15 -[NSRunLoop(NSRunLoop) run] + 76 (Foundation + 115204) [0x7fff45e23204] 1-15
```
 15 -[NSRunLoop(NSRunLoop) runMode:beforeDate:] + 280 (Foundation + 115503) [0x7fff45e2332f] 1-15

15 CFRunLoopRunSpecific + 455 (CoreFoundation + 237246) [0x7fff43bbeebe] 1-15
15 \_\_CFRunLoopRun + 1612 (CoreFoundation + 239452) [0x7fff43bbf75c] 1-15

15 \_\_CFRunLoopServiceMachPort + 328 (CoreFoundation + 242158) [0x7fff43bc01ee]

1-15

15 mach msg trap + 10 (libsystem kernel.dylib + 4650) [0x7fff6fc6f22a] 1-15 \*15 ipc mqueue receive continue + 0 (kernel + 1651872) [0xffffff80003934a0] 1-15

Binary Images:

 0x104cc4000 - 0x104cc5fff mediaremoteagent (4016.700.1) <BFE8BA53-05B2- 3181-9890-DEF14656B229>

/System/Library/PrivateFrameworks/MediaRemote.framework/Support/mediaremoteagent 0x7fff43b85000 - 0x7fff43fc9fff com.apple.CoreFoundation 6.9 (1575.19) <B2850F42-

CE01-3156-B121-FD4777290C8F>

/System/Library/Frameworks/CoreFoundation.framework/Versions/A/CoreFoundation

 0x7fff45e07000 - 0x7fff461b4fff com.apple.Foundation 6.9 (1575.19) <A85BF812- B784-36B9-89BB-E29772B0708C>

/System/Library/Frameworks/Foundation.framework/Versions/C/Foundation

 0x7fff6fb24000 - 0x7fff6fb50fff libdyld.dylib (655.1.1) <002418CC-AD11-3D10- 865B-015591D24E6C> /usr/lib/system/libdyld.dylib

 0x7fff6fc6e000 - 0x7fff6fc96fff libsystem\_kernel.dylib (4903.271.2) <EA204E3C-870B-30DD-B4AF-D1BB66420D14> /usr/lib/system/libsystem\_kernel.dylib

 \*0xffffff8000200000 - 0xffffff8000bfffff kernel (4903.271.2) <C41337A1-0EC3- 3896-A954-A1F85E849D53> /System/Library/Kernels/kernel

Process: mediaremoted [48]

UUID: EE689C22-C7FC-368C-8CC2-9EC8BCA54261

Path:

/System/Library/PrivateFrameworks/MediaRemote.framework/Support/mediaremoted Architecture: x86\_64

Parent: launchd [1]

 $UID: 0$ 

Sudden Term: Tracked (allows idle exit)

Footprint: 3128 KB

Start time: 2019-10-12 07:28:25 -0700

End time: 2019-10-12 07:28:27 -0700

Num samples: 15 (1-15)

Note: 1 idle work queue thread omitted

Thread 0x33e DispatchQueue 1 15 samples (1-15) priority 4 (base 4) <thread QoS background (requested default), process sudden termination clean, thread darwinbg, process darwinbg, IO tier 2>

15 start + 1 (libdyld.dylib + 91093) [0x7fff6fb3a3d5] 1-15

15 main + 445 (mediaremoted + 309869) [0x10fd7aa6d] 1-15

15 -[NSRunLoop(NSRunLoop) run] + 76 (Foundation + 115204) [0x7fff45e23204] 1-15

 15 -[NSRunLoop(NSRunLoop) runMode:beforeDate:] + 280 (Foundation + 115503) [0x7fff45e2332f] 1-15

15 CFRunLoopRunSpecific + 455 (CoreFoundation + 237246) [0x7fff43bbeebe] 1-15

```
 15 __CFRunLoopRun + 1612 (CoreFoundation + 239452) [0x7fff43bbf75c] 1-15
```
15 \_\_CFRunLoopServiceMachPort + 328 (CoreFoundation + 242158) [0x7fff43bc01ee]

1-15

15 mach msg trap + 10 (libsystem kernel.dylib + 4650)  $[0x7ffff6fc6f22a]$  1-15  $*15$  ipc mqueue receive continue + 0 (kernel + 1651872) [0xffffff80003934a0] 1-15

Binary Images:

 0x10fd2f000 - 0x10fe1cfff mediaremoted (4016.700.1) <EE689C22-C7FC-368C-8CC2-9EC8BCA54261>

```
/System/Library/PrivateFrameworks/MediaRemote.framework/Support/mediaremoted
```
 0x7fff43b85000 - 0x7fff43fc9fff com.apple.CoreFoundation 6.9 (1575.19) <B2850F42- CE01-3156-B121-FD4777290C8F>

/System/Library/Frameworks/CoreFoundation.framework/Versions/A/CoreFoundation 0x7fff45e07000 - 0x7fff461b4fff com.apple.Foundation 6.9 (1575.19) <A85BF812-

B784-36B9-89BB-E29772B0708C>

/System/Library/Frameworks/Foundation.framework/Versions/C/Foundation

 0x7fff6fb24000 - 0x7fff6fb50fff libdyld.dylib (655.1.1) <002418CC-AD11-3D10- 865B-015591D24E6C> /usr/lib/system/libdyld.dylib

 0x7fff6fc6e000 - 0x7fff6fc96fff libsystem\_kernel.dylib (4903.271.2) <EA204E3C-870B-30DD-B4AF-D1BB66420D14> /usr/lib/system/libsystem\_kernel.dylib

 \*0xffffff8000200000 - 0xffffff8000bfffff kernel (4903.271.2) <C41337A1-0EC3- 3896-A954-A1F85E849D53> /System/Library/Kernels/kernel

Process: mobileactivationd [604]

UUID: BD304EA1-8287-3BFA-80FF-C11BDDF3112F

Path: /usr/libexec/mobileactivationd

Architecture: x86\_64

Parent: launchd [1]

UID: 0

Sudden Term: Tracked (allows idle exit)

Footprint: 2976 KB

Start time: 2019-10-12 07:28:25 -0700

End time: 2019-10-12 07:28:27 -0700

Num samples: 15 (1-15)

Note: 1 idle work queue thread omitted

Thread 0x1a06 DispatchQueue 1 15 samples (1-15) priority 4 (base 4) <thread QoS background (requested default), process sudden termination clean, thread darwinbg, process darwinbg, IO tier 2>

15 start + 1 (libdyld.dylib + 91093) [0x7fff6fb3a3d5] 1-15

15 ??? (mobileactivationd + 88613) [0x103f54a25] 1-15

15 CFRunLoopRun + 40 (CoreFoundation + 236754) [0x7fff43bbecd2] 1-15

15 CFRunLoopRunSpecific + 455 (CoreFoundation + 237246) [0x7fff43bbeebe] 1-15

```
 15 __CFRunLoopRun + 1612 (CoreFoundation + 239452) [0x7fff43bbf75c] 1-15
```
15 \_\_CFRunLoopServiceMachPort + 328 (CoreFoundation + 242158) [0x7fff43bc01ee] 1-

15

 15 mach\_msg\_trap + 10 (libsystem\_kernel.dylib + 4650) [0x7fff6fc6f22a] 1-15 \*15 ipc mqueue receive continue + 0 (kernel + 1651872) [0xffffff80003934a0] 1-15

Binary Images:

 0x103f3f000 - 0x103f6ffff mobileactivationd (353.260.2) <BD304EA1-8287- 3BFA-80FF-C11BDDF3112F> /usr/libexec/mobileactivationd

 0x7fff43b85000 - 0x7fff43fc9fff com.apple.CoreFoundation 6.9 (1575.19) <B2850F42- CE01-3156-B121-FD4777290C8F>

/System/Library/Frameworks/CoreFoundation.framework/Versions/A/CoreFoundation 0x7fff6fb24000 - 0x7fff6fb50fff libdyld.dylib (655.1.1) <002418CC-AD11-3D10- 865B-015591D24E6C> /usr/lib/system/libdyld.dylib

 0x7fff6fc6e000 - 0x7fff6fc96fff libsystem\_kernel.dylib (4903.271.2) <EA204E3C-870B-30DD-B4AF-D1BB66420D14> /usr/lib/system/libsystem\_kernel.dylib

 \*0xffffff8000200000 - 0xffffff8000bfffff kernel (4903.271.2) <C41337A1-0EC3- 3896-A954-A1F85E849D53> /System/Library/Kernels/kernel

Process: mobileassetd [195] UUID: CF303F19-4927-3D00-A605-EA778CBE6F0C Path: /usr/libexec/mobileassetd Architecture: x86\_64 Parent: launchd [1] UID: 0 Sudden Term: Tracked (allows idle exit) Footprint: 14.68 MB Start time: 2019-10-12 07:28:25 -0700 End time: 2019-10-12 07:28:27 -0700 Num samples: 15 (1-15) Note: 1 idle work queue thread omitted

 Thread 0x4c5 DispatchQueue 1 15 samples (1-15) priority 4 (base 4) <thread QoS background (requested default), process sudden termination clean, thread darwinbg, process darwinbg, IO tier 2>

```
 15 start + 1 (libdyld.dylib + 91093) [0x7fff6fb3a3d5] 1-15
```

```
 15 ??? (mobileassetd + 115647) [0x10e4853bf] 1-15
```
15 CFRunLoopRun + 40 (CoreFoundation + 236754) [0x7fff43bbecd2] 1-15

15 CFRunLoopRunSpecific + 455 (CoreFoundation + 237246) [0x7fff43bbeebe] 1-15

15 \_\_CFRunLoopRun + 1612 (CoreFoundation + 239452) [0x7fff43bbf75c] 1-15

- 15 \_\_CFRunLoopServiceMachPort + 328 (CoreFoundation + 242158) [0x7fff43bc01ee] 1-
- 15

 15 mach\_msg\_trap + 10 (libsystem\_kernel.dylib + 4650) [0x7fff6fc6f22a] 1-15 \*15 ipc mqueue receive continue + 0 (kernel + 1651872) [0xffffff80003934a0] 1-15

Binary Images:

 0x10e469000 - 0x10e4bdfff mobileassetd (437.250.3) <CF303F19-4927-3D00- A605-EA778CBE6F0C> /usr/libexec/mobileassetd

 0x7fff43b85000 - 0x7fff43fc9fff com.apple.CoreFoundation 6.9 (1575.19) <B2850F42- CE01-3156-B121-FD4777290C8F>

/System/Library/Frameworks/CoreFoundation.framework/Versions/A/CoreFoundation 0x7fff6fb24000 - 0x7fff6fb50fff libdyld.dylib (655.1.1) <002418CC-AD11-3D10-

865B-015591D24E6C> /usr/lib/system/libdyld.dylib

 0x7fff6fc6e000 - 0x7fff6fc96fff libsystem\_kernel.dylib (4903.271.2) <EA204E3C-870B-30DD-B4AF-D1BB66420D14> /usr/lib/system/libsystem\_kernel.dylib

 \*0xffffff8000200000 - 0xffffff8000bfffff kernel (4903.271.2) <C41337A1-0EC3- 3896-A954-A1F85E849D53> /System/Library/Kernels/kernel

```
Process: multiversed [227]
```
UUID: C878734C-6963-32F1-B1C9-BCAB6AFBD49C

Path: /usr/libexec/multiversed

Architecture: x86\_64

Parent: launchd [1]

UID: 0

Footprint: 916 KB

Start time: 2019-10-12 07:28:25 -0700

End time: 2019-10-12 07:28:27 -0700

Num samples: 15 (1-15)

Note: 1 idle work queue thread omitted

```
 Thread 0x5cb DispatchQueue 1 15 samples (1-15) priority 31 (base 31)
  <thread QoS default (requested default), IO tier 0>
  15 start + 1 (libdyld.dylib + 91093) [0x7fff6fb3a3d5] 1-15
   15 main + 40 (multiversed + 6384) [0x108cb88f0] 1-15
    15 CFRunLoopRun + 40 (CoreFoundation + 236754) [0x7fff43bbecd2] 1-15
     15 CFRunLoopRunSpecific + 455 (CoreFoundation + 237246) [0x7fff43bbeebe] 1-15
      15 __CFRunLoopRun + 1612 (CoreFoundation + 239452) [0x7fff43bbf75c] 1-15
       15 __CFRunLoopServiceMachPort + 328 (CoreFoundation + 242158) [0x7fff43bc01ee] 1-
15
        15 mach_msg_trap + 10 (libsystem_kernel.dylib + 4650) [0x7fff6fc6f22a] 1-15
       *15 ipc mqueue receive continue + 0 (kernel + 1651872) [0xffffff80003934a0] 1-15
```
Binary Images:

```
 0x108cb7000 - 0x108cb8fff multiversed (27.250.8) <C878734C-6963-32F1-
B1C9-BCAB6AFBD49C> /usr/libexec/multiversed
     0x7fff43b85000 - 0x7fff43fc9fff com.apple.CoreFoundation 6.9 (1575.19) <B2850F42-
CE01-3156-B121-FD4777290C8F> 
/System/Library/Frameworks/CoreFoundation.framework/Versions/A/CoreFoundation
     0x7fff6fb24000 - 0x7fff6fb50fff libdyld.dylib (655.1.1) <002418CC-AD11-3D10-
865B-015591D24E6C> /usr/lib/system/libdyld.dylib
     0x7fff6fc6e000 - 0x7fff6fc96fff libsystem_kernel.dylib (4903.271.2) <EA204E3C-870B-
30DD-B4AF-D1BB66420D14> /usr/lib/system/libsystem_kernel.dylib
  *0xffffff8000200000 - 0xffffff8000bfffff kernel (4903.271.2) <C41337A1-0EC3-
3896-A954-A1F85E849D53> /System/Library/Kernels/kernel
Process: N4RA379GBW.com.busymac.busycal3.alarm [541]
UUID: B77EF4AD-974F-3D21-8D36-EA52F3990ED9
Path: 
/Applications/BusyCal.app/Contents/Library/LoginItems/N4RA379GBW.com.busymac.busycal3.
alarm.app/Contents/MacOS/N4RA379GBW.com.busymac.busycal3.alarm
Architecture: x86_64
Parent: launchd [1]
UID: 501
Sudden Term: Tracked
Footprint: 17.57 MB
Start time: 2019-10-12 07:28:25 -0700
End time: 2019-10-12 07:28:27 -0700
Num samples: 15 (1-15)
Note: 1 idle work queue thread omitted
  Thread 0x17f8 DispatchQueue 1 15 samples (1-15) priority 20 (base 20)
  <thread QoS utility (requested utility), process sudden termination dirty, timers tier 3 
(coalesced), IO tier 1>
  15 start + 1 (libdyld.dylib + 91093) [0x7fff6fb3a3d5] 1-15
   15 NSApplicationMain + 777 (AppKit + 10984) [0x7fff4119eae8] 1-15
    15 -[NSApplication run] + 699 (AppKit + 79272) [0x7fff411af5a8] 1-15
    15 -[NSApplication(NSEvent) nextEventMatchingEventMask:untilDate:inMode:dequeue:]
+ 1361 (AppKit + 103563) [0x7fff411b548b] 1-15
      15 _DPSNextEvent + 1135 (AppKit + 108445) [0x7fff411b679d] 1-15
       15 _BlockUntilNextEventMatchingListInModeWithFilter + 64 (HIToolbox + 44150) 
[0x7fff42e1dc76] 1-15
        15 ReceiveNextEventCommon + 603 (HIToolbox + 44773) [0x7fff42e1dee5] 1-15
         15 RunCurrentEventLoopInMode + 292 (HIToolbox + 45483) [0x7fff42e1e1ab] 1-15
          15 CFRunLoopRunSpecific + 455 (CoreFoundation + 237246) [0x7fff43bbeebe] 1-15
           15 __CFRunLoopRun + 1612 (CoreFoundation + 239452) [0x7fff43bbf75c] 1-15
```
 15 \_\_CFRunLoopServiceMachPort + 328 (CoreFoundation + 242158) [0x7fff43bc01ee] 1-15

15 mach\_msg\_trap + 10 (libsystem\_kernel.dylib + 4650) [0x7fff6fc6f22a] 1-15

\*15 ipc mqueue receive continue + 0 (kernel + 1651872)  $[0x$ ffffff80003934a0]

## 1-15

 Thread 0x1dc7 Thread name "com.twitter.crashlytics.mac.MachExceptionServer" 15 samples  $(1-15)$  priority 20 (base 20)

 <thread QoS utility (requested default), process sudden termination dirty, timers tier 3 (coalesced), IO tier 1>

15 thread\_start + 13 (libsystem\_pthread.dylib + 9229) [0x7fff6fd2d40d] 1-15

15 \_pthread\_start + 66 (libsystem\_pthread.dylib + 25161) [0x7fff6fd31249] 1-15

```
 15 _pthread_body + 126 (libsystem_pthread.dylib + 13035) [0x7fff6fd2e2eb] 1-15
```
- 15 ??? (N4RA379GBW.com.busymac.busycal3.alarm + 130686) [0x10f384e7e] 1-15
- 15 mach msg trap + 10 (libsystem kernel.dylib + 4650)  $[0x7ffff6fc6f22a]$  1-15
- $*15$  ipc mqueue receive continue + 0 (kernel + 1651872) [0xffffff80003934a0] 1-15

 Thread 0x1f56 Thread name "com.apple.NSEventThread" 15 samples (1-15) priority 20 (base 20)

 <thread QoS utility (requested user interactive), process sudden termination dirty, timers tier 3 (coalesced), IO tier 1>

15 thread\_start + 13 (libsystem\_pthread.dylib + 9229) [0x7fff6fd2d40d] 1-15

15 \_pthread\_start + 66 (libsystem\_pthread.dylib + 25161) [0x7fff6fd31249] 1-15

15 \_pthread\_body + 126 (libsystem\_pthread.dylib + 13035) [0x7fff6fd2e2eb] 1-15

15 \_NSEventThread + 175 (AppKit + 140482) [0x7fff411be4c2] 1-15

15 CFRunLoopRunSpecific + 455 (CoreFoundation + 237246) [0x7fff43bbeebe] 1-15

15 \_\_CFRunLoopRun + 1612 (CoreFoundation + 239452) [0x7fff43bbf75c] 1-15

15 \_\_CFRunLoopServiceMachPort + 328 (CoreFoundation + 242158) [0x7fff43bc01ee]

1-15

 15 mach\_msg\_trap + 10 (libsystem\_kernel.dylib + 4650) [0x7fff6fc6f22a] 1-15  $*15$  ipc mqueue receive continue + 0 (kernel + 1651872) [0xffffff80003934a0] 1-15

## Binary Images:

 0x10f365000 - 0x10f413fff N4RA379GBW.com.busymac.busycal3.alarm 3.7.1 (370100) <B77EF4AD-974F-3D21-8D36-EA52F3990ED9>

/Applications/BusyCal.app/Contents/Library/LoginItems/N4RA379GBW.com.busymac.busycal3. alarm.app/Contents/MacOS/N4RA379GBW.com.busymac.busycal3.alarm

 0x7fff4119c000 - 0x7fff41f51fff com.apple.AppKit 6.9 (1671.60.107) <2F7E5984-E89A-3451-A3DF-FAAA509CF884>

/System/Library/Frameworks/AppKit.framework/Versions/C/AppKit

0x7fff42e13000 - 0x7fff4310afff com.apple.HIToolbox 2.1.1 (918.7)

<13F69D4C-D19F-3E09-9231-1978D783A556>

/System/Library/Frameworks/Carbon.framework/Versions/A/Frameworks/HIToolbox.framewor k/Versions/A/HIToolbox

```
 0x7fff43b85000 - 0x7fff43fc9fff com.apple.CoreFoundation 6.9 (1575.19) 
<B2850F42-CE01-3156-B121-FD4777290C8F> 
/System/Library/Frameworks/CoreFoundation.framework/Versions/A/CoreFoundation
     0x7fff6fb24000 - 0x7fff6fb50fff libdyld.dylib (655.1.1) <002418CC-AD11-
3D10-865B-015591D24E6C> /usr/lib/system/libdyld.dylib
     0x7fff6fc6e000 - 0x7fff6fc96fff libsystem_kernel.dylib (4903.271.2) 
<EA204E3C-870B-30DD-B4AF-D1BB66420D14> /usr/lib/system/libsystem_kernel.dylib
     0x7fff6fd2b000 - 0x7fff6fd35fff libsystem_pthread.dylib (330.250.2) 
<2D5C08FF-484F-3D59-9132-CE1DCB3F76D7> /usr/lib/system/libsystem_pthread.dylib
  *0xffffff8000200000 - 0xffffff8000bfffff kernel (4903.271.2) <C41337A1-
0EC3-3896-A954-A1F85E849D53> /System/Library/Kernels/kernel
```
Process: nbagent [557]

UUID: 5E82B72A-AE32-3B85-9F33-90F41E15DE3C

Path:

/System/Library/PrivateFrameworks/Noticeboard.framework/Versions/A/Resources/nbagent.a pp/Contents/MacOS/nbagent

Architecture: x86\_64

Parent: launchd [1]

UID: 501

Sudden Term: Tracked

Footprint: 4484 KB

Start time: 2019-10-12 07:28:25 -0700

End time: 2019-10-12 07:28:27 -0700

Num samples: 15 (1-15)

Note: 1 idle work queue thread omitted

Thread 0x1812 DispatchQueue 1 15 samples (1-15) priority 4 (base 4) <thread QoS background (requested default), process sudden termination clean, thread darwinbg, process darwinbg, IO tier 2>

15 start + 1 (libdyld.dylib + 91093) [0x7fff6fb3a3d5] 1-15

15 NSApplicationMain + 777 (AppKit + 10984) [0x7fff4119eae8] 1-15

15 -[NSApplication run] + 699 (AppKit + 79272) [0x7fff411af5a8] 1-15

15 -[NSApplication(NSEvent) nextEventMatchingEventMask:untilDate:inMode:dequeue:] + 1361 (AppKit + 103563) [0x7fff411b548b] 1-15

15 \_DPSNextEvent + 1135 (AppKit + 108445) [0x7fff411b679d] 1-15

 15 \_BlockUntilNextEventMatchingListInModeWithFilter + 64 (HIToolbox + 44150) [0x7fff42e1dc76] 1-15

15 ReceiveNextEventCommon + 603 (HIToolbox + 44773) [0x7fff42e1dee5] 1-15

15 RunCurrentEventLoopInMode + 292 (HIToolbox + 45483) [0x7fff42e1e1ab] 1-15

15 CFRunLoopRunSpecific + 455 (CoreFoundation + 237246) [0x7fff43bbeebe] 1-15

15 \_\_CFRunLoopRun + 1612 (CoreFoundation + 239452) [0x7fff43bbf75c] 1-15

 15 \_\_CFRunLoopServiceMachPort + 328 (CoreFoundation + 242158) [0x7fff43bc01ee] 1-15

15 mach\_msg\_trap + 10 (libsystem\_kernel.dylib + 4650) [0x7fff6fc6f22a] 1-15

 $*15$  ipc mqueue receive continue + 0 (kernel + 1651872) [0xffffff80003934a0]

## 1-15

 Thread 0x1bc5 Thread name "com.apple.NSEventThread" 15 samples (1-15) priority 4 (base 4)

 <thread QoS background (requested user interactive), process sudden termination clean, thread darwinbg, process darwinbg, IO tier 2>

15 thread\_start + 13 (libsystem\_pthread.dylib + 9229) [0x7fff6fd2d40d] 1-15

15 \_pthread\_start + 66 (libsystem\_pthread.dylib + 25161) [0x7fff6fd31249] 1-15

15 \_pthread\_body + 126 (libsystem\_pthread.dylib + 13035) [0x7fff6fd2e2eb] 1-15

15 \_NSEventThread + 175 (AppKit + 140482) [0x7fff411be4c2] 1-15

15 CFRunLoopRunSpecific + 455 (CoreFoundation + 237246) [0x7fff43bbeebe] 1-15

15 \_\_CFRunLoopRun + 1612 (CoreFoundation + 239452) [0x7fff43bbf75c] 1-15

15 \_\_CFRunLoopServiceMachPort + 328 (CoreFoundation + 242158) [0x7fff43bc01ee]

## 1-15

15 mach msg trap + 10 (libsystem kernel.dylib + 4650)  $[0x7ffff6fc6f22a]$  1-15  $*15$  ipc mqueue receive continue + 0 (kernel + 1651872) [0xffffff80003934a0] 1-15

Binary Images:

0x1089e4000 - ??? nbagent <5E82B72A-AE32-3B85-9F33-

90F41E15DE3C>

/System/Library/PrivateFrameworks/Noticeboard.framework/Versions/A/Resources/nbagent.a pp/Contents/MacOS/nbagent

 0x7fff4119c000 - 0x7fff41f51fff com.apple.AppKit 6.9 (1671.60.107) <2F7E5984-E89A-3451-A3DF-FAAA509CF884>

/System/Library/Frameworks/AppKit.framework/Versions/C/AppKit

 0x7fff42e13000 - 0x7fff4310afff com.apple.HIToolbox 2.1.1 (918.7) <13F69D4C-D19F-3E09-9231-1978D783A556>

/System/Library/Frameworks/Carbon.framework/Versions/A/Frameworks/HIToolbox.framewor k/Versions/A/HIToolbox

 0x7fff43b85000 - 0x7fff43fc9fff com.apple.CoreFoundation 6.9 (1575.19) <B2850F42- CE01-3156-B121-FD4777290C8F>

/System/Library/Frameworks/CoreFoundation.framework/Versions/A/CoreFoundation 0x7fff6fb24000 - 0x7fff6fb50fff libdyld.dylib (655.1.1) <002418CC-AD11-3D10-

865B-015591D24E6C> /usr/lib/system/libdyld.dylib

 0x7fff6fc6e000 - 0x7fff6fc96fff libsystem\_kernel.dylib (4903.271.2) <EA204E3C-870B-30DD-B4AF-D1BB66420D14> /usr/lib/system/libsystem\_kernel.dylib

 0x7fff6fd2b000 - 0x7fff6fd35fff libsystem\_pthread.dylib (330.250.2) <2D5C08FF-484F-3D59-9132-CE1DCB3F76D7> /usr/lib/system/libsystem\_pthread.dylib

 \*0xffffff8000200000 - 0xffffff8000bfffff kernel (4903.271.2) <C41337A1-0EC3- 3896-A954-A1F85E849D53> /System/Library/Kernels/kernel

Process: nbstated [82] UUID: F1462440-2D6A-3941-BDF6-7AF1E3CB71A5 Path: /System/Library/PrivateFrameworks/Noticeboard.framework/Versions/A/Resources/nbstated Architecture: x86\_64 Parent: launchd [1] UID: 0 Sudden Term: Tracked Footprint: 3772 KB Start time: 2019-10-12 07:28:25 -0700 End time: 2019-10-12 07:28:27 -0700 Num samples: 15 (1-15) Note: 1 idle work queue thread omitted

 Thread 0x373 DispatchQueue 1 15 samples (1-15) priority 4 (base 4) <thread QoS background (requested background), process sudden termination clean, thread darwinbg, process darwinbg, IO tier 2>

15 start + 1 (libdyld.dylib + 91093) [0x7fff6fb3a3d5] 1-15

15 ??? (nbstated + 5857) [0x10e8086e1] 1-15

15 CFRunLoopRun + 40 (CoreFoundation + 236754) [0x7fff43bbecd2] 1-15

15 CFRunLoopRunSpecific + 455 (CoreFoundation + 237246) [0x7fff43bbeebe] 1-15

15 \_\_CFRunLoopRun + 1612 (CoreFoundation + 239452) [0x7fff43bbf75c] 1-15

15 \_\_CFRunLoopServiceMachPort + 328 (CoreFoundation + 242158) [0x7fff43bc01ee] 1-

15

 15 mach\_msg\_trap + 10 (libsystem\_kernel.dylib + 4650) [0x7fff6fc6f22a] 1-15 \*15 ipc mqueue receive continue + 0 (kernel + 1651872) [0xffffff80003934a0] 1-15

Binary Images:

 0x10e807000 - 0x10e808fff nbstated (21.1) <F1462440-2D6A-3941- BDF6-7AF1E3CB71A5>

/System/Library/PrivateFrameworks/Noticeboard.framework/Versions/A/Resources/nbstated 0x7fff43b85000 - 0x7fff43fc9fff com.apple.CoreFoundation 6.9 (1575.19) <B2850F42- CE01-3156-B121-FD4777290C8F>

/System/Library/Frameworks/CoreFoundation.framework/Versions/A/CoreFoundation 0x7fff6fb24000 - 0x7fff6fb50fff libdyld.dylib (655.1.1) <002418CC-AD11-3D10-

865B-015591D24E6C> /usr/lib/system/libdyld.dylib

 0x7fff6fc6e000 - 0x7fff6fc96fff libsystem\_kernel.dylib (4903.271.2) <EA204E3C-870B-30DD-B4AF-D1BB66420D14> /usr/lib/system/libsystem\_kernel.dylib

 \*0xffffff8000200000 - 0xffffff8000bfffff kernel (4903.271.2) <C41337A1-0EC3- 3896-A954-A1F85E849D53> /System/Library/Kernels/kernel

Process: nehelper [204] UUID: DB827C65-2DED-32FB-9ECE-716FC20D9443 Path: /usr/libexec/nehelper Architecture: x86\_64 Parent: launchd [1]  $UID: 0$ Sudden Term: Tracked (allows idle exit) Footprint: 4360 KB Start time: 2019-10-12 07:28:25 -0700 End time: 2019-10-12 07:28:27 -0700 Num samples: 15 (1-15) Note: 1 idle work queue thread omitted

Thread 0x501 DispatchQueue 1 15 samples (1-15) priority 4 (base 4) <thread QoS background (requested default), process sudden termination clean, thread darwinbg, process darwinbg, IO tier 2>

15 start + 1 (libdyld.dylib + 91093) [0x7fff6fb3a3d5] 1-15

15 ??? (nehelper + 140244) [0x1047c13d4] 1-15

15 -[NSRunLoop(NSRunLoop) run] + 76 (Foundation + 115204) [0x7fff45e23204] 1-15

 15 -[NSRunLoop(NSRunLoop) runMode:beforeDate:] + 280 (Foundation + 115503) [0x7fff45e2332f] 1-15

15 CFRunLoopRunSpecific + 455 (CoreFoundation + 237246) [0x7fff43bbeebe] 1-15

15 \_\_CFRunLoopRun + 1612 (CoreFoundation + 239452) [0x7fff43bbf75c] 1-15

15 \_\_CFRunLoopServiceMachPort + 328 (CoreFoundation + 242158) [0x7fff43bc01ee]

 15 mach\_msg\_trap + 10 (libsystem\_kernel.dylib + 4650) [0x7fff6fc6f22a] 1-15 \*15 ipc mqueue receive continue + 0 (kernel + 1651872) [0xffffff80003934a0] 1-15

Binary Images:

1-15

 0x10479f000 - 0x1047cdfff nehelper (767.250.2) <DB827C65-2DED-32FB-9ECE-716FC20D9443> /usr/libexec/nehelper

 0x7fff43b85000 - 0x7fff43fc9fff com.apple.CoreFoundation 6.9 (1575.19) <B2850F42- CE01-3156-B121-FD4777290C8F>

/System/Library/Frameworks/CoreFoundation.framework/Versions/A/CoreFoundation 0x7fff45e07000 - 0x7fff461b4fff com.apple.Foundation 6.9 (1575.19) <A85BF812-

B784-36B9-89BB-E29772B0708C>

/System/Library/Frameworks/Foundation.framework/Versions/C/Foundation

 0x7fff6fb24000 - 0x7fff6fb50fff libdyld.dylib (655.1.1) <002418CC-AD11-3D10- 865B-015591D24E6C> /usr/lib/system/libdyld.dylib

 0x7fff6fc6e000 - 0x7fff6fc96fff libsystem\_kernel.dylib (4903.271.2) <EA204E3C-870B-30DD-B4AF-D1BB66420D14> /usr/lib/system/libsystem\_kernel.dylib

 \*0xffffff8000200000 - 0xffffff8000bfffff kernel (4903.271.2) <C41337A1-0EC3- 3896-A954-A1F85E849D53> /System/Library/Kernels/kernel

Process: nesessionmanager [235] UUID: BAAA6310-7768-349B-B247-992E93AB181F Path: /usr/libexec/nesessionmanager Architecture: x86\_64 Parent: launchd [1]  $UID: 0$ Sudden Term: Tracked (allows idle exit) Footprint: 3980 KB Start time: 2019-10-12 07:28:25 -0700 End time: 2019-10-12 07:28:27 -0700 Num samples: 15 (1-15) Note: 1 idle work queue thread omitted

Thread 0x62d DispatchQueue 1 15 samples (1-15) priority 4 (base 4) <thread QoS background (requested default), process sudden termination clean, thread darwinbg, process darwinbg, IO tier 2>

15 start + 1 (libdyld.dylib + 91093) [0x7fff6fb3a3d5] 1-15

15 ??? (nesessionmanager + 320576) [0x10e79e440] 1-15

15 CFRunLoopRun + 40 (CoreFoundation + 236754) [0x7fff43bbecd2] 1-15

15 CFRunLoopRunSpecific + 455 (CoreFoundation + 237246) [0x7fff43bbeebe] 1-15

15 \_\_CFRunLoopRun + 1612 (CoreFoundation + 239452) [0x7fff43bbf75c] 1-15

15 \_\_CFRunLoopServiceMachPort + 328 (CoreFoundation + 242158) [0x7fff43bc01ee] 1-

15

 15 mach\_msg\_trap + 10 (libsystem\_kernel.dylib + 4650) [0x7fff6fc6f22a] 1-15  $*15$  ipc mqueue receive continue + 0 (kernel + 1651872) [0xffffff80003934a0] 1-15

Binary Images:

 0x10e750000 - 0x10e7d6fff nesessionmanager (767.250.2) <BAAA6310-7768- 349B-B247-992E93AB181F> /usr/libexec/nesessionmanager 0x7fff43b85000 - 0x7fff43fc9fff com.apple.CoreFoundation 6.9 (1575.19) <B2850F42- CE01-3156-B121-FD4777290C8F> /System/Library/Frameworks/CoreFoundation.framework/Versions/A/CoreFoundation 0x7fff6fb24000 - 0x7fff6fb50fff libdyld.dylib (655.1.1) <002418CC-AD11-3D10-

865B-015591D24E6C> /usr/lib/system/libdyld.dylib

 0x7fff6fc6e000 - 0x7fff6fc96fff libsystem\_kernel.dylib (4903.271.2) <EA204E3C-870B-30DD-B4AF-D1BB66420D14> /usr/lib/system/libsystem\_kernel.dylib

 \*0xffffff8000200000 - 0xffffff8000bfffff kernel (4903.271.2) <C41337A1-0EC3- 3896-A954-A1F85E849D53> /System/Library/Kernels/kernel

Process: netbiosd [320]

UUID: 3BB8BD97-2698-3024-A7CF-F9C0F0E9A170

Path: /usr/sbin/netbiosd

```
Architecture: x86_64
Parent: launchd [1]
UID: 222
Sudden Term: Tracked
Footprint: 3160 KB
Start time: 2019-10-12 07:28:25 -0700
End time: 2019-10-12 07:28:27 -0700
Num samples: 15 (1-15)
Note: 1 idle work queue thread omitted
 Thread 0xa76 DispatchQueue 11 15 samples (1-15) priority 4 (base 4)
  <thread QoS background (requested default), process sudden termination clean, thread 
darwinbg, process darwinbg, timers tier 3 (coalesced), IO tier 3>
  15 _dispatch_sig_thread + 53 (libdispatch.dylib + 77534) [0x7fff6fafcede] 1-15
   15 __sigsuspend_nocancel + 10 (libsystem_kernel.dylib + 20774) [0x7fff6fc73126] 1-15
   *15 ??? (kernel + 7179408) [0xffffff80008d8c90] 1-15
  Binary Images:
      0x10de13000 - ??? netbiosd <3BB8BD97-2698-3024-A7CF-
F9C0F0E9A170> /usr/sbin/netbiosd
     0x7fff6faea000 - 0x7fff6fb23fff libdispatch.dylib (1008.270.1) <97273678-E94C-3C8C-
89F6-2E2020F4B43B> /usr/lib/system/libdispatch.dylib
     0x7fff6fc6e000 - 0x7fff6fc96fff libsystem_kernel.dylib (4903.271.2) <EA204E3C-870B-
30DD-B4AF-D1BB66420D14> /usr/lib/system/libsystem_kernel.dylib
  *0xffffff8000200000 - 0xffffff8000bfffff kernel (4903.271.2) <C41337A1-0EC3-3896-
A954-A1F85E849D53> /System/Library/Kernels/kernel
Process: networkserviceproxy [493]
UUID: 4E11F2FB-C008-3B77-844D-4A5258993E02
Path: /usr/libexec/networkserviceproxy
Architecture: x86_64
Parent: launchd [1]
UID: 501
Sudden Term: Tracked (allows idle exit)
Footprint: 3628 KB
Start time: 2019-10-12 07:28:25 -0700
End time: 2019-10-12 07:28:27 -0700
Num samples: 15 (1-15)
Note: 1 idle work queue thread omitted
```
 Thread 0x1686 DispatchQueue 1 15 samples (1-15) priority 31 (base 31) <thread QoS default (requested default), process sudden termination clean, IO tier 0> 15 start + 1 (libdyld.dylib + 91093) [0x7fff6fb3a3d5] 1-15

 15 ??? (networkserviceproxy + 89141) [0x104f00c35] 1-15 15 -[NSRunLoop(NSRunLoop) run] + 76 (Foundation + 115204) [0x7fff45e23204] 1-15 15 -[NSRunLoop(NSRunLoop) runMode:beforeDate:] + 280 (Foundation + 115503) [0x7fff45e2332f] 1-15 15 CFRunLoopRunSpecific + 455 (CoreFoundation + 237246) [0x7fff43bbeebe] 1-15 15 \_\_CFRunLoopRun + 1612 (CoreFoundation + 239452) [0x7fff43bbf75c] 1-15 15 \_\_CFRunLoopServiceMachPort + 328 (CoreFoundation + 242158) [0x7fff43bc01ee] 1-15 15 mach\_msg\_trap + 10 (libsystem\_kernel.dylib + 4650) [0x7fff6fc6f22a] 1-15 \*15 ipc mqueue receive continue + 0 (kernel + 1651872) [0xffffff80003934a0] 1-15 Binary Images: 0x104eeb000 - 0x104f06fff networkserviceproxy (269.200.11) <4E11F2FB-C008- 3B77-844D-4A5258993E02> /usr/libexec/networkserviceproxy 0x7fff43b85000 - 0x7fff43fc9fff com.apple.CoreFoundation 6.9 (1575.19) <B2850F42- CE01-3156-B121-FD4777290C8F> /System/Library/Frameworks/CoreFoundation.framework/Versions/A/CoreFoundation 0x7fff45e07000 - 0x7fff461b4fff com.apple.Foundation 6.9 (1575.19) <A85BF812- B784-36B9-89BB-E29772B0708C> /System/Library/Frameworks/Foundation.framework/Versions/C/Foundation 0x7fff6fb24000 - 0x7fff6fb50fff libdyld.dylib (655.1.1) <002418CC-AD11-3D10- 865B-015591D24E6C> /usr/lib/system/libdyld.dylib 0x7fff6fc6e000 - 0x7fff6fc96fff libsystem\_kernel.dylib (4903.271.2) <EA204E3C-870B-30DD-B4AF-D1BB66420D14> /usr/lib/system/libsystem\_kernel.dylib \*0xffffff8000200000 - 0xffffff8000bfffff kernel (4903.271.2) <C41337A1-0EC3- 3896-A954-A1F85E849D53> /System/Library/Kernels/kernel

Process: nfcd [321] UUID: B526897B-6006-33E2-BCEE-775DED687986 Path: /usr/libexec/nfcd Architecture: x86\_64 Parent: launchd [1] UID: 260 Sudden Term: Tracked (allows idle exit) Footprint: 2100 KB Start time: 2019-10-12 07:28:25 -0700 End time: 2019-10-12 07:28:27 -0700 Num samples: 15 (1-15) Note: 1 idle work queue thread omitted Thread 0xa66 DispatchQueue 1 15 samples (1-15) priority 50 (base 50)

 <process sudden termination clean, IO tier 0> 15 start + 1 (libdyld.dylib + 91093) [0x7fff6fb3a3d5] 1-15 15 ??? (nfcd + 433615) [0x1056cbdcf] 1-15

15 CFRunLoopRun + 40 (CoreFoundation + 236754) [0x7fff43bbecd2] 1-15

15 CFRunLoopRunSpecific + 455 (CoreFoundation + 237246) [0x7fff43bbeebe] 1-15

```
 15 __CFRunLoopRun + 1612 (CoreFoundation + 239452) [0x7fff43bbf75c] 1-15
```
15 \_\_CFRunLoopServiceMachPort + 328 (CoreFoundation + 242158) [0x7fff43bc01ee] 1-

15

 15 mach\_msg\_trap + 10 (libsystem\_kernel.dylib + 4650) [0x7fff6fc6f22a] 1-15 \*15 ipc mqueue receive continue + 0 (kernel + 1651872) [0xffffff80003934a0] 1-15

Binary Images:

 0x105662000 - 0x105771fff nfcd (296.2) <B526897B-6006-33E2-BCEE-775DED687986> /usr/libexec/nfcd 0x7fff43b85000 - 0x7fff43fc9fff com.apple.CoreFoundation 6.9 (1575.19) <B2850F42-

CE01-3156-B121-FD4777290C8F>

/System/Library/Frameworks/CoreFoundation.framework/Versions/A/CoreFoundation 0x7fff6fb24000 - 0x7fff6fb50fff libdyld.dylib (655.1.1) <002418CC-AD11-3D10- 865B-015591D24E6C> /usr/lib/system/libdyld.dylib

 0x7fff6fc6e000 - 0x7fff6fc96fff libsystem\_kernel.dylib (4903.271.2) <EA204E3C-870B-30DD-B4AF-D1BB66420D14> /usr/lib/system/libsystem\_kernel.dylib \*0xffffff8000200000 - 0xffffff8000bfffff kernel (4903.271.2) <C41337A1-0EC3-

3896-A954-A1F85E849D53> /System/Library/Kernels/kernel

Process: NotificationCenter [521]

UUID: 37463780-AEB5-36C2-A082-1A7AAFCBC1F5

Path:

/System/Library/CoreServices/NotificationCenter.app/Contents/MacOS/NotificationCenter Architecture: x86\_64

Parent: launchd [1]

UID: 501

Footprint: 31.92 MB

Start time: 2019-10-12 07:28:25 -0700

End time: 2019-10-12 07:28:27 -0700

Num samples: 15 (1-15)

Note: 1 idle work queue thread omitted

```
 Thread 0x1749 DispatchQueue 1 15 samples (1-15) priority 46 (base 46)
  <thread QoS user interactive (requested user interactive), IO tier 0>
  15 start + 1 (libdyld.dylib + 91093) [0x7fff6fb3a3d5] 1-15
   15 ??? (NotificationCenter + 386506) [0x101f1b5ca] 1-15
    15 autoreleasepool<A>(invoking:) + 47 (libswiftObjectiveC.dylib + 12111) [0x7fff6f849f4f] 1-
15
     15 ??? (NotificationCenter + 391918) [0x101f1caee] 1-15
```
15 ??? (NotificationCenter + 388583) [0x101f1bde7] 1-15

15 NSApplicationMain + 777 (AppKit + 10984) [0x7fff4119eae8] 1-15

15 -[NSApplication run] + 699 (AppKit + 79272) [0x7fff411af5a8] 1-15

15 -[NSApplication(NSEvent)

\_nextEventMatchingEventMask:untilDate:inMode:dequeue:] + 1361 (AppKit + 103563) [0x7fff411b548b] 1-15

15 \_DPSNextEvent + 1135 (AppKit + 108445) [0x7fff411b679d] 1-15

 15 \_BlockUntilNextEventMatchingListInModeWithFilter + 64 (HIToolbox + 44150) [0x7fff42e1dc76] 1-15

15 ReceiveNextEventCommon + 603 (HIToolbox + 44773) [0x7fff42e1dee5] 1-15

15 RunCurrentEventLoopInMode + 292 (HIToolbox + 45483) [0x7fff42e1e1ab] 1-

15

15 CFRunLoopRunSpecific + 455 (CoreFoundation + 237246) [0x7fff43bbeebe] 1-

15

 15 \_\_CFRunLoopRun + 1612 (CoreFoundation + 239452) [0x7fff43bbf75c] 1-15 15 \_\_CFRunLoopServiceMachPort + 328 (CoreFoundation + 242158)

[0x7fff43bc01ee] 1-15

 15 mach\_msg\_trap + 10 (libsystem\_kernel.dylib + 4650) [0x7fff6fc6f22a] 1-15  $*15$  ipc mqueue receive continue + 0 (kernel + 1651872)

[0xffffff80003934a0] 1-15

 Thread 0x18ec Thread name "com.apple.NSEventThread" 15 samples (1-15) priority 46 (base 46)

<thread QoS user interactive (requested user interactive), IO tier 0>

15 thread\_start + 13 (libsystem\_pthread.dylib + 9229) [0x7fff6fd2d40d] 1-15

15 \_pthread\_start + 66 (libsystem\_pthread.dylib + 25161) [0x7fff6fd31249] 1-15

15 \_pthread\_body + 126 (libsystem\_pthread.dylib + 13035) [0x7fff6fd2e2eb] 1-15

15 \_NSEventThread + 175 (AppKit + 140482) [0x7fff411be4c2] 1-15

15 CFRunLoopRunSpecific + 455 (CoreFoundation + 237246) [0x7fff43bbeebe] 1-15

- 15 \_\_CFRunLoopRun + 1612 (CoreFoundation + 239452) [0x7fff43bbf75c] 1-15
- 15 \_\_CFRunLoopServiceMachPort + 328 (CoreFoundation + 242158) [0x7fff43bc01ee]

1-15

15 mach msg trap + 10 (libsystem kernel.dylib + 4650)  $[0x7ffff6fc6f22a]$  1-15 \*15 ipc mqueue receive continue + 0 (kernel + 1651872) [0xffffff80003934a0] 1-15

Binary Images:

 0x101ebd000 - 0x102018fff com.apple.notificationcenterui 1.0 (747.8) <37463780- AEB5-36C2-A082-1A7AAFCBC1F5>

```
/System/Library/CoreServices/NotificationCenter.app/Contents/MacOS/NotificationCenter
     0x7fff4119c000 - 0x7fff41f51fff com.apple.AppKit 6.9 (1671.60.107) <2F7E5984-
E89A-3451-A3DF-FAAA509CF884>
```
/System/Library/Frameworks/AppKit.framework/Versions/C/AppKit

 0x7fff42e13000 - 0x7fff4310afff com.apple.HIToolbox 2.1.1 (918.7) <13F69D4C-D19F-3E09-9231-1978D783A556>

/System/Library/Frameworks/Carbon.framework/Versions/A/Frameworks/HIToolbox.framewor k/Versions/A/HIToolbox

 0x7fff43b85000 - 0x7fff43fc9fff com.apple.CoreFoundation 6.9 (1575.19) <B2850F42- CE01-3156-B121-FD4777290C8F>

/System/Library/Frameworks/CoreFoundation.framework/Versions/A/CoreFoundation

 0x7fff6f847000 - 0x7fff6f84afff libswiftObjectiveC.dylib (1001.8.63.13) <A4201F26- A2B3-3F2A-8B0F-D17F166C26BC> /usr/lib/swift/libswiftObjectiveC.dylib

 0x7fff6fb24000 - 0x7fff6fb50fff libdyld.dylib (655.1.1) <002418CC-AD11-3D10- 865B-015591D24E6C> /usr/lib/system/libdyld.dylib

0x7fff6fc6e000 - 0x7fff6fc96fff libsystem\_kernel.dylib (4903.271.2) <EA204E3C-

870B-30DD-B4AF-D1BB66420D14> /usr/lib/system/libsystem\_kernel.dylib

 0x7fff6fd2b000 - 0x7fff6fd35fff libsystem\_pthread.dylib (330.250.2) <2D5C08FF-484F-3D59-9132-CE1DCB3F76D7> /usr/lib/system/libsystem\_pthread.dylib

 \*0xffffff8000200000 - 0xffffff8000bfffff kernel (4903.271.2) <C41337A1-0EC3- 3896-A954-A1F85E849D53> /System/Library/Kernels/kernel

Process: notifyd [111] UUID: 910860DF-EA9D-38D3-9FE0-45AFE9A9E3D8 Path: /usr/sbin/notifyd Architecture: x86\_64 Parent: launchd [1] UID: 0 Sudden Term: Tracked Footprint: 1904 KB

Start time: 2019-10-12 07:28:25 -0700

End time: 2019-10-12 07:28:27 -0700

Num samples: 15 (1-15)

CPU Time: <0.001s (564.9K cycles, 173.1K instructions, 3.26c/i)

Note: 2 idle work queue threads omitted

Thread 0x37c DispatchQueue 11 15 samples (1-15) priority 31 (base 31) <thread QoS default (requested default), process sudden termination clean, IO tier 0> 15 dispatch sig thread + 53 (libdispatch.dylib + 77534) [0x7fff6fafcede] 1-15 15 sigsuspend nocancel + 10 (libsystem kernel.dylib + 20774) [0x7fff6fc73126] 1-15 \*15 ??? (kernel + 7179408) [0xffffff80008d8c90] 1-15

Binary Images:

 0x10fd09000 - ??? notifyd <910860DF-EA9D-38D3-9FE0- 45AFE9A9E3D8> /usr/sbin/notifyd 0x7fff6faea000 - 0x7fff6fb23fff libdispatch.dylib (1008.270.1) <97273678-E94C-3C8C-89F6-2E2020F4B43B> /usr/lib/system/libdispatch.dylib

 0x7fff6fc6e000 - 0x7fff6fc96fff libsystem\_kernel.dylib (4903.271.2) <EA204E3C-870B-30DD-B4AF-D1BB66420D14> /usr/lib/system/libsystem\_kernel.dylib

 \*0xffffff8000200000 - 0xffffff8000bfffff kernel (4903.271.2) <C41337A1-0EC3-3896- A954-A1F85E849D53> /System/Library/Kernels/kernel

Process: nsurlsessiond [199] UUID: 086C86BA-F9AF-3188-9EE3-89DCFBDAE648 Path: /usr/libexec/nsurlsessiond Architecture: x86\_64 Parent: launchd [1] UID: 242 Sudden Term: Tracked (allows idle exit) Footprint: 4724 KB Start time: 2019-10-12 07:28:25 -0700 End time: 2019-10-12 07:28:27 -0700 Num samples: 15 (1-15) Note: 1 idle work queue thread omitted

 Thread 0x4ee DispatchQueue 1 15 samples (1-15) priority 4 (base 4) <thread QoS background (requested default), process sudden termination dirty, thread darwinbg, process darwinbg, IO tier 2>

15 start + 1 (libdyld.dylib + 91093) [0x7fff6fb3a3d5] 1-15

15 main + 662 (nsurlsessiond + 23935) [0x108e1ed7f] 1-15

15 -[NSRunLoop(NSRunLoop) run] + 76 (Foundation + 115204) [0x7fff45e23204] 1-15

 15 -[NSRunLoop(NSRunLoop) runMode:beforeDate:] + 280 (Foundation + 115503) [0x7fff45e2332f] 1-15

15 CFRunLoopRunSpecific + 455 (CoreFoundation + 237246) [0x7fff43bbeebe] 1-15

15 \_\_CFRunLoopRun + 1612 (CoreFoundation + 239452) [0x7fff43bbf75c] 1-15

15 \_\_CFRunLoopServiceMachPort + 328 (CoreFoundation + 242158) [0x7fff43bc01ee]

1-15

 15 mach\_msg\_trap + 10 (libsystem\_kernel.dylib + 4650) [0x7fff6fc6f22a] 1-15  $*15$  ipc mqueue receive continue + 0 (kernel + 1651872) [0xffffff80003934a0] 1-15

Binary Images:

 0x108e19000 - 0x108e74fff nsurlsessiond (978.0.7) <086C86BA-F9AF-3188- 9EE3-89DCFBDAE648> /usr/libexec/nsurlsessiond

 0x7fff43b85000 - 0x7fff43fc9fff com.apple.CoreFoundation 6.9 (1575.19) <B2850F42- CE01-3156-B121-FD4777290C8F>

/System/Library/Frameworks/CoreFoundation.framework/Versions/A/CoreFoundation 0x7fff45e07000 - 0x7fff461b4fff com.apple.Foundation 6.9 (1575.19) <A85BF812- B784-36B9-89BB-E29772B0708C>

/System/Library/Frameworks/Foundation.framework/Versions/C/Foundation 0x7fff6fb24000 - 0x7fff6fb50fff libdyld.dylib (655.1.1) <002418CC-AD11-3D10- 865B-015591D24E6C> /usr/lib/system/libdyld.dylib

 0x7fff6fc6e000 - 0x7fff6fc96fff libsystem\_kernel.dylib (4903.271.2) <EA204E3C-870B-30DD-B4AF-D1BB66420D14> /usr/lib/system/libsystem\_kernel.dylib \*0xffffff8000200000 - 0xffffff8000bfffff kernel (4903.271.2) <C41337A1-0EC3- 3896-A954-A1F85E849D53> /System/Library/Kernels/kernel

Process: nsurlsessiond [492] UUID: 086C86BA-F9AF-3188-9EE3-89DCFBDAE648 Path: /usr/libexec/nsurlsessiond Architecture: x86\_64 Parent: launchd [1] UID: 501 Sudden Term: Tracked (allows idle exit) Footprint: 5540 KB Start time: 2019-10-12 07:28:25 -0700 End time: 2019-10-12 07:28:27 -0700 Num samples: 15 (1-15) Note: 1 idle work queue thread omitted

 Thread 0x1685 DispatchQueue 1 15 samples (1-15) priority 4 (base 4) <thread QoS background (requested default), process sudden termination dirty, thread darwinbg, process darwinbg, IO tier 2>

15 start + 1 (libdyld.dylib + 91093) [0x7fff6fb3a3d5] 1-15

15 main + 662 (nsurlsessiond + 23935) [0x10ee33d7f] 1-15

15 -[NSRunLoop(NSRunLoop) run] + 76 (Foundation + 115204) [0x7fff45e23204] 1-15

 15 -[NSRunLoop(NSRunLoop) runMode:beforeDate:] + 280 (Foundation + 115503) [0x7fff45e2332f] 1-15

15 CFRunLoopRunSpecific + 455 (CoreFoundation + 237246) [0x7fff43bbeebe] 1-15

15 \_\_CFRunLoopRun + 1612 (CoreFoundation + 239452) [0x7fff43bbf75c] 1-15

15 \_\_CFRunLoopServiceMachPort + 328 (CoreFoundation + 242158) [0x7fff43bc01ee]

1-15

 15 mach\_msg\_trap + 10 (libsystem\_kernel.dylib + 4650) [0x7fff6fc6f22a] 1-15 \*15 ipc mqueue receive continue + 0 (kernel + 1651872) [0xffffff80003934a0] 1-15

 Thread 0x1cf9 Thread name "com.apple.NSURLConnectionLoader" 15 samples (1- 15) priority 4 (base 4)

 <thread QoS background (requested default), process sudden termination dirty, thread darwinbg, process darwinbg, IO tier 2>

15 thread\_start + 13 (libsystem\_pthread.dylib + 9229) [0x7fff6fd2d40d] 1-15

15 \_pthread\_start + 66 (libsystem\_pthread.dylib + 25161) [0x7fff6fd31249] 1-15

```
 15 _pthread_body + 126 (libsystem_pthread.dylib + 13035) [0x7fff6fd2e2eb] 1-15
```
15 \_\_NSThread\_\_start\_\_ + 1194 (Foundation + 74002) [0x7fff45e19112] 1-15

 15 -[\_\_CoreSchedulingSetRunnable runForever] + 210 (CFNetwork + 316288) [0x7fff42aa5380] 1-15

15 CFRunLoopRunSpecific + 455 (CoreFoundation + 237246) [0x7fff43bbeebe] 1-15

15 \_\_CFRunLoopRun + 1612 (CoreFoundation + 239452) [0x7fff43bbf75c] 1-15

15 \_\_CFRunLoopServiceMachPort + 328 (CoreFoundation + 242158) [0x7fff43bc01ee]

1-15

15 mach msg trap + 10 (libsystem kernel.dylib + 4650)  $[0x7ffff6fc6f22a]$  1-15 \*15 ipc\_mqueue\_receive\_continue + 0 (kernel + 1651872) [0xffffff80003934a0] 1-15

 Thread 0x1cfa Thread name "com.apple.CFSocket.private" 15 samples (1-15) priority 4 (base 4)

 <thread QoS background (requested default), process sudden termination dirty, thread darwinbg, process darwinbg, IO tier 2>

15 thread\_start + 13 (libsystem\_pthread.dylib + 9229) [0x7fff6fd2d40d] 1-15

15 \_pthread\_start + 66 (libsystem\_pthread.dylib + 25161) [0x7fff6fd31249] 1-15

15 \_pthread\_body + 126 (libsystem\_pthread.dylib + 13035) [0x7fff6fd2e2eb] 1-15

15 \_\_select + 10 (libsystem\_kernel.dylib + 34330) [0x7fff6fc7661a] 1-15

\*15 ??? (kernel + 7179408) [0xffffff80008d8c90] 1-15

Binary Images:

 0x10ee2e000 - 0x10ee89fff nsurlsessiond (978.0.7) <086C86BA-F9AF-3188- 9EE3-89DCFBDAE648> /usr/libexec/nsurlsessiond

 0x7fff42a58000 - 0x7fff42df9fff com.apple.CFNetwork 978.0.7 (978.0.7) <B2133D0D-1399-3F17-80F0-313E3A241C89>

/System/Library/Frameworks/CFNetwork.framework/Versions/A/CFNetwork

 0x7fff43b85000 - 0x7fff43fc9fff com.apple.CoreFoundation 6.9 (1575.19) <B2850F42- CE01-3156-B121-FD4777290C8F>

/System/Library/Frameworks/CoreFoundation.framework/Versions/A/CoreFoundation

 0x7fff45e07000 - 0x7fff461b4fff com.apple.Foundation 6.9 (1575.19) <A85BF812- B784-36B9-89BB-E29772B0708C>

/System/Library/Frameworks/Foundation.framework/Versions/C/Foundation

 0x7fff6fb24000 - 0x7fff6fb50fff libdyld.dylib (655.1.1) <002418CC-AD11-3D10- 865B-015591D24E6C> /usr/lib/system/libdyld.dylib

 0x7fff6fc6e000 - 0x7fff6fc96fff libsystem\_kernel.dylib (4903.271.2) <EA204E3C-870B-30DD-B4AF-D1BB66420D14> /usr/lib/system/libsystem\_kernel.dylib

 0x7fff6fd2b000 - 0x7fff6fd35fff libsystem\_pthread.dylib (330.250.2) <2D5C08FF-484F-3D59-9132-CE1DCB3F76D7> /usr/lib/system/libsystem\_pthread.dylib

 \*0xffffff8000200000 - 0xffffff8000bfffff kernel (4903.271.2) <C41337A1-0EC3- 3896-A954-A1F85E849D53> /System/Library/Kernels/kernel

Process: nsurlstoraged [237]

UUID: E17A5E46-62C6-31D3-9847-1FDC991D9846

Path: /usr/libexec/nsurlstoraged

Architecture: x86\_64

Parent: launchd [1]

UID: 243 Sudden Term: Tracked (allows idle exit) Footprint: 2084 KB Start time: 2019-10-12 07:28:25 -0700 End time: 2019-10-12 07:28:27 -0700 Num samples: 15 (1-15) Note: 1 idle work queue thread omitted

 Thread 0x640 DispatchQueue 1 15 samples (1-15) priority 4 (base 4) <thread QoS background (requested default), process sudden termination clean, thread darwinbg, process darwinbg, IO tier 2>

15 start + 1 (libdyld.dylib + 91093) [0x7fff6fb3a3d5] 1-15

15 \_nsurlstoraged\_main + 740 (CFNetwork + 760048) [0x7fff42b118f0] 1-15

15 CFRunLoopRun + 40 (CoreFoundation + 236754) [0x7fff43bbecd2] 1-15

15 CFRunLoopRunSpecific + 455 (CoreFoundation + 237246) [0x7fff43bbeebe] 1-15

15 \_\_CFRunLoopRun + 1612 (CoreFoundation + 239452) [0x7fff43bbf75c] 1-15

15 \_\_CFRunLoopServiceMachPort + 328 (CoreFoundation + 242158) [0x7fff43bc01ee] 1-

15

 15 mach\_msg\_trap + 10 (libsystem\_kernel.dylib + 4650) [0x7fff6fc6f22a] 1-15  $*15$  ipc mqueue receive continue + 0 (kernel + 1651872) [0xffffff80003934a0] 1-15

Binary Images:

 0x109f7d000 - ??? nsurlstoraged <E17A5E46-62C6-31D3-9847- 1FDC991D9846> /usr/libexec/nsurlstoraged

 0x7fff42a58000 - 0x7fff42df9fff com.apple.CFNetwork 978.0.7 (978.0.7) <B2133D0D-1399-3F17-80F0-313E3A241C89>

/System/Library/Frameworks/CFNetwork.framework/Versions/A/CFNetwork

 0x7fff43b85000 - 0x7fff43fc9fff com.apple.CoreFoundation 6.9 (1575.19) <B2850F42- CE01-3156-B121-FD4777290C8F>

/System/Library/Frameworks/CoreFoundation.framework/Versions/A/CoreFoundation 0x7fff6fb24000 - 0x7fff6fb50fff libdyld.dylib (655.1.1) <002418CC-AD11-3D10- 865B-015591D24E6C> /usr/lib/system/libdyld.dylib

 0x7fff6fc6e000 - 0x7fff6fc96fff libsystem\_kernel.dylib (4903.271.2) <EA204E3C-870B-30DD-B4AF-D1BB66420D14> /usr/lib/system/libsystem\_kernel.dylib

 \*0xffffff8000200000 - 0xffffff8000bfffff kernel (4903.271.2) <C41337A1-0EC3- 3896-A954-A1F85E849D53> /System/Library/Kernels/kernel

Process: nsurlstoraged [610] UUID: E17A5E46-62C6-31D3-9847-1FDC991D9846 Path: /usr/libexec/nsurlstoraged Architecture: x86\_64 Parent: launchd [1] UID: 501

Sudden Term: Tracked (allows idle exit) Footprint: 15.43 MB Start time: 2019-10-12 07:28:25 -0700 End time: 2019-10-12 07:28:27 -0700 Num samples: 15 (1-15) Note: 1 idle work queue thread omitted

Thread 0x1a3e DispatchQueue 1 15 samples (1-15) priority 4 (base 4) <thread QoS background (requested default), process sudden termination dirty, thread darwinbg, process darwinbg, IO tier 2>

15 start + 1 (libdyld.dylib + 91093) [0x7fff6fb3a3d5] 1-15

15 \_nsurlstoraged\_main + 740 (CFNetwork + 760048) [0x7fff42b118f0] 1-15

15 CFRunLoopRun + 40 (CoreFoundation + 236754) [0x7fff43bbecd2] 1-15

15 CFRunLoopRunSpecific + 455 (CoreFoundation + 237246) [0x7fff43bbeebe] 1-15

15 \_\_CFRunLoopRun + 1612 (CoreFoundation + 239452) [0x7fff43bbf75c] 1-15

15 \_\_CFRunLoopServiceMachPort + 328 (CoreFoundation + 242158) [0x7fff43bc01ee] 1-

15

15 mach\_msg\_trap + 10 (libsystem\_kernel.dylib + 4650) [0x7fff6fc6f22a] 1-15

 $*15$  ipc mqueue receive continue + 0 (kernel + 1651872) [0xffffff80003934a0] 1-15

Binary Images:

 0x10a7df000 - ??? nsurlstoraged <E17A5E46-62C6-31D3-9847- 1FDC991D9846> /usr/libexec/nsurlstoraged

 0x7fff42a58000 - 0x7fff42df9fff com.apple.CFNetwork 978.0.7 (978.0.7) <B2133D0D-1399-3F17-80F0-313E3A241C89>

/System/Library/Frameworks/CFNetwork.framework/Versions/A/CFNetwork

 0x7fff43b85000 - 0x7fff43fc9fff com.apple.CoreFoundation 6.9 (1575.19) <B2850F42- CE01-3156-B121-FD4777290C8F>

/System/Library/Frameworks/CoreFoundation.framework/Versions/A/CoreFoundation 0x7fff6fb24000 - 0x7fff6fb50fff libdyld.dylib (655.1.1) <002418CC-AD11-3D10- 865B-015591D24E6C> /usr/lib/system/libdyld.dylib

 0x7fff6fc6e000 - 0x7fff6fc96fff libsystem\_kernel.dylib (4903.271.2) <EA204E3C-870B-30DD-B4AF-D1BB66420D14> /usr/lib/system/libsystem\_kernel.dylib

```
 *0xffffff8000200000 - 0xffffff8000bfffff kernel (4903.271.2) <C41337A1-0EC3-
3896-A954-A1F85E849D53> /System/Library/Kernels/kernel
```
Process: ocspd [198] UUID: FBA99932-7CB4-3CA7-8D98-4CC188573557 Path: /usr/sbin/ocspd Architecture: x86\_64 Parent: launchd [1]  $UD: 0$ Sudden Term: Tracked (allows idle exit)

Footprint: 2404 KB Start time: 2019-10-12 07:28:25 -0700 End time: 2019-10-12 07:28:27 -0700 Num samples: 15 (1-15) Note: 1 idle work queue thread omitted

 Thread 0x4e4 DispatchQueue 1 15 samples (1-15) priority 31 (base 31) <thread QoS default (requested default), process sudden termination clean, IO tier 0> 15 start + 1 (libdyld.dylib + 91093) [0x7fff6fb3a3d5] 1-15 15 ??? (ocspd + 18247) [0x100553747] 1-15 15 ??? (ocspd + 66136) [0x10055f258] 1-15 15 ??? (ocspd + 62149) [0x10055e2c5] 1-15 15 mach msg overwrite trap + 10 (libsystem kernel.dylib + 4662) [0x7fff6fc6f236] 1-15 \*15 ipc mqueue receive continue + 0 (kernel + 1651872) [0xffffff80003934a0] 1-15 Binary Images: 0x10054f000 - 0x100567fff ocspd (55135.30.1) <FBA99932-7CB4-3CA7- 8D98-4CC188573557> /usr/sbin/ocspd 0x7fff6fb24000 - 0x7fff6fb50fff libdyld.dylib (655.1.1) <002418CC-AD11-3D10- 865B-015591D24E6C> /usr/lib/system/libdyld.dylib 0x7fff6fc6e000 - 0x7fff6fc96fff libsystem\_kernel.dylib (4903.271.2) <EA204E3C-870B-30DD-B4AF-D1BB66420D14> /usr/lib/system/libsystem\_kernel.dylib \*0xffffff8000200000 - 0xffffff8000bfffff kernel (4903.271.2) <C41337A1-0EC3-3896- A954-A1F85E849D53> /System/Library/Kernels/kernel Process: OneDrive [562] UUID: DBE5ACAB-8223-3F40-AFEB-A9D782A0505E Path: /Applications/OneDrive.app/Contents/MacOS/OneDrive Architecture: x86\_64 Parent: launchd [1] UID: 501 Footprint: 37.64 MB Start time: 2019-10-12 07:28:25 -0700 End time: 2019-10-12 07:28:27 -0700 Num samples: 15 (1-15) CPU Time: <0.001s (530.1K cycles, 74.7K instructions, 7.10c/i) Note: 1 idle work queue thread omitted

Thread 0x17be DispatchQueue 1 15 samples (1-15) priority 46 (base 46) <thread QoS user interactive (requested user interactive), IO tier 0> 15 start + 1 (libdyld.dylib + 91093) [0x7fff6fb3a3d5] 1-15 15 main + 837 (OneDrive + 377058) [0x1030f90e2] 1-15 15 NSApplicationMain + 777 (AppKit + 10984) [0x7fff4119eae8] 1-15

```
 15 -[NSApplication run] + 699 (AppKit + 79272) [0x7fff411af5a8] 1-15
```

```
 15 -[NSApplication(NSEvent)
```
\_nextEventMatchingEventMask:untilDate:inMode:dequeue:] + 1361 (AppKit + 103563) [0x7fff411b548b] 1-15

15 \_DPSNextEvent + 1135 (AppKit + 108445) [0x7fff411b679d] 1-15

 15 \_BlockUntilNextEventMatchingListInModeWithFilter + 64 (HIToolbox + 44150) [0x7fff42e1dc76] 1-15

15 ReceiveNextEventCommon + 603 (HIToolbox + 44773) [0x7fff42e1dee5] 1-15

15 RunCurrentEventLoopInMode + 292 (HIToolbox + 45483) [0x7fff42e1e1ab] 1-15

15 CFRunLoopRunSpecific + 455 (CoreFoundation + 237246) [0x7fff43bbeebe] 1-15

```
 15 __CFRunLoopRun + 1612 (CoreFoundation + 239452) [0x7fff43bbf75c] 1-15
```

```
 15 __CFRunLoopServiceMachPort + 328 (CoreFoundation + 242158)
```
[0x7fff43bc01ee] 1-15

```
 15 mach_msg_trap + 10 (libsystem_kernel.dylib + 4650) [0x7fff6fc6f22a] 1-15
 *15 ipc_mqueue_receive_continue + 0 (kernel + 1651872) [0xffffff80003934a0]
```
1-15

```
Thread 0x1f57 15 samples (1-15) priority 31 (base 31)
  <thread QoS default (requested default), IO tier 0>
  15 thread_start + 13 (libsystem_pthread.dylib + 9229) [0x7fff6fd2d40d] 1-15
   15 _pthread_start + 66 (libsystem_pthread.dylib + 25161) [0x7fff6fd31249] 1-15
    15 _pthread_body + 126 (libsystem_pthread.dylib + 13035) [0x7fff6fd2e2eb] 1-15
     15 exception_server_thread + 201 (HockeySDK + 285090) [0x10357f9a2] 1-15
      15 mach_msg_trap + 10 (libsystem_kernel.dylib + 4650) [0x7fff6fc6f22a] 1-15
     *15 ipc mqueue receive continue + 0 (kernel + 1651872) [0xffffff80003934a0] 1-15
 Thread 0x2067 15 samples (1-15) priority 31 (base 31)
  <thread QoS default (requested default), IO tier 0>
  15 thread_start + 13 (libsystem_pthread.dylib + 9229) [0x7fff6fd2d40d] 1-15
   15 _pthread_start + 66 (libsystem_pthread.dylib + 25161) [0x7fff6fd31249] 1-15
    15 _pthread_body + 126 (libsystem_pthread.dylib + 13035) [0x7fff6fd2e2eb] 1-15
     15 void* 
std::__1::__thread_proxy<std::__1::tuple<std::__1::unique_ptr<std::__1::__thread_struct, 
std:: 1::default_delete<std:: 1:: thread_struct> >, void (LogUploader2::*)(),
```

```
LogUploader2*> >(void*) + 77 (MSSyncEngine + 979662) [0x1041ab2ce] 1-15
```
 15 LogUploader2::MainLoopWorker() + 457 (MSSyncEngine + 934997) [0x1041a0455] 1- 15

 15 WallclockEvent::Wait(unsigned int) + 217 (MSSyncEngine + 318329) [0x104109b79] 1-15

 15 std::\_\_1::condition\_variable::wait(std::\_\_1::unique\_lock<std::\_\_1::mutex>&) + 18 (libc++.1.dylib + 35338) [0x7fff6cd6ca0a] 1-15

 15 \_\_psynch\_cvwait + 10 (libsystem\_kernel.dylib + 18538) [0x7fff6fc7286a] 1-15  $*15$  psynch cvcontinue + 0 (pthread + 19324) [0xffffff7f827fcb7c] 1-15

```
 Thread 0x20bf Thread name "Heartbeat" 15 samples (1-15) priority 31 (base 31) 
cpu time <0.001s (530.1K cycles, 74.7K instructions, 7.10c/i)
  <thread QoS default (requested default), IO tier 0>
  15 thread_start + 13 (libsystem_pthread.dylib + 9229) [0x7fff6fd2d40d] 1-15
   15 _pthread_start + 66 (libsystem_pthread.dylib + 25161) [0x7fff6fd31249] 1-15
    15 _pthread_body + 126 (libsystem_pthread.dylib + 13035) [0x7fff6fd2e2eb] 1-15
     15 __NSThread__start__ + 1194 (Foundation + 74002) [0x7fff45e19112] 1-15
      15 -[coreController heartBeatThread:] + 2461 (OneDrive + 197116) [0x1030cd1fc] 1-15
      15 semwait signal + 10 (libsystem kernel.dylib + 20274) [0x7fff6fc72f32] 1-15
      *15 semaphore wait continue + 0 (kernel + 1935040) [0xffffff80003d86c0] 1-15
  Thread 0x20c0 Thread name "com.apple.NSEventThread" 15 samples (1-15) 
priority 46 (base 46)
  <thread QoS user interactive (requested user interactive), IO tier 0>
  15 thread_start + 13 (libsystem_pthread.dylib + 9229) [0x7fff6fd2d40d] 1-15
   15 _pthread_start + 66 (libsystem_pthread.dylib + 25161) [0x7fff6fd31249] 1-15
    15 _pthread_body + 126 (libsystem_pthread.dylib + 13035) [0x7fff6fd2e2eb] 1-15
     15 _NSEventThread + 175 (AppKit + 140482) [0x7fff411be4c2] 1-15
      15 CFRunLoopRunSpecific + 455 (CoreFoundation + 237246) [0x7fff43bbeebe] 1-15
       15 __CFRunLoopRun + 1612 (CoreFoundation + 239452) [0x7fff43bbf75c] 1-15
        15 __CFRunLoopServiceMachPort + 328 (CoreFoundation + 242158) [0x7fff43bc01ee] 
1-15
         15 mach_msg_trap + 10 (libsystem_kernel.dylib + 4650) [0x7fff6fc6f22a] 1-15
          *15 ipc_mqueue_receive_continue + 0 (kernel + 1651872) [0xffffff80003934a0] 1-15
 Thread 0x2113 Thread name "Core Loop" 15 samples (1-15) priority 31 (base 31)
  <thread QoS default (requested default), IO tier 0>
  15 thread_start + 13 (libsystem_pthread.dylib + 9229) [0x7fff6fd2d40d] 1-15
   15 _pthread_start + 66 (libsystem_pthread.dylib + 25161) [0x7fff6fd31249] 1-15
    15 _pthread_body + 126 (libsystem_pthread.dylib + 13035) [0x7fff6fd2e2eb] 1-15
     15 __NSThread__start__ + 1194 (Foundation + 74002) [0x7fff45e19112] 1-15
      15 -[coreController coreLoopThreadMain:] + 165 (OneDrive + 194315) [0x1030cc70b] 1-
15
       15 coreLoop(void*) + 455 (MSSyncEngine + 1458411) [0x1042200eb] 1-15
        15 CoreIdleState::GoIdle(unsigned int) + 334 (MSSyncEngine + 1031216) [0x1041b7c30] 
1-15
         15 WallclockEvent::Wait(unsigned int) + 217 (MSSyncEngine + 318329) [0x104109b79] 
1-15
         15 std:: 1::condition variable::wait(std:: 1::unique lock<std:: 1::mutex>&) + 18
(libc++.1.dylib + 35338) [0x7fff6cd6ca0a] 1-15
           15 __psynch_cvwait + 10 (libsystem_kernel.dylib + 18538) [0x7fff6fc7286a] 1-15
           *15 psynch cvcontinue + 0 (pthread + 19324) [0xffffff7f827fcb7c] 1-15
```
 Thread 0x2114 Thread name "MSTimerThread (60000256DA40)" 15 samples (1-15) priority 31 (base 31)

<thread QoS default (requested default), IO tier 0>

15 thread\_start + 13 (libsystem\_pthread.dylib + 9229) [0x7fff6fd2d40d] 1-15

15 \_pthread\_start + 66 (libsystem\_pthread.dylib + 25161) [0x7fff6fd31249] 1-15

15 \_pthread\_body + 126 (libsystem\_pthread.dylib + 13035) [0x7fff6fd2e2eb] 1-15

15 \_\_NSThread\_\_start\_\_ + 1194 (Foundation + 74002) [0x7fff45e19112] 1-15

15 -[MSTimerThread main:] + 388 (MSCommon + 39821) [0x10331cb8d] 1-15

 15 -[NSRunLoop(NSRunLoop) runMode:beforeDate:] + 280 (Foundation + 115503) [0x7fff45e2332f] 1-15

15 CFRunLoopRunSpecific + 455 (CoreFoundation + 237246) [0x7fff43bbeebe] 1-15

15 \_\_CFRunLoopRun + 1612 (CoreFoundation + 239452) [0x7fff43bbf75c] 1-15

```
 15 __CFRunLoopServiceMachPort + 328 (CoreFoundation + 242158)
```
[0x7fff43bc01ee] 1-15

15 mach msg trap + 10 (libsystem kernel.dylib + 4650) [0x7fff6fc6f22a] 1-15

 $*15$  ipc mqueue receive continue + 0 (kernel + 1651872) [0xffffff80003934a0] 1-

15

 Thread 0x248e Thread name "FileWatcherEventThread" 15 samples (1-15) priority 31 (base 31)

<thread QoS default (requested default), IO tier 0>

15 thread\_start + 13 (libsystem\_pthread.dylib + 9229) [0x7fff6fd2d40d] 1-15

15 \_pthread\_start + 66 (libsystem\_pthread.dylib + 25161) [0x7fff6fd31249] 1-15

15 pthread body + 126 (libsystem pthread.dylib + 13035) [0x7fff6fd2e2eb] 1-15

15 \_\_NSThread\_\_start\_\_ + 1194 (Foundation + 74002) [0x7fff45e19112] 1-15

 15 +[MSFolderWatcher eventThreadMain:] + 201 (MSSyncEngine + 3822010) [0x1044611ba] 1-15

 15 -[NSRunLoop(NSRunLoop) runMode:beforeDate:] + 280 (Foundation + 115503) [0x7fff45e2332f] 1-15

15 CFRunLoopRunSpecific + 455 (CoreFoundation + 237246) [0x7fff43bbeebe] 1-15

15 \_\_CFRunLoopRun + 1612 (CoreFoundation + 239452) [0x7fff43bbf75c] 1-15

```
 15 __CFRunLoopServiceMachPort + 328 (CoreFoundation + 242158) 
[0x7fff43bc01ee] 1-15
```
 15 mach\_msg\_trap + 10 (libsystem\_kernel.dylib + 4650) [0x7fff6fc6f22a] 1-15  $*15$  ipc mqueue receive continue + 0 (kernel + 1651872) [0xffffff80003934a0] 1-

15

 Thread 0x24ba Thread name "NetworkThread" 15 samples (1-15) priority 31 (base 31) <thread QoS default (requested default), IO tier 0> 15 thread\_start + 13 (libsystem\_pthread.dylib + 9229) [0x7fff6fd2d40d] 1-15 15 \_pthread\_start + 66 (libsystem\_pthread.dylib + 25161) [0x7fff6fd31249] 1-15

15 \_pthread\_body + 126 (libsystem\_pthread.dylib + 13035) [0x7fff6fd2e2eb] 1-15

15 \_\_NSThread\_\_start\_\_ + 1194 (Foundation + 74002) [0x7fff45e19112] 1-15

 15 +[NetworkThread networkThreadMain:] + 188 (MSP2P + 27525) [0x103a9ab85] 1-15 15 -[NSRunLoop(NSRunLoop) runMode:beforeDate:] + 280 (Foundation + 115503) [0x7fff45e2332f] 1-15 15 CFRunLoopRunSpecific + 455 (CoreFoundation + 237246) [0x7fff43bbeebe] 1-15 15 \_\_CFRunLoopRun + 1612 (CoreFoundation + 239452) [0x7fff43bbf75c] 1-15 15 \_\_CFRunLoopServiceMachPort + 328 (CoreFoundation + 242158) [0x7fff43bc01ee] 1-15 15 mach\_msg\_trap + 10 (libsystem\_kernel.dylib + 4650) [0x7fff6fc6f22a] 1-15  $*15$  ipc mqueue receive continue + 0 (kernel + 1651872) [0xffffff80003934a0] 1-15 Thread 0x253d Thread name "com.apple.NSURLConnectionLoader" 15 samples (1- 15) priority 31 (base 31) <thread QoS default (requested default), IO tier 0> 15 thread\_start + 13 (libsystem\_pthread.dylib + 9229) [0x7fff6fd2d40d] 1-15 15 \_pthread\_start + 66 (libsystem\_pthread.dylib + 25161) [0x7fff6fd31249] 1-15 15 \_pthread\_body + 126 (libsystem\_pthread.dylib + 13035) [0x7fff6fd2e2eb] 1-15 15 \_\_NSThread\_\_start\_\_ + 1194 (Foundation + 74002) [0x7fff45e19112] 1-15 15 -[\_\_CoreSchedulingSetRunnable runForever] + 210 (CFNetwork + 316288) [0x7fff42aa5380] 1-15 15 CFRunLoopRunSpecific + 455 (CoreFoundation + 237246) [0x7fff43bbeebe] 1-15 15 \_\_CFRunLoopRun + 1612 (CoreFoundation + 239452) [0x7fff43bbf75c] 1-15 15 \_\_CFRunLoopServiceMachPort + 328 (CoreFoundation + 242158) [0x7fff43bc01ee] 1-15 15 mach msg trap + 10 (libsystem kernel.dylib + 4650)  $[0x7ffff6fc6f22a]$  1-15  $*15$  ipc mqueue receive continue + 0 (kernel + 1651872) [0xffffff80003934a0] 1-15 Thread 0x2549 Thread name "com.apple.CFSocket.private" 15 samples (1-15) priority 46 (base 46) <thread QoS user interactive (requested user interactive), IO tier 0> 15 thread\_start + 13 (libsystem\_pthread.dylib + 9229) [0x7fff6fd2d40d] 1-15 15 \_pthread\_start + 66 (libsystem\_pthread.dylib + 25161) [0x7fff6fd31249] 1-15 15 \_pthread\_body + 126 (libsystem\_pthread.dylib + 13035) [0x7fff6fd2e2eb] 1-15 15 \_\_select + 10 (libsystem\_kernel.dylib + 34330) [0x7fff6fc7661a] 1-15 \*15 ??? (kernel + 7179408) [0xffffff80008d8c90] 1-15

Binary Images:

 0x10309d000 - 0x10322ffff com.microsoft.OneDrive 19.152.0801 (19152.0801.0007) <DBE5ACAB-8223-3F40-AFEB-A9D782A0505E>

/Applications/OneDrive.app/Contents/MacOS/OneDrive

0x103313000 - 0x103378fff com.microsoft.MSCommon 19.152.0801

(19152.0801.0007) <FA1457BA-F854-3328-9482-E6430210A5A7>

/Applications/OneDrive.app/Contents/Frameworks/MSCommon.framework/Versions/A/MSCo mmon

 0x10353a000 - 0x1035bbfff net.hockeyapp.sdk.mac 4.1.2 (59) <6ACD18B9-64F2-3482-91F0-DADC4E7AE812> /Applications/OneDrive.app/Contents/Frameworks/HockeySDK.framework/Versions/A/Hockey SDK 0x103a94000 - 0x103e55fff com.microsoft.MSP2P 19.152.0801 (19152.0801.0007) <848CEFB0-D7E6-380C-84B3-2AEF6DC974D9> /Applications/OneDrive.app/Contents/Frameworks/MSP2P.framework/Versions/A/MSP2P 0x1040bc000 - 0x104976fff com.microsoft.MSSyncEngine 19.152.0801 (19152.0801.0007) <FD479B70-54CF-3BF5-80A1-61351C4231EB> /Applications/OneDrive.app/Contents/Frameworks/MSSyncEngine.framework/Versions/A/MSS yncEngine 0x7fff4119c000 - 0x7fff41f51fff com.apple.AppKit 6.9 (1671.60.107) <2F7E5984-E89A-3451-A3DF-FAAA509CF884> /System/Library/Frameworks/AppKit.framework/Versions/C/AppKit 0x7fff42a58000 - 0x7fff42df9fff com.apple.CFNetwork 978.0.7 (978.0.7) <B2133D0D-1399-3F17-80F0-313E3A241C89> /System/Library/Frameworks/CFNetwork.framework/Versions/A/CFNetwork 0x7fff42e13000 - 0x7fff4310afff com.apple.HIToolbox 2.1.1 (918.7) <13F69D4C-D19F-3E09-9231-1978D783A556> /System/Library/Frameworks/Carbon.framework/Versions/A/Frameworks/HIToolbox.framewor k/Versions/A/HIToolbox 0x7fff43b85000 - 0x7fff43fc9fff com.apple.CoreFoundation 6.9 (1575.19) <B2850F42-CE01-3156-B121-FD4777290C8F> /System/Library/Frameworks/CoreFoundation.framework/Versions/A/CoreFoundation 0x7fff45e07000 - 0x7fff461b4fff com.apple.Foundation 6.9 (1575.19) <A85BF812-B784-36B9-89BB-E29772B0708C> /System/Library/Frameworks/Foundation.framework/Versions/C/Foundation 0x7fff6cd64000 - 0x7fff6cdb7fff libc++.1.dylib (400.9.4) <9A60A190- 6C34-339F-BB3D-AACE942009A4> /usr/lib/libc++.1.dylib 0x7fff6fb24000 - 0x7fff6fb50fff libdyld.dylib (655.1.1) <002418CC-AD11-3D10-865B-015591D24E6C> /usr/lib/system/libdyld.dylib 0x7fff6fc6e000 - 0x7fff6fc96fff libsystem\_kernel.dylib (4903.271.2) <EA204E3C-870B-30DD-B4AF-D1BB66420D14> /usr/lib/system/libsystem\_kernel.dylib 0x7fff6fd2b000 - 0x7fff6fd35fff libsystem\_pthread.dylib (330.250.2) <2D5C08FF-484F-3D59-9132-CE1DCB3F76D7> /usr/lib/system/libsystem\_pthread.dylib \*0xffffff7f827f8000 - 0xffffff7f827fffff com.apple.kec.pthread 1.0 (1) <B29EB8C4-AB00-31D9-98C9-ECC62761A605> /System/Library/Extensions/pthread.kext/Contents/MacOS/pthread \*0xffffff8000200000 - 0xffffff8000bfffff kernel (4903.271.2) <C41337A1- 0EC3-3896-A954-A1F85E849D53> /System/Library/Kernels/kernel

Process: open [534] UUID: B8F15E92-5C10-37CE-A911-54CDD95AFE54

```
Path: /usr/bin/open
Architecture: x86_64
Parent: launchd [1]
UID: 501
Footprint: 2412 KB
Start time: 2019-10-12 07:28:25 -0700
End time: 2019-10-12 07:28:27 -0700
Num samples: 15 (1-15)
Note: 1 idle work queue thread omitted
  Thread 0x17cf DispatchQueue 1 15 samples (1-15) priority 20 (base 20)
  <thread QoS utility (requested utility), timers tier 3 (coalesced), IO tier 1>
  15 start + 1 (libdyld.dylib + 91093) [0x7fff6fb3a3d5] 1-15
   15 kevent + 10 (libsystem_kernel.dylib + 30606) [0x7fff6fc7578e] 1-15
   *15 ??? (kernel + 6990192) [0xffffff80008aa970] 1-15
  Binary Images:
      0x104af5000 - ??? open <B8F15E92-5C10-37CE-A911-
54CDD95AFE54> /usr/bin/open
     0x7fff6fb24000 - 0x7fff6fb50fff libdyld.dylib (655.1.1) <002418CC-AD11-3D10-
865B-015591D24E6C> /usr/lib/system/libdyld.dylib
     0x7fff6fc6e000 - 0x7fff6fc96fff libsystem_kernel.dylib (4903.271.2) <EA204E3C-870B-
30DD-B4AF-D1BB66420D14> /usr/lib/system/libsystem_kernel.dylib
  *0xffffff8000200000 - 0xffffff8000bfffff kernel (4903.271.2) <C41337A1-0EC3-3896-
A954-A1F85E849D53> /System/Library/Kernels/kernel
Process: opendirectoryd [78]
UUID: 6D7B9BD6-BC62-3228-AAEB-041F4F80011B
Path: /usr/libexec/opendirectoryd
Architecture: x86_64
Parent: launchd [1]
UID: 0
Sudden Term: Tracked
Footprint: 15.44 MB
Start time: 2019-10-12 07:28:25 -0700
End time: 2019-10-12 07:28:27 -0700
Num samples: 15 (1-15)
Note: 5 idle work queue threads omitted
```
 Thread 0x3e9 DispatchQueue 10 15 samples (1-15) priority 31 (base 31) <thread QoS default (requested default), process sudden termination dirty, IO tier 0> 15 start\_wqthread + 13 (libsystem\_pthread.dylib + 9213) [0x7fff6fd2d3fd] 1-15 15 \_pthread\_wqthread + 583 (libsystem\_pthread.dylib + 9907) [0x7fff6fd2d6b3] 1-15

```
 15 _dispatch_worker_thread2 + 90 (libdispatch.dylib + 72518) [0x7fff6fafbb46] 1-15
    15 dispatch root queue drain + 657 (libdispatch.dylib + 70921) [0x7fff6fafb509] 1-15
     15 dispatch client callout + 8 (libdispatch.dylib + 13885) [0x7fff6faed63d] 1-15
      15 dispatch call block and release + 12 (libdispatch.dylib + 9720) [0x7fff6faec5f8] 1-
15
        15 ??? (opendirectoryd + 169634) [0x10930f6a2] 1-15
         15 sleep + 41 (libsystem_c.dylib + 501622) [0x7fff6fbfe776] 1-15
```
15 semwait signal + 10 (libsystem kernel.dylib + 20274) [0x7fff6fc72f32] 1-15  $*15$  semaphore wait continue + 0 (kernel + 1935040) [0xffffff80003d86c0] 1-15

 Thread 0x3f6 DispatchQueue 10 15 samples (1-15) priority 31 (base 31) <thread QoS default (requested default), process sudden termination dirty, IO tier 0> 15 start\_wqthread + 13 (libsystem\_pthread.dylib + 9213) [0x7fff6fd2d3fd] 1-15 15 \_pthread\_wqthread + 583 (libsystem\_pthread.dylib + 9907) [0x7fff6fd2d6b3] 1-15 15 dispatch\_worker\_thread2 + 90 (libdispatch.dylib + 72518) [0x7fff6fafbb46] 1-15 15 \_dispatch\_root\_queue\_drain + 657 (libdispatch.dylib + 70921) [0x7fff6fafb509] 1-15 15 \_dispatch\_client\_callout + 8 (libdispatch.dylib + 13885) [0x7fff6faed63d] 1-15 15 dispatch call block and release + 12 (libdispatch.dylib + 9720) [0x7fff6faec5f8] 1-15 15 ??? (SystemCache + 180723) [0x1094321f3] 1-15

 15 mach\_msg\_server + 378 (libsystem\_kernel.dylib + 100174) [0x7fff6fc8674e] 1-15 15 mach msg trap + 10 (libsystem kernel.dylib + 4650) [0x7fff6fc6f22a] 1-15  $*15$  ipc mqueue receive continue + 0 (kernel + 1651872) [0xffffff80003934a0] 1-15

```
 Thread 0x424 DispatchQueue 10 15 samples (1-15) priority 31 (base 31)
 <thread QoS default (requested default), process sudden termination dirty, IO tier 0>
 15 start_wqthread + 13 (libsystem_pthread.dylib + 9213) [0x7fff6fd2d3fd] 1-15
  15 _pthread_wqthread + 583 (libsystem_pthread.dylib + 9907) [0x7fff6fd2d6b3] 1-15
  15 dispatch_worker_thread2 + 90 (libdispatch.dylib + 72518) [0x7fff6fafbb46] 1-15
    15 _dispatch_root_queue_drain + 657 (libdispatch.dylib + 70921) [0x7fff6fafb509] 1-15
    15 dispatch client callout + 8 (libdispatch.dylib + 13885) [0x7fff6faed63d] 1-15
     15 dispatch call block and release + 12 (libdispatch.dylib + 9720) [0x7fff6faec5f8] 1-
       15 ??? (SystemCache + 180511) [0x10943211f] 1-15
```
15

 15 mach\_msg\_server + 378 (libsystem\_kernel.dylib + 100174) [0x7fff6fc8674e] 1-15 15 mach msg trap + 10 (libsystem kernel.dylib + 4650)  $[0x7ffff6fc6f22a]$  1-15 \*15 ipc\_mqueue\_receive\_continue + 0 (kernel + 1651872) [0xffffff80003934a0] 1-15

 Thread 0x3ea DispatchQueue 11 15 samples (1-15) priority 31 (base 31) <thread QoS default (requested default), process sudden termination dirty, IO tier 0> 15 \_dispatch\_sig\_thread + 53 (libdispatch.dylib + 77534) [0x7fff6fafcede] 1-15 15 \_\_sigsuspend\_nocancel + 10 (libsystem\_kernel.dylib + 20774) [0x7fff6fc73126] 1-15 \*15 ??? (kernel + 7179408) [0xffffff80008d8c90] 1-15

 Thread 0x40e DispatchQueue 975 15 samples (1-15) priority 31 (base 31) <thread QoS default (requested default), process sudden termination dirty, IO tier 0> 15 start\_wqthread + 13 (libsystem\_pthread.dylib + 9213) [0x7fff6fd2d3fd] 1-15 15 \_pthread\_wqthread + 583 (libsystem\_pthread.dylib + 9907) [0x7fff6fd2d6b3] 1-15 15 \_dispatch\_worker\_thread2 + 90 (libdispatch.dylib + 72518) [0x7fff6fafbb46] 1-15 15 dispatch root queue drain + 324 (libdispatch.dylib + 70588) [0x7fff6fafb3bc] 1-15 15 dispatch async redirect invoke + 703 (libdispatch.dylib + 21667) [0x7fff6faef4a3] 1-15 15 dispatch continuation pop + 414 (libdispatch.dylib + 24038) [0x7fff6faefde6] 1-15 15 \_dispatch\_client\_callout + 8 (libdispatch.dylib + 13885) [0x7fff6faed63d] 1-15 15 dispatch call block and release + 12 (libdispatch.dylib + 9720) [0x7fff6faec5f8] 1-15 15 \_\_identitysvc + 10 (libsystem\_kernel.dylib + 127430) [0x7fff6fc8d1c6] 1-15 \*15 ??? (kernel + 7179408) [0xffffff80008d8c90] 1-15 Binary Images: 0x1092e6000 - 0x10935efff opendirectoryd (483.250.4) <6D7B9BD6-BC62-3228-AAEB-041F4F80011B> /usr/libexec/opendirectoryd 0x109406000 - 0x10943efff com.apple.opendirectoryd.module.SystemCache 10.14 (483.250.4) <360100AF-7FCB-32A0-9B1D-80FF1420763C> /System/Library/OpenDirectory/Modules/SystemCache.bundle/Contents/MacOS/SystemCache 0x7fff6faea000 - 0x7fff6fb23fff libdispatch.dylib (1008.270.1) <97273678-E94C-3C8C-89F6-2E2020F4B43B> /usr/lib/system/libdispatch.dylib 0x7fff6fb84000 - 0x7fff6fc0bfff libsystem\_c.dylib (1272.250.1) <7EDACF78-2FA3-35B8-B051-D70475A35117> /usr/lib/system/libsystem\_c.dylib 0x7fff6fc6e000 - 0x7fff6fc96fff libsystem\_kernel.dylib (4903.271.2) <EA204E3C-870B-30DD-B4AF-D1BB66420D14> /usr/lib/system/libsystem\_kernel.dylib 0x7fff6fd2b000 - 0x7fff6fd35fff libsystem\_pthread.dylib (330.250.2) <2D5C08FF-484F-3D59-9132-CE1DCB3F76D7> /usr/lib/system/libsystem\_pthread.dylib \*0xffffff8000200000 - 0xffffff8000bfffff kernel (4903.271.2) <C41337A1-0EC3-3896-A954-A1F85E849D53> /System/Library/Kernels/kernel Process: PAH\_Extension [587] UUID: A52374C3-0F9D-3062-A636-131B737C4589 Path: /System/Library/Input Methods/PressAndHold.app/Contents/PlugIns/PAH\_Extension.appex/Contents/MacOS/PAH\_Ex tension Architecture: x86\_64 Parent: launchd [1] UID: 501

Sudden Term: Tracked (allows idle exit)

Footprint: 5112 KB

Start time: 2019-10-12 07:28:25 -0700

End time: 2019-10-12 07:28:27 -0700 Num samples: 15 (1-15) Note: 1 idle work queue thread omitted

```
Thread 0x194b DispatchQueue 1 15 samples (1-15) priority 4 (base 4)
  <thread QoS user interactive (requested user interactive), process sudden termination dirty, 
process suppressed, timers tier 5 (throttled), IO tier 2>
  15 start + 1 (libdyld.dylib + 91093) [0x7fff6fb3a3d5] 1-15
   15 NSExtensionMain + 51 (Foundation + 2336252) [0x7fff460415fc] 1-15
    15 ??? (PlugInKit + 84895) [0x7fff65decb9f] 1-15
     15 ??? (PlugInKit + 83603) [0x7fff65dec693] 1-15
      15 ??? (PlugInKit + 84043) [0x7fff65dec84b] 1-15
       15 -[NSXPCListener resume] + 162 (Foundation + 166890) [0x7fff45e2fbea] 1-15
        15 xpc_main + 433 (libxpc.dylib + 68473) [0x7fff6fd72b79] 1-15
         15 _xpc_objc_main + 612 (libxpc.dylib + 69811) [0x7fff6fd730b3] 1-15
          15 NSApplicationMain + 777 (AppKit + 10984) [0x7fff4119eae8] 1-15
           15 -[NSApplication run] + 699 (AppKit + 79272) [0x7fff411af5a8] 1-15
            15 -[NSViewServiceApplication 
nextEventMatchingMask:untilDate:inMode:dequeue:] + 99 (ViewBridge + 72771) 
[0x7fff6b6a2c43] 1-15
             15 -[NSApplication(NSEvent) 
nextEventMatchingEventMask:untilDate:inMode:dequeue:] + 1361 (AppKit + 103563)
[0x7fff411b548b] 1-15
              15 _DPSNextEvent + 1135 (AppKit + 108445) [0x7fff411b679d] 1-15
               15 _BlockUntilNextEventMatchingListInModeWithFilter + 64 (HIToolbox + 
44150) [0x7fff42e1dc76] 1-15
                15 ReceiveNextEventCommon + 603 (HIToolbox + 44773) [0x7fff42e1dee5] 1-
15
                 15 RunCurrentEventLoopInMode + 292 (HIToolbox + 45483) 
[0x7fff42e1e1ab] 1-15
                  15 CFRunLoopRunSpecific + 455 (CoreFoundation + 237246) 
[0x7fff43bbeebe] 1-15
                    15 __CFRunLoopRun + 1612 (CoreFoundation + 239452) [0x7fff43bbf75c] 
1-15
                     15 __CFRunLoopServiceMachPort + 328 (CoreFoundation + 242158) 
[0x7fff43bc01ee] 1-15
                      15 mach_msg_trap + 10 (libsystem_kernel.dylib + 4650) [0x7fff6fc6f22a] 
1-15
                     *15 ipc mqueue receive continue + 0 (kernel + 1651872)
[0xffffff80003934a0] 1-15
  Thread 0x197a Thread name "com.apple.NSEventThread" 15 samples (1-15) 
priority 4 (base 4)
```
 <thread QoS user interactive (requested user interactive), process sudden termination dirty, process suppressed, timers tier 5 (throttled), IO tier 2>

15 thread\_start + 13 (libsystem\_pthread.dylib + 9229) [0x7fff6fd2d40d] 1-15

15 \_pthread\_start + 66 (libsystem\_pthread.dylib + 25161) [0x7fff6fd31249] 1-15

15 \_pthread\_body + 126 (libsystem\_pthread.dylib + 13035) [0x7fff6fd2e2eb] 1-15

15 \_NSEventThread + 175 (AppKit + 140482) [0x7fff411be4c2] 1-15

15 CFRunLoopRunSpecific + 455 (CoreFoundation + 237246) [0x7fff43bbeebe] 1-15

15 \_\_CFRunLoopRun + 1612 (CoreFoundation + 239452) [0x7fff43bbf75c] 1-15

 15 \_\_CFRunLoopServiceMachPort + 328 (CoreFoundation + 242158) [0x7fff43bc01ee] 1-15

 15 mach\_msg\_trap + 10 (libsystem\_kernel.dylib + 4650) [0x7fff6fc6f22a] 1-15  $*15$  ipc mqueue receive continue + 0 (kernel + 1651872) [0xffffff80003934a0] 1-15

Binary Images:

 0x10ce5e000 - ??? PAH\_Extension <A52374C3-0F9D-3062-A636- 131B737C4589> /System/Library/Input

Methods/PressAndHold.app/Contents/PlugIns/PAH\_Extension.appex/Contents/MacOS/PAH\_Ex tension

 0x7fff4119c000 - 0x7fff41f51fff com.apple.AppKit 6.9 (1671.60.107) <2F7E5984-E89A-3451-A3DF-FAAA509CF884>

/System/Library/Frameworks/AppKit.framework/Versions/C/AppKit

 0x7fff42e13000 - 0x7fff4310afff com.apple.HIToolbox 2.1.1 (918.7) <13F69D4C-D19F-3E09-9231-1978D783A556>

/System/Library/Frameworks/Carbon.framework/Versions/A/Frameworks/HIToolbox.framewor k/Versions/A/HIToolbox

 0x7fff43b85000 - 0x7fff43fc9fff com.apple.CoreFoundation 6.9 (1575.19) <B2850F42- CE01-3156-B121-FD4777290C8F>

/System/Library/Frameworks/CoreFoundation.framework/Versions/A/CoreFoundation 0x7fff45e07000 - 0x7fff461b4fff com.apple.Foundation 6.9 (1575.19) <A85BF812- B784-36B9-89BB-E29772B0708C>

/System/Library/Frameworks/Foundation.framework/Versions/C/Foundation

 0x7fff65dd8000 - 0x7fff65dfbfff com.apple.pluginkit.framework 1.0 (1) <910C3AFE-7C46-3C34-B000-4ED92336B9FD>

/System/Library/PrivateFrameworks/PlugInKit.framework/Versions/A/PlugInKit

 0x7fff6b691000 - 0x7fff6b76afff com.apple.ViewBridge 401.1 (401.1) <18144EC1- 5DEF-369C-8EBA-2826E7142784>

/System/Library/PrivateFrameworks/ViewBridge.framework/Versions/A/ViewBridge

 0x7fff6fb24000 - 0x7fff6fb50fff libdyld.dylib (655.1.1) <002418CC-AD11-3D10- 865B-015591D24E6C> /usr/lib/system/libdyld.dylib

 0x7fff6fc6e000 - 0x7fff6fc96fff libsystem\_kernel.dylib (4903.271.2) <EA204E3C-870B-30DD-B4AF-D1BB66420D14> /usr/lib/system/libsystem\_kernel.dylib

 0x7fff6fd2b000 - 0x7fff6fd35fff libsystem\_pthread.dylib (330.250.2) <2D5C08FF-484F-3D59-9132-CE1DCB3F76D7> /usr/lib/system/libsystem\_pthread.dylib

 0x7fff6fd62000 - 0x7fff6fd91fff libxpc.dylib (1336.261.2) <7DEE2300-6D8E-3C00- 9C63-E3E80D56B0C4> /usr/lib/system/libxpc.dylib \*0xffffff8000200000 - 0xffffff8000bfffff kernel (4903.271.2) <C41337A1-0EC3- 3896-A954-A1F85E849D53> /System/Library/Kernels/kernel

Process: parentalcontrolsd [1553] UUID: EE7D5F07-BCAD-3EC5-A1E9-6FEE83CA9F21 Path: /System/Library/PrivateFrameworks/FamilyControls.framework/Versions/A/Resources/parenta lcontrolsd Architecture: x86\_64 Parent: launchd [1]  $UID: 0$ Sudden Term: Tracked Footprint: 3104 KB Start time: 2019-10-12 07:28:25 -0700 End time: 2019-10-12 07:28:27 -0700 Num samples: 15 (1-15) Note: 3 idle work queue threads omitted

 Thread 0x7539 DispatchQueue 1 15 samples (1-15) priority 20 (base 20) <thread QoS utility (requested utility), process sudden termination clean, timers tier 3 (coalesced), IO tier 1>

15 start + 1 (libdyld.dylib + 91093) [0x7fff6fb3a3d5] 1-15

15 ??? (parentalcontrolsd + 16434) [0x106381032] 1-15

15 CFRunLoopRun + 40 (CoreFoundation + 236754) [0x7fff43bbecd2] 1-15

15 CFRunLoopRunSpecific + 455 (CoreFoundation + 237246) [0x7fff43bbeebe] 1-15

15 \_\_CFRunLoopRun + 1612 (CoreFoundation + 239452) [0x7fff43bbf75c] 1-15

15 \_\_CFRunLoopServiceMachPort + 328 (CoreFoundation + 242158) [0x7fff43bc01ee] 1-

15

15 mach msg trap + 10 (libsystem kernel.dylib + 4650)  $[0x7ffff6fc6f22a]$  1-15 \*15 ipc mqueue receive continue + 0 (kernel + 1651872) [0xffffff80003934a0] 1-15

Binary Images:

 0x10637d000 - 0x1063b4fff parentalcontrolsd (114) <EE7D5F07-BCAD-3EC5- A1E9-6FEE83CA9F21>

/System/Library/PrivateFrameworks/FamilyControls.framework/Versions/A/Resources/parenta lcontrolsd

 0x7fff43b85000 - 0x7fff43fc9fff com.apple.CoreFoundation 6.9 (1575.19) <B2850F42- CE01-3156-B121-FD4777290C8F>

/System/Library/Frameworks/CoreFoundation.framework/Versions/A/CoreFoundation 0x7fff6fb24000 - 0x7fff6fb50fff libdyld.dylib (655.1.1) <002418CC-AD11-3D10- 865B-015591D24E6C> /usr/lib/system/libdyld.dylib

 0x7fff6fc6e000 - 0x7fff6fc96fff libsystem\_kernel.dylib (4903.271.2) <EA204E3C-870B-30DD-B4AF-D1BB66420D14> /usr/lib/system/libsystem\_kernel.dylib \*0xffffff8000200000 - 0xffffff8000bfffff kernel (4903.271.2) <C41337A1-0EC3- 3896-A954-A1F85E849D53> /System/Library/Kernels/kernel

Process: parsecd [577] UUID: F846D7DB-9FB3-37AD-A023-3FBD8E8FC04E Path: /System/Library/PrivateFrameworks/CoreParsec.framework/parsecd Architecture: x86\_64 Parent: launchd [1] UID: 501 Sudden Term: Tracked (allows idle exit) Footprint: 9564 KB Start time: 2019-10-12 07:28:25 -0700 End time: 2019-10-12 07:28:27 -0700 Num samples: 15 (1-15) Note: 1 idle work queue thread omitted

Thread 0x18a8 DispatchQueue 1 15 samples (1-15) priority 4 (base 4) <thread QoS background (requested default), process sudden termination clean, thread darwinbg, process darwinbg, IO tier 2>

15 start + 1 (libdyld.dylib + 91093) [0x7fff6fb3a3d5] 1-15

15 main + 9 (parsecd + 48633) [0x108ec8df9] 1-15

15 main() + 248 (parsecd + 58376) [0x108ecb408] 1-15

15 -[NSRunLoop(NSRunLoop) run] + 76 (Foundation + 115204) [0x7fff45e23204] 1-15

 15 -[NSRunLoop(NSRunLoop) runMode:beforeDate:] + 280 (Foundation + 115503) [0x7fff45e2332f] 1-15

15 CFRunLoopRunSpecific + 455 (CoreFoundation + 237246) [0x7fff43bbeebe] 1-15

15 \_\_CFRunLoopRun + 1612 (CoreFoundation + 239452) [0x7fff43bbf75c] 1-15

15 \_\_CFRunLoopServiceMachPort + 328 (CoreFoundation + 242158) [0x7fff43bc01ee]

1-15

 15 mach\_msg\_trap + 10 (libsystem\_kernel.dylib + 4650) [0x7fff6fc6f22a] 1-15 \*15 ipc mqueue receive continue + 0 (kernel + 1651872) [0xffffff80003934a0] 1-15

Binary Images:

 0x108ebd000 - 0x108fe3fff parsecd (213.5.3) <F846D7DB-9FB3-37AD-A023-3FBD8E8FC04E> /System/Library/PrivateFrameworks/CoreParsec.framework/parsecd 0x7fff43b85000 - 0x7fff43fc9fff com.apple.CoreFoundation 6.9 (1575.19) <B2850F42- CE01-3156-B121-FD4777290C8F>

/System/Library/Frameworks/CoreFoundation.framework/Versions/A/CoreFoundation 0x7fff45e07000 - 0x7fff461b4fff com.apple.Foundation 6.9 (1575.19) <A85BF812- B784-36B9-89BB-E29772B0708C>

/System/Library/Frameworks/Foundation.framework/Versions/C/Foundation

```
 0x7fff6fb24000 - 0x7fff6fb50fff libdyld.dylib (655.1.1) <002418CC-AD11-3D10-
865B-015591D24E6C> /usr/lib/system/libdyld.dylib
     0x7fff6fc6e000 - 0x7fff6fc96fff libsystem_kernel.dylib (4903.271.2) <EA204E3C-870B-
30DD-B4AF-D1BB66420D14> /usr/lib/system/libsystem_kernel.dylib
  *0xffffff8000200000 - 0xffffff8000bfffff kernel (4903.271.2) <C41337A1-0EC3-
3896-A954-A1F85E849D53> /System/Library/Kernels/kernel
```
Process: pboard [469] UUID: A08270F5-C3E7-3D40-8C69-12A33CB27AAD Path: /usr/libexec/pboard Architecture: x86\_64 Parent: launchd [1] UID: 501 Sudden Term: Tracked Footprint: 3620 KB Start time: 2019-10-12 07:28:25 -0700 End time: 2019-10-12 07:28:27 -0700 Num samples: 15 (1-15) Note: 1 idle work queue thread omitted

 Thread 0x15a5 DispatchQueue 1 15 samples (1-15) priority 31 (base 31) <thread QoS default (requested default), process sudden termination dirty, IO tier 0> 15 start + 1 (libdyld.dylib + 91093) [0x7fff6fb3a3d5] 1-15

15 ??? (pboard + 3426) [0x1080b6d62] 1-15

15 CFRunLoopRun + 40 (CoreFoundation + 236754) [0x7fff43bbecd2] 1-15

15 CFRunLoopRunSpecific + 455 (CoreFoundation + 237246) [0x7fff43bbeebe] 1-15

15 \_\_CFRunLoopRun + 1612 (CoreFoundation + 239452) [0x7fff43bbf75c] 1-15

15 \_\_CFRunLoopServiceMachPort + 328 (CoreFoundation + 242158) [0x7fff43bc01ee] 1-

15

15 mach msg trap + 10 (libsystem kernel.dylib + 4650) [0x7fff6fc6f22a] 1-15 \*15 ipc mqueue receive continue + 0 (kernel + 1651872) [0xffffff80003934a0] 1-15

Binary Images:

 0x1080b6000 - 0x1080b6fff pboard (1575.19) <A08270F5-C3E7-3D40- 8C69-12A33CB27AAD> /usr/libexec/pboard

 0x7fff43b85000 - 0x7fff43fc9fff com.apple.CoreFoundation 6.9 (1575.19) <B2850F42- CE01-3156-B121-FD4777290C8F>

/System/Library/Frameworks/CoreFoundation.framework/Versions/A/CoreFoundation 0x7fff6fb24000 - 0x7fff6fb50fff libdyld.dylib (655.1.1) <002418CC-AD11-3D10- 865B-015591D24E6C> /usr/lib/system/libdyld.dylib

 0x7fff6fc6e000 - 0x7fff6fc96fff libsystem\_kernel.dylib (4903.271.2) <EA204E3C-870B-30DD-B4AF-D1BB66420D14> /usr/lib/system/libsystem\_kernel.dylib

 \*0xffffff8000200000 - 0xffffff8000bfffff kernel (4903.271.2) <C41337A1-0EC3- 3896-A954-A1F85E849D53> /System/Library/Kernels/kernel

Process: pbs [603] UUID: 5208F531-03C2-3DBB-873A-7BB313EB8697 Path: /System/Library/CoreServices/pbs Architecture: x86\_64 Parent: launchd [1] UID: 501 Sudden Term: Tracked (allows idle exit) Footprint: 3532 KB Start time: 2019-10-12 07:28:25 -0700 End time: 2019-10-12 07:28:27 -0700 Num samples: 15 (1-15) Note: 1 idle work queue thread omitted

 Thread 0x1a05 DispatchQueue 11 15 samples (1-15) priority 4 (base 4) <thread QoS background (requested default), process sudden termination clean, thread darwinbg, process darwinbg, IO tier 2>

15 dispatch sig thread + 53 (libdispatch.dylib + 77534) [0x7fff6fafcede] 1-15

```
 15 __sigsuspend_nocancel + 10 (libsystem_kernel.dylib + 20774) [0x7fff6fc73126] 1-15
```
\*15 ??? (kernel + 7179408) [0xffffff80008d8c90] 1-15

Binary Images:

```
 0x10b813000 - ??? pbs <5208F531-03C2-3DBB-873A-
7BB313EB8697> /System/Library/CoreServices/pbs
    0x7fff6faea000 - 0x7fff6fb23fff libdispatch.dylib (1008.270.1) <97273678-E94C-3C8C-
89F6-2E2020F4B43B> /usr/lib/system/libdispatch.dylib
    0x7fff6fc6e000 - 0x7fff6fc96fff libsystem_kernel.dylib (4903.271.2) <EA204E3C-870B-
30DD-B4AF-D1BB66420D14> /usr/lib/system/libsystem_kernel.dylib
  *0xffffff8000200000 - 0xffffff8000bfffff kernel (4903.271.2) <C41337A1-0EC3-3896-
A954-A1F85E849D53> /System/Library/Kernels/kernel
```
Process: PerfPowerServices [97] UUID: 156CB2D2-B631-38EA-B388-4C13FF423DAC Path: /usr/libexec/PerfPowerServices Architecture: x86\_64 Parent: launchd [1] UID: 0 Footprint: 6568 KB Start time: 2019-10-12 07:28:25 -0700 End time: 2019-10-12 07:28:27 -0700
Num samples: 15 (1-15)

Note: 1 idle work queue thread omitted

```
 Thread 0x371 DispatchQueue 1 15 samples (1-15) priority 4 (base 4)
  <thread QoS background (requested default), thread darwinbg, process darwinbg, IO tier 2>
  15 start + 1 (libdyld.dylib + 91093) [0x7fff6fb3a3d5] 1-15
   15 ??? (PerfPowerServices + 3782) [0x100420ec6] 1-15
    15 -[NSRunLoop(NSRunLoop) runMode:beforeDate:] + 280 (Foundation + 115503) 
[0x7fff45e2332f] 1-15
     15 CFRunLoopRunSpecific + 455 (CoreFoundation + 237246) [0x7fff43bbeebe] 1-15
      15 __CFRunLoopRun + 1612 (CoreFoundation + 239452) [0x7fff43bbf75c] 1-15
       15 __CFRunLoopServiceMachPort + 328 (CoreFoundation + 242158) [0x7fff43bc01ee] 1-
15
        15 mach_msg_trap + 10 (libsystem_kernel.dylib + 4650) [0x7fff6fc6f22a] 1-15
       *15 ipc mqueue receive continue + 0 (kernel + 1651872) [0xffffff80003934a0] 1-15
  Binary Images:
      0x100420000 - 0x100420fff PerfPowerServices (755.28) <156CB2D2-B631-
38EA-B388-4C13FF423DAC> /usr/libexec/PerfPowerServices
     0x7fff43b85000 - 0x7fff43fc9fff com.apple.CoreFoundation 6.9 (1575.19) <B2850F42-
CE01-3156-B121-FD4777290C8F> 
/System/Library/Frameworks/CoreFoundation.framework/Versions/A/CoreFoundation
     0x7fff45e07000 - 0x7fff461b4fff com.apple.Foundation 6.9 (1575.19) <A85BF812-
B784-36B9-89BB-E29772B0708C> 
/System/Library/Frameworks/Foundation.framework/Versions/C/Foundation
     0x7fff6fb24000 - 0x7fff6fb50fff libdyld.dylib (655.1.1) <002418CC-AD11-3D10-
865B-015591D24E6C> /usr/lib/system/libdyld.dylib
     0x7fff6fc6e000 - 0x7fff6fc96fff libsystem_kernel.dylib (4903.271.2) <EA204E3C-870B-
30DD-B4AF-D1BB66420D14> /usr/lib/system/libsystem_kernel.dylib
  *0xffffff8000200000 - 0xffffff8000bfffff kernel (4903.271.2) <C41337A1-0EC3-
3896-A954-A1F85E849D53> /System/Library/Kernels/kernel
Process: photoanalysisd [514]
UUID: 700158DC-EFDE-36C6-85BD-DB92AA5681A0
Path: 
/System/Library/PrivateFrameworks/PhotoAnalysis.framework/Versions/A/Support/photoanal
ysisd
Architecture: x86_64
Parent: launchd [1]
UID: 501
Sudden Term: Tracked (allows idle exit)
Footprint: 16.18 MB
Start time: 2019-10-12 07:28:25 -0700
```
End time: 2019-10-12 07:28:27 -0700 Num samples: 15 (1-15) Note: 1 idle work queue thread omitted

Thread 0x171e DispatchQueue 1 15 samples (1-15) priority 4 (base 4) <thread QoS background (requested default), process sudden termination clean, thread darwinbg, process darwinbg, IO tier 2>

15 start + 1 (libdyld.dylib + 91093) [0x7fff6fb3a3d5] 1-15

15 main + 392 (photoanalysisd + 6212) [0x10bae5844] 1-15

15 CFRunLoopRun + 40 (CoreFoundation + 236754) [0x7fff43bbecd2] 1-15

15 CFRunLoopRunSpecific + 455 (CoreFoundation + 237246) [0x7fff43bbeebe] 1-15

15 \_\_CFRunLoopRun + 1612 (CoreFoundation + 239452) [0x7fff43bbf75c] 1-15

15 \_\_CFRunLoopServiceMachPort + 328 (CoreFoundation + 242158) [0x7fff43bc01ee] 1-

15

15 mach msg trap + 10 (libsystem kernel.dylib + 4650)  $[0x7ffff6fc6f22a]$  1-15  $*15$  ipc mqueue receive continue + 0 (kernel + 1651872) [0xffffff80003934a0] 1-15

Binary Images:

 0x10bae4000 - 0x10bae5fff photoanalysisd (3461.1.120) <700158DC-EFDE-36C6-85BD-DB92AA5681A0>

/System/Library/PrivateFrameworks/PhotoAnalysis.framework/Versions/A/Support/photoanal ysisd

 0x7fff43b85000 - 0x7fff43fc9fff com.apple.CoreFoundation 6.9 (1575.19) <B2850F42- CE01-3156-B121-FD4777290C8F>

/System/Library/Frameworks/CoreFoundation.framework/Versions/A/CoreFoundation

 0x7fff6fb24000 - 0x7fff6fb50fff libdyld.dylib (655.1.1) <002418CC-AD11-3D10- 865B-015591D24E6C> /usr/lib/system/libdyld.dylib

 0x7fff6fc6e000 - 0x7fff6fc96fff libsystem\_kernel.dylib (4903.271.2) <EA204E3C-870B-30DD-B4AF-D1BB66420D14> /usr/lib/system/libsystem\_kernel.dylib

 \*0xffffff8000200000 - 0xffffff8000bfffff kernel (4903.271.2) <C41337A1-0EC3- 3896-A954-A1F85E849D53> /System/Library/Kernels/kernel

Process: photolibraryd [688] UUID: 2C56A871-AF47-3071-8A67-120047CF2D34 Path: /System/Library/PrivateFrameworks/PhotoLibraryPrivate.framework/Versions/A/Support/phot olibraryd Architecture: x86\_64 Parent: launchd [1] UID: 501 Sudden Term: Tracked (allows idle exit) Footprint: 10.05 MB Start time: 2019-10-12 07:28:25 -0700

End time: 2019-10-12 07:28:27 -0700 Num samples: 15 (1-15) Note: 1 idle work queue thread omitted

Thread 0x229d DispatchQueue 11 15 samples (1-15) priority 4 (base 4) <thread QoS background (requested default), process sudden termination dirty, thread darwinbg, process darwinbg, IO tier 2>

15 \_dispatch\_sig\_thread + 53 (libdispatch.dylib + 77534) [0x7fff6fafcede] 1-15

 15 \_\_sigsuspend\_nocancel + 10 (libsystem\_kernel.dylib + 20774) [0x7fff6fc73126] 1-15 \*15 ??? (kernel + 7179408) [0xffffff80008d8c90] 1-15

Binary Images:

 0x10fdf4000 - 0x11011dfff photolibraryd (3461.7.140) <2C56A871-AF47-3071- 8A67-120047CF2D34>

/System/Library/PrivateFrameworks/PhotoLibraryPrivate.framework/Versions/A/Support/phot olibraryd

 0x7fff6faea000 - 0x7fff6fb23fff libdispatch.dylib (1008.270.1) <97273678-E94C-3C8C-89F6-2E2020F4B43B> /usr/lib/system/libdispatch.dylib

 0x7fff6fc6e000 - 0x7fff6fc96fff libsystem\_kernel.dylib (4903.271.2) <EA204E3C-870B-30DD-B4AF-D1BB66420D14> /usr/lib/system/libsystem\_kernel.dylib

 \*0xffffff8000200000 - 0xffffff8000bfffff kernel (4903.271.2) <C41337A1-0EC3-3896- A954-A1F85E849D53> /System/Library/Kernels/kernel

Process: PhraseExpress [589]

UUID: 346AA40A-416B-3A41-9203-963BB84FC4E7

Path: /Applications/PhraseExpress.app/Contents/MacOS/PhraseExpress

Architecture: x86\_64

Parent: launchd [1]

UID: 501

Footprint: 32.07 MB

Start time: 2019-10-12 07:28:25 -0700

End time: 2019-10-12 07:28:27 -0700

Num samples: 15 (1-15)

CPU Time: 0.085s (249.3M cycles, 152.0M instructions, 1.64c/i)

Note: 1 idle work queue thread omitted

 Thread 0x195c DispatchQueue 1 15 samples (1-15) priority 46 (base 46) cpu time 0.025s (71.4M cycles, 50.3M instructions, 1.42c/i) <thread QoS user interactive (requested user interactive), process unclamped, IO tier 0> 15 start + 1 (libdyld.dylib + 91093) [0x7fff6fb3a3d5] 1-15 15 NSApplicationMain + 777 (AppKit + 10984) [0x7fff4119eae8] 1-15 15 -[NSApplication run] + 699 (AppKit + 79272) [0x7fff411af5a8] 1-15

 15 -[NSApplication(NSEvent) \_nextEventMatchingEventMask:untilDate:inMode:dequeue:] + 1361 (AppKit + 103563) [0x7fff411b548b] 1-15

15 \_DPSNextEvent + 1135 (AppKit + 108445) [0x7fff411b679d] 1-15

 15 \_BlockUntilNextEventMatchingListInModeWithFilter + 64 (HIToolbox + 44150) [0x7fff42e1dc76] 1-15

15 ReceiveNextEventCommon + 603 (HIToolbox + 44773) [0x7fff42e1dee5] 1-15

15 RunCurrentEventLoopInMode + 292 (HIToolbox + 45483) [0x7fff42e1e1ab] 1-15

15 CFRunLoopRunSpecific + 455 (CoreFoundation + 237246) [0x7fff43bbeebe] 1-15

1 \_\_CFRunLoopRun + 1612 (CoreFoundation + 239452) [0x7fff43bbf75c] 1

1 \_\_CFRunLoopServiceMachPort + 328 (CoreFoundation + 242158)

[0x7fff43bc01ee] 1

1 mach msg trap + 10 (libsystem kernel.dylib + 4650) [0x7fff6fc6f22a] 1

- $*1$  ipc mqueue receive continue + 0 (kernel + 1651872) [0xffffff80003934a0] 1
- 3 \_\_CFRunLoopRun + 2130 (CoreFoundation + 239970) [0x7fff43bbf962] 2-4

3 \_\_CFRunLoopDoTimers + 330 (CoreFoundation + 366418) [0x7fff43bde752] 2-4

- 3 \_\_CFRunLoopDoTimer + 851 (CoreFoundation + 367628) [0x7fff43bdec0c] 2-4
- 3 CFRUNLOOP IS CALLING OUT TO A TIMER CALLBACK FUNCTION + 20 (CoreFoundation + 368736) [0x7fff43bdf060] 2-4

3 \_\_NSFireTimer + 80 (Foundation + 415739) [0x7fff45e6c7fb] 2-4

- 3 ??? (PhraseExpress + 1174378) [0x1038a7b6a] 2-4
- 3 ??? (PhraseExpress + 1217732) [0x1038b24c4] 2-4
- 3 AXUIElementCopyAttributeValue + 94 (HIServices + 124141)
- [0x7fff423b04ed] 2-4
	- 3 \_AXUIElementCopyAttributeValue + 974 (HIServices + 123888)
- [0x7fff423b03f0] 2-4

3 AXUIElementCopyAttributeValue + 94 (HIServices + 124141)

[0x7fff423b04ed] 2-4

3 \_AXUIElementCopyAttributeValue + 802 (HIServices + 123716)

[0x7fff423b0344] 2-4

3 \_AXMIGCopyAttributeValue + 343 (HIServices + 178150)

[0x7fff423bd7e6] 2-4

3 mach msg trap + 10 (libsystem kernel.dylib + 4650)

- [0x7fff6fc6f22a] 2-4
- \*3 ipc\_mqueue\_receive\_continue + 0 (kernel + 1651872)
- [0xffffff80003934a0] 2-4
- <process received importance donation from WindowServer [172]>
	- 8 \_\_CFRunLoopRun + 1612 (CoreFoundation + 239452) [0x7fff43bbf75c] 5-12
	- 8 \_\_CFRunLoopServiceMachPort + 328 (CoreFoundation + 242158)
- [0x7fff43bc01ee] 5-12
- 1 mach\_msg\_trap + 10 (libsystem\_kernel.dylib + 4650) [0x7fff6fc6f22a] (running) 5
- <process dropped importance donation from WindowServer [172]>
	- 7 mach msg trap + 10 (libsystem kernel.dylib + 4650) [0x7fff6fc6f22a] 6-12  $*1$  ipc mqueue receive continue + 0 (kernel + 1651872) [0xffffff80003934a0] 6

 <process received importance donation from WindowServer [172]> \*1 ipc mqueue receive continue + 0 (kernel + 1651872) [0xffffff80003934a0] (runnable) 7 <process dropped importance donation from WindowServer [172]>  $*5$  ipc mqueue receive continue + 0 (kernel + 1651872) [0xffffff80003934a0] 8-12 3 \_\_CFRunLoopRun + 2130 (CoreFoundation + 239970) [0x7fff43bbf962] 13-15 3 \_\_CFRunLoopDoTimers + 330 (CoreFoundation + 366418) [0x7fff43bde752] 13- 15 3 \_\_CFRunLoopDoTimer + 851 (CoreFoundation + 367628) [0x7fff43bdec0c] 13- 15 3 CFRUNLOOP IS CALLING OUT TO A TIMER CALLBACK FUNCTION + 20 (CoreFoundation + 368736) [0x7fff43bdf060] 13-15 3 \_\_NSFireTimer + 80 (Foundation + 415739) [0x7fff45e6c7fb] 13-15 3 ??? (PhraseExpress + 1174378) [0x1038a7b6a] 13-15 3 ??? (PhraseExpress + 1217732) [0x1038b24c4] 13-15 3 AXUIElementCopyAttributeValue + 94 (HIServices + 124141) [0x7fff423b04ed] 13-15 3 \_AXUIElementCopyAttributeValue + 974 (HIServices + 123888) [0x7fff423b03f0] 13-15 3 AXUIElementCopyAttributeValue + 94 (HIServices + 124141) [0x7fff423b04ed] 13-15 3 \_AXUIElementCopyAttributeValue + 802 (HIServices + 123716) [0x7fff423b0344] 13-15 3 \_AXMIGCopyAttributeValue + 343 (HIServices + 178150) [0x7fff423bd7e6] 13-15 3 mach\_msg\_trap + 10 (libsystem\_kernel.dylib + 4650) [0x7fff6fc6f22a] 13-15  $*2$  ipc mqueue receive continue + 0 (kernel + 1651872) [0xffffff80003934a0] 13-14 <process received importance donation from WindowServer [172]>  $*1$  ipc mqueue receive continue + 0 (kernel + 1651872) [0xffffff80003934a0] 15 Thread 0x1b60 15 samples (1-15) priority 31 (base 31) cpu time 0.060s (177.9M cycles, 101.6M instructions, 1.75c/i) <thread QoS default (requested default), process unclamped, IO tier 0> 15 thread\_start + 13 (libsystem\_pthread.dylib + 9229) [0x7fff6fd2d40d] 1-15 15 \_pthread\_start + 66 (libsystem\_pthread.dylib + 25161) [0x7fff6fd31249] 1-15 15 \_pthread\_body + 126 (libsystem\_pthread.dylib + 13035) [0x7fff6fd2e2eb] 1-15 15 \_\_NSThread\_\_start\_\_ + 1194 (Foundation + 74002) [0x7fff45e19112] 1-15 15 ??? (PhraseExpress + 837058) [0x1038555c2] 1-15 15 CFRunLoopRun + 40 (CoreFoundation + 236754) [0x7fff43bbecd2] 1-15 15 CFRunLoopRunSpecific + 455 (CoreFoundation + 237246) [0x7fff43bbeebe] 1-15

4 \_\_CFRunLoopRun + 1612 (CoreFoundation + 239452) [0x7fff43bbf75c] 1-4

4 \_\_CFRunLoopServiceMachPort + 328 (CoreFoundation + 242158) [0x7fff43bc01ee]

1-4

4 mach msg trap + 10 (libsystem kernel.dylib + 4650) [0x7fff6fc6f22a] 1-4

 $*4$  ipc mqueue receive continue + 0 (kernel + 1651872) [0xffffff80003934a0] 1-4 <process received importance donation from WindowServer [172]>

1 \_\_CFRunLoopRun + 2524 (CoreFoundation + 240364) [0x7fff43bbfaec] 5

1 \_\_CFRunLoopDoSource1 + 527 (CoreFoundation + 338677) [0x7fff43bd7af5] 5

1 CFRUNLOOP IS CALLING OUT TO A SOURCE1 PERFORM FUNCTION + 41 (CoreFoundation + 338839) [0x7fff43bd7b97] 5

1 \_\_CFMachPortPerform + 246 (CoreFoundation + 339097) [0x7fff43bd7c99] 5

 1 eventTapMessageHandler(\_\_CFMachPort\*, void\*, long, void\*) + 132 (SkyLight + 1208269) [0x7fff68e6bfcd] 5

1 \_XPostEventTapData + 277 (SkyLight + 160400) [0x7fff68d6c290] 5

 1 processEventTapData(void\*, unsigned int, unsigned int, unsigned int, unsigned char\*, unsigned int) + 1441 (SkyLight + 1209804) [0x7fff68e6c5cc] 5

 1 postEventsWithStyle(CGSPostEventStyle, unsigned int, unsigned int, unsigned int, SLSEventRecord\*, int) + 170 (SkyLight + 1210315) [0x7fff68e6c7cb] 5

1 CGSEncodeEventRecord + 35 (SkyLight + 1150468) [0x7fff68e5de04] 5

1 SLEventCreateWithEventRecord + 70 (SkyLight + 1130655)

[0x7fff68e5909f] 5

 1 malloc + 0 (libsystem\_malloc.dylib + 7165) [0x7fff6fce4bfd] (running) 5 <process dropped importance donation from WindowServer [172]>

1 \_\_CFRunLoopRun + 1612 (CoreFoundation + 239452) [0x7fff43bbf75c] 6

1 \_\_CFRunLoopServiceMachPort + 328 (CoreFoundation + 242158) [0x7fff43bc01ee]

6

1 mach\_msg\_trap + 10 (libsystem\_kernel.dylib + 4650) [0x7fff6fc6f22a] 6

 $*1$  ipc mqueue receive continue + 0 (kernel + 1651872) [0xffffff80003934a0] 6 <process received importance donation from WindowServer [172]>

1 \_\_CFRunLoopRun + 2524 (CoreFoundation + 240364) [0x7fff43bbfaec] 7

1 \_\_CFRunLoopDoSource1 + 527 (CoreFoundation + 338677) [0x7fff43bd7af5] 7

1 CFRUNLOOP IS CALLING OUT TO A SOURCE1 PERFORM FUNCTION + 41 (CoreFoundation + 338839) [0x7fff43bd7b97] 7

1 \_\_CFMachPortPerform + 246 (CoreFoundation + 339097) [0x7fff43bd7c99] 7

 1 eventTapMessageHandler(\_\_CFMachPort\*, void\*, long, void\*) + 132 (SkyLight + 1208269) [0x7fff68e6bfcd] 7

1 \_XPostEventTapData + 277 (SkyLight + 160400) [0x7fff68d6c290] 7

 1 processEventTapData(void\*, unsigned int, unsigned int, unsigned int, unsigned char\*, unsigned int) + 631 (SkyLight + 1208994) [0x7fff68e6c2a2] 7

1 ??? (PhraseExpress + 837386) [0x10385570a] 7

1 -[NSObject(NSThreadPerformAdditions)

performSelectorOnMainThread:withObject:waitUntilDone:] + 131 (Foundation + 729682) [0x7fff45eb9252] 7

1 -[NSObject(NSThreadPerformAdditions)

performSelector:onThread:withObject:waitUntilDone:modes:] + 861 (Foundation + 698150) [0x7fff45eb1726] 7

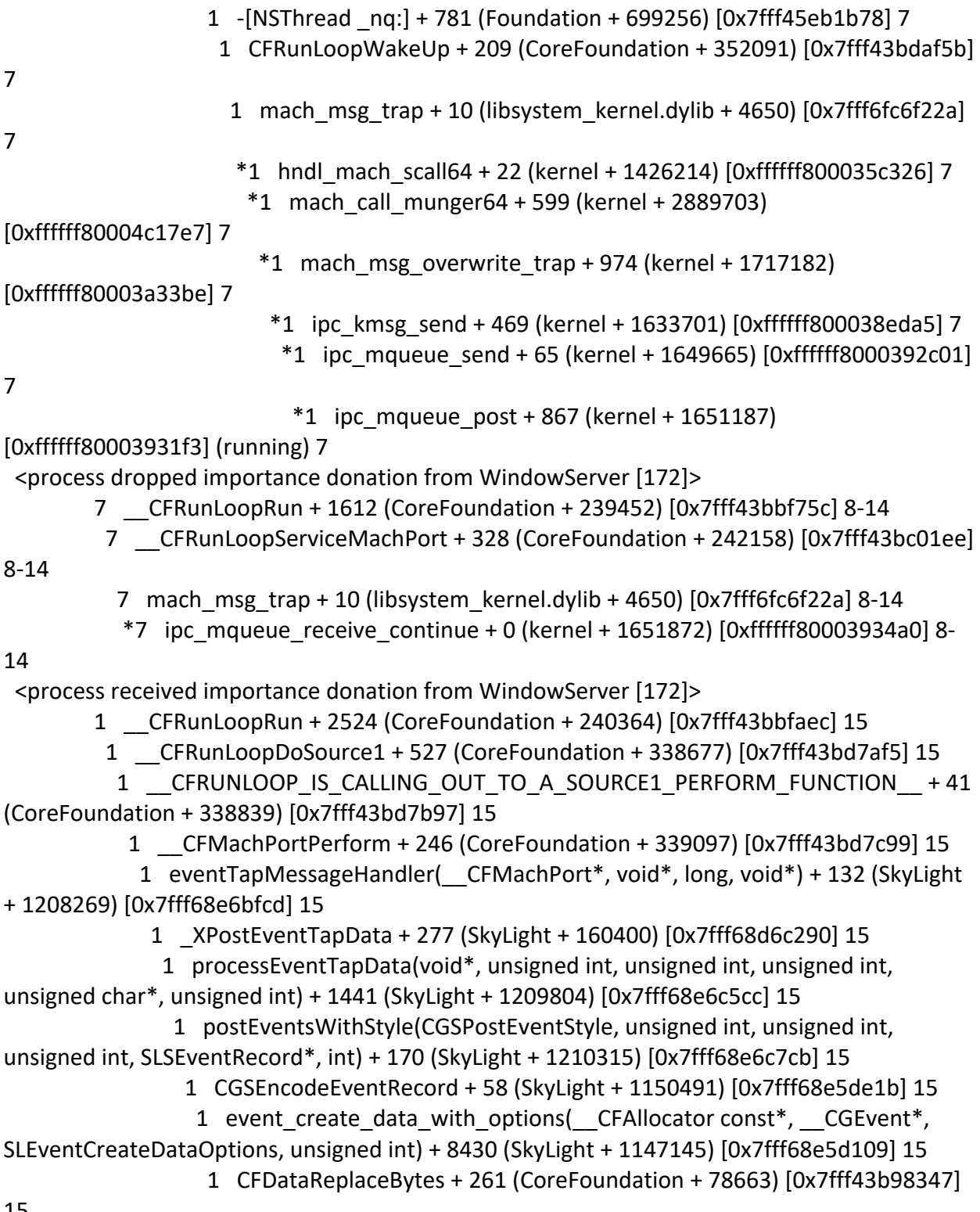

15

 Thread 0x211b Thread name "JavaScriptCore bmalloc scavenger" 15 samples (1-15) priority 37 (base 37)

 <thread QoS user initiated (requested user initiated), process unclamped, IO tier 0> 15 thread\_start + 13 (libsystem\_pthread.dylib + 9229) [0x7fff6fd2d40d] 1-15

15 \_pthread\_start + 66 (libsystem\_pthread.dylib + 25161) [0x7fff6fd31249] 1-15

 15 \_pthread\_body + 126 (libsystem\_pthread.dylib + 13035) [0x7fff6fd2e2eb] 1-15 15 void\*

std:: 1:: thread proxy<std::\_\_1::tuple<std::\_\_1::unique\_ptr<std::\_\_1:: thread\_struct, std:: 1::default delete<std:: 1:: thread struct> >, void (\*)(bmalloc::Scavenger\*), bmalloc::Scavenger\*> >(void\*) + 39 (JavaScriptCore + 2264807) [0x7fff470a3ee7] 1-15

 15 bmalloc::Scavenger::threadEntryPoint(bmalloc::Scavenger\*) + 9 (JavaScriptCore + 2258297) [0x7fff470a2579] 1-15

 15 bmalloc::Scavenger::threadRunLoop() + 139 (JavaScriptCore + 2260299) [0x7fff470a2d4b] 1-15

15 void std:: 1::condition\_variable\_any::wait<std:: 1::unique\_lock<bmalloc::Mutex> >(std::\_\_1::unique\_lock<bmalloc::Mutex>&) + 82 (JavaScriptCore + 2243650) [0x7fff4709ec42] 1-15

15 std:: 1::condition variable::wait(std:: 1::unique lock<std:: 1::mutex>&) + 18 (libc++.1.dylib + 35338) [0x7fff6cd6ca0a] 1-15

15 \_\_psynch\_cvwait + 10 (libsystem\_kernel.dylib + 18538) [0x7fff6fc7286a] 1-15

 $*4$  psynch cvcontinue + 0 (pthread + 19324) [0xffffff7f827fcb7c] 1-4 <process received importance donation from WindowServer [172]>

 $*1$  psynch cvcontinue + 0 (pthread + 19324) [0xffffff7f827fcb7c] 5 <process dropped importance donation from WindowServer [172]>

 $*1$  psynch cvcontinue + 0 (pthread + 19324) [0xffffff7f827fcb7c] 6

<process received importance donation from WindowServer [172]>

 $*1$  psynch cvcontinue + 0 (pthread + 19324) [0xffffff7f827fcb7c] 7 <process dropped importance donation from WindowServer [172]>

```
*7 psynch cvcontinue + 0 (pthread + 19324) [0xffffff7f827fcb7c] 8-14
```
<process received importance donation from WindowServer [172]>

 $*1$  psynch cvcontinue + 0 (pthread + 19324) [0xffffff7f827fcb7c] 15

 Thread 0x21b0 Thread name "com.apple.NSEventThread" 15 samples (1-15) priority 46 (base 46)

 <thread QoS user interactive (requested user interactive), process unclamped, IO tier 0> 15 thread\_start + 13 (libsystem\_pthread.dylib + 9229) [0x7fff6fd2d40d] 1-15

15 \_pthread\_start + 66 (libsystem\_pthread.dylib + 25161) [0x7fff6fd31249] 1-15

15 \_pthread\_body + 126 (libsystem\_pthread.dylib + 13035) [0x7fff6fd2e2eb] 1-15

15 \_NSEventThread + 175 (AppKit + 140482) [0x7fff411be4c2] 1-15

15 CFRunLoopRunSpecific + 455 (CoreFoundation + 237246) [0x7fff43bbeebe] 1-15

15 \_\_CFRunLoopRun + 1612 (CoreFoundation + 239452) [0x7fff43bbf75c] 1-15

 15 \_\_CFRunLoopServiceMachPort + 328 (CoreFoundation + 242158) [0x7fff43bc01ee] 1-15

15 mach\_msg\_trap + 10 (libsystem\_kernel.dylib + 4650) [0x7fff6fc6f22a] 1-15

 $*4$  ipc mqueue receive continue + 0 (kernel + 1651872) [0xffffff80003934a0] 1-4 <process received importance donation from WindowServer [172]>

 \*1 ipc\_mqueue\_receive\_continue + 0 (kernel + 1651872) [0xffffff80003934a0] 5 <process dropped importance donation from WindowServer [172]>

 $*1$  ipc mqueue receive continue + 0 (kernel + 1651872) [0xffffff80003934a0] 6 <process received importance donation from WindowServer [172]>

 $*1$  ipc mqueue receive continue + 0 (kernel + 1651872) [0xffffff80003934a0] 7 <process dropped importance donation from WindowServer [172]>

 \*7 ipc\_mqueue\_receive\_continue + 0 (kernel + 1651872) [0xffffff80003934a0] 8-14 <process received importance donation from WindowServer [172]>

 $*1$  ipc mqueue receive continue + 0 (kernel + 1651872) [0xffffff80003934a0] 15

Binary Images:

 0x103789000 - 0x103941fff com.bartelsmedia.PhraseExpressOSX 190 (3.0.31) <346AA40A-416B-3A41-9203-963BB84FC4E7> /Applications/PhraseExpress.app/Contents/MacOS/PhraseExpress 0x7fff4119c000 - 0x7fff41f51fff com.apple.AppKit 6.9 (1671.60.107) <2F7E5984- E89A-3451-A3DF-FAAA509CF884> /System/Library/Frameworks/AppKit.framework/Versions/C/AppKit 0x7fff42392000 - 0x7fff423e4fff com.apple.HIServices 1.22 (628) <2BE461FF-80B9-30D3-A574-AED5724B1C1B> /System/Library/Frameworks/ApplicationServices.framework/Versions/A/Frameworks/HIServic es.framework/Versions/A/HIServices 0x7fff42e13000 - 0x7fff4310afff com.apple.HIToolbox 2.1.1 (918.7) <13F69D4C-D19F-3E09-9231-1978D783A556> /System/Library/Frameworks/Carbon.framework/Versions/A/Frameworks/HIToolbox.framewor k/Versions/A/HIToolbox 0x7fff43b85000 - 0x7fff43fc9fff com.apple.CoreFoundation 6.9 (1575.19) <B2850F42-CE01-3156-B121-FD4777290C8F> /System/Library/Frameworks/CoreFoundation.framework/Versions/A/CoreFoundation 0x7fff45e07000 - 0x7fff461b4fff com.apple.Foundation 6.9 (1575.19) <A85BF812- B784-36B9-89BB-E29772B0708C> /System/Library/Frameworks/Foundation.framework/Versions/C/Foundation 0x7fff46e7b000 - 0x7fff47cdbfff com.apple.JavaScriptCore 14607 (14607.3.9) <9B7D9E8B-619D-34A1-8FA9-E23C0EA3CD02> /System/Library/Frameworks/JavaScriptCore.framework/Versions/A/JavaScriptCore 0x7fff68d45000 - 0x7fff68ff4fff com.apple.SkyLight 1.600.0 (340.54) <90EB1C2E-B264-3EC4-AF7F-CDE7E7585746> /System/Library/PrivateFrameworks/SkyLight.framework/Versions/A/SkyLight 0x7fff6cd64000 - 0x7fff6cdb7fff libc++.1.dylib (400.9.4) <9A60A190-6C34- 339F-BB3D-AACE942009A4> /usr/lib/libc++.1.dylib

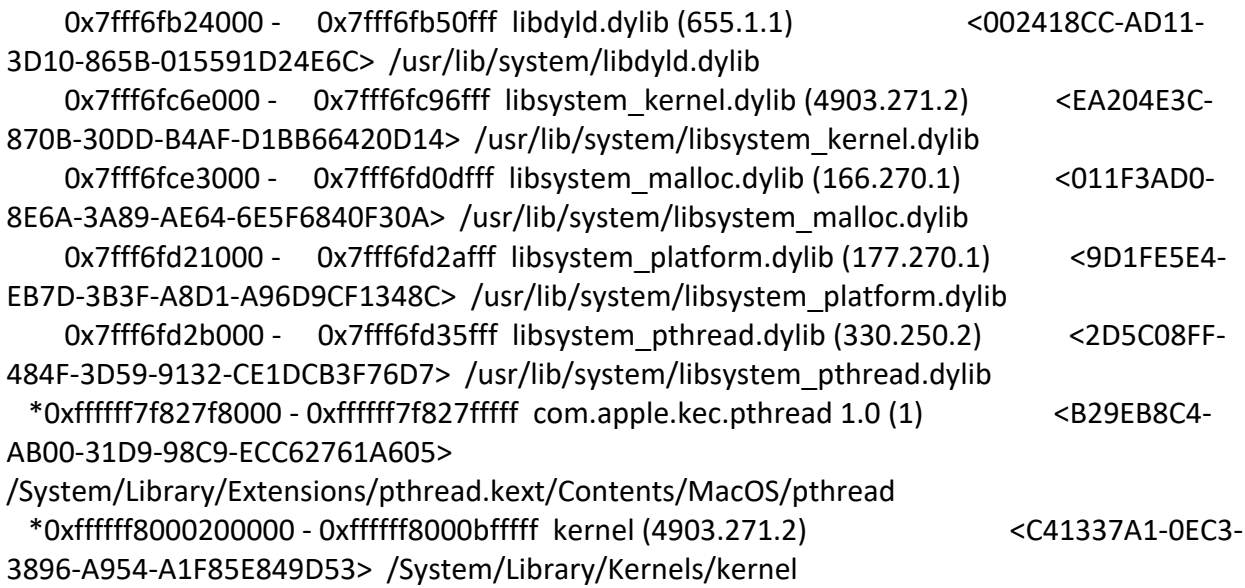

Process: pia-daemon [71]

UUID: 0F4B8E59-2A7B-3941-BEB3-EB7DE3E9B924

Path: /Applications/Private Internet Access.app/Contents/MacOS/pia-daemon

Architecture: x86\_64

Parent: launchd [1]

UID: 0

Footprint: 12.48 MB

Start time: 2019-10-12 07:28:25 -0700

End time: 2019-10-12 07:28:27 -0700

Num samples: 15 (1-15)

```
Note: 1 idle work queue thread omitted
```
Thread 0x353 DispatchQueue 1 15 samples (1-15) priority 20 (base 20) <thread QoS utility (requested utility), timers tier 3 (coalesced), IO tier 1> 15 start + 1 (libdyld.dylib + 91093) [0x7fff6fb3a3d5] 1-15 15 main + 759 (pia-daemon + 523447) [0x1095cccb7] 1-15 15 Daemon::start() + 715 (pia-daemon + 462587) [0x1095bdefb] 1-15 15 QMetaObject::activate(QObject\*, int, int, void\*\*) + 2347 (QtCore + 2159931) [0x1098d153b] 1-15 15 QCoreApplication::exec() + 402 (QtCore + 1961058) [0x1098a0c62] 1-15 15 QEventLoop::exec(QFlags<QEventLoop::ProcessEventsFlag>) + 418 (QtCore + 1941666) [0x10989c0a2] 1-15

 15 QEventDispatcherUNIX::processEvents(QFlags<QEventLoop::ProcessEventsFlag>) + 857 (QtCore + 2312393) [0x1098f68c9] 1-15

 15 poll + 10 (libsystem\_kernel.dylib + 37742) [0x7fff6fc7736e] 1-15  $*15$  hndl unix scall64 + 22 (kernel + 1426182) [0xffffff800035c306] 1-15 \*15 unix\_syscall64 + 637 (kernel + 8103405) [0xffffff80009ba5ed] 1-15

\*15 poll\_nocancel + 1184 (kernel + 7292832) [0xffffff80008f47a0] 1-15

\*15 kqueue\_scan + 415 (kernel + 6984927) [0xffffff80008a94df] 1-15

```
 *15 thread_block_reason + 175 (kernel + 1880671) [0xffffff80003cb25f] 1-15
```

```
 *15 ??? (kernel + 1887161) [0xffffff80003ccbb9] 1-15
```
 $*15$  machine switch context + 195 (kernel + 2976211) [0xffffff80004d69d3] 1-

15

```
 Thread 0x64c Thread name "QThread" 15 samples (1-15) priority 20 (base 20)
  <thread QoS utility (requested default), timers tier 3 (coalesced), IO tier 1>
  15 thread_start + 13 (libsystem_pthread.dylib + 9229) [0x7fff6fd2d40d] 1-15
   15 _pthread_start + 66 (libsystem_pthread.dylib + 25161) [0x7fff6fd31249] 1-15
    15 _pthread_body + 126 (libsystem_pthread.dylib + 13035) [0x7fff6fd2e2eb] 1-15
     15 ??? (QtCore + 185943) [0x1096ef657] 1-15
      15 QThread::exec() + 113 (QtCore + 147713) [0x1096e6101] 1-15
       15 QEventLoop::exec(QFlags<QEventLoop::ProcessEventsFlag>) + 418 (QtCore + 
1941666) [0x10989c0a2] 1-15
        15 QEventDispatcherUNIX::processEvents(QFlags<QEventLoop::ProcessEventsFlag>) + 
857 (QtCore + 2312393) [0x1098f68c9] 1-15
         15 poll + 10 (libsystem_kernel.dylib + 37742) [0x7fff6fc7736e] 1-15
          *15 hndl_unix_scall64 + 22 (kernel + 1426182) [0xffffff800035c306] 1-15
           *15 unix_syscall64 + 637 (kernel + 8103405) [0xffffff80009ba5ed] 1-15
            *15 poll_nocancel + 1184 (kernel + 7292832) [0xffffff80008f47a0] 1-15
             *15 kqueue_scan + 415 (kernel + 6984927) [0xffffff80008a94df] 1-15
              *15 thread_block_reason + 175 (kernel + 1880671) [0xffffff80003cb25f] 1-15
               *15 ??? (kernel + 1887161) [0xffffff80003ccbb9] 1-15
               *15 machine switch context + 195 (kernel + 2976211) [0xffffff80004d69d3] 1-
```
# 15

 Thread 0x64d Thread name "Qt bearer thread" 15 samples (1-15) priority 20 (base 20)

```
 <thread QoS utility (requested default), timers tier 3 (coalesced), IO tier 1>
```

```
 15 thread_start + 13 (libsystem_pthread.dylib + 9229) [0x7fff6fd2d40d] 1-15
```

```
 15 _pthread_start + 66 (libsystem_pthread.dylib + 25161) [0x7fff6fd31249] 1-15
```

```
 15 _pthread_body + 126 (libsystem_pthread.dylib + 13035) [0x7fff6fd2e2eb] 1-15
```

```
 15 ??? (QtCore + 185943) [0x1096ef657] 1-15
```
15 QThread::exec() + 113 (QtCore + 147713) [0x1096e6101] 1-15

 15 QEventLoop::exec(QFlags<QEventLoop::ProcessEventsFlag>) + 418 (QtCore + 1941666) [0x10989c0a2] 1-15

 15 QEventDispatcherUNIX::processEvents(QFlags<QEventLoop::ProcessEventsFlag>) + 857 (QtCore + 2312393) [0x1098f68c9] 1-15

```
 15 poll + 10 (libsystem_kernel.dylib + 37742) [0x7fff6fc7736e] 1-15
```

```
 *15 hndl_unix_scall64 + 22 (kernel + 1426182) [0xffffff800035c306] 1-15
```

```
 *15 unix_syscall64 + 637 (kernel + 8103405) [0xffffff80009ba5ed] 1-15
```
\*15 poll\_nocancel + 1184 (kernel + 7292832) [0xffffff80008f47a0] 1-15

\*15 kqueue\_scan + 415 (kernel + 6984927) [0xffffff80008a94df] 1-15

```
 *15 thread_block_reason + 175 (kernel + 1880671) [0xffffff80003cb25f] 1-15
```

```
 *15 ??? (kernel + 1887161) [0xffffff80003ccbb9] 1-15
```
 $*15$  machine switch context + 195 (kernel + 2976211) [0xffffff80004d69d3] 1-

15

```
Thread 0x64e 15 samples (1-15) priority 20 (base 20)
  <thread QoS utility (requested default), timers tier 3 (coalesced), IO tier 1>
  15 thread_start + 13 (libsystem_pthread.dylib + 9229) [0x7fff6fd2d40d] 1-15
   15 _pthread_start + 66 (libsystem_pthread.dylib + 25161) [0x7fff6fd31249] 1-15
    15 _pthread_body + 126 (libsystem_pthread.dylib + 13035) [0x7fff6fd2e2eb] 1-15
    15 google breakpad::ExceptionHandler::WaitForMessage(void*) + 186 (pia-daemon +
573034) [0x1095d8e6a] 1-15
      15 mach_msg_trap + 10 (libsystem_kernel.dylib + 4650) [0x7fff6fc6f22a] 1-15
     *15 ipc mqueue receive continue + 0 (kernel + 1651872) [0xffffff80003934a0] 1-15
  Thread 0x71c Thread name "QNetworkAccessManager thread" 15 samples (1-15) 
priority 20 (base 20)
  <thread QoS utility (requested default), timers tier 3 (coalesced), IO tier 1>
  15 thread_start + 13 (libsystem_pthread.dylib + 9229) [0x7fff6fd2d40d] 1-15
   15 _pthread_start + 66 (libsystem_pthread.dylib + 25161) [0x7fff6fd31249] 1-15
    15 _pthread_body + 126 (libsystem_pthread.dylib + 13035) [0x7fff6fd2e2eb] 1-15
     15 ??? (QtCore + 185943) [0x1096ef657] 1-15
      15 QThread::exec() + 113 (QtCore + 147713) [0x1096e6101] 1-15
       15 QEventLoop::exec(QFlags<QEventLoop::ProcessEventsFlag>) + 418 (QtCore + 
1941666) [0x10989c0a2] 1-15
        15 QEventDispatcherUNIX::processEvents(QFlags<QEventLoop::ProcessEventsFlag>) + 
857 (QtCore + 2312393) [0x1098f68c9] 1-15
         15 poll + 10 (libsystem_kernel.dylib + 37742) [0x7fff6fc7736e] 1-15
         *15 hndl unix scall64 + 22 (kernel + 1426182) [0xffffff800035c306] 1-15
           *15 unix_syscall64 + 637 (kernel + 8103405) [0xffffff80009ba5ed] 1-15
            *15 poll_nocancel + 1184 (kernel + 7292832) [0xffffff80008f47a0] 1-15
             *15 kqueue_scan + 415 (kernel + 6984927) [0xffffff80008a94df] 1-15
             *15 thread block reason + 175 (kernel + 1880671) [0xffffff80003cb25f] 1-15
               *15 ??? (kernel + 1887161) [0xffffff80003ccbb9] 1-15
                *15 machine_switch_context + 195 (kernel + 2976211) [0xffffff80004d69d3] 1-
15
  Thread 0x232f Thread name "QNetworkAccessManager thread" 15 samples (1-15) 
priority 20 (base 20)
```

```
 <thread QoS utility (requested default), timers tier 3 (coalesced), IO tier 1>
```

```
 15 thread_start + 13 (libsystem_pthread.dylib + 9229) [0x7fff6fd2d40d] 1-15
```
15 \_pthread\_start + 66 (libsystem\_pthread.dylib + 25161) [0x7fff6fd31249] 1-15

15 \_pthread\_body + 126 (libsystem\_pthread.dylib + 13035) [0x7fff6fd2e2eb] 1-15

```
 15 ??? (QtCore + 185943) [0x1096ef657] 1-15
```

```
 15 QThread::exec() + 113 (QtCore + 147713) [0x1096e6101] 1-15
```

```
 15 QEventLoop::exec(QFlags<QEventLoop::ProcessEventsFlag>) + 418 (QtCore + 
1941666) [0x10989c0a2] 1-15
```

```
 15 QEventDispatcherUNIX::processEvents(QFlags<QEventLoop::ProcessEventsFlag>) + 
857 (QtCore + 2312393) [0x1098f68c9] 1-15
```

```
 15 poll + 10 (libsystem_kernel.dylib + 37742) [0x7fff6fc7736e] 1-15
```
\*15 hndl\_unix\_scall64 + 22 (kernel + 1426182) [0xffffff800035c306] 1-15

```
 *15 unix_syscall64 + 637 (kernel + 8103405) [0xffffff80009ba5ed] 1-15
```

```
 *15 poll_nocancel + 1184 (kernel + 7292832) [0xffffff80008f47a0] 1-15
```

```
 *15 kqueue_scan + 415 (kernel + 6984927) [0xffffff80008a94df] 1-15
```

```
*15 thread block reason + 175 (kernel + 1880671) [0xffffff80003cb25f] 1-15
```

```
 *15 ??? (kernel + 1887161) [0xffffff80003ccbb9] 1-15
```

```
*15 machine switch context + 195 (kernel + 2976211) [0xffffff80004d69d3] 1-
```
15

```
 Thread 0x5c05 Thread name "QNetworkAccessManager thread" 15 samples (1-15) 
priority 20 (base 20)
```
<thread QoS utility (requested default), timers tier 3 (coalesced), IO tier 1>

```
 15 thread_start + 13 (libsystem_pthread.dylib + 9229) [0x7fff6fd2d40d] 1-15
```

```
 15 _pthread_start + 66 (libsystem_pthread.dylib + 25161) [0x7fff6fd31249] 1-15
```

```
 15 _pthread_body + 126 (libsystem_pthread.dylib + 13035) [0x7fff6fd2e2eb] 1-15
```
15 ??? (QtCore + 185943) [0x1096ef657] 1-15

15 QThread::exec() + 113 (QtCore + 147713) [0x1096e6101] 1-15

```
 15 QEventLoop::exec(QFlags<QEventLoop::ProcessEventsFlag>) + 418 (QtCore + 
1941666) [0x10989c0a2] 1-15
```
 15 QEventDispatcherUNIX::processEvents(QFlags<QEventLoop::ProcessEventsFlag>) + 857 (QtCore + 2312393) [0x1098f68c9] 1-15

```
 15 poll + 10 (libsystem_kernel.dylib + 37742) [0x7fff6fc7736e] 1-15
```

```
*15 hndl unix scall64 + 22 (kernel + 1426182) [0xffffff800035c306] 1-15
```

```
 *15 unix_syscall64 + 637 (kernel + 8103405) [0xffffff80009ba5ed] 1-15
```
\*15 poll\_nocancel + 1184 (kernel + 7292832) [0xffffff80008f47a0] 1-15

```
 *15 kqueue_scan + 415 (kernel + 6984927) [0xffffff80008a94df] 1-15
```

```
*15 thread block reason + 175 (kernel + 1880671) [0xffffff80003cb25f] 1-15
```

```
 *15 ??? (kernel + 1887161) [0xffffff80003ccbb9] 1-15
```

```
 *15 machine_switch_context + 195 (kernel + 2976211) [0xffffff80004d69d3] 1-
```
# 15

Binary Images:

 0x10954d000 - 0x109632fff pia-daemon (0) <0F4B8E59-2A7B-3941-BEB3- EB7DE3E9B924> /Applications/Private Internet Access.app/Contents/MacOS/pia-daemon 0x1096c2000 - 0x109badfff org.qt-project.QtCore 5.11 (5.11.1) <F7644546-E5C4- 33E6-A49D-42E6BDDAAAF3>

/Applications/OneDrive.app/Contents/Frameworks/QtCore.framework/Versions/5/QtCore

```
 0x7fff6fb24000 - 0x7fff6fb50fff libdyld.dylib (655.1.1) <002418CC-AD11-3D10-
865B-015591D24E6C> /usr/lib/system/libdyld.dylib
     0x7fff6fc6e000 - 0x7fff6fc96fff libsystem_kernel.dylib (4903.271.2) <EA204E3C-870B-
30DD-B4AF-D1BB66420D14> /usr/lib/system/libsystem_kernel.dylib
     0x7fff6fd2b000 - 0x7fff6fd35fff libsystem_pthread.dylib (330.250.2) <2D5C08FF-484F-
3D59-9132-CE1DCB3F76D7> /usr/lib/system/libsystem_pthread.dylib
  *0xffffff8000200000 - 0xffffff8000bfffff kernel (4903.271.2) <C41337A1-0EC3-3896-
A954-A1F85E849D53> /System/Library/Kernels/kernel
```

```
Process: pkd [475]
UUID: C84BB7D5-A078-328B-91BF-9861E0E0979E
Path: /usr/libexec/pkd
Architecture: x86_64
Parent: launchd [1]
UID: 501
Sudden Term: Tracked (allows idle exit)
Footprint: 5936 KB
Start time: 2019-10-12 07:28:25 -0700
End time: 2019-10-12 07:28:27 -0700
Num samples: 15 (1-15)
Note: 1 idle work queue thread omitted
```

```
 Thread 0x15d5 DispatchQueue 1 15 samples (1-15) priority 4 (base 4)
 <thread QoS background (requested default), process sudden termination clean, thread 
darwinbg, process darwinbg, IO tier 2>
```

```
 15 start + 1 (libdyld.dylib + 91093) [0x7fff6fb3a3d5] 1-15
  15 ??? (pkd + 13493) [0x10e9404b5] 1-15
```

```
 15 CFRunLoopRun + 40 (CoreFoundation + 236754) [0x7fff43bbecd2] 1-15
```

```
 15 CFRunLoopRunSpecific + 455 (CoreFoundation + 237246) [0x7fff43bbeebe] 1-15
```

```
 15 __CFRunLoopRun + 1612 (CoreFoundation + 239452) [0x7fff43bbf75c] 1-15
```

```
 15 __CFRunLoopServiceMachPort + 328 (CoreFoundation + 242158) [0x7fff43bc01ee] 1-
```
15

 15 mach\_msg\_trap + 10 (libsystem\_kernel.dylib + 4650) [0x7fff6fc6f22a] 1-15  $*15$  ipc mqueue receive continue + 0 (kernel + 1651872) [0xffffff80003934a0] 1-15

#### Binary Images:

 0x10e93d000 - 0x10e963fff pkd (212.250.2) <C84BB7D5-A078-328B-91BF-9861E0E0979E> /usr/libexec/pkd

 0x7fff43b85000 - 0x7fff43fc9fff com.apple.CoreFoundation 6.9 (1575.19) <B2850F42- CE01-3156-B121-FD4777290C8F>

/System/Library/Frameworks/CoreFoundation.framework/Versions/A/CoreFoundation 0x7fff6fb24000 - 0x7fff6fb50fff libdyld.dylib (655.1.1) <002418CC-AD11-3D10- 865B-015591D24E6C> /usr/lib/system/libdyld.dylib

 0x7fff6fc6e000 - 0x7fff6fc96fff libsystem\_kernel.dylib (4903.271.2) <EA204E3C-870B-30DD-B4AF-D1BB66420D14> /usr/lib/system/libsystem\_kernel.dylib \*0xffffff8000200000 - 0xffffff8000bfffff kernel (4903.271.2) <C41337A1-0EC3- 3896-A954-A1F85E849D53> /System/Library/Kernels/kernel

```
Process: PMP Helper [545]
UUID: 9B513D38-F988-3B1D-B3A7-47CFC4526365
Path: /Applications/Plex Media Player.app/Contents/Resources/PMP Helper
Architecture: x86_64
Parent: launchd [1]
UID: 501
Footprint: 1768 KB
Start time: 2019-10-12 07:28:25 -0700
End time: 2019-10-12 07:28:27 -0700
Num samples: 15 (1-15)
```
Note: 1 idle work queue thread omitted

```
Thread 0x181f DispatchQueue 1 15 samples (1-15) priority 4 (base 4)
 <thread QoS background (requested background), thread darwinbg, process darwinbg, IO tier 
2>
```
15 start + 1 (libdyld.dylib + 91093) [0x7fff6fb3a3d5] 1-15

15 main + 1948 (PMP Helper + 35052) [0x10e7478ec] 1-15

15 QCoreApplication::exec() + 392 (QtCore + 2056616) [0x10eab51a8] 1-15

 15 QEventLoop::exec(QFlags<QEventLoop::ProcessEventsFlag>) + 417 (QtCore + 2037249) [0x10eab0601] 1-15

 15 QEventDispatcherUNIX::processEvents(QFlags<QEventLoop::ProcessEventsFlag>) + 871 (QtCore + 2408855) [0x10eb0b197] 1-15

15 poll + 10 (libsystem\_kernel.dylib + 37742) [0x7fff6fc7736e] 1-15

```
 *15 hndl_unix_scall64 + 22 (kernel + 1426182) [0xffffff800035c306] 1-15
```

```
 *15 unix_syscall64 + 637 (kernel + 8103405) [0xffffff80009ba5ed] 1-15
```
- \*15 poll\_nocancel + 1184 (kernel + 7292832) [0xffffff80008f47a0] 1-15
- \*15 kqueue\_scan + 415 (kernel + 6984927) [0xffffff80008a94df] 1-15

```
*15 thread block reason + 175 (kernel + 1880671) [0xffffff80003cb25f] 1-15
```

```
 *15 ??? (kernel + 1887161) [0xffffff80003ccbb9] 1-15
```
\*15 machine\_switch\_context + 195 (kernel + 2976211) [0xffffff80004d69d3] 1-15

 Thread 0x2112 Thread name "Thread (pooled)" 15 samples (1-15) priority 4 (base 4)

```
 <thread QoS background (requested default), thread darwinbg, process darwinbg, IO tier 2>
 15 thread_start + 13 (libsystem_pthread.dylib + 9229) [0x7fff6fd2d40d] 1-15
```

```
 15 _pthread_start + 66 (libsystem_pthread.dylib + 25161) [0x7fff6fd31249] 1-15
```

```
 15 _pthread_body + 126 (libsystem_pthread.dylib + 13035) [0x7fff6fd2e2eb] 1-15
```

```
 15 ??? (QtCore + 179167) [0x10e8eabdf] 1-15
```

```
 15 ??? (QtCore + 166702) [0x10e8e7b2e] 1-15
       15 QWaitCondition::wait(QMutex*, unsigned long) + 162 (QtCore + 184626) 
[0x10e8ec132] 1-15
        15 ??? (QtCore + 184731) [0x10e8ec19b] 1-15
         15 __psynch_cvwait + 10 (libsystem_kernel.dylib + 18538) [0x7fff6fc7286a] 1-15
         *15 psynch_cvcontinue + 0 (pthread + 19324) [0xffffff7f827fcb7c] 1-15
  Binary Images:
      0x10e73f000 - 0x10e758fff PMP Helper (0) <9B513D38-F988-3B1D-B3A7-
47CFC4526365> /Applications/Plex Media Player.app/Contents/Resources/PMP Helper
      0x10e8bf000 - 0x10ed9efff org.qt-project.QtCore 5.9 (5.9.5) <1011D91D-3878-
3396-8024-F6B40C5687B0> /Applications/Plex Media 
Player.app/Contents/Frameworks/QtCore.framework/Versions/5/QtCore
     0x7fff6fb24000 - 0x7fff6fb50fff libdyld.dylib (655.1.1) <002418CC-AD11-3D10-
865B-015591D24E6C> /usr/lib/system/libdyld.dylib
     0x7fff6fc6e000 - 0x7fff6fc96fff libsystem_kernel.dylib (4903.271.2) <EA204E3C-870B-
30DD-B4AF-D1BB66420D14> /usr/lib/system/libsystem_kernel.dylib
     0x7fff6fd2b000 - 0x7fff6fd35fff libsystem_pthread.dylib (330.250.2) <2D5C08FF-484F-
3D59-9132-CE1DCB3F76D7> /usr/lib/system/libsystem_pthread.dylib
  *0xffffff7f827f8000 - 0xffffff7f827fffff com.apple.kec.pthread 1.0 (1) <B29EB8C4-AB00-
31D9-98C9-ECC62761A605> 
/System/Library/Extensions/pthread.kext/Contents/MacOS/pthread
  *0xffffff8000200000 - 0xffffff8000bfffff kernel (4903.271.2) <C41337A1-0EC3-3896-
A954-A1F85E849D53> /System/Library/Kernels/kernel
Process: powerd [55]
UUID: 4E823BFB-65B1-343E-AF7A-6F64D0BE201E
Path: /System/Library/CoreServices/powerd.bundle/powerd
Architecture: x86_64
Parent: launchd [1]
UID: 0
Footprint: 3452 KB
Start time: 2019-10-12 07:28:25 -0700
End time: 2019-10-12 07:28:27 -0700
Num samples: 15 (1-15)
CPU Time: 0.001s (2.2M cycles, 903.6K instructions, 2.46c/i)
Note: 1 idle work queue thread omitted
  Thread 0x344 DispatchQueue 1 15 samples (1-15) priority 31 (base 31) cpu 
time 0.001s (1968.9K cycles, 817.6K instructions, 2.41c/i)
  <thread QoS default (requested default), IO tier 0>
  15 start + 1 (libdyld.dylib + 91093) [0x7fff6fb3a3d5] 1-15
   15 ??? (powerd + 185287) [0x10a0393c7] 1-15
```

```
 15 CFRunLoopRun + 40 (CoreFoundation + 236754) [0x7fff43bbecd2] 1-15
     15 CFRunLoopRunSpecific + 455 (CoreFoundation + 237246) [0x7fff43bbeebe] 1-15
      15 __CFRunLoopRun + 1612 (CoreFoundation + 239452) [0x7fff43bbf75c] 1-15
       15 __CFRunLoopServiceMachPort + 328 (CoreFoundation + 242158) [0x7fff43bc01ee] 1-
15
        15 mach_msg_trap + 10 (libsystem_kernel.dylib + 4650) [0x7fff6fc6f22a] 1-15
        *15 ipc_mqueue_receive_continue + 0 (kernel + 1651872) [0xffffff80003934a0] 1-15
  Binary Images:
      0x10a00c000 - 0x10a04bfff powerd (733.250.11) <4E823BFB-65B1-343E-
AF7A-6F64D0BE201E> /System/Library/CoreServices/powerd.bundle/powerd
     0x7fff43b85000 - 0x7fff43fc9fff com.apple.CoreFoundation 6.9 (1575.19) <B2850F42-
CE01-3156-B121-FD4777290C8F> 
/System/Library/Frameworks/CoreFoundation.framework/Versions/A/CoreFoundation
     0x7fff6fb24000 - 0x7fff6fb50fff libdyld.dylib (655.1.1) <002418CC-AD11-3D10-
865B-015591D24E6C> /usr/lib/system/libdyld.dylib
     0x7fff6fc6e000 - 0x7fff6fc96fff libsystem_kernel.dylib (4903.271.2) <EA204E3C-870B-
30DD-B4AF-D1BB66420D14> /usr/lib/system/libsystem_kernel.dylib
  *0xffffff8000200000 - 0xffffff8000bfffff kernel (4903.271.2) <C41337A1-0EC3-
3896-A954-A1F85E849D53> /System/Library/Kernels/kernel
```

```
Process: PrintUITool [579]
UUID: 65C435DB-4264-3B34-80C0-174C0D3EA1F0
Path: 
/System/Library/PrivateFrameworks/PrintingPrivate.framework/Versions/A/PrintUITool
Architecture: x86_64
Parent: launchd [1]
UID: 501
Sudden Term: Tracked (allows idle exit)
Footprint: 10.59 MB
Start time: 2019-10-12 07:28:25 -0700
End time: 2019-10-12 07:28:27 -0700
Num samples: 15 (1-15)
Note: 2 idle work queue threads omitted
 Thread 0x18da DispatchQueue 1 15 samples (1-15) priority 0 (base 4)
```

```
 <thread QoS background (requested default), process sudden termination clean, thread 
darwinbg, process darwinbg, IO tier 2>
```

```
 15 start + 1 (libdyld.dylib + 91093) [0x7fff6fb3a3d5] 1-15
  15 ??? (PrintUITool + 34584) [0x10fb71718] 1-15
   15 CFRunLoopRun + 40 (CoreFoundation + 236754) [0x7fff43bbecd2] 1-15
    15 CFRunLoopRunSpecific + 455 (CoreFoundation + 237246) [0x7fff43bbeebe] 1-15
     15 __CFRunLoopRun + 1612 (CoreFoundation + 239452) [0x7fff43bbf75c] 1-15
```
- 15 \_\_CFRunLoopServiceMachPort + 328 (CoreFoundation + 242158) [0x7fff43bc01ee] 1-
- 15

 15 mach\_msg\_trap + 10 (libsystem\_kernel.dylib + 4650) [0x7fff6fc6f22a] 1-15 \*15 ipc\_mqueue\_receive\_continue + 0 (kernel + 1651872) [0xffffff80003934a0] 1-15

Binary Images:

 0x10fb69000 - 0x10fb81fff PrintUITool (180.3) <65C435DB-4264-3B34- 80C0-174C0D3EA1F0>

/System/Library/PrivateFrameworks/PrintingPrivate.framework/Versions/A/PrintUITool 0x7fff43b85000 - 0x7fff43fc9fff com.apple.CoreFoundation 6.9 (1575.19) <B2850F42- CE01-3156-B121-FD4777290C8F>

/System/Library/Frameworks/CoreFoundation.framework/Versions/A/CoreFoundation 0x7fff6fb24000 - 0x7fff6fb50fff libdyld.dylib (655.1.1) <002418CC-AD11-3D10- 865B-015591D24E6C> /usr/lib/system/libdyld.dylib

```
 0x7fff6fc6e000 - 0x7fff6fc96fff libsystem_kernel.dylib (4903.271.2) <EA204E3C-870B-
30DD-B4AF-D1BB66420D14> /usr/lib/system/libsystem_kernel.dylib
```

```
 *0xffffff8000200000 - 0xffffff8000bfffff kernel (4903.271.2) <C41337A1-0EC3-
3896-A954-A1F85E849D53> /System/Library/Kernels/kernel
```
Process: Private Internet Access [580]

- UUID: 32EE6416-6811-3014-B6D8-09916646504F
- Path: /Applications/Private Internet Access.app/Contents/MacOS/Private Internet Access Architecture: x86\_64

Parent: launchd [1]

UID: 501

Footprint: 131.28 MB

Start time: 2019-10-12 07:28:25 -0700

End time: 2019-10-12 07:28:27 -0700

Num samples: 15 (1-15)

Note: 1 idle work queue thread omitted

```
Thread 0x18dc DispatchQueue 1 15 samples (1-15) priority 46 (base 46)
  <thread QoS user interactive (requested user interactive), IO tier 0>
  15 start + 1 (libdyld.dylib + 91093) [0x7fff6fb3a3d5] 1-15
   15 main + 122 (Private Internet Access + 97562) [0x10d78dd1a] 1-15
    15 clientMain(int, char**) + 1709 (Private Internet Access + 88797) [0x10d78badd] 1-15
     15 QCoreApplication::exec() + 402 (QtCore + 1961058) [0x10dd83c62] 1-15
      15 QEventLoop::exec(QFlags<QEventLoop::ProcessEventsFlag>) + 418 (QtCore + 
1941666) [0x10dd7f0a2] 1-15
       15 ??? (libqcocoa.dylib + 170637) [0x11168ba8d] 1-15
        15 -[NSApplication run] + 699 (AppKit + 79272) [0x7fff411af5a8] 1-15
```
 15 -[NSApplication(NSEvent) \_nextEventMatchingEventMask:untilDate:inMode:dequeue:] + 1361 (AppKit + 103563) [0x7fff411b548b] 1-15 15 \_DPSNextEvent + 1135 (AppKit + 108445) [0x7fff411b679d] 1-15 15 \_BlockUntilNextEventMatchingListInModeWithFilter + 64 (HIToolbox + 44150) [0x7fff42e1dc76] 1-15 15 ReceiveNextEventCommon + 603 (HIToolbox + 44773) [0x7fff42e1dee5] 1-15 15 RunCurrentEventLoopInMode + 292 (HIToolbox + 45483) [0x7fff42e1e1ab] 1- 15 15 CFRunLoopRunSpecific + 455 (CoreFoundation + 237246) [0x7fff43bbeebe] 1- 15 15 \_\_CFRunLoopRun + 1612 (CoreFoundation + 239452) [0x7fff43bbf75c] 1-15 15 \_\_CFRunLoopServiceMachPort + 328 (CoreFoundation + 242158) [0x7fff43bc01ee] 1-15 15 mach msg trap + 10 (libsystem kernel.dylib + 4650)  $[0x7ffff6fc6f22a]$  1-15  $*15$  ipc mqueue receive continue + 0 (kernel + 1651872) [0xffffff80003934a0] 1-15 Thread  $0x1c35$  15 samples  $(1-15)$  priority 31 (base 31) <thread QoS default (requested default), IO tier 0> 15 thread\_start + 13 (libsystem\_pthread.dylib + 9229) [0x7fff6fd2d40d] 1-15 15 \_pthread\_start + 66 (libsystem\_pthread.dylib + 25161) [0x7fff6fd31249] 1-15 15 \_pthread\_body + 126 (libsystem\_pthread.dylib + 13035) [0x7fff6fd2e2eb] 1-15 15 google\_breakpad::ExceptionHandler::WaitForMessage(void\*) + 186 (Private Internet Access + 292762) [0x10d7bd79a] 1-15 15 mach\_msg\_trap + 10 (libsystem\_kernel.dylib + 4650) [0x7fff6fc6f22a] 1-15  $*15$  ipc mqueue receive continue + 0 (kernel + 1651872) [0xffffff80003934a0] 1-15 Thread 0x213e Thread name "QQmlThread" 15 samples (1-15) priority 31 (base 31) <thread QoS default (requested default), IO tier 0> 15 thread\_start + 13 (libsystem\_pthread.dylib + 9229) [0x7fff6fd2d40d] 1-15 15 \_pthread\_start + 66 (libsystem\_pthread.dylib + 25161) [0x7fff6fd31249] 1-15 15 \_pthread\_body + 126 (libsystem\_pthread.dylib + 13035) [0x7fff6fd2e2eb] 1-15 15 ??? (QtCore + 185943) [0x10dbd2657] 1-15 15 ??? (QtQml + 2297561) [0x10ecffed9] 1-15 15 QThread::exec() + 113 (QtCore + 147713) [0x10dbc9101] 1-15 15 QEventLoop::exec(QFlags<QEventLoop::ProcessEventsFlag>) + 418 (QtCore + 1941666) [0x10dd7f0a2] 1-15 15 QEventDispatcherUNIX::processEvents(QFlags<QEventLoop::ProcessEventsFlag>) + 857 (QtCore + 2312393) [0x10ddd98c9] 1-15 15 poll + 10 (libsystem\_kernel.dylib + 37742) [0x7fff6fc7736e] 1-15  $*15$  hndl unix scall64 + 22 (kernel + 1426182) [0xffffff800035c306] 1-15 \*15 unix\_syscall64 + 637 (kernel + 8103405) [0xffffff80009ba5ed] 1-15 \*15 poll\_nocancel + 1184 (kernel + 7292832) [0xffffff80008f47a0] 1-15

 \*15 kqueue\_scan + 415 (kernel + 6984927) [0xffffff80008a94df] 1-15  $*15$  thread block reason + 175 (kernel + 1880671) [0xffffff80003cb25f] 1-15 \*15 ??? (kernel + 1887161) [0xffffff80003ccbb9] 1-15  $*15$  machine switch context + 195 (kernel + 2976211) [0xffffff80004d69d3]

1-15

```
 Thread 0x2148 Thread name "com.apple.CFSocket.private" 15 samples (1-15) 
priority 46 (base 46)
```
<thread QoS user interactive (requested user interactive), IO tier 0>

```
 15 thread_start + 13 (libsystem_pthread.dylib + 9229) [0x7fff6fd2d40d] 1-15
```

```
 15 _pthread_start + 66 (libsystem_pthread.dylib + 25161) [0x7fff6fd31249] 1-15
```

```
 15 _pthread_body + 126 (libsystem_pthread.dylib + 13035) [0x7fff6fd2e2eb] 1-15
```

```
 15 __select + 10 (libsystem_kernel.dylib + 34330) [0x7fff6fc7661a] 1-15
```

```
 *15 ??? (kernel + 7179408) [0xffffff80008d8c90] 1-15
```

```
 Thread 0x231a Thread name "QThread" 15 samples (1-15) priority 31 (base 31)
 <thread QoS default (requested default), IO tier 0>
```

```
 15 thread_start + 13 (libsystem_pthread.dylib + 9229) [0x7fff6fd2d40d] 1-15
```

```
 15 _pthread_start + 66 (libsystem_pthread.dylib + 25161) [0x7fff6fd31249] 1-15
```

```
 15 _pthread_body + 126 (libsystem_pthread.dylib + 13035) [0x7fff6fd2e2eb] 1-15
```

```
 15 ??? (QtCore + 185943) [0x10dbd2657] 1-15
```

```
 15 QThread::exec() + 113 (QtCore + 147713) [0x10dbc9101] 1-15
```

```
 15 QEventLoop::exec(QFlags<QEventLoop::ProcessEventsFlag>) + 418 (QtCore + 
1941666) [0x10dd7f0a2] 1-15
```
 15 QEventDispatcherUNIX::processEvents(QFlags<QEventLoop::ProcessEventsFlag>) + 857 (QtCore + 2312393) [0x10ddd98c9] 1-15

```
 15 poll + 10 (libsystem_kernel.dylib + 37742) [0x7fff6fc7736e] 1-15
```

```
*15 hndl unix scall64 + 22 (kernel + 1426182) [0xffffff800035c306] 1-15
```

```
 *15 unix_syscall64 + 637 (kernel + 8103405) [0xffffff80009ba5ed] 1-15
```

```
 *15 poll_nocancel + 1184 (kernel + 7292832) [0xffffff80008f47a0] 1-15
```

```
*15 kqueue scan + 415 (kernel + 6984927) [0xffffff80008a94df] 1-15
```
- \*15 thread\_block\_reason + 175 (kernel + 1880671) [0xffffff80003cb25f] 1-15
- \*15 ??? (kernel + 1887161) [0xffffff80003ccbb9] 1-15
- $*15$  machine switch context + 195 (kernel + 2976211) [0xffffff80004d69d3] 1-

#### 15

 Thread 0x2326 Thread name "com.apple.NSEventThread" 15 samples (1-15) priority 46 (base 46)

```
 <thread QoS user interactive (requested user interactive), IO tier 0>
```

```
 15 thread_start + 13 (libsystem_pthread.dylib + 9229) [0x7fff6fd2d40d] 1-15
```

```
 15 _pthread_start + 66 (libsystem_pthread.dylib + 25161) [0x7fff6fd31249] 1-15
```

```
 15 _pthread_body + 126 (libsystem_pthread.dylib + 13035) [0x7fff6fd2e2eb] 1-15
```

```
 15 _NSEventThread + 175 (AppKit + 140482) [0x7fff411be4c2] 1-15
```

```
 15 CFRunLoopRunSpecific + 455 (CoreFoundation + 237246) [0x7fff43bbeebe] 1-15
```
15 \_\_CFRunLoopRun + 1612 (CoreFoundation + 239452) [0x7fff43bbf75c] 1-15

15 \_\_CFRunLoopServiceMachPort + 328 (CoreFoundation + 242158) [0x7fff43bc01ee]

1-15

 15 mach\_msg\_trap + 10 (libsystem\_kernel.dylib + 4650) [0x7fff6fc6f22a] 1-15 \*15 ipc mqueue receive continue + 0 (kernel + 1651872) [0xffffff80003934a0] 1-15

Binary Images:

 0x10d776000 - 0x10dac3fff com.privateinternetaccess.vpn 1.2.1 (1.2.1) <32EE6416- 6811-3014-B6D8-09916646504F> /Applications/Private Internet

Access.app/Contents/MacOS/Private Internet Access

 0x10dba5000 - 0x10e090fff org.qt-project.QtCore 5.11 (5.11.1) <F7644546- E5C4-33E6-A49D-42E6BDDAAAF3>

/Applications/OneDrive.app/Contents/Frameworks/QtCore.framework/Versions/5/QtCore 0x10eacf000 - 0x10edb4fff org.qt-project.QtQml 5.11 (5.11.1) <69813EDC-F068- 3A9C-9B83-4F91E9EA8418>

/Applications/OneDrive.app/Contents/Frameworks/QtQml.framework/Versions/5/QtQml 0x111662000 - 0x1117b4fff libqcocoa.dylib (0) <67A37573-2808-3C39-

B539-0D16F1F317C9> /Applications/Private Internet

Access.app/Contents/PlugIns/platforms/libqcocoa.dylib

 0x7fff4119c000 - 0x7fff41f51fff com.apple.AppKit 6.9 (1671.60.107) <2F7E5984- E89A-3451-A3DF-FAAA509CF884>

/System/Library/Frameworks/AppKit.framework/Versions/C/AppKit

 0x7fff42e13000 - 0x7fff4310afff com.apple.HIToolbox 2.1.1 (918.7) <13F69D4C-D19F-3E09-9231-1978D783A556>

/System/Library/Frameworks/Carbon.framework/Versions/A/Frameworks/HIToolbox.framewor k/Versions/A/HIToolbox

 0x7fff43b85000 - 0x7fff43fc9fff com.apple.CoreFoundation 6.9 (1575.19) <B2850F42- CE01-3156-B121-FD4777290C8F>

/System/Library/Frameworks/CoreFoundation.framework/Versions/A/CoreFoundation

 0x7fff6fb24000 - 0x7fff6fb50fff libdyld.dylib (655.1.1) <002418CC-AD11- 3D10-865B-015591D24E6C> /usr/lib/system/libdyld.dylib

- 0x7fff6fc6e000 0x7fff6fc96fff libsystem\_kernel.dylib (4903.271.2) <EA204E3C-870B-30DD-B4AF-D1BB66420D14> /usr/lib/system/libsystem\_kernel.dylib
- 0x7fff6fd2b000 0x7fff6fd35fff libsystem\_pthread.dylib (330.250.2) <2D5C08FF-484F-3D59-9132-CE1DCB3F76D7> /usr/lib/system/libsystem\_pthread.dylib

```
 *0xffffff8000200000 - 0xffffff8000bfffff kernel (4903.271.2) <C41337A1-0EC3-
3896-A954-A1F85E849D53> /System/Library/Kernels/kernel
```
Process: ProtectedCloudKeySyncing [507]

UUID: 44B9AFDD-0F44-3C83-98C0-81EC9E8506ED

Path:

/System/Library/PrivateFrameworks/ProtectedCloudStorage.framework/Helpers/ProtectedClo udKeySyncing

Architecture: x86\_64 Parent: launchd [1] UID: 501 Sudden Term: Tracked (allows idle exit) Footprint: 2456 KB Start time: 2019-10-12 07:28:25 -0700 End time: 2019-10-12 07:28:27 -0700 Num samples: 15 (1-15) Note: 1 idle work queue thread omitted

 Thread 0x16f5 DispatchQueue 1 15 samples (1-15) priority 4 (base 4) <thread QoS background (requested default), process sudden termination clean, thread darwinbg, process darwinbg, IO tier 2>

15 start + 1 (libdyld.dylib + 91093) [0x7fff6fb3a3d5] 1-15

15 ??? (ProtectedCloudKeySyncing + 141749) [0x1062199b5] 1-15

 15 -[NSRunLoop(NSRunLoop) run] + 76 (Foundation + 115204) [0x7fff45e23204] 1-15 15 -[NSRunLoop(NSRunLoop) runMode:beforeDate:] + 280 (Foundation + 115503) [0x7fff45e2332f] 1-15

15 CFRunLoopRunSpecific + 455 (CoreFoundation + 237246) [0x7fff43bbeebe] 1-15

15 \_\_CFRunLoopRun + 1612 (CoreFoundation + 239452) [0x7fff43bbf75c] 1-15

15 \_\_CFRunLoopServiceMachPort + 328 (CoreFoundation + 242158) [0x7fff43bc01ee]

1-15

 15 mach\_msg\_trap + 10 (libsystem\_kernel.dylib + 4650) [0x7fff6fc6f22a] 1-15 \*15 ipc mqueue receive continue + 0 (kernel + 1651872) [0xffffff80003934a0] 1-15

Binary Images:

 0x1061f7000 - 0x106224fff ProtectedCloudKeySyncing (475.270.1) <44B9AFDD-0F44-3C83-98C0-81EC9E8506ED>

/System/Library/PrivateFrameworks/ProtectedCloudStorage.framework/Helpers/ProtectedClo udKeySyncing

 0x7fff43b85000 - 0x7fff43fc9fff com.apple.CoreFoundation 6.9 (1575.19) <B2850F42- CE01-3156-B121-FD4777290C8F>

/System/Library/Frameworks/CoreFoundation.framework/Versions/A/CoreFoundation

 0x7fff45e07000 - 0x7fff461b4fff com.apple.Foundation 6.9 (1575.19) <A85BF812- B784-36B9-89BB-E29772B0708C>

/System/Library/Frameworks/Foundation.framework/Versions/C/Foundation

 0x7fff6fb24000 - 0x7fff6fb50fff libdyld.dylib (655.1.1) <002418CC-AD11-3D10- 865B-015591D24E6C> /usr/lib/system/libdyld.dylib

 0x7fff6fc6e000 - 0x7fff6fc96fff libsystem\_kernel.dylib (4903.271.2) <EA204E3C-870B-30DD-B4AF-D1BB66420D14> /usr/lib/system/libsystem\_kernel.dylib

 \*0xffffff8000200000 - 0xffffff8000bfffff kernel (4903.271.2) <C41337A1-0EC3- 3896-A954-A1F85E849D53> /System/Library/Kernels/kernel

Process: quicklookd [1502] UUID: 0510861B-E81A-3F76-9D43-06E9E1BFB5D8 Path: /System/Library/Frameworks/QuickLook.framework/Versions/A/Resources/quicklookd.app/Co ntents/MacOS/quicklookd Architecture: x86\_64 Parent: launchd [1] UID: 501 Sudden Term: Tracked (allows idle exit) Footprint: 4156 KB Start time: 2019-10-12 07:28:25 -0700 End time: 2019-10-12 07:28:27 -0700 Num samples: 15 (1-15) Note: 4 idle work queue threads omitted

 Thread 0x6cfb DispatchQueue 1 15 samples (1-15) priority 4 (base 4) <thread QoS background (requested default), process sudden termination clean, thread darwinbg, process darwinbg, IO tier 2>

```
 15 start + 1 (libdyld.dylib + 91093) [0x7fff6fb3a3d5] 1-15
```

```
 15 ??? (quicklookd + 19073) [0x10f8e6a81] 1-15
```

```
 15 CFRunLoopRunSpecific + 455 (CoreFoundation + 237246) [0x7fff43bbeebe] 1-15
```

```
 15 __CFRunLoopRun + 1612 (CoreFoundation + 239452) [0x7fff43bbf75c] 1-15
```

```
 15 __CFRunLoopServiceMachPort + 328 (CoreFoundation + 242158) [0x7fff43bc01ee] 1-
15
```
 15 mach\_msg\_trap + 10 (libsystem\_kernel.dylib + 4650) [0x7fff6fc6f22a] 1-15  $*15$  ipc mqueue receive continue + 0 (kernel + 1651872) [0xffffff80003934a0] 1-15

Thread  $0x6d00$  15 samples  $(1-15)$  priority 4 (base 4) <thread QoS background (requested default), process sudden termination clean, thread darwinbg, process darwinbg, IO tier 2>

```
 15 thread_start + 13 (libsystem_pthread.dylib + 9229) [0x7fff6fd2d40d] 1-15
   15 _pthread_start + 66 (libsystem_pthread.dylib + 25161) [0x7fff6fd31249] 1-15
    15 _pthread_body + 126 (libsystem_pthread.dylib + 13035) [0x7fff6fd2e2eb] 1-15
     15 __NSThread__start__ + 1194 (Foundation + 74002) [0x7fff45e19112] 1-15
      15 ??? (quicklookd + 32653) [0x10f8e9f8d] 1-15
       15 CFRunLoopRunSpecific + 455 (CoreFoundation + 237246) [0x7fff43bbeebe] 1-15
        15 __CFRunLoopRun + 1612 (CoreFoundation + 239452) [0x7fff43bbf75c] 1-15
         15 __CFRunLoopServiceMachPort + 328 (CoreFoundation + 242158) [0x7fff43bc01ee] 
1-15
         15 mach msg trap + 10 (libsystem kernel.dylib + 4650) [0x7ffff6fc6f22a] 1-15
          *15 ipc mqueue receive continue + 0 (kernel + 1651872) [0xffffff80003934a0] 1-15
```

```
Thread 0x6e12 15 samples (1-15) priority 4 (base 4)
```
 <thread QoS background (requested default), process sudden termination clean, thread darwinbg, process darwinbg, IO tier 2>

15 thread\_start + 13 (libsystem\_pthread.dylib + 9229) [0x7fff6fd2d40d] 1-15

15 \_pthread\_start + 66 (libsystem\_pthread.dylib + 25161) [0x7fff6fd31249] 1-15

15 \_pthread\_body + 126 (libsystem\_pthread.dylib + 13035) [0x7fff6fd2e2eb] 1-15

 15 \_\_NSThread\_\_start\_\_ + 1194 (Foundation + 74002) [0x7fff45e19112] 1-15 15 ??? (quicklookd + 227365) [0x10f919825] 1-15

15 CFRunLoopRunSpecific + 455 (CoreFoundation + 237246) [0x7fff43bbeebe] 1-15

15 \_\_CFRunLoopRun + 1612 (CoreFoundation + 239452) [0x7fff43bbf75c] 1-15

15 \_\_CFRunLoopServiceMachPort + 328 (CoreFoundation + 242158) [0x7fff43bc01ee]

1-15

 15 mach\_msg\_trap + 10 (libsystem\_kernel.dylib + 4650) [0x7fff6fc6f22a] 1-15  $*15$  ipc mqueue receive continue + 0 (kernel + 1651872) [0xffffff80003934a0] 1-15

Binary Images:

 0x10f8e2000 - 0x10f93afff com.apple.QuickLookDaemon 5.0 (775.6) <0510861B-E81A-3F76-9D43-06E9E1BFB5D8>

/System/Library/Frameworks/QuickLook.framework/Versions/A/Resources/quicklookd.app/Co ntents/MacOS/quicklookd

 0x7fff43b85000 - 0x7fff43fc9fff com.apple.CoreFoundation 6.9 (1575.19) <B2850F42- CE01-3156-B121-FD4777290C8F>

/System/Library/Frameworks/CoreFoundation.framework/Versions/A/CoreFoundation

 0x7fff45e07000 - 0x7fff461b4fff com.apple.Foundation 6.9 (1575.19) <A85BF812- B784-36B9-89BB-E29772B0708C>

/System/Library/Frameworks/Foundation.framework/Versions/C/Foundation

 0x7fff6fb24000 - 0x7fff6fb50fff libdyld.dylib (655.1.1) <002418CC-AD11-3D10- 865B-015591D24E6C> /usr/lib/system/libdyld.dylib

 0x7fff6fc6e000 - 0x7fff6fc96fff libsystem\_kernel.dylib (4903.271.2) <EA204E3C-870B-30DD-B4AF-D1BB66420D14> /usr/lib/system/libsystem\_kernel.dylib

 0x7fff6fd2b000 - 0x7fff6fd35fff libsystem\_pthread.dylib (330.250.2) <2D5C08FF-484F-3D59-9132-CE1DCB3F76D7> /usr/lib/system/libsystem\_pthread.dylib

 \*0xffffff8000200000 - 0xffffff8000bfffff kernel (4903.271.2) <C41337A1-0EC3- 3896-A954-A1F85E849D53> /System/Library/Kernels/kernel

Process: QuickLookSatellite [1504]

UUID: 9350B1AF-D012-3DA0-8BF8-57B51E998855

Path:

/System/Library/Frameworks/QuickLook.framework/Versions/A/Resources/quicklookd.app/Co ntents/XPCServices/QuickLookSatellite.xpc/Contents/MacOS/QuickLookSatellite

Architecture: x86\_64

Parent: launchd [1]

Responsible: quicklookd [1502]

UID: 501

Sudden Term: Tracked (allows idle exit) Footprint: 3340 KB Start time: 2019-10-12 07:28:25 -0700 End time: 2019-10-12 07:28:27 -0700 Num samples: 15 (1-15) Note: 1 idle work queue thread omitted

Thread 0x6d0f DispatchQueue 1 15 samples (1-15) priority 4 (base 4) <thread QoS background (requested default), process sudden termination clean, thread darwinbg, process darwinbg, IO tier 2>

15 start + 1 (libdyld.dylib + 91093) [0x7fff6fb3a3d5] 1-15

15 main + 26 (QuickLookSatellite + 7558) [0x1006ffd86] 1-15

15 xpc\_main + 433 (libxpc.dylib + 68473) [0x7fff6fd72b79] 1-15

15 \_xpc\_objc\_main + 552 (libxpc.dylib + 69751) [0x7fff6fd73077] 1-15

15 -[NSRunLoop(NSRunLoop) run] + 76 (Foundation + 115204) [0x7fff45e23204] 1-15

 15 -[NSRunLoop(NSRunLoop) runMode:beforeDate:] + 280 (Foundation + 115503) [0x7fff45e2332f] 1-15

15 CFRunLoopRunSpecific + 455 (CoreFoundation + 237246) [0x7fff43bbeebe] 1-15

15 \_\_CFRunLoopRun + 1612 (CoreFoundation + 239452) [0x7fff43bbf75c] 1-15

15 \_\_CFRunLoopServiceMachPort + 328 (CoreFoundation + 242158)

# [0x7fff43bc01ee] 1-15

15 mach\_msg\_trap + 10 (libsystem\_kernel.dylib + 4650) [0x7fff6fc6f22a] 1-15

\*15 ipc mqueue receive continue + 0 (kernel + 1651872) [0xffffff80003934a0] 1-

## 15

Binary Images:

 0x1006fe000 - 0x100704fff com.apple.quicklook.satellite 5.0 (521.1) <9350B1AF-D012-3DA0-8BF8-57B51E998855>

/System/Library/Frameworks/QuickLook.framework/Versions/A/Resources/quicklookd.app/Co ntents/XPCServices/QuickLookSatellite.xpc/Contents/MacOS/QuickLookSatellite

 0x7fff43b85000 - 0x7fff43fc9fff com.apple.CoreFoundation 6.9 (1575.19) <B2850F42- CE01-3156-B121-FD4777290C8F>

/System/Library/Frameworks/CoreFoundation.framework/Versions/A/CoreFoundation 0x7fff45e07000 - 0x7fff461b4fff com.apple.Foundation 6.9 (1575.19) <A85BF812- B784-36B9-89BB-E29772B0708C>

/System/Library/Frameworks/Foundation.framework/Versions/C/Foundation

 0x7fff6fb24000 - 0x7fff6fb50fff libdyld.dylib (655.1.1) <002418CC-AD11-3D10- 865B-015591D24E6C> /usr/lib/system/libdyld.dylib

 0x7fff6fc6e000 - 0x7fff6fc96fff libsystem\_kernel.dylib (4903.271.2) <EA204E3C-870B-30DD-B4AF-D1BB66420D14> /usr/lib/system/libsystem\_kernel.dylib

- 0x7fff6fd62000 0x7fff6fd91fff libxpc.dylib (1336.261.2) <7DEE2300-6D8E-3C00-9C63-E3E80D56B0C4> /usr/lib/system/libxpc.dylib \*0xffffff8000200000 - 0xffffff8000bfffff kernel (4903.271.2) <C41337A1-0EC3-
- 3896-A954-A1F85E849D53> /System/Library/Kernels/kernel

```
Process: QuickLookUIService [1507]
UUID: 11379BE0-60A7-3A9A-9BC4-BD4D6ACE71A2
Path: 
/System/Library/Frameworks/Quartz.framework/Versions/A/Frameworks/QuickLookUI.framew
ork/Versions/A/XPCServices/QuickLookUIService.xpc/Contents/MacOS/QuickLookUIService
Architecture: x86_64
Parent: launchd [1]
Responsible: Finder [464]
UID: 501
Sudden Term: Tracked (allows idle exit)
Footprint: 28.81 MB
Start time: 2019-10-12 07:28:25 -0700
End time: 2019-10-12 07:28:27 -0700
Num samples: 15 (1-15)
Note: 3 idle work queue threads omitted
 Thread 0x6d72 DispatchQueue 1 15 samples (1-15) priority 4 (base 4)
  <thread QoS user interactive (requested user interactive), process sudden termination dirty, 
process suppressed, timers tier 5 (throttled), IO tier 2>
  15 start + 1 (libdyld.dylib + 91093) [0x7fff6fb3a3d5] 1-15
   15 main + 40 (QuickLookUIService + 7197) [0x1061ffc1d] 1-15
    15 NSViewServiceApplicationMain + 2830 (ViewBridge + 50620) [0x7fff6b69d5bc] 1-15
     15 -[NSXPCSharedListener resume] + 16 (ViewBridge + 14320) [0x7fff6b6947f0] 1-15
      15 xpc_main + 433 (libxpc.dylib + 68473) [0x7fff6fd72b79] 1-15
       15 _xpc_objc_main + 612 (libxpc.dylib + 69811) [0x7fff6fd730b3] 1-15
        15 NSApplicationMain + 777 (AppKit + 10984) [0x7fff4119eae8] 1-15
         15 -[NSApplication run] + 699 (AppKit + 79272) [0x7fff411af5a8] 1-15
          15 -[NSViewServiceApplication 
nextEventMatchingMask:untilDate:inMode:dequeue:] + 99 (ViewBridge + 72771) 
[0x7fff6b6a2c43] 1-15
           15 -[NSApplication(NSEvent) 
_nextEventMatchingEventMask:untilDate:inMode:dequeue:] + 1361 (AppKit + 103563) 
[0x7fff411b548b] 1-15
            15 _DPSNextEvent + 1135 (AppKit + 108445) [0x7fff411b679d] 1-15
             15 _BlockUntilNextEventMatchingListInModeWithFilter + 64 (HIToolbox + 44150) 
[0x7fff42e1dc76] 1-15
              15 ReceiveNextEventCommon + 603 (HIToolbox + 44773) [0x7fff42e1dee5] 1-15
               15 RunCurrentEventLoopInMode + 292 (HIToolbox + 45483) [0x7fff42e1e1ab] 
1-15
                15 CFRunLoopRunSpecific + 455 (CoreFoundation + 237246) [0x7fff43bbeebe] 
1-15
```

```
 15 __CFRunLoopRun + 1612 (CoreFoundation + 239452) [0x7fff43bbf75c] 1-
```
15

 15 \_\_CFRunLoopServiceMachPort + 328 (CoreFoundation + 242158) [0x7fff43bc01ee] 1-15

15 mach msg trap + 10 (libsystem kernel.dylib + 4650) [0x7fff6fc6f22a] 1-

15

 $*15$  ipc mqueue receive continue + 0 (kernel + 1651872) [0xffffff80003934a0] 1-15

 Thread 0x6d8e Thread name "com.apple.NSEventThread" 15 samples (1-15) priority 4 (base 4)

 <thread QoS user interactive (requested user interactive), process sudden termination dirty, process suppressed, timers tier 5 (throttled), IO tier 2>

15 thread\_start + 13 (libsystem\_pthread.dylib + 9229) [0x7fff6fd2d40d] 1-15

15 \_pthread\_start + 66 (libsystem\_pthread.dylib + 25161) [0x7fff6fd31249] 1-15

15 \_pthread\_body + 126 (libsystem\_pthread.dylib + 13035) [0x7fff6fd2e2eb] 1-15

15 \_NSEventThread + 175 (AppKit + 140482) [0x7fff411be4c2] 1-15

15 CFRunLoopRunSpecific + 455 (CoreFoundation + 237246) [0x7fff43bbeebe] 1-15

15 \_\_CFRunLoopRun + 1612 (CoreFoundation + 239452) [0x7fff43bbf75c] 1-15

15 \_\_CFRunLoopServiceMachPort + 328 (CoreFoundation + 242158) [0x7fff43bc01ee]

1-15

 15 mach\_msg\_trap + 10 (libsystem\_kernel.dylib + 4650) [0x7fff6fc6f22a] 1-15  $*15$  ipc mqueue receive continue + 0 (kernel + 1651872) [0xffffff80003934a0] 1-15

## Binary Images:

 0x1061fe000 - 0x106208fff com.apple.quicklook.QuickLookUIService 1.0 (1) <11379BE0-60A7-3A9A-9BC4-BD4D6ACE71A2>

/System/Library/Frameworks/Quartz.framework/Versions/A/Frameworks/QuickLookUI.framew ork/Versions/A/XPCServices/QuickLookUIService.xpc/Contents/MacOS/QuickLookUIService

 0x7fff4119c000 - 0x7fff41f51fff com.apple.AppKit 6.9 (1671.60.107) <2F7E5984- E89A-3451-A3DF-FAAA509CF884>

/System/Library/Frameworks/AppKit.framework/Versions/C/AppKit

 0x7fff42e13000 - 0x7fff4310afff com.apple.HIToolbox 2.1.1 (918.7) <13F69D4C-D19F-3E09-9231-1978D783A556>

/System/Library/Frameworks/Carbon.framework/Versions/A/Frameworks/HIToolbox.framewor k/Versions/A/HIToolbox

 0x7fff43b85000 - 0x7fff43fc9fff com.apple.CoreFoundation 6.9 (1575.19) <B2850F42-CE01-3156-B121-FD4777290C8F>

/System/Library/Frameworks/CoreFoundation.framework/Versions/A/CoreFoundation

 0x7fff6b691000 - 0x7fff6b76afff com.apple.ViewBridge 401.1 (401.1) <18144EC1- 5DEF-369C-8EBA-2826E7142784>

/System/Library/PrivateFrameworks/ViewBridge.framework/Versions/A/ViewBridge 0x7fff6fb24000 - 0x7fff6fb50fff libdyld.dylib (655.1.1) <002418CC-AD11- 3D10-865B-015591D24E6C> /usr/lib/system/libdyld.dylib

```
0x7fff6fc6e000 - 0x7fff6fc96fff libsystem kernel.dylib (4903.271.2) <EA204E3C-
870B-30DD-B4AF-D1BB66420D14> /usr/lib/system/libsystem_kernel.dylib
    0x7fff6fd2b000 - 0x7fff6fd35fff libsystem_pthread.dylib (330.250.2) <2D5C08FF-
484F-3D59-9132-CE1DCB3F76D7> /usr/lib/system/libsystem_pthread.dylib
    0x7fff6fd62000 - 0x7fff6fd91fff libxpc.dylib (1336.261.2) <7DEE2300-6D8E-
3C00-9C63-E3E80D56B0C4> /usr/lib/system/libxpc.dylib
  *0xffffff8000200000 - 0xffffff8000bfffff kernel (4903.271.2) <C41337A1-0EC3-
3896-A954-A1F85E849D53> /System/Library/Kernels/kernel
```
Process: rapportd [484] UUID: A79549D9-1151-321F-81C4-43626418E420 Path: /usr/libexec/rapportd Architecture: x86\_64 Parent: launchd [1] UID: 501 Sudden Term: Tracked (allows idle exit) Footprint: 6212 KB Start time: 2019-10-12 07:28:25 -0700 End time: 2019-10-12 07:28:27 -0700 Num samples: 15 (1-15) Note: 1 idle work queue thread omitted

```
Thread 0x160b DispatchQueue 1 15 samples (1-15) priority 31 (base 31)
 <thread QoS default (requested default), process sudden termination dirty, IO tier 0>
 15 start + 1 (libdyld.dylib + 91093) [0x7fff6fb3a3d5] 1-15
```

```
 15 ??? (rapportd + 170400) [0x105fe09a0] 1-15
```
1-15

```
 15 -[NSRunLoop(NSRunLoop) run] + 76 (Foundation + 115204) [0x7fff45e23204] 1-15
```

```
 15 -[NSRunLoop(NSRunLoop) runMode:beforeDate:] + 280 (Foundation + 115503) 
[0x7fff45e2332f] 1-15
```

```
 15 CFRunLoopRunSpecific + 455 (CoreFoundation + 237246) [0x7fff43bbeebe] 1-15
```

```
 15 __CFRunLoopRun + 1612 (CoreFoundation + 239452) [0x7fff43bbf75c] 1-15
```

```
 15 __CFRunLoopServiceMachPort + 328 (CoreFoundation + 242158) [0x7fff43bc01ee]
```

```
 15 mach_msg_trap + 10 (libsystem_kernel.dylib + 4650) [0x7fff6fc6f22a] 1-15
*15 ipc mqueue receive continue + 0 (kernel + 1651872) [0xffffff80003934a0] 1-15
```

```
Thread 0x1978 15 samples (1-15) priority 31 (base 31)
 <thread QoS default (requested default), process sudden termination dirty, IO tier 0>
 15 thread_start + 13 (libsystem_pthread.dylib + 9229) [0x7fff6fd2d40d] 1-15
  15 _pthread_start + 66 (libsystem_pthread.dylib + 25161) [0x7fff6fd31249] 1-15
   15 _pthread_body + 126 (libsystem_pthread.dylib + 13035) [0x7fff6fd2e2eb] 1-15
    15 __NSThread__start__ + 1194 (Foundation + 74002) [0x7fff45e19112] 1-15
```
 15 -[\_HMLocationHandler createLocationManager] + 496 (HomeKit + 130565) [0x7fff5fc99e05] 1-15

 15 -[NSRunLoop(NSRunLoop) runMode:beforeDate:] + 280 (Foundation + 115503) [0x7fff45e2332f] 1-15

15 CFRunLoopRunSpecific + 455 (CoreFoundation + 237246) [0x7fff43bbeebe] 1-15

15 \_\_CFRunLoopRun + 1612 (CoreFoundation + 239452) [0x7fff43bbf75c] 1-15

15 \_\_CFRunLoopServiceMachPort + 328 (CoreFoundation + 242158)

[0x7fff43bc01ee] 1-15

15 mach msg trap + 10 (libsystem kernel.dylib + 4650) [0x7fff6fc6f22a] 1-15

 $*15$  ipc mqueue receive continue + 0 (kernel + 1651872) [0xffffff80003934a0] 1-

15

Binary Images:

 0x105fb7000 - 0x106024fff rapportd (174.23) <A79549D9-1151-321F-81C4-43626418E420> /usr/libexec/rapportd

 0x7fff43b85000 - 0x7fff43fc9fff com.apple.CoreFoundation 6.9 (1575.19) <B2850F42- CE01-3156-B121-FD4777290C8F>

/System/Library/Frameworks/CoreFoundation.framework/Versions/A/CoreFoundation 0x7fff45e07000 - 0x7fff461b4fff com.apple.Foundation 6.9 (1575.19) <A85BF812- B784-36B9-89BB-E29772B0708C>

/System/Library/Frameworks/Foundation.framework/Versions/C/Foundation

 0x7fff5fc7a000 - 0x7fff5fe29fff com.apple.HomeKit 1.0 (484.7.16) <F32AFC0A-F49C-396D-9ABF-BFA6652E582A>

/System/Library/PrivateFrameworks/HomeKit.framework/Versions/A/HomeKit

 0x7fff6fb24000 - 0x7fff6fb50fff libdyld.dylib (655.1.1) <002418CC-AD11-3D10- 865B-015591D24E6C> /usr/lib/system/libdyld.dylib

 0x7fff6fc6e000 - 0x7fff6fc96fff libsystem\_kernel.dylib (4903.271.2) <EA204E3C-870B-30DD-B4AF-D1BB66420D14> /usr/lib/system/libsystem\_kernel.dylib

 0x7fff6fd2b000 - 0x7fff6fd35fff libsystem\_pthread.dylib (330.250.2) <2D5C08FF-484F-3D59-9132-CE1DCB3F76D7> /usr/lib/system/libsystem\_pthread.dylib

\*0xffffff8000200000 - 0xffffff8000bfffff kernel (4903.271.2) <C41337A1-0EC3-

3896-A954-A1F85E849D53> /System/Library/Kernels/kernel

Process: ReportCrash [850]

UUID: 235D1132-04A1-31E2-98BB-E70F134324FC

Path: /System/Library/CoreServices/ReportCrash

Architecture: x86\_64

Parent: launchd [1]

UID: 501

Sudden Term: Tracked (allows idle exit)

Footprint: 21.60 MB

Start time: 2019-10-12 07:28:25 -0700

End time: 2019-10-12 07:28:27 -0700

Num samples: 15 (1-15)

Note: 1 idle work queue thread omitted

Thread 0x2a8b DispatchQueue 1 15 samples (1-15) priority 4 (base 4) <thread QoS background (requested background), process sudden termination clean, thread darwinbg, process darwinbg, IO tier 2>

15 start + 1 (libdyld.dylib + 91093) [0x7fff6fb3a3d5] 1-15

15 ??? (ReportCrash + 10163) [0x10e1fe7b3] 1-15

15 -[NSRunLoop(NSRunLoop) run] + 76 (Foundation + 115204) [0x7fff45e23204] 1-15

 15 -[NSRunLoop(NSRunLoop) runMode:beforeDate:] + 280 (Foundation + 115503) [0x7fff45e2332f] 1-15

```
 15 CFRunLoopRunSpecific + 455 (CoreFoundation + 237246) [0x7fff43bbeebe] 1-15
```

```
 15 __CFRunLoopRun + 1612 (CoreFoundation + 239452) [0x7fff43bbf75c] 1-15
```
15 \_\_CFRunLoopServiceMachPort + 328 (CoreFoundation + 242158) [0x7fff43bc01ee]

1-15

 15 mach\_msg\_trap + 10 (libsystem\_kernel.dylib + 4650) [0x7fff6fc6f22a] 1-15  $*15$  ipc mqueue receive continue + 0 (kernel + 1651872) [0xffffff80003934a0] 1-15

Thread  $0x2a8e$  15 samples  $(1-15)$  priority 4 (base 4)

 <thread QoS background (requested default), process sudden termination clean, thread darwinbg, process darwinbg, IO tier 2>

```
 15 thread_start + 13 (libsystem_pthread.dylib + 9229) [0x7fff6fd2d40d] 1-15
```

```
 15 _pthread_start + 66 (libsystem_pthread.dylib + 25161) [0x7fff6fd31249] 1-15
```

```
 15 _pthread_body + 126 (libsystem_pthread.dylib + 13035) [0x7fff6fd2e2eb] 1-15
  15 ??? (ReportCrash + 9299) [0x10e1fe453] 1-15
```
 15 mach\_msg\_server\_once + 284 (libsystem\_kernel.dylib + 34908) [0x7fff6fc7685c] 1-15 15 mach\_msg\_trap + 10 (libsystem\_kernel.dylib + 4650) [0x7fff6fc6f22a] 1-15  $*15$  ipc mqueue receive continue + 0 (kernel + 1651872) [0xffffff80003934a0] 1-15

Thread  $0x2a99$  15 samples  $(1-15)$  priority 4 (base 4)

 <thread QoS background (requested utility), process sudden termination clean, thread darwinbg, process darwinbg, IO tier 2>

15 thread\_start + 13 (libsystem\_pthread.dylib + 9229) [0x7fff6fd2d40d] 1-15

```
 15 _pthread_start + 66 (libsystem_pthread.dylib + 25161) [0x7fff6fd31249] 1-15
```

```
 15 _pthread_body + 126 (libsystem_pthread.dylib + 13035) [0x7fff6fd2e2eb] 1-15
```

```
 15 SpotlightQueryThread(void*) + 475 (DebugSymbols + 7467) [0x7fff58802d2b] 1-15
```

```
 15 CFRunLoopRun + 40 (CoreFoundation + 236754) [0x7fff43bbecd2] 1-15
```

```
 15 CFRunLoopRunSpecific + 455 (CoreFoundation + 237246) [0x7fff43bbeebe] 1-15
```

```
 15 __CFRunLoopRun + 1612 (CoreFoundation + 239452) [0x7fff43bbf75c] 1-15
```

```
 15 __CFRunLoopServiceMachPort + 328 (CoreFoundation + 242158) [0x7fff43bc01ee]
```
1-15

 15 mach\_msg\_trap + 10 (libsystem\_kernel.dylib + 4650) [0x7fff6fc6f22a] 1-15  $*15$  ipc mqueue receive continue + 0 (kernel + 1651872) [0xffffff80003934a0] 1-15 Binary Images:

```
 0x10e1fc000 - 0x10e21bfff ReportCrash (938.26) <235D1132-04A1-31E2-
98BB-E70F134324FC> /System/Library/CoreServices/ReportCrash
     0x7fff43b85000 - 0x7fff43fc9fff com.apple.CoreFoundation 6.9 (1575.19) <B2850F42-
CE01-3156-B121-FD4777290C8F> 
/System/Library/Frameworks/CoreFoundation.framework/Versions/A/CoreFoundation
     0x7fff45e07000 - 0x7fff461b4fff com.apple.Foundation 6.9 (1575.19) <A85BF812-
B784-36B9-89BB-E29772B0708C> 
/System/Library/Frameworks/Foundation.framework/Versions/C/Foundation
     0x7fff58801000 - 0x7fff5883efff com.apple.DebugSymbols 190 (190) <6F4FAACA-
E06B-38AD-A0C2-14EA5408A231> 
/System/Library/PrivateFrameworks/DebugSymbols.framework/Versions/A/DebugSymbols
     0x7fff6fb24000 - 0x7fff6fb50fff libdyld.dylib (655.1.1) <002418CC-AD11-3D10-
865B-015591D24E6C> /usr/lib/system/libdyld.dylib
     0x7fff6fc6e000 - 0x7fff6fc96fff libsystem_kernel.dylib (4903.271.2) <EA204E3C-870B-
30DD-B4AF-D1BB66420D14> /usr/lib/system/libsystem_kernel.dylib
     0x7fff6fd2b000 - 0x7fff6fd35fff libsystem_pthread.dylib (330.250.2) <2D5C08FF-484F-
3D59-9132-CE1DCB3F76D7> /usr/lib/system/libsystem_pthread.dylib
  *0xffffff8000200000 - 0xffffff8000bfffff kernel (4903.271.2) <C41337A1-0EC3-
3896-A954-A1F85E849D53> /System/Library/Kernels/kernel
```
Process: ReportCrash [918] UUID: 235D1132-04A1-31E2-98BB-E70F134324FC Path: /System/Library/CoreServices/ReportCrash Architecture: x86\_64 Parent: launchd [1]  $UD: 0$ Sudden Term: Tracked (allows idle exit) Footprint: 1052 KB Start time: 2019-10-12 07:28:25 -0700 End time: 2019-10-12 07:28:27 -0700

Num samples: 15 (1-15)

Note: 1 idle work queue thread omitted

Thread 0x313d DispatchQueue 1 15 samples (1-15) priority 4 (base 4) <thread QoS background (requested background), process sudden termination clean, thread darwinbg, process darwinbg, IO tier 2>

15 start + 1 (libdyld.dylib + 91093) [0x7fff6fb3a3d5] 1-15

15 ??? (ReportCrash + 10163) [0x10356a7b3] 1-15

```
 15 -[NSRunLoop(NSRunLoop) run] + 76 (Foundation + 115204) [0x7fff45e23204] 1-15
```
 15 -[NSRunLoop(NSRunLoop) runMode:beforeDate:] + 280 (Foundation + 115503) [0x7fff45e2332f] 1-15

```
 15 CFRunLoopRunSpecific + 455 (CoreFoundation + 237246) [0x7fff43bbeebe] 1-15
```
15 \_\_CFRunLoopRun + 1612 (CoreFoundation + 239452) [0x7fff43bbf75c] 1-15

15 \_\_CFRunLoopServiceMachPort + 328 (CoreFoundation + 242158) [0x7fff43bc01ee]

1-15

 15 mach\_msg\_trap + 10 (libsystem\_kernel.dylib + 4650) [0x7fff6fc6f22a] 1-15 \*15 ipc mqueue receive continue + 0 (kernel + 1651872) [0xffffff80003934a0] 1-15

```
Thread 0x34a8 15 samples (1-15) priority 4 (base 4)
  <thread QoS background (requested default), process sudden termination clean, thread 
darwinbg, process darwinbg, IO tier 2>
  15 thread_start + 13 (libsystem_pthread.dylib + 9229) [0x7fff6fd2d40d] 1-15
   15 _pthread_start + 66 (libsystem_pthread.dylib + 25161) [0x7fff6fd31249] 1-15
    15 _pthread_body + 126 (libsystem_pthread.dylib + 13035) [0x7fff6fd2e2eb] 1-15
     15 ??? (ReportCrash + 9299) [0x10356a453] 1-15
      15 mach_msg_server_once + 284 (libsystem_kernel.dylib + 34908) [0x7fff6fc7685c] 1-15
       15 mach_msg_trap + 10 (libsystem_kernel.dylib + 4650) [0x7fff6fc6f22a] 1-15
      *15 ipc mqueue receive continue + 0 (kernel + 1651872) [0xffffff80003934a0] 1-15
  Binary Images:
      0x103568000 - 0x103587fff ReportCrash (938.26) <235D1132-04A1-31E2-
98BB-E70F134324FC> /System/Library/CoreServices/ReportCrash
     0x7fff43b85000 - 0x7fff43fc9fff com.apple.CoreFoundation 6.9 (1575.19) <B2850F42-
CE01-3156-B121-FD4777290C8F> 
/System/Library/Frameworks/CoreFoundation.framework/Versions/A/CoreFoundation
     0x7fff45e07000 - 0x7fff461b4fff com.apple.Foundation 6.9 (1575.19) <A85BF812-
B784-36B9-89BB-E29772B0708C> 
/System/Library/Frameworks/Foundation.framework/Versions/C/Foundation
     0x7fff6fb24000 - 0x7fff6fb50fff libdyld.dylib (655.1.1) <002418CC-AD11-3D10-
865B-015591D24E6C> /usr/lib/system/libdyld.dylib
     0x7fff6fc6e000 - 0x7fff6fc96fff libsystem_kernel.dylib (4903.271.2) <EA204E3C-870B-
30DD-B4AF-D1BB66420D14> /usr/lib/system/libsystem_kernel.dylib
     0x7fff6fd2b000 - 0x7fff6fd35fff libsystem_pthread.dylib (330.250.2) <2D5C08FF-484F-
3D59-9132-CE1DCB3F76D7> /usr/lib/system/libsystem_pthread.dylib
  *0xffffff8000200000 - 0xffffff8000bfffff kernel (4903.271.2) <C41337A1-0EC3-
3896-A954-A1F85E849D53> /System/Library/Kernels/kernel
Process: revisiond [101]
UUID: DD098DE8-7997-335E-9B39-0A6F46F6AF48
Path: 
/System/Library/PrivateFrameworks/GenerationalStorage.framework/Versions/A/Support/revi
siond
```
Architecture: x86\_64 Parent: launchd [1] UID: 0

Sudden Term: Tracked Footprint: 3812 KB Start time: 2019-10-12 07:28:25 -0700 End time: 2019-10-12 07:28:27 -0700 Num samples: 15 (1-15) Note: 1 idle work queue thread omitted

 Thread 0x372 DispatchQueue 1 15 samples (1-15) priority 4 (base 4) <thread QoS background (requested default), process sudden termination clean, thread darwinbg, process darwinbg, IO tier 2>

15 start + 1 (libdyld.dylib + 91093) [0x7fff6fb3a3d5] 1-15

15 ??? (revisiond + 48943) [0x108333f2f] 1-15

15 ??? (revisiond + 47675) [0x108333a3b] 1-15

15 -[NSRunLoop(NSRunLoop) run] + 76 (Foundation + 115204) [0x7fff45e23204] 1-15

 15 -[NSRunLoop(NSRunLoop) runMode:beforeDate:] + 280 (Foundation + 115503) [0x7fff45e2332f] 1-15

15 CFRunLoopRunSpecific + 455 (CoreFoundation + 237246) [0x7fff43bbeebe] 1-15

15 \_\_CFRunLoopRun + 1612 (CoreFoundation + 239452) [0x7fff43bbf75c] 1-15

```
 15 __CFRunLoopServiceMachPort + 328 (CoreFoundation + 242158) [0x7fff43bc01ee]
```
1-15

 15 mach\_msg\_trap + 10 (libsystem\_kernel.dylib + 4650) [0x7fff6fc6f22a] 1-15  $*15$  ipc mqueue receive continue + 0 (kernel + 1651872) [0xffffff80003934a0] 1-15

Thread  $0x56a$  15 samples  $(1-15)$  priority 4 (base 4)

 <thread QoS background (requested default), process sudden termination clean, thread darwinbg, process darwinbg, IO tier 2>

```
 15 thread_start + 13 (libsystem_pthread.dylib + 9229) [0x7fff6fd2d40d] 1-15
  15 _pthread_start + 66 (libsystem_pthread.dylib + 25161) [0x7fff6fd31249] 1-15
   15 _pthread_body + 126 (libsystem_pthread.dylib + 13035) [0x7fff6fd2e2eb] 1-15
    15 read + 10 (libsystem_kernel.dylib + 12018) [0x7fff6fc70ef2] 1-15
   *15 hndl unix scall64 + 22 (kernel + 1426182) [0xffffff800035c306] 1-15
     *15 unix_syscall64 + 637 (kernel + 8103405) [0xffffff80009ba5ed] 1-15
       *15 read_nocancel + 114 (kernel + 7279778) [0xffffff80008f14a2] 1-15
        *15 ??? (kernel + 7280423) [0xffffff80008f1727] 1-15
         *15 ??? (kernel + 4328580) [0xffffff8000620c84] 1-15
          *15 spec_read + 672 (kernel + 4435040) [0xffffff800063ac60] 1-15
           *15 ??? (AppleFSCompressionTypeDataless + 6351) [0xffffff7f82b6c8cf] 1-15
            *15 msleep + 98 (kernel + 7180034) [0xffffff80008d8f02] 1-15
             *15 ??? (kernel + 7178813) [0xffffff80008d8a3d] 1-15
              *15 lck_mtx_sleep + 128 (kernel + 1829344) [0xffffff80003be9e0] 1-15
              *15 thread block reason + 175 (kernel + 1880671) [0xffffff80003cb25f] 1-15
                *15 ??? (kernel + 1887161) [0xffffff80003ccbb9] 1-15
                *15 machine switch context + 195 (kernel + 2976211) [0xffffff80004d69d3]
```
Binary Images:

 0x108328000 - 0x10836dfff revisiond (285.101) <DD098DE8-7997-335E-9B39-0A6F46F6AF48> /System/Library/PrivateFrameworks/GenerationalStorage.framework/Versions/A/Support/revi siond

 0x7fff43b85000 - 0x7fff43fc9fff com.apple.CoreFoundation 6.9 (1575.19) <B2850F42-CE01-3156-B121-FD4777290C8F>

/System/Library/Frameworks/CoreFoundation.framework/Versions/A/CoreFoundation 0x7fff45e07000 - 0x7fff461b4fff com.apple.Foundation 6.9 (1575.19)

<A85BF812-B784-36B9-89BB-E29772B0708C>

/System/Library/Frameworks/Foundation.framework/Versions/C/Foundation 0x7fff6fb24000 - 0x7fff6fb50fff libdyld.dylib (655.1.1)

<002418CC-AD11-3D10-865B-015591D24E6C> /usr/lib/system/libdyld.dylib 0x7fff6fc6e000 - 0x7fff6fc96fff libsystem\_kernel.dylib (4903.271.2)

<EA204E3C-870B-30DD-B4AF-D1BB66420D14> /usr/lib/system/libsystem\_kernel.dylib 0x7fff6fd2b000 - 0x7fff6fd35fff libsystem\_pthread.dylib (330.250.2)

<2D5C08FF-484F-3D59-9132-CE1DCB3F76D7> /usr/lib/system/libsystem\_pthread.dylib \*0xffffff7f82b6b000 - 0xffffff7f82b6cfff

```
com.apple.AppleFSCompression.AppleFSCompressionTypeDataless 96.200.3 (1.0.0d1) 
<876F3AAE-F974-35C3-B958-D50B078079A3>
```
/System/Library/Extensions/AppleFSCompressionTypeDataless.kext/Contents/MacOS/AppleFS CompressionTypeDataless

\*0xffffff8000200000 - 0xffffff8000bfffff kernel (4903.271.2)

<C41337A1-0EC3-3896-A954-A1F85E849D53> /System/Library/Kernels/kernel

Process: routined [489]

UUID: 4802BBE0-B59A-3913-83BC-A3E0059BAF4A

Path: /usr/libexec/routined

Architecture: x86\_64

```
Parent: launchd [1]
```
UID: 501

Sudden Term: Tracked (allows idle exit)

Footprint: 9880 KB

Start time: 2019-10-12 07:28:25 -0700

End time: 2019-10-12 07:28:27 -0700

Num samples: 15 (1-15)

Note: 1 idle work queue thread omitted

Thread 0x1680 DispatchQueue 1 15 samples (1-15) priority 4 (base 4) <thread QoS background (requested default), process sudden termination clean, thread darwinbg, process darwinbg, IO tier 2>

15 start + 1 (libdyld.dylib + 91093) [0x7fff6fb3a3d5] 1-15

 15 ??? (routined + 5946) [0x10e5ec73a] 1-15 15 -[NSRunLoop(NSRunLoop) run] + 76 (Foundation + 115204) [0x7fff45e23204] 1-15 15 -[NSRunLoop(NSRunLoop) runMode:beforeDate:] + 280 (Foundation + 115503) [0x7fff45e2332f] 1-15 15 CFRunLoopRunSpecific + 455 (CoreFoundation + 237246) [0x7fff43bbeebe] 1-15 15 \_\_CFRunLoopRun + 1612 (CoreFoundation + 239452) [0x7fff43bbf75c] 1-15 15 \_\_CFRunLoopServiceMachPort + 328 (CoreFoundation + 242158) [0x7fff43bc01ee] 1-15 15 mach\_msg\_trap + 10 (libsystem\_kernel.dylib + 4650) [0x7fff6fc6f22a] 1-15  $*15$  ipc mqueue receive continue + 0 (kernel + 1651872) [0xffffff80003934a0] 1-15 Binary Images: 0x10e5eb000 - 0x10e5ecfff routined (558.12.5) <4802BBE0-B59A-3913- 83BC-A3E0059BAF4A> /usr/libexec/routined 0x7fff43b85000 - 0x7fff43fc9fff com.apple.CoreFoundation 6.9 (1575.19) <B2850F42- CE01-3156-B121-FD4777290C8F> /System/Library/Frameworks/CoreFoundation.framework/Versions/A/CoreFoundation 0x7fff45e07000 - 0x7fff461b4fff com.apple.Foundation 6.9 (1575.19) <A85BF812- B784-36B9-89BB-E29772B0708C> /System/Library/Frameworks/Foundation.framework/Versions/C/Foundation 0x7fff6fb24000 - 0x7fff6fb50fff libdyld.dylib (655.1.1) <002418CC-AD11-3D10- 865B-015591D24E6C> /usr/lib/system/libdyld.dylib 0x7fff6fc6e000 - 0x7fff6fc96fff libsystem\_kernel.dylib (4903.271.2) <EA204E3C-870B-30DD-B4AF-D1BB66420D14> /usr/lib/system/libsystem\_kernel.dylib \*0xffffff8000200000 - 0xffffff8000bfffff kernel (4903.271.2) <C41337A1-0EC3- 3896-A954-A1F85E849D53> /System/Library/Kernels/kernel

Process: SafariBookmarksSyncAgent [511] UUID: 6F1336D3-ED25-3598-9FA8-A77C9964EA22 Path: /System/Library/CoreServices/SafariSupport.bundle/Contents/MacOS/SafariBookmarksSyncAg ent Architecture: x86\_64 Parent: launchd [1] UID: 501 Sudden Term: Tracked (allows idle exit) Footprint: 13.54 MB Start time: 2019-10-12 07:28:25 -0700 End time: 2019-10-12 07:28:27 -0700 Num samples: 15 (1-15) CPU Time: <0.001s (652.0K cycles, 199.2K instructions, 3.27c/i) Note: 3 idle work queue threads omitted

 Thread 0x170d DispatchQueue 1 15 samples (1-15) priority 20 (base 20) cpu time <0.001s (224.0K cycles, 72.1K instructions, 3.11c/i)

 <thread QoS utility (requested utility), process sudden termination clean, timers tier 3 (coalesced), IO tier 1>

15 start + 1 (libdyld.dylib + 91093) [0x7fff6fb3a3d5] 1-15

15 ??? (SafariBookmarksSyncAgent + 9415) [0x10e18a4c7] 1-15

 15 -[NSRunLoop(NSRunLoop) runUntilDate:] + 114 (Foundation + 968442) [0x7fff45ef36fa] 1-15

 15 -[NSRunLoop(NSRunLoop) runMode:beforeDate:] + 280 (Foundation + 115503) [0x7fff45e2332f] 1-15

15 CFRunLoopRunSpecific + 455 (CoreFoundation + 237246) [0x7fff43bbeebe] 1-15

15 \_\_CFRunLoopRun + 1612 (CoreFoundation + 239452) [0x7fff43bbf75c] 1-15

 15 \_\_CFRunLoopServiceMachPort + 328 (CoreFoundation + 242158) [0x7fff43bc01ee] 1-15

15 mach msg trap + 10 (libsystem kernel.dylib + 4650)  $[0x7ffff6fc6f22a]$  1-15  $*15$  ipc mqueue receive continue + 0 (kernel + 1651872) [0xffffff80003934a0] 1-15

 Thread 0x1c63 Thread name "JavaScriptCore bmalloc scavenger" 15 samples (1-15) priority 20 (base 20)

 <thread QoS utility (requested user initiated), process sudden termination clean, timers tier 3 (coalesced), IO tier 1>

15 thread\_start + 13 (libsystem\_pthread.dylib + 9229) [0x7fff6fd2d40d] 1-15

15 \_pthread\_start + 66 (libsystem\_pthread.dylib + 25161) [0x7fff6fd31249] 1-15

 15 \_pthread\_body + 126 (libsystem\_pthread.dylib + 13035) [0x7fff6fd2e2eb] 1-15 15 void\*

```
std:: 1:: thread proxy<std:: 1::tuple<std:: 1::unique ptr<std:: 1:: thread struct,
std:: 1::default_delete<std:: 1:: thread_struct> >, void (*)(bmalloc::Scavenger*),
bmalloc::Scavenger*> >(void*) + 39 (JavaScriptCore + 15290439) [0x10ff26047] 1-15
```
 15 bmalloc::Scavenger::threadEntryPoint(bmalloc::Scavenger\*) + 9 (JavaScriptCore + 15280185) [0x10ff23839] 1-15

 15 bmalloc::Scavenger::threadRunLoop() + 331 (JavaScriptCore + 15281339) [0x10ff23cbb] 1-15

15 void std:: 1::condition\_variable\_any::wait<std:: 1::unique\_lock<bmalloc::Mutex> >(std::\_\_1::unique\_lock<bmalloc::Mutex>&) + 84 (JavaScriptCore + 15263492) [0x10ff1f704] 1- 15

 15 std::\_\_1::condition\_variable::wait(std::\_\_1::unique\_lock<std::\_\_1::mutex>&) + 18 (libc++.1.dylib + 35338) [0x7fff6cd6ca0a] 1-15

 15 \_\_psynch\_cvwait + 10 (libsystem\_kernel.dylib + 18538) [0x7fff6fc7286a] 1-15  $*15$  psynch cvcontinue + 0 (pthread + 19324) [0xffffff7f827fcb7c] 1-15

## Binary Images:

 0x10e188000 - 0x10e20ffff com.apple.SafariBookmarksSyncAgent 14608 (14608.2.40.1.2) <6F1336D3-ED25-3598-9FA8-A77C9964EA22>
/System/Library/CoreServices/SafariSupport.bundle/Contents/MacOS/SafariBookmarksSyncAg ent 0x10f091000 - 0x11003dfff com.apple.JavaScriptCore 14608 (14608.2.40.1.2) <D1BE64B8-4140-3133-8E03-EA88E34BF002> /System/Library/StagedFrameworks/Safari/JavaScriptCore.framework/Versions/A/JavaScriptCo re 0x7fff43b85000 - 0x7fff43fc9fff com.apple.CoreFoundation 6.9 (1575.19) <B2850F42-CE01-3156-B121-FD4777290C8F> /System/Library/Frameworks/CoreFoundation.framework/Versions/A/CoreFoundation 0x7fff45e07000 - 0x7fff461b4fff com.apple.Foundation 6.9 (1575.19) <A85BF812-B784-36B9-89BB-E29772B0708C> /System/Library/Frameworks/Foundation.framework/Versions/C/Foundation 0x7fff6cd64000 - 0x7fff6cdb7fff libc++.1.dylib (400.9.4) <9A60A190- 6C34-339F-BB3D-AACE942009A4> /usr/lib/libc++.1.dylib 0x7fff6fb24000 - 0x7fff6fb50fff libdyld.dylib (655.1.1) <002418CC-AD11-3D10-865B-015591D24E6C> /usr/lib/system/libdyld.dylib 0x7fff6fc6e000 - 0x7fff6fc96fff libsystem\_kernel.dylib (4903.271.2) <EA204E3C-870B-30DD-B4AF-D1BB66420D14> /usr/lib/system/libsystem\_kernel.dylib 0x7fff6fd2b000 - 0x7fff6fd35fff libsystem\_pthread.dylib (330.250.2) <2D5C08FF-484F-3D59-9132-CE1DCB3F76D7> /usr/lib/system/libsystem\_pthread.dylib \*0xffffff7f827f8000 - 0xffffff7f827fffff com.apple.kec.pthread 1.0 (1) <B29EB8C4-AB00-31D9-98C9-ECC62761A605> /System/Library/Extensions/pthread.kext/Contents/MacOS/pthread \*0xffffff8000200000 - 0xffffff8000bfffff kernel (4903.271.2) <C41337A1- 0EC3-3896-A954-A1F85E849D53> /System/Library/Kernels/kernel

Process: SafeEjectGPUAgent [607] UUID: 814450D0-47D3-3131-AD6F-97FD46B9CACA Path: /System/Library/CoreServices/Menu Extras/SafeEjectGPUExtra.menu/Contents/MacOS/SafeEjectGPUAgent Architecture: x86\_64 Parent: launchd [1] UID: 501 Sudden Term: Tracked (allows idle exit) Footprint: 1240 KB Start time: 2019-10-12 07:28:25 -0700 End time: 2019-10-12 07:28:27 -0700 Num samples: 15 (1-15) Note: 1 idle work queue thread omitted

 Thread 0x1a35 DispatchQueue 11 15 samples (1-15) priority 31 (base 31) <thread QoS default (requested default), process sudden termination clean, process unclamped, IO tier 0>

15 \_dispatch\_sig\_thread + 53 (libdispatch.dylib + 77534) [0x7fff6fafcede] 1-15

15 \_\_sigsuspend\_nocancel + 10 (libsystem\_kernel.dylib + 20774) [0x7fff6fc73126] 1-15

\*15 ??? (kernel + 7179408) [0xffffff80008d8c90] 1-15

Binary Images:

 0x10541d000 - ??? SafeEjectGPUAgent <814450D0-47D3-3131-AD6F-97FD46B9CACA> /System/Library/CoreServices/Menu

Extras/SafeEjectGPUExtra.menu/Contents/MacOS/SafeEjectGPUAgent

 0x7fff6faea000 - 0x7fff6fb23fff libdispatch.dylib (1008.270.1) <97273678-E94C-3C8C-89F6-2E2020F4B43B> /usr/lib/system/libdispatch.dylib

0x7fff6fc6e000 - 0x7fff6fc96fff libsystem\_kernel.dylib (4903.271.2) <EA204E3C-870B-

30DD-B4AF-D1BB66420D14> /usr/lib/system/libsystem\_kernel.dylib \*0xffffff8000200000 - 0xffffff8000bfffff kernel (4903.271.2) <C41337A1-0EC3-3896-

A954-A1F85E849D53> /System/Library/Kernels/kernel

Process: SafeEjectGPUService [608]

UUID: DEA51A00-48F3-338E-95C6-E8B3C54674E8

Path: /System/Library/CoreServices/Menu

Extras/SafeEjectGPUExtra.menu/Contents/XPCServices/SafeEjectGPUService.xpc/Contents/Ma cOS/SafeEjectGPUService

Architecture: x86\_64

Parent: launchd [1]

UID: 501

Sudden Term: Tracked (allows idle exit)

Footprint: 2100 KB

Start time: 2019-10-12 07:28:25 -0700

End time: 2019-10-12 07:28:27 -0700

Num samples: 15 (1-15)

Note: 1 idle work queue thread omitted

Thread 0x1a42 DispatchQueue 11 15 samples (1-15) priority 4 (base 4) <thread QoS background (requested default), process sudden termination clean, thread darwinbg, process darwinbg, IO tier 2>

15 dispatch sig thread + 53 (libdispatch.dylib + 77534) [0x7fff6fafcede] 1-15

15 \_\_sigsuspend\_nocancel + 10 (libsystem\_kernel.dylib + 20774) [0x7fff6fc73126] 1-15

\*15 ??? (kernel + 7179408) [0xffffff80008d8c90] 1-15

Binary Images:

 0x10b25f000 - ??? SafeEjectGPUService <DEA51A00-48F3-338E-95C6- E8B3C54674E8> /System/Library/CoreServices/Menu Extras/SafeEjectGPUExtra.menu/Contents/XPCServices/SafeEjectGPUService.xpc/Contents/Ma

cOS/SafeEjectGPUService

```
 0x7fff6faea000 - 0x7fff6fb23fff libdispatch.dylib (1008.270.1) <97273678-E94C-3C8C-
89F6-2E2020F4B43B> /usr/lib/system/libdispatch.dylib
     0x7fff6fc6e000 - 0x7fff6fc96fff libsystem_kernel.dylib (4903.271.2) <EA204E3C-870B-
30DD-B4AF-D1BB66420D14> /usr/lib/system/libsystem_kernel.dylib
  *0xffffff8000200000 - 0xffffff8000bfffff kernel (4903.271.2) <C41337A1-0EC3-3896-
A954-A1F85E849D53> /System/Library/Kernels/kernel
```

```
Process: sandboxd [107]
UUID: 08CDDF8C-718D-3AF9-8B7C-0CE653B7C638
Path: /usr/libexec/sandboxd
Architecture: x86_64
Parent: launchd [1]
UID: 0
Sudden Term: Tracked (allows idle exit)
Footprint: 8272 KB
Start time: 2019-10-12 07:28:25 -0700
End time: 2019-10-12 07:28:27 -0700
Num samples: 15 (1-15)
Note: 3 idle work queue threads omitted
```
 Thread 0x3c1 DispatchQueue 11 15 samples (1-15) priority 31 (base 31) <thread QoS default (requested default), process sudden termination clean, IO tier 0> 15 dispatch sig thread + 53 (libdispatch.dylib + 77534) [0x7fff6fafcede] 1-15 15 \_\_sigsuspend\_nocancel + 10 (libsystem\_kernel.dylib + 20774) [0x7fff6fc73126] 1-15 \*15 ??? (kernel + 7179408) [0xffffff80008d8c90] 1-15

```
Thread 0x5eb 15 samples (1-15) priority 20 (base 20)
 <thread QoS utility (requested utility), process sudden termination clean, IO tier 1>
 15 thread_start + 13 (libsystem_pthread.dylib + 9229) [0x7fff6fd2d40d] 1-15
  15 _pthread_start + 66 (libsystem_pthread.dylib + 25161) [0x7fff6fd31249] 1-15
   15 _pthread_body + 126 (libsystem_pthread.dylib + 13035) [0x7fff6fd2e2eb] 1-15
    15 SpotlightQueryThread(void*) + 475 (DebugSymbols + 7467) [0x7fff58802d2b] 1-15
     15 CFRunLoopRun + 40 (CoreFoundation + 236754) [0x7fff43bbecd2] 1-15
      15 CFRunLoopRunSpecific + 455 (CoreFoundation + 237246) [0x7fff43bbeebe] 1-15
       15 __CFRunLoopRun + 1612 (CoreFoundation + 239452) [0x7fff43bbf75c] 1-15
        15 __CFRunLoopServiceMachPort + 328 (CoreFoundation + 242158) [0x7fff43bc01ee] 
         15 mach_msg_trap + 10 (libsystem_kernel.dylib + 4650) [0x7fff6fc6f22a] 1-15
```
## 1-15

\*15 ipc mqueue receive continue + 0 (kernel + 1651872) [0xffffff80003934a0] 1-15

Binary Images:

 0x10c998000 - ??? sandboxd <08CDDF8C-718D-3AF9-8B7C-0CE653B7C638> /usr/libexec/sandboxd

 0x7fff43b85000 - 0x7fff43fc9fff com.apple.CoreFoundation 6.9 (1575.19) <B2850F42- CE01-3156-B121-FD4777290C8F>

/System/Library/Frameworks/CoreFoundation.framework/Versions/A/CoreFoundation 0x7fff58801000 - 0x7fff5883efff com.apple.DebugSymbols 190 (190) <6F4FAACA-E06B-38AD-A0C2-14EA5408A231>

/System/Library/PrivateFrameworks/DebugSymbols.framework/Versions/A/DebugSymbols 0x7fff6faea000 - 0x7fff6fb23fff libdispatch.dylib (1008.270.1) <97273678-E94C-3C8C-89F6-2E2020F4B43B> /usr/lib/system/libdispatch.dylib

 0x7fff6fc6e000 - 0x7fff6fc96fff libsystem\_kernel.dylib (4903.271.2) <EA204E3C-870B-30DD-B4AF-D1BB66420D14> /usr/lib/system/libsystem\_kernel.dylib

 0x7fff6fd2b000 - 0x7fff6fd35fff libsystem\_pthread.dylib (330.250.2) <2D5C08FF-484F-3D59-9132-CE1DCB3F76D7> /usr/lib/system/libsystem\_pthread.dylib

 \*0xffffff8000200000 - 0xffffff8000bfffff kernel (4903.271.2) <C41337A1-0EC3- 3896-A954-A1F85E849D53> /System/Library/Kernels/kernel

Process: ScopedBookmarkAgent [709]

UUID: 7C59EF68-91E4-3F27-9046-78A8961B07E3

Path: /System/Library/CoreServices/ScopedBookmarkAgent

Architecture: x86\_64

Parent: launchd [1]

UID: 501

Sudden Term: Tracked (allows idle exit)

Footprint: 4284 KB

Start time: 2019-10-12 07:28:25 -0700

End time: 2019-10-12 07:28:27 -0700

Num samples: 15 (1-15)

Note: 1 idle work queue thread omitted

Thread 0x230a DispatchQueue 11 15 samples (1-15) priority 4 (base 4) <thread QoS background (requested default), process sudden termination clean, thread darwinbg, process darwinbg, IO tier 2>

15 \_dispatch\_sig\_thread + 53 (libdispatch.dylib + 77534) [0x7fff6fafcede] 1-15

15 \_\_sigsuspend\_nocancel + 10 (libsystem\_kernel.dylib + 20774) [0x7fff6fc73126] 1-15

```
 *15 ??? (kernel + 7179408) [0xffffff80008d8c90] 1-15
```
Binary Images:

 0x10b2ec000 - ??? ScopedBookmarkAgent <7C59EF68-91E4-3F27- 9046-78A8961B07E3> /System/Library/CoreServices/ScopedBookmarkAgent

 0x7fff6faea000 - 0x7fff6fb23fff libdispatch.dylib (1008.270.1) <97273678-E94C-3C8C-89F6-2E2020F4B43B> /usr/lib/system/libdispatch.dylib

 0x7fff6fc6e000 - 0x7fff6fc96fff libsystem\_kernel.dylib (4903.271.2) <EA204E3C-870B-30DD-B4AF-D1BB66420D14> /usr/lib/system/libsystem\_kernel.dylib

 \*0xffffff8000200000 - 0xffffff8000bfffff kernel (4903.271.2) <C41337A1-0EC3-3896- A954-A1F85E849D53> /System/Library/Kernels/kernel

Process: secd [467] UUID: BE285418-A81D-3F8F-B202-AA5BC864579B Path: /usr/libexec/secd Architecture: x86\_64 Parent: launchd [1] UID: 501 Sudden Term: Tracked (allows idle exit) Footprint: 26.51 MB Start time: 2019-10-12 07:28:25 -0700 End time: 2019-10-12 07:28:27 -0700 Num samples: 15 (1-15) Note: 1 idle work queue thread omitted

 Thread 0x1613 DispatchQueue 11 15 samples (1-15) priority 31 (base 31) <thread QoS default (requested default), process sudden termination clean, IO tier 0> 15 \_dispatch\_sig\_thread + 53 (libdispatch.dylib + 77534) [0x7fff6fafcede] 1-15 15 sigsuspend nocancel + 10 (libsystem kernel.dylib + 20774) [0x7fff6fc73126] 1-15 \*15 ??? (kernel + 7179408) [0xffffff80008d8c90] 1-15

Binary Images:

 0x101885000 - ??? secd <BE285418-A81D-3F8F-B202- AA5BC864579B> /usr/libexec/secd 0x7fff6faea000 - 0x7fff6fb23fff libdispatch.dylib (1008.270.1) <97273678-E94C-3C8C-89F6-2E2020F4B43B> /usr/lib/system/libdispatch.dylib 0x7fff6fc6e000 - 0x7fff6fc96fff libsystem\_kernel.dylib (4903.271.2) <EA204E3C-870B-30DD-B4AF-D1BB66420D14> /usr/lib/system/libsystem\_kernel.dylib \*0xffffff8000200000 - 0xffffff8000bfffff kernel (4903.271.2) <C41337A1-0EC3-3896- A954-A1F85E849D53> /System/Library/Kernels/kernel

Process: secinitd [305] UUID: 053A2B5D-B2E1-3AA4-9FF0-06C83B5CA11E Path: /usr/libexec/secinitd Architecture: x86\_64 Parent: launchd [1] UID: 205 Sudden Term: Tracked (allows idle exit) Footprint: 4216 KB Start time: 2019-10-12 07:28:25 -0700 End time: 2019-10-12 07:28:27 -0700

Num samples: 15 (1-15)

Note: 1 idle work queue thread omitted

Thread 0x82e DispatchQueue 11 15 samples (1-15) priority 4 (base 4) <thread QoS background (requested default), process sudden termination clean, thread darwinbg, process darwinbg, IO tier 2>

15 \_dispatch\_sig\_thread + 53 (libdispatch.dylib + 77534) [0x7fff6fafcede] 1-15

 15 \_\_sigsuspend\_nocancel + 10 (libsystem\_kernel.dylib + 20774) [0x7fff6fc73126] 1-15 \*15 ??? (kernel + 7179408) [0xffffff80008d8c90] 1-15

Binary Images:

 0x104d3a000 - ??? secinitd <053A2B5D-B2E1-3AA4-9FF0- 06C83B5CA11E> /usr/libexec/secinitd 0x7fff6faea000 - 0x7fff6fb23fff libdispatch.dylib (1008.270.1) <97273678-E94C-3C8C-89F6-2E2020F4B43B> /usr/lib/system/libdispatch.dylib 0x7fff6fc6e000 - 0x7fff6fc96fff libsystem\_kernel.dylib (4903.271.2) <EA204E3C-870B-30DD-B4AF-D1BB66420D14> /usr/lib/system/libsystem\_kernel.dylib

 \*0xffffff8000200000 - 0xffffff8000bfffff kernel (4903.271.2) <C41337A1-0EC3-3896- A954-A1F85E849D53> /System/Library/Kernels/kernel

Process: secinitd [315] UUID: 053A2B5D-B2E1-3AA4-9FF0-06C83B5CA11E Path: /usr/libexec/secinitd Architecture: x86\_64 Parent: launchd [1]  $UID: 0$ Sudden Term: Tracked (allows idle exit) Footprint: 3988 KB Start time: 2019-10-12 07:28:25 -0700 End time: 2019-10-12 07:28:27 -0700 Num samples: 15 (1-15) Note: 1 idle work queue thread omitted

Thread 0xa05 DispatchQueue 11 15 samples (1-15) priority 4 (base 4) <thread QoS background (requested default), process sudden termination clean, thread darwinbg, process darwinbg, IO tier 2>

15 dispatch sig thread + 53 (libdispatch.dylib + 77534) [0x7fff6fafcede] 1-15 15 \_\_sigsuspend\_nocancel + 10 (libsystem\_kernel.dylib + 20774) [0x7fff6fc73126] 1-15 \*15 ??? (kernel + 7179408) [0xffffff80008d8c90] 1-15

 Binary Images: 0x10726f000 - ??? secinitd <053A2B5D-B2E1-3AA4-9FF0- 06C83B5CA11E> /usr/libexec/secinitd

```
 0x7fff6faea000 - 0x7fff6fb23fff libdispatch.dylib (1008.270.1) <97273678-E94C-3C8C-
89F6-2E2020F4B43B> /usr/lib/system/libdispatch.dylib
     0x7fff6fc6e000 - 0x7fff6fc96fff libsystem_kernel.dylib (4903.271.2) <EA204E3C-870B-
30DD-B4AF-D1BB66420D14> /usr/lib/system/libsystem_kernel.dylib
  *0xffffff8000200000 - 0xffffff8000bfffff kernel (4903.271.2) <C41337A1-0EC3-3896-
A954-A1F85E849D53> /System/Library/Kernels/kernel
```

```
Process: secinitd [503]
UUID: 053A2B5D-B2E1-3AA4-9FF0-06C83B5CA11E
Path: /usr/libexec/secinitd
Architecture: x86_64
Parent: launchd [1]
UID: 501
Sudden Term: Tracked (allows idle exit)
Footprint: 7884 KB
Start time: 2019-10-12 07:28:25 -0700
End time: 2019-10-12 07:28:27 -0700
Num samples: 15 (1-15)
Note: 1 idle work queue thread omitted
```
Thread 0x16dd DispatchQueue 11 15 samples (1-15) priority 4 (base 4) <thread QoS background (requested default), process sudden termination clean, thread darwinbg, process darwinbg, IO tier 2>

15 dispatch sig thread + 53 (libdispatch.dylib + 77534) [0x7fff6fafcede] 1-15

15 \_\_sigsuspend\_nocancel + 10 (libsystem\_kernel.dylib + 20774) [0x7fff6fc73126] 1-15

\*15 ??? (kernel + 7179408) [0xffffff80008d8c90] 1-15

Binary Images:

 0x10eede000 - ??? secinitd <053A2B5D-B2E1-3AA4-9FF0- 06C83B5CA11E> /usr/libexec/secinitd 0x7fff6faea000 - 0x7fff6fb23fff libdispatch.dylib (1008.270.1) <97273678-E94C-3C8C-89F6-2E2020F4B43B> /usr/lib/system/libdispatch.dylib 0x7fff6fc6e000 - 0x7fff6fc96fff libsystem\_kernel.dylib (4903.271.2) <EA204E3C-870B-30DD-B4AF-D1BB66420D14> /usr/lib/system/libsystem\_kernel.dylib

```
 *0xffffff8000200000 - 0xffffff8000bfffff kernel (4903.271.2) <C41337A1-0EC3-3896-
A954-A1F85E849D53> /System/Library/Kernels/kernel
```
Process: securityd [86] UUID: 80A37D82-96EA-3257-8EFE-19B4E7A39E48 Path: /usr/sbin/securityd Architecture: x86\_64 Parent: launchd [1]

```
UID: 0Sudden Term: Tracked
Footprint: 10.26 MB
Start time: 2019-10-12 07:28:25 -0700
End time: 2019-10-12 07:28:27 -0700
Num samples: 15 (1-15)
Note: 1 idle work queue thread omitted
Thread 0x35c DispatchQueue 1 15 samples (1-15) priority 31 (base 31)
  <thread QoS default (requested default), process sudden termination dirty, IO tier 0>
  15 start + 1 (libdyld.dylib + 91093) [0x7fff6fb3a3d5] 1-15
   15 ??? (securityd + 115316) [0x104181274] 1-15
    15 ??? (securityd + 24029) [0x10416addd] 1-15
     15 mach_msg_overwrite_trap + 10 (libsystem_kernel.dylib + 4662) [0x7fff6fc6f236] 1-15
    *15 ipc mqueue receive continue + 0 (kernel + 1651872) [0xffffff80003934a0] 1-15
 Thread 0x3bc 15 samples (1-15) priority 31 (base 31)
  <thread QoS default (requested default), process sudden termination dirty, IO tier 0>
  15 thread_start + 13 (libsystem_pthread.dylib + 9229) [0x7fff6fd2d40d] 1-15
   15 _pthread_start + 66 (libsystem_pthread.dylib + 25161) [0x7fff6fd31249] 1-15
    15 _pthread_body + 126 (libsystem_pthread.dylib + 13035) [0x7fff6fd2e2eb] 1-15
     15 ??? (securityd + 21620) [0x10416a474] 1-15
      15 ??? (securityd + 284864) [0x1041aa8c0] 1-15
       15 au_sdev_read_aia + 539 (libbsm.0.dylib + 5912) [0x7fff6cd46718] 1-15
        15 fgetc + 52 (libsystem_c.dylib + 240832) [0x7fff6fbbecc0] 1-15
         15 __srget + 14 (libsystem_c.dylib + 267717) [0x7fff6fbc55c5] 1-15
          15 __srefill1 + 24 (libsystem_c.dylib + 267427) [0x7fff6fbc54a3] 1-15
           15 __read_nocancel + 10 (libsystem_kernel.dylib + 8638) [0x7fff6fc701be] 1-15
            *15 hndl_unix_scall64 + 22 (kernel + 1426182) [0xffffff800035c306] 1-15
             *15 unix_syscall64 + 637 (kernel + 8103405) [0xffffff80009ba5ed] 1-15
              *15 read_nocancel + 114 (kernel + 7279778) [0xffffff80008f14a2] 1-15
               *15 ??? (kernel + 7280423) [0xffffff80008f1727] 1-15
                *15 ??? (kernel + 4328580) [0xffffff8000620c84] 1-15
                 *15 spec_read + 672 (kernel + 4435040) [0xffffff800063ac60] 1-15
                  *15 ??? (kernel + 6743752) [0xffffff800086e6c8] 1-15
                   *15 ??? (kernel + 7178813) [0xffffff80008d8a3d] 1-15
                    *15 lck_mtx_sleep + 128 (kernel + 1829344) [0xffffff80003be9e0] 1-15
                    *15 thread block reason + 175 (kernel + 1880671) [0xffffff80003cb25f]
1-15
                      *15 ??? (kernel + 1887161) [0xffffff80003ccbb9] 1-15
                      *15 machine switch context + 195 (kernel + 2976211)
[0xffffff80004d69d3] 1-15
```

```
Thread 0x489 15 samples (1-15) priority 31 (base 31)
```

```
 <thread QoS default (requested default), process sudden termination dirty, IO tier 0>
  15 thread_start + 13 (libsystem_pthread.dylib + 9229) [0x7fff6fd2d40d] 1-15
   15 _pthread_start + 66 (libsystem_pthread.dylib + 25161) [0x7fff6fd31249] 1-15
    15 _pthread_body + 126 (libsystem_pthread.dylib + 13035) [0x7fff6fd2e2eb] 1-15
     15 ??? (securityd + 21620) [0x10416a474] 1-15
      15 ??? (securityd + 200144) [0x104195dd0] 1-15
       15 SCardGetStatusChange + 359 (PCSC + 7398) [0x7fff4d9e8ce6] 1-15
       15 dispatch semaphore wait slow + 98 (libdispatch.dylib + 17311) [0x7fff6faee39f]
1-15
         15 semaphore_wait_trap + 10 (libsystem_kernel.dylib + 4710) [0x7fff6fc6f266] 1-15
          *15 semaphore_wait_continue + 0 (kernel + 1935040) [0xffffff80003d86c0] 1-15
 Thread 0x6b97 15 samples (1-15) priority 31 (base 31)
  <thread QoS default (requested default), process sudden termination dirty, IO tier 0>
  15 thread_start + 13 (libsystem_pthread.dylib + 9229) [0x7fff6fd2d40d] 1-15
   15 _pthread_start + 66 (libsystem_pthread.dylib + 25161) [0x7fff6fd31249] 1-15
    15 _pthread_body + 126 (libsystem_pthread.dylib + 13035) [0x7fff6fd2e2eb] 1-15
     15 ??? (securityd + 21620) [0x10416a474] 1-15
      15 ??? (securityd + 22090) [0x10416a64a] 1-15
       15 ??? (securityd + 24029) [0x10416addd] 1-15
       15 mach msg overwrite trap + 10 (libsystem kernel.dylib + 4662) [0x7fff6fc6f236] 1-
15
       *15 ipc mqueue receive continue + 0 (kernel + 1651872) [0xffffff80003934a0] 1-15
  Binary Images:
      0x104165000 - 0x104219fff securityd (58286.270.3.0.1) <80A37D82-96EA-3257-
8EFE-19B4E7A39E48> /usr/sbin/securityd
     0x7fff4d9e7000 - 0x7fff4d9f1fff com.apple.pcsc 8.0 (1) <5EEE88BB-B830-3283-
9E53-9C6360C61619> /System/Library/Frameworks/PCSC.framework/Versions/A/PCSC
     0x7fff6cd45000 - 0x7fff6cd55fff libbsm.0.dylib (39.200.18) <CF381E0B-025B-364F-
A83D-2527E03F1AA3> /usr/lib/libbsm.0.dylib
     0x7fff6faea000 - 0x7fff6fb23fff libdispatch.dylib (1008.270.1) <97273678-E94C-3C8C-
89F6-2E2020F4B43B> /usr/lib/system/libdispatch.dylib
     0x7fff6fb24000 - 0x7fff6fb50fff libdyld.dylib (655.1.1) <002418CC-AD11-3D10-
865B-015591D24E6C> /usr/lib/system/libdyld.dylib
     0x7fff6fb84000 - 0x7fff6fc0bfff libsystem_c.dylib (1272.250.1) <7EDACF78-2FA3-
35B8-B051-D70475A35117> /usr/lib/system/libsystem_c.dylib
     0x7fff6fc6e000 - 0x7fff6fc96fff libsystem_kernel.dylib (4903.271.2) <EA204E3C-870B-
30DD-B4AF-D1BB66420D14> /usr/lib/system/libsystem_kernel.dylib
     0x7fff6fd2b000 - 0x7fff6fd35fff libsystem_pthread.dylib (330.250.2) <2D5C08FF-484F-
3D59-9132-CE1DCB3F76D7> /usr/lib/system/libsystem_pthread.dylib
   *0xffffff8000200000 - 0xffffff8000bfffff kernel (4903.271.2) <C41337A1-0EC3-3896-
A954-A1F85E849D53> /System/Library/Kernels/kernel
```
Process: securityd service [410] UUID: A73439D6-77A0-3270-8222-E87836C3DCCB Path: /usr/libexec/securityd\_service Architecture: x86\_64 Parent: launchd [1]  $UID: 0$ Sudden Term: Tracked Footprint: 2344 KB Start time: 2019-10-12 07:28:25 -0700 End time: 2019-10-12 07:28:27 -0700 Num samples: 15 (1-15) Note: 1 idle work queue thread omitted

Thread 0xf4d DispatchQueue 11 15 samples (1-15) priority 20 (base 20) <thread QoS utility (requested default), process sudden termination clean, timers tier 3 (coalesced), IO tier 1>

15 dispatch sig thread + 53 (libdispatch.dylib + 77534) [0x7fff6fafcede] 1-15 15 \_\_sigsuspend\_nocancel + 10 (libsystem\_kernel.dylib + 20774) [0x7fff6fc73126] 1-15 \*15 ??? (kernel + 7179408) [0xffffff80008d8c90] 1-15

Binary Images:

0x10dd21000 - ??? securityd service <A73439D6-77A0-3270-8222-E87836C3DCCB> /usr/libexec/securityd\_service

 0x7fff6faea000 - 0x7fff6fb23fff libdispatch.dylib (1008.270.1) <97273678-E94C-3C8C-89F6-2E2020F4B43B> /usr/lib/system/libdispatch.dylib

 0x7fff6fc6e000 - 0x7fff6fc96fff libsystem\_kernel.dylib (4903.271.2) <EA204E3C-870B-30DD-B4AF-D1BB66420D14> /usr/lib/system/libsystem\_kernel.dylib

 \*0xffffff8000200000 - 0xffffff8000bfffff kernel (4903.271.2) <C41337A1-0EC3-3896- A954-A1F85E849D53> /System/Library/Kernels/kernel

Process: sharedfilelistd [358] UUID: 87CEAA36-AC88-35A7-8788-D9E27E1A04D7 Path: /System/Library/CoreServices/sharedfilelistd Architecture: x86\_64 Parent: launchd [1] UID: 0 Footprint: 2552 KB Start time: 2019-10-12 07:28:25 -0700 End time: 2019-10-12 07:28:27 -0700 Num samples: 15 (1-15) Note: 1 idle work queue thread omitted

Thread 0xbea DispatchQueue 11 15 samples (1-15) priority 4 (base 4) <thread QoS background (requested default), thread darwinbg, process darwinbg, IO tier 2> 15 dispatch sig thread + 53 (libdispatch.dylib + 77534) [0x7fff6fafcede] 1-15 15 \_\_sigsuspend\_nocancel + 10 (libsystem\_kernel.dylib + 20774) [0x7fff6fc73126] 1-15 \*15 ??? (kernel + 7179408) [0xffffff80008d8c90] 1-15

## Binary Images:

```
 0x108ed4000 - ??? sharedfilelistd <87CEAA36-AC88-35A7-8788-
D9E27E1A04D7> /System/Library/CoreServices/sharedfilelistd
     0x7fff6faea000 - 0x7fff6fb23fff libdispatch.dylib (1008.270.1) <97273678-E94C-3C8C-
89F6-2E2020F4B43B> /usr/lib/system/libdispatch.dylib
     0x7fff6fc6e000 - 0x7fff6fc96fff libsystem_kernel.dylib (4903.271.2) <EA204E3C-870B-
30DD-B4AF-D1BB66420D14> /usr/lib/system/libsystem_kernel.dylib
  *0xffffff8000200000 - 0xffffff8000bfffff kernel (4903.271.2) <C41337A1-0EC3-3896-
A954-A1F85E849D53> /System/Library/Kernels/kernel
```
Process: sharedfilelistd [474]

UUID: 87CEAA36-AC88-35A7-8788-D9E27E1A04D7

Path: /System/Library/CoreServices/sharedfilelistd

Architecture: x86\_64

Parent: launchd [1]

UID: 501

Footprint: 4908 KB

Start time: 2019-10-12 07:28:25 -0700 End time: 2019-10-12 07:28:27 -0700

Num samples: 15 (1-15)

```
Note: 1 idle work queue thread omitted
```
Thread 0x15d1 DispatchQueue 11 15 samples (1-15) priority 4 (base 4) <thread QoS background (requested default), thread darwinbg, process darwinbg, IO tier 2> 15 dispatch sig thread + 53 (libdispatch.dylib + 77534) [0x7fff6fafcede] 1-15 15 \_\_sigsuspend\_nocancel + 10 (libsystem\_kernel.dylib + 20774) [0x7fff6fc73126] 1-15 \*15 ??? (kernel + 7179408) [0xffffff80008d8c90] 1-15

Binary Images:

 0x107f5d000 - ??? sharedfilelistd <87CEAA36-AC88-35A7-8788- D9E27E1A04D7> /System/Library/CoreServices/sharedfilelistd

 0x7fff6faea000 - 0x7fff6fb23fff libdispatch.dylib (1008.270.1) <97273678-E94C-3C8C-89F6-2E2020F4B43B> /usr/lib/system/libdispatch.dylib

 0x7fff6fc6e000 - 0x7fff6fc96fff libsystem\_kernel.dylib (4903.271.2) <EA204E3C-870B-30DD-B4AF-D1BB66420D14> /usr/lib/system/libsystem\_kernel.dylib

 \*0xffffff8000200000 - 0xffffff8000bfffff kernel (4903.271.2) <C41337A1-0EC3-3896- A954-A1F85E849D53> /System/Library/Kernels/kernel

Process: sharingd [547] UUID: E2DC8BB8-7160-3C4F-A143-974818CE0E8B Path: /usr/libexec/sharingd Architecture: x86\_64 Parent: launchd [1] UID: 501 Sudden Term: Tracked Footprint: 17.47 MB Start time: 2019-10-12 07:28:25 -0700 End time: 2019-10-12 07:28:27 -0700 Num samples: 15 (1-15) Note: 1 idle work queue thread omitted

 Thread 0x181a DispatchQueue 1 15 samples (1-15) priority 4 (base 4) <thread QoS background (requested default), process sudden termination dirty, thread darwinbg, process darwinbg, IO tier 2>

15 start + 1 (libdyld.dylib + 91093) [0x7fff6fb3a3d5] 1-15

15 main + 1401 (sharingd + 1375564) [0x107a3ed4c] 1-15

```
 15 -[NSRunLoop(NSRunLoop) run] + 76 (Foundation + 115204) [0x7fff45e23204] 1-15
```

```
 15 -[NSRunLoop(NSRunLoop) runMode:beforeDate:] + 280 (Foundation + 115503) 
[0x7fff45e2332f] 1-15
```
15 CFRunLoopRunSpecific + 455 (CoreFoundation + 237246) [0x7fff43bbeebe] 1-15

15 \_\_CFRunLoopRun + 1612 (CoreFoundation + 239452) [0x7fff43bbf75c] 1-15

```
 15 __CFRunLoopServiceMachPort + 328 (CoreFoundation + 242158) [0x7fff43bc01ee]
```

```
1-15
```
15 mach msg trap + 10 (libsystem kernel.dylib + 4650)  $[0x7ffff6fc6f22a]$  1-15 \*15 ipc mqueue receive continue + 0 (kernel + 1651872) [0xffffff80003934a0] 1-15

 Thread 0x18f1 Thread name "com.apple.CFSocket.private" 15 samples (1-15) priority 4 (base 4)

 <thread QoS background (requested default), process sudden termination dirty, thread darwinbg, process darwinbg, IO tier 2>

```
 15 thread_start + 13 (libsystem_pthread.dylib + 9229) [0x7fff6fd2d40d] 1-15
```
15 \_pthread\_start + 66 (libsystem\_pthread.dylib + 25161) [0x7fff6fd31249] 1-15

15 pthread body + 126 (libsystem pthread.dylib + 13035) [0x7fff6fd2e2eb] 1-15

15 \_\_select + 10 (libsystem\_kernel.dylib + 34330) [0x7fff6fc7661a] 1-15

\*15 ??? (kernel + 7179408) [0xffffff80008d8c90] 1-15

```
 Thread 0x1d83 Thread name "com.apple.NSURLConnectionLoader" 15 samples (1-
15) priority 4 (base 4)
```
 <thread QoS background (requested default), process sudden termination dirty, thread darwinbg, process darwinbg, IO tier 2>

 15 thread\_start + 13 (libsystem\_pthread.dylib + 9229) [0x7fff6fd2d40d] 1-15 15 \_pthread\_start + 66 (libsystem\_pthread.dylib + 25161) [0x7fff6fd31249] 1-15 15 \_pthread\_body + 126 (libsystem\_pthread.dylib + 13035) [0x7fff6fd2e2eb] 1-15 15 \_\_NSThread\_\_start\_\_ + 1194 (Foundation + 74002) [0x7fff45e19112] 1-15 15 -[\_\_CoreSchedulingSetRunnable runForever] + 210 (CFNetwork + 316288) [0x7fff42aa5380] 1-15 15 CFRunLoopRunSpecific + 455 (CoreFoundation + 237246) [0x7fff43bbeebe] 1-15 15 \_\_CFRunLoopRun + 1612 (CoreFoundation + 239452) [0x7fff43bbf75c] 1-15 15 \_\_CFRunLoopServiceMachPort + 328 (CoreFoundation + 242158) [0x7fff43bc01ee] 1-15 15 mach\_msg\_trap + 10 (libsystem\_kernel.dylib + 4650) [0x7fff6fc6f22a] 1-15  $*15$  ipc mqueue receive continue + 0 (kernel + 1651872) [0xffffff80003934a0] 1-15 Binary Images: 0x1078ef000 - 0x107b4ffff sharingd (1288.62) <E2DC8BB8-7160-3C4F-A143-974818CE0E8B> /usr/libexec/sharingd 0x7fff42a58000 - 0x7fff42df9fff com.apple.CFNetwork 978.0.7 (978.0.7) <B2133D0D-1399-3F17-80F0-313E3A241C89> /System/Library/Frameworks/CFNetwork.framework/Versions/A/CFNetwork 0x7fff43b85000 - 0x7fff43fc9fff com.apple.CoreFoundation 6.9 (1575.19) <B2850F42- CE01-3156-B121-FD4777290C8F> /System/Library/Frameworks/CoreFoundation.framework/Versions/A/CoreFoundation 0x7fff45e07000 - 0x7fff461b4fff com.apple.Foundation 6.9 (1575.19) <A85BF812- B784-36B9-89BB-E29772B0708C> /System/Library/Frameworks/Foundation.framework/Versions/C/Foundation 0x7fff6fb24000 - 0x7fff6fb50fff libdyld.dylib (655.1.1) <002418CC-AD11-3D10- 865B-015591D24E6C> /usr/lib/system/libdyld.dylib 0x7fff6fc6e000 - 0x7fff6fc96fff libsystem\_kernel.dylib (4903.271.2) <EA204E3C-870B-30DD-B4AF-D1BB66420D14> /usr/lib/system/libsystem\_kernel.dylib 0x7fff6fd2b000 - 0x7fff6fd35fff libsystem\_pthread.dylib (330.250.2) <2D5C08FF-484F-3D59-9132-CE1DCB3F76D7> /usr/lib/system/libsystem\_pthread.dylib \*0xffffff8000200000 - 0xffffff8000bfffff kernel (4903.271.2) <C41337A1-0EC3- 3896-A954-A1F85E849D53> /System/Library/Kernels/kernel Process: SidecarRelay [788] UUID: 41C2DB19-DFDB-3492-88DD-8916CE5F2650 Path: /usr/libexec/SidecarRelay Architecture: x86\_64 Parent: launchd [1] UID: 501 Sudden Term: Tracked (allows idle exit)

Footprint: 1292 KB

Start time: 2019-10-12 07:28:25 -0700

End time: 2019-10-12 07:28:27 -0700 Num samples: 15 (1-15) Note: 1 idle work queue thread omitted

Thread 0x2613 DispatchQueue 11 15 samples (1-15) priority 4 (base 4) <thread QoS background (requested default), process sudden termination clean, thread darwinbg, process darwinbg, IO tier 2>

15 dispatch sig thread + 53 (libdispatch.dylib + 77534) [0x7fff6fafcede] 1-15 15 \_\_sigsuspend\_nocancel + 10 (libsystem\_kernel.dylib + 20774) [0x7fff6fc73126] 1-15 \*15 ??? (kernel + 7179408) [0xffffff80008d8c90] 1-15

Binary Images:

 0x107199000 - ??? SidecarRelay <41C2DB19-DFDB-3492-88DD-8916CE5F2650> /usr/libexec/SidecarRelay

 0x7fff6faea000 - 0x7fff6fb23fff libdispatch.dylib (1008.270.1) <97273678-E94C-3C8C-89F6-2E2020F4B43B> /usr/lib/system/libdispatch.dylib

 0x7fff6fc6e000 - 0x7fff6fc96fff libsystem\_kernel.dylib (4903.271.2) <EA204E3C-870B-30DD-B4AF-D1BB66420D14> /usr/lib/system/libsystem\_kernel.dylib

 \*0xffffff8000200000 - 0xffffff8000bfffff kernel (4903.271.2) <C41337A1-0EC3-3896- A954-A1F85E849D53> /System/Library/Kernels/kernel

```
Process: SlimBatteryMonitor [525]
```
UUID: 3F0D36C6-7A29-D811-C9B9-5EDD669C45CF

Path: /Applications/SlimBatteryMonitor.app/Contents/MacOS/SlimBatteryMonitor

Architecture: x86\_64

Parent: launchd [1]

UID: 501

Footprint: 6496 KB

Start time: 2019-10-12 07:28:25 -0700

End time: 2019-10-12 07:28:27 -0700

Num samples: 15 (1-15)

Note: 1 idle work queue thread omitted

```
 Thread 0x178b DispatchQueue 1 15 samples (1-15) priority 46 (base 46)
 <thread QoS user interactive (requested user interactive), IO tier 0>
```
15 start + 52 (SlimBatteryMonitor + 7544) [0x100001d78] 1-15

15 NSApplicationMain + 777 (AppKit + 10984) [0x7fff4119eae8] 1-15

```
 15 -[NSApplication run] + 699 (AppKit + 79272) [0x7fff411af5a8] 1-15
```
 15 -[NSApplication(NSEvent) \_nextEventMatchingEventMask:untilDate:inMode:dequeue:] + 1361 (AppKit + 103563) [0x7fff411b548b] 1-15

15 \_DPSNextEvent + 1135 (AppKit + 108445) [0x7fff411b679d] 1-15

```
 15 _BlockUntilNextEventMatchingListInModeWithFilter + 64 (HIToolbox + 44150) 
[0x7fff42e1dc76] 1-15
```
 15 ReceiveNextEventCommon + 603 (HIToolbox + 44773) [0x7fff42e1dee5] 1-15 15 RunCurrentEventLoopInMode + 292 (HIToolbox + 45483) [0x7fff42e1e1ab] 1-15 15 CFRunLoopRunSpecific + 455 (CoreFoundation + 237246) [0x7fff43bbeebe] 1-15 15 \_\_CFRunLoopRun + 1612 (CoreFoundation + 239452) [0x7fff43bbf75c] 1-15 15 \_\_CFRunLoopServiceMachPort + 328 (CoreFoundation + 242158) [0x7fff43bc01ee] 1-15 15 mach msg trap + 10 (libsystem kernel.dylib + 4650)  $[0x7fff6fcf22a]$  1-15  $*15$  ipc mqueue receive continue + 0 (kernel + 1651872) [0xffffff80003934a0] 1-15 Thread 0x187d Thread name "com.apple.NSEventThread" 15 samples (1-15) priority 46 (base 46) <thread QoS user interactive (requested user interactive), IO tier 0> 15 thread\_start + 13 (libsystem\_pthread.dylib + 9229) [0x7fff6fd2d40d] 1-15 15 \_pthread\_start + 66 (libsystem\_pthread.dylib + 25161) [0x7fff6fd31249] 1-15 15 \_pthread\_body + 126 (libsystem\_pthread.dylib + 13035) [0x7fff6fd2e2eb] 1-15 15 \_NSEventThread + 175 (AppKit + 140482) [0x7fff411be4c2] 1-15 15 CFRunLoopRunSpecific + 455 (CoreFoundation + 237246) [0x7fff43bbeebe] 1-15 15 \_\_CFRunLoopRun + 1612 (CoreFoundation + 239452) [0x7fff43bbf75c] 1-15 15 \_\_CFRunLoopServiceMachPort + 328 (CoreFoundation + 242158) [0x7fff43bc01ee] 1-15 15 mach msg trap + 10 (libsystem kernel.dylib + 4650)  $[0x7ffff6fc6f22a]$  1-15  $*15$  ipc mqueue receive continue + 0 (kernel + 1651872) [0xffffff80003934a0] 1-15 Binary Images: 0x100000000 - 0x10000efff org.orange-carb.SlimBatteryMonitor 1.5 (1.5) <3F0D36C6-7A29-D811-C9B9-5EDD669C45CF> /Applications/SlimBatteryMonitor.app/Contents/MacOS/SlimBatteryMonitor 0x7fff4119c000 - 0x7fff41f51fff com.apple.AppKit 6.9 (1671.60.107) <2F7E5984- E89A-3451-A3DF-FAAA509CF884> /System/Library/Frameworks/AppKit.framework/Versions/C/AppKit 0x7fff42e13000 - 0x7fff4310afff com.apple.HIToolbox 2.1.1 (918.7) <13F69D4C-D19F-3E09-9231-1978D783A556> /System/Library/Frameworks/Carbon.framework/Versions/A/Frameworks/HIToolbox.framewor k/Versions/A/HIToolbox 0x7fff43b85000 - 0x7fff43fc9fff com.apple.CoreFoundation 6.9 (1575.19) <B2850F42-CE01-3156-B121-FD4777290C8F> /System/Library/Frameworks/CoreFoundation.framework/Versions/A/CoreFoundation 0x7fff6fc6e000 - 0x7fff6fc96fff libsystem\_kernel.dylib (4903.271.2) <EA204E3C-870B-30DD-B4AF-D1BB66420D14> /usr/lib/system/libsystem\_kernel.dylib 0x7fff6fd2b000 - 0x7fff6fd35fff libsystem\_pthread.dylib (330.250.2) <2D5C08FF-484F-3D59-9132-CE1DCB3F76D7> /usr/lib/system/libsystem\_pthread.dylib \*0xffffff8000200000 - 0xffffff8000bfffff kernel (4903.271.2) <C41337A1-0EC3- 3896-A954-A1F85E849D53> /System/Library/Kernels/kernel

Process: smd [294] UUID: 2F1606A9-76D1-3D50-B9B9-D72A24A9A009 Path: /usr/libexec/smd Architecture: x86\_64 Parent: launchd [1]  $UID: 0$ Sudden Term: Tracked (allows idle exit) Footprint: 904 KB Start time: 2019-10-12 07:28:25 -0700 End time: 2019-10-12 07:28:27 -0700 Num samples: 15 (1-15) Note: 1 idle work queue thread omitted

Thread 0x702 DispatchQueue 11 15 samples (1-15) priority 4 (base 4) <thread QoS background (requested default), process sudden termination clean, thread darwinbg, process darwinbg, IO tier 2>

15 dispatch sig thread + 53 (libdispatch.dylib + 77534) [0x7fff6fafcede] 1-15 15 \_\_sigsuspend\_nocancel + 10 (libsystem\_kernel.dylib + 20774) [0x7fff6fc73126] 1-15 \*15 ??? (kernel + 7179408) [0xffffff80008d8c90] 1-15

 Binary Images: 0x10a35c000 - ??? smd <2F1606A9-76D1-3D50-B9B9- D72A24A9A009> /usr/libexec/smd 0x7fff6faea000 - 0x7fff6fb23fff libdispatch.dylib (1008.270.1) <97273678-E94C-3C8C-89F6-2E2020F4B43B> /usr/lib/system/libdispatch.dylib 0x7fff6fc6e000 - 0x7fff6fc96fff libsystem\_kernel.dylib (4903.271.2) <EA204E3C-870B-30DD-B4AF-D1BB66420D14> /usr/lib/system/libsystem\_kernel.dylib \*0xffffff8000200000 - 0xffffff8000bfffff kernel (4903.271.2) <C41337A1-0EC3-3896- A954-A1F85E849D53> /System/Library/Kernels/kernel

Process: soagent [561] UUID: 770707EE-D225-3DD9-93DE-FABA28B98F67 Path: /System/Library/PrivateFrameworks/MessagesKit.framework/Versions/A/Resources/soagent.a pp/Contents/MacOS/soagent Architecture: x86\_64 Parent: launchd [1] UID: 501 Sudden Term: Tracked (allows idle exit) Footprint: 75.01 MB Start time: 2019-10-12 07:28:25 -0700

End time: 2019-10-12 07:28:27 -0700

Num samples: 15 (1-15)

Note: 1 idle work queue thread omitted

Thread 0x1811 DispatchQueue 1 15 samples (1-15) priority 4 (base 4) <thread QoS background (requested default), process sudden termination clean, thread darwinbg, process darwinbg, IO tier 2>

15 start + 1 (libdyld.dylib + 91093) [0x7fff6fb3a3d5] 1-15

15 ??? (soagent + 4879) [0x10c5ca30f] 1-15

15 -[NSRunLoop(NSRunLoop) run] + 76 (Foundation + 115204) [0x7fff45e23204] 1-15

 15 -[NSRunLoop(NSRunLoop) runMode:beforeDate:] + 280 (Foundation + 115503) [0x7fff45e2332f] 1-15

15 CFRunLoopRunSpecific + 455 (CoreFoundation + 237246) [0x7fff43bbeebe] 1-15

15 \_\_CFRunLoopRun + 1612 (CoreFoundation + 239452) [0x7fff43bbf75c] 1-15

15 \_\_CFRunLoopServiceMachPort + 328 (CoreFoundation + 242158) [0x7fff43bc01ee]

1-15

 15 mach\_msg\_trap + 10 (libsystem\_kernel.dylib + 4650) [0x7fff6fc6f22a] 1-15  $*15$  ipc mqueue receive continue + 0 (kernel + 1651872) [0xffffff80003934a0] 1-15

Binary Images:

 0x10c5c9000 - 0x10c5cafff com.apple.soagent 7.0 (5500) <770707EE-D225- 3DD9-93DE-FABA28B98F67>

/System/Library/PrivateFrameworks/MessagesKit.framework/Versions/A/Resources/soagent.a pp/Contents/MacOS/soagent

 0x7fff43b85000 - 0x7fff43fc9fff com.apple.CoreFoundation 6.9 (1575.19) <B2850F42- CE01-3156-B121-FD4777290C8F>

/System/Library/Frameworks/CoreFoundation.framework/Versions/A/CoreFoundation 0x7fff45e07000 - 0x7fff461b4fff com.apple.Foundation 6.9 (1575.19) <A85BF812- B784-36B9-89BB-E29772B0708C>

/System/Library/Frameworks/Foundation.framework/Versions/C/Foundation

 0x7fff6fb24000 - 0x7fff6fb50fff libdyld.dylib (655.1.1) <002418CC-AD11-3D10- 865B-015591D24E6C> /usr/lib/system/libdyld.dylib

 0x7fff6fc6e000 - 0x7fff6fc96fff libsystem\_kernel.dylib (4903.271.2) <EA204E3C-870B-30DD-B4AF-D1BB66420D14> /usr/lib/system/libsystem\_kernel.dylib

 \*0xffffff8000200000 - 0xffffff8000bfffff kernel (4903.271.2) <C41337A1-0EC3- 3896-A954-A1F85E849D53> /System/Library/Kernels/kernel

Process: SocialPushAgent [531]

UUID: C3F0E74F-A9EF-3DC4-A315-19481A5E4049

Path:

/System/Library/CoreServices/SocialPushAgent.app/Contents/MacOS/SocialPushAgent Architecture: x86\_64

Parent: launchd [1]

UID: 501 Footprint: 1664 KB Start time: 2019-10-12 07:28:25 -0700 End time: 2019-10-12 07:28:27 -0700 Num samples: 15 (1-15) Note: 1 idle work queue thread omitted

Thread 0x181c DispatchQueue 1 15 samples (1-15) priority 4 (base 4) <thread QoS background (requested default), thread darwinbg, process darwinbg, IO tier 2> 15 start + 1 (libdyld.dylib + 91093) [0x7fff6fb3a3d5] 1-15 15 ??? (SocialPushAgent + 18067) [0x100a39693] 1-15 15 -[NSRunLoop(NSRunLoop) run] + 76 (Foundation + 115204) [0x7fff45e23204] 1-15 15 -[NSRunLoop(NSRunLoop) runMode:beforeDate:] + 280 (Foundation + 115503) [0x7fff45e2332f] 1-15

15 CFRunLoopRunSpecific + 455 (CoreFoundation + 237246) [0x7fff43bbeebe] 1-15

15 \_\_CFRunLoopRun + 1612 (CoreFoundation + 239452) [0x7fff43bbf75c] 1-15

 15 \_\_CFRunLoopServiceMachPort + 328 (CoreFoundation + 242158) [0x7fff43bc01ee] 1-15

15 mach msg trap + 10 (libsystem kernel.dylib + 4650)  $[0x7ffff6fc6f22a]$  1-15  $*15$  ipc mqueue receive continue + 0 (kernel + 1651872) [0xffffff80003934a0] 1-15

Binary Images:

 0x100a35000 - 0x100a4afff com.apple.SocialPushAgent 61 (61) <C3F0E74F-A9EF-3DC4-A315-19481A5E4049>

/System/Library/CoreServices/SocialPushAgent.app/Contents/MacOS/SocialPushAgent 0x7fff43b85000 - 0x7fff43fc9fff com.apple.CoreFoundation 6.9 (1575.19) <B2850F42-

CE01-3156-B121-FD4777290C8F>

/System/Library/Frameworks/CoreFoundation.framework/Versions/A/CoreFoundation 0x7fff45e07000 - 0x7fff461b4fff com.apple.Foundation 6.9 (1575.19) <A85BF812- B784-36B9-89BB-E29772B0708C>

/System/Library/Frameworks/Foundation.framework/Versions/C/Foundation

 0x7fff6fb24000 - 0x7fff6fb50fff libdyld.dylib (655.1.1) <002418CC-AD11-3D10- 865B-015591D24E6C> /usr/lib/system/libdyld.dylib

 0x7fff6fc6e000 - 0x7fff6fc96fff libsystem\_kernel.dylib (4903.271.2) <EA204E3C-870B-30DD-B4AF-D1BB66420D14> /usr/lib/system/libsystem\_kernel.dylib

 \*0xffffff8000200000 - 0xffffff8000bfffff kernel (4903.271.2) <C41337A1-0EC3- 3896-A954-A1F85E849D53> /System/Library/Kernels/kernel

Process: softwareupdate\_notify\_agent [798] UUID: 26199F14-88F6-38C2-A4E3-144B016CAA48 Architecture: x86\_64 Footprint: 2992 KB Start time: 2019-10-12 07:28:25 -0700

End time: 2019-10-12 07:28:27 -0700 Num samples: 15 (1-15) Note: 1 idle work queue thread omitted

```
 Thread 0x26b4 DispatchQueue 1 15 samples (1-15) priority 20 (base 20)
  <thread QoS utility (requested utility), timers tier 3 (coalesced), IO tier 1>
  15 start + 1 (libdyld.dylib + 91093) [0x7fff6fb3a3d5] 1-15
   15 ??? (<26199F14-88F6-38C2-A4E3-144B016CAA48> + 21670) [0x1070474a6] 1-15
    15 CFRunLoopRun + 40 (CoreFoundation + 236754) [0x7fff43bbecd2] 1-15
     15 CFRunLoopRunSpecific + 455 (CoreFoundation + 237246) [0x7fff43bbeebe] 1-15
      15 __CFRunLoopRun + 1612 (CoreFoundation + 239452) [0x7fff43bbf75c] 1-15
       15 __CFRunLoopServiceMachPort + 328 (CoreFoundation + 242158) [0x7fff43bc01ee] 1-
15
        15 mach_msg_trap + 10 (libsystem_kernel.dylib + 4650) [0x7fff6fc6f22a] 1-15
       *15 ipc mqueue receive continue + 0 (kernel + 1651872) [0xffffff80003934a0] 1-15
  Binary Images:
      0x107042000 - ??? ??? <26199F14-88F6-38C2-A4E3-
144B016CAA48>
     0x7fff43b85000 - 0x7fff43fc9fff com.apple.CoreFoundation 6.9 (1575.19) <B2850F42-
CE01-3156-B121-FD4777290C8F> 
/System/Library/Frameworks/CoreFoundation.framework/Versions/A/CoreFoundation
     0x7fff6fb24000 - 0x7fff6fb50fff libdyld.dylib (655.1.1) <002418CC-AD11-3D10-
865B-015591D24E6C> /usr/lib/system/libdyld.dylib
     0x7fff6fc6e000 - 0x7fff6fc96fff libsystem_kernel.dylib (4903.271.2) <EA204E3C-870B-
30DD-B4AF-D1BB66420D14> /usr/lib/system/libsystem_kernel.dylib
  *0xffffff8000200000 - 0xffffff8000bfffff kernel (4903.271.2) <C41337A1-0EC3-
3896-A954-A1F85E849D53> /System/Library/Kernels/kernel
```
Process: softwareupdated [799]

UUID: B2042329-3D74-3E3D-9C2A-6BEE2DF8388C

Architecture: x86\_64

Footprint: 23.51 MB

Start time: 2019-10-12 07:28:25 -0700

End time: 2019-10-12 07:28:27 -0700

Num samples: 15 (1-15)

Note: 1 idle work queue thread omitted

Thread 0x26bf DispatchQueue 1 15 samples (1-15) priority 4 (base 4) <thread QoS background (requested default), thread darwinbg, process darwinbg, IO tier 2> 15 start + 1 (libdyld.dylib + 91093) [0x7fff6fb3a3d5] 1-15 15 ??? (<B2042329-3D74-3E3D-9C2A-6BEE2DF8388C> + 6873) [0x104f23ad9] 1-15 15 CFRunLoopRun + 40 (CoreFoundation + 236754) [0x7fff43bbecd2] 1-15

 15 CFRunLoopRunSpecific + 455 (CoreFoundation + 237246) [0x7fff43bbeebe] 1-15 15 \_\_CFRunLoopRun + 1612 (CoreFoundation + 239452) [0x7fff43bbf75c] 1-15 15 \_\_CFRunLoopServiceMachPort + 328 (CoreFoundation + 242158) [0x7fff43bc01ee] 1- 15 15 mach\_msg\_trap + 10 (libsystem\_kernel.dylib + 4650) [0x7fff6fc6f22a] 1-15 \*15 ipc\_mqueue\_receive\_continue + 0 (kernel + 1651872) [0xffffff80003934a0] 1-15 Binary Images: 0x104f22000 - ??? ??? <B2042329-3D74-3E3D-9C2A-6BEE2DF8388C> 0x7fff43b85000 - 0x7fff43fc9fff com.apple.CoreFoundation 6.9 (1575.19) <B2850F42- CE01-3156-B121-FD4777290C8F> /System/Library/Frameworks/CoreFoundation.framework/Versions/A/CoreFoundation 0x7fff6fb24000 - 0x7fff6fb50fff libdyld.dylib (655.1.1) <002418CC-AD11-3D10- 865B-015591D24E6C> /usr/lib/system/libdyld.dylib 0x7fff6fc6e000 - 0x7fff6fc96fff libsystem\_kernel.dylib (4903.271.2) <EA204E3C-870B-30DD-B4AF-D1BB66420D14> /usr/lib/system/libsystem\_kernel.dylib \*0xffffff8000200000 - 0xffffff8000bfffff kernel (4903.271.2) <C41337A1-0EC3- 3896-A954-A1F85E849D53> /System/Library/Kernels/kernel

```
Process: Sophos Home [549]
```
UUID: 2BED8AEA-53C4-3182-A7BB-D1714C9D073C

Path: /Applications/Sophos Home.app/Contents/MacOS/Sophos Home

Architecture: x86\_64 Parent: launchd [1]

UID: 501

Footprint: 15.60 MB

Start time: 2019-10-12 07:28:25 -0700

End time: 2019-10-12 07:28:27 -0700

```
Num samples: 15 (1-15)
```
Note: 1 idle work queue thread omitted

```
 Thread 0x17dd DispatchQueue 1 15 samples (1-15) priority 20 (base 20)
 <thread QoS utility (requested utility), timers tier 3 (coalesced), IO tier 1>
```
15 start + 1 (libdyld.dylib + 91093) [0x7fff6fb3a3d5] 1-15

15 main + 9 (Sophos Home + 37961) [0x107af7449] 1-15

15 NSApplicationMain + 777 (AppKit + 10984) [0x7fff4119eae8] 1-15

```
 15 -[NSApplication run] + 699 (AppKit + 79272) [0x7fff411af5a8] 1-15
```
15 -[NSApplication(NSEvent)

```
_nextEventMatchingEventMask:untilDate:inMode:dequeue:] + 1361 (AppKit + 103563) 
[0x7fff411b548b] 1-15
```
15 \_DPSNextEvent + 1135 (AppKit + 108445) [0x7fff411b679d] 1-15

 15 \_BlockUntilNextEventMatchingListInModeWithFilter + 64 (HIToolbox + 44150) [0x7fff42e1dc76] 1-15

 15 ReceiveNextEventCommon + 603 (HIToolbox + 44773) [0x7fff42e1dee5] 1-15 15 RunCurrentEventLoopInMode + 292 (HIToolbox + 45483) [0x7fff42e1e1ab] 1-15 15 CFRunLoopRunSpecific + 455 (CoreFoundation + 237246) [0x7fff43bbeebe] 1-15 15 \_\_CFRunLoopRun + 1612 (CoreFoundation + 239452) [0x7fff43bbf75c] 1-15 15 \_\_CFRunLoopServiceMachPort + 328 (CoreFoundation + 242158) [0x7fff43bc01ee] 1-15 15 mach msg trap + 10 (libsystem kernel.dylib + 4650) [0x7fff6fc6f22a] 1-15 \*15 ipc\_mqueue\_receive\_continue + 0 (kernel + 1651872) [0xffffff80003934a0] 1-15

```
Thread 0x1a0e 15 samples (1-15) priority 20 (base 20)
 <thread QoS utility (requested default), timers tier 3 (coalesced), IO tier 1>
 15 thread_start + 13 (libsystem_pthread.dylib + 9229) [0x7fff6fd2d40d] 1-15
  15 _pthread_start + 66 (libsystem_pthread.dylib + 25161) [0x7fff6fd31249] 1-15
   15 _pthread_body + 126 (libsystem_pthread.dylib + 13035) [0x7fff6fd2e2eb] 1-15
    15 __select + 10 (libsystem_kernel.dylib + 34330) [0x7fff6fc7661a] 1-15
    *15 ??? (kernel + 7179408) [0xffffff80008d8c90] 1-15
```

```
Thread 0x24f7 15 samples (1-15) priority 20 (base 20)
 <thread QoS utility (requested default), timers tier 3 (coalesced), IO tier 1>
 15 thread_start + 13 (libsystem_pthread.dylib + 9229) [0x7fff6fd2d40d] 1-15
  15 _pthread_start + 66 (libsystem_pthread.dylib + 25161) [0x7fff6fd31249] 1-15
   15 _pthread_body + 126 (libsystem_pthread.dylib + 13035) [0x7fff6fd2e2eb] 1-15
    15 __NSThread__start__ + 1194 (Foundation + 74002) [0x7fff45e19112] 1-15
     15 read + 10 (libsystem_kernel.dylib + 12018) [0x7fff6fc70ef2] 1-15
    *15 hndl unix scall64 + 22 (kernel + 1426182) [0xffffff800035c306] 1-15
       *15 unix_syscall64 + 637 (kernel + 8103405) [0xffffff80009ba5ed] 1-15
        *15 read_nocancel + 114 (kernel + 7279778) [0xffffff80008f14a2] 1-15
         *15 ??? (kernel + 7280423) [0xffffff80008f1727] 1-15
          *15 soreceive + 2203 (kernel + 7497451) [0xffffff80009266eb] 1-15
           *15 sbwait + 297 (kernel + 7538441) [0xffffff8000930709] 1-15
            *15 msleep + 98 (kernel + 7180034) [0xffffff80008d8f02] 1-15
             *15 ??? (kernel + 7178813) [0xffffff80008d8a3d] 1-15
              *15 lck_mtx_sleep + 128 (kernel + 1829344) [0xffffff80003be9e0] 1-15
               *15 thread_block_reason + 175 (kernel + 1880671) [0xffffff80003cb25f] 1-15
                *15 ??? (kernel + 1887161) [0xffffff80003ccbb9] 1-15
                *15 machine switch context + 195 (kernel + 2976211) [0xffffff80004d69d3]
```
## 1-15

 Thread 0x24f8 Thread name "com.apple.CFSocket.private" 15 samples (1-15) priority 20 (base 20)

<thread QoS utility (requested utility), timers tier 3 (coalesced), IO tier 1>

```
 15 thread_start + 13 (libsystem_pthread.dylib + 9229) [0x7fff6fd2d40d] 1-15
  15 _pthread_start + 66 (libsystem_pthread.dylib + 25161) [0x7fff6fd31249] 1-15
   15 _pthread_body + 126 (libsystem_pthread.dylib + 13035) [0x7fff6fd2e2eb] 1-15
    15 __select + 10 (libsystem_kernel.dylib + 34330) [0x7fff6fc7661a] 1-15
    *15 ??? (kernel + 7179408) [0xffffff80008d8c90] 1-15
```
 Thread 0x251e Thread name "com.apple.NSEventThread" 15 samples (1-15) priority 20 (base 20)

 <thread QoS utility (requested user interactive), timers tier 3 (coalesced), IO tier 1> 15 thread\_start + 13 (libsystem\_pthread.dylib + 9229) [0x7fff6fd2d40d] 1-15

15 \_pthread\_start + 66 (libsystem\_pthread.dylib + 25161) [0x7fff6fd31249] 1-15

15 \_pthread\_body + 126 (libsystem\_pthread.dylib + 13035) [0x7fff6fd2e2eb] 1-15

15 \_NSEventThread + 175 (AppKit + 140482) [0x7fff411be4c2] 1-15

15 CFRunLoopRunSpecific + 455 (CoreFoundation + 237246) [0x7fff43bbeebe] 1-15

15 \_\_CFRunLoopRun + 1612 (CoreFoundation + 239452) [0x7fff43bbf75c] 1-15

15 \_\_CFRunLoopServiceMachPort + 328 (CoreFoundation + 242158) [0x7fff43bc01ee]

1-15

15 mach\_msg\_trap + 10 (libsystem\_kernel.dylib + 4650) [0x7fff6fc6f22a] 1-15

 $*15$  ipc mqueue receive continue + 0 (kernel + 1651872) [0xffffff80003934a0] 1-15

## Binary Images:

 0x107aee000 - 0x107c0ffff com.sophos.home.ui 9.9.4 () <2BED8AEA-53C4- 3182-A7BB-D1714C9D073C> /Applications/Sophos Home.app/Contents/MacOS/Sophos Home

 0x7fff4119c000 - 0x7fff41f51fff com.apple.AppKit 6.9 (1671.60.107) <2F7E5984-E89A-3451-A3DF-FAAA509CF884>

/System/Library/Frameworks/AppKit.framework/Versions/C/AppKit

 0x7fff42e13000 - 0x7fff4310afff com.apple.HIToolbox 2.1.1 (918.7) <13F69D4C-D19F-3E09-9231-1978D783A556>

/System/Library/Frameworks/Carbon.framework/Versions/A/Frameworks/HIToolbox.framewor k/Versions/A/HIToolbox

 0x7fff43b85000 - 0x7fff43fc9fff com.apple.CoreFoundation 6.9 (1575.19) <B2850F42- CE01-3156-B121-FD4777290C8F>

/System/Library/Frameworks/CoreFoundation.framework/Versions/A/CoreFoundation

 0x7fff45e07000 - 0x7fff461b4fff com.apple.Foundation 6.9 (1575.19) <A85BF812- B784-36B9-89BB-E29772B0708C>

/System/Library/Frameworks/Foundation.framework/Versions/C/Foundation

 0x7fff6fb24000 - 0x7fff6fb50fff libdyld.dylib (655.1.1) <002418CC-AD11-3D10- 865B-015591D24E6C> /usr/lib/system/libdyld.dylib

 0x7fff6fc6e000 - 0x7fff6fc96fff libsystem\_kernel.dylib (4903.271.2) <EA204E3C-870B-30DD-B4AF-D1BB66420D14> /usr/lib/system/libsystem\_kernel.dylib

 0x7fff6fd2b000 - 0x7fff6fd35fff libsystem\_pthread.dylib (330.250.2) <2D5C08FF-484F-3D59-9132-CE1DCB3F76D7> /usr/lib/system/libsystem\_pthread.dylib

 \*0xffffff8000200000 - 0xffffff8000bfffff kernel (4903.271.2) <C41337A1-0EC3- 3896-A954-A1F85E849D53> /System/Library/Kernels/kernel

Process: SophosAgent [538] UUID: CE5BAD19-056F-3BA9-AA74-648D14FDC69C Path: /Library/Sophos Anti-Virus/SophosAgent.app/Contents/MacOS/SophosAgent Architecture: x86\_64 Parent: launchd [1] UID: 501 Footprint: 3932 KB Start time: 2019-10-12 07:28:25 -0700 End time: 2019-10-12 07:28:27 -0700 Num samples: 15 (1-15) Note: 1 idle work queue thread omitted

 Thread 0x17e3 DispatchQueue 1 15 samples (1-15) priority 20 (base 20) <thread QoS utility (requested utility), timers tier 3 (coalesced), IO tier 1> 15 start + 1 (libdyld.dylib + 91093) [0x7fff6fb3a3d5] 1-15

15 main + 121 (SophosAgent + 14969) [0x10d81ca79] 1-15

15 SGBackgroundServiceMain + 544 (SophosGenericsCore + 8669) [0x10d8ed1dd] 1-15

 15 -[SGBackgroundService \_runWithArgs:] + 238 (SophosGenericsCore + 7648) [0x10d8ecde0] 1-15

 15 -[NSRunLoop(NSRunLoop) runMode:beforeDate:] + 280 (Foundation + 115503) [0x7fff45e2332f] 1-15

15 CFRunLoopRunSpecific + 455 (CoreFoundation + 237246) [0x7fff43bbeebe] 1-15

15 \_\_CFRunLoopRun + 1612 (CoreFoundation + 239452) [0x7fff43bbf75c] 1-15

15 \_\_CFRunLoopServiceMachPort + 328 (CoreFoundation + 242158) [0x7fff43bc01ee]

1-15

15 mach msg trap + 10 (libsystem kernel.dylib + 4650)  $[0x7ffff6fc6f22a]$  1-15 \*15 ipc mqueue receive continue + 0 (kernel + 1651872) [0xffffff80003934a0] 1-15

```
Thread 0x184d 15 samples (1-15) priority 20 (base 20)
 <thread QoS utility (requested default), timers tier 3 (coalesced), IO tier 1>
 15 thread_start + 13 (libsystem_pthread.dylib + 9229) [0x7fff6fd2d40d] 1-15
  15 _pthread_start + 66 (libsystem_pthread.dylib + 25161) [0x7fff6fd31249] 1-15
   15 _pthread_body + 126 (libsystem_pthread.dylib + 13035) [0x7fff6fd2e2eb] 1-15
    15 __select + 10 (libsystem_kernel.dylib + 34330) [0x7fff6fc7661a] 1-15
    *15 ??? (kernel + 7179408) [0xffffff80008d8c90] 1-15
```
Binary Images:

 0x10d819000 - 0x10d878fff com.sophos.endpoint.SophosAgent 9.9.4 () <CE5BAD19-056F-3BA9-AA74-648D14FDC69C> /Library/Sophos Anti-Virus/SophosAgent.app/Contents/MacOS/SophosAgent

```
 0x10d8eb000 - 0x10d8edfff com.sophos.macendpoint.SophosGenericsCore 1.0 (1) 
<A254FD29-20DB-3323-AA5F-9D04449BC46D> 
/Library/Frameworks/SophosGenericsCore.framework/Versions/A/SophosGenericsCore
     0x7fff43b85000 - 0x7fff43fc9fff com.apple.CoreFoundation 6.9 (1575.19) 
<B2850F42-CE01-3156-B121-FD4777290C8F> 
/System/Library/Frameworks/CoreFoundation.framework/Versions/A/CoreFoundation
     0x7fff45e07000 - 0x7fff461b4fff com.apple.Foundation 6.9 (1575.19) 
<A85BF812-B784-36B9-89BB-E29772B0708C> 
/System/Library/Frameworks/Foundation.framework/Versions/C/Foundation
     0x7fff6fb24000 - 0x7fff6fb50fff libdyld.dylib (655.1.1) <002418CC-AD11-
3D10-865B-015591D24E6C> /usr/lib/system/libdyld.dylib
     0x7fff6fc6e000 - 0x7fff6fc96fff libsystem_kernel.dylib (4903.271.2) <EA204E3C-
870B-30DD-B4AF-D1BB66420D14> /usr/lib/system/libsystem_kernel.dylib
     0x7fff6fd2b000 - 0x7fff6fd35fff libsystem_pthread.dylib (330.250.2) <2D5C08FF-
484F-3D59-9132-CE1DCB3F76D7> /usr/lib/system/libsystem_pthread.dylib
  *0xffffff8000200000 - 0xffffff8000bfffff kernel (4903.271.2) <C41337A1-
0EC3-3896-A954-A1F85E849D53> /System/Library/Kernels/kernel
```

```
Process: SophosAntiVirus [361]
```
UUID: F8EF55E7-E77D-3B0A-9BB8-71AB184E6BCD

Path: /Library/Sophos Anti-Virus/SophosAntiVirus.app/Contents/MacOS/SophosAntiVirus Architecture: x86\_64

Parent: launchd [1]

```
UID: 0
```
Footprint: 13.07 MB

Start time: 2019-10-12 07:28:25 -0700

End time: 2019-10-12 07:28:27 -0700

Num samples: 15 (1-15)

CPU Time: <0.001s (733.2K cycles, 206.0K instructions, 3.56c/i)

Note: 3 idle work queue threads omitted

```
Thread 0xc29 DispatchQueue 1 15 samples (1-15) priority 20 (base 20) cpu
time <0.001s (314.6K cycles, 86.0K instructions, 3.66c/i)
  <thread QoS utility (requested utility), timers tier 3 (coalesced), IO tier 1>
  15 start + 1 (libdyld.dylib + 91093) [0x7fff6fb3a3d5] 1-15
```

```
 15 main + 716 (SophosAntiVirus + 190617) [0x1072c5899] 1-15
```
15 nsrunloop\_run + 300 (SophosAntiVirus + 12791) [0x10729a1f7] 1-15

```
 15 -[NSRunLoop(NSRunLoop) runMode:beforeDate:] + 280 (Foundation + 115503) 
[0x7fff45e2332f] 1-15
```

```
 15 CFRunLoopRunSpecific + 455 (CoreFoundation + 237246) [0x7fff43bbeebe] 1-15
```

```
 15 __CFRunLoopRun + 1612 (CoreFoundation + 239452) [0x7fff43bbf75c] 1-15
```

```
 15 __CFRunLoopServiceMachPort + 328 (CoreFoundation + 242158) [0x7fff43bc01ee]
```
 15 mach\_msg\_trap + 10 (libsystem\_kernel.dylib + 4650) [0x7fff6fc6f22a] 1-15  $*15$  ipc mqueue receive continue + 0 (kernel + 1651872) [0xffffff80003934a0] 1-15

```
 Thread 0xc2b 15 samples (1-15) priority 20 (base 20) cpu time <0.001s (53.7K 
cycles, 10.2K instructions, 5.28c/i)
  <thread QoS utility (requested default), timers tier 3 (coalesced), IO tier 1>
  15 thread_start + 13 (libsystem_pthread.dylib + 9229) [0x7fff6fd2d40d] 1-15
   15 _pthread_start + 66 (libsystem_pthread.dylib + 25161) [0x7fff6fd31249] 1-15
    15 _pthread_body + 126 (libsystem_pthread.dylib + 13035) [0x7fff6fd2e2eb] 1-15
     15 __select + 10 (libsystem_kernel.dylib + 34330) [0x7fff6fc7661a] 1-15
     *15 ??? (kernel + 7179408) [0xffffff80008d8c90] 1-15
  Thread 0xc2d Thread name "com.apple.CFSocket.private" 15 samples (1-15) 
priority 20 (base 20)
  <thread QoS utility (requested utility), timers tier 3 (coalesced), IO tier 1>
  15 thread_start + 13 (libsystem_pthread.dylib + 9229) [0x7fff6fd2d40d] 1-15
   15 _pthread_start + 66 (libsystem_pthread.dylib + 25161) [0x7fff6fd31249] 1-15
   15 pthread body + 126 (libsystem pthread.dylib + 13035) [0x7fff6fd2e2eb] 1-15
     15 __select + 10 (libsystem_kernel.dylib + 34330) [0x7fff6fc7661a] 1-15
     *15 ??? (kernel + 7179408) [0xffffff80008d8c90] 1-15
 Thread 0xc58 15 samples (1-15) priority 20 (base 20)
  <thread QoS utility (requested default), timers tier 3 (coalesced), IO tier 1>
  15 thread_start + 13 (libsystem_pthread.dylib + 9229) [0x7fff6fd2d40d] 1-15
   15 _pthread_start + 66 (libsystem_pthread.dylib + 25161) [0x7fff6fd31249] 1-15
    15 _pthread_body + 126 (libsystem_pthread.dylib + 13035) [0x7fff6fd2e2eb] 1-15
     15 __NSThread__start__ + 1194 (Foundation + 74002) [0x7fff45e19112] 1-15
      15 -[IPCConnection(PrivateMethods) dataOutputThread] + 297 (SophosAntiVirus + 
477219) [0x10730b823] 1-15
       15 -[NSConditionLock lockWhenCondition:beforeDate:] + 91 (Foundation + 521880) 
[0x7fff45e86698] 1-15
        15 -[NSCondition waitUntilDate:] + 130 (Foundation + 380895) [0x7fff45e63fdf] 1-15
         15 __psynch_cvwait + 10 (libsystem_kernel.dylib + 18538) [0x7fff6fc7286a] 1-15
         *15 psynch cvcontinue + 0 (pthread + 19324) [0xffffff7f827fcb7c] 1-15
```
Thread 0xc59  $15$  samples (1-15) priority 20 (base 20) <thread QoS utility (requested default), timers tier 3 (coalesced), IO tier 1> 15 thread\_start + 13 (libsystem\_pthread.dylib + 9229) [0x7fff6fd2d40d] 1-15 15 \_pthread\_start + 66 (libsystem\_pthread.dylib + 25161) [0x7fff6fd31249] 1-15 15 \_pthread\_body + 126 (libsystem\_pthread.dylib + 13035) [0x7fff6fd2e2eb] 1-15 15 \_\_NSThread\_\_start\_\_ + 1194 (Foundation + 74002) [0x7fff45e19112] 1-15 15 -[IPCConnection(PrivateMethods) dataOutputThread] + 297 (SophosAntiVirus + 477219) [0x10730b823] 1-15

 15 -[NSConditionLock lockWhenCondition:beforeDate:] + 91 (Foundation + 521880) [0x7fff45e86698] 1-15

15 -[NSCondition waitUntilDate:] + 130 (Foundation + 380895) [0x7fff45e63fdf] 1-15

15 \_\_psynch\_cvwait + 10 (libsystem\_kernel.dylib + 18538) [0x7fff6fc7286a] 1-15

 $*15$  psynch cvcontinue + 0 (pthread + 19324) [0xffffff7f827fcb7c] 1-15

Binary Images:

 0x107297000 - 0x107363fff com.sophos.SophosAntiVirus 9.9.4 () <F8EF55E7-E77D-3B0A-9BB8-71AB184E6BCD> /Library/Sophos Anti-

Virus/SophosAntiVirus.app/Contents/MacOS/SophosAntiVirus

 0x7fff43b85000 - 0x7fff43fc9fff com.apple.CoreFoundation 6.9 (1575.19) <B2850F42- CE01-3156-B121-FD4777290C8F>

/System/Library/Frameworks/CoreFoundation.framework/Versions/A/CoreFoundation

 0x7fff45e07000 - 0x7fff461b4fff com.apple.Foundation 6.9 (1575.19) <A85BF812- B784-36B9-89BB-E29772B0708C>

/System/Library/Frameworks/Foundation.framework/Versions/C/Foundation

 0x7fff6fb24000 - 0x7fff6fb50fff libdyld.dylib (655.1.1) <002418CC-AD11-3D10- 865B-015591D24E6C> /usr/lib/system/libdyld.dylib

 0x7fff6fc6e000 - 0x7fff6fc96fff libsystem\_kernel.dylib (4903.271.2) <EA204E3C-870B-30DD-B4AF-D1BB66420D14> /usr/lib/system/libsystem\_kernel.dylib

 0x7fff6fd2b000 - 0x7fff6fd35fff libsystem\_pthread.dylib (330.250.2) <2D5C08FF-484F-3D59-9132-CE1DCB3F76D7> /usr/lib/system/libsystem\_pthread.dylib

 \*0xffffff7f827f8000 - 0xffffff7f827fffff com.apple.kec.pthread 1.0 (1) <B29EB8C4-AB00- 31D9-98C9-ECC62761A605>

/System/Library/Extensions/pthread.kext/Contents/MacOS/pthread \*0xffffff8000200000 - 0xffffff8000bfffff kernel (4903.271.2) <C41337A1-0EC3-

3896-A954-A1F85E849D53> /System/Library/Kernels/kernel

Process: SophosAutoUpdate [322] UUID: EF7A7FDF-C63E-378F-9BE1-633DF4CC8CDE Path: /Library/Sophos Anti-Virus/SophosAutoUpdate.app/Contents/MacOS/SophosAutoUpdate Architecture: x86\_64 Parent: launchd [1] UID: 0 Footprint: 2096 KB Start time: 2019-10-12 07:28:25 -0700 End time: 2019-10-12 07:28:27 -0700 Num samples: 15 (1-15) Note: 1 idle work queue thread omitted

Thread 0xa81 DispatchQueue 1 15 samples (1-15) priority 4 (base 4)

 <thread QoS background (requested utility), thread darwinbg, process darwinbg, timers tier 3 (coalesced), IO tier 2>

15 start + 1 (libdyld.dylib + 91093) [0x7fff6fb3a3d5] 1-15

15 SGBackgroundServiceMain + 544 (SophosGenericsCore + 8669) [0x109e891dd] 1-15

 15 -[SGBackgroundService \_runWithArgs:] + 238 (SophosGenericsCore + 7648) [0x109e88de0] 1-15

 15 -[NSRunLoop(NSRunLoop) runMode:beforeDate:] + 280 (Foundation + 115503) [0x7fff45e2332f] 1-15

15 CFRunLoopRunSpecific + 455 (CoreFoundation + 237246) [0x7fff43bbeebe] 1-15

15 \_\_CFRunLoopRun + 1612 (CoreFoundation + 239452) [0x7fff43bbf75c] 1-15

15 \_\_CFRunLoopServiceMachPort + 328 (CoreFoundation + 242158) [0x7fff43bc01ee]

1-15

15 mach msg trap + 10 (libsystem kernel.dylib + 4650)  $[0x7ffff6fc6f22a]$  1-15 \*15 ipc mqueue receive continue + 0 (kernel + 1651872) [0xffffff80003934a0] 1-15

Thread 0xa86  $15$  samples (1-15) priority 4 (base 4)

 <thread QoS background (requested default), thread darwinbg, process darwinbg, timers tier 3 (coalesced), IO tier 2>

15 thread\_start + 13 (libsystem\_pthread.dylib + 9229) [0x7fff6fd2d40d] 1-15

```
 15 _pthread_start + 66 (libsystem_pthread.dylib + 25161) [0x7fff6fd31249] 1-15
```
15 pthread body + 126 (libsystem pthread.dylib + 13035) [0x7fff6fd2e2eb] 1-15

15 \_\_select + 10 (libsystem\_kernel.dylib + 34330) [0x7fff6fc7661a] 1-15

\*15 ??? (kernel + 7179408) [0xffffff80008d8c90] 1-15

Thread 0xa8a  $15$  samples  $(1-15)$  priority 4 (base 4) <thread QoS background (requested default), thread darwinbg, process darwinbg, timers tier 3 (coalesced), IO tier 2>

15 thread\_start + 13 (libsystem\_pthread.dylib + 9229) [0x7fff6fd2d40d] 1-15

```
 15 _pthread_start + 66 (libsystem_pthread.dylib + 25161) [0x7fff6fd31249] 1-15
```
15 \_pthread\_body + 126 (libsystem\_pthread.dylib + 13035) [0x7fff6fd2e2eb] 1-15

```
 15 al_worker_run + 135 (SophosAutoUpdate + 24737) [0x109a090a1] 1-15
```
- 15 CFRunLoopRun + 40 (CoreFoundation + 236754) [0x7fff43bbecd2] 1-15
- 15 CFRunLoopRunSpecific + 455 (CoreFoundation + 237246) [0x7fff43bbeebe] 1-15

15 \_\_CFRunLoopRun + 1612 (CoreFoundation + 239452) [0x7fff43bbf75c] 1-15

15 \_\_CFRunLoopServiceMachPort + 328 (CoreFoundation + 242158) [0x7fff43bc01ee]

1-15

 15 mach\_msg\_trap + 10 (libsystem\_kernel.dylib + 4650) [0x7fff6fc6f22a] 1-15 \*15 ipc mqueue receive continue + 0 (kernel + 1651872) [0xffffff80003934a0] 1-15

 Thread 0xa8b Thread name "com.apple.CFSocket.private" 15 samples (1-15) priority 4 (base 4)

 <thread QoS background (requested utility), thread darwinbg, process darwinbg, timers tier 3 (coalesced), IO tier 2>

15 thread\_start + 13 (libsystem\_pthread.dylib + 9229) [0x7fff6fd2d40d] 1-15

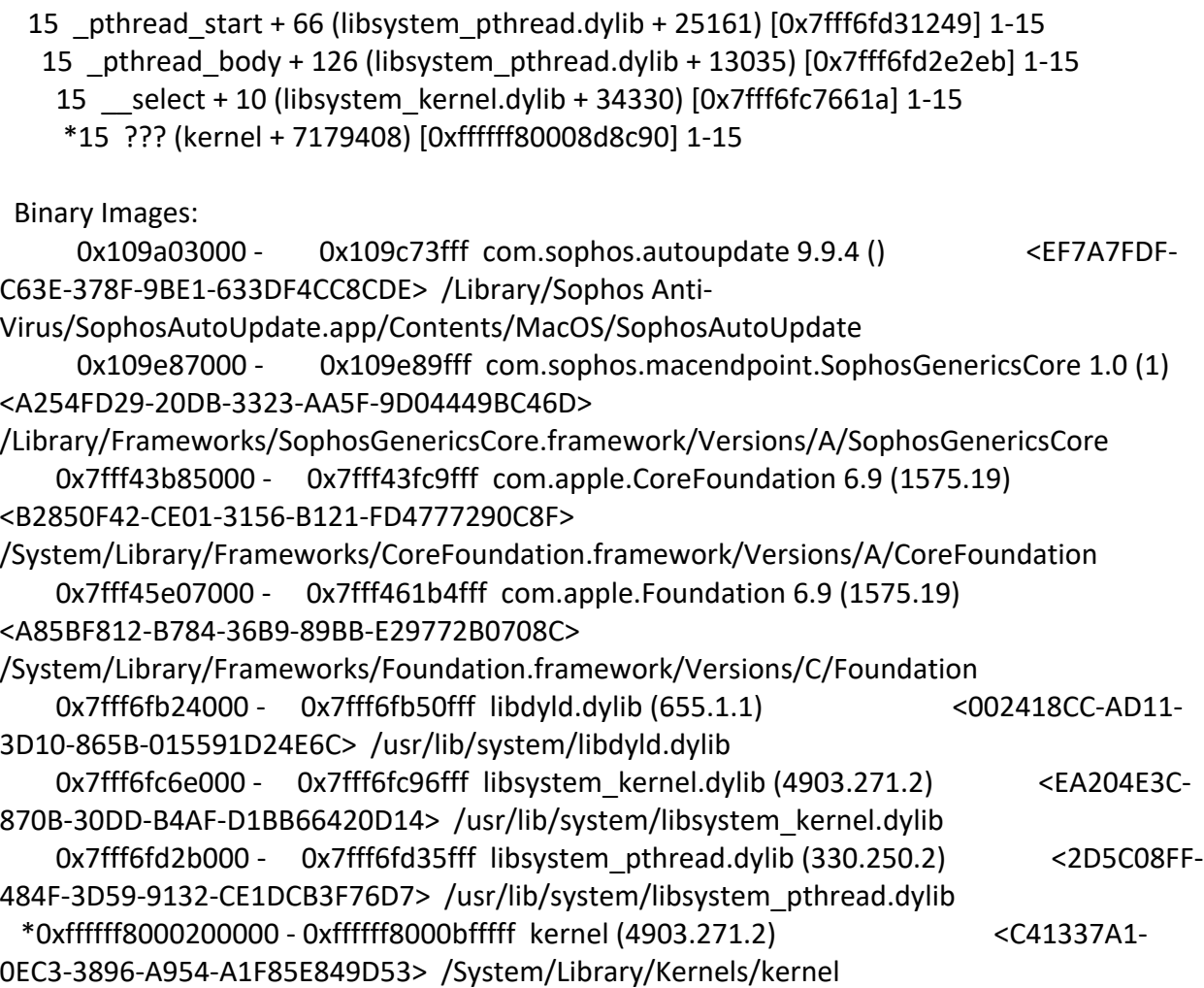

Process: SophosCleanD [324] UUID: D6F3807E-5815-35F2-A6C1-D21B0B1F6113 Path: /Library/Sophos Anti-Virus/SophosCleanD.app/Contents/MacOS/SophosCleanD Architecture: x86\_64 Parent: launchd [1] UID: 0 Footprint: 3264 KB Start time: 2019-10-12 07:28:25 -0700 End time: 2019-10-12 07:28:27 -0700 Num samples: 15 (1-15) Note: 1 idle work queue thread omitted

Thread 0xa94 DispatchQueue 1 15 samples (1-15) priority 20 (base 20) <thread QoS utility (requested utility), timers tier 3 (coalesced), IO tier 1> 15 start + 1 (libdyld.dylib + 91093) [0x7fff6fb3a3d5] 1-15 15 main + 69 (SophosCleanD + 21264) [0x10cb8a310] 1-15

15 SGBackgroundServiceMain + 544 (SophosGenericsCore + 8669) [0x10cc8d1dd] 1-15

 15 -[SGBackgroundService \_runWithArgs:] + 238 (SophosGenericsCore + 7648) [0x10cc8cde0] 1-15

 15 -[NSRunLoop(NSRunLoop) runMode:beforeDate:] + 280 (Foundation + 115503) [0x7fff45e2332f] 1-15

15 CFRunLoopRunSpecific + 455 (CoreFoundation + 237246) [0x7fff43bbeebe] 1-15

15 \_\_CFRunLoopRun + 1612 (CoreFoundation + 239452) [0x7fff43bbf75c] 1-15

- 15 \_\_CFRunLoopServiceMachPort + 328 (CoreFoundation + 242158) [0x7fff43bc01ee]
- 1-15

 15 mach\_msg\_trap + 10 (libsystem\_kernel.dylib + 4650) [0x7fff6fc6f22a] 1-15  $*15$  ipc mqueue receive continue + 0 (kernel + 1651872) [0xffffff80003934a0] 1-15

```
Thread 0xa9b 15 samples (1-15) priority 20 (base 20)
 <thread QoS utility (requested default), timers tier 3 (coalesced), IO tier 1>
 15 thread_start + 13 (libsystem_pthread.dylib + 9229) [0x7fff6fd2d40d] 1-15
  15 _pthread_start + 66 (libsystem_pthread.dylib + 25161) [0x7fff6fd31249] 1-15
   15 _pthread_body + 126 (libsystem_pthread.dylib + 13035) [0x7fff6fd2e2eb] 1-15
    15 __select + 10 (libsystem_kernel.dylib + 34330) [0x7fff6fc7661a] 1-15
    *15 ??? (kernel + 7179408) [0xffffff80008d8c90] 1-15
```

```
Thread 0xa9c 15 samples (1-15) priority 20 (base 20)
 <thread QoS utility (requested default), timers tier 3 (coalesced), IO tier 1>
 15 thread_start + 13 (libsystem_pthread.dylib + 9229) [0x7fff6fd2d40d] 1-15
  15 _pthread_start + 66 (libsystem_pthread.dylib + 25161) [0x7fff6fd31249] 1-15
   15 _pthread_body + 126 (libsystem_pthread.dylib + 13035) [0x7fff6fd2e2eb] 1-15
    15 session_start + 34 (SophosCleanD + 13677) [0x10cb8856d] 1-15
     15 -[SMECleanQueue threadStart] + 534 (SophosCleanD + 15462) [0x10cb88c66] 1-15
      15 __psynch_cvwait + 10 (libsystem_kernel.dylib + 18538) [0x7fff6fc7286a] 1-15
     *15 psynch cvcontinue + 0 (pthread + 19324) [0xffffff7f827fcb7c] 1-15
```
Binary Images:

 0x10cb85000 - 0x10cbe3fff com.sophos.macendpoint.CleanD 9.9.4 () <D6F3807E-5815-35F2-A6C1-D21B0B1F6113> /Library/Sophos Anti-Virus/SophosCleanD.app/Contents/MacOS/SophosCleanD

0x10cc8b000 - 0x10cc8dfff com.sophos.macendpoint.SophosGenericsCore 1.0 (1)

<A254FD29-20DB-3323-AA5F-9D04449BC46D>

/Library/Frameworks/SophosGenericsCore.framework/Versions/A/SophosGenericsCore 0x7fff43b85000 - 0x7fff43fc9fff com.apple.CoreFoundation 6.9 (1575.19) <B2850F42-CE01-3156-B121-FD4777290C8F>

- /System/Library/Frameworks/CoreFoundation.framework/Versions/A/CoreFoundation 0x7fff45e07000 - 0x7fff461b4fff com.apple.Foundation 6.9 (1575.19)
- <A85BF812-B784-36B9-89BB-E29772B0708C>
- /System/Library/Frameworks/Foundation.framework/Versions/C/Foundation

```
 0x7fff6fb24000 - 0x7fff6fb50fff libdyld.dylib (655.1.1) <002418CC-AD11-
3D10-865B-015591D24E6C> /usr/lib/system/libdyld.dylib
    0x7fff6fc6e000 - 0x7fff6fc96fff libsystem kernel.dylib (4903.271.2) <EA204E3C-
870B-30DD-B4AF-D1BB66420D14> /usr/lib/system/libsystem_kernel.dylib
     0x7fff6fd2b000 - 0x7fff6fd35fff libsystem_pthread.dylib (330.250.2) <2D5C08FF-
484F-3D59-9132-CE1DCB3F76D7> /usr/lib/system/libsystem_pthread.dylib
  *0xffffff7f827f8000 - 0xffffff7f827fffff com.apple.kec.pthread 1.0 (1) <B29EB8C4-
AB00-31D9-98C9-ECC62761A605> 
/System/Library/Extensions/pthread.kext/Contents/MacOS/pthread
  *0xffffff8000200000 - 0xffffff8000bfffff kernel (4903.271.2) <C41337A1-
0EC3-3896-A954-A1F85E849D53> /System/Library/Kernels/kernel
Process: SophosConfigD [295]
UUID: 9D722359-4B6F-319F-BFAC-D14001367965
Path: /Library/Sophos Anti-Virus/SophosConfigD
Architecture: x86_64
Parent: launchd [1]
UID: 0Footprint: 9804 KB
Start time: 2019-10-12 07:28:25 -0700
End time: 2019-10-12 07:28:27 -0700
Num samples: 15 (1-15)
CPU Time: <0.001s (780.9K cycles, 336.1K instructions, 2.32c/i)
Note: 1 idle work queue thread omitted
 Thread 0x705 DispatchQueue 1 15 samples (1-15) priority 20 (base 20) cpu
time <0.001s (645.9K cycles, 303.6K instructions, 2.13c/i)
  <thread QoS utility (requested utility), timers tier 3 (coalesced), IO tier 1>
  15 start + 1 (libdyld.dylib + 91093) [0x7fff6fb3a3d5] 1-15
   15 main + 4256 (SophosConfigD + 71757) [0x1021c884d] 1-15
    15 -[NSRunLoop(NSRunLoop) run] + 76 (Foundation + 115204) [0x7fff45e23204] 1-15
     15 -[NSRunLoop(NSRunLoop) runMode:beforeDate:] + 280 (Foundation + 115503) 
[0x7fff45e2332f] 1-15
      15 CFRunLoopRunSpecific + 455 (CoreFoundation + 237246) [0x7fff43bbeebe] 1-15
       15 __CFRunLoopRun + 1612 (CoreFoundation + 239452) [0x7fff43bbf75c] 1-15
        15 __CFRunLoopServiceMachPort + 328 (CoreFoundation + 242158) [0x7fff43bc01ee] 
1-15
         15 mach_msg_trap + 10 (libsystem_kernel.dylib + 4650) [0x7fff6fc6f22a] 1-15
        *15 ipc mqueue receive continue + 0 (kernel + 1651872) [0xffffff80003934a0] 1-15
 Thread 0x9ee 15 samples (1-15) priority 20 (base 20)
  <thread QoS utility (requested default), timers tier 3 (coalesced), IO tier 1>
  15 thread_start + 13 (libsystem_pthread.dylib + 9229) [0x7fff6fd2d40d] 1-15
```
 15 \_pthread\_start + 66 (libsystem\_pthread.dylib + 25161) [0x7fff6fd31249] 1-15 15 \_pthread\_body + 126 (libsystem\_pthread.dylib + 13035) [0x7fff6fd2e2eb] 1-15 15 \_\_select + 10 (libsystem\_kernel.dylib + 34330) [0x7fff6fc7661a] 1-15 \*15 ??? (kernel + 7179408) [0xffffff80008d8c90] 1-15 Thread 0x12f6 Thread name "com.apple.NSURLConnectionLoader" 15 samples (1- 15) priority 20 (base 20) <thread QoS utility (requested default), timers tier 3 (coalesced), IO tier 1> 15 thread\_start + 13 (libsystem\_pthread.dylib + 9229) [0x7fff6fd2d40d] 1-15 15 \_pthread\_start + 66 (libsystem\_pthread.dylib + 25161) [0x7fff6fd31249] 1-15 15 \_pthread\_body + 126 (libsystem\_pthread.dylib + 13035) [0x7fff6fd2e2eb] 1-15 15 \_\_NSThread\_\_start\_\_ + 1194 (Foundation + 74002) [0x7fff45e19112] 1-15 15 -[\_\_CoreSchedulingSetRunnable runForever] + 210 (CFNetwork + 316288) [0x7fff42aa5380] 1-15 15 CFRunLoopRunSpecific + 455 (CoreFoundation + 237246) [0x7fff43bbeebe] 1-15 15 \_\_CFRunLoopRun + 1612 (CoreFoundation + 239452) [0x7fff43bbf75c] 1-15 15 \_\_CFRunLoopServiceMachPort + 328 (CoreFoundation + 242158) [0x7fff43bc01ee] 1-15 15 mach msg trap + 10 (libsystem kernel.dylib + 4650)  $[0x7ffff6fc6f22a]$  1-15  $*15$  ipc mqueue receive continue + 0 (kernel + 1651872) [0xffffff80003934a0] 1-15 Binary Images: 0x1021b7000 - 0x10238bfff SophosConfigD (0) <9D722359-4B6F-319F-BFAC-D14001367965> /Library/Sophos Anti-Virus/SophosConfigD 0x7fff42a58000 - 0x7fff42df9fff com.apple.CFNetwork 978.0.7 (978.0.7) <B2133D0D-1399-3F17-80F0-313E3A241C89> /System/Library/Frameworks/CFNetwork.framework/Versions/A/CFNetwork 0x7fff43b85000 - 0x7fff43fc9fff com.apple.CoreFoundation 6.9 (1575.19) <B2850F42- CE01-3156-B121-FD4777290C8F> /System/Library/Frameworks/CoreFoundation.framework/Versions/A/CoreFoundation 0x7fff45e07000 - 0x7fff461b4fff com.apple.Foundation 6.9 (1575.19) <A85BF812- B784-36B9-89BB-E29772B0708C> /System/Library/Frameworks/Foundation.framework/Versions/C/Foundation 0x7fff6fb24000 - 0x7fff6fb50fff libdyld.dylib (655.1.1) <002418CC-AD11-3D10- 865B-015591D24E6C> /usr/lib/system/libdyld.dylib 0x7fff6fc6e000 - 0x7fff6fc96fff libsystem\_kernel.dylib (4903.271.2) <EA204E3C-870B-30DD-B4AF-D1BB66420D14> /usr/lib/system/libsystem\_kernel.dylib 0x7fff6fd2b000 - 0x7fff6fd35fff libsystem\_pthread.dylib (330.250.2) <2D5C08FF-484F-3D59-9132-CE1DCB3F76D7> /usr/lib/system/libsystem\_pthread.dylib \*0xffffff8000200000 - 0xffffff8000bfffff kernel (4903.271.2) <C41337A1-0EC3- 3896-A954-A1F85E849D53> /System/Library/Kernels/kernel

Process: SophosHealthD [360]

UUID: AD787593-20FA-3454-864C-3B9677FC8567

Path: /Library/Sophos Anti-

Virus/SophosHealthD.bundle/Contents/MacOS/SophosHealthD

Architecture: x86\_64

Parent: launchd [1]

UID: 502

Footprint: 4004 KB

Start time: 2019-10-12 07:28:25 -0700

End time: 2019-10-12 07:28:27 -0700

Num samples: 15 (1-15)

Note: 1 idle work queue thread omitted

 Thread 0xc1d DispatchQueue 1 15 samples (1-15) priority 20 (base 20) <thread QoS utility (requested utility), timers tier 3 (coalesced), IO tier 1> 15 start + 1 (libdyld.dylib + 91093) [0x7fff6fb3a3d5] 1-15

15 main + 83 (SophosHealthD + 7966) [0x109b7af1e] 1-15

 15 SGBackgroundServiceMain + 544 (SophosGenericsCore + 8669) [0x109c541dd] 1-15 15 -[SGBackgroundService \_runWithArgs:] + 238 (SophosGenericsCore + 7648) [0x109c53de0] 1-15

 15 -[NSRunLoop(NSRunLoop) runMode:beforeDate:] + 280 (Foundation + 115503) [0x7fff45e2332f] 1-15

15 CFRunLoopRunSpecific + 455 (CoreFoundation + 237246) [0x7fff43bbeebe] 1-15

15 \_\_CFRunLoopRun + 1612 (CoreFoundation + 239452) [0x7fff43bbf75c] 1-15

15 \_\_CFRunLoopServiceMachPort + 328 (CoreFoundation + 242158) [0x7fff43bc01ee]

1-15

15 mach msg trap + 10 (libsystem kernel.dylib + 4650)  $[0x7ffff6fcf22a]$  1-15 \*15 ipc mqueue receive continue + 0 (kernel + 1651872) [0xffffff80003934a0] 1-15

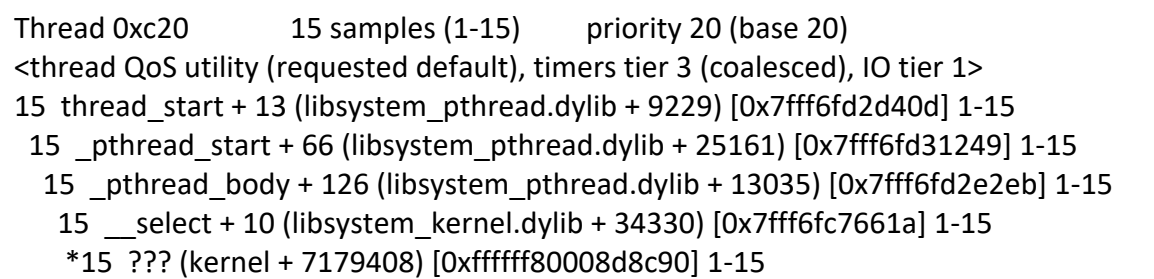

Binary Images:

 0x109b79000 - 0x109bdbfff com.sophos.sme.SophosHealthD 9.9.4 () <AD787593-20FA-3454-864C-3B9677FC8567> /Library/Sophos Anti-Virus/SophosHealthD.bundle/Contents/MacOS/SophosHealthD

 0x109c52000 - 0x109c54fff com.sophos.macendpoint.SophosGenericsCore 1.0 (1) <A254FD29-20DB-3323-AA5F-9D04449BC46D>

/Library/Frameworks/SophosGenericsCore.framework/Versions/A/SophosGenericsCore

```
 0x7fff43b85000 - 0x7fff43fc9fff com.apple.CoreFoundation 6.9 (1575.19) 
<B2850F42-CE01-3156-B121-FD4777290C8F> 
/System/Library/Frameworks/CoreFoundation.framework/Versions/A/CoreFoundation
     0x7fff45e07000 - 0x7fff461b4fff com.apple.Foundation 6.9 (1575.19) 
<A85BF812-B784-36B9-89BB-E29772B0708C> 
/System/Library/Frameworks/Foundation.framework/Versions/C/Foundation
     0x7fff6fb24000 - 0x7fff6fb50fff libdyld.dylib (655.1.1) <002418CC-AD11-
3D10-865B-015591D24E6C> /usr/lib/system/libdyld.dylib
    0x7fff6fc6e000 - 0x7fff6fc96fff libsystem_kernel.dylib (4903.271.2) <EA204E3C-
870B-30DD-B4AF-D1BB66420D14> /usr/lib/system/libsystem_kernel.dylib
     0x7fff6fd2b000 - 0x7fff6fd35fff libsystem_pthread.dylib (330.250.2) <2D5C08FF-
484F-3D59-9132-CE1DCB3F76D7> /usr/lib/system/libsystem_pthread.dylib
  *0xffffff8000200000 - 0xffffff8000bfffff kernel (4903.271.2) <C41337A1-
0EC3-3896-A954-A1F85E849D53> /System/Library/Kernels/kernel
```
Process: SophosMcsAgentD [323]

UUID: 62510536-953C-3C54-B486-0C72193B93B6

Path: /Library/Sophos Anti-

Virus/SophosMcsAgentD.bundle/Contents/MacOS/SophosMcsAgentD

Architecture: x86\_64

Parent: launchd [1]

UID: 0

Footprint: 7028 KB

Start time: 2019-10-12 07:28:25 -0700

End time: 2019-10-12 07:28:27 -0700

Num samples: 15 (1-15)

CPU Time: <0.001s (808.3K cycles, 204.2K instructions, 3.96c/i)

Note: 3 idle work queue threads omitted

 Thread 0xa92 DispatchQueue 1 15 samples (1-15) priority 20 (base 20) <thread QoS utility (requested utility), timers tier 3 (coalesced), IO tier 1> 15 start + 1 (libdyld.dylib + 91093) [0x7fff6fb3a3d5] 1-15

15 main + 96 (SophosMcsAgentD + 25388) [0x10ceef32c] 1-15

 15 SGBackgroundServiceMain + 544 (SophosGenericsCore + 8669) [0x10d2711dd] 1-15 15 -[SGBackgroundService \_runWithArgs:] + 238 (SophosGenericsCore + 7648) [0x10d270de0] 1-15

 15 -[NSRunLoop(NSRunLoop) runMode:beforeDate:] + 280 (Foundation + 115503) [0x7fff45e2332f] 1-15

15 CFRunLoopRunSpecific + 455 (CoreFoundation + 237246) [0x7fff43bbeebe] 1-15

```
 15 __CFRunLoopRun + 1612 (CoreFoundation + 239452) [0x7fff43bbf75c] 1-15
```

```
 15 __CFRunLoopServiceMachPort + 328 (CoreFoundation + 242158) [0x7fff43bc01ee]
```

```
1-15
```
15 mach\_msg\_trap + 10 (libsystem\_kernel.dylib + 4650) [0x7fff6fc6f22a] 1-15

 $*15$  ipc mqueue receive continue + 0 (kernel + 1651872) [0xffffff80003934a0] 1-15

 Thread 0xaa0 DispatchQueue 10 15 samples (1-15) priority 20 (base 20) <thread QoS utility (requested utility), timers tier 3 (coalesced), IO tier 1> 15 start\_wqthread + 13 (libsystem\_pthread.dylib + 9213) [0x7fff6fd2d3fd] 1-15 15 \_pthread\_wqthread + 583 (libsystem\_pthread.dylib + 9907) [0x7fff6fd2d6b3] 1-15 15 dispatch\_worker\_thread2 + 90 (libdispatch.dylib + 72518) [0x7fff6fafbb46] 1-15 15 dispatch root queue drain + 324 (libdispatch.dylib + 70588) [0x7fff6fafb3bc] 1-15 15 dispatch queue override invoke + 763 (libdispatch.dylib + 23123) [0x7fff6faefa53] 1-15 15 \_dispatch\_client\_callout + 8 (libdispatch.dylib + 13885) [0x7fff6faed63d] 1-15 15 dispatch call block and release + 12 (libdispatch.dylib + 9720) [0x7fff6faec5f8] 1-15 15 \_\_33-[SMEOnAccessStatusMonitor start]\_block\_invoke + 729 (SophosMcsAgentD + 1981434) [0x10d0ccbfa] 1-15 15 -[NSRunLoop(NSRunLoop) runMode:beforeDate:] + 280 (Foundation + 115503) [0x7fff45e2332f] 1-15 15 CFRunLoopRunSpecific + 455 (CoreFoundation + 237246) [0x7fff43bbeebe] 1-15 15 \_\_CFRunLoopRun + 1612 (CoreFoundation + 239452) [0x7fff43bbf75c] 1-15 15 \_\_CFRunLoopServiceMachPort + 328 (CoreFoundation + 242158) [0x7fff43bc01ee] 1-15 15 mach\_msg\_trap + 10 (libsystem\_kernel.dylib + 4650) [0x7fff6fc6f22a] 1-15  $*15$  ipc mqueue receive continue + 0 (kernel + 1651872) [0xffffff80003934a0] 1-15 Thread 0xa96  $15$  samples (1-15) priority 20 (base 20) <thread QoS utility (requested default), timers tier 3 (coalesced), IO tier 1> 15 thread\_start + 13 (libsystem\_pthread.dylib + 9229) [0x7fff6fd2d40d] 1-15 15 \_pthread\_start + 66 (libsystem\_pthread.dylib + 25161) [0x7fff6fd31249] 1-15 15 \_pthread\_body + 126 (libsystem\_pthread.dylib + 13035) [0x7fff6fd2e2eb] 1-15 15 \_\_select + 10 (libsystem\_kernel.dylib + 34330) [0x7fff6fc7661a] 1-15 \*15 ??? (kernel + 7179408) [0xffffff80008d8c90] 1-15

Thread 0xab9  $15$  samples (1-15) priority 20 (base 20) <thread QoS utility (requested default), timers tier 3 (coalesced), IO tier 1> 15 thread\_start + 13 (libsystem\_pthread.dylib + 9229) [0x7fff6fd2d40d] 1-15 15 \_pthread\_start + 66 (libsystem\_pthread.dylib + 25161) [0x7fff6fd31249] 1-15 15 pthread body + 126 (libsystem pthread.dylib + 13035) [0x7fff6fd2e2eb] 1-15 15 \_\_select + 10 (libsystem\_kernel.dylib + 34330) [0x7fff6fc7661a] 1-15 \*15 ??? (kernel + 7179408) [0xffffff80008d8c90] 1-15

Thread 0xaba  $15$  samples (1-15) priority 20 (base 20) <thread QoS utility (requested default), timers tier 3 (coalesced), IO tier 1> 15 thread\_start + 13 (libsystem\_pthread.dylib + 9229) [0x7fff6fd2d40d] 1-15

```
 15 _pthread_start + 66 (libsystem_pthread.dylib + 25161) [0x7fff6fd31249] 1-15
  15 _pthread_body + 126 (libsystem_pthread.dylib + 13035) [0x7fff6fd2e2eb] 1-15
   15 __select + 10 (libsystem_kernel.dylib + 34330) [0x7fff6fc7661a] 1-15
   *15 ??? (kernel + 7179408) [0xffffff80008d8c90] 1-15
```
 Thread 0xabb 15 samples (1-15) priority 20 (base 20) cpu time <0.001s (277.9K cycles, 70.5K instructions, 3.94c/i) <thread QoS utility (requested default), timers tier 3 (coalesced), IO tier 1> 15 thread\_start + 13 (libsystem\_pthread.dylib + 9229) [0x7fff6fd2d40d] 1-15 15 \_pthread\_start + 66 (libsystem\_pthread.dylib + 25161) [0x7fff6fd31249] 1-15 15 \_pthread\_body + 126 (libsystem\_pthread.dylib + 13035) [0x7fff6fd2e2eb] 1-15 15 \_\_NSThread\_\_start\_\_ + 1194 (Foundation + 74002) [0x7fff45e19112] 1-15 15 -[SAVObserver startObserving] + 95 (SophosMcsAgentD + 1956589) [0x10d0c6aed] 1- 15 15 -[SAVObserver \_startRunLoop] + 356 (SophosMcsAgentD + 1955305) [0x10d0c65e9] 1-15 15 -[NSRunLoop(NSRunLoop) runUntilDate:] + 114 (Foundation + 968442) [0x7fff45ef36fa] 1-15 15 -[NSRunLoop(NSRunLoop) runMode:beforeDate:] + 280 (Foundation + 115503) [0x7fff45e2332f] 1-15 15 CFRunLoopRunSpecific + 455 (CoreFoundation + 237246) [0x7fff43bbeebe] 1-15 15 \_\_CFRunLoopRun + 1612 (CoreFoundation + 239452) [0x7fff43bbf75c] 1-15 15 \_\_CFRunLoopServiceMachPort + 328 (CoreFoundation + 242158) [0x7fff43bc01ee] 1-15 15 mach\_msg\_trap + 10 (libsystem\_kernel.dylib + 4650) [0x7fff6fc6f22a] 1-15  $*15$  ipc mqueue receive continue + 0 (kernel + 1651872) [0xffffff80003934a0] 1-15 Thread 0xb98 Thread name "com.apple.NSURLConnectionLoader" 15 samples (1- 15) priority 20 (base 20) <thread QoS utility (requested default), timers tier 3 (coalesced), IO tier 1> 15 thread\_start + 13 (libsystem\_pthread.dylib + 9229) [0x7fff6fd2d40d] 1-15 15 \_pthread\_start + 66 (libsystem\_pthread.dylib + 25161) [0x7fff6fd31249] 1-15 15 \_pthread\_body + 126 (libsystem\_pthread.dylib + 13035) [0x7fff6fd2e2eb] 1-15 15 \_\_NSThread\_\_start\_\_ + 1194 (Foundation + 74002) [0x7fff45e19112] 1-15 15 -[\_\_CoreSchedulingSetRunnable runForever] + 210 (CFNetwork + 316288) [0x7fff42aa5380] 1-15 15 CFRunLoopRunSpecific + 455 (CoreFoundation + 237246) [0x7fff43bbeebe] 1-15 15 \_\_CFRunLoopRun + 1612 (CoreFoundation + 239452) [0x7fff43bbf75c] 1-15 15 \_\_CFRunLoopServiceMachPort + 328 (CoreFoundation + 242158) [0x7fff43bc01ee] 1-15

> 15 mach\_msg\_trap + 10 (libsystem\_kernel.dylib + 4650) [0x7fff6fc6f22a] 1-15  $*15$  ipc mqueue receive continue + 0 (kernel + 1651872) [0xffffff80003934a0] 1-15

Thread 0xc56  $\qquad$  15 samples (1-15) priority 20 (base 20) <thread QoS utility (requested default), timers tier 3 (coalesced), IO tier 1> 15 thread\_start + 13 (libsystem\_pthread.dylib + 9229) [0x7fff6fd2d40d] 1-15 15 \_pthread\_start + 66 (libsystem\_pthread.dylib + 25161) [0x7fff6fd31249] 1-15 15 \_pthread\_body + 126 (libsystem\_pthread.dylib + 13035) [0x7fff6fd2e2eb] 1-15 15 \_\_NSThread\_\_start\_\_ + 1194 (Foundation + 74002) [0x7fff45e19112] 1-15 15 -[IPCConnection(PrivateMethods) dataOutputThread] + 297 (SophosMcsAgentD + 333467) [0x10cf3a69b] 1-15

 15 -[NSConditionLock lockWhenCondition:beforeDate:] + 91 (Foundation + 521880) [0x7fff45e86698] 1-15

15 -[NSCondition waitUntilDate:] + 130 (Foundation + 380895) [0x7fff45e63fdf] 1-15

15 \_\_psynch\_cvwait + 10 (libsystem\_kernel.dylib + 18538) [0x7fff6fc7286a] 1-15

 $*15$  psynch cvcontinue + 0 (pthread + 19324) [0xffffff7f827fcb7c] 1-15

Thread 0xc57  $15$  samples (1-15) priority 20 (base 20) <thread QoS utility (requested default), timers tier 3 (coalesced), IO tier 1> 15 thread\_start + 13 (libsystem\_pthread.dylib + 9229) [0x7fff6fd2d40d] 1-15 15 \_pthread\_start + 66 (libsystem\_pthread.dylib + 25161) [0x7fff6fd31249] 1-15 15 \_pthread\_body + 126 (libsystem\_pthread.dylib + 13035) [0x7fff6fd2e2eb] 1-15

15 \_\_NSThread\_\_start\_\_ + 1194 (Foundation + 74002) [0x7fff45e19112] 1-15

 15 -[IPCConnection(PrivateMethods) dataOutputThread] + 297 (SophosMcsAgentD + 333467) [0x10cf3a69b] 1-15

 15 -[NSConditionLock lockWhenCondition:beforeDate:] + 91 (Foundation + 521880) [0x7fff45e86698] 1-15

15 -[NSCondition waitUntilDate:] + 130 (Foundation + 380895) [0x7fff45e63fdf] 1-15

15 \_\_psynch\_cvwait + 10 (libsystem\_kernel.dylib + 18538) [0x7fff6fc7286a] 1-15

 $*15$  psynch cvcontinue + 0 (pthread + 19324) [0xffffff7f827fcb7c] 1-15

Binary Images:

 0x10cee9000 - 0x10d14afff com.sophos.macendpoint.SophosMcsAgentD 9.9.4 () <62510536-953C-3C54-B486-0C72193B93B6> /Library/Sophos Anti-

Virus/SophosMcsAgentD.bundle/Contents/MacOS/SophosMcsAgentD

 0x10d26f000 - 0x10d271fff com.sophos.macendpoint.SophosGenericsCore 1.0 (1) <A254FD29-20DB-3323-AA5F-9D04449BC46D>

/Library/Frameworks/SophosGenericsCore.framework/Versions/A/SophosGenericsCore 0x7fff42a58000 - 0x7fff42df9fff com.apple.CFNetwork 978.0.7 (978.0.7)

<B2133D0D-1399-3F17-80F0-313E3A241C89>

/System/Library/Frameworks/CFNetwork.framework/Versions/A/CFNetwork

 0x7fff43b85000 - 0x7fff43fc9fff com.apple.CoreFoundation 6.9 (1575.19) <B2850F42-CE01-3156-B121-FD4777290C8F>

/System/Library/Frameworks/CoreFoundation.framework/Versions/A/CoreFoundation

 0x7fff45e07000 - 0x7fff461b4fff com.apple.Foundation 6.9 (1575.19) <A85BF812-B784-36B9-89BB-E29772B0708C>

/System/Library/Frameworks/Foundation.framework/Versions/C/Foundation
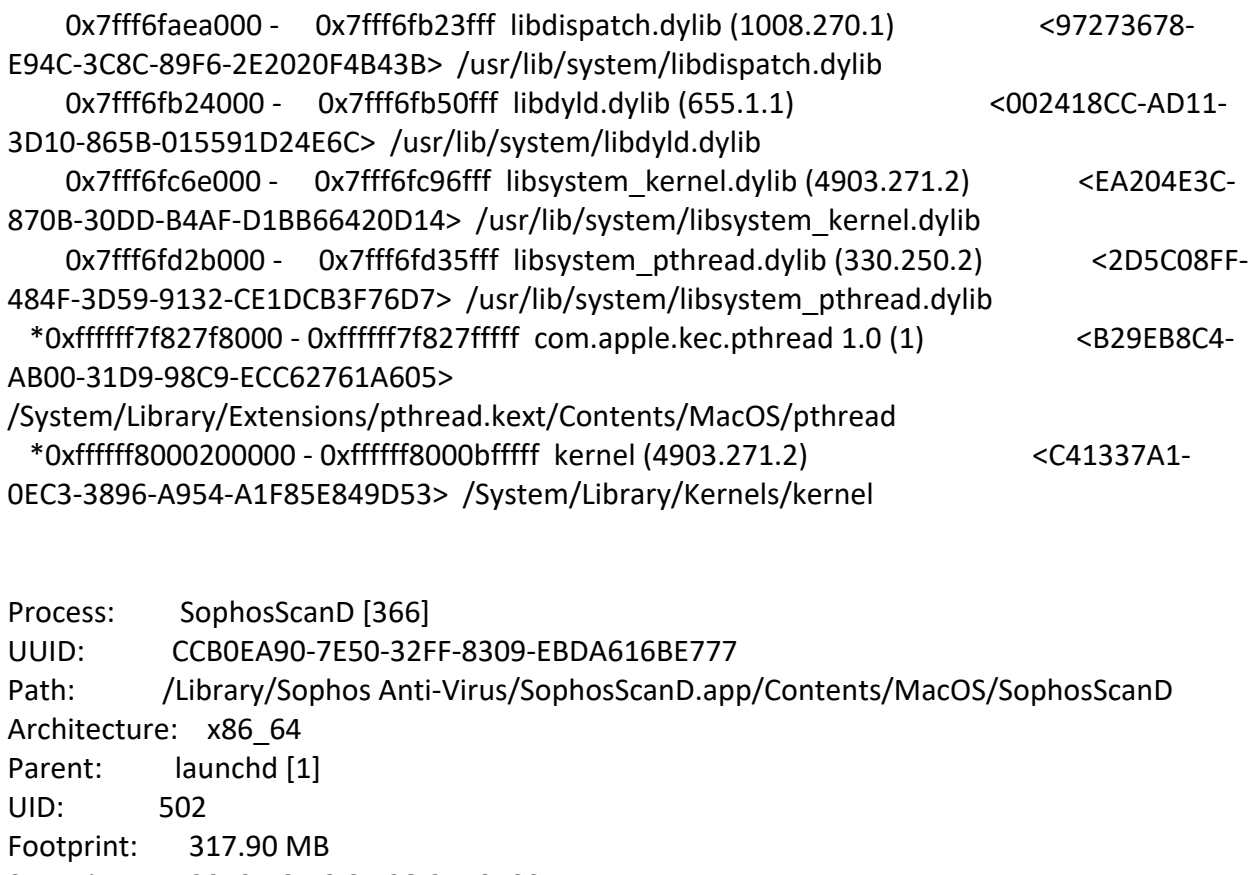

Start time: 2019-10-12 07:28:25 -0700

End time: 2019-10-12 07:28:27 -0700

Num samples: 15 (1-15)

```
CPU Time: <0.001s (832.3K cycles, 219.1K instructions, 3.80c/i)
```
Note: 3 idle work queue threads omitted

 Thread 0xc5f DispatchQueue 1 Thread name "scan server main" 15 samples (1-15) priority 20 (base 20) cpu time <0.001s (281.3K cycles, 71.8K instructions, 3.92c/i)

 <thread QoS utility (requested utility), timers tier 3 (coalesced), IO tier 1 and passive> 15 start + 1 (libdyld.dylib + 91093) [0x7fff6fb3a3d5] 1-15

15 main + 783 (SophosScanD + 10454) [0x10fcff8d6] 1-15

 15 -[NSRunLoop(NSRunLoop) runUntilDate:] + 114 (Foundation + 968442) [0x7fff45ef36fa] 1-15

 15 -[NSRunLoop(NSRunLoop) runMode:beforeDate:] + 280 (Foundation + 115503) [0x7fff45e2332f] 1-15

15 CFRunLoopRunSpecific + 455 (CoreFoundation + 237246) [0x7fff43bbeebe] 1-15

```
 15 __CFRunLoopRun + 1612 (CoreFoundation + 239452) [0x7fff43bbf75c] 1-15
```
15 \_\_CFRunLoopServiceMachPort + 328 (CoreFoundation + 242158) [0x7fff43bc01ee]

1-15

 15 mach\_msg\_trap + 10 (libsystem\_kernel.dylib + 4650) [0x7fff6fc6f22a] 1-15 \*15 ipc mqueue receive continue + 0 (kernel + 1651872) [0xffffff80003934a0] 1-15

```
Thread 0xc63 15 samples (1-15) priority 20 (base 20)
 <thread QoS utility (requested default), timers tier 3 (coalesced), IO tier 1 and passive>
 15 thread_start + 13 (libsystem_pthread.dylib + 9229) [0x7fff6fd2d40d] 1-15
  15 _pthread_start + 66 (libsystem_pthread.dylib + 25161) [0x7fff6fd31249] 1-15
   15 _pthread_body + 126 (libsystem_pthread.dylib + 13035) [0x7fff6fd2e2eb] 1-15
    15 __select + 10 (libsystem_kernel.dylib + 34330) [0x7fff6fc7661a] 1-15
    *15 ??? (kernel + 7179408) [0xffffff80008d8c90] 1-15
```

```
Thread 0xc69 15 samples (1-15) priority 20 (base 20)
 <thread QoS utility (requested default), timers tier 3 (coalesced), IO tier 1 and passive>
 15 thread_start + 13 (libsystem_pthread.dylib + 9229) [0x7fff6fd2d40d] 1-15
  15 _pthread_start + 66 (libsystem_pthread.dylib + 25161) [0x7fff6fd31249] 1-15
   15 _pthread_body + 126 (libsystem_pthread.dylib + 13035) [0x7fff6fd2e2eb] 1-15
    15 startThread + 173 (SAVI + 3785197) [0x11020e1ed] 1-15
     15 SXLThread + 308 (SAVI + 3296836) [0x110196e44] 1-15
      15 sem_wait + 10 (libsystem_kernel.dylib + 131286) [0x7fff6fc8e0d6] 1-15
     *15 hndl unix scall64 + 22 (kernel + 1426182) [0xffffff800035c306] 1-15
        *15 unix_syscall64 + 637 (kernel + 8103405) [0xffffff80009ba5ed] 1-15
         *15 sem_wait_nocancel + 171 (kernel + 7635659) [0xffffff80009482cb] 1-15
          *15 ??? (kernel + 1935599) [0xffffff80003d88ef] 1-15
           *15 thread_block_reason + 175 (kernel + 1880671) [0xffffff80003cb25f] 1-15
            *15 ??? (kernel + 1887161) [0xffffff80003ccbb9] 1-15
            *15 machine switch context + 195 (kernel + 2976211) [0xffffff80004d69d3] 1-15
```

```
Thread 0xd19 15 samples (1-15) priority 20 (base 20)
 <thread QoS utility (requested default), timers tier 3 (coalesced), IO tier 1 and passive>
 15 thread_start + 13 (libsystem_pthread.dylib + 9229) [0x7fff6fd2d40d] 1-15
  15 _pthread_start + 66 (libsystem_pthread.dylib + 25161) [0x7fff6fd31249] 1-15
   15 _pthread_body + 126 (libsystem_pthread.dylib + 13035) [0x7fff6fd2e2eb] 1-15
    15 startThread + 173 (SAVI + 3785197) [0x11020e1ed] 1-15
     15 SXLThread + 308 (SAVI + 3296836) [0x110196e44] 1-15
      15 sem_wait + 10 (libsystem_kernel.dylib + 131286) [0x7fff6fc8e0d6] 1-15
       *15 hndl_unix_scall64 + 22 (kernel + 1426182) [0xffffff800035c306] 1-15
        *15 unix_syscall64 + 637 (kernel + 8103405) [0xffffff80009ba5ed] 1-15
         *15 sem_wait_nocancel + 171 (kernel + 7635659) [0xffffff80009482cb] 1-15
          *15 ??? (kernel + 1935599) [0xffffff80003d88ef] 1-15
          *15 thread block reason + 175 (kernel + 1880671) [0xffffff80003cb25f] 1-15
            *15 ??? (kernel + 1887161) [0xffffff80003ccbb9] 1-15
            *15 machine switch context + 195 (kernel + 2976211) [0xffffff80004d69d3] 1-15
```

```
Thread 0xd1a 15 samples (1-15) priority 20 (base 20)
 <thread QoS utility (requested default), timers tier 3 (coalesced), IO tier 1 and passive>
 15 thread_start + 13 (libsystem_pthread.dylib + 9229) [0x7fff6fd2d40d] 1-15
```

```
 15 _pthread_start + 66 (libsystem_pthread.dylib + 25161) [0x7fff6fd31249] 1-15
    15 _pthread_body + 126 (libsystem_pthread.dylib + 13035) [0x7fff6fd2e2eb] 1-15
     15 __NSThread__start__ + 1194 (Foundation + 74002) [0x7fff45e19112] 1-15
      15 -[SMECleanCache purgeThread:] + 212 (SophosScanD + 355192) [0x10fd53b78] 1-15
       15 -[NSRunLoop(NSRunLoop) runMode:beforeDate:] + 280 (Foundation + 115503) 
[0x7fff45e2332f] 1-15
        15 CFRunLoopRunSpecific + 455 (CoreFoundation + 237246) [0x7fff43bbeebe] 1-15
         15 __CFRunLoopRun + 1612 (CoreFoundation + 239452) [0x7fff43bbf75c] 1-15
          15 __CFRunLoopServiceMachPort + 328 (CoreFoundation + 242158) 
[0x7fff43bc01ee] 1-15
           15 mach_msg_trap + 10 (libsystem_kernel.dylib + 4650) [0x7fff6fc6f22a] 1-15
           *15 ipc mqueue receive continue + 0 (kernel + 1651872) [0xffffff80003934a0] 1-
```

```
15
```

```
Thread 0xd1b 15 samples (1-15) priority 20 (base 20)
 <thread QoS utility (requested default), timers tier 3 (coalesced), IO tier 1 and passive>
 15 thread_start + 13 (libsystem_pthread.dylib + 9229) [0x7fff6fd2d40d] 1-15
  15 _pthread_start + 66 (libsystem_pthread.dylib + 25161) [0x7fff6fd31249] 1-15
   15 _pthread_body + 126 (libsystem_pthread.dylib + 13035) [0x7fff6fd2e2eb] 1-15
    15 session_start + 52 (SophosScanD + 18824) [0x10fd01988] 1-15
     15 -[SMEScanSession threadStart] + 1037 (SophosScanD + 26371) [0x10fd03703] 1-15
      15 __psynch_cvwait + 10 (libsystem_kernel.dylib + 18538) [0x7fff6fc7286a] 1-15
     *15 psynch cvcontinue + 0 (pthread + 19324) [0xffffff7f827fcb7c] 1-15
```

```
Thread 0 \times d22 15 samples (1-15) priority 20 (base 20)
 <thread QoS utility (requested default), timers tier 3 (coalesced), IO tier 1 and passive>
 15 thread_start + 13 (libsystem_pthread.dylib + 9229) [0x7fff6fd2d40d] 1-15
  15 _pthread_start + 66 (libsystem_pthread.dylib + 25161) [0x7fff6fd31249] 1-15
   15 _pthread_body + 126 (libsystem_pthread.dylib + 13035) [0x7fff6fd2e2eb] 1-15
    15 startThread + 173 (SAVI + 3785197) [0x11020e1ed] 1-15
     15 SXLThread + 308 (SAVI + 3296836) [0x110196e44] 1-15
      15 sem_wait + 10 (libsystem_kernel.dylib + 131286) [0x7fff6fc8e0d6] 1-15
      *15 hndl unix scall64 + 22 (kernel + 1426182) [0xffffff800035c306] 1-15
        *15 unix_syscall64 + 637 (kernel + 8103405) [0xffffff80009ba5ed] 1-15
         *15 sem_wait_nocancel + 171 (kernel + 7635659) [0xffffff80009482cb] 1-15
          *15 ??? (kernel + 1935599) [0xffffff80003d88ef] 1-15
           *15 thread_block_reason + 175 (kernel + 1880671) [0xffffff80003cb25f] 1-15
            *15 ??? (kernel + 1887161) [0xffffff80003ccbb9] 1-15
             *15 machine_switch_context + 195 (kernel + 2976211) [0xffffff80004d69d3] 1-15
```

```
Thread 0xd23 15 samples (1-15) priority 20 (base 20)
 <thread QoS utility (requested default), timers tier 3 (coalesced), IO tier 1 and passive>
 15 thread_start + 13 (libsystem_pthread.dylib + 9229) [0x7fff6fd2d40d] 1-15
  15 _pthread_start + 66 (libsystem_pthread.dylib + 25161) [0x7fff6fd31249] 1-15
```

```
 15 _pthread_body + 126 (libsystem_pthread.dylib + 13035) [0x7fff6fd2e2eb] 1-15
     15 session_start + 52 (SophosScanD + 18824) [0x10fd01988] 1-15
      15 -[SMEScanSession threadStart] + 1037 (SophosScanD + 26371) [0x10fd03703] 1-15
       15 __psynch_cvwait + 10 (libsystem_kernel.dylib + 18538) [0x7fff6fc7286a] 1-15
       *15 psynch cvcontinue + 0 (pthread + 19324) [0xffffff7f827fcb7c] 1-15
  Thread 0xd24 15 samples (1-15) priority 20 (base 20) cpu time <0.001s (33.5K 
cycles, 7.4K instructions, 4.53c/i)
  <thread QoS utility (requested default), timers tier 3 (coalesced), IO tier 1 and passive>
  15 thread_start + 13 (libsystem_pthread.dylib + 9229) [0x7fff6fd2d40d] 1-15
   15 _pthread_start + 66 (libsystem_pthread.dylib + 25161) [0x7fff6fd31249] 1-15
    15 _pthread_body + 126 (libsystem_pthread.dylib + 13035) [0x7fff6fd2e2eb] 1-15
     15 intercept_start + 34 (SophosScanD + 323405) [0x10fd4bf4d] 1-15
      15 -[SMEFileIntercept threadStart] + 968 (SophosScanD + 327059) [0x10fd4cd93] 1-15
       15 read + 10 (libsystem_kernel.dylib + 12018) [0x7fff6fc70ef2] 1-15
        *15 hndl_unix_scall64 + 22 (kernel + 1426182) [0xffffff800035c306] 1-15
         *15 unix_syscall64 + 637 (kernel + 8103405) [0xffffff80009ba5ed] 1-15
          *15 read_nocancel + 114 (kernel + 7279778) [0xffffff80008f14a2] 1-15
           *15 ??? (kernel + 7280423) [0xffffff80008f1727] 1-15
            *15 ??? (kernel + 4328580) [0xffffff8000620c84] 1-15
            *15 spec read + 672 (kernel + 4435040) [0xffffff800063ac60] 1-15
              *15 func_read + 584 (OnAccessKext + 15775) [0xffffff7f85b1ed9f] 1-15
               *15 msleep + 98 (kernel + 7180034) [0xffffff80008d8f02] 1-15
                *15 ??? (kernel + 7178584) [0xffffff80008d8958] 1-15
                *15 lck mtx sleep deadline + 155 (kernel + 1829963) [0xffffff80003bec4b] 1-
15
                 *15 thread block reason + 175 (kernel + 1880671) [0xffffff80003cb25f] 1-15
                    *15 ??? (kernel + 1887161) [0xffffff80003ccbb9] 1-15
                    *15 machine switch context + 195 (kernel + 2976211)
[0xffffff80004d69d3] 1-15
```

```
Thread 0 \times d25 15 samples (1-15) priority 20 (base 20)
 <thread QoS utility (requested default), timers tier 3 (coalesced), IO tier 1 and passive>
 15 thread_start + 13 (libsystem_pthread.dylib + 9229) [0x7fff6fd2d40d] 1-15
  15 _pthread_start + 66 (libsystem_pthread.dylib + 25161) [0x7fff6fd31249] 1-15
   15 _pthread_body + 126 (libsystem_pthread.dylib + 13035) [0x7fff6fd2e2eb] 1-15
    15 session_start + 52 (SophosScanD + 18824) [0x10fd01988] 1-15
     15 -[SMEScanSession threadStart] + 1037 (SophosScanD + 26371) [0x10fd03703] 1-15
      15 __psynch_cvwait + 10 (libsystem_kernel.dylib + 18538) [0x7fff6fc7286a] 1-15
       *15 psynch_cvcontinue + 0 (pthread + 19324) [0xffffff7f827fcb7c] 1-15
```
 Thread 0xd26 15 samples (1-15) priority 20 (base 20) cpu time <0.001s (12.0K cycles, 6.5K instructions, 1.84c/i)

<thread QoS utility (requested default), timers tier 3 (coalesced), IO tier 1 and passive>

```
 15 thread_start + 13 (libsystem_pthread.dylib + 9229) [0x7fff6fd2d40d] 1-15
   15 _pthread_start + 66 (libsystem_pthread.dylib + 25161) [0x7fff6fd31249] 1-15
    15 _pthread_body + 126 (libsystem_pthread.dylib + 13035) [0x7fff6fd2e2eb] 1-15
     15 intercept_start + 34 (SophosScanD + 323405) [0x10fd4bf4d] 1-15
      15 -[SMEFileIntercept threadStart] + 968 (SophosScanD + 327059) [0x10fd4cd93] 1-15
       15 read + 10 (libsystem_kernel.dylib + 12018) [0x7fff6fc70ef2] 1-15
       *15 hndl unix scall64 + 22 (kernel + 1426182) [0xffffff800035c306] 1-15
         *15 unix_syscall64 + 637 (kernel + 8103405) [0xffffff80009ba5ed] 1-15
          *15 read_nocancel + 114 (kernel + 7279778) [0xffffff80008f14a2] 1-15
           *15 ??? (kernel + 7280423) [0xffffff80008f1727] 1-15
            *15 ??? (kernel + 4328580) [0xffffff8000620c84] 1-15
            *15 spec read + 672 (kernel + 4435040) [0xffffff800063ac60] 1-15
              *15 func_read + 584 (OnAccessKext + 15775) [0xffffff7f85b1ed9f] 1-15
               *15 msleep + 98 (kernel + 7180034) [0xffffff80008d8f02] 1-15
                *15 ??? (kernel + 7178584) [0xffffff80008d8958] 1-15
                *15 lck mtx sleep deadline + 155 (kernel + 1829963) [0xffffff80003bec4b] 1-
15
                  *15 thread_block_reason + 175 (kernel + 1880671) [0xffffff80003cb25f] 1-15
                    *15 ??? (kernel + 1887161) [0xffffff80003ccbb9] 1-15
                    *15 machine switch context + 195 (kernel + 2976211)
[0xffffff80004d69d3] 1-15
 Thread 0 \times d27 15 samples (1-15) priority 20 (base 20)
  <thread QoS utility (requested default), timers tier 3 (coalesced), IO tier 1 and passive>
  15 thread_start + 13 (libsystem_pthread.dylib + 9229) [0x7fff6fd2d40d] 1-15
   15 _pthread_start + 66 (libsystem_pthread.dylib + 25161) [0x7fff6fd31249] 1-15
    15 _pthread_body + 126 (libsystem_pthread.dylib + 13035) [0x7fff6fd2e2eb] 1-15
     15 session_start + 52 (SophosScanD + 18824) [0x10fd01988] 1-15
      15 -[SMEScanSession threadStart] + 1037 (SophosScanD + 26371) [0x10fd03703] 1-15
       15 __psynch_cvwait + 10 (libsystem_kernel.dylib + 18538) [0x7fff6fc7286a] 1-15
       *15 psynch cvcontinue + 0 (pthread + 19324) [0xffffff7f827fcb7c] 1-15
  Thread 0xd28 15 samples (1-15) priority 20 (base 20) cpu time <0.001s (49.6K 
cycles, 7.1K instructions, 6.99c/i)
  <thread QoS utility (requested default), timers tier 3 (coalesced), IO tier 1 and passive>
  15 thread_start + 13 (libsystem_pthread.dylib + 9229) [0x7fff6fd2d40d] 1-15
   15 _pthread_start + 66 (libsystem_pthread.dylib + 25161) [0x7fff6fd31249] 1-15
```

```
 15 _pthread_body + 126 (libsystem_pthread.dylib + 13035) [0x7fff6fd2e2eb] 1-15
```

```
 15 intercept_start + 34 (SophosScanD + 323405) [0x10fd4bf4d] 1-15
```

```
 15 -[SMEFileIntercept threadStart] + 968 (SophosScanD + 327059) [0x10fd4cd93] 1-15
```

```
 15 read + 10 (libsystem_kernel.dylib + 12018) [0x7fff6fc70ef2] 1-15
```

```
 *15 hndl_unix_scall64 + 22 (kernel + 1426182) [0xffffff800035c306] 1-15
```

```
 *15 unix_syscall64 + 637 (kernel + 8103405) [0xffffff80009ba5ed] 1-15
```

```
 *15 read_nocancel + 114 (kernel + 7279778) [0xffffff80008f14a2] 1-15
```

```
 *15 ??? (kernel + 7280423) [0xffffff80008f1727] 1-15
            *15 ??? (kernel + 4328580) [0xffffff8000620c84] 1-15
             *15 spec_read + 672 (kernel + 4435040) [0xffffff800063ac60] 1-15
              *15 func_read + 584 (OnAccessKext + 15775) [0xffffff7f85b1ed9f] 1-15
               *15 msleep + 98 (kernel + 7180034) [0xffffff80008d8f02] 1-15
                *15 ??? (kernel + 7178584) [0xffffff80008d8958] 1-15
                *15 lck mtx sleep deadline + 155 (kernel + 1829963) [0xffffff80003bec4b] 1-
15
                  *15 thread_block_reason + 175 (kernel + 1880671) [0xffffff80003cb25f] 1-15
                    *15 ??? (kernel + 1887161) [0xffffff80003ccbb9] 1-15
                    *15 machine switch context + 195 (kernel + 2976211)
[0xffffff80004d69d3] 1-15
 Thread 0 \times d29 15 samples (1-15) priority 20 (base 20)
  <thread QoS utility (requested default), timers tier 3 (coalesced), IO tier 1 and passive>
  15 thread_start + 13 (libsystem_pthread.dylib + 9229) [0x7fff6fd2d40d] 1-15
   15 _pthread_start + 66 (libsystem_pthread.dylib + 25161) [0x7fff6fd31249] 1-15
   15 pthread body + 126 (libsystem pthread.dylib + 13035) [0x7fff6fd2e2eb] 1-15
```

```
 15 session_start + 52 (SophosScanD + 18824) [0x10fd01988] 1-15
```

```
 15 -[SMEScanSession threadStart] + 1037 (SophosScanD + 26371) [0x10fd03703] 1-15
```

```
 15 __psynch_cvwait + 10 (libsystem_kernel.dylib + 18538) [0x7fff6fc7286a] 1-15
```

```
*15 psynch cvcontinue + 0 (pthread + 19324) [0xffffff7f827fcb7c] 1-15
```

```
Thread 0xd2a 15 samples (1-15) priority 20 (base 20)
  <thread QoS utility (requested default), timers tier 3 (coalesced), IO tier 1 and passive>
  15 thread_start + 13 (libsystem_pthread.dylib + 9229) [0x7fff6fd2d40d] 1-15
   15 _pthread_start + 66 (libsystem_pthread.dylib + 25161) [0x7fff6fd31249] 1-15
    15 _pthread_body + 126 (libsystem_pthread.dylib + 13035) [0x7fff6fd2e2eb] 1-15
     15 intercept_start + 34 (SophosScanD + 323405) [0x10fd4bf4d] 1-15
      15 -[SMEFileIntercept threadStart] + 968 (SophosScanD + 327059) [0x10fd4cd93] 1-15
       15 read + 10 (libsystem_kernel.dylib + 12018) [0x7fff6fc70ef2] 1-15
       *15 hndl unix scall64 + 22 (kernel + 1426182) [0xffffff800035c306] 1-15
         *15 unix_syscall64 + 637 (kernel + 8103405) [0xffffff80009ba5ed] 1-15
          *15 read_nocancel + 114 (kernel + 7279778) [0xffffff80008f14a2] 1-15
           *15 ??? (kernel + 7280423) [0xffffff80008f1727] 1-15
            *15 ??? (kernel + 4328580) [0xffffff8000620c84] 1-15
             *15 spec_read + 672 (kernel + 4435040) [0xffffff800063ac60] 1-15
              *15 func_read + 584 (OnAccessKext + 15775) [0xffffff7f85b1ed9f] 1-15
               *15 msleep + 98 (kernel + 7180034) [0xffffff80008d8f02] 1-15
                *15 ??? (kernel + 7178584) [0xffffff80008d8958] 1-15
                *15 lck mtx sleep deadline + 155 (kernel + 1829963) [0xffffff80003bec4b] 1-
15
```

```
*15 thread block reason + 175 (kernel + 1880671) [0xffffff80003cb25f] 1-15
  *15 ??? (kernel + 1887161) [0xffffff80003ccbb9] 1-15
```
 $*15$  machine switch context + 195 (kernel + 2976211) [0xffffff80004d69d3] 1-15

```
Thread 0 \times d2b 15 samples (1-15) priority 20 (base 20)
 <thread QoS utility (requested default), timers tier 3 (coalesced), IO tier 1 and passive>
 15 thread_start + 13 (libsystem_pthread.dylib + 9229) [0x7fff6fd2d40d] 1-15
  15 _pthread_start + 66 (libsystem_pthread.dylib + 25161) [0x7fff6fd31249] 1-15
   15 _pthread_body + 126 (libsystem_pthread.dylib + 13035) [0x7fff6fd2e2eb] 1-15
    15 session_start + 52 (SophosScanD + 18824) [0x10fd01988] 1-15
     15 -[SMEScanSession threadStart] + 1037 (SophosScanD + 26371) [0x10fd03703] 1-15
      15 __psynch_cvwait + 10 (libsystem_kernel.dylib + 18538) [0x7fff6fc7286a] 1-15
      *15 psynch cvcontinue + 0 (pthread + 19324) [0xffffff7f827fcb7c] 1-15
Thread 0 \times d2c 15 samples (1-15) priority 20 (base 20)
 <thread QoS utility (requested default), timers tier 3 (coalesced), IO tier 1 and passive>
 15 thread_start + 13 (libsystem_pthread.dylib + 9229) [0x7fff6fd2d40d] 1-15
  15 _pthread_start + 66 (libsystem_pthread.dylib + 25161) [0x7fff6fd31249] 1-15
   15 _pthread_body + 126 (libsystem_pthread.dylib + 13035) [0x7fff6fd2e2eb] 1-15
    15 intercept_start + 34 (SophosScanD + 323405) [0x10fd4bf4d] 1-15
     15 -[SMEFileIntercept threadStart] + 968 (SophosScanD + 327059) [0x10fd4cd93] 1-15
      15 read + 10 (libsystem_kernel.dylib + 12018) [0x7fff6fc70ef2] 1-15
       *15 hndl_unix_scall64 + 22 (kernel + 1426182) [0xffffff800035c306] 1-15
        *15 unix_syscall64 + 637 (kernel + 8103405) [0xffffff80009ba5ed] 1-15
         *15 read_nocancel + 114 (kernel + 7279778) [0xffffff80008f14a2] 1-15
          *15 ??? (kernel + 7280423) [0xffffff80008f1727] 1-15
```
\*15 ??? (kernel + 4328580) [0xffffff8000620c84] 1-15

```
*15 spec read + 672 (kernel + 4435040) [0xffffff800063ac60] 1-15
```

```
 *15 func_read + 584 (OnAccessKext + 15775) [0xffffff7f85b1ed9f] 1-15
```
\*15 msleep + 98 (kernel + 7180034) [0xffffff80008d8f02] 1-15

```
 *15 ??? (kernel + 7178584) [0xffffff80008d8958] 1-15
```
 $*15$  lck mtx sleep deadline + 155 (kernel + 1829963) [0xffffff80003bec4b] 1-

15

```
*15 thread block reason + 175 (kernel + 1880671) [0xffffff80003cb25f] 1-15
  *15 ??? (kernel + 1887161) [0xffffff80003ccbb9] 1-15
  *15 machine switch context + 195 (kernel + 2976211)
```

```
Thread 0xd2d 15 samples (1-15) priority 20 (base 20)
 <thread QoS utility (requested default), timers tier 3 (coalesced), IO tier 1 and passive>
 15 thread_start + 13 (libsystem_pthread.dylib + 9229) [0x7fff6fd2d40d] 1-15
  15 _pthread_start + 66 (libsystem_pthread.dylib + 25161) [0x7fff6fd31249] 1-15
   15 _pthread_body + 126 (libsystem_pthread.dylib + 13035) [0x7fff6fd2e2eb] 1-15
    15 session_start + 52 (SophosScanD + 18824) [0x10fd01988] 1-15
     15 -[SMEScanSession threadStart] + 1037 (SophosScanD + 26371) [0x10fd03703] 1-15
```
 15 \_\_psynch\_cvwait + 10 (libsystem\_kernel.dylib + 18538) [0x7fff6fc7286a] 1-15  $*15$  psynch cvcontinue + 0 (pthread + 19324) [0xffffff7f827fcb7c] 1-15

```
Thread 0xd2e 15 samples (1-15) priority 20 (base 20)
  <thread QoS utility (requested default), timers tier 3 (coalesced), IO tier 1 and passive>
  15 thread_start + 13 (libsystem_pthread.dylib + 9229) [0x7fff6fd2d40d] 1-15
   15 _pthread_start + 66 (libsystem_pthread.dylib + 25161) [0x7fff6fd31249] 1-15
    15 _pthread_body + 126 (libsystem_pthread.dylib + 13035) [0x7fff6fd2e2eb] 1-15
     15 intercept_start + 34 (SophosScanD + 323405) [0x10fd4bf4d] 1-15
      15 -[SMEFileIntercept threadStart] + 968 (SophosScanD + 327059) [0x10fd4cd93] 1-15
       15 read + 10 (libsystem_kernel.dylib + 12018) [0x7fff6fc70ef2] 1-15
        *15 hndl_unix_scall64 + 22 (kernel + 1426182) [0xffffff800035c306] 1-15
         *15 unix_syscall64 + 637 (kernel + 8103405) [0xffffff80009ba5ed] 1-15
          *15 read_nocancel + 114 (kernel + 7279778) [0xffffff80008f14a2] 1-15
           *15 ??? (kernel + 7280423) [0xffffff80008f1727] 1-15
            *15 ??? (kernel + 4328580) [0xffffff8000620c84] 1-15
             *15 spec_read + 672 (kernel + 4435040) [0xffffff800063ac60] 1-15
              *15 func_read + 584 (OnAccessKext + 15775) [0xffffff7f85b1ed9f] 1-15
               *15 msleep + 98 (kernel + 7180034) [0xffffff80008d8f02] 1-15
                *15 ??? (kernel + 7178584) [0xffffff80008d8958] 1-15
                *15 lck mtx sleep deadline + 155 (kernel + 1829963) [0xffffff80003bec4b] 1-
15
                  *15 thread_block_reason + 175 (kernel + 1880671) [0xffffff80003cb25f] 1-15
                    *15 ??? (kernel + 1887161) [0xffffff80003ccbb9] 1-15
```

```
*15 machine switch context + 195 (kernel + 2976211)
```

```
Thread 0xd30 15 samples (1-15) priority 20 (base 20)
 <thread QoS utility (requested default), timers tier 3 (coalesced), IO tier 1 and passive>
 15 thread_start + 13 (libsystem_pthread.dylib + 9229) [0x7fff6fd2d40d] 1-15
  15 _pthread_start + 66 (libsystem_pthread.dylib + 25161) [0x7fff6fd31249] 1-15
   15 _pthread_body + 126 (libsystem_pthread.dylib + 13035) [0x7fff6fd2e2eb] 1-15
    15 session_start + 52 (SophosScanD + 18824) [0x10fd01988] 1-15
     15 -[SMEScanSession threadStart] + 1037 (SophosScanD + 26371) [0x10fd03703] 1-15
      15 __psynch_cvwait + 10 (libsystem_kernel.dylib + 18538) [0x7fff6fc7286a] 1-15
      *15 psynch_cvcontinue + 0 (pthread + 19324) [0xffffff7f827fcb7c] 1-15
```

```
Thread 0 \times d31 15 samples (1-15) priority 20 (base 20)
 <thread QoS utility (requested default), timers tier 3 (coalesced), IO tier 1 and passive>
 15 thread_start + 13 (libsystem_pthread.dylib + 9229) [0x7fff6fd2d40d] 1-15
  15 _pthread_start + 66 (libsystem_pthread.dylib + 25161) [0x7fff6fd31249] 1-15
   15 _pthread_body + 126 (libsystem_pthread.dylib + 13035) [0x7fff6fd2e2eb] 1-15
    15 intercept_start + 34 (SophosScanD + 323405) [0x10fd4bf4d] 1-15
     15 -[SMEFileIntercept threadStart] + 968 (SophosScanD + 327059) [0x10fd4cd93] 1-15
```

```
 15 read + 10 (libsystem_kernel.dylib + 12018) [0x7fff6fc70ef2] 1-15
 *15 hndl_unix_scall64 + 22 (kernel + 1426182) [0xffffff800035c306] 1-15
  *15 unix_syscall64 + 637 (kernel + 8103405) [0xffffff80009ba5ed] 1-15
   *15 read_nocancel + 114 (kernel + 7279778) [0xffffff80008f14a2] 1-15
    *15 ??? (kernel + 7280423) [0xffffff80008f1727] 1-15
     *15 ??? (kernel + 4328580) [0xffffff8000620c84] 1-15
     *15 spec read + 672 (kernel + 4435040) [0xffffff800063ac60] 1-15
        *15 func_read + 584 (OnAccessKext + 15775) [0xffffff7f85b1ed9f] 1-15
         *15 msleep + 98 (kernel + 7180034) [0xffffff80008d8f02] 1-15
          *15 ??? (kernel + 7178584) [0xffffff80008d8958] 1-15
          *15 lck mtx sleep deadline + 155 (kernel + 1829963) [0xffffff80003bec4b] 1-
```
15

```
*15 thread block reason + 175 (kernel + 1880671) [0xffffff80003cb25f] 1-15
  *15 ??? (kernel + 1887161) [0xffffff80003ccbb9] 1-15
  *15 machine switch context + 195 (kernel + 2976211)
```

```
Thread 0xd32 15 samples (1-15) priority 20 (base 20)
 <thread QoS utility (requested default), timers tier 3 (coalesced), IO tier 1 and passive>
 15 thread_start + 13 (libsystem_pthread.dylib + 9229) [0x7fff6fd2d40d] 1-15
  15 _pthread_start + 66 (libsystem_pthread.dylib + 25161) [0x7fff6fd31249] 1-15
   15 _pthread_body + 126 (libsystem_pthread.dylib + 13035) [0x7fff6fd2e2eb] 1-15
    15 session_start + 52 (SophosScanD + 18824) [0x10fd01988] 1-15
     15 -[SMEScanSession threadStart] + 1037 (SophosScanD + 26371) [0x10fd03703] 1-15
      15 __psynch_cvwait + 10 (libsystem_kernel.dylib + 18538) [0x7fff6fc7286a] 1-15
      *15 psynch cvcontinue + 0 (pthread + 19324) [0xffffff7f827fcb7c] 1-15
```

```
Thread 0xd33 15 samples (1-15) priority 20 (base 20)
 <thread QoS utility (requested default), timers tier 3 (coalesced), IO tier 1 and passive>
 15 thread_start + 13 (libsystem_pthread.dylib + 9229) [0x7fff6fd2d40d] 1-15
  15 _pthread_start + 66 (libsystem_pthread.dylib + 25161) [0x7fff6fd31249] 1-15
   15 _pthread_body + 126 (libsystem_pthread.dylib + 13035) [0x7fff6fd2e2eb] 1-15
    15 intercept_start + 34 (SophosScanD + 323405) [0x10fd4bf4d] 1-15
     15 -[SMEFileIntercept threadStart] + 968 (SophosScanD + 327059) [0x10fd4cd93] 1-15
      15 read + 10 (libsystem_kernel.dylib + 12018) [0x7fff6fc70ef2] 1-15
       *15 hndl_unix_scall64 + 22 (kernel + 1426182) [0xffffff800035c306] 1-15
        *15 unix_syscall64 + 637 (kernel + 8103405) [0xffffff80009ba5ed] 1-15
         *15 read_nocancel + 114 (kernel + 7279778) [0xffffff80008f14a2] 1-15
          *15 ??? (kernel + 7280423) [0xffffff80008f1727] 1-15
           *15 ??? (kernel + 4328580) [0xffffff8000620c84] 1-15
            *15 spec_read + 672 (kernel + 4435040) [0xffffff800063ac60] 1-15
             *15 func_read + 584 (OnAccessKext + 15775) [0xffffff7f85b1ed9f] 1-15
              *15 msleep + 98 (kernel + 7180034) [0xffffff80008d8f02] 1-15
               *15 ??? (kernel + 7178584) [0xffffff80008d8958] 1-15
```
 $*15$  lck mtx sleep deadline + 155 (kernel + 1829963) [0xffffff80003bec4b] 1-

15

```
*15 thread block reason + 175 (kernel + 1880671) [0xffffff80003cb25f] 1-15
  *15 ??? (kernel + 1887161) [0xffffff80003ccbb9] 1-15
  *15 machine switch context + 195 (kernel + 2976211)
```

```
Thread 0xd34 15 samples (1-15) priority 20 (base 20)
 <thread QoS utility (requested default), timers tier 3 (coalesced), IO tier 1 and passive>
 15 thread_start + 13 (libsystem_pthread.dylib + 9229) [0x7fff6fd2d40d] 1-15
  15 _pthread_start + 66 (libsystem_pthread.dylib + 25161) [0x7fff6fd31249] 1-15
  15 pthread body + 126 (libsystem pthread.dylib + 13035) [0x7fff6fd2e2eb] 1-15
    15 session_start + 52 (SophosScanD + 18824) [0x10fd01988] 1-15
     15 -[SMEScanSession threadStart] + 1037 (SophosScanD + 26371) [0x10fd03703] 1-15
      15 __psynch_cvwait + 10 (libsystem_kernel.dylib + 18538) [0x7fff6fc7286a] 1-15
     *15 psynch cvcontinue + 0 (pthread + 19324) [0xffffff7f827fcb7c] 1-15
```

```
Thread 0xd35 15 samples (1-15) priority 20 (base 20)
 <thread QoS utility (requested default), timers tier 3 (coalesced), IO tier 1 and passive>
 15 thread_start + 13 (libsystem_pthread.dylib + 9229) [0x7fff6fd2d40d] 1-15
  15 _pthread_start + 66 (libsystem_pthread.dylib + 25161) [0x7fff6fd31249] 1-15
   15 _pthread_body + 126 (libsystem_pthread.dylib + 13035) [0x7fff6fd2e2eb] 1-15
    15 startThread + 173 (SAVI + 3785197) [0x11020e1ed] 1-15
     15 SXLThread + 308 (SAVI + 3296836) [0x110196e44] 1-15
      15 sem_wait + 10 (libsystem_kernel.dylib + 131286) [0x7fff6fc8e0d6] 1-15
       *15 hndl_unix_scall64 + 22 (kernel + 1426182) [0xffffff800035c306] 1-15
        *15 unix_syscall64 + 637 (kernel + 8103405) [0xffffff80009ba5ed] 1-15
         *15 sem_wait_nocancel + 171 (kernel + 7635659) [0xffffff80009482cb] 1-15
          *15 ??? (kernel + 1935599) [0xffffff80003d88ef] 1-15
           *15 thread_block_reason + 175 (kernel + 1880671) [0xffffff80003cb25f] 1-15
            *15 ??? (kernel + 1887161) [0xffffff80003ccbb9] 1-15
             *15 machine_switch_context + 195 (kernel + 2976211) [0xffffff80004d69d3] 1-15
```

```
Thread 0xd37 15 samples (1-15) priority 20 (base 20)
 <thread QoS utility (requested default), timers tier 3 (coalesced), IO tier 1 and passive>
 15 thread_start + 13 (libsystem_pthread.dylib + 9229) [0x7fff6fd2d40d] 1-15
  15 _pthread_start + 66 (libsystem_pthread.dylib + 25161) [0x7fff6fd31249] 1-15
   15 _pthread_body + 126 (libsystem_pthread.dylib + 13035) [0x7fff6fd2e2eb] 1-15
    15 startThread + 173 (SAVI + 3785197) [0x11020e1ed] 1-15
     15 SXLThread + 308 (SAVI + 3296836) [0x110196e44] 1-15
      15 sem_wait + 10 (libsystem_kernel.dylib + 131286) [0x7fff6fc8e0d6] 1-15
      *15 hndl_unix_scall64 + 22 (kernel + 1426182) [0xffffff800035c306] 1-15
        *15 unix_syscall64 + 637 (kernel + 8103405) [0xffffff80009ba5ed] 1-15
         *15 sem_wait_nocancel + 171 (kernel + 7635659) [0xffffff80009482cb] 1-15
```

```
 *15 ??? (kernel + 1935599) [0xffffff80003d88ef] 1-15
 *15 thread block reason + 175 (kernel + 1880671) [0xffffff80003cb25f] 1-15
  *15 ??? (kernel + 1887161) [0xffffff80003ccbb9] 1-15
   *15 machine switch context + 195 (kernel + 2976211) [0xffffff80004d69d3] 1-15
```

```
Thread 0xd38 15 samples (1-15) priority 20 (base 20)
 <thread QoS utility (requested default), timers tier 3 (coalesced), IO tier 1 and passive>
 15 thread_start + 13 (libsystem_pthread.dylib + 9229) [0x7fff6fd2d40d] 1-15
  15 _pthread_start + 66 (libsystem_pthread.dylib + 25161) [0x7fff6fd31249] 1-15
   15 _pthread_body + 126 (libsystem_pthread.dylib + 13035) [0x7fff6fd2e2eb] 1-15
    15 startThread + 173 (SAVI + 3785197) [0x11020e1ed] 1-15
     15 SXLThread + 308 (SAVI + 3296836) [0x110196e44] 1-15
      15 sem_wait + 10 (libsystem_kernel.dylib + 131286) [0x7fff6fc8e0d6] 1-15
      *15 hndl_unix_scall64 + 22 (kernel + 1426182) [0xffffff800035c306] 1-15
        *15 unix_syscall64 + 637 (kernel + 8103405) [0xffffff80009ba5ed] 1-15
         *15 sem_wait_nocancel + 171 (kernel + 7635659) [0xffffff80009482cb] 1-15
          *15 ??? (kernel + 1935599) [0xffffff80003d88ef] 1-15
          *15 thread block reason + 175 (kernel + 1880671) [0xffffff80003cb25f] 1-15
            *15 ??? (kernel + 1887161) [0xffffff80003ccbb9] 1-15
            *15 machine switch context + 195 (kernel + 2976211) [0xffffff80004d69d3] 1-15
```

```
Thread 0xd39 15 samples (1-15) priority 20 (base 20)
 <thread QoS utility (requested default), timers tier 3 (coalesced), IO tier 1 and passive>
 15 thread_start + 13 (libsystem_pthread.dylib + 9229) [0x7fff6fd2d40d] 1-15
  15 _pthread_start + 66 (libsystem_pthread.dylib + 25161) [0x7fff6fd31249] 1-15
   15 _pthread_body + 126 (libsystem_pthread.dylib + 13035) [0x7fff6fd2e2eb] 1-15
    15 startThread + 173 (SAVI + 3785197) [0x11020e1ed] 1-15
     15 SXLThread + 308 (SAVI + 3296836) [0x110196e44] 1-15
      15 sem_wait + 10 (libsystem_kernel.dylib + 131286) [0x7fff6fc8e0d6] 1-15
       *15 hndl_unix_scall64 + 22 (kernel + 1426182) [0xffffff800035c306] 1-15
        *15 unix_syscall64 + 637 (kernel + 8103405) [0xffffff80009ba5ed] 1-15
         *15 sem_wait_nocancel + 171 (kernel + 7635659) [0xffffff80009482cb] 1-15
          *15 ??? (kernel + 1935599) [0xffffff80003d88ef] 1-15
          *15 thread block reason + 175 (kernel + 1880671) [0xffffff80003cb25f] 1-15
            *15 ??? (kernel + 1887161) [0xffffff80003ccbb9] 1-15
             *15 machine_switch_context + 195 (kernel + 2976211) [0xffffff80004d69d3] 1-15
```

```
Thread 0xd3a 15 samples (1-15) priority 20 (base 20)
 <thread QoS utility (requested default), timers tier 3 (coalesced), IO tier 1 and passive>
 15 thread_start + 13 (libsystem_pthread.dylib + 9229) [0x7fff6fd2d40d] 1-15
  15 _pthread_start + 66 (libsystem_pthread.dylib + 25161) [0x7fff6fd31249] 1-15
   15 _pthread_body + 126 (libsystem_pthread.dylib + 13035) [0x7fff6fd2e2eb] 1-15
    15 startThread + 173 (SAVI + 3785197) [0x11020e1ed] 1-15
     15 SXLThread + 308 (SAVI + 3296836) [0x110196e44] 1-15
```

```
 15 sem_wait + 10 (libsystem_kernel.dylib + 131286) [0x7fff6fc8e0d6] 1-15
 *15 hndl_unix_scall64 + 22 (kernel + 1426182) [0xffffff800035c306] 1-15
  *15 unix_syscall64 + 637 (kernel + 8103405) [0xffffff80009ba5ed] 1-15
   *15 sem_wait_nocancel + 171 (kernel + 7635659) [0xffffff80009482cb] 1-15
    *15 ??? (kernel + 1935599) [0xffffff80003d88ef] 1-15
     *15 thread_block_reason + 175 (kernel + 1880671) [0xffffff80003cb25f] 1-15
      *15 ??? (kernel + 1887161) [0xffffff80003ccbb9] 1-15
       *15 machine switch context + 195 (kernel + 2976211) [0xffffff80004d69d3] 1-15
```

```
Thread 0xd3b 15 samples (1-15) priority 20 (base 20)
 <thread QoS utility (requested default), timers tier 3 (coalesced), IO tier 1 and passive>
 15 thread_start + 13 (libsystem_pthread.dylib + 9229) [0x7fff6fd2d40d] 1-15
  15 _pthread_start + 66 (libsystem_pthread.dylib + 25161) [0x7fff6fd31249] 1-15
   15 _pthread_body + 126 (libsystem_pthread.dylib + 13035) [0x7fff6fd2e2eb] 1-15
    15 startThread + 173 (SAVI + 3785197) [0x11020e1ed] 1-15
     15 SXLThread + 308 (SAVI + 3296836) [0x110196e44] 1-15
      15 sem_wait + 10 (libsystem_kernel.dylib + 131286) [0x7fff6fc8e0d6] 1-15
     *15 hndl unix scall64 + 22 (kernel + 1426182) [0xffffff800035c306] 1-15
        *15 unix_syscall64 + 637 (kernel + 8103405) [0xffffff80009ba5ed] 1-15
         *15 sem_wait_nocancel + 171 (kernel + 7635659) [0xffffff80009482cb] 1-15
          *15 ??? (kernel + 1935599) [0xffffff80003d88ef] 1-15
          *15 thread block reason + 175 (kernel + 1880671) [0xffffff80003cb25f] 1-15
            *15 ??? (kernel + 1887161) [0xffffff80003ccbb9] 1-15
            *15 machine switch context + 195 (kernel + 2976211) [0xffffff80004d69d3] 1-15
```

```
Thread 0xd3c 15 samples (1-15) priority 20 (base 20)
 <thread QoS utility (requested default), timers tier 3 (coalesced), IO tier 1 and passive>
 15 thread_start + 13 (libsystem_pthread.dylib + 9229) [0x7fff6fd2d40d] 1-15
  15 _pthread_start + 66 (libsystem_pthread.dylib + 25161) [0x7fff6fd31249] 1-15
   15 _pthread_body + 126 (libsystem_pthread.dylib + 13035) [0x7fff6fd2e2eb] 1-15
    15 startThread + 173 (SAVI + 3785197) [0x11020e1ed] 1-15
     15 SXLThread + 308 (SAVI + 3296836) [0x110196e44] 1-15
      15 sem_wait + 10 (libsystem_kernel.dylib + 131286) [0x7fff6fc8e0d6] 1-15
     *15 hndl unix scall64 + 22 (kernel + 1426182) [0xffffff800035c306] 1-15
        *15 unix_syscall64 + 637 (kernel + 8103405) [0xffffff80009ba5ed] 1-15
         *15 sem_wait_nocancel + 171 (kernel + 7635659) [0xffffff80009482cb] 1-15
          *15 ??? (kernel + 1935599) [0xffffff80003d88ef] 1-15
          *15 thread block reason + 175 (kernel + 1880671) [0xffffff80003cb25f] 1-15
            *15 ??? (kernel + 1887161) [0xffffff80003ccbb9] 1-15
            *15 machine switch context + 195 (kernel + 2976211) [0xffffff80004d69d3] 1-15
```

```
Thread 0xd3d 15 samples (1-15) priority 20 (base 20)
 <thread QoS utility (requested default), timers tier 3 (coalesced), IO tier 1 and passive>
 15 thread_start + 13 (libsystem_pthread.dylib + 9229) [0x7fff6fd2d40d] 1-15
```

```
 15 _pthread_start + 66 (libsystem_pthread.dylib + 25161) [0x7fff6fd31249] 1-15
   15 _pthread_body + 126 (libsystem_pthread.dylib + 13035) [0x7fff6fd2e2eb] 1-15
    15 startThread + 173 (SAVI + 3785197) [0x11020e1ed] 1-15
     15 SXLThread + 308 (SAVI + 3296836) [0x110196e44] 1-15
      15 sem_wait + 10 (libsystem_kernel.dylib + 131286) [0x7fff6fc8e0d6] 1-15
      *15 hndl_unix_scall64 + 22 (kernel + 1426182) [0xffffff800035c306] 1-15
        *15 unix_syscall64 + 637 (kernel + 8103405) [0xffffff80009ba5ed] 1-15
         *15 sem_wait_nocancel + 171 (kernel + 7635659) [0xffffff80009482cb] 1-15
          *15 ??? (kernel + 1935599) [0xffffff80003d88ef] 1-15
          *15 thread block reason + 175 (kernel + 1880671) [0xffffff80003cb25f] 1-15
            *15 ??? (kernel + 1887161) [0xffffff80003ccbb9] 1-15
             *15 machine_switch_context + 195 (kernel + 2976211) [0xffffff80004d69d3] 1-15
Thread 0xd3e 15 samples (1-15) priority 20 (base 20)
 <thread QoS utility (requested default), timers tier 3 (coalesced), IO tier 1 and passive>
 15 thread_start + 13 (libsystem_pthread.dylib + 9229) [0x7fff6fd2d40d] 1-15
  15 _pthread_start + 66 (libsystem_pthread.dylib + 25161) [0x7fff6fd31249] 1-15
   15 _pthread_body + 126 (libsystem_pthread.dylib + 13035) [0x7fff6fd2e2eb] 1-15
    15 startThread + 173 (SAVI + 3785197) [0x11020e1ed] 1-15
     15 SXLThread + 308 (SAVI + 3296836) [0x110196e44] 1-15
      15 sem_wait + 10 (libsystem_kernel.dylib + 131286) [0x7fff6fc8e0d6] 1-15
      *15 hndl unix scall64 + 22 (kernel + 1426182) [0xffffff800035c306] 1-15
        *15 unix_syscall64 + 637 (kernel + 8103405) [0xffffff80009ba5ed] 1-15
         *15 sem_wait_nocancel + 171 (kernel + 7635659) [0xffffff80009482cb] 1-15
          *15 ??? (kernel + 1935599) [0xffffff80003d88ef] 1-15
           *15 thread_block_reason + 175 (kernel + 1880671) [0xffffff80003cb25f] 1-15
            *15 ??? (kernel + 1887161) [0xffffff80003ccbb9] 1-15
            *15 machine switch context + 195 (kernel + 2976211) [0xffffff80004d69d3] 1-15
```

```
Thread 0xd9d 15 samples (1-15) priority 20 (base 20)
 <thread QoS utility (requested default), timers tier 3 (coalesced), IO tier 1 and passive>
 15 thread_start + 13 (libsystem_pthread.dylib + 9229) [0x7fff6fd2d40d] 1-15
  15 _pthread_start + 66 (libsystem_pthread.dylib + 25161) [0x7fff6fd31249] 1-15
   15 _pthread_body + 126 (libsystem_pthread.dylib + 13035) [0x7fff6fd2e2eb] 1-15
    15 startThread + 173 (SAVI + 3785197) [0x11020e1ed] 1-15
     15 SXLThread + 308 (SAVI + 3296836) [0x110196e44] 1-15
      15 sem_wait + 10 (libsystem_kernel.dylib + 131286) [0x7fff6fc8e0d6] 1-15
     *15 hndl unix scall64 + 22 (kernel + 1426182) [0xffffff800035c306] 1-15
        *15 unix_syscall64 + 637 (kernel + 8103405) [0xffffff80009ba5ed] 1-15
         *15 sem_wait_nocancel + 171 (kernel + 7635659) [0xffffff80009482cb] 1-15
          *15 ??? (kernel + 1935599) [0xffffff80003d88ef] 1-15
          *15 thread block reason + 175 (kernel + 1880671) [0xffffff80003cb25f] 1-15
            *15 ??? (kernel + 1887161) [0xffffff80003ccbb9] 1-15
             *15 machine_switch_context + 195 (kernel + 2976211) [0xffffff80004d69d3] 1-15
```
Binary Images:

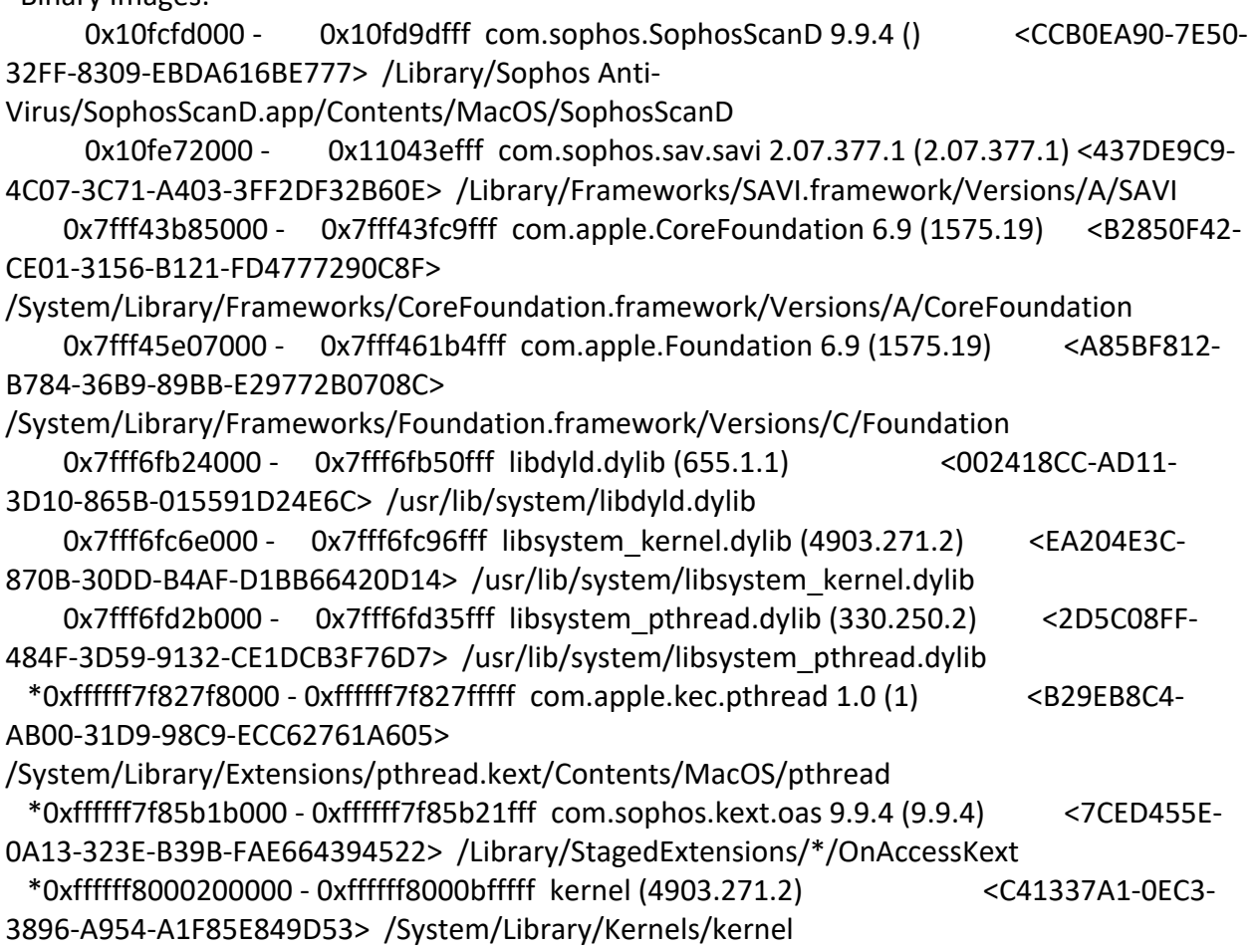

Process: SophosServiceManager [60] UUID: D5935599-F13E-3B7F-A547-92B323A66FC9 Path: /Library/Sophos Anti-Virus/SophosServiceManager.app/Contents/MacOS/SophosServiceManager Architecture: x86\_64 Parent: launchd [1] UID: 0 Footprint: 10.49 MB Start time: 2019-10-12 07:28:25 -0700 End time: 2019-10-12 07:28:27 -0700 Num samples: 15 (1-15) Note: 1 idle work queue thread omitted

Thread 0x34a DispatchQueue 1 15 samples (1-15) priority 20 (base 20) <thread QoS utility (requested utility), timers tier 3 (coalesced), IO tier 1 and passive> 15 start + 1 (libdyld.dylib + 91093) [0x7fff6fb3a3d5] 1-15

15 main + 96 (SophosServiceManager + 14839) [0x1083729f7] 1-15

15 SGBackgroundServiceMain + 544 (SophosGenericsCore + 8669) [0x1084921dd] 1-15

 15 -[SGBackgroundService \_runWithArgs:] + 238 (SophosGenericsCore + 7648) [0x108491de0] 1-15

 15 -[NSRunLoop(NSRunLoop) runMode:beforeDate:] + 280 (Foundation + 115503) [0x7fff45e2332f] 1-15

15 CFRunLoopRunSpecific + 455 (CoreFoundation + 237246) [0x7fff43bbeebe] 1-15

15 \_\_CFRunLoopRun + 1612 (CoreFoundation + 239452) [0x7fff43bbf75c] 1-15

15 \_\_CFRunLoopServiceMachPort + 328 (CoreFoundation + 242158) [0x7fff43bc01ee]

1-15

 15 mach\_msg\_trap + 10 (libsystem\_kernel.dylib + 4650) [0x7fff6fc6f22a] 1-15  $*15$  ipc mqueue receive continue + 0 (kernel + 1651872) [0xffffff80003934a0] 1-15

Thread  $0x648$  15 samples  $(1-15)$  priority 20 (base 20) <thread QoS utility (requested default), timers tier 3 (coalesced), IO tier 1 and passive> 15 thread\_start + 13 (libsystem\_pthread.dylib + 9229) [0x7fff6fd2d40d] 1-15 15 pthread start + 66 (libsystem pthread.dylib + 25161)  $[0x7ffff6fd31249]$  1-15 15 \_pthread\_body + 126 (libsystem\_pthread.dylib + 13035) [0x7fff6fd2e2eb] 1-15 15 \_\_select + 10 (libsystem\_kernel.dylib + 34330) [0x7fff6fc7661a] 1-15 \*15 ??? (kernel + 7179408) [0xffffff80008d8c90] 1-15 Binary Images: 0x10836f000 - 0x1083f3fff com.sophos.macendpoint.SophosServiceManager 9.9.4 () <D5935599-F13E-3B7F-A547-92B323A66FC9> /Library/Sophos Anti-Virus/SophosServiceManager.app/Contents/MacOS/SophosServiceManager 0x108490000 - 0x108492fff com.sophos.macendpoint.SophosGenericsCore 1.0 (1) <A254FD29-20DB-3323-AA5F-9D04449BC46D> /Library/Frameworks/SophosGenericsCore.framework/Versions/A/SophosGenericsCore 0x7fff43b85000 - 0x7fff43fc9fff com.apple.CoreFoundation 6.9 (1575.19) <B2850F42-CE01-3156-B121-FD4777290C8F> /System/Library/Frameworks/CoreFoundation.framework/Versions/A/CoreFoundation 0x7fff45e07000 - 0x7fff461b4fff com.apple.Foundation 6.9 (1575.19) <A85BF812-B784-36B9-89BB-E29772B0708C> /System/Library/Frameworks/Foundation.framework/Versions/C/Foundation 0x7fff6fb24000 - 0x7fff6fb50fff libdyld.dylib (655.1.1) <002418CC-AD11- 3D10-865B-015591D24E6C> /usr/lib/system/libdyld.dylib 0x7fff6fc6e000 - 0x7fff6fc96fff libsystem\_kernel.dylib (4903.271.2) <EA204E3C-870B-30DD-B4AF-D1BB66420D14> /usr/lib/system/libsystem\_kernel.dylib 0x7fff6fd2b000 - 0x7fff6fd35fff libsystem\_pthread.dylib (330.250.2) <2D5C08FF-484F-3D59-9132-CE1DCB3F76D7> /usr/lib/system/libsystem\_pthread.dylib \*0xffffff8000200000 - 0xffffff8000bfffff kernel (4903.271.2) <C41337A1- 0EC3-3896-A954-A1F85E849D53> /System/Library/Kernels/kernel

```
Process: SophosSXLD [359]
UUID: CA48200E-B2E7-3312-89CC-60C3AE0F237C
Path: /Library/Sophos Anti-Virus/SophosSXLD.app/Contents/MacOS/SophosSXLD
Architecture: x86_64
Parent: launchd [1]
UID: 0
Footprint: 9164 KB
Start time: 2019-10-12 07:28:25 -0700
End time: 2019-10-12 07:28:27 -0700
Num samples: 15 (1-15)
CPU Time: <0.001s (1724.7K cycles, 1000.0K instructions, 1.72c/i)
Note: 1 idle work queue thread omitted
  Thread 0xc15 DispatchQueue 1 15 samples (1-15) priority 20 (base 20)
  <thread QoS utility (requested utility), timers tier 3 (coalesced), IO tier 1>
  15 start + 1 (libdyld.dylib + 91093) [0x7fff6fb3a3d5] 1-15
   15 main + 739 (SophosSXLD + 40477) [0x105aa6e1d] 1-15
    15 CFRunLoopRun + 40 (CoreFoundation + 236754) [0x7fff43bbecd2] 1-15
     15 CFRunLoopRunSpecific + 455 (CoreFoundation + 237246) [0x7fff43bbeebe] 1-15
      15 __CFRunLoopRun + 1612 (CoreFoundation + 239452) [0x7fff43bbf75c] 1-15
       15 __CFRunLoopServiceMachPort + 328 (CoreFoundation + 242158) [0x7fff43bc01ee] 1-
15
        15 mach_msg_trap + 10 (libsystem_kernel.dylib + 4650) [0x7fff6fc6f22a] 1-15
       *15 ipc mqueue receive continue + 0 (kernel + 1651872) [0xffffff80003934a0] 1-15
 Thread 0xc18 15 samples (1-15) priority 20 (base 20)
  <thread QoS utility (requested default), timers tier 3 (coalesced), IO tier 1>
  15 thread_start + 13 (libsystem_pthread.dylib + 9229) [0x7fff6fd2d40d] 1-15
   15 _pthread_start + 66 (libsystem_pthread.dylib + 25161) [0x7fff6fd31249] 1-15
    15 _pthread_body + 126 (libsystem_pthread.dylib + 13035) [0x7fff6fd2e2eb] 1-15
     15 __NSThread__start__ + 1194 (Foundation + 74002) [0x7fff45e19112] 1-15
      15 -[SMESxlJobHandler threadMain:] + 143 (SophosSXLD + 47578) [0x105aa89da] 1-15
       15 -[NSRunLoop(NSRunLoop) run] + 76 (Foundation + 115204) [0x7fff45e23204] 1-15
        15 -[NSRunLoop(NSRunLoop) runMode:beforeDate:] + 280 (Foundation + 115503) 
[0x7fff45e2332f] 1-15
         15 CFRunLoopRunSpecific + 455 (CoreFoundation + 237246) [0x7fff43bbeebe] 1-15
          15 __CFRunLoopRun + 1612 (CoreFoundation + 239452) [0x7fff43bbf75c] 1-15
           15 __CFRunLoopServiceMachPort + 328 (CoreFoundation + 242158) 
[0x7fff43bc01ee] 1-15
            15 mach_msg_trap + 10 (libsystem_kernel.dylib + 4650) [0x7fff6fc6f22a] 1-15
           *15 ipc mqueue receive continue + 0 (kernel + 1651872) [0xffffff80003934a0] 1-
15
```
 Thread 0xc19 15 samples (1-15) priority 20 (base 20) cpu time <0.001s (36.3K cycles, 10.1K instructions, 3.60c/i)

<thread QoS utility (requested default), timers tier 3 (coalesced), IO tier 1>

15 thread\_start + 13 (libsystem\_pthread.dylib + 9229) [0x7fff6fd2d40d] 1-15

```
 15 _pthread_start + 66 (libsystem_pthread.dylib + 25161) [0x7fff6fd31249] 1-15
```
15 \_pthread\_body + 126 (libsystem\_pthread.dylib + 13035) [0x7fff6fd2e2eb] 1-15

15 \_\_select + 10 (libsystem\_kernel.dylib + 34330) [0x7fff6fc7661a] 1-15

```
 *15 ??? (kernel + 7179408) [0xffffff80008d8c90] 1-15
```
 Thread 0xc1b 15 samples (1-15) priority 20 (base 20) cpu time <0.001s (1688.4K cycles, 989.9K instructions, 1.71c/i)

```
 <thread QoS utility (requested default), timers tier 3 (coalesced), IO tier 1>
 15 thread_start + 13 (libsystem_pthread.dylib + 9229) [0x7fff6fd2d40d] 1-15
```

```
 15 _pthread_start + 66 (libsystem_pthread.dylib + 25161) [0x7fff6fd31249] 1-15
```
15 \_pthread\_body + 126 (libsystem\_pthread.dylib + 13035) [0x7fff6fd2e2eb] 1-15

```
 15 __NSThread__start__ + 1194 (Foundation + 74002) [0x7fff45e19112] 1-15
```
15 -[SMESXLInterface sxeThreadProc:] + 46 (SophosSXLD + 7232) [0x105a9ec40] 1-15

```
 15 sxl3_start + 426 (SophosSXLD + 497082) [0x105b165ba] 1-15
```

```
 15 ev_run + 1619 (SophosSXLD + 533379) [0x105b1f383] 1-15
```
15 \_\_select + 10 (libsystem\_kernel.dylib + 34330) [0x7fff6fc7661a] 1-15

```
 *15 ??? (kernel + 7179408) [0xffffff80008d8c90] 1-15
```
Binary Images:

 0x105a9d000 - 0x105b64fff com.Sophos.macendpoint.SophosSXLD 9.9.4 () <CA48200E-B2E7-3312-89CC-60C3AE0F237C> /Library/Sophos Anti-

```
Virus/SophosSXLD.app/Contents/MacOS/SophosSXLD
```
 0x7fff43b85000 - 0x7fff43fc9fff com.apple.CoreFoundation 6.9 (1575.19) <B2850F42- CE01-3156-B121-FD4777290C8F>

```
/System/Library/Frameworks/CoreFoundation.framework/Versions/A/CoreFoundation
```
 0x7fff45e07000 - 0x7fff461b4fff com.apple.Foundation 6.9 (1575.19) <A85BF812- B784-36B9-89BB-E29772B0708C>

```
/System/Library/Frameworks/Foundation.framework/Versions/C/Foundation
```
 0x7fff6fb24000 - 0x7fff6fb50fff libdyld.dylib (655.1.1) <002418CC-AD11-3D10- 865B-015591D24E6C> /usr/lib/system/libdyld.dylib 0x7fff6fc6e000 - 0x7fff6fc96fff libsystem\_kernel.dylib (4903.271.2) <EA204E3C-870B-30DD-B4AF-D1BB66420D14> /usr/lib/system/libsystem\_kernel.dylib

```
 0x7fff6fd2b000 - 0x7fff6fd35fff libsystem_pthread.dylib (330.250.2) <2D5C08FF-
```
484F-3D59-9132-CE1DCB3F76D7> /usr/lib/system/libsystem\_pthread.dylib

```
 *0xffffff8000200000 - 0xffffff8000bfffff kernel (4903.271.2) <C41337A1-0EC3-
3896-A954-A1F85E849D53> /System/Library/Kernels/kernel
```
Process: SophosWebIntelligence [343]

UUID: 476A45C3-5245-3D73-9840-D8A0ABB1B074

Path: /Library/Sophos Anti-Virus/SophosWebIntelligence.bundle/Contents/MacOS/SophosWebIntelligence Architecture: x86\_64 Parent: launchd [1] UID: 502 Footprint: 4968 KB Start time: 2019-10-12 07:28:25 -0700 End time: 2019-10-12 07:28:27 -0700 Num samples: 15 (1-15) CPU Time: <0.001s (706.4K cycles, 186.7K instructions, 3.78c/i) Note: 5 idle work queue threads omitted Thread 0xb2b DispatchQueue 1 15 samples (1-15) priority 20 (base 20) <thread QoS utility (requested utility), timers tier 3 (coalesced), IO tier 1> 15 start + 1 (libdyld.dylib + 91093) [0x7fff6fb3a3d5] 1-15 15 main + 212 (SophosWebIntelligence + 56368) [0x102695c30] 1-15 15 SGBackgroundServiceMain + 544 (SophosGenericsCore + 8669) [0x1029871dd] 1-15 15 -[SGBackgroundService \_runWithArgs:] + 238 (SophosGenericsCore + 7648) [0x102986de0] 1-15 15 -[NSRunLoop(NSRunLoop) runMode:beforeDate:] + 280 (Foundation + 115503) [0x7fff45e2332f] 1-15 15 CFRunLoopRunSpecific + 455 (CoreFoundation + 237246) [0x7fff43bbeebe] 1-15 15 \_\_CFRunLoopRun + 1612 (CoreFoundation + 239452) [0x7fff43bbf75c] 1-15 15 \_\_CFRunLoopServiceMachPort + 328 (CoreFoundation + 242158) [0x7fff43bc01ee] 1-15 15 mach\_msg\_trap + 10 (libsystem\_kernel.dylib + 4650) [0x7fff6fc6f22a] 1-15  $*15$  ipc mqueue receive continue + 0 (kernel + 1651872) [0xffffff80003934a0] 1-15 Thread 0xc0a DispatchQueue 29 15 samples (1-15) priority 20 (base 20) cpu time <0.001s (249.6K cycles, 59.9K instructions, 4.17c/i) <thread QoS utility (requested utility, ipc override utility), timers tier 3 (coalesced), IO tier 1> 15 ??? [0x7ff198700000] 1-15 15 start\_wqthread + 13 (libsystem\_pthread.dylib + 9213) [0x7fff6fd2d3fd] 1-15 15 \_pthread\_wqthread + 421 (libsystem\_pthread.dylib + 9745) [0x7fff6fd2d611] 1-15 15 dispatch workloop worker thread + 598 (libdispatch.dylib + 75501) [0x7fff6fafc6ed] 1-15 15 \_dispatch\_lane\_invoke + 385 (libdispatch.dylib + 41878) [0x7fff6faf4396] 1-15 15 dispatch lane serial drain + 602 (libdispatch.dylib + 39136) [0x7fff6faf38e0] 1-15 15 \_dispatch\_client\_callout + 8 (libdispatch.dylib + 13885) [0x7fff6faed63d] 1-15 15 dispatch call block and release + 12 (libdispatch.dylib + 9720)  $[0x7ffff6face5f8]$ 1-15 15 \_\_33-[SMEWebClient startIntercepting]\_block\_invoke + 464 (SophosWebIntelligence + 49935) [0x10269430f] 1-15

 15 SME::Proxy::poll(unsigned long) + 407 (SophosWebIntelligence + 333017) [0x1026d94d9] 1-15

 15 SME::SocketMultiplex::poll(unsigned long) + 117 (SophosWebIntelligence + 360257) [0x1026dff41] 1-15

15 CFRunLoopRunSpecific + 455 (CoreFoundation + 237246) [0x7fff43bbeebe] 1-

15

15 \_\_CFRunLoopRun + 1612 (CoreFoundation + 239452) [0x7fff43bbf75c] 1-15

15 \_\_CFRunLoopServiceMachPort + 328 (CoreFoundation + 242158)

[0x7fff43bc01ee] 1-15

15 mach msg trap + 10 (libsystem kernel.dylib + 4650)  $[0x7ffff6fc6f22a]$  1-15  $*15$  ipc mqueue receive continue + 0 (kernel + 1651872)

[0xffffff80003934a0] 1-15

```
Thread 0xc0b 15 samples (1-15) priority 20 (base 20)
 <thread QoS utility (requested default), timers tier 3 (coalesced), IO tier 1>
 15 thread_start + 13 (libsystem_pthread.dylib + 9229) [0x7fff6fd2d40d] 1-15
  15 _pthread_start + 66 (libsystem_pthread.dylib + 25161) [0x7fff6fd31249] 1-15
  15 pthread body + 126 (libsystem pthread.dylib + 13035) [0x7fff6fd2e2eb] 1-15
    15 __select + 10 (libsystem_kernel.dylib + 34330) [0x7fff6fc7661a] 1-15
    *15 ??? (kernel + 7179408) [0xffffff80008d8c90] 1-15
```

```
 Thread 0xc0d Thread name "com.apple.CFSocket.private" 15 samples (1-15) 
priority 20 (base 20)
```
<thread QoS utility (requested utility), timers tier 3 (coalesced), IO tier 1>

```
 15 thread_start + 13 (libsystem_pthread.dylib + 9229) [0x7fff6fd2d40d] 1-15
```
15 \_pthread\_start + 66 (libsystem\_pthread.dylib + 25161) [0x7fff6fd31249] 1-15

15 \_pthread\_body + 126 (libsystem\_pthread.dylib + 13035) [0x7fff6fd2e2eb] 1-15

15 \_\_select + 10 (libsystem\_kernel.dylib + 34330) [0x7fff6fc7661a] 1-15

\*15 ??? (kernel + 7179408) [0xffffff80008d8c90] 1-15

Binary Images:

 0x102688000 - 0x102842fff com.sophos.macendpoint.SophosWebIntelligence 9.9.4 () <476A45C3-5245-3D73-9840-D8A0ABB1B074> /Library/Sophos Anti-

Virus/SophosWebIntelligence.bundle/Contents/MacOS/SophosWebIntelligence

 0x102985000 - 0x102987fff com.sophos.macendpoint.SophosGenericsCore 1.0 (1) <A254FD29-20DB-3323-AA5F-9D04449BC46D>

/Library/Frameworks/SophosGenericsCore.framework/Versions/A/SophosGenericsCore 0x7fff43b85000 - 0x7fff43fc9fff com.apple.CoreFoundation 6.9 (1575.19) <B2850F42-CE01-3156-B121-FD4777290C8F>

/System/Library/Frameworks/CoreFoundation.framework/Versions/A/CoreFoundation 0x7fff45e07000 - 0x7fff461b4fff com.apple.Foundation 6.9 (1575.19)

<A85BF812-B784-36B9-89BB-E29772B0708C>

/System/Library/Frameworks/Foundation.framework/Versions/C/Foundation

```
 0x7fff6faea000 - 0x7fff6fb23fff libdispatch.dylib (1008.270.1) <97273678-
E94C-3C8C-89F6-2E2020F4B43B> /usr/lib/system/libdispatch.dylib
     0x7fff6fb24000 - 0x7fff6fb50fff libdyld.dylib (655.1.1) <002418CC-
AD11-3D10-865B-015591D24E6C> /usr/lib/system/libdyld.dylib
     0x7fff6fc6e000 - 0x7fff6fc96fff libsystem_kernel.dylib (4903.271.2) 
<EA204E3C-870B-30DD-B4AF-D1BB66420D14> /usr/lib/system/libsystem_kernel.dylib
     0x7fff6fd2b000 - 0x7fff6fd35fff libsystem_pthread.dylib (330.250.2) 
<2D5C08FF-484F-3D59-9132-CE1DCB3F76D7> /usr/lib/system/libsystem_pthread.dylib
  *0xffffff8000200000 - 0xffffff8000bfffff kernel (4903.271.2) <C41337A1-
0EC3-3896-A954-A1F85E849D53> /System/Library/Kernels/kernel
```
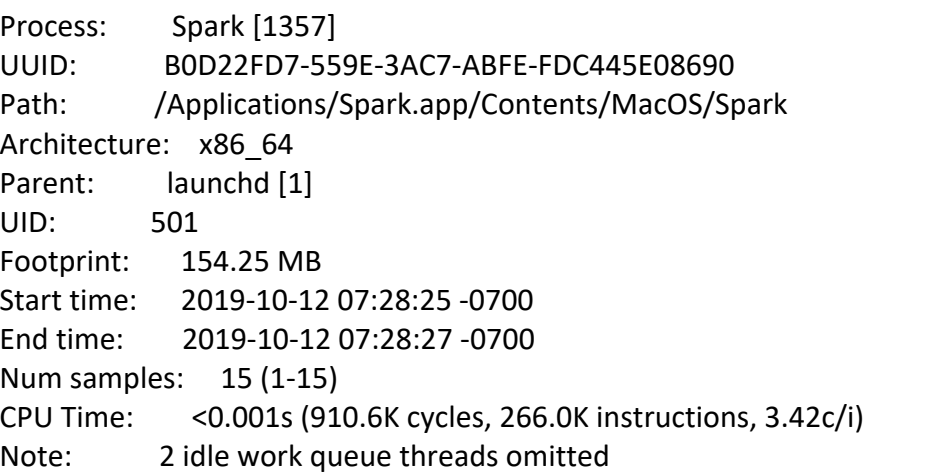

 Thread 0x573a DispatchQueue 1 15 samples (1-15) priority 4 (base 4) <thread QoS user interactive (requested user interactive), process suppressed, timers tier 4 (throttled), IO tier 2>

15 start + 1 (libdyld.dylib + 91093) [0x7fff6fb3a3d5] 1-15

15 NSApplicationMain + 777 (AppKit + 10984) [0x7fff4119eae8] 1-15

15 -[NSApplication run] + 699 (AppKit + 79272) [0x7fff411af5a8] 1-15

 15 -[NSApplication(NSEvent) \_nextEventMatchingEventMask:untilDate:inMode:dequeue:] + 1361 (AppKit + 103563) [0x7fff411b548b] 1-15

15 \_DPSNextEvent + 1135 (AppKit + 108445) [0x7fff411b679d] 1-15

 15 \_BlockUntilNextEventMatchingListInModeWithFilter + 64 (HIToolbox + 44150) [0x7fff42e1dc76] 1-15

15 ReceiveNextEventCommon + 603 (HIToolbox + 44773) [0x7fff42e1dee5] 1-15

15 RunCurrentEventLoopInMode + 292 (HIToolbox + 45483) [0x7fff42e1e1ab] 1-15

15 CFRunLoopRunSpecific + 455 (CoreFoundation + 237246) [0x7fff43bbeebe] 1-15

15 \_\_CFRunLoopRun + 1612 (CoreFoundation + 239452) [0x7fff43bbf75c] 1-15

15 \_\_CFRunLoopServiceMachPort + 328 (CoreFoundation + 242158)

[0x7fff43bc01ee] 1-15

15 mach msg trap + 10 (libsystem kernel.dylib + 4650) [0x7fff6fc6f22a] 1-15

 $*15$  ipc mqueue receive continue + 0 (kernel + 1651872) [0xffffff80003934a0]

1-15

```
Thread 0x57d9 15 samples (1-15) priority 4 (base 4)
  <thread QoS default (requested default), process suppressed, timers tier 4 (throttled), IO tier 
2>
  15 thread_start + 13 (libsystem_pthread.dylib + 9229) [0x7fff6fd2d40d] 1-15
   15 _pthread_start + 66 (libsystem_pthread.dylib + 25161) [0x7fff6fd31249] 1-15
    15 _pthread_body + 126 (libsystem_pthread.dylib + 13035) [0x7fff6fd2e2eb] 1-15
     15 exception_server_thread + 202 (HockeySDK + 269476) [0x10322cca4] 1-15
      15 mach_msg_trap + 10 (libsystem_kernel.dylib + 4650) [0x7fff6fc6f22a] 1-15
     *15 ipc mqueue receive continue + 0 (kernel + 1651872) [0xffffff80003934a0] 1-15
  Thread 0x5803 Thread name "com.apple.NSURLConnectionLoader" 15 samples (1-
15) priority 4 (base 4)
  <thread QoS default (requested default), process suppressed, timers tier 4 (throttled), IO tier 
2>
  15 thread_start + 13 (libsystem_pthread.dylib + 9229) [0x7fff6fd2d40d] 1-15
   15 _pthread_start + 66 (libsystem_pthread.dylib + 25161) [0x7fff6fd31249] 1-15
    15 _pthread_body + 126 (libsystem_pthread.dylib + 13035) [0x7fff6fd2e2eb] 1-15
     15 __NSThread__start__ + 1194 (Foundation + 74002) [0x7fff45e19112] 1-15
      15 -[__CoreSchedulingSetRunnable runForever] + 210 (CFNetwork + 316288) 
[0x7fff42aa5380] 1-15
       15 CFRunLoopRunSpecific + 455 (CoreFoundation + 237246) [0x7fff43bbeebe] 1-15
        15 __CFRunLoopRun + 1612 (CoreFoundation + 239452) [0x7fff43bbf75c] 1-15
         15 __CFRunLoopServiceMachPort + 328 (CoreFoundation + 242158) [0x7fff43bc01ee] 
1-15
         15 mach msg trap + 10 (libsystem kernel.dylib + 4650) [0x7ffff6fc6f22a] 1-15
          *15 ipc mqueue receive continue + 0 (kernel + 1651872) [0xffffff80003934a0] 1-15
  Thread 0x5805 Thread name "com.apple.CFSocket.private" 15 samples (1-15) 
priority 4 (base 4) cpu time <0.001s (168.6K cycles, 60.2K instructions, 2.80c/i)
  <thread QoS user interactive (requested user interactive), process suppressed, timers tier 4 
(throttled), IO tier 2>
  15 thread_start + 13 (libsystem_pthread.dylib + 9229) [0x7fff6fd2d40d] 1-15
   15 _pthread_start + 66 (libsystem_pthread.dylib + 25161) [0x7fff6fd31249] 1-15
   15 pthread body + 126 (libsystem pthread.dylib + 13035) [0x7fff6fd2e2eb] 1-15
     15 __select + 10 (libsystem_kernel.dylib + 34330) [0x7fff6fc7661a] 1-15
```
\*15 ??? (kernel + 7179408) [0xffffff80008d8c90] 1-15

 Thread 0x5837 Thread name "com.apple.CFStream.LegacyThread" 15 samples (1-15) priority 4 (base 4) cpu time <0.001s (213.0K cycles, 70.2K instructions, 3.03c/i) <thread QoS user interactive (requested user interactive), process suppressed, timers tier 4 (throttled), IO tier 2>

15 thread\_start + 13 (libsystem\_pthread.dylib + 9229) [0x7fff6fd2d40d] 1-15

15 \_pthread\_start + 66 (libsystem\_pthread.dylib + 25161) [0x7fff6fd31249] 1-15

```
 15 _pthread_body + 126 (libsystem_pthread.dylib + 13035) [0x7fff6fd2e2eb] 1-15
```

```
 15 _legacyStreamRunLoop_workThread + 251 (CoreFoundation + 953722)
```
[0x7fff43c6dd7a] 1-15

15 CFRunLoopRunSpecific + 455 (CoreFoundation + 237246) [0x7fff43bbeebe] 1-15

15 \_\_CFRunLoopRun + 1612 (CoreFoundation + 239452) [0x7fff43bbf75c] 1-15

15 \_\_CFRunLoopServiceMachPort + 328 (CoreFoundation + 242158) [0x7fff43bc01ee]

1-15

 15 mach\_msg\_trap + 10 (libsystem\_kernel.dylib + 4650) [0x7fff6fc6f22a] 1-15  $*15$  ipc mqueue receive continue + 0 (kernel + 1651872) [0xffffff80003934a0] 1-15

 Thread 0x5845 Thread name "com.apple.NSEventThread" 15 samples (1-15) priority 4 (base 4)

 <thread QoS user interactive (requested user interactive), process suppressed, timers tier 4 (throttled), IO tier 2>

15 thread\_start + 13 (libsystem\_pthread.dylib + 9229) [0x7fff6fd2d40d] 1-15

15 \_pthread\_start + 66 (libsystem\_pthread.dylib + 25161) [0x7fff6fd31249] 1-15

```
 15 _pthread_body + 126 (libsystem_pthread.dylib + 13035) [0x7fff6fd2e2eb] 1-15
```
15 \_NSEventThread + 175 (AppKit + 140482) [0x7fff411be4c2] 1-15

15 CFRunLoopRunSpecific + 455 (CoreFoundation + 237246) [0x7fff43bbeebe] 1-15

- 15 \_\_CFRunLoopRun + 1612 (CoreFoundation + 239452) [0x7fff43bbf75c] 1-15
- 15 \_\_CFRunLoopServiceMachPort + 328 (CoreFoundation + 242158) [0x7fff43bc01ee]

## 1-15

 15 mach\_msg\_trap + 10 (libsystem\_kernel.dylib + 4650) [0x7fff6fc6f22a] 1-15  $*15$  ipc mqueue receive continue + 0 (kernel + 1651872) [0xffffff80003934a0] 1-15

Thread  $0x5885$  15 samples  $(1-15)$  priority 4 (base 4)

 <thread QoS default (requested default), process suppressed, timers tier 4 (throttled), IO tier 2>

```
 15 thread_start + 13 (libsystem_pthread.dylib + 9229) [0x7fff6fd2d40d] 1-15
```

```
 15 _pthread_start + 66 (libsystem_pthread.dylib + 25161) [0x7fff6fd31249] 1-15
```

```
 15 _pthread_body + 126 (libsystem_pthread.dylib + 13035) [0x7fff6fd2e2eb] 1-15
```

```
 15 ??? (Spark + 11359645) [0x100cd059d] 1-15
```

```
 15 ??? (Spark + 11254202) [0x100cb69ba] 1-15
```

```
 15 ??? (Spark + 11303842) [0x100cc2ba2] 1-15
```

```
 15 ??? (Spark + 10288298) [0x100bcacaa] 1-15
```

```
 15 ??? (Spark + 10288280) [0x100bcac98] 1-15
```

```
 15 ??? (Spark + 10304399) [0x100bceb8f] 1-15
```

```
 15 ??? (Spark + 10303915) [0x100bce9ab] 1-15
```

```
 15 CFRunLoopRunSpecific + 455 (CoreFoundation + 237246) [0x7fff43bbeebe] 1-15
```

```
 15 __CFRunLoopRun + 1612 (CoreFoundation + 239452) [0x7fff43bbf75c] 1-15
```

```
 15 __CFRunLoopServiceMachPort + 328 (CoreFoundation + 242158)
```
[0x7fff43bc01ee] 1-15

```
 15 mach_msg_trap + 10 (libsystem_kernel.dylib + 4650) [0x7fff6fc6f22a] 1-15
               *15 ipc mqueue receive continue + 0 (kernel + 1651872)
[0xffffff80003934a0] 1-15
 Thread 0x5897 15 samples (1-15) priority 4 (base 4)
  <thread QoS default (requested default), process suppressed, timers tier 4 (throttled), IO tier 
2>
  15 thread_start + 13 (libsystem_pthread.dylib + 9229) [0x7fff6fd2d40d] 1-15
   15 _pthread_start + 66 (libsystem_pthread.dylib + 25161) [0x7fff6fd31249] 1-15
    15 _pthread_body + 126 (libsystem_pthread.dylib + 13035) [0x7fff6fd2e2eb] 1-15
     15 ??? (Spark + 11359645) [0x100cd059d] 1-15
      15 ??? (Spark + 11254202) [0x100cb69ba] 1-15
       15 ??? (Spark + 11303842) [0x100cc2ba2] 1-15
        15 ??? (Spark + 10288298) [0x100bcacaa] 1-15
         15 ??? (Spark + 10288280) [0x100bcac98] 1-15
          15 ??? (Spark + 10304399) [0x100bceb8f] 1-15
           15 ??? (Spark + 10303915) [0x100bce9ab] 1-15
             15 CFRunLoopRunSpecific + 455 (CoreFoundation + 237246) [0x7fff43bbeebe] 1-15
             15 __CFRunLoopRun + 1612 (CoreFoundation + 239452) [0x7fff43bbf75c] 1-15
              15 __CFRunLoopServiceMachPort + 328 (CoreFoundation + 242158) 
[0x7fff43bc01ee] 1-15
               15 mach msg trap + 10 (libsystem kernel.dylib + 4650) [0x7ffff6fc6f22a] 1-15
               *15 ipc mqueue receive continue + 0 (kernel + 1651872)
[0xffffff80003934a0] 1-15
  Thread 0x589a Thread name "JavaScriptCore bmalloc scavenger" 15 samples (1-15) 
priority 4 (base 4)
  <thread QoS user initiated (requested user initiated), process suppressed, timers tier 4 
(throttled), IO tier 2>
  15 thread_start + 13 (libsystem_pthread.dylib + 9229) [0x7fff6fd2d40d] 1-15
   15 _pthread_start + 66 (libsystem_pthread.dylib + 25161) [0x7fff6fd31249] 1-15
    15 _pthread_body + 126 (libsystem_pthread.dylib + 13035) [0x7fff6fd2e2eb] 1-15
     15 void* 
std::__1::__thread_proxy<std::__1::tuple<std::__1::unique_ptr<std::__1::__thread_struct, 
std:: 1::default delete<std:: 1:: thread struct> >, void (*)(bmalloc::Scavenger*),
bmalloc::Scavenger*> >(void*) + 39 (JavaScriptCore + 2264807) [0x7fff470a3ee7] 1-15
      15 bmalloc::Scavenger::threadEntryPoint(bmalloc::Scavenger*) + 9 (JavaScriptCore + 
2258297) [0x7fff470a2579] 1-15
       15 bmalloc::Scavenger::threadRunLoop() + 139 (JavaScriptCore + 2260299) 
[0x7fff470a2d4b] 1-15
```
 15 void std::\_\_1::condition\_variable\_any::wait<std::\_\_1::unique\_lock<bmalloc::Mutex>  $>(std:: 1::unique lock  
Smalloc::Mutes>&) + 82 (JavaScriptCore + 2243650) [0x7fff4709ec42]$ 1-15

```
15 std:: 1::condition variable::wait(std:: 1::unique lock<std:: 1::mutex>&) + 18
(libc++.1.dylib + 35338) [0x7fff6cd6ca0a] 1-15
```

```
 15 __psynch_cvwait + 10 (libsystem_kernel.dylib + 18538) [0x7fff6fc7286a] 1-15
```

```
*15 psynch cvcontinue + 0 (pthread + 19324) [0xffffff7f827fcb7c] 1-15
```

```
Thread 0x5927 15 samples (1-15) priority 4 (base 4)
  <thread QoS default (requested default), process suppressed, timers tier 4 (throttled), IO tier 
2>
  15 thread_start + 13 (libsystem_pthread.dylib + 9229) [0x7fff6fd2d40d] 1-15
   15 _pthread_start + 66 (libsystem_pthread.dylib + 25161) [0x7fff6fd31249] 1-15
    15 _pthread_body + 126 (libsystem_pthread.dylib + 13035) [0x7fff6fd2e2eb] 1-15
     15 ??? (Spark + 11359645) [0x100cd059d] 1-15
      15 ??? (Spark + 11254202) [0x100cb69ba] 1-15
       15 ??? (Spark + 11303842) [0x100cc2ba2] 1-15
        15 ??? (Spark + 10288280) [0x100bcac98] 1-15
         15 ??? (Spark + 10304399) [0x100bceb8f] 1-15
          15 ??? (Spark + 10303915) [0x100bce9ab] 1-15
           15 CFRunLoopRunSpecific + 455 (CoreFoundation + 237246) [0x7fff43bbeebe] 1-15
            15 __CFRunLoopRun + 1612 (CoreFoundation + 239452) [0x7fff43bbf75c] 1-15
             15 __CFRunLoopServiceMachPort + 328 (CoreFoundation + 242158) 
[0x7fff43bc01ee] 1-15
              15 mach_msg_trap + 10 (libsystem_kernel.dylib + 4650) [0x7fff6fc6f22a] 1-15
              *15 ipc mqueue receive continue + 0 (kernel + 1651872) [0xffffff80003934a0]
1-15
 Thread 0x5a03 Thread name "com.apple.coreanimation.render-server" 15 samples (1-
15) priority 4 (base 4)
  <process suppressed, timers tier 4 (throttled), IO tier 2>
  15 thread_start + 13 (libsystem_pthread.dylib + 9229) [0x7fff6fd2d40d] 1-15
   15 _pthread_start + 66 (libsystem_pthread.dylib + 25161) [0x7fff6fd31249] 1-15
    15 _pthread_body + 126 (libsystem_pthread.dylib + 13035) [0x7fff6fd2e2eb] 1-15
     15 thread_fun(void*) + 25 (QuartzCore + 403430) [0x7fff4e6897e6] 1-15
      15 CA::Render::Server::server_thread(void*) + 865 (QuartzCore + 404314) 
[0x7fff4e689b5a] 1-15
      15 mach msg trap + 10 (libsystem kernel.dylib + 4650) [0x7ffff6fc6f22a] 1-15
        *15 ipc_mqueue_receive_continue + 0 (kernel + 1651872) [0xffffff80003934a0] 1-15
```

```
Thread 0x6359 15 samples (1-15) priority 4 (base 4)
  <thread QoS default (requested default), process suppressed, timers tier 4 (throttled), IO tier 
2>
  15 thread_start + 13 (libsystem_pthread.dylib + 9229) [0x7fff6fd2d40d] 1-15
   15 _pthread_start + 66 (libsystem_pthread.dylib + 25161) [0x7fff6fd31249] 1-15
    15 _pthread_body + 126 (libsystem_pthread.dylib + 13035) [0x7fff6fd2e2eb] 1-15
```

```
 15 ??? (Spark + 11359645) [0x100cd059d] 1-15
```

```
 15 ??? (Spark + 11254202) [0x100cb69ba] 1-15
       15 ??? (Spark + 11303842) [0x100cc2ba2] 1-15
        15 ??? (Spark + 10288280) [0x100bcac98] 1-15
         15 ??? (Spark + 10304399) [0x100bceb8f] 1-15
          15 ??? (Spark + 10303915) [0x100bce9ab] 1-15
           15 CFRunLoopRunSpecific + 455 (CoreFoundation + 237246) [0x7fff43bbeebe] 1-15
            15 __CFRunLoopRun + 1612 (CoreFoundation + 239452) [0x7fff43bbf75c] 1-15
             15 __CFRunLoopServiceMachPort + 328 (CoreFoundation + 242158) 
[0x7fff43bc01ee] 1-15
              15 mach_msg_trap + 10 (libsystem_kernel.dylib + 4650) [0x7fff6fc6f22a] 1-15
             *15 ipc mqueue receive continue + 0 (kernel + 1651872) [0xffffff80003934a0]
1-15
  Binary Images:
      0x1001fb000 - 0x102914fff com.readdle.smartemail-Mac 2.3.12 (659) <B0D22FD7-
559E-3AC7-ABFE-FDC445E08690> /Applications/Spark.app/Contents/MacOS/Spark
      0x1031eb000 - 0x103264fff net.hockeyapp.sdk.mac 4.0.3 (49) <EC747B3C-
129C-3124-A286-5AB8B4FD4881> 
/Applications/Spark.app/Contents/Frameworks/HockeySDK.framework/Versions/A/HockeySDK
     0x7fff4119c000 - 0x7fff41f51fff com.apple.AppKit 6.9 (1671.60.107) <2F7E5984-
E89A-3451-A3DF-FAAA509CF884> 
/System/Library/Frameworks/AppKit.framework/Versions/C/AppKit
     0x7fff42a58000 - 0x7fff42df9fff com.apple.CFNetwork 978.0.7 (978.0.7) <B2133D0D-
1399-3F17-80F0-313E3A241C89> 
/System/Library/Frameworks/CFNetwork.framework/Versions/A/CFNetwork
     0x7fff42e13000 - 0x7fff4310afff com.apple.HIToolbox 2.1.1 (918.7) <13F69D4C-
D19F-3E09-9231-1978D783A556> 
/System/Library/Frameworks/Carbon.framework/Versions/A/Frameworks/HIToolbox.framewor
k/Versions/A/HIToolbox
     0x7fff43b85000 - 0x7fff43fc9fff com.apple.CoreFoundation 6.9 (1575.19) <B2850F42-
CE01-3156-B121-FD4777290C8F> 
/System/Library/Frameworks/CoreFoundation.framework/Versions/A/CoreFoundation
     0x7fff45e07000 - 0x7fff461b4fff com.apple.Foundation 6.9 (1575.19) <A85BF812-
B784-36B9-89BB-E29772B0708C> 
/System/Library/Frameworks/Foundation.framework/Versions/C/Foundation
     0x7fff46e7b000 - 0x7fff47cdbfff com.apple.JavaScriptCore 14607 (14607.3.9) 
<9B7D9E8B-619D-34A1-8FA9-E23C0EA3CD02> 
/System/Library/Frameworks/JavaScriptCore.framework/Versions/A/JavaScriptCore
     0x7fff4e627000 - 0x7fff4e87efff com.apple.QuartzCore 1.11 (701.14) <33E846BE-
1794-3186-9BF2-6ADF62C782A3> 
/System/Library/Frameworks/QuartzCore.framework/Versions/A/QuartzCore
     0x7fff6cd64000 - 0x7fff6cdb7fff libc++.1.dylib (400.9.4) <9A60A190-6C34-
339F-BB3D-AACE942009A4> /usr/lib/libc++.1.dylib
```

```
 0x7fff6fb24000 - 0x7fff6fb50fff libdyld.dylib (655.1.1) <002418CC-AD11-3D10-
865B-015591D24E6C> /usr/lib/system/libdyld.dylib
     0x7fff6fc6e000 - 0x7fff6fc96fff libsystem_kernel.dylib (4903.271.2) <EA204E3C-
870B-30DD-B4AF-D1BB66420D14> /usr/lib/system/libsystem_kernel.dylib
     0x7fff6fd2b000 - 0x7fff6fd35fff libsystem_pthread.dylib (330.250.2) <2D5C08FF-
484F-3D59-9132-CE1DCB3F76D7> /usr/lib/system/libsystem_pthread.dylib
  *0xffffff7f827f8000 - 0xffffff7f827fffff com.apple.kec.pthread 1.0 (1) <B29EB8C4-
AB00-31D9-98C9-ECC62761A605> 
/System/Library/Extensions/pthread.kext/Contents/MacOS/pthread
  *0xffffff8000200000 - 0xffffff8000bfffff kernel (4903.271.2) <C41337A1-0EC3-
3896-A954-A1F85E849D53> /System/Library/Kernels/kernel
```

```
Process: Spectacle [567]
```
UUID: 205DDD97-B434-38BA-9B25-03AB9C22B5B6

Path: /Applications/Spectacle.app/Contents/MacOS/Spectacle

Architecture: x86\_64

Parent: launchd [1]

UID: 501

Footprint: 11.05 MB

Start time: 2019-10-12 07:28:25 -0700

End time: 2019-10-12 07:28:27 -0700

Num samples: 15 (1-15)

Note: 1 idle work queue thread omitted

```
 Thread 0x1834 DispatchQueue 1 15 samples (1-15) priority 46 (base 46)
 <thread QoS user interactive (requested user interactive), IO tier 0>
 15 start + 1 (libdyld.dylib + 91093) [0x7fff6fb3a3d5] 1-15
```

```
 15 NSApplicationMain + 777 (AppKit + 10984) [0x7fff4119eae8] 1-15
```

```
 15 -[NSApplication run] + 699 (AppKit + 79272) [0x7fff411af5a8] 1-15
```

```
15 -[NSApplication(NSEvent) nextEventMatchingEventMask:untilDate:inMode:dequeue:]
+ 1361 (AppKit + 103563) [0x7fff411b548b] 1-15
```
15 \_DPSNextEvent + 1135 (AppKit + 108445) [0x7fff411b679d] 1-15

```
 15 _BlockUntilNextEventMatchingListInModeWithFilter + 64 (HIToolbox + 44150) 
[0x7fff42e1dc76] 1-15
```
15 ReceiveNextEventCommon + 603 (HIToolbox + 44773) [0x7fff42e1dee5] 1-15

15 RunCurrentEventLoopInMode + 292 (HIToolbox + 45483) [0x7fff42e1e1ab] 1-15

15 CFRunLoopRunSpecific + 455 (CoreFoundation + 237246) [0x7fff43bbeebe] 1-15

```
 15 __CFRunLoopRun + 1612 (CoreFoundation + 239452) [0x7fff43bbf75c] 1-15
```
15 \_\_CFRunLoopServiceMachPort + 328 (CoreFoundation + 242158)

[0x7fff43bc01ee] 1-15

 15 mach\_msg\_trap + 10 (libsystem\_kernel.dylib + 4650) [0x7fff6fc6f22a] 1-15  $*15$  ipc mqueue receive continue + 0 (kernel + 1651872) [0xffffff80003934a0]

 Thread 0x1982 Thread name "JavaScriptCore bmalloc scavenger" 15 samples (1-15) priority 37 (base 37)

<thread QoS user initiated (requested user initiated), IO tier 0>

15 thread\_start + 13 (libsystem\_pthread.dylib + 9229) [0x7fff6fd2d40d] 1-15

15 \_pthread\_start + 66 (libsystem\_pthread.dylib + 25161) [0x7fff6fd31249] 1-15

 15 \_pthread\_body + 126 (libsystem\_pthread.dylib + 13035) [0x7fff6fd2e2eb] 1-15 15 void\*

std:: 1:: thread proxy<std:: 1::tuple<std:: 1::unique ptr<std:: 1:: thread struct, std:: 1::default delete<std:: 1::\_thread\_struct> >, void (\*)(bmalloc::Scavenger\*), bmalloc::Scavenger\*> >(void\*) + 39 (JavaScriptCore + 2264807) [0x7fff470a3ee7] 1-15

 15 bmalloc::Scavenger::threadEntryPoint(bmalloc::Scavenger\*) + 9 (JavaScriptCore + 2258297) [0x7fff470a2579] 1-15

```
 15 bmalloc::Scavenger::threadRunLoop() + 139 (JavaScriptCore + 2260299) 
[0x7fff470a2d4b] 1-15
```
15 void std:: 1::condition\_variable\_any::wait<std:: 1::unique\_lock<bmalloc::Mutex> >(std::\_\_1::unique\_lock<bmalloc::Mutex>&) + 82 (JavaScriptCore + 2243650) [0x7fff4709ec42] 1-15

15 std:: 1::condition variable::wait(std:: 1::unique lock<std:: 1::mutex>&) + 18 (libc++.1.dylib + 35338) [0x7fff6cd6ca0a] 1-15

> 15 \_\_psynch\_cvwait + 10 (libsystem\_kernel.dylib + 18538) [0x7fff6fc7286a] 1-15  $*15$  psynch cvcontinue + 0 (pthread + 19324) [0xffffff7f827fcb7c] 1-15

 Thread 0x19d0 Thread name "com.apple.NSEventThread" 15 samples (1-15) priority 46 (base 46)

<thread QoS user interactive (requested user interactive), IO tier 0>

15 thread\_start + 13 (libsystem\_pthread.dylib + 9229) [0x7fff6fd2d40d] 1-15

15 \_pthread\_start + 66 (libsystem\_pthread.dylib + 25161) [0x7fff6fd31249] 1-15

15 \_pthread\_body + 126 (libsystem\_pthread.dylib + 13035) [0x7fff6fd2e2eb] 1-15

15 \_NSEventThread + 175 (AppKit + 140482) [0x7fff411be4c2] 1-15

15 CFRunLoopRunSpecific + 455 (CoreFoundation + 237246) [0x7fff43bbeebe] 1-15

15 \_\_CFRunLoopRun + 1612 (CoreFoundation + 239452) [0x7fff43bbf75c] 1-15

15 \_\_CFRunLoopServiceMachPort + 328 (CoreFoundation + 242158) [0x7fff43bc01ee]

1-15

15 mach msg trap + 10 (libsystem kernel.dylib + 4650)  $[0x7fff6fcf22a]$  1-15 \*15 ipc\_mqueue\_receive\_continue + 0 (kernel + 1651872) [0xffffff80003934a0] 1-15

## Binary Images:

 0x10d821000 - ??? Spectacle <205DDD97-B434-38BA-9B25- 03AB9C22B5B6> /Applications/Spectacle.app/Contents/MacOS/Spectacle 0x7fff4119c000 - 0x7fff41f51fff com.apple.AppKit 6.9 (1671.60.107) <2F7E5984- E89A-3451-A3DF-FAAA509CF884> /System/Library/Frameworks/AppKit.framework/Versions/C/AppKit

 0x7fff42e13000 - 0x7fff4310afff com.apple.HIToolbox 2.1.1 (918.7) <13F69D4C-D19F-3E09-9231-1978D783A556> /System/Library/Frameworks/Carbon.framework/Versions/A/Frameworks/HIToolbox.framewor k/Versions/A/HIToolbox 0x7fff43b85000 - 0x7fff43fc9fff com.apple.CoreFoundation 6.9 (1575.19) <B2850F42- CE01-3156-B121-FD4777290C8F> /System/Library/Frameworks/CoreFoundation.framework/Versions/A/CoreFoundation 0x7fff46e7b000 - 0x7fff47cdbfff com.apple.JavaScriptCore 14607 (14607.3.9) <9B7D9E8B-619D-34A1-8FA9-E23C0EA3CD02> /System/Library/Frameworks/JavaScriptCore.framework/Versions/A/JavaScriptCore 0x7fff6cd64000 - 0x7fff6cdb7fff libc++.1.dylib (400.9.4) <9A60A190-6C34- 339F-BB3D-AACE942009A4> /usr/lib/libc++.1.dylib 0x7fff6fb24000 - 0x7fff6fb50fff libdyld.dylib (655.1.1) <002418CC-AD11-3D10- 865B-015591D24E6C> /usr/lib/system/libdyld.dylib 0x7fff6fc6e000 - 0x7fff6fc96fff libsystem\_kernel.dylib (4903.271.2) <EA204E3C-870B-30DD-B4AF-D1BB66420D14> /usr/lib/system/libsystem\_kernel.dylib 0x7fff6fd2b000 - 0x7fff6fd35fff libsystem\_pthread.dylib (330.250.2) <2D5C08FF-484F-3D59-9132-CE1DCB3F76D7> /usr/lib/system/libsystem\_pthread.dylib \*0xffffff7f827f8000 - 0xffffff7f827fffff com.apple.kec.pthread 1.0 (1) <B29EB8C4- AB00-31D9-98C9-ECC62761A605> /System/Library/Extensions/pthread.kext/Contents/MacOS/pthread \*0xffffff8000200000 - 0xffffff8000bfffff kernel (4903.271.2) <C41337A1-0EC3- 3896-A954-A1F85E849D53> /System/Library/Kernels/kernel

Process: spindump [641] UUID: B90F40C3-A3BD-316A-B962-FC6C678400F3 Path: /usr/sbin/spindump Architecture: x86\_64 Parent: launchd [1] UID: 0 Sudden Term: Tracked (allows idle exit) Footprint: 40.61 MB Start time: 2019-10-12 07:28:25 -0700 End time: 2019-10-12 07:28:27 -0700 Num samples: 15 (1-15) CPU Time: 0.186s (537.9M cycles, 690.3M instructions, 0.78c/i) Note: 5 idle work queue threads omitted

 Thread 0x1e69 DispatchQueue 11 15 samples (1-15) priority 31 (base 31) <thread QoS default (requested default), process sudden termination dirty, IO tier 0> 15 \_dispatch\_sig\_thread + 53 (libdispatch.dylib + 77534) [0x7fff6fafcede] 1-15 15 \_\_sigsuspend\_nocancel + 10 (libsystem\_kernel.dylib + 20774) [0x7fff6fc73126] 1-15 \*15 ??? (kernel + 7179408) [0xffffff80008d8c90] 1-15

 Thread 0x7547 15 samples (1-15) priority 63 (base 63) cpu time 0.035s (91.4M cycles, 66.7M instructions, 1.37c/i) <process sudden termination dirty, IO tier 0> 15 thread\_start + 13 (libsystem\_pthread.dylib + 9229) [0x7fff6fd2d40d] 1-15 15 \_pthread\_start + 66 (libsystem\_pthread.dylib + 25161) [0x7fff6fd31249] 1-15 15 \_pthread\_body + 126 (libsystem\_pthread.dylib + 13035) [0x7fff6fd2e2eb] 1-15 15 ??? (spindump + 191231) [0x10521daff] 1-15 15 stack snapshot with config + 10 (libsystem kernel.dylib + 129014) [0x7fff6fc8d7f6] 1-15 \*15 hndl\_unix\_scall64 + 22 (kernel + 1426182) [0xffffff800035c306] 1-15 \*15 unix\_syscall64 + 637 (kernel + 8103405) [0xffffff80009ba5ed] 1-15 \*15 stack snapshot with config + 182 (kernel + 7266742)  $[0x$ ffffff80008ee1b6] 1-15 \*15 kern\_stack\_snapshot\_internal + 1000 (kernel + 1565704) [0xffffff800037e408] (running) 1-15 Binary Images: 0x1051ef000 - 0x105235fff spindump (267.3) <B90F40C3-A3BD-316A-B962-FC6C678400F3> /usr/sbin/spindump 0x7fff6faea000 - 0x7fff6fb23fff libdispatch.dylib (1008.270.1) <97273678-E94C-3C8C-89F6-2E2020F4B43B> /usr/lib/system/libdispatch.dylib 0x7fff6fc6e000 - 0x7fff6fc96fff libsystem\_kernel.dylib (4903.271.2) <EA204E3C-870B-30DD-B4AF-D1BB66420D14> /usr/lib/system/libsystem\_kernel.dylib 0x7fff6fd2b000 - 0x7fff6fd35fff libsystem\_pthread.dylib (330.250.2) <2D5C08FF-484F-3D59-9132-CE1DCB3F76D7> /usr/lib/system/libsystem\_pthread.dylib \*0xffffff8000200000 - 0xffffff8000bfffff kernel (4903.271.2) <C41337A1-0EC3-3896- A954-A1F85E849D53> /System/Library/Kernels/kernel Process: spindump\_agent [642] UUID: 6D248CDC-BEB9-3AC5-9949-4FED5C5A8EF0 Path: /usr/libexec/spindump\_agent Architecture: x86\_64 Parent: launchd [1] UID: 501 Sudden Term: Tracked (allows idle exit) Footprint: 2972 KB Start time: 2019-10-12 07:28:25 -0700 End time: 2019-10-12 07:28:27 -0700 Num samples: 15 (1-15) CPU Time: 0.011s (34.0M cycles, 27.1M instructions, 1.26c/i) Note: 1 idle work queue thread omitted

Thread 0x1e73 DispatchQueue 11 15 samples (1-15) priority 4 (base 4)

 <thread QoS background (requested default), process sudden termination clean, thread darwinbg, process darwinbg, IO tier 2>

15 dispatch sig thread + 53 (libdispatch.dylib + 77534) [0x7fff6fafcede] 1-15

15 \_\_sigsuspend\_nocancel + 10 (libsystem\_kernel.dylib + 20774) [0x7fff6fc73126] 1-15

\*15 ??? (kernel + 7179408) [0xffffff80008d8c90] 1-15

```
 Binary Images:
```
 0x103fd7000 - 0x103fdbfff spindump\_agent (267.3) <6D248CDC-BEB9-3AC5- 9949-4FED5C5A8EF0> /usr/libexec/spindump\_agent 0x7fff6faea000 - 0x7fff6fb23fff libdispatch.dylib (1008.270.1) <97273678-E94C-3C8C-89F6-2E2020F4B43B> /usr/lib/system/libdispatch.dylib

 0x7fff6fc6e000 - 0x7fff6fc96fff libsystem\_kernel.dylib (4903.271.2) <EA204E3C-870B-30DD-B4AF-D1BB66420D14> /usr/lib/system/libsystem\_kernel.dylib

 \*0xffffff8000200000 - 0xffffff8000bfffff kernel (4903.271.2) <C41337A1-0EC3-3896- A954-A1F85E849D53> /System/Library/Kernels/kernel

Process: Spotlight [573]

UUID: CE9415AA-66B9-3595-AD57-6370D95C6E34

Path: /System/Library/CoreServices/Spotlight.app/Contents/MacOS/Spotlight

Architecture: x86\_64

Parent: launchd [1]

UID: 501

Footprint: 57.30 MB

Start time: 2019-10-12 07:28:25 -0700

End time: 2019-10-12 07:28:27 -0700

Num samples: 15 (1-15)

Note: 2 idle work queue threads omitted

Thread 0x186d DispatchQueue 1 15 samples (1-15) priority 4 (base 4) <thread QoS user interactive (requested user interactive), process suppressed, timers tier 4 (throttled), IO tier 2>

15 start + 1 (libdyld.dylib + 91093) [0x7fff6fb3a3d5] 1-15

15 NSApplicationMain + 777 (AppKit + 10984) [0x7fff4119eae8] 1-15

15 -[NSApplication run] + 699 (AppKit + 79272) [0x7fff411af5a8] 1-15

 15 -[NSApplication(NSEvent) \_nextEventMatchingEventMask:untilDate:inMode:dequeue:] + 1361 (AppKit + 103563) [0x7fff411b548b] 1-15

15 \_DPSNextEvent + 1135 (AppKit + 108445) [0x7fff411b679d] 1-15

 15 \_BlockUntilNextEventMatchingListInModeWithFilter + 64 (HIToolbox + 44150) [0x7fff42e1dc76] 1-15

15 ReceiveNextEventCommon + 603 (HIToolbox + 44773) [0x7fff42e1dee5] 1-15

15 RunCurrentEventLoopInMode + 292 (HIToolbox + 45483) [0x7fff42e1e1ab] 1-15

15 CFRunLoopRunSpecific + 455 (CoreFoundation + 237246) [0x7fff43bbeebe] 1-15

15 \_\_CFRunLoopRun + 1612 (CoreFoundation + 239452) [0x7fff43bbf75c] 1-15

 15 \_\_CFRunLoopServiceMachPort + 328 (CoreFoundation + 242158) [0x7fff43bc01ee] 1-15

```
15 mach msg trap + 10 (libsystem kernel.dylib + 4650) [0x7fff6fc6f22a] 1-15
```
 $*15$  ipc mqueue receive continue + 0 (kernel + 1651872) [0xffffff80003934a0]

## 1-15

```
Thread 0x188d 15 samples (1-15) priority 4 (base 4)
  <thread QoS default (requested default), process suppressed, timers tier 4 (throttled), IO tier 
2>
  15 thread_start + 13 (libsystem_pthread.dylib + 9229) [0x7fff6fd2d40d] 1-15
   15 _pthread_start + 66 (libsystem_pthread.dylib + 25161) [0x7fff6fd31249] 1-15
    15 _pthread_body + 126 (libsystem_pthread.dylib + 13035) [0x7fff6fd2e2eb] 1-15
     15 __NSThread__start__ + 1194 (Foundation + 74002) [0x7fff45e19112] 1-15
      15 ??? (Spotlight + 147207) [0x103ccef07] 1-15
       15 -[NSRunLoop(NSRunLoop) runUntilDate:] + 114 (Foundation + 968442) 
[0x7fff45ef36fa] 1-15
        15 -[NSRunLoop(NSRunLoop) runMode:beforeDate:] + 280 (Foundation + 115503) 
[0x7fff45e2332f] 1-15
         15 CFRunLoopRunSpecific + 455 (CoreFoundation + 237246) [0x7fff43bbeebe] 1-15
          15 __CFRunLoopRun + 1612 (CoreFoundation + 239452) [0x7fff43bbf75c] 1-15
           15 __CFRunLoopServiceMachPort + 328 (CoreFoundation + 242158) 
[0x7fff43bc01ee] 1-15
            15 mach_msg_trap + 10 (libsystem_kernel.dylib + 4650) [0x7fff6fc6f22a] 1-15
            *15 ipc mqueue receive continue + 0 (kernel + 1651872) [0xffffff80003934a0] 1-
15
  Thread 0x1993 Thread name "com.apple.NSEventThread" 15 samples (1-15) 
priority 4 (base 4)
  <thread QoS user interactive (requested user interactive), process suppressed, timers tier 4 
(throttled), IO tier 2>
  15 thread_start + 13 (libsystem_pthread.dylib + 9229) [0x7fff6fd2d40d] 1-15
   15 _pthread_start + 66 (libsystem_pthread.dylib + 25161) [0x7fff6fd31249] 1-15
    15 _pthread_body + 126 (libsystem_pthread.dylib + 13035) [0x7fff6fd2e2eb] 1-15
     15 _NSEventThread + 175 (AppKit + 140482) [0x7fff411be4c2] 1-15
      15 CFRunLoopRunSpecific + 455 (CoreFoundation + 237246) [0x7fff43bbeebe] 1-15
       15 __CFRunLoopRun + 1612 (CoreFoundation + 239452) [0x7fff43bbf75c] 1-15
        15 __CFRunLoopServiceMachPort + 328 (CoreFoundation + 242158) [0x7fff43bc01ee] 
1-15
         15 mach_msg_trap + 10 (libsystem_kernel.dylib + 4650) [0x7fff6fc6f22a] 1-15
         *15 ipc mqueue receive continue + 0 (kernel + 1651872) [0xffffff80003934a0] 1-15
```
 Thread 0x2987 Thread name "NetworkLoad" 15 samples (1-15) priority 4 (base 4) <thread QoS default (requested default), process suppressed, timers tier 4 (throttled), IO tier 2>

 15 thread\_start + 13 (libsystem\_pthread.dylib + 9229) [0x7fff6fd2d40d] 1-15 15 \_pthread\_start + 66 (libsystem\_pthread.dylib + 25161) [0x7fff6fd31249] 1-15 15 \_pthread\_body + 126 (libsystem\_pthread.dylib + 13035) [0x7fff6fd2e2eb] 1-15 15 \_runNetworkThread + 478 (GeoServices + 46232) [0x7fff5f00c498] 1-15 15 CFRunLoopRunSpecific + 455 (CoreFoundation + 237246) [0x7fff43bbeebe] 1-15 15 \_\_CFRunLoopRun + 1612 (CoreFoundation + 239452) [0x7fff43bbf75c] 1-15 15 \_\_CFRunLoopServiceMachPort + 328 (CoreFoundation + 242158) [0x7fff43bc01ee] 1-15 15 mach\_msg\_trap + 10 (libsystem\_kernel.dylib + 4650) [0x7fff6fc6f22a] 1-15 \*15 ipc mqueue receive continue + 0 (kernel + 1651872) [0xffffff80003934a0] 1-15 Binary Images: 0x103cab000 - 0x103cf8fff com.apple.Spotlight 1.0 (1191.57) <CE9415AA-66B9- 3595-AD57-6370D95C6E34> /System/Library/CoreServices/Spotlight.app/Contents/MacOS/Spotlight 0x7fff4119c000 - 0x7fff41f51fff com.apple.AppKit 6.9 (1671.60.107) <2F7E5984- E89A-3451-A3DF-FAAA509CF884> /System/Library/Frameworks/AppKit.framework/Versions/C/AppKit 0x7fff42e13000 - 0x7fff4310afff com.apple.HIToolbox 2.1.1 (918.7) <13F69D4C-D19F-3E09-9231-1978D783A556> /System/Library/Frameworks/Carbon.framework/Versions/A/Frameworks/HIToolbox.framewor k/Versions/A/HIToolbox 0x7fff43b85000 - 0x7fff43fc9fff com.apple.CoreFoundation 6.9 (1575.19) <B2850F42- CE01-3156-B121-FD4777290C8F> /System/Library/Frameworks/CoreFoundation.framework/Versions/A/CoreFoundation 0x7fff45e07000 - 0x7fff461b4fff com.apple.Foundation 6.9 (1575.19) <A85BF812- B784-36B9-89BB-E29772B0708C> /System/Library/Frameworks/Foundation.framework/Versions/C/Foundation 0x7fff5f001000 - 0x7fff5fa00fff com.apple.GeoServices 1.0 (1364.26.4.19.6) <041715B5- D82F-31F6-9133-955A7A66025F> /System/Library/PrivateFrameworks/GeoServices.framework/Versions/A/GeoServices 0x7fff6fb24000 - 0x7fff6fb50fff libdyld.dylib (655.1.1) <002418CC-AD11-3D10- 865B-015591D24E6C> /usr/lib/system/libdyld.dylib 0x7fff6fc6e000 - 0x7fff6fc96fff libsystem\_kernel.dylib (4903.271.2) <EA204E3C-870B-30DD-B4AF-D1BB66420D14> /usr/lib/system/libsystem\_kernel.dylib 0x7fff6fd2b000 - 0x7fff6fd35fff libsystem\_pthread.dylib (330.250.2) <2D5C08FF-484F-3D59-9132-CE1DCB3F76D7> /usr/lib/system/libsystem\_pthread.dylib \*0xffffff8000200000 - 0xffffff8000bfffff kernel (4903.271.2) <C41337A1-0EC3- 3896-A954-A1F85E849D53> /System/Library/Kernels/kernel

Process: StandaloneUpdaterDaemon [85] UUID: C3491F00-59D7-3D46-B3AF-204ECB475A08 Path:

/Applications/OneDrive.app/Contents/StandaloneUpdaterDaemon.xpc/Contents/MacOS/Stand aloneUpdaterDaemon

Architecture: x86\_64 Parent: launchd [1]  $UID: 0$ Footprint: 984 KB Start time: 2019-10-12 07:28:25 -0700 End time: 2019-10-12 07:28:27 -0700 Num samples: 15 (1-15) Note: 1 idle work queue thread omitted

 Thread 0x35d DispatchQueue 1 15 samples (1-15) priority 20 (base 20) <thread QoS utility (requested utility), timers tier 3 (coalesced), IO tier 1> 15 start + 1 (libdyld.dylib + 91093) [0x7fff6fb3a3d5] 1-15 15 main + 55 (StandaloneUpdaterDaemon + 14465) [0x100684881] 1-15 15 -[NSRunLoop(NSRunLoop) run] + 76 (Foundation + 115204) [0x7fff45e23204] 1-15 15 -[NSRunLoop(NSRunLoop) runMode:beforeDate:] + 280 (Foundation + 115503) [0x7fff45e2332f] 1-15 15 CFRunLoopRunSpecific + 455 (CoreFoundation + 237246) [0x7fff43bbeebe] 1-15 15 \_\_CFRunLoopRun + 1612 (CoreFoundation + 239452) [0x7fff43bbf75c] 1-15 15 \_\_CFRunLoopServiceMachPort + 328 (CoreFoundation + 242158) [0x7fff43bc01ee] 1-15 15 mach msg trap + 10 (libsystem kernel.dylib + 4650)  $[0x7ffff6fc6f22a]$  1-15 \*15 ipc mqueue receive continue + 0 (kernel + 1651872) [0xffffff80003934a0] 1-15 Binary Images: 0x100681000 - 0x100685fff StandaloneUpdaterDaemon 19.152.0801 (19152.0801.0007) <C3491F00-59D7-3D46-B3AF-204ECB475A08> /Applications/OneDrive.app/Contents/StandaloneUpdaterDaemon.xpc/Contents/MacOS/Stand aloneUpdaterDaemon 0x7fff43b85000 - 0x7fff43fc9fff com.apple.CoreFoundation 6.9 (1575.19) <B2850F42-CE01-3156-B121-FD4777290C8F> /System/Library/Frameworks/CoreFoundation.framework/Versions/A/CoreFoundation 0x7fff45e07000 - 0x7fff461b4fff com.apple.Foundation 6.9 (1575.19) <A85BF812-B784-36B9-89BB-E29772B0708C> /System/Library/Frameworks/Foundation.framework/Versions/C/Foundation 0x7fff6fb24000 - 0x7fff6fb50fff libdyld.dylib (655.1.1) <002418CC-AD11-3D10-865B-015591D24E6C> /usr/lib/system/libdyld.dylib 0x7fff6fc6e000 - 0x7fff6fc96fff libsystem\_kernel.dylib (4903.271.2) <EA204E3C-870B-30DD-B4AF-D1BB66420D14> /usr/lib/system/libsystem\_kernel.dylib \*0xffffff8000200000 - 0xffffff8000bfffff kernel (4903.271.2) <C41337A1- 0EC3-3896-A954-A1F85E849D53> /System/Library/Kernels/kernel

Process: storeaccountd [430] UUID: EEF8E937-5193-3F78-B56C-7793DCEA5591 Path: /System/Library/PrivateFrameworks/CommerceKit.framework/Versions/A/Resources/storeacc ountd Architecture: x86\_64 Parent: launchd [1] UID: 0 Sudden Term: Tracked Footprint: 3540 KB Start time: 2019-10-12 07:28:25 -0700 End time: 2019-10-12 07:28:27 -0700 Num samples: 15 (1-15) Note: 1 idle work queue thread omitted

Thread 0x1180 DispatchQueue 1 15 samples (1-15) priority 4 (base 4) <thread QoS background (requested default), process sudden termination clean, thread darwinbg, process darwinbg, IO tier 2>

15 start + 1 (libdyld.dylib + 91093) [0x7fff6fb3a3d5] 1-15

15 ??? (storeaccountd + 7750) [0x102e4fe46] 1-15

15 CFRunLoopRun + 40 (CoreFoundation + 236754) [0x7fff43bbecd2] 1-15

15 CFRunLoopRunSpecific + 455 (CoreFoundation + 237246) [0x7fff43bbeebe] 1-15

15 \_\_CFRunLoopRun + 1612 (CoreFoundation + 239452) [0x7fff43bbf75c] 1-15

15 \_\_CFRunLoopServiceMachPort + 328 (CoreFoundation + 242158) [0x7fff43bc01ee] 1-

15

 15 mach\_msg\_trap + 10 (libsystem\_kernel.dylib + 4650) [0x7fff6fc6f22a] 1-15 \*15 ipc mqueue receive continue + 0 (kernel + 1651872) [0xffffff80003934a0] 1-15

Binary Images:

 0x102e4e000 - 0x102e54fff storeaccountd (708.5) <EEF8E937-5193-3F78- B56C-7793DCEA5591>

/System/Library/PrivateFrameworks/CommerceKit.framework/Versions/A/Resources/storeacc ountd

 0x7fff43b85000 - 0x7fff43fc9fff com.apple.CoreFoundation 6.9 (1575.19) <B2850F42- CE01-3156-B121-FD4777290C8F>

/System/Library/Frameworks/CoreFoundation.framework/Versions/A/CoreFoundation

 0x7fff6fb24000 - 0x7fff6fb50fff libdyld.dylib (655.1.1) <002418CC-AD11-3D10- 865B-015591D24E6C> /usr/lib/system/libdyld.dylib

 0x7fff6fc6e000 - 0x7fff6fc96fff libsystem\_kernel.dylib (4903.271.2) <EA204E3C-870B-30DD-B4AF-D1BB66420D14> /usr/lib/system/libsystem\_kernel.dylib

 \*0xffffff8000200000 - 0xffffff8000bfffff kernel (4903.271.2) <C41337A1-0EC3- 3896-A954-A1F85E849D53> /System/Library/Kernels/kernel

Process: storeaccountd [575] UUID: EEF8E937-5193-3F78-B56C-7793DCEA5591 Path: /System/Library/PrivateFrameworks/CommerceKit.framework/Versions/A/Resources/storeacc ountd Architecture: x86\_64 Parent: launchd [1] UID: 501 Sudden Term: Tracked Footprint: 3984 KB Start time: 2019-10-12 07:28:25 -0700 End time: 2019-10-12 07:28:27 -0700 Num samples: 15 (1-15) Note: 1 idle work queue thread omitted

Thread 0x1879 DispatchQueue 1 15 samples (1-15) priority 2 (base 4) <thread QoS background (requested utility), process sudden termination clean, thread darwinbg, process darwinbg, timers tier 3 (coalesced), IO tier 2>

15 start + 1 (libdyld.dylib + 91093) [0x7fff6fb3a3d5] 1-15

15 ??? (storeaccountd + 7750) [0x108c9ae46] 1-15

15 CFRunLoopRun + 40 (CoreFoundation + 236754) [0x7fff43bbecd2] 1-15

15 CFRunLoopRunSpecific + 455 (CoreFoundation + 237246) [0x7fff43bbeebe] 1-15

15 \_\_CFRunLoopRun + 1612 (CoreFoundation + 239452) [0x7fff43bbf75c] 1-15

15 \_\_CFRunLoopServiceMachPort + 328 (CoreFoundation + 242158) [0x7fff43bc01ee] 1-

15

 15 mach\_msg\_trap + 10 (libsystem\_kernel.dylib + 4650) [0x7fff6fc6f22a] 1-15 \*15 ipc mqueue receive continue + 0 (kernel + 1651872) [0xffffff80003934a0] 1-15

Binary Images:

 0x108c99000 - 0x108c9ffff storeaccountd (708.5) <EEF8E937-5193-3F78- B56C-7793DCEA5591>

/System/Library/PrivateFrameworks/CommerceKit.framework/Versions/A/Resources/storeacc ountd

 0x7fff43b85000 - 0x7fff43fc9fff com.apple.CoreFoundation 6.9 (1575.19) <B2850F42- CE01-3156-B121-FD4777290C8F>

/System/Library/Frameworks/CoreFoundation.framework/Versions/A/CoreFoundation

 0x7fff6fb24000 - 0x7fff6fb50fff libdyld.dylib (655.1.1) <002418CC-AD11-3D10- 865B-015591D24E6C> /usr/lib/system/libdyld.dylib

 0x7fff6fc6e000 - 0x7fff6fc96fff libsystem\_kernel.dylib (4903.271.2) <EA204E3C-870B-30DD-B4AF-D1BB66420D14> /usr/lib/system/libsystem\_kernel.dylib

 \*0xffffff8000200000 - 0xffffff8000bfffff kernel (4903.271.2) <C41337A1-0EC3- 3896-A954-A1F85E849D53> /System/Library/Kernels/kernel

Process: storeassetd [422] UUID: 7663130F-4871-36A3-803F-F42BB94212E3 Path: /System/Library/PrivateFrameworks/CommerceKit.framework/Versions/A/Resources/storeass etd Architecture: x86\_64 Parent: launchd [1] UID: 0 Sudden Term: Tracked Footprint: 5860 KB Start time: 2019-10-12 07:28:25 -0700 End time: 2019-10-12 07:28:27 -0700 Num samples: 15 (1-15) Note: 1 idle work queue thread omitted Thread 0x1113 DispatchQueue 1 15 samples (1-15) priority 4 (base 4) <thread QoS background (requested default), process sudden termination clean, thread darwinbg, process darwinbg, IO tier 2> 15 start + 1 (libdyld.dylib + 91093) [0x7fff6fb3a3d5] 1-15 15 ??? (storeassetd + 190492) [0x105b3f81c] 1-15 15 CFRunLoopRun + 40 (CoreFoundation + 236754) [0x7fff43bbecd2] 1-15 15 CFRunLoopRunSpecific + 455 (CoreFoundation + 237246) [0x7fff43bbeebe] 1-15 15 \_\_CFRunLoopRun + 1612 (CoreFoundation + 239452) [0x7fff43bbf75c] 1-15 15 \_\_CFRunLoopServiceMachPort + 328 (CoreFoundation + 242158) [0x7fff43bc01ee] 1- 15 15 mach\_msg\_trap + 10 (libsystem\_kernel.dylib + 4650) [0x7fff6fc6f22a] 1-15  $*15$  ipc mqueue receive continue + 0 (kernel + 1651872) [0xffffff80003934a0] 1-15 Binary Images: 0x105b11000 - 0x105bfefff storeassetd (708.5) <7663130F-4871-36A3- 803F-F42BB94212E3> /System/Library/PrivateFrameworks/CommerceKit.framework/Versions/A/Resources/storeass etd 0x7fff43b85000 - 0x7fff43fc9fff com.apple.CoreFoundation 6.9 (1575.19) <B2850F42- CE01-3156-B121-FD4777290C8F> /System/Library/Frameworks/CoreFoundation.framework/Versions/A/CoreFoundation 0x7fff6fb24000 - 0x7fff6fb50fff libdyld.dylib (655.1.1) <002418CC-AD11-3D10- 865B-015591D24E6C> /usr/lib/system/libdyld.dylib 0x7fff6fc6e000 - 0x7fff6fc96fff libsystem\_kernel.dylib (4903.271.2) <EA204E3C-870B-30DD-B4AF-D1BB66420D14> /usr/lib/system/libsystem\_kernel.dylib \*0xffffff8000200000 - 0xffffff8000bfffff kernel (4903.271.2) <C41337A1-0EC3- 3896-A954-A1F85E849D53> /System/Library/Kernels/kernel
Process: storeassetd [663] UUID: 7663130F-4871-36A3-803F-F42BB94212E3 Path: /System/Library/PrivateFrameworks/CommerceKit.framework/Versions/A/Resources/storeass etd Architecture: x86\_64 Parent: launchd [1] UID: 501 Sudden Term: Tracked Footprint: 7740 KB Start time: 2019-10-12 07:28:25 -0700 End time: 2019-10-12 07:28:27 -0700 Num samples: 15 (1-15) Note: 1 idle work queue thread omitted

Thread 0x2092 DispatchQueue 1 15 samples (1-15) priority 4 (base 4) <thread QoS background (requested utility), process sudden termination clean, thread darwinbg, process darwinbg, timers tier 3 (coalesced), IO tier 2>

```
 15 start + 1 (libdyld.dylib + 91093) [0x7fff6fb3a3d5] 1-15
```
15 ??? (storeassetd + 190492) [0x10381381c] 1-15

```
 15 CFRunLoopRun + 40 (CoreFoundation + 236754) [0x7fff43bbecd2] 1-15
```
15 CFRunLoopRunSpecific + 455 (CoreFoundation + 237246) [0x7fff43bbeebe] 1-15

```
 15 __CFRunLoopRun + 1612 (CoreFoundation + 239452) [0x7fff43bbf75c] 1-15
```
15 \_\_CFRunLoopServiceMachPort + 328 (CoreFoundation + 242158) [0x7fff43bc01ee] 1-

15

 15 mach\_msg\_trap + 10 (libsystem\_kernel.dylib + 4650) [0x7fff6fc6f22a] 1-15  $*15$  ipc mqueue receive continue + 0 (kernel + 1651872) [0xffffff80003934a0] 1-15

```
 Thread 0x27cd Thread name "com.apple.NSURLConnectionLoader" 15 samples (1-
15) priority 4 (base 4)
```
 <thread QoS background (requested default), process sudden termination clean, thread darwinbg, process darwinbg, timers tier 3 (coalesced), IO tier 2>

```
 15 thread_start + 13 (libsystem_pthread.dylib + 9229) [0x7fff6fd2d40d] 1-15
```
15 \_pthread\_start + 66 (libsystem\_pthread.dylib + 25161) [0x7fff6fd31249] 1-15

15 \_pthread\_body + 126 (libsystem\_pthread.dylib + 13035) [0x7fff6fd2e2eb] 1-15

15 \_\_NSThread\_\_start\_\_ + 1194 (Foundation + 74002) [0x7fff45e19112] 1-15

 15 -[\_\_CoreSchedulingSetRunnable runForever] + 210 (CFNetwork + 316288) [0x7fff42aa5380] 1-15

15 CFRunLoopRunSpecific + 455 (CoreFoundation + 237246) [0x7fff43bbeebe] 1-15

15 \_\_CFRunLoopRun + 1612 (CoreFoundation + 239452) [0x7fff43bbf75c] 1-15

```
 15 __CFRunLoopServiceMachPort + 328 (CoreFoundation + 242158) [0x7fff43bc01ee]
```

```
1-15
```
15 mach\_msg\_trap + 10 (libsystem\_kernel.dylib + 4650) [0x7fff6fc6f22a] 1-15

\*15 ipc\_mqueue\_receive\_continue + 0 (kernel + 1651872) [0xffffff80003934a0] 1-15

```
 Binary Images:
```
 0x1037e5000 - 0x1038d2fff storeassetd (708.5) <7663130F-4871-36A3- 803F-F42BB94212E3>

/System/Library/PrivateFrameworks/CommerceKit.framework/Versions/A/Resources/storeass etd

 0x7fff42a58000 - 0x7fff42df9fff com.apple.CFNetwork 978.0.7 (978.0.7) <B2133D0D-1399-3F17-80F0-313E3A241C89>

/System/Library/Frameworks/CFNetwork.framework/Versions/A/CFNetwork

 0x7fff43b85000 - 0x7fff43fc9fff com.apple.CoreFoundation 6.9 (1575.19) <B2850F42- CE01-3156-B121-FD4777290C8F>

/System/Library/Frameworks/CoreFoundation.framework/Versions/A/CoreFoundation

 0x7fff45e07000 - 0x7fff461b4fff com.apple.Foundation 6.9 (1575.19) <A85BF812- B784-36B9-89BB-E29772B0708C>

/System/Library/Frameworks/Foundation.framework/Versions/C/Foundation

 0x7fff6fb24000 - 0x7fff6fb50fff libdyld.dylib (655.1.1) <002418CC-AD11-3D10- 865B-015591D24E6C> /usr/lib/system/libdyld.dylib

 0x7fff6fc6e000 - 0x7fff6fc96fff libsystem\_kernel.dylib (4903.271.2) <EA204E3C-870B-30DD-B4AF-D1BB66420D14> /usr/lib/system/libsystem\_kernel.dylib

 0x7fff6fd2b000 - 0x7fff6fd35fff libsystem\_pthread.dylib (330.250.2) <2D5C08FF-484F-3D59-9132-CE1DCB3F76D7> /usr/lib/system/libsystem\_pthread.dylib

 \*0xffffff8000200000 - 0xffffff8000bfffff kernel (4903.271.2) <C41337A1-0EC3- 3896-A954-A1F85E849D53> /System/Library/Kernels/kernel

Process: storedownloadd [421]

UUID: A0D119E0-C4A3-3231-9BF2-8A5467E46396

Path:

/System/Library/PrivateFrameworks/CommerceKit.framework/Versions/A/Resources/storedo wnloadd

Architecture: x86\_64

Parent: launchd [1]

UID: 0 Sudden Term: Tracked

Footprint: 3428 KB Start time: 2019-10-12 07:28:25 -0700

End time: 2019-10-12 07:28:27 -0700

Num samples: 15 (1-15)

Note: 1 idle work queue thread omitted

Thread 0x110d DispatchQueue 1 15 samples (1-15) priority 4 (base 4) <thread QoS background (requested default), process sudden termination clean, thread darwinbg, process darwinbg, IO tier 2>

15 ??? (storedownloadd + 110629) [0x10aed0025] 1-15

15 CFRunLoopRun + 40 (CoreFoundation + 236754) [0x7fff43bbecd2] 1-15

15 CFRunLoopRunSpecific + 455 (CoreFoundation + 237246) [0x7fff43bbeebe] 1-15

15 \_\_CFRunLoopRun + 1612 (CoreFoundation + 239452) [0x7fff43bbf75c] 1-15

15 \_\_CFRunLoopServiceMachPort + 328 (CoreFoundation + 242158) [0x7fff43bc01ee] 1-

15

 15 mach\_msg\_trap + 10 (libsystem\_kernel.dylib + 4650) [0x7fff6fc6f22a] 1-15  $*15$  ipc mqueue receive continue + 0 (kernel + 1651872) [0xffffff80003934a0] 1-15

Binary Images:

 0x10aeb5000 - 0x10b039fff storedownloadd (708.5) <A0D119E0-C4A3- 3231-9BF2-8A5467E46396>

/System/Library/PrivateFrameworks/CommerceKit.framework/Versions/A/Resources/storedo wnloadd

 0x7fff43b85000 - 0x7fff43fc9fff com.apple.CoreFoundation 6.9 (1575.19) <B2850F42- CE01-3156-B121-FD4777290C8F>

/System/Library/Frameworks/CoreFoundation.framework/Versions/A/CoreFoundation 0x7fff6fb24000 - 0x7fff6fb50fff libdyld.dylib (655.1.1) <002418CC-AD11-3D10-

865B-015591D24E6C> /usr/lib/system/libdyld.dylib

 0x7fff6fc6e000 - 0x7fff6fc96fff libsystem\_kernel.dylib (4903.271.2) <EA204E3C-870B-30DD-B4AF-D1BB66420D14> /usr/lib/system/libsystem\_kernel.dylib

 \*0xffffff8000200000 - 0xffffff8000bfffff kernel (4903.271.2) <C41337A1-0EC3- 3896-A954-A1F85E849D53> /System/Library/Kernels/kernel

Process: storedownloadd [670]

UUID: A0D119E0-C4A3-3231-9BF2-8A5467E46396

Path:

/System/Library/PrivateFrameworks/CommerceKit.framework/Versions/A/Resources/storedo wnloadd

Architecture: x86\_64

Parent: launchd [1]

UID: 501

Sudden Term: Tracked

Footprint: 3808 KB

Start time: 2019-10-12 07:28:25 -0700

End time: 2019-10-12 07:28:27 -0700

Num samples: 15 (1-15)

Note: 1 idle work queue thread omitted

 Thread 0x20f5 DispatchQueue 1 15 samples (1-15) priority 4 (base 4) <thread QoS background (requested utility), process sudden termination clean, thread darwinbg, process darwinbg, timers tier 3 (coalesced), IO tier 2>

15 ??? (storedownloadd + 110629) [0x10b602025] 1-15

15 CFRunLoopRun + 40 (CoreFoundation + 236754) [0x7fff43bbecd2] 1-15

15 CFRunLoopRunSpecific + 455 (CoreFoundation + 237246) [0x7fff43bbeebe] 1-15

15 \_\_CFRunLoopRun + 1612 (CoreFoundation + 239452) [0x7fff43bbf75c] 1-15

15 \_\_CFRunLoopServiceMachPort + 328 (CoreFoundation + 242158) [0x7fff43bc01ee] 1-

15

 15 mach\_msg\_trap + 10 (libsystem\_kernel.dylib + 4650) [0x7fff6fc6f22a] 1-15  $*15$  ipc mqueue receive continue + 0 (kernel + 1651872) [0xffffff80003934a0] 1-15

Binary Images:

 0x10b5e7000 - 0x10b76bfff storedownloadd (708.5) <A0D119E0-C4A3- 3231-9BF2-8A5467E46396>

/System/Library/PrivateFrameworks/CommerceKit.framework/Versions/A/Resources/storedo wnloadd

 0x7fff43b85000 - 0x7fff43fc9fff com.apple.CoreFoundation 6.9 (1575.19) <B2850F42- CE01-3156-B121-FD4777290C8F>

/System/Library/Frameworks/CoreFoundation.framework/Versions/A/CoreFoundation 0x7fff6fb24000 - 0x7fff6fb50fff libdyld.dylib (655.1.1) <002418CC-AD11-3D10-

865B-015591D24E6C> /usr/lib/system/libdyld.dylib

 0x7fff6fc6e000 - 0x7fff6fc96fff libsystem\_kernel.dylib (4903.271.2) <EA204E3C-870B-30DD-B4AF-D1BB66420D14> /usr/lib/system/libsystem\_kernel.dylib

 \*0xffffff8000200000 - 0xffffff8000bfffff kernel (4903.271.2) <C41337A1-0EC3- 3896-A954-A1F85E849D53> /System/Library/Kernels/kernel

Process: storelegacy [806] UUID: 5F79146B-D107-3456-A337-8A94A53D80A6 Path: /System/Library/PrivateFrameworks/CommerceKit.framework/Versions/A/Resources/storelega cy Architecture: x86\_64 Parent: launchd [1] UID: 501 Sudden Term: Tracked Footprint: 3316 KB Start time: 2019-10-12 07:28:25 -0700 End time: 2019-10-12 07:28:27 -0700 Num samples: 15 (1-15)

Note: 1 idle work queue thread omitted

Thread 0x274e DispatchQueue 1 15 samples (1-15) priority 4 (base 4) <thread QoS background (requested utility), process sudden termination clean, thread darwinbg, process darwinbg, timers tier 3 (coalesced), IO tier 2>

15 ??? (storelegacy + 4331) [0x10b8630eb] 1-15

15 CFRunLoopRun + 40 (CoreFoundation + 236754) [0x7fff43bbecd2] 1-15

15 CFRunLoopRunSpecific + 455 (CoreFoundation + 237246) [0x7fff43bbeebe] 1-15

15 \_\_CFRunLoopRun + 1612 (CoreFoundation + 239452) [0x7fff43bbf75c] 1-15

15 \_\_CFRunLoopServiceMachPort + 328 (CoreFoundation + 242158) [0x7fff43bc01ee] 1-

15

 15 mach\_msg\_trap + 10 (libsystem\_kernel.dylib + 4650) [0x7fff6fc6f22a] 1-15  $*15$  ipc mqueue receive continue + 0 (kernel + 1651872) [0xffffff80003934a0] 1-15

Binary Images:

 0x10b862000 - 0x10b868fff storelegacy (708.5) <5F79146B-D107-3456- A337-8A94A53D80A6>

/System/Library/PrivateFrameworks/CommerceKit.framework/Versions/A/Resources/storelega cy

 0x7fff43b85000 - 0x7fff43fc9fff com.apple.CoreFoundation 6.9 (1575.19) <B2850F42- CE01-3156-B121-FD4777290C8F>

/System/Library/Frameworks/CoreFoundation.framework/Versions/A/CoreFoundation 0x7fff6fb24000 - 0x7fff6fb50fff libdyld.dylib (655.1.1) <002418CC-AD11-3D10-

865B-015591D24E6C> /usr/lib/system/libdyld.dylib

 0x7fff6fc6e000 - 0x7fff6fc96fff libsystem\_kernel.dylib (4903.271.2) <EA204E3C-870B-30DD-B4AF-D1BB66420D14> /usr/lib/system/libsystem\_kernel.dylib

 \*0xffffff8000200000 - 0xffffff8000bfffff kernel (4903.271.2) <C41337A1-0EC3- 3896-A954-A1F85E849D53> /System/Library/Kernels/kernel

Process: storeuid [659]

UUID: 326DDE4F-EB17-3649-B5B6-1574D19BB861

Path:

/System/Library/PrivateFrameworks/CommerceKit.framework/Versions/A/Resources/storeuid. app/Contents/MacOS/storeuid

Architecture: x86\_64

Parent: launchd [1]

UID: 501

Sudden Term: Tracked

Footprint: 7164 KB

Start time: 2019-10-12 07:28:25 -0700

End time: 2019-10-12 07:28:27 -0700

Num samples: 15 (1-15)

Note: 1 idle work queue thread omitted

Thread 0x2060 DispatchQueue 1 15 samples (1-15) priority 4 (base 4) <thread QoS background (requested utility), process sudden termination clean, thread darwinbg, process darwinbg, timers tier 3 (coalesced), IO tier 2>

15 ??? (storeuid + 48134) [0x104334c06] 1-15

15 NSApplicationMain + 777 (AppKit + 10984) [0x7fff4119eae8] 1-15

```
 15 -[NSApplication run] + 699 (AppKit + 79272) [0x7fff411af5a8] 1-15
```
15 -[NSApplication(NSEvent)

\_nextEventMatchingEventMask:untilDate:inMode:dequeue:] + 1361 (AppKit + 103563) [0x7fff411b548b] 1-15

15 \_DPSNextEvent + 1135 (AppKit + 108445) [0x7fff411b679d] 1-15

 15 \_BlockUntilNextEventMatchingListInModeWithFilter + 64 (HIToolbox + 44150) [0x7fff42e1dc76] 1-15

15 ReceiveNextEventCommon + 603 (HIToolbox + 44773) [0x7fff42e1dee5] 1-15

15 RunCurrentEventLoopInMode + 292 (HIToolbox + 45483) [0x7fff42e1e1ab] 1-15

```
 15 CFRunLoopRunSpecific + 455 (CoreFoundation + 237246) [0x7fff43bbeebe] 1-15
```

```
 15 __CFRunLoopRun + 1612 (CoreFoundation + 239452) [0x7fff43bbf75c] 1-15
```
15 \_\_CFRunLoopServiceMachPort + 328 (CoreFoundation + 242158)

[0x7fff43bc01ee] 1-15

15 mach\_msg\_trap + 10 (libsystem\_kernel.dylib + 4650) [0x7fff6fc6f22a] 1-15

 $*15$  ipc mqueue receive continue + 0 (kernel + 1651872) [0xffffff80003934a0]

## 1-15

 Thread 0x20ec Thread name "com.apple.NSEventThread" 15 samples (1-15) priority 4 (base 4)

 <thread QoS background (requested user interactive), process sudden termination clean, thread darwinbg, process darwinbg, timers tier 3 (coalesced), IO tier 2>

```
 15 thread_start + 13 (libsystem_pthread.dylib + 9229) [0x7fff6fd2d40d] 1-15
```
15 \_pthread\_start + 66 (libsystem\_pthread.dylib + 25161) [0x7fff6fd31249] 1-15

```
 15 _pthread_body + 126 (libsystem_pthread.dylib + 13035) [0x7fff6fd2e2eb] 1-15
```
15 \_NSEventThread + 175 (AppKit + 140482) [0x7fff411be4c2] 1-15

15 CFRunLoopRunSpecific + 455 (CoreFoundation + 237246) [0x7fff43bbeebe] 1-15

```
 15 __CFRunLoopRun + 1612 (CoreFoundation + 239452) [0x7fff43bbf75c] 1-15
```
15 \_\_CFRunLoopServiceMachPort + 328 (CoreFoundation + 242158) [0x7fff43bc01ee]

### 1-15

 15 mach\_msg\_trap + 10 (libsystem\_kernel.dylib + 4650) [0x7fff6fc6f22a] 1-15 \*15 ipc mqueue receive continue + 0 (kernel + 1651872) [0xffffff80003934a0] 1-15

### Binary Images:

 0x104329000 - 0x104348fff com.apple.storeuid 1.0 (708.5) <326DDE4F-EB17- 3649-B5B6-1574D19BB861>

/System/Library/PrivateFrameworks/CommerceKit.framework/Versions/A/Resources/storeuid. app/Contents/MacOS/storeuid

 0x7fff4119c000 - 0x7fff41f51fff com.apple.AppKit 6.9 (1671.60.107) <2F7E5984-E89A-3451-A3DF-FAAA509CF884>

/System/Library/Frameworks/AppKit.framework/Versions/C/AppKit

 0x7fff42e13000 - 0x7fff4310afff com.apple.HIToolbox 2.1.1 (918.7) <13F69D4C-D19F-3E09-9231-1978D783A556>

/System/Library/Frameworks/Carbon.framework/Versions/A/Frameworks/HIToolbox.framewor k/Versions/A/HIToolbox

 0x7fff43b85000 - 0x7fff43fc9fff com.apple.CoreFoundation 6.9 (1575.19) <B2850F42- CE01-3156-B121-FD4777290C8F>

/System/Library/Frameworks/CoreFoundation.framework/Versions/A/CoreFoundation

 0x7fff6fb24000 - 0x7fff6fb50fff libdyld.dylib (655.1.1) <002418CC-AD11-3D10- 865B-015591D24E6C> /usr/lib/system/libdyld.dylib

 0x7fff6fc6e000 - 0x7fff6fc96fff libsystem\_kernel.dylib (4903.271.2) <EA204E3C-870B-30DD-B4AF-D1BB66420D14> /usr/lib/system/libsystem\_kernel.dylib

 0x7fff6fd2b000 - 0x7fff6fd35fff libsystem\_pthread.dylib (330.250.2) <2D5C08FF-484F-3D59-9132-CE1DCB3F76D7> /usr/lib/system/libsystem\_pthread.dylib

 \*0xffffff8000200000 - 0xffffff8000bfffff kernel (4903.271.2) <C41337A1-0EC3- 3896-A954-A1F85E849D53> /System/Library/Kernels/kernel

Process: SubmitDiagInfo [234]

UUID: 81BAD84C-8178-3479-BBAA-14C717C29C8D

Path: /System/Library/CoreServices/SubmitDiagInfo

Architecture: x86\_64

Parent: launchd [1]

UID: 0

Sudden Term: Tracked

Footprint: 2844 KB

Start time: 2019-10-12 07:28:25 -0700

End time: 2019-10-12 07:28:27 -0700

Num samples: 15 (1-15)

```
Note: 1 idle work queue thread omitted
```
Thread 0x612 DispatchQueue 1 15 samples (1-15) priority 4 (base 4) <thread QoS background (requested background), process sudden termination clean, thread darwinbg, process darwinbg, IO tier 3>

15 start + 1 (libdyld.dylib + 91093) [0x7fff6fb3a3d5] 1-15

15 ??? (SubmitDiagInfo + 75293) [0x10928861d] 1-15

 15 -[NSRunLoop(NSRunLoop) run] + 76 (Foundation + 115204) [0x7fff45e23204] 1-15 15 -[NSRunLoop(NSRunLoop) runMode:beforeDate:] + 280 (Foundation + 115503)

[0x7fff45e2332f] 1-15

15 CFRunLoopRunSpecific + 455 (CoreFoundation + 237246) [0x7fff43bbeebe] 1-15

```
 15 __CFRunLoopRun + 1612 (CoreFoundation + 239452) [0x7fff43bbf75c] 1-15
```
15 \_\_CFRunLoopServiceMachPort + 328 (CoreFoundation + 242158) [0x7fff43bc01ee]

1-15

15 mach msg trap + 10 (libsystem kernel.dylib + 4650)  $[0x7ffff6fc6f22a]$  1-15 \*15 ipc mqueue receive continue + 0 (kernel + 1651872) [0xffffff80003934a0] 1-15

```
 Binary Images:
```

```
 0x109276000 - 0x10929bfff SubmitDiagInfo (938.26) <81BAD84C-8178-3479-
BBAA-14C717C29C8D> /System/Library/CoreServices/SubmitDiagInfo
     0x7fff43b85000 - 0x7fff43fc9fff com.apple.CoreFoundation 6.9 (1575.19) <B2850F42-
CE01-3156-B121-FD4777290C8F> 
/System/Library/Frameworks/CoreFoundation.framework/Versions/A/CoreFoundation
     0x7fff45e07000 - 0x7fff461b4fff com.apple.Foundation 6.9 (1575.19) <A85BF812-
B784-36B9-89BB-E29772B0708C> 
/System/Library/Frameworks/Foundation.framework/Versions/C/Foundation
     0x7fff6fb24000 - 0x7fff6fb50fff libdyld.dylib (655.1.1) <002418CC-AD11-3D10-
865B-015591D24E6C> /usr/lib/system/libdyld.dylib
     0x7fff6fc6e000 - 0x7fff6fc96fff libsystem_kernel.dylib (4903.271.2) <EA204E3C-870B-
30DD-B4AF-D1BB66420D14> /usr/lib/system/libsystem_kernel.dylib
  *0xffffff8000200000 - 0xffffff8000bfffff kernel (4903.271.2) <C41337A1-0EC3-
```
3896-A954-A1F85E849D53> /System/Library/Kernels/kernel

Process: suggestd [512] UUID: 7B799772-95C0-38CE-9928-262182ED6356 Path: /System/Library/PrivateFrameworks/CoreSuggestions.framework/Versions/A/Support/suggest d Architecture: x86\_64 Parent: launchd [1] UID: 501 Sudden Term: Tracked (allows idle exit) Footprint: 38.68 MB Start time: 2019-10-12 07:28:25 -0700 End time: 2019-10-12 07:28:27 -0700 Num samples: 15 (1-15) Note: 1 idle work queue thread omitted

```
Thread 0x1715 DispatchQueue 1 15 samples (1-15) priority 4 (base 4)
 <thread QoS background (requested default), process sudden termination clean, thread 
darwinbg, process darwinbg, IO tier 2>
```

```
 15 start + 1 (libdyld.dylib + 91093) [0x7fff6fb3a3d5] 1-15
   15 ??? (suggestd + 14464) [0x103260880] 1-15
    15 CFRunLoopRun + 40 (CoreFoundation + 236754) [0x7fff43bbecd2] 1-15
     15 CFRunLoopRunSpecific + 455 (CoreFoundation + 237246) [0x7fff43bbeebe] 1-15
      15 __CFRunLoopRun + 1612 (CoreFoundation + 239452) [0x7fff43bbf75c] 1-15
       15 __CFRunLoopServiceMachPort + 328 (CoreFoundation + 242158) [0x7fff43bc01ee] 1-
15
        15 mach_msg_trap + 10 (libsystem_kernel.dylib + 4650) [0x7fff6fc6f22a] 1-15
```
 $*15$  ipc mqueue receive continue + 0 (kernel + 1651872) [0xffffff80003934a0] 1-15

Binary Images:

 0x10325d000 - 0x103264fff suggestd (680.125) <7B799772-95C0-38CE-9928-262182ED6356>

/System/Library/PrivateFrameworks/CoreSuggestions.framework/Versions/A/Support/suggest d

 0x7fff43b85000 - 0x7fff43fc9fff com.apple.CoreFoundation 6.9 (1575.19) <B2850F42- CE01-3156-B121-FD4777290C8F>

/System/Library/Frameworks/CoreFoundation.framework/Versions/A/CoreFoundation 0x7fff6fb24000 - 0x7fff6fb50fff libdyld.dylib (655.1.1) <002418CC-AD11-3D10-

```
865B-015591D24E6C> /usr/lib/system/libdyld.dylib
```
 0x7fff6fc6e000 - 0x7fff6fc96fff libsystem\_kernel.dylib (4903.271.2) <EA204E3C-870B-30DD-B4AF-D1BB66420D14> /usr/lib/system/libsystem\_kernel.dylib

 \*0xffffff8000200000 - 0xffffff8000bfffff kernel (4903.271.2) <C41337A1-0EC3- 3896-A954-A1F85E849D53> /System/Library/Kernels/kernel

```
Process: suhelperd [800]
```
UUID: B78FC233-6C0E-3F34-BA91-ACAB3E8534CB

Architecture: x86\_64

Footprint: 1192 KB

Start time: 2019-10-12 07:28:25 -0700

End time: 2019-10-12 07:28:27 -0700

Num samples: 15 (1-15)

Note: 1 idle work queue thread omitted

 Thread 0x26c7 DispatchQueue 1 15 samples (1-15) priority 4 (base 4) <thread QoS background (requested default), thread darwinbg, process darwinbg, IO tier 2> 15 start + 1 (libdyld.dylib + 91093) [0x7fff6fb3a3d5] 1-15

 15 ??? (<B78FC233-6C0E-3F34-BA91-ACAB3E8534CB> + 10486) [0x10029b8f6] 1-15 15 ??? (<B78FC233-6C0E-3F34-BA91-ACAB3E8534CB> + 27138) [0x10029fa02] 1-15 15 mach\_msg\_server + 378 (libsystem\_kernel.dylib + 100174) [0x7fff6fc8674e] 1-15 15 mach msg trap + 10 (libsystem kernel.dylib + 4650)  $[0x7ffff6fc6f22a]$  1-15 \*15 ipc mqueue receive continue + 0 (kernel + 1651872) [0xffffff80003934a0] 1-15

### Binary Images:

 0x100299000 - ??? ??? <B78FC233-6C0E-3F34-BA91- ACAB3E8534CB>

 0x7fff6fb24000 - 0x7fff6fb50fff libdyld.dylib (655.1.1) <002418CC-AD11-3D10- 865B-015591D24E6C> /usr/lib/system/libdyld.dylib

 0x7fff6fc6e000 - 0x7fff6fc96fff libsystem\_kernel.dylib (4903.271.2) <EA204E3C-870B-30DD-B4AF-D1BB66420D14> /usr/lib/system/libsystem\_kernel.dylib

Process: swcd [495] UUID: 23E2841F-4D50-3838-899E-61AB57B9444E Path: /usr/libexec/swcd Architecture: x86\_64 Parent: launchd [1] UID: 501 Sudden Term: Tracked (allows idle exit) Footprint: 2540 KB Start time: 2019-10-12 07:28:25 -0700 End time: 2019-10-12 07:28:27 -0700 Num samples: 15 (1-15) Note: 1 idle work queue thread omitted

Thread 0x16c1 DispatchQueue 1 15 samples (1-15) priority 4 (base 4) <thread QoS background (requested default), process sudden termination clean, thread darwinbg, process darwinbg, IO tier 2>

15 start + 1 (libdyld.dylib + 91093) [0x7fff6fb3a3d5] 1-15

15 ??? (swcd + 4036) [0x10cbacfc4] 1-15

15 -[NSRunLoop(NSRunLoop) run] + 76 (Foundation + 115204) [0x7fff45e23204] 1-15

 15 -[NSRunLoop(NSRunLoop) runMode:beforeDate:] + 280 (Foundation + 115503) [0x7fff45e2332f] 1-15

15 CFRunLoopRunSpecific + 455 (CoreFoundation + 237246) [0x7fff43bbeebe] 1-15

15 \_\_CFRunLoopRun + 1612 (CoreFoundation + 239452) [0x7fff43bbf75c] 1-15

15 \_\_CFRunLoopServiceMachPort + 328 (CoreFoundation + 242158) [0x7fff43bc01ee]

1-15

 15 mach\_msg\_trap + 10 (libsystem\_kernel.dylib + 4650) [0x7fff6fc6f22a] 1-15  $*15$  ipc mqueue receive continue + 0 (kernel + 1651872) [0xffffff80003934a0] 1-15

Binary Images:

 0x10cbac000 - 0x10cbbffff swcd (180.4) <23E2841F-4D50-3838-899E-61AB57B9444E> /usr/libexec/swcd

 0x7fff43b85000 - 0x7fff43fc9fff com.apple.CoreFoundation 6.9 (1575.19) <B2850F42- CE01-3156-B121-FD4777290C8F>

/System/Library/Frameworks/CoreFoundation.framework/Versions/A/CoreFoundation 0x7fff45e07000 - 0x7fff461b4fff com.apple.Foundation 6.9 (1575.19) <A85BF812- B784-36B9-89BB-E29772B0708C>

/System/Library/Frameworks/Foundation.framework/Versions/C/Foundation 0x7fff6fb24000 - 0x7fff6fb50fff libdyld.dylib (655.1.1) <002418CC-AD11-3D10- 865B-015591D24E6C> /usr/lib/system/libdyld.dylib

 0x7fff6fc6e000 - 0x7fff6fc96fff libsystem\_kernel.dylib (4903.271.2) <EA204E3C-870B-30DD-B4AF-D1BB66420D14> /usr/lib/system/libsystem\_kernel.dylib \*0xffffff8000200000 - 0xffffff8000bfffff kernel (4903.271.2) <C41337A1-0EC3- 3896-A954-A1F85E849D53> /System/Library/Kernels/kernel

Process: symptomsd [218] UUID: 1DE8B0CD-2C96-3E9E-B236-7801C87E8E98 Path: /usr/libexec/symptomsd Architecture: x86\_64 Parent: launchd [1] UID: 24 Sudden Term: Tracked (allows idle exit) Footprint: 5204 KB Start time: 2019-10-12 07:28:25 -0700 End time: 2019-10-12 07:28:27 -0700 Num samples: 15 (1-15) CPU Time: <0.001s (187.2K cycles, 59.0K instructions, 3.17c/i) Note: 2 idle work queue threads omitted

 Thread 0x54b DispatchQueue 1 15 samples (1-15) priority 4 (base 4) <thread QoS background (requested default), process sudden termination dirty, thread darwinbg, process darwinbg, IO tier 2>

15 start + 1 (libdyld.dylib + 91093) [0x7fff6fb3a3d5] 1-15

15 ??? (symptomsd + 6021) [0x1013eb785] 1-15

15 CFRunLoopRun + 40 (CoreFoundation + 236754) [0x7fff43bbecd2] 1-15

15 CFRunLoopRunSpecific + 455 (CoreFoundation + 237246) [0x7fff43bbeebe] 1-15

15 \_\_CFRunLoopRun + 1612 (CoreFoundation + 239452) [0x7fff43bbf75c] 1-15

15 \_\_CFRunLoopServiceMachPort + 328 (CoreFoundation + 242158) [0x7fff43bc01ee] 1-

15

15 mach msg trap + 10 (libsystem kernel.dylib + 4650) [0x7fff6fc6f22a] 1-15 \*15 ipc mqueue receive continue + 0 (kernel + 1651872) [0xffffff80003934a0] 1-15

Binary Images:

 0x1013ea000 - 0x1013ebfff symptomsd (820.267.1) <1DE8B0CD-2C96- 3E9E-B236-7801C87E8E98> /usr/libexec/symptomsd

 0x7fff43b85000 - 0x7fff43fc9fff com.apple.CoreFoundation 6.9 (1575.19) <B2850F42- CE01-3156-B121-FD4777290C8F>

/System/Library/Frameworks/CoreFoundation.framework/Versions/A/CoreFoundation 0x7fff6fb24000 - 0x7fff6fb50fff libdyld.dylib (655.1.1) <002418CC-AD11-3D10- 865B-015591D24E6C> /usr/lib/system/libdyld.dylib

 0x7fff6fc6e000 - 0x7fff6fc96fff libsystem\_kernel.dylib (4903.271.2) <EA204E3C-870B-30DD-B4AF-D1BB66420D14> /usr/lib/system/libsystem\_kernel.dylib

Process: sysdiagnose [985] UUID: BEDAF6D4-0EF1-3B61-8EA0-6088A7593B8C Path: /usr/bin/sysdiagnose Architecture: x86\_64 Parent: launchd [1]  $UID: 0$ Sudden Term: Tracked (allows idle exit) Footprint: 1704 KB Start time: 2019-10-12 07:28:25 -0700 End time: 2019-10-12 07:28:27 -0700 Num samples: 15 (1-15) Note: 1 idle work queue thread omitted

 Thread 0x369a DispatchQueue 11 15 samples (1-15) priority 31 (base 31) <thread QoS default (requested default), process sudden termination clean, IO tier 0 and passive>

15 dispatch sig thread + 53 (libdispatch.dylib + 77534) [0x7fff6fafcede] 1-15

 15 \_\_sigsuspend\_nocancel + 10 (libsystem\_kernel.dylib + 20774) [0x7fff6fc73126] 1-15 \*15 ??? (kernel + 7179408) [0xffffff80008d8c90] 1-15

Binary Images:

 0x103610000 - ??? sysdiagnose <BEDAF6D4-0EF1-3B61-8EA0- 6088A7593B8C> /usr/bin/sysdiagnose 0x7fff6faea000 - 0x7fff6fb23fff libdispatch.dylib (1008.270.1) <97273678-E94C-3C8C-89F6-2E2020F4B43B> /usr/lib/system/libdispatch.dylib

 0x7fff6fc6e000 - 0x7fff6fc96fff libsystem\_kernel.dylib (4903.271.2) <EA204E3C-870B-30DD-B4AF-D1BB66420D14> /usr/lib/system/libsystem\_kernel.dylib

 \*0xffffff8000200000 - 0xffffff8000bfffff kernel (4903.271.2) <C41337A1-0EC3-3896- A954-A1F85E849D53> /System/Library/Kernels/kernel

Process: syslogd [40] UUID: 2D6462A4-A41A-3850-B90A-57EAC87E1E2C Path: /usr/sbin/syslogd Architecture: x86\_64 Parent: launchd [1]  $UD: 0$ Sudden Term: Tracked Footprint: 1068 KB Start time: 2019-10-12 07:28:25 -0700

End time: 2019-10-12 07:28:27 -0700 Num samples: 15 (1-15) Note: 1 idle work queue thread omitted

 Thread 0x475 DispatchQueue 10 15 samples (1-15) priority 4 (base 4) <thread QoS background (requested default), process sudden termination dirty, thread darwinbg, process darwinbg, IO tier 2 and passive>

 15 start\_wqthread + 13 (libsystem\_pthread.dylib + 9213) [0x7fff6fd2d3fd] 1-15 15 \_pthread\_wqthread + 583 (libsystem\_pthread.dylib + 9907) [0x7fff6fd2d6b3] 1-15 15 dispatch worker thread2 + 90 (libdispatch.dylib + 72518)  $[0x7ffff6fafbb46]$  1-15 15 dispatch root queue drain + 657 (libdispatch.dylib + 70921)  $[0x7ffff6fafb509]$  1-15 15 \_dispatch\_client\_callout + 8 (libdispatch.dylib + 13885) [0x7fff6faed63d] 1-15 15 dispatch call block and release + 12 (libdispatch.dylib + 9720)  $[0x7ffff6face5f8]$  1-15

15 ??? (syslogd + 35863) [0x10d624c17] 1-15

 15 mach\_msg\_trap + 10 (libsystem\_kernel.dylib + 4650) [0x7fff6fc6f22a] 1-15 \*15 ipc mqueue receive continue + 0 (kernel + 1651872) [0xffffff80003934a0] 1-15

Thread 0x474 DispatchQueue 11 15 samples (1-15) priority 4 (base 4) <thread QoS background (requested default), process sudden termination dirty, thread darwinbg, process darwinbg, IO tier 2 and passive>

15 dispatch sig thread + 53 (libdispatch.dylib + 77534) [0x7fff6fafcede] 1-15

15 \_\_sigsuspend\_nocancel + 10 (libsystem\_kernel.dylib + 20774) [0x7fff6fc73126] 1-15

\*15 ??? (kernel + 7179408) [0xffffff80008d8c90] 1-15

Binary Images:

 0x10d61c000 - 0x10d634fff syslogd (356.200.4) <2D6462A4-A41A-3850- B90A-57EAC87E1E2C> /usr/sbin/syslogd

 0x7fff6faea000 - 0x7fff6fb23fff libdispatch.dylib (1008.270.1) <97273678-E94C-3C8C-89F6-2E2020F4B43B> /usr/lib/system/libdispatch.dylib

 0x7fff6fc6e000 - 0x7fff6fc96fff libsystem\_kernel.dylib (4903.271.2) <EA204E3C-870B-30DD-B4AF-D1BB66420D14> /usr/lib/system/libsystem\_kernel.dylib

 0x7fff6fd2b000 - 0x7fff6fd35fff libsystem\_pthread.dylib (330.250.2) <2D5C08FF-484F-3D59-9132-CE1DCB3F76D7> /usr/lib/system/libsystem\_pthread.dylib

 \*0xffffff8000200000 - 0xffffff8000bfffff kernel (4903.271.2) <C41337A1-0EC3-3896- A954-A1F85E849D53> /System/Library/Kernels/kernel

Process: sysmond [347] UUID: B097B074-E107-33BB-94DA-B64D540B6FA5 Path: /usr/libexec/sysmond Architecture: x86\_64 Parent: launchd [1] UID: 0

Sudden Term: Tracked (allows idle exit) Footprint: 1232 KB Start time: 2019-10-12 07:28:25 -0700 End time: 2019-10-12 07:28:27 -0700 Num samples: 15 (1-15) Note: 1 idle work queue thread omitted

Thread 0xb60 DispatchQueue 11 15 samples (1-15) priority 4 (base 4) <thread QoS background (requested default), process sudden termination clean, thread darwinbg, process darwinbg, IO tier 2>

 15 \_dispatch\_sig\_thread + 53 (libdispatch.dylib + 77534) [0x7fff6fafcede] 1-15 15 sigsuspend nocancel + 10 (libsystem kernel.dylib + 20774) [0x7fff6fc73126] 1-15

\*15 ??? (kernel + 7179408) [0xffffff80008d8c90] 1-15

Binary Images:

 0x100027000 - ??? sysmond <B097B074-E107-33BB-94DA-B64D540B6FA5> /usr/libexec/sysmond 0x7fff6faea000 - 0x7fff6fb23fff libdispatch.dylib (1008.270.1) <97273678-E94C-3C8C-89F6-2E2020F4B43B> /usr/lib/system/libdispatch.dylib 0x7fff6fc6e000 - 0x7fff6fc96fff libsystem\_kernel.dylib (4903.271.2) <EA204E3C-870B-30DD-B4AF-D1BB66420D14> /usr/lib/system/libsystem\_kernel.dylib \*0xffffff8000200000 - 0xffffff8000bfffff kernel (4903.271.2) <C41337A1-0EC3-3896- A954-A1F85E849D53> /System/Library/Kernels/kernel

Process: syspolicyd [121] UUID: 5D0A1EC6-519B-3224-84D1-59998AF98FD7 Path: /usr/libexec/syspolicyd Architecture: x86\_64 Parent: launchd [1] UID: 0 Footprint: 19.29 MB Start time: 2019-10-12 07:28:25 -0700 End time: 2019-10-12 07:28:27 -0700 Num samples: 15 (1-15) Note: 1 idle work queue thread omitted

Thread 0x39b DispatchQueue 1 15 samples (1-15) priority 4 (base 4) <thread QoS background (requested default), thread darwinbg, process darwinbg, IO tier 2> 15 start + 1 (libdyld.dylib + 91093) [0x7fff6fb3a3d5] 1-15 15 ??? (syspolicyd + 138263) [0x1041cec17] 1-15 15 -[NSRunLoop(NSRunLoop) run] + 76 (Foundation + 115204) [0x7fff45e23204] 1-15 15 -[NSRunLoop(NSRunLoop) runMode:beforeDate:] + 280 (Foundation + 115503)

[0x7fff45e2332f] 1-15

15 CFRunLoopRunSpecific + 455 (CoreFoundation + 237246) [0x7fff43bbeebe] 1-15

15 \_\_CFRunLoopRun + 1612 (CoreFoundation + 239452) [0x7fff43bbf75c] 1-15

15 \_\_CFRunLoopServiceMachPort + 328 (CoreFoundation + 242158) [0x7fff43bc01ee]

1-15

 15 mach\_msg\_trap + 10 (libsystem\_kernel.dylib + 4650) [0x7fff6fc6f22a] 1-15 \*15 ipc\_mqueue\_receive\_continue + 0 (kernel + 1651872) [0xffffff80003934a0] 1-15

 Thread 0xae0 Thread name "com.apple.NSURLConnectionLoader" 15 samples (1- 15) priority 4 (base 4)

 <thread QoS background (requested default), thread darwinbg, process darwinbg, IO tier 2> 15 thread\_start + 13 (libsystem\_pthread.dylib + 9229) [0x7fff6fd2d40d] 1-15

15 \_pthread\_start + 66 (libsystem\_pthread.dylib + 25161) [0x7fff6fd31249] 1-15

15 \_pthread\_body + 126 (libsystem\_pthread.dylib + 13035) [0x7fff6fd2e2eb] 1-15

```
 15 __NSThread__start__ + 1194 (Foundation + 74002) [0x7fff45e19112] 1-15
```
 15 -[\_\_CoreSchedulingSetRunnable runForever] + 210 (CFNetwork + 316288) [0x7fff42aa5380] 1-15

15 CFRunLoopRunSpecific + 455 (CoreFoundation + 237246) [0x7fff43bbeebe] 1-15

15 \_\_CFRunLoopRun + 1612 (CoreFoundation + 239452) [0x7fff43bbf75c] 1-15

15 \_\_CFRunLoopServiceMachPort + 328 (CoreFoundation + 242158) [0x7fff43bc01ee]

1-15

 15 mach\_msg\_trap + 10 (libsystem\_kernel.dylib + 4650) [0x7fff6fc6f22a] 1-15  $*15$  ipc mqueue receive continue + 0 (kernel + 1651872) [0xffffff80003934a0] 1-15

Binary Images:

 0x1041ad000 - 0x1041e6fff syspolicyd (45.270.2) <5D0A1EC6-519B-3224- 84D1-59998AF98FD7> /usr/libexec/syspolicyd

 0x7fff42a58000 - 0x7fff42df9fff com.apple.CFNetwork 978.0.7 (978.0.7) <B2133D0D-1399-3F17-80F0-313E3A241C89>

/System/Library/Frameworks/CFNetwork.framework/Versions/A/CFNetwork

 0x7fff43b85000 - 0x7fff43fc9fff com.apple.CoreFoundation 6.9 (1575.19) <B2850F42- CE01-3156-B121-FD4777290C8F>

/System/Library/Frameworks/CoreFoundation.framework/Versions/A/CoreFoundation

 0x7fff45e07000 - 0x7fff461b4fff com.apple.Foundation 6.9 (1575.19) <A85BF812- B784-36B9-89BB-E29772B0708C>

/System/Library/Frameworks/Foundation.framework/Versions/C/Foundation

 0x7fff6fb24000 - 0x7fff6fb50fff libdyld.dylib (655.1.1) <002418CC-AD11-3D10- 865B-015591D24E6C> /usr/lib/system/libdyld.dylib

 0x7fff6fc6e000 - 0x7fff6fc96fff libsystem\_kernel.dylib (4903.271.2) <EA204E3C-870B-30DD-B4AF-D1BB66420D14> /usr/lib/system/libsystem\_kernel.dylib

 0x7fff6fd2b000 - 0x7fff6fd35fff libsystem\_pthread.dylib (330.250.2) <2D5C08FF-484F-3D59-9132-CE1DCB3F76D7> /usr/lib/system/libsystem\_pthread.dylib

 \*0xffffff8000200000 - 0xffffff8000bfffff kernel (4903.271.2) <C41337A1-0EC3- 3896-A954-A1F85E849D53> /System/Library/Kernels/kernel

Process: System Information [1425] UUID: E21C0E4F-2E2E-3CE1-BD23-E9544221CCDB Path: /Applications/Utilities/System Information.app/Contents/MacOS/System Information Architecture: x86\_64 Parent: launchd [1] UID: 501 Footprint: 12.31 MB Start time: 2019-10-12 07:28:25 -0700 End time: 2019-10-12 07:28:27 -0700 Num samples: 15 (1-15) CPU Time: <0.001s (326.6K cycles, 95.3K instructions, 3.43c/i) Note: 1 idle work queue thread omitted Thread 0x5f6f DispatchQueue 1 15 samples (1-15) priority 31 (base 31) cpu time <0.001s (203.0K cycles, 65.2K instructions, 3.11c/i) <thread QoS default (requested default), IO tier 0> 15 start + 1 (libdyld.dylib + 91093) [0x7fff6fb3a3d5] 1-15 15 NSApplicationMain + 777 (AppKit + 10984) [0x7fff4119eae8] 1-15 15 -[NSApplication run] + 699 (AppKit + 79272) [0x7fff411af5a8] 1-15 15 -[NSApplication(NSEvent) \_nextEventMatchingEventMask:untilDate:inMode:dequeue:] + 1361 (AppKit + 103563) [0x7fff411b548b] 1-15 15 \_DPSNextEvent + 1135 (AppKit + 108445) [0x7fff411b679d] 1-15 15 \_BlockUntilNextEventMatchingListInModeWithFilter + 64 (HIToolbox + 44150) [0x7fff42e1dc76] 1-15 15 ReceiveNextEventCommon + 603 (HIToolbox + 44773) [0x7fff42e1dee5] 1-15 15 RunCurrentEventLoopInMode + 292 (HIToolbox + 45483) [0x7fff42e1e1ab] 1-15 15 CFRunLoopRunSpecific + 455 (CoreFoundation + 237246) [0x7fff43bbeebe] 1-15 15 \_\_CFRunLoopRun + 1612 (CoreFoundation + 239452) [0x7fff43bbf75c] 1-15 15 \_\_CFRunLoopServiceMachPort + 328 (CoreFoundation + 242158) [0x7fff43bc01ee] 1-15 15 mach\_msg\_trap + 10 (libsystem\_kernel.dylib + 4650) [0x7fff6fc6f22a] 1-15  $*15$  ipc mqueue receive continue + 0 (kernel + 1651872) [0xffffff80003934a0] 1-15 Thread 0x5fa1 Thread name "com.apple.NSEventThread" 15 samples (1-15) priority 37 (base 37) <thread QoS user initiated (requested user interactive), IO tier 0> 15 thread\_start + 13 (libsystem\_pthread.dylib + 9229) [0x7fff6fd2d40d] 1-15 15 pthread start + 66 (libsystem pthread.dylib + 25161)  $[0x7ffff6fd31249]$  1-15 15 \_pthread\_body + 126 (libsystem\_pthread.dylib + 13035) [0x7fff6fd2e2eb] 1-15

- 15 \_NSEventThread + 175 (AppKit + 140482) [0x7fff411be4c2] 1-15
- 15 CFRunLoopRunSpecific + 455 (CoreFoundation + 237246) [0x7fff43bbeebe] 1-15

15 \_\_CFRunLoopRun + 1612 (CoreFoundation + 239452) [0x7fff43bbf75c] 1-15

15 \_\_CFRunLoopServiceMachPort + 328 (CoreFoundation + 242158) [0x7fff43bc01ee]

1-15

- 15 mach msg trap + 10 (libsystem kernel.dylib + 4650) [0x7fff6fc6f22a] 1-15
- \*15 ipc mqueue receive continue + 0 (kernel + 1651872) [0xffffff80003934a0] 1-15

Binary Images:

 0x10eb3a000 - 0x10eb91fff System Information <E21C0E4F-2E2E-3CE1- BD23-E9544221CCDB> /Applications/Utilities/System

Information.app/Contents/MacOS/System Information

 0x7fff4119c000 - 0x7fff41f51fff com.apple.AppKit 6.9 (1671.60.107) <2F7E5984-E89A-3451-A3DF-FAAA509CF884>

/System/Library/Frameworks/AppKit.framework/Versions/C/AppKit

 0x7fff42e13000 - 0x7fff4310afff com.apple.HIToolbox 2.1.1 (918.7) <13F69D4C-D19F-3E09-9231-1978D783A556>

/System/Library/Frameworks/Carbon.framework/Versions/A/Frameworks/HIToolbox.framewor k/Versions/A/HIToolbox

 0x7fff43b85000 - 0x7fff43fc9fff com.apple.CoreFoundation 6.9 (1575.19) <B2850F42- CE01-3156-B121-FD4777290C8F>

/System/Library/Frameworks/CoreFoundation.framework/Versions/A/CoreFoundation

 0x7fff6fb24000 - 0x7fff6fb50fff libdyld.dylib (655.1.1) <002418CC-AD11-3D10- 865B-015591D24E6C> /usr/lib/system/libdyld.dylib

 0x7fff6fc6e000 - 0x7fff6fc96fff libsystem\_kernel.dylib (4903.271.2) <EA204E3C-870B-30DD-B4AF-D1BB66420D14> /usr/lib/system/libsystem\_kernel.dylib

 0x7fff6fd2b000 - 0x7fff6fd35fff libsystem\_pthread.dylib (330.250.2) <2D5C08FF-484F-3D59-9132-CE1DCB3F76D7> /usr/lib/system/libsystem\_pthread.dylib

 \*0xffffff8000200000 - 0xffffff8000bfffff kernel (4903.271.2) <C41337A1-0EC3- 3896-A954-A1F85E849D53> /System/Library/Kernels/kernel

Process: system\_installd [984]

UUID: 7F3257BF-345F-3971-9367-0F3ECCE0736D

Path:

/System/Library/PrivateFrameworks/PackageKit.framework/Versions/A/Resources/system\_inst alld

Architecture: x86\_64

Footprint: 1628 KB

Start time: 2019-10-12 07:28:25 -0700

End time: 2019-10-12 07:28:27 -0700

Num samples: 15 (1-15)

Note: 1 idle work queue thread omitted

Thread 0x3670 DispatchQueue 1 15 samples (1-15) priority 4 (base 4) <thread QoS background (requested default), thread darwinbg, process darwinbg, IO tier 2>

15 ??? (system\_installd + 6926) [0x10236bb0e] 1-15

15 CFRunLoopRun + 40 (CoreFoundation + 236754) [0x7fff43bbecd2] 1-15

15 CFRunLoopRunSpecific + 455 (CoreFoundation + 237246) [0x7fff43bbeebe] 1-15

15 \_\_CFRunLoopRun + 1612 (CoreFoundation + 239452) [0x7fff43bbf75c] 1-15

```
 15 __CFRunLoopServiceMachPort + 328 (CoreFoundation + 242158) [0x7fff43bc01ee] 1-
```
15

 15 mach\_msg\_trap + 10 (libsystem\_kernel.dylib + 4650) [0x7fff6fc6f22a] 1-15  $*15$  ipc mqueue receive continue + 0 (kernel + 1651872) [0xffffff80003934a0] 1-15

Binary Images:

 0x10236a000 - 0x10236bfff system\_installd (832) <7F3257BF-345F-3971- 9367-0F3ECCE0736D>

/System/Library/PrivateFrameworks/PackageKit.framework/Versions/A/Resources/system\_inst alld

 0x7fff43b85000 - 0x7fff43fc9fff com.apple.CoreFoundation 6.9 (1575.19) <B2850F42- CE01-3156-B121-FD4777290C8F>

/System/Library/Frameworks/CoreFoundation.framework/Versions/A/CoreFoundation 0x7fff6fb24000 - 0x7fff6fb50fff libdyld.dylib (655.1.1) <002418CC-AD11-3D10-

865B-015591D24E6C> /usr/lib/system/libdyld.dylib 0x7fff6fc6e000 - 0x7fff6fc96fff libsystem\_kernel.dylib (4903.271.2) <EA204E3C-870B-

30DD-B4AF-D1BB66420D14> /usr/lib/system/libsystem\_kernel.dylib

 \*0xffffff8000200000 - 0xffffff8000bfffff kernel (4903.271.2) <C41337A1-0EC3- 3896-A954-A1F85E849D53> /System/Library/Kernels/kernel

Process: systemsoundserverd [376]

UUID: 37A39843-8535-3E1D-B8AA-353A0E59583F

Path: /usr/sbin/systemsoundserverd

Architecture: x86\_64

Parent: launchd [1]

UID: 0

Sudden Term: Tracked (allows idle exit)

Footprint: 4360 KB

Start time: 2019-10-12 07:28:25 -0700

End time: 2019-10-12 07:28:27 -0700

Num samples: 15 (1-15)

Note: 1 idle work queue thread omitted

Thread 0xcbc DispatchQueue 11 15 samples (1-15) priority 31 (base 31) <thread QoS default (requested default), process sudden termination clean, IO tier 0> 15 dispatch sig thread + 53 (libdispatch.dylib + 77534) [0x7fff6fafcede] 1-15 15 \_\_sigsuspend\_nocancel + 10 (libsystem\_kernel.dylib + 20774) [0x7fff6fc73126] 1-15 \*15 ??? (kernel + 7179408) [0xffffff80008d8c90] 1-15

 Binary Images: 0x10402e000 - ??? systemsoundserverd <37A39843-8535-3E1D-B8AA-353A0E59583F> /usr/sbin/systemsoundserverd 0x7fff6faea000 - 0x7fff6fb23fff libdispatch.dylib (1008.270.1) <97273678-E94C-3C8C-89F6-2E2020F4B43B> /usr/lib/system/libdispatch.dylib 0x7fff6fc6e000 - 0x7fff6fc96fff libsystem\_kernel.dylib (4903.271.2) <EA204E3C-870B-30DD-B4AF-D1BB66420D14> /usr/lib/system/libsystem\_kernel.dylib \*0xffffff8000200000 - 0xffffff8000bfffff kernel (4903.271.2) <C41337A1-0EC3-3896- A954-A1F85E849D53> /System/Library/Kernels/kernel

Process: systemstats [52] UUID: D8A96B8F-0E65-3EA8-9EEE-982901402221 Path: /usr/sbin/systemstats Architecture: x86\_64 Parent: launchd [1] UID: 0 Sudden Term: Tracked Footprint: 6608 KB Start time: 2019-10-12 07:28:25 -0700 End time: 2019-10-12 07:28:27 -0700 Num samples: 15 (1-15) Note: 1 idle work queue thread omitted

 Thread 0x341 DispatchQueue 1 15 samples (1-15) priority 4 (base 4) <thread QoS background (requested default), process sudden termination clean, thread darwinbg, process darwinbg, IO tier 2>

15 start + 1 (libdyld.dylib + 91093) [0x7fff6fb3a3d5] 1-15

15 ??? (systemstats + 67462) [0x10e01c786] 1-15

15 ??? (systemstats + 106222) [0x10e025eee] 1-15

```
 15 -[NSRunLoop(NSRunLoop) run] + 76 (Foundation + 115204) [0x7fff45e23204] 1-15
```
 15 -[NSRunLoop(NSRunLoop) runMode:beforeDate:] + 280 (Foundation + 115503) [0x7fff45e2332f] 1-15

15 CFRunLoopRunSpecific + 455 (CoreFoundation + 237246) [0x7fff43bbeebe] 1-15

15 \_\_CFRunLoopRun + 1612 (CoreFoundation + 239452) [0x7fff43bbf75c] 1-15

15 \_\_CFRunLoopServiceMachPort + 328 (CoreFoundation + 242158) [0x7fff43bc01ee]

1-15

 15 mach\_msg\_trap + 10 (libsystem\_kernel.dylib + 4650) [0x7fff6fc6f22a] 1-15 \*15 ipc mqueue receive continue + 0 (kernel + 1651872) [0xffffff80003934a0] 1-15

 Thread 0x3635 DispatchQueue 87 15 samples (1-15) priority 4 (base 4) <thread QoS background (requested background, ipc override background), process sudden termination clean, thread darwinbg, process darwinbg, IO tier 2>

 15 start\_wqthread + 13 (libsystem\_pthread.dylib + 9213) [0x7fff6fd2d3fd] 1-15 15 \_pthread\_wqthread + 421 (libsystem\_pthread.dylib + 9745) [0x7fff6fd2d611] 1-15 15 dispatch workloop worker thread + 598 (libdispatch.dylib + 75501) [0x7fff6fafc6ed] 1-15 15 \_dispatch\_lane\_invoke + 385 (libdispatch.dylib + 41878) [0x7fff6faf4396] 1-15 15 dispatch lane serial drain + 602 (libdispatch.dylib + 39136) [0x7fff6faf38e0] 1-15 15 \_dispatch\_client\_callout + 8 (libdispatch.dylib + 13885) [0x7fff6faed63d] 1-15 15 dispatch call block and release + 12 (libdispatch.dylib + 9720) [0x7fff6faec5f8] 1-15 15 ??? (systemstats + 91838) [0x10e0226be] 1-15 15 ??? (systemstats + 927554) [0x10e0ee742] 1-15 15 dispatch semaphore wait slow + 98 (libdispatch.dylib + 17311) [0x7fff6faee39f] 1-15 15 semaphore wait trap + 10 (libsystem kernel.dylib + 4710) [0x7fff6fc6f266] 1-15  $*15$  semaphore wait continue + 0 (kernel + 1935040) [0xffffff80003d86c0] 1-15 Binary Images: 0x10e00c000 - 0x10e127fff systemstats (403.270.1) <D8A96B8F-0E65-3EA8- 9EEE-982901402221> /usr/sbin/systemstats 0x7fff43b85000 - 0x7fff43fc9fff com.apple.CoreFoundation 6.9 (1575.19) <B2850F42- CE01-3156-B121-FD4777290C8F> /System/Library/Frameworks/CoreFoundation.framework/Versions/A/CoreFoundation 0x7fff45e07000 - 0x7fff461b4fff com.apple.Foundation 6.9 (1575.19) <A85BF812- B784-36B9-89BB-E29772B0708C> /System/Library/Frameworks/Foundation.framework/Versions/C/Foundation 0x7fff6faea000 - 0x7fff6fb23fff libdispatch.dylib (1008.270.1) <97273678-E94C-3C8C-89F6-2E2020F4B43B> /usr/lib/system/libdispatch.dylib 0x7fff6fb24000 - 0x7fff6fb50fff libdyld.dylib (655.1.1) <002418CC-AD11-3D10- 865B-015591D24E6C> /usr/lib/system/libdyld.dylib 0x7fff6fc6e000 - 0x7fff6fc96fff libsystem\_kernel.dylib (4903.271.2) <EA204E3C-870B-30DD-B4AF-D1BB66420D14> /usr/lib/system/libsystem\_kernel.dylib 0x7fff6fd2b000 - 0x7fff6fd35fff libsystem\_pthread.dylib (330.250.2) <2D5C08FF-484F-3D59-9132-CE1DCB3F76D7> /usr/lib/system/libsystem\_pthread.dylib \*0xffffff8000200000 - 0xffffff8000bfffff kernel (4903.271.2) <C41337A1-0EC3- 3896-A954-A1F85E849D53> /System/Library/Kernels/kernel Process: systemstats [348] UUID: D8A96B8F-0E65-3EA8-9EEE-982901402221 Path: /usr/sbin/systemstats

Architecture: x86\_64

Parent: systemstats [52]

Responsible: systemstats [52]

UID: 0 Footprint: 1856 KB Start time: 2019-10-12 07:28:25 -0700 End time: 2019-10-12 07:28:27 -0700 Num samples: 15 (1-15) Note: 1 idle work queue thread omitted Thread 0xb65 DispatchQueue 1 15 samples (1-15) priority 4 (base 4) <thread QoS background (requested background), thread darwinbg, process darwinbg, IO tier 2> 15 start + 1 (libdyld.dylib + 91093) [0x7fff6fb3a3d5] 1-15 15 ??? (systemstats + 67462) [0x103970786] 1-15 15 ??? (systemstats + 106357) [0x103979f75] 1-15 15 -[NSRunLoop(NSRunLoop) run] + 76 (Foundation + 115204) [0x7fff45e23204] 1-15 15 -[NSRunLoop(NSRunLoop) runMode:beforeDate:] + 280 (Foundation + 115503) [0x7fff45e2332f] 1-15 15 CFRunLoopRunSpecific + 455 (CoreFoundation + 237246) [0x7fff43bbeebe] 1-15 15 \_\_CFRunLoopRun + 1612 (CoreFoundation + 239452) [0x7fff43bbf75c] 1-15 15 \_\_CFRunLoopServiceMachPort + 328 (CoreFoundation + 242158) [0x7fff43bc01ee] 1-15 15 mach\_msg\_trap + 10 (libsystem\_kernel.dylib + 4650) [0x7fff6fc6f22a] 1-15 \*15 ipc\_mqueue\_receive\_continue + 0 (kernel + 1651872) [0xffffff80003934a0] 1-15 Binary Images: 0x103960000 - 0x103a7bfff systemstats (403.270.1) <D8A96B8F-0E65-3EA8- 9EEE-982901402221> /usr/sbin/systemstats 0x7fff43b85000 - 0x7fff43fc9fff com.apple.CoreFoundation 6.9 (1575.19) <B2850F42- CE01-3156-B121-FD4777290C8F> /System/Library/Frameworks/CoreFoundation.framework/Versions/A/CoreFoundation 0x7fff45e07000 - 0x7fff461b4fff com.apple.Foundation 6.9 (1575.19) <A85BF812- B784-36B9-89BB-E29772B0708C>

/System/Library/Frameworks/Foundation.framework/Versions/C/Foundation 0x7fff6fb24000 - 0x7fff6fb50fff libdyld.dylib (655.1.1) <002418CC-AD11-3D10- 865B-015591D24E6C> /usr/lib/system/libdyld.dylib

 0x7fff6fc6e000 - 0x7fff6fc96fff libsystem\_kernel.dylib (4903.271.2) <EA204E3C-870B-30DD-B4AF-D1BB66420D14> /usr/lib/system/libsystem\_kernel.dylib

 \*0xffffff8000200000 - 0xffffff8000bfffff kernel (4903.271.2) <C41337A1-0EC3- 3896-A954-A1F85E849D53> /System/Library/Kernels/kernel

Process: SystemUIServer [463]

UUID: 6374DF57-07C6-3829-B34F-32C4E6DFB2F6

Path:

/System/Library/CoreServices/SystemUIServer.app/Contents/MacOS/SystemUIServer

```
Architecture: x86_64
Parent: launchd [1]
UID: 501
Sudden Term: Tracked
Footprint: 20.75 MB
Start time: 2019-10-12 07:28:25 -0700
End time: 2019-10-12 07:28:27 -0700
Num samples: 15 (1-15)
CPU Time: <0.001s (1283.5K cycles, 533.9K instructions, 2.40c/i)
Note: 1 idle work queue thread omitted
Thread 0x1570 DispatchQueue 1 15 samples (1-15) priority 47 (base 47) cpu
time <0.001s (1283.5K cycles, 533.9K instructions, 2.40c/i)
  <process frontmost, thread QoS user interactive (requested user interactive), process sudden 
termination clean, IO tier 0>
  15 start + 1 (libdyld.dylib + 91093) [0x7fff6fb3a3d5] 1-15
   15 ??? (SystemUIServer + 20726) [0x10cca20f6] 1-15
    15 -[NSApplication run] + 699 (AppKit + 79272) [0x7fff411af5a8] 1-15
     15 -[NSApplication(NSEvent) _nextEventMatchingEventMask:untilDate:inMode:dequeue:] 
+ 1361 (AppKit + 103563) [0x7fff411b548b] 1-15
      15 _DPSNextEvent + 1135 (AppKit + 108445) [0x7fff411b679d] 1-15
       15 _BlockUntilNextEventMatchingListInModeWithFilter + 64 (HIToolbox + 44150) 
[0x7fff42e1dc76] 1-15
        15 ReceiveNextEventCommon + 603 (HIToolbox + 44773) [0x7fff42e1dee5] 1-15
         15 RunCurrentEventLoopInMode + 292 (HIToolbox + 45483) [0x7fff42e1e1ab] 1-15
          15 CFRunLoopRunSpecific + 455 (CoreFoundation + 237246) [0x7fff43bbeebe] 1-15
           15 __CFRunLoopRun + 1612 (CoreFoundation + 239452) [0x7fff43bbf75c] 1-15
            15 __CFRunLoopServiceMachPort + 328 (CoreFoundation + 242158) 
[0x7fff43bc01ee] 1-15
             15 mach_msg_trap + 10 (libsystem_kernel.dylib + 4650) [0x7fff6fc6f22a] 1-15
            *4 ipc mqueue receive continue + 0 (kernel + 1651872) [0xffffff80003934a0] 1-
4
  <process unclamped>
              *3 ipc_mqueue_receive_continue + 0 (kernel + 1651872) [0xffffff80003934a0] 5-
7
  <process clamped>
             *7 ipc mqueue receive continue + 0 (kernel + 1651872) [0xffffff80003934a0] 8-
14
  <process unclamped>
             *1 ipc mqueue receive continue + 0 (kernel + 1651872) [0xffffff80003934a0]
15
  Thread 0x15dc Thread name "com.apple.NSEventThread" 15 samples (1-15)
```
priority 47 (base 47)

 <process frontmost, thread QoS user interactive (requested user interactive), process sudden termination clean, IO tier 0>

15 thread\_start + 13 (libsystem\_pthread.dylib + 9229) [0x7fff6fd2d40d] 1-15

15 \_pthread\_start + 66 (libsystem\_pthread.dylib + 25161) [0x7fff6fd31249] 1-15

15 \_pthread\_body + 126 (libsystem\_pthread.dylib + 13035) [0x7fff6fd2e2eb] 1-15

15 \_NSEventThread + 175 (AppKit + 140482) [0x7fff411be4c2] 1-15

15 CFRunLoopRunSpecific + 455 (CoreFoundation + 237246) [0x7fff43bbeebe] 1-15

15 \_\_CFRunLoopRun + 1612 (CoreFoundation + 239452) [0x7fff43bbf75c] 1-15

 15 \_\_CFRunLoopServiceMachPort + 328 (CoreFoundation + 242158) [0x7fff43bc01ee] 1-15

15 mach\_msg\_trap + 10 (libsystem\_kernel.dylib + 4650) [0x7fff6fc6f22a] 1-15

 $*4$  ipc mqueue receive continue + 0 (kernel + 1651872) [0xffffff80003934a0] 1-4 <process unclamped>

 $*3$  ipc mqueue receive continue + 0 (kernel + 1651872) [0xffffff80003934a0] 5-7 <process clamped>

 $*7$  ipc mqueue receive continue + 0 (kernel + 1651872) [0xffffff80003934a0] 8-14 <process unclamped>

 $*1$  ipc mqueue receive continue + 0 (kernel + 1651872) [0xffffff80003934a0] 15

Binary Images:

 0x10cc9d000 - 0x10cceafff com.apple.systemuiserver 1.7 (480.2) <6374DF57-07C6- 3829-B34F-32C4E6DFB2F6>

/System/Library/CoreServices/SystemUIServer.app/Contents/MacOS/SystemUIServer

 0x7fff4119c000 - 0x7fff41f51fff com.apple.AppKit 6.9 (1671.60.107) <2F7E5984-E89A-3451-A3DF-FAAA509CF884>

/System/Library/Frameworks/AppKit.framework/Versions/C/AppKit

 0x7fff42e13000 - 0x7fff4310afff com.apple.HIToolbox 2.1.1 (918.7) <13F69D4C-D19F-3E09-9231-1978D783A556>

/System/Library/Frameworks/Carbon.framework/Versions/A/Frameworks/HIToolbox.framewor k/Versions/A/HIToolbox

 0x7fff43b85000 - 0x7fff43fc9fff com.apple.CoreFoundation 6.9 (1575.19) <B2850F42- CE01-3156-B121-FD4777290C8F>

/System/Library/Frameworks/CoreFoundation.framework/Versions/A/CoreFoundation 0x7fff6fb24000 - 0x7fff6fb50fff libdyld.dylib (655.1.1) <002418CC-AD11-3D10-

865B-015591D24E6C> /usr/lib/system/libdyld.dylib

 0x7fff6fc6e000 - 0x7fff6fc96fff libsystem\_kernel.dylib (4903.271.2) <EA204E3C-870B-30DD-B4AF-D1BB66420D14> /usr/lib/system/libsystem\_kernel.dylib

 0x7fff6fd2b000 - 0x7fff6fd35fff libsystem\_pthread.dylib (330.250.2) <2D5C08FF-484F-3D59-9132-CE1DCB3F76D7> /usr/lib/system/libsystem\_pthread.dylib

 \*0xffffff8000200000 - 0xffffff8000bfffff kernel (4903.271.2) <C41337A1-0EC3- 3896-A954-A1F85E849D53> /System/Library/Kernels/kernel

Process: talagent [461]

UUID: 08B80F52-BB90-39B0-8C32-07FA118DC193 Path: /System/Library/CoreServices/talagent Architecture: x86\_64 Parent: launchd [1] UID: 501 Sudden Term: Tracked (allows idle exit) Footprint: 5496 KB Start time: 2019-10-12 07:28:25 -0700 End time: 2019-10-12 07:28:27 -0700 Num samples: 15 (1-15) Note: 1 idle work queue thread omitted

```
 Thread 0x1568 DispatchQueue 1 15 samples (1-15) priority 31 (base 31)
 <thread QoS default (requested default), process sudden termination clean, IO tier 0>
 15 start + 1 (libdyld.dylib + 91093) [0x7fff6fb3a3d5] 1-15
  15 ??? (talagent + 7622) [0x102c0edc6] 1-15
```
15 ??? (talagent + 34709) [0x102c15795] 1-15

15 -[NSApplication run] + 699 (AppKit + 79272) [0x7fff411af5a8] 1-15

```
 15 -[NSApplication(NSEvent)
```

```
_nextEventMatchingEventMask:untilDate:inMode:dequeue:] + 1361 (AppKit + 103563) 
[0x7fff411b548b] 1-15
```

```
 15 _DPSNextEvent + 1135 (AppKit + 108445) [0x7fff411b679d] 1-15
```

```
 15 _BlockUntilNextEventMatchingListInModeWithFilter + 64 (HIToolbox + 44150) 
[0x7fff42e1dc76] 1-15
```
15 ReceiveNextEventCommon + 603 (HIToolbox + 44773) [0x7fff42e1dee5] 1-15

15 RunCurrentEventLoopInMode + 292 (HIToolbox + 45483) [0x7fff42e1e1ab] 1-15

15 CFRunLoopRunSpecific + 455 (CoreFoundation + 237246) [0x7fff43bbeebe] 1-15

15 \_\_CFRunLoopRun + 1612 (CoreFoundation + 239452) [0x7fff43bbf75c] 1-15

```
 15 __CFRunLoopServiceMachPort + 328 (CoreFoundation + 242158)
```
[0x7fff43bc01ee] 1-15

15 mach\_msg\_trap + 10 (libsystem\_kernel.dylib + 4650) [0x7fff6fc6f22a] 1-15

```
*15 ipc mqueue receive continue + 0 (kernel + 1651872) [0xffffff80003934a0]
```
### 1-15

Binary Images:

 0x102c0d000 - 0x102c32fff talagent (310) <08B80F52-BB90-39B0-8C32- 07FA118DC193> /System/Library/CoreServices/talagent

 0x7fff4119c000 - 0x7fff41f51fff com.apple.AppKit 6.9 (1671.60.107) <2F7E5984-E89A-3451-A3DF-FAAA509CF884>

/System/Library/Frameworks/AppKit.framework/Versions/C/AppKit

 0x7fff42e13000 - 0x7fff4310afff com.apple.HIToolbox 2.1.1 (918.7) <13F69D4C-D19F-3E09-9231-1978D783A556>

/System/Library/Frameworks/Carbon.framework/Versions/A/Frameworks/HIToolbox.framewor k/Versions/A/HIToolbox

 0x7fff43b85000 - 0x7fff43fc9fff com.apple.CoreFoundation 6.9 (1575.19) <B2850F42- CE01-3156-B121-FD4777290C8F>

/System/Library/Frameworks/CoreFoundation.framework/Versions/A/CoreFoundation 0x7fff6fb24000 - 0x7fff6fb50fff libdyld.dylib (655.1.1) <002418CC-AD11-3D10- 865B-015591D24E6C> /usr/lib/system/libdyld.dylib

 0x7fff6fc6e000 - 0x7fff6fc96fff libsystem\_kernel.dylib (4903.271.2) <EA204E3C-870B-30DD-B4AF-D1BB66420D14> /usr/lib/system/libsystem\_kernel.dylib

 \*0xffffff8000200000 - 0xffffff8000bfffff kernel (4903.271.2) <C41337A1-0EC3- 3896-A954-A1F85E849D53> /System/Library/Kernels/kernel

Process: taskgated [526] UUID: 950FDDC2-4227-34F3-A34C-EFDC4ADDFE1D Path: /usr/libexec/taskgated Architecture: x86\_64 Parent: launchd [1]  $UID: 0$ Sudden Term: Tracked Footprint: 1236 KB Start time: 2019-10-12 07:28:25 -0700 End time: 2019-10-12 07:28:27 -0700 Num samples: 15 (1-15)

 Thread 0x178d DispatchQueue 140735982169064 15 samples (1-15) priority 31 (base 31) <thread QoS default (requested default), process sudden termination clean, IO tier 0> 15 start + 1 (libdyld.dylib + 91093) [0x7fff6fb3a3d5] 1-15 15 ??? (taskgated + 5528) [0x10395a598] 1-15 15 ??? (taskgated + 27224) [0x10395fa58] 1-15 15 ??? (taskgated + 21959) [0x10395e5c7] 1-15 15 mach msg overwrite trap + 10 (libsystem kernel.dylib + 4662) [0x7fff6fc6f236] 1-15 \*15 ipc mqueue receive continue + 0 (kernel + 1651872) [0xffffff80003934a0] 1-15 Binary Images: 0x103959000 - 0x103963fff taskgated (55172.200.4) <950FDDC2-4227-34F3- A34C-EFDC4ADDFE1D> /usr/libexec/taskgated 0x7fff6fb24000 - 0x7fff6fb50fff libdyld.dylib (655.1.1) <002418CC-AD11-3D10- 865B-015591D24E6C> /usr/lib/system/libdyld.dylib 0x7fff6fc6e000 - 0x7fff6fc96fff libsystem\_kernel.dylib (4903.271.2) <EA204E3C-870B-30DD-B4AF-D1BB66420D14> /usr/lib/system/libsystem\_kernel.dylib \*0xffffff8000200000 - 0xffffff8000bfffff kernel (4903.271.2) <C41337A1-0EC3-3896- A954-A1F85E849D53> /System/Library/Kernels/kernel

Process: tccd [309]

UUID: 1B3767D1-C535-3A83-B990-79D114F1B900

Path: /System/Library/PrivateFrameworks/TCC.framework/Versions/A/Resources/tccd Architecture: x86\_64

Parent: launchd [1]

 $UID: 0$ 

Sudden Term: Tracked (allows idle exit)

Footprint: 14.62 MB

Start time: 2019-10-12 07:28:25 -0700

End time: 2019-10-12 07:28:27 -0700

Num samples: 15 (1-15)

Note: 1 idle work queue thread omitted

 Thread 0x969 DispatchQueue 1 15 samples (1-15) priority 4 (base 4) <thread QoS background (requested default), process sudden termination clean, thread darwinbg, process darwinbg, IO tier 2>

15 start + 1 (libdyld.dylib + 91093) [0x7fff6fb3a3d5] 1-15

15 ??? (tccd + 18701) [0x10a84690d] 1-15

15 -[NSRunLoop(NSRunLoop) run] + 76 (Foundation + 115204) [0x7fff45e23204] 1-15

 15 -[NSRunLoop(NSRunLoop) runMode:beforeDate:] + 280 (Foundation + 115503) [0x7fff45e2332f] 1-15

15 CFRunLoopRunSpecific + 455 (CoreFoundation + 237246) [0x7fff43bbeebe] 1-15

15 \_\_CFRunLoopRun + 1612 (CoreFoundation + 239452) [0x7fff43bbf75c] 1-15

15 \_\_CFRunLoopServiceMachPort + 328 (CoreFoundation + 242158) [0x7fff43bc01ee]

1-15

 15 mach\_msg\_trap + 10 (libsystem\_kernel.dylib + 4650) [0x7fff6fc6f22a] 1-15 \*15 ipc mqueue receive continue + 0 (kernel + 1651872) [0xffffff80003934a0] 1-15

Binary Images:

 0x10a842000 - 0x10a882fff tccd (221.260.1) <1B3767D1-C535-3A83- B990-79D114F1B900>

/System/Library/PrivateFrameworks/TCC.framework/Versions/A/Resources/tccd

 0x7fff43b85000 - 0x7fff43fc9fff com.apple.CoreFoundation 6.9 (1575.19) <B2850F42- CE01-3156-B121-FD4777290C8F>

/System/Library/Frameworks/CoreFoundation.framework/Versions/A/CoreFoundation 0x7fff45e07000 - 0x7fff461b4fff com.apple.Foundation 6.9 (1575.19) <A85BF812-

B784-36B9-89BB-E29772B0708C>

/System/Library/Frameworks/Foundation.framework/Versions/C/Foundation

 0x7fff6fb24000 - 0x7fff6fb50fff libdyld.dylib (655.1.1) <002418CC-AD11-3D10- 865B-015591D24E6C> /usr/lib/system/libdyld.dylib

 0x7fff6fc6e000 - 0x7fff6fc96fff libsystem\_kernel.dylib (4903.271.2) <EA204E3C-870B-30DD-B4AF-D1BB66420D14> /usr/lib/system/libsystem\_kernel.dylib

 \*0xffffff8000200000 - 0xffffff8000bfffff kernel (4903.271.2) <C41337A1-0EC3- 3896-A954-A1F85E849D53> /System/Library/Kernels/kernel

Process: tccd [480] UUID: 1B3767D1-C535-3A83-B990-79D114F1B900 Path: /System/Library/PrivateFrameworks/TCC.framework/Versions/A/Resources/tccd Architecture: x86\_64 Parent: launchd [1] UID: 501 Sudden Term: Tracked (allows idle exit) Footprint: 14.42 MB Start time: 2019-10-12 07:28:25 -0700 End time: 2019-10-12 07:28:27 -0700 Num samples: 15 (1-15) Note: 1 idle work queue thread omitted

Thread 0x15fb DispatchQueue 1 15 samples (1-15) priority 4 (base 4) <thread QoS background (requested default), process sudden termination clean, thread darwinbg, process darwinbg, IO tier 2>

15 start + 1 (libdyld.dylib + 91093) [0x7fff6fb3a3d5] 1-15

```
 15 ??? (tccd + 18701) [0x10c12490d] 1-15
```
15 -[NSRunLoop(NSRunLoop) run] + 76 (Foundation + 115204) [0x7fff45e23204] 1-15

 15 -[NSRunLoop(NSRunLoop) runMode:beforeDate:] + 280 (Foundation + 115503) [0x7fff45e2332f] 1-15

15 CFRunLoopRunSpecific + 455 (CoreFoundation + 237246) [0x7fff43bbeebe] 1-15

15 \_\_CFRunLoopRun + 1612 (CoreFoundation + 239452) [0x7fff43bbf75c] 1-15

15 \_\_CFRunLoopServiceMachPort + 328 (CoreFoundation + 242158) [0x7fff43bc01ee]

1-15

15 mach msg trap + 10 (libsystem kernel.dylib + 4650)  $[0x7ffff6fc6f22a]$  1-15 \*15 ipc mqueue receive continue + 0 (kernel + 1651872) [0xffffff80003934a0] 1-15

Binary Images:

 0x10c120000 - 0x10c160fff tccd (221.260.1) <1B3767D1-C535-3A83- B990-79D114F1B900>

/System/Library/PrivateFrameworks/TCC.framework/Versions/A/Resources/tccd

 0x7fff43b85000 - 0x7fff43fc9fff com.apple.CoreFoundation 6.9 (1575.19) <B2850F42- CE01-3156-B121-FD4777290C8F>

/System/Library/Frameworks/CoreFoundation.framework/Versions/A/CoreFoundation 0x7fff45e07000 - 0x7fff461b4fff com.apple.Foundation 6.9 (1575.19) <A85BF812- B784-36B9-89BB-E29772B0708C>

/System/Library/Frameworks/Foundation.framework/Versions/C/Foundation

 0x7fff6fb24000 - 0x7fff6fb50fff libdyld.dylib (655.1.1) <002418CC-AD11-3D10- 865B-015591D24E6C> /usr/lib/system/libdyld.dylib

 0x7fff6fc6e000 - 0x7fff6fc96fff libsystem\_kernel.dylib (4903.271.2) <EA204E3C-870B-30DD-B4AF-D1BB66420D14> /usr/lib/system/libsystem\_kernel.dylib

Process: thermald [308] UUID: 318F64C4-D689-372E-BD59-32CA18859D70 Path: /usr/libexec/thermald Architecture: x86\_64 Parent: launchd [1]  $UID: 0$ Sudden Term: Tracked Footprint: 876 KB Start time: 2019-10-12 07:28:25 -0700 End time: 2019-10-12 07:28:27 -0700 Num samples: 15 (1-15) Note: 1 idle work queue thread omitted Thread 0x909 DispatchQueue 1 15 samples (1-15) priority 63 (base 63) <process sudden termination dirty, IO tier 0> 15 start + 1 (libdyld.dylib + 91093) [0x7fff6fb3a3d5] 1-15 15 ??? (thermald + 29359) [0x109eb12af] 1-15 15 \_\_ioctl + 10 (libsystem\_kernel.dylib + 7002) [0x7fff6fc6fb5a] 1-15 \*15 hndl\_unix\_scall64 + 22 (kernel + 1426182) [0xffffff800035c306] 1-15 \*15 unix\_syscall64 + 637 (kernel + 8103405) [0xffffff80009ba5ed] 1-15 \*15 ioctl + 1321 (kernel + 7285625) [0xffffff80008f2b79] 1-15 \*15 fo\_ioctl + 123 (kernel + 6932939) [0xffffff800089c9cb] 1-15 \*15 ??? (kernel + 4330788) [0xffffff8000621524] 1-15 \*15 VNOP\_IOCTL + 191 (kernel + 4389055) [0xffffff800062f8bf] 1-15 \*15 spec\_ioctl + 179 (kernel + 4436291) [0xffffff800063b143] 1-15 \*15 xcpm\_cpu\_control + 1045 (kernel + 3122117) [0xffffff80004fa3c5] 1-15 \*15 ??? (kernel + 7178813) [0xffffff80008d8a3d] 1-15 \*15 lck\_mtx\_sleep + 128 (kernel + 1829344) [0xffffff80003be9e0] 1-15  $*15$  thread block reason + 175 (kernel + 1880671) [0xffffff80003cb25f] 1-15 \*15 ??? (kernel + 1887161) [0xffffff80003ccbb9] 1-15

 $*15$  machine switch context + 195 (kernel + 2976211) [0xffffff80004d69d3]

### 1-15

Binary Images:

 0x109eaa000 - 0x109eb4fff thermald (79.250.2) <318F64C4-D689-372E-BD59-32CA18859D70> /usr/libexec/thermald 0x7fff6fb24000 - 0x7fff6fb50fff libdyld.dylib (655.1.1) <002418CC-AD11-3D10- 865B-015591D24E6C> /usr/lib/system/libdyld.dylib 0x7fff6fc6e000 - 0x7fff6fc96fff libsystem\_kernel.dylib (4903.271.2) <EA204E3C-870B-30DD-B4AF-D1BB66420D14> /usr/lib/system/libsystem\_kernel.dylib

Process: timed [84] UUID: A6C8278F-3FE9-30DE-8E91-AA763F33AAAA Path: /usr/libexec/timed Architecture: x86\_64 Parent: launchd [1] UID: 266 Footprint: 1844 KB Start time: 2019-10-12 07:28:25 -0700 End time: 2019-10-12 07:28:27 -0700 Num samples: 15 (1-15) Note: 1 idle work queue thread omitted Thread 0x49f DispatchQueue 1 15 samples (1-15) priority 31 (base 31) <thread QoS default (requested default), IO tier 0> 15 start + 1 (libdyld.dylib + 91093) [0x7fff6fb3a3d5] 1-15 15 ??? (timed + 10137) [0x10de73799] 1-15 15 -[NSRunLoop(NSRunLoop) run] + 76 (Foundation + 115204) [0x7fff45e23204] 1-15 15 -[NSRunLoop(NSRunLoop) runMode:beforeDate:] + 280 (Foundation + 115503) [0x7fff45e2332f] 1-15 15 CFRunLoopRunSpecific + 455 (CoreFoundation + 237246) [0x7fff43bbeebe] 1-15 15 \_\_CFRunLoopRun + 1612 (CoreFoundation + 239452) [0x7fff43bbf75c] 1-15 15 \_\_CFRunLoopServiceMachPort + 328 (CoreFoundation + 242158) [0x7fff43bc01ee] 1-15 15 mach msg trap + 10 (libsystem kernel.dylib + 4650)  $[0x7ffff6fc6f22a]$  1-15 \*15 ipc mqueue receive continue + 0 (kernel + 1651872) [0xffffff80003934a0] 1-15 Binary Images: 0x10de71000 - 0x10deabfff timed (258.4) <A6C8278F-3FE9-30DE-8E91-AA763F33AAAA> /usr/libexec/timed 0x7fff43b85000 - 0x7fff43fc9fff com.apple.CoreFoundation 6.9 (1575.19) <B2850F42- CE01-3156-B121-FD4777290C8F> /System/Library/Frameworks/CoreFoundation.framework/Versions/A/CoreFoundation 0x7fff45e07000 - 0x7fff461b4fff com.apple.Foundation 6.9 (1575.19) <A85BF812- B784-36B9-89BB-E29772B0708C> /System/Library/Frameworks/Foundation.framework/Versions/C/Foundation 0x7fff6fb24000 - 0x7fff6fb50fff libdyld.dylib (655.1.1) <002418CC-AD11-3D10- 865B-015591D24E6C> /usr/lib/system/libdyld.dylib 0x7fff6fc6e000 - 0x7fff6fc96fff libsystem\_kernel.dylib (4903.271.2) <EA204E3C-870B-30DD-B4AF-D1BB66420D14> /usr/lib/system/libsystem\_kernel.dylib

Process: TouchBarServer [330] UUID: DF92EA5F-1D13-3A6C-8455-D95F86BDB994 Path: /usr/libexec/TouchBarServer Architecture: x86\_64 Parent: launchd [1] UID: 0 Footprint: 10.89 MB Start time: 2019-10-12 07:28:25 -0700 End time: 2019-10-12 07:28:27 -0700 Num samples: 15 (1-15) CPU Time: <0.001s (3.2M cycles, 902.4K instructions, 3.49c/i) Note: 1 idle work queue thread omitted Thread 0xadd DispatchQueue 1 Thread name "com.apple.touchbarserver.main" 15 samples (1-15) priority 51 (base 51) cpu time <0.001s (2.9M cycles, 841.5K instructions, 3.43c/i) <process frontmost, IO tier 0> 15 start + 1 (libdyld.dylib + 91093) [0x7fff6fb3a3d5] 1-15 15 ??? (TouchBarServer + 14237) [0x1039f279d] 1-15 15 ??? (TouchBarServer + 18595) [0x1039f38a3] 1-15 15 autoreleasepool<A>(invoking:) + 47 (libswiftObjectiveC.dylib + 12111) [0x7fff6f849f4f] 1-15 15 ??? (TouchBarServer + 18766) [0x1039f394e] 1-15 15 ??? (TouchBarServer + 18723) [0x1039f3923] 1-15 15 CFRunLoopRunSpecific + 455 (CoreFoundation + 237246) [0x7fff43bbeebe] 1-15 15 \_\_CFRunLoopRun + 1612 (CoreFoundation + 239452) [0x7fff43bbf75c] 1-15 15 \_\_CFRunLoopServiceMachPort + 328 (CoreFoundation + 242158) [0x7fff43bc01ee] 1-15 15 mach\_msg\_trap + 10 (libsystem\_kernel.dylib + 4650) [0x7fff6fc6f22a] 1-15  $*15$  ipc mqueue receive continue + 0 (kernel + 1651872) [Oxffffff80003934a0] 1-15 Thread 0xadf Thread name "com.apple.coreanimation.render-server" 15 samples (1- 15) priority 55 (base 55) <process frontmost, IO tier 0> 15 thread\_start + 13 (libsystem\_pthread.dylib + 9229) [0x7fff6fd2d40d] 1-15

15 \_pthread\_start + 66 (libsystem\_pthread.dylib + 25161) [0x7fff6fd31249] 1-15

```
 15 _pthread_body + 126 (libsystem_pthread.dylib + 13035) [0x7fff6fd2e2eb] 1-15
```

```
 15 thread_fun(void*) + 25 (QuartzCore + 403430) [0x7fff4e6897e6] 1-15
```
 15 CA::Render::Server::server\_thread(void\*) + 865 (QuartzCore + 404314) [0x7fff4e689b5a] 1-15

 15 mach\_msg\_trap + 10 (libsystem\_kernel.dylib + 4650) [0x7fff6fc6f22a] 1-15 \*15 ipc\_mqueue\_receive\_continue + 0 (kernel + 1651872) [0xffffff80003934a0] 1-15

```
Thread 0xae2 15 samples (1-15) priority 37 (base 37)
  <process frontmost, thread QoS user initiated (requested user interactive), IO tier 0>
  15 thread_start + 13 (libsystem_pthread.dylib + 9229) [0x7fff6fd2d40d] 1-15
   15 _pthread_start + 66 (libsystem_pthread.dylib + 25161) [0x7fff6fd31249] 1-15
    15 _pthread_body + 126 (libsystem_pthread.dylib + 13035) [0x7fff6fd2e2eb] 1-15
     15 DFRDisplayRunloopThread + 118 (DFRDisplay + 15353) [0x7fff586a5bf9] 1-15
      15 CFRunLoopRun + 40 (CoreFoundation + 236754) [0x7fff43bbecd2] 1-15
       15 CFRunLoopRunSpecific + 455 (CoreFoundation + 237246) [0x7fff43bbeebe] 1-15
        15 __CFRunLoopRun + 1612 (CoreFoundation + 239452) [0x7fff43bbf75c] 1-15
         15 __CFRunLoopServiceMachPort + 328 (CoreFoundation + 242158) [0x7fff43bc01ee] 
1-15
         15 mach msg trap + 10 (libsystem kernel.dylib + 4650) [0x7ffff6fc6f22a] 1-15
         *15 ipc mqueue receive continue + 0 (kernel + 1651872) [0xffffff80003934a0] 1-15
  Binary Images:
     0x1039ef000 - 0x103aa6fff TouchBarServer (211.1) <DF92EA5F-1D13-
3A6C-8455-D95F86BDB994> /usr/libexec/TouchBarServer
     0x7fff43b85000 - 0x7fff43fc9fff com.apple.CoreFoundation 6.9 (1575.19) <B2850F42-
CE01-3156-B121-FD4777290C8F> 
/System/Library/Frameworks/CoreFoundation.framework/Versions/A/CoreFoundation
     0x7fff4e627000 - 0x7fff4e87efff com.apple.QuartzCore 1.11 (701.14) <33E846BE-
1794-3186-9BF2-6ADF62C782A3> 
/System/Library/Frameworks/QuartzCore.framework/Versions/A/QuartzCore
     0x7fff586a2000 - 0x7fff586aafff com.apple.DFRDisplay 112.220.3 (112.220.3) 
<80EDECCD-C94A-3B3A-8580-DC01A4FD2F79> 
/System/Library/PrivateFrameworks/DFRDisplay.framework/Versions/A/DFRDisplay
     0x7fff6f847000 - 0x7fff6f84afff libswiftObjectiveC.dylib (1001.8.63.13) <A4201F26-
A2B3-3F2A-8B0F-D17F166C26BC> /usr/lib/swift/libswiftObjectiveC.dylib
     0x7fff6fb24000 - 0x7fff6fb50fff libdyld.dylib (655.1.1) <002418CC-AD11-3D10-
865B-015591D24E6C> /usr/lib/system/libdyld.dylib
     0x7fff6fc6e000 - 0x7fff6fc96fff libsystem_kernel.dylib (4903.271.2) <EA204E3C-
870B-30DD-B4AF-D1BB66420D14> /usr/lib/system/libsystem_kernel.dylib
     0x7fff6fd2b000 - 0x7fff6fd35fff libsystem_pthread.dylib (330.250.2) <2D5C08FF-
484F-3D59-9132-CE1DCB3F76D7> /usr/lib/system/libsystem_pthread.dylib
  *0xffffff8000200000 - 0xffffff8000bfffff kernel (4903.271.2) <C41337A1-0EC3-
3896-A954-A1F85E849D53> /System/Library/Kernels/kernel
```
UUID: 9D08A9B7-CEE8-3D0E-BC7E-057B1255F33A

Path:

/Applications/Transmit.app/Contents/MacOS/TransmitMenu.app/Contents/MacOS/TransmitM enu

Architecture: x86\_64 Parent: launchd [1] UID: 501 Sudden Term: Tracked Footprint: 15.76 MB Start time: 2019-10-12 07:28:25 -0700 End time: 2019-10-12 07:28:27 -0700 Num samples: 15 (1-15) Note: 1 idle work queue thread omitted

```
 Thread 0x19f6 DispatchQueue 1 15 samples (1-15) priority 46 (base 46)
 <thread QoS user interactive (requested user interactive), process sudden termination clean, 
IO tier 0>
```

```
 15 start + 52 (TransmitMenu + 8036) [0x100001f64] 1-15
```
15 NSApplicationMain + 777 (AppKit + 10984) [0x7fff4119eae8] 1-15

```
 15 -[NSApplication run] + 699 (AppKit + 79272) [0x7fff411af5a8] 1-15
```

```
15 -[NSApplication(NSEvent) nextEventMatchingEventMask:untilDate:inMode:dequeue:]
+ 1361 (AppKit + 103563) [0x7fff411b548b] 1-15
```
15 \_DPSNextEvent + 1135 (AppKit + 108445) [0x7fff411b679d] 1-15

```
 15 _BlockUntilNextEventMatchingListInModeWithFilter + 64 (HIToolbox + 44150) 
[0x7fff42e1dc76] 1-15
```

```
 15 ReceiveNextEventCommon + 603 (HIToolbox + 44773) [0x7fff42e1dee5] 1-15
```

```
 15 RunCurrentEventLoopInMode + 292 (HIToolbox + 45483) [0x7fff42e1e1ab] 1-15
```

```
 15 CFRunLoopRunSpecific + 455 (CoreFoundation + 237246) [0x7fff43bbeebe] 1-15
```

```
 15 __CFRunLoopRun + 1612 (CoreFoundation + 239452) [0x7fff43bbf75c] 1-15
```

```
 15 __CFRunLoopServiceMachPort + 328 (CoreFoundation + 242158)
```

```
[0x7fff43bc01ee] 1-15
```

```
15 mach msg trap + 10 (libsystem kernel.dylib + 4650) [0x7ffff6fc6f22a] 1-15
*15 ipc mqueue receive continue + 0 (kernel + 1651872) [0xffffff80003934a0]
```
# 1-15

 Thread 0x1b22 Thread name "com.panic.UKKQueue" 15 samples (1-15) priority 31 (base 31) <thread QoS default (requested default), process sudden termination clean, IO tier 0> 15 thread\_start + 13 (libsystem\_pthread.dylib + 9229) [0x7fff6fd2d40d] 1-15 15 \_pthread\_start + 66 (libsystem\_pthread.dylib + 25161) [0x7fff6fd31249] 1-15 15 \_pthread\_body + 126 (libsystem\_pthread.dylib + 13035) [0x7fff6fd2e2eb] 1-15 15 \_\_NSThread\_\_start\_\_ + 1194 (Foundation + 74002) [0x7fff45e19112] 1-15 15 -[NSInvocation invoke] + 311 (CoreFoundation + 302999) [0x7fff43bcef97] 1-15

15 \_\_invoking\_\_\_ + 140 (CoreFoundation + 303308) [0x7fff43bcf0cc] 1-15

 15 -[NSObject(PCThreadAdditions) pc\_beginThreadWithFuture:selector:object:] + 120 (PanicCore + 471801) [0x1001192f9] 1-15

15 kevent + 10 (libsystem\_kernel.dylib + 30606) [0x7fff6fc7578e] 1-15

\*15 ??? (kernel + 6990192) [0xffffff80008aa970] 1-15

 Thread 0x1b44 Thread name "com.apple.NSEventThread" 15 samples (1-15) priority 46 (base 46)

 <thread QoS user interactive (requested user interactive), process sudden termination clean, IO tier 0>

15 thread\_start + 13 (libsystem\_pthread.dylib + 9229) [0x7fff6fd2d40d] 1-15

15 pthread start + 66 (libsystem pthread.dylib + 25161)  $[0x7ffff6fd31249]$  1-15

15 \_pthread\_body + 126 (libsystem\_pthread.dylib + 13035) [0x7fff6fd2e2eb] 1-15

15 \_NSEventThread + 175 (AppKit + 140482) [0x7fff411be4c2] 1-15

15 CFRunLoopRunSpecific + 455 (CoreFoundation + 237246) [0x7fff43bbeebe] 1-15

15 \_\_CFRunLoopRun + 1612 (CoreFoundation + 239452) [0x7fff43bbf75c] 1-15

15 \_\_CFRunLoopServiceMachPort + 328 (CoreFoundation + 242158) [0x7fff43bc01ee]

1-15

15 mach\_msg\_trap + 10 (libsystem\_kernel.dylib + 4650) [0x7fff6fc6f22a] 1-15

 $*15$  ipc mqueue receive continue + 0 (kernel + 1651872) [0xffffff80003934a0] 1-15

Binary Images:

 0x100000000 - 0x100046fff com.panic.Transmit.TransmitMenu 1.0.6 (44739) <9D08A9B7-CEE8-3D0E-BC7E-057B1255F33A>

/Applications/Transmit.app/Contents/MacOS/TransmitMenu.app/Contents/MacOS/TransmitM enu

 0x1000a6000 - 0x1001affff com.panic.PanicCore 1.0 (1) <C2E82DF6-F522- 3B43-B916-B0191ABE26E7>

/Applications/Transmit.app/Contents/Frameworks/PanicCore.framework/Versions/A/PanicCor e

 0x7fff4119c000 - 0x7fff41f51fff com.apple.AppKit 6.9 (1671.60.107) <2F7E5984- E89A-3451-A3DF-FAAA509CF884>

/System/Library/Frameworks/AppKit.framework/Versions/C/AppKit

 0x7fff42e13000 - 0x7fff4310afff com.apple.HIToolbox 2.1.1 (918.7) <13F69D4C-D19F-3E09-9231-1978D783A556>

/System/Library/Frameworks/Carbon.framework/Versions/A/Frameworks/HIToolbox.framewor k/Versions/A/HIToolbox

 0x7fff43b85000 - 0x7fff43fc9fff com.apple.CoreFoundation 6.9 (1575.19) <B2850F42-CE01-3156-B121-FD4777290C8F>

/System/Library/Frameworks/CoreFoundation.framework/Versions/A/CoreFoundation

 0x7fff45e07000 - 0x7fff461b4fff com.apple.Foundation 6.9 (1575.19) <A85BF812- B784-36B9-89BB-E29772B0708C>

/System/Library/Frameworks/Foundation.framework/Versions/C/Foundation

0x7fff6fc6e000 - 0x7fff6fc96fff libsystem kernel.dylib (4903.271.2) <EA204E3C-870B-30DD-B4AF-D1BB66420D14> /usr/lib/system/libsystem\_kernel.dylib

 0x7fff6fd2b000 - 0x7fff6fd35fff libsystem\_pthread.dylib (330.250.2) <2D5C08FF-484F-3D59-9132-CE1DCB3F76D7> /usr/lib/system/libsystem\_pthread.dylib \*0xffffff8000200000 - 0xffffff8000bfffff kernel (4903.271.2) <C41337A1-0EC3- 3896-A954-A1F85E849D53> /System/Library/Kernels/kernel

Process: trustd [187] UUID: A1FBE4DE-1113-37EC-8164-D1BE798328A4 Path: /usr/libexec/trustd Architecture: x86\_64 Parent: launchd [1]  $UID: 0$ Sudden Term: Tracked (allows idle exit) Footprint: 15.80 MB Start time: 2019-10-12 07:28:25 -0700 End time: 2019-10-12 07:28:27 -0700 Num samples: 15 (1-15) Note: 2 idle work queue threads omitted

 Thread 0x4da DispatchQueue 11 15 samples (1-15) priority 4 (base 4) <thread QoS background (requested default), process sudden termination clean, thread darwinbg, process darwinbg, IO tier 2>

15 dispatch sig thread + 53 (libdispatch.dylib + 77534) [0x7fff6fafcede] 1-15

15 \_\_sigsuspend\_nocancel + 10 (libsystem\_kernel.dylib + 20774) [0x7fff6fc73126] 1-15

\*15 ??? (kernel + 7179408) [0xffffff80008d8c90] 1-15

Binary Images:

 0x10625a000 - ??? trustd <A1FBE4DE-1113-37EC-8164- D1BE798328A4> /usr/libexec/trustd 0x7fff6faea000 - 0x7fff6fb23fff libdispatch.dylib (1008.270.1) <97273678-E94C-3C8C-89F6-2E2020F4B43B> /usr/lib/system/libdispatch.dylib 0x7fff6fc6e000 - 0x7fff6fc96fff libsystem\_kernel.dylib (4903.271.2) <EA204E3C-870B-30DD-B4AF-D1BB66420D14> /usr/lib/system/libsystem\_kernel.dylib

```
 *0xffffff8000200000 - 0xffffff8000bfffff kernel (4903.271.2) <C41337A1-0EC3-3896-
A954-A1F85E849D53> /System/Library/Kernels/kernel
```
Process: trustd [307] UUID: A1FBE4DE-1113-37EC-8164-D1BE798328A4 Path: /usr/libexec/trustd Architecture: x86\_64 Parent: launchd [1] UID: 205 Sudden Term: Tracked (allows idle exit)

Footprint: 5468 KB Start time: 2019-10-12 07:28:25 -0700 End time: 2019-10-12 07:28:27 -0700 Num samples: 15 (1-15) Note: 1 idle work queue thread omitted

 Thread 0x874 DispatchQueue 11 15 samples (1-15) priority 4 (base 4) <thread QoS background (requested default), process sudden termination clean, thread darwinbg, process darwinbg, IO tier 2> 15 \_dispatch\_sig\_thread + 53 (libdispatch.dylib + 77534) [0x7fff6fafcede] 1-15

 15 \_\_sigsuspend\_nocancel + 10 (libsystem\_kernel.dylib + 20774) [0x7fff6fc73126] 1-15 \*15 ??? (kernel + 7179408) [0xffffff80008d8c90] 1-15

Binary Images:

 0x1009f8000 - ??? trustd <A1FBE4DE-1113-37EC-8164- D1BE798328A4> /usr/libexec/trustd 0x7fff6faea000 - 0x7fff6fb23fff libdispatch.dylib (1008.270.1) <97273678-E94C-3C8C-89F6-2E2020F4B43B> /usr/lib/system/libdispatch.dylib 0x7fff6fc6e000 - 0x7fff6fc96fff libsystem\_kernel.dylib (4903.271.2) <EA204E3C-870B-30DD-B4AF-D1BB66420D14> /usr/lib/system/libsystem\_kernel.dylib \*0xffffff8000200000 - 0xffffff8000bfffff kernel (4903.271.2) <C41337A1-0EC3-3896- A954-A1F85E849D53> /System/Library/Kernels/kernel

Process: trustd [406] UUID: A1FBE4DE-1113-37EC-8164-D1BE798328A4 Path: /usr/libexec/trustd Architecture: x86\_64 Parent: launchd [1] UID: 89 Sudden Term: Tracked (allows idle exit) Footprint: 5912 KB Start time: 2019-10-12 07:28:25 -0700 End time: 2019-10-12 07:28:27 -0700 Num samples: 15 (1-15) Note: 1 idle work queue thread omitted

Thread 0xf00 DispatchQueue 11 15 samples (1-15) priority 4 (base 4) <thread QoS background (requested default), process sudden termination clean, thread darwinbg, process darwinbg, IO tier 2>

 15 \_dispatch\_sig\_thread + 53 (libdispatch.dylib + 77534) [0x7fff6fafcede] 1-15 15 \_\_sigsuspend\_nocancel + 10 (libsystem\_kernel.dylib + 20774) [0x7fff6fc73126] 1-15 \*15 ??? (kernel + 7179408) [0xffffff80008d8c90] 1-15

 Binary Images: 0x104640000 - ??? trustd <A1FBE4DE-1113-37EC-8164- D1BE798328A4> /usr/libexec/trustd 0x7fff6faea000 - 0x7fff6fb23fff libdispatch.dylib (1008.270.1) <97273678-E94C-3C8C-89F6-2E2020F4B43B> /usr/lib/system/libdispatch.dylib 0x7fff6fc6e000 - 0x7fff6fc96fff libsystem\_kernel.dylib (4903.271.2) <EA204E3C-870B-30DD-B4AF-D1BB66420D14> /usr/lib/system/libsystem\_kernel.dylib \*0xffffff8000200000 - 0xffffff8000bfffff kernel (4903.271.2) <C41337A1-0EC3-3896- A954-A1F85E849D53> /System/Library/Kernels/kernel

Process: trustd [409] UUID: A1FBE4DE-1113-37EC-8164-D1BE798328A4 Path: /usr/libexec/trustd Architecture: x86\_64 Parent: launchd [1] UID: 501 Sudden Term: Tracked (allows idle exit) Footprint: 11.82 MB Start time: 2019-10-12 07:28:25 -0700 End time: 2019-10-12 07:28:27 -0700 Num samples: 15 (1-15) Note: 1 idle work queue thread omitted

Thread 0xf3f DispatchQueue 11 15 samples (1-15) priority 4 (base 4) <thread QoS background (requested default), process sudden termination clean, thread darwinbg, process darwinbg, IO tier 2>

15 dispatch sig thread + 53 (libdispatch.dylib + 77534) [0x7fff6fafcede] 1-15 15 \_\_sigsuspend\_nocancel + 10 (libsystem\_kernel.dylib + 20774) [0x7fff6fc73126] 1-15 \*15 ??? (kernel + 7179408) [0xffffff80008d8c90] 1-15

 Binary Images: 0x105edd000 - ??? trustd <A1FBE4DE-1113-37EC-8164- D1BE798328A4> /usr/libexec/trustd 0x7fff6faea000 - 0x7fff6fb23fff libdispatch.dylib (1008.270.1) <97273678-E94C-3C8C-89F6-2E2020F4B43B> /usr/lib/system/libdispatch.dylib 0x7fff6fc6e000 - 0x7fff6fc96fff libsystem\_kernel.dylib (4903.271.2) <EA204E3C-870B-30DD-B4AF-D1BB66420D14> /usr/lib/system/libsystem\_kernel.dylib \*0xffffff8000200000 - 0xffffff8000bfffff kernel (4903.271.2) <C41337A1-0EC3-3896- A954-A1F85E849D53> /System/Library/Kernels/kernel

Process: uninstalld [44] UUID: 9D4ACF21-06B4-35C3-B6EC-E2FC30F9ACDA
Path:

/System/Library/PrivateFrameworks/Uninstall.framework/Versions/A/Resources/uninstalld Architecture: x86\_64

Parent: launchd [1]

UID: 0 Footprint: 980 KB

Start time: 2019-10-12 07:28:25 -0700

End time: 2019-10-12 07:28:27 -0700

Num samples: 15 (1-15)

Note: 2 idle work queue threads omitted

Thread 0x33a DispatchQueue 1 15 samples (1-15) priority 20 (base 20) <thread QoS utility (requested utility), timers tier 3 (coalesced), IO tier 3>

15 start + 1 (libdyld.dylib + 91093) [0x7fff6fb3a3d5] 1-15

15 ??? (uninstalld + 8579) [0x1006a7183] 1-15

 15 -[NSRunLoop(NSRunLoop) runUntilDate:] + 114 (Foundation + 968442) [0x7fff45ef36fa] 1-15

 15 -[NSRunLoop(NSRunLoop) runMode:beforeDate:] + 280 (Foundation + 115503) [0x7fff45e2332f] 1-15

15 CFRunLoopRunSpecific + 455 (CoreFoundation + 237246) [0x7fff43bbeebe] 1-15

- 15 \_\_CFRunLoopRun + 1612 (CoreFoundation + 239452) [0x7fff43bbf75c] 1-15
- 15 \_\_CFRunLoopServiceMachPort + 328 (CoreFoundation + 242158) [0x7fff43bc01ee]

1-15

15 mach msg trap + 10 (libsystem kernel.dylib + 4650)  $[0x7ffff6fc6f22a]$  1-15 \*15 ipc mqueue receive continue + 0 (kernel + 1651872) [0xffffff80003934a0] 1-15

Binary Images:

 0x1006a5000 - 0x1006adfff uninstalld (230) <9D4ACF21-06B4-35C3- B6EC-E2FC30F9ACDA>

/System/Library/PrivateFrameworks/Uninstall.framework/Versions/A/Resources/uninstalld 0x7fff43b85000 - 0x7fff43fc9fff com.apple.CoreFoundation 6.9 (1575.19) <B2850F42- CE01-3156-B121-FD4777290C8F>

/System/Library/Frameworks/CoreFoundation.framework/Versions/A/CoreFoundation 0x7fff45e07000 - 0x7fff461b4fff com.apple.Foundation 6.9 (1575.19) <A85BF812- B784-36B9-89BB-E29772B0708C>

/System/Library/Frameworks/Foundation.framework/Versions/C/Foundation

 0x7fff6fb24000 - 0x7fff6fb50fff libdyld.dylib (655.1.1) <002418CC-AD11-3D10- 865B-015591D24E6C> /usr/lib/system/libdyld.dylib

 0x7fff6fc6e000 - 0x7fff6fc96fff libsystem\_kernel.dylib (4903.271.2) <EA204E3C-870B-30DD-B4AF-D1BB66420D14> /usr/lib/system/libsystem\_kernel.dylib

 \*0xffffff8000200000 - 0xffffff8000bfffff kernel (4903.271.2) <C41337A1-0EC3- 3896-A954-A1F85E849D53> /System/Library/Kernels/kernel

Process: universalaccessd [459] UUID: 041EB95B-95F5-3C96-B8D5-A998AE81AADD Path: /usr/sbin/universalaccessd Architecture: x86\_64 Parent: launchd [1] UID: 501 Sudden Term: Tracked Footprint: 4900 KB Start time: 2019-10-12 07:28:25 -0700 End time: 2019-10-12 07:28:27 -0700 Num samples: 15 (1-15) CPU Time: 0.001s (4.0M cycles, 1317.4K instructions, 3.04c/i) Note: 2 idle work queue threads omitted

```
Thread 0x154d DispatchQueue 1 15 samples (1-15) priority 31 (base 31) cpu
time 0.001s (3.4M cycles, 1124.1K instructions, 3.03c/i)
  <thread QoS default (requested default), process sudden termination clean, IO tier 0>
 15 start + 1 (libdyld.dylib + 91093) [0x7fff6fb3a3d5] 1-15
   15 ??? (universalaccessd + 5640) [0x105cf3608] 1-15
    15 CFRunLoopRunSpecific + 455 (CoreFoundation + 237246) [0x7fff43bbeebe] 1-15
     15 __CFRunLoopRun + 1612 (CoreFoundation + 239452) [0x7fff43bbf75c] 1-15
      15 __CFRunLoopServiceMachPort + 328 (CoreFoundation + 242158) [0x7fff43bc01ee] 1-
15
      15 mach msg trap + 10 (libsystem kernel.dylib + 4650) [0x7ffff6fc6f22a] 1-15
       *15 ipc mqueue receive continue + 0 (kernel + 1651872) [0xffffff80003934a0] 1-15
  Thread 0x15b8 Thread name "AXEEventTap thread: Passive tap location: Session mask: 
1c00" 15 samples (1-15) priority 37 (base 37)
  <thread QoS user initiated (requested user initiated), process sudden termination clean, IO tier 
0> 15 thread_start + 13 (libsystem_pthread.dylib + 9229) [0x7fff6fd2d40d] 1-15
   15 _pthread_start + 66 (libsystem_pthread.dylib + 25161) [0x7fff6fd31249] 1-15
    15 _pthread_body + 126 (libsystem_pthread.dylib + 13035) [0x7fff6fd2e2eb] 1-15
     15 __NSThread__start__ + 1194 (Foundation + 74002) [0x7fff45e19112] 1-15
      15 __61+[AXFRunLoopThread
```
detachNewThreadWithName:qualityOfService:]\_block\_invoke + 272 (AccessibilityFoundation + 121166) [0x7fff5324094e] 1-15

 15 -[AXFRunLoopThread \_spin:] + 89 (AccessibilityFoundation + 121298) [0x7fff532409d2] 1-15

15 CFRunLoopRunSpecific + 455 (CoreFoundation + 237246) [0x7fff43bbeebe] 1-15

15 \_\_CFRunLoopRun + 1612 (CoreFoundation + 239452) [0x7fff43bbf75c] 1-15

 15 \_\_CFRunLoopServiceMachPort + 328 (CoreFoundation + 242158) [0x7fff43bc01ee] 1-15

15 mach\_msg\_trap + 10 (libsystem\_kernel.dylib + 4650) [0x7fff6fc6f22a] 1-15

\*15 ipc\_mqueue\_receive\_continue + 0 (kernel + 1651872) [0xffffff80003934a0] 1-

15

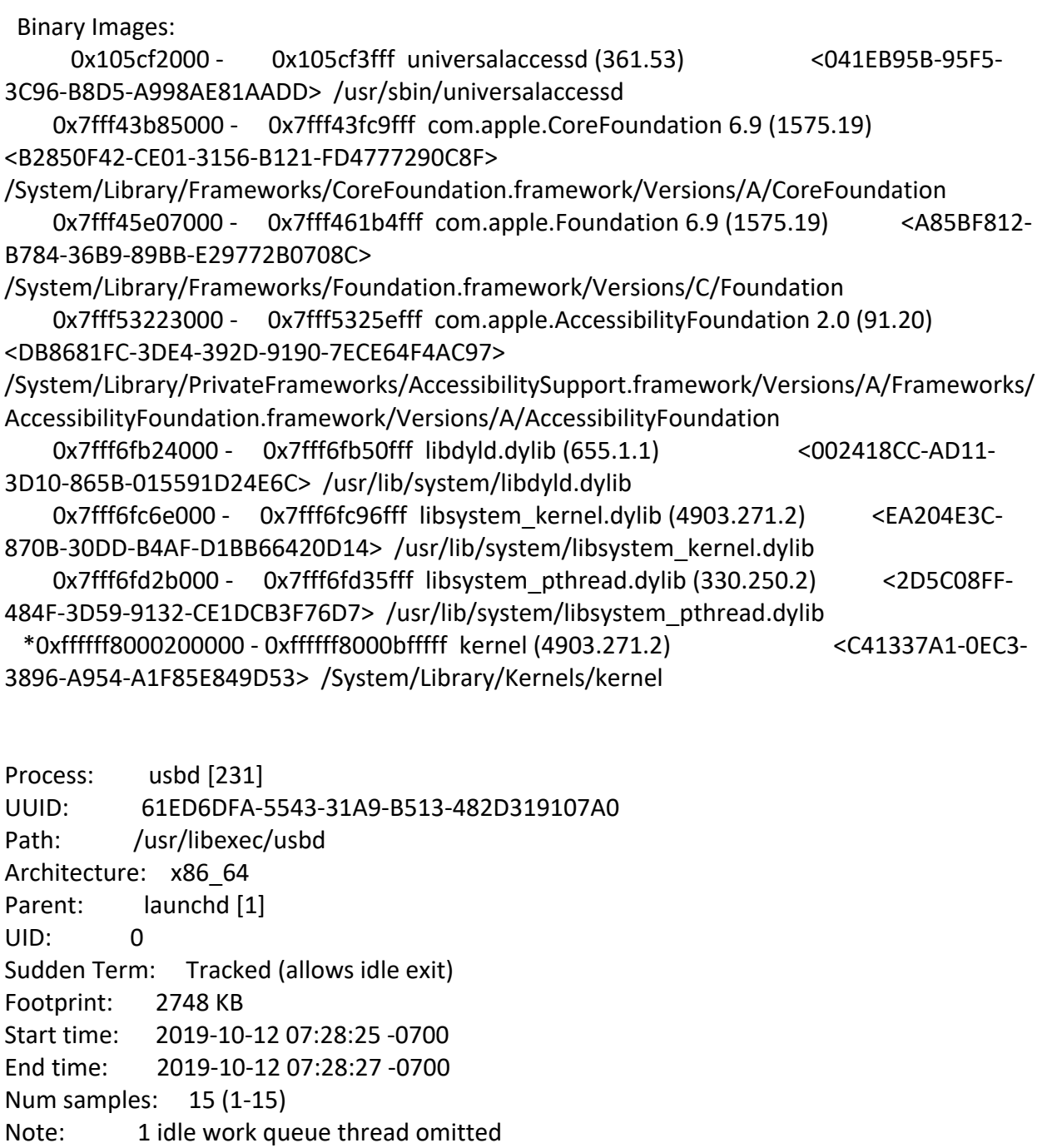

Thread 0x5d6 DispatchQueue 1 15 samples (1-15) priority 4 (base 4) <thread QoS background (requested background), process sudden termination clean, thread darwinbg, process darwinbg, IO tier 2> 15 start + 1 (libdyld.dylib + 91093) [0x7fff6fb3a3d5] 1-15 15 ??? (usbd + 4262) [0x10718b0a6] 1-15

 15 -[NSRunLoop(NSRunLoop) run] + 76 (Foundation + 115204) [0x7fff45e23204] 1-15 15 -[NSRunLoop(NSRunLoop) runMode:beforeDate:] + 280 (Foundation + 115503) [0x7fff45e2332f] 1-15 15 CFRunLoopRunSpecific + 455 (CoreFoundation + 237246) [0x7fff43bbeebe] 1-15 15 \_\_CFRunLoopRun + 1612 (CoreFoundation + 239452) [0x7fff43bbf75c] 1-15 15 \_\_CFRunLoopServiceMachPort + 328 (CoreFoundation + 242158) [0x7fff43bc01ee] 1-15 15 mach\_msg\_trap + 10 (libsystem\_kernel.dylib + 4650) [0x7fff6fc6f22a] 1-15  $*15$  ipc mqueue receive continue + 0 (kernel + 1651872) [0xffffff80003934a0] 1-15 Binary Images: 0x10718a000 - 0x107190fff usbd (929.270.1) <61ED6DFA-5543-31A9-B513-482D319107A0> /usr/libexec/usbd 0x7fff43b85000 - 0x7fff43fc9fff com.apple.CoreFoundation 6.9 (1575.19) <B2850F42- CE01-3156-B121-FD4777290C8F> /System/Library/Frameworks/CoreFoundation.framework/Versions/A/CoreFoundation 0x7fff45e07000 - 0x7fff461b4fff com.apple.Foundation 6.9 (1575.19) <A85BF812- B784-36B9-89BB-E29772B0708C> /System/Library/Frameworks/Foundation.framework/Versions/C/Foundation 0x7fff6fb24000 - 0x7fff6fb50fff libdyld.dylib (655.1.1) <002418CC-AD11-3D10- 865B-015591D24E6C> /usr/lib/system/libdyld.dylib 0x7fff6fc6e000 - 0x7fff6fc96fff libsystem\_kernel.dylib (4903.271.2) <EA204E3C-870B-30DD-B4AF-D1BB66420D14> /usr/lib/system/libsystem\_kernel.dylib \*0xffffff8000200000 - 0xffffff8000bfffff kernel (4903.271.2) <C41337A1-0EC3-

3896-A954-A1F85E849D53> /System/Library/Kernels/kernel

Process: usbmuxd [87]

UUID: 76A6F728-0667-3E91-9EBA-5C6F14D5D84E

Path:

/System/Library/PrivateFrameworks/MobileDevice.framework/Versions/A/Resources/usbmuxd Architecture: x86\_64

Parent: launchd [1]

UID: 213

Sudden Term: Tracked

Footprint: 1544 KB

Start time: 2019-10-12 07:28:25 -0700

End time: 2019-10-12 07:28:27 -0700

Num samples: 15 (1-15)

Note: 1 idle work queue thread omitted

 Thread 0x4a1 DispatchQueue 1 15 samples (1-15) priority 31 (base 31) <thread QoS default (requested default), process sudden termination clean, IO tier 0> 15 start + 1 (libdyld.dylib + 91093) [0x7fff6fb3a3d5] 1-15

15 ??? (usbmuxd + 6861) [0x100005acd] 1-15

15 CFRunLoopRun + 40 (CoreFoundation + 236754) [0x7fff43bbecd2] 1-15

15 CFRunLoopRunSpecific + 455 (CoreFoundation + 237246) [0x7fff43bbeebe] 1-15

```
 15 __CFRunLoopRun + 1612 (CoreFoundation + 239452) [0x7fff43bbf75c] 1-15
```
15 \_\_CFRunLoopServiceMachPort + 328 (CoreFoundation + 242158) [0x7fff43bc01ee] 1-

15

 15 mach\_msg\_trap + 10 (libsystem\_kernel.dylib + 4650) [0x7fff6fc6f22a] 1-15 \*15 ipc mqueue receive continue + 0 (kernel + 1651872) [0xffffff80003934a0] 1-15

 Thread 0x4c1 Thread name "com.apple.CFSocket.private" 15 samples (1-15) priority 31 (base 31)

 <thread QoS default (requested default), process sudden termination clean, IO tier 0> 15 thread\_start + 13 (libsystem\_pthread.dylib + 9229) [0x7fff6fd2d40d] 1-15

15 \_pthread\_start + 66 (libsystem\_pthread.dylib + 25161) [0x7fff6fd31249] 1-15

15 \_pthread\_body + 126 (libsystem\_pthread.dylib + 13035) [0x7fff6fd2e2eb] 1-15

15 \_\_select + 10 (libsystem\_kernel.dylib + 34330) [0x7fff6fc7661a] 1-15

\*15 ??? (kernel + 7179408) [0xffffff80008d8c90] 1-15

Binary Images:

 0x100004000 - 0x10001efff usbmuxd (474.0.2) <76A6F728-0667-3E91- 9EBA-5C6F14D5D84E>

/System/Library/PrivateFrameworks/MobileDevice.framework/Versions/A/Resources/usbmuxd 0x7fff43b85000 - 0x7fff43fc9fff com.apple.CoreFoundation 6.9 (1575.19) <B2850F42-

CE01-3156-B121-FD4777290C8F>

/System/Library/Frameworks/CoreFoundation.framework/Versions/A/CoreFoundation

 0x7fff6fb24000 - 0x7fff6fb50fff libdyld.dylib (655.1.1) <002418CC-AD11-3D10- 865B-015591D24E6C> /usr/lib/system/libdyld.dylib

 0x7fff6fc6e000 - 0x7fff6fc96fff libsystem\_kernel.dylib (4903.271.2) <EA204E3C-870B-30DD-B4AF-D1BB66420D14> /usr/lib/system/libsystem\_kernel.dylib

 0x7fff6fd2b000 - 0x7fff6fd35fff libsystem\_pthread.dylib (330.250.2) <2D5C08FF-484F-3D59-9132-CE1DCB3F76D7> /usr/lib/system/libsystem\_pthread.dylib

 \*0xffffff8000200000 - 0xffffff8000bfffff kernel (4903.271.2) <C41337A1-0EC3- 3896-A954-A1F85E849D53> /System/Library/Kernels/kernel

Process: useractivityd [569]

UUID: ED13738E-F23B-3CB7-9644-F74C8FB64522

Path: /System/Library/PrivateFrameworks/UserActivity.framework/Agents/useractivityd Architecture: x86\_64

Parent: launchd [1]

UID: 501

Sudden Term: Tracked (allows idle exit)

Footprint: 4416 KB

Start time: 2019-10-12 07:28:25 -0700

End time: 2019-10-12 07:28:27 -0700

Num samples: 15 (1-15)

Note: 1 idle work queue thread omitted

Thread 0x1868 DispatchQueue 1 15 samples (1-15) priority 4 (base 4) <thread QoS background (requested default), process sudden termination dirty, thread darwinbg, process darwinbg, IO tier 2>

15 start + 1 (libdyld.dylib + 91093) [0x7fff6fb3a3d5] 1-15

15 ??? (useractivityd + 80035) [0x10de418a3] 1-15

15 -[NSRunLoop(NSRunLoop) run] + 76 (Foundation + 115204) [0x7fff45e23204] 1-15

 15 -[NSRunLoop(NSRunLoop) runMode:beforeDate:] + 280 (Foundation + 115503) [0x7fff45e2332f] 1-15

15 CFRunLoopRunSpecific + 455 (CoreFoundation + 237246) [0x7fff43bbeebe] 1-15

15 \_\_CFRunLoopRun + 1612 (CoreFoundation + 239452) [0x7fff43bbf75c] 1-15

15 \_\_CFRunLoopServiceMachPort + 328 (CoreFoundation + 242158) [0x7fff43bc01ee]

1-15

 15 mach\_msg\_trap + 10 (libsystem\_kernel.dylib + 4650) [0x7fff6fc6f22a] 1-15  $*15$  ipc mqueue receive continue + 0 (kernel + 1651872) [0xffffff80003934a0] 1-15

Binary Images:

 0x10de2e000 - 0x10defffff useractivityd (232) <ED13738E-F23B-3CB7- 9644-F74C8FB64522>

/System/Library/PrivateFrameworks/UserActivity.framework/Agents/useractivityd

 0x7fff43b85000 - 0x7fff43fc9fff com.apple.CoreFoundation 6.9 (1575.19) <B2850F42- CE01-3156-B121-FD4777290C8F>

/System/Library/Frameworks/CoreFoundation.framework/Versions/A/CoreFoundation 0x7fff45e07000 - 0x7fff461b4fff com.apple.Foundation 6.9 (1575.19) <A85BF812-

B784-36B9-89BB-E29772B0708C>

/System/Library/Frameworks/Foundation.framework/Versions/C/Foundation

 0x7fff6fb24000 - 0x7fff6fb50fff libdyld.dylib (655.1.1) <002418CC-AD11-3D10- 865B-015591D24E6C> /usr/lib/system/libdyld.dylib

 0x7fff6fc6e000 - 0x7fff6fc96fff libsystem\_kernel.dylib (4903.271.2) <EA204E3C-870B-30DD-B4AF-D1BB66420D14> /usr/lib/system/libsystem\_kernel.dylib

```
 *0xffffff8000200000 - 0xffffff8000bfffff kernel (4903.271.2) <C41337A1-0EC3-
3896-A954-A1F85E849D53> /System/Library/Kernels/kernel
```
Process: UserEventAgent [41] UUID: 1EFE322B-5AB2-380E-8CA3-AC71E2997657 Path: /usr/libexec/UserEventAgent Architecture: x86\_64 Parent: launchd [1]  $UD: 0$ Sudden Term: Tracked

Footprint: 5020 KB Start time: 2019-10-12 07:28:25 -0700 End time: 2019-10-12 07:28:27 -0700 Num samples: 15 (1-15) Note: 3 idle work queue threads omitted

 Thread 0x336 DispatchQueue 1 15 samples (1-15) priority 31 (base 31) <thread QoS default (requested default), process sudden termination clean, IO tier 0> 15 start + 1 (libdyld.dylib + 91093) [0x7fff6fb3a3d5] 1-15 15 ??? (UserEventAgent + 5959) [0x10d135747] 1-15 15 -[NSRunLoop(NSRunLoop) run] + 76 (Foundation + 115204) [0x7fff45e23204] 1-15 15 -[NSRunLoop(NSRunLoop) runMode:beforeDate:] + 280 (Foundation + 115503) [0x7fff45e2332f] 1-15 15 CFRunLoopRunSpecific + 455 (CoreFoundation + 237246) [0x7fff43bbeebe] 1-15 15 \_\_CFRunLoopRun + 1612 (CoreFoundation + 239452) [0x7fff43bbf75c] 1-15 15 \_\_CFRunLoopServiceMachPort + 328 (CoreFoundation + 242158) [0x7fff43bc01ee] 1-15 15 mach\_msg\_trap + 10 (libsystem\_kernel.dylib + 4650) [0x7fff6fc6f22a] 1-15  $*15$  ipc mqueue receive continue + 0 (kernel + 1651872) [0xffffff80003934a0] 1-15 Thread  $0x555$  15 samples  $(1-15)$  priority 31 (base 31) <thread QoS default (requested default), process sudden termination clean, IO tier 0> 15 thread\_start + 13 (libsystem\_pthread.dylib + 9229) [0x7fff6fd2d40d] 1-15 15 \_pthread\_start + 66 (libsystem\_pthread.dylib + 25161) [0x7fff6fd31249] 1-15 15 \_pthread\_body + 126 (libsystem\_pthread.dylib + 13035) [0x7fff6fd2e2eb] 1-15 15 ??? (MemoryMonitor + 5920) [0x10d1f6720] 1-15 15 CFRunLoopRun + 40 (CoreFoundation + 236754) [0x7fff43bbecd2] 1-15 15 CFRunLoopRunSpecific + 455 (CoreFoundation + 237246) [0x7fff43bbeebe] 1-15 15 \_\_CFRunLoopRun + 1612 (CoreFoundation + 239452) [0x7fff43bbf75c] 1-15 15 \_\_CFRunLoopServiceMachPort + 328 (CoreFoundation + 242158) [0x7fff43bc01ee] 1-15 15 mach\_msg\_trap + 10 (libsystem\_kernel.dylib + 4650) [0x7fff6fc6f22a] 1-15 \*15 ipc mqueue receive continue + 0 (kernel + 1651872) [0xffffff80003934a0] 1-15 Thread 0x556 Thread name "com.apple.CFSocket.private" 15 samples (1-15) priority 31 (base 31) <thread QoS default (requested default), process sudden termination clean, IO tier 0> 15 thread\_start + 13 (libsystem\_pthread.dylib + 9229) [0x7fff6fd2d40d] 1-15 15 \_pthread\_start + 66 (libsystem\_pthread.dylib + 25161) [0x7fff6fd31249] 1-15 15 \_pthread\_body + 126 (libsystem\_pthread.dylib + 13035) [0x7fff6fd2e2eb] 1-15

15 \_\_select + 10 (libsystem\_kernel.dylib + 34330) [0x7fff6fc7661a] 1-15

```
 *15 ??? (kernel + 7179408) [0xffffff80008d8c90] 1-15
```
Binary Images:

```
 0x10d134000 - 0x10d136fff UserEventAgent (227.250.1) <1EFE322B-5AB2-
380E-8CA3-AC71E2997657> /usr/libexec/UserEventAgent
      0x10d1f5000 - 0x10d1f6fff com.apple.MemoryMonitor 86.250.1 (1) <E9472F5A-
9431-300A-993D-8D1939A0F819> 
/System/Library/UserEventPlugins/MemoryMonitor.plugin/Contents/MacOS/MemoryMonitor
     0x7fff43b85000 - 0x7fff43fc9fff com.apple.CoreFoundation 6.9 (1575.19) <B2850F42-
CE01-3156-B121-FD4777290C8F> 
/System/Library/Frameworks/CoreFoundation.framework/Versions/A/CoreFoundation
     0x7fff45e07000 - 0x7fff461b4fff com.apple.Foundation 6.9 (1575.19) <A85BF812-
B784-36B9-89BB-E29772B0708C> 
/System/Library/Frameworks/Foundation.framework/Versions/C/Foundation
     0x7fff6fb24000 - 0x7fff6fb50fff libdyld.dylib (655.1.1) <002418CC-AD11-3D10-
865B-015591D24E6C> /usr/lib/system/libdyld.dylib
     0x7fff6fc6e000 - 0x7fff6fc96fff libsystem_kernel.dylib (4903.271.2) <EA204E3C-870B-
30DD-B4AF-D1BB66420D14> /usr/lib/system/libsystem_kernel.dylib
     0x7fff6fd2b000 - 0x7fff6fd35fff libsystem_pthread.dylib (330.250.2) <2D5C08FF-484F-
3D59-9132-CE1DCB3F76D7> /usr/lib/system/libsystem_pthread.dylib
  *0xffffff8000200000 - 0xffffff8000bfffff kernel (4903.271.2) <C41337A1-0EC3-
```
3896-A954-A1F85E849D53> /System/Library/Kernels/kernel

```
Process: UserEventAgent [457]
```
UUID: 1EFE322B-5AB2-380E-8CA3-AC71E2997657

Path: /usr/libexec/UserEventAgent

Architecture: x86\_64

Parent: launchd [1]

UID: 501

Sudden Term: Tracked

Footprint: 6400 KB

Start time: 2019-10-12 07:28:25 -0700

End time: 2019-10-12 07:28:27 -0700

Num samples: 15 (1-15)

Note: 1 idle work queue thread omitted

```
 Thread 0x1548 DispatchQueue 1 15 samples (1-15) priority 31 (base 31)
 <thread QoS default (requested default), process sudden termination clean, IO tier 0>
 15 start + 1 (libdyld.dylib + 91093) [0x7fff6fb3a3d5] 1-15
```
15 ??? (UserEventAgent + 5959) [0x104f7d747] 1-15

```
 15 -[NSRunLoop(NSRunLoop) run] + 76 (Foundation + 115204) [0x7fff45e23204] 1-15
```

```
 15 -[NSRunLoop(NSRunLoop) runMode:beforeDate:] + 280 (Foundation + 115503) 
[0x7fff45e2332f] 1-15
```
15 CFRunLoopRunSpecific + 455 (CoreFoundation + 237246) [0x7fff43bbeebe] 1-15

15 \_\_CFRunLoopRun + 1612 (CoreFoundation + 239452) [0x7fff43bbf75c] 1-15

15 \_\_CFRunLoopServiceMachPort + 328 (CoreFoundation + 242158) [0x7fff43bc01ee]

1-15

 15 mach\_msg\_trap + 10 (libsystem\_kernel.dylib + 4650) [0x7fff6fc6f22a] 1-15 \*15 ipc\_mqueue\_receive\_continue + 0 (kernel + 1651872) [0xffffff80003934a0] 1-15

 Thread 0x1563 Thread name "com.apple.CFSocket.private" 15 samples (1-15) priority 31 (base 31)

 <thread QoS default (requested default), process sudden termination clean, IO tier 0> 15 thread\_start + 13 (libsystem\_pthread.dylib + 9229) [0x7fff6fd2d40d] 1-15

15 \_pthread\_start + 66 (libsystem\_pthread.dylib + 25161) [0x7fff6fd31249] 1-15

15 \_pthread\_body + 126 (libsystem\_pthread.dylib + 13035) [0x7fff6fd2e2eb] 1-15

15 \_\_select + 10 (libsystem\_kernel.dylib + 34330) [0x7fff6fc7661a] 1-15

\*15 ??? (kernel + 7179408) [0xffffff80008d8c90] 1-15

Binary Images:

 0x104f7c000 - 0x104f7efff UserEventAgent (227.250.1) <1EFE322B-5AB2- 380E-8CA3-AC71E2997657> /usr/libexec/UserEventAgent

 0x7fff43b85000 - 0x7fff43fc9fff com.apple.CoreFoundation 6.9 (1575.19) <B2850F42- CE01-3156-B121-FD4777290C8F>

/System/Library/Frameworks/CoreFoundation.framework/Versions/A/CoreFoundation

 0x7fff45e07000 - 0x7fff461b4fff com.apple.Foundation 6.9 (1575.19) <A85BF812- B784-36B9-89BB-E29772B0708C>

/System/Library/Frameworks/Foundation.framework/Versions/C/Foundation

 0x7fff6fb24000 - 0x7fff6fb50fff libdyld.dylib (655.1.1) <002418CC-AD11-3D10- 865B-015591D24E6C> /usr/lib/system/libdyld.dylib

 0x7fff6fc6e000 - 0x7fff6fc96fff libsystem\_kernel.dylib (4903.271.2) <EA204E3C-870B-30DD-B4AF-D1BB66420D14> /usr/lib/system/libsystem\_kernel.dylib

 0x7fff6fd2b000 - 0x7fff6fd35fff libsystem\_pthread.dylib (330.250.2) <2D5C08FF-484F-3D59-9132-CE1DCB3F76D7> /usr/lib/system/libsystem\_pthread.dylib

 \*0xffffff8000200000 - 0xffffff8000bfffff kernel (4903.271.2) <C41337A1-0EC3- 3896-A954-A1F85E849D53> /System/Library/Kernels/kernel

Process: usernoted [490] UUID: 1422ABC3-85FE-31D8-80E1-BAE91FDBAC08 Path: /usr/sbin/usernoted Architecture: x86\_64 Parent: launchd [1] UID: 501 Footprint: 11.99 MB Start time: 2019-10-12 07:28:25 -0700 End time: 2019-10-12 07:28:27 -0700 Num samples: 15 (1-15) Note: 1 idle work queue thread omitted

```
 Thread 0x1681 DispatchQueue 1 15 samples (1-15) priority 31 (base 31)
  <thread QoS default (requested default), IO tier 0>
  15 start + 1 (libdyld.dylib + 91093) [0x7fff6fb3a3d5] 1-15
   15 ??? (usernoted + 7813) [0x10e781e85] 1-15
    15 autoreleasepool<A>(invoking:) + 47 (libswiftObjectiveC.dylib + 12111) [0x7fff6f849f4f] 1-
15
     15 ??? (usernoted + 11902) [0x10e782e7e] 1-15
      15 CFRunLoopRun + 40 (CoreFoundation + 236754) [0x7fff43bbecd2] 1-15
       15 CFRunLoopRunSpecific + 455 (CoreFoundation + 237246) [0x7fff43bbeebe] 1-15
        15 __CFRunLoopRun + 1612 (CoreFoundation + 239452) [0x7fff43bbf75c] 1-15
         15 __CFRunLoopServiceMachPort + 328 (CoreFoundation + 242158) [0x7fff43bc01ee] 
1-15
         15 mach msg trap + 10 (libsystem kernel.dylib + 4650) [0x7ffff6fc6f22a] 1-15
         *15 ipc mqueue receive continue + 0 (kernel + 1651872) [0xffffff80003934a0] 1-15
  Binary Images:
      0x10e780000 - 0x10e8f2fff usernoted (747.8) <1422ABC3-85FE-31D8-
80E1-BAE91FDBAC08> /usr/sbin/usernoted
     0x7fff43b85000 - 0x7fff43fc9fff com.apple.CoreFoundation 6.9 (1575.19) <B2850F42-
CE01-3156-B121-FD4777290C8F> 
/System/Library/Frameworks/CoreFoundation.framework/Versions/A/CoreFoundation
     0x7fff6f847000 - 0x7fff6f84afff libswiftObjectiveC.dylib (1001.8.63.13) <A4201F26-A2B3-
3F2A-8B0F-D17F166C26BC> /usr/lib/swift/libswiftObjectiveC.dylib
     0x7fff6fb24000 - 0x7fff6fb50fff libdyld.dylib (655.1.1) <002418CC-AD11-3D10-
865B-015591D24E6C> /usr/lib/system/libdyld.dylib
     0x7fff6fc6e000 - 0x7fff6fc96fff libsystem_kernel.dylib (4903.271.2) <EA204E3C-870B-
30DD-B4AF-D1BB66420D14> /usr/lib/system/libsystem_kernel.dylib
  *0xffffff8000200000 - 0xffffff8000bfffff kernel (4903.271.2) <C41337A1-0EC3-
3896-A954-A1F85E849D53> /System/Library/Kernels/kernel
Process: VDCAssistant [232]
UUID: 8C0FEBA8-3D9C-3509-940C-0AB69DAA3D10
Path: 
/System/Library/Frameworks/CoreMediaIO.framework/Versions/A/Resources/VDC.plugin/Cont
ents/Resources/VDCAssistant
Architecture: x86_64
Parent: launchd [1]
UID: 262
```
Sudden Term: Tracked Footprint: 4436 KB

Start time: 2019-10-12 07:28:25 -0700

End time: 2019-10-12 07:28:27 -0700

Num samples: 15 (1-15)

Note: 1 idle work queue thread omitted

 Thread 0x1558 DispatchQueue 11 15 samples (1-15) priority 31 (base 31) <thread QoS default (requested default), process sudden termination clean, IO tier 0> 15 dispatch sig thread + 53 (libdispatch.dylib + 77534) [0x7fff6fafcede] 1-15 15 \_\_sigsuspend\_nocancel + 10 (libsystem\_kernel.dylib + 20774) [0x7fff6fc73126] 1-15 \*15 ??? (kernel + 7179408) [0xffffff80008d8c90] 1-15 Thread  $0x1562$  15 samples  $(1-15)$  priority 97 (base 97) <process sudden termination clean, IO tier 0> 15 thread\_start + 13 (libsystem\_pthread.dylib + 9229) [0x7fff6fd2d40d] 1-15 15 \_pthread\_start + 66 (libsystem\_pthread.dylib + 25161) [0x7fff6fd31249] 1-15 15 \_pthread\_body + 126 (libsystem\_pthread.dylib + 13035) [0x7fff6fd2e2eb] 1-15 15 ??? (VDCAssistant + 20626) [0x1043c0092] 1-15 15 CFRunLoopRun + 40 (CoreFoundation + 236754) [0x7fff43bbecd2] 1-15 15 CFRunLoopRunSpecific + 455 (CoreFoundation + 237246) [0x7fff43bbeebe] 1-15 15 \_\_CFRunLoopRun + 1612 (CoreFoundation + 239452) [0x7fff43bbf75c] 1-15 15 \_\_CFRunLoopServiceMachPort + 328 (CoreFoundation + 242158) [0x7fff43bc01ee] 1-15 15 mach msg trap + 10 (libsystem kernel.dylib + 4650) [0x7fff6fc6f22a] 1-15  $*15$  ipc mqueue receive continue + 0 (kernel + 1651872) [0xffffff80003934a0] 1-15 Thread  $0x1572$  15 samples  $(1-15)$  priority 97 (base 97) <process sudden termination clean, IO tier 0> 15 thread\_start + 13 (libsystem\_pthread.dylib + 9229) [0x7fff6fd2d40d] 1-15 15 \_pthread\_start + 66 (libsystem\_pthread.dylib + 25161) [0x7fff6fd31249] 1-15 15 \_pthread\_body + 126 (libsystem\_pthread.dylib + 13035) [0x7fff6fd2e2eb] 1-15 15 ??? (VDCAssistant + 20626) [0x1043c0092] 1-15 15 CFRunLoopRun + 40 (CoreFoundation + 236754) [0x7fff43bbecd2] 1-15 15 CFRunLoopRunSpecific + 455 (CoreFoundation + 237246) [0x7fff43bbeebe] 1-15 15 \_\_CFRunLoopRun + 1612 (CoreFoundation + 239452) [0x7fff43bbf75c] 1-15 15 \_\_CFRunLoopServiceMachPort + 328 (CoreFoundation + 242158) [0x7fff43bc01ee] 1-15 15 mach msg trap + 10 (libsystem kernel.dylib + 4650)  $[0x7ffff6fc6f22a]$  1-15 \*15 ipc mqueue receive continue + 0 (kernel + 1651872) [0xffffff80003934a0] 1-15

Binary Images:

 0x1043bb000 - 0x10446efff VDCAssistant (193.270.4) <8C0FEBA8-3D9C-3509-940C-0AB69DAA3D10>

/System/Library/Frameworks/CoreMediaIO.framework/Versions/A/Resources/VDC.plugin/Cont ents/Resources/VDCAssistant

 0x7fff43b85000 - 0x7fff43fc9fff com.apple.CoreFoundation 6.9 (1575.19) <B2850F42- CE01-3156-B121-FD4777290C8F>

/System/Library/Frameworks/CoreFoundation.framework/Versions/A/CoreFoundation

 0x7fff6faea000 - 0x7fff6fb23fff libdispatch.dylib (1008.270.1) <97273678-E94C-3C8C-89F6-2E2020F4B43B> /usr/lib/system/libdispatch.dylib

 0x7fff6fc6e000 - 0x7fff6fc96fff libsystem\_kernel.dylib (4903.271.2) <EA204E3C-870B-30DD-B4AF-D1BB66420D14> /usr/lib/system/libsystem\_kernel.dylib

 0x7fff6fd2b000 - 0x7fff6fd35fff libsystem\_pthread.dylib (330.250.2) <2D5C08FF-484F-3D59-9132-CE1DCB3F76D7> /usr/lib/system/libsystem\_pthread.dylib

 \*0xffffff8000200000 - 0xffffff8000bfffff kernel (4903.271.2) <C41337A1-0EC3- 3896-A954-A1F85E849D53> /System/Library/Kernels/kernel

Process: videosubscriptionsd [609] UUID: 5703E00F-6801-37B0-AF2D-56A1AA1AAB89 Path: /usr/libexec/videosubscriptionsd Architecture: x86\_64 Parent: launchd [1] UID: 501 Sudden Term: Tracked (allows idle exit) Footprint: 6916 KB Start time: 2019-10-12 07:28:25 -0700 End time: 2019-10-12 07:28:27 -0700 Num samples: 15 (1-15) Note: 1 idle work queue thread omitted

 Thread 0x1a45 DispatchQueue 11 15 samples (1-15) priority 4 (base 4) <thread QoS background (requested default), process sudden termination clean, thread darwinbg, process darwinbg, IO tier 2>

15 \_dispatch\_sig\_thread + 53 (libdispatch.dylib + 77534) [0x7fff6fafcede] 1-15

15 sigsuspend nocancel + 10 (libsystem kernel.dylib + 20774) [0x7fff6fc73126] 1-15

\*15 ??? (kernel + 7179408) [0xffffff80008d8c90] 1-15

Binary Images:

 0x107f80000 - ??? videosubscriptionsd <5703E00F-6801-37B0-AF2D-56A1AA1AAB89> /usr/libexec/videosubscriptionsd

 0x7fff6faea000 - 0x7fff6fb23fff libdispatch.dylib (1008.270.1) <97273678-E94C-3C8C-89F6-2E2020F4B43B> /usr/lib/system/libdispatch.dylib

 0x7fff6fc6e000 - 0x7fff6fc96fff libsystem\_kernel.dylib (4903.271.2) <EA204E3C-870B-30DD-B4AF-D1BB66420D14> /usr/lib/system/libsystem\_kernel.dylib

 \*0xffffff8000200000 - 0xffffff8000bfffff kernel (4903.271.2) <C41337A1-0EC3-3896- A954-A1F85E849D53> /System/Library/Kernels/kernel

Process: ViewBridgeAuxiliary [362] UUID: 08C4FE01-7D0C-3E86-BA00-14357292E413 Path: /System/Library/PrivateFrameworks/ViewBridge.framework/Versions/A/XPCServices/ViewBrid geAuxiliary.xpc/Contents/MacOS/ViewBridgeAuxiliary Architecture: x86\_64 Parent: launchd [1]  $UID: 0$ Sudden Term: Tracked (allows idle exit) Footprint: 2220 KB Start time: 2019-10-12 07:28:25 -0700 End time: 2019-10-12 07:28:27 -0700 Num samples: 15 (1-15) CPU Time: <0.001s (1895.1K cycles, 520.9K instructions, 3.64c/i) Note: 1 idle work queue thread omitted Thread 0xc3f DispatchQueue 1 15 samples (1-15) priority 4 (base 4) cpu time <0.001s (1895.1K cycles, 520.9K instructions, 3.64c/i) <thread QoS background (requested default), process sudden termination clean, thread darwinbg, process darwinbg, IO tier 2> 15 start + 1 (libdyld.dylib + 91093) [0x7fff6fb3a3d5] 1-15 15 ViewBridgeAuxiliaryMain + 4103 (ViewBridge + 10997) [0x7fff6b693af5] 1-15 15 -[NSXPCSharedListener resume] + 16 (ViewBridge + 14320) [0x7fff6b6947f0] 1-15 15 xpc\_main + 433 (libxpc.dylib + 68473) [0x7fff6fd72b79] 1-15 15 \_xpc\_objc\_main + 552 (libxpc.dylib + 69751) [0x7fff6fd73077] 1-15 15 -[NSRunLoop(NSRunLoop) run] + 76 (Foundation + 115204) [0x7fff45e23204] 1-15 15 -[NSRunLoop(NSRunLoop) runMode:beforeDate:] + 280 (Foundation + 115503) [0x7fff45e2332f] 1-15 15 CFRunLoopRunSpecific + 455 (CoreFoundation + 237246) [0x7fff43bbeebe] 1-15 15 \_\_CFRunLoopRun + 1612 (CoreFoundation + 239452) [0x7fff43bbf75c] 1-15 15 \_\_CFRunLoopServiceMachPort + 328 (CoreFoundation + 242158) [0x7fff43bc01ee] 1-15 15 mach\_msg\_trap + 10 (libsystem\_kernel.dylib + 4650) [0x7fff6fc6f22a] 1-15 \*15 ipc mqueue receive continue + 0 (kernel + 1651872) [Oxffffff80003934a0] 1-15 Binary Images: 0x109ca4000 - ??? ViewBridgeAuxiliary <08C4FE01-7D0C-3E86-BA00- 14357292E413> /System/Library/PrivateFrameworks/ViewBridge.framework/Versions/A/XPCServices/ViewBrid geAuxiliary.xpc/Contents/MacOS/ViewBridgeAuxiliary

 0x7fff43b85000 - 0x7fff43fc9fff com.apple.CoreFoundation 6.9 (1575.19) <B2850F42- CE01-3156-B121-FD4777290C8F>

/System/Library/Frameworks/CoreFoundation.framework/Versions/A/CoreFoundation

```
 0x7fff45e07000 - 0x7fff461b4fff com.apple.Foundation 6.9 (1575.19) <A85BF812-
B784-36B9-89BB-E29772B0708C> 
/System/Library/Frameworks/Foundation.framework/Versions/C/Foundation
     0x7fff6b691000 - 0x7fff6b76afff com.apple.ViewBridge 401.1 (401.1) <18144EC1-
5DEF-369C-8EBA-2826E7142784> 
/System/Library/PrivateFrameworks/ViewBridge.framework/Versions/A/ViewBridge
     0x7fff6fb24000 - 0x7fff6fb50fff libdyld.dylib (655.1.1) <002418CC-AD11-3D10-
865B-015591D24E6C> /usr/lib/system/libdyld.dylib
     0x7fff6fc6e000 - 0x7fff6fc96fff libsystem_kernel.dylib (4903.271.2) <EA204E3C-870B-
30DD-B4AF-D1BB66420D14> /usr/lib/system/libsystem_kernel.dylib
     0x7fff6fd62000 - 0x7fff6fd91fff libxpc.dylib (1336.261.2) <7DEE2300-6D8E-3C00-
9C63-E3E80D56B0C4> /usr/lib/system/libxpc.dylib
  *0xffffff8000200000 - 0xffffff8000bfffff kernel (4903.271.2) <C41337A1-0EC3-
3896-A954-A1F85E849D53> /System/Library/Kernels/kernel
Process: ViewBridgeAuxiliary [476]
UUID: 08C4FE01-7D0C-3E86-BA00-14357292E413
Path: 
/System/Library/PrivateFrameworks/ViewBridge.framework/Versions/A/XPCServices/ViewBrid
geAuxiliary.xpc/Contents/MacOS/ViewBridgeAuxiliary
Architecture: x86_64
Parent: launchd [1]
UID: 501
Sudden Term: Tracked (allows idle exit)
Footprint: 2564 KB
Start time: 2019-10-12 07:28:25 -0700
End time: 2019-10-12 07:28:27 -0700
Num samples: 15 (1-15)
CPU Time: <0.001s (1972.7K cycles, 533.3K instructions, 3.70c/i)
Note: 1 idle work queue thread omitted
 Thread 0x15e0 DispatchQueue 1 15 samples (1-15) priority 4 (base 4) cpu
time <0.001s (1972.7K cycles, 533.3K instructions, 3.70c/i)
  <thread QoS background (requested default), process sudden termination dirty, thread 
darwinbg, process darwinbg, IO tier 2>
  15 start + 1 (libdyld.dylib + 91093) [0x7fff6fb3a3d5] 1-15
   15 ViewBridgeAuxiliaryMain + 4103 (ViewBridge + 10997) [0x7fff6b693af5] 1-15
    15 -[NSXPCSharedListener resume] + 16 (ViewBridge + 14320) [0x7fff6b6947f0] 1-15
     15 xpc_main + 433 (libxpc.dylib + 68473) [0x7fff6fd72b79] 1-15
      15 _xpc_objc_main + 552 (libxpc.dylib + 69751) [0x7fff6fd73077] 1-15
       15 -[NSRunLoop(NSRunLoop) run] + 76 (Foundation + 115204) [0x7fff45e23204] 1-15
```
 15 -[NSRunLoop(NSRunLoop) runMode:beforeDate:] + 280 (Foundation + 115503) [0x7fff45e2332f] 1-15

15 CFRunLoopRunSpecific + 455 (CoreFoundation + 237246) [0x7fff43bbeebe] 1-15

```
 15 __CFRunLoopRun + 1612 (CoreFoundation + 239452) [0x7fff43bbf75c] 1-15
```
15 \_\_CFRunLoopServiceMachPort + 328 (CoreFoundation + 242158)

## [0x7fff43bc01ee] 1-15

15 mach msg trap + 10 (libsystem kernel.dylib + 4650)  $[0x7ffff6fc6f22a]$  1-15

\*15 ipc\_mqueue\_receive\_continue + 0 (kernel + 1651872) [0xffffff80003934a0] 1-

### 15

Binary Images:

 0x1090e6000 - ??? ViewBridgeAuxiliary <08C4FE01-7D0C-3E86-BA00- 14357292E413>

/System/Library/PrivateFrameworks/ViewBridge.framework/Versions/A/XPCServices/ViewBrid geAuxiliary.xpc/Contents/MacOS/ViewBridgeAuxiliary

 0x7fff43b85000 - 0x7fff43fc9fff com.apple.CoreFoundation 6.9 (1575.19) <B2850F42- CE01-3156-B121-FD4777290C8F>

/System/Library/Frameworks/CoreFoundation.framework/Versions/A/CoreFoundation

 0x7fff45e07000 - 0x7fff461b4fff com.apple.Foundation 6.9 (1575.19) <A85BF812- B784-36B9-89BB-E29772B0708C>

/System/Library/Frameworks/Foundation.framework/Versions/C/Foundation 0x7fff6b691000 - 0x7fff6b76afff com.apple.ViewBridge 401.1 (401.1) <18144EC1-

5DEF-369C-8EBA-2826E7142784>

/System/Library/PrivateFrameworks/ViewBridge.framework/Versions/A/ViewBridge

 0x7fff6fb24000 - 0x7fff6fb50fff libdyld.dylib (655.1.1) <002418CC-AD11-3D10- 865B-015591D24E6C> /usr/lib/system/libdyld.dylib

 0x7fff6fc6e000 - 0x7fff6fc96fff libsystem\_kernel.dylib (4903.271.2) <EA204E3C-870B-30DD-B4AF-D1BB66420D14> /usr/lib/system/libsystem\_kernel.dylib

 0x7fff6fd62000 - 0x7fff6fd91fff libxpc.dylib (1336.261.2) <7DEE2300-6D8E-3C00- 9C63-E3E80D56B0C4> /usr/lib/system/libxpc.dylib

 \*0xffffff8000200000 - 0xffffff8000bfffff kernel (4903.271.2) <C41337A1-0EC3- 3896-A954-A1F85E849D53> /System/Library/Kernels/kernel

Process: VTDecoderXPCService [779] UUID: 878C41CB-981A-3610-9930-3FC6543E615A Path: /System/Library/Frameworks/VideoToolbox.framework/Versions/A/XPCServices/VTDecoderXP CService.xpc/Contents/MacOS/VTDecoderXPCService Architecture: x86\_64 Parent: launchd [1] Responsible: Dropbox [595] UID: 501 Sudden Term: Tracked (allows idle exit) Footprint: 3732 KB Start time: 2019-10-12 07:28:25 -0700

End time: 2019-10-12 07:28:27 -0700 Num samples: 15 (1-15) Note: 1 idle work queue thread omitted

Thread 0x25a0 DispatchQueue 1 15 samples (1-15) priority 4 (base 4) <thread QoS background (requested default), process sudden termination clean, thread darwinbg, process darwinbg, IO tier 2>

```
 15 start + 1 (libdyld.dylib + 91093) [0x7fff6fb3a3d5] 1-15
   15 main + 16 (VTDecoderXPCService + 3990) [0x108be7f96] 1-15
    15 xpc_main + 433 (libxpc.dylib + 68473) [0x7fff6fd72b79] 1-15
     15 _xpc_objc_main + 552 (libxpc.dylib + 69751) [0x7fff6fd73077] 1-15
      15 -[NSRunLoop(NSRunLoop) run] + 76 (Foundation + 115204) [0x7fff45e23204] 1-15
       15 -[NSRunLoop(NSRunLoop) runMode:beforeDate:] + 280 (Foundation + 115503) 
[0x7fff45e2332f] 1-15
        15 CFRunLoopRunSpecific + 455 (CoreFoundation + 237246) [0x7fff43bbeebe] 1-15
         15 __CFRunLoopRun + 1612 (CoreFoundation + 239452) [0x7fff43bbf75c] 1-15
          15 __CFRunLoopServiceMachPort + 328 (CoreFoundation + 242158) 
[0x7fff43bc01ee] 1-15
           15 mach_msg_trap + 10 (libsystem_kernel.dylib + 4650) [0x7fff6fc6f22a] 1-15
          *15 ipc mqueue receive continue + 0 (kernel + 1651872) [0xffffff80003934a0] 1-
15
  Binary Images:
      0x108be7000 - 0x108be7fff com.apple.coremedia.videodecoder 1.0 (1) <878C41CB-
981A-3610-9930-3FC6543E615A> 
/System/Library/Frameworks/VideoToolbox.framework/Versions/A/XPCServices/VTDecoderXP
CService.xpc/Contents/MacOS/VTDecoderXPCService
     0x7fff43b85000 - 0x7fff43fc9fff com.apple.CoreFoundation 6.9 (1575.19) <B2850F42-
CE01-3156-B121-FD4777290C8F> 
/System/Library/Frameworks/CoreFoundation.framework/Versions/A/CoreFoundation
     0x7fff45e07000 - 0x7fff461b4fff com.apple.Foundation 6.9 (1575.19) <A85BF812-
B784-36B9-89BB-E29772B0708C> 
/System/Library/Frameworks/Foundation.framework/Versions/C/Foundation
     0x7fff6fb24000 - 0x7fff6fb50fff libdyld.dylib (655.1.1) <002418CC-AD11-3D10-
865B-015591D24E6C> /usr/lib/system/libdyld.dylib
     0x7fff6fc6e000 - 0x7fff6fc96fff libsystem_kernel.dylib (4903.271.2) <EA204E3C-870B-
30DD-B4AF-D1BB66420D14> /usr/lib/system/libsystem_kernel.dylib
     0x7fff6fd62000 - 0x7fff6fd91fff libxpc.dylib (1336.261.2) <7DEE2300-6D8E-
3C00-9C63-E3E80D56B0C4> /usr/lib/system/libxpc.dylib
  *0xffffff8000200000 - 0xffffff8000bfffff kernel (4903.271.2) <C41337A1-0EC3-
3896-A954-A1F85E849D53> /System/Library/Kernels/kernel
```
UUID: 878C41CB-981A-3610-9930-3FC6543E615A Path: /System/Library/Frameworks/VideoToolbox.framework/Versions/A/XPCServices/VTDecoderXP CService.xpc/Contents/MacOS/VTDecoderXPCService Architecture: x86\_64 Parent: launchd [1] Responsible: Creative Cloud [555] UID: 501 Sudden Term: Tracked (allows idle exit) Footprint: 3640 KB Start time: 2019-10-12 07:28:25 -0700 End time: 2019-10-12 07:28:27 -0700 Num samples: 15 (1-15) Note: 1 idle work queue thread omitted

```
 Thread 0x2aa7 DispatchQueue 1 15 samples (1-15) priority 4 (base 4)
 <thread QoS background (requested default), process sudden termination clean, thread 
darwinbg, process darwinbg, IO tier 2>
```

```
 15 start + 1 (libdyld.dylib + 91093) [0x7fff6fb3a3d5] 1-15
```

```
 15 main + 16 (VTDecoderXPCService + 3990) [0x10d0ecf96] 1-15
```

```
 15 xpc_main + 433 (libxpc.dylib + 68473) [0x7fff6fd72b79] 1-15
```

```
 15 _xpc_objc_main + 552 (libxpc.dylib + 69751) [0x7fff6fd73077] 1-15
```

```
 15 -[NSRunLoop(NSRunLoop) run] + 76 (Foundation + 115204) [0x7fff45e23204] 1-15
```
 15 -[NSRunLoop(NSRunLoop) runMode:beforeDate:] + 280 (Foundation + 115503) [0x7fff45e2332f] 1-15

15 CFRunLoopRunSpecific + 455 (CoreFoundation + 237246) [0x7fff43bbeebe] 1-15

```
 15 __CFRunLoopRun + 1612 (CoreFoundation + 239452) [0x7fff43bbf75c] 1-15
```
15 \_\_CFRunLoopServiceMachPort + 328 (CoreFoundation + 242158)

[0x7fff43bc01ee] 1-15

 15 mach\_msg\_trap + 10 (libsystem\_kernel.dylib + 4650) [0x7fff6fc6f22a] 1-15 \*15 ipc\_mqueue\_receive\_continue + 0 (kernel + 1651872) [0xffffff80003934a0] 1-

## 15

Binary Images:

 0x10d0ec000 - 0x10d0ecfff com.apple.coremedia.videodecoder 1.0 (1) <878C41CB-981A-3610-9930-3FC6543E615A>

/System/Library/Frameworks/VideoToolbox.framework/Versions/A/XPCServices/VTDecoderXP CService.xpc/Contents/MacOS/VTDecoderXPCService

 0x7fff43b85000 - 0x7fff43fc9fff com.apple.CoreFoundation 6.9 (1575.19) <B2850F42- CE01-3156-B121-FD4777290C8F>

/System/Library/Frameworks/CoreFoundation.framework/Versions/A/CoreFoundation

 0x7fff45e07000 - 0x7fff461b4fff com.apple.Foundation 6.9 (1575.19) <A85BF812- B784-36B9-89BB-E29772B0708C>

/System/Library/Frameworks/Foundation.framework/Versions/C/Foundation

```
 0x7fff6fb24000 - 0x7fff6fb50fff libdyld.dylib (655.1.1) <002418CC-AD11-3D10-
865B-015591D24E6C> /usr/lib/system/libdyld.dylib
    0x7fff6fc6e000 - 0x7fff6fc96fff libsystem_kernel.dylib (4903.271.2) <EA204E3C-870B-
30DD-B4AF-D1BB66420D14> /usr/lib/system/libsystem_kernel.dylib
    0x7fff6fd62000 - 0x7fff6fd91fff libxpc.dylib (1336.261.2) <7DEE2300-6D8E-
3C00-9C63-E3E80D56B0C4> /usr/lib/system/libxpc.dylib
  *0xffffff8000200000 - 0xffffff8000bfffff kernel (4903.271.2) <C41337A1-0EC3-
3896-A954-A1F85E849D53> /System/Library/Kernels/kernel
```

```
Process: VTDecoderXPCService [1099]
```
UUID: 878C41CB-981A-3610-9930-3FC6543E615A

Path:

```
/System/Library/Frameworks/VideoToolbox.framework/Versions/A/XPCServices/VTDecoderXP
CService.xpc/Contents/MacOS/VTDecoderXPCService
```
Architecture: x86\_64

Parent: launchd [1]

Responsible: Google Chrome [1088]

UID: 501

Sudden Term: Tracked (allows idle exit)

Footprint: 3732 KB

Start time: 2019-10-12 07:28:25 -0700

End time: 2019-10-12 07:28:27 -0700

Num samples: 15 (1-15)

Note: 1 idle work queue thread omitted

 Thread 0x3fc3 DispatchQueue 1 15 samples (1-15) priority 4 (base 4) <thread QoS background (requested default), process sudden termination clean, thread darwinbg, process darwinbg, IO tier 2>

15 start + 1 (libdyld.dylib + 91093) [0x7fff6fb3a3d5] 1-15

15 main + 16 (VTDecoderXPCService + 3990) [0x10c56ef96] 1-15

```
 15 xpc_main + 433 (libxpc.dylib + 68473) [0x7fff6fd72b79] 1-15
```
15 \_xpc\_objc\_main + 552 (libxpc.dylib + 69751) [0x7fff6fd73077] 1-15

```
 15 -[NSRunLoop(NSRunLoop) run] + 76 (Foundation + 115204) [0x7fff45e23204] 1-15
```
 15 -[NSRunLoop(NSRunLoop) runMode:beforeDate:] + 280 (Foundation + 115503) [0x7fff45e2332f] 1-15

15 CFRunLoopRunSpecific + 455 (CoreFoundation + 237246) [0x7fff43bbeebe] 1-15

```
 15 __CFRunLoopRun + 1612 (CoreFoundation + 239452) [0x7fff43bbf75c] 1-15
```

```
 15 __CFRunLoopServiceMachPort + 328 (CoreFoundation + 242158)
```

```
[0x7fff43bc01ee] 1-15
```

```
 15 mach_msg_trap + 10 (libsystem_kernel.dylib + 4650) [0x7fff6fc6f22a] 1-15
*15 ipc mqueue receive continue + 0 (kernel + 1651872) [0xffffff80003934a0] 1-
```
Binary Images:

 0x10c56e000 - 0x10c56efff com.apple.coremedia.videodecoder 1.0 (1) <878C41CB-981A-3610-9930-3FC6543E615A> /System/Library/Frameworks/VideoToolbox.framework/Versions/A/XPCServices/VTDecoderXP CService.xpc/Contents/MacOS/VTDecoderXPCService 0x7fff43b85000 - 0x7fff43fc9fff com.apple.CoreFoundation 6.9 (1575.19) <B2850F42- CE01-3156-B121-FD4777290C8F> /System/Library/Frameworks/CoreFoundation.framework/Versions/A/CoreFoundation 0x7fff45e07000 - 0x7fff461b4fff com.apple.Foundation 6.9 (1575.19) <A85BF812- B784-36B9-89BB-E29772B0708C> /System/Library/Frameworks/Foundation.framework/Versions/C/Foundation 0x7fff6fb24000 - 0x7fff6fb50fff libdyld.dylib (655.1.1) <002418CC-AD11-3D10- 865B-015591D24E6C> /usr/lib/system/libdyld.dylib 0x7fff6fc6e000 - 0x7fff6fc96fff libsystem\_kernel.dylib (4903.271.2) <EA204E3C-870B-

30DD-B4AF-D1BB66420D14> /usr/lib/system/libsystem\_kernel.dylib

```
 0x7fff6fd62000 - 0x7fff6fd91fff libxpc.dylib (1336.261.2) <7DEE2300-6D8E-
3C00-9C63-E3E80D56B0C4> /usr/lib/system/libxpc.dylib
  *0xffffff8000200000 - 0xffffff8000bfffff kernel (4903.271.2) <C41337A1-0EC3-
3896-A954-A1F85E849D53> /System/Library/Kernels/kernel
```

```
Process: watchdogd [303]
UUID: B1E1E28F-A874-3867-BD4C-536AB3BFD0DA
Path: /usr/libexec/watchdogd
Architecture: x86_64
Parent: launchd [1]
UID: 0
Footprint: 1084 KB
Start time: 2019-10-12 07:28:25 -0700
End time: 2019-10-12 07:28:27 -0700
Num samples: 15 (1-15)
Note: 2 idle work queue threads omitted
```

```
 Thread 0x807 DispatchQueue 1 Thread name "com.apple.watchdogd.main-
thread" 15 samples (1-15) priority 31 (base 31)
 <thread QoS default (requested default), IO tier 0>
 15 start + 1 (libdyld.dylib + 91093) [0x7fff6fb3a3d5] 1-15
   15 ??? (watchdogd + 7404) [0x107fc0cec] 1-15
    15 CFRunLoopRun + 40 (CoreFoundation + 236754) [0x7fff43bbecd2] 1-15
     15 CFRunLoopRunSpecific + 455 (CoreFoundation + 237246) [0x7fff43bbeebe] 1-15
      15 __CFRunLoopRun + 1612 (CoreFoundation + 239452) [0x7fff43bbf75c] 1-15
       15 __CFRunLoopServiceMachPort + 328 (CoreFoundation + 242158) [0x7fff43bc01ee] 1-
15
```
15 mach\_msg\_trap + 10 (libsystem\_kernel.dylib + 4650) [0x7fff6fc6f22a] 1-15

 $*15$  ipc mqueue receive continue + 0 (kernel + 1651872) [0xffffff80003934a0] 1-15

 Thread 0x80c Thread name "com.apple.watchdogd.watchdog-thread" 15 samples (1- 15) priority 97 (base 97) <IO tier 0> 15 thread\_start + 13 (libsystem\_pthread.dylib + 9229) [0x7fff6fd2d40d] 1-15 15 \_pthread\_start + 66 (libsystem\_pthread.dylib + 25161) [0x7fff6fd31249] 1-15 15 \_pthread\_body + 126 (libsystem\_pthread.dylib + 13035) [0x7fff6fd2e2eb] 1-15 15 ??? (watchdogd + 10716) [0x107fc19dc] 1-15 15 \_\_psynch\_cvwait + 10 (libsystem\_kernel.dylib + 18538) [0x7fff6fc7286a] 1-15  $*15$  psynch cvcontinue + 0 (pthread + 19324) [0xffffff7f827fcb7c] 1-15 Binary Images: 0x107fbf000 - 0x107fc4fff watchdogd (28.200.3) <B1E1E28F-A874-3867- BD4C-536AB3BFD0DA> /usr/libexec/watchdogd 0x7fff43b85000 - 0x7fff43fc9fff com.apple.CoreFoundation 6.9 (1575.19) <B2850F42- CE01-3156-B121-FD4777290C8F> /System/Library/Frameworks/CoreFoundation.framework/Versions/A/CoreFoundation 0x7fff6fb24000 - 0x7fff6fb50fff libdyld.dylib (655.1.1) <002418CC-AD11-3D10- 865B-015591D24E6C> /usr/lib/system/libdyld.dylib 0x7fff6fc6e000 - 0x7fff6fc96fff libsystem\_kernel.dylib (4903.271.2) <EA204E3C-870B-30DD-B4AF-D1BB66420D14> /usr/lib/system/libsystem\_kernel.dylib 0x7fff6fd2b000 - 0x7fff6fd35fff libsystem\_pthread.dylib (330.250.2) <2D5C08FF-484F-3D59-9132-CE1DCB3F76D7> /usr/lib/system/libsystem\_pthread.dylib \*0xffffff7f827f8000 - 0xffffff7f827fffff com.apple.kec.pthread 1.0 (1) <B29EB8C4-AB00- 31D9-98C9-ECC62761A605> /System/Library/Extensions/pthread.kext/Contents/MacOS/pthread \*0xffffff8000200000 - 0xffffff8000bfffff kernel (4903.271.2) <C41337A1-0EC3- 3896-A954-A1F85E849D53> /System/Library/Kernels/kernel

Process: WiFiAgent [501] UUID: 68667A52-6741-318F-8B0F-694790862951 Path: /System/Library/CoreServices/WiFiAgent.app/Contents/MacOS/WiFiAgent Architecture: x86\_64 Parent: launchd [1] UID: 501 Sudden Term: Tracked Footprint: 11.33 MB Start time: 2019-10-12 07:28:25 -0700 End time: 2019-10-12 07:28:27 -0700 Num samples: 15 (1-15) Note: 1 idle work queue thread omitted

Thread 0x16c8 DispatchQueue 1 15 samples (1-15) priority 4 (base 4) <thread QoS background (requested default), process sudden termination clean, thread darwinbg, process darwinbg, IO tier 2>

15 start + 1 (libdyld.dylib + 91093) [0x7fff6fb3a3d5] 1-15

15 NSApplicationMain + 777 (AppKit + 10984) [0x7fff4119eae8] 1-15

15 -[NSApplication run] + 699 (AppKit + 79272) [0x7fff411af5a8] 1-15

 15 -[NSApplication(NSEvent) \_nextEventMatchingEventMask:untilDate:inMode:dequeue:] + 1361 (AppKit + 103563) [0x7fff411b548b] 1-15

15 \_DPSNextEvent + 1135 (AppKit + 108445) [0x7fff411b679d] 1-15

 15 \_BlockUntilNextEventMatchingListInModeWithFilter + 64 (HIToolbox + 44150) [0x7fff42e1dc76] 1-15

15 ReceiveNextEventCommon + 603 (HIToolbox + 44773) [0x7fff42e1dee5] 1-15

15 RunCurrentEventLoopInMode + 292 (HIToolbox + 45483) [0x7fff42e1e1ab] 1-15

15 CFRunLoopRunSpecific + 455 (CoreFoundation + 237246) [0x7fff43bbeebe] 1-15

15 \_\_CFRunLoopRun + 1612 (CoreFoundation + 239452) [0x7fff43bbf75c] 1-15

15 \_\_CFRunLoopServiceMachPort + 328 (CoreFoundation + 242158)

[0x7fff43bc01ee] 1-15

15 mach\_msg\_trap + 10 (libsystem\_kernel.dylib + 4650) [0x7fff6fc6f22a] 1-15

 $*15$  ipc mqueue receive continue + 0 (kernel + 1651872) [0xffffff80003934a0]

1-15

 Thread 0x1763 Thread name "com.apple.NSEventThread" 15 samples (1-15) priority 4 (base 4)

 <thread QoS background (requested user interactive), process sudden termination clean, thread darwinbg, process darwinbg, IO tier 2>

15 thread\_start + 13 (libsystem\_pthread.dylib + 9229) [0x7fff6fd2d40d] 1-15

15 \_pthread\_start + 66 (libsystem\_pthread.dylib + 25161) [0x7fff6fd31249] 1-15

15 \_pthread\_body + 126 (libsystem\_pthread.dylib + 13035) [0x7fff6fd2e2eb] 1-15

15 \_NSEventThread + 175 (AppKit + 140482) [0x7fff411be4c2] 1-15

15 CFRunLoopRunSpecific + 455 (CoreFoundation + 237246) [0x7fff43bbeebe] 1-15

15 \_\_CFRunLoopRun + 1612 (CoreFoundation + 239452) [0x7fff43bbf75c] 1-15

15 \_\_CFRunLoopServiceMachPort + 328 (CoreFoundation + 242158) [0x7fff43bc01ee]

1-15

15 mach msg trap + 10 (libsystem kernel.dylib + 4650)  $[0x7ffff6fc6f22a]$  1-15  $*15$  ipc mqueue receive continue + 0 (kernel + 1651872) [0xffffff80003934a0] 1-15

 Thread 0x1765 Thread name "Cloud Sync Engine" 15 samples (1-15) priority 4 (base 4)

 <thread QoS background (requested default), process sudden termination clean, thread darwinbg, process darwinbg, IO tier 2>

15 thread\_start + 13 (libsystem\_pthread.dylib + 9229) [0x7fff6fd2d40d] 1-15

15 \_pthread\_start + 66 (libsystem\_pthread.dylib + 25161) [0x7fff6fd31249] 1-15

15 \_pthread\_body + 126 (libsystem\_pthread.dylib + 13035) [0x7fff6fd2e2eb] 1-15

15 \_\_NSThread\_\_start\_\_ + 1194 (Foundation + 74002) [0x7fff45e19112] 1-15

15 ??? (WiFiAgent + 6130) [0x1059097f2] 1-15

 15 -[NSRunLoop(NSRunLoop) runUntilDate:] + 114 (Foundation + 968442) [0x7fff45ef36fa] 1-15

 15 -[NSRunLoop(NSRunLoop) runMode:beforeDate:] + 280 (Foundation + 115503) [0x7fff45e2332f] 1-15

15 CFRunLoopRunSpecific + 455 (CoreFoundation + 237246) [0x7fff43bbeebe] 1-15

15 \_\_CFRunLoopRun + 1612 (CoreFoundation + 239452) [0x7fff43bbf75c] 1-15

15 \_\_CFRunLoopServiceMachPort + 328 (CoreFoundation + 242158)

[0x7fff43bc01ee] 1-15

15 mach\_msg\_trap + 10 (libsystem\_kernel.dylib + 4650) [0x7fff6fc6f22a] 1-15

 $*15$  ipc mqueue receive continue + 0 (kernel + 1651872) [0xffffff80003934a0] 1-

15

## Binary Images:

 0x105908000 - 0x105918fff com.apple.wifi.WiFiAgent 13.0 (1380.2) <68667A52- 6741-318F-8B0F-694790862951>

/System/Library/CoreServices/WiFiAgent.app/Contents/MacOS/WiFiAgent

 0x7fff4119c000 - 0x7fff41f51fff com.apple.AppKit 6.9 (1671.60.107) <2F7E5984-E89A-3451-A3DF-FAAA509CF884>

/System/Library/Frameworks/AppKit.framework/Versions/C/AppKit

 0x7fff42e13000 - 0x7fff4310afff com.apple.HIToolbox 2.1.1 (918.7) <13F69D4C-D19F-3E09-9231-1978D783A556>

/System/Library/Frameworks/Carbon.framework/Versions/A/Frameworks/HIToolbox.framewor k/Versions/A/HIToolbox

 0x7fff43b85000 - 0x7fff43fc9fff com.apple.CoreFoundation 6.9 (1575.19) <B2850F42- CE01-3156-B121-FD4777290C8F>

/System/Library/Frameworks/CoreFoundation.framework/Versions/A/CoreFoundation 0x7fff45e07000 - 0x7fff461b4fff com.apple.Foundation 6.9 (1575.19) <A85BF812- B784-36B9-89BB-E29772B0708C>

/System/Library/Frameworks/Foundation.framework/Versions/C/Foundation

 0x7fff6fb24000 - 0x7fff6fb50fff libdyld.dylib (655.1.1) <002418CC-AD11-3D10- 865B-015591D24E6C> /usr/lib/system/libdyld.dylib

 0x7fff6fc6e000 - 0x7fff6fc96fff libsystem\_kernel.dylib (4903.271.2) <EA204E3C-870B-30DD-B4AF-D1BB66420D14> /usr/lib/system/libsystem\_kernel.dylib

 0x7fff6fd2b000 - 0x7fff6fd35fff libsystem\_pthread.dylib (330.250.2) <2D5C08FF-484F-3D59-9132-CE1DCB3F76D7> /usr/lib/system/libsystem\_pthread.dylib

\*0xffffff8000200000 - 0xffffff8000bfffff kernel (4903.271.2) <C41337A1-0EC3-

3896-A954-A1F85E849D53> /System/Library/Kernels/kernel

Process: WiFiProxy [586]

UUID: 1CCF2E60-6EED-353A-B881-B0A7031DD89E

Path:

/System/Library/PrivateFrameworks/CoreWLANKit.framework/Versions/A/XPCServices/WiFiPr oxy.xpc/Contents/MacOS/WiFiProxy Architecture: x86\_64 Parent: launchd [1] Responsible: SystemUIServer [463] UID: 501 Sudden Term: Tracked (allows idle exit) Footprint: 3100 KB Start time: 2019-10-12 07:28:25 -0700 End time: 2019-10-12 07:28:27 -0700 Num samples: 15 (1-15) Note: 1 idle work queue thread omitted

```
Thread 0x193d DispatchQueue 1 15 samples (1-15) priority 4 (base 4)
 <thread QoS background (requested default), process sudden termination dirty, thread 
darwinbg, process darwinbg, IO tier 2>
```
15 start + 1 (libdyld.dylib + 91093) [0x7fff6fb3a3d5] 1-15

```
 15 main + 413 (WiFiProxy + 18839) [0x10332d997] 1-15
```
15 -[NSXPCListener resume] + 162 (Foundation + 166890) [0x7fff45e2fbea] 1-15

```
 15 xpc_main + 433 (libxpc.dylib + 68473) [0x7fff6fd72b79] 1-15
```
15 \_xpc\_objc\_main + 552 (libxpc.dylib + 69751) [0x7fff6fd73077] 1-15

```
 15 -[NSRunLoop(NSRunLoop) run] + 76 (Foundation + 115204) [0x7fff45e23204] 1-15
```

```
 15 -[NSRunLoop(NSRunLoop) runMode:beforeDate:] + 280 (Foundation + 115503) 
[0x7fff45e2332f] 1-15
```
15 CFRunLoopRunSpecific + 455 (CoreFoundation + 237246) [0x7fff43bbeebe] 1-15

```
 15 __CFRunLoopRun + 1612 (CoreFoundation + 239452) [0x7fff43bbf75c] 1-15
```
15 \_\_CFRunLoopServiceMachPort + 328 (CoreFoundation + 242158)

[0x7fff43bc01ee] 1-15

```
 15 mach_msg_trap + 10 (libsystem_kernel.dylib + 4650) [0x7fff6fc6f22a] 1-15
```

```
*15 ipc mqueue receive continue + 0 (kernel + 1651872) [0xffffff80003934a0] 1-
```
# 15

Binary Images:

 0x103329000 - 0x10332ffff com.apple.WiFiProxy 13.0 (1380.2) <1CCF2E60-6EED-353A-B881-B0A7031DD89E>

/System/Library/PrivateFrameworks/CoreWLANKit.framework/Versions/A/XPCServices/WiFiPr oxy.xpc/Contents/MacOS/WiFiProxy

 0x7fff43b85000 - 0x7fff43fc9fff com.apple.CoreFoundation 6.9 (1575.19) <B2850F42- CE01-3156-B121-FD4777290C8F>

/System/Library/Frameworks/CoreFoundation.framework/Versions/A/CoreFoundation

 0x7fff45e07000 - 0x7fff461b4fff com.apple.Foundation 6.9 (1575.19) <A85BF812- B784-36B9-89BB-E29772B0708C>

/System/Library/Frameworks/Foundation.framework/Versions/C/Foundation

```
 0x7fff6fb24000 - 0x7fff6fb50fff libdyld.dylib (655.1.1) <002418CC-AD11-3D10-
865B-015591D24E6C> /usr/lib/system/libdyld.dylib
     0x7fff6fc6e000 - 0x7fff6fc96fff libsystem_kernel.dylib (4903.271.2) <EA204E3C-870B-
30DD-B4AF-D1BB66420D14> /usr/lib/system/libsystem_kernel.dylib
     0x7fff6fd62000 - 0x7fff6fd91fff libxpc.dylib (1336.261.2) <7DEE2300-6D8E-3C00-
9C63-E3E80D56B0C4> /usr/lib/system/libxpc.dylib
  *0xffffff8000200000 - 0xffffff8000bfffff kernel (4903.271.2) <C41337A1-0EC3-
3896-A954-A1F85E849D53> /System/Library/Kernels/kernel
Process: WindowServer [172]
UUID: 45BCA377-EDE8-3542-B7BC-925729BFA9B3
Path: 
/System/Library/PrivateFrameworks/SkyLight.framework/Versions/A/Resources/WindowServer
Architecture: x86_64
Parent: launchd [1]
UID: 88
Footprint: 697.53 MB
Start time: 2019-10-12 07:28:25 -0700
End time: 2019-10-12 07:28:27 -0700
Num samples: 15 (1-15)
CPU Time: 0.265s (774.6M cycles, 534.9M instructions, 1.45c/i)
Note: 5 idle work queue threads omitted
 Thread 0x463 DispatchQueue 1 15 samples (1-15) priority 79 (base 79) cpu
time 0.207s (603.9M cycles, 453.4M instructions, 1.33c/i)
  <IO tier 0>
  15 start + 1 (libdyld.dylib + 91093) [0x7fff6fb3a3d5] 1-15
   15 ??? (WindowServer + 5389) [0x10a3f450d] 1-15
    15 SLXServer + 1349 (SkyLight + 2452209) [0x7fff68f9baf1] 1-15
     15 server_loop + 602 (SkyLight + 2452818) [0x7fff68f9bd52] 1-15
      5 CGXRunOneServicesPass + 731 (SkyLight + 2448889) [0x7fff68f9adf9] 1-5
      5 mach msg trap + 10 (libsystem kernel.dylib + 4650) [0x7fff6fc6f22a] 1-5
      *1 ipc mqueue receive continue + 0 (kernel + 1651872) [0xffffff80003934a0] 1
      *1 hndl mach scall64 + 22 (kernel + 1426214) [0xffffff800035c326] 2
       *1 mach call munger64 + 599 (kernel + 2889703) [0xffffff80004c17e7] 2
        *1 mach msg overwrite trap + 859 (kernel + 1717067) [0xffffff80003a334b] 2
         *1 mach msg receive results + 911 (kernel + 1714927) [0xffffff80003a2aef] 2
          *1 ipc kmsg copyout header + 1139 (kernel + 1642899) [0xffffff8000391193] 2
           *1 ipc port release send + 380 (kernel + 1669500) [0xffffff800039797c] 2
             *1 mach_msg_send_from_kernel_proper + 50 (kernel + 1787314) 
[0xffffff80003b45b2] 2
             *1 ipc kmsg get from kernel + 175 (kernel + 1632799) [0xffffff800038ea1f] 2
               *1 ??? (kernel + 2111889) [0xffffff8000403991] 2
```
\*1 ??? (kernel + 2118597) [0xffffff80004053c5] (running) 2

\*3 ipc\_mqueue\_receive\_continue + 0 (kernel + 1651872) [0xffffff80003934a0] 3-5

1 CGXRunOneServicesPass + 1761 (SkyLight + 2449919) [0x7fff68f9b1ff] 6

1 post\_port\_data + 237 (SkyLight + 2450769) [0x7fff68f9b551] 6

1 eventNotificationHandler(unsigned int, mach msg header  $t^*$ , void\*) + 9 (SkyLight + 2309039) [0x7fff68f78baf] 6

1 CGXRunOneEventPass + 634 (SkyLight + 2298105) [0x7fff68f760f9] 6

1 CGXForegroundConnection + 14 (SkyLight + 882339) [0x7fff68e1c6a3] 6

1 CPXGetFrontProcessesConnectionID + 60 (SkyLight + 534217) [0x7fff68dc76c9] 6

1 GetFrontProcessRecCheckingEligibility + 77 (SkyLight + 1300111)

[0x7fff68e8268f] 6

1 \_LSGetFrontApplicationSeed + 213 (LaunchServices + 230794) [0x7fff451ba58a]

6

1 \_CFRelease + 158 (CoreFoundation + 1293709) [0x7fff43cc0d8d] (running) 6

6 CGXRunOneServicesPass + 731 (SkyLight + 2448889) [0x7fff68f9adf9] 7-12

6 mach msg trap + 10 (libsystem kernel.dylib + 4650)  $[0x7ffff6fcf22a]$  7-12

\*5 ipc\_mqueue\_receive\_continue + 0 (kernel + 1651872) [0xffffff80003934a0] 7-11

 $*1$  hndl mach scall64 + 22 (kernel + 1426214) [0xffffff800035c326] 12

 $*1$  mach call munger64 + 599 (kernel + 2889703) [0xffffff80004c17e7] 12

 $*1$  mach msg overwrite trap + 859 (kernel + 1717067) [0xffffff80003a334b] 12

 $*1$  mach msg receive results + 1388 (kernel + 1715404) [0xffffff80003a2ccc] 12

 $*1$  ipc kmsg copyout body + 186 (kernel + 1645722) [0xffffff8000391c9a] 12

 $*1$  ipc kmsg copyout ool descriptor + 223 (kernel + 1644607)

[0xffffff800039183f] 12

 $*1$  vm map copyout internal + 153 (kernel + 2429385) [0xffffff80004511c9] 12

\*1 ??? (kernel + 2426920) [0xffffff8000450828] 12

 $*1$  bcopy + 11 (kernel + 1420779) [Oxffffff800035adeb] (running) 12

2 CGXRunOneServicesPass + 1761 (SkyLight + 2449919) [0x7fff68f9b1ff] 13-14

2 post\_port\_data + 237 (SkyLight + 2450769) [0x7fff68f9b551] 13-14

 2 connectionHandler(unsigned int, mach\_msg\_header\_t\*, void\*) + 195 (SkyLight + 890061) [0x7fff68e1e4cd] 13-14

2 CGXHandleMessage + 101 (SkyLight + 2173116) [0x7fff68f578bc] 13-14

2 invocation function for block in connectionHandler(unsigned int,

mach msg header t\*, void\*) + 79 (SkyLight + 894510) [0x7fff68e1f62e] 13-14

2 invocation function for block in connectionHandler(unsigned int,

mach msg header t\*, void\*) + 346 (SkyLight + 894923) [0x7fff68e1f7cb] 13-14

1 \_XSetWindowWarp + 359 (SkyLight + 202285) [0x7fff68d7662d] 13

1 CGXScheduleUpdateDisplay + 1186 (SkyLight + 1959190) [0x7fff68f23516] 13

1 WSUpdateSignpostSignalWithArgs + 219 (SkyLight + 2458850)

[0x7fff68f9d4e2] 13

1 performance signpost  $h$ andle() + 10 (SkyLight + 2458519)  $[0x7fff68f9d397]$ (running) 13

1 \_XGetWindowTransform + 94 (SkyLight + 205115) [0x7fff68d7713b] 14

- 1 WSGetWindowTransform + 128 (SkyLight + 385367) [0x7fff68da3157] (running)
- 14
- 1 CGXRunOneServicesPass + 731 (SkyLight + 2448889) [0x7fff68f9adf9] 15
- 1 mach\_msg\_trap + 10 (libsystem\_kernel.dylib + 4650) [0x7fff6fc6f22a] 15
- \*1 ipc mqueue receive continue + 0 (kernel + 1651872) [0xffffff80003934a0] 15

 Thread 0x496 DispatchQueue 26 15 samples (1-15) priority 37 (base 37) <thread QoS user initiated (requested user interactive, ipc override user interactive), IO tier 0> 15 ??? [0x7fff00000013] 1-15

15 start\_wqthread + 13 (libsystem\_pthread.dylib + 9213) [0x7fff6fd2d3fd] 1-15

- 15 \_pthread\_wqthread + 421 (libsystem\_pthread.dylib + 9745) [0x7fff6fd2d611] 1-15
- 15 dispatch workloop worker thread + 598 (libdispatch.dylib + 75501) [0x7fff6fafc6ed]

#### 1-15

 15 \_dispatch\_lane\_invoke + 385 (libdispatch.dylib + 41878) [0x7fff6faf4396] 1-15 15 dispatch lane serial drain + 602 (libdispatch.dylib + 39136) [0x7fff6faf38e0] 1-15 15 \_dispatch\_client\_callout + 8 (libdispatch.dylib + 13885) [0x7fff6faed63d] 1-15 15 dispatch call block and release + 12 (libdispatch.dylib + 9720) [0x7fff6faec5f8] 15 ??? (CoreDisplay + 42526) [0x7fff43a9e61e] 1-15

15 mach\_msg\_server\_once + 284 (libsystem\_kernel.dylib + 34908) [0x7fff6fc7685c]

### 1-15

1-15

 15 mach\_msg\_trap + 10 (libsystem\_kernel.dylib + 4650) [0x7fff6fc6f22a] 1-15  $*15$  ipc mqueue receive continue + 0 (kernel + 1651872) [0xffffff80003934a0] 1-

### 15

Thread 0x9dd  $15$  samples (1-15) priority 31 (base 31) <thread QoS default (requested default), IO tier 0>

15 thread\_start + 13 (libsystem\_pthread.dylib + 9229) [0x7fff6fd2d40d] 1-15

```
 15 _pthread_start + 66 (libsystem_pthread.dylib + 25161) [0x7fff6fd31249] 1-15
```

```
 15 _pthread_body + 126 (libsystem_pthread.dylib + 13035) [0x7fff6fd2e2eb] 1-15
```
- 15 ??? (CoreDisplay + 770327) [0x7fff43b50117] 1-15
- 15 ??? (CoreDisplay + 769980) [0x7fff43b4ffbc] 1-15
- 15 mach\_msg\_trap + 10 (libsystem\_kernel.dylib + 4650) [0x7fff6fc6f22a] 1-15
- \*15 ipc mqueue receive continue + 0 (kernel + 1651872) [0xffffff80003934a0] 1-15

 Thread 0xc07 Thread name "com.apple.coreanimation.render-server" 15 samples (1- 15) priority 79 (base 79) cpu time 0.005s (14.5M cycles, 7.3M instructions, 2.00c/i) <IO tier 0>

```
 15 thread_start + 13 (libsystem_pthread.dylib + 9229) [0x7fff6fd2d40d] 1-15
```

```
 15 _pthread_start + 66 (libsystem_pthread.dylib + 25161) [0x7fff6fd31249] 1-15
```

```
 15 _pthread_body + 126 (libsystem_pthread.dylib + 13035) [0x7fff6fd2e2eb] 1-15
```

```
 15 thread_fun(void*) + 25 (QuartzCore + 403430) [0x7fff4e6897e6] 1-15
```

```
 15 CA::Render::Server::server_thread(void*) + 865 (QuartzCore + 404314) 
[0x7fff4e689b5a] 1-15
```

```
 15 mach_msg_trap + 10 (libsystem_kernel.dylib + 4650) [0x7fff6fc6f22a] 1-15
       *15 ipc mqueue receive continue + 0 (kernel + 1651872) [0xffffff80003934a0] 1-15
  Thread 0x716d 15 samples (1-15) priority 79 (base 79) cpu time <0.001s (382.9K 
cycles, 116.0K instructions, 3.30c/i)
  <IO tier 0>
  15 thread_start + 13 (libsystem_pthread.dylib + 9229) [0x7fff6fd2d40d] 1-15
   15 _pthread_start + 66 (libsystem_pthread.dylib + 25161) [0x7fff6fd31249] 1-15
    15 _pthread_body + 126 (libsystem_pthread.dylib + 13035) [0x7fff6fd2e2eb] 1-15
    15 dispatch_worker_thread + 317 (libdispatch.dylib + 70141) [0x7fff6fafb1fd] 1-15
     15 dispatch semaphore wait slow + 58 (libdispatch.dylib + 17271) [0x7fff6faee377] 1-
15
      15 semaphore timedwait trap + 10 (libsystem kernel.dylib + 4734) [0x7fff6fc6f27e] 1-
15
       *15 semaphore wait continue + 0 (kernel + 1935040) [0xffffff80003d86c0] 1-15
  Thread 0x74e9 15 samples (1-15) priority 79 (base 79) cpu time <0.001s (1990.2K 
cycles, 769.5K instructions, 2.59c/i)
  <IO tier 0>
  15 thread_start + 13 (libsystem_pthread.dylib + 9229) [0x7fff6fd2d40d] 1-15
   15 _pthread_start + 66 (libsystem_pthread.dylib + 25161) [0x7fff6fd31249] 1-15
    15 _pthread_body + 126 (libsystem_pthread.dylib + 13035) [0x7fff6fd2e2eb] 1-15
    15 dispatch_worker_thread + 317 (libdispatch.dylib + 70141) [0x7fff6fafb1fd] 1-15
     15 dispatch semaphore wait slow + 58 (libdispatch.dylib + 17271) [0x7fff6faee377] 1-
15
      15 semaphore timedwait trap + 10 (libsystem kernel.dylib + 4734) [0x7fff6fc6f27e] 1-
15
       *15 semaphore wait continue + 0 (kernel + 1935040) [0xffffff80003d86c0] 1-15
  Thread 0x7537 15 samples (1-15) priority 79 (base 79) cpu time 0.008s (23.2M 
cycles, 13.7M instructions, 1.70c/i)
  <IO tier 0>
  15 thread_start + 13 (libsystem_pthread.dylib + 9229) [0x7fff6fd2d40d] 1-15
   15 _pthread_start + 66 (libsystem_pthread.dylib + 25161) [0x7fff6fd31249] 1-15
    15 _pthread_body + 126 (libsystem_pthread.dylib + 13035) [0x7fff6fd2e2eb] 1-15
    15 dispatch_worker_thread + 317 (libdispatch.dylib + 70141) [0x7fff6fafb1fd] 1-15
     15 dispatch semaphore wait slow + 58 (libdispatch.dylib + 17271) [0x7fff6faee377] 1-
15
      15 semaphore timedwait trap + 10 (libsystem kernel.dylib + 4734) [0x7fff6fc6f27e] 1-
15
       *15 semaphore wait continue + 0 (kernel + 1935040) [0xffffff80003d86c0] 1-15
```
Binary Images:

 0x10a3f3000 - 0x10a3f4fff WindowServer (340.54) <45BCA377-EDE8-3542- B7BC-925729BFA9B3> /System/Library/PrivateFrameworks/SkyLight.framework/Versions/A/Resources/WindowServer 0x7fff43a94000 - 0x7fff43b84fff com.apple.CoreDisplay 101.3 (110.18) <0EB2A997- FCAD-3D17-B140-9829961E5327> /System/Library/Frameworks/CoreDisplay.framework/Versions/A/CoreDisplay 0x7fff43b85000 - 0x7fff43fc9fff com.apple.CoreFoundation 6.9 (1575.19) <B2850F42- CE01-3156-B121-FD4777290C8F> /System/Library/Frameworks/CoreFoundation.framework/Versions/A/CoreFoundation 0x7fff45182000 - 0x7fff45333fff com.apple.LaunchServices 946 (946) <A0C91634- 9410-38E8-BC11-7A5A369E6BA5> /System/Library/Frameworks/CoreServices.framework/Versions/A/Frameworks/LaunchService s.framework/Versions/A/LaunchServices 0x7fff4e627000 - 0x7fff4e87efff com.apple.QuartzCore 1.11 (701.14) <33E846BE-1794-3186-9BF2-6ADF62C782A3> /System/Library/Frameworks/QuartzCore.framework/Versions/A/QuartzCore 0x7fff68d45000 - 0x7fff68ff4fff com.apple.SkyLight 1.600.0 (340.54) <90EB1C2E-B264- 3EC4-AF7F-CDE7E7585746> /System/Library/PrivateFrameworks/SkyLight.framework/Versions/A/SkyLight 0x7fff6faea000 - 0x7fff6fb23fff libdispatch.dylib (1008.270.1) <97273678-E94C-3C8C-89F6-2E2020F4B43B> /usr/lib/system/libdispatch.dylib 0x7fff6fb24000 - 0x7fff6fb50fff libdyld.dylib (655.1.1) <002418CC-AD11-3D10- 865B-015591D24E6C> /usr/lib/system/libdyld.dylib 0x7fff6fc6e000 - 0x7fff6fc96fff libsystem\_kernel.dylib (4903.271.2) <EA204E3C-870B-30DD-B4AF-D1BB66420D14> /usr/lib/system/libsystem\_kernel.dylib 0x7fff6fd2b000 - 0x7fff6fd35fff libsystem\_pthread.dylib (330.250.2) <2D5C08FF-484F-3D59-9132-CE1DCB3F76D7> /usr/lib/system/libsystem\_pthread.dylib \*0xffffff8000200000 - 0xffffff8000bfffff kernel (4903.271.2) <C41337A1-0EC3- 3896-A954-A1F85E849D53> /System/Library/Kernels/kernel

Process: wirelessproxd [563] UUID: FEA2267D-425A-3510-A9D5-A4D0AE06F76E Path: /usr/sbin/wirelessproxd Architecture: x86\_64 Parent: launchd [1] UID: 0 Footprint: 3812 KB Start time: 2019-10-12 07:28:25 -0700 End time: 2019-10-12 07:28:27 -0700 Num samples: 15 (1-15) Note: 1 idle work queue thread omitted

 <thread QoS background (requested default), thread darwinbg, process darwinbg, IO tier 2> 15 start + 1 (libdyld.dylib + 91093) [0x7fff6fb3a3d5] 1-15 15 ??? (wirelessproxd + 81448) [0x10586de28] 1-15 15 -[NSRunLoop(NSRunLoop) run] + 76 (Foundation + 115204) [0x7fff45e23204] 1-15 15 -[NSRunLoop(NSRunLoop) runMode:beforeDate:] + 280 (Foundation + 115503) [0x7fff45e2332f] 1-15 15 CFRunLoopRunSpecific + 455 (CoreFoundation + 237246) [0x7fff43bbeebe] 1-15 15 \_\_CFRunLoopRun + 1612 (CoreFoundation + 239452) [0x7fff43bbf75c] 1-15 15 \_\_CFRunLoopServiceMachPort + 328 (CoreFoundation + 242158) [0x7fff43bc01ee] 1-15 15 mach\_msg\_trap + 10 (libsystem\_kernel.dylib + 4650) [0x7fff6fc6f22a] 1-15  $*15$  ipc mqueue receive continue + 0 (kernel + 1651872) [0xffffff80003934a0] 1-15 Binary Images: 0x10585a000 - 0x1058a1fff wirelessproxd (173.9) <FEA2267D-425A-3510- A9D5-A4D0AE06F76E> /usr/sbin/wirelessproxd 0x7fff43b85000 - 0x7fff43fc9fff com.apple.CoreFoundation 6.9 (1575.19) <B2850F42- CE01-3156-B121-FD4777290C8F> /System/Library/Frameworks/CoreFoundation.framework/Versions/A/CoreFoundation 0x7fff45e07000 - 0x7fff461b4fff com.apple.Foundation 6.9 (1575.19) <A85BF812- B784-36B9-89BB-E29772B0708C> /System/Library/Frameworks/Foundation.framework/Versions/C/Foundation 0x7fff6fb24000 - 0x7fff6fb50fff libdyld.dylib (655.1.1) <002418CC-AD11-3D10- 865B-015591D24E6C> /usr/lib/system/libdyld.dylib 0x7fff6fc6e000 - 0x7fff6fc96fff libsystem\_kernel.dylib (4903.271.2) <EA204E3C-870B-30DD-B4AF-D1BB66420D14> /usr/lib/system/libsystem\_kernel.dylib \*0xffffff8000200000 - 0xffffff8000bfffff kernel (4903.271.2) <C41337A1-0EC3- 3896-A954-A1F85E849D53> /System/Library/Kernels/kernel Process: WirelessRadioManagerd [487] UUID: 0D2804DD-7FBF-3D28-9E8B-AF0A28BE616B Path: /usr/sbin/WirelessRadioManagerd Architecture: x86\_64 Parent: launchd [1] UID: 0 Sudden Term: Tracked (allows idle exit) Footprint: 2136 KB Start time: 2019-10-12 07:28:25 -0700 End time: 2019-10-12 07:28:27 -0700 Num samples: 15 (1-15)

Note: 1 idle work queue thread omitted

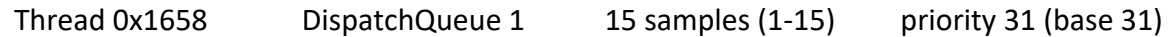

 <thread QoS default (requested default), process sudden termination clean, IO tier 0> 15 start + 1 (libdyld.dylib + 91093) [0x7fff6fb3a3d5] 1-15

```
 15 ??? (WirelessRadioManagerd + 284762) [0x10c12685a] 1-15
```

```
 15 -[NSRunLoop(NSRunLoop) run] + 76 (Foundation + 115204) [0x7fff45e23204] 1-15
  15 -[NSRunLoop(NSRunLoop) runMode:beforeDate:] + 280 (Foundation + 115503)
```

```
[0x7fff45e2332f] 1-15
```
15 CFRunLoopRunSpecific + 455 (CoreFoundation + 237246) [0x7fff43bbeebe] 1-15

15 \_\_CFRunLoopRun + 1612 (CoreFoundation + 239452) [0x7fff43bbf75c] 1-15

 15 \_\_CFRunLoopServiceMachPort + 328 (CoreFoundation + 242158) [0x7fff43bc01ee] 1-15

15 mach\_msg\_trap + 10 (libsystem\_kernel.dylib + 4650) [0x7fff6fc6f22a] 1-15

 $*15$  ipc mqueue receive continue + 0 (kernel + 1651872) [0xffffff80003934a0] 1-15

### Binary Images:

 0x10c0e1000 - 0x10c1c3fff WirelessRadioManagerd (815.2) <0D2804DD-7FBF-3D28-9E8B-AF0A28BE616B> /usr/sbin/WirelessRadioManagerd

 0x7fff43b85000 - 0x7fff43fc9fff com.apple.CoreFoundation 6.9 (1575.19) <B2850F42- CE01-3156-B121-FD4777290C8F>

/System/Library/Frameworks/CoreFoundation.framework/Versions/A/CoreFoundation 0x7fff45e07000 - 0x7fff461b4fff com.apple.Foundation 6.9 (1575.19) <A85BF812- B784-36B9-89BB-E29772B0708C>

/System/Library/Frameworks/Foundation.framework/Versions/C/Foundation

 0x7fff6fb24000 - 0x7fff6fb50fff libdyld.dylib (655.1.1) <002418CC-AD11-3D10- 865B-015591D24E6C> /usr/lib/system/libdyld.dylib

 0x7fff6fc6e000 - 0x7fff6fc96fff libsystem\_kernel.dylib (4903.271.2) <EA204E3C-870B-30DD-B4AF-D1BB66420D14> /usr/lib/system/libsystem\_kernel.dylib

```
 *0xffffff8000200000 - 0xffffff8000bfffff kernel (4903.271.2) <C41337A1-0EC3-
3896-A954-A1F85E849D53> /System/Library/Kernels/kernel
```
Process: kernel task [0]

UUID: C41337A1-0EC3-3896-A954-A1F85E849D53

Path: /System/Library/Kernels/kernel

Architecture: x86\_64

UID: 0

Version: Darwin Kernel Version 18.7.0: Tue Aug 20 16:57:14 PDT 2019; root:xnu-

4903.271.2~2/RELEASE\_X86\_64

Footprint: 262.37 MB

Start time: 2019-10-12 07:28:25 -0700

End time: 2019-10-12 07:28:27 -0700

Num samples: 15 (1-15)

CPU Time: 0.063s (162.3M cycles, 46.3M instructions, 3.50c/i)

```
Thread 0x65 Thread name "VM_pageout_scan" 15 samples (1-15)
priority 91 (base 91)
  <IO tier 0>
*15 vm_pageout_continue + 0 (kernel + 2527024) [0xffffff8000468f30] 1-15
 Thread 0x66 Thread name "idle #0" 15 samples (1-15) priority 0 (base 0) idle
time 0.993s (96.5M cycles, 21.9M instructions, 4.40c/i)
  <IO tier 0>
*14 idle thread + 0 (kernel + 1901648) [0xffffff80003d0450] (runnable) 1-14
*1 call continuation + 46 (kernel + 1421518) [0xffffff800035b0ce] 15
  *1 idle_thread + 32 (kernel + 1901680) [0xffffff80003d0470] 15
  *1 processor idle + 247 (kernel + 1901191) [0xffffff80003d0287] 15
    *1 machine_idle + 760 (kernel + 3004936) [0xffffff80004dda08] (runnable) 15
  Thread 0x67 Thread name "sched_maintenance_thread" 15 samples (1-15) 
priority 95 (base 95) cpu time <0.001s (212.9K cycles, 84.0K instructions, 2.53c/i)
  <IO tier 0>
*15 sched timeshare maintenance continue + 0 (kernel + 1890240) [0xffffff80003cd7c0] 1-15
  Thread 0x68 15 samples (1-15) priority 80 (base 80) cpu time <0.001s (124.4K 
cycles, 49.3K instructions, 2.52c/i)
  <IO tier 0>
*15 ??? (kernel + 1996864) [0xffffff80003e7840] 1-15
Thread 0x69 15 samples (1-15) priority 93 (base 93)
  <IO tier 0>
*15 ??? (kernel + 1999280) [0xffffff80003e81b0] 1-15
 Thread 0x6a 15 samples (1-15) priority 80 (base 80)
  <IO tier 0>
*15 ??? (kernel + 1999872) [0xffffff80003e8400] 1-15
 Thread 0x6b 15 samples (1-15) priority 95 (base 95)
  <IO tier 0>
*15 call continuation + 46 (kernel + 1421518) [0xffffff800035b0ce] 1-15
  *15 ??? (kernel + 2105453) [0xffffff800040206d] 1-15
  *15 thread block reason + 175 (kernel + 1880671) [0xffffff80003cb25f] 1-15
    *15 ??? (kernel + 1887161) [0xffffff80003ccbb9] 1-15
    *15 machine switch context + 195 (kernel + 2976211) [0xffffff80004d69d3] 1-15
 Thread 0x6c 15 samples (1-15) priority 95 (base 95)
  <IO tier 0>
*15 call continuation + 46 (kernel + 1421518) [0xffffff800035b0ce] 1-15
  *15 ??? (kernel + 2105453) [0xffffff800040206d] 1-15
```

```
 *15 thread_block_reason + 175 (kernel + 1880671) [0xffffff80003cb25f] 1-15
    *15 ??? (kernel + 1887161) [0xffffff80003ccbb9] 1-15
     *15 machine_switch_context + 195 (kernel + 2976211) [0xffffff80004d69d3] 1-15
Thread 0x6d Thread name "thread call daemon" 15 samples (1-15)
priority 94 (base 94)
 <IO tier 0>
*15 ??? (kernel + 2018816) [0xffffff80003ece00] 1-15
Thread 0x6e 15 samples (1-15) priority 95 (base 95)
 <IO tier 0>
*15 call continuation + 46 (kernel + 1421518) [0xffffff800035b0ce] 1-15
  *15 mapping_replenish + 452 (kernel + 2882980) [0xffffff80004bfda4] 1-15
  *15 thread block reason + 175 (kernel + 1880671) [0xffffff80003cb25f] 1-15
    *15 ??? (kernel + 1887161) [0xffffff80003ccbb9] 1-15
    *15 machine switch context + 195 (kernel + 2976211) [0xffffff80004d69d3] 1-15
 Thread 0x6f Thread name "IOServiceTerminateThread" 15 samples (1-15) 
priority 81 (base 81) cpu time <0.001s (107.1K cycles, 52.2K instructions, 2.05c/i)
 <IO tier 0>
*15 call continuation + 46 (kernel + 1421518) [0xffffff800035b0ce] 1-15
  *15 IOService::terminateThread(void*, int) + 132 (kernel + 8611572) [0xffffff8000a366f4] 1-
15
   *15 lck_mtx_sleep + 128 (kernel + 1829344) [0xffffff80003be9e0] 1-15
   *15 thread block reason + 175 (kernel + 1880671) [0xffffff80003cb25f] 1-15
     *15 ??? (kernel + 1887161) [0xffffff80003ccbb9] 1-15
      *15 machine_switch_context + 195 (kernel + 2976211) [0xffffff80004d69d3] 1-15
 Thread 0x70 Thread name "AppleACPIButton" 15 samples (1-15) 
priority 81 (base 81)
 <IO tier 0>
*15 IOWorkLoop::threadMain() + 0 (kernel + 8741792) [0xffffff8000a563a0] 1-15
Thread 0x72 Thread name "AppleVTD" 15 samples (1-15) priority 81 (base 81)
 <IO tier 0>
*15 IOWorkLoop::threadMain() + 0 (kernel + 8741792) [0xffffff8000a563a0] 1-15
 Thread 0x74 Thread name "IOPMrootDomain" 15 samples (1-15) 
priority 81 (base 81)
 <IO tier 0>
*15 IOWorkLoop::threadMain() + 0 (kernel + 8741792) [0xffffff8000a563a0] 1-15
 Thread 0x76 Thread name "AppleCredentialManager" 15 samples (1-15) 
priority 81 (base 81)
```

```
 <IO tier 0>
*15 IOWorkLoop::threadMain() + 0 (kernel + 8741792) [0xffffff8000a563a0] 1-15
 Thread 0x78 Thread name "IOBluetoothHCIController" 15 samples (1-15) 
priority 81 (base 81)
  <IO tier 0>
*15 IOWorkLoop::threadMain() + 0 (kernel + 8741792) [0xffffff8000a563a0] 1-15
  Thread 0x79 Thread name "IOBluetoothHCIController" 15 samples (1-15) 
priority 81 (base 81)
  <IO tier 0>
*15 IOWorkLoop::threadMain() + 0 (kernel + 8741792) [0xffffff8000a563a0] 1-15
  Thread 0x7e Thread name "AppleKeyStore" 15 samples (1-15) 
priority 81 (base 81)
  <IO tier 0>
*15 IOWorkLoop::threadMain() + 0 (kernel + 8741792) [0xffffff8000a563a0] 1-15
 Thread 0x95 Thread name "idle #2" 15 samples (1-15) priority 0 (base 0) idle
time 1.049s (86.0M cycles, 16.1M instructions, 5.34c/i)
  <IO tier 0>
*1 call continuation + 46 (kernel + 1421518) [0xffffff800035b0ce] 1
 *1 idle thread + 32 (kernel + 1901680) [0xffffff80003d0470] 1
  *1 processor idle + 247 (kernel + 1901191) [0xffffff80003d0287] 1
   *1 machine idle + 760 (kernel + 3004936) [0xffffff80004dda08] (runnable) 1
*10 idle thread + 0 (kernel + 1901648) [0xffffff80003d0450] (runnable) 2-11
*1 call continuation + 46 (kernel + 1421518) [0xffffff800035b0ce] 12
 *1 idle thread + 32 (kernel + 1901680) [0xffffff80003d0470] 12
  *1 processor idle + 247 (kernel + 1901191) [0xffffff80003d0287] 12
    *1 machine_idle + 760 (kernel + 3004936) [0xffffff80004dda08] (runnable) 12
*3 idle_thread + 0 (kernel + 1901648) [0xffffff80003d0450] (runnable) 13-15
  Thread 0x98 Thread name "idle #4" 15 samples (1-15) priority 0 (base 0) idle 
time 1.142s (77.2M cycles, 14.2M instructions, 5.42c/i)
  <IO tier 0>
*6 idle thread + 0 (kernel + 1901648) [0xffffff80003d0450] (runnable) 1-6
*1 call continuation + 35 (kernel + 1421507) [0xffffff800035b0c3] 7
 *1 ml set interrupts enabled + 25 (kernel + 2968489) [0xffffff80004d4ba9] (runnable) 7
*2 call continuation + 46 (kernel + 1421518) [0xffffff800035b0ce] 8-9
 *2 idle thread + 32 (kernel + 1901680) [0xffffff80003d0470] 8-9
   *2 processor_idle + 247 (kernel + 1901191) [0xffffff80003d0287] 8-9
    *2 machine_idle + 760 (kernel + 3004936) [0xffffff80004dda08] (runnable) 8-9
*6 idle_thread + 0 (kernel + 1901648) [0xffffff80003d0450] (runnable) 10-15
```

```
Thread 0x9b Thread name "idle #6" 15 samples (1-15) priority 0 (base 0) idle
time 1.240s (100.3M cycles, 10.2M instructions, 9.88c/i)
  <IO tier 0>
*1 call continuation + 46 (kernel + 1421518) [0xffffff800035b0ce] 1
  *1 idle_thread + 32 (kernel + 1901680) [0xffffff80003d0470] 1
   *1 processor_idle + 247 (kernel + 1901191) [0xffffff80003d0287] 1
   *1 machine idle + 760 (kernel + 3004936) [0xffffff80004dda08] (runnable) 1
*1 idle thread + 0 (kernel + 1901648) [0xffffff80003d0450] (runnable) 2
*4 call_continuation + 46 (kernel + 1421518) [0xffffff800035b0ce] 3-6
  *4 idle_thread + 32 (kernel + 1901680) [0xffffff80003d0470] 3-6
   *4 processor_idle + 247 (kernel + 1901191) [0xffffff80003d0287] 3-6
    *4 machine_idle + 760 (kernel + 3004936) [0xffffff80004dda08] (runnable) 3-6
*1 idle thread + 0 (kernel + 1901648) [0xffffff80003d0450] (runnable) 7
*2 call continuation + 46 (kernel + 1421518) [0xffffff800035b0ce] 8-9
  *2 idle_thread + 32 (kernel + 1901680) [0xffffff80003d0470] 8-9
   *2 processor_idle + 247 (kernel + 1901191) [0xffffff80003d0287] 8-9
    *2 machine_idle + 760 (kernel + 3004936) [0xffffff80004dda08] (runnable) 8-9
*1 idle thread + 0 (kernel + 1901648) [0xffffff80003d0450] (runnable) 10
*2 call continuation + 46 (kernel + 1421518) [0xffffff800035b0ce] 11-12
 *2 idle thread + 32 (kernel + 1901680) [0xffffff80003d0470] 11-12
  *2 processor idle + 247 (kernel + 1901191) [0xffffff80003d0287] 11-12
    *2 machine_idle + 760 (kernel + 3004936) [0xffffff80004dda08] (runnable) 11-12
*1 idle thread + 0 (kernel + 1901648) [0xffffff80003d0450] (runnable) 13
*2 call continuation + 46 (kernel + 1421518) [0xffffff800035b0ce] 14-15
  *2 idle_thread + 32 (kernel + 1901680) [0xffffff80003d0470] 14-15
   *2 processor_idle + 247 (kernel + 1901191) [0xffffff80003d0287] 14-15
    *2 machine_idle + 760 (kernel + 3004936) [0xffffff80004dda08] (runnable) 14-15
 Thread 0x9e Thread name "idle #8" 15 samples (1-15) priority 0 (base 0) idle
time 1.275s (80.3M cycles, 7.8M instructions, 10.25c/i)
  <IO tier 0>
*1 call continuation + 46 (kernel + 1421518) [0xffffff800035b0ce] 1
 *1 idle thread + 32 (kernel + 1901680) [0xffffff80003d0470] 1
  *1 processor idle + 247 (kernel + 1901191) [0xffffff80003d0287] 1
   *1 machine idle + 760 (kernel + 3004936) [0xffffff80004dda08] (runnable) 1
*3 idle_thread + 0 (kernel + 1901648) [0xffffff80003d0450] (runnable) 2-4
*2 call continuation + 46 (kernel + 1421518) [0xffffff800035b0ce] 5-6
 *2 idle thread + 32 (kernel + 1901680) [0xffffff80003d0470] 5-6
   *2 processor_idle + 247 (kernel + 1901191) [0xffffff80003d0287] 5-6
    *2 machine_idle + 760 (kernel + 3004936) [0xffffff80004dda08] (runnable) 5-6
*1 idle_thread + 0 (kernel + 1901648) [0xffffff80003d0450] (runnable) 7
*2 call continuation + 46 (kernel + 1421518) [0xffffff800035b0ce] 8-9
  *2 idle_thread + 32 (kernel + 1901680) [0xffffff80003d0470] 8-9
   *2 processor_idle + 247 (kernel + 1901191) [0xffffff80003d0287] 8-9
```

```
 *2 machine_idle + 760 (kernel + 3004936) [0xffffff80004dda08] (runnable) 8-9
*1 idle thread + 0 (kernel + 1901648) [0xffffff80003d0450] (runnable) 10
*2 call continuation + 46 (kernel + 1421518) [0xffffff800035b0ce] 11-12
 *2 idle thread + 32 (kernel + 1901680) [0xffffff80003d0470] 11-12
   *2 processor_idle + 247 (kernel + 1901191) [0xffffff80003d0287] 11-12
    *2 machine_idle + 760 (kernel + 3004936) [0xffffff80004dda08] (runnable) 11-12
*3 idle_thread + 0 (kernel + 1901648) [0xffffff80003d0450] (runnable) 13-15
 Thread 0xa1 Thread name "idle #10" 15 samples (1-15) priority 0 (base 0) idle
time 1.343s (91.1M cycles, 7.0M instructions, 13.03c/i)
  <IO tier 0>
*1 call continuation + 46 (kernel + 1421518) [0xffffff800035b0ce] 1
 *1 idle thread + 32 (kernel + 1901680) [0xffffff80003d0470] 1
  *1 processor idle + 247 (kernel + 1901191) [0xffffff80003d0287] 1
   *1 machine idle + 760 (kernel + 3004936) [0xffffff80004dda08] (runnable) 1
*1 idle thread + 0 (kernel + 1901648) [0xffffff80003d0450] (runnable) 2
*4 call_continuation + 46 (kernel + 1421518) [0xffffff800035b0ce] 3-6
  *4 idle_thread + 32 (kernel + 1901680) [0xffffff80003d0470] 3-6
   *4 processor_idle + 247 (kernel + 1901191) [0xffffff80003d0287] 3-6
    *4 machine_idle + 760 (kernel + 3004936) [0xffffff80004dda08] (runnable) 3-6
*1 idle thread + 0 (kernel + 1901648) [0xffffff80003d0450] (runnable) 7
*8 call_continuation + 46 (kernel + 1421518) [0xffffff800035b0ce] 8-15
  *8 idle_thread + 32 (kernel + 1901680) [0xffffff80003d0470] 8-15
   *8 processor_idle + 247 (kernel + 1901191) [0xffffff80003d0287] 8-15
    *8 machine_idle + 760 (kernel + 3004936) [0xffffff80004dda08] (runnable) 8-15
 Thread 0xa4 Thread name "idle #1" 15 samples (1-15) priority 0 (base 0) idle
time 1.387s (106.7M cycles, 7.5M instructions, 14.24c/i)
  <IO tier 0>
*15 call continuation + 46 (kernel + 1421518) [0xffffff800035b0ce] 1-15
  *15 idle_thread + 32 (kernel + 1901680) [0xffffff80003d0470] 1-15
   *15 processor_idle + 247 (kernel + 1901191) [0xffffff80003d0287] 1-15
    *15 machine_idle + 760 (kernel + 3004936) [0xffffff80004dda08] (runnable) 1-15
  Thread 0xa7 Thread name "idle #3" 15 samples (1-15) priority 0 (base 0) idle 
time 1.385s (90.9M cycles, 6.4M instructions, 14.14c/i)
  <IO tier 0>
*12 call continuation + 46 (kernel + 1421518) [0xffffff800035b0ce] 1-12
  *12 idle_thread + 32 (kernel + 1901680) [0xffffff80003d0470] 1-12
   *12 processor_idle + 247 (kernel + 1901191) [0xffffff80003d0287] 1-12
    *12 machine_idle + 760 (kernel + 3004936) [0xffffff80004dda08] (runnable) 1-12
*2 idle_thread + 0 (kernel + 1901648) [0xffffff80003d0450] (runnable) 13-14
*1 call continuation + 46 (kernel + 1421518) [0xffffff800035b0ce] 15
  *1 idle_thread + 32 (kernel + 1901680) [0xffffff80003d0470] 15
```

```
*1 processor idle + 247 (kernel + 1901191) [0xffffff80003d0287] 15
   *1 machine idle + 760 (kernel + 3004936) [0xffffff80004dda08] (runnable) 15
  Thread 0xaa Thread name "idle #5" 15 samples (1-15) priority 0 (base 0) idle 
time 1.389s (107.8M cycles, 7.6M instructions, 14.27c/i)
  <IO tier 0>
*15 call_continuation + 46 (kernel + 1421518) [0xffffff800035b0ce] 1-15
  *15 idle_thread + 32 (kernel + 1901680) [0xffffff80003d0470] 1-15
   *15 processor_idle + 247 (kernel + 1901191) [0xffffff80003d0287] 1-15
    *15 machine_idle + 760 (kernel + 3004936) [0xffffff80004dda08] (runnable) 1-15
 Thread 0xad Thread name "idle #7" 15 samples (1-15) priority 0 (base 0) idle
time 1.386s (95.1M cycles, 6.2M instructions, 15.45c/i)
  <IO tier 0>
*1 call continuation + 46 (kernel + 1421518) [0xffffff800035b0ce] 1
 *1 idle thread + 32 (kernel + 1901680) [0xffffff80003d0470] 1
  *1 processor idle + 247 (kernel + 1901191) [0xffffff80003d0287] 1
   *1 machine idle + 760 (kernel + 3004936) [0xffffff80004dda08] (runnable) 1
*1 idle thread + 0 (kernel + 1901648) [0xffffff80003d0450] (runnable) 2
*13 call continuation + 46 (kernel + 1421518) [0xffffff800035b0ce] 3-15
  *13 idle_thread + 32 (kernel + 1901680) [0xffffff80003d0470] 3-15
   *13 processor_idle + 247 (kernel + 1901191) [0xffffff80003d0287] 3-15
    *13 machine_idle + 760 (kernel + 3004936) [0xffffff80004dda08] (runnable) 3-15
  Thread 0xb0 Thread name "idle #9" 15 samples (1-15) priority 0 (base 0) idle 
time 1.390s (96.3M cycles, 6.3M instructions, 15.37c/i)
  <IO tier 0>
*15 call continuation + 46 (kernel + 1421518) [0xffffff800035b0ce] 1-15
  *15 idle_thread + 32 (kernel + 1901680) [0xffffff80003d0470] 1-15
   *15 processor_idle + 247 (kernel + 1901191) [0xffffff80003d0287] 1-15
    *15 machine_idle + 760 (kernel + 3004936) [0xffffff80004dda08] (runnable) 1-15
 Thread 0xb3 Thread name "idle #11" 15 samples (1-15) priority 0 (base 0) idle
time 1.389s (82.3M cycles, 5.4M instructions, 15.38c/i)
  <IO tier 0>
*6 call continuation + 46 (kernel + 1421518) [0xffffff800035b0ce] 1-6
  *6 idle_thread + 32 (kernel + 1901680) [0xffffff80003d0470] 1-6
   *6 processor_idle + 247 (kernel + 1901191) [0xffffff80003d0287] 1-6
    *6 machine_idle + 760 (kernel + 3004936) [0xffffff80004dda08] (runnable) 1-6
*1 idle thread + 0 (kernel + 1901648) [0xffffff80003d0450] (runnable) 7
*8 call_continuation + 46 (kernel + 1421518) [0xffffff800035b0ce] 8-15
  *8 idle_thread + 32 (kernel + 1901680) [0xffffff80003d0470] 8-15
   *8 processor_idle + 247 (kernel + 1901191) [0xffffff80003d0287] 8-15
    *8 machine_idle + 760 (kernel + 3004936) [0xffffff80004dda08] (runnable) 8-15
```
```
Thread 0xb8 Thread name "AppleACPIEC" 15 samples (1-15) priority 81 (base 81)
  <IO tier 0>
*15 IOWorkLoop::threadMain() + 0 (kernel + 8741792) [0xffffff8000a563a0] 1-15
 Thread 0xd2 Thread name "AppleSMC" 15 samples (1-15) priority 81 (base 81)
cpu time <0.001s (682.9K cycles, 33.9K instructions, 20.12c/i)
  <IO tier 0>
*15 IOWorkLoop::threadMain() + 0 (kernel + 8741792) [0xffffff8000a563a0] 1-15
  Thread 0xd5 Thread name "AppleACPIButton" 15 samples (1-15) 
priority 81 (base 81)
  <IO tier 0>
*15 IOWorkLoop::threadMain() + 0 (kernel + 8741792) [0xffffff8000a563a0] 1-15
Thread 0xe0 15 samples (1-15) priority 95 (base 95)
  <IO tier 0>
*15 ??? (kernel + 2471120) [0xffffff800045b4d0] 1-15
Thread 0xe1 15 samples (1-15) priority 81 (base 81)
  <IO tier 0>
*15 ??? (kernel + 7179408) [0xffffff80008d8c90] 1-15
 Thread 0xef Thread name "AppleIntelCNLUSBXHCI" 15 samples (1-15)
priority 81 (base 81) cpu time 0.021s (53.3M cycles, 7.1M instructions, 7.47c/i)
  <IO tier 0>
*2 IOWorkLoop::threadMain() + 0 (kernel + 8741792) [0xffffff8000a563a0] 1-2
*1 call continuation + 46 (kernel + 1421518) [0xffffff800035b0ce] 3
  *1 IOWorkLoop::threadMain() + 44 (kernel + 8741836) [0xffffff8000a563cc] 3
   *1 IOWorkLoop::runEventSources() + 482 (kernel + 8744562) [0xffffff8000a56e72] 3
    *1 IOInterruptEventSource::checkForWork() + 316 (kernel + 8752524) [0xffffff8000a58d8c] 
3
     *1 AppleUSBXHCI::interruptOccurred(IOInterruptEventSource*, int) + 3901 
(AppleUSBXHCI + 64813) [0xffffff7f8384cd2d] 3
      *1 AppleUSBXHCIInterrupter::getNextEvent() + 163 (AppleUSBXHCI + 97931) 
[0xffffff7f83854e8b] 3
       *1 AppleUSBXHCIPCI::regRead64(unsigned long long, unsigned int) + 30 
(AppleUSBXHCIPCI + 29732) [0xffffff7f83acd424] 3
       *1 ml io read + 122 (kernel + 1841338) [0xffffff80003c18ba] (running) 3
*9 IOWorkLoop::threadMain() + 0 (kernel + 8741792) [0xffffff8000a563a0] 4-12
*1 call continuation + 46 (kernel + 1421518) [0xffffff800035b0ce] 13
  *1 IOWorkLoop::threadMain() + 215 (kernel + 8742007) [0xffffff8000a56477] (running) 13
*2 IOWorkLoop::threadMain() + 0 (kernel + 8741792) [0xffffff8000a563a0] 14-15
```
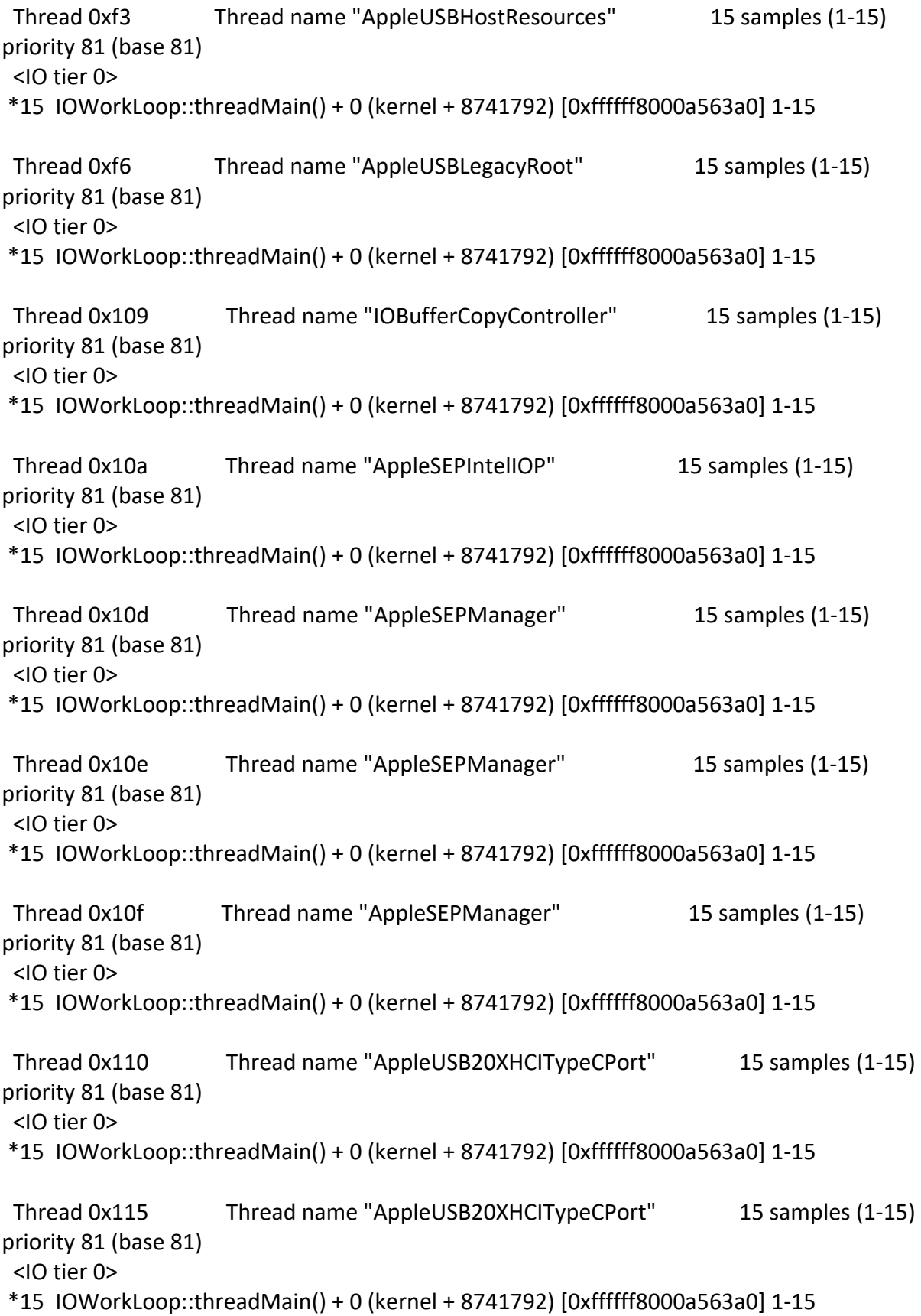

```
 Thread 0x117 Thread name "AppleUSB20XHCITypeCPort" 15 samples (1-15) 
priority 81 (base 81)
 <IO tier 0>
*15 IOWorkLoop::threadMain() + 0 (kernel + 8741792) [0xffffff8000a563a0] 1-15
 Thread 0x118 Thread name "AppleEffaceableBCE" 15 samples (1-15) 
priority 81 (base 81)
 <IO tier 0>
*15 IOWorkLoop::threadMain() + 0 (kernel + 8741792) [0xffffff8000a563a0] 1-15
 Thread 0x11d Thread name "AppleUSB20XHCITypeCPort" 15 samples (1-15) 
priority 81 (base 81)
 <IO tier 0>
*15 IOWorkLoop::threadMain() + 0 (kernel + 8741792) [0xffffff8000a563a0] 1-15
 Thread 0x11f Thread name "AppleEffaceableNOR" 15 samples (1-15) 
priority 81 (base 81)
 <IO tier 0>
*15 IOWorkLoop::threadMain() + 0 (kernel + 8741792) [0xffffff8000a563a0] 1-15
 Thread 0x123 Thread name "AppleUSBXHCITR" 15 samples (1-15) 
priority 81 (base 81) cpu time 0.001s (3.4M cycles, 636.8K instructions, 5.33c/i)
 <IO tier 0>
*15 IOWorkLoop::threadMain() + 0 (kernel + 8741792) [0xffffff8000a563a0] 1-15
 Thread 0x12a Thread name "AppleThunderboltHAL" 15 samples (1-15) 
priority 81 (base 81)
 <IO tier 0>
*15 IOWorkLoop::threadMain() + 0 (kernel + 8741792) [0xffffff8000a563a0] 1-15
 Thread 0x12d Thread name "AppleANS2Controller" 15 samples (1-15) 
priority 81 (base 81)
 <IO tier 0>
*15 call continuation + 46 (kernel + 1421518) [0xffffff800035b0ce] 1-15
  *15 IOWorkLoop::threadMain() + 29 (kernel + 8741821) [0xffffff8000a563bd] 1-15
  *15 thread block reason + 175 (kernel + 1880671) [0xffffff80003cb25f] 1-15
    *15 ??? (kernel + 1887161) [0xffffff80003ccbb9] 1-15
     *15 machine_switch_context + 195 (kernel + 2976211) [0xffffff80004d69d3] 1-15
 Thread 0x12e Thread name "AppleANS2Controller" 15 samples (1-15) 
priority 81 (base 81)
 <IO tier 0>
*15 call continuation + 46 (kernel + 1421518) [0xffffff800035b0ce] 1-15
```

```
 *15 IOWorkLoop::threadMain() + 29 (kernel + 8741821) [0xffffff8000a563bd] 1-15
  *15 thread block reason + 175 (kernel + 1880671) [0xffffff80003cb25f] 1-15
    *15 ??? (kernel + 1887161) [0xffffff80003ccbb9] 1-15
     *15 machine_switch_context + 195 (kernel + 2976211) [0xffffff80004d69d3] 1-15
 Thread 0x133 Thread name "AppleUSBVHCIBCE" 15 samples (1-15) 
priority 81 (base 81)
 <IO tier 0>
*15 IOWorkLoop::threadMain() + 0 (kernel + 8741792) [0xffffff8000a563a0] 1-15
 Thread 0x139 Thread name "AppleUSBXHCITR" 15 samples (1-15) 
priority 81 (base 81)
 <IO tier 0>
*15 IOWorkLoop::threadMain() + 0 (kernel + 8741792) [0xffffff8000a563a0] 1-15
 Thread 0x13a Thread name "AppleThunderboltHAL" 15 samples (1-15) 
priority 81 (base 81)
 <IO tier 0>
*15 IOWorkLoop::threadMain() + 0 (kernel + 8741792) [0xffffff8000a563a0] 1-15
Thread 0x147 15 samples (1-15) priority 81 (base 81)
 <IO tier 0>
*15 ??? (kernel + 4169648) [0xffffff80005f9fb0] 1-15
Thread 0x149 15 samples (1-15) priority 81 (base 81)
<IO tier 0>
*15 ??? (kernel + 7423872) [0xffffff8000914780] 1-15
Thread 0x14a 15 samples (1-15) priority 81 (base 81)
 <IO tier 0>
*15 ??? (kernel + 6758144) [0xffffff8000871f00] 1-15
Thread 0x14b 15 samples (1-15) priority 81 (base 81)
 <IO tier 0>
*15 ??? (kernel + 6856032) [0xffffff8000889d60] 1-15
Thread 0x14c 15 samples (1-15) priority 81 (base 81)
 <IO tier 0>
*15 ??? (kernel + 6856032) [0xffffff8000889d60] 1-15
Thread 0x14d 15 samples (1-15) priority 81 (base 81)
 <IO tier 0>
*15 ??? (kernel + 6856032) [0xffffff8000889d60] 1-15
```
Thread  $0x14e$  15 samples  $(1-15)$  priority 81 (base 81) <IO tier 0> \*15 ??? (kernel + 6856032) [0xffffff8000889d60] 1-15 Thread  $0x14f$  15 samples  $(1-15)$  priority 81 (base 81) <IO tier 0> \*15 ??? (kernel + 7179408) [0xffffff80008d8c90] 1-15 Thread  $0x150$  15 samples (1-15) priority 81 (base 81) cpu time <0.001s (17.2K cycles, 7.9K instructions, 2.17c/i) <IO tier 0> \*15 ??? (kernel + 7179408) [0xffffff80008d8c90] 1-15 Thread  $0x151$  15 samples  $(1-15)$  priority 81 (base 81) <IO tier 0> \*15 ??? (kernel + 7179408) [0xffffff80008d8c90] 1-15 Thread 0x152 15 samples (1-15) priority 81 (base 81) cpu time <0.001s (377.3K cycles, 121.0K instructions, 3.12c/i) <IO tier 0>  $*15$  call continuation + 46 (kernel + 1421518) [0xffffff800035b0ce] 1-15 \*15 ??? (kernel + 4623857) [0xffffff8000668df1] 1-15 \*15 ??? (kernel + 7178813) [0xffffff80008d8a3d] 1-15 \*15 lck\_mtx\_sleep + 128 (kernel + 1829344) [0xffffff80003be9e0] 1-15  $*15$  thread block reason + 175 (kernel + 1880671) [0xffffff80003cb25f] 1-15 \*15 ??? (kernel + 1887161) [0xffffff80003ccbb9] 1-15  $*15$  machine switch context + 195 (kernel + 2976211) [0xffffff80004d69d3] 1-15 Thread  $0x153$  15 samples  $(1-15)$  priority 81 (base 81) <IO tier 0> \*15 ??? (kernel + 7179408) [0xffffff80008d8c90] 1-15 Thread  $0x154$  15 samples  $(1-15)$  priority 81 (base 81) <IO tier 0> \*15 ??? (kernel + 7179408) [0xffffff80008d8c90] 1-15 Thread 0x155 Thread name "VM\_memorystatus\_1" 15 samples (1-15) priority 95 (base 95) <IO tier 0> \*15 ??? (kernel + 7206640) [0xffffff80008df6f0] 1-15 Thread 0x156 Thread name "VM\_memorystatus\_2" 15 samples (1-15) priority 95 (base 95) <IO tier 0>

\*15 ??? (kernel + 7206640) [0xffffff80008df6f0] 1-15

Thread 0x157 Thread name "VM\_memorystatus\_3" 15 samples (1-15) priority 95 (base 95) <IO tier 0> \*15 ??? (kernel + 7206640) [0xffffff80008df6f0] 1-15 Thread  $0x159$  15 samples  $(1-15)$  priority 81 (base 81) <IO tier 0>  $*15$  sockwall gc thread + 0 (ALF + 22304) [0xffffff7f83911720] 1-15 Thread 0x15a Thread name "CFIL\_UPD\_GC" 15 samples (1-15) priority 81 (base 81) <IO tier 0> \*15 ??? (kernel + 5518800) [0xffffff80007435d0] 1-15 Thread 0x15b Thread name "IOHIDResourceDeviceUserClient" 15 samples (1-15) priority 81 (base 81) <IO tier 0> \*15 IOWorkLoop::threadMain() + 0 (kernel + 8741792) [0xffffff8000a563a0] 1-15 Thread 0x15d Thread name "IOHIDSystem" 15 samples (1-15) priority 81 (base 81) <IO tier 0> \*15 IOWorkLoop::threadMain() + 0 (kernel + 8741792) [0xffffff8000a563a0] 1-15 Thread 0x16a Thread name "AppleUSB30XHCITypeCPort" 15 samples (1-15) priority 81 (base 81) <IO tier 0> \*15 IOWorkLoop::threadMain() + 0 (kernel + 8741792) [0xffffff8000a563a0] 1-15 Thread 0x16c Thread name "AppleUSB30XHCITypeCPort" 15 samples (1-15) priority 81 (base 81) <IO tier 0> \*15 IOWorkLoop::threadMain() + 0 (kernel + 8741792) [0xffffff8000a563a0] 1-15 Thread 0x16e Thread name "AppleUSB30XHCITypeCPort" 15 samples (1-15) priority 81 (base 81) <IO tier 0> \*15 IOWorkLoop::threadMain() + 0 (kernel + 8741792) [0xffffff8000a563a0] 1-15 Thread 0x170 Thread name "AppleUSB30XHCITypeCPort" 15 samples (1-15) priority 81 (base 81) <IO tier 0> \*15 IOWorkLoop::threadMain() + 0 (kernel + 8741792) [0xffffff8000a563a0] 1-15

```
Thread 0x173 15 samples (1-15) priority 81 (base 81)
  <IO tier 0>
*15 call_continuation + 46 (kernel + 1421518) [0xffffff800035b0ce] 1-15
  *15 swcrypto_threadpool_worker_thread(void*, int) + 569 (apfs + 139348) 
[0xffffff7f83939054] 1-15
   *15 lck_mtx_sleep + 128 (kernel + 1829344) [0xffffff80003be9e0] 1-15
   *15 thread block reason + 175 (kernel + 1880671) [0xffffff80003cb25f] 1-15
     *15 ??? (kernel + 1887161) [0xffffff80003ccbb9] 1-15
      *15 machine_switch_context + 195 (kernel + 2976211) [0xffffff80004d69d3] 1-15
 Thread 0x174 15 samples (1-15) priority 81 (base 81)
  <IO tier 0>
*15 call_continuation + 46 (kernel + 1421518) [0xffffff800035b0ce] 1-15
 *15 swcrypto threadpool worker thread(void*, int) + 569 (apfs + 139348)
[0xffffff7f83939054] 1-15
   *15 lck_mtx_sleep + 128 (kernel + 1829344) [0xffffff80003be9e0] 1-15
   *15 thread block reason + 175 (kernel + 1880671) [0xffffff80003cb25f] 1-15
     *15 ??? (kernel + 1887161) [0xffffff80003ccbb9] 1-15
     *15 machine switch context + 195 (kernel + 2976211) [0xffffff80004d69d3] 1-15
 Thread 0x175 15 samples (1-15) priority 81 (base 81)
  <IO tier 0>
*15 call_continuation + 46 (kernel + 1421518) [0xffffff800035b0ce] 1-15
 *15 swcrypto threadpool worker thread(void*, int) + 569 (apfs + 139348)
[0xffffff7f83939054] 1-15
   *15 lck_mtx_sleep + 128 (kernel + 1829344) [0xffffff80003be9e0] 1-15
   *15 thread block reason + 175 (kernel + 1880671) [0xffffff80003cb25f] 1-15
     *15 ??? (kernel + 1887161) [0xffffff80003ccbb9] 1-15
      *15 machine_switch_context + 195 (kernel + 2976211) [0xffffff80004d69d3] 1-15
 Thread 0x176 15 samples (1-15) priority 81 (base 81)
  <IO tier 0>
*15 call continuation + 46 (kernel + 1421518) [0xffffff800035b0ce] 1-15
 *15 swcrypto threadpool worker thread(void*, int) + 569 (apfs + 139348)
[0xffffff7f83939054] 1-15
   *15 lck_mtx_sleep + 128 (kernel + 1829344) [0xffffff80003be9e0] 1-15
   *15 thread block reason + 175 (kernel + 1880671) [0xffffff80003cb25f] 1-15
     *15 ??? (kernel + 1887161) [0xffffff80003ccbb9] 1-15
     *15 machine switch context + 195 (kernel + 2976211) [0xffffff80004d69d3] 1-15
  Thread 0x182 Thread name "AppleUSBVHCIPort" 15 samples (1-15) 
priority 81 (base 81)
  <IO tier 0>
*15 IOWorkLoop::threadMain() + 0 (kernel + 8741792) [0xffffff8000a563a0] 1-15
```
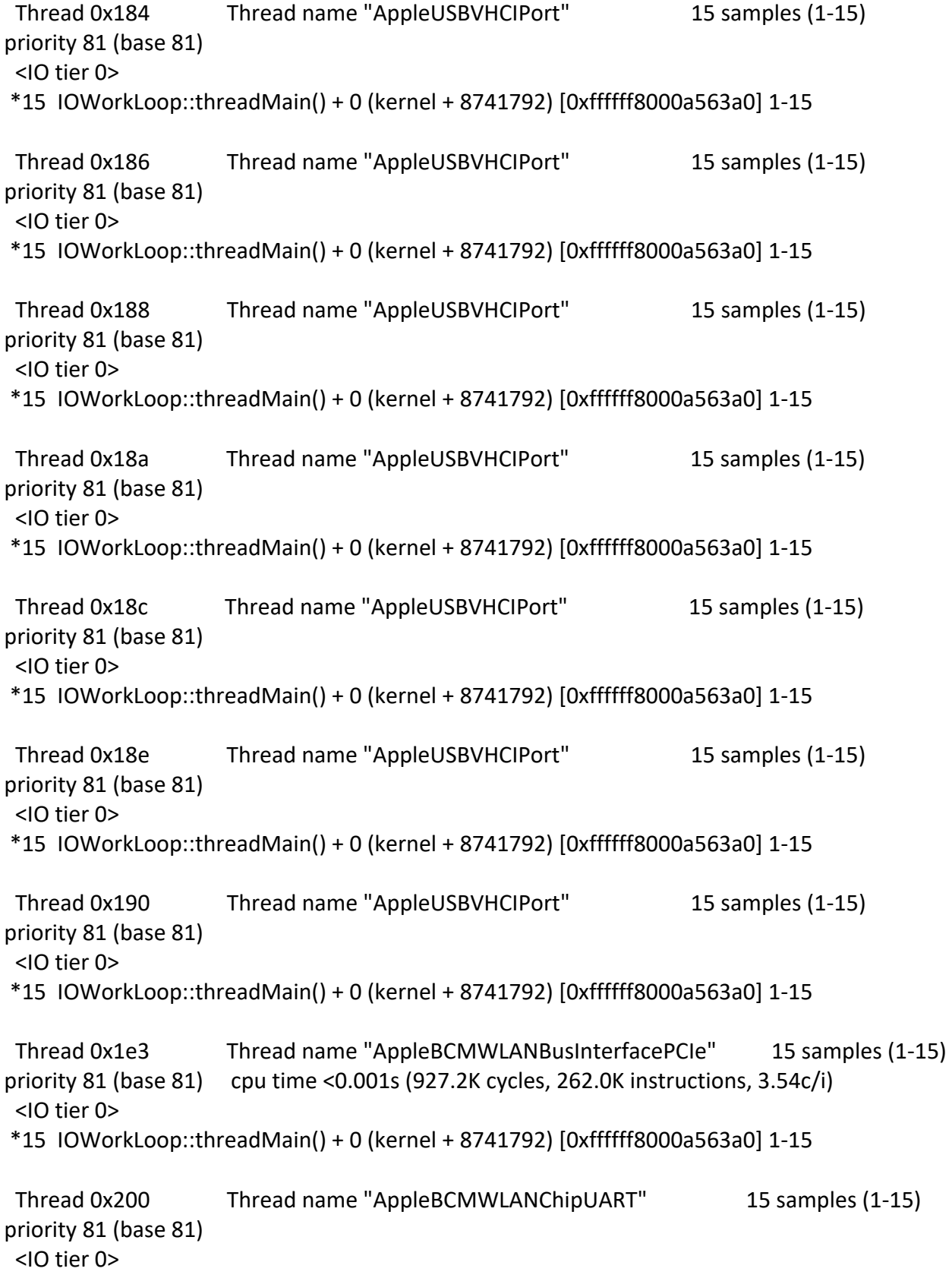

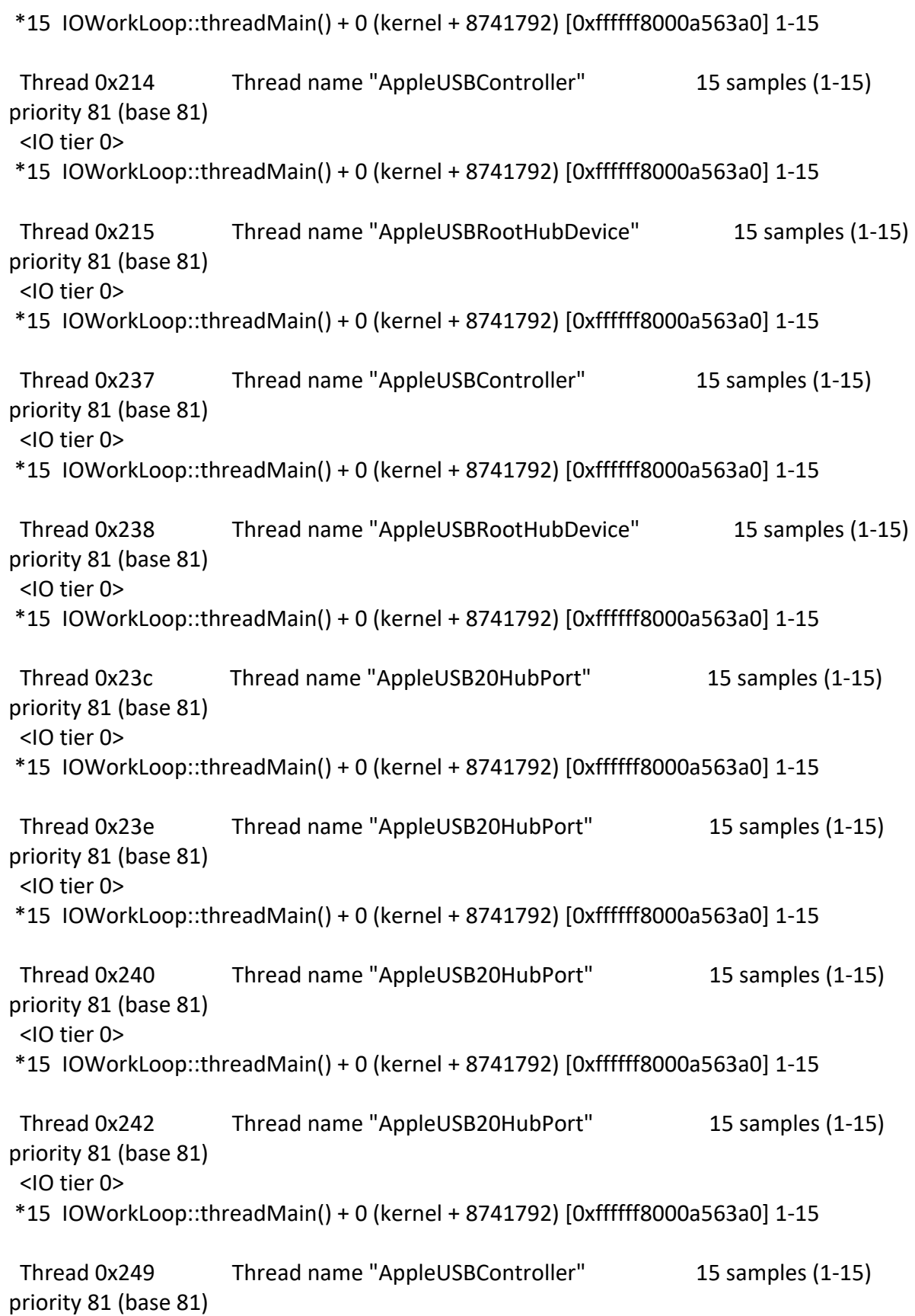

 <IO tier 0> \*15 IOWorkLoop::threadMain() + 0 (kernel + 8741792) [0xffffff8000a563a0] 1-15 Thread 0x24a Thread name "AppleUSBRootHubDevice" 15 samples (1-15) priority 81 (base 81) <IO tier 0> \*15 IOWorkLoop::threadMain() + 0 (kernel + 8741792) [0xffffff8000a563a0] 1-15 Thread 0x24d Thread name "AppleUSB30HubPort" 15 samples (1-15) priority 81 (base 81) <IO tier 0> \*15 IOWorkLoop::threadMain() + 0 (kernel + 8741792) [0xffffff8000a563a0] 1-15 Thread 0x24f Thread name "AppleUSB30HubPort" 15 samples (1-15) priority 81 (base 81) cpu time  $0.002$ s (3.7M cycles, 1452.6K instructions, 2.55c/i) <IO tier 0> \*15 IOWorkLoop::threadMain() + 0 (kernel + 8741792) [0xffffff8000a563a0] 1-15 Thread 0x251 Thread name "AppleUSB30HubPort" 15 samples (1-15) priority 81 (base 81) <IO tier 0> \*15 IOWorkLoop::threadMain() + 0 (kernel + 8741792) [0xffffff8000a563a0] 1-15 Thread 0x253 Thread name "AppleUSB30HubPort" 15 samples (1-15) priority 81 (base 81) <IO tier 0> \*15 IOWorkLoop::threadMain() + 0 (kernel + 8741792) [0xffffff8000a563a0] 1-15 Thread 0x259 Thread name "thread call high #13" 15 samples (1-15) priority 93 (base 93) <IO tier 0> \*15 ??? (kernel + 2019648) [0xffffff80003ed140] 1-15 Thread 0x26b 15 samples (1-15) priority 91 (base 91) <IO tier 2> \*15 ??? (kernel + 2532720) [0xffffff800046a570] 1-15 Thread  $0x26c$  15 samples  $(1-15)$  priority 31 (base 31) <IO tier 0> \*15 vm\_pageout\_garbage\_collect + 0 (kernel + 2525296) [0xffffff8000468870] 1-15 Thread 0x26d Thread name "VM\_pressure" 15 samples (1-15) priority 31 (base 31) <IO tier 0> \*15 vm\_pressure\_thread + 0 (kernel + 2526624) [0xffffff8000468da0] 1-15

```
Thread 0x26e 15 samples (1-15) priority 91 (base 91)
 <IO tier 0>
*15 call continuation + 46 (kernel + 1421518) [0xffffff800035b0ce] 1-15
  *15 ??? (kernel + 2471759) [0xffffff800045b74f] 1-15
  *15 thread block reason + 175 (kernel + 1880671) [0xffffff80003cb25f] 1-15
    *15 ??? (kernel + 1887161) [0xffffff80003ccbb9] 1-15
    *15 machine switch context + 195 (kernel + 2976211) [0xffffff80004d69d3] 1-15
Thread 0x26f 15 samples (1-15) priority 91 (base 91)
 <IO tier 0>
*15 ??? (kernel + 2267712) [0xffffff8000429a40] 1-15
 Thread 0x270 Thread name "VM_compressor" 15 samples (1-15) 
priority 91 (base 91)
 <IO tier 0>
*15 vm_pageout_iothread_internal_continue + 0 (kernel + 2527408) [0xffffff80004690b0] 1-
15
 Thread 0x271 Thread name "VM_compressor" 15 samples (1-15) 
priority 91 (base 91)
 <IO tier 0>
*15 vm_pageout_iothread_internal_continue + 0 (kernel + 2527408) [0xffffff80004690b0] 1-
15
 Thread 0x272 Thread name "VM_swapout" 15 samples (1-15) priority 91 (base 91)
 <IO tier 0>
*15 ??? (kernel + 2292720) [0xffffff800042fbf0] 1-15
 Thread 0x273 Thread name "VM_swapfile_create" 15 samples (1-15) 
priority 91 (base 91)
 <IO tier 0>
*15 ??? (kernel + 2294896) [0xffffff8000430470] 1-15
 Thread 0x274 Thread name "VM_swapfile_gc" 15 samples (1-15) 
priority 91 (base 91)
 <IO tier 2 and passive>
*15 ??? (kernel + 2295584) [0xffffff8000430720] 1-15
 Thread 0x286 Thread name "AppleUSB20HubPort" 15 samples (1-15) 
priority 81 (base 81) cpu time 0.002s (5.3M cycles, 2.0M instructions, 2.64c/i)
 <IO tier 0>
*15 IOWorkLoop::threadMain() + 0 (kernel + 8741792) [0xffffff8000a563a0] 1-15
```
 Thread 0x288 Thread name "AppleUSB20HubPort" 15 samples (1-15) priority 81 (base 81) <IO tier 0> \*15 IOWorkLoop::threadMain() + 0 (kernel + 8741792) [0xffffff8000a563a0] 1-15 Thread 0x28a Thread name "AppleUSB20HubPort" 15 samples (1-15) priority 81 (base 81) <IO tier 0> \*15 IOWorkLoop::threadMain() + 0 (kernel + 8741792) [0xffffff8000a563a0] 1-15 Thread 0x28c Thread name "AppleUSB20HubPort" 15 samples (1-15) priority 81 (base 81) cpu time 0.028s (75.4M cycles, 27.2M instructions, 2.77c/i) <IO tier 0> \*2 IOWorkLoop::threadMain() + 0 (kernel + 8741792) [0xffffff8000a563a0] 1-2  $*1$  call continuation + 35 (kernel + 1421507) [0xffffff800035b0c3] 3  $*1$  ml set interrupts enabled + 25 (kernel + 2968489) [0xffffff80004d4ba9] (running) 3  $*1$  call continuation + 46 (kernel + 1421518) [0xffffff800035b0ce] 4 \*1 IOWorkLoop::threadMain() + 44 (kernel + 8741836) [0xffffff8000a563cc] 4 \*1 IOWorkLoop::runEventSources() + 482 (kernel + 8744562) [0xffffff8000a56e72] 4 \*1 AppleUSBRequestCompleter::checkForWork() + 450 (AppleUSBCommon + 7264) [0xffffff7f80da0c60] 4 \*1 AppleUSBRequestCompleter::completeRequestQueue(queue\_entry\*) + 221 (AppleUSBCommon + 7509) [0xffffff7f80da0d55] 4 \*1 AppleUSBIORequest::complete() + 2562 (IOUSBHostFamily + 272360) [0xffffff7f80de97e8] 4 \*1 IOUSBHostHIDDevice::interruptReadComplete(void\*, int, unsigned int) + 1001 (IOUSBHostHIDDevice + 24289) [0xffffff7f80e36ee1] 4 \*1 IOHIDDevice::handleReport(IOMemoryDescriptor\*, IOHIDReportType, unsigned int) + 86 (IOHIDFamily + 35290) [0xffffff7f80c4f9da] 4 \*1 IOHIDDevice::handleReportWithTime(unsigned long long, IOMemoryDescriptor\*, IOHIDReportType, unsigned int) + 688 (IOHIDFamily + 41666) [0xffffff7f80c512c2] 4 \*1 IOHIDEventDriver::handleInterruptReport(unsigned long long, IOMemoryDescriptor\*, IOHIDReportType, unsigned int) + 168 (IOHIDFamily + 110788) [0xffffff7f80c620c4] 4 \*1 IOHIDEventService::dispatchRelativePointerEventWithFixed(unsigned long long, int, int, unsigned int, unsigned int) + 157 (IOHIDFamily + 83791) [0xffffff7f80c5b74f] 4 \*1 IOHIDEventService::dispatchEvent(IOHIDEvent\*, unsigned int) + 402 (IOHIDFamily + 88764) [0xffffff7f80c5cabc] 4 \*1 IOCommandGate::runAction(int (\*)(OSObject\*, void\*, void\*, void\*, void\*), void\*, void\*, void\*, void\*) + 312 (kernel + 8759560) [0xffffff8000a5a908] 4 \*1 IOHIDEventServiceUserClient::enqueueEventGated(IOHIDEvent\*) + 83 (IOHIDFamily + 14779) [0xffffff7f80c4a9bb] 4 \*1 IOHIDEventServiceQueue::enqueueEvent(IOHIDEvent\*) + 457 (IOHIDFamily + 243743) [0xffffff7f80c8281f] 4

 \*1 IODataQueue::sendDataAvailableNotification() + 30 (kernel + 8987886) [0xffffff8000a924ee] 4

 $*1$  mach msg send from kernel with options + 175 (kernel + 1787823) [0xffffff80003b47af] 4

 $*1$  ipc kmsg send + 469 (kernel + 1633701) [0xffffff800038eda5] 4

```
*1 ipc mqueue send + 65 (kernel + 1649665) [0xffffff8000392c01] 4
```
 $*1$  ipc mqueue post + 728 (kernel + 1651048) [0xffffff8000393168] 4

\*1 knote + 632 (kernel + 6967112) [0xffffff80008a4f48] 4

\*1 ??? (kernel + 6966378) [0xffffff80008a4c6a] 4

\*1 ??? (kernel + 6965941) [0xffffff80008a4ab5] 4

 $*1$  workg kern threadreg initiate + 839 (kernel + 6784167)

[0xffffff80008784a7] 4

 $*1$  thread wakeup thread + 61 (kernel + 1893053)

[0xffffff80003ce2bd] 4

 $*1$  waitq wakeup64 thread + 167 (kernel + 2098055)

[0xffffff8000400387] (running) 4

\*8 IOWorkLoop::threadMain() + 0 (kernel + 8741792) [0xffffff8000a563a0] 5-12

 $*1$  call continuation + 46 (kernel + 1421518) [0xffffff800035b0ce] 13

\*1 IOWorkLoop::threadMain() + 44 (kernel + 8741836) [0xffffff8000a563cc] 13

\*1 IOWorkLoop::runEventSources() + 482 (kernel + 8744562) [0xffffff8000a56e72] 13

 \*1 AppleUSBRequestCompleter::checkForWork() + 450 (AppleUSBCommon + 7264) [0xffffff7f80da0c60] 13

```
 *1 AppleUSBRequestCompleter::completeRequestQueue(queue_entry*) + 221 
(AppleUSBCommon + 7509) [0xffffff7f80da0d55] 13
```
 \*1 AppleUSBIORequest::complete() + 2562 (IOUSBHostFamily + 272360) [0xffffff7f80de97e8] 13

 \*1 IOHIDDevice::handleReport(IOMemoryDescriptor\*, IOHIDReportType, unsigned int) + 0 (IOHIDFamily + 35204) [0xffffff7f80c4f984] (running) 13

\*2 IOWorkLoop::threadMain() + 0 (kernel + 8741792) [0xffffff8000a563a0] 14-15

```
 Thread 0x295 Thread name "AppleUSB30HubPort" 15 samples (1-15) 
priority 81 (base 81)
 <IO tier 0>
*15 IOWorkLoop::threadMain() + 0 (kernel + 8741792) [0xffffff8000a563a0] 1-15
 Thread 0x297 Thread name "AppleUSB30HubPort" 15 samples (1-15) 
priority 81 (base 81)
 <IO tier 0>
*15 IOWorkLoop::threadMain() + 0 (kernel + 8741792) [0xffffff8000a563a0] 1-15
 Thread 0x299 Thread name "AppleUSB30HubPort" 15 samples (1-15) 
priority 81 (base 81)
 <IO tier 0>
```
\*15 IOWorkLoop::threadMain() + 0 (kernel + 8741792) [0xffffff8000a563a0] 1-15

```
 Thread 0x29b Thread name "AppleUSB30HubPort" 15 samples (1-15) 
priority 81 (base 81)
  <IO tier 0>
*15 IOWorkLoop::threadMain() + 0 (kernel + 8741792) [0xffffff8000a563a0] 1-15
  Thread 0x29e Thread name "thread call high #12" 15 samples (1-15) 
priority 93 (base 93)
  <IO tier 0>
*15 ??? (kernel + 2019648) [0xffffff80003ed140] 1-15
  Thread 0x2a0 Thread name "thread call high #13" 15 samples (1-15) 
priority 93 (base 93) cpu time 0.001s (2.8M cycles, 969.3K instructions, 2.88c/i)
  <IO tier 0>
*15 ??? (kernel + 2019648) [0xffffff80003ed140] 1-15
  Thread 0x2b7 15 samples (1-15) priority 81 (base 81) cpu time <0.001s (54.0K 
cycles, 42.3K instructions, 1.28c/i)
  <IO tier 0>
*15 call_continuation + 46 (kernel + 1421518) [0xffffff800035b0ce] 1-15
  *15 ??? (kernel + 7660332) [0xffffff800094e32c] 1-15
   *15 ??? (kernel + 7178813) [0xffffff80008d8a3d] 1-15
    *15 lck_mtx_sleep + 128 (kernel + 1829344) [0xffffff80003be9e0] 1-15
    *15 thread block reason + 175 (kernel + 1880671) [0xffffff80003cb25f] 1-15
      *15 ??? (kernel + 1887161) [0xffffff80003ccbb9] 1-15
       *15 machine_switch_context + 195 (kernel + 2976211) [0xffffff80004d69d3] 1-15
  Thread 0x2c5 Thread name "thread call user #1" 15 samples (1-15) 
priority 31 (base 31) cpu time <0.001s (98.3K cycles, 23.3K instructions, 4.22c/i)
  <IO tier 0>
*15 ??? (kernel + 2019648) [0xffffff80003ed140] 1-15
 Thread 0x45b Thread name "dlil_input_en10" 15 samples (1-15)
priority 81 (base 81)
  <IO tier 0>
*15 call continuation + 46 (kernel + 1421518) [0xffffff800035b0ce] 1-15
  *15 ??? (kernel + 4627727) [0xffffff8000669d0f] 1-15
   *15 ??? (kernel + 7178813) [0xffffff80008d8a3d] 1-15
    *15 lck_mtx_sleep + 128 (kernel + 1829344) [0xffffff80003be9e0] 1-15
    *15 thread block reason + 175 (kernel + 1880671) [0xffffff80003cb25f] 1-15
      *15 ??? (kernel + 1887161) [0xffffff80003ccbb9] 1-15
       *15 machine_switch_context + 195 (kernel + 2976211) [0xffffff80004d69d3] 1-15
```

```
Thread 0x45c Thread name "ifnet start en10" 15 samples (1-15)
priority 82 (base 82)
  <IO tier 0>
*15 call_continuation + 46 (kernel + 1421518) [0xffffff800035b0ce] 1-15
  *15 ??? (kernel + 4662708) [0xffffff80006725b4] 1-15
   *15 msleep + 98 (kernel + 7180034) [0xffffff80008d8f02] 1-15
    *15 ??? (kernel + 7178813) [0xffffff80008d8a3d] 1-15
     *15 lck_mtx_sleep + 128 (kernel + 1829344) [0xffffff80003be9e0] 1-15
      *15 thread_block_reason + 175 (kernel + 1880671) [0xffffff80003cb25f] 1-15
       *15 ??? (kernel + 1887161) [0xffffff80003ccbb9] 1-15
         *15 machine_switch_context + 195 (kernel + 2976211) [0xffffff80004d69d3] 1-15
 Thread 0x45f Thread name "dlil input en5" 15 samples (1-15) priority
81 (base 81)
  <IO tier 0>
*15 call continuation + 46 (kernel + 1421518) [0xffffff800035b0ce] 1-15
  *15 ??? (kernel + 4627727) [0xffffff8000669d0f] 1-15
   *15 ??? (kernel + 7178813) [0xffffff80008d8a3d] 1-15
    *15 lck_mtx_sleep + 128 (kernel + 1829344) [0xffffff80003be9e0] 1-15
     *15 thread_block_reason + 175 (kernel + 1880671) [0xffffff80003cb25f] 1-15
      *15 ??? (kernel + 1887161) [0xffffff80003ccbb9] 1-15
        *15 machine_switch_context + 195 (kernel + 2976211) [0xffffff80004d69d3] 1-15
 Thread 0x460 Thread name "ifnet start en5" 15 samples (1-15)
priority 82 (base 82)
  <IO tier 0>
*15 call continuation + 46 (kernel + 1421518) [0xffffff800035b0ce] 1-15
  *15 ??? (kernel + 4662708) [0xffffff80006725b4] 1-15
   *15 msleep + 98 (kernel + 7180034) [0xffffff80008d8f02] 1-15
    *15 ??? (kernel + 7178813) [0xffffff80008d8a3d] 1-15
     *15 lck_mtx_sleep + 128 (kernel + 1829344) [0xffffff80003be9e0] 1-15
      *15 thread_block_reason + 175 (kernel + 1880671) [0xffffff80003cb25f] 1-15
       *15 ??? (kernel + 1887161) [0xffffff80003ccbb9] 1-15
         *15 machine_switch_context + 195 (kernel + 2976211) [0xffffff80004d69d3] 1-15
 Thread 0x7b7 15 samples (1-15) priority 97 (base 97)
  <IO tier 0>
*15 call continuation + 46 (kernel + 1421518) [0xffffff800035b0ce] 1-15
  *15 rtThreadNativeMain(void*, int) + 37 (VBoxDrv + 580341) [0xffffff7f83f68af5] 1-15
   *15 rtThreadMain + 44 (VBoxDrv + 550796) [0xffffff7f83f6178c] 1-15
    *15 rtTimerThread(RTTHREADINT*, void*) + 68 (VBoxDrv + 559348) [0xffffff7f83f638f4] 1-
15
     *15 rtR0SemEventDarwinWait(RTSEMEVENTINTERNAL*, unsigned int, unsigned long long, 
RTLOCKVALSRCPOS const*) + 470 (VBoxDrv + 575094) [0xffffff7f83f67676] 1-15
```

```
*15 lck spin sleep + 98 (kernel + 1829042) [0xffffff80003be8b2] 1-15
       *15 thread block reason + 175 (kernel + 1880671) [0xffffff80003cb25f] 1-15
         *15 ??? (kernel + 1887161) [0xffffff80003ccbb9] 1-15
         *15 machine switch context + 195 (kernel + 2976211) [0xffffff80004d69d3] 1-15
 Thread 0x7b8 15 samples (1-15) priority 95 (base 95)
  <IO tier 0>
*15 call continuation + 46 (kernel + 1421518) [0xffffff800035b0ce] 1-15
  *15 rtThreadNativeMain(void*, int) + 37 (VBoxDrv + 580341) [0xffffff7f83f68af5] 1-15
   *15 rtThreadMain + 44 (VBoxDrv + 550796) [0xffffff7f83f6178c] 1-15
    *15 supdrvTscDeltaThread(RTTHREADINT*, void*) + 176 (VBoxDrv + 49856) 
[0xffffff7f83ee72c0] 1-15
     *15 RTThreadUserWaitNoResume + 84 (VBoxDrv + 552836) [0xffffff7f83f61f84] 1-15
      *15 rtR0SemEventMultiDarwinWait(RTSEMEVENTMULTIINTERNAL*, unsigned int, 
unsigned long long, RTLOCKVALSRCPOS const*) + 416 (VBoxDrv + 576800) [0xffffff7f83f67d20] 
1-15
        *15 lck_spin_sleep_deadline + 107 (kernel + 1829179) [0xffffff80003be93b] 1-15
        *15 thread_block_reason + 175 (kernel + 1880671) [0xffffff80003cb25f] 1-15
          *15 ??? (kernel + 1887161) [0xffffff80003ccbb9] 1-15
         *15 machine switch context + 195 (kernel + 2976211) [0xffffff80004d69d3] 1-15
 Thread 0x7b9 15 samples (1-15) priority 97 (base 97)
  <IO tier 0>
*15 call_continuation + 46 (kernel + 1421518) [0xffffff800035b0ce] 1-15
  *15 rtThreadNativeMain(void*, int) + 37 (VBoxDrv + 580341) [0xffffff7f83f68af5] 1-15
   *15 rtThreadMain + 44 (VBoxDrv + 550796) [0xffffff7f83f6178c] 1-15
    *15 rtTimerThread(RTTHREADINT*, void*) + 68 (VBoxDrv + 559348) [0xffffff7f83f638f4] 1-
15
     *15 rtR0SemEventDarwinWait(RTSEMEVENTINTERNAL*, unsigned int, unsigned long long, 
RTLOCKVALSRCPOS const*) + 470 (VBoxDrv + 575094) [0xffffff7f83f67676] 1-15
      *15 lck_spin_sleep + 98 (kernel + 1829042) [0xffffff80003be8b2] 1-15
       *15 thread block reason + 175 (kernel + 1880671) [0xffffff80003cb25f] 1-15
        *15 ??? (kernel + 1887161) [0xffffff80003ccbb9] 1-15
         *15 machine switch context + 195 (kernel + 2976211) [0xffffff80004d69d3] 1-15
  Thread 0x7cc Thread name "dlil_input_ap1" 15 samples (1-15) priority 
81 (base 81)
  <IO tier 0>
*15 call continuation + 46 (kernel + 1421518) [0xffffff800035b0ce] 1-15
  *15 ??? (kernel + 4627727) [0xffffff8000669d0f] 1-15
   *15 ??? (kernel + 7178813) [0xffffff80008d8a3d] 1-15
    *15 lck_mtx_sleep + 128 (kernel + 1829344) [0xffffff80003be9e0] 1-15
    *15 thread block reason + 175 (kernel + 1880671) [0xffffff80003cb25f] 1-15
      *15 ??? (kernel + 1887161) [0xffffff80003ccbb9] 1-15
```

```
 *15 machine_switch_context + 195 (kernel + 2976211) [0xffffff80004d69d3] 1-15
```

```
Thread 0x7cd Thread name "ifnet start ap1" 15 samples (1-15)
priority 82 (base 82)
  <IO tier 0>
*15 call_continuation + 46 (kernel + 1421518) [0xffffff800035b0ce] 1-15
  *15 ??? (kernel + 4662708) [0xffffff80006725b4] 1-15
   *15 msleep + 98 (kernel + 7180034) [0xffffff80008d8f02] 1-15
    *15 ??? (kernel + 7178813) [0xffffff80008d8a3d] 1-15
     *15 lck_mtx_sleep + 128 (kernel + 1829344) [0xffffff80003be9e0] 1-15
      *15 thread_block_reason + 175 (kernel + 1880671) [0xffffff80003cb25f] 1-15
       *15 ??? (kernel + 1887161) [0xffffff80003ccbb9] 1-15
       *15 machine switch context + 195 (kernel + 2976211) [0xffffff80004d69d3] 1-15
  Thread 0x7d0 Thread name "dlil_input_en0" 15 samples (1-15) 
priority 81 (base 81) cpu time <0.001s (473.3K cycles, 99.0K instructions, 4.78c/i)
  <IO tier 0>
*15 call continuation + 46 (kernel + 1421518) [0xffffff800035b0ce] 1-15
  *15 ??? (kernel + 4627727) [0xffffff8000669d0f] 1-15
   *15 ??? (kernel + 7178813) [0xffffff80008d8a3d] 1-15
    *15 lck_mtx_sleep + 128 (kernel + 1829344) [0xffffff80003be9e0] 1-15
     *15 thread_block_reason + 175 (kernel + 1880671) [0xffffff80003cb25f] 1-15
      *15 ??? (kernel + 1887161) [0xffffff80003ccbb9] 1-15
      *15 machine switch context + 195 (kernel + 2976211) [0xffffff80004d69d3] 1-15
  Thread 0x7d1 Thread name "ifnet_start_en0" 15 samples (1-15) 
priority 82 (base 82) cpu time <0.001s (249.4K cycles, 62.6K instructions, 3.98c/i)
  <IO tier 0>
*15 call continuation + 46 (kernel + 1421518) [0xffffff800035b0ce] 1-15
  *15 ??? (kernel + 4662708) [0xffffff80006725b4] 1-15
   *15 msleep + 98 (kernel + 7180034) [0xffffff80008d8f02] 1-15
    *15 ??? (kernel + 7178813) [0xffffff80008d8a3d] 1-15
     *15 lck_mtx_sleep + 128 (kernel + 1829344) [0xffffff80003be9e0] 1-15
     *15 thread block reason + 175 (kernel + 1880671) [0xffffff80003cb25f] 1-15
        *15 ??? (kernel + 1887161) [0xffffff80003ccbb9] 1-15
       *15 machine switch context + 195 (kernel + 2976211) [0xffffff80004d69d3] 1-15
 Thread 0x7d9 Thread name "dlil_input_p2p0" 15 samples (1-15)
priority 81 (base 81)
  <IO tier 0>
*15 call continuation + 46 (kernel + 1421518) [0xffffff800035b0ce] 1-15
  *15 ??? (kernel + 4627727) [0xffffff8000669d0f] 1-15
   *15 ??? (kernel + 7178813) [0xffffff80008d8a3d] 1-15
    *15 lck_mtx_sleep + 128 (kernel + 1829344) [0xffffff80003be9e0] 1-15
```

```
 *15 thread_block_reason + 175 (kernel + 1880671) [0xffffff80003cb25f] 1-15
      *15 ??? (kernel + 1887161) [0xffffff80003ccbb9] 1-15
       *15 machine_switch_context + 195 (kernel + 2976211) [0xffffff80004d69d3] 1-15
  Thread 0x7da Thread name "ifnet_start_p2p0" 15 samples (1-15) 
priority 82 (base 82)
  <IO tier 0>
*15 call continuation + 46 (kernel + 1421518) [0xffffff800035b0ce] 1-15
  *15 ??? (kernel + 4662708) [0xffffff80006725b4] 1-15
   *15 msleep + 98 (kernel + 7180034) [0xffffff80008d8f02] 1-15
    *15 ??? (kernel + 7178813) [0xffffff80008d8a3d] 1-15
     *15 lck_mtx_sleep + 128 (kernel + 1829344) [0xffffff80003be9e0] 1-15
     *15 thread block reason + 175 (kernel + 1880671) [0xffffff80003cb25f] 1-15
       *15 ??? (kernel + 1887161) [0xffffff80003ccbb9] 1-15
       *15 machine switch context + 195 (kernel + 2976211) [0xffffff80004d69d3] 1-15
 Thread 0x7df Thread name "dlil_input_awdl0" 15 samples (1-15)
priority 81 (base 81)
  <IO tier 0>
*15 call_continuation + 46 (kernel + 1421518) [0xffffff800035b0ce] 1-15
  *15 ??? (kernel + 4627727) [0xffffff8000669d0f] 1-15
   *15 ??? (kernel + 7178813) [0xffffff80008d8a3d] 1-15
    *15 lck_mtx_sleep + 128 (kernel + 1829344) [0xffffff80003be9e0] 1-15
    *15 thread block reason + 175 (kernel + 1880671) [0xffffff80003cb25f] 1-15
      *15 ??? (kernel + 1887161) [0xffffff80003ccbb9] 1-15
        *15 machine_switch_context + 195 (kernel + 2976211) [0xffffff80004d69d3] 1-15
  Thread 0x7e0 Thread name "ifnet_start_awdl0" 15 samples (1-15) 
priority 82 (base 82)
  <IO tier 0>
*15 call continuation + 46 (kernel + 1421518) [0xffffff800035b0ce] 1-15
  *15 ??? (kernel + 4662708) [0xffffff80006725b4] 1-15
   *15 msleep + 98 (kernel + 7180034) [0xffffff80008d8f02] 1-15
    *15 ??? (kernel + 7178813) [0xffffff80008d8a3d] 1-15
     *15 lck_mtx_sleep + 128 (kernel + 1829344) [0xffffff80003be9e0] 1-15
     *15 thread block reason + 175 (kernel + 1880671) [0xffffff80003cb25f] 1-15
       *15 ??? (kernel + 1887161) [0xffffff80003ccbb9] 1-15
       *15 machine switch context + 195 (kernel + 2976211) [0xffffff80004d69d3] 1-15
 Thread 0x805 15 samples (1-15) priority 97 (base 97)
  <IO tier 0>
*15 call continuation + 46 (kernel + 1421518) [0xffffff800035b0ce] 1-15
  *15 AppleOSXWatchdog::watchdogMainThread() + 133 (AppleOSXWatchdog + 5529) 
[0xffffff7f83ff5599] 1-15
```

```
 *15 thread_block_reason + 175 (kernel + 1880671) [0xffffff80003cb25f] 1-15
    *15 ??? (kernel + 1887161) [0xffffff80003ccbb9] 1-15
     *15 machine_switch_context + 195 (kernel + 2976211) [0xffffff80004d69d3] 1-15
  Thread 0x80d Thread name "AppleIntelFramebuffer" 15 samples (1-15) 
priority 81 (base 81) cpu time 0.002s (4.4M cycles, 2.2M instructions, 1.97c/i)
  <IO tier 0>
*15 IOWorkLoop::threadMain() + 0 (kernel + 8741792) [0xffffff8000a563a0] 1-15
  Thread 0x81b Thread name "AppleSimpleUARTSync" 15 samples (1-15) 
priority 81 (base 81)
  <IO tier 0>
*15 IOWorkLoop::threadMain() + 0 (kernel + 8741792) [0xffffff8000a563a0] 1-15
  Thread 0x81d Thread name "IOBluetoothHostControllerUARTTransport" 
15 samples (1-15) priority 81 (base 81)
  <IO tier 0>
*15 call continuation + 46 (kernel + 1421518) [0xffffff800035b0ce] 1-15
  *15 IOWorkLoop::threadMain() + 44 (kernel + 8741836) [0xffffff8000a563cc] 1-15
   *15 IOWorkLoop::runEventSources() + 482 (kernel + 8744562) [0xffffff8000a56e72] 1-15
    *15 IOInterruptEventSource::checkForWork() + 316 (kernel + 8752524) 
[0xffffff8000a58d8c] 1-15
    *15IOBluetoothHostControllerUARTTransport::DequeueDataInterruptEventGated(IOInterruptEvent
Source*, int) + 13 (IOBluetoothHostControllerUARTTransport + 13697) [0xffffff7f83c92581] 1-
15
      *15 IOBluetoothHostControllerUARTTransport::ProcessACLSCOEventData() + 666 
(IOBluetoothHostControllerUARTTransport + 11642) [0xffffff7f83c91d7a] 1-15
        *15 AppleSimpleUARTSync::dequeueData(unsigned char*, unsigned int, unsigned int*, 
unsigned int) + 121 (AppleOnboardSerial + 44045) [0xffffff7f84547c0d] 1-15
         *15 IOCommandGate::runAction(int (*)(OSObject*, void*, void*, void*, void*), void*, 
void*, void*, void*) + 312 (kernel + 8759560) [0xffffff8000a5a908] 1-15
          *15 AppleSimpleUARTSync::rxDataGated(unsigned char*, unsigned int, unsigned int*, 
unsigned int) + 1073 (AppleOnboardSerial + 22591) [0xffffff7f8454283f] 1-15
           *15 IOConditionGate::conditionSleep(unsigned long long, int) + 262 
(AppleOnboardSerial + 49006) [0xffffff7f84548f6e] 1-15
            *15 thread_block_reason + 175 (kernel + 1880671) [0xffffff80003cb25f] 1-15
             *15 ??? (kernel + 1887161) [0xffffff80003ccbb9] 1-15
              *15 machine_switch_context + 195 (kernel + 2976211) [0xffffff80004d69d3] 1-15
  Thread 0x81e Thread name "IOBluetoothHostControllerUARTTransport" 
15 samples (1-15) priority 81 (base 81)
  <IO tier 0>
*15 IOWorkLoop::threadMain() + 0 (kernel + 8741792) [0xffffff8000a563a0] 1-15
```

```
 Thread 0x85a Thread name "AppleUSBAudioDevice" 15 samples (1-15) 
priority 81 (base 81)
  <IO tier 0>
*15 IOWorkLoop::threadMain() + 0 (kernel + 8741792) [0xffffff8000a563a0] 1-15
  Thread 0x85c Thread name "AppleUSBAudioDevice" 15 samples (1-15) 
priority 81 (base 81)
  <IO tier 0>
*15 IOWorkLoop::threadMain() + 0 (kernel + 8741792) [0xffffff8000a563a0] 1-15
  Thread 0x86b Thread name "AppleMultitouchTrackpadHIDEventDriver" 15 samples (1-
15) priority 81 (base 81)
  <IO tier 0>
*15 IOWorkLoop::threadMain() + 0 (kernel + 8741792) [0xffffff8000a563a0] 1-15
  Thread 0x86c Thread name "AppleActuatorDevice" 15 samples (1-15) 
priority 81 (base 81)
  <IO tier 0>
*15 IOWorkLoop::threadMain() + 0 (kernel + 8741792) [0xffffff8000a563a0] 1-15
 Thread 0x884 15 samples (1-15) priority 81 (base 81)
  <IO tier 0>
*15 call continuation + 46 (kernel + 1421518) [0xffffff800035b0ce] 1-15
  *15 IOCommandGate::runAction(int (*)(OSObject*, void*, void*, void*, void*), void*, void*, 
void*, void*) + 312 (kernel + 8759560) [0xffffff8000a5a908] 1-15
   *15 IOWorkQueue::processWorkCallFromSingleThreadAction(OSObject*, void*, void*, 
void*, void*) + 45 (IOBluetoothFamily + 243803) [0xffffff7f813b185b] 1-15
    *15 IOWorkQueue::processWorkCallFromSingleThreadWL() + 283 (IOBluetoothFamily + 
244097) [0xffffff7f813b1981] 1-15
      *15 IOEventSource::sleepGate(void*, unsigned int) + 75 (kernel + 8751211) 
[0xffffff8000a5886b] 1-15
      *15 IOWorkLoop::sleepGate(void*, unsigned int) + 203 (kernel + 8743835) 
[0xffffff8000a56b9b] 1-15
        *15 lck_mtx_sleep + 128 (kernel + 1829344) [0xffffff80003be9e0] 1-15
        *15 thread block reason + 175 (kernel + 1880671) [0xffffff80003cb25f] 1-15
          *15 ??? (kernel + 1887161) [0xffffff80003ccbb9] 1-15
         *15 machine switch context + 195 (kernel + 2976211) [0xffffff80004d69d3] 1-15
 Thread 0x8b0 Thread name "dlil input en1" 15 samples (1-15)
priority 81 (base 81)
  <IO tier 0>
*15 call_continuation + 46 (kernel + 1421518) [0xffffff800035b0ce] 1-15
  *15 ??? (kernel + 4627727) [0xffffff8000669d0f] 1-15
```

```
 *15 ??? (kernel + 7178813) [0xffffff80008d8a3d] 1-15
    *15 lck_mtx_sleep + 128 (kernel + 1829344) [0xffffff80003be9e0] 1-15
     *15 thread_block_reason + 175 (kernel + 1880671) [0xffffff80003cb25f] 1-15
      *15 ??? (kernel + 1887161) [0xffffff80003ccbb9] 1-15
      *15 machine switch context + 195 (kernel + 2976211) [0xffffff80004d69d3] 1-15
 Thread 0x8b1 Thread name "ifnet start en1" 15 samples (1-15)
priority 82 (base 82)
  <IO tier 0>
*15 call continuation + 46 (kernel + 1421518) [0xffffff800035b0ce] 1-15
  *15 ??? (kernel + 4662708) [0xffffff80006725b4] 1-15
   *15 msleep + 98 (kernel + 7180034) [0xffffff80008d8f02] 1-15
    *15 ??? (kernel + 7178813) [0xffffff80008d8a3d] 1-15
     *15 lck_mtx_sleep + 128 (kernel + 1829344) [0xffffff80003be9e0] 1-15
     *15 thread block reason + 175 (kernel + 1880671) [0xffffff80003cb25f] 1-15
       *15 ??? (kernel + 1887161) [0xffffff80003ccbb9] 1-15
       *15 machine switch context + 195 (kernel + 2976211) [0xffffff80004d69d3] 1-15
  Thread 0x8b3 Thread name "dlil_input_en2" 15 samples (1-15) 
priority 81 (base 81)
  <IO tier 0>
*15 call continuation + 46 (kernel + 1421518) [0xffffff800035b0ce] 1-15
  *15 ??? (kernel + 4627727) [0xffffff8000669d0f] 1-15
   *15 ??? (kernel + 7178813) [0xffffff80008d8a3d] 1-15
    *15 lck_mtx_sleep + 128 (kernel + 1829344) [0xffffff80003be9e0] 1-15
    *15 thread block reason + 175 (kernel + 1880671) [0xffffff80003cb25f] 1-15
      *15 ??? (kernel + 1887161) [0xffffff80003ccbb9] 1-15
      *15 machine switch context + 195 (kernel + 2976211) [0xffffff80004d69d3] 1-15
  Thread 0x8b4 Thread name "ifnet_start_en2" 15 samples (1-15) 
priority 82 (base 82)
  <IO tier 0>
*15 call continuation + 46 (kernel + 1421518) [0xffffff800035b0ce] 1-15
  *15 ??? (kernel + 4662708) [0xffffff80006725b4] 1-15
   *15 msleep + 98 (kernel + 7180034) [0xffffff80008d8f02] 1-15
    *15 ??? (kernel + 7178813) [0xffffff80008d8a3d] 1-15
     *15 lck_mtx_sleep + 128 (kernel + 1829344) [0xffffff80003be9e0] 1-15
      *15 thread_block_reason + 175 (kernel + 1880671) [0xffffff80003cb25f] 1-15
       *15 ??? (kernel + 1887161) [0xffffff80003ccbb9] 1-15
       *15 machine switch context + 195 (kernel + 2976211) [0xffffff80004d69d3] 1-15
  Thread 0x8b6 Thread name "dlil_input_en3" 15 samples (1-15) 
priority 81 (base 81)
  <IO tier 0>
```

```
*15 call continuation + 46 (kernel + 1421518) [0xffffff800035b0ce] 1-15
  *15 ??? (kernel + 4627727) [0xffffff8000669d0f] 1-15
   *15 ??? (kernel + 7178813) [0xffffff80008d8a3d] 1-15
    *15 lck_mtx_sleep + 128 (kernel + 1829344) [0xffffff80003be9e0] 1-15
    *15 thread block reason + 175 (kernel + 1880671) [0xffffff80003cb25f] 1-15
      *15 ??? (kernel + 1887161) [0xffffff80003ccbb9] 1-15
      *15 machine switch context + 195 (kernel + 2976211) [0xffffff80004d69d3] 1-15
Thread 0x8b7 Thread name "ifnet start en3" 15 samples (1-15)
priority 82 (base 82)
 <IO tier 0>
*15 call continuation + 46 (kernel + 1421518) [0xffffff800035b0ce] 1-15
  *15 ??? (kernel + 4662708) [0xffffff80006725b4] 1-15
   *15 msleep + 98 (kernel + 7180034) [0xffffff80008d8f02] 1-15
    *15 ??? (kernel + 7178813) [0xffffff80008d8a3d] 1-15
     *15 lck_mtx_sleep + 128 (kernel + 1829344) [0xffffff80003be9e0] 1-15
      *15 thread_block_reason + 175 (kernel + 1880671) [0xffffff80003cb25f] 1-15
       *15 ??? (kernel + 1887161) [0xffffff80003ccbb9] 1-15
        *15 machine_switch_context + 195 (kernel + 2976211) [0xffffff80004d69d3] 1-15
Thread 0x8b9 Thread name "dlil input en4" 15 samples (1-15)
priority 81 (base 81)
 <IO tier 0>
*15 call continuation + 46 (kernel + 1421518) [0xffffff800035b0ce] 1-15
  *15 ??? (kernel + 4627727) [0xffffff8000669d0f] 1-15
   *15 ??? (kernel + 7178813) [0xffffff80008d8a3d] 1-15
    *15 lck_mtx_sleep + 128 (kernel + 1829344) [0xffffff80003be9e0] 1-15
    *15 thread block reason + 175 (kernel + 1880671) [0xffffff80003cb25f] 1-15
      *15 ??? (kernel + 1887161) [0xffffff80003ccbb9] 1-15
       *15 machine_switch_context + 195 (kernel + 2976211) [0xffffff80004d69d3] 1-15
 Thread 0x8ba Thread name "ifnet_start_en4" 15 samples (1-15) 
priority 82 (base 82)
 <IO tier 0>
*15 call continuation + 46 (kernel + 1421518) [0xffffff800035b0ce] 1-15
  *15 ??? (kernel + 4662708) [0xffffff80006725b4] 1-15
   *15 msleep + 98 (kernel + 7180034) [0xffffff80008d8f02] 1-15
    *15 ??? (kernel + 7178813) [0xffffff80008d8a3d] 1-15
     *15 lck_mtx_sleep + 128 (kernel + 1829344) [0xffffff80003be9e0] 1-15
     *15 thread block reason + 175 (kernel + 1880671) [0xffffff80003cb25f] 1-15
       *15 ??? (kernel + 1887161) [0xffffff80003ccbb9] 1-15
        *15 machine_switch_context + 195 (kernel + 2976211) [0xffffff80004d69d3] 1-15
```
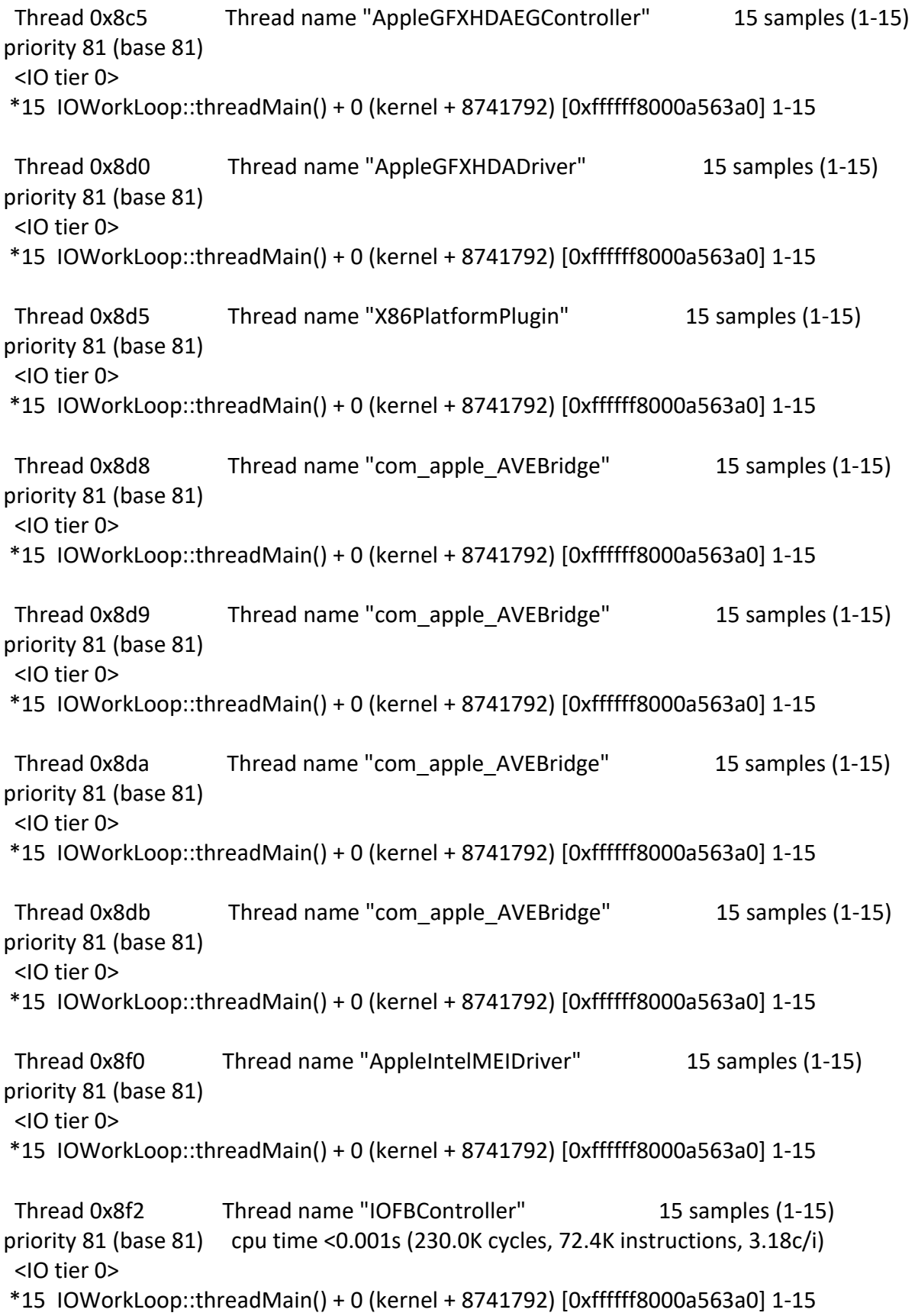

```
 Thread 0x8f6 Thread name "AGDCBacklightControl" 15 samples (1-15) 
priority 81 (base 81)
  <IO tier 0>
*15 IOWorkLoop::threadMain() + 0 (kernel + 8741792) [0xffffff8000a563a0] 1-15
 Thread 0x8fb Thread name "X86PlatformShim" 15 samples (1-15) 
priority 81 (base 81)
  <IO tier 0>
*15 IOWorkLoop::threadMain() + 0 (kernel + 8741792) [0xffffff8000a563a0] 1-15
 Thread 0x8fc 15 samples (1-15) priority 95 (base 95)
  <IO tier 0>
*15 call_continuation + 46 (kernel + 1421518) [0xffffff800035b0ce] 1-15
  *15 ??? (kernel + 3081753) [0xffffff80004f0619] 1-15
   *15 ??? (kernel + 3081978) [0xffffff80004f06fa] 1-15
    *15 ??? (kernel + 3082143) [0xffffff80004f079f] 1-15
     *15 lck_mtx_sleep + 128 (kernel + 1829344) [0xffffff80003be9e0] 1-15
     *15 thread block reason + 175 (kernel + 1880671) [0xffffff80003cb25f] 1-15
       *15 ??? (kernel + 1887161) [0xffffff80003ccbb9] 1-15
         *15 machine_switch_context + 195 (kernel + 2976211) [0xffffff80004d69d3] 1-15
 Thread 0x8fd 15 samples (1-15) priority 95 (base 95)
  <IO tier 0>
*15 call continuation + 46 (kernel + 1421518) [0xffffff800035b0ce] 1-15
  *15 ??? (kernel + 3083714) [0xffffff80004f0dc2] 1-15
   *15 lck_mtx_sleep + 128 (kernel + 1829344) [0xffffff80003be9e0] 1-15
   *15 thread block reason + 175 (kernel + 1880671) [0xffffff80003cb25f] 1-15
     *15 ??? (kernel + 1887161) [0xffffff80003ccbb9] 1-15
      *15 machine_switch_context + 195 (kernel + 2976211) [0xffffff80004d69d3] 1-15
 Thread 0x8fe 15 samples (1-15) priority 95 (base 95)
  <IO tier 0>
*15 call continuation + 46 (kernel + 1421518) [0xffffff800035b0ce] 1-15
  *15 ??? (kernel + 3083714) [0xffffff80004f0dc2] 1-15
   *15 lck_mtx_sleep + 128 (kernel + 1829344) [0xffffff80003be9e0] 1-15
   *15 thread block reason + 175 (kernel + 1880671) [0xffffff80003cb25f] 1-15
     *15 ??? (kernel + 1887161) [0xffffff80003ccbb9] 1-15
     *15 machine switch context + 195 (kernel + 2976211) [0xffffff80004d69d3] 1-15
 Thread 0x8ff \qquad 15 samples (1-15) priority 95 (base 95)
  <IO tier 0>
*15 call continuation + 46 (kernel + 1421518) [0xffffff800035b0ce] 1-15
  *15 ??? (kernel + 3083714) [0xffffff80004f0dc2] 1-15
```

```
 *15 lck_mtx_sleep + 128 (kernel + 1829344) [0xffffff80003be9e0] 1-15
   *15 thread block reason + 175 (kernel + 1880671) [0xffffff80003cb25f] 1-15
     *15 ??? (kernel + 1887161) [0xffffff80003ccbb9] 1-15
     *15 machine switch context + 195 (kernel + 2976211) [0xffffff80004d69d3] 1-15
Thread 0x900 15 samples (1-15) priority 95 (base 95)
 <IO tier 0>
*15 call continuation + 46 (kernel + 1421518) [0xffffff800035b0ce] 1-15
  *15 ??? (kernel + 3083714) [0xffffff80004f0dc2] 1-15
   *15 lck_mtx_sleep + 128 (kernel + 1829344) [0xffffff80003be9e0] 1-15
    *15 thread_block_reason + 175 (kernel + 1880671) [0xffffff80003cb25f] 1-15
     *15 ??? (kernel + 1887161) [0xffffff80003ccbb9] 1-15
     *15 machine switch context + 195 (kernel + 2976211) [0xffffff80004d69d3] 1-15
Thread 0x901 15 samples (1-15) priority 95 (base 95)
 <IO tier 0>
*15 call continuation + 46 (kernel + 1421518) [0xffffff800035b0ce] 1-15
  *15 ??? (kernel + 3083714) [0xffffff80004f0dc2] 1-15
   *15 lck_mtx_sleep + 128 (kernel + 1829344) [0xffffff80003be9e0] 1-15
   *15 thread block reason + 175 (kernel + 1880671) [0xffffff80003cb25f] 1-15
     *15 ??? (kernel + 1887161) [0xffffff80003ccbb9] 1-15
     *15 machine switch context + 195 (kernel + 2976211) [0xffffff80004d69d3] 1-15
Thread 0x902 15 samples (1-15) priority 95 (base 95)
 <IO tier 0>
*15 call_continuation + 46 (kernel + 1421518) [0xffffff800035b0ce] 1-15
  *15 ??? (kernel + 3083714) [0xffffff80004f0dc2] 1-15
   *15 lck_mtx_sleep + 128 (kernel + 1829344) [0xffffff80003be9e0] 1-15
   *15 thread block reason + 175 (kernel + 1880671) [0xffffff80003cb25f] 1-15
     *15 ??? (kernel + 1887161) [0xffffff80003ccbb9] 1-15
     *15 machine switch context + 195 (kernel + 2976211) [0xffffff80004d69d3] 1-15
Thread 0x903 15 samples (1-15) priority 95 (base 95)
 <IO tier 0>
*15 call continuation + 46 (kernel + 1421518) [0xffffff800035b0ce] 1-15
  *15 ??? (kernel + 3083714) [0xffffff80004f0dc2] 1-15
   *15 lck_mtx_sleep + 128 (kernel + 1829344) [0xffffff80003be9e0] 1-15
   *15 thread block reason + 175 (kernel + 1880671) [0xffffff80003cb25f] 1-15
     *15 ??? (kernel + 1887161) [0xffffff80003ccbb9] 1-15
     *15 machine switch context + 195 (kernel + 2976211) [0xffffff80004d69d3] 1-15
Thread 0x904 15 samples (1-15) priority 95 (base 95)
 <IO tier 0>
*15 call continuation + 46 (kernel + 1421518) [0xffffff800035b0ce] 1-15
```

```
 *15 ??? (kernel + 3083714) [0xffffff80004f0dc2] 1-15
   *15 lck_mtx_sleep + 128 (kernel + 1829344) [0xffffff80003be9e0] 1-15
    *15 thread_block_reason + 175 (kernel + 1880671) [0xffffff80003cb25f] 1-15
     *15 ??? (kernel + 1887161) [0xffffff80003ccbb9] 1-15
     *15 machine switch context + 195 (kernel + 2976211) [0xffffff80004d69d3] 1-15
 Thread 0x905 15 samples (1-15) priority 95 (base 95)
  <IO tier 0>
*15 call_continuation + 46 (kernel + 1421518) [0xffffff800035b0ce] 1-15
  *15 ??? (kernel + 3083714) [0xffffff80004f0dc2] 1-15
   *15 lck_mtx_sleep + 128 (kernel + 1829344) [0xffffff80003be9e0] 1-15
   *15 thread block reason + 175 (kernel + 1880671) [0xffffff80003cb25f] 1-15
     *15 ??? (kernel + 1887161) [0xffffff80003ccbb9] 1-15
     *15 machine switch context + 195 (kernel + 2976211) [0xffffff80004d69d3] 1-15
 Thread 0x906 15 samples (1-15) priority 95 (base 95)
  <IO tier 0>
*15 call continuation + 46 (kernel + 1421518) [0xffffff800035b0ce] 1-15
  *15 ??? (kernel + 3083714) [0xffffff80004f0dc2] 1-15
   *15 lck_mtx_sleep + 128 (kernel + 1829344) [0xffffff80003be9e0] 1-15
   *15 thread block reason + 175 (kernel + 1880671) [0xffffff80003cb25f] 1-15
     *15 ??? (kernel + 1887161) [0xffffff80003ccbb9] 1-15
     *15 machine switch context + 195 (kernel + 2976211) [0xffffff80004d69d3] 1-15
 Thread 0x907 15 samples (1-15) priority 95 (base 95)
  <IO tier 0>
*15 call continuation + 46 (kernel + 1421518) [0xffffff800035b0ce] 1-15
  *15 ??? (kernel + 3083714) [0xffffff80004f0dc2] 1-15
   *15 lck_mtx_sleep + 128 (kernel + 1829344) [0xffffff80003be9e0] 1-15
   *15 thread block reason + 175 (kernel + 1880671) [0xffffff80003cb25f] 1-15
     *15 ??? (kernel + 1887161) [0xffffff80003ccbb9] 1-15
     *15 machine switch context + 195 (kernel + 2976211) [0xffffff80004d69d3] 1-15
  Thread 0x925 Thread name "AppleMCCSParameterHandler" 15 samples (1-15) 
priority 81 (base 81)
  <IO tier 0>
*15 IOWorkLoop::threadMain() + 0 (kernel + 8741792) [0xffffff8000a563a0] 1-15
  Thread 0x939 Thread name "AppleIntelSlowAdaptiveClockingManager" 15 samples (1-
15) priority 81 (base 81)
  <IO tier 0>
*15 IOWorkLoop::threadMain() + 0 (kernel + 8741792) [0xffffff8000a563a0] 1-15
```

```
 Thread 0x93b Thread name "AppleGPUWrangler" 15 samples (1-15) 
priority 81 (base 81)
 <IO tier 0>
*15 IOWorkLoop::threadMain() + 0 (kernel + 8741792) [0xffffff8000a563a0] 1-15
 Thread 0x93e Thread name "com_apple_driver_pm_uncore_reporter" 15 samples (1-
15) priority 81 (base 81)
 <IO tier 0>
*15 IOWorkLoop::threadMain() + 0 (kernel + 8741792) [0xffffff8000a563a0] 1-15
 Thread 0x93f Thread name "IOSurfaceRoot" 15 samples (1-15) 
priority 81 (base 81)
 <IO tier 0>
*15 IOWorkLoop::threadMain() + 0 (kernel + 8741792) [0xffffff8000a563a0] 1-15
Thread 0x941 Thread name "AppleSSE" 15 samples (1-15) priority 81 (base 81)
 <IO tier 0>
*15 IOWorkLoop::threadMain() + 0 (kernel + 8741792) [0xffffff8000a563a0] 1-15
Thread 0x943 15 samples (1-15) priority 81 (base 81)
 <IO tier 0>
*15 IOWorkLoop::threadMain() + 0 (kernel + 8741792) [0xffffff8000a563a0] 1-15
 Thread 0x948 Thread name "com_kairos_driver_DuetDisplayFramebuffer" 
15 samples (1-15) priority 81 (base 81)
 <IO tier 0>
*15 IOWorkLoop::threadMain() + 0 (kernel + 8741792) [0xffffff8000a563a0] 1-15
 Thread 0x9b6 Thread name "IGAccelEventMachine" 15 samples (1-15) 
priority 81 (base 81) cpu time <0.001s (35.0K cycles, 11.3K instructions, 3.11c/i)
 <IO tier 0>
*15 IOWorkLoop::threadMain() + 0 (kernel + 8741792) [0xffffff8000a563a0] 1-15
 Thread 0x9b7 Thread name "IntelAccelerator" 15 samples (1-15) 
priority 81 (base 81) cpu time 0.002s (4.7M) cycles, 1911.3K instructions, 2.47c(i) <IO tier 0>
*15 IOWorkLoop::threadMain() + 0 (kernel + 8741792) [0xffffff8000a563a0] 1-15
 Thread 0x9b8 Thread name "IOAccelFenceMachine" 15 samples (1-15) 
priority 81 (base 81) cpu time 0.001s (3.4M cycles, 1279.1K instructions, 2.66c/i)
 <IO tier 0>
*15 IOWorkLoop::threadMain() + 0 (kernel + 8741792) [0xffffff8000a563a0] 1-15
```

```
 Thread 0x9c2 Thread name "IOFBController" 15 samples (1-15) 
priority 81 (base 81)
 <IO tier 0>
*15 IOWorkLoop::threadMain() + 0 (kernel + 8741792) [0xffffff8000a563a0] 1-15
 Thread 0x9c8 Thread name "AMDRadeonX4000_AMDFijiPM4Channel" 15 samples 
(1-15) priority 81 (base 81)
 <IO tier 0>
*15 IOWorkLoop::threadMain() + 0 (kernel + 8741792) [0xffffff8000a563a0] 1-15
 Thread 0x9c9 Thread name "AMDRadeonX4000_AMDFijiPM4ComputeChannel" 
15 samples (1-15) priority 81 (base 81)
 <IO tier 0>
*15 IOWorkLoop::threadMain() + 0 (kernel + 8741792) [0xffffff8000a563a0] 1-15
 Thread 0x9ca Thread name "AMDRadeonX4000_AMDFijiPM4ComputeChannel" 
15 samples (1-15) priority 81 (base 81)
 <IO tier 0>
*15 IOWorkLoop::threadMain() + 0 (kernel + 8741792) [0xffffff8000a563a0] 1-15
 Thread 0x9cb Thread name "AMDRadeonX4000_AMDFijiPM4ComputeChannel" 
15 samples (1-15) priority 81 (base 81)
 <IO tier 0>
*15 IOWorkLoop::threadMain() + 0 (kernel + 8741792) [0xffffff8000a563a0] 1-15
 Thread 0x9cc Thread name "AMDRadeonX4000_AMDFijiPM4ComputeChannel" 
15 samples (1-15) priority 81 (base 81)
 <IO tier 0>
*15 IOWorkLoop::threadMain() + 0 (kernel + 8741792) [0xffffff8000a563a0] 1-15
 Thread 0x9cd Thread name "AMDRadeonX4000_AMDVIsDMAChannel" 15 samples 
(1-15) priority 81 (base 81)
 <IO tier 0>
*15 IOWorkLoop::threadMain() + 0 (kernel + 8741792) [0xffffff8000a563a0] 1-15
 Thread 0x9ce Thread name "AMDRadeonX4000_AMDVIsDMAChannel" 15 samples 
(1-15) priority 81 (base 81)
 <IO tier 0>
*15 IOWorkLoop::threadMain() + 0 (kernel + 8741792) [0xffffff8000a563a0] 1-15
 Thread 0x9cf Thread name "AMDRadeonX4000_AMDUVD6v3DecChannel" 15 
samples (1-15) priority 81 (base 81)
 <IO tier 0>
*15 IOWorkLoop::threadMain() + 0 (kernel + 8741792) [0xffffff8000a563a0] 1-15
```

```
 Thread 0x9d0 Thread name "AMDRadeonX4000_AMDUVD6v3EncChannel" 15 
samples (1-15) priority 81 (base 81)
 <IO tier 0>
*15 IOWorkLoop::threadMain() + 0 (kernel + 8741792) [0xffffff8000a563a0] 1-15
 Thread 0x9d1 Thread name "AMDRadeonX4000_AMDUVD6v3EncLLQChannel" 15 
samples (1-15) priority 81 (base 81)
 <IO tier 0>
*15 IOWorkLoop::threadMain() + 0 (kernel + 8741792) [0xffffff8000a563a0] 1-15
 Thread 0x9d2 Thread name "AMDRadeonX4000_AMDVCE3v4Channel" 15 samples 
(1-15) priority 81 (base 81)
 <IO tier 0>
*15 IOWorkLoop::threadMain() + 0 (kernel + 8741792) [0xffffff8000a563a0] 1-15
 Thread 0x9d3 Thread name "AMDRadeonX4000_AMDVCE3v4LLQChannel" 15 
samples (1-15) priority 81 (base 81)
 <IO tier 0>
*15 IOWorkLoop::threadMain() + 0 (kernel + 8741792) [0xffffff8000a563a0] 1-15
 Thread 0x9d4 Thread name "AMDRadeonX4000_AMDVISAMURBIChannel" 15 
samples (1-15) priority 81 (base 81)
 <IO tier 0>
*15 IOWorkLoop::threadMain() + 0 (kernel + 8741792) [0xffffff8000a563a0] 1-15
 Thread 0x9d5 Thread name "AMDRadeonX4000_AMDVISAMUGPCOMChannel" 15 
samples (1-15) priority 81 (base 81)
 <IO tier 0>
*15 IOWorkLoop::threadMain() + 0 (kernel + 8741792) [0xffffff8000a563a0] 1-15
 Thread 0x9d6 Thread name "AMDRadeonX4000_AMDAccelEventMachine" 15 
samples (1-15) priority 81 (base 81)
 <IO tier 0>
*15 IOWorkLoop::threadMain() + 0 (kernel + 8741792) [0xffffff8000a563a0] 1-15
 Thread 0x9d7 Thread name "AMDRadeonX4000_AMDBaffinGraphicsAccelerator" 
15 samples (1-15) priority 81 (base 81)
 <IO tier 0>
*15 IOWorkLoop::threadMain() + 0 (kernel + 8741792) [0xffffff8000a563a0] 1-15
 Thread 0x9d8 Thread name "IOAccelFenceMachine" 15 samples (1-15) 
priority 81 (base 81)
 <IO tier 0>
```

```
*15 IOWorkLoop::threadMain() + 0 (kernel + 8741792) [0xffffff8000a563a0] 1-15
 Thread 0x9d9 Thread name "AMDRadeonX4000_AMDCPEvent" 15 samples (1-
15) priority 81 (base 81)
 <IO tier 0>
*15 IOWorkLoop::threadMain() + 0 (kernel + 8741792) [0xffffff8000a563a0] 1-15
 Thread 0x9db Thread name "AMDRadeonX4000_AMDAccelDisplayPipe" 15 samples 
(1-15) priority 81 (base 81)
 <IO tier 0>
*15 IOWorkLoop::threadMain() + 0 (kernel + 8741792) [0xffffff8000a563a0] 1-15
 Thread 0x9dc Thread name "AMDRadeonX4000_AMDAccelDisplayPipe" 15 samples 
(1-15) priority 81 (base 81)
 <IO tier 0>
*15 IOWorkLoop::threadMain() + 0 (kernel + 8741792) [0xffffff8000a563a0] 1-15
 Thread 0x9de Thread name "AMDRadeonX4000_AMDAccelDisplayPipe" 15 samples 
(1-15) priority 81 (base 81)
 <IO tier 0>
*15 IOWorkLoop::threadMain() + 0 (kernel + 8741792) [0xffffff8000a563a0] 1-15
 Thread 0x9df Thread name "AMDRadeonX4000_AMDAccelDisplayPipe" 15 samples 
(1-15) priority 81 (base 81)
 <IO tier 0>
*15 IOWorkLoop::threadMain() + 0 (kernel + 8741792) [0xffffff8000a563a0] 1-15
 Thread 0x9e0 Thread name "AMDRadeonX4000_AMDAccelDisplayPipe" 15 samples 
(1-15) priority 81 (base 81)
 <IO tier 0>
*15 IOWorkLoop::threadMain() + 0 (kernel + 8741792) [0xffffff8000a563a0] 1-15
 Thread 0xa10 Thread name "IOBluetoothSerialManager" 15 samples (1-15) 
priority 81 (base 81)
 <IO tier 0>
*15 IOWorkLoop::threadMain() + 0 (kernel + 8741792) [0xffffff8000a563a0] 1-15
 Thread 0xa43 Thread name "IGAccelDisplayPipe" 15 samples (1-15) 
priority 81 (base 81)
 <IO tier 0>
*15 IOWorkLoop::threadMain() + 0 (kernel + 8741792) [0xffffff8000a563a0] 1-15
 Thread 0xaa5 Thread name "AMDFramebuffer" 15 samples (1-15) 
priority 81 (base 81)
```
 <IO tier 0> \*15 IOWorkLoop::threadMain() + 0 (kernel + 8741792) [0xffffff8000a563a0] 1-15 Thread 0xaa7 Thread name "AMDFramebuffer" 15 samples (1-15) priority 81 (base 81) <IO tier 0> \*15 IOWorkLoop::threadMain() + 0 (kernel + 8741792) [0xffffff8000a563a0] 1-15 Thread 0xaa9 Thread name "AMDFramebuffer" 15 samples (1-15) priority 81 (base 81) <IO tier 0> \*15 IOWorkLoop::threadMain() + 0 (kernel + 8741792) [0xffffff8000a563a0] 1-15 Thread 0xaab Thread name "AMDFramebuffer" 15 samples (1-15) priority 81 (base 81) <IO tier 0> \*15 IOWorkLoop::threadMain() + 0 (kernel + 8741792) [0xffffff8000a563a0] 1-15 Thread 0xaac Thread name "AMDFramebuffer" 15 samples (1-15) priority 81 (base 81) <IO tier 0> \*15 IOWorkLoop::threadMain() + 0 (kernel + 8741792) [0xffffff8000a563a0] 1-15 Thread 0xabe Thread name "AMDRadeonX4000\_AMDAccelDisplayPipe" 15 samples (1-15) priority 81 (base 81) <IO tier 0> \*15 IOWorkLoop::threadMain() + 0 (kernel + 8741792) [0xffffff8000a563a0] 1-15 Thread 0xabf Thread name "AMDRadeonX4000\_AMDAccelDisplayPipe" 15 samples (1-15) priority 81 (base 81) <IO tier 0> \*15 IOWorkLoop::threadMain() + 0 (kernel + 8741792) [0xffffff8000a563a0] 1-15 Thread 0xac0 Thread name "AMDRadeonX4000\_AMDAccelDisplayPipe" 15 samples (1-15) priority 81 (base 81) <IO tier 0> \*15 IOWorkLoop::threadMain() + 0 (kernel + 8741792) [0xffffff8000a563a0] 1-15 Thread 0xac1 Thread name "AMDRadeonX4000\_AMDAccelDisplayPipe" 15 samples (1-15) priority 81 (base 81) <IO tier 0> \*15 IOWorkLoop::threadMain() + 0 (kernel + 8741792) [0xffffff8000a563a0] 1-15

 Thread 0xac2 Thread name "AMDRadeonX4000\_AMDAccelDisplayPipe" 15 samples (1-15) priority 81 (base 81) <IO tier 0> \*15 IOWorkLoop::threadMain() + 0 (kernel + 8741792) [0xffffff8000a563a0] 1-15 Thread 0xac3 Thread name "IOFBController" 15 samples (1-15) priority 81 (base 81) <IO tier 0> \*15 IOWorkLoop::threadMain() + 0 (kernel + 8741792) [0xffffff8000a563a0] 1-15 Thread 0xac4 Thread name "IOFBController" 15 samples (1-15) priority 81 (base 81) <IO tier 0> \*15 IOWorkLoop::threadMain() + 0 (kernel + 8741792) [0xffffff8000a563a0] 1-15 Thread 0xac5 Thread name "IOFBController" 15 samples (1-15) priority 81 (base 81) <IO tier 0> \*15 IOWorkLoop::threadMain() + 0 (kernel + 8741792) [0xffffff8000a563a0] 1-15 Thread 0xac6 Thread name "IOFBController" 15 samples (1-15) priority 81 (base 81) <IO tier 0> \*15 IOWorkLoop::threadMain() + 0 (kernel + 8741792) [0xffffff8000a563a0] 1-15 Thread 0xac8 Thread name "IOFBController" 15 samples (1-15) priority 81 (base 81) <IO tier 0> \*15 IOWorkLoop::threadMain() + 0 (kernel + 8741792) [0xffffff8000a563a0] 1-15 Thread 0xac9 Thread name "IOFBController" 15 samples (1-15) priority 81 (base 81) <IO tier 0> \*15 IOWorkLoop::threadMain() + 0 (kernel + 8741792) [0xffffff8000a563a0] 1-15 Thread 0xe2e 15 samples (1-15) priority 81 (base 81) <IO tier 0>  $*15$  call continuation + 46 (kernel + 1421518) [0xffffff800035b0ce] 1-15  $*15$  smb rw thread + 102 (smbfs + 223465) [0xffffff7f85b598e9] 1-15 \*15 msleep + 98 (kernel + 7180034) [0xffffff80008d8f02] 1-15 \*15 ??? (kernel + 7178813) [0xffffff80008d8a3d] 1-15 \*15 lck\_mtx\_sleep + 128 (kernel + 1829344) [0xffffff80003be9e0] 1-15 \*15 thread\_block\_reason + 175 (kernel + 1880671) [0xffffff80003cb25f] 1-15 \*15 ??? (kernel + 1887161) [0xffffff80003ccbb9] 1-15

```
 *15 machine_switch_context + 195 (kernel + 2976211) [0xffffff80004d69d3] 1-15
Thread 0xe2f 15 samples (1-15) priority 81 (base 81)
 <IO tier 0>
*15 call_continuation + 46 (kernel + 1421518) [0xffffff800035b0ce] 1-15
 *15 smb rw thread + 102 (smbfs + 223465) [0xffffff7f85b598e9] 1-15
   *15 msleep + 98 (kernel + 7180034) [0xffffff80008d8f02] 1-15
    *15 ??? (kernel + 7178813) [0xffffff80008d8a3d] 1-15
     *15 lck_mtx_sleep + 128 (kernel + 1829344) [0xffffff80003be9e0] 1-15
     *15 thread block reason + 175 (kernel + 1880671) [0xffffff80003cb25f] 1-15
       *15 ??? (kernel + 1887161) [0xffffff80003ccbb9] 1-15
       *15 machine switch context + 195 (kernel + 2976211) [0xffffff80004d69d3] 1-15
Thread 0xe30 15 samples (1-15) priority 81 (base 81)
 <IO tier 0>
*15 call_continuation + 46 (kernel + 1421518) [0xffffff800035b0ce] 1-15
 *15 smb rw thread + 102 (smbfs + 223465) [0xffffff7f85b598e9] 1-15
   *15 msleep + 98 (kernel + 7180034) [0xffffff80008d8f02] 1-15
    *15 ??? (kernel + 7178813) [0xffffff80008d8a3d] 1-15
     *15 lck_mtx_sleep + 128 (kernel + 1829344) [0xffffff80003be9e0] 1-15
     *15 thread block reason + 175 (kernel + 1880671) [0xffffff80003cb25f] 1-15
       *15 ??? (kernel + 1887161) [0xffffff80003ccbb9] 1-15
       *15 machine switch context + 195 (kernel + 2976211) [0xffffff80004d69d3] 1-15
Thread 0xe31 15 samples (1-15) priority 81 (base 81)
 <IO tier 0>
*15 call continuation + 46 (kernel + 1421518) [0xffffff800035b0ce] 1-15
 *15 smb rw thread + 102 (smbfs + 223465) [0xffffff7f85b598e9] 1-15
   *15 msleep + 98 (kernel + 7180034) [0xffffff80008d8f02] 1-15
    *15 ??? (kernel + 7178813) [0xffffff80008d8a3d] 1-15
     *15 lck_mtx_sleep + 128 (kernel + 1829344) [0xffffff80003be9e0] 1-15
     *15 thread block reason + 175 (kernel + 1880671) [0xffffff80003cb25f] 1-15
       *15 ??? (kernel + 1887161) [0xffffff80003ccbb9] 1-15
        *15 machine_switch_context + 195 (kernel + 2976211) [0xffffff80004d69d3] 1-15
Thread 0xe32 15 samples (1-15) priority 81 (base 81)
<IO tier 0>
*15 call continuation + 46 (kernel + 1421518) [0xffffff800035b0ce] 1-15
 *15 smb rw thread + 102 (smbfs + 223465) [0xffffff7f85b598e9] 1-15
   *15 msleep + 98 (kernel + 7180034) [0xffffff80008d8f02] 1-15
    *15 ??? (kernel + 7178813) [0xffffff80008d8a3d] 1-15
     *15 lck_mtx_sleep + 128 (kernel + 1829344) [0xffffff80003be9e0] 1-15
      *15 thread_block_reason + 175 (kernel + 1880671) [0xffffff80003cb25f] 1-15
       *15 ??? (kernel + 1887161) [0xffffff80003ccbb9] 1-15
```

```
 *15 machine_switch_context + 195 (kernel + 2976211) [0xffffff80004d69d3] 1-15
Thread 0xe33 15 samples (1-15) priority 81 (base 81)
 <IO tier 0>
*15 call_continuation + 46 (kernel + 1421518) [0xffffff800035b0ce] 1-15
 *15 smb rw thread + 102 (smbfs + 223465) [0xffffff7f85b598e9] 1-15
   *15 msleep + 98 (kernel + 7180034) [0xffffff80008d8f02] 1-15
    *15 ??? (kernel + 7178813) [0xffffff80008d8a3d] 1-15
     *15 lck_mtx_sleep + 128 (kernel + 1829344) [0xffffff80003be9e0] 1-15
     *15 thread block reason + 175 (kernel + 1880671) [0xffffff80003cb25f] 1-15
       *15 ??? (kernel + 1887161) [0xffffff80003ccbb9] 1-15
       *15 machine switch context + 195 (kernel + 2976211) [0xffffff80004d69d3] 1-15
Thread 0xe34 15 samples (1-15) priority 81 (base 81)
 <IO tier 0>
*15 call_continuation + 46 (kernel + 1421518) [0xffffff800035b0ce] 1-15
  *15 smb_rw_thread + 102 (smbfs + 223465) [0xffffff7f85b598e9] 1-15
   *15 msleep + 98 (kernel + 7180034) [0xffffff80008d8f02] 1-15
    *15 ??? (kernel + 7178813) [0xffffff80008d8a3d] 1-15
     *15 lck_mtx_sleep + 128 (kernel + 1829344) [0xffffff80003be9e0] 1-15
     *15 thread block reason + 175 (kernel + 1880671) [0xffffff80003cb25f] 1-15
       *15 ??? (kernel + 1887161) [0xffffff80003ccbb9] 1-15
       *15 machine switch context + 195 (kernel + 2976211) [0xffffff80004d69d3] 1-15
Thread 0xe35 15 samples (1-15) priority 81 (base 81)
 <IO tier 0>
*15 call continuation + 46 (kernel + 1421518) [0xffffff800035b0ce] 1-15
 *15 smb rw thread + 102 (smbfs + 223465) [0xffffff7f85b598e9] 1-15
   *15 msleep + 98 (kernel + 7180034) [0xffffff80008d8f02] 1-15
    *15 ??? (kernel + 7178813) [0xffffff80008d8a3d] 1-15
     *15 lck_mtx_sleep + 128 (kernel + 1829344) [0xffffff80003be9e0] 1-15
      *15 thread_block_reason + 175 (kernel + 1880671) [0xffffff80003cb25f] 1-15
       *15 ??? (kernel + 1887161) [0xffffff80003ccbb9] 1-15
        *15 machine_switch_context + 195 (kernel + 2976211) [0xffffff80004d69d3] 1-15
Thread 0xe37 15 samples (1-15) priority 81 (base 81)
 <IO tier 0>
*15 call continuation + 46 (kernel + 1421518) [0xffffff800035b0ce] 1-15
 *15 smb iod thread + 2791 (smbfs + 198233) [0xffffff7f85b53659] 1-15
   *15 msleep + 98 (kernel + 7180034) [0xffffff80008d8f02] 1-15
    *15 ??? (kernel + 7179137) [0xffffff80008d8b81] 1-15
     *15 thread_block_reason + 175 (kernel + 1880671) [0xffffff80003cb25f] 1-15
      *15 ??? (kernel + 1887161) [0xffffff80003ccbb9] 1-15
       *15 machine_switch_context + 195 (kernel + 2976211) [0xffffff80004d69d3] 1-15
```

```
Thread 0xe38 15 samples (1-15) priority 81 (base 81)
  <IO tier 0>
*15 call continuation + 46 (kernel + 1421518) [0xffffff800035b0ce] 1-15
 *15 smb iod lease thread + 327 (smbfs + 199331) [0xffffff7f85b53aa3] 1-15
   *15 msleep + 98 (kernel + 7180034) [0xffffff80008d8f02] 1-15
    *15 ??? (kernel + 7179137) [0xffffff80008d8b81] 1-15
    *15 thread block reason + 175 (kernel + 1880671) [0xffffff80003cb25f] 1-15
      *15 ??? (kernel + 1887161) [0xffffff80003ccbb9] 1-15
      *15 machine switch context + 195 (kernel + 2976211) [0xffffff80004d69d3] 1-15
 Thread 0x13ca 15 samples (1-15) priority 81 (base 81)
  <IO tier 0 and passive>
*15 call_continuation + 46 (kernel + 1421518) [0xffffff800035b0ce] 1-15
 *15 tx flush thread + 121 (apfs + 797086) [0xffffff7f839d999e] 1-15
   *15 msleep + 98 (kernel + 7180034) [0xffffff80008d8f02] 1-15
    *15 ??? (kernel + 7178584) [0xffffff80008d8958] 1-15
     *15 lck_mtx_sleep_deadline + 155 (kernel + 1829963) [0xffffff80003bec4b] 1-15
     *15 thread block reason + 175 (kernel + 1880671) [0xffffff80003cb25f] 1-15
       *15 ??? (kernel + 1887161) [0xffffff80003ccbb9] 1-15
         *15 machine_switch_context + 195 (kernel + 2976211) [0xffffff80004d69d3] 1-15
  Thread 0x1854 Thread name "ifnet_start_utun0" 15 samples (1-15) 
priority 82 (base 82)
  <IO tier 0>
*15 call_continuation + 46 (kernel + 1421518) [0xffffff800035b0ce] 1-15
  *15 ??? (kernel + 4662708) [0xffffff80006725b4] 1-15
   *15 msleep + 98 (kernel + 7180034) [0xffffff80008d8f02] 1-15
    *15 ??? (kernel + 7178813) [0xffffff80008d8a3d] 1-15
     *15 lck_mtx_sleep + 128 (kernel + 1829344) [0xffffff80003be9e0] 1-15
     *15 thread block reason + 175 (kernel + 1880671) [0xffffff80003cb25f] 1-15
       *15 ??? (kernel + 1887161) [0xffffff80003ccbb9] 1-15
        *15 machine_switch_context + 195 (kernel + 2976211) [0xffffff80004d69d3] 1-15
  Thread 0x2af9 Thread name "thread call kernel #2" 15 samples (1-15) 
priority 81 (base 81) cpu time <0.001s (1420.3K cycles, 323.2K instructions, 4.39c/i)
  <IO tier 0>
*15 ??? (kernel + 2019648) [0xffffff80003ed140] 1-15
  Thread 0x4220 Thread name "thread call high #5" 15 samples (1-15) 
priority 93 (base 93)
 <IO tier 0>
*15 ??? (kernel + 2019648) [0xffffff80003ed140] 1-15
```
 Thread 0x7035 Thread name "thread call kernel-high #3" 15 samples (1-15) priority 92 (base 92) cpu time <0.001s (970.3K cycles, 262.0K instructions, 3.70c/i) <IO tier 0> \*15 ??? (kernel + 2019648) [0xffffff80003ed140] 1-15 Thread 0x7177 Thread name "thread call kernel-high #3" 15 samples (1-15) priority 92 (base 92) <IO tier 0> \*15 ??? (kernel + 2019648) [0xffffff80003ed140] 1-15 Binary Images: \*0xffffff7f80c47000 - 0xffffff7f80c8afff com.apple.iokit.IOHIDFamily 2.0.0 (2.0.0) <4D861DA4-FE3A-3D9D-8123-038E9FBFE182> /System/Library/Extensions/IOHIDFamily.kext/Contents/MacOS/IOHIDFamily \*0xffffff7f80d9f000 - 0xffffff7f80da1fff com.apple.driver.usb.AppleUSBCommon 1.0 (1.0) <FA45971B-83C4-3569-901E-749A36177C94> /System/Library/Extensions/AppleUSBCommon.kext/Contents/MacOS/AppleUSBCommon \*0xffffff7f80da7000 - 0xffffff7f80dfbfff com.apple.iokit.IOUSBHostFamily 1.2 (1.2) <BD06015A-414D-34DF-BE36-7B9034D7360D> /System/Library/Extensions/IOUSBHostFamily.kext/Contents/MacOS/IOUSBHostFamily \*0xffffff7f80e31000 - 0xffffff7f80e38fff com.apple.driver.usb.IOUSBHostHIDDevice 1.2 (1.2) <ABDA1D73-0350-3F07-84A1-D51E51AD6F33> /System/Library/Extensions/IOUSBHostFamily.kext/Contents/PlugIns/IOUSBHostHIDDevice.kex t/Contents/MacOS/IOUSBHostHIDDevice \*0xffffff7f81376000 - 0xffffff7f81409fff com.apple.iokit.IOBluetoothFamily 6.0.14 (6.0.14d3) <CDFAFD8A-7E75-3145-BC93-36196CEBA938> /System/Library/Extensions/IOBluetoothFamily.kext/Contents/MacOS/IOBluetoothFamily \*0xffffff7f817bf000 - 0xffffff7f81877fff com.apple.iokit.IO80211FamilyV2 12.0 (1200.12.2) <E80D3C46-A9F8-343A-B505-8F51E47E2081> /System/Library/Extensions/IO80211FamilyV2.kext/Contents/MacOS/IO80211FamilyV2 \*0xffffff7f827f8000 - 0xffffff7f827fffff com.apple.kec.pthread 1.0 (1) <B29EB8C4-AB00-31D9-98C9-ECC62761A605> /System/Library/Extensions/pthread.kext/Contents/MacOS/pthread \*0xffffff7f82b6b000 - 0xffffff7f82b6cfff com.apple.AppleFSCompression.AppleFSCompressionTypeDataless 96.200.3 (1.0.0d1) <876F3AAE-F974-35C3-B958-D50B078079A3> /System/Library/Extensions/AppleFSCompressionTypeDataless.kext/Contents/MacOS/AppleFS CompressionTypeDataless \*0xffffff7f8383d000 - 0xffffff7f8387bfff com.apple.driver.usb.AppleUSBXHCI 1.2 (1.2) <E5C347ED-E207-3FEF-8270-9B2904BA7653> /System/Library/Extensions/IOUSBHostFamily.kext/Contents/PlugIns/AppleUSBXHCI.kext/Cont ents/MacOS/AppleUSBXHCI
\*0xffffff7f8390c000 - 0xffffff7f83913fff com.apple.nke.applicationfirewall 5.0 (201) <03E35AA2-EEF9-35A5-946E-C5AFD5DCEF3B>

/System/Library/Extensions/ALF.kext/Contents/MacOS/ALF

 \*0xffffff7f83917000 - 0xffffff7f83a0efff com.apple.filesystems.apfs 945.275.7 (945.275.7) <ACFDCC84-EBFD-376E-8361-B16CC6CAF740>

/System/Library/Extensions/apfs.kext/Contents/MacOS/apfs

 \*0xffffff7f83ac6000 - 0xffffff7f83adcfff com.apple.driver.usb.AppleUSBXHCIPCI 1.2 (1.2) <14F9335D-653F-39F8-A910-03B646120303>

/System/Library/Extensions/IOUSBHostFamily.kext/Contents/PlugIns/AppleUSBXHCIPCI.kext/C ontents/MacOS/AppleUSBXHCIPCI

\*0xffffff7f83c8f000 - 0xffffff7f83c92fff

com.apple.iokit.IOBluetoothHostControllerUARTTransport 6.0.14 (6.0.14d3) <37C4BCFD-1772-3FEB-8A34-9D8E6AF31CF6>

/System/Library/Extensions/IOBluetoothFamily.kext/Contents/PlugIns/IOBluetoothHostControl lerUARTTransport.kext/Contents/MacOS/IOBluetoothHostControllerUARTTransport

 \*0xffffff7f83edb000 - 0xffffff7f83f8afff org.virtualbox.kext.VBoxDrv 6.0.10 (6.0.10) <FD628542-B180-34C4-AF29-CE70F4F9F587> /Library/StagedExtensions/\*/VBoxDrv

 \*0xffffff7f83ff4000 - 0xffffff7f83ff5fff com.apple.driver.AppleOSXWatchdog 1.0 (1) <7797FC09-DA45-3586-A426-05DDA3DD501D>

/System/Library/Extensions/AppleOSXWatchdog.kext/Contents/MacOS/AppleOSXWatchdog \*0xffffff7f84019000 - 0xffffff7f84042fff com.apple.iokit.IOGraphicsFamily 530.66 (530.66) <373EAB85-2C5F-3B84-B86D-421F79C47DF2>

/System/Library/Extensions/IOGraphicsFamily.kext/IOGraphicsFamily

 \*0xffffff7f8453d000 - 0xffffff7f8454cfff com.apple.driver.AppleOnboardSerial 1.0 (1.0) <B3704722-5E84-30B1-9D21-0534A6DAA199>

/System/Library/Extensions/AppleOnboardSerial.kext/Contents/MacOS/AppleOnboardSerial \*0xffffff7f845e4000 - 0xffffff7f845f3fff com.apple.driver.AppleMuxControl2 3.50.12 (3.50.12) <A9AECD96-464E-346B-86A3-88D4113EF608>

/System/Library/Extensions/AppleGraphicsControl.kext/Contents/PlugIns/AppleMuxControl2.k ext/Contents/MacOS/AppleMuxControl2

\*0xffffff7f84914000 - 0xffffff7f8491afff com.apple.driver.AppleHV 1.0 (1)

<1BD25A00-81B9-3EA8-A038-25D1780AFE9C>

/System/Library/Extensions/AppleHV.kext/Contents/MacOS/AppleHV

\*0xffffff7f85b1b000 - 0xffffff7f85b21fff com.sophos.kext.oas 9.9.4 (9.9.4)

<7CED455E-0A13-323E-B39B-FAE664394522> /Library/StagedExtensions/\*/OnAccessKext

\*0xffffff7f85b23000 - 0xffffff7f85b83fff com.apple.filesystems.smbfs 3.3.2 (3.3.2)

<A2F3A4BF-DA29-3079-8B50-80CB22816DAF>

/System/Library/Extensions/smbfs.kext/Contents/MacOS/smbfs

\*0xffffff8000200000 - 0xffffff8000bfffff kernel (4903.271.2)

<C41337A1-0EC3-3896-A954-A1F85E849D53> /System/Library/Kernels/kernel

Kextstat:

Index Refs Address Size Wired Name (Version) UUID <Linked Against>

 1 138 0xffffff7f80c2d000 0x78f0 0x78f0 com.apple.kpi.bsd (18.7.0) 569454DD-7267- 48AD-A549-E70B93051D41

 2 11 0xffffff7f80c35000 0x1460 0x1460 com.apple.kpi.dsep (18.7.0) E629FDD3-FC1D-46E4-9BD9-E6271AFDB035

 3 163 0xffffff7f80c02000 0x1f378 0x1f378 com.apple.kpi.iokit (18.7.0) B9BDF555-9EDF-4AED-9D68-FCFED9619425

 4 0 0xffffff7f8267b000 0x1004 0x1004 com.apple.kpi.kasan (18.7.0) 958900E7-E2EE-4C01-A569-ACA79833E87E

 5 171 0xffffff7f80c22000 0xaf68 0xaf68 com.apple.kpi.libkern (18.7.0) C4982EB3-AC20- 4397-AA54-52C19D78150C

 6 154 0xffffff7f80c00000 0x1ac0 0x1ac0 com.apple.kpi.mach (18.7.0) 4D2C3D70-DCEE-4057-BF87-A6EB7D84A1C8

 7 84 0xffffff7f80c3b000 0xb0d4 0xb0d4 com.apple.kpi.private (18.7.0) DEC2D286-9386- 4298-B584-036CD09FC370

 8 102 0xffffff7f80c37000 0x39d8 0x39d8 com.apple.kpi.unsupported (18.7.0) DCA9B1DA-9DFB-4733-A600-DCA023C73E1C

 9 12 0xffffff7f810f4000 0xba000 0xba000 com.apple.kec.corecrypto (1.0) 16D0DE4A-4774-32C4-B05D-D35601D9FC39 <8 7 6 5 3 1>

 10 0 0xffffff7f827f8000 0xa000 0xa000 com.apple.kec.pthread (1) B29EB8C4-AB00- 31D9-98C9-ECC62761A605 <8 7 6 5 3 1>

 11 2 0xffffff7f83c97000 0x10000 0x10000 com.apple.kec.Libm (1) EF5A0705-9EFD-3232- A6B3-B61DCA161EA7 <5>

 12 36 0xffffff7f80ce3000 0x9000 0x9000 com.apple.iokit.IOACPIFamily (1.4) 3E8E9870- 2E41-33F6-ACBF-35DDC08F22B5 <8 7 5 3>

 13 45 0xffffff7f80cec000 0x36000 0x36000 com.apple.iokit.IOPCIFamily (2.9) BFDEB8D4- 50FE-3DDB-87B7-F6A504393830 <8 7 6 5 3>

 14 10 0xffffff7f80d77000 0x1e000 0x1e000 com.apple.driver.AppleSMC (3.1.9) 0A338AA2-4958-384B-9941-59A96A38C42C <13 12 8 7 6 5 3 1>

 15 2 0xffffff7f81297000 0x9c000 0x9c000 com.apple.driver.AppleACPIPlatform (6.1) F5A615E4-D5B8-3E06-A29F-F79EA07A15EF <14 13 12 8 7 6 5 3 1>

 16 9 0xffffff7f80cdc000 0x7000 0x7000 com.apple.iokit.IOReportFamily (47) 0BC9F93B-456A-3D97-BE4C-69DCBB5E8A3C <6 5 3>

 17 1 0xffffff7f80d97000 0x8000 0x8000 com.apple.driver.AppleBusPowerController (1.0) 3AF293C0-2A5D-3EB2-8518-9F096E1B9198 <14 12 7 6 5 3>

 18 12 0xffffff7f80d9f000 0x8000 0x8000 com.apple.driver.usb.AppleUSBCommon (1.0) FA45971B-83C4-3569-901E-749A36177C94 <6 5 3 1>

 19 22 0xffffff7f80da7000 0x7a000 0x7a000 com.apple.iokit.IOUSBHostFamily (1.2) BD06015A-414D-34DF-BE36-7B9034D7360D <18 17 8 7 6 5 3 1>

 20 4 0xffffff7f81376000 0xf9000 0xf9000 com.apple.iokit.IOBluetoothFamily (6.0.14d3) CDFAFD8A-7E75-3145-BC93-36196CEBA938 <19 16 12 8 7 6 5 3 1>

 21 11 0xffffff7f81009000 0x28000 0x28000 com.apple.iokit.IOStorageFamily (2.1) 71BB22B0-3075-35A1-B04E-FBAC574DA80D <8 7 6 5 3 1>

 22 0 0xffffff7f81926000 0x19000 0x19000 com.apple.driver.DiskImages (493.0.0) ECEBC905-AB56-31FD-8C54-21C8E999A165 <21 8 7 6 5 3 1>

 23 12 0xffffff7f814f5000 0x30000 0x30000 com.apple.iokit.IONetworkingFamily (3.4) E04C914F-B8A8-3EBF-8D4A-E492DAD7A657 <8 7 6 5 3 1>

 24 3 0xffffff7f822ce000 0x2d000 0x2d000 com.apple.iokit.IOTimeSyncFamily (740.2) FFFEE1AA-EBA2-3F01-8B09-6D2EC9030B20 <23 6 5 3 1>

 25 3 0xffffff7f81054000 0xc000 0xc000 com.apple.driver.AppleEffaceableStorage (1.0) 10658FF3-EB34-3240-9E63-3FB47B9700FF <8 6 5 3 1>

 26 0 0xffffff7f82d11000 0xc000 0xc000 com.apple.driver.AppleFDEKeyStore (28.30) 8643062A-676E-3DD4-9A8F-EEE29FE4AC7D <25 9 8 7 6 5 3 1>

 27 5 0xffffff7f81985000 0x7000 0x7000 com.apple.driver.IOSlaveProcessor (1) 244F753E-D683-3D49-9161-39C69C912545 <5 3>

 28 3 0xffffff7f8198e000 0x18000 0x18000 com.apple.driver.AppleSEPManager (1.0.1) B2B33433-3492-3C98-90A1-15746564513D <27 13 9 8 7 6 5 3 1>

 29 3 0xffffff7f82639000 0x1d000 0x1d000 com.apple.driver.KernelRelayHost (1) 2022DC75-7FEF-381F-BF4C-94667D323FA8 <19 6 5 3>

 30 1 0xffffff7f836d0000 0x45000 0x45000 com.apple.driver.AppleCredentialManager (1.0) F9848951-CCFA-34DC-8734-665B2BDA4888 <29 28 27 9 8 7 6 5 3 1>

 31 2 0xffffff7f811ae000 0xa000 0xa000 com.apple.kext.CoreTrust (1) 8FB05D33-57F2- 3A26-93FE-5311D097097A <9 5>

32 6 0xffffff7f81072000 0x2b000 0x2b000

com.apple.iokit.IOSCSIArchitectureModelFamily (408.250.3) AC4EC757-066C-3DCC-A5E4- 729C40FE1122 <7 6 5 3 1>

 33 2 0xffffff7f810a3000 0x19000 0x19000 com.apple.iokit.IOSCSIBlockCommandsDevice (408.250.3) FDFC6048-696F-333A-9A88-5C032B9EB3A5 <32 21 7 6 5 3 1>

 34 2 0xffffff7f810c0000 0x2d000 0x2d000 com.apple.iokit.IOUSBMassStorageDriver (145.200.2) 10D00E14-59D6-3271-9B87-DF8C4393C7DD <32 21 19 7 6 5 3 1>

 35 8 0xffffff7f811b8000 0x1d000 0x1d000 com.apple.driver.AppleMobileFileIntegrity (1.0.5) 1D716047-7F62-3FFA-8C01-26C166B3739A <31 9 8 7 6 5 3 2 1>

 36 2 0xffffff7f811d5000 0x15000 0x15000 com.apple.driver.AppleUSBTDM (456.260.3) 06BF62CF-BFAF-36E5-B077-51BE6EFD129D <35 34 33 32 21 19 8 7 6 5 3 1>

 37 0 0xffffff7f83717000 0x6c000 0x6c000 com.apple.driver.AppleKeyStore (2) 2A909B63- 7771-3C63-A686-CD4B4EEA9E08 <36 35 31 30 29 28 27 9 8 7 6 5 3 1>

 38 2 0xffffff7f820c0000 0x5000 0x5000 com.apple.kext.AppleMatch (1.0.0d1) 68C4CE89-1070-3D54-B5D7-C9EABEE393F8 <5 1>

 39 2 0xffffff7f820c5000 0x31000 0x31000 com.apple.security.sandbox (300.0) 02A9659F-52A4-3BD8-85EF-5325FF6EF0EE <38 35 21 8 7 6 5 3 2 1>

 40 1 0xffffff7f820f6000 0x8000 0x8000 com.apple.security.quarantine (3) 3163A9E7- AEF4-3C89-AB9D-6E25A9BB25F8 <39 38 8 7 6 5 2 1>

 41 0 0xffffff7f82bc1000 0x2000 0x2000 com.apple.security.TMSafetyNet (8) 4EE213F8- 6233-3394-A7BD-82C7836351B9 <8 7 6 5 2 1>

 42 0 0xffffff7f8390c000 0x9000 0x9000 com.apple.nke.applicationfirewall (201) 03E35AA2-EEF9-35A5-946E-C5AFD5DCEF3B <8 7 6 5 3 1>

 43 0 0xffffff7f81213000 0x3000 0x3000 com.apple.driver.AppleAPIC (1.7) 11588E04- 78B2-398C-9651-CFE08B2003C5 <13 5 3>

 44 10 0xffffff7f80c47000 0x7f000 0x7f000 com.apple.iokit.IOHIDFamily (2.0.0) 4D861DA4-FE3A-3D9D-8123-038E9FBFE182 <8 7 6 5 3 2 1>

 45 3 0xffffff7f81293000 0x4000 0x4000 com.apple.iokit.IOSMBusFamily (1.1) 57451E9D-A49B-3CCC-A716-42813985D023 <6 5 3>

 46 0 0xffffff7f8133c000 0x7000 0x7000 com.apple.driver.AppleACPIEC (6.1) 3554D497- E463-33D7-A342-AF0DE780B3E2 <45 44 16 15 12 8 7 6 5 3 1>

 47 0 0xffffff7f83c4a000 0x4000 0x4000 com.apple.driver.AppleSMBIOS (2.1) 48329F64- 23D4-398A-A169-1E8F7940B4AE <8 5 3>

 48 0 0xffffff7f83c6b000 0x7000 0x7000 com.apple.driver.AppleSMCRTC (1.0) 779AAD33-0F53-3E58-A20A-C5FE8B07930B <14 12 8 6 5 3 1>

 49 0 0xffffff7f815c9000 0x4000 0x4000 com.apple.driver.AppleACPIButtons (6.1) 68E83114-84B1-343A-8BA9-C747F745BF2F <44 16 15 12 8 7 6 5 3 1>

 50 1 0xffffff7f828e6000 0x5000 0x5000 com.apple.driver.AppleEFIRuntime (2.1) A300E812-BACC-30FC-B394-0D932CE4DAEE <8 7 6 5 3>

 51 1 0xffffff7f828eb000 0xb000 0xb000 com.apple.driver.AppleEFINVRAM (2.1) B83F29B8-24AC-303B-BBBA-CF332168FDE6 <50 8 7 6 5 3 1>

 52 0 0xffffff7f838c6000 0xb000 0xb000 com.apple.driver.AppleSmartBatteryManager (161.0.0) 90C6E46C-96A3-3989-ADBE-75EF2666DDDE <45 12 6 5 3 1>

 53 1 0xffffff7f8383d000 0x56000 0x56000 com.apple.driver.usb.AppleUSBXHCI (1.2) E5C347ED-E207-3FEF-8270-9B2904BA7653 <19 18 12 8 7 6 5 3 1>

 54 0 0xffffff7f83ac6000 0x2f000 0x2f000 com.apple.driver.usb.AppleUSBXHCIPCI (1.2) 14F9335D-653F-39F8-A910-03B646120303 <53 19 18 13 12 8 7 6 5 3 1>

 55 0 0xffffff7f837a9000 0x3000 0x3000 com.apple.private.KextAudit (1.0) 6E0EFF07- 77B5-3FB1-83BD-5EFFD9E2F851 <14 8 7 6 5 3>

 56 4 0xffffff7f815d1000 0x9a000 0x9a000 com.apple.iokit.IOUSBFamily (900.4.2) C08AA22E-A406-39A6-BF36-A93C30CDD6D1 <19 18 13 8 6 5 3 1>

 57 0 0xffffff7f828f6000 0x5000 0x5000 com.apple.driver.usb.AppleUSBHostPacketFilter (1.0) DF6A1255-43D4-3559-9005-940C05736061 <19 18 8 7 6 5 3 1>

 58 0 0xffffff7f82b76000 0x40000 0x40000 com.apple.iokit.IONVMeFamily (2.1.0) A67B3600-6FE3-3037-AC41-8C2D353B6250 <51 35 21 16 13 8 7 6 5 3 1>

 59 6 0xffffff7f81060000 0x10000 0x10000 com.apple.iokit.IOBufferCopyEngineFamily (1) 7F9C3ECE-5B81-3E50-B781-54F8E5374A33 <6 5 3 1>

 60 0 0xffffff7f83abd000 0x9000 0x9000 com.apple.iokit.IOBufferCopyController (1.1.0) 15098CDE-AC97-3B5C-9ED0-63D320EA740A <59 13 8 7 6 5 3 1>

 61 0 0xffffff7f811ef000 0xd000 0xd000 com.apple.driver.AppleEffaceableNOR (1.0) E12F0BC4-4357-3E18-80C2-BDE928E7C559 <59 36 25 8 6 5 3 1>

 62 3 0xffffff7f8173f000 0x9000 0x9000 com.apple.driver.usb.AppleUSBVHCICommon (1.0) ED395FA4-0BEB-33EB-A397-0B169FECD721 <19 18 8 6 5 3 1>

63 1 0xffffff7f81748000 0xc000 0xc000

com.apple.driver.usb.AppleUSBVHCICommonBCE (1.0) B9721A55-D999-33D0-9E54- FE47B1858A1F <62 59 18 8 6 5 3 1>

 64 1 0xffffff7f81754000 0x28000 0x28000 com.apple.driver.usb.AppleUSBVHCI (1.2) 11D8D09B-1E33-33AB-B309-53E536692945 <62 19 18 8 7 6 5 3 1>

 65 0 0xffffff7f81780000 0x4000 0x4000 com.apple.driver.usb.AppleUSBVHCIBCE (1.2) 09A70B54-6480-36CD-BE25-C82199E1AD23 <64 63 62 59 19 18 12 8 7 6 5 3 1>

 66 6 0xffffff7f80ecb000 0xee000 0xee000 com.apple.iokit.IOThunderboltFamily (6.8.6) F47CAAB8-28F2-38E3-B969-4545087BBB3C <6 5 3 1>

 67 0 0xffffff7f82cd1000 0x20000 0x20000 com.apple.driver.AppleThunderboltNHI (4.7.9) B2F9CADF-BB36-3ED6-A5CF-FBFE7FAFCFD0 <66 13 12 7 6 5 3 1>

 69 1 0xffffff7f83917000 0x102000 0x102000 com.apple.filesystems.apfs (945.275.7) ACFDCC84-EBFD-376E-8361-B16CC6CAF740 <25 21 9 8 7 6 5 3 1>

 70 1 0xffffff7f8191e000 0x8000 0x8000 com.apple.filesystems.hfs.encodings.kext (1) F76AF156-5151-3B21-98A6-E23A826FCDAE <8 7 6 5 3 1>

 71 0 0xffffff7f821c9000 0x8000 0x8000 com.apple.AppleSystemPolicy (1.0) 867DFBBC-98E5-3B1F-94B8-CDB914C11383 <40 39 35 8 7 6 5 3 2 1>

 72 0 0xffffff7f82857000 0xd000 0xd000 com.apple.AppleFSCompression.AppleFSCompressionTypeZlib (1.0.0) 1D7FD955-A278-3BB0- B0A4-14DBB18A3555 <7 5 3 2 1>

73 0 0xffffff7f82b6b000 0x3000 0x3000

com.apple.AppleFSCompression.AppleFSCompressionTypeDataless (1.0.0d1) 876F3AAE-F974- 35C3-B958-D50B078079A3 <8 7 5 3 2 1>

 74 0 0xffffff7f83c54000 0x10000 0x10000 com.apple.BootCache (40) 9BF4FEE0-95F9- 3CC6-AB24-87B6540DF1CD <8 7 6 5 3 1>

 75 1 0xffffff7f83e15000 0x68000 0x68000 com.apple.filesystems.hfs.kext (407.200.4) 12725927-ECEC-3C53-AC40-B7713D6D78AB <70 8 7 6 5 3 1>

 77 1 0xffffff7f80ea5000 0xa000 0xa000 com.apple.driver.AppleIntelLpssI2C (3.0.60) 5140EFB7-5E00-3CFC-B22E-BFF50E73631E <13 12 8 6 5 3>

 78 1 0xffffff7f80d28000 0x8000 0x8000 com.apple.driver.AppleIntelLpssDmac (3.0.60) 0525F3C7-BC28-31FB-BC5E-2EE2EDCDEAF3 <13 12 6 5 3>

 79 1 0xffffff7f80eaf000 0x19000 0x19000 com.apple.driver.AppleIntelLpssI2CController (3.0.60) 6375867A-D8A5-3155-B696-D5325C5E1CD8 <78 77 12 8 6 5 3>

 80 0 0xffffff7f80fd8000 0xf000 0xf000 com.apple.driver.AppleHPM (3.4.1) CF913D80- 0C45-332D-A20D-71C98658D048 <79 66 12 6 5 3 1>

 81 1 0xffffff7f811fe000 0xf000 0xf000 com.apple.driver.AppleThunderboltDPAdapterFamily (5.6.9) 72F82ED9-6B2F-3018-852F-1EE22EE49432 <66 12 6 5 3 1>

82 0 0xffffff7f8120d000 0x6000 0x6000

com.apple.driver.AppleThunderboltDPInAdapter (5.6.9) 47F387AD-FAAF-33B4-B3C4- 43B471F880F6 <81 66 6 5 3 1>

83 0 0xffffff7f820fe000 0x5000 0x5000

com.apple.driver.AppleThunderboltPCIDownAdapter (2.1.5) F7830D01-5C52-318B-AFDF-5F6565EFB386 <66 13 6 5 3 1>

 84 7 0xffffff7f81218000 0x2a000 0x2a000 com.apple.driver.corecapture (1.0.4) 0EF6DC1A-7DD9-3879-8ADD-2B3D9334FD44 <8 7 6 5 3 1>

 85 2 0xffffff7f817bf000 0x100000 0x100000 com.apple.iokit.IO80211FamilyV2 (1200.12.2) E80D3C46-A9F8-343A-B505-8F51E47E2081 <84 35 23 9 8 7 6 5 3 1>

 86 7 0xffffff7f82302000 0xe000 0xe000 com.apple.iokit.IOSerialFamily (11) E65B3C11- 3495-3A4B-B2A3-88202EAA7466 <8 7 6 5 3 1>

 87 5 0xffffff7f8124b000 0x1b000 0x1b000 com.apple.driver.IOImageLoader (1.0.0) 15A65DCB-87B4-3973-A881-46ECDDA916C1 <84 9 8 7 6 5 3 1>

 88 1 0xffffff7f819ad000 0x8000 0x8000 com.apple.driver.mDNSOffloadUserClient (1.0.1b8) BBCAEBD9-7C89-3481-9C03-BEC5E76AED7D <23 5 3 1>

 89 1 0xffffff7f82313000 0x200000 0x200000 com.apple.driver.AppleBCMWLANCore (1.0.0) 8194BF7D-5043-3F6A-9550-88715463AE12 <88 87 86 85 84 35 24 23 9 8 7 6 5 3 1>

 90 0 0xffffff7f82524000 0x42000 0x42000 com.apple.driver.AppleBCMWLANBusInterfacePCIe (1) 82C59459-6B53-3B49-AEE7- DC20E593F91E <89 87 85 84 23 13 8 7 6 5 3 1>

 92 0 0xffffff7f81973000 0x6000 0x6000 com.apple.driver.BCMWLANFirmware4377.Hashstore (1) 00B2D1FD-BBFD-3B9B-B7DD-C2094D603A82 <87 84 6 5 3 1>

 93 0 0xffffff7f83b69000 0x11000 0x11000 com.apple.driver.BCMWLANFirmware4364.Hashstore (1) E8C5A040-7813-3C11-AA60- 032D25A0493F <87 84 6 5 3 1>

94 0 0xffffff7f83c72000 0x4000 0x4000

com.apple.driver.BCMWLANFirmware4355.Hashstore (1) C2D0D6F0-DE9C-36C9-9FFA-EB4843BE330C <87 84 6 5 3 1>

 95 2 0xffffff7f81691000 0x4000 0x4000 com.apple.driver.AppleUSBHostMergeProperties (1.2) B7BBAFAC-C52A-361B-AB26- 1ED5F0307499 <5 3 1>

96 3 0xffffff7f80e29000 0x8000 0x8000

com.apple.driver.usb.AppleUSBHostCompositeDevice (1.2) 7B91C916-590C-3850-BE30- 8B73C1B830EC <19 18 7 6 5 3 1>

 97 2 0xffffff7f818e4000 0x8000 0x8000 com.apple.driver.usb.networking (5.0.0) 7E80C29C-03A4-364F-934C-A556ADC9F04E <19 7 6 5 3 1>

 98 1 0xffffff7f8274f000 0x8000 0x8000 com.apple.driver.usb.cdc (5.0.0) 01E028DE-CA98-3AB2-BBD4-2C371FEE8D54 <97 96 19 6 5 3 1>

 99 0 0xffffff7f83800000 0x35000 0x35000 com.apple.driver.usb.AppleUSBHub (1.2) CE840F7B-47ED-3461-B49C-364CF32FBE8E <19 18 12 6 5 3 1>

 100 0 0xffffff7f82757000 0x11000 0x11000 com.apple.driver.usb.cdc.ncm (5.0.0) C0A00C9A-093A-3121-A8E4-27B216F3B1D4 <98 97 96 23 19 16 7 6 5 3 1>

 102 1 0xffffff7f80e31000 0xc000 0xc000 com.apple.driver.usb.IOUSBHostHIDDevice (1.2) ABDA1D73-0350-3F07-84A1-D51E51AD6F33 <44 19 18 6 5 3 1>

 103 2 0xffffff7f82595000 0x17000 0x17000 com.apple.driver.AppleInputDeviceSupport (2440.2) 5A20B8DC-AD13-3E7D-82BA-21FFDFE16F2D <27 6 5 3 1>

 104 2 0xffffff7f826b4000 0x27000 0x27000 com.apple.driver.AppleMultitouchDriver (2450.1) E3FAED8C-9C4C-3E9E-A274-419B957878A8 <103 44 16 8 6 5 3 1>

 105 1 0xffffff7f81484000 0x1a000 0x1a000 com.apple.driver.IOBluetoothHIDDriver (6.0.14d3) 5D9CDACF-61DD-3A87-8B8E-5E8DD7BF5ED7 <44 20 6 5 3>

 106 1 0xffffff7f814a0000 0xe000 0xe000 com.apple.driver.AppleHSBluetoothDriver (138.4) 291AB350-E73A-3A42-9AD2-A3873D1E9957 <105 44 20 7 6 5 3 1>

 107 0 0xffffff7f83783000 0xa000 0xa000 com.apple.driver.AppleTopCaseHIDEventDriver (138.4) D5BF531D-28A9-336D-96F3-B55BE8452F29 <106 104 44 7 6 5 3 1>

 108 0 0xffffff7f8279f000 0xb000 0xb000 com.apple.driver.AppleHIDKeyboard (208) 96DDE905-9D31-38A9-96B7-FB28573587C8 <44 6 5 3>

 109 1 0xffffff7f8167d000 0x11000 0x11000 com.apple.iokit.IOUSBMassStorageClass (4.0.4) 34585ED4-C5AA-3802-A15A-7DED46DDBCF5 <56 32 21 6 5 3 1>

110 0 0xffffff7f827bc000 0x4000 0x4000

com.apple.driver.AppleUSBStorageCoexistentDriver (456.260.3) ACB804A8-D949-39D0-9CFD-535AA4760964 <109 34 33 32 21 19 6 5 3 1>

 111 0 0xffffff7f83a5f000 0x7000 0x7000 com.apple.iokit.SCSITaskUserClient (408.250.3) 5C501052-F2F7-36F4-BD4D-CA39CC15B8AE <32 21 6 5 3 1>

 112 0 0xffffff7f83eb2000 0x29000 0x29000 com.intel.kext.intelhaxm (7.5.1) D0CC7B8F-1F62-33B1-BE6B-B5573D2A607B <8 6 5 3 1>

 113 3 0xffffff7f83edb000 0xf0000 0xf0000 org.virtualbox.kext.VBoxDrv (6.0.10) FD628542-B180-34C4-AF29-CE70F4F9F587 <8 6 5 3 1>

 114 2 0xffffff7f83fcb000 0x5000 0x5000 com.apple.kext.triggers (1.0) 62782675-1243- 31AB-BDD6-2ACF400E4937 <8 7 6 5 3 1>

 115 0 0xffffff7f83fd0000 0x9000 0x9000 com.apple.filesystems.autofs (3.0) C416EE29- CDB1-3DFF-87A0-DBCCAF0AC9FA <114 8 7 6 5 3 2 1>

 118 4 0xffffff7f83fe4000 0x8000 0x8000 com.apple.driver.IOPlatformPluginFamily (6.0.0d8) 3853637B-C980-3A9D-8E4A-AB9202C9432A <12 8 7 6 5 3>

 119 0 0xffffff7f83fec000 0x6000 0x6000 com.apple.driver.AppleIntelPCHPMC (2.0.1) 742C4373-1333-3CE3-8A14-D9C9FDE35D13 <118 14 13 12 5 3>

 120 1 0xffffff7f80e42000 0x5000 0x5000 com.apple.iokit.IOSlowAdaptiveClockingFamily (1.0.0) 249C8C73-2F5F-330F-8D89-31DD1DBDB741 <8 7 6 5 3 1>

121 0 0xffffff7f83ff2000 0x2000 0x2000

com.apple.driver.AppleIntelSlowAdaptiveClocking (4.0.0) 31CC5B50-17C2-3747-A465- 2129C7CE963A <120 5 3>

 122 0 0xffffff7f83ff4000 0x4000 0x4000 com.apple.driver.AppleOSXWatchdog (1) 7797FC09-DA45-3586-A426-05DDA3DD501D <13 8 7 6 5 3 1>

 123 3 0xffffff7f83ff8000 0x21000 0x21000 com.apple.iokit.IOSurface (255.6.1) 263BDC28- 38C8-3995-BB6B-AD419E41C2DC <8 7 6 5 3 1>

 124 21 0xffffff7f84019000 0x4b000 0x4b000 com.apple.iokit.IOGraphicsFamily (530.66) 373EAB85-2C5F-3B84-B86D-421F79C47DF2 <13 8 6 5 3 1>

 125 3 0xffffff7f84064000 0xa6000 0xa6000 com.apple.iokit.IOAcceleratorFamily2 (404.14) 618B24B5-1387-31FD-A7F7-53283E2C3FEA <124 123 35 16 13 8 7 6 5 3 1>

 126 9 0xffffff7f8410a000 0xa000 0xa000 com.apple.AppleGraphicsDeviceControl (3.50.12) 5334847D-B612-3E8C-88A3-C2A5853675CD <124 13 8 7 6 5 3 1>

127 0 0xffffff7f84114000 0x228000 0x228000

com.apple.driver.AppleIntelCFLGraphicsFramebuffer (12.1.0) 8F1CB930-AD11-33C9-83AB-440851B20088 <126 125 124 16 13 12 8 7 6 5 3 1>

 128 2 0xffffff7f8433c000 0x201000 0x201000 com.apple.kext.AMDSupport (2.1.1) 863E08D0-EF33-371E-B393-2C9E981CCE4D <126 124 13 12 8 6 5 3 1>

 129 2 0xffffff7f8152c000 0x2c000 0x2c000 com.apple.iokit.IOSkywalkFamily (1) 86763C0C-E3E8-3705-B96F-86D0D0130C8B <23 7 6 5 3 1>

 130 2 0xffffff7f8453d000 0x2d000 0x2d000 com.apple.driver.AppleOnboardSerial (1.0) B3704722-5E84-30B1-9D21-0534A6DAA199 <129 86 8 6 5 3 1>

 131 1 0xffffff7f8456a000 0x3000 0x3000 com.apple.driver.AppleIntelLpssUARTCommon (3.0.60) 2A67AFF9-1C0E-3F02-B0CA-D16F143C00D1 <130 86 13 12 8 6 5 3 1>

 132 0 0xffffff7f8456d000 0x3000 0x3000 com.apple.driver.AppleIntelLpssUARTv1 (3.0.60) EDF2A939-C47F-34B4-A8C4-E3960814BB1D <131 130 86 13 12 8 6 5 3 1>

133 1 0xffffff7f826df000 0xb000 0xb000

com.apple.iokit.IOBluetoothHostControllerTransport (6.0.14d3) FCF46ECB-D766-35D7-B545- 365B5752199B <20 19 13 12 8 7 6 5 3 1>

 134 0 0xffffff7f83c8f000 0x8000 0x8000 com.apple.iokit.IOBluetoothHostControllerUARTTransport (6.0.14d3) 37C4BCFD-1772-3FEB-8A34-9D8E6AF31CF6 <133 86 20 13 12 6 5 3>

 135 0 0xffffff7f84570000 0xc000 0xc000 com.apple.driver.AppleBridgeAudioController (5.52) 51EFDCFF-013A-3723-AE08-F0939747FC72 <13 8 7 6 5 3 1>

 136 1 0xffffff7f83ca7000 0xd0000 0xd0000 com.apple.vecLib.kext (1.2.0) 154A1DE0- 6A35-3208-B356-1E5F49868336 <11 7 6 5 3>

 137 2 0xffffff7f83d77000 0x3f000 0x3f000 com.apple.iokit.IOAudioFamily (206.5) 63F5D76B-9DD5-3740-9415-798E8DCB52FC <136 6 5 3 1>

 138 0 0xffffff7f8457c000 0x65000 0x65000 com.apple.driver.AppleUSBAudio (315.6) 2AE2AE3D-78BF-32E1-A9E5-4C921D0AEDFA <137 102 96 95 19 13 6 5 3 1>

 139 0 0xffffff7f82677000 0x2000 0x2000 com.apple.driver.AppleHIDALSService (1) C6E16B52-CE8B-3E14-98BF-A3F260DB4E75 <19 5 3>

 140 0 0xffffff7f836bf000 0xf000 0xf000 com.apple.driver.AppleActuatorDriver (2450.1) 75979B0D-C481-3E85-9651-2F78AE3A452C <104 103 44 16 8 6 5 3 1>

 141 2 0xffffff7f845e1000 0x3000 0x3000 com.apple.driver.AppleGraphicsControl (3.50.12) D9F4AE86-377F-3405-910B-CE710343F052 <8 6 5 3 1>

 142 0 0xffffff7f845e4000 0x13000 0x13000 com.apple.driver.AppleMuxControl2 (3.50.12) A9AECD96-464E-346B-86A3-88D4113EF608 <141 126 124 13 12 8 7 6 5 3 1>

 143 1 0xffffff7f845f7000 0x18000 0x18000 com.apple.driver.X86PlatformPlugin (1.0.0) 4D70B450-306A-376E-B33F-5BDCC68618F7 <118 56 19 14 12 8 7 6 5 3 1>

 144 0 0xffffff7f8460f000 0x5000 0x5000 com.apple.driver.AppleAVEBridge (6.18) 39BA919E-CAD7-388F-BF66-FD791ECE0197 <59 6 5 3>

 145 1 0xffffff7f84614000 0xe000 0xe000 com.apple.driver.AppleSMBusController (1.0.18d1) 0DCB5FF7-6E88-349E-A877-484547FA84BE <45 13 12 6 5 3>

 146 0 0xffffff7f84622000 0xf000 0xf000 com.apple.driver.AppleMCCSControl (1.5.9) 0B6A8DCF-F4A8-3A57-9C22-D2583680994D <145 124 14 13 12 8 6 5 3 1>

 149 3 0xffffff7f84637000 0xe000 0xe000 com.apple.iokit.IONDRVSupport (530.51) D8CFB89E-3E74-3E49-9ED0-BD2F34A1B31A <124 13 8 6 5 3>

 150 0 0xffffff7f84645000 0x73000 0x73000 com.apple.driver.AppleGFXHDA (100.1.414) 5265FEDA-2514-35FE-A458-8F6BA345F2B5 <149 137 124 13 8 7 6 5 3 1>

 151 0 0xffffff7f846b8000 0x16000 0x16000 com.apple.driver.AppleThunderboltIP (3.1.2) 53233A1F-4BAD-3D26-A07B-405ECBBF07A5 <66 23 13 6 5 3 1>

 152 0 0xffffff7f846ce000 0xb000 0xb000 com.apple.AppleGPUWrangler (3.50.12) B3913C1D-A3A7-3541-A899-E302C766950F <126 124 13 8 7 6 5 3 1>

 153 0 0xffffff7f846d9000 0x77000 0x77000 com.apple.kext.AMD9500Controller (2.1.1) D2EE149C-AE6D-3189-B62E-5D182E7F97CE <128 126 124 13 12 6 5 3 1>

 158 0 0xffffff7f8479a000 0xd000 0xd000 com.apple.driver.BridgeAudioCommunication (5.52) F729B2A5-E742-3635-B069-A974E8776626 <59 8 6 5 3 1>

 159 1 0xffffff7f847a7000 0x5000 0x5000 com.apple.driver.AppleBacklightExpert (1.1.0) 7982F210-5C87-3210-A063-98AD97FADB29 <149 124 14 13 6 5 3>

 162 0 0xffffff7f847b6000 0x13000 0x13000 com.apple.driver.AppleVirtIO (2.1.3) 8A8A046D-6551-3812-98A2-EDAEC937B13E <86 21 13 6 5 3 1>

 163 0 0xffffff7f847c9000 0xf1000 0xf1000 com.apple.driver.AppleIntelKBLGraphics (12.1.0) ADAFB26C-D61E-325D-85A4-3473A7F33833 <125 124 123 13 8 7 6 5 3 1>

 164 0 0xffffff7f848ba000 0x5000 0x5000 com.apple.driver.AGDCBacklightControl (3.50.12) DF5D0945-3EA5-39BF-98F9-1C6A0F954E23 <159 126 124 12 8 6 5 3 1>

 165 0 0xffffff7f848bf000 0x5000 0x5000 com.apple.Dont\_Steal\_Mac\_OS\_X (7.0.0) 770F366C-A027-39FD-A618-BFAF66C67202 <14 9 8 5 3 1>

 166 1 0xffffff7f848c4000 0x7000 0x7000 com.apple.driver.X86PlatformShim (1.0.0) C4E5655E-E416-332F-883D-9BC8C9D7241F <143 118 14 8 5 3>

 167 0 0xffffff7f848cb000 0x4000 0x4000 com.apple.driver.ApplePlatformEnabler (2.7.0d0) B6425EB5-52BE-31D8-9B4E-73DC0A5FD5FC <8 6 5 3>

 168 0 0xffffff7f848cf000 0x1a000 0x1a000 com.apple.driver.AGPM (110.25.11) 2BB46244-57D2-399A-A663-8445826C2A26 <149 126 124 118 13 7 6 5 3>

 169 0 0xffffff7f848e9000 0x5000 0x5000 com.apple.driver.AppleUpstreamUserClient (3.6.5) 88B9F9BD-39C8-3FA5-88F9-534D0D07AB3E <124 13 12 8 6 5 3 1>

 170 0 0xffffff7f848ee000 0x15000 0x15000 com.apple.driver.pmtelemetry (1) E23282D6- 32BF-3206-BC26-A9A40A4A91AE <8 7 6 5 3 1>

 171 0 0xffffff7f84903000 0xb000 0xb000 com.apple.driver.AppleSSE (1.0) A45713C2- 5CD4-327F-AE80-56BB0A41C671 <29 28 27 8 6 5 3 1>

 172 0 0xffffff7f8490e000 0x6000 0x6000 com.apple.iokit.IOUserEthernet (1.0.1) 5DF7BD13-5DC2-397A-AA7B-A0D1441C0E2F <23 7 6 5 3 1>

 173 0 0xffffff7f84914000 0x9000 0x9000 com.apple.driver.AppleHV (1) 1BD25A00-81B9- 3EA8-A038-25D1780AFE9C <8 7 6 5 3 1>

 174 2 0xffffff7f817a0000 0x7000 0x7000 com.apple.iokit.IOEthernetAVBController (1.1.0) 241B1EFD-6AB5-361B-B525-13C1BC687160 <23 6 5 3 1>

 175 1 0xffffff7f8491d000 0xa4000 0xa4000 com.apple.plugin.IOgPTPPlugin (740.2) 63086EBC-FAD9-3025-87FB-C04C44E08F9F <174 129 44 24 23 11 7 6 5 3 1>

 176 0 0xffffff7f849c1000 0x22000 0x22000 com.apple.iokit.IOAVBFamily (760.6) C94BA466-C3FB-3013-9A78-DA7409F1AB2C <175 174 24 23 7 6 5 3 1>

 177 0 0xffffff7f849e3000 0xc000 0xc000 com.kairos.driver.DuetDisplay (1) 7620686C-E9CE-3C70-AA12-DC77DABA52DD <124 6 5 3>

 178 0 0xffffff7f849ef000 0xc000 0xc000 com.displaylink.driver.DisplayLinkDriver (5.0 (42)) 4E4C9A34-2960-3AC0-8BB7-861686561DAB <124 13 6 5 3>

 179 0 0xffffff7f849fb000 0x3000 0x3000 com.apple.AGDCPluginDisplayMetrics (3.50.12) 4AAA0ED5-3161-348A-83EC-1A4407BF844F <126 8 7 6 5 3 1>

 180 0 0xffffff7f849fe000 0x18000 0x18000 com.apple.fileutil (20.036.15) 29CED6F2-03E0- 3AD6-AC91-DF326B3C73A5 <6 5 3 2 1>

 181 1 0xffffff7f837a6000 0x3000 0x3000 com.apple.iokit.IOUSBUserClient (900.4.2) 098AB795-2FBB-3747-8224-F51970375176 <95 56 8 6 5 3 1>

 182 0 0xffffff7f84a16000 0x8000 0x8000 org.virtualbox.kext.VBoxUSB (6.0.10) 8626D518-71CF-3493-A7BC-5A5F24561525 <181 113 56 8 6 5 3 1>

 183 0 0xffffff7f84a1e000 0x13000 0x13000 com.apple.driver.AppleGraphicsDevicePolicy (3.50.12) A816437B-4D0D-3532-8314-AC3556260AA6 <141 126 124 13 12 8 7 6 5 3 1>

 184 0 0xffffff7f84a31000 0x5000 0x5000 org.virtualbox.kext.VBoxNetFlt (6.0.10) E9EF0869-64B9-3C71-9133-4082F8227256 <113 8 6 5 3 1>

185 0 0xffffff7f84a36000 0x11000 0x11000

com.apple.kext.AMDRadeonX4000HWServices (2.1.1) 9C44679E-3516-30D1-A739- 61608E238671 <124 13 12 8 6 5 3 1>

 186 0 0xffffff7f84a47000 0x6000 0x6000 org.virtualbox.kext.VBoxNetAdp (6.0.10) 9F140CBD-4713-3F03-AAD1-FBBC2B6C49A1 <113 6 5 1>

 187 0 0xffffff7f84a4d000 0x440000 0x440000 com.apple.kext.AMDRadeonX4000 (2.1.1) 25F10272-62BF-31EF-813B-A3622258B230 <125 124 123 13 8 6 5 3 1>

 188 0 0xffffff7f84e8d000 0xc53000 0xc53000 com.apple.kext.AMDRadeonX4100HWLibs (1.0) 59796A61-FC23-3069-96C6-C321794B2EF6 <13 6 5 3 1>

 189 0 0xffffff7f85ae0000 0x2a000 0x2a000 com.apple.kext.AMDFramebuffer (2.1.1) 944BF3CB-3F16-3A7C-9CBE-93E411897E94 <128 124 13 12 8 6 5 3 1>

 190 0 0xffffff7f85b0a000 0xa000 0xa000 com.apple.iokit.IOBluetoothSerialManager (6.0.14d3) AAD8D8C3-300F-38F7-851E-BDA57B0CC4FC <86 8 6 5 3 1>

 191 0 0xffffff7f85b14000 0x7000 0x7000 com.sophos.nke.swi (9.9.4) 1A584D27-3B41- 3F92-9D0D-8A30EA3E50F8 <5 1>

 192 0 0xffffff7f85b1b000 0x8000 0x8000 com.sophos.kext.oas (9.9.4) 7CED455E-0A13- 323E-B39B-FAE664394522 <6 5 2 1>

 193 0 0xffffff7f85b23000 0x65000 0x65000 com.apple.filesystems.smbfs (3.3.2) A2F3A4BF-DA29-3079-8B50-80CB22816DAF <114 9 8 7 6 5 3 1>

----FPS Report Legend:-----

Raw Instantaneous FPS:

30FPS delimiter: '|'

 10FPS delimiter: '+' 1FPS delimiter: '-'

Defer+Work Instantaneous FPS: 'X' Work Instantaneous FPS: '^' Equal Work and Defer+Work Instantaneous FPS: '\*'

====Frame Rate Report:====

 Frame Length [SampleRange] WS Wait Length [SampleRange] Defer Length [SampleRange] WS Work Length [SampleRange] Frame Rate

 4.66 ms[ No samples] 0.00 ms[ No samples] 3.46 ms[ No samples] 1.20 ms[ No samples] 214.43 FPS|---------+---------+---------|---------+---------+---------\* 40.34 ms[ No samples] 28.90 ms[ No samples] 9.58 ms[ No samples] 1.87 ms[ No samples] 24.79 FPS|---------+---------+----- \* 20.62 ms[ No samples] 8.23 ms[ No samples] 10.11 ms[ No samples] 2.28 ms[ No samples] 48.51 FPS|---------+---------+---------|---------+--------- \* 19.85 ms[ 2 ] 10.95 ms[ 2 ] 7.45 ms[ No samples] 1.45 ms[ No samples] 50.38 FPS|---------+---------+---------|---------+---------+ \* 20.28 ms[ No samples] 8.17 ms[ No samples] 9.49 ms[ No samples] 2.63 ms[ No samples] 49.30 FPS|---------+---------+---------|---------+--------- \* 19.15 ms[ No samples] 8.87 ms[ No samples] 8.74 ms[ No samples] 1.54 ms[ No samples] 52.21 FPS|---------+---------+---------|---------+---------+-- \* 20.35 ms[ No samples] 8.13 ms[ No samples] 10.33 ms[ No samples] 1.89 ms[ No samples] 49.13 FPS|---------+---------+---------|---------+--------- \* 19.64 ms[ No samples] 7.97 ms[ No samples] 10.12 ms[ No samples] 1.55 ms[ No samples] 50.91 FPS|---------+---------+---------|---------+---------+- \* 19.95 ms[ 3 ] 8.11 ms[ No samples] 10.33 ms[ 3 ] 1.51 ms[ No samples] 50.12 FPS|---------+---------+---------|---------+---------+ \* 19.92 ms[ No samples] 8.17 ms[ No samples] 10.35 ms[ No samples] 1.41 ms[ No samples] 50.20 FPS|---------+---------+---------|---------+---------+ \* 19.98 ms[ No samples] 8.19 ms[ No samples] 10.39 ms[ No samples] 1.40 ms[ No samples] 50.05 FPS|---------+---------+---------|---------+---------+ \* 20.05 ms[ No samples] 8.45 ms[ No samples] 10.12 ms[ No samples] 1.48 ms[ No samples] 49.89 FPS|---------+---------+---------|---------+---------+ \* 19.81 ms[ No samples] 8.31 ms[ No samples] 10.21 ms[ No samples] 1.29 ms[ No samples] 50.47 FPS|---------+---------+---------|---------+---------+ \* 19.94 ms[ 4 ] 8.36 ms[ No samples] 10.36 ms[ 4 ] 1.23 ms[ No samples] 50.14 FPS|---------+---------+---------|---------+---------+ \* 19.99 ms[ No samples] 0.82 ms[ No samples] 17.95 ms[ No samples] 1.22 ms[ No samples] 50.02 FPS|---------+---------+---------|---------+---------+ X ^ 20.56 ms[ No samples] 17.06 ms[ No samples] 1.74 ms[ No samples] 1.76 ms[ No samples] 48.64 FPS|---------+---------+---------|---------+--------- \*  $\blacksquare$ WS Idle: 251.37ms | 602.14 ms[ 5-10 ] 251.37 ms[ 5-7 ] 347.44 ms[ 8-10 ] 3.33 ms[ No samples 1.66 FPS X | WS Idle: 143.98ms | 158.18 ms[ 11-12 ] 143.98 ms[ 11 ] 12.27 ms[ 12 ] 1.93 ms[ No samples] 6.32 FPS 20.08 ms[ No samples] 7.84 ms[ No samples] 10.75 ms[ No samples] 1.49 ms[ No samples] 49.79 FPS|---------+---------+---------|---------+---------+ \*

 19.80 ms[ No samples] 8.07 ms[ No samples] 10.20 ms[ No samples] 1.54 ms[ No samples] 50.49 FPS|---------+---------+---------|---------+---------+ \* 19.45 ms[ No samples] 8.17 ms[ No samples] 9.85 ms[ No samples] 1.44 ms[ No samples] 51.41 FPS|---------+---------+---------|---------+---------+- \* 20.21 ms[ No samples] 8.72 ms[ No samples] 9.84 ms[ No samples] 1.64 ms[ No samples] 49.48 FPS|---------+---------+---------|---------+--------- \* 20.15 ms[ 13 ] 8.28 ms[ No samples] 10.42 ms[ 13 ] 1.45 ms[ No samples] 49.64 FPS|---------+---------+---------|---------+---------+ \* 19.74 ms[ No samples] 8.79 ms[ No samples] 9.42 ms[ No samples] 1.53 ms[ No samples] 50.65 FPS|---------+---------+---------|---------+---------+- \* 20.11 ms[ No samples] 8.43 ms[ No samples] 10.10 ms[ No samples] 1.57 ms[ No samples] 49.74 FPS|---------+---------+---------|---------+---------+ \* 19.97 ms[ No samples] 8.58 ms[ No samples] 9.88 ms[ No samples] 1.51 ms[ No samples] 50.08 FPS|---------+---------+---------|---------+---------+ \* 19.84 ms[ No samples] 8.92 ms[ No samples] 9.55 ms[ No samples] 1.37 ms[ No samples] 50.41 FPS|---------+---------+---------|---------+---------+ \* 19.89 ms[ 14 ] 10.17 ms[ 14 ] 8.43 ms[ No samples] 1.29 ms[ No samples] 50.28 FPS|---------+---------+---------|---------+---------+ \* 19.95 ms[ No samples] 8.63 ms[ No samples] 10.10 ms[ No samples] 1.22 ms[ No samples] 50.12 FPS|---------+---------+---------|---------+---------+ \* 19.93 ms[ No samples] 9.11 ms[ No samples] 9.67 ms[ No samples] 1.15 ms[ No samples] 50.18 FPS|---------+---------+---------|---------+---------+ \* 39.84 ms[ No samples] 32.37 ms[ No samples] 6.49 ms[ No samples] 0.98 ms[ No samples] 25.10 FPS|---------+---------+----- \*